**Oracle® Database**

PL/SQL Packages and Types Reference 11*g* Release 2 (11.2) **E25788-04**

December 2011

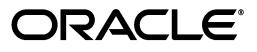

Oracle Database PL/SQL Packages and Types Reference, 11*g* Release 2 (11.2)

E25788-04

Copyright © 1996, 2011, Oracle and/or its affiliates. All rights reserved.

Primary Author: Denis Raphaely

Contributing Author: Lance Ashdown, Drue Baker, Donna Carver, Beethoven Cheng, Rhonda Day, Steve Fogel, Bryn Llewellyn, Paul Lane, Tony Morales, Chuck Murray, Sue Pelski, Kathy Rich, Antonio Romero, Vivian Schupmann, Cathy Shea, Margaret Taft, Kathy Taylor, Randy Urbano, Rodney Ward

This software and related documentation are provided under a license agreement containing restrictions on use and disclosure and are protected by intellectual property laws. Except as expressly permitted in your license agreement or allowed by law, you may not use, copy, reproduce, translate, broadcast, modify, license, transmit, distribute, exhibit, perform, publish, or display any part, in any form, or by any means. Reverse engineering, disassembly, or decompilation of this software, unless required by law for interoperability, is prohibited.

The information contained herein is subject to change without notice and is not warranted to be error-free. If you find any errors, please report them to us in writing.

If this is software or related documentation that is delivered to the U.S. Government or anyone licensing it on behalf of the U.S. Government, the following notice is applicable:

U.S. GOVERNMENT RIGHTS Programs, software, databases, and related documentation and technical data delivered to U.S. Government customers are "commercial computer software" or "commercial technical data" pursuant to the applicable Federal Acquisition Regulation and agency-specific supplemental regulations. As such, the use, duplication, disclosure, modification, and adaptation shall be subject to the restrictions and license terms set forth in the applicable Government contract, and, to the extent applicable by the terms of the Government contract, the additional rights set forth in FAR 52.227-19, Commercial Computer Software License (December 2007). Oracle America, Inc., 500 Oracle Parkway, Redwood City, CA 94065.

This software or hardware is developed for general use in a variety of information management applications. It is not developed or intended for use in any inherently dangerous applications, including applications that may create a risk of personal injury. If you use this software or hardware in dangerous applications, then you shall be responsible to take all appropriate fail-safe, backup, redundancy, and other measures to ensure its safe use. Oracle Corporation and its affiliates disclaim any liability for any damages caused by use of this software or hardware in dangerous applications.

Oracle and Java are registered trademarks of Oracle and/or its affiliates. Other names may be trademarks of their respective owners.

Intel and Intel Xeon are trademarks or registered trademarks of Intel Corporation. All SPARC trademarks are used under license and are trademarks or registered trademarks of SPARC International, Inc. AMD, Opteron, the AMD logo, and the AMD Opteron logo are trademarks or registered trademarks of Advanced Micro Devices. UNIX is a registered trademark of The Open Group.

This software or hardware and documentation may provide access to or information on content, products, and services from third parties. Oracle Corporation and its affiliates are not responsible for and expressly disclaim all warranties of any kind with respect to third-party content, products, and services. Oracle Corporation and its affiliates will not be responsible for any loss, costs, or damages incurred due to your access to or use of third-party content, products, or services.

# $\blacksquare$ **Contents**

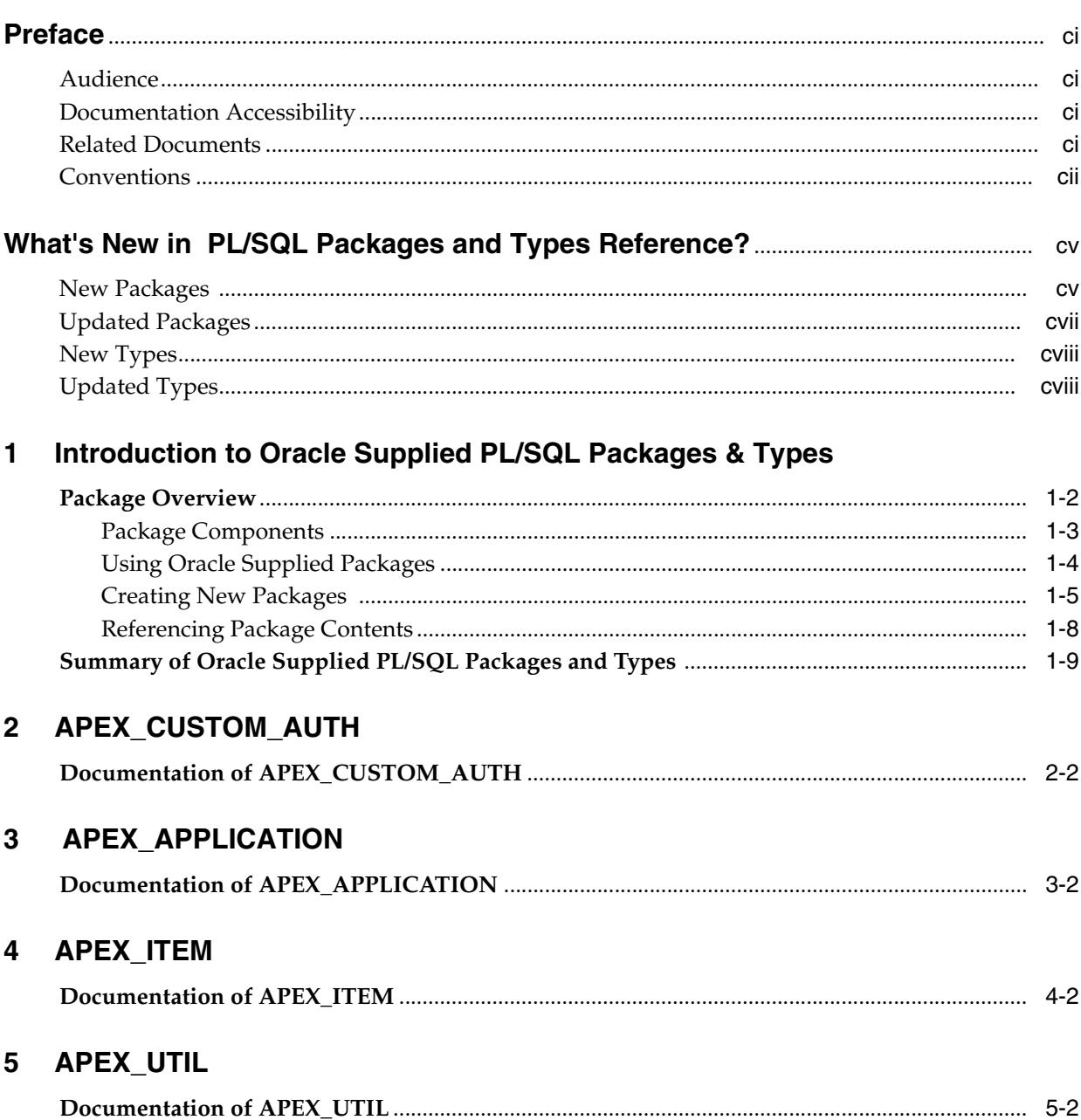

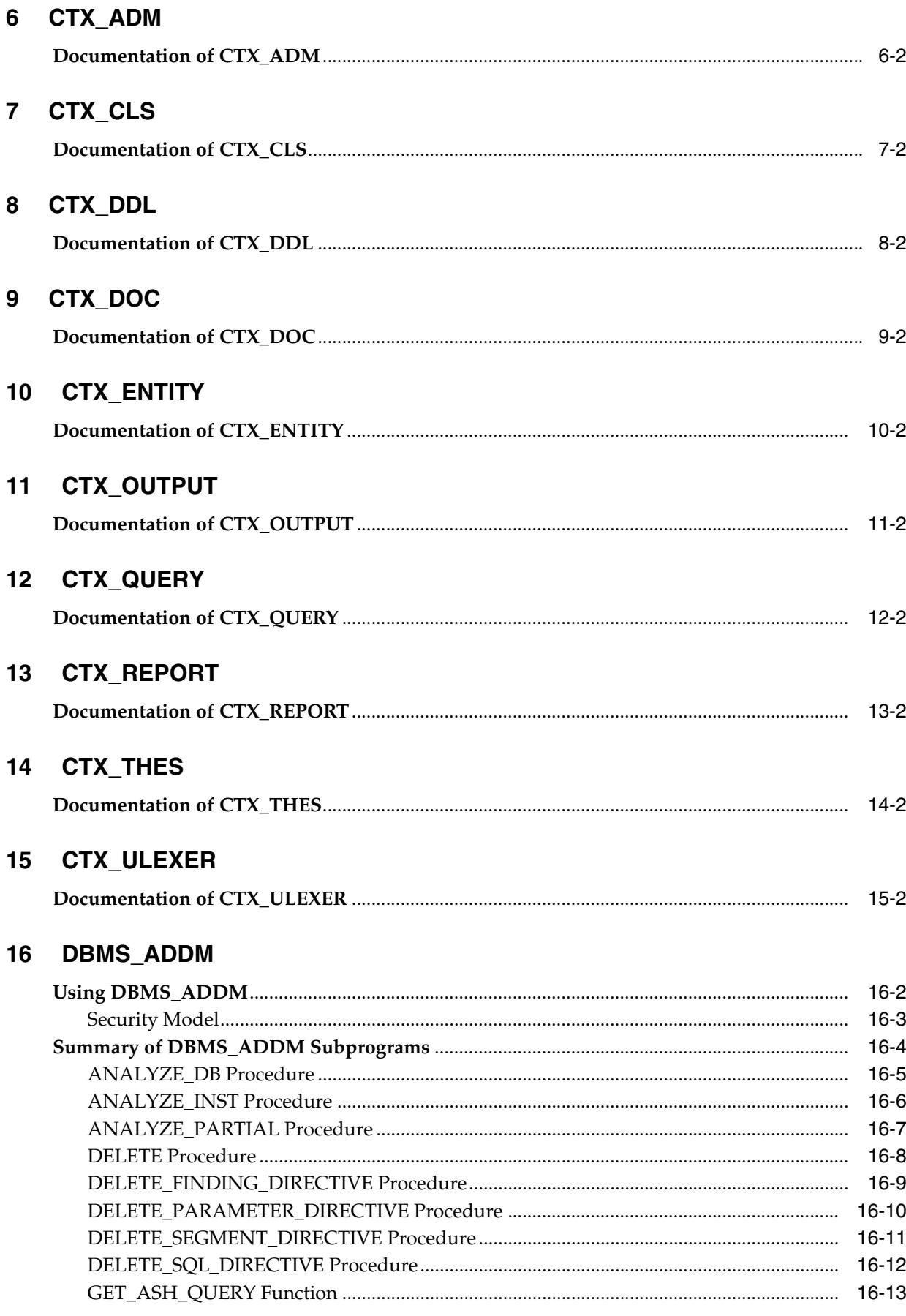

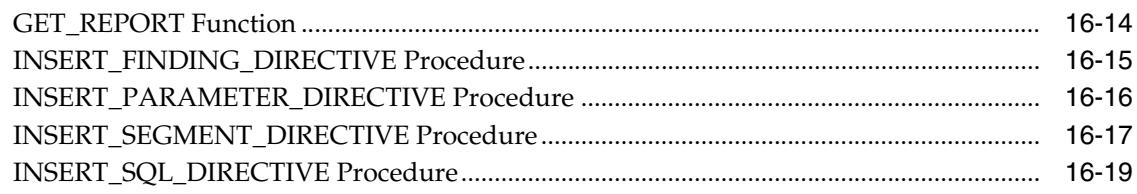

# 17 DBMS\_ADVANCED\_REWRITE

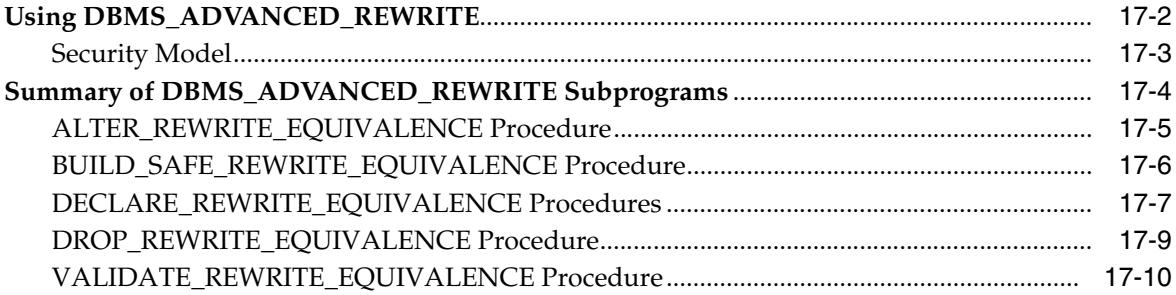

### 18 DBMS\_ADVISOR

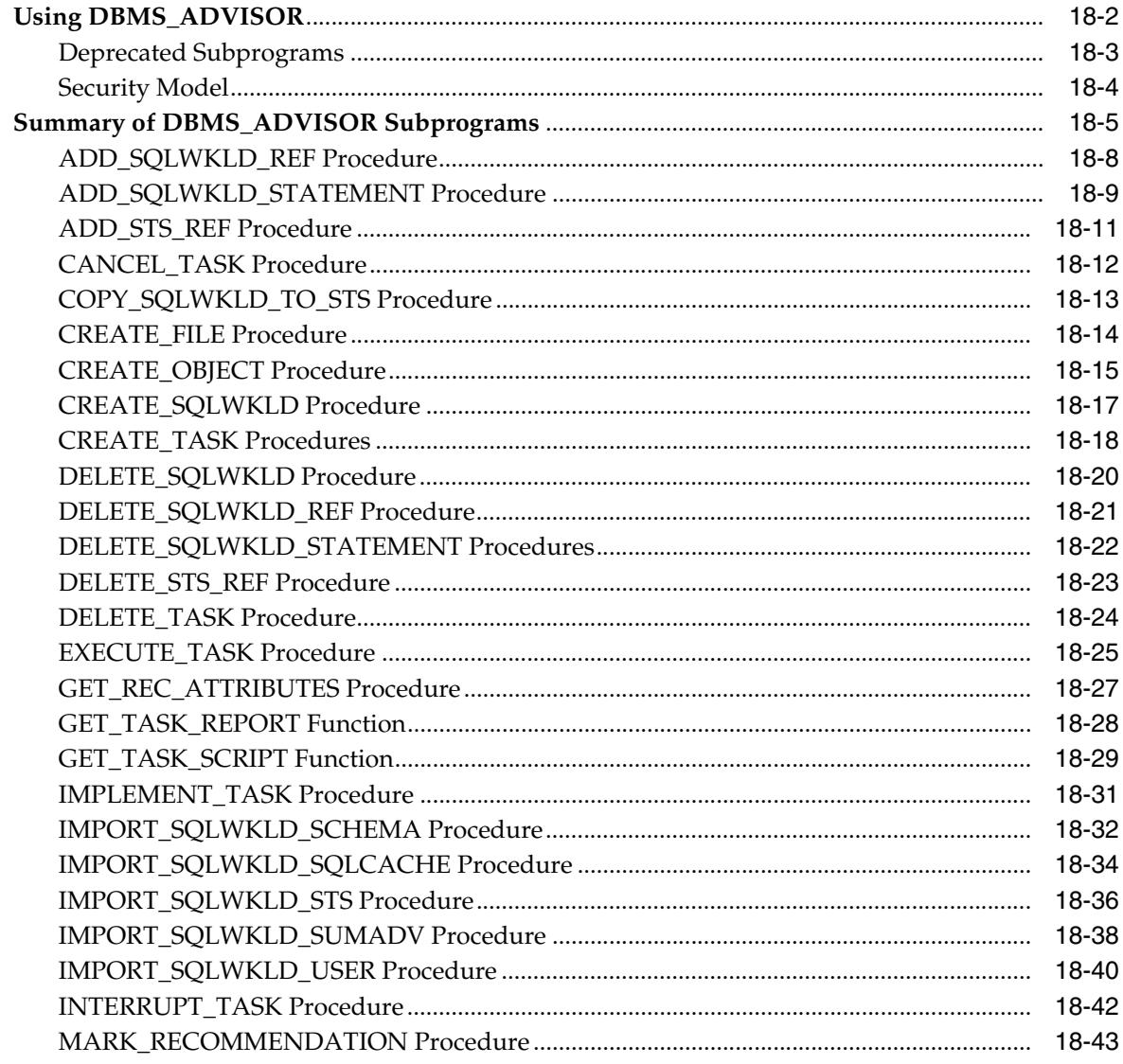

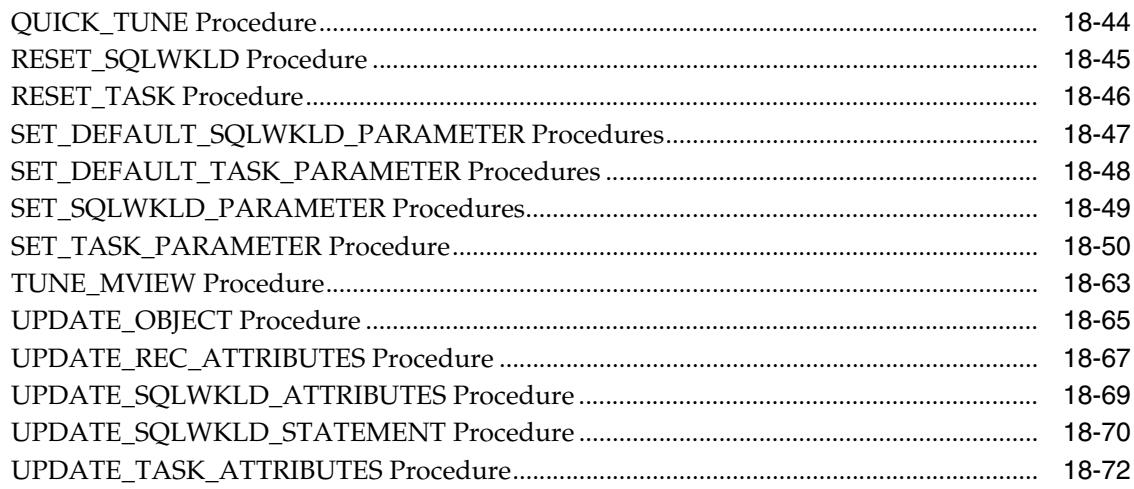

#### **DBMS\_ALERT** 19

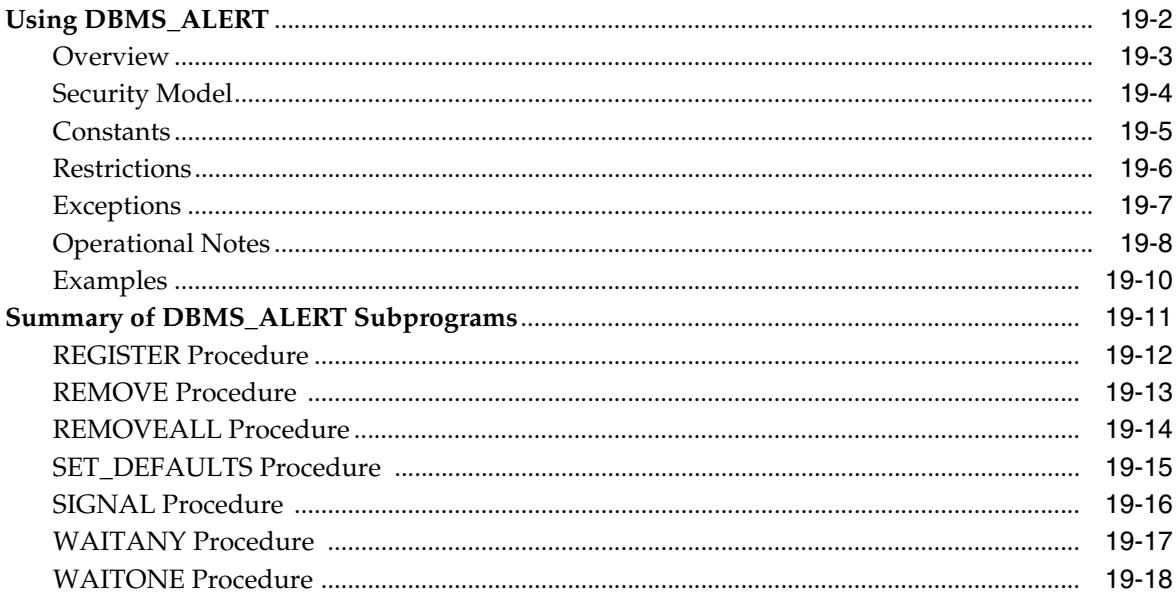

#### DBMS\_APPLICATION\_INFO 20

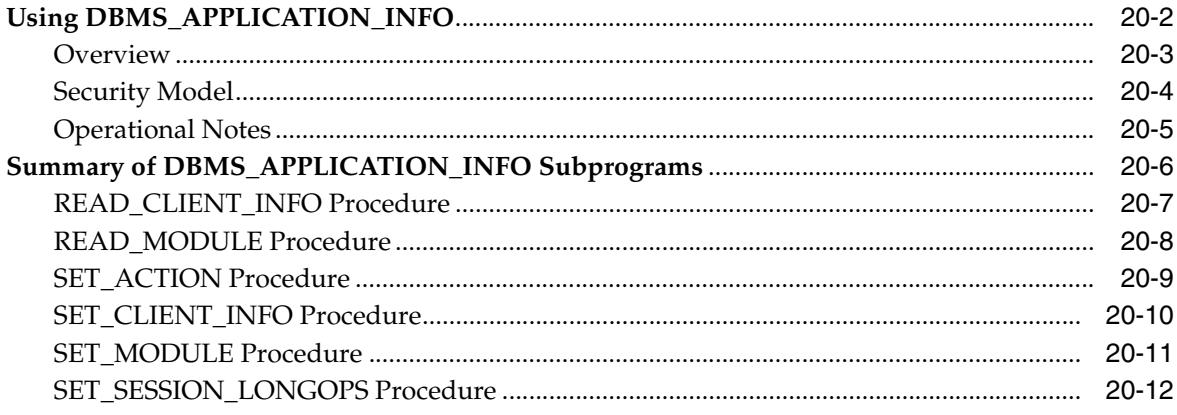

#### $21$ DBMS\_APPLY\_ADM

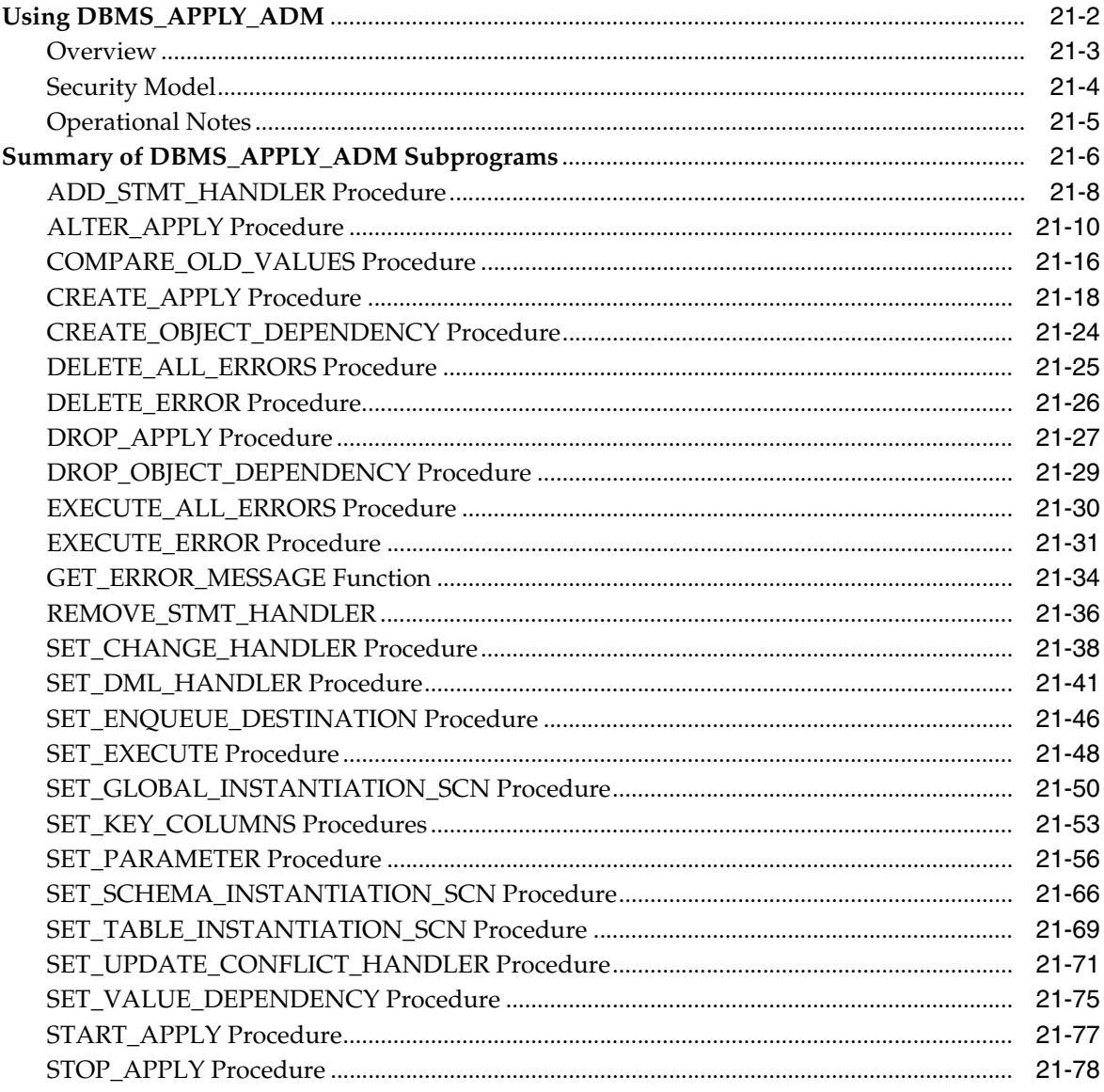

#### $22$ **DBMS\_AQ**

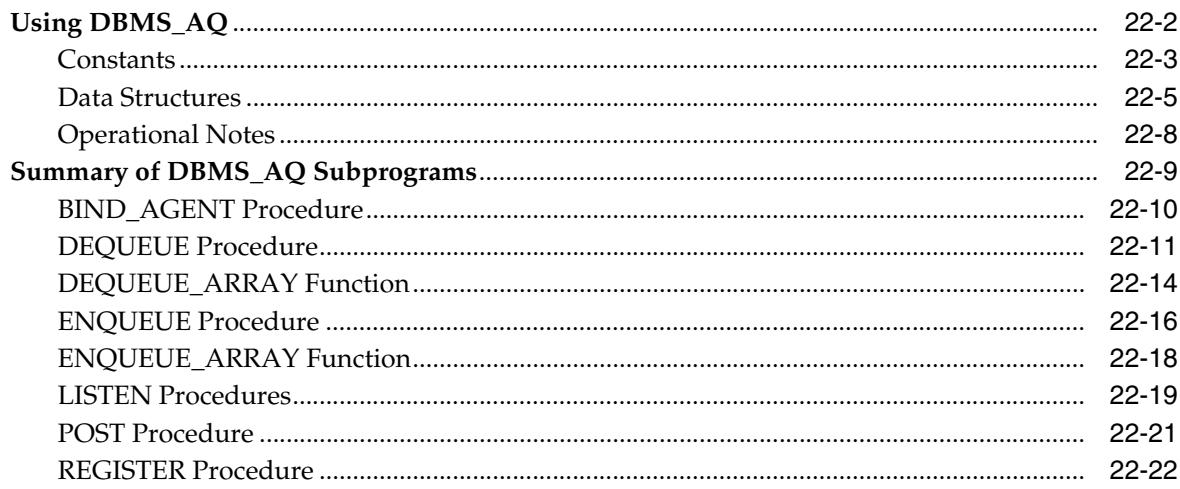

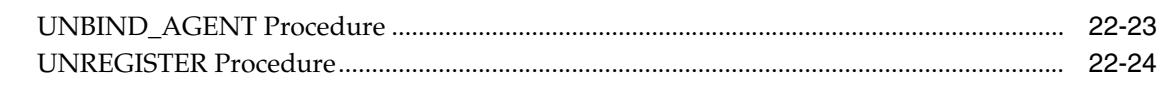

#### **DBMS\_AQADM** 23

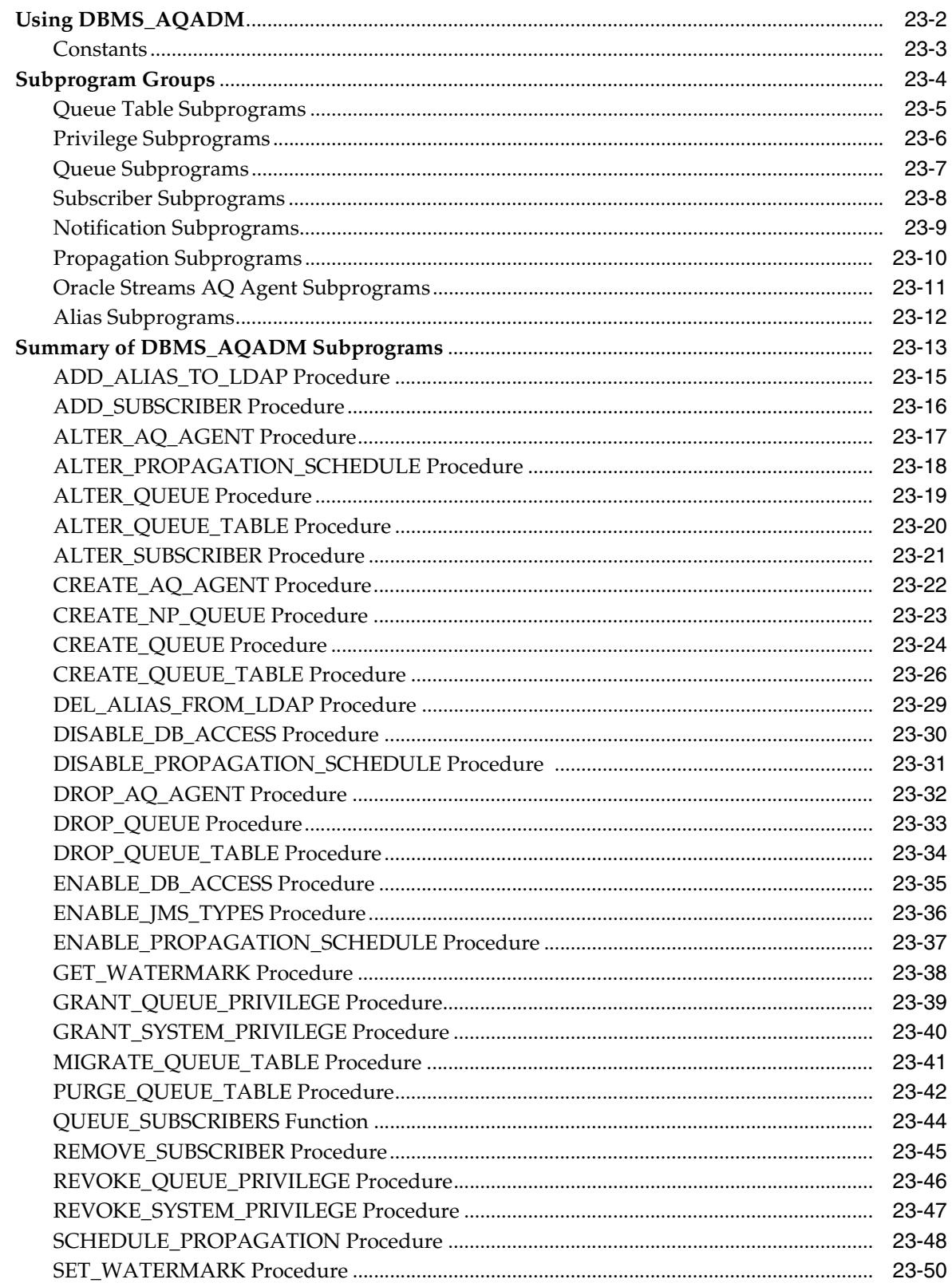

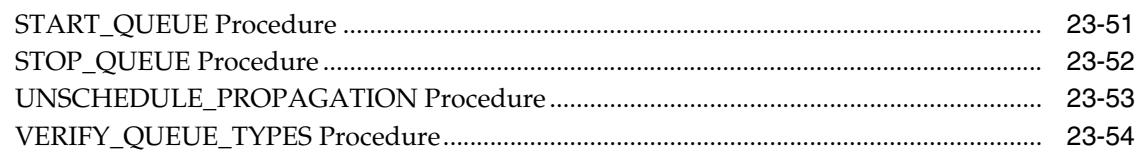

#### $24$ **DBMS\_AQELM**

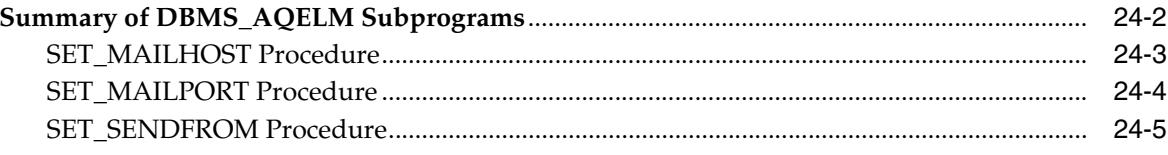

#### 25 **DBMS\_AQIN**

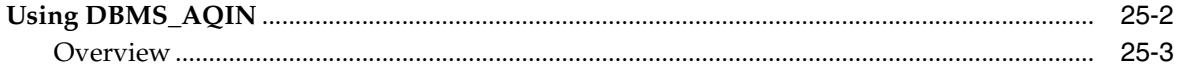

### 26 DBMS\_ASSERT

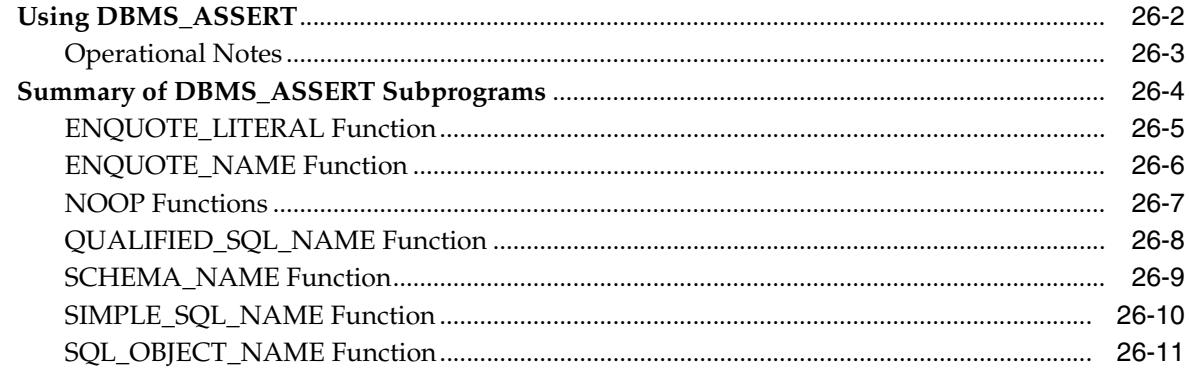

# 27 DBMS\_AUDIT\_MGMT

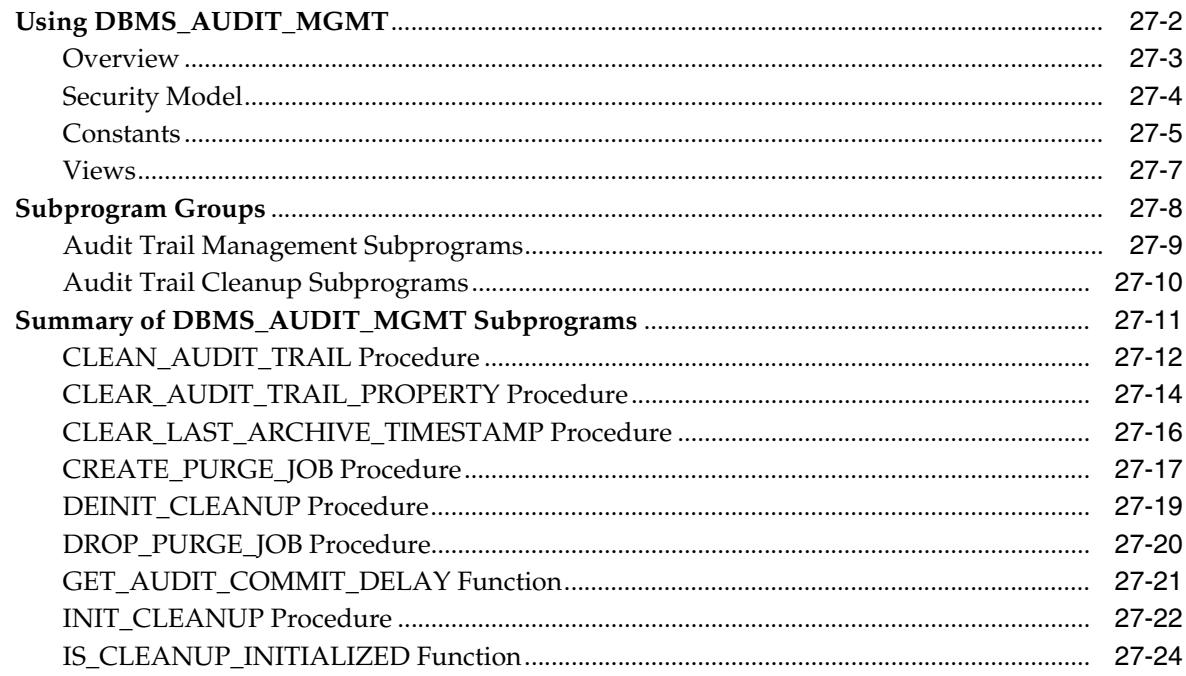

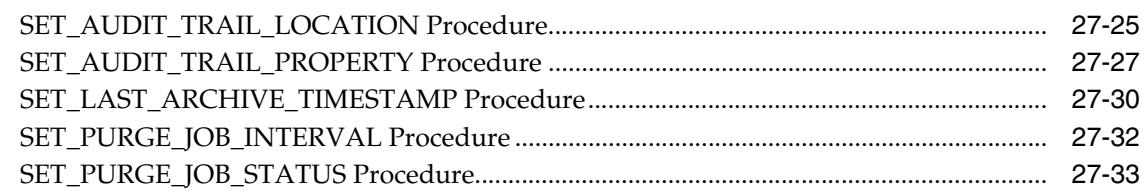

# 28 DBMS\_AUTO\_SQLTUNE

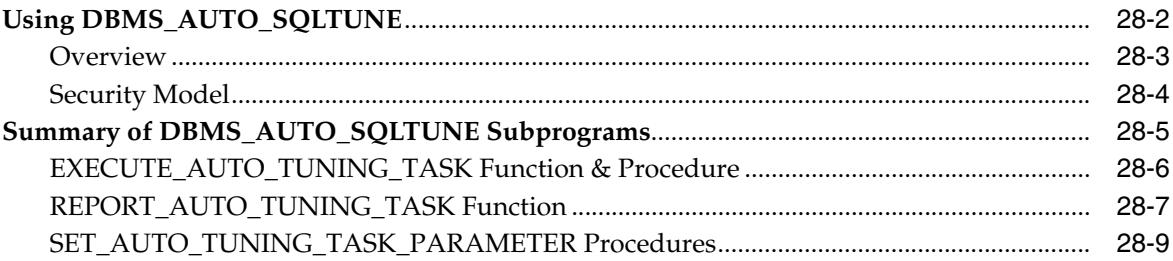

#### 29 DBMS\_AUTO\_TASK\_ADMIN

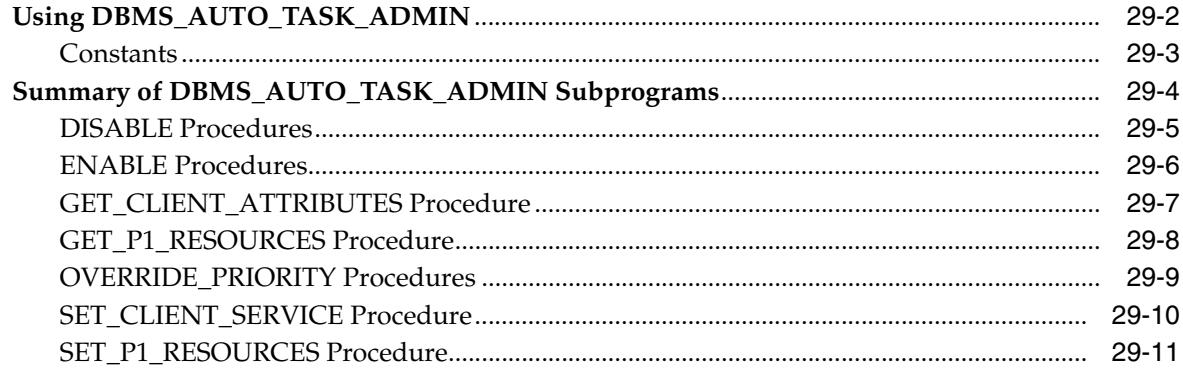

#### DBMS\_AUTO\_TASK\_IMMEDIATE 30

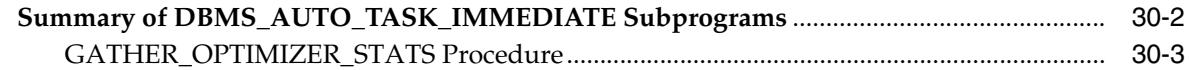

### 31 DBMS\_AW\_STATS

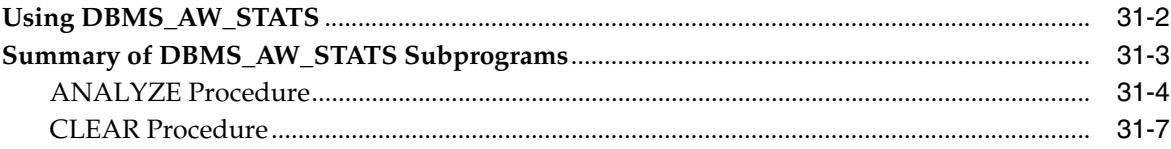

### 32 DBMS\_CAPTURE\_ADM

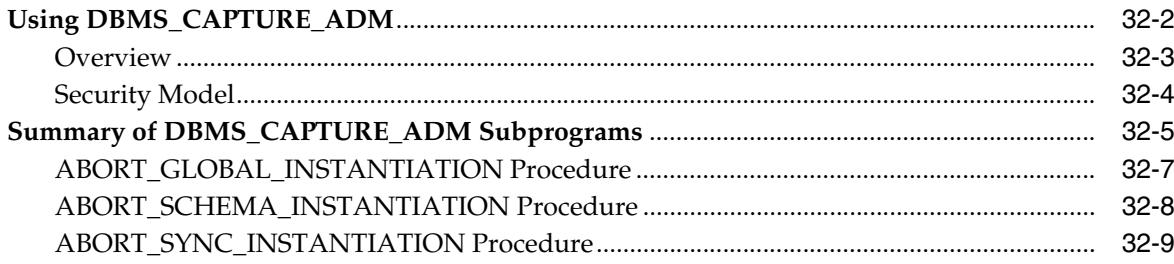

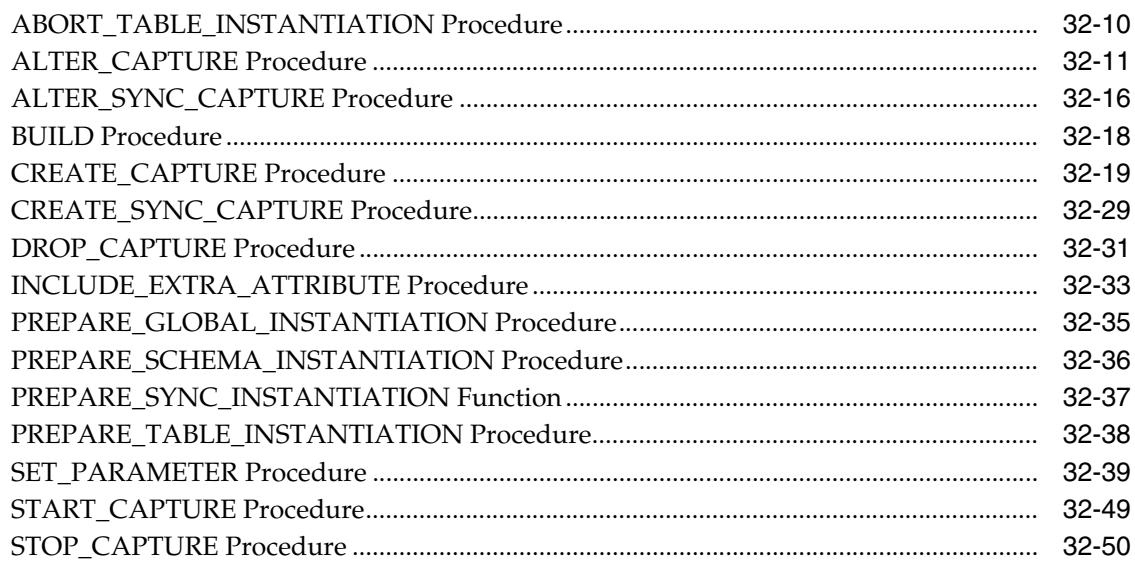

# 33 DBMS\_CDC\_PUBLISH

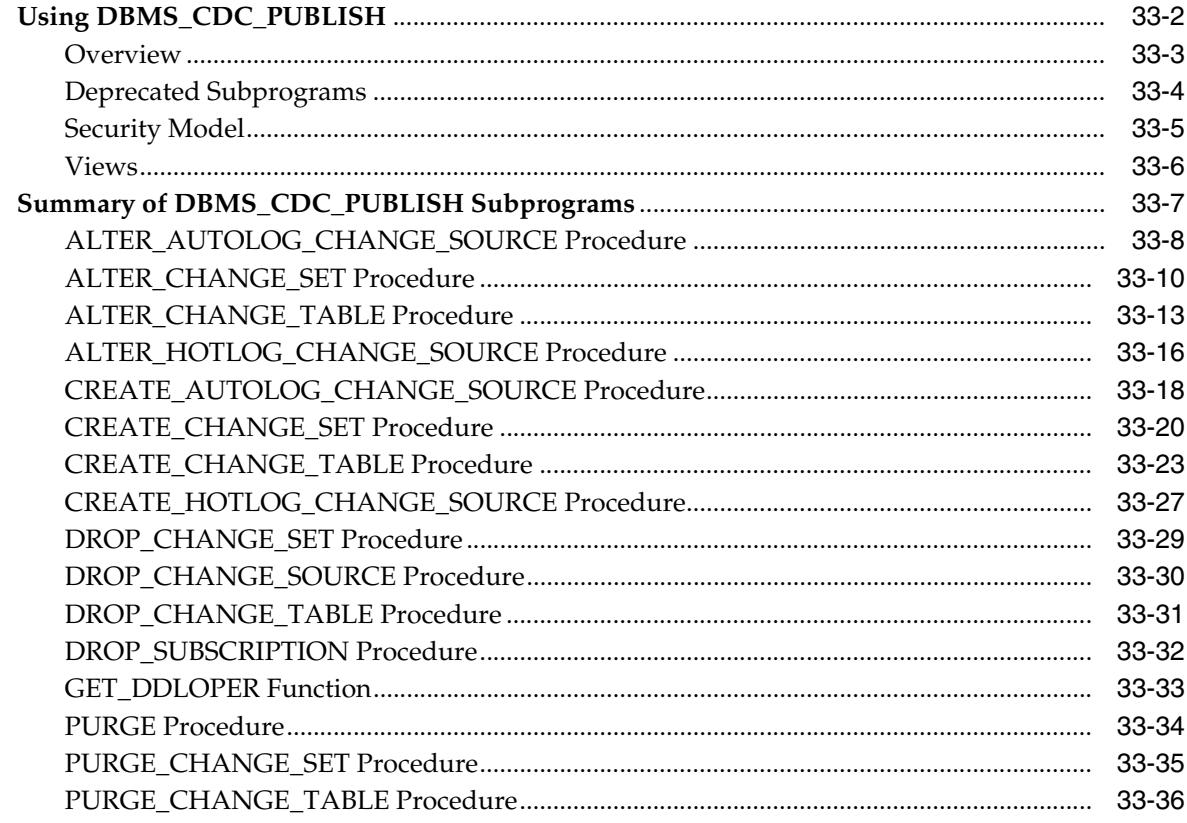

# 34 DBMS\_CDC\_SUBSCRIBE

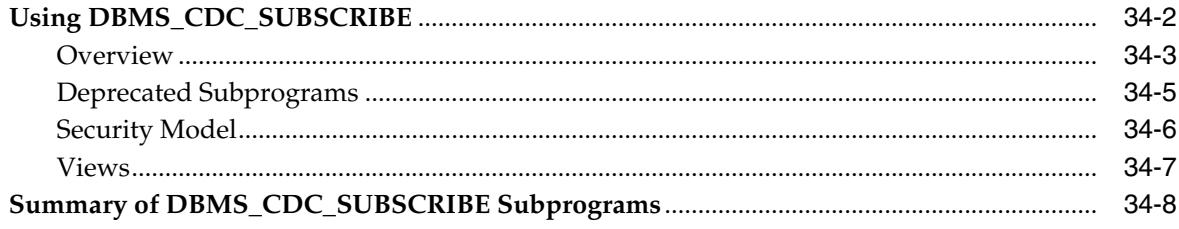

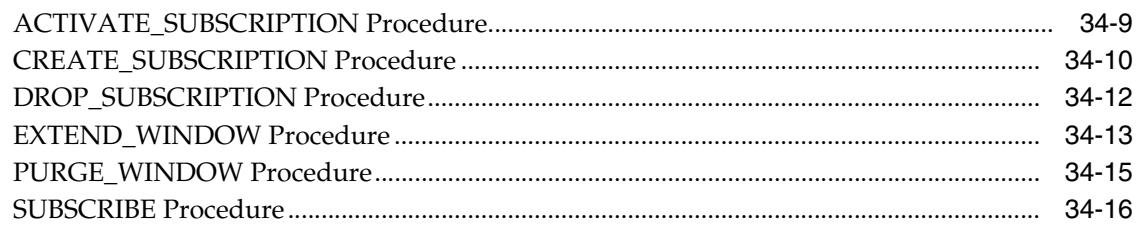

# 35 DBMS\_COMPARISON

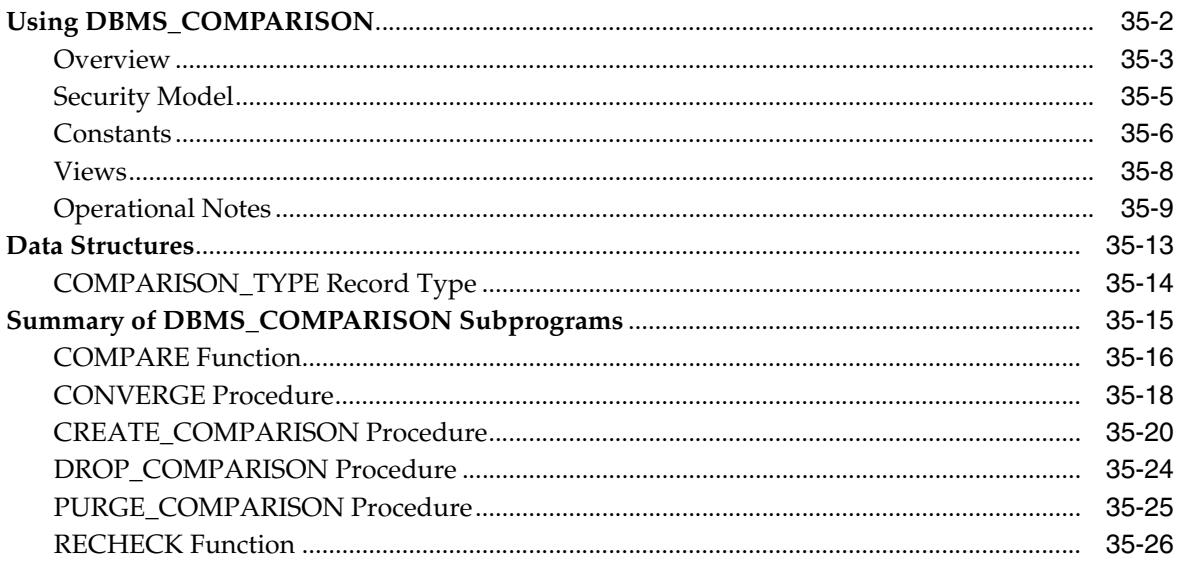

#### **DBMS\_COMPRESSION** 36

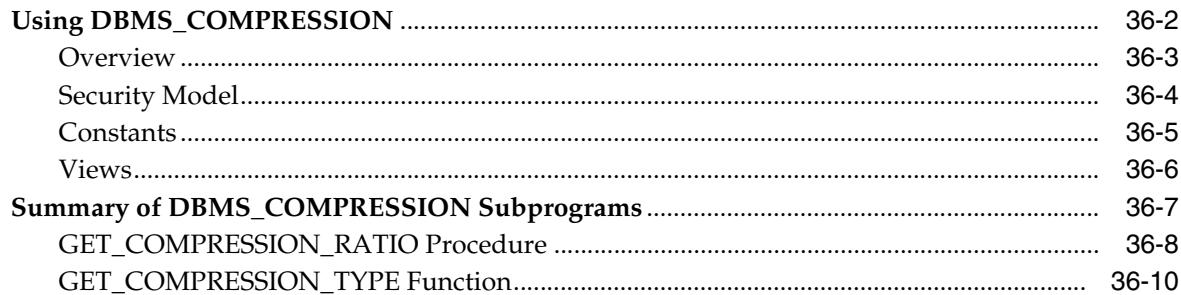

# 37 DBMS\_CONNECTION\_POOL

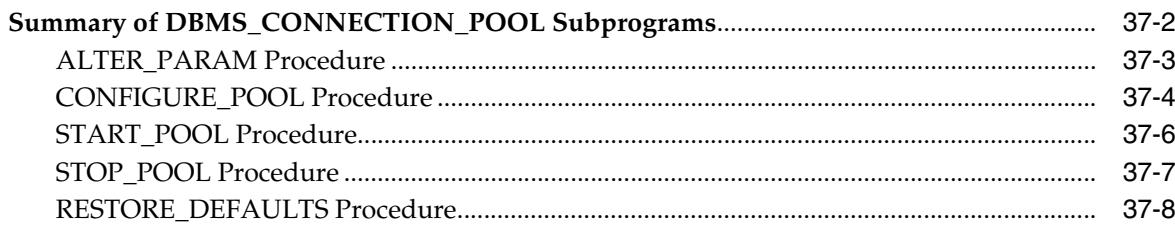

# 38 DBMS\_CQ\_NOTIFICATION

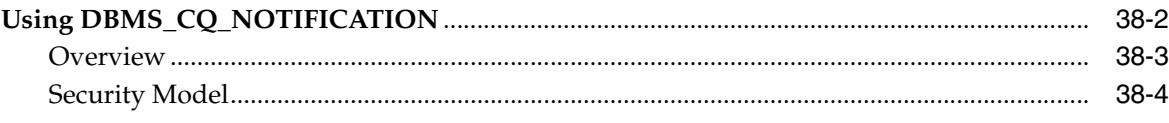

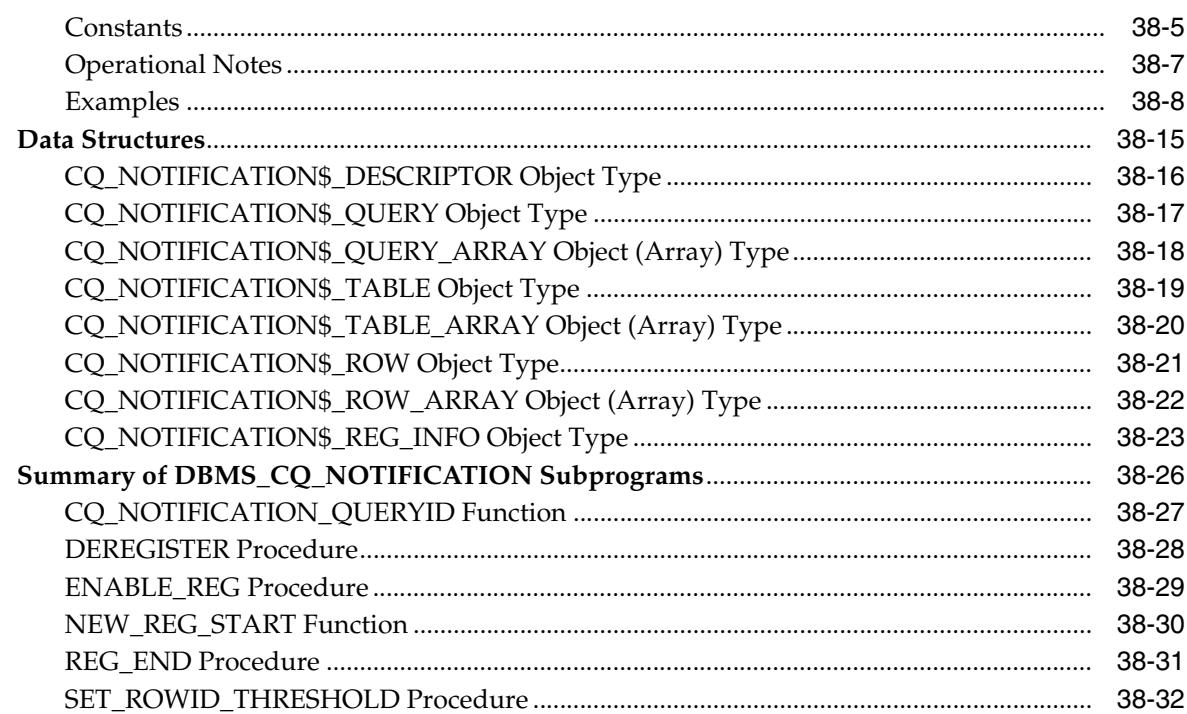

#### 39 **DBMS\_CRYPTO**

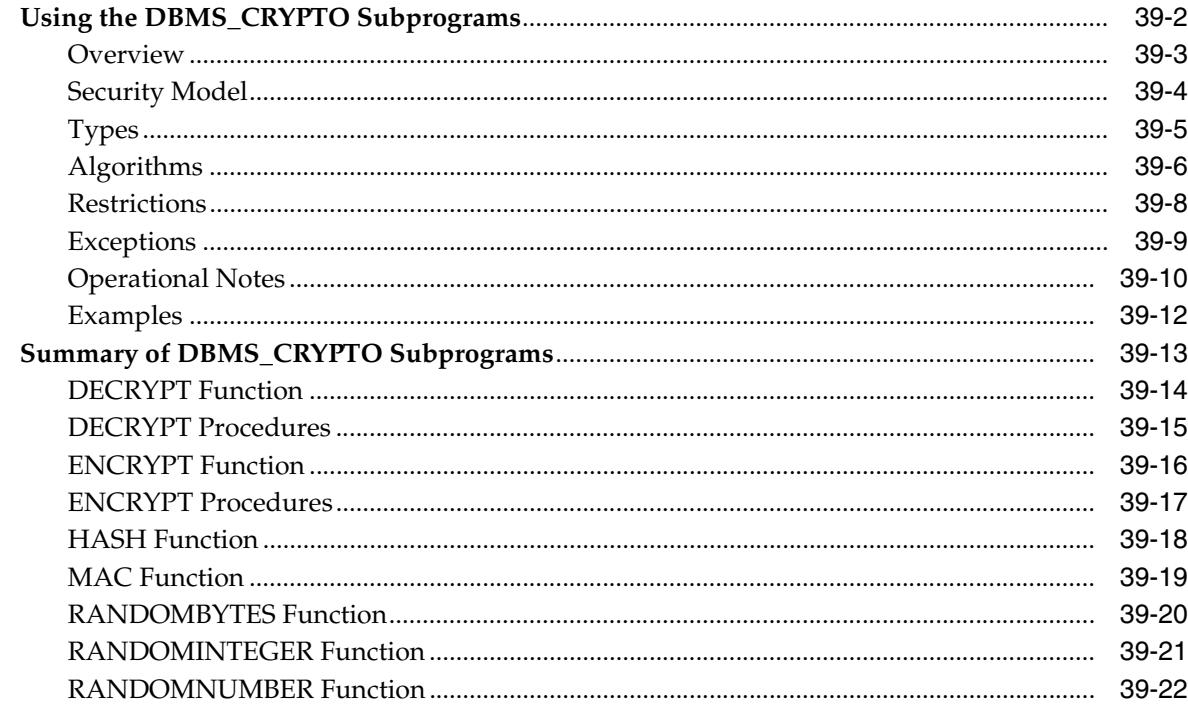

# 40 DBMS\_CSX\_ADMIN

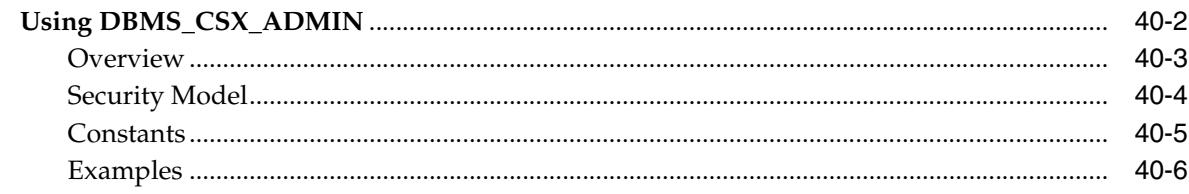

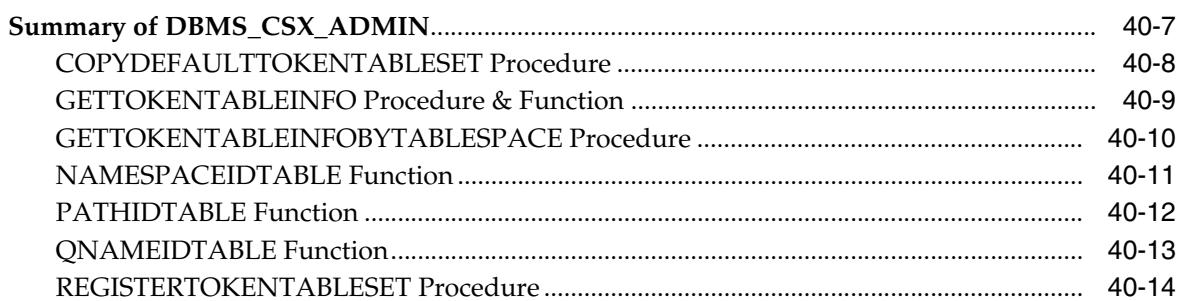

#### 41 DBMS\_CUBE

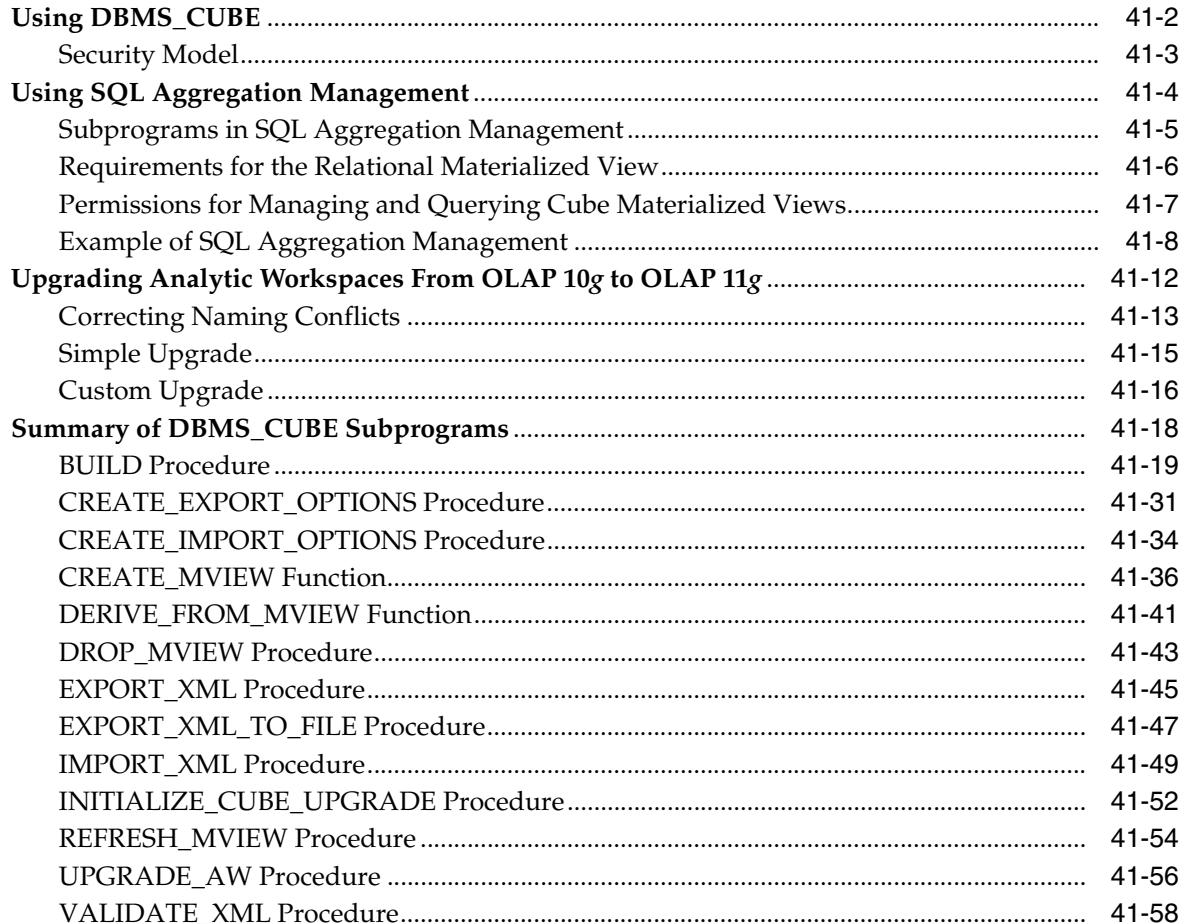

### 42 DBMS\_CUBE\_ADVISE

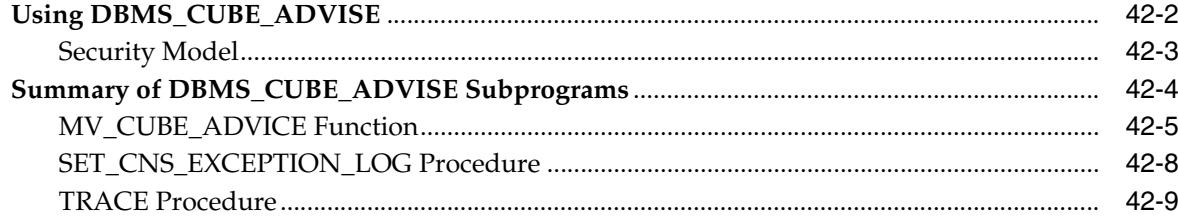

# 43 DBMS\_CUBE\_LOG

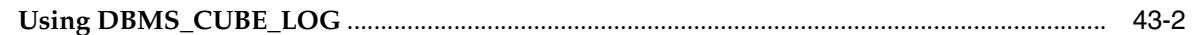

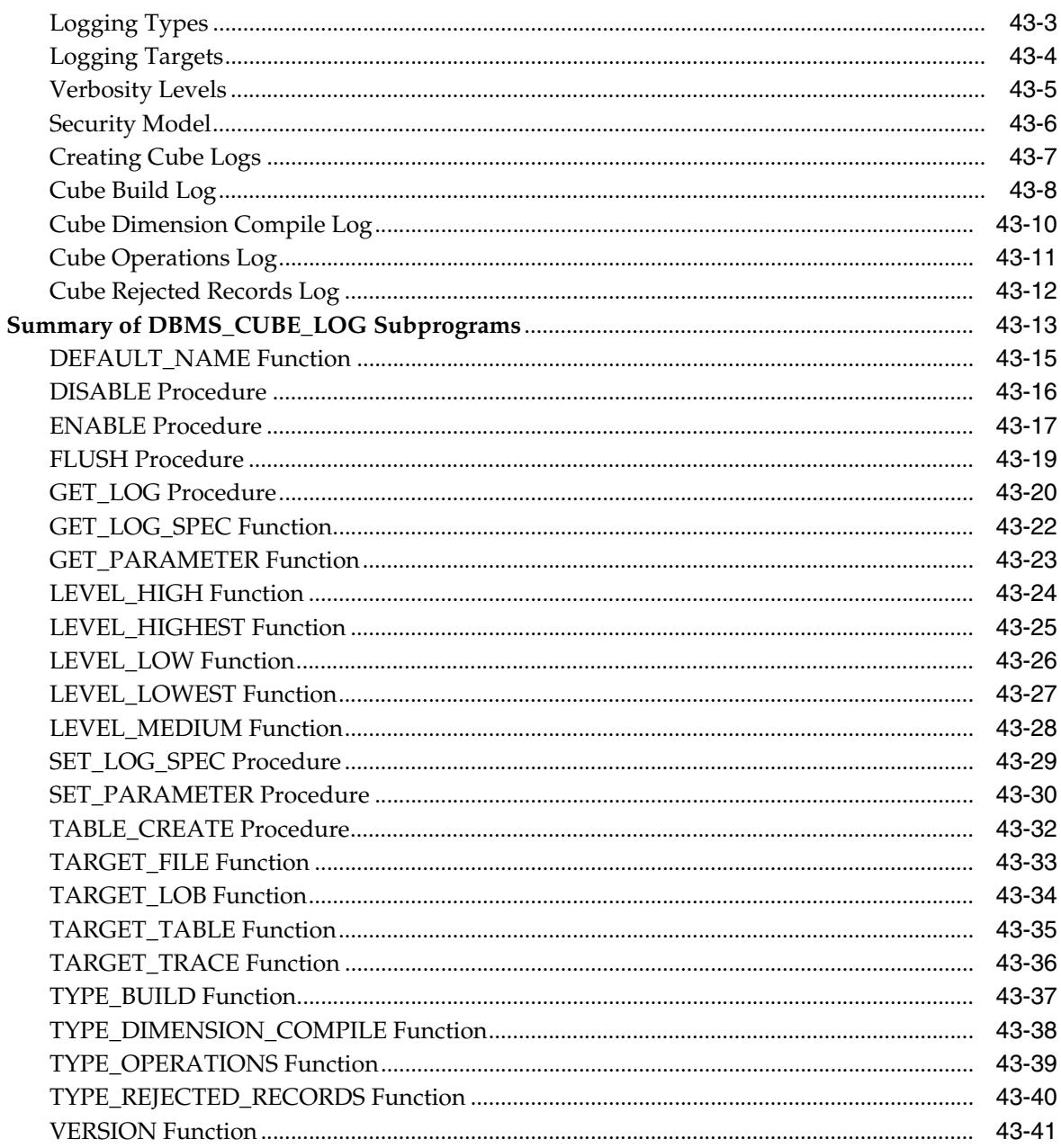

#### 44 **DBMS\_DATA\_MINING**

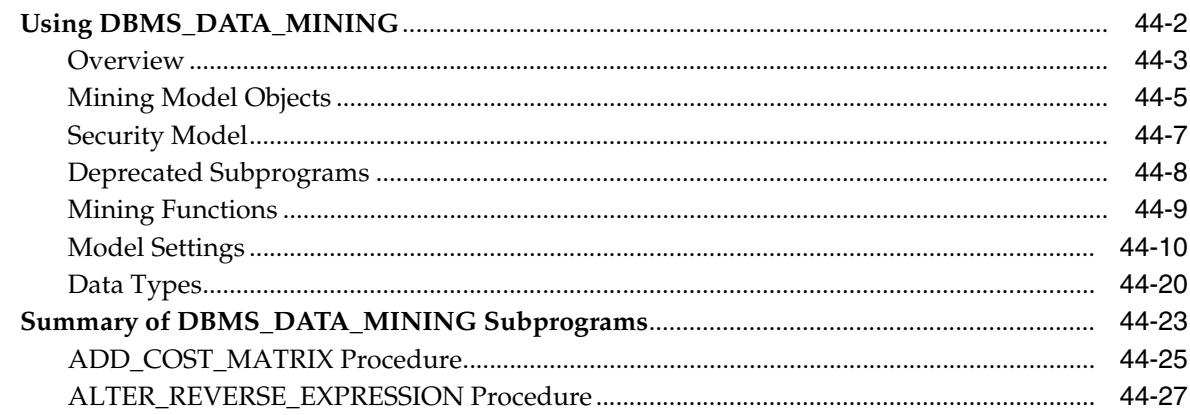

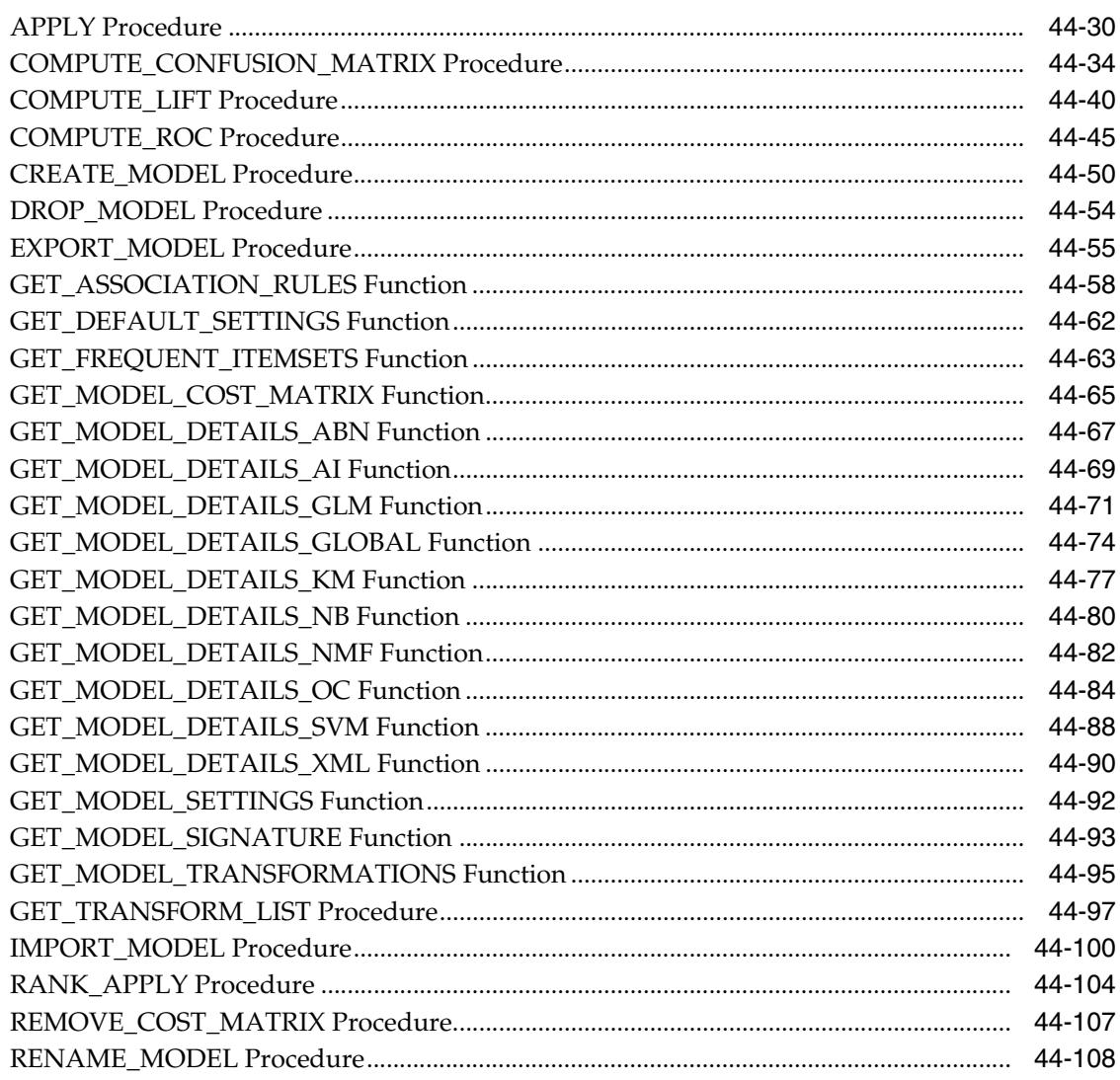

### 45 DBMS\_DATA\_MINING\_TRANSFORM

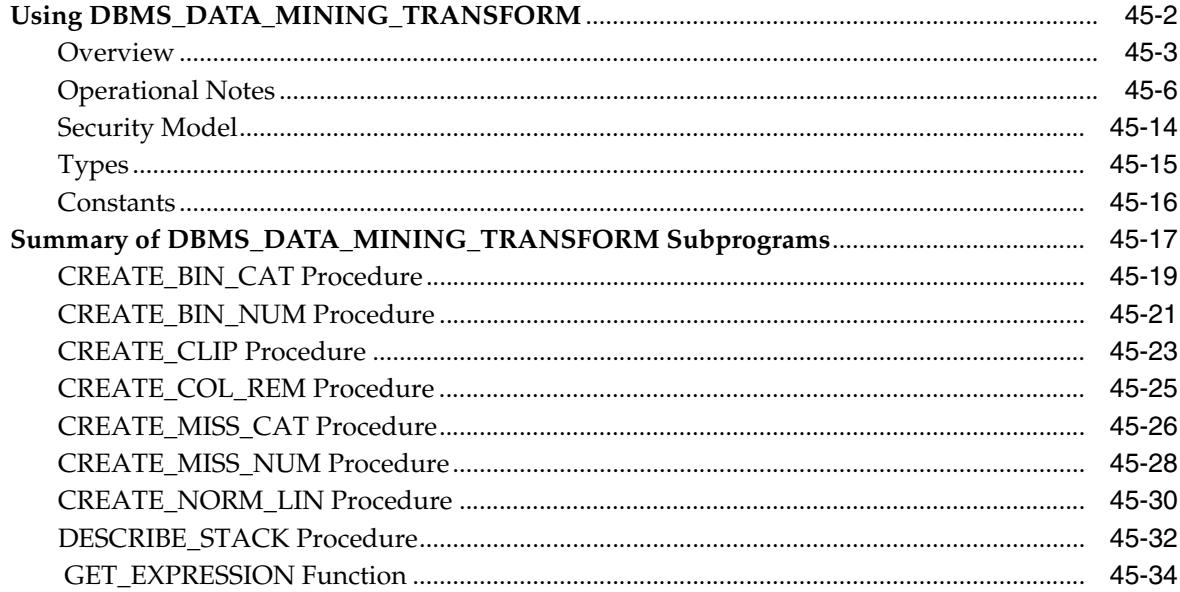

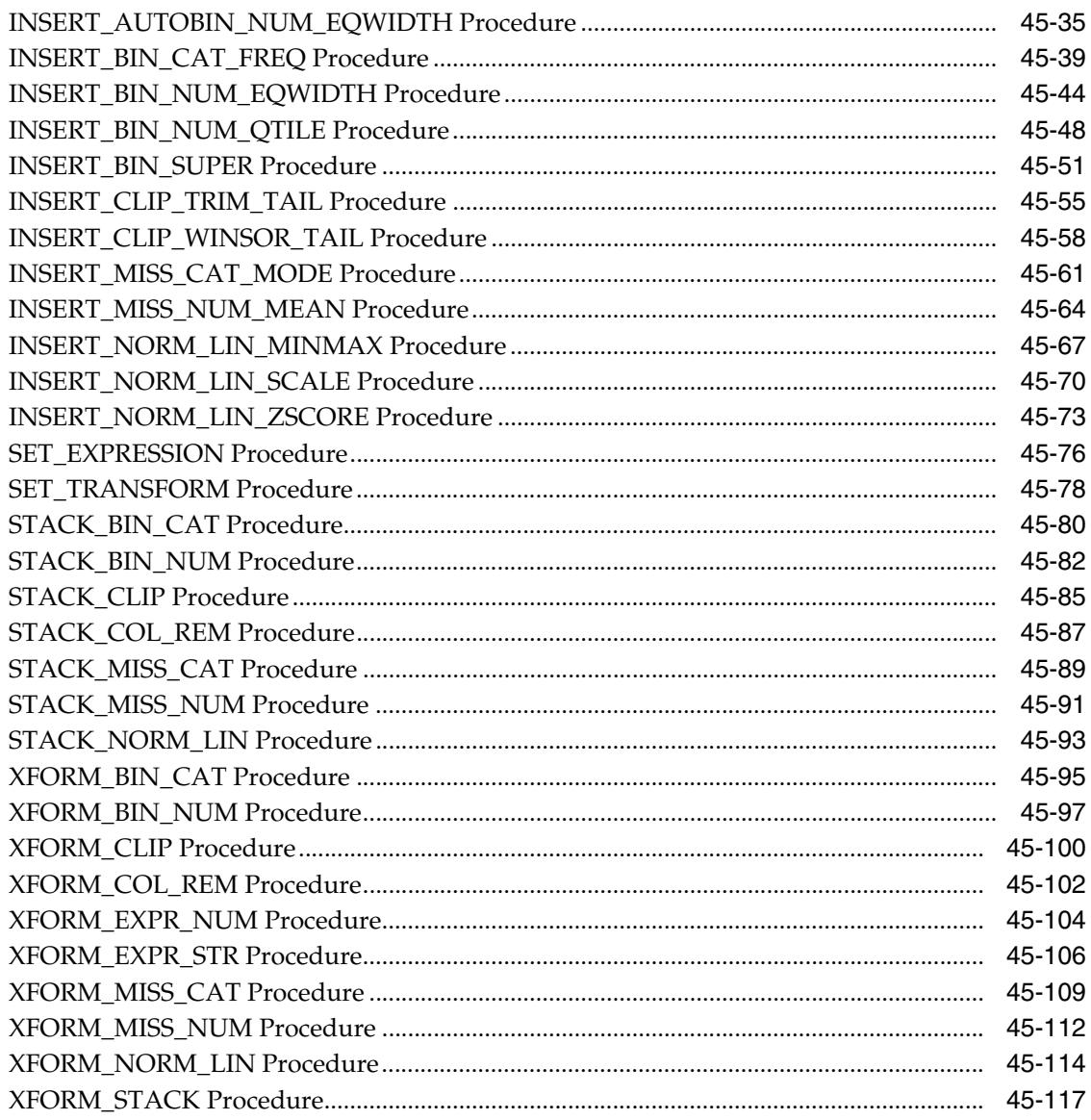

#### 46 **DBMS\_DATAPUMP**

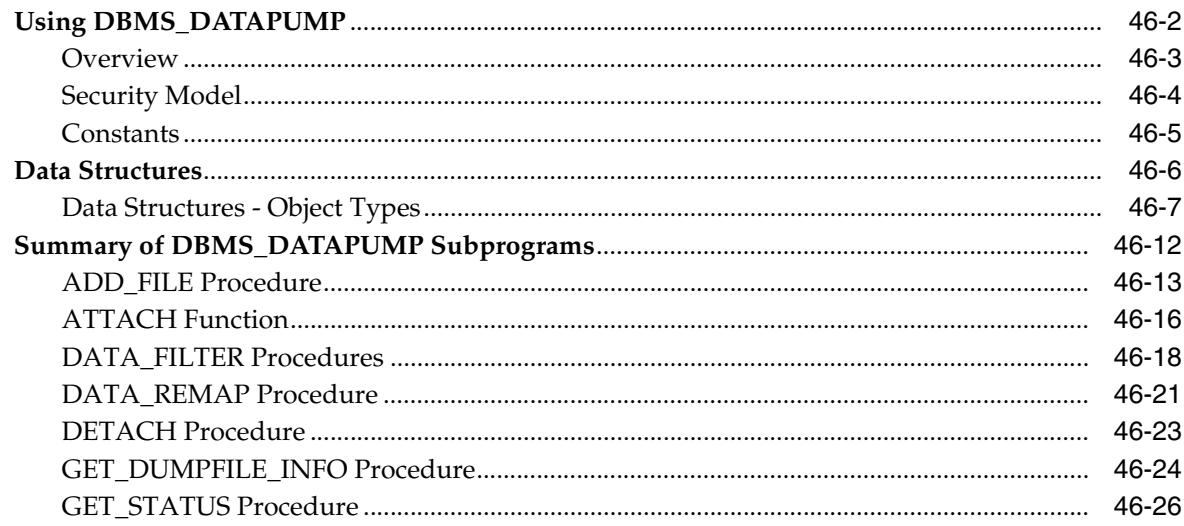

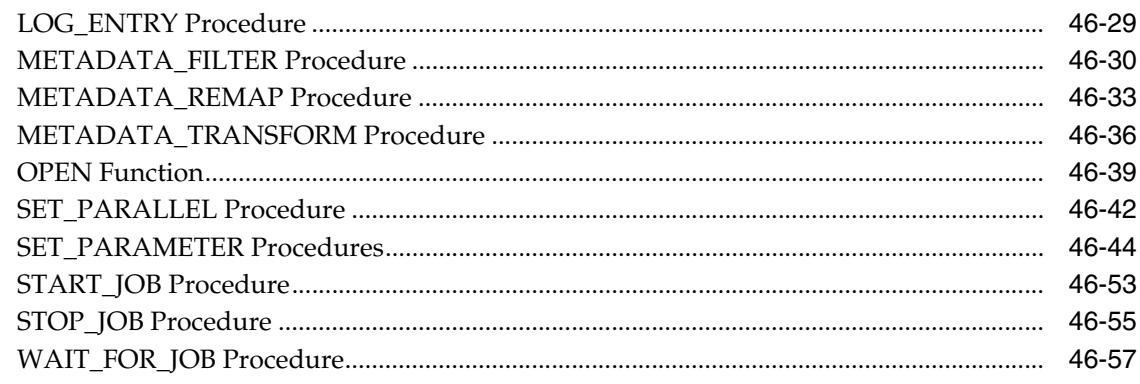

#### 47 DBMS\_DBFS\_CONTENT

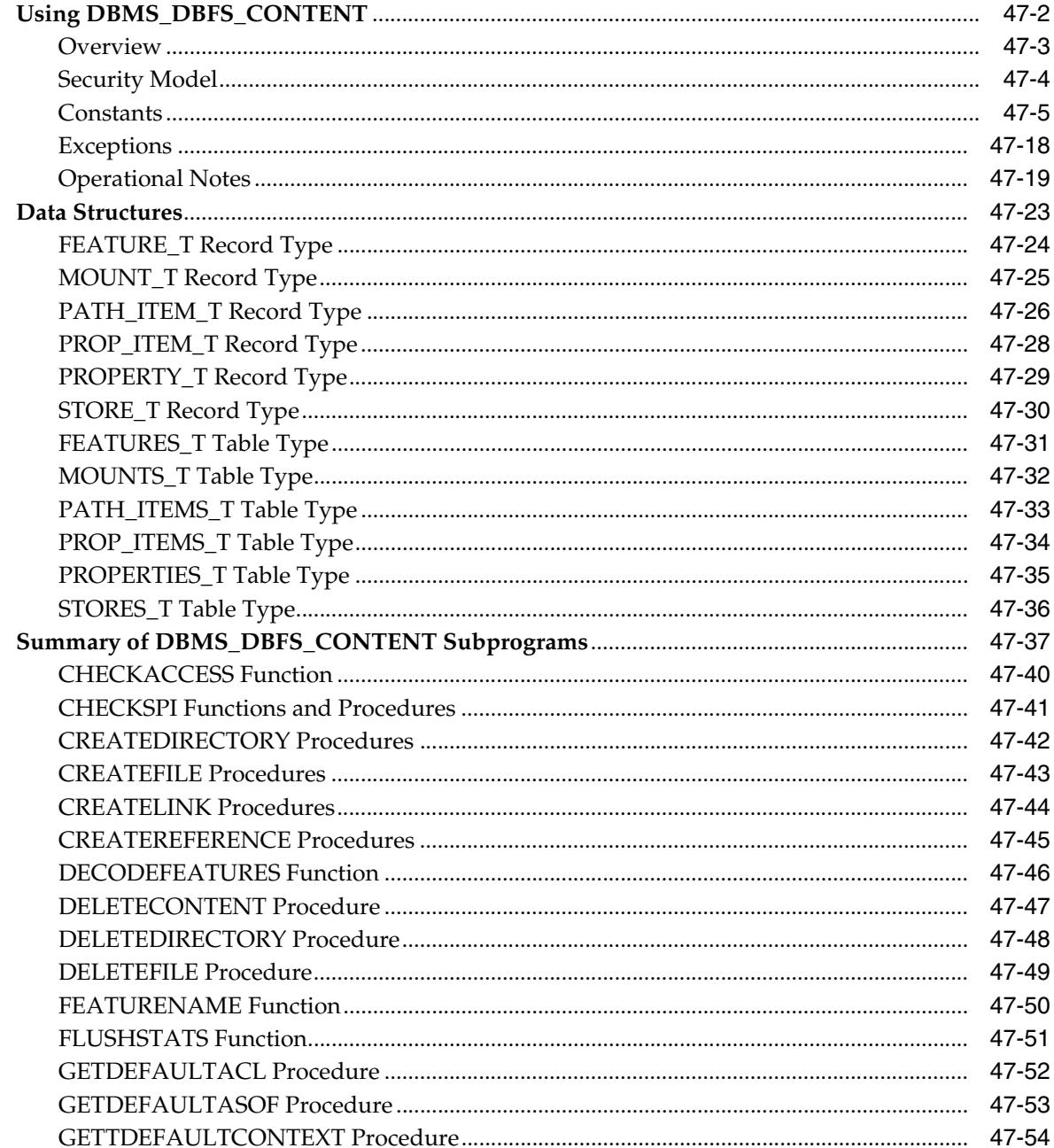

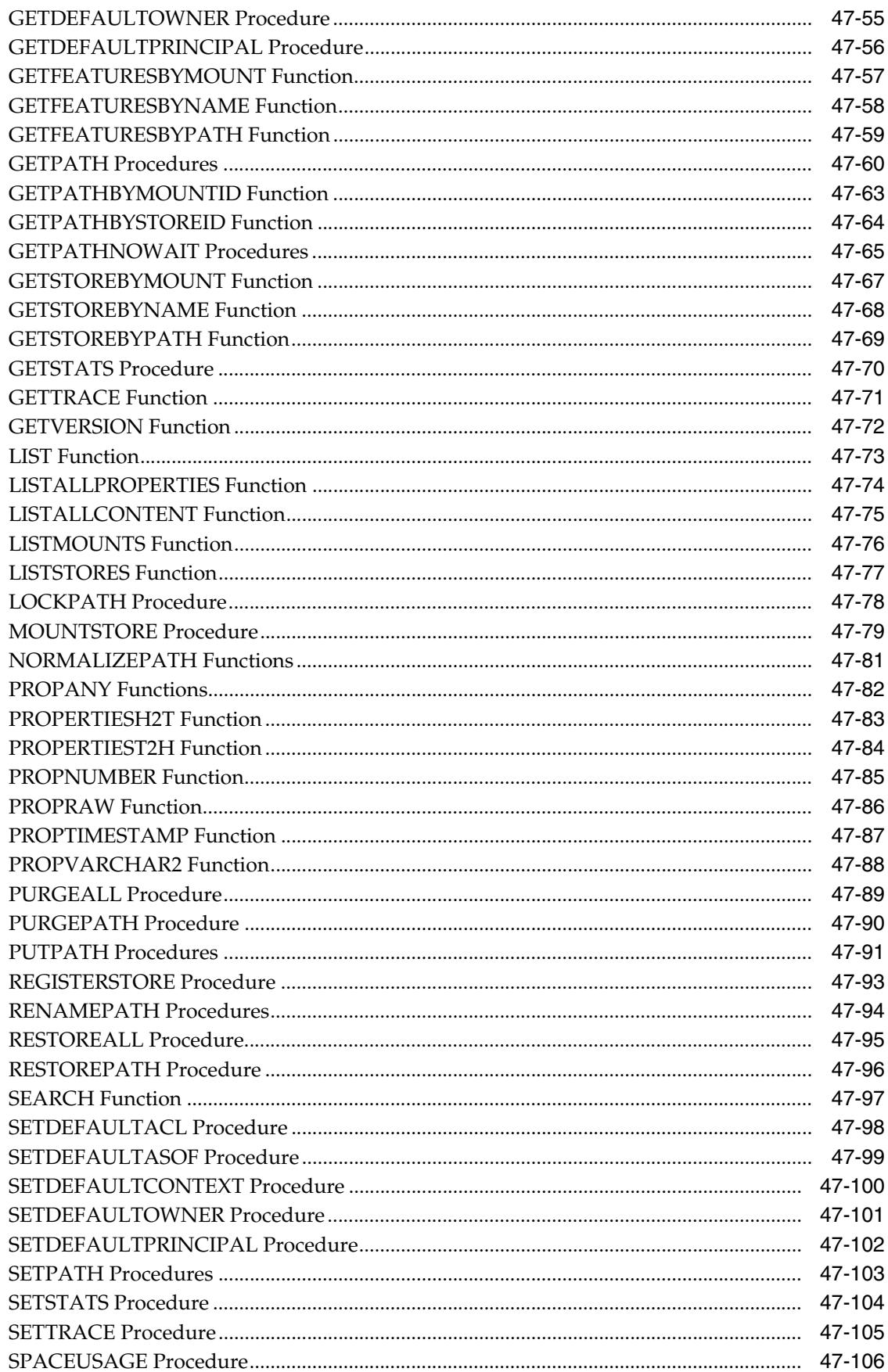

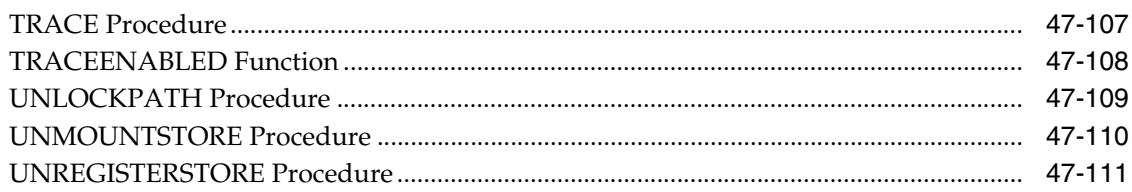

#### DBMS\_DBFS\_CONTENT\_SPI 48

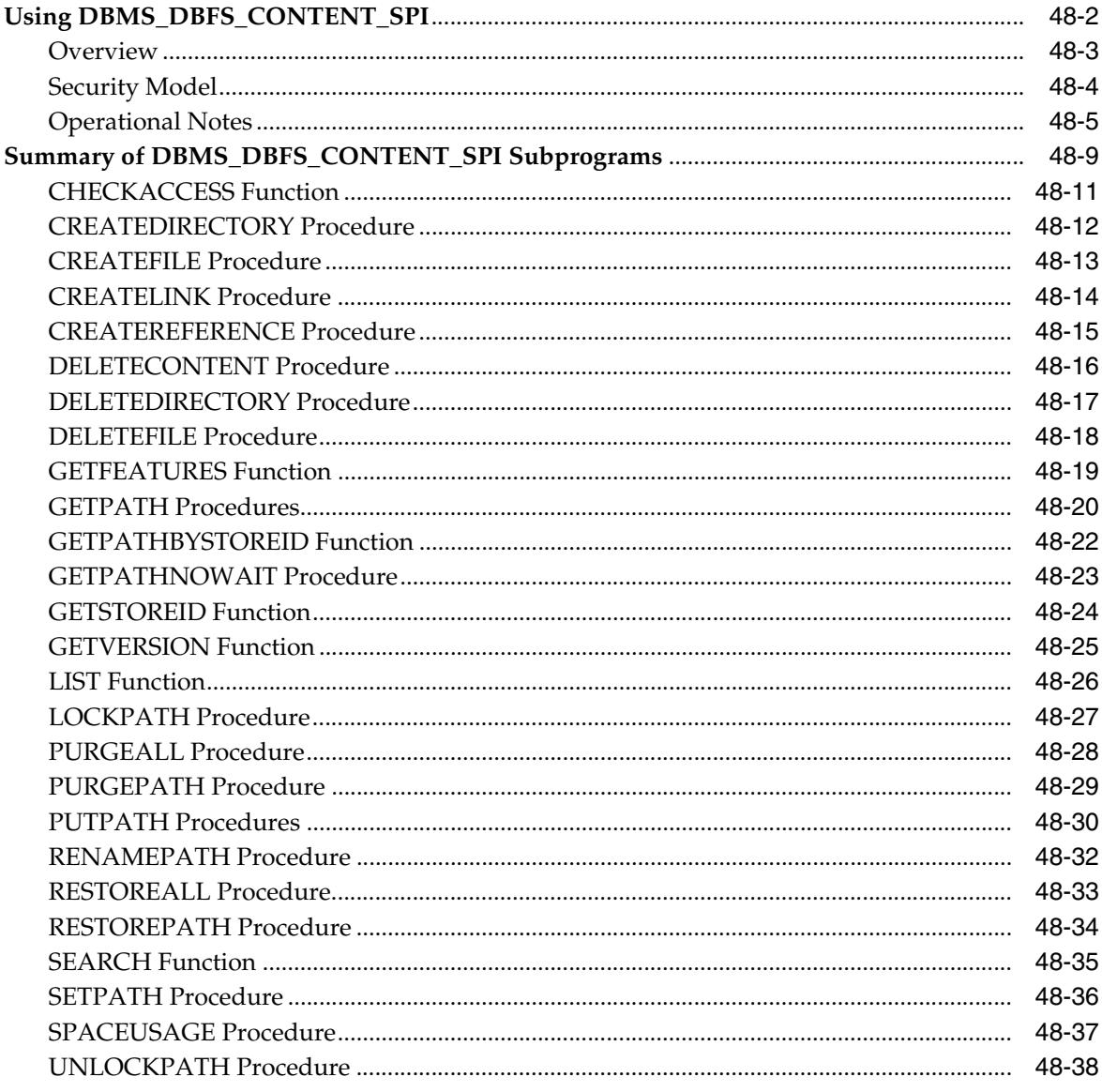

#### 49 DBMS\_DBFS\_HS

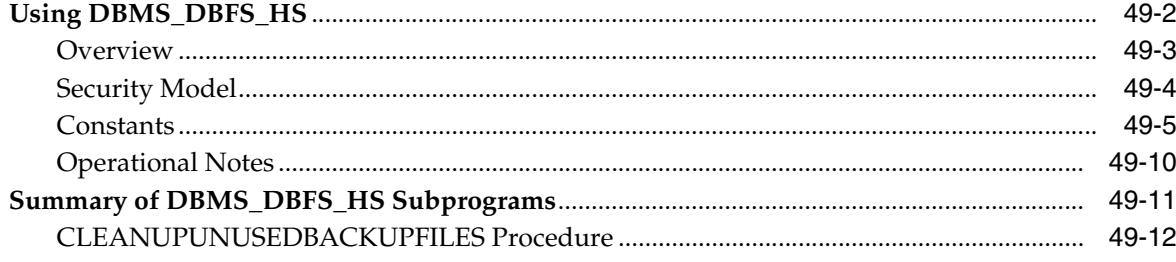

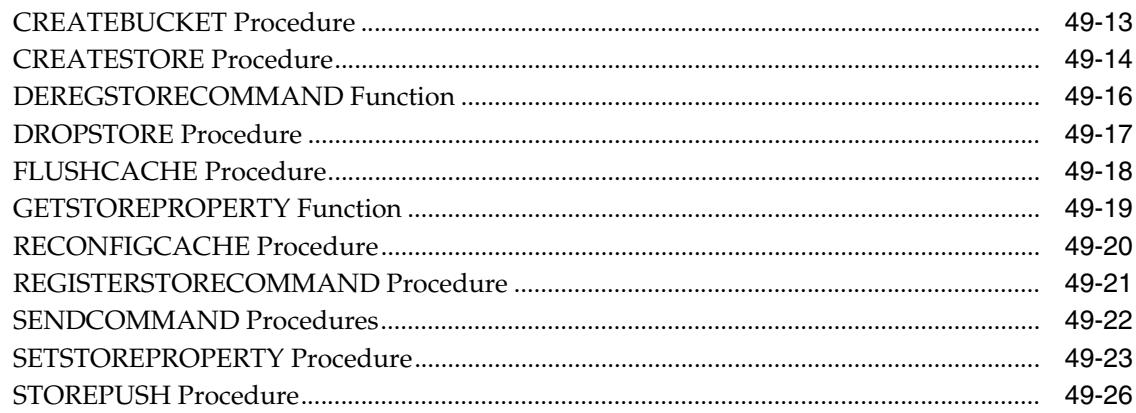

# 50 DBMS\_DBFS\_SFS

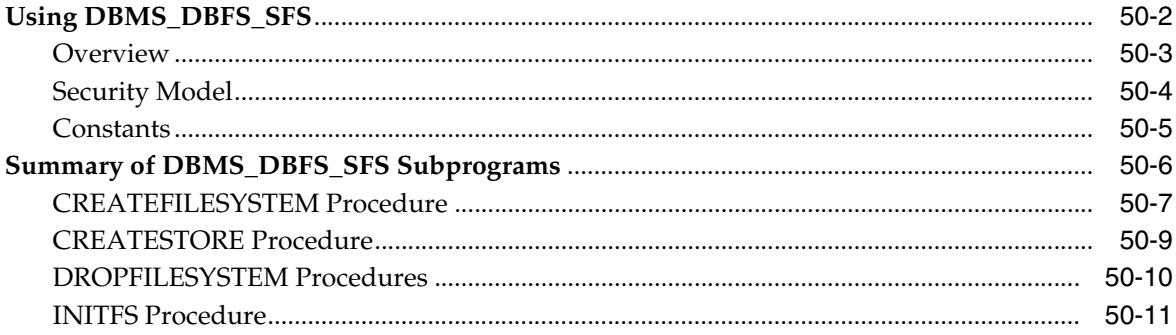

# 51 DBMS\_DB\_VERSION

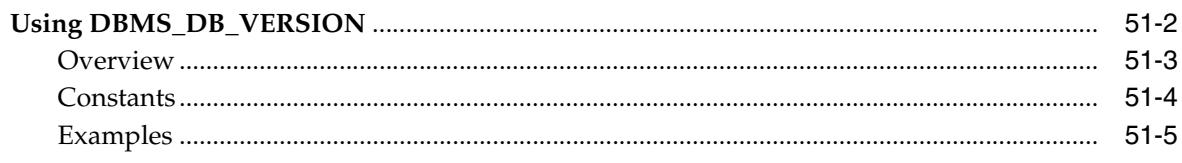

# 52 DBMS\_DEBUG

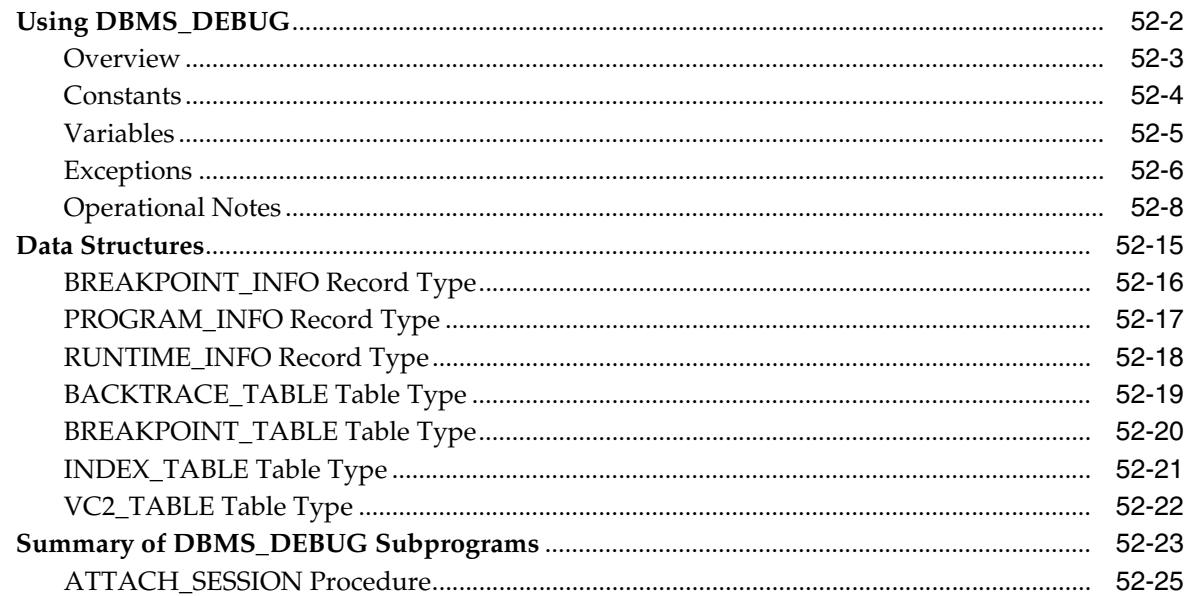

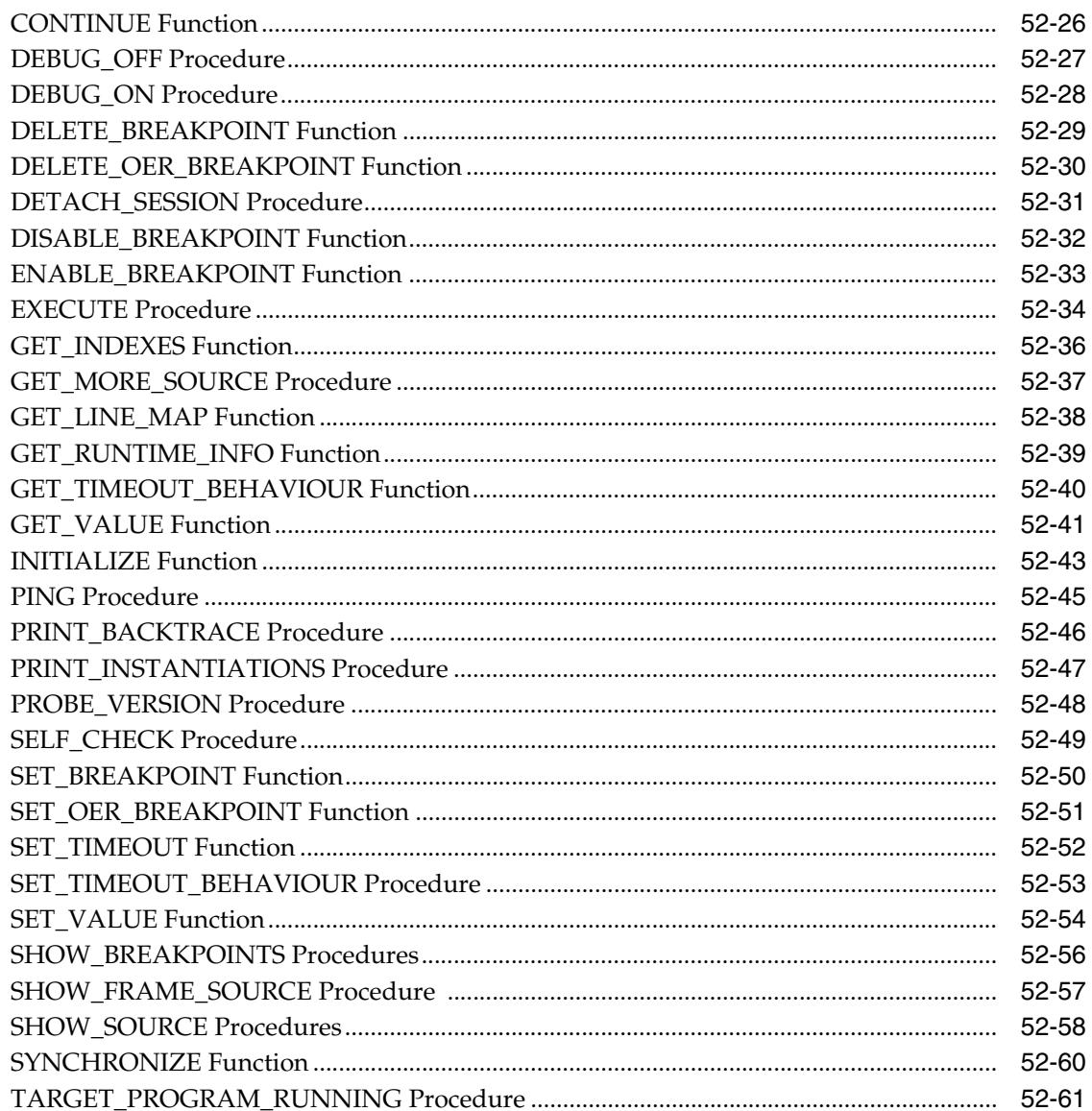

#### DBMS\_DDL 53

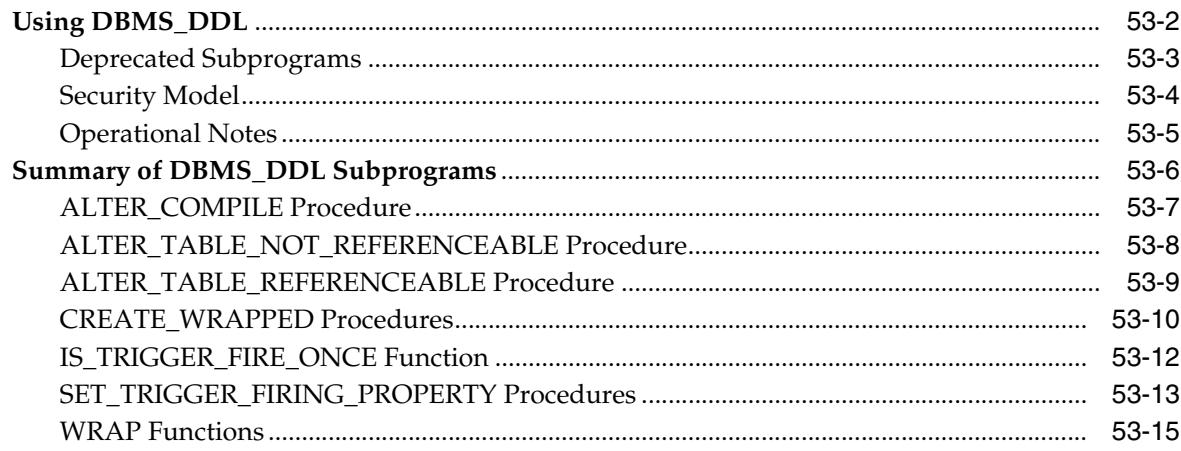

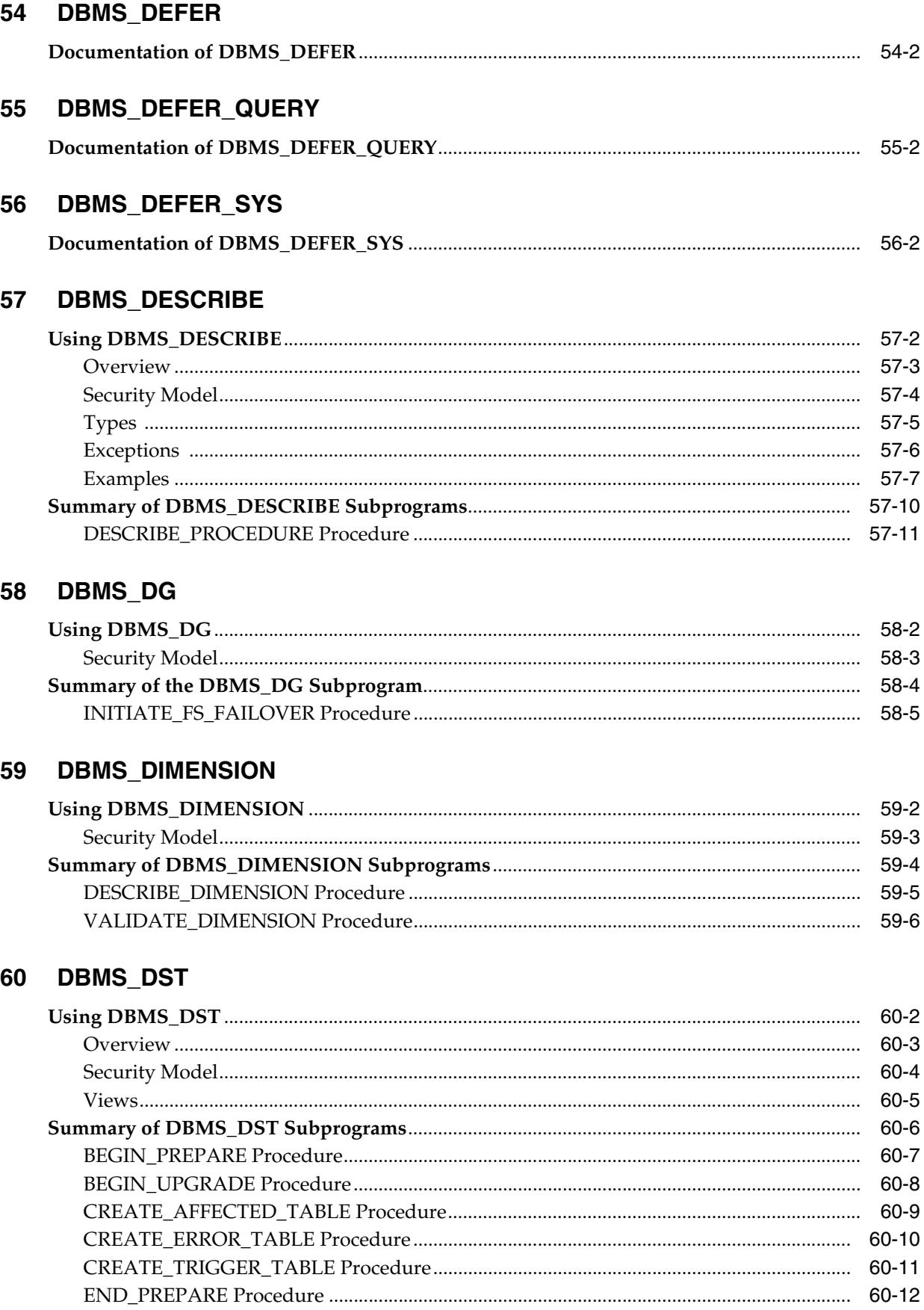

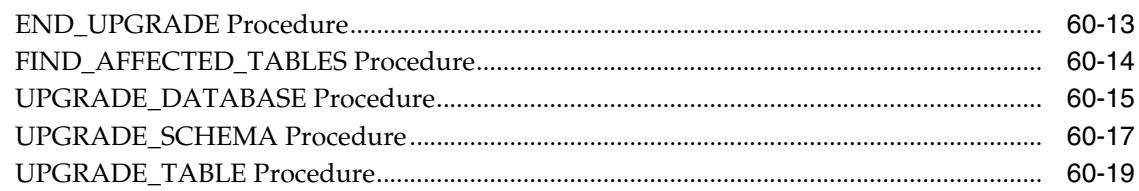

#### DBMS\_DISTRIBUTED\_TRUST\_ADMIN 61

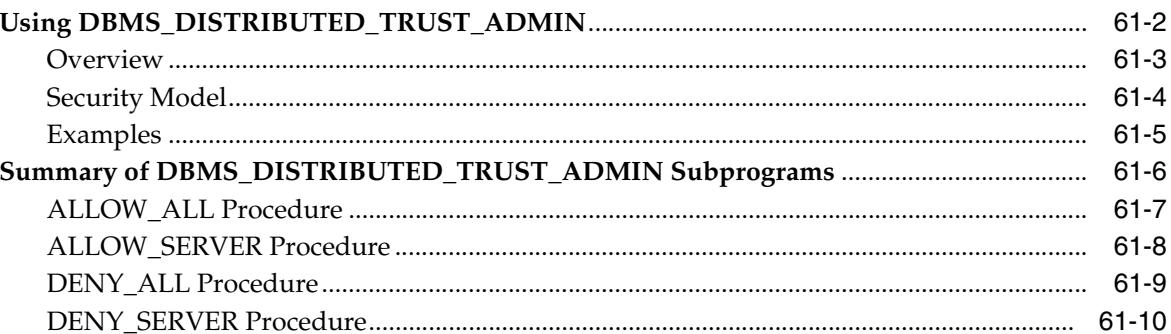

#### **DBMS\_EDITIONS\_UTILITIES** 62

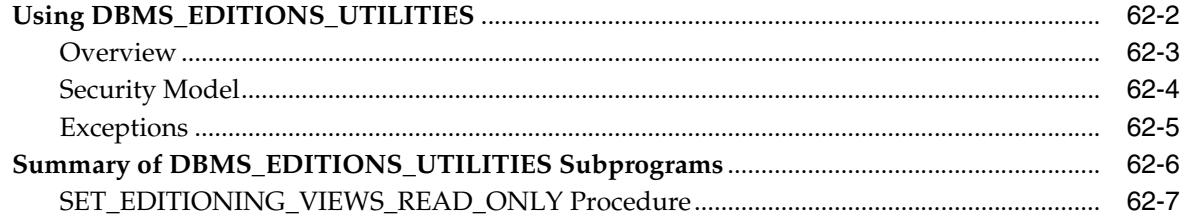

#### **DBMS\_EPG** 63

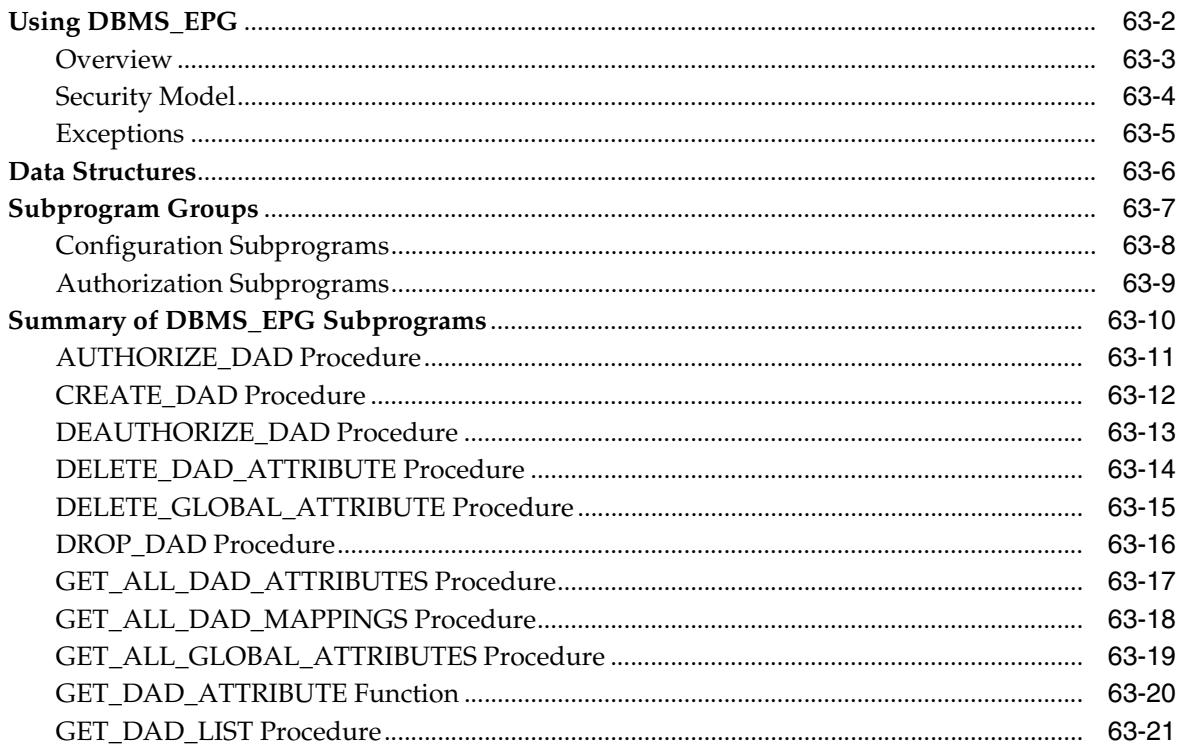

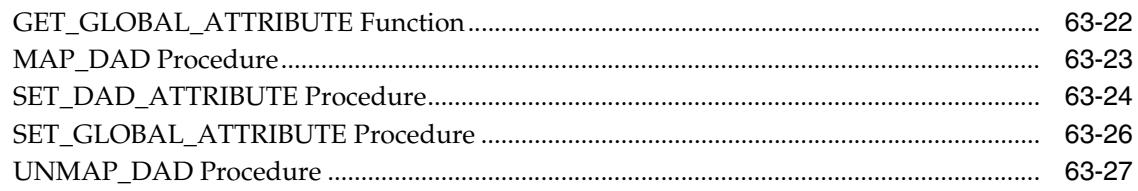

# 64 DBMS\_ERRLOG

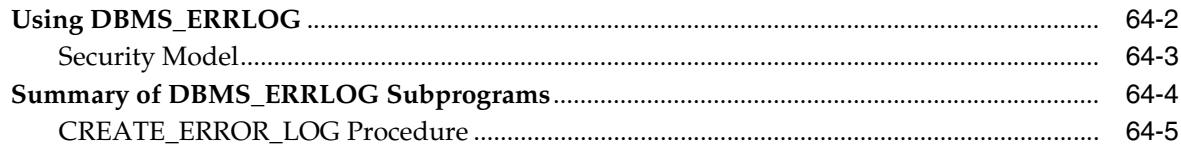

#### 65 **DBMS\_EXPFIL**

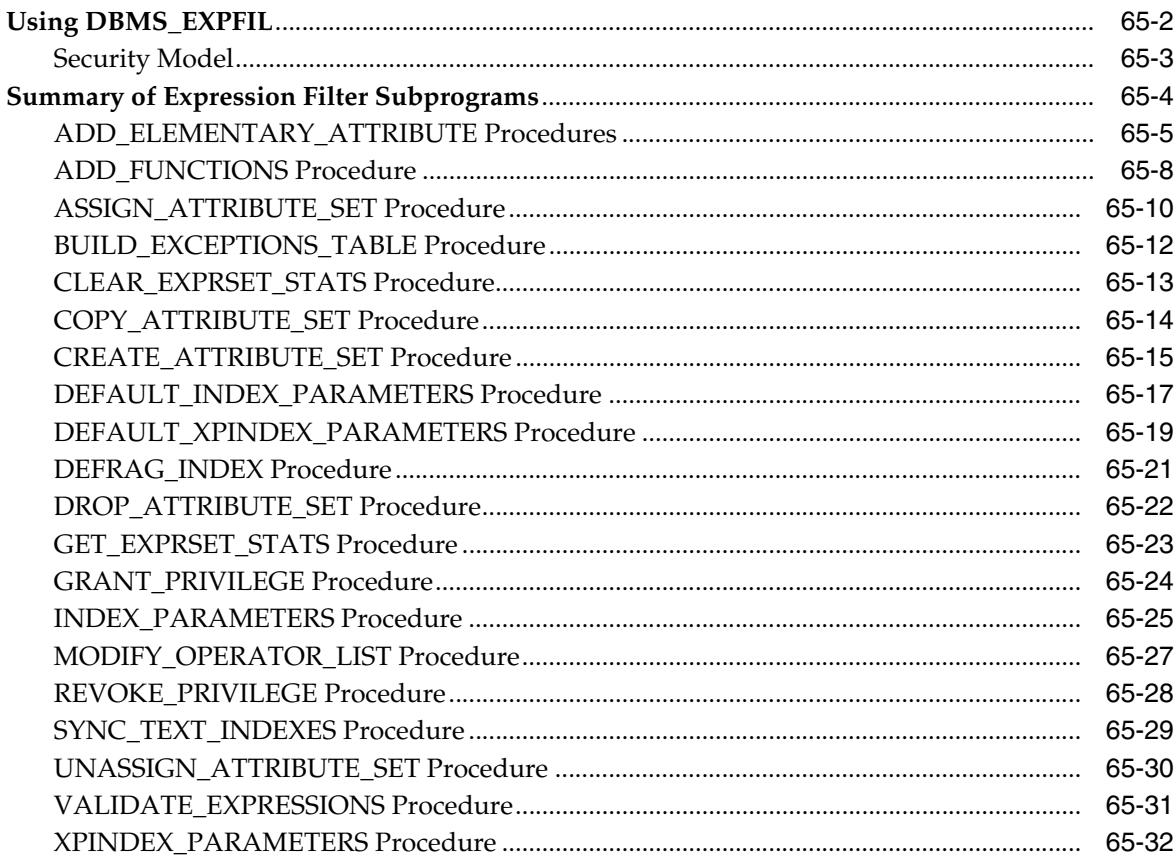

#### **DBMS\_FGA** 66

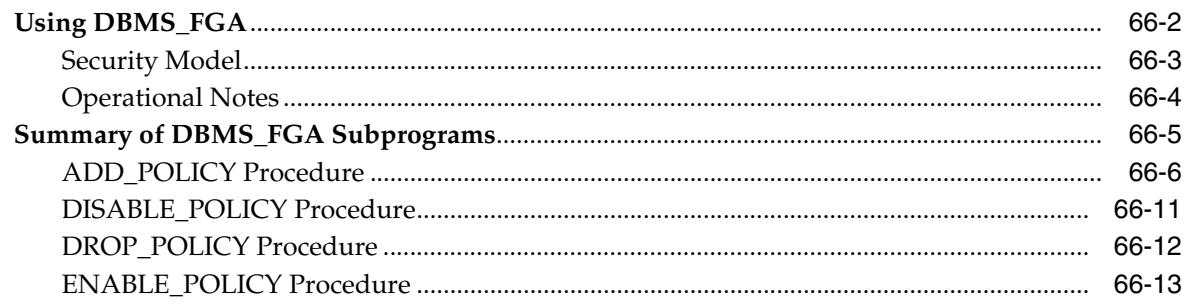

#### DBMS\_FILE\_GROUP 67

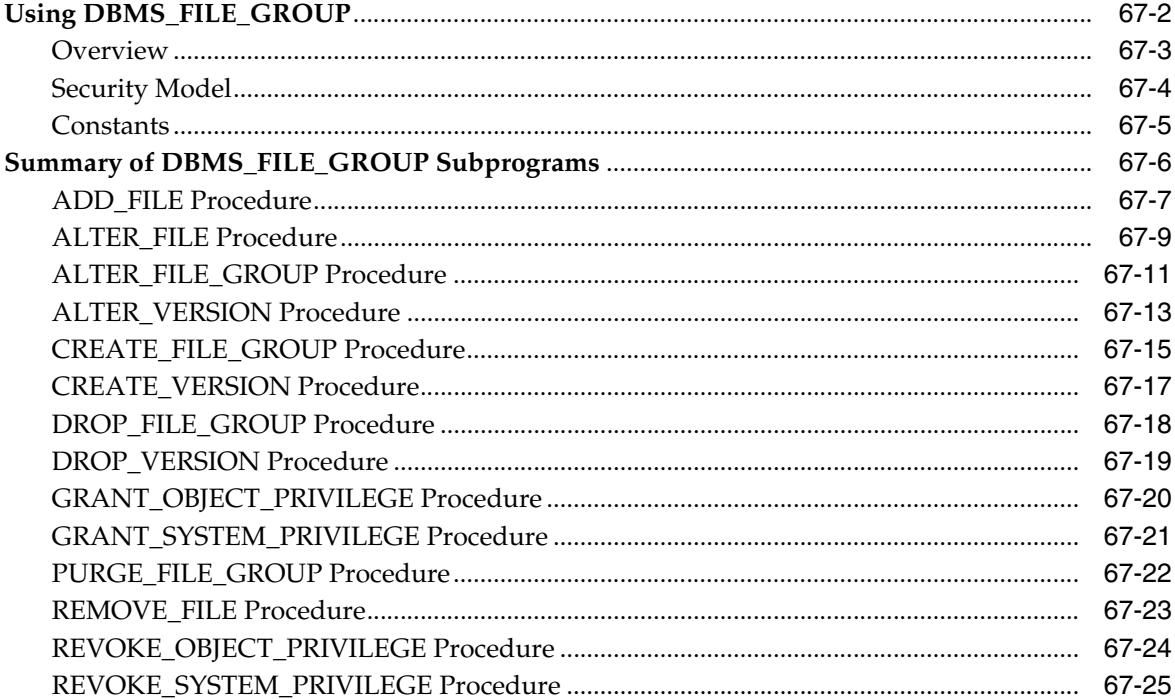

#### DBMS\_FILE\_TRANSFER 68

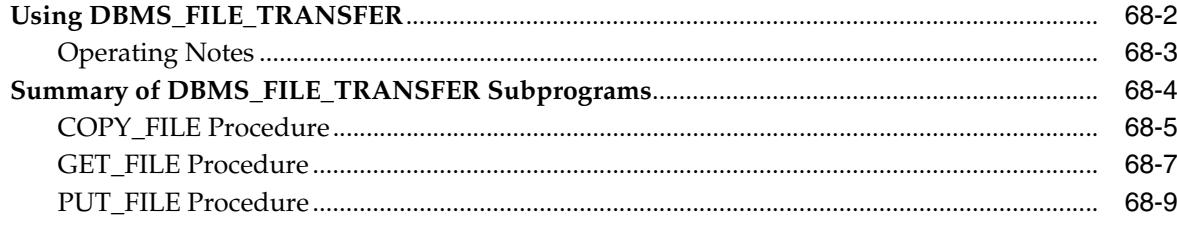

#### DBMS\_FLASHBACK 69

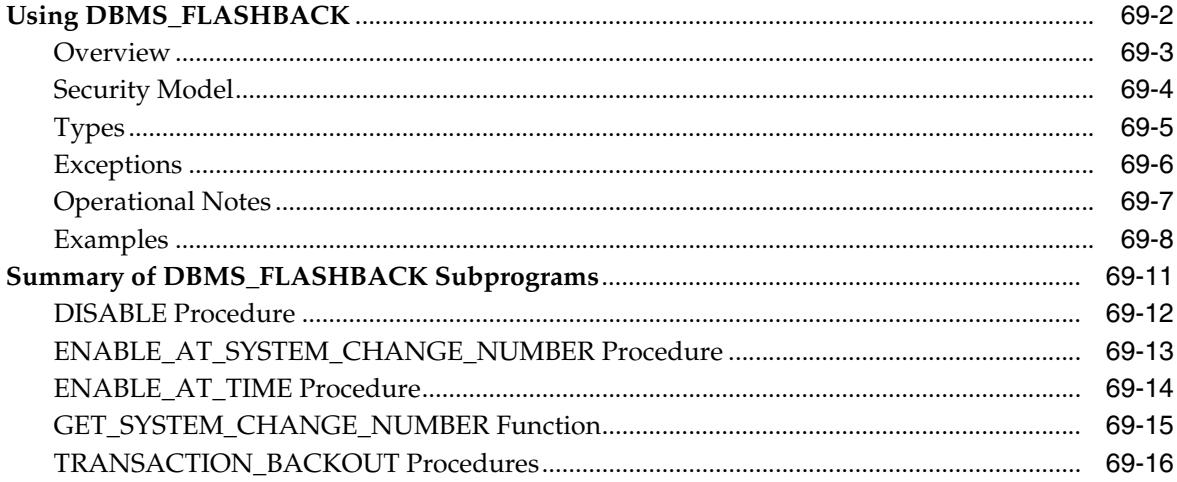

#### DBMS\_FLASHBACK\_ARCHIVE 70

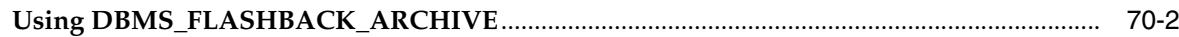

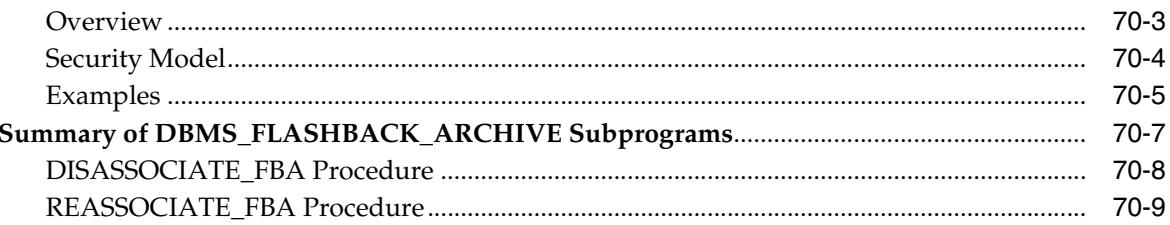

# 71 DBMS\_FREQUENT\_ITEMSET

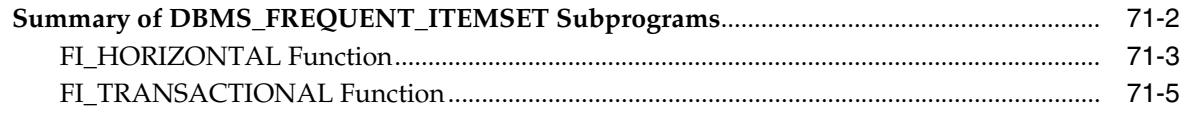

#### 72 **DBMS\_HM**

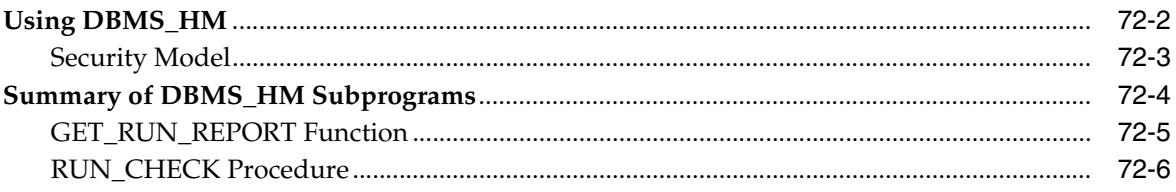

### 73 DBMS\_HPROF

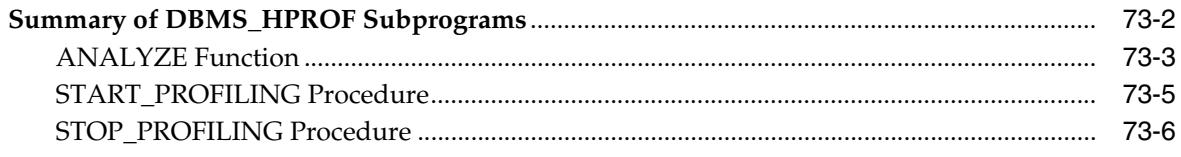

# 74 DBMS\_HS\_PARALLEL

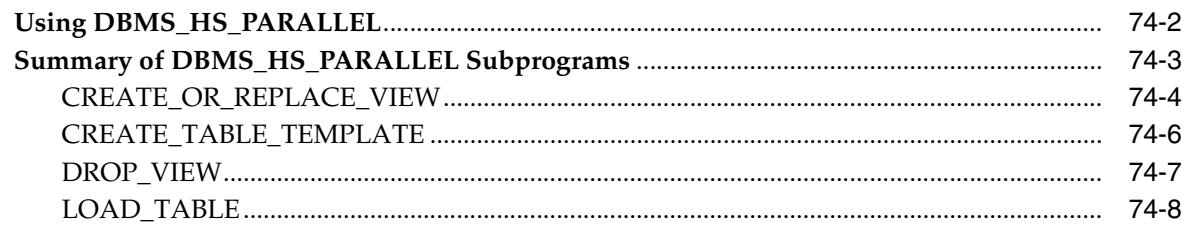

# 75 DBMS\_HS\_PASSTHROUGH

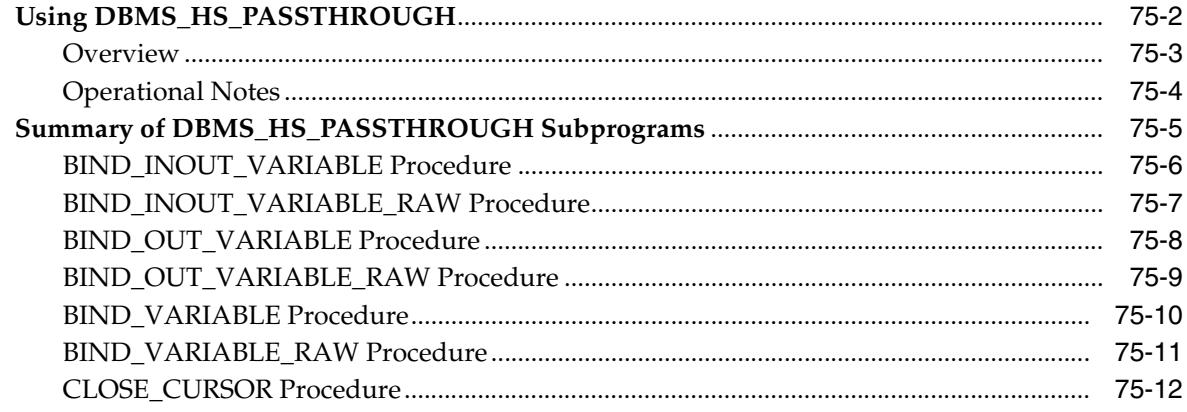

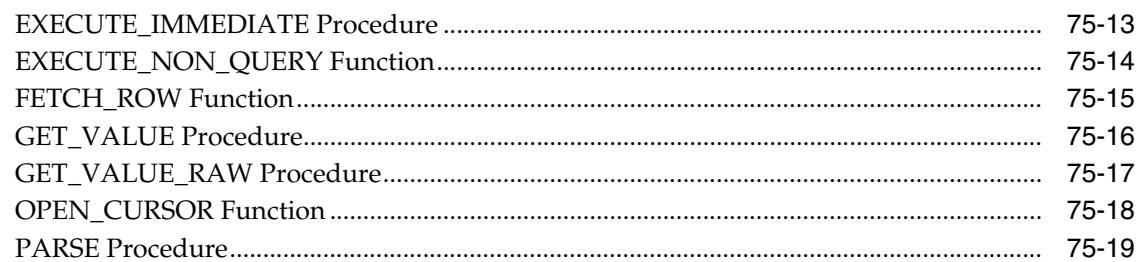

#### 76 **DBMS\_IOT**

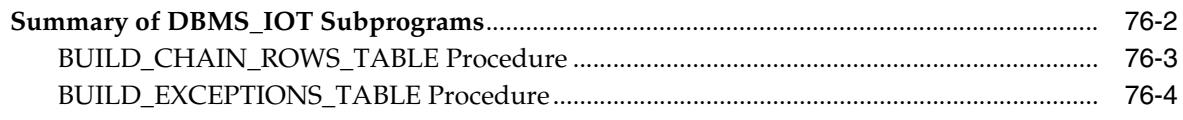

#### 77 **DBMS\_JAVA**

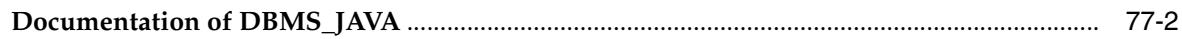

#### 78 **DBMS\_JOB**

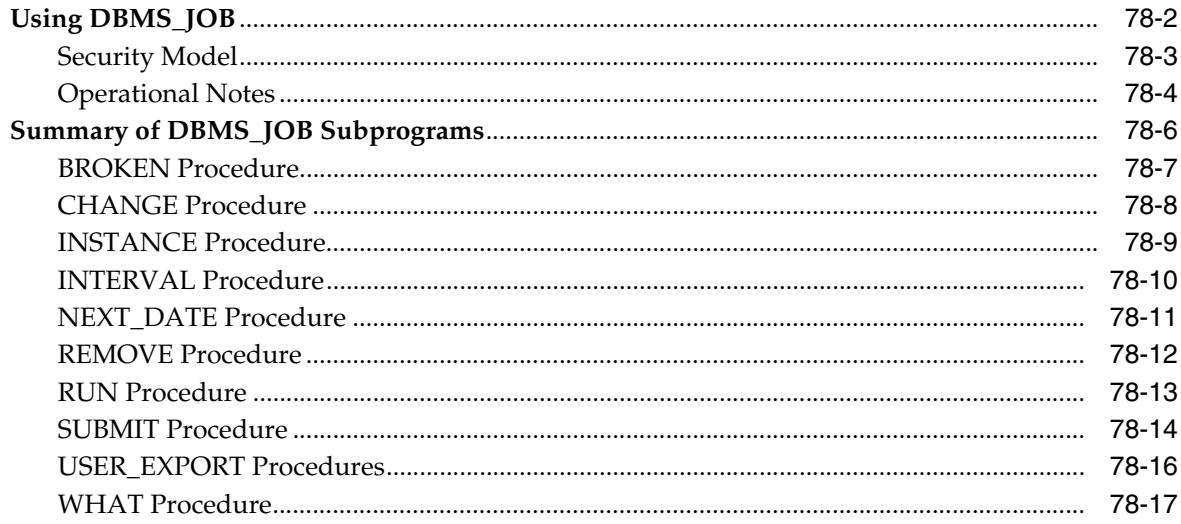

#### 79 **DBMS\_LDAP**

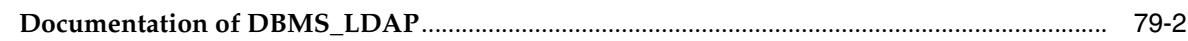

#### DBMS\_LDAP\_UTL 80

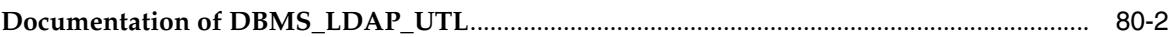

#### **DBMS\_LIBCACHE** 81

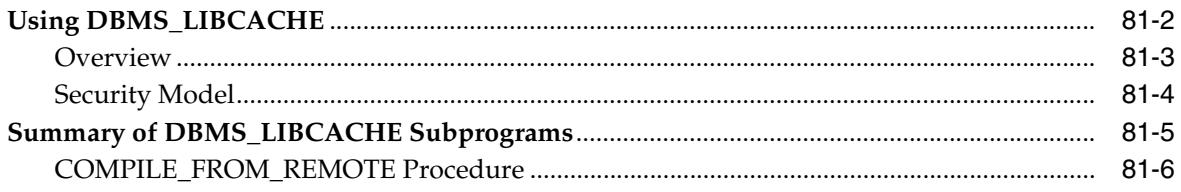

#### 82 **DBMS\_LOB**

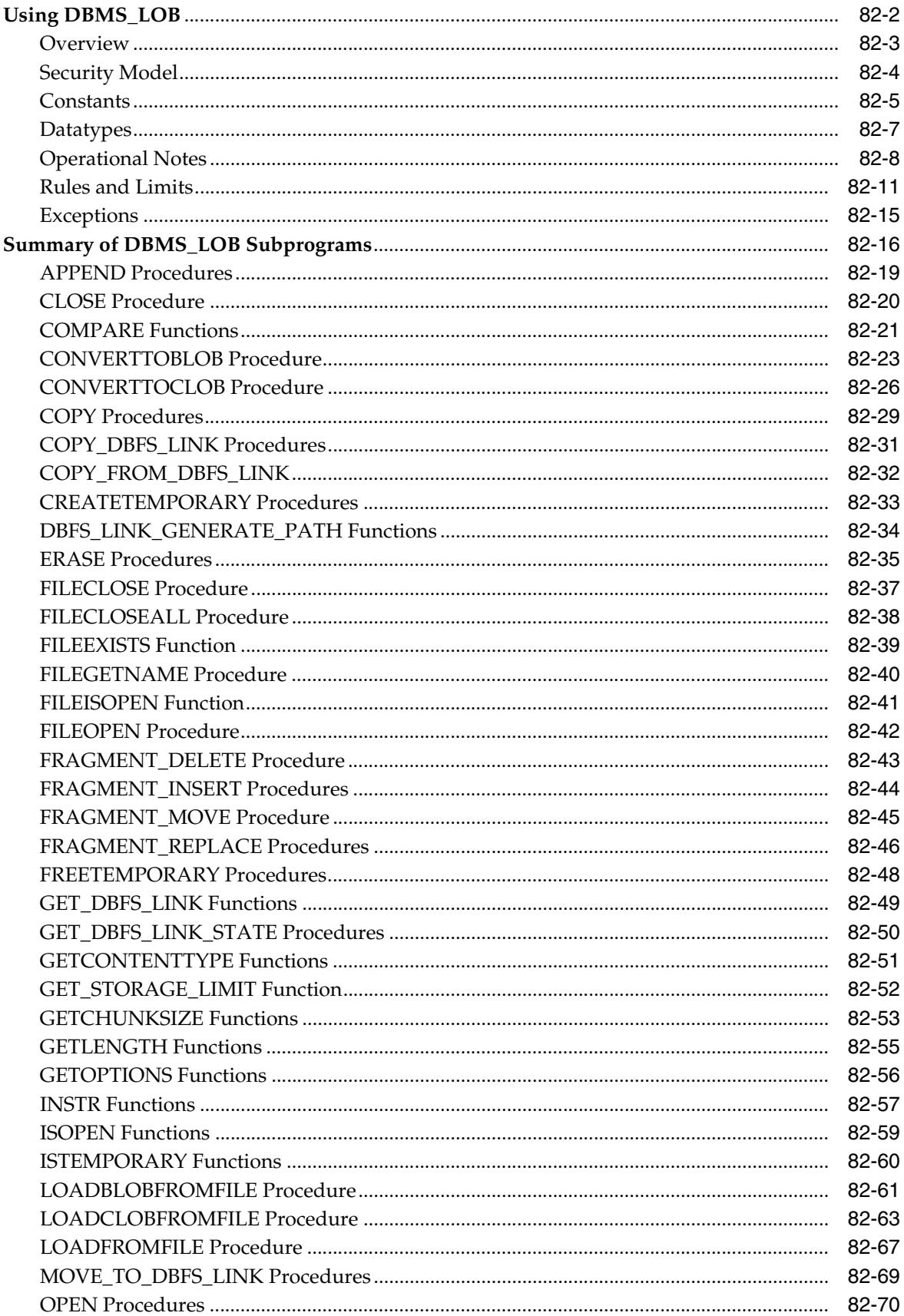

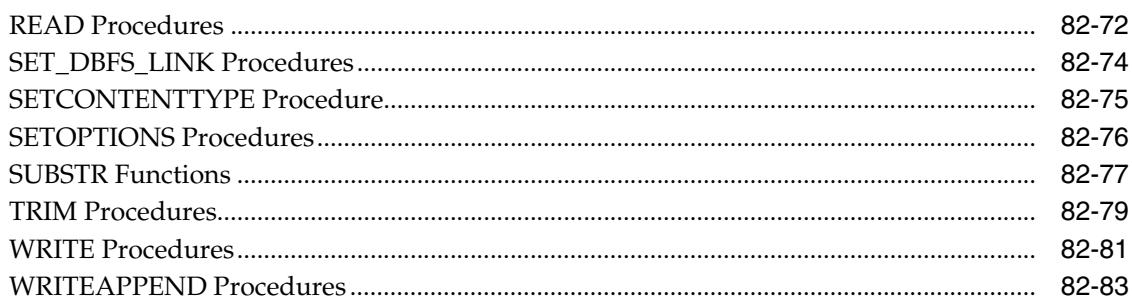

#### DBMS\_LOCK 83

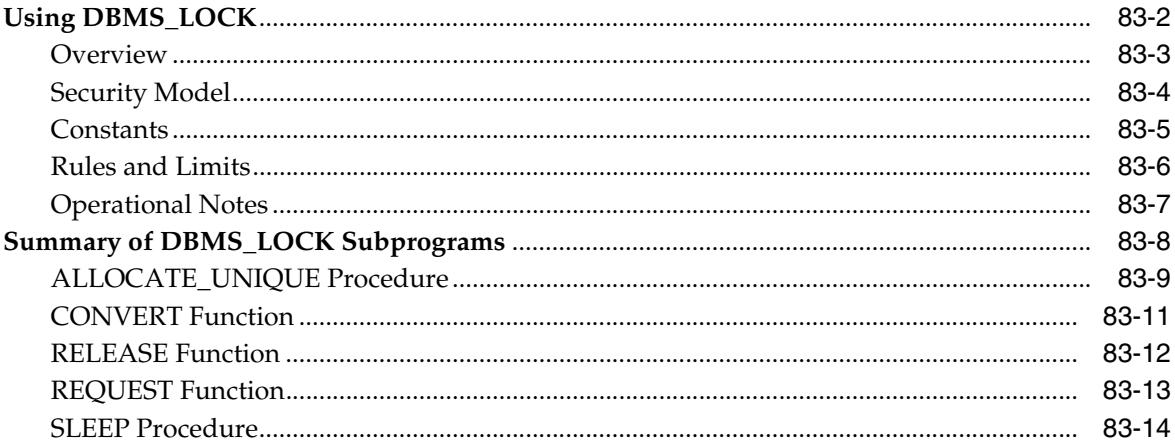

#### DBMS\_LOGMNR 84

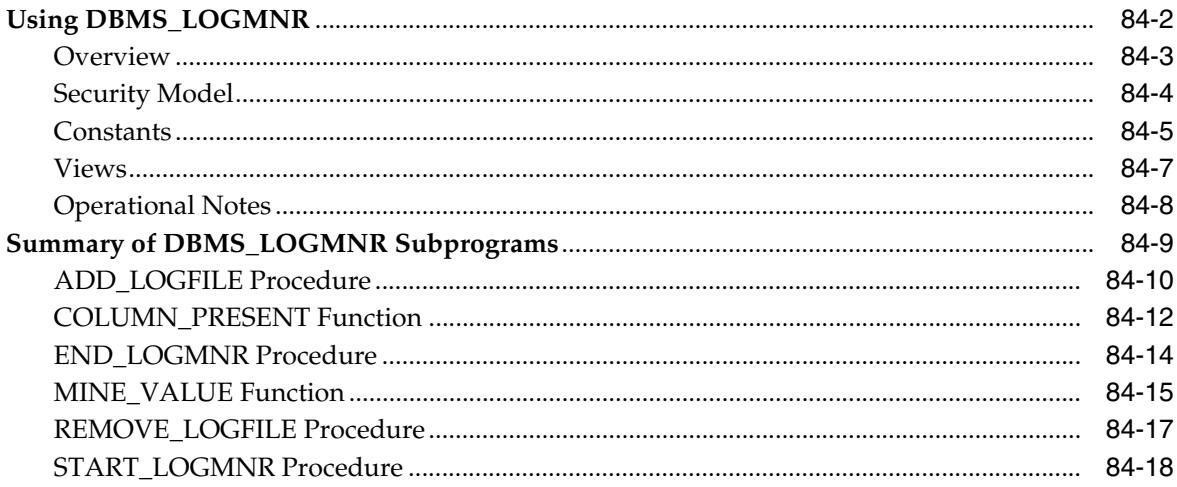

#### DBMS\_LOGMNR\_D 85

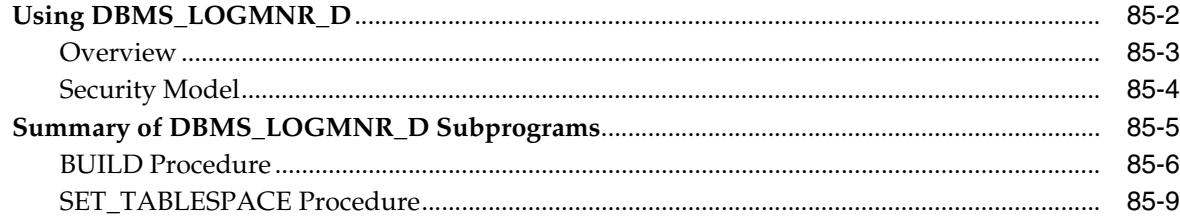

#### 86 **DBMS\_LOGSTDBY**

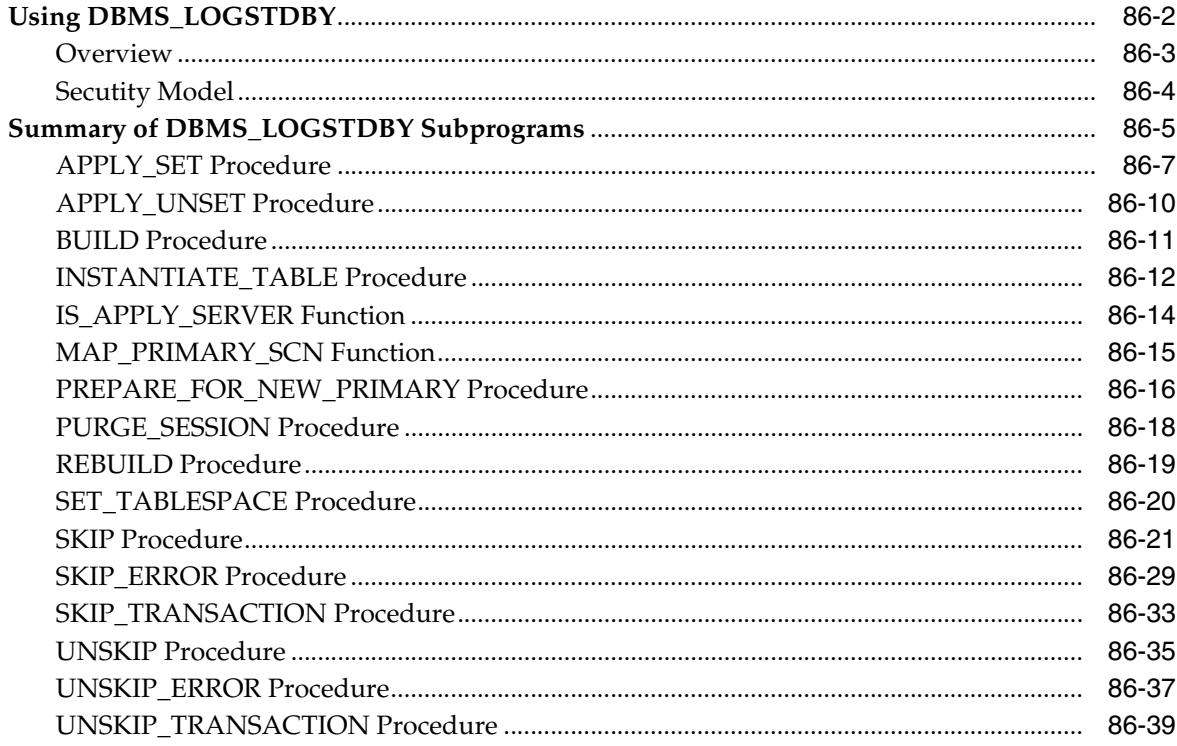

### 87 DBMS\_METADATA

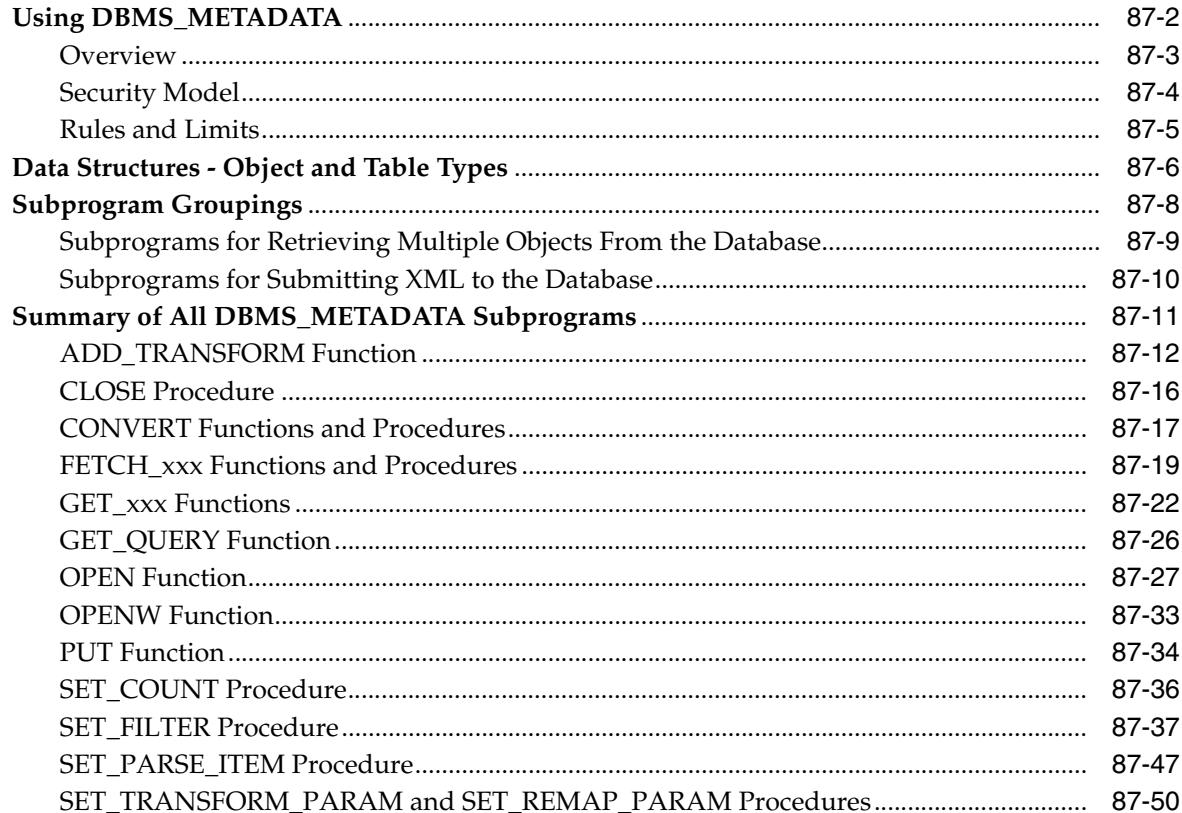

#### DBMS\_METADATA\_DIFF 88

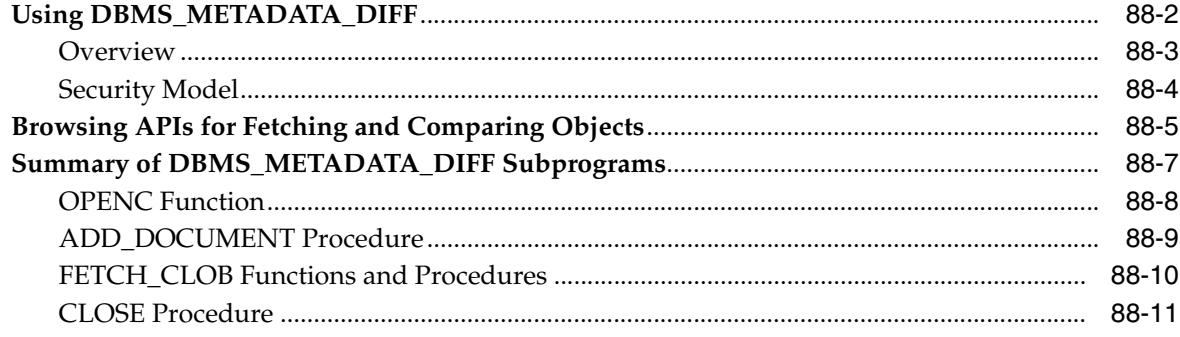

#### 89 DBMS\_MGD\_ID\_UTL

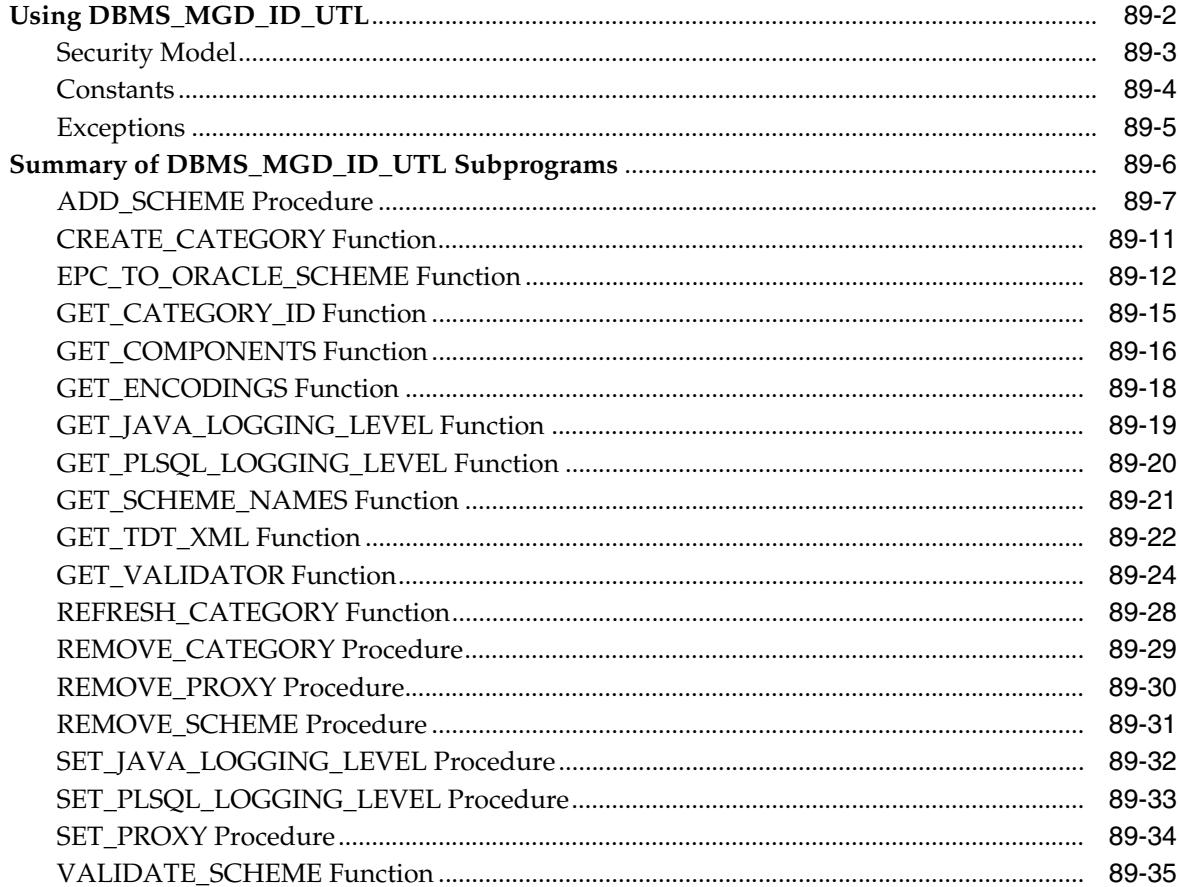

#### 90 DBMS\_MGWADM

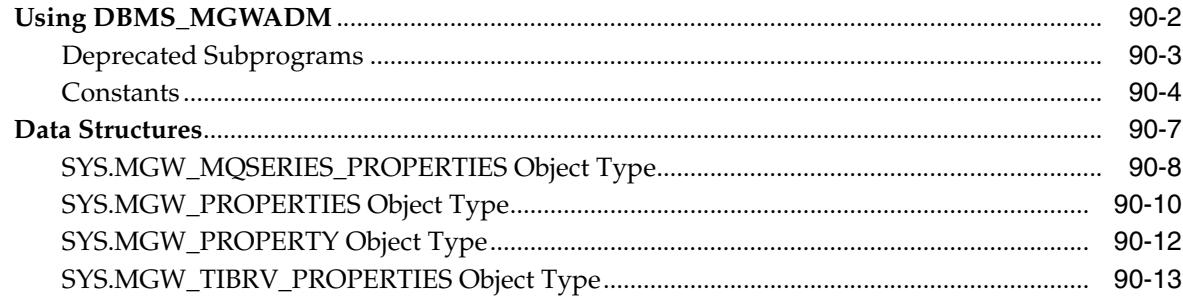

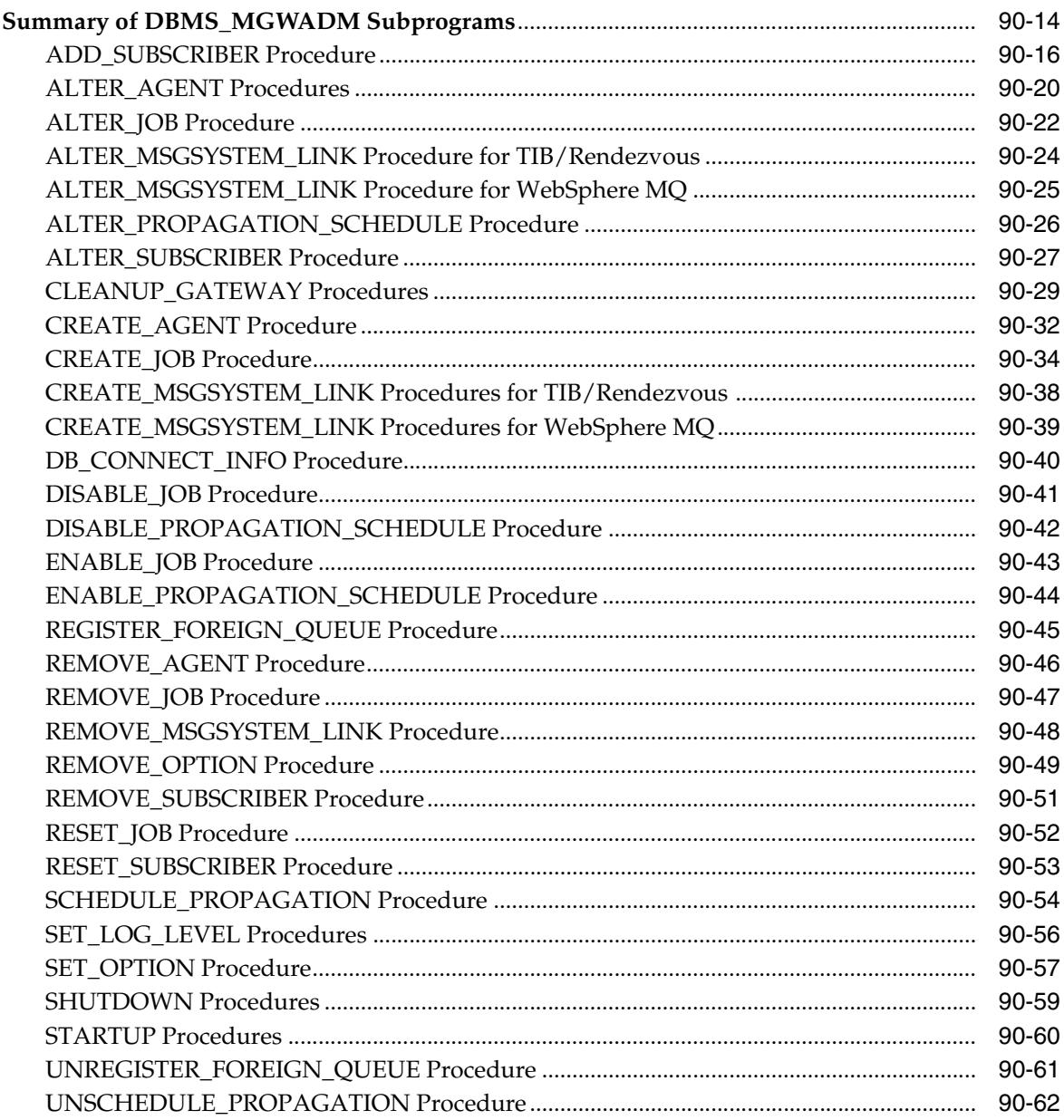

#### 91 DBMS\_MGWMSG

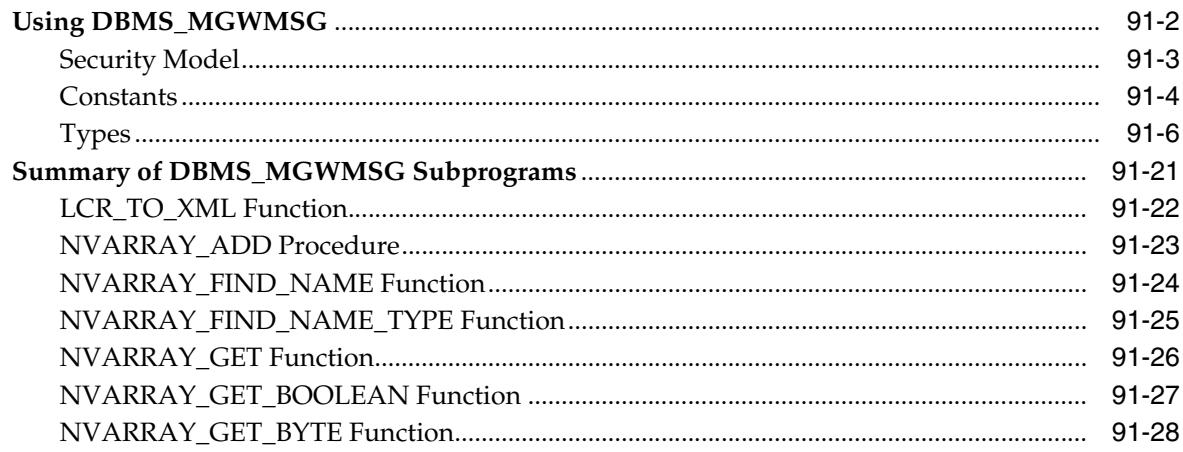

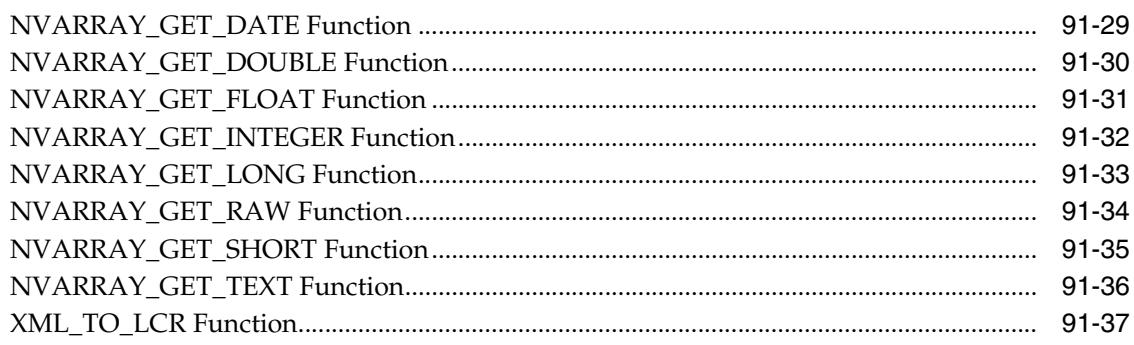

#### **DBMS\_MONITOR** 92

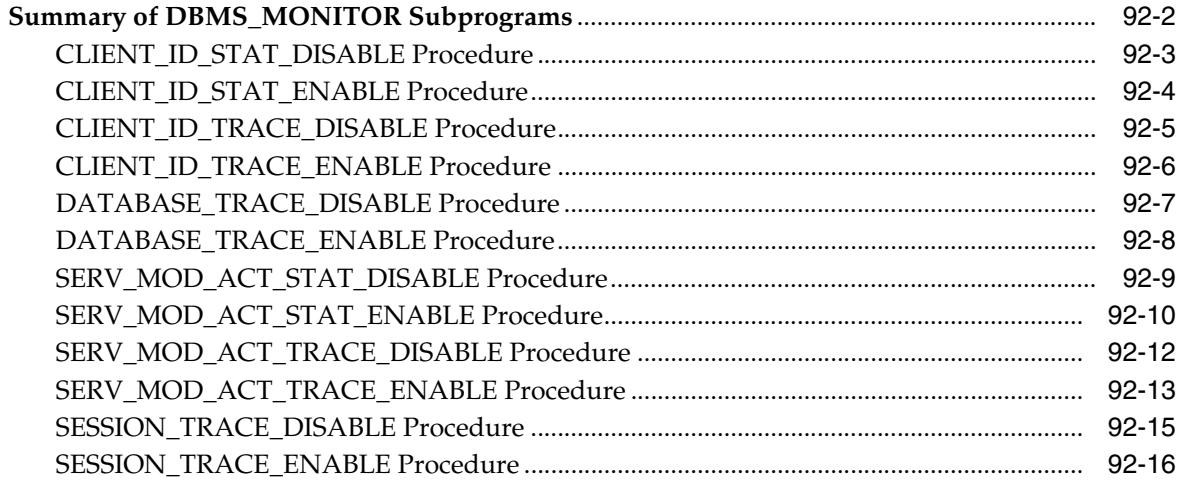

#### 93 **DBMS\_MVIEW**

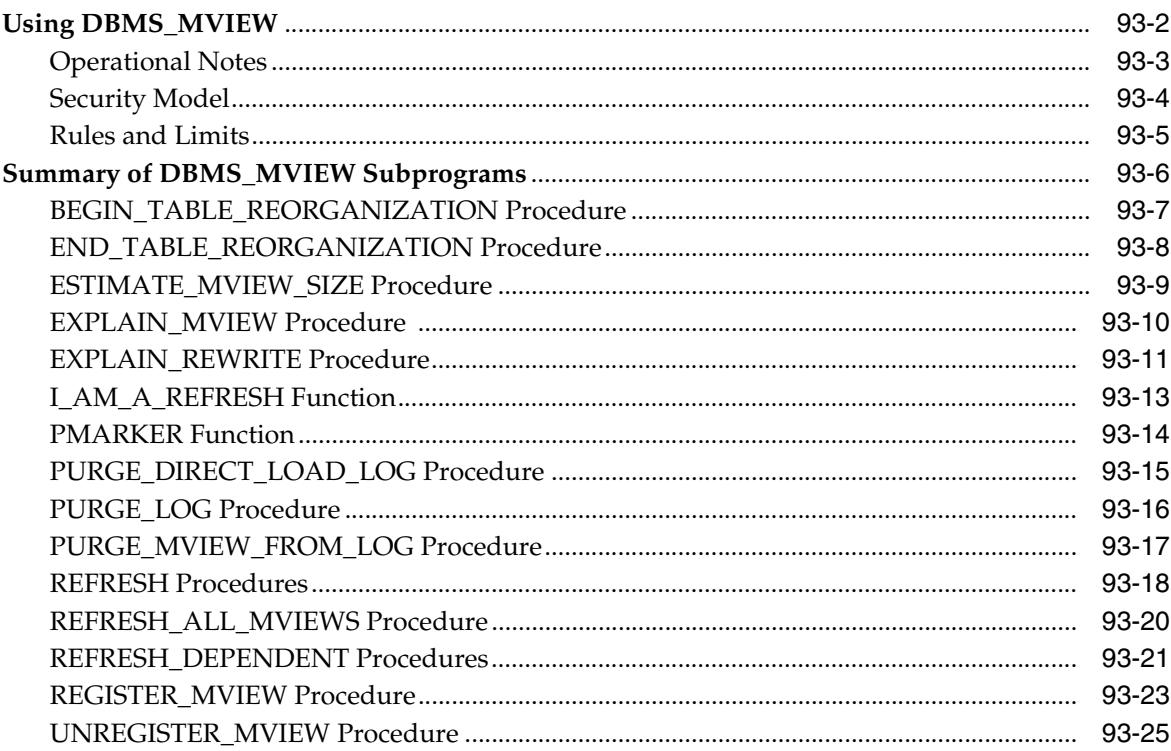

#### **DBMS\_NETWORK\_ACL\_ADMIN** 94

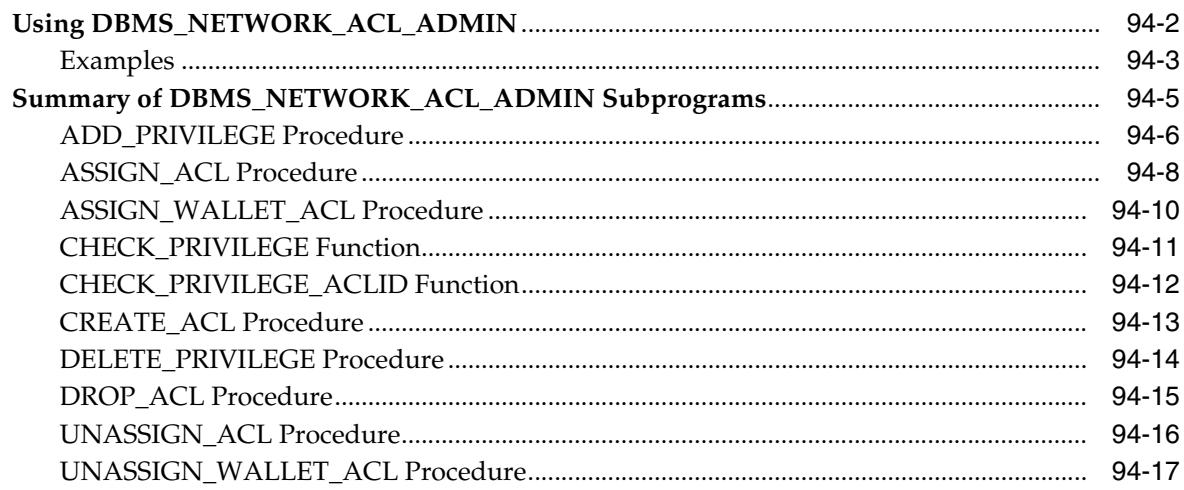

#### 95 DBMS\_NETWORK\_ACL\_UTILITY

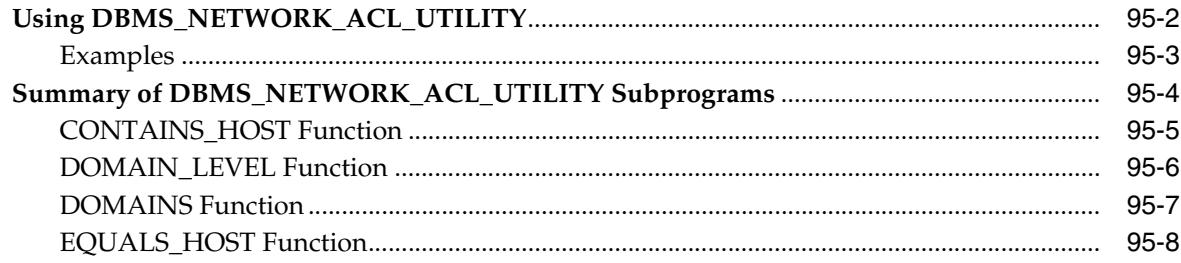

#### DBMS\_OBFUSCATION\_TOOLKIT 96

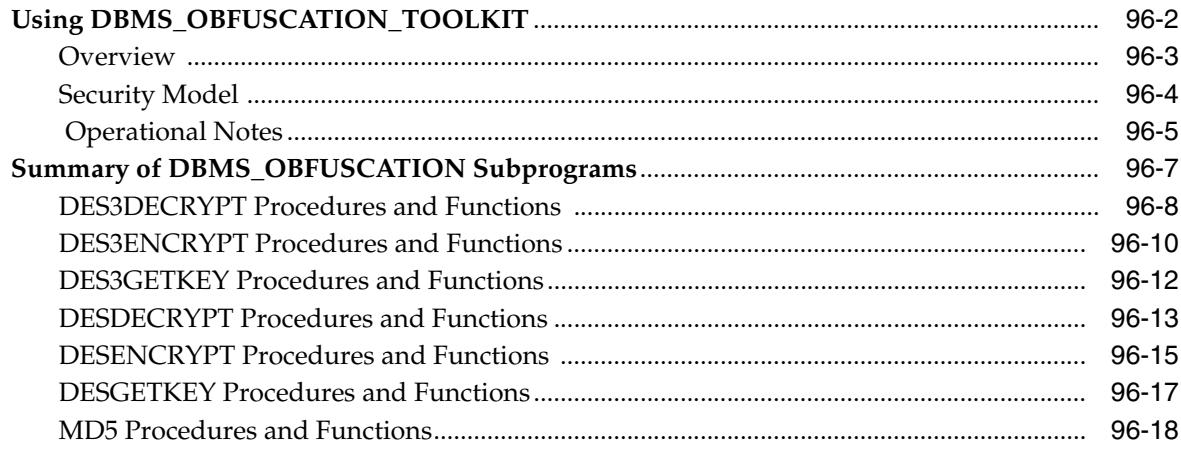

#### 97 **DBMS\_ODCI**

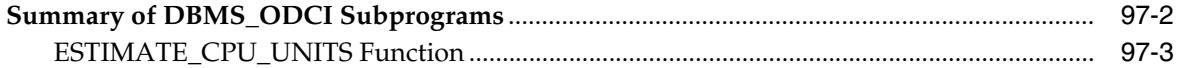

#### **DBMS\_OFFLINE\_OG** 98

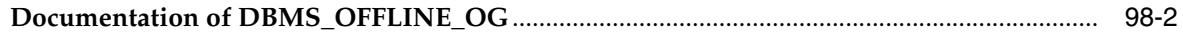

#### **DBMS\_OUTLN** 99

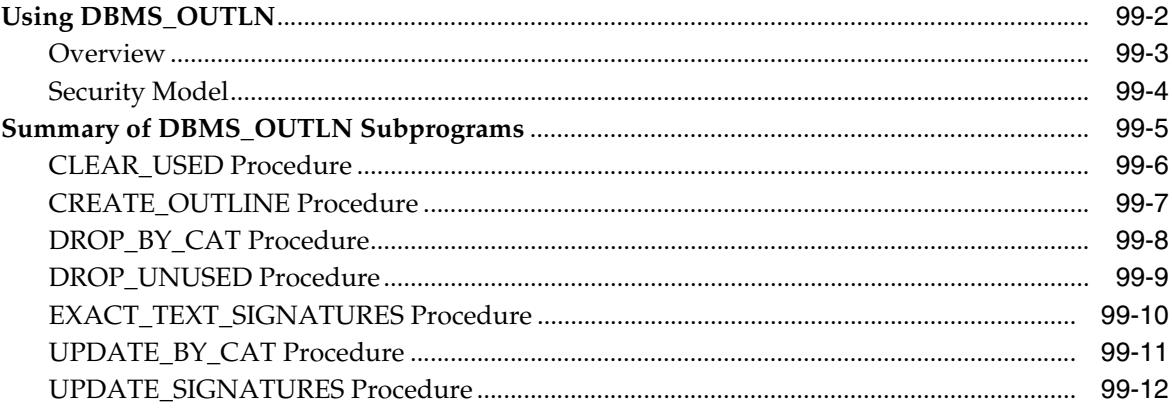

# 100 DBMS\_OUTPUT

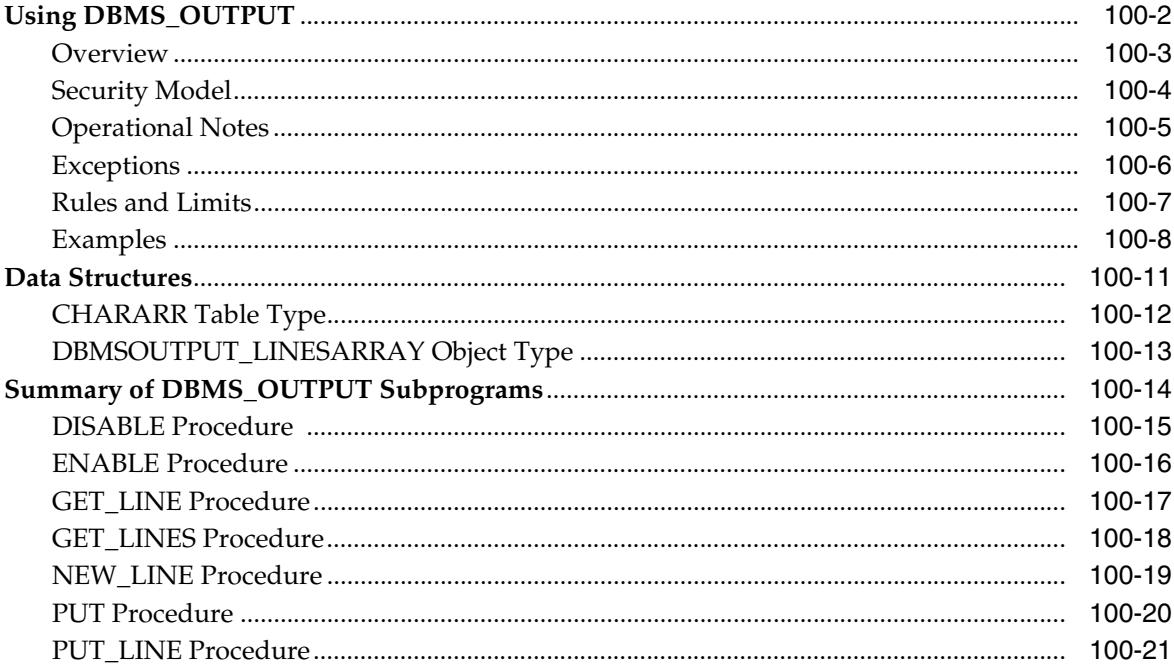

#### DBMS\_PARALLEL\_EXECUTE 101

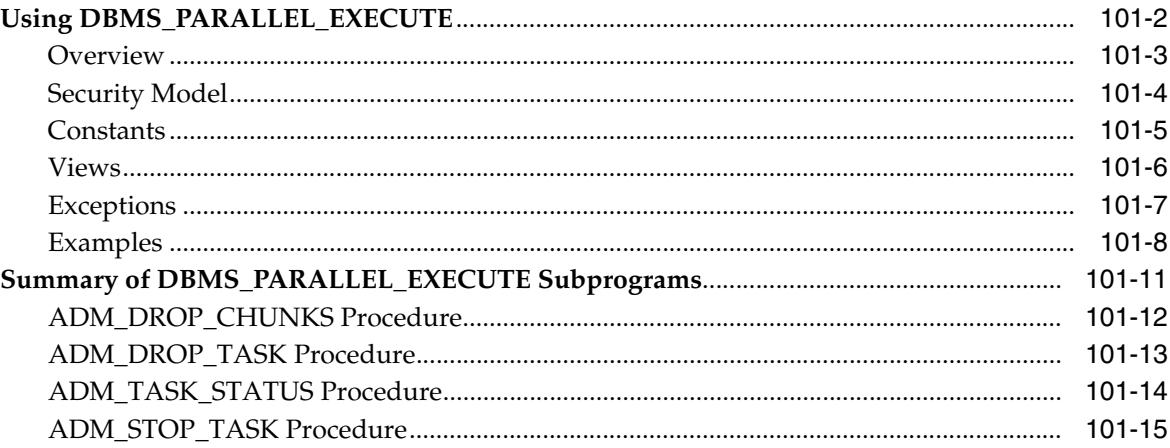
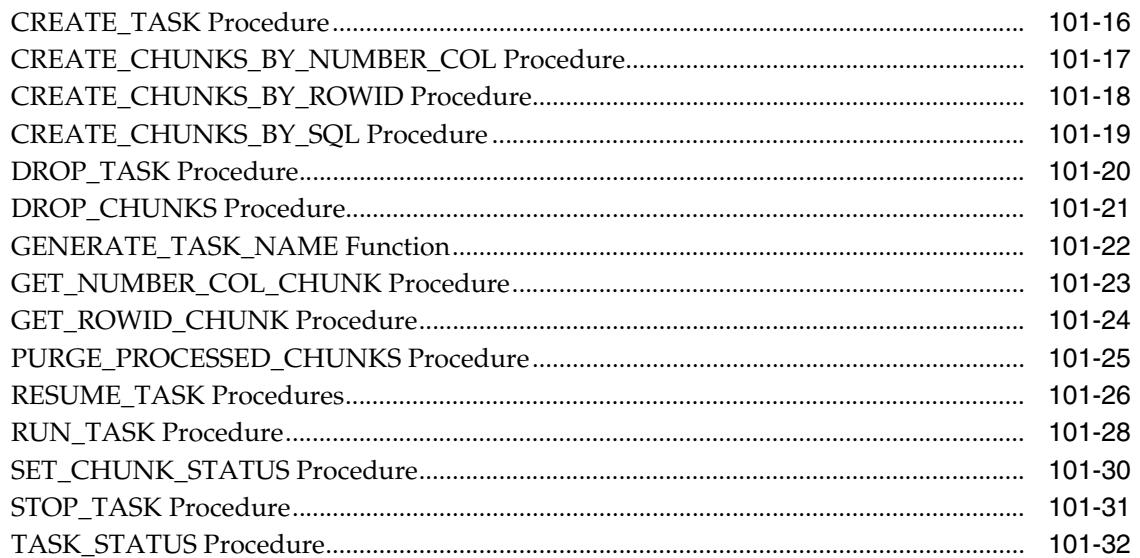

# 102 DBMS\_PCLXUTIL

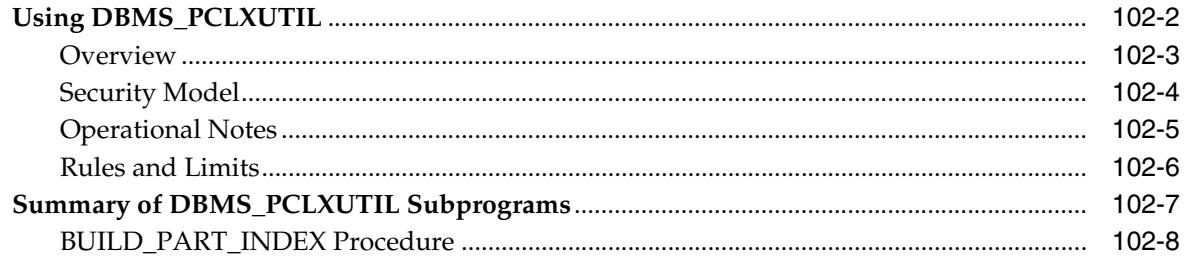

# 103 DBMS\_PIPE

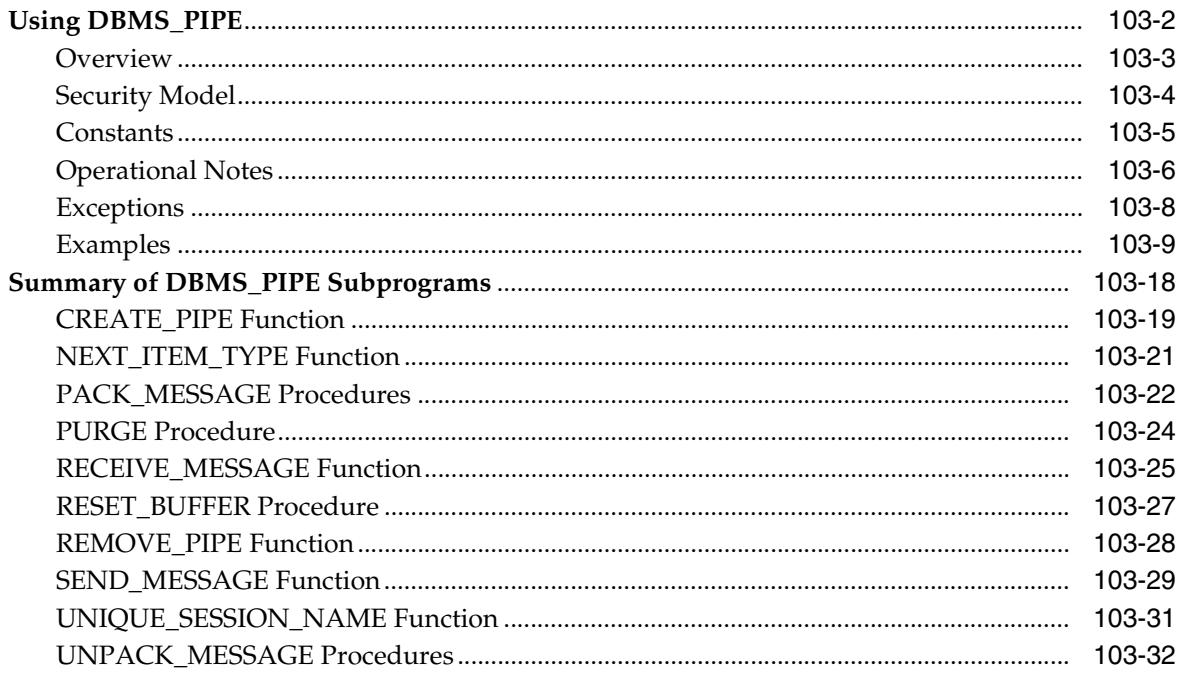

### DBMS\_PREDICTIVE\_ANALYTICS 104

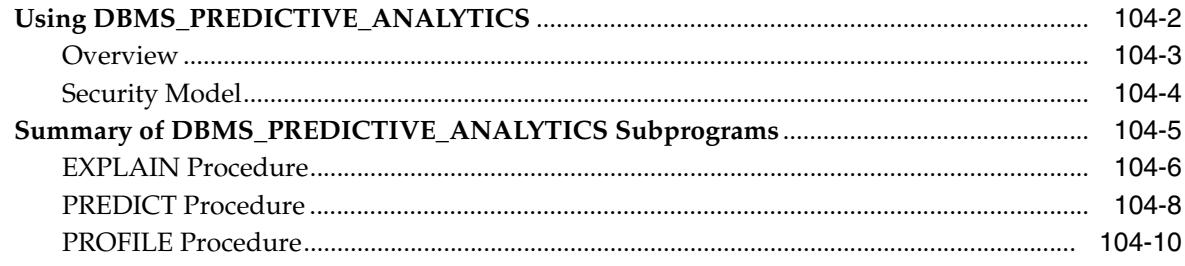

#### DBMS\_PREPROCESSOR 105

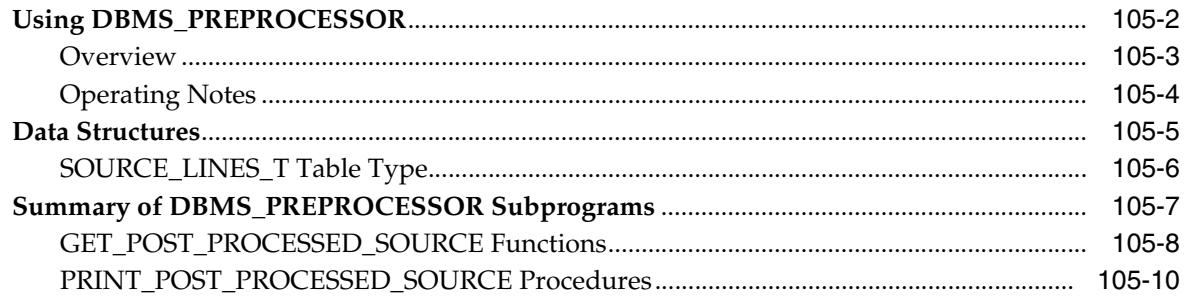

### 106 DBMS\_PROFILER

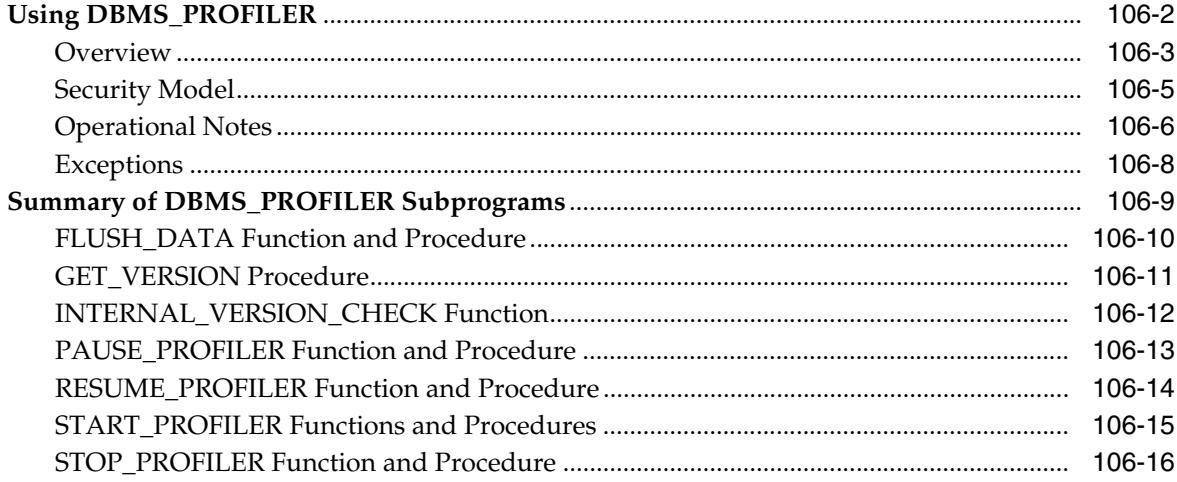

#### **DBMS\_PROPAGATION\_ADM** 107

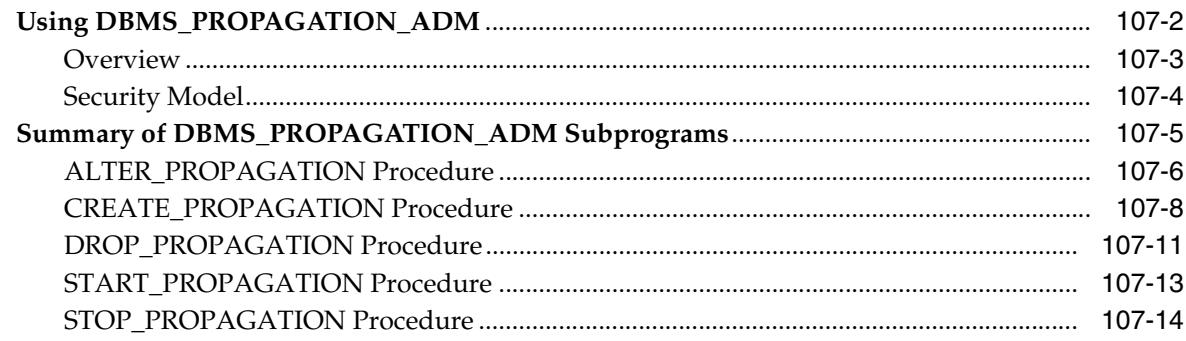

## 108 DBMS\_RANDOM

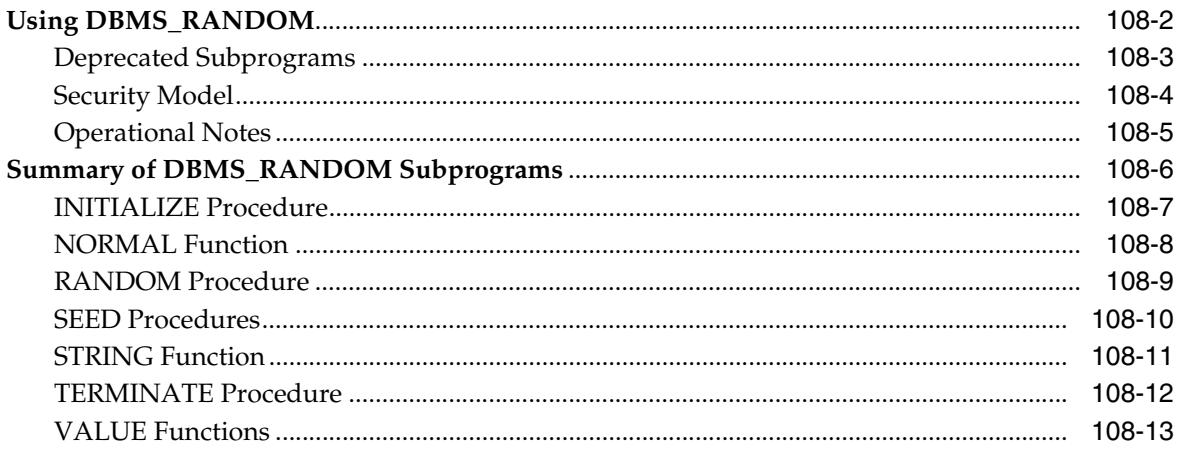

# 109 DBMS\_RECTIFIER\_DIFF

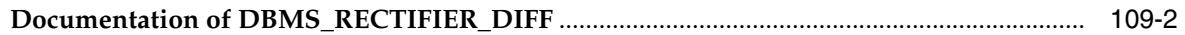

## 110 DBMS\_REDEFINITION

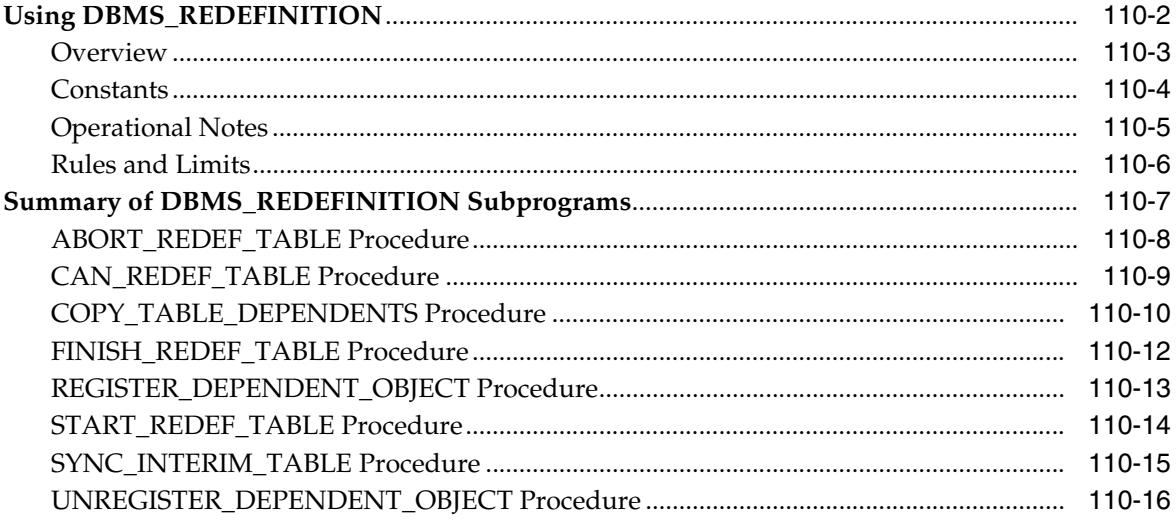

### 111 DBMS\_REFRESH

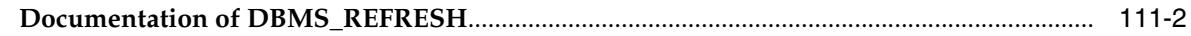

## 112 DBMS\_REPAIR

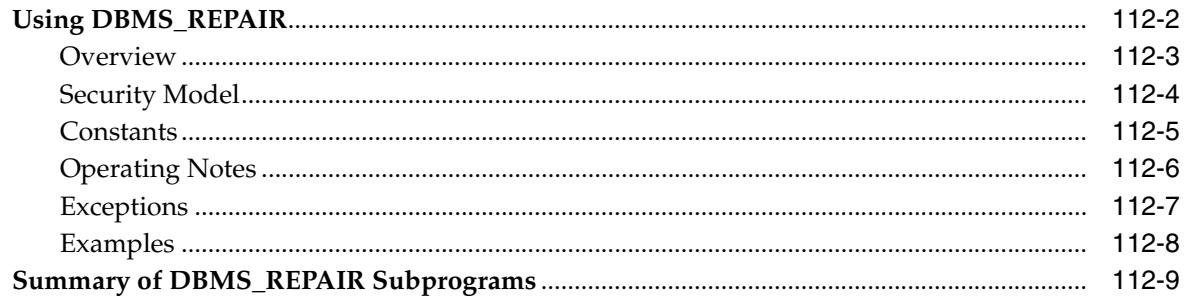

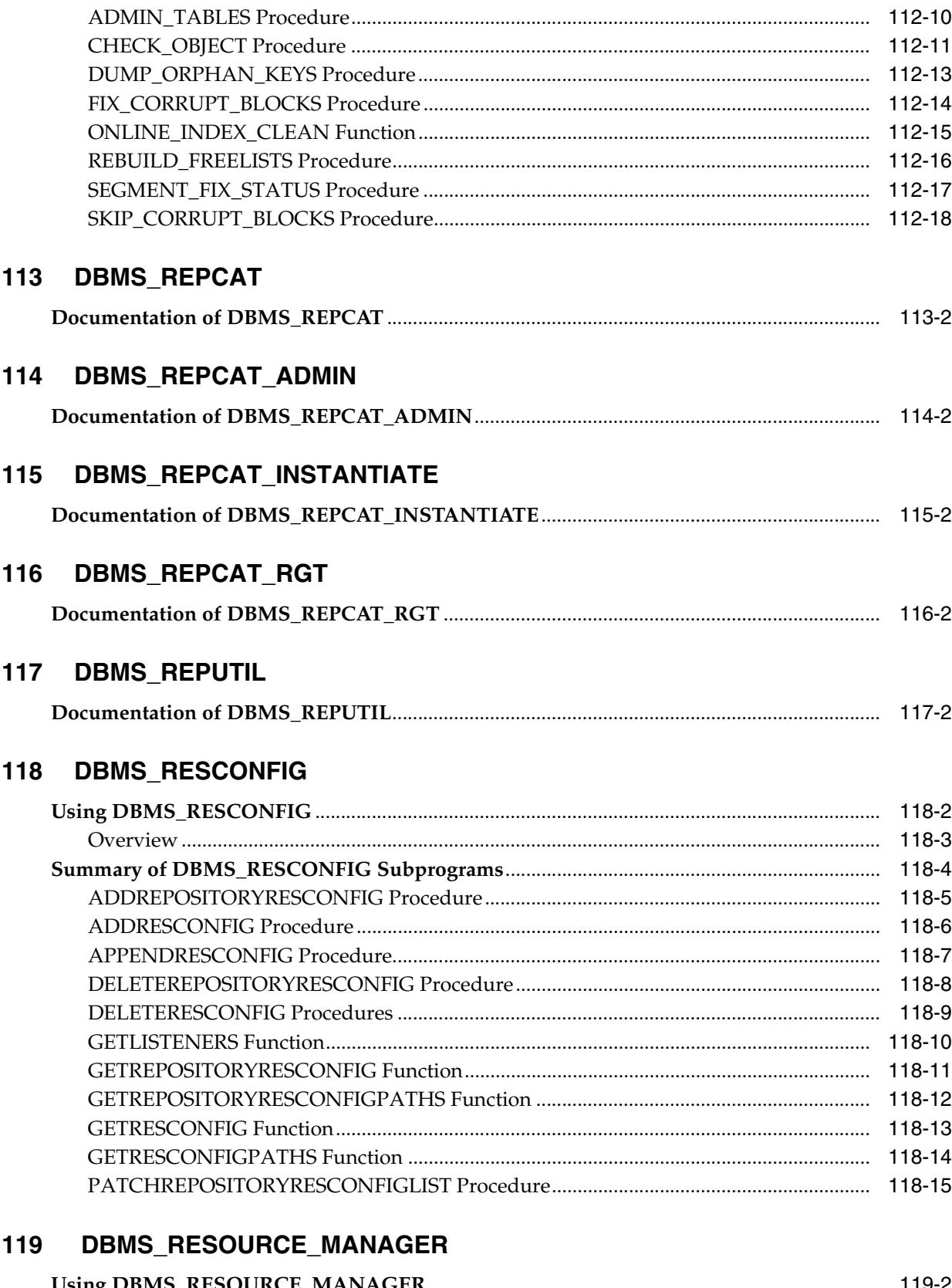

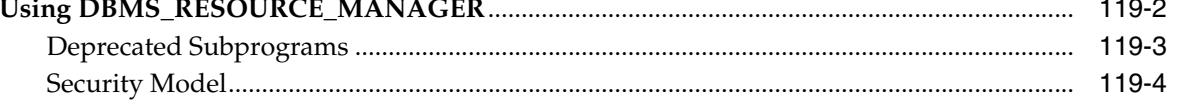

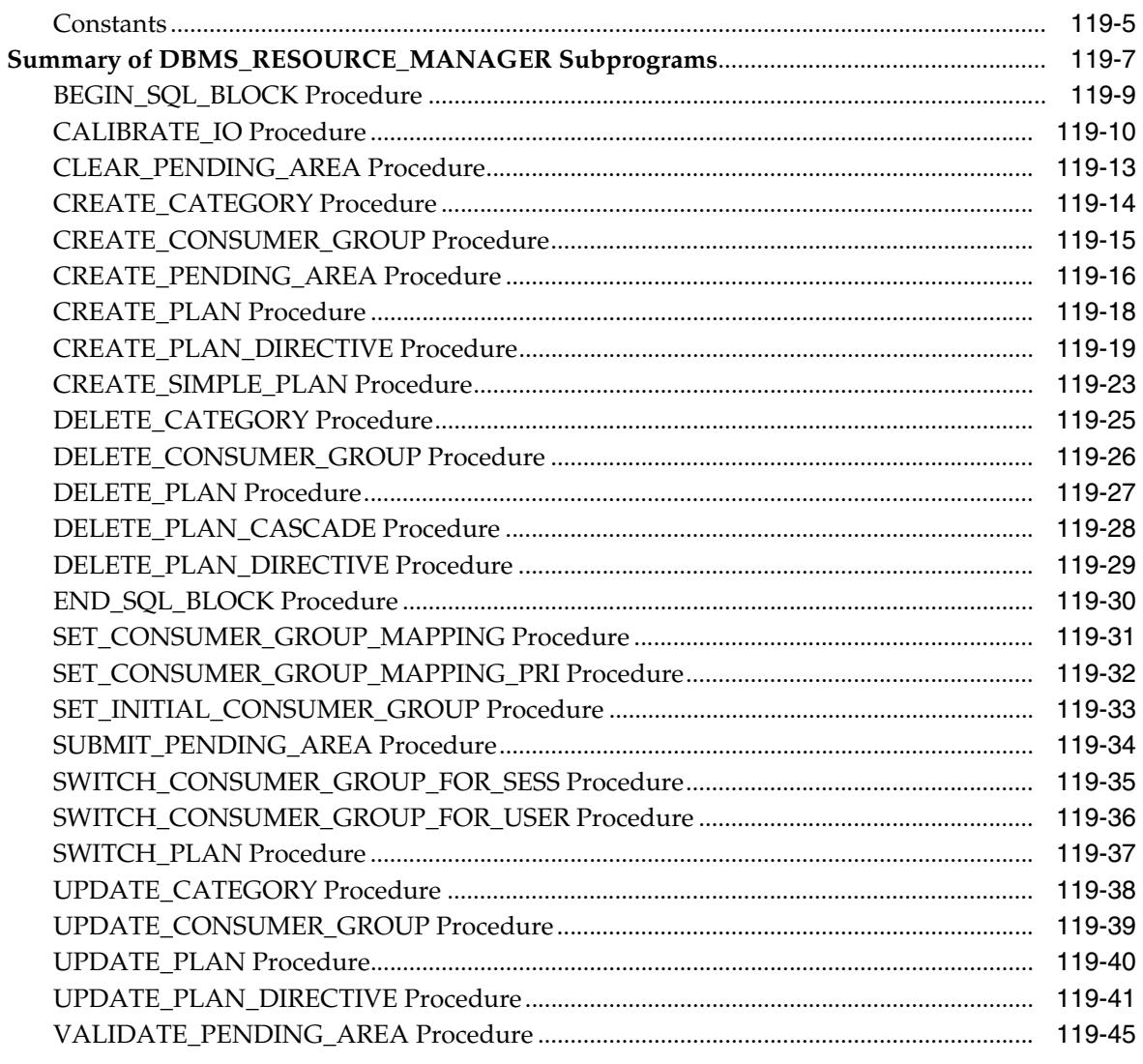

## 120 DBMS\_RESOURCE\_MANAGER\_PRIVS

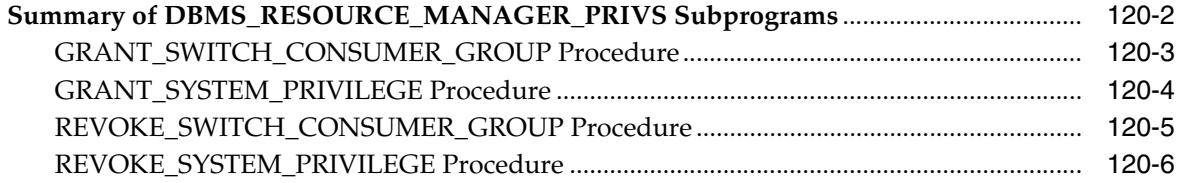

## 121 DBMS\_RESULT\_CACHE

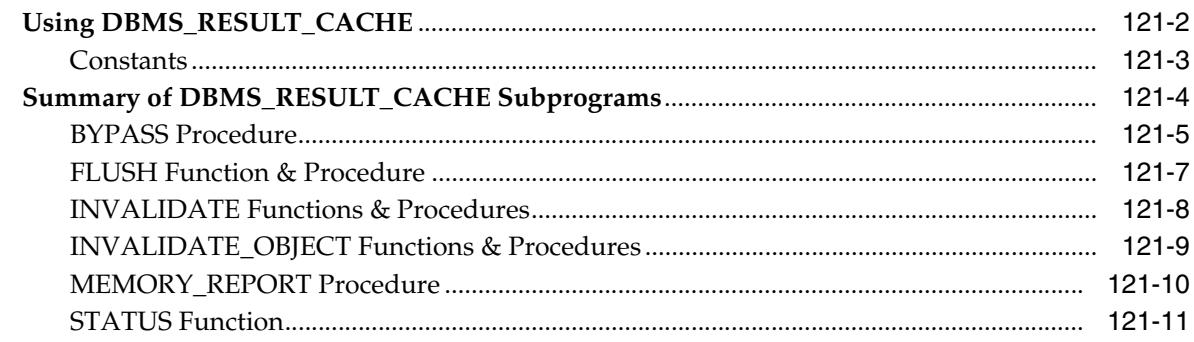

### 122 **DBMS\_RESUMABLE**

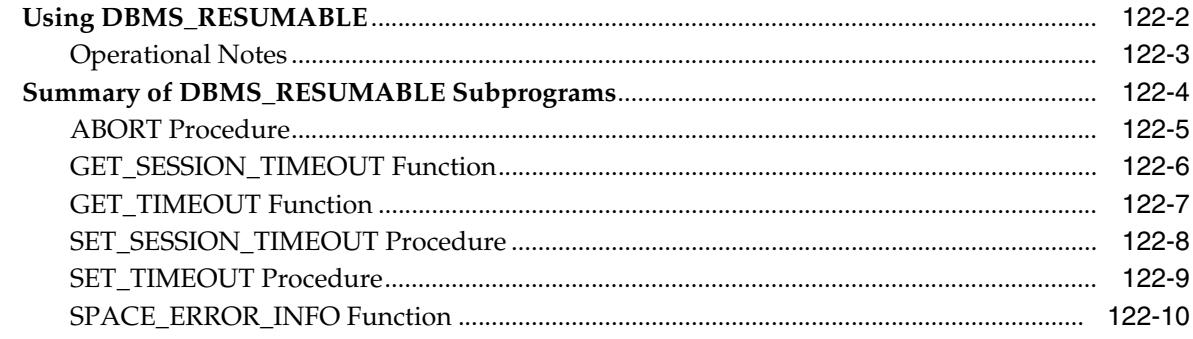

### 123 **DBMS\_RLMGR**

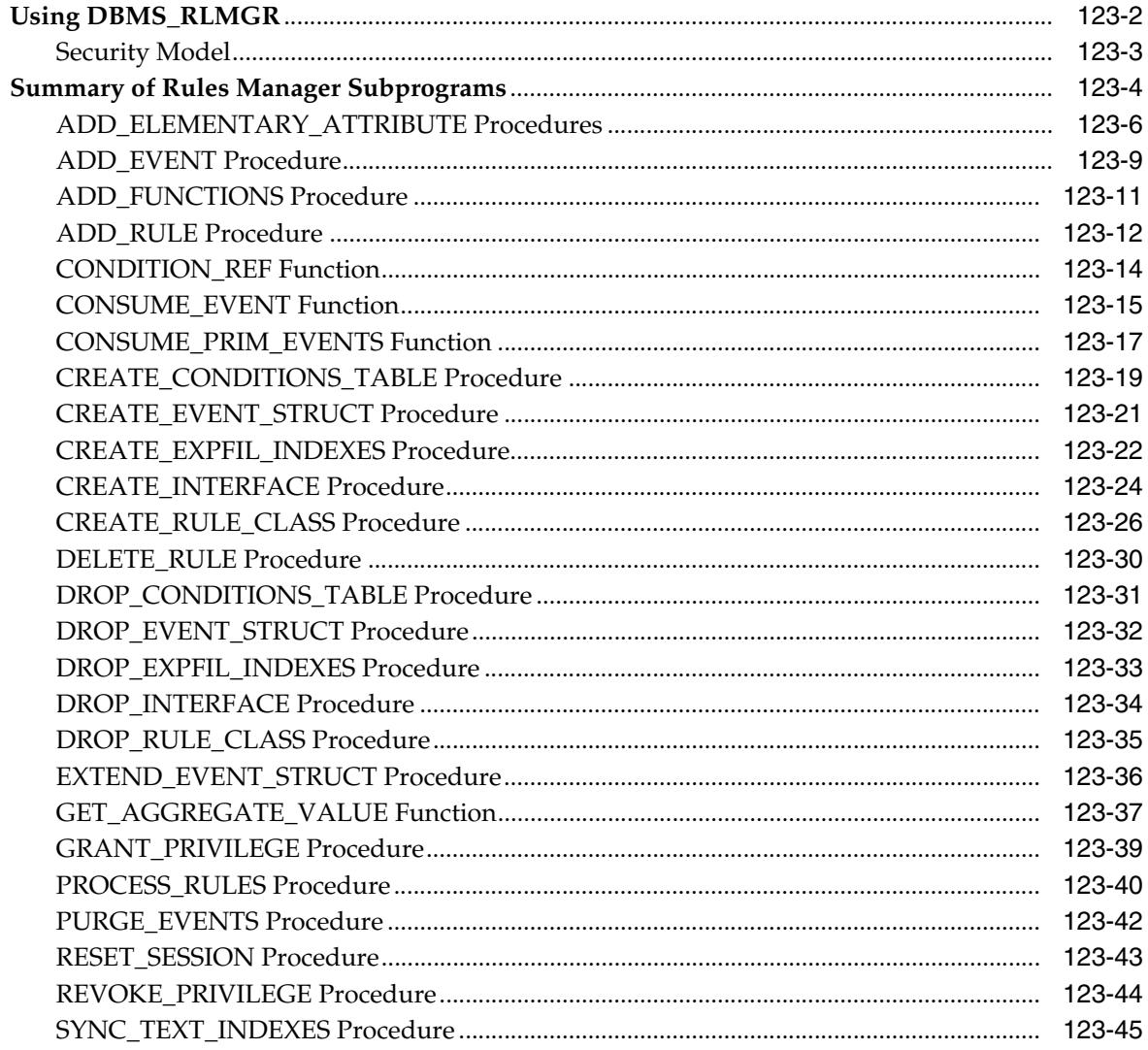

### 124 **DBMS\_RLS**

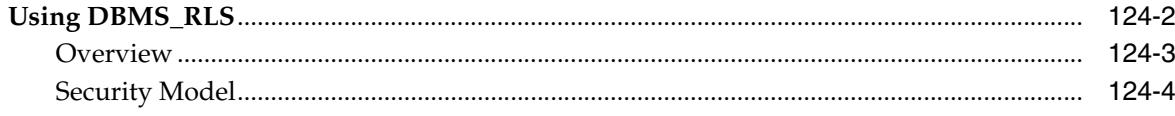

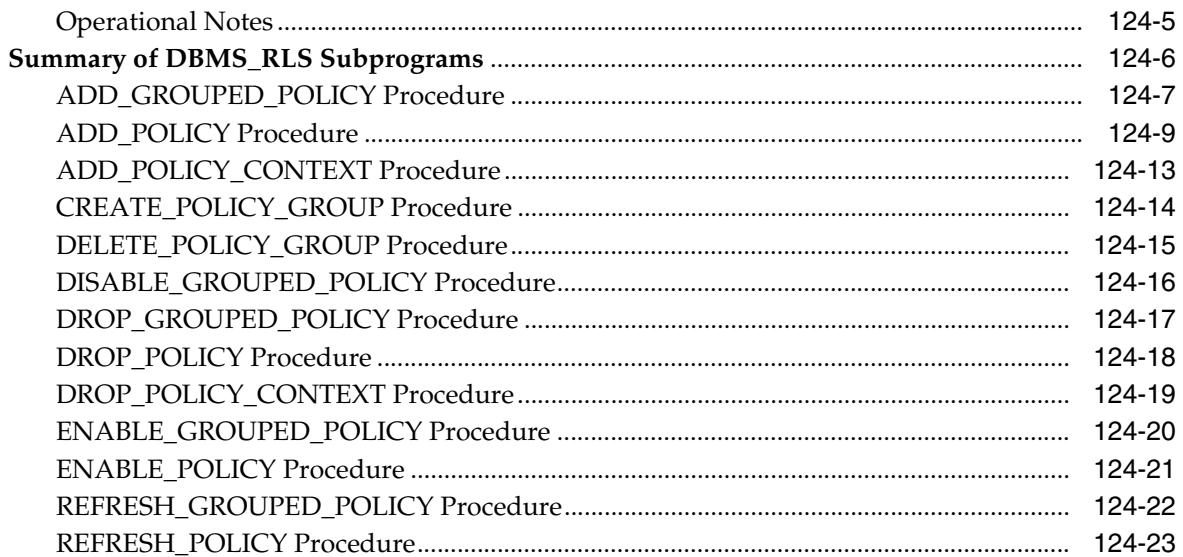

### 125 **DBMS\_ROWID**

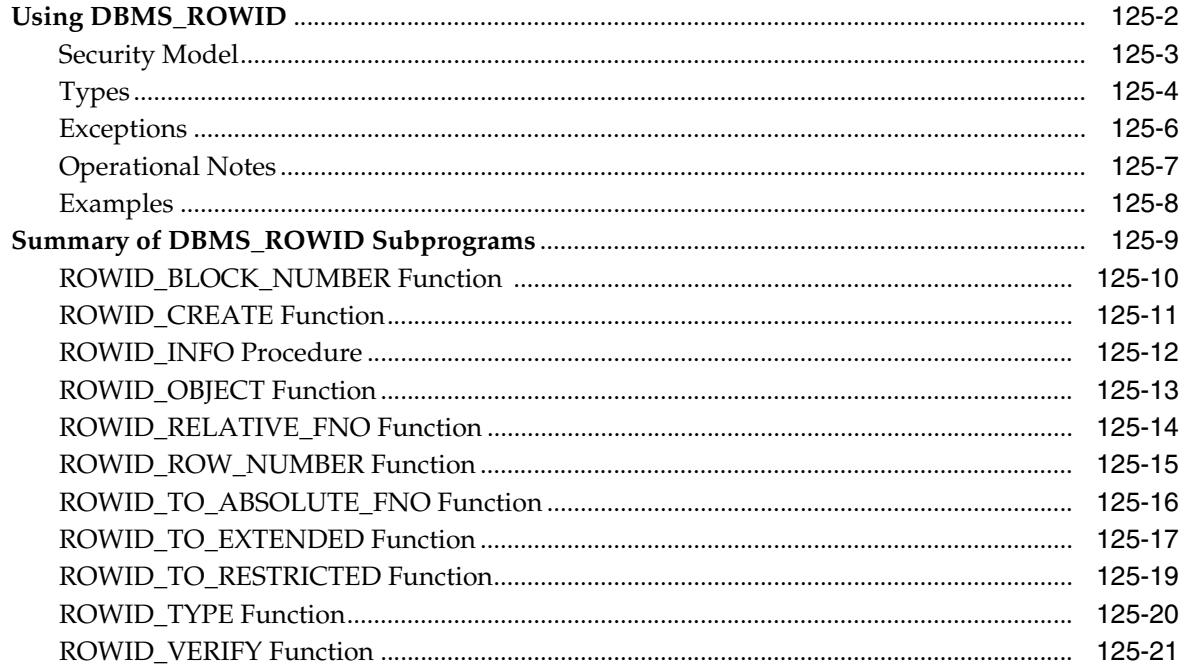

# 126 DBMS\_RULE

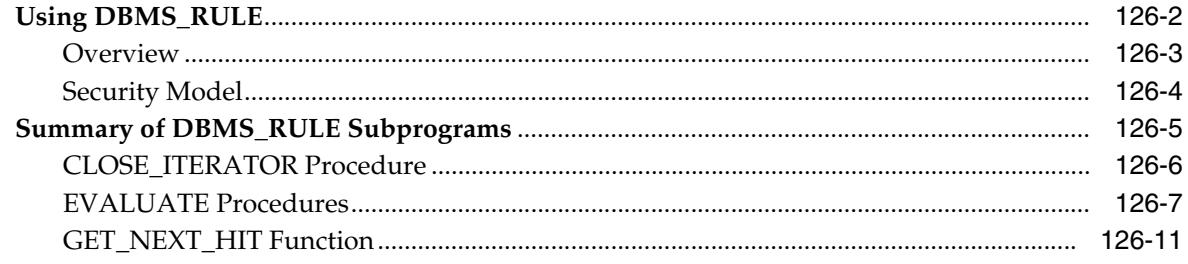

### 127 DBMS\_RULE\_ADM

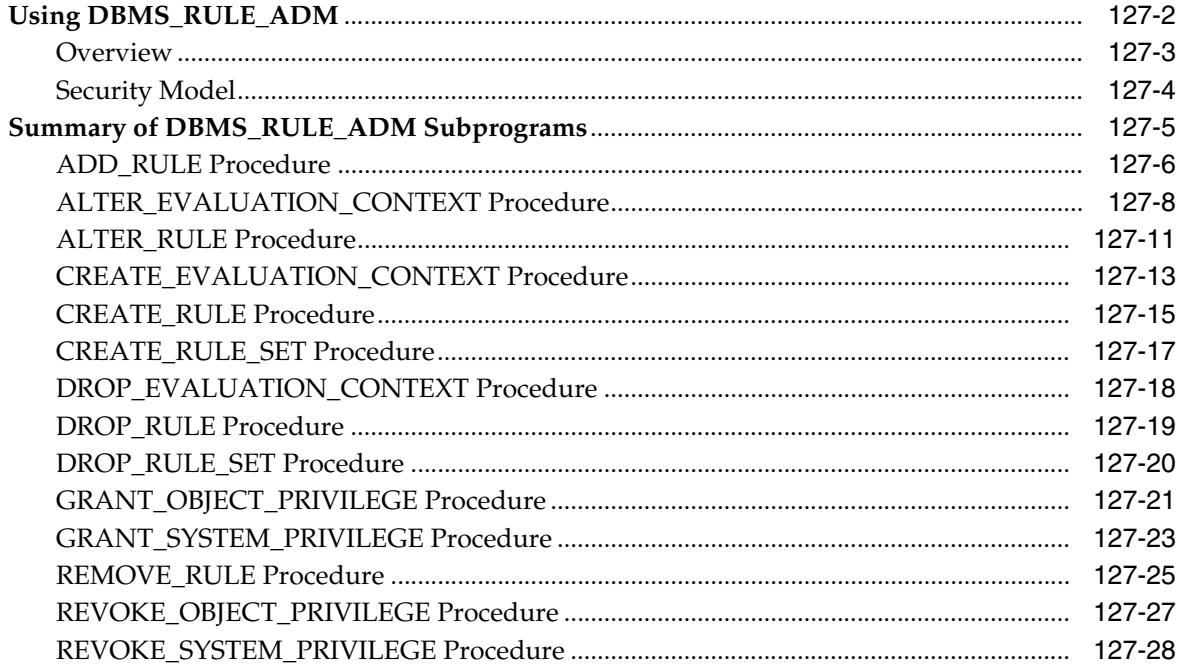

#### DBMS\_SCHEDULER 128

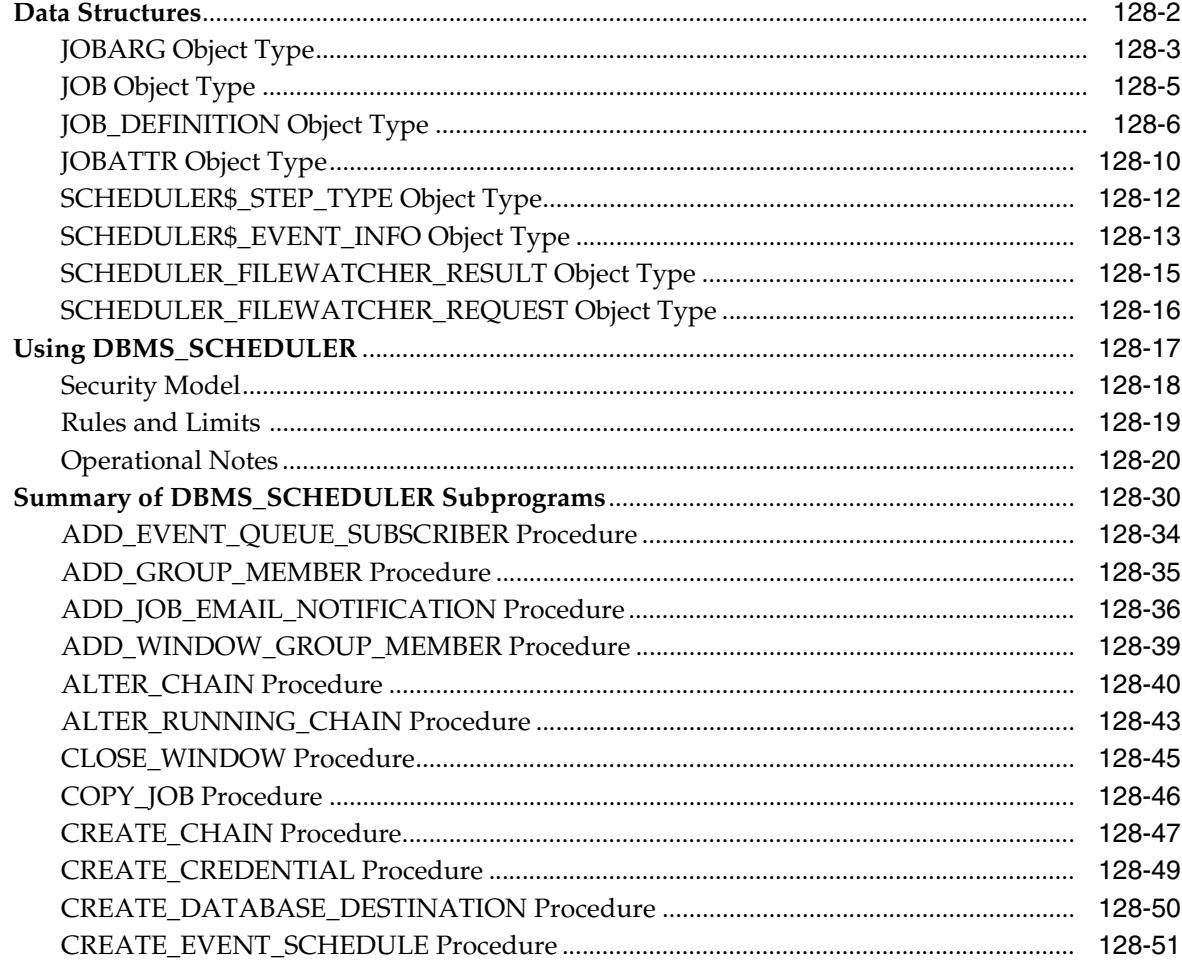

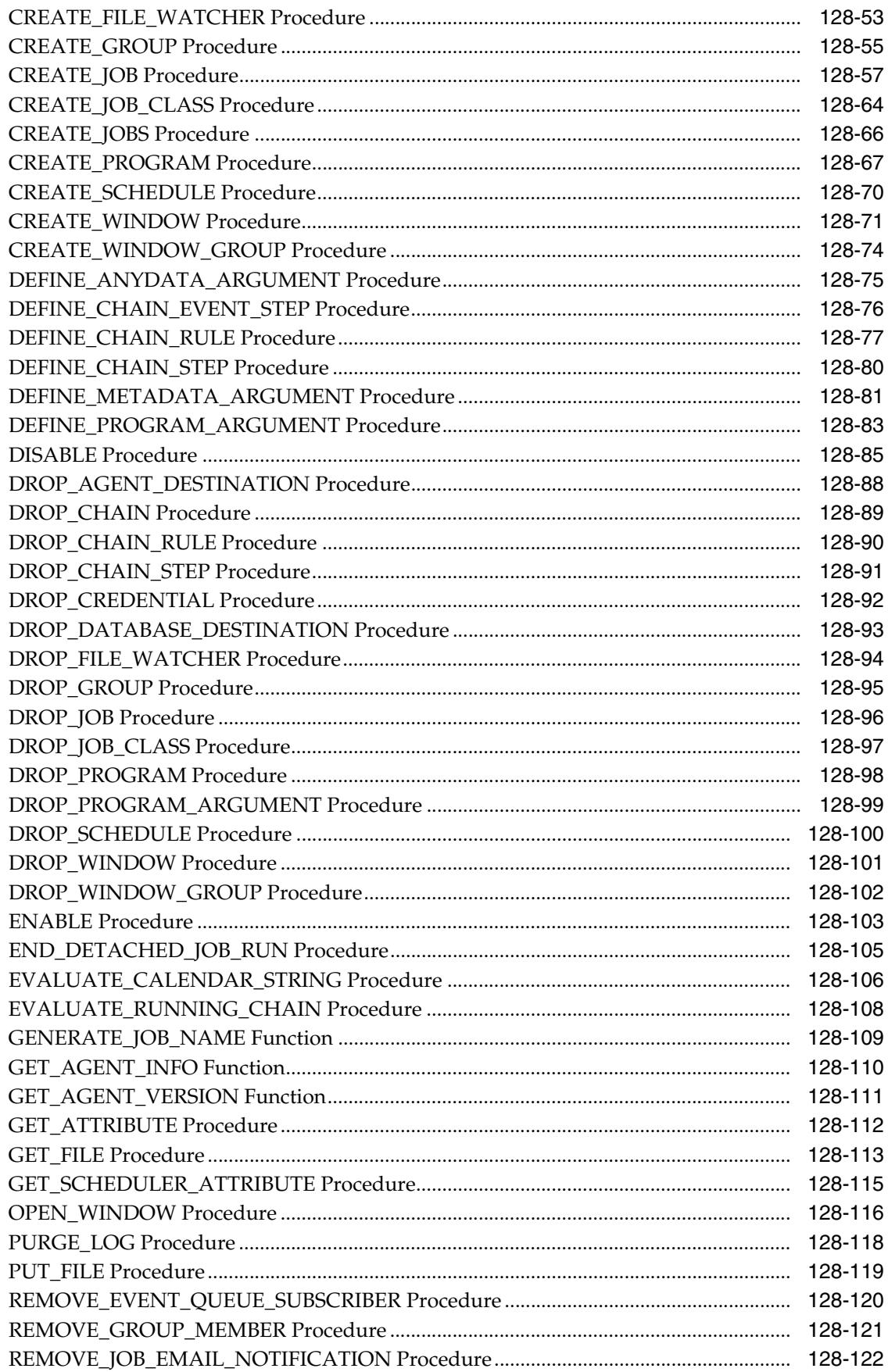

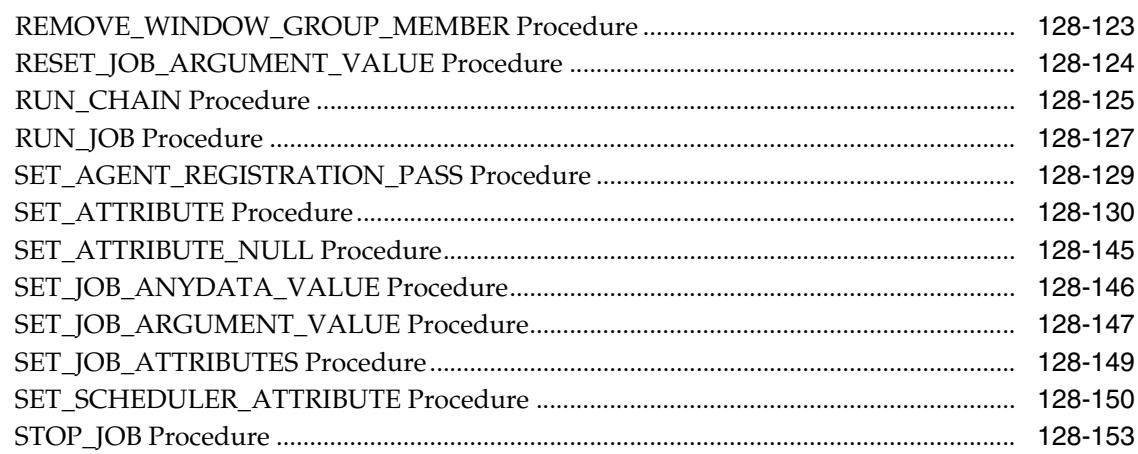

### 129 DBMS\_SERVER\_ALERT

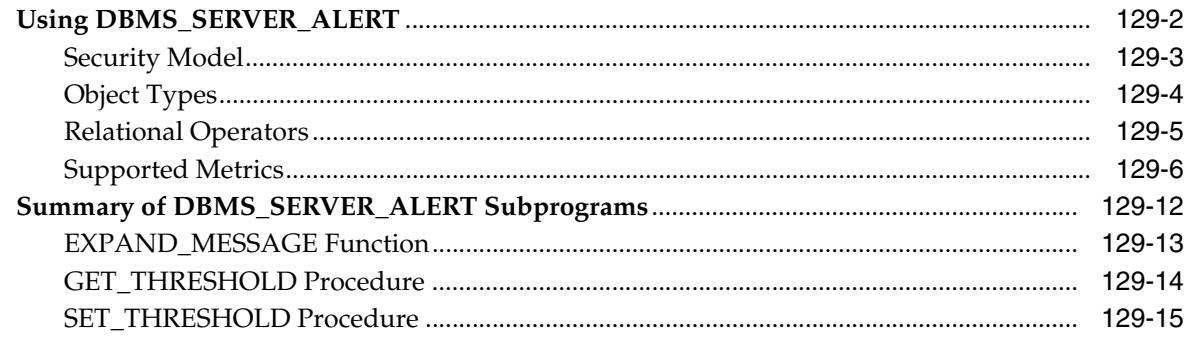

### **DBMS\_SERVICE** 130

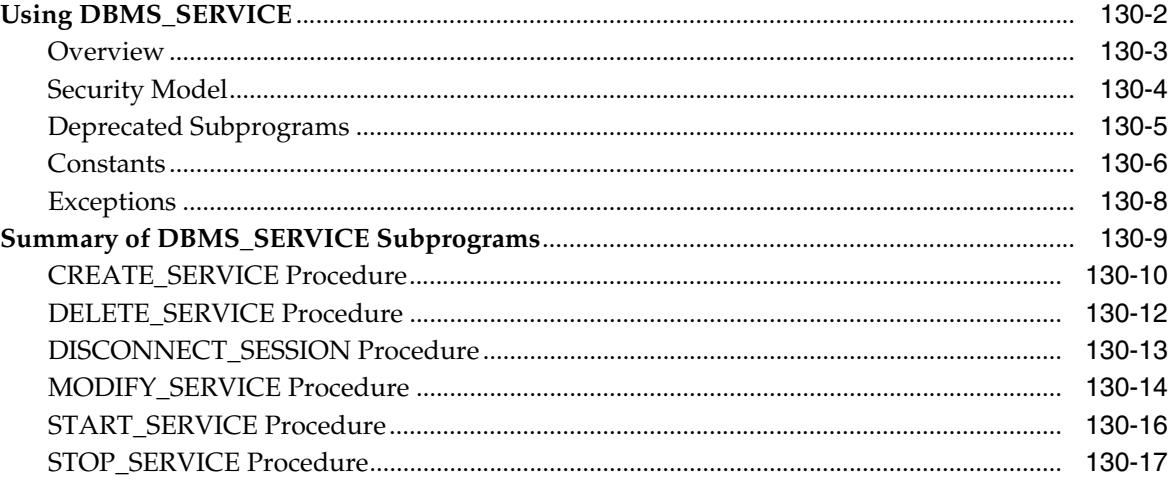

#### 131 DBMS\_SESSION

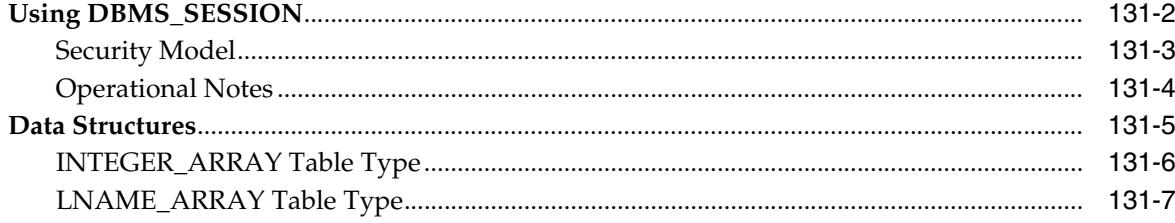

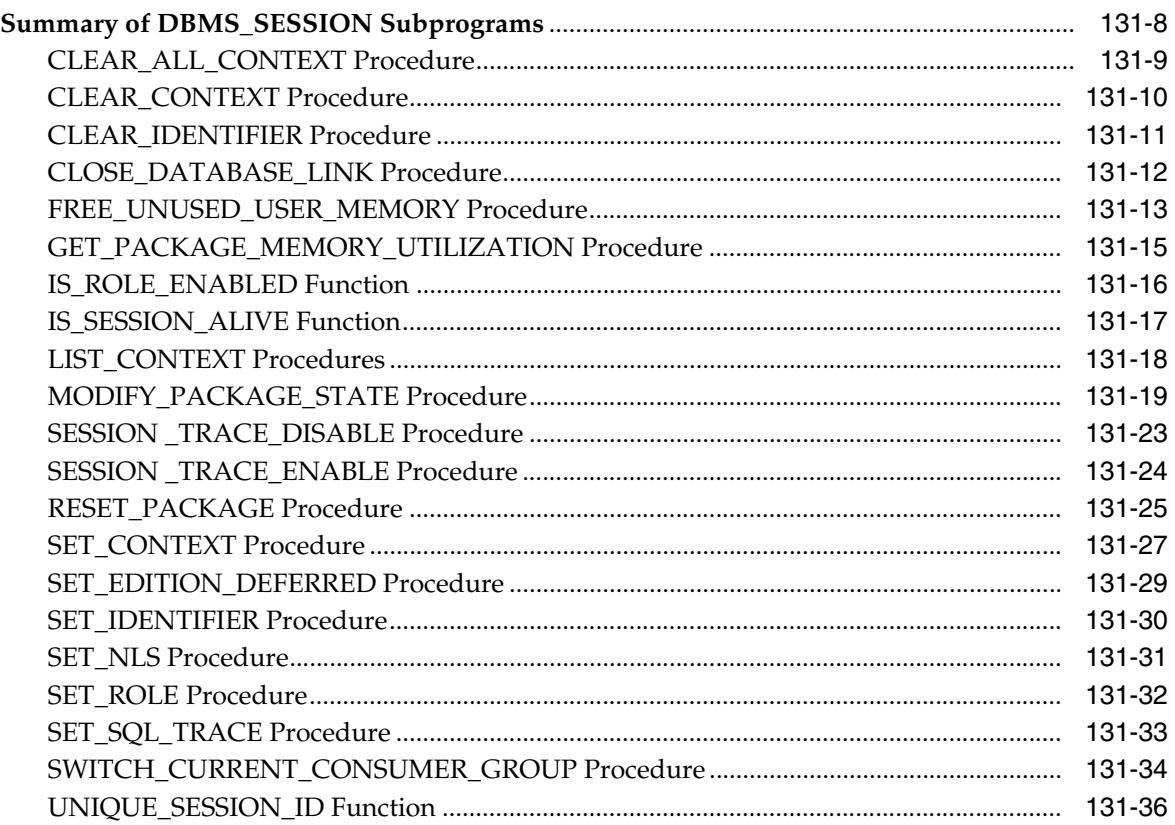

### DBMS\_SHARED\_POOL 132

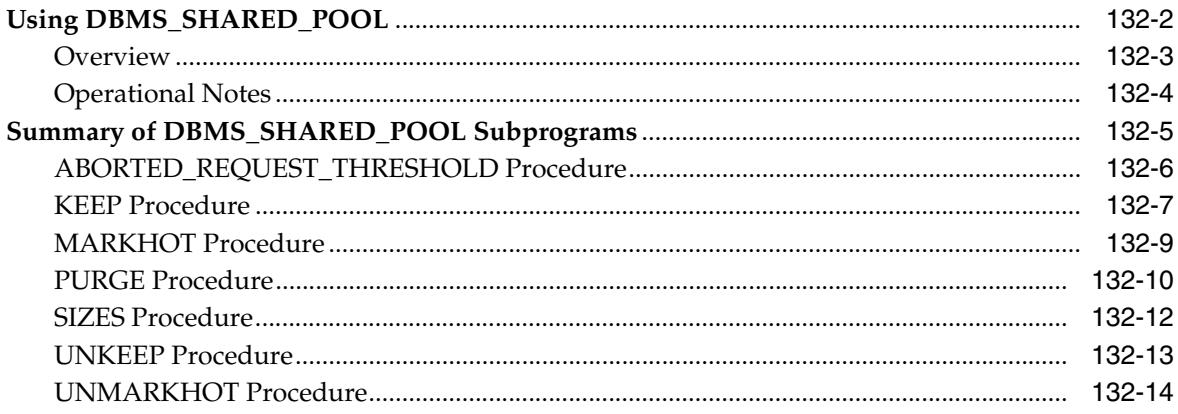

### 133 **DBMS\_SPACE**

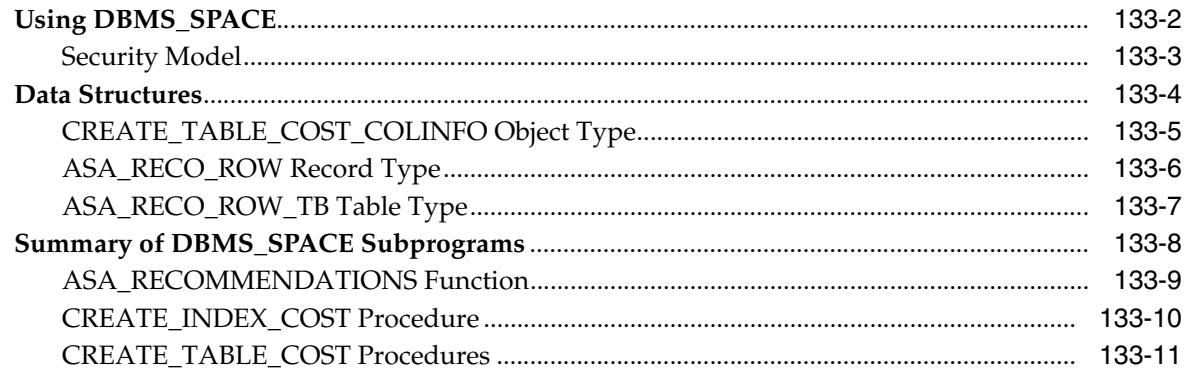

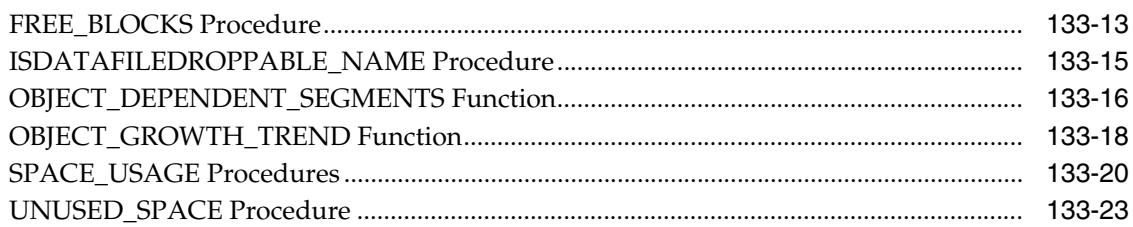

### **DBMS\_SPACE\_ADMIN** 134

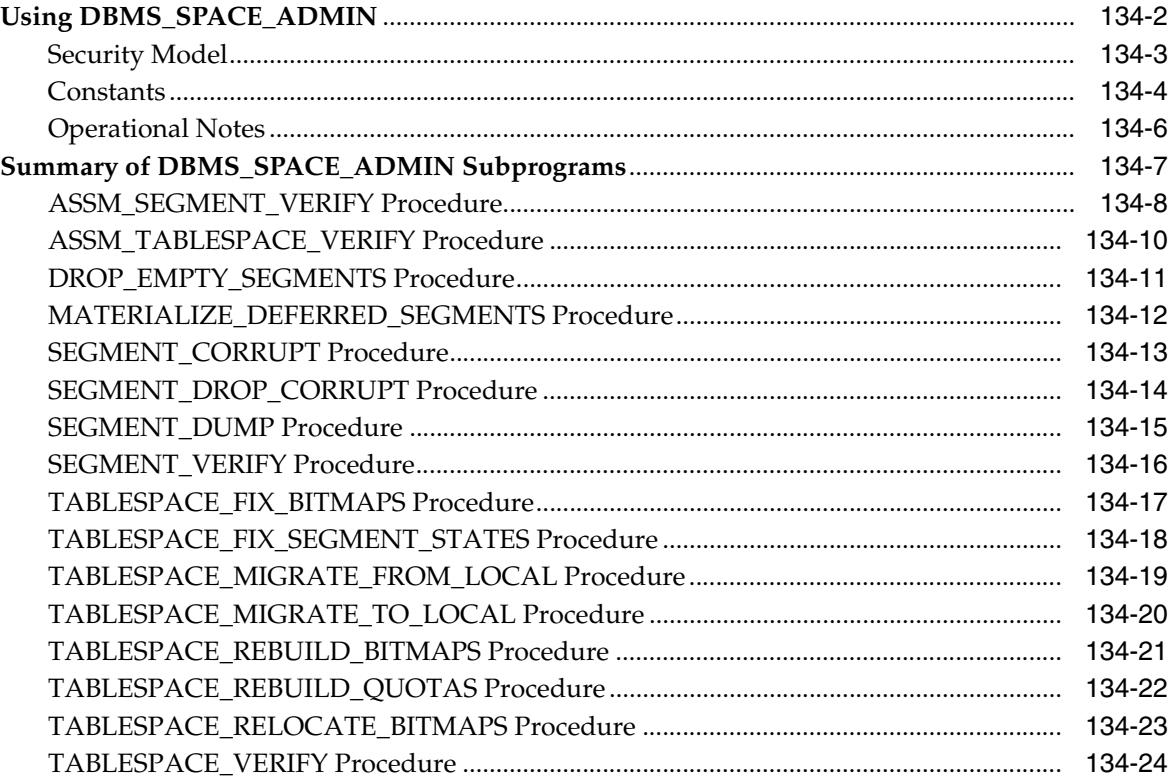

#### 135 DBMS\_SPM

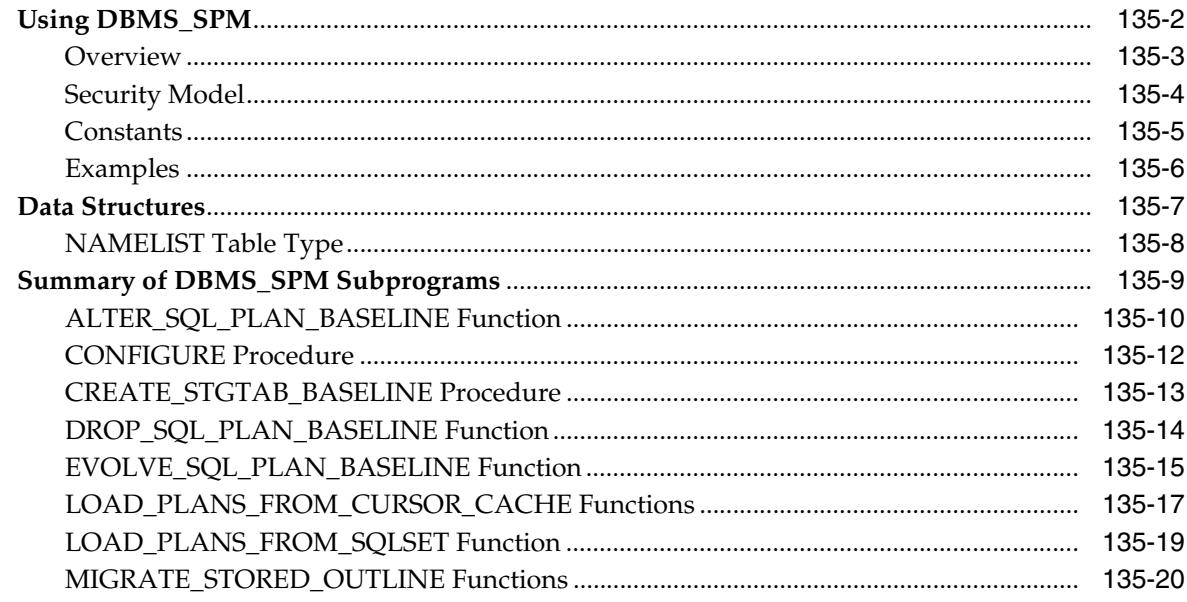

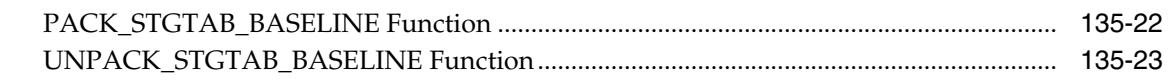

### 136 DBMS\_SQL

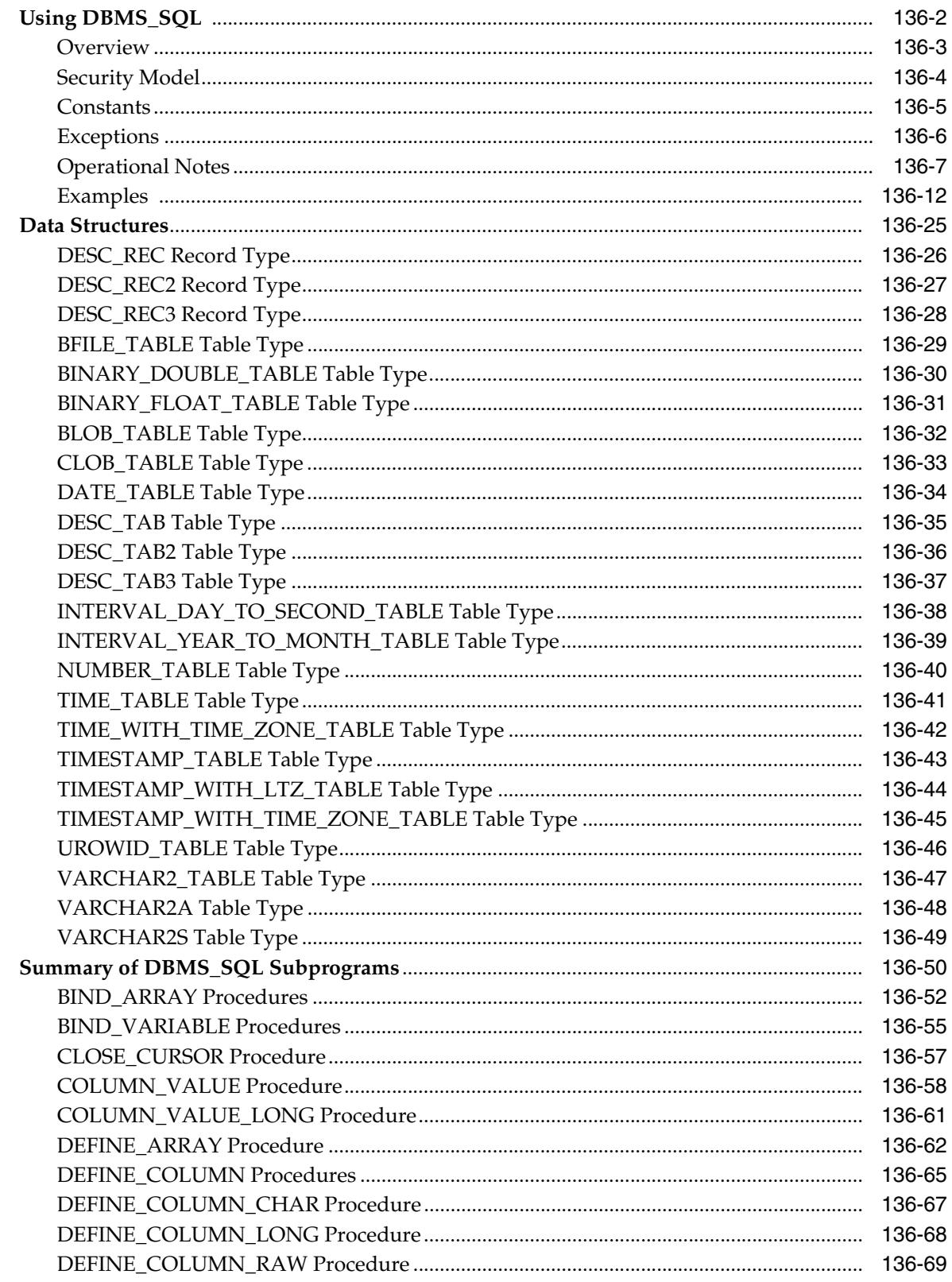

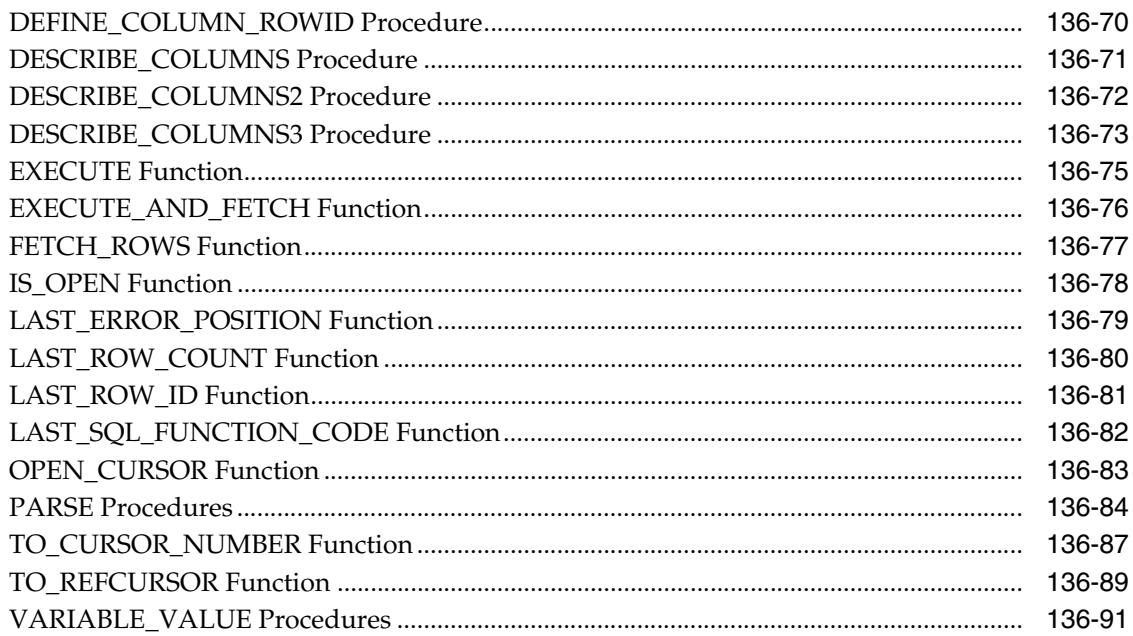

### 137 **DBMS\_SQLDIAG**

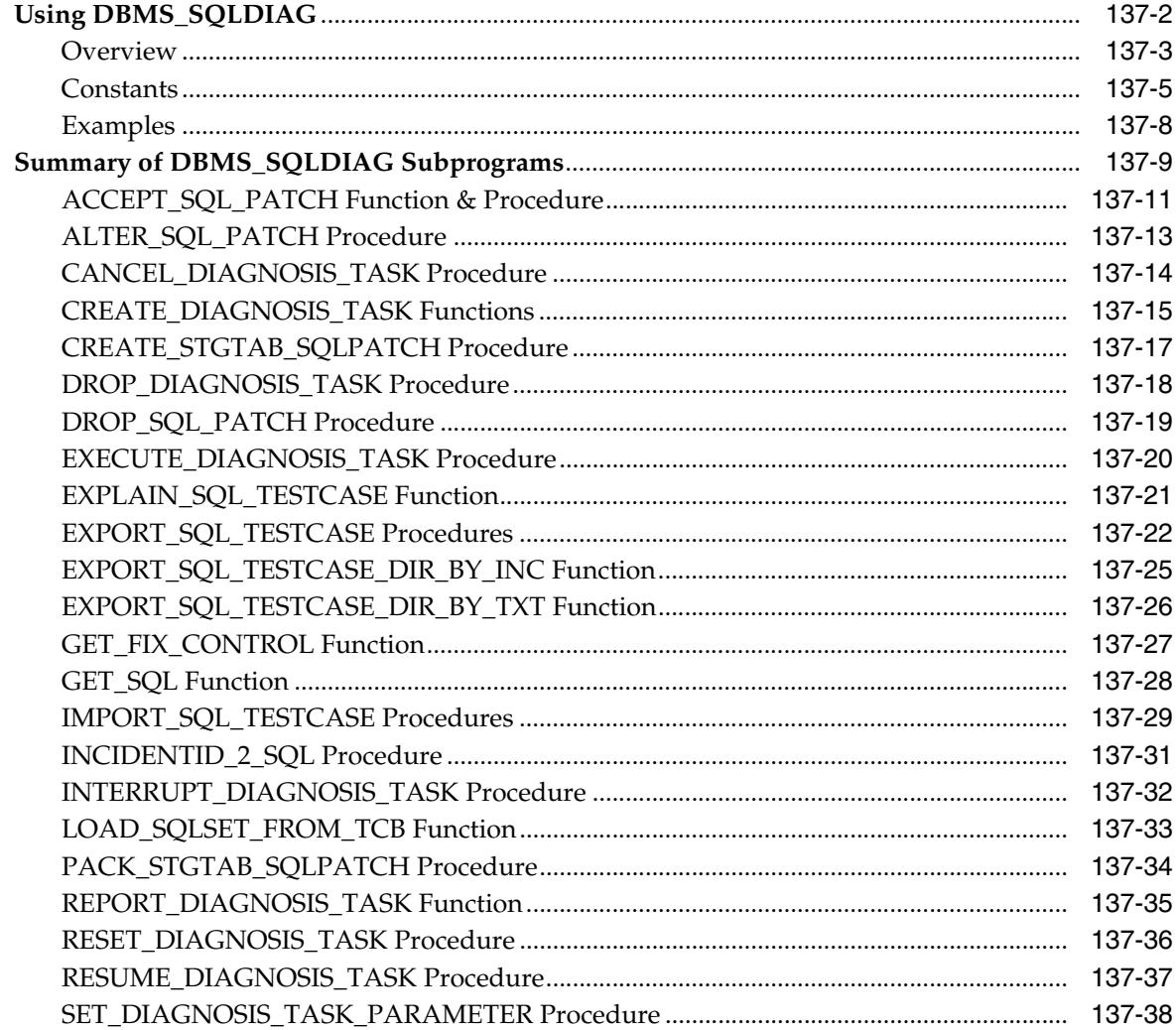

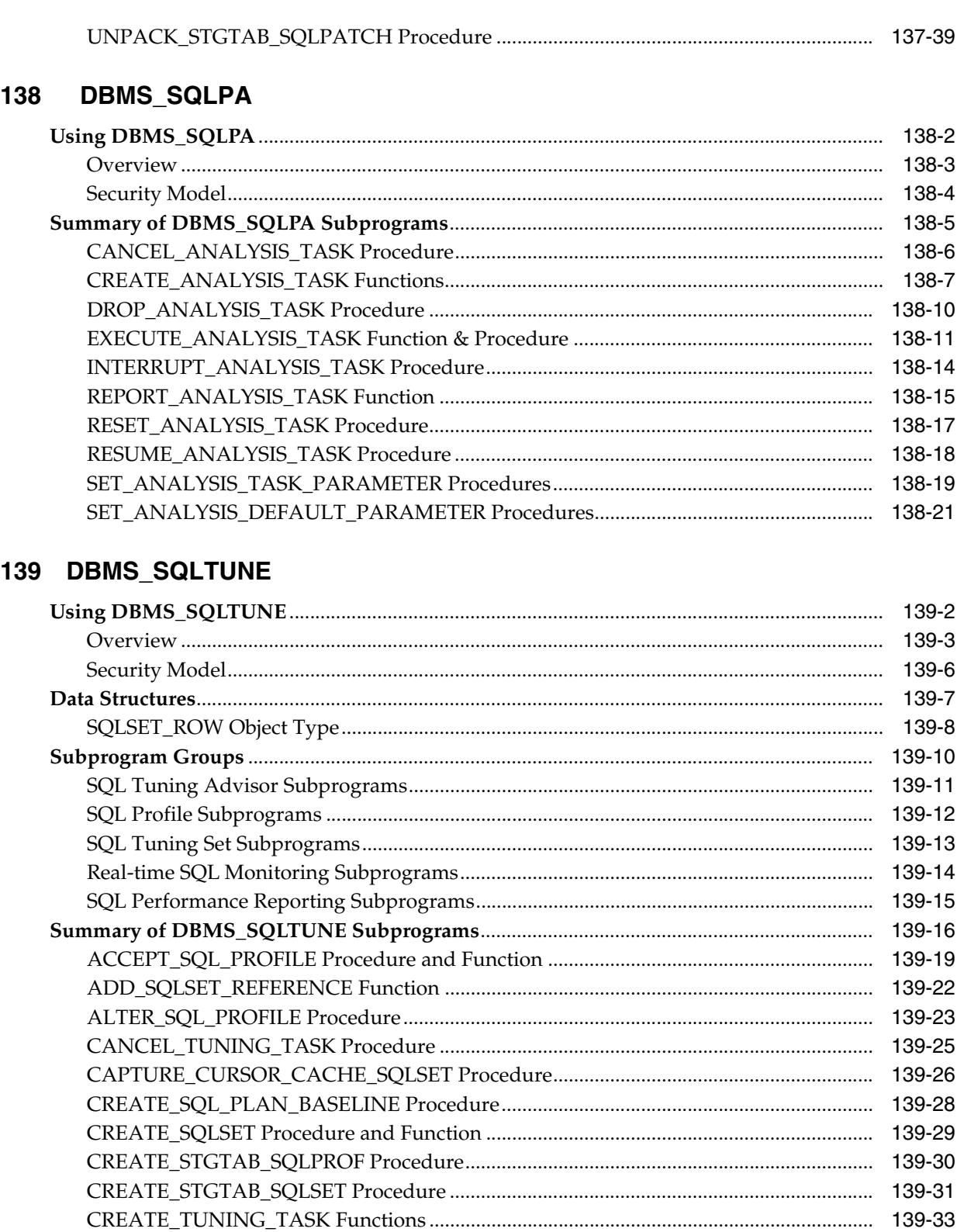

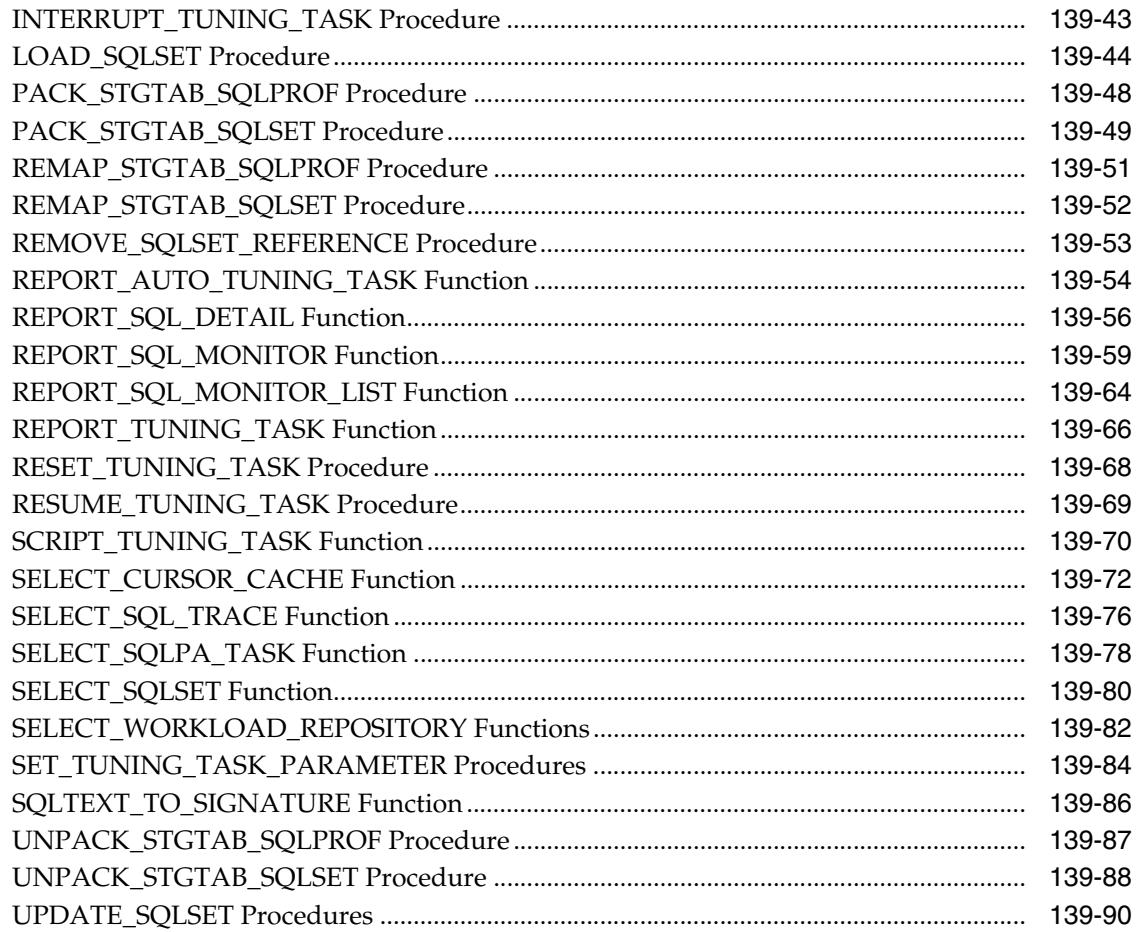

### 140 DBMS\_STAT\_FUNCS

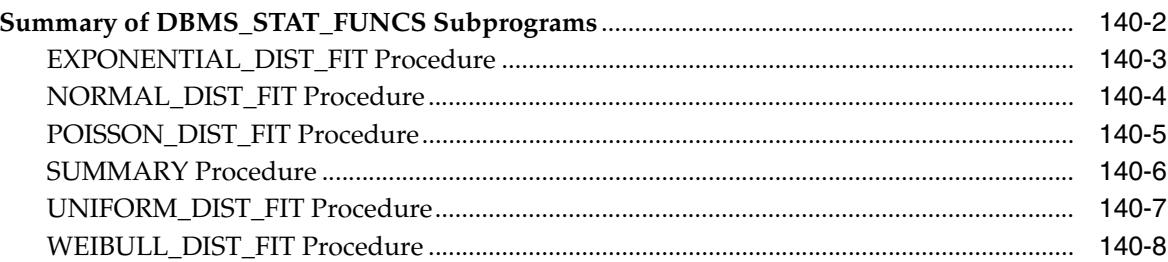

### 141 **DBMS\_STATS**

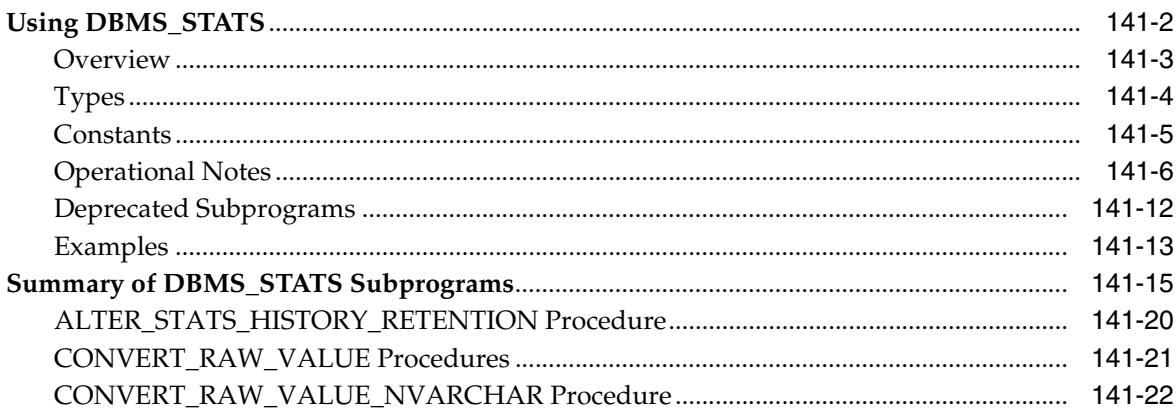

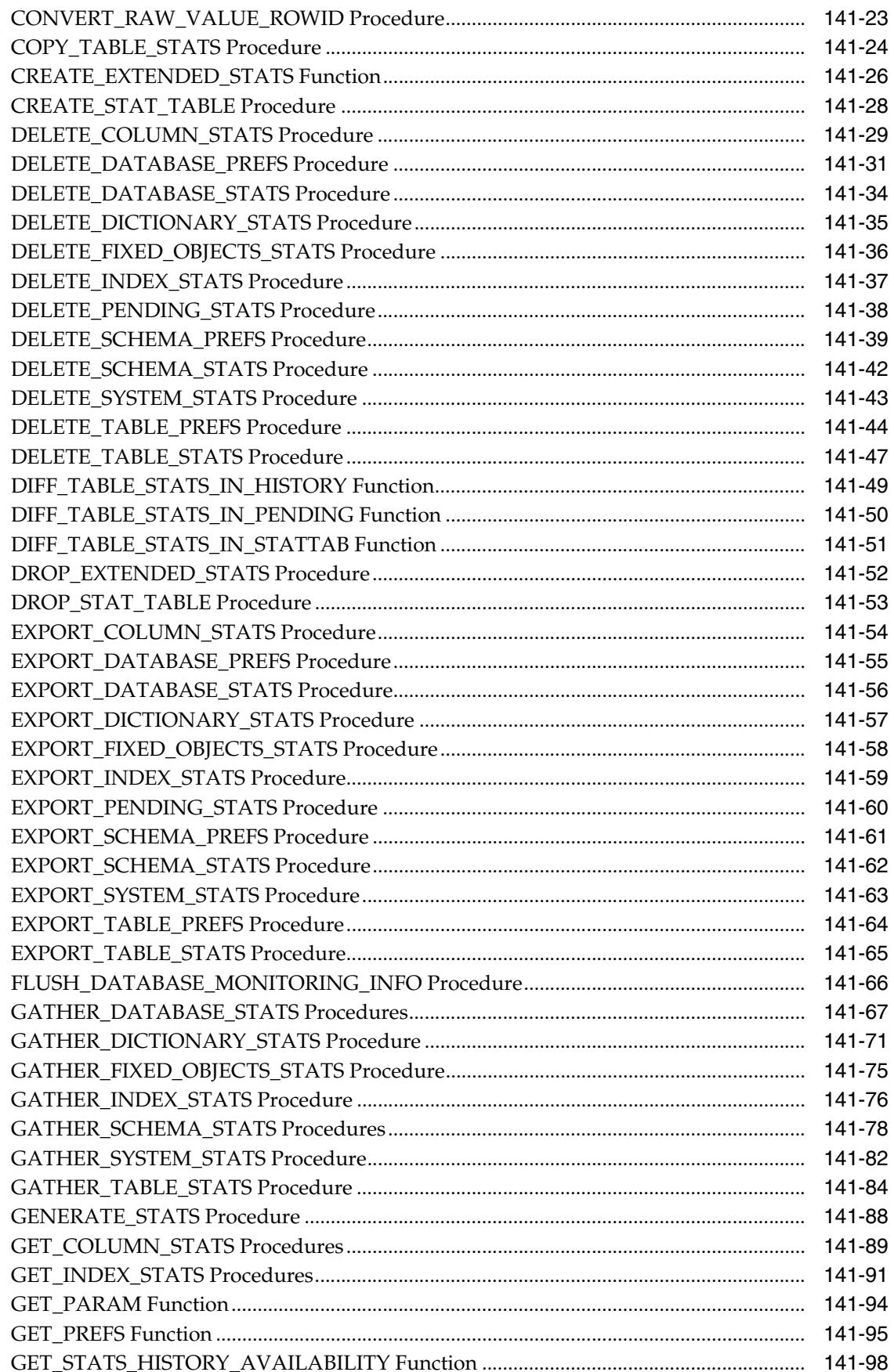

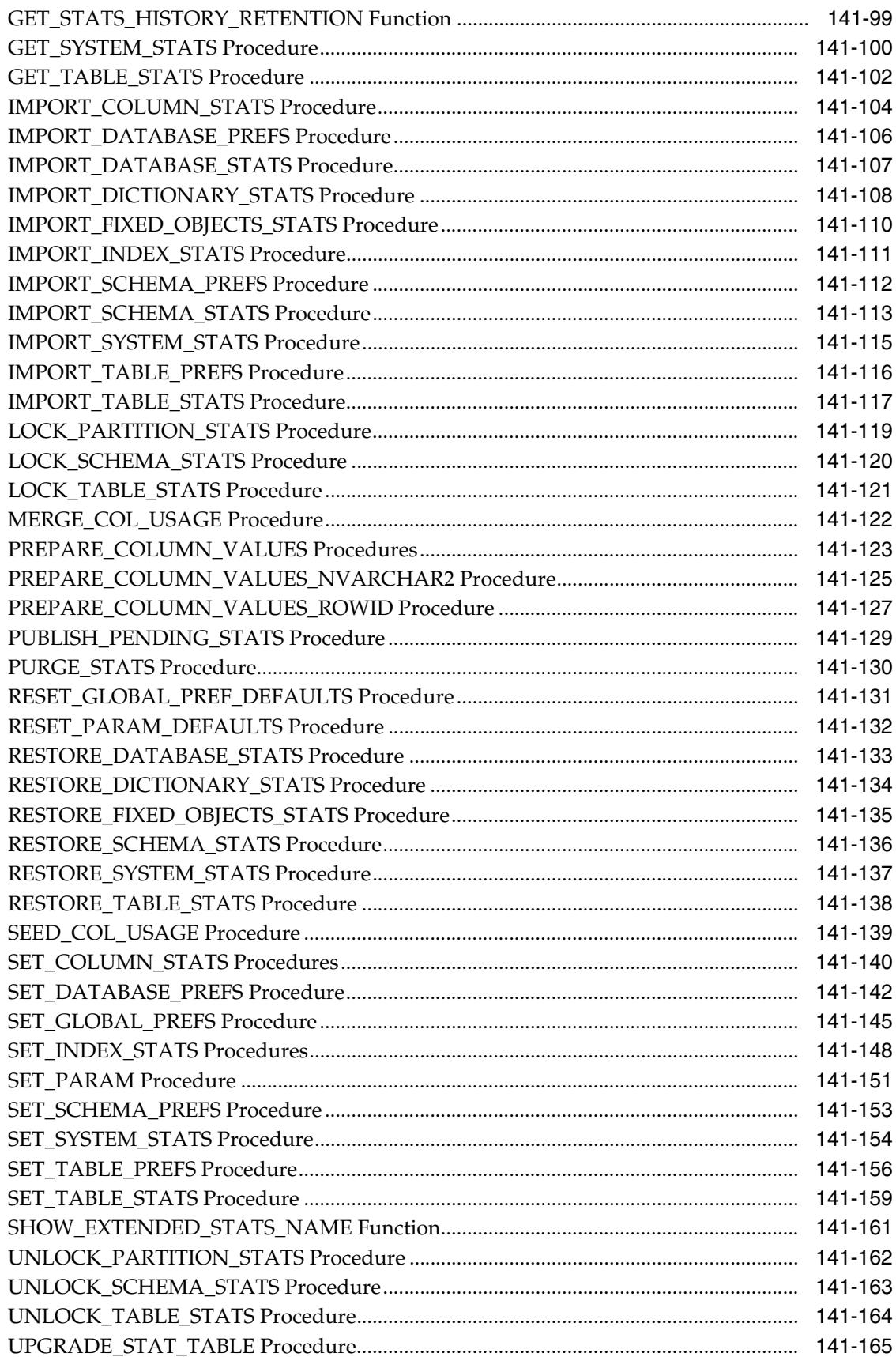

### 142 DBMS\_STORAGE\_MAP

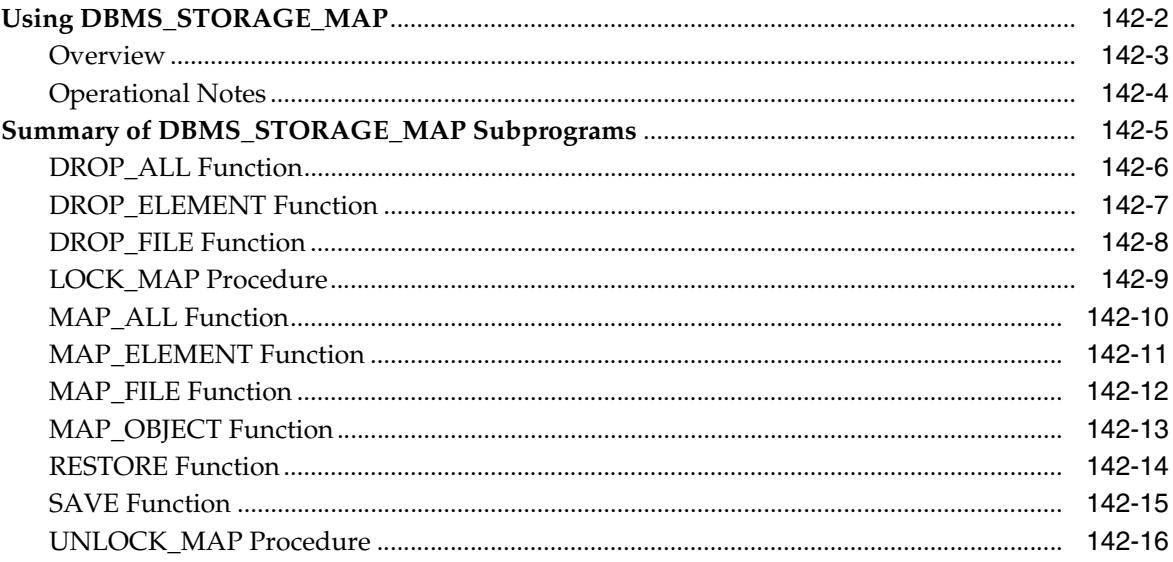

### 143 DBMS\_STREAMS

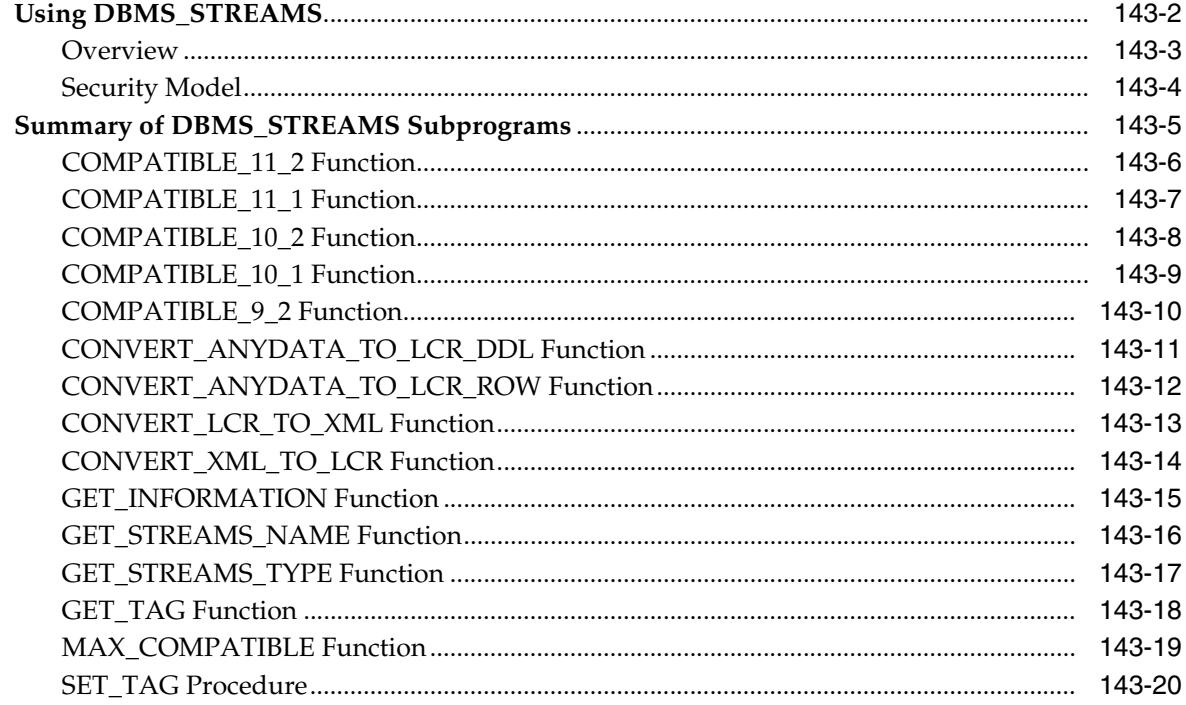

# 144 DBMS\_STREAMS\_ADM

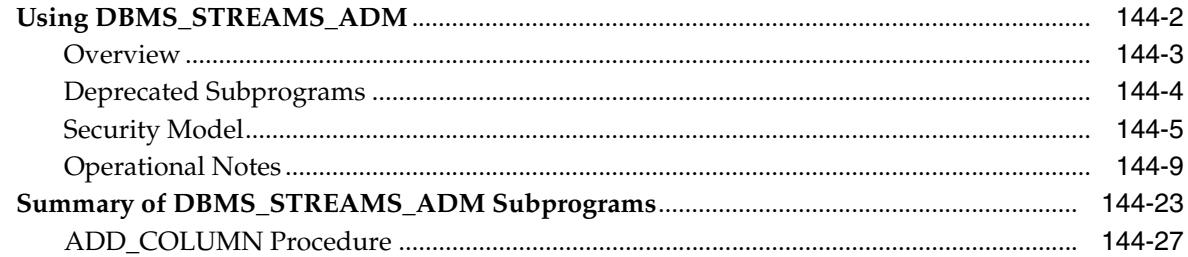

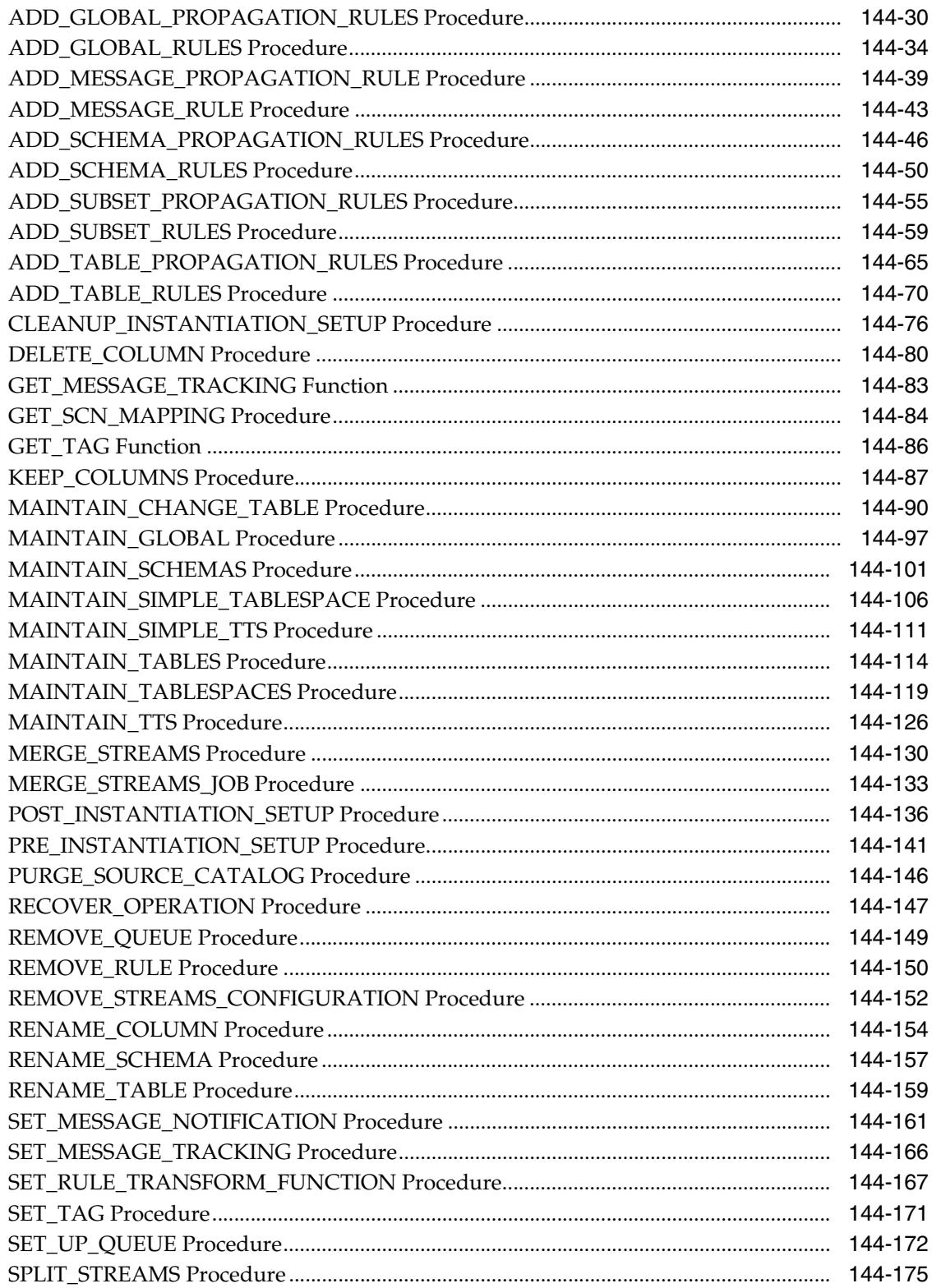

### 145 DBMS\_STREAMS\_ADVISOR\_ADM

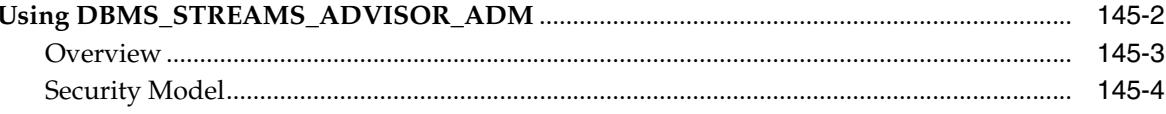

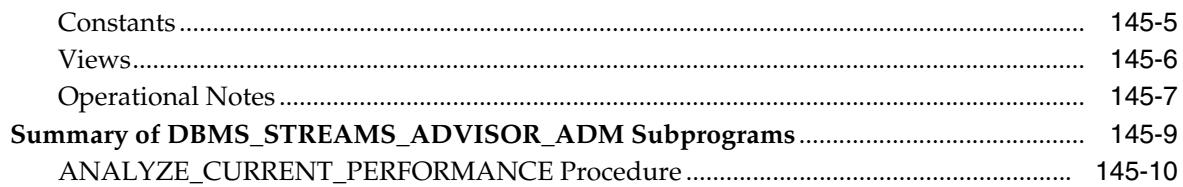

## 146 DBMS\_STREAMS\_AUTH

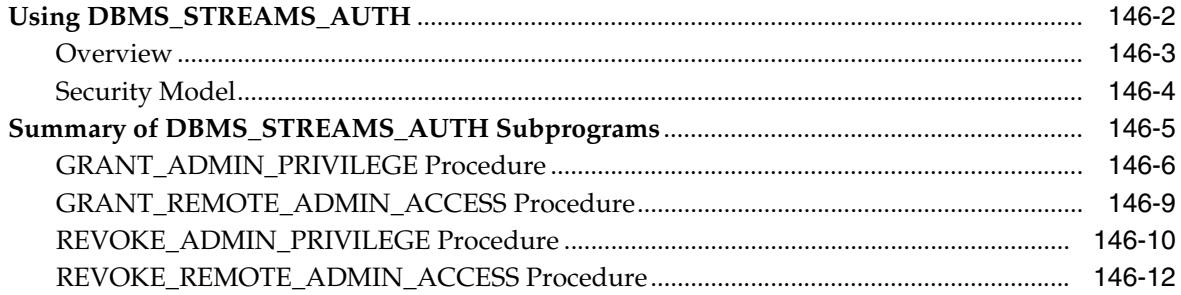

## 147 DBMS\_STREAMS\_HANDLER\_ADM

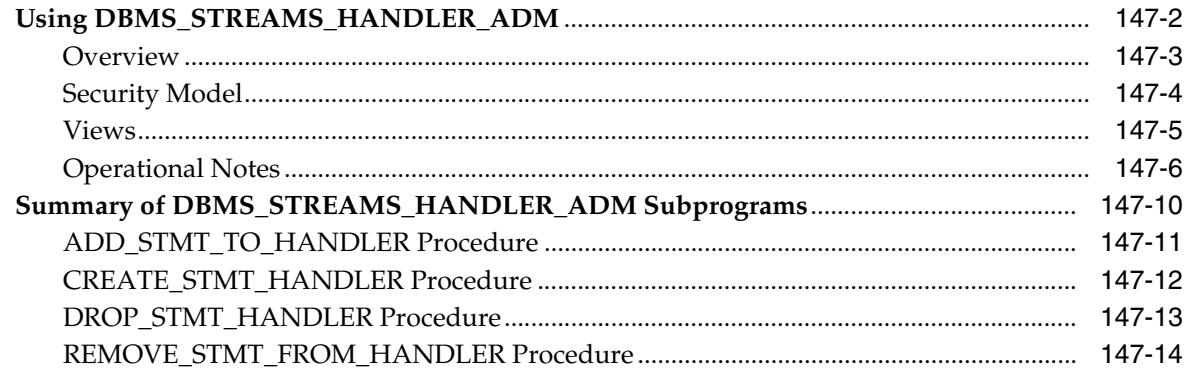

### 148 DBMS\_STREAMS\_MESSAGING

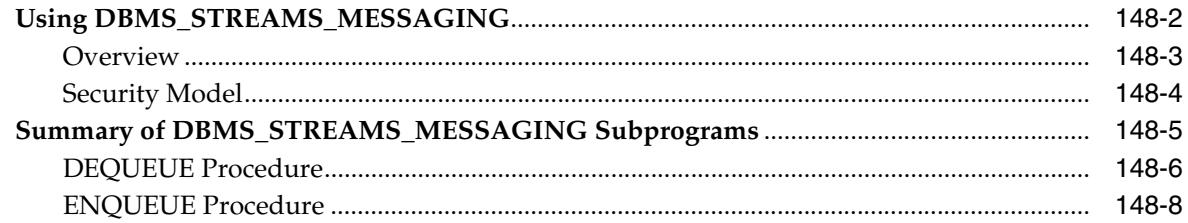

### 149 DBMS\_STREAMS\_TABLESPACE\_ADM

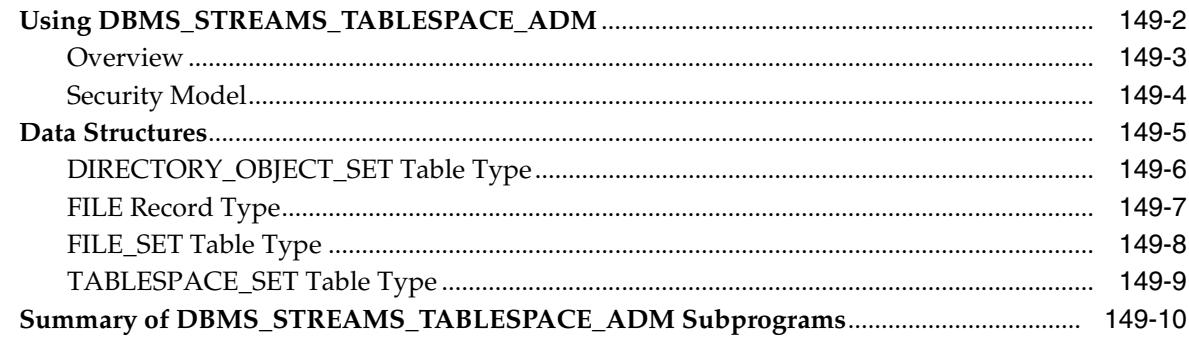

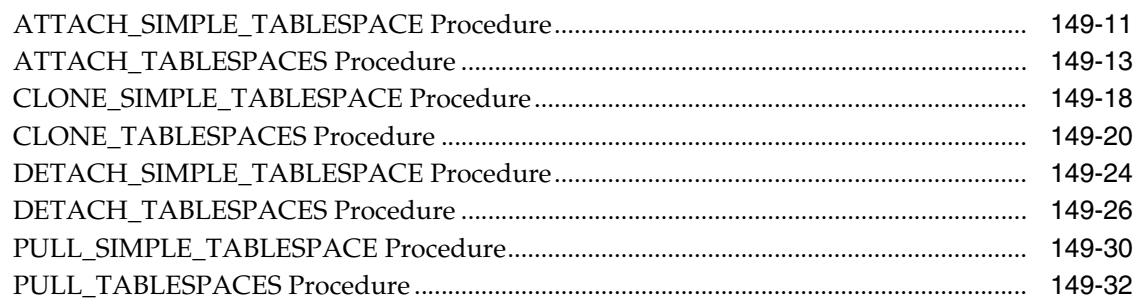

### 150 DBMS\_TDB

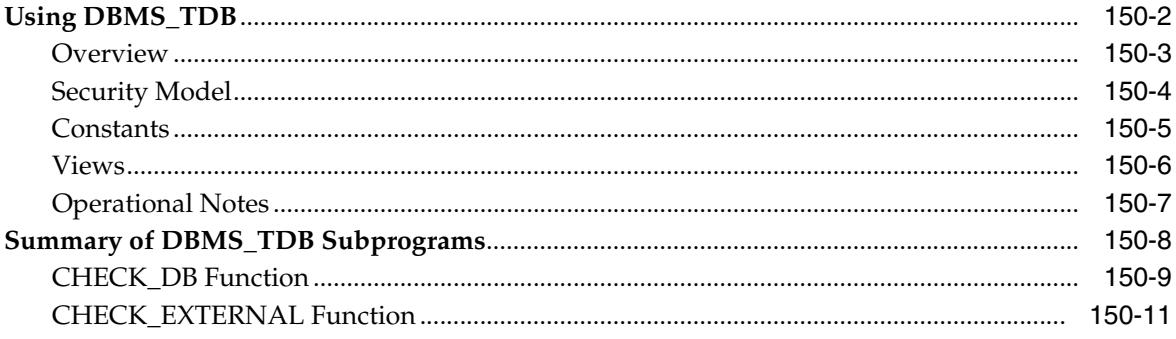

### **DBMS\_TRACE** 151

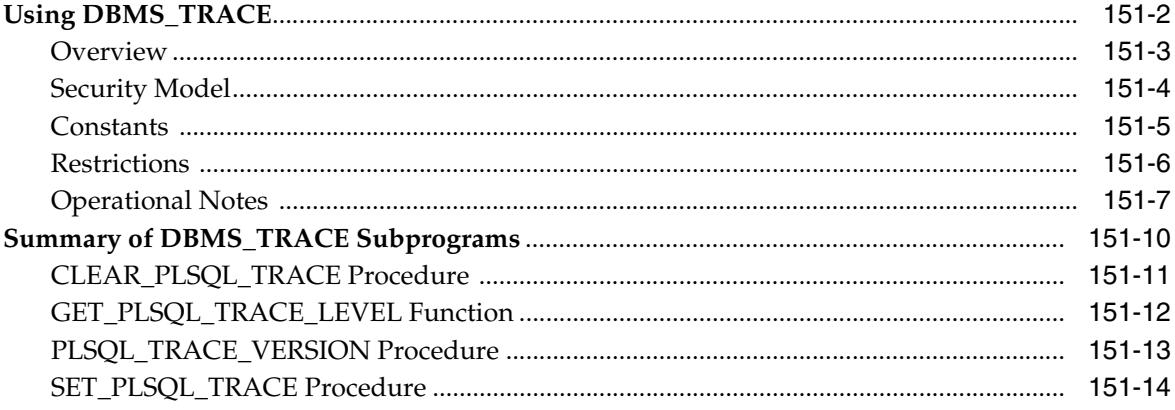

### 152 **DBMS\_TRANSACTION**

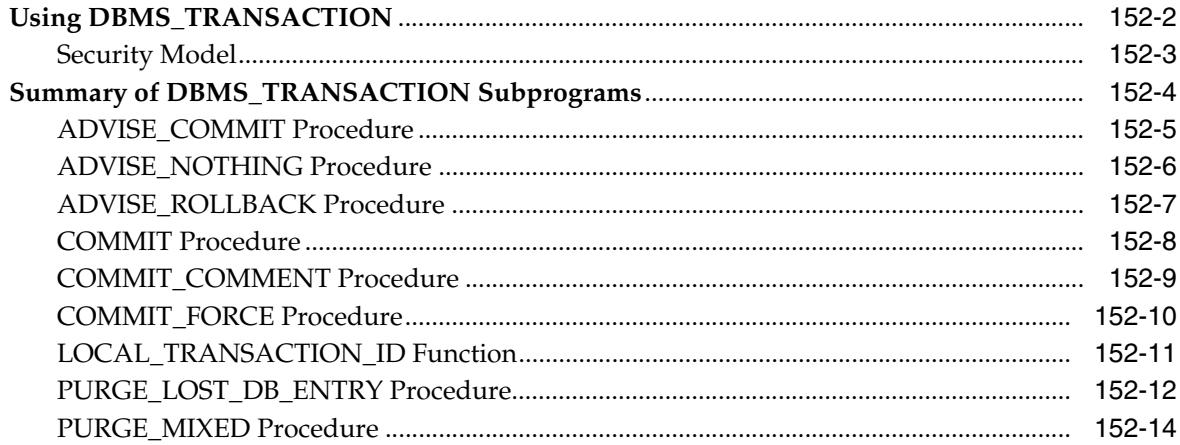

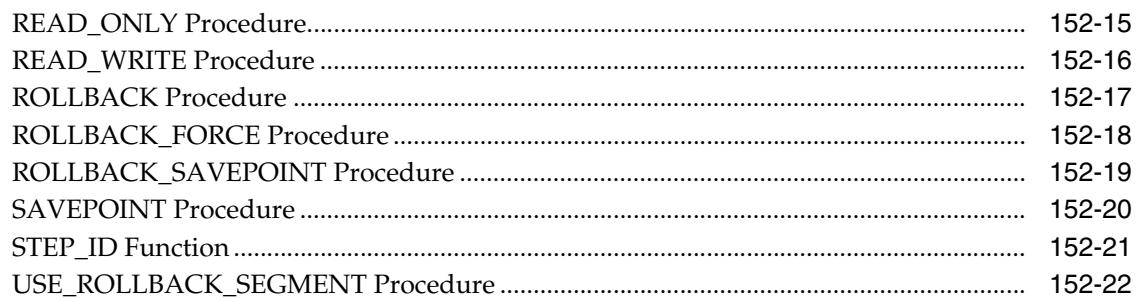

# 153 DBMS\_TRANSFORM

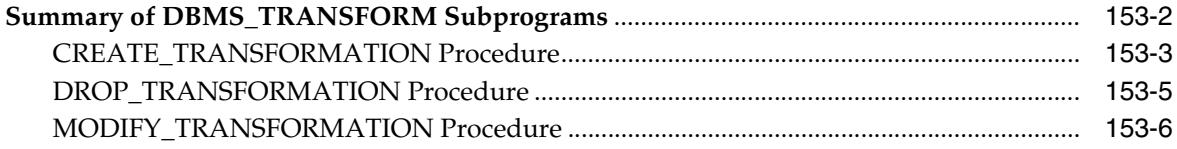

### 154 DBMS\_TTS

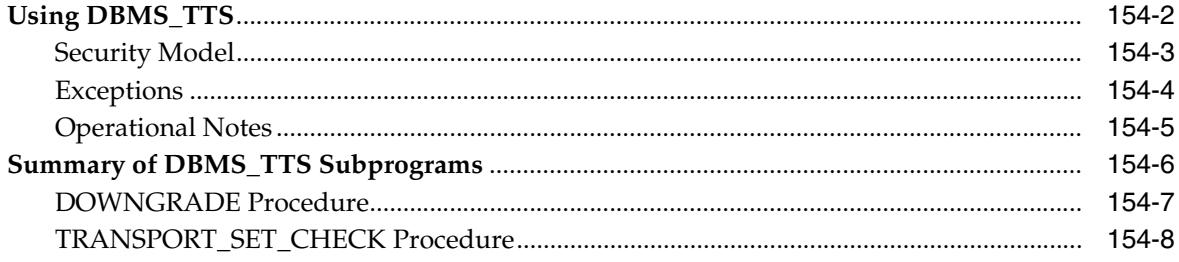

# 155 DBMS\_TYPES

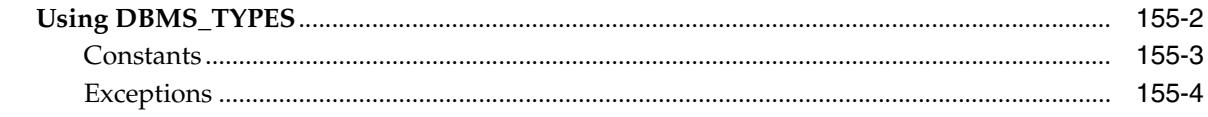

# 156 DBMS\_UTILITY

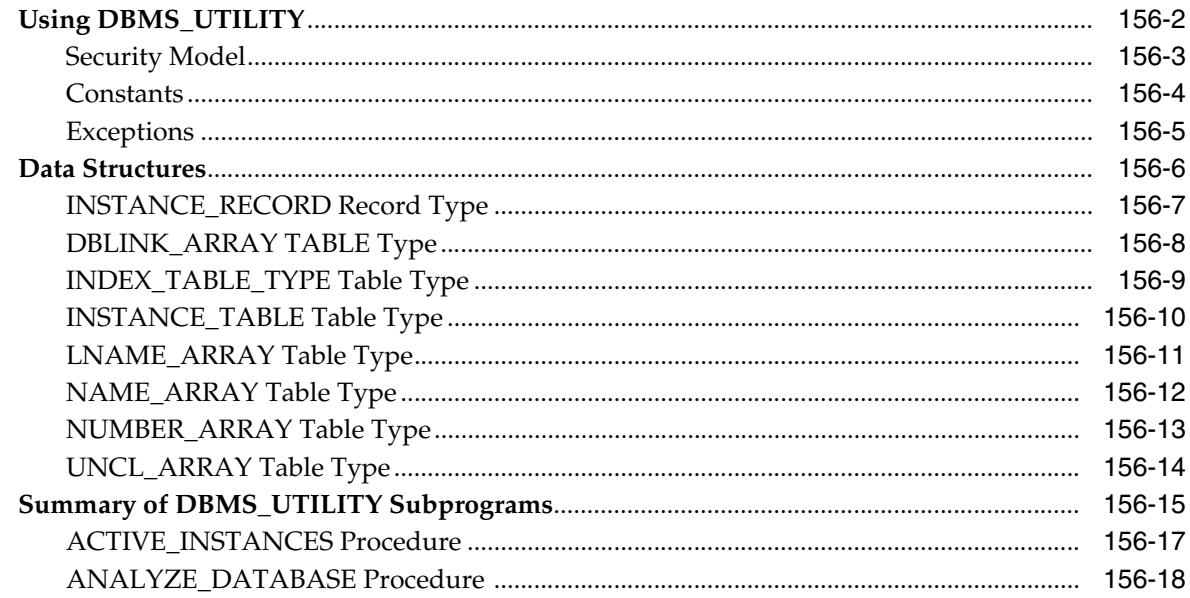

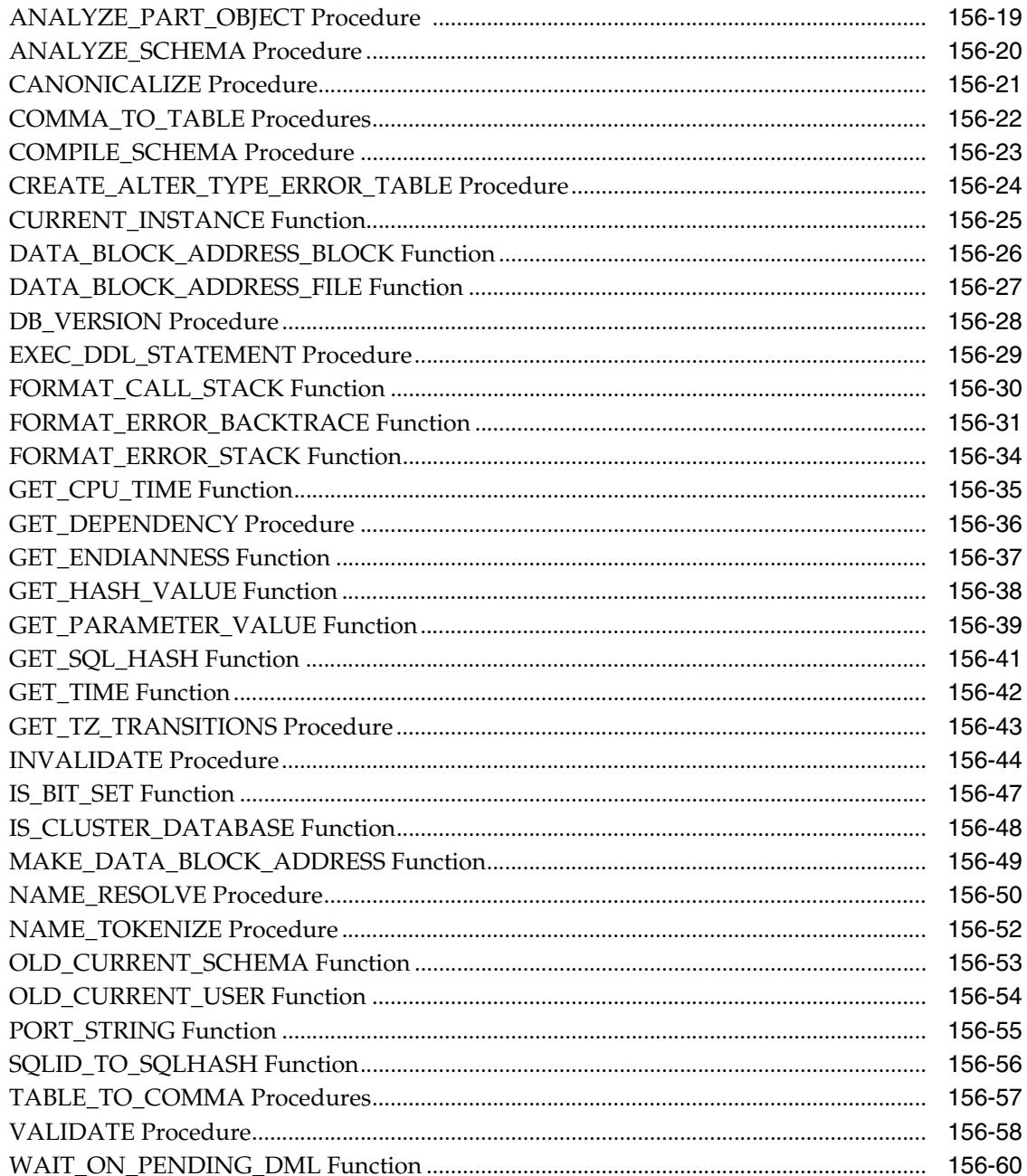

### **DBMS\_WARNING** 157

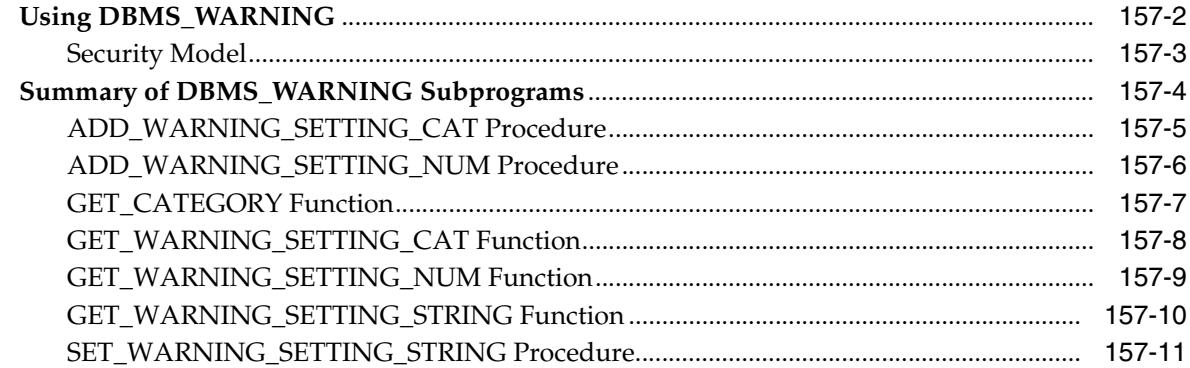

#### 158 **DBMS\_WM**

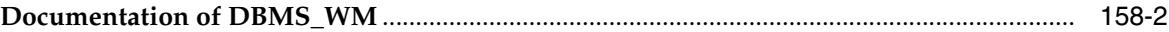

### DBMS\_WORKLOAD\_CAPTURE 159

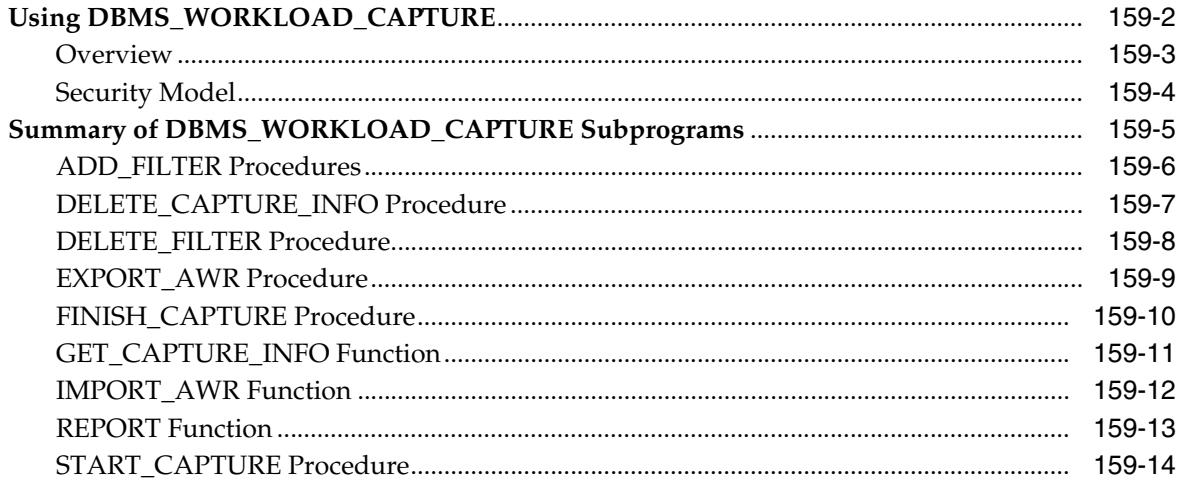

### 160 DBMS\_WORKLOAD\_REPLAY

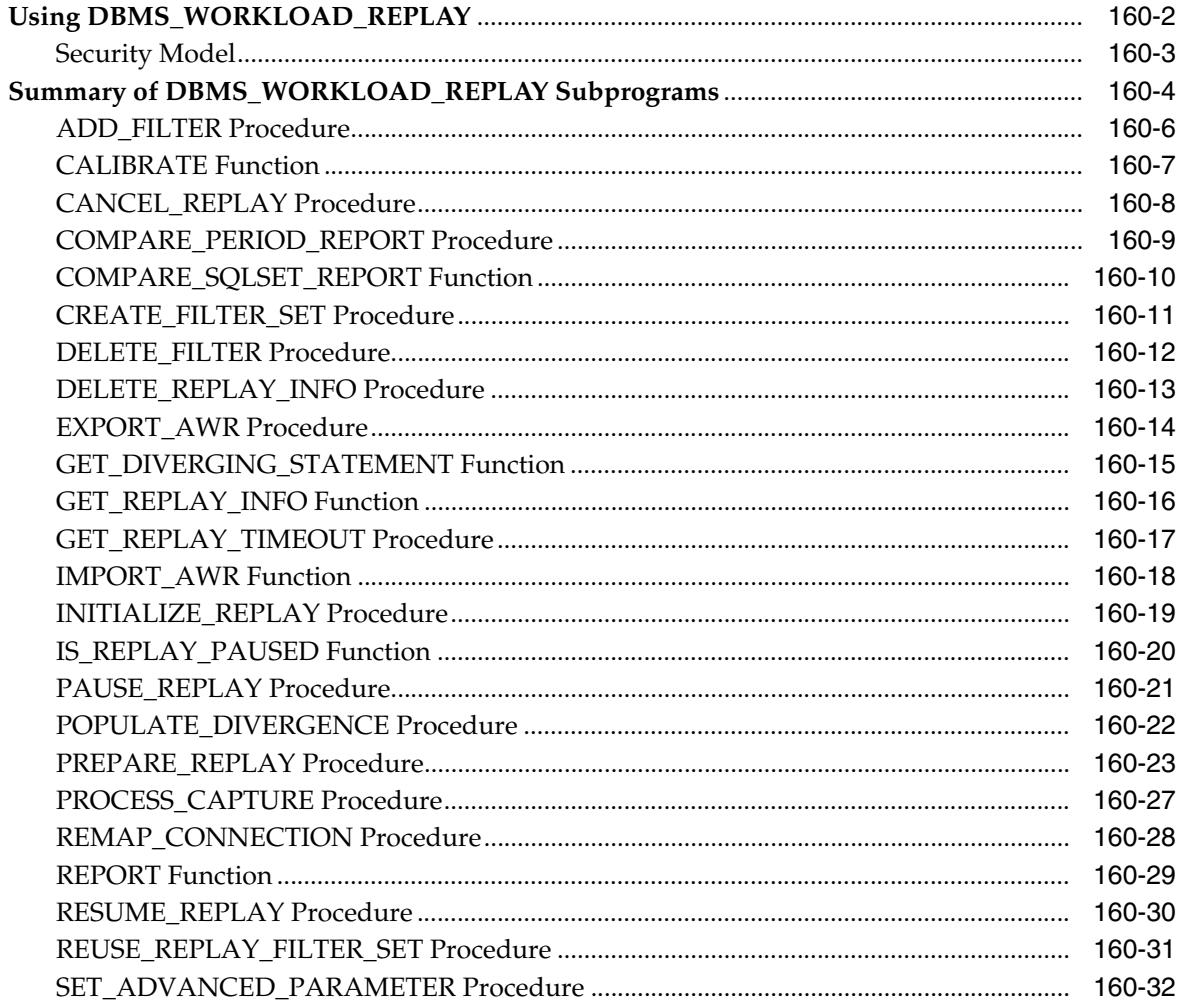

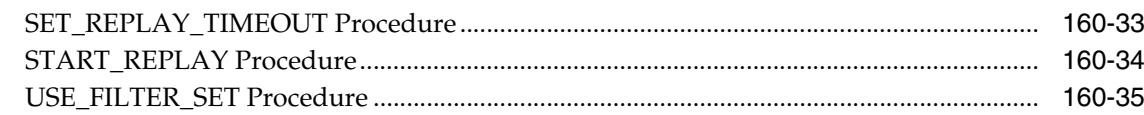

### 161 DBMS\_WORKLOAD\_REPOSITORY

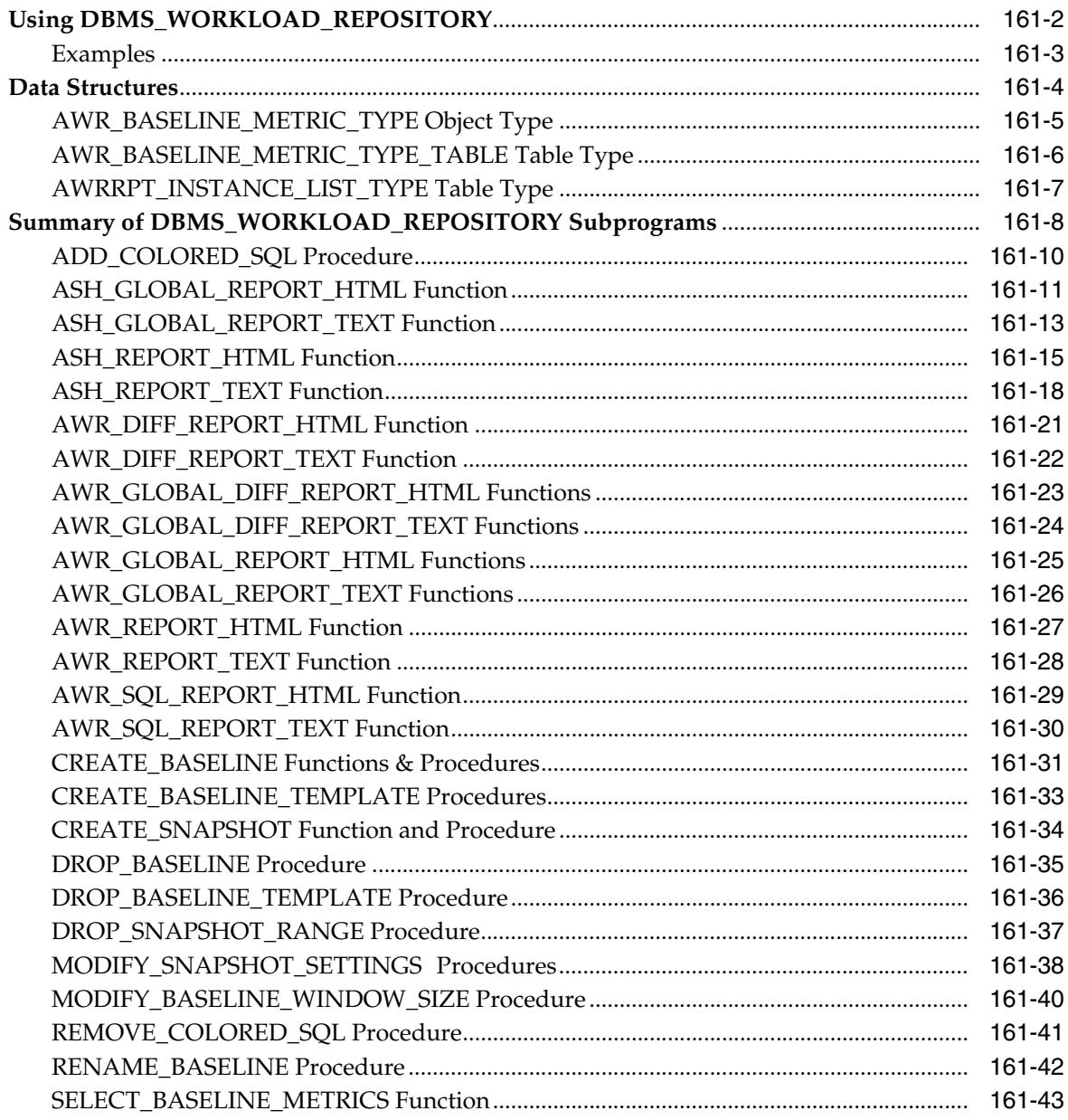

### 162 DBMS\_XA

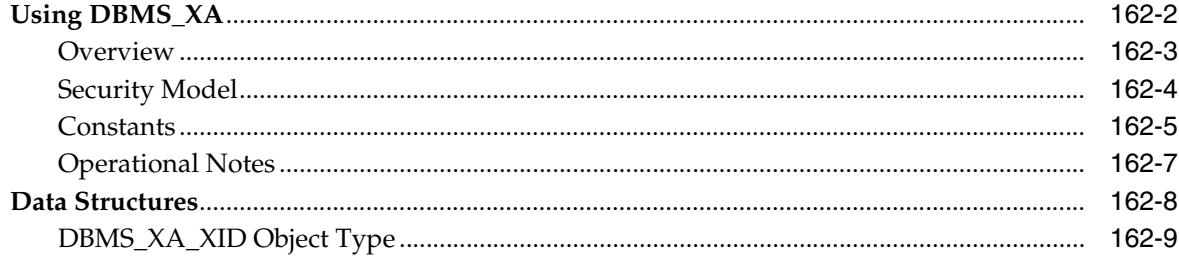

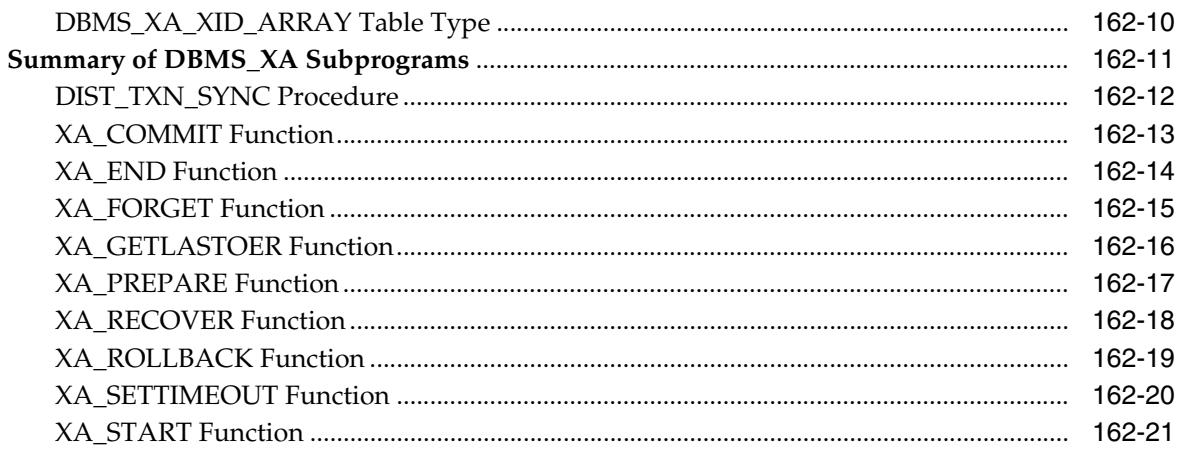

### **DBMS\_XDB** 163

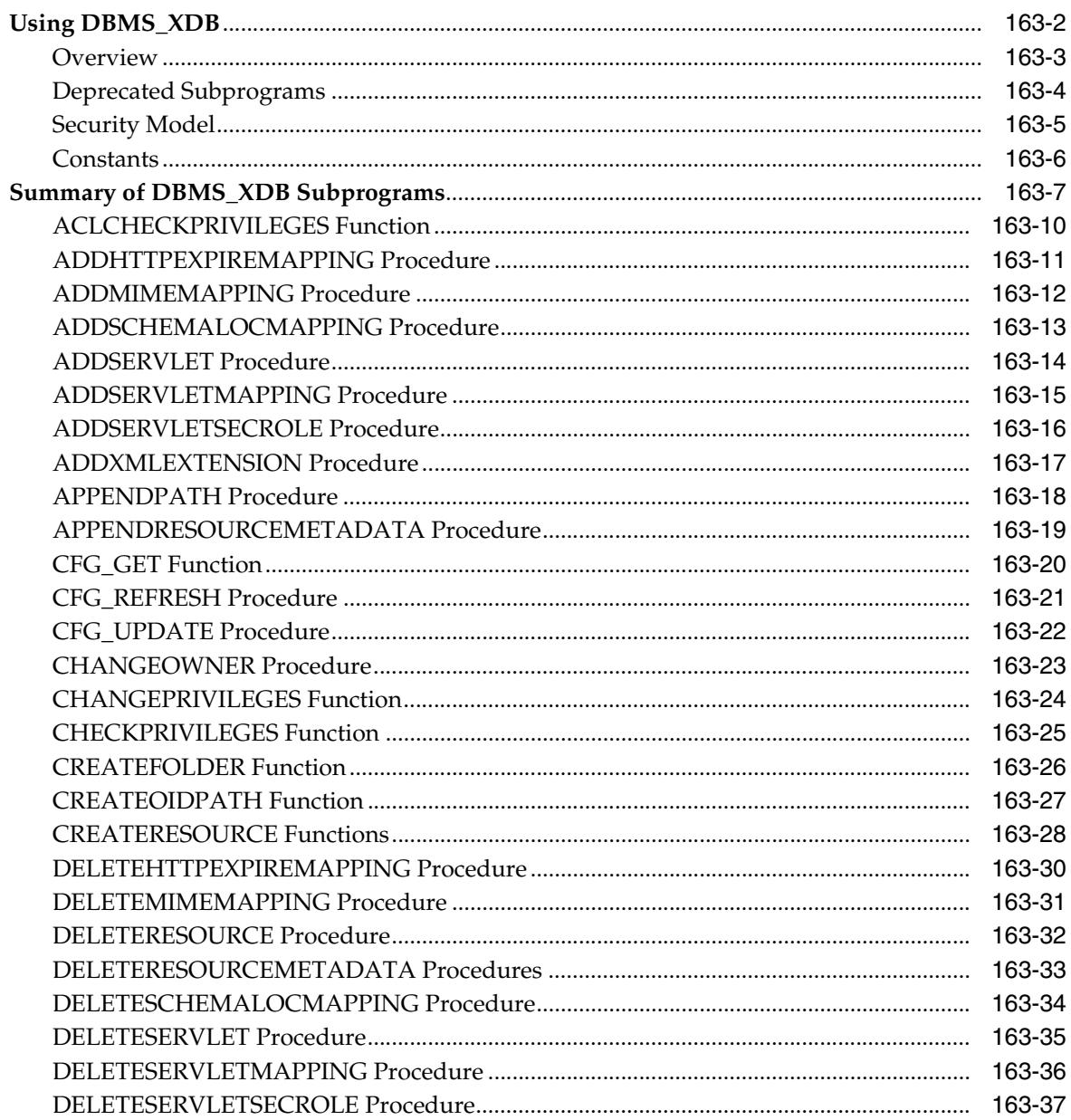

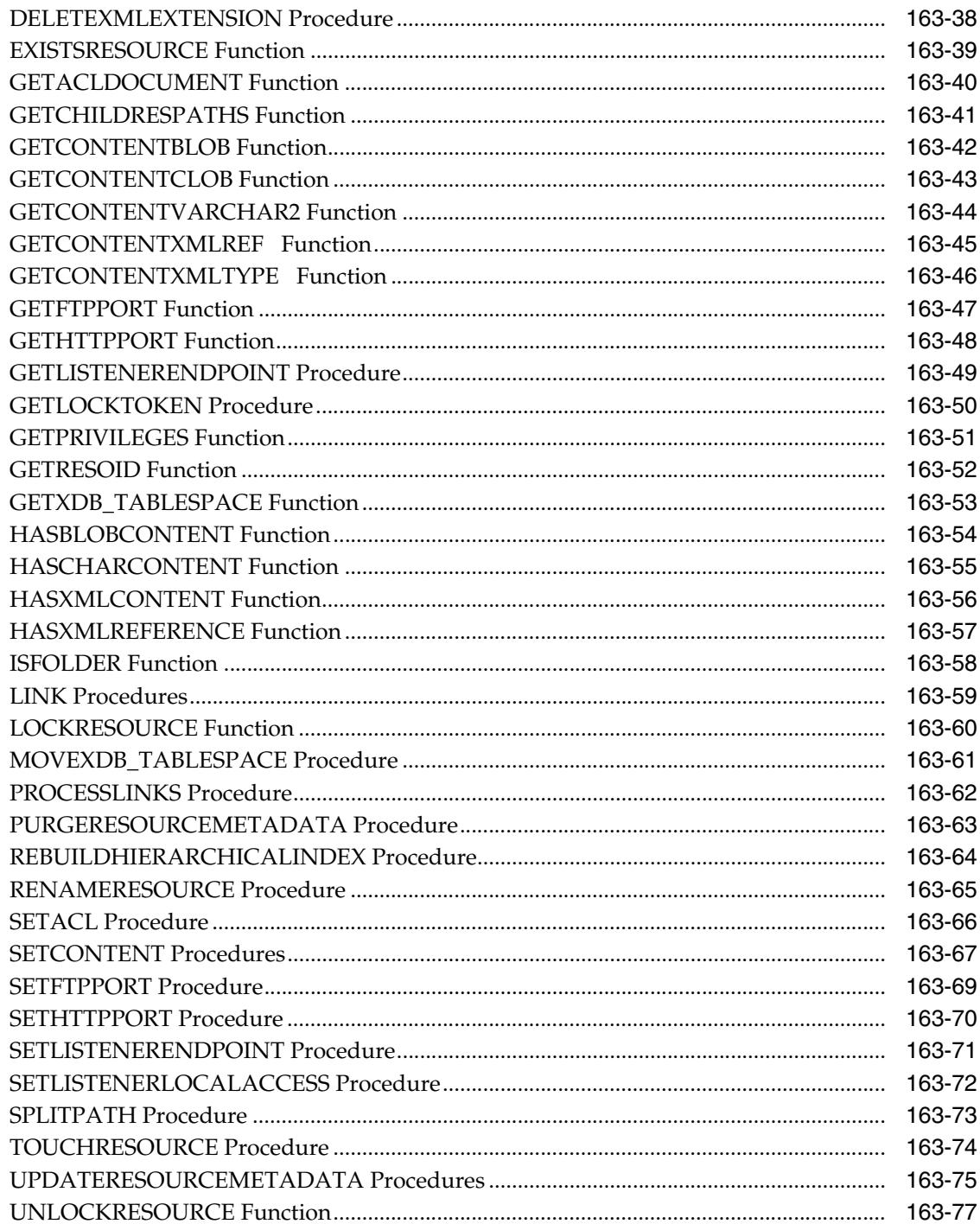

#### 164 DBMS\_XDB\_ADMIN

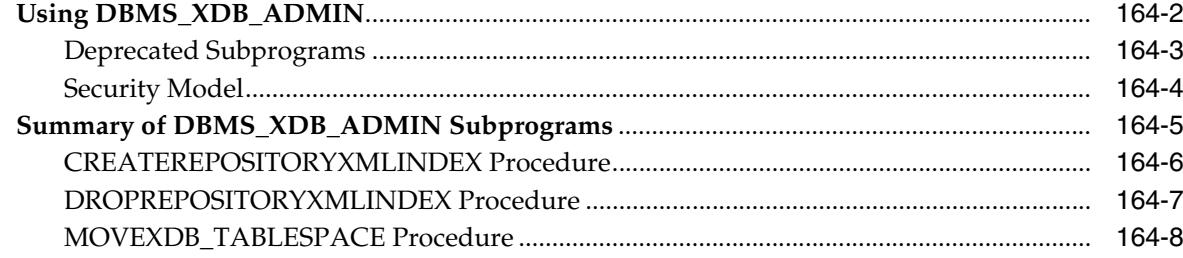

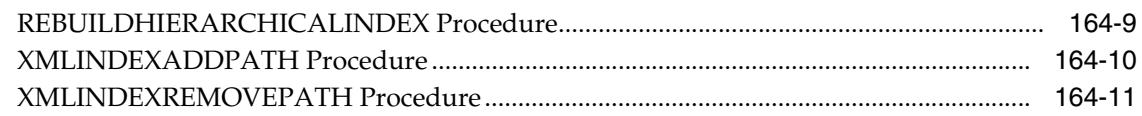

#### 165 **DBMS\_XDB\_VERSION**

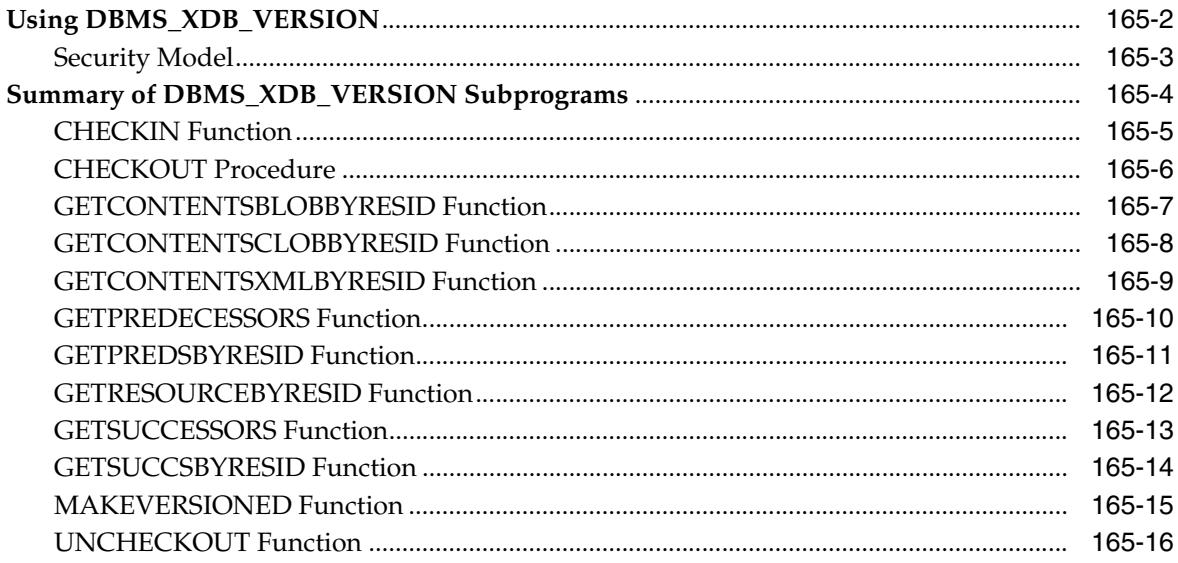

# 166 DBMS\_XDBRESOURCE

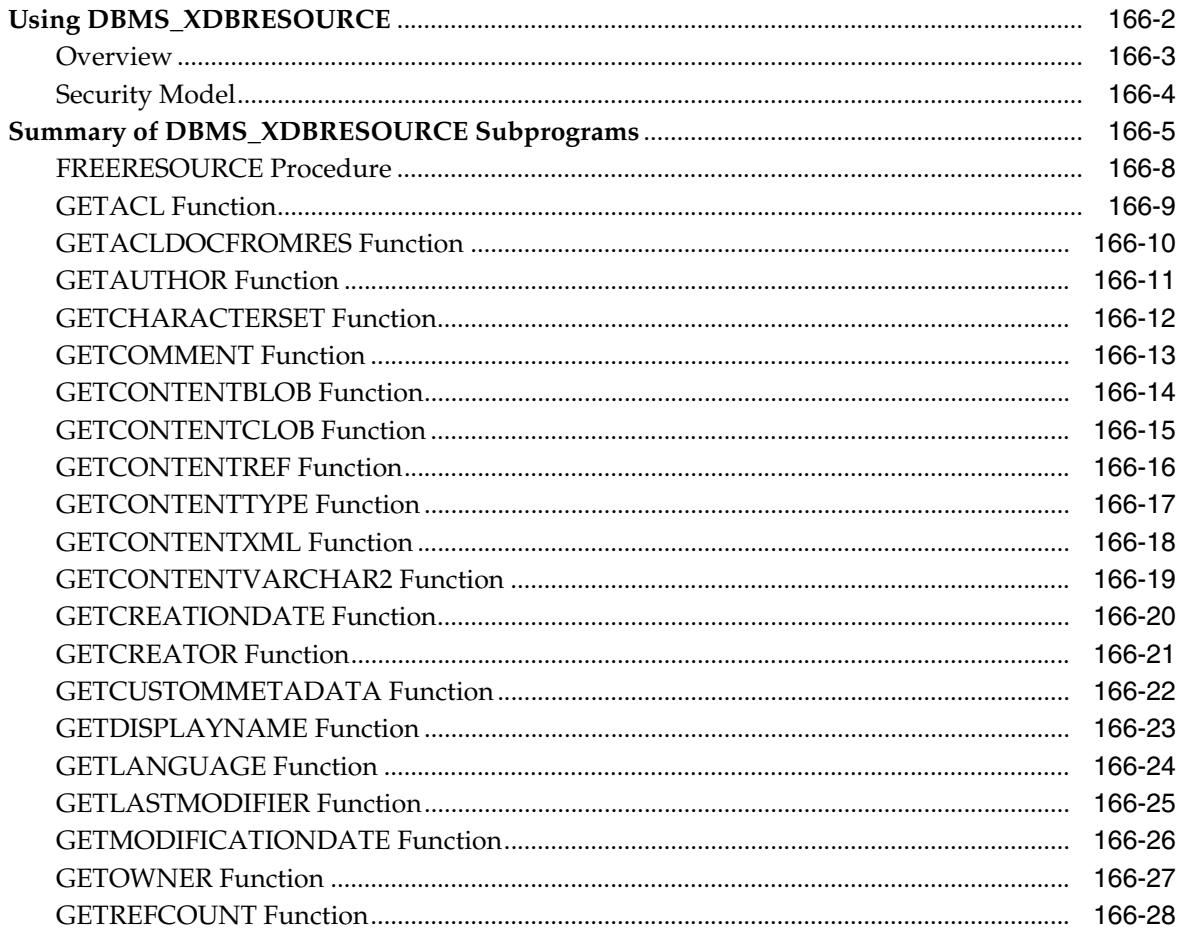

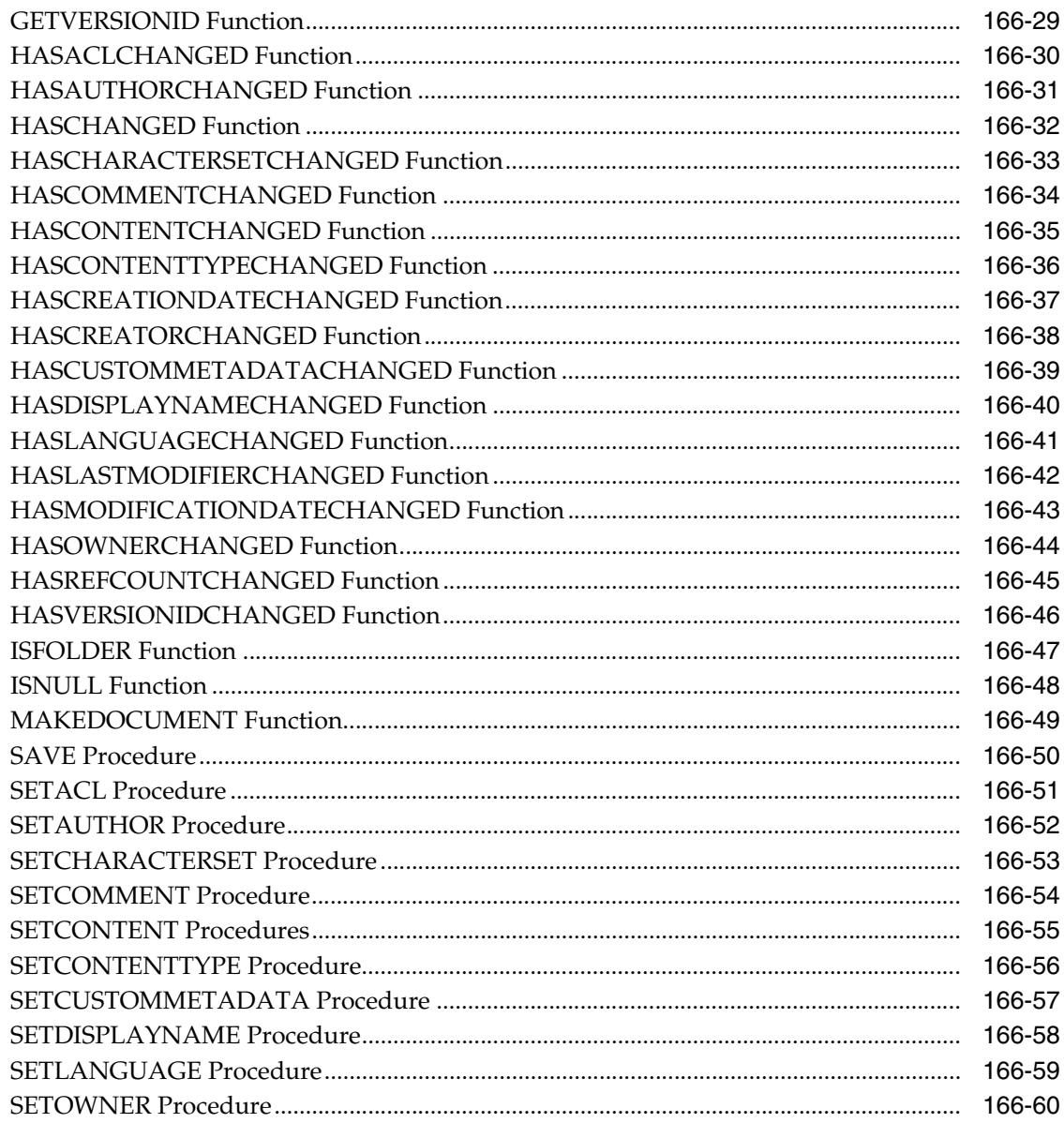

### 167 **DBMS\_XDBT**

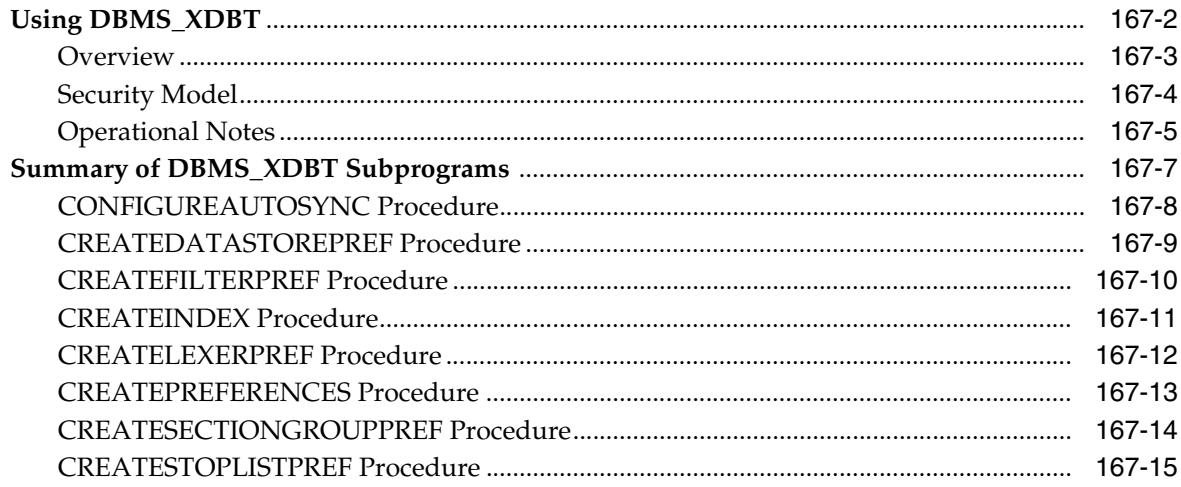

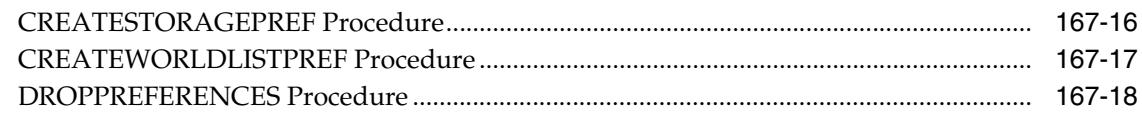

#### 168 **DBMS\_XDBZ**

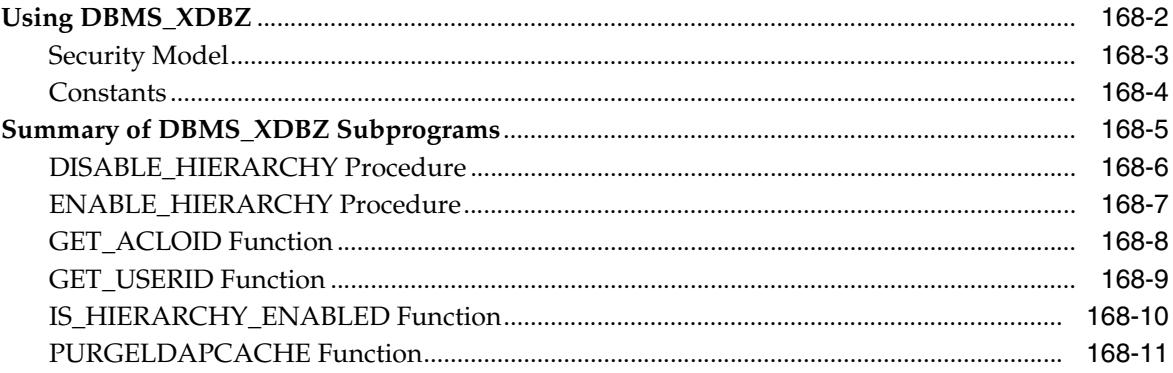

## 169 DBMS\_XEVENT

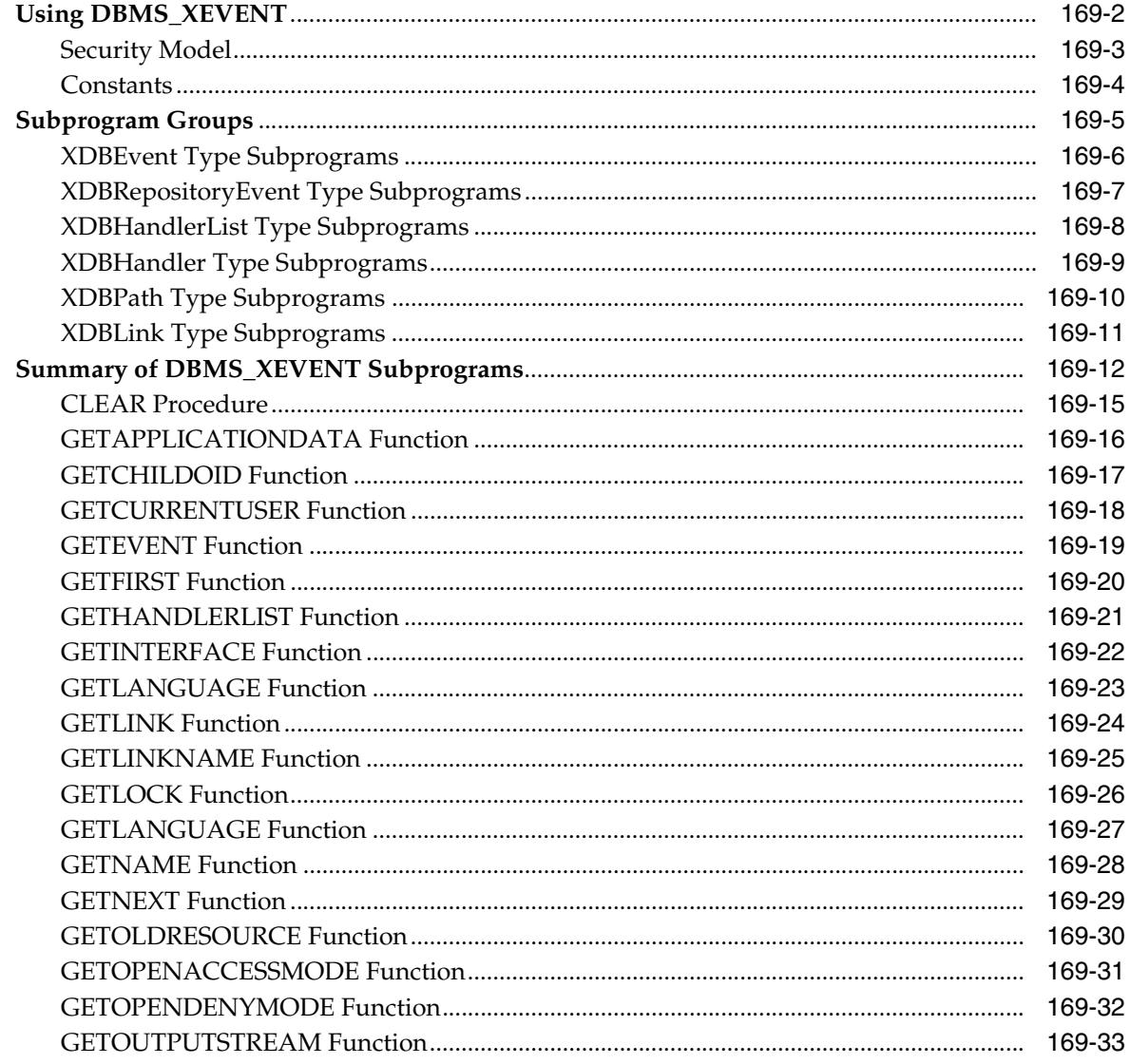

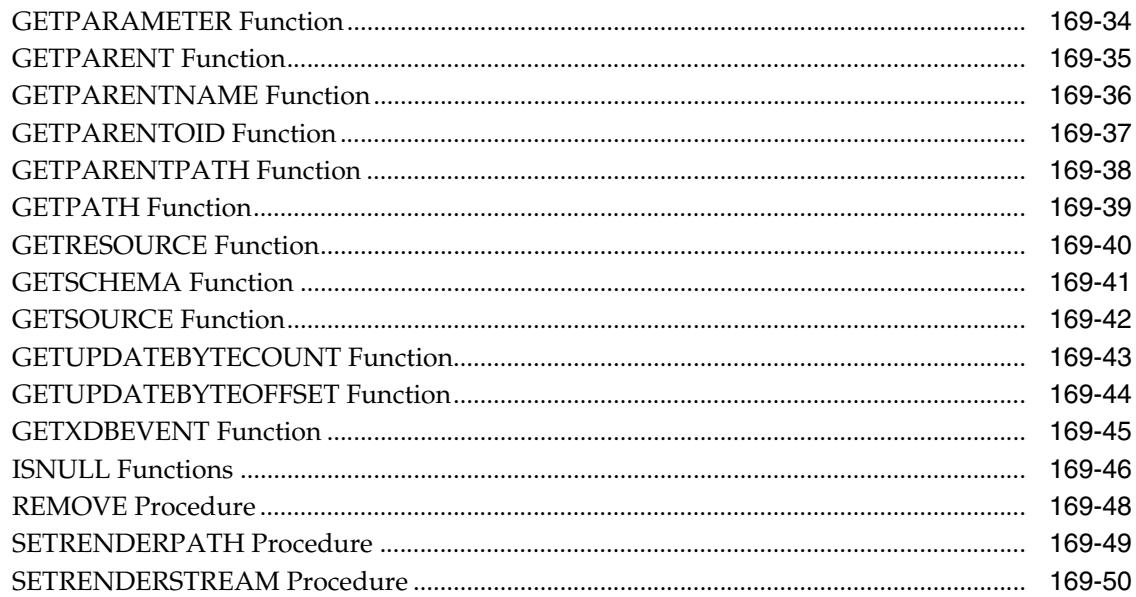

### 170 DBMS\_XMLDOM

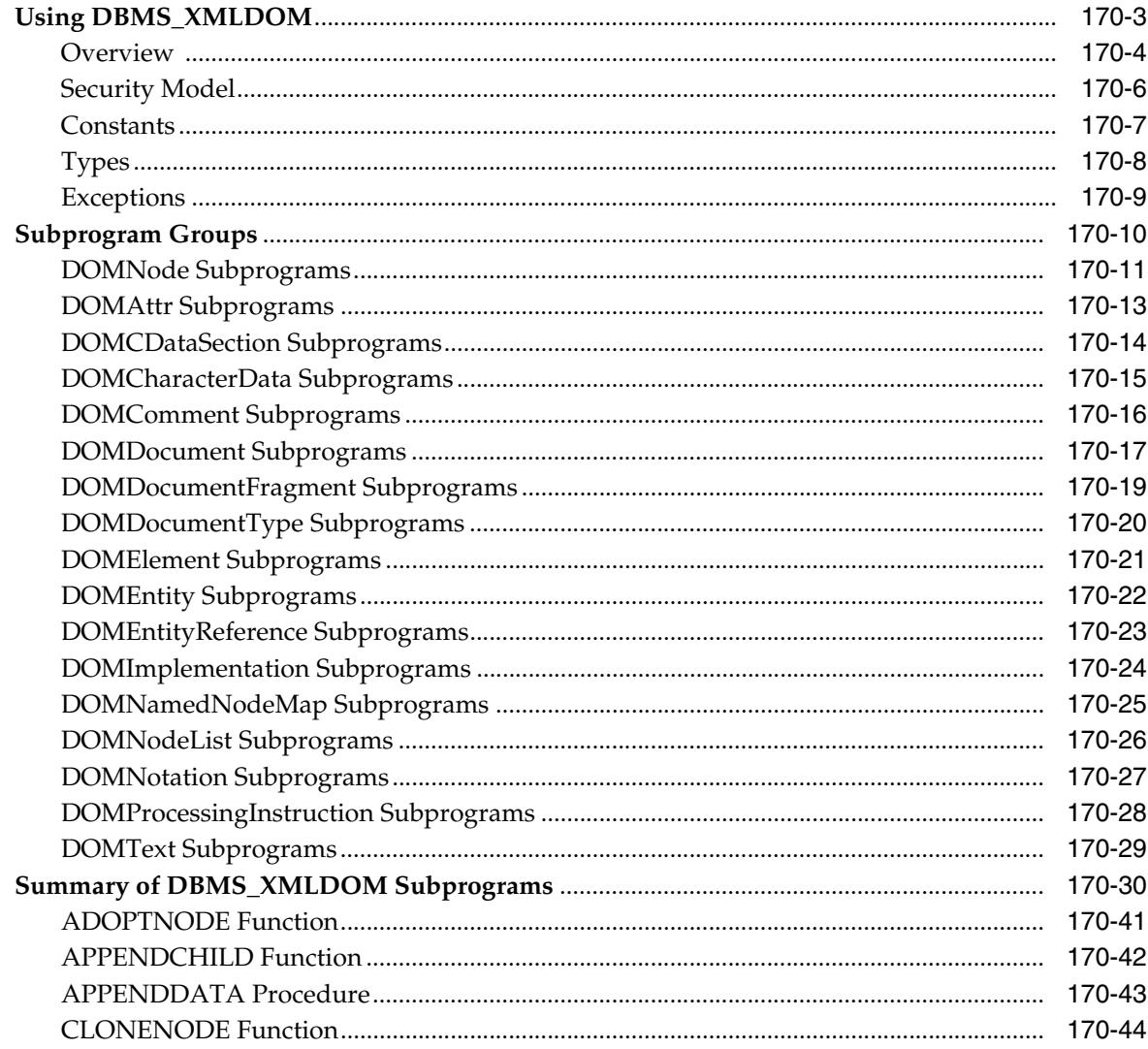

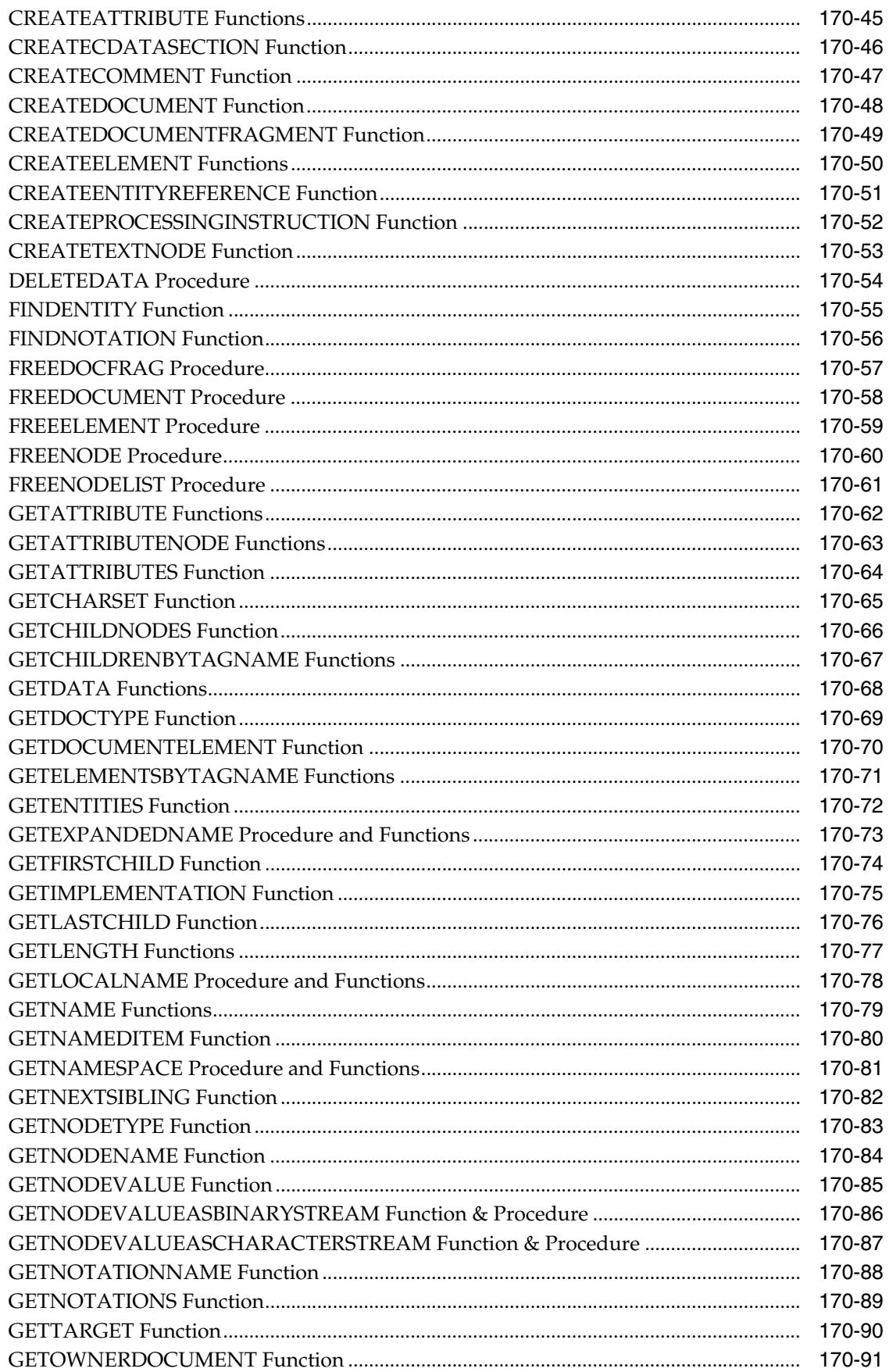

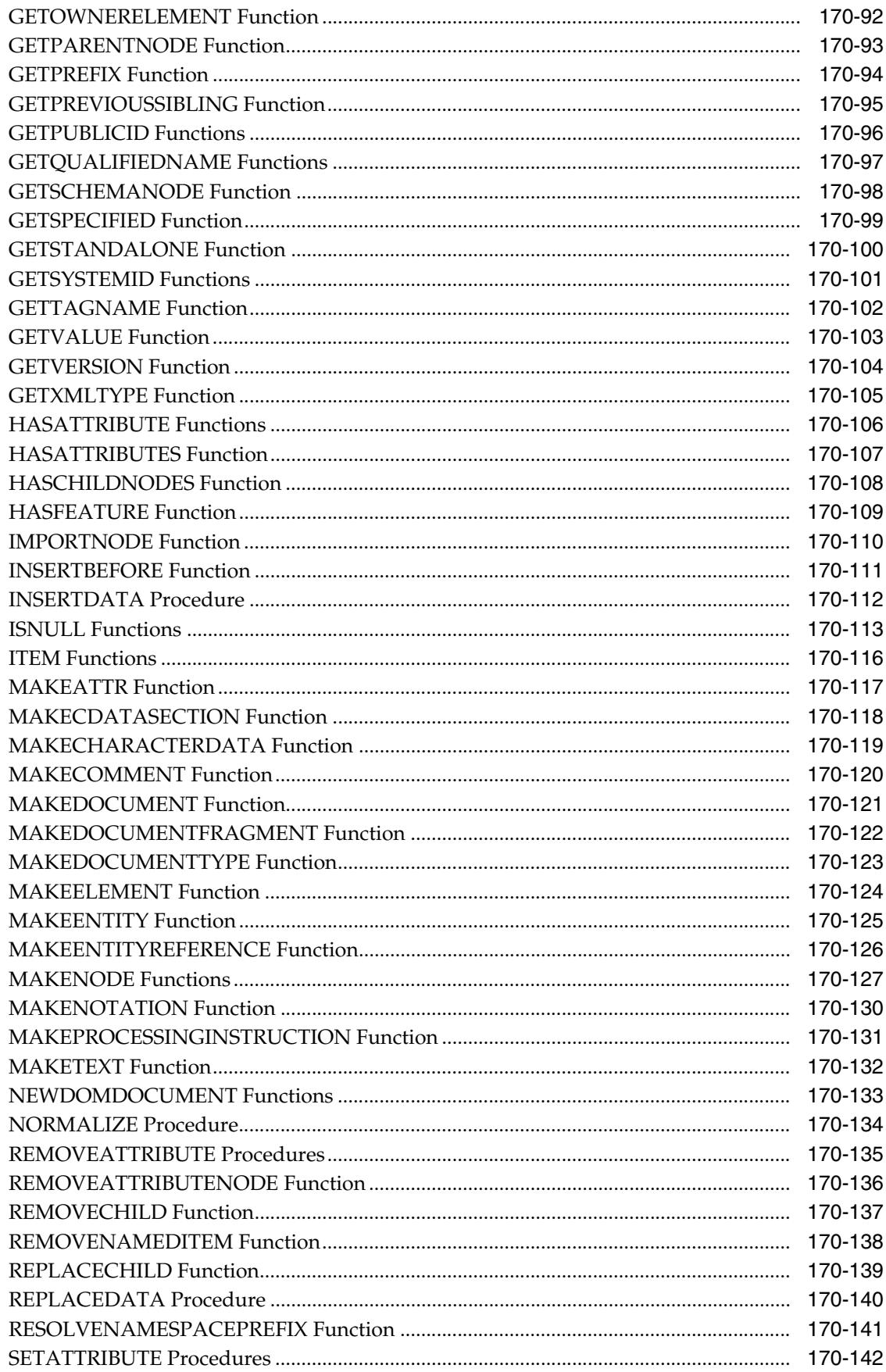

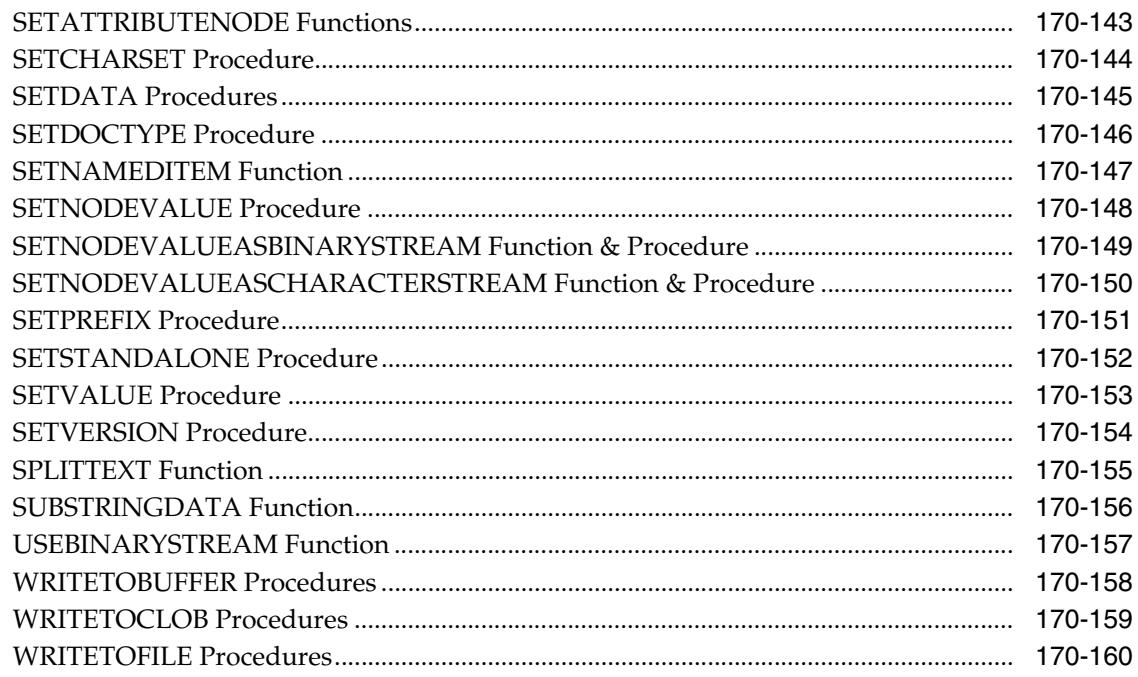

# 171 DBMS\_XMLGEN

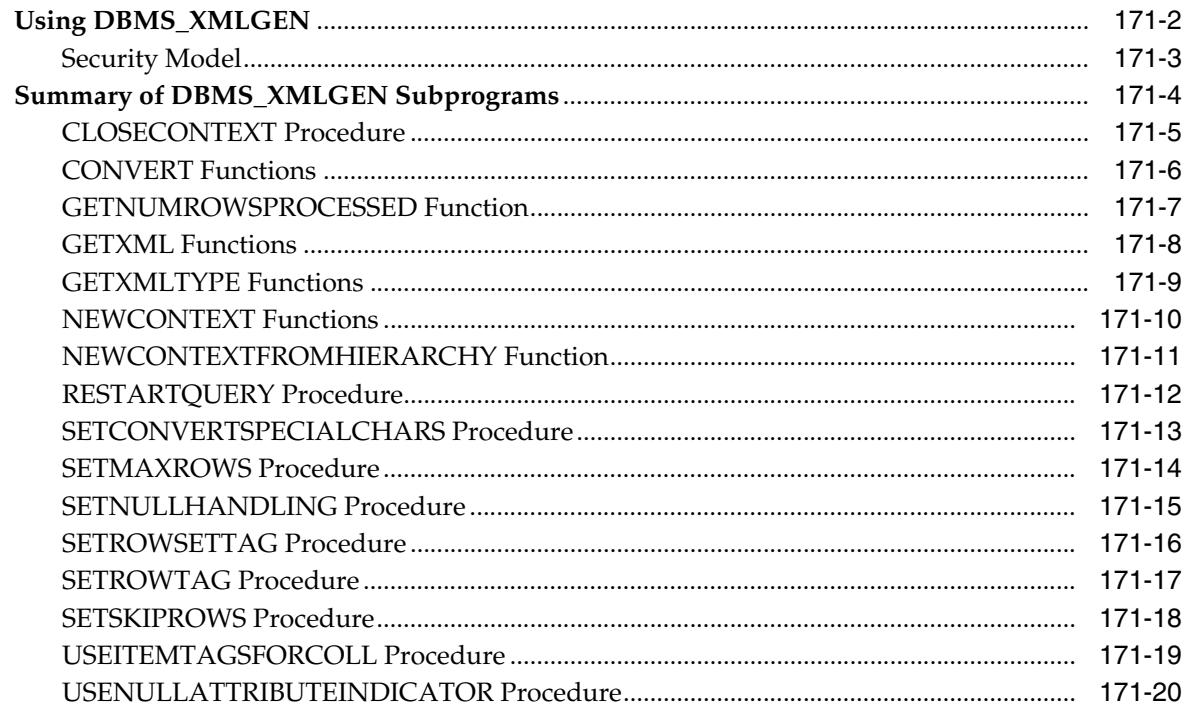

# 172 DBMS\_XMLINDEX

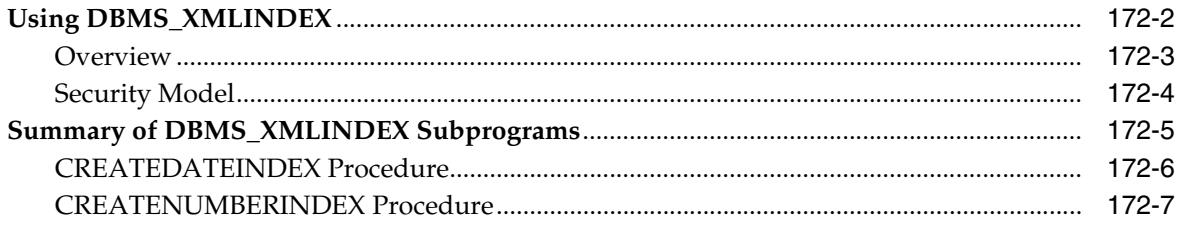

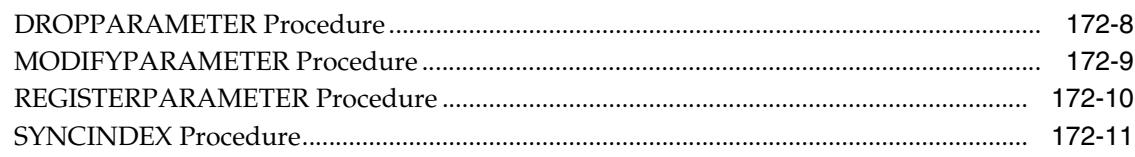

## 173 DBMS\_XMLPARSER

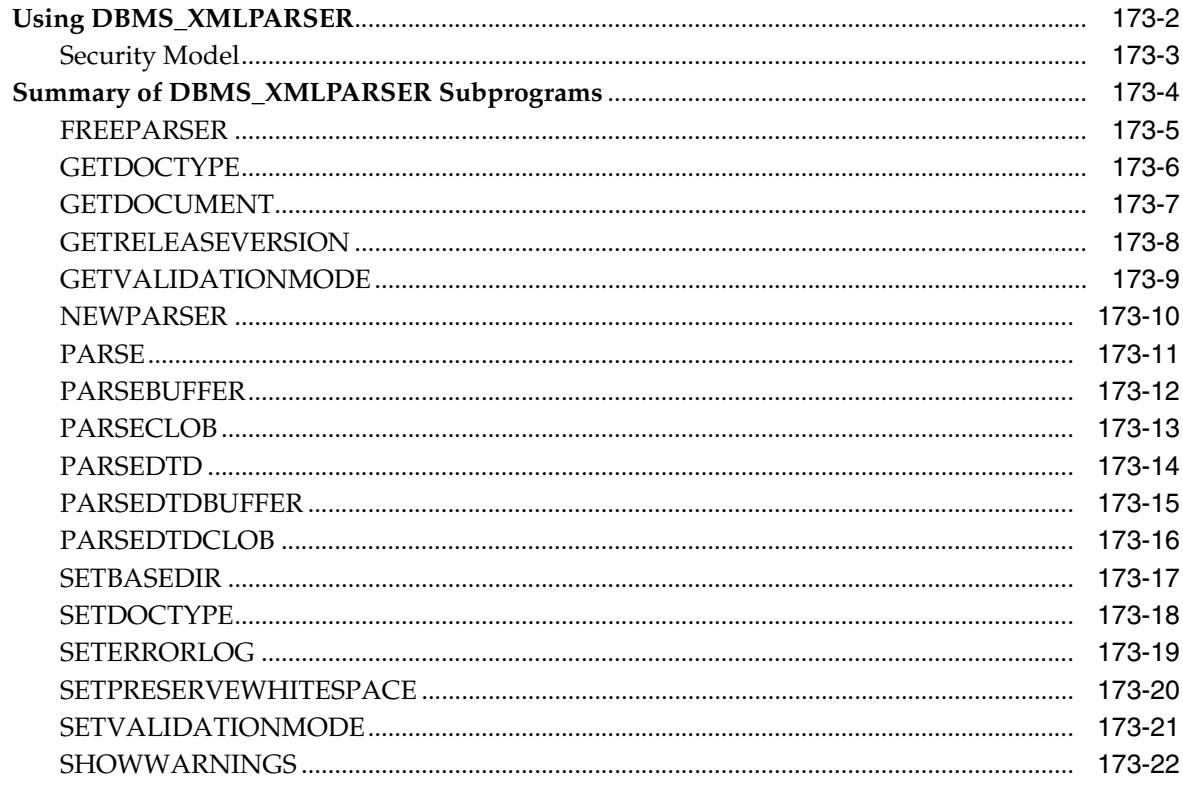

# 174 DBMS\_XMLQUERY

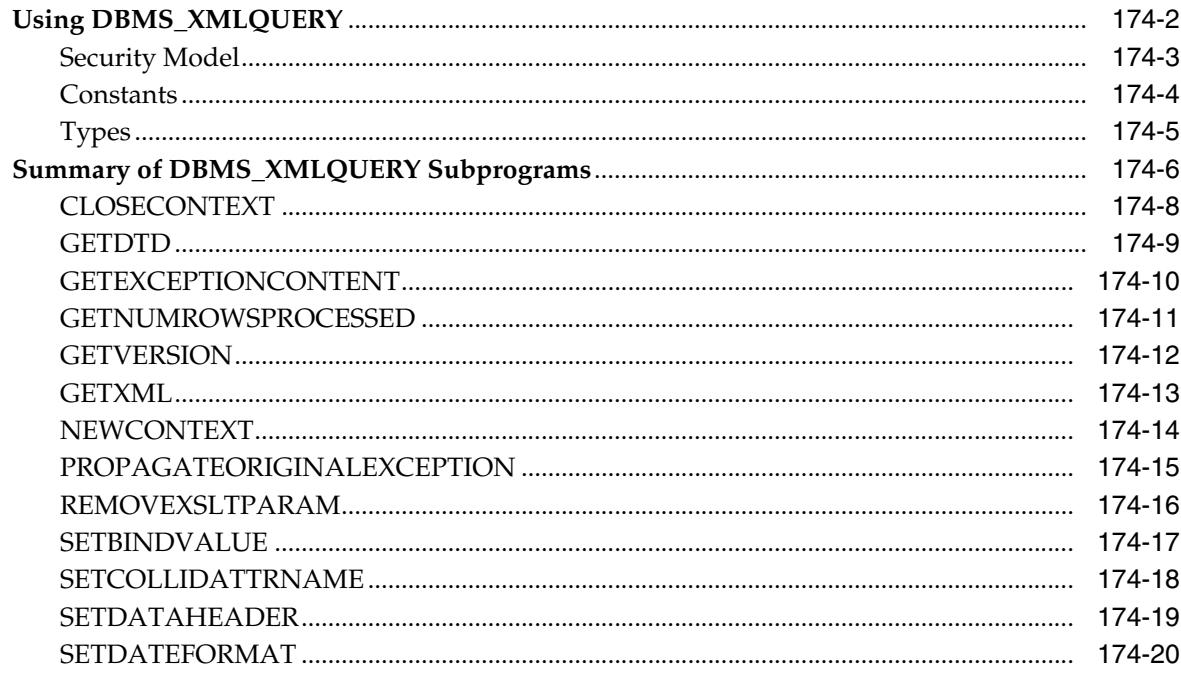
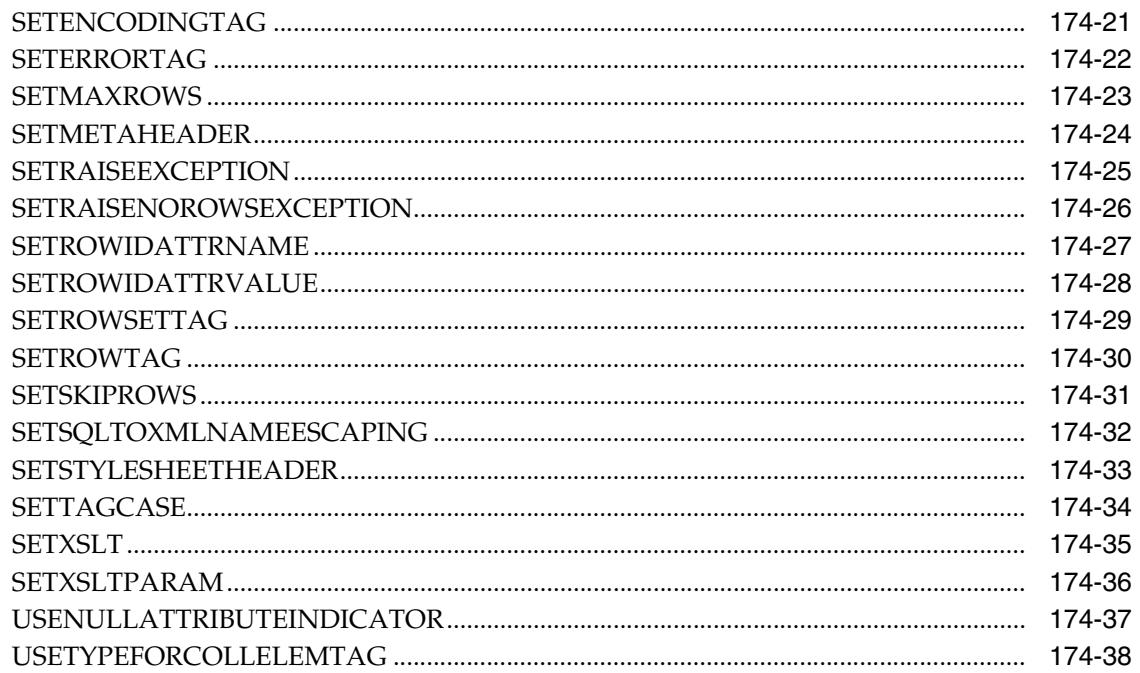

#### **DBMS\_XMLSAVE** 175

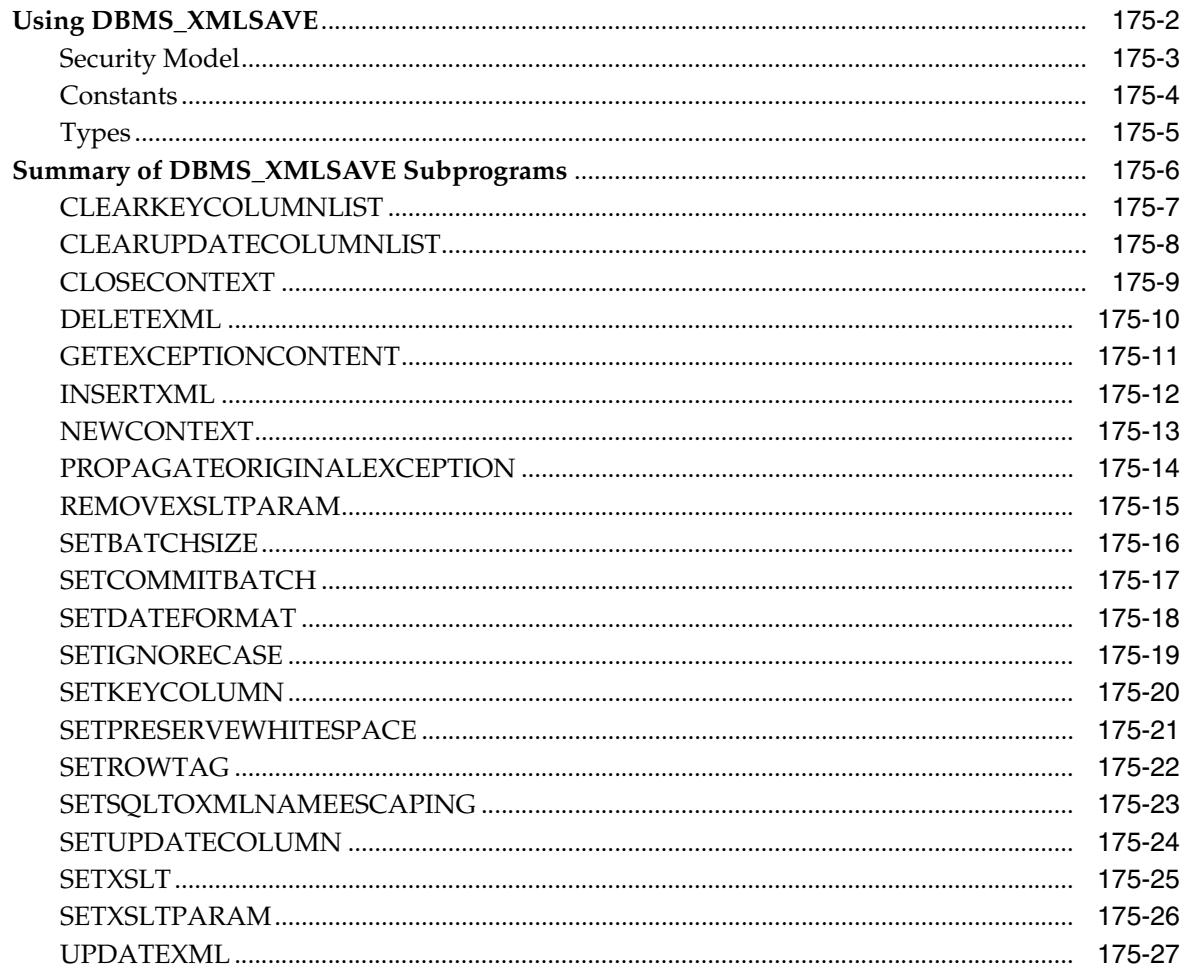

#### DBMS\_XMLSCHEMA 176

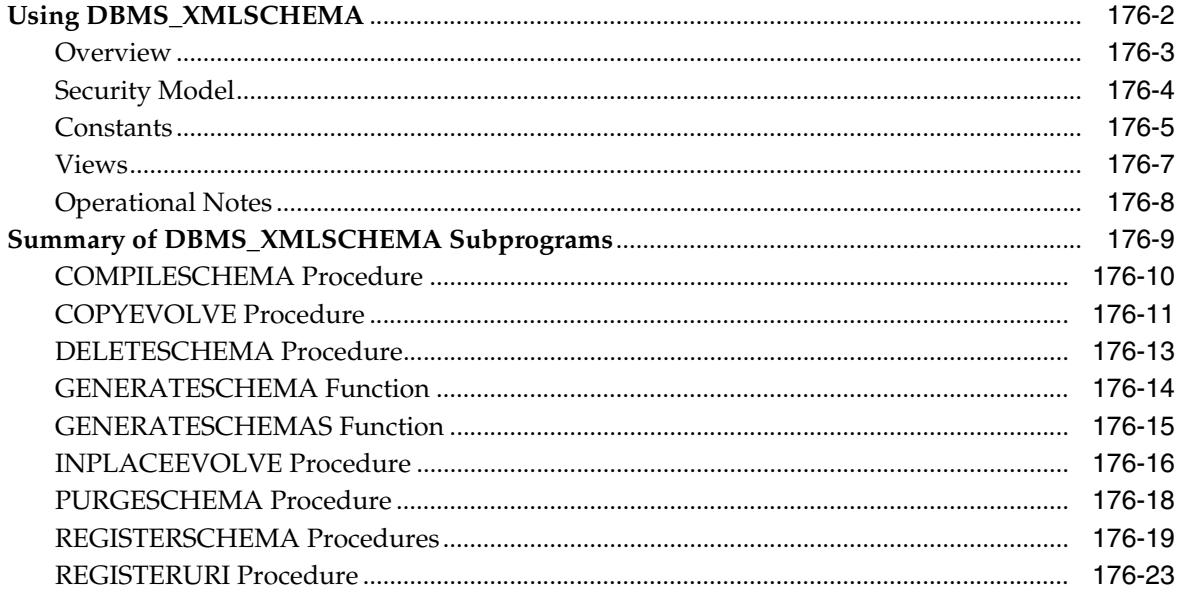

### 177 DBMS\_XMLSTORE

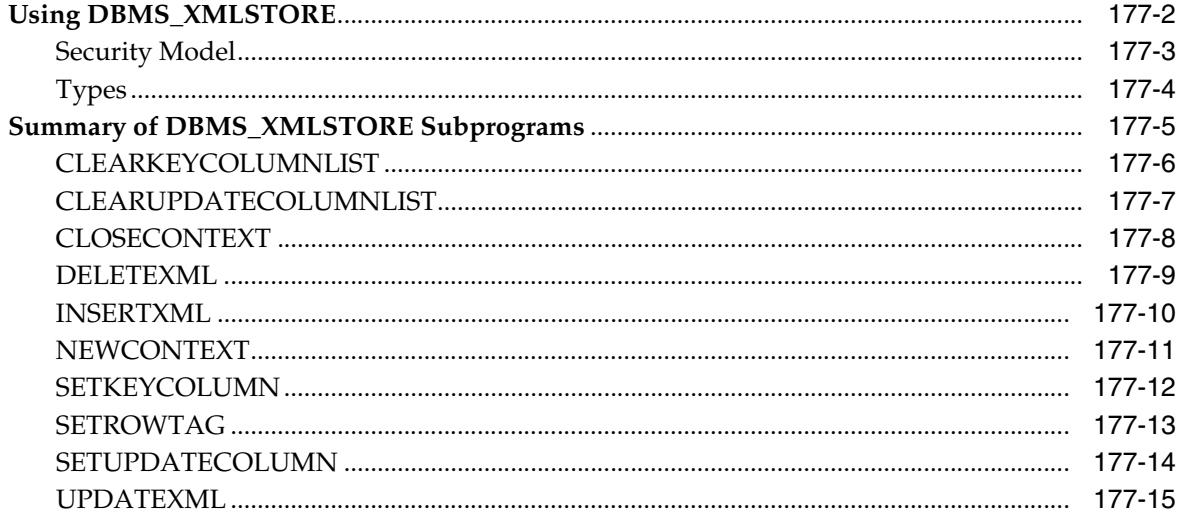

# 178 DBMS\_XMLTRANSLATIONS

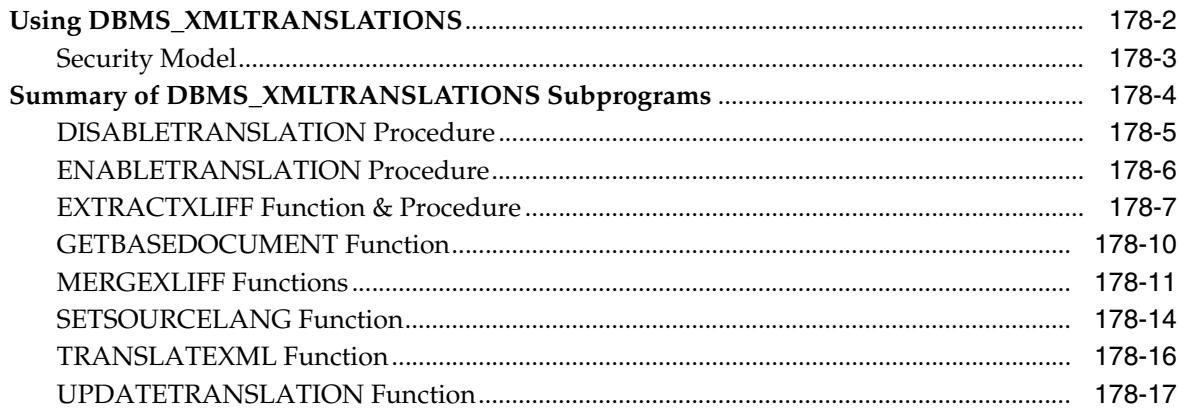

# 179 DBMS\_XPLAN

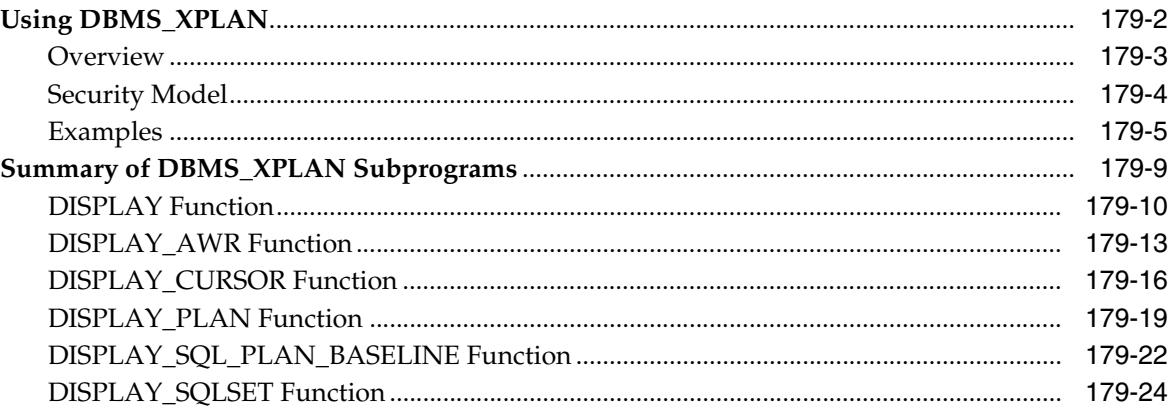

#### 180 DBMS\_XSLPROCESSOR

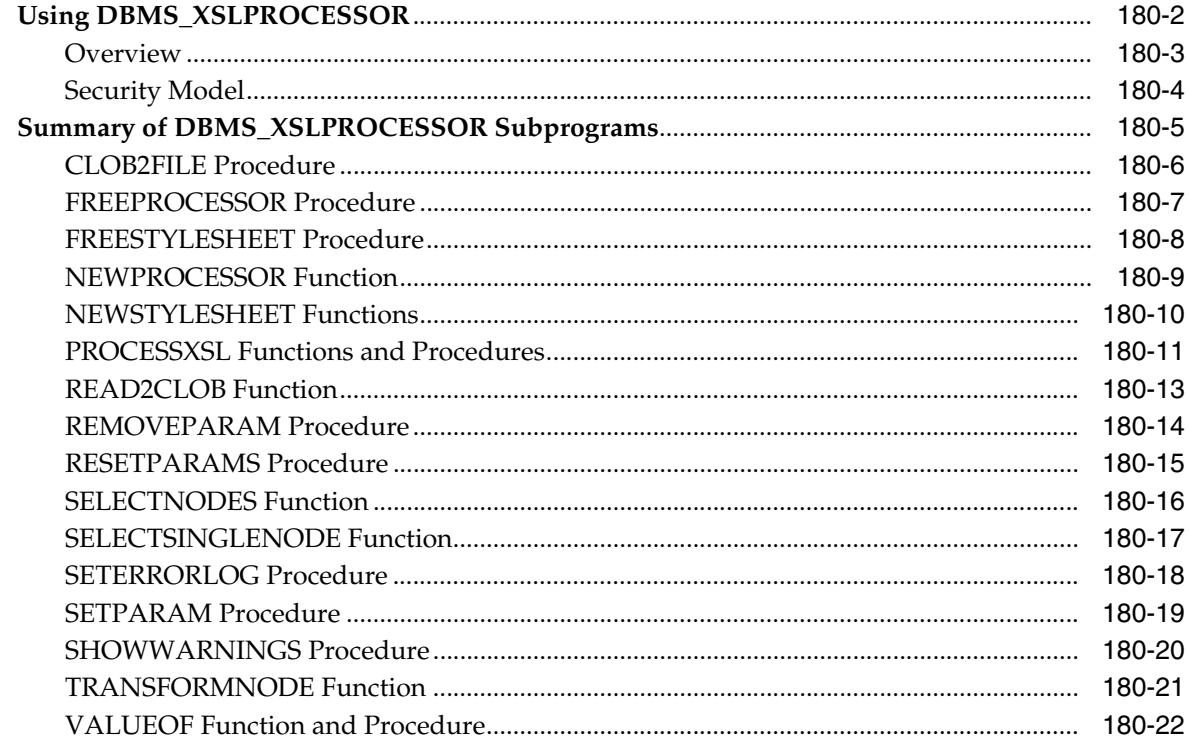

#### 181 DEBUG\_EXTPROC

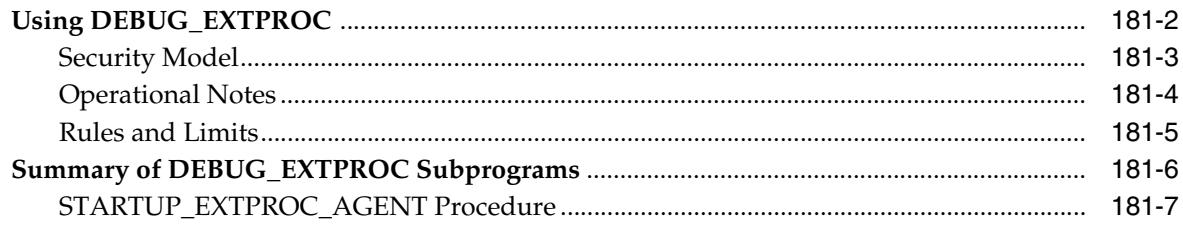

#### 182 HTF

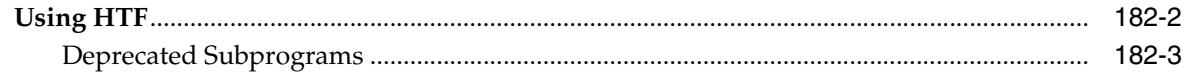

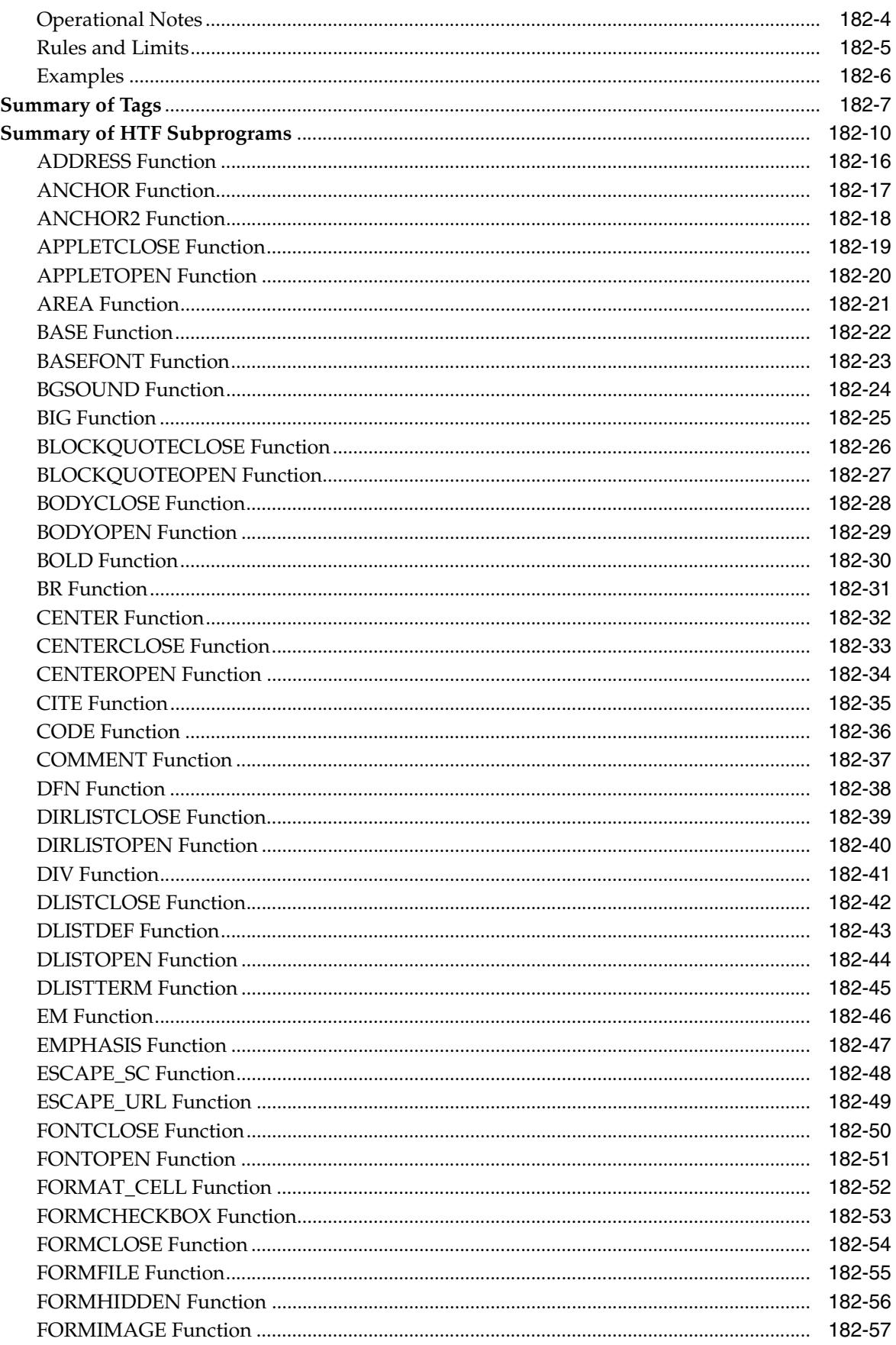

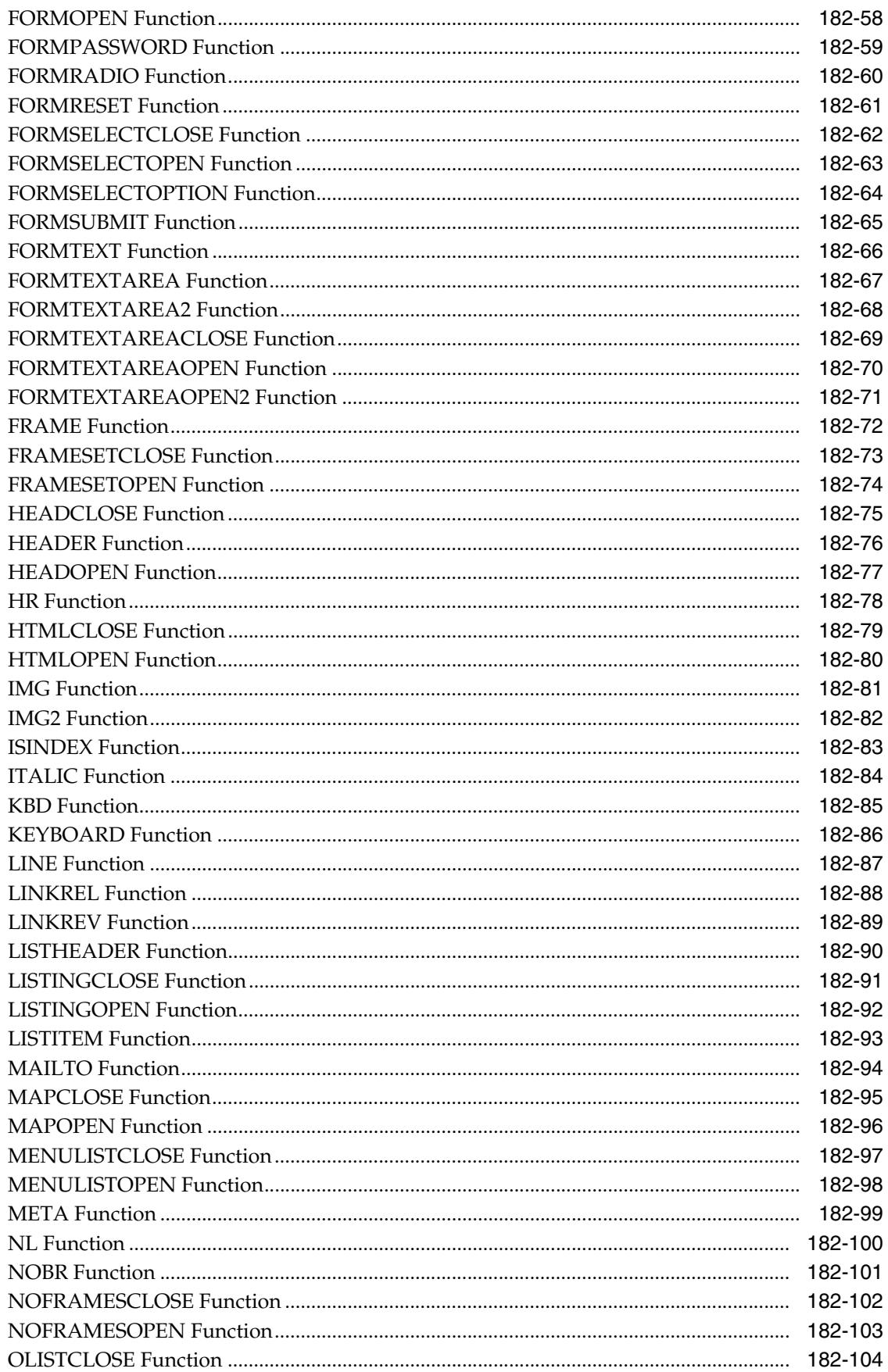

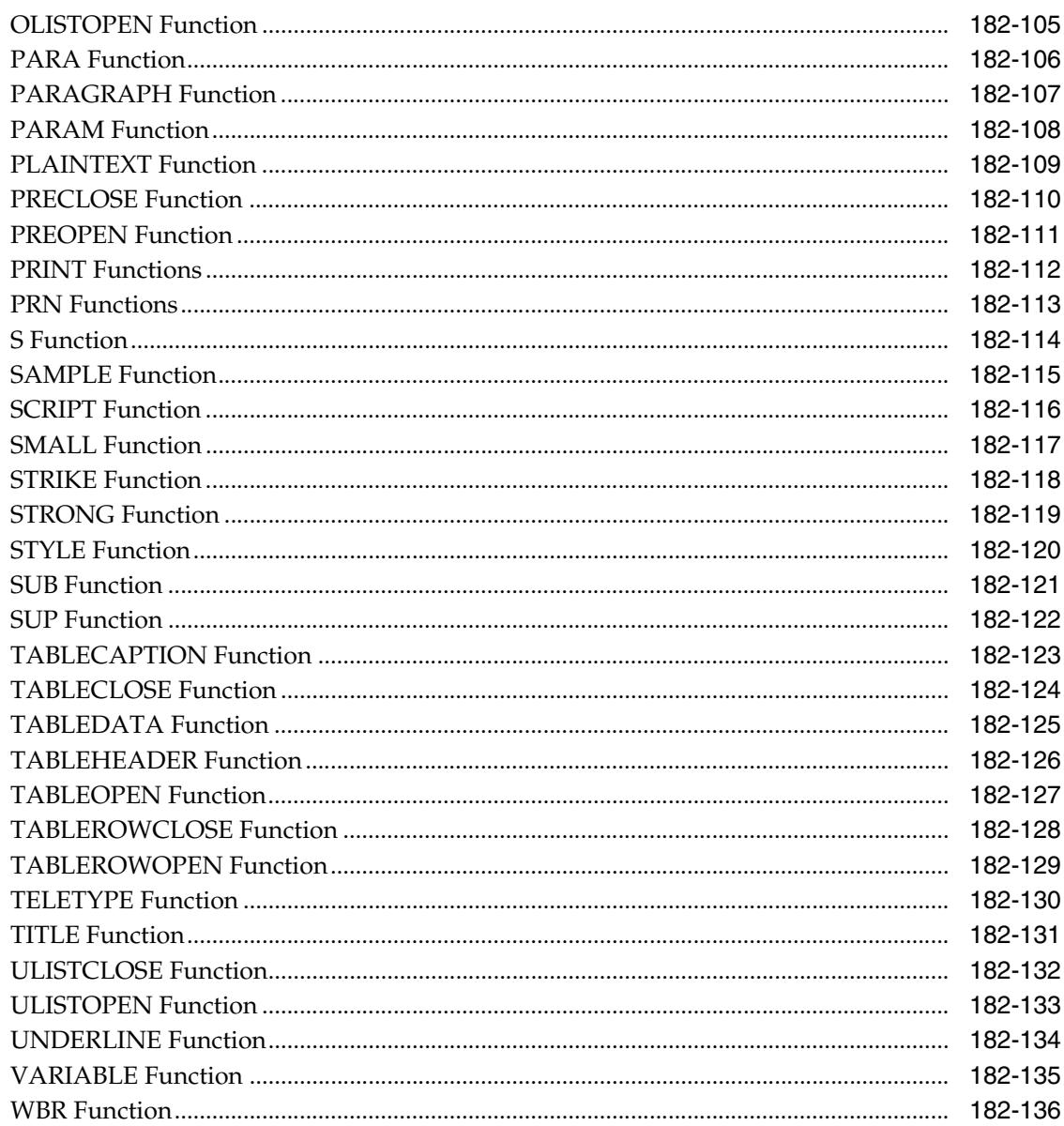

#### **HTP** 183

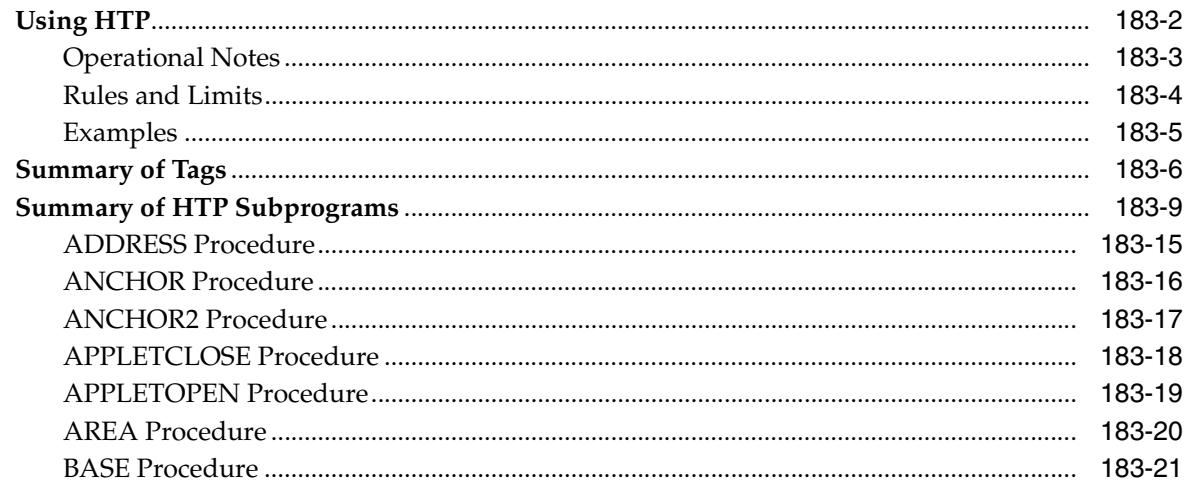

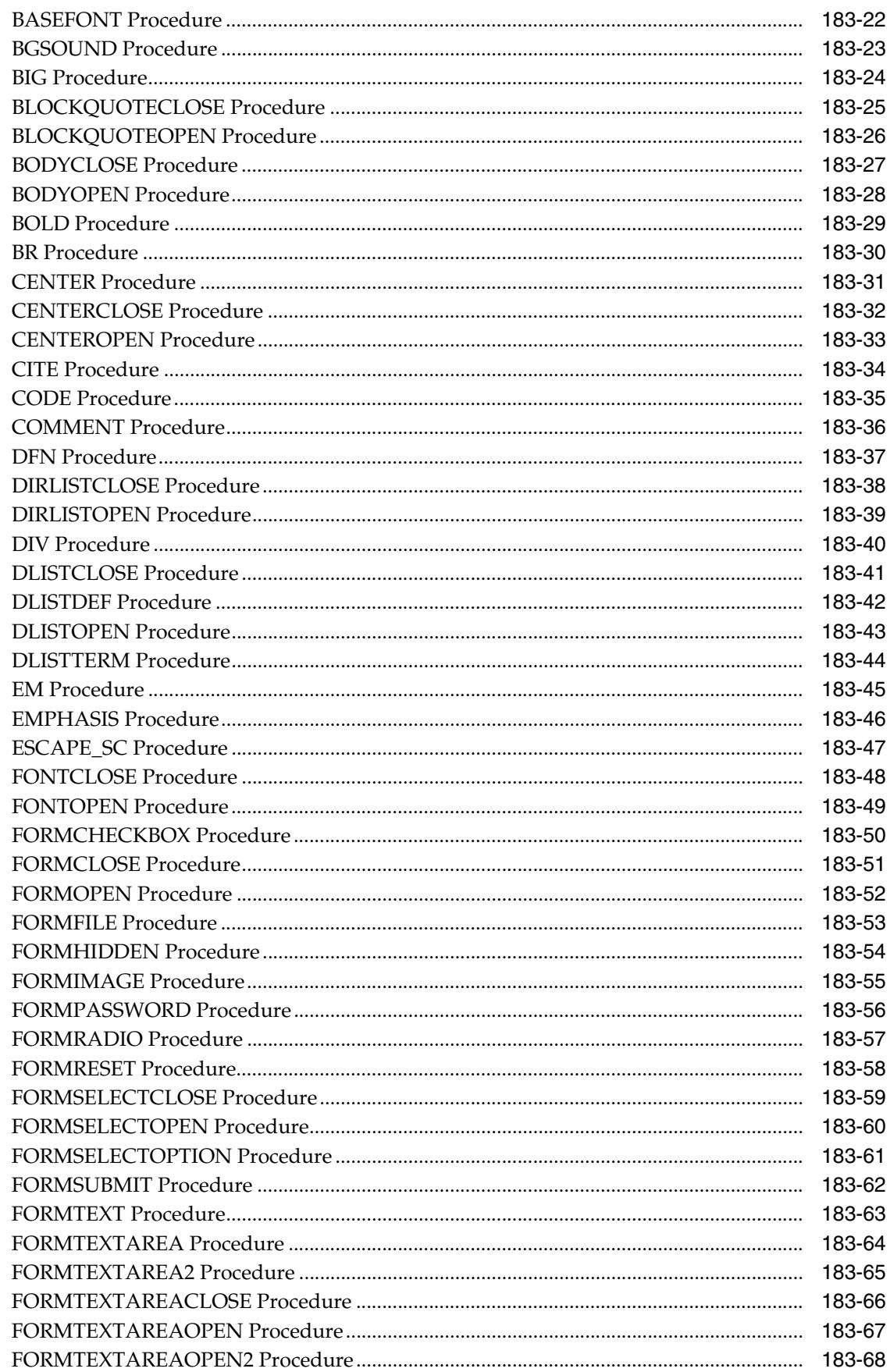

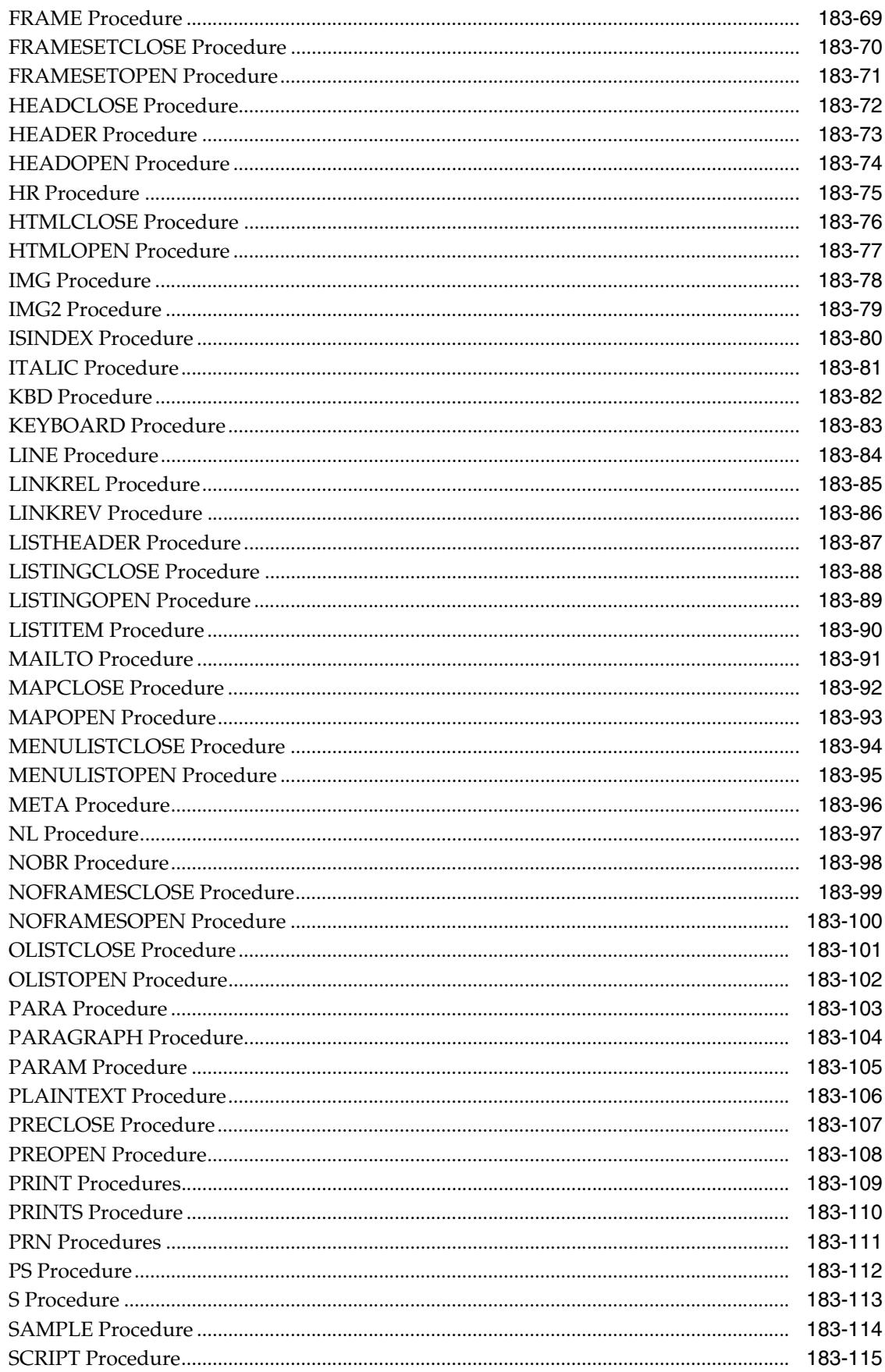

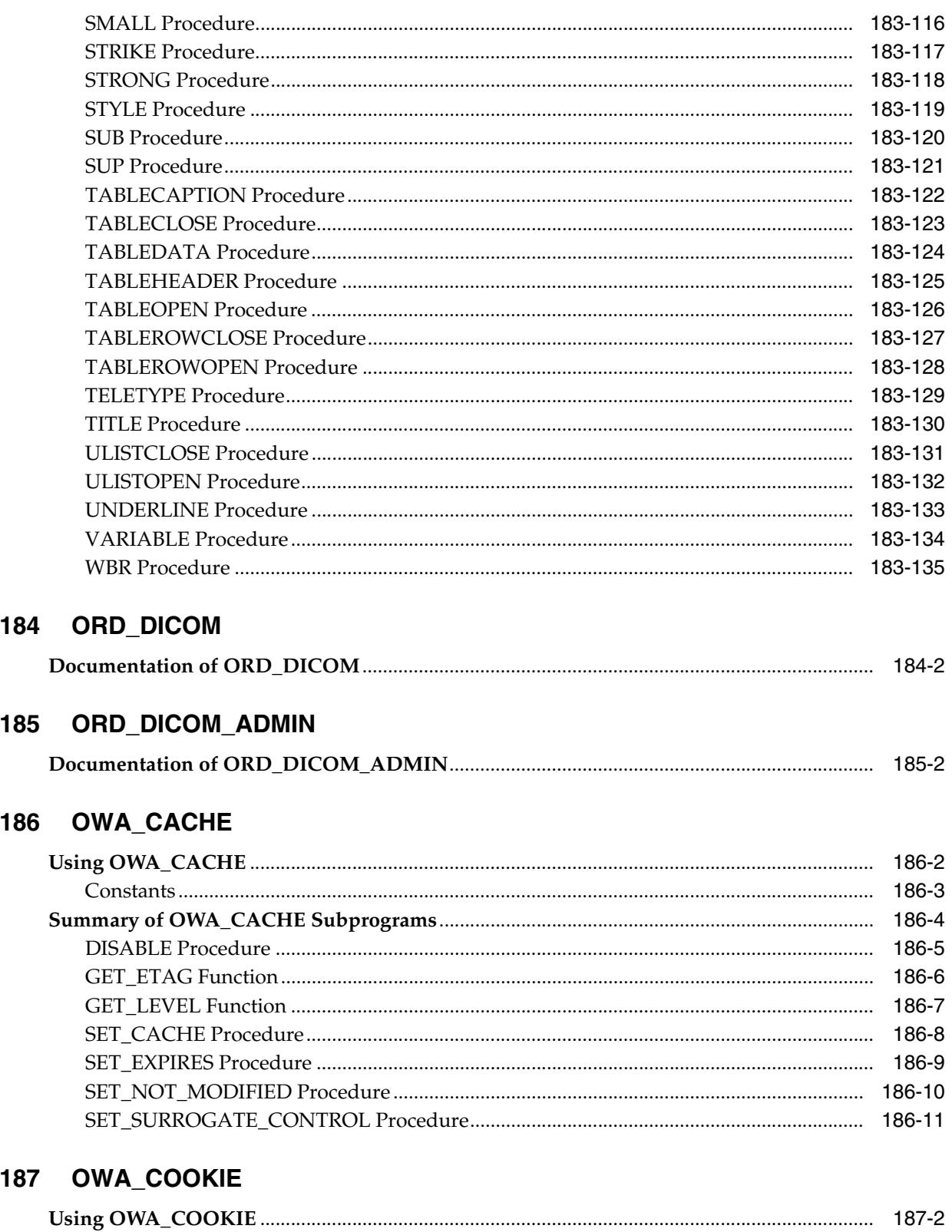

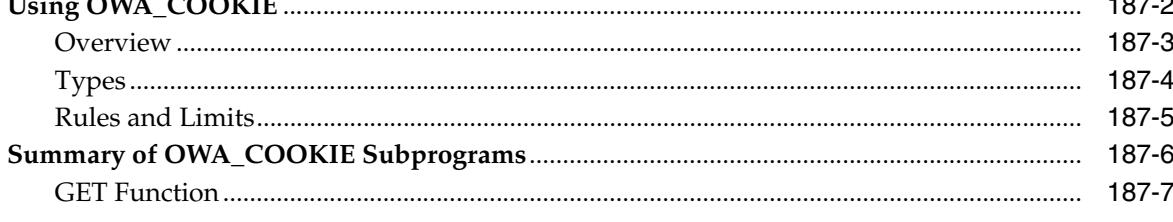

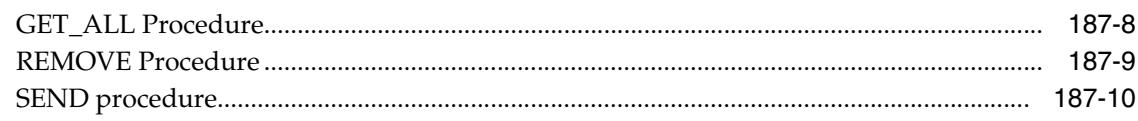

#### 188 OWA\_CUSTOM

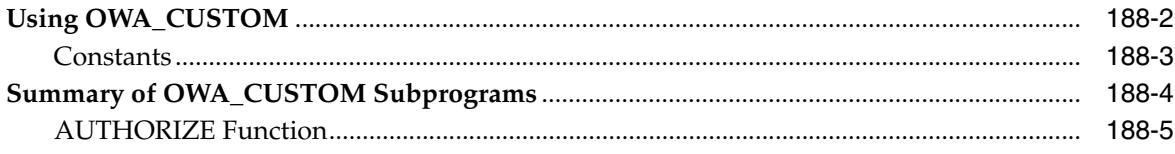

### 189 OWA\_IMAGE

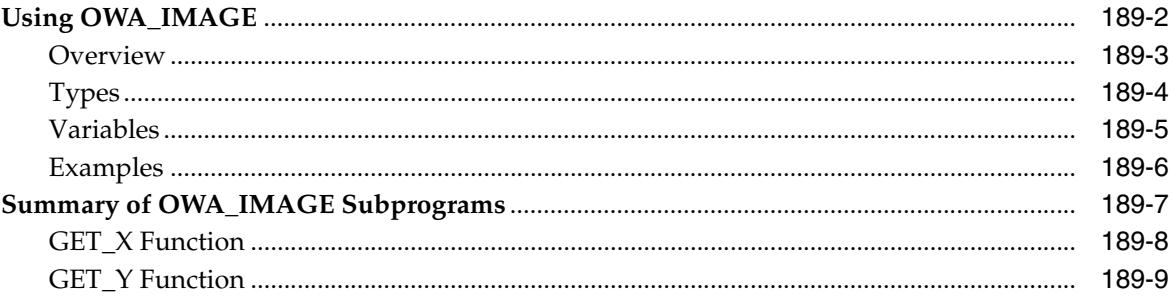

# 190 OWA\_OPT\_LOCK

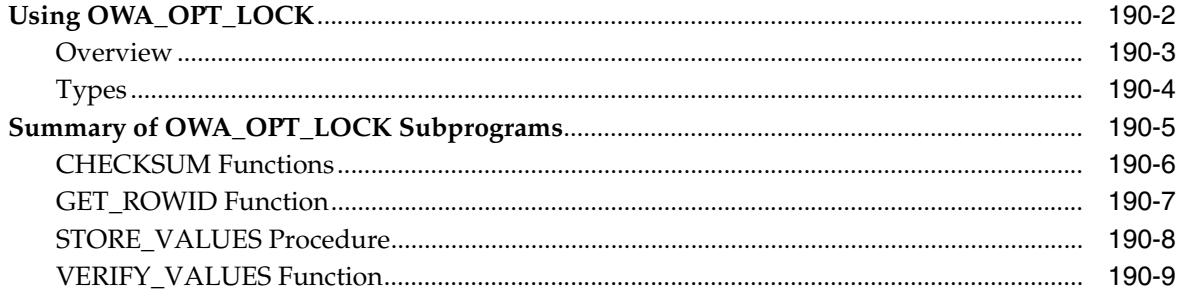

#### 191 **OWA\_PATTERN**

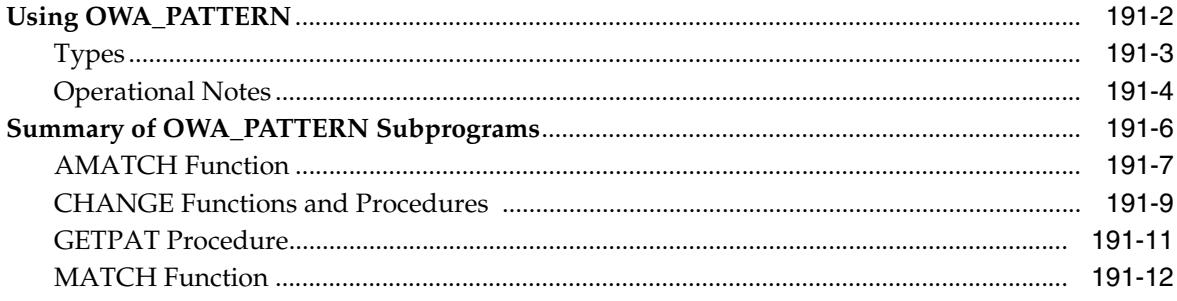

#### 192 OWA\_SEC

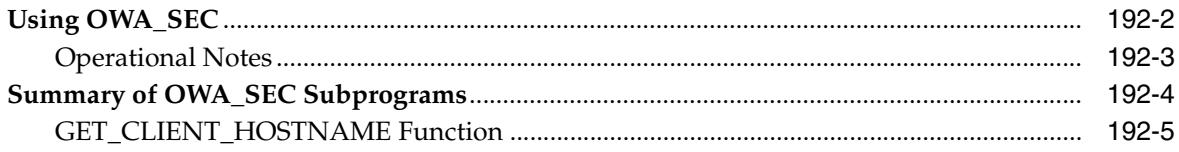

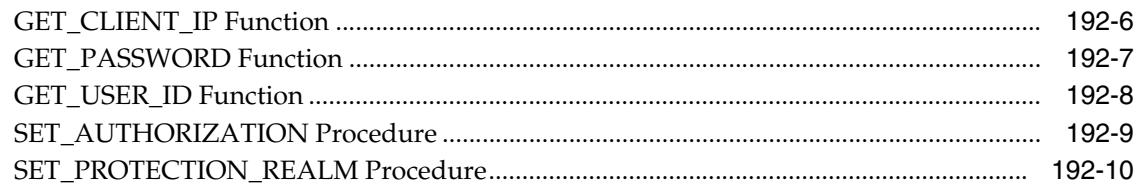

# 193 OWA\_TEXT

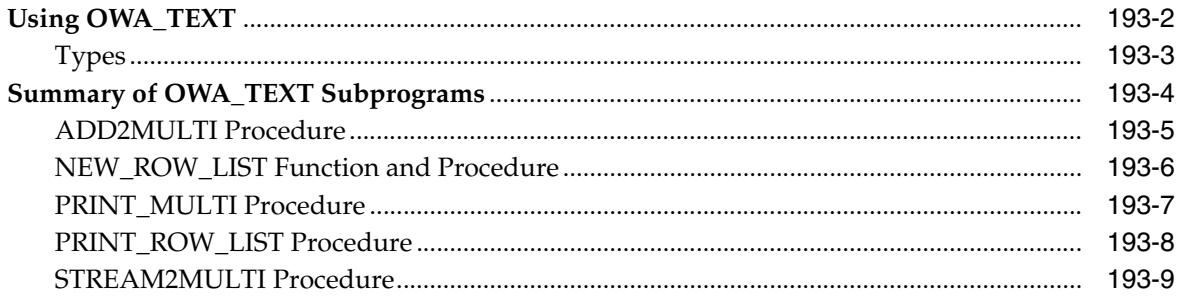

## 194 OWA\_UTIL

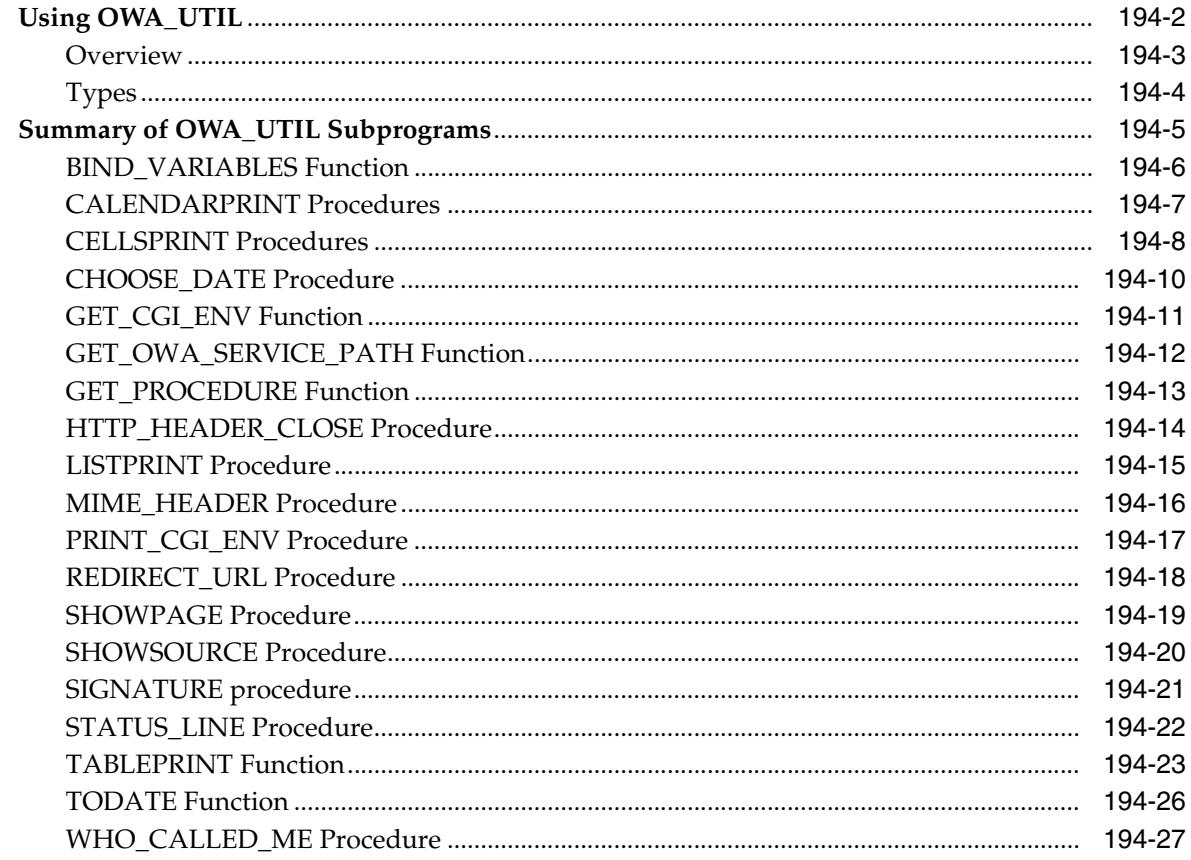

# 195 SDO\_CS

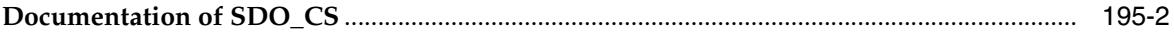

#### 196 SDO\_CSW\_PROCESS

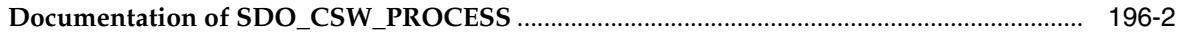

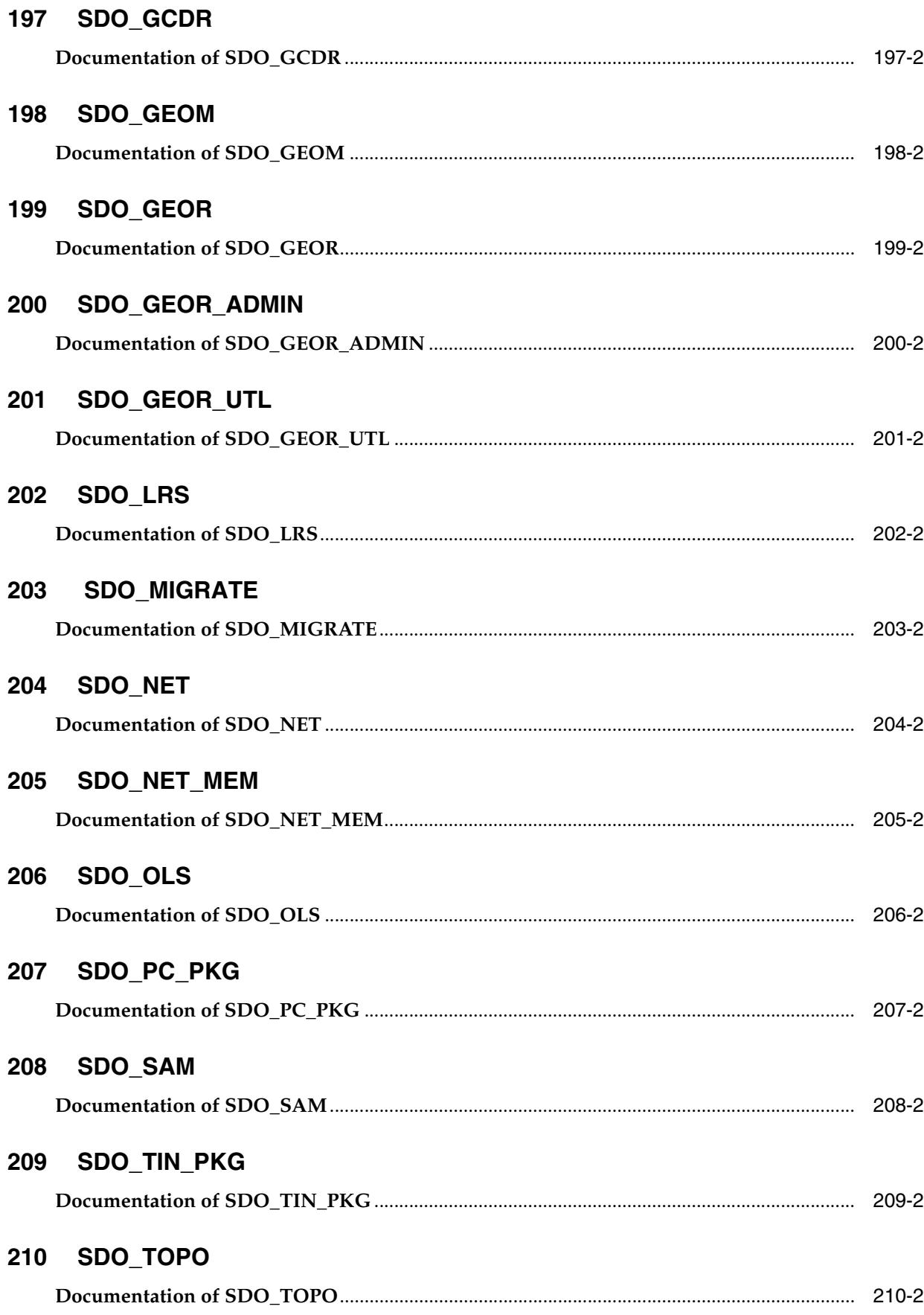

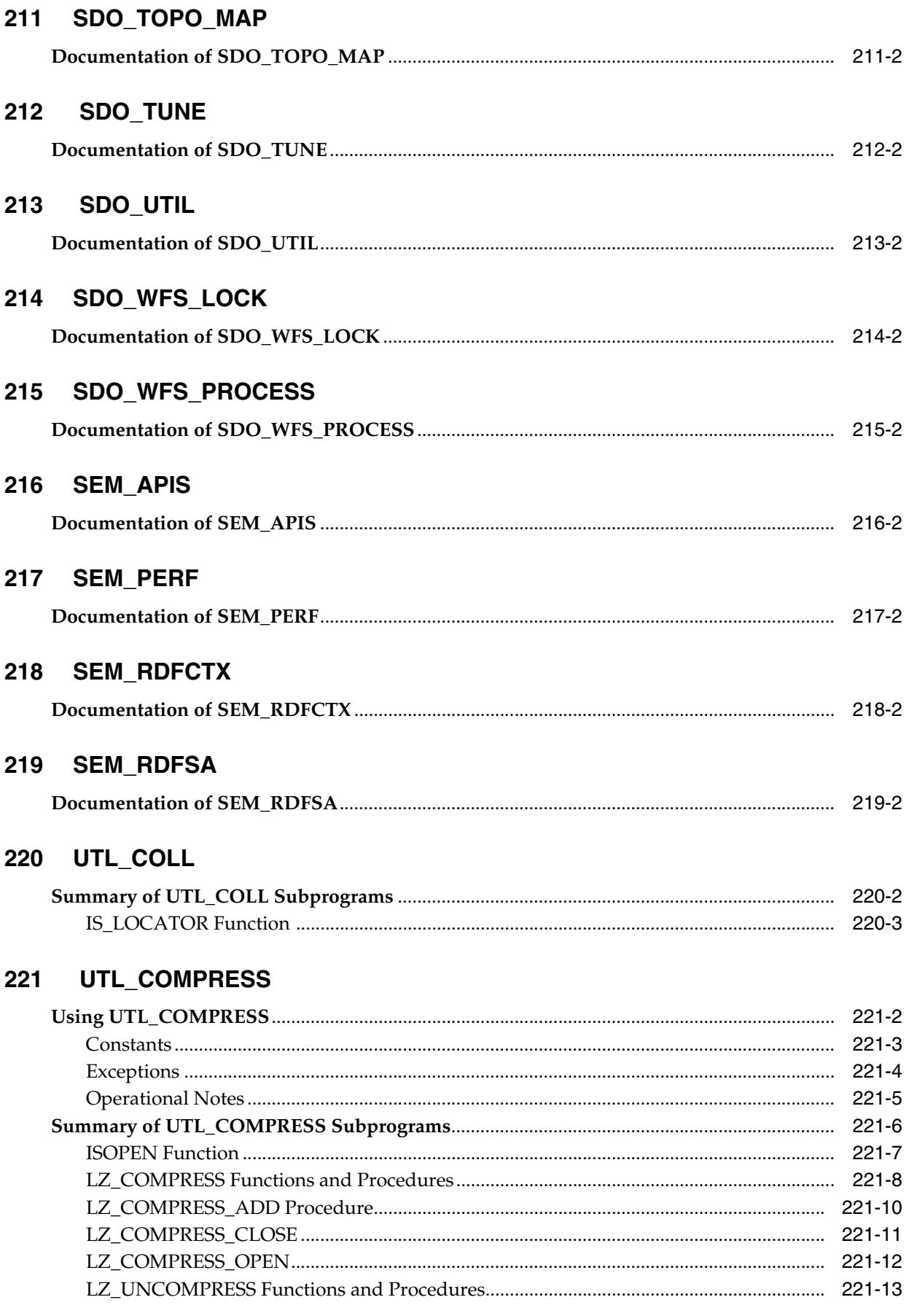

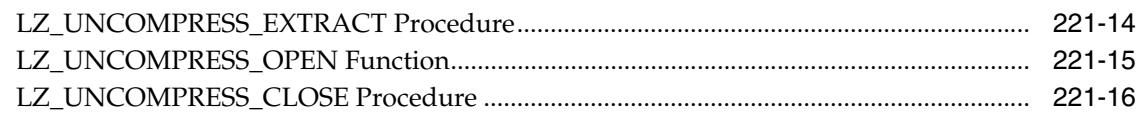

#### 222 UTL\_ENCODE

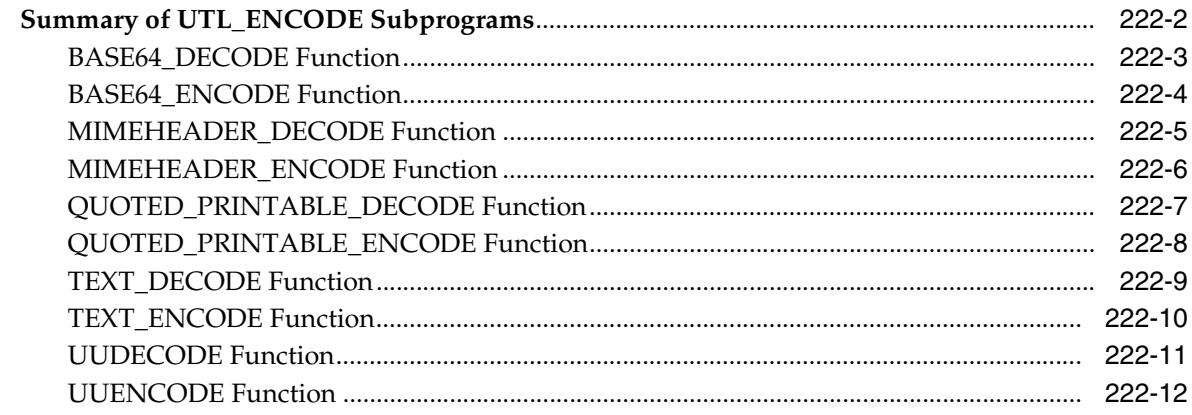

### 223 UTL\_FILE

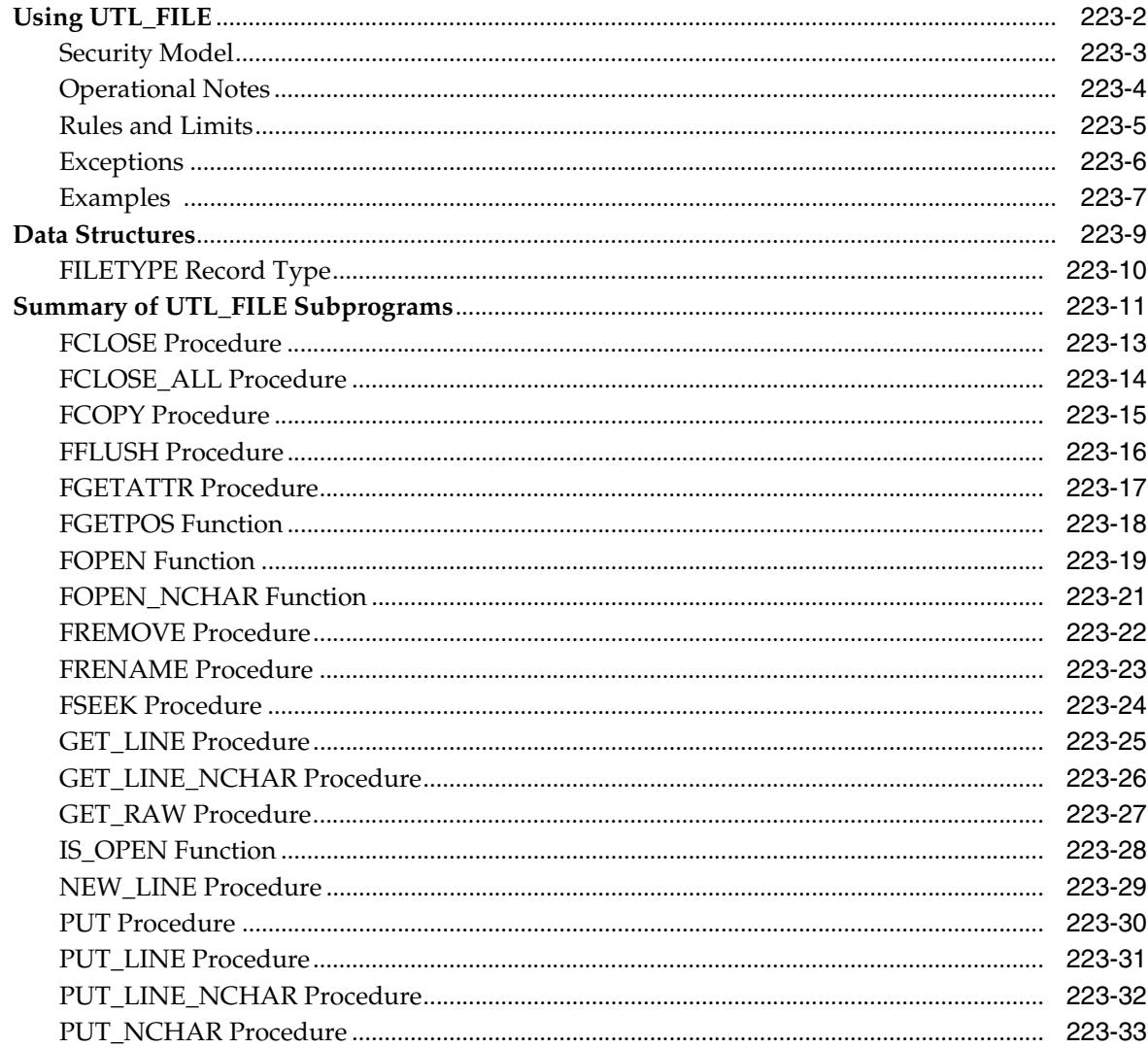

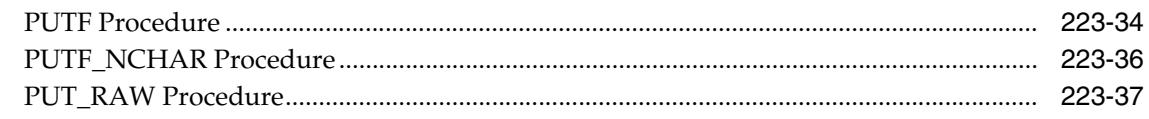

#### 224 UTL\_HTTP

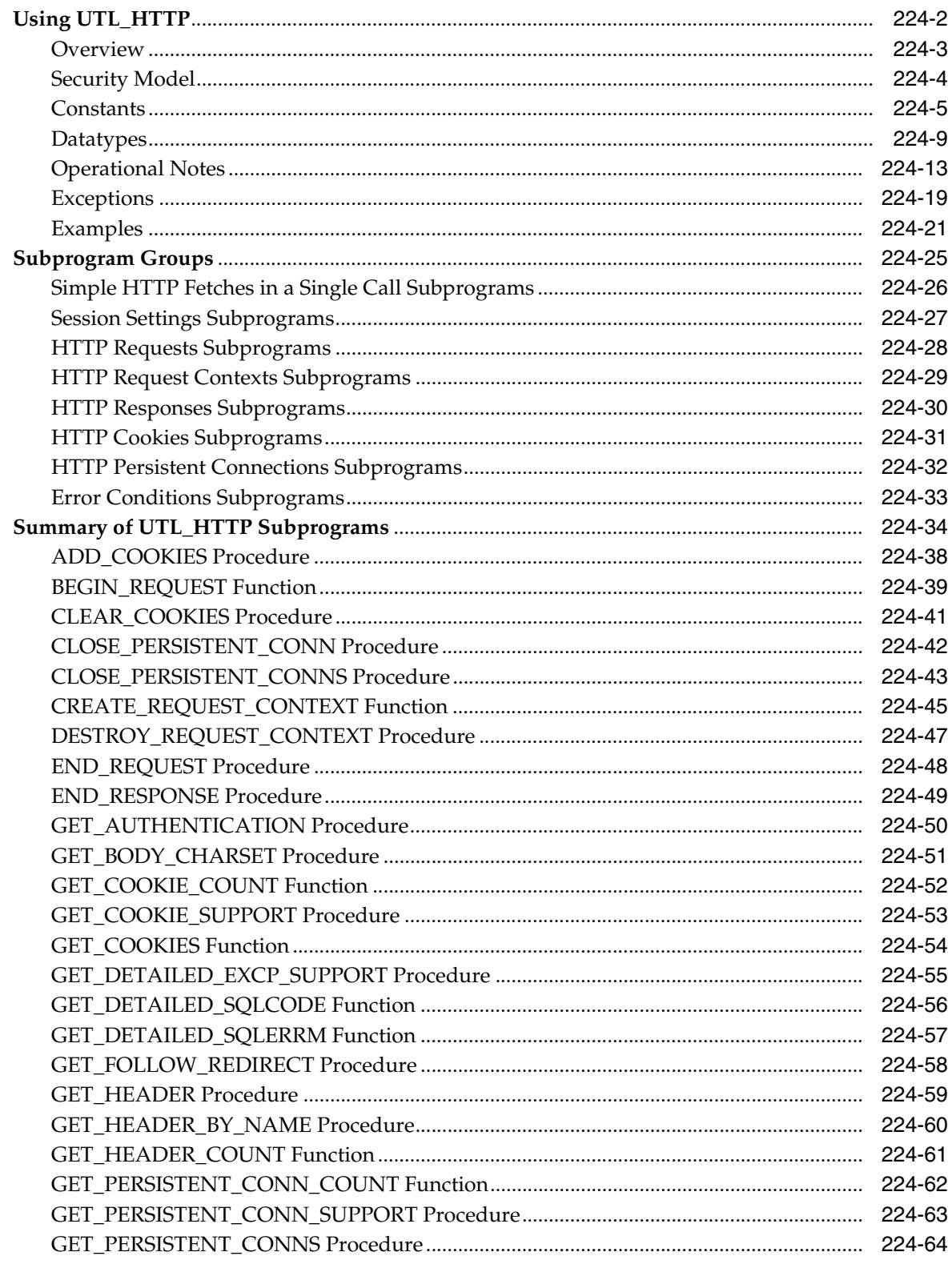

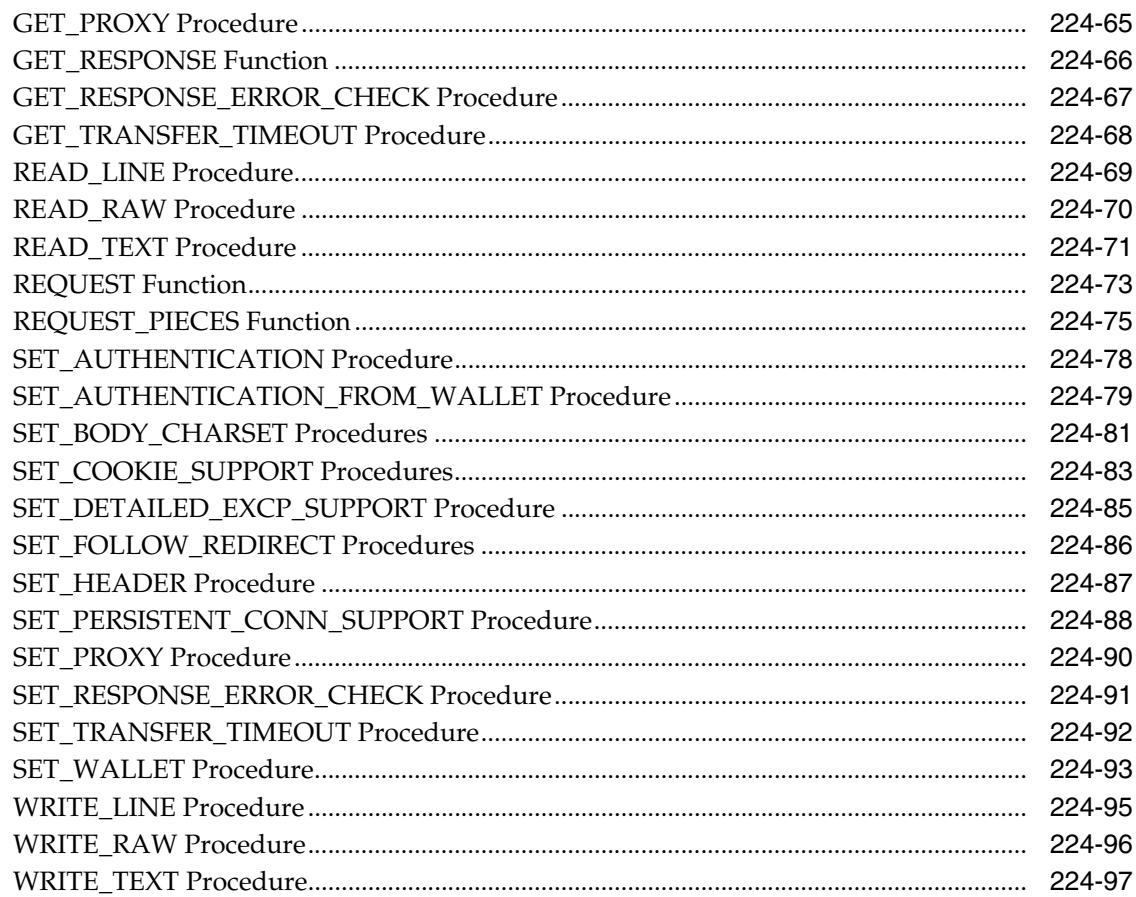

#### 225 **UTL\_I18N**

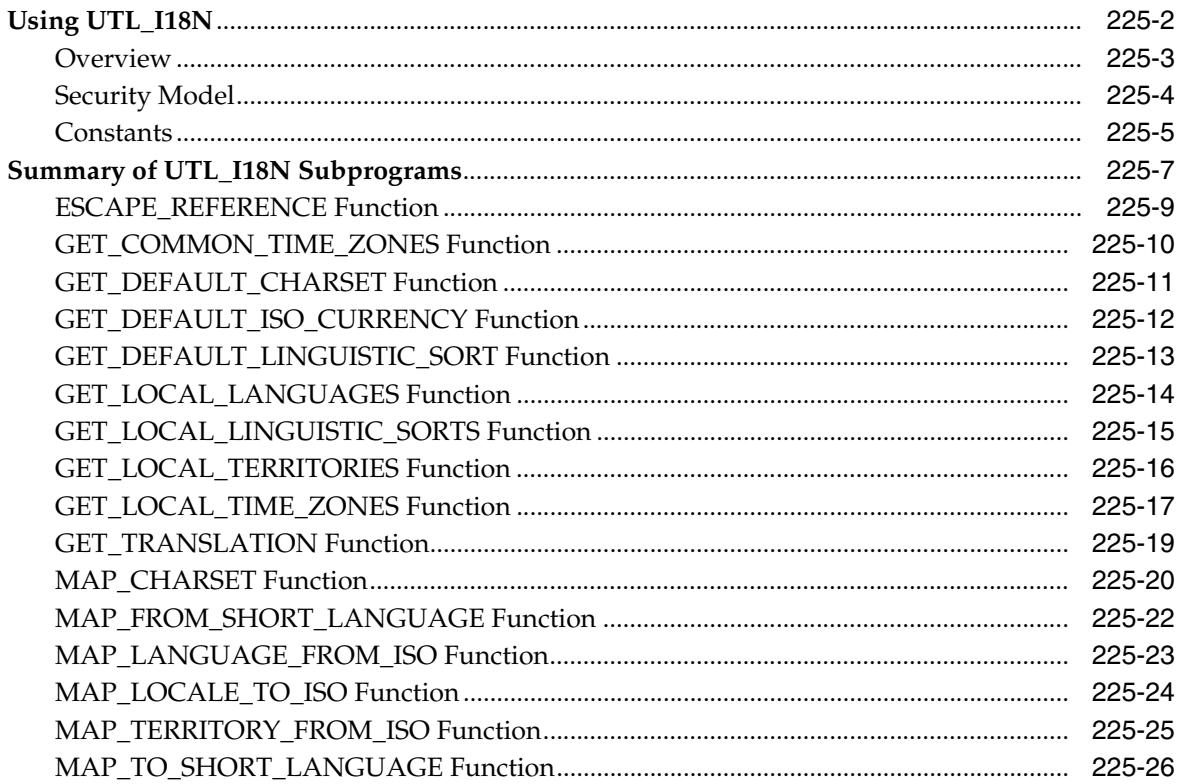

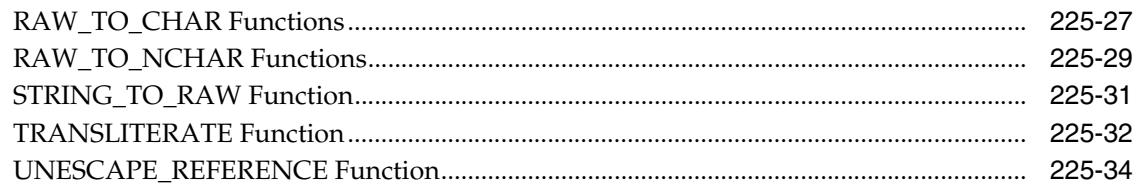

# 226 UTL\_INADDR

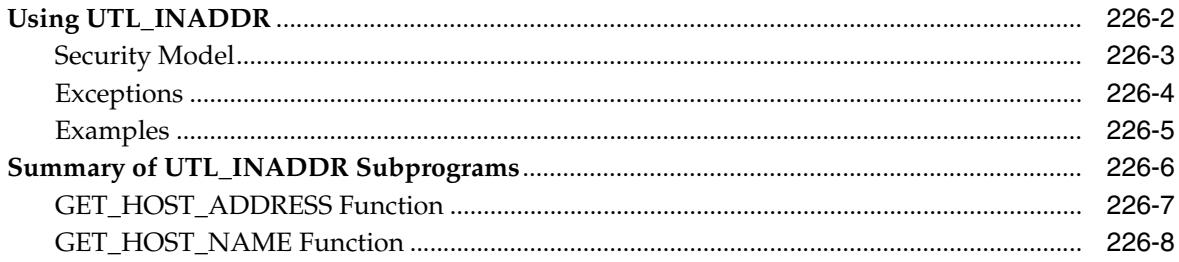

# 227 UTL\_IDENT

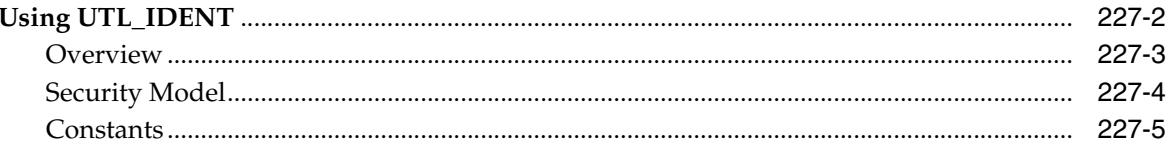

# 228 UTL\_LMS

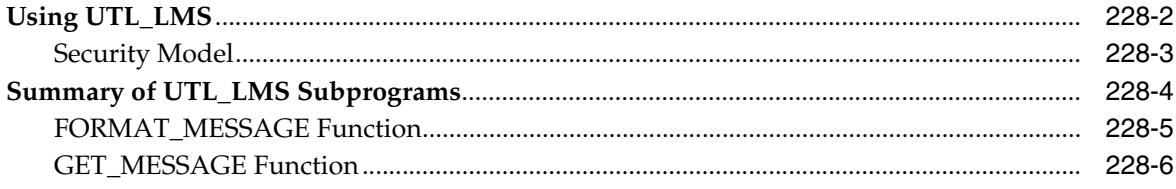

### 229 UTL\_MAIL

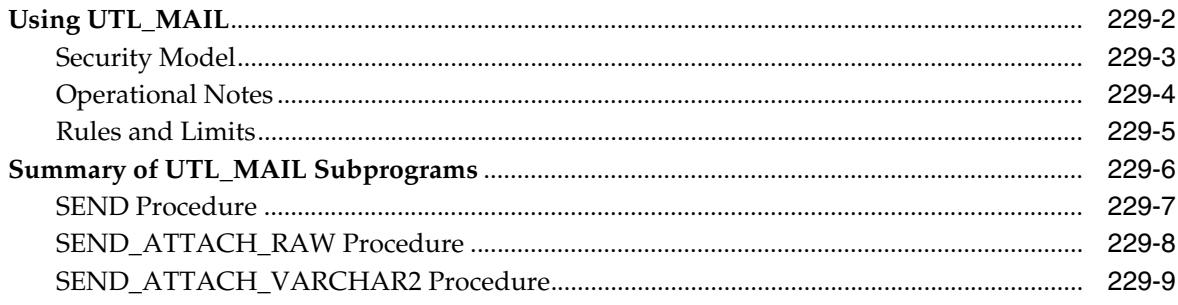

# 230 UTL\_MATCH

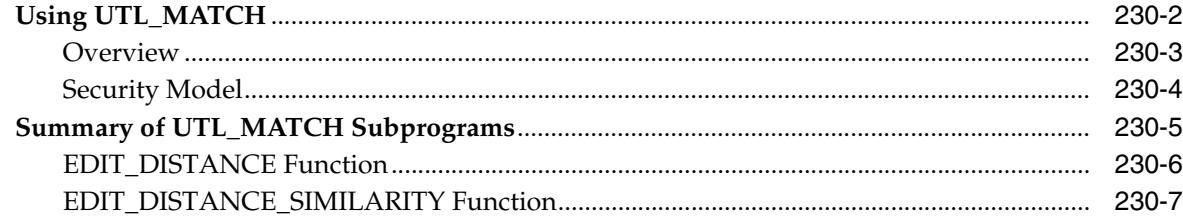

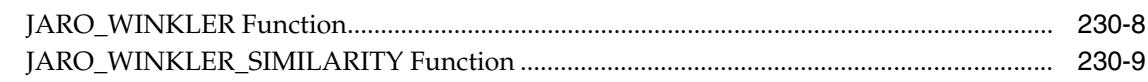

#### UTL\_NLA 231

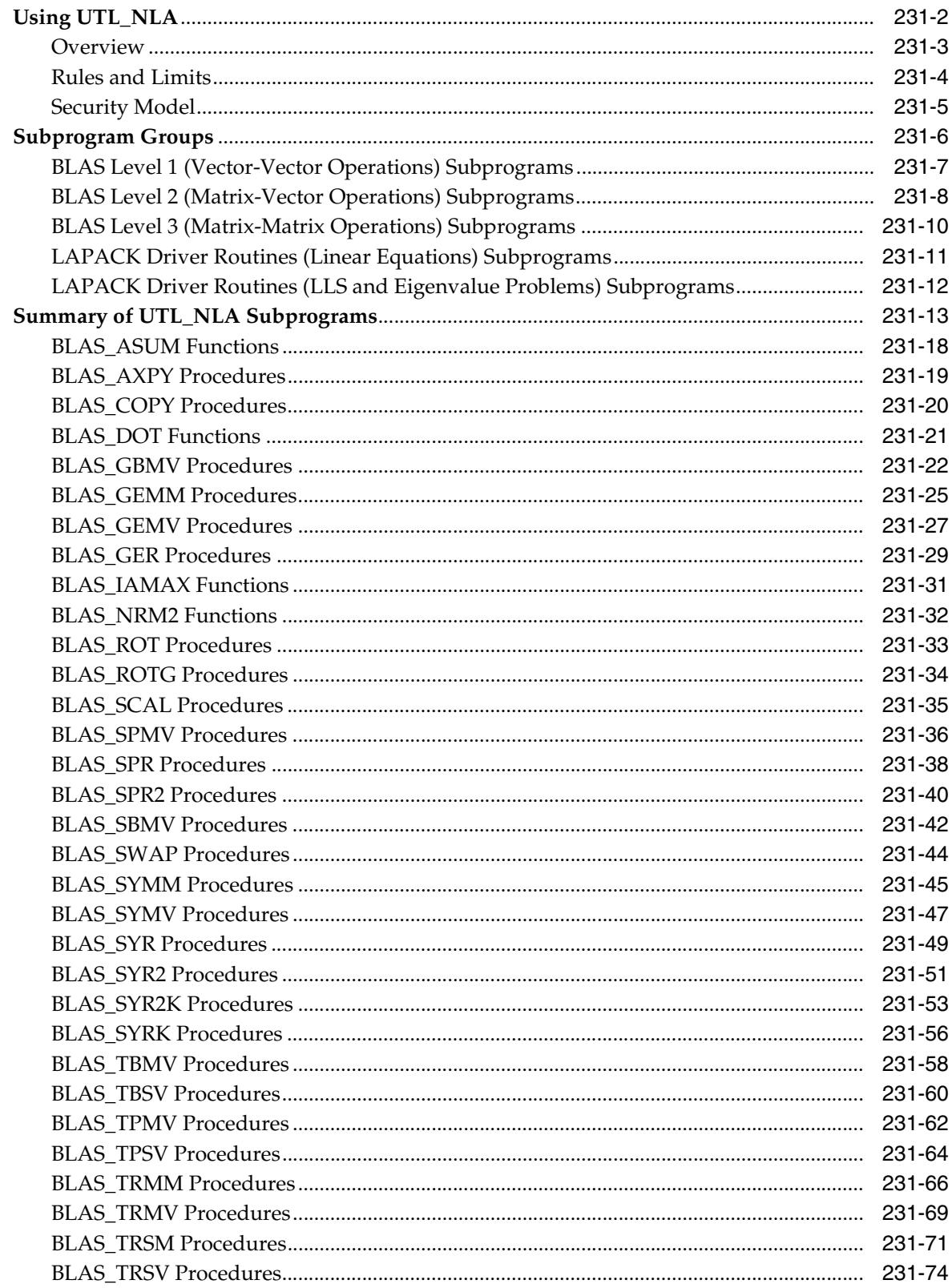

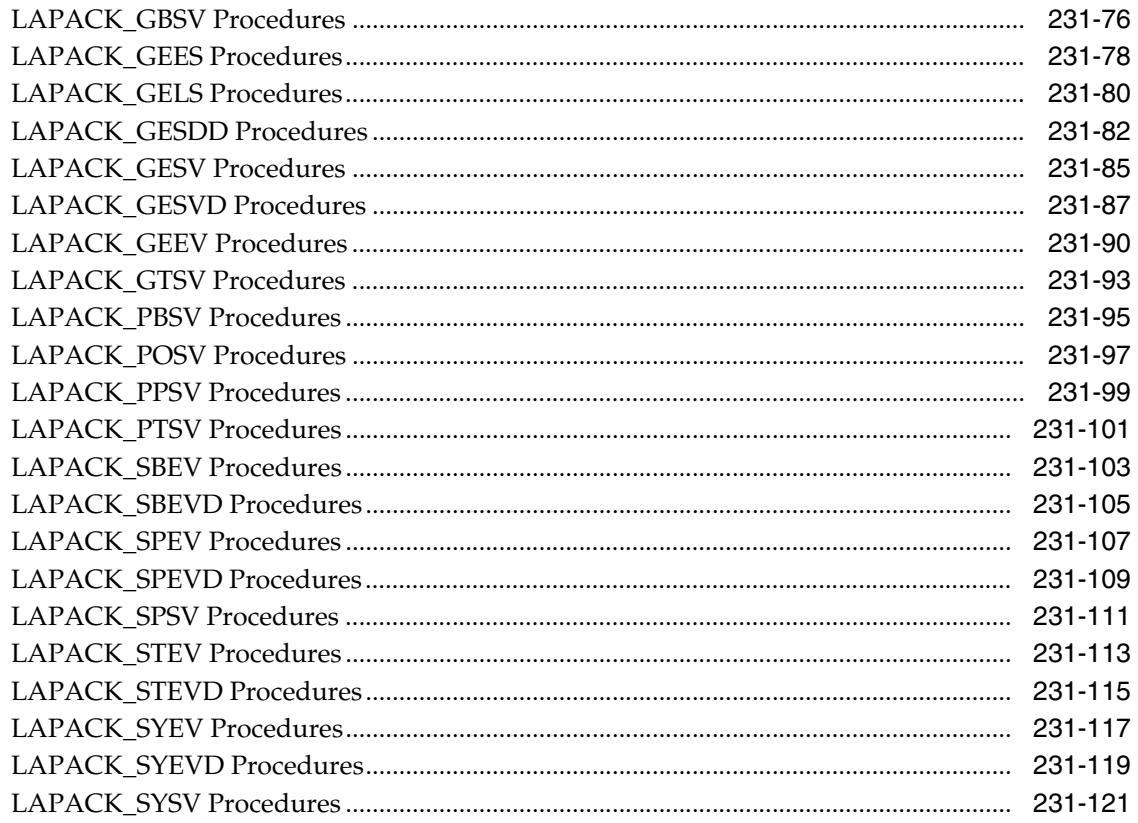

### 232 UTL\_RAW

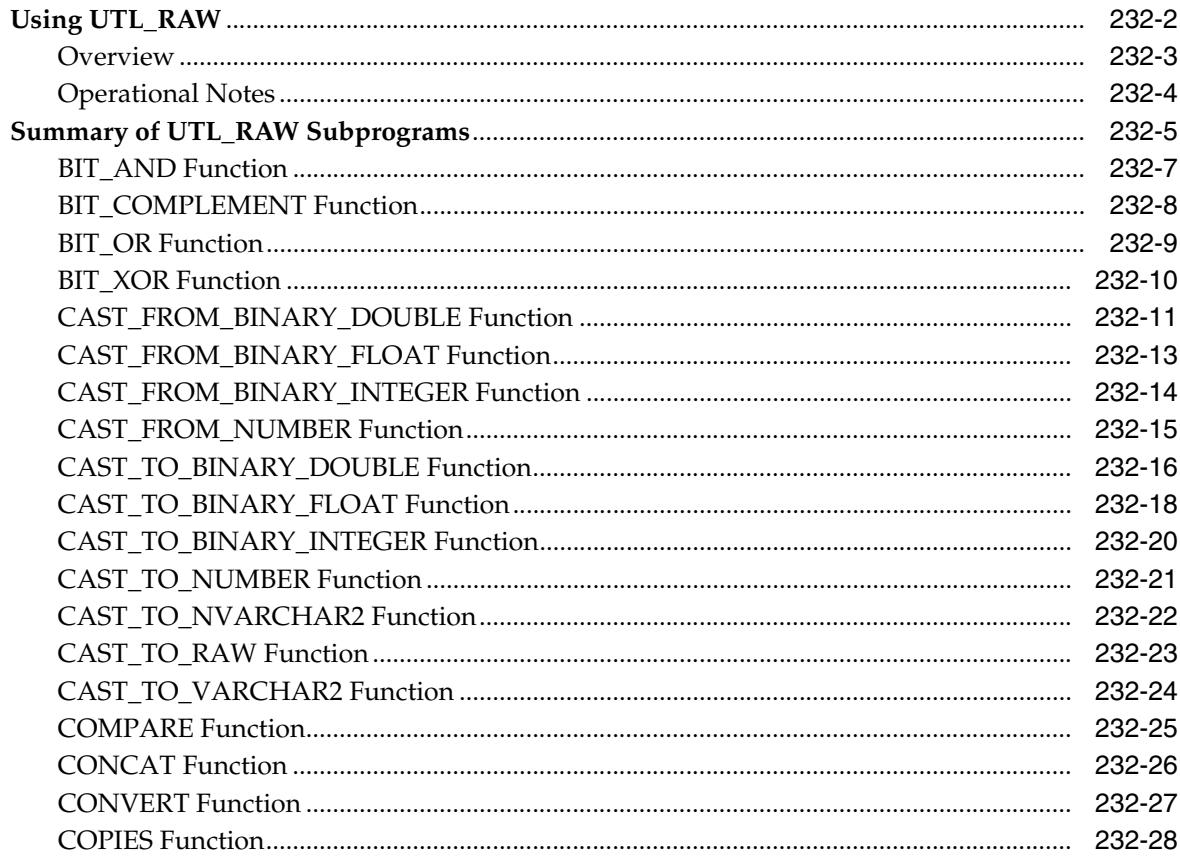

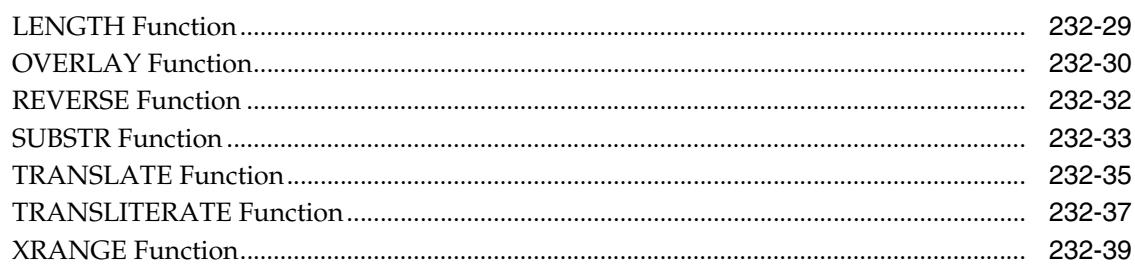

### 233 UTL\_RECOMP

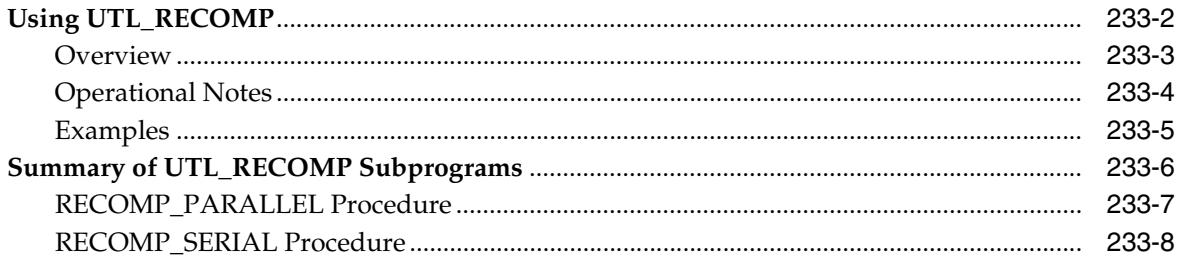

### 234 UTL\_REF

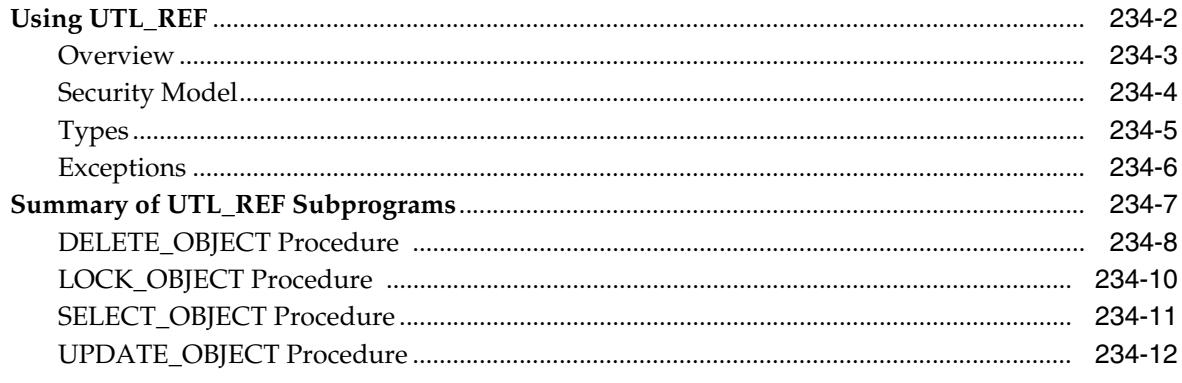

#### 235 UTL\_SMTP

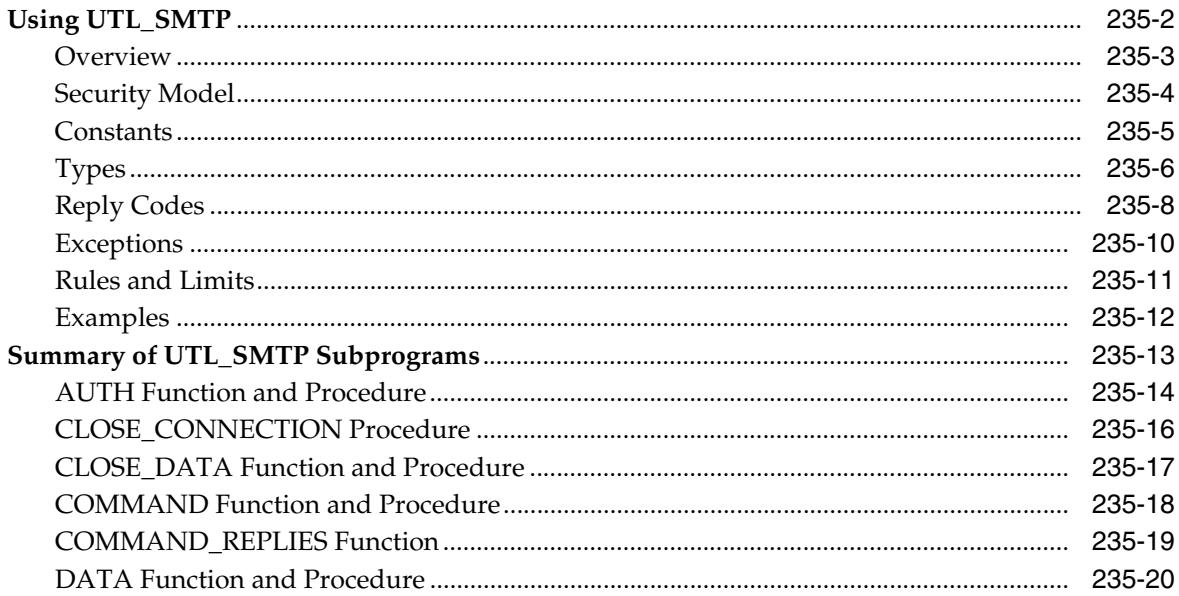

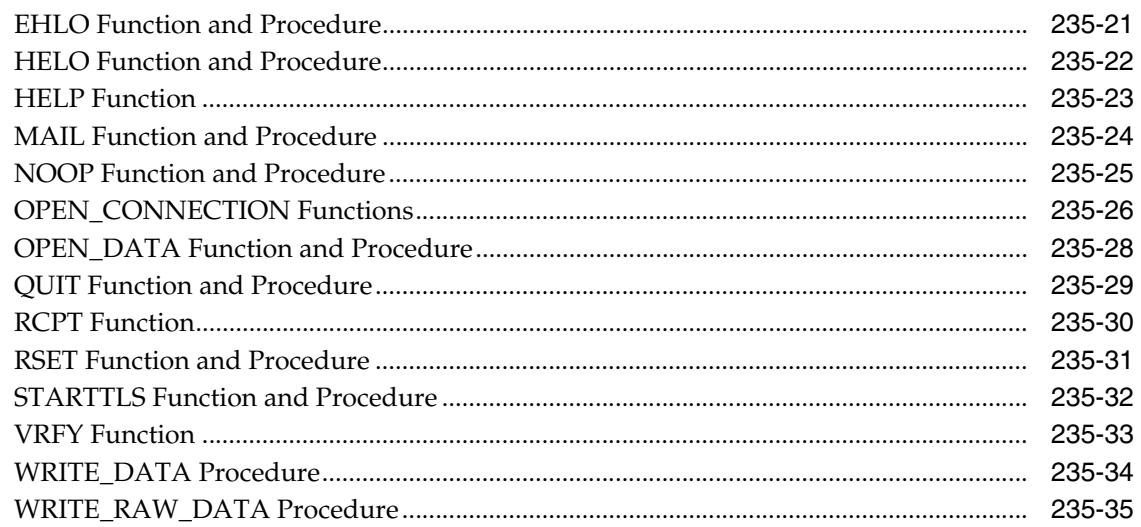

# 236 UTL\_SPADV

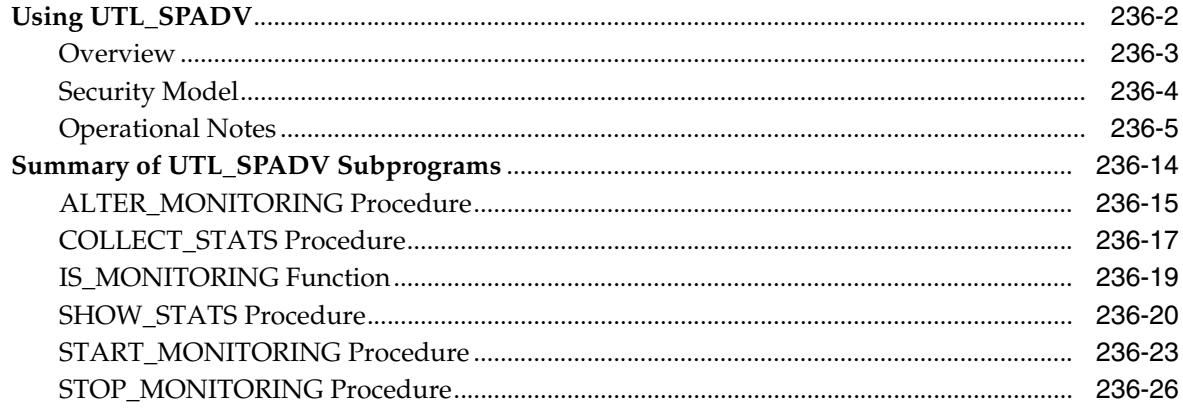

# 237 UTL\_TCP

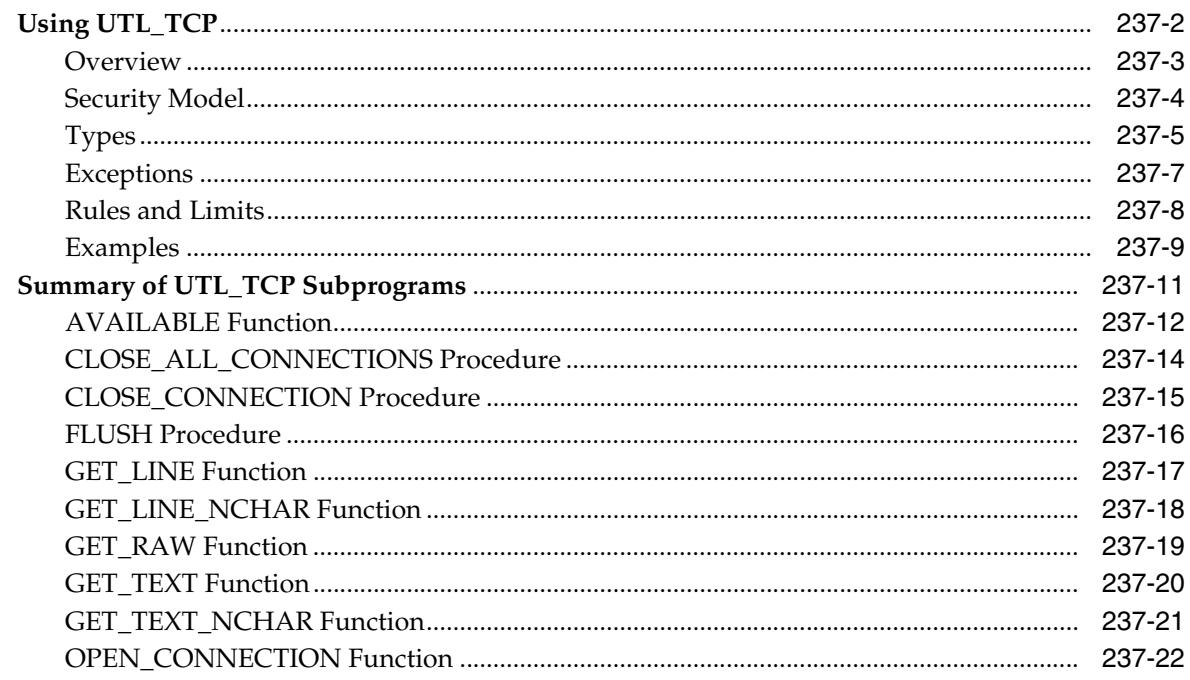

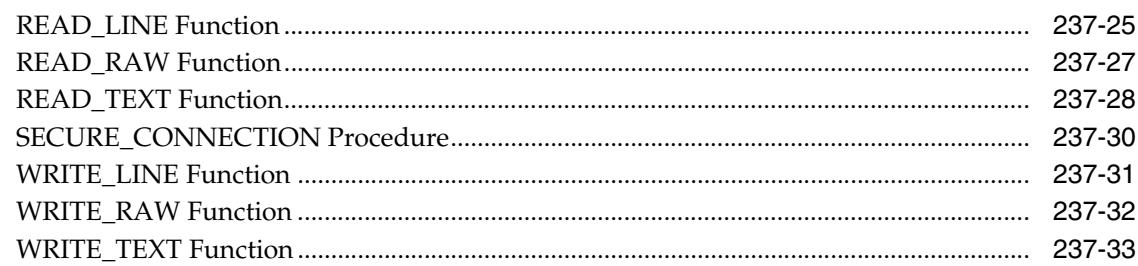

### 238 UTL\_URL

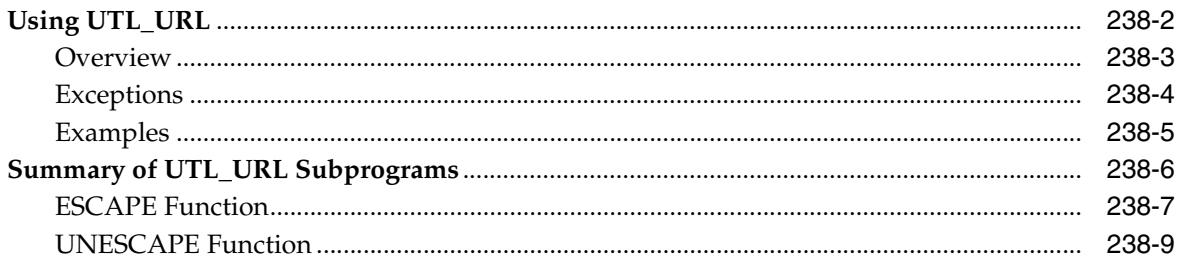

#### 239 WPG\_DOCLOAD

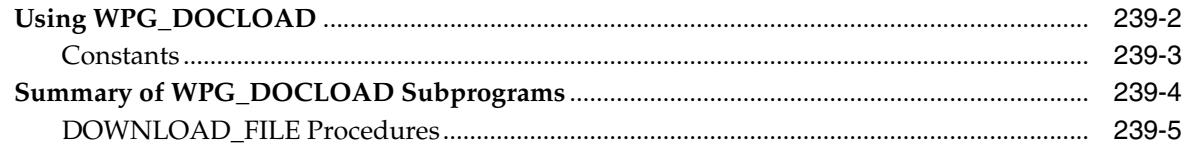

### 240 ANYDATA TYPE

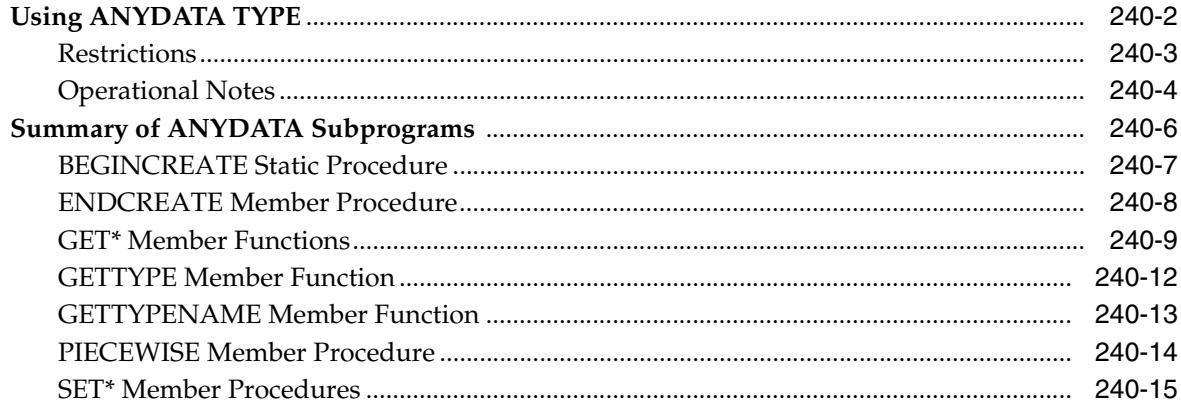

### 241 ANYDATASET TYPE

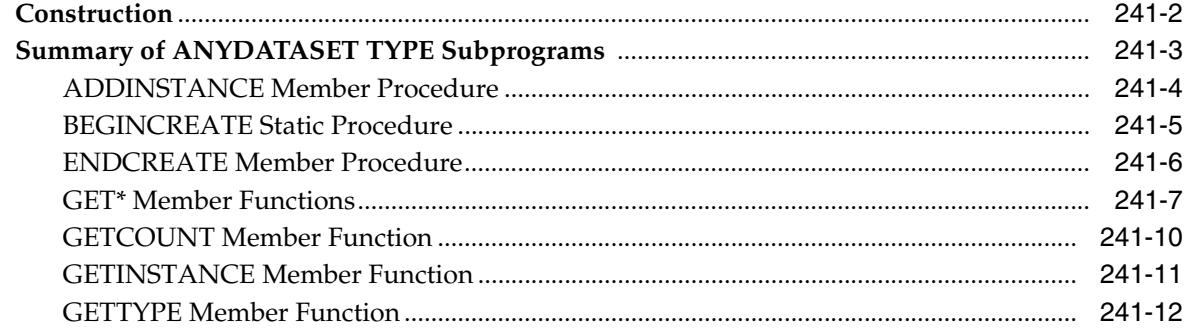

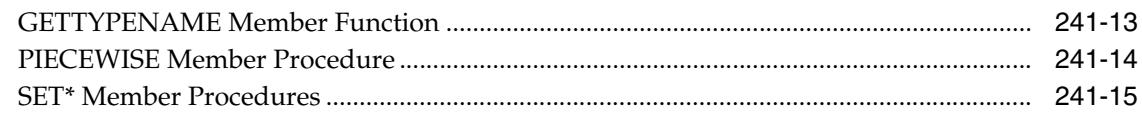

# 242 ANYTYPE TYPE

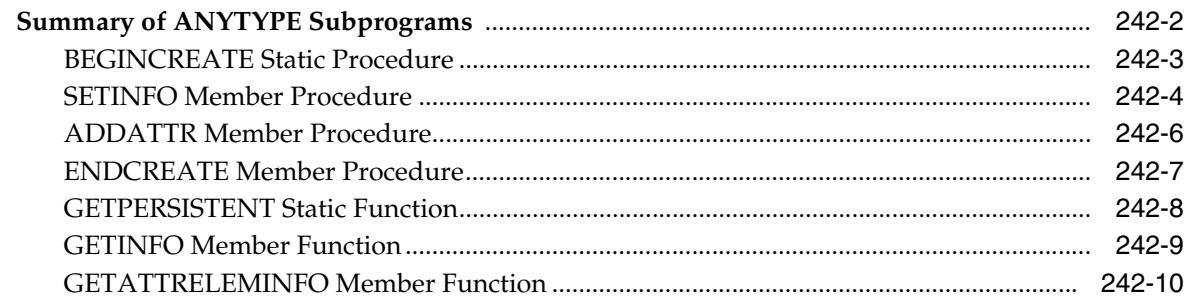

### 243 Oracle Streams AQ TYPEs

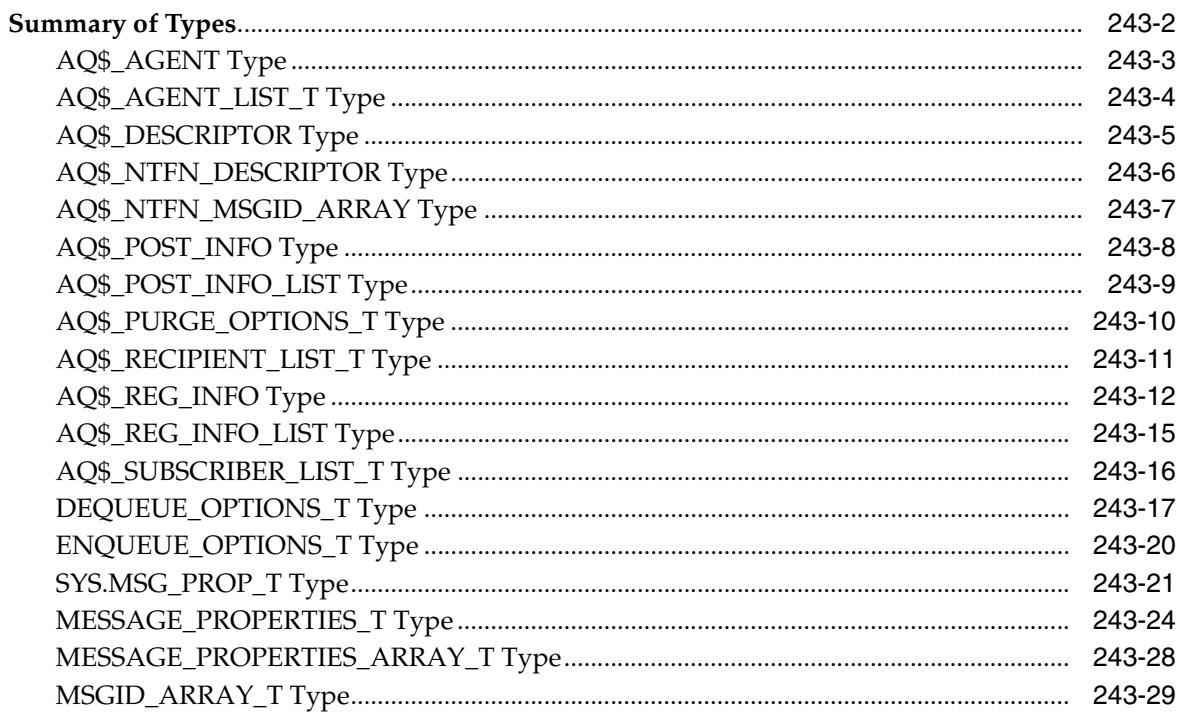

# 244 DBFS Content Interface Types

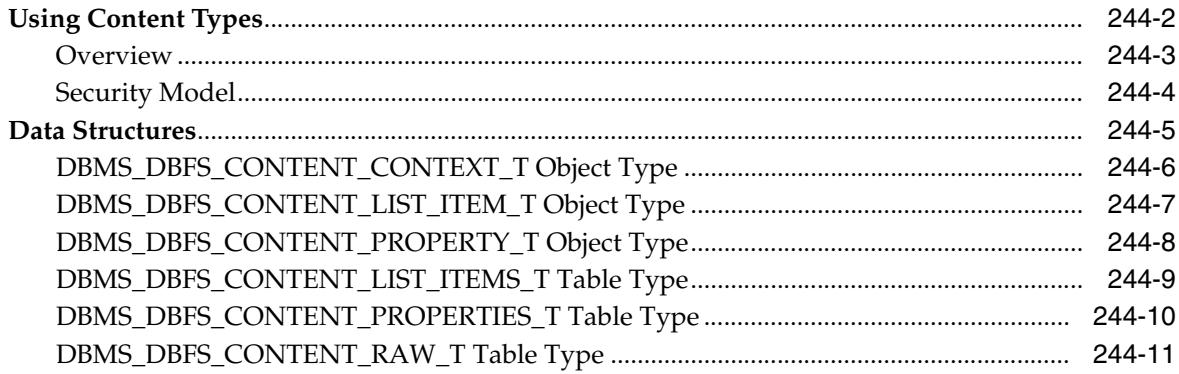

#### 245 Database URI TYPEs

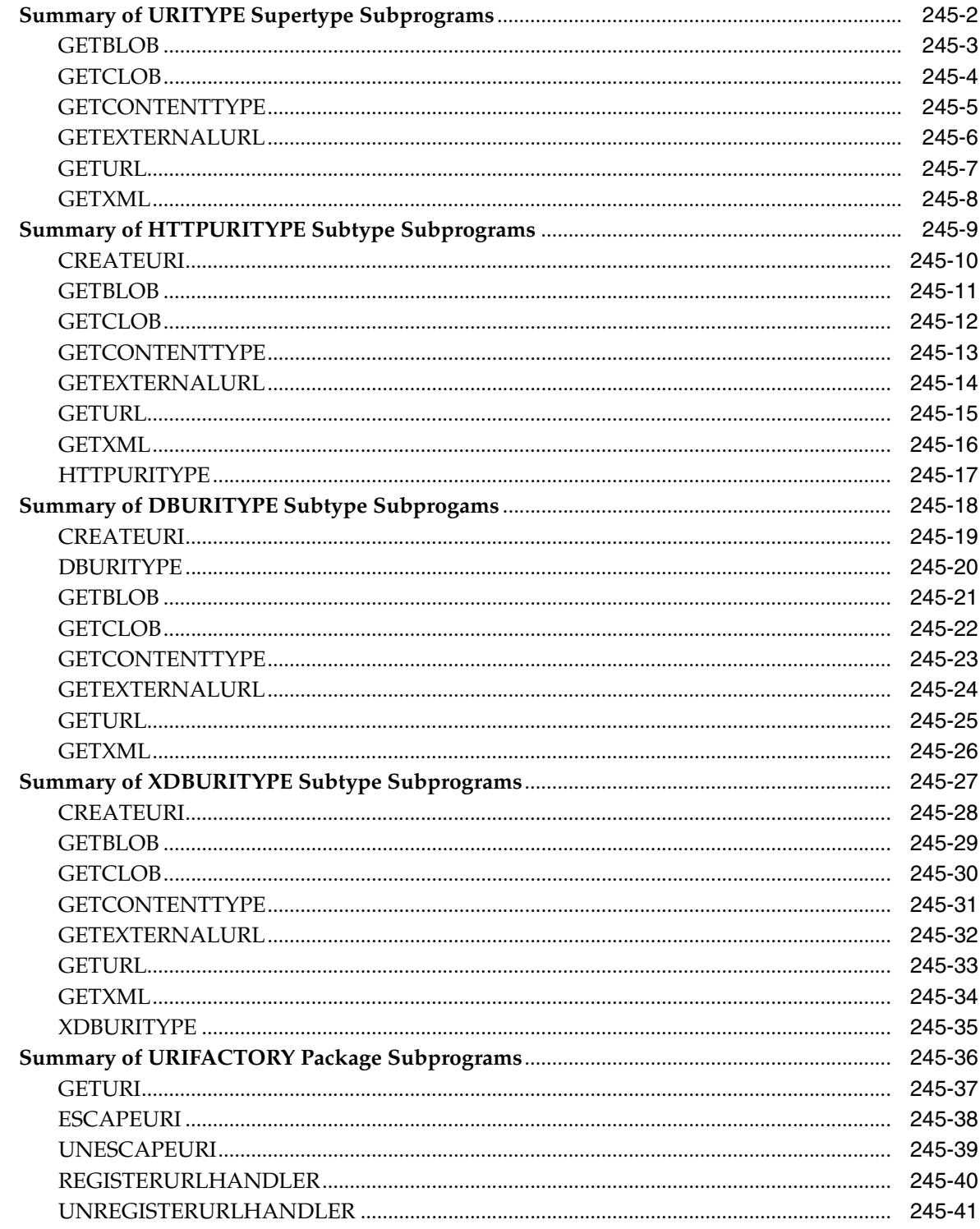

### 246 JMS Types

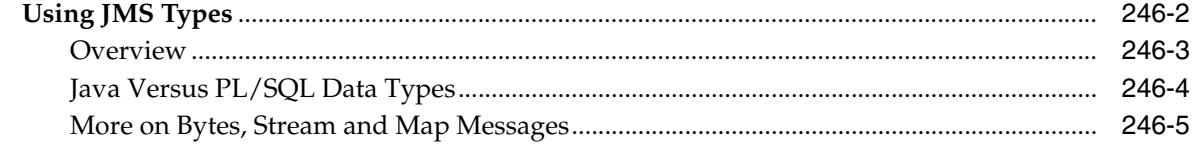

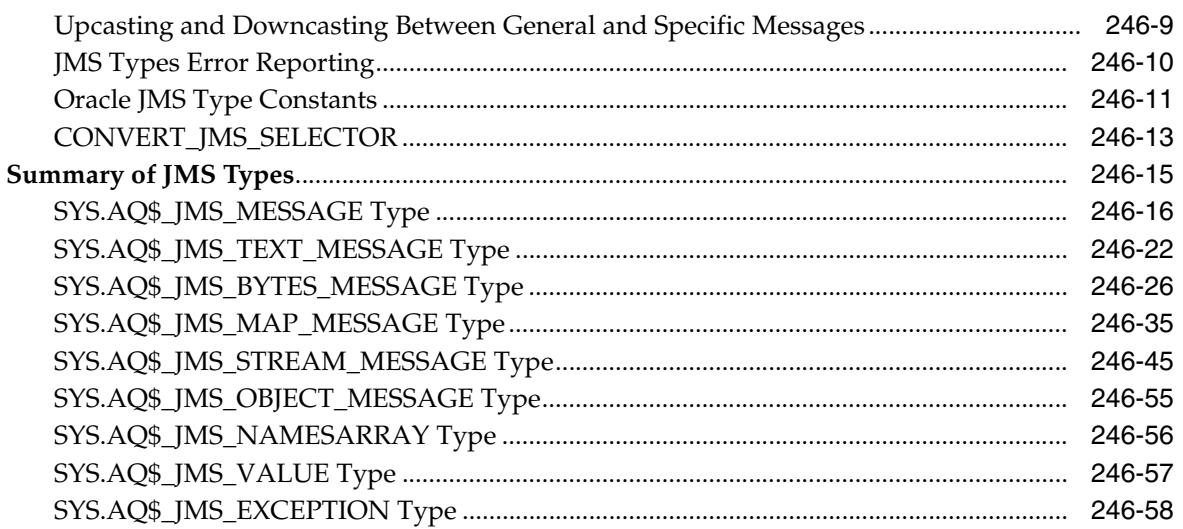

### 247 Expression Filter Types

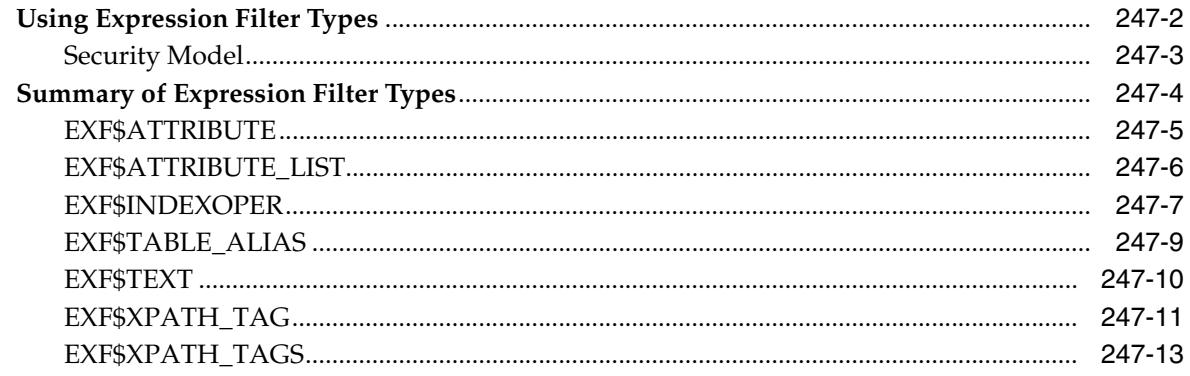

# 248 Logical Change Record TYPEs

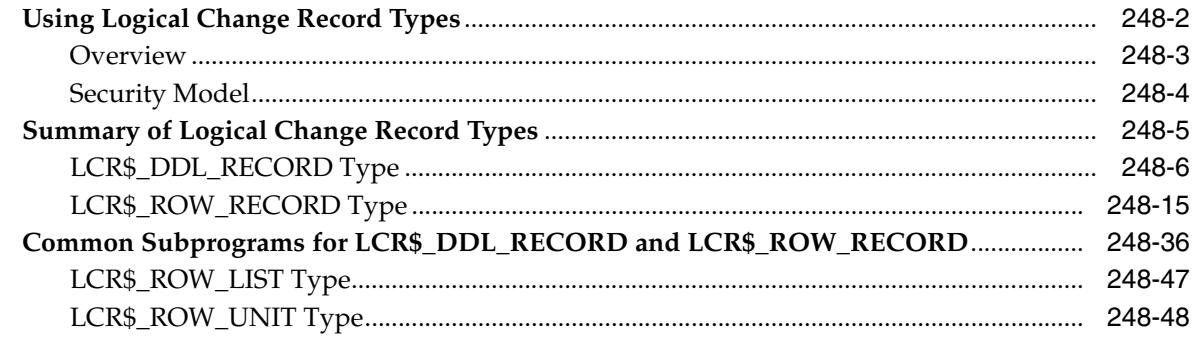

#### **Oracle Multimedia ORDAudio TYPE** 249

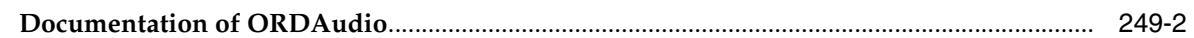

#### **Oracle Multimedia ORDDicom TYPE** 250

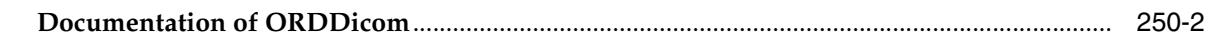

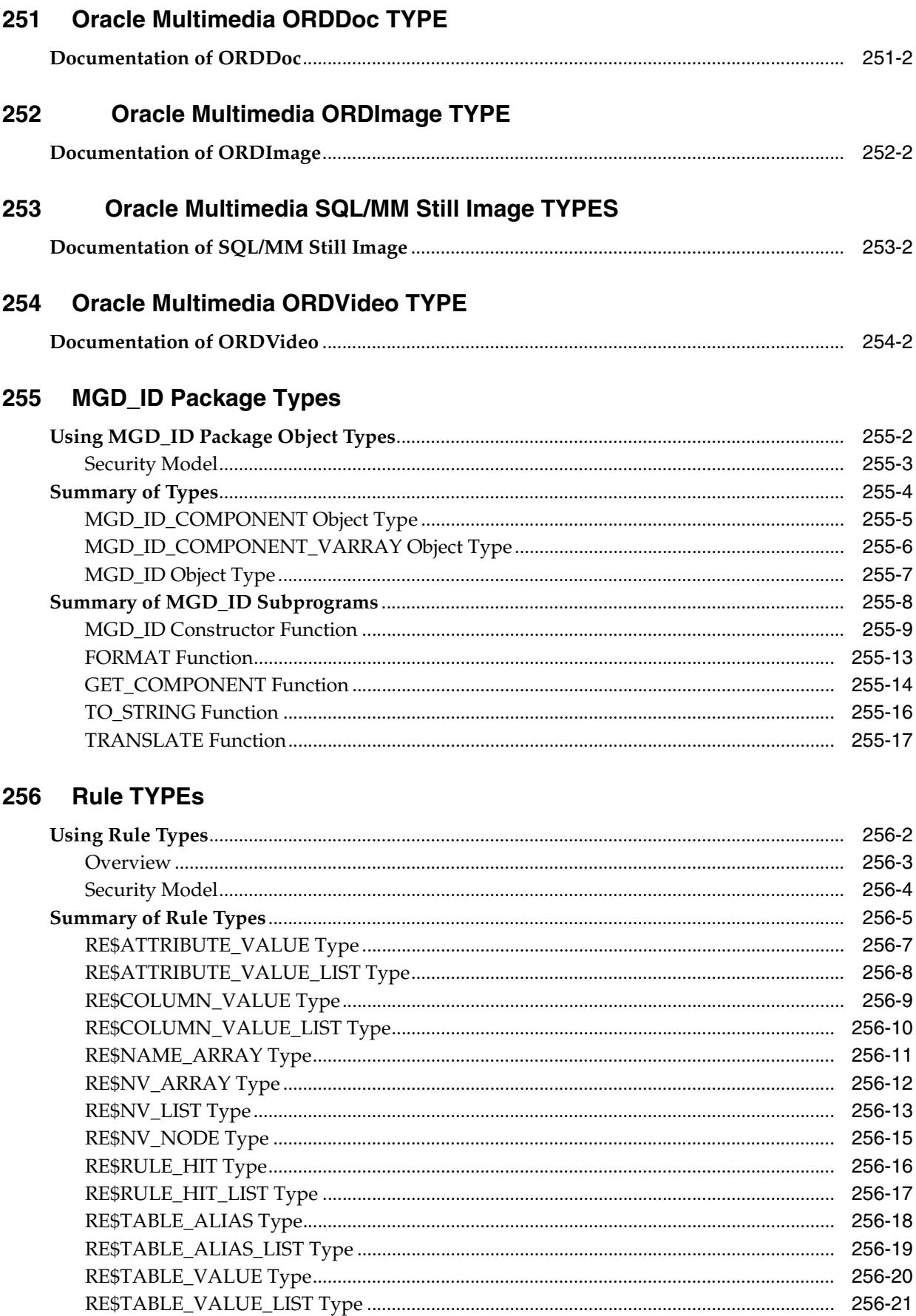

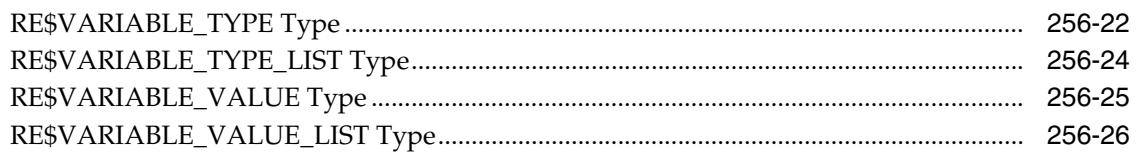

# 257 Rules Manager Types

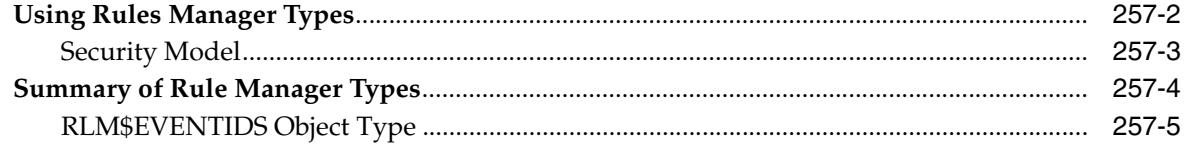

# 258 UTL Streams Types

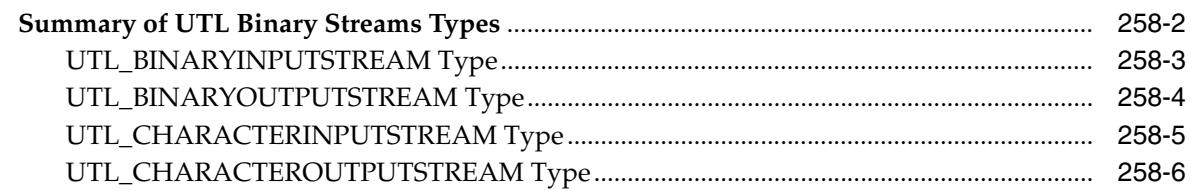

### 259 XMLTYPE

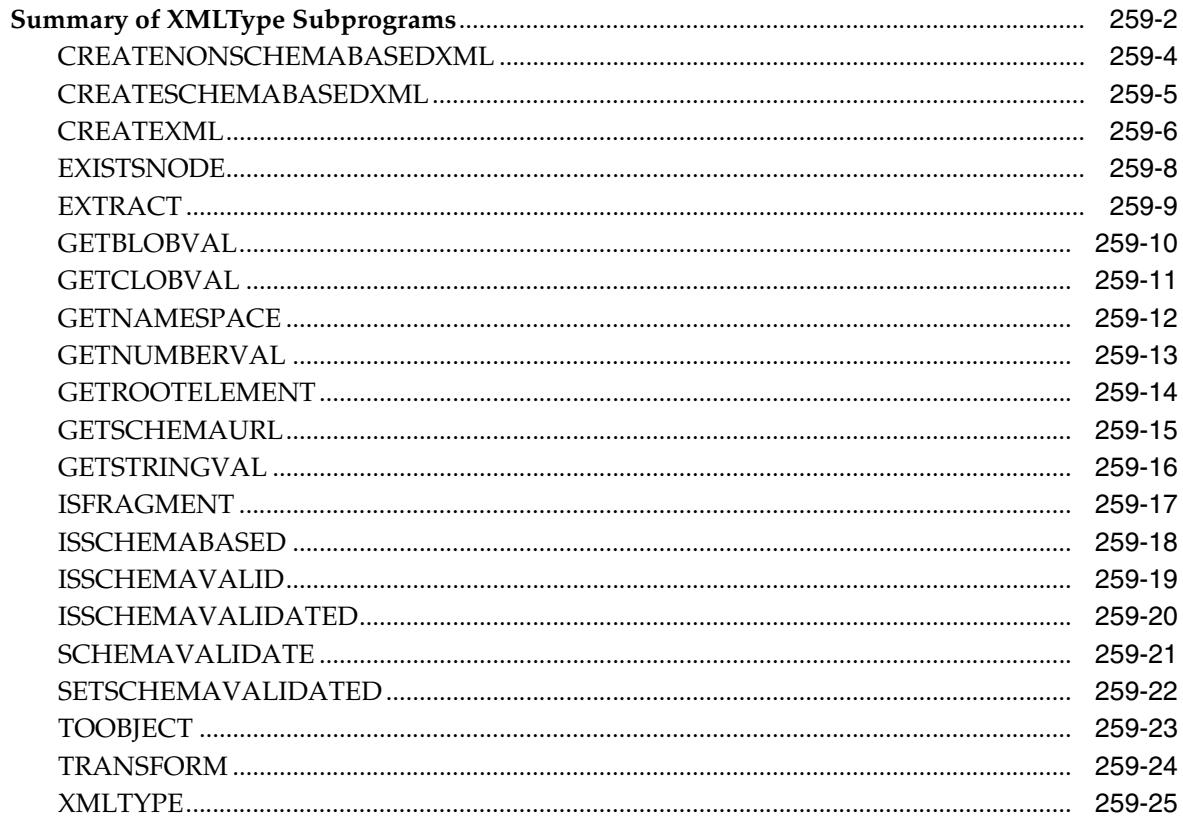

#### **Index**

# **Preface**

This Preface contains these topics:

- **[Audience](#page-100-0)**
- [Documentation Accessibility](#page-100-1)
- **[Related Documents](#page-100-2)**
- **[Conventions](#page-101-0)**

#### <span id="page-100-0"></span>**Audience**

*Oracle Database PL/SQL Packages and Types Reference* is intended for programmers, systems analysts, project managers, and others interested in developing database applications. This manual assumes a working knowledge of application programming and familiarity with SQL to access information in relational database systems. Some sections also assume a knowledge of basic object-oriented programming.

### <span id="page-100-1"></span>**Documentation Accessibility**

For information about Oracle's commitment to accessibility, visit the Oracle Accessibility Program website at

http://www.oracle.com/pls/topic/lookup?ctx=acc&id=docacc.

#### **Access to Oracle Support**

Oracle customers have access to electronic support through My Oracle Support. For information, visit

http://www.oracle.com/pls/topic/lookup?ctx=acc&id=info or visit http://www.oracle.com/pls/topic/lookup?ctx=acc&id=trs if you are hearing impaired.

#### <span id="page-100-2"></span>**Related Documents**

For more information, see the following documents:

- *Oracle Database Advanced Application Developer's Guide*
- *Oracle Database PL/SQL Language Reference*

Many of the examples in this book use the sample schemas, which are installed by default when you select the Basic Installation option with an Oracle Database installation. Refer to *Oracle Database Sample Schemas* for information on how these schemas were created and how you can use them yourself.

Printed documentation is available for sale in the Oracle Store at

https://oraclestore.oracle.com/OA\_HTML/ibeCZzpHome.jsp

To download free release notes, installation documentation, white papers, or other collateral, please visit the Oracle Technology Network (OTN). You must register online before using OTN; registration is free and can be done at

http://otn.oracle.com/membership/

If you already have a username and password for OTN, then you can go directly to the documentation section of the OTN Web site at

http://otn.oracle.com/documentation/

# <span id="page-101-0"></span>**Conventions**

This section describes the conventions used in the text and code examples of this documentation set. It describes:

- Conventions in Text
- Conventions in Code Examples

#### **Conventions in Text**

We use various conventions in text to help you more quickly identify special terms. The following table describes those conventions and provides examples of their use.

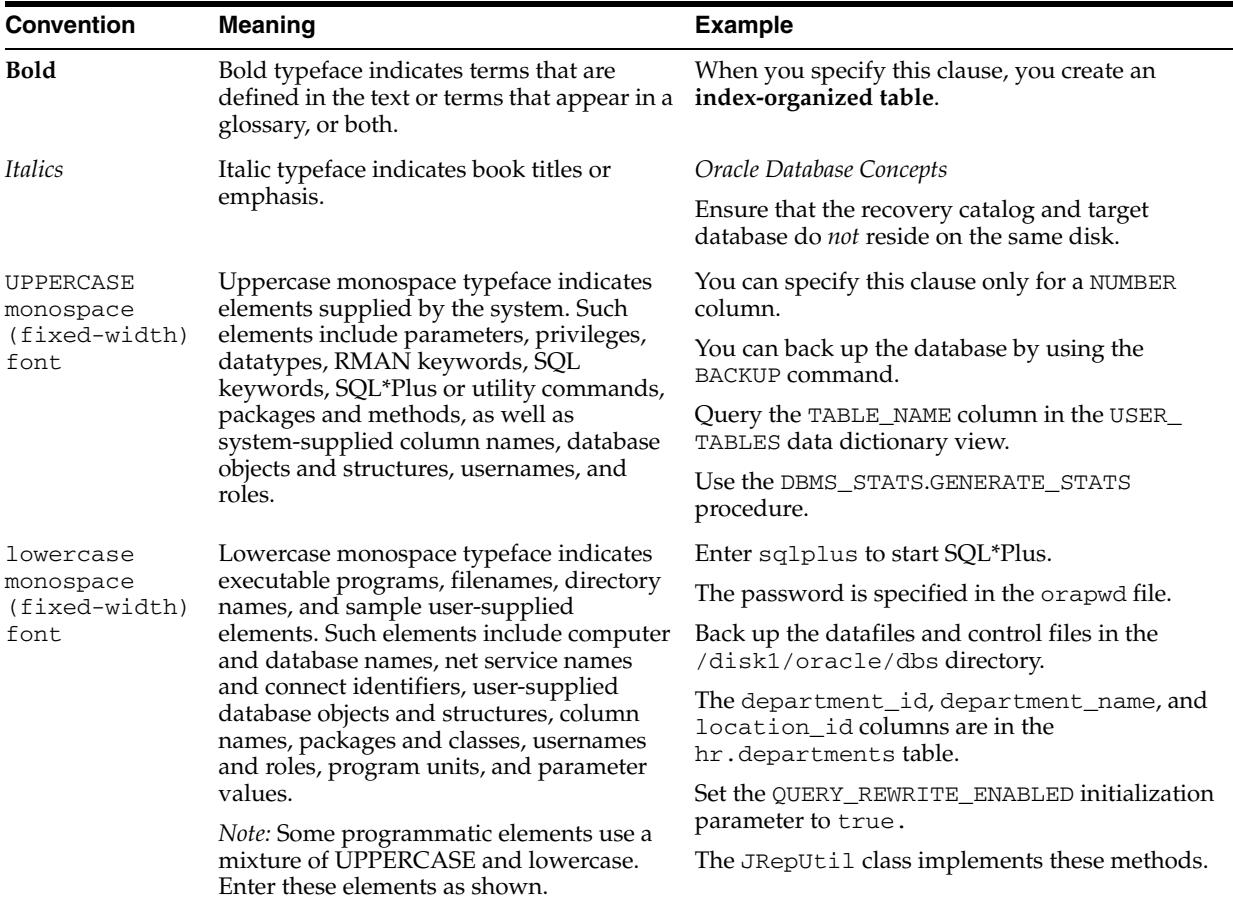

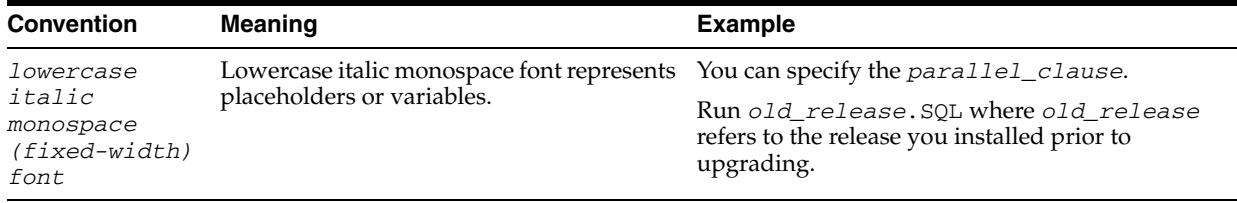

#### **Conventions in Code Examples**

Code examples illustrate SQL, PL/SQL, SQL\*Plus, or other command-line statements. They are displayed in a monospace (fixed-width) font and separated from normal text as shown in this example:

SELECT username FROM dba\_users WHERE username = 'MIGRATE';

The following table describes typographic conventions used in code examples and provides examples of their use.

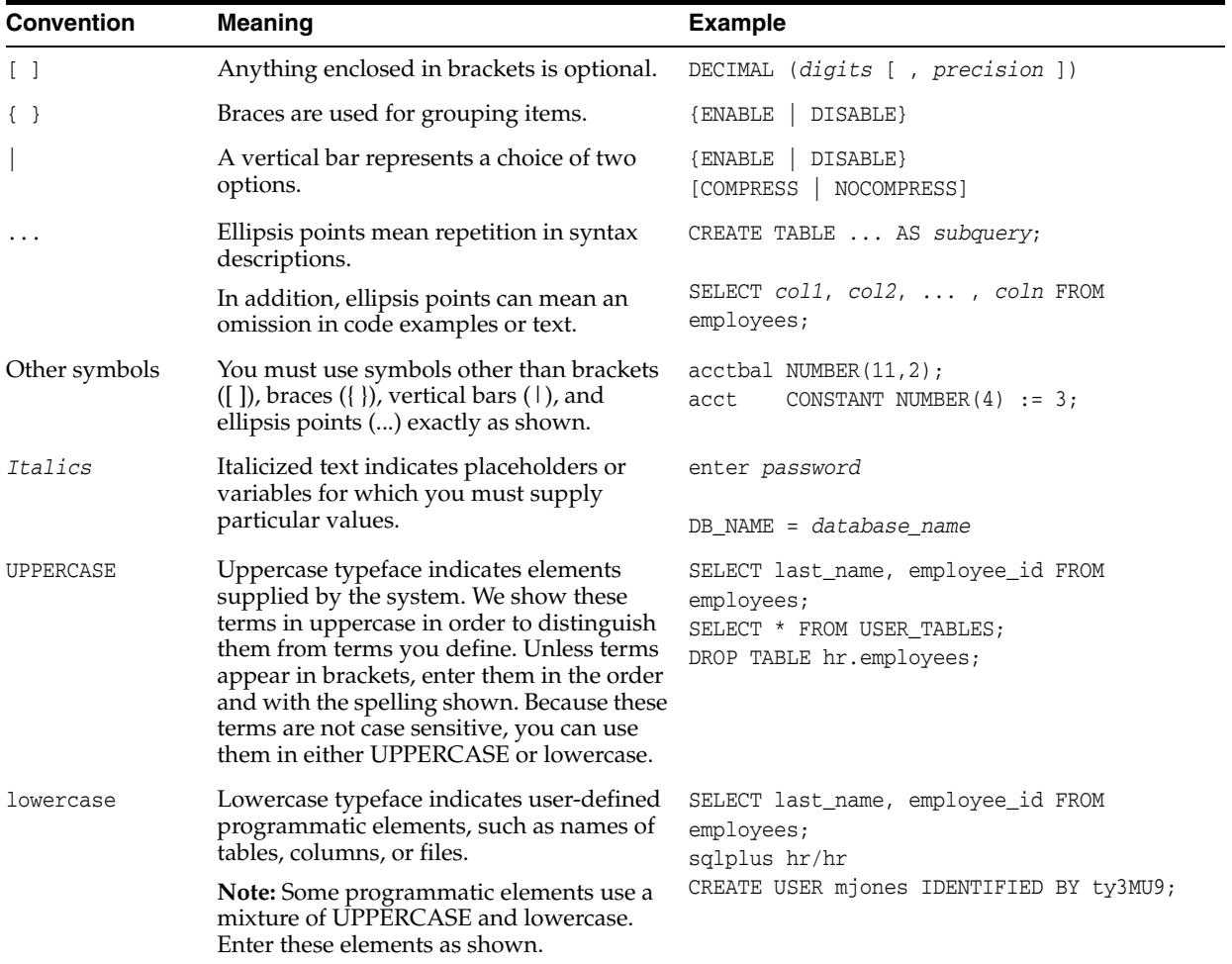

**1**

# **What's New in PL/SQL Packages and Types Reference?**

The following sections describe the new documentation for Oracle Database 11*g* Release 1 (11.1) and Release 2 (11.2):

- **[New Packages](#page-104-0)**
- **[Updated Packages](#page-106-0)**
- [New Types](#page-107-0)
- [Updated Types](#page-107-1)

**Note:** Functionality introduced with Oracle Database 11*g* Release 2 (11.2.0.2) is flagged within the manual, and also by means of \* in the list of packages that follows.

# <span id="page-104-0"></span>**New Packages**

- [APEX\\_CUSTOM\\_AUTH](#page-130-0)
- [APEX\\_APPLICATION](#page-132-0)
- [APEX\\_ITEM](#page-134-0)
- [APEX\\_UTIL](#page-136-0)
- [DBMS\\_ADDM](#page-158-0)
- [DBMS\\_DBFS\\_HS](#page-1304-0)
- [DBMS\\_ASSERT](#page-460-0)
- [DBMS\\_AUTO\\_SQLTUNE](#page-506-0)
- [DBMS\\_AUTO\\_TASK\\_ADMIN](#page-516-0)
- [DBMS\\_AUTO\\_TASK\\_IMMEDIATE](#page-528-0)
- [DBMS\\_AUDIT\\_MGMT](#page-472-0)
- [DBMS\\_AW\\_STATS](#page-532-0)
- [DBMS\\_COMPARISON](#page-644-0)
- [DBMS\\_COMPRESSION](#page-670-0)
- [DBMS\\_CONNECTION\\_POOL](#page-680-0)
- [DBMS\\_CSX\\_ADMIN](#page-742-0)
- [DBMS\\_CUBE](#page-756-0)
- [DBMS\\_CUBE\\_ADVISE](#page-816-0)
- [DBMS\\_DBFS\\_CONTENT](#page-1154-0)
- [DBMS\\_DBFS\\_CONTENT\\_SPI](#page-1266-0)
- [DBMS\\_DBFS\\_HS](#page-1304-0)
- [DBMS\\_DBFS\\_SFS](#page-1330-0)
- [DBMS\\_DG](#page-1446-0)
- [DBMS\\_DST](#page-1458-0)
- [DBMS\\_HM](#page-1650-0)
- [DBMS\\_HPROF](#page-1656-0)
- [DBMS\\_HS\\_PARALLEL](#page-1662-0)
- [DBMS\\_METADATA\\_DIFF](#page-1954-0)
- [DBMS\\_MGD\\_ID\\_UTL](#page-1966-0)
- [DBMS\\_NETWORK\\_ACL\\_ADMIN](#page-2146-0)
- [DBMS\\_NETWORK\\_ACL\\_UTILITY](#page-2164-0)
- [DBMS\\_PARALLEL\\_EXECUTE](#page-2230-0)
- [DBMS\\_RESCONFIG](#page-2420-0)
- [DBMS\\_RESULT\\_CACHE](#page-2488-0)
- [DBMS\\_SPM](#page-2930-0)
- [DBMS\\_SQLDIAG](#page-3046-0)
- [DBMS\\_STREAMS\\_ADVISOR\\_ADM](#page-3590-0)
- [DBMS\\_STREAMS\\_HANDLER\\_ADM](#page-3614-0)
- [DBMS\\_WORKLOAD\\_CAPTURE](#page-3810-0) \*
- [DBMS\\_WORKLOAD\\_REPLAY](#page-3826-0) \*
- DBMS XA
- [DBMS\\_XDB\\_ADMIN](#page-4006-0)
- [DBMS\\_XDBRESOURCE](#page-4034-0)
- [DBMS\\_XEVENT](#page-4124-0)
- [DBMS\\_XMLINDEX](#page-4354-0)
- [DBMS\\_XMLTRANSLATIONS](#page-4494-1)
- [DBMS\\_XPLAN](#page-4512-1)
- [SDO\\_CSW\\_PROCESS](#page-4956-1)
- [SDO\\_GEOR\\_ADMIN](#page-4964-1)
- [SDO\\_OLS](#page-4976-1)
- [SDO\\_PC\\_PKG](#page-4978-1)
- [SDO\\_TIN\\_PKG](#page-4982-1)
- [SDO\\_WFS\\_LOCK](#page-4992-1)
- [SDO\\_WFS\\_PROCESS](#page-4994-1)
- **[SEM\\_APIS](#page-4996-1)**
- [SEM\\_PERF](#page-4998-1)
- **[SEM\\_RDFCTX](#page-5000-1)**
- [SEM\\_RDFSA](#page-5002-1)
- [UTL\\_MATCH](#page-5236-1)
- [UTL\\_SPADV](#page-5464-1)

# <span id="page-106-0"></span>**Updated Packages**

- [DBMS\\_ADVISOR](#page-188-0)
- [DBMS\\_APPLY\\_ADM](#page-292-0)
- [DBMS\\_AQ](#page-372-0)
- [DBMS\\_AQADM](#page-396-0)
- [DBMS\\_CAPTURE\\_ADM](#page-540-0) \*
- [DBMS\\_CDC\\_PUBLISH](#page-590-0)
- [DBMS\\_CDC\\_SUBSCRIBE](#page-626-0)
- [DBMS\\_CQ\\_NOTIFICATION](#page-688-0)
- [DBMS\\_DATA\\_MINING](#page-868-0) \*
- [DBMS\\_DATA\\_MINING\\_TRANSFORM](#page-976-0)
- [DBMS\\_DATAPUMP](#page-1096-0) \*
- [DBMS\\_EXPFIL](#page-1530-0)
- [DBMS\\_FLASHBACK](#page-1614-0)
- [DBMS\\_HS\\_PASSTHROUGH](#page-1672-0)
- DBMS LOB
- DBMS\_LOGSTDBY
- DBMS METADATA
- [DBMS\\_MGWADM](#page-2002-0)
- [DBMS\\_MVIEW](#page-2120-0)
- [DBMS\\_OUTLN](#page-2196-0)
- [DBMS\\_PARALLEL\\_EXECUTE](#page-2230-0)
- [DBMS\\_PREDICTIVE\\_ANALYTICS](#page-2302-0)
- [DBMS\\_PROPAGATION\\_ADM](#page-2344-0)
- DBMS\_RESOURCE\_MANAGER \*
- [DBMS\\_RLMGR](#page-2512-0)
- [DBMS\\_RULE\\_ADM](#page-2616-0)
- [DBMS\\_SCHEDULER](#page-2644-0) \*
- DBMS\_SERVER\_ALERT
- [DBMS\\_SERVICE](#page-2814-0) \*
- [DBMS\\_SESSION](#page-2832-0)
- [DBMS\\_SPACE](#page-2882-0)
- [DBMS\\_SPACE\\_ADMIN](#page-2906-0) \*
- [DBMS\\_SQL](#page-2954-0)
- [DBMS\\_SQLPA](#page-3086-0)
- [DBMS\\_SQLTUNE](#page-3110-0)
- [DBMS\\_STATS](#page-3208-0)
- [DBMS\\_STREAMS](#page-3390-0)
- [DBMS\\_STREAMS\\_ADM](#page-3410-0)
- [DBMS\\_STREAMS\\_TABLESPACE\\_ADM](#page-3636-0)
- **[DBMS\\_TRACE](#page-3682-0)**
- DBMS\_UTILITY
- DBMS\_WORKLOAD\_REPOSITORY
- [DBMS\\_XDB](#page-3928-0)
- [DBMS\\_XMLINDEX](#page-4354-0)
- [DBMS\\_XMLSCHEMA](#page-4454-1)
- [DBMS\\_XPLAN](#page-4512-1)
- [ORD\\_DICOM](#page-4840-1)
- [UTL\\_HTTP](#page-5074-1)
- [UTL\\_IDENT](#page-5214-1)
- [UTL\\_INADDR](#page-5206-1)
- [UTL\\_RECOMP](#page-5408-1)
- [UTL\\_SMTP](#page-5428-1)
- [UTL\\_SPADV](#page-5464-1)
- [UTL\\_TCP](#page-5490-1)

# <span id="page-107-0"></span>**New Types**

- **[DBFS Content Interface Types](#page-5616-1)**
- [MGD\\_ID Package Types](#page-5802-1)
- [UTL Streams Types](#page-5854-1)

# <span id="page-107-1"></span>**Updated Types**

- [Oracle Streams AQ TYPEs](#page-5586-1)
- [Logical Change Record TYPEs](#page-5742-1)
**1**

## <sup>1</sup> **Introduction to Oracle Supplied PL/SQL Packages & Types**

Oracle supplies many PL/SQL packages with the Oracle server to extend database functionality and provide PL/SQL access to SQL features. You can use the supplied packages when creating your applications or for ideas in creating your own stored procedures.

This manual covers the packages provided with the Oracle database server. Packages supplied with other products, such as Oracle Developer or the Oracle Application Server, are not covered.

Note that not every package or type described in this manual or elsewhere in the Oracle Database Documentation Library is installed by default. In such cases, the documentation states this and explains how to install the object. Run this query as a suitably privileged user:

SELECT DISTINCT Owner, Object\_Type, Object\_Name FROM DBA\_Objects\_AE WHERE Owner IN ( 'SYS', 'OUTLN', 'SYSTEM', 'CTXSYS', 'DBSNMP', 'LOGSTDBY\_ADMINISTRATOR', 'ORDSYS', 'ORDPLUGINS', 'OEM\_MONITOR', 'MDSYS', 'LBACSYS', 'DMSYS', 'WMSYS', 'OLAPDBA', 'OLAPSVR', 'OLAP\_USER', 'OLAPSYS', 'EXFSYS', 'SYSMAN', 'MDDATA', 'SI\_INFORMTN\_SCHEMA', 'XDB', 'ODM') AND Object\_Type IN ('PACKAGE', 'TYPE') ORDER BY Owner, Object\_Type, Object\_Name

This lists every Oracle-supplied package and type that is currently installed in the database. Note that it lists a number of objects not mentioned in the Oracle Database Documentation Library. This is deliberate. Some of the Oracle-supplied packages and types are intended to be used only by other Oracle-supplied components. Any package or type that is not described in the Oracle Database Documentation Library is not supported for direct customer use.

This chapter contains the following topics:

- [Package Overview](#page-109-0)
- [Summary of Oracle Supplied PL/SQL Packages and Types](#page-116-0)

**See Also:** *Oracle Database Advanced Application Developer's Guide*  for information on how to create your own packages

## <span id="page-109-0"></span>**Package Overview**

A *package* is an encapsulated collection of related program objects stored together in the database. Program objects are procedures, functions, variables, constants, cursors, and exceptions.

### **Package Components**

PL/SQL packages have two parts: the specification and the body, although sometimes the body is unnecessary. The specification is the interface to your application; it declares the types, variables, constants, exceptions, cursors, and subprograms available for use. The body fully defines cursors and subprograms, and so implements the specification.

Unlike subprograms, packages cannot be called, parameterized, or nested. However, the formats of a package and a subprogram are similar:

```
CREATE PACKAGE name AS -- specification (visible part)
   -- public type and item declarations
   -- subprogram specifications
END [name];
CREATE PACKAGE BODY name AS -- body (hidden part)
   -- private type and item declarations
   -- subprogram bodies
[BEGIN
   -- initialization statements]
END [name];
```
The specification holds public declarations that are visible to your application. The body holds implementation details and private declarations that are hidden from your application. You can debug, enhance, or replace a package body without changing the specification. You can change a package body without recompiling calling programs because the implementation details in the body are hidden from your application.

### **Using Oracle Supplied Packages**

Most Oracle supplied packages are automatically installed when the database is created. Certain packages are not installed automatically. Special installation instructions for these packages are documented in the individual chapters.

To call a PL/SQL function from SQL, you must either own the function or have EXECUTE privileges on the function. To select from a view defined with a PL/SQL function, you must have SELECT privileges on the view. No separate EXECUTE privileges are needed to select from the view. Instructions on special requirements for packages are documented in the individual chapters.

### **Creating New Packages**

To create packages and store them permanently in an Oracle database, use the CREATE PACKAGE and CREATE PACKAGE BODY statements. You can execute these statements interactively from SQL\*Plus or Enterprise Manager.

To create a new package, do the following:

**1.** Create the package specification with the CREATE PACKAGE statement.

You can declare program objects in the package specification. Such objects are called *public* objects. Public objects can be referenced outside the package, as well as by other objects in the package.

**Note:** It is often more convenient to add the OR REPLACE clause in the CREATE PACKAGE statement. But note that CREATE PACKAGE warns you if you are about to overwrite an existing package with the same name while CREATE OR REPLACE just overwrites it with no warning.

**2.** Create the package body with the CREATE PACKAGE BODY statement.

You can declare and define program objects in the package body.

- You must define public objects declared in the package specification.
- You can declare and define additional package objects, called *private* objects. Private objects are declared in the package body rather than in the package specification, so they can be referenced only by other objects in the package. They cannot be referenced outside the package.

#### **See Also:**

- *Oracle Database PL/SQL Language Reference*
- *Oracle Database Advanced Application Developer's Guidefor more* information on creating new packages
- *Oracle Database Concepts*

for more information on storing and executing packages

### **Separating the Specification and Body**

The specification of a package declares the public types, variables, constants, and subprograms that are visible outside the immediate scope of the package. The body of a package defines the objects declared in the specification, as well as private objects that are not visible to applications outside the package.

Oracle stores the specification and body of a package separately in the database. Other schema objects that call or reference public program objects depend only on the package specification, not on the package body. Using this distinction, you can change the definition of a program object in the package body without causing Oracle to invalidate other schema objects that call or reference the program object. Oracle invalidates dependent schema objects only if you change the declaration of the program object in the package specification.

#### **Creating a New Package: Example**

The following example shows a package specification for a package named EMPLOYEE\_MANAGEMENT. The package contains one stored function and two stored procedures.

```
CREATE PACKAGE employee_management AS
   FUNCTION hire_emp (name VARCHAR2, job VARCHAR2,
      mgr NUMBER, hiredate DATE, sal NUMBER, comm NUMBER,
      deptno NUMBER) RETURN NUMBER;
   PROCEDURE fire_emp (emp_id NUMBER);
   PROCEDURE sal_raise (emp_id NUMBER, sal_incr NUMBER);
END employee_management;
```
The body for this package defines the function and the procedures:

```
CREATE PACKAGE BODY employee management AS
   FUNCTION hire_emp (name VARCHAR2, job VARCHAR2,
      mgr NUMBER, hiredate DATE, sal NUMBER, comm NUMBER,
       deptno NUMBER) RETURN NUMBER IS
```
The function accepts all arguments for the fields in the employee table except for the employee number. A value for this field is supplied by a sequence. The function returns the sequence number generated by the call to this function.

```
new_empno NUMBER(10);
 BEGIN
   SELECT emp_sequence.NEXTVAL INTO new_empno FROM dual;
   INSERT INTO emp VALUES (new_empno, name, job, mgr,
      hiredate, sal, comm, deptno);
   RETURN (new_empno);
END hire emp;
 PROCEDURE fire_emp(emp_id IN NUMBER) AS
```
The procedure deletes the employee with an employee number that corresponds to the argument emp\_id. If no employee is found, then an exception is raised.

```
BEGIN
      DELETE FROM emp WHERE empno = emp_id;
      IF SQL%NOTFOUND THEN
      raise_application_error(-20011, 'Invalid Employee
        Number: ' || TO_CHAR(emp_id));
  END IF.
END fire_emp;
```
PROCEDURE sal\_raise (emp\_id IN NUMBER, sal\_incr IN NUMBER) AS

The procedure accepts two arguments. Emp\_id is a number that corresponds to an employee number. Sal\_incr is the amount by which to increase the employee's salary.

```
 BEGIN
 -- If employee exists, then update salary with increase.
    UPDATE emp
     SET sal = sal + sal incr
      WHERE empno = emp_id;
    IF SQL%NOTFOUND THEN
       raise_application_error(-20011, 'Invalid Employee
```

```
Number: ' || TO_CHAR(emp_id));
       END IF;
   END sal_raise;
END employee_management;
```
**Note:** If you want to try this example, then first create the sequence number emp\_sequence. You can do this using the following SQL\*Plus statement:

SQL> CREATE SEQUENCE emp\_sequence > START WITH 8000 INCREMENT BY 10;

### **Referencing Package Contents**

To reference the types, items, and subprograms declared in a package specification, use the dot notation. For example:

package\_name.type\_name package\_name.item\_name package\_name.subprogram\_name

## <span id="page-116-0"></span>**Summary of Oracle Supplied PL/SQL Packages and Types**

Table 1–1 lists the supplied PL/SQL server packages. These packages run as the invoking user, rather than the package owner. Unless otherwise noted, the packages are callable through public synonyms of the same name.

### **Caution:**

- The procedures and functions provided in these packages and their external interfaces are reserved by Oracle and are subject to change.
- Modifying Oracle supplied packages can cause internal errors and database security violations. Do not modify supplied packages.

| <b>Package Name</b>   | <b>Description</b>                                                                                                    |
|-----------------------|----------------------------------------------------------------------------------------------------|
| APEX_CUSTOM_AUTH      | Provides an interface for authentication and session<br>management                                                                                                    |
| APEX APPLICATION      | Enables users to take advantage of global variables                                                                                                    |
| APEX ITEM             | Enables users to create form elements dynamically based<br>on a SQL query instead of creating individual items page<br>by page                                                                                |
| APEX_UTIL             | Provides utilities for getting and setting session state,<br>getting files, checking authorizations for users, resetting<br>different states for users, and also getting and setting<br>preferences for users |
| CTX ADM               | Lets you administer servers and the data dictionary                                                                                                    |
| CTX_CLS               | Lets you generate CTXRULE rules for a set of documents                                                                                                    |
| CTX DDL               | Lets you create and manage the preferences, section lists<br>and stopgroups required for Text indexes                                                                                                    |
| CTX_DOC               | Lets you request document services                                                                                                    |
| CTX_OUTPUT            | Lets you manage the index log                                                                                                    |
| CTX_QUERY             | Lets you generate query feedback, count hits, and create<br>stored query expressions                                                                                                    |
| CTX REPORT            | Lets you create various index reports                                                                                                    |
| CTX_THES              | Lets you to manage and browse thesauri                                                                                                    |
| CTX_ULEXER            | For use with the user-lexer                                                                                                    |
| DBMS ADDM             | Facilitates the use of Advisor functionality regarding the<br>Automatic Database Diagnostic Monitor                                                                                                    |
| DBMS ADVANCED REWRITE | Contains interfaces for advanced query rewrite users to<br>create, drop, and maintain functional equivalence<br>declarations for query rewrite                                                                |
| DBMS ADVISOR          | Part of the SQLAccess Advisor, an expert system that<br>identifies and helps resolve performance problems<br>relating to the execution of SQL statements                                                      |

*Table 1–1 Summary of Oracle Supplied PL/SQL Packages*

| <b>Package Name</b>      | <b>Description</b>                                                                                                    |
|--------------------------|----------------------------------------------------------------------------------------------------|
| DBMS_ALERT               | Provides support for the asynchronous notification of<br>database events                                                                                                    |
| DBMS APPLICATION INFO    | Lets you register an application name with the database<br>for auditing or performance tracking purposes                                                                                                    |
| DBMS_APPLY_ADM           | Provides administrative procedures to start, stop, and<br>configure an apply process                                                                                                    |
| DBMS_AQ                  | Lets you add a message (of a predefined object type)<br>onto a queue or to dequeue a message                                                                                                    |
| DBMS_AQADM               | Lets you perform administrative functions on a queue or<br>queue table for messages of a predefined object type                                                                                                    |
| DBMS_AQELM               | Provides procedures to manage the configuration of<br>Advanced Queuing asynchronous notification by e-mail<br>and HTTP                                                                                                    |
| DBMS_AQIN                | Plays a part in providing secure access to the Oracle JMS<br>interfaces                                                                                                    |
| DBMS_ASSERT              | Provides an interface to validate properties of the input<br>value                                                                                                    |
| DBMS_AUTO_TASK_ADMIN     | Used by the DBA as well as Enterprise Manager to access<br>the AUTOTASK controls                                                                                                    |
| DBMS_AUTO_TASK_IMMEDIATE | Cconsists of one subprogram whose function is to initiate<br>gathering of optimizer statistics without delay                                                                                                    |
| DBMS_AW_STATS            | Contains a subprogram that generates and stores<br>optimizer statistics for cubes and dimensions                                                                                                    |
| DBMS_CAPTURE_ADM         | Describes administrative procedures to start, stop, and<br>configure a capture process; used in Streams                                                                                                    |
| DBMS_CDC_PUBLISH         | Identifies new data that has been added to, modified, or<br>removed from, relational tables and publishes the<br>changed data in a form that is usable by an application                                                                               |
| DBMS_CDC_SUBSCRIBE       | Lets you view and query the change data that was<br>captured and published with the DBMS_LOGMNR_CDC_<br>PUBLISH package                                                                                                    |
| DBMS_COMPARISON          | Provides interfaces to compare and converge database<br>objects at different databases                                                                                                    |
| DBMS_COMPRESSION         | Provides an interface to facilitate choosing the correct<br>compression level for an application                                                                                                    |
| DBMS_CONNECTION_POOL     | Provides an interface to manage the Database Resident<br>Connection Pool                                                                                                    |
| DBMS_CQ_NOTIFICATION     | Is part of a set of features that clients use to receive<br>notifications when result sets of a query have changed.<br>The package contains interfaces that can be used by<br>mid-tier clients to register objects and specify delivery<br>mechanisms. |
| DBMS_CRYPTO              | Lets you encrypt and decrypt stored data, can be used in<br>conjunction with PL/SQL programs running network<br>communications, and supports encryption and hashing<br>algorithms                                                                      |
| DBMS_CSX_ADMIN           | Provides an interface to customize the setup when<br>transporting a tablespace containing binary XML data                                                                                                    |

*Table 1–1 (Cont.) Summary of Oracle Supplied PL/SQL Packages*

| <b>Package Name</b>        | <b>Description</b>                                                                                                    |
|----------------------------|----------------------------------------------------------------------------------------------------|
| DBMS_CUBE                  | Contains subprograms that create OLAP cubes and<br>dimensions, and that load and process the data for<br>querying                                                                                             |
| DBMS_CUBE_ADVISE           | Contains subprograms for evaluating cube materialized<br>views to support log-based fast refresh and query rewrite                                                                                            |
| DBMS_DATA_MINING           | Implements the Oracle Data Mining interface for<br>creating, evaluating, and managing mining models                                                                                                    |
| DBMS_DATA_MINING_TRANSFORM | Provides subroutines that can be used to prepare data<br>for Oracle Data Mining                                                                                                    |
| DBMS_DATAPUMP              | Lets you move all, or part of, a database between<br>databases, including both data and metadata                                                                                                    |
| DBMS_DBFS_CONTENT          | Provides an interface comprising a file system-like<br>abstraction backed by one or more Store Providers                                                                                                    |
| DBMS_DBFS_CONTENT_SPI      | Provides the Application Programming Interface (API)<br>specification for DBMS_DBFS_CONTENT service<br>providers                                                                                              |
| DBMS_DBFS_HS               | Provides users the ability to use tape or Amazon S3 Web<br>service as a storage tier when doing Information<br>Lifecycle Management for their database tables                                                 |
| DBMS_DBFS_SFS              | Provides an interface to operate a SecureFile-based store<br>(SFS) for the content interface described in the DBMS<br>DBFS_CONTENT package                                                                    |
| DBMS_DB_VERSION            | Specifies the Oracle version numbers and other<br>information useful for simple conditional compilation<br>selections based on Oracle versions                                                                |
| DBMS_DDL                   | Provides access to some SQL DDL statements from<br>stored procedures, and provides special administration<br>operations not available as DDLs                                                                 |
| DBMS DEBUG                 | Implements server-side debuggers and provides a way<br>to debug server-side PL/SQL program units                                                                                                    |
| DBMS_DEFER                 | Provides the user interface to a replicated transactional<br>deferred remote procedure call facility. Requires the<br>Distributed Option.                                                                     |
| DBMS_DEFER_QUERY           | Permits querying the deferred remote procedure calls<br>(RPC) queue data that is not exposed through views.<br>Requires the Distributed Option.                                                               |
| DBMS_DEFER_SYS             | Provides the system administrator interface to a<br>replicated transactional deferred remote procedure call<br>facility. Requires the Distributed Option.                                                     |
| DBMS DESCRIBE              | Describes the arguments of a stored procedure with full<br>name translation and security checking                                                                                                    |
| DBMS_DG                    | Allows applications to notify the primary database in an<br>Oracle Data Guard broker environment to initiate a<br>fast-start failover when the application encounters a<br>condition that warrants a failover |
| DBMS_DIMENSION             | Enables you to verify dimension relationships and<br>provides an alternative to the Enterprise Manager<br>Dimension Wizard for displaying a dimension definition                                              |

*Table 1–1 (Cont.) Summary of Oracle Supplied PL/SQL Packages*

| <b>Package Name</b>              | <b>Description</b>                                                                                                    |
|----------------------------------|----------------------------------------------------------------------------------------------------|
| DBMS_DISTRIBUTED_TRUST_<br>ADMIN | Maintains the Trusted Database List, which is used to<br>determine if a privileged database link from a particular<br>server can be accepted                               |
| DBMS_EPG                         | Implements the embedded PL/SQL gateway that<br>enables a Web browser to invoke a PL/SQL stored<br>procedure through an HTTP listener                                       |
| DBMS_ERRLOG                      | Provides a procedure that enables you to create an error<br>logging table so that DML operations can continue after<br>encountering errors rather than abort and roll back |
| DBMS EXPFIL                      | Contains all the procedures used to manage attribute<br>sets, expression sets, expression indexes, optimizer<br>statistics, and privileges by Expression Filter            |
| DBMS_FGA                         | Provides fine-grained security functions                                                                                                    |
| DBMS_FILE_GROUP                  | One of a set of Streams packages, provides<br>administrative interfaces for managing file groups, file<br>group versions, files and file group repositories                |
| DBMS_FILE_TRANSFER               | Lets you copy a binary file within a database or to<br>transfer a binary file between databases                                                                            |
| DBMS_FLASHBACK                   | Lets you flash back to a version of the database at a<br>specified wall-clock time or a specified system change<br>number (SCN)                                            |
| DBMS_FLASHBACK_ARCHIVE           | Containsprocedures for disassociation and reassociation<br>of a Flashback Data Archive (FDA) enabled table<br>from/with its underlying FDA respectively.                   |
| DBMS_FREQUENT_ITEMSET            | Enables frequent itemset counting                                                                                                    |
| DBMS_HM                          | Contains constants and procedure declarations for health<br>check management                                                                                               |
| DBMS_HPROF                       | Provides an interface for profiling the execution of<br>PL/SQL applications                                                                                                |
| DBMS_HS_PARALLEL                 | Enables parallel processing for heterogeneous targets<br>access                                                                                                    |
| DBMS_HS_PASSTHROUGH              | Lets you use Heterogeneous Services to send<br>pass-through SQL statements to non-Oracle systems                                                                           |
| DBMS_IOT                         | Creates a table into which references to the chained rows<br>for an Index Organized Table can be placed using the<br>ANALYZE command                                       |
| DBMS_JAVA                        | Provides a PL/SQL interface for accessing database<br>functionality from Java                                                                                              |
| DBMS_JOB                         | Schedules and manages jobs in the job queue                                                                                                    |
| DBMS_LDAP                        | Provides functions and procedures to access data from<br>LDAP servers                                                                                                    |
| DBMS_LDAP_UTL                    | Provides the Oracle Extension utility functions for LDAP                                                                                                    |
| DBMS_LIBCACHE                    | Prepares the library cache on an Oracle instance by<br>extracting SQL and PL/SQL from a remote instance and<br>compiling this SQL locally without execution                |
| DBMS_LOB                         | Provides general purpose routines for operations on<br>Oracle Large Object (LOBs) datatypes - BLOB, CLOB<br>(read/write), and BFILEs (read-only)                           |

*Table 1–1 (Cont.) Summary of Oracle Supplied PL/SQL Packages*

| <b>Package Name</b>      | <b>Description</b>                                                                                                    |
|--------------------------|----------------------------------------------------------------------------------------------------|
| DBMS_LOCK                | Lets you request, convert and release locks through<br>Oracle Lock Management services                                                                                                    |
| DBMS_LOGMNR              | Provides functions to initialize and run the log reader                                                                                                    |
| DBMS_LOGMNR_D            | Queries the dictionary tables of the current database, and<br>creates a text based file containing their contents                                                                                                    |
| DBMS_LOGSTDBY            | Describes procedures for configuring and managing the<br>logical standby database environment                                                                                                    |
| DBMS_METADATA            | Lets callers easily retrieve complete database object<br>definitions (metadata) from the dictionary                                                                                                    |
| DBMS_METADATA_DIFF       | Contains the interfaces for comparing two metadata<br>documents in SXML format. The result of the<br>comparison is an SXML difference document. This<br>document can be converted to other formats using the<br>DBMS_METADATA submit interface and the CONVERT<br>API. |
| DBMS_MGD_ID_UTL          | Provides a set of utility subprograms                                                                                                    |
| DBMS_MGWADM              | Describes the Messaging Gateway administrative<br>interface; used in Advanced Queuing                                                                                                    |
| DBMS_MGWMSG              | Describes object types (used by the canonical message<br>types to convert message bodies) and helper methods,<br>constants, and subprograms for working with the<br>Messaging Gateway message types; used in Advanced<br>Queuing.                                      |
| DBMS_MONITOR             | Let you use PL/SQL for controlling additional tracing<br>and statistics gathering                                                                                                    |
| DBMS_MVIEW               | Lets you refresh snapshots that are not part of the same<br>refresh group and purge logs. DBMS_SNAPSHOT is a<br>synonym.                                                                                                    |
| DBMS_NETWORK_ACL_ADMIN   | Provides the interface to administer the network Access<br>Control List (ACL)                                                                                                    |
| DBMS_NETWORK_UTL         | Provides the interface to administer the network Access<br>Control List (ACL)                                                                                                    |
| DBMS_OBFUSCATION_TOOLKIT | Provides procedures for Data Encryption Standards                                                                                                    |
| DBMS_ODCI                | Returns the CPU cost of a user function based on the<br>elapsed time of the function                                                                                                    |
| DBMS OFFLINE OG          | Provides a public interface for offline instantiation of<br>master groups                                                                                                    |
| DBMS_OLAP                | Provides procedures for summaries, dimensions, and<br>query rewrites                                                                                                    |
| DBMS_OUTLN               | Provides the interface for procedures and functions<br>associated with management of stored outlines<br>Synonymous with OUTLN_PKG                                                                                                    |
| DBMS_OUTPUT              | Accumulates information in a buffer so that it can be<br>retrieved later                                                                                                    |
| DBMS_PARALLEL_EXECUTE    | Enables the user to incrementally update table data in<br>parallel                                                                                                    |
| DBMS_PCLXUTIL            | Provides intra-partition parallelism for creating<br>partition-wise local indexes                                                                                                    |

*Table 1–1 (Cont.) Summary of Oracle Supplied PL/SQL Packages*

| <b>Package Name</b>             | <b>Description</b>                                                                                                    |
|---------------------------------|----------------------------------------------------------------------------------------------------|
| DBMS_PIPE                       | Provides a DBMS pipe service which enables messages<br>to be sent between sessions                                                                                            |
| DBMS_PREDICTIVE_ANALYTICS       | Provides subroutines that implement automatic data<br>mining operations for predict, explain, and profile                                                                     |
| DBMS_PREPROCESSOR               | Provides an interface to print or retrieve the source text<br>of a PL/SQL unit in its post-processed form                                                                     |
| DBMS_PROFILER                   | Provides a Probe Profiler API to profile existing PL/SQL<br>applications and identify performance bottlenecks                                                                 |
| DBMS_PROPAGATION_ADM            | Provides administrative procedures for configuring<br>propagation from a source queue to a destination queue                                                                  |
| DBMS_RANDOM                     | Provides a built-in random number generator                                                                                                    |
| DBMS_RECTIFIER_DIFF             | Provides an interface to detect and resolve data<br>inconsistencies between two replicated sites                                                                              |
| DBMS_REDEFINITION               | Lets you perform an online reorganization of tables                                                                                                    |
| DBMS_REFRESH                    | Lets you create groups of snapshots that can be refreshed<br>together to a transactionally consistent point in time<br>Requires the Distributed Option                        |
| DBMS_REPAIR                     | Provides data corruption repair procedures                                                                                                    |
| DBMS_REPCAT                     | Provides routines to administer and update the<br>replication catalog and environment. Requires the<br>Replication Option.                                                    |
| DBMS_REPCAT_ADMIN               | Lets you create users with the privileges needed by the<br>symmetric replication facility. Requires the Replication<br>Option.                                                |
| DBMS_REPCAT_INSTANTIATE         | Instantiates deployment templates. Requires the<br>Replication Option.                                                                                                    |
| DBMS_REPCAT_RGT                 | Controls the maintenance and definition of refresh group<br>templates. Requires the Replication Option.                                                                       |
| DBMS REPUTIL                    | Provides routines to generate shadow tables, triggers,<br>and packages for table replication.                                                                                 |
| DBMS RESCONFIG                  | Provides an interface to operate on the Resource<br>Configuration List, and to retrieve listener information<br>for a resource                                                |
| DBMS_RESOURCE_MANAGER           | Maintains plans, consumer groups, and plan directives;<br>it also provides semantics so that you may group<br>together changes to the plan schema                             |
| DBMS_RESOURCE_MANAGER_<br>PRIVS | Maintains privileges associated with resource consumer<br>groups                                                                                                    |
| DBMS_RESULT_CACHE               | Provides an interface to operate on the Result Cache                                                                                                    |
| DBMS_RESUMABLE                  | Lets you suspend large operations that run out of space<br>or reach space limits after executing for a long time, fix<br>the problem, and make the statement resume execution |
| DBMS_RLMGR                      | Contains various procedures to create and manage rules<br>and rule sessions by the Rules Manager                                                                              |
| DBMS_RLS                        | Provides row level security administrative interface                                                                                                    |
| DBMS_ROWID                      | Provides procedures to create rowids and to interpret<br>their contents                                                                                                    |

*Table 1–1 (Cont.) Summary of Oracle Supplied PL/SQL Packages*

| <b>Package Name</b>      | <b>Description</b>                                                                                                    |
|--------------------------|----------------------------------------------------------------------------------------------------|
| DBMS_RULE                | Describes the EVALUATE procedure used in Streams                                                                                                    |
| DBMS_RULE_ADM            | Describes the administrative interface for creating and<br>managing rules, rule sets, and rule evaluation contexts;<br>used in Streams                                                                                   |
| DBMS_SCHEDULER           | Provides a collection of scheduling functions that are<br>callable from any PL/SQL program                                                                                                    |
| DBMS_SERVER_ALERT        | Lets you issue alerts when some threshold has been<br>violated                                                                                                    |
| DBMS SERVICE             | Lets you create, delete, activate and deactivate services<br>for a single instance                                                                                                    |
| DBMS_SESSION             | Provides access to SQL ALTER SESSION statements,<br>and other session information, from stored procedures                                                                                                    |
| DBMS_SHARED_POOL         | Lets you keep objects in shared memory, so that they will<br>not be aged out with the normal LRU mechanism                                                                                                    |
| DBMS_SPACE               | Provides segment space information not available<br>through standard SQL                                                                                                    |
| DBMS_SPACE_ADMIN         | Provides tablespace and segment space administration<br>not available through the standard SQL                                                                                                    |
| DBMS_SPM                 | Supports the SQL plan management feature by<br>providing an interface for the DBA or other user to<br>perform controlled manipulation of plan history and<br>SQL plan baselines maintained for various SQL<br>statements |
| DBMS_SQL                 | Lets you use dynamic SQL to access the database                                                                                                    |
| DBMS_SQLDIAG             | Provides an interface to the SQL Diagnosability<br>functionality                                                                                                    |
| DBMS_SQLPA               | Provides an interface to implement the SQL Performance<br>Analyzer.                                                                                                    |
| DBMS_SQLTUNE             | Provides the interface to tune SQL statements                                                                                                    |
| DBMS_STAT_FUNCS          | Provides statistical functions                                                                                                    |
| DBMS STATS               | Provides a mechanism for users to view and modify<br>optimizer statistics gathered for database objects                                                                                                    |
| DBMS_STORAGE_MAP         | Communicates with FMON to invoke mapping<br>operations                                                                                                    |
| DBMS_STREAMS             | Describes the interface to convert SYS. Any Data objects<br>into LCR objects and an interface to annotate redo entries<br>generated by a session with a binary tag.                                                      |
| DBMS_STREAMS_ADMIN       | Describes administrative procedures for adding and<br>removing simple rules, without transformations, for<br>capture, propagation, and apply at the table, schema, and<br>database level                                 |
| DBMS_STREAMS_ADVISOR_ADM | Provides an interface to gather information about an<br>Oracle Streams environment and advise database<br>administrators based on the information gathered                                                               |
| DBMS_STREAMS_AUTH        | Provides interfaces for granting privileges to Streams<br>administrators and revoking privileges from Streams<br>administrators                                                                                          |

*Table 1–1 (Cont.) Summary of Oracle Supplied PL/SQL Packages*

| <b>Package Name</b>             | <b>Description</b>                                                                                                    |
|---------------------------------|----------------------------------------------------------------------------------------------------|
| DBMS_STREAMS_HANDLER_ADM        | Provides interfaces to enqueue messages into and<br>dequeue messages from a SYS. Any Data queue                                                                                                    |
| DBMS_STREAMS_MESSAGING          | Provides interfaces to enqueue messages into and<br>dequeue messages from a SYS. Any Data queue                                                                                                    |
| DBMS_STREAMS_TABLESPACE_<br>ADM | Provides administrative procedures for copying<br>tablespaces between databases and moving tablespaces<br>from one database to another                                                                                                    |
| DBMS_TDB                        | Reports whether a database can be transported between<br>platforms using the RMAN CONVERT DATABASE<br>command. It verifies that databases on the current host<br>platform are of the same endian format as the destination<br>platform, and that the state of the current database does<br>not prevent transport of the database. |
| DBMS_TRACE                      | Provides routines to start and stop PL/SQL tracing                                                                                                    |
| DBMS_TRANSACTION                | Provides access to SQL transaction statements from<br>stored procedures and monitors transaction activities                                                                                                    |
| DBMS_TRANSFORM                  | Provides an interface to the message format<br>transformation features of Oracle Advanced Queuing                                                                                                    |
| DBMS_TTS                        | Checks if the transportable set is self-contained                                                                                                    |
| DBMS_TYPES                      | Consists of constants, which represent the built-in and<br>user-defined types                                                                                                    |
| DBMS_UTILITY                    | Provides various utility routines                                                                                                    |
| DBMS_WARNING                    | Provides the interface to query, modify and delete<br>current system or session settings                                                                                                    |
| DBMS_WM                         | Describes how to use the programming interface to<br>Oracle Database Workspace Manager to work with long<br>transactions                                                                                                    |
| DBMS_WORKLOAD_CAPTURE           | Configures the Workload Capture system and produce<br>the workload capture data.                                                                                                    |
| DBMS_WORKLOAD_REPLAY            | Provides an interface to replay and report on a record of<br>a workload on a production or test system                                                                                                    |
| DBMS_WORKLOAD_REPOSITORY        | Lets you manage the Workload Repository, performing<br>operations such as managing snapshots and baselines                                                                                                    |
| DBMS XA                         | Contains the XA/Open interface for applications to call<br>XA interface in PL/SQL                                                                                                    |
| DBMS XDB                        | Describes Resource Management and Access Control<br>interface for PL/SOL                                                                                                    |
| DBMS_XDB_ADMIN                  | Provides an interface to implement XMLIndex<br>administration operation                                                                                                    |
| DBMS_XDBRESOURCE                | Provides an interface to operate on the XDB resource's<br>metadata and contents                                                                                                    |
| DBMS_XDB_VERSION                | Describes the versioning interface                                                                                                    |
| DBMS_XDBT                       | Describes how an administrator can create a ConText<br>index on the XML DB hierarchy and configure it for<br>automatic maintenance                                                                                                    |
| DBMS_XDBZ                       | Controls the Oracle XML DB repository security, which is<br>based on Access Control Lists (ACLs)                                                                                                    |

*Table 1–1 (Cont.) Summary of Oracle Supplied PL/SQL Packages*

| <b>Package Name</b>  | <b>Description</b>                                                                                                    |
|----------------------|----------------------------------------------------------------------------------------------------|
|                      |                                                                                                    |
| DBMS_XEVENT          | Provides event-related types and supporting<br>subprograms                                                                                                    |
| DBMS_XMLDOM          | Explains access to XMLType objects                                                                                                    |
| DBMS_XMLGEN          | Converts the results of a SQL query to a canonical XML<br>format                                                                                                    |
| DBMS_XMLINDEX        | Provides an interface to implement asychronous<br>indexing and apply node referencing                                                                                                |
| DBMS_XMLPARSER       | Explains access to the contents and structure of XML<br>documents                                                                                                    |
| DBMS_XMLQUERY        | Provides database-to-XMLType functionality                                                                                                    |
| DBMS_XMLSAVE         | Provides XML-to-database-type functionality                                                                                                    |
| DBMS_XMLSCHEMA       | Explains procedures to register and delete XML schemas                                                                                                    |
| DBMS XMLSTORE        | Provides the ability to store XML data in relational tables                                                                                                    |
| DBMS XMLTRANSLATIONS | Provides an interface to perform translations so that<br>strings can be searched or displayed in various<br>languages                                                                |
| DBMS_XPLAN           | Describes how to format the output of the EXPLAIN<br>PLAN command                                                                                                    |
| DBMS_XSLPROCESSOR    | Explains access to the contents and structure of XML<br>documents                                                                                                    |
| DEBUG_EXTPROC        | Lets you debug external procedures on platforms with<br>debuggers that attach to a running process                                                                                   |
| HTF                  | Hypertext functions generate HTML tags                                                                                                    |
| HTP                  | Hypertext procedures generate HTML tags                                                                                                    |
| ORD_DICOM            | Supports the management and manipulation of Digital<br>Imaging and Communications in Medicine (DICOM)<br>content stored in BLOBs or BFILEs rather than in an<br>ORDDicom object type |
| ORD DICOM ADMIN      | Used by Oracle Multimedia Digital Imaging and<br>Communications in Medicine (DICOM) administrators<br>to maintain the Oracle Multimedia DICOM data model<br>repository               |
| OWA_CACHE            | Provides an interface that enables the PL/SQL Gateway<br>cache to improve the performance of PL/SQL Web<br>applications                                                              |
| OWA COOKIE           | Provides an interface for sending and retrieving HTTP<br>cookies from the client's browser                                                                                           |
| OWA_CUSTOM           | Provides a Global PLSQL Agent Authorization callback<br>function                                                                                                    |
| OWA_IMAGE            | Provides an interface to access the coordinates where a<br>user clicked on an image                                                                                                  |
| OWA_OPT_LOCK         | Contains subprograms that impose optimistic locking<br>strategies so as to prevent lost updates                                                                                      |
| OWA PATTERN          | Provides an interface to locate text patterns within<br>strings and replace the matched string with another<br>string                                                                |

*Table 1–1 (Cont.) Summary of Oracle Supplied PL/SQL Packages*

| <b>Package Name</b> | <b>Description</b>                                                                                                    |
|---------------------|----------------------------------------------------------------------------------------------------|
| OWA_SEC             | Provides an interface for custom authentication                                                                                                    |
| OWA_TEXT            | Contains subprograms used by OWA_PATTERN for<br>manipulating strings. They are externalized so you can<br>use them directly.                                                                                                   |
| OWA_UTIL            | Contains utility subprograms for performing operations<br>such as getting the value of CGI environment variables,<br>printing the data that is returned to the client, and<br>printing the results of a query in an HTML table |
| SDO_CS              | Provides functions for coordinate system transformation                                                                                                    |
| SDO_CSW_PROCESS     | Contains subprograms for various processing operations<br>related to support for Catalog Services for the Web<br>(CSW)                                                                                                    |
| SDO_GCDR            | Contains the Oracle Spatial geocoding subprograms,<br>which let you geocode unformatted postal addresses                                                                                                    |
| SDO_GEOM            | Provides functions implementing geometric operations<br>on spatial objects                                                                                                    |
| SDO_GEOR            | Contains functions and procedures for the Spatial<br>GeoRaster feature, which lets you store, index, query,<br>analyze, and deliver raster image data and its associated<br>Spatial vector geometry data and metadata          |
| SDO_GEOR_ADMIN      | Contains subprograms for administrative operations<br>related to GeoRaster.                                                                                                    |
| SDO_GEOR_UTL        | Contains utility functions and procedures for the Spatial<br>GeoRaster feature, including those related to using<br>triggers with GeoRaster data                                                                               |
| SDO_LRS             | Provides functions for linear referencing system support                                                                                                    |
| SDO_MIGRATE         | Provides functions for migrating spatial data from<br>previous releases                                                                                                    |
| SDO_NET             | Provides functions and procedures for working with<br>data modeled as nodes and links in a network                                                                                                    |
| SDO_NET_MEM         | Contains functions and procedures for performing<br>editing and analysis operations on network data using a<br>network memory object                                                                                           |
| SDO_OLS             | Contains functions and procedures for performing<br>editing and analysis operations on network data using a<br>network memory object                                                                                           |
| SDO_PC_PKG          | Contains subprograms to support the use of point clouds<br>in Spatial                                                                                                    |
| SDO_SAM             | Contains functions and procedures for spatial analysis<br>and data mining                                                                                                    |
| SDO_TIN_PKG         | Contains subprograms to support the use of triangulated<br>irregular networks (TINs) in Spatial                                                                                                    |
| SDO_TOPO            | Provides procedures for creating and managing Spatial<br>topologies                                                                                                    |
| SDO_TOPO_MAP        | Contains subprograms for editing Spatial topologies<br>using a cache (TopoMap object)                                                                                                    |
| SDO_TUNE            | Provides functions for selecting parameters that<br>determine the behavior of the spatial indexing scheme<br>used in Oracle Spatial                                                                                            |

*Table 1–1 (Cont.) Summary of Oracle Supplied PL/SQL Packages*

| <b>Package Name</b> | <b>Description</b>                                                                                                    |
|---------------------|----------------------------------------------------------------------------------------------------|
| SDO_UTIL            | Provides utility functions and procedures for Oracle<br>Spatial                                                                                                    |
| SDO WFS LOCK        | Contains subprograms for WFS support for registering<br>and unregistering feature tables                                                                                            |
| SDO_WFS_PROC        | Provides utility functions and procedures for Oracle<br>Spatial                                                                                                    |
| SEM APIS            | Contains subprograms for working with the Resource<br>Description Framework (RDF) and Web Ontology<br>Language (OWL) in an Oracle database.                                         |
| SEM_PERF            | Contains subprograms for examining and enhancing the<br>performance of the Resource Description Framework<br>(RDF) and Web Ontology Language (OWL) support in<br>an Oracle database |
| SEM_RDFCTX          | Contains subprograms for managing extractor policies<br>and semantic indexes created for documents                                                                                  |
| SEM_RDFSA           | Contains subprograms for providing fine-grained access<br>control to RDF data, using either a virtual private<br>database (VPD) or Oracle Label Security (OLS)                      |
| UTL_COLL            | Enables PL/SQL programs to use collection locators to<br>query and update                                                                                                    |
| UTL_COMPRESS        | Provides a set of data compression utilities                                                                                                    |
| UTL_DBWS            | Provides database Web services                                                                                                    |
| UTL_ENCODE          | Provides functions that encode RAW data into a<br>standard encoded format so that the data can be<br>transported between hosts                                                      |
| UTL_FILE            | Enables your PL/SQL programs to read and write<br>operating system text files and provides a restricted<br>version of standard operating system stream file I/O                     |
| UTL HTTP            | Enables HTTP callouts from PL/SQL and SQL to access<br>data on the Internet or to call Oracle Web Server<br>Cartridges                                                              |
| UTL_I18N            | Provides a set of services (Oracle Globalization Service)<br>that help developers build multilingual applications                                                                   |
| UTL_INADDR          | Provides a procedure to support internet addressing                                                                                                    |
| UTL_IDENT           | Specifies which database or client PL/SQL is running                                                                                                    |
| UTL_LMS             | Retrieves and formats error messages in different<br>languages                                                                                                    |
| UTL_MAIL            | A utility for managing email which includes commonly<br>used email features, such as attachments, CC, BCC, and<br>return receipt                                                    |
| UTL_NLA             | Exposes a subset of the BLAS and LAPACK (Version 3.0)<br>operations on vectors and matrices represented as<br><b>VARRAYS</b>                                                        |
| UTL_RAW             | Provides SQL functions for manipulating RAW datatypes                                                                                                    |
| UTL_RECOMP          | Recompiles invalid PL/SQL modules, invalid views,<br>Java classes, indextypes and operators in a database,<br>either sequentially or in parallels                                   |

*Table 1–1 (Cont.) Summary of Oracle Supplied PL/SQL Packages*

| <b>Package Name</b>                          | <b>Description</b>                                                                                                    |
|----------------------------------------------|----------------------------------------------------------------------------------------------------|
| UTL_REF                                      | Enables a PL/SQL program to access an object by<br>providing a reference to the object                                                                                                    |
| UTL_SMTP                                     | Provides PL/SQL functionality to send emails                                                                                                    |
| UTL_SPADV                                    | Provides subprograms to collect and analyze statistics for<br>the Oracle Streams components in a distributed database<br>environment                                                            |
| UTL_TCP                                      | Provides PL/SQL functionality to support simple<br>TCP/IP-based communications between servers and the<br>outside world                                                                         |
| UTL_URL                                      | Provides escape and unescape mechanisms for URL<br>characters                                                                                                    |
| WPG_DOCLOAD                                  | Provides an interface to download files, both BLOBs and<br><b>BFILEs</b>                                                                                                    |
| ANYDATA TYPE                                 | A self-describing data instance type containing an<br>instance of the type plus a description                                                                                                   |
| ANYDATASET TYPE                              | Contains a description of a given type plus a set of data<br>instances of that type                                                                                                    |
| ANYTYPE TYPE                                 | Contains a type description of any persistent SQL type,<br>named or unnamed, including object types and<br>collection types; or, it can be used to construct new<br>transient type descriptions |
| Oracle Streams AQ Types                      | Describes the types used in Advanced Queuing                                                                                                    |
| DBFS Content Interface<br>Types              | Describes public types defined to support the DBMS<br>DBFS_CONTENT interface.                                                                                                    |
| Database URI Type                            | Contains URI Support, UriType Super Type,<br>HttpUriType Subtype, DBUriType Subtype, XDBUriType<br>Subtype, UriFactory Package                                                                  |
| Expression Filter Types                      | Expression Filter feature is supplied with a set of<br>predefined types and public synonyms for these types.                                                                                    |
| JMS TYPES                                    | Describes JMS types so that a PL/SQL application can<br>use JMS queues of JMS types                                                                                                    |
| Oracle Multimedia ORDAudio<br>TYPE           | Supports the storage and management of audio data                                                                                                    |
| Oracle Multimedia ORDDicom<br>Type           | Supports the storage, management, and manipulation of<br>Digital Imaging and Communications in Medicine<br>(DICOM) data                                                                         |
| Oracle Multimedia ORDDoc<br>TYPE             | Supports the storage and management of heterogeneous<br>media data including image, audio, and video                                                                                            |
| Oracle Multimedia ORDImage<br>TYPE           | Supports the storage, management, and manipulation of<br>image data                                                                                                    |
| Oracle Multimedia SQL/MM<br>Still Image TYPE | Supports the SQL/MM Still Image Standard, which lets<br>you store, retrieve, and modify images in the database<br>and locate images using visual predicates                                     |
| Oracle Multimedia ORDVideo<br>TYPE           | Supports the storage and management of video data                                                                                                    |
| LOGICAL CHANGE RECORD<br>TYPES               | Describes LCR types, which are message payloads that<br>contain information about changes to a database, used in<br>Streams                                                                     |

*Table 1–1 (Cont.) Summary of Oracle Supplied PL/SQL Packages*

| Package Name        | <b>Description</b>                                                                                                    |
|---------------------|----------------------------------------------------------------------------------------------------|
| MG ID Package Types | Provides an extensible framework that supports current<br>RFID tags with the standard family of EPC bit encodings<br>for the supported encoding types |
| RULES TYPES         | Describes the types used with rules, rule sets, and<br>evaluation contexts                                                                            |
| RULES Manager Types | Rules Manager is supplied with one predefined type and<br>a public synonym                                                                            |
| UTL Streams Types   | Describes describes abstract streams types used with<br>Oracle XML functionality                                                                      |
| XMLType             | Describes the types and functions used for native XML<br>support in the server                                                                        |

*Table 1–1 (Cont.) Summary of Oracle Supplied PL/SQL Packages*

# <sup>2</sup> **APEX\_CUSTOM\_AUTH**

The APEX\_CUSTOM\_AUTH package provides an interface for authentication and session management.

[Documentation of APEX\\_CUSTOM\\_AUTH](#page-131-0)

## <span id="page-131-0"></span>**Documentation of APEX\_CUSTOM\_AUTH**

For a complete description of this package within the context of APEX, see APEX\_ CUSTOM\_AUTH in the *Oracle Application Express API Reference.*

## <sup>3</sup> **APEX\_APPLICATION**

The APEX\_APPLICATION package enables users to take advantage of global variables.

■ [Documentation of APEX\\_APPLICATION](#page-133-0)

## <span id="page-133-0"></span>**Documentation of APEX\_APPLICATION**

For a complete description of this package within the context of APEX, see APEX\_ APPLICATION in the *Oracle Application Express API Reference.*

# **4** <sup>4</sup> **APEX\_ITEM**

The APEX\_ITEM package enables users to create form elements dynamically based on a SQL query instead of creating individual items page by page.

■ [Documentation of APEX\\_ITEM](#page-135-0)

## <span id="page-135-0"></span>**Documentation of APEX\_ITEM**

For a complete description of this package within the context of APEX, see APEX\_ ITEM in the *Oracle Application Express API Reference.*

# **5** <sup>5</sup> **APEX\_UTIL**

The APEX\_UTIL package provides utilities for getting and setting session state, getting files, checking authorizations for users, resetting different states for users, and also getting and setting preferences for users.

■ [Documentation of APEX\\_UTIL](#page-137-0)

## <span id="page-137-0"></span>**Documentation of APEX\_UTIL**

For a complete description of this package within the context of APEX, see APEX\_ UTIL in the *Oracle Application Express API Reference.*

# **6** <sup>6</sup> **CTX\_ADM**

The CTX\_ADM package lets you administer the Oracle Text data dictionary. Note that you must install this package in order to use it.

■ [Documentation of CTX\\_ADM](#page-139-0)

## <span id="page-139-0"></span>**Documentation of CTX\_ADM**

For a complete description of this package within the context of Oracle Text, see CTX\_ ADM in the *Oracle Text Reference.*

# **7** <sup>7</sup> **CTX\_CLS**

The CTX\_CLS package enables generation of CTXRULE rules for a set of documents.

■ [Documentation of CTX\\_CLS](#page-141-0)

## <span id="page-141-0"></span>**Documentation of CTX\_CLS**

For a complete description of this package within the context of Oracle Text, see CTX\_ CLS in the *Oracle Text Reference.*

# **8** <sup>8</sup> **CTX\_DDL**

The CTX\_DDL package lets you create and manage the preferences, section groups, and stoplists required for Text indexes. Note that you must install this package in order to use it.

■ [Documentation of CTX\\_DDL](#page-143-0)

## <span id="page-143-0"></span>**Documentation of CTX\_DDL**

For complete description of this package within the context of Oracle Text, see CTX\_ DDL in the *Oracle Text Reference.*
# **9** <sup>9</sup> **CTX\_DOC**

The CTX\_DOC package lets you request document services. Note that you must install this package in order to use it.

■ [Documentation of CTX\\_DOC](#page-145-0)

# <span id="page-145-0"></span>**Documentation of CTX\_DOC**

For a complete description of this package within the context of Oracle Text, see CTX\_ DOC in the *Oracle Text Reference.*

# **10** <sup>10</sup> **CTX\_ENTITY**

**Note:** The CTX\_ENTITY package is not available with release 11.2.0.3.

The CTX\_ENTITY package enables you to search for terms that are unknown to you without specifying a particular search text. It does this by identifying names, places, dates, and other objects when they are mentioned in a document and tagging each occurrence (called a mention) with its type and subtype. This process enables you to produce a structured view of a document that can later be used for text/data mining and more comprehensive intelligence analysis.

[Documentation of CTX\\_ENTITY](#page-147-0)

# <span id="page-147-0"></span>**Documentation of CTX\_ENTITY**

For complete description of this package within the context of Oracle Text, see CTX\_ ENTITY in the *Oracle Text Reference.*

# **11** <sup>11</sup> **CTX\_OUTPUT**

This Oracle Text package lets you manage the index log. Note that you must install this package in order to use it.

■ [Documentation of CTX\\_OUTPUT](#page-149-0)

# <span id="page-149-0"></span>**Documentation of CTX\_OUTPUT**

For a complete description of this package within the context of Oracle Text, see CTX\_ OUTPUT in the *Oracle Text Reference.*

# **12** <sup>12</sup> **CTX\_QUERY**

This Oracle Text package lets you generate query feedback, count hits, and create stored query expressions. Note that you must install this package in order to use it.

■ [Documentation of CTX\\_QUERY](#page-151-0)

# <span id="page-151-0"></span>**Documentation of CTX\_QUERY**

For a complete description of this package within the context of Oracle Text, see CTX\_ QUERY in the *Oracle Text Reference.*

# **13** <sup>13</sup> **CTX\_REPORT**

This Oracle Text package lets you create various index reports. Note that you must install this package in order to use it.

■ [Documentation of CTX\\_REPORT](#page-153-0)

# <span id="page-153-0"></span>**Documentation of CTX\_REPORT**

For a complete description of this package within the context of Oracle Text, see CTX\_ REPORT in the *Oracle Text Reference.*

# **14** <sup>14</sup> **CTX\_THES**

This Oracle Text package lets you to manage and browse thesauri. Note that you must install this package in order to use it.

■ [Documentation of CTX\\_THES](#page-155-0)

# <span id="page-155-0"></span>**Documentation of CTX\_THES**

For a complete description of this package within the context of Oracle Text, see CTX\_ THES in the *Oracle Text Reference.*

# **15** <sup>15</sup> **CTX\_ULEXER**

This Oracle Text package is for use with the user-lexer. Note that you must install this package in order to use it.

[Documentation of CTX\\_ULEXER](#page-157-0)

# <span id="page-157-0"></span>**Documentation of CTX\_ULEXER**

For a complete description of this package within the context of Oracle Text, see CTX\_ ULEXER in the *Oracle Text Reference.*

# **16** <sup>16</sup> **DBMS\_ADDM**

The DBMS\_ADDM package facilitates the use of Advisor functionality regarding the Automatic Database Diagnostic Monitor.

#### **See Also:**

- *Oracle Real Application Clusters Administration and Deployment Guide* for more information about "Automatic Workload Repository in Oracle Real Application Clusters Environments"
- *Oracle Database Performance Tuning Guide* for more information about "Automatic Performance Diagnostics"

This chapter contains the following topics:

- [Using DBMS\\_ADDM](#page-159-0)
	- **–** Security Model
- [Summary of DBMS\\_ADDM Subprograms](#page-161-0)

# <span id="page-159-0"></span>**Using DBMS\_ADDM**

■ [Security Model](#page-160-0)

## <span id="page-160-0"></span>**Security Model**

The DBMS\_ADDM package runs with the caller's permission, not the definer's, and then applies the security constraints required by the DBMS\_ADVISOR package.

**See Also:** The [DBMS\\_ADVISOR](#page-188-0) package for more information about ["Security Model"](#page-191-0).

# <span id="page-161-0"></span>**Summary of DBMS\_ADDM Subprograms**

| Subprogram                                                              | <b>Description</b>                                                                                                  |
|-------------------------------------------------------------------------|----------------------------------------------------------------------------------------------------|
| <b>ANALYZE_DB</b> Procedure on<br>page 16-5                             | Creates an ADDM task for analyzing in database analysis<br>mode and executes it                                     |
| <b>ANALYZE_INST Procedure on</b><br>page 16-6                           | Creates an ADDM task for analyzing in instance analysis<br>mode and executes it.                                    |
| <b>ANALYZE_PARTIAL</b><br>Procedure on page 16-7                        | Creates an ADDM task for analyzing a subset of instances in<br>partial analysis mode and executes it                |
| <b>DELETE</b> Procedure on<br>page 16-8                                 | Deletes an already created ADDM task (of any kind)                                                                  |
| DELETE_FINDING_<br><b>DIRECTIVE Procedure on</b><br>page 16-9           | Deletes a finding directive                                                                                         |
| DELETE_PARAMETER_<br><b>DIRECTIVE</b> Procedure on<br>page 16-10        | Deletes a parameter directive                                                                                       |
| DELETE_SEGMENT_<br><b>DIRECTIVE</b> Procedure on<br>page 16-11          | Deletes a segment directive                                                                                         |
| DELETE_SQL_DIRECTIVE<br>Procedure on page 16-12                         | Deletes a SQL directive                                                                                             |
| <b>GET_ASH_QUERY Function</b><br>on page 16-13                          | Returns a string containing the SQL text of an ASH query<br>identifying the rows in ASH with impact for the finding |
| <b>GET_REPORT Function on</b><br>page 16-14                             | Retrieves the default text report of an executed ADDM task                                                          |
| <b>INSERT_FINDING_</b><br><b>DIRECTIVE Procedure on</b><br>page 16-15   | Creates a directive to limit reporting of a specific finding<br>type.                                               |
| <b>INSERT_PARAMETER_</b><br><b>DIRECTIVE Procedure on</b><br>page 16-16 | Creates a directive to prevent ADDM from creating actions to<br>alter the value of a specific system parameter      |
| <b>INSERT_SEGMENT_</b><br><b>DIRECTIVE</b> Procedure on<br>page 16-17   | Creates a directive to prevent ADDM from creating actions to<br>"run Segment Advisor" for specific segments         |
| <b>INSERT_SQL_DIRECTIVE</b><br>Procedure on page 16-19                  | Creates a directive to limit reporting of actions on specific<br>SQL                                                |

*Table 16–1 DBMS\_ADDM Package Subprograms*

## <span id="page-162-0"></span>**ANALYZE\_DB Procedure**

This procedure creates an ADDM task for analyzing in database analysis mode and executes it.

## **Syntax**

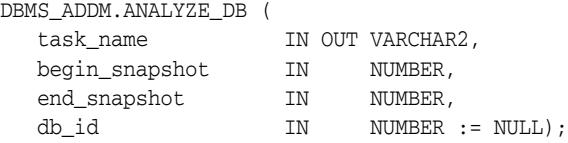

## **Parameters**

| <b>Parameter</b> | <b>Description</b>                                                                                   |
|------------------|----------------------------------------------------------------------------------------------------|
| task name        | Name of the task to be created                                                                       |
| begin_snapshot   | Number of the snapshot that starts the analysis period                                               |
| end snapshot     | Number of the snapshot that ends the analysis period                                                 |
| db id            | Database ID for the database you to analyze. By default, this is<br>the database currently connected |

*Table 16–2 ANALYZE\_DB Procedure Parameters*

#### **Return Values**

The name of the created task is returned in the task\_name parameter. It may be different from the value that is given as input (only in cases that name is already used by another task).

### **Examples**

To create an ADDM task in database analysis mode and execute it, with its name in variable tname:

```
var tname VARCHAR2(60);
BEGIN
   :tname := 'my_database_analysis_mode_task';
   DBMS_ADDM.ANALYZE_DB(:tname, 1, 2);
END
```
#### To see a report:

SET LONG 100000 SET PAGESIZE 50000 SELECT DBMS\_ADDM.GET\_REPORT(:tname) FROM DUAL;

Note that the return type of a report is a CLOB, formatted to fit line size of 80.

## <span id="page-163-0"></span>**ANALYZE\_INST Procedure**

This procedure creates an ADDM task for analyzing in instance analysis mode and executes it.

### **Syntax**

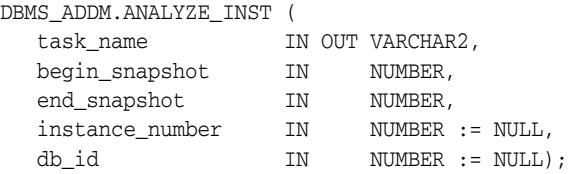

## **Parameters**

*Table 16–3 ANALYZE\_INST Procedure Parameters*

| <b>Parameter</b> | <b>Description</b>                                                                                   |
|------------------|----------------------------------------------------------------------------------------------------|
| task name        | Name of the task to be created                                                                       |
| begin snapshot   | Number of the snapshot that starts the analysis period                                               |
| end snapshot     | Number of the snapshot that ends the analysis period                                                 |
| instance_number  | Number of the instance to analyze. By default it is the instance<br>currently connected              |
| db id            | Database ID for the database you to analyze. By default, this is<br>the database currently connected |

## **Return Values**

The name of the created task is returned in the task\_name parameter. It may be different from the value that is given as input (only in cases that name is already used by another task).

#### **Usage Notes**

On single instance systems (when not using Oracle RAC) the resulting task is identical to using the ANALYZE\_DB procedure.

## **Examples**

To create an ADDM task in instance analysis mode and execute it, with its name in variable tname:

```
var tname VARCHAR2(60);
BEGIN
   :tname := 'my_instance_analysis_mode_task';
 DBMS_ADDM.ANALYZE_INST(:tname, 1, 2);
END
```
#### To see a report:

```
SET LONG 100000
SET PAGESIZE 50000
SELECT DBMS_ADDM.GET_REPORT(:tname) FROM DUAL;
```
Note that the return type of a report is a CLOB, formatted to fit line size of 80.

## <span id="page-164-0"></span>**ANALYZE\_PARTIAL Procedure**

This procedure creates an ADDM task for analyzing a subset of instances in partial analysis mode and executes it.

### **Syntax**

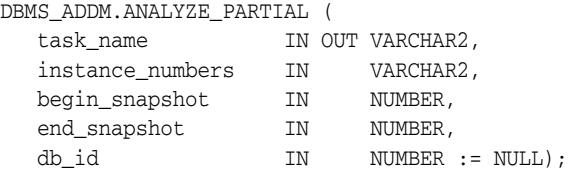

## **Parameters**

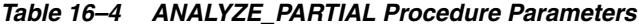

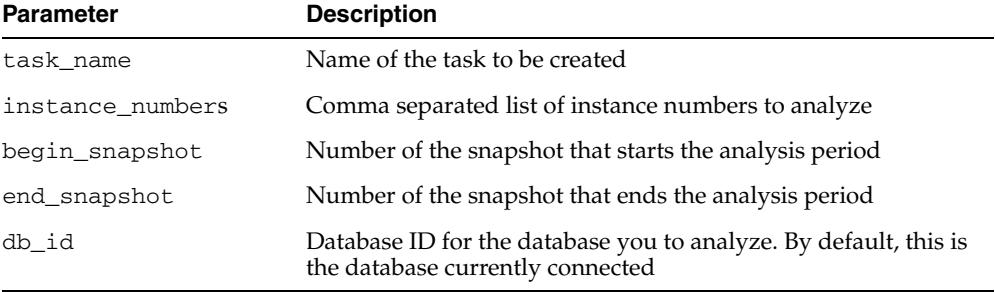

## **Return Values**

The name of the created task is returned in the task\_name parameter. It may be different from the value that is given as input (only in cases that name is already used by another task).

## **Examples**

To create an ADDM task in partial analysis mode and execute it, with its name in variable tname:

```
var tname VARCHAR2(60);
BEGIN
   :tname := 'my_partial_analysis_modetask';
  DBMS_ADDM.ANALYZE_PARTIAL(:tname, '1,2,3', 1, 2);
END
```
#### To see a report:

```
SET LONG 100000
SET PAGESIZE 50000
SELECT DBMS_ADDM.GET_REPORT(:tname) FROM DUAL;
```
Note that the return type of a report is a CLOB, formatted to fit line size of 80.

## <span id="page-165-0"></span>**DELETE Procedure**

This procedure deletes an already created ADDM task (of any kind). For database analysis mode and partial analysis mode this deletes the local tasks associated with the main task.

## **Syntax**

DBMS\_ADDM.DELETE ( task\_name IN VARCHAR2);

## **Parameters**

#### *Table 16–5 DELETE Procedure Parameters*

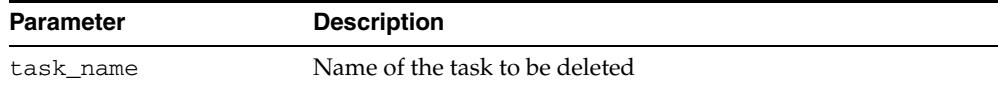

## **Examples**

BEGIN DBMS\_ADDM.DELETE ('my\_partial\_analysis\_mode\_task'); END

## <span id="page-166-0"></span>**DELETE\_FINDING\_DIRECTIVE Procedure**

## This procedure deletes a finding directive.

## **Syntax**

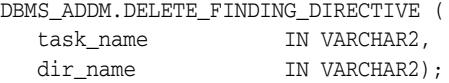

## **Parameters**

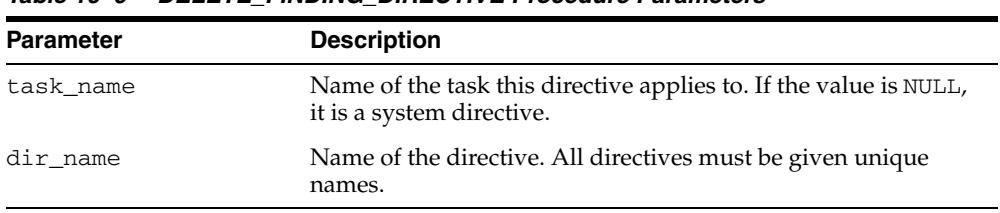

#### *Table 16–6 DELETE\_FINDING\_DIRECTIVE Procedure Parameters*

## <span id="page-167-0"></span>**DELETE\_PARAMETER\_DIRECTIVE Procedure**

This procedure deletes a parameter directive. This removes a specific system directive for parameters. Subsequent ADDM tasks are not affected by this directive.

## **Syntax**

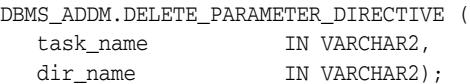

## **Parameters**

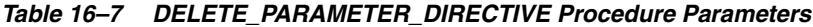

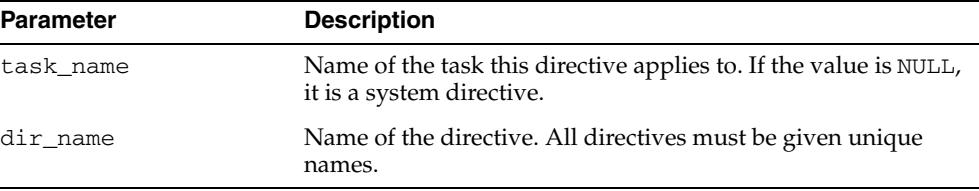

## **Examples**

BEGIN

 DBMS\_ADDM.DELETE\_PARAMETER\_DIRECTIVE (NULL,'my Parameter directive'); END;

## <span id="page-168-0"></span>**DELETE\_SEGMENT\_DIRECTIVE Procedure**

## This procedure deletes a segment directive.

## **Syntax**

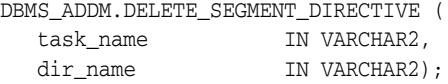

## **Parameters**

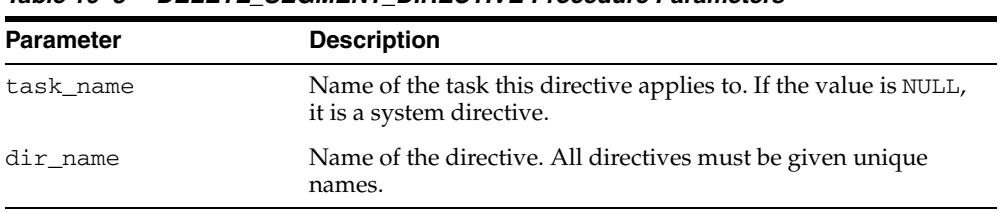

#### *Table 16–8 DELETE\_SEGMENT\_DIRECTIVE Procedure Parameters*

## <span id="page-169-0"></span>**DELETE\_SQL\_DIRECTIVE Procedure**

This procedure deletes a SQL directive.

## **Syntax**

DBMS\_ADDM.DELETE\_SQL\_DIRECTIVE ( task\_name IN VARCHAR2, dir\_name IN VARCHAR2);

## **Parameters**

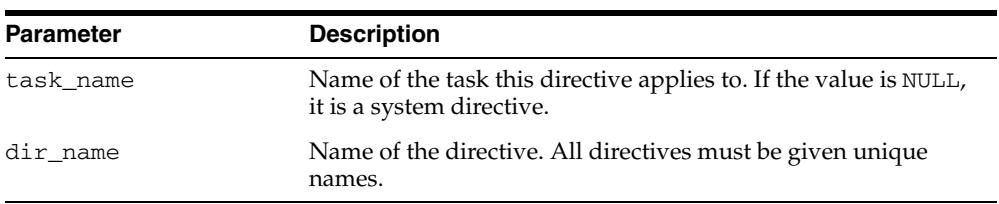

#### *Table 16–9 DELETE\_SQL\_DIRECTIVE Procedure Parameters*

## <span id="page-170-0"></span>**GET\_ASH\_QUERY Function**

The function returns a string containing the SQL text of an ASH query identifying the rows in ASH with impact for the finding. For most types of findings this identifies the exact rows in ASH corresponding to the finding. For some types of findings the query is an approximation and should not be used for exact identification of the finding's impact or the finding's specific activity.

## **Syntax**

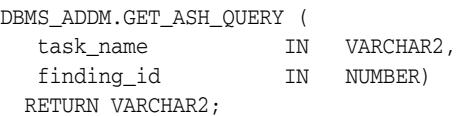

## **Parameters**

*Table 16–10 GET\_ASH\_QUERY Function Parameters*

| <b>Parameter</b> | <b>Description</b>                |
|------------------|-----------------------------------|
| task name        | Name of the task                  |
| finding          | ID of the finding within the task |

## **Return Values**

A VARCHAR containing an ASH query identifying the rows in ASH with impact for the finding

## <span id="page-171-0"></span>**GET\_REPORT Function**

This function retrieves the default text report of an executed ADDM task.

## **Syntax**

DBMS\_ADDM.GET\_REPORT ( task\_name IN VARCHAR2) RETURN CLOB;

## **Parameters**

#### *Table 16–11 GET\_REPORT Function Parameters*

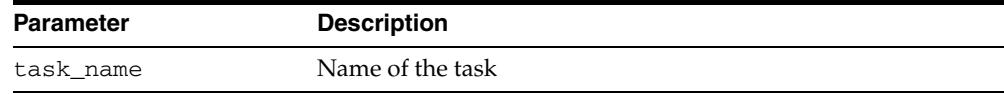

## **Examples**

Set long 1000000 Set pagesize 50000 SELECT DBMS\_ADDM.GET\_REPORT('my\_partial\_analysis\_mode\_task') FROM DUAL;

## <span id="page-172-0"></span>**INSERT\_FINDING\_DIRECTIVE Procedure**

This procedure creates a directive to limit reporting of a specific finding type. The directive can be created for a specific task (only when the task is in INITIAL status), or for all subsequently created ADDM tasks (such as a system directive).

## **Syntax**

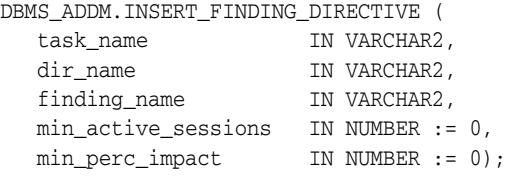

### **Parameters**

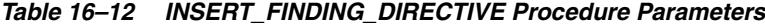

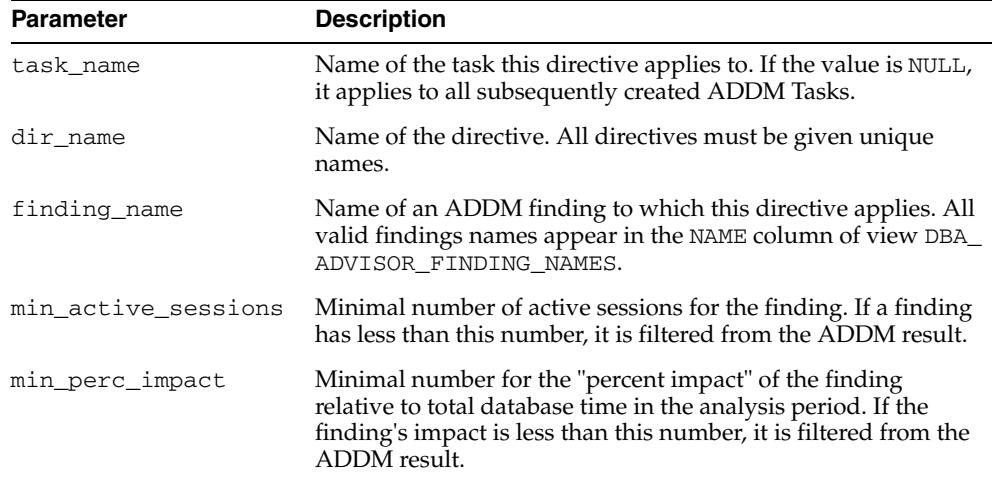

#### **Examples**

A new ADDM task is created to analyze a local instance. However, it has special treatment for 'Undersized SGA' findings. The result of GET\_REPORT shows only an 'Undersized SGA' finding if the finding is responsible for at least 2 average active sessions during the analysis period, and this constitutes at least 10% of the total database time during that period.

```
var tname VARCHAR2(60);
BEGIN
  DBMS_ADDM.INSERT_FINDING_DIRECTIVE(
   NULL, 
   'Undersized SGA directive',
   'Undersized SGA', 
    2, 
   10); 
   :tname := 'my_instance_analysis_mode_task';
  DBMS_ADDM.ANALYZE_INST(:tname, 1, 2);
END;
```
To see a report containing 'Undersized SGA' findings regardless of the directive:

SELECT DBMS\_ADVISOR.GET\_TASK\_REPORT(:tname, 'TEXT', 'ALL') FROM DUAL;

## <span id="page-173-0"></span>**INSERT\_PARAMETER\_DIRECTIVE Procedure**

This procedure creates a directive to prevent ADDM from creating actions to alter the value of a specific system parameter. The directive can be created for a specific task (only when the task is in INITIAL status), or for all subsequently created ADDM tasks (such as a system directive).

### **Syntax**

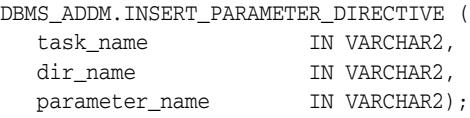

## **Parameters**

*Table 16–13 INSERT\_PARAMETER\_DIRECTIVE Procedure Parameters*

| <b>Parameter</b> | <b>Description</b>                                                                                                    |
|------------------|----------------------------------------------------------------------------------------------------|
| task name        | Name of the task this directive applies to. If the value is NULL,<br>it applies to all subsequently created ADDM Tasks. |
| dir_name         | Name of the directive. All directives must be given unique<br>names.                                                    |
| parameter_name   | Specifies the parameter to use. Valid parameter names appear<br>in V\$PARAMETER.                                        |

#### **Examples**

A new ADDM task is created to analyze a local instance. However, it has special treatment for all actions that recommend modifying the parameter 'sga\_target'. The result of GET\_REPORT does not show these actions.

```
var tname varchar2(60);
BEGIN
  DBMS_ADDM.INSERT_PARAMETER_DIRECTIVE(
   NULL,
    'my Parameter directive',
    'sga_target'); 
   :tname := 'my_instance_analysis_mode_task';
   DBMS_ADDM.ANALYZE_INST(:tname, 1, 2);
END;
```
#### To see a report containing all actions regardless of the directive:

```
SELECT DBMS_ADVISOR.GET_TASK_REPORT(:tname, 'TEXT', 'ALL') FROM DUAL;
```
## <span id="page-174-0"></span>**INSERT\_SEGMENT\_DIRECTIVE Procedure**

This procedure creates a directive to prevent ADDM from creating actions to "run Segment Advisor" for specific segments. The directive can be created for a specific task (only when the task is in INITIAL status), or for all subsequently created ADDM tasks (such as a system directive).

## **Syntax**

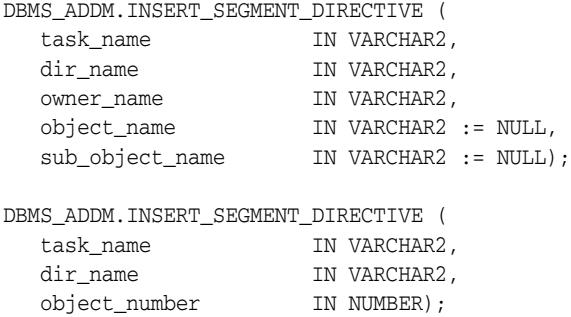

## **Parameters**

| <b>Parameter</b> | <b>Description</b>                                                                                                    |
|------------------|----------------------------------------------------------------------------------------------------|
| task name        | Name of the task this directive applies to. If the value is NULL,<br>it applies to all subsequently created ADDM Tasks.                                                                                                    |
| dir_name         | Name of the directive. All directives must be given unique<br>names.                                                                                                    |
| owner name       | Specifies the owner of the segment/s to be filtered. A wildcard<br>is allowed in the same syntax used for "like" constraints.                                                                                                    |
| object name      | Name of the main object to be filtered. Again, wildcards are<br>allowed. The default value of NULL is equivalent to a value of<br>$\frac{10}{6}$ .                                                                                 |
| sub object name  | Name of the part of the main object to be filtered. This could be<br>a partition name, or even sub partitions (separated by a '.').<br>Again, wildcards are allowed. The default value of NULL is<br>equivalent to a value of '%'. |
| object_number    | Object number of the SEGMENT that this directive is to filter,<br>found in views DBA OBJECTS or DBA SEGMENTS                                                                                                    |

*Table 16–14 INSERT\_SEGMENT\_DIRECTIVE Procedure Parameters*

### **Examples**

A new ADDM task is created to analyze a local instance. However, it has special treatment for all segments that belong to user SCOTT. The result of GET\_REPORT does not show actions for running Segment advisor for segments that belong to SCOTT.

```
var tname VARCHAR2(60);
BEGIN
   DBMS_ADDM.INSERT_SEGMENT_DIRECTIVE(NULL,
                                       'my Segment directive',
                                       'SCOTT'); 
   :tname := 'my_instance_analysis_mode_task';
   DBMS_ADDM.ANALYZE_INST(:tname, 1, 2);
END;
```
To see a report containing all actions regardless of the directive:

SELECT DBMS\_ADVISOR.GET\_TASK\_REPORT(:tname, 'TEXT', 'ALL') FROM DUAL;

## <span id="page-176-0"></span>**INSERT\_SQL\_DIRECTIVE Procedure**

This procedure creates a directive to limit reporting of actions on specific SQL. The directive can be created for a specific task (only when the task is in INITIAL status), or for all subsequently created ADDM tasks (such as a system directive).

## **Syntax**

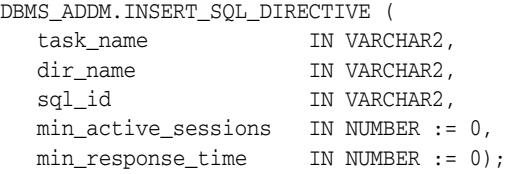

## **Parameters**

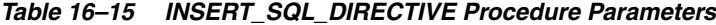

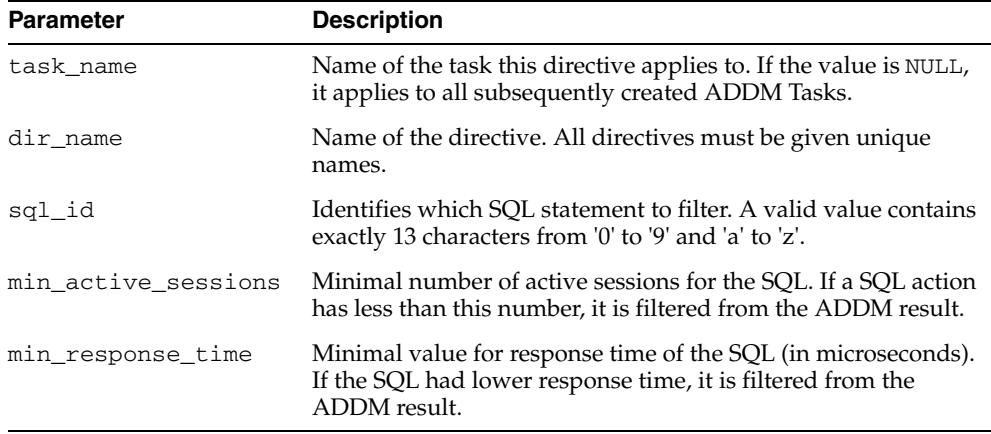

## **Examples**

A new ADDM task is created to analyze a local instance. However, it has special treatment for SQL with id 'abcd123456789'. The result of GET\_REPORT shows only actions for that SQL (actions to tune the SQL, or to investigate application using it) if the SQL is responsible for at least 2 average active sessions during the analysis period, and the average response time was at least 1 second.

```
var tname VARCHAR2(60);
BEGIN
   DBMS_ADDM.INSERT_SQL_DIRECTIVE(
       NULL,
       'my SQL directive',
       'abcd123456789',
       2,
       1000000); 
   :tname := 'my_instance_analysis_mode_task';
   DBMS_ADDM.ANALYZE_INST(:tname, 1, 2);
END;
```
To see a report containing all actions regardless of the directive:

SELECT DBMS\_ADVISOR.GET\_TASK\_REPORT(:tname, 'TEXT', 'ALL') FROM DUAL;

**17**

# <sup>17</sup> **DBMS\_ADVANCED\_REWRITE**

DBMS\_ADVANCED\_REWRITE contains interfaces for advanced query rewrite users. Using this package, you can create, drop, and maintain functional equivalence declarations for query rewrite.

**See Also:** *Oracle Database Data Warehousing Guide* for more information about query rewrite

This chapter contains the following topics:

- [Using DBMS\\_ADVANCED\\_REWRITE](#page-179-0)
	- **–** Security Model
- **Bummary of DBMS\_ADVANCED\_REWRITE Subprograms**

# <span id="page-179-0"></span>**Using DBMS\_ADVANCED\_REWRITE**

This section contains topics which relate to using the DBMS\_ADVANCED\_REWRITE package.

■ [Security Model](#page-180-0)
# **Security Model**

No privileges to access these procedures are granted to anyone by default. To gain access to these procedures, you must connect as SYSDBA and explicitly grant execute access to the desired database administrators.

You can control security on this package by granting the EXECUTE privilege to selected database administrators or roles. For example, the user er can be given access to use this package by the following statement, executed as SYSDBA:

GRANT EXECUTE ON DBMS\_ADVANCED\_REWRITE TO er;

You may want to write a separate cover package on top of this package for restricting the alert names used. Instead of granting the EXECUTE privilege on the DBMS\_ ADVANCED\_REWRITE package directly, you can then grant it to the cover package.

In addition, similar to the privilege required for regular materialized views, the user should be granted the privilege to create an equivalence. For example, the user er can be granted this privilege by executing the following statement as SYSDBA:

GRANT CREATE MATERIALIZED VIEW TO er;

# **Summary of DBMS\_ADVANCED\_REWRITE Subprograms**

This table list the all the package subprograms in alphabetical order.

*Table 17–1 DBMS\_ADVANCED\_REWRITE Package Subprograms*

| Subprogram                                                                | <b>Description</b>                                                                                                    |
|---------------------------------------------------------------------------|----------------------------------------------------------------------------------------------------|
| ALTER_REWRITE<br><b>EOUIVALENCE</b><br>Procedure on page 17-5             | Changes the mode of the rewrite equivalence declaration to the<br>mode you specify                                                                                                    |
| <b>BUILD SAFE REWRITE</b><br><b>EOUIVALENCE</b><br>Procedure on page 17-6 | Enables the rewrite of top-level materialized views using<br>submaterialized views. Oracle Corporation does not recommend<br>you directly use this procedure                                                                              |
| <b>DECLARE REWRITE</b><br><b>EOUIVALENCE</b><br>Procedures on page 17-7   | Creates a declaration indicating that source_stmt is<br>functionally equivalent to destination_stmt for as long as the<br>equivalence declaration remains enabled, and that<br>destination_stmt is more favorable in terms of performance |
| <b>DROP REWRITE</b><br><b>EQUIVALENCE</b><br>Procedure on page 17-9       | Drops the specified rewrite equivalence declaration                                                                                                    |
| VALIDATE_REWRITE_<br><b>EQUIVALENCE</b><br>Procedure on page 17-10        | Validates the specified rewrite equivalence declaration using the<br>same validation method as described with the validate<br>parameter                                                                                                   |

# <span id="page-182-0"></span>**ALTER\_REWRITE\_EQUIVALENCE Procedure**

This procedure changes the mode of the rewrite equivalence declaration to the mode you specify.

## **Syntax**

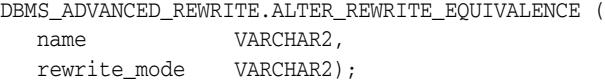

#### **Parameters**

*Table 17–2 ALTER\_REWRITE\_EQUIVALENCE Procedure Parameters*

| <b>Parameter</b> | <b>Description</b>                                                                                                    |
|------------------|----------------------------------------------------------------------------------------------------|
| name             | A name for the equivalence declaration to alter. The name can be of the form<br>owner.name, where owner complies with the rules for a schema name, and<br>name compiles with the rules for a table name. Alternatively, a simple name<br>that complies with the rules for a table name can be specified. In this case,<br>the rewrite equivalence is altered in the current schema. The invoker must<br>have the appropriate alter materialized view privileges to alter an<br>equivalence declaration outside their own schema. |
|                  | rewrite_mode The following modes are supported, in increasing order of power:                                                                                                    |
|                  | disabled: Query rewrite does not use the equivalence declaration. Use this<br>mode to temporarily disable use of the rewrite equivalence declaration.                                                                                                    |
|                  | text_match: Query rewrite uses the equivalence declaration only in its text<br>match modes. This mode is useful for simple transformations.                                                                                                    |
|                  | general: Query rewrite uses the equivalence declaration in all of its<br>transformation modes against the incoming request queries. However, query<br>rewrite makes no attempt to rewrite the specified destination_query.                                                                                                    |
|                  | recursive: Query rewrite uses the equivalence declaration in all of its<br>transformation modes against the incoming request queries. Moreover,<br>query rewrite further attempts to rewrite the specified destination_<br>query for further performance enhancements whenever it uses the<br>equivalence declaration.                                                                                                    |
|                  | Oracle recommends you use the least powerful mode that is sufficient to<br>solve your performance problem.                                                                                                    |

# <span id="page-183-0"></span>**BUILD\_SAFE\_REWRITE\_EQUIVALENCE Procedure**

This procedure enables the rewrite and refresh of top-level materialized views using submaterialized views. It is provided for the exclusive use by scripts generated by the DBMS\_ADVISOR.TUNE\_MVIEW procedure. It is required to enable query rewrite and fast refresh when DBMS\_ADVISOR.TUNE\_MVIEW decomposes a materialized view into a top-level materialized view and one or more submaterialized views.

Oracle does not recommend you directly use the BUILD\_SAFE\_REWRITE\_ EQUIVALENCE procedure. You should use either the DBMS\_ADVISOR.TUNE\_MVIEW or the DBMS\_ADVANCED\_REWRITE.CREATE\_REWRITE\_EQUIVALENCE procedure as appropriate.

# <span id="page-184-0"></span>**DECLARE\_REWRITE\_EQUIVALENCE Procedures**

This procedure creates a declaration indicating that source\_stmt is functionally equivalent to destination\_stmt for as long as the equivalence declaration remains enabled, and that destination\_stmt is more favorable in terms of performance. The scope of the declaration is system wide. The query rewrite engine uses such declarations to perform rewrite transformations in QUERY\_REWRITE\_INTEGRITY = trusted and stale\_tolerated modes.

Because the underlying equivalences between the source and destination statements cannot be enforced by the query rewrite engine, queries can be only rewritten in trusted and stale\_tolerated integrity modes.

#### **Syntax**

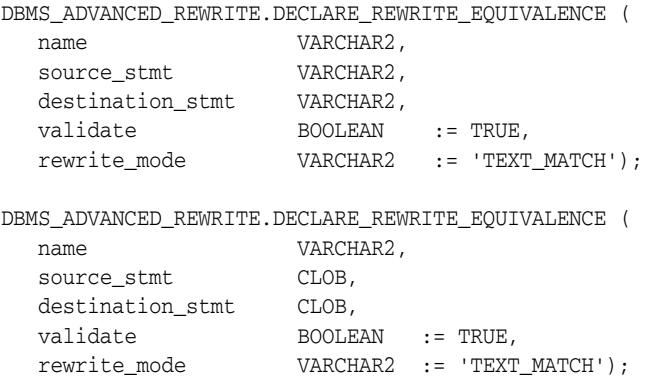

#### **Parameters**

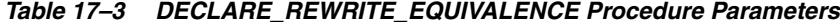

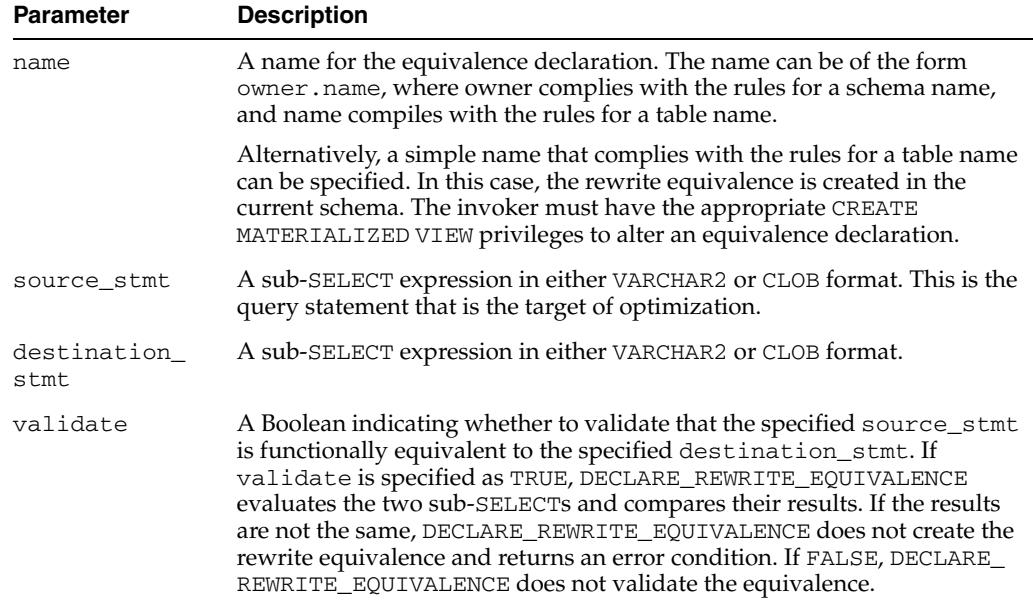

| <b>Parameter</b> | <b>Description</b>                                                                                                    |
|------------------|----------------------------------------------------------------------------------------------------|
| rewrite mode     | The following modes are supported, in increasing order of power:                                                                                                    |
|                  | disabled: Query rewrite does not use the equivalence declaration.<br>Use this mode to temporarily disable use of the rewrite equivalence<br>declaration.                                                                                                    |
|                  | text_match: Query rewrite uses the equivalence declaration only in<br>$\blacksquare$<br>its text match modes. This mode is useful for simple transformations.                                                                                                    |
|                  | general: Query rewrite uses the equivalence declaration in all of its<br>$\blacksquare$<br>transformation modes against the incoming request queries.<br>However, query rewrite makes no attempt to rewrite the specified<br>destination query.                                                                                         |
|                  | recursive: Query rewrite uses the equivalence declaration in all of<br>$\blacksquare$<br>its transformation modes against the incoming request queries.<br>Moreover, query rewrite further attempts to rewrite the specified<br>destination_query for further performance enhancements<br>whenever it uses the equivalence declaration. |
|                  | Oracle recommends you use the least powerful mode that is sufficient to<br>solve your performance problem.                                                                                                    |

*Table 17–3 (Cont.) DECLARE\_REWRITE\_EQUIVALENCE Procedure Parameters*

#### **Exceptions**

**Exception Description** ORA-30388 Name of the rewrite equivalence is not specified ORA-30391 The specified rewrite equivalence does not exist ORA-30392 The checksum analysis for the rewrite equivalence failed ORA-30393 A query block in the statement did not write

ORA-30396 Rewrite equivalence procedures require the COMPATIBLE

parameter to be set to 10.1 or greater

*Table 17–4 DECLARE\_REWRITE\_EQUIVALENCE Procedure Exceptions*

#### **Usage Notes**

Query rewrite using equivalence declarations occurs simultaneously and in concert with query rewrite using materialized views. The same query rewrite engine is used for both. The query rewrite engine uses the same rewrite rules to rewrite queries using both equivalence declarations and materialized views. Because the rewrite equivalence represents a specific rewrite crafted by a sophisticated user, the query rewrite engine gives priority to rewrite equivalences over materialized views when it is possible to perform a rewrite with either a materialized view or a rewrite equivalence. For this same reason, the cost-based optimizer (specifically, cost-based rewrite) will not choose an unrewritten query plan over a query plan that is rewritten to use a rewrite equivalence even if the cost of the un-rewritten plan appears more favorable. Query rewrite matches properties of the incoming request query against the equivalence declaration's source\_stmt or the materialized view's defining statement, respectively, and derives an equivalent relational expression in terms of the equivalence declaration's destination\_stmt or the materialized view's container table, respectively.

# <span id="page-186-0"></span>**DROP\_REWRITE\_EQUIVALENCE Procedure**

This procedure drops the specified rewrite equivalence declaration.

# **Syntax**

DBMS\_ADVANCED\_REWRITE.DROP\_REWRITE\_EQUIVALENCE ( name VARCHAR2);

## **Parameters**

| <b>Parameter</b> | <b>Description</b>                                                                                                    |
|------------------|----------------------------------------------------------------------------------------------------|
| name             | A name for the equivalence declaration to drop. The name can be of the<br>form owner . name, where owner complies with the rules for a schema<br>name, and name compiles with the rules for a table name. Alternatively, a<br>simple name that complies with the rules for a table name can be<br>specified. In this case, the rewrite equivalence is dropped in the current<br>schema. The invoker must have the appropriate drop materialized view<br>privilege to drop an equivalence declaration outside their own schema. |

*Table 17–5 DROP\_REWRITE\_EQUIVALENCE Procedure Parameters*

# <span id="page-187-0"></span>**VALIDATE\_REWRITE\_EQUIVALENCE Procedure**

This procedure validates the specified rewrite equivalence declaration using the same validation method as described with the VALIDATE parameter in ["VALIDATE\\_](#page-187-0) [REWRITE\\_EQUIVALENCE Procedure" on page 17-10.](#page-187-0)

# **Syntax**

DBMS\_ADVANCED\_REWRITE.VALIDATE\_REWRITE\_EQUIVALENCE ( name **VARCHAR2**);

#### **Parameters**

*Table 17–6 VALIDATE\_REWRITE\_EQUIVALENCE Procedure Parameters*

| <b>Parameter</b> | <b>Description</b>                                                                                                    |
|------------------|----------------------------------------------------------------------------------------------------|
| name             | A name for the equivalence declaration to validate. The name can be<br>of the form owner.name, where owner complies with the rules for a<br>schema name, and name compiles with the rules for a table name.<br>Alternatively, a simple name that complies with the rules for a table<br>name can be specified. In this case, the rewrite equivalence is<br>validated in the current schema. The invoker must have sufficient<br>privileges to execute both the source_stmt and destination_<br>stmt of the specified equivalence declaration. |

# **18**

# <sup>18</sup>**DBMS\_ADVISOR**

DBMS\_ADVISOR is part of the server manageability suite of advisors, a set of expert systems that identifies and helps resolve performance problems relating to database server components.

Some advisors have their own packages. For these advisors, Oracle recommends that you use the advisor-specific package rather than DBMS\_ADVISOR. Each of the following advisors has its own package, tailored to its specific functionality:

- Automatic Database Diagnostic Monitor (DBMS\_ADDM)
- SQL Performance Analyzer (DBMS\_SQLPA)
- SQL Repair Advisor (DBMS\_SQLDIAG)
- SQL Tuning Advisor (DBMS\_SQLTUNE)
- Compression Advisor (DBMS\_COMPRESSION.GET\_COMPRESSION\_RATIO)

SQL Access Advisor and Segment Advisor are the only advisors with common use cases for DBMS\_ADVISOR. Undo Advisor and Compression Advisor do not support DBMS\_ADVISOR subprograms.

#### **See Also:**

- *Oracle Database Administrator's Guide* to learn about Segment Advisor
- *Oracle Database 2 Day + Performance Tuning Guide* for information regarding how to use various advisors in Enterprise Manager
- *Oracle Database Performance Tuning Guide* for information regarding SQL Tuning Advisor and SQL Access Advisor
- *Oracle Database 2 Day DBA* and *Oracle Database Administrator's Guide* to learn about Undo Advisor

This chapter contains the following topics:

- [Using DBMS\\_ADVISOR](#page-189-0)
	- **–** Deprecated Subprograms
	- **–** Security Model
- [Summary of DBMS\\_ADVISOR Subprograms](#page-192-0)

# <span id="page-189-0"></span>**Using DBMS\_ADVISOR**

This section contains topics which relate to using the DBMS\_ADVISOR package.

- [Deprecated Subprograms](#page-190-0)
- [Security Model](#page-191-0)

# <span id="page-190-0"></span>**Deprecated Subprograms**

**Note:** Oracle recommends that you do not use deprecated procedures in new applications. Support for deprecated features is for backward compatibility only.

The following subprograms are deprecated with Oracle Database 11*g*:

- [ADD\\_SQLWKLD\\_REF Procedure](#page-195-0)
- [CREATE\\_SQLWKLD Procedure](#page-204-0)
- [DELETE\\_SQLWKLD Procedure](#page-207-0)
- [DELETE\\_SQLWKLD\\_REF Procedure](#page-208-0)
- [DELETE\\_SQLWKLD\\_STATEMENT Procedures](#page-209-0)
- [IMPORT\\_SQLWKLD\\_SCHEMA Procedure](#page-219-0)
- [IMPORT\\_SQLWKLD\\_SQLCACHE Procedure](#page-221-0)
- [IMPORT\\_SQLWKLD\\_STS Procedure](#page-223-0)
- [IMPORT\\_SQLWKLD\\_SUMADV Procedure](#page-225-0)
- [IMPORT\\_SQLWKLD\\_USER Procedure](#page-227-0)
- [RESET\\_SQLWKLD Procedure](#page-232-0)
- [SET\\_SQLWKLD\\_PARAMETER Procedures](#page-236-0)
- [UPDATE\\_SQLWKLD\\_ATTRIBUTES Procedure](#page-256-0)
- [UPDATE\\_SQLWKLD\\_STATEMENT Procedure](#page-257-0)

# <span id="page-191-0"></span>**Security Model**

The ADVISOR privilege is required to use this package.

# <span id="page-192-0"></span>**Summary of DBMS\_ADVISOR Subprograms**

Table 18–1 summarizes the subprograms in this package. The Used in column lists advisors relevant for each subprogram, but excludes ADDM, SQL Performance Analyzer, SQL Repair Advisor, and SQL Tuning Advisor because these advisors have their own packages.

| Subprogram                                                      | <b>Description</b>                                                                                           | Used in                                          |
|-----------------------------------------------------------------|----------------------------------------------------------------------------------------------------|--------------------------------------------------|
| ADD_SQLWKLD_REF<br>Procedure on page 18-8                       | Adds a workload reference to an Advisor task<br>(Caution: Deprecated Subprogram)                             | <b>SQL</b> Access<br>Advisor                     |
| ADD_SQLWKLD_STAT<br><b>EMENT</b> Procedure on<br>page 18-9      | Adds a single statement to a workload                                                                        | <b>SQL</b> Access<br>Advisor                     |
| ADD_STS_REF<br>Procedure on page 18-11                          | Establishes a link between the current SQL<br>Access Advisor task and a SQL tuning set                       | <b>SQL</b> Access<br>Advisor                     |
| <b>CANCEL_TASK</b><br>Procedure on page 18-12                   | Cancels a currently executing task operation                                                                 | Segment Advisor,<br><b>SQL</b> Access<br>Advisor |
| COPY_SQLWKLD_TO_S<br><b>TS Procedure on</b><br>page 18-13       | Copies the contents of a SQL workload object to<br>a SQL tuning set                                          | <b>SQL</b> Access<br>Advisor                     |
| <b>CREATE_FILE</b><br>Procedure on page 18-14                   | Creates an external file from a PL/SQL CLOB<br>variable, which is useful for creating scripts and<br>reports | <b>SQL</b> Access<br>Advisor                     |
| <b>CREATE_OBJECT</b><br>Procedure on page 18-15                 | Creates a new task object                                                                                    | Segment Advisor                                  |
| <b>CREATE_SQLWKLD</b><br>Procedure on page 18-17                | Creates a new workload object (Caution:<br>Deprecated Subprogram)                                            | <b>SQL</b> Access<br>Advisor                     |
| <b>CREATE_TASK</b><br>Procedures on page 18-18                  | Creates a new Advisor task in the repository                                                                 | Segment Advisor,<br><b>SQL</b> Access<br>Advisor |
| DELETE_SQLWKLD<br>Procedure on page 18-20                       | Deletes an entire workload object (Caution:<br>Deprecated Subprogram)                                        | <b>SQL Access</b><br>Advisor                     |
| DELETE_SQLWKLD_RE<br>F Procedure on<br>page 18-21               | Deletes an entire workload object (Caution:<br>Deprecated Subprogram)                                        | <b>SQL</b> Access<br>Advisor                     |
| DELETE_SQLWKLD_ST<br><b>ATEMENT Procedures</b><br>on page 18-22 | Deletes one or more statements from a<br>workload (Caution: Deprecated Subprogram)                           | <b>SQL</b> Access<br>Advisor                     |
| DELETE_STS_REF<br>Procedure on page 18-23                       | Removes a link between the current SQL Access<br>Advisor task and a SQL tuning set object                    | <b>SQL</b> Access<br>Advisor                     |
| <b>DELETE_TASK</b><br>Procedure on page 18-24                   | Deletes the specified task from the repository                                                               | <b>SQL Access</b><br>Advisor                     |
| <b>EXECUTE_TASK</b><br>Procedure on page 18-25                  | Executes the specified task                                                                                  | Segment Advisor,<br><b>SQL</b> Access<br>Advisor |
| <b>GET_REC_ATTRIBUTES</b><br>Procedure on page 18-27            | Retrieves specific recommendation attributes<br>from a task                                                  | <b>SQL Access</b><br>Advisor                     |

*Table 18–1 DBMS\_ADVISOR Package Subprograms*

| Subprogram                                                           | <b>Description</b>                                                                                                    | <b>Used in</b>                                   |
|----------------------------------------------------------------------|----------------------------------------------------------------------------------------------------|--------------------------------------------------|
| <b>GET_TASK_REPORT</b><br>Function on page 18-28                     | Creates and returns a report for the specified<br>task                                                                                                    |                                                  |
| <b>GET_TASK_SCRIPT</b><br>Function on page 18-29                     | Creates and returns an executable SQL script of<br>the Advisor task's recommendations in a buffer                                                                                                    | <b>SQL</b> Access<br>Advisor                     |
| <b>IMPLEMENT_TASK</b><br>Procedure on page 18-31                     | Implements the recommendations for a task                                                                                                    | SQL Access<br>Advisor                            |
| IMPORT_SQLWKLD_SC<br><b>HEMA</b> Procedure on<br>page 18-32          | Imports data into a workload from the current<br>SQL cache (Caution: Deprecated Subprogram)                                                                                                    | <b>SQL</b> Access<br>Advisor                     |
| IMPORT_SQLWKLD_SQ<br><b>LCACHE</b> Procedure on<br>page 18-34        | Imports data into a workload from the current<br>SQL cache (Caution: Deprecated Subprogram)                                                                                                    | <b>SQL</b> Access<br>Advisor                     |
| IMPORT_SQLWKLD_ST<br>S Procedure on<br>page 18-36                    | Imports data from a SQL tuning set into a SQL<br>workload data object (Caution: Deprecated<br>Subprogram)                                                                                            | <b>SQL</b> Access<br>Advisor                     |
| IMPORT_SQLWKLD_SU<br><b>MADV</b> Procedure on<br>page 18-38          | Imports data into a workload from the current<br>SQL cache (Caution: Deprecated Subprogram)                                                                                                    | <b>SQL</b> Access<br>Advisor                     |
| IMPORT_SQLWKLD_US<br><b>ER</b> Procedure on<br>page 18-40            | Imports data into a workload from the current<br>SQL cache (Caution: Deprecated Subprogram)                                                                                                    | <b>SQL</b> Access<br>Advisor                     |
| <b>INTERRUPT TASK</b><br>Procedure on page 18-42                     | Stops a currently executing task, ending its<br>operations as it would at a normal exit, so that<br>the recommendations are visible                                                                  | Segment Advisor,<br><b>SQL</b> Access<br>Advisor |
| <b>MARK RECOMMENDA</b><br><b>TION Procedure on</b><br>page 18-43     | Sets the annotation_status for a particular<br>recommendation                                                                                                    | Segment Advisor,<br>SQL Access<br>Advisor        |
| <b>QUICK_TUNE</b><br>Procedure on page 18-44                         | Performs an analysis on a single SQL statement                                                                                                    | <b>SQL</b> Access<br>Advisor                     |
| <b>RESET_SQLWKLD</b><br>Procedure on page 18-45                      | Resets a workload to its initial starting point<br>(Caution: Deprecated Subprogram)                                                                                                    | <b>SQL</b> Access<br>Advisor                     |
| <b>RESET_TASK Procedure</b><br>on page 18-46                         | Resets a task to its initial state                                                                                                    | Segment Advisor,<br><b>SQL</b> Access<br>Advisor |
| SET_DEFAULT_SQLWK<br><b>LD PARAMETER</b><br>Procedures on page 18-47 | Imports data into a workload from schema<br>evidence                                                                                                    | SQL Access<br>Advisor                            |
| SET_DEFAULT_TASK_P<br><b>ARAMETER Procedures</b><br>on page 18-48    | Modifies a default task parameter                                                                                                    | Segment Advisor,<br><b>SQL</b> Access<br>Advisor |
| <b>SET_SQLWKLD_PARA</b><br><b>METER Procedures on</b><br>page 18-49  | Sets the value of a workload parameter                                                                                                    | <b>SQL</b> Access<br>Advisor                     |
| <b>SET TASK PARAMETE</b><br>R Procedure on<br>page 18-50             | Sets the specified task parameter value                                                                                                    | Segment Advisor,<br><b>SQL</b> Access<br>Advisor |
| TUNE_MVIEW<br>Procedure on page 18-63                                | Shows how to decompose a materialized view<br>into two or more materialized views or to<br>restate the materialized view in a way that is<br>more advantageous for fast refresh and query<br>rewrite | <b>SQL</b> Access<br>Advisor                     |

*Table 18–1 (Cont.) DBMS\_ADVISOR Package Subprograms*

| Subprogram                                                             | <b>Description</b>                                           | <b>Used in</b>                                   |
|------------------------------------------------------------------------|--------------------------------------------------------------|--------------------------------------------------|
| <b>UPDATE_OBJECT</b><br>Procedure on page 18-65                        | Updates a task object                                        | Segment Advisor                                  |
| <b>UPDATE REC ATTRIB</b><br><b>UTES</b> Procedure on<br>page 18-67     | Updates an existing recommendation for the<br>specified task | <b>SQL</b> Access<br>Advisor                     |
| <b>UPDATE SOLWKLD A</b><br><b>TTRIBUTES Procedure</b><br>on page 18-69 | Updates a workload object                                    | <b>SQL</b> Access<br>Advisor                     |
| <b>ATEMENT Procedure on Workload</b><br>page 18-70                     | UPDATE_SQLWKLD_ST Updates one or more SQL statements in a    | <b>SOL</b> Access<br>Advisor                     |
| UPDATE_TASK_ATTRI<br><b>BUTES</b> Procedure on<br>page 18-72           | Updates a task's attributes                                  | Segment Advisor,<br><b>SOL</b> Access<br>Advisor |

*Table 18–1 (Cont.) DBMS\_ADVISOR Package Subprograms*

# <span id="page-195-0"></span>**ADD\_SQLWKLD\_REF Procedure**

#### **Note:** This procedure is deprecated in Release 11*g*R1.

This procedure establishes a link between the current SQL Access Advisor task and a SQL Workload object. The link allows an advisor task to access interesting data for doing an analysis. The link also provides a stable view of the data. Once a connection between a SQL Access Advisor task and a SQL Workload object is made, the workload is protected from removal or modification.

Users should use ADD\_STS\_REF instead of ADD\_SQLWKLD\_REF for all SQL tuning set-based advisor runs. This function is only provided for backward compatibility.

#### **Syntax**

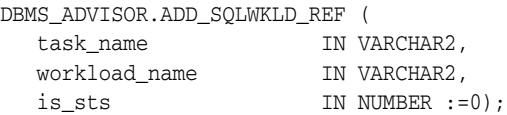

#### **Parameters**

*Table 18–2 ADD\_SQLWKLD\_REF Procedure Parameters*

| <b>Parameter</b> | <b>Description</b>                                                                                                    |
|------------------|----------------------------------------------------------------------------------------------------|
| task name        | The SQL Access Advisor task name that uniquely identifies an existing<br>task.                                                                                                    |
| workload name    | The name of the workload object to be linked. Once a object has been<br>linked to a task, it becomes read-only and cannot be deleted. There is no<br>limit to the number of links to workload objects. To remove the link to the<br>workload object, use the procedure DELETE_REFERENCE. |
| is sts           | Indicates the type of workload source. Possible values are:                                                                                                    |
|                  | 0 - SQL workload object<br>$\blacksquare$                                                                                                    |
|                  | 1 - SQL tuning set                                                                                                    |

```
DECLARE
  task_id NUMBER;
  task_name VARCHAR2(30);
 workload_name VARCHAR2(30);
BEGIN
   task_name := 'My Task';
   workload_name := 'My Workload';
   DBMS_ADVISOR.CREATE_TASK(DBMS_ADVISOR.SQLACCESS_ADVISOR, task_id, task_name);
 DBMS_ADVISOR.ADD_SQLWKLD_REF(task_name, workload_name, 1);
END;
/
```
# <span id="page-196-0"></span>**ADD\_SQLWKLD\_STATEMENT Procedure**

**Note:** This procedure is deprecated in Release 11*g*R1.

This procedure adds a single statement to the specified workload.

# **Syntax**

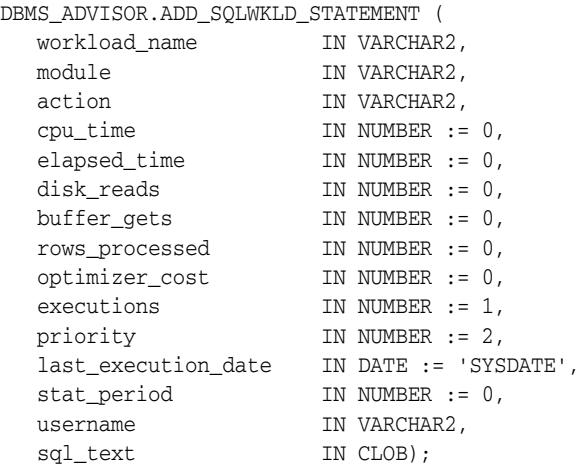

#### **Parameters**

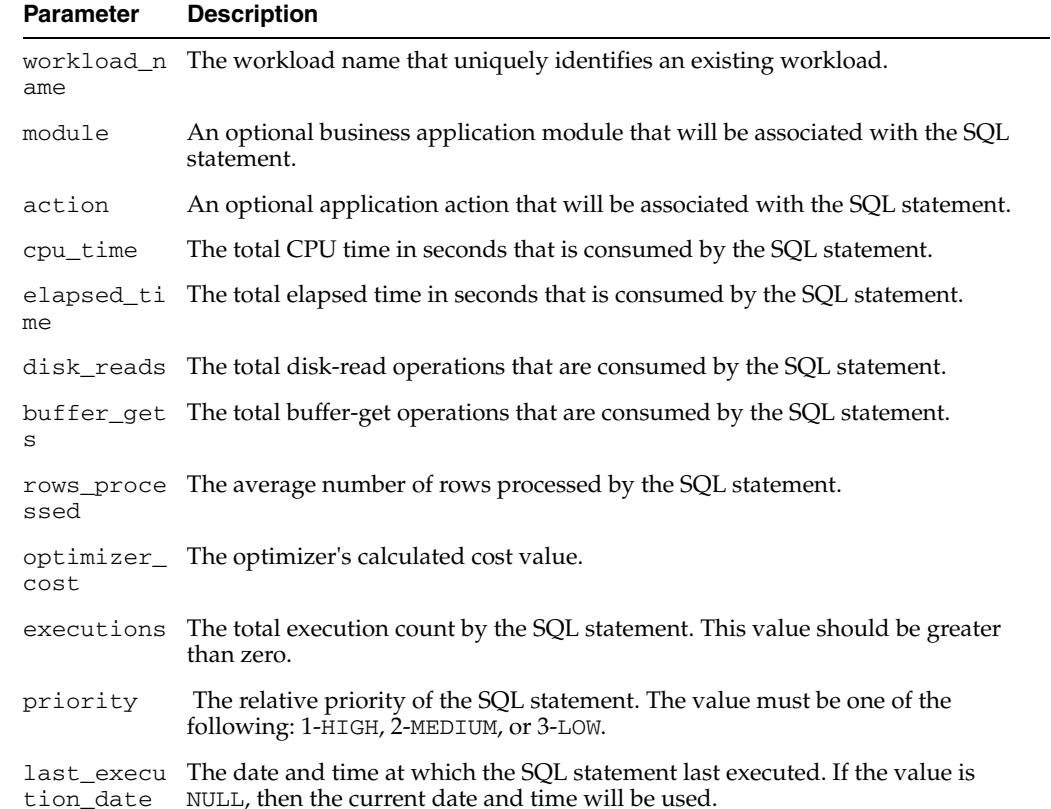

#### *Table 18–3 ADD\_SQLWKLD\_STATEMENT Procedure Parameters*

| <b>Parameter</b> | <b>Description</b>                                                                                                    |
|------------------|----------------------------------------------------------------------------------------------------|
| d                | stat perio Time interval in seconds from which statement statistics were calculated.                                                                                                    |
| username         | The Oracle user name that executed the SQL statement. Because a username is<br>an Oracle identifier, the username value must be entered exactly as it is stored<br>in the server. For example, if the user SCOTT is the executing user, then you<br>must provide the user identifier SCOTT in all uppercase letters. It will not<br>recognize the user scott as a match for SCOTT. |
| sql_text         | The complete SQL statement. To increase the quality of a recommendation, the<br>SQL statement should not contain bind variables.                                                                                                    |

*Table 18–3 (Cont.) ADD\_SQLWKLD\_STATEMENT Procedure Parameters*

#### **Usage Notes**

A workload cannot be modified or deleted if it is currently referenced by an active task. A task is considered active if it is not in its initial state. See [RESET\\_TASK](#page-233-0)  [Procedure on page 18-46](#page-233-0) for directions on setting a task to its initial state.

The ADD\_SQLWKLD\_STATEMENT procedure accepts several parameters that may be ignored by the caller. cpu time, elapsed time, disk reads, buffer gets, and optimizer\_cost are only used to sort workload data when actual analysis occurs, so actual values are only necessary when the order\_list task parameter references a particular statistic.

To determine what statistics to provide when adding a new SQL statement to a workload, examine or set the task parameter order\_list. The order\_list parameter accepts any combination of the keys: buffer\_gets, optimizer\_cost, cpu\_time, disk\_reads, elapsed\_time, executions, and priority. A typical setting of priority, optimizer\_cost would indicate the SQL Access Advisor will sort the workload data by priority and optimizer\_cost and process the highest cost statements first. Any statements added to the workload would need to include appropriate priority and optimizer\_cost values. All other statistics can be defaulted or set to zero.

For the statistical keys referenced by the order\_list task parameter, the actual parameter values should be reasonably accurate since they will be compared to other statements in the workload. If the caller is unable to estimate values, choose values that would determine its importance relative to other statements in the workload. For example, if the current statement is considered the most critical query in your business, then an appropriate value would be anything greater than all other values for the same statistic found in the workload.

```
DECLARE
  workload_name VARCHAR2(30);
BEGIN
   workload_name := 'My Workload';
   DBMS_ADVISOR.CREATE_SQLWKLD(workload_name, 'My Workload');
   DBMS_ADVISOR.ADD_SQLWKLD_STATEMENT(workload_name, 'MONTHLY', 'ROLLUP',
                                       100,400,5041,103,640445,680000,2,
                                       1,SYSDATE,1,'SH','SELECT AVG(amount_sold) 
FROM sh.sales');
END;
/
```
# <span id="page-198-0"></span>**ADD\_STS\_REF Procedure**

This procedure establishes a link between the current SQL Access Advisor task and a SQL tuning set. The link enables an advisor task to access data for the purpose of doing an analysis. The link also provides a stable view of the data. Once a connection between a SQL Access Advisor task and a SQL tuning set is made, the STS is protected from removal or modification.

Use ADD\_STS\_REF for any STS-based advisor runs. The older method of using ADD\_SQLWKLD\_REF with parameter IS\_STS=1 is only supported for backward compatibility. Furthermore, the ADD\_STS\_REF function accepts a SQL tuning set owner name, whereas ADD\_SQLWKLD\_REF does not.

#### **Syntax**

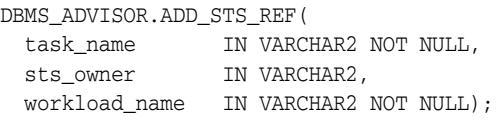

#### **Parameters**

| <b>Parameter</b> | <b>Description</b>                                                                                                    |
|------------------|----------------------------------------------------------------------------------------------------|
| task name        | The SQL Access Advisor task name that uniquely identifies an existing<br>task.                                                                                                    |
| sts owner        | The owner of the SQL tuning set. The value of this parameter may be<br>NULL, in which case the advisor assumes the SQL tuning set to be owned<br>by the currently logged-in user.                                      |
| workload name    | The name of the workload to be linked. A workload consists of one or<br>more SQL statements, plus statistics and attributes that fully describe<br>each statement. The database stores a workload as a SQL tuning set. |
|                  | After a workload has been linked to a task, it becomes read-only and<br>cannot be deleted.                                                                                                    |
|                  | There is no limit to the number of links to workloads.                                                                                                    |
|                  | To remove the link to the workload, use the procedure<br>DBMS ADVISOR.DELETE STS REF.                                                                                                    |

*Table 18–4 ADD\_STS\_REF Procedure Parameters*

#### **Examples**

DBMS\_ADVISOR.ADD\_STS\_REF ('My Task', 'SCOTT', 'My Workload');

# <span id="page-199-0"></span>**CANCEL\_TASK Procedure**

This procedure causes a currently executing operation to terminate. This call does a soft interrupt. It will not break into a low-level database access call like a hard interrupt such as Ctrl-C. The SQL Access Advisor periodically checks for soft interrupts and acts appropriately. As a result, this operation may take a few seconds to respond to a call.

#### **Syntax**

DBMS\_ADVISOR.CANCEL\_TASK ( task\_name IN VARCHAR2);

#### **Parameters**

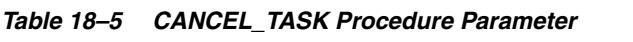

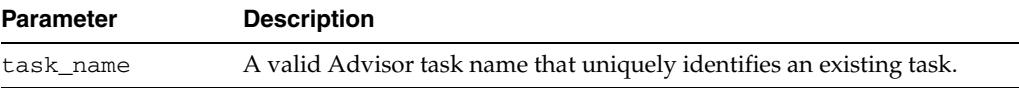

#### **Usage Notes**

A cancel command restores the task to its condition prior to the start of the cancelled operation. Therefore, a cancelled task or data object cannot be resumed.

Because all Advisor task procedures are synchronous, to cancel an operation, you must use a separate database session.

```
DECLARE
  task_id NUMBER;
 task_name VARCHAR2(30);
 workload name VARCHAR2(30);
BEGIN
  task_name := 'My Task';
  workload_name := 'My Workload';
  DBMS_ADVISOR.CREATE_TASK(DBMS_ADVISOR.SQLACCESS_ADVISOR, task_id, task_name);
 DBMS_ADVISOR.CANCEL_TASK('My Task');
END;
/
```
# <span id="page-200-0"></span>**COPY\_SQLWKLD\_TO\_STS Procedure**

This procedure copies the contents of a SQL workload object to a SQL tuning set.

#### **Syntax**

To use this procedure, the caller must have privileges to create and modify a SQL tuning set.

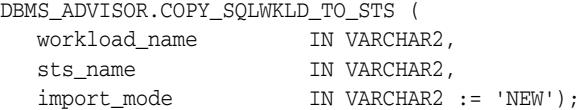

#### **Parameters**

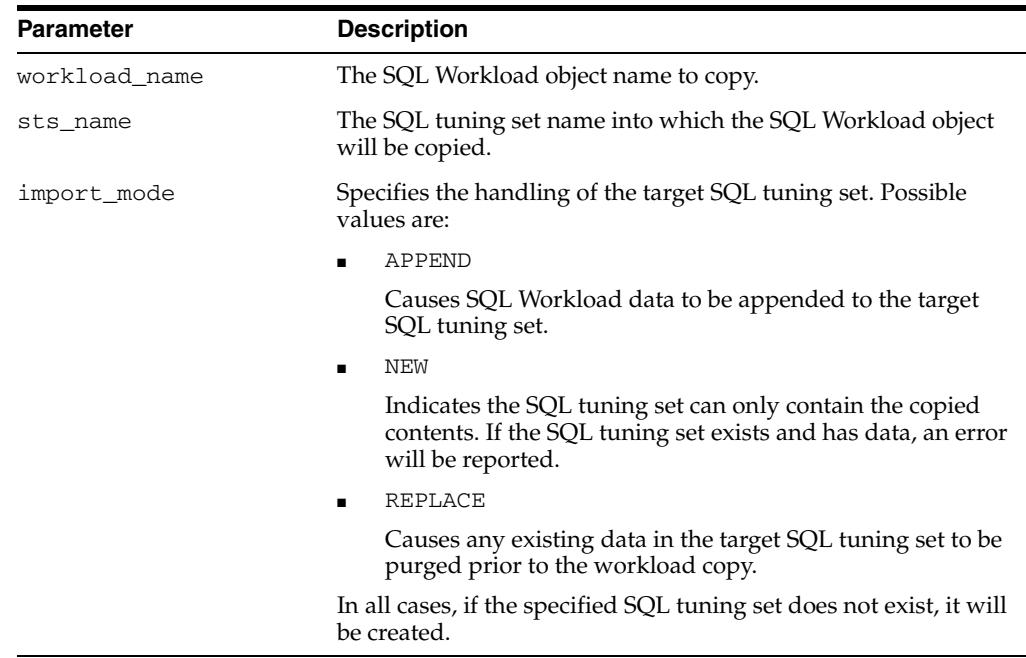

#### *Table 18–6 COPY\_SQLWKLD\_TO\_STS Procedure Parameter*

#### **Usage Notes**

To use this procedure, the caller must have privileges to create and modify a SQL tuning set.

#### **Examples**

BEGIN

 DBMS\_ADVISOR.COPY\_SQLWKLD\_TO\_STS('MY\_OLD\_WORKLOAD', 'MY\_NEW\_STS', 'NEW'); END; /

# <span id="page-201-0"></span>**CREATE\_FILE Procedure**

This procedure creates an external file from a PL/SQL CLOB variable, which is used for creating scripts and reports. CREATE\_FILE accepts a CLOB input parameter and writes the character string contents to the specified file.

#### **Syntax**

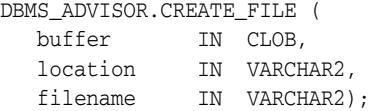

#### **Parameters**

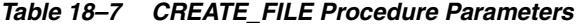

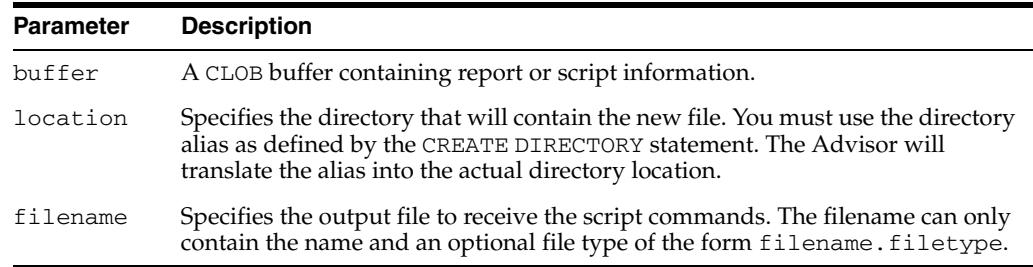

#### **Usage Notes**

All formatting must be embedded within the CLOB.

The Oracle server restricts file access within Oracle Stored Procedures. This means that file locations and names must adhere to the known file permissions in the server.

```
CREATE DIRECTORY MY_DIR as '/homedir/user4/gssmith';
GRANT READ,WRITE ON DIRECTORY MY_DIR TO PUBLIC;
DECLARE
  task_id NUMBER;
 task name VARCHAR2(30);
  workload_name VARCHAR2(30);
BEGIN
   task_name := 'My Task';
   workload_name := 'My Workload';
   DBMS_ADVISOR.CREATE_TASK(DBMS_ADVISOR.SQLACCESS_ADVISOR, task_id, task_name);
   DBMS_ADVISOR.CREATE_SQLWKLD(workload_name, 'My Workload');
   DBMS_ADVISOR.ADD_SQLWKLD_REF(task_name, workload_name);
   DBMS_ADVISOR.ADD_SQLWKLD_STATEMENT(workload_name, 'MONTHLY', 'ROLLUP',
                                       100,400,5041,103,640445,680000,2,
                                       1,SYSDATE,1,'SH','SELECT AVG(amount_sold)
                                       FROM sh.sales');
   DBMS_ADVISOR.EXECUTE_TASK(task_name);
   DBMS_ADVISOR.CREATE_FILE(DBMS_ADVISOR.GET_TASK_SCRIPT(task_name),
     'MY_DIR','script.sql');
END;
/
```
# <span id="page-202-0"></span>**CREATE\_OBJECT Procedure**

This procedure creates a new task object.

#### **Syntax**

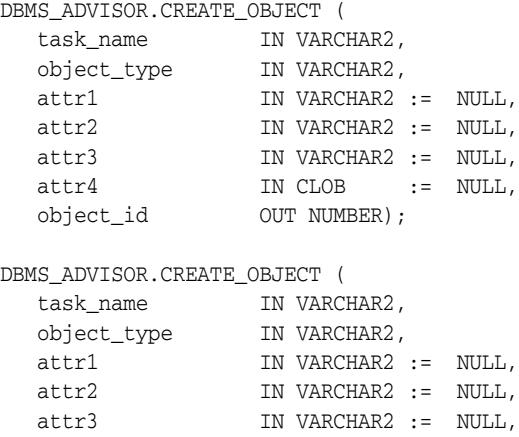

attr4  $IN$  CLOB := NULL, attr5 IN VARCHAR2 := NULL, object\_id OUT NUMBER);

#### **Parameters**

#### *Table 18–8 CREATE\_OBJECT Procedure Parameters*

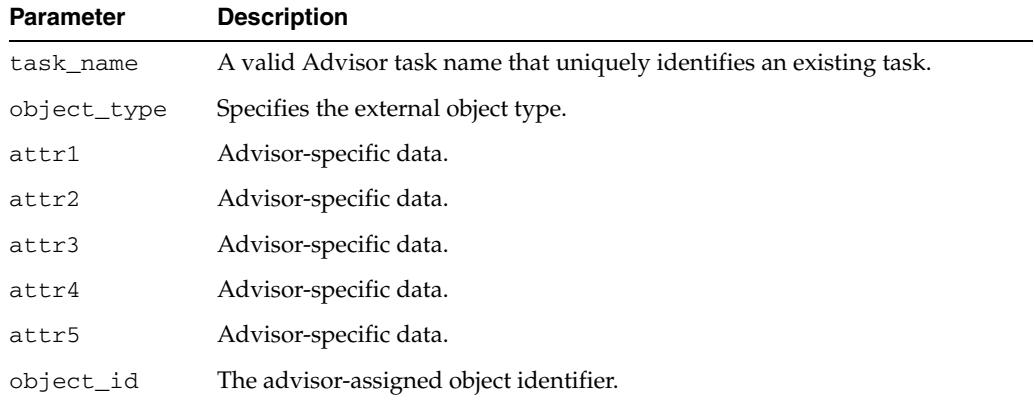

The attribute parameters have different values depending upon the object type. See *Oracle Database Administrator's Guide* for details regarding these parameters and object types.

#### **Return Values**

Returns the new object identifier.

#### **Usage Notes**

Task objects are typically used as input data for a particular advisor. Segment advice can be generated at the object, segment, or tablespace level. If for the object level, advice is generated on all partitions of the object (if the object is partitioned). The advice is not cascaded to any dependent objects. If for the segment level, advice can be obtained on a single segment, such as the partition or subpartition of a table, index, or

LOB column. If for a tablespace level, target advice for every segment in the tablespace will be generated.

See *Oracle Database Administrator's Guide* for further information regarding the Segment Advisor.

```
DECLARE
  task_id NUMBER;
  task_name VARCHAR2(30);
  obj_id NUMBER;
BEGIN
   task_name := 'My Task';
   DBMS_ADVISOR.CREATE_TASK(DBMS_ADVISOR.SQLACCESS_ADVISOR, task_id, task_name);
   DBMS_ADVISOR.CREATE_OBJECT (task_name,'SQL',NULL,NULL,NULL,
                               'SELECT * FROM SH.SALES',obj_id);
END;
/
```
# <span id="page-204-0"></span>**CREATE\_SQLWKLD Procedure**

**Note:** This procedure is deprecated in Release 11*g*R1.

This procedure creates a new private SQL Workload object for the user. A SQL Workload object manages a SQL workload on behalf of the SQL Access Advisor. A SQL Workload object must exist prior to performing any other SQL Workload operations, such as importing or updating SQL statements.

#### **Syntax**

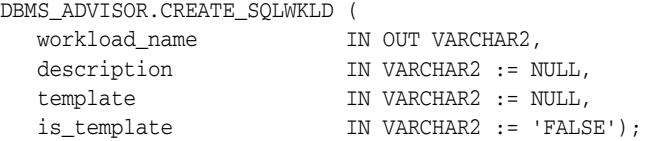

#### **Parameters**

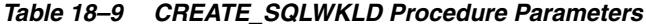

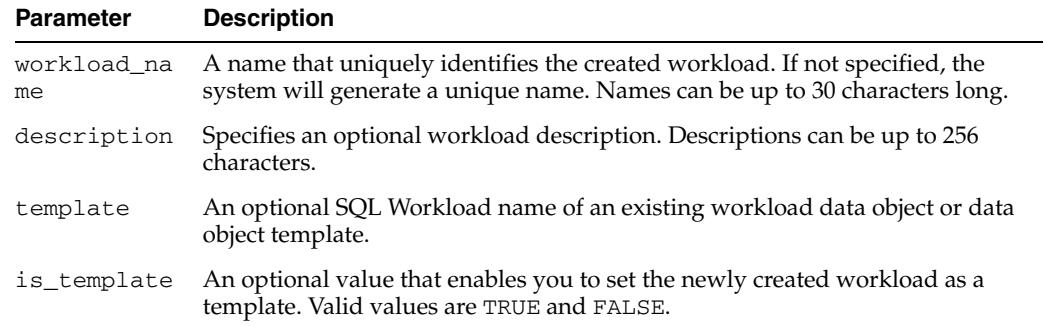

#### **Return Values**

The SQL Access Advisor returns a unique workload object identifier number that must be used for subsequent activities within the new SQL Workload object.

#### **Usage Notes**

By default, workload objects are created using built-in default settings. To create a workload using the parameter settings of an existing workload or workload template, the user may specify an existing workload name.

After a SQL Workload object is present, it can then be referenced by one or more SQL Access Advisor tasks using the ADD\_SQLWKLD\_REF procedure.

```
DECLARE
  workload_name VARCHAR2(30);
BEGIN
  workload_name := 'My Workload';
  DBMS_ADVISOR.CREATE_SQLWKLD(workload_name, 'My Workload');
END;
/
```
# <span id="page-205-0"></span>**CREATE\_TASK Procedures**

This procedure creates a new Advisor task in the repository.

# **Syntax**

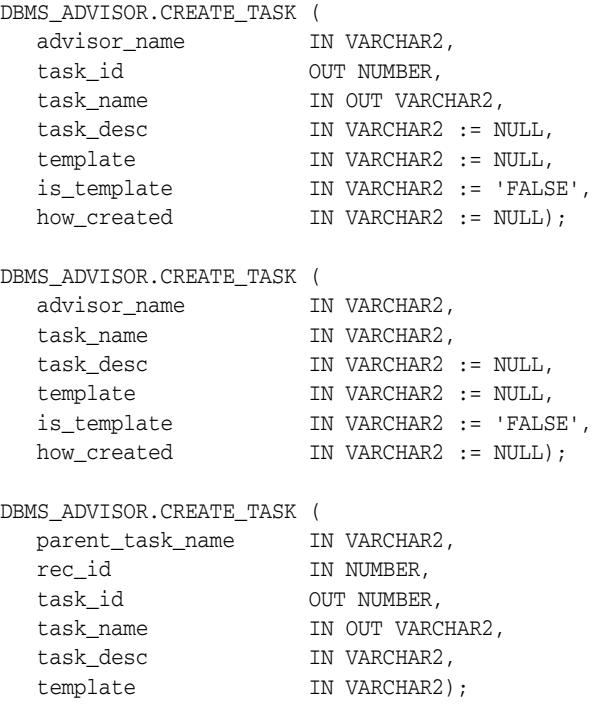

#### **Parameters**

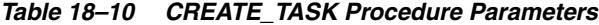

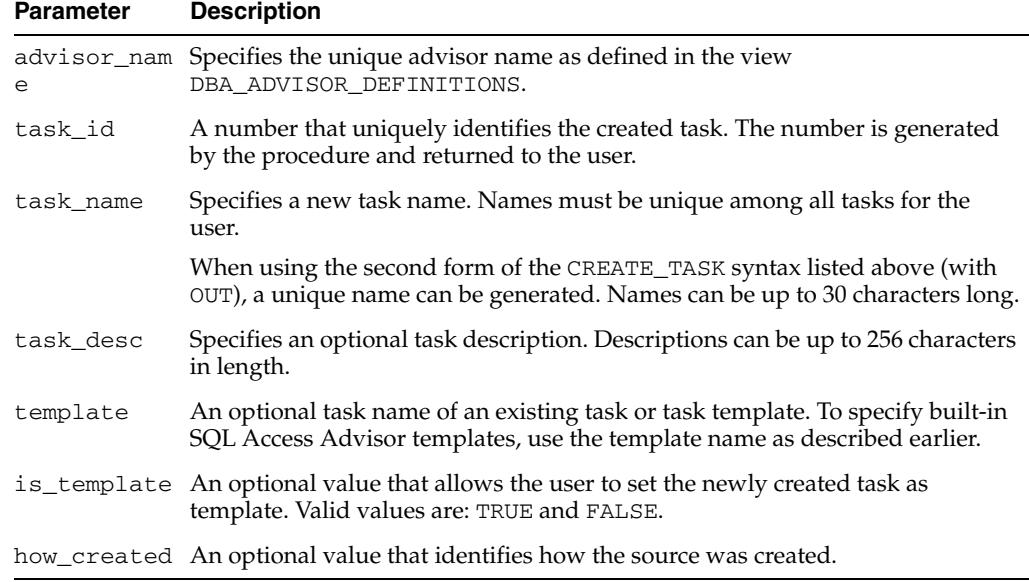

## **Return Values**

Returns a unique task ID number and a unique task name if one is not specified.

#### **Usage Notes**

A task must be associated with an advisor, and once the task has been created, it is permanently associated with the original advisor. By default, tasks are created using built-in default settings. To create a task using the parameter settings of an existing task or task template, the user may specify an existing task name.

For the SQL Access Advisor, use the identifier DBMS\_ADVISOR.SQLACCESS\_ADVISOR as the advisor\_name.

The SQL Access Advisor provides three built-in task templates, using the following constants:

■ DBMS\_ADVISOR.SQLACCESS\_OLTP

Parameters are preset to favor an OLTP application environment.

DBMS\_ADVISOR.SQLACCESS\_WAREHOUSE

Parameters are preset to favor a data warehouse application environment.

DBMS\_ADVISOR.SQLACCESS\_GENERAL

Parameters are preset to favor a hybrid application environment where both OLTP and data warehouse operations may occur. For the SQL Access Advisor, this is the default template.

```
DECLARE
   task_id NUMBER;
   task_name VARCHAR2(30);
BEGIN
   task_name := 'My Task';
   DBMS_ADVISOR.CREATE_TASK(DBMS_ADVISOR.SQLACCESS_ADVISOR, task_id, task_name);
END;
/
```
# <span id="page-207-0"></span>**DELETE\_SQLWKLD Procedure**

**Note:** This procedure is deprecated in Release 11*g*R1.

This procedure deletes an existing SQL Workload object from the repository.

#### **Syntax**

DBMS\_ADVISOR.DELETE\_SQLWKLD ( workload\_name IN VARCHAR2);

#### **Parameters**

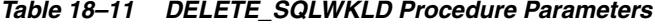

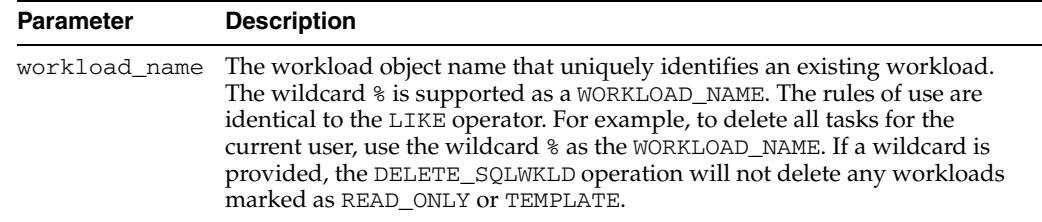

#### **Usage Notes**

A workload cannot be modified or deleted if it is currently referenced by an active task. A task is considered active if it is not in its initial state. See the [RESET\\_TASK](#page-233-0)  [Procedure on page 18-46](#page-233-0) to set a task to its initial state.

```
DECLARE
   workload_name VARCHAR2(30);
BEGIN
  workload_name := 'My Workload';
  DBMS_ADVISOR.CREATE_SQLWKLD(workload_name, 'My Workload');
  DBMS_ADVISOR.DELETE_SQLWKLD(workload_name);
END;
/
```
# <span id="page-208-0"></span>**DELETE\_SQLWKLD\_REF Procedure**

**Note:** This procedure is deprecated in Release 11*g*R1.

This procedure removes a link between the current SQL Access task and a SQL Workload data object.

Users should use DELETE\_STS\_REF instead of DELETE\_SQLWKLD\_REF for all SQL tuning set-based advisor runs. This function is only provided for backward compatibility.

#### **Syntax**

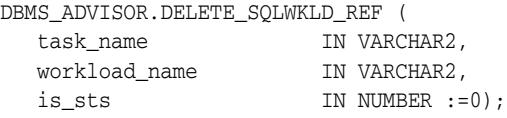

#### **Parameters**

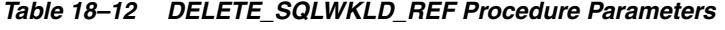

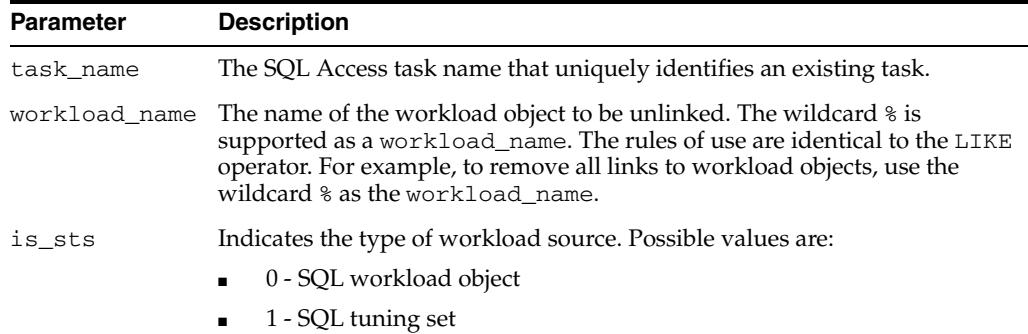

```
DECLARE
   task_id NUMBER;
 task_name VARCHAR2(30);
  workload_name VARCHAR2(30);
BEGIN
   task_name := 'My Task';
   workload_name := 'My Workload';
   DBMS_ADVISOR.CREATE_TASK(DBMS_ADVISOR.SQLACCESS_ADVISOR, task_id, task_name);
   DBMS_ADVISOR.ADD_SQLWKLD_REF(task_name, workload_name);
   DBMS_ADVISOR.DELETE_SQLWKLD_REF(task_name, workload_name);
END;
/
```
# <span id="page-209-0"></span>**DELETE\_SQLWKLD\_STATEMENT Procedures**

This procedure has been deprecated.

This procedure deletes one or more statements from a workload.

#### **Syntax**

```
DBMS_ADVISOR.DELETE_SQLWKLD_STATEMENT (
 workload_name IN VARCHAR2,
sql_id                IN NUMBER);
DBMS_ADVISOR.DELETE_SQLWKLD_STATEMENT (
 workload_name IN VARCHAR2,
search IN VARCHAR2,
deleted _{\rm OUT\; NUMBER)};
```
#### **Parameters**

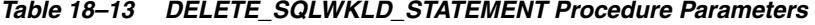

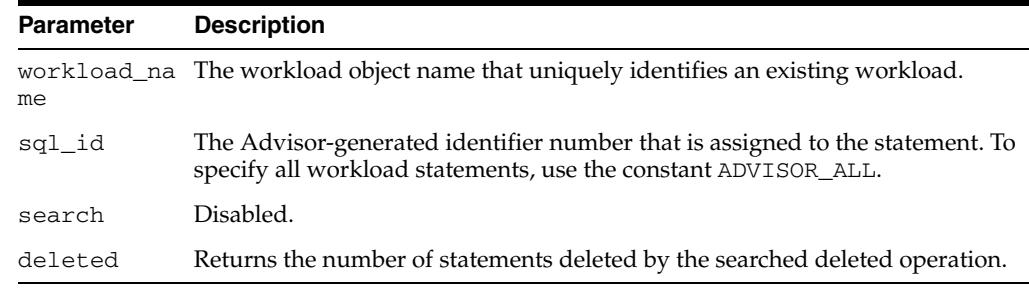

#### **Usage Notes**

A workload cannot be modified or deleted if it is currently referenced by an active task. A task is considered active if it is not in its initial state. See the [RESET\\_TASK](#page-233-0)  [Procedure on page 18-46](#page-233-0) to set a task to its initial state.

```
DECLARE
  workload_name VARCHAR2(30);
  deleted NUMBER;
  id NUMBER;
BEGIN
   workload_name := 'My Workload';
   DBMS_ADVISOR.CREATE_SQLWKLD(workload_name, 'My Workload');
   DBMS_ADVISOR.ADD_SQLWKLD_STATEMENT(workload_name, 'YEARLY', 'ROLLUP',
                                       100,400,5041,103,640445,680000,2,
                                       1,SYSDATE,1,'SH','SELECT AVG(amount_sold)
                                       FROM sh.sales');
    SELECT sql_id INTO id FROM USER_ADVISOR_SQLW_STMTS
    WHERE workload_name = 'My Workload';
  DBMS_ADVISOR.DELETE_SQLWKLD_STATEMENT(workload_name, id);
END;
/
```
# <span id="page-210-0"></span>**DELETE\_STS\_REF Procedure**

This procedure removes a link between the current SQL Access Advisor task and a SQL tuning set.

Use DELETE\_STS\_REF for any STS-based advisor runs. The older method of using DELETE\_SQLWKLD\_REF with parameter IS\_STS=1 is only supported for backward compatibility. Furthermore, the DELETE\_STS\_REF function accepts an STS owner name, whereas DELETE\_SQLWKLD\_REF does not.

#### **Syntax**

DBMS\_ADVISOR.DELETE\_STS\_REF ( task\_name IN VARCHAR2 NOT NULL, sts\_owner IN VARCHAR2, workload\_name IN VARCHAR2 NOT NULL);

#### **Parameters**

| <b>Parameter</b> | <b>Description</b>                                                                                                    |
|------------------|----------------------------------------------------------------------------------------------------|
| task name        | The SQL Access Advisor task name that uniquely identifies an<br>existing task.                                                                                                    |
| sts_owner        | The owner of the SQL tuning set. The value of this parameter<br>may be NULL, in which case the advisor assumes the SQL tuning<br>set to be owned by the currently logged-in user.                                             |
| workload name    | The name of the workload to be unlinked. A workload consists<br>of one or more SQL statements, plus statistics and attributes that<br>fully describe each statement. The database stores a workload as<br>a SQL tuning set.   |
|                  | The wildcard $\frac{1}{6}$ is supported as a workload name. The rules of<br>use are identical to the SQL LIKE operator. For example, to<br>remove all links to SQL tuning set objects, use the wildcard % as<br>the STS NAME. |

*Table 18–14 DELETE\_STS\_REF Procedure Parameters*

#### **Examples**

DBMS\_ADVISOR.DELETE\_STS\_REF ('My task', 'SCOTT', 'My workload');

# <span id="page-211-0"></span>**DELETE\_TASK Procedure**

This procedure deletes an existing task from the repository.

*Table 18–15 DELETE\_TASK Procedure Parameters*

#### **Syntax**

DBMS\_ADVISOR.DELETE\_TASK ( task\_name IN VARCHAR2);

#### **Parameters**

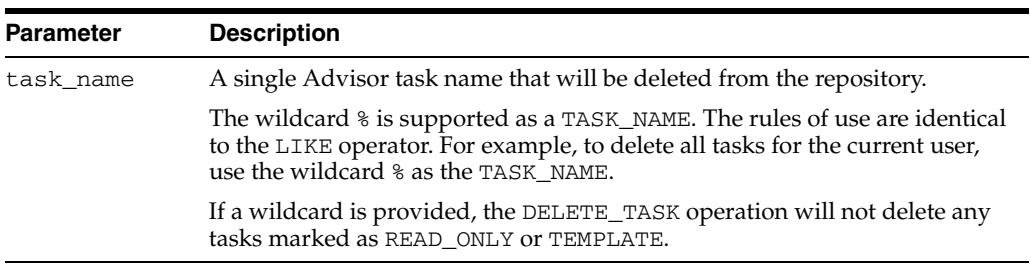

```
DECLARE
  task_id NUMBER;
 task name VARCHAR2(30);
BEGIN
  task_name := 'My Task';
  DBMS_ADVISOR.CREATE_TASK(DBMS_ADVISOR.SQLACCESS_ADVISOR, task_id, task_name);
  DBMS_ADVISOR.DELETE_TASK(task_name);
END;
/
```
# <span id="page-212-0"></span>**EXECUTE\_TASK Procedure**

This procedure performs the Advisor analysis or evaluation for the specified task. The procedure is overloaded.

The execution-related arguments are optional and you do not need to set them for advisors that do not allow their tasks to be executed multiple times.

Advisors can execute a task multiple times and use the results for further processing and analysis.

#### **Syntax**

```
DBMS_ADVISOR.EXECUTE_TASK (
  task_name IN VARCHAR2);
DBMS_ADVISOR.EXECUTE_TASK (
  task_name IN VARCHAR2,
execution_type IN VARCHAR2 := NULL,
execution_name IN VARCHAR2 := NULL,
   execution_params IN dbms_advisor.argList := NULL,
  execution_desc IN VARCHAR2 := NULL,
RETURN VARCHAR2;
```
#### **Parameters**

| <b>Parameter</b> | <b>Description</b>                                                                                                    |
|------------------|----------------------------------------------------------------------------------------------------|
| task_name        | The task name that uniquely identifies an existing task.                                                                                                    |
| execution_type   | The type of action to be performed by the function. If NULL, it will<br>default to the value of the DEFAULT EXECUTION TYPE<br>parameter.                                                                                     |
|                  | As an example, the SQL Performance Analyzer accepts the<br>following possible values:                                                                                                    |
|                  | EXPLAIN PLAN: Generate an explain plan for a SQL<br>$\blacksquare$<br>statement. This is similar to an EXPLAIN PLAN command.<br>The resulting plans will be stored in the advisor framework<br>in association with the task. |
|                  | TEST EXECUTE: Test execute the SQL statement and collect<br>$\blacksquare$<br>its execute plan and statistics. The resulting plans and<br>statistics are stored in the advisor framework.                                    |
|                  | ANALYZE PERFORMANCE: Analyze and compare two<br>$\blacksquare$<br>versions of SQL performance data. The performance data is<br>generated by test executing a SQL statement or generating its<br>explain plan.                |
| execution name   | A name to qualify and identify an execution. If not specified, it<br>will be generated by the Advisor and returned by function.                                                                                              |
| execution params | A list of parameters (name, value) for the specified execution.<br>Note that execution parameters are real task parameters, but they<br>affect only the execution they are specified for.                                    |
|                  | As an example, consider the following:                                                                                                    |
|                  | DBMS_ADVISOR.ARGLIST('time_limit', 12, 'username',<br>$'$ foo')                                                                                                    |
| execution desc   | A 256-length string describing the execution.                                                                                                    |

*Table 18–16 EXECUTE\_TASK Procedure Parameters*

#### **Usage Notes**

Task execution is a synchronous operation. Control will not be returned to the caller until the operation has completed, or a user-interrupt was detected.

Upon return, you can check the DBA\_ADVISOR\_LOG table for the execution status.

```
DECLARE
   task_id NUMBER;
  task_name VARCHAR2(30);
  workload_name VARCHAR2(30);
BEGIN
   task_name := 'My Task';
   workload_name := 'My Workload';
   DBMS_ADVISOR.CREATE_TASK(DBMS_ADVISOR.SQLACCESS_ADVISOR, task_id, task_name);
   DBMS_ADVISOR.ADD_SQLWKLD_REF(task_name, workload_name);
   DBMS_ADVISOR.EXECUTE_TASK(task_name);
END;
/
```
# <span id="page-214-0"></span>**GET\_REC\_ATTRIBUTES Procedure**

This procedure retrieves a specified attribute of a new object as recommended by Advisor analysis.

#### **Syntax**

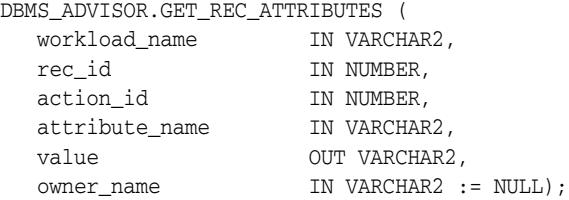

#### **Parameters**

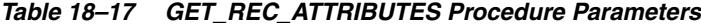

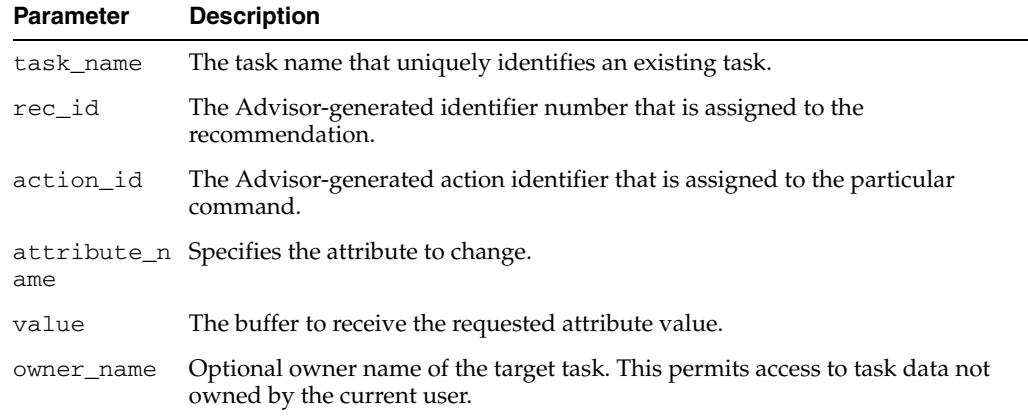

#### **Return Values**

The requested attribute value is returned in the VALUE argument.

```
DECLARE
   task_id NUMBER;
   task_name VARCHAR2(30);
  workload_name VARCHAR2(30);
   attribute VARCHAR2(100);
BEGIN
   task_name := 'My Task';
   workload_name := 'My Workload';
   DBMS_ADVISOR.CREATE_TASK(DBMS_ADVISOR.SQLACCESS_ADVISOR, task_id, task_name);
   DBMS_ADVISOR.CREATE_SQLWKLD(workload_name, 'My Workload');
   DBMS_ADVISOR.ADD_SQLWKLD_REF(task_name, workload_name);
   DBMS_ADVISOR.ADD_SQLWKLD_STATEMENT(workload_name, 'MONTHLY', 'ROLLUP',
                                       100,400,5041,103,640445,680000,2,
                                       1,SYSDATE,1,'SH','SELECT AVG(amount_sold)
                                      FROM sh.sales WHERE promo_id = 10');
   DBMS_ADVISOR.EXECUTE_TASK(task_name);
   DBMS_ADVISOR.GET_REC_ATTRIBUTES(task_name, 1, 1, 'NAME', attribute);
END;
/
```
# <span id="page-215-0"></span>**GET\_TASK\_REPORT Function**

This function creates and returns a report for the specified task.

# **Syntax**

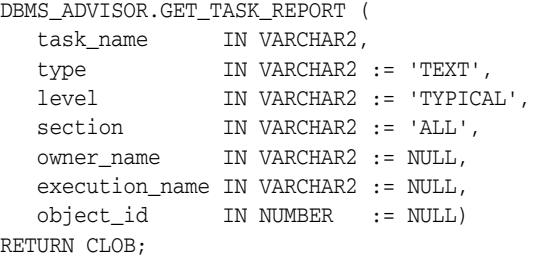

### **Parameters**

| <b>Parameter</b>   | <b>Description</b>                                                                                                    |
|--------------------|----------------------------------------------------------------------------------------------------|
| task name          | The name of the task from which the script will be created.                                                                                |
| type               | The only valid value is TEXT.                                                                                                    |
| level              | The possible values are BASIC, TYPICAL, and ALL.                                                                                           |
| section            | Advisor-specific report sections.                                                                                                    |
| owner_name         | Owner of the task. If specified, the system will check to see if the current user<br>has read privileges to the task data.                 |
| execution n<br>ame | An identifier of a specific execution of the task. It is needed only for advisors<br>that allow their tasks to be executed multiple times. |
| object id          | An identifier of an advisor object that can be targeted by the script.                                                                     |

*Table 18–18 GET\_TASK\_REPORT Function Parameters*

# **Return Values**

Returns the buffer receiving the script.
# **GET\_TASK\_SCRIPT Function**

This function creates a SQL\*Plus-compatible SQL script and sends the output to file. The script will contain all of the accepted recommendations from the specified task.

### **Syntax**

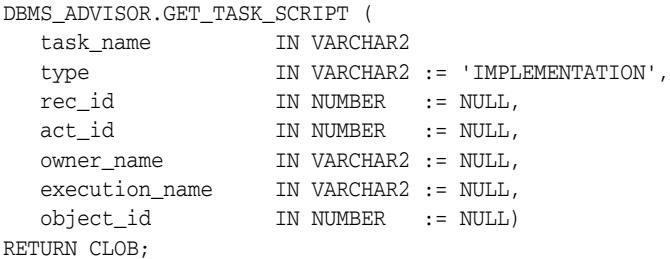

### **Parameters**

| <b>Parameter</b> | <b>Description</b>                                                                                                    |
|------------------|----------------------------------------------------------------------------------------------------|
| task_name        | The task name that uniquely identifies an existing task.                                                                                                    |
| type             | Specifies the type of script to generate. The possible values are<br>IMPLEMENTATION and UNDO.                                                                                      |
| rec_id           | An optional recommendation identifier number that can be used to extract a<br>subset of the implementation script.                                                                 |
|                  | A zero or the value DBMS_ADVISOR. ADVISOR_ALL indicates all accepted<br>recommendations would be included. The default is to include all accepted<br>recommendations for the task. |
| act_id           | Optional action identifier number that can be used to extract a single action as a<br>DDL command.                                                                                 |
|                  | A zero or the value DBMS ADVISOR. ADVISOR ALL indicates all actions for the<br>recommendation would be included. The default is to include all actions for a<br>recommendation.    |
|                  | owner_name An optional task owner name.                                                                                                    |
| name             | execution_ An identifier of a specific execution of the task. It is needed only for advisors<br>that allow their tasks to be executed multiple times.                              |
| object_id        | An identifier of an advisor object that can be targeted by the script.                                                                                                    |

*Table 18–19 GET\_TASK\_SCRIPT Function Parameters*

## **Return Values**

Returns the script as a CLOB buffer.

### **Usage Notes**

Though the script is ready to execute, Oracle recommends that the user review the script for acceptable locations for new materialized views and indexes.

For a recommendation to appear in a generated script, it must be marked as accepted.

### **Examples**

DECLARE task\_id NUMBER;

```
 task_name VARCHAR2(30);
   workload_name VARCHAR2(30);
  buf CLOB;
BEGIN
   task_name := 'My Task';
   workload_name := 'My Workload';
   DBMS_ADVISOR.CREATE_TASK(DBMS_ADVISOR.SQLACCESS_ADVISOR, task_id, task_name);
   DBMS_ADVISOR.CREATE_SQLWKLD(workload_name, 'My Workload');
   DBMS_ADVISOR.ADD_SQLWKLD_REF(task_name, workload_name);
   DBMS_ADVISOR.ADD_SQLWKLD_STATEMENT(workload_name, 'MONTHLY', 'ROLLUP',
                                       100,400,5041,103,640445,680000,2,
                                       1,SYSDATE,1,'SH','SELECT AVG(amount_sold)
                                       FROM sh.sales');
  DBMS_ADVISOR.EXECUTE_TASK(task_name);
     buf := DBMS_ADVISOR.GET_TASK_SCRIPT(task_name);
END;
/
```
# **IMPLEMENT\_TASK Procedure**

This procedure implements the recommendations of the specified task.

## **Syntax**

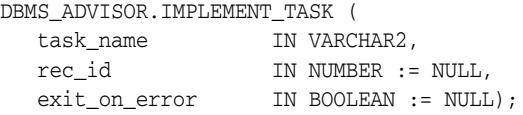

## **Parameters**

| <b>Parameter</b> | <b>Description</b>                              |
|------------------|-------------------------------------------------|
| task name        | The name of the task.                           |
| rec_id           | An optional recommendation ID.                  |
| exit_on_error    | An optional boolean to exit on the first error. |

*Table 18–20 IMPLEMENT\_TASK Procedure Parameters*

## **IMPORT\_SQLWKLD\_SCHEMA Procedure**

**Note:** This procedure is deprecated in Release 11*g*R1.

This procedure constructs and loads a SQL workload based on schema evidence. The workload is also referred to as a hypothetical workload.

### **Syntax**

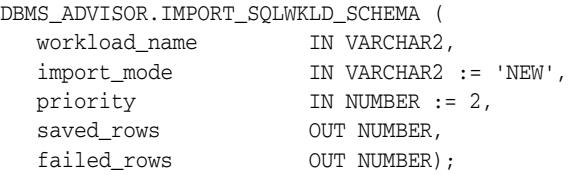

## **Parameters**

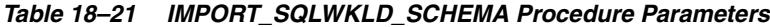

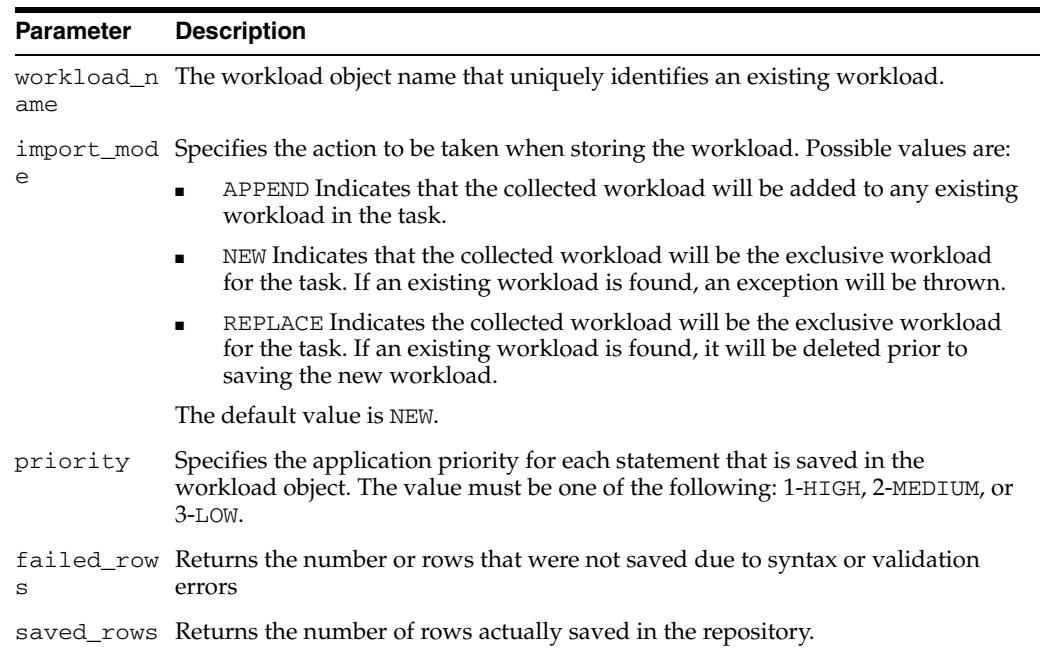

### **Return Values**

This call returns the number of rows saved and failed as output parameters.

## **Usage Notes**

To successfully import a hypothetical workload, the target schemas must contain dimensions.

If the VALID\_TABLE\_LIST parameter is not set, the search space may become very large and require a significant amount of time to complete. Oracle recommends that you limit your search space to specific set of tables.

If a task contains valid recommendations from a prior run, adding or modifying task will mark the task as invalid, preventing the viewing and reporting of potentially valuable recommendation data.

```
DECLARE
  workload_name VARCHAR2(30);
  saved NUMBER;
  failed NUMBER;
BEGIN
  workload_name := 'My Workload';
  DBMS_ADVISOR.CREATE_SQLWKLD(workload_name, 'My Workload');
  DBMS_ADVISOR.SET_SQLWKLD_PARAMETER(workload_name,'VALID_TABLE_LIST','SH.%');
  DBMS_ADVISOR.IMPORT_SQLWKLD_SCHEMA(workload_name, 'REPLACE', 1, saved,
      failed);
END;
/
```
# **IMPORT\_SQLWKLD\_SQLCACHE Procedure**

**Note:** This procedure is deprecated in Release 11*g*R1.

This procedure creates a SQL workload from the current contents of the server's SQL cache.

## **Syntax**

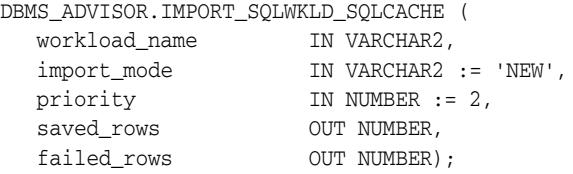

## **Parameters**

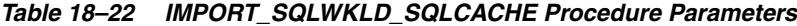

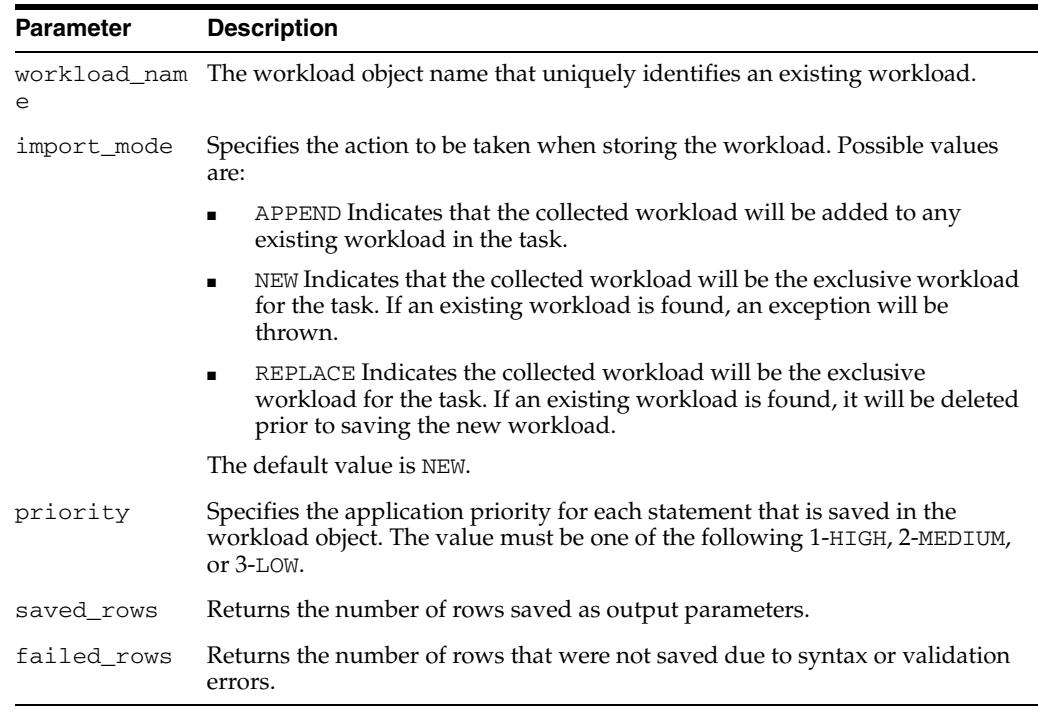

## **Return Values**

This call returns the number of rows saved and failed as output parameters.

## **Usage Notes**

A workload cannot be modified or deleted if it is currently referenced by an active task. A task is considered active if it is not in its initial state. See [RESET\\_TASK](#page-233-0)  [Procedure on page 18-46](#page-233-0) to set a task to its initial state.

### **Examples**

DECLARE

```
 workload_name VARCHAR2(30);
  saved NUMBER;
  failed NUMBER;
BEGIN
  workload_name := 'My Workload';
  DBMS_ADVISOR.CREATE_SQLWKLD(workload_name, 'My Workload');
  DBMS_ADVISOR.SET_SQLWKLD_PARAMETER(workload_name,'VALID_TABLE_LIST','SH.%');
  DBMS_ADVISOR.IMPORT_SQLWKLD_SQLCACHE(workload_name, 'REPLACE', 1, saved,
     failed);
END;
/
```
# **IMPORT\_SQLWKLD\_STS Procedure**

**Note:** This procedure is deprecated in Release 11*g*R1.

This procedure loads a SQL workload from an existing SQL tuning set. A SQL tuning set is typically created from the server workload repository using various time and data filters.

## **Syntax**

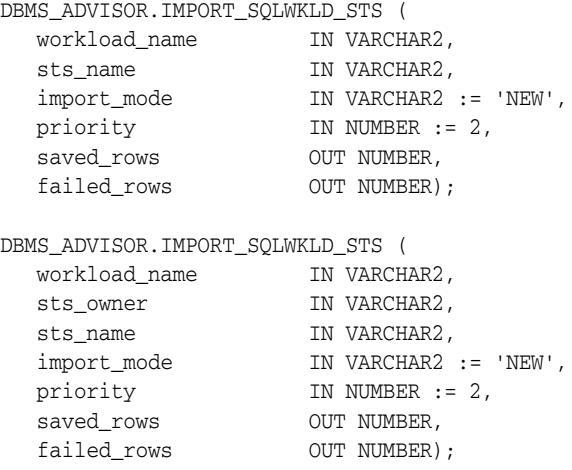

## **Parameters**

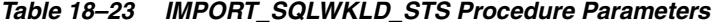

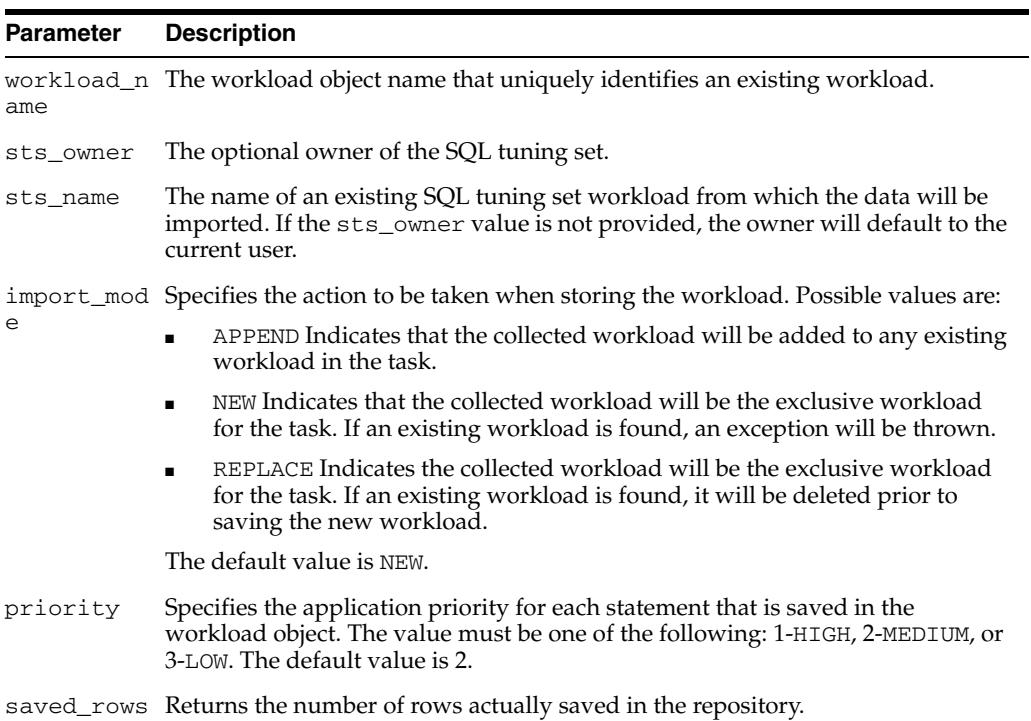

*Table 18–23 (Cont.) IMPORT\_SQLWKLD\_STS Procedure Parameters*

failed\_row Returns the number of rows that were not saved due to syntax or validation s errors. **Parameter Description**

## **Return Values**

This call returns the number of rows saved and failed as output parameters.

### **Usage Notes**

A workload cannot be modified or deleted if it is currently referenced by an active task. A task is considered active if it is not in its initial state. See [RESET\\_TASK](#page-233-0)  [Procedure on page 18-46](#page-233-0) to set a task to its initial state.

```
DECLARE
   workload_name VARCHAR2(30);
  saved NUMBER;
  failed NUMBER;
BEGIN
   workload_name := 'My Workload';
   DBMS_ADVISOR.CREATE_SQLWKLD(workload_name, 'My Workload');
   DBMS_ADVISOR.SET_SQLWKLD_PARAMETER(workload_name,'VALID_TABLE_LIST','SH.%');
   DBMS_ADVISOR.IMPORT_SQLWKLD_STS(workload_name, 'MY_SQLSET', 'REPLACE', 1,
      saved, failed);
END;
/
```
# **IMPORT\_SQLWKLD\_SUMADV Procedure**

**Note:** This procedure is deprecated in Release 11*g*R1.

This procedure collects a SQL workload from a Summary Advisor workload. This procedure is intended to assist Oracle9*i* Database Summary Advisor users in the migration to SQL Access Advisor.

## **Syntax**

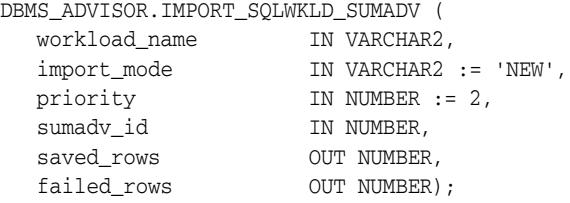

### **Parameters**

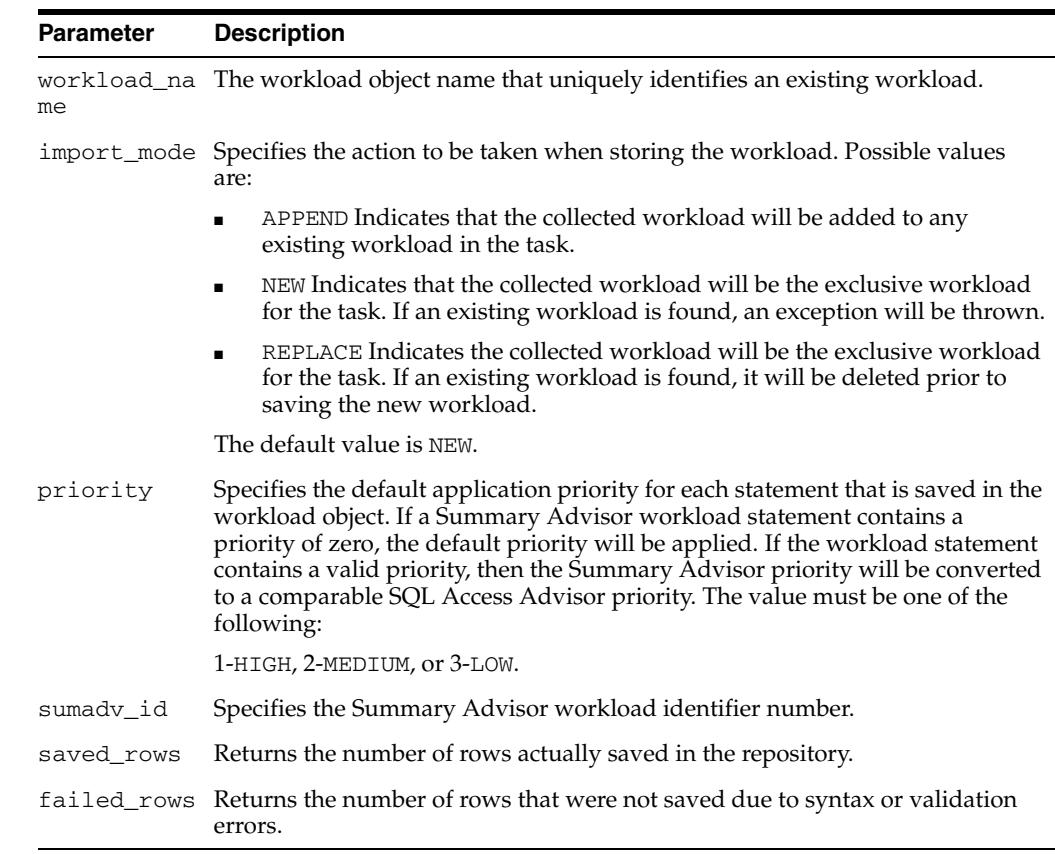

#### *Table 18–24 IMPORT\_SQLWKLD\_SUMADV Procedure Parameters*

## **Return Values**

This call returns the number of rows saved and failed as output parameters.

## **Usage Notes**

A workload cannot be modified or deleted if it is currently referenced by an active task. A task is considered active if it is not in its initial state. See [RESET\\_TASK](#page-233-0)  [Procedure on page 18-46](#page-233-0) to set a task to its initial state.

```
DECLARE
  workload_name VARCHAR2(30);
  saved NUMBER;
  failed NUMBER;
  sumadv_id NUMBER;
BEGIN
   workload_name := 'My Workload';
   sumadv_id := 394;
   DBMS_ADVISOR.CREATE_SQLWKLD(workload_name, 'My Workload');
   DBMS_ADVISOR.SET_SQLWKLD_PARAMETER(workload_name,'VALID_TABLE_LIST','SH.%');
   DBMS_ADVISOR.IMPORT_SQLWKLD_SUMADV(workload_name, 'REPLACE', 1, sumadv_id,
     saved, failed);
END;
/
```
## **IMPORT\_SQLWKLD\_USER Procedure**

**Note:** This procedure is deprecated in Release 11*g*R1.

This procedure collects a SQL workload from a specified user table.

## **Syntax**

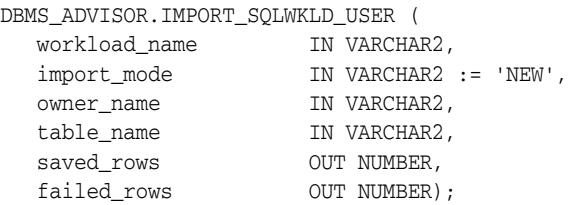

## **Parameters**

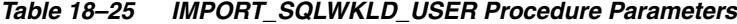

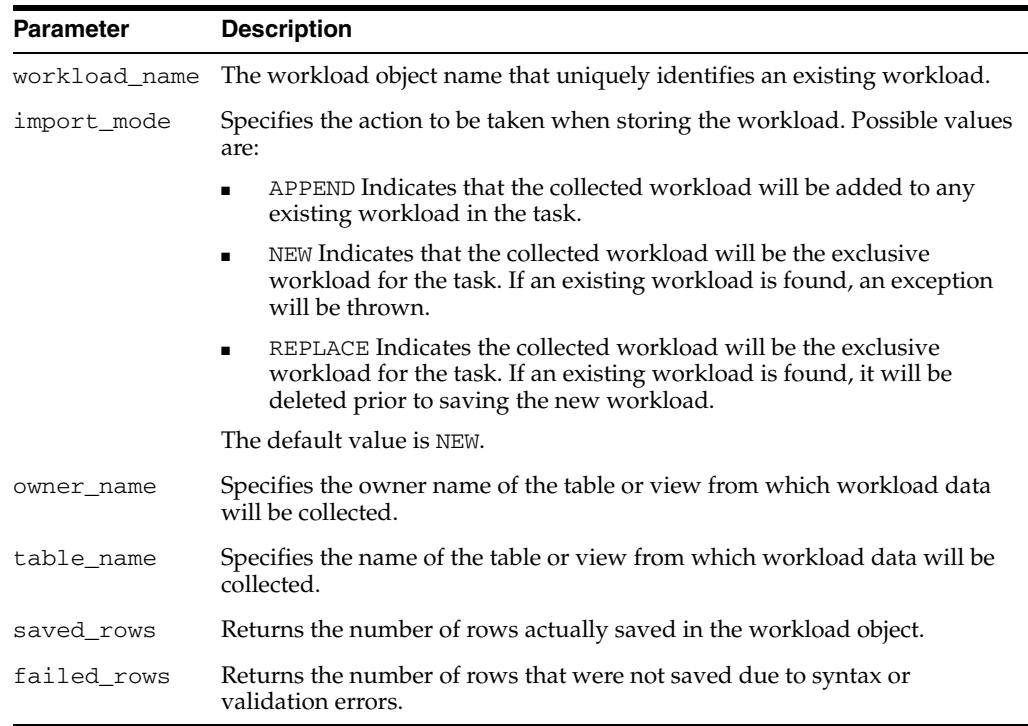

## **Return Values**

This call returns the number of rows saved and failed as output parameters.

## **Usage Notes**

A workload cannot be modified or deleted if it is currently referenced by an active task. A task is considered active if it is not in its initial state. See [RESET\\_TASK](#page-233-0)  [Procedure on page 18-46](#page-233-0) to set a task to its initial state.

```
DECLARE
  workload_name VARCHAR2(30);
  saved NUMBER;
  failed NUMBER;
BEGIN
  workload_name := 'My Workload';
  DBMS_ADVISOR.CREATE_SQLWKLD(workload_name, 'My Workload');
  DBMS_ADVISOR.SET_SQLWKLD_PARAMETER(workload_name,'VALID_TABLE_LIST','SH.%');
  DBMS_ADVISOR.IMPORT_SQLWKLD_USER(workload_name, 'REPLACE', 'SH', 
    'USER_WORKLOAD', saved, failed);
END;
/
```
# **INTERRUPT\_TASK Procedure**

This procedure stops a currently executing task. The task will end its operations as it would at a normal exit. The user will be able to access any recommendations that exist to this point.

### **Syntax**

DBMS\_ADVISOR.INTERRUPT\_TASK ( task\_name IN VARCHAR2);

## **Parameters**

*Table 18–26 INTERRUPT\_TASK Procedure Parameters*

| Parameter | <b>Description</b>                                   |
|-----------|------------------------------------------------------|
| task name | A single Advisor task name that will be interrupted. |

### **Examples**

```
DECLARE
  task_id NUMBER;
   task_name VARCHAR2(30);
BEGIN
   task_name := 'My Task';
  DBMS_ADVISOR.CREATE_TASK(DBMS_ADVISOR.SQLACCESS_ADVISOR, task_id, task_name);
  DBMS_ADVISOR.EXECUTE_TASK(task_name);
END;
/
```
While this session is executing its task, you can interrupt the task from a second session using the following statement:

```
BEGIN
  DBMS_ADVISOR.INTERRUPT_TASK('My Task');
END;
/
```
## **MARK\_RECOMMENDATION Procedure**

This procedure marks a recommendation for import or implementation.

### **Syntax**

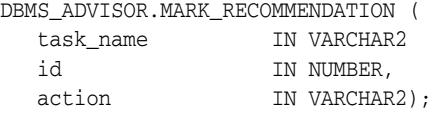

## **Parameters**

*Table 18–27 MARK\_RECOMMENDATION Procedure Parameters*

| <b>Parameter</b> | <b>Description</b>                                                                                                    |  |
|------------------|----------------------------------------------------------------------------------------------------|--|
| task name        | Name of the task.                                                                                                    |  |
| id               | The recommendation identifier number assigned by the Advisor.                                                                                                  |  |
| action           | The recommendation action setting. The possible actions are:                                                                                                   |  |
|                  | ACCEPT Marks the recommendation as accepted. With this setting, the<br>$\blacksquare$<br>recommendation will appear in implementation and undo scripts.        |  |
|                  | IGNORE Marks the recommendation as ignore. With this setting, the<br>recommendation will not appear in an implementation or undo script.                       |  |
|                  | REJECT Marks the recommendation as rejected. With this setting, the<br>$\blacksquare$<br>recommendation will not appear in any implementation or undo scripts. |  |

#### **Usage Notes**

For a recommendation to be implemented, it must be marked as accepted. By default, all recommendations are considered accepted and will appear in any generated scripts.

```
DECLARE
   task_id NUMBER;
   task_name VARCHAR2(30);
  workload_name VARCHAR2(30);
   attribute VARCHAR2(100);
  rec_id NUMBER;
BEGIN
   task_name := 'My Task';
   workload_name := 'My Workload';
   DBMS_ADVISOR.CREATE_TASK(DBMS_ADVISOR.SQLACCESS_ADVISOR, task_id, task_name);
   DBMS_ADVISOR.CREATE_SQLWKLD(workload_name, 'My Workload');
   DBMS_ADVISOR.ADD_SQLWKLD_REF(task_name, workload_name);
   DBMS_ADVISOR.ADD_SQLWKLD_STATEMENT(workload_name, 'MONTHLY', 'ROLLUP',
                                       100,400,5041,103,640445,680000,2,
                                       1,SYSDATE,1,'SH','SELECT AVG(amount_sold)
                                       FROM sh.sales WHERE promo_id = 10');
   DBMS_ADVISOR.EXECUTE_TASK(task_name);
  rec_id := 1; DBMS_ADVISOR.MARK_RECOMMENDATION(task_name, rec_id, 'REJECT');
END;
/
```
# **QUICK\_TUNE Procedure**

This procedure performs an analysis and generates recommendations for a single SQL statement.

This provides a shortcut method of all necessary operations to analyze the specified SQL statement. The operation creates a task using the specified task name. The task will be created using a specified Advisor task template. Finally, the task will be executed and the results will be saved in the repository.

## **Syntax**

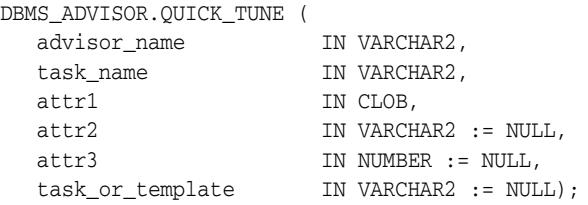

#### **Parameters**

#### *Table 18–28 QUICK\_TUNE Procedure Parameters*

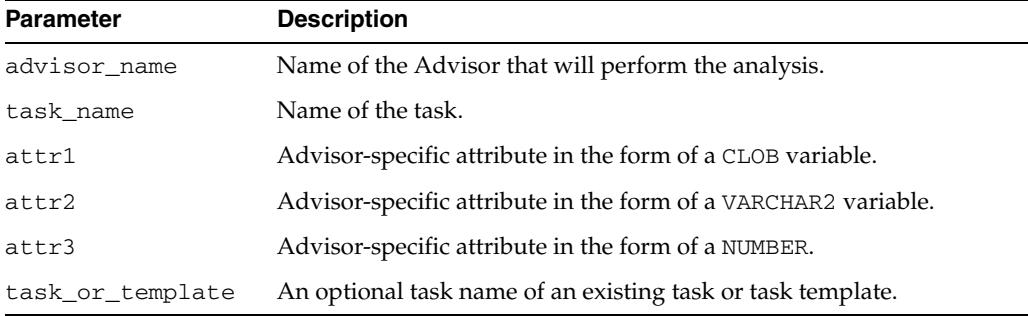

## **Usage Notes**

If indicated by the user, the final recommendations can be implemented by the procedure.

The task will be created using either a specified SQL Access task template or the built-in default template of SQLACCESS\_GENERAL. The workload will only contain the specified statement, and all task parameters will be defaulted.

attr1 must be the single SQL statement to tune. For the SQL Access Advisor, attr2 is the user who would execute the single statement. If omitted, the current user will be used.

```
DECLARE
  task_name VARCHAR2(30);
BEGIN
   task_name := 'My Task';
   DBMS_ADVISOR.QUICK_TUNE(DBMS_ADVISOR.SQLACCESS_ADVISOR, task_name,
                   'SELECT AVG(amount_sold) FROM sh.sales WHERE promo_id=10');
END;
/
```
## **RESET\_SQLWKLD Procedure**

**Note:** This procedure is deprecated in Release 11*g*R1.

This procedure resets a workload to its initial starting point. This has the effect of removing all journal messages, log messages, and recalculating necessary volatility and usage statistics.

## **Syntax**

DBMS\_ADVISOR.RESET\_SQLWKLD ( workload\_name IN VARCHAR2);

### **Parameters**

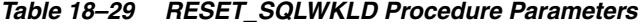

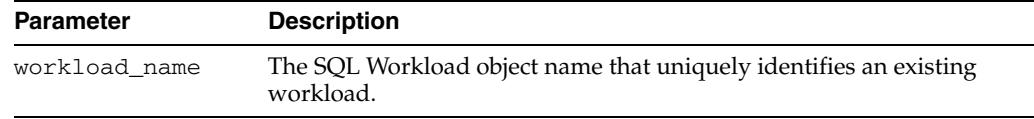

## **Usage Notes**

RESET\_SQLWKLD should be executed after any workload adjustments such as adding or removing SQL statements.

```
DECLARE
 workload name VARCHAR2(30);
BEGIN
   workload_name := 'My Workload';
   DBMS_ADVISOR.CREATE_SQLWKLD(workload_name, 'My Workload');
   DBMS_ADVISOR.ADD_SQLWKLD_STATEMENT(workload_name, 'MONTHLY', 'ROLLUP',
                                       100,400,5041,103,640445,680000,2,
                                       1,SYSDATE,1,'SH','SELECT AVG(amount_sold)
                                      FROM sh.sales WHERE promo_id = 10');
  DBMS_ADVISOR.RESET_SQLWKLD(workload_name);
END;
/
```
# <span id="page-233-0"></span>**RESET\_TASK Procedure**

This procedure resets a task to its initial state. All intermediate and recommendation data will be removed from the task. The task status will be set to INITIAL.

## **Syntax**

DBMS\_ADVISOR.RESET\_TASK ( task\_name IN VARCHAR2);

### **Parameters**

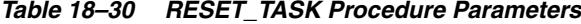

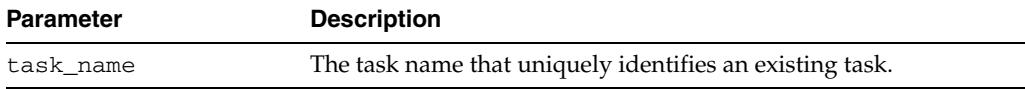

```
DECLARE
   task_id NUMBER;
  task name VARCHAR2(30);
  workload_name VARCHAR2(30);
BEGIN
   task_name := 'My Task';
   workload_name := 'My Workload';
   DBMS_ADVISOR.CREATE_TASK(DBMS_ADVISOR.SQLACCESS_ADVISOR, task_id, task_name);
   DBMS_ADVISOR.ADD_SQLWKLD_REF(task_name, workload_name);
   DBMS_ADVISOR.EXECUTE_TASK(task_name);
   DBMS_ADVISOR.RESET_TASK(task_name);
END;
/
```
# **SET\_DEFAULT\_SQLWKLD\_PARAMETER Procedures**

**Note:** This procedure is deprecated in Release 11*g*R1.

This procedure modifies the default value for a user parameter within a SQL Workload object or SQL Workload object template. A user parameter is a simple variable that stores various attributes that affect workload collection, tuning decisions and reporting. When a default value is changed for a parameter, workload objects will inherit the new value when they are created.

## **Syntax**

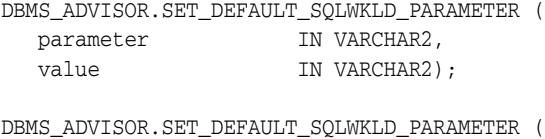

parameter IN VARCHAR2, value IN NUMBER);

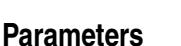

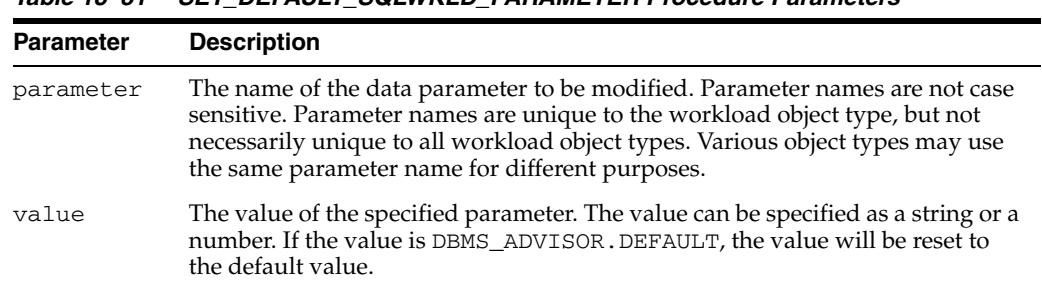

#### *Table 18–31 SET\_DEFAULT\_SQLWKLD\_PARAMETER Procedure Parameters*

## **Usage Notes**

A parameter will only affect operations that modify the workload collection. Therefore, parameters should be set prior to importing or adding new SQL statements to a workload. If a parameter is set after data has been placed in a workload object, it will have no effect on the existing data.

```
BEGIN
  DBMS_ADVISOR.SET_DEFAULT_SQLWKLD_PARAMETER('VALID_TABLE_LIST','SH.%');
END;
/
```
# **SET\_DEFAULT\_TASK\_PARAMETER Procedures**

This procedure modifies the default value for a user parameter within a task or a template. A user parameter is a simple variable that stores various attributes that affect various Advisor operations. When a default value is changed for a parameter, tasks will inherit the new value when they are created.

A default task is different from a regular task. The default value is the initial value that will be inserted into a newly created task, while setting a task parameter with SET\_TASK\_PARAMETER sets the local value only. Thus, SET\_DEFAULT\_TASK\_PARAMETER has no effect on an existing task.

## **Syntax**

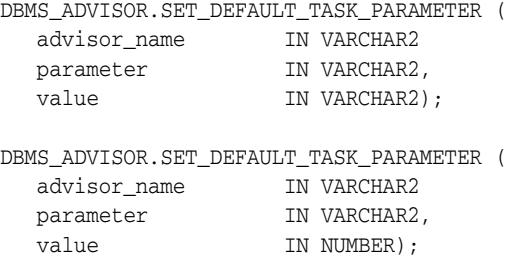

#### **Parameters**

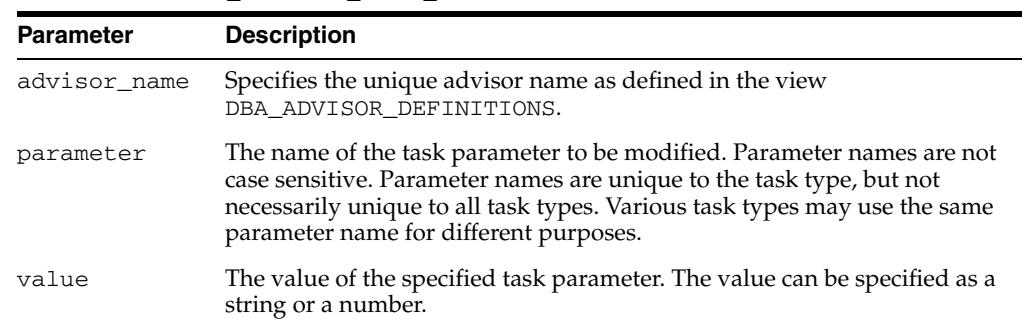

## *Table 18–32 SET\_DEFAULT\_TASK\_PARAMETER Procedure Parameters*

```
BEGIN
  DBMS_ADVISOR.SET_DEFAULT_TASK_PARAMETER(DBMS_ADVISOR.SQLACCESS_ADVISOR,
    'VALID_TABLE_LIST', 'SH.%');
END;
/
```
## **SET\_SQLWKLD\_PARAMETER Procedures**

**Note:** This procedure is deprecated in Release 11*g*R1.

This procedure modifies a user parameter within a SQL Workload object or SQL Workload object template. A user parameter is a simple variable that stores various attributes that affect workload collection, tuning decisions and reporting.

## **Syntax**

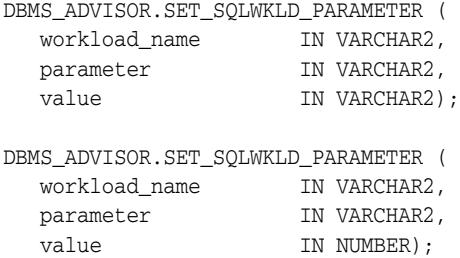

### **Parameters**

| <b>Parameter</b> | <b>Description</b>                                                                                                    |
|------------------|----------------------------------------------------------------------------------------------------|
| workload name    | The SQL Workload object name that uniquely identifies an existing<br>workload.                                                                                                    |
| parameter        | The name of the data parameter to be modified. Parameter names are not<br>case sensitive.                                                                                            |
| value            | The value of the specified parameter. The value can be specified as a<br>string or a number. If the value is DBMS_ADVISOR. DEFAULT, the value<br>will be reset to the default value. |

*Table 18–33 SET\_SQLWKLD\_PARAMETER Procedure Parameters*

### **Usage Notes**

A parameter will only affect operations that modify the workload collection. Therefore, parameters should be set prior to importing or adding new SQL statements to a workload. If a parameter is set after data has been placed in a workload object, it will have no effect on the existing data.

```
DECLARE
   workload_name VARCHAR2(30);
BEGIN
   workload_name := 'My Workload';
   DBMS_ADVISOR.CREATE_SQLWKLD(workload_name, 'My Workload');
   DBMS_ADVISOR.SET_SQLWKLD_PARAMETER(workload_name, 'VALID_TABLE_LIST','SH.%');
END;
/
```
# **SET\_TASK\_PARAMETER Procedure**

This procedure modifies a user parameter within an Advisor task or a template. A user parameter is a simple variable that stores various attributes that affect workload collection, tuning decisions and reporting.

## **Syntax**

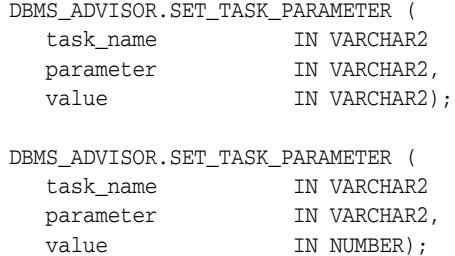

## **Parameters**

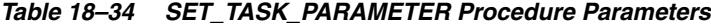

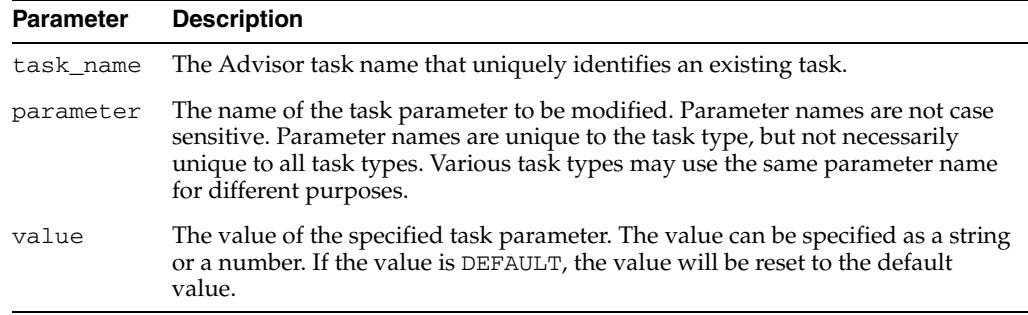

### **Usage Notes**

A task cannot be modified unless it is in its initial state. See [RESET\\_TASK Procedure](#page-233-0) [on page 18-46](#page-233-0) to set a task to its initial state. See your Advisor-specific documentation for further information on using this procedure.

## **SQL Access Advisor Task Parameters**

Table 18–35 lists SQL Access Advisor task parameters.

| Parameter           | <b>Description</b>                                                                                                    |
|---------------------|----------------------------------------------------------------------------------------------------|
| ANALYSIS_SCOP       | A comma-separated list that specifies the tuning artifacts to consider during analysis.                                                                                                    |
| Ε                   | The possible values are:                                                                                                    |
|                     | ALL Short name for specifying INDEX, MVIEW, TABLE, and PARTITION.                                                                                                    |
|                     | EVALUATION Causes a read-only evaluation of the specified workload. No new recommendations will<br>be made. Can only be specified alone.                                                                                                    |
|                     | INDEX Allows the SQL Access Advisor to recommend index structure changes.                                                                                                    |
|                     | MVIEW Allows the SQL Access Advisor to recommend materialized view and log changes.                                                                                                    |
|                     | PARTITION Allows the SQL Access Advisor to recommend partition options. Use this in conjunction<br>with the INDEX, MVIEW, and TABLE options.                                                                                                    |
|                     | TABLE Allows the SQL Access Advisor to make base-table recommendations. In this release, the only<br>base-table recommendation is partitioning.                                                                                                    |
|                     | Using the new keywords, the following combinations are valid:                                                                                                    |
|                     | INDEX                                                                                                    |
|                     | MVIEW                                                                                                    |
|                     | INDEX, PARTITION                                                                                                    |
|                     | INDEX, MVIEW, PARTITION                                                                                                    |
|                     | INDEX, TABLE, PARTITION                                                                                                    |
|                     | MVIEW, PARTITION                                                                                                    |
|                     | MIVEW, TABLE, PARTITION                                                                                                    |
|                     | INDEX, MVIEW, TABLE, PARTITION                                                                                                    |
|                     | TABLE, PARTITION                                                                                                    |
|                     | <b>EVALUATION</b>                                                                                                    |
|                     | The default value is INDEX. The datatype is STRINGLIST.                                                                                                    |
| CREATION_COST       | When set to true (default), the SQL Access Advisor will weigh the cost of creation of the access structure<br>(index or materialized view) against the frequency of the query and potential improvement in the query<br>execution time. When set to false, the cost of creation is ignored. The datatype is STRING. |
| DAYS_TO_EXPIR<br>Ε  | Specifies the expiration time in days for the current SQL Access Advisor task. The value is relative to the last<br>modification date. Once the task expires, it will become a candidate for removal by an automatic purge<br>operation.                                                                            |
|                     | Specifies the expiration time in days for the current Access Advisor task. The value is relative to the last<br>modification date. The datatype is NUMBER.                                                                                                    |
|                     | Once the task expires, it becomes a candidate for removal by an automatic purge operation.                                                                                                    |
|                     | The possible values are:                                                                                                    |
|                     | an integer in the range of $0$ to 2147483647                                                                                                    |
|                     | ADVISOR_UNLIMITED                                                                                                    |
|                     | ADVISOR_UNUSED                                                                                                    |
|                     | The default value is 30.                                                                                                    |
| DEF_EM_TEMPLA<br>ΤЕ | Contains the default task or template name from which the Enterprise Manager SQL Access Advisor Wizard<br>reads its initial values.                                                                                                    |
|                     | The default value is SQLACCESS_EMTASK. The datatype is STRING.                                                                                                    |
| DEF_INDEX_OWN<br>ER | Specifies the default owner for new index recommendations. When a script is created, this value will be used<br>to qualify the index name.<br>Possible values are:                                                                                                    |
|                     | Existing schema name. Quoted identifiers are supported.                                                                                                    |
|                     | ADVISOR_UNUSED                                                                                                    |
|                     | The default value is ADVISOR_UNUSED. The datatype is STRING.                                                                                                    |

*Table 18–35 SQL Access Advisor Task Parameters*

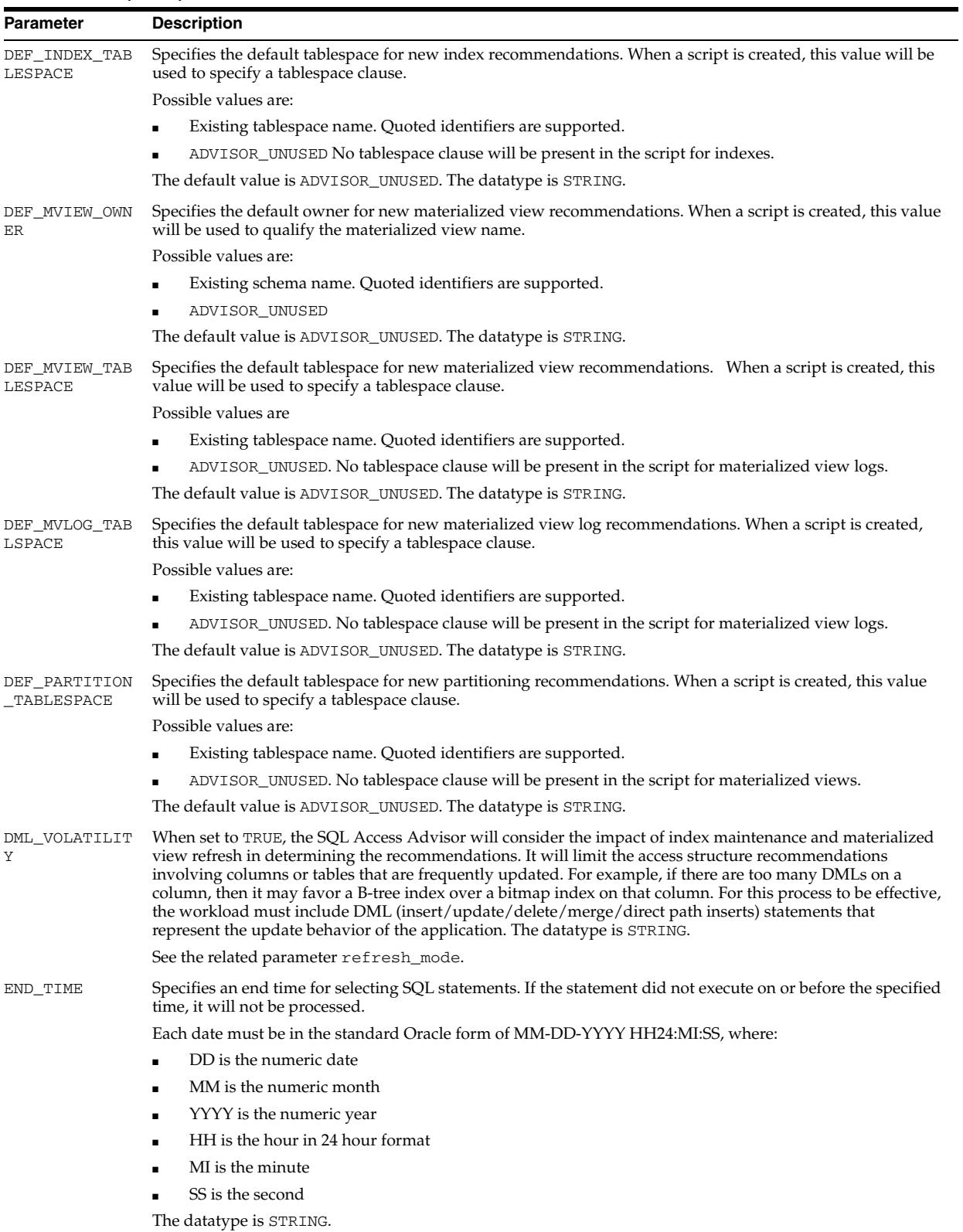

| This parameter is maintained for backward compatibility. All values will be translated and placed into the<br>EVALUATION_ON<br>ANALYSIS_SCOPE task parameter.<br>LΥ<br>If set to TRUE, causes SQL Access Advisor to analyze the workload, but only comment on how well the<br>current configuration is supporting it. No tuning recommendations will be generated.<br>Possible values are:<br>FALSE<br>TRUE<br>The default value is FALSE. The datatype is STRING.<br>This parameter is maintained for backward compatibility. All values will be translated and placed into the<br>EXECUTION_TYP<br>ANALYSIS_SCOPE task parameter.<br>Ε<br>The translated values are:<br>$FULL \Rightarrow FULL$<br>■<br>$INDEX\_ONLY => INDEX$<br>٠<br>MVIEW_ONLY => MVIEW<br>MVIEW_LOG_ONLY => MVIEW_LOG_ONLY<br>The type of recommendations that is desired. Possible values:<br>FULL All supported recommendation types will be considered.<br>INDEX_ONLY The SQL Access Advisor will only consider index solutions as recommendations.<br>٠<br>MVIEW_ONLY The SQL Access Advisor will consider materialized view and materialized view log<br>solutions as recommendations.<br>MVIEW_LOG_ONLY The SQL Access Advisor will only consider materialized view log solutions as<br>recommendations.<br>The default value is FULL. The datatype is STRINGLIST.<br>When performing an IMPLEMENT_TASK operation, this parameter will control behavior when an action fails<br>IMPLEMENT_EXI<br>to implement. If set to TRUE, IMPLEMENT_TASK will stop on the first unexpected error.<br>T_ON_ERROR<br>The possible values are:<br>TRUE<br>FALSE<br>■<br>The default value is TRUE. The datatype is STRING.<br>Specifies the method by which new index names are formed.<br>INDEX_NAME_TE<br>MPLATE<br>If the TASK_ID is omitted from the template, names generated by two concurrently executing SQL Access<br>Advisor tasks may conflict and cause undesirable effects. So it is recommended that you include the<br>TASK_ID in the template. Once formatted, the maximum size of a name is 30 characters.<br>Valid keywords are:<br>Any literal value up to 22 characters.<br>TABLE Causes the parent table name to be substituted into the index name. If the name is too long, it<br>٠<br>will be trimmed to fit.<br>TASK_ID Causes the current task identifier number to be inserted in hexadecimal form.<br>٠<br>SEQ Causes a sequence number to be inserted in hexadecimal form. Because this number is used to<br>Ξ<br>guarantee uniqueness, it is a required token.<br>The default template is <table>_IDX\$\$_<task_id><seq>. The datatype is STRING.<br/>Contains a fully qualified list of actions that are not eligible for processing in a SQL workload object. The list<br/>INVALID_ACTIO<br/>elements are comma-delimited, and quoted names are supported.<br/>N_LIST<br/>An action can be any string. If an action is not quoted, it will be changed to uppercase lettering and stripped<br/>of leading and trailing spaces. An action string is not scanned for correctness.<br/>During a task execution, if a SQL statement's action matches a name in the action list, it will not be processed<br/>by the task. An action name is case sensitive.<br/>The possible values are:<br/>single action<br/>comma-delimited action list<br/>ADVISOR_UNUSED<br/>The default value is ADVISOR_UNUSED. The datatype is STRINGLIST.</seq></task_id></table> | Parameter | <b>Description</b> |
|----------------------------------------------------------------------------------------------------|-----------|--------------------|
|                                                                                                    |           |                    |
|                                                                                                    |           |                    |
|                                                                                                    |           |                    |
|                                                                                                    |           |                    |
|                                                                                                    |           |                    |
|                                                                                                    |           |                    |
|                                                                                                    |           |                    |
|                                                                                                    |           |                    |
|                                                                                                    |           |                    |
|                                                                                                    |           |                    |
|                                                                                                    |           |                    |
|                                                                                                    |           |                    |
|                                                                                                    |           |                    |
|                                                                                                    |           |                    |
|                                                                                                    |           |                    |
|                                                                                                    |           |                    |
|                                                                                                    |           |                    |
|                                                                                                    |           |                    |
|                                                                                                    |           |                    |
|                                                                                                    |           |                    |
|                                                                                                    |           |                    |
|                                                                                                    |           |                    |
|                                                                                                    |           |                    |
|                                                                                                    |           |                    |
|                                                                                                    |           |                    |
|                                                                                                    |           |                    |
|                                                                                                    |           |                    |
|                                                                                                    |           |                    |
|                                                                                                    |           |                    |
|                                                                                                    |           |                    |
|                                                                                                    |           |                    |
|                                                                                                    |           |                    |
|                                                                                                    |           |                    |
|                                                                                                    |           |                    |
|                                                                                                    |           |                    |
|                                                                                                    |           |                    |
|                                                                                                    |           |                    |
|                                                                                                    |           |                    |
|                                                                                                    |           |                    |

*Table 18–35 (Cont.) SQL Access Advisor Task Parameters*

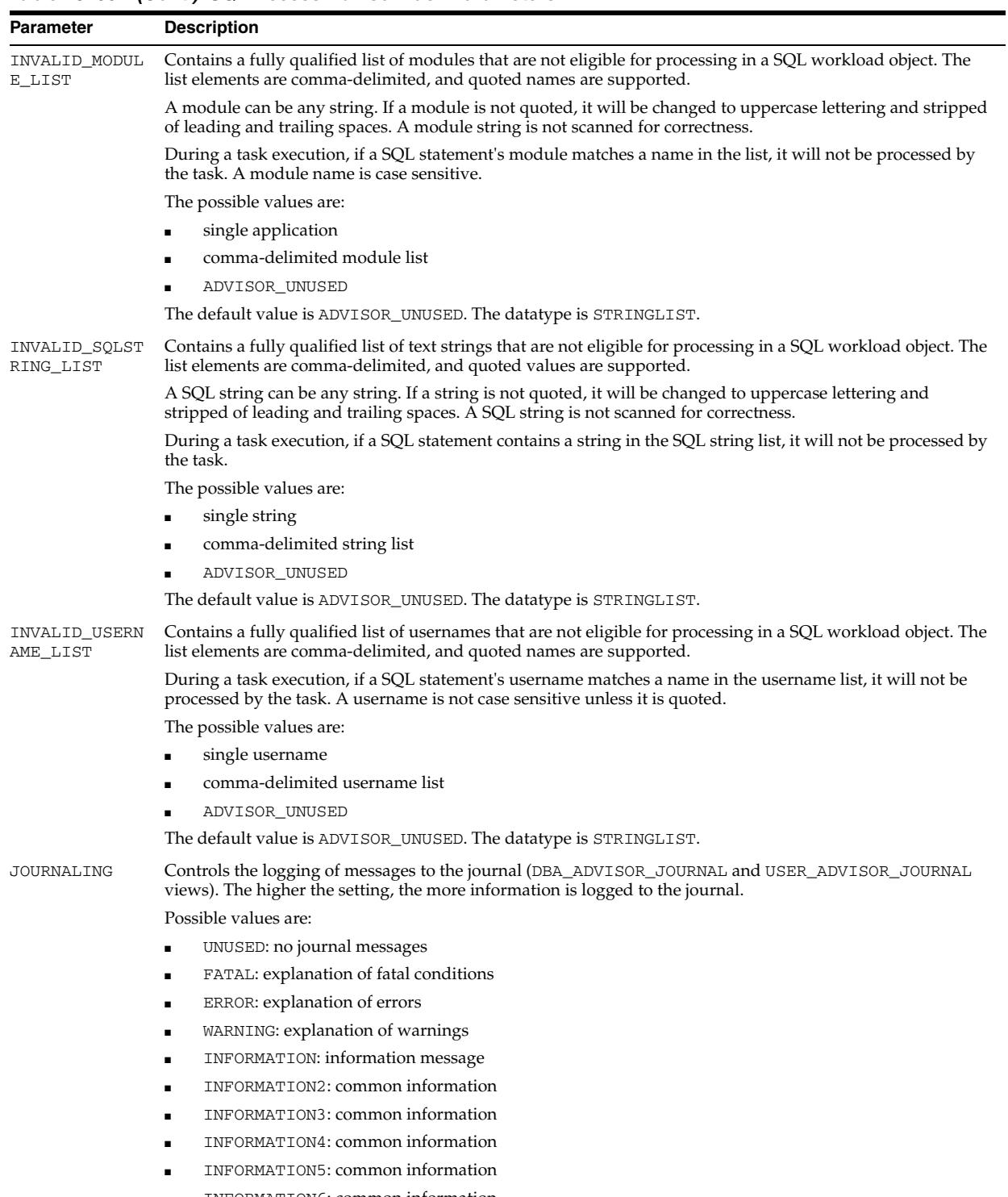

■ INFORMATION6: common information

Each journal value represents all recorded messages at that level or lower. For example, when choosing WARNING, all messages marked WARNING as well as ERROR and FATAL will be recorded in the repository.

INFORMATION6 represents the most thorough message recording and UNUSED is the least.

The default value is INFORMATION. The datatype is NUMBER.

| Parameter                     | <b>Description</b>                                                                                                    |
|-------------------------------|----------------------------------------------------------------------------------------------------|
| LIMITED_PARTI<br>TION_SCHEMES | User can suggest that the Partition Expert cut off the number of partitioning schemes to investigate. This can<br>help with cutting down the run time of the advisor.                                                                                                    |
|                               | Possible values are:                                                                                                    |
|                               | An integer in the range of 1 to 10<br>п                                                                                                    |
|                               | ADVISOR_UNUSED                                                                                                    |
|                               | The default value is ADVISOR_UNUSED. The datatype is NUMBER.                                                                                                    |
| MAX_NUMBER_PA                 | Limits the number of partitions the advisor will recommend for any base table, index, or materialized view.                                                                                                    |
| RTITIONS                      | Possible values are:                                                                                                    |
|                               | An integer in the range of 1 to 4294967295<br>$\blacksquare$                                                                                                    |
|                               | ADVISOR_UNLIMITED                                                                                                    |
|                               | ADVISOR_UNUSED                                                                                                    |
|                               | The default value is ADVISOR_UNLIMITED. The datatype is NUMBER.                                                                                                    |
| MODE                          | Specifies the mode by which Access Advisor will operate during an analysis.                                                                                                    |
|                               | Valid values are:                                                                                                    |
|                               | LIMITED Indicates the Advisor will attempt to a quick job by limiting the search-space of candidate<br>recommendations, and correspondingly, the results may be of a low quality.                                                                                          |
|                               | COMPREHENSIVE Indicates the Advisor will search a large pool of candidates that may take long to run,<br>but the resulting recommendations will be of the highest quality.                                                                                                 |
|                               | The default value is COMPREHENSIVE. The datatype is STRING.                                                                                                    |
| MVIEW_NAME_TE                 | Specifies the method by which new materialized view names are formed.                                                                                                    |
| MPLATE                        | If the TASK_ID is omitted from the template, names generated by two concurrently executing SQL Access<br>Advisor tasks may conflict and cause undesirable effects. So it is recommended that you include the<br>TASK_ID in the template.                                   |
|                               | The format is any combination of keyword tokens and literals. However, once formatted, the maximum size<br>of a name is 30 characters.                                                                                                    |
|                               | Valid tokens are:                                                                                                    |
|                               | Any literal value up to 22 characters.                                                                                                    |
|                               | <i>TASK ID</i> Causes the current task identifier number to be inserted in hexadecimal form.                                                                                                    |
|                               | SEQ Causes a sequence number to be inserted in hexadecimal form. Because this number is used to<br>п<br>guarantee uniqueness, it is a required token.                                                                                                    |
|                               | The default template is: $MV$$_\<}\nTASK_\I{D><}SEQ>$ . The datatype is STRING.                                                                                                    |
| ORDER_LIST                    | This parameter has been deprecated.                                                                                                    |
|                               | Contains the primary natural order in which the Access Advisor processes workload elements during the<br>analysis operation. To determine absolute natural order, Access Advisor sorts the workload using<br>ORDER_LIST values. A comma must separate multiple order keys. |
|                               | Possible values are:                                                                                                    |
|                               | BUFFER_GETS Sets the order using the SQL statement's buffer-get count value.                                                                                                    |
|                               | CPU_TIME Sets the order using the SQL statement's CPU time value.<br>٠                                                                                                    |
|                               | DISK_READS Sets the order using the SQL statement's disk-read count value.<br>٠                                                                                                    |
|                               | ELAPSED_TIME Sets the order using the SQL statement's elapsed time value.                                                                                                    |
|                               | EXECUTIONS Sets the order using the SQL statement's execution frequency value.                                                                                                    |
|                               | OPTIMIZER_COST Sets the order using the SQL statement's optimizer cost value.<br>٠                                                                                                    |
|                               | I/O Sets the order using the SQL statement's I/O count value.                                                                                                    |
|                               | PRIORITY Sets the order using the user-supplied business priority value.                                                                                                    |
|                               | All values are accessed in descending order, where a high value is considered more interesting than a low<br>value.                                                                                                    |
|                               | The default value is PRIORITY, OPTIMIZER_COST. The datatype is STRINGLIST.                                                                                                    |

*Table 18–35 (Cont.) SQL Access Advisor Task Parameters*

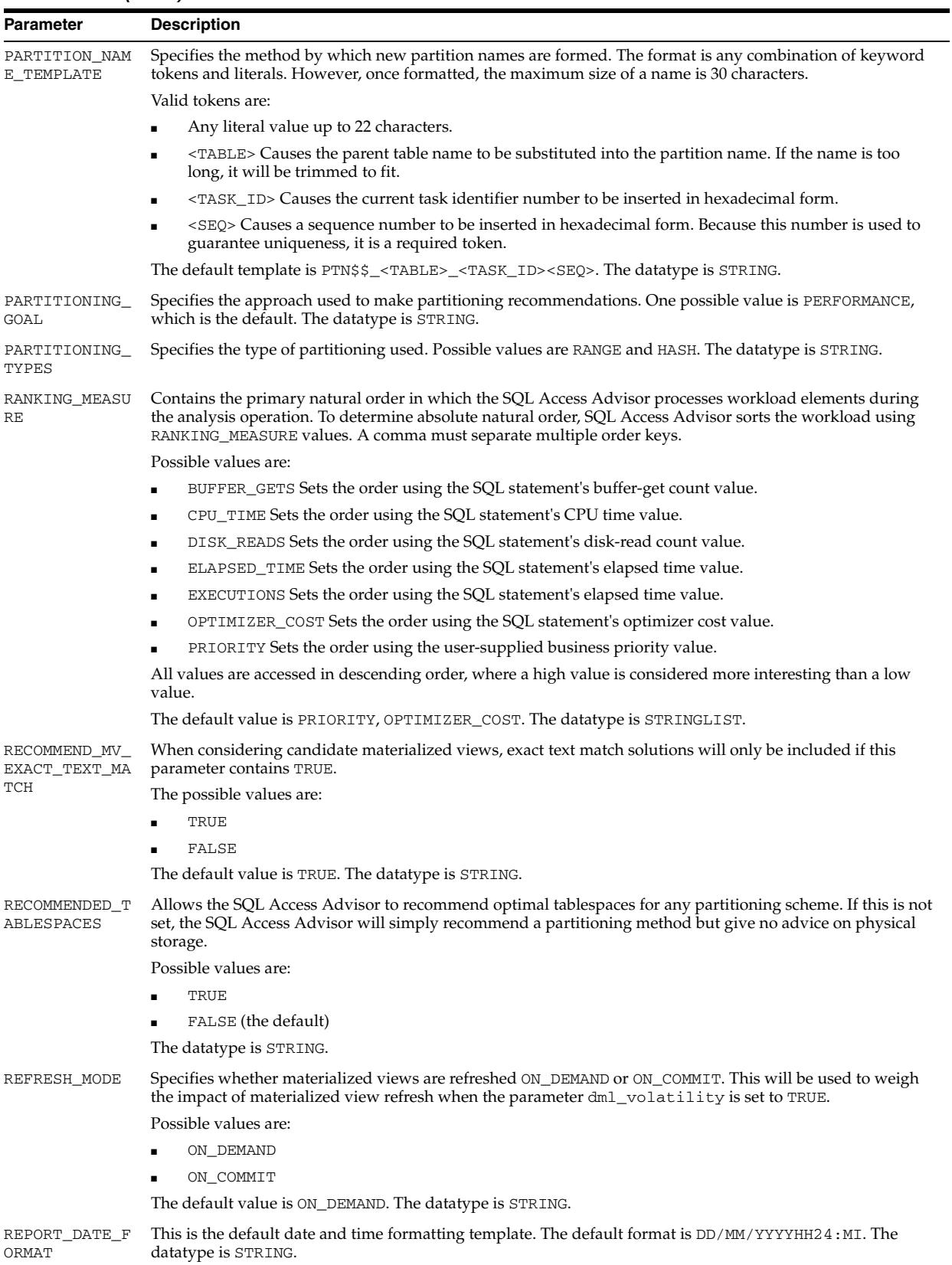

| Parameter          | <b>Description</b>                                                                                                    |
|--------------------|----------------------------------------------------------------------------------------------------|
| SHOW_RETAINS       | Controls the display of RETAIN actions within an implementation script and the SQL Access Advisor<br>wizard.                                                                                                    |
|                    | The possible values are:                                                                                                    |
|                    | TRUE                                                                                                    |
|                    | FALSE                                                                                                    |
|                    | The default value is TRUE. The datatype is STRING.                                                                                                    |
| SQL_LIMIT          | Specifies the number of SQL statements to be analyzed. The SQL_LIMIT filter is applied after all other filters<br>have been applied. For example, if only statements referencing the table foo.bar are to be accepted, the<br>SQL_LIMIT value will be only apply to those statements.                                                                                                    |
|                    | When used in conjunction with the parameter ORDER_LIST, SQL Access Advisor will process the most<br>interesting SQL statements by ordering the statements according to the specified sort keys.                                                                                                    |
|                    | The possible values are:                                                                                                    |
|                    | an integer in the range of 1 to 2147483647                                                                                                    |
|                    | ADVISOR_UNLIMITED                                                                                                    |
|                    | ADVISOR_UNUSED                                                                                                    |
|                    | The default value is ADVISOR_UNUSED. The datatype is NUMBER.                                                                                                    |
| START_TIME         | Specifies a start time for selecting SQL statements. If the statement did not execute on or before the specified<br>time, it will not be processed.                                                                                                    |
|                    | Each date must be in the standard Oracle form of MM-DD-YYYY HH24:MI:SS, where:                                                                                                    |
|                    | DD is the numeric date<br>$\blacksquare$                                                                                                    |
|                    | MM is the numeric month                                                                                                    |
|                    | YYYY is the numeric year<br>٠                                                                                                    |
|                    | HH is the hour in 24 hour format                                                                                                    |
|                    | MI is the minute                                                                                                    |
|                    | SS is the second<br>$\blacksquare$                                                                                                    |
|                    | The datatype is STRING.                                                                                                    |
| STORAGE_CHANG<br>Ε | Contains the amount of space adjustment that can be consumed by SQL Access Advisor recommendations.<br>Zero or negative values are only permitted if the workload scope is marked as FULL.                                                                                                    |
|                    | When the SQL Access Advisor produces a set of recommendations, the resultant physical structures must be<br>able to fit into the budgeted space. A space budget is computed by adding the STORAGE_CHANGE value to<br>the space quantity currently used by existing access structures. A negative STORAGE_CHANGE value may<br>force SQL Access Advisor to remove existing structures in order to shrink space demand. |
|                    | Possible values:                                                                                                    |
|                    | Any valid integer including negative values, zero and positive values.                                                                                                    |
|                    | The default value is ADVISOR_UNLIMITED. The datatype is NUMBER.                                                                                                    |
| TIME_LIMIT         | Specifies the time in minutes that the SQL Access Advisor can use to perform an analysis operation. If the<br>SQL Access Advisor reaches a specified recommendation quality or all input data has been analyzed,<br>processing will terminate regardless of any remaining time.                                                                                                    |
|                    | Possible values:                                                                                                    |
|                    | An integer in the range of 1 to 10,000                                                                                                    |
|                    | ADVISOR_UNLIMITED                                                                                                    |
|                    | The default value is 720 (12 hours). The datatype is NUMBER.                                                                                                    |
|                    | Note that specifying ADVISOR_UNLIMITED has the same effect as setting the parameter to the maximum of<br>10,000 (about one week). The SQL Access Advisor will never run for more than 10,000 minutes.                                                                                                    |

*Table 18–35 (Cont.) SQL Access Advisor Task Parameters*

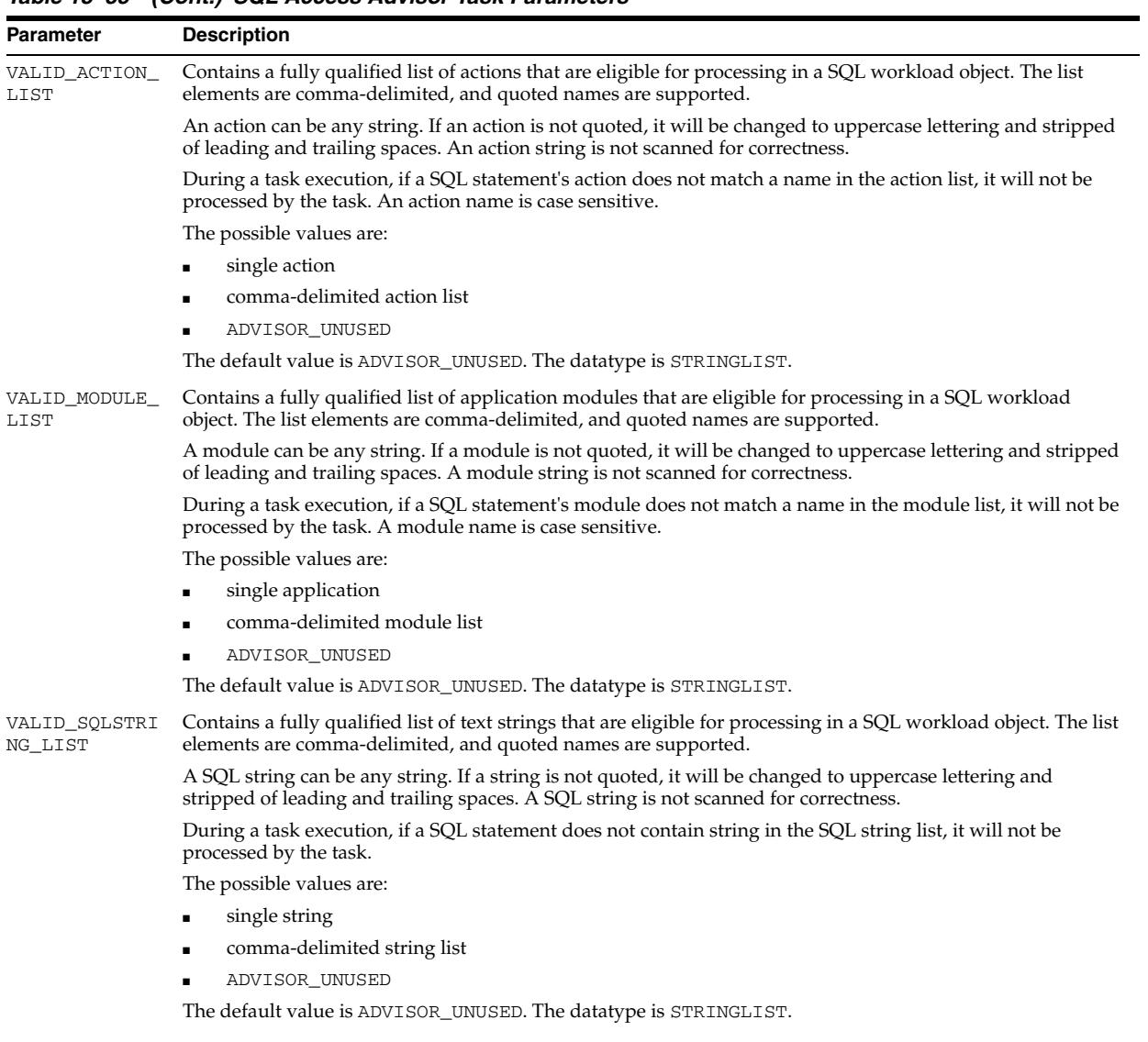

| Parameter               | <b>Description</b>                                                                                                    |
|-------------------------|----------------------------------------------------------------------------------------------------|
| VALID_TABLE_L<br>IST    | Contains a fully qualified list of tables that are eligible for tuning. The list elements are comma-delimited,<br>and quoted identifiers are supported. Wildcard specifications are supported for tables. The default value is<br>all tables within the user's scope are eligible for tuning. Supported wildcard character is $\&$ . A $\&$ wildcard<br>matches any set of consecutive characters. |
|                         | When a SQL statement is processed, it will not be accepted unless at least one referenced table is specified in<br>the valid table list. If the list is unused, then all table references within a SQL statement are considered valid.                                                                                                    |
|                         | The valid syntax for a table reference is:                                                                                                    |
|                         | schema.table                                                                                                    |
|                         | schema                                                                                                    |
|                         | schema. % (equivalent to schema)                                                                                                    |
|                         | comma-delimited action list                                                                                                    |
|                         | ADVISOR_UNUSED                                                                                                    |
|                         | The possible values are:                                                                                                    |
|                         | single table reference                                                                                                    |
|                         | comma-delimited reference list                                                                                                    |
|                         | ADVISOR_UNUSED                                                                                                    |
|                         | The default value is ADVISOR_UNUSED. The datatype is TABLELIST.                                                                                                    |
| VALID USERNAM<br>E LIST | Contains a fully qualified list of usernames that are eligible for processing in a SQL workload object. The list<br>elements are comma-delimited, and quoted names are supported.                                                                                                    |
|                         | During a task execution, if a SQL statement's username does not match a name in the username list, it will<br>not be processed by the task. A username is not case sensitive unless it is quoted.                                                                                                    |
|                         | The possible values are:                                                                                                    |
|                         | single username                                                                                                    |
|                         | comma-delimited username list                                                                                                    |
|                         | ADVISOR_UNUSED                                                                                                    |
|                         | The default value is ADVISOR_UNUSED. The datatype is STRINGLIST.                                                                                                    |
| WORKLOAD_SCOP<br>Ε      | Describes the level of application coverage the workload represents. Possible values are FULL and PARTIAL.                                                                                                    |
|                         | FULL Should be used if the workload contains all interesting application SQL statements for the targeted<br>tables.                                                                                                    |
|                         | PARTIAL (default) Should be used if the workload contains anything less than a full representation of the<br>interesting application SQL statements for the targeted tables.                                                                                                    |
|                         | The datatype is STRING.                                                                                                    |

*Table 18–35 (Cont.) SQL Access Advisor Task Parameters*

## **Segment Advisor Parameters**

Table 18–36 lists the input task parameters that can be set in the Segment Advisor using the SET\_TASK\_PARAMETER procedure.

*Table 18–36 Segment Advisor Task Parameters*

| <b>Parameter</b> | <b>Description</b>                                                                                                    |
|------------------|----------------------------------------------------------------------------------------------------|
| MODE             | The data to use for analysis. The default value is<br>COMPREHENSIVE, and the possible values are:                                  |
|                  | LIMITED: Analysis restricted to statistics available in the<br>$\blacksquare$<br>Automatic Workload Repository                     |
|                  | COMPREHENSIVE: Analysis based on sampling and<br>$\blacksquare$<br>Automatic Workload Repository statistics                        |
| TIME LIST        | The time limit for which the Advisor should run. It is specified<br>in seconds, and the default and possible values are UNLIMITED. |

| <b>Parameter</b> | <b>Description</b>                                                                                                    |
|------------------|----------------------------------------------------------------------------------------------------|
| RECOMMEND ALL    | Whether to generate recommendations for all segments.                                                                                                    |
|                  | The default value is TRUE. If set to TRUE, it generates<br>recommendations all segments specified by the user. If set to<br>FALSE, it generates recommendations for only those objects that<br>are eligible for shrink. |

*Table 18–36 (Cont.) Segment Advisor Task Parameters*

### **Examples**

```
DECLARE
   task_id NUMBER;
  task name VARCHAR2(30);
BEGIN
   task_name := 'My Task';
   DBMS_ADVISOR.CREATE_TASK(DBMS_ADVISOR.SQLACCESS_ADVISOR, task_id, task_name);
    DBMS_ADVISOR.SET_TASK_PARAMETER(task_name, 'VALID_TABLELIST',
       'SH.%,SCOTT.EMP');
END;
/
```
## **Undo Advisor Task Parameters**

Table 18–37 lists the input task parameters that can be set in the Undo Advisor using the SET\_TASK\_PARAMETER procedure.

| <b>Parameter</b> | <b>Description</b>                                                                                                    |
|------------------|----------------------------------------------------------------------------------------------------|
| TARGET OBJECTS   | The undo tablespace of the system. There is no default value,<br>and the possible value is UNDO_TBS.                                                                                                    |
| START_SNAPSHOT   | The starting time for the system to perform analysis using the<br>snapshot numbers in the AWR repository. There is no default<br>value and the possible values are the valid snapshot numbers in<br>the AWR repository.                                                            |
| END SNAPSHOT     | The ending time for the system to perform analysis using the<br>snapshot numbers in the AWR repository. There is no default<br>value and the possible values are the valid snapshot numbers in<br>the AWR repository.                                                              |
| BEGIN TIME SEC   | The number of seconds between the beginning time of the<br>period and now. Describes a period of time for the system to<br>perform analysis. BEGIN_TIME_SEC should be greater than<br>END_TIME_SEC. There is no default value and the possible<br>values are any positive integer. |
| END TIME SEC     | The number of seconds between the ending time of the period<br>and now. END_TIME_SEC should be less than<br>BEGIN_TIME_SEC. There is no default value and the possible<br>values are any positive integer.                                                                         |

*Table 18–37 Undo Advisor Task Parameters*

```
DECLARE
   tname VARCHAR2(30);
   oid NUMBER;
   BEGIN
     DBMS_ADVISOR.CREATE_TASK('Undo Advisor', tid, tname, 'Undo Advisor Task');
      DBMS_ADVISOR.CREATE_OBJECT(tname, 'UNDO_TBS', null, null, null, 'null', oid);
```

```
 DBMS_ADVISOR.SET_TASK_PARAMETER(tname, 'TARGET_OBJECTS', oid);
  DBMS_ADVISOR.SET_TASK_PARAMETER(tname, 'START_SNAPSHOT', 1);
  DBMS_ADVISOR.SET_TASK_PARAMETER(tname, 'END_SNAPSHOT', 2);
  DBMS_ADVISOR.EXECUTE_TASK(tname);
 END;
```
#### **Automatic Database Diagnostic Monitor (ADDM) Task Parameters**

/

Table 18–38 lists the input task parameters that can be set in ADDM using the SET\_TASK\_PARAMETER procedure. See *Oracle Database Performance Tuning Guide* for more information on using these parameters.

| <b>Parameter</b> | <b>Description</b>                                                                                                    |
|------------------|----------------------------------------------------------------------------------------------------|
| START_SNAPSHOT   | The starting time for the system to perform analysis using the<br>snapshot numbers in the AWR repository. There is no default<br>value, and the possible values are the valid snapshot numbers in<br>the AWR repository.                   |
| END SNAPSHOT     | The ending time for the system to perform analysis using the<br>snapshot numbers in the AWR repository. There is no default<br>value, and the possible values are the valid snapshot numbers in<br>the AWR repository.                     |
| DB ID            | The database for START_SNAPSHOT and END_SNAPSHOT. The<br>default value is the current database ID.                                                                                                    |
| <b>INSTANCE</b>  | The instance for START_SNAPSHOT and END_SNAPSHOT. The<br>default value is 0 or UNUSED, and the possible values are all<br>positive integers. By default, all instances are analyzed.                                                       |
| <b>INSTANCES</b> | If the INSTANCE parameter has been set, INSTANCES is ignored.<br>The default value is UNUSED, and the possible values are<br>comma-separated list of instance numbers (for example, "1, 3,<br>5"). By default, all instances are analyzed. |
| DBIO EXPECTED    | The average time to read the database block in microseconds.<br>The default value is 10 milliseconds, and the possible values are<br>system-dependent.                                                                                     |

*Table 18–38 ADDM Task Parameters*

## **Examples**

The following creates and executes an ADDM task for the current database and an AWR snapshot range between 19 and 26. Note that this example will analyze all instances, whether you have only one or an Oracle RAC database.

```
DECLARE
   tid NUMBER;
   tname VARCHAR2(30) := 'ADDM_TEST';
BEGIN
   DBMS_ADVISOR.CREATE_TASK('ADDM', tid, tname, 'my test');
   DBMS_ADVISOR.SET_TASK_PARAMETER(tname, 'START_SNAPSHOT', '19');
   DBMS_ADVISOR.SET_TASK_PARAMETER(tname, 'END_SNAPSHOT', '26');
  DBMS_ADVISOR.EXECUTE_TASK(tname);
END;
/
```
### **See Also:**

- *Oracle Database Performance Tuning Guide* for more information regarding ADDM usage
- The [DBMS\\_ADDM](#page-158-0) package for details on how to create and execute ADDM tasks

## **SQL Tuning Advisor Task Parameters**

See the [DBMS\\_SQLTUNE](#page-3110-0) package [on page 139-1](#page-3110-0) and *Oracle Database Performance Tuning Guide* for more information.

## **TUNE\_MVIEW Procedure**

This procedure shows how to decompose a materialized view into two or more materialized views and to restate the materialized view in a way that is more advantageous for fast refresh and query rewrite. It also shows how to fix materialized view logs and to enable query rewrite.

## **Syntax**

DBMS\_ADVISOR.TUNE\_MVIEW ( task\_name IN OUT VARCHAR2, mv\_create\_stmt IN [CLOB | VARCHAR2]);

## **Parameters**

| <b>Parameter</b> | <b>Description</b>                                                                                                    |
|------------------|----------------------------------------------------------------------------------------------------|
| task name        | The task name for looking up the results in a catalog view. If not<br>specified, the system will generate a name and return. |
| mv_create_stmt   | The original materialized view creation statement.                                                                           |

*Table 18–39 TUNE\_MVIEW Procedure Parameters*

**See Also:** *Oracle Database Performance Tuning Guide* for more information about using the TUNE\_MVIEW procedure

### **Usage Notes**

Executing TUNE\_MVIEW generates two sets of output results: one is for CREATE implementation and the other is for undoing the CREATE MATERIALIZED VIEW implementation. The output results are accessible through USER\_TUNE\_MVIEW and DBA\_TUNE\_MVIEW views. You can also use DBMS\_ADVISOR.GET\_TASK\_SCRIPT and DBMS\_ADVISOR.CREATE\_FILE to output the TUNE\_MVIEW results into a script file for later execution.

#### **USER\_TUNE\_MVIEW and DBA\_TUNE\_MVIEW Views**

These views are to get the result after executing the TUNE\_MVIEW procedure.

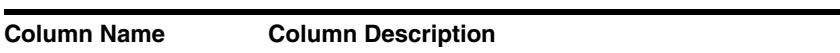

*Table 18–40 USER\_TUNE\_MVIEW and DBA\_TUNE\_MVIEW Views*

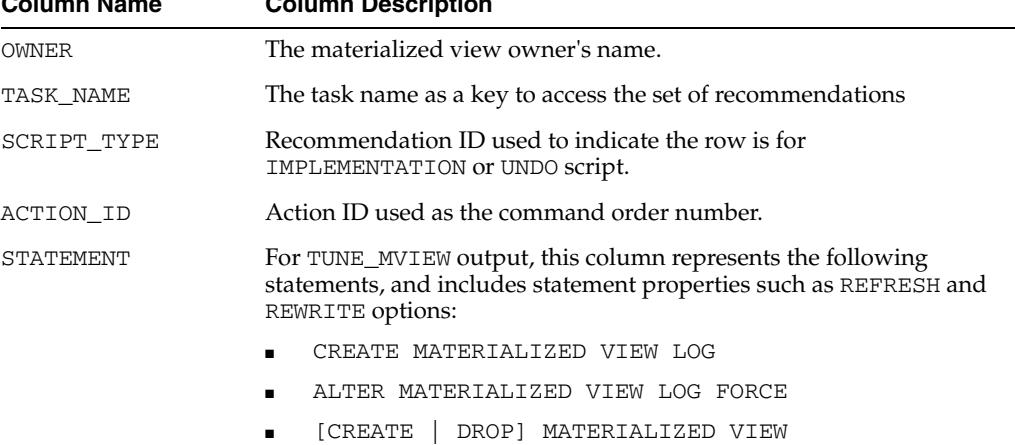

### **Examples**

```
name VARCHAR2(30);
DBMS_ADVISOR.TUNE_MVIEW.(name, 'SELECT AVG(C1) FROM my_fact_table WHERE c10 = 7');
```
The following is an example to show how to use TUNE\_MVIEW to optimize a CREATE MATERIALIZED VIEW statement:

```
NAME VARCHAR2(30) := 'my_tune_mview_task';
EXECUTE DBMS_ADVISOR.TUNE_MVIEW (name, 'CREATE MATERIALIZED VIEW MY_MV
REFRESH FAST AS SELECT C2, AVG(C1) FROM MY_FACT_TABLE WHERE C10 = 7
GROUP BY C2');
```
You can view the CREATE output results by querying USER\_TUNE\_MVIEW or DBA\_TUNE\_MVIEW as the following example:

SELECT \* FROM USER\_TUNE\_MVIEW WHERE TASK\_NAME='my\_tune\_mview\_task' AND SCRIPT\_TYPE='CREATE';

Alternatively, you can save the output results in an external script file as in the following example:

```
CREATE DIRECTORY TUNE_RESULTS AS ''/myscript_dir'' ; 
GRANT READ, WRITE ON DIRECTORY TUNE_RESULTS TO PUBLIC; 
EXECUTE 
DBMS_ADVISOR.CREATE_FILE(DBMS_ADVISOR.GET_TASK_SCRIPT('my_tune_mview_task'), -
'/homes/tune','my_tune_mview_create.sql');
```
The preceding statement will save the CREATE output results in /myscript\_dir/my\_tune\_mview\_create.sql.
## **UPDATE\_OBJECT Procedure**

This procedure updates an existing task object. Task objects are typically used as input data for a particular advisor. Segment advice can be generated at the object, segment, or tablespace level.

#### **Syntax**

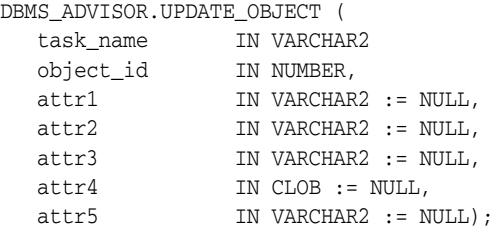

#### **Parameters**

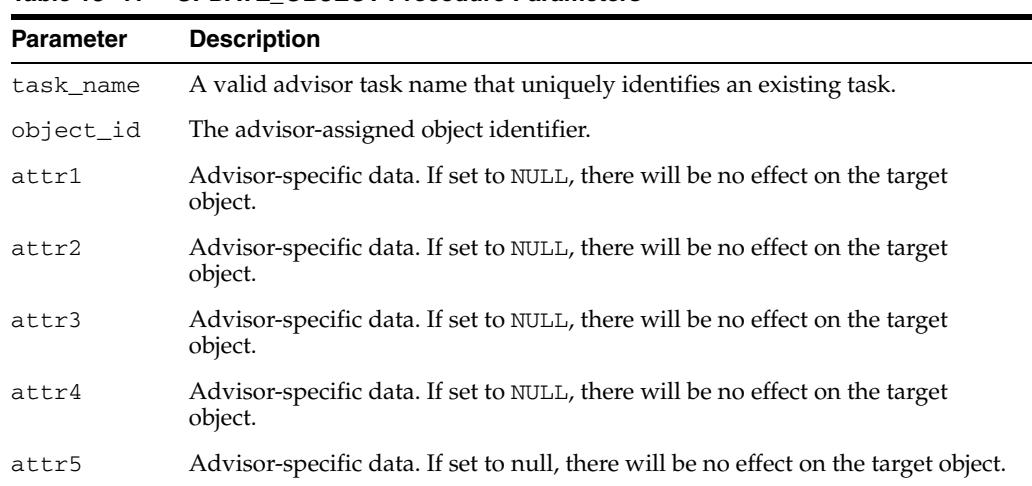

*Table 18–41 UPDATE\_OBJECT Procedure Parameters*

The attribute parameters have different values depending upon the object type. See *Oracle Database Administrator's Guide* for details regarding these parameters and object types.

#### **Usage Notes**

If for the object level, advice is generated on all partitions of the object (if the object is partitioned). The advice is not cascaded to any dependent objects. If for the segment level, advice can be obtained on a single segment, such as the partition or subpartition of a table, index, or lob column. If for a tablespace level, target advice for every segment in the tablespace will be generated.

See *Oracle Database Administrator's Guide* for further information regarding the Segment Advisor.

```
DECLARE
  task_id NUMBER;
  task_name VARCHAR2(30);
  obj_id NUMBER;
```

```
BEGIN
   task_name := 'My Task';
  DBMS_ADVISOR.CREATE_TASK(DBMS_ADVISOR.SQLACCESS_ADVISOR, task_id, task_name);
  DBMS_ADVISOR.CREATE_OBJECT (task_name,'SQL',NULL,NULL,NULL,
                               'SELECT * FROM SH.SALES',obj_id);
 DBMS_ADVISOR.UPDATE_OBJECT (task_name, obj_id,NULL,NULL,NULL,
                               'SELECT count(*) FROM SH.SALES');
END;
/
```
# **UPDATE\_REC\_ATTRIBUTES Procedure**

This procedure updates the owner, name, and tablespace for a recommendation.

#### **Syntax**

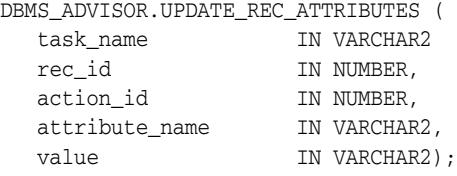

#### **Parameters**

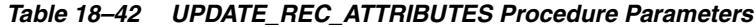

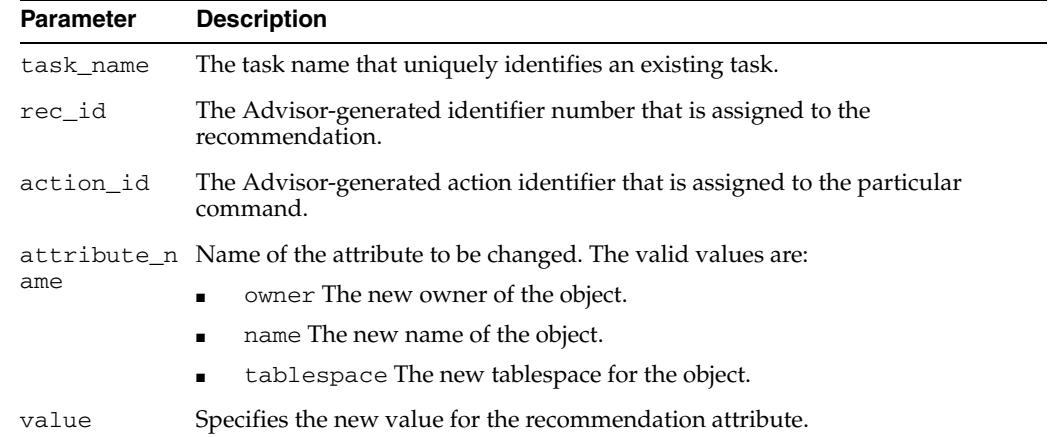

#### **Usage Notes**

Recommendation attributes cannot be modified unless the task has successfully executed.

```
DECLARE
   task_id NUMBER;
   task_name VARCHAR2(30);
  workload_name VARCHAR2(30);
   attribute VARCHAR2(100);
BEGIN
  task name := 'My Task';
   workload_name := 'My Workload';
   DBMS_ADVISOR.CREATE_TASK(DBMS_ADVISOR.SQLACCESS_ADVISOR, task_id, task_name);
   DBMS_ADVISOR.CREATE_SQLWKLD(workload_name, 'My Workload');
  DBMS_ADVISOR.ADD_SQLWKLD_REF(task_name, workload_name);
   DBMS_ADVISOR.ADD_SQLWKLD_STATEMENT(workload_name, 'MONTHLY', 'ROLLUP',
                                       100,400,5041,103,640445,680000,2,
                                       1,SYSDATE,1,'SH','SELECT AVG(amount_sold)
                                       FROM sh.sales WHERE promo_id = 10');
   DBMS_ADVISOR.EXECUTE_TASK(task_name);
attribute := 'SH';
```

```
 DBMS_ADVISOR.UPDATE_REC_ATTRIBUTES(task_name, 1, 3, 'OWNER', attribute);
END;
/
```
# **UPDATE\_SQLWKLD\_ATTRIBUTES Procedure**

**Note:** This procedure is deprecated in Release 11*g*R1.

This procedure changes various attributes of a SQL Workload object or template.

#### **Syntax**

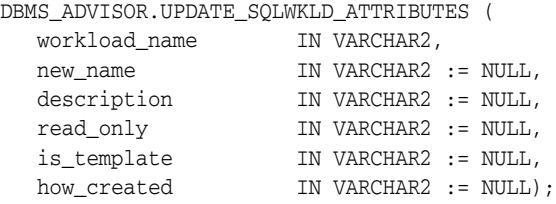

#### **Parameters**

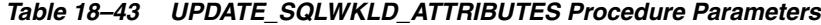

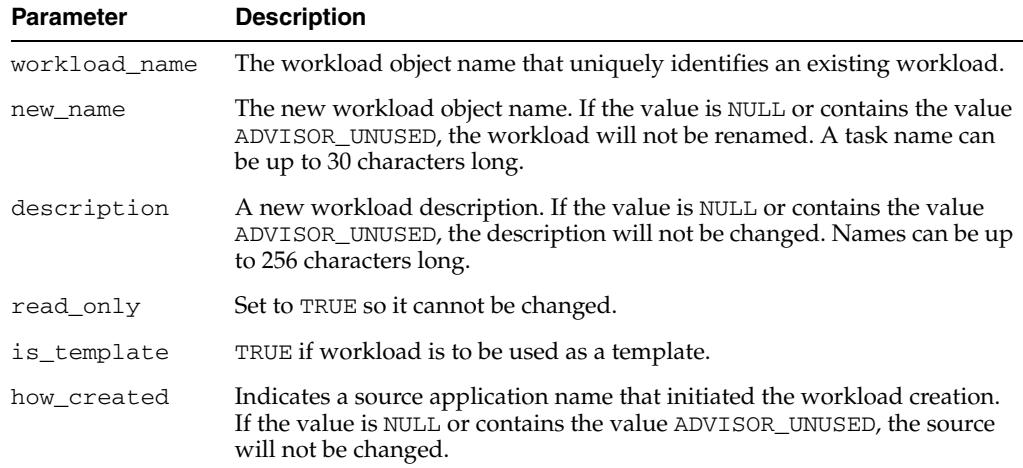

```
DECLARE
  workload_name VARCHAR2(30);
BEGIN
   workload_name := 'My Workload';
   DBMS_ADVISOR.CREATE_SQLWKLD(workload_name, 'My Workload');
   DBMS_ADVISOR.ADD_SQLWKLD_STATEMENT(workload_name, 'MONTHLY', 'ROLLUP',
                                       100,400,5041,103,640445,680000,2,
                                      1,SYSDATE,1,'SH','SELECT AVG(amount_sold)
                                      FROM sh.sales WHERE promo_id = 10');
   DBMS_ADVISOR.UPDATE_SQLWKLD_ATTRIBUTES(workload_name,'New workload name');
END;
/
```
# **UPDATE\_SQLWKLD\_STATEMENT Procedure**

**Note:** This procedure is deprecated in Release 11*g*R1.

This procedure updates an existing SQL statement in a specified SQL workload.

#### **Syntax**

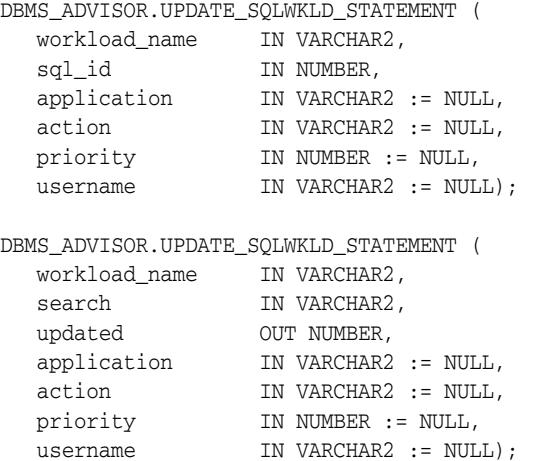

#### **Parameters**

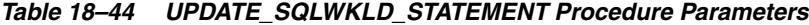

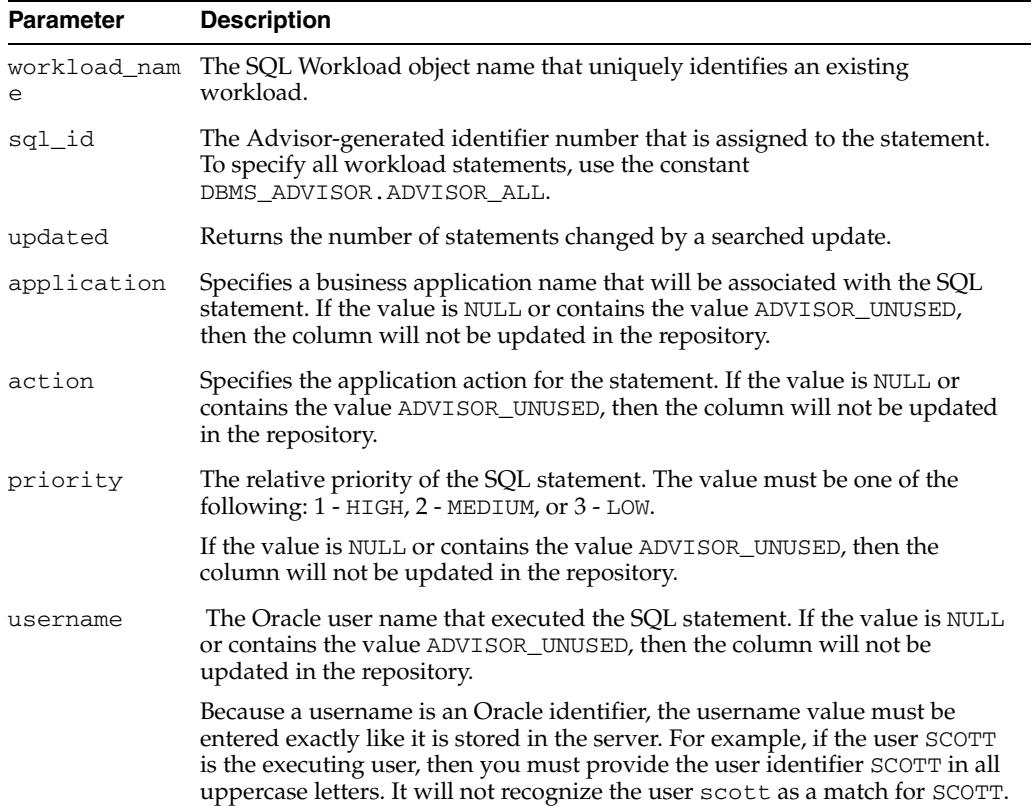

*Table 18–44 (Cont.) UPDATE\_SQLWKLD\_STATEMENT Procedure Parameters*

| <b>Parameter</b> | <b>Description</b> |
|------------------|--------------------|
| search           | Disabled.          |

#### **Usage Notes**

A workload cannot be modified or deleted if it is currently referenced by an active task. A task is considered active if it is not in its initial state. See [RESET\\_TASK](#page-233-0)  [Procedure on page 18-46](#page-233-0) to set a task to its initial state.

```
DECLARE
  workload_name VARCHAR2(30);
  updated NUMBER;
  id NUMBER;
BEGIN
   workload_name := 'My Workload';
   DBMS_ADVISOR.CREATE_SQLWKLD(workload_name, 'My Workload');
   DBMS_ADVISOR.ADD_SQLWKLD_STATEMENT(workload_name, 'MONTHLY', 'ROLLUP',
                                       100,400,5041,103,640445,680000,2,
                                       1,SYSDATE,1,'SH','SELECT AVG(amount_sold)
                                      FROM sh.sales WHERE promo_id = 10');
    SELECT sql_id INTO id FROM USER_ADVISOR_SQLW_STMTS
   WHERE workload_name = 'My Workload';
  DBMS_ADVISOR.UPDATE_SQLWKLD_STATEMENT(workload_name, id);
END;
/
```
# **UPDATE\_TASK\_ATTRIBUTES Procedure**

This procedure changes various attributes of a task or a task template.

#### **Syntax**

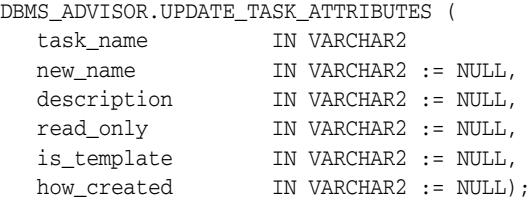

#### **Parameters**

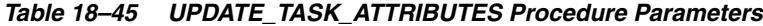

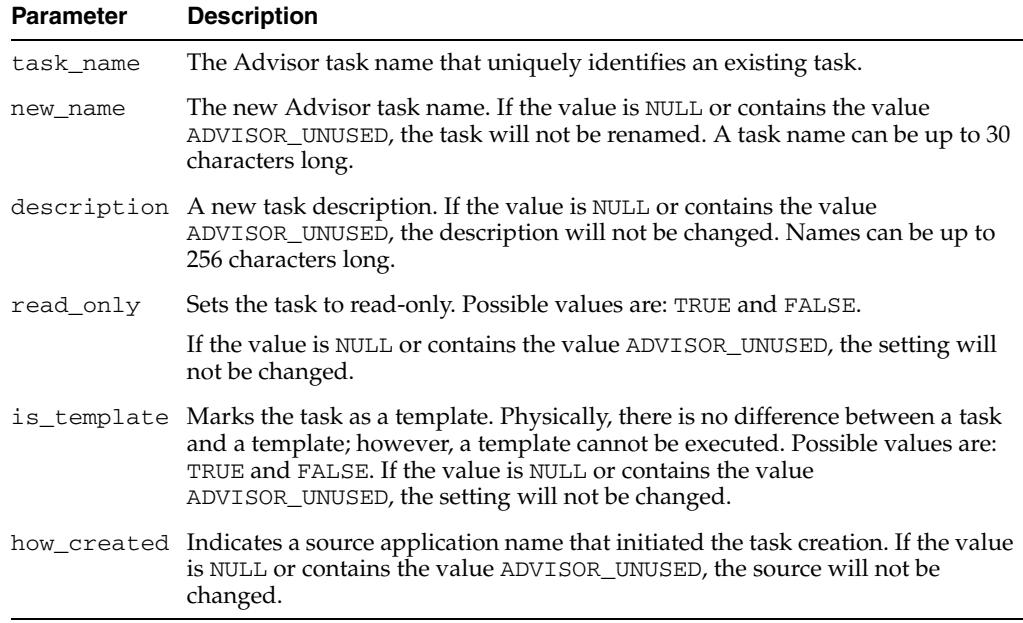

```
DECLARE
   task_id NUMBER;
  task name VARCHAR2(30);
BEGIN
   task_name := 'My Task';
   DBMS_ADVISOR.CREATE_TASK(DBMS_ADVISOR.SQLACCESS_ADVISOR, task_id, task_name);
  DBMS_ADVISOR.UPDATE_TASK_ATTRIBUTES(task_name,'New Task Name');
  DBMS_ADVISOR.UPDATE_TASK_ATTRIBUTES('New Task Name',NULL,'New description');
END;
/
```
# **19** <sup>19</sup> **DBMS\_ALERT**

DBMS\_ALERT supports asynchronous notification of database events (alerts). By appropriate use of this package and database triggers, an application can notify itself whenever values of interest in the database are changed.

This chapter contains the following topics:

- [Using DBMS\\_ALERT](#page-261-0)
	- **–** Overview
	- **–** Security Model
	- **–** Constants
	- **–** Restrictions
	- **–** Exceptions
	- **–** Operational Notes
	- **–** Examples
- [Summary of DBMS\\_ALERT Subprograms](#page-270-0)

# <span id="page-261-0"></span>**Using DBMS\_ALERT**

- [Overview](#page-262-0)
- [Security Model](#page-263-0)
- [Constants](#page-264-0)
- [Restrictions](#page-265-0)
- [Exceptions](#page-266-0)
- [Operational Notes](#page-267-0)
- **[Examples](#page-269-0)**

# <span id="page-262-0"></span>**Overview**

Suppose a graphics tool is displaying a graph of some data from a database table. The graphics tool can, after reading and graphing the data, wait on a database alert (WAITONE) covering the data just read. The tool automatically wakes up when the data is changed by any other user. All that is required is that a trigger be placed on the database table, which performs a signal (SIGNAL) whenever the trigger is fired.

# <span id="page-263-0"></span>**Security Model**

Security on this package can be controlled by granting EXECUTE on this package to selected users or roles. You might want to write a cover package on top of this one that restricts the alert names used. EXECUTE privilege on this cover package can then be granted rather than on this package.

# <span id="page-264-0"></span>**Constants**

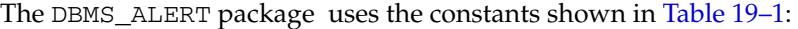

|         | Table 19−1 DBMS ALERT Constants |          |                                                                                    |
|---------|---------------------------------|----------|------------------------------------------------------------------------------------|
| Name    | Tvpe                            | Value    | <b>Description</b>                                                                 |
| MAXWAIT | INTEGER                         | 86400000 | The maximum time to wait for an alert<br>(1000 days which is essentially forever). |

*Table 19–1 DBMS\_ALERT Constants*

# <span id="page-265-0"></span>**Restrictions**

Because database alerters issue commits, they cannot be used with Oracle Forms. For more information on restrictions on calling stored procedures while Oracle Forms is active, refer to your Oracle Forms documentation.

# <span id="page-266-0"></span>**Exceptions**

DBMS\_ALERT raises the application error -20000 on error conditions. Table 19–2 shows the messages and the procedures that can raise them.

# <span id="page-267-0"></span>**Operational Notes**

The following notes relate to general and specific applications:

- Alerts are transaction-based. This means that the waiting session is not alerted until the transaction signalling the alert commits. There can be any number of concurrent signalers of a given alert, and there can be any number of concurrent waiters on a given alert.
- A waiting application is blocked in the database and cannot do any other work.
- An application can register for multiple events and can then wait for any of them to occur using the WAITANY procedure.
- An application can also supply an optional timeout parameter to the WAITONE or WAITANY procedures. A timeout of 0 returns immediately if there is no pending alert.
- The signalling session can optionally pass a message that is received by the waiting session.
- Alerts can be signalled more often than the corresponding application wait calls. In such cases, the older alerts are discarded. The application always gets the latest alert (based on transaction commit times).
- If the application does not require transaction-based alerts, the DBMS\_PIPE package may provide a useful alternative.

#### **See Also:** Chapter 103, "DBMS\_PIPE"

- If the transaction is rolled back after the call to SIGNAL, no alert occurs.
- It is possible to receive an alert, read the data, and find that no data has changed. This is because the data changed after the *prior* alert, but before the data was read for that *prior* alert.
- Usually, Oracle is event-driven; this means that there are no polling loops. There are two cases where polling loops can occur:
	- Shared mode. If your database is running in shared mode, a polling loop is required to check for alerts from another instance. The polling loop defaults to one second and can be set by the SET\_DEFAULTS procedure.
	- WAITANY procedure. If you use the WAITANY procedure, and if a signalling session does a signal but does not commit within one second of the signal, a polling loop is required so that this uncommitted alert does not camouflage other alerts. The polling loop begins at a one second interval and exponentially backs off to 30-second intervals.

| <b>Error Message</b>                       | <b>Procedure</b> |
|--------------------------------------------|------------------|
| ORU-10001 lock request error, status: N    | SIGNAL           |
| ORU-10015 error: N waiting for pipe status | WAITANY          |
| ORU-10016 error: N sending on pipe 'X'     | SIGNAL           |
| ORU-10017 error: N receiving on pipe 'X'   | SIGNAL           |
| ORU-10019 error: N on lock request         | WAIT             |
| ORU-10020 error: N on lock request         | WAITANY          |

*Table 19–2 DBMS\_ALERT Error Messages*

| <b>Error Message</b>                                                               | <b>Procedure</b> |
|------------------------------------------------------------------------------------|------------------|
| ORU-10021 lock request error; status: N                                            | REGISTER         |
| ORU-10022 lock request error, status: N                                            | SIGNAL           |
| ORU-10023 lock request error; status N                                             | WAITONE          |
| ORU-10024 there are no alerts registered                                           | WAITANY          |
| ORU-10025 lock request error; status N                                             | REGISTER         |
| ORU-10037 attempting to wait on uncommitted<br>WAITONE<br>signal from same session |                  |

*Table 19–2 (Cont.) DBMS\_ALERT Error Messages*

# <span id="page-269-0"></span>**Examples**

Suppose you want to graph average salaries by department, for all employees. Your application needs to know whenever EMP is changed. Your application would look similar to this code:

```
DBMS_ALERT.REGISTER('emp_table_alert');
    <<readagain>>: 
    /* ... read the emp table and graph it */ 
       DBMS_ALERT.WAITONE('emp_table_alert', :message, :status); 
      if status = 0 then goto << readagain>>; else
       /* ... error condition */
```
The EMP table would have a trigger similar to this:

```
CREATE TRIGGER emptrig AFTER INSERT OR UPDATE OR DELETE ON emp
     BEGIN 
       DBMS_ALERT.SIGNAL('emp_table_alert', 'message_text'); 
    END;
```
When the application is no longer interested in the alert, it makes this request:

DBMS\_ALERT.REMOVE('emp\_table\_alert');

This reduces the amount of work required by the alert signaller. If a session exits (or dies) while registered alerts exist, the alerts are eventually cleaned up by future users of this package.

The example guarantees that the application always sees the latest data, although it may not see every intermediate value.

# <span id="page-270-0"></span>**Summary of DBMS\_ALERT Subprograms**

| Subprogram                                     | <b>Description</b>                                                                     |
|------------------------------------------------|----------------------------------------------------------------------------------------|
| REGISTER Procedure on<br>page 19-12            | Receives messages from an alert                                                        |
| <b>REMOVE</b> Procedure on<br>page 19-13       | Disables notification from an alert                                                    |
| <b>REMOVEALL Procedure</b><br>on page 19-14    | Removes all alerts for this session from the registration list                         |
| <b>SET DEFAULTS</b><br>Procedure on page 19-15 | Sets the polling interval                                                              |
| <b>SIGNAL Procedure on</b><br>page 19-16       | Signals an alert (send message to registered sessions)                                 |
| <b>WAITANY</b> Procedure on<br>page 19-17      | Waits timeout seconds to receive alert message from an alert<br>registered for session |
| <b>WAITONE Procedure on</b><br>page 19-18      | Waits timeout seconds to receive message from named alert                              |

*Table 19–3 DBMS\_ALERT Package Subprograms*

# <span id="page-271-0"></span>**REGISTER Procedure**

This procedure lets a session register interest in an alert.

#### **Syntax**

DBMS\_ALERT.REGISTER ( name IN VARCHAR2, cleanup IN BOOLEAN DEFAULT TRUE);

#### **Parameters**

| <b>Parameter</b> | <b>Description</b>                                                                                                    |
|------------------|----------------------------------------------------------------------------------------------------|
| name             | Name of the alert in which this session is interested                                                                                                    |
| cleanup          | Specifies whether to perform cleanup of any extant orphaned<br>pipes used by the DBMS_ALERT package. This cleanup is only<br>performed on the first call to REGISTER for each package<br>instantiation. The default for the parameter is TRUE. |

*Table 19–4 REGISTER Procedure Parameters*

**Caution: Alert names beginning with 'ORA\$' are reserved for use for products provided by Oracle. Names must be 30 bytes or less. The name is case insensitive.**

#### **Usage Notes**

A session can register interest in an unlimited number of alerts. Alerts should be deregistered when the session no longer has any interest, by calling REMOVE.

# <span id="page-272-0"></span>**REMOVE Procedure**

This procedure enables a session that is no longer interested in an alert to remove that alert from its registration list. Removing an alert reduces the amount of work done by signalers of the alert.

#### **Syntax**

DBMS\_ALERT.REMOVE ( name IN VARCHAR2);

#### **Parameters**

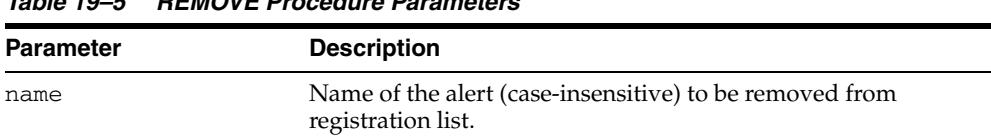

#### *Table 19–5 REMOVE Procedure Parameters*

#### **Usage Notes**

Removing alerts is important because it reduces the amount of work done by signalers of the alert. If a session dies without removing the alert, that alert is eventually (but not immediately) cleaned up.

# <span id="page-273-0"></span>**REMOVEALL Procedure**

This procedure removes all alerts for this session from the registration list. You should do this when the session is no longer interested in any alerts.

This procedure is called automatically upon first reference to this package during a session. Therefore, no alerts from prior sessions which may have terminated abnormally can affect this session.

This procedure always performs a commit.

#### **Syntax**

DBMS\_ALERT.REMOVEALL;

# <span id="page-274-0"></span>**SET\_DEFAULTS Procedure**

In case a polling loop is required, use the SET\_DEFAULTS procedure to set the polling interval.

#### **Syntax**

DBMS\_ALERT.SET\_DEFAULTS ( sensitivity IN NUMBER);

#### **Parameters**

| <b>Parameter</b> | <b>Description</b>                                                                             |
|------------------|------------------------------------------------------------------------------------------------|
| sensitivity      | Polling interval, in seconds, to sleep between polls. The default<br>interval is five seconds. |

*Table 19–6 SET\_DEFAULTS Procedure Parameters*

## <span id="page-275-0"></span>**SIGNAL Procedure**

This procedure signals an alert. The effect of the SIGNAL call only occurs when the transaction in which it is made commits. If the transaction rolls back, SIGNAL has no effect.

All sessions that have registered interest in this alert are notified. If the interested sessions are currently waiting, they are awakened. If the interested sessions are not currently waiting, they are notified the next time they do a wait call.

Multiple sessions can concurrently perform signals on the same alert. Each session, as it signals the alert, blocks all other concurrent sessions until it commits. This has the effect of serializing the transactions.

#### **Syntax**

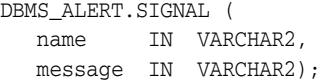

#### **Parameters**

| <u> 1966 - 1966 - 1966 - 1967 - 1978 - 1988 - 1988 - 1988 - 1988 - 1988 - 1988 - 1988 - 1988 - 1988 - 1988 - 19</u> |                                                                                                    |
|----------------------------------------------------------------------------------------------------|----------------------------------------------------------------------------------------------------|
| <b>Parameter</b>                                                                                                    | <b>Description</b>                                                                                                    |
| name                                                                                                    | Name of the alert to signal.                                                                                                    |
| message                                                                                                    | Message, of 1800 bytes or less, to associate with this alert.                                                                                                    |
|                                                                                                    | This message is passed to the waiting session. The waiting session<br>might be able to avoid reading the database after the alert occurs by<br>using the information in the message. |

*Table 19–7 SIGNAL Procedure Parameters* 

# <span id="page-276-0"></span>**WAITANY Procedure**

Call this procedure to wait for an alert to occur for any of the alerts for which the current session is registered.

#### **Syntax**

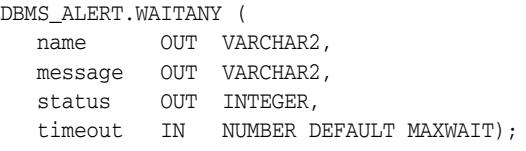

#### **Parameters**

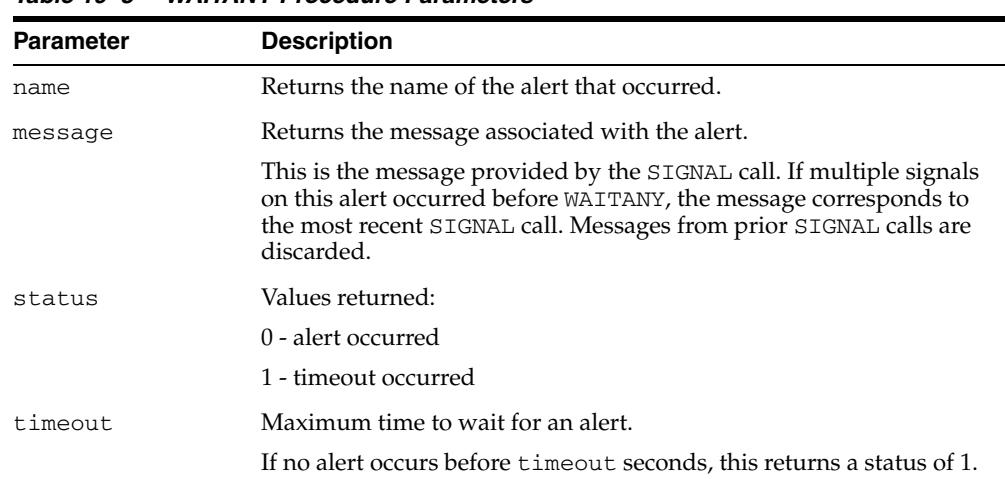

#### *Table 19–8 WAITANY Procedure Parameters*

#### **Usage Notes**

An implicit COMMIT is issued before this procedure is executed. The same session that waits for the alert may also first signal the alert. In this case remember to commit after the signal and before the wait; otherwise, DBMS\_LOCK.REQUEST (which is called by DBMS\_ALERT) returns status 4.

#### **Exceptions**

-20000, ORU-10024: there are no alerts registered.

# <span id="page-277-0"></span>**WAITONE Procedure**

This procedure waits for a specific alert to occur. An implicit COMMIT is issued before this procedure is executed. A session that is the first to signal an alert can also wait for the alert in a subsequent transaction. In this case, remember to commit after the signal and before the wait; otherwise, DBMS\_LOCK.REQUEST (which is called by DBMS\_ ALERT) returns status 4.

#### **Syntax**

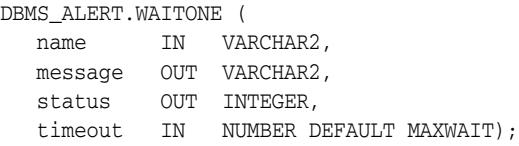

#### **Parameters**

| <b>Parameter</b> | <b>Description</b>                                                                                                    |
|------------------|----------------------------------------------------------------------------------------------------|
| name             | Name of the alert to wait for.                                                                                                    |
| message          | Returns the message associated with the alert.                                                                                                    |
|                  | This is the message provided by the SIGNAL call. If multiple signals on<br>this alert occurred before WAITONE, the message corresponds to the<br>most recent SIGNAL call. Messages from prior SIGNAL calls are<br>discarded. |
| status           | Values returned:                                                                                                    |
|                  | 0 - alert occurred                                                                                                    |
|                  | 1 - timeout occurred                                                                                                    |
| timeout          | Maximum time to wait for an alert.                                                                                                    |
|                  | If the named alert does not occurs before time out seconds, this returns<br>a status of 1.                                                                                                    |

*Table 19–9 WAITONE Procedure Parameters* 

# <sup>20</sup> **DBMS\_APPLICATION\_INFO**

Application developers can use the DBMS\_APPLICATION\_INFO package with Oracle Trace and the SQL trace facility to record names of executing modules or transactions in the database for later use when tracking the performance of various modules and debugging.

This chapter contains the following topics:

- [Using DBMS\\_APPLICATION\\_INFO](#page-279-0)
	- **–** Overview
	- **–** Security Model
	- **–** Operational Notes
- [Summary of DBMS\\_APPLICATION\\_INFO Subprograms](#page-283-0)

# <span id="page-279-0"></span>**Using DBMS\_APPLICATION\_INFO**

- [Overview](#page-280-0)
- **[Security Model](#page-281-0)**
- **[Operational Notes](#page-282-0)**

# <span id="page-280-0"></span>**Overview**

Registering the application allows system administrators and performance tuning specialists to track performance by module. System administrators can also use this information to track resource use by module. When an application registers with the database, its name and actions are recorded in the V\$SESSION and V\$SQLAREA views.

# <span id="page-281-0"></span>**Security Model**

**Note:** The public synonym for DBMS\_APPLICATION\_INFO is not dropped before creation so that you can redirect the public synonym to point to your own package.

No further privileges are required. The DBMSAPIN.SQL script is already run as a part of standard database creation .

# <span id="page-282-0"></span>**Operational Notes**

Your applications should set the name of the module and name of the action automatically each time a user enters that module. The module name could be the name of a form in an Oracle Forms application, or the name of the code segment in an Oracle Precompilers application. The action name should usually be the name or description of the current transaction within a module.

If you want to gather your own statistics based on module, you can implement a wrapper around this package by writing a version of this package in another schema that first gathers statistics and then calls the SYS version of the package. The public synonym for DBMS\_APPLICATION\_INFO can then be changed to point to the DBA's version of the package.

# <span id="page-283-0"></span>**Summary of DBMS\_APPLICATION\_INFO Subprograms**

| Subprogram                                            | <b>Description</b>                                                         |
|-------------------------------------------------------|----------------------------------------------------------------------------|
| <b>READ CLIENT INFO</b><br>Procedure on page 20-7     | Reads the value of the client_info field of the current<br>session         |
| <b>READ MODULE</b><br>Procedure on page 20-8          | Reads the values of the module and action fields of the current<br>session |
| <b>SET ACTION Procedure</b><br>on page 20-9           | Sets the name of the current action within the current module              |
| <b>SET CLIENT INFO</b><br>Procedure on page 20-10     | Sets the client_info field of the session                                  |
| <b>SET_MODULE Procedure</b><br>on page $20-11$        | Sets the name of the module that is currently running to a new<br>module   |
| <b>SET SESSION LONGOPS</b><br>Procedure on page 20-12 | Sets a row in the V\$SESSION_LONGOPS table                                 |

*Table 20–1 DBMS\_APPLICATION\_INFO Package Subprograms*

# <span id="page-284-0"></span>**READ\_CLIENT\_INFO Procedure**

This procedure reads the value of the client\_info field of the current session.

#### **Syntax**

DBMS\_APPLICATION\_INFO.READ\_CLIENT\_INFO ( client\_info OUT VARCHAR2);

#### **Parameters**

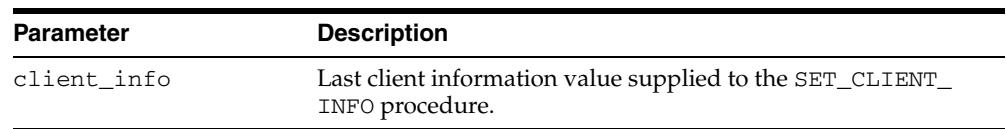

#### *Table 20–2 READ\_CLIENT\_INFO Procedure Parameters*

# <span id="page-285-0"></span>**READ\_MODULE Procedure**

This procedure reads the values of the module and action fields of the current session.

#### **Syntax**

DBMS\_APPLICATION\_INFO.READ\_MODULE ( module\_name OUT VARCHAR2, action name OUT VARCHAR2);

#### **Parameters**

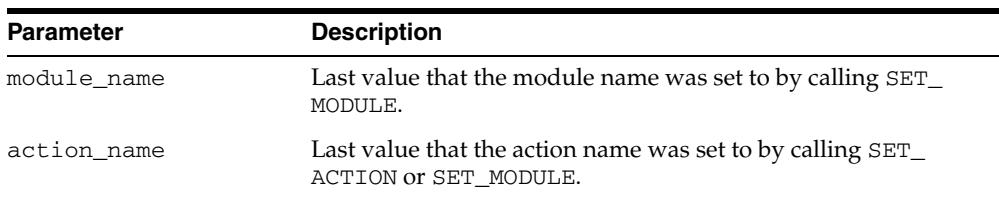

#### *Table 20–3 READ\_MODULE Procedure Parameters*

#### **Usage Notes**

Module and action names for a registered application can be retrieved by querying V\$SQLAREA or by calling the READ\_MODULE procedure. Client information can be retrieved by querying the V\$SESSION view, or by calling the [READ\\_CLIENT\\_INFO](#page-284-0)  [Procedure](#page-284-0).

#### **Examples**

The following sample query illustrates the use of the MODULE and ACTION column of the V\$SQLAREA.

SELECT sql\_text, disk\_reads, module, action FROM v\$sqlarea WHERE module = 'add\_employee';

SQL\_TEXT DISK\_READS MODULE ACTION ------------------- ---------- ------------------ ---------------- INSERT INTO emp 1 add\_employee insert into emp (ename, empno, sal, mgr, job, hiredate, comm, deptno) VALUES (name, next.emp\_seq, manager, title, SYSDATE, commission, department)

1 row selected.

# <span id="page-286-0"></span>**SET\_ACTION Procedure**

This procedure sets the name of the current action within the current module.

#### **Syntax**

DBMS\_APPLICATION\_INFO.SET\_ACTION ( action\_name IN VARCHAR2);

#### **Parameters**

| <b>Parameter</b> | <b>Description</b>                                                                                                    |
|------------------|----------------------------------------------------------------------------------------------------|
| action name      | The name of the current action within the current module.<br>When the current action terminates, call this procedure with<br>the name of the next action if there is one, or NULL if there is<br>not. Names longer than 32 bytes are truncated. |

*Table 20–4 SET\_ACTION Procedure Parameters*

#### **Usage Notes**

The action name should be descriptive text about the current action being performed. You should probably set the action name before the start of every transaction.

Set the transaction name to NULL after the transaction completes, so that subsequent transactions are logged correctly. If you do not set the transaction name to NULL, subsequent transactions may be logged with the previous transaction's name.

#### **Example**

The following is an example of a transaction that uses the registration procedure:

```
CREATE OR REPLACE PROCEDURE bal_tran (amt IN NUMBER(7,2)) AS 
BEGIN
```

```
-- balance transfer transaction
```

```
 DBMS_APPLICATION_INFO.SET_ACTION(
   action name => 'transfer from chk to sav');
UPDATE chk SET bal = bal + :amtWHERE \text{acct}\# = \text{acct};
 UPDATE sav SET bal = bal - :amt 
   WHERE \text{acct#} = : \text{acct};
 COMMIT; 
DBMS_APPLICATION_INFO.SET_ACTION(null);
```
END;

# <span id="page-287-0"></span>**SET\_CLIENT\_INFO Procedure**

This procedure supplies additional information about the client application.

#### **Syntax**

DBMS\_APPLICATION\_INFO.SET\_CLIENT\_INFO ( client\_info IN VARCHAR2);

#### **Parameters**

| <b>Parameter</b> | <b>Description</b>                                                                                                    |
|------------------|----------------------------------------------------------------------------------------------------|
| client info      | Supplies any additional information about the client<br>application. This information is stored in the V\$SESSION<br>view. Information exceeding 64 bytes is truncated. |
|                  |                                                                                                    |
| Note:            | CLIENT INFO is readable and writable by any user. For                                                                                                    |

*Table 20–5 SET\_CLIENT\_INFO Procedure Parameters*

**Note:** CLIENT\_INFO is readable and writable by any user. For storing secured application attributes, you can use the application context feature.
# **SET\_MODULE Procedure**

This procedure sets the name of the current application or module.

# **Syntax**

DBMS\_APPLICATION\_INFO.SET\_MODULE ( module\_name IN VARCHAR2, action\_name IN VARCHAR2);

# **Parameters**

| <b>Parameter</b> | <b>Description</b>                                                                                                    |
|------------------|----------------------------------------------------------------------------------------------------|
| module_name      | Name of module that is currently running. When the current<br>module terminates, call this procedure with the name of the<br>new module if there is one, or NULL if there is not. Names<br>longer than 48 bytes are truncated. |
| action name      | Name of current action within the current module. If you do<br>not want to specify an action, this value should be NULL.<br>Names longer than 32 bytes are truncated.                                                          |

*Table 20–6 SET\_MODULE Procedure Parameters*

# **Usage Notes**

#### **Example**

```
CREATE or replace PROCEDURE add_employee( 
  name VARCHAR2, 
  salary NUMBER, 
  manager NUMBER, 
  title VARCHAR2, 
  commission NUMBER, 
  department NUMBER) AS 
BEGIN 
  DBMS_APPLICATION_INFO.SET_MODULE( 
    module_name => 'add_employee', 
    action_name => 'insert into emp'); 
   INSERT INTO emp 
    (ename, empno, sal, mgr, job, hiredate, comm, deptno) 
    VALUES (name, emp_seq.nextval, salary, manager, title, SYSDATE, 
             commission, department); 
  DBMS_APPLICATION_INFO.SET_MODULE(null,null);
END;
```
# **SET\_SESSION\_LONGOPS Procedure**

This procedure sets a row in the V\$SESSION\_LONGOPS view. This is a view that is used to indicate the on-going progress of a long running operation. Some Oracle functions, such as parallel execution and Server Managed Recovery, use rows in this view to indicate the status of, for example, a database backup.

Applications may use the SET\_SESSION\_LONGOPS procedure to advertise information on the progress of application specific long running tasks so that the progress can be monitored by way of the V\$SESSION\_LONGOPS view.

# **Syntax**

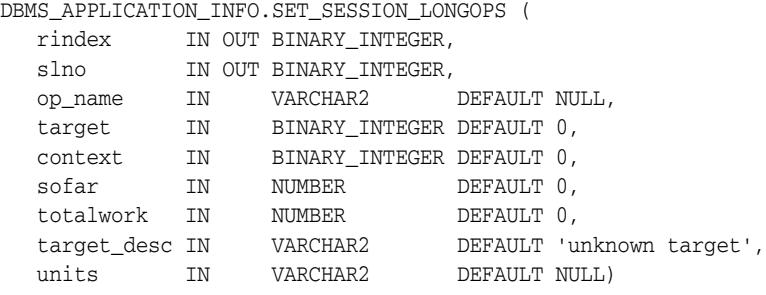

set\_session\_longops\_nohint constant BINARY\_INTEGER := -1;

### **Parameters**

| <b>Parameter</b> | <b>Description</b>                                                                                                    |
|------------------|----------------------------------------------------------------------------------------------------|
| rindex           | A token which represents the v\$session_longops row to<br>update. Set this to set_session_longops_nohint to start a<br>new row. Use the returned value from the prior call to reuse a<br>row.                        |
| slno             | Saves information across calls to set_session_longops: It<br>is for internal use and should not be modified by the caller.                                                                                           |
| op_name          | Specifies the name of the long running task. It appears as the<br>OPNAME column of v\$session_longops. The maximum<br>length is 64 bytes.                                                                            |
| target           | Specifies the object that is being worked on during the long<br>running operation. For example, it could be a table ID that is<br>being sorted. It appears as the TARGET column of<br>v\$session_longops.            |
| context          | Any number the client wants to store. It appears in the<br>CONTEXT column of v\$session_longops.                                                                                                    |
| sofar            | Any number the client wants to store. It appears in the SOFAR<br>column of v\$session_longops. This is typically the amount<br>of work which has been done so far.                                                   |
| totalwork        | Any number the client wants to store. It appears in the<br>TOTALWORK column of v\$session_longops. This is<br>typically an estimate of the total amount of work needed to be<br>done in this long running operation. |

*Table 20–7 SET\_SESSION\_LONGOPS Procedure Parameters*

| <b>Parameter</b> | <b>Description</b>                                                                                                    |
|------------------|----------------------------------------------------------------------------------------------------|
| target_desc      | Specifies the description of the object being manipulated in this<br>long operation. This provides a caption for the target<br>parameter. This value appears in the TARGET_DESC field of<br>v\$session_longops. The maximum length is 32 bytes. |
| units            | Specifies the units in which sofar and totalwork are being<br>represented. It appears as the UNITS field of v\$session_<br>longops. The maximum length is 32 bytes.                                                                             |

*Table 20–7 (Cont.) SET\_SESSION\_LONGOPS Procedure Parameters*

## **Example**

This example performs a task on 10 objects in a loop. As the example completes each object, Oracle updates V\$SESSION\_LONGOPS on the procedure's progress.

```
DECLARE
 rindex BINARY_INTEGER;
slno BINARY_INTEGER;
        totalwork number;
        sofar number;
        obj BINARY_INTEGER;
      BEGIN
        rindex := dbms_application_info.set_session_longops_nohint;
       sofar := 0;
        totalwork := 10;
        WHILE sofar < 10 LOOP
          -- update obj based on sofar
          -- perform task on object target
         sofar := sofar +1;
          dbms_application_info.set_session_longops(rindex, slno,
            "Operation X", obj, 0, sofar, totalwork, "table", "tables");
        END LOOP;
      END;
```
# <sup>21</sup> **DBMS\_APPLY\_ADM**

The DBMS\_APPLY\_ADM package provides subprograms to configure and manage Oracle Streams apply processes, XStream outbound servers, and XStream inbound servers.

This chapter contains the following topics:

- [Using DBMS\\_APPLY\\_ADM](#page-293-0)
	- **–** Overview
	- **–** Security Model
	- **–** Operational Notes
- [Summary of DBMS\\_APPLY\\_ADM Subprograms](#page-297-0)

# **See Also:**

- *Oracle Streams Concepts and Administration* and *Oracle Streams Replication Administrator's Guide* for more information about this package and apply processes
- *Oracle Database XStream Guide* for more information about XStream outbound servers and inbound servers

# <span id="page-293-0"></span>**Using DBMS\_APPLY\_ADM**

This section contains topics which relate to using the DBMS\_APPLY\_ADM package.

- [Overview](#page-294-0)
- [Security Model](#page-295-0)
- **[Operational Notes](#page-296-0)**

# <span id="page-294-0"></span>**Overview**

This package provides interfaces to start, stop, and configure Oracle Streams apply processes, XStream outbound servers, and XStream inbound servers. This package includes subprograms for configuring apply handlers, setting enqueue destinations for messages, and specifying execution directives for messages. This package also provides administrative subprograms that set the instantiation SCN for objects at a destination database. This package also includes subprograms for managing apply errors.

#### **Note:**

- For simplicity, this chapter refers to apply processes, XStream outbound servers, and XStream inbound servers as **apply components**. This chapter identifies a specific type of apply component when necessary.
- Using XStream requires purchasing a license for the Oracle GoldenGate product.

#### **See Also:**

- *Oracle Streams Concepts and Administration*
- **Oracle Streams Replication Administrator's Guide**
- *Oracle Database XStream Guide*

# <span id="page-295-0"></span>**Security Model**

Security on this package can be controlled in either of the following ways:

- Granting EXECUTE on this package to selected users or roles.
- Granting EXECUTE\_CATALOG\_ROLE to selected users or roles.

If subprograms in the package are run from within a stored procedure, then the user who runs the subprograms must be granted EXECUTE privilege on the package directly. It cannot be granted through a role.

When the DBMS\_APPLY\_ADM package is used to manage an Oracle Streams configuration, it requires that the user is granted the privileges of an Oracle Streams administrator.

When the DBMS\_APPLY\_ADM package is used to manage an XStream configuration, it requires that the user is granted the privileges of an XStream administrator.

**Note:** The user must be granted additional privileges to perform some administrative tasks using the subprograms in this package, such as setting an apply user. If additional privileges are required for a subprogram, then the privileges are documented in the section that describes the subprogram.

### **See Also:**

- *Oracle Streams Concepts and Administration* for information about configuring an Oracle Streams administrator
- *Oracle Database XStream Guide* for information about configuring an XStream administrator

# <span id="page-296-0"></span>**Operational Notes**

The following sections contain operational notes for this package:

■ [Deprecated Apply Component Parameter Value](#page-296-1)

# <span id="page-296-1"></span>**Deprecated Apply Component Parameter Value**

**Note:** Oracle recommends that you do not use deprecated apply component parameter values. Support for deprecated features is for backward compatibility only.

The NONE value for the commit\_serialization apply component parameter is deprecated. It is replaced by the DEPENDENT\_TRANSACTIONS value.

**See Also:** [SET\\_PARAMETER Procedure on page 21-56](#page-347-0)

# <span id="page-297-0"></span>**Summary of DBMS\_APPLY\_ADM Subprograms**

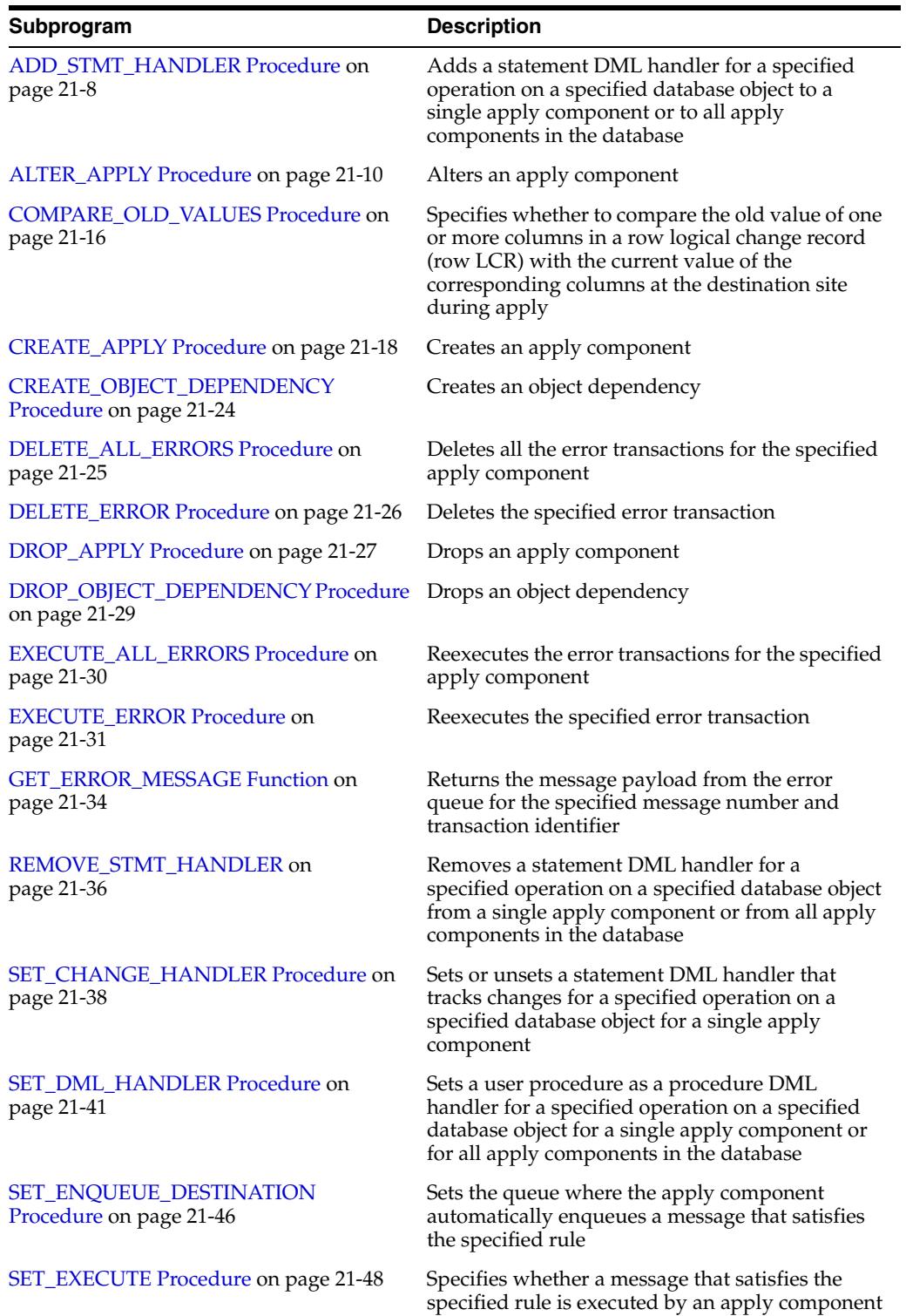

#### *Table 21–1 DBMS\_APPLY\_ADM Package Subprograms*

| Subprogram                                              | <b>Description</b>                                                                                                    |
|---------------------------------------------------------|----------------------------------------------------------------------------------------------------|
| SET_GLOBAL_INSTANTIATION_SCN<br>Procedure on page 21-50 | Records the specified instantiation SCN for the<br>specified source database and, optionally, for the<br>schemas at the source database and the tables<br>owned by these schemas                 |
| <b>SET KEY COLUMNS Procedures on</b><br>page 21-53      | Records the set of columns to be used as the<br>substitute primary key for local apply purposes<br>and removes existing substitute primary key<br>columns for the specified object if they exist |
| <b>SET PARAMETER Procedure on</b><br>page 21-56         | Sets an apply parameter to the specified value                                                                                                    |
| SET_SCHEMA_INSTANTIATION_SCN<br>Procedure on page 21-66 | Records the specified instantiation SCN for the<br>specified schema in the specified source database<br>and, optionally, for the tables owned by the<br>schema at the source database            |
| SET_TABLE_INSTANTIATION_SCN<br>Procedure on page 21-69  | Records the specified instantiation SCN for the<br>specified table in the specified source database                                                                                              |
| SET_UPDATE_CONFLICT_HANDLER<br>Procedure on page 21-71  | Adds, updates, or drops an update conflict<br>handler for the specified object                                                                                                    |
| SET_VALUE_DEPENDENCY Procedure<br>on page 21-75         | Sets or removes a value dependency                                                                                                    |
| START_APPLY Procedure on page 21-77                     | Directs the apply component to start applying<br>messages                                                                                                    |
| STOP_APPLY Procedure on page 21-78                      | Stops the apply component from applying any<br>messages and rolls back any unfinished<br>transactions being applied                                                                              |

*Table 21–1 (Cont.) DBMS\_APPLY\_ADM Package Subprograms*

**Note:** All procedures commit unless specified otherwise. However, the GET\_ERROR\_MESSAGE function does not commit.

# <span id="page-299-0"></span>**ADD\_STMT\_HANDLER Procedure**

This procedure adds a statement DML handler for a specified operation on a specified database object. The procedure adds the statement DML handler to a single apply component or to all apply components in the database.

This procedure is overloaded. One version of this procedure contains the statement and comment parameters, and the other does not. The statement parameter enables you to create the statement DML handler and add it to one or more processes in one step. Otherwise, create the statement DML handler using the DBMS\_STREAMS\_ HANDLER\_ADM package before adding it to one or more processes.

#### **See Also:**

- [Chapter 147, "DBMS\\_STREAMS\\_HANDLER\\_ADM"](#page-3614-0)
- *Oracle Streams Concepts and Administration*

### **Syntax**

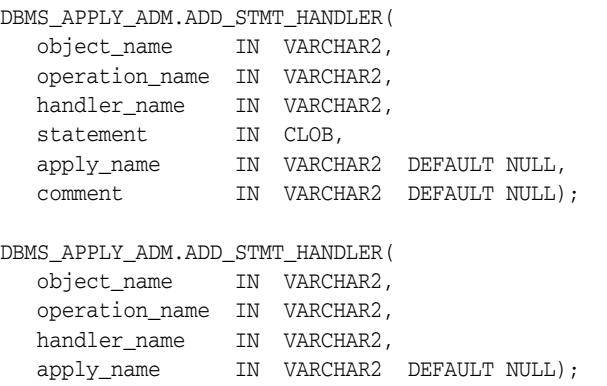

# **Parameters**

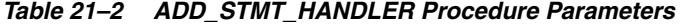

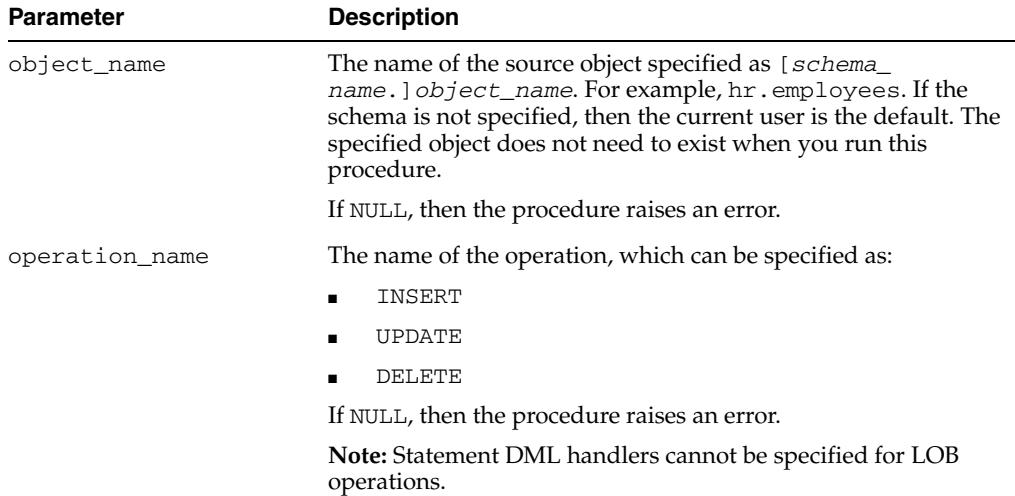

| <b>Parameter</b> | <b>Description</b>                                                                                                    |
|------------------|----------------------------------------------------------------------------------------------------|
| handler name     | The name of the statement DML handler.                                                                                                    |
|                  | If the specified statement DML handler exists, then the<br>statement in the statement parameter is added to the existing<br>handler. Ensure that the existing statement DML handler is for<br>the same operation on the same database object as the settings<br>for the operation_name and object_name parameters,<br>respectively. If the existing handler is for a different operation or<br>database object, then an apply error results when the handler is<br>invoked. |
|                  | If the specified statement DML handler does not exist and a<br>non-NULL statement parameter is specified, then this procedure<br>creates the statement DML handler.                                                                                                    |
|                  | If the specified statement DML handler does not exist and the<br>statement parameter is not specified or is NULL, then this<br>procedure raises an error.                                                                                                    |
|                  | If NULL, then the procedure raises an error.                                                                                                    |
| statement        | The text of the SQL statement to add to the statement DML<br>handler.                                                                                                    |
|                  | If NULL, then the procedure raises an error.                                                                                                    |
| apply_name       | The name of the apply component that uses the statement DML<br>handler.                                                                                                    |
|                  | If NULL, then the procedure adds the statement DML handler as<br>a general handler to all apply components in the database.                                                                                                    |
| comment          | A comment for the statement DML handler.                                                                                                    |
|                  | If NULL, then no comment is recorded for the statement DML<br>handler.                                                                                                    |

*Table 21–2 (Cont.) ADD\_STMT\_HANDLER Procedure Parameters*

# **Usage Notes**

The following usage notes apply to this procedure:

- The ADD\_STMT\_HANDLER Procedure and XStream Outbound Servers
- The ADD\_STMT\_HANDLER Procedure and XStream Inbound Servers

#### **The ADD\_STMT\_HANDLER Procedure and XStream Outbound Servers**

This procedure has no effect on XStream outbound servers. Outbound servers ignore all apply handlers.

#### **The ADD\_STMT\_HANDLER Procedure and XStream Inbound Servers**

# <span id="page-301-0"></span>**ALTER\_APPLY Procedure**

This procedure alters an apply component.

# **Syntax**

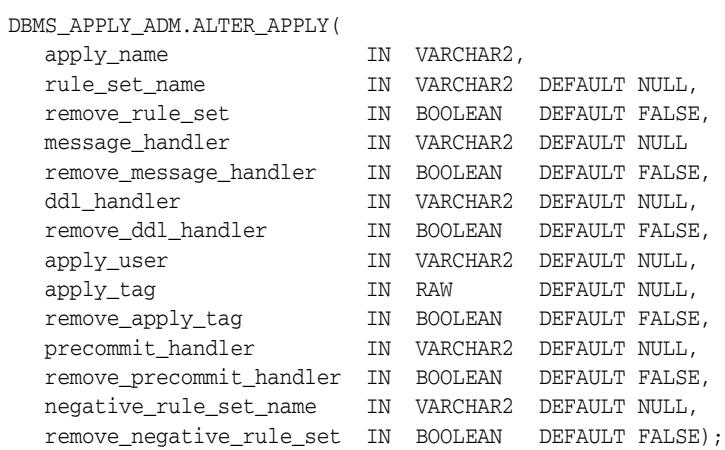

# **Parameters**

*Table 21–3 ALTER\_APPLY Procedure Parameters* 

| <b>Parameter</b> | <b>Description</b>                                                                                                    |
|------------------|----------------------------------------------------------------------------------------------------|
| apply_name       | The name of the apply component being altered. You must<br>specify the name of an existing apply component. Do not<br>specify an owner.                                                                                                    |
| rule_set_name    | The name of the positive rule set for the apply component.<br>The positive rule set contains the rules that instruct the<br>apply component to apply messages.                                                                                                    |
|                  | If you want to use a positive rule set for the apply<br>component, then you must specify an existing rule set in the<br>form [schema_name.] rule_set_name. For example, to<br>specify a positive rule set in the hr schema named job_<br>apply_rules, enter hr.job_apply_rules. If the<br>schema is not specified, then the current user is the default. |
|                  | An error is returned if the specified rule set does not exist.<br>You can create a rule set and add rules to it using the DBMS_<br>STREAMS_ADM package or the DBMS_RULE_ADM package.                                                                                                    |
|                  | If you specify NULL and the remove_rule_set parameter<br>is set to FALSE, then this procedure retains any existing<br>positive rule set for the specified apply component. If you<br>specify NULL and the remove_rule_set parameter is set<br>to TRUE, then this procedure removes any existing positive<br>rule set from the specified apply component. |

| <b>Parameter</b>       | <b>Description</b>                                                                                                    |
|------------------------|----------------------------------------------------------------------------------------------------|
| remove_rule_set        | If TRUE, then the procedure removes the positive rule set for<br>the specified apply component. If you remove the positive<br>rule set for an apply component, and the apply component<br>does not have a negative rule set, then the apply component<br>dequeues all messages in its queue. |
|                        | If you remove the positive rule set for an apply component,<br>and a negative rule set exists for the apply component, then<br>the apply component dequeues all messages in its queue<br>that are not discarded by the negative rule set.                                                    |
|                        | If FALSE, then the procedure retains the positive rule set for<br>the specified apply component.                                                                                                    |
|                        | If the rule_set_name parameter is non-NULL, then this<br>parameter should be set to FALSE.                                                                                                    |
| message_handler        | A user-defined procedure that processes non-LCR messages<br>in the queue for the apply component.                                                                                                    |
|                        | See "Usage Notes" on page 21-22 in the CREATE_APPLY<br>Procedure for more information about a message handler<br>procedure.                                                                                                    |
| remove_message_handler | If TRUE, then the procedure removes the message handler<br>for the specified apply component.                                                                                                    |
|                        | If FALSE, then the procedure retains any message handler<br>for the specified apply component.                                                                                                    |
|                        | If the message_handler parameter is non-NULL, then this<br>parameter should be set to FALSE.                                                                                                    |
| ddl_handler            | A user-defined procedure that processes DDL logical<br>change records (DDL LCRs) in the queue for the apply<br>component.                                                                                                    |
|                        | All applied DDL LCRs commit automatically. Therefore, if a<br>DDL handler calls the EXECUTE member procedure of a<br>DDL LCR, then a commit is performed automatically.                                                                                                    |
|                        | See "Usage Notes" on page 21-22 in the CREATE_APPLY<br>Procedure for more information about a DDL handler<br>procedure.                                                                                                    |
| remove_ddl_handler     | If TRUE, then the procedure removes the DDL handler for<br>the specified apply component.                                                                                                    |
|                        | If FALSE, then the procedure retains any DDL handler for<br>the specified apply component.                                                                                                    |
|                        | If the ddl_handler parameter is non-NULL, then this<br>parameter should be set to FALSE.                                                                                                    |

*Table 21–3 (Cont.) ALTER\_APPLY Procedure Parameters* 

| Parameter  | <b>Description</b>                                                                                                    |
|------------|----------------------------------------------------------------------------------------------------|
| apply_user | The user in whose security domain an apply component<br>dequeues messages that satisfy its rule sets, applies<br>messages directly to database objects, runs custom<br>rule-based transformations, and runs apply handlers. If<br>NULL, then the apply user is not changed.                       |
|            | If a non-NULL value is specified to change the apply user,<br>then the user who invokes the ALTER_APPLY procedure<br>must be granted the DBA role. Only the SYS user can set the<br>apply_user to SYS.                                                                                            |
|            | If you change the apply user, then this procedure grants the<br>new apply user dequeue privilege on the queue used by the<br>apply component. It also configures the user as a secure<br>queue user of the queue.                                                                                 |
|            | In addition to the privileges granted by this procedure, you<br>also should grant the following privileges to the apply user:                                                                                                    |
|            | The necessary privileges to perform DML and DDL<br>changes on the apply objects                                                                                                    |
|            | EXECUTE privilege on the rule sets used by the apply<br>▪<br>component                                                                                                    |
|            | EXECUTE privilege on all rule-based transformation<br>functions used in the rule set                                                                                                    |
|            | EXECUTE privilege on all apply handler procedures                                                                                                    |
|            | These privileges can be granted directly to the apply user, or<br>they can be granted through roles.                                                                                                    |
|            | In addition, the apply user must be granted the EXECUTE<br>privilege on all packages, including Oracle-supplied<br>packages, that are invoked in subprograms run by the apply<br>component. These privileges must be granted directly to the<br>apply user. They cannot be granted through roles. |
|            | By default, this parameter is set to the user who created the<br>apply component by running either the CREATE_APPLY<br>procedure in this package or a procedure in the DBMS<br>STREAMS_ADM package.                                                                                               |
|            | Note: If the apply user for an apply component is dropped<br>using DROP USER $\ldots$ CASCADE, then the apply<br>component is also dropped automatically.                                                                                                    |
| apply_tag  | A binary tag that is added to redo entries generated by the<br>specified apply component. The tag is a binary value that<br>can be used to track LCRs.                                                                                                    |
|            | The tag is relevant only if a capture process at the database<br>where the apply component is running captures changes<br>made by the apply component. If so, then the captured<br>changes include the tag specified by this parameter.                                                           |
|            | If NULL, the default, then the apply tag for the apply<br>component is not changed.                                                                                                    |
|            | The following is an example of a tag with a hexadecimal<br>value of 17:                                                                                                    |
|            | HEXTORAW('17')                                                                                                    |

*Table 21–3 (Cont.) ALTER\_APPLY Procedure Parameters* 

**See Also:** *Oracle Streams Replication Administrator's Guide* for more information about tags

| Parameter                | <b>Description</b>                                                                                                    |
|--------------------------|----------------------------------------------------------------------------------------------------|
| remove_apply_tag         | If TRUE, then the procedure sets the apply tag for the<br>specified apply component to NULL, and the apply<br>component generates redo entries with NULL tags.                                                                                                    |
|                          | If FALSE, then the procedure retains any apply tag for the<br>specified apply component.                                                                                                    |
|                          | If the apply_tag parameter is non-NULL, then this<br>parameter should be set to FALSE.                                                                                                    |
| precommit handler        | A user-defined procedure that can receive internal commit<br>directives in the queue for the apply component before they<br>are processed by the apply component. Typically,<br>precommit handlers are used for auditing commit<br>information for transactions processed by an apply<br>component. |
|                          | An internal commit directive is enqueued in the following<br>ways:                                                                                                    |
|                          | When a capture process captures row LCRs, the capture<br>п<br>process enqueues the commit directive for the<br>transaction that contains the row LCRs.                                                                                                    |
|                          | When a user or application enqueues messages and<br>٠<br>then issues a COMMIT statement, the commit directive is<br>enqueued automatically.                                                                                                    |
|                          | For a captured row LCR, a commit directive contains the<br>commit SCN of the transaction from the source database.<br>For a user message, the commit SCN is generated by the<br>apply component.                                                                                                    |
|                          | The precommit handler procedure must conform to the<br>following restrictions:                                                                                                    |
|                          | Any work that commits must be an autonomous<br>transaction.                                                                                                    |
|                          | Any rollback must be to a named savepoint created in<br>the procedure.                                                                                                    |
|                          | If a precommit handler raises an exception, then the entire<br>apply transaction is rolled back, and all of the messages in<br>the transaction are moved to the error queue.                                                                                                    |
|                          | See "Usage Notes" on page 21-22 in the CREATE_APPLY<br>Procedure for more information about a precommit handler<br>procedure.                                                                                                    |
| remove_precommit_handler | If TRUE, then the procedure removes the precommit handler<br>for the specified apply component.                                                                                                    |
|                          | If FALSE, then the procedure retains any precommit handler<br>for the specified apply component.                                                                                                    |
|                          | If the precommit_handler parameter is non-NULL, then<br>this parameter should be set to FALSE.                                                                                                    |

*Table 21–3 (Cont.) ALTER\_APPLY Procedure Parameters* 

| <b>Parameter</b>         | <b>Description</b>                                                                                                    |
|--------------------------|----------------------------------------------------------------------------------------------------|
| negative_rule_set_name   | The name of the negative rule set for the apply component.<br>The negative rule set contains the rules that instruct the<br>apply component to discard messages.                                                                                                    |
|                          | If you want to use a negative rule set for the apply<br>component, then you must specify an existing rule set in the<br>form [schema_name.]rule_set_name. For example, to<br>specify a negative rule set in the hr schema named neg_<br>apply_rules, enter hr.neg_apply_rules. If the<br>schema is not specified, then the current user is the default. |
|                          | An error is returned if the specified rule set does not exist.<br>You can create a rule set and add rules to it using the DBMS_<br>STREAMS_ADM package or the DBMS_RULE_ADM package.                                                                                                    |
|                          | If you specify NULL and the remove_negative_rule_<br>set parameter is set to FALSE, then the procedure retains<br>any existing negative rule set. If you specify NULL and the<br>remove_negative_rule_set parameter is set to TRUE,<br>then the procedure removes any existing negative rule set.                                                       |
|                          | If you specify both a positive and a negative rule set for an<br>apply component, then the negative rule set is always<br>evaluated first.                                                                                                    |
| remove_negative_rule_set | If TRUE, then the procedure removes the negative rule set<br>for the specified apply component. If you remove the<br>negative rule set for an apply component, and the apply<br>component does not have a positive rule set, then the apply<br>component dequeues all messages in its queue.                                                            |
|                          | If you remove the negative rule set for an apply component,<br>and a positive rule set exists for the apply component, then<br>the apply component dequeues all messages in its queue<br>that are not discarded by the positive rule set.                                                                                                    |
|                          | If FALSE, then the procedure retains the negative rule set for<br>the specified apply component.                                                                                                    |
|                          | If the negative_rule_set_name parameter is non-NULL,<br>then this parameter should be set to FALSE.                                                                                                    |

*Table 21–3 (Cont.) ALTER\_APPLY Procedure Parameters* 

#### **Usage Notes**

The following usage notes apply to this procedure:

- Automatic Restart of Apply Components
- The ALTER\_APPLY Procedure and XStream Outbound Servers
- The ALTER\_APPLY Procedure and XStream Inbound Servers

#### **Automatic Restart of Apply Components**

An apply component is stopped and restarted automatically when you change the value of one or more of the following ALTER\_APPLY procedure parameters:

- message\_handler
- ddl\_handler
- apply\_user
- apply\_tag
- precommit\_handler

### **The ALTER\_APPLY Procedure and XStream Outbound Servers**

The following usage notes apply to this procedure and XStream outbound servers:

- The apply\_user parameter can change the connect user for an outbound server.
- You cannot specify an apply handler for an outbound server. An outbound server ignores the settings for the following parameters: message\_handler, ddl\_ handler, and precommit\_handler.

The client application can perform custom processing of the LCRs instead if necessary. However, if apply processes are configured in the same database as the outbound server, then you can specify apply handlers for these apply processes. In addition, you can configure general apply handlers for the database. An outbound server ignores general apply handlers.

■ An outbound server cannot set an apply tag for the changes it processes. An outbound server ignores the setting for the apply\_tag parameter.

#### **The ALTER\_APPLY Procedure and XStream Inbound Servers**

Inbound servers can use apply handlers. However, inbound servers only process LCRs. Therefore, inbound servers ignore message handlers specified in the message\_ handler parameter.

# <span id="page-307-0"></span>**COMPARE\_OLD\_VALUES Procedure**

This procedure specifies whether to compare the old values of one or more columns in a row logical change record (row LCR) with the current values of the corresponding columns at the destination site during apply. This procedure is relevant only for UPDATE and DELETE operations because only these operations result in old column values in row LCRs. The default is to compare old values for all columns.

This procedure is overloaded. The column\_list and column\_table parameters are mutually exclusive.

**See Also:** *Oracle Streams Replication Administrator's Guide* for more information about conflict detection and resolution in an Oracle Streams environment

# **Syntax**

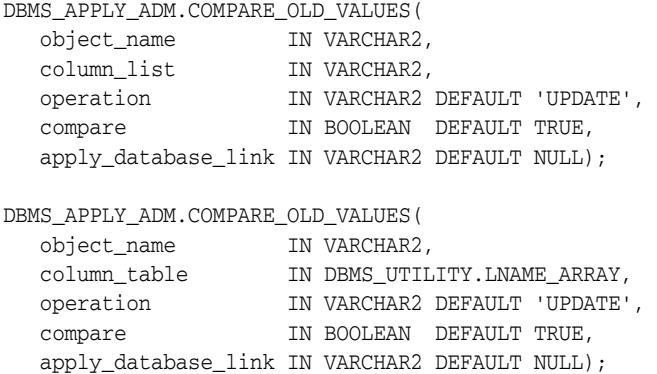

# **Parameters**

*Table 21–4 COMPARE\_OLD\_VALUES Procedure Parameters*

| <b>Parameter</b> | <b>Description</b>                                                                                                    |
|------------------|----------------------------------------------------------------------------------------------------|
| object_name      | The name of the source table specified as [schema_<br>name. Jobject_name. For example, hr.employees. If the<br>schema is not specified, then the current user is the default.                                                                          |
| column_list      | A comma-delimited list of column names in the table. There<br>must be no spaces between entries.                                                                                                    |
|                  | Specify * to include all nonkey columns.                                                                                                    |
| column_table     | A PL/SQL associative array of type DBMS_UTILITY. LNAME_<br>ARRAY that contains names of columns in the table. The first<br>column name should be at position 1, the second at position 2,<br>and so on. The table does not need to be NULL terminated. |
| operation        | The name of the operation, which can be specified as:                                                                                                    |
|                  | UPDATE for UPDATE operations                                                                                                    |
|                  | DELETE for DELETE operations<br>$\blacksquare$                                                                                                    |
|                  | * for both UPDATE and DELETE operations                                                                                                    |
| compare          | If compare is TRUE, the old values of the specified columns are<br>compared during apply.                                                                                                    |
|                  | If compare is FALSE, the old values of the specified columns<br>are not compared during apply.                                                                                                    |

| <b>Parameter</b>    | <b>Description</b>                                                                                                    |
|---------------------|----------------------------------------------------------------------------------------------------|
| apply database link | The name of the database link to a non-Oracle database. This<br>parameter should be set only when the destination database is<br>a non-Oracle database. |

*Table 21–4 (Cont.) COMPARE\_OLD\_VALUES Procedure Parameters*

#### **Usage Notes**

The following usage notes apply to this procedure:

- **Conflict Detection**
- The COMPARE\_OLD\_VALUES Procedure and XStream Outbound Servers
- The COMPARE\_OLD\_VALUES Procedure and XStream Inbound Servers

#### **Conflict Detection**

By default, an apply component uses the old column values in a row LCR to detect conflicts. You can choose not to compare old column values to avoid conflict detection for specific tables. For example, if you do not want to compare the old values for a set of columns during apply, then, using the COMPARE\_OLD\_VALUES procedure, specify the set of columns in the column\_list or column\_table parameter, and set the compare parameter to FALSE.

In addition, when the compare\_key\_only apply component parameter is set to Y, automatic conflict detection is disabled, and the apply component only uses primary key and unique key columns to identify the table row for a row LCR. When the compare\_key\_only apply component parameter is set to N, automatic conflict detection is enabled, and the apply component uses all of the old values in a row LCR to identify the table row for a row LCR.

#### **Note:**

- An apply component compares old values for non-key columns when they are present in a row LCR and when the apply component parameter compare\_key\_only is set to N.
- This procedure raises an error if a key column is specified in column\_list or column\_table and the compare parameter is set to FALSE.

**See Also:** [SET\\_PARAMETER Procedure on page 21-56](#page-347-0) for more information about the compare\_key\_only apply component parameter

### **The COMPARE\_OLD\_VALUES Procedure and XStream Outbound Servers** This procedure has no effect on XStream outbound servers.

#### **The COMPARE\_OLD\_VALUES Procedure and XStream Inbound Servers**

# <span id="page-309-0"></span>**CREATE\_APPLY Procedure**

This procedure creates an apply component.

# **Syntax**

DBMS\_APPLY\_ADM.CREATE\_APPLY(

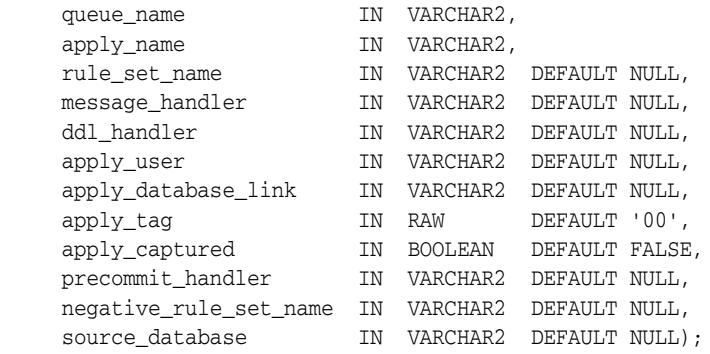

# **Parameters**

#### *Table 21–5 CREATE\_APPLY Procedure Parameters*

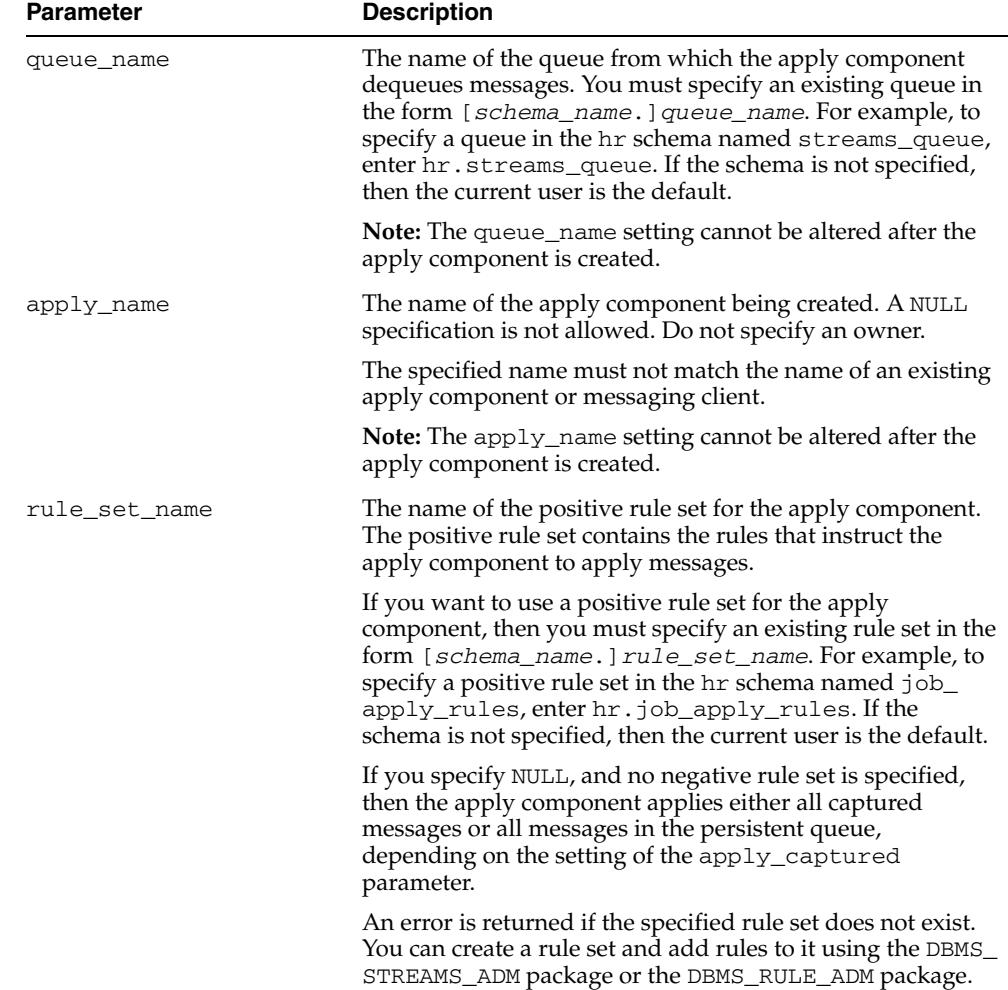

| Parameter       | <b>Description</b>                                                                                                    |
|-----------------|----------------------------------------------------------------------------------------------------|
| message_handler | A user-defined procedure that processes non-LCR messages<br>in the queue for the apply component.                                                                                                    |
|                 | See "Usage Notes" on page 21-22 for more information<br>about a message handler procedure.                                                                                                    |
| ddl_handler     | A user-defined procedure that processes DDL logical<br>change record (DDL LCRs) in the queue for the apply<br>component.                                                                                                    |
|                 | All applied DDL LCRs commit automatically. Therefore, if a<br>DDL handler calls the EXECUTE member procedure of a<br>DDL LCR, then a commit is performed automatically.                                                                                                    |
|                 | See "Usage Notes" on page 21-22 for more information<br>about a DDL handler procedure.                                                                                                    |
| apply_user      | The user who applies all DML and DDL changes that satisfy<br>the apply component rule sets and who runs user-defined<br>apply handlers. If NULL, then the user who runs the<br>CREATE_APPLY procedure is used.                                                                                                    |
|                 | The apply user is the user in whose security domain an<br>apply component dequeues messages that satisfy its rule<br>sets, applies messages directly to database objects, runs<br>custom rule-based transformations configured for apply<br>component rules, and runs apply handlers configured for<br>the apply component. This user must have the necessary<br>privileges to apply changes. This procedure grants the<br>apply user dequeue privilege on the queue used by the<br>apply component and configures the user as a secure queue<br>user of the queue. |
|                 | In addition to the privileges granted by this procedure, you<br>also should grant the following privileges to the apply user:                                                                                                    |
|                 | The necessary privileges to perform DML and DDL<br>changes on the apply objects                                                                                                    |
|                 | EXECUTE privilege on the rule sets used by the apply<br>■<br>component                                                                                                    |
|                 | EXECUTE privilege on all rule-based transformation<br>п<br>functions used in the rule set                                                                                                    |
|                 | EXECUTE privilege on all apply handler procedures                                                                                                    |
|                 | These privileges can be granted directly to the apply user, or<br>they can be granted through roles.                                                                                                    |
|                 | In addition, the apply user must be granted EXECUTE<br>privilege on all packages, including Oracle-supplied<br>packages, that are invoked in subprograms run by the apply<br>component. These privileges must be granted directly to the<br>apply user. They cannot be granted through roles.                                                                                                    |
|                 | Note: If the apply user for an apply component is dropped<br>using DROP USER CASCADE, then the apply<br>component is also dropped automatically.                                                                                                    |
|                 | See "Usage Notes" on page 21-22 for more information<br>about this parameter.                                                                                                    |

*Table 21–5 (Cont.) CREATE\_APPLY Procedure Parameters* 

| <b>Parameter</b>    | <b>Description</b>                                                                                                    |
|---------------------|----------------------------------------------------------------------------------------------------|
| apply_database_link | The database at which the apply component applies<br>messages. This parameter is used by an apply component<br>when applying changes from Oracle to non-Oracle systems,<br>such as Sybase. Set this parameter to NULL to specify that<br>the apply component applies messages at the local<br>database. |
|                     | Note: The apply_database_link setting cannot be<br>altered after the apply component is created.                                                                                                    |
| apply_tag           | A binary tag that is added to redo entries generated by the<br>specified apply component. The tag is a binary value that<br>can be used to track LCRs.                                                                                                    |
|                     | The tag is relevant only if a capture process at the database<br>where the apply component is running captures changes<br>made by the apply component. If so, then the captured<br>changes include the tag specified by this parameter.                                                                 |
|                     | By default, the tag for an apply component is the<br>hexadecimal equivalent of '00' (double zero).                                                                                                    |
|                     | The following is an example of a tag with a hexadecimal<br>value of 17:                                                                                                    |
|                     | HEXTORAW ('17')                                                                                                    |
|                     | If NULL, then the apply component generates redo entries<br>with NULL tags.                                                                                                    |
|                     | <b>See Also:</b> Oracle Streams Replication Administrator's Guide for<br>more information about tags                                                                                                    |
| apply_captured      | Either TRUE or FALSE.                                                                                                    |
|                     | If TRUE, then the apply component applies only the<br>captured LCRs in the queue. Captured LCRs are LCRs that<br>were captured by an Oracle Streams capture process.                                                                                                    |
|                     | If FALSE, then the apply component applies only the<br>messages in a persistent queue. These are messages that<br>were not captured by an Oracle Streams capture process,<br>such as persistent LCRs or user messages.                                                                                  |
|                     | To apply both captured LCRs and messages in a persistent<br>queue, you must create at least two apply components.                                                                                                    |
|                     | Note: The apply_captured setting cannot be altered after<br>the apply component is created.                                                                                                    |
|                     | See Also: Oracle Streams Concepts and Administration for<br>more information about processing messages with an apply<br>component                                                                                                    |

*Table 21–5 (Cont.) CREATE\_APPLY Procedure Parameters* 

| Parameter              | <b>Description</b>                                                                                                    |
|------------------------|----------------------------------------------------------------------------------------------------|
| precommit_handler      | A user-defined procedure that can receive internal commit<br>directives in the queue for the apply component before they<br>are processed by the apply component. Typically,<br>precommit handlers are used for auditing commit<br>information for transactions processed by an apply<br>component.                                                    |
|                        | An internal commit directive is enqueued in the following<br>ways:                                                                                                    |
|                        | When a capture process captures row LCRs, the capture<br>process enqueues the commit directive for the<br>transaction that contains the row LCRs.                                                                                                    |
|                        | When a synchronous capture captures row LCRs, the<br>п<br>persistent LCRs that were enqueued by the<br>synchronous capture are organized into a message<br>group. The synchronous capture records the transaction<br>identifier in each persistent LCR in a transaction.                                                                               |
|                        | When a user or application enqueues messages and<br>then issues a COMMIT statement, the commit directive is<br>enqueued automatically.                                                                                                    |
|                        | For a row LCR captured by a capture process or<br>synchronous capture, a commit directive contains the<br>commit SCN of the transaction from the source database.<br>For a message enqueued by a user or application, the<br>commit SCN is generated by the apply component.                                                                           |
|                        | The precommit handler procedure must conform to the<br>following restrictions:                                                                                                    |
|                        | Any work that commits must be an autonomous<br>transaction.                                                                                                    |
|                        | Any rollback must be to a named savepoint created in<br>the procedure.                                                                                                    |
|                        | If a precommit handler raises an exception, then the entire<br>apply transaction is rolled back, and all of the messages in<br>the transaction are moved to the error queue.                                                                                                    |
|                        | See "Usage Notes" on page 21-22 for more information<br>about a precommit handler procedure.                                                                                                    |
| negative_rule_set_name | The name of the negative rule set for the apply component.<br>The negative rule set contains the rules that instruct the<br>apply component to discard messages.                                                                                                    |
|                        | If you want to use a negative rule set for the apply<br>component, then you must specify an existing rule set in the<br>form [schema_name.]rule_set_name.For example, to<br>specify a negative rule set in the hr schema named neg_<br>apply_rules, enter hr.neg_apply_rules. If the<br>schema is not specified, then the current user is the default. |
|                        | If you specify NULL, and no positive rule set is specified,<br>then the apply component applies either all captured LCRs<br>or all of the messages in the persistent queue, depending on<br>the setting of the apply_captured parameter.                                                                                                    |
|                        | An error is returned if the specified rule set does not exist.<br>You can create a rule set and add rules to it using the DBMS_<br>STREAMS_ADM package or the DBMS_RULE_ADM package.                                                                                                    |
|                        | If you specify both a positive and a negative rule set for an<br>apply component, then the negative rule set is always<br>evaluated first.                                                                                                    |

*Table 21–5 (Cont.) CREATE\_APPLY Procedure Parameters* 

| <b>Parameter</b> | <b>Description</b>                                                                                                    |
|------------------|----------------------------------------------------------------------------------------------------|
| source_database  | The global name of the source database for the changes that<br>will be applied by the apply component. The source<br>database is the database where the changes originated. If an<br>apply component applies captured messages, then the<br>apply component can apply messages from only one<br>capture process at one source database.                                                                     |
|                  | If NULL, then the source database name of the first LCR<br>received by the apply component is used for the source<br>database.                                                                                                    |
|                  | If you do not include the domain name, then the procedure<br>appends it to the database name automatically. For example,<br>if you specify DBS1 and the domain is NET, then the<br>procedure specifies DBS1. NET automatically.                                                                                                    |
|                  | The rules in the apply component rule sets determine which<br>messages are dequeued by the apply component. If the<br>apply component dequeues an LCR with a source database<br>that is different than the source database for the apply<br>component, then an error is raised. You can determine the<br>source database for an apply component by querying the<br>DBA_APPLY_PROGRESS data dictionary view. |

*Table 21–5 (Cont.) CREATE\_APPLY Procedure Parameters* 

### **Usage Notes**

The following sections describe usage notes for this procedure:

- DBA Role Requirement
- **Handler Procedure Names**
- Message Handler and DDL Handler Procedure
- Precommit Handler Procedure
- The CREATE\_APPLY Procedure and XStream Outbound Servers
- The CREATE\_APPLY Procedure and XStream Inbound Servers

#### **DBA Role Requirement**

If the user who invokes this procedure is different from the user specified in the apply\_user parameter, then the invoking user must be granted the DBA role. If the user who invokes this procedure is the same as the user specified in the apply\_user parameter, then the DBA role is not required for the invoking user. Only the SYS user can set the apply\_user to SYS.

#### **Handler Procedure Names**

For the message\_handler, ddl\_handler, and precommit\_handler parameters, specify an existing procedure in one of the following forms:

- *[schema\_name.]procedure\_name*
- *[schema\_name.]package\_name.procedure\_name*

If the procedure is in a package, then the package\_name must be specified. For example, to specify a procedure in the  $\text{apply\_pkg}$  package in the hr schema named process\_ddls, enter hr.apply\_pkg.process\_ddls. An error is returned if the specified procedure does not exist.

The user who invokes the CREATE\_APPLY procedure must have EXECUTE privilege on a specified handler procedure. Also, if the *schema\_name* is not specified, then the user who invokes the CREATE\_APPLY procedure is the default.

#### **Message Handler and DDL Handler Procedure**

The procedure specified in both the message\_handler parameter and the ddl\_ handler parameter must have the following signature:

PROCEDURE *handler\_procedure* ( *parameter\_name* IN ANYDATA);

Here, *handler\_procedure* stands for the name of the procedure and *parameter\_ name* stands for the name of the parameter passed to the procedure. For the message handler, the parameter passed to the procedure is a ANYDATA encapsulation of a user message. For the DDL handler procedure, the parameter passed to the procedure is a ANYDATA encapsulation of a DDL LCR.

**See Also:** [Chapter 248, "Logical Change Record TYPEs"](#page-5742-0) for information about DDL LCRs

#### **Precommit Handler Procedure**

The procedure specified in the precommit\_handler parameter must have the following signature:

```
PROCEDURE handler_procedure (
   parameter_name IN NUMBER);
```
Here, *handler\_procedure* stands for the name of the procedure and *parameter\_ name* stands for the name of the parameter passed to the procedure. The parameter passed to the procedure is the commit SCN of a commit directive.

#### **The CREATE\_APPLY Procedure and XStream Outbound Servers**

This procedure cannot create an XStream outbound servers. To create an XStream outbound server, use the DBMS\_XSTREAM\_ADM package.

#### **The CREATE\_APPLY Procedure and XStream Inbound Servers**

The following usage notes apply to this procedure and XStream inbound servers:

- The CREATE\_APPLY procedure always creates an apply process. The apply process remains an apply process if it receives messages from a source other than an XStream client application, such as a capture process. The apply process can become an inbound server if an XStream client application attaches to it before it receives messages from any other source. After the initial contact, an apply process cannot be changed into an inbound server, and an inbound server cannot be changed into an apply process.
- When creating an inbound server using the CREATE\_APPLY procedure, set the apply\_captured parameter to TRUE. Inbound servers only process LCRs captured by a capture process.
- Inbound servers can use apply handlers. However, inbound servers only process LCRs. Therefore, inbound servers ignore message handlers specified in the message\_handler parameter.

# <span id="page-315-0"></span>**CREATE\_OBJECT\_DEPENDENCY Procedure**

This procedure creates an object dependency. An object dependency is a virtual dependency definition that defines a parent-child relationship between two objects at a destination database.

An apply component schedules execution of transactions that involve the child object after all transactions with a lower commit system change number (commit SCN) that involve the parent object have been committed. An apply component uses the object identifier of the objects in the logical change records (LCRs) to detect dependencies. The apply component does not use column values in the LCRs to detect dependencies.

**Note:** An error is raised if NULL is specified for either of the procedure parameters.

#### **See Also:**

- [DROP\\_OBJECT\\_DEPENDENCY Procedure on page 21-29](#page-320-0)
- *Oracle Streams Concepts and Administration*

#### **Syntax**

```
DBMS_APPLY_ADM.CREATE_OBJECT_DEPENDENCY(
   object_name IN VARCHAR2,
   parent_object_name IN VARCHAR2);
```
# **Parameters**

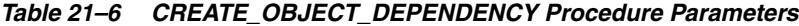

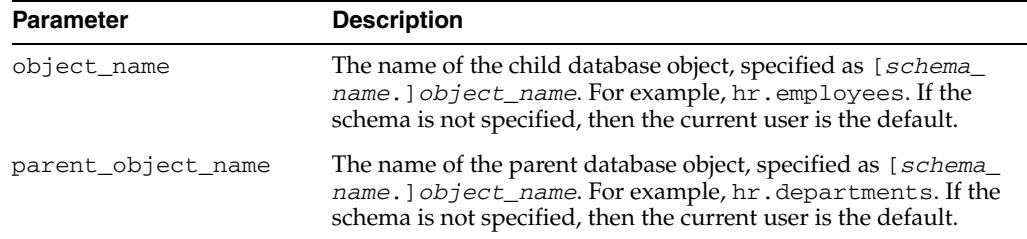

### **Usage Notes**

The following usage notes apply to this procedure:

- The CREATE\_OBJECT\_DEPENDENCY Procedure and XStream Outbound **Servers**
- The CREATE\_OBJECT\_DEPENDENCY Procedure and XStream Inbound Servers

### **The CREATE\_OBJECT\_DEPENDENCY Procedure and XStream Outbound Servers**

This procedure has no effect on XStream outbound servers.

#### **The CREATE\_OBJECT\_DEPENDENCY Procedure and XStream Inbound Servers**

# <span id="page-316-0"></span>**DELETE\_ALL\_ERRORS Procedure**

This procedure deletes all the error transactions for the specified apply component.

# **Syntax**

DBMS\_APPLY\_ADM.DELETE\_ALL\_ERRORS( apply\_name IN VARCHAR2 DEFAULT NULL);

# **Parameter**

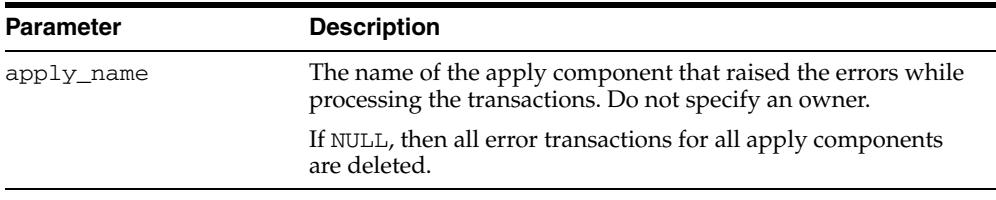

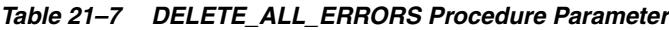

# **Usage Notes**

The following usage notes apply to this procedure:

- The DELETE\_ALL\_ERRORS Procedure and XStream Outbound Servers
- The DELETE\_ALL\_ERRORS Procedure and XStream Inbound Servers

#### **The DELETE\_ALL\_ERRORS Procedure and XStream Outbound Servers**

Outbound servers do not enqueue error transactions into an error queue. This procedure has no effect on XStream outbound servers.

#### **The DELETE\_ALL\_ERRORS Procedure and XStream Inbound Servers**

# <span id="page-317-0"></span>**DELETE\_ERROR Procedure**

This procedure deletes the specified error transaction.

# **Syntax**

DBMS\_APPLY\_ADM.DELETE\_ERROR( local\_transaction\_id IN VARCHAR2);

# **Parameter**

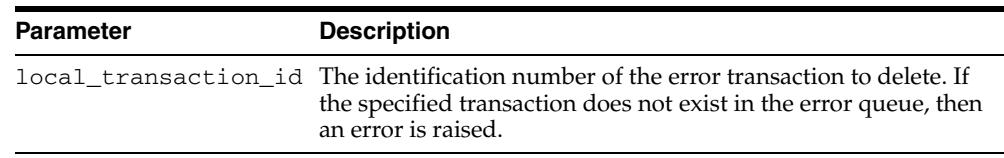

## *Table 21–8 DELETE\_ERROR Procedure Parameter*

# **Usage Notes**

The following usage notes apply to this procedure:

# **The DELETE\_ERROR Procedure and XStream Outbound Servers**

Outbound servers do not enqueue error transactions into an error queue. This procedure has no effect on XStream outbound servers.

### **The DELETE\_ERROR Procedure and XStream Inbound Servers**

# <span id="page-318-0"></span>**DROP\_APPLY Procedure**

#### This procedure drops an apply component.

### **Syntax**

 DBMS\_APPLY\_ADM.DROP\_APPLY( apply\_name IN VARCHAR2, drop\_unused\_rule\_sets IN BOOLEAN DEFAULT FALSE);

### **Parameters**

| <b>Parameter</b>      | <b>Description</b>                                                                                                    |  |
|-----------------------|----------------------------------------------------------------------------------------------------|--|
| apply_name            | The name of the apply component being dropped. You must<br>specify an existing apply component name. Do not specify an<br>owner.                                                                                                    |  |
| drop unused rule sets | If TRUE, then the procedure drops any rule sets, positive and<br>negative, used by the specified apply component if these rule<br>sets are not used by any other Oracle Streams or XStream<br>component. These components include capture processes,<br>propagations, apply processes, inbound servers, and<br>messaging clients. If this procedure drops a rule set, then this<br>procedure also drops any rules in the rule set that are not in<br>another rule set. |  |
|                       | If FALSE, then the procedure does not drop the rule sets used<br>by the specified apply component, and the rule sets retain<br>their rules.                                                                                                    |  |

*Table 21–9 DROP\_APPLY Procedure Parameters*

# **Usage Notes**

The following usage notes apply to this procedure:

- The DROP\_APPLY Procedure and Rules
- The DROP\_APPLY Procedure and XStream Outbound Servers
- The DROP\_APPLY Procedure and XStream Inbound Servers

#### **The DROP\_APPLY Procedure and Rules**

When you use this procedure to drop an apply component, information about rules created for the apply component using the DBMS\_STREAMS\_ADM package is removed from the data dictionary views for rules. Information about such a rule is removed even if the rule is not in either the positive or negative rule set for the apply component. The following are the data dictionary views for rules:

- ALL\_STREAMS\_GLOBAL\_RULES
- DBA\_STREAMS\_GLOBAL\_RULES
- ALL\_STREAMS\_MESSAGE\_RULES
- DBA\_STREAMS\_MESSAGE\_RULES
- ALL\_STREAMS\_SCHEMA\_RULES
- DBA\_STREAMS\_SCHEMA\_RULES
- ALL\_STREAMS\_TABLE\_RULES

■ DBA\_STREAMS\_TABLE\_RULES

**See Also:** *Oracle Streams Concepts and Administration* for more information about Oracle Streams data dictionary views

#### **The DROP\_APPLY Procedure and XStream Outbound Servers**

When the DROP\_APPLY procedure is executed on an outbound server, it runs the DROP\_OUTBOUND procedure in the DBMS\_XSTREAM\_ADM package. Therefore, it might also drop the outbound server's capture process and queue.

### **The DROP\_APPLY Procedure and XStream Inbound Servers**

When the DROP\_APPLY procedure is executed on an inbound server, it runs the DROP\_ INBOUND procedure in the DBMS\_XSTREAM\_ADM package. Therefore, it might also drop the inbound server's queue.

# <span id="page-320-0"></span>**DROP\_OBJECT\_DEPENDENCY Procedure**

This procedure drops an object dependency. An object dependency is a virtual dependency definition that defines a parent-child relationship between two objects at a destination database.

#### **Note:**

- An error is raised if an object dependency does not exist for the specified database objects.
- An error is raised if NULL is specified for either of the procedure parameters.

#### **See Also:**

- [CREATE\\_OBJECT\\_DEPENDENCY Procedure on page 21-24](#page-315-0)
- *Oracle Streams Concepts and Administration*

### **Syntax**

 DBMS\_APPLY\_ADM.DROP\_OBJECT\_DEPENDENCY( object\_name IN VARCHAR2, parent\_object\_name IN VARCHAR2);

# **Parameters**

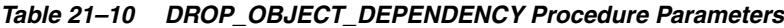

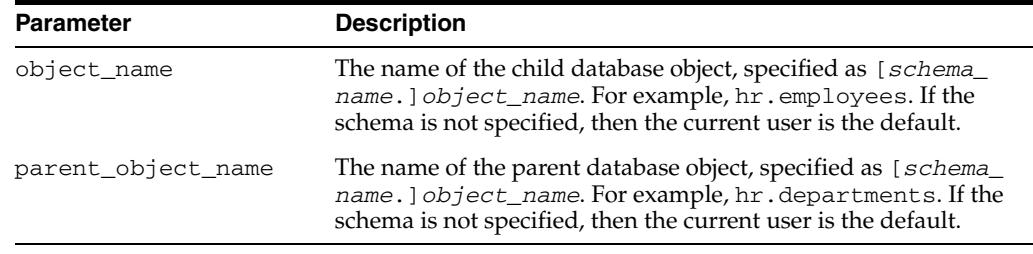

#### **Usage Notes**

The following usage notes apply to this procedure:

**The DROP\_OBJECT\_DEPENDENCY Procedure and XStream Outbound Servers**

This procedure has no effect on XStream outbound servers.

#### **The DROP\_OBJECT\_DEPENDENCY Procedure and XStream Inbound Servers**

# <span id="page-321-0"></span>**EXECUTE\_ALL\_ERRORS Procedure**

This procedure reexecutes the error transactions in the error queue for the specified apply component.

The transactions are reexecuted in commit SCN order. Error reexecution stops if an error is raised.

**See Also:** *Oracle Streams Concepts and Administration* for more information about the error queue

# **Syntax**

```
DBMS_APPLY_ADM.EXECUTE_ALL_ERRORS(
   apply_name IN VARCHAR2 DEFAULT NULL,
   execute_as_user IN BOOLEAN DEFAULT FALSE);
```
# **Parameters**

| <b>Parameter</b> | <b>Description</b>                                                                                                    |
|------------------|----------------------------------------------------------------------------------------------------|
| apply_name       | The name of the apply component that raised the errors while<br>processing the transactions. Do not specify an owner.                                                                                                    |
|                  | If NULL, then all error transactions for all apply components<br>are reexecuted.                                                                                                    |
| execute as user  | If TRUE, then the procedure reexecutes the transactions in the<br>security context of the current user.                                                                                                    |
|                  | If FALSE, then the procedure reexecutes each transaction in the<br>security context of the original receiver of the transaction. The<br>original receiver is the user who was processing the transaction<br>when the error was raised. The DBA_APPLY_ERROR data<br>dictionary view lists the original receiver for each error<br>transaction. |
|                  | The user who executes the transactions must have privileges to<br>perform DML and DDL changes on the apply objects and to<br>run any apply handlers. This user must also have dequeue<br>privileges on the queue used by the apply component.                                                                                                 |

*Table 21–11 EXECUTE\_ALL\_ERRORS Procedure Parameters*

#### **Usage Notes**

The following usage notes apply to this procedure:

- The EXECUTE\_ALL\_ERRORS Procedure and XStream Outbound Servers
- The EXECUTE\_ALL\_ERRORS Procedure and XStream Inbound Servers

#### **The EXECUTE\_ALL\_ERRORS Procedure and XStream Outbound Servers**

Outbound servers do not enqueue error transactions into an error queue. This procedure cannot be used with XStream outbound servers.

#### **The EXECUTE\_ALL\_ERRORS Procedure and XStream Inbound Servers**

# <span id="page-322-0"></span>**EXECUTE\_ERROR Procedure**

This procedure reexecutes the specified error transaction in the error queue.

**See Also:** *Oracle Streams Concepts and Administration* for more information about the error queue

# **Syntax**

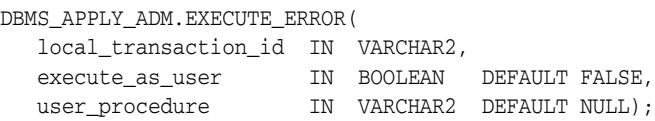

# **Parameters**

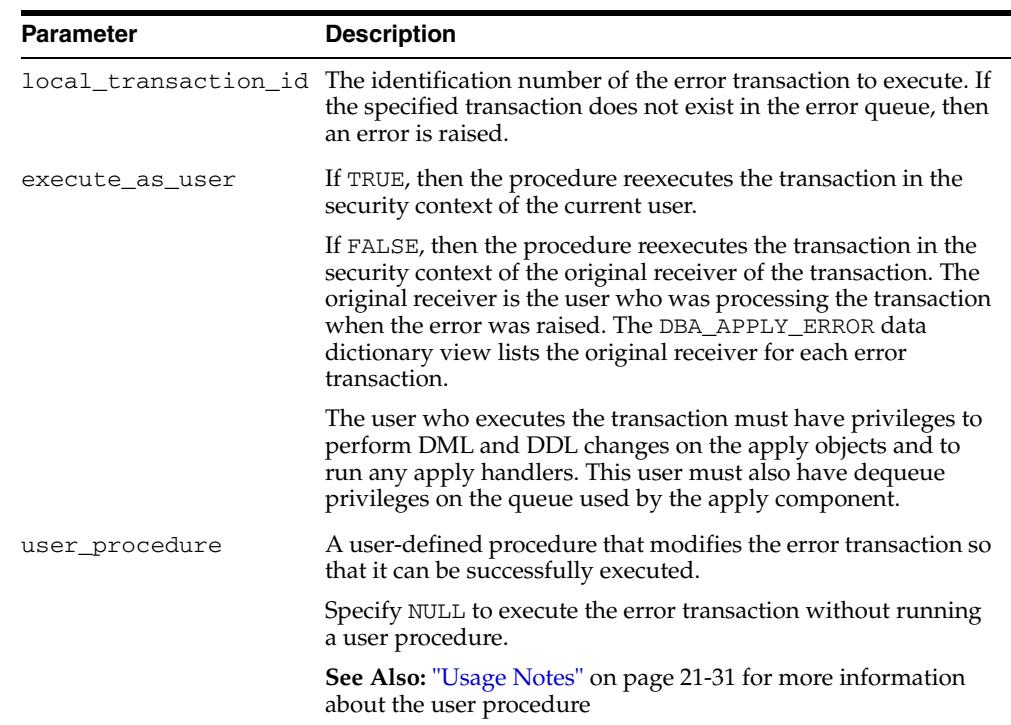

#### *Table 21–12 EXECUTE\_ERROR Procedure Parameters*

#### **Usage Notes**

The following usage notes apply to this procedure:

- **The User Procedure**
- The EXECUTE\_ERROR Procedure and XStream Outbound Servers
- The EXECUTE\_ERROR Procedure and XStream Inbound Servers

#### **The User Procedure**

You must specify the full procedure name for the user\_procedure parameter in one of the following forms:

- [*schema\_name*.]*package\_name.procedure\_name*
- [*schema\_name*.]*procedure\_name*

If the procedure is in a package, then the *package\_name* must be specified. The user who invokes the EXECUTE\_ERROR procedure must have EXECUTE privilege on the specified procedure. Also, if the *schema\_name* is not specified, then the user who invokes the EXECUTE\_ERROR procedure is the default.

For example, suppose the procedure\_name has the following properties:

- strmadmin is the *schema* name.
- fix\_errors is the *package\_name*.
- fix\_hr\_errors is the *procedure\_name*.

In this case, specify the following:

```
strmadmin.fix_errors.fix_hr_errors
```
The procedure you create for error handling must have the following signature:

PROCEDURE *user\_procedure* (

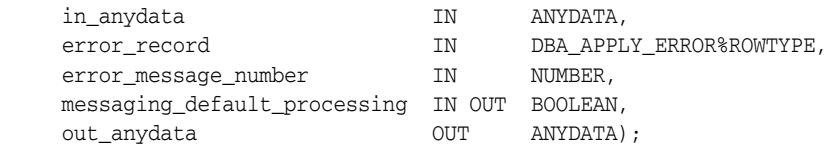

The user procedure has the following parameters:

- in\_anydata: The ANYDATA encapsulation of a message that the apply component passes to the procedure. A single transaction can include multiple messages. A message can be a row logical change record (row LCR), a DDL logical change record (DDL LCR), or a user message.
- error\_record: The row in the DBA\_APPLY\_ERROR data dictionary view that identifies the transaction
- error\_message\_number: The message number of the ANYDATA object in the in\_anydata parameter, starting at 1
- messaging\_default\_processing: If TRUE, then the apply component continues processing the message in the in\_anydata parameter, which can include executing DML or DDL statements and invoking apply handlers.

If FALSE, then the apply component skips processing the message in the in\_ anydata parameter and moves on to the next message in the in\_anydata parameter.

out\_anydata: The ANYDATA object processed by the user procedure and used by the apply component if messaging\_default\_processing is TRUE.

If an LCR is executed using the EXECUTE LCR member procedure in the user procedure, then the LCR is executed directly, and the messaging\_default\_ processing parameter should be set to FALSE. In this case, the LCR is not passed to any apply handlers.

Processing an error transaction with a user procedure results in one of the following outcomes:

- The user procedure modifies the transaction so that it can be executed successfully.
- The user procedure fails to make the necessary modifications, and an error is raised when transaction execution is attempted. In this case, the transaction is rolled back and remains in the error queue.

The following restrictions apply to the user procedure:
- Do not execute COMMIT or ROLLBACK statements. Doing so can endanger the consistency of the transaction.
- Do not modify LONG, LONG RAW or LOB column data in an LCR.
- If the ANYDATA object in the in\_anydata parameter is a row LCR, then the  $out$ anydata parameter must be row LCR if the messaging\_default\_processing parameter is set to TRUE.
- If the ANYDATA object in the in\_anydata parameter is a DDL LCR, then the out\_ anydata parameter must be DDL LCR if the messaging\_default\_ processing parameter is set to TRUE.
- The user who runs the user procedure must have SELECT privilege on the DBA\_ APPLY\_ERROR data dictionary view.

**Note:** LCRs containing transactional directives, such as COMMIT and ROLLBACK, are not passed to the user procedure.

#### **The EXECUTE\_ERROR Procedure and XStream Outbound Servers**

Outbound servers do not enqueue error transactions into an error queue. This procedure cannot be used with XStream outbound servers.

## **The EXECUTE\_ERROR Procedure and XStream Inbound Servers**

# **GET\_ERROR\_MESSAGE Function**

This function returns the message payload from the error queue for the specified message number and transaction identifier. The message can be a logical change record (LCR) or a non-LCR message.

This function is overloaded. One version of this function contains two OUT parameters. These OUT parameters contain the destination queue into which the message should be enqueued, if one exists, and whether the message should be executed. The destination queue is specified using the SET\_ENQUEUE\_DESTINATION procedure, and the execution directive is specified using the SET\_EXECUTE procedure.

### **See Also:**

- [SET\\_ENQUEUE\\_DESTINATION Procedure on page 21-46](#page-337-0)
- [SET\\_EXECUTE Procedure on page 21-48](#page-339-0)

## **Syntax**

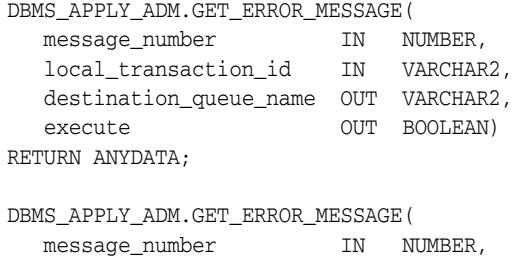

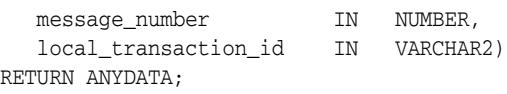

## **Parameters**

*Table 21–13 GET\_ERROR\_MESSAGE Function Parameters*

| <b>Parameter</b>       | <b>Description</b>                                                                                                    |  |
|------------------------|----------------------------------------------------------------------------------------------------|--|
| message number         | The identification number of the message. This number<br>identifies the position of the message in the transaction.<br>Query the DBA_APPLY_ERROR data dictionary view to view<br>the message number of each apply error. |  |
| local_transaction_id   | Identifier of the error transaction for which to return a<br>message                                                                                                    |  |
| destination queue name | Contains the name of the queue into which the message<br>should be enqueued. If the message should not be<br>enqueued into a queue, then this parameter contains NULL.                                                   |  |
| execute                | Contains TRUE if the message should be executed                                                                                                    |  |
|                        | Contains FALSE if the message should not be executed                                                                                                    |  |

### **Usage Notes**

- The GET\_ERROR\_MESSAGE Procedure and XStream Outbound Servers
- The GET\_ERROR\_MESSAGE Procedure and XStream Inbound Servers

# **The GET\_ERROR\_MESSAGE Procedure and XStream Outbound Servers**

Outbound servers do not enqueue error transactions into an error queue. This procedure cannot be used with XStream outbound servers.

# **The GET\_ERROR\_MESSAGE Procedure and XStream Inbound Servers**

# **REMOVE\_STMT\_HANDLER**

This procedure removes a statement DML handler for a specified operation on a specified database object from a single apply component or from all apply components in the database.

## **See Also:**

- [Chapter 147, "DBMS\\_STREAMS\\_HANDLER\\_ADM"](#page-3614-0)
- *Oracle Streams Concepts and Administration*

# **Syntax**

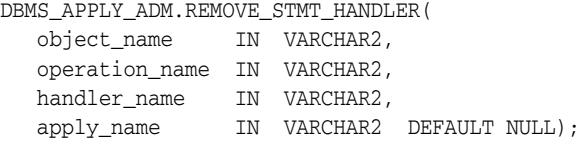

## **Parameters**

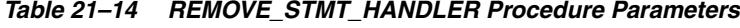

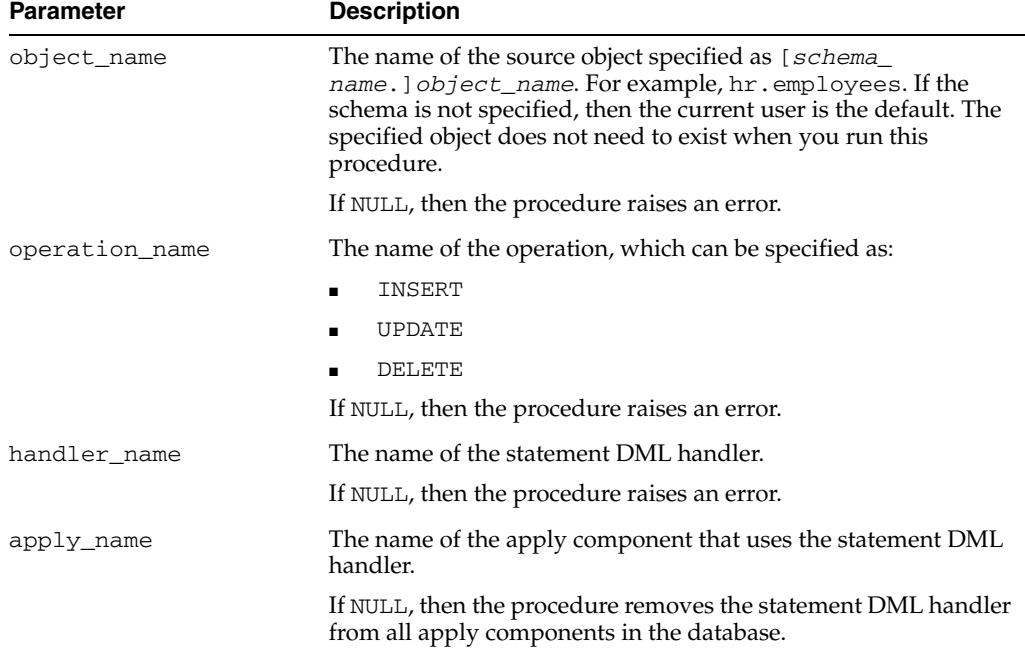

# **Usage Notes**

The following usage notes apply to this procedure:

- The REMOVE\_STMT\_HANDLER Procedure and XStream Outbound Servers
- The REMOVE\_STMT\_HANDLER Procedure and XStream Inbound Servers

# **The REMOVE\_STMT\_HANDLER Procedure and XStream Outbound Servers**

Outbound servers ignore all apply handlers. This procedure has no effect on XStream outbound servers.

# **The REMOVE\_STMT\_HANDLER Procedure and XStream Inbound Servers**

# **SET\_CHANGE\_HANDLER Procedure**

This procedure sets or unsets a change handler that tracks changes for a specified operation on a specified database object for a single apply component.

A change handler is a special type of statement DML handler that tracks table changes and was created by either the DBMS\_STREAMS\_ADM.MAINTAIN\_CHANGE\_TABLE procedure or this SET\_CHANGE\_HANDLER procedure. Information about change handlers is stored in the ALL\_APPLY\_CHANGE\_HANDLERS and DBA\_APPLY\_CHANGE\_ HANDLERS views.

This procedure automatically generates the statement that is added to the change handler based on values specified in the procedure parameters. You should only run this procedure when a configuration that tracks database changes exists.

**Note:** Use the [MAINTAIN\\_CHANGE\\_TABLE Procedure](#page-3499-0) to configure an environment that tracks table changes

### **Syntax**

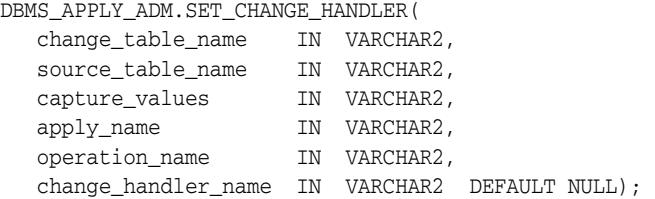

# **Parameters**

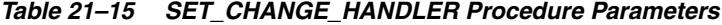

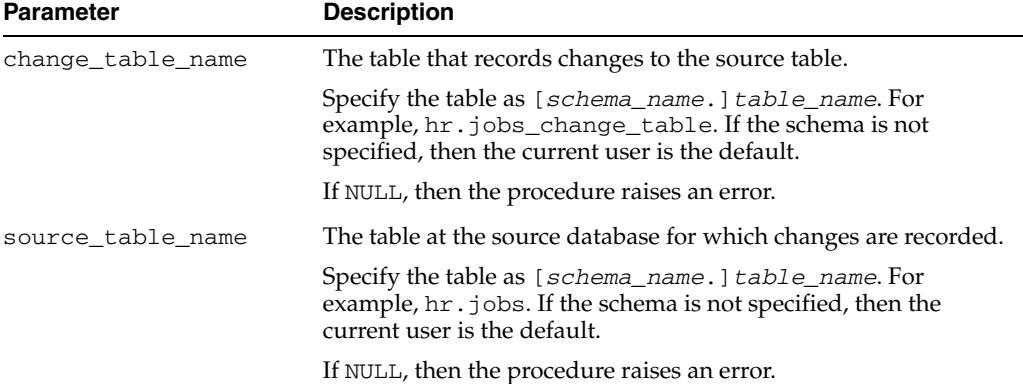

| Parameter           | <b>Description</b>                                                                                                    |  |  |
|---------------------|----------------------------------------------------------------------------------------------------|--|--|
| capture_values      | Specify which values to record in the change table when update<br>operations are performed on the source table:                                                                                                    |  |  |
|                     | old - To record the original values for an updated column<br>$\blacksquare$<br>in the source table                                                                                                    |  |  |
|                     | new - To record the new values for an updated column in<br>the source table                                                                                                    |  |  |
|                     | * - To record both the original and the new values for an<br>updated column in the source table                                                                                                    |  |  |
|                     | If NULL, then the procedure raises an error.                                                                                                    |  |  |
|                     | <b>Note:</b> For insert operations, only new column values are<br>captured. For delete operations, only old column values are<br>captured.                                                                                                    |  |  |
| apply_name          | The name of the apply component that applies changes to the<br>change table. Do not specify an owner.                                                                                                    |  |  |
|                     | If NULL, then the procedure raises an error.                                                                                                    |  |  |
| operation_name      | The name of the operation, which can be specified as:                                                                                                    |  |  |
|                     | INSERT                                                                                                    |  |  |
|                     | UPDATE                                                                                                    |  |  |
|                     | DELETE                                                                                                    |  |  |
|                     | If NULL, then the procedure raises an error.                                                                                                    |  |  |
|                     | <b>Note:</b> Change handlers cannot be specified for LOB operations.                                                                                                    |  |  |
| change handler name | The name of the change handler.                                                                                                    |  |  |
|                     | If the specified change handler exists, then a statement is added<br>to the existing handler. Ensure that the existing change handler<br>is for the same operation on the same table as the settings for the<br>operation_name and source_table_name parameters,<br>respectively. If the existing handler is for a different operation or<br>table, then an apply error results when the handler is invoked. |  |  |
|                     | If non-NULL and the specified change handler does not exist,<br>then this procedure creates the change handler.                                                                                                    |  |  |
|                     | If NULL and a change handler exists for the same operation on<br>the same table as the settings for the operation_name and<br>source_table_name parameters, respectively, then the<br>existing change handler is removed.                                                                                                    |  |  |
|                     | If NULL and the specified change handler does not exist, then the<br>procedure raises an error.                                                                                                    |  |  |
|                     | See Also: "Usage Notes" on page 21-39 for more information<br>about this parameter.                                                                                                    |  |  |

*Table 21–15 (Cont.) SET\_CHANGE\_HANDLER Procedure Parameters*

# **Usage Notes**

- Checking for an Existing Change Handler
- The SET\_CHANGE\_HANDLER Procedure and XStream Outbound Servers
- The SET\_CHANGE\_HANDLER Procedure and XStream Inbound Servers

# **Checking for an Existing Change Handler**

To check for an existing change handler for a specific operation on a specific source table, run the following query:

SELECT HANDLER\_NAME, APPLY\_NAME FROM DBA\_APPLY\_CHANGE\_HANDLERS

 WHERE operation\_name = '*operation*' AND source\_table\_owner = '*source\_table\_owner*' AND source\_table\_name = '*source\_table\_name*'

AND change\_table\_owner = '*change\_table\_owner*'

AND change\_table\_name = '*change\_table\_name*';

#### where:

- *operation* is operation specified for the new handler, either INSERT, UPDATE, or DELETE
- *source\_table\_owner* is the owner of the source table
- source\_table\_name is the name of the source table
- change\_table\_owner is the owner of the change table
- *change\_table\_owner* is the owner of the change table

## **The SET\_CHANGE\_HANDLER Procedure and XStream Outbound Servers**

Outbound servers ignore all apply handlers. This procedure has no effect on XStream outbound servers.

### **The SET\_CHANGE\_HANDLER Procedure and XStream Inbound Servers**

# **SET\_DML\_HANDLER Procedure**

This procedure sets or unsets a user procedure as a procedure DML handler for a specified operation on a specified database object for a single apply component or for all apply components in the database. The user procedure alters the apply behavior for the specified operation on the specified object.

# **Syntax**

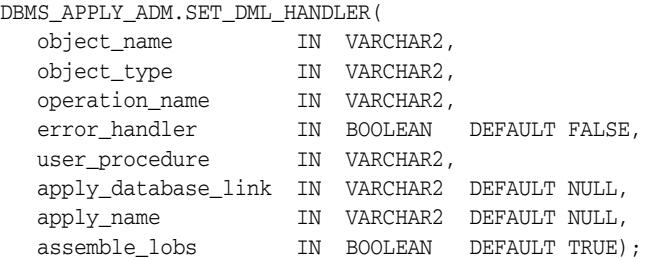

# **Parameters**

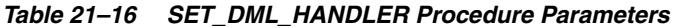

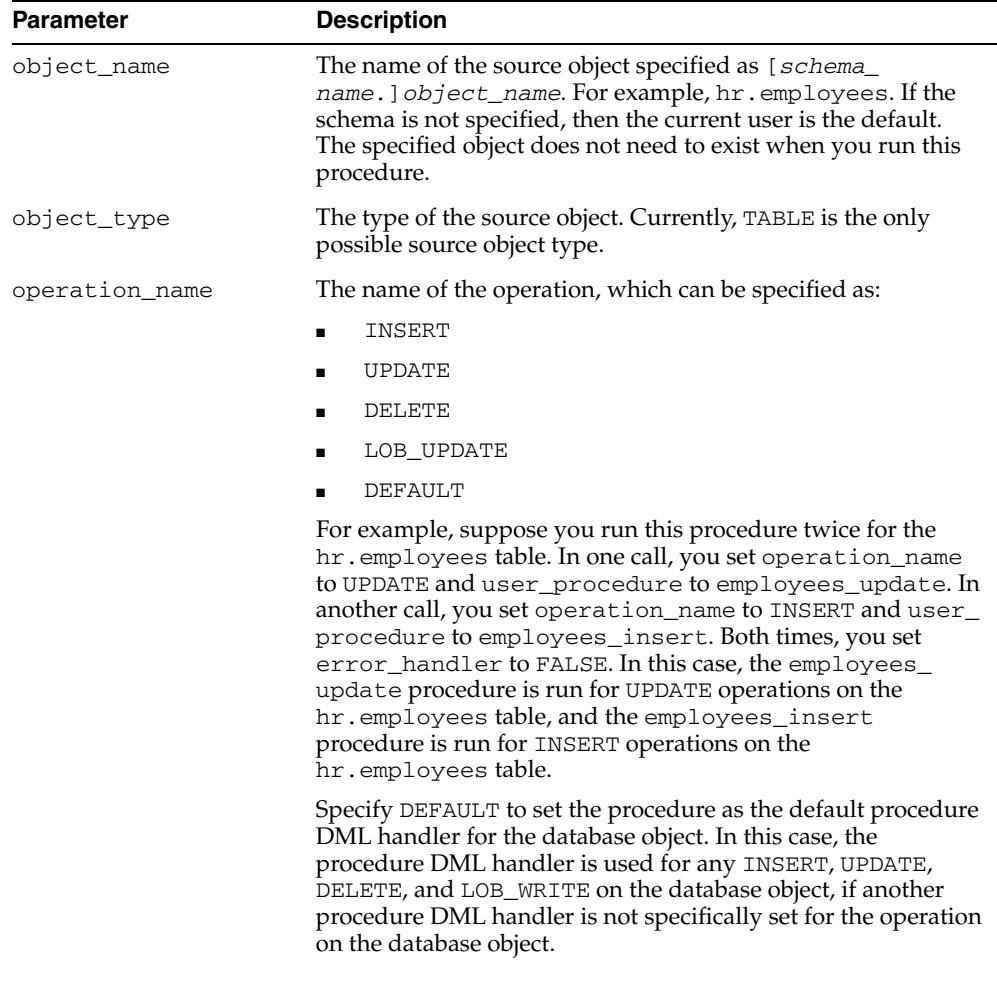

| <b>Parameter</b>    | <b>Description</b>                                                                                                    |  |
|---------------------|----------------------------------------------------------------------------------------------------|--|
| error_handler       | If TRUE, then the specified user procedure is run when a row<br>logical change record (row LCR) involving the specified<br>operation on the specified object raises an apply error. You can<br>code the user procedure to resolve possible error conditions,<br>notify administrators of the error, log the error, or any<br>combination of these actions. |  |
|                     | If FALSE, then the handler being set is run for all row LCRs<br>involving the specified operation on the specified object.                                                                                                    |  |
| user_procedure      | A user-defined procedure that is invoked during apply for the<br>specified operation on the specified object. If the procedure is a<br>procedure DML handler, then it is invoked instead of the<br>default apply performed by Oracle. If the procedure is an error<br>handler, then it is invoked when an apply error is encountered.                      |  |
|                     | Specify NULL to unset a procedure DML handler that is set for<br>the specified operation on the specified object.                                                                                                    |  |
| apply_database_link | The name of the database link to a non-Oracle database. This<br>parameter should be set only when the destination database is<br>a non-Oracle database.                                                                                                    |  |
| apply_name          | The name of the apply component that uses the procedure<br>DML handler or error handler.                                                                                                    |  |
|                     | If NULL, then the procedure sets the procedure DML handler or<br>error handler as a general handler for all apply components in<br>the database.                                                                                                    |  |
|                     | If the user_procedure parameter is set to NULL to unset a<br>handler, and the handler being unset is set for a specific apply<br>component, then use the $\alpha$ pply_name parameter to specify<br>the apply component to unset the handler.                                                                                                    |  |
| assemble_lobs       | If TRUE, then LOB assembly is used for LOB columns in LCRs<br>processed by the handler. LOB assembly combines multiple<br>LCRs for a LOB column resulting from a single row change<br>into one row LCR before passing the LCR to the handler.<br>Database compatibility must be 10.2.0 or higher to use LOB<br>assembly.                                   |  |
|                     | If FALSE, then LOB assembly is not used for LOB columns in<br>LCRs processed by the handler.                                                                                                    |  |

*Table 21–16 (Cont.) SET\_DML\_HANDLER Procedure Parameters* 

# **Usage Notes**

- Run the SET\_DML\_HANDLER Procedure at the Destination Database
- Procedure DML Handlers and Error Handlers
- The apply\_name Parameter
- Signature of a DML Handler Procedure or Error Handler Procedure
- LOB Assembly
- The SET\_DML\_HANDLER Procedure and XStream Outbound Servers
- The SET\_DML\_HANDLER Procedure and XStream Inbound Servers

#### **Run the SET\_DML\_HANDLER Procedure at the Destination Database**

Run this procedure at the destination database. The SET\_DML\_HANDLER procedure provides a way for users to apply logical change records containing DML changes (row LCRs) using a customized apply.

### **Procedure DML Handlers and Error Handlers**

If the error\_handler parameter is set to TRUE, then it specifies that the user procedure is an error handler. An error handler is invoked only when a row LCR raises an apply error. Such an error can result from a data conflict if no conflict handler is specified or if the update conflict handler cannot resolve the conflict. If the error\_ handler parameter is set to FALSE, then the user procedure is a procedure DML handler, not an error handler, and a procedure DML handler is always run instead of performing the specified operation on the specified object.

This procedure either sets a procedure DML handler or an error handler for a particular operation on an object. It cannot set both a procedure DML handler and an error handler for the same object and operation.

**Note:** Currently, setting an error handler for an apply component that is applying changes to a non-Oracle database is not supported.

#### **The apply\_name Parameter**

If the apply\_name parameter is non-NULL, then the procedure DML handler or error handler is set for the specified apply component. In this case, this handler is not invoked for other apply components at the local destination database. If the apply name parameter is NULL, the default, then the handler is set as a general handler for all apply components at the destination database. When a handler is set for a specific apply component, then this handler takes precedence over any general handlers. For example, consider the following scenario:

- A procedure DML handler named handler\_hr is specified for an apply component named  $apply_hr$  for UPDATE operations on the hr.employees table.
- A general procedure DML handler named handler\_gen also exists for UPDATE operations on the hr.employees table.

In this case, the apply\_hr apply component uses the handler\_hr procedure DML handler for UPDATE operations on the hr.employees table.

At the source database, you must specify an unconditional supplemental log group for the columns needed by a DML or error handler.

#### **Signature of a DML Handler Procedure or Error Handler Procedure**

You can use the SET\_DML\_HANDLER procedure to set either a procedure DML handler or an error handler for row LCRs that perform a specified operation on a specified object. The signatures of a DML handler procedure and of an error handler procedure are described following this section.

In either case, you must specify the full procedure name for the user\_procedure parameter in one of the following forms:

- [*schema\_name*.]*package\_name.procedure\_name*
- [*schema\_name*.]*procedure\_name*

If the procedure is in a package, then the *package\_name* must be specified. The user who invokes the SET\_DML\_HANDLER procedure must have EXECUTE privilege on the specified procedure. Also, if the *schema\_name* is not specified, then the user who invokes the SET\_DML\_HANDLER procedure is the default.

For example, suppose the procedure\_name has the following properties:

- hr is the *schema* name.
- apply\_pkg is the *package\_name*.
- employees\_default is the *procedure\_name*.

In this case, specify the following:

hr.apply\_pkg.employees\_default

The following restrictions apply to the user procedure:

- Do not execute COMMIT or ROLLBACK statements. Doing so can endanger the consistency of the transaction that contains the LCR.
- If you are manipulating a row using the EXECUTE member procedure for the row LCR, then do not attempt to manipulate more than one row in a row operation. You must construct and execute manually any DML statements that manipulate more than one row.
- If the command type is UPDATE or DELETE, then row operations resubmitted using the EXECUTE member procedure for the LCR must include the entire key in the list of old values. The key is the primary key or the smallest unique index that has at least one NOT NULL column, unless a substitute key has been specified by the SET\_KEY\_COLUMNS procedure. If there is no specified key, then the key consists of all non LOB, non LONG, and non LONG RAW columns.
- If the command type is INSERT, then row operations resubmitted using the EXECUTE member procedure for the LCR should include the entire key in the list of new values. Otherwise, duplicate rows are possible. The key is the primary key or the smallest unique index that has at least one NOT NULL column, unless a substitute key has been specified by the SET\_KEY\_COLUMNS procedure. If there is no specified key, then the key consists of all of the table columns, except for columns of the following data types: LOB, LONG, LONG RAW, user-defined types (including object types, REFs, varrays, nested tables), and Oracle-supplied types (including Any types, XML types, spatial types, and media types).

**See Also:** *Oracle Streams Replication Administrator's Guide* for information about and restrictions regarding procedure DML handlers and LOB, LONG, and LONG RAW data types

The procedure specified in the user\_procedure parameter must have the following signature:

```
PROCEDURE user_procedure (
 parameter_name IN ANYDATA);
```
Here, *user\_procedure* stands for the name of the procedure and *parameter\_name* stands for the name of the parameter passed to the procedure. The parameter passed to the procedure is a ANYDATA encapsulation of a row LCR.

**See Also:** [Chapter 248, "Logical Change Record TYPEs"](#page-5742-0) for more information about LCRs

The procedure you create for error handling must have the following signature:

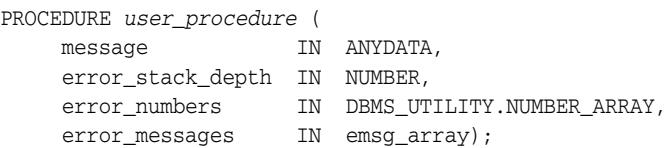

If you want to retry the DML operation within the error handler, then have the error handler procedure run the EXECUTE member procedure for the LCR. The last error raised is on top of the error stack. To specify the error message at the top of the error stack, use error\_numbers(1) and error\_messages(1).

### **Note:**

- Each parameter is required and must have the specified data type. However, you can change the names of the parameters.
- The emsg\_array value must be a user-defined array that is a table of type VARCHAR2 with at least 76 characters.

Running an error handler results in one of the following outcomes:

- The error handler successfully resolves the error and returns control to the apply component.
- The error handler fails to resolve the error, and the error is raised. The raised error causes the transaction to be rolled back and placed in the error queue.

#### **LOB Assembly**

Do not modify LONG, LONG RAW, or nonassembled LOB column data in an LCR with procedure DML handlers, error handlers, or custom rule-based transformation functions. Procedure DML handlers and error handlers can modify LOB columns in row LCRs that have been constructed by LOB assembly.

#### **The SET\_DML\_HANDLER Procedure and XStream Outbound Servers**

Outbound servers ignore all apply handlers. This procedure has no effect on XStream outbound servers.

#### **The SET\_DML\_HANDLER Procedure and XStream Inbound Servers**

# <span id="page-337-0"></span>**SET\_ENQUEUE\_DESTINATION Procedure**

This procedure sets the queue where the apply component automatically enqueues a message that satisfies the specified rule.

This procedure modifies the specified rule's action context to specify the queue. A rule action context is optional information associated with a rule that is interpreted by the client of the rules engine after the rule evaluates to TRUE for a message. In this case, the client of the rules engine is an apply component. The information in an action context is an object of type SYS.RE\$NV\_LIST, which consists of a list of name-value pairs.

A queue destination specified by this procedure always consists of the following name-value pair in an action context:

- The name is APPLY\$\_ENQUEUE.
- The value is an ANYDATA instance containing the queue name specified as a VARCHAR2.

# **Syntax**

```
DBMS_APPLY_ADM.SET_ENQUEUE_DESTINATION(
rule_name IN VARCHAR2,
destination_queue_name IN VARCHAR2);
```
# **Parameters**

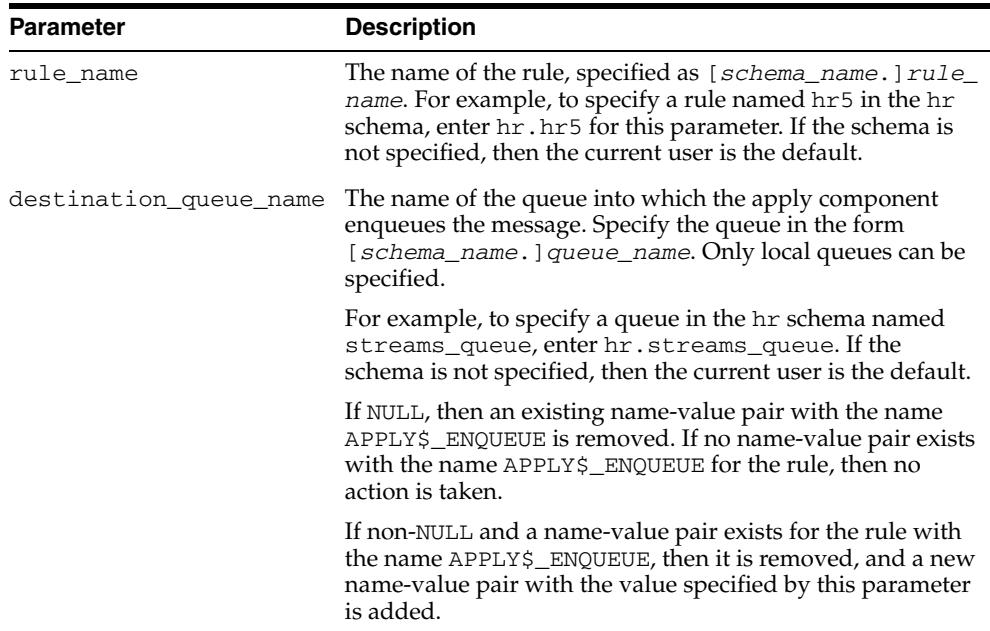

#### *Table 21–17 SET\_ENQUEUE\_DESTINATION Procedure Parameters*

#### **Usage Notes**

- The SET\_ENQUEUE\_DESTINATION Procedure and Apply Handlers
- Considerations for the SET\_ENQUEUE\_DESTINATION Procedure
- The SET\_ENQUEUE\_DESTINATION Procedure and XStream Outbound Servers

The SET\_ENQUEUE\_DESTINATION Procedure and XStream Inbound Servers

### **The SET\_ENQUEUE\_DESTINATION Procedure and Apply Handlers**

If an apply handler, such as a procedure DML handler, DDL handler, or message handler, processes a message that also is enqueued into a destination queue, then the apply handler processes the message before it is enqueued.

## **Considerations for the SET\_ENQUEUE\_DESTINATION Procedure**

The following are considerations for using this procedure:

- This procedure does not verify that the specified queue exists. If the queue does not exist, then an error is raised when an apply component tries to enqueue a message into it.
- Oracle Streams capture processes, propagations, and messaging clients ignore the action context created by this procedure.
- The apply user of the apply component using the specified rule must have the necessary privileges to enqueue messages into the specified queue. If the queue is a secure queue, then the apply user must be a secure queue user of the queue.
- The specified rule must be in the positive rule set for an apply component. If the rule is in the negative rule set for an apply component, then the apply component does not enqueue the message into the destination queue.
- If the commit SCN for a message is less than or equal to the relevant instantiation SCN for the message, then the message is not enqueued into the destination queue, even if the message satisfies the apply component rule sets.

**The SET\_ENQUEUE\_DESTINATION Procedure and XStream Outbound Servers** This procedure has no effect on XStream outbound servers.

**The SET\_ENQUEUE\_DESTINATION Procedure and XStream Inbound Servers**

# <span id="page-339-0"></span>**SET\_EXECUTE Procedure**

This procedure specifies whether a message that satisfies the specified rule is executed by an apply component.

This procedure modifies the specified rule's action context to specify message execution. A rule action context is optional information associated with a rule that is interpreted by the client of the rules engine after the rule evaluates to TRUE for a message. In this case, the client of the rules engine is an apply component. The information in an action context is an object of type SYS.RE\$NV\_LIST, which consists of a list of name-value pairs.

A message execution directive specified by this procedure always consists of the following name-value pair in an action context:

- The name is APPLY\$\_EXECUTE.
- The value is an ANYDATA instance that contains NO as a VARCHAR2. When the value is NO, an apply component does not execute the message and does not send the message to any apply handler.

## **Syntax**

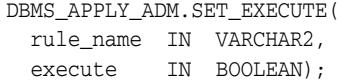

# **Parameters**

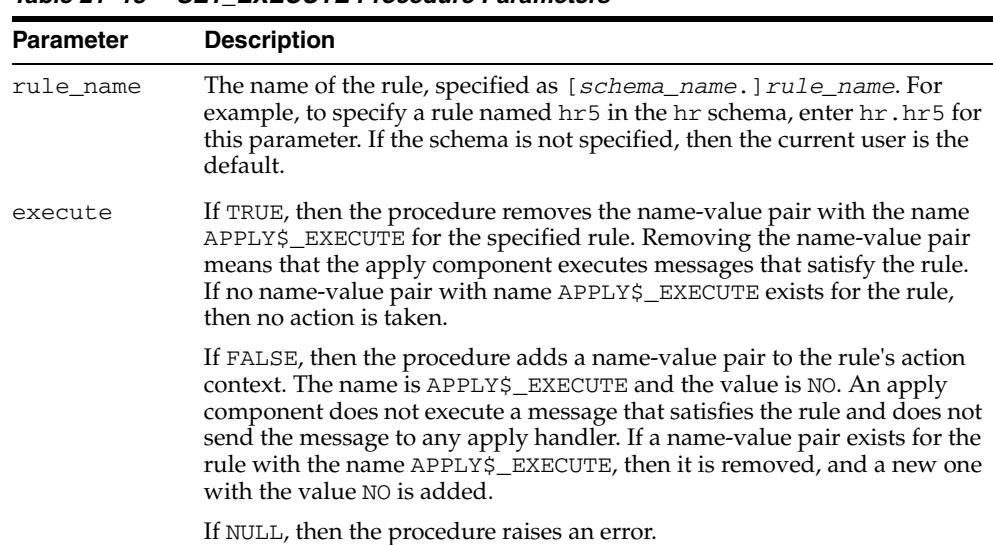

### *Table 21–18 SET\_EXECUTE Procedure Parameters*

# **Usage Notes**

- Considerations for the SET\_EXECUTE Procedure
- The SET\_EXECUTE Procedure and XStream Outbound Servers
- The SET\_EXECUTE Procedure and XStream Inbound Servers

#### **Considerations for the SET\_EXECUTE Procedure**

The following are considerations for using this procedure:

- If the message is a logical change record (LCR) and the message is not executed, then the change encapsulated in the LCR is not made to the relevant local database object. Also, if the message is not executed, then it is not sent to any apply handler.
- Oracle Streams capture processes, propagations, and messaging clients ignore the action context created by this procedure.
- The specified rule must be in the positive rule set for an apply component for the apply component to follow the execution directive. If the rule is in the negative rule set for an apply component, then the apply component ignores the execution directive for the rule.

#### **The SET\_EXECUTE Procedure and XStream Outbound Servers**

This procedure has no effect on XStream outbound servers.

# **The SET\_EXECUTE Procedure and XStream Inbound Servers**

# <span id="page-341-0"></span>**SET\_GLOBAL\_INSTANTIATION\_SCN Procedure**

This procedure records the specified instantiation SCN for the specified source database and, optionally, for the schemas at the source database and the tables owned by these schemas. This procedure overwrites any existing instantiation SCN for the database, and, if it sets the instantiation SCN for a schema or a table, then it overwrites any existing instantiation SCN for the schema or table.

This procedure gives you precise control over which DDL logical change records (DDL LCRs) from a source database are ignored and which DDL LCRs are applied by an apply component.

# **Syntax**

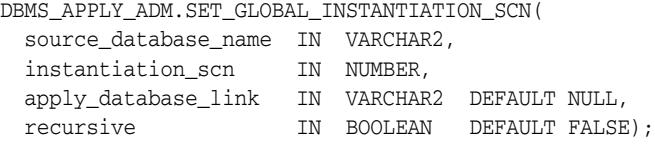

### **Parameters**

*Table 21–19 SET\_GLOBAL\_INSTANTIATION\_SCN Procedure Parameters* 

| <b>Parameter</b>     | <b>Description</b>                                                                                                    |  |
|----------------------|----------------------------------------------------------------------------------------------------|--|
| source_database_name | The global name of the source database. For example,<br>DBS1.NET.                                                                                                    |  |
|                      | If you do not include the domain name, then the procedure<br>appends it to the database name automatically. For example, if<br>you specify DBS1 and the domain is NET, then the procedure<br>specifies DBS1.NET automatically.                                                                                                    |  |
| instantiation scn    | The instantiation SCN. Specify NULL to remove the<br>instantiation SCN metadata for the source database from the<br>data dictionary.                                                                                                    |  |
| apply_database_link  | The name of the database link to a non-Oracle database. This<br>parameter should be set only when the destination database of<br>a local apply component is a non-Oracle database.                                                                                                    |  |
| recursive            | If TRUE, then the procedure sets the instantiation SCN for the<br>source database, all schemas in the source database, and all<br>tables owned by the schemas in the source database. This<br>procedure selects the schemas and tables from the ALL_USERS<br>and ALL_TABLES data dictionary views, respectively, at the<br>source database under the security context of the current user.                                                                                                    |  |
|                      | If FALSE, then the procedure sets the global instantiation SCN<br>for the source database, but does not set the instantiation SCN<br>for any schemas or tables                                                                                                    |  |
|                      | <b>Note:</b> If recursive is set to TRUE, then a database link from<br>the destination database to the source database is required.<br>This database link must have the same name as the global<br>name of the source database and must be accessible to the<br>current user. Also, a table must be accessible to the current user<br>in either the ALL_TABLES or DBA_TABLES data dictionary<br>view at the source database for this procedure to set the<br>instantiation SCN for the table at the destination database. |  |

## **Usage Notes**

The following usage notes apply to this procedure:

- Instantiation SCNs and DDL LCRs
- The recursive Parameter
- Considerations for the SET\_GLOBAL\_INSTANTIATION\_SCN Procedure
- The SET\_GLOBAL\_INSTANTIATION\_SCN Procedure and XStream Outbound **Servers**
- The SET\_GLOBAL\_INSTANTIATION\_SCN Procedure and XStream Inbound **Servers**

### **See Also:**

- SET\_SCHEMA\_INSTANTIATION\_SCN Procedure on [page 21-66](#page-357-0)
- [SET\\_TABLE\\_INSTANTIATION\\_SCN Procedure on page 21-69](#page-360-0)
- [LCR\\$\\_DDL\\_RECORD Type on page 248-6](#page-5747-0) for more information about DDL LCRs
- *Oracle Streams Replication Administrator's Guide*

# **Instantiation SCNs and DDL LCRs**

If the commit SCN of a DDL LCR for a database object from a source database is less than or equal to the instantiation SCN for that source database at a destination database, then the apply component at the destination database disregards the DDL LCR. Otherwise, the apply component applies the DDL LCR.

The global instantiation SCN specified by this procedure is used for a DDL LCR only if the DDL LCR does not have object\_owner, base\_table\_owner, and base\_ table\_name specified. For example, the global instantiation SCN set by this procedure is used for DDL LCRs with a command\_type of CREATE USER.

#### **The recursive Parameter**

If the recursive parameter is set to TRUE, then this procedure sets the instantiation SCN for each schema at a source database and for the tables owned by these schemas. This procedure uses the SET\_SCHEMA\_INSTANTIATION\_SCN procedure to set the instantiation SCN for each schema, and it uses the SET\_TABLE\_INSTANTIATION\_ SCN procedure to set the instantiation SCN for each table. Each schema instantiation SCN is used for DDL LCRs on the schema, and each table instantiation SCN is used for DDL LCRs and row LCRs on the table.

If the recursive parameter is set to FALSE, then this procedure does not set the instantiation SCN for any schemas or tables.

# **Considerations for the SET\_GLOBAL\_INSTANTIATION\_SCN Procedure**

The following are considerations for using this procedure:

- Any instantiation SCN specified by this procedure is used only for LCRs captured by a capture process. It is not used for user-created LCRs.
- The instantiation SCN is not set for the SYS or SYSTEM schemas.

# **The SET\_GLOBAL\_INSTANTIATION\_SCN Procedure and XStream Outbound Servers**

Instantiation SCNs are not required for database objects processed by an outbound server. If an instantiation SCN is set for a database object, then the outbound server only sends the LCRs for the database object with SCN values that are greater than the instantiation SCN value. If a database object does not have an instantiation SCN set, then the outbound server skips the instantiation SCN check and sends all LCRs for that database object. In both cases, the outbound server only sends LCRs that satisfy its rule sets.

The apply\_database\_link parameter must be set to NULL or to the local database for this procedure to set an instantiation SCN for an outbound server.

**See Also:** *Oracle Database XStream Guide* for more information about outbound servers and instantiation SCNs

# **The SET\_GLOBAL\_INSTANTIATION\_SCN Procedure and XStream Inbound Servers**

Inbound servers ignore instantiation SCNs. This procedure has no effect on XStream inbound servers.

# **SET\_KEY\_COLUMNS Procedures**

This procedure records the set of columns to be used as the substitute primary key for apply purposes and removes existing substitute primary key columns for the specified object if they exist.

This procedure is overloaded. The column\_list and column\_table parameters are mutually exclusive.

# **Syntax**

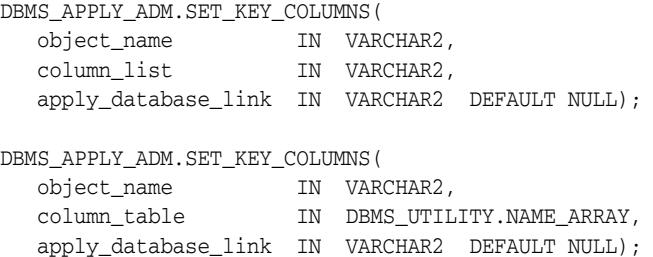

# **Parameters**

| <b>Parameter</b>    | <b>Description</b>                                                                                                    |  |  |  |
|---------------------|----------------------------------------------------------------------------------------------------|--|--|--|
| object_name         | The name of the table specified as [schema_name.] object_<br>name. For example, hr. employees. If the schema is not<br>specified, then the current user is the default. If the apply<br>component is applying changes to a non-Oracle database in a<br>heterogeneous environment, then the object name is not<br>verified. |  |  |  |
| column_list         | A comma-delimited list of the columns in the table to use as<br>the substitute primary key, with no spaces between the column<br>names.                                                                                                    |  |  |  |
|                     | If the column_list parameter is empty or NULL, then the<br>current set of key columns is removed.                                                                                                    |  |  |  |
| column_table        | A PL/SQL associative array of type DBMS_UTILITY. NAME_<br>ARRAY of the columns in the table to use as the substitute<br>primary key. The index for column_table must be 1-based,<br>increasing, dense, and terminated by a NULL.                                                                                           |  |  |  |
|                     | If the column_table parameter is empty or NULL, then the<br>current set of key columns is removed.                                                                                                    |  |  |  |
| apply_database_link | The name of the database link to a non-Oracle database. This<br>parameter should be set only when the destination database is<br>a non-Oracle database.                                                                                                    |  |  |  |

*Table 21–20 SET\_KEY\_COLUMNS Procedure Parameters*

## **Usage Notes**

- Considerations for the SET\_KEY\_COLUMNS Procedure
- Duplicate Rows and Substitute Primary Key Columns
- The SET\_KEY\_COLUMNS Procedure and XStream Outbound Servers
- The SET\_KEY\_COLUMNS Procedure and XStream Inbound Servers

# **Considerations for the SET\_KEY\_COLUMNS Procedure**

The following are considerations for using this procedure:

- When not empty, the specified set of columns takes precedence over any primary key for the specified object. Do not specify substitute key columns if the object has primary key columns and you want to use those primary key columns as the key.
- Run this procedure at the destination database. At the source database, you must specify an unconditional supplemental log group for the substitute key columns.
- Unlike true primary keys, columns specified as substitute key column columns can contain NULLs. However, Oracle recommends that each column you specify as a substitute key column be a NOT NULL column. You also should create a single index that includes all of the columns in a substitute key. Following these guidelines improves performance for updates, deletes, and piecewise updates to LOBs because Oracle can locate the relevant row more efficiently.
- Do not permit applications to update the primary key or substitute key columns of a table. This ensures that Oracle can identify rows and preserve the integrity of the data.
- If there is neither a primary key, nor a unique index that has at least one NOT NULL column, nor a substitute key for a table, then the key consists of all of the table columns, except for columns of the following data types: LOB, LONG, LONG RAW, user-defined types (including object types, REFs, varrays, nested tables), and Oracle-supplied types (including Any types, XML types, spatial types, and media types).

# **Duplicate Rows and Substitute Primary Key Columns**

A table has duplicate rows when all of the column values are identical for two or more rows in the table, excluding LOB, LONG, and LONG RAW columns. You can specify substitute primary key columns for a table at a destination database using by the SET\_ KEY\_COLUMNS procedure. When substitute primary key columns are specified for a table with duplicate rows at a destination database, and the allow\_duplicate\_ rows apply component parameter is set to Y, meet the following requirements to keep the table data synchronized at the source and destination databases:

- Ensure that supplemental logging is specified at source database for the columns specified as substitute key columns at the destination database. The substitute key columns must be in an unconditional log group at the source database.
- Ensure that the substitute key columns uniquely identify each row in the table at the destination database.

The rest of this section provides more details about these requirements.

When there is no key for a table and the allow\_duplicate\_rows apply component parameter is set to Y, a single row LCR with an UPDATE or DELETE command type only is applied to one of the duplicate rows. In this case, if the table at the source database and the table at the destination database have corresponding duplicate rows, then a change that changes all of the duplicate rows at the source database also changes all the duplicate rows at the destination database when the row LCRs resulting from the change are applied.

For example, suppose a table at a source database has two duplicate rows. An update is performed on the duplicate rows, resulting in two row LCRs. At the destination database, one row LCR is applied to one of the duplicate rows. At this point, the rows are no longer duplicate at the destination database because one of the rows has changed. When the second row LCR is applied at the destination database, the rows are duplicate again. Similarly, if a delete is performed on these duplicate rows at the

source database, then both rows are deleted at the destination database when the row LCRs resulting from the source change are applied.

When substitute primary key columns are specified for a table, row LCRs are identified with rows in the table during apply using the substitute primary key columns. If substitute primary key columns are specified for a table with duplicate rows at a destination database, and the allow\_duplicate\_rows apply component parameter is set to Y, then an update performed on duplicate rows at the source database can result in different changes when the row LCRs are applied at the destination database. Specifically, if the update does not change one of the columns specified as a substitute primary key column, then the same duplicate row can be updated multiple times at the destination database, while other duplicate rows might not be updated.

Also, if the substitute key columns do not identify each row in the table at the destination database uniquely, then a row LCR identified with multiple rows can update any one of the rows. In this case, the update in the row LCR might not be applied to the correct row in the table at the destination database.

An apply component ignores substitute primary key columns when it determines whether rows in a table are duplicates. An apply component determines that rows are duplicates only if all of the column values in the rows are identical (excluding LOB, LONG, and LONG RAW columns). Therefore, an apply component always raises an error if a single update or delete changes two or more nonduplicate rows in a table.

For example, consider a table with columns  $c1$ ,  $c2$ , and  $c3$  on which the SET\_KEY\_ COLUMNS procedure is used to designate column  $c1$  as the substitute primary key. If two rows have the same key value for the c1 column, but different value for the c2 or c3 columns, then an apply component does not treat the rows as duplicates. If an update or delete modifies more than one row because the c1 values in the rows are the same, then the apply component raises an error regardless of the setting for the allow\_duplicate\_rows apply component parameter.

**See Also:** [SET\\_PARAMETER Procedure on page 21-56](#page-347-0) for more information about the allow\_duplicate\_rows apply component parameter

**The SET\_KEY\_COLUMNS Procedure and XStream Outbound Servers** This procedure has no effect on XStream outbound servers.

#### **The SET\_KEY\_COLUMNS Procedure and XStream Inbound Servers**

# <span id="page-347-0"></span>**SET\_PARAMETER Procedure**

This procedure sets an apply parameter to the specified value.

# **Syntax**

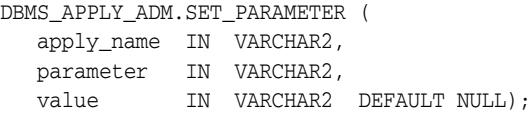

# **Parameters**

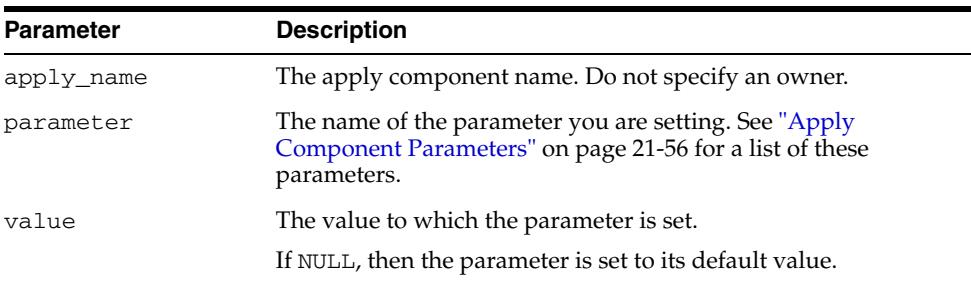

## *Table 21–21 SET\_PARAMETER Procedure Parameters*

# **Apply Component Parameters**

The following table lists the parameters for an apply component.

**Note:** Starting with Oracle Database 11*g* Release 2 (11.2.0.2), this subprogram includes the following new parameters: apply\_ sequence\_nextval, compare\_key\_only, grouptransops, ignore\_transaction, and max\_sga\_size.

| <b>Parameter Name</b>  | <b>Possible</b><br><b>Values</b> | <b>Default</b>                                                                | <b>Description</b>                                                                                                    |
|------------------------|----------------------------------|-------------------------------------------------------------------------------|----------------------------------------------------------------------------------------------------|
| allow_duplicate_rows   | Y or N                           | Ν                                                                             | If Y and more than one row is changed by a single<br>row logical change record (row LCR) with an<br>UPDATE or DELETE command type, then the apply<br>component only updates or deletes one of the<br>rows.                                                                                                    |
|                        |                                  |                                                                               | If N, then the apply component raises an error<br>when it encounters a single row LCR with an<br>UPDATE or DELETE command type that changes<br>more than one row in a table.                                                                                                    |
|                        |                                  |                                                                               | <b>Note:</b> Regardless of the setting for this parameter,<br>apply components do not allow changes to<br>duplicate rows for tables with LOB, LONG, or LONG<br>RAW columns.                                                                                                    |
|                        |                                  |                                                                               | <b>See Also: "Usage Notes" on page 21-64 and</b><br>"Duplicate Rows and Substitute Primary Key<br>Columns" on page 21-54                                                                                                    |
| apply_sequence_nextval | Y or N                           | N for apply<br>processes                                                      | Controls whether the apply component checks<br>and adjusts sequence values.                                                                                                    |
|                        |                                  | Y for XStream<br>outbound<br>servers and<br><b>XStream</b><br>inbound servers | If Y, then the apply component checks and adjusts<br>sequence values.                                                                                                    |
|                        |                                  |                                                                               | For ascending sequences, setting this parameter to<br>Y ensures that the destination sequence values are<br>equal to or greater than the source sequence<br>values.                                                                                                    |
|                        |                                  |                                                                               | For descending sequences, setting this parameter<br>to Y ensures that the destination sequence values<br>are equal to or less than the source sequence<br>values.                                                                                                    |
|                        |                                  |                                                                               | If N, then the apply component does not check or<br>adjust sequence values.                                                                                                    |
|                        |                                  |                                                                               | Note: This parameter is intended for XStream. Do<br>not set this parameter to Y for an apply process in<br>an Oracle Streams replication environment unless<br>XStream capabilities are enabled by the DBMS<br>XSTREAM_ADM.ENABLE_GG_XSTREAM_FOR_<br>STREAMS procedure. See Oracle Database XStream<br><i>Guide</i> for information about enabling XStream<br>capabilities. |
|                        |                                  |                                                                               | See Also: SET_PARAMETER Procedure on<br>page 32-39 for information about the capture_<br>sequence_nextval capture process parameter                                                                                                    |

*Table 21–22 Apply Component Parameters* 

| <b>Parameter Name</b> | <b>Possible</b><br>Values             | <b>Default</b>             | <b>Description</b>                                                                                                    |
|-----------------------|---------------------------------------|----------------------------|----------------------------------------------------------------------------------------------------|
| commit_serialization  | DEPENDENT_<br>TRANSACTIONS<br>or FULL | DEPENDENT_<br>TRANSACTIONS | The order in which applied transactions are<br>committed.                                                                                                    |
|                       |                                       |                            | Apply servers can apply nondependent<br>transactions at the destination database in an<br>order that is different from the commit order at the<br>source database. Dependent transactions are<br>always applied at the destination database in the<br>same order as they were committed at the source<br>database.                                                                                                    |
|                       |                                       |                            | You control whether the apply servers can apply<br>nondependent transactions in a different order at<br>the destination database using the commit_<br>serialization apply parameter. This<br>parameter has the following settings:                                                                                                    |
|                       |                                       |                            | DEPENDENT_TRANSACTIONS - The apply<br>component can commit nondependent<br>transactions in any order. Performance is best<br>if you specify DEPENDENT_TRANSACTIONS.                                                                                                    |
|                       |                                       |                            | FULL - The apply component commits<br>applied transactions in the order in which<br>they were committed at the source database.                                                                                                    |
|                       |                                       |                            | Regardless of the specification, applied<br>transactions can execute in parallel subject to data<br>dependencies and constraint dependencies.                                                                                                    |
|                       |                                       |                            | If you specify DEPENDENT_TRANSACTIONS, then<br>a destination database might commit changes in a<br>different order than the source database. For<br>example, suppose two nondependent transactions<br>are committed at the source database in the<br>following order:                                                                                                    |
|                       |                                       |                            | Transaction A<br>1.                                                                                                    |
|                       |                                       |                            | 2.<br>Transaction B                                                                                                    |
|                       |                                       |                            | At the destination database, these transactions<br>might be committed in the opposite order:                                                                                                    |
|                       |                                       |                            | Transaction B<br>1.                                                                                                    |
|                       |                                       |                            | 2.<br>Transaction A                                                                                                    |
|                       |                                       |                            | If you specify DEPENDENT_TRANSACTIONS and<br>there are application constraints that are not<br>enforced by the database, then use virtual<br>dependency definitions or add RELY constraints to<br>account for the application constraints. See Oracle<br><i><b>Streams Concepts and Administration for</b></i><br>information about virtual dependency definitions<br>and Oracle Database Data Warehousing Guide for<br>information about RELY constraints. |
|                       |                                       |                            | <b>Note:</b> The NONE value is deprecated for this<br>parameter. It is replaced by the DEPENDENT_<br>TRANSACTIONS value.                                                                                                    |
|                       |                                       |                            | See Also: "Usage Notes" on page 21-64                                                                                                    |
|                       |                                       |                            |                                                                                                    |

*Table 21–22 (Cont.) Apply Component Parameters* 

| <b>Parameter Name</b> | <b>Possible</b><br>Values                | <b>Default</b>                                                      | <b>Description</b>                                                                                                    |
|-----------------------|------------------------------------------|---------------------------------------------------------------------|----------------------------------------------------------------------------------------------------|
| compare_key_only      | Y or N                                   | N for apply<br>processes<br>Y for XStream<br>inbound servers        | If Y, then disables automatic conflict detection and<br>only uses primary and unique key columns to<br>identify the table row for a row LCR.                                                                                                    |
|                       |                                          |                                                                     | If N, then enables automatic conflict detection and<br>uses all of the old values in a row LCR to identify<br>the table row for a row LCR.                                                                                                    |
|                       |                                          |                                                                     | Note: The COMPARE_OLD_VALUES procedure in<br>this package can disable comparison of old values<br>for specified columns during apply. See<br>COMPARE_OLD_VALUES Procedure on<br>page 21-16.                                                                                                    |
|                       |                                          |                                                                     | See Also: "Usage Notes" on page 21-64 and Oracle<br>Streams Replication Administrator's Guide for<br>information about automatic conflict detection                                                                                                    |
| disable_on_error      | Y or N                                   | Υ                                                                   | If Y, then the apply component is disabled on the<br>first unresolved error, even if the error is not<br>irrecoverable.                                                                                                    |
|                       |                                          |                                                                     | If N, then the apply component continues<br>regardless of unresolved errors.                                                                                                    |
|                       |                                          |                                                                     | See Also: "Usage Notes" on page 21-64                                                                                                    |
| disable_on_limit      | Y or N                                   | Ν                                                                   | If Y, then the apply component is disabled if the<br>apply component terminates because it reached a<br>value specified by the time_limit parameter or<br>transaction_limit parameter.                                                                                                    |
|                       |                                          |                                                                     | If N, then the apply component is restarted<br>immediately after stopping because it reached a<br>limit.                                                                                                    |
|                       |                                          |                                                                     | When an apply component is restarted, it gets a<br>new session identifier, and the processes<br>associated with the apply component also get new<br>session identifiers. However, the coordinator<br>process number (APnn) remains the same.                                                                                                    |
| grouptransops         | A positive<br>integer from 1 to<br>10000 | 250 for apply<br>processes and<br><b>XStream</b><br>inbound servers | The minimum number of LCRs that can be<br>grouped into a single transaction. The commit<br>LCR for a transaction is not included in the LCR<br>count for the transaction.                                                                                                    |
|                       |                                          | 10000 for<br><b>XStream</b><br>outbound<br>servers                  | This parameter enables an apply component to<br>group LCRs from multiple transactions into a<br>single transaction. The apply component groups<br>only LCRs that are part of committed transactions.                                                                                                    |
|                       |                                          |                                                                     | If a transaction has more LCRs than the setting for<br>this parameter, then the transaction is applied as a<br>single transaction. The apply component does not<br>split a transaction into separate transactions.                                                                                                    |
|                       |                                          |                                                                     | This parameter only takes effect if the<br>parallelism parameter setting is 1. The<br>grouptransops parameter is ignored if the<br>parallelism parameter setting is greater than 1.                                                                                                    |
|                       |                                          |                                                                     | Note: This parameter is intended for XStream<br>outbound servers and inbound servers. An Oracle<br>Streams apply process ignores this parameter<br>unless XStream capabilities are enabled by the<br>DBMS_XSTREAM_ADM.ENABLE_GG_XSTREAM_<br>FOR_STREAMS procedure. See Oracle Database<br><i>XStream Guide</i> for information about enabling<br>XStream capabilities. |
|                       |                                          |                                                                     | See Also: "Usage Notes" on page 21-64                                                                                                    |

*Table 21–22 (Cont.) Apply Component Parameters* 

| <b>Parameter Name</b> | <b>Possible</b><br><b>Values</b>            | <b>Default</b> | <b>Description</b>                                                                                                    |
|-----------------------|---------------------------------------------|----------------|----------------------------------------------------------------------------------------------------|
| ignore_transaction    | A valid source<br>transaction ID or<br>NULL | NULL           | Instructs the apply component to ignore the<br>specified transaction from the source database,<br>effective immediately.                                                                                                    |
|                       |                                             |                | Use caution when setting this parameter because<br>ignoring a transaction might lead to data<br>divergence between the source database and<br>destination database.                                                                                                    |
|                       |                                             |                | To ignore multiple transactions, specify each<br>transaction in a separate call to the SET_<br>PARAMETER procedure. The DBA_APPLY_<br>PARAMETERS view displays a comma-delimited<br>list of all transactions to be ignored. To clear the<br>list of ignored transactions, run the SET_<br>PARAMETER procedure and specify NULL for the<br>ignore_transaction parameter. |
|                       |                                             |                | If NULL, then the apply component ignores this<br>parameter.                                                                                                    |
|                       |                                             |                | <b>Note:</b> An apply component ignores this parameter<br>for transactions that were not captured by an<br>Oracle Streams capture process.                                                                                                    |
|                       |                                             |                | See Also: "Usage Notes" on page 21-64                                                                                                    |
| max_sga_size          | A positive<br>integer                       | INFINITE       | Controls the amount of system global area (SGA)<br>memory allocated specifically to the apply<br>component, in megabytes.                                                                                                    |
|                       |                                             |                | The memory is allocated for the duration of the<br>apply component's session and is released when<br>the apply component becomes disabled.                                                                                                    |
|                       |                                             |                | <b>Note:</b> The sum of SGA memory allocated for all<br>components on a database must be less than the<br>value set for the STREAMS_POOL_SIZE<br>initialization parameter.                                                                                                    |
|                       |                                             |                | If NULL, then the apply component uses the<br>original default value. A NULL value has the same<br>effect as resetting the parameter to its default<br>value.                                                                                                    |
|                       |                                             |                | <b>Note:</b> This parameter is intended for XStream. Do<br>not use this parameter in an Oracle Streams<br>replication environment unless XStream<br>capabilities are enabled by the DBMS_XSTREAM_<br>ADM.ENABLE_GG_XSTREAM_FOR_STREAMS<br>procedure. See Oracle Database XStream Guide for<br>information about enabling XStream capabilities.                          |
|                       |                                             |                | See Also: "Usage Notes" on page 21-64                                                                                                    |
| maximum_scn           | A valid SCN or<br>INFINITE                  | INFINITE       | The apply component is disabled before applying<br>a transaction with a commit SCN greater than or<br>equal to the value specified.                                                                                                    |
|                       |                                             |                | If INFINITE, then the apply component runs<br>regardless of the SCN value.                                                                                                    |
|                       |                                             |                | See Also: "Usage Notes" on page 21-64                                                                                                    |

*Table 21–22 (Cont.) Apply Component Parameters* 

| <b>Parameter Name</b> | Possible<br><b>Values</b> | <b>Default</b> | <b>Description</b>                                                                                                    |
|-----------------------|---------------------------|----------------|----------------------------------------------------------------------------------------------------|
| parallelism           | A positive<br>integer     | 4              | The number of apply servers that can concurrently<br>apply transactions.                                                                                                    |
|                       |                           |                | The reader server and the apply server process<br>names are ASnn, where nn can include letters and<br>numbers. The total number of ASnn processes is<br>the value of the parallelism parameter plus<br>one.                                                                                                    |
|                       |                           |                | For example, if parallelism is set to 4, then an<br>apply component uses a total of five ASnn<br>processes. In this case, there is one reader server<br>and tour apply servers.                                                                                                    |
|                       |                           |                | Setting the parallelism parameter to a number<br>higher than the number of available operating<br>system user processes can disable the apply<br>component. Make sure the PROCESSES<br>initialization parameter is set appropriately when<br>you set the parallelism parameter.                                                                                                    |
|                       |                           |                | <b>Note:</b> When the value of this parameter is changed<br>from 1 to a higher value for a running apply<br>component, the apply component is stopped and<br>restarted automatically. This can take some time<br>depending on the size of the transactions currently<br>being applied. When the value of this parameter is<br>greater than 1, and the parameter value is<br>decreased or increased, the apply component does<br>not restart. |
|                       |                           |                | See Also: "Usage Notes" on page 21-64                                                                                                    |
| preserve_encryption   | Y or N                    | Υ              | Whether to preserve encryption for columns<br>encrypted using transparent data encryption.                                                                                                    |
|                       |                           |                | If Y, then columns in tables at the destination<br>database must be encrypted when corresponding<br>columns in row LCRs are encrypted. If columns<br>are encrypted in row LCRs but the corresponding<br>columns are not encrypted in the tables at the<br>destination database, then an error is raised when<br>the apply component tries to apply the row LCRs.                                                                             |
|                       |                           |                | If N, then columns in tables at the destination<br>database do not need to be encrypted when<br>corresponding columns in row LCRs are<br>encrypted. If columns are encrypted in row LCRs<br>but the corresponding columns are not encrypted<br>in the tables at the destination database, then the<br>apply component applies the changes in the row<br>LCR <sub>s</sub> .                                                                   |
|                       |                           |                | Note: When the value of this parameter is changed<br>for a running apply component, the apply<br>component is stopped and restarted automatically.<br>This can take some time depending on the size of<br>the transactions currently being applied.                                                                                                    |
|                       |                           |                | See Also: "Usage Notes" on page 21-64                                                                                                    |
|                       |                           |                |                                                                                                    |

*Table 21–22 (Cont.) Apply Component Parameters* 

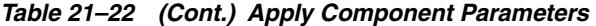

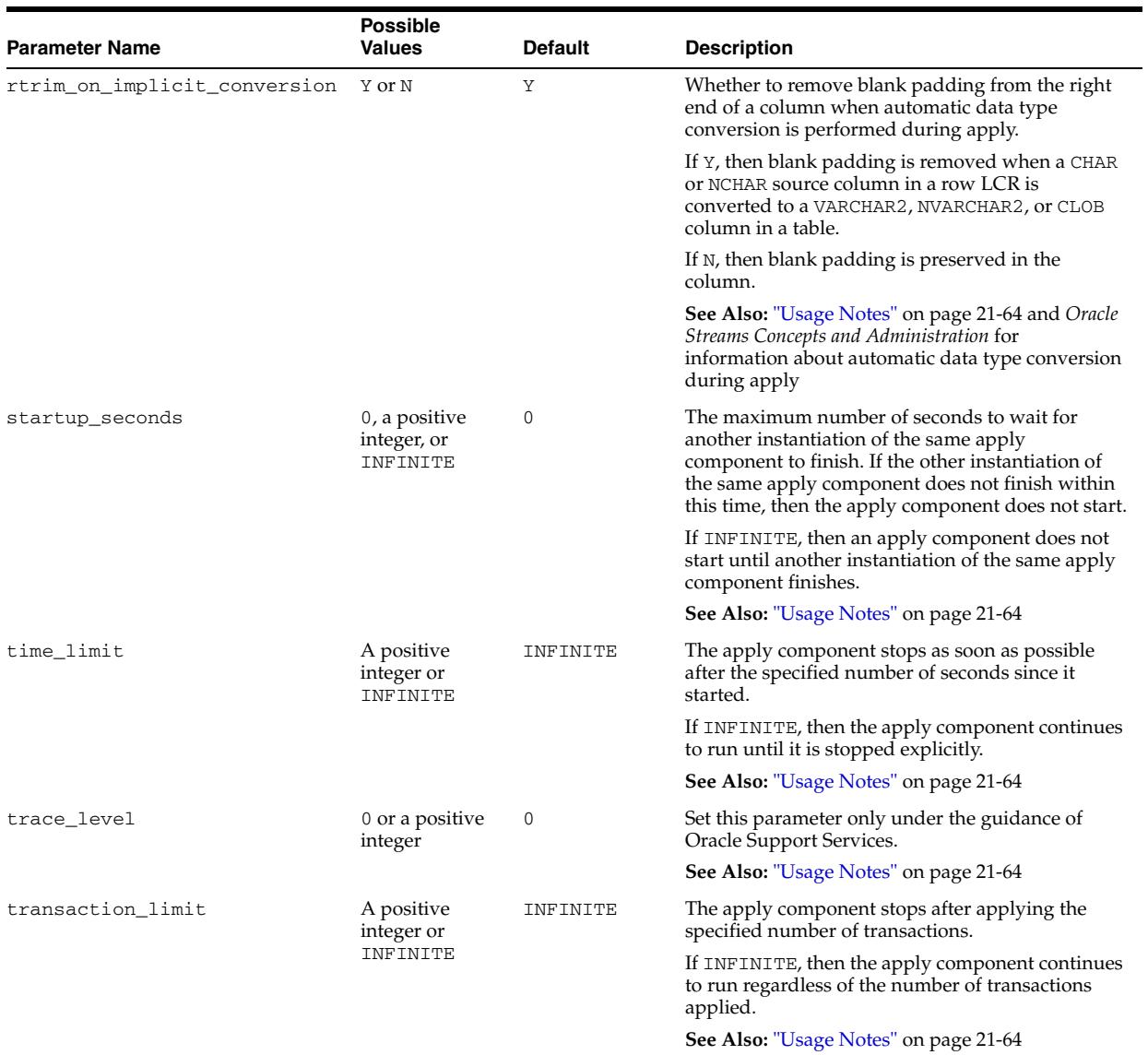

**21-62** Oracle Database PL/SQL Packages and Types Reference

| <b>Parameter Name</b>   | <b>Possible</b><br><b>Values</b>     | <b>Default</b> | <b>Description</b>                                                                                                    |
|-------------------------|--------------------------------------|----------------|----------------------------------------------------------------------------------------------------|
| txn_age_spill_threshold | A positive<br>integer or<br>INFINITE | 900            | The apply component begins to spill messages<br>from memory to hard disk for a particular<br>transaction when the amount of time that any<br>message in the transaction has been in memory<br>exceeds the specified number. The parameter<br>specifies the age in seconds.                                                      |
|                         |                                      |                | When the reader server spills messages from<br>memory, the messages are stored in a database<br>table on the hard disk. These messages are not<br>spilled from memory to a queue table.                                                                                                    |
|                         |                                      |                | Message spilling occurs at the transaction level.<br>For example, if this parameter is set to 900, and<br>the reader server of an apply component detects<br>that one message in a transaction has been in<br>memory longer than 900 seconds, then all of the<br>messages in the transaction spill from memory to<br>hard disk. |
|                         |                                      |                | If INFINITE, then the apply component does not<br>spill messages to the hard disk based on the age of<br>the messages.                                                                                                    |
|                         |                                      |                | Query the DBA_APPLY_SPILL_TXN data<br>dictionary view for information about transactions<br>spilled by an apply component.                                                                                                    |
|                         |                                      |                | See Also: "Usage Notes" on page 21-64                                                                                                    |

*Table 21–22 (Cont.) Apply Component Parameters* 

| <b>Parameter Name</b>   | <b>Possible</b><br>Values            | <b>Default</b> | <b>Description</b>                                                                                                    |
|-------------------------|--------------------------------------|----------------|----------------------------------------------------------------------------------------------------|
| txn_lcr_spill_threshold | A positive<br>integer or<br>INFINITE | 10000          | The apply component begins to spill messages<br>from memory to hard disk for a particular<br>transaction when the number of messages in<br>memory for the transaction exceeds the specified<br>number. The number of messages in first chunk of<br>messages spilled from memory equals the number<br>specified for this parameter, and the number of<br>messages spilled in future chunks is either 100 or<br>the number specified for this parameter,<br>whichever is less.        |
|                         |                                      |                | If the reader server of an apply component has the<br>specified number of messages in memory for a<br>particular transaction, then when it detects the<br>next message for this transaction, it spills the<br>messages that are in memory to the hard disk. For<br>example, if this parameter is set to 10000, and a<br>transaction has 10,200 messages, then the reader<br>server handles the transaction in the following<br>way:<br>Reads the first 10,000 messages in the<br>1. |
|                         |                                      |                | transaction into memory<br>2.<br>Spills messages 1 - 10,000 to hard disk when<br>it detects message 10,000                                                                                                    |
|                         |                                      |                | з.<br>Reads the next 100 messages in the<br>transaction into memory                                                                                                    |
|                         |                                      |                | Spills messages 10,001 - 10,100 to hard disk<br>4.<br>when it detects message 10,100                                                                                                    |
|                         |                                      |                | Reads the next 100 messages in the<br>5.<br>transaction into memory                                                                                                    |
|                         |                                      |                | The apply component applies the first 10,100<br>messages from the hard disk and the last 100<br>messages from memory.                                                                                                    |
|                         |                                      |                | When the reader server spills messages from<br>memory, the messages are stored in a database<br>table on the hard disk. These messages are not<br>spilled from memory to a queue table.                                                                                                    |
|                         |                                      |                | Message spilling occurs at the transaction level.<br>For example, if this parameter is set to 10000, and<br>the reader server of an apply component is<br>assembling two transactions, one with 7,500<br>messages and another with 8,000 messages, then it<br>does not spill any messages.                                                                                                    |
|                         |                                      |                | If INFINITE, then the apply component does not<br>spill messages to the hard disk based on the<br>number of messages in a transaction.                                                                                                    |
|                         |                                      |                | Query the DBA_APPLY_SPILL_TXN data<br>dictionary view for information about transactions<br>spilled by an apply component.                                                                                                    |
|                         |                                      |                | See Also: "Usage Notes" on page 21-64                                                                                                    |
| write_alert_log         | Y or N                               | Υ              | If Y, then the apply component writes a message<br>to the alert log on exit.                                                                                                    |
|                         |                                      |                | If N, then the apply component does not write a<br>message to the alert log on exit.                                                                                                    |
|                         |                                      |                | The message specifies the reason why the apply<br>component stopped.                                                                                                    |

*Table 21–22 (Cont.) Apply Component Parameters* 

# **Usage Notes**

The following usage notes apply to this procedure:

■ Delays Are Possible Before New Parameter Settings Take Effect

- Parameters Interpreted as Positive Integers
- Parameters with a System Change Number (SCN) Setting
- The SET\_PARAMETER Procedure and XStream Outbound Servers
- The SET\_PARAMETER Procedure and XStream Inbound Servers

#### **Delays Are Possible Before New Parameter Settings Take Effect**

When you alter a parameter value, a short amount of time might pass before the new value for the parameter takes effect.

#### **Parameters Interpreted as Positive Integers**

For all parameters that are interpreted as positive integers, the maximum possible value is 4,294,967,295. Where applicable, specify INFINITE for larger values.

#### **Parameters with a System Change Number (SCN) Setting**

For parameters that require an SCN setting, any valid SCN value can be specified.

#### **The SET\_PARAMETER Procedure and XStream Outbound Servers**

Outbound servers ignore the settings for the following apply parameters:

- allow\_duplicate\_rows
- commit serialization
- compare\_key\_only
- disable\_on\_error
- parallelism
- preserve\_encryption
- rtrim\_on\_implicit\_conversion

The commit\_serialization parameter is always set to FULL for an outbound server, and the parallelism parameter is always set to 1 for an outbound server.

You can use the other apply parameters with outbound servers.

**Note:** Using XStream requires purchasing a license for the Oracle GoldenGate product. See *Oracle Database XStream Guide*.

### **The SET\_PARAMETER Procedure and XStream Inbound Servers**

Inbound servers ignore the settings for the ignore\_transaction and maximum\_ scn apply component parameters. You can use all of the other apply component parameters with inbound servers.

The default setting for the compare\_key\_only parameter for an inbound server is Y.

The default setting for the parallelism parameter for an inbound server is 4.

**Note:** Using XStream requires purchasing a license for the Oracle GoldenGate product. See *Oracle Database XStream Guide*.

# <span id="page-357-0"></span>**SET\_SCHEMA\_INSTANTIATION\_SCN Procedure**

This procedure records the specified instantiation SCN for the specified schema in the specified source database and, optionally, for the tables owned by the schema at the source database. This procedure overwrites any existing instantiation SCN for the schema, and, if it sets the instantiation SCN for a table, it overwrites any existing instantiation SCN for the table.

This procedure gives you precise control over which DDL logical change records (LCRs) for a schema are ignored and which DDL LCRs are applied by an apply component.

# **Syntax**

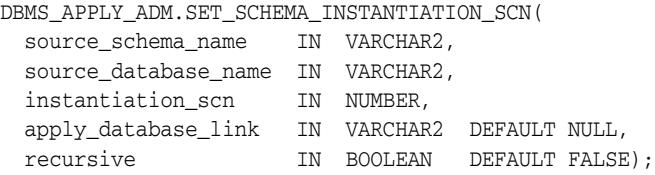

# **Parameters**

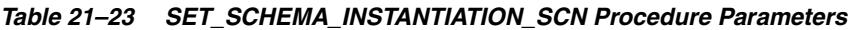

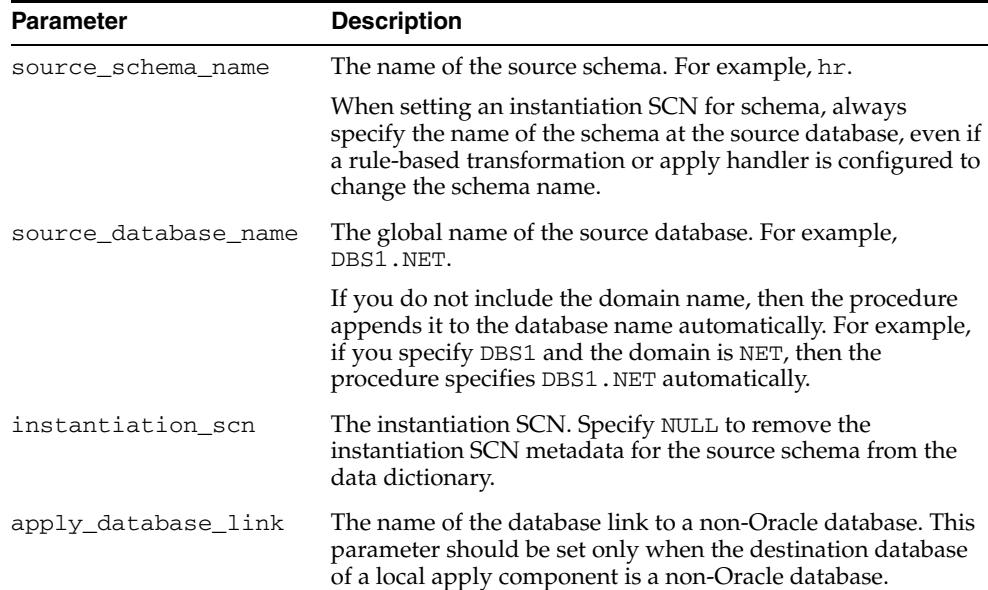

| <b>Parameter</b> | <b>Description</b>                                                                                                    |
|------------------|----------------------------------------------------------------------------------------------------|
| recursive        | If TRUE, then the procedure sets the instantiation SCN for the<br>specified schema and all tables owned by the schema in the<br>source database. This procedure selects the tables owned by<br>the specified schema from the ALL_TABLES data dictionary<br>view at the source database under the security context of the<br>current user.                                                                                                    |
|                  | If FALSE, then the procedure sets the instantiation SCN for<br>specified schema, but does not set the instantiation SCN for<br>any tables                                                                                                    |
|                  | <b>Note:</b> If recursive is set to TRUE, then a database link from<br>the destination database to the source database is required.<br>This database link must have the same name as the global<br>name of the source database and must be accessible to the<br>current user. Also, a table must be accessible to the current<br>user in either the ALL_TABLES or DBA_TABLES data<br>dictionary view at the source database for this procedure to<br>set the instantiation SCN for the table at the destination<br>database. |

*Table 21–23 (Cont.) SET\_SCHEMA\_INSTANTIATION\_SCN Procedure Parameters* 

# **Usage Notes**

The following usage notes apply to this procedure:

- The SET\_SCHEMA\_INSTANTIATION\_SCN Procedure and LCRs
- Instantiation SCNs and DDL LCRs
- The recursive Parameter
- The SET\_SCHEMA\_INSTANTIATION\_SCN Procedure and XStream Outbound **Servers**
- The SET\_SCHEMA\_INSTANTIATION\_SCN Procedure and XStream Inbound **Servers**

#### **See Also:**

- SET\_GLOBAL\_INSTANTIATION\_SCN Procedure on [page 21-50](#page-341-0)
- [SET\\_TABLE\\_INSTANTIATION\\_SCN Procedure on page 21-69](#page-360-0)
- [LCR\\$\\_DDL\\_RECORD Type on page 248-6](#page-5747-0) for more information about DDL LCRs
- *Oracle Streams Replication Administrator's Guide*

#### **The SET\_SCHEMA\_INSTANTIATION\_SCN Procedure and LCRs**

Any instantiation SCN specified by this procedure is used only for LCRs captured by a capture process. It is not used for user-created LCRs.

## **Instantiation SCNs and DDL LCRs**

If the commit SCN of a DDL LCR for a database object in a schema from a source database is less than or equal to the instantiation SCN for that database object at a destination database, then the apply component at the destination database disregards the DDL LCR. Otherwise, the apply component applies the DDL LCR.

The schema instantiation SCN specified by this procedure is used on the following types of DDL LCRs:

- DDL LCRs with a command\_type of CREATE TABLE
- DDL LCRs with a non-NULL object\_owner specified and neither base\_table\_ owner nor base\_table\_name specified.

For example, the schema instantiation SCN set by this procedure is used for a DDL LCR with a command type of CREATE TABLE and ALTER USER.

The schema instantiation SCN specified by this procedure is not used for DDL LCRs with a command\_type of CREATE USER. A global instantiation SCN is needed for such DDL LCRs.

#### **The recursive Parameter**

If the recursive parameter is set to TRUE, then this procedure sets the table instantiation SCN for each table at the source database owned by the schema. This procedure uses the SET\_TABLE\_INSTANTIATION\_SCN procedure to set the instantiation SCN for each table. Each table instantiation SCN is used for DDL LCRs and row LCRs on the table.

If the recursive parameter is set to FALSE, then this procedure does not set the instantiation SCN for any tables.

# **The SET\_SCHEMA\_INSTANTIATION\_SCN Procedure and XStream Outbound Servers**

Instantiation SCNs are not required for database objects processed by an outbound server. If an instantiation SCN is set for a database object, then the outbound server only sends the LCRs for the database object with SCN values that are greater than the instantiation SCN value. If a database object does not have an instantiation SCN set, then the outbound server skips the instantiation SCN check and sends all LCRs for that database object. In both cases, the outbound server only sends LCRs that satisfy its rule sets.

The apply\_database\_link parameter must be set to NULL or to the local database for this procedure to set an instantiation SCN for an outbound server.

**See Also:** *Oracle Database XStream Guide* for more information about outbound servers and instantiation SCNs

# **The SET\_SCHEMA\_INSTANTIATION\_SCN Procedure and XStream Inbound Servers**

Inbound servers ignore instantiation SCNs. This procedure has no effect on XStream inbound servers.
# **SET\_TABLE\_INSTANTIATION\_SCN Procedure**

This procedure records the specified instantiation SCN for the specified table in the specified source database. This procedure overwrites any existing instantiation SCN for the particular table.

This procedure gives you precise control over which logical change records (LCRs) for a table are ignored and which LCRs are applied by an apply component.

#### **Syntax**

```
DBMS_APPLY_ADM.SET_TABLE_INSTANTIATION_SCN(
  source_object_name IN VARCHAR2,
  source_database_name IN VARCHAR2,
  instantiation_scn IN NUMBER,
  apply_database_link IN VARCHAR2 DEFAULT NULL);
```
## **Parameters**

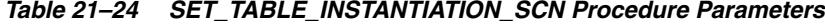

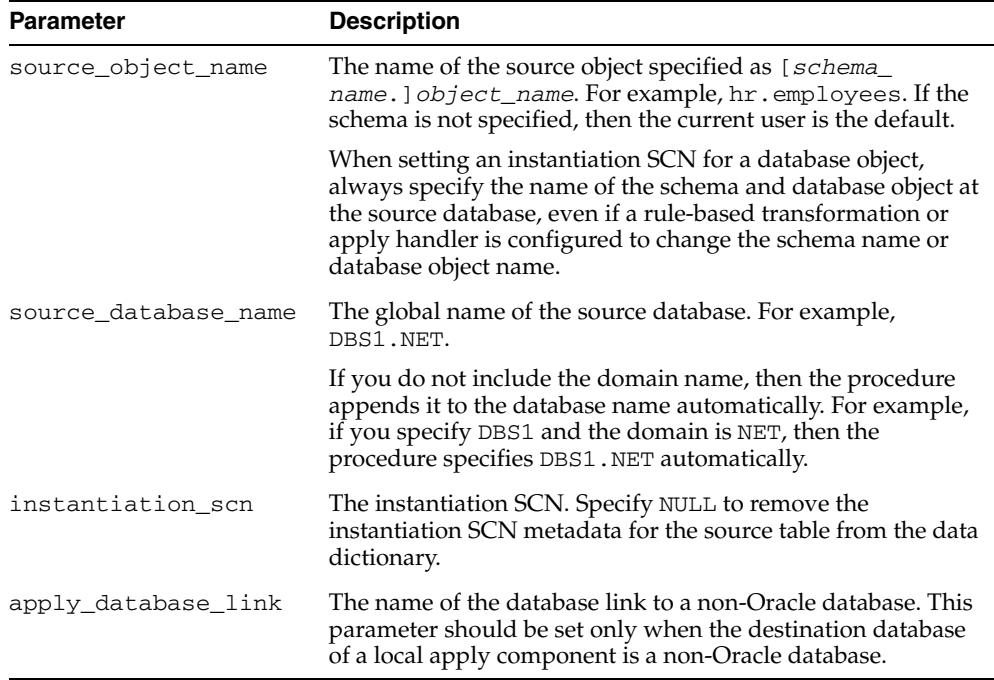

#### **Usage Notes**

The following usage notes apply to this procedure:

- Instantiation SCNs and LCRs
- The SET\_TABLE\_INSTANTIATION\_SCN Procedure and XStream Outbound Servers
- The SET\_TABLE\_INSTANTIATION\_SCN Procedure and XStream Inbound **Servers**

## **Instantiation SCNs and LCRs**

If the commit SCN of an LCR for a table from a source database is less than or equal to the instantiation SCN for that table at some destination database, then the apply component at the destination database disregards the LCR. Otherwise, the apply component applies the LCR.

The table instantiation SCN specified by this procedure is used on the following types of LCRs:

- Row LCRs for the table
- DDL LCRs that have a non-NULL base\_table\_owner and base\_table\_name specified, except for DDL LCRs with a command\_type of CREATE TABLE

For example, the table instantiation SCN set by this procedure is used for DDL LCRs with a command\_type of ALTER TABLE or CREATE TRIGGER.

**Note:** The instantiation SCN specified by this procedure is used only for LCRs captured by a capture process. It is not used for user-created LCRs.

#### **See Also:**

- SET\_GLOBAL\_INSTANTIATION\_SCN Procedure on [page 21-50](#page-341-0)
- [SET\\_SCHEMA\\_INSTANTIATION\\_SCN Procedure on](#page-357-0)  [page 21-66](#page-357-0)
- [LCR\\$\\_ROW\\_RECORD Type on page 248-15](#page-5756-0) for more information about row LCRs
- **[LCR\\$\\_DDL\\_RECORD Type on page 248-6](#page-5747-0) for more** information about DDL LCRs
- *Oracle Streams Replication Administrator's Guide*

#### **The SET\_TABLE\_INSTANTIATION\_SCN Procedure and XStream Outbound Servers**

Instantiation SCNs are not required for database objects processed by an outbound server. If an instantiation SCN is set for a database object, then the outbound server only sends the LCRs for the database object with SCN values that are greater than the instantiation SCN value. If a database object does not have an instantiation SCN set, then the outbound server skips the instantiation SCN check and sends all LCRs for that database object. In both cases, the outbound server only sends LCRs that satisfy its rule sets.

The apply database link parameter must be set to NULL or to the local database for this procedure to set an instantiation SCN for an outbound server.

**See Also:** *Oracle Database XStream Guide* for more information about outbound servers and instantiation SCNs

#### **The SET\_TABLE\_INSTANTIATION\_SCN Procedure and XStream Inbound Servers**

Inbound servers ignore instantiation SCNs. This procedure has no effect on XStream inbound servers.

# **SET\_UPDATE\_CONFLICT\_HANDLER Procedure**

This procedure adds, modifies, or removes a prebuilt update conflict handler for the specified object.

# **Syntax**

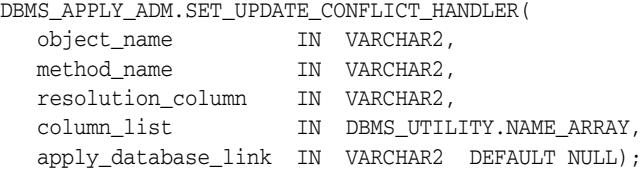

# **Parameters**

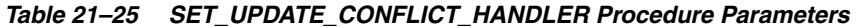

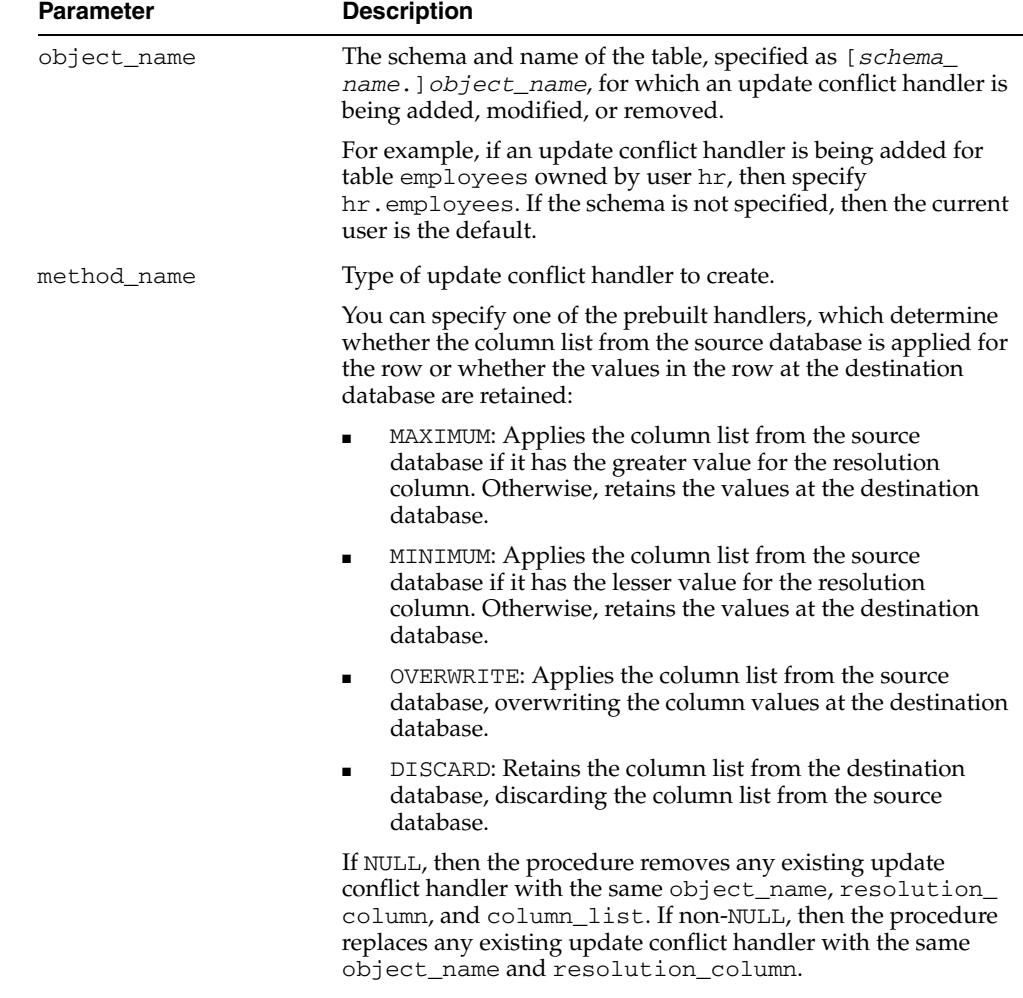

| <b>Parameter</b>    | <b>Description</b>                                                                                                    |  |
|---------------------|----------------------------------------------------------------------------------------------------|--|
| resolution_column   | Name of the column used to uniquely identify an update<br>conflict handler. For the MAXIMUM and MINIMUM prebuilt<br>methods, the resolution column is also used to resolve the<br>conflict. The resolution column must be one of the columns<br>listed in the column_list parameter.                                      |  |
|                     | NULL is not allowed for this parameter. For the OVERWRITE<br>and DISCARD prebuilt methods, you can specify any column in<br>the column list.                                                                                                    |  |
| column list         | List of columns for which the conflict handler is called.                                                                                                    |  |
|                     | The same column cannot be in more than one column list.                                                                                                    |  |
|                     | If a conflict occurs for one or more of the columns in the list<br>when an apply component tries to apply a row logical change<br>record (row LCR), then the conflict handler is called to resolve<br>the conflict. The conflict handler is not called if a conflict occurs<br>only for columns that are not in the list. |  |
|                     | Note: Prebuilt update conflict handlers do not support LOB,<br>LONG, LONG RAW, user-defined type, and Oracle-suppled type<br>columns. Therefore, you should not include these types of<br>columns in the column_list parameter.                                                                                           |  |
| apply_database_link | The name of the database link to a non-Oracle database. This<br>parameter should be set only when the destination database is<br>a non-Oracle database.                                                                                                    |  |
|                     | Note: Currently, conflict handlers are not supported when<br>applying changes to a non-Oracle database.                                                                                                    |  |

*Table 21–25 (Cont.) SET\_UPDATE\_CONFLICT\_HANDLER Procedure Parameters* 

#### **Usage Notes**

The following usage notes apply to this procedure:

- Modifying an Existing Update Conflict Handler
- Removing an Existing Update Conflict Handler
- Series of Actions for Conflicts
- Procedure DML Handlers for Conflicts
- A Column Can Be in Only One Column List
- Update Conflict Handlers and Non-Oracle Databases
- The SET\_UPDATE\_CONFLICT\_HANDLER Procedure and XStream Outbound **Servers**
- The SET\_UPDATE\_CONFLICT\_HANDLER Procedure and XStream Inbound **Servers**

**See Also:** *Oracle Streams Replication Administrator's Guide* for more information about prebuilt and custom update conflict handlers

#### **Modifying an Existing Update Conflict Handler**

If you want to modify an existing update conflict handler, then you specify the table and resolution column of an the existing update conflict handler. You can modify the prebuilt method or the column list.

#### **Removing an Existing Update Conflict Handler**

If you want to remove an existing update conflict handler, then specify NULL for the prebuilt method and specify the table, column list, and resolution column of the existing update conflict handler.

#### **Series of Actions for Conflicts**

If an update conflict occurs, then Oracle completes the following series of actions:

- **1.** Calls the appropriate update conflict handler to resolve the conflict
- **2.** If no update conflict handler is specified or if the update conflict handler cannot resolve the conflict, then calls the appropriate error handler for the apply component, table, and operation to handle the error
- **3.** If no error handler is specified or if the error handler cannot resolve the error, then raises an error and moves the transaction containing the row LCR that caused the error to the error queue

**See Also:** "Signature of a DML Handler Procedure or Error Handler Procedure" on page 21-43 for information about setting an error handler

## **Procedure DML Handlers for Conflicts**

If you cannot use a prebuilt update conflict handler to meet your requirements, then you can create a PL/SQL procedure to use as a custom conflict handler. You use the SET\_DML\_HANDLER procedure to designate one or more custom conflict handlers for a particular table. In addition, a custom conflict handler can process LOB columns and use LOB assembly.

**See Also:** [SET\\_DML\\_HANDLER Procedure on page 21-41](#page-332-0)

#### **A Column Can Be in Only One Column List**

When a column is in a column list, and you try to add the same column to another column list, this procedure returns the following error:

ORA-00001: UNIQUE CONSTRAINT (SYS.APPLY\$\_CONF\_HDLR\_COLUMNS\_UNQ1) VIOLATED

#### **Update Conflict Handlers and Non-Oracle Databases**

Setting an update conflict handler for an apply component that is applying to a non-Oracle database is not supported.

#### **The SET\_UPDATE\_CONFLICT\_HANDLER Procedure and XStream Outbound Servers**

This procedure has no effect on XStream outbound servers.

#### **The SET\_UPDATE\_CONFLICT\_HANDLER Procedure and XStream Inbound Servers**

This procedure functions the same way for apply processes and inbound servers.

#### **Examples**

The following is an example for setting an update conflict handler for the employees table in the hr schema:

```
DECLARE
  cols DBMS_UTILITY.NAME_ARRAY;
```

```
BEGIN
 \cosh(1) := 'salary'; cols(2) := 'commission_pct';
  DBMS_APPLY_ADM.SET_UPDATE_CONFLICT_HANDLER(
 object_name => 'hr.employees',
 method_name => 'MAXIMUM',
 resolution_column => 'salary',
 column_list => cols);
END;
/
```
This example sets a conflict handler that is called if a conflict occurs for the salary or commission\_pct column in the hr.employees table. If such a conflict occurs, then the salary column is evaluated to resolve the conflict. If a conflict occurs only for a column that is not in the column list, such as the job\_id column, then this conflict handler is not called.

# **SET\_VALUE\_DEPENDENCY Procedure**

This procedure sets or removes a value dependency. A value dependency is a virtual dependency definition that defines a relationship between the columns of two or more tables.

An apply component uses the name of a value dependencies to detect dependencies between row logical change records (row LCRs) that contain the columns defined in the value dependency. Value dependencies can define virtual foreign key relationships between tables, but, unlike foreign key relationships, value dependencies can involve more than two database objects.

This procedure is overloaded. The attribute\_list and attribute\_table parameters are mutually exclusive.

**See Also:** *Oracle Streams Concepts and Administration*

#### **Syntax**

```
DBMS_APPLY_ADM.SET_VALUE_DEPENDENCY(
   dependency_name IN VARCHAR2,
   object_name IN VARCHAR2,
   attribute_list IN VARCHAR2);
DBMS_APPLY_ADM.SET_VALUE_DEPENDENCY(
   dependency_name IN VARCHAR2,
   object_name IN VARCHAR2,
   attribute_table IN DBMS_UTILITY.NAME_ARRAY);
```
#### **Parameters**

| <b>Parameter</b> | <b>Description</b>                                                                                                    |
|------------------|----------------------------------------------------------------------------------------------------|
| dependency_name  | The name of the value dependency.                                                                                                    |
|                  | If a dependency with the specified name does not exist, then it is<br>created.                                                                                                    |
|                  | If a dependency with the specified name exists, then the<br>specified object and attributes are added to the dependency.                                                                                                    |
|                  | If NULL, an error is raised.                                                                                                    |
| object_name      | The name of the table, specified as [schema_name.] table_<br>name. For example, hr. employees. If the schema is not<br>specified, then the current user is the default.                                                                               |
|                  | If NULL and the specified dependency exists, then the<br>dependency is removed. If NULL and the specified dependency<br>does not exist, then an error is raised.                                                                                      |
|                  | If NULL, then attribute_list and attribute_table also<br>must be NULL.                                                                                                    |
| attribute_list   | A comma-delimited list of column names in the table. There<br>must be no spaces between entries.                                                                                                    |
| attribute_table  | A PL/SQL associative array of type DBMS_UTILITY. NAME_<br>ARRAY that contains names of columns in the table. The first<br>column name should be at position 1, the second at position 2,<br>and so on. The table does not need to be NULL terminated. |

*Table 21–26 SET\_VALUE\_DEPENDENCY Procedure Parameters*

# **Usage Notes**

The following usage notes apply to this procedure:

- The SET\_VALUE\_DEPENDENCY Procedure and XStream Outbound Servers
- The SET\_VALUE\_DEPENDENCY Procedure and XStream Inbound Servers

**The SET\_VALUE\_DEPENDENCY Procedure and XStream Outbound Servers** This procedure has no effect on XStream outbound servers.

**The SET\_VALUE\_DEPENDENCY Procedure and XStream Inbound Servers** This procedure functions the same way for apply processes and inbound servers.

# **START\_APPLY Procedure**

This procedure directs the apply component to start applying messages.

## **Syntax**

DBMS\_APPLY\_ADM.START\_APPLY( apply\_name IN VARCHAR2);

#### **Parameter**

| <b>Parameter</b> | <b>Description</b>                                                                   |
|------------------|--------------------------------------------------------------------------------------|
| apply_name       | The apply component name. A NULL setting is not allowed. Do<br>not specify an owner. |

*Table 21–27 START\_APPLY Procedure Parameter*

#### **Usage Notes**

The following usage notes apply to this procedure:

- **Apply Component Status**
- The START\_APPLY Procedure and XStream Outbound Servers
- The START\_APPLY Procedure and XStream Inbound Servers

#### **Apply Component Status**

The apply component status is persistently recorded. Hence, if the status is ENABLED, then the apply component is started upon database instance startup. An apply component (a*nnn*) is an Oracle background process. The enqueue and dequeue state of DBMS\_AQADM.START\_QUEUE and DBMS\_AQADM.STOP\_QUEUE have no effect on the start status of an apply component.

#### **The START\_APPLY Procedure and XStream Outbound Servers**

This procedure functions the same way for apply processes and outbound servers.

#### **The START\_APPLY Procedure and XStream Inbound Servers**

This procedure functions the same way for apply processes and inbound servers.

# **STOP\_APPLY Procedure**

This procedure stops the apply component from applying messages and rolls back any unfinished transactions being applied.

#### **Syntax**

DBMS\_APPLY\_ADM.STOP\_APPLY( apply\_name IN VARCHAR2, force IN BOOLEAN DEFAULT FALSE);

# **Parameters**

**Parameter Description** apply\_name The apply component name. A NULL setting is not allowed. Do not specify an owner. force If TRUE, then the procedure stops the apply component as soon as possible. If FALSE, then the procedure stops the apply component after ensuring that there are no gaps in the set of applied transactions. The behavior of the apply component depends on the setting specified for the force parameter and the setting specified for the commit\_serialization apply component parameter. See "Usage Notes" for more information.

*Table 21–28 STOP\_APPLY Procedure Parameters*

#### **Usage Notes**

The following usage notes apply to this procedure:

- Apply Component Status
- Queue Subprograms Have No Effect on Apply Component Status
- The STOP\_APPLY force Parameter and the commit\_serialization Apply Parameter
- The STOP\_APPLY Procedure and XStream Outbound Servers
- The STOP\_APPLY Procedure and XStream Inbound Servers

#### **Apply Component Status**

The apply component status is persistently recorded. Hence, if the status is DISABLED or ABORTED, then the apply component is not started upon database instance startup.

#### **Queue Subprograms Have No Effect on Apply Component Status**

The enqueue and dequeue state of DBMS\_AQADM. START\_QUEUE and DBMS AQADM.STOP\_QUEUE have no effect on the STOP status of an apply component.

#### **The STOP\_APPLY force Parameter and the commit\_serialization Apply Parameter**

The following table describes apply component behavior for each setting of the force parameter in the STOP\_APPLY procedure and the commit\_serialization apply component parameter. In all cases, the apply component rolls back any unfinished transactions when it stops.

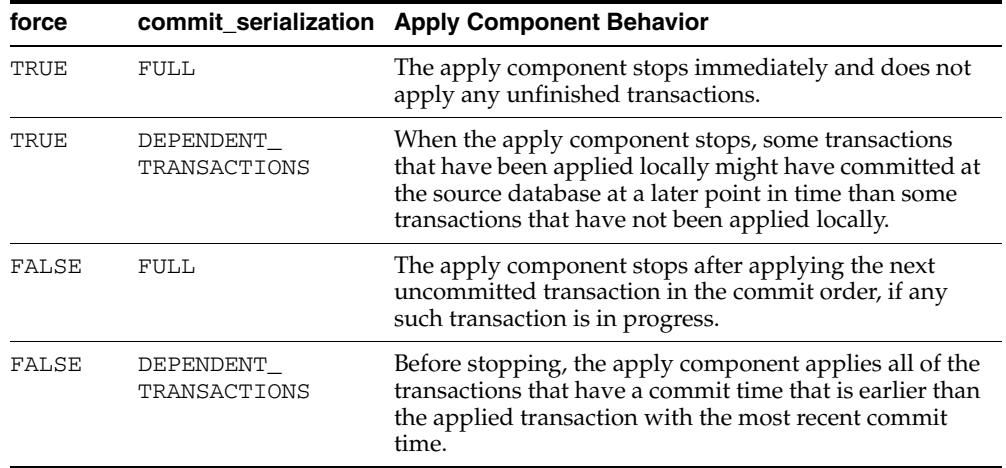

For example, assume that the commit\_serialization apply component parameter is set to DEPENDENT\_TRANSACTIONS and there are three transactions: transaction 1 has the earliest commit time, transaction 2 is committed after transaction 1, and transaction 3 has the latest commit time. Also assume that an apply component has applied transaction 1 and transaction 3 and is in the process of applying transaction 2 when the STOP\_APPLY procedure is run. Given this scenario, if the force parameter is set to TRUE, then transaction 2 is not applied, and the apply component stops (transaction 2 is rolled back). If, however, the force parameter is set to FALSE, then transaction 2 is applied before the apply component stops.

A different scenario would result if the commit\_serialization apply component parameter is set to FULL. For example, assume that the commit\_serialization apply component parameter is set to FULL and there are three transactions: transaction A has the earliest commit time, transaction B is committed after transaction A, and transaction C has the latest commit time. In this case, the apply component has applied transaction A and is in the process of applying transactions B and C when the STOP\_APPLY procedure is run. Given this scenario, if the force parameter is set to TRUE, then transactions B and C are not applied, and the apply component stops (transactions B and C are rolled back). If, however, the force parameter is set to FALSE, then transaction B is applied before the apply component stops, and transaction C is rolled back.

**See Also:** [SET\\_PARAMETER Procedure on page 21-56](#page-347-0) for more information about the commit\_serialization apply component parameter

#### **The STOP\_APPLY Procedure and XStream Outbound Servers**

This procedure functions the same way for apply processes and outbound servers.

#### **The STOP\_APPLY Procedure and XStream Inbound Servers**

This procedure functions the same way for apply processes and inbound servers.

# **22** <sup>22</sup> **DBMS\_AQ**

The DBMS\_AQ package provides an interface to Oracle Streams Advanced Queuing (AQ).

#### **See Also:**

- *Oracle Streams Advanced Queuing User's Guide*
- [Oracle Streams AQ TYPEs](#page-5586-0) for information about TYPEs to use with DBMS\_AQ.

This chapter contains the following topics:

- [Using DBMS\\_AQ](#page-373-0)
	- **–** Constants
	- **–** Data Structures
	- **–** Operational Notes
- [Summary of DBMS\\_AQ Subprograms](#page-380-0)

# <span id="page-373-0"></span>**Using DBMS\_AQ**

- [Constants](#page-374-0)
- [Data Structures](#page-376-0)
- [Operational Notes](#page-379-0)

# <span id="page-374-0"></span>**Constants**

The DBMS\_AQ package uses the constants shown in Table 22–1.

When using enumerated constants such as BROWSE, LOCKED, or REMOVE, the PL/SQL constants must be specified with the scope of the packages defining it. All types associated with the operational interfaces have to be prepended with DBMS\_AQ. For example: DBMS\_AQ.BROWSE.

**Note:** The sequence\_deviation attribute has no effect in releases prior to Oracle Streams AQ 10g Release 1 (10.1) if message\_grouping parameter of DBMS\_AQADM subprograms is set to TRANSACTIONAL. The sequence deviation feature is deprecated in Oracle Streams AQ 10g Release 2 (10.2).

*Table 22–1 Enumerated Constants*

| <b>Parameter</b>              | <b>Options</b>                      | Type               | <b>Description</b> |  |
|-------------------------------|-------------------------------------|--------------------|--------------------|--|
| VISIBILITY                    | IMMEDIATE                           |                    |                    |  |
|                               | ON_COMMIT                           |                    |                    |  |
| DEQUEUE_MODE                  | <b>BROWSE</b>                       |                    |                    |  |
|                               | LOCKED                              |                    |                    |  |
|                               | REMOVE                              |                    |                    |  |
|                               | REMOVE_NODATA                       |                    |                    |  |
| NAVIGATION                    | FIRST_MESSAGE                       |                    |                    |  |
|                               | NEXT_MESSAGE                        |                    |                    |  |
| STATE                         | WAITING                             |                    |                    |  |
|                               | READY                               |                    |                    |  |
|                               | PROCESSED                           |                    |                    |  |
|                               | EXPIRED                             |                    |                    |  |
| SEQUENCE_<br><b>DEVIATION</b> | <b>BEFORE</b>                       |                    |                    |  |
| $\ddot{\phantom{0}}$          | TOP                                 |                    |                    |  |
| WAIT                          | FOREVER                             | BINARY_<br>INTEGER |                    |  |
|                               | NO_WAIT                             | BINARY_<br>INTEGER |                    |  |
| DELAY                         | NO_DELAY                            |                    |                    |  |
| EXPIRATION                    | <b>NEVER</b>                        |                    |                    |  |
| NAMESPACE                     | NAMESPACE AQ                        |                    |                    |  |
| $\bullet$ .                   | NAMESPACE_ANONYMOUS                 |                    |                    |  |
| NTFN_GROUPING_<br>CLASS       | NFTN_GROUPING_CLASS_ NUMBER<br>TIME |                    |                    |  |
| NTFN_GROUPING_<br>TYPE        | NTFN_GROUPING_TYPE_<br>SUMMARY      | NUMBER             |                    |  |

. NTFN\_GROUPING\_TYPE\_ LAST NUMBER NTFN\_GROUPING\_ REPEAT\_COUNT NTFN\_GROUPING\_ FOREVER NUMBER Parameter **Options** Options Type Description

*Table 22–1 (Cont.) Enumerated Constants*

# <span id="page-376-0"></span>**Data Structures**

| <b>Data Structures</b>                            | <b>Description</b>                                                                                               |
|---------------------------------------------------|----------------------------------------------------------------------------------------------------|
| Object Name on page 22-5                          | Names database objects                                                                                           |
| Type Name on page 22-5                            | Defines queue types                                                                                              |
| Oracle Streams AQ PL/SQL Callback on<br>page 22-6 | Specifies the user-defined PL/SQL procedure,<br>defined in the database to be invoked on<br>message notification |

*Table 22–2 DBMS\_AQ Data Structures*

## <span id="page-376-1"></span>**Object Name**

The object\_name data structure names database objects. It applies to queues, queue tables, agent names, and object types.

#### **Syntax**

object\_name := VARCHAR2; object\_name := [*schema\_name*.]*name*;

#### **Usage Notes**

Names for objects are specified by an optional schema name and a name. If the schema name is not specified, the current schema is assumed. The name must follow object name guidelines in *Oracle Database SQL Language Reference* with regard to reserved characters. Schema names, agent names, and object type names can be up to 30 bytes long. Queue names and queue table names can be up to 24 bytes long.

## <span id="page-376-2"></span>**Type Name**

The type\_name data structure defines queue types.

#### **Syntax**

type\_name := VARCHAR2; type\_name := *object\_type* | "RAW";

#### **Attributes**

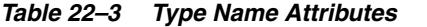

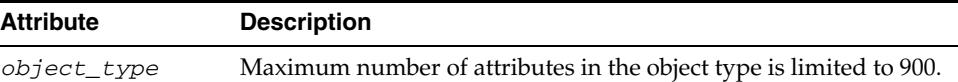

| <b>Attribute</b> | <b>Description</b>                                                                                                    |
|------------------|----------------------------------------------------------------------------------------------------|
| "RAW"            | To store payload of type RAW, Oracle Streams AQ creates a queue<br>table with a LOB column as the payload repository. The theoretical<br>maximum size of the message payload is the maximum amount of<br>data that can be stored in a LOB column. However, the maximum<br>size of the payload is determined by which programmatic<br>environment you use to access Oracle Streams AQ. For PL/SQL, Java<br>and precompilers the limit is 32K; for the OCI the limit is 4G. Because<br>the PL/SQL enqueue and dequeue interfaces accept RAW buffers as<br>the payload parameters you will be limited to 32K bytes. In OCI, the<br>maximum size of your RAW data will be limited to the maximum<br>amount of contiguous memory (as an OCIRaw is simply an array of<br>bytes) that the OCI Object Cache can allocate. Typically, this will be at<br>least 32K bytes and much larger in many cases. |
|                  | Because LOB columns are used for storing RAW payload, the Oracle<br>Streams AQ administrator can choose the LOB tablespace and<br>configure the LOB storage by constructing a LOB storage string in the<br>storage_clause parameter during queue table creation time.                                                                                                    |

*Table 22–3 (Cont.) Type Name Attributes*

## <span id="page-377-0"></span>**Oracle Streams AQ PL/SQL Callback**

The plsqlcallback data structure specifies the user-defined PL/SQL procedure, defined in the database to be invoked on message notification.

#### **Syntax**

If a notification message is expected for a RAW payload enqueue, then the PL/SQL callback must have the following signature:

procedure plsqlcallback( context IN RAW, reginfo IN SYS.AQ\$\_REG\_INFO, descr IN SYS.AQ\$\_DESCRIPTOR, payload IN RAW, payloadl IN NUMBER);

#### **Attributes**

*Table 22–4 Oracle Streams AQ PL/SQL Callback Attributes*

| <b>Attribute</b> | <b>Description</b>                                                                                                    |
|------------------|----------------------------------------------------------------------------------------------------|
| context          | Specifies the context for the callback function that was passed by dbms_<br>aq.register. See AQ\$_REG_INFO Type on page 243-12.                                                                                                    |
| reginfo          | See AQ\$_REG_INFO Type on page 243-12.                                                                                                    |
| descr            | See AQ\$_DESCRIPTOR Type on page 243-5                                                                                                    |
| payload          | If a notification message is expected for a raw payload enqueue then this<br>contains the raw payload that was enqueued into a non persistent queue. In<br>case of a persistent queue with raw payload this parameter will be null. |
| payloadl         | Specifies the length of payload. If payload is null, payload $1 = 0$ .                                                                                                    |

If the notification message is expected for an ADT payload enqueue, the PL/SQL callback must have the following signature:

procedure plsqlcallback( context IN RAW, reginfo IN SYS.AQ\$\_REG\_INFO, descr IN SYS.AQ\$\_DESCRIPTOR,  payload IN VARCHAR2, payloadl IN NUMBER);

# <span id="page-379-0"></span>**Operational Notes**

■ [DBMS\\_AQ and DBMS\\_AQADM Java Classes](#page-379-1)

# <span id="page-379-1"></span>**DBMS\_AQ and DBMS\_AQADM Java Classes**

Java interfaces are available for DBMS\_AQ and DBMS\_AQADM. The Java interfaces are provided in the \$ORACLE\_HOME/rdbms/jlib/aqapi.jar. Users are required to have EXECUTE privileges on the DBMS\_AQIN package to use these interfaces.

# <span id="page-380-0"></span>**Summary of DBMS\_AQ Subprograms**

| <b>Subprograms</b>                             | <b>Description</b>                                                                                                    |
|------------------------------------------------|----------------------------------------------------------------------------------------------------|
| <b>BIND_AGENT Procedure on</b><br>page 22-10   | Creates an entry for an Oracle Streams AQ agent in the<br>LDAP directory                                                   |
| <b>DEQUEUE</b> Procedure on<br>page 22-11      | Dequeues a message from the specified queue                                                                                |
| <b>DEQUEUE_ARRAY Function</b><br>on page 22-14 | Dequeues an array of messages from the specified queue                                                                     |
| <b>ENQUEUE</b> Procedure on<br>page 22-16      | Adds a message to the specified queue                                                                                      |
| <b>ENQUEUE ARRAY Function</b><br>on page 22-18 | Adds an array of messages to the specified queue                                                                           |
| <b>LISTEN Procedures on</b><br>page 22-19      | Listen to one or more queues on behalf of a list of agents                                                                 |
| POST Procedure on page 22-21                   | Posts to a anonymous subscription which allows all clients<br>who are registered for the subscription to get notifications |
| <b>REGISTER Procedure on</b><br>page 22-22     | Registers for message notifications                                                                                        |
| <b>UNBIND AGENT Procedure</b><br>on page 22-23 | Removes an entry for an Oracle Streams AQ agent from the<br>LDAP directory                                                 |
| <b>UNREGISTER Procedure on</b><br>page 22-24   | Unregisters a subscription which turns off notification                                                                    |

*Table 22–5 DBMS\_AQ Package Subprograms*

**Note:** DBMS\_AQ does not have a purity level defined; therefore, you cannot call any procedure in this package from other procedures that have RNDS, WNDS, RNPS or WNPS constraints defined.

# <span id="page-381-0"></span>**BIND\_AGENT Procedure**

This procedure creates an entry for an Oracle Streams AQ agent in the LDAP server.

## **Syntax**

DBMS\_AQ.BIND\_AGENT( agent IN SYS.AQ\$\_AGENT, certificate IN VARCHAR2 default NULL);

## **Parameters**

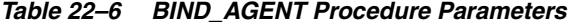

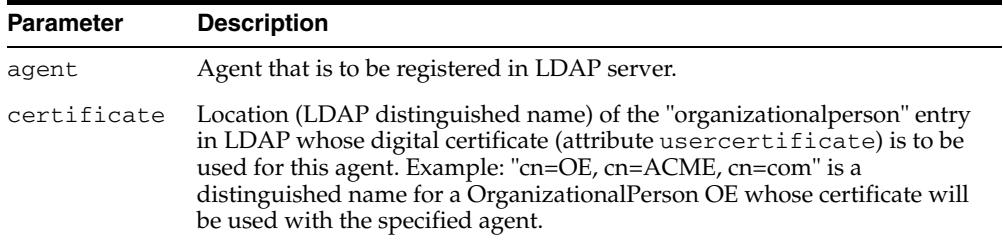

## **Usage Notes**

In the LDAP server, digital certificates are stored as an attribute (usercertificate) of the OrganizationalPerson entity. The distinguished name for this OrganizationalPerson must be specified when binding the agent.

# <span id="page-382-0"></span>**DEQUEUE Procedure**

This procedure dequeues a message from the specified queue.

#### **Syntax**

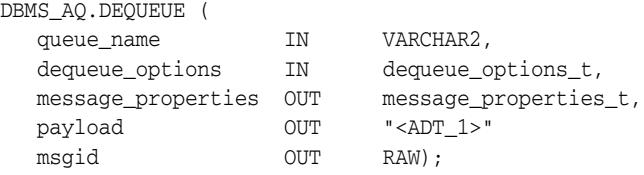

## **Parameters**

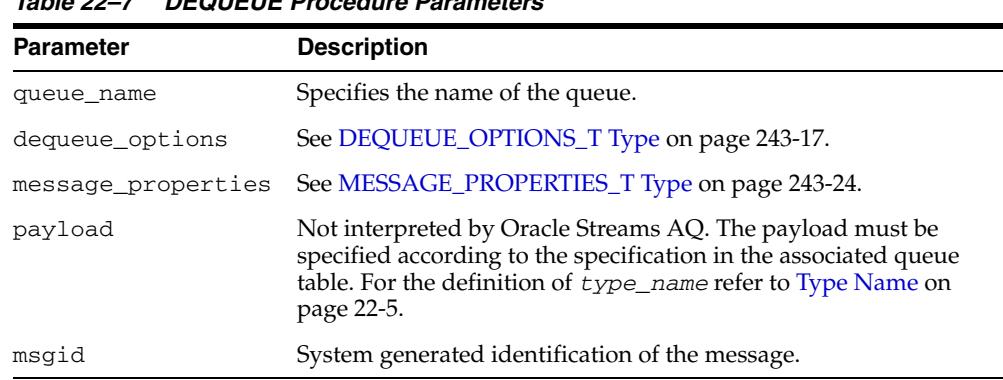

#### *Table 22–7 DEQUEUE Procedure Parameters*

#### **Usage Notes**

The search criteria for messages to be dequeued is determined by the following parameters in dequeue\_options:

- consumer\_name
- msgid

Msgid uniquely identifies the message to be dequeued. Only messages in the READY state are dequeued unless msgid is specified.

correlation

Correlation identifiers are application-defined identifiers that are not interpreted by Oracle Streams AQ.

deg condition

Dequeue condition is an expression based on the message properties, the message data properties and PL/SQL functions. A deq\_condition is specified as a Boolean expression using syntax similar to the WHERE clause of a SQL query. This Boolean expression can include conditions on message properties, user data properties (object payloads only), and PL/SQL or SQL functions (as specified in the where clause of a SQL query). Message properties include priority, corrid and other columns in the queue table.

To specify dequeue conditions on a message payload (object payload), use attributes of the object type in clauses. You must prefix each attribute with tab.user\_data as a qualifier to indicate the specific column of the queue table that stores the payload.

Example: tab.user\_data.orderstatus='EXPRESS'

The dequeue order is determined by the values specified at the time the queue table is created unless overridden by the msgid and correlation ID in dequeue\_options.

The database-consistent read mechanism is applicable for queue operations. For example, a BROWSE call may not see a message that is enqueued after the beginning of the browsing transaction.

The default NAVIGATION parameter during dequeue is NEXT\_MESSAGE. This means that subsequent dequeues will retrieve the messages from the queue based on the snapshot obtained in the first dequeue. In particular, a message that is enqueued after the first dequeue command will be processed only after processing all the remaining messages in the queue. This is usually sufficient when all the messages have already been enqueued into the queue, or when the queue does not have a priority-based ordering. However, applications must use the FIRST\_MESSAGE navigation option when the first message in the queue needs to be processed by every dequeue command. This usually becomes necessary when a higher priority message arrives in the queue while messages already-enqueued are being processed.

**Note:** It may be more efficient to use the FIRST\_MESSAGE navigation option when messages are concurrently enqueued. If the FIRST\_MESSAGE option is not specified, Oracle Streams AQ continually generates the snapshot as of the first dequeue command, leading to poor performance. If the FIRST\_MESSAGE option is specified, then Oracle Streams AQ uses a new snapshot for every dequeue command.

Messages enqueued in the same transaction into a queue that has been enabled for message grouping will form a group. If only one message is enqueued in the transaction, then this will effectively form a group of one message. There is no upper limit to the number of messages that can be grouped in a single transaction.

In queues that have not been enabled for message grouping, a dequeue in LOCKED or REMOVE mode locks only a single message. By contrast, a dequeue operation that seeks to dequeue a message that is part of a group will lock the entire group. This is useful when all the messages in a group need to be processed as an atomic unit.

When all the messages in a group have been dequeued, the dequeue returns an error indicating that all messages in the group have been processed. The application can then use the NEXT\_TRANSACTION to start dequeuing messages from the next available group. In the event that no groups are available, the dequeue will time out after the specified WAIT period.

#### **Using Secure Queues**

For secure queues, you must specify consumer\_name in the dequeue\_options parameter. See [DEQUEUE\\_OPTIONS\\_T Type on page 243-17](#page-5602-0) for more information about consumer\_name.

When you use secure queues, the following are required:

- You must have created a valid Oracle Streams AQ agent using DBMS\_ AQADM.CREATE\_AQ\_AGENT. See CREATE\_AQ\_AGENT Procedure on page 23-22.
- You must map the Oracle Streams AQ agent to a database user with dequeue privileges on the secure queue. Use DBMS\_AQADM.ENABLE\_DB\_ACCESS to do this. See ENABLE\_DB\_ACCESS Procedure on page 23-35.

**See Also:** *Oracle Streams Concepts and Administration* for information about secure queues

# <span id="page-385-0"></span>**DEQUEUE\_ARRAY Function**

This function dequeues an array of messages and returns them in the form of an array of payloads, an array of message properties and an array of message IDs. This function returns the number of messages successfully dequeued.

## **Syntax**

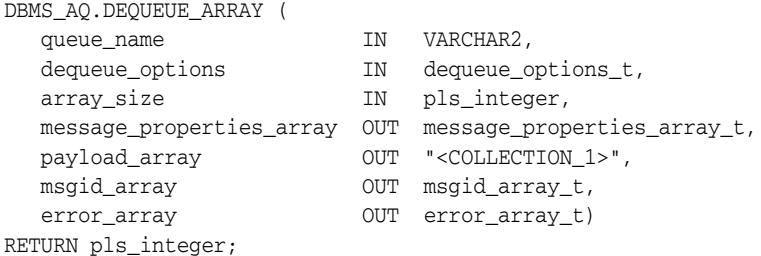

#### **Parameters**

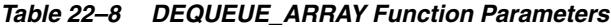

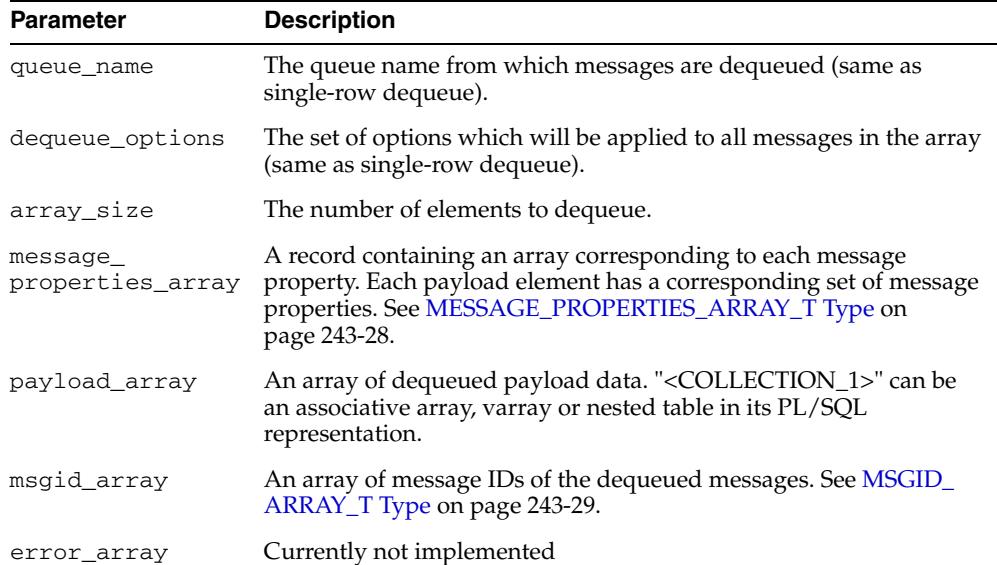

#### **Usage Notes**

A nonzero wait time, as specified in dequeue\_options, is recognized only when there are no messages in the queue. If the queue contains messages that are eligible for dequeue, then the DEQUEUE\_ARRAY function will dequeue up to array\_size messages and return immediately.

Dequeue by message\_id is not supported. See [DEQUEUE Procedure on page 22-11](#page-382-0) for more information on the navigation parameter. Existing NAVIGATION modes are supported. In addition, two new NAVIGATION modes are supported for queues enabled for message grouping:

- FIRST\_MESSAGE\_MULTI\_GROUP
- NEXT\_MESSAGE\_MULTI\_GROUP

**See Also:** [ENQUEUE\\_OPTIONS\\_T Type on page 243-20](#page-5605-0)

For transaction grouped queues and ONE\_GROUP navigation, messages are dequeued from a single transaction group only, subject to the array\_size limit. In MULTI\_ GROUP navigation, messages are dequeued across multiple transaction groups, still subject to the array\_size limit. ORA-25235 is returned to indicate the end of a transaction group.

DEQUEUE\_ARRAY is not supported for buffered messages, but you can still use this procedure on individual buffered messages by setting array\_size to one message.

# <span id="page-387-0"></span>**ENQUEUE Procedure**

This procedure adds a message to the specified queue.

#### **Syntax**

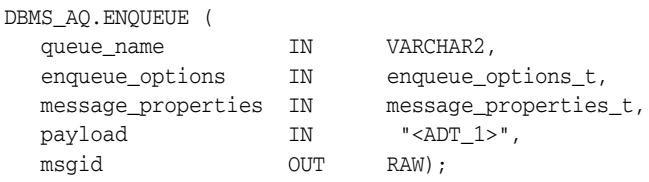

## **Parameters**

*Table 22–9 ENQUEUE Procedure Parameters*

| <b>Parameter</b>   | <b>Description</b>                                                                                                    |
|--------------------|----------------------------------------------------------------------------------------------------|
| queue name         | Specifies the name of the queue to which this message should be<br>enqueued. The queue cannot be an exception queue.                                                                                                    |
| enqueue_options    | See ENQUEUE_OPTIONS_T Type on page 243-20.                                                                                                    |
| message properties | See MESSAGE_PROPERTIES_T Type on page 243-24.                                                                                                    |
| payload            | Not interpreted by Oracle Streams AQ. The payload must be<br>specified according to the specification in the associated queue<br>table. NULL is an acceptable parameter. For the definition of<br>type_name refer to Type Name on page 22-5. |
| msqid              | System generated identification of the message. This is a globally<br>unique identifier that can be used to identify the message at<br>dequeue time.                                                                                         |

#### **Usage Notes**

The sequence\_deviation parameter in enqueue\_options can be used to change the order of processing between two messages. The identity of the other message, if any, is specified by the enqueue\_options parameter relative\_msgid. The relationship is identified by the sequence\_deviation parameter.

Specifying sequence\_deviation for a message introduces some restrictions for the delay and priority values that can be specified for this message. The delay of this message must be less than or equal to the delay of the message before which this message is to be enqueued. The priority of this message must be greater than or equal to the priority of the message before which this message is to be enqueued.

**Note:** The sequence\_deviation attribute has no effect in releases prior to Oracle Streams AQ 10g Release 1 (10.1) if message\_grouping parameter of DBMS\_AQADM subprograms is set to TRANSACTIONAL. The sequence deviation feature is deprecated in Oracle Streams AQ 10g Release 2 (10.2).

If a message is enqueued to a multiconsumer queue with no recipient, and if the queue has no subscribers (or rule-based subscribers that match this message), then Oracle error ORA\_24033 is raised. This is a warning that the message will be discarded because there are no recipients or subscribers to whom it can be delivered.

#### **Using Secure Queues**

For secure queues, you must specify the sender\_id in the messages\_properties parameter. See [MESSAGE\\_PROPERTIES\\_T Type on page 243-24](#page-5609-0) for more information about sender\_id.

When you use secure queues, the following are required:

- You must have created a valid Oracle Streams AQ agent using DBMS\_ AQADM.CREATE\_AQ\_AGENT. See CREATE\_AQ\_AGENT Procedure on page 23-22.
- You must map sender\_id to a database user with enqueue privileges on the secure queue. Use DBMS\_AQADM.ENABLE\_DB\_ACCESS to do this. See ENABLE\_ DB\_ACCESS Procedure on page 23-35.

**See Also:** *Oracle Streams Concepts and Administration* for information about secure queues

# <span id="page-389-0"></span>**ENQUEUE\_ARRAY Function**

This function enqueues an array of payloads using a corresponding array of message properties. The output will be an array of message IDs of the enqueued messages.

## **Syntax**

```
DBMS_AQ.ENQUEUE_ARRAY (
queue_name IN VARCHAR2,
 enqueue_options IN enqueue_options_t,
 array_size IN pls_integer,
  message_properties_array IN message_properties_array_t,
 payload_array IN "<COLLECTION_1>",
 msgid_array OUT msgid_array_t,
 error_array OUT error_array_t)
RETURN pls_integer;
```
#### **Parameters**

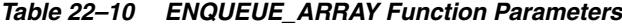

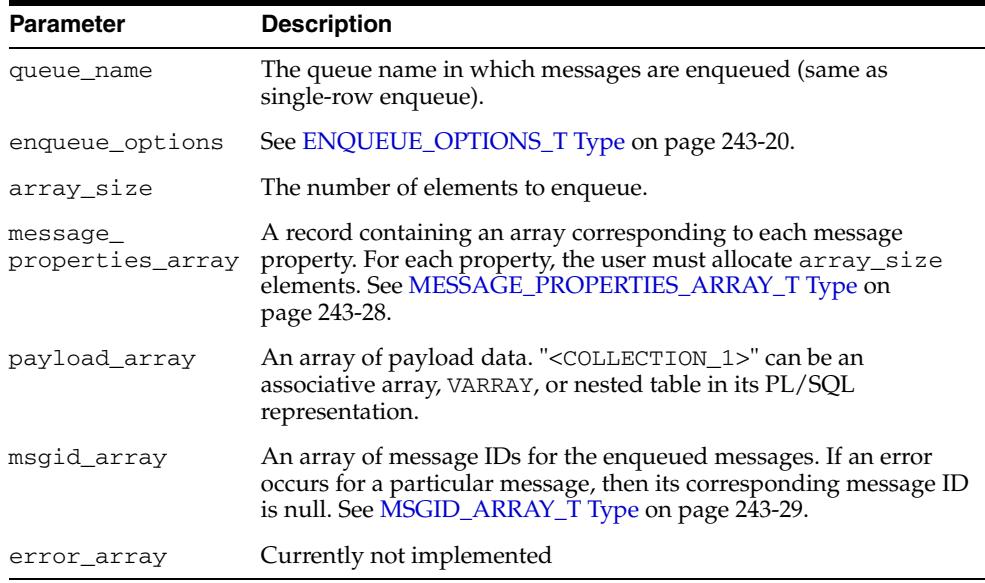

#### **Usage Notes**

ENQUEUE\_ARRAY is not supported for buffered messages, but you can still use this procedure on individual buffered messages by setting array\_size to one message.

# <span id="page-390-0"></span>**LISTEN Procedures**

This procedure listens on one or more queues on behalf of a list of agents. The address field of the agent indicates the queue the agent wants to monitor. Only local queues are supported as addresses. Protocol is reserved for future use.

### **Syntax**

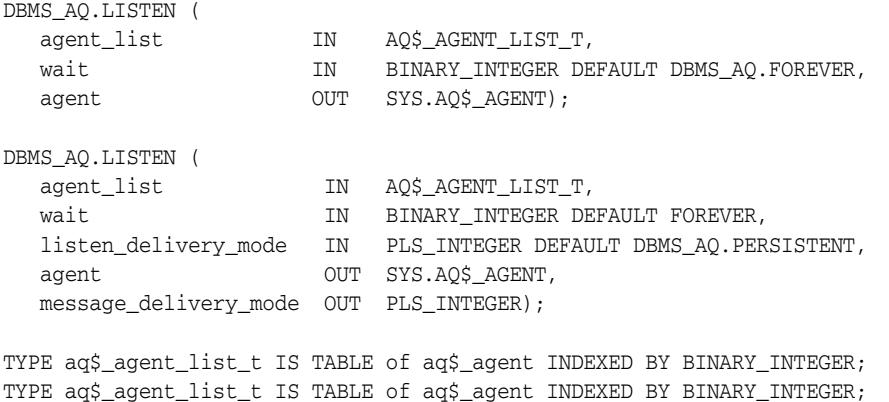

#### **Parameters**

| <b>Parameter</b>      | <b>Description</b>                                                                                                    |
|-----------------------|----------------------------------------------------------------------------------------------------|
| agent_list            | List of agents to listen for                                                                                                    |
| wait                  | Time out for the listen call in seconds. By default, the call<br>will block forever.                                                                                                    |
| listen delivery mode  | The caller specifies whether it is interested in persistent,<br>buffered messages or both types of messages, specifying a<br>delivery mode of DBMS_AQ. PERSISTENT or DBMS_<br>AQ. BUFFERED OT DBMS_AQ. PERSISTENT_OR_BUFFERED |
| agent                 | Agent with a message available for consumption                                                                                                    |
| message delivery mode | Returns the message type along with the queue and<br>consumer for which there is a message                                                                                                    |

*Table 22–11 LISTEN Procedure Parameters*

#### **Usage Notes**

If agent-address is a multiconsumer queue, then agent-name is mandatory. For single-consumer queues, agent-name must not be specified.

This procedure takes a list of agents as an argument. You specify the queue to be monitored in the address field of each agent listed. You also must specify the name of the agent when monitoring multiconsumer queues. For single-consumer queues, an agent name must not be specified. Only local queues are supported as addresses. Protocol is reserved for future use.

This is a blocking call that returns when there is a message ready for consumption for an agent in the list. If there are messages for more than one agent, only the first agent listed is returned. If there are no messages found when the wait time expires, an error is raised.

A successful return from the LISTEN call is only an indication that there is a message for one of the listed agents in one the specified queues. The interested agent must still dequeue the relevant message.

**Note:** You cannot call LISTEN on nonpersistent queues.

# <span id="page-392-0"></span>**POST Procedure**

This procedure posts to a list of anonymous subscriptions that allows all clients who are registered for the subscriptions to get notifications.

## **Syntax**

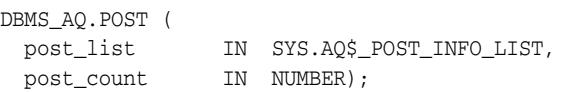

# **Parameters**

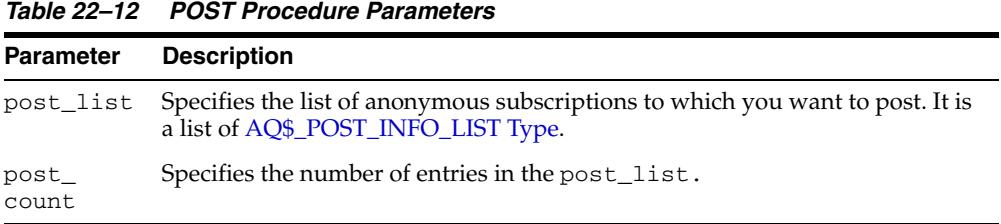

# **Usage Notes**

This procedure is used to post to anonymous subscriptions which allows all clients who are registered for the subscriptions to get notifications. Several subscriptions can be posted to at one time.

# <span id="page-393-0"></span>**REGISTER Procedure**

This procedure registers an e-mail address, user-defined PL/SQL procedure, or HTTP URL for message notification.

#### **Syntax**

DBMS\_AQ.REGISTER ( reg\_list IN SYS.AQ\$\_REG\_INFO\_LIST, count IN NUMBER);

## **Parameters**

*Table 22–13 REGISTER Procedure Parameters* **Parameter Description**

|          | Parameter Description                                                                                                    |
|----------|----------------------------------------------------------------------------------------------------|
| reg list | Specifies the list of subscriptions to which you want to register for message<br>notifications. It is a list of AQ\$_REG_INFO Type. |
| count    | Specifies the number of entries in the req list.                                                                                    |
|          |                                                                                                    |

#### **Usage Notes**

- This procedure is used to register for notifications. You can specify an e-mail address to which message notifications are sent, register a procedure to be invoked on a notification, or register an HTTP URL to which the notification is posted. Interest in several subscriptions can be registered at one time.
	- The procedure can also be used to register for grouping notifications using five grouping attributes:
		- **–** Class grouping criterion (currently only TIME criterion is supported)
		- **–** Value the value of the grouping criterion (currently only time in seconds for criterion TIME)
		- **–** Type summary or last, also contains count of notifications received in group (for AQ namespace only, not for DBCHANGE namespace)
		- **–** Repeat count how many times to perform grouping (Default is FOREVER)
		- **–** Start time when to start grouping (Default is current time)
- If you register for e-mail notifications, you should set the host name and port name for the SMTP server that will be used by the database to send e-mail notifications. If required, you should set the send-from e-mail address, which is set by the database as the sent from field. You need a Java-enabled database to use this feature.
- If you register for HTTP notifications, you may want to set the host name and port number for the proxy server and a list of no-proxy domains that will be used by the database to post HTTP notifications.

**See Also:** [Chapter 24, "DBMS\\_AQELM"](#page-450-0) for more information on e-mail and HTTP notifications

# <span id="page-394-0"></span>**UNBIND\_AGENT Procedure**

This procedure removes the entry for an Oracle Streams AQ agent from the LDAP server.

# **Syntax**

DBMS\_AQ.UNBIND\_AGENT( agent IN SYS.AQ\$\_AGENT);

## **Parameters**

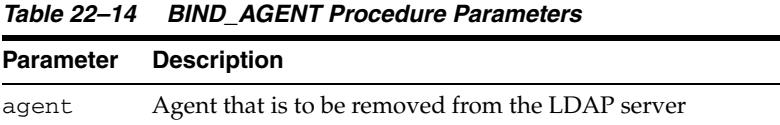

# <span id="page-395-0"></span>**UNREGISTER Procedure**

This procedure unregisters a subscription which turns off notifications.

# **Syntax**

DBMS\_AQ.UNREGISTER ( reg\_list IN SYS.AQ\$\_REG\_INFO\_LIST, reg\_count IN NUMBER);

# **Parameters**

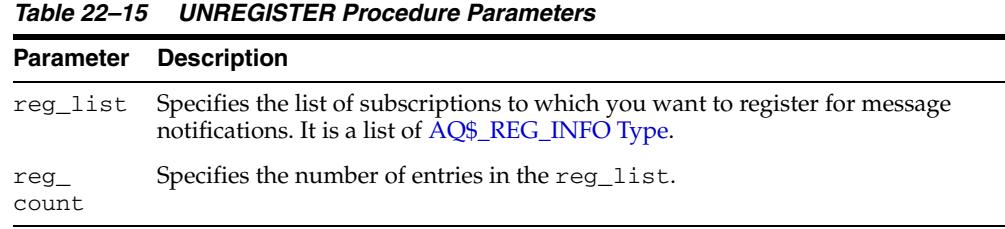

## **Usage Notes**

This procedure is used to unregister a subscription which turns off notifications. Several subscriptions can be unregistered from at one time.
# **23**

## <sup>23</sup> **DBMS\_AQADM**

The DBMS\_AQADM package provides procedures to manage Oracle Streams Advanced Queuing (AQ) configuration and administration information.

#### **See Also:**

- *Oracle Streams Advanced Queuing User's Guide*
- [Chapter 243, "Oracle Streams AQ TYPEs"](#page-5586-0) for information about the TYPEs to use with DBMS\_AQADM

This chapter contains the following topics:

- [Using DBMS\\_AQADM](#page-397-0)
	- **–** Constants
- [Subprogram Groups](#page-399-0)
	- **–** Queue Table Subprograms
	- **–** Privilege Subprograms
	- **–** Queue Subprograms
	- **–** Subscriber Subprograms
	- **–** Notification Subprograms
	- **–** Propagation Subprograms
	- **–** Oracle Streams AQ Agent Subprograms
	- **–** Alias Subprograms
- [Summary of DBMS\\_AQADM Subprograms](#page-408-0)

## <span id="page-397-0"></span>**Using DBMS\_AQADM**

This section contains the following topics.

■ [Constants](#page-398-0)

### <span id="page-398-0"></span>**Constants**

When using enumerated constants, such as INFINITE, TRANSACTIONAL, or NORMAL\_ QUEUE, the symbol must be specified with the scope of the packages defining it. All types associated with the administrative interfaces must be prepended with DBMS\_ AQADM. For example: DBMS\_AQADM.NORMAL\_QUEUE.

*Table 23–1 Enumerated Types in the Administrative Interface*

| <b>Parameter</b> | <b>Options</b>                                      |
|------------------|-----------------------------------------------------|
| retention        | $0, 1, 2$ INFINITE                                  |
| message_grouping | TRANSACTIONAL, NONE                                 |
| queue_type       | NORMAL QUEUE, EXCEPTION QUEUE, NON PERSISTENT QUEUE |

**See Also:** For more information on the Java classes and data structures used in both DBMS\_AQ and DBMS\_AQADM, see the [DBMS\\_](#page-372-0) [AQ](#page-372-0) package.

## <span id="page-399-0"></span>**Subprogram Groups**

This DBMS\_AQADM package is made up of the following subprogram groups:

- [Queue Table Subprograms on page 23-5](#page-400-0)
- [Privilege Subprograms on page 23-6](#page-401-0)
- [Queue Subprograms on page 23-7](#page-402-0)
- [Subscriber Subprograms on page 23-8](#page-403-0)
- [Notification Subprograms on page 23-9](#page-404-0)
- [Propagation Subprograms on page 23-10](#page-405-0)
- [Oracle Streams AQ Agent Subprograms on page 23-11](#page-406-0)
- [Alias Subprograms on page 23-12](#page-407-0)

## <span id="page-400-0"></span>**Queue Table Subprograms**

| Subprograms                                          | <b>Description</b>                                                                                                    |
|------------------------------------------------------|----------------------------------------------------------------------------------------------------|
| <b>ALTER OUEUE TABLE</b><br>Procedure on page 23-20  | Alters the existing properties of a queue table                                                                                                    |
| <b>CREATE OUEUE TABLE</b><br>Procedure on page 23-26 | Creates a queue table for messages of a predefined type                                                                                                    |
| <b>DROP OUEUE TABLE</b><br>Procedure on page 23-34   | Drops an existing queue table                                                                                                    |
| <b>ENABLE_JMS_TYPES</b><br>Procedure on page 23-36   | A precondition for the enqueue of JMS types and XML<br>types                                                                                                    |
| MIGRATE_QUEUE_TABLE<br>Procedure on page 23-41       | Upgrades an 8.0-compatible queue table to an<br>8.1-compatible or higher queue table, or downgrades an<br>8.1-compatible or higher queue table to an 8.0-compatible<br>queue table |
| <b>PURGE OUEUE TABLE</b><br>Procedure on page 23-42  | Purges messages from queue tables                                                                                                    |

*Table 23–2 Queue Table Subprograms*

## <span id="page-401-0"></span>**Privilege Subprograms**

| rapic Love repression of the contract of the contract of the contract of the contract of the contract of the c |                                                                     |
|----------------------------------------------------------------------------------------------------|---------------------------------------------------------------------|
| Subprograms                                                                                                    | <b>Description</b>                                                  |
| <b>GRANT OUEUE PRIVILEGE</b><br>Procedure on page 23-39                                                        | Grants privileges on a queue to users and roles                     |
| <b>GRANT SYSTEM</b><br><b>PRIVILEGE Procedure on</b><br>page 23-40                                             | Grants Oracle Streams AQ system privileges to users and<br>roles    |
| <b>REVOKE OUEUE</b><br><b>PRIVILEGE Procedure on</b><br>page 23-46                                             | Revokes privileges on a queue from users and roles                  |
| <b>REVOKE SYSTEM</b><br><b>PRIVILEGE Procedure on</b><br>page 23-47                                            | Revokes Oracle Streams AQ system privileges from users<br>and roles |

*Table 23–3 Privilege Subprograms*

## <span id="page-402-0"></span>**Queue Subprograms**

| <b>Subprograms</b>                                 | <b>Description</b>                                                                                                    |
|----------------------------------------------------|----------------------------------------------------------------------------------------------------|
| page 23-19                                         | ALTER_QUEUE Procedure on Alters existing properties of a queue                                                                                        |
| <b>CREATE NP OUEUE</b><br>Procedure on page 23-23  | Creates a nonpersistent RAW queue                                                                                                    |
| <b>CREATE QUEUE Procedure</b><br>on page 23-24     | Creates a queue in the specified queue table                                                                                                    |
| DROP QUEUE Procedure on<br>page 23-33              | Drops an existing queue                                                                                                    |
| <b>OUEUE SUBSCRIBERS</b><br>Function on page 23-44 | Returns the subscribers to an 8.0-compatible<br>multiconsumer queue in the PL/SQL index by table<br>collection type DBMS_AQADM.AQ\$_subscriber_list_t |
| page 23-51                                         | START_QUEUE Procedure on Enables the specified queue for enqueuing or dequeuing                                                                       |
| STOP QUEUE Procedure on<br>page 23-52              | Disables enqueuing or dequeuing on the specified queue                                                                                                |

*Table 23–4 Queue Subprograms*

## <span id="page-403-0"></span>**Subscriber Subprograms**

*Table 23–5 Subscriber Subprograms*

| <b>Subprograms</b>                                 | <b>Description</b>                                                 |
|----------------------------------------------------|--------------------------------------------------------------------|
| on page 23-16                                      | ADD_SUBSCRIBER Procedure Adds a default subscriber to a queue      |
| <b>ALTER_SUBSCRIBER</b><br>Procedure on page 23-21 | Alters existing properties of a subscriber to a specified<br>queue |
| REMOVE_SUBSCRIBER<br>Procedure on page 23-45       | Removes a default subscriber from a queue                          |

## <span id="page-404-0"></span>**Notification Subprograms**

| <b>Subprograms</b>      | <b>Description</b>                                     |
|-------------------------|--------------------------------------------------------|
| <b>GET WATERMARK</b>    | Retrieves the value of watermark set by the SET_       |
| Procedure on page 23-38 | WATERMARK Procedure                                    |
| <b>SET WATERMARK</b>    | Used for Oracle Streams AQ notification to specify and |
| Procedure on page 23-50 | limit memory use                                       |

*Table 23–6 Notification Subprograms*

## <span id="page-405-0"></span>**Propagation Subprograms**

| Subprograms                                                              | <b>Description</b>                                                                                                    |
|--------------------------------------------------------------------------|----------------------------------------------------------------------------------------------------|
| ALTER_PROPAGATION_<br><b>SCHEDULE</b> Procedure on<br>page 23-18         | Alters parameters for a propagation schedule                                                                                        |
| DISABLE PROPAGATION<br><b>SCHEDULE</b> Procedure on<br>page 23-31        | Disables a propagation schedule                                                                                                    |
| <b>ENABLE_PROPAGATION_</b><br><b>SCHEDULE</b> Procedure on<br>page 23-37 | Enables a previously disabled propagation schedule                                                                                  |
| <b>SCHEDULE PROPAGATION</b><br>Procedure on page 23-48                   | Schedules propagation of messages from a queue to a<br>destination identified by a specific database link                           |
| UNSCHEDULE<br><b>PROPAGATION Procedure</b><br>on page 23-53              | Unschedules previously scheduled propagation of<br>messages from a queue to a destination identified by a<br>specific database link |
| <b>VERIFY QUEUE TYPES</b><br>Procedure on page 23-54                     | Verifies that the source and destination queues have<br>identical types                                                             |

*Table 23–7 Propagation Subprograms*

## <span id="page-406-0"></span>**Oracle Streams AQ Agent Subprograms**

| <b>Subprograms</b>                                  | <b>Description</b>                                                                                                    |
|-----------------------------------------------------|----------------------------------------------------------------------------------------------------|
| <b>ALTER_AQ_AGENT</b><br>Procedure on page 23-17    | Alters an agent registered for Oracle Streams AQ Internet<br>access, and an Oracle Streams AQ agent that accesses<br>secure queues                       |
| <b>CREATE AQ AGENT</b><br>Procedure on page 23-22   | Registers an agent for Oracle Streams AQ Internet access<br>using HTTP/SMTP protocols, and creates an Oracle<br>Streams AQ agent to access secure queues |
| <b>DISABLE DB ACCESS</b><br>Procedure on page 23-30 | Revokes the privileges of a specific database user from an<br>Oracle Streams AQ Internet agent                                                           |
| DROP AQ AGENT<br>Procedure on page 23-32            | Drops an agent that was previously registered for Oracle<br>Streams AO Internet access                                                                   |
| <b>ENABLE DB ACCESS</b><br>Procedure on page 23-35  | Grants an Oracle Streams AQ Internet agent the privileges<br>of a specific database user                                                                 |

*Table 23–8 Oracle Streams AQ Agent Subprograms*

## <span id="page-407-0"></span>**Alias Subprograms**

| Subprograms             | <b>Description</b>                                           |
|-------------------------|--------------------------------------------------------------|
| ADD ALIAS TO LDAP       | Creates an alias for a queue, agent, or a JMS                |
| Procedure on page 23-15 | ConnectionFactory in LDAP                                    |
| DEL ALIAS FROM LDAP     | Drops an alias for a queue, agent, or JMS Connection Factory |
| Procedure on page 23-29 | in LDAP                                                      |

*Table 23–9 Alias Subprograms*

## <span id="page-408-0"></span>**Summary of DBMS\_AQADM Subprograms**

| <b>Subprograms</b>                                                       | <b>Description</b>                                                                                                    |
|--------------------------------------------------------------------------|----------------------------------------------------------------------------------------------------|
| ADD_ALIAS_TO_LDAP<br>Procedure on page 23-15                             | Creates an alias for a queue, agent, or a JMS<br>ConnectionFactory in LDAP                                                                               |
| ADD_SUBSCRIBER Procedure<br>on page 23-16                                | Adds a default subscriber to a queue                                                                                                    |
| ALTER_AQ_AGENT<br>Procedure on page 23-17                                | Alters an agent registered for Oracle Streams AQ Internet<br>access, and an Oracle Streams AQ agent that accesses<br>secure queues                       |
| ALTER_PROPAGATION_<br><b>SCHEDULE Procedure on</b><br>page 23-18         | Alters parameters for a propagation schedule                                                                                                    |
| page 23-19                                                               | ALTER_QUEUE Procedure on Alters existing properties of a queue                                                                                           |
| ALTER_QUEUE_TABLE<br>Procedure on page 23-20                             | Alters the existing properties of a queue table                                                                                                    |
| <b>ALTER_SUBSCRIBER</b><br>Procedure on page 23-21                       | Alters existing properties of a subscriber to a specified<br>queue                                                                                       |
| CREATE_AQ_AGENT<br>Procedure on page 23-22                               | Registers an agent for Oracle Streams AQ Internet access<br>using HTTP/SMTP protocols, and creates an Oracle<br>Streams AQ agent to access secure queues |
| <b>CREATE_NP_QUEUE</b><br>Procedure on page 23-23                        | Creates a nonpersistent RAW queue                                                                                                    |
| <b>CREATE_QUEUE Procedure</b><br>on page 23-24                           | Creates a queue in the specified queue table                                                                                                    |
| <b>CREATE_QUEUE_TABLE</b><br>Procedure on page 23-26                     | Creates a queue table for messages of a predefined type                                                                                                  |
| DEL_ALIAS_FROM_LDAP<br>Procedure on page 23-29                           | Drops an alias for a queue, agent, or JMS<br>ConnectionFactory in LDAP                                                                                   |
| DISABLE_DB_ACCESS<br>Procedure on page 23-30                             | Revokes the privileges of a specific database user from an<br>Oracle Streams AQ Internet agent                                                           |
| <b>DISABLE PROPAGATION</b><br><b>SCHEDULE</b> Procedure on<br>page 23-31 | Disables a propagation schedule                                                                                                    |
| DROP_AQ_AGENT<br>Procedure on page 23-32                                 | Drops an agent that was previously registered for Oracle<br>Streams AQ Internet access                                                                   |
| DROP_QUEUE Procedure on<br>page 23-33                                    | Drops an existing queue                                                                                                    |
| DROP_QUEUE_TABLE<br>Procedure on page 23-34                              | Drops an existing queue table                                                                                                    |
| <b>ENABLE_DB_ACCESS</b><br>Procedure on page 23-35                       | Grants an Oracle Streams AQ Internet agent the privileges<br>of a specific database user                                                                 |
| ENABLE_JMS_TYPES<br>Procedure on page 23-36                              | A precondition for the enqueue of JMS types and XML<br>types                                                                                             |

*Table 23–10 DBMS\_AQADM Package Subprograms*

| <b>Subprograms</b>                                                | <b>Description</b>                                                                                                    |
|-------------------------------------------------------------------|----------------------------------------------------------------------------------------------------|
| ENABLE_PROPAGATION_<br><b>SCHEDULE Procedure on</b><br>page 23-37 | Enables a previously disabled propagation schedule                                                                                                    |
| <b>GET_WATERMARK</b><br>Procedure on page 23-38                   | Retrieves the value of watermark set by the SET_<br>WATERMARK Procedure                                                                                                    |
| <b>GRANT_QUEUE_PRIVILEGE</b><br>Procedure on page 23-39           | Grants privileges on a queue to users and roles                                                                                                    |
| <b>GRANT_SYSTEM_</b><br>PRIVILEGE Procedure on<br>page 23-40      | Grants Oracle Streams AQ system privileges to users and<br>roles                                                                                                    |
| MIGRATE_QUEUE_TABLE<br>Procedure on page 23-41                    | Upgrades an 8.0-compatible queue table to an<br>8.1-compatible or higher queue table, or downgrades an<br>8.1-compatible or higher queue table to an 8.0-compatible<br>queue table |
| PURGE_QUEUE_TABLE<br>Procedure on page 23-42                      | Purges messages from queue tables                                                                                                    |
| <b>QUEUE_SUBSCRIBERS</b><br>Function on page 23-44                | Returns the subscribers to an 8.0-compatible<br>multiconsumer queue in the PL/SQL index by table<br>collection type DBMS_AQADM.AQ\$_subscriber_list_t                              |
| REMOVE_SUBSCRIBER<br>Procedure on page 23-45                      | Removes a default subscriber from a queue                                                                                                    |
| <b>REVOKE_QUEUE_</b><br>PRIVILEGE Procedure on<br>page 23-46      | Revokes privileges on a queue from users and roles                                                                                                    |
| <b>REVOKE SYSTEM</b><br>PRIVILEGE Procedure on<br>page 23-47      | Revokes Oracle Streams AQ system privileges from users<br>and roles                                                                                                    |
| SCHEDULE_PROPAGATION<br>Procedure on page 23-48                   | Schedules propagation of messages from a queue to a<br>destination identified by a specific database link                                                                          |
| <b>SET WATERMARK</b><br>Procedure on page 23-50                   | Used for Oracle Streams AQ notification to specify and<br>limit memory use                                                                                                    |
| START_QUEUE Procedure on<br>page 23-51                            | Enables the specified queue for enqueuing or dequeuing                                                                                                    |
| STOP_QUEUE Procedure on<br>page 23-52                             | Disables enqueuing or dequeuing on the specified queue                                                                                                    |
| UNSCHEDULE_<br><b>PROPAGATION Procedure</b><br>on page 23-53      | Unschedules previously scheduled propagation of<br>messages from a queue to a destination identified by a<br>specific database link                                                |
| VERIFY_QUEUE_TYPES<br>Procedure on page 23-54                     | Verifies that the source and destination queues have<br>identical types                                                                                                    |

*Table 23–10 (Cont.) DBMS\_AQADM Package Subprograms*

## <span id="page-410-0"></span>**ADD\_ALIAS\_TO\_LDAP Procedure**

This procedure creates an alias for a queue, agent, or a JMS ConnectionFactory in LDAP. The alias will be placed directly under the database server's distinguished name in LDAP hierarchy.

#### **Syntax**

DBMS\_AQADM.ADD\_ALIAS\_TO\_LDAP( alias IN VARCHAR2, obj\_location IN VARCHAR2);

#### **Parameters**

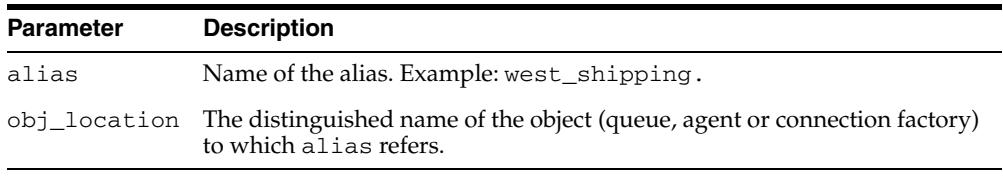

#### *Table 23–11 ADD\_ALIAS\_TO\_LDAP Procedure Parameters*

#### **Usage Notes**

This method can be used to create aliases for queues, agents, and JMS ConnectionFactory objects. These object must exist before the alias is created. These aliases can be used for JNDI lookup in JMS and Oracle Streams AQ Internet access.

## <span id="page-411-0"></span>**ADD\_SUBSCRIBER Procedure**

This procedure adds a default subscriber to a queue.

#### **Syntax**

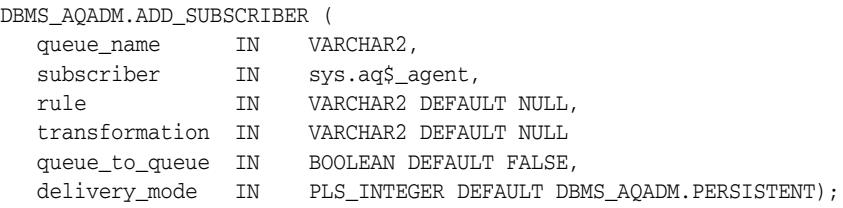

#### **Parameters**

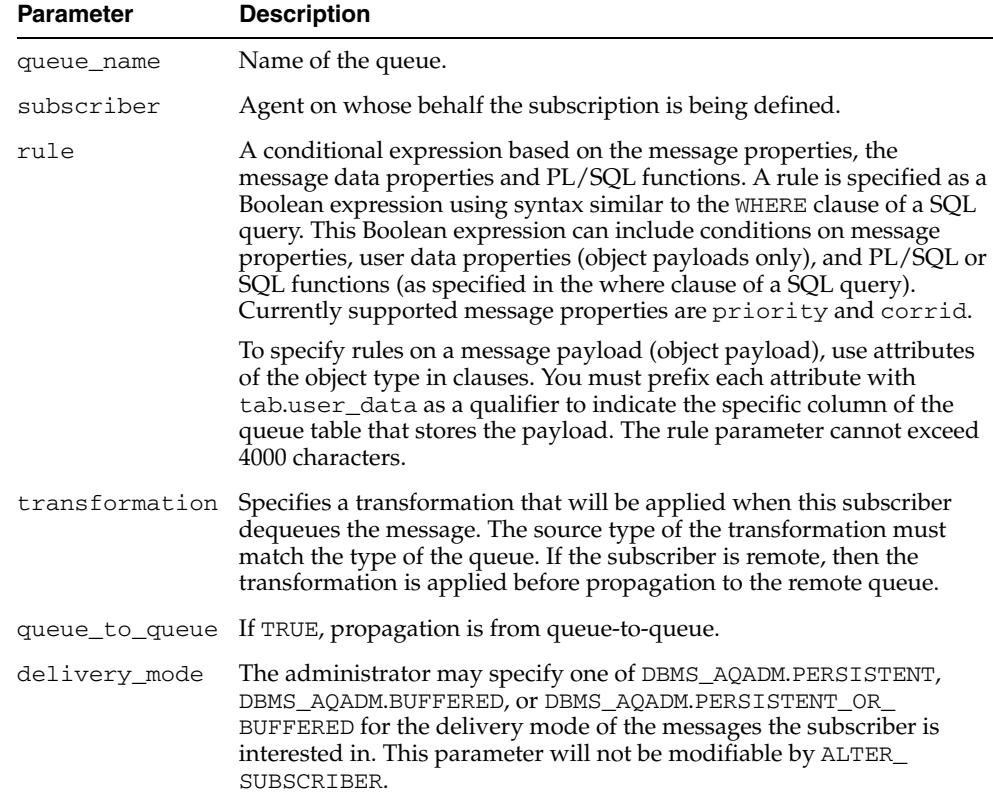

#### *Table 23–12 ADD\_SUBSCRIBER Procedure Parameters*

#### **Usage Notes**

A program can enqueue messages to a specific list of recipients or to the default list of subscribers. This operation only succeeds on queues that allow multiple consumers. This operation takes effect immediately, and the containing transaction is committed. Enqueue requests that are executed after the completion of this call will reflect the new behavior.

Any string within the rule must be quoted:

rule => 'PRIORITY <= 3 AND CORRID = ''FROM JAPAN'''

Note that these are all single quotation marks.

## <span id="page-412-0"></span>**ALTER\_AQ\_AGENT Procedure**

This procedure alters an agent registered for Oracle Streams AQ Internet access. It is also used to alter an Oracle Streams AQ agent that accesses secure queues.

**See Also:** *Oracle Streams Concepts and Administration* for information about secure queues

#### **Syntax**

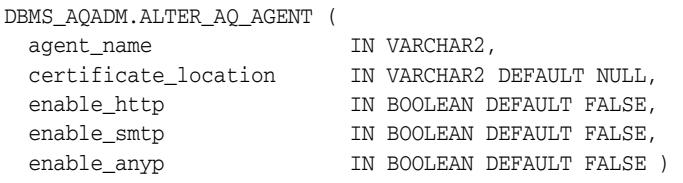

#### **Parameters**

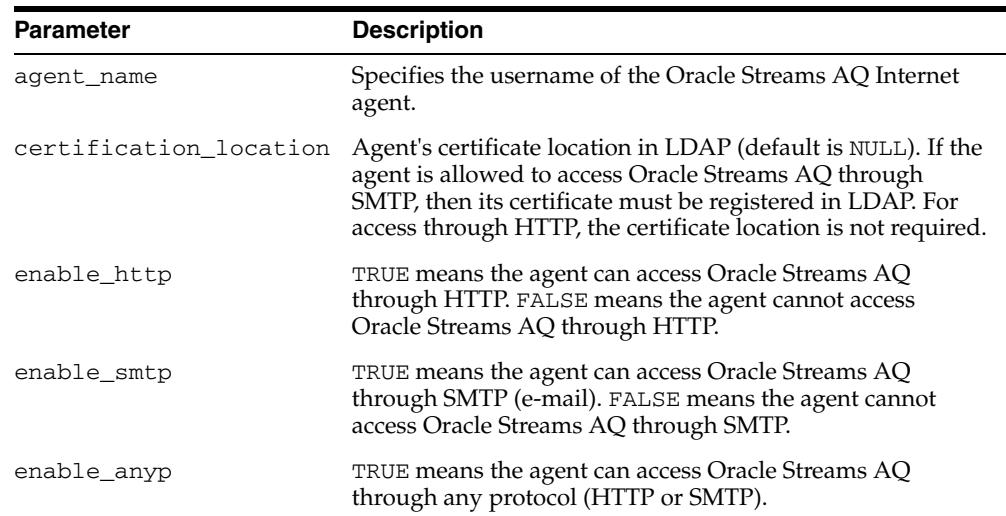

*Table 23–13 ALTER\_AQ\_AGENT Procedure Parameters*

## <span id="page-413-0"></span>**ALTER\_PROPAGATION\_SCHEDULE Procedure**

This procedure alters parameters for a propagation schedule.

#### **Syntax**

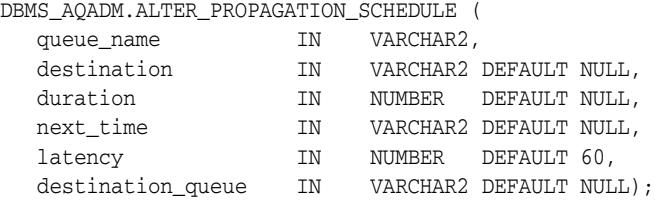

#### **Parameters**

#### *Table 23–14 ALTER\_PROPAGATION\_SCHEDULE Procedure Parameters*

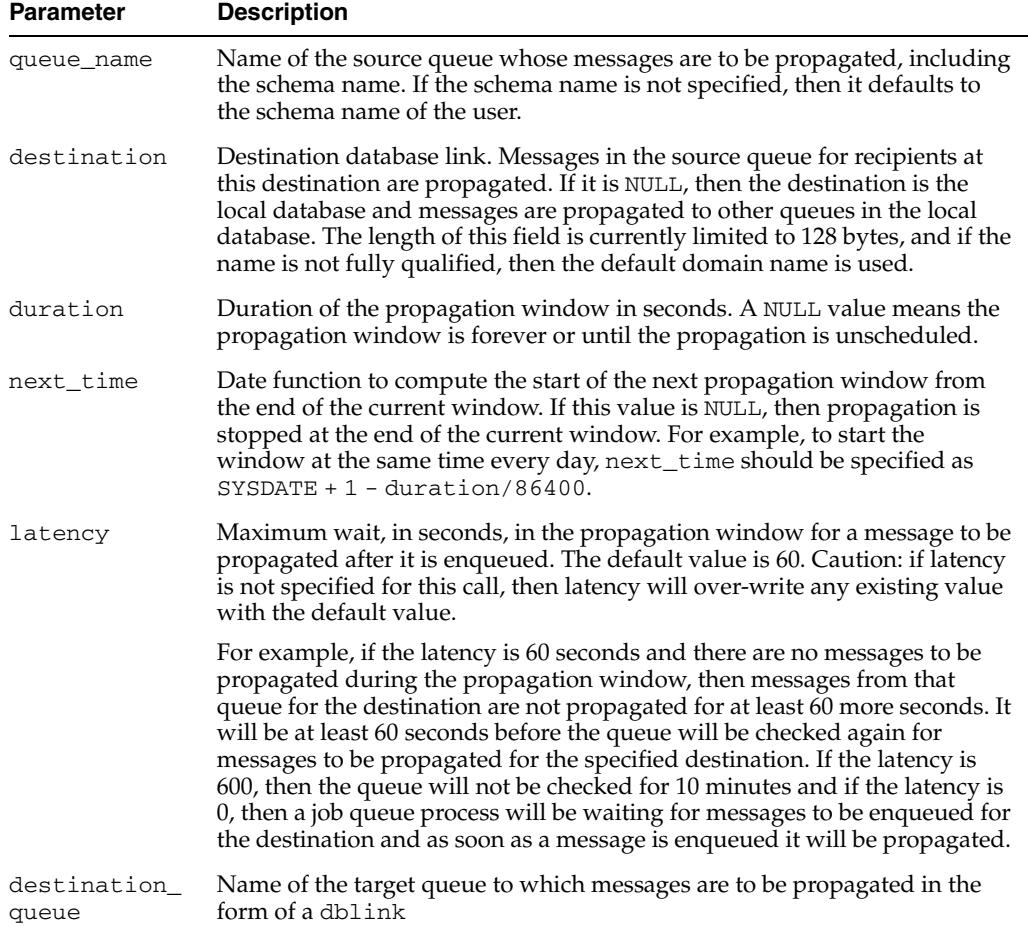

## <span id="page-414-0"></span>**ALTER\_QUEUE Procedure**

This procedure alters existing properties of a queue. The parameters max\_retries, retention\_time, and retry\_delay are not supported for nonpersistent queues.

#### **Syntax**

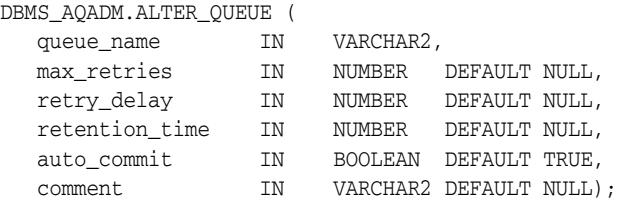

#### **Parameters**

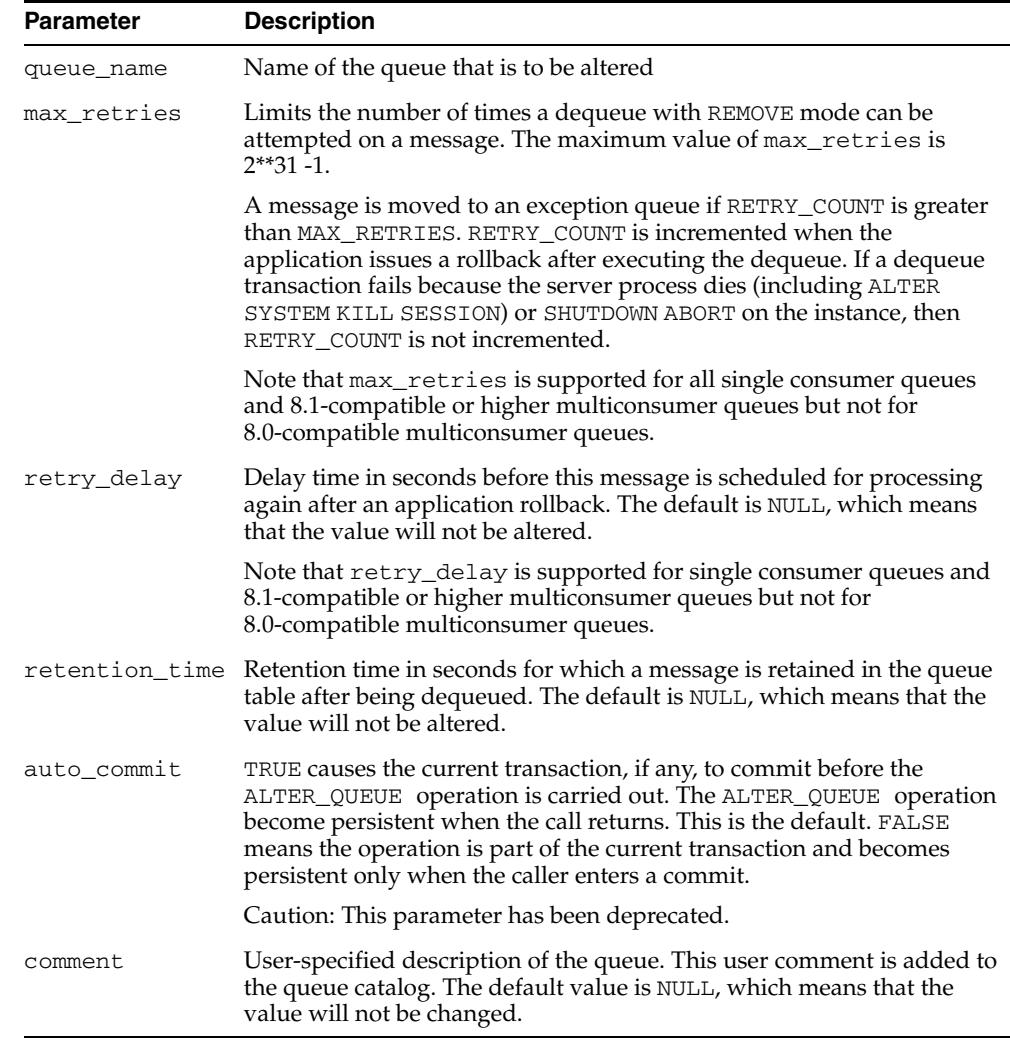

*Table 23–15 ALTER\_QUEUE Procedure Parameters*

## <span id="page-415-0"></span>**ALTER\_QUEUE\_TABLE Procedure**

This procedure alters the existing properties of a queue table.

#### **Syntax**

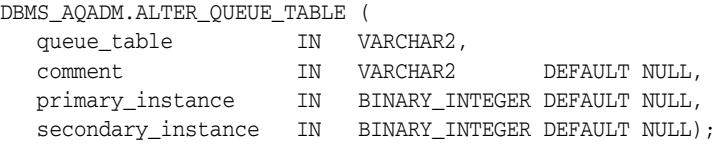

#### **Parameters**

| <b>Parameter</b>   | <b>Description</b>                                                                                                    |
|--------------------|----------------------------------------------------------------------------------------------------|
| queue_table        | Name of a queue table to be created.                                                                                                    |
| comment            | Modifies the user-specified description of the queue table. This<br>user comment is added to the queue catalog. The default value is<br>NULL which means that the value will not be changed.                                                        |
| primary_instance   | This is the primary owner of the queue table. Queue monitor<br>scheduling and propagation for the queues in the queue table<br>will be done in this instance. The default value is NULL, which<br>means that the current value will not be changed. |
| secondary_instance | The queue table fails over to the secondary instance if the<br>primary instance is not available. The default value is NULL,<br>which means that the current value will not be changed.                                                             |

*Table 23–16 ALTER\_QUEUE\_TABLE Procedure Parameters*

## <span id="page-416-0"></span>**ALTER\_SUBSCRIBER Procedure**

This procedure alters existing properties of a subscriber to a specified queue. Only the rule can be altered.

#### **Syntax**

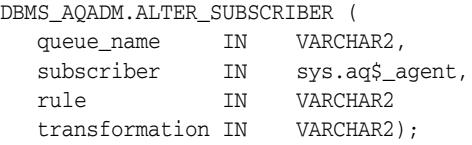

#### **Parameters**

| <b>Parameter</b> | <b>Description</b>                                                                                                    |
|------------------|----------------------------------------------------------------------------------------------------|
| queue name       | Name of the queue.                                                                                                    |
| subscriber       | Agent on whose behalf the subscription is being altered. See " $AQ_{\mathcal{F}}$<br>AGENT Type" on page 243-3.                                                                                                    |
| rule             | A conditional expression based on the message properties, the message<br>data properties and PL/SQL functions. The rule parameter cannot<br>exceed 4000 characters. To eliminate the rule, set the rule parameter to<br>NULL.                                                       |
| transformation   | Specifies a transformation that will be applied when this subscriber<br>dequeues the message. The source type of the transformation must<br>match the type of the queue. If the subscriber is remote, then the<br>transformation is applied before propagation to the remote queue. |

*Table 23–17 ALTER\_SUBSCRIBER Procedure Parameters*

#### **Usage Notes**

This procedure alters both the rule and the transformation for the subscriber. If you want to retain the existing value for either of them, you must specify its old value. The current values for rule and transformation for a subscriber can be obtained from the *schema*.AQ\$*queue\_table*\_R and *schema*.AQ\$*queue\_table*\_S views.

## <span id="page-417-0"></span>**CREATE\_AQ\_AGENT Procedure**

This procedure registers an agent for Oracle Streams AQ Internet access using HTTP/SMTP protocols. It is also used to create an Oracle Streams AQ agent to access secure queues.

**See Also:** *Oracle Streams Concepts and Administration* for information about secure queues

#### **Syntax**

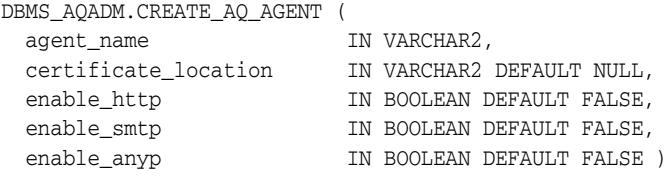

#### **Parameters**

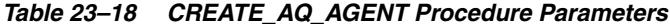

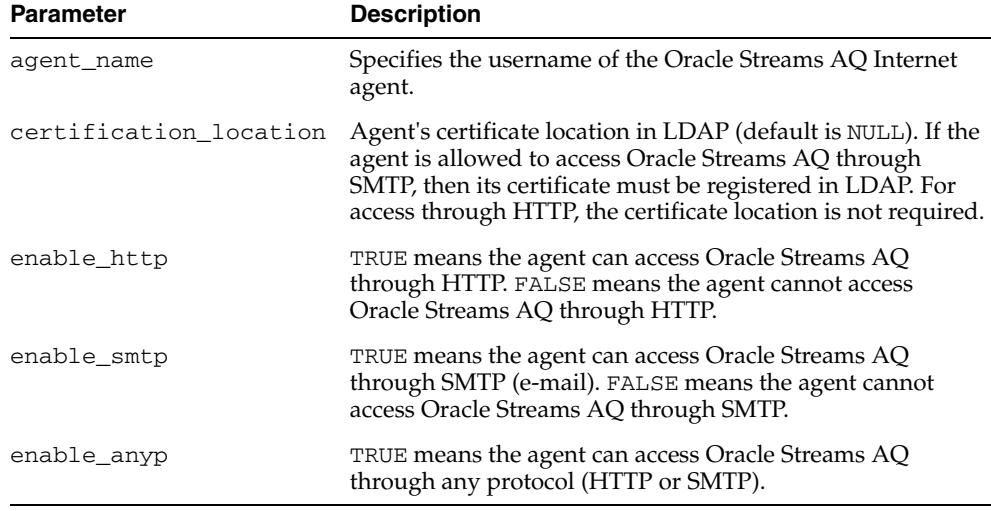

#### **Usage Notes**

The SYS.AQ\$INTERNET\_USERS view has a list of all Oracle Streams AQ Internet agents.

## <span id="page-418-0"></span>**CREATE\_NP\_QUEUE Procedure**

**Note:** nonpersistent queues are deprecated as of Release 10gR2. Oracle recommends using buffered messaging.

This procedure creates a nonpersistent RAW queue.

#### **Syntax**

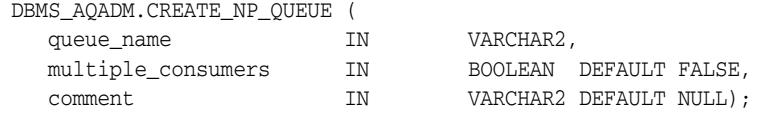

#### **Parameters**

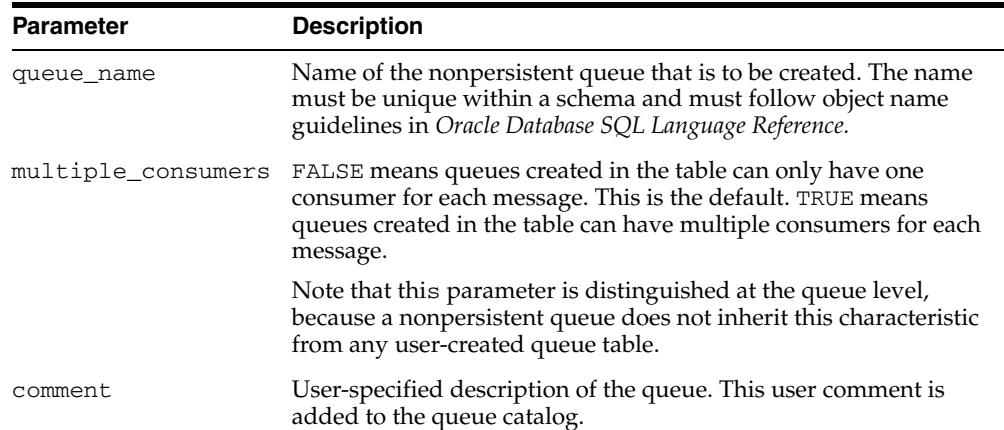

#### *Table 23–19 CREATE\_NP\_QUEUE Procedure Parameters*

#### **Usage Notes**

The queue may be either single-consumer or multiconsumer queue. All queue names must be unique within a schema. The queues are created in a 8.1-compatible or higher system-created queue table (AQ\$\_MEM\_SC or AQ\$\_MEM\_MC) in the same schema as that specified by the queue name.

If the queue name does not specify a schema name, the queue is created in the login user's schema. After a queue is created with CREATE\_NP\_QUEUE, it can be enabled by calling START\_QUEUE. By default, the queue is created with both enqueue and dequeue disabled.

You cannot dequeue from a nonpersistent queue. The only way to retrieve a message from a nonpersistent queue is by using the OCI notification mechanism. You cannot invoke the LISTEN call on a nonpersistent queue.

## <span id="page-419-0"></span>**CREATE\_QUEUE Procedure**

This procedure creates a queue in the specified queue table.

#### **Syntax**

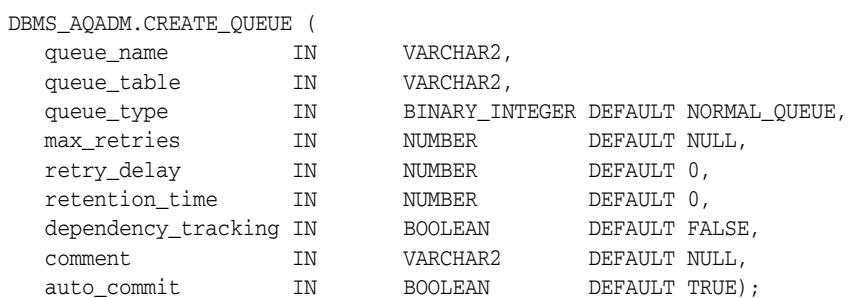

#### **Parameters**

*Table 23–20 CREATE\_QUEUE Procedure Parameters*

| <b>Parameter</b> | <b>Description</b>                                                                                                    |
|------------------|----------------------------------------------------------------------------------------------------|
| queue_name       | Name of the queue that is to be created. The name must be<br>unique within a schema and must follow object name<br>guidelines in Oracle Database SQL Language Reference with<br>regard to reserved characters.                                                                                                    |
| queue_table      | Name of the queue table that will contain the queue.                                                                                                    |
| queue_type       | Specifies whether the queue being created is an exception queue<br>or a normal queue. NORMAL_QUEUE means the queue is a<br>normal queue. This is the default. EXCEPTION_QUEUE means it<br>is an exception queue. Only the dequeue operation is allowed<br>on the exception queue.                                                                                                  |
| max retries      | Limits the number of times a dequeue with the REMOVE mode<br>can be attempted on a message. The maximum value of max_<br>retries is $2**31-1$ .                                                                                                    |
|                  | A message is moved to an exception queue if RETRY_COUNT is<br>greater than MAX_RETRIES. RETRY_COUNT is incremented<br>when the application issues a rollback after executing the<br>dequeue. If a dequeue transaction fails because the server<br>process dies (including ALTER SYSTEM KILL SESSION) or<br>SHUTDOWN ABORT on the instance, then RETRY_COUNT is not<br>incremented. |
|                  | Note that max_retries is supported for all single consumer<br>queues and 8.1-compatible or higher multiconsumer queues but<br>not for 8.0-compatible multiconsumer queues.                                                                                                    |
| retry_delay      | Delay time, in seconds, before this message is scheduled for<br>processing again after an application rollback.                                                                                                    |
|                  | The default is 0, which means the message can be retried as<br>soon as possible. This parameter has no effect if max_retries<br>is set to 0. Note that retry_delay is supported for single<br>consumer queues and 8.1-compatible or higher multiconsumer<br>queues but not for 8.0-compatible multiconsumer queues.                                                                |
| retention_time   | Number of seconds for which a message is retained in the<br>queue table after being dequeued from the queue. INFINITE<br>means the message is retained forever. NUMBER is the number of<br>seconds for which to retain the messages. The default is 0, no<br>retention.                                                                                                    |

| <b>Parameter</b>    | <b>Description</b>                                                                                                    |
|---------------------|----------------------------------------------------------------------------------------------------|
| dependency tracking | Reserved for future use. FALSE is the default. TRUE is not<br>permitted in this release.                                                                                                    |
| comment             | User-specified description of the queue. This user comment is<br>added to the queue catalog.                                                                                                    |
| auto commit         | TRUE causes the current transaction, if any, to commit before the<br>CREATE_QUEUE operation is carried out. The CREATE_QUEUE<br>operation becomes persistent when the call returns. This is the<br>default. FALSE means the operation is part of the current<br>transaction and becomes persistent only when the caller enters a<br>commit. |
|                     | Caution: This parameter has been deprecated.                                                                                                    |

*Table 23–20 (Cont.) CREATE\_QUEUE Procedure Parameters*

#### **Usage Notes**

All queue names must be unique within a schema. After a queue is created with CREATE\_QUEUE, it can be enabled by calling START\_QUEUE. By default, the queue is created with both enqueue and dequeue disabled.

## <span id="page-421-0"></span>**CREATE\_QUEUE\_TABLE Procedure**

This procedure creates a queue table for messages of a predefined type.

#### **Syntax**

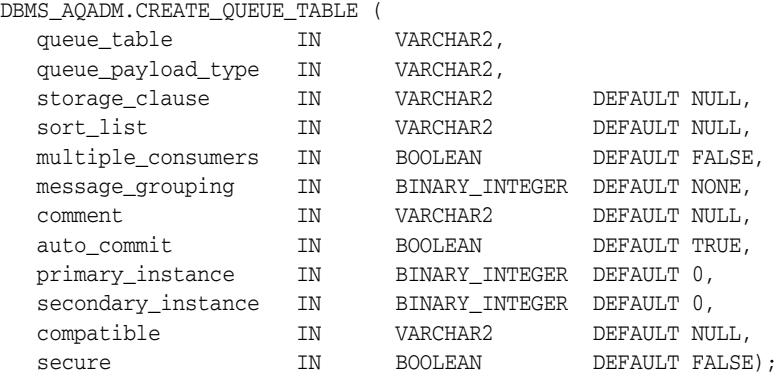

#### **Parameters**

#### *Table 23–21 CREATE\_QUEUE\_TABLE Procedure Parameters*

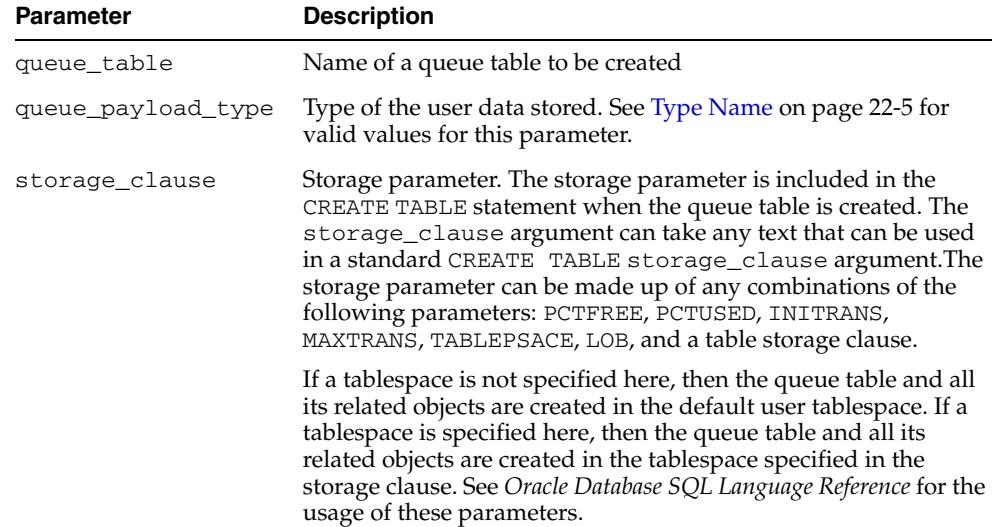

| Parameter          | <b>Description</b>                                                                                                    |
|--------------------|----------------------------------------------------------------------------------------------------|
| sort_list          | The columns to be used as the sort key in ascending order. This<br>parameter has the following format:                                                                                                    |
|                    | 'sort_column_1,sort_column_2'                                                                                                    |
|                    | The allowed column names are priority and enq_time. If<br>both columns are specified, then sort_column_1 defines the<br>most significant order.                                                                                                    |
|                    | After a queue table is created with a specific ordering<br>mechanism, all queues in the queue table inherit the same<br>defaults. The order of a queue table cannot be altered after the<br>queue table has been created.                                                                                                    |
|                    | If no sort list is specified, then all the queues in this queue table<br>are sorted by the enqueue time in ascending order. This order is<br>equivalent to FIFO order.                                                                                                    |
|                    | Even with the default ordering defined, a dequeuer is allowed to<br>choose a message to dequeue by specifying its msgid or<br>correlation.msgid, correlation, and sequence_<br>deviation take precedence over the default dequeueing order,<br>if they are specified.                                                                                                    |
| multiple_consumers | FALSE means queues created in the table can only have one<br>consumer for each message. This is the default. TRUE means<br>queues created in the table can have multiple consumers for<br>each message.                                                                                                    |
| message grouping   | Message grouping behavior for queues created in the table.<br>NONE means each message is treated individually.<br>TRANSACTIONAL means messages enqueued as part of one<br>transaction are considered part of the same group and can be<br>dequeued as a group of related messages.                                                                                              |
| comment            | User-specified description of the queue table. This user comment<br>is added to the queue catalog.                                                                                                    |
| auto_commit        | TRUE causes the current transaction, if any, to commit before the<br>CREATE_QUEUE_TABLE operation is carried out. The CREATE_<br>QUEUE_TABLE operation becomes persistent when the call<br>returns. This is the default. FALSE means the operation is part of<br>the current transaction and becomes persistent only when the<br>caller enters a commit.                        |
|                    | Note: This parameter has been deprecated.                                                                                                    |
| primary_instance   | The primary owner of the queue table. Queue monitor<br>scheduling and propagation for the queues in the queue table<br>are done in this instance.                                                                                                    |
|                    | The default value for primary instance is 0, which means queue<br>monitor scheduling and propagation will be done in any<br>available instance.                                                                                                    |
| secondary_instance | The queue table fails over to the secondary instance if the<br>primary instance is not available. The default value is 0, which<br>means that the queue table will fail over to any available<br>instance.                                                                                                    |
| compatible         | The lowest database version with which the queue is<br>compatible. Currently the possible values are either 8.0, 8.1, or<br>10.0. If the database is in 10.1-compatible mode, the default<br>value is 10.0. If the database is in 8.1-compatible or<br>9.2-compatible mode, the default value is 8 . 1. If the database is<br>in 8.0 compatible mode, the default value is 8.0. |

*Table 23–21 (Cont.) CREATE\_QUEUE\_TABLE Procedure Parameters*

| <b>Parameter</b> | <b>Description</b>                                                                                                    |
|------------------|----------------------------------------------------------------------------------------------------|
| secure           | This parameter must be set to TRUE if you want to use the queue<br>table for secure queues. Secure queues are queues for which AQ<br>agents must be associated explicitly with one or more database<br>users who can perform queue operations, such as enqueue and<br>dequeue. The owner of a secure queue can perform all queue<br>operations on the queue, but other users cannot perform queue<br>operations on a secure queue, unless they are configured as<br>secure queue users. |
|                  |                                                                                                    |

*Table 23–21 (Cont.) CREATE\_QUEUE\_TABLE Procedure Parameters*

#### **Usage Notes**

The sort keys for dequeue ordering, if any, must be defined at table creation time. The following objects are created at this time:

- aq\$\_*queue\_table\_name*\_e, a default exception queue associated with the queue table
- aq\$*queue\_table\_name*, a read-only view, which is used by Oracle Streams AQ applications for querying queue data
- aq\$\_*queue\_table\_name*\_t, an index (or an index organized table (IOT) in the case of multiple consumer queues) for the queue monitor operations
- aq\$\_*queue\_table\_name*\_i, an index (or an index organized table in the case of multiple consumer queues) for dequeue operations

For 8.1-compatible or higher queue tables, the following index-organized tables are created:

- aq\$\_*queue\_table\_name*\_s, a table for storing information about the subscribers
- aq\$\_*queue\_table\_name*\_r, a table for storing information about rules on subscriptions

aq\$\_*queue\_table\_name*\_h, an index-organized table for storing the dequeue history data

CLOB, BLOB, and BFILE are valid attributes for Oracle Streams AQ object type payloads. However, only CLOB and BLOB can be propagated using Oracle Streams AQ propagation in Oracle8*i* release 8.1.5 or later. See the *Oracle Streams Advanced Queuing User's Guide* for more information.

The default value of the compatible parameter depends on the database compatibility mode in the  $init.\,ora.\,If\, the\, database\, is\, in\, 10.1-compatible\, mode, the default value\, is$ 10.0. If the database is in 8.1-compatible or 9.2-compatible mode, the default value is 8.1. If the database is in 8.0 compatible mode, the default value is 8.0

You can specify and modify the primary\_instance and secondary\_instance only in 8.1-compatible or higher mode. You cannot specify a secondary instance unless there is a primary instance.

## <span id="page-424-0"></span>**DEL\_ALIAS\_FROM\_LDAP Procedure**

This procedure drops an alias for a queue, agent, or JMS ConnectionFactory in LDAP.

#### **Syntax**

DBMS\_AQ.DEL\_ALIAS\_FROM\_LDAP( alias IN VARCHAR2);

#### **Parameters**

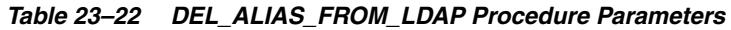

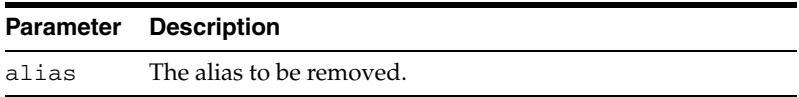

## <span id="page-425-0"></span>**DISABLE\_DB\_ACCESS Procedure**

This procedure revokes the privileges of a specific database user from an Oracle Streams AQ Internet agent.

#### **Syntax**

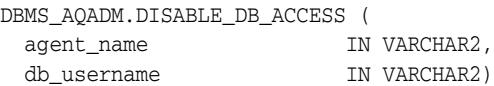

#### **Parameters**

| <b>Parameter</b> | <b>Description</b>                                                                                                    |
|------------------|----------------------------------------------------------------------------------------------------|
| agent_name       | Specifies the username of the Oracle Streams AQ Internet agent.                                                          |
|                  | db_username Specifies the database user whose privileges are to be revoked from the<br>Oracle Streams AQ Internet agent. |

*Table 23–23 DISABLE\_DB\_ACCESS Procedure Parameters*

#### **Usage Notes**

The Oracle Streams AQ Internet agent should have been previously granted those privileges using the [ENABLE\\_DB\\_ACCESS Procedure](#page-430-0).

## <span id="page-426-0"></span>**DISABLE\_PROPAGATION\_SCHEDULE Procedure**

This procedure disables a propagation schedule.

#### **Syntax**

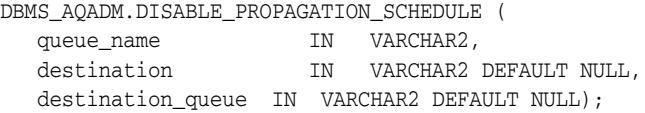

#### **Parameters**

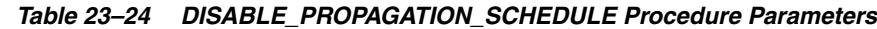

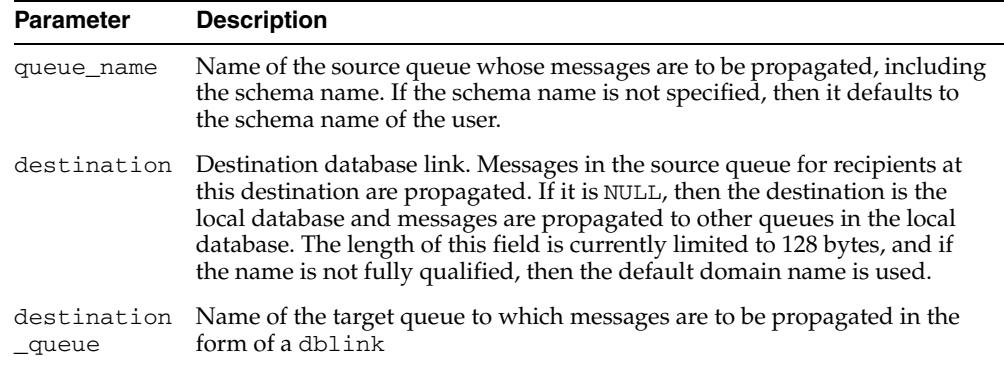

## <span id="page-427-0"></span>**DROP\_AQ\_AGENT Procedure**

This procedure drops an agent that was previously registered for Oracle Streams AQ Internet access.

#### **Syntax**

DBMS\_AQADM.DROP\_AQ\_AGENT ( agent\_name IN VARCHAR2)

#### **Parameters**

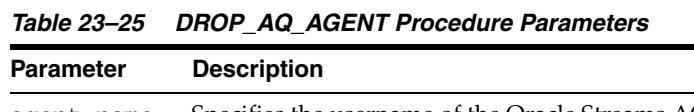

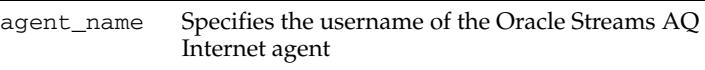

## <span id="page-428-0"></span>**DROP\_QUEUE Procedure**

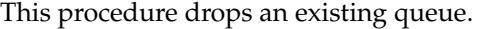

#### **Syntax**

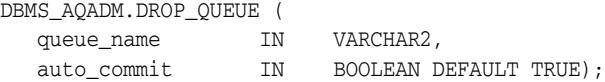

#### **Parameters**

| <b>Parameter</b> | <b>Description</b>                                                                                                    |
|------------------|----------------------------------------------------------------------------------------------------|
| queue name       | Name of the queue that is to be dropped.                                                                                                    |
|                  | auto_commit TRUE causes the current transaction, if any, to commit before the DROP_<br>QUEUE operation is carried out. The DROP_QUEUE operation becomes<br>persistent when the call returns. This is the default. FALSE means the<br>operation is part of the current transaction and becomes persistent only<br>when the caller enters a commit.<br>Caution: This parameter has been deprecated. |

*Table 23–26 DROP\_QUEUE Procedure Parameters*

### **Usage Notes**

DROP\_QUEUE is not allowed unless STOP\_QUEUE has been called to disable the queue for both enqueuing and dequeuing. All the queue data is deleted as part of the drop operation.

## <span id="page-429-0"></span>**DROP\_QUEUE\_TABLE Procedure**

This procedure drops an existing queue table.

#### **Syntax**

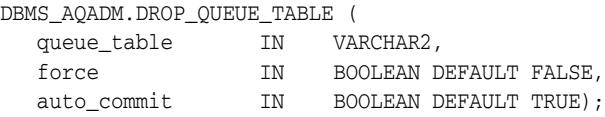

#### **Parameters**

*Table 23–27 DROP\_QUEUE\_TABLE Procedure Parameters*

| <b>Parameter</b> | <b>Description</b>                                                                                                    |
|------------------|----------------------------------------------------------------------------------------------------|
| queue table      | Name of a queue table to be dropped.                                                                                                    |
| force            | FALSE means the operation does not succeed if there are any queues in<br>the table. This is the default. TRUE means all queues in the table are<br>stopped and dropped automatically.                                                                                                    |
| auto commit      | TRUE causes the current transaction, if any, to commit before the DROP_<br>QUEUE_TABLE operation is carried out. The DROP_QUEUE_TABLE<br>operation becomes persistent when the call returns. This is the default.<br>FALSE means the operation is part of the current transaction and becomes<br>persistent only when the caller enters a commit. |
|                  | Caution: This parameter has been deprecated.                                                                                                    |

#### **Usage Notes**

All the queues in a queue table must be stopped and dropped before the queue table can be dropped. You must do this explicitly unless the force option is used, in which case this is done automatically.

## <span id="page-430-0"></span>**ENABLE\_DB\_ACCESS Procedure**

This procedure grants an Oracle Streams AQ Internet agent the privileges of a specific database user.

#### **Syntax**

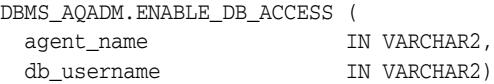

#### **Parameters**

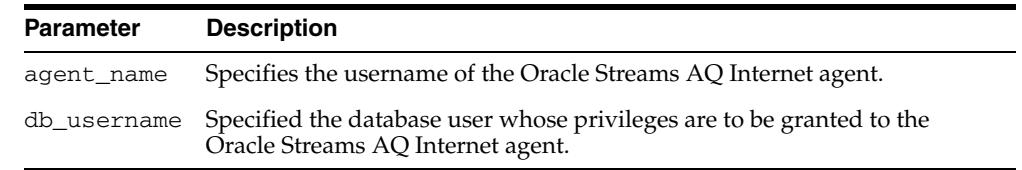

#### *Table 23–28 ENABLE\_DB\_ACCESS Procedure Parameters*

#### **Usage Notes**

The Oracle Streams AQ Internet agent should have been previously created using the [CREATE\\_AQ\\_AGENT Procedure](#page-417-0).

For secure queues, the sender and receiver agent of the message must be mapped to the database user performing the enqueue or dequeue operation.

**See Also:** *Oracle Streams Concepts and Administration* for information about secure queues

The SYS.AQ\$INTERNET\_USERS view has a list of all Oracle Streams AQ Internet agents and the names of the database users whose privileges are granted to them.

## <span id="page-431-0"></span>**ENABLE\_JMS\_TYPES Procedure**

Enqueue of JMS types and XML types does not work with Oracle Streams Sys.Anydata queues unless you call this procedure after DBMS\_STREAMS\_ ADM.SET\_UP\_QUEUE. Enabling an Oracle Streams queue for these types may affect import/export of the queue table.

#### **Syntax**

DBMS\_AQADM.ENABLE\_JMS\_TYPES ( queue\_table IN VARCHAR2);

#### **Parameters**

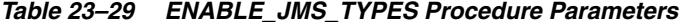

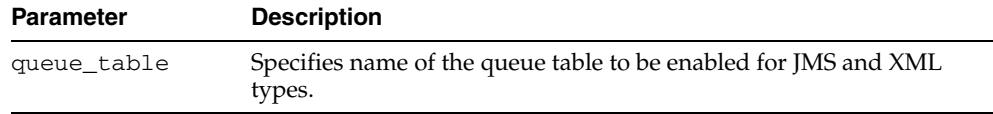
# **ENABLE\_PROPAGATION\_SCHEDULE Procedure**

This procedure enables a previously disabled propagation schedule.

#### **Syntax**

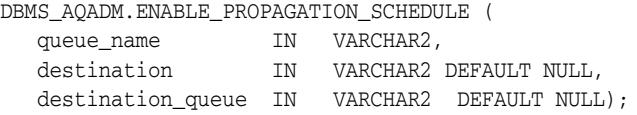

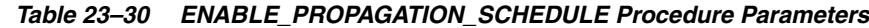

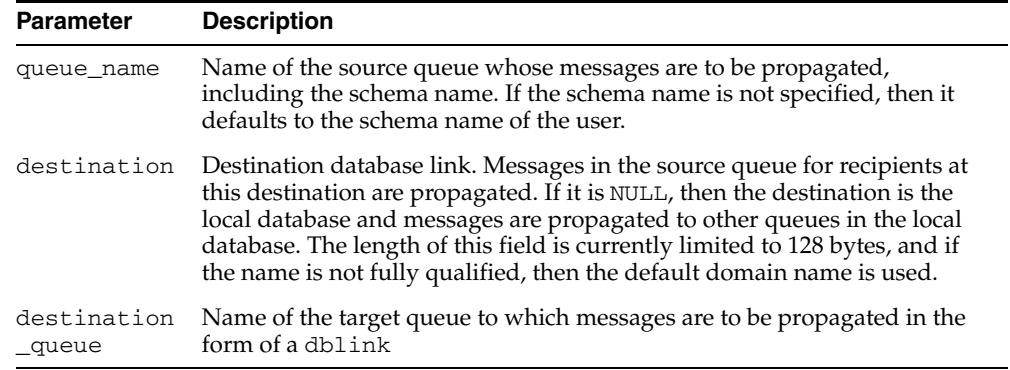

# **GET\_WATERMARK Procedure**

This procedure retrieves the value of watermark set by SET\_WATERMARK.

#### **Syntax**

DBMS\_AQADM.GET\_WATERMARK ( wmvalue OUT NUMBER);

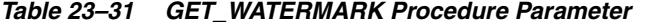

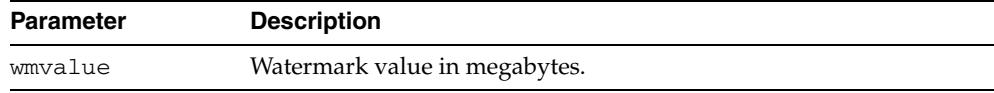

# **GRANT\_QUEUE\_PRIVILEGE Procedure**

This procedure grants privileges on a queue to users and roles. The privileges are ENQUEUE or DEQUEUE. Initially, only the queue table owner can use this procedure to grant privileges on the queues.

### **Syntax**

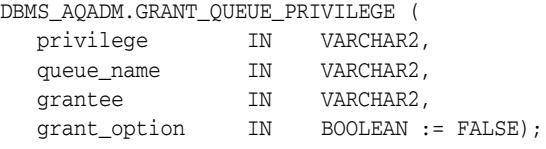

*Table 23–32 GRANT\_QUEUE\_PRIVILEGE Procedure Parameters*

| <b>Parameter</b> | <b>Description</b>                                                                                                    |  |
|------------------|----------------------------------------------------------------------------------------------------|--|
| privilege        | The Oracle Streams AQ queue privilege to grant. The options are<br>ENQUEUE, DEQUEUE, and ALL. ALL means both ENQUEUE and DEQUEUE.                                                                                                    |  |
| queue name       | Name of the queue.                                                                                                    |  |
| grantee          | Grantee(s). The grantee(s) can be a user, a role, or the PUBLIC role.                                                                                                    |  |
| grant_option     | Specifies if the access privilege is granted with the GRANT option or not. If<br>the privilege is granted with the GRANT option, then the grantee is<br>allowed to use this procedure to grant the access privilege to other users<br>or roles, regardless of the ownership of the queue table. The default is<br>FALSE. |  |

# **GRANT\_SYSTEM\_PRIVILEGE Procedure**

This procedure grants Oracle Streams AQ system privileges to users and roles. The privileges are ENQUEUE\_ANY, DEQUEUE\_ANY, and MANAGE\_ANY. Initially, only SYS and SYSTEM can use this procedure successfully.

#### **Syntax**

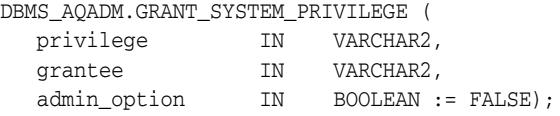

#### **Parameters**

#### *Table 23–33 GRANT\_SYSTEM\_PRIVILEGE Procedure Parameters*

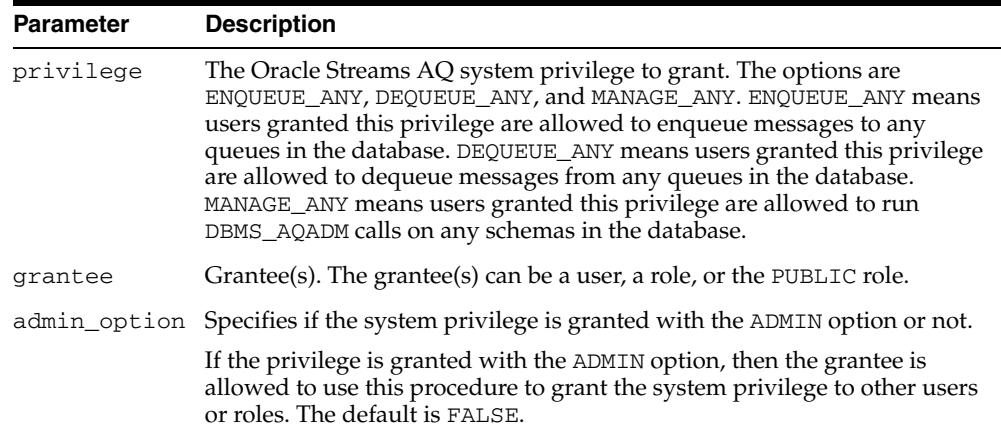

# **MIGRATE\_QUEUE\_TABLE Procedure**

This procedure upgrades an 8.0-compatible queue table to an 8.1-compatible or higher queue table, or downgrades an 8.1-compatible or higher queue table to an 8.0-compatible queue table.

#### **Syntax**

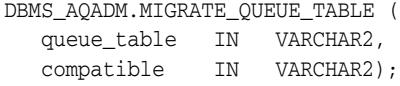

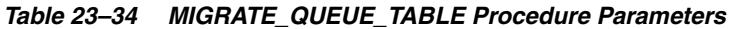

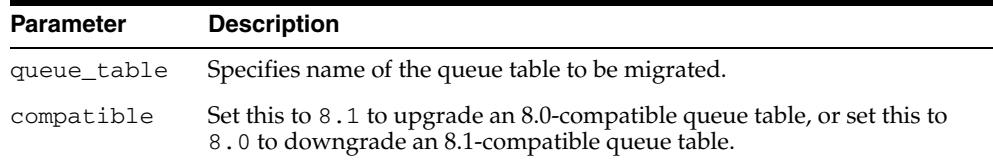

### **PURGE\_QUEUE\_TABLE Procedure**

This procedure purges messages from queue tables. You can perform various purge operations on both single-consumer and multiconsumer queue tables for persistent and buffered messages.

#### **Syntax**

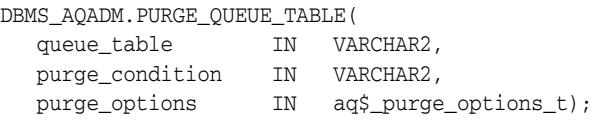

where type aq\$\_purge\_options\_t is described in [Chapter 243, "Oracle Streams AQ](#page-5586-0)  [TYPEs".](#page-5586-0)

#### **Parameters**

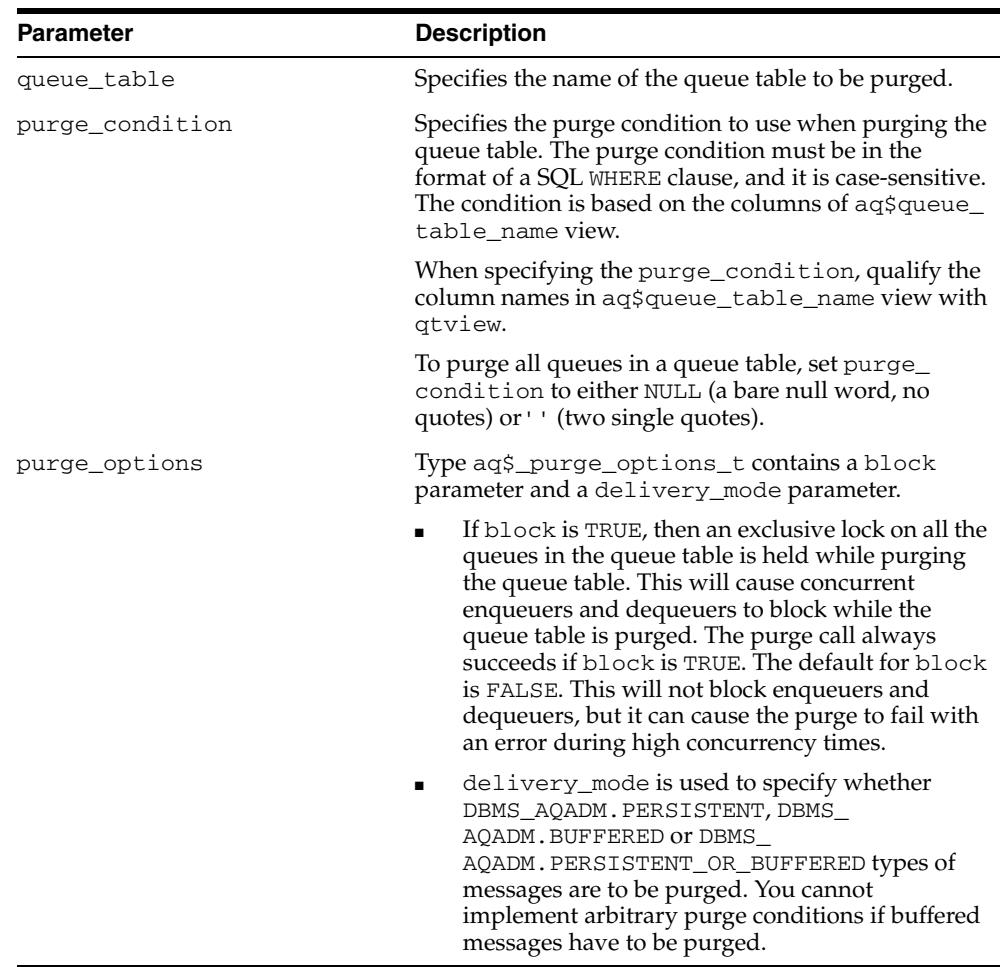

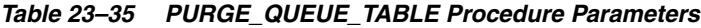

#### **Usage Notes**

■ You an purge selected messages from the queue table by specifying a purge\_ condition. Table 23–35 describes these parameters. Messages can be enqueued to and dequeued from the queue table while the queue table is being purged.

- A trace file is generated in the udump destination when you run this procedure. It details what the procedure is doing.
- This procedure commits batches of messages in autonomous transactions. Several such autonomous transactions may get executed as a part of one purge\_queue\_ table call depending on the number of messages in the queue table.

# **QUEUE\_SUBSCRIBERS Function**

This function returns the subscribers to an 8.0-compatible multiconsumer queue in the PL/SQL index by table collection type DBMS\_AQADM.AQ\$\_subscriber\_list\_t. Each element of the collection is of type sys.aq\$\_agent. This functionality is provided for 8.1-compatible queues by the AQ\$*queue\_table\_name*\_S view.

#### **Syntax**

DBMS\_AQADM.QUEUE\_SUBSCRIBERS ( queue\_name IN VARCHAR2); RETURN aq\$\_subscriber\_list\_t IS

#### **Parameters**

#### *Table 23–36 QUEUE\_SUBSCRIBERS Function Parameters*

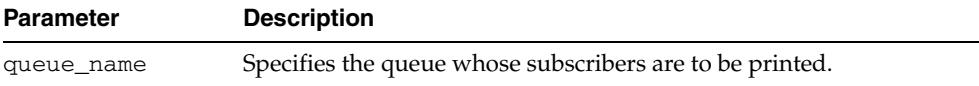

# **REMOVE\_SUBSCRIBER Procedure**

This procedure removes a default subscriber from a queue. This operation takes effect immediately, and the containing transaction is committed. All references to the subscriber in existing messages are removed as part of the operation.

#### **Syntax**

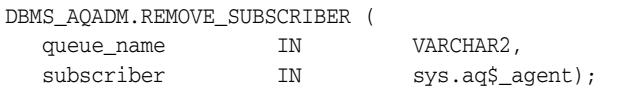

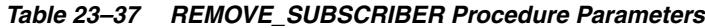

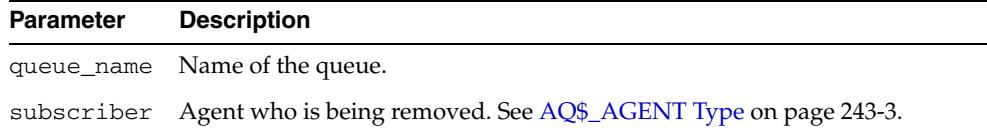

# **REVOKE\_QUEUE\_PRIVILEGE Procedure**

This procedure revokes privileges on a queue from users and roles. The privileges are ENQUEUE or DEQUEUE.

#### **Syntax**

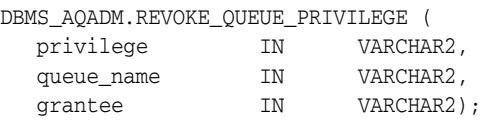

#### **Parameters**

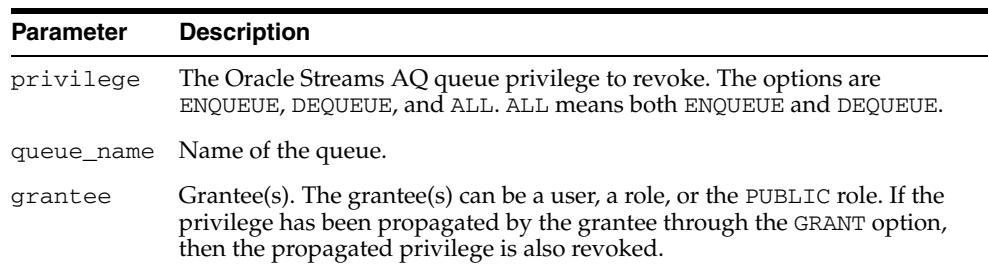

*Table 23–38 REVOKE\_QUEUE\_PRIVILEGE Procedure Parameters*

#### **Usage Notes**

To revoke a privilege, the revoker must be the original grantor of the privilege. The privileges propagated through the GRANT option are revoked if the grantor's privileges are revoked.

# **REVOKE\_SYSTEM\_PRIVILEGE Procedure**

This procedure revokes Oracle Streams AQ system privileges from users and roles. The privileges are ENQUEUE\_ANY, DEQUEUE\_ANY and MANAGE\_ANY. The ADMIN option for a system privilege cannot be selectively revoked.

#### **Syntax**

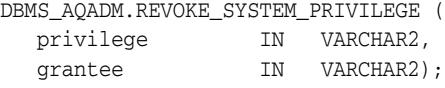

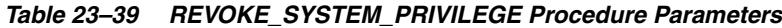

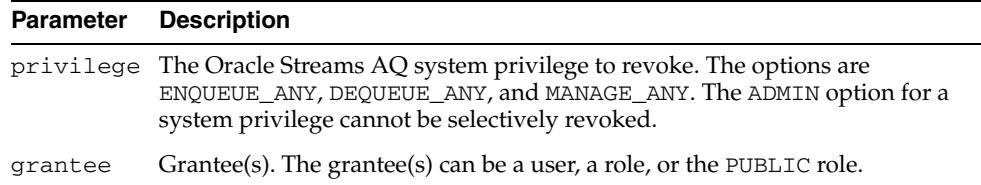

# **SCHEDULE\_PROPAGATION Procedure**

This procedure schedules propagation of messages from a queue to a destination identified by a specific database link.

#### **Syntax**

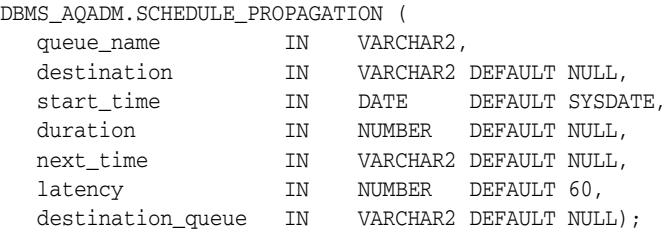

#### **Parameters**

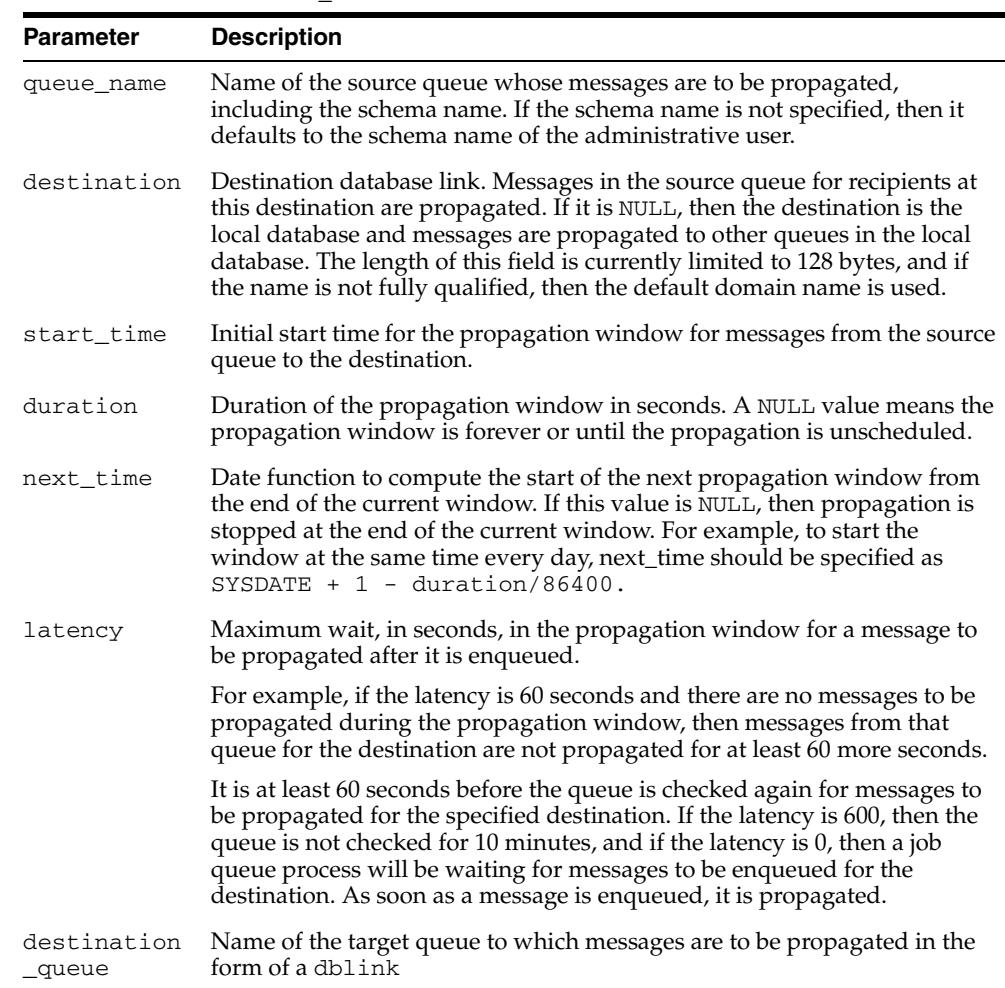

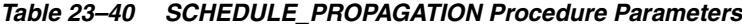

#### **Usage Notes**

Messages may also be propagated to other queues in the same database by specifying a NULL destination. If a message has multiple recipients at the same destination in

either the same or different queues, the message is propagated to all of them at the same time.

# **SET\_WATERMARK Procedure**

This procedure is used for Oracle Streams AQ notification to specify and limit memory use.

#### **Syntax**

DBMS\_AQADM.SET\_WATERMARK ( wmvalue IN NUMBER);

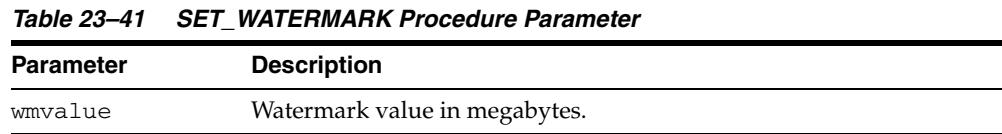

# **START\_QUEUE Procedure**

This procedure enables the specified queue for enqueuing or dequeuing.

#### **Syntax**

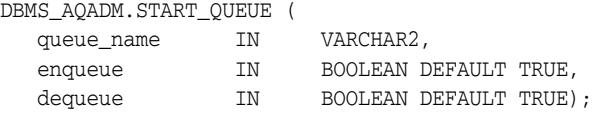

#### **Parameters**

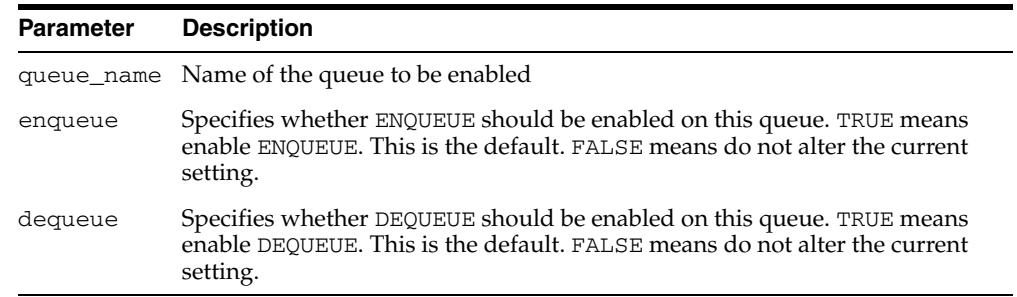

#### *Table 23–42 START\_QUEUE Procedure Parameters*

#### **Usage Notes**

After creating a queue, the administrator must use START\_QUEUE to enable the queue. The default is to enable it for both ENQUEUE and DEQUEUE. Only dequeue operations are allowed on an exception queue. This operation takes effect when the call completes and does not have any transactional characteristics.

# **STOP\_QUEUE Procedure**

This procedure disables enqueuing or dequeuing on the specified queue.

#### **Syntax**

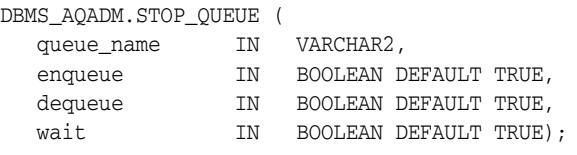

#### **Parameters**

*Table 23–43 STOP\_QUEUE Procedure Parameters*

| <b>Parameter</b> | <b>Description</b>                                                                                                    |
|------------------|----------------------------------------------------------------------------------------------------|
| queue name       | Name of the queue to be disabled                                                                                                    |
| enqueue          | Specifies whether ENQUEUE should be disabled on this queue. TRUE means<br>disable ENQUEUE. This is the default. FALSE means do not alter the current<br>setting.                                                                                                    |
| dequeue          | Specifies whether DEQUEUE should be disabled on this queue. TRUE means<br>disable DEQUEUE. This is the default. FALSE means do not alter the current<br>setting.                                                                                                    |
| wait             | Specifies whether to wait for the completion of outstanding transactions.<br>TRUE means wait if there are any outstanding transactions. In this state no<br>new transactions are allowed to enqueue to or dequeue from this queue.<br>FALSE means return immediately either with a success or an error. |

#### **Usage Notes**

By default, this call disables both ENQUEUE and DEQUEUE. A queue cannot be stopped if there are outstanding transactions against the queue. This operation takes effect when the call completes and does not have any transactional characteristics.

# **UNSCHEDULE\_PROPAGATION Procedure**

This procedure unschedules previously scheduled propagation of messages from a queue to a destination identified by a specific database link.

#### **Syntax**

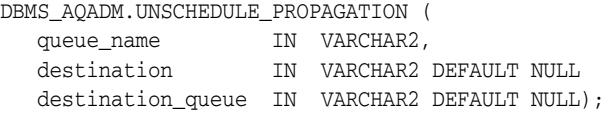

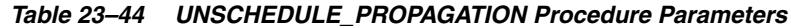

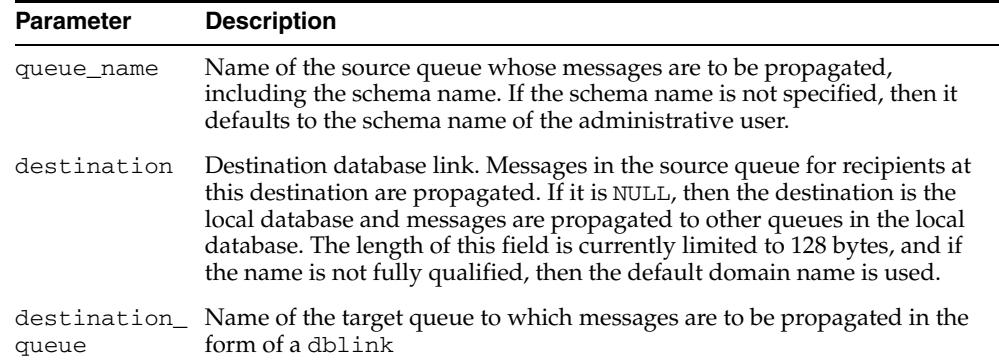

# **VERIFY\_QUEUE\_TYPES Procedure**

This procedure verifies that the source and destination queues have identical types. The result of the verification is stored in the table sys.aq\$\_message\_types, overwriting all previous output of this command.

#### **Syntax**

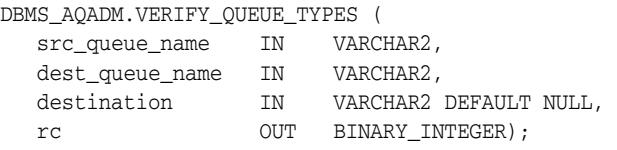

*Table 23–45 VERIFY\_QUEUE\_TYPES Procedure Parameters*

| <b>Parameter</b> | <b>Description</b>                                                                                                    |
|------------------|----------------------------------------------------------------------------------------------------|
| src_queue_name   | Name of the source queue whose messages are to be propagated,<br>including the schema name. If the schema name is not specified, then<br>it defaults to the schema name of the user.                                                                                                    |
| dest queue name  | Name of the destination queue where messages are to be propagated,<br>including the schema name. If the schema name is not specified, then<br>it defaults to the schema name of the user.                                                                                                    |
| destination      | Destination database link. Messages in the source queue for<br>recipients at this destination are propagated. If it is NULL, then the<br>destination is the local database and messages are propagated to<br>other queues in the local database. The length of this field is<br>currently limited to 128 bytes, and if the name is not fully qualified,<br>then the default domain name is used. |
| rc               | Return code for the result of the procedure. If there is no error, and if<br>the source and destination queue types match, then the result is 1. If<br>they do not match, then the result is 0. If an Oracle error is<br>encountered, then it is returned in rc.                                                                                                    |

# **24** <sup>24</sup> **DBMS\_AQELM**

The DBMS\_AQELM package provides subprograms to manage the configuration of Oracle Streams Advanced Queuing (AQ) asynchronous notification by e-mail and HTTP.

**See Also:** *Oracle Streams Advanced Queuing User's Guide* for detailed information about DBMS\_AQELM

This chapter contains the following topic:

[Summary of DBMS\\_AQELM Subprograms](#page-451-0)

# <span id="page-451-0"></span>**Summary of DBMS\_AQELM Subprograms**

| Subprogram                                    | <b>Description</b>                                                                                  |
|-----------------------------------------------|----------------------------------------------------------------------------------------------------|
| <b>SET MAILHOST</b><br>Procedure on page 24-3 | Sets the host name for the SMTP server that the database will<br>uses send out e-mail notifications |
| <b>SET MAILPORT</b><br>Procedure on page 24-4 | Sets the port number for the SMTP server                                                            |
| <b>SET SENDFROM</b><br>Procedure on page 24-5 | Sets the sent-from e-mail address                                                                   |

*Table 24–1 DBMS\_ALERT Package Subprograms*

# <span id="page-452-0"></span>**SET\_MAILHOST Procedure**

This procedure sets the host name for the SMTP server. The database uses this SMTP server host name to send out e-mail notifications.

#### **Syntax**

DBMS\_AQELM.SET\_MAILHOST ( mailhost IN VARCHAR2);

#### **Parameters**

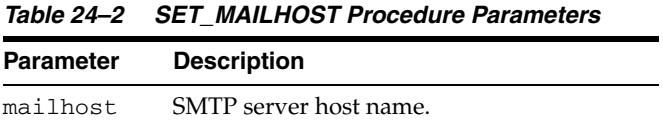

#### **Usage Notes**

As part of the configuration for e-mail notifications, a user with AQ\_ ADMINISTRATOR\_ROLE or with EXECUTE permissions on the DBMS\_AQELM package needs to set the host name before registering for e-mail notifications.

# <span id="page-453-0"></span>**SET\_MAILPORT Procedure**

This procedure sets the port number for the SMTP server.

#### **Syntax**

DBMS\_AQELM.SET\_MAILPORT ( mailport IN NUMBER);

#### **Parameters**

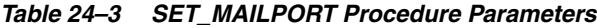

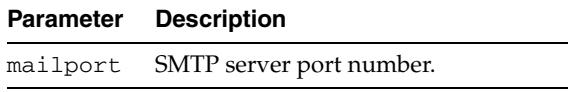

#### **Usage Notes**

As part of the configuration for e-mail notifications, a user with AQ\_ ADMINISTRATOR\_ROLE or with EXECUTE permissions on DBMS\_AQELM package needs to set the port number before registering for e-mail notifications. The database uses this SMTP server port number to send out e-mail notifications. If not set, the SMTP mailport defaults to 25

# <span id="page-454-0"></span>**SET\_SENDFROM Procedure**

This procedure sets the sent-from e-mail address. This e-mail address is used in the sent-from field in all the e-mail notifications sent out by the database to the registered e-mail addresses.

#### **Syntax**

DBMS\_AQELM.SET\_SENDFROM ( sendfrom IN VARCHAR2);

#### **Parameters**

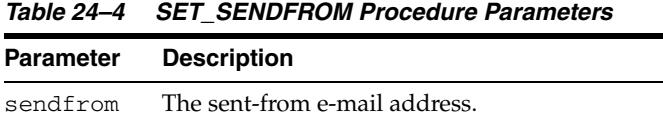

#### **Usage Notes**

As part of the configuration for e-mail notifications, a user with AQ\_ ADMINISTRATOR\_ROLE or with EXECUTE permissions on the DBMS\_AQELM package should set the sent-from address before registering for e-mail notifications

# **25** <sup>25</sup> **DBMS\_AQIN**

#### The DBMS\_AQIN package plays a part in providing secure access to the Oracle JMS interfaces.

**See Also:** *Oracle Streams Advanced Queuing User's Guide* for detailed information about DBMS\_AQIN

This chapter contains the following topic:

- [Using DBMS\\_AQIN](#page-457-0)
	- **–** Over view

# <span id="page-457-0"></span>**Using DBMS\_AQIN**

This section contains topics which relate to using the DBMS\_AQIN package.

■ [Overview](#page-458-0)

# <span id="page-458-0"></span>**Overview**

While you should not call any subprograms in the DBMS\_AQIN package directly, you must have the EXECUTE privilege on the DBMS\_AQIN and DBMS\_AQJMS packages to use the Oracle JMS interfaces. Use the following syntax to accomplish this with regard to the DBMS\_AQIN package:

GRANT EXECUTE ON DBMS\_AQIN to *user*;

Note that you can also acquire these rights through the AQ\_USER\_ROLE or the AQ\_ ADMINSTRATOR\_ROLE.

# **26** <sup>26</sup> **DBMS\_ASSERT**

The DBMS\_ASSERT package provides an interface to validate properties of the input value.

**See Also:** *Oracle Database PL/SQL Language Reference* for more information about "Avoiding SQL Injection in PL/SQL"

This chapter contains the following topics:

- [Using DBMS\\_ASSERT](#page-461-0)
	- **–** Operational Notes
- [Summary of DBMS\\_ASSERT Subprograms](#page-463-0)

# <span id="page-461-0"></span>**Using DBMS\_ASSERT**

■ **[Operational Notes](#page-462-0)** 

# <span id="page-462-0"></span>**Operational Notes**

If the condition which determines the property asserted in a function is not met then a value error is raised. Otherwise the input value is returned through the return value. Most functions return the value unchanged, however, several functions modify the value.

# <span id="page-463-0"></span>**Summary of DBMS\_ASSERT Subprograms**

| Subprogram                                         | <b>Description</b>                                                                                  |  |
|----------------------------------------------------|----------------------------------------------------------------------------------------------------|--|
| <b>ENQUOTE_LITERAL</b><br>Function on page 26-5    | Enquotes a string literal                                                                           |  |
| <b>ENQUOTE_NAME</b><br>Function on page 26-6       | Encloses a name in double quotes                                                                    |  |
| <b>NOOP</b> Functions on<br>page 26-7              | Returns the value without any checking                                                              |  |
| <b>QUALIFIED_SQL_NAME</b><br>Function on page 26-8 | Verifies that the input string is a qualified SQL name                                              |  |
| <b>SCHEMA NAME</b><br>Function on page 26-9        | Verifies that the input string is an existing schema name                                           |  |
| SIMPLE_SQL_NAME<br>Function on page 26-10          | Verifies that the input string is a simple SQL name                                                 |  |
| <b>SQL_OBJECT_NAME</b><br>Function on page 26-11   | Verifies that the input parameter string is a qualified SQL<br>identifier of an existing SQL object |  |

*Table 26–1 DBMS\_APPLICATION\_INFO Package Subprograms*

# <span id="page-464-0"></span>**ENQUOTE\_LITERAL Function**

#### This function enquotes a string literal.

#### **Syntax**

DBMS\_ASSERT.ENQUOTE\_LITERAL ( str VARCHAR2) RETURN VARCHAR2;

#### **Parameters**

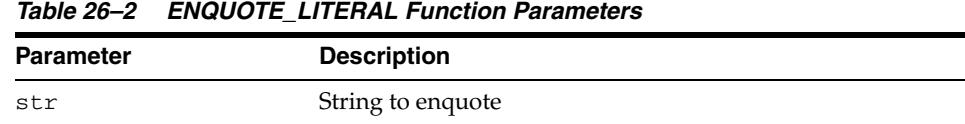

#### **Usage Notes**

- Add leading and trailing single quotes to a string literal.
- Verify that all single quotes except leading and trailing characters are paired with adjacent single quotes.

# <span id="page-465-0"></span>**ENQUOTE\_NAME Function**

This function encloses a name in double quotes.

#### **Syntax**

DBMS\_ASSERT.ENQUOTE\_NAME ( str **VARCHAR2**, capitalize BOOLEAN DEFAULT TRUE) RETURN VARCHAR2;

#### **Parameters**

#### *Table 26–3 ENQUOTE\_NAME Function Parameters*

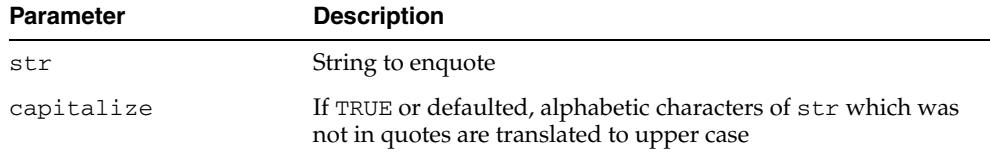

# <span id="page-466-0"></span>**NOOP Functions**

This function returns the value without any checking.

# **Syntax**

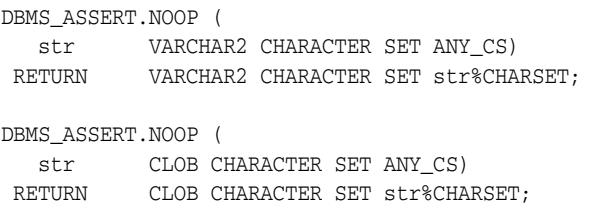

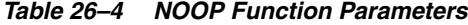

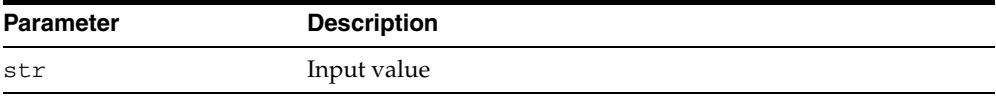

# <span id="page-467-0"></span>**QUALIFIED\_SQL\_NAME Function**

This function verifies that the input string is a qualified SQL name.

#### **Syntax**

DBMS\_ASSERT.QUALIFIED\_SQL\_NAME ( str VARCHAR2 CHARACTER SET ANY\_CS) RETURN VARCHAR2 CHARACTER SET str%CHARSET;

#### **Parameters**

*Table 26–5 QUALIFIED\_SQL\_NAME Function Parameters*

| Parameter | <b>Description</b> |
|-----------|--------------------|
| str       | Input value        |

#### **Exceptions**

ORA44004: string is not a qualified SQL name

#### **Usage Notes**

A qualified SQL name <qualified name> can be expressed by the following grammar:

```
 <local qualified name> ::= <simple name> {'.' <simple name>}
<database link name> ::= <local qualified name> ['@' <connection string>]
<connection string> ::= <simple name>
<qualified name> ::= <local qualified name> ['@' <database link name>]
```
## **SCHEMA\_NAME Function**

This function verifies that the input string is an existing schema name.

## **Syntax**

DBMS\_ASSERT.SCHEMA\_NAME ( str VARCHAR2 CHARACTER SET ANY\_CS) RETURN VARCHAR2 CHARACTER SET str%CHARSET;

## **Parameters**

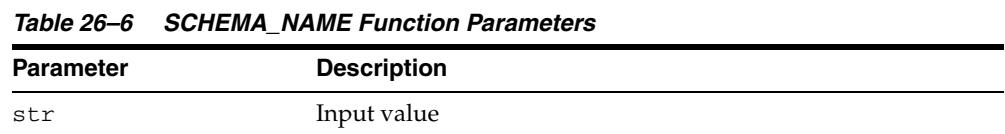

## **Exceptions**

ORA44001: Invalid schema name

## **Usage Notes**

By definition, a schema name need not be just a simple SQL name. For example, "FIRST LAST" is a valid schema name. As a consequence, care must be taken to quote the output of schema name before concatenating it with SQL text.

## **SIMPLE\_SQL\_NAME Function**

This function verifies that the input string is a simple SQL name.

### **Syntax**

DBMS\_ASSERT.SIMPLE\_SQL\_NAME ( str VARCHAR2 CHARACTER SET ANY\_CS) RETURN VARCHAR2 CHARACTER SET str%CHARSET;

### **Parameters**

*Table 26–7 SIMPLE\_SQL\_NAME Function Parameters*

| Parameter | <b>Description</b> |
|-----------|--------------------|
| str       | Input value        |

#### **Exceptions**

ORA44003: string is not a simple SQL name

### **Usage Notes**

- The input value must be meet the following conditions:
	- **–** The name must begin with an alphabetic character. It may contain alphanumeric characters as well as the characters \_, \$, and # in the second and subsequent character positions.
	- **–** Quoted SQL names are also allowed.
	- **–** Quoted names must be enclosed in double quotes.
	- **–** Quoted names allow any characters between the quotes.
	- **–** Quotes inside the name are represented by two quote characters in a row, for example, "a name with "" inside" is a valid quoted name.
	- **–** The input parameter may have any number of leading and/or trailing white space characters.
- The length of the name is not checked.

## **SQL\_OBJECT\_NAME Function**

This function verifies that the input parameter string is a qualified SQL identifier of an existing SQL object.

## **Syntax**

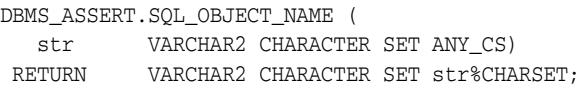

## **Parameters**

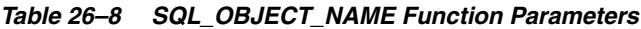

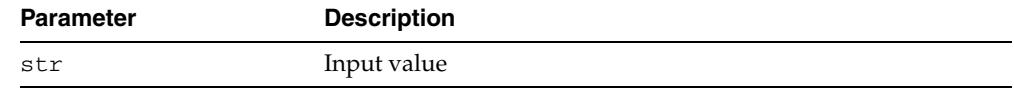

## **Exceptions**

ORA44002: Invalid object name

## **Usage Notes**

The use of synonyms requires that the base object exists.

# <sup>27</sup>**DBMS\_AUDIT\_MGMT**

The DBMS\_AUDIT\_MGMT package provides subprograms to manage audit trail records. These subprograms enable audit administrators to manage the various audit trail types like database audit trails, operating system (OS) audit trails, and XML audit trails.

**See Also:** "Verifying Security Access with Auditing" in the *Oracle Database Security Guide* for more information on using the DBMS\_AUDIT\_MGMT package to manage audit trails

This chapter contains the following topics:

- [Using DBMS\\_AUDIT\\_MGMT](#page-473-0)
	- **–** Overview
	- **–** Security Model
	- **–** Constants
	- **–** Views
- [Subprogram Groups](#page-479-0)
	- **–** Audit Trail Management Subprograms
	- **–** Audit Trail Cleanup Subprograms
- [Summary of DBMS\\_AUDIT\\_MGMT Subprograms](#page-482-0)

## <span id="page-473-0"></span>**Using DBMS\_AUDIT\_MGMT**

This section contains topics which relate to using the DBMS\_AUDIT\_MGMT package. The following topics are included:

- [Overview](#page-474-0)
- **[Security Model](#page-475-0)**
- **[Constants](#page-476-0)**
- **[Views](#page-478-0)**

## <span id="page-474-0"></span>**Overview**

Database auditing helps meet your database security and compliance requirements. Audit records are written to database tables, operating system (OS) files, or XML files depending on the AUDIT\_TRAIL initialization parameter setting.

When AUDIT\_TRAIL is set to DB, database records are written to the AUD\$ table. When AUDIT\_TRAIL is set to OS, audit records are written to operating system files. When AUDIT\_TRAIL is set to XML, audit records are written to operating system files in XML format.

**See Also:** "Verifying Security Access with Auditing" in the *Oracle Database Security Guide* for more background information on database auditing

It is important to manage your audit records properly in order to ensure efficient performance and disk space management. The DBMS\_AUDIT\_MGMT subprograms enable you to efficiently manage your audit trail records.

The DBMS\_AUDIT\_MGMT package provides a subprogram that allows you to move the database audit trail tables out of the SYSTEM tablespace. This improves overall database performance by reducing the load on the SYSTEM tablespace. It also enables you to dedicate an optimized tablespace for audit records.

The DBMS\_AUDIT\_MGMT subprograms also enable you to manage your operating system and XML audit files. You can define properties like the maximum size and age of an audit file. This enables you to keep the file sizes of OS and XML audit files in check.

The DBMS\_AUDIT\_MGMT subprograms enable you to perform cleanup operations on all audit trail types. Audit trails can be cleaned based on the Last Archive Timestamp value. The Last Archive Timestamp represents the timestamp of the most recent audit record that was securely archived.

The DBMS\_AUDIT\_MGMT package provides a subprogram that enables audit administrators to set the last archive timestamp for archived audit records. This subprogram can also be used by external archival systems to set the last archive timestamp.

The DBMS\_AUDIT\_MGMT subprograms also enable you to configure jobs that periodically delete audit trail records. The frequency with which these jobs should run can be controlled by the audit administrator.

## <span id="page-475-0"></span>**Security Model**

All DBMS\_AUDIT\_MGMT subprograms require the user to have EXECUTE privilege over the DBMS\_AUDIT\_MGMT package. The SYSDBA role has EXECUTE privileges on the package by default.

Oracle strongly recommends that only audit administrators should have EXECUTE privileges over the DBMS\_AUDIT\_MGMT package.

## <span id="page-476-0"></span>**Constants**

The DBMS\_AUDIT\_MGMT package defines several enumerated constants that can be used for specifying parameter values. Enumerated constants must be prefixed with the package name, for example, DBMS\_AUDIT\_MGMT.AUDIT\_TRAIL\_AUD\_STD.

The DBMS\_AUDIT\_MGMT package includes the constants shown in the following tables:

- DBMS\_AUDIT\_MGMT Constants Audit Trail Types
- [DBMS\\_AUDIT\\_MGMT Constants Audit Trail Properties](#page-476-1)
- DBMS\_AUDIT\_MGMT Constants Purge Job Status

Audit trails can be classified based on whether audit records are written to database tables, operating system files, or XML files. Table 27–1 lists the audit trail type constants.

*Table 27–1 DBMS\_AUDIT\_MGMT Constants - Audit Trail Types*

| Constant            | Type        | <b>Description</b>                                                                                                    |
|---------------------|-------------|----------------------------------------------------------------------------------------------------|
| AUDIT TRAIL ALL     | PLS INTEGER | All audit trail types. This includes the standard<br>database audit trail (SYS. AUD\$ and<br>SYS. FGA_LOG\$ tables), operating system (OS)<br>audit trail, and XML audit trail. |
| AUDIT TRAIL AUD STD | PLS INTEGER | Standard database audit records in the<br>SYS.AUD\$ table                                                                                                    |
| AUDIT TRAIL DB STD  | PLS INTEGER | Both standard audit (SYS. AUD\$) and FGA<br>audit(SYS.FGA_LOG\$) records                                                                                                    |
| AUDIT TRAIL FGA STD | PLS INTEGER | Standard database fine-grained auditing (FGA)<br>records in the SYS. FGA LOG\$ table                                                                                            |
| AUDIT TRAIL FILES   | PLS INTEGER | Both operating system (OS) and XML audit<br>trails                                                                                                    |
| AUDIT TRAIL OS      | PLS INTEGER | Operating system audit trail. This refers to the<br>audit records stored in operating system files.                                                                             |
| AUDIT TRAIL XML     | PLS INTEGER | XML audit trail. This refers to the audit records<br>stored in XML files.                                                                                                    |

Audit trail properties determine the audit configuration settings. [Table 27–2](#page-476-1) lists the constants related to audit trail properties.

<span id="page-476-1"></span>

| Constant               | Type        | <b>Description</b>                                                                                                    |
|------------------------|-------------|----------------------------------------------------------------------------------------------------|
| CLEAN UP INTERVAL      | PLS INTEGER | Interval, in hours, after which the cleanup<br>procedure is called to clear audit records in<br>the specified audit trail                                                            |
| DB DELETE BATCH SIZE   | PLS INTEGER | Specifies the batch size to be used for<br>deleting audit records in database audit<br>tables. The audit records are deleted in<br>batches of size equal to<br>DB DELETE BATCH SIZE. |
| FILE DELETE BATCH SIZE | PLS INTEGER | Specifies the batch size to be used for<br>deleting audit files in the audit directory. The<br>audit files are deleted in batches of size equal<br>to FILE DELETE BATCH SIZE.        |

*Table 27–2 DBMS\_AUDIT\_MGMT Constants - Audit Trail Properties*

| <b>Constant</b>  | Type        | <b>Description</b>                                                                                                    |
|------------------|-------------|----------------------------------------------------------------------------------------------------|
| OS FILE MAX AGE  | PLS_INTEGER | Specifies the maximum number of days for<br>which an operating system (OS) or XML<br>audit file can be kept open before a new<br>audit file gets created |
| OS FILE MAX SIZE | PLS_INTEGER | Specifies the maximum size, in kilobytes<br>$(KB)$ , to which an operating system $(OS)$ or<br>XML audit file can grow before a new file is<br>opened    |

*Table 27–2 (Cont.) DBMS\_AUDIT\_MGMT Constants - Audit Trail Properties*

The audit trail purge job cleans the audit trail. Table 27–3 lists the constants related to purge job status values.

*Table 27–3 DBMS\_AUDIT\_MGMT Constants - Purge Job Status*

| Constant          | Type | <b>Description</b>               |
|-------------------|------|----------------------------------|
| PURGE JOB DISABLE |      | PLS_INTEGER Disables a purge job |
| PURGE JOB ENABLE  |      | PLS_INTEGER Enables a purge job  |

## <span id="page-478-0"></span>**Views**

The views listed in Table 27–4 are used to display DBMS\_AUDIT\_MGMT configuration and cleanup events.

| View                         | <b>Description</b>                                               |  |
|------------------------------|------------------------------------------------------------------|--|
| DBA AUDIT MGMT CLEAN EVENTS  | Displays the cleanup event history                               |  |
| DBA AUDIT MGMT CLEANUP JOBS  | Displays the currently configured audit trail purge<br>jobs      |  |
| DBA AUDIT MGMT CONFIG PARAMS | Displays the currently configured audit trail<br>properties      |  |
| DBA AUDIT MGMT LAST ARCH TS  | Displays the last archive timestamps set for the audit<br>trails |  |

*Table 27–4 Views used by DBMS\_AUDIT\_MGMT*

**See Also:** *Oracle Database Reference* for more information on these views

## <span id="page-479-0"></span>**Subprogram Groups**

The DBMS\_AUDIT\_MGMT package subprograms can be grouped into the following categories:

- [Audit Trail Management Subprograms](#page-480-0)
- [Audit Trail Cleanup Subprograms](#page-481-0)

## <span id="page-480-0"></span>**Audit Trail Management Subprograms**

Audit trail management subprograms enable you to manage audit trail properties.

*Table 27–5 Audit Trail Management Subprograms*

| Subprogram                                | <b>Description</b>                                 |
|-------------------------------------------|----------------------------------------------------|
| <b>CLEAR AUDIT TRAIL PROPERTY</b>         | Clears the value for the audit trail property that |
| Procedure on page 27-14                   | you specify                                        |
| SET_AUDIT_TRAIL_LOCATION Procedure        | Moves the audit trail tables from their current    |
| on page 27-25                             | tablespace to a user-specified tablespace          |
| <b>SET AUDIT TRAIL PROPERTY Procedure</b> | Sets an audit trail property for the audit trail   |
| on page 27-27                             | type that you specify                              |

The [Summary of DBMS\\_AUDIT\\_MGMT Subprograms](#page-482-0) contains a complete listing of all subprograms in the package.

## <span id="page-481-0"></span>**Audit Trail Cleanup Subprograms**

Audit trail cleanup subprograms help you perform cleanup related operations on the audit trail records.

*Table 27–6 Audit Trail Cleanup Subprograms*

| Subprogram                                        | <b>Description</b>                                                                                                  |
|---------------------------------------------------|----------------------------------------------------------------------------------------------------|
| <b>CLEAN_AUDIT_TRAIL Procedure on</b>             | Deletes audit trail records/files that have been                                                                    |
| page 27-12                                        | archived                                                                                                    |
| <b>CLEAR LAST ARCHIVE TIMESTAMP</b>               | Clears the timestamp set by the                                                                                     |
| Procedure on page 27-16                           | SET_LAST_ARCHIVE_TIMESTAMP Procedure                                                                                |
| CREATE_PURGE_JOB Procedure on                     | Creates a purge job for periodically deleting the                                                                   |
| page 27-17                                        | audit trail records/files                                                                                           |
| <b>DEINIT_CLEANUP Procedure on</b>                | Undoes the setup and initialization performed                                                                       |
| page 27-19                                        | by the INIT_CLEANUP Procedure                                                                                       |
| DROP_PURGE_JOB Procedure on                       | Drops the purge job created using the                                                                               |
| page 27-20                                        | <b>CREATE_PURGE_JOB Procedure</b>                                                                                   |
| <b>INIT_CLEANUP Procedure on page 27-22</b>       | Sets up the audit management infrastructure<br>and sets a default cleanup interval for audit trail<br>records/files |
| <b>IS CLEANUP INITIALIZED Function on</b>         | Checks to see if the INIT_CLEANUP Procedure                                                                         |
| page 27-24                                        | has been run for an audit trail type                                                                                |
| SET_LAST_ARCHIVE_TIMESTAMP                        | Sets a timestamp indicating when the audit                                                                          |
| Procedure on page 27-30                           | records/files were last archived                                                                                    |
| SET_PURGE_JOB_INTERVAL Procedure on<br>page 27-32 | Sets the interval at which the<br>CLEAN_AUDIT_TRAIL Procedure is called for<br>the purge job that you specify       |
| SET_PURGE_JOB_STATUS Procedure on                 | Enables or disables the purge job that you                                                                          |
| page 27-33                                        | specify                                                                                                    |

The [Summary of DBMS\\_AUDIT\\_MGMT Subprograms](#page-482-0) contains a complete listing of all subprograms in the package.

## <span id="page-482-0"></span>**Summary of DBMS\_AUDIT\_MGMT Subprograms**

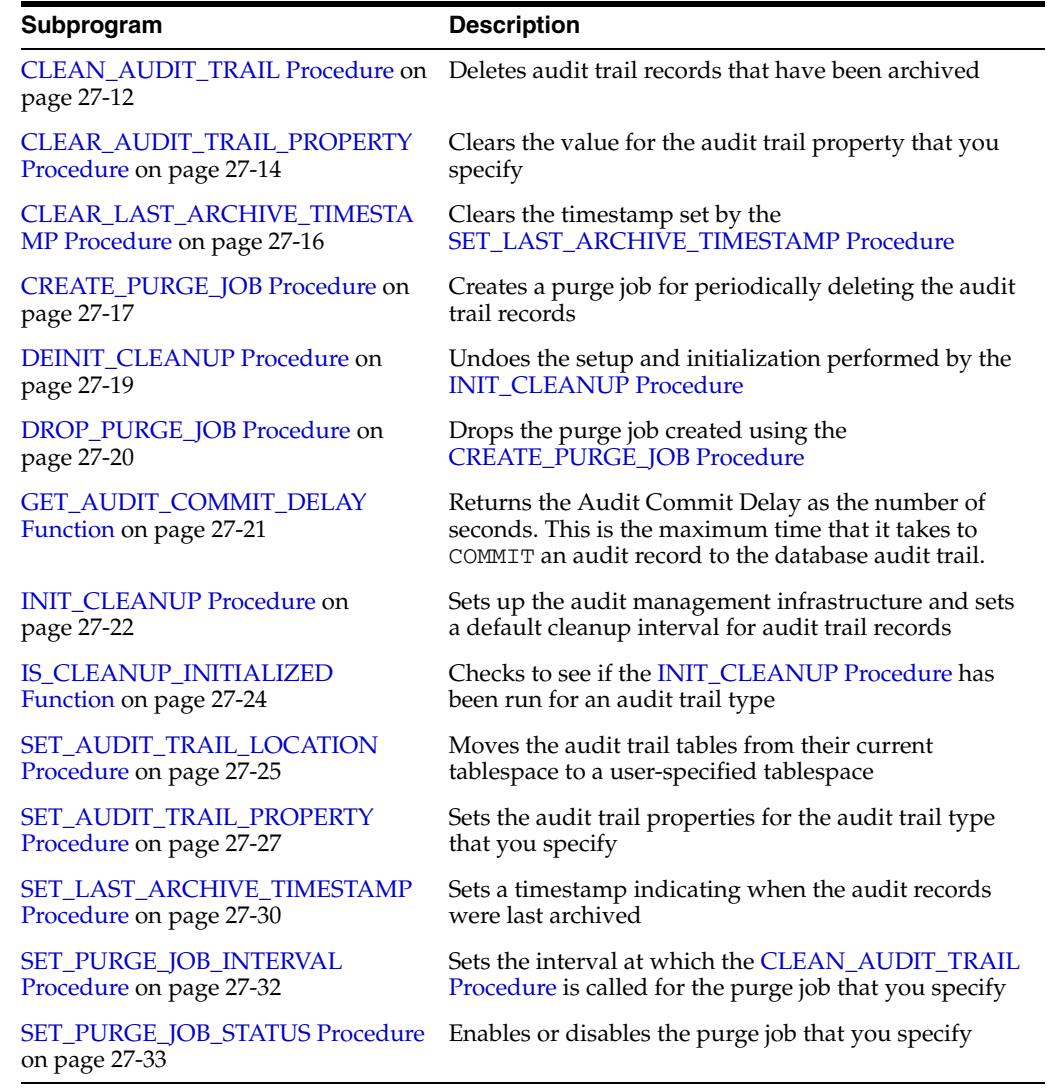

### *Table 27–7 DBMS\_AUDIT\_MGMT Package Subprograms*

## <span id="page-483-0"></span>**CLEAN\_AUDIT\_TRAIL Procedure**

This procedure deletes audit trail records. The CLEAN\_AUDIT\_TRAIL procedure is usually called after the [SET\\_LAST\\_ARCHIVE\\_TIMESTAMP Procedure](#page-501-0) has been used to set the last archived timestamp for the audit records.

#### **Syntax**

DBMS\_AUDIT\_MGMT.CLEAN\_AUDIT\_TRAIL( audit\_trail\_type IN PLS\_INTEGER, use last arch timestamp IN BOOLEAN DEFAULT TRUE) ;

## **Parameters**

| <b>Parameter</b>        | <b>Description</b>                                                                                                    |
|-------------------------|----------------------------------------------------------------------------------------------------|
| audit_trail_type        | The audit trail type for which the cleanup operation needs<br>to be performed. Audit trail types are listed in Table 27-1,<br>" DBMS_AUDIT_MGMT Constants - Audit Trail Types" on<br>page 27-5. |
| use_last_arch_timestamp | Specifies whether the last archived timestamp should be<br>used for deciding on the records that should be deleted.                                                                             |
|                         | A value of TRUE indicates that only audit records created<br>before the last archive timestamp should be deleted.                                                                               |
|                         | A value of FALSE indicates that all audit records should be<br>deleted.                                                                                                    |
|                         | The default value is TRUE. Oracle recommends using this<br>value, as this helps guard against inadvertent deletion of<br>records.                                                               |

*Table 27–8 CLEAN\_AUDIT\_TRAIL Procedure Parameters*

#### **Usage Notes**

The following usage notes apply:

- When cleaning up operating system (OS) or XML audit files, only files in the current audit directory, specified by the AUDIT\_FILE\_DEST parameter, are cleaned up.
- For Windows platforms, no cleanup is performed when the audit\_trail\_type parameter is set to DBMS\_AUDIT\_MGMT.AUDIT\_TRAIL\_OS. This is because operating system (OS) audit records on Windows are written to the Windows Event Viewer.
- For Unix platforms, no cleanup is performed for cases where the operating system (OS) audit records are written to the syslog. When the audit $_t$ trail $_t$ parameter is set to DBMS\_AUDIT\_MGMT.AUDIT\_TRAIL\_OS, it removes only the \*.aud files under the directory specified by the AUDIT\_FILE\_DEST initialization parameter.

**See Also:** "AUDIT\_SYSLOG\_LEVEL" in the *Oracle Database Reference*

When the audit\_trail\_type parameter is set to DBMS\_AUDIT\_MGMT.AUDIT\_TRAIL\_XML, this procedure only removes XML audit files (\*.xml) from the current audit directory.

Oracle database maintains a book-keeping file (adx\_*\$ORACLE\_SID*.txt) for the XML audit files. This file is not removed by the cleanup procedure.

## **Examples**

The following example calls the CLEAN\_AUDIT\_TRAIL procedure to clean up the operating system (OS) audit trail records that were updated before the last archive timestamp.

```
BEGIN
DBMS_AUDIT_MGMT.CLEAN_AUDIT_TRAIL(
   audit_trail_type => DBMS_AUDIT_MGMT.AUDIT_TRAIL_OS,
   use_last_arch_timestamp => TRUE);
END;
/
```
## <span id="page-485-0"></span>**CLEAR\_AUDIT\_TRAIL\_PROPERTY Procedure**

This procedure clears the value for the audit trail property that is specified. Audit trail properties are set using the [SET\\_AUDIT\\_TRAIL\\_PROPERTY Procedure.](#page-498-0)

The CLEAR\_AUDIT\_TRAIL\_PROPERTY procedure can optionally reset the property value to it's default value through the use\_default\_values parameter.

#### **Syntax**

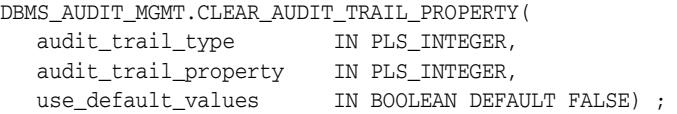

## **Parameters**

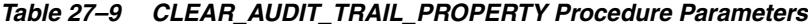

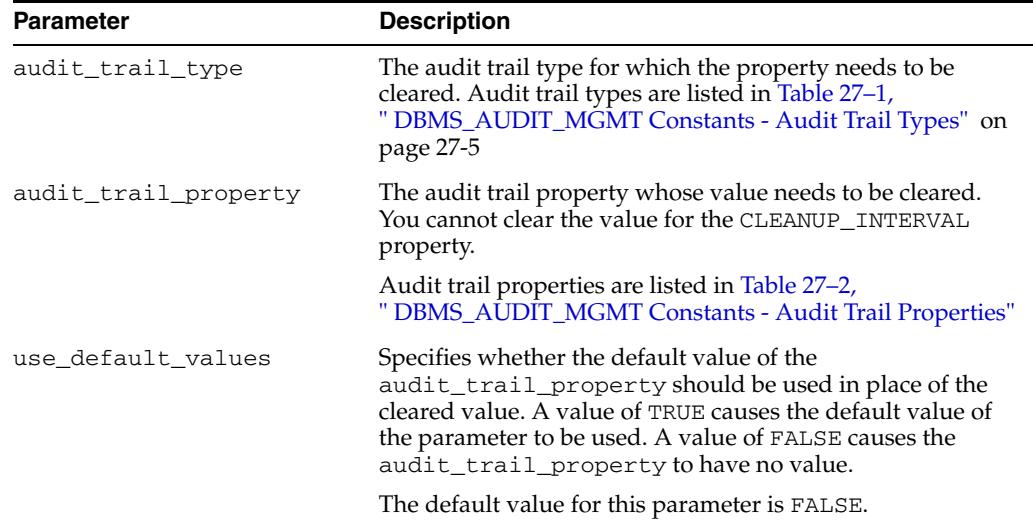

### **Usage Notes**

The following usage notes apply:

You can use this procedure to clear the value for an audit trail property that you do not wish to use. For example, if you do not want a restriction on the operating system audit file size, then you can use this procedure to reset the OS\_FILE\_MAX\_SIZE property.

You can also use this procedure to reset an audit trail property to it's default value. You need to set use\_default\_values to TRUE when invoking the procedure.

- The DB\_DELETE\_BATCH\_SIZE property needs to be individually cleared for the AUDIT\_TRAIL\_AUD\_STD and AUDIT\_TRAIL\_FGA\_STD audit trail types. You cannot clear this property collectively using the AUDIT\_TRAIL\_DB\_STD and AUDIT\_TRAIL\_ALL audit trail types.
- If you clear the value of the DB\_DELETE\_BATCH\_SIZE property with use\_default\_value set to FALSE, the default value of DB\_DELETE\_BATCH\_SIZE is still assumed. This is because audit records are always deleted in batches.
- The FILE\_DELETE\_BATCH\_SIZE property needs to be individually cleared for the AUDIT\_TRAIL\_OS and AUDIT\_TRAIL\_XML audit trail types. You cannot clear this property collectively using the AUDIT\_TRAIL\_FILES and AUDIT\_TRAIL\_ALL audit trail types.
- If you clear the value of the FILE\_DELETE\_BATCH\_SIZE property with use\_default\_value set to FALSE, the default value of FILE\_DELETE\_BATCH\_SIZE is still assumed. This is because audit files are always deleted in batches.
- You cannot clear the value for the CLEANUP\_INTERVAL property.

## **Examples**

The following example calls the CLEAR\_AUDIT\_TRAIL\_PROPERTY procedure to clear the value for the audit trail property, OS\_FILE\_MAX\_SIZE. The procedure uses a value of FALSE for the USE\_DEFAULT\_VALUES parameter. This means that there will be no maximum size threshold for operating system (OS) audit files.

#### BEGIN

```
DBMS_AUDIT_MGMT.CLEAR_AUDIT_TRAIL_PROPERTY(
   AUDIT_TRAIL_TYPE => DBMS_AUDIT_MGMT.AUDIT_TRAIL_OS,
   AUDIT_TRAIL_PROPERTY => DBMS_AUDIT_MGMT.OS_FILE_MAX_SIZE,
   USE_DEFAULT_VALUES => FALSE );
END;
/
```
## <span id="page-487-0"></span>**CLEAR\_LAST\_ARCHIVE\_TIMESTAMP Procedure**

This procedure clears the timestamp set by the [SET\\_LAST\\_ARCHIVE\\_TIMESTAMP](#page-501-0)  [Procedure](#page-501-0).

### **Syntax**

DBMS\_AUDIT\_MGMT.CLEAR\_LAST\_ARCHIVE\_TIMESTAMP( audit\_trail\_type IN PLS\_INTEGER, rac\_instance\_number IN PLS\_INTEGER DEFAULT NULL) ;

## **Parameters**

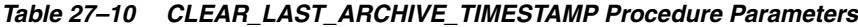

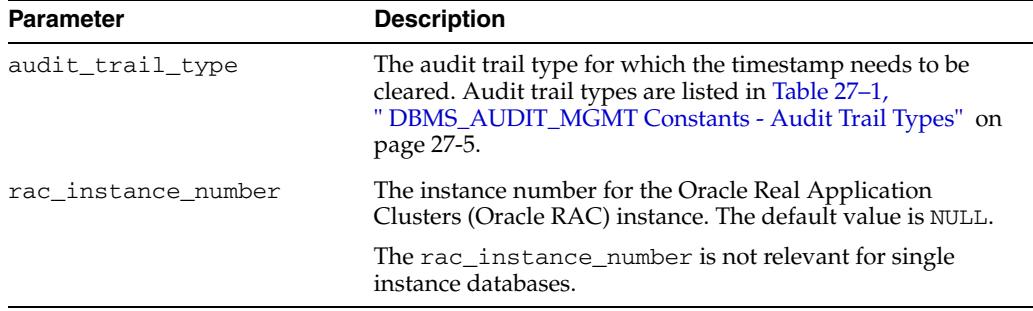

#### **Usage Notes**

The following usage notes apply:

- The timestamp for only one audit\_trail\_type can be cleared at a time.
- The following are invalid audit\_trail\_type values for this procedure and cannot be used:
	- **–** AUDIT\_TRAIL\_ALL
	- **–** AUDIT\_TRAIL\_DB\_STD
	- **–** AUDIT\_TRAIL\_FILES

## **Examples**

The following example calls the CLEAR\_LAST\_ARCHIVE\_TIMESTAMP procedure to clear the timestamp value for the operating system (OS) audit trail type.

#### BEGIN

```
DBMS_AUDIT_MGMT.CLEAR_LAST_ARCHIVE_TIMESTAMP(
   audit_trail_type => DBMS_AUDIT_MGMT.AUDIT_TRAIL_OS,
   rac_instance_number => 1);
END;
/
```
## <span id="page-488-0"></span>**CREATE\_PURGE\_JOB Procedure**

This procedure creates a purge job for periodically deleting the audit trail records.

This procedure carries out the cleanup operation at intervals specified by the user. It calls the [CLEAN\\_AUDIT\\_TRAIL Procedure](#page-483-0) to perform the cleanup operation.

The [SET\\_PURGE\\_JOB\\_INTERVAL Procedure](#page-503-0) is used to modify the frequency of the purge job.

The [SET\\_PURGE\\_JOB\\_STATUS Procedure](#page-504-0) is used to enable or disable the purge job.

The [DROP\\_PURGE\\_JOB Procedure](#page-491-0) is used to drop a purge job created with the CREATE\_PURGE\_JOB procedure.

## **Syntax**

DBMS\_AUDIT\_MGMT.CREATE\_PURGE\_JOB(

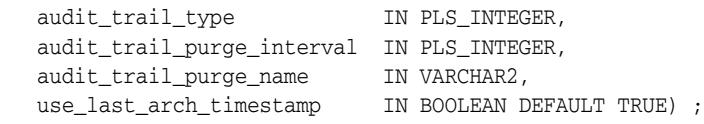

## **Parameters**

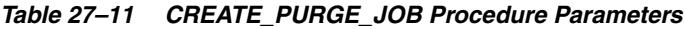

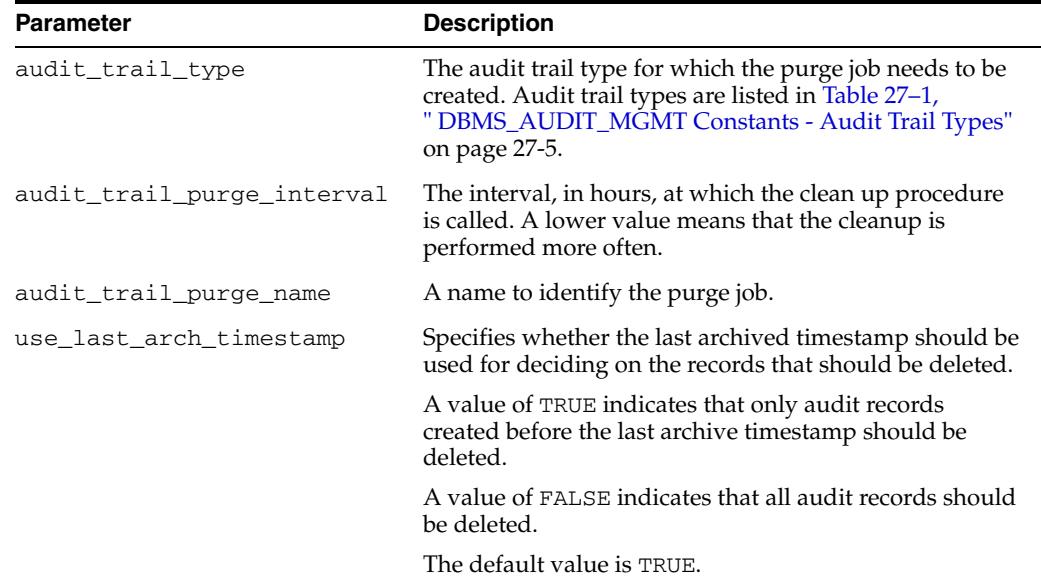

## **Usage Notes**

Use this procedure to schedule the [CLEAN\\_AUDIT\\_TRAIL Procedure](#page-483-0) for your audit trail records.

## **Examples**

The following example calls the CREATE\_PURGE\_JOB procedure to create a cleanup job called CLEANUP, for all audit trail types. It sets the

audit\_trail\_purge\_interval parameter to 100. This means that the cleanup job is invoked every 100 hours. It also sets the use\_last\_arch\_timestamp parameter

value to TRUE. This means that all audit records older than the last archive timestamp are deleted.

```
BEGIN
DBMS_AUDIT_MGMT.CREATE_PURGE_JOB(
  audit_trail_type => DBMS_AUDIT_MGMT.AUDIT_TRAIL_ALL,
  audit_trail_purge_interval => 100 /* hours */, 
  audit_trail_purge_name => 'CLEANUP',
  use_last_arch_timestamp => TRUE);
END;
/
```
## <span id="page-490-0"></span>**DEINIT\_CLEANUP Procedure**

This procedure undoes the setup and initialization performed by the [INIT\\_CLEANUP](#page-493-0)  [Procedure](#page-493-0). The DEINIT\_CLEANUP procedure clears the value of the default\_cleanup\_interval parameter. However, when used for audit tables, it does not move the audit trail tables back to their original tablespace.

### **Syntax**

DBMS\_AUDIT\_MGMT.DEINIT\_CLEANUP( audit\_trail\_type IN PLS\_INTEGER) ;

## **Parameters**

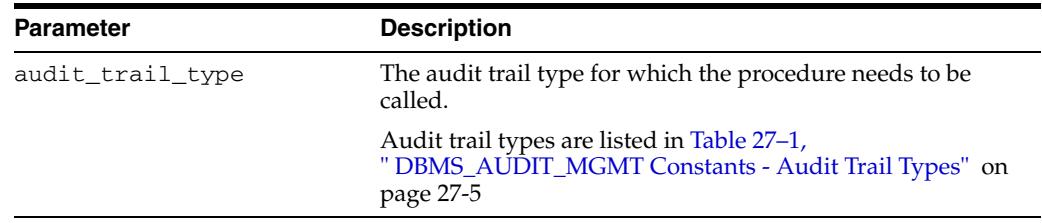

#### *Table 27–12 DEINIT\_CLEANUP Procedure Parameters*

## **Examples**

The following example clears the default\_cleanup\_interval parameter setting for the standard database audit trail:

```
BEGIN
DBMS_AUDIT_MGMT.DEINIT_CLEANUP(
  AUDIT_TRAIL_TYPE => DBMS_AUDIT_MGMT.AUDIT_TRAIL_AUD_STD);
END;
/
```
## <span id="page-491-0"></span>**DROP\_PURGE\_JOB Procedure**

This procedure drops the purge job created using the [CREATE\\_PURGE\\_JOB](#page-488-0)  [Procedure](#page-488-0). The name of the purge job is passed as an argument.

### **Syntax**

DBMS\_AUDIT\_MGMT.DROP\_PURGE\_JOB( audit\_trail\_purge\_name IN VARCHAR2) ;

### **Parameters**

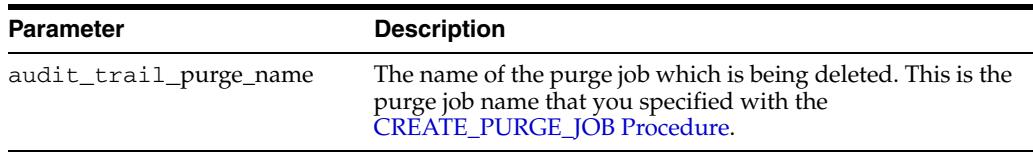

### *Table 27–13 DROP\_PURGE\_JOB Procedure Parameters*

### **Examples**

The following example calls the DROP\_PURGE\_JOB procedure to drop the purge job called CLEANUP.

```
BEGIN
DBMS_AUDIT_MGMT.DROP_PURGE_JOB(
  AUDIT_TRAIL_PURGE_NAME => 'CLEANUP');
END;
/
```
## <span id="page-492-0"></span>**GET\_AUDIT\_COMMIT\_DELAY Function**

This function returns the Audit Commit Delay as the number of seconds. Audit Commit Delay is the maximum time that it takes to COMMIT an audit record to the database audit trail. If it takes more time to COMMIT an audit record than defined by the Audit Commit Delay, then a copy of the audit record is written to the operating system (OS) audit trail.

The Audit Commit Delay value is useful when determining the last archive timestamp for database audit records.

## **Syntax**

DBMS\_AUDIT\_MGMT.GET\_AUDIT\_COMMIT\_DELAY RETURN NUMBER;

## <span id="page-493-0"></span>**INIT\_CLEANUP Procedure**

This procedure sets up the audit management infrastructure and a default cleanup interval for the audit trail records. If the audit trail tables are in the SYSTEM tablespace, then the procedure moves them to the SYSAUX tablespace.

Moving the audit trail tables out of the SYSTEM tablespace enhances overall database performance. The INIT\_CLEANUP procedure moves the audit trail tables to the SYSAUX tablespace. If the [SET\\_AUDIT\\_TRAIL\\_LOCATION Procedure](#page-496-0) has already moved the audit tables elsewhere, then no tables are moved.

The [SET\\_AUDIT\\_TRAIL\\_LOCATION Procedure](#page-496-0) enables you to specify an alternate target tablespace for the database audit tables.

The INIT\_CLEANUP procedure is currently not relevant for the AUDIT\_TRAIL\_OS, AUDIT\_TRAIL\_XML, and AUDIT\_TRAIL\_FILES audit trail types. No preliminary set up is required for these audit trail types.

**See Also:** Table 27–1, " DBMS\_AUDIT\_MGMT Constants - Audit Trail Types" on page 27-5 for a list of all audit trail types

This procedure also sets a default cleanup interval for the audit trail records.

### **Syntax**

```
DBMS_AUDIT_MGMT.INIT_CLEANUP(
  audit_trail_type IN PLS_INTEGER,
   default_cleanup_interval IN PLS_INTEGER);
```
## **Parameters**

| <b>Parameter</b>         | <b>Description</b>                                                                                                    |
|--------------------------|----------------------------------------------------------------------------------------------------|
| audit trail type         | The audit trail type for which the clean up operation needs<br>to be initialized.                                                             |
|                          | Audit trail types are listed in Table 27-1,<br>" DBMS_AUDIT_MGMT Constants - Audit Trail Types" on<br>page 27-5                               |
| default_cleanup_interval | The default time interval, in hours, after which the cleanup<br>procedure should be called. The minimum value is 1 and the<br>maximum is 999. |

*Table 27–14 INIT\_CLEANUP Procedure Parameters*

### **Usage Notes**

The following usage notes apply:

- This procedure may involve data movement across tablespaces. This can be a resource intensive operation especially if your database audit trail tables are already populated. Oracle recommends that you invoke the procedure during non-peak hours.
- You should ensure that the SYSAUX tablespace, into which the audit trail tables are being moved, has sufficient space to accommodate the audit trail tables. You should also optimize the SYSAUX tablespace for frequent write operations.
- You can change the default\_cleanup\_interval later using the [SET\\_AUDIT\\_TRAIL\\_PROPERTY Procedure.](#page-498-0)

■ If you do not wish to move the audit trail tables to the SYSAUX tablespace, then you should use the DBMS\_AUDIT\_MGMT.SET\_AUDIT\_TRAIL\_LOCATION procedure to move the audit trail tables to another tablespace before calling the INIT\_CLEANUP procedure.

**See Also:** ["SET\\_AUDIT\\_TRAIL\\_LOCATION Procedure" on](#page-496-0)  [page 27-25](#page-496-0)

### **Examples**

The following example calls the INIT\_CLEANUP procedure to set a default\_cleanup\_interval of 12 hours for all audit trail types:

```
BEGIN
DBMS_AUDIT_MGMT.INIT_CLEANUP(
              audit_trail_type => DBMS_AUDIT_MGMT.AUDIT_TRAIL_ALL,
      default_cleanup_interval => 12 /* hours */);
END;
/
```
**See Also:** Table 27–1, " DBMS\_AUDIT\_MGMT Constants - Audit Trail Types" on page 27-5 for a list of all audit trail types

## <span id="page-495-0"></span>**IS\_CLEANUP\_INITIALIZED Function**

This function checks to see if the [INIT\\_CLEANUP Procedure](#page-493-0) has been run for an audit trail type. The IS\_CLEANUP\_INITIALIZED function returns TRUE if the procedure has already been run for the audit trail type. It returns FALSE if the procedure has not been run for the audit trail type.

This function is currently not relevant for the AUDIT\_TRAIL\_OS, AUDIT\_TRAIL\_XML, and AUDIT\_TRAIL\_FILES audit trail types. The function always returns TRUE for these audit trail types. No preliminary set up is required for these audit trail types.

**See Also:** Table 27–1, " DBMS\_AUDIT\_MGMT Constants - Audit Trail Types" on page 27-5 for a list of all audit trail types

### **Syntax**

```
DBMS_AUDIT_MGMT.DEINIT_CLEANUP(
   audit_trail_type IN PLS_INTEGER)
 RETURN BOOLEAN;
```
#### **Parameters**

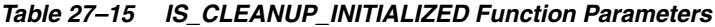

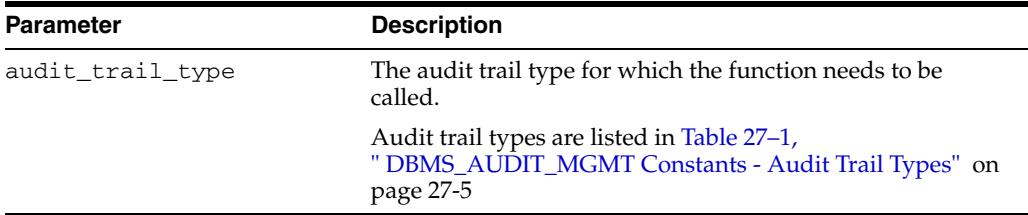

### **Examples**

The following example checks to see if the standard database audit trail type has been initialized for cleanup operation. If the audit trail type has not been initialized, then it calls the [INIT\\_CLEANUP Procedure](#page-493-0) to initialize the audit trail type.

```
BEGIN
 IF 
  NOT DBMS_AUDIT_MGMT.IS_CLEANUP_INITIALIZED(DBMS_AUDIT_MGMT.AUDIT_TRAIL_AUD_STD)
 THEN
   DBMS_AUDIT_MGMT.INIT_CLEANUP(
       audit_trail_type => DBMS_AUDIT_MGMT.AUDIT_TRAIL_AUD_STD,
       default_cleanup_interval => 12 /* hours */);
 END IF;
END;
/
```
## <span id="page-496-0"></span>**SET\_AUDIT\_TRAIL\_LOCATION Procedure**

This procedure moves the audit trail tables from their current tablespace to a user-specified tablespace.

The SET\_AUDIT\_TRAIL\_LOCATION procedure is currently not relevant for the AUDIT\_TRAIL\_OS, AUDIT\_TRAIL\_XML, and AUDIT\_TRAIL\_FILES audit trail types. The AUDIT\_FILE\_DEST initialization parameter is the only way you can specify the destination directory for these audit trail types.

#### **See Also:**

- Table 27-1, " DBMS\_AUDIT\_MGMT Constants Audit Trail Types" on page 27-5 for a list of all audit trail types
- "AUDIT\_FILE\_DEST" in the *Oracle Database Reference*

### **Syntax**

DBMS\_AUDIT\_MGMT.SET\_AUDIT\_TRAIL\_LOCATION( audit\_trail\_type IN PLS\_INTEGER, audit\_trail\_location\_value IN VARCHAR2) ;

## **Parameters**

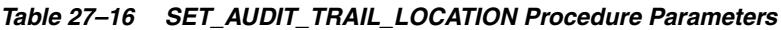

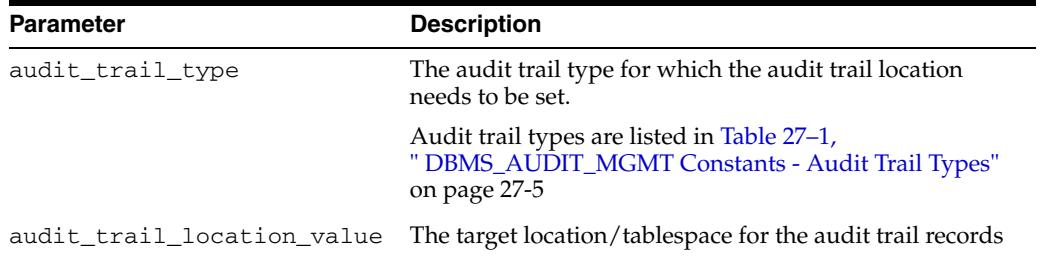

### **Usage Notes**

The following usage notes apply:

- This procedure involves data movement across tablespaces. This can be a resource intensive operation especially if your database audit trail tables are already populated. Oracle recommends that you invoke the procedure during non-peak hours.
- You should ensure that the target tablespace, into which the audit trail tables are being moved, has sufficient space to accommodate the audit trail tables. You should also optimize the target tablespace for frequent write operations.
- This procedure is valid for the following  $\alpha$ udit\_trail\_type values only:
	- **–** AUDIT\_TRAIL\_AUD\_STD
	- **–** AUDIT\_TRAIL\_FGA\_STD
	- **–** AUDIT\_TRAIL\_DB\_STD

### **Examples**

The following example moves the database audit trail tables, AUD\$ and FGA\_LOG\$, from the current tablespace to a user-created tablespace called RECORDS:

```
BEGIN
DBMS_AUDIT_MGMT.SET_AUDIT_TRAIL_LOCATION(
        audit_trail_type => DBMS_AUDIT_MGMT.AUDIT_TRAIL_DB_STD,
        audit_trail_location_value => 'RECORDS');
END;
/
```
## <span id="page-498-0"></span>**SET\_AUDIT\_TRAIL\_PROPERTY Procedure**

This procedure sets an audit trail property for the audit trail type that is specified.

The procedure sets properties like OS\_FILE\_MAX\_SIZE, OS\_FILE\_MAX\_AGE, and FILE\_DELETE\_BATCH\_SIZE for operating system (OS) and XML audit trail types. The OS\_FILE\_MAX\_SIZE and OS\_FILE\_MAX\_AGE properties determine the maximum size and age of an audit trail file before a new audit trail file gets created. The FILE\_DELETE\_BATCH\_SIZE property specifies the number of audit trail files that are deleted in one batch.

The procedure sets properties like DB\_DELETE\_BATCH\_SIZE and CLEANUP\_INTERVAL for the database audit trail type. DB\_DELETE\_BATCH\_SIZE specifies the batch size in which records get deleted from audit trail tables. This ensures that if a cleanup operation gets interrupted midway, the process does not need to start afresh the next time it is invoked. This is because all batches before the last processed batch are already committed.

The CLEANUP\_INTERVAL specifies the frequency, in hours, with which the cleanup procedure is called.

## **Syntax**

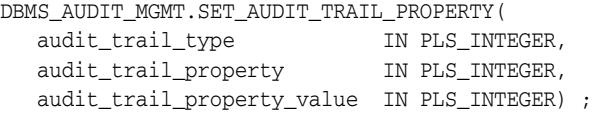

## **Parameters**

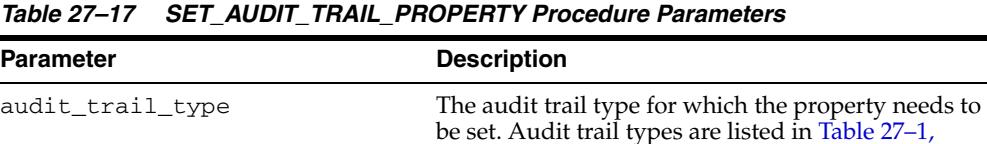

Types" on page 27-5

[Properties"](#page-476-1)

properties are listed in [Table 27–2,](#page-476-1) 

" DBMS\_AUDIT\_MGMT Constants - Audit Trail

The audit trail property that is being set. Audit trail

DBMS\_AUDIT\_MGMT Constants - Audit Trail

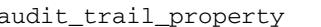

| <b>Parameter</b>           | <b>Description</b>                                                                                                    |
|----------------------------|----------------------------------------------------------------------------------------------------|
| audit_trail_property_value | The value of the property specified using<br>audit_trail_property. The following are valid<br>values for audit trail properties:                                                                                                    |
|                            | OS FILE MAX SIZE can have a minimum value<br>$\blacksquare$<br>of 1 and maximum value of 2000000. The default<br>value is 10000. OS_FILE_MAX_SIZE is measured<br>in kilobytes (KB).                                                               |
|                            | OS FILE MAX AGE can have a minimum value<br>$\blacksquare$<br>of 1 and a maximum value of 497. The default<br>value is 5.0S_FILE_MAX_AGE is measured in<br>days.                                                                                  |
|                            | DB DELETE BATCH SIZE can have a minimum<br>$\blacksquare$<br>value of 100 and a maximum value of 1000000.<br>The default value is 10000.<br>DB DELETE BATCH SIZE is measured as the<br>number of audit records that are deleted in one<br>batch.  |
|                            | FILE DELETE BATCH SIZE can have a<br>$\blacksquare$<br>minimum value of 100 and a maximum value of<br>1000000. The default value is 1000.<br>FILE_DELETE_BATCH_SIZE is measured as the<br>number of audit files that are deleted in one<br>batch. |
|                            | CLEANUP_INTERVAL can have a minimum value<br>$\blacksquare$<br>of 1 and a maximum value of 999. The default<br>value is set using the INIT_CLEANUP<br>Procedure. CLEANUP_INTERVAL is measured in<br>hours.                                        |

*Table 27–17 (Cont.) SET\_AUDIT\_TRAIL\_PROPERTY Procedure Parameters*

## **Usage Notes**

The following usage notes apply:

- The audit trail properties for which you do not explicitly set values use their default values.
- If you have set both the OS\_FILE\_MAX\_SIZE and OS\_FILE\_MAX\_AGE properties for an operating system (OS) or XML audit trail type, then a new audit trail file gets created depending on which of these two limits is reached first.

For example, let us take a scenario where  $OS$  FILE MAX SIZE is 10000 and OS\_FILE\_MAX\_AGE is 5. If the operating system audit file is already more than 5 days old and has a size of 9000 KB, then a new audit file is opened. This is because one of the limits has been reached.

- The DB\_DELETE\_BATCH\_SIZE property needs to be individually set for the AUDIT\_TRAIL\_AUD\_STD and AUDIT\_TRAIL\_FGA\_STD audit trail types. You cannot set this property collectively using the AUDIT\_TRAIL\_DB\_STD and AUDIT\_TRAIL\_ALL audit trail types.
- The DB\_DELETE\_BATCH\_SIZE property enables you to control the number of audit records that are deleted in one batch. Setting a large value for this parameter requires increased allocation for the undo log space.
- The FILE\_DELETE\_BATCH\_SIZE property needs to be individually set for the AUDIT\_TRAIL\_OS and AUDIT\_TRAIL\_XML audit trail types. You cannot set this property collectively using the AUDIT\_TRAIL\_FILES and AUDIT\_TRAIL\_ALL audit trail types.

■ The FILE\_DELETE\_BATCH\_SIZE property enables you to control the number of audit files that are deleted in one batch. Setting a very large value may engage the GEN0 background process for a long time.

### **Examples**

The following example calls the SET\_AUDIT\_TRAIL\_PROPERTY procedure to set the OS\_FILE\_MAX\_SIZE property for the operating system (OS) audit trail. It sets this property value to 102400. This means that a new audit file gets created every time the current audit file size reaches 100 MB.

**BEGIN** 

```
DBMS_AUDIT_MGMT.SET_AUDIT_TRAIL_PROPERTY(
        audit_trail_type => DBMS_AUDIT_MGMT.AUDIT_TRAIL_OS,
        audit_trail_property => DBMS_AUDIT_MGMT.OS_FILE_MAX_SIZE,
        audit_trail_property_value => 102400 /* 100MB*/ );
END;
```
The following example calls the SET\_AUDIT\_TRAIL\_PROPERTY procedure to set the OS\_FILE\_MAX\_AGE property for the operating system (OS) audit trail. It sets this property value to 5. This means that a new audit file gets created every sixth day.

#### **BEGIN**

/

```
DBMS_AUDIT_MGMT.SET_AUDIT_TRAIL_PROPERTY(
        audit_trail_type => DBMS_AUDIT_MGMT.AUDIT_TRAIL_OS,
        audit_trail_property => DBMS_AUDIT_MGMT.OS_FILE_MAX_AGE,
       audit_trail_property_value => 5 /* days */);
END;
/
```
The following example calls the SET\_AUDIT\_TRAIL\_PROPERTY procedure to set the DB\_DELETE\_BATCH\_SIZE property for the AUDIT\_TRAIL\_AUD\_STD audit trail. It sets this property value to 100000. This means that during a cleanup operation, audit records are deleted from the SYS. AUD\$ table in batches of size 100000.

#### **BEGIN**

```
DBMS_AUDIT_MGMT.SET_AUDIT_TRAIL_PROPERTY(
       audit_trail_type => DBMS_AUDIT_MGMT.AUDIT_TRAIL_AUD_STD,
       audit_trail_property => DBMS_AUDIT_MGMT.DB_DELETE_BATCH_SIZE,
        audit_trail_property_value => 100000 /* delete batch size */);
END;
/
```
## <span id="page-501-0"></span>**SET\_LAST\_ARCHIVE\_TIMESTAMP Procedure**

This procedure sets a timestamp indicating when the audit records were last archived. The audit administrator provides the timestamp to be attached to the audit records. The [CLEAN\\_AUDIT\\_TRAIL Procedure](#page-483-0) uses this timestamp to decide on the audit records to be deleted.

#### **Syntax**

DBMS\_AUDIT\_MGMT.SET\_LAST\_ARCHIVE\_TIMESTAMP( audit\_trail\_type IN PLS\_INTEGER,  $\frac{1}{1}$  ast archive time IN TIMESTAMP, rac\_instance\_number IN PLS\_INTEGER DEFAULT NULL) ;

## **Parameters**

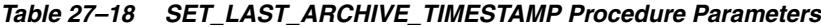

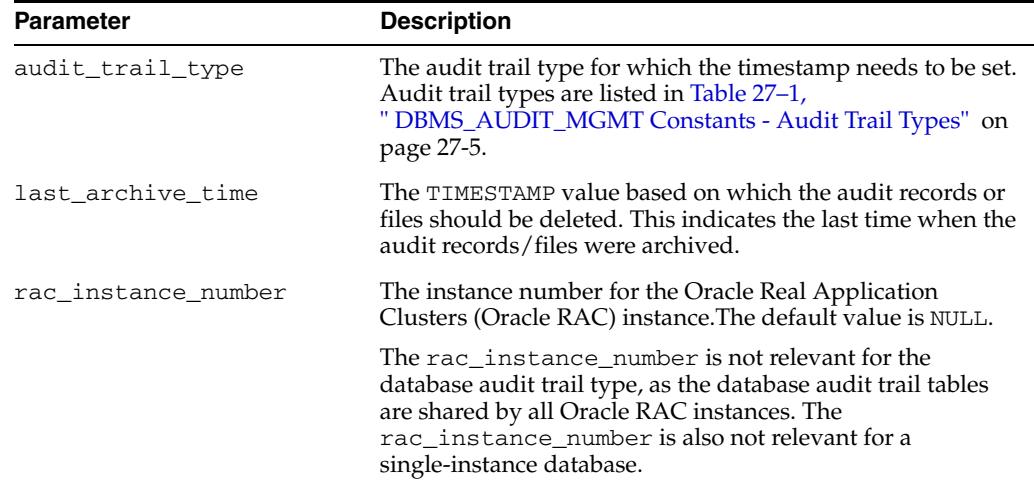

### **Usage Notes**

The following usage notes apply:

- The last\_archive\_time must be specified in Coordinated Universal Time (UTC) when the audit trail types are AUDIT\_TRAIL\_AUD\_STD or AUDIT\_TRAIL\_FGA\_STD. This is because the database audit trails store the timestamps in UTC. UTC is also known as Greenwich Mean Time (GMT).
- The last\_archive\_time must be specified as the local time zone time when the audit trail types are AUDIT\_TRAIL\_OS or AUDIT\_TRAIL\_XML. The time zone must be the time zone of the machine where the OS or XML audit files were created. This is because the operating system audit files are cleaned based on the audit file's Last Modification Timestamp property. The Last Modification Timestamp property value is stored in the local time zone of the machine.
- The following  $audit\_trail\_type$  values for valid for this procedure:
	- **–** AUDIT\_TRAIL\_AUD\_STD
	- **–** AUDIT\_TRAIL\_FGA\_STD
	- **–** AUDIT\_TRAIL\_OS
	- **–** AUDIT\_TRAIL\_XML

■ When using an Oracle Real Application Clusters (Oracle RAC) database, Oracle recommends that you use the Network Time Protocol (NTP) to synchronize individual Oracle RAC nodes.

### **Examples**

The following example calls the SET\_LAST\_ARCHIVE\_TIMESTAMP procedure to set the last archive timestamp for the operating system (OS) audit trail type on Oracle RAC instance 1. It uses the TO\_TIMESTAMP function to convert a character string into a timestamp value.

A subsequent call to the [CLEAN\\_AUDIT\\_TRAIL Procedure](#page-483-0), with use\_last\_arch\_timestamp set to TRUE, will delete all those OS audit files from the current AUDIT\_FILE\_DEST directory that were modified before 10-Sep-2007 14:10:10.0.

```
BEGIN
DBMS_AUDIT_MGMT.SET_LAST_ARCHIVE_TIMESTAMP(
   audit_trail_type => DBMS_AUDIT_MGMT.AUDIT_TRAIL_OS,
  last archive time =>
TO_TIMESTAMP('10-SEP-0714:10:10.0','DD-MON-RRHH24:MI:SS.FF'),
   rac_instance_number => 1);
END;
/
```
## <span id="page-503-0"></span>**SET\_PURGE\_JOB\_INTERVAL Procedure**

This procedure sets the interval at which the [CLEAN\\_AUDIT\\_TRAIL Procedure](#page-483-0) is called for the purge job specified. The purge job must have already been created using the [CREATE\\_PURGE\\_JOB Procedure.](#page-488-0)

## **Syntax**

DBMS\_AUDIT\_MGMT.SET\_PURGE\_JOB\_INTERVAL( audit\_trail\_purge\_name IN VARCHAR2, audit\_trail\_interval\_value IN PLS\_INTEGER) ;

## **Parameters**

| <b>Parameter</b>           | <b>Description</b>                                                                                                    |
|----------------------------|----------------------------------------------------------------------------------------------------|
| audit_trail_purge_name     | The name of the purge job for which the interval is being<br>set. This is the purge job name that you specified with the<br><b>CREATE PURGE JOB Procedure.</b>                                  |
| audit_trail_interval_value | The interval, in hours, at which the clean up procedure<br>should be called. This value modifies the<br>audit_trail_purge_interval parameter set using the<br><b>CREATE PURGE JOB Procedure</b> |

*Table 27–19 SET\_PURGE\_JOB\_INTERVAL Procedure Parameters*

## **Usage Notes**

Use this procedure to modify the audit\_trail\_purge\_interval parameter set using the [CREATE\\_PURGE\\_JOB Procedure](#page-488-0).

## **Examples**

The following example calls the SET\_PURGE\_JOB\_INTERVAL procedure to change the frequency at which the purge job called CLEANUP is invoked. The new interval is set to 24 hours.

#### **BEGIN**

```
DBMS_AUDIT_MGMT.SET_PURGE_JOB_INTERVAL(
 AUDIT_TRAIL_PURGE_NAME => 'CLEANUP',
 AUDIT TRAIL INTERVAL VALUE => 24 );
END;
/
```
## **SET\_PURGE\_JOB\_STATUS Procedure**

This procedure enables or disables the specified purge job. The purge job must have already been created using the [CREATE\\_PURGE\\_JOB Procedure](#page-488-0).

#### **Syntax**

```
DBMS_AUDIT_MGMT.SET_PURGE_JOB_STATUS(
   audit_trail_purge_name IN VARCHAR2,
   audit_trail_status_value IN PLS_INTEGER) ;
```
## **Parameters**

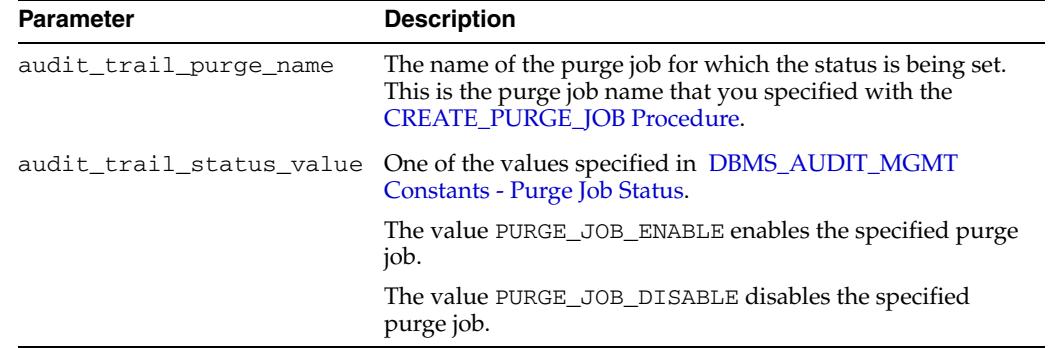

#### *Table 27–20 SET\_PURGE\_JOB\_STATUS Procedure Parameters*

#### **Examples**

The following example calls the SET\_PURGE\_JOB\_STATUS procedure to enable the CLEANUP purge job.

#### BEGIN

```
DBMS_AUDIT_MGMT.SET_PURGE_JOB_STATUS(
  audit_trail_purge_name => 'CLEANUP',
  audit_trail_status_value => DBMS_AUDIT_MGMT.PURGE_JOB_ENABLE);
END;
/
```
# <sup>28</sup>**DBMS\_AUTO\_SQLTUNE**

The DBMS\_AUTO\_SQLTUNE package is the interface for managing the Automatic SQL Tuning task. Unlike DBMS\_SQLTUNE, the DBMS\_AUTO\_SQLTUNE package requires the DBA role.

**Note:** This functionality is available starting with Oracle Database 11*g* Release 2 (11.2.0.2).

The chapter contains the following topics:

- [Using DBMS\\_AUTO\\_SQLTUNE](#page-507-0)
	- **–** Overview
	- **–** Security Model
- [Summary of DBMS\\_AUTO\\_SQLTUNE Subprograms](#page-510-0)

## <span id="page-507-0"></span>**Using DBMS\_AUTO\_SQLTUNE**

- **[Overview](#page-508-0)**
- [Security Model](#page-509-0)

## <span id="page-508-0"></span>**Overview**

The DBMS\_AUTO\_SQLTUNE package is the interface to SQL Tuning Advisor (DBMS\_SQLTUNE) when run within the Autotask framework. The database creates the automated system task SYS\_AUTO\_SQL\_TUNING\_TASK as part of the catalog scripts. This task automatically chooses a set of high-load SQL from AWR and runs the SQL Tuning Advisor on this SQL. The automated task performs the same comprehensive analysis as any other SQL Tuning task.

The automated task tests any SQL profiles it finds by executing both the old and new query plans. Automatic SQL Tuning differs from manual SQL tuning in one important way. If automatic implementation of SQL profiles is enabled (the default is disabled), then the database implements any SQL profiles that promise a great performance benefit. The implementation occurs at tuning time so that the database can immediately benefit from the new plan. You can enable or disable automatic implementation by using the SET\_AUTO\_TUNING\_TASK\_PARAMETER API to set the ACCEPT\_SQL\_PROFILES parameter.

In each maintenance window, the automated tuning task stores its results as a new execution. Each execution result has the same task name but a different execution name. Query the DBA\_ADVISOR\_EXECUTIONS view for information about task executions. Use the [REPORT\\_AUTO\\_TUNING\\_TASK Function](#page-512-0) to view reports that span multiple executions.

## <span id="page-509-0"></span>**Security Model**

This package is available to users with the DBA role. For other users, you must grant the EXECUTE privilege on the package explicitly. Note that the EXECUTE\_AUTO\_TUNING\_TASK procedure is an exception: only SYS can invoke it.

Users can call APIs in this package to control how the automatic tuning task behaves when it runs, such as enabling automatic SQL profile creation and configuring the total and per-SQL time limits under which the task runs. Because these settings affect the overall performance of the database, it may not be appropriate for all users with the ADVISOR privilege to have access to this package.

## <span id="page-510-0"></span>**Summary of DBMS\_AUTO\_SQLTUNE Subprograms**

| Subprogram                                                                                           | <b>Description</b>                             |
|----------------------------------------------------------------------------------------------------|------------------------------------------------|
| EXECUTE_AUTO_TUNING_TASK Function Executes the Automatic SQL Tuning task<br>& Procedure on page 28-6 | immediately (SYS only)                         |
| REPORT AUTO TUNING TASK Function                                                                     | Displays a text report of the automatic tuning |
| on page 28-7                                                                                         | task's history                                 |
| <b>SET AUTO TUNING TASK PARAMETER</b>                                                                | Changes a task parameter value for the daily   |
| Procedures on page 28-9                                                                              | automatic runs                                 |

*Table 28–1 DBMS\_AUTO\_SQLTUNE Package Subprograms* 

## <span id="page-511-0"></span>**EXECUTE\_AUTO\_TUNING\_TASK Function & Procedure**

This function and procedure executes the Automatic SQL Tuning task (SYS\_AUTO\_SQL\_TUNING\_TASK). Both the function and the procedure run in the context of a new task execution. The difference is that the function returns that new execution name. Note that only SYS can invoke this subprogram.

## **Syntax**

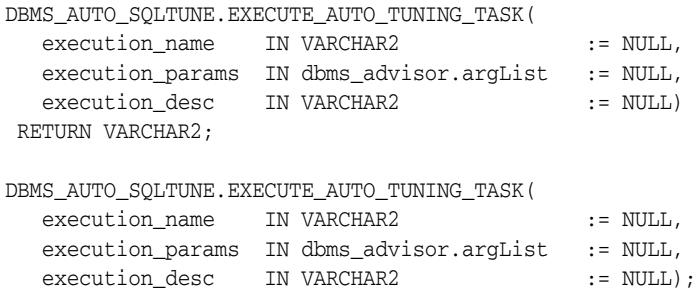

#### **Parameters**

*Table 28–2 EXECUTE\_TUNING\_TASK Function & Procedure Parameters* 

| <b>Parameter</b> | <b>Description</b>                                                                                                    |
|------------------|----------------------------------------------------------------------------------------------------|
| execution_name   | A name to qualify and identify an execution. If not specified, it<br>is generated by the advisor and returned by function.                                                                                                    |
| execution params | List of parameters (name, value) for the specified execution.<br>The execution parameters have effect only on the execution for<br>which they are specified. They override the values for the<br>parameters stored in the task (set through the<br>SET_AUTO_TUNING_TASK_PARAMETER Procedures). |
| execution desc   | A 256-length string describing the execution                                                                                                    |

#### **Usage Notes**

A tuning task can be executed multiple times without having to reset it.

#### **Examples**

EXEC DBMS\_AUTO\_SQLTUNE.EXECUTE\_AUTO\_TUNING\_TASK(:exec\_name);

## <span id="page-512-0"></span>**REPORT\_AUTO\_TUNING\_TASK Function**

This procedure displays the results of an Automatic SQL Tuning task.

## **Syntax**

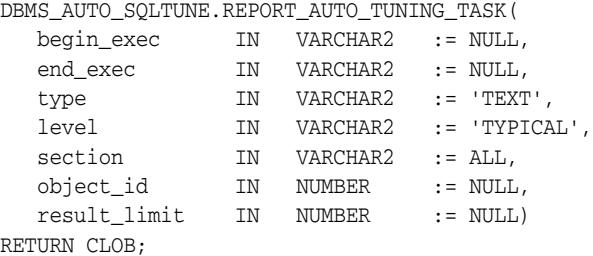

## **Parameters**

| <b>Parameter</b> | <b>Description</b>                                                                                                    |  |
|------------------|----------------------------------------------------------------------------------------------------|--|
| begin_exec       | Name of the beginning task execution to use. If NULL, the<br>report is generated for the most recent task execution.                                                           |  |
| end_exec         | Name of the ending task execution to use. If NULL, the report is<br>generated for the most recent task execution.                                                              |  |
| type             | Type of the report to produce. Possible values are TEXT which<br>produces a text report.                                                                                       |  |
| level            | Level of detail in the report:                                                                                                    |  |
|                  | BASIC: simple version of the report. Just show info about<br>the actions taken by the advisor.                                                                                 |  |
|                  | TYPICAL: show information about every statement<br>$\blacksquare$<br>analyzed, including requests not implemented.                                                             |  |
|                  | ALL: highly detailed report level, also provides<br>annotations about statements skipped over.                                                                                 |  |
| section          | Section of the report to include:                                                                                                    |  |
|                  | SUMMARY: summary information                                                                                                    |  |
|                  | FINDINGS: tuning findings                                                                                                    |  |
|                  | PLAN: explain plans                                                                                                    |  |
|                  | INFORMATION: general information                                                                                                    |  |
|                  | ERROR: statements with errors<br>$\blacksquare$                                                                                                    |  |
|                  | ALL: all sections                                                                                                    |  |
| object_id        | Advisor framework object id that represents a single statement<br>to restrict reporting to. NULL for all statements. Only valid for<br>reports that target a single execution. |  |
| result_limit     | Maximum number of SQL statements to show in the report                                                                                                    |  |

*Table 28–3 REPORT\_TUNING\_TASK Function Parameters* 

## **Return Values**

A CLOB containing the desired report.

## **Examples**

-- Get the whole report for the most recent execution

```
SELECT DBMS_AUTO_SQLTUNE.REPORT_AUTO_TUNING_TASK
FROM DUAL;
-- Show the summary for a range of executions
SELECT DBMS_AUTO_SQLTUNE.REPORT_AUTO_TUNING_TASK(:begin_exec, :end_exec, 'TEXT', 
       'TYPICAL', 'SUMMARY')
FROM DUAL;
-- Show the findings for the statement of interest
SELECT DBMS_AUTO_SQLTUNE.REPORT_AUTO_TUNING_TASK(:exec, :exec, 'TEXT', 
       'TYPICAL', 'FINDINGS', 5)
FROM DUAL;
```
## <span id="page-514-0"></span>**SET\_AUTO\_TUNING\_TASK\_PARAMETER Procedures**

This procedure updates the value of a SQL tuning parameter of type VARCHAR2 or NUMBER as used for the reserved auto tuning task, SYS\_AUTO\_SQL\_TUNING\_TASK.

## **Syntax**

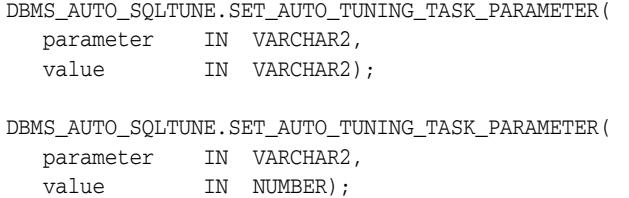

## **Parameters**

| Parameter | <b>Description</b>                                                                                                    |  |
|-----------|----------------------------------------------------------------------------------------------------|--|
| parameter | Name of the parameter to set. The possible tuning parameters<br>that can be set by this procedure using the parameter in the<br>form VARCHAR2:                 |  |
|           | MODE: tuning scope (comprehensive, limited)<br>п                                                                                                    |  |
|           | USERNAME: username under which the statement is parsed<br>$\blacksquare$                                                                                       |  |
|           | DAYS_TO_EXPIRE: number of days until the task is<br>deleted                                                                                                    |  |
|           | EXECUTION_DAYS_TO_EXPIRE: number of days until the<br>$\blacksquare$<br>tasks's executions is deleted (without deleting the task)                              |  |
|           | DEFAULT_EXECUTION_TYPE: the task defaults to this<br>п<br>type of execution when none is specified by the<br>EXECUTE_AUTO_TUNING_TASK Function &<br>Procedure. |  |
|           | TIME_LIMIT: global time out (seconds)<br>■                                                                                                    |  |
|           | LOCAL_TIME_LIMIT: per-statement time out (seconds)                                                                                                    |  |
|           | TEST_EXECUTE: FULL/AUTO/OFF.                                                                                                    |  |
|           | * FULL - test-execute for as much time as necessary, up to<br>the local time limit for the SQL (or the global task time<br>limit if no SQL time limit is set)  |  |
|           | * AUTO - test-execute for an automatically-chosen time<br>proportional to the tuning time                                                                      |  |
|           | * OFF - do not test-execute                                                                                                    |  |
|           | BASIC_FILTER: basic filter for SQL tuning set                                                                                                    |  |
|           | OBJECT_FILTER: object filter for SQL tuning set                                                                                                    |  |
|           | PLAN_FILTER: plan filter for SQL tuning set (see<br>SELECT_SQLSET for possible values)                                                                         |  |
|           | RANK_MEASURE1: first ranking measure for SQL tuning<br>set                                                                                                    |  |
|           | RANK_MEASURE2: second possible ranking measure for<br>SQL tuning set                                                                                           |  |
|           | RANK_MEASURE3: third possible ranking measure for SQL<br>tuning set                                                                                            |  |
|           | RESUME_FILTER: a extra filter for SQL tuning sets besides<br>$\blacksquare$<br>BASIC_FILTER                                                                    |  |
|           | SQL_LIMIT: maximum number of SQL statements to tune                                                                                                    |  |
|           | SQL_PERCENTAGE: percentage filter of SQL tuning set<br>statements                                                                                              |  |
|           | The following parameters are supported for the automatic<br>tuning task only:                                                                                  |  |
|           | ACCEPT_SQL_PROFILES: TRUE/FALSE: whether the task<br>should accept SQL profiles automatically                                                                  |  |
|           | MAX_AUTO_SQL_PROFILES: maximum number of<br>automatic SQL profiles allowed on the system, in sum                                                               |  |
|           | MAX_SQL_PROFILES_PER_EXEC: maximum number of<br>SQL profiles that can be automatically implemented per<br>execution of the task.                               |  |
| value     | New value of the specified parameter                                                                                                    |  |

*Table 28–4 SET\_AUTO\_TUNING\_TASK\_PARAMETER Procedure Parameters* 

# <sup>29</sup> **DBMS\_AUTO\_TASK\_ADMIN**

The DBMS\_AUTO\_TASK\_ADMIN package provides an interface to AUTOTASK functionality. It is used by the DBA as well as Enterprise Manager to access the AUTOTASK controls. Enterprise Manager also uses the AUTOTASK Advisor.

> **See Also:** *Oracle Database Administrator's Guide* for more information about "Configuring Automated Maintenance Task"

This chapter contains the following sections:

- [Using DBMS\\_AUTO\\_TASK\\_ADMIN](#page-517-0)
	- **–** Constants
- [Summary of DBMS\\_AUTO\\_TASK\\_ADMIN Subprograms](#page-519-0)

## <span id="page-517-0"></span>**Using DBMS\_AUTO\_TASK\_ADMIN**

■ [Constants](#page-518-0)

## <span id="page-518-0"></span>**Constants**

| TaDI <del>c</del> ∠J−T<br><b>DDING AUTO TAGN ADIVITY CONSTANTS</b> |          |           |                                                                                        |
|--------------------------------------------------------------------|----------|-----------|----------------------------------------------------------------------------------------|
| <b>Name</b>                                                        | Type     | Value     | <b>Description</b>                                                                     |
| PRIORITY MEDIUM                                                    | VARCHAR2 | 'MEDIUM'  | Task with this priority should be<br>executed as time permits                          |
| PRIORITY HIGH                                                      | VARCHAR2 | 'HIGH'    | Task with this priority should be<br>executed within the current<br>Maintenance Window |
| PRIORITY URGENT                                                    | VARCHAR2 | ' URGENT' | Task with this priority is to be<br>executed at the earliest opportunity               |

The DBMS\_AUTO\_TASK\_ADMIN package uses the constants shown in Table 29–1:

*Table 29–1 DBMS\_AUTO\_TASK\_ADMIN Constants*

## <span id="page-519-0"></span>**Summary of DBMS\_AUTO\_TASK\_ADMIN Subprograms**

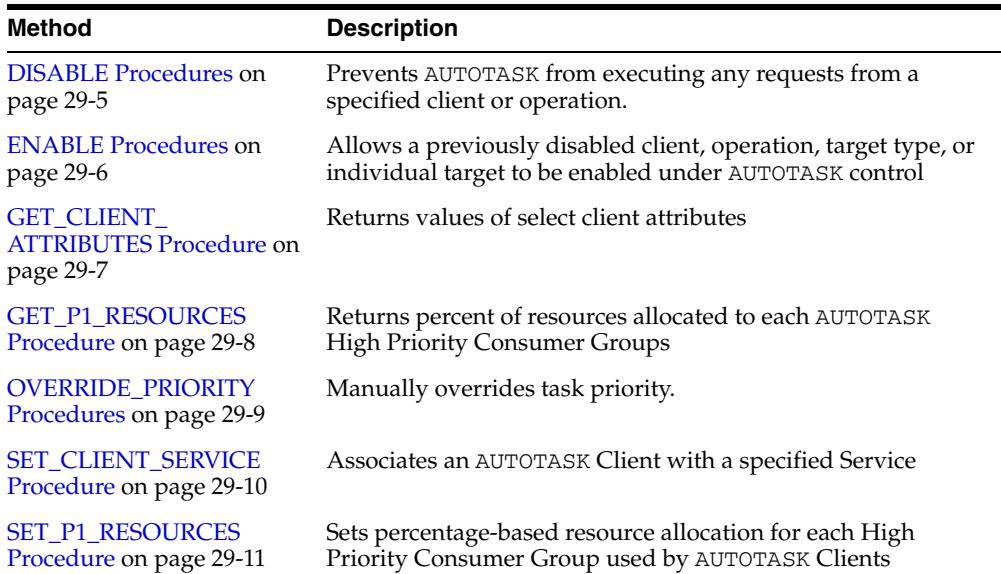

#### *Table 29–2 DBMS\_XMLSTORE Package Subprograms*

## <span id="page-520-0"></span>**DISABLE Procedures**

This procedure prevents AUTOTASK from executing any requests from a specified client or operation.

### **Syntax**

Disables all AUTOTASK functionality.

DBMS\_AUTO\_TASK\_ADMIN.DISABLE;

Disables all tasks for the client or operation.

DBMS\_AUTO\_TASK\_ADMIN.DISABLE (

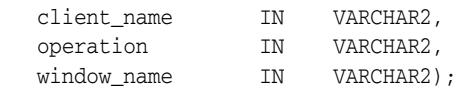

## **Parameters**

*Table 29–3 DISABLE Procedure Parameters*

| <b>Parameter</b> | <b>Description</b>                                                    |
|------------------|-----------------------------------------------------------------------|
| client name      | Name of the client, as found in DBA AUTOTASK CLIENT View              |
| operation        | Name of the operation as specified in DBA_AUTOTASK_<br>OPERATION View |
| window_name      | Optional name of the window in which client is to be disabled         |

## **Usage Notes**

- If operation and window\_name are both NULL, the client is disabled.
- If operation is not NULL, window\_name is ignored and the operation is disabled
- If operation is NULL and window\_name is not NULL, the client is disabled in the specified window.

## <span id="page-521-0"></span>**ENABLE Procedures**

This procedure allows a previously disabled client, operation, target type, or individual target to be enabled under AUTOTASK control. Specifying the DEFERRED option postpones the effect of the call until the start of the next maintenance window. If IMMEDIATE option is specified the effect of this call is immediate – as long as there is a currently open maintenance window.

#### **Syntax**

Re-enabling AUTOTASK. This version enables the specified client. Note that any explicitly disabled tasks or operations must be re-enabled individually.

```
DBMS_AUTO_TASK_ADMIN.ENABLE;
```
Re-enabling a client or operation.Note that any explicitly disabled tasks or operations must be re-enabled individually.

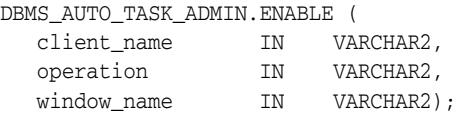

### **Parameters**

*Table 29–4 ENABLE Procedure Parameters*

| <b>Parameter</b> | <b>Description</b>                                                    |
|------------------|-----------------------------------------------------------------------|
| client name      | Name of the client, as found in DBA_AUTOTASK_CLIENT View              |
| operation        | Name of the operation as specified in DBA_AUTOTASK_<br>OPERATION View |
| window name      | Optional name of the window in which client is to be enabled          |

## **Usage Notes**

- If operation and window\_name are both NULL, the client is enabled.
- If operation is not NULL, window\_name is ignored and the specified operation is enabled
- If operation is NULL and window\_name is not NULL, the client is enabled in the specified window.

## <span id="page-522-0"></span>**GET\_CLIENT\_ATTRIBUTES Procedure**

This procedure returns values of select client attributes.

## **Syntax**

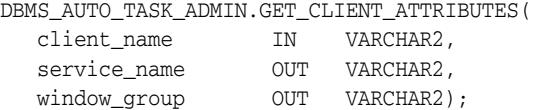

## **Parameters**

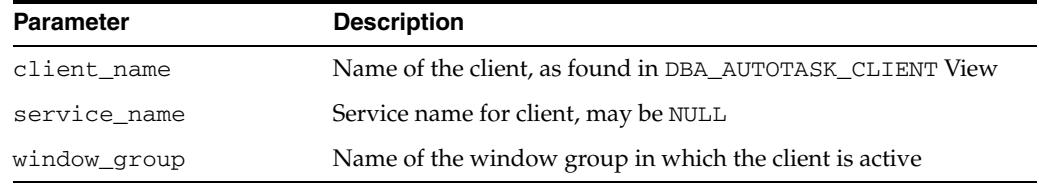

## *Table 29–5 GET\_CLIENT\_ATTRIBUTES Procedure Parameters*

## <span id="page-523-0"></span>**GET\_P1\_RESOURCES Procedure**

This procedure returns percent of resources allocated to each AUTOTASK High Priority Consumer Group.

## **Syntax**

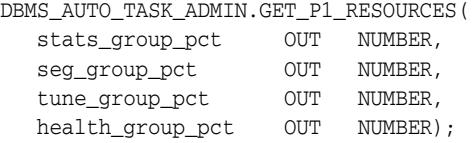

## **Parameters**

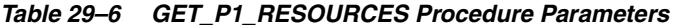

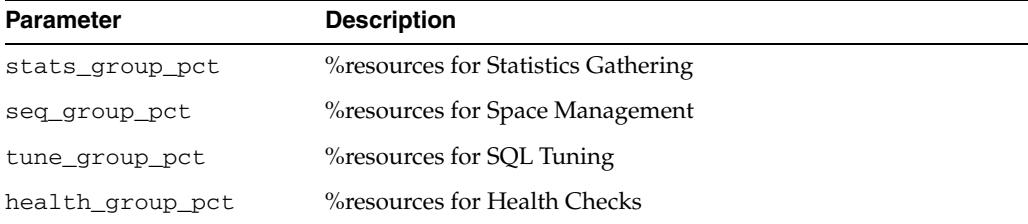

## **Usage Notes**

Values will add up to 100%.

## <span id="page-524-0"></span>**OVERRIDE\_PRIORITY Procedures**

This procedure is used to manually override task priority. This can be done at the client, operation or individual task level. This priority assignment is honored during the next maintenance window in which the named client is active. Specifically, setting the priority to URGENT causes a high priority job to be generated at the start of the maintenance window. Setting priority to CLEAR removes the override.

## **Syntax**

Override Priority for a Client.

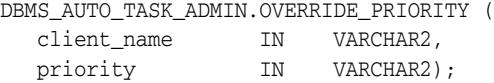

Override Priority for an Operation.

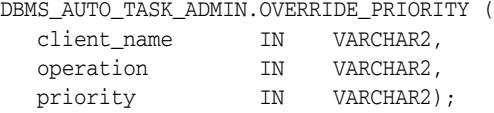

Override Priority for a Task.

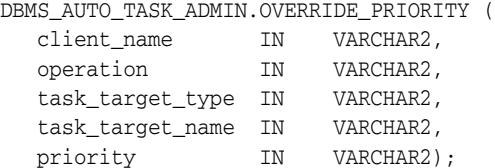

## **Parameters**

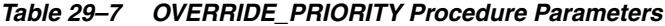

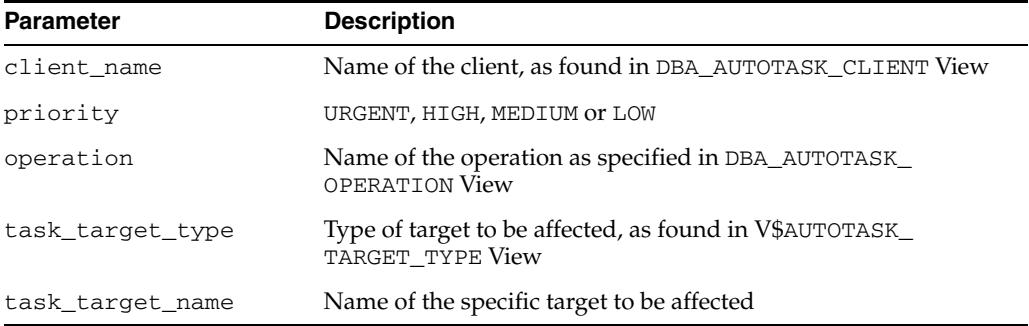

## <span id="page-525-0"></span>**SET\_CLIENT\_SERVICE Procedure**

This procedure associates an AUTOTASK Client with a specified Service.

## **Syntax**

DBMS\_AUTO\_TASK\_ADMIN.SET\_CLIENT\_SERVICE( client\_name IN VARCHAR2, service\_name IN VARCHAR2);

## **Parameters**

#### *Table 29–8 SET\_CLIENT\_SERVICE Procedure Parameters*

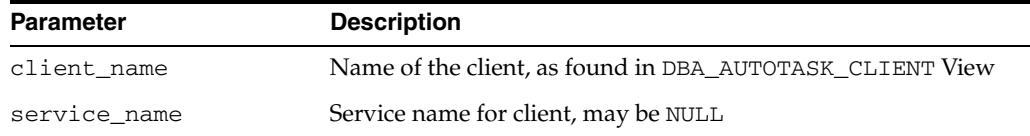

## **Usage Notes**

All work performed on behalf of the Client takes place only on instances where the service is enabled.

## <span id="page-526-0"></span>**SET\_P1\_RESOURCES Procedure**

This procedure sets percentage-based resource allocation for each High Priority Consumer Group used by AUTOTASK Clients.

## **Syntax**

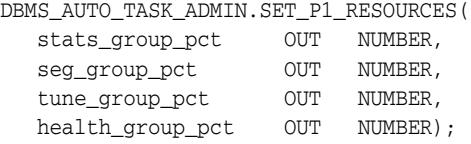

## **Parameters**

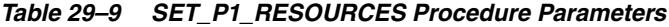

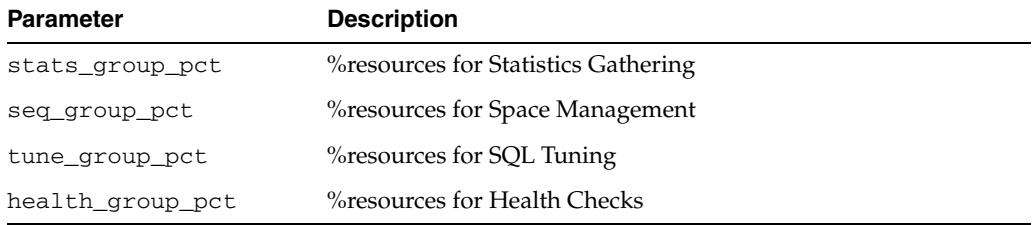

## **Usage Notes**

Values must be integers in the range 0 to 100, and must add up to 100 (percent), otherwise, an exception is raised.

## <sup>30</sup> **DBMS\_AUTO\_TASK\_IMMEDIATE**

The DBMS\_AUTO\_TASK\_IMMEDIATE package consists of one subprogram whose function is to initiate gathering of optimizer statistics without delay.

This chapter contains the following topics:

[Summary of DBMS\\_AUTO\\_TASK\\_IMMEDIATE Subprograms](#page-529-0)

## <span id="page-529-0"></span>**Summary of DBMS\_AUTO\_TASK\_IMMEDIATE Subprograms**

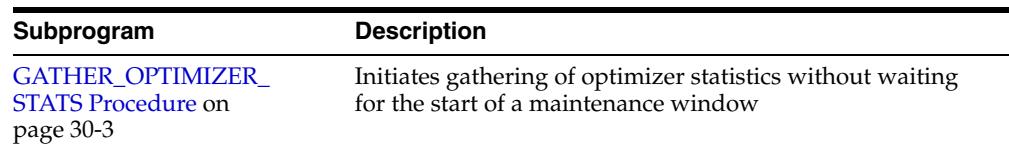

#### *Table 30–1 DBMS\_AUTO\_TASK\_IMMEDIATE Subprograms*

## <span id="page-530-0"></span>**GATHER\_OPTIMIZER\_STATS Procedure**

This procedure initiates gathering of optimizer statistics without waiting for the start of a maintenance window.

**Syntax**

DBMS\_AUTO\_TASK\_IMMEDIATE.GATHER\_OPTIMIZER\_STATS;

# **31** <sup>31</sup> **DBMS\_AW\_STATS**

DBMS\_AW\_STATS contains subprograms for managing optimizer statistics for cubes and dimensions. Generating the statistics does not have a significant performance cost.

**See Also:** *Oracle OLAP User's Guide* regarding use of the OLAP option to support business intelligence and analytical applications

This chapter contains the following topic:

- [Using DBMS\\_AW\\_STATS](#page-533-0)
- [Summary of DBMS\\_AW\\_STATS Subprograms](#page-534-0)

## <span id="page-533-0"></span>**Using DBMS\_AW\_STATS**

Cubes and dimensions are first class data objects that support multidimensional analytics. They are stored in a container called an analytic workspace. Multidimensional objects and analytics are available with the OLAP option to Oracle Database.

Optimizer statistics are used to create execution plans for queries that join two cube views or join a cube view to a table or a view of a table. They are also used for query rewrite to cube materialized views. You need to generate the statistics only for these types of queries.

Queries against a single cube do not use optimizer statistics. These queries are automatically optimized within the analytic workspace.

## <span id="page-534-0"></span>**Summary of DBMS\_AW\_STATS Subprograms**

| Subprogram                                 | <b>Description</b>                                           |  |
|--------------------------------------------|--------------------------------------------------------------|--|
| <b>ANALYZE</b> Procedure on<br>page $31-4$ | Generates optimizer statistics on cubes and cube dimensions. |  |
| <b>CLEAR Procedure on</b><br>page 31-7     | Clears optimizer statistics from cubes and cube dimensions.  |  |

*Table 31–1 DBMS\_AW\_STATS Package Subprograms*

## <span id="page-535-0"></span>**ANALYZE Procedure**

This procedure generates optimizer statistics on a cube or a cube dimension. These statistics are used to generate some execution plans, as described in ["Using DBMS\\_](#page-533-0) [AW\\_STATS" on page 31-2](#page-533-0).

For a cube, the statistics are for all of the measures and calculated measures associated with the cube. These statistics include:

- The average length of data values
- The length of the largest data value
- The minimum value
- The number of distinct values
- The number of null values

For a dimension, the statistics are for the dimension and its attributes, levels, and hierarchies. These statistics include:

- The average length of a value
- The length of the largest value
- The minimum value
- The maximum value

#### **Syntax**

```
DBMS_AW_STATS.ANALYZE
     (inname IN VARCHAR2);
```
## **Parameters**

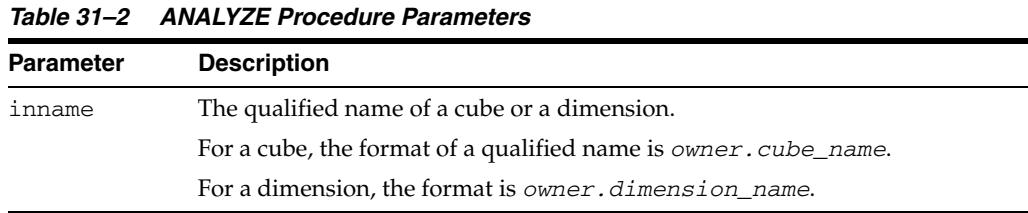

#### **Usage Notes**

Always analyze the dimensions first, then the cube.

After analyzing a dimension, analyze all cubes that use that dimension.

#### **Example**

This sample script generates optimizer statistics on UNITS\_CUBE and its dimensions.

BEGIN

/

```
 DBMS_AW_STATS.ANALYZE('time');
      DBMS_AW_STATS.ANALYZE('customer');
      DBMS_AW_STATS.ANALYZE('product');
     DBMS_AW_STATS.ANALYZE('channel');
     DBMS_AW_STATS.ANALYZE('units_cube');
END;
```
The following statements create and display an execution plan for aSELECT statement that joins columns from UNITS\_CUBE\_VIEW, CUSTOMER\_PRIMARY\_VIEW, and the ACCOUNTS table:

EXPLAIN PLAN FOR SELECT cu.long\_description customer, a.city city, a.zip\_pc zip, cu.level\_name "LEVEL", round(f.sales) sales /\* From dimension views and cube view \*/ FROM time\_calendar\_view t, product\_primary\_view p, customer\_view cu, channel\_view ch, units\_cube\_view f, account a /\* Create level filters instead of GROUP BY \*/ WHERE t.long\_description = '2004' AND p.level\_name ='TOTAL' AND cu.customer\_account\_id like 'COMP%' AND ch.level\_name = 'TOTAL' /\* Join dimension views to cube view \*/ AND t.dim\_key = f.TIME AND p.dim\_key = f.product AND cu.dim\_key = f.customer AND ch.dim\_key = f.channel AND a.account\_id = cu.customer\_account\_id ORDER BY zip;

SQL> SELECT plan\_table\_output FROM TABLE(dbms\_xplan.display());

#### PLAN\_TABLE\_OUTPUT

-------------------------------------------------------------------------------------------------

Plan hash value: 3890178023

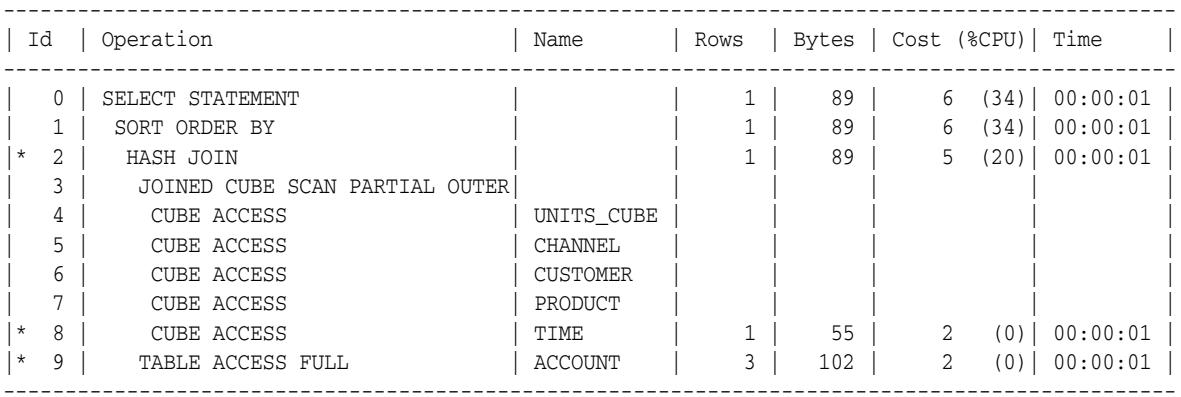

Predicate Information (identified by operation id): ---------------------------------------------------

2 - access("A"."ACCOUNT\_ID"=SYS\_OP\_ATG(VALUE(KOKBF\$),39,40,2))

 8 - filter(SYS\_OP\_ATG(VALUE(KOKBF\$),16,17,2)='2004' AND SYS\_OP\_ATG(VALUE(KOKBF\$),39,40,2) LIKE 'COMP%' AND SYS\_OP\_ATG(VALUE(KOKBF\$),47,48,2)='TOTAL' AND SYS\_OP\_ATG(VALUE(KOKBF\$),25,26,2)='TOTAL')

```
 9 - filter("A"."ACCOUNT_ID" LIKE 'COMP%')
```
Note

-----

- dynamic sampling used for this statement

30 rows selected.

## <span id="page-538-0"></span>**CLEAR Procedure**

## Clears the statistics generated by the [ANALYZE Procedure.](#page-535-0)

## **Syntax**

DBMS\_AW\_STATS.CLEAR ( inname IN VARCHAR2;

## **Parameters**

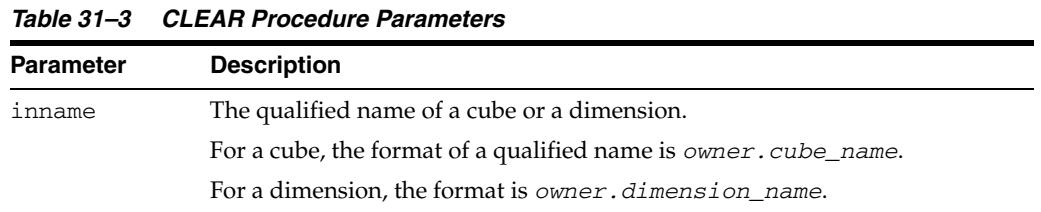

## **Examples**

The following scripts clears the statistics from UNITS\_CUBE and its dimensions.

#### BEGIN

/

```
 DBMS_AW_STATS.clear('units_cube');
      DBMS_AW_STATS.clear('time');
      DBMS_AW_STATS.clear('customer');
      DBMS_AW_STATS.clear('product');
      DBMS_AW_STATS.clear('channel');
END;
```
# <sup>32</sup> **DBMS\_CAPTURE\_ADM**

The DBMS\_CAPTURE\_ADM package, one of a set of Oracle Streams packages, provides subprograms for starting, stopping, and configuring a capture process. The source of the captured changes is the redo logs, and the repository for the captured changes is a queue.

**See Also:** *Oracle Streams Concepts and Administration* and *Oracle Streams Replication Administrator's Guide* for more information about this package and capture processes

This chapter contains the following topics:

- [Using DBMS\\_CAPTURE\\_ADM](#page-541-0)
	- **–** Overview
	- **–** Security Model
- [Summary of DBMS\\_CAPTURE\\_ADM Subprograms](#page-544-0)

# <span id="page-541-0"></span>**Using DBMS\_CAPTURE\_ADM**

This section contains topics which relate to using the DBMS\_CAPTURE\_ADM package.

- [Overview](#page-542-0)
- [Security Model](#page-543-0)

### <span id="page-542-0"></span>**Overview**

This package provides interfaces to start, stop, and configure a capture process or a synchronous capture. This package includes subprograms for preparing database objects for instantiation.

### <span id="page-543-0"></span>**Security Model**

Security on this package can be controlled in either of the following ways:

- Granting EXECUTE on this package to selected users or roles.
- Granting EXECUTE\_CATALOG\_ROLE to selected users or roles.

If subprograms in the package are run from within a stored procedure, then the user who runs the subprograms must be granted EXECUTE privilege on the package directly. It cannot be granted through a role.

When the DBMS\_CAPTURE\_ADM package is used to manage an Oracle Streams configuration, it requires that the user is granted the privileges of an Oracle Streams administrator.

When the DBMS\_CAPTURE\_ADM package is used to manage an XStream configuration, it requires that the user is granted the privileges of an XStream administrator.

#### **Note:**

- The user must be granted additional privileges to perform some administrative tasks using the subprograms in this package, such as setting a capture user. If additional privileges are required for a subprogram, then the privileges are documented in the section that describes the subprogram.
- Using XStream requires purchasing a license for the Oracle GoldenGate product. See *Oracle Database XStream Guide*.

#### **See Also:**

- *Oracle Streams Concepts and Administration* for information about configuring an Oracle Streams administrator
- *Oracle Database XStream Guide for information about configuring* an XStream administrator

# <span id="page-544-0"></span>**Summary of DBMS\_CAPTURE\_ADM Subprograms**

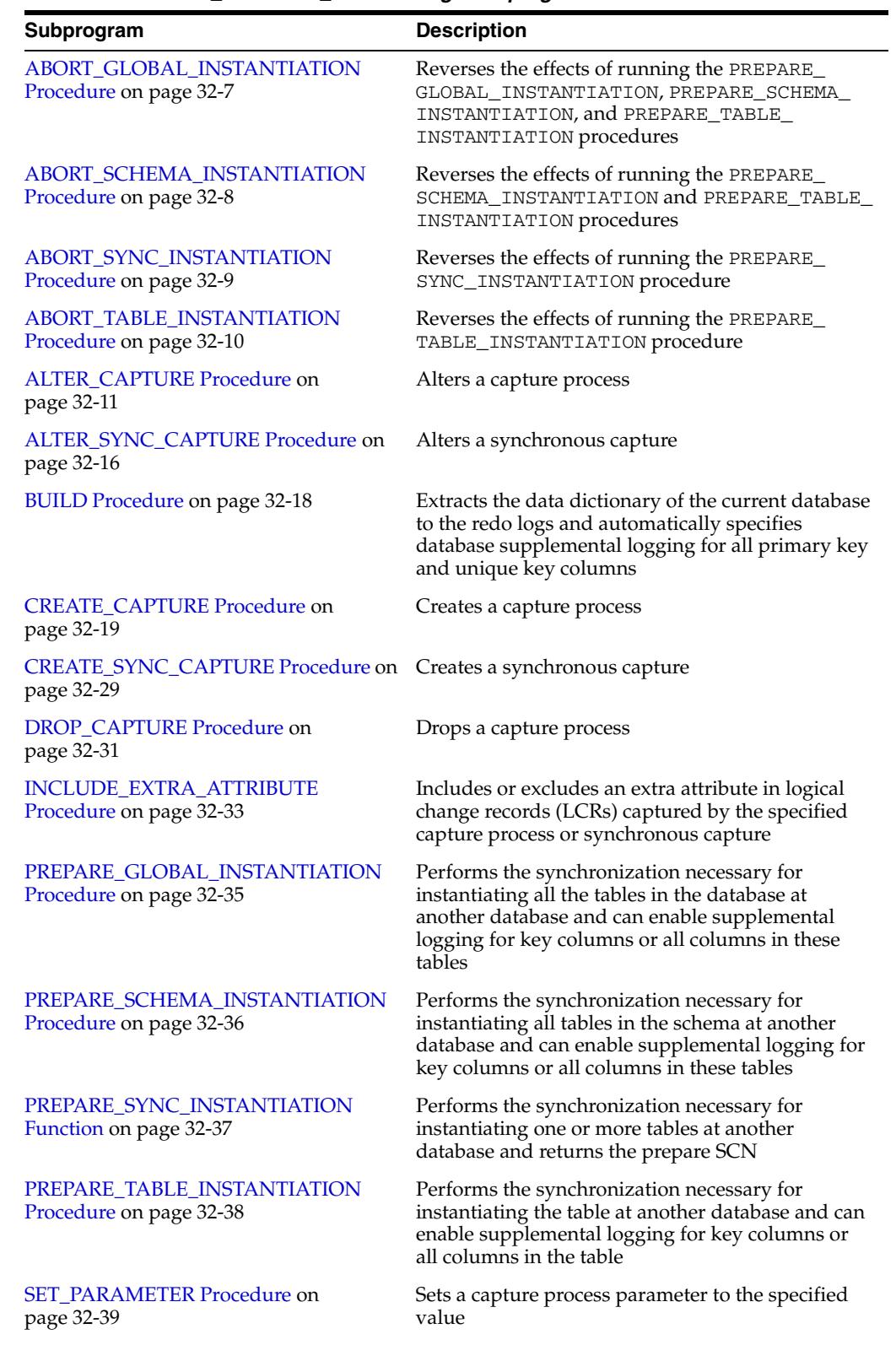

#### *Table 32–1 DBMS\_CAPTURE\_ADM Package Subprograms*

| Subprogram                                      | <b>Description</b>                                                                                                    |
|-------------------------------------------------|----------------------------------------------------------------------------------------------------|
|                                                 |                                                                                                    |
| <b>START CAPTURE Procedure on</b><br>page 32-49 | Starts the capture process, which mines redo logs<br>and enqueues the mined redo information into the<br>associated queue |
| <b>STOP_CAPTURE Procedure on</b><br>page 32-50  | Stops the capture process from mining redo logs                                                                           |
|                                                 |                                                                                                    |

*Table 32–1 (Cont.) DBMS\_CAPTURE\_ADM Package Subprograms*

**Note:** All subprograms commit unless specified otherwise.

### <span id="page-546-0"></span>**ABORT\_GLOBAL\_INSTANTIATION Procedure**

This procedure reverses the effects of running the PREPARE\_GLOBAL\_ INSTANTIATION, PREPARE\_SCHEMA\_INSTANTIATION, and PREPARE\_TABLE\_ INSTANTIATION procedures.

Specifically, this procedure performs the following actions:

- Removes data dictionary information related to the database, schema, and table instantiations
- Removes any supplemental logging enabled by the PREPARE\_GLOBAL\_ INSTANTIATION, PREPARE\_SCHEMA\_INSTANTIATION, and PREPARE\_TABLE\_ INSTANTIATION procedures

#### **Syntax**

DBMS\_CAPTURE\_ADM.ABORT\_GLOBAL\_INSTANTIATION;

### <span id="page-547-0"></span>**ABORT\_SCHEMA\_INSTANTIATION Procedure**

This procedure reverses the effects of running the PREPARE\_SCHEMA\_ INSTANTIATION procedure. It also reverses the effects of running the PREPARE\_ TABLE\_INSTANTIATION procedure on tables in the specified schema.

Specifically, this procedure performs the following actions:

- Removes data dictionary information related to schema instantiations and table instantiations of tables in the schema
- Removes any supplemental logging enabled by the PREPARE\_SCHEMA\_ INSTANTIATION procedure
- Removes any supplemental logging enabled by the PREPARE\_TABLE\_ INSTANTIATION procedure for tables in the specified schema

#### **Syntax**

DBMS\_CAPTURE\_ADM.ABORT\_SCHEMA\_INSTANTIATION( schema\_name IN VARCHAR2);

#### **Parameter**

#### *Table 32–2 ABORT\_SCHEMA\_INSTANTIATION Procedure Parameter*

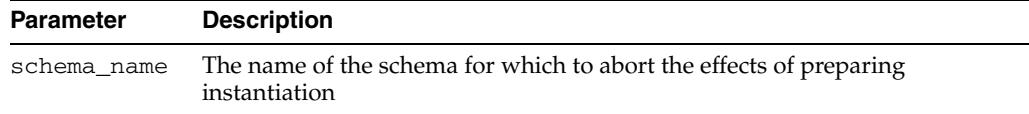

### <span id="page-548-0"></span>**ABORT\_SYNC\_INSTANTIATION Procedure**

This procedure reverses the effects of running the PREPARE\_SYNC\_INSTANTIATION procedure. Specifically, this procedure removes data dictionary information related to the table instantiation.

This procedure is overloaded. The table\_names parameter is VARCHAR2 data type in one version and DBMS\_UTILITY.UNCL\_ARRAY data type in the other version.

#### **Syntax**

DBMS\_CAPTURE\_ADM.ABORT\_SYNC\_INSTANTIATION( table\_names IN VARCHAR2);

DBMS\_CAPTURE\_ADM.ABORT\_SYNC\_INSTANTIATION( table\_names IN DBMS\_UTILITY.UNCL\_ARRAY);

#### **Parameters**

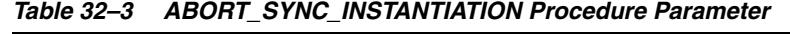

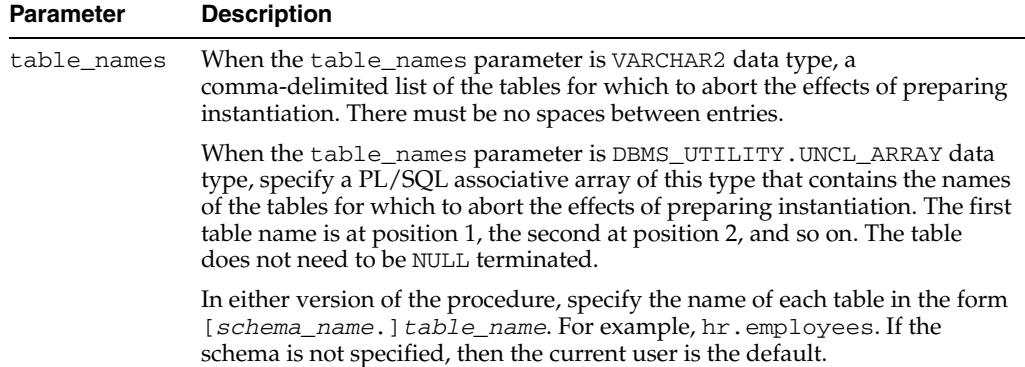

### <span id="page-549-0"></span>**ABORT\_TABLE\_INSTANTIATION Procedure**

This procedure reverses the effects of running the PREPARE\_TABLE\_INSTANTIATION procedure.

Specifically, this procedure performs the following actions:

- Removes data dictionary information related to the table instantiation
- Removes any supplemental logging enabled by the PREPARE\_TABLE\_ INSTANTIATION procedure

#### **Syntax**

```
DBMS_CAPTURE_ADM.ABORT_TABLE_INSTANTIATION(
table_name IN VARCHAR2);
```
#### **Parameter**

| <b>Parameter</b> | <b>Description</b>                                                                                                    |
|------------------|----------------------------------------------------------------------------------------------------|
| table_name       | The name of the table for which to abort the effects of preparing<br>instantiation, specified as [schema_name.] object_name. For example,<br>hr. employees. If the schema is not specified, then the current user is the<br>default. |

*Table 32–4 ABORT\_TABLE\_INSTANTIATION Procedure Parameter*

### <span id="page-550-0"></span>**ALTER\_CAPTURE Procedure**

This procedure alters a capture process.

**Note:** Starting with Oracle Database 11*g* Release 2 (11.2.0.2), the start\_time parameter is included in this procedure.

**See Also:** *Oracle Streams Concepts and Administration* for more information about altering a capture process

#### **Syntax**

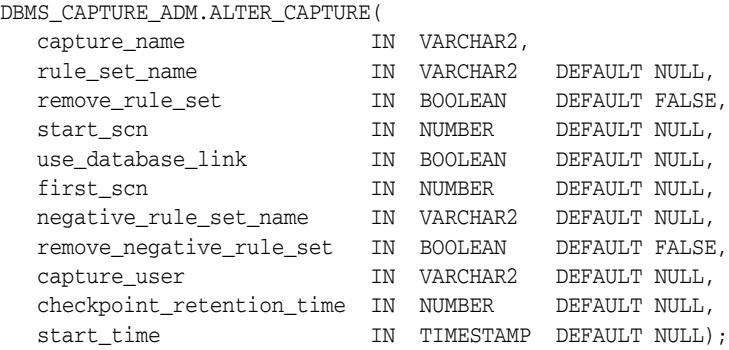

#### **Parameters**

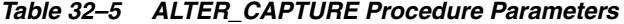

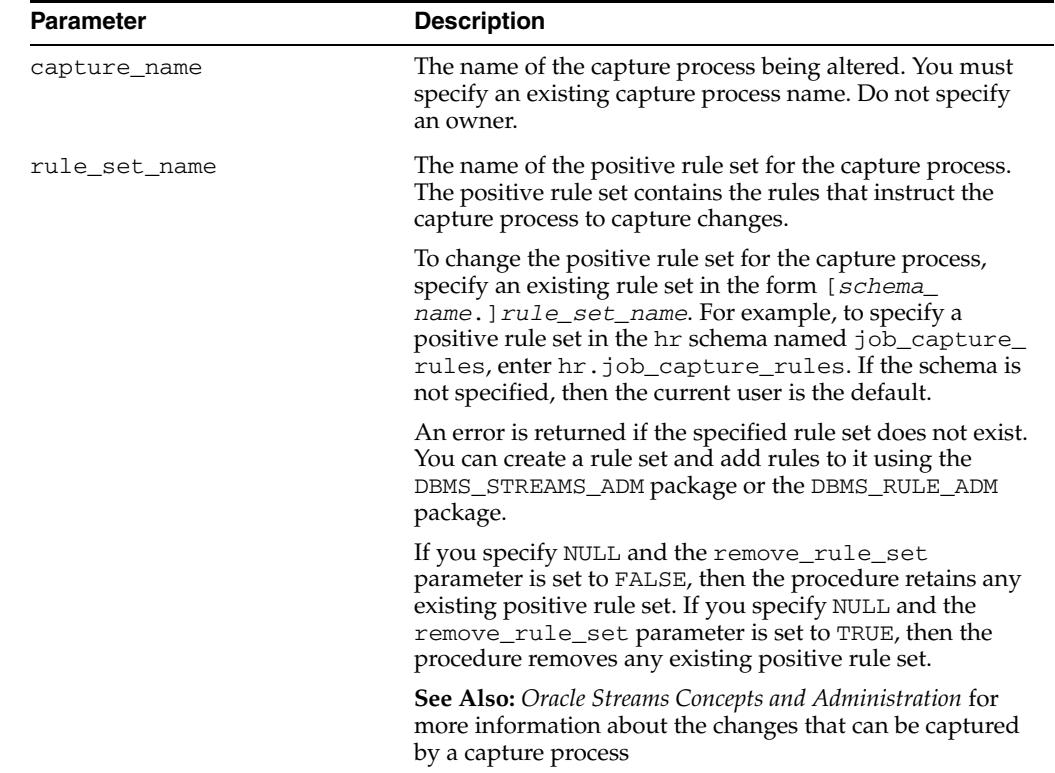

| <b>Parameter</b>  | <b>Description</b>                                                                                                    |
|-------------------|----------------------------------------------------------------------------------------------------|
| remove_rule_set   | If TRUE, then the procedure removes the positive rule set<br>for the specified capture process. If you remove a positive<br>rule set for a capture process, and the capture process does<br>not have a negative rule set, then the capture process<br>captures all supported changes to all objects in the<br>database, excluding database objects in the SYS and<br>SYSTEM schemas.                                                                                                    |
|                   | If you remove a positive rule set for a capture process, and<br>the capture process has a negative rule set, then the<br>capture process captures all supported changes that are<br>not discarded by the negative rule set.                                                                                                    |
|                   | If FALSE, then the procedure retains the positive rule set<br>for the specified capture process.                                                                                                    |
|                   | If the rule_set_name parameter is non-NULL, then<br>ensure that this parameter is set to FALSE.                                                                                                    |
| start_scn         | A valid SCN for the database from which the capture<br>process starts capturing changes. The SCN value must be<br>greater than or equal to the first SCN for the capture<br>process. Also, the capture process must be stopped before<br>resetting its start SCN.                                                                                                    |
|                   | An error is returned if an invalid SCN is specified or if the<br>capture process is enabled.                                                                                                    |
| use_database_link | If TRUE, then the capture process at a downstream<br>database uses a database link to the source database for<br>administrative purposes relating to the capture process. If<br>you want a capture process that is not using a database<br>link currently to begin using a database link, then specify<br>TRUE. In this case, a database link with the same name as<br>the global name of the source database must exist at the<br>downstream database.                                          |
|                   | If FALSE, then either the capture process is running on the<br>source database, or the capture process at a downstream<br>database does not use a database link to the source<br>database. If you want a capture process that is using a<br>database link currently to stop using a database link, then<br>specify FALSE. In this case, you must prepare source<br>database objects for instantiation manually when you add<br>or change capture process rules that pertain to these<br>objects. |
|                   | If NULL, then the current value of this parameter for the<br>capture process is not changed.                                                                                                    |

*Table 32–5 (Cont.) ALTER\_CAPTURE Procedure Parameters*

| <b>Parameter</b>       | <b>Description</b>                                                                                                    |
|------------------------|----------------------------------------------------------------------------------------------------|
| first_scn              | The lowest SCN in the redo log from which a capture<br>process can capture changes. If you specify a new first<br>SCN for the capture process, then the specified first SCN<br>must meet the following requirements:                                                                                                    |
|                        | It must be greater than the current first SCN for the<br>capture process.                                                                                                    |
|                        | It must be less than or equal to the current applied<br>SCN for the capture process. However, this<br>requirement does not apply if the current applied<br>SCN for the capture process is zero.                                                                                                    |
|                        | It must be less than or equal to the required<br>٠<br>checkpoint SCN for the capture process.                                                                                                    |
|                        | An error is returned if the specified SCN does not meet the<br>first three requirements. See "Usage Notes" on page 32-15<br>for information about determining an SCN value that<br>meets all of these conditions.                                                                                                    |
|                        | When the first SCN is modified, the capture process<br>purges information from its LogMiner data dictionary that<br>is required to restart it at an earlier SCN. See BUILD<br>Procedure on page 32-18 for more information about a<br>LogMiner data dictionary.                                                                           |
|                        | If the specified first SCN is higher than the current start<br>SCN for the capture process, then the start SCN is set<br>automatically to the new value of the first SCN.                                                                                                    |
| negative_rule_set_name | The name of the negative rule set for the capture process.<br>The negative rule set contains the rules that instruct the<br>capture process to discard changes.                                                                                                    |
|                        | To change the negative rule set for the capture process,<br>specify an existing rule set in the form [schema_<br>name. ] rule_set_name. For example, to specify a<br>negative rule set in the hr schema named neg_capture_<br>rules, enter hr.neg_capture_rules. If the schema is<br>not specified, then the current user is the default. |
|                        | An error is returned if the specified rule set does not exist.<br>You can create a rule set and add rules to it using the<br>DBMS_STREAMS_ADM package or the DBMS_RULE_ADM<br>package.                                                                                                    |
|                        | If you specify NULL and the remove_negative_rule_<br>set parameter is set to FALSE, then the procedure retains<br>any existing negative rule set. If you specify NULL and the<br>remove_negative_rule_set parameter is set to TRUE,<br>then the procedure removes any existing negative rule set.                                         |
|                        | If you specify both a positive and a negative rule set for a<br>capture process, then the negative rule set is always<br>evaluated first.                                                                                                    |

*Table 32–5 (Cont.) ALTER\_CAPTURE Procedure Parameters*

| Parameter                | <b>Description</b>                                                                                                    |
|--------------------------|----------------------------------------------------------------------------------------------------|
| remove_negative_rule_set | If TRUE, then the procedure removes the negative rule set<br>for the specified capture process. If you remove a negative<br>rule set for a capture process, and the capture process does<br>not have a positive rule set, then the capture process<br>captures all supported changes to all objects in the<br>database, excluding database objects in the SYS and<br>SYSTEM schemas. |
|                          | If you remove a negative rule set for a capture process,<br>and a positive rule set exists for the capture process, then<br>the capture process captures all changes that are not<br>discarded by the positive rule set.                                                                                                    |
|                          | If FALSE, then the procedure retains the negative rule set<br>for the specified capture process.                                                                                                    |
|                          | If the negative_rule_set_name parameter is<br>non-NULL, then ensure that this parameter is set to FALSE.                                                                                                    |
| capture_user             | The user in whose security domain a capture process<br>captures changes that satisfy its rule sets and runs custom<br>rule-based transformations configured for capture process<br>rules. If NULL, then the capture user is not changed.                                                                                                    |
|                          | To change the capture user, the user who invokes the<br>ALTER_CAPTURE procedure must be granted the DBA role.<br>Only the SYS user can set the capture_user to SYS.                                                                                                    |
|                          | If you change the capture user, then this procedure grants<br>the new capture user enqueue privilege on the queue used<br>by the capture process and configures the user as a secure<br>queue user of the queue. In addition, ensure that the<br>capture user has the following privileges:                                                                                          |
|                          | EXECUTE privilege on the rule sets used by the<br>capture process                                                                                                    |
|                          | EXECUTE privilege on all rule-based transformation<br>functions used in the rule set                                                                                                    |
|                          | These privileges can be granted directly to the capture<br>user, or they can be granted through roles.                                                                                                    |
|                          | In addition, the capture user must be granted EXECUTE<br>privilege on all packages, including Oracle-supplied<br>packages, that are invoked in rule-based transformations<br>run by the capture process. These privileges must be<br>granted directly to the capture user. They cannot be<br>granted through roles.                                                                  |
|                          | The capture process is stopped and restarted automatically<br>when you change the value of this parameter.                                                                                                    |
|                          | <b>Note:</b> If the capture user for a capture process is dropped<br>using DROP USER CASCADE, then the capture<br>process is also dropped automatically.                                                                                                    |

*Table 32–5 (Cont.) ALTER\_CAPTURE Procedure Parameters*

| <b>Parameter</b>          | <b>Description</b>                                                                                                    |
|---------------------------|----------------------------------------------------------------------------------------------------|
| checkpoint_retention_time | Either the number of days that a capture process retains<br>checkpoints before purging them automatically, or DBMS_<br>CAPTURE_ADM. INFINITE if checkpoints should not be<br>purged automatically. If NULL, then the checkpoint<br>retention time is not changed.                                   |
|                           | If a number is specified, then a capture process purges a<br>checkpoint the specified number of days after the<br>checkpoint was taken. Partial days can be specified using<br>decimal values. For example, .25 specifies 6 hours.                                                                  |
|                           | When a checkpoint is purged, LogMiner data dictionary<br>information for the archived redo log file that corresponds<br>to the checkpoint is purged, and the first_scn of the<br>capture process is reset to the SCN value corresponding to<br>the first change in the next archived redo log file. |
|                           | <b>See Also:</b> Oracle Streams Concepts and Administration for<br>more information about checkpoint retention time                                                                                                    |
| start time                | A valid time from which the capture process starts<br>capturing changes. The capture process must be stopped<br>before resetting its start time.                                                                                                    |
|                           | An error is returned if an invalid time is specified or if the<br>capture process is enabled.                                                                                                    |
|                           | The start_scn and start_time parameters are<br>mutually exclusive.                                                                                                    |

*Table 32–5 (Cont.) ALTER\_CAPTURE Procedure Parameters*

#### **Usage Notes**

If you want to alter the first SCN for a capture process, then the value specified must meet the conditions in the description for the first\_scn parameter.

#### **Examples**

The following query determines the current first SCN, applied SCN, and required checkpoint SCN for each capture process in a database:

SELECT CAPTURE\_NAME, FIRST\_SCN, APPLIED\_SCN, REQUIRED\_CHECKPOINT\_SCN FROM DBA\_CAPTURE;

### <span id="page-555-0"></span>**ALTER\_SYNC\_CAPTURE Procedure**

This procedure alters a synchronous capture.

**See Also:** *Oracle Streams Concepts and Administration* for more information about altering a capture process

#### **Syntax**

DBMS\_CAPTURE\_ADM.ALTER\_SYNC\_CAPTURE( capture\_name IN VARCHAR2, rule\_set\_name IN VARCHAR2 DEFAULT NULL, capture\_user IN VARCHAR2 DEFAULT NULL);

#### **Parameters**

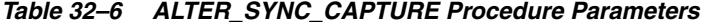

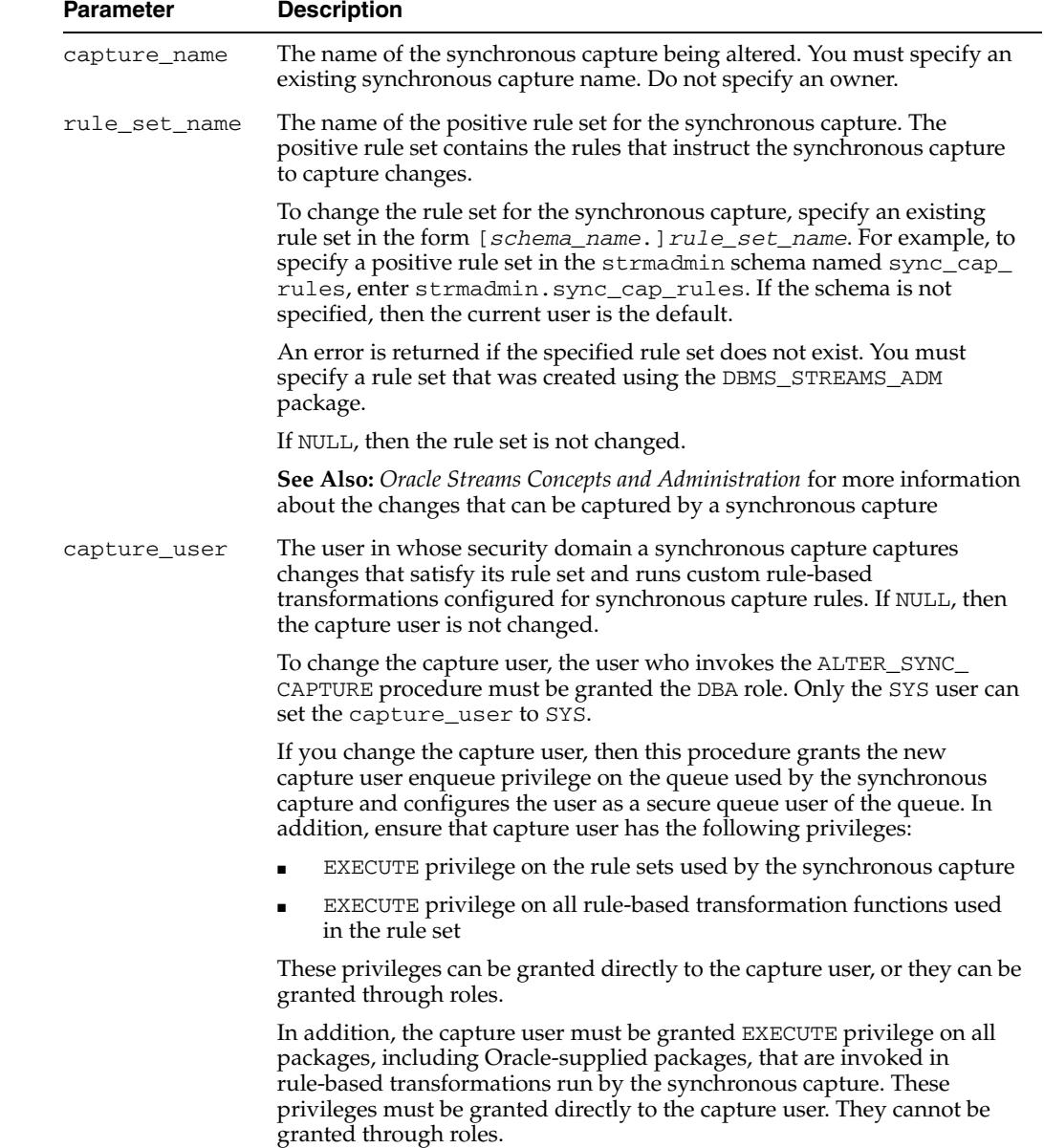

### **Usage Notes**

If the capture user for a synchronous capture is dropped using DROP USER  $\ldots$ . CASCADE, then the synchronous capture is also dropped automatically.

### <span id="page-557-0"></span>**BUILD Procedure**

This procedure extracts the data dictionary of the current database to the redo log and automatically specifies database supplemental logging by running the following SQL statement:

ALTER DATABASE ADD SUPPLEMENTAL LOG DATA;

This procedure is overloaded. One version of this procedure contains the OUT parameter first\_scn, and the other does not.

#### **Syntax**

```
DBMS_CAPTURE_ADM.BUILD(
first_scn OUT NUMBER);
```
DBMS\_CAPTURE\_ADM.BUILD;

#### **Parameters**

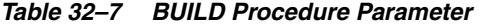

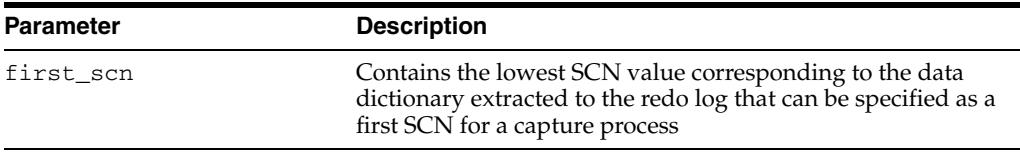

#### **Usage Notes**

The following usage notes apply to this procedure:

- You can run this procedure multiple times at a source database.
- If you plan to capture changes originating at a source database with a capture process, then this procedure must be executed at the source database at least once. When the capture process is started, either at a local source database or at a downstream database, the capture process uses the extracted information in the redo log to create a LogMiner data dictionary.
- A LogMiner data dictionary is a separate data dictionary used by a capture process to determine the details of a change that it is capturing. The LogMiner data dictionary is necessary because the primary data dictionary of the source database might not be synchronized with the redo data being scanned by a capture process.
- After executing this procedure, you can query the FIRST\_CHANGE# column of the V\$ARCHIVED\_LOG dynamic performance view where the DICTIONARY\_BEGIN column is YES to determine the lowest SCN value for the database that can be specified as a first SCN for a capture process. The first SCN for a capture process is the lowest SCN in the redo log from which the capture process can capture changes.You can specify the first SCN for a capture process when you run the CREATE\_CAPTURE or ALTER\_CAPTURE procedure in the DBMS\_CAPTURE\_ADM package.

### <span id="page-558-0"></span>**CREATE\_CAPTURE Procedure**

This procedure creates a capture process.

**Note:** Starting with Oracle Database 11*g* Release 2 (11.2.0.2), the start\_time parameter is included in this procedure.

#### **See Also:**

- *Oracle Streams Replication Administrator's Guide* for more information about creating a capture process
- [Chapter 127, "DBMS\\_RULE\\_ADM"](#page-2616-0) for more information about rules and rule sets

#### **Syntax**

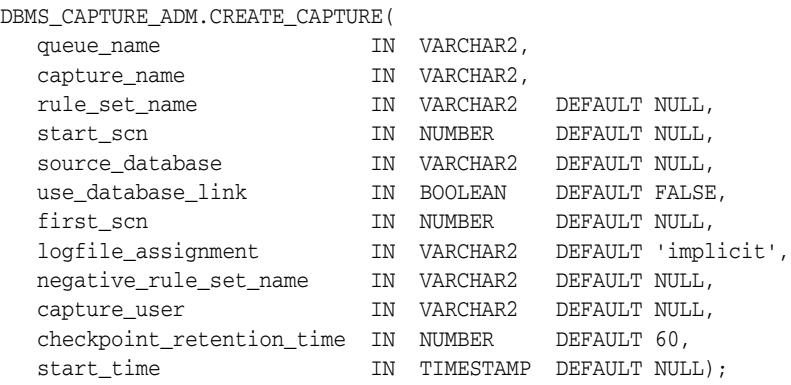

#### **Parameters**

*Table 32–8 CREATE\_CAPTURE Procedure Parameters*

| <b>Parameter</b> | <b>Description</b>                                                                                                    |
|------------------|----------------------------------------------------------------------------------------------------|
| queue name       | The name of the queue into which the capture process<br>enqueues changes. You must specify an existing queue<br>in the form [schema_name.] queue_name. For<br>example, to specify a queue in the hr schema named<br>streams queue, enter hr. streams queue. If the<br>schema is not specified, then the current user is the<br>default. |
|                  | Note: The queue_name setting cannot be altered after<br>the capture process is created.                                                                                                    |
| capture name     | The name of the capture process being created. A NULL<br>specification is not allowed. Do not specify an owner.                                                                                                    |
|                  | <b>Note:</b> The capture_name setting cannot be altered<br>after the capture process is created.                                                                                                    |

| Parameter       | <b>Description</b>                                                                                                    |
|-----------------|----------------------------------------------------------------------------------------------------|
| rule_set_name   | The name of the positive rule set for the capture<br>process. The positive rule set contains the rules that<br>instruct the capture process to capture changes.                                                                                                    |
|                 | If you want to use a positive rule set for the capture<br>process, then you must specify an existing rule set in<br>the form [schema_name.]rule_set_name.For<br>example, to specify a positive rule set in the hr schema<br>named job_capture_rules, enter hr.job_<br>capture_rules. If the schema is not specified, then<br>the current user is the default. |
|                 | An error is returned if the specified rule set does not<br>exist. You can create a rule set and add rules to it using<br>the DBMS_STREAMS_ADM package or the DBMS_RULE_<br>ADM package.                                                                                                    |
|                 | If you specify NULL, and no negative rule set is<br>specified, then the capture process captures all<br>supported changes to all objects in the database,<br>excluding database objects in the SYS and SYSTEM<br>schemas.                                                                                                    |
|                 | If you specify NULL, and a negative rule set exists for<br>the capture process, then the capture process captures<br>all changes that are not discarded by the negative rule<br>set.                                                                                                    |
|                 | <b>See Also:</b> Oracle Streams Concepts and Administration for<br>more information about the changes that can be<br>captured by a capture process                                                                                                    |
| start_scn       | A valid SCN for the database from which the capture<br>process starts capturing changes.                                                                                                    |
|                 | An error is returned if an invalid SCN is specified.                                                                                                    |
|                 | The start_scn and start_time parameters are<br>mutually exclusive.                                                                                                    |
|                 | See Also: "Usage Notes" on page 32-23 for more<br>information setting the start_scn parameter                                                                                                    |
| source_database | The global name of the source database. The source<br>database is where the changes to be captured<br>originated.                                                                                                    |
|                 | If you do not include the domain name, then the<br>procedure appends it to the database name<br>automatically. For example, if you specify DBS1 and the<br>domain is . EXAMPLE. COM, then the procedure<br>specifies DBS1. EXAMPLE. COM automatically.                                                                                                    |
|                 | If NULL, or if the specified name is the same as the<br>global name of the current database, then local capture<br>is assumed and only the default values for use_<br>database_link and first_scn can be specified.                                                                                                    |

*Table 32–8 (Cont.) CREATE\_CAPTURE Procedure Parameters*

| <b>Parameter</b>  | <b>Description</b>                                                                                                    |
|-------------------|----------------------------------------------------------------------------------------------------|
| use_database_link | If TRUE, then the capture process at a downstream<br>database uses a database link to the source database for<br>administrative purposes relating to the capture process.<br>A database link with the same name as the global name<br>of the source database must exist at the downstream<br>database.                                                                                       |
|                   | The capture process uses the database link to prepare<br>database objects for instantiation at the source database<br>and run the DBMS_CAPTURE_ADM. BUILD procedure at<br>the source database, if necessary.                                                                                                    |
|                   | During the creation of a downstream capture process, if<br>the first_scn parameter is set to NULL, then the<br>use_database_link parameter must be set to TRUE.<br>Otherwise, an error is returned.                                                                                                    |
|                   | If FALSE, then either the capture process is running on<br>the source database, or the capture process at a<br>downstream database does not use a database link to<br>the source database. In this case, you must perform the<br>following administrative tasks manually:                                                                                                    |
|                   | Run the DBMS_CAPTURE_ADM. BUILD procedure<br>at the source database to extract the data<br>dictionary at the source database to the redo log<br>when a capture process is created.                                                                                                    |
|                   | Obtain the first SCN for the downstream capture<br>process if the first SCN is not specified during<br>capture process creation. The first SCN is needed<br>to create and maintain a capture process.                                                                                                    |
|                   | Prepare source database objects for instantiation.                                                                                                    |
| first_scn         | The lowest SCN in the redo log from which a capture<br>process can capture changes. A non-NULL value for this<br>parameter is valid only if the DBMS_CAPTURE_<br>ADM. BUILD procedure has been run at least once at the<br>source database.                                                                                                    |
|                   | You can query the FIRST_CHANGE# column of the<br>V\$ARCHIVED_LOG dynamic performance view where<br>the DICTIONARY_BEGIN column is YES to determine<br>whether the DBMS_CAPTURE_ADM. BUILD procedure<br>has been run on a source database. Any of the values<br>returned by such a query can be used as a first_scn<br>value if the redo log containing that SCN value is still<br>available. |
|                   | See Also: "Usage Notes" on page 32-23 for more<br>information setting the first_scn parameter                                                                                                    |

*Table 32–8 (Cont.) CREATE\_CAPTURE Procedure Parameters*

| Parameter              | <b>Description</b>                                                                                                    |
|------------------------|----------------------------------------------------------------------------------------------------|
| logfile_assignment     | If implicit, which is the default, then the capture<br>process at a downstream database scans all redo log<br>files added by redo transport services or manually from<br>the source database to the downstream database.                                                                                                    |
|                        | If explicit, then a redo log file is scanned by a<br>capture process at a downstream database only if the<br>capture process name is specified in the FOR<br><i>logminer_session_name</i> clause. If explicit, then<br>the redo log file must be added manually to the<br>downstream database, and redo transport services<br>cannot be used to add redo log files to the capture<br>process being created. |
|                        | If you specify explicit for this parameter for a local<br>capture process, then the local capture process cannot<br>use the online redo log to find changes. In this case, the<br>capture process must use the archived redo log.                                                                                                    |
|                        | See Also: "Usage Notes" on page 32-23 for information<br>about adding redo log files manually                                                                                                    |
| negative_rule_set_name | The name of the negative rule set for the capture<br>process. The negative rule set contains the rules that<br>instruct the capture process to discard changes.                                                                                                    |
|                        | If you want to use a negative rule set for the capture<br>process, then you must specify an existing rule set in<br>the form [schema_name.]rule_set_name.For<br>example, to specify a negative rule set in the hr schema<br>named neg_capture_rules, enter hr.neg_<br>capture_rules. If the schema is not specified, then<br>the current user is the default.                                               |
|                        | If you specify NULL, and no positive rule set is<br>specified, then the capture process captures all<br>supported changes to all objects in the database,<br>excluding database objects in the SYS and SYSTEM<br>schemas.                                                                                                    |
|                        | If you specify NULL, and a positive rule set exists for<br>the capture process, then the capture process captures<br>all changes that are not discarded by the positive rule<br>set.                                                                                                    |
|                        | An error is returned if the specified rule set does not<br>exist. You can create a rule set and add rules to it using<br>the DBMS_STREAMS_ADM package or the DBMS_RULE_<br>ADM package.                                                                                                    |
|                        | If you specify both a positive and a negative rule set for<br>a capture process, then the negative rule set is always<br>evaluated first.                                                                                                    |
| capture_user           | The user in whose security domain a capture process<br>captures changes that satisfy its rule sets and runs<br>custom rule-based transformations configured for<br>capture process rules. If NULL, then the user who runs<br>the CREATE_CAPTURE procedure is used.                                                                                                    |
|                        | Note: If the capture user for a capture process is<br>dropped using DROP USER CASCADE, then the<br>capture process is also dropped automatically.                                                                                                    |
|                        | See Also: "Usage Notes" on page 32-23 for more<br>information about this parameter.                                                                                                    |

*Table 32–8 (Cont.) CREATE\_CAPTURE Procedure Parameters*

| <b>Parameter</b>          | <b>Description</b>                                                                                                    |
|---------------------------|----------------------------------------------------------------------------------------------------|
| checkpoint retention time | Either specify the number of days that a capture<br>process retains checkpoints before purging them<br>automatically, or specify DBMS_CAPTURE_<br>ADM. INFINITE if checkpoints should not be purged<br>automatically.                                                                                  |
|                           | If a number is specified, then a capture process purges<br>a checkpoint the specified number of days after the<br>checkpoint was taken. Partial days can be specified<br>using decimal values. For example, .25 specifies 6<br>hours.                                                                  |
|                           | When a checkpoint is purged, LogMiner data<br>dictionary information for the archived redo log file<br>that corresponds to the checkpoint is purged, and the<br>first_scn of the capture process is reset to the SCN<br>value corresponding to the first change in the next<br>archived redo log file. |
|                           | See Also: Oracle Streams Concepts and Administration for<br>more information about checkpoint retention time                                                                                                    |
| start_time                | A valid time from which the capture process starts<br>capturing changes.                                                                                                    |
|                           | An error is returned if an invalid time is specified.                                                                                                    |
|                           | The start_scn and start_time parameters are<br>mutually exclusive.                                                                                                    |
|                           | See Also: "Usage Notes" on page 32-23 for more<br>information setting the start_time parameter                                                                                                    |

*Table 32–8 (Cont.) CREATE\_CAPTURE Procedure Parameters*

#### **Usage Notes**

Consider the following usage notes when you run this procedure:

- **DBA Role Requirement**
- Capture User Requirements
- First SCN and Start SCN Settings
- **Explicit Log File Assignment**

#### **DBA Role Requirement**

If the user who invokes this procedure is different from the user specified in the capture\_user parameter, then the invoking user must be granted the DBA role. If the user who invokes this procedure is the same as the user specified in the capture\_ user parameter, then the DBA role is not required for the invoking user. Only the SYS user can set the capture\_user to SYS.

#### **Capture User Requirements**

The capture\_user parameter specifies the user who captures changes that satisfy the capture process rule sets. This user must have the necessary privileges to capture changes. This procedure grants the capture user enqueue privilege on the queue used by the capture process and configures the user as a secure queue user of the queue.

In addition, ensure that the capture user has the following privileges:

EXECUTE privilege on the rule sets used by the capture process

EXECUTE privilege on all rule-based transformation functions used in the positive rule set

These privileges can be granted directly to the capture user, or they can be granted through roles.

In addition, the capture user must be granted EXECUTE privilege on all packages, including Oracle-supplied packages, that are invoked in rule-based transformations run by the capture process. These privileges must be granted directly to the capture user. They cannot be granted through roles.

#### **Note:**

- A capture user does not require privileges on a database object to capture changes to the database object. The capture process can pass these changes to a rule-based transformation function. Therefore, ensure that you consider security implications when you configure a capture process.
- Creation of the first capture process in a database might take some time because the data dictionary is duplicated during this creation.

#### **First SCN and Start SCN Settings**

When you create a capture process using this procedure, you can specify the first SCN and start SCN for the capture process. A capture process scans the redo data from the first SCN or an existing capture process checkpoint forward, even if the start SCN is higher than the first SCN or the checkpoint SCN. In this case, the capture process does not capture any changes in the redo data before the start SCN. Oracle recommends that, at capture process creation time, the difference between the first SCN and start SCN be as small as possible to keep the amount of redo scanned by the capture process to a minimum.

**Note:** When you specify the start\_time parameter instead of the start\_scn parameter, the start\_time corresponds with a specific SCN. In this case, the information in this section also applies to the SCN that corresponds with the specified start\_time.

In some cases, the behavior of the capture process is different depending on the settings of these SCN values and on whether the capture process is local or downstream.

The following table describes capture process behavior for SCN value settings:

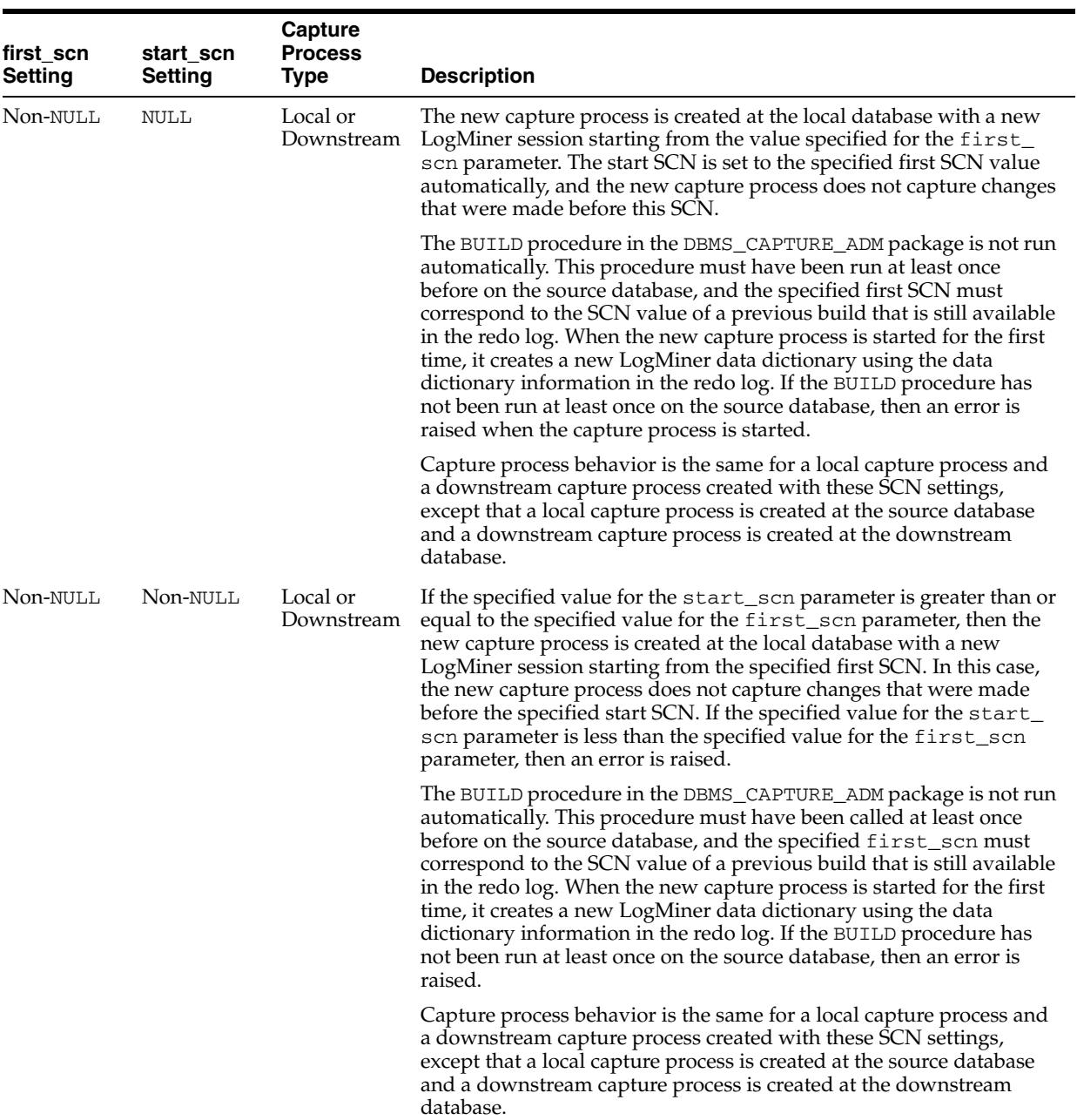

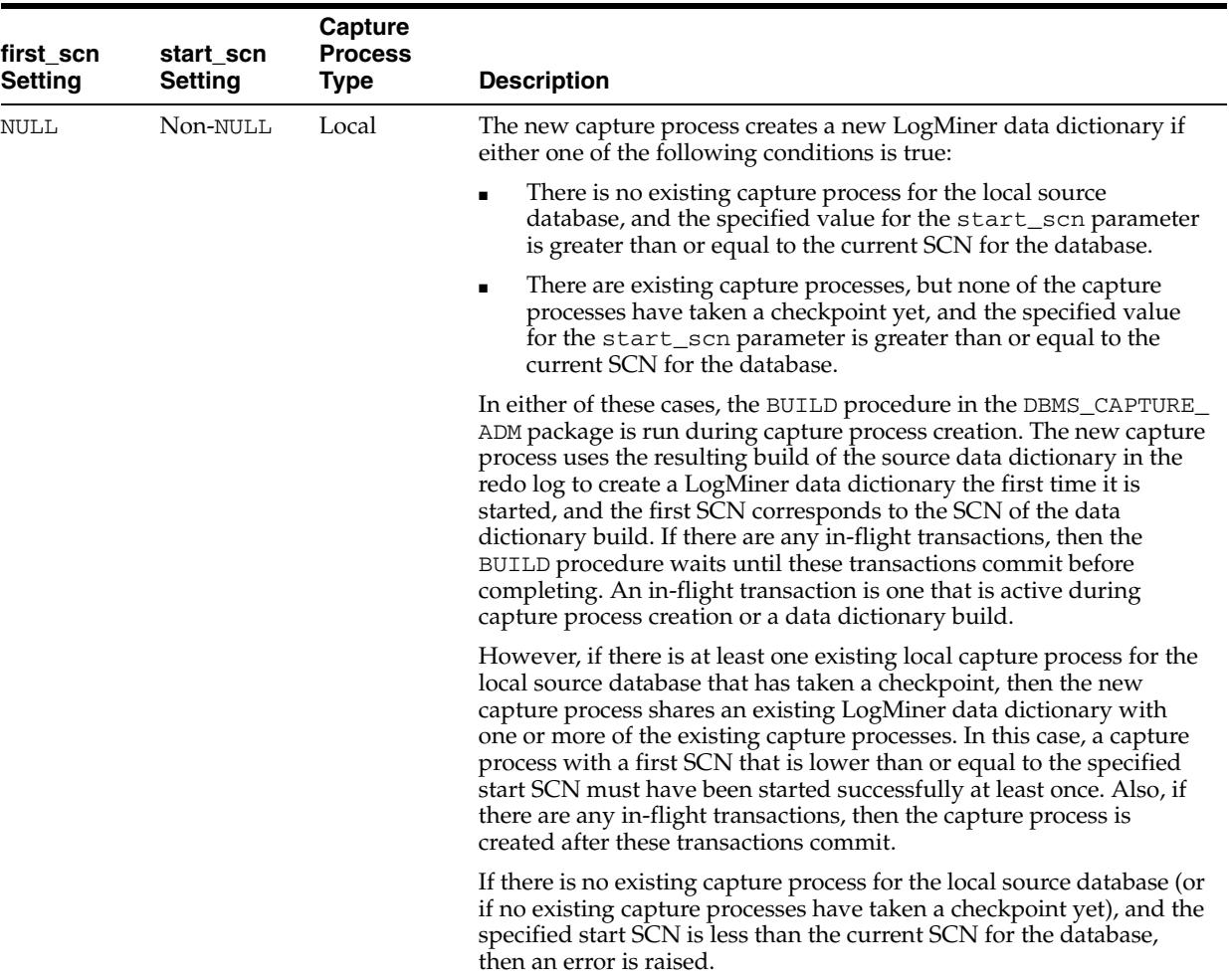

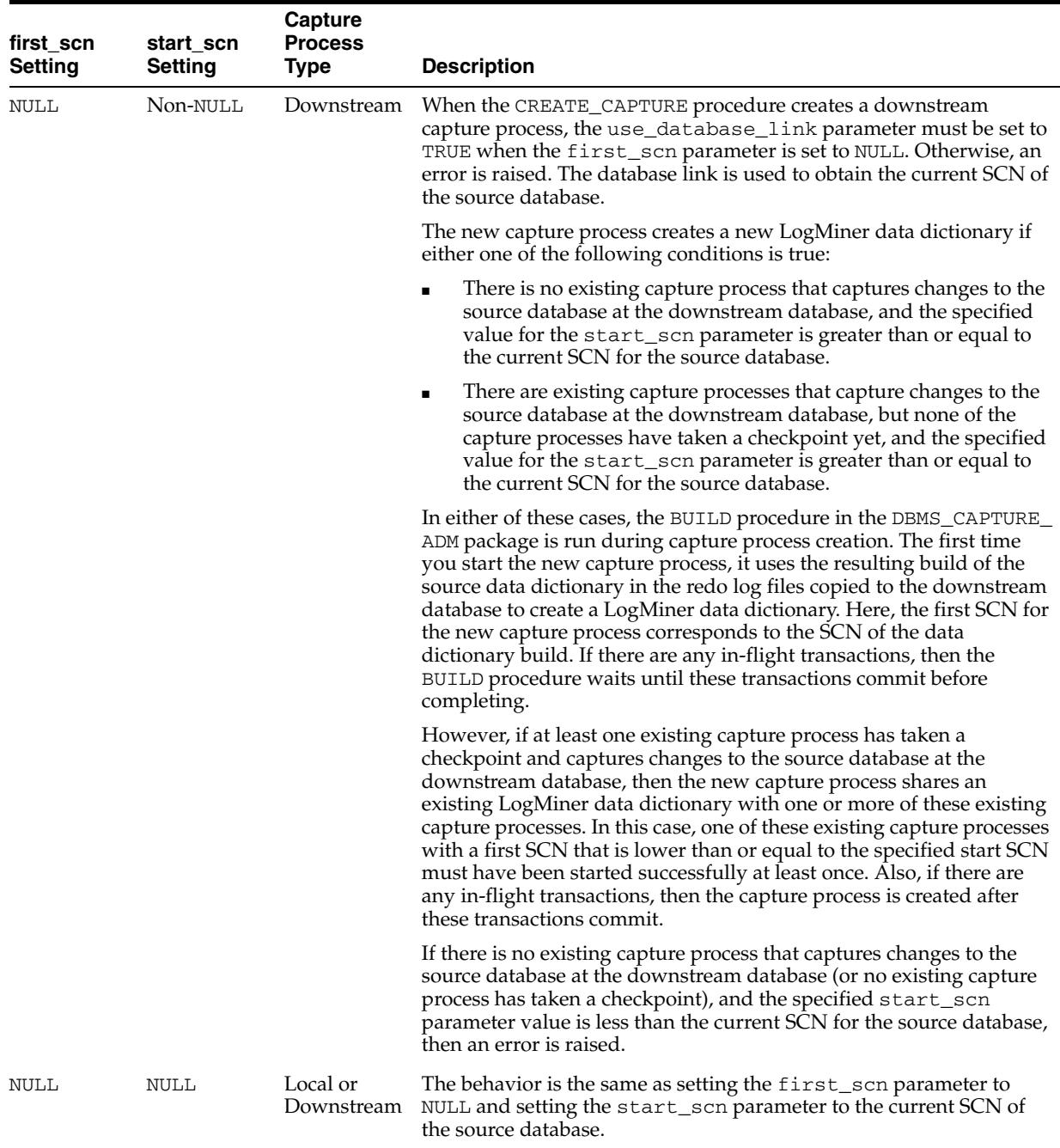

**Note:** When you create a capture process using the DBMS\_STREAMS\_ ADM package, both the first SCN and the start SCN are set to NULL during capture process creation.

**See Also:** [BUILD Procedure on page 32-18](#page-557-0) for more information about the BUILD procedure and the LogMiner data dictionary

#### **Explicit Log File Assignment**

If you specify explicit for the logfile\_assignment parameter, then you add a redo log file manually to a downstream database using the following statement:

```
ALTER DATABASE REGISTER LOGICAL LOGFILE 
 file_name FOR capture_process;
```
Here, *file\_name* is the name of the redo log file being added and *capture\_ process* is the name of the capture process that will use the redo log file at the downstream database. The *capture\_process* is equivalent to the *logminer\_ session\_name* and must be specified. The redo log file must be present at the site running the downstream database. You must transfer this file manually to the site running the downstream database using the DBMS\_FILE\_TRANSFER package, FTP, or some other transfer method.

**See Also:** *Oracle Database SQL Language Reference* for more information about the ALTER DATABASE statement and *Oracle Data Guard Concepts and Administration* for more information registering redo log files

### <span id="page-568-0"></span>**CREATE\_SYNC\_CAPTURE Procedure**

This procedure creates a synchronous capture.

**See Also:** *Oracle Streams Replication Administrator's Guide* for more information about creating a synchronous capture

#### **Syntax**

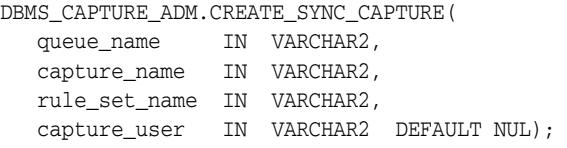

#### **Parameters**

#### *Table 32–9 CREATE\_SYNC\_CAPTURE Procedure Parameters*

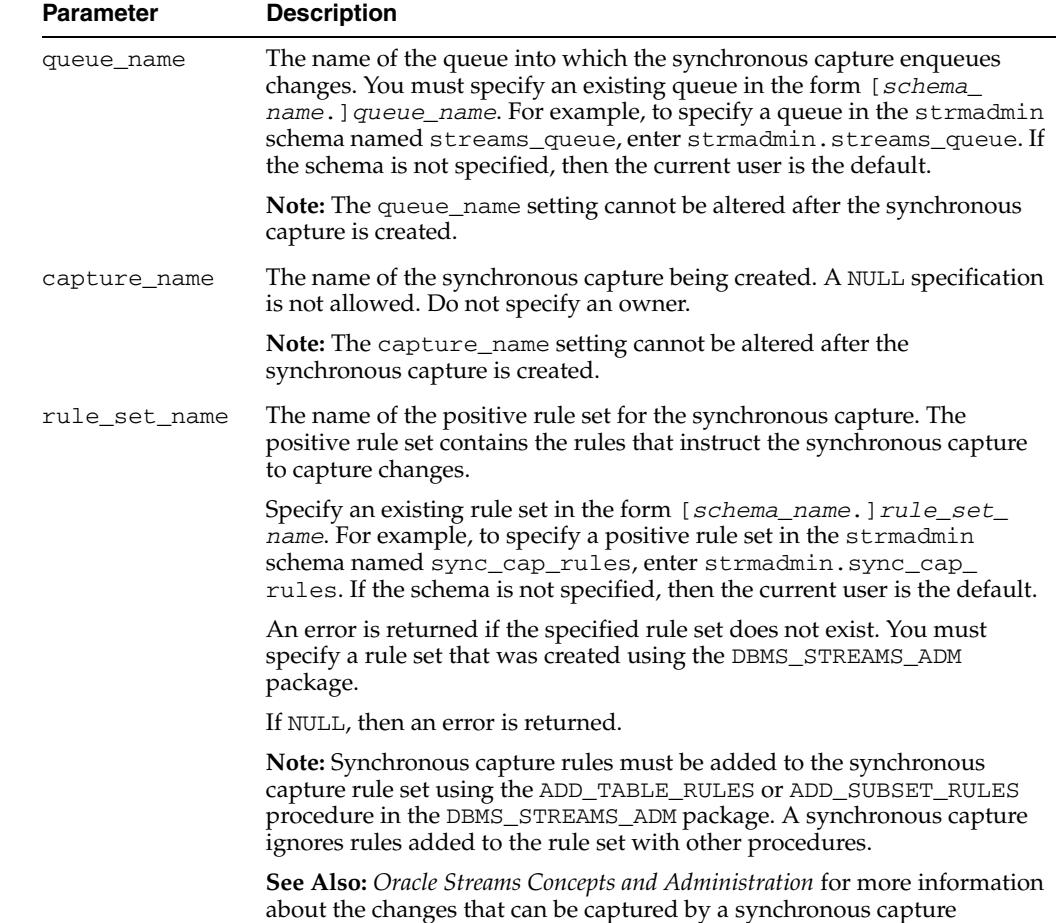

| <b>Parameter</b> | <b>Description</b>                                                                                                    |
|------------------|----------------------------------------------------------------------------------------------------|
| capture_user     | The user in whose security domain the synchronous capture captures<br>changes that satisfy its rule set and runs custom rule-based<br>transformations configured for synchronous capture rules. If NULL, then<br>the user who runs the CREATE_SYNC_CAPTURE procedure is used. |
|                  | Only a user who is granted the DBA role can set a capture user. Only the<br>SYS user can set the capture_user to SYS.                                                                                                    |
|                  | Note: If the capture user for a synchronous capture is dropped using<br>DROP USER CASCADE, then the synchronous capture is also<br>dropped automatically.                                                                                                    |
|                  | <b>See Also:</b> "Usage Notes" on page 32-30 for more information about this<br>parameter.                                                                                                    |

*Table 32–9 (Cont.) CREATE\_SYNC\_CAPTURE Procedure Parameters*

#### **Usage Notes**

When the CREATE\_SYNC\_CAPTURE procedure creates a synchronous capture, the procedure must obtain an exclusive lock on each table for which it will capture changes. The rules in the specified rule set for the synchronous capture determine these tables. If there are outstanding transactions on a table for which the synchronous capture will capture changes, then the procedure waits until it can obtain a lock.

The capture\_user parameter specifies the user who captures changes that satisfy the synchronous capture rule set. This user must have the necessary privileges to capture changes.

In addition, ensure that the capture user has the following privileges:

- ENQUEUE privilege on the queue specified in the queue\_name parameter
- EXECUTE privilege on the rule set used by the synchronous capture
- EXECUTE privilege on all rule-based transformation functions used in the rule set

These privileges can be granted directly to the capture user, or they can be granted through roles.

In addition, the capture user must be granted EXECUTE privilege on all packages, including Oracle-supplied packages, that are invoked in rule-based transformations run by the synchronous capture. These privileges must be granted directly to the capture user. These privileges cannot be granted through roles.

**Note:** A capture user does not require privileges on a database object to capture changes to the database object. The synchronous capture can pass these changes to a rule-based transformation function. Therefore, ensure that you consider security implications when you configure a synchronous capture.

### <span id="page-570-0"></span>**DROP\_CAPTURE Procedure**

#### This procedure drops a capture process.

#### **Syntax**

DBMS\_CAPTURE\_ADM.DROP\_CAPTURE( capture\_name IN VARCHAR2, drop\_unused\_rule\_sets IN BOOLEAN DEFAULT FALSE);

#### **Parameters**

| <b>Parameter</b>      | <b>Description</b>                                                                                                    |
|-----------------------|----------------------------------------------------------------------------------------------------|
| capture name          | The name of the capture process being dropped. Specify an<br>existing capture process name. Do not specify an owner.                                                                                                    |
| drop_unused_rule_sets | If TRUE, then the procedure drops any rule sets, positive and<br>negative, used by the specified capture process if these rule sets<br>are not used by any other Oracle Streams client. Oracle Streams<br>clients include capture processes, propagations, apply processes,<br>and messaging clients. If this procedure drops a rule set, then<br>this procedure also drops any rules in the rule set that are not in<br>another rule set. |
|                       | If FALSE, then the procedure does not drop the rule sets used by<br>the specified capture process, and the rule sets retain their rules.                                                                                                    |

*Table 32–10 DROP\_CAPTURE Procedure Parameters*

#### **Usage Notes**

The following usage notes apply to this procedure:

- The Capture Process Must Be Stopped Before It Is Dropped
- The DROP\_CAPTURE Procedure and Rules-related Information

#### **The Capture Process Must Be Stopped Before It Is Dropped**

A capture process must be stopped before it can be dropped.

**See Also:** [STOP\\_CAPTURE Procedure on page 32-50](#page-589-0)

#### **The DROP\_CAPTURE Procedure and Rules-related Information**

When you use this procedure to drop a capture process, rules-related information for the capture process created by the DBMS\_STREAMS\_ADM package is removed from the data dictionary views for Oracle Streams rules. Information about such a rule is removed even if the rule is not in either rule set for the capture process.

The following are the data dictionary views for Oracle Streams rules:

- ALL\_STREAMS\_GLOBAL\_RULES
- DBA\_STREAMS\_GLOBAL\_RULES
- ALL\_STREAMS\_MESSAGE\_RULES
- DBA\_STREAMS\_MESSAGE\_RULES
- ALL\_STREAMS\_SCHEMA\_RULES
- DBA\_STREAMS\_SCHEMA\_RULES
- ALL\_STREAMS\_TABLE\_RULES
- DBA\_STREAMS\_TABLE\_RULES
- ALL\_STREAMS\_RULES
- DBA\_STREAMS\_RULES

**See Also:** *Oracle Streams Concepts and Administration* for more information about Oracle Streams data dictionary views

### <span id="page-572-0"></span>**INCLUDE\_EXTRA\_ATTRIBUTE Procedure**

This procedure includes or excludes an extra attribute in logical change records (LCRs) captured by the specified capture process or synchronous capture.

#### **Syntax**

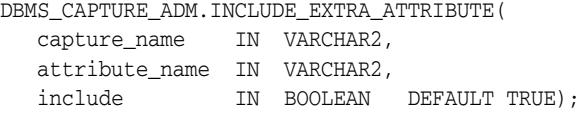

#### **Parameters**

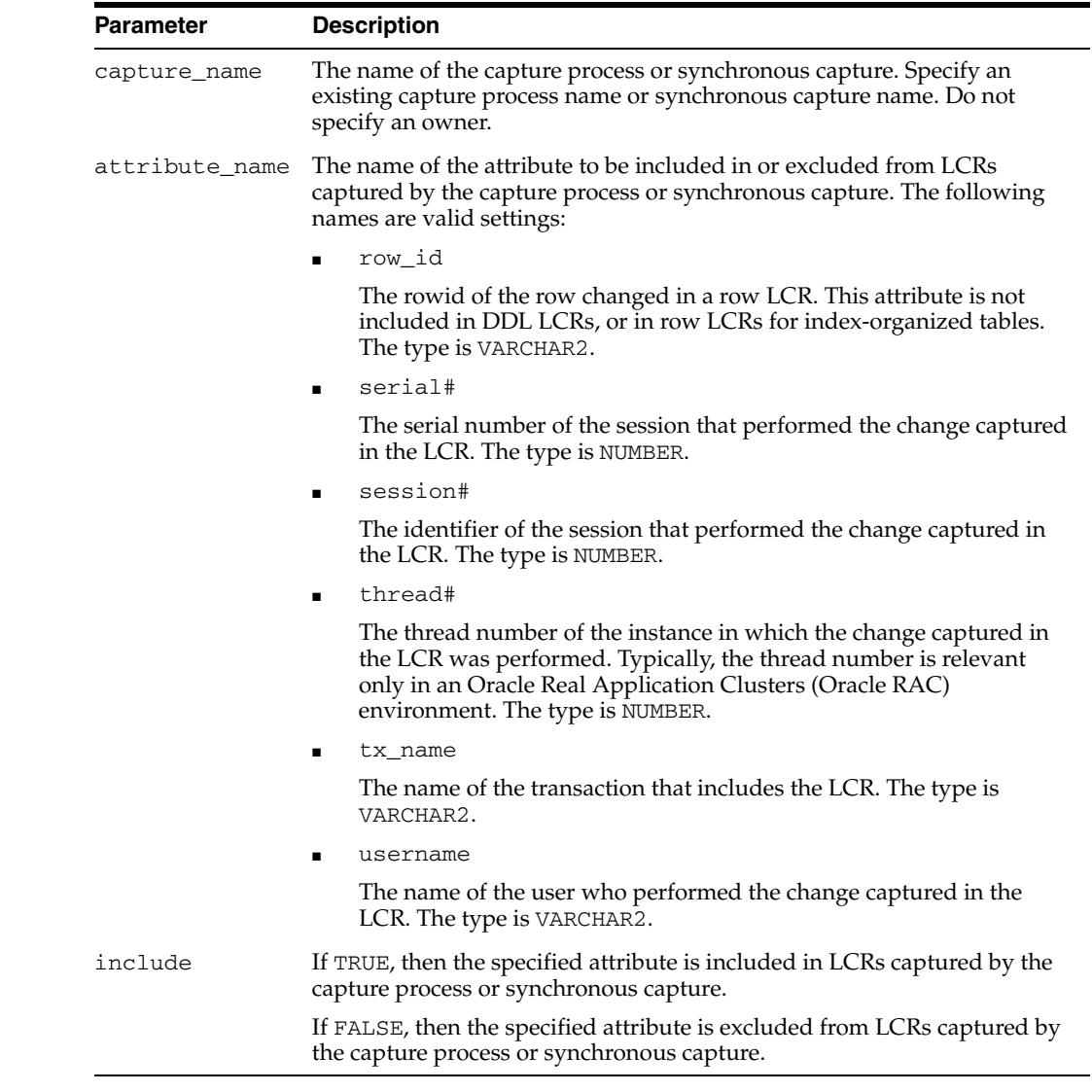

#### *Table 32–11 INCLUDE\_EXTRA\_ATTRIBUTE Procedure Parameters*

#### **Usage Notes**

Some information is not captured by a capture process or synchronous capture unless you use this procedure to specify that the information should be captured. If you want

to exclude an extra attribute that is being captured by a capture process or synchronous capture, then specify the attribute and specify FALSE for the include parameter.

### <span id="page-574-0"></span>**PREPARE\_GLOBAL\_INSTANTIATION Procedure**

This procedure performs the synchronization necessary for instantiating all the tables in the database at another database and can enable supplemental logging for key columns or all columns in these tables. This procedure prepares the tables in the database for instantiation when a capture process will be used to capture changes to the tables in the database.

This procedure records the lowest SCN of each object in the database for instantiation. SCNs after the lowest SCN for an object can be used for instantiating the object. Running this procedure prepares all current and future objects in the database for instantiation.

**See Also:** *Oracle Streams Replication Administrator's Guide* for more information about instantiation and supplemental logging

#### **Syntax**

DBMS\_CAPTURE\_ADM.PREPARE\_GLOBAL\_INSTANTIATION supplemental\_logging IN VARCHAR2 DEFAULT 'KEYS');

#### **Parameter**

| <b>Parameter</b> | <b>Description</b>                                                                                                    |
|------------------|----------------------------------------------------------------------------------------------------|
|                  | supplemental logging Either NONE, KEYS, or ALL.                                                                                                    |
|                  | If NONE is specified, then this procedure does not enable<br>supplemental logging for any columns in the tables in the<br>database. This procedure does not remove existing supplemental<br>logging specifications for these tables.                                                                                                    |
|                  | If KEYS is specified, then this procedure enables supplemental<br>logging for primary key, unique key, bitmap index, and foreign<br>key columns in the tables in the database and for any table added<br>to the database in the future. Primary key columns are logged<br>unconditionally. Unique key, bitmap index, and foreign key<br>columns are logged conditionally. Specifying KEYS does not<br>enable supplemental logging of bitmap join index columns. |
|                  | If ALL is specified, then this procedure enables supplemental<br>logging for all columns in the tables in the database and for any<br>table added to the database in the future. The columns are logged<br>unconditionally. Supplemental logging is not enabled for columns<br>of the following types: LOB, LONG, LONG RAW, user-defined types,<br>and Oracle-supplied types.                                                                                   |

*Table 32–12 PREPARE\_GLOBAL\_INSTANTIATION Procedure Parameter*

#### **Usage Notes**

Run this procedure at the source database.

If you use a capture process to capture all of the changes to a database, then use this procedure to prepare the tables in the database for instantiation after the capture process has been configured.

### <span id="page-575-0"></span>**PREPARE\_SCHEMA\_INSTANTIATION Procedure**

This procedure performs the synchronization necessary for instantiating all tables in the schema at another database and can enable supplemental logging for key columns or all columns in these tables. This procedure prepares the tables in the schema for instantiation when a capture process will be used to capture changes to the tables in the schema.

This procedure records the lowest SCN of each object in the schema for instantiation. SCNs after the lowest SCN for an object can be used for instantiating the object. Running this procedure prepares all current and future objects in the schema for instantiation.

**See Also:** *Oracle Streams Replication Administrator's Guide* for more information about instantiation and supplemental logging

#### **Syntax**

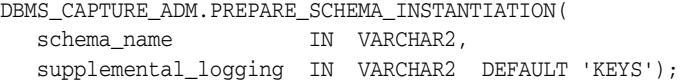

#### **Parameters**

#### *Table 32–13 PREPARE\_SCHEMA\_INSTANTIATION Procedure Parameters*

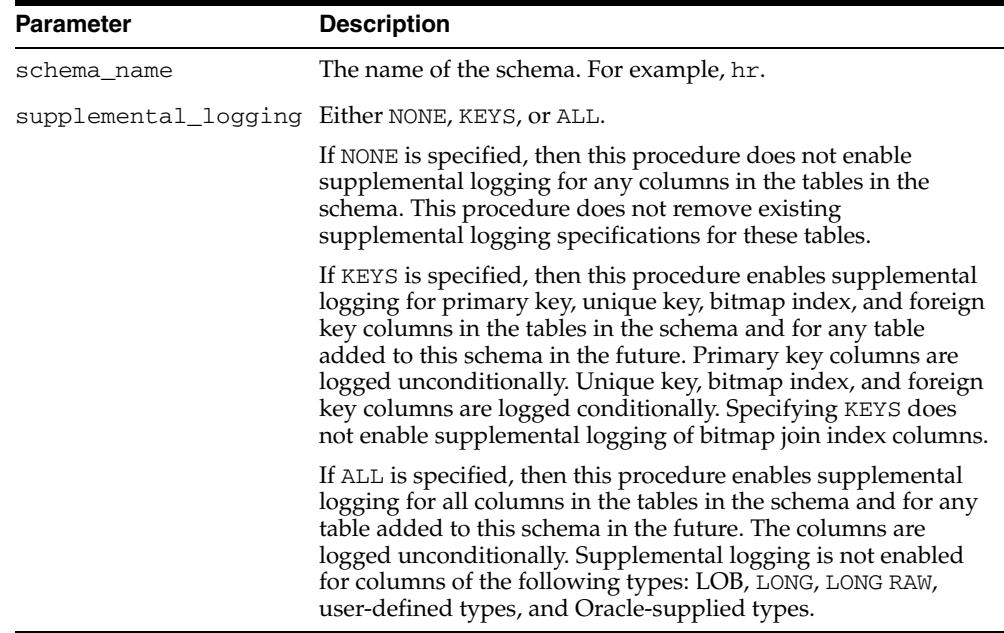

#### **Usage Notes**

Run this procedure at the source database. If you use a capture process to capture all of the changes to a schema, then use this procedure to prepare the tables in the schema for instantiation after the capture process has been configured.
## **PREPARE\_SYNC\_INSTANTIATION Function**

This function performs the synchronization necessary for instantiating one or more tables at another database. This function returns the prepare system change number (SCN) for the table or tables being prepared for instantiation.

This function prepares one or more tables for instantiation when a synchronous capture will be used to capture changes to the tables.

This function records the lowest SCN of each table for instantiation (prepare SCN). SCNs after the lowest SCN for an object can be used for instantiating the object.

This function is overloaded. The table\_names parameter is VARCHAR2 data type in one version and DBMS\_UTILITY.UNCL\_ARRAY data type in the other version.

**See Also:** *Oracle Streams Replication Administrator's Guide* for more information about instantiation

#### **Syntax**

DBMS\_CAPTURE\_ADM.PREPARE\_SYNC\_INSTANTIATION( table\_names IN VARCHAR2) RETURN NUMBER;

DBMS\_CAPTURE\_ADM.PREPARE\_SYNC\_INSTANTIATION( table\_names IN DBMS\_UTILITY.UNCL\_ARRAY) RETURN NUMBER;

#### **Parameters**

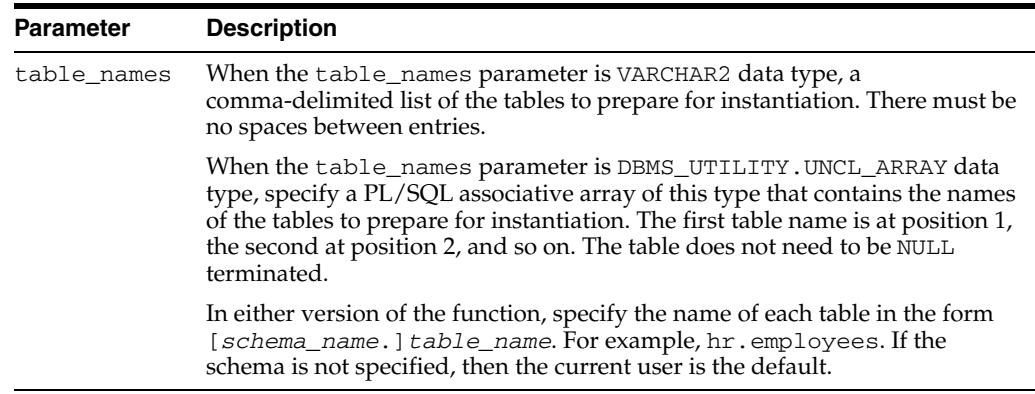

#### *Table 32–14 PREPARE\_SYNC\_INSTANTIATION Function Parameter*

## **PREPARE\_TABLE\_INSTANTIATION Procedure**

This procedure performs the synchronization necessary for instantiating the table at another database and can enable supplemental logging for key columns or all columns in the table. This procedure prepares the table for instantiation when a capture process will be used to capture changes to the table.

This procedure records the lowest SCN of the table for instantiation. SCNs after the lowest SCN for an object can be used for instantiating the object.

**See Also:** *Oracle Streams Replication Administrator's Guide* for more information about instantiation and supplemental logging

#### **Syntax**

```
DBMS_CAPTURE_ADM.PREPARE_TABLE_INSTANTIATION(
 table_name IN VARCHAR2,
 supplemental_logging IN VARCHAR2 DEFAULT 'KEYS');
```
#### **Parameters**

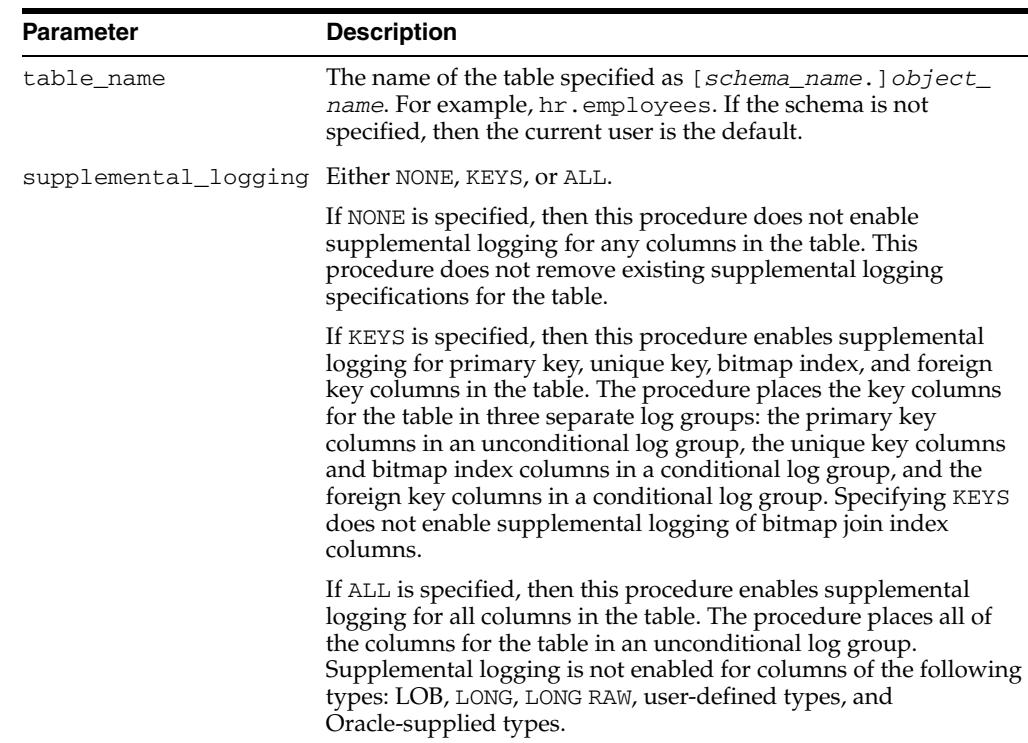

#### *Table 32–15 PREPARE\_TABLE\_INSTANTIATION Procedure Parameters*

#### **Usage Notes**

Run this procedure at the source database. If you use a capture process to capture all of the changes to a table, then use this procedure to prepare the table for instantiation after the capture process has been configured.

## **SET\_PARAMETER Procedure**

This procedure sets a capture process parameter to the specified value.

#### **Syntax**

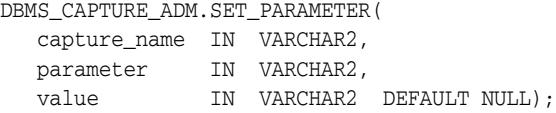

#### **Parameters**

| <b>Parameter</b> | <b>Description</b>                                                                                                    |
|------------------|----------------------------------------------------------------------------------------------------|
| capture name     | The name of the capture process. Do not specify an owner.                                                                        |
| parameter        | The name of the parameter you are setting. See "Capture"<br>Process Parameters" on page 32-39 for a list of these<br>parameters. |
| value            | The value to which the parameter is set.                                                                                         |
|                  | If NULL, then the parameter is set to its default value.                                                                         |

*Table 32–16 SET\_PARAMETER Procedure Parameters*

#### **Capture Process Parameters**

The following table lists the parameters for the capture process.

**Note:** Starting with Oracle Database 11*g* Release 2 (11.2.0.2), this subprogram includes the following new capture process parameters: capture\_idkey\_objects, capture\_sequence\_ nextval, excludeuserid, excludeuser, excludetrans, getapplops, getreplicates, ignore\_transaction, ignore\_unsupported\_table, and max\_sga\_size.

*Table 32–17 Capture Process Parameters*

| <b>Parameter Name</b>    | <b>Possible Values</b> | <b>Default</b> | <b>Description</b>                                                                                                    |
|--------------------------|------------------------|----------------|----------------------------------------------------------------------------------------------------|
| capture_idkey_objects    | Y or N                 | Ν              | If Y, then the capture process captures ID key<br>logical change records (LCRs).                                                                                                    |
|                          |                        |                | If N, then the capture process does not capture ID<br>key LCRs.                                                                                                    |
|                          |                        |                | Capture processes do not fully support<br>capturing changes to some data types from the<br>redo log. ID key LCRs enable an XStream<br>configuration to capture these changes and<br>process them with an XStream client application.                                                                                                    |
|                          |                        |                | <b>Note:</b> This parameter is intended for XStream.<br>Do not use this parameter in an Oracle Streams<br>replication environment unless XStream<br>capabilities are enabled by the DBMS_XSTREAM_<br>ADM.ENABLE_GG_XSTREAM_FOR_STREAMS<br>procedure.                                                                                                    |
|                          |                        |                | See Also: "Usage Notes" on page 32-47 for more<br>information about this parameter and Oracle<br>Database XStream Guide for more information<br>about ID key LCRs                                                                                                    |
| capture_sequence_nextval | Y or N                 | N              | If Y, then the capture process captures sequence<br>LCRs for all of the sequences in the database,<br>except for sequences in Oracle-supplied,<br>administrative schemas such as SYS and<br>SYSTEM. The capture process's rule sets can filter<br>sequence LCRs in the same way that they filter<br>row LCRs and DDL LCRs.                                                                                                    |
|                          |                        |                | If N, then the capture process does not capture<br>sequence LCRs.                                                                                                    |
|                          |                        |                | An apply process or XStream inbound server can<br>use sequence LCRs to ensure that the sequence<br>values at a destination database use the<br>appropriate values. For increasing sequences, the<br>sequence values at the destination are equal to or<br>greater than the sequence values at the source<br>database. For decreasing sequences, the<br>sequence values at the destination are less than<br>or equal to the sequence values at the source<br>database. |
|                          |                        |                | Note: This parameter is intended for XStream.<br>Do not use this parameter in an Oracle Streams<br>replication environment unless XStream<br>capabilities are enabled by the DBMS_XSTREAM_<br>ADM. ENABLE_GG_XSTREAM_FOR_STREAMS<br>procedure.                                                                                                    |
|                          |                        |                | See Also: "Usage Notes" on page 32-47 for more<br>information about this parameter and "SET_<br>PARAMETER Procedure" on page 21-56 for<br>information about the $\alpha_{\rm pp1y\_sequence\_}$<br>nextval apply process parameter                                                                                                    |
| disable_on_limit         | Y or N                 | Ν              | If Y, then the capture process is disabled because<br>it reached a value specified by the time_limit<br>parameter or message_limit parameter.                                                                                                    |
|                          |                        |                | If N, then the capture process is restarted<br>immediately after stopping because it reached a<br>limit.                                                                                                    |
|                          |                        |                | When a capture process is restarted, it starts to<br>capture changes at the point where it last<br>stopped. A restarted capture process gets a new<br>session identifier, and the processes associated<br>with the capture process also get new session<br>identifiers. However, the capture process<br>number (CPnn) remains the same.                                                                                                    |

| <b>Parameter Name</b>     | <b>Possible Values</b>                            | <b>Default</b>                                                            | <b>Description</b>                                                                                                    |
|---------------------------|---------------------------------------------------|---------------------------------------------------------------------------|----------------------------------------------------------------------------------------------------|
| downstream_real_time_mine | Y or N                                            | Y for local capture<br>processes<br>N for downstream<br>capture processes | If $Y$ , then the capture process is a real-time<br>downstream capture process. After setting this<br>parameter to Y, switch the redo log file at the<br>source database using the SQL statement ALTER<br>SYSTEM ARCHIVE LOG CURRENT to begin<br>real-time downstream capture. If this parameter<br>is set to Y, then redo data from the source<br>database must be sent to the standby redo log at<br>the downstream database. See Oracle Streams<br><i>Replication Administrator's Guide for information</i><br>about creating a real-time downstream capture<br>process. |
|                           |                                                   |                                                                           | If N, then the capture process is an archived-log<br>downstream capture process.                                                                                                    |
|                           |                                                   |                                                                           | An error is raised if an attempt is made to set<br>this parameter for a local capture process.                                                                                                    |
| excludeuserid             | Comma-delimited NULL<br>list of user ID<br>values |                                                                           | Controls whether the capture process captures<br>data manipulation language (DML) changes<br>made by the specified users.                                                                                                    |
|                           |                                                   |                                                                           | Whether the capture process captures these<br>changes depends on the settings for the<br>getapplops and getreplicates parameters.                                                                                                    |
|                           |                                                   |                                                                           | To view the user ID for a user, query the USER<br>ID column in the ALL_USERS data dictionary<br>view.                                                                                                    |
|                           |                                                   |                                                                           | If NULL, then the capture process ignores this<br>parameter.                                                                                                    |
|                           |                                                   |                                                                           | <b>Note:</b> This parameter is intended for XStream.<br>Do not use this parameter in an Oracle Streams<br>replication environment unless XStream<br>capabilities are enabled by the DBMS_XSTREAM_<br>ADM.ENABLE_GG_XSTREAM_FOR_STREAMS<br>procedure.                                                                                                    |
|                           |                                                   |                                                                           | See Also: "Usage Notes" on page 32-47 for more<br>information about this parameter                                                                                                    |
| excludeuser               | Comma-delimited NULL<br>list of user names        |                                                                           | Controls whether the capture process captures<br>DML changes made by the specified users.                                                                                                    |
|                           |                                                   |                                                                           | Whether the capture process captures these<br>changes depends on the settings for the<br>getapplops and getreplicates parameters.                                                                                                    |
|                           |                                                   |                                                                           | Specify an exact pattern match for each user<br>name. The pattern match is case sensitive. For<br>example, specify HR for the hr user.                                                                                                    |
|                           |                                                   |                                                                           | If NULL, then the capture process ignores this<br>parameter.                                                                                                    |
|                           |                                                   |                                                                           | Note: This parameter is intended for XStream.<br>Do not use this parameter in an Oracle Streams<br>replication environment unless XStream<br>capabilities are enabled by the DBMS_XSTREAM_<br>ADM. ENABLE_GG_XSTREAM_FOR_STREAMS<br>procedure.                                                                                                    |
|                           |                                                   |                                                                           | See Also: "Usage Notes" on page 32-47 for more<br>information about this parameter                                                                                                    |

*Table 32–17 (Cont.) Capture Process Parameters*

| <b>Parameter Name</b> | <b>Possible Values</b>                               | <b>Default</b> | <b>Description</b>                                                                                                    |
|-----------------------|------------------------------------------------------|----------------|----------------------------------------------------------------------------------------------------|
| excludetrans          | Comma-delimited NULL<br>list of transaction<br>names |                | Controls whether the capture process captures<br>DML changes in the specified transactions.                                                                                                    |
|                       |                                                      |                | Whether the capture process captures these<br>changes depends on the settings for the<br>getapplops and getreplicates parameters.                                                                                                    |
|                       |                                                      |                | If NULL, then the capture process ignores this<br>parameter.                                                                                                    |
|                       |                                                      |                | <b>Note:</b> This parameter is intended for XStream.<br>Do not use this parameter in an Oracle Streams<br>replication environment unless XStream<br>capabilities are enabled by the DBMS_XSTREAM_<br>ADM.ENABLE_GG_XSTREAM_FOR_STREAMS<br>procedure. |
|                       |                                                      |                | See Also: "Usage Notes" on page 32-47 for more<br>information about this parameter                                                                                                    |
| getapplops            | Y or N                                               | Υ              | If Y, then the capture process captures DML<br>changes if the original user is not specified in the<br>excludeuserid or excludeuser parameters<br>and the transaction name is not specified in the<br>excludetrans parameter.                        |
|                       |                                                      |                | If N, then the capture process ignores DML<br>changes if the original user is not specified in the<br>excludeuserid or excludeuser parameters<br>and the transaction name is not specified in the<br>excludetrans parameter.                         |
|                       |                                                      |                | In either case, the capture process captures a<br>DML change only if it satisfies the capture<br>process's rule sets.                                                                                                    |
|                       |                                                      |                | <b>Note:</b> This parameter is intended for XStream.<br>Do not use this parameter in an Oracle Streams<br>replication environment unless XStream<br>capabilities are enabled by the DBMS_XSTREAM_<br>ADM.ENABLE_GG_XSTREAM_FOR_STREAMS<br>procedure. |
|                       |                                                      |                | See Also: "Usage Notes" on page 32-47 for more<br>information about this parameter                                                                                                    |
| getreplicates         | Y or N                                               | N              | If Y, then the capture process captures DML<br>changes if the original user is specified in the<br>excludeuserid or excludeuser parameters<br>and the transaction name is specified in the<br>excludetrans parameter.                                |
|                       |                                                      |                | If N, then the capture process ignores DML<br>changes if the original user is specified in the<br>excludeuserid or excludeuser parameters<br>and the transaction name is specified in the<br>excludetrans parameter.                                 |
|                       |                                                      |                | In either case, the capture process captures a<br>DML change only if it satisfies the capture<br>process's rule sets.                                                                                                    |
|                       |                                                      |                | <b>Note:</b> This parameter is intended for XStream.<br>Do not use this parameter in an Oracle Streams<br>replication environment unless XStream<br>capabilities are enabled by the DBMS_XSTREAM_<br>ADM.ENABLE_GG_XSTREAM_FOR_STREAMS<br>procedure. |
|                       |                                                      |                | See Also: "Usage Notes" on page 32-47 for more<br>information about this parameter                                                                                                    |

*Table 32–17 (Cont.) Capture Process Parameters*

| <b>Parameter Name</b>    | <b>Possible Values</b>                        | <b>Default</b> | <b>Description</b>                                                                                                    |
|--------------------------|-----------------------------------------------|----------------|----------------------------------------------------------------------------------------------------|
| ignore_transaction       | A valid<br>transaction ID or<br><b>NULL</b>   | NULL           | Instructs the capture process to ignore the<br>specified transaction from the source database,<br>effective immediately.                                                                                                    |
|                          |                                               |                | The capture process eliminates all subsequent<br>LCRs for the transaction. If the specified<br>transaction is committed successfully at the<br>source database, the destination database will<br>receive a ROLLBACK statement instead, and any<br>LCRs from the transaction that were enqueued<br>before the ignore transaction request are rolled<br>backed at the destination database. |
|                          |                                               |                | If NULL, then the capture process ignores this<br>parameter.                                                                                                    |
|                          |                                               |                | Use caution when setting this parameter because<br>ignoring a transaction might lead to data<br>divergence between the source database and<br>destination database.                                                                                                    |
|                          |                                               |                | To ignore multiple transactions, specify each<br>transaction in a separate call to the SET_<br>PARAMETER procedure. The DBA_CAPTURE_<br>PARAMETERS view displays a comma-delimited<br>list of all transactions to be ignored. To clear the<br>list of ignored transactions, run the SET_<br>PARAMETER procedure and specify NULL for the<br>ignore_transaction parameter.                 |
| ignore_unsupported_table | A fully qualified<br>table name, $*$ , or $-$ | $\ast$         | Controls the behavior of the capture process<br>when it tries to capture changes to a specified<br>table or to an unsupported table.                                                                                                    |
|                          |                                               |                | A capture process tries to capture changes to an<br>unsupported table when its rule sets instruct it to<br>do so. If you do not want the capture process to<br>try to capture changes to unsupported tables,<br>then ensure that the capture process's rule sets<br>exclude unsupported tables.                                                                                           |
|                          |                                               |                | When a table name is specified, the capture<br>process does not capture changes to the specified<br>table. The table name must be entered in the<br>form table_owner. table_name. For<br>example.hr.employees. To specify multiple<br>tables, specify each table in a separate call to the<br>SET_PARAMETER procedure.                                                                    |
|                          |                                               |                | When * is specified and the capture process tries<br>to capture a change to an unsupported table, the<br>capture process ignores the change and<br>continues to run. The change to the unsupported<br>table is not captured, and the capture process<br>records the unsupported table in the alert log.                                                                                   |
|                          |                                               |                | When – is specified and the capture process tries<br>to capture a change to an unsupported table, the<br>capture process aborts.                                                                                                    |

*Table 32–17 (Cont.) Capture Process Parameters*

| Parameter Name  | <b>Possible Values</b>                                          | <b>Default</b> | <b>Description</b>                                                                                                    |
|-----------------|-----------------------------------------------------------------|----------------|----------------------------------------------------------------------------------------------------|
| max_sga_size    | A positive integer                                              | INFINITE       | Controls the amount of system global area (SGA)<br>memory allocated specifically to the capture<br>process, in megabytes. The capture process<br>attempts to allocate memory up to this limit. A<br>capture process uses Oracle LogMiner to scan for<br>changes in the redo log.                                                                                                    |
|                 |                                                                 |                | The memory is allocated for the duration of the<br>capture process session and is released when the<br>capture process becomes disabled.                                                                                                    |
|                 |                                                                 |                | <b>Note:</b> The sum of system global area (SGA)<br>memory allocated for all components on a<br>database must be less than the value set for the<br>STREAMS_POOL_SIZE initialization parameter.                                                                                                    |
|                 |                                                                 |                | If NULL, then the capture component uses the<br>original default value. A NULL value has the<br>same effect as resetting the parameter to its<br>default value.                                                                                                    |
|                 |                                                                 |                | <b>Note:</b> This parameter is intended for XStream.<br>Do not use or attempt to set this parameter in an<br>Oracle Streams replication environment unless<br>XStream capabilities are enabled by the DBMS<br>XSTREAM_ADM.ENABLE_GG_XSTREAM_FOR_<br>STREAMS procedure.                                                                                                    |
|                 |                                                                 |                | See Also: "Usage Notes" on page 32-47 for more<br>information about this parameter                                                                                                    |
| maximum_scn     | A valid SCN or<br>INFINITE                                      | INFINITE       | The capture process is disabled before capturing<br>a change record with an SCN greater than or<br>equal to the value specified.                                                                                                    |
|                 |                                                                 |                | If INFINITE, then the capture process runs<br>regardless of the SCN value.                                                                                                    |
| merge_threshold | A negative<br>integer, 0, a<br>positive integer, or<br>INFINITE | 60             | The amount of time, in seconds, between the<br>message creation time of the original capture<br>process and the message creation time of the<br>cloned capture process.                                                                                                    |
|                 |                                                                 |                | Specifically, if the difference, in seconds, between<br>the CAPTURE_MESSAGE_CREATE_TIME of the<br>cloned capture process and the original capture<br>process is less than or equal to the value<br>specified for this parameter, then automatic<br>merge begins by running the MERGE_STREAMS<br>procedure. If the difference is greater than the<br>value specified by this parameter, then automatic<br>merge does not begin, and the value is recorded<br>in the LAG column of the DBA_STREAMS<br>SPLIT_MERGE view. The CAPTURE_MESSAGE_<br>CREATE_TIME is recorded in the V\$STREAMS_<br>CAPTURE view. |
|                 |                                                                 |                | This parameter is relevant only when changes<br>captured by the capture process are applied by<br>two or more apply processes and the split_<br>threshold parameter is set to a value other<br>than INFINITE.                                                                                                    |
|                 |                                                                 |                | If a negative value is specified, then automatic<br>merge is disabled.                                                                                                    |
|                 |                                                                 |                | If $\theta$ (zero) is specified, then there must be no lag<br>between the original capture process and the<br>cloned capture process to begin the merge.                                                                                                    |
|                 |                                                                 |                | If INFINITE is specified, then automatic<br>merging starts immediately.                                                                                                    |
|                 |                                                                 |                | <b>See Also:</b> Oracle Streams Replication<br>Administrator's Guide                                                                                                    |

*Table 32–17 (Cont.) Capture Process Parameters*

| <b>Parameter Name</b>            | <b>Possible Values</b>            | <b>Default</b> | <b>Description</b>                                                                                                    |
|----------------------------------|-----------------------------------|----------------|----------------------------------------------------------------------------------------------------|
| message_limit                    | A positive integer<br>OT INFINITE | INFINITE       | The capture process stops after capturing the<br>specified number of messages.                                                                                                    |
|                                  |                                   |                | If INFINITE, then the capture process continues<br>to run regardless of the number of messages<br>captured.                                                                                                    |
| message_tracking_frequency       | 0 or a positive<br>integer        | 2000000        | The frequency at which messages captured by<br>the capture process are tracked automatically.                                                                                                    |
|                                  |                                   |                | For example, if this parameter is set to the<br>default value of 2000000, then every<br>two-millionth message is tracked automatically.                                                                                                    |
|                                  |                                   |                | The tracking label used for automatic message<br>tracking is capture_process_<br>name: AUTOTRACK, where capture_process_<br><i>name</i> is the name of the capture process. Only<br>the first 20 bytes of the capture process name are<br>used; the rest is truncated if it exceeds 20 bytes.                                                                                                    |
|                                  |                                   |                | If 0 (zero), then no messages are tracked<br>automatically.                                                                                                    |
|                                  |                                   |                | See Oracle Streams Replication Administrator's<br><i>Guide</i> for more information about message<br>tracking.                                                                                                    |
| parallelism                      | A positive integer 1              |                | The number of preparer servers that can<br>concurrently mine the redo log for the capture<br>process.                                                                                                    |
|                                  |                                   |                | A capture process consists of one reader server,<br>one or more preparer servers, and one builder<br>server. The preparer servers concurrently format<br>changes found in the redo log into logical change<br>records (LCRs). Each reader server, preparer<br>server, and builder server is a process, and the<br>number of preparer servers equals the number<br>specified for the parallelism capture process<br>parameter. So, if parallelism is set to 5, then a<br>capture process uses a total of seven processes:<br>one reader server, five preparer servers, and one<br>builder server. |
|                                  |                                   |                | Setting the parallelism parameter to a<br>number higher than the number of available<br>parallel execution servers might disable the<br>capture process. Ensure that the PROCESSES<br>initialization parameter is set appropriately<br>when you set the parallelism capture process<br>parameter.                                                                                                    |
|                                  |                                   |                | <b>Note:</b> When you change the value of this<br>parameter, the capture process is stopped and<br>restarted automatically.                                                                                                    |
|                                  |                                   |                | See Also: Oracle Streams Concepts and<br>Administration for more information about<br>capture process components                                                                                                    |
| skip_autofiltered_table_ddl YorN |                                   | Υ              | If Y, then the capture process does not capture<br>data definition language (DDL) changes to tables<br>that are automatically filtered by the capture<br>process.                                                                                                    |
|                                  |                                   |                | If N, then the capture process can capture DDL<br>changes to tables that are automatically filtered<br>by the capture process if the DDL changes satisfy<br>the capture process rule sets.                                                                                                    |
|                                  |                                   |                | The AUTO FILTERED column in the DBA                                                                                                    |

The AUTO\_FILTERED column in the DBA\_ STREAMS\_UNSUPPORTED data dictionary view shows which tables are automatically filtered by capture processes.

| <b>Parameter Name</b> | <b>Possible Values</b>                   | <b>Default</b> | <b>Description</b>                                                                                                    |
|-----------------------|------------------------------------------|----------------|----------------------------------------------------------------------------------------------------|
| split_threshold       | 0, a positive<br>integer, or<br>INFINITE | 1800           | The amount of time, in seconds, that a stream is<br>broken before the stream is automatically split<br>from other streams that flow from the capture<br>process. When a stream is split, the capture<br>process, queue, and propagation are cloned.                                                                                        |
|                       |                                          |                | In this case, a stream is a flow of logical change<br>records (LCRs) that flows from a capture process<br>to an apply. A stream is broken when LCRs<br>captured by the capture process cannot reach the<br>apply process. For example, a stream is broken<br>when the relevant propagation or apply process<br>is disabled.                |
|                       |                                          |                | This parameter is relevant only when changes<br>captured by the capture process are applied by<br>two or more apply processes.                                                                                                    |
|                       |                                          |                | If $\theta$ (zero), then automatic splitting starts<br>immediately.                                                                                                    |
|                       |                                          |                | If INFINITE, then automatic splitting is<br>disabled. The stream is not split regardless of the<br>amount of time that it is broken.                                                                                                    |
|                       |                                          |                | This parameters is designed to be used with the<br>merge_threshold parameter. You can monitor<br>an automatic split and merge operation by<br>querying the DBA_STREAMS_SPLIT_MERGE<br>view.                                                                                                    |
|                       |                                          |                | <b>See Also:</b> Oracle Streams Replication<br>Administrator's Guide                                                                                                    |
| startup_seconds       | 0, a positive<br>integer, or<br>INFINITE | $\mathbf 0$    | The maximum number of seconds to wait for<br>another instantiation of the same capture process<br>to finish. If the other instantiation of the same<br>capture process does not finish within this time,<br>then the capture process does not start. This<br>parameter is useful only if you are starting the<br>capture process manually. |
|                       |                                          |                | If INFINITE, then the capture process does not<br>start until another instantiation of the same<br>capture process finishes.                                                                                                    |
| time limit            | A positive integer<br>OT INFINITE        | INFINITE       | The capture process stops as soon as possible<br>after the specified number of seconds since it<br>started.                                                                                                    |
|                       |                                          |                | If INFINITE, then the capture process continues<br>to run until it is stopped explicitly.                                                                                                    |

*Table 32–17 (Cont.) Capture Process Parameters*

| <b>Parameter Name</b> | <b>Possible Values</b>     | <b>Default</b>                                                                                                    | <b>Description</b>                                                                                                    |
|-----------------------|----------------------------|----------------------------------------------------------------------------------------------------|----------------------------------------------------------------------------------------------------|
| trace_level           | 0 or a positive<br>integer | $\mathbf 0$                                                                                                    | Set this parameter only under the guidance of<br>Oracle Support Services.                                                                                                    |
| write_alert_log       | Y or N                     | Υ                                                                                                    | If Y, then the capture process writes a message to<br>the alert log on exit.                                                                                                    |
|                       |                            |                                                                                                    | If N, then the capture process does not write a<br>message to the alert log on exit.                                                                                                    |
|                       |                            |                                                                                                    | The message specifies the reason the capture<br>process stopped.                                                                                                    |
| xout client exists    | Y or N                     | Y if the capture<br>process sends<br>LCRs to XStream<br>outbound servers<br>N if the capture<br>process sends<br>LCRs to Oracle<br>Streams apply<br>processes | Y indicates that the capture process sends LCRs<br>to one or more XStream outbound servers.                                                                                                    |
|                       |                            |                                                                                                    | N indicates that the capture process sends LCRs<br>to one or more Oracle Streams apply processes.                                                                                                    |
|                       |                            |                                                                                                    | A single capture process cannot send LCRs to<br>both outbound servers and apply processes.                                                                                                    |
|                       |                            |                                                                                                    | In an XStream configuration where an outbound<br>server runs on a different database than its<br>capture process, set this parameter to Y to enable<br>the capture process to send LCRs to the<br>outbound server. |
|                       |                            |                                                                                                    | <b>Note:</b> Using XStream requires purchasing a<br>license for the Oracle GoldenGate product. See<br>Oracle Database XStream Guide.                                                                               |

*Table 32–17 (Cont.) Capture Process Parameters*

#### **Usage Notes**

The following usage notes apply to the SET\_PARAMETER procedure:

- Delays Are Possible Before New Parameter Settings Take Effect
- Parameters Interpreted as Positive Integers
- Parameters with a System Change Number (SCN) Setting
- Parameters that Require XStream Capabilities

#### **Delays Are Possible Before New Parameter Settings Take Effect**

When you alter a parameter value, a short amount of time might pass before the new value for the parameter takes effect.

#### **Parameters Interpreted as Positive Integers**

For all parameters that are interpreted as positive integers, the maximum possible value is 4,294,967,295. Where applicable, specify INFINITE for larger values.

#### **Parameters with a System Change Number (SCN) Setting**

For parameters that require an SCN setting, any valid SCN value can be specified.

#### **Parameters that Require XStream Capabilities**

A capture process uses the following parameters only when the capture process is sending logical change records (LCRs) to an XStream outbound server or when XStream capabilities are enabled for Oracle Streams components:

- capture\_idkey\_lcrs
- capture\_sequence\_nextval
- excludeuserid
- excludeuser
- excludetrans
- getapplops
- getreplicates
- max sga size

The DBMS\_XSTREAM\_ADM.ENABLE\_GG\_XSTREAM\_FOR\_STREAMS procedure enables XStream capabilities for Oracle Streams. When XStream capabilities are not enabled by the DBMS\_XSTREAM\_ADM.ENABLE\_GG\_XSTREAM\_FOR\_STREAMS procedure, a capture process raises an error if one of these parameters is set to any value other than its default value.

When XStream capabilities are enabled for Oracle Streams and the capture\_idkey\_ lcrs parameter is set to Y, a capture process can capture ID key LCRs. ID key LCRs do not contain all of the columns for a row change. Instead, they contain the rowid of the changed row, a group of key columns to identify the row in the table, and the data for the scalar columns of the table that are supported by capture processes. An apply process can apply these changes using the information available the ID key LCRs.

To determine the database objects for which a capture process will capture ID key LCRs, run the following query on the source database:

```
SELECT OWNER, OBJECT_NAME
  FROM DBA_XSTREAM_OUT_SUPPORT_MODE
 WHERE SUPPORT MODE='ID KEY';
```
**Note:** Using XStream requires purchasing a license for the Oracle GoldenGate product. See *Oracle Database XStream Guide*.

## **START\_CAPTURE Procedure**

This procedure starts the capture process, which mines redo logs and enqueues the mined redo information into the associated queue.

The start status is persistently recorded. Hence, if the status is ENABLED, then the capture process is started upon database instance startup.

The capture process is a background Oracle process and is prefixed by c.

The enqueue and dequeue state of DBMS\_AQADM.START\_QUEUE and DBMS\_ AQADM.STOP\_QUEUE have no effect on the start status of a capture process.

**See Also:** [Chapter 144, "DBMS\\_STREAMS\\_ADM"](#page-3410-0)

#### **Syntax**

DBMS\_CAPTURE\_ADM.START\_CAPTURE( capture\_name IN VARCHAR2);

#### **Parameters**

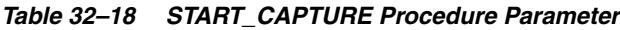

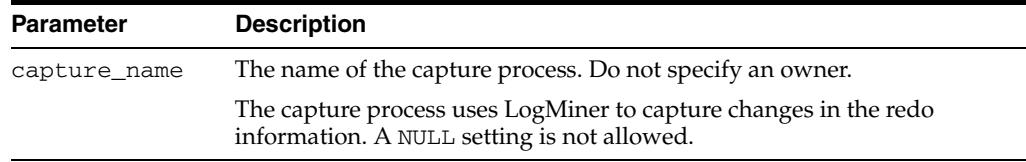

#### **Usage Notes**

The capture process status is persistently recorded. Hence, if the status is ENABLED, then the capture process is started upon database instance startup. A capture process (c*nnn*) is an Oracle background process.

## **STOP\_CAPTURE Procedure**

This procedure stops the capture process from mining redo logs.

#### **Syntax**

DBMS\_CAPTURE\_ADM.STOP\_CAPTURE( capture\_name IN VARCHAR2, force IN BOOLEAN DEFAULT FALSE);

#### **Parameters**

| <b>Parameter</b> | <b>Description</b>                                                                                                    |
|------------------|----------------------------------------------------------------------------------------------------|
| capture name     | The name of the capture process. A NULL setting is not allowed. Do not<br>specify an owner.                                                                                                    |
| force            | If TRUE, then the procedure stops the capture process as soon as possible.<br>If the capture process cannot stop normally, then it aborts.                                                                         |
|                  | If FALSE, then the procedure stops the capture process as soon as<br>possible. If the capture process cannot stop normally, then an ORA-26672<br>error is returned, and the capture process might continue to run. |

*Table 32–19 STOP\_CAPTURE Procedure Parameters*

#### **Usage Notes**

The following usage notes apply to this procedure:

- The capture process status is persistently recorded. Hence, if the status is DISABLED or ABORTED, then the capture process is not started upon database instance startup.
- A capture process is an Oracle background process with a name in the form CP*nn*, where *nn* can include letters and numbers.
- The enqueue and dequeue state of DBMS\_AQADM.START\_QUEUE and DBMS\_ AQADM.STOP\_QUEUE have no effect on the stop status of a capture process.

# <sup>33</sup> **DBMS\_CDC\_PUBLISH**

**Note:** Oracle Change Data Capture will be de-supported in a future release of Oracle Database and will be replaced with Oracle GoldenGate. Therefore, Oracle strongly recommends that you use Oracle GoldenGate for new applications.

For Oracle Database 11*g* Release 2 (11.2), Change Data Capture continues to function as in earlier releases. If you are currently using Change Data Capture, then you will be able to continue to do so for the foreseeable future. However, Change Data Capture will not be further enhanced, and will only be supported based on the current, documented functionality.

The DBMS\_CDC\_PUBLISH package, one of a set of Change Data Capture packages, is used by a publisher to set up an Oracle Change Data Capture system to capture and publish change data from one or more Oracle relational source tables.

Change Data Capture captures and publishes only committed data. Oracle Change Data Capture identifies new data that has been added to, updated in, or removed from relational tables, and publishes the change data in a form that is usable by subscribers.

Typically, a Change Data Capture system has one **publisher** who captures and publishes changes for any number of Oracle relational source tables. The publisher then provides subscribers (applications or individuals) with access to the published data. Subscribers access the published data using the DBMS\_CDC\_SUBSCRIBE package.

**See Also:** *Oracle Database Data Warehousing Guide* for information regarding Oracle Change Data Capture

This chapter contains the following topics:

- [Using DBMS\\_CDC\\_PUBLISH](#page-591-0)
	- **–** Overview
	- **–** Deprecated Subprograms
	- **–** Security Model
	- **–** Views
- [Summary of DBMS\\_CDC\\_PUBLISH Subprograms](#page-596-0)

## <span id="page-591-0"></span>**Using DBMS\_CDC\_PUBLISH**

This section contains the following topics, which relate to using the DBMS\_CDC\_ PUBLISH package:

- [Overview](#page-592-0)
- [Deprecated Subprograms](#page-593-0)
- **[Security Model](#page-594-0)**
- **[Views](#page-595-0)**

## <span id="page-592-0"></span>**Overview**

Through the DBMS\_CDC\_PUBLISH package, the publisher creates and maintains change sources, change sets, and change tables, and eventually drops them when they are no longer useful.

The publisher, typically a database administrator, is concerned primarily with the source of the data and with creating the schema objects that describe the structure of the capture system: change sources, change sets, and change tables.

Most Change Data Capture systems have one publisher and many subscribers. The publisher accomplishes the following main objectives:

- **1.** Determines which source table changes need to be published.
- **2.** Decides whether to capture changes asynchronously or synchronously.
- **3.** Uses the subprograms in the DBMS\_CDC\_PUBLISH package to capture change data from the source tables and make it available by creating and administering the change source, change set, and change table objects.
- **4.** Allows controlled access to subscribers by using the SQL GRANT and REVOKE statements to grant and revoke the SELECT privilege on change tables for users and roles. (This is necessary to allow the subscribers to subscribe to the change data using the DBMS\_CDC\_SUBSCRIBE package.)

**See Also:** [Chapter 34, "DBMS\\_CDC\\_SUBSCRIBE"](#page-626-0) for information on the package used to subscribe to published change data

## <span id="page-593-0"></span>**Deprecated Subprograms**

**Note:** Oracle recommends that you do not use deprecated procedures in new applications. Support for deprecated features is for backward compatibility only.

The following subprograms are deprecated with Oracle Database 11*g*:

■ DBMS\_CDC\_PUBLISH.DROP\_SUBSCRIPTION with a subscription handle

When dropping a subscription, the publisher should now specify the name of the subscription to be dropped, not the subscription handle.

■ DBMS\_CDC\_PUBLISH.DROP\_SUBSCRIBER\_VIEW

Dropping a subscriber view is now performed automatically by Change Data Capture.

## <span id="page-594-0"></span>**Security Model**

You must have the EXECUTE\_CATALOG\_ROLE role to use the DBMS\_CDC\_PUBLISH package. Additional privileges and roles are required depending on the publishing mode and whether the publisher is on the source or staging database. See the section on Granting Privileges and Roles to the Publisher in *Oracle Database Data Warehousing Guide* for details.

## <span id="page-595-0"></span>**Views**

The DBMS\_CDC\_PUBLISH package uses the views listed in the section on Getting Information About the Change Data Capture Environment in *Oracle Database Data Warehousing Guide.*

## <span id="page-596-0"></span>**Summary of DBMS\_CDC\_PUBLISH Subprograms**

Table 33–1 describes the subprograms in the DBMS\_CDC\_PUBLISH supplied package and the mode or modes with which each can be used. A value of All in the Mode column indicates that the subprogram can be used with synchronous and all modes of asynchronous Change Data Capture, a value of Asynchronous in the Mode column indicates that the subprogram can be used with all modes of asynchronous Change Data Capture (HotLog, Distributed HotLog, and AutoLog).

| Subprogram                                                         | Mode                                                              | <b>Description</b>                                                                                                 |
|--------------------------------------------------------------------|-------------------------------------------------------------------|----------------------------------------------------------------------------------------------------|
| ALTER_AUTOLOG_CHANGE_<br><b>SOURCE Procedure on</b><br>page 33-8   | Asynchronous<br>AutoLog                                           | Changes one or more properties of an existing AutoLog<br>change source                                             |
| ALTER_CHANGE_SET<br>Procedure on page 33-10                        | All                                                               | Changes one or more of the properties of an existing<br>change set                                                 |
| ALTER_CHANGE_TABLE<br>Procedure on page 33-13                      | All                                                               | Adds or drops columns for an existing change table, or<br>changes the properties of an existing change table       |
| ALTER_HOTLOG_CHANGE_<br><b>SOURCE Procedure on</b><br>page 33-16   | Asynchronous<br>Distributed HotLog                                | Changes one or more properties of an existing Distributed<br>HotLog change source                                  |
| CREATE_AUTOLOG_<br><b>CHANGE_SOURCE Procedure</b><br>on page 33-18 | Asynchronous<br>AutoLog                                           | Creates an AutoLog change source                                                                                   |
| <b>CREATE_CHANGE_SET</b><br>Procedure on page 33-20                | All                                                               | Creates a change set                                                                                               |
| <b>CREATE_CHANGE_TABLE</b><br>Procedure on page 33-23              | All                                                               | Creates a change table in a specified schema                                                                       |
| CREATE_HOTLOG_CHANGE_<br><b>SOURCE Procedure on</b><br>page 33-27  | Asynchronous<br>Distributed HotLog                                | Creates a Distributed HotLog change source                                                                         |
| DROP_CHANGE_SET<br>Procedure on page 33-29                         | All                                                               | Drops an existing change set                                                                                       |
| DROP_CHANGE_SOURCE<br>Procedure on page 33-30                      | Asynchronous<br>Autolog and<br>Asynchronous<br>Distributed Hotlog | Drops an existing AutoLog or Distributed HotLog change<br>source                                                   |
| DROP_CHANGE_TABLE<br>Procedure on page 33-31                       | All                                                               | Drops an existing change table                                                                                     |
| <b>DROP_SUBSCRIPTION</b><br>Procedure on page 33-32                | All                                                               | Allows a publisher to drop a subscription that was created<br>by a subscriber                                      |
| <b>GET_DDLOPER Function on</b><br>page 33-33                       | All                                                               | Converts a binary integer into a user friendly string that<br>describes the DDL operation that actually took place |
| PURGE Procedure on page 33-34 All                                  |                                                                   | Removes unneeded rows from all change tables in the<br>staging database                                            |
| PURGE_CHANGE_SET<br>Procedure on page 33-35                        | All                                                               | Removes unneeded rows from all change tables in a<br>specified change set                                          |
| PURGE_CHANGE_TABLE<br>Procedure on page 33-36                      | All                                                               | Removes unneeded rows from a specified change table                                                                |

*Table 33–1 DBMS\_CDC\_PUBLISH Package Subprograms* 

## <span id="page-597-0"></span>**ALTER\_AUTOLOG\_CHANGE\_SOURCE Procedure**

This procedure changes the properties of an existing AutoLog change source.

#### **Syntax**

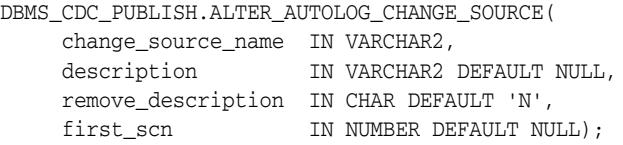

#### **Parameters**

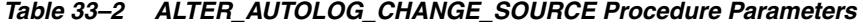

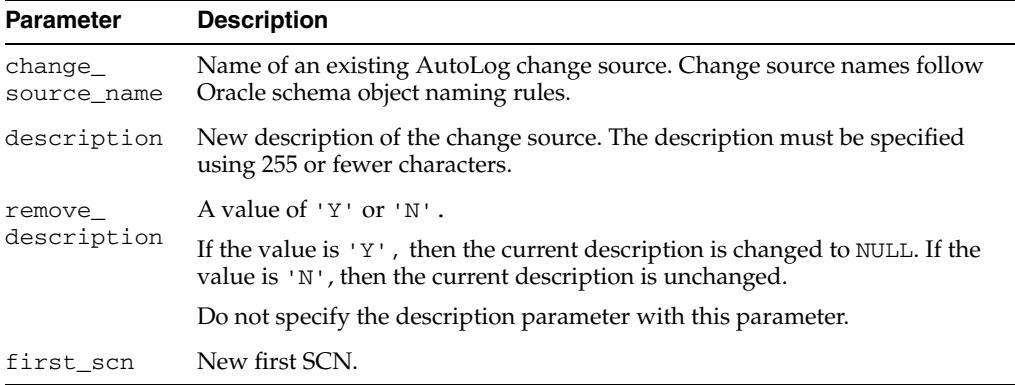

#### **Exceptions**

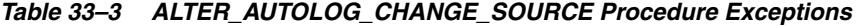

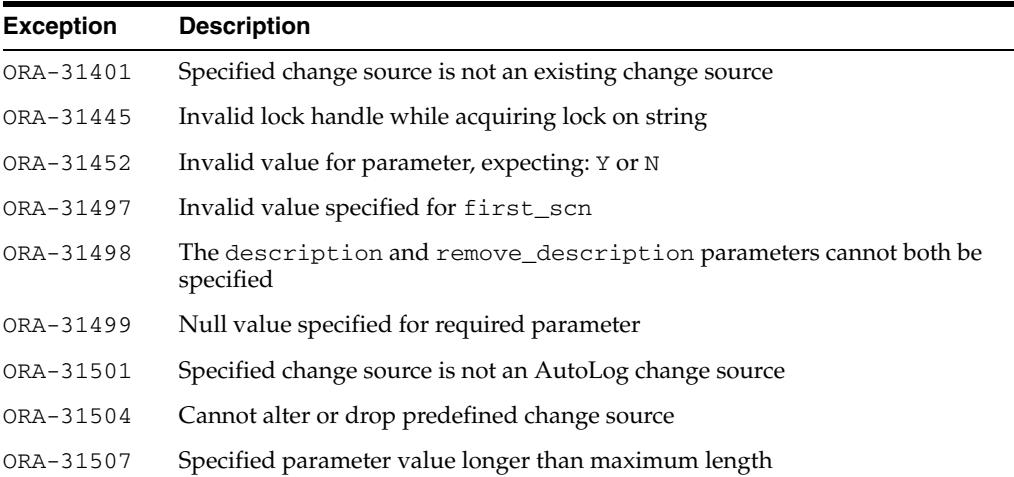

#### **Usage Notes**

- Properties supplied to this procedure with a NULL value are unchanged.
- This procedure can be used to change more than one property at a time.
- This procedure can be used in making SCN adjustments after determining which redo logs are no longer needed for an asynchronous AutoLog change set.

**See Also:** The section on asynchronous Change Data Capture and redo log files in *Oracle Database Data Warehousing Guide* for information on how the publisher can use the ALTER\_AUTOLOG\_ CHANGE\_SOURCE procedure in making SCN adjustments after determining which redo logs are no longer needed for an asynchronous AutoLog change set.

## <span id="page-599-0"></span>**ALTER\_CHANGE\_SET Procedure**

This procedure changes the properties of an existing change set that was created with the CREATE\_CHANGE\_SET procedure.

#### **Syntax**

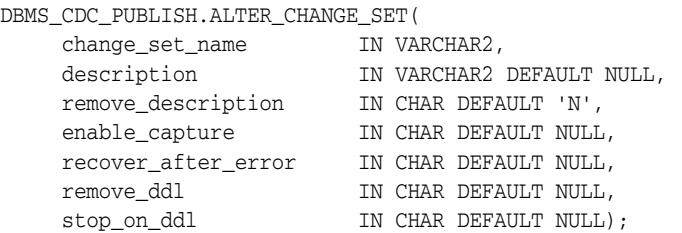

#### **Parameters**

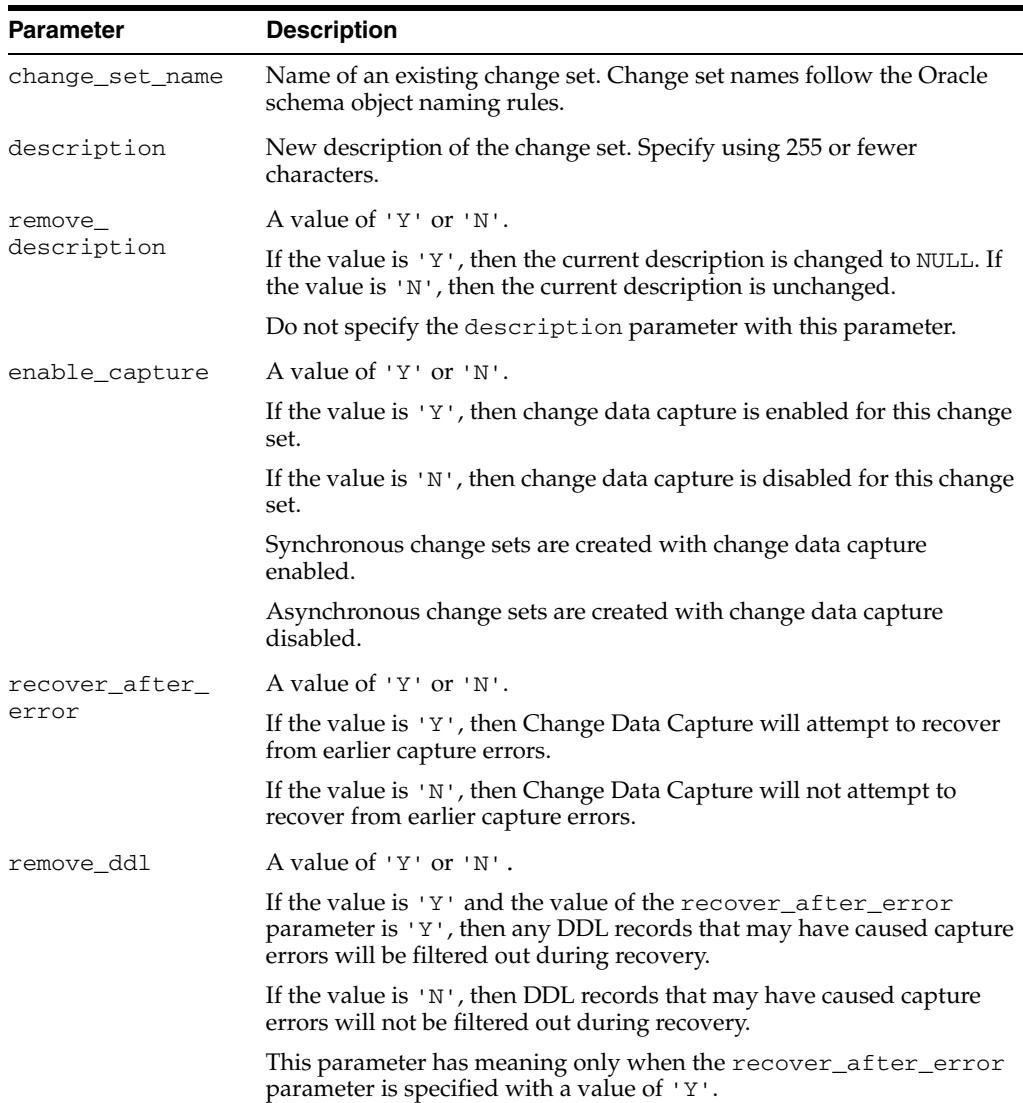

*Table 33–4 ALTER\_CHANGE\_SET Procedure Parameters* 

| <b>Parameter</b> | <b>Description</b>                                                                       |
|------------------|------------------------------------------------------------------------------------------|
| stop on ddl      | A value of $'Y'$ or $'W'$ .                                                              |
|                  | If the value is $YY'$ , then Change Data Capture stops when a DDL<br>event is detected.  |
|                  | If the value is 'N', then Change Data Capture continues when a DDL<br>event is detected. |
|                  | See the Usage Notes for additional information about this parameter.                     |

*Table 33–4 (Cont.) ALTER\_CHANGE\_SET Procedure Parameters* 

#### **Exceptions**

*Table 33–5 ALTER\_CHANGE\_SET Procedure Exceptions* 

| <b>Exception</b> | <b>Description</b>                                                            |
|------------------|-------------------------------------------------------------------------------|
| ORA-31410        | Specified change set is not an existing change set                            |
| ORA-31452        | Invalid value for parameter, expecting: Y or N                                |
| ORA-31445        | Invalid lock handle while acquiring lock on string                            |
| ORA-31468        | Cannot process DDL change record                                              |
| ORA-31469        | Cannot enable Change Data Capture for change set                              |
| ORA-31485        | Invalid database link                                                         |
| ORA-31498        | The description and remove_description parameters cannot both be<br>specified |
| ORA-31499        | Null value specified for required parameter                                   |
| ORA-31505        | Cannot alter or drop predefined change set                                    |
| ORA-31507        | Specified parameter value longer than maximum length                          |
| ORA-31508        | Invalid parameter value for synchronous change set                            |
| ORA-31514        | Change set disabled due to capture error                                      |

#### **Usage Notes**

- The publisher can use this procedure for asynchronous and synchronous Change Data Capture. However, the predefined synchronous change set, SYNC\_SET, cannot be altered, and the following parameters cannot be altered for publisher-defined synchronous change sets: enable\_capture, recover\_ after\_error, remove\_ddl, and stop\_on\_ddl.
- Properties supplied to this procedure with a NULL value are unchanged.
- This procedure can alter more than one parameter at a time.
- Enabling or disabling an asynchronous HotLog or AutoLog change set starts or stops the Oracle Streams capture process and apply process underlying the change set. Enabling or disabling an asynchronous Distributed HotLog change set starts or stops the Oracle Streams apply process underlying the change set.
- The effect of the stop\_on\_ddl parameter is as follows:
	- **–** When the stop\_on\_ddl parameter is set to 'Y', asynchronous Change Data Capture stops if DDL is encountered during change data capture. Some DDL statements can adversely affect capture, such as a statement that drops a source table column that is being captured. The publisher has an opportunity

to analyze and adjust to DDL changes that may adversely affect change tables while capture is stopped, thereby preventing possible errors during capture.

Because these statements do not affect the column data itself, Change Data Capture does not stop capturing change data when the stop\_on\_ddl parameter is set to 'Y' and any of the following statements is encountered:

- **\*** ANALYZE TABLE
- **\*** LOCK TABLE
- **\*** GRANT privileges to access a table
- **\*** REVOKE privileges to access a table
- **\*** COMMENT on a table
- **\*** COMMENT on a column

These statements can be issued on the source database without concern for their impact on Change Data Capture processing.

**–** When the stop\_on\_ddl parameter is set to 'N', Change Data Capture does not stop if DDL is encountered during change data capture. If a change set does not stop on DDL, but a DDL change occurs that affects change tables, that change can result in a capture error. There are also system conditions that can cause capture errors, such as being out of disk space.

**See Also:** *Oracle Database Data Warehousing Guide* for information on the effects of, and how to recover from, a capture error

Whenever a DDL statement causes processing to stop, a message is written to the alert log indicating for which change set processing has been stopped and the DDL statement that caused it to be stopped. Similarly, whenever DDL statements are ignored by Change Data Capture and processing continues, a message is written to the alert log indicating which DDL statement was ignored.

- The publisher can attempt to recover an asynchronous change set after a capture error by specifying 'Y' for the recover\_after\_error parameter. Capture errors can occur when any of the following is true:
	- **–** The stop\_on\_ddl parameter is set to 'Y' and there is a DDL record in the change data. In this case, to recover from the error, the publisher must also specify 'Y' for the remove\_ddl parameter.
	- **–** The stop\_on\_ddl parameter is set to 'N' and there is a DDL record that affects capture. For example, if the publisher drops and re-creates a change table, it causes an error the next time that Change Data Capture attempts to add change data to the named change table.
	- **–** A miscellaneous error occurs, such as running out of disk space, or a redo log file error (such as ORA-01688: unable to extend table *string*.*string* partition *string* by *string* in tablespace *string*).

**See Also:** *Oracle Database Data Warehousing Guide* for more information on how to recover from a capture error.

## <span id="page-602-0"></span>**ALTER\_CHANGE\_TABLE Procedure**

This procedure adds columns to, or drops columns from, or changes the properties of, a change table that was created with the CREATE\_CHANGE\_TABLE procedure.

#### **Syntax**

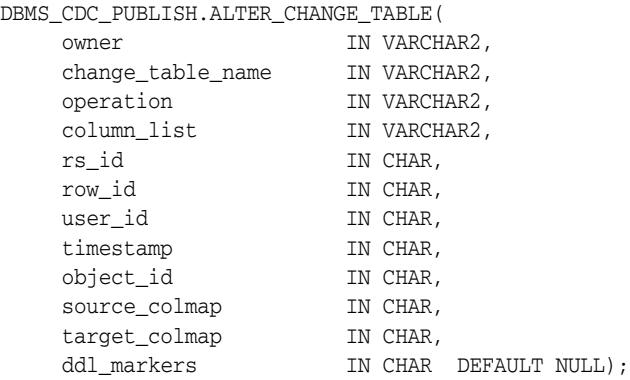

#### **Parameters**

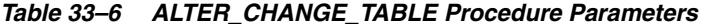

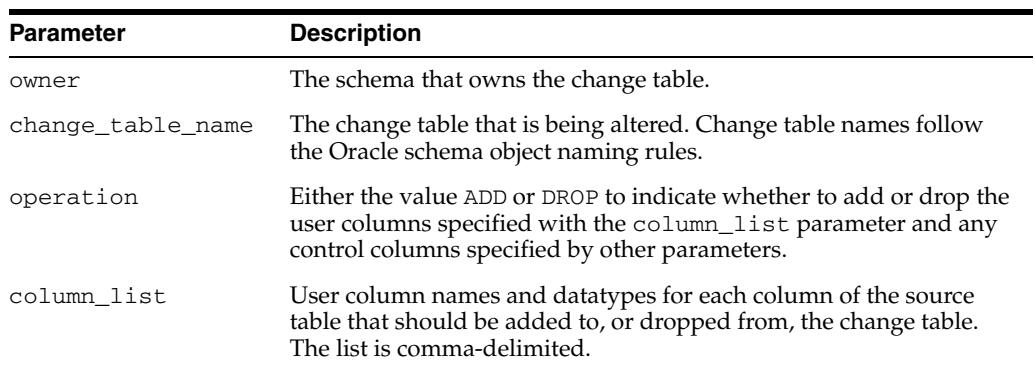

| <b>Parameter</b>       | <b>Description</b>                                                                                                    |
|------------------------|----------------------------------------------------------------------------------------------------|
| rs_id                  | Each listed parameter specifies a particular control column, as                                                                                                    |
| row_id                 | follows:                                                                                                    |
| user_id                | The rs_id parameter specifies the RSID\$ control column.<br>$\blacksquare$                                                                                                    |
| timestamp<br>object_id | The row_id parameter specifies the ROW_ID\$ control column.<br>$\blacksquare$                                                                                                    |
|                        | The user_id parameter specifies the USERNAME\$ control<br>$\blacksquare$<br>column.                                                                                                    |
| source_colmap          | The timestamp parameter specifies the TIMESTAMP\$ control<br>$\blacksquare$                                                                                                    |
| target_colmap          | column.                                                                                                    |
| ddl_markers            | The object_id parameter specifies the SYS_NC_OID\$ control<br>$\blacksquare$<br>column.                                                                                                    |
|                        | The source_colmap parameter specifies the SOURCE_<br>$\blacksquare$<br>COLMAP\$ control column.                                                                                                    |
|                        | The target_colmap parameter specifies the TARGET_<br>$\blacksquare$<br>COLMAP\$ control column.                                                                                                    |
|                        | The dd1_markers parameter tracks all DDL operations on the<br>$\blacksquare$<br>source table and stores information about those operations in<br>the change table. These are the three additional control columns<br>you get when ddl_markers is enabled. There are three values:<br>DDLOPER\$ is a bit vector that indicates what kind of DDL<br>operation happened. (Use the procedure DBMS_CDC_<br>PUBLISH.GET_DDLOPER(ddloper\$) to get the name of the<br>DDL operation.) DDLDESC\$ is a CLOB containing the actual<br>DDL statement executed. DDLPDOBJN\$ is not used in this<br>release. |
|                        | Each parameter must have a value of either $'Y'$ or $'N'$ , where:                                                                                                    |
|                        | 'Y': Adds the specified control column to, or drops it from the<br>change table, as indicated by the operation parameter.                                                                                                    |
|                        | 'N': Neither adds the specified control column, nor drops it<br>from the change table.                                                                                                    |

*Table 33–6 (Cont.) ALTER\_CHANGE\_TABLE Procedure Parameters* 

**See Also:** *Oracle Database Data Warehousing Guide* for a complete description of control columns.

## **Exceptions**

| <b>Exception</b> | <b>Description</b>                                                        |
|------------------|---------------------------------------------------------------------------|
| ORA-31403        | Specified change table already contains the specified column              |
| ORA-31409        | One or more values for input parameters are incorrect                     |
| ORA-31415        | Specified change set does not exist                                       |
| ORA-31416        | Invalid SOURCE COLMAP value                                               |
| ORA-31417        | Column list contains control column <i>control-column-name</i>            |
| ORA-31421        | Change table does not exist                                               |
| ORA-31422        | Specified owner schema does not exist                                     |
| ORA-31423        | Specified change table does not contain the specified column              |
| ORA-31454        | Invalid value specified for operation parameter, expecting ADD or<br>DROP |

*Table 33–7 ALTER\_CHANGE\_TABLE Procedure Exceptions* 

| <b>Exception</b> | <b>Description</b>                                             |
|------------------|----------------------------------------------------------------|
| ORA-31455        | Nothing to alter                                               |
| ORA-31456        | Error executing a procedure in the DBMS_CDC_UTILITY package    |
| ORA-31459        | System triggers for DBMS_CDC_PUBLISH package are not installed |
| ORA-31471        | Invalid OBJECT ID value                                        |

*Table 33–7 (Cont.) ALTER\_CHANGE\_TABLE Procedure Exceptions* 

#### **Usage Notes**

- The publisher can use this procedure for asynchronous and synchronous Change Data Capture.
- The publisher cannot add and drop user columns in the same call to the ALTER\_ CHANGE\_TABLE procedure; these schema changes require separate calls.
- The publisher must not specify the name of the control columns in the column\_ list parameter.
- When altering an asynchronous change table, the publisher must accept the default value or specify 'N' for the source\_colmap and object\_id parameters. In addition, for the asynchronous Distributed HotLog mode, the publisher also must accept the default value or specify 'N' for the row\_id and username parameters when the change source is 9.2 or 10.1.

**See Also:** *Oracle Database Data Warehousing Guide* for information about the impact on subscriptions when a publisher adds a column to a change table.

## <span id="page-605-0"></span>**ALTER\_HOTLOG\_CHANGE\_SOURCE Procedure**

This procedure changes the properties of an existing Distributed HotLog change source.

## **Syntax**

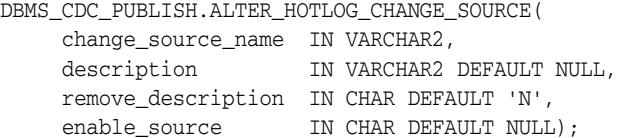

### **Parameters**

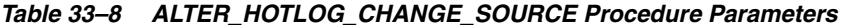

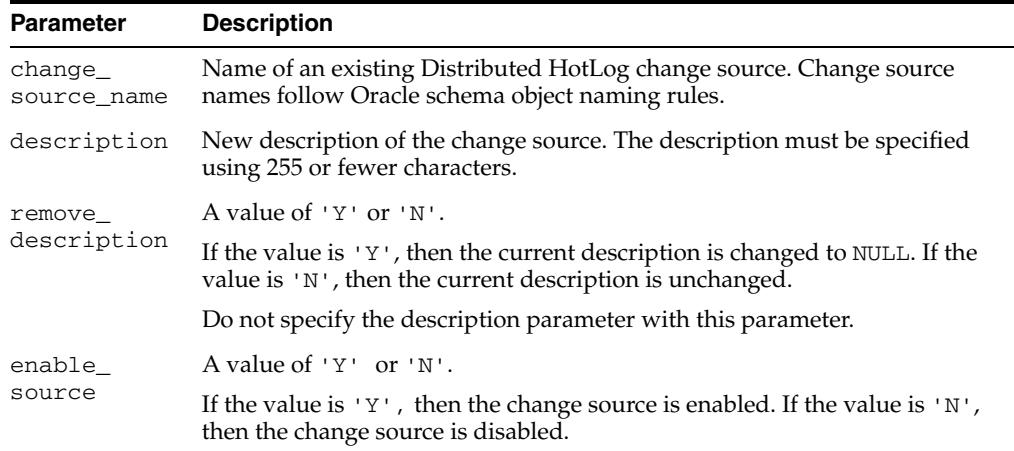

## **Exceptions**

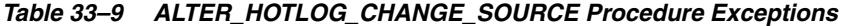

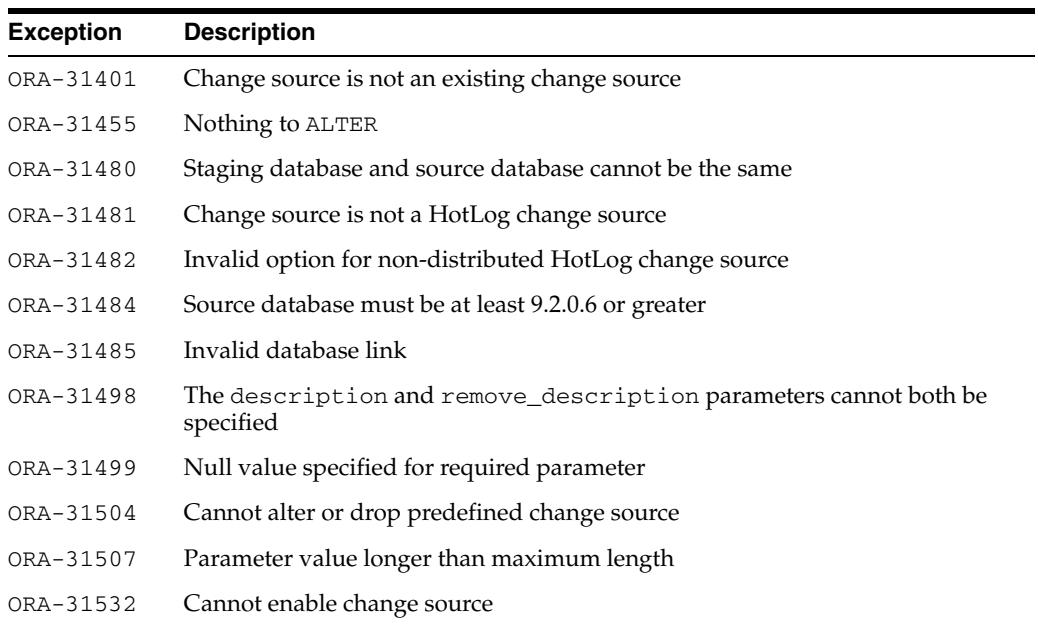

*Table 33–9 (Cont.) ALTER\_HOTLOG\_CHANGE\_SOURCE Procedure Exceptions* 

| Exception | Description                                       |
|-----------|---------------------------------------------------|
| ORA-31534 | Change Data Capture publisher is missing DBA role |

#### **Usage Notes**

- Properties supplied to this procedure with a NULL value are unchanged.
- This procedure can be used to change more than one property at a time.
- Enabling or disabling a Distributed HotLog change source starts or stops the Oracle Streams capture process that underlies the change source.
- This procedure cannot be used to alter the change source for the asynchronous HotLog mode of Change Database Capture. The change source for the asynchronous HotLog mode is the predefined change source, HOTLOG\_SOURCE, which cannot be altered.

## <span id="page-607-0"></span>**CREATE\_AUTOLOG\_CHANGE\_SOURCE Procedure**

This procedure creates an AutoLog change source. An AutoLog change source is based on of a set of redo log files automatically copied by redo transport services to the system on which the staging database resides.

#### **Syntax**

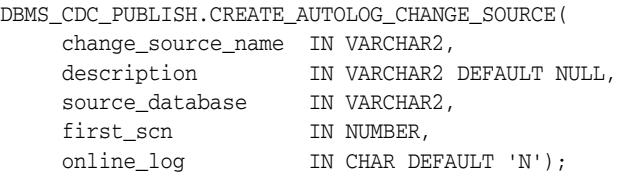

#### **Parameters**

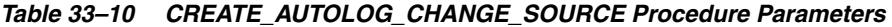

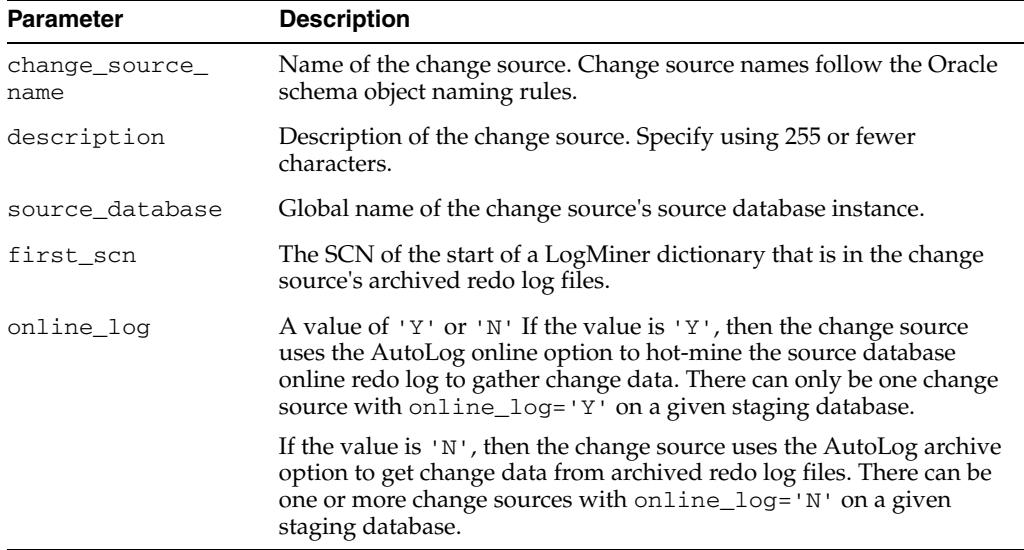

#### **Exceptions**

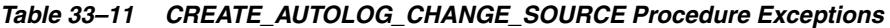

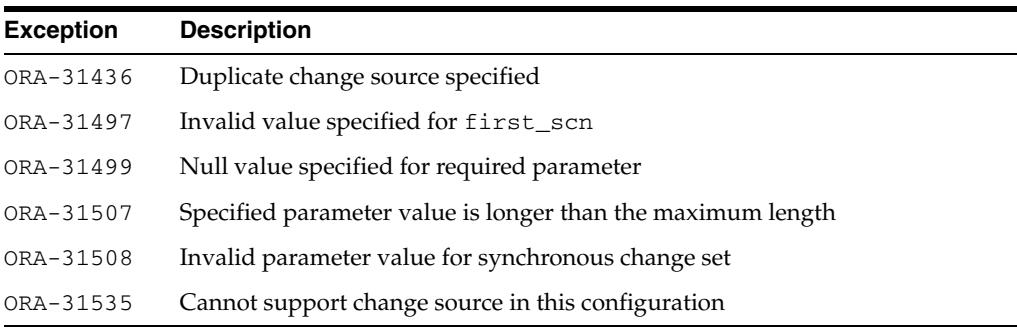

#### **Usage Notes**

■ The publisher can use this procedure for asynchronous Change Data Capture only.

- The publisher must take care when specifying a value for the source\_database parameter. Change Data Capture does not validate this value when creating the change source. The publisher can query the GLOBAL\_NAME column in the GLOBAL\_NAME view at the source database for the source\_database parameter value.
- The publisher must configure redo transport services to automatically copy the log files to the system on which the staging database resides.

**See Also:** The section on performing asynchronous AutoLog publishing in *Oracle Database Data Warehousing Guide* for information on configuring redo transport services to automatically copy the log files to the system on which the staging database resides.

- An AutoLog change source must begin with an archived redo log file that contains a LogMiner dictionary. The CREATE\_AUTOLOG\_CHANGE\_SOURCE first\_scn parameter indicates the SCN for this dictionary extraction and is the point at which the change source can begin capturing changes. The publisher can determine the value for the first\_scn parameter using either of the following methods:
	- **–** Direct DBMS\_CAPTURE\_ADM.BUILD to return the value when the dictionary is built:

```
SET SERVEROUTPUT ON
VARIABLE FSCN NUMBER;
BEGIN
  :FSCN := 0;
  DBMS_CAPTURE_ADM.BUILD(:FSCN);
  DBMS_OUTPUT.PUT_LINE('The first_scn value is ' || :FSCN);
END;
/
The first_scn value is 207722
```
**–** Make the following query on the source database. If this query returns multiple distinct values for first\_change#, then the data dictionary has been extracted more than once and the publisher should choose the first\_ change# value that is the most appropriate to the change source.

```
SELECT DISTINCT FIRST_CHANGE#, NAME 
   FROM V$ARCHIVED_LOG
   WHERE DICTIONARY_BEGIN = 'YES';
```
**See Also:** The section on performing asynchronous AutoLog publishing in *Oracle Database Data Warehousing Guide* for information on archived redo log files and the LogMiner dictionary.

For the asynchronous mode of Change Data Capture, the amount of change data captured is dependent on the level of supplemental logging enabled at the source database.

**See Also:** *Oracle Database Data Warehousing Guide* for information about supplemental logging.

## <span id="page-609-0"></span>**CREATE\_CHANGE\_SET Procedure**

This procedure allows the publisher to create a change set. For asynchronous HotLog and AutoLog Change Data Capture, the publisher can optionally provide beginning and ending date values at which to begin and end change data capture.

## **Syntax**

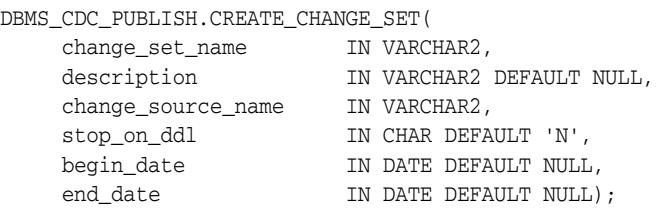

#### **Parameters**

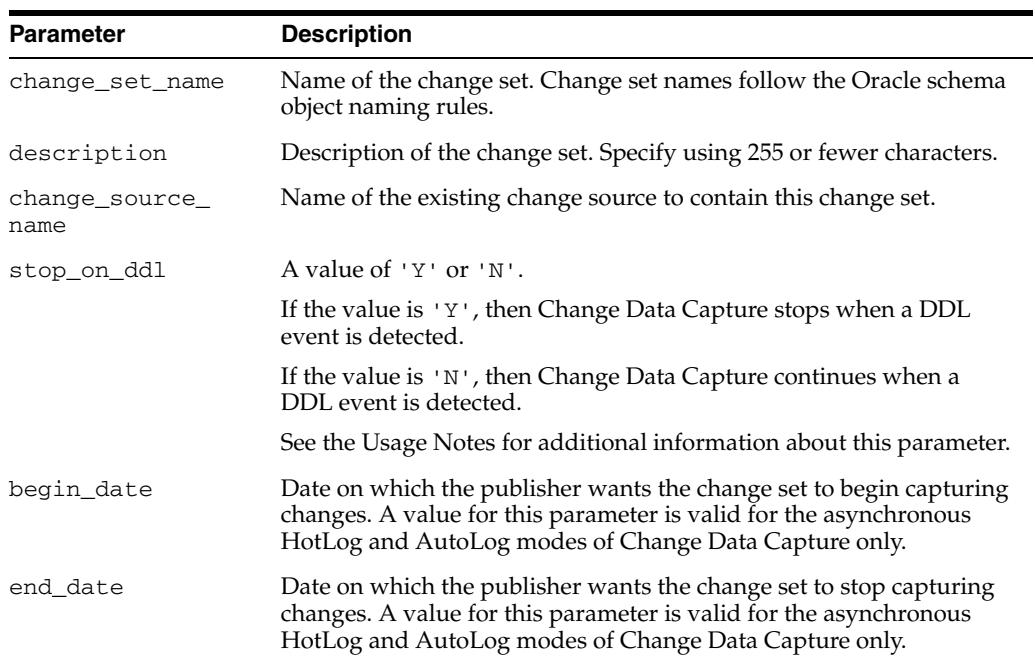

 $\overline{\phantom{a}}$ 

#### *Table 33–12 CREATE\_CHANGE\_SET Procedure Parameters*

#### **Exceptions**

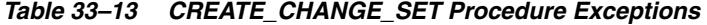

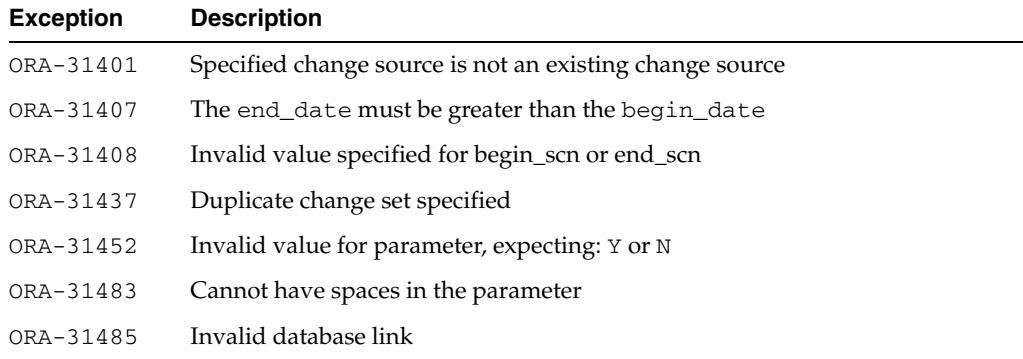

| <b>Exception</b> | <b>Description</b>                                            |
|------------------|---------------------------------------------------------------|
| ORA-31487        | Cannot support begin dates or end dates in this configuration |
| ORA-31488        | Cannot support change set in this configuration               |
| ORA-31499        | Null value specified for required parameter                   |
| ORA-31503        | Invalid date supplied for begin_date or end_date              |
| ORA-31507        | Specified parameter value longer than maximum length          |
| ORA-31508        | Invalid parameter value for synchronous change set            |

*Table 33–13 (Cont.) CREATE\_CHANGE\_SET Procedure Exceptions* 

#### **Usage Notes**

- The publisher can use this procedure for asynchronous and synchronous Change Data Capture. However, the default values for the following parameters are the only supported values for synchronous change sets: begin\_date, end\_date, and stop on ddl. The default values for the following parameters are the only supported values for asynchronous Distributed HotLog change sets: begin\_date and end date.
- When the change source is Distributed HotLog on a release of Oracle Database earlier than 10.2, Change Data Capture inserts rows into the CHANGE\_ PROPAGATION and CHANGE PROPAGATION SETS views on the staging database.
- An AutoLog online change source (created with  $online\_log='Y')$  can only contain one change set.
- The begin\_date and end\_date parameters are optional. The publisher can specify neither of them, one of them, or both. The effect of these parameters is as follows:
	- **–** When a begin\_date is specified, changes from transactions that begin on or after that date are captured.
	- **–** When a begin\_date is not specified, capture starts with the earliest available change data.
	- **–** When an end\_date is specified, changes from transactions that are committed on or before that date are captured.
	- **–** When an end\_date is not specified, Change Data Capture continues indefinitely.
- The effect of the stop\_on\_ddl parameter is as follows:
	- **–** When the stop\_on\_ddl parameter is set to 'Y', asynchronous Change Data Capture stops if DDL is encountered during change data capture. Some DDL statements can adversely affect capture, such as a statement that drops a source table column that is being captured. The publisher has an opportunity to analyze and adjust to DDL changes that may adversely affect change tables while capture is stopped, thereby preventing possible errors during capture.

Because these statements do not affect the column data itself, Change Data Capture does not stop capturing change data when the stop\_on\_ddl parameter is set to 'Y' and any of the following statements is encountered:

- **\*** ANALYZE TABLE
- **\*** LOCK TABLE
- **\*** GRANT privileges to access a table
- **\*** REVOKE privileges to access a table
- **\*** COMMENT on a table
- **\*** COMMENT on a column

These statements can be issued on the source database without concern for their impact on Change Data Capture processing.

When the stop\_on\_ddl parameter is set to 'N', Change Data Capture does not stop if DDL is encountered during change data capture. If a change set does not stop on DDL, but a DDL change occurs that affects capture, that change can result in a capture error.

**See Also:** *Oracle Database Data Warehousing Guide* for information on the effects of, and how to recover from, a capture error.

Whenever a DDL statement causes processing to stop, a message is written to the alert log indicating for which change set processing has been terminated and the DDL statement that caused it to be terminated. Similarly, whenever DDL statements are ignored by Change Data Capture and processing continues, a message is written to the alert log indicating which DDL statement was ignored.
# **CREATE\_CHANGE\_TABLE Procedure**

This procedure creates a change table in a specified schema.

**Note:** Oracle recommends that the publisher be certain that the source table that will be referenced in a CREATE\_CHANGE\_TABLE procedure has been created prior to calling this procedure, particularly if the change set that will be specified in the procedure has the stop\_on\_ddl parameter set to 'Y'.

# **Syntax**

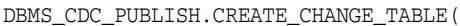

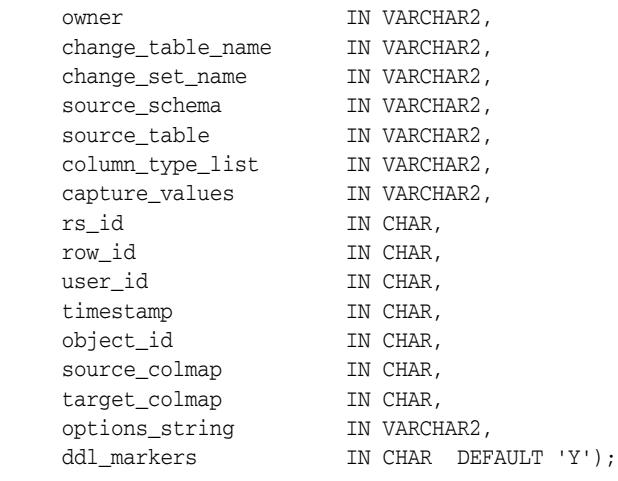

### **Parameters**

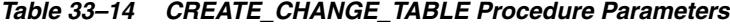

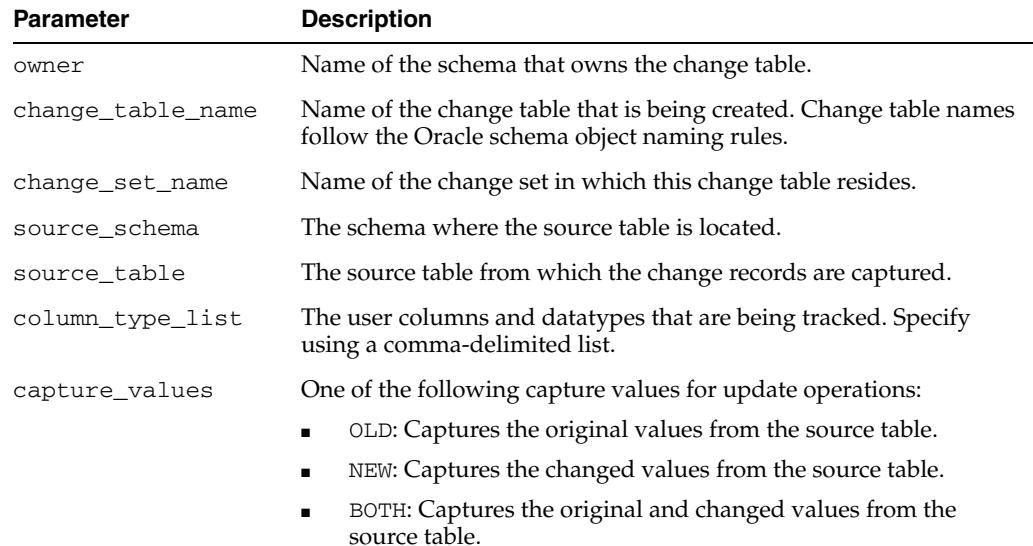

| <b>Parameter</b>  | <b>Description</b>                                                                                                    |  |
|-------------------|----------------------------------------------------------------------------------------------------|--|
| rs_id             | Each listed parameter specifies a particular control column as<br>follows:                                                                                                    |  |
| row_id<br>user_id | The rs_id parameter specifies the RSID\$ control column.                                                                                                    |  |
| timestamp         | The row_id parameter specifies the ROW_ID\$ control column.                                                                                                    |  |
| object_id         | The user_id parameter specifies the USERNAME\$ control<br>column.                                                                                                    |  |
| source_colmap     | The timestamp parameter specifies the TIMESTAMP\$ control                                                                                                    |  |
| target_colmap     | column.                                                                                                    |  |
| ddl_markers       | The object_id parameter specifies the SYS_NC_OID\$ control<br>$\blacksquare$<br>column.                                                                                                    |  |
|                   | The source_colmap parameter specifies the SOURCE_<br>$\blacksquare$<br>COLMAPS control column.                                                                                                    |  |
|                   | The target_colmap parameter specifies the TARGET_<br>COLMAP\$ control column.                                                                                                    |  |
|                   | The dd1_markers parameter tracks all DDL operations on the<br>$\blacksquare$<br>source table and stores information about those operations in<br>the change table. There are three values: DDLOPER\$ is a bit<br>vector that indicates what kind of DDL operation happened.<br>(Use the procedure DBMS_CDC_PUBLISH.GET_<br>DDLOPER (ddloper\$) to get the name of the DDL operation.)<br>DDLDESC\$ is a CLOB containing the actual DDL statement<br>executed. DDLPDOBJN\$ is not used in this release. |  |
|                   | Each parameter can have a value of $'Y'$ or $'N'$ , where:                                                                                                    |  |
|                   | 'Y': Adds the specified control column to the change table.                                                                                                    |  |
|                   | 'N': Does not add the specified control column to the change<br>table.                                                                                                    |  |
| options_string    | The syntactically correct options to be passed to a CREATE TABLE<br>DDL statement. The options string is appended to the generated<br>CREATE TABLE DDL statement after the closing parenthesis that<br>defines the columns of the table. See the Usage Notes for more<br>information.                                                                                                    |  |

*Table 33–14 (Cont.) CREATE\_CHANGE\_TABLE Procedure Parameters*

**See Also:** *Oracle Database Data Warehousing Guide* for a complete description of control columns

## **Exceptions**

| <b>Exception</b> | <b>Description</b>                                             |
|------------------|----------------------------------------------------------------|
| ORA-31402        | Unrecognized parameter specified                               |
| ORA-31409        | One or more values for input parameters are incorrect          |
| ORA-31415        | Specified change set does not exist                            |
| ORA-31416        | Invalid SOURCE COLMAP value                                    |
| ORA-31417        | Column list contains control column <i>control-column-name</i> |
| ORA-31418        | Specified source schema does not exist                         |
| ORA-31419        | Specified source table does not exist                          |
| ORA-31420        | Unable to submit the purge job                                 |
|                  |                                                                |

*Table 33–15 CREATE\_CHANGE\_TABLE Procedure Exceptions*

| <b>Exception</b> | <b>Description</b>                                             |
|------------------|----------------------------------------------------------------|
| ORA-31421        | Change table does not exist                                    |
| ORA-31422        | Owner schema does not exist                                    |
| ORA-31438        | Duplicate change table                                         |
| ORA-31447        | Cannot create change tables in the SYS schema                  |
| ORA-31450        | Invalid value for change table name                            |
| ORA-31451        | Invalid value for capture_values, expecting: OLD, NEW, or BOTH |
| ORA-31452        | Invalid value for parameter, expecting: Y or N                 |
| ORA-31459        | System triggers for DBMS_CDC_PUBLISH package are not installed |
| ORA-31467        | No column found in the source table                            |
| ORA-31471        | Invalid OBJECT ID value                                        |

*Table 33–15 (Cont.) CREATE\_CHANGE\_TABLE Procedure Exceptions*

- The publisher can use this procedure for asynchronous and synchronous Change Data Capture.
- A change table is a database table that contains the change data resulting from DML statements (INSERT, UPDATE, and DELETE) made to a source table. A given change table can capture changes from only one source table.
- A change table is a database table that contains two types of columns:
	- **–** User columns, which are copies of actual columns of source tables that reside in the change table.
	- **–** Control columns, which maintain special metadata for each change row in the change table. Information such as the DML operation performed, the capture time (time stamp), and changed column vectors are examples of control columns. The publisher must not specify the name of the control columns in the user column list.
- If there are multiple publishers on the staging database for the Distributed HotLog mode of Change Data capture, and one publisher defines a change table in another publisher's Distributed HotLog change set, then Change Data Capture uses the database link established by the publisher who created the change set to access the source database. Therefore, the database link to the source database established by the publisher who created the change set must be intact for the change table to be successfully created. If the change set publisher's database link is not present when creating a change table, an error is returned indicating that the connection description for the remote database was not found.
- The publisher must not attempt to control a change table's partitioning properties. Change Data Capture automatically manages the change table partitioning as part of its change table management.
- When creating a change table for any mode of asynchronous Change Data Capture, the publisher must accept the default value or specify 'N' for the source\_colmap and object\_id parameters. In addition, for the asynchronous Distributed HotLog mode of Change Data Capture, the publisher also must accept the default value or specify 'N' for the row\_id and username parameters when the change source is 9.2 or 10.1.
- When the publisher specifies the  $rs_id$  parameter, the RSID\$ column is added to the change table. The RSID\$ column value reflects an operation's capture order within a transaction, but not across transactions. The publisher cannot use the RSID\$ column value by itself to order committed operations across transactions; it must be used in conjunction with the CSCN\$ column value.
- The publisher can control a change table's physical properties, tablespace properties, and so on, by specifying the options\_string parameter. With the options\_string parameter, the publisher can set any option that is valid for the CREATE TABLE DDL statement (except for partitioning properties).

**Note:** How the publisher defines the options\_string parameter can have an effect on the performance and operations in a Change Data Capture system. For example, if the publisher places several constraints in the options column, it can have a noticeable effect on performance. Also, if the publisher uses NOT NULL constraints and a particular column is not changed in an incoming change row, then the constraint can cause the INSERT operation to fail and the transaction that contains the INSERT operation to be rolled back.

Oracle recommends that change tables not be created in system tablespaces. This can be accomplished if the publisher's default tablespace is not the system tablespace or if the publisher specifies a tablespace in the options\_string parameter. If a tablespace is not specified by the publisher, and the publisher's default table space is the system tablespace, then Change Data Capture creates change tables in the system tablespace.

**See Also:** *Oracle Database Data Warehousing Guide* for more information on, and examples of, creating change tables in tablespaces managed by the publisher.

# **CREATE\_HOTLOG\_CHANGE\_SOURCE Procedure**

This procedure creates a Distributed HotLog change source on the source database when the publisher runs this procedure from the staging database. A Distributed HotLog change source is based on data in the online redo log files that is automatically transferred to the staging database by Oracle Streams propagation.

### **Syntax**

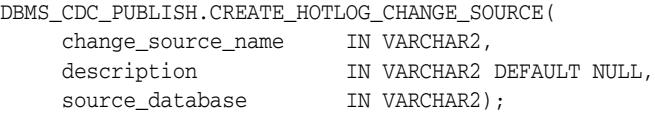

### **Parameters**

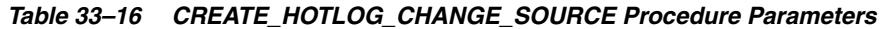

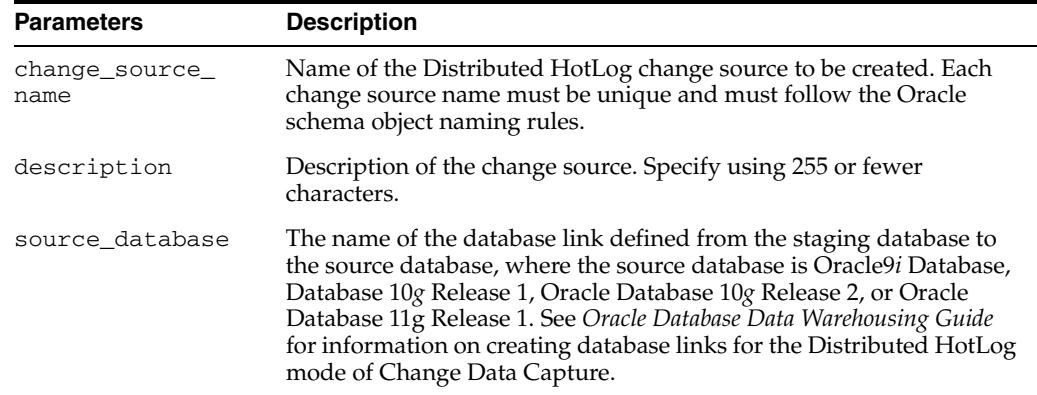

### **Exceptions**

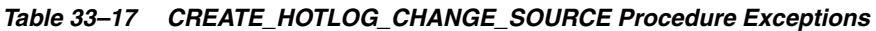

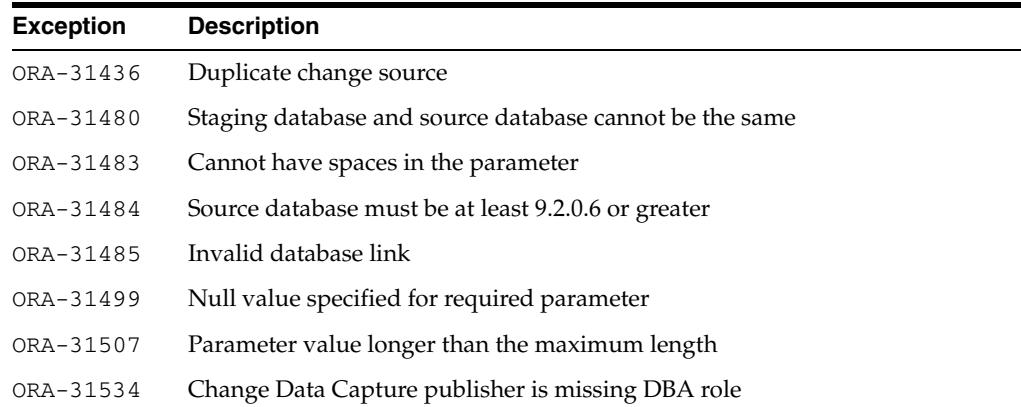

### **Usage Notes**

■ The publisher can use this procedure for the asynchronous Distributed HotLog mode of Change Data Capture only.

This procedure cannot be used to create a change source for the asynchronous HotLog mode of Change Database Capture. The publisher must use the

predefined change source, HOTLOG\_SOURCE, for the asynchronous HotLog mode of Change Data Capture.

- A Distributed HotLog change source can contain one or more change sets, but they must all be on the same staging database.
- A staging database publisher cannot create multiple Distributed HotLog change sources with the same name, even when those change sources are on different source databases.
- When the publisher creates a change source on a release of Oracle Database earlier than 10.2, Change Data Capture:
	- **–** Generates names for the Streams capture process, capture queue, and propagation based on the change source name. If a generated name is already in use, an error indicating that the capture process, queue, or propagation cannot be created is returned.
	- **–** Inserts a row into the CHANGE\_SOURCES view on the staging database where the SOURCE\_TYPE column of the inserted row indicates that the source Oracle Database release is earlier than 10.2.
- Note that the database link indicated by the source\_database parameter must exist when creating, altering, or dropping a Distributed HotLog change source and the change sets and change tables it contains. However, this database link is not required for change capture to occur. Once the required Distributed HotLog change sources, change sets and change tables are in place and enabled, this database link can be dropped without interrupting change capture. This database link would need to be recreated to create, alter, or drop Distributed HotLog change sources, change sets and change tables.

# **DROP\_CHANGE\_SET Procedure**

This procedure drops an existing change set that was created with the CREATE\_ CHANGE\_SET procedure.

### **Syntax**

DBMS\_CDC\_PUBLISH.DROP\_CHANGE\_SET( change\_set\_name IN VARCHAR2);

### **Parameters**

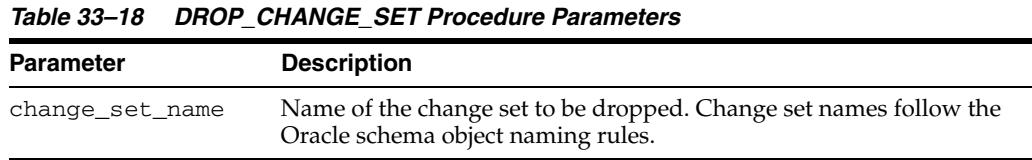

### **Exceptions**

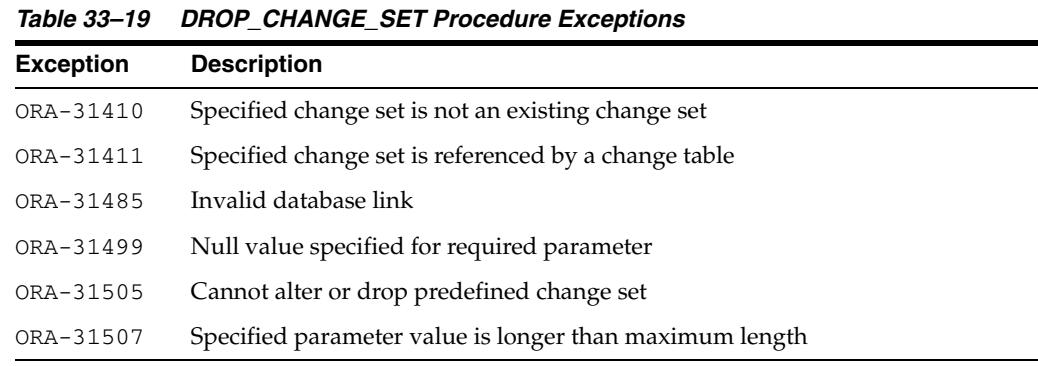

- The publisher can use this procedure for asynchronous and synchronous Change Data Capture.
- The change set to be dropped cannot contain any change tables.
- The predefined synchronous change set, SYNC\_SET, cannot be dropped.

# **DROP\_CHANGE\_SOURCE Procedure**

This procedure drops an existing AutoLog change source that was created with the CREATE\_AUTOLOG\_CHANGE\_SOURCE procedure or an existing Distributed HotLog change source that was created with the CREATE\_HOTLOG\_CHANGE\_SOURCE procedure.

### **Syntax**

DBMS\_CDC\_PUBLISH.DROP\_CHANGE\_SOURCE( change\_source\_name IN VARCHAR2);

### **Parameters**

*Table 33–20 DROP\_CHANGE\_SOURCE Procedure Parameters* 

| Parameter      | <b>Description</b>                                           |
|----------------|--------------------------------------------------------------|
| change_source_ | Name of the change source to be dropped. Change source names |
| name           | follow the Oracle schema object naming rules.                |

### **Exceptions**

| <b>Exception</b> | <b>Description</b>                                       |
|------------------|----------------------------------------------------------|
| ORA-31401        | Specified change source is not an existing change source |
| ORA-31406        | Specified change source is referenced by a change set    |
| ORA-31499        | Null value specified for required parameter              |
| ORA-31504        | Cannot alter or drop predefined change source            |
| ORA-31507        | Specified parameter value longer than maximum length     |

*Table 33–21 DROP\_CHANGE\_SOURCE Procedure Exceptions* 

- The change source to be dropped cannot contain any change sets.
- The predefined change sources, HOTLOG\_SOURCE and SYNC\_SOURCE, cannot be dropped.

# **DROP\_CHANGE\_TABLE Procedure**

This procedure drops an existing change table that was created with the CREATE\_ CHANGE\_TABLE procedure.

### **Syntax**

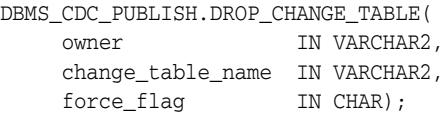

### **Parameters**

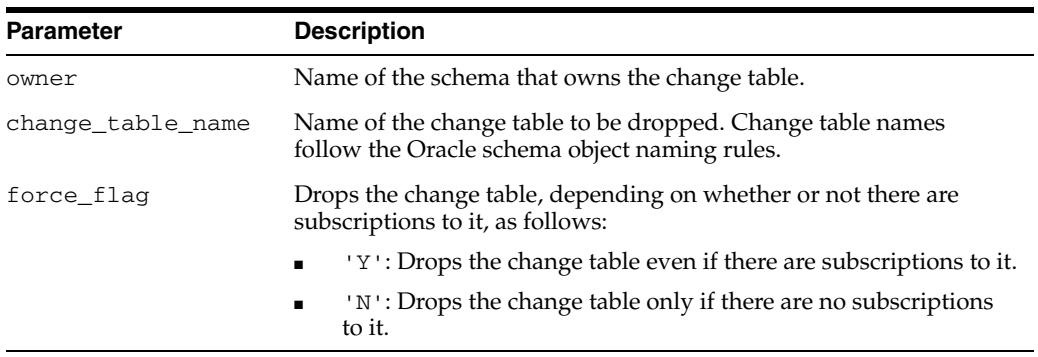

### *Table 33–22 DROP\_CHANGE\_TABLE Procedure Parameters*

### **Exceptions**

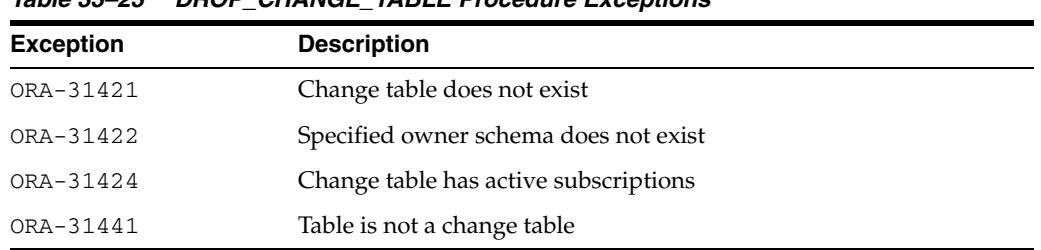

### *Table 33–23 DROP\_CHANGE\_TABLE Procedure Exceptions*

- The publisher can use this procedure for asynchronous and synchronous Change Data Capture.
- If the publisher wants to drop a change table while there are active subscriptions to that table, he or she must call the DROP\_CHANGE\_TABLE procedure using the force\_flag => 'Y' parameter. This tells Change Data Capture to override its normal safeguards and allow the change table to be dropped despite active subscriptions. The subscriptions that include the dropped table will no longer be valid, and subscribers will lose access to the change data.

### **DROP\_SUBSCRIPTION Procedure**

This procedure allows a publisher to drop a subscription that was created by a subscriber with a prior call to the DBMS\_CDC\_SUBSCRIBE.CREATE\_SUBSCRIPTION procedure.

### **Syntax**

DBMS\_CDC\_PUBLISH.DROP\_SUBSCRIPTION( subscription\_name IN VARCHAR2);

### **Parameters**

*Table 33–24 DROP\_SUBSCRIPTION Procedure Parameters*

| <b>Parameter</b>  | <b>Description</b>                                                                                                    |
|-------------------|----------------------------------------------------------------------------------------------------|
| subscription name | Name of the subscription that was specified by a previous call to<br>the DBMS_CDC_SUBSCRIBE.CREATE_SUBSCRIPTION procedure.<br>Subscription names follow the Oracle schema object naming rules. |

### **Exceptions**

*Table 33–25 DROP\_SUBSCRIPTION Procedure Exceptions* 

| <b>Exception</b> | <b>Description</b>                                    |
|------------------|-------------------------------------------------------|
| ORA-31409        | One or more values for input parameters are incorrect |
| ORA-31425        | Subscription does not exist                           |
| ORA-31432        | Invalid source table                                  |

- The publisher can use this procedure for asynchronous and synchronous Change Data Capture.
- This procedure works the same way as the DBMS\_CDC\_SUBSCRIBE.DROP\_ SUBSCRIPTION procedure.
- This procedure provides the publisher with a way to drop subscriptions that have not been dropped by the subscriber. It is possible that a subscription that is no longer needed still exists and is holding change data in a change table indefinitely. The publisher can use this procedure to remove such a subscription so that a purge operation can clean up its change data. Oracle recommends that the publisher attempt to verify that the subscription is not needed prior to dropping it. If that is not possible, the publisher should inform the subscription owner that the subscription has been dropped. Ideally, subscribers drop subscriptions that are no longer needed using the DBMS\_CDC\_SUBSCRIBE.DROP\_SUBSCRIPTION procedure and the publisher need not use the DBMS\_CDC\_SUBSCRIBE.DROP\_ SUBSCRIPTION procedure.

# **GET\_DDLOPER Function**

This function converts a binary integer into a user friendly string that describes the DDL operation that actually took place.

### **Syntax**

DBMS\_CDC\_PUBLISH.GET\_DDLOPER (ddloper IN BINARY\_INTEGER) RETURN VARCHAR2;

### **Parameters**

*Table 33–26 Function Parameters*

| <b>Parameter</b> | <b>Description</b>                                                                                                    |
|------------------|----------------------------------------------------------------------------------------------------|
| ddloper          | An integer value representing what DDL operation actually<br>occurred. This value is obtained from the ddlopers column in<br>the subscriber's view. |

### **Example**

The following illustrates how to use change markers. First, you execute a DDL statement and then verify that it has been captured.

```
ALTER TABLE cdc_psales DROP PARTITION Dec_06;
```

```
SELECT ddloper$, DECODE(ddloper$, NULL, 'NULL',
       DBMS_CDC_PUBLISH.GET_DDLOPER(ddloper$)) 
         AS DDL_OPER
FROM cdc_psales_act
WHERE DDLOPER$ IS NOT NULL
ORDER BY cscn$;
```

```
ddloper$ DDL_OPER
---------------------------------
512 Drop Partition
```
1 row selected.

SELECT ddldesc\$ FROM cdc\_psales\_act WHERE ddloper\$ IS NOT NULL ORDER BY cscn;

------------------------

DDLDESC\$

```
alter table cdc_psales drop partition Dec_06
1 row selected.
```
- If an invalid value for ddloper is given, then 'Invalid value for DDLOPR\$' will be returned by this function.
- This function only works for asynchronous Change Data Capture.

# **PURGE Procedure**

This procedure monitors change table usage by all subscriptions, determines which rows are no longer needed by any subscriptions, and removes the unneeded rows to prevent change tables from growing indefinitely. When called, this procedure purges all change tables on the staging database.

### **Syntax**

DBMS\_CDC\_PUBLISH.PURGE;

### **Exceptions**

Only standard Oracle exceptions (for example, a privilege violation) are returned during a purge operation.

- The publisher can use this procedure for asynchronous and synchronous Change Data Capture.
- The publisher can run this procedure manually or automatically:
	- **–** The publisher can run this procedure manually from the command line to purge data from change tables.
	- **–** The publisher can run this procedure in a script to routinely perform a purge operation and control the growth of change tables.
- Note that the DBMS\_CDC\_PUBLISH. PURGE procedure (used by the publisher and the Change Data Capture default purge job) is distinct from the DBMS\_CDC\_ SUBSCRIBE.PURGE\_WINDOW procedure (used by subscribers). A call to the DBMS\_CDC\_PUBLISH.PURGE procedure physically removes unneeded rows from change tables. A call to the DBMS\_CDC\_SUBSCRIBE.PURGE\_WINDOW procedure, logically removes change rows from a subscription window, but does not physically remove rows from the underlying change tables.

# **PURGE\_CHANGE\_SET Procedure**

This procedure removes unneeded rows from all change tables in the named change set. This procedure allows a finer granularity purge operation than the basic PURGE procedure.

### **Syntax**

DBMS\_CDC\_PUBLISH.PURGE\_CHANGE\_SET( change\_set\_name IN VARCHAR2, force IN CHAR DEFAULT 'Y', purge\_date IN DATE DEFAULT NULL);

### **Parameters**

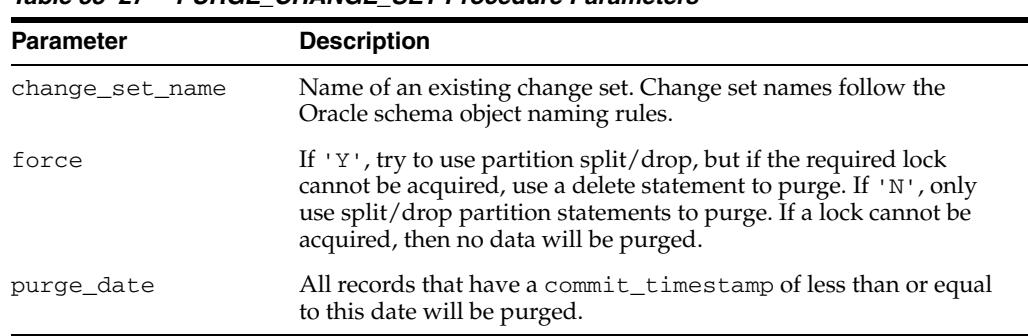

#### *Table 33–27 PURGE\_CHANGE\_SET Procedure Parameters*

### **Exceptions**

|                  | Table 33–28 PURGE CHANGE SET Procedure Exceptions |  |
|------------------|---------------------------------------------------|--|
| <b>Exception</b> | <b>Description</b>                                |  |
| ORA-31410        | Change set is not an existing change set          |  |

*Table 33–28 PURGE\_CHANGE\_SET Procedure Exceptions*

- The publisher can use this procedure for asynchronous and synchronous Change Data Capture.
- The publisher can run this procedure manually from the command line or in a script to purge unneeded rows from change tables in a specific change set.
- Note that the DBMS\_CDC\_PUBLISH. PURGE\_CHANGE\_SET procedure (used by the publisher) is distinct from the DBMS\_CDC\_SUBSCRIBE.PURGE\_WINDOW procedure (used by subscribers). A call to the DBMS\_CDC\_PUBLISH.PURGE\_ CHANGE\_SET procedure physically removes unneeded rows from change tables in the specified change set. A call to the DBMS\_CDC\_SUBSCRIBE.PURGE\_WINDOW procedure, logically removes change rows from a subscription window, but does not physically remove rows from the underlying change tables.

# **PURGE\_CHANGE\_TABLE Procedure**

This procedure removes unneeded rows from the named change table. This procedure allows a finer granularity purge operation than the basic PURGE procedure or the PURGE\_CHANGE\_SET procedure.

### **Syntax**

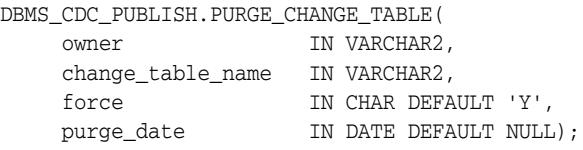

### **Parameters**

*Table 33–29 PURGE\_CHANGE\_TABLE Procedure Parameters*

| <b>Parameter</b>  | <b>Description</b>                                                                                                    |
|-------------------|----------------------------------------------------------------------------------------------------|
| owner             | Owner of the named change table.                                                                                                    |
| change table name | Name of an existing change table. Change table names follow the<br>Oracle schema object naming rules.                                                                                                    |
| force             | If 'Y', try to use partition split/drop, but if the required lock<br>cannot be acquired, use a delete statement to purge. If 'N', only<br>use split/drop partition statements to purge. If a lock cannot be<br>acquired, then no data will be purged. |
| purge_date        | All records that have a commit_timestamp of less than or equal<br>to this date will be purged.                                                                                                    |

### **Exceptions**

*Table 33–30 PURGE\_CHANGE\_TABLE Procedure Exceptions*

| <b>Exception</b> | <b>Description</b>          |
|------------------|-----------------------------|
| ORA-31421        | Change table does not exist |

- The publisher can use this procedure for asynchronous and synchronous Change Data Capture.
- The publisher can run this procedure manually from the command line or in a script to purge unneeded rows from a specified change table.
- Note that the DBMS\_CDC\_PUBLISH. PURGE\_CHANGE\_TABLE procedure (used by the publisher) is distinct from the DBMS\_CDC\_SUBSCRIBE.PURGE\_WINDOW procedure (used by subscribers). A call to the DBMS\_CDC\_PUBLISH.PURGE\_ CHANGE\_TABLE procedure physically removes unneeded rows from the specified change table. A call to the DBMS\_CDC\_SUBSCRIBE.PURGE\_WINDOW procedure, logically removes change rows from a subscription window, but does not physically remove rows from the underlying change tables.

# <sup>34</sup> **DBMS\_CDC\_SUBSCRIBE**

<span id="page-626-0"></span>**Note:** Oracle Change Data Capture will be de-supported in a future release of Oracle Database and will be replaced with Oracle GoldenGate. Therefore, Oracle strongly recommends that you use Oracle GoldenGate for new applications.

For Oracle Database 11*g* Release 2 (11.2), Change Data Capture continues to function as in earlier releases. If you are currently using Change Data Capture, then you will be able to continue to do so for the foreseeable future. However, Change Data Capture will not be further enhanced, and will only be supported based on the current, documented functionality.

The DBMS\_CDC\_SUBSCRIBE package, one of a set of Change Data Capture packages, lets subscribers view and query change data that was captured and published with the DBMS\_CDC\_PUBLISH package.

A Change Data Capture system usually has one publisher and many subscribers. The **subscribers** (applications or individuals), use the Oracle supplied package, DBMS\_ CDC\_SUBSCRIBE, to access published data.

**See Also:** *Oracle Database Data Warehousing Guide* for information regarding Oracle Change Data Capture.

This chapter contains the following topics:

- [Using DBMS\\_CDC\\_SUBSCRIBE](#page-627-0)
	- **–** Overview
	- **–** Deprecated Subprograms
	- **–** Security Model
	- **–** Views
- [Summary of DBMS\\_CDC\\_SUBSCRIBE Subprograms](#page-633-0)

# <span id="page-627-0"></span>**Using DBMS\_CDC\_SUBSCRIBE**

This section contains the following topics, which relate to using the DBMS\_CDC\_ SUBSCRIBE package:

- [Overview](#page-628-0)
- [Deprecated Subprograms](#page-630-0)
- **[Security Model](#page-631-0)**
- **[Views](#page-632-0)**

### <span id="page-628-0"></span>**Overview**

The primary role of the subscriber is to use the change data. Through the DBMS\_CDC\_ SUBSCRIBE package, each subscriber registers interest in source tables by subscribing to them.

Once the publisher sets up the system to capture data into change tables (which are viewed as publications by subscribers) and grants subscribers access to the change tables, subscribers can access and query the published change data for any of the source tables of interest. Using the subprograms in the DBMS\_CDC\_SUBSCRIBE package, the subscriber accomplishes the following main objectives:

- **1.** Indicates the change data of interest by creating a subscription and associated subscriber views on published source tables and source columns
- **2.** Activates the subscription to indicate that the subscriber is ready to receive change data
- **3.** Extends the subscription window to receive a new set of change data
- **4.** Uses SQL SELECT statements to retrieve change data from the subscriber views
- **5.** Purges the subscription window when finished processing a block of changes
- **6.** Drops the subscription when finished with the subscription

Figure 34–1 provides a graphical flowchart of the order in which subscribers most typically use the subprograms in the DBMS\_CDC\_SUBSCRIBE package (which are listed in Table 34–1). A subscriber would typically create a subscription, subscribe to one or more source tables and columns, activate the subscription, extend the subscription window, query the subscriber views, purge the subscription window, and then either extend the subscription window again or drop the subscription.

**Note:** If a subscriber uses the PURGE\_WINDOW procedure immediately after using an EXTEND\_WINDOW procedure, then change data may be lost without ever being processed.

**See Also:** [Chapter 34, "DBMS\\_CDC\\_SUBSCRIBE"](#page-626-0) for information on the package for publishing change data.

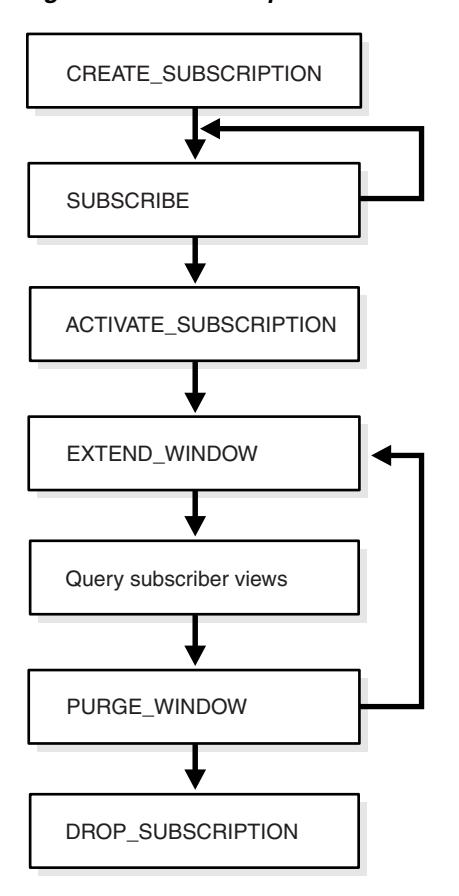

*Figure 34–1 Subscription Flow* 

This is a text description of arpls011.gif. This figure provides a graphical flowchart. The flowchart shows the following sequence:

- **1.** CREATE\_SUBSCRIPTION
- **2.** SUBSCRIBE
- **3.** Either repeat step 2 or continue to step 4
- **4.** ACTIVATE\_SUBSCRIPTION
- **5.** EXTEND\_WINDOW
- **6.** Query subscriber views
- **7.** PURGE\_WINDOW
- **8.** Either return to step 5 or continue to step 9
- **9.** DROP\_SUBSCRIPTION

\*\*\*\*\*\*\*\*\*\*\*\*\*\*\*\*\*\*\*\*\*\*\*\*\*\*\*\*\*\*\*\*\*\*\*\*\*\*\*\*\*\*\*\*\*\*\*\*\*\*\*\*\*\*\*\*\*\*\*\*\*\*\*\*\*\*\*\*\*\*\*\*\*\*\*\*\*\*\*\*\*\*\*\*\*\*\*\*\*\*\*\*\*\*\*

# <span id="page-630-0"></span>**Deprecated Subprograms**

The following subprograms are deprecated with Oracle Database 11*g*:

■ DROP\_SUBSCRIBER\_VIEW

Subscribers no longer need to drop subscriber views. This work is now done automatically by Change Data Capture.

GET\_SUBSCRIPTION\_HANDLE

Subscribers no longer explicitly specify subscription handles. Subscribers should use the CREATE\_SUBSCRIPTION procedure instead to specify a subscription name.

■ PREPARE\_SUBSCRIBER\_VIEW

Subscribers no longer need to prepare subscriber views. This work is now done automatically by Change Data Capture.

# <span id="page-631-0"></span>**Security Model**

Change Data Capture grants EXECUTE privileges to PUBLIC on the DBMS\_CDC\_ SUBSCRIBE package.

# <span id="page-632-0"></span>**Views**

The DBMS\_CDC\_SUBSCRIBE package uses the views listed in the section on Getting Information About the Change Data Capture Environment in *Oracle Database Data Warehousing Guide.*

# <span id="page-633-0"></span>**Summary of DBMS\_CDC\_SUBSCRIBE Subprograms**

| Subprogram                                             | <b>Description</b>                                                                                                    |
|--------------------------------------------------------|----------------------------------------------------------------------------------------------------|
| <b>ACTIVATE_SUBSCRIPTION</b><br>Procedure on page 34-9 | Indicates that a subscription is ready to start accessing<br>change data                                                                                                    |
| <b>CREATE_SUBSCRIPTION</b><br>Procedure on page 34-10  | Creates a subscription and associates it with one change set                                                                                                    |
| <b>DROP SUBSCRIPTION</b><br>Procedure on page 34-12    | Drops a subscription that was created with a prior call to<br>the CREATE_SUBSCRIPTION procedure                                                                                                    |
| <b>EXTEND_WINDOW Procedure</b><br>on page 34-13        | Sets a subscription window high boundary so that new<br>change data can be seen                                                                                                    |
| <b>PURGE_WINDOW Procedure</b><br>on page 34-15         | Sets the low boundary for a subscription window to notify<br>Change Data Capture that the subscriber is finished<br>processing a set of change data                                                                |
| <b>SUBSCRIBE</b> Procedure on<br>page 34-16            | Specifies a source table and the source columns for which<br>the subscriber wants to access change data and specifies the<br>subscriber view through which the subscriber sees change<br>data for the source table |

*Table 34–1 DBMS\_CDC\_SUBSCRIBE Package Subprograms* 

# <span id="page-634-0"></span>**ACTIVATE\_SUBSCRIPTION Procedure**

This procedure indicates that a subscription is ready to start accessing change data.

### **Syntax**

DBMS\_CDC\_SUBSCRIBE.ACTIVATE\_SUBSCRIPTION ( subscription\_name IN VARCHAR2);

### **Parameters**

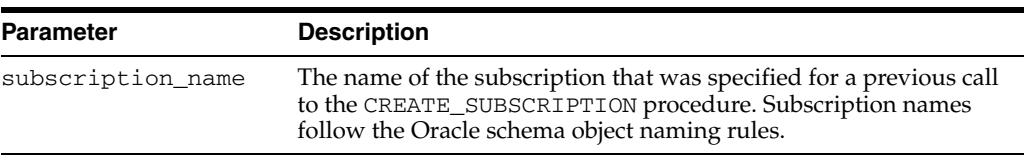

### *Table 34–2 ACTIVATE\_SUBSCRIPTION Procedure Parameters*

### **Exceptions**

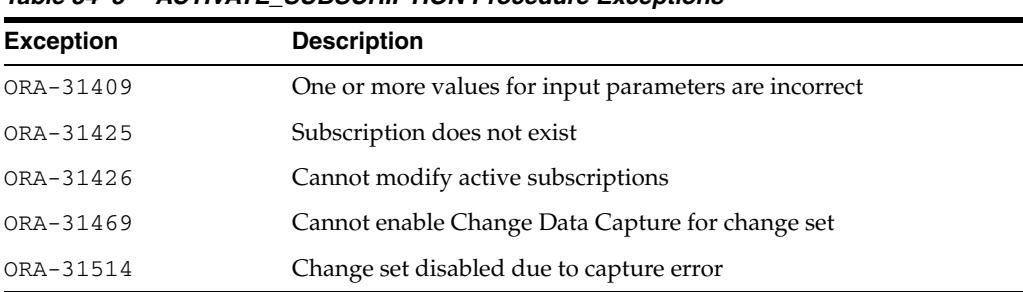

### *Table 34–3 ACTIVATE\_SUBSCRIPTION Procedure Exceptions*

- The ACTIVATE\_SUBSCRIPTION procedure indicates that the subscriber is finished subscribing to tables, and the subscription is ready to start accessing change data.
- Once the subscriber activates the subscription:
	- **–** No additional source tables can be added to the subscription.
	- **–** Change Data Capture holds the available data for the source tables and sets the subscription window to empty.
	- **–** The subscriber must use the EXTEND\_WINDOW procedure to see the initial set of change data.
	- **–** The subscription cannot be activated again.
- A subscription cannot be activated if the underlying change set has reached its end\_date parameter value.

# <span id="page-635-0"></span>**CREATE\_SUBSCRIPTION Procedure**

This procedure creates a subscription that is associated with one change set. This procedure replaces the deprecated GET\_SUBSCRIPTION\_HANDLE procedure.

### **Syntax**

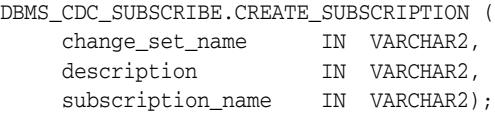

### **Parameters**

| <b>Parameter</b>  | <b>Description</b>                                                                                                    |
|-------------------|----------------------------------------------------------------------------------------------------|
| change set name   | The name of an existing change set to which the subscriber<br>subscribes                                                                                                    |
| description       | A description of the subscription (which might include, for<br>example, the purpose for which it is used). The description must<br>be specified using 255 or fewer characters.         |
| subscription name | A unique name for a subscription that must consist of 30<br>characters or fewer and cannot have a prefix of CDC\$. Subscription<br>names follow the Oracle schema object naming rules. |

*Table 34–4 CREATE\_SUBSCRIPTION Procedure Parameters* 

### **Exceptions**

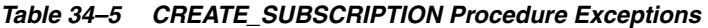

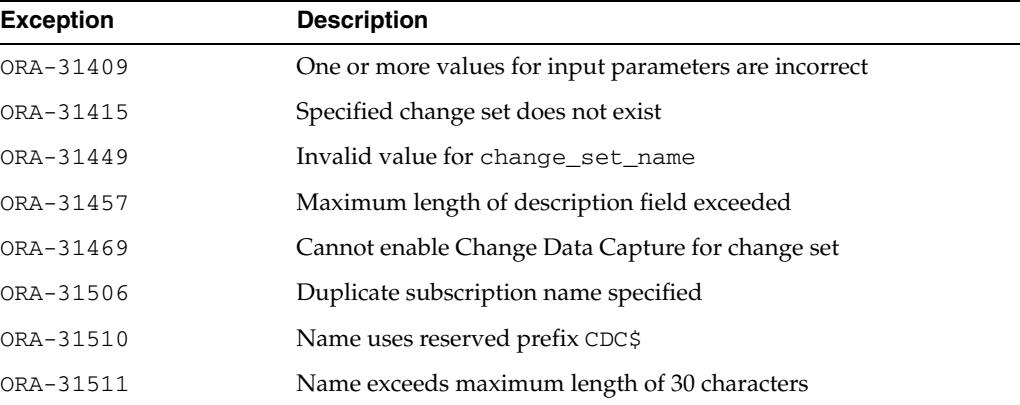

- The CREATE\_SUBSCRIPTION procedure allows a subscriber to register interest in a change set associated with source tables of interest.
- A subscriber can query the ALL\_PUBLISHED\_COLUMNS view to see all the published source tables for which the subscriber has privileges and the change sets in which the source table columns are published.
- Subscriptions are not shared among subscribers; rather, each subscription name is validated against a given subscriber's login ID.

■ Subscriptions cannot be created if the underlying change set has reached its end\_ date parameter value.

# <span id="page-637-0"></span>**DROP\_SUBSCRIPTION Procedure**

This procedure drops a subscription.

### **Syntax**

DBMS\_CDC\_SUBSCRIBE.DROP\_SUBSCRIPTION ( subscription\_name IN VARCHAR2);

### **Parameters**

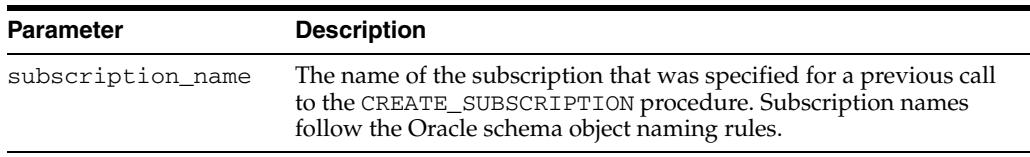

### *Table 34–6 DROP\_SUBSCRIPTION Procedure Parameters*

### **Exceptions**

*Table 34–7 DROP\_SUBSCRIPTION Procedure Exceptions* 

| <b>Exception</b> | <b>Description</b>                                    |
|------------------|-------------------------------------------------------|
| ORA-31409        | One or more values for input parameters are incorrect |
| ORA-31425        | Subscription does not exist                           |

### **Usage Notes**

Subscribers should be diligent about dropping subscriptions that are no longer needed so that change data will not be held in the change tables unnecessarily.

## <span id="page-638-0"></span>**EXTEND\_WINDOW Procedure**

This procedure sets the subscription window high boundary so that new change data can be seen.

### **Syntax**

DBMS\_CDC\_SUBSCRIBE.EXTEND\_WINDOW ( subscription\_name IN VARCHAR2, upper\_bound IN DATE DEFAULT NULL);

### **Parameters**

| <b>Parameter</b>  | <b>Description</b>                                                                                                    |
|-------------------|----------------------------------------------------------------------------------------------------|
| subscription name | The unique name of the subscription that was specified by a<br>previous call to the CREATE_SUBSCRIPTION procedure.<br>Subscription names follow the Oracle schema object naming rules. |
| upper_bound       | A date/timestamp to move the upper bound of the subscription<br>window to.                                                                                                    |

*Table 34–8 EXTEND\_WINDOW Procedure Parameters* 

### **Exceptions**

| <b>Exception</b> | <b>Description</b>                                    |
|------------------|-------------------------------------------------------|
| ORA-31409        | One or more values for input parameters are incorrect |
| ORA-31425        | Subscription does not exist                           |
| ORA-31429        | Subscription has not been activated                   |
| ORA-31432        | Invalid source table                                  |
| ORA-31469        | Cannot enable Change Data Capture for change set      |
| ORA-31508        | Invalid parameter value for synchronous change set    |
| ORA-31509        | Publication does not exist                            |
| ORA-31514        | Change set disabled due to capture error              |

*Table 34–9 EXTEND\_WINDOW Procedure Exceptions*

- Until the subscriber calls the EXTEND\_WINDOW procedure to begin receiving change data, the subscription window remains empty.
	- **–** The first time that the subscriber calls the EXTEND\_WINDOW procedure, it establishes the initial boundaries for the subscription window.
	- **–** Subsequent calls to the EXTEND\_WINDOW procedure extend the high boundary of the subscription window so that new change data can be seen.
- Oracle recommends that subscribers not view change tables directly. Instead, subscribers should use the DBMS\_CDC\_SUBSCRIBE package and access data through subscriber views only. Control column values are guaranteed to be consistent only when viewed through subscriber views that have been updated with a call to the EXTEND\_WINDOW procedure.
- When the underlying change set for a subscription has reached its end\_date parameter value, subsequent calls to the EXTEND\_WINDOW procedure will not raise the high boundary.
- Subscriptions employing synchronous Change Data Capture are not allowed to extend the window to a specified date. Hence, the upper\_bound parameter should not be specified.

# <span id="page-640-0"></span>**PURGE\_WINDOW Procedure**

This procedure sets the low boundary of the subscription window so that the subscription no longer sees any change data, effectively making the subscription window empty. The subscriber calls this procedure to notify Change Data Capture that the subscriber is finished processing a block of change data.

### **Syntax**

DBMS\_CDC\_SUBSCRIBE.PURGE\_WINDOW ( subscription\_name IN VARCHAR2, lower\_bound IN DATE DEFAULT NULL);

### **Parameters**

| <b>Parameter</b>  | <b>Description</b>                                                                                                    |  |
|-------------------|----------------------------------------------------------------------------------------------------|--|
| subscription name | The name of the subscription that was specified for a previous call<br>to the CREATE_SUBSCRIPTION procedure. Subscription names<br>follow the Oracle schema object naming rules. |  |
| lower_bound       | A date/timestamp to move the lower bound of the subscription<br>window to.                                                                                                    |  |

*Table 34–10 PURGE\_WINDOW Procedure Parameters* 

### **Exceptions**

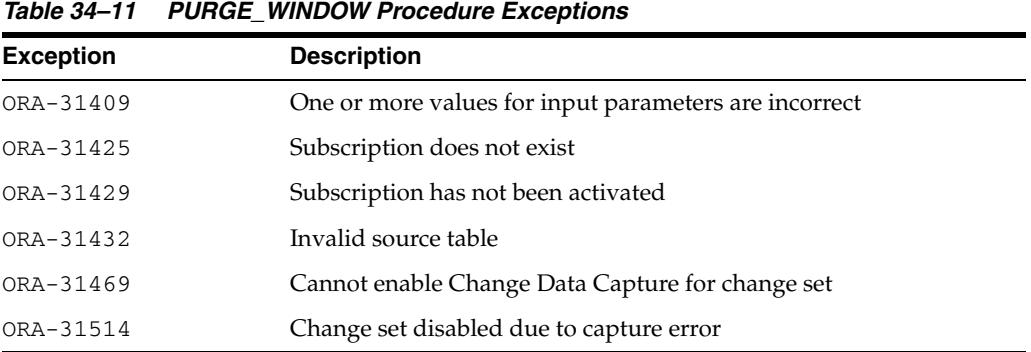

### **Usage Notes**

- When finished with a set of changes, the subscriber purges the subscription window with the PURGE\_WINDOW procedure. By this action, the subscriber performs the following functions:
	- **–** Informs Change Data Capture that the subscriber is finished with the current set of change data.
	- **–** Enables Change Data Capture to remove change data that is no longer needed by any subscribers.

Change Data Capture manages the change data to ensure that it is available as long as there are subscribers who need it.

When the underlying change set for a subscription has reached its end\_date parameter value, subsequent calls to the PURGE\_WINDOW procedure will not move the low boundary.

# <span id="page-641-0"></span>**SUBSCRIBE Procedure**

This procedure specifies a source table and the source columns for which the subscriber wants to access change data. In addition, it specifies the subscriber view through which the subscriber sees change data for the source table.

### **Syntax**

There are two versions of syntax for the SUBSCRIBE procedure, as follow:

Using source schema and source table

When this syntax is used, Change Data Capture will attempt to find a single publication ID that contains the specified source\_table and column\_list. If such a publication cannot be found, then Change Data Capture returns an error.

```
DBMS_CDC_SUBSCRIBE.SUBSCRIBE (
```
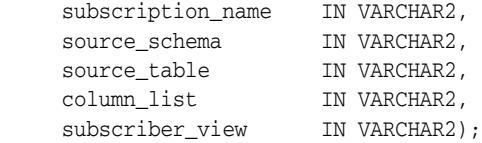

Using publication IDs

When this syntax is used, Change Data Capture will use the publication ID to identify the change table. If the columns specified in the column\_list parameter are not in the identified change table, then Change Data Capture returns an error.

```
DBMS_CDC_SUBSCRIBE.SUBSCRIBE (
```
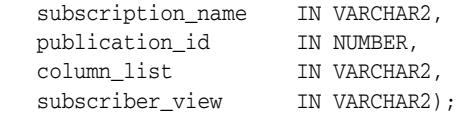

### **Parameters**

*Table 34–12 SUBSCRIBE Procedure Parameters* 

| <b>Parameter</b>  | <b>Description</b>                                                                                                    |
|-------------------|----------------------------------------------------------------------------------------------------|
| subscription name | The name of a subscription that was specified for, or returned by, a<br>previous call to the CREATE_SUBSCRIPTION procedure.<br>Subscription names follow the Oracle schema object naming rules.                                        |
| source schema     | The name of the schema where the source table resides                                                                                                    |
| source table      | The name of a published source table                                                                                                    |
| column list       | A comma-delimited list of columns from the published source table<br>or publication                                                                                                    |
| subscriber view   | Unique name for the subscriber view for this source table or<br>publication that must consist of 30 or fewer characters and must not<br>have a prefix of CDC\$. Subscriber view names follow the Oracle<br>schema object naming rules. |
| publication id    | A valid publication_id, which the subscriber can obtain from<br>the ALL PUBLISHED COLUMNS view.                                                                                                    |

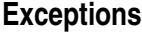

| <b>Exception</b> | <b>Description</b>                                    |
|------------------|-------------------------------------------------------|
| ORA-31409        | One or more values for input parameters are incorrect |
| ORA-31425        | Subscription does not exist                           |
| ORA-31426        | Cannot modify active subscriptions                    |
| ORA-31427        | Publication string already subscribed                 |
| ORA-31428        | No publication contains all the specified columns     |
| ORA-31432        | Invalid source table                                  |
| ORA-31466        | No publications found                                 |
| ORA-31469        | Cannot enable Change Data Capture for change set      |
| ORA-31510        | Name uses reserved prefix CDC\$                       |
| ORA-31511        | Name exceeds maximum length of 30 characters          |

*Table 34–13 SUBSCRIBE Procedure Exceptions* 

- The SUBSCRIBE procedure allows a subscriber to subscribe to one or more published source tables and to specific columns in each source table. Each call to the SUBSCRIBE procedure can specify only a single source table or publication ID. The subscriber can make multiple calls to the SUBSCRIBE procedure to include multiple source tables or publications IDs in a subscription.
- If the columns of interest are all in a single publication, the subscriber can call the SUBSCRIBE procedure using the source\_schema and source\_table parameters or using the publication\_id parameter. However, if there are multiple publications on a single source table and these publications share some columns, and if any of the shared columns will be used by a single subscription, then the subscriber should call the SUBSCRIBE procedure using the publication\_id parameter.
- The subscriber can subscribe to any valid publication ID on which the subscriber has privileges to access. The subscriber can find valid publication IDs on which the subscriber has access by querying the ALL\_PUBLISHED\_COLUMNS view.
- A subscriber can query the ALL\_PUBLISHED\_COLUMNS view to see all the published source table columns accessible to the subscriber.
- Subscriptions must be created before a subscriber calls the SUBSCRIBE procedure. Change Data Capture does not guarantee that there will be any change data available at the moment the subscription is created.
- Subscribers can subscribe only to published columns from the source table. All of the columns specified in a single call to the SUBSCRIBE procedure must come from the same publication. Any control columns associated with the underlying change table are added to the subscription automatically.
- All specified source tables or publications must be in the change set that is associated with the named subscription.
- A single source table can have more than one publication defined on it. A subscriber can subscribe to one or more of these publications. However a subscriber can subscribe to a particular publication only once.
- Each publication in a subscription has its own subscriber view. Subscriber views are used to query the change data encompassed by the subscription's current window. Subscriber views are created in the schema of the subscriber.
- A subscriber cannot subscribe to a publication within a change set that has reached its end\_date parameter value.

# <sup>35</sup> **DBMS\_COMPARISON**

The DBMS\_COMPARISON package provides interfaces to compare and converge database objects at different databases.

This chapter contains the following topics:

- [Using DBMS\\_COMPARISON](#page-645-0)
	- **–** Overview
	- **–** Security Model
	- **–** Constants
	- **–** Views
	- **–** Operational Notes
- [Data Structures](#page-656-0)
- [Summary of DBMS\\_COMPARISON Subprograms](#page-658-0)

### **See Also:**

- *Oracle Database 2 Day + Data Replication and Integration Guide* for information about using the basic features of this package
- **Oracle Streams Replication Administrator's Guide for information** about using the advanced features of this package

# <span id="page-645-0"></span>**Using DBMS\_COMPARISON**

This section contains topics which relate to using the DBMS\_COMPARISON package.

- [Overview](#page-646-0)
- [Security Model](#page-648-0)
- [Constants](#page-649-0)
- **[Views](#page-651-0)**
- **[Operational Notes](#page-652-0)**

# <span id="page-646-0"></span>**Overview**

The DBMS\_COMPARISON package is an Oracle-supplied package that you can use to compare database objects at two databases. This package also enables you converge the database objects so that they are consistent at different databases. Typically, this package is used in environments that share a database object at multiple databases. When copies of the same database object exist at multiple databases, the database object is a **shared database object**. Several data dictionary views contain information about comparisons made with the DBMS\_COMPARISON package.

Shared database objects might be maintained by data replication. For example, materialized views or Oracle Streams components might replicate the database objects and maintain them at multiple databases. A custom application might also maintain shared database objects. When a database object is shared, it can diverge at the databases that share it. You can use this package to identify differences in the shared database objects. After identifying the differences, you can optionally use this package to synchronize the shared database objects.

To compare a database object that is shared at two different databases, complete the following general steps:

- **1.** Run the CREATE\_COMPARE procedure in this package to create a **comparison**. The comparison identifies the database objects to compare and specifies parameters for the comparison.
- **2.** Run the COMPARE function in this package to compare the database object at the two databases and identify differences. This function returns TRUE when no differences are found and FALSE when differences are found. This function also populates data dictionary views with comparison results. Separate comparison results are generated for each execution of the COMPARE function.
- **3.** If you want to examine the comparison results, query the following data dictionary views:
	- DBA\_COMPARISON\_SCAN
	- USER\_COMPARISON\_SCAN
	- DBA\_COMPARISON\_SCAN\_VALUES
	- USER\_COMPARISON\_SCAN\_VALUES
	- DBA\_COMPARISON\_ROW\_DIF
	- USER\_COMPARISON\_ROW\_DIF
- **4.** If there are differences, and you want to synchronize the database objects at the two databases, then run the CONVERGE procedure in this package.

After you create a comparison with the CREATE\_COMPARISON procedure in the DBMS\_COMPARISON package, you can run the comparison at any time using the COMPARE function. Each time you run the COMPARE function, it records comparison results in the appropriate data dictionary views. Comparison results might be modified when subprograms in this package are invoked and the scans in the comparison results are specified. For example, comparison results might be modified when you run the RECHECK function.

The comparison results for a single execution of the COMPARE function can include one or more **scans**. A scan checks for differences in some or all of the rows in a shared database object at a single point in time. You can compare database objects multiple times, and a unique scan ID identifies each scan in the comparison results.

A **bucket** is a range of rows in a database object that is being compared. Buckets improve performance by splitting the database object into ranges and comparing the ranges independently. Every comparison divides the rows being compared into an appropriate number of buckets, and each bucket is compared by a scan.

Each time the COMPARE function splits a bucket into smaller buckets, it performs new scans of the smaller buckets. The scan that analyzes a larger bucket is the **parent scan** of each scan that analyzes the smaller buckets into which the larger bucket was split. The **root scan** in the comparison results is the highest level parent scan. The root scan does not have a parent.

You can recheck a scan using the RECHECK function, and you can converge a scan using the CONVERGE procedure. When you want to recheck or converge all of the rows comparison results, specify the root scan ID for the comparison results in the appropriate subprogram. When you want to recheck or converge a portion of the rows in comparison results, specify the scan ID of the scan that contains the differences.

**See Also:** *Oracle Streams Replication Administrator's Guide* for more information about comparisons, including detailed information about scans, buckets, parent scans, and root scans
## <span id="page-648-0"></span>**Security Model**

Security on this package can be controlled in either of the following ways:

- Granting EXECUTE on this package to selected users or roles.
- Granting EXECUTE\_CATALOG\_ROLE to selected users or roles.

If subprograms in the package are run from within a stored procedure, then the user who runs the subprograms must be granted EXECUTE privilege on the package directly. It cannot be granted through a role.

Each subprogram in the DBMS\_COMPARISON package has a comparison\_name parameter. The current user must be the owner of the specified comparison to run a subprogram in the DBMS\_COMPARISON package.

To run the COMPARE function, RECHECK function, or CONVERGE procedure, the following users must have SELECT privilege on each copy of the shared database object:

- The comparison owner at the local database
- When a database link is used, the user at the remote database to which the comparison owner connects through a database link

The CONVERGE procedure also requires additional privileges for one of these users at the database where it makes changes to the shared database object. The user must have INSERT, UPDATE, and DELETE privileges on the shared database object at this database.

In addition, when the CONVERGE procedure is run with either the local\_converge\_ tag or remote\_converge\_tag parameter set to a non-NULL value, then the following additional requirements must be met:

- If the local table "wins," then the user at the remote database to which the invoker of the CONVERGE procedure connects through a database link must be granted either EXECUTE\_CATALOG\_ROLE or EXECUTE privilege on the DBMS\_STREAMS\_ ADM package.
- If the remote table "wins," then the invoker of the CONVERGE procedure at the local database must be granted either EXECUTE\_CATALOG\_ROLE or EXECUTE privilege on the DBMS\_STREAMS\_ADM package.

## <span id="page-649-0"></span>**Constants**

The DBMS\_COMPARISON package defines several enumerated constants to use specifying parameter values. Enumerated constants must be prefixed with the package name. For example, DBMS\_COMPARISON.CMP\_SCAN\_MODE\_FULL.

Table 35–1 lists the parameters and enumerated constants.

*Table 35–1 DBMS\_COMPARISON Parameters with Enumerated Constants*

| <b>Parameter</b> | Option                                                                                          | <b>Type</b>   | <b>Description</b>                                                                                                    |
|------------------|-------------------------------------------------------------------------------------------------|---------------|----------------------------------------------------------------------------------------------------|
| comparison_mode  | CMP_COMPARE_MODE_<br>$\blacksquare$<br>OBJECT                                                   | VARCHAR2 (30) | CMP_COMPARE_MODE_OBJECT is<br>a database object. This constant<br>can be specified as 'OBJECT'.                                                                                                    |
| scan_mode        | CMP_SCAN_MODE_FULL<br>$\blacksquare$<br>CMP_SCAN_MODE_<br>$\blacksquare$<br>RANDOM              | VARCHAR2 (30) | CMP_SCAN_MODE_FULL indicates<br>that the entire database object is<br>compared. This constant can be<br>specified as 'FULL'.                                                                                                    |
|                  | CMP_SCAN_MODE_<br>$\blacksquare$<br>CYCLIC<br>CMP_SCAN_MODE_<br><b>CUSTOM</b>                   |               | CMP_SCAN_MODE_RANDOM<br>indicates that a random portion of<br>the database object is compared.<br>This constant can be specified as<br>' RANDOM'.                                                                                                    |
|                  |                                                                                                 |               | CMP_SCAN_MODE_CYCLIC<br>indicates that a portion of the<br>database object is compared when<br>you perform a single comparison.<br>When you compare the database<br>object again, another portion of<br>the database object is compared,<br>starting where the last comparison<br>ended. This constant can be<br>specified as 'CYCLIC'. |
|                  |                                                                                                 |               | CMP_SCAN_MODE_CUSTOM<br>indicates that the user who runs<br>the subprogram specifies the<br>range to compare in the database<br>object. This constant can be<br>specified as 'CUSTOM'.                                                                                                    |
| converge_options | CMP_CONVERGE_LOCAL_<br>$\blacksquare$<br>WINS<br>CMP_CONVERGE_<br>$\blacksquare$<br>REMOTE_WINS | VARCHAR2 (30) | CMP CONVERGE LOCAL WINS<br>indicates that the column values<br>at the local database replace the<br>column values at the remote<br>database when these column<br>values are different. This constant<br>can be specified as 'LOCAL'.                                                                                                    |
|                  |                                                                                                 |               | CMP_CONVERGE_REMOTE_WINS<br>indicates that the column values<br>at the remote database replace the<br>column values at the local<br>database when these column<br>values are different. This constant<br>can be specified as 'REMOTE'.                                                                                                  |

| <b>Parameter</b>   |                | <b>Option</b>                    | <b>Type</b>    | <b>Description</b>                                                                                                    |
|--------------------|----------------|----------------------------------|----------------|----------------------------------------------------------------------------------------------------|
| null value         |                | CMP NULL VALUE DEF               | VARCHAR2 (100) | CMP NULL VALUE DEF indicates<br>that ORA\$STREAMS\$NV is<br>substituted for NULL values in<br>database objects during<br>comparison. This constant can be<br>specified as 'ORA\$STREAMS\$NV'. |
| max num buckets    |                | CMP MAX NUM BUCKETS              | INTEGER        | CMP MAX NUM BUCKETS<br>indicates that the maximum<br>number of buckets is 1,000. This<br>constant can be specified as 1000.                                                                   |
| min rows in bucket | $\blacksquare$ | CMP MIN ROWS IN<br><b>BUCKET</b> | INTEGER        | CMP MIN ROWS IN BUCKET<br>indicates that the minimum<br>number of rows in a bucket is<br>10,000. This constant can be<br>specified as 10000.                                                  |

*Table 35–1 (Cont.) DBMS\_COMPARISON Parameters with Enumerated Constants*

## **Views**

The DBMS\_COMPARISON package uses the following views:

- DBA\_COMPARISON
- USER\_COMPARISON
- DBA\_COMPARISON\_COLUMNS
- USER\_COMPARISON\_COLUMNS
- DBA\_COMPARISON\_SCAN
- USER\_COMPARISON\_SCAN
- DBA\_COMPARISON\_SCAN\_VALUES
- USER\_COMPARISON\_SCAN\_VALUES
- DBA\_COMPARISON\_ROW\_DIF
- USER\_COMPARISON\_ROW\_DIF

**See Also:** *Oracle Database Reference*

## **Operational Notes**

This section contains the following operational notes for the DBMS\_COMPARISON package:

- [Oracle Database Release Requirements for the DBMS\\_COMPARISON Package](#page-652-0)
- [Database Character Set Requirements for the DBMS\\_COMPARISON Package](#page-652-1)
- [Database Object Requirements for the DBMS\\_COMPARISON Package](#page-652-2)
- [Index Column Requirements for the DBMS\\_COMPARISON Package](#page-653-0)
- [Data Type Requirements for the DBMS\\_COMPARISON Package](#page-654-0)
- [Only Converge Rows That Are Not Being Updated](#page-655-0)

#### <span id="page-652-0"></span>**Oracle Database Release Requirements for the DBMS\_COMPARISON Package**

Meet the following Oracle Database release requirements when running the subprograms in the DBMS\_COMPARISON package:

- The local database that runs the subprograms in the DBMS\_COMPARISON package must be an Oracle Database 11*g* Release 1 (11.1) database.
- The remote database must be an Oracle Database  $10g$  Release 1 (10.1) or later database. Oracle databases before this release and non-Oracle databases are not supported.

#### <span id="page-652-1"></span>**Database Character Set Requirements for the DBMS\_COMPARISON Package**

The database character sets must be the same for the databases that contain the database objects being compared.

> **See Also:** *Oracle Database Globalization Support Guide* for information about database character sets

#### <span id="page-652-2"></span>**Database Object Requirements for the DBMS\_COMPARISON Package**

The DBMS\_COMPARISON package can compare the following types of database objects:

- Tables
- Single-table views
- Materialized views
- Synonyms for tables, single-table views, and materialized views

Database objects of different types can be compared and converged at different databases. For example, a table at one database and a materialized view at another database can be compared and converged with this package.

To run the subprograms in the DBMS\_COMPARISON package, the specified database objects must have the same shape at each database. Specifically, the database objects must have the same number of columns at each database, and the data types of corresponding columns must match.

If a database object being compared contains columns that do not exist in the other database object, then you can compare the database objects by excluding the extra columns during comparison creation. Use the column\_list parameter in the CREATE\_COMPARISON procedure to list only the columns that exist in both database objects.

#### **See Also:** [CREATE\\_COMPARISON Procedure on page 35-20](#page-663-0)

#### <span id="page-653-0"></span>**Index Column Requirements for the DBMS\_COMPARISON Package**

This section discusses number, timestamp, and interval columns. These include the following data types:

- Number columns are of the following data types: NUMBER, FLOAT, BINARY FLOAT, and BINARY\_DOUBLE.
- Timestamp columns are of the following data types: TIMESTAMP, TIMESTAMP WITH TIME ZONE, and TIMESTAMP WITH LOCAL TIME ZONE
- Interval columns are of the following data types: INTERVAL YEAR TO MONTH and INTERVAL DAY TO SECOND.

For all scan modes to be supported by the DBMS\_COMPARISON package, the database objects must have one of the following types of indexes:

- A single-column index on a number, timestamp, interval, or DATE data type column
- A composite index that only includes number, timestamp, interval, or DATE data type columns. Each column in the composite index must either have a NOT NULL constraint or be part of the primary key.

For the scan modes CMP\_SCAN\_MODE\_FULL and CMP\_SCAN\_MODE\_CUSTOM to be supported, the database objects must have one of the following types of indexes:

- A single-column index on a number, timestamp, interval, DATE, VARCHAR2, or CHAR data type column
- A composite index that only includes number, timestamp, interval, DATE, VARCHAR2, or CHAR columns. Each column in the composite index must either have a NOT NULL constraint or be part of the primary key.

If the database objects do not have one of these types of indexes, then the DBMS\_ COMPARISON package does not support the database objects. For example, if the database objects only have a single index on an NVARCHAR2 column, then the DBMS\_ COMPARISON package does not support them. Or, if the database objects have only one index, and it is a composite index that includes a NUMBER column and an NCHAR column, then the DBMS\_COMPARISON package does not support them.

You can specify an index when you create a comparison using the index\_schema\_ name and index\_name parameters in the CREATE\_COMPARISON procedure. If you specify an index, then make sure the columns in the index meet the requirements of the scan mode used for the comparison.

The index columns in a comparison must uniquely identify every row involved in a comparison. The following constraints satisfy this requirement:

- A primary key constraint
- A unique constraint on one or more non-NULL columns

If these constraints are not present on a table, then use the index\_schema\_name and index\_name parameters in the CREATE\_COMPARISON procedure to specify an index whose columns satisfy this requirement.

When a single index value identifies both a local row and a remote row, the two rows must be copies of the same row in the replicated tables. In addition, each pair of copies of the same row must always have the same index value.

The DBMS\_COMPARISON package can use an index only if all of the columns in the index are included in the column\_list parameter when the comparison is created with the CREATE\_COMPARISON procedure.

After a comparison is created, you can determine the index column or columns for it by running the following query:

```
SELECT COLUMN_NAME, COLUMN_POSITION FROM DBA_COMPARISON_COLUMNS 
WHERE COMPARISON_NAME = 'COMPARE_CUSTOM' AND
      INDEX_COLUMN = 'Y';
```
If there are multiple index columns, then the index column with 1 for the COLUMN\_ POSITION is the lead index column in the composite index.

#### **See Also:**

- ["Constants" on page 35-6](#page-649-0) for information about scan modes
- [CREATE\\_COMPARISON Procedure on page 35-20](#page-663-0) for information about specifying an index for a comparison

#### <span id="page-654-0"></span>**Data Type Requirements for the DBMS\_COMPARISON Package**

The DBMS\_COMPARISON package can compare data in columns of the following data types:

- VARCHAR2
- NVARCHAR2
- NUMBER
- FLOAT
- DATE
- BINARY FLOAT
- BINARY\_DOUBLE
- TIMESTAMP
- TIMESTAMP WITH TIME ZONE
- TIMESTAMP WITH LOCAL TIME ZONE
- INTERVAL YEAR TO MONTH
- INTERVAL DAY TO SECOND
- RAW
- CHAR
- NCHAR

If a column with data type TIMESTAMP WITH LOCAL TIME ZONE is compared, then the two databases must use the same time zone. Also, if a column with data type NVARCHAR2 or NCHAR is compared, then the two databases must use the same national character set.

The DBMS\_COMPARISON package cannot compare data in columns of the following data types:

- LONG
- LONG RAW
- ROWID
- UROWID
- CLOB
- NCLOB
- BLOB
- **BFILE**
- User-defined types (including object types, REFs, varrays, and nested tables)
- Oracle-supplied types (including any types, XML types, spatial types, and media types)

You can compare database objects that contain unsupported columns by excluding the unsupported columns during comparison creation. Use the column\_list parameter in the CREATE\_COMPARISON procedure to list only the supported columns in a shared database object.

#### **See Also:**

- [CREATE\\_COMPARISON Procedure on page 35-20](#page-663-0)
- *Oracle Database SQL Language Reference* for more information about data types
- *Oracle Database Globalization Support Guide for information about* national character sets

#### <span id="page-655-0"></span>**Only Converge Rows That Are Not Being Updated**

You should only converge rows that are not being updated on either database. For example, if the shared database object is updated by replication components, then only converge rows for which replication changes have been applied and make sure no new changes are in the process of being replicated for these rows. If you compare replicated database objects, then it is typically best to compare them during a time of little or no replication activity to identify persistent differences.

**Attention:** If a scan identifies that a row is different in the shared database object at two databases, and the row is modified after the scan, then it can result in unexpected data in the row after the CONVERGE procedure is run.

**See Also:** *Oracle Streams Replication Administrator's Guide* for information about the DBMS\_COMPARISON package in an Oracle Streams replication environment

## **Data Structures**

The DBMS\_COMPARISON package defines a RECORD type.

## **RECORD Types**

■ [COMPARISON\\_TYPE Record Type](#page-657-0)

## <span id="page-657-0"></span>**COMPARISON\_TYPE Record Type**

Contains information returned by the COMPARE function or CONVERGE procedure in the DBMS\_COMPARISON package.

**Note:** The COMPARE function only returns a value for the scan\_id field.

## **Syntax**

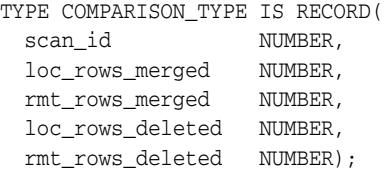

#### **Fields**

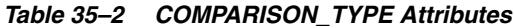

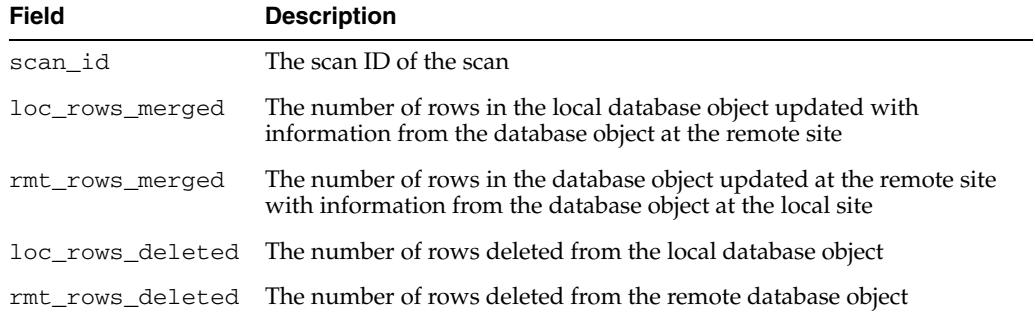

# **Summary of DBMS\_COMPARISON Subprograms**

| Subprogram                                          | <b>Description</b>                                                                                                    |
|-----------------------------------------------------|----------------------------------------------------------------------------------------------------|
| <b>COMPARE Function on page 35-16</b>               | Performs the specified comparison                                                                                                    |
| <b>CONVERGE Procedure on page 35-18</b>             | Executes data manipulation language (DML)<br>changes to synchronize the portion of the database<br>object that was compared in the specified scan |
| <b>CREATE COMPARISON Procedure on</b><br>page 35-20 | Creates a comparison                                                                                                    |
| DROP_COMPARISON Procedure on<br>page 35-24          | Drops a comparison                                                                                                    |
| <b>PURGE COMPARISON Procedure on</b><br>page 35-25  | Purges the comparison results, or a subset of the<br>comparison results, for a comparison                                                         |
| <b>RECHECK Function on page 35-26</b>               | Rechecks the differences in a specified scan for a<br>comparison                                                                                  |

*Table 35–3 DBMS\_COMPARISON Package Subprograms*

## <span id="page-659-0"></span>**COMPARE Function**

This function performs the specified comparison.

Each time a comparison is performed, it results in at least one new scan, and each scan has a unique scan ID. You can define and name a comparison using the CREATE\_ COMPARISON procedure.

#### **See Also:**

- ["Overview" on page 35-3](#page-646-0)
- [CREATE\\_COMPARISON Procedure on page 35-20](#page-663-0)

## **Syntax**

DBMS\_COMPARISON.COMPARE(

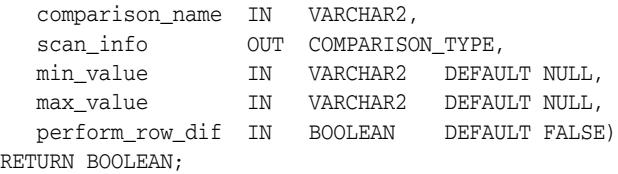

#### **Parameters**

*Table 35–4 COMPARE Function Parameters*

| <b>Parameter</b> | <b>Description</b>                                                                                                    |  |
|------------------|----------------------------------------------------------------------------------------------------|--|
| comparison name  | The name of the comparison.                                                                                                    |  |
| scan_info        | Information about the compare operation returned in the COMPARISON<br>TYPE data type.                                                                                                    |  |
|                  | See COMPARISON_TYPE Record Type on page 35-14.                                                                                                    |  |
| min_value        | When the scan mode for the comparison is set to CMP_SCAN_MODE_<br>CUSTOM, specify the minimum index column value for the range of rows<br>that are being compared. To determine the index column for a<br>comparison, query the DBA COMPARISON COLUMNS data dictionary<br>view. For a composite index, specify a value for the column with<br>column_position equal to 1 in the DBA_COMPARISON_COLUMNS<br>view. See "Index Column Requirements for the DBMS_COMPARISON<br>Package" on page 35-10. |  |
|                  | If the scan mode is set to a value other than CMP_SCAN_MODE_CUSTOM,<br>then this parameter must be set to NULL.                                                                                                    |  |
|                  | If NULL and the scan_mode parameter is set to CMP_SCAN_MODE_<br>CUSTOM, then an error is raised.                                                                                                    |  |
|                  | To determine the scan mode for the comparison, query the DBA<br>COMPARISON data dictionary view.                                                                                                    |  |
|                  | See Constants on page 35-6 for information about scan modes.                                                                                                    |  |

| <b>Parameter</b> | <b>Description</b>                                                                                                    |
|------------------|----------------------------------------------------------------------------------------------------|
| max_value        | When the scan mode for the comparison is set to CMP_SCAN_MODE_<br>CUSTOM, specify the maximum index column value for the range of<br>rows that are being compared. To determine the index column for a<br>comparison, query the DBA_COMPARISON_COLUMNS data dictionary<br>view. For a composite index, specify a value for the column with<br>column_position equal to 1 in the DBA_COMPARISON_COLUMNS<br>view. See "Index Column Requirements for the DBMS_COMPARISON<br>Package" on page 35-10. |
|                  | If the scan mode is set to a value other than CMP SCAN MODE CUSTOM,<br>then this parameter must be set to NULL.                                                                                                    |
|                  | If NULL and the scan_mode parameter is set to CMP_SCAN_MODE_<br>CUSTOM, then an error is raised.                                                                                                    |
|                  | To determine the scan mode for the comparison, query the DBA_<br>COMPARISON data dictionary view.                                                                                                    |
|                  | See Constants on page 35-6 for information about scan modes.                                                                                                    |
| perform row dif  | If TRUE, then compares each row individually in the database object<br>being compared after reaching the smallest possible bucket for the<br>comparison.                                                                                                    |
|                  | If FALSE, then compares buckets for differences but does not compare<br>each row individually when differences are found in the smallest<br>possible bucket.                                                                                                    |
|                  | See "Overview" on page 35-3 for information about buckets.                                                                                                    |

*Table 35–4 (Cont.) COMPARE Function Parameters*

## **Return Values**

This function returns TRUE when no differences are found in the database objects being compared. This function returns FALSE when differences are found in the database objects being compared.

## <span id="page-661-0"></span>**CONVERGE Procedure**

This procedure executes data manipulation language (DML) changes to synchronize the portion of the database objects that was compared in the specified scan.

## **Syntax**

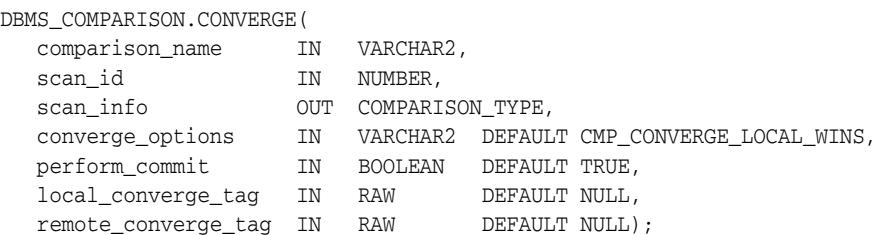

## **Parameters**

| <b>Parameter</b>   | <b>Description</b>                                                                                                    |  |  |
|--------------------|----------------------------------------------------------------------------------------------------|--|--|
| comparison name    | The name of the comparison.                                                                                                    |  |  |
| scan_id            | The identifier for the scan that contains the differences between the<br>database objects being converged.                                                                                                  |  |  |
|                    | See "Overview" on page 35-3 for more information about specifying<br>a scan ID in this parameter.                                                                                                    |  |  |
| scan_info          | Information about the converge operation returned in the<br>COMPARISON_TYPE data type.                                                                                                    |  |  |
|                    | See COMPARISON_TYPE Record Type on page 35-14.                                                                                                    |  |  |
| converge_options   | Either the CMP_CONVERGE_LOCAL_WINS constant or the CMP_<br>CONVERGE_REMOTE_WINS constant.                                                                                                    |  |  |
|                    | See "Constants" on page 35-6 for information about these constants.                                                                                                    |  |  |
| perform_commit     | If TRUE, then performs a COMMIT periodically while making the<br>DML changes. The CONVERGE procedure might perform more than<br>one COMMIT when this parameter is set to TRUE.                              |  |  |
|                    | If FALSE, then does not perform a COMMIT after making DML<br>changes.                                                                                                    |  |  |
| local_converge_tag | The Oracle Streams tag to set in the session on the local database<br>before performing any changes to converge the data in the database<br>objects being converged.                                        |  |  |
|                    | If non-NULL, then this parameter setting takes precedence over the<br>local_converge_tag parameter in the CREATE_COMPARISON<br>procedure that created the comparison.                                       |  |  |
|                    | If NULL, then this parameter is ignored, and the local_<br>converge_tag parameter in the CREATE_COMPARISON procedure<br>that created the comparison is used.                                                |  |  |
|                    | See "Security Model" on page 35-5 for information about security<br>requirement related to this parameter, and see the Oracle Streams<br>Replication Administrator's Guide for more information about tags. |  |  |

*Table 35–5 CONVERGE Procedure Parameters*

| <b>Parameter</b>        | <b>Description</b>                                                                                                    |
|-------------------------|----------------------------------------------------------------------------------------------------|
| remote_converge_<br>tag | The Oracle Streams tag to set in the session on the remote database<br>before performing any changes to converge the data in the database<br>objects being converged.                                       |
|                         | If non-NULL, then this parameter setting takes precedence over the<br>remote_converge_tag parameter in the CREATE_COMPARISON<br>procedure that created the comparison.                                      |
|                         | If NULL, then this parameter is ignored, and the remote<br>converge_tag parameter in the CREATE_COMPARISON procedure<br>that created the comparison is used.                                                |
|                         | See "Security Model" on page 35-5 for information about security<br>requirement related to this parameter, and see the Oracle Streams<br>Replication Administrator's Guide for more information about tags. |

*Table 35–5 (Cont.) CONVERGE Procedure Parameters*

## **Usage Notes**

If one of the database objects being converged is a read-only materialized view, then the converge\_options parameter must be set to ensure that the read-only materialized view "wins" in the converge operation. The CONVERGE procedure raises an error if it tries to make changes to a read-only materialized view.

## <span id="page-663-0"></span>**CREATE\_COMPARISON Procedure**

This procedure creates a comparison.

## **Syntax**

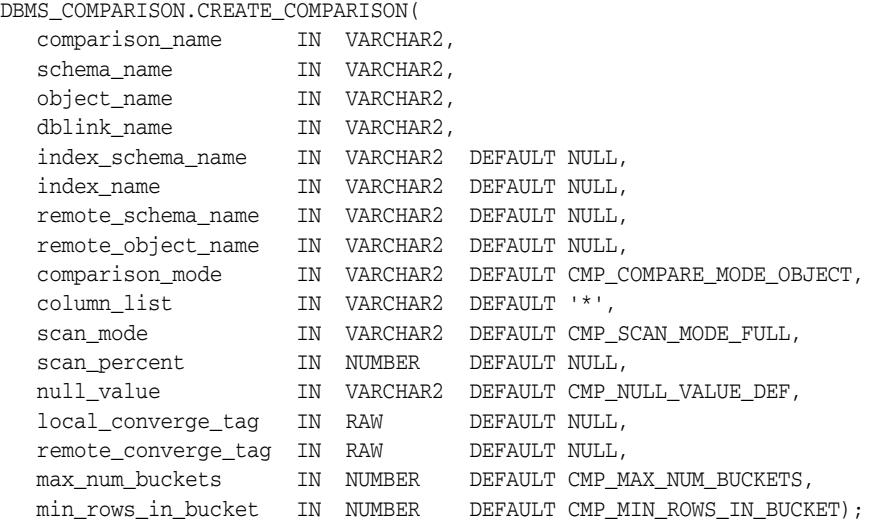

## **Parameters**

#### *Table 35–6 CREATE\_COMPARISON Procedure Parameters*

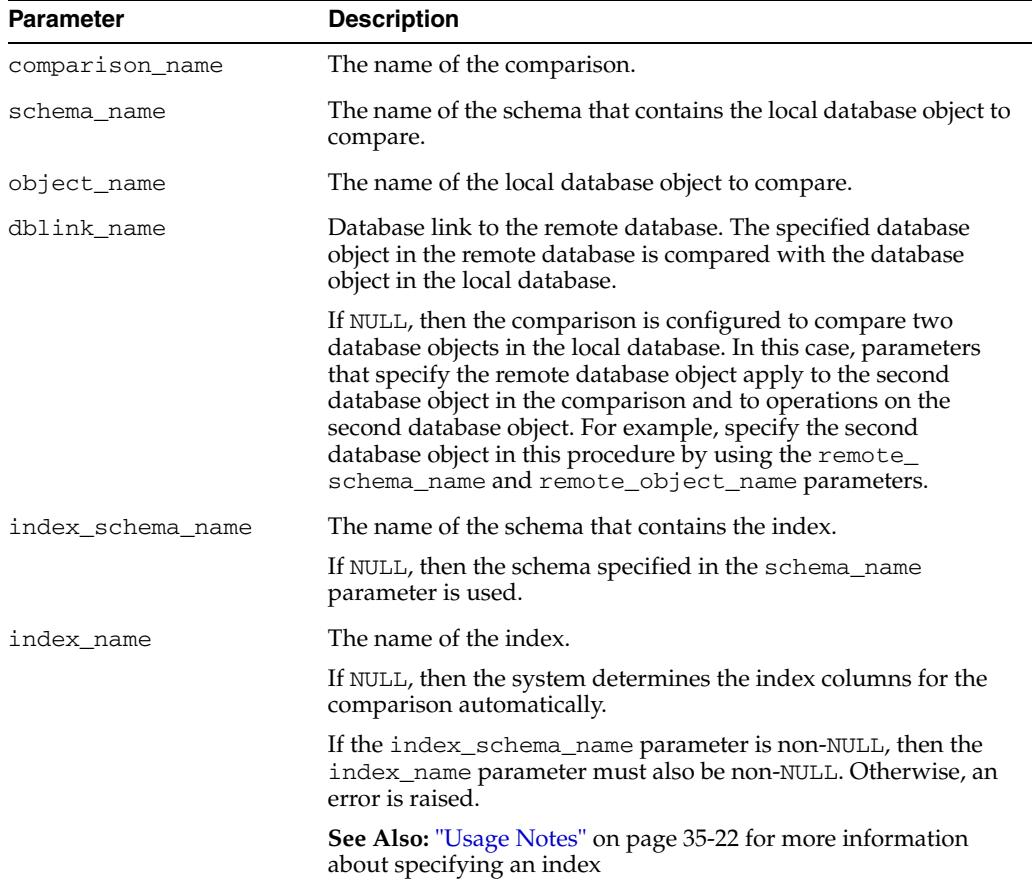

| Parameter          | <b>Description</b>                                                                                                    |  |  |
|--------------------|----------------------------------------------------------------------------------------------------|--|--|
| remote_schema_name | The name of the schema that contains the database object at the<br>remote database. Specify a non-NULL value if the schema names<br>are different at the two databases.                                                                                                    |  |  |
|                    | If NULL, then the schema specified in the schema_name<br>parameter is used.                                                                                                    |  |  |
| remote_object_name | The name of the database object at the remote database. Specify<br>a non-NULL value if the database object names are different at<br>the two databases.                                                                                                    |  |  |
|                    | If NULL, then the database object specified in the object_name<br>parameter is used.                                                                                                    |  |  |
| comparison_mode    | Specify the default value CMP_COMPARE_MODE_OBJECT.<br>Additional modes might be added in future releases.                                                                                                    |  |  |
| column_list        | Specify '*' to include all of the columns in the database objects<br>being compared.                                                                                                    |  |  |
|                    | To compare a subset of columns in the database objects, specify a<br>comma-delimited list of the columns to check. Any columns that<br>are not in the list are ignored during a comparison and<br>convergence.                                                                                                    |  |  |
|                    | See "Usage Notes" on page 35-22 for information about columns<br>that are required in the column_list parameter.                                                                                                    |  |  |
| scan_mode          | Either CMP_SCAN_MODE_FULL, CMP_SCAN_MODE_RANDOM,<br>CMP_SCAN_MODE_CYCLIC, or CMP_SCAN_MODE_CUSTOM.                                                                                                    |  |  |
|                    | If you specify CMP_SCAN_MODE_CUSTOM, then make sure you<br>specify an index using the index_schema_name and index_<br>name parameters. Specifying an index ensures that you can<br>specify the correct min_value and max_value for the lead<br>index column when you run the COMPARE or RECHECK function.                                                                                                    |  |  |
|                    | See "Constants" on page 35-6 for information about these<br>constants.                                                                                                    |  |  |
| scan_percent       | The percentage of the database object to scan for comparison<br>when the scan_mode parameter is set to either CMP_SCAN_<br>MODE_RANDOM or CMP_SCAN_MODE_CYCLIC. For these scan_<br>mode settings, a non-NULL value that is greater than 0 (zero) and<br>less than 100 is required.                                                                                                    |  |  |
|                    | If NULL and the scan_mode parameter is set to CMP_SCAN_<br>MODE_FULL, then the entire database object is scanned for<br>comparison.                                                                                                    |  |  |
|                    | If NULL and the scan_mode parameter is set to CMP_SCAN_<br>MODE_CUSTOM, then the portion of the database object scanned<br>for comparison is specified when the COMPARE function is run.                                                                                                    |  |  |
|                    | If non-NULL and the scan_mode parameter is set to either CMP_<br>SCAN_MODE_FULL or CMP_SCAN_MODE_CUSTOM, then the<br>scan_percent parameter is ignored.                                                                                                    |  |  |
|                    | <b>Note:</b> When the scan_percent parameter is non-NULL, and<br>the lead index column for the comparison does not distribute the<br>rows in the database object evenly, the portion of the database<br>object that is compared might be smaller or larger than the<br>specified scan_percent value. See "Index Column<br>Requirements for the DBMS_COMPARISON Package" on<br>page 35-10 for more information about the lead index column. |  |  |

*Table 35–6 (Cont.) CREATE\_COMPARISON Procedure Parameters*

| <b>Parameter</b>    | <b>Description</b>                                                                                                    |  |  |
|---------------------|----------------------------------------------------------------------------------------------------|--|--|
| null_value          | The value to substitute for each NULL in the database objects<br>being compared. Specify a value or use the CMP_NULL_VALUE_<br>DEF constant.                                                                                                    |  |  |
|                     | If a column being compared can contain NULLs, then the value<br>specified for this parameter must be different than any<br>non-NULL value in the column. Otherwise, if the value specified<br>for this parameter can appear in the column, some row<br>differences might not be found. |  |  |
|                     | See "Constants" on page 35-6 for information about this constant.                                                                                                    |  |  |
| local_converge_tag  | The Oracle Streams tag to set in the session on the local database<br>before performing any changes to converge the data in the<br>database objects being compared.                                                                                                    |  |  |
|                     | If the local_converge_tag parameter is non-NULL in the<br>CONVERGE procedure when comparison results for this<br>comparison are converged, then the setting in the CONVERGE<br>procedure takes precedence. See CONVERGE Procedure on<br>page 35-18 for more information.               |  |  |
|                     | See the Oracle Streams Replication Administrator's Guide for more<br>information about tags.                                                                                                    |  |  |
| remote_converge_tag | The Oracle Streams tag to set in the session on the remote<br>database before performing any changes to converge the data in<br>the database objects being compared.                                                                                                    |  |  |
|                     | If the remote_converge_tag parameter is non-NULL in the<br>CONVERGE procedure when comparison results for this<br>comparison are converged, then the setting in the CONVERGE<br>procedure takes precedence. See CONVERGE Procedure on<br>page 35-18 for more information.              |  |  |
|                     | See the Oracle Streams Replication Administrator's Guide for more<br>information about tags.                                                                                                    |  |  |
| max_num_buckets     | Specify the maximum number of buckets to use. Specify a value<br>or use the CMP_MAX_NUM_BUCKETS constant. See "Constants"<br>on page 35-6 for information about this constant.                                                                                                    |  |  |
|                     | See "Overview" on page 35-3 for information about buckets.                                                                                                    |  |  |
|                     | Note: If an index column for a comparison is a VARCHAR2 or<br>CHAR column, then the number of buckets might exceed the<br>value specified for the max_num_buckets parameter.                                                                                                    |  |  |
| min_rows_in_bucket  | Specify the minimum number of rows in each bucket. Specify a<br>value or use the CMP_MIN_ROWS_IN_BUCKET constant. See<br>"Constants" on page 35-6 for information about this constant.                                                                                                 |  |  |
|                     | See "Overview" on page 35-3 for information about buckets.                                                                                                    |  |  |

*Table 35–6 (Cont.) CREATE\_COMPARISON Procedure Parameters*

#### **Usage Notes**

This section contains usage notes for the CREATE\_COMPARISON procedure.

#### **Usage Notes for the index\_schema\_name and index\_name Parameters**

When you specify an index for a comparison with the index\_schema\_name and index\_name parameters, the specified index determines the comparison's index columns and their ordering. The order of the columns in the index determines the index column ordering for the comparison. Therefore, the column in column position 1 in the index is the lead column for the comparison.

The index columns and their ordering affect the details of each SQL statement generated and executed for a comparison. For each SQL statement, the optimizer decides whether to use indexes. If the optimizer decides to use indexes, then the optimizer decides which particular indexes to use. An index specified in column\_ list parameter might or might not be used.

The columns in the specified index must meet the requirements described in ["Index](#page-653-0)  [Column Requirements for the DBMS\\_COMPARISON Package" on page 35-10](#page-653-0). If the index columns do not meet these requirements, then an error is raised.

**Note:** If you do not specify an index when you create a comparison, then the CREATE\_COMPARISON procedure selects either the primary key, if it exists, or an existing unique index. The procedure never selects a non-unique index. However, if you specify an index, then the CREATE\_COMPARISON procedure does not check its uniqueness. Therefore, if you specify a non-unique index, and duplicate index keys exist, then the results might be incorrect when the CONVERGE procedure synchronizes data.

#### **Usage Notes for the column\_list Parameter**

When the column list parameter is set to a value other than  $'$ , the following columns are required in the column\_list parameter:

- Any columns that are required to meet the index column requirements for the DBMS\_COMPARISON package. If the index\_name parameter is non-NULL, then the columns in the specified index must be in the column list. If the index\_name parameter is NULL, then see ["Index Column Requirements for the DBMS\\_](#page-653-0) [COMPARISON Package" on page 35-10.](#page-653-0)
- If you plan to use the CONVERGE procedure to make changes to a database object based on the comparison, then any columns in this database object that have a NOT NULL constraint but no default value must be included in the column list. If these columns are not included, then the CONVERGE procedure returns an error. See [CONVERGE Procedure on page 35-18](#page-661-0).

## <span id="page-667-0"></span>**DROP\_COMPARISON Procedure**

This procedure drops a comparison.

## **Syntax**

DBMS\_COMPARISON.DROP\_COMPARISON( comparison\_name IN VARCHAR2);

## **Parameters**

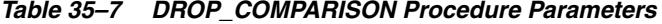

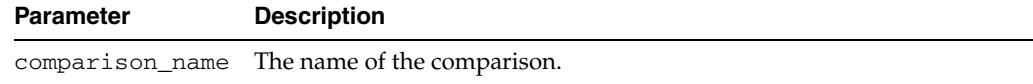

## <span id="page-668-0"></span>**PURGE\_COMPARISON Procedure**

This procedure purges the comparison results, or a subset of the comparison results, for a comparison.

**Note:** At least one of the following parameters must be set to NULL: scan\_id or purge\_time. If both the scan\_id and purge\_time parameters are NULL, then this procedure purges all comparison results for the comparison.

## **Syntax**

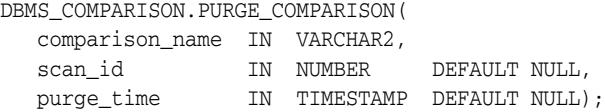

## **Parameters**

| <b>Parameter</b> | <b>Description</b>                                                                                                    |  |
|------------------|----------------------------------------------------------------------------------------------------|--|
| comparison name  | The name of the comparison.                                                                                                    |  |
| scan_id          | The scan ID of the scan for which results are purged. The scan ID must<br>identify a root scan. If the scan ID does not identify a root scan, then an<br>error is raised. When a root scan ID is specified, it is purged, and all<br>direct and indirect child scans of the specified root scan are purged. |  |
|                  | If NULL, then no scan ID is considered when purging comparison results<br>for the comparison.                                                                                                    |  |
|                  | See "Overview" on page 35-3 for information about scans.                                                                                                    |  |
| purge_time       | The date before which results are purged.                                                                                                    |  |
|                  | If NULL, then no date is considered when purging comparison results<br>for the comparison.                                                                                                    |  |

*Table 35–8 PURGE\_COMPARISON Procedure Parameters*

## <span id="page-669-0"></span>**RECHECK Function**

This function rechecks the differences in a specified scan for a comparison.

This function performs one of the following actions:

- If the specified scan completed successfully the last time it ran, then this function checks the previously identified differences in the scan.
- If the specified scan completed partially, then this function continues to check the database object from the point where the previous scan ended.

**Note:** This function does not compare the shared database object for differences that were not recorded in the specified comparison scan. To check for those differences, run the COMPARE function.

#### **See Also:**

- *Oracle Streams Replication Administrator's Guide*
- [COMPARE Function on page 35-16](#page-659-0)

#### **Syntax**

DBMS\_COMPARISON.RECHECK(

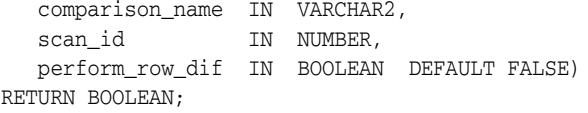

*Table 35–9 RECHECK Function Parameters*

#### **Parameters**

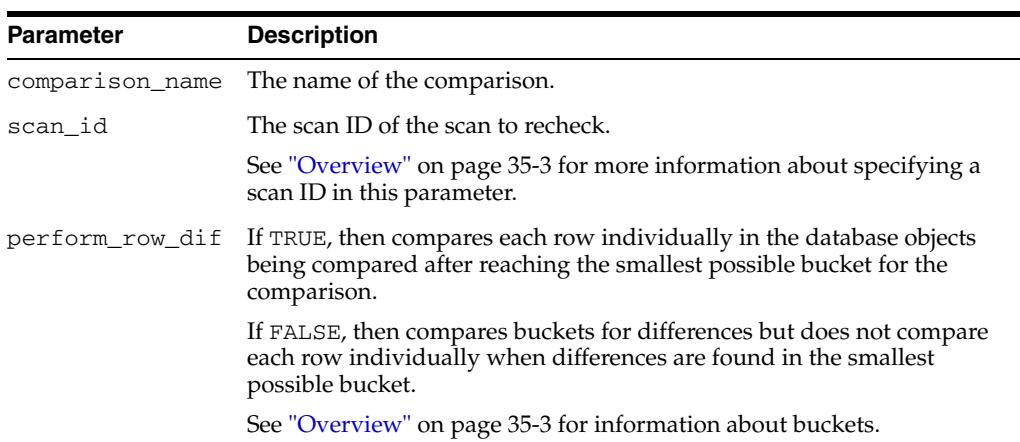

#### **Return Values**

This function returns TRUE when no differences are found in the database objects being compared. This function returns FALSE when differences are found in the database objects being compared.

# <sup>36</sup> **DBMS\_COMPRESSION**

The DBMS\_COMPRESSION package provides an interface to facilitate choosing the correct compression level for an application.

#### **See Also:**

- *Oracle Database Administrator's Guide*
- *Oracle Database Concepts*
- *Oracle Database SQL Language Reference*
- *Oracle Database 2 Day + Data Warehousing Guide*
- *Oracle Database Data Warehousing Guide*
- *Oracle Database VLDB and Partitioning Guide*
- *Oracle Database Reference*

This chapter contains the following topics:

- [Using DBMS\\_COMPRESSION](#page-671-0)
	- **–** Overview
	- **–** Security Model
	- **–** Constants
	- **–** Views
- [Summary of DBMS\\_COMPRESSION Subprograms](#page-676-0)

# <span id="page-671-0"></span>**Using DBMS\_COMPRESSION**

- [Overview](#page-672-0)
- [Security Model](#page-673-0)
- [Constants](#page-674-0)
- [Views](#page-675-0)

## <span id="page-672-0"></span>**Overview**

The DBMS\_COMPRESSION package gathers compression-related information within a database environment. This includes tools for estimating compressibility of a table for both partitioned and non-partitioned tables, and gathering row-level compression information on previously compressed tables. This gives the user with adequate information to make compression-related decision.

## <span id="page-673-0"></span>**Security Model**

The DBMS\_COMPRESSSION package is owned by user SYS, and must be created by SYS. The execution privilege is granted to PUBLIC. Subprograms in this package are executed using the privileges of the current user.

## <span id="page-674-0"></span>**Constants**

The DBMS\_COMPRESSION package uses the constants shown in Table 36–1, " DBMS\_ COMPRESSION Constants - Compression Types"e:

*Table 36–1 DBMS\_COMPRESSION Constants - Compression Types*

| Constant                 | Type          | Value          | <b>Description</b>                               |
|--------------------------|---------------|----------------|--------------------------------------------------|
| COMP NOCOMPRESS          | <b>NUMBER</b> | 1              | No compression                                   |
| COMP FOR OLTP            | <b>NUMBER</b> | $\mathfrak{D}$ | OLTP compression                                 |
| COMP FOR OUERY HIGH      | <b>NUMBER</b> | 4              | High compression level for<br>query operations   |
| COMP FOR OUERY LOW       | <b>NUMBER</b> | 8              | Low compression level for<br>query operations    |
| COMP FOR ARCHIVE<br>HIGH | <b>NUMBER</b> | 16             | High compression level for<br>archive operations |
| COMP FOR ARCHIVE LOW     | <b>NUMBER</b> | 32             | Low compression level for<br>archive operations  |

**Note:** Hybrid columnar compression is a feature of certain Oracle storage systems. See *Oracle Database Concepts* for more information.

## <span id="page-675-0"></span>**Views**

The DBMS\_DST package uses views described in the *Oracle Database Reference*. The twenty catalog views that contain a COMPRESS\_FOR or DEF\_COMPRESS\_FOR will have a list of valid displayed values to be one of the following:

- **BASIC**
- OLTP
- QUERY LOW
- QUERY HIGH
- ARCHIVE LOW
- ARCHIVE LOW

The affected views are:

- ALL\_ALL\_TABLES
- ALL\_OBJECT\_TABLES
- ALL\_PART\_TABLES
- ALL\_TABLES
- ALL\_TAB\_PARTITIONS
- ALL\_TAB\_SUBPARTITIONS
- DBA\_ALL\_TABLES
- DBA\_OBJECT\_TABLES
- DBA\_PART\_TABLES
- DBA\_TABLES
- DBA\_TAB\_PARTITIONS
- DBA\_TAB\_SUBPARTITIONS
- DBA\_TABLESPACES
- USER\_OBJECT\_TABLES
- USER\_PART\_TABLES
- USER\_TABLES
- USER\_TAB\_PARTITIONS
- USER\_TABLESPACES

# <span id="page-676-0"></span>**Summary of DBMS\_COMPRESSION Subprograms**

| Subprogram                                             | <b>Description</b>                                                                                   |
|--------------------------------------------------------|----------------------------------------------------------------------------------------------------|
| <b>GET COMPRESSION RATIO</b><br>Procedure on page 36-8 | Analyzes the compression ratio of a table, and gives<br>information about compressibility of a table |
| <b>GET COMPRESSION TYPE</b><br>Function on page 36-10  | Returns the compression type for a specified row                                                     |

*Table 36–2 DBMS\_COMPRESSION Package Subprograms*

## <span id="page-677-0"></span>**GET\_COMPRESSION\_RATIO Procedure**

This procedure analyzes the compression ratio of a table, and gives information about compressibility of a table. Various parameters can be provided by the user to selectively analyze different compression types.

The overload takes an index name and an optional partition name as IN arguments, and for every possible type of compression algorithm (currently Auto-Prefix or OLTP), it return the compression ratio as an OUT argument. In addition, it returns a count of the compressed blocks and uncompressed blocks which can be used to determine absolute space consumption of the index (partition) with or without compression.

## **Syntax**

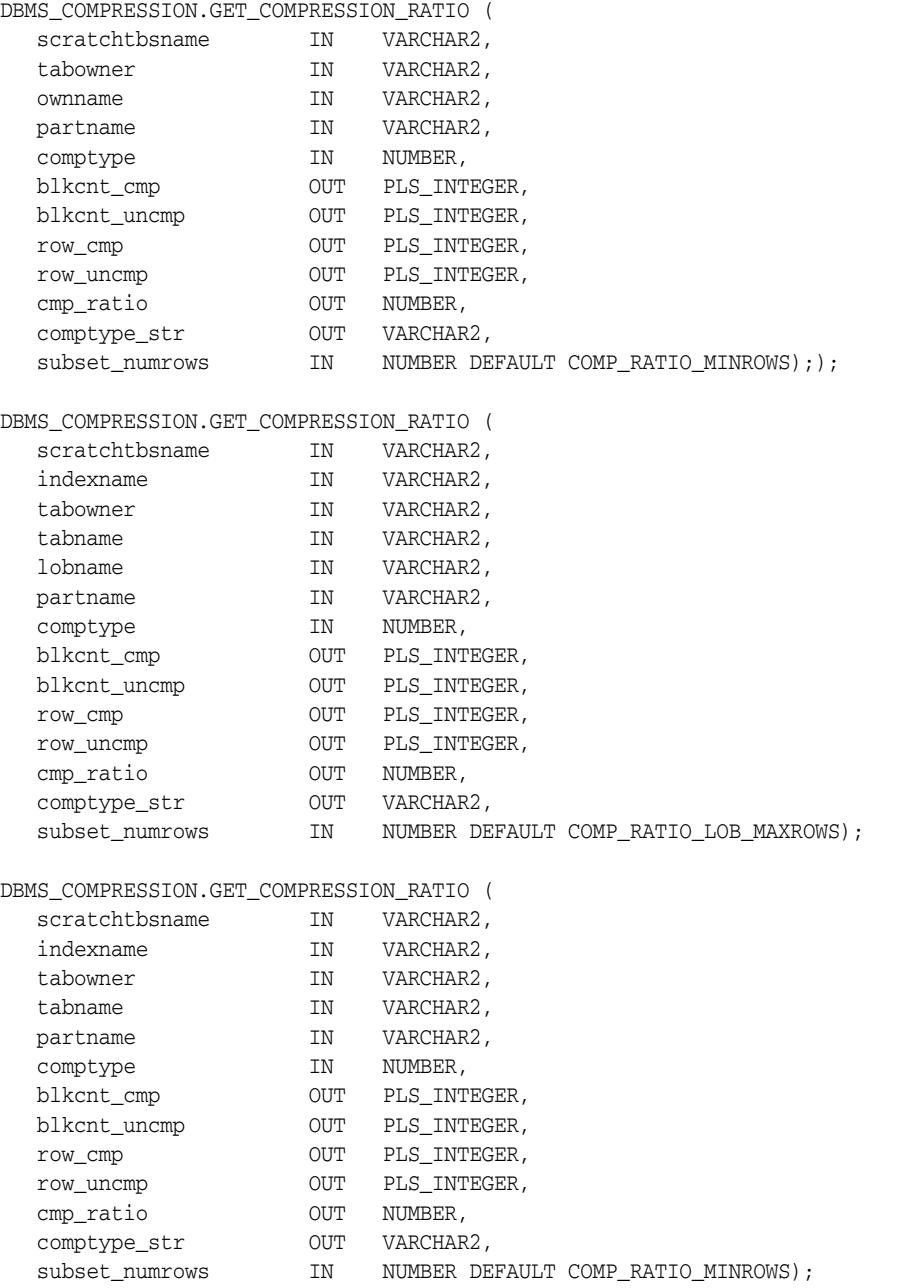

## **Parameters**

| <b>Parameter</b>   | <b>Description</b>                                               |
|--------------------|------------------------------------------------------------------|
| scratchtbsname     | Temporary scratch tablespace that can be used for analysis       |
| ownname / tabowner | Schema of the table to analyze                                   |
| tabname            | Name of the table to analyze                                     |
| partname           | In case of partitioned tables, the related partition name        |
| comptype           | Compression types for which analysis should be performed         |
| blkcnt_cmp         | Number of blocks used by compressed sample of the table          |
| blkcnt_uncmp       | Number of blocks used by uncompressed sample of the table        |
| row_cmp            | Number of rows in a block in compressed sample of the table      |
| row_uncmp          | Number of rows in a block in uncompressed sample of the<br>table |
| cmp_ratio          | Compression ratio, blkcnt_uncmp divided by blkcnt_cmp            |
| comptype_str       | String describing the compression type                           |
| indexname          | Name of index                                                    |
| tabowner           | Owner of table to analyze                                        |
| row_cmp            | Number of rows in compressed sample of the table                 |
| row_uncmp          | Number of rows in uncompressed sample of the table               |
| lobname            |                                                                  |
| subset numrows     |                                                                  |

*Table 36–3 GET\_COMPRESSION\_RATIO Procedure Parameters*

## **Usage Notes**

The procedure creates different tables in the scratch tablespace and runs analysis on these objects. It does not modify anything in the user-specified tables.

## <span id="page-679-0"></span>**GET\_COMPRESSION\_TYPE Function**

This function returns the compression type for a specified row. If the row is chained, the function returns the compression type of the head piece only, and does not examine the intermediate or the tail piece since head pieces can be differently compressed.

#### **Syntax**

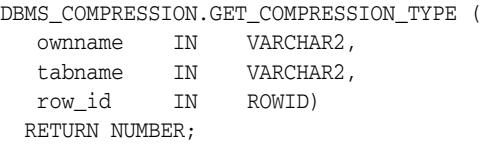

## **Parameters**

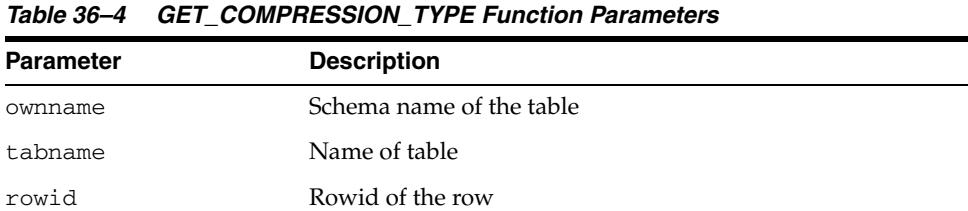

## **Return Values**

Flag to indicate the compression type (see DBMS\_COMPRESSION Constants - Compression Types).

# <sup>37</sup> **DBMS\_CONNECTION\_POOL**

The DBMS\_CONNECTION\_POOL package provides an interface to manage Database Resident Connection Pool.

**See Also:** *Oracle Database Concepts* for more information on "Database Resident Connection Pooling"

This chapter contains the following topic:

[Summary of DBMS\\_CONNECTION\\_POOL Subprograms](#page-681-0)

# <span id="page-681-0"></span>**Summary of DBMS\_CONNECTION\_POOL Subprograms**

| Subprogram                                        | <b>Description</b>                                                  |
|---------------------------------------------------|---------------------------------------------------------------------|
| <b>ALTER PARAM Procedure on</b>                   | Alters a specific configuration parameter as a standalone unit      |
| page 37-3                                         | and does not affect other parameters                                |
| <b>CONFIGURE_POOL</b><br>Procedure on page 37-4   | Configures the pool with advanced options                           |
| <b>START POOL Procedure on</b>                    | Starts the pool for operations. It is only after this call that the |
| page 37-6                                         | pool could be used by connection clients for creating sessions      |
| STOP POOL Procedure on                            | Stops the pool and makes it unavailable for the registered          |
| page 37-7                                         | connection clients                                                  |
| <b>RESTORE_DEFAULTS</b><br>Procedure on page 37-8 | Restores the pool to default settings                               |

*Table 37–1 DBMS\_CONNECTION\_POOL Package Subprograms*

## <span id="page-682-0"></span>**ALTER\_PARAM Procedure**

This procedure alters a specific configuration parameter as a standalone unit and does not affect other parameters.

## **Syntax**

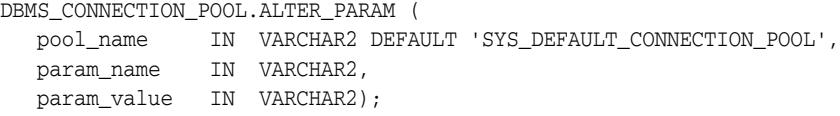

## **Parameters**

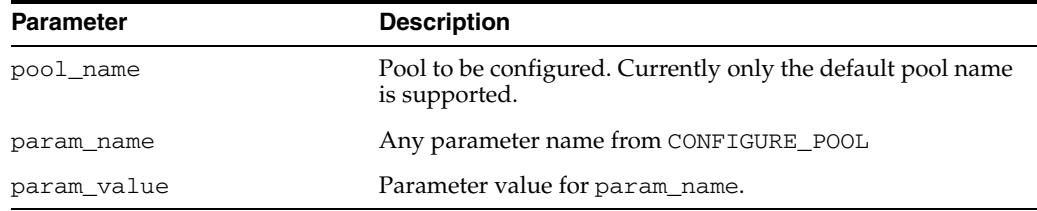

#### *Table 37–2 ALTER\_PARAM Procedure Parameters*

## **Exceptions**

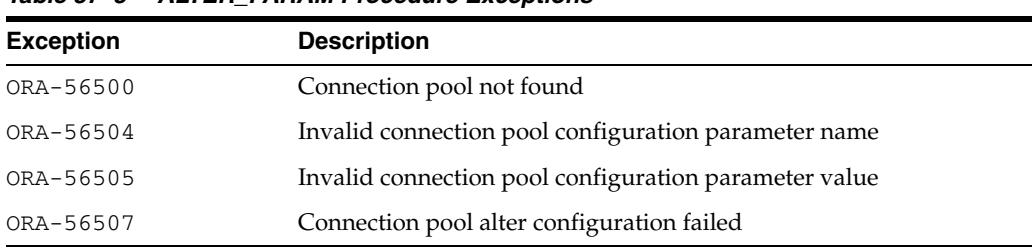

#### *Table 37–3 ALTER\_PARAM Procedure Exceptions*

#### **Examples**

DBMS\_CONNECTION\_POOL.ALTER\_PARAM( 'SYS\_DEFAULT\_CONNECTION\_POOL', 'MAX\_LIFETIME\_SESSION', '120');

## <span id="page-683-0"></span>**CONFIGURE\_POOL Procedure**

This procedure configures the pool with advanced options.

## **Syntax**

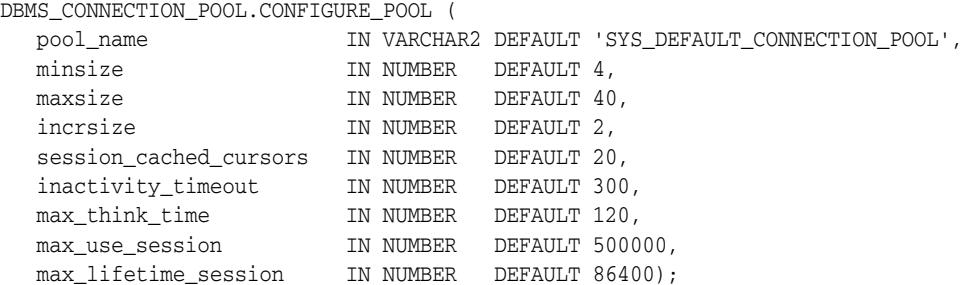

## **Parameters**

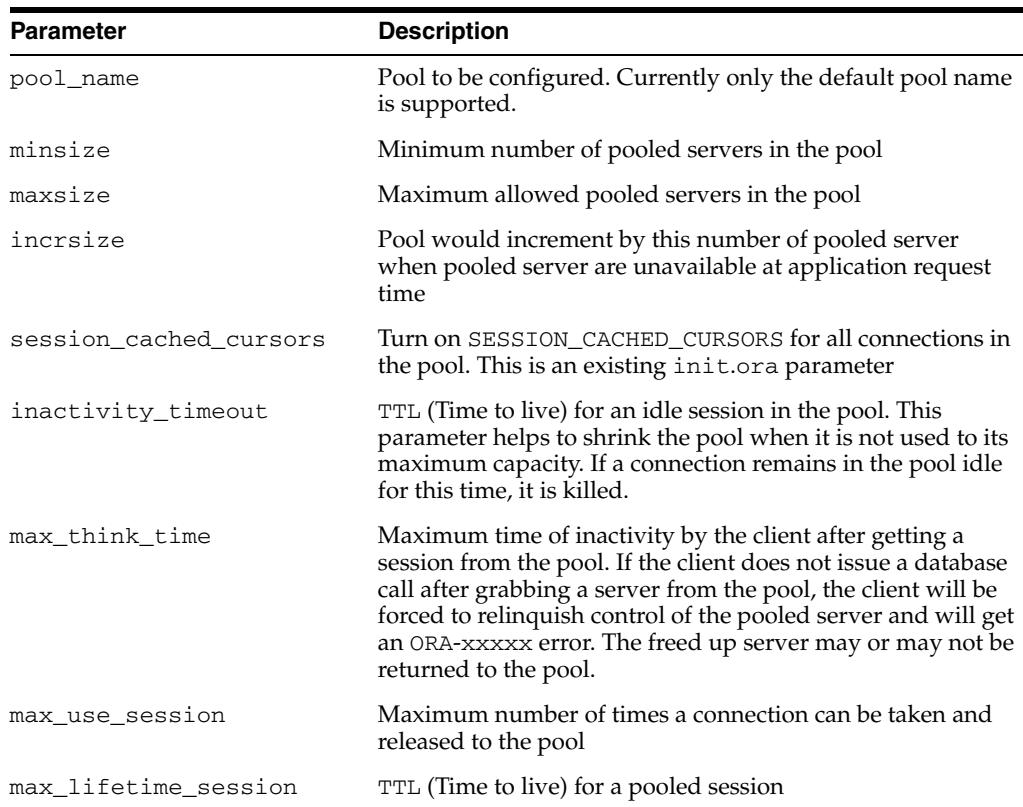

## *Table 37–4 CONFIGURE\_POOL Procedure Parameters*

## **Exceptions**

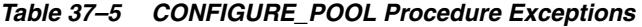

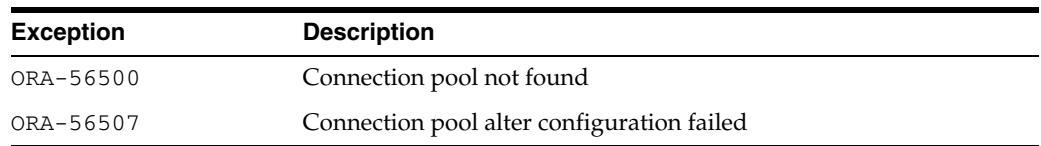
### **Usage Notes**

- All expressions of time are in seconds
- All of the parameters should be set based on statistical request patterns.
- minsize should be set keeping in mind that it puts a lower bound on server resource consumption. This is to prevent the timeout from dragging the pool too low, because of a brief period of inactivity.
- maxsize should be set keeping in mind that it puts an upper bound on concurrency and response-times and also server resource consumption.
- session\_cached\_cursors is typically set to the number of most frequently used statements. It occupies cursor resource on the server
- In doubt, do not set the increment and inactivity\_timeout. The pool will have reasonable defaults.
- max\_use\_session and max\_lifetime\_session allow for software rejuvenation or defensive approaches to potential bugs, leaks, accumulations, and like problems, by getting brand new sessions once in a while.
- The connection pool reserves 5% of the pooled servers for authentication, and at least one pooled server is always reserved for authentication. When setting the maxsize parameter, ensure that there are enough pooled servers for both authentication and connections.

# **START\_POOL Procedure**

This procedure starts the pool for operations. It is only after this call that the pool could be used by connection classes for creating sessions.

### **Syntax**

DBMS\_CONNECTION\_POOL.START\_POOL ( pool\_name IN VARCHAR2 DEFAULT 'SYS\_DEFAULT\_CONNECTION\_POOL');

### **Parameters**

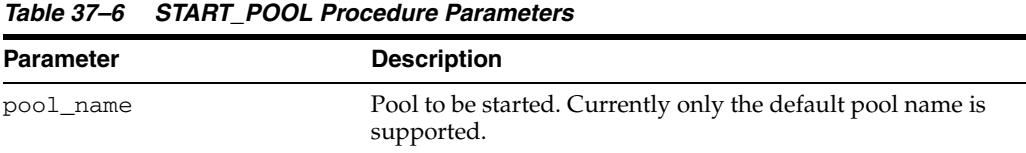

### **Exceptions**

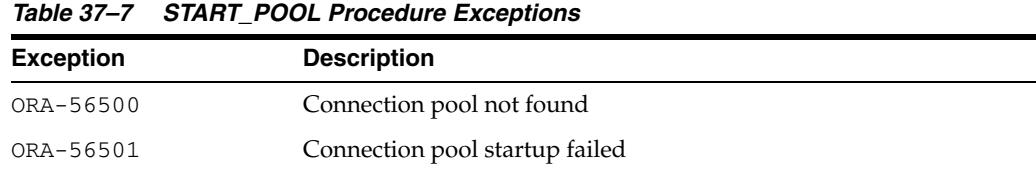

### **Usage Notes**

If the instance is restarted (shutdown followed by startup), the pool is automatically started.

# **STOP\_POOL Procedure**

This procedure stops the pool and makes it unavailable for the registered connection classes.

### **Syntax**

DBMS\_CONNECTION\_POOL.STOP\_POOL ( pool\_name IN VARCHAR2 DEFAULT 'SYS\_DEFAULT\_CONNECTION\_POOL');

#### **Parameters**

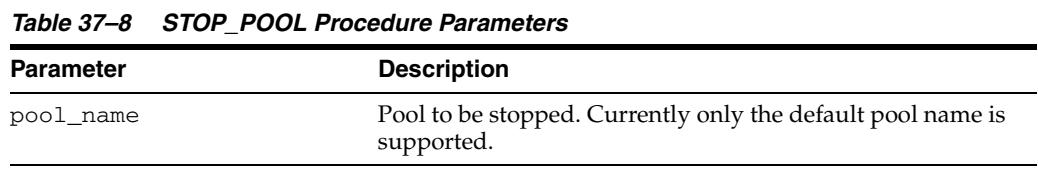

# **Exceptions**

*Table 37–9 STOP\_POOL Procedure Exceptions* 

| <b>Exception</b> | <b>Description</b>              |  |
|------------------|---------------------------------|--|
| ORA-56500        | Connection pool not found       |  |
| ORA-56506        | Connection pool shutdown failed |  |

### **Usage Notes**

This stops the pool and takes it offline. This does not destroy the persistent data (such as, the pool name and configuration parameters) associated with the pool.

# **RESTORE\_DEFAULTS Procedure**

This procedure restores the pool to default settings.

### **Syntax**

DBMS\_CONNECTION\_POOL.RESTORE\_DEFAULTS ( pool\_name IN VARCHAR2 DEFAULT 'SYS\_DEFAULT\_CONNECTION\_POOL');

### **Parameters**

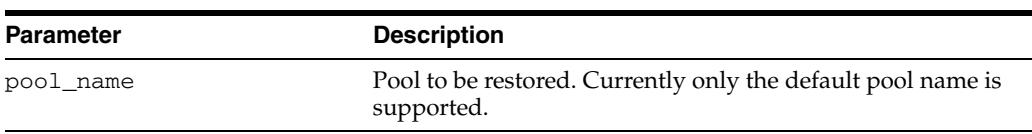

# *Table 37–10 RESTORE\_DEFAULTS Procedure Parameters*

### **Exceptions**

*Table 37–11 RESTORE\_DEFAULTS Procedure Exceptions* 

| <b>Exception</b> | <b>Description</b>                         |
|------------------|--------------------------------------------|
| ORA-56500        | Connection pool not found                  |
| ORA-56507        | Connection pool alter configuration failed |

### **Usage Notes**

If the instance is restarted (shutdown followed by startup), the pool is automatically started.

# <sup>38</sup> **DBMS\_CQ\_NOTIFICATION**

The DBMS\_CQ\_NOTIFICATION package is part of the database change notification feature that provides the functionality to create registration on queries designated by a client application and so to receive notifications in response to DML or DDL changes on the objects associated with the queries. The notifications are published by the database when the DML or DDL transaction commits.

**See Also:** *Oracle Database Advanced Application Developer's Guide* regarding implementing database change notification.

This chapter contains the following topics:

- [Using DBMS\\_CQ\\_NOTIFICATION](#page-689-0)
	- **–** Overview
	- **–** Security Model
	- **–** Constants
	- **–** Operational Notes
	- **–** Examples
- [Data Structures](#page-702-0)
	- **–** OBJECT Types
- [Summary of DBMS\\_CQ\\_NOTIFICATION Subprograms](#page-713-0)

# <span id="page-689-0"></span>**Using DBMS\_CQ\_NOTIFICATION**

- [Overview](#page-690-0)
- [Security Model](#page-691-0)
- [Constants](#page-692-0)
- **[Operational Notes](#page-694-0)**
- [Examples](#page-695-0)

### <span id="page-690-0"></span>**Overview**

The DBMS\_CQ\_NOTIFICATION package provides PL/SQL based registration interfaces. A client can use this interface to create registrations on queries based on objects of interest and specify a PL/SQL callback handler to receive notifications. In case of object level registration, when a transaction changes any of the objects associated with the registered queries and  $\text{ICOMMIT}|s$ , the PL/SQL callback, specified during registration for those objects, is invoked. The application can define client-specific processing inside the implementation of its PL/SQL callback handler.

The interface lets you define a registration block (using a mechanism similar to a BEGIN-END block). The recipient of notifications namely the name of the PL/SQL callback handler and a few other registration properties like time-outs can be specified during the BEGIN phase. Any queries executed subsequently (inside the registration block) are considered "interesting queries" and objects referenced by those queries during query execution are registered. The registration is completed by ENDing the registration block.

The registration block lets you create new registrations or add objects to existing registrations.

When a registration is created through the PL/SQL interface, a unique registration ID is assigned to the registration by the RDBMS. The client application can use the registration ID to keep track of registrations created by it. When a notification is published by the RDBMS, the registration ID will be part of the notification.

#### **Typical Applications**

This functionality is useful for example to applications that cache query result sets on mostly read-only objects in the mid-tier to avoid network round trips to the database. Such an application can create a registration on the queries it is interested in caching. On changes to objects referenced inside those queries, the database publishes a notification when the underlying transaction commits. In response to the notification, the mid-tier application can refresh its cache by re-executing the query/queries.

# <span id="page-691-0"></span>**Security Model**

The DBMS\_CQ\_NOTIFICATION package requires that the user have the CHANGE NOTIFICATION system privilege in order to receive notifications, and be granted EXECUTE privilege on the DBMS\_CQ\_NOTIFICATION package.

In addition the user is required to have SELECT privileges on all objects to be registered. Note that if the SELECT privilege on an object was granted at the time of registration creation but lost subsequently (due to a revoke), then the registration will be purged and a notification to that effect will be published.

### <span id="page-692-0"></span>**Constants**

The DBMS\_CQ\_NOTIFICATION package uses the constants shown in Table 38–1. The constants are used as flag parameters either during registration or when received during the notification.

The DBMS\_CQ\_NOTIFICATION package has sets of constants:

- EVENT\_STARTUP, EVENT\_SHUTDOWN, EVENT\_SHUTDOWN\_ANY, EVENT\_DEREG describe the type of the notification published by the database.
- INSERTOP, DELETEOP, UPDATEOP, ALTEROP, DROPOP and UNKNOWNOP describe the type of operation on a table (during a notification published by the database).
- QOS\_RELIABLE, QOS\_DEREG\_NFY, QOS\_ROWIDs describe registration Quality of Service properties that the client requires. These are specified during registration.

| Name                              | <b>Type</b>    |    | <b>Value Description</b>                                                                                                    |
|-----------------------------------|----------------|----|----------------------------------------------------------------------------------------------------|
| ALL OPERATIONS                    | BINARY INTEGER | 0  | Interested in being notified on all<br>operations, specified as a parameter<br>during registration                                                                                                    |
| ALL ROWS                          | BINARY INTEGER | 1  | All rows within the table may have<br>been potentially modified                                                                                                    |
| EVENT_STARTUP                     | BINARY_INTEGER | 1  | Instance startup notification                                                                                                    |
| EVENT SHUTDOWN                    | BINARY INTEGER | 2  | Instance shutdown notification                                                                                                    |
| EVENT_SHUTDOWN_ANY BINARY_INTEGER |                | 3  | Any instance shutdown when running<br><b>Oracle Real Application Clusters</b><br>(Oracle RAC)                                                                                                    |
| EVENT_DEREG                       | BINARY_INTEGER | 5  | Registration has been removed                                                                                                    |
| EVENT_OBJCHANGE                   | BINARY_INTEGER | 6  | Notification for object change                                                                                                    |
| EVENT QUERYCHANGE                 | BINARY_INTEGER | 7  | Notification for query result set change                                                                                                    |
| INSERTOP                          | BINARY INTEGER | 2  | Insert operation                                                                                                    |
| UPDATEOP                          | BINARY INTEGER | 4  | Update operation                                                                                                    |
| DELETEOP                          | BINARY INTEGER | 8  | Delete operation                                                                                                    |
| ALTEROP                           | BINARY_INTEGER | 16 | Table altered                                                                                                    |
| DROPOP                            | BINARY_INTEGER | 32 | Table dropped                                                                                                    |
| UNKNOWNOP                         | BINARY_INTEGER | 64 | Unknown operation                                                                                                    |
| QOS RELIABLE                      | BINARY INTEGER | 1  | Reliable or persistent notification. Also<br>implies that the notifications will be<br>inserted into the persistent storage<br>atomically with the committing<br>transaction that results in an object<br>change. |
| QOS DEREG NFY                     | BINARY INTEGER | 2  | Purge registration on first notification                                                                                                    |
| QOS_ROWIDS                        | BINARY_INTEGER | 4  | Require rowids of modified rows                                                                                                    |
| QOS_QUERY                         | BINARY_INTEGER | 8  | Register at query granularity                                                                                                    |
| QOS BEST EFFORT                   | BINARY INTEGER | 16 | Best effort evaluation                                                                                                    |

*Table 38–1 DBMS\_CQ\_NOTIFICATION Constants*

| <b>Name</b>                   | Type              | <b>Value Description</b>          |
|-------------------------------|-------------------|-----------------------------------|
| NTFN GROUPING<br>CLASS TIME   | BINARY_INTEGER 1  | Group notifications by time       |
| NTFN GROUPING<br>TYPE SUMMARY | BINARY_INTEGER 1  | Summary grouping of notifications |
| NTFN GROUPING<br>TYPE LAST    | BINARY INTEGER 2  | Last notification in the group    |
| NTFN GROUPING<br>FOREVER      | BINARY INTEGER -1 | Repeat notifications forever      |

*Table 38–1 (Cont.) DBMS\_CQ\_NOTIFICATION Constants*

### <span id="page-694-0"></span>**Operational Notes**

With regard to object level registration:

- The notifications are published by the database when a transaction changes the registered objects and COMMITs.
- All objects referenced in the queries executed inside the registration block starting from the previous NEW\_REG\_START or ENABLE\_REG to REG\_END are considered interesting objects and added to the registration.

With regard to query result change registration:

The notifications are published by the database when a transaction changes the result set of the registered query and COMMITs.

#### **Troubleshooting**

If you have created a registration and seem to not receive notifications when the underlying tables are changed, please check the following.

- Is the job\_queue\_processes parameter set to a nonzero value? This parameter needs to be configured to a nonzero value in order to receive PL/SQL notifications through the handler.
- Are the registrations being created as a non-SYS user?
- If you are attempting DML changes on the registered object, are you COMMITING the transaction? Please note that the notifications are transactional and will be generated when the transaction COMMITs.
- It maybe possible that there are run-time errors during the execution of the PL/SQL callback due to implementation errors. If so, they would be logged to the trace file of the JOBQ process that attempts to execute the procedure. The trace file would be usually named <ORACLE\_SID>\_j\*\_<PID>.trc. '

For example, if the ORACLE\_SID is 'dbs1' and the process is 12483, the trace file might be named 'dbs1\_j000\_12483.trc.

Suppose a registration is created with 'chnf\_callback as the notification handler and with registration\_id 100. Let us suppose the user forgets to define the chnf\_callback procedure. Then the JOBQ trace file might contain a message of the following form.

```
Runtime error during execution of PL/SQL cbk chnf_callback for reg CHNF100
   Error in PLSQL notification of msgid:
   Queue : 
   Consumer Name :
   PLSQL function :chnf_callback
   Exception Occured, Error msg:
   ORA-00604: error occurred at recursive SQL level 2
   ORA-06550: line 1, column 7: 
    PLS-00201: identifier 'CHNF_CALLBACK' must be declared
    ORA-06550: line 1, column 7:
    PL/SQL: Statement ignored
```
**See Also:** For more information about troubleshooting Database Change Notification, see *Oracle Database Advanced Application Developer's Guide*.

### <span id="page-695-0"></span>**Examples**

#### **Object Change Registration Example**

Suppose that a mid-tier application has a lot of queries on the HR.EMPLOYEES table. If the EMPLOYEES table is infrequently updated, it can obtain better performance by caching rows from the table because that would avoid a round-trip to the backend database server and server side execution latency. Let us assume that the application has implemented a mid-tier HTTP listener that listens for notifications and updates the mid-tier cache in response to a notification.

The DBMS\_CQ\_NOTIFICATION package can be utilized in this scenario to send notifications about changes to the table by means of the following steps:

- **1.** Implement a mid-tier listener component of the cache management system (for example, using HTTP) that listens to notification messages sent from the database and refreshes the mid-tier cache in response to the notification.
- **2.** Create a server side stored procedure to process notifications

```
CONNECT system;
Enter password: password
GRANT CHANGE NOTIFICATION TO hr;
GRANT EXECUTE ON DBMS_CQ_NOTIFICATION TO hr;
Rem Enable job queue processes to receive notifications.
ALTER SYSTEM SET "job_queue_processes"=2;
CONNECT hr;
Enter password: password
Rem Create a table to record notification events
CREATE TABLE nfevents(regid number, event_type number);
Rem create a table to record changes to registered tables
CREATE TABLE nftablechanges(regid number, table_name varchar2(100),
                           table_operation number);
Rem create a table to record rowids of changed rows.
CREATE TABLE nfrowchanges(regid number, table_name varchar2(100), 
                         row_id varchar2(30));
Rem Create a PL/SQL callback handler to process notifications.
CREATE OR REPLACE PROCEDURE chnf_callback(ntfnds IN SYS.CHNF$_DESC) IS
 regid NUMBER;
tbname VARCHAR2(60);
   event_type NUMBER;
  numtables NUMBER;
   operation_type NUMBER;
  numrows NUMBER;
   row_id VARCHAR2(20);
BEGIN
     regid := ntfnds.registration_id;
     numtables := ntfnds.numtables;
     event_type := ntfnds.event_type;
  INSERT INTO nfevents VALUES(regid, event_type);
  IF (event_type = DBMS_CQ_NOTIFICATION.EVENT_OBJCHANGE) THEN
    FOR i IN 1..numtables LOOP
     tbname := ntfnds.table_desc_array(i).table_name;
      operation_type := ntfnds.table_desc_array(I). Opflags;
      INSERT INTO nftablechanges VALUES(regid, tbname, operation_type);
```

```
/* Send the table name and operation type to client side listener using
UTL_HTTP */
       /* If interested in the rowids, obtain them as follows */
       IF (bitand(operation_type, DBMS_CQ_NOTIFICATION.ALL_ROWS) = 0) THEN
        numrows := ntfnds.table_desc_array(i).numrows;
       ELSE 
        numrows :=0; /* ROWID INFO NOT AVAILABLE */
       END IF;
      \frac{1}{x} The body of the loop is not executed when numrows is ZERO \frac{x}{x} FOR j IN 1..numrows LOOP
          Row id := ntfnds.table desc array(i).row desc array(j).row id;
           INSERT INTO nfrowchanges VALUES(regid, tbname, Row_id);
          /* optionally Send out row_ids to client side listener using UTL_HTTP; 
*/
       END LOOP;
    END LOOP;
  END IF;
  COMMIT;
END;
/
```
In Step 2 we can send as much information about the invalidation as the mid-tier application needs based on the information obtained from the notification descriptor.

**Notes** 

- **a.** In the above example, a registration was created on the EMPLOYEES table with 'chnf\_callback' as the PL/SQL handler for notifications. During registration, the client specified reliable notifications (QOS\_RELIABLE) and rowid notifications (QOS\_ROWIDS)
- **b.** The handler accesses the table descriptor array from the notification descriptor only if the notification type is of EVENT\_OBJCHANGE. In all other cases (e.g EVENT\_DEREG, EVENT\_SHUTDOWN), the table descriptor array should not be accessed.
- **c.** The handler accesses the row descriptor array from the table notification descriptor only if the ALL\_ROWS bit is not set in the table operation flag. If the ALL\_ROWS bit is set in the table operation flag, then it means that all rows within the table may have been potentially modified. In addition to operations like TRUNCATE that affect all rows in the tables, this bit may also be set if individual rowids have been rolled up into a FULL table invalidation.

This can occur if too many rows were modified on a given table in a single transaction (more than 80) or the total shared memory consumption due to rowids on the RDBMS is determined too large (exceeds 1% of the dynamic shared pool size). In this case, the recipient must conservatively assume that the entire table has been invalidated and the callback/application must be able to handle this condition.

Also note that the implementation of the user defined callback is up to the developer. In the above example, the callback was used to record event details into database tables. The application can additionally send the notification details to a mid-tier HTTP listener of its cache management system (as in the example) using UTL\_HTTP. The listener could then refresh its cache by querying from the back-end database.

**3.** Create a registrations on the tables that we wish to be notified about. We pass in the previously defined procedure name (chnf\_callback) as the name of the server side PL/SQL procedure to be executed when a notification is generated.

```
Rem Create a REGISTRATION on the EMPLOYEES TABLE 
DECLARE
REGDS SYS.CHNF$_REG_INFO;
  regid NUMBER;
  mgr_id NUMBER;
 dept id NUMBER;
  qosflags NUMBER;
BEGIN
 qosflags := DBMS_CQ_NOTIFICATION.QOS_RELIABLE +
         DBMS_CQ_NOTIFICATION.QOS_ROWIDS;
REGDS := SYS.CHNF$_REG_INFO ('chnf_callback', qosflags, 0,0,0);
regid := DBMS CO NOTIFICATION.NEW REG START (REGDS);
SELECT manager_id INTO mgr_id FROM EMPLOYEES WHERE employee_id = 200;
DBMS_CQ_NOTIFICATION.REG_END;
END;
/
```
Once the registration is created in Step 3 above, the server side PL/SQL procedure defined in Step 2 is executed in response to any COMMITted changes to the HR.EMPLOYEES table. As an example, let us assume that the following update is performed on the employees table.

UPDATE employees SET salary=salary\*1.05 WHERE employee\_id=203; COMMIT;

Once the notification is processed, you will find rows which might look like the following in the nfevents, nftablechanges and nfrowchanges tables.

```
SQL> SELECT * FROM nfevents;
    REGID EVENT_TYPE
---------------------------
     20045 6
SQL> SELECT * FROM nftablechanges;
  REGID TABLE_NAME TABLE_OPERATION
-------------------------------------------
  20045 HR.EMPLOYEES 4
SQL> select * from nfrowchanges;
   REGID TABLE_NAME ROW_ID
------------------------------------------------------
    20045 HR.EMPLOYEES AAAKB/AABAAAJ8zAAF
```
#### **Query Result Change Registration Example**

**1.** Creating a Callback

CONNECT system; Enter password: *password* GRANT CHANGE NOTIFICATION TO hr; GRANT EXECUTE ON DBMS\_CQ\_NOTIFICATION TO hr; CONNECT hr; Enter password: *password* Rem Create a table to record notification events CREATE TABLE nfevents(regid NUMBER, event\_type NUMBER);

```
Rem Create a table to record notification queries
CREATE TABLE nfqueries (qid NUMBER, qop NUMBER);
Rem Create a table to record changes to registered tables
CREATE TABLE nftablechanges(
       qid NUMBER,
      table_name    VARCHAR2(100),
       table_operation NUMBER);
Rem Create a table to record rowids of changed rows.
CREATE TABLE nfrowchanges(
       qid NUMBER,
      table_name VARCHAR2(100),
       row_id VARCHAR2(2000));
CREATE OR REPLACE PROCEDURE chnf_callback
   (ntfnds IN CQ_NOTIFICATION$_DESCRIPTOR)
IS
  regid NUMBER;
 tbname VARCHAR2(60);
 event_type NUMBER;
numtables NUMBER;
  operation_type NUMBER;
 numrows NUMBER;
  row_id VARCHAR2(2000);
  numqueries NUMBER;
  qid NUMBER;
  qop NUMBER;
BEGIN
  regid := ntfnds.registration_id;
  event_type := ntfnds.event_type;
  INSERT INTO nfevents VALUES(regid, event_type);
  numqueries :=0;
 IF (event type = DBMS CO_NOTIFICATION.EVENT_OUERYCHANGE) THEN
      numqueries := ntfnds.query_desc_array.count;
      FOR i in 1..numqueries LOOP
         qid := ntfnds.QUERY_DESC_ARRAY(i).queryid;
         qop := ntfnds.QUERY_DESC_ARRAY(i).queryop;
         INSERT INTO nfqueries VALUES(qid, qop);
         numtables := 0;
         numtables := ntfnds.QUERY_DESC_ARRAY(i).table_desc_array.count;
         FOR j IN 1..numtables LOOP
           tbname := ntfnds.QUERY_DESC_ARRAY(i).table_desc_array(j).table_name;
           operation_type := ntfnds.QUERY_DESC_ARRAY(i).table_desc_
array(j).Opflags;
           INSERT INTO nftablechanges VALUES(qid, tbname, operation_type);
           IF (bitand(operation_type, DBMS_CQ_NOTIFICATION.ALL_ROWS) = 0)
           THEN
             numrows := ntfnds.query_desc_array(i).table_desc_array(j).numrows;
           ELSE
             numrows :=0; /* ROWID INFO NOT AVAILABLE */
           END IF;
           /* The body of the loop is not executed when numrows is ZERO */ FOR k IN 1..numrows LOOP
               Row_id := ntfnds.query_desc_array(i).table_desc_array(j).row_
desc_array(k).row_id;
               INSERT INTO nfrowchanges VALUES(qid, tbname, Row_id);
```

```
 END LOOP; /* loop over rows */
         END LOOP; /* loop over tables */
       END LOOP; /* loop over queries */
  END IF;
  COMMIT;
END;
/
```
#### **2.** Creates a query registration

```
DECLARE
      reginfo cq_notification$_reg_info;
      mgr_id NUMBER;
      dept_id NUMBER;
      v_cursor SYS_REFCURSOR;
      regid NUMBER;
      qosflags NUMBER; 
    BEGIN
       /* Register two queries for result-set-change notifications: */
       /* 1. Construct registration information.
             'chnf_callback' is name of notification handler.
             QOS_QUERY specifies result-set-change notifications. */
        qosflags := DBMS_CQ_NOTIFICATION.QOS_QUERY + 
                   DBMS CO NOTIFICATION. OOS ROWIDS;
        reginfo := cq_notification$_reg_info('chnf_callback', qosflags,0, 0, 0);
       /* 2. Create registration */
             regid := DBMS_CQ_NOTIFICATION.NEW_REG_START(reginfo);
             OPEN v_cursor FOR 
               SELECT DBMS_CQ_NOTIFICATION.CQ_NOTIFICATION_QUERYID, manager_id
                FROM HR.employees
               WHERE employee_id = 7902;
             CLOSE v_cursor;
            OPEN v_cursor for
             SELECT DBMS_CQ_NOTIFICATION.CQ_NOTIFICATION_QUERYID, department_id
             FROM HR.departments
             WHERE department_name = 'IT';
            CLOSE v_cursor;
      DBMS_CQ_NOTIFICATION.REG_END;
    END;
    /
3. After creating the query registrations, the output from USER_CQ_
    NOTIFICATION_QUERIES would appear as follows.
    SQL> SELECT queryid, regid, to_char(querytext) 
        FROM user_cq_notification_queries;
```
 QUERYID REGID ---------- ---------- TO\_CHAR(QUERYTEXT)

```
-------------------------------------------------------------------------------
-
        22 41
  SELECT HR.DEPARTMENTS.DEPARTMENT_ID FROM HR.DEPARTMENTS WHERE 
HR.DEPARTMENTS.
DEPARTMENT_NAME = 'IT'
        21 41
 SELECT HR.EMPLOYEES.MANAGER_ID FROM HR.EMPLOYEES WHERE 
HR.EMPLOYEES.EMPLOYEE_
ID = 7902
Now, let us perform an UPDATE that changes the result of the query with queryid 
22
by renaming the department with name 'IT' to FINANCE.
SQL> update departments set department_name = 'FINANCE' where department_name 
= 'IT';
1 row updated.
SQL> commit;
Commit complete.
Now we can query the notifications that we recorded in the callback.
SQL> select * from nfevents;
    REGID EVENT_TYPE
---------- ----------
       61 7
Event type 7 corresponds to EVENT OUERYCHANGE
SQL> select * from nfqueries;
      QID QOP
---------- ----------
        42 7
Event type 7 corresponds to EVENT_QUERYCHANGE
SQL> select * from nftablechanges;
SQL> select * from nftablechanges;
    REGID
----------
TABLE_NAME
-------------------------------------------------------------------------------
-
TABLE_OPERATION
---------------
        42
HR.DEPARTMENTS
 4
```

```
TABLE_OPERATION 4 corresponds to UPDATEOP
SQL> select * from nfrowchanges;
    REGID
----------
TABLE_NAME
-------------------------------------------------------------------------------
-
ROW_ID
-------------------------------------------------------------------------------
-
        61
HR.DEPARTMENTS
AAANkdAABAAALinAAF
```
# <span id="page-702-0"></span>**Data Structures**

The DBMS\_CQ\_NOTIFICATION package defines the following OBJECT types.

**OBJECT Types**

- [CQ\\_NOTIFICATION\\$\\_DESCRIPTOR Object Type](#page-703-0)
- [CQ\\_NOTIFICATION\\$\\_QUERY Object Type](#page-704-0)
- [CQ\\_NOTIFICATION\\$\\_QUERY\\_ARRAY Object \(Array\) Type](#page-705-0)
- [CQ\\_NOTIFICATION\\$\\_TABLE Object Type](#page-706-0)
- [CQ\\_NOTIFICATION\\$\\_TABLE\\_ARRAY Object \(Array\) Type](#page-707-0)
- [CQ\\_NOTIFICATION\\$\\_ROW Object Type](#page-708-0)
- [CQ\\_NOTIFICATION\\$\\_ROW\\_ARRAY Object \(Array\) Type](#page-709-0)
- [CQ\\_NOTIFICATION\\$\\_REG\\_INFO Object Type](#page-710-0)

# <span id="page-703-0"></span>**CQ\_NOTIFICATION\$\_DESCRIPTOR Object Type**

This is the top level change notification descriptor type. It is a synonym for the SYS.CHNF\$\_DESC type.

### **Syntax**

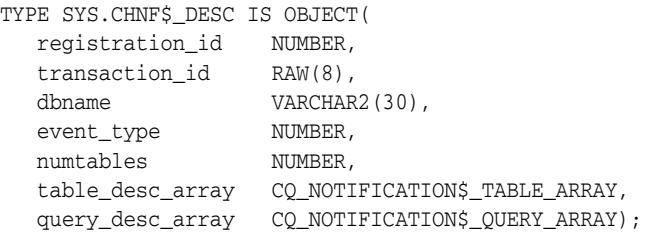

### **Attributes**

| <b>Attribute</b> | <b>Description</b>                                                                                                    |
|------------------|----------------------------------------------------------------------------------------------------|
| registration_id  | Registration ID returned during registration                                                                                                    |
| transaction id   | Transaction ID. transaction id of the transaction that made<br>the change. Will be NULL unless the event_type is EVENT_<br>OBJCHANGE OT EVENT_QUERYCHANGE.                                                                                                    |
| dbname           | Name of database                                                                                                    |
| event_type       | Database event associated with the notification. Can be one of<br>EVENT_OBJCHANGE (change to a registered object), EVENT_<br>STARTUP, OT EVENT_QUERYCHANGE, EVENT_SHUTDOWN OT<br>EVENT_DEREG (registration has been removed due to a timeout<br>or other reason) |
| numtables        | Number of modified tables. Will be NULL unless the event<br>type is EVENT_OBJCHANGE.                                                                                                    |
| table desc array | Array of table descriptors. Will be NULL unless the event type<br>is EVENT OBJCHANGE.                                                                                                    |
| query desc array | Array of queries changed. This will be NULL unless event_type is<br>EVENT_QUERYCHANGE                                                                                                    |

*Table 38–2 CQ\_NOTIFICATION\$\_DESCRIPTOR Object Type*

# <span id="page-704-0"></span>**CQ\_NOTIFICATION\$\_QUERY Object Type**

The object type describes the changes to a query result caused by an event such as a transaction commit. An array of CQ\_NOTIFICATION\$\_QUERY descriptors is embedded inside the top level notification descriptor (CQ\_NOTIFICATION\$\_ DESCRIPTOR) for events of type EVENT\_QUERYCHANGE. The array corresponds to the SET of queryids which were invalidated as a result of the event.

This is a synonym for the base type SYS.CHNF\$\_QDESC.

### **Syntax**

```
TYPE SYS.CHNF$_QDESC IS OBJECT (
 queryid NUMBER,
 queryop NUMBER,
  table_desc_array CQ_NOTIFICATION$_TABLE_ARRAY);
```
#### **Attributes**

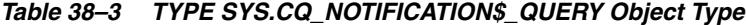

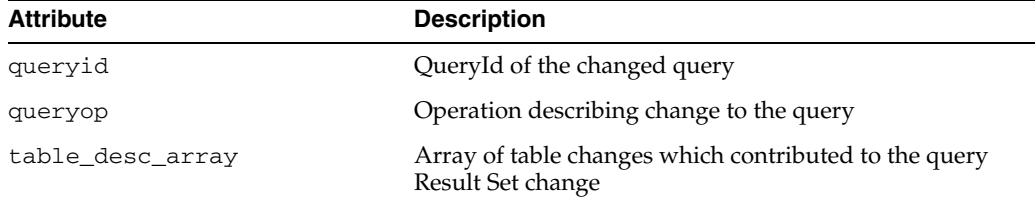

# <span id="page-705-0"></span>**CQ\_NOTIFICATION\$\_QUERY\_ARRAY Object (Array) Type**

This type corresponds to an array of CQ\_NOTIFICATION\$\_QUERY objects. It is a synonym for the SYS.CHNF\$\_QUERY\_ARRAY type.

### **Syntax**

TYPE CQ\_NOTIFICATION\$\_TABLE\_ARRAY IS VARRAY (1073741824) OF CQ\_NOTIFICATION\$\_ TABLE;

# <span id="page-706-0"></span>**CQ\_NOTIFICATION\$\_TABLE Object Type**

This descriptor type describes a change to a table and is embedded inside the top level change notification descriptor type for events of type EVENT\_OBJCHANGE For query result set changes (event type will be set to EVENT\_QUERYCHANGE), the array of table descriptors is embedded inside each query change descriptor.

Note that this is a synonym for the type previously named SYS.CHNF\$\_TDESC.

#### **Syntax**

```
TYPE SYS.CHNF$_TDESC IS OBJECT (
 opflags NUMBER,
 table_name VARCHAR2(2*M_IDEN+1),
numrows NUMBER,
  row_desc_array CQ_NOTIFICATION$_ROW_ARRAY)
```
### **Attributes**

*Table 38–4 TYPE SYS.CQ\_NOTIFICATION\$\_TABLE Object Type*

| <b>Attribute</b> | <b>Description</b>                                                                                                    |
|------------------|----------------------------------------------------------------------------------------------------|
| opflags          | Table level operation flags. This is a flag field (bit-vector)<br>that describes the operations that occurred on the table.<br>It can be an OR of the following bit fields - INSERTOP,<br>UPDATEOP, DELETEOP, DROPOP, ALTEROP, ALL_ROWS.<br>If the $ALL$ ROWS $(0x1)$ bit is set it means that either the<br>entire table is modified (for example, DELETE * FROM t)<br>or row level granularity of information is not requested<br>or not available in the notification and the receiver has to<br>conservatively assume that the entire table has been<br>invalidated. |
| table_name       | Name of modified table                                                                                                    |
| numrows          | Number of modified rows within the table, numrows<br>will be NULL and hence should not be accessed if the<br>ALL_ROWS bit is set in the table change descriptor.                                                                                                    |
| row desc array   | Array of row descriptors. This field will be NULL if the<br>ALL ROWS bit is set in opflags.                                                                                                    |

# <span id="page-707-0"></span>**CQ\_NOTIFICATION\$\_TABLE\_ARRAY Object (Array) Type**

This type corresponds to an array of CQ\_NOTIFICATION\$\_TABLE objects. It is a synonym for the SYS.CHNF\$\_TDESC\_ARRAY type.

### **Syntax**

TYPE CQ\_NOTIFICATION\$\_TABLE\_ARRAY IS VARRAY (1073741824) OF CQ\_NOTIFICATION\$\_ TABLE;

# <span id="page-708-0"></span>**CQ\_NOTIFICATION\$\_ROW Object Type**

An array of CQ\_NOTIFICATION\$\_ROW is embedded inside a CQ\_NOTIFICATION\$\_ TABLE (table change descriptor) if the QOS\_ROWIDS option was chosen at the time of registration and the ALL\_ROWS bit is not set in the opflags field of the table change descriptor.

Note that this is a synonym for the type previously named SYS.CHNF\$\_RDESC.

### **Syntax**

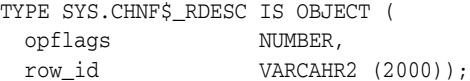

### **Attributes**

*Table 38–5 TYPE SYS.CQ\_NOTIFICATION\$\_ROW Object Type*

| <b>Attribute</b> | <b>Description</b>                                                                                                    |
|------------------|----------------------------------------------------------------------------------------------------|
| opflags          | Row level operation flags. The flag field (bit vector)<br>describes the operations in the row (could be INSERTOP,<br>UPDATEOP or DELETEOP). |
| row id           | The rowid of the modified row                                                                                                    |

# <span id="page-709-0"></span>**CQ\_NOTIFICATION\$\_ROW\_ARRAY Object (Array) Type**

This object type corresponds to an array of CQ\_NOTIFICATION\$\_ROW objects and is embedded inside the CQ\_NOTIFICATION\$\_TABLE if QOS\_ROWIDS was specified during registration and the ALL\_ROWS bit is not set in the opflags field of the table change descriptor.

This type is a synonym for the SYS.CHNF\$\_RDESC\_ARRAY type.

**Syntax**

TYPE CQ\_NOTIFICATION\$\_ROW\_ARRAY IS VARRAY (1073741824) OF CQ\_NOTIFICATION\$\_ROW;

# <span id="page-710-0"></span>**CQ\_NOTIFICATION\$\_REG\_INFO Object Type**

The object type describes the attributes associated with creating a new registration. It is a synonym for the type previously named SYS.CHNF\$\_REG\_INFO.

### **Syntax**

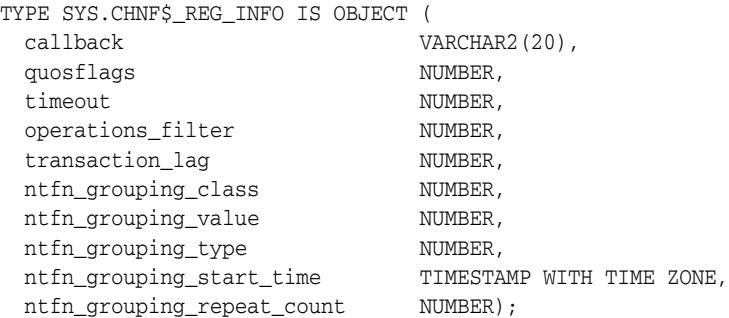

### **Attributes**

| <b>Attribute</b> | <b>Description</b>                                                                                                    |
|------------------|----------------------------------------------------------------------------------------------------|
| callback         | Name of the server side PL/SQL procedure to be<br>executed on a notification. Prototype is <call_<br>backname&gt;(ntfnds IN SYS.chnf\$_desc)</call_<br>                                                                                                    |
| qosflags         | Quality of service flags. Can be set to an OR of the<br>following values:                                                                                                    |
|                  | $QOS$ <sub>RELIABLE</sub> $(0x1)$ : Notifications are reliable<br>(persistent) and survive instance death. This means<br>that on an instance death in an Oracle RAC cluster,<br>surviving instances will be able to deliver any<br>queued invalidations. Similarly, pending<br>invalidations can be delivered on instance restart, in<br>a single instance configuration. The disadvantage is<br>that there is a CPU cost/latency involved in<br>inserting the invalidation message to a persistent<br>store. If this parameter is false, then server side CPU<br>and latency are minimized, because invalidations<br>are buffered into an in memory queue but the client<br>could lose invalidation messages on an instance<br>shutdown. |
|                  | $QOS$ DEREG_NFY $(0x2)$ : The registration will be<br>expunged on the first notification                                                                                                    |
|                  | $QOS$ ROWIDS $(0x4)$ : The notification needs to<br>include information about the rowids that were<br>modified                                                                                                    |
|                  | QOS_QUERY (0x8): specifies query result change<br>notification as opposed to object change notification                                                                                                    |
|                  | $QOS$ BEST EFFORt $(0x16)$ : can register simplified<br>٠<br>versions of queries and minimizes evaluation with<br>some false positives.                                                                                                    |
|                  |                                                                                                    |

*Table 38–6 TYPE CQ\_NOTIFICATION\$\_REG\_INFO Object Type*

| <b>Attribute</b>         | <b>Description</b>                                                                                                    |
|--------------------------|----------------------------------------------------------------------------------------------------|
| timeout                  | If set to a nonzero value, specifies the time in seconds<br>after which the registration is automatically expunged<br>by the database. If zero / NULL, the registration lives<br>until explicitly deregistered. Note that the timeout<br>option can be combined with the purge on notification<br>(QOS_DEREG_NFY) option as well. |
| operations_filter        | if nonzero, specifies a filter to be selectively notified on<br>certain operations. These flags can be used to filter based<br>on specific operation types:                                                                                                    |
|                          | 0: Notify on all operations (DBMS_CQ_<br>Ξ<br>NOTIFICATION.ALL_OPERATIONS)                                                                                                    |
|                          | 0x2: Notify on every INSERT (DBMS_CQ_<br>п<br>NOTIFICATION.INSERTOP)                                                                                                    |
|                          | 0x4: Notify on every UPDATE (DBMS_CQ_<br>п<br>NOTIFICATION.UPDATEOP)                                                                                                    |
|                          | 0x8: Notify on every DELETE (DBMS_CQ_<br>$\blacksquare$<br>NOTIFICATION.DELETEOP)                                                                                                    |
|                          | A combination of operations can be specified by using a<br>bitwise OR.                                                                                                    |
|                          | Caution: This parameter will be honored for object level<br>registrations but ignored for query result change<br>registrations. To implement notification flow control in<br>11g, the applications can use the "GROUPING<br>notification" option.                                                                                 |
| transaction_lag          | Lag between consecutive notifications in units of<br>transactions. Can be used to specify the number of<br>transactions/database changes, by which the client is<br>willing to lag behind the database. If 0, it means that the<br>client needs to receive an invalidation message as soon<br>as it is generated.                 |
|                          | <b>Caution:</b> This parameter will be honored for object level<br>registrations but ignored for query result change<br>notification registrations.                                                                                                    |
| ntfn grouping class      | When grouping notifications, the class based on which<br>the group is derived. Currently, the only allowed value<br>is DBMS_CQ_NOTIFICATION.NTFN_GROUPING_<br>CLASS_TIME by which notifications are grouped by<br>time.                                                                                                    |
| ntfn_grouping_value      | The grouping value. This describes the time interval that<br>defines the group in seconds. For example, if this were<br>set to 900, it would mean that notifications that were<br>generated in each 15 minute interval would be grouped<br>together.                                                                              |
| ntfn_grouping_type       | The type of grouping desired. It can be one of two<br>allowed values                                                                                                    |
|                          | DBMS_CQ_NOTIFICATION.NTFN_GROUPING_<br>TYPE_SUMMARY - all notifications in the group are<br>summarized into a single notification                                                                                                    |
|                          | DBMS_CQ_NOTIFICATION.NTFN_GROUPING_<br>TYPE_LAST - only the last notification in the group<br>is published and the earlier ones discarded                                                                                                    |
| ntfn_grouping_start_time | When to start generating notifications. If specified as<br>NULL, it defaults to the current system generated time.                                                                                                    |

*Table 38–6 (Cont.) TYPE CQ\_NOTIFICATION\$\_REG\_INFO Object Type*

| <b>Attribute</b>           | <b>Description</b>                                                                                                    |
|----------------------------|----------------------------------------------------------------------------------------------------|
| ntfn grouping repeat count | How many times the notification should be repeated. Set<br>this to DBMS CO NOTIFICATION.NTFN GROUPING<br>FOREVER to receive notifications for the life time of the<br>registration. Set to a nonzero value if only a certain<br>number of notifications are desired for the life time of<br>the registration. |

*Table 38–6 (Cont.) TYPE CQ\_NOTIFICATION\$\_REG\_INFO Object Type*

#### **Usage Notes**

■ The type declaration incorporates three other alternative constructors. In the first case all other parameters default to their default values.

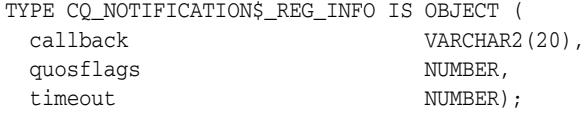

The second option applies to the type constructor defined in a previous release, and which is retained for backward compatibility:

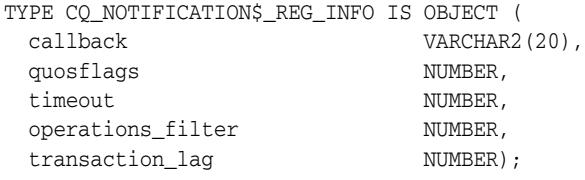

The third definition contains all the members of the type except transaction\_ lag which is being deprecated:

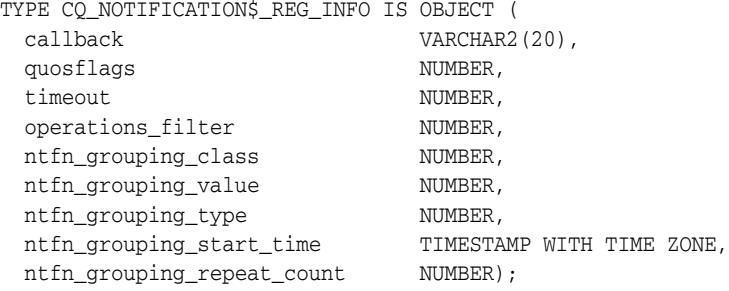

■ In response to a database change, the server side PL/SQL procedure specified by "callback" is executed. The PL/SQL procedure name has to be specified in the format schema\_name.procedure\_name. The procedure must have the following signature:

PROCEDURE <procedure\_name>(ntfnds IN SYS.chnf\$\_desc)

CHNF\$\_DESC describes the change notification descriptor.

■ The init.ora parameter job\_queue\_processes must be set to a nonzero value to receive PL/SQL notifications, because the specified procedure is executed inside a job queue process when a notification is generated.

# <span id="page-713-0"></span>**Summary of DBMS\_CQ\_NOTIFICATION Subprograms**

| Subprogram                                                      | <b>Description</b>                                                                                                    |
|-----------------------------------------------------------------|----------------------------------------------------------------------------------------------------|
| CO NOTIFICATION<br><b>QUERYID Function on</b><br>page 38-27     | Returns the queryid of the most recent query that was<br>attempted to be registered in a registration block                                      |
| <b>DEREGISTER Procedure</b><br>on page 38-28                    | De-subscribes the client with the supplied registration<br>identifier (ID)                                                                       |
| <b>ENABLE REG Procedure</b><br>on page 38-29                    | Begins a registration block using an existing registration<br>identifier (ID)                                                                    |
| <b>NEW REG START</b><br>Function on page 38-30                  | Begins a new registration block                                                                                                    |
| <b>REG END Procedure on</b><br>page 38-31                       | Ends the registration boundary                                                                                                    |
| <b>SET ROWID</b><br><b>THRESHOLD Procedure</b><br>on page 38-32 | Configures the maximum number of rows of a table<br>published in a change notification if the rows of the table<br>are modified in a transaction |

*Table 38–7 DBMS\_CQ\_NOTIFICATION Package Subprograms*

# <span id="page-714-0"></span>**CQ\_NOTIFICATION\_QUERYID Function**

This function returns the queryid of the most recent query that was attempted to be registered in a registration block.

### **Syntax**

DBMS\_CQ\_NOTIFICATION.CQ\_NOTIFICATION\_QUERYID RETURN NUMBER;

#### **Return Values**

Returns the queryid of the most recently registered query.

# <span id="page-715-0"></span>**DEREGISTER Procedure**

This procedure desubscribes the client with the specified registration identifier (ID).

### **Syntax**

DBMS\_CQ\_NOTIFICATION.DEREGISTER ( regid IN NUMBER);

### **Parameters**

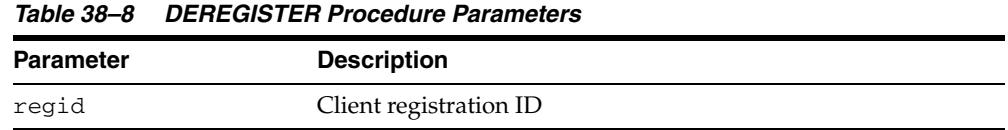

### **Usage Notes**

Only the user that created the registration (or the SYS user) will be able to desubscribe the registration.

### <span id="page-716-0"></span>**ENABLE\_REG Procedure**

This procedure adds objects to an existing registration identifier (ID). It is similar to the interface for creating a new registration, except that it takes an existing regid to which to add objects.

Subsequent execution of queries causes the objects referenced in the queries to be added to the specified regid, and the registration is completed on invoking the [REG\\_](#page-718-0) [END Procedure.](#page-718-0)

### **Syntax**

DBMS\_CQ\_NOTIFICATION.ENABLE\_REG ( regid IN NUMBER);

#### **Parameters**

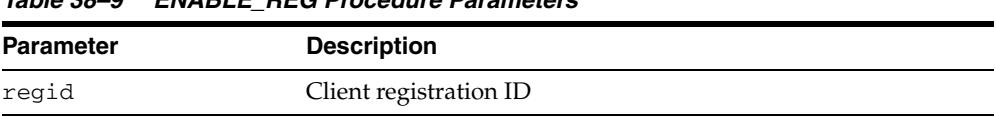

#### *Table 38–9 ENABLE\_REG Procedure Parameters*

### **Usage Notes**

Only the user that created the registration will be able to add further objects to the registration.

### <span id="page-717-0"></span>**NEW\_REG\_START Function**

This procedure begins a new registration block. Any objects referenced by queries executed within the registration block are considered interesting objects and added to the registration. The registration block ends upon calling the REG\_END procedure.

#### **Syntax**

DBMS\_CQ\_NOTIFICATION.NEW\_REG\_START ( regds IN sys.chnf\$\_reg\_info) RETURN NUMBER;

#### **Parameters**

*Table 38–10 NEW\_REG\_START Function Parameters*

| Parameter           | <b>Description</b>                                                                                      |
|---------------------|----------------------------------------------------------------------------------------------------|
| sys.chnf\$_req_info | Registration descriptor describing the notification handler and<br>other properties of the registration |

#### **Return Values**

The procedure returns a registration-id which is a unique integer assigned by the database to this registration. The registration-id will be echoed back in every notification received for this registration.

#### **Usage Notes**

- The only operations permitted inside a registration block are queries (the ones the user wishes to register). DML and DDL operations are not permitted.
- The registration block is a session property and implicitly terminates upon exiting the session. While the registration block is a session property, the registration itself is a persistent database entity. Once created, the registration survives until explicitly deregistered by the client application or timed-out or removed by the database for some other reason (such as loss of privileges).
- The user must have the CHANGE NOTIFICATION system privilege and SELECT privileges on any objects to be registered.
- The SYS user will not be permitted to create new registrations.
- Nesting of registration block is not permitted.

# <span id="page-718-0"></span>**REG\_END Procedure**

This procedure marks the end of the registration block. No newly executed queries are tracked.

**Syntax**

DBMS\_CQ\_NOTIFICATION.REG\_END;

### <span id="page-719-0"></span>**SET\_ROWID\_THRESHOLD Procedure**

This procedure configures the maximum number of rows of a table published in a change notification if the rows of the table are modified in a transaction.

### **Syntax**

```
DBMS_CQ_NOTIFICATION.SET_ROWID_THRESHOLD ( 
   tbname IN VARCHAR2,
  threshold IN NUMBER);
```
### **Parameters**

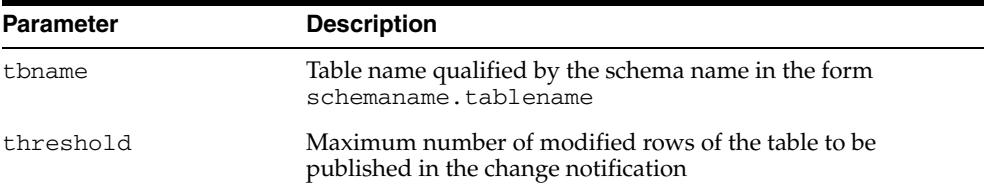

#### *Table 38–11 SET\_ROWID\_THRESHOLD Procedure Parameters*

### **Usage Notes**

- The table needs to be registered for change notification either at object change granularity or at query result set granularity.
- The threshold set by means of this subprogram applies to that instance only and does not persist across instance startup/shutdown.
# **39**

# <sup>39</sup> **DBMS\_CRYPTO**

DBMS\_CRYPTO provides an interface to encrypt and decrypt stored data, and can be used in conjunction with PL/SQL programs running network communications. It provides support for several industry-standard encryption and hashing algorithms, including the Advanced Encryption Standard (AES) encryption algorithm. AES has been approved by the National Institute of Standards and Technology (NIST) to replace the Data Encryption Standard (DES).

**See Also:** *Oracle Database Security Guide* for further information about using this package and about encrypting data in general.

This chapter contains the following topics:

- [Using the DBMS\\_CRYPTO Subprograms](#page-721-0)
	- **–** Overview
	- **–** Security Model
	- **–** Types
	- **–** Algorithms
	- **–** Restrictions
	- **–** Exceptions
	- **–** Operational Notes
- [Summary of DBMS\\_CRYPTO Subprograms](#page-732-0)

# <span id="page-721-0"></span>**Using the DBMS\_CRYPTO Subprograms**

- [Overview](#page-722-0)
- [Security Model](#page-723-0)
- [Types](#page-724-0)
- [Algorithms](#page-725-0)
- [Restrictions](#page-727-0)
- [Exceptions](#page-728-0)
- **[Operational Notes](#page-729-0)**

## <span id="page-722-0"></span>**Overview**

DBMS\_CRYPTO contains basic cryptographic functions and procedures. To use this package correctly and securely, a general level of security expertise is assumed.

The DBMS\_CRYPTO package enables encryption and decryption for common Oracle datatypes, including RAW and large objects (LOBs), such as images and sound. Specifically, it supports BLOBs and CLOBs. In addition, it provides Globalization Support for encrypting data across different database character sets.

The following cryptographic algorithms are supported:

- Data Encryption Standard (DES), Triple DES (3DES, 2-key and 3-key)
- Advanced Encryption Standard (AES)
- MD5, MD4, and SHA-1 cryptographic hashes
- MD5 and SHA-1 Message Authentication Code (MAC)

Block cipher modifiers are also provided with DBMS\_CRYPTO. You can choose from several padding options, including PKCS (Public Key Cryptographic Standard) #5, and from four block cipher chaining modes, including Cipher Block Chaining (CBC).

Table 39–1 lists the DBMS\_CRYPTO package features in comparison to the other PL/SQL encryption package, the DBMS\_OBFUSCATION\_TOOLKIT.

*Table 39–1 DBMS\_CRYPTO and DBMS\_OBFUSCATION\_TOOLKIT Feature Comparison*

| <b>Package Feature</b>                          | <b>DBMS CRYPTO</b>             | <b>DBMS OBFUSCATION TOOLKIT</b> |
|-------------------------------------------------|--------------------------------|---------------------------------|
| Cryptographic algorithms                        | DES, 3DES, AES, RC4, 3DES 2KEY | DES, 3DES                       |
| Padding forms                                   | PKCS5, zeroes                  | none supported                  |
| Block cipher chaining modes                     | CBC, CFB, ECB, OFB             | <b>CBC</b>                      |
| Cryptographic hash algorithms                   | MD5, SHA-1, MD4                | M <sub>D</sub> <sub>5</sub>     |
| Keyed hash (MAC) algorithms                     | HMAC MD5, HMAC SH1             | none supported                  |
| Cryptographic pseudo-random number<br>generator | RAW, NUMBER, BINARY INTEGER    | RAW, VARCHAR2                   |
| Database types                                  | RAW, CLOB, BLOB                | RAW, VARCHAR2                   |

DBMS\_CRYPTO is intended to replace the DBMS\_OBFUSCATION\_TOOLKIT, providing greater ease of use and support for a range of algorithms to accommodate new and existing systems. Specifically, 3DES\_2KEY and MD4 are provided for backward compatibility. It is not recommended that you use these algorithms because they do not provide the same level of security as provided by 3DES, AES, MD5, or SHA-1.

## <span id="page-723-0"></span>**Security Model**

 Oracle Database installs this package in the SYS schema. You can then grant package access to existing users and roles as needed.

# <span id="page-724-0"></span>**Types**

Parameters for the DBMS\_CRYPTO subprograms use these datatypes:

| <b>Type</b> | <b>Description</b>                                                                    |
|-------------|---------------------------------------------------------------------------------------|
| <b>BLOB</b> | A source or destination binary LOB                                                    |
| <b>CLOB</b> | A source or destination character LOB (excluding NCLOB)                               |
| PLS INTEGER | Specifies a cryptographic algorithm type (used with BLOB,<br>CLOB, and RAW datatypes) |
| RAW         | A source or destination RAW buffer                                                    |

*Table 39–2 DBMS\_CRYPTO Datatypes*

## <span id="page-725-0"></span>**Algorithms**

The following cryptographic algorithms, modifiers, and cipher suites are predefined in this package.

*Table 39–3 DBMS\_CRYPTO Cryptographic Hash Functions*

| Name     | <b>Description</b>                                              |
|----------|-----------------------------------------------------------------|
| HASH MD4 | Produces a 128-bit hash, or message digest of the input message |
| HASH MD5 | Also produces a 128-bit hash, but is more complex than MD4      |
| HASH SH1 | Secure Hash Algorithm (SHA). Produces a 160-bit hash.           |

*Table 39–4 DBMS\_CRYPTO MAC (Message Authentication Code) Functions*

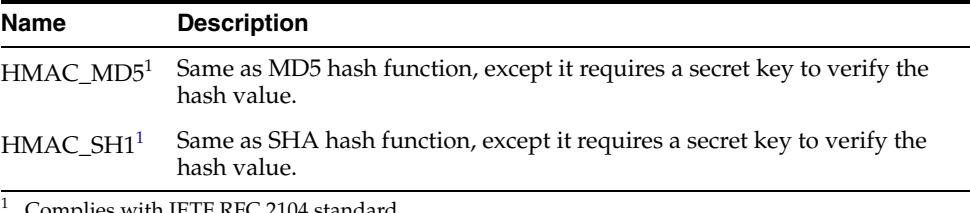

<sup>1</sup> Complies with IETF RFC 2104 standard

#### *Table 39–5 DBMS\_CRYPTO Encryption Algorithms*

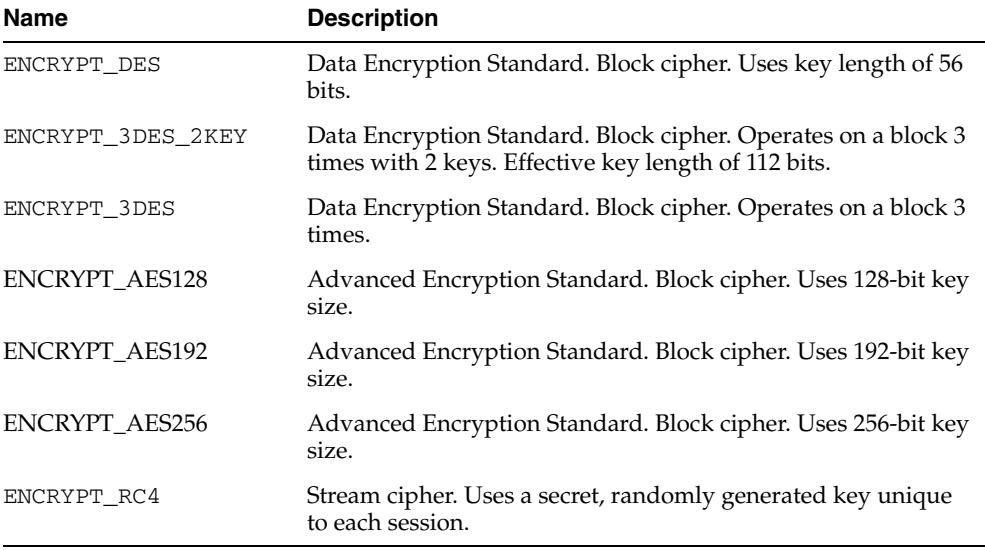

#### *Table 39–6 DBMS\_CRYPTO Block Cipher Suites*

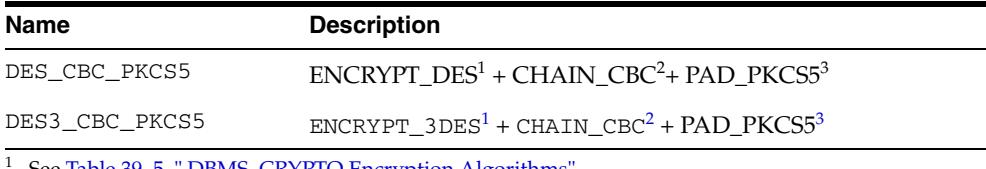

See Table 39–5, " DBMS\_CRYPTO Encryption Algorithms"

<sup>2</sup> See Table 39–7, " DBMS\_CRYPTO Block Cipher Chaining Modifiers"

<sup>3</sup> See Table 39–8, " DBMS\_CRYPTO Block Cipher Padding Modifiers"

| <b>Name</b> | <b>Description</b>                                                                                                    |
|-------------|----------------------------------------------------------------------------------------------------|
| CHAIN ECB   | Electronic Codebook. Encrypts each plaintext block independently.                                                                                                    |
| CHAIN CBC   | Cipher Block Chaining. Plaintext is XORed with the previous ciphertext<br>block before it is encrypted.                                                                                                    |
| CHAIN CFB   | Cipher-Feedback. Enables encrypting units of data smaller than the block<br>size.                                                                                                    |
| CHAIN OFB   | Output-Feedback. Enables running a block cipher as a synchronous stream<br>cipher. Similar to CFB, except that $n$ bits of the previous output block are<br>moved into the right-most positions of the data queue waiting to be<br>encrypted. |

*Table 39–7 DBMS\_CRYPTO Block Cipher Chaining Modifiers*

*Table 39–8 DBMS\_CRYPTO Block Cipher Padding Modifiers*

| Name      | <b>Description</b>                                                                                                    |
|-----------|----------------------------------------------------------------------------------------------------|
| PAD_PKCS5 | Provides padding which complies with the PKCS #5: Password-Based<br>Cryptography Standard                                  |
| PAD NONE  | Provides option to specify no padding. Caller must ensure that blocksize<br>is correct, else the package returns an error. |
| PAD_ZERO  | Provides padding consisting of zeroes.                                                                                     |

## <span id="page-727-0"></span>**Restrictions**

The VARCHAR2 datatype is not directly supported by DBMS\_CRYPTO. Before you can perform cryptographic operations on data of the type VARCHAR2, you must convert it to the uniform database character set AL32UTF8, and then convert it to the RAW datatype. After performing these conversions, you can then encrypt it with the DBMS\_ CRYPTO package.

**See Also:** ["Conversion Rules" on page 39-11](#page-730-0) for information about converting datatypes.

# <span id="page-728-0"></span>**Exceptions**

| <b>Exception</b>       | Code  | <b>Description</b>                                                                                  |
|------------------------|-------|----------------------------------------------------------------------------------------------------|
| CipherSuiteInva<br>lid | 28827 | The specified cipher suite is not defined.                                                          |
| CipherSuiteNull        | 28829 | No value has been specified for the cipher suite to be.<br>used.                                    |
| KeyNull                | 28239 | The encryption key has not been specified or contains a<br>NULL value.                              |
| KeyBadSize             | 28234 | DES keys: Specified key size is too short. DES keys<br>must be at least 8 bytes (64 bits).          |
|                        |       | AES keys: Specified key size is not supported. AES<br>keys must be 128, 192, or 256 bits in length. |
| DoubleEncryptio<br>n   | 28233 | Source data was previously encrypted.                                                               |

Table 39–9 lists exceptions that have been defined for DBMS\_CRYPTO.

## <span id="page-729-0"></span>**Operational Notes**

- [When to Use Encrypt and Decrypt Procedures or Functions](#page-729-1)
- [When to Use Hash or Message Authentication Code \(MAC\) Functions](#page-729-2)
- [About Generating and Storing Encryption Keys](#page-729-3)
- **[Conversion Rules](#page-730-0)**

#### <span id="page-729-1"></span>**When to Use Encrypt and Decrypt Procedures or Functions**

This package includes both ENCRYPT and DECRYPT procedures and functions. The procedures are used to encrypt or decrypt LOB datatypes (overloaded for CLOB and BLOB datatypes). In contrast, the ENCRYPT and DECRYPT functions are used to encrypt and decrypt RAW datatypes. Data of type VARCHAR2 must be converted to RAW before you can use DBMS\_CRYPTO functions to encrypt it.

#### <span id="page-729-2"></span>**When to Use Hash or Message Authentication Code (MAC) Functions**

This package includes two different types of one-way hash functions: the HASH function and the MAC function. Hash functions operate on an arbitrary-length input message, and return a fixed-length hash value. One-way hash functions work in one direction only. It is easy to compute a hash value from an input message, but it is extremely difficult to generate an input message that hashes to a particular value. Note that hash values should be at least 128 bits in length to be considered secure.

You can use hash values to verify whether data has been altered. For example, before storing data, Laurel runs DBMS\_CRYPTO.HASH against the stored data to create a hash value. When she returns the stored data at a later date, she can again run the hash function against it, using the same algorithm. If the second hash value is identical to the first one, then the data has not been altered. Hash values are similar to "file fingerprints" and are used to ensure data integrity.

The HASH function included with DBMS\_CRYPTO, is a one-way hash function that you can use to generate a hash value from either RAW or LOB data. The MAC function is also a one-way hash function, but with the addition of a secret key. It works the same way as the DBMS\_CRYPTO.HASH function, except only someone with the key can verify the hash value.

MACs can be used to authenticate files between users. They can also be used by a single user to determine if her files have been altered, perhaps by a virus. A user could compute the MAC of his files and store that value in a table. If the user did not use a MAC function, then the virus could compute the new hash value after infection and replace the table entry. A virus cannot do that with a MAC because the virus does not know the key.

#### <span id="page-729-3"></span>**About Generating and Storing Encryption Keys**

The DBMS\_CRYPTO package can generate random material for encryption keys, but it does not provide a mechanism for maintaining them. Application developers must take care to ensure that the encryption keys used with this package are securely generated and stored. Also note that the encryption and decryption operations performed by DBMS\_CRYPTO occur on the server, not on the client. Consequently, if the key is sent over the connection between the client and the server, the connection must be protected by using network encryption. Otherwise, the key is vulnerable to capture over the wire.

Although DBMS\_CRYPTO cannot generate keys on its own, it does provide tools you can use to aid in key generation. For example, you can use the RANDOMBYTES function to generate random material for keys. (Calls to the RANDOMBYTES function behave like calls to the DESGETKEY and DES3GETKEY functions of the DBMS\_OBFUSCATION\_ TOOLKIT package.)

When generating encryption keys for DES, it is important to remember that some numbers are considered weak and semiweak keys. Keys are considered weak or semiweak when the pattern of the algorithm combines with the pattern of the initial key value to produce ciphertext that is more susceptible to cryptanalysis. To avoid this, filter out the known weak DES keys. Lists of the known weak and semiweak DES keys are available on several public Internet sites.

#### **See Also:**

- *Oracle Database Advanced Security Administrator's Guide* for information about configuring network encryption and SSL.
- "Key Management" on page 96-5 for a full discussion about securely storing encryption keys
- ["RANDOMBYTES Function" on page 39-20](#page-739-0)

#### <span id="page-730-0"></span>**Conversion Rules**

- To convert VARCHAR2 to RAW, use the UTL\_I18N. STRING\_TO\_RAW function to perform the following steps:
	- **1.** Convert VARCHAR2 in the current database character set to VARCHAR2 in the AL32UTF8 database character.
	- **2.** Convert VARCHAR2 in the AL32UTF8 database character set to RAW.

Syntax example:

UTL\_I18N.STRING\_TO\_RAW (*string*, 'AL32UTF8');

- To convert RAW to VARCHAR2, use the UTL\_I18N.RAW\_TO\_CHAR function to perform the following steps:
	- **1.** Convert RAW to VARCHAR2 in the AL32UTF8 database character set.
	- **2.** Convert VARCHAR2 in the AL32UTF8 database character set to VARCHAR2 in the database character set you wish to use.

Syntax example:

UTL\_I18N.RAW\_TO\_CHAR (data, 'AL32UTF8');

**See Also:** [Chapter 225, "UTL\\_I18N"](#page-5172-0) for information about using the UTL\_I18N PL/SQL package.

If you want to store encrypted data of the RAW datatype in a VARCHAR2 database column, then use RAWTOHEX or UTL\_ENCODE.BASE64\_ENCODE to make it suitable for VARCHAR2 storage. These functions expand data size by 2 and 4/3, respectively.

## **Examples**

The following listing shows PL/SQL block encrypting and decrypting pre-defined 'input\_string' using 256-bit AES algorithm with Cipher Block Chaining and PKCS#5 compliant padding.

```
DECLARE
 input_string VARCHAR2 (200) := 'Secret Message';
 output_string VARCHAR2 (200);
 encrypted_raw RAW (2000); -- stores encrypted binary text
 decrypted_raw RAW (2000); -- stores decrypted binary text
 num_key_bytes NUMBER := 256/8; -- key length 256 bits (32 bytes)
 key_bytes_raw RAW (32); -- stores 256-bit encryption key
encryption_type PLS_INTEGER := -- total encryption type
                         DBMS_CRYPTO.ENCRYPT_AES256
                        + DBMS_CRYPTO.CHAIN_CBC
                         + DBMS_CRYPTO.PAD_PKCS5;
BEGIN
   DBMS_OUTPUT.PUT_LINE ( 'Original string: ' || input_string);
   key_bytes_raw := DBMS_CRYPTO.RANDOMBYTES (num_key_bytes);
   encrypted_raw := DBMS_CRYPTO.ENCRYPT
     \left( src => UTL_I18N.STRING_TO_RAW (input_string, 'AL32UTF8'),
         typ => encryption_type,
         key => key_bytes_raw
      );
    -- The encrypted value "encrypted_raw" can be used here
   decrypted_raw := DBMS_CRYPTO.DECRYPT
     ( src => encrypted_raw,
         typ => encryption_type,
         key => key_bytes_raw
      );
  output string := UTL I18N.RAW TO CHAR (decrypted raw, 'AL32UTF8');
   DBMS_OUTPUT.PUT_LINE ('Decrypted string: ' || output_string);
END;
```
# <span id="page-732-0"></span>**Summary of DBMS\_CRYPTO Subprograms**

| Subprogram                                     | <b>Description</b>                                                                                                    |
|------------------------------------------------|----------------------------------------------------------------------------------------------------|
| <b>DECRYPT</b> Function on                     | Decrypts RAW data using a stream or block cipher with a user                                                                                                    |
| page 39-14                                     | supplied key and optional IV (initialization vector)                                                                                                    |
| <b>DECRYPT</b> Procedures                      | Decrypts LOB data using a stream or block cipher with a user                                                                                                    |
| on page 39-15                                  | supplied key and optional IV                                                                                                    |
| <b>ENCRYPT</b> Function on                     | Encrypts RAW data using a stream or block cipher with a user                                                                                                    |
| page 39-16                                     | supplied key and optional IV                                                                                                    |
| <b>ENCRYPT Procedures</b>                      | Encrypts LOB data using a stream or block cipher with a user                                                                                                    |
| on page 39-17                                  | supplied key and optional IV                                                                                                    |
| <b>HASH Function on</b>                        | Applies one of the supported cryptographic hash algorithms                                                                                                    |
| page 39-18                                     | (MD4, MD5, or SHA-1) to data                                                                                                    |
| <b>MAC</b> Function on                         | Applies Message Authentication Code algorithms (MD5 or                                                                                                    |
| page 39-19                                     | SHA-1) to data to provide keyed message protection                                                                                                    |
| <b>RANDOMBYTES</b><br>Function on page 39-20   | Returns a RAW value containing a cryptographically secure<br>pseudo-random sequence of bytes, and can be used to generate<br>random material for encryption keys |
| <b>RANDOMINTEGER</b><br>Function on page 39-21 | Returns a random BINARY INTEGER                                                                                                    |
| <b>RANDOMNUMBER</b><br>Function on page 39-22  | Returns a random 128-bit integer of the NUMBER datatype                                                                                                    |

*Table 39–10 DBMS\_CRYPTO Package Subprograms*

## <span id="page-733-0"></span>**DECRYPT Function**

This function decrypts RAW data using a stream or block cipher with a user supplied key and optional IV (initialization vector).

#### **Syntax**

DBMS\_CRYPTO.DECRYPT( src IN RAW, typ IN PLS\_INTEGER, key IN RAW, iv IN RAW DEFAULT NULL) RETURN RAW;

#### **Pragmas**

pragma restrict\_references(decrypt,WNDS,RNDS,WNPS,RNPS);

#### **Parameters**

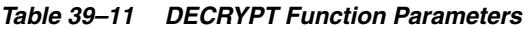

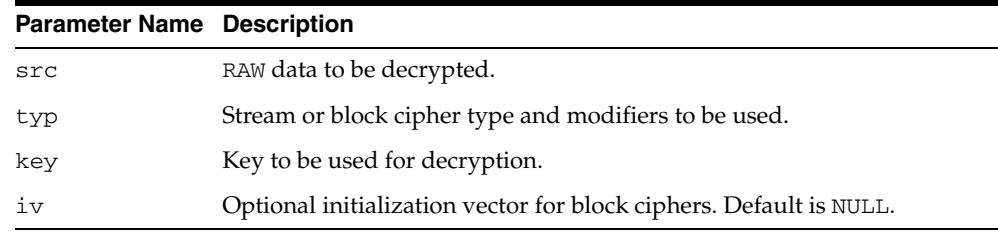

#### **Usage Notes**

To retrieve original plaintext data, DECRYPT must be called with the same cipher, modifiers, key, and IV that was used to encrypt the data originally.

> **See Also:** "Usage Notes" for the ENCRYPT function on page 39-16 for additional information about the ciphers and modifiers available with this package.

If VARCHAR2 data is converted to RAW before encryption, then it must be converted back to the appropriate database character set by using the UTL\_I18N package.

**See Also:** ["Conversion Rules" on page 39-11](#page-730-0) for a discussion of the VARCHAR2 to RAW conversion process.

## <span id="page-734-0"></span>**DECRYPT Procedures**

These procedures decrypt LOB data using a stream or block cipher with a user supplied key and optional IV (initialization vector).

#### **Syntax**

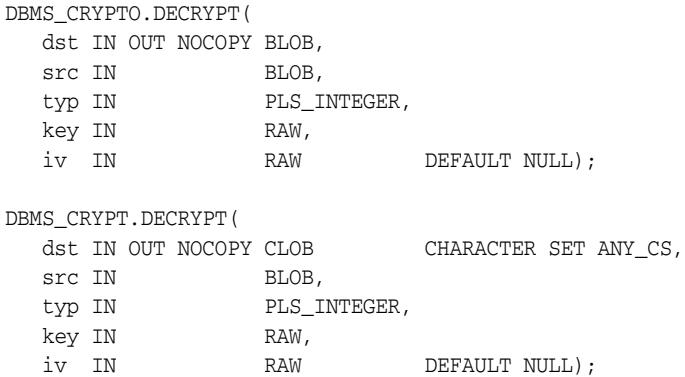

#### **Pragmas**

pragma restrict\_references(decrypt,WNDS,RNDS,WNPS,RNPS);

#### **Parameters**

*Table 39–12 DECRYPT Procedure Parameters*

| <b>Parameter Name</b> | <b>Description</b>                                                                          |
|-----------------------|---------------------------------------------------------------------------------------------|
| dst                   | LOB locator of output data. The value in the output $LOB < ds$ t is will<br>be overwritten. |
| src                   | LOB locator of input data.                                                                  |
| typ                   | Stream or block cipher type and modifiers to be used.                                       |
| key                   | Key to be used for decryption.                                                              |
| iv                    | Optional initialization vector for block ciphers. Default is all zeroes.                    |

## <span id="page-735-0"></span>**ENCRYPT Function**

This function encrypts RAW data using a stream or block cipher with a user supplied key and optional IV (initialization vector).

#### **Syntax**

DBMS\_CRYPTO.ENCRYPT( src IN RAW, typ IN PLS\_INTEGER, key IN RAW, iv IN RAW DEFAULT NULL) RETURN RAW;

#### **Pragmas**

pragma restrict references(encrypt, WNDS, RNDS, WNPS, RNPS);

#### **Parameters**

*Table 39–13 ENCRYPT Function Parameters*

| <b>Parameter Name Description</b> |                                                                    |
|-----------------------------------|--------------------------------------------------------------------|
| src                               | RAW data to be encrypted.                                          |
| typ                               | Stream or block cipher type and modifiers to be used.              |
| key                               | Encryption key to be used for encrypting data.                     |
| 1V                                | Optional initialization vector for block ciphers. Default is NULL. |

#### **Usage Notes**

- Block ciphers may be modified with chaining and padding type modifiers. The chaining and padding type modifiers are added to the block cipher to produce a cipher suite. Cipher Block Chaining (CBC) is the most commonly used chaining type, and PKCS #5 is the recommended padding type. See Table 39–7 and Table 39–8 on page 39-7 for block cipher chaining and padding modifier constants that have been defined for this package.
- To improve readability, you can define your own package-level constants to represent the cipher suites you use for encryption and decryption. For example, the following example defines a cipher suite that uses DES, cipher block chaining mode, and no padding:

DES\_CBC\_NONE CONSTANT PLS\_INTEGER := DBMS\_CRYPTO.ENCRYPT\_DES + DBMS\_CRYPTO.CHAIN\_CBC + DBMS\_CRYPTO.PAD\_NONE;

See Table 39–6 on page 39-6 for the block cipher suites already defined as constants for this package.

To encrypt VARCHAR2 data, it should first be converted to the AL32UTF8 character set.

**See Also:** ["Conversion Rules" on page 39-11](#page-730-0) for a discussion of the conversion process.

Stream ciphers, such as RC4, are not recommended for stored data encryption.

## <span id="page-736-0"></span>**ENCRYPT Procedures**

These procedures encrypt LOB data using a stream or block cipher with a user supplied key and optional IV (initialization vector).

#### **Syntax**

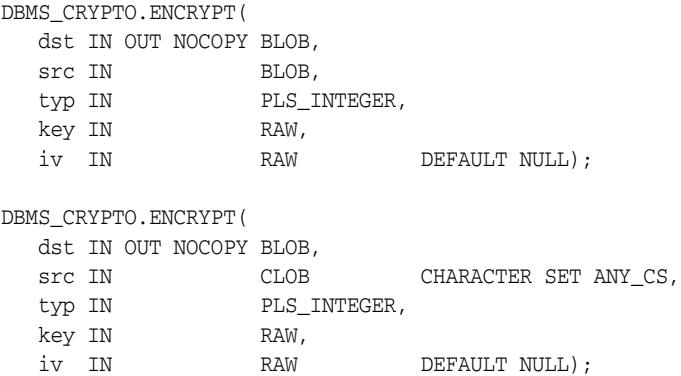

#### **Pragmas**

pragma restrict\_references(encrypt,WNDS,RNDS,WNPS,RNPS);

#### **Parameters**

*Table 39–14 ENCRYPT Procedure Parameters*

| <b>Parameter Name</b> | <b>Description</b>                                                                           |
|-----------------------|----------------------------------------------------------------------------------------------|
| dst                   | LOB locator of output data. The value in the output LOB <dst> will be<br/>overwritten.</dst> |
| src                   | LOB locator of input data.                                                                   |
| typ                   | Stream or block cipher type and modifiers to be used.                                        |
| key                   | Encryption key to be used for encrypting data.                                               |
| iv                    | Optional initialization vector for block ciphers. Default is NULL.                           |

## **Usage Notes**

See ["Conversion Rules" on page 39-11](#page-730-0) for usage notes about using the ENCRYPT procedure.

## <span id="page-737-0"></span>**HASH Function**

A one-way hash function takes a variable-length input string, the data, and converts it to a fixed-length (generally smaller) output string called a *hash value*. The hash value serves as a unique identifier (like a fingerprint) of the input data. You can use the hash value to verify whether data has been changed or not.

Note that a one-way hash function is a hash function that works in one direction. It is easy to compute a hash value from the input data, but it is hard to generate data that hashes to a particular value. Consequently, one-way hash functions work well to ensure data integrity. Refer to ["When to Use Hash or Message Authentication Code](#page-729-2)  [\(MAC\) Functions" on page 39-10](#page-729-2) for more information about using one-way hash functions.

This function applies to data one of the supported cryptographic hash algorithms listed in Table 39–3 on page 39-6.

#### **Syntax**

```
DBMS_CRYPTO.Hash (
  src IN RAW,
   typ IN PLS_INTEGER)
  RETURN RAW;
```
DBMS\_CRYPTO.Hash ( src IN BLOB, typ IN PLS\_INTEGER) RETURN RAW;

```
DBMS_CRYPTO.Hash (
   src IN CLOB CHARACTER SET ANY_CS,
   typ IN PLS_INTEGER)
 RETURN RAW;
```
#### **Pragmas**

pragma restrict\_references(hash, WNDS, RNDS, WNPS, RNPS);

#### **Parameters**

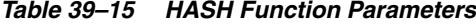

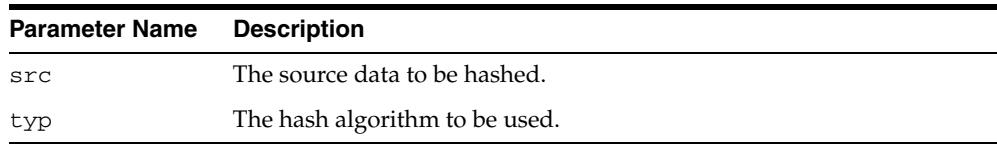

#### **Usage Note**

Oracle recommends that you use the SHA-1 (Secure Hash Algorithm), specified with the constant, HASH\_SH1, because it is more resistant to brute-force attacks than MD4 or MD5. If you must use a Message Digest algorithm, then MD5 provides greater security than MD4.

## <span id="page-738-0"></span>**MAC Function**

A Message Authentication Code, or MAC, is a key-dependent one-way hash function. MACs have the same properties as the one-way hash function described in ["HASH](#page-737-0)  [Function" on page 39-18](#page-737-0), but they also include a key. Only someone with the identical key can verify the hash. Also refer to ["When to Use Hash or Message Authentication](#page-729-2)  [Code \(MAC\) Functions" on page 39-10](#page-729-2) for more information about using MACs.

This function applies MAC algorithms to data to provide keyed message protection. See Table 39–4 on page 39-6 for a list of MAC algorithms that have been defined for this package.

#### **Syntax**

```
DBMS_CRYPTO.MAC (
   src IN RAW,
   typ IN PLS_INTEGER,
   key IN RAW)
  RETURN RAW;
DBMS_CRYPTO.MAC (
   src IN BLOB,
   typ IN PLS_INTEGER
   key IN RAW)
  RETURN RAW;
DBMS_CRYPTO.MAC (
    src IN CLOB CHARACTER SET ANY_CS,
   typ IN PLS_INTEGER
   key IN RAW)
  RETURN RAW;
```
#### **Pragmas**

pragma restrict\_references(mac, WNDS, RNDS, WNPS, RNPS);

#### **Parameters**

*Table 39–16 MAC Function Parameters*

| <b>Parameter Name Description</b> |                                                        |
|-----------------------------------|--------------------------------------------------------|
| src                               | Source data to which MAC algorithms are to be applied. |
| typ                               | MAC algorithm to be used.                              |
| key                               | Key to be used for MAC algorithm.                      |

## <span id="page-739-0"></span>**RANDOMBYTES Function**

This function returns a RAW value containing a cryptographically secure pseudo-random sequence of bytes, which can be used to generate random material for encryption keys. The RANDOMBYTES function is based on the RSA X9.31 PRNG (Pseudo-Random Number Generator).

#### **Syntax**

DBMS\_CRYPTO.RANDOMBYTES ( number\_bytes IN POSITIVE) RETURN RAW;

#### **Pragmas**

pragma restrict\_references(randombytes, WNDS, RNDS, WNPS, RNPS);

#### **Parameters**

*Table 39–17 RANDOMBYTES Function Parameter*

| <b>Parameter Name Description</b> |                                                    |
|-----------------------------------|----------------------------------------------------|
| number bytes                      | The number of pseudo-random bytes to be generated. |

#### **Usage Note**

The number\_bytes value should not exceed the maximum length of a RAW variable.

## <span id="page-740-0"></span>**RANDOMINTEGER Function**

This function returns an integer in the complete range available for the Oracle BINARY\_INTEGER datatype.

## **Syntax**

DBMS\_CRYPTO.RANDOMINTEGER RETURN BINARY\_INTEGER;

#### **Pragmas**

pragma restrict\_references(randominteger, WNDS, RNDS, WNPS, RNPS);

## <span id="page-741-0"></span>**RANDOMNUMBER Function**

This function returns an integer in the Oracle NUMBER datatype in the range of [0..2\*\*128-1].

#### **Syntax**

DBMS\_CRYPTO.RANDOMNUMBER RETURN NUMBER;

## **Pragmas**

pragma restrict\_references(randomnumber, WNDS, RNDS, WNPS, RNPS);

# <sup>40</sup> **DBMS\_CSX\_ADMIN**

The DBMS\_CSX\_ADMIN package provides an interface to customize the setup when transporting a tablespace containing binary XML data.

The chapter contains the following topics:

- [Using DBMS\\_CSX\\_ADMIN](#page-743-0)
	- **–** Overview
	- **–** Security Model
	- **–** Constants
- [Summary of DBMS\\_CSX\\_ADMIN](#page-748-0)

# <span id="page-743-0"></span>**Using DBMS\_CSX\_ADMIN**

- [Overview](#page-744-0)
- [Security Model](#page-745-0)
- [Constants](#page-746-0)

## <span id="page-744-0"></span>**Overview**

This package can be used by DBAs to customize the setup when transporting a tablespace containing binary XML data. The use of the package is not required in order for a transportable tablespace job to run.

By default, all binary XML tables will use the default token table set, which will be replicated during transport on the target database. To avoid the cost of transporting a potentially large token table set, the DBA may opt for registering a new set of token tables for a given tablespace. The package provides routines for token table set registration and lookup.

## <span id="page-745-0"></span>**Security Model**

Owned by XDB, the DBMS\_CSX\_ADMIN package must be created by SYS or XDB. The EXECUTE privilege is granted to SYS or XDB or DBA. Subprograms in this package are executed using the privileges of the current user.

## <span id="page-746-0"></span>**Constants**

| Table 40-1<br><b>DBMS CSX ADMIN Constants</b> |                |                |                                                                               |  |
|-----------------------------------------------|----------------|----------------|-------------------------------------------------------------------------------|--|
| <b>Name</b>                                   | <b>Type</b>    | Value          | <b>Description</b>                                                            |  |
| DEFAULT_LEVEL                                 | BINARY INTEGER | $\Omega$       | Default token table                                                           |  |
| TAB LEVEL                                     | BINARY INTEGER | $\mathbf{1}$   | Token table set associated with tables,<br>not tablespaces                    |  |
| TBS_LEVEL                                     | BINARY INTEGER | $\mathfrak{D}$ | Token table set associated with a<br>tablespace                               |  |
| NO CREATE                                     | BINARY INTEGER | $\Omega$       | Token tables already exist, associate<br>them with the given table/tablespace |  |
| NO INDEXES                                    | BINARY INTEGER | $\mathbf{1}$   | Do not create indexes on the new set of<br>token tables                       |  |
| WITH INDEXES                                  | BINARY INTEGER | $\mathfrak{D}$ | Create indexes on the token tables                                            |  |
| DEFAULT_TOKS                                  | BINARY INTEGER | $\Omega$       | Prepopulate the token tables with default<br>token mappings                   |  |
| NO DEFAULT_TOKS                               | BINARY INTEGER | $\mathbf{1}$   | Do not prepopulate the token tables with<br>default token mappings            |  |

The DBMS\_CSX\_ADMIN package uses the constants shown in Table 40–1:

## **Examples**

#### **Example 1: Register a New Set of Token Tables for the Tablespace**

To prepare a tablespace CSXTS for export, the DBA can register a new set of token tables for the tablespace with the following PL/SQL:

```
DECLARE
  tsno number;
  stmt varchar2(2000);
BEGIN
  stmt := 'SELECT ts# FROM ts$ WHERE (name = ''' || 'CSXTS' || ''')';
  EXECUTE IMMEDIATE stmt into tsno;
  DBMS_CSX_ADMIN.REGISTERTOKENTABLESET(
   tstabno => tsno,<br>guid => NULL,
 guid => NULL,
 flags => DBMS_CSX_ADMIN.TBS_LEVEL, 
    tocreate => DBMS_CSX_ADMIN.WITH_INDEXES,
    defaulttoks => DBMS_CSX_ADMIN.DEFAULT_TOKS);
  COMMIT;
END;
/
```
In this example, the new token tables are indexed, populated with default token mappings, and associated with all tables in the CSXTS tablespace. All subsequent loads of binary XML data in CSXTS will make use of the new set of token tables. The advantage is that no loading of binary XML data in other tablespaces will affect the size of the token tables used by CSXTS and exported during a tablespace export of CSXTS. This setup is suited to the case in which the tablespace does not yet contain binary XML data.

#### **Example 2: Copying the Default Token Tables in a New Set**

If binary XML data already exists in the tablespace to be exported, the DBA has the option of copying the default token tables in a new set.

```
DECLARE
  tsno number;
 stmt varchar2(2000);
  qntab varchar2(34);
  nmtab varchar2(34);
  pttab varchar2(34);
BECTN
   stmt := 'select ts# from ts$ where (name = ''' || 'CSXTS' || ''')';
  EXECUTE IMMEDIATE stmt INTO tsno;
  DBMS_CSX_ADMIN.COPYDEFAULTTOKENTABLESET(
    tstabno => tsno, qntab, nmtab, pttatb);
  COMMIT;
END;
/
```
This setup is suited to the case in which the DBA wishes to optimize the export of a tablespace that already contains binary XML data, and does not have associated a token table set. After cloning the default token table set, all subsequent loads of binary XML data in CSXTS will make use of the new set of token tables.

# <span id="page-748-0"></span>**Summary of DBMS\_CSX\_ADMIN**

| Subprogram                                                       | <b>Description</b>                                                                                                    |
|------------------------------------------------------------------|----------------------------------------------------------------------------------------------------|
| <b>COPYDEFAULTTOKENTABLESE</b><br>T Procedure on page 40-8       | Creates a new token table set associated with a given<br>tablespace, and populates the token tables with the token<br>mappings from the default token tables |
| <b>GETTOKENTABLEINFO</b><br>Procedure & Function on page 40-9    | Returns the GUID of the token table set where token<br>mappings for this table                                                                               |
| <b>GETTOKENTABLEINFOBYTABLE</b><br>SPACE Procedure on page 40-10 | Returns the GUID and the token table names for this<br>tablespace                                                                                            |
| <b>NAMESPACEIDTABLE Function</b><br>on page 40-11                | Returns default namespace-ID token table                                                                                                    |
| <b>PATHIDTABLE Function on</b><br>page 40-12                     | Returns the default path-ID token table                                                                                                    |
| <b>ONAMEIDTABLE Function on</b><br>page 40-13                    | Returns the default qname-ID token table.                                                                                                    |
| <b>REGISTERTOKENTABLESET</b><br>Procedure on page 40-14          | Registers a new token table set, creates (if required) the<br>token tables (with the corresponding indexes)                                                  |

*Table 40–2 DBMS\_CSX\_ADMIN Package Subprograms*

## <span id="page-749-0"></span>**COPYDEFAULTTOKENTABLESET Procedure**

This procedure creates a new token table set associated with a given tablespace, and populates the token tables with the token mappings from the default token tables.

#### **Syntax**

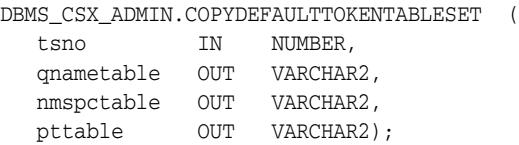

#### **Parameters**

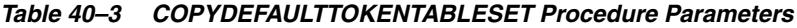

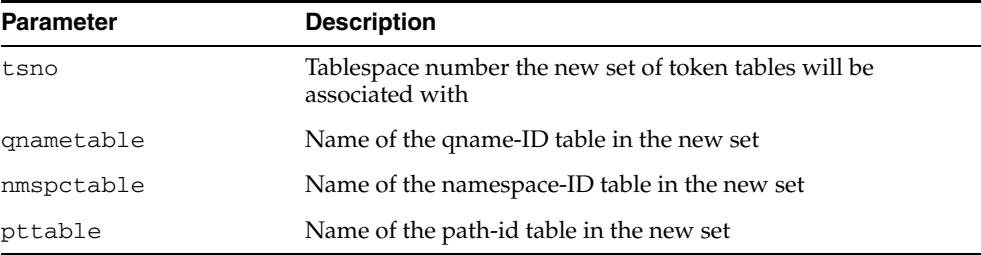

## <span id="page-750-0"></span>**GETTOKENTABLEINFO Procedure & Function**

Given the table name and the owner, the first overload of the procedure returns the globally unique identifier (GUID) of the token table set where token mappings for this table can be found. The procedure returns also the names of the token tables, and whether the token table set is the default one.

Given the object number of a table, the second overload of the procedure returns the GUID of the token table set used by the table, and whether this is the default token table set.

#### **Syntax**

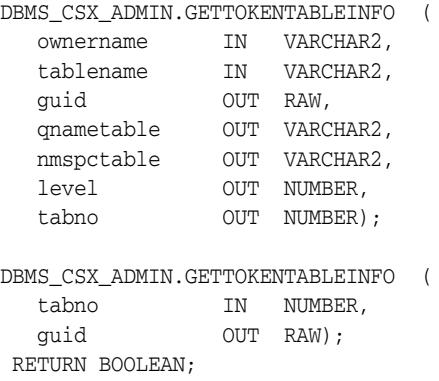

#### **Parameters**

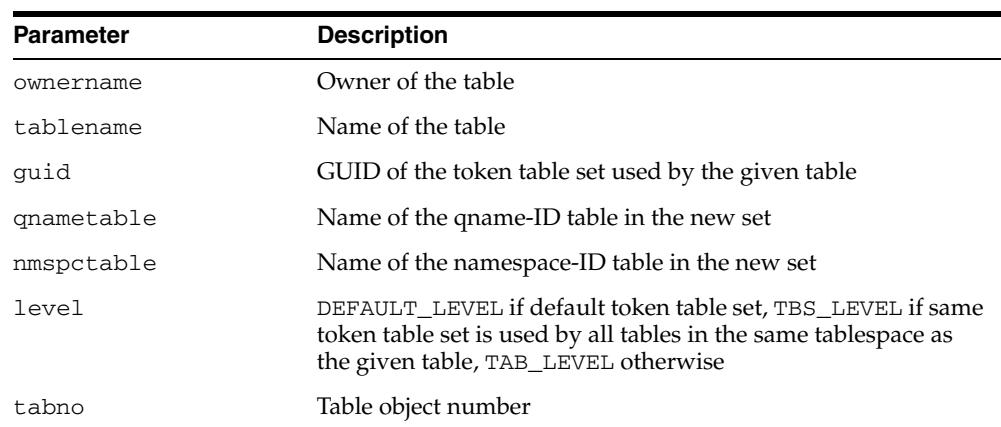

#### *Table 40–4 GETTOKENTABLEINFO Procedure & Function Parameters*

## <span id="page-751-0"></span>**GETTOKENTABLEINFOBYTABLESPACE Procedure**

Given a tablespace number, this procedure returns the GUID and the token table names for this tablespace.

#### **Syntax**

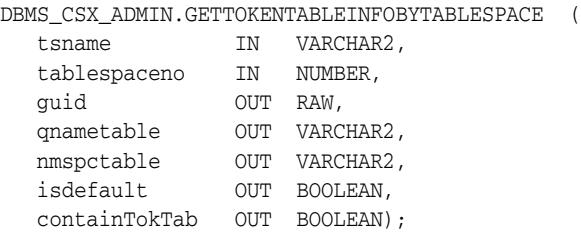

#### **Parameters**

*Table 40–5 GETTOKENTABLEINFOBYTABLESPACE Procedure Parameters*

| Parameter     | <b>Description</b>                                                      |  |
|---------------|-------------------------------------------------------------------------|--|
| tsname        | Tablespace name                                                         |  |
| tablespaceno  | Tablespace number                                                       |  |
| quid          | GUID of the token table set associated with this tablespace (if<br>any) |  |
| qnametable    | Name of the gname-ID table                                              |  |
| nmspctable    | Name of the namespace-ID table                                          |  |
| isdefault     | TRUE if the token table is the default one                              |  |
| containTokTab | TRUE if the tablespace contains its own token table set                 |  |

## <span id="page-752-0"></span>**NAMESPACEIDTABLE Function**

This procedure returns default namespace-ID token table.

**Syntax** 

DBMS\_CSX\_ADMIN.NAMESPACEIDTABLE RETURN VARCHAR2;

## <span id="page-753-0"></span>**PATHIDTABLE Function**

This procedure returns the default path-ID token table. This is used for granting permissions on the default path-ID token table for a user before executing EXPLAIN PLAN for a query on an XML table with an XML index.

**Syntax** 

DBMS\_CSX\_ADMIN.PATHIDTABLE RETURN VARCHAR2;

## <span id="page-754-0"></span>**QNAMEIDTABLE Function**

This procedure returns the default qname-ID token table.

**Syntax** 

DBMS\_CSX\_ADMIN.QNAMEIDTABLE RETURN VARCHAR2;

## <span id="page-755-0"></span>**REGISTERTOKENTABLESET Procedure**

This procedure registers a new token table set, creates (if required) the token tables (with the corresponding indexes).

#### **Syntax**

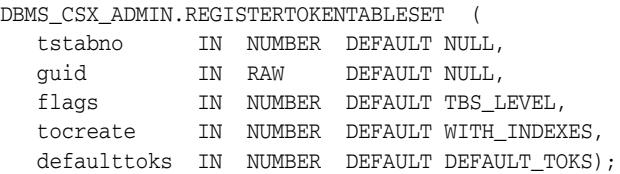

## **Parameters**

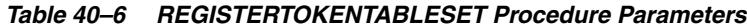

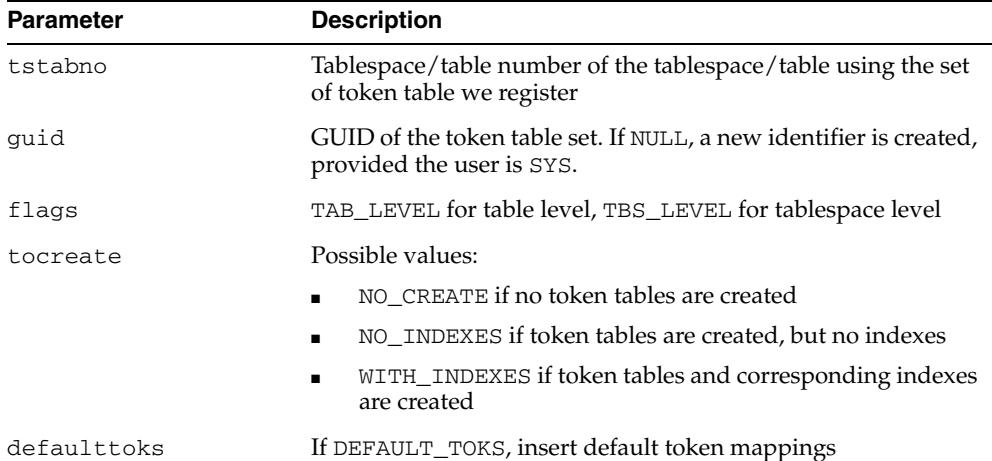
# **41** <sup>41</sup> **DBMS\_CUBE**

DBMS\_CUBE contains subprograms that create OLAP cubes and dimensions, and that load and process the data for querying.

**See Also:** *Oracle OLAP User's Guide* regarding use of the OLAP option to support business intelligence and analytical applications

This chapter contains the following topics:

- [Using DBMS\\_CUBE](#page-757-0)
- [Using SQL Aggregation Management](#page-759-0)
- [Upgrading Analytic Workspaces From OLAP 10g to OLAP 11g](#page-767-0)
- [Summary of DBMS\\_CUBE Subprograms](#page-773-0)

## <span id="page-757-0"></span>**Using DBMS\_CUBE**

Cubes and cube dimensions are first class data objects that support multidimensional analytics. They are stored in a container called an analytic workspace. Multidimensional objects and analytics are available with the OLAP option to Oracle Database.

Cubes can be enabled as cube materialized views for automatic refresh of the cubes and dimensions, and for query rewrite. Several DBMS\_CUBE subprograms support the creation and maintenance of cube materialized views as a replacement for relational materialized views. These subprograms are discussed in ["Using SQL Aggregation](#page-759-0)  [Management" on page 41-4](#page-759-0).

The metadata for cubes and dimensions is defined in XML documents, called *templates*, which you can derive from relational materialized views using the CREATE\_ CUBE or DERIVE\_FROM\_MVIEW functions. Using a graphical tool named Analytic Workspace Manager, you can enhance the cube with analytic content or create the metadata for new cubes and cube dimensions from scratch.

Several other DBMS\_CUBE subprograms provide a SQL alternative to Analytic Workspace Manager for creating an analytic workspace from an XML template and for refreshing the data stored in cubes and dimensions. The IMPORT\_XML procedure creates an analytic workspace with its cubes and cube dimensions from an XML template. The BUILD procedure loads data into the cubes and dimensions from their data sources and performs whatever processing steps are needed to prepare the data for querying.

## **Security Model**

The following roles and system privileges are required to use this package:

#### **To create dimensional objects in the user's own schema:**

- OLAP\_USER role
- CREATE SESSION privilege

**To create dimensional objects in different schemas:**

- OLAP\_DBA role
- CREATE SESSION privilege

**To create cube materialized views in the user's own schema:**

- CREATE MATERIALIZED VIEW privilege
- CREATE DIMENSION privilege
- ADVISOR privilege

#### **To create cube materialized views in different schemas:**

- CREATE ANY MATERIALIZED VIEW privilege
- CREATE ANY DIMENSION privilege
- ADVISOR privilege

If the source tables are in a different schema, then the owner of the dimensional objects needs SELECT object privileges on those tables.

## <span id="page-759-0"></span>**Using SQL Aggregation Management**

SQL Aggregation Management is a group of PL/SQL subprograms in DBMS\_CUBE that supports the rapid deployment of cube materialized views from existing relational materialized views. Cube materialized views are cubes that have been enhanced to use the automatic refresh and query rewrite features of Oracle Database. A single cube materialized view can replace many of the relational materialized views of summaries on a fact table, providing uniform response time to all summary data.

Cube materialized views bring the fast update and fast query capabilities of the OLAP option to applications that query summaries of detail relational tables. The summary data is generated and stored in a cube, and query rewrite automatically redirects queries to the cube materialized views. Applications experience excellent querying performance.

In the process of creating the cube materialized views, DBMS\_CUBE also creates a fully functional analytic workspace including a cube and the cube dimensions. The cube stores the data for a cube materialized view instead of the table that stores the data for a relational materialized view. A cube can also support a wide range of analytic functions that enhance the database with information-rich content.

Cube materialized views are registered in the data dictionary along with all other materialized views. A CB\$ prefix identifies a cube materialized view.

The DBMS\_CUBE subprograms also support life-cycle management of cube materialized views.

> **See Also:** *Oracle OLAP User's Guide* for more information about cube materialized views and enhanced OLAP analytics.

## **Subprograms in SQL Aggregation Management**

These subprograms are included in SQL Aggregation Management:

- [CREATE\\_MVIEW Function](#page-791-0)
- [DERIVE\\_FROM\\_MVIEW Function](#page-796-0)
- [DROP\\_MVIEW Procedure](#page-798-0)
- [REFRESH\\_MVIEW Procedure](#page-809-0)

## <span id="page-761-0"></span>**Requirements for the Relational Materialized View**

SQL Aggregation Management uses an existing relational materialized view to derive all the information needed to generate a cube materialized view. The relational materialized view determines the detail level of data that is stored in the cube materialized view. The related relational dimension objects determine the scope of the aggregates, from the lowest level specified in the GROUP BY clause of the materialized view subquery, to the highest level of the dimension hierarchy.

The relational materialized view must conform to these requirements:

- Explicit GROUP BY clause for one or more columns.
- No expressions in the select list or GROUP BY clause.
- At least one of these numeric aggregation methods: SUM, MIN, MAX, or AVG.
- No outer joins.
- Summary keys with at least one simple column associated with a relational dimension.

*or*

Summary keys with at least one simple column and no hierarchies or levels.

- Numeric data type of any type for the fact columns. All facts are converted to NUMBER.
- Eligible for rewrite. REWRITE\_CAPABILITY should be GENERAL; it cannot be NONE. Refer to the ALL\_MVIEWS entry in the *Oracle Database Reference*.
- Cannot use the DISTINCT or UNIQUE keywords with an aggregate function in the defining query. For example, AVG(DISTINCT units) causes an error in STRICT mode and is ignored in LOOSE mode.

You can choose between two modes when rendering the cube materialized view, LOOSE and STRICT. In STRICT mode, any deviation from the requirements raises an exception and prevents the materialized view from being created. In LOOSE mode (the default), some deviations are allowed, but they affect the content of the materialized view. These elements in the relational materialized view generate warning messages:

- Complex expressions in the defining query are ignored and do not appear in the cube materialized view.
- The AVG function is changed to SUM and COUNT.
- The COUNT function without a SUM, MIN, MAX, or AVG function is ignored.
- The STDDEV and VARIANCE functions are ignored.

You can also choose how conditions in the WHERE clause are filtered. When filtering is turned off, the conditions are ignored. When turned on, valid conditions are rendered in the cube materialized view, but asymmetric conditions among dimension levels raise an exception.

## **Permissions for Managing and Querying Cube Materialized Views**

To create cube materialized views, you must have these privileges:

- CREATE [ANY] MATERIALIZED VIEW privilege
- CREATE [ANY] DIMENSION privilege
- ADVISOR privilege

To access cube materialized views from another schema using query rewrite, you must have these privileges:

- GLOBAL QUERY REWRITE privilege
- SELECT privilege on the relational source tables
- SELECT privilege on the analytic workspace (AW\$*name*) that supports the cube materialized view
- SELECT privilege on the cube
- SELECT privilege on the dimensions of the cube

Note that you need SELECT privileges on the database objects that *support* the cube materialized views, but not on the cube materialized views.

#### **Example of SQL Aggregation Management**

All examples for the SQL Aggregate Management subprograms use the sample Sales History schema, which is installed in Oracle Database with two relational materialized views: CAL\_MONTH\_SALES\_MV and FWEEK\_PSCAT\_SALES\_MV.

#### **About Relational Materialized View CAL\_MONTH\_SALES\_MV**

This example uses CAL\_MONTH\_SALES\_MV as the basis for creating a cube materialized view. The following query was used to create CAL\_MONTH\_SALES\_MV. CAL\_MONTH\_SALES\_MV summarizes the daily sales data stored in the SALES table by month.

```
SELECT query FROM user_mviews 
     WHERE mview_name='CAL_MONTH_SALES_MV';
QUERY
--------------------------------------------
SELECT t.calendar month desc
        sum(s.amount_sold) AS dollars
  FROM sales s
  , times t
  WHERE s.time_id = t.time_id
  GROUP BY t.calendar_month_desc
```
DBMS\_CUBE uses relational dimensions to derive levels and hierarchies for the cube materialized view. The SH schema has relational dimensions for most dimension tables in the schema, as shown by the following query.

SELECT dimension\_name FROM user\_dimensions;

DIMENSION\_NAME ------------------------------------- CUSTOMERS\_DIM PRODUCTS\_DIM TIMES\_DIM CHANNELS\_DIM PROMOTIONS\_DIM

SET serverout ON format wrapped

#### **Creating the Cube Materialized View**

This PL/SQL script uses the CREATE\_MVIEW function to create a cube materialized view from CAL\_MONTH\_SALES\_MV. CREATE\_MVIEW sets the optional BUILD parameter to refresh the cube materialized view immediately.

```
DECLARE
   salesaw varchar2(30);
BEGIN
     salesaw := dbms_cube.create_mview('SH', 'CAL_MONTH_SALES_MV',
                'build=immediate');
END;
/
```
These messages confirm that the script created and refreshed CB\$CAL\_MONTH\_SALES successfully:

Completed refresh of cube mview "SH"."CB\$CAL\_MONTH\_SALES" at 20081112 08:42:58.0

03. Created cube organized materialized view "CB\$CAL\_MONTH\_SALES" for rewrite at 200 81112 08:42:58.004.

The following query lists the materialized views in the SH schema:

SELECT mview\_name FROM user\_mviews;

MVIEW\_NAME ------------------------------ CB\$CAL\_MONTH\_SALES CB\$TIMES\_DIM\_D1\_CAL\_ROLLUP CAL\_MONTH\_SALES\_MV FWEEK\_PSCAT\_SALES\_MV

Two new materialized views are registered in the data dictionary:

- CB\$CAL\_MONTH\_SALES: Cube materialized view
- CB\$TIMES\_DIM\_D1\_CAL\_ROLLUP: Cube dimension materialized view for the TIME\_DIM Calendar Rollup hierarchy

Cube dimension materialized views support refresh of the cube materialized view. You do not directly administer dimension materialized views.

#### **Disabling the Relational Materialized Views**

After creating a cube materialized view, disable query rewrite on all relational materialized views for the facts now supported by the cube materialized view. You can drop them when you are sure that you created the cube materialized view with the optimal parameters.

ALTER MATERIALIZED VIEW cal\_month\_sales\_mv DISABLE QUERY REWRITE;

Materialized view altered.

You can also use the DISABLEQRW parameter in the CREATE\_MVIEW function, which disables query rewrite on the source materialized view as described in Table 41–7.

#### **Creating Execution Plans for Cube Materialized Views**

You can create execution plans for cube materialized views the same as for relational materialized views. The following command generates an execution plan for a query against the SALES table, which contains data at the day level. The answer set requires data summarized by quarter. Query rewrite would not use the original relational materialized view for this query, because its data is summarized by month. However, query rewrite can use the new cube materialized view for summary data for months, quarters, years, and all years.

EXPLAIN PLAN FOR SELECT

 t.calendar\_quarter\_desc, sum(s.amount\_sold) AS dollars FROM sales s, times t WHERE s.time\_id = t.time\_id AND t.calendar\_quarter\_desc LIKE '2001%' GROUP BY t.calendar\_quarter\_desc ORDER BY t.calendar\_quarter\_desc;

The query returns these results:

CALENDAR\_QUARTER\_DESC DOLLARS

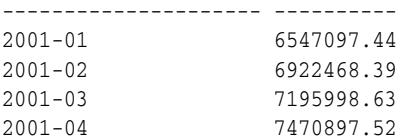

The execution plan shows that query rewrite returned the summary data from the cube materialized view, CB\$CAL\_MONTH\_SALES, instead of recalculating it from the SALES table.

SELECT plan\_table\_output FROM TABLE(dbms\_xplan.display());

PLAN\_TABLE\_OUTPUT ---------------------------------------------------------------------------------------------------- Plan hash value: 2999729407

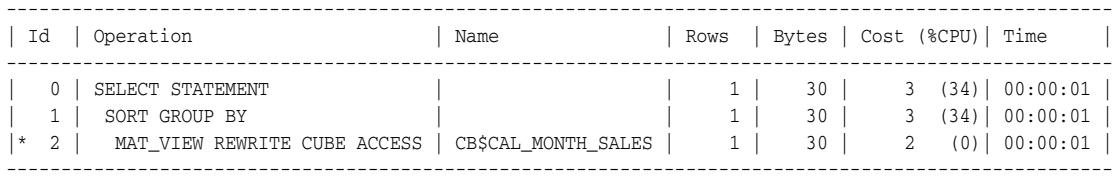

```
Predicate Information (identified by operation id):
---------------------------------------------------
```

```
 2 - filter("CB$CAL_MONTH_SALES"."D1_CALENDAR_QUARTER_DESC" LIKE '2001%' AND
            "CB$CAL_MONTH_SALES"."SYS_GID"=63)
```

```
15 rows selected.
```
#### **Maintaining Cube Materialized Views**

You can create a cube materialized view that refreshes automatically. However, you can force a refresh at any time using the [REFRESH\\_MVIEW Procedure](#page-809-0):

```
BEGIN
      dbms_cube.refresh_mview('SH', 'CB$CAL_MONTH_SALES');
END;
/
```
Completed refresh of cube mview "SH"."CB\$CAL\_MONTH\_SALES" at 20081112 14:30:59.534.

If you want to drop a cube materialized view, use the [DROP\\_MVIEW Procedure](#page-798-0) so that all supporting database objects (analytic workspace, cube, cube dimensions, and so forth) are also dropped:

```
BEGIN
      dbms_cube.drop_mview('SH', 'CB$CAL_MONTH_SALES');
END;
/
```
Dropped cube organized materialized view "SH"."CAL\_MONTH\_SALES" including container analytic workspace "SH"."CAL\_MONTH\_SALES\_AW" at 20081112 13:38:47.878.

#### **New Database Objects**

The CREATE\_MVIEW function creates several first class database objects in addition to the cube materialized views. You can explore these objects through the data dictionary by querying views such as ALL\_CUBES and ALL\_CUBE\_DIMENSIONS.

This example created the following supporting objects:

- Analytic workspace CAL\_MONTH\_SALES\_AW (AW\$CAL\_MONTH\_SALES\_AW table)
- Cube CAL\_MONTH\_SALES
- Cube dimension TIMES\_DIM\_D1
- Dimension hierarchy CAL\_ROLLUP
- Dimension levels ALL\_TIMES\_DIM, YEAR, QUARTER, and MONTH
- Numerous attributes for levels in the CAL\_ROLLUP hierarchy

## <span id="page-767-0"></span>**Upgrading Analytic Workspaces From OLAP 10***g* **to OLAP 11***g*

You can upgrade an Oracle OLAP 10*g* analytic workspace to OLAP 11*g* by saving the metadata in an XML template and using it to create a new analytic workspace. The original analytic workspace remains accessible and unchanged by the upgrade process.

**Tip:** Oracle recommends using Analytic Workspace Manager for performing upgrades. See the *Oracle OLAP User's Guide*.

These subprograms in DBMS\_CUBE support the upgrade process:

- [CREATE\\_EXPORT\\_OPTIONS Procedure](#page-786-0)
- [CREATE\\_IMPORT\\_OPTIONS Procedure](#page-789-0)
- **[EXPORT\\_XML Procedure](#page-800-0)**
- [EXPORT\\_XML\\_TO\\_FILE Procedure](#page-802-0)
- **[IMPORT\\_XML Procedure](#page-804-0)**
- [INITIALIZE\\_CUBE\\_UPGRADE Procedure](#page-807-0)
- [UPGRADE\\_AW Procedure](#page-811-0)

#### **Prerequisites:**

- The OLAP 10*g* analytic workspace can use CWM metadata or OLAP standard form (AWXML) metadata.
- Customizations to the OLAP 10*g* analytic workspace may not be exported to the XML template. You must re-create them in OLAP 11*g*.
- The original relational source data must be available to load into the new analytic workspace. If the data is in a different schema or the table names are different, then you must remap the dimensional objects to the new relational sources after the upgrade.
- You can create the OLAP 11*g* analytic workspace in the same schema as the OLAP 10*g* analytic workspace. However, if you prefer to create it in a different schema, then create a new user with the following privileges:
	- **–** SELECT privileges on the OLAP 10*g* analytic workspace (GRANT SELECT ON *schema*.AW\$*analytic\_workspace*).
	- **–** SELECT privileges on all database tables and views that contain the source data for the OLAP 10*g* analytic workspace.
	- **–** Appropriate privileges for an OLAP administrator.
	- **–** Same default tablespace as the Oracle 10*g* user.

See the *Oracle OLAP User's Guide*.

## **Correcting Naming Conflicts**

The namespaces are different in OLAP 11*g* and OLAP 10*g*. For a successful upgrade, you must identify any 10*g* object names that are used multiple times under the 11*g* naming rules and provide unique names for them.

The following namespaces control the uniqueness of OLAP object names in Oracle 11*g*:

- **Schema**: The names of cubes, dimensions, and measure folders must be unique within a schema. They cannot conflict with the names of tables, views, indexes, relational dimensions, or any other first class objects. However, these OLAP 11*g* object names do not need to be distinct from 10*g* object names, because they are in different namespaces.
- **Cube**: The names of measures must be unique within a cube.
- **Dimension**: The names of hierarchies, levels, and attributes must be unique within a dimension. For example, a dimension cannot have a hierarchy named Customers and a level named Customers.

You can use an initialization table and a rename table to rename objects in the upgraded 11*g* analytic workspace.

#### <span id="page-768-0"></span>**Initialization Table**

The INITIALIZE\_CUBE\_UPGRADE procedure identifies ambiguous names under the OLAP 11*g* naming rules. For example, a 10*g* dimension might have a hierarchy and a level with the same name. Because hierarchies and levels are in the same 11*g* namespace, the name is not unique in  $11g$ ; to an  $11g$  client, the hierarchy and the level cannot be differentiated by name.

INITIALIZE\_CUBE\_UPGRADE creates and populates a table named CUBE\_UPGRADE\_ INFO with unique names for these levels, hierarchies, and attributes. By using the unique names provided in the table, an 11*g* client can browse the OLAP 11*g* metadata. You cannot attach an OLAP 11*g* client to the analytic workspace or perform an upgrade without a CUBE\_UPGRADE\_INFO table, if the 10*g* metadata contains ambiguous names.

You can edit CUBE\_UPGRADE\_INFO to change the default unique names to names of your choosing. You can also add rows to change the names of any other objects. When using an 11*g* client, you see the new object names. When using an 10*g* client, you see the original names. However, the INITIALIZE\_CUBE\_UPGRADE procedure overwrites this table, so you may prefer to enter customizations in a rename table.

During an upgrade from OLAP 10*g,* the unique object names in CUBE\_UPGRADE\_ INFO are used as the names of 11*g* objects in the new analytic workspace. However, INITIALIZE\_CUBE\_UPGRADE does not automatically provide unique names for cubes, dimensions, and measure folders. To complete an upgrade, you must assure that these objects have unique names within the 11*g* namespace. You can provide these objects with new names in the CUBE\_UPGRADE\_INFO table or in a rename table.

OLAP 11*g* clients automatically use CUBE\_UPGRADE\_INFO when it exists in the same schema as the OLAP 10*g* analytic workspace.

**See Also:** ["INITIALIZE\\_CUBE\\_UPGRADE Procedure" on](#page-807-0)  [page 41-52](#page-807-0)

#### <span id="page-769-0"></span>**Rename Table**

You can create a rename table that contains new object names for an OLAP 11*g* analytic workspace. You can then use the rename table in the CREATE\_IMPORT\_OPTIONS and UPGRADE\_AW procedures.

When upgrading within the same schema, you must provide a unique name for the 11*g* analytic workspace. The UPGRADE\_AW procedure provides a parameter for this purpose; otherwise, you must provide the new name in the rename table. The duplication of cube names does not create ambiguity because the 11*g* cubes are created in a different namespace than the 10*g* cubes.

The names provided in a rename table are used only during an upgrade and overwrite any names entered in the CUBE\_UPGRADE\_INFO table.

#### **To create a rename table:**

- **1.** Open SQL\*Plus or another SQL client, and connect to Oracle Database as the owner of the 10*g* analytic workspace.
- **2.** Issue a command like the following:

```
CREATE TABLE table_name (
          source_id VARCHAR2(300),
          new_name VARCHAR2(30),
          object_type VARCHAR2(30));
```
**3.** Populate the rename table with the appropriate values, as follows.

table\_name is the name of the rename table.

source\_id is the identifier for an object described in the XML document supplied to IMPORT\_XML. The identifier must have this format:

*schema\_name*.*object\_name*[.*subobject\_name*]

new\_name is the object name given during the import to the object specified by source\_id.

object\_type is the object type as described in the XML, such as StandardDimension or DerivedMeasure.

For example, these SQL statements populate the table with new names for the analytic workspace, a cube, and four dimensions:

```
INSERT INTO my_object_map VALUES('GLOBAL_AW.GLOBAL10.AW', 'GLOBAL11', 'AW');
INSERT INTO my_object_map VALUES('GLOBAL_AW.UNITS_CUBE', 'UNIT_SALES_CUBE', 
'Cube');
INSERT INTO my_object_map VALUES('GLOBAL_AW.CUSTOMER', 'CUSTOMERS', 
'StandardDimension');
INSERT INTO my_object_map VALUES('GLOBAL_AW.CHANNEL', 'CHANNELS', 
'StandardDimension');
INSERT INTO my_object_map VALUES('GLOBAL_AW.PRODUCT', 'PRODUCTS', 
'StandardDimension');
INSERT INTO my_object_map VALUES('GLOBAL_AW.TIME', 'TIME_PERIODS', 
'TimeDimension');
```
**See Also:** ["CREATE\\_IMPORT\\_OPTIONS Procedure" on page 41-34](#page-789-0)

## **Simple Upgrade**

A simple upgrade creates an OLAP 11*g* analytic workspace from an OLAP 10*g* analytic workspace.

#### **To perform a simple upgrade of an Oracle OLAP 10***g* **analytic workspace:**

- **1.** Open SQL\*Plus or a similar SQL command-line interface and connect to Oracle Database 11*g* as the schema owner for the OLAP 11*g* analytic workspace.
- **2.** To rename any objects in the 11*g* analytic workspace, create a rename table as described in ["Rename Table" on page 41-14.](#page-769-0) (Optional)
- **3.** Perform the upgrade, as described in ["UPGRADE\\_AW Procedure" on page 41-56](#page-811-0).
- **4.** Use the DBMS\_CUBE.BUILD procedure to load data into the cube.

#### *Example 41–1 Performing a Simple Upgrade to the GLOBAL Analytic Workspace*

This example creates an OLAP 11*g* analytic workspace named GLOBAL11 from an OLAP 10*g* analytic workspace named GLOBAL10. GLOBAL10 contains no naming conflicts between cubes, dimensions, measure folders, or tables in the schema, so a rename table is not needed in this example.

#### BEGIN

/

```
 -- Upgrade the analytic workspace
  dbms_cube.upgrade_aw(sourceaw =>'GLOBAL10', destaw => 'GLOBAL11');
   -- Load and aggregate the data
  dbms_cube.build(script => 'UNITS_CUBE, PRICE_AND_COST_CUBE');
END;
```
## **Custom Upgrade**

A custom upgrade enables you to set the export and import options.

#### **To perform a custom upgrade of an Oracle OLAP 10***g* **analytic workspace:**

- **1.** Open SQL\*Plus or a similar SQL command-line interface and connect to Oracle Database 11*g* as the schema owner of the OLAP 11*g* analytic workspace.
- **2.** Generate an initialization table, as described in ["Initialization Table" on page 41-13](#page-768-0). Review the new, default object names and modify them as desired.
- **3.** Create a rename table, as described in ["Rename Table" on page 41-14](#page-769-0). If you are upgrading in the same schema, you must use a rename table to provide a unique name for the 11*g* analytic workspace. Otherwise, a rename table is needed only if names are duplicated among the cubes, dimensions, and measure folders of the analytic workspace, or between those names and the existing cubes, dimensions, measure folders, or tables of the destination schema.
- **4.** Create a SQL script that does the following:
	- **a.** Create an XML document for the export options, as described in ["CREATE\\_](#page-786-0) [EXPORT\\_OPTIONS Procedure" on page 41-31](#page-786-0). The SUPPRESS\_NAMESPACE option must be set to TRUE for the upgrade to occur.
	- **b.** Create an XML document for the import options, as described in ["CREATE\\_](#page-789-0) [IMPORT\\_OPTIONS Procedure" on page 41-34](#page-789-0).
	- **c.** Create an XML template in OLAP 11*g* format, as described in ["EXPORT\\_XML](#page-800-0)  [Procedure" on page 41-45](#page-800-0).
	- **d.** Create an OLAP 11*g* analytic workspace from the XML template, as described in ["IMPORT\\_XML Procedure" on page 41-49](#page-804-0).
- **5.** Load and aggregate the data in the new analytic workspace, as described in ["BUILD Procedure" on page 41-19](#page-774-0).

#### *Example 41–2 Performing a Custom Upgrade to the GLOBAL Analytic Workspace*

This example upgrades the GLOBAL10 analytic workspace from OLAP 10*g* metadata to OLAP 11*g* metadata in the GLOBAL\_AW schema.

The rename table provides the new name of the analytic workspace. These commands define the rename table.

```
CREATE TABLE my_object_map(
 source_id VARCHAR2(300),
 new_name VARCHAR2(30),
      object_type VARCHAR2(30));
```

```
INSERT INTO my_object_map VALUES('GLOBAL_AW.GLOBAL10.AW', 'GLOBAL11', 'AW');
COMMIT;
```
Following is the script for performing the upgrade.

set serverout on

```
DECLARE
  importClob clob;
  exportClob clob;
   exportOptClob clob;
   importOptClob clob;
```

```
 -- Create table of reconciled names
  dbms_cube.initialize_cube_upgrade;
   -- Create a CLOB containing the export options
  dbms_lob.createtemporary(exportOptClob, TRUE);
  dbms_cube.create_export_options(out_options_xml=>exportOptClob, suppress_
namespace=>TRUE, preserve_table_owners=>TRUE);
   -- Create a CLOB containing the import options
  dbms_lob.createtemporary(importOptClob, TRUE);
  dbms_cube.create_import_options(out_options_xml=>importOptClob, rename_table => 
'MY_OBJECT_MAP');
    -- Create CLOBs for the metadata
  dbms_lob.createtemporary(importClob, TRUE);
  dbms_lob.createtemporary(exportClob, TRUE);
```

```
 -- Export metadata from a 10g analytic workspace to a CLOB
   dbms_cube.export_xml(object_ids=>'GLOBAL_AW', options_xml=>exportOptClob, out_
xml=>exportClob);
```

```
 -- Import metadata from the CLOB
  dbms_cube.import_xml(in_xml => exportClob, options_xml=>importOptClob, out_
xml=>importClob);
```

```
 -- Load and aggregate the data
 dbms_cube.build('UNITS_CUBE, PRICE_AND_COST_CUBE');
```
END; /

BEGIN

## <span id="page-773-0"></span>**Summary of DBMS\_CUBE Subprograms**

| Subprogram                                                           | <b>Description</b>                                                                                             |
|----------------------------------------------------------------------|----------------------------------------------------------------------------------------------------|
| <b>BUILD Procedure on</b><br>page 41-19                              | Loads data into one or more cubes and dimensions, and<br>prepares the data for querying.                       |
| CREATE_EXPORT_<br><b>OPTIONS</b> Procedure on<br>page 41-31          | Creates an input XML document of processing options for the<br>EXPORT_XML procedure.                           |
| <b>CREATE IMPORT</b><br><b>OPTIONS</b> Procedure on<br>page 41-34    | Creates an input XML document of processing options for the<br>IMPORT_XML procedure.                           |
| <b>CREATE MVIEW Function</b><br>on page 41-36                        | Creates a cube materialized view from the definition of a<br>relational materialized view.                     |
| DERIVE_FROM_MVIEW<br>Function on page 41-41                          | Creates an XML template for a cube materialized view from the<br>definition of a relational materialized view. |
| <b>DROP_MVIEW Procedure</b><br>on page 41-43                         | Drops a cube materialized view.                                                                                |
| <b>EXPORT_XML Procedure</b><br>on page 41-45                         | Exports the XML of an analytic workspace to a CLOB.                                                            |
| EXPORT_XML_TO_FILE<br>Procedure on page 41-47                        | Exports the XML of an analytic workspace to a file.                                                            |
| <b>IMPORT_XML Procedure</b><br>on page 41-49                         | Creates, modifies, or drops an analytic workspace by using an<br>XML template                                  |
| <b>INITIALIZE_CUBE_</b><br><b>UPGRADE</b> Procedure on<br>page 41-52 | Processes Oracle OLAP 10g objects with naming conflicts to<br>enable Oracle 11g clients to access them.        |
| <b>REFRESH MVIEW</b><br>Procedure on page 41-54                      | Refreshes a cube materialized view.                                                                            |
| <b>UPGRADE AW Procedure</b><br>on page 41-56                         | Upgrades an analytic workspace from Oracle OLAP 10g to 11g.                                                    |
| <b>VALIDATE_XML</b><br>Procedure on page 41-58                       | Checks the XML to assure that it is valid, without committing<br>the results to the database.                  |

*Table 41–1 DBMS\_CUBE Subprograms*

## <span id="page-774-0"></span>**BUILD Procedure**

This procedure loads data into one or more cubes and dimensions, and generates aggregate values in the cubes. The results are automatically committed to the database.

**Syntax**

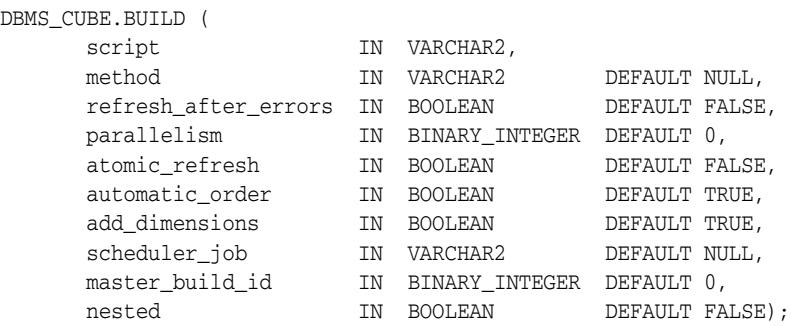

#### **Parameters**

**Parameter Description** script A list of cubes and dimensions and their build options (see "SCRIPT Parameter" on page 41-20). method A full or a fast (partial) refresh. In a fast refresh, only changed rows are inserted in the cube and the affected areas of the cube are re-aggregated. You can specify a method for each cube and dimension in sequential order, or a single method to apply to all cubes and dimensions. If you list more objects than methods, then the last method applies to the additional objects. C: Complete refresh clears all dimension values before loading. (Default) ■ F: Fast refresh of a cube materialized view, which performs an incremental refresh and re-aggregation of only changed rows in the source table. ?: Fast refresh if possible, and otherwise a complete refresh. P: Recomputes rows in a cube materialized view that are affected by changed partitions in the detail tables. S: Fast solve of a compressed cube. A fast solve reloads all the detail data and re-aggregates only the changed values. See the "Usage Notes" on page 41-26 for additional details. Methods do not apply to dimensions. refresh\_after\_errors TRUE to roll back just the cube or dimension with errors, and then continue building the other objects. FALSE to roll back all objects in the build. parallelism Number of parallel processes to allocate to this job (see Usage Notes).

*Table 41–2 BUILD Procedure Parameters*

| <b>Parameter</b> | <b>Description</b>                                                                                                    |
|------------------|----------------------------------------------------------------------------------------------------|
| atomic_refresh   | TRUE prevents users from accessing intermediate results during<br>a build. It freezes the current state of an analytic workspace at<br>the beginning of the build to provide current sessions with<br>consistent data. This option thaws the analytic workspace at the<br>end of the build to give new sessions access to the refreshed<br>data. If an error occurs during the build, then all objects are<br>rolled back to the frozen state. |
|                  | FALSE enables users to access intermediate results during an<br>build.                                                                                                    |
| automatic_order  | TRUE enables optimization of the build order. Dimensions are<br>loaded before cubes.                                                                                                    |
|                  | FALSE builds objects in the order you list them in the script.                                                                                                    |
| add dimensions   | TRUE automatically includes all the dimensions of the cubes in<br>the build, whether or not you list them in the script. If a cube<br>materialized view with a particular dimension is fresh, then that<br>dimension is not reloaded. You can list a cube once in the script.                                                                                                    |
|                  | FALSE includes only dimensions specifically listed in the script.                                                                                                    |
| scheduler_job    | Any text identifier for the job, which will appear in the log table.<br>The string does not need to be unique.                                                                                                    |
| master build id  | A unique name for the build.                                                                                                    |
| nested           | TRUE performs nested refresh operations for the specified set of<br>cube materialized views. Nested refresh operations refresh all<br>the depending materialized views and the specified set of<br>materialized views based on a dependency order to ensure the<br>nested materialized views are truly fresh with respect to the<br>underlying base tables.                                                                                    |
|                  | All objects must reside in a single analytic workspace.                                                                                                    |

*Table 41–2 (Cont.) BUILD Procedure Parameters*

#### **SCRIPT Parameter**

The SCRIPT parameter identifies the objects that will be included in the build, and specifies the type of processing that will be performed on each one. The parameter has this syntax:

```
[VALIDATE | NO COMMIT] objects [ USING ( commands ) ][,...]
```
*Where*:

VALIDATE checks all steps of the build and sends the planned steps to CUBE\_BUILD\_ LOG without executing the steps. You can view all generated SQL in the OUTPUT column of the log table.

NO COMMIT builds the objects in the current attach mode (or Read Only when the analytic workspace is not attached) but does not commit the changes. This option supports what-if analysis, since it enables you to change data values temporarily. See "SCRIPT Parameter: USING Clause: SET command" on page 41-25.

objects is the qualified name of one or more cubes or dimensions, separated by commas, in the form *[aw\_name.]object*, such as UNITS\_CUBE or GLOBAL.UNITS\_ CUBE.

#### **SCRIPT Parameter: USING Clause**

The USING clause specifies the processing options. It consists of one or more commands separated by commas.

**Note:** A cube with a rewrite materialized view cannot have a USING clause, except for the ANALYZE command. It uses the default build options.

The commands can be any of the following.

■ AGGREGATE USING [MEASURE]

Generates aggregate values using the syntax described in "SCRIPT Parameter: USING Clause: AGGREGATE command".

■ ANALYZE

Runs DBMS\_AW\_STATS.ANALYZE, which generates and stores optimizer statistics for cubes and dimensions.

■ CLEAR [VALUES | LEAVES | AGGREGATES] [SERIAL | PARALLEL]

Prepares the cube for a data refresh. It can also be used on dimensions, but CLEAR removes all dimension keys, and thus deletes all data values for cubes that use the dimension.

These optional arguments control the refresh method. If you omit the argument, then the behavior of CLEAR depends on the refresh method. The 'C' (complete) refresh method runs CLEAR VALUES, and all other refresh methods run CLEAR LEAVES.

- **–** VALUES: Clears all data in the cube. All facts must be reloaded and all aggregates must be recomputed. This option supports the COMPLETE refresh method. (Default for the C and F methods)
- **–** LEAVES: Clears the detail data and retains the aggregates. All facts must be reloaded, and the aggregates for any new or changed facts must be computed. This option supports the FAST refresh method. (Default for the ? method)
- **–** AGGREGATES: Retains the detail data and clears the aggregates. All aggregates must be recomputed.

These optional arguments control the load method, and can be combined with any of the refresh options:

- **–** PARALLEL: Each partition is cleared separately. (Default)
- **–** SERIAL: All partitions are cleared together.

If you omit the CLEAR command, DBMS\_CUBE loads new and updated facts, but does not delete any old detail data. This is equivalent to a LOAD NO SYNC for dimensions.

■ COMPILE [SORT | NO SORT | SORT ONLY]

Creates the supporting structures for the dimension. (Dimensions only)

These options control the use of a sort order attribute:

- **–** SORT: The user-defined sort order attribute populates the sort column in the embedded-total (ET) view. (Default)
- **–** NO SORT: Any sort order attribute is ignored. This option is for very large dimensions where sorting could consume too many resources.
- **–** SORT ONLY: The compile step only runs the sort.
- EXECUTE PLSQL string

Executes a PL/SQL command or script in the database.

EXECUTE OLAP DML string [PARALLEL | SERIAL]

Executes an OLAP DML command or program in the analytic workspace. The options control execution of the command or program:

- **–** PARALLEL: Execute the command or program once for each partition. This option can be used to provide a performance boost to complex DML operations, such as forecasts and models.
- **–** SERIAL: Execute the command or program once for the entire cube. (Default)
- [INSERT | MERGE] INTO [ALL HIERARCHIES | HIERARCHIES (*dimension.hierarchy*)] VALUES (*dim\_key, level\_name, parent*)

Adds a dimension member to one or more hierarchies. INSERT throws an error if the member already exists, while MERGE does not. See "Dimension Maintenance Example" on page 41-29.

*dimension.hierarchy*: The name of a hierarchy the new member belongs to. Enclose each part of the name in double quotes, for example, "PRODUCT"."PRIMARY".

*dim\_key*: The DIM\_KEY value of the dimension member.

*level\_name*: The level of the dimension key.

*parent*: The parent of the dimension key.

■ UPDATE [ALL HIERARCHIES | HIERARCHIES (*dimension.hierarchy*)] SET PARENT = *parent*, LEVEL=*level\_name* WHERE MEMBER = *dim\_key*

Alters the level or parent of an existing dimension member. See INSERT for a description of the options. Also see "Dimension Maintenance Example" on page 41-29.

■ DELETE FROM DIMENSION WHERE MEMBER=*dim\_key*

Deletes a dimension member. See "Dimension Maintenance Example" on page 41-29.

*dim\_key*: The DIM\_KEY value of the dimension member to be deleted.

■ SET *dimension.attribute[qdr]* = CAST('*attribute\_value*' AS VARCHAR2))

Sets the value of an attribute for a dimension member. See "Dimension Maintenance Example" on page 41-29.

*dimension.attribute*: The name of the attribute. Enclose each part of the name in double quotes, for example, "PRODUCT". "LONG\_DESCRIPTION".

*qdr*: The dimension member being given an attribute value in the form of a qualified data reference, such as "PRODUCT"='OPT MOUSE'.

*attribute\_value*: The value of the attribute, such as 'Optical Mouse'.

FOR *dimension clause measure clause* BUILD (*commands*)

Restricts the build to particular measures and dimension values, using the following arguments. See "FOR Clause Example" on page 41-28.

**–** *dimension\_clause*:

```
dimension ALL | NONE | WHERE condition | LEVELS (level [,
level...])
```
*dimension* is the name of a dimension of the cube.

ALL sets the dimension status to all members before executing the list of commands.

NONE loads values for no dimension members.

WHERE loads values for those dimension members that match the condition.

LEVELS loads values for dimension members in the named levels.

*level* is a level of the named dimension.

**–** *measure\_clause*:

MEASURES (*measure* [, *measure*...])

*measure* is the name of a measure in the cube.

- **–** *commands*: Any of the other USING commands.
- LOAD [SYNCH | NO SYNCH] [PRUNE | PARALLEL | SERIAL] [WHERE *condition]*

Loads data into the dimension or cube.

- **–** WHERE limits the load to those values in the mapped relational table that match *condition*.
- **–** *condition* is a valid predicate based on the columns of the mapped table. See the "Examples" on page 41-27.

These optional arguments apply only to dimensions:

- **–** SYNCH matches the dimension keys to the relational data source. (Default)
- **–** NO SYNCH loads new dimension keys but does not delete old keys.

These optional arguments apply only to cubes:

- **–** PRUNE: Runs a full table scan on the fact table to determine which partitions to load. For example, if a cube is partitioned by month and the fact table has values only for the last two months, then jobs are only started to load the partitions for the last two months.
- **–** PARALLEL: Each partition is loaded separately. (Default)
- **–** SERIAL: All partitions are loaded in one SELECT statement.
- MODEL model\_name [PARALLEL | SERIAL]

Executes a model previously created for the cube. It accepts these arguments:

- **–** PARALLEL: The model runs separately on each partition.
- **–** SERIAL: The model runs on all cubes at the same time. (Default)
- **SET**

Supports write-back to the cube using the syntax described in "SCRIPT Parameter: USING Clause: SET command" on page 41-25. (Cubes only)

■ SOLVE [PARALLEL | SERIAL]

Aggregates the cube using the rules defined for the cube, including the aggregation operator and the precompute specifications. (Cubes only)

It accepts these arguments:

**–** PARALLEL: Each partition is solved separately. (Default)

**–** SERIAL: All partitions are solved at the same time.

#### **SCRIPT Parameter: USING Clause: AGGREGATE command**

The AGGREGATE command in a script specifies the aggregation rules for one or more measures.

**Note:** The AGGREGATE command is available only for uncompressed cubes.

AGGREGATE has the following syntax:

```
{ AGGREGATE USING MEASURE
     WHEN measure1 THEN operator1
     WHEN measure2 THEN operator2...
         ELSE default_operator
|
 [AGGREGATE USING] operator clause }
processing_options
OVER { ALL | dimension | dimension HIERARCHIES (hierarchy)}
```
#### **USING MEASURE Clause**

This clause enables you to specify different aggregation operators for different measures in the cube.

#### **Operator Clause**

The operator\_clause has this syntax:

operator(WEIGHTBY expression | SCALEBY expression)

WEIGHTBY multiplies each data value by an expression before aggregation.

SCALEBY adds the value of an expression to each data value before aggregation.

| <b>Operator</b> | <b>Option</b>       | <b>Description</b>                                                                                                    |
|-----------------|---------------------|----------------------------------------------------------------------------------------------------|
| <b>AVG</b>      | WEIGHTBY            | Adds data values, then divides the sum by the number of<br>data values that were added together.                                                                                                    |
| FIRST           | WEIGHTBY            | The first real data value.                                                                                                    |
| HIER AVG        | WEIGHTBY            | Adds data values, then divides the sum by the number of<br>the children in the dimension hierarchy. Unlike AVERAGE,<br>which counts only non-NA children, HAVERAGE counts<br>all of the logical children of a parent, regardless of whether<br>each child does or does not have a value. |
| HIER FIRST      | WEIGHTBY            | The first data value in the hierarchy, even when that value<br>is NA.                                                                                                    |
| HIER LAST       | WEIGHTBY            | The last data value in the hierarchy, even when that value is<br>NA.                                                                                                    |
| LAST            | WEIGHTBY            | The last real data value.                                                                                                    |
| MAX             | WEIGHTBY            | The largest data value among the children of each parent.                                                                                                    |
| MIN             | WEIGHTBY            | The smallest data value among the children of each parent.                                                                                                    |
| SUM             | SCALEBY<br>WEIGHTBY | Adds data values. (Default)                                                                                                    |

*Table 41–3 Aggregation Operators*

#### **Processing Options**

You can specify these processing options for aggregation:

■ (ALLOW | DISALLOW) OVERFLOW

Specifies whether to allow decimal overflow, which occurs when the result of a calculation is very large and can no longer be represented by the exponent portion of the numerical representation.

- **–** ALLOW: A calculation that generates overflow executes without error and produces null results. (Default)
- **–** DISALLOW: A calculation involving overflow stops executing and generates an error message.
- (ALLOW | DISALLOW) DIVISION BY ZERO

Specifies whether to allow division by zero.

- **–** ALLOW: A calculation involving division by zero executes without error but returns a null value. (Default)
- **–** DISALLOW: A calculation involving division by zero stops executing and generates an error message.
- (CONSIDER | IGNORE) NULLS

Specifies whether nulls are included in the calculations.

- **–** CONSIDER: Nulls are included in the calculations. A calculation that includes a null value returns a null value.
- **–** IGNORE: Only actual data values are used in calculations. Nulls are treated as if they do not exist. (Default)
- MAINTAIN COUNT

Stores an up-to-date count of the number of dimension members for use in calculating averages. Omit this option to count the members on the fly.

#### **SCRIPT Parameter: USING Clause: SET command**

The SET command in a script assigns values to one or more cells in a stored measure. It has this syntax:

SET *target* = *expression*

*Where:*

*target* is a a measure or a qualified data reference.

*expression* returns values of the appropriate data type for *target*.

#### **Qualified Data References**

Qualified data references (QDRs) limit a dimensional object to a single member in one or more dimensions for the duration of a query.

A QDR has the following syntax:

expression **[** { dimension = member }[ , { dimension = member } ...] **]**

*Where:*

*expression* is a dimensional expression, typically the name of a measure.

*dimension* is a primary dimension of expression.

*member* is a value of dimension.

The outside square brackets shown in bold are literal syntax elements; they do not indicate an optional argument. The inside square brackets shown in regular text delimit an optional argument and are not syntax elements.

This example returns Sales values for calendar year 2007:

global.sales[global.time = 'CY2007'

The next example returns Sales values only for the United States in calendar year 2007:

```
sales[customer = 'US', time = 'CY2007'
```
See the Examples for qualified data references in SET commands.

#### **Usage Notes**

#### **Build Methods**

]

]

The C, S, and ? methods always succeed and can be used on any cube.

The F and P methods require that the cube have a materialized view that was created as a fast or a rewrite materialized view.

#### **Parallelism**

Partitioned cubes can be loaded and aggregated in parallel processes. For example, a cube with five partitions can use up to five processes. Dimensions are always loaded serially.

The number of parallel processes actually allocated by a build is controlled by the smallest of these factors:

- Number of cubes in the build and the number of partitions in each cube.
- Setting of the PARALLELISM argument of the BUILD procedure.
- Setting of the JOB\_QUEUE\_PROCESSES database initialization parameter.

Suppose UNITS\_CUBE has 12 partitions, PARALLELISM is set to 10, and JOB\_QUEUE\_ PROCESSES is set to 4. OLAP uses four processes, which appear as slave processes in the build log.

The SQL engine may allocate additional processes when the PARALLEL\_DEGREE\_ POLICY database initialization parameter is set to AUTO or LIMITED. For example, if OLAP allocates four processes, the SQL engine might determine that two of those processes should be done by four processes instead, for a total of six processes.

#### **Build Logs**

OLAP generates three logs that provide diagnostic information about builds:

- Cube build log
- Rejected values log
- Cube dimension compile log

Analytic Workspace Manager creates these logs automatically as tables in the same schema as the analytic workspace. If you do not use Analytic Workspace Manager, you can create and manage the logs in PL/SQL using the DBMS\_CUBE\_LOG package.

You can also create the cube log file by running \$ORACLE\_ HOME/olap/admin/utlolaplog.sql. This script creates three additional views:

- CUBE\_BUILD\_LATEST: Returns rows only from the last build.
- CUBE\_BUILD\_REPORT: Returns one row for each command with elapsed times.
- CUBE\_BUILD\_REPORT\_LATEST: Returns a report like CUBE\_BUILD\_REPORT only from the last build.

This report shows a successfully completed build of the objects in the GLOBAL analytic workspace, which has four dimensions and two cubes.

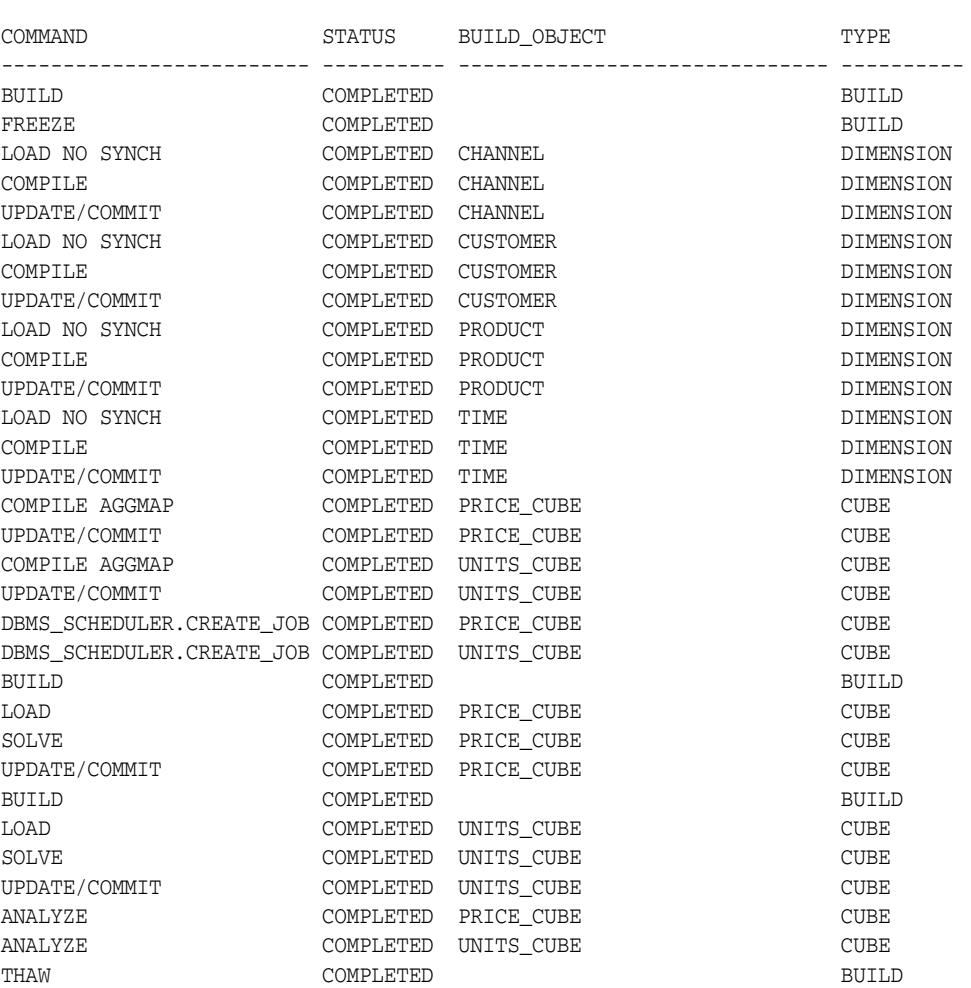

SELECT command, status, build\_object, build\_object\_type type FROM cube\_build\_report\_latest;

31 rows selected.

#### **Examples**

This example uses the default parameters to build UNITS\_CUBE.

EXECUTE DBMS\_CUBE.BUILD('GLOBAL.UNITS\_CUBE');

The next example builds UNITS\_CUBE and explicitly builds two of its dimensions, TIME and CHANNEL. The dimensions use the complete (C) method, and the cube uses the fast solve (S) method.

```
BEGIN
  DBMS_CUBE.BUILD(
     script=>'GLOBAL."TIME", GLOBAL.CHANNEL, GLOBAL.UNITS_CUBE',
```

```
 method=>'CCS',
     parallelism=>2);
END;
/
```
The following example loads only the selection of data identified by the WHERE clause:

```
BEGIN
  DBMS_CUBE.BUILD(q'!
  GLOBAL."TIME", 
  GLOBAL.CHANNEL, 
  GLOBAL.CUSTOMER, 
  GLOBAL.PRODUCT, 
   GLOBAL.UNITS_CUBE USING (LOAD NO SYNCH 
     WHERE UNITS_FACT.MONTH_ID LIKE '2006%' 
      AND UNITS_FACT.SALES > 5000)!');
END;
/
```
#### **FOR Clause Example**

In this example, the Time dimension is partitioned by calendar year, and DBMS\_CUBE builds only the partition identified by CY2006. The HIER\_ANCESTOR is an analytic function in the OLAP expression syntax.

```
BEGIN
    dbms_cube.build(q'!
   UNITS_CUBE USING
  ( FOR "TIME" 
    WHERE HIER ANCESTOR(WITHIN "TIME".CALENDAR LEVEL "TIME".CALENDAR YEAR) =
'CY2006'
     BUILD (LOAD, SOLVE)
   )!', 
   parallelism=>1);
END;
/
```
The next example uses a FOR clause to limit the build to the SALES measure in 2006. All objects are built using the complete (C) method.

#### BEGIN

/

```
 DBMS_CUBE.BUILD(
  script => '
  GLOBAL."TIME", 
  GLOBAL.CHANNEL, 
  GLOBAL.CUSTOMER, 
  GLOBAL.PRODUCT, 
   GLOBAL.UNITS_CUBE USING 
\sqrt{2} FOR MEASURES(GLOBAL.UNITS_CUBE.SALES)
       BUILD(LOAD NO SYNCH WHERE GLOBAL.UNITS_FACT.MONTH_ID LIKE ''2006%'')
   )',
 method \Rightarrow 'C', parallelism => 2);
END;
```
#### **Write-Back Examples**

The following examples show various use of the SET command in a USING clause.

This example sets Sales Target to Sales increased by 5%:

```
DBMS_CUBE.BUILD('UNITS_CUBE USING(
   SET UNITS_CUBE.SALES_TARGET = UNITS_CUBE.SALES * 1.05, SOLVE)');
```
This example sets the price of the Deluxe Mouse in May 2007 to \$29.99:

```
DBMS_CUBE.BUILD('PRICE_CUBE USING(
  SET PRICE_CUBE.UNIT_PRICE["TIME"=''2007.05'', "PRODUCT"=''DLX MOUSE''] 
 = 29.99, SOLVE)');
```
The next example contains two SET commands, but does not reaggregate the cube:

```
DBMS_CUBE.BUILD('PRICE_CUBE USING(
  SET PRICE CUBE.UNIT PRICE["TIME"=''2006.12'', "PRODUCT"=''DLX MOUSE'']
  = 29.49,
   SET PRICE_CUBE.UNIT_PRICE["TIME"=''2007.05'', "PRODUCT"=''DLX MOUSE'']
  = 29.99)');
```
#### **Dimension Maintenance Example**

This script shows dimension maintenance. It adds a new dimension member named OPT MOUSE to all hierarchies, alters its position in the Primary hierarchy, assigns it a long description, then deletes it from the dimension.

```
BEGIN
dbms_output.put_line('Add optical mouse');
dbms_cube.build(q'!
   "PRODUCT" using (MERGE INTO ALL HIERARCHIES 
   VALUES ('ITEM_OPT MOUSE', 'CLASS_SFT', "PRODUCT"."FAMILY"))
!');
dbms_output.put_line('Alter optical mouse');
dbms_cube.build(q'!
   "PRODUCT" using (UPDATE HIERARCHIES ("PRODUCT"."PRIMARY") 
   SET PARENT = 'FAMILY_ACC', LEVEL = "PRODUCT"."ITEM"
   WHERE MEMBER = 'ITEM_OPT MOUSE')
!');
dbms_output.put_line('Provide attributes to optical mouse');
dbms_cube.build(q'!
    "PRODUCT" USING (SET "PRODUCT"."LONG_DESCRIPTION"["PRODUCT" = 'ITEM_OPT MOUSE']
     = CAST('Optical Mouse' AS VARCHAR2))
!');
dbms_output.put_line('Delete optical mouse');
dbms_cube.build(q'!
   "PRODUCT" USING (DELETE FROM DIMENSION WHERE MEMBER='ITEM_OPT MOUSE')
!');
END;
```

```
/
```
#### **OLAP DML Example**

This example uses the OLAP DML to add comments to the cube build log:

```
BEGIN 
 DBMS_CUBE.BUILD(q'!
  global.units_cube USING (
   EXECUTE OLAP DML 'SHOW STATLEN(units_cube_prt_list)' PARALLEL,
   EXECUTE OLAP DML 'SHOW LIMIT(units_cube_prt_list KEEP ALL)' PARALLEL,
   EXECUTE OLAP DML 'SHOW STATLEN(time)' parallel,
   EXECUTE OLAP DML 'SHOW LIMIT(time KEEP time_levelrel ''CALENDAR_YEAR'')'
```

```
parallel)!', 
  parallelism=>2, 
  add_dimensions=>false);
END;
/
This query shows the comments in the cube build log:
SELECT partition, slave_number, TO_CHAR(output) output
   FROM cube_build_log
   WHERE command = 'OLAP DML'
   AND status = 'COMPLETED'
   ORDER BY slave_number, time;
PARTITION SLAVE_NUMBER OUTPUT
------------ ------------ -------------------------------------------------------
P10:CY2007 1 <OLAPDMLExpression
                          Expression="TO_CHAR(statlen(units_cube_prt_list))"
                          Value="1"/>
P10:CY2007 1 <OLAPDMLExpression
                          Expression="TO_CHAR(limit(units_cube_prt_list keep al
                        l))"
                          Value="P10"/>
P10:CY2007 1 <OLAPDMLExpression
                          Expression="TO_CHAR(statlen(time))"
                          Value="17"/>
P10:CY2007 1 <OLAPDMLExpression
                           Expression="TO_CHAR(limit(time keep time_levelrel &ap
                        os; CALENDAR_YEAR' ) ) "
                          Value="CALENDAR_YEAR_CY2007"/>
P9:CY2006 2 <OLAPDMLExpression
                          Expression="TO_CHAR(statlen(units_cube_prt_list))"
                          Value="1"/>
P9:CY2006 2 <OLAPDMLExpression
                          Expression="TO_CHAR(limit(units_cube_prt_list keep al
                         l))"
                          Value="P9"/>
P9:CY2006 2 <OLAPDMLExpression
                           Expression="TO_CHAR(statlen(time))"
                          Value="17"/>
 .
 .
```
.

## <span id="page-786-0"></span>**CREATE\_EXPORT\_OPTIONS Procedure**

This procedure creates an input XML document that describes processing options for the [EXPORT\\_XML Procedure on page 41-45](#page-800-0) and the [EXPORT\\_XML\\_TO\\_FILE](#page-802-0)  [Procedure on page 41-47.](#page-802-0)

## **Syntax**

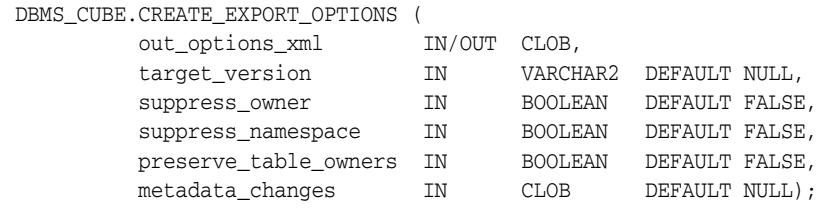

#### **Parameters**

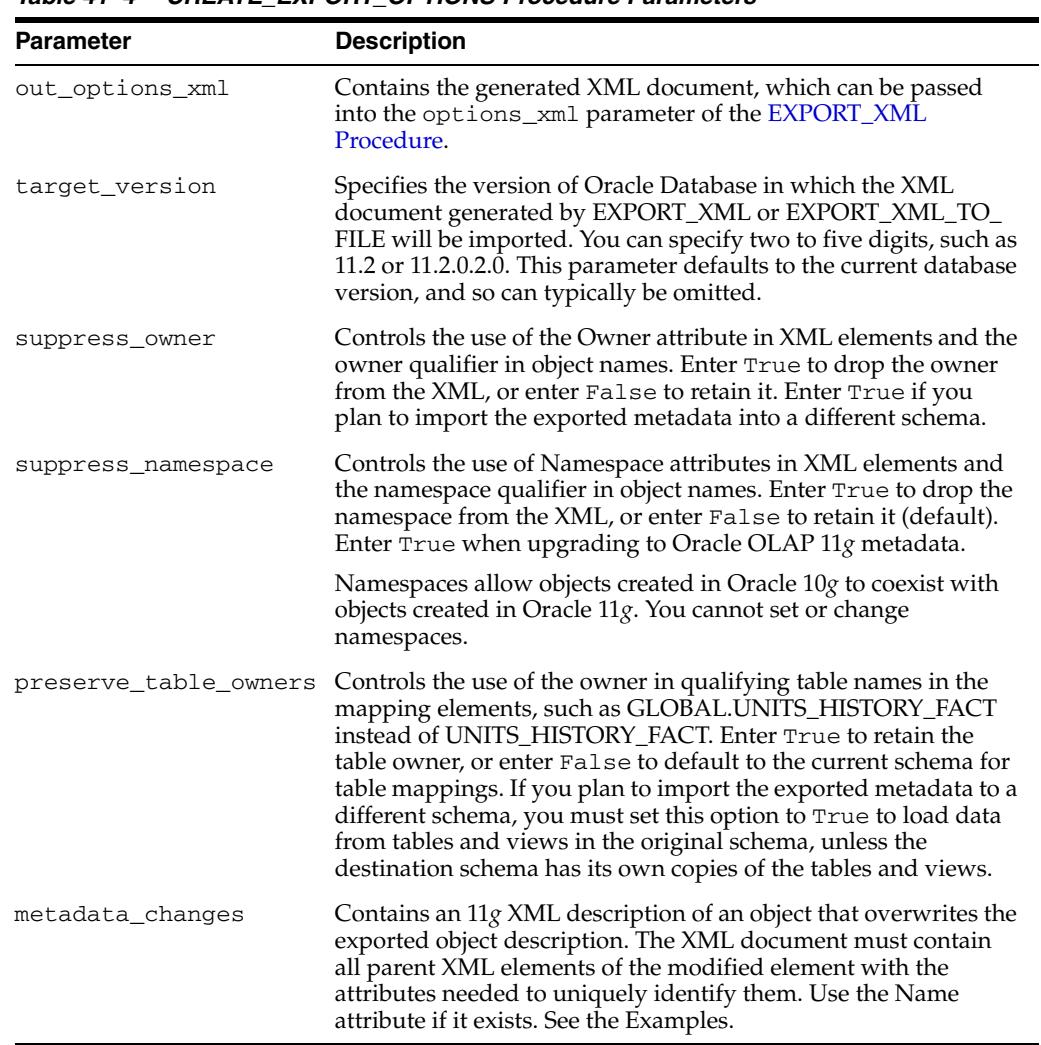

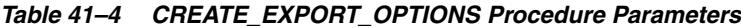

## **Examples**

The following example generates an XML document of export options:

```
DECLARE
    optionsClob CLOB;
BEGIN
    dbms_lob.createtemporary(optionsClob, false, dbms_lob.CALL); 
   dbms_cube.create_export_options(out_options_xml=>optionsClob,_suppress
namespace=>TRUE);
    dbms_output.put_line(optionsClob);
END;
/
```
The DBMS\_OUTPUT.PUT\_LINE procedure displays this XML document (formatted for readability:

```
<?xml version="1.0"?>
<Export TargetVersion="11.2.0.2">
   <ExportOptions>
     <Option Name="SuppressOwner" Value="FALSE"/>
     <Option Name="SuppressNamespace" Value="TRUE"/>
     <Option Name="PreserveTableOwners" Value="FALSE"/>
   </ExportOptions>
</Export>
```
The next example generates an XML document with a metadata change to the mapping of the American long description attribute of the CHANNEL dimension.

```
DECLARE
```
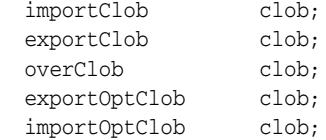

**BEGIN** 

```
 dbms_lob.createtemporary(overClob, TRUE);
   dbms_lob.open(overClob, DBMS_LOB.LOB_READWRITE);
   dbms_lob.writeappend(overClob,58, '<Metadata Version="1.3" 
MinimumDatabaseVersion="11.2.0.2">');
  dbms_lob.writeappend(overClob,34, '<StandardDimension Name="CHANNEL">');
   dbms_lob.writeappend(overClob,75, '<Description Type="Description" 
Language="AMERICAN" Value="Sales Channel"/>');
   dbms_lob.writeappend(overClob,20, '</StandardDimension>');
   dbms_lob.writeappend(overClob,11, '</Metadata>');
   dbms_lob.close(overClob); 
   -- Enable 11g clients to access 10g metadata
   dbms_cube.initialize_cube_upgrade;
   -- Create a CLOB containing the export options
   dbms_lob.createtemporary(exportOptClob, TRUE);
   dbms_cube.create_export_options(out_options_xml=>exportOptClob, suppress_
namespace=>TRUE, metadata_changes=>overClob);
   -- Create a CLOB containing the import options
   dbms_lob.createtemporary(importOptClob, TRUE);
   dbms_cube.create_import_options(out_options_xml=>importOptClob, rename_table => 
'MY_OBJECT_MAP');
    -- Create CLOBs for the metadata
   dbms_lob.createtemporary(importClob, TRUE);
   dbms_lob.createtemporary(exportClob, TRUE);
```

```
 -- Export metadata from a 10g analytic workspace to a CLOB
  dbms_cube.export_xml(object_ids=>'GLOBAL_AW', options_xml=>exportOptClob, out_
xml=>exportClob); 
  -- Import metadata from the CLOB
  dbms_cube.import_xml(in_xml => exportClob, options_xml=>importOptClob, out_
xml=>importClob);
   -- Load and aggregate the data
  dbms_cube.build(script=>'UNITS_CUBE, PRICE_AND_COST_CUBE');
END;
/
```
The following is the content of exportClob (formatting added for readability). The XML document changes the description of Channel to Sales Channel.

```
<Metadata Version="1.3" MinimumDatabaseVersion="11.2.0.2">
  <StandardDimension Name="CHANNEL">
    <Description Type="Description" Language="AMERICAN" Value="Sales Channel"/>
  </StandardDimension>
</Metadata>
```
## <span id="page-789-0"></span>**CREATE\_IMPORT\_OPTIONS Procedure**

This procedure creates an input XML document that describes processing options for the [IMPORT\\_XML Procedure on page 41-49.](#page-804-0)

#### **Syntax**

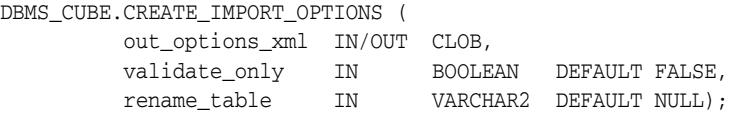

#### **Parameters**

| <b>Parameter</b> | <b>Description</b>                                                                                                    |
|------------------|----------------------------------------------------------------------------------------------------|
| out_options_xml  | Contains the generated XML document, which can be passed to<br>the options_xml parameter of the IMPORT_XML Procedure.                                                                                                    |
| validate only    | TRUE causes the IMPORT_XML procedure to validate the<br>metadata described in the input file or the in_xml parameter,<br>without committing the changes to the metadata.                                                                                                    |
| rename_table     | The name of a table identifying new names for the imported<br>objects, in the form [schema_name.]table_name. The<br>IMPORT_XML procedure creates objects using the names<br>specified in the table instead of the ones specified in the XML<br>document. See the Usage Notes for the format of the rename<br>table. |

*Table 41–5 CREATE\_IMPORT\_OPTIONS Procedure Parameters*

#### **Usage Notes**

See ["Rename Table" on page 41-14](#page-769-0).

#### **Examples**

This example specifies validation only and a rename table. For an example of the import CLOB being used in an import, see ["IMPORT\\_XML Procedure" on page 41-49](#page-804-0).

DECLARE importClob clob;

```
BEGIN
   dbms_lob.createtemporary(importClob, TRUE);
```

```
 dbms_cube.create_import_options(out_options_xml => importClob, rename_table => 
'MY_OBJECT_MAP', validate_only => TRUE);
```

```
 dbms_output.put_line(importClob);
END;
```

```
/
```
It generates the following XML document:

```
<?xml version="1.0"?>
<Import>
   <ImportOptions>
    <Option Name="ValidateOnly" Value="TRUE"/>
     <Option Name="RenameTable" Value="MY_OBJECT_MAP"/>
   </ImportOptions>
```
</Import>

## <span id="page-791-0"></span>**CREATE\_MVIEW Function**

This function creates a cube materialized view from the definition of a relational materialized view.

#### **Syntax**

```
DBMS_CUBE.CREATE_MVIEW (
mvowner IN VARCHAR2,
mvname IN VARCHAR2,
       sam_parameters IN CLOB DEFAULT NULL)
    RETURN VARCHAR2;
```
#### **Parameters**

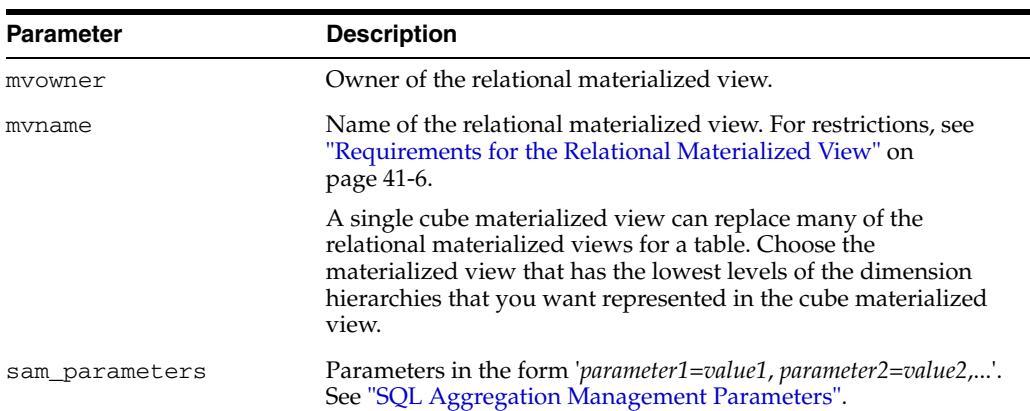

#### *Table 41–6 CREATE\_MVIEW Function Parameters*

#### **SQL Aggregation Management Parameters**

The CREATE\_MVIEW and DERIVE\_FROM\_MVIEW functions use the SQL aggregation management (SAM) parameters described in Table 41–7. Some parameters support the development of cubes with advanced analytics. Other parameters support the development of Java applications. The default settings are appropriate for cube materialized views that are direct replacements for relational materialized views.

| <b>Parameter</b>   | <b>Description</b>                                                                                                    |
|--------------------|----------------------------------------------------------------------------------------------------|
| ADDTOPS            | Adds a top level and a level member to every dimension<br>hierarchy in the cube. If the associated relational dimension has<br>no hierarchy, then a dimension hierarchy is created.                                                           |
|                    | TRUE: Creates levels named ALL dimension with level<br>members All_dimension. (Default)                                                                                                    |
|                    | FALSE: Creates only the hierarchies and levels identified by the<br>relational dimensions.                                                                                                    |
| ADDUNIOUEKEYPREFIX | Controls the creation of dimension keys.                                                                                                    |
|                    | TRUE: Creates cube dimension keys by concatenating the level<br>name with the relational dimension key. This practice assures<br>that the dimension keys are unique across all levels, such as<br>CITY_NEW_YORK and STATE_NEW_YORK. (Default) |
|                    | FALSE: Uses the relational dimension keys as cube dimension<br>keys.                                                                                                    |

*Table 41–7 SQL Aggregation Management Parameters*
| Parameter       | <b>Description</b>                                                                                                    |
|-----------------|----------------------------------------------------------------------------------------------------|
| ATRMAPTYPE      | Specifies whether attributes are mapped by hierarchy levels,<br>dimension levels, or both.                                                                                                    |
|                 | HIER_LEVEL: Maps attributes to the levels of a particular<br>dimension hierarchy. (Default)                                                                                                    |
|                 | DIM_LEVEL: Maps attributes to the levels of the dimension<br>regardless of hierarchy.                                                                                                    |
|                 | BOTH: Maps attributes to both dimension and hierarchy levels.                                                                                                    |
|                 | AUTO: Maps attributes to the levels of the dimension for a star<br>schema and to the levels of a particular dimension hierarchy for<br>a snowflake schema.                                                                                                    |
| AWNAME          | Provides the name of the analytic workspace that owns the cube.<br>Choose a simple database object name of 1 to 30 bytes. The<br>default name is fact_tablename_AWn.                                                                                                    |
| <b>BUILD</b>    | Specifies whether a data refresh will immediately follow<br>creation of the cube materialized view.                                                                                                    |
|                 | IMMEDIATE: Refreshes immediately.                                                                                                    |
|                 | DEFERRED: Does not perform a data refresh. (Default)                                                                                                    |
|                 | Note: Only the CREATE_MVIEW function uses this parameter.                                                                                                    |
| CUBEMVOPTION    | Controls validation and creation of a cube materialized view.<br>Regardless of this setting, the function creates an analytic<br>workspace containing a cube and its related cube dimensions.                                                                                                    |
|                 | COMPLETE_REFRESH: Creates a complete refresh cube<br>materialized view (full update).                                                                                                    |
|                 | FAST_REFRESH: Creates a fast refresh materialized view<br>(incremental update).                                                                                                    |
|                 | REWRITE READY: Runs validation checks for a rewrite cube<br>materialized view, but does not create it.                                                                                                    |
|                 | REWRITE: Creates a rewrite cube materialized view.                                                                                                    |
|                 | REWRITE_WITH_ATTRIBUTES: Creates a rewrite cube<br>materialized view that includes columns with dimension<br>attributes, resulting in faster query response times. (Default)                                                                                                    |
|                 | Note: The following settings do not create a cube materialized view.<br>Use Analytic Workspace Manager to drop an analytic workspace<br>that does not have a cube materialized view. You can use the<br>DROP_MVIEW procedure to delete an analytic workspace only<br>when it supports a cube materialized view. |
|                 | NONE: Does not create a cube materialized view.                                                                                                    |
|                 | COMPLETE_REFRESH_READY: Runs validation checks for a<br>complete refresh cube materialized view, but does not create it.                                                                                                    |
|                 | FAST_REFRESH_READY: Runs validation checks for fast refresh,<br>but does not create the cube materialized view.                                                                                                    |
| <b>CUBENAME</b> | Provides the name of the cube derived from the relational<br>materialized view. Choose simple database object name of 1 to<br>30 bytes. The default name is fact_tablename_Cn.                                                                                                    |

*Table 41–7 (Cont.) SQL Aggregation Management Parameters*

| Parameter                         | <b>Description</b>                                                                                                    |  |
|-----------------------------------|----------------------------------------------------------------------------------------------------|--|
| DIMJAVABINDVARS                   | Supports access by Java programs to the XML document.                                                                                                    |  |
|                                   | TRUE: Generates an XML template that uses Java bind variable<br>notation for the names of dimensions. No XML validation is<br>performed. You cannot use the IMPORT_XML procedure to create<br>a cube using this template. |  |
|                                   | FALSE: Generates an XML template that does not support Java<br>bind variables. (Default)                                                                                                    |  |
| DISABLEORW                        | Controls disabling of query rewrite on the source relational<br>materialized view.                                                                                                    |  |
|                                   | TRUE: Issues an ALTER MATERIALIZED VIEW mview_name<br>DISABLE QUERY REWRITE command.                                                                                                    |  |
|                                   | FALSE: No action.                                                                                                    |  |
|                                   | Note: Only the CREATE_MVIEW function with<br>BUILD=IMMEDIATE uses this parameter.                                                                                                    |  |
| <b>EXPORTXML</b>                  | Exports the XML that defines the dimensional objects to a file,<br>which you specify as $dir/fil$ ename. Both the directory and<br>the file name are case sensitive.                                                      |  |
|                                   | $dir$ : Name of a database directory.                                                                                                    |  |
|                                   | <i>filename:</i> The name of the file, typically given an XML<br>filename extension.                                                                                                    |  |
| FILTERPARTITIONANCEST<br>ORLEVELS | Controls the generation of aggregate values above the<br>partitioning level of a partitioned cube.                                                                                                    |  |
|                                   | TRUE: Removes levels above the partitioning level from the<br>cube. Requests for summary values above the partitioning level<br>are solved by SQL.                                                                        |  |
|                                   | FALSE: All levels are retained in the cube. Requests for<br>summary values are solved by OLAP. (Default)                                                                                                    |  |
| LOGDEST                           | Directs and stores log messages. By default, the messages are not<br>available.                                                                                                    |  |
|                                   | SERVEROUT: Sends messages to server output (typically the<br>screen), which is suitable when working interactively such as in<br>SQL*Plus or SQL Developer.                                                               |  |
|                                   | TRACEFILE: Sends messages to the session trace file.                                                                                                    |  |
| PARTITIONOPTION                   | Controls partitioning of the cube.                                                                                                    |  |
|                                   | NONE: Prevents partitioning.                                                                                                    |  |
|                                   | DEFAULT: Allows the Sparsity Advisor to determine whether<br>partitioning is needed and how to partition the cube. (Default)                                                                                              |  |
|                                   | FORCE: Partitions the cube even when the Sparsity Advisor<br>recommends against it. The Sparsity Advisor identifies the best<br>dimension, hierarchy, and level to use for partitioning.                                  |  |
|                                   | dimension.hierarchy.level: Partitions the cube using the<br>specified dimension, hierarchy, and level.                                                                                                    |  |
| POPULATELINEAGE                   | Controls the appearance of attributes in a cube materialized<br>view.                                                                                                    |  |
|                                   | TRUE: Includes all dimension attributes in the cube materialized<br>view. (Default)                                                                                                    |  |
|                                   | FALSE: Omits all dimension attributes from the cube<br>materialized view.                                                                                                    |  |

*Table 41–7 (Cont.) SQL Aggregation Management Parameters*

| Parameter          | <b>Description</b>                                                                                                    |
|--------------------|----------------------------------------------------------------------------------------------------|
| PRECOMPUTE         | Identifies a percentage of the data that is aggregated and stored.<br>The remaining values are calculated as required by queries<br>during the session.                                                                                                    |
|                    | precompute_percentage[:precompute_top_percentage]                                                                                                    |
|                    | Specify the top percentage for partitioned cubes. The default<br>value is 35:0, which specifies precomputing 35% of the bottom<br>partition and 0% of the top partition. If the cube is not<br>partitioned, then the second number is ignored.                                                                                                    |
| REMAPCOMPOSITEKEYS | Controls how multicolumn keys are rendered in the cube.                                                                                                    |
|                    | TRUE: Creates a unique key attribute whose values are<br>concatenated string expressions with an underscore between the<br>column values. For example, the value BOSTON_MA_USA might<br>be an expression produced from a multicolumn key composed<br>of CITY, STATE, and COUNTRY columns. In addition, an<br>attribute is created for each individual column to store the<br>relational keys. (Default) |
|                    | FALSE: Creates a unique key attribute for each column.                                                                                                    |
| RENDERINGMODE      | Controls whether a loss in fidelity between the relational<br>materialized view and the cube materialized view results in a<br>warning message or an exception. See "Requirements for the<br>Relational Materialized View" on page 41-6.                                                                                                    |
|                    | LOOSE: Losses are noted in the optional logs generated by the<br>CREATE_MVIEW Function and the DERIVE_FROM_MVIEW<br>Function. No exceptions are raised. (Default)                                                                                                    |
|                    | STRICT: Any loss in fidelity raises an exception so that no XML<br>template is created.                                                                                                    |
| SEEFILTERS         | Controls whether conditions in the WHERE clause of the<br>relational materialized view's defining query are retained or<br>ignored.                                                                                                    |
|                    | TRUE: Renders valid conditions in the XML template. (Default)                                                                                                    |
|                    | FALSE: Ignores all conditions.                                                                                                    |
| UNIQUENAMES        | Controls whether top level dimensional objects have unique<br>names. Cross namespace conflicts may occur because<br>dimensional objects have different namespaces than relational<br>objects.                                                                                                    |
|                    | TRUE: Modifies all relational names when they are rendered in<br>the cube.(Default)                                                                                                    |
|                    | FALSE: Duplicates relational names in the cube unless a naming<br>conflict is detected. In that case, a unique name is created.                                                                                                    |
| UNKNOWNKEYASDIM    | Controls handling of simple columns with no levels or<br>hierarchies in the GROUP BY clause of the relational materialized<br>view's defining query.                                                                                                    |
|                    | TRUE: Renders a simple column without a relational dimension<br>as a cube dimension with no levels or hierarchies.                                                                                                    |
|                    | FALSE: Raises an exception when no relational dimension is<br>found for the column. (Default)                                                                                                    |
| VALIDATEXML        | Controls whether the generated XML document is validated.                                                                                                    |
|                    | TRUE: Validates the template using the VALIDATE_XML<br>procedure. (Default)                                                                                                    |
|                    | FALSE: No validation is done.                                                                                                    |

*Table 41–7 (Cont.) SQL Aggregation Management Parameters*

#### **Returns**

The name of the cube materialized view created by the function.

#### **Usage Notes**

See ["Using SQL Aggregation Management" on page 41-4](#page-759-0)

#### **Examples**

All examples for the SQL Aggregate Management subprograms use the sample Sales History schema, which is installed in Oracle Database with two relational materialized views: CAL\_MONTH\_SALES\_MV and FWEEK\_PSCAT\_SALES\_MV.

The following script creates a cube materialized view using CAL\_MONTH\_SALES\_MV as the relational materialized view. It uses all default options.

```
SET serverout ON format wrapped
DECLARE
    salesaw varchar2(30);
BEGIN
     salesaw := dbms_cube.create_mview('SH', 'CAL_MONTH_SALES_MV');
END;
/
```
The next example sets several parameters for creating a cube materialized view from FWEEK\_PSCAT\_SALES\_MV. These parameters change the cube materialized view in the following ways:

- ADDTOPS: Adds a top level consisting of a single value to the hierarchies. All of the dimensions in Sales History have a top level already.
- PRECOMPUTE: Changes the percentage of materialized aggregates from 35:0 to 40:10.
- EXPORTXML: Creates a text file for the XML document.
- BUILD: Performs a data refresh.

```
DECLARE
     salescubemv varchar2(30);
     sam_param clob := 'ADDTOPS=FALSE,
                            PRECOMPUTE=40:10,
                            EXPORTXML=WORK_DIR/sales.xml,
                            BUILD=IMMEDIATE';
BEGIN
     salescubemv := dbms_cube.create_mview('SH', 'FWEEK_PSCAT_SALES_MV', 
                    sam_param);
END;
/
```
# <span id="page-796-0"></span>**DERIVE\_FROM\_MVIEW Function**

This function generates an XML template that defines a cube with materialized view capabilities, using the information derived from an existing relational materialized view.

# **Syntax**

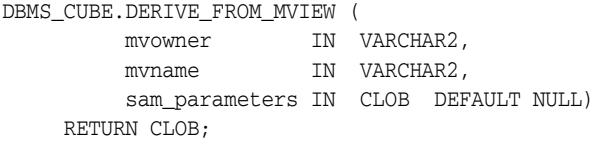

# **Parameters**

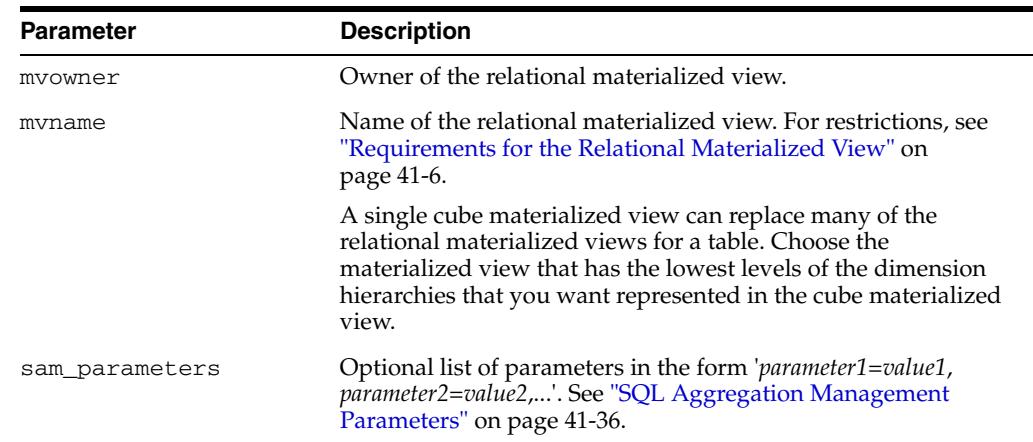

*Table 41–8 DERIVE\_FROM\_MVIEW Function Parameters*

### **Returns**

An XML template that defines an analytic workspace containing a cube enabled as a materialized view.

# **Usage Notes**

To create a cube materialized view from an XML template, use the IMPORT\_XML procedure. Then use the REFRESH\_MVIEW procedure to refresh the cube materialized view with data.

See ["Using SQL Aggregation Management" on page 41-4.](#page-759-0)

# **Examples**

The following example generates an XML template named sales\_cube.xml from the CAL\_MONTH\_SALES\_MV relational materialized view in the SH schema.

DECLARE salescubexml clob := null; sam\_param clob := 'exportXML=WORK\_DIR/sales\_cube.xml'; BEGIN salescubexml := dbms\_cube.derive\_from\_mview('SH', 'CAL\_MONTH\_SALES\_MV', sam\_param);

```
END;
```
/

# **DROP\_MVIEW Procedure**

This procedure drops a cube materialized view and all associated objects from the database. These objects include the dimension materialized views, cubes, cube dimensions, levels, hierarchies, and the analytic workspace.

# **Syntax**

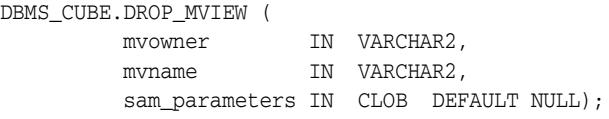

# **Parameters**

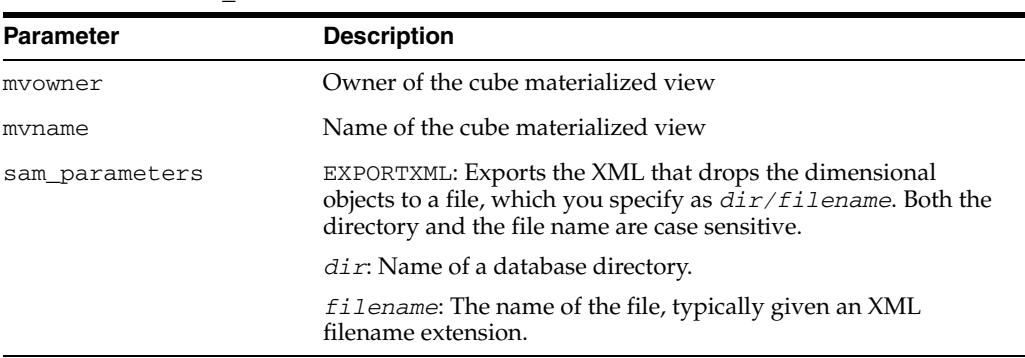

#### *Table 41–9 DROP\_MVIEW Procedure Parameters*

# **Usage Notes**

Use this procedure to drop a cube materialized view that you created using the CREATE\_MVIEW and DERIVE\_FROM\_MVIEW functions. If you make modifications to the cubes or dimensions, then DROP\_MVIEW may not be able to drop the cube materialized view.

Some of the CUBEMVOPTION parameters used by the CREATE\_MVIEW and DERIVE\_ FROM\_MVIEW functions do not create a materialized view. Use Analytic Workspace Manager to drop the analytic workspace, cubes, and cube dimensions.

If you use the EXPORTXML parameter, then you can use the XML document to drop the cube materialized view, after you re-create it. Use the IMPORT\_XML procedure.

See ["Using SQL Aggregation Management" on page 41-4.](#page-759-0)

### **Examples**

The current schema has four materialized views. CB\$CAL\_MONTH\_SALES is a cube materialized view for the SALES table. CB\$TIMES\_DIM\_D1\_CAL\_ROLLUP is a cube dimension materialized view for the TIMES\_DIM dimension on the TIMES dimension table. The others are relational materialized views.

SELECT mview\_name FROM user\_mviews;

```
MVIEW_NAME
------------------------------
CB$CAL_MONTH_SALES
CB$TIMES_DIM_D1_CAL_ROLLUP
CAL_MONTH_SALES_MV
```
FWEEK\_PSCAT\_SALES\_MV

The following command drops both CB\$CAL\_MONTH\_SALES and CB\$TIMES\_DIM\_ D1\_CAL\_ROLLUP.

EXECUTE dbms\_cube.drop\_mview('SH', 'CB\$CAL\_MONTH\_SALES');

Dropped cube organized materialized view "SH"."CAL\_MONTH\_SALES" including container analytic workspace "SH"."CAL\_MONTH\_SALES\_AW" at 20081110 16:31:40.056.

This query against the data dictionary confirms that the materialized views have been dropped.

SELECT mview\_name FROM user\_mviews;

MVIEW\_NAME

------------------------------ CAL\_MONTH\_SALES\_MV

FWEEK\_PSCAT\_SALES\_MV

# **EXPORT\_XML Procedure**

#### This procedure writes OLAP metadata to a CLOB.

# **Syntax**

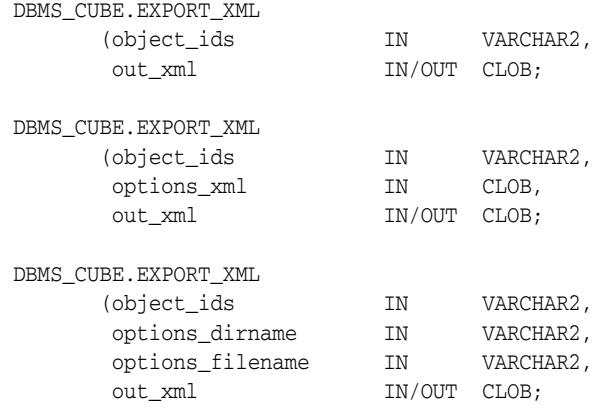

# **Parameters**

| <b>Parameter</b> | <b>Description</b>                                                                                                    |  |
|------------------|----------------------------------------------------------------------------------------------------|--|
| object_ids       | Any of these identifiers.                                                                                                    |  |
|                  | The name of a schema, such as GLOBAL.                                                                                                    |  |
|                  | The fully qualified name of an analytic workspace in the<br>form owner. aw_name. AW, such as GLOBAL. GLOBAL. AW.                                                                                          |  |
|                  | Cube                                                                                                    |  |
|                  | Dimension                                                                                                    |  |
|                  | Named build process<br>$\blacksquare$                                                                                                    |  |
|                  | Measure folder                                                                                                    |  |
|                  | You can specify multiple objects by separating the names with<br>commas.                                                                                                    |  |
|                  | <b>Note:</b> When exporting an individual object, be sure to export<br>any objects required to reconstruct it. For example, when<br>exporting a cube, you must also export the dimensions of the<br>cube. |  |
| options_dirname  | The case-sensitive name of a database directory that contains<br>options filename.                                                                                                    |  |
| options_filename | A file containing an XML document of export options.                                                                                                    |  |
| options_xml      | A CLOB variable that contains an XML document of export<br>options. Use the CREATE_EXPORT_OPTIONS Procedure to<br>generate this document.                                                                 |  |
| out_xml          | A CLOB variable that will store the XML document of OLAP<br>metadata for the objects listed in <i>object_ids</i> .                                                                                        |  |

*Table 41–10 EXPORT\_XML Procedure Parameters*

# **Export Options**

The default settings for the export options are appropriate in many cases, so you can omit the *options\_xml* parameter or the *options\_dirname* and *options\_ filename* parameters. However, when upgrading Oracle OLAP 10*g* metadata to

OLAP 11*g*, you must specify an XML document that changes the default settings. This example changes all of the parameters from False to True; set them appropriately for your schema.

```
<?xml version="1.0"?>
<Export>
  <ExportOptions>
    <Option Name="SuppressNamespace" Value="True"/> 
     <Option Name="SuppressOwner" Value="True"/> 
     <Option Name="PreserveTableOwners" Value="True"/> 
   </ExportOptions>
</Export>
```
You can create this XML document manually or by using the [CREATE\\_EXPORT\\_](#page-786-0) [OPTIONS Procedure on page 41-31.](#page-786-0)

#### **Usage Notes**

See ["Upgrading Analytic Workspaces From OLAP 10g to OLAP 11g" on page 41-12](#page-767-0).

#### **Example**

For an example of using EXPORT\_XML in an upgrade to the same schema, see ["Upgrading Analytic Workspaces From OLAP 10g to OLAP 11g" on page 41-12.](#page-767-0)

The following PL/SQL script copies an OLAP 11*g* analytic workspace named GLOBAL11 from the GLOBAL\_AW schema to the GLOBAL schema. No upgrade is performed.

To upgrade into a different schema, change the example as follows:

- Call the INITIALIZE\_CUBE\_UPGRADE procedure.
- Call the CREATE\_EXPORT\_OPTIONS procedure with the additional parameter setting SUPPRESS\_NAMESPACE=>TRUE.

The PL/SQL client must be connected to the database as GLOBAL. The GLOBAL user must have SELECT permissions on GLOBAL\_AW.AW\$GLOBAL and on all relational data sources.

```
BEGIN
   -- Create a CLOB for the export options
  dbms_lob.createtemporary(optionsClob, TRUE);
  dbms_cube.create_export_options(out_options_xml=>optionsClob, suppress_
owner=>TRUE, preserve_table_owners=>TRUE);
   -- Create a CLOB for the XML template
  dbms lob.createtemporary(exportClob, TRUE);
   -- Export metadata from an analytic workspace to a CLOB
   dbms_cube.export_xml(object_ids=>'GLOBAL_AW.GLOBAL11.AW', options_
xml=>optionsClob, out_xml=>exportClob); 
   -- Import metadata from the CLOB
  dbms_cube.import_xml(in_xml=>exportClob);
   -- Load and aggregate the data
  dbms_cube.build(script=>'GLOBAL.UNITS_CUBE, GLOBAL.PRICE_AND_COST_CUBE');
END;
/
```
# **EXPORT\_XML\_TO\_FILE Procedure**

This procedure exports OLAP metadata to a file. This file can be imported into a new or existing analytic workspace using the IMPORT\_XML procedure. In this way, you can create a copy of the analytic workspace in another schema or database.

This procedure can also be used as part of the process for upgrading CWM or OLAP standard form (AWXML) metadata contained in an Oracle OLAP 10*g* analytic workspace to OLAP 11*g* format.

# **Syntax**

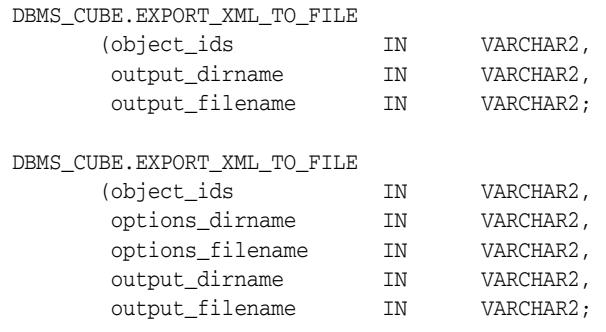

# **Parameters**

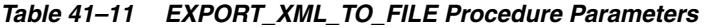

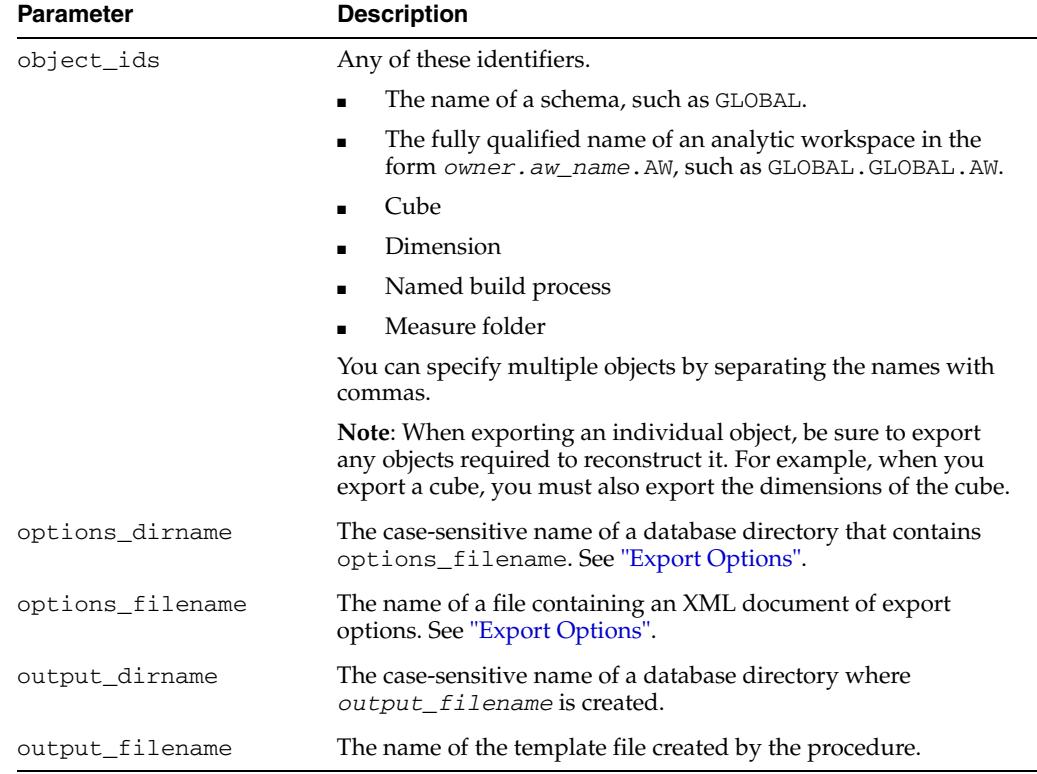

# **Export Options**

The default settings for the export options are appropriate in most cases, and you can omit the *options\_dirname* and *options\_filename* parameters. However, when

upgrading Oracle OLAP 10*g* metadata to OLAP 11*g*, you must specify an XML document that changes the default settings, like the following:

```
<?xml version="1.0"?>
<Export>
  <ExportOptions>
    <Option Name="SuppressNamespace" Value="True"/> 
    <Option Name="SuppressOwner" Value="True"/> 
    <Option Name="PreserveTableOwners" Value="True"/> 
  </ExportOptions>
</Export>
```
You can create this XML document manually or by using the [CREATE\\_EXPORT\\_](#page-786-0) [OPTIONS Procedure on page 41-31.](#page-786-0)

#### **Usage Notes**

See ["Upgrading Analytic Workspaces From OLAP 10g to OLAP 11g" on page 41-12](#page-767-0).

# **Examples**

The following example generates an XML file named global.xml in OLAP 11*g* format using the default export settings. The metadata is derived from all analytic workspaces and CWM metadata in the GLOBAL\_AW schema. The output file is generated in the WORK\_DIR database directory.

execute dbms\_cube.export\_xml\_to\_file('GLOBAL\_AW', 'WORK\_DIR', 'global.xml');

The next example also generates an XML file named global.xml in OLAP 11*g* format using the export options set in options.xml. The metadata is derived from the GLOBAL analytic workspace in the GLOBAL\_AW schema. Both the options file and the output file are in the WORK\_DIR database directory.

```
execute dbms_cube.export_xml_to_file('GLOBAL_AW.GLOBAL.AW', 'WORK_DIR', 
'options.xml', 'WORK_DIR', 'global.xml');
```
# **IMPORT\_XML Procedure**

This procedure creates, modifies, or drops an analytic workspace by using an XML template.

# **Syntax**

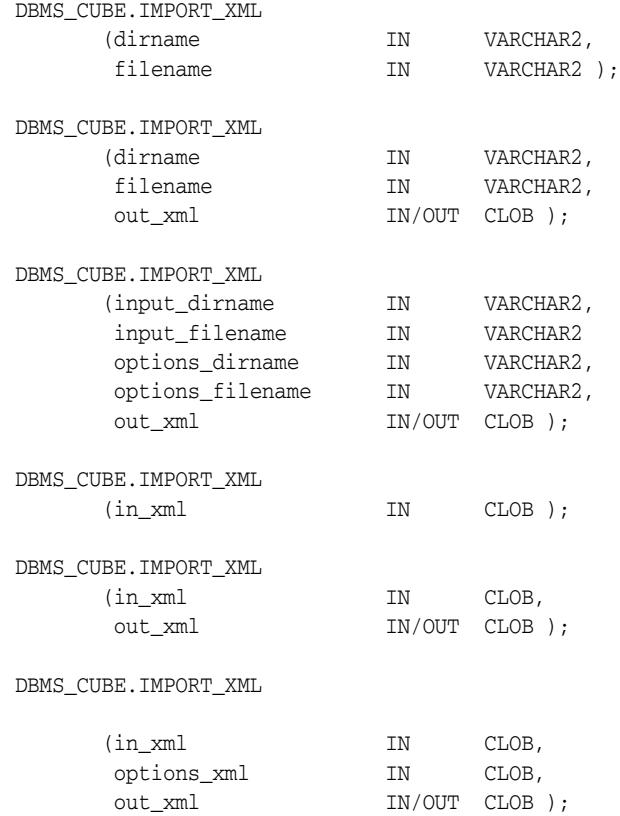

# **Parameters**

# *Table 41–12 IMPORT\_XML Procedure Parameters*

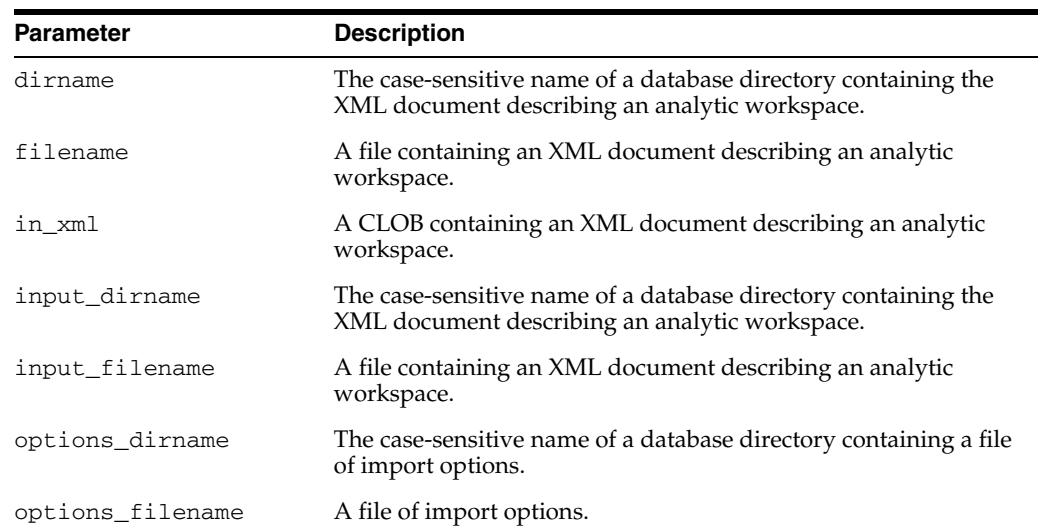

| <b>Parameter</b> | <b>Description</b>                                                                                                    |  |
|------------------|----------------------------------------------------------------------------------------------------|--|
| options xml      | An XML document describing the import options. Use the<br>CREATE_IMPORT_OPTIONS Procedure on page 41-34 to<br>generate this document.                                                                                                    |  |
| out xml          | An XML document that either describes the analytic workspace<br>or, for validation only, describes any errors. It may contain<br>changes that DBMS_CUBE made to the imported XML, such as<br>setting default values or making minor corrections to the XML. |  |

*Table 41–12 (Cont.) IMPORT\_XML Procedure Parameters*

# **Usage Notes**

The XML can define, modify, or drop an entire analytic workspace, or one or more cubes or dimensions. When defining just cubes or dimensions, you must do so within an existing analytic workspace.

You can also use IMPORT\_XML to drop an analytic workspace by using the XML document generated by the DROP\_MVIEW procedure with the EXPORTXML parameter.

See ["Upgrading Analytic Workspaces From OLAP 10g to OLAP 11g" on page 41-12](#page-767-0).

#### **Example**

This example loads an XML template from a file named GLOBAL.XML and located in a database directory named XML\_DIR.

EXECUTE dbms\_cube.import\_xml('XML\_DIR', 'GLOBAL.XML');

The next example exports an OLAP 10*g* template and uses IMPORT\_XML to validate it before an upgrade to 11*g*.

DECLARE

```
 exportOptClob clob;
 importOptClob clob;
 importClob clob;
 exportClob clob;
```
#### BEGIN

```
 -- Create a CLOB for the export options
   dbms_lob.createtemporary(exportOptClob, TRUE);
   dbms_cube.create_export_options(out_options_xml=>exportOptClob, suppress_
namespace=>TRUE, preserve_table_owners=>TRUE);
   -- Create a CLOB for the XML template
   dbms_lob.createtemporary(exportClob, TRUE);
   -- Create a CLOB for import options
   dbms_lob.createtemporary(importOptClob, TRUE);
   dbms_cube.create_import_options(out_options_xml=>importOptClob, validate_
only=>TRUE);
   -- Create a CLOB for the change log
   dbms_lob.createtemporary(importClob, TRUE);
   -- Enable 11g clients to access 10g metadata
  dbms cube.initialize cube upgrade;
   -- Export metadata from an analytic workspace to a CLOB
```

```
 dbms_cube.export_xml(object_ids=>'GLOBAL_AW', options_xml=>exportOptClob, out_
xml=>exportClob);
```
 /\* Import metadata from the CLOB. No objects are committed to the database because the validate\_only parameter of CREATE\_IMPORT\_OPTIONS is set to TRUE. \*/

```
 dbms_cube.import_xml(in_xml=>exportClob, options_xml=>importOptClob, out_
xml=>importClob);
```

```
 -- Output the metadata changes
 dbms_output.put_line('This is the validation log:');
 dbms_output.put_line(importClob);
```

```
END;
/
```
The contents of importClob show that the XML is valid. Otherwise, error messages appear in the <RootCommitResult> element.

```
This is the validation log:
<?xml version="1.0" encoding="UTF-16"?>
<RootCommitResult>
```

```
</RootCommitResult>
```
For an example of IMPORT\_XML within the context of an upgrade from 10*g* to 11*g* metadata, see ["Custom Upgrade" on page 41-16](#page-771-0).

# **INITIALIZE\_CUBE\_UPGRADE Procedure**

This procedure processes analytic workspaces created in Oracle OLAP 10*g* so they can be used by Oracle OLAP 11*g* clients. It processes all analytic workspaces in the current schema. Run this procedure once for each schema in which there are 10*g* analytic workspaces.

Without this processing step, 11*g* clients cannot connect to a database containing a 10*g* analytic workspace with subobjects of a dimension or cube having the same name. Additionally, some DBMS\_CUBE procedures and functions, such as EXPORT\_XML and EXPORT\_XML\_TO\_FILE, do not work on the 10*g* metadata.

After processing, OLAP 11*g* clients can connect and use the alternate names provided by INITIALIZE\_CUBE\_UPGRADE for the conflicting subobjects. OLAP 10*g* clients continue to use the original names.

INITIALIZE\_CUBE\_UPGRADE does not upgrade any OLAP 10*g* objects to OLAP 11*g* format.

See ["Upgrading Analytic Workspaces From OLAP 10g to OLAP 11g" on page 41-12](#page-767-0).

# **Syntax**

DBMS\_CUBE.INITIALIZE\_CUBE\_UPGRADE;

# **Usage Notes**

This procedure creates and populates a table named CUBE\_UPGRADE\_INFO. If it already exists, the table is truncated and repopulated.

While the 10*g* namespace allowed subobjects with the same name in the same dimension or cube, the 11*g* namespace does not. When INITIALIZE\_CUBE\_UPGRADE detects a name conflict among subobjects such as levels, hierarchies, and dimension attributes, it creates a row in CUBE\_UPGRADE\_INFO providing a new, unique name for each one. Rows may also be created for objects that do not require renaming; these rows are distinguished by a value of 0 or null in the CONFLICT column. Top-level objects, such as dimensions and cubes, are not listed.

You can edit the table using SQL INSERT and UPDATE if you want to customize the names of OLAP 10*g* objects on OLAP 11*g* clients.

The UPGRADE\_AW, EXPORT\_XML and EXPORT\_XML\_TO\_FILE procedures use the names specified in the NEW\_NAME column of the table to identify objects in CWM or OLAP standard form (AWXML) analytic workspaces, rather than the original names.

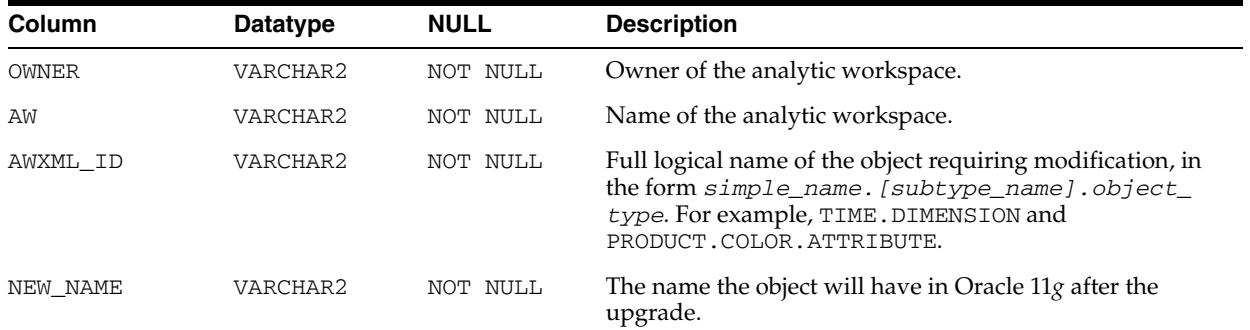

The following table describes the columns of CUBE\_UPGRADE\_INFO.

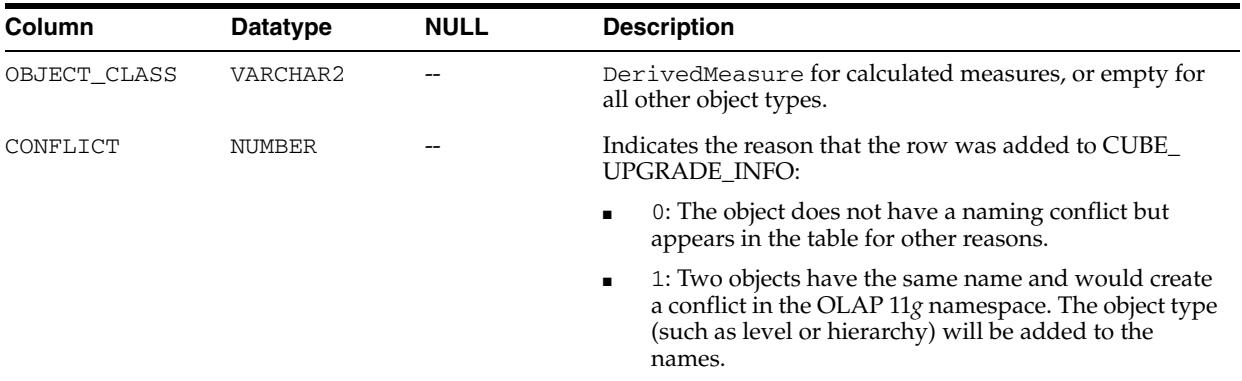

# **Examples**

The following command creates and populates the CUBE\_UPGRADE\_INFO table:

EXECUTE dbms\_cube.initialize\_cube\_upgrade;

The table shows that the OLAP 10*g* analytic workspace has a hierarchy and a level named MARKET\_SEGMENT, which will be renamed. The table also contains rows for calculated measures, but these objects do not require renaming: The value of CONFLICT is 0.

SELECT awxml\_id, new\_name, conflict FROM cube\_upgrade\_info;

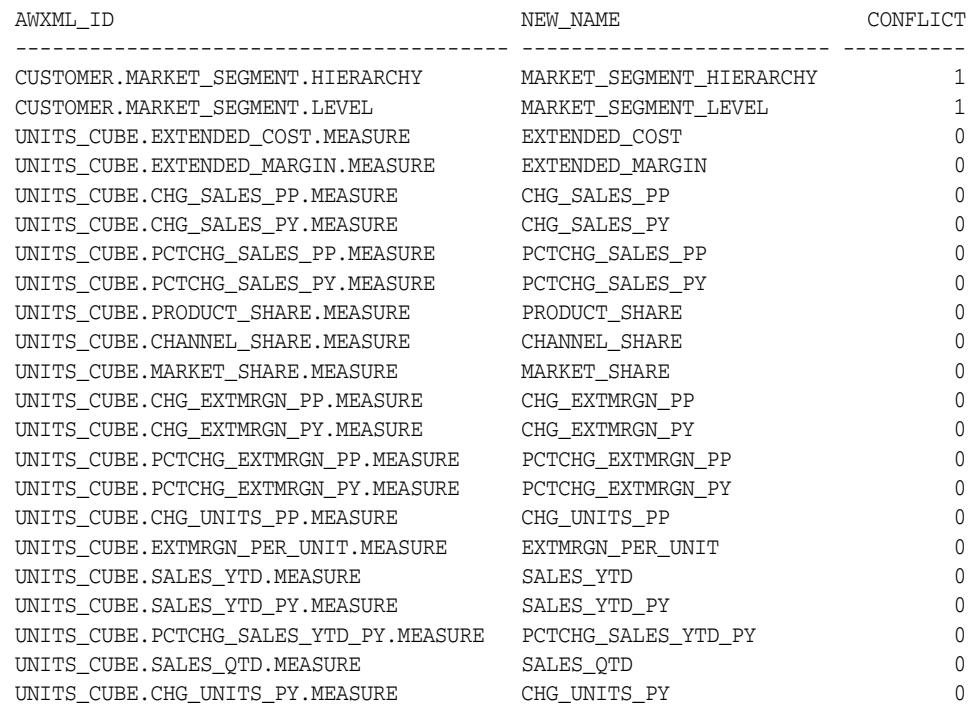

# **REFRESH\_MVIEW Procedure**

This procedure refreshes the data in a cube materialized view.

# **Syntax**

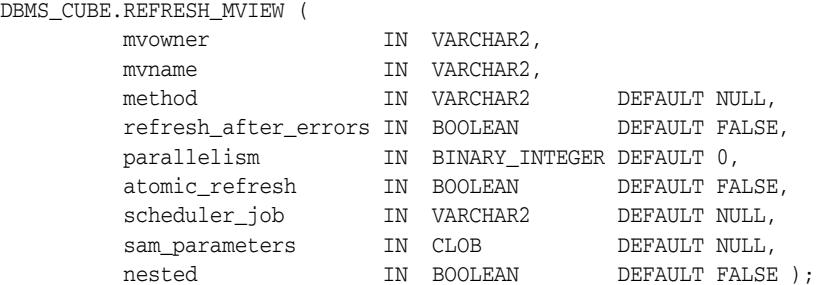

# **Parameters**

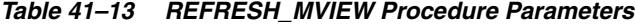

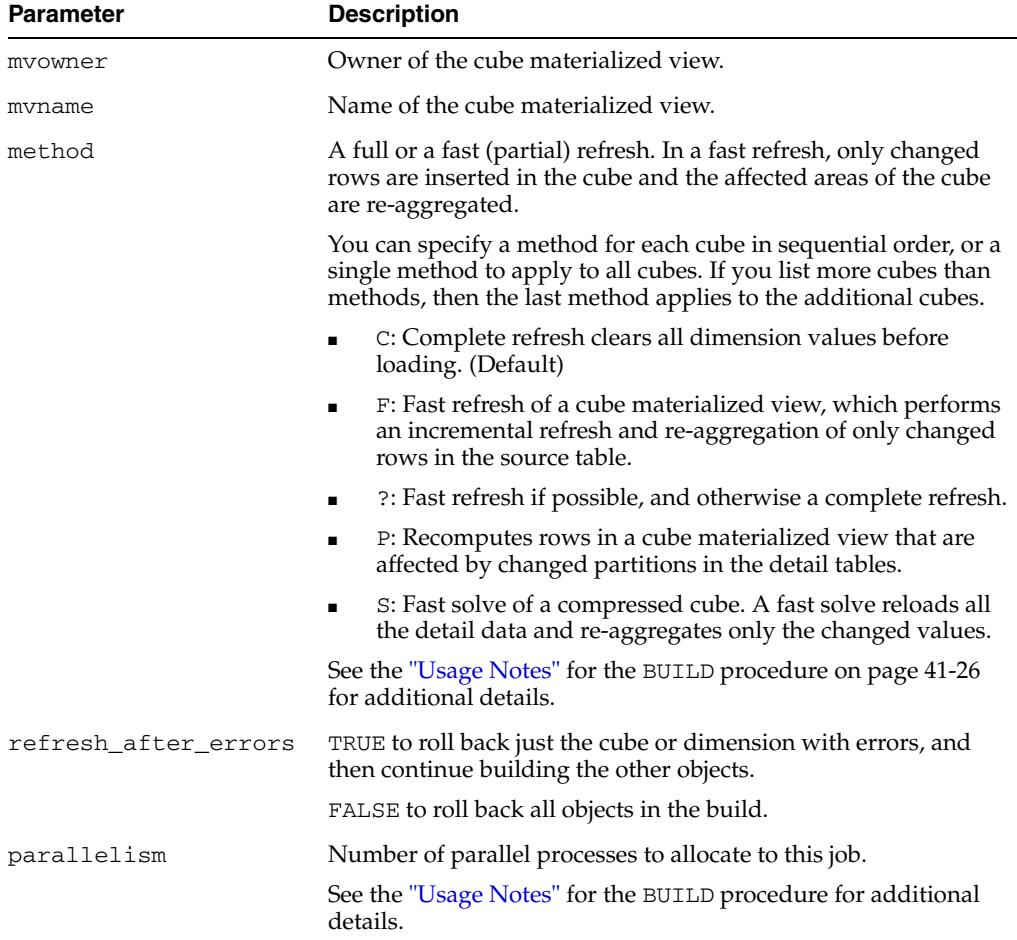

 $\overline{\phantom{0}}$ 

| <b>Parameter</b> | <b>Description</b>                                                                                                    |  |
|------------------|----------------------------------------------------------------------------------------------------|--|
| atomic_refresh   | TRUE prevents users from accessing intermediate results during<br>a build. It freezes the current state of an analytic workspace at<br>the beginning of the build to provide current sessions with<br>consistent data. This option thaws the analytic workspace at the<br>end of the build to give new sessions access to the refreshed<br>data. If an error occurs during the build, then all objects are<br>rolled back to the frozen state. |  |
|                  | FALSE enables users to access intermediate results during an<br>build.                                                                                                    |  |
| scheduler_job    | Any text identifier for the job, which will appear in the log table.<br>The string does not need to be unique.                                                                                                    |  |
| sam parameters   | None.                                                                                                    |  |
| nested           | TRUE performs nested refresh operations for the specified set of<br>cube materialized views. Nested refresh operations refresh all<br>the depending materialized views and the specified set of<br>materialized views based on a dependency order to ensure the<br>nested materialized views are truly fresh with respect to the<br>underlying base tables.                                                                                    |  |
|                  | All objects must reside in a single analytic workspace.                                                                                                    |  |

*Table 41–13 (Cont.) REFRESH\_MVIEW Procedure Parameters*

#### **Usage Notes**

REFRESH\_MVIEW changes *mvname* to the name of the cube, then passes the cube name and all parameters to the BUILD procedure. Thus, you can use the BUILD procedure to refresh a cube materialized view. See the ["BUILD Procedure" on page 41-19](#page-774-0) for additional information about the parameters.

#### **Examples**

The following example uses the default settings to refresh a cube materialized view named CB\$FWEEK\_PSCAT\_SALES.

SET serverout ON format wrapped

EXECUTE dbms\_cube.refresh\_mview('SH', 'CB\$FWEEK\_PSCAT\_SALES');

The next example changes the refresh method to use fast refresh if possible, continue refreshing after an error, and use two parallel processes.

EXECUTE dbms\_cube.refresh\_mview('SH', 'CB\$FWEEK\_PSCAT\_SALES', '?', TRUE, 2);

After successfully refreshing the cube materialized view, REFRESH\_MVIEW returns a message like the following:

Completed refresh of cube mview "SH"."CB\$FWEEK\_PSCAT\_SALES" at 20081114 15:04:46.370.

# **UPGRADE\_AW Procedure**

This procedure creates an Oracle OLAP 11*g* analytic workspace from a copy of the metadata contained in an OLAP 10*g* analytic workspace. The original OLAP 10*g* analytic workspace is not affected and can exist at the same time and in the same schema as the OLAP 11*g* analytic workspace.

UPGRADE\_AW automatically runs INITIALIZE\_CUBE\_UPGRADE if the CUBE\_ UPGRADE\_INFO table does not exist. If it does exist, then UPGRADE\_AW does not overwrite it, thus preserving any changes you made to the table.

See ["Upgrading Analytic Workspaces From OLAP 10g to OLAP 11g" on page 41-12](#page-767-0).

# **Syntax**

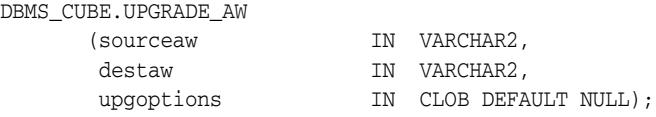

### **Parameters**

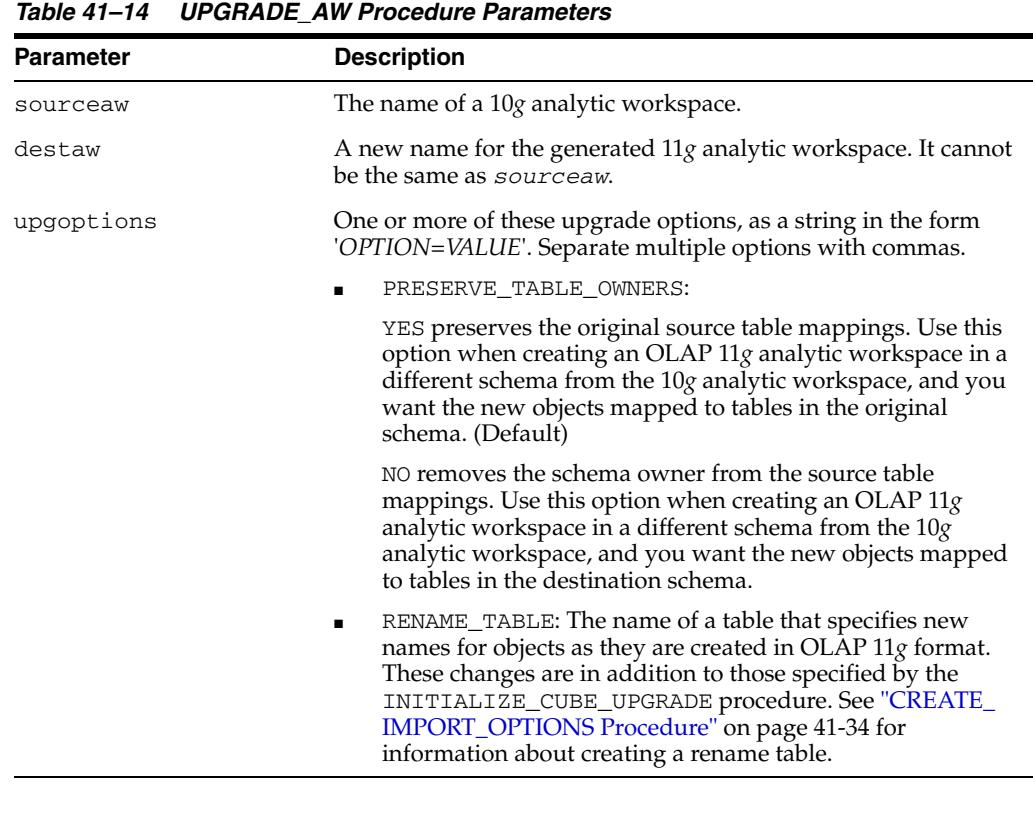

#### **Examples**

This example upgrades an OLAP 10*g* analytic workspace named GLOBAL10 to an OLAP 11*g* analytic workspace named GLOBAL11, using a rename table named MY\_ OBJECT\_MAP:

BEGIN

```
 -- Upgrade the analytic workspace
 dbms_cube.upgrade_aw(sourceaw =>'GLOBAL10', destaw => 'GLOBAL11', upgoptions =>
```

```
'RENAME_TABLE=MY_OBJECT_MAP');
  -- Load and aggregate the data
  dbms_cube.build(script=>'UNITS_CUBE, PRICE_AND_COST_CUBE');
END;
```
/

# **VALIDATE\_XML Procedure**

This procedure checks the XML to assure that it is valid without committing the results to the database. It does not create an analytic workspace.

# **Syntax**

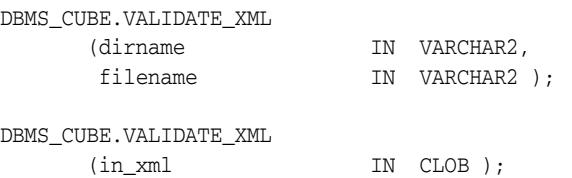

# **Parameters**

| <b>Parameter</b> | <b>Description</b>                               |  |
|------------------|--------------------------------------------------|--|
| dirname          | The case-sensitive name of a database directory. |  |
| filename         | The name of a file containing an XML template.   |  |
| IN XML           | The name of a CLOB containing an XML template.   |  |

*Table 41–15 VALIDATE\_XML Procedure Parameters*

# **Usage Notes**

You should always load a template into the same version and release of Oracle Database as the one used to generate the template. The XML may not be valid if it was generated by a different release of the software.

# **Example**

This example reports a problem in the schema:

```
EXECUTE dbms_cube.validate_xml('UPGRADE_DIR', 'MYGLOBAL.XML');
BEGIN dbms_cube.validate_xml('UPGRADE_DIR', 'MYGLOBAL.XML'); END;
```

```
*
ERROR at line 1:
ORA-37162: OLAP error
'GLOBAL.PRICE_CUBE.$AW_ORGANIZATION': XOQ-01950: The AWCubeOrganization for
cube "GLOBAL.PRICE_CUBE" contains multiple BuildSpecifications with the same
name.
'GLOBAL.UNITS_CUBE.$AW_ORGANIZATION': XOQ-01950: The AWCubeOrganization for
cube "GLOBAL.UNITS_CUBE" contains multiple BuildSpecifications with the same
name.
XOQ-01400: invalid metadata objects
ORA-06512: at "SYS.DBMS_CUBE", line 411
ORA-06512: at "SYS.DBMS_CUBE", line 441
ORA-06512: at "SYS.DBMS_CUBE", line 501
ORA-06512: at "SYS.DBMS_CUBE", line 520
ORA-06512: at line 1
```
After the problems are corrected, the procedure reports no errors:

EXECUTE dbms\_cube.validate\_xml('UPGRADE\_DIR', 'MYGLOBAL.XML');

PL/SQL procedure successfully completed.

This example loads an XML template into a temporary CLOB, then validates it. The script is named GLOBAL. XML, and it is located in a database directory named XML\_ DIR.

```
DEFINE xml_file = 'GLOBAL.XML';
SET ECHO ON;
SET SERVEROUT ON;
DECLARE
     xml_file BFILE := bfilename('XML_DIR', '&xml_file');
 in_xml CLOB;
 out_xml CLOB := NULL;
     dest_offset INTEGER := 1;
     src_offset INTEGER := 1;
     lang_context INTEGER := 0;
    warning INTEGER;
BEGIN
     -- Setup the clob from a file
     DBMS_LOB.CREATETEMPORARY(in_xml, TRUE);
     DBMS_LOB.OPEN(in_xml, DBMS_LOB.LOB_READWRITE);
     DBMS_LOB.OPEN(xml_file, DBMS_LOB.FILE_READONLY);
     DBMS_LOB.LOADCLOBFROMFILE(in_xml, xml_file, DBMS_LOB.LOBMAXSIZE,
        dest_offset, src_offset, 0, lang_context, warning);
     -- Validate the xml
     DBMS_CUBE.VALIDATE_XML(in_xml);
END;
/
```
# <sup>42</sup> **DBMS\_CUBE\_ADVISE**

DBMS\_CUBE\_ADVISE contains subprograms for evaluating cube materialized views to support log-based fast refresh and query rewrite.

This chapter contains the following topics:

- [Using DBMS\\_CUBE\\_ADVISE](#page-817-0)
- [Summary of DBMS\\_CUBE\\_ADVISE Subprograms](#page-819-0)

**See Also:** *Oracle OLAP User's Guide* for information about cube materialized views

# <span id="page-817-0"></span>**Using DBMS\_CUBE\_ADVISE**

■ [Security Model](#page-818-0)

# <span id="page-818-0"></span>**Security Model**

The MV\_CUBE\_ADVICE function requires the ADVISOR privilege.

# <span id="page-819-0"></span>**Summary of DBMS\_CUBE\_ADVISE Subprograms**

| Subprogram                                             | <b>Description</b>                                                                                                    |
|--------------------------------------------------------|----------------------------------------------------------------------------------------------------|
| on page 42-5                                           | MV CUBE ADVICE Function Evaluates the metadata of a cube materialized view and<br>generates recommendations for constraints, SQL dimension<br>objects, and materialized view logs to support a broad range of<br>query rewrite and fast refresh opportunities. |
| <b>SET CNS EXCEPTION LOG</b><br>Procedure on page 42-8 | Identifies the name of an exception log used in validated<br>constraints generated by MV_CUBE_ADVICE.                                                                                                    |
| <b>TRACE Procedure on</b><br>page 42-9                 | Displays or suppresses diagnostic messages for MV_CUBE_<br>ADVICE.                                                                                                    |

*Table 42–1 Summary of DBMS\_CUBE\_ADVISE Subprograms*

# <span id="page-820-0"></span>**MV\_CUBE\_ADVICE Function**

This table function evaluates the metadata for a specified cube materialized view. It generates recommendations and returns them as a SQL result set. These SQL statements can be used to create constraints, SQL dimension objects, and materialized view logs that allow the broadest range of query rewrite transformations and log-based fast refresh of the cube materialized view.

# **Syntax**

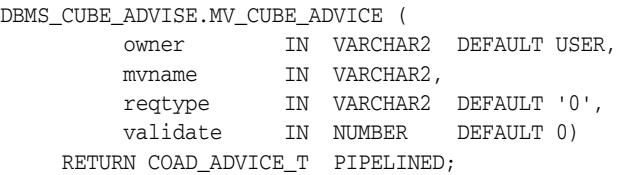

# **Parameters**

| <b>Parameter</b> | <b>Description</b>                                                                             |  |
|------------------|------------------------------------------------------------------------------------------------|--|
| owner            | Owner of the cube materialized view                                                            |  |
| myname           | Name of the cube, such as UNITS CUBE, or the cube materialized view,<br>such as CB\$UNITS CUBE |  |
| reqtype          | Type of advice to generate:                                                                    |  |
|                  | 0: All applicable advice types<br>$\blacksquare$                                               |  |
|                  | 1: Column NOT NULL constraints<br>٠                                                            |  |
|                  | 2: Primary key constraints                                                                     |  |
|                  | 3: Foreign key constraints                                                                     |  |
|                  | 4: Relational dimension objects                                                                |  |
|                  | 5: Cube materialized view logs with primary key<br>٠                                           |  |
| validate         | Validation option:                                                                             |  |
|                  | 0: Validate the constraints                                                                    |  |
|                  | 1: Do not validate the constraints                                                             |  |

*Table 42–2 MV\_CUBE\_ADVICE Function Parameters*

# **Returns**

A table of type COAD\_ADVICE\_T, consisting of a set of rows of type COAD\_ADVICE\_ REC. Table 42–3 describes the columns.

*Table 42–3 MV\_CUBE\_ADVICE Return Values*

| <b>Column</b> | Data Type     | <b>Description</b>                                                                                      |
|---------------|---------------|----------------------------------------------------------------------------------------------------|
| <b>OWNER</b>  | VARCHAR2(30)  | Owner of the dimensional object identified in<br>APIOBJECT.                                             |
| APIOBJECT     | VARCHAR2 (30) | Name of a cube enhanced with materialized view<br>capabilities, such as UNITS_CUBE.                     |
| SOLOBJOWN     | VARCHAR2(30)  | Owner of the relational object identified in<br>SOLOBJECT.                                              |
| SOLOBJECT     | VARCHAR2 (65) | Name of the master table, such as UNITS_FACT, or the<br>cube materialized view, such as CB\$UNITS_CUBE. |

| Column          | Data Type     | <b>Description</b>                                                                                                    |
|-----------------|---------------|----------------------------------------------------------------------------------------------------|
| ADVICETYPE      | NUMBER (38,0) | Type of recommendation:                                                                                                    |
|                 |               | 1: Create NOT NULL constraints on the foreign key<br>columns                                                                |
|                 |               | 2: Create primary key constraints on the master<br>table                                                                    |
|                 |               | 3: Create primary key constraints on the master<br>view                                                                     |
|                 |               | 4: Create foreign key constraints on the master<br>table                                                                    |
|                 |               | 5: Create foreign key constraints on the master<br>view                                                                     |
|                 |               | 6: Create relational dimensions on the master<br>dimension tables                                                           |
|                 |               | 7: Create a materialized view log<br>$\blacksquare$                                                                         |
|                 |               | 8: Compile the materialized view                                                                                            |
| DISPOSITION     | <b>CLOB</b>   | Pre-existing conditions that conflict with the<br>recommendations and should be resolved before<br>SQLTEXT can be executed. |
| SQLTEXT         | <b>CLOB</b>   | SQL statement that implements the recommendation.                                                                           |
| <b>DROPTEXT</b> | <b>CLOB</b>   | SQL statement that reverses SQLTEXT.                                                                                        |
|                 |               | Pre-existing conditions may prevent these statements<br>from restoring the schema to its previous state.                    |

*Table 42–3 (Cont.) MV\_CUBE\_ADVICE Return Values*

# **Usage Notes**

This function is available in Analytic Workspace Manager as the Materialized View Advisor, which will generate a SQL script with the recommendations.

You can query the returned rows the same as any other table, as shown in the example.

MV\_CUBE\_ADVICE generates unique object names each time it is called. You should execute the function once, capture the results, and work with those SQL statements.

Take care when dropping database objects. If a table already has a materialized view log, it will have the same name used in the SQL DROP MATERIALIZED VIEW LOG statement in the DROPTEXT column. You should avoid inadvertently dropping materialized view logs, especially when they may be used for remote data replication.

# **Examples**

The following query displays the SQL statements recommended by MV\_CUBE\_ ADVICE. UNITS\_FACT is the master table for UNITS\_CUBE, and MV\_CUBE\_ADVICE generates an ALTER TABLE command to add primary key constraints.

It also generates an ALTER MATERIALIZED VIEW command to compile the CB\$UNITS\_CUBE cube materialized view.

SQL> SELECT apiobject, sqlobject, sqltext FROM TABLE(dbms\_cube\_advise.mv\_cube\_advice('GLOBAL', 'CB\$UNITS\_CUBE'));

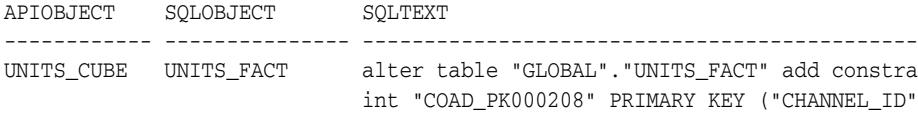

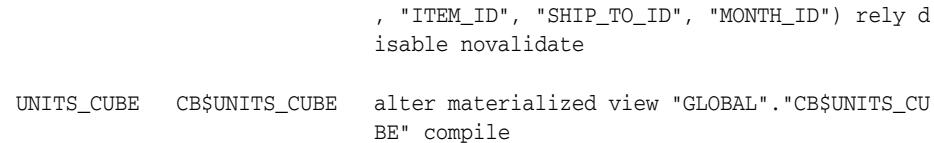

# <span id="page-823-0"></span>**SET\_CNS\_EXCEPTION\_LOG Procedure**

This procedure identifies the name of an exception log used in validated constraints generated by MV\_CUBE\_ADVICE.

# **Syntax**

DBMS\_CUBE\_ADVISE.SET\_CNS\_EXCEPTION\_LOG ( exceptlogtab IN VARCHAR2 DEFAULT user.EXCEPTIONS);

## **Parameters**

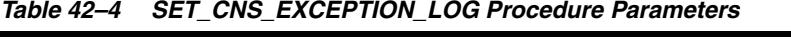

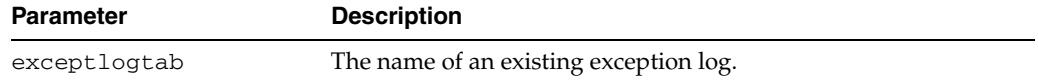

#### **Usage Notes**

To create an exception log, use the utlexcpt.sql or the utlexpt1.sql script before executing SET\_CNS\_EXCEPTION\_LOG.

The validate parameter of MV\_CUBE\_ADVICE must be set to 1.

# **Examples**

The utlexcpt.sql script creates a table named EXCEPTIONS, and the SET\_CNS\_ EXCEPTION\_LOG procedure identifies it as the exception log for MV\_CUBE\_ADVICE. The ALTER TABLE statement now includes the clause VALIDATE EXCEPTIONS INTO "GLOBAL"."EXCEPTIONS".

SQL> @utlexcpt Table created.

SQL> EXECUTE dbms\_cube\_advise.set\_cns\_exception\_log; PL/SQL procedure successfully completed.

SQL> SELECT apiobject, sqlobject, advicetype type, sqltext FROM TABLE( dbms\_cube\_advise.mv\_cube\_advice('GLOBAL', 'CB\$UNITS\_CUBE', '2', 1));

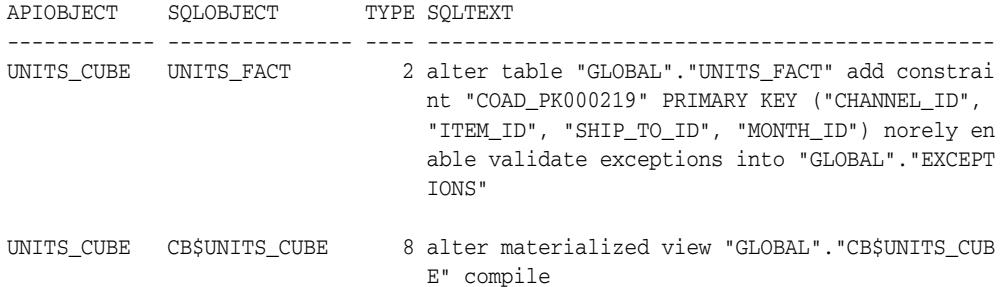

# <span id="page-824-0"></span>**TRACE Procedure**

This procedure turns on and off diagnostic messages to server output for the MV\_ CUBE\_ADVICE function.

# **Syntax**

DBMS\_CUBE\_ADVISE.TRACE ( diaglevel IN BINARY\_INTEGER DEFAULT 0);

## **Parameters**

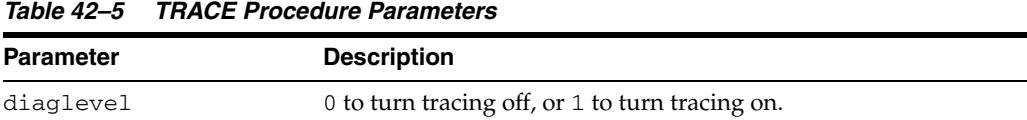

### **Examples**

The following example directs the diagnostic messages to server output. The SQL\*Plus SERVEROUTPUT setting displays the messages.

SQL> SET SERVEROUT ON FORMAT WRAPPED SQL> EXECUTE dbms\_cube\_advise.trace(1); DBMS\_COAD\_DIAG: Changing diagLevel from [0] to [1] PL/SQL procedure successfully completed. SQL> SELECT sqlobject, sqltext, droptext FROM TABLE( dbms\_cube\_advise.mv\_cube\_advice('GLOBAL', 'CB\$UNITS\_CUBE')) WHERE apiobject='UNITS\_CUBE'; SOLOBJECT SOLTEXT SOLOBJECT SOLTEXT SOLOBJECT DROPTEXT --------------- ---------------------------------------- ---------------------------------------- UNITS\_FACT alter table "GLOBAL"."UNITS\_FACT" add co alter table "GLOBAL"."UNITS\_FACT" drop c nstraint "COAD\_PK000222" PRIMARY KEY ("C onstraint "COAD\_PK000222" cascade HANNEL\_ID", "ITEM\_ID", "SHIP\_TO\_ID", "MO NTH\_ID") rely disable novalidate CB\$UNITS\_CUBE alter materialized view "GLOBAL"."CB\$UNI alter materialized view "GLOBAL"."CB\$UNI TS\_CUBE" compile TS\_CUBE" compile 20070706 07:25:27.462780000 DBMS\_COAD\_DIAG NOTE: Parameter mvOwner : GLOBAL 20070706 07:25:27.462922000 DBMS\_COAD\_DIAG NOTE: Parameter mvName : CB\$UNITS\_CUBE 20070706 07:25:27.462967000 DBMS\_COAD\_DIAG NOTE: Parameter factTab : . 20070706 07:25:27.463011000 DBMS\_COAD\_DIAG NOTE: Parameter cubeName : UNITS\_CUBE 20070706 07:25:27.463053000 DBMS\_COAD\_DIAG NOTE: Parameter cnsState : rely disable novalidate 20070706 07:25:27.463094000 DBMS\_COAD\_DIAG NOTE: Parameter NNState : disable novalidate 20070706 07:25:27.462368000 DBMS\_COAD\_DIAG NOTE: Begin NN: 20070706 07:25:27.833530000 DBMS\_COAD\_DIAG NOTE: End NN: 20070706 07:25:27.833620000 DBMS\_COAD\_DIAG NOTE: Begin PK: 20070706 07:25:28.853418000 DBMS\_COAD\_DIAG NOTE: End PK: 20070706 07:25:28.853550000 DBMS\_COAD\_DIAG NOTE: Begin FK: 20070706 07:25:28.853282000 DBMS\_COAD\_DIAG NOTE: End FK: 20070706 07:25:28.853359000 DBMS\_COAD\_DIAG NOTE: Begin RD: 20070706 07:25:29.660471000 DBMS\_COAD\_DIAG NOTE: End RD:

20070706 07:25:29.661363000 DBMS\_COAD\_DIAG NOTE: Begin CM: 20070706 07:25:29.665106000 DBMS\_COAD\_DIAG NOTE: End CM:

SQL> EXECUTE dbms\_cube\_advise.trace(0); DBMS\_COAD\_DIAG: Changing diagLevel from [1] to [0]

PL/SQL procedure successfully completed.

# <sup>43</sup>**DBMS\_CUBE\_LOG**

DBMS\_CUBE\_LOG contains subprograms for creating and managing logs for cubes and cube dimensions.

**See Also:** *Oracle OLAP User's Guide* regarding use of the OLAP option to support business intelligence and analytical applications

This chapter contains the following topics:

- [Using DBMS\\_CUBE\\_LOG](#page-827-0)
- [Summary of DBMS\\_CUBE\\_LOG Subprograms](#page-838-0)

# <span id="page-827-0"></span>**Using DBMS\_CUBE\_LOG**

DBMS\_CUBE\_LOG manages several logs. These logs enable you to track the progress of long running processes, then use the results to profile performance characteristics. They provide information to help you diagnose and remedy problems that may occur during development and maintenance of a cube: Hierarchies that are improperly structured in the relational source tables, records that fail to load, or data refreshes that take too long to complete. They also help diagnose performance problems in querying cubes.

Analytic Workspace Manager creates the logs automatically using the default names and types. It also disables the logs when Analytic Workspace Manager is closed. To use the same logs outside of Analytic Workspace Manager, you must first enable them. Alternatively, you can create and manage different logs for use outside of Analytic Workspace Manager.

This section contains the following topics:

- [Logging Types](#page-828-0)
- **[Logging Targets](#page-829-0)**
- [Verbosity Levels](#page-830-0)
- **[Security Model](#page-831-0)**
- **[Creating Cube Logs](#page-832-0)**
- [Cube Build Log](#page-833-0)
- **[Cube Dimension Compile Log](#page-835-0)**
- **[Cube Operations Log](#page-836-0)**
- [Cube Rejected Records Log](#page-837-0)
# <span id="page-828-0"></span>**Logging Types**

Several logs are available, each one dedicated to storing messages of a particular type. You may use all of them or only those that you find particularly valuable. The logs and their contents are described later in this topic.

- [Cube Build Log](#page-833-0)
- **[Cube Dimension Compile Log](#page-835-0)**
- **[Cube Operations Log](#page-836-0)**
- [Cube Rejected Records Log](#page-837-0)

DBMS\_CUBE\_LOG provides functions that return the binary integer for each log type. You can produce more readable code by using these functions instead of integers for the argument values of other DBMS\_CUBE\_LOG procedures and functions. Refer to these descriptions:

- [TYPE\\_BUILD Function](#page-862-0)
- [TYPE\\_DIMENSION\\_COMPILE Function](#page-863-0)
- [TYPE\\_OPERATIONS Function](#page-864-0)
- [TYPE\\_REJECTED\\_RECORDS Function](#page-865-0)

# <span id="page-829-0"></span>**Logging Targets**

The TABLE\_CREATE procedure creates database tables for storing the logs. Using the ENABLE procedure, you can create additional targets with changes in the destination or logging level. For example, you might target the Cube Operations log to both a table and a disk file. These are the available targets:

- Disk file
- LOB
- Database table
- Trace file

See ["ENABLE Procedure" on page 43-17](#page-842-0) for more information about creating multiple targets.

DBMS\_CUBE\_LOG provides functions that return the binary integer for each target type. You can produce more readable code by using these functions instead of integers for the argument values of other DBMS\_CUBE\_LOG procedures and functions. Refer to these descriptions:

- [TARGET\\_FILE Function](#page-858-0)
- [TARGET\\_LOB Function](#page-859-0)
- [TARGET\\_TABLE Function](#page-860-0)
- [TARGET\\_TRACE Function](#page-861-0)

## <span id="page-830-0"></span>**Verbosity Levels**

You can decide how much information is recorded in a log. You may want fewer details when leaving a job to run overnight than when you are monitoring the success of a new build. You can choose from these verbosity levels. Each level adds to the preceding level.

- LOWEST: Logs the status of each command used to build the cube dimensions and cubes, the use of slave processes, and summary records. This is the basic logging level.
- LOW: Logs messages from the OLAP engine, such as start and finish records for SQL Import, Aggregate, and Update.
- MEDIUM: Logs messages at the level used by Analytic Workspace Manager.
- HIGH: Logs messages that provide tuning information, such as composite lengths, partitioning details, object sizes, and aggregation work lists. This level is intended for use by Oracle Field Services.
- HIGHEST: Logs debugging messages and other information typically sent to a trace file. This level is intended for use by Oracle Support Services.

DBMS\_CUBE\_LOG provides functions that return the binary integer for each verbosity level. You can produce more readable code by using these functions instead of integers for the argument values of other DBMS\_CUBE\_LOG procedures and functions. Refer to these descriptions:

- [LEVEL\\_LOWEST Function](#page-852-0)
- [LEVEL\\_LOW Function](#page-851-0)
- [LEVEL\\_MEDIUM Function](#page-853-0)
- [LEVEL\\_HIGH Function](#page-849-0)
- [LEVEL\\_HIGHEST Function](#page-850-0)

# **Security Model**

The TABLE\_CREATE procedure requires the CREATE TABLE privilege.

## **Creating Cube Logs**

To store logging information in a database table, you must create that table using the TABLE\_CREATE procedure. Cube Build logs are always stored in tables. The ENABLE procedure creates the other target types for the other logs.

#### **To create a Cube Build log:**

Execute the TABLE\_CREATE procedure.

The following command creates a Cube Build log with the default name of CUBE\_ BUILD\_LOG:

EXECUTE dbms\_cube\_log.table\_create(dbms\_cube\_log.type\_build);

## **To create a Cube Dimension Compile log, Cube Operations log, or Cube Rejected Records log with a database table target:**

- **1.** Execute the TABLE\_CREATE procedure to create the table.
- **2.** Execute the ENABLE procedure to begin logging.

These commands create and enable a Cube Operations table with the default name of CUBE\_OPERATIONS\_LOG and the default verbosity level:

```
EXECUTE dbms_cube_log.table_create(dbms_cube_log.type_operations);
EXECUTE dbms_cube_log.enable(dbms_cube_log.type_operations);
```
#### **To create a Cube Dimension Compile log, Cube Operations log, or Cube Rejected Records log with a trace file, disk file, or LOB target:**

Execute the ENABLE procedure.

This command enables the Cube Rejected Records log, sets verbosity to the lowest level, and directs the output to a disk file named rejects.log in the WORK\_DIR database directory:

```
EXECUTE dbms_cube_log.enable(dbms_cube_log.type_rejected_records, -
     dbms_cube_log.target_file, dbms_cube_log.level_lowest, -
      'WORK_DIR/rejects.log');
```
# <span id="page-833-0"></span>**Cube Build Log**

The Cube Build log provides information about what happened during a build. Use this log to determine whether the build produced the results you were expecting, and if not, why not.

The contents of the Cube Build log is refreshed continuously during a build. You can query the log at any time to evaluate the progress of the build and to estimate the time to completion.

The default name of the Cube Build log is CUBE\_BUILD\_LOG. The following table describes its contents.

**Note:** To manage a Cube Build log, use only the TABLE\_CREATE and VERSION procedures.

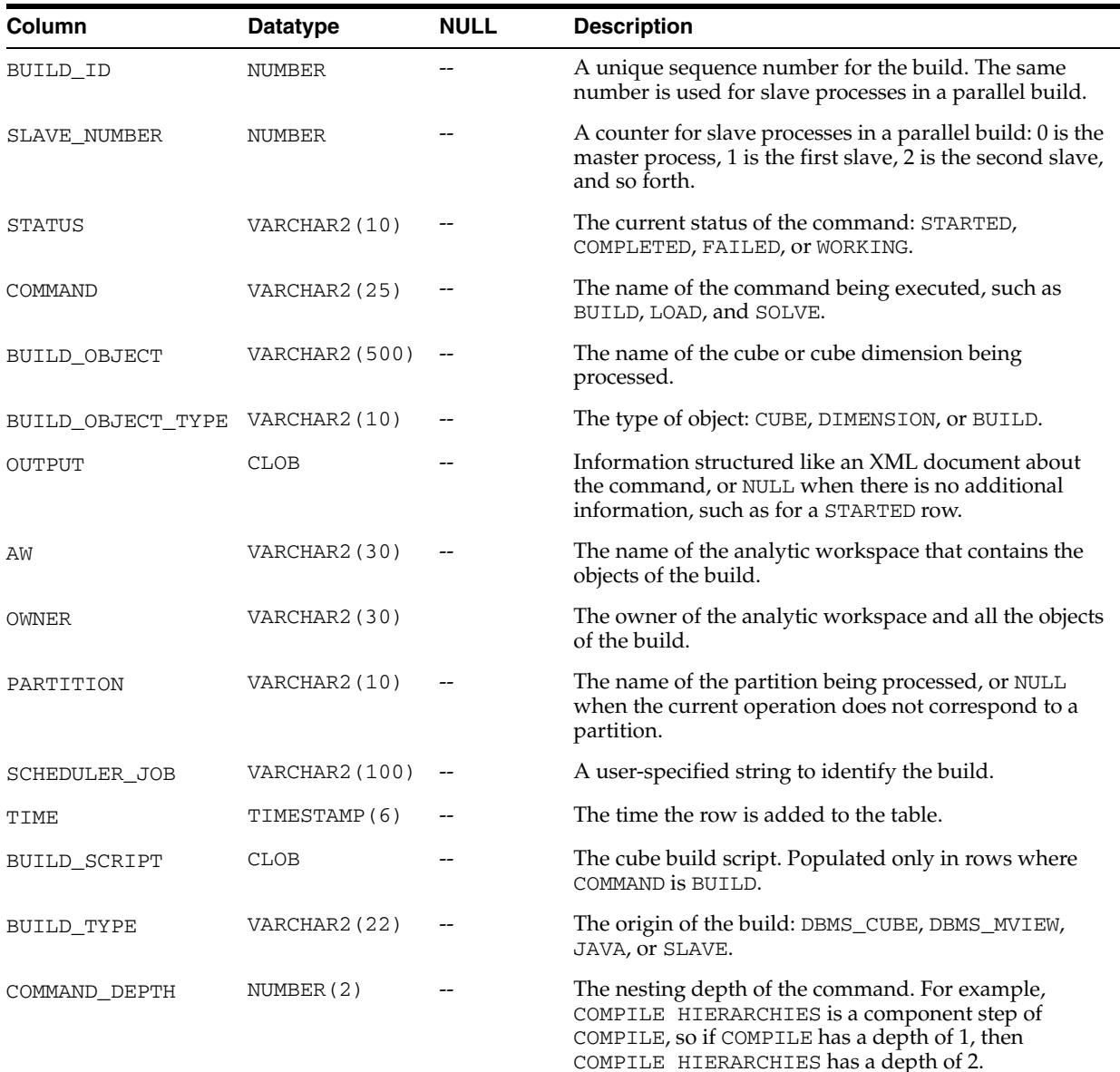

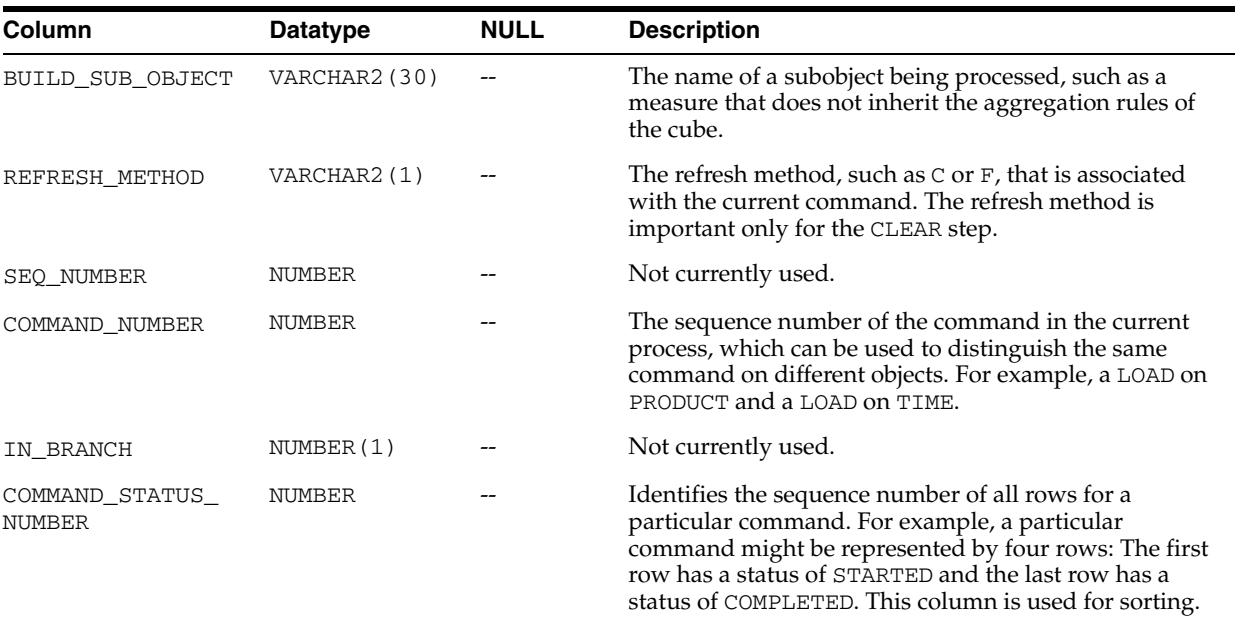

# <span id="page-835-0"></span>**Cube Dimension Compile Log**

When solving a cube, OLAP checks the dimension hierarchies to make sure they are valid. Errors that occur during this validation are written to the Cube Dimension Compile log. The checks include:

- Circularity: Hierarchies are defined by parent-child relations among dimension members. Circularity occurs when a dimension member is specified as its own ancestor or descendant.
- Hierarchy type: Hierarchies can be level based or value based. You can define a cube so that only level-based hierarchies are valid, such as a cube materialized view.
- Level options: Level-based hierarchies can be regular, ragged, or skip level. You can define a dimension so that only regular hierarchies are valid, such as a Time dimension.

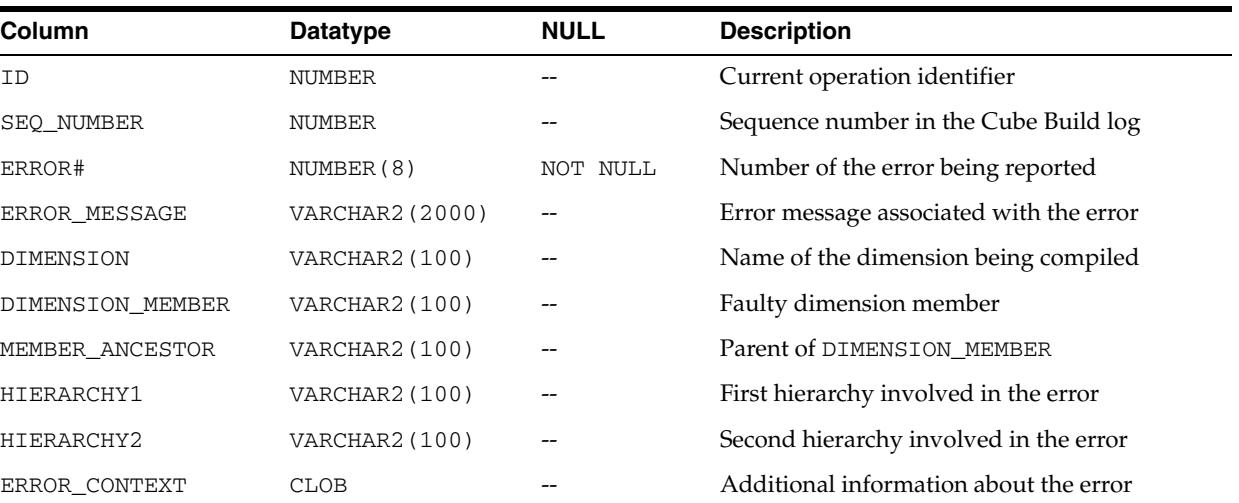

The default name of the Cube Dimension Compile log is CUBE\_DIMENSION\_ COMPILE. The following table describes its contents.

# <span id="page-836-0"></span>**Cube Operations Log**

The Cube Operations log contains messages and debugging information for all OLAP engine events. You can track current operations at a very detailed level. Using the SQL\_ID column, you can join the Cube Operations log to dynamic performance views such as V\$SQL, V\$SESSION, and V\$SESSION\_LONGOPS to see cube operations in the context of other database operations such as I/O Wait and CPU.

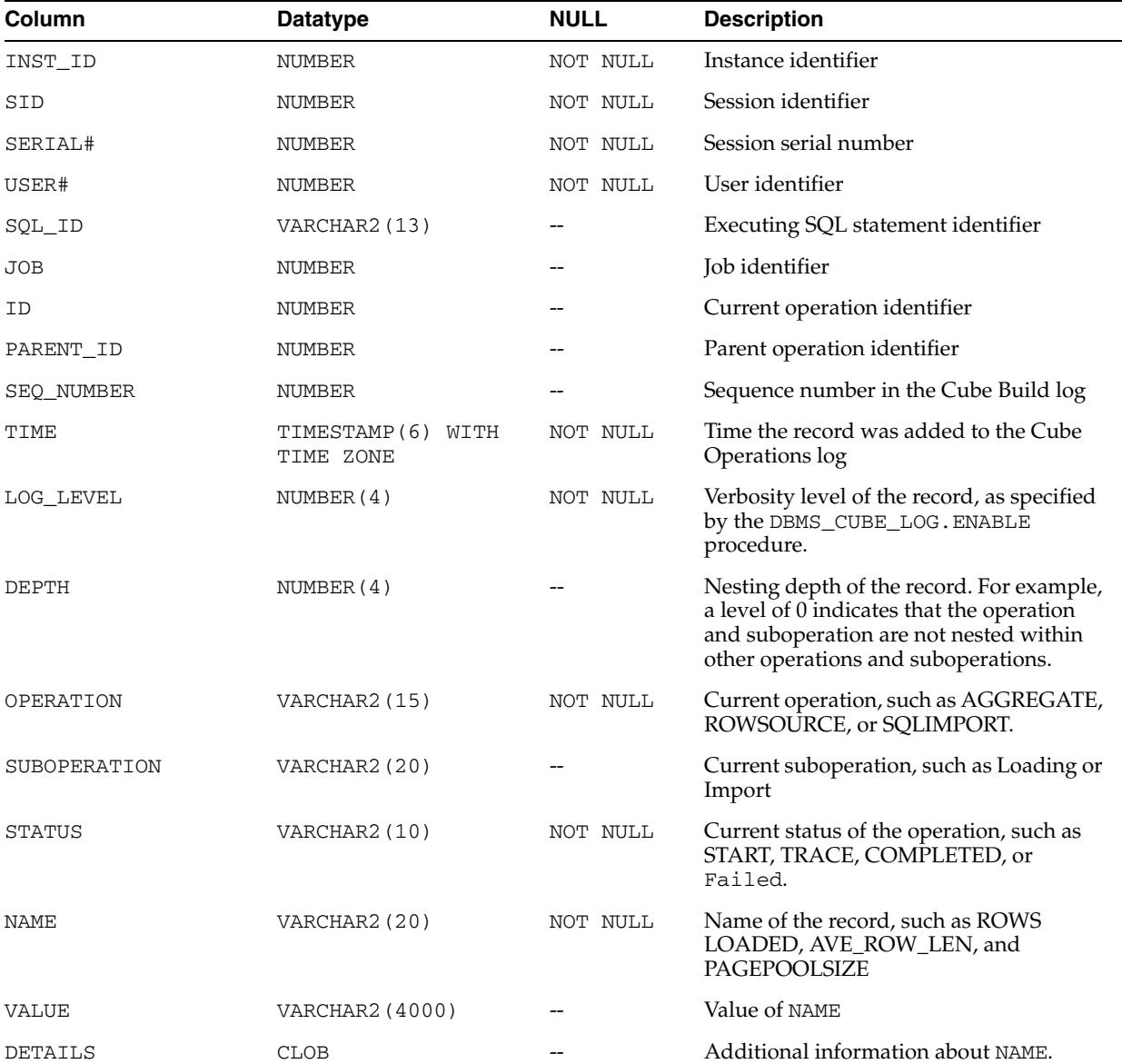

The default name of the Cube Operations log is CUBE\_OPERATIONS\_LOG. The following table describes its contents.

# <span id="page-837-0"></span>**Cube Rejected Records Log**

The Cube Rejected Records log contains a summary of the loader job and any records that were rejected because they did not meet the expected format.

A single row in the source table may have errors in more than one field. Each field will generates an error in log, resulting in multiple rows with the same rowid in the SOURCE\_ROW column.

The default name of the Cube Rejected Records log is CUBE\_REJECTED\_RECORDS. The following table describes its contents.

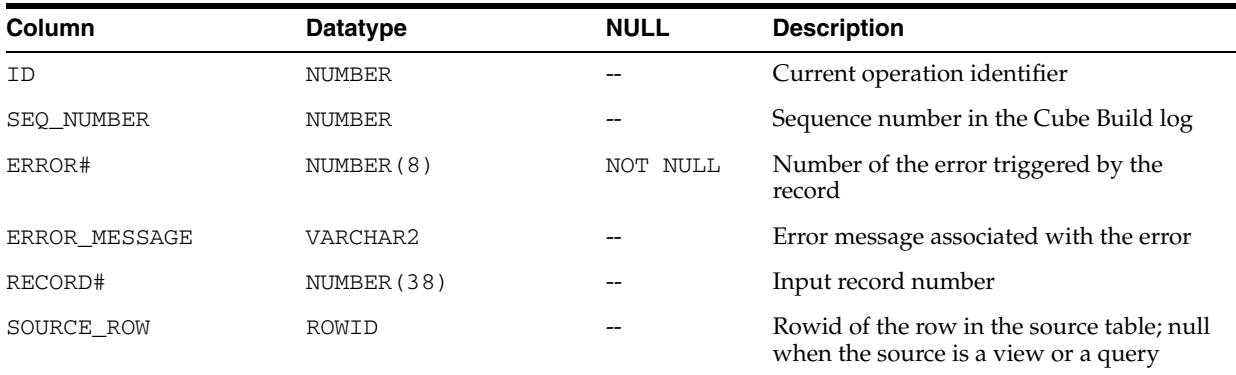

# **Summary of DBMS\_CUBE\_LOG Subprograms**

| Subprogram                                                  | <b>Description</b>                                                                                                    |
|-------------------------------------------------------------|----------------------------------------------------------------------------------------------------|
| on page 43-15                                               | DEFAULT_NAME Function Returns the default table names of the various log types.                                                                  |
| <b>DISABLE</b> Procedure on<br>page 43-16                   | Turns logging off for the duration of a session.                                                                                                 |
| <b>ENABLE Procedure on</b><br>page 43-17                    | Turns on logging for the duration of a session, redirects logging<br>to additional output types, and changes the verbosity level in<br>the logs. |
| <b>FLUSH Procedure on</b><br>page 43-19                     | Forces all buffered messages to be written to the logs.                                                                                          |
| <b>GET_LOG Procedure on</b><br>page 43-20                   | Returns the current settings for the level and location of a<br>particular log.                                                                  |
| <b>GET_LOG_SPEC Function</b><br>on page 43-22               | Retrieves a description of all active logs.                                                                                                    |
| <b>GET PARAMETER</b><br>Function on page 43-23              | Returns the current values of the options that control various<br>aspects of logging.                                                            |
| LEVEL_HIGH Function on<br>page 43-24                        | Returns the integer value of the high verbosity level.                                                                                           |
| LEVEL_HIGHEST Function<br>on page 43-25                     | Returns the integer value of the highest verbosity level.                                                                                        |
| LEVEL_LOW Function on<br>page 43-26                         | Returns the integer value of the low verbosity level.                                                                                            |
| <b>LEVEL LOWEST Function</b><br>on page 43-27               | Returns the integer value of the lowest verbosity level.                                                                                         |
| <b>LEVEL_MEDIUM Function</b><br>on page 43-28               | Returns the integer value of the medium verbosity level.                                                                                         |
| <b>SET_LOG_SPEC Procedure</b><br>on page 43-29              | Sets all logging to the values specified in the input string.                                                                                    |
| <b>SET PARAMETER</b><br>Procedure on page 43-30             | Sets options that control various aspects of logging.                                                                                            |
| <b>TABLE_CREATE Procedure</b><br>on page 43-32              | Creates the table targets for the OLAP logs.                                                                                                    |
| <b>TARGET_FILE Function on</b><br>page 43-33                | Returns the integer value of a disk file target.                                                                                                 |
| TARGET_LOB Function on<br>page 43-34                        | Returns the integer value of a LOB target.                                                                                                    |
| <b>TARGET_TABLE Function</b><br>on page 43-35               | Returns the integer value of a database table target                                                                                             |
| <b>TARGET_TRACE Function</b><br>on page 43-36               | Returns the integer value of a trace file target.                                                                                                |
| TYPE_BUILD Function on<br>page 43-37                        | Returns the integer value of the Cube Build log.                                                                                                 |
| TYPE_DIMENSION_<br><b>COMPILE Function on</b><br>page 43-38 | Returns the integer value of the Cube Dimension Compile log.                                                                                     |

*Table 43–1 DBMS\_CUBE\_LOG Subprograms*

| Subprogram                                                       | <b>Description</b>                                                                                          |
|------------------------------------------------------------------|----------------------------------------------------------------------------------------------------|
| <b>TYPE OPERATIONS</b><br>Function on page 43-39                 | Returns the integer value of the Cube Operations log.                                                       |
| <b>TYPE REJECTED</b><br><b>RECORDS</b> Function on<br>page 43-40 | Returns the integer value of the Cube Rejected Records log.                                                 |
| <b>VERSION Function on</b><br>page 43-41                         | Returns the version number of a specific log table or the current<br>version number of a specific log type. |

*Table 43–1 (Cont.) DBMS\_CUBE\_LOG Subprograms*

# <span id="page-840-0"></span>**DEFAULT\_NAME Function**

This function returns the default table names of the various log types.

## **Syntax**

DBMS\_CUBE\_LOG.DEFAULT\_NAME ( LOG\_TYPE IN BINARY\_INTEGER DEFAULT TYPE\_OPERATIONS) RETURN VARCHAR2;

## **Parameters**

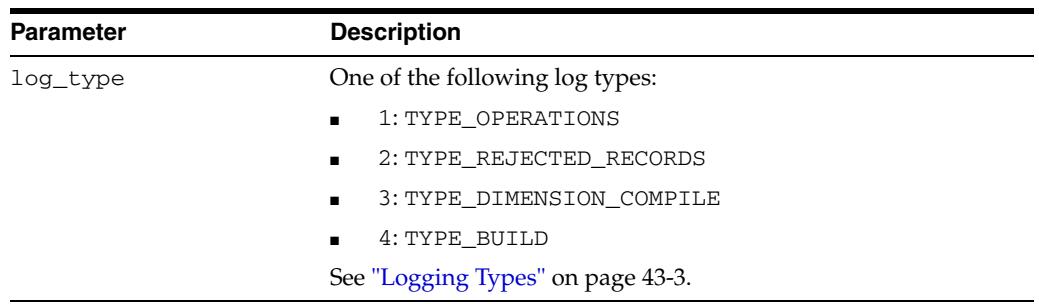

## *Table 43–2 DEFAULT\_NAME Function Parameters*

### **Returns**

The default table name of the specified log type.

#### **Examples**

This example returns the default name of the Cube Operations log:

SELECT dbms\_cube\_log.default\_name FROM dual;

DEFAULT\_NAME

------------------------------

CUBE\_OPERATIONS\_LOG

#### The next example returns the default name of the Cube Rejected Records log:

select dbms\_cube\_log.default\_name(dbms\_cube\_log.type\_rejected\_records) - "Default Name" from dual;

Default Name

------------------------- CUBE\_REJECTED\_RECORDS

# <span id="page-841-0"></span>**DISABLE Procedure**

This procedure turns logging off for the duration of a session, unless logging is explicitly turned on again with the ENABLE procedure.

## **Syntax**

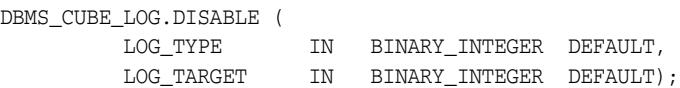

## **Parameters**

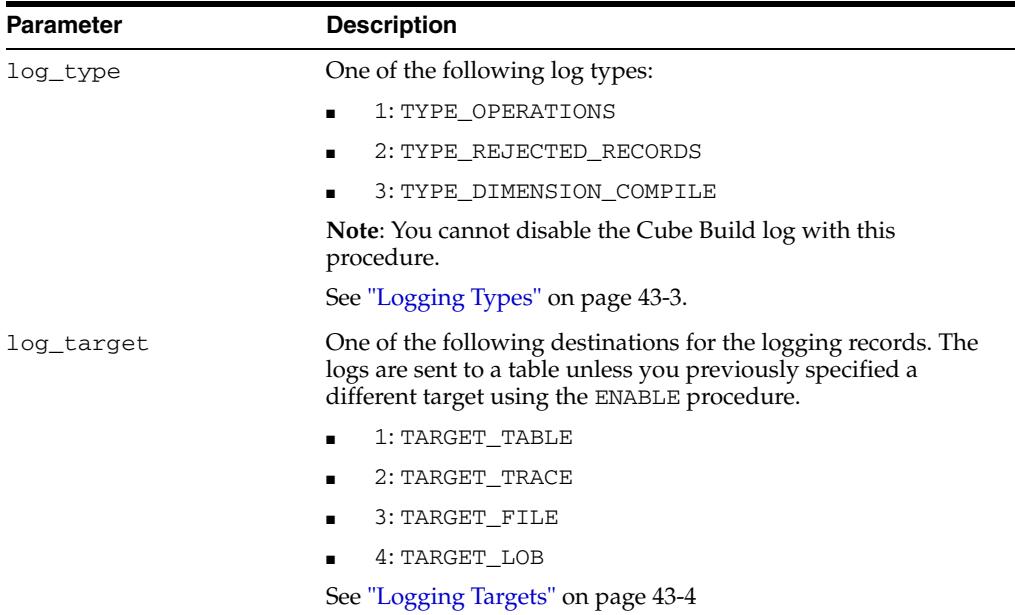

#### *Table 43–3 DISABLE Procedure Parameters*

## **Example**

#### This command disables the dimension compilation error log table:

EXECUTE dbms\_cube\_log.disable(dbms\_cube\_log.type\_dimension\_compile);

## <span id="page-842-0"></span>**ENABLE Procedure**

This procedure turns on logging for the duration of a session or until it is turned off using the DISABLE procedure.

The ENABLE procedure also allows you to direct logging to additional output types and to change the amount of detail in the logs. You can enable a log type to each of the log targets. For example, you can enable the Cube Operations log to the trace file, a table, and a file at different verbosity levels, but you cannot enable the Cube Operations log to two files at the same time.

This procedure also checks the format of the logs and updates them if necessary.

## **Syntax**

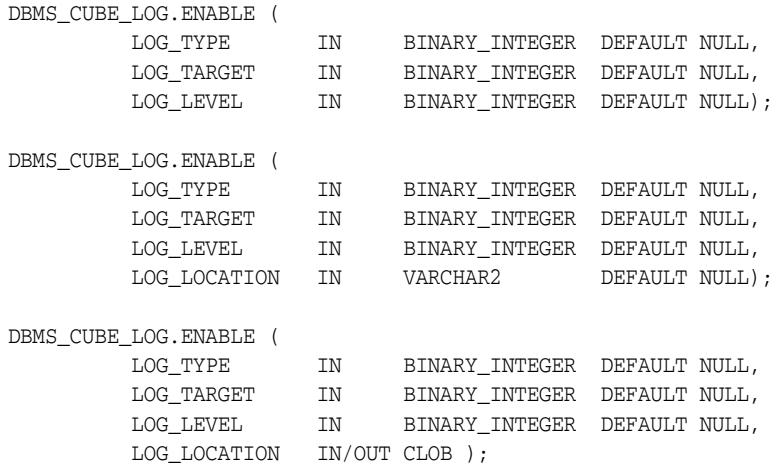

## **Parameters**

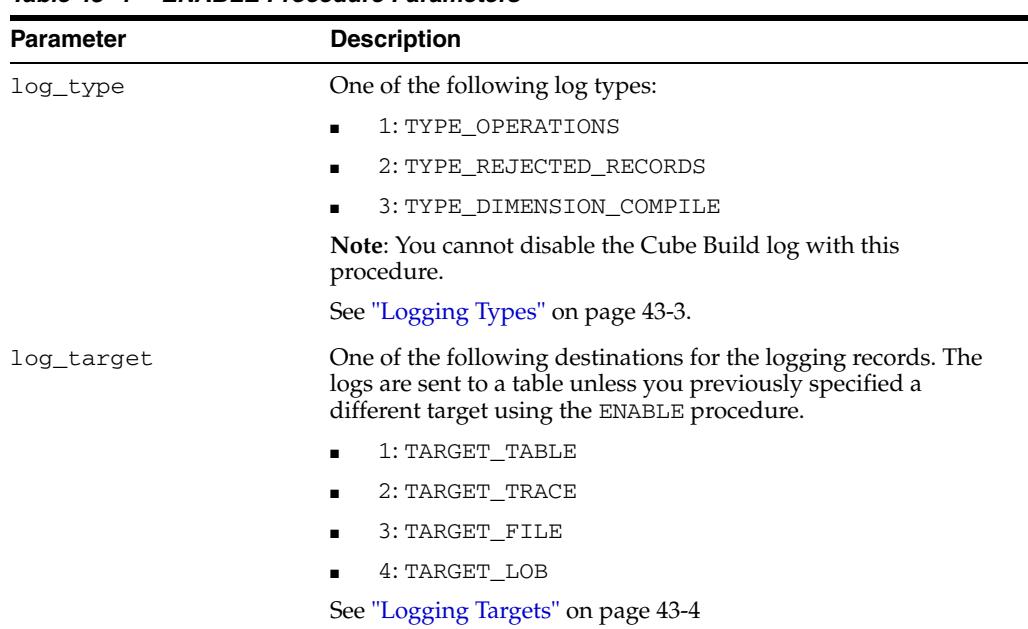

*Table 43–4 ENABLE Procedure Parameters*

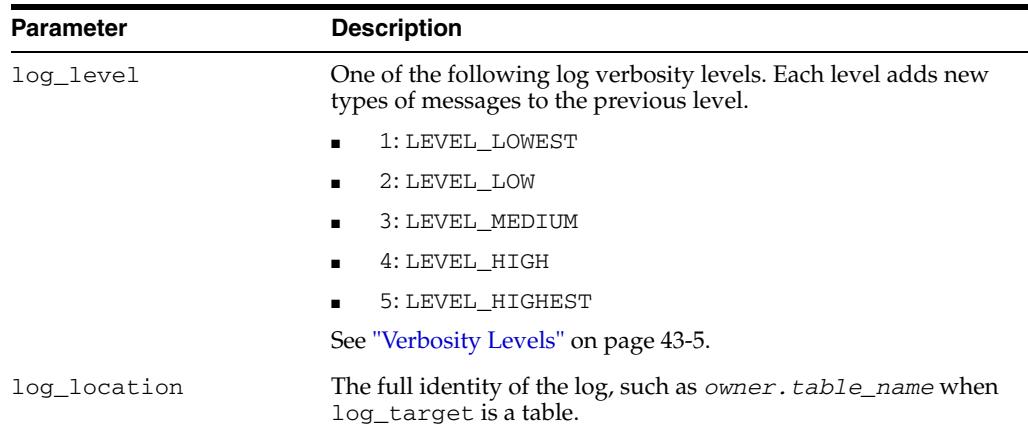

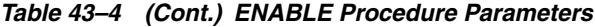

## **Examples**

The following command enables all cube logs:

EXECUTE dbms\_cube\_log.enable;

The following PL/SQL procedure sets the log level to LEVEL\_LOWEST:

#### BEGIN

```
 dbms_cube_log.disable(dbms_cube_log.type_rejected_records);
      dbms_cube_log.enable(dbms_cube_log.type_rejected_records,
           dbms_cube_log.target_table, dbms_cube_log.level_lowest);
END;
/
```
# <span id="page-844-0"></span>**FLUSH Procedure**

This procedure forces all buffered messages to be written to the logs. The buffers are flushed automatically throughout a session, but manually flushing them before viewing the logs assures that you can view all of the messages.

## **Syntax**

DBMS\_CUBE\_LOG.FLUSH ( );

## **Example**

The following example flushes the buffers for all of the logs:

EXECUTE dbms\_cube\_log.flush;

## <span id="page-845-0"></span>**GET\_LOG Procedure**

This procedure returns the current settings for the level and location of a particular log.

## **Syntax**

DBMS\_CUBE\_LOG.GET\_LOG ( LOG\_TYPE IN BINARY\_INTEGER DEFAULT TYPE\_OPERATIONS, LOG\_TARGET IN BINARY\_INTEGER DEFAULT TARGET\_TABLE, LOG\_LEVEL OUT BINARY\_INTEGER, LOG\_LOCATION OUT VARCHAR2 );

## **Parameters**

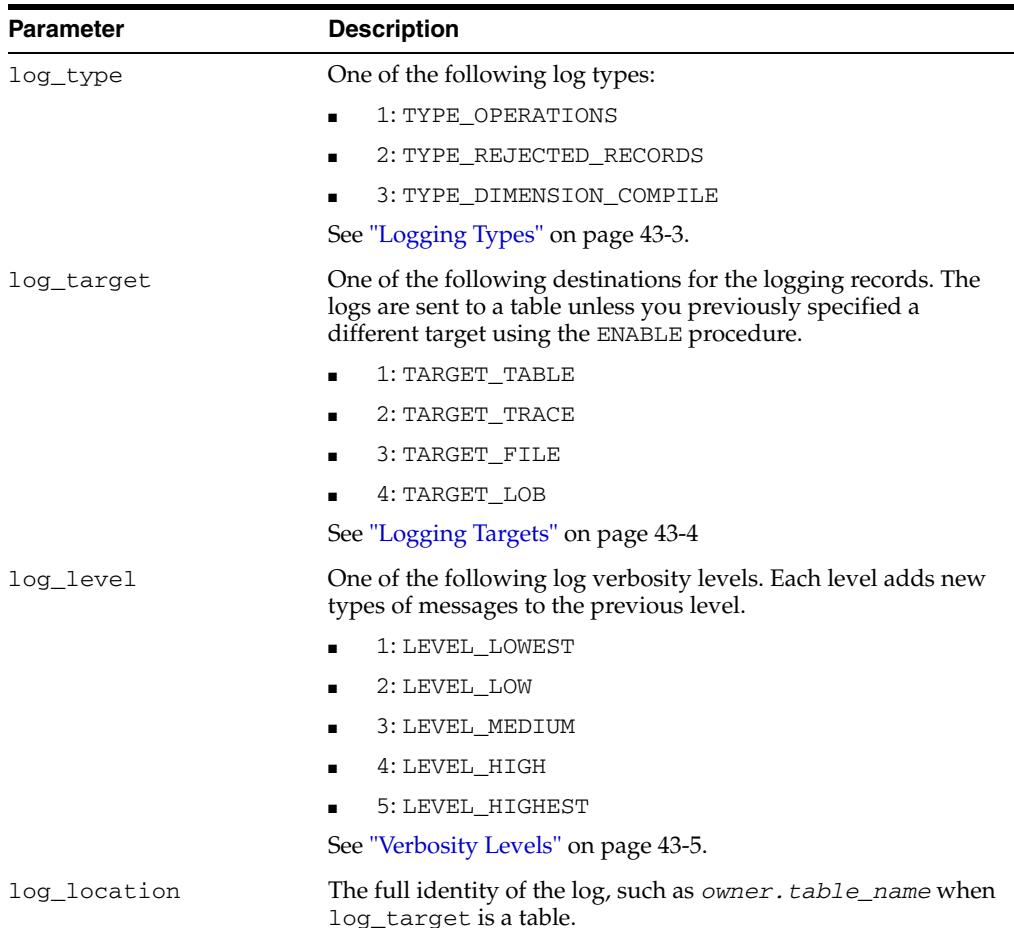

#### *Table 43–5 GET\_LOG Procedure Parameters*

## **Usage Notes**

If log\_type is not active, then log\_level and log\_location are null. Use DBMS\_ CUBE\_LOG.ENABLE to activate a log.

## **Examples**

This PL/SQL procedure provides information about the Cube Rejected Records log:

SET serverout ON format wrapped

```
DECLARE 
    myloglevel binary_integer;
     mylogtarget varchar2(128);
BEGIN
     dbms_cube_log.get_log(dbms_cube_log.type_rejected_records,
     dbms_cube_log.target_table, myloglevel, mylogtarget);
     dbms_output.put_line('Log Level: ' || myloglevel);
     dbms_output.put_line('Log Target: ' || mylogtarget);
END;
/
```
The procedure generates results like the following:

Log Level: 5

Log Target: GLOBAL.CUBE\_REJECTED\_RECORDS

# <span id="page-847-0"></span>**GET\_LOG\_SPEC Function**

This function retrieves a description of all active Cube Operations logs, Cube Rejected Records logs, and Cube Dimension Compile logs.

## **Syntax**

DBMS\_CUBE\_LOG.GET\_LOG\_SPEC ( ) RETURN VARCHAR2;

#### **Returns**

The type and target of all active logs.

## **Usage Notes**

You can use the output from this function as the input to SET\_LOG\_SPEC.

## **Examples**

The following example shows that the Cube Operations log, Cube Rejected Records log, and Cube Dimension Compile log are active. The Cube Operations log is stored in the session trace file and the other logs are stored in tables.

SELECT dbms\_cube\_log.get\_log\_spec FROM dual;

GET\_LOG\_SPEC -------------------------------------------------------------------------------- OPERATIONS(TABLE, TRACE) REJECTED\_RECORDS(TABLE[DEBUG])

# <span id="page-848-0"></span>**GET\_PARAMETER Function**

This function returns the current values of the options that control various aspects of logging. To set these options, use the SET\_PARAMETER function.

## **Syntax**

DBMS\_CUBE\_LOG.GET\_PARAMETER ( LOG\_TYPE IN BINARY\_INTEGER, LOG\_PARAMETER IN BINARY\_INTEGER ) RETURN BINARY\_INTEGER;

## **Parameters**

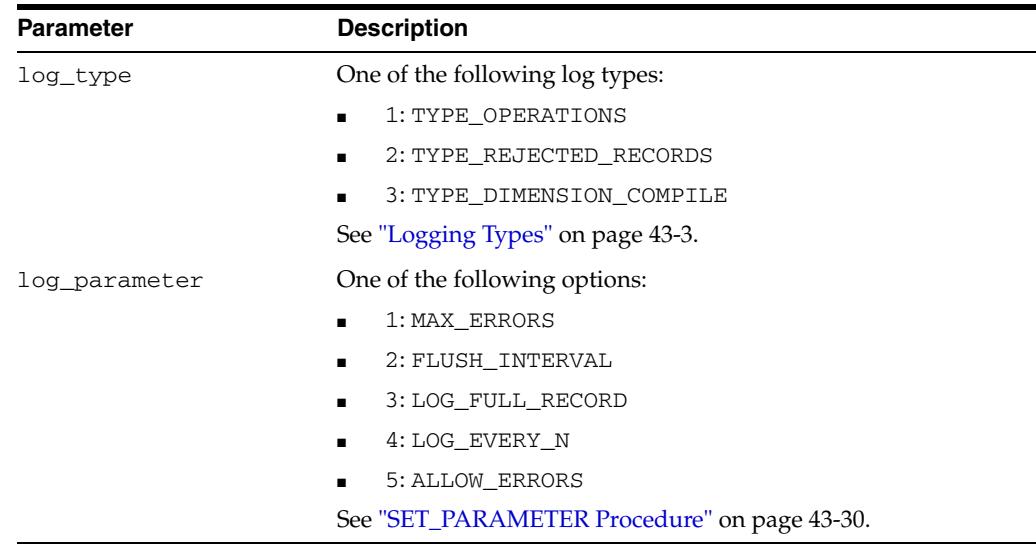

#### *Table 43–6 GET\_PARAMETER Function Parameters*

## **Returns**

The value of the specified *log\_parameter*.

## **Examples**

This example shows the current maximum number of errors in the Cube Rejected Records log before logging stops. This parameter was previously set with the SET\_ PARAMETER procedure.

SELECT dbms\_cube\_log.get\_parameter(dbms\_cube\_log.type\_rejected\_records, 1) - "Maximum Records" FROM dual;

Maximum Records --------------- 100

# <span id="page-849-0"></span>**LEVEL\_HIGH Function**

This function returns the integer value of the high verbosity level.

## **Syntax**

DBMS\_CUBE\_LOG.LEVEL\_HIGH () RETURN BINARY\_INTEGER;

### **Returns**

4

## **Usage Notes**

Use this function instead of its binary integer equivalent for the *LOG\_LEVEL* parameter in DBMS\_CUBE\_LOG subprograms. See ["Verbosity Levels" on page 43-5](#page-830-0).

## **Example**

This command sets the verbosity level of the cube operations table to high:

EXECUTE dbms\_cube\_log.enable(dbms\_cube\_log.type\_operations, dbms\_cube\_log.target\_table, dbms\_cube\_log.level\_high);

# <span id="page-850-0"></span>**LEVEL\_HIGHEST Function**

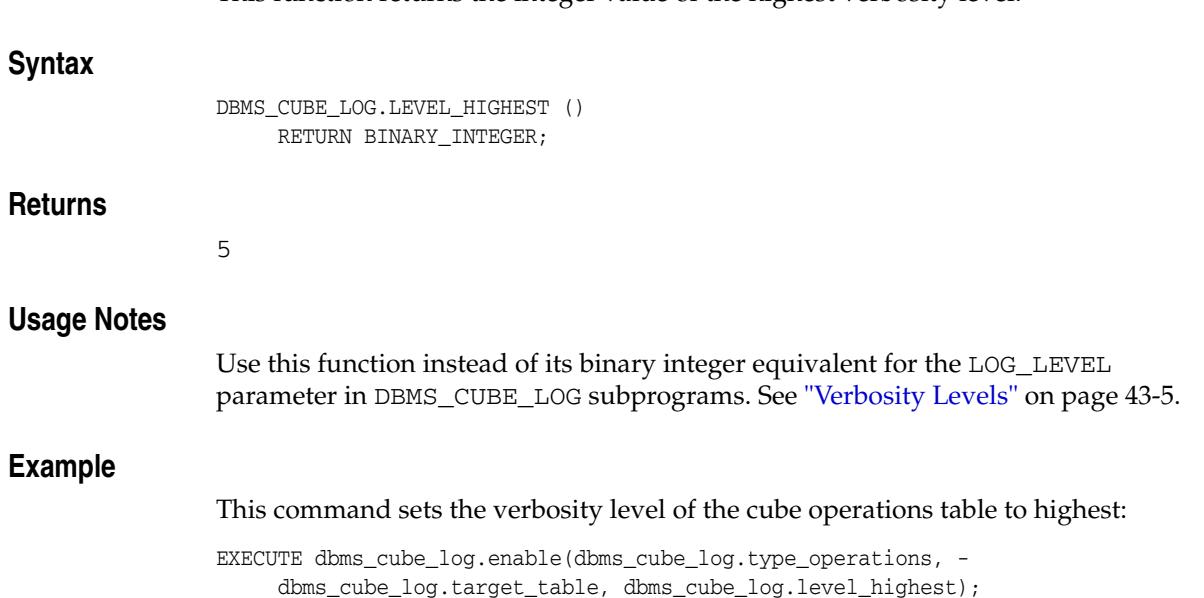

# <span id="page-851-0"></span>**LEVEL\_LOW Function**

This function returns the integer value of the low verbosity level.

## **Syntax**

DBMS\_CUBE\_LOG.LEVEL\_LOW () RETURN BINARY\_INTEGER;

### **Returns**

2

## **Usage Notes**

Use this function instead of its binary integer equivalent for the LOG\_LEVEL parameter in DBMS\_CUBE\_LOG subprograms. See ["Verbosity Levels" on page 43-5](#page-830-0).

## **Example**

This command sets the verbosity level of the cube operations table to low:

EXECUTE dbms\_cube\_log.enable(dbms\_cube\_log.type\_operations, dbms\_cube\_log.target\_table, dbms\_cube\_log.level\_low);

# <span id="page-852-0"></span>**LEVEL\_LOWEST Function**

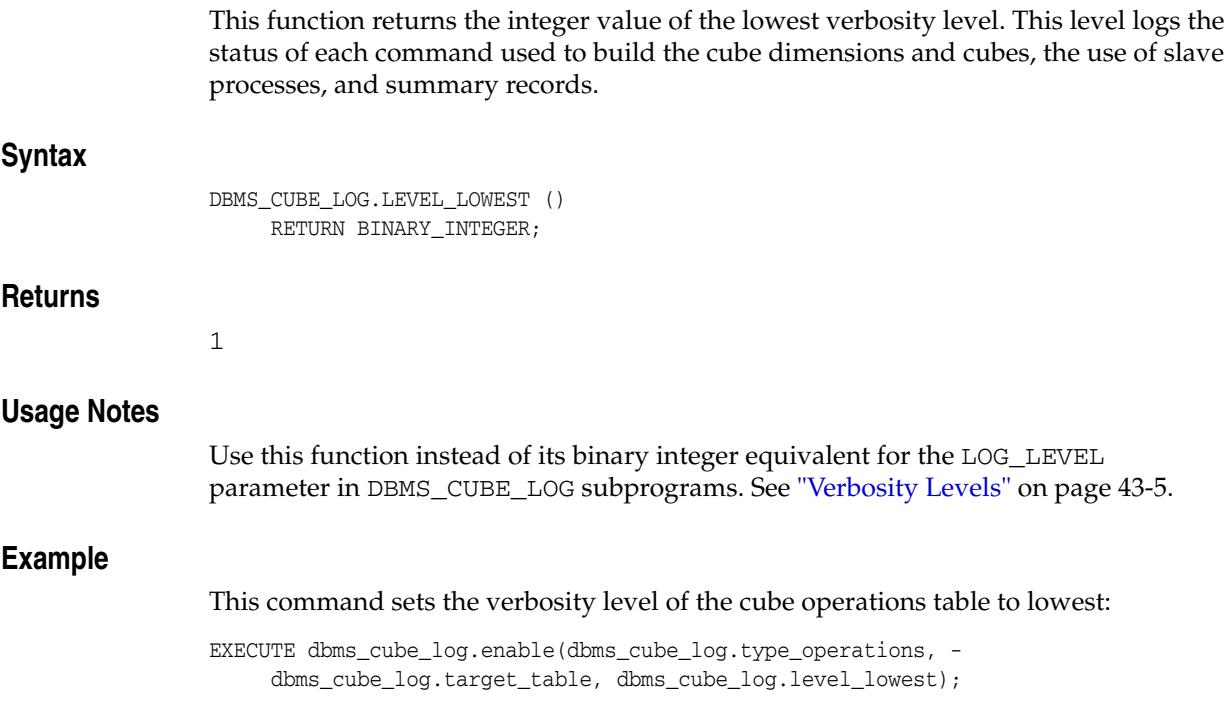

# <span id="page-853-0"></span>**LEVEL\_MEDIUM Function**

This function returns the integer value of the medium verbosity level.

## **Syntax**

DBMS\_CUBE\_LOG.LEVEL\_MEDIUM () RETURN BINARY\_INTEGER;

#### **Returns**

3

## **Usage Notes**

Use this function instead of its binary integer equivalent for the LOG\_LEVEL parameter in DBMS\_CUBE\_LOG subprograms. See ["Verbosity Levels" on page 43-5](#page-830-0).

## **Example**

This command sets the verbosity level of the cube operations table to medium:

EXECUTE dbms\_cube\_log.enable(dbms\_cube\_log.type\_operations, dbms\_cube\_log.target\_table, dbms\_cube\_log.level\_medium);

# <span id="page-854-0"></span>**SET\_LOG\_SPEC Procedure**

This procedure sets all logging to the values specified in the input string.

## **Syntax**

DBMS\_CUBE\_LOG.SET\_LOG\_SPEC ( LOG\_SPEC IN VARCHAR2 );

## **Parameters**

| Parameter | <b>Description</b>                         |
|-----------|--------------------------------------------|
| log_spec  | A string consisting of type(target) pairs. |
|           | <i>Type</i> can be:                        |
|           | OPERATIONS<br>$\blacksquare$               |
|           | REJECTED RECORDS<br>$\blacksquare$         |
|           | DIMENSION COMPILE<br>$\blacksquare$        |
|           | Target can be:                             |
|           | TABLE<br>$\blacksquare$                    |
|           | TRACE                                      |
|           | <b>FILE</b>                                |
|           | LOB<br>$\blacksquare$                      |

*Table 43–7 SET\_LOG\_SPEC Procedure Parameters*

## **Usage Notes**

The GET\_LOG\_SPEC function returns a properly formatted string for SET\_LOG\_SPEC.

## **Examples**

This PL/SQL procedure disables all logs, verifies that they are disabled, then activates the Cube Operations log and the Cube Rejected Records log.

#### BEGIN

/

```
 dbms_cube_log.disable;
      dbms_output.put_line('Cube Logs: ' || dbms_cube_log.get_log_spec);
      dbms_cube_log.set_log_spec('OPERATIONS(TRACE) REJECTED_RECORDS(TABLE)');
      dbms_output.put_line('Cube Logs: ' || dbms_cube_log.get_log_spec);
END;
```
The output from the procedure verifies that the DISABLE function de-activated all logs, and the SET\_LOG\_SPEC function activated two logs:

Cube Logs:

Cube Logs: OPERATIONS(TRACE) REJECTED\_RECORDS(TABLE)

# <span id="page-855-0"></span>**SET\_PARAMETER Procedure**

This procedure sets options that control various aspects of logging. To obtain the current value of these options, use the GET\_PARAMETER function.

## **Syntax**

DBMS\_CUBE\_LOG.SET\_PARAMETER ( LOG\_TYPE IN BINARY\_INTEGER, LOG\_PARAMETER IN BINARY\_INTEGER, VALUE IN BINARY\_INTEGER );

## **Parameters**

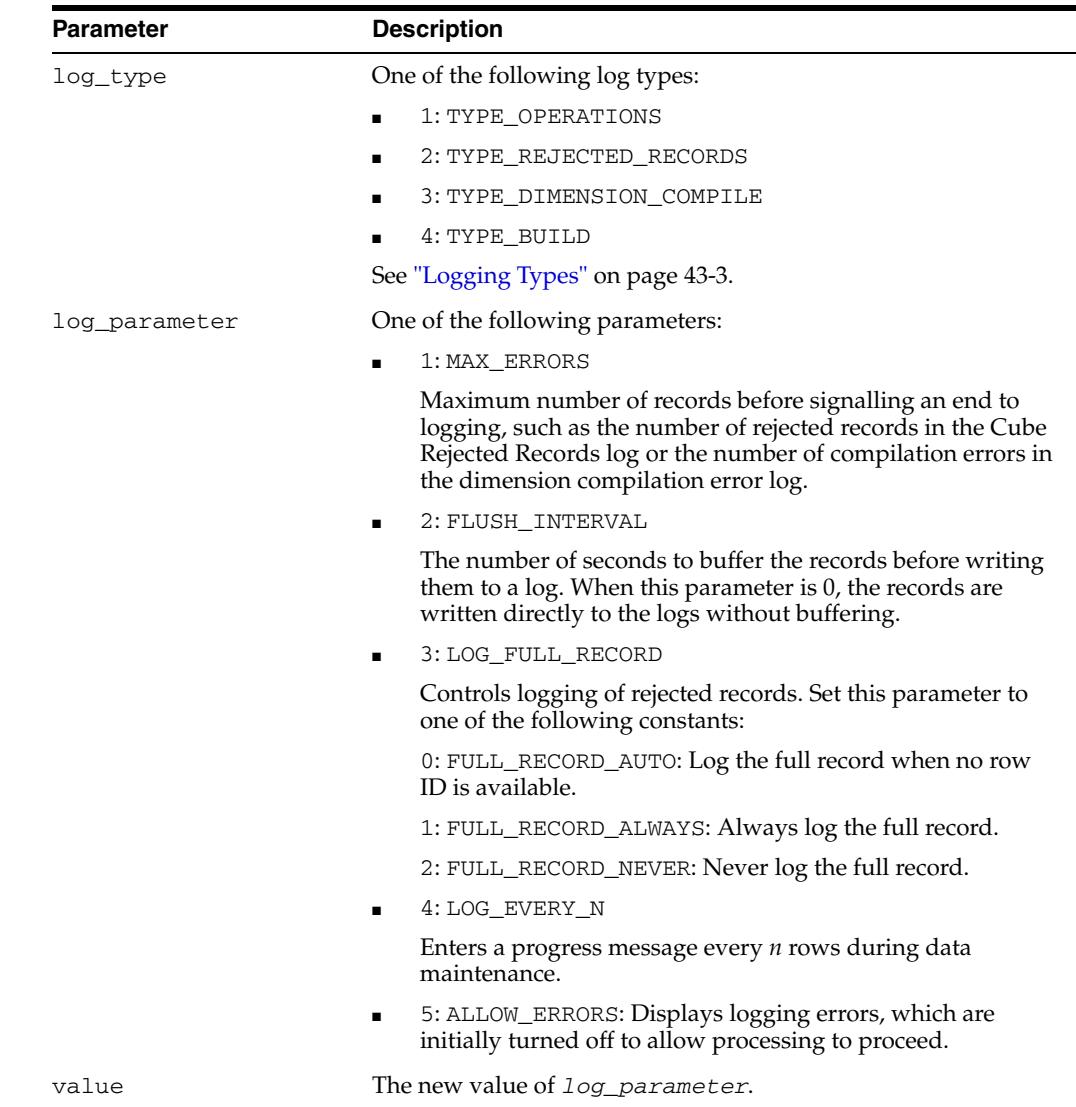

#### *Table 43–8 SET\_PARAMETER Procedure Parameters*

## **Examples**

This PL/SQL procedure sets the two parameters, then uses the GET\_PARAMETER function to show the settings:

```
BEGIN
      dbms_cube_log.set_parameter(dbms_cube_log.type_rejected_records, 1, 150);
     dbms_cube_log.set_parameter(dbms_cube_log.type_rejected_records, 2, 5);
      dbms_output.put_line('Max rejected records: ' ||
         dbms_cube_log.get_parameter(dbms_cube_log.type_rejected_records, 1));
      dbms_output.put_line('Buffer time: ' ||
         dbms_cube_log.get_parameter(dbms_cube_log.type_rejected_records, 2) || 
          ' seconds');
END;
/
```
#### The procedure displays this information:

Max rejected records: 150

Buffer time: 5 seconds

# <span id="page-857-0"></span>**TABLE\_CREATE Procedure**

This procedure creates the table targets for the OLAP logs. You must have the CREATE TABLE privilege to use this procedure.

TABLE\_CREATE also upgrades existing log tables to the current version while preserving the data.

## **Syntax**

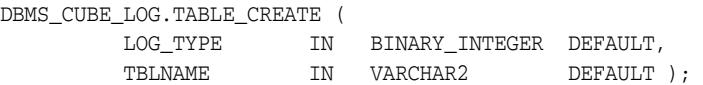

## **Parameters**

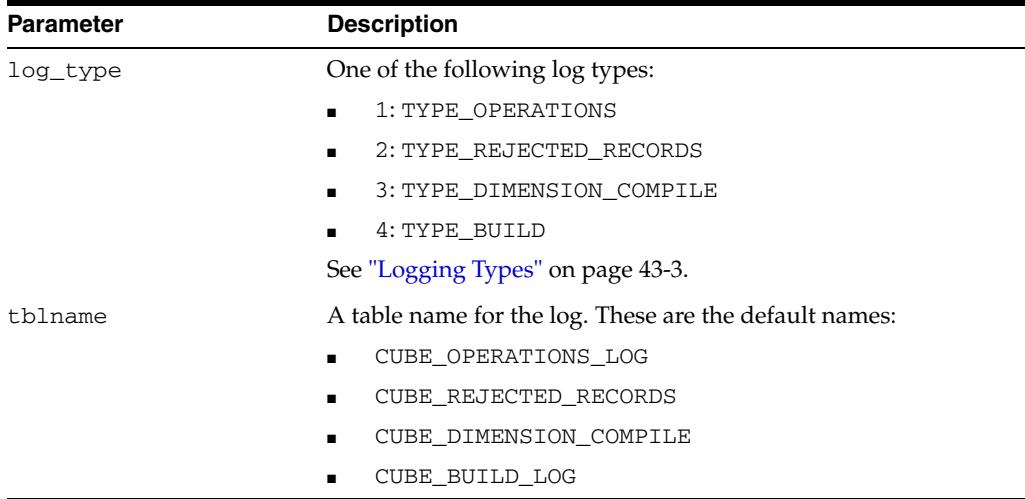

#### *Table 43–9 TABLE\_CREATE Procedure Parameters*

#### **Examples**

#### The

This example creates a Cube Operations log table named CUBE\_OPERATIONS\_LOG: EXECUTE dbms\_cube\_log.table\_create;

This example creates a Cube Rejected Records log table named CUBE\_REJECTED\_ RECORDS:

EXECUTE dbms\_cube\_log.table\_create(dbms\_cube\_log.type\_rejected\_records);

The next example creates a Cube Build log table named MY\_BUILD\_LOG:

EXECUTE dbms\_cube\_log.table\_create - (dbms\_cube\_log.type\_build, 'MY\_BUILD\_LOG');

# <span id="page-858-0"></span>**TARGET\_FILE Function**

This function returns the integer value of a file target in DBMS\_CUBE\_LOG subprograms.

## **Syntax**

DBMS\_CUBE\_LOG.TARGET\_FILE () RETURN BINARY\_INTEGER;

## **Returns**

3

## **Usage Notes**

Use this function instead of its binary integer equivalent for the *LOG\_LEVEL* parameter in DBMS\_CUBE\_LOG subprograms. See ["Logging Targets" on page 43-4.](#page-829-0)

## **Example**

This command disables the Cube Operations log file:

EXECUTE dbms\_cube\_log.disable - (dbms\_cube\_log.type\_operations, dbms\_cube\_log.target\_file);

# <span id="page-859-0"></span>**TARGET\_LOB Function**

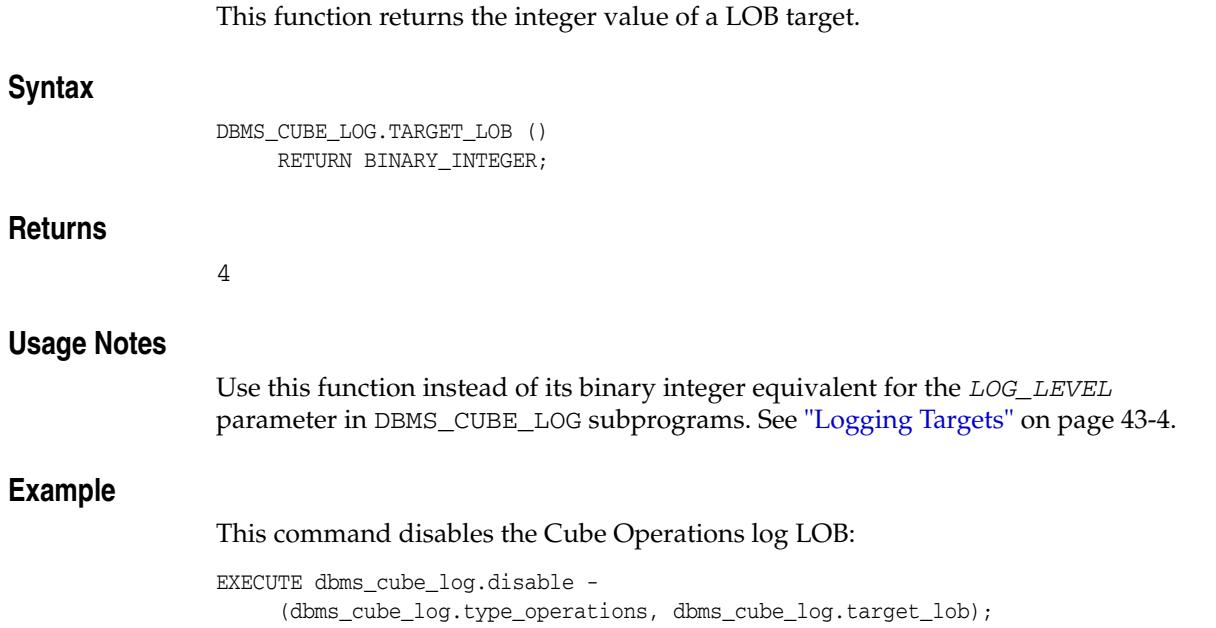

# <span id="page-860-0"></span>**TARGET\_TABLE Function**

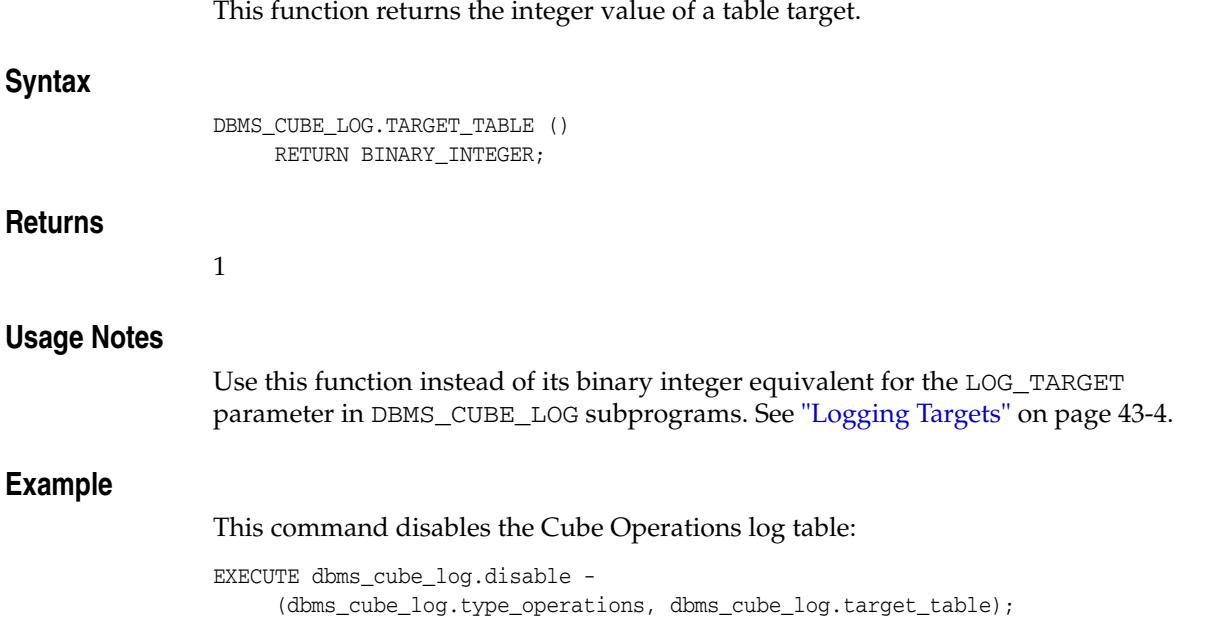

# <span id="page-861-0"></span>**TARGET\_TRACE Function**

This function returns the integer value of a trace file target.

## **Syntax**

DBMS\_CUBE\_LOG.TARGET\_TRACE () RETURN BINARY\_INTEGER;

#### **Returns**

2

## **Usage Notes**

Use this function instead of its binary integer equivalent for the LOG\_TARGET parameter in DBMS\_CUBE\_LOG subprograms. See ["Logging Targets" on page 43-4.](#page-829-0)

## **Example**

This command disables the Cube Operations log trace file:

EXECUTE dbms\_cube\_log.disable - (dbms\_cube\_log.type\_operations, dbms\_cube\_log.target\_trace);

# <span id="page-862-0"></span>**TYPE\_BUILD Function**

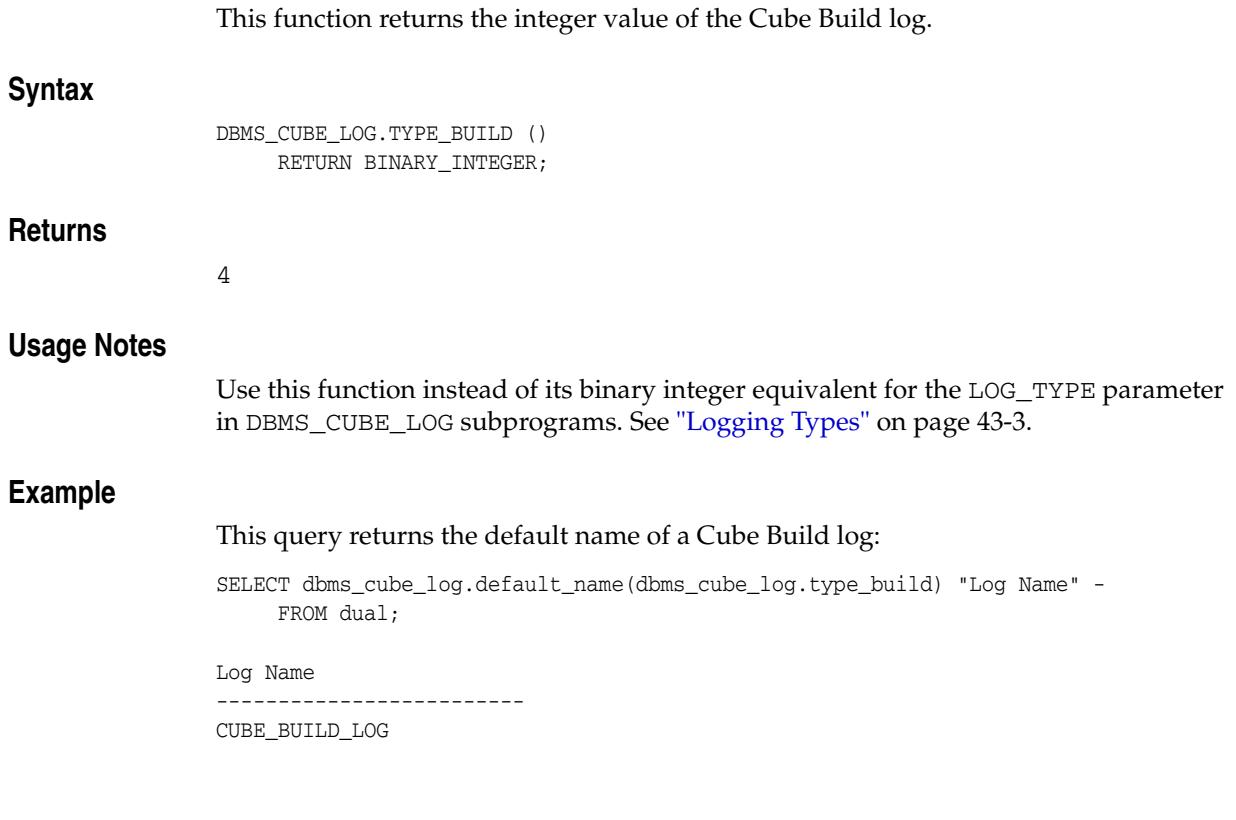

# <span id="page-863-0"></span>**TYPE\_DIMENSION\_COMPILE Function**

This function returns the integer value of the Cube Dimension Compile log.

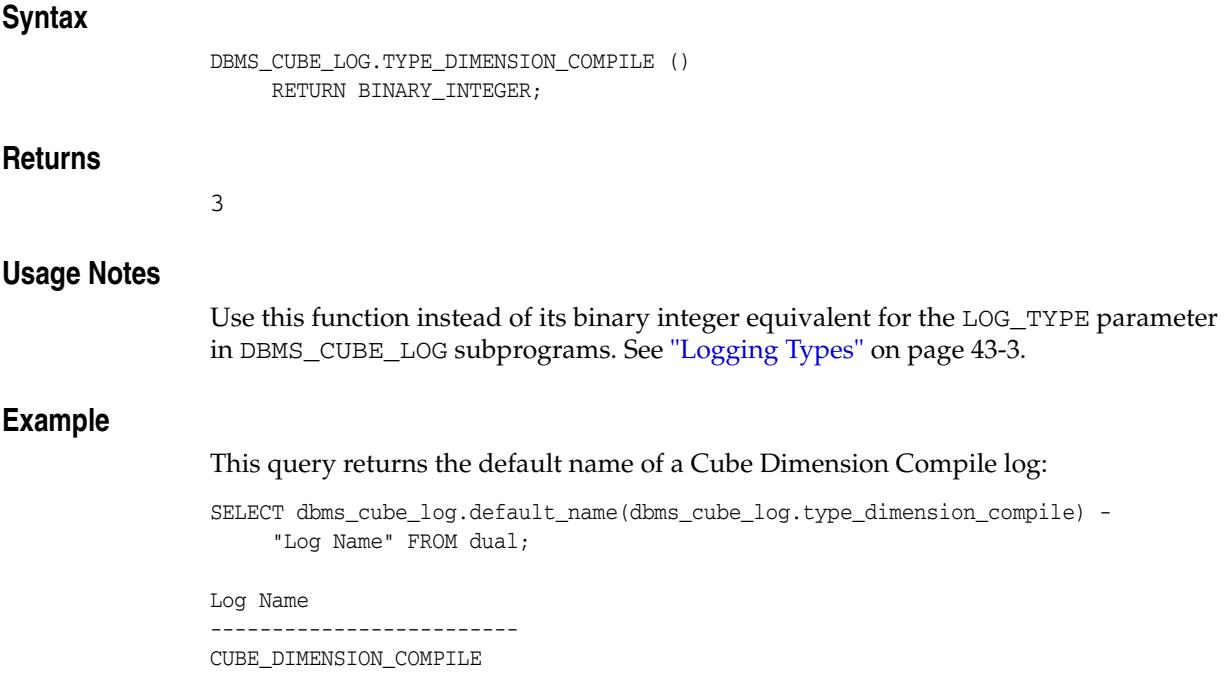
# **TYPE\_OPERATIONS Function**

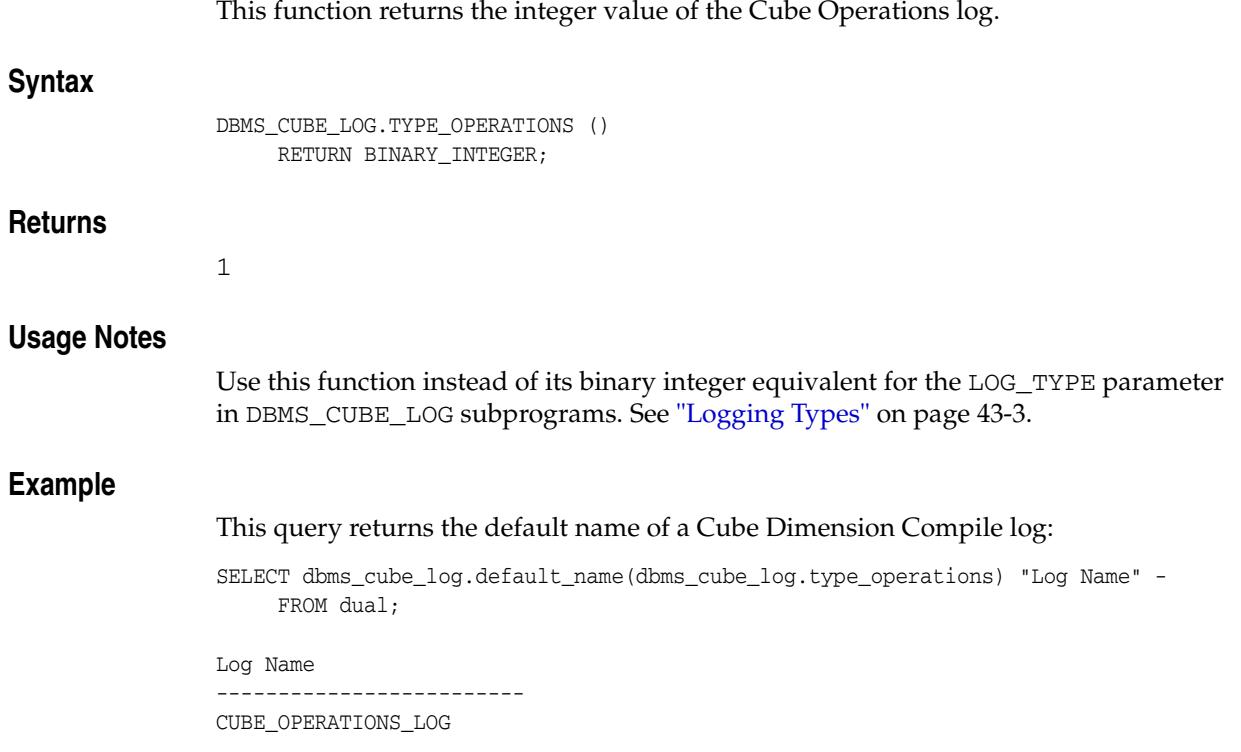

# **TYPE\_REJECTED\_RECORDS Function**

This function returns the integer value of the cube Cube Rejected Records log.

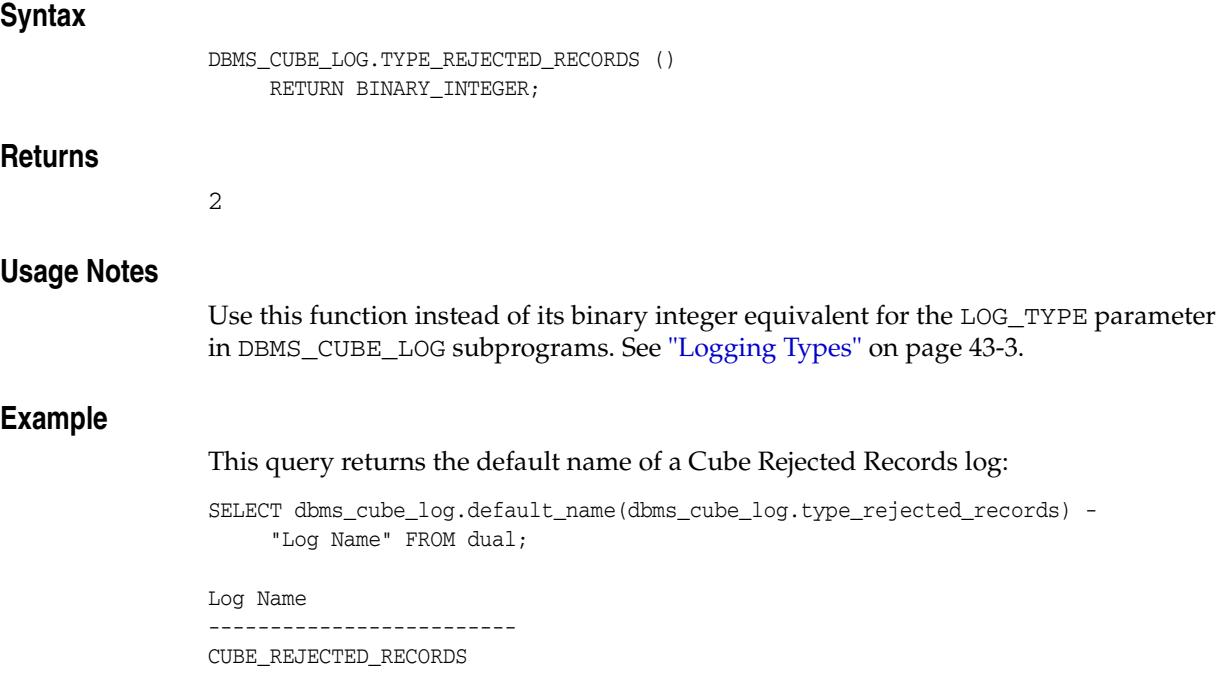

# **VERSION Function**

This function returns the version number of a specific log table or the current version number of a specific log type.

## **Syntax**

DBMS\_CUBE\_LOG.VERSION ( LOG\_TYPE IN BINARY\_INTEGER DEFAULT 1, TBLNAME **IN** VARCHAR2 DEFAULT NULL) RETURN BINARY\_INTEGER;

# **Parameters**

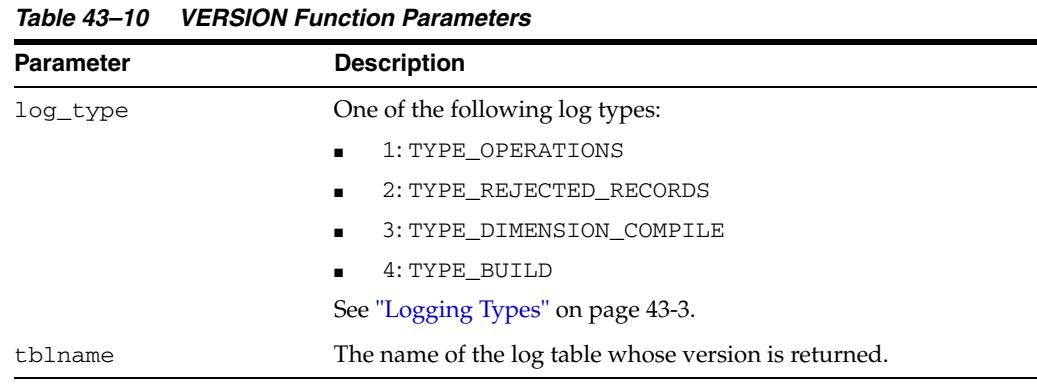

#### **Returns**

A version number

### **Examples**

This example returns the current version of the Cube Operations log:

SELECT dbms\_cube\_log.version FROM dual;

 VERSION ---------- 2

This example returns the version number of an existing Cube Rejected Records log named CUBE\_REJECTED\_RECORDS.

SELECT dbms\_cube\_log.version(dbms\_cube\_log.type\_rejected\_records, - 'CUBE\_REJECTED\_RECORDS') version FROM dual;

 VERSION ---------- 2

# <sup>44</sup> **DBMS\_DATA\_MINING**

Oracle Data Mining is an analytical technology that derives actionable information from data in an Oracle Database. You can use Oracle Data Mining to evaluate the probability of future events and discover unsuspected associations and groupings within your data.

The DBMS\_DATA\_MINING package is the programmatic interface for creating and managing data mining models (mining model schema objects). Oracle Data Mining also supports a family of SQL functions for deploying data mining models.

Oracle Data Miner, a graphical interface to Oracle Data Mining, is available for download from the Oracle Technology Network at:

http://www.oracle.com/technetwork/database/options/odm/

#### **See Also:**

- [Chapter 45, "DBMS\\_DATA\\_MINING\\_TRANSFORM"](#page-976-0). This package supports data pre-processing for data mining models.
- [Chapter 104, "DBMS\\_PREDICTIVE\\_ANALYTICS".](#page-2302-0) This package supports several routines that perform automated data mining.
- *Oracle Database SQL Language Reference* for information about the SQL Data Mining scoring functions.
- **Oracle Data Mining Concepts for an introduction to Oracle Data** Mining.
- *Oracle Data Mining Concepts* for new features in Oracle Data Mining.

This chapter contains the following topics:

- [Using DBMS\\_DATA\\_MINING](#page-869-0)
	- **–** Overview
	- **–** Mining Model Objects
	- **–** Security Model
	- **–** Deprecated Subprograms
	- **–** Mining Functions
	- **–** Model Settings
	- **–** Data Types
- [Summary of DBMS\\_DATA\\_MINING Subprograms](#page-890-0)

# <span id="page-869-0"></span>**Using DBMS\_DATA\_MINING**

This section contains topics that relate to using the DBMS\_DATA\_MINING package.

- [Overview](#page-870-0)
- [Mining Model Objects](#page-872-0)
- [Security Model](#page-874-0)
- [Deprecated Subprograms](#page-875-0)
- [Mining Functions](#page-876-0)
- **[Model Settings](#page-877-0)**
- [Data Types](#page-887-0)

# <span id="page-870-0"></span>**Overview**

Oracle Data Mining supports both **supervised** and **unsupervised** data mining. Supervised data mining predicts a target value based on historical data. Unsupervised data mining discovers natural groupings and does not use a target.

**See Also:** *Oracle Data Mining Concepts* for more information

A data mining **function** refers to the methods for solving a given class of data mining problems. The mining function must be specified when a model is created. See ["Mining Functions" on page 44-9](#page-876-0).

**Note on Terminology:** In data mining terminology, a *function* is a general type of problem to be solved by a given approach to data mining. In SQL language terminology, a *function* is an operator that returns a value.

In Oracle Data Mining documentation, the term *function*, or *mining function* refers to a data mining function; the term *SQL function* or *SQL Data Mining function* refers to a SQL function for scoring (deploying) data mining models. The SQL Data Mining functions are documented in *Oracle Database SQL Language Reference*.

Supervised data mining functions include:

- **Classification**
- **Regression**
- Attribute Importance

Unsupervised data mining functions include:

- **Clustering**
- **Association**
- **Feature Extraction**
- Anomaly Detection (one-class classification)

The steps you use to build and apply a mining model depend on the data mining function and the algorithm being used. The algorithms supported by Oracle Data Mining are listed in Table 44–1.

*Table 44–1 Oracle Data Mining Algorithms*

| <b>Algorithm</b>                              | <b>Abbreviation</b> | <b>Function</b>               |
|-----------------------------------------------|---------------------|-------------------------------|
| <b>Adaptive Bayes Network</b><br>(deprecated) | <b>ABN</b>          | Classification                |
| Apriori                                       | AP                  | Association                   |
| Decision Tree                                 | DT                  | Classification                |
| Generalized Linear Model                      | GLM                 | Classification and Regression |
| k-Means (default clustering<br>algorithm)     | KM                  | Clustering                    |
| Minimal Descriptor Length                     | MDL                 | Attribute Importance          |

| <b>Abbreviation</b> | <b>Function</b>                                                                              |
|---------------------|----------------------------------------------------------------------------------------------|
| NB                  | Classification                                                                               |
| NMF                 | <b>Feature Extraction</b>                                                                    |
| O-Cluster           | Clustering                                                                                   |
| <b>SVM</b>          | Classification and regression (and<br>anomaly detection through<br>one-class classification) |
|                     |                                                                                              |

*Table 44–1 (Cont.) Oracle Data Mining Algorithms*

# <span id="page-872-0"></span>**Mining Model Objects**

Mining models are Oracle Database schema objects. They support the standard security features of Oracle Database. Mining models are also supported by SQL COMMENT and SQL AUDIT.

#### **See Also:**

- *Oracle Data Mining Administrator's Guide* for information about mining model objects, SQL COMMENT, and SQL AUDIT
- *Oracle Data Mining Administrator's Guide* for information about mining model security
- *Oracle Data Mining Administrator's Guide* for information about the sample Data Mining programs

### **ALL\_MINING\_MODELS**

You can query the data dictionary view ALL\_MINING\_MODELS to obtain a list of accessible mining models.

#### *Example 44–1 ALL\_MINING\_MODELS*

SQL> describe all\_mining\_models

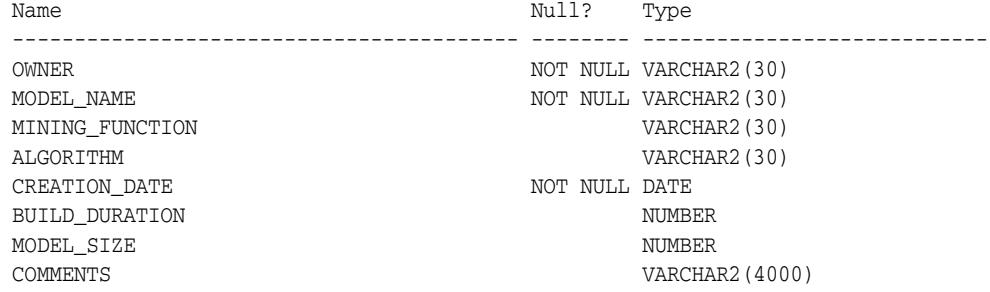

**See Also:** *Oracle Data Mining Application Developer's Guide* for more information about ALL\_MINING\_MODELS and related views

#### **Mining Model Naming Restrictions**

The naming rules for models are more restrictive than the naming rules for most database schema objects. A model name must satisfy the following additional requirements:

- It must be 25 or fewer characters long.
- It must be a nonquoted identifier. Oracle requires that nonquoted identifiers contain only alphanumeric characters, the underscore (\_), dollar sign (\$), and pound sign (#); the initial character must be alphabetic. Oracle strongly discourages the use of the dollar sign and pound sign in nonquoted literals.

Naming requirements for schema objects are fully documented in *Oracle Database SQL Language Reference*.

### **ALL\_MINING\_MODEL\_ATTRIBUTES**

You can query the data dictionary view ALL\_MINING\_MODEL\_ATTRIBUTES to obtain a list of the **data attributes** for each accessible mining model. Data attributes are the

columns of data used by an algorithm to build a model. Some or all of these columns must be present in the data to which the model is applied.

Data attributes are referred to as the **model signature**. The ALL\_MINING\_MODEL\_ATTRIBUTES view lists the data attributes in the model signature, including the target if the model is supervised.

An algorithm builds an internal representation of the data attributes and uses them as either **categoricals** (data that classifies or categorizes) or as **numericals** (continuous data). These internal **model attributes** can be viewed using the GET\_MODEL\_DETAILS functions.

#### *Example 44–2 ALL\_MINING\_MODEL\_ATTRIBUTES*

SQL> describe all\_mining\_model\_attributes

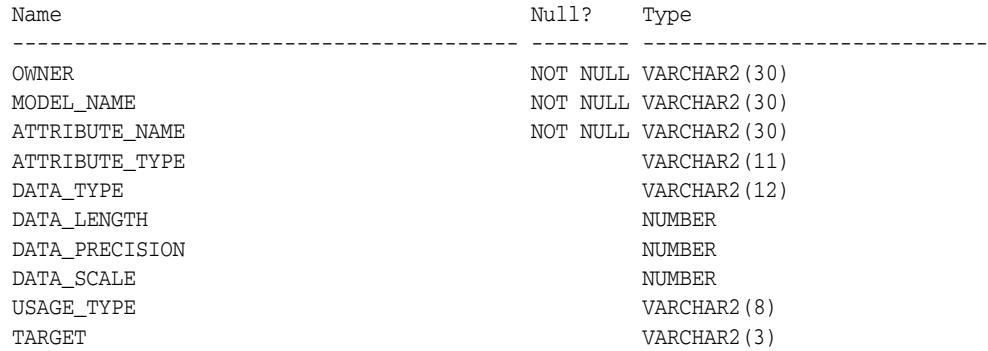

**See Also:** *Oracle Data Mining Application Developer's Guide* for more information about attributes and ALL\_MINING\_MODEL\_ATTRIBUTES

## <span id="page-873-0"></span>**ALL\_MINING\_MODEL\_SETTINGS**

The view ALL\_MINING\_MODEL\_SETTINGS returns the **settings** for each accessible mining model. Settings control various characteristics of mining models.

All settings have default values. The values of some settings are generated by the algorithm by default. You can override the default value of a setting by specifying its value in a settings table for the model. All settings, both default and user-specified, are listed in ALL\_MINING\_MODEL\_SETTINGS.

#### *Example 44–3 ALL\_MINING\_MODEL\_SETTINGS*

SQL> describe all\_mining\_model\_settings

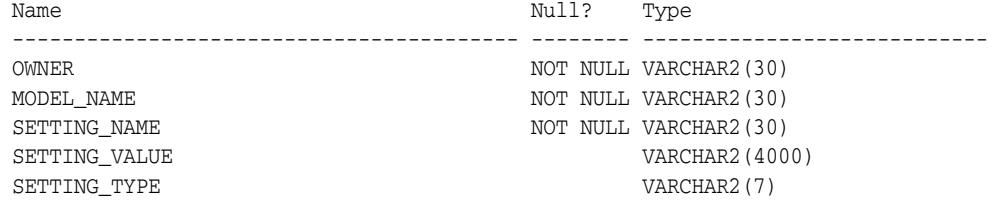

#### **See Also:**

- [Model Settings on page 44-10](#page-877-0)
- *Oracle Data Mining Application Developer's Guide* for more information about ALL\_MINING\_MODEL\_SETTINGS

# <span id="page-874-0"></span>**Security Model**

The DBMS\_DATA\_MINING package is owned by user SYS and is installed as part of database installation. Execution privilege on the package is granted to public. The routines in the package are run with invokers' rights (run with the privileges of the current user).

The DBMS\_DATA\_MINING package exposes APIs that are leveraged by the Oracle Data Mining option. Users who wish to create mining models in their own schema require the CREATE MINING MODEL system privilege (as well as the CREATE TABLE and CREATE VIEW system privilege). Users who wish to create mining models in other schemas require the CREATE ANY MINING MODEL system privilege (as well as the corresponding table and view creation privileges).

Users have full control over managing models that exist within their own schema. Additional system privileges necessary for managing data mining models in other schemas include ALTER ANY MINING MODEL, DROP ANY MINING MODEL, SELECT ANY MINING MODEL, COMMENT ANY MINING MODEL, and AUDIT ANY.

Individual object privileges on mining models, ALTER MINING MODEL and SELET MINING MODEL, can be used to selectively grant privileges on a model to a different user.

**See Also:** *Oracle Data Mining Administrator's Guide* for more information about the security features of Oracle Data Mining

# <span id="page-875-0"></span>**Deprecated Subprograms**

The following subprograms were deprecated in Oracle Data Mining 11*g* Release 1 (11.1).

■ GET\_DEFAULT\_SETTINGS

Replaced with data dictionary views: USER/ALL/DBA\_MINING\_MODEL\_SETTINGS

■ GET\_MODEL\_SETTINGS

Replaced with data dictionary views: USER/ALL/DBA\_MINING\_MODEL\_SETTINGS

GET\_MODEL\_SIGNATURE

Replaced with data dictionary views: USER/ALL/DBA\_MINING\_MODEL\_ATTRIBUTES

The following view was deprecated in Oracle Data Mining 11*g* Release 1 (11.1).

■ DM\_USER\_MODELS

Replaced with data dictionary views: USER/ALL/DBA\_MINING\_MODELS

The Adaptive Bayes Network algorithm was deprecated in Oracle Data Mining 11*g* Release 1 (11.1).

> **Note:** Oracle recommends that you do not use deprecated procedures in new applications. Support for deprecated features is for backward compatibility only.

Since 11*g* Release 1 (11.1), the DMSYS schema is no longer present in the database. Oracle Data Mining metadata now resides in SYS.

# <span id="page-876-0"></span>**Mining Functions**

The constants that specify the mining function of a model are listed in Table 44–2. The concept of a "mining function" is introduced in ["Overview" on page 44-3.](#page-870-0)

All models are created with a mining function. The mining function is a required argument to the **[CREATE\\_MODEL Procedure](#page-917-0)**.

*Table 44–2 Mining Functions*

| Value                | <b>Description</b>                                                                                                    |  |
|----------------------|----------------------------------------------------------------------------------------------------|--|
| ASSOCIATION          | Association is a descriptive mining function. An association<br>model identifies relationships and the probability of their<br>occurrence within a data set.                                 |  |
|                      | Association models use the Apriori algorithm.                                                                                                    |  |
| ATTRIBUTE IMPORTANCE | Attribute Importance is a predictive mining function. An attribute<br>importance model identifies the relative importance of an<br>attribute in predicting a given outcome.                  |  |
|                      | Attribute Importance models use the Minimal Descriptor Length<br>algorithm.                                                                                                    |  |
| CLASSIFICATION       | Classification is a predictive mining function. A classification<br>model uses historical data to predict a categorical target.                                                              |  |
|                      | Classification models can use: Naive Bayes, Adaptive Bayes<br>Network (deprecated), Decision Tree, Logistic Regression, or<br>Support Vector Machine algorithms. The default is Naive Bayes. |  |
|                      | The classification function can also be used for <b>anomaly</b><br><b>detection</b> . In this case, the SVM algorithm with a null target is<br>used (One-Class SVM).                         |  |
| CLUSTERING           | Clustering is a descriptive mining function. A clustering model<br>identifies natural groupings within a data set.                                                                           |  |
|                      | Clustering models can use: k-Means or O-Cluster algorithms. The<br>default is k-Means.                                                                                                    |  |
| FEATURE EXTRACTION   | Feature Extraction is a descriptive mining function. A feature<br>extraction model creates an optimized data set on which to base a<br>model.                                                |  |
|                      | Feature extraction models use the Non-Negative Matrix<br>Factorization algorithm.                                                                                                    |  |
| REGRESSION           | Regression is a predictive mining function. A regression model<br>uses historical data to predict a numerical target.                                                                        |  |
|                      | Regression models can use Support Vector Machine or Linear<br>Regression. The default is Support Vector Machine.                                                                             |  |

# <span id="page-877-0"></span>**Model Settings**

Oracle Data Mining uses settings to specify the algorithm and other characteristics of a model. Some settings are general, some are specific to a mining function, and some are specific to an algorithm.

All settings have default values. If you want to override one or more of the settings for a model, you must create a settings table. The settings table must have the column names and data types shown in Table 44–3.

| Table 44–3 Hequired Columns in the Model Settings Table |                 |  |
|---------------------------------------------------------|-----------------|--|
| <b>Column Name</b>                                      | Data Type       |  |
| SETTING NAME                                            | VARCHAR2 (30)   |  |
| SETTING VALUE                                           | VARCHAR2 (4000) |  |

*Table 44–3 Required Columns in the Model Settings Table*

The information you provide in the settings table is used by the model at build time. The name of the settings table is an optional argument to the [CREATE\\_MODEL](#page-917-0)  [Procedure](#page-917-0).

You can find the settings used by a model by querying the data dictionary view ALL\_MINING\_MODEL\_SETTINGS. This view lists the model settings used by the mining models to which you have access. All the setting values are included in the view, whether default or user-specified. See ["ALL\\_MINING\\_MODEL\\_SETTINGS" on](#page-873-0)  [page 44-6](#page-873-0).

#### **Algorithm Names**

The **ALGO\_NAME** setting specifies the model algorithm. The values for the ALGO\_NAME setting are listed in Table 44–4.

| <b>ALGO NAME Value</b>         | <b>Description</b>                                   | <b>Mining Function</b>        |
|--------------------------------|------------------------------------------------------|-------------------------------|
| ALGO_ADAPTIVE_BAYES_NETWORK    | <b>Adaptive Bayes Network</b><br>(deprecated)        | Classification                |
| ALGO DECISION TREE             | Decision Tree                                        | Classification                |
| ALGO_NAIVE_BAYES               | Naive Bayes                                          | Classification                |
| ALGO GENERALIZED LINEAR MODEL  | Generalized Linear Model                             | Classification and Regression |
| ALGO_SUPPORT_VECTOR_MACHINES   | Support Vector Machine                               | Classification and Regression |
| ALGO_KMEANS                    | Enhanced k Means                                     | Clustering                    |
| ALGO O CLUSTER                 | O-Cluster                                            | Clustering                    |
| ALGO AI MDL                    | Minimum Description Length                           | Attribute Importance          |
| ALGO_APRIORI_ASSOCIATION_RULES | Apriori                                              | <b>Association Rules</b>      |
| ALGO NONNEGATIVE MATRIX FACTOR | Non-Negative Matrix Factorization Feature Extraction |                               |

*Table 44–4 Algorithm Names*

Oracle Data Mining supports more than one algorithm for the classification, regression, and clustering mining functions. Each of these mining functions has a default algorithm, as shown in Table 44–5.

| <i>lable</i> 44–5 Default Algorithms |                          |  |
|--------------------------------------|--------------------------|--|
| <b>Mining Function</b>               | <b>Default Algorithm</b> |  |
| Classification                       | Naive Bayes              |  |
| Regression                           | Support Vector Machine   |  |
| Clustering                           | k-Means                  |  |

*Table 44–5 Default Algorithms*

## <span id="page-878-0"></span>**Automatic Data Preparation**

The **PREP\_AUTO** setting indicates whether or not the model will use Automatic Data Preparation (ADP). By default ADP is disabled.

When you enable ADP, the model uses heuristics to transform the build data according to the requirements of the algorithm. The transformation instructions are stored with the model and reused whenever the model is applied. You can view the transformation instructions in the model details.

You can choose to supplement automatic data preparations by specifying additional transformations in the xform\_list parameter when you build the model. (See ["CREATE\\_MODEL Procedure" on page 44-50.](#page-917-0))

If you do not use ADP (default) *and* do not specify transformations in the xform\_list parameter to CREATE\_MODEL (also the default), you will continue to operate in 10.2 mode. This means that you must implement your own transformations separately in the build, test, and scoring data; you must take special care to implement the exact same transformations in each data set.

If you do not use ADP, but you *do* specify transformations in the xform\_list parameter to CREATE\_MODEL, Oracle Data Mining embeds the transformation definitions in the model and prepares the test and scoring data to match the build data. Because of automatic and embedded data preparation, mining models are known as **supermodels**.

The values for the PREP\_AUTO setting are described in Table 44–6.

| <b>PREP AUTO Value</b> | <b>Description</b>                            |  |
|------------------------|-----------------------------------------------|--|
| PREP AUTO OFF          | Disable Automatic Data Preparation (default). |  |
| PREP AUTO ON           | Enable Automatic Data Preparation.            |  |

*Table 44–6 PREP\_AUTO Setting*

**See Also:** *Oracle Data Mining Concepts* for information about data preparation

# **Mining Function Settings**

The settings described in Table 44–7 apply to a mining function.

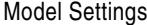

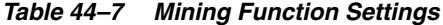

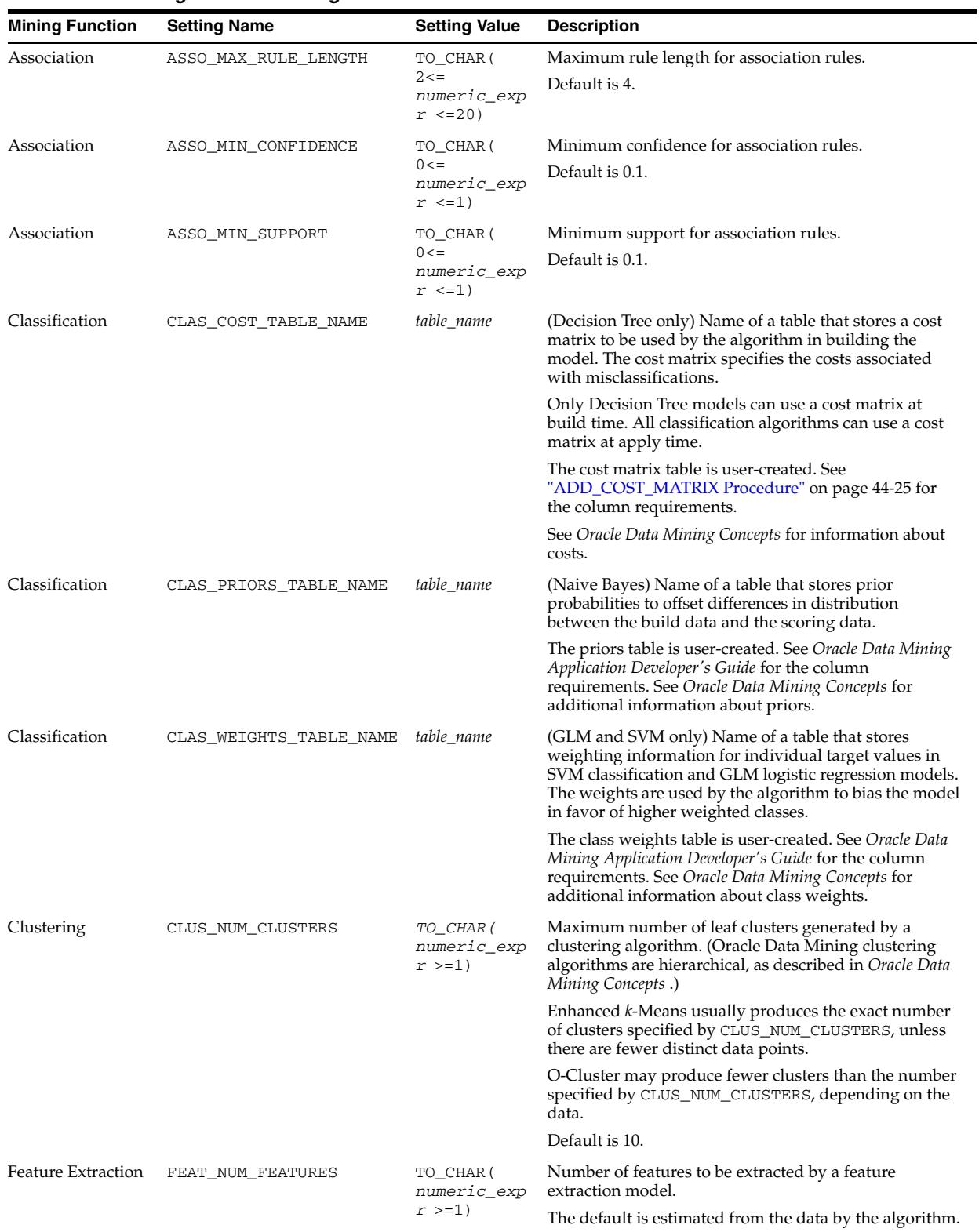

**See Also:** *Oracle Data Mining Concepts* for information about mining functions

# **Global Settings**

The settings in Table 44–8 are applicable to any type of model, but are currently only implemented for specific algorithms.

*Table 44–8 Global Settings*

| <b>Setting Name</b>      | <b>Setting Value</b> | <b>Description</b>                                                                                                    |
|--------------------------|----------------------|----------------------------------------------------------------------------------------------------|
| ODMS_ITEM_ID_COLUMN_NAME | column name          | (Association Rules only) Name of a column that contains the<br>items in a transaction. When this setting is specified, the<br>algorithm expects the data to be presented in native<br>transactional format, consisting of two columns:                                                                                                    |
|                          |                      | Case ID, either categorical or numerical                                                                                                    |
|                          |                      | Item ID, either categorical or numerical, specified by<br>$\blacksquare$<br>ODMS_ITEM_ID_COLUMN_NAME                                                                                                    |
|                          |                      | A typical example of transactional data is market basket<br>data, wherein a case represents a basket that may contain<br>many items. Each item is stored in a separate row, and many<br>rows may be needed to represent a case. The case ID values<br>do not uniquely identify each row. Transactional data is also<br>called multi-record case data. |
|                          |                      | Association Rules is normally used with transactional data,<br>but it can also be applied to single-record case data (similar<br>to other algorithms).                                                                                                    |
|                          |                      | For more information about single-record and multi-record<br>case data, see Oracle Data Mining Application Developer's<br>Guide.                                                                                                    |

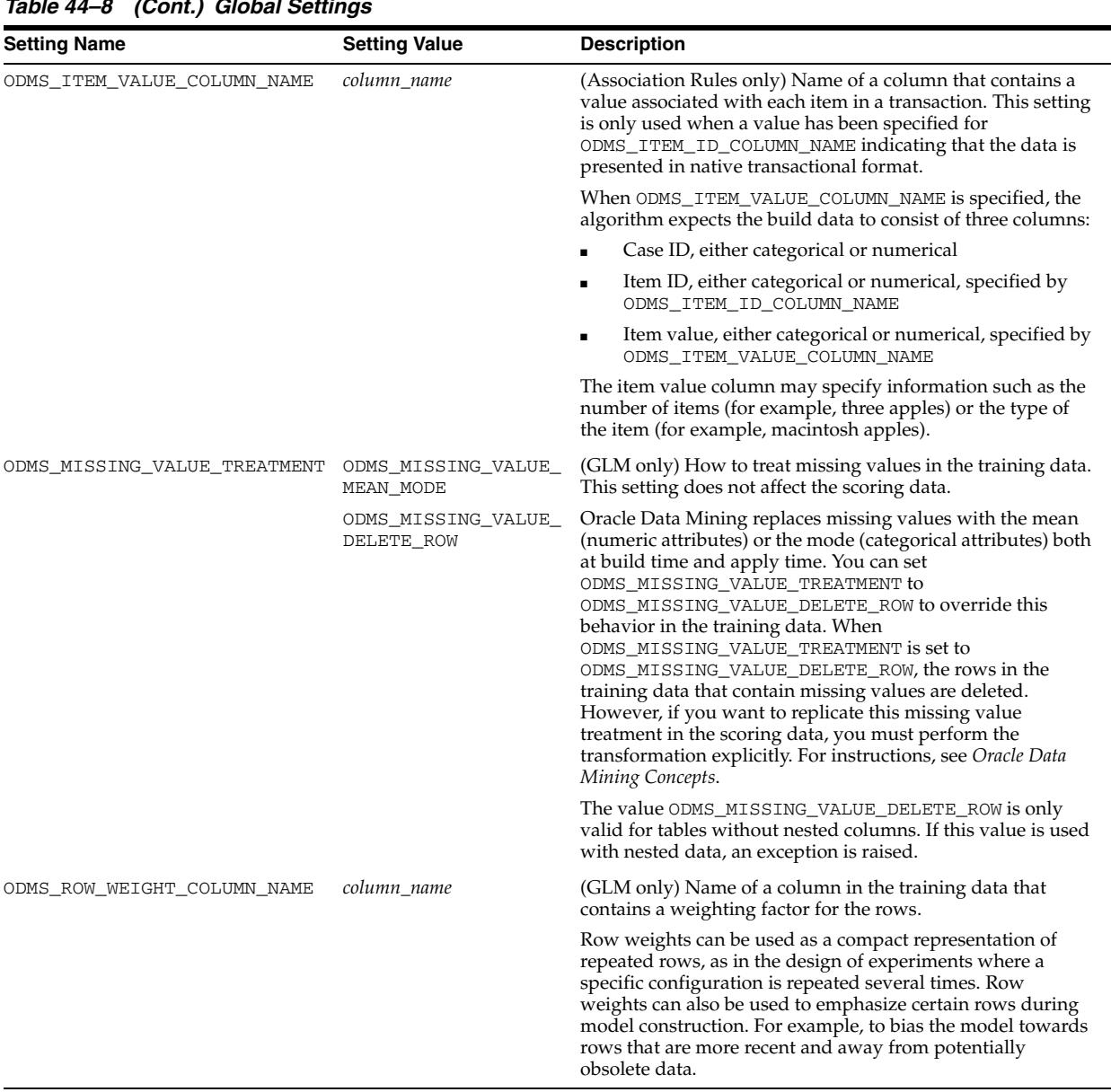

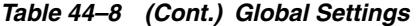

# **See Also:**

*Oracle Data Mining Concepts* for information about GLM

*Oracle Data Mining Concepts* for information about Association Rules

# **Algorithm Settings: Adaptive Bayes Network (deprecated)**

These settings affect the behavior of the Adaptive Bayes Network algorithm.

*Table 44–9 ABN Settings*

| <b>Setting</b>         | Value                             | <b>Description</b>                                                                                                    |
|------------------------|-----------------------------------|----------------------------------------------------------------------------------------------------|
| ABNS_MAX_BUILD_MINUTES | TO_CHAR(<br>$numeric\_expr >= 0)$ | Maximum time to complete an ABN model build.                                                                                                    |
|                        |                                   | Default is 0, which implies no time limit.                                                                                                    |
| ABNS_MAX_NB_PREDICTORS | TO CHAR (<br>numeric expr > 0     | Maximum number of predictors, measured by their MDL ranking,<br>to be considered for building an ABN model of type<br>abns naive bayes.                          |
|                        |                                   | Default is 10.                                                                                                    |
| ABNS_MAX_PREDICTORS    | TO CHAR (<br>numeric expr > 0     | Maximum number of predictors, measured by their MDL ranking,<br>to be considered for building an ABN model of type<br>abns single feature or abns multi feature. |
|                        |                                   | Default is 25.                                                                                                    |
| ABNS_MODEL_TYPE        | ABNS_MULTI_FEATURE                | Type of ABN model.                                                                                                    |
|                        | ABNS NAIVE BAYES                  | The default is multi feature.                                                                                                    |
|                        | ABNS_SINGLE_FEATURE               |                                                                                                    |

# **Algorithm Settings: Decision Tree**

These settings affect the behavior of the Decision Tree algorithm.

| Setting                | Value                                         | <b>Description</b>                                                                                                    |
|------------------------|-----------------------------------------------|----------------------------------------------------------------------------------------------------|
| TREE_IMPURITY_METRIC   | TREE_IMPURITY_ENTROPY                         | Tree impurity metric for Decision Tree.                                                                                                    |
|                        | TREE_IMPURITY_GINI                            | Tree algorithms seek the best test question for splitting data<br>at each node. The best splitter and split value are those that<br>result in the largest increase in target value homogeneity<br>(purity) for the entities in the node. Purity is measured in<br>accordance with a metric. Decision trees can use either gini<br>(TREE_IMPURITY_GINI) or entropy<br>(TREE_IMPURITY_ENTROPY) as the purity metric. By<br>default, the algorithm uses gini. |
| TREE_TERM_MAX_DEPTH    | TO_CHAR(<br>$2 \leq$ numeric_expr $\leq$ 20)  | Criteria for splits: maximum tree depth (the maximum<br>number of nodes between the root and any leaf node,<br>including the leaf node).                                                                                                    |
|                        |                                               | Default is 7.                                                                                                    |
| TREE_TERM_MINPCT_MODE  | TO_CHAR(<br>$0 \leq$ numeric_expr $\leq 10$ ) | No child shall have fewer records than this number, which is<br>expressed as a percentage of the training rows.                                                                                                    |
|                        |                                               | Default is 0.05, indicating 0.05%.                                                                                                    |
| TREE_TERM_MINPCT_SPLIT | TO_CHAR(<br>$0 \leq numberic\_expr \leq 20$   | Criteria for splits: minimum number of records in a parent<br>node expressed as a percent of the total number of records<br>used to train the model. No split is attempted if number of<br>records is below this value.                                                                                                    |
|                        |                                               | Default is $0.1$ , indicating $0.1\%$ .                                                                                                    |
| TREE_TERM_MINREC_NODE  | TO CHAR (                                     | No child shall have fewer records than this number.                                                                                                    |
|                        | $numeric\_expr >= 0)$                         | Default is 10.                                                                                                    |
| TREE TERM MINREC SPLIT | TO CHAR (<br>numeric_expr >=0)                | Criteria for splits: minimum number of records in a parent<br>node expressed as a value. No split is attempted if number of<br>records is below this value.                                                                                                    |
|                        |                                               | Default is 20.                                                                                                    |

*Table 44–10 Decision Tree Settings*

# **Algorithm Settings: Generalized Linear Models**

These settings affect the behavior of GLM models. GLM can be used for classification (logistic regression) or regression (linear regression).

You can query the data dictionary view \*\_MINING\_MODEL\_SETTINGS (using the ALL, USER, or DBA prefix) to find the setting values for a model. See *Oracle Data Mining Application Developer's Guide* for information about \*\_MINING\_MODEL\_SETTINGS.

*Table 44–11 GLM Settings*

| <b>Setting Name</b>         | <b>Setting Value</b>              | <b>Description</b>                                                                                                    |
|-----------------------------|-----------------------------------|----------------------------------------------------------------------------------------------------|
| GLMS_CONF_LEVEL             | $TO_CHAR (0<$<br>numeric_expr <1) | The confidence level for coefficient confidence intervals.                                                                                                    |
|                             |                                   | The default confidence level is 0.95.                                                                                                    |
| GLMS_DIAGNOSTICS_TABLE_NAME | table_name                        | The name of a table to contain row-level diagnostic<br>information for a GLM model. The table is created<br>during model build.                                                                                                    |
|                             |                                   | If you want to create a diagnostics table, you must<br>specify a case ID when you build the model. (See the<br>CREATE_MODEL Procedure.) If you specify a<br>diagnostics table but do not provide a case ID, an<br>exception is raised.                                                |
|                             |                                   | For information on GLM diagnostics, see Oracle Data<br>Mining Concepts.                                                                                                    |
| GLMS_REFERENCE_CLASS_NAME   | target_value                      | The target value to be used as the reference value in a<br>logistic regression model. Probabilities will be produced<br>for the other (non-reference) class.                                                                                                    |
|                             |                                   | By default, the algorithm chooses the value with the<br>highest prevalence (the most cases) for the reference<br>class.                                                                                                    |
| GLMS_RIDGE_REGRESSION       | GLMS_RIDGE_REG_ENABLE             | Whether or not ridge regression will be enabled.                                                                                                    |
|                             | GLMS_RIDGE_REG_DISABLE            | By default, the algorithm determines whether or not to<br>use ridge. You can explicitly enable ridge by setting<br>GLMS_RIDGE_REGRESSION to<br>GLMS_RIDGE_REG_ENABLE.                                                                                                    |
|                             |                                   | Ridge applies to both regression and classification<br>mining functions.                                                                                                    |
|                             |                                   | When ridge is enabled, no prediction bounds are<br>produced by the PREDICTION_BOUNDS SQL operator.                                                                                                    |
| GLMS_RIDGE_VALUE            | $TO_CHAR (0<$<br>numeric_expr)    | The value for the ridge parameter used by the algorithm.<br>This setting is only used when you explicitly enable ridge<br>regression by setting GLMS_RIDGE_REGRESSION to<br>GLMS_RIDGE_REG_ENABLE.                                                                                    |
|                             |                                   | If ridge regression is enabled internally by the algorithm,<br>the ridge parameter is determined by the algorithm.                                                                                                    |
| GLMS_VIF_FOR_RIDGE          | GLMS_VIF_RIDGE_ENABLE             | (Linear regression only) Whether or not to produce                                                                                                    |
|                             | GLMS_VIF_RIDGE_DISABLE            | Variance Inflation Factor (VIF) statistics when ridge is<br>being used.                                                                                                    |
|                             |                                   | By default, VIF is not produced when ridge is enabled.                                                                                                    |
|                             |                                   | When you explicitly enable ridge regression by setting<br>GLMS_RIDGE_REGRESSION to<br>GLMS_RIDGE_REG_ENABLE, you can request VIF<br>statistics by setting GLMS_VIF_FOR_RIDGE to<br>GLMS_VIF_RIDGE_ENABLE; the algorithm will produce<br>VIF if enough system resources are available. |

**See Also:** *Oracle Data Mining Concepts* for information about GLM

# **Algorithm Settings:** *k***-Means**

These settings affect the behavior of the *k*-Means algorithm.

You can query the data dictionary view \*\_MINING\_MODEL\_SETTINGS (using the ALL, USER, or DBA prefix) to find the setting values for a model. See *Oracle Data Mining Application Developer's Guide* for information about \*\_MINING\_MODEL\_SETTINGS.

*Table 44–12 k-Means Settings*

| <b>Setting Name</b>                    | <b>Setting Value</b>                     | <b>Description</b>                                                                                                    |
|----------------------------------------|------------------------------------------|----------------------------------------------------------------------------------------------------|
| KMNS_BLOCK_GROWTH                      | $TO_CHAR (1<$<br>$numeric\_expr \leq=5)$ | Growth factor for memory allocated to hold cluster data                                                                                                    |
|                                        |                                          | Default value is 2                                                                                                    |
| KMNS_CONV_TOLERANCE                    | TO CHAR (0<<br>$numeric\_expr \leq 0.5)$ | Convergence tolerance for k-Means algorithm<br>Default is 0.01                                                                                                    |
| KMNS_DISTANCE                          | KMNS_COSINE                              | Distance Function for k-Means Clustering. The default is                                                                                                    |
|                                        | KMNS_EUCLIDEAN                           | euclidean.                                                                                                    |
|                                        | KMNS_FAST_COSINE                         |                                                                                                    |
| KMNS_ITERATIONS                        | TO CHAR (0<<br>$numeric\_expr \leq 20)$  | Number of iterations for k-Means algorithm                                                                                                    |
|                                        |                                          | Default is 3                                                                                                    |
| KMNS_MIN_PCT_ATTR_SUPPORT TO_CHAR(0 <= | $numeric\_expr \leq 1)$                  | The fraction of attribute values that must be non-null in order<br>for the attribute to be included in the rule description for the<br>cluster.                                                                                                    |
|                                        |                                          | Setting the parameter value too high in data with missing<br>values can result in very short or even empty rules.                                                                                                    |
|                                        |                                          | Default is 0.1.                                                                                                    |
| KMNS_NUM_BINS                          | TO_CHAR(numeric_expr<br>$>0$ )           | Number of histogram bins. Specifies the number of bins in the<br>attribute histogram produced by k-Means. The bin boundaries<br>for each attribute are computed globally on the entire training<br>data set. The binning method is equi-width. All attributes<br>have the same number of bins with the exception of attributes<br>with a single value that have only one bin. |
|                                        |                                          | Default is 10.                                                                                                    |
| KMNS_SPLIT_CRITERION                   | KMNS_SIZE                                | Split criterion for k-Means Clustering. The default criterion is                                                                                                    |
|                                        | KMNS VARIANCE                            | the variance.                                                                                                    |

**See Also:** *Oracle Data Mining Concepts* for information about *k*-Means.

# **Algorithm Settings: Naive Bayes**

These settings affect the behavior of the Naive Bayes Algorithm.

You can query the data dictionary view \*\_MINING\_MODEL\_SETTINGS (using the ALL, USER, or DBA prefix) to find the setting values for a model. See *Oracle Data Mining Application Developer's Guide* for information about \*\_MINING\_MODEL\_SETTINGS.

*Table 44–13 Naive Bayes Settings*

| <b>Setting Name</b>      | <b>Setting Value</b>                           | <b>Description</b>                                                     |
|--------------------------|------------------------------------------------|------------------------------------------------------------------------|
| NABS_PAIRWISE_THRESHOLD  | $TO_CHAR (0 \leq$<br>$numeric$ expr $\leq 1$ ) | Value of pairwise threshold for NB algorithm<br>Default is 0.01.       |
| NABS SINGLETON THRESHOLD | TO CHAR $(0 \le$<br>$numeric$ expr $\leq 1$ )  | Value of singleton threshold for NB algorithm<br>Default value is 0.01 |

**See Also:** *Oracle Data Mining Concepts* for information about Naive Bayes

## **Algorithm Settings: Non-Negative Matrix Factorization**

These settings affect the behavior of the Non-Negative Matrix Factorization algorithm.

You can query the data dictionary view \*\_MINING\_MODEL\_SETTINGS (using the ALL, USER, or DBA prefix) to find the setting values for a model. See *Oracle Data Mining Application Developer's Guide* for information about \*\_MINING\_MODEL\_SETTINGS.

| <b>Setting Name</b>      | <b>Setting Value</b>                        | <b>Description</b>                                                                                                    |
|--------------------------|---------------------------------------------|----------------------------------------------------------------------------------------------------|
| NMFS_CONV_TOLERANCE      | TO_CHAR $(0 < numberic\_expr < = 0.5)$      | Convergence tolerance for NMF algorithm                                                                                                    |
|                          |                                             | Default is 0.05                                                                                                    |
| NMFS_NONNEGATIVE_SCORING | NMFS_NONNEG_SCORING_ENABLE                  | Whether negative numbers should be allowed                                                                                                    |
|                          | NMFS NONNEG SCORING DISABLE                 | in scoring results. When set to<br>NMFS_NONNEG_SCORING_ENABLE, negative<br>feature values will be replaced with zeros.<br>When set to<br>NMFS_NONNEG_SCORING_DISABLE, negative<br>feature values will be allowed. |
|                          |                                             | Default is NMFS NONNEG SCORING ENABLE                                                                                                    |
| NMFS_NUM_ITERATIONS      | $TO_{CHAR} (1 \leq numeric\_expr \leq 500)$ | Number of iterations for NMF algorithm<br>Default is 50                                                                                                    |
| NMFS RANDOM SEED         | TO_CHAR(numeric_expr)                       | Random seed for NMF algorithm.<br>Default is -1.                                                                                                    |

*Table 44–14 NMF Settings*

**See Also:** *Oracle Data Mining Concepts* for information about NMF

#### **Algorithm Settings: O-Cluster**

These settings affect the behavior of the O-Cluster algorithm.

You can query the data dictionary view \*\_MINING\_MODEL\_SETTINGS (using the ALL, USER, or DBA prefix) to find the setting values for a model. See *Oracle Data Mining Application Developer's Guide* for information about \*\_ALL\_MINING\_MODEL\_SETTINGS.

| <b>Setting Name</b> | <b>Setting Value</b>                        | <b>Description</b>                                                                                                    |
|---------------------|---------------------------------------------|----------------------------------------------------------------------------------------------------|
| OCLT MAX BUFFER     | TO CHAR (numeric expr<br>$>0$ )             | Buffer size for O-Cluster.<br>Default is 50,000.                                                                                                    |
| OCLT SENSITIVITY    | TO CHAR (0<br>$\le$ =numeric expr $\le$ =1) | A fraction that specifies the peak density required for separating a<br>new cluster. The fraction is related to the global uniform density.<br>Default is 0.5. |

*Table 44–15 O-CLuster Settings*

**See Also:** *Oracle Data Mining Concepts* for information about O-Cluster

## **Algorithm Settings: Support Vector Machine**

These settings affect the behavior of the Support Vector Machine algorithm. SVM can be used for classification or regression, or for anomaly detection (classification with a null target).

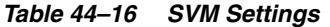

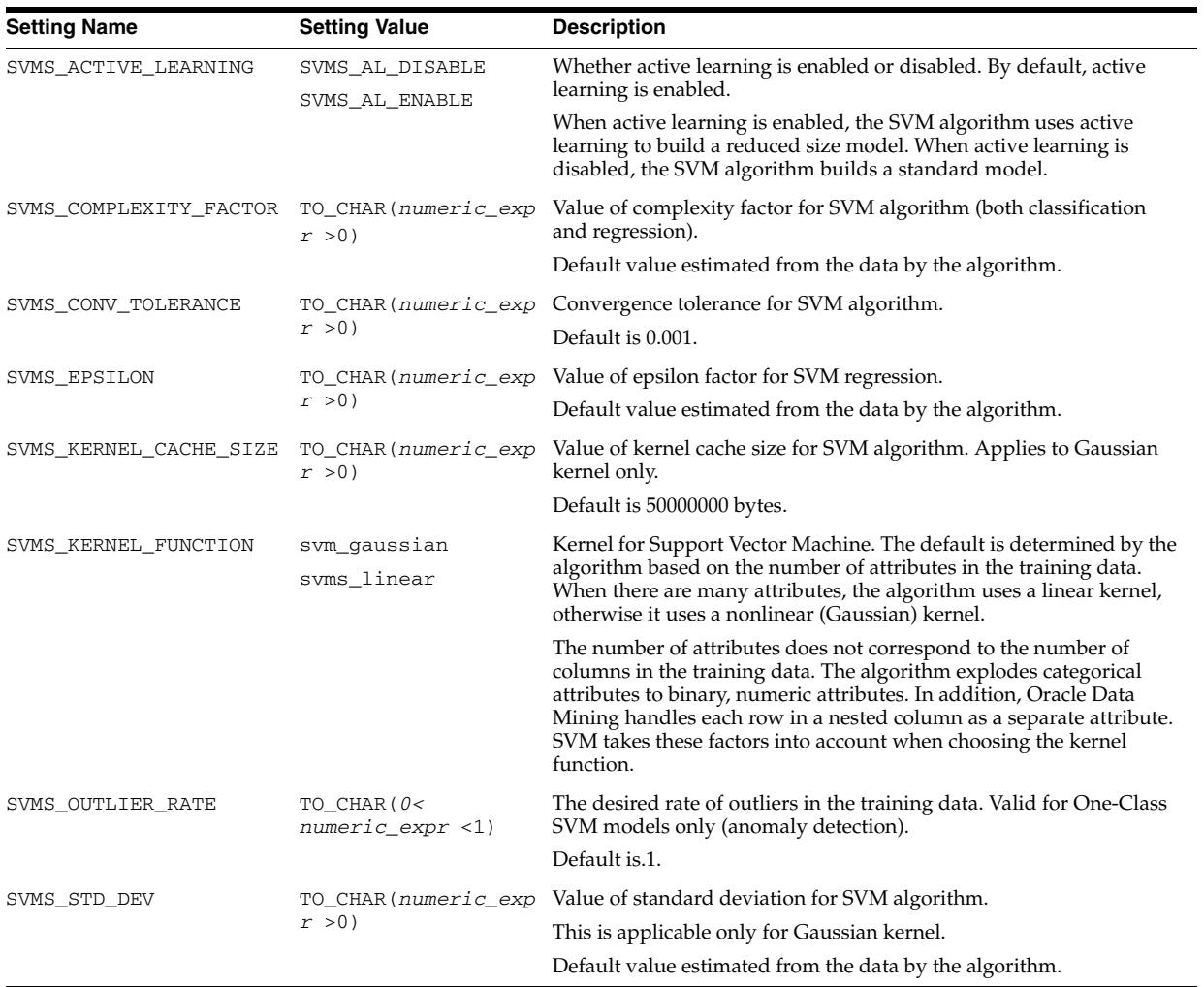

**See Also:** *Oracle Data Mining Concepts* for information about SVM

# <span id="page-887-0"></span>**Data Types**

The DBMS\_DATA\_MINING package uses object data types to store information about model attributes. Most of these types are returned by the table functions GET\_*n*, where *n* identifies the type of information to return. These functions take a model name as input and return the requested information as a collection of rows.

For a list of the GET functions, see ["Summary of DBMS\\_DATA\\_MINING](#page-890-0)  [Subprograms" on page 44-23.](#page-890-0)

Oracle Data Mining also uses object data types for handling transactional data. These types, DM\_NESTED\_NUMERICALS and DM\_NESTED\_CATEGORICALS specify nested tables that can be used for storing a set of mining attributes in a single column. For more information on nested tables, see the *Oracle Data Mining Application Developer's Guide*.

All the table functions use **pipelining**, which causes each row of output to be materialized as it is read from model storage, without waiting for the generation of the complete table object. For more information on pipelined, parallel table functions, consult the *Oracle Database PL/SQL Language Reference.*

The Data Mining object data types are described in Table 44–17.

| Data Type        | <b>Description</b>                                                                                                    |
|------------------|----------------------------------------------------------------------------------------------------|
| DM ABN DETAIL    | Information about an attribute in an Adaptive Bayes<br>Network model.                                                        |
| DM ABN DETAILS   | A collection of DM_ABN_DETAIL. Returned by<br>GET MODEL DETAILS ABN Function.                                                |
| DM CENTROID      | The centroid of a cluster.                                                                                                   |
| DM CENTROIDS     | A collection of DM CENTROID. A member of DM CLUSTER.                                                                         |
| DM_CHILD         | A child node of a cluster.                                                                                                   |
| DM CHILDREN      | A collection of DM_CHILD. A member of DM_CLUSTER.                                                                            |
| DM CLUSTER       | A cluster. A cluster includes DM_PREDICATES,<br>DM_CHILDREN, DM_CENTROIDS, and DM_HISTOGRAMS. It<br>also includes a DM RULE. |
| DM CLUSTERS      | A collection of DM_CLUSTER. Returned by<br>GET MODEL DETAILS KM Function and<br>GET_MODEL_DETAILS_OC Function.               |
| DM CONDITIONAL   | The conditional probability of an attribute in a Naive Bayes<br>model.                                                       |
| DM_CONDITIONALS  | A collection of DM_CONDITIONAL. Returned by<br><b>GET MODEL DETAILS NB Function.</b>                                         |
| DM COST ELEMENT  | The actual and predicted values in a cost matrix.                                                                            |
| DM COST MATRIX   | A collection of DM_COST_ELEMENT. Returned by<br>GET MODEL COST MATRIX Function.                                              |
| DM GLM COEFF     | The coefficient and associated statistics of an attribute in a<br>Generalized Linear Model.                                  |
| DM GLM COEFF SET | A collection of DM_GLM_COEFF. Returned by<br><b>GET MODEL DETAILS GLM Function.</b>                                          |
| DM HISTOGRAM BIN | A histogram associated with a cluster.                                                                                       |

*Table 44–17 DBMS\_DATA\_MINING Summary of Data Types*

| Data Type               | <b>Description</b>                                                                                                    |
|-------------------------|----------------------------------------------------------------------------------------------------|
| DM HISTOGRAMS           | A collection of DM_HISTOGRAM_BIN. A member of<br>DM CLUSTER.                                                                                                    |
| DM_ITEM                 | An item in an association rule.                                                                                                    |
| DM_ITEMS                | A collection of DM_ITEM.                                                                                                    |
| DM ITEMSET              | A collection of DM_ITEMS.                                                                                                    |
| DM_ITEMSETS             | A collection of DM_ITEMSET. Returned by<br>GET_FREQUENT_ITEMSETS Function.                                                                                                    |
| DM MODEL GLOBAL DETAIL  | High-level statistics about a model.                                                                                                    |
| DM_MODEL_GLOBAL_DETAILS | A collection of DM_MODEL_GLOBAL_DETAIL. Returned by<br>GET_MODEL_DETAILS_GLOBAL Function.                                                                                             |
| DM_MODEL_SETTING        | A model setting.                                                                                                    |
| DM_MODEL_SETTINGS       | A collection of DM_MODEL_SETTING. Returned by<br>GET_MODEL_SETTINGS Function and<br>GET_DEFAULT_SETTINGS Function.                                                                    |
| <b>BUTE</b>             | DM_MODEL_SIGNATURE_ATTRI An attribute in the model signature.                                                                                                    |
| DM_MODEL_SIGNATURE      | A collection of DM_MODEL_SIGNATURE. Returned by<br>GET_MODEL_SIGNATURE Function.                                                                                                    |
| DM_NB_DETAIL            | Information about an attribute in a Naive Bayes model.                                                                                                    |
| DM_NB_DETAILS           | A collection of DM_DB_DETAIL. Returned by<br>GET_MODEL_DETAILS_NB Function.                                                                                                    |
| DM_NESTED_CATEGORICAL   | The name and value of a categorical attribute.                                                                                                    |
| DM_NESTED_CATEGORICALS  | A collection of DM_NESTED_CATEGORICAL. A collection of<br>attributes defined as a single model attribute. Transactional<br>data must be defined as nested attributes for Data Mining. |
| DM_NESTED_NUMERICAL     | The name and value of a numerical attribute.                                                                                                    |
| DM_NESTED_NUMERICALS    | A collection of DM NESTED NUMERICAL. A collection of<br>attributes defined as a single model attribute. Transactional<br>data must be defined as nested attributes for Data Mining.   |
| DM NMF ATTRIBUTE        | An attribute in a feature of a Non-Negative Matrix<br>Factorization model.                                                                                                    |
| DM NMF ATTRIBUTE SET    | A collection of DM_NMF_ATTRIBUTE. A member of<br>DM NMF FEATURE.                                                                                                    |
| DM NMF FEATURE          | A feature in a Non-Negative Matrix Factorization model.                                                                                                    |
| DM_NMF_FEATURE_SET      | A collection of DM_NMF_FEATURE. Returned by<br>GET_MODEL_DETAILS_NMF Function.                                                                                                    |
| DM_PREDICATE            | Antecedent and consequent attributes.                                                                                                    |
| DM_PREDICATES           | A collection of DM_PREDICATE. A member of DM_RULE,<br>DM_CLUSTER, and DM_ABN_DETAIL.                                                                                                  |
| DM_RANKED_ATTRIBUTE     | An attribute ranked by its importance in an Attribute<br>Importance model.                                                                                                    |
| DM_RANKED_ATTRIBUTES    | A collection of DM_RANKED_ATTRIBUTE. Returned by<br>GET_MODEL_DETAILS_AI Function.                                                                                                    |

*Table 44–17 (Cont.) DBMS\_DATA\_MINING Summary of Data Types*

| Data Type               | <b>Description</b>                                                                                                    |
|-------------------------|----------------------------------------------------------------------------------------------------|
| DM RULE                 | A rule that defines a conditional relationship.                                                                                                    |
|                         | The rule can be one of the association rules returned by<br>GET_ASSOCIATION_RULES Function, or it can be a rule<br>associated with a cluster in the collection of clusters<br>returned by GET_MODEL_DETAILS_KM Function and<br>GET_MODEL_DETAILS_OC Function. |
| DM RULES                | A collection of DM_RULE. Returned by<br><b>GET_ASSOCIATION_RULES Function.</b>                                                                                                    |
| DM SVM ATTRIBUTE        | The name, value, and coefficient of an attribute in a Support<br>Vector Machine model.                                                                                                    |
| DM SVM ATTRIBUTE SET    | A collection of DM_SVM_ATTRIBUTE. Returned by<br>GET_MODEL_DETAILS_SVM Function. Also a member of<br>DM SVM LINEAR COEFF.                                                                                                    |
| DM SVM LINEAR COEFF     | The linear coefficient of each attribute in a Support Vector<br>Machine model.                                                                                                    |
| DM SVM LINEAR COEFF SET | A collection of DM_SVM_LINEAR_COEFF. Returned by<br>GET MODEL DETAILS SVM Function for an SVM model<br>built using the linear kernel.                                                                                                    |
| DM_TRANSFORM            | The transformation and reverse transformation expressions<br>for an attribute.                                                                                                    |
| DM_TRANSFORMS           | A collection of DM_TRANSFORM. Returned by<br><b>GET_MODEL_TRANSFORMATIONS Function.</b>                                                                                                    |
| TRANSFORM_LIST          | A list of user-specified transformations for a model.<br>Accepted as a parameter by the CREATE_MODEL<br>Procedure.                                                                                                    |
|                         | This collection type is defined in the<br>DBMS_DATA_MINING_TRANSFORM package.                                                                                                    |

*Table 44–17 (Cont.) DBMS\_DATA\_MINING Summary of Data Types*

# <span id="page-890-0"></span>**Summary of DBMS\_DATA\_MINING Subprograms**

Table 44–18 summarizes the subprograms included in the DBMS\_DATA\_MINING package.

*Table 44–18 DBMS\_DATA\_MINING Package Subprograms*

| Data Type                                                 | <b>Purpose</b>                                                                                                    |
|-----------------------------------------------------------|----------------------------------------------------------------------------------------------------|
| ADD_COST_MATRIX Procedure on<br>page 44-25                | Adds a cost matrix to a classification model                                                                                                |
| ALTER_REVERSE_EXPRESSION<br>Procedure on page 44-27       | Changes the reverse transformation expression to an<br>expression that you specify                                                          |
| APPLY Procedure on page 44-30                             | Applies a model to a data set (scores the data)                                                                                             |
| COMPUTE_CONFUSION_MATRIX<br>Procedure on page 44-34       | Computes the confusion matrix from the APPLY results<br>on test data for a classification model; also provides the<br>accuracy of the model |
| <b>COMPUTE_LIFT Procedure on</b><br>page 44-40            | Computes lift for a given positive target value from the<br>APPLY results on test data for a classification model                           |
| <b>COMPUTE_ROC Procedure on</b><br>page 44-45             | Computes Receiver Operating Characteristic (ROC) for a<br>classification model                                                              |
| <b>CREATE MODEL Procedure on</b><br>page 44-50            | Creates (builds) a model                                                                                                    |
| <b>DROP_MODEL Procedure on</b><br>page 44-54              | Drops a model                                                                                                    |
| <b>EXPORT_MODEL Procedure on</b><br>page 44-55            | Exports a model to a dump file                                                                                                    |
| <b>GET_ASSOCIATION_RULES</b><br>Function on page 44-58    | Returns the rules from an association model                                                                                                 |
| <b>GET_DEFAULT_SETTINGS</b><br>Function on page 44-62     | Returns all the default settings for all mining functions<br>and algorithms                                                                 |
| <b>GET_FREQUENT_ITEMSETS</b><br>Function on page 44-63    | Returns the frequent itemsets for an association model                                                                                      |
| <b>GET_MODEL_COST_MATRIX</b><br>Function on page 44-65    | Returns the cost matrix for a model                                                                                                    |
| <b>GET_MODEL_DETAILS_ABN</b><br>Function on page 44-67    | Returns the details of an Adaptive Bayes Network<br>model                                                                                   |
| <b>GET_MODEL_DETAILS_AI</b><br>Function on page 44-69     | Returns the details of an Attribute Importance model                                                                                        |
| GET_MODEL_DETAILS_GLM<br>Function on page 44-71           | Returns the details of a Generalized Linear Model                                                                                           |
| <b>GET_MODEL_DETAILS_GLOBAL</b><br>Function on page 44-74 | Returns high-level statistics about a model                                                                                                 |
| <b>GET_MODEL_DETAILS_KM</b><br>Function on page 44-77     | Returns the details of a k-Means model                                                                                                    |
| <b>GET_MODEL_DETAILS_NB</b><br>Function on page 44-80     | Returns the details of a Naive Bayes model                                                                                                  |
| <b>GET_MODEL_DETAILS_NMF</b><br>Function on page 44-82    | Returns the details of an NMF model                                                                                                    |

| Data Type                                                   | <b>Purpose</b>                                                                                                    |
|-------------------------------------------------------------|----------------------------------------------------------------------------------------------------|
| <b>GET MODEL DETAILS OC</b><br>Function on page 44-84       | Returns the details of an O-Cluster model                                                                                     |
| <b>GET MODEL DETAILS SVM</b><br>Function on page 44-88      | Returns the details of an SVM model with a linear kernel                                                                      |
| <b>GET MODEL DETAILS XML</b><br>Function on page 44-90      | Returns the details of a Decision Tree model                                                                                  |
| <b>GET_MODEL_SETTINGS Function</b><br>on page 44-92         | Returns the settings used to build a model                                                                                    |
| <b>GET_MODEL_SIGNATURE</b><br>Function on page 44-93        | Returns the signature of a model                                                                                              |
| <b>GET MODEL TRANSFORMATIO</b><br>NS Function on page 44-95 | Returns the user-specified transformation definitions<br>embedded in the model, as well as many of the ADP<br>transformations |
| <b>GET TRANSFORM LIST Procedure</b><br>on page 44-97        | Converts between two different transformation<br>specification formats                                                        |
| <b>IMPORT MODEL Procedure on</b><br>page 44-100             | Imports a model into a user schema                                                                                            |
| <b>RANK APPLY Procedure on</b><br>page 44-104               | Ranks the predictions from the APPLY results for a<br>classification model                                                    |
| <b>REMOVE COST MATRIX</b><br>Procedure on page 44-107       | Removes a cost matrix from a model                                                                                            |
| RENAME_MODEL Procedure on<br>page 44-108                    | Renames a model                                                                                                    |

*Table 44–18 (Cont.) DBMS\_DATA\_MINING Package Subprograms*

# <span id="page-892-0"></span>**ADD\_COST\_MATRIX Procedure**

This procedure associates a cost matrix table with a classification model. The cost matrix biases the model by assigning costs or benefits to specific model outcomes.

The cost matrix is stored with the model and taken into account when the model is scored. The stored cost matrix is the default scoring matrix for the model.

You can also specify a cost matrix inline when you invoke a Data Mining SQL function for scoring. When an inline cost matrix is specified, it is used instead of the default, stored cost matrix (if one exists).

To obtain the default scoring matrix for a model, use the GET\_MODEL\_COST\_MATRIX function. To remove the default scoring matrix from a model, use the REMOVE\_COST\_MATRIX procedure. See ["GET\\_MODEL\\_COST\\_MATRIX Function" on](#page-932-0)  [page 44-65](#page-932-0) and ["REMOVE\\_COST\\_MATRIX Procedure" on page 44-107.](#page-974-0)

#### **See Also:**

- "Biasing a Classification Model" in *Oracle Data Mining Concepts* for more information about costs
- **Oracle Database SQL Language Reference for syntax of inline cost** matrix

## **Syntax**

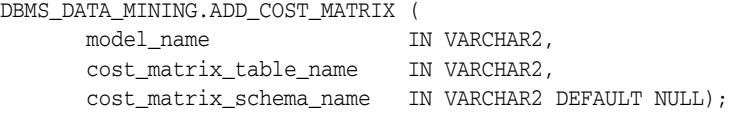

## **Parameters**

| <b>Parameter</b>       | <b>Description</b>                                                                                                    |
|------------------------|----------------------------------------------------------------------------------------------------|
| model name             | Name of the model in the form [schema_name.]model_name. If<br>you do not specify a schema, your own schema is assumed. |
| cost matrix table name | Name of the cost matrix table (described in Table 44–20).                                                              |
|                        | cost matrix schema name Schema of the cost matrix table. If no schema is specified, the<br>current schema is used.     |

*Table 44–19 ADD\_COST\_MATRIX Procedure Parameters*

#### **Usage Notes**

- **1.** If the model is not in your schema, then ADD\_COST\_MATRIX requires the ALTER ANY MINING MODEL system privilege or the ALTER object privilege for the mining model.
- **2.** The cost matrix table must have the columns shown in Table 44–20. Note that the actual and predicted target values must have the same data type.

*Table 44–20 Required Columns in a Cost Matrix Table*

| <b>Column Name</b>  | Data Type                               |
|---------------------|-----------------------------------------|
| ACTUAL TARGET VALUE | VARCHAR2 (4000) for categorical targets |
|                     | NUMBER for numeric targets              |

| <b>Column Name</b>     | Data Type                               |
|------------------------|-----------------------------------------|
| PREDICTED TARGET VALUE | VARCHAR2 (4000) for categorical targets |
|                        | NUMBER for numeric targets              |
| COST                   | NUMBER                                  |

*Table 44–20 (Cont.) Required Columns in a Cost Matrix Table*

- **3.** Since a benefit can be viewed as a negative cost, you can specify a benefit for a given outcome by providing a negative number in the costs column of the cost matrix table.
- **4.** All classification algorithms can use a cost matrix for scoring. The Decision Tree algorithm can also use a cost matrix at build time.If you want to build a Decision Tree model with a cost matrix, specify the cost matrix table name in the CLAS\_COST\_TABLE\_NAME setting in the settings table for the model. See Table 44–7, " Mining Function Settings".

The cost matrix used to create a Decision Tree model becomes the default scoring matrix for the model. If you want to specify different costs for scoring, use the REMOVE\_COST\_MATRIX procedure to remove the cost matrix and the ADD\_COST\_MATRIX procedure to add a new one.

## **Example**

This example creates a cost matrix table called COSTS\_NB and adds it to a Naive Bayes model called NB\_SH\_CLAS\_SAMPLE. The model has a binary target: 1 means that the customer responds to a promotion; 0 means that the customer does not respond. The cost matrix assigns a cost of .25 to misclassifications of customers who do not respond and a cost of .75 to misclassifications of customers who do respond. This means that it is three times more costly to misclassify responders than it is to misclassify non-responders.

```
CREATE TABLE costs_nb (
 actual_target_value NUMBER,
predicted_target_value NUMBER,
cost NUMBER);
INSERT INTO costs_nb values (0, 0, 0);
INSERT INTO costs_nb values (0, 1, .25);
INSERT INTO costs_nb values (1, 0, .75);
INSERT INTO costs_nb values (1, 1, 0);
COMMIT;
EXEC dbms_data_mining.add_cost_matrix('nb_sh_clas_sample', 'costs_nb');
SELECT cust_gender, COUNT(*) AS cnt, ROUND(AVG(age)) AS avg_age
   FROM mining_data_apply_v
   WHERE PREDICTION(nb_sh_clas_sample COST MODEL
     USING cust marital status, education, household size) = 1
   GROUP BY cust_gender
   ORDER BY cust_gender;
C CNT AVG_AGE
- ---------- ----------
F 72 39
M 555 44
```
# <span id="page-894-0"></span>**ALTER\_REVERSE\_EXPRESSION Procedure**

This procedure replaces a reverse transformation expression with an expression that you specify. If the attribute does not have a reverse expression, the procedure creates one from the specified expression.

You can also use this procedure to customize the output of clustering, feature extraction, and anomaly detection models.

### **Syntax**

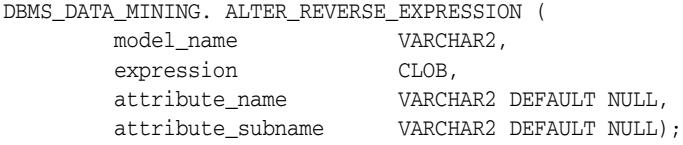

## **Parameters**

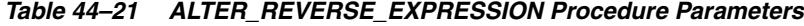

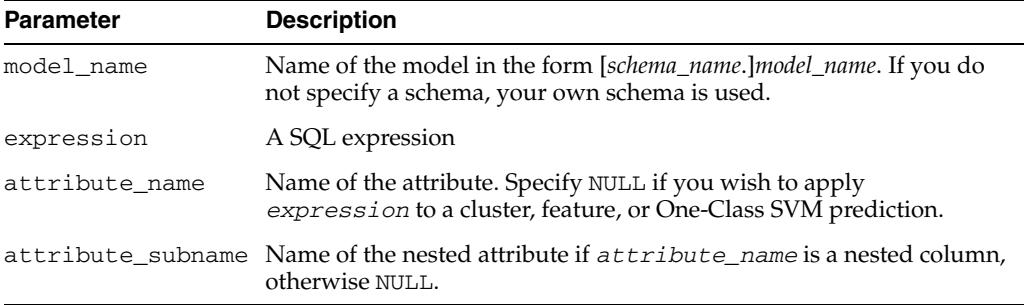

## **Usage Notes**

**1.** For purposes of model transparency, Oracle Data Mining provides reverse transformations for transformations that are embedded in a model. Reverse transformations are used in model details and in the results of scoring.

**See Also:** [About Transformation Lists](#page-982-0) in [Chapter 45](#page-976-0)

**Note:** Use caution when altering the reverse expression for the target of a model that has a cost matrix. If you specify a reverse expression that is inconsistent with the target values in the cost matrix table, you will not be able to score the model.

See ["ADD\\_COST\\_MATRIX Procedure" on page 44-25](#page-892-0) and *Oracle Data Mining Concepts* for information about cost matrixes.

- **2.** To prevent reverse transformation of an attribute, you can specify NULL for *expression*.
- **3.** You can use ALTER\_REVERSE\_EXPRESSION to label clusters produced by clustering models and features produced by feature extraction.

You can use ALTER\_REVERSE\_EXPRESSION to replace the zeros and ones returned by anomaly-detection models. By default, anomaly-detection models label anomalous records with 0 and all other records with 1.

**See Also:** *Oracle Data Mining Concepts* for information about anomaly detection

### **Examples**

**1.** In this example, the target (affinity\_card) of the model CLASS\_MODEL is manipulated internally as yes or no instead of 1 or 0 but returned as 1s and 0s when scored. The ALTER\_REVERSE\_EXPRESSION procedure causes the target values to be returned as TRUE or FALSE.

The data sets MINING\_DATA\_BUILD and MINING\_DATA\_TEST are included with the Oracle Data Mining sample programs. See *Oracle Data Mining Administrator's Guide* for information about the sample programs.

```
DECLARE
      v xlst dbms data mining transform.TRANSFORM_LIST;
  BEGIN
    dbms_data_mining_transform.SET_TRANSFORM(v_xlst,
         'affinity_card', NULL,
         'decode(affinity_card, 1, ''yes'', ''no'')',
        'decode(affinity_card, ''yes'', 1, 0)');
    dbms_data_mining.CREATE_MODEL(
      model_name => 'CLASS_MODEL',
 mining_function => dbms_data_mining.classification,
 data_table_name => 'mining_data_build',
      case_id_column_name => 'cust_id',
      target_column_name => 'affinity_card',
      settings_table_name => NULL,
     data_schema_name => 'dmuser',
    settings_schema_name => NULL,
     xform_list => v_xlst );
  END;
/
SELECT cust income level, occupation,
         PREDICTION(CLASS_MODEL USING *) predict_response
      FROM mining_data_test WHERE age = 60 AND cust_gender IN 'M'
      ORDER BY cust_income_level;
CUST_INCOME_LEVEL OCCUPATION PREDICT_RESPONSE
------------------------------ --------------------- --------------------
A: Below 30,000 Transp. 1
E: 90,000 - 109,999 Transp.<br>
E: 90,000 - 109,999 Sales 1
E: 90,000 - 109,999 Sales 1<br>
G: 130,000 - 149,999 Handler 0<br>
G: 130,000 - 149,999 Crafts 0<br>
H: 150,000 - 169,999 Prof. 1
G: 130,000 - 149,999 Handler 0
G: 130,000 - 149,999 Crafts 0
H: 150,000 - 169,999 Prof. 1
J: 190,000 - 249,999 Prof. 1
J: 190,000 - 249,999 Sales 1
BEGIN
  dbms_data_mining.ALTER_REVERSE_EXPRESSION (
     model_name => 'CLASS_MODEL',
     expression => 'decode(affinity_card, ''yes'', ''TRUE'', ''FALSE'')',
     attribute_name => 'affinity_card');
END;
/
column predict_response on
column predict_response format a20
SELECT cust_income_level, occupation,
           PREDICTION(CLASS_MODEL USING *) predict_response
```
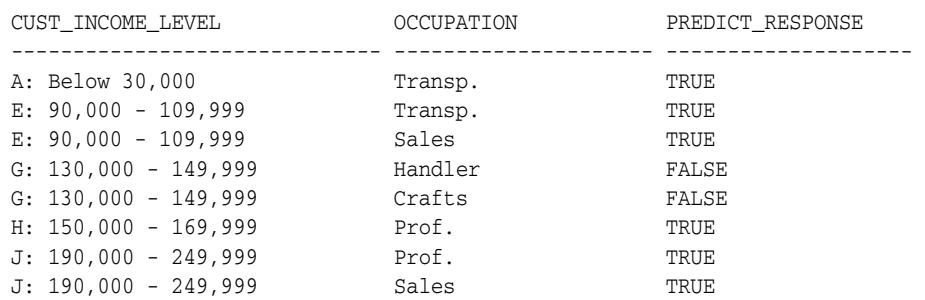

 FROM mining\_data\_test WHERE age = 60 AND cust\_gender IN 'M' ORDER BY cust\_income\_level;

**2.** This example specifies labels for the clusters that result from the sh\_clus model. The labels consist of the word "Cluster" and the internal numeric identifier for the cluster.

BEGIN

```
 dbms_data_mining.ALTER_REVERSE_EXPRESSION( 'sh_clus', '''Cluster ''||value');
END;
/
```
SELECT cust\_id, cluster\_id(sh\_clus using \*) cluster\_id FROM sh\_aprep\_num WHERE cust\_id < 100011 ORDER by cust\_id;

CUST\_ID CLUSTER\_ID ------- ------------------------------------------------ 100001 Cluster 18 100002 Cluster 14 100003 Cluster 14 100004 Cluster 18 100005 Cluster 19 100006 Cluster 7 100007 Cluster 18 100008 Cluster 14 100009 Cluster 8 100010 Cluster 8

# <span id="page-897-0"></span>**APPLY Procedure**

This procedure applies a mining model to the data of interest, and generates the results in a table. The apply process is also referred to as **scoring**.

For predictive mining functions, the apply process generates predictions in a target column. For descriptive mining functions such as clustering, the apply process assigns each case to a cluster with a probability.

In Oracle Data Mining, the apply operation is not applicable to association models and attribute importance models.

**Note:** Scoring can also be performed directly in SQL using the Data Mining functions. See

- TData Mining Functions" in *Oracle Database SQL Language Reference*
- "Scoring and Deployment" in *Oracle Data Mining Application Developer's Guide* and

#### **Syntax**

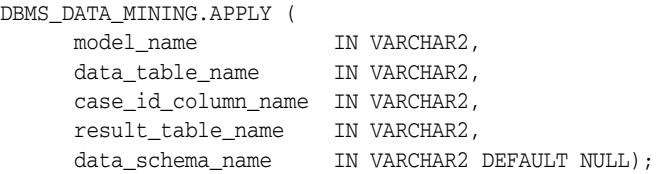

# **Parameters**

#### *Table 44–22 APPLY Procedure Parameters*

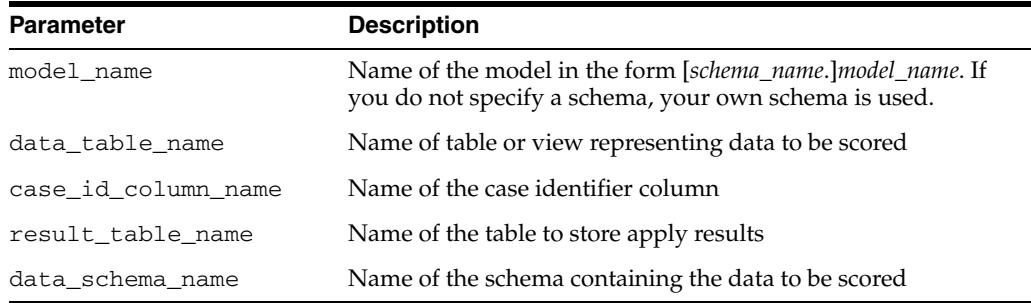

#### **Usage Notes**

- **1.** The data provided for APPLY must undergo the same preprocessing as the data used to create and test the model. When you use Automatic Data Preparation, the preprocessing required by the algorithm is handled for you by the model — both at build time and apply time. (See ["Automatic Data Preparation" on page 44-11](#page-878-0).)
- **2.** APPLY creates a table in the user's schema to hold the results. The columns are algorithm-specific.

The columns in the results table are listed in Table 44–23 through Table 44–27. The case ID column name in the results table will match the case ID column name provided by you. The type of the incoming case ID column is also preserved in APPLY output.

**Note:** Make sure that the case ID column does not have the same name as one of the columns that will be created by APPLY. For example, when applying a classification model, the case ID in the scoring data must not be 'PREDICTION' or 'PROBABILITY' (See Table 44–23).

**3.** The data type for the 'PREDICTION', 'CLUSTER\_ID', and 'FEATURE\_ID' output columns is influenced by any reverse expression that is embedded in the model by the user. If the user does not provide a reverse expression that alters the scored value type, then the types will conform to the descriptions in the following tables. See ["ALTER\\_REVERSE\\_EXPRESSION Procedure" on page 44-27.](#page-894-0)

# **Classification**

The results table for classification has the columns described in Table 44–23. If the target of the model is categorical, the PREDICTION column will have a VARCHAR2 data type. If the target is numerical, the PREDICTION column will have a NUMBER data type.

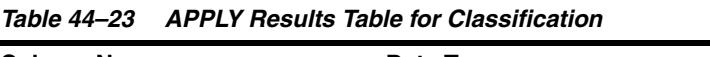

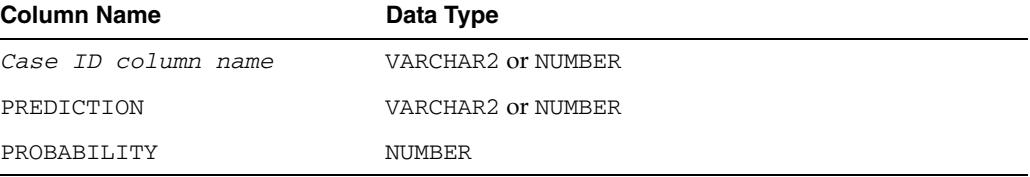

# **One-Class SVM (Anomaly Detection)**

The results table for anomaly detection has the columns described in Table 44–24.

| <b>Column Name</b>  | Data Type          |  |
|---------------------|--------------------|--|
| Case ID column name | VARCHAR2 or NUMBER |  |
| PREDICTION          | NUMBER             |  |
| PROBABILITY         | NUMBER             |  |

*Table 44–24 APPLY Results Table for Anomaly Detection*

Values in the PREDICTION column can be either 0 or 1. When the prediction is 1, the case is a typical example. When the prediction is 0, the case is an outlier.

#### **Regression using SVM or GLM**

The results table for regression has the columns described in Table 44–25.

| <b>TODIC THE LOT AT THE TRESURE TODIC TO TRESPORT</b> |                    |
|-------------------------------------------------------|--------------------|
| <b>Column Name</b>                                    | Data Type          |
| Case ID column name                                   | VARCHAR2 or NUMBER |
| PREDICTION                                            | NUMBER             |

*Table 44–25 APPLY Results Table for Regression*

## **Clustering using** *k***-Means or O-Cluster**

Clustering is an unsupervised mining function, and hence there are no targets. The results of an APPLY operation will contain simply the cluster identifier corresponding to a case, and the associated probability. The results table has the columns described in Table 44–26.

*Table 44–26 APPLY Results Table for Clustering*

| <b>Column Name</b>  | Data Type          |
|---------------------|--------------------|
| Case ID column name | VARCHAR2 or NUMBER |
| CLUSTER ID          | <b>NUMBER</b>      |
| PROBABILITY         | <b>NUMBER</b>      |

### **Feature Extraction using NMF**

Feature extraction is also an unsupervised mining function, and hence there are no targets. The results of an APPLY operation will contain simply the feature identifier corresponding to a case, and the associated match quality. The results table has the columns described in Table 44–27.

*Table 44–27 APPLY Results Table for Feature Extraction*

| <b>Column Name</b>  | Data Type          |
|---------------------|--------------------|
| Case ID column name | VARCHAR2 or NUMBER |
| FEATURE ID          | NUMBER             |
| MATCH OUALITY       | NUMBER             |

#### **Examples**

This example applies the GLM regression model GLMR\_SH\_REGR\_SAMPLE to the data in the MINING\_DATA\_APPLY\_V view. The apply results are output to the table REGRESSION\_APPLY\_RESULT.

```
SQL> BEGIN
       DBMS_DATA_MINING.APPLY (
       model_name => 'glmr_sh_regr_sample',
       data_table_name => 'mining_data_apply_v',
       case_id_column_name => 'cust_id',
       result_table_name => 'regression_apply_result');
    END;
     /
SQL> SELECT * FROM regression_apply_result WHERE cust_id > 101485;
   CUST_ID PREDICTION
---------- ----------
    101486 22.8048824
    101487 25.0261101
    101488 48.6146619
    101489 51.82595
    101490 22.6220714
    101491 61.3856816
    101492 24.1400748
    101493 58.034631
    101494 45.7253149
    101495 26.9763318
```
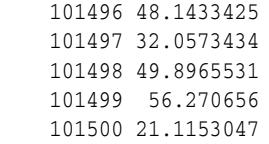

## <span id="page-901-0"></span>**COMPUTE\_CONFUSION\_MATRIX Procedure**

This procedure computes a confusion matrix, stores it in a table in the user's schema, and returns the model accuracy.

A confusion matrix is a test metric for classification models. It compares the predictions generated by the model with the actual target values in a set of test data. The matrix is *n*-by-*n*, where *n* is the number of classes. The confusion matrix lists the number of times each class was correctly predicted and the number of times it was predicted to be one of the other classes.

COMPUTE\_CONFUSION\_MATRIX accepts three input streams:

- The predictions generated on the test data. The information is passed in three columns:
	- **–** Case ID column
	- **–** Prediction column
	- **–** Scoring criterion column containing either probabilities or costs
- The known target values in the test data. The information is passed in two columns:
	- **–** Case ID column
	- **–** Target column containing the known target values
- (Optional) A cost matrix table with predefined columns. See the Usage Notes for the column requirements.

#### **See Also:**

*Oracle Data Mining Concepts* for more details about confusion matrixes and other test metrics for classification

["COMPUTE\\_LIFT Procedure" on page 44-40](#page-907-0)

["COMPUTE\\_ROC Procedure" on page 44-45](#page-912-0)

## **Syntax**

DBMS\_DATA\_MINING.COMPUTE\_CONFUSION\_MATRIX (

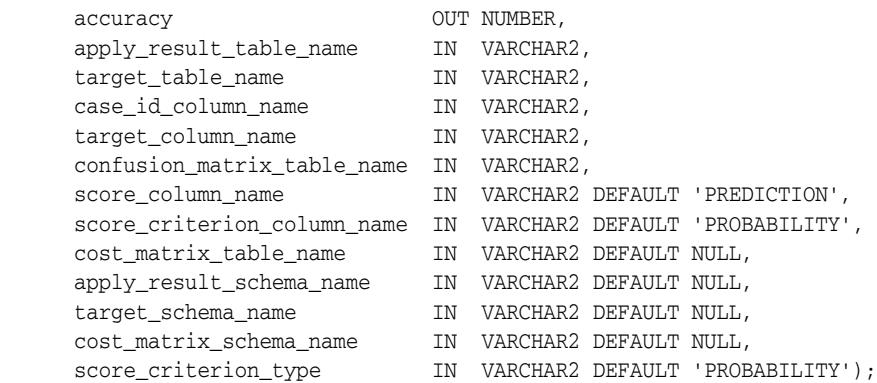

# **Parameters**

| <b>Parameter</b>            | <b>Description</b>                                                                                                    |
|-----------------------------|----------------------------------------------------------------------------------------------------|
| accuracy                    | Output parameter containing the overall percentage<br>accuracy of the predictions.                                                                                                    |
| apply_result_table_name     | Table containing the predictions.                                                                                                    |
| target_table_name           | Table containing the known target values from the test<br>data.                                                                                                    |
| case_id_column_name         | Case ID column in the apply results table. Must match<br>the case identifier in the targets table.                                                                                                    |
| target_column_name          | Target column in the targets table. Contains the known<br>target values from the test data.                                                                                                    |
| confusion_matrix_table_name | Table containing the confusion matrix. The table will be<br>created by the procedure in the user's schema.                                                                                                    |
|                             | The columns in the confusion matrix table are<br>described in the Usage Notes.                                                                                                    |
| score_column_name           | Column containing the predictions in the apply results<br>table.                                                                                                    |
|                             | The default column name is PREDICTION, which is the<br>default name created by the APPLY procedure (See<br>"APPLY Procedure" on page 44-30).                                                                                                    |
| score_criterion_column_name | Column containing the scoring criterion in the apply<br>results table. Contains either the probabilities or the<br>costs that determine the predictions.                                                                                           |
|                             | By default, scoring is based on probability; the class<br>with the highest probability is predicted for each case.<br>If scoring is based on cost, the class with the lowest cost<br>is predicted.                                                 |
|                             | The score_criterion_type parameter indicates<br>whether probabilities or costs will be used for scoring.                                                                                                    |
|                             | The default column name is 'PROBABILITY', which is<br>the default name created by the APPLY procedure (See<br>"APPLY Procedure" on page 44-30).                                                                                                    |
|                             | See the Usage Notes for additional information.                                                                                                    |
| cost_matrix_table_name      | (Optional) Table that defines the costs associated with<br>misclassifications. If a cost matrix table is provided and<br>the score_criterion_type parameter is set to<br>'COSTS', the costs in this table will be used as the<br>scoring criteria. |
|                             | The columns in a cost matrix table are described in the<br>Usage Notes.                                                                                                    |
| apply_result_schema_name    | Schema of the apply results table.                                                                                                    |
|                             | If null, the user's schema is assumed.                                                                                                    |
| target_schema_name          | Schema of the table containing the known targets.                                                                                                    |
|                             | If null, the user's schema is assumed.                                                                                                    |
| cost_matrix_schema_name     | Schema of the cost matrix table, if one is provided.                                                                                                    |
|                             | If null, the user's schema is assumed.                                                                                                    |

*Table 44–28 COMPUTE\_CONFUSION\_MATRIX Procedure Parameters*

| <b>Parameter</b>     | <b>Description</b>                                                                                                    |
|----------------------|----------------------------------------------------------------------------------------------------|
| score_criterion_type | Whether to use probabilities or costs as the scoring<br>criterion. Probabilities or costs are passed in the column<br>identified in the score_criterion_column_name<br>parameter.                 |
|                      | The default value of score_criterion_type is<br>'PROBABILITY'. To use costs as the scoring criterion,<br>specify 'COST'.                                                                          |
|                      | If score_criterion_type is set to 'COST' but no cost<br>matrix is provided and if there is a scoring cost matrix<br>associated with the model, then the associated costs are<br>used for scoring. |
|                      | See the Usage Notes and the Examples.                                                                                                    |

*Table 44–28 (Cont.) COMPUTE\_CONFUSION\_MATRIX Procedure Parameters*

## **Usage Notes**

- The predictive information you pass to COMPUTE\_CONFUSION\_MATRIX may be generated using SQL PREDICTION functions, the DBMS\_DATA\_MINING.APPLY procedure, or some other mechanism. As long as you pass the appropriate data, the procedure can compute the confusion matrix.
- Instead of passing a cost matrix to COMPUTE\_CONFUSION\_MATRIX, you can use a scoring cost matrix associated with the model. A scoring cost matrix can be embedded in the model or it can be defined dynamically when the model is applied. To use a scoring cost matrix, invoke the SQL PREDICTION\_COST function to populate the score criterion column.
- The predictions that you pass to COMPUTE\_CONFUSION\_MATRIX are in a table or view specified in apply\_result\_table\_name.

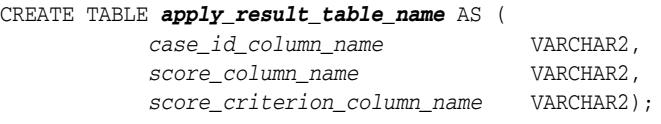

A cost matrix must have the columns described in Table 44–29.

| <b>Column Name</b>     | Data Type          |
|------------------------|--------------------|
| actual_target_value    | NUMBER or VARCHAR2 |
| predicted_target_value | NUMBER OF VARCHAR2 |
| cost                   | NUMBER             |

*Table 44–29 Columns in a Cost Matrix*

**See Also:** *Oracle Data Mining Concepts* for more information about cost matrixes

The confusion matrix created by COMPUTE\_CONFUSION\_MATRIX has the columns described in Table 44–30.

*Table 44–30 Columns in a Confusion Matrix*

| <b>Column Name</b>  | Data Type          |
|---------------------|--------------------|
| actual_target_value | NUMBER or VARCHAR2 |

| <b>Column Name</b>     | Data Type          |
|------------------------|--------------------|
| predicted_target_value | NUMBER OF VARCHAR2 |
| value                  | NUMBER             |

*Table 44–30 (Cont.) Columns in a Confusion Matrix*

**See Also:** *Oracle Data Mining Concepts* for more information about confusion matrixes

#### **Examples**

These examples use the Naive Bayes model nb\_sh\_clas\_sample, which is created by one of the Oracle Data Mining sample programs.

#### **Compute a Confusion Matrix Based on Probabilities**

The following statement applies the model to the test data and stores the predictions and probabilities in a table.

```
CREATE TABLE nb_apply_results AS
       SELECT cust_id,
              PREDICTION(nb_sh_clas_sample USING *) prediction,
              PREDICTION_PROBABILITY(nb_sh_clas_sample USING *) probability
        FROM mining_data_test_v;
```
Using probabilities as the scoring criterion, you can compute the confusion matrix as follows.

```
DECLARE
   v_accuracy NUMBER;
     BEGIN
       DBMS_DATA_MINING.COMPUTE_CONFUSION_MATRIX (
accuracy \qquad \qquad \Rightarrow \quad v\_accuracy,
 apply_result_table_name => 'nb_apply_results',
 target_table_name => 'mining_data_test_v',
 case_id_column_name => 'cust_id',
 target_column_name => 'affinity_card',
               confusion_matrix_table_name => 'nb_confusion_matrix',
               score_column_name => 'PREDICTION',
               score_criterion_column_name => 'PROBABILITY'
                cost_matrix_table_name => null,
                apply_result_schema_name => null,
               target_schema_name => null,
 cost_matrix_schema_name => null,
 score_criterion_type => 'PROBABILITY');
      DBMS_OUTPUT.PUT_LINE('**** MODEL ACCURACY ****: ' || ROUND(v_accuracy,4));
     END;
     /
```
The confusion matrix and model accuracy are shown as follows.

\*\*\*\* MODEL ACCURACY \*\*\*\*: .7847 SQL>SELECT \* from nb\_confusion\_matrix; ACTUAL\_TARGET\_VALUE PREDICTED\_TARGET\_VALUE VALUE ------------------- ---------------------- ---------- 1 0 60  $0$  891 1 1 286  $\frac{1}{263}$ 

#### **Compute a Confusion Matrix Based on a Cost Matrix Table**

The confusion matrix in the previous example shows a high rate of false positives. For 263 cases, the model predicted 1 when the actual value was 0. You could use a cost matrix to minimize this type of error.

The cost matrix table nb\_cost\_matrix specifies that a false positive is 3 times more costly than a false negative.

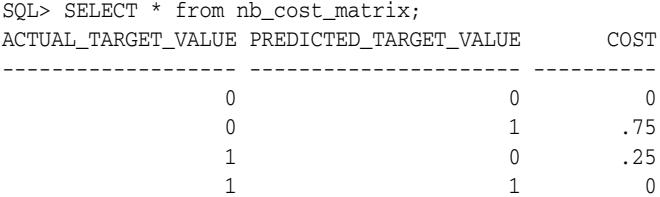

This statement shows how to generate the predictions using APPLY.

```
BEGIN
```

```
 DBMS_DATA_MINING.APPLY(
 model_name => 'nb_sh_clas_sample',
 data_table_name => 'mining_data_test_v',
        case_id_column_name => 'cust_id',
        result_table_name => 'nb_apply_results');
 END;
```
This statement computes the confusion matrix using the cost matrix table. The score criterion column is named 'PROBABILITY', which is the name generated by APPLY.

```
DECLARE
```
/

```
 v_accuracy NUMBER;
    BEGIN
     DBMS_DATA_MINING.COMPUTE_CONFUSION_MATRIX (
accuracy \implies v_accuracy,
 apply_result_table_name => 'nb_apply_results',
 target_table_name => 'mining_data_test_v',
 case_id_column_name => 'cust_id',
 target_column_name => 'affinity_card',
            confusion_matrix_table_name => 'nb_confusion_matrix',
           score_column_name => 'PREDICTION',
            score_criterion_column_name => 'PROBABILITY',
           cost matrix table name => 'nb cost matrix',
 apply_result_schema_name => null,
 target_schema_name => null,
 cost_matrix_schema_name => null,
 score_criterion_type => 'COST');
    DBMS_OUTPUT.PUT_LINE('**** MODEL ACCURACY ****: ' || ROUND(v_accuracy,4));
   END;
   /
```
The resulting confusion matrix shows a decrease in false positives (212 instead of 263).

```
SQL> SELECT * FROM nb_confusion_matrix;
ACTUAL_TARGET_VALUE PREDICTED_TARGET_VALUE VALUE
------------------- ---------------------- ----------
              1 0 91
```
\*\*\*\* MODEL ACCURACY \*\*\*\*: .798

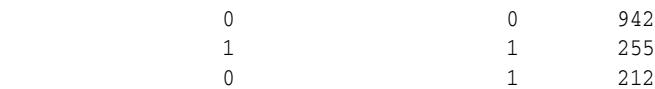

#### **Compute a Confusion Matrix Based on Embedded Costs**

You can use the ADD\_COST\_MATRIX procedure to embed a cost matrix in a model. The embedded costs can be used instead of probabilities for scoring. This statement adds the previously-defined cost matrix to the model.

```
BEGIN
```

```
 DBMS_DATA_MINING.ADD_COST_MATRIX ('nb_sh_clas_sample', 'nb_cost_matrix');
END;
/
```
The following statement applies the model to the test data using the embedded costs and stores the results in a table.

```
CREATE TABLE nb_apply_results AS
          SELECT cust_id,
               PREDICTION(nb_sh_clas_sample COST MODEL USING *) prediction,
               PREDICTION_COST(nb_sh_clas_sample COST MODEL USING *) cost
           FROM mining_data_test_v;
```
You can compute the confusion matrix using the embedded costs.

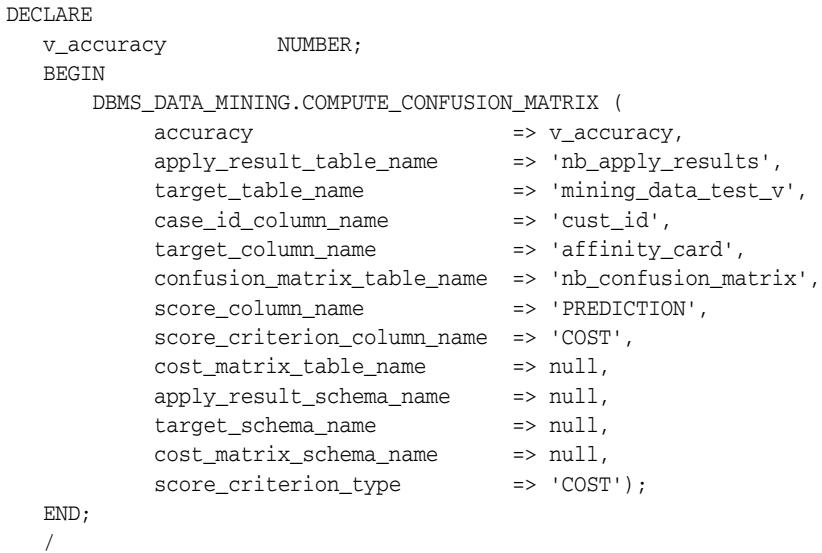

#### The results are:

```
**** MODEL ACCURACY ****: .798
SQL> SELECT * FROM nb_confusion_matrix;
ACTUAL_TARGET_VALUE PREDICTED_TARGET_VALUE VALUE
------------------- ---------------------- ----------
 1 0 91
0 0 942
 1 1 255
\sim 0 1 212
```
## <span id="page-907-0"></span>**COMPUTE\_LIFT Procedure**

This procedure computes lift and stores the results in a table in the user's schema.

Lift is a test metric for binary classification models. To compute lift, one of the target values must be designated as the positive class. COMPUTE\_LIFT compares the predictions generated by the model with the actual target values in a set of test data. Lift measures the degree to which the model's predictions of the positive class are an improvement over random chance.

Lift is computed on scoring results that have been ranked by probability (or cost) and divided into quantiles. Each quantile includes the scores for the same number of cases.

COMPUTE\_LIFT calculates quantile-based and cumulative statistics. The number of quantiles and the positive class are user-specified. Additionally, COMPUTE\_LIFT accepts three input streams:

- The predictions generated on the test data. The information is passed in three columns:
	- **–** Case ID column
	- **–** Prediction column
	- **–** Scoring criterion column containing either probabilities or costs associated with the predictions
- The known target values in the test data. The information is passed in two columns:
	- **–** Case ID column
	- **–** Target column containing the known target values
- (Optional) A cost matrix table with predefined columns. See the Usage Notes for the column requirements.

#### **See Also:**

*Oracle Data Mining Concepts* for more details about lift and test metrics for classification

["COMPUTE\\_CONFUSION\\_MATRIX Procedure" on page 44-34](#page-901-0)

["COMPUTE\\_ROC Procedure" on page 44-45](#page-912-0)

### **Syntax**

DBMS\_DATA\_MINING.COMPUTE\_LIFT (

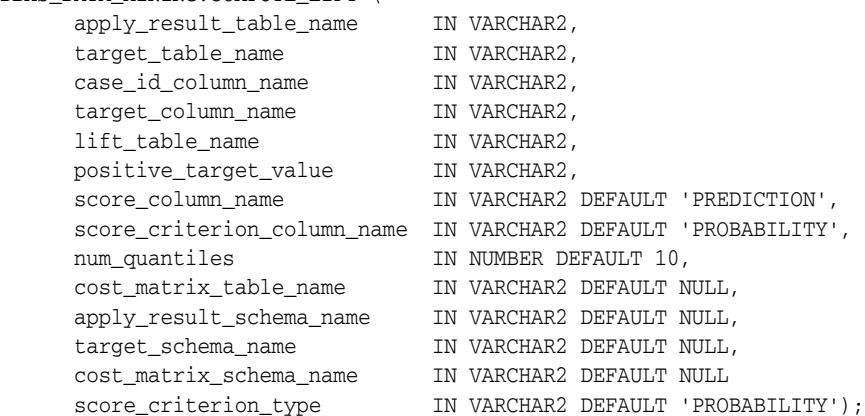

# **Parameters**

| Parameter                   | <b>Description</b>                                                                                                    |
|-----------------------------|----------------------------------------------------------------------------------------------------|
| apply_result_table_name     | Table containing the predictions.                                                                                                    |
| target_table_name           | Table containing the known target values from the test<br>data.                                                                                                    |
| case_id_column_name         | Case ID column in the apply results table. Must match<br>the case identifier in the targets table.                                                                                                    |
| target_column_name          | Target column in the targets table. Contains the known<br>target values from the test data.                                                                                                    |
| lift_table_name             | Table containing the lift statistics. The table will be<br>created by the procedure in the user's schema.                                                                                                    |
|                             | The columns in the lift table are described in the Usage<br>Notes.                                                                                                    |
| positive_target_value       | The positive class. This should be the class of interest,<br>for which you want to calculate lift.                                                                                                    |
|                             | If the target column is a NUMBER, you can use the<br>TO_CHAR() operator to provide the value as a string.                                                                                                    |
| score_column_name           | Column containing the predictions in the apply results<br>table.                                                                                                    |
|                             | The default column name is 'PREDICTION', which is<br>the default name created by the APPLY procedure (See<br>"APPLY Procedure" on page 44-30).                                                                                   |
| score_criterion_column_name | Column containing the scoring criterion in the apply<br>results table. Contains either the probabilities or the<br>costs that determine the predictions.                                                                         |
|                             | By default, scoring is based on probability; the class<br>with the highest probability is predicted for each case.<br>If scoring is based on cost, the class with the lowest cost<br>is predicted.                               |
|                             | The score_criterion_type parameter indicates<br>whether probabilities or costs will be used for scoring.                                                                                                    |
|                             | The default column name is 'PROBABILITY', which is<br>the default name created by the APPLY procedure (See<br>"APPLY Procedure" on page 44-30).                                                                                  |
|                             | See the Usage Notes for additional information.                                                                                                    |
| num_quantiles               | Number of quantiles to be used in calculating lift. The<br>default is 10.                                                                                                    |
| cost_matrix_table_name      | (Optional) Table that defines the costs associated with<br>misclassifications. If a cost matrix table is provided and<br>the score_criterion_type parameter is set to<br>'COST', the costs will be used as the scoring criteria. |
|                             | The columns in a cost matrix table are described in the<br>Usage Notes.                                                                                                    |
| apply_result_schema_name    | Schema of the apply results table.                                                                                                    |
|                             | If null, the user's schema is assumed.                                                                                                    |
| target_schema_name          | Schema of the table containing the known targets.                                                                                                    |
|                             | If null, the user's schema is assumed.                                                                                                    |

*Table 44–31 COMPUTE\_LIFT Procedure Parameters*

| <b>Parameter</b>        | <b>Description</b>                                                                                                    |
|-------------------------|----------------------------------------------------------------------------------------------------|
| cost matrix schema name | Schema of the cost matrix table, if one is provided.                                                                                                    |
|                         | If null, the user's schema is assumed.                                                                                                    |
| score_criterion_type    | Whether to use probabilities or costs as the scoring<br>criterion. Probabilities or costs are passed in the column<br>identified in the score_criterion_column_name<br>parameter.                 |
|                         | The default value of score_criterion_type is<br>'PROBABILITY'. To use costs as the scoring criterion,<br>specify 'COST'.                                                                          |
|                         | If score criterion type is set to 'COST' but no cost<br>matrix is provided and if there is a scoring cost matrix<br>associated with the model, then the associated costs are<br>used for scoring. |
|                         | See the Usage Notes and the Examples.                                                                                                    |

*Table 44–31 (Cont.) COMPUTE\_LIFT Procedure Parameters*

## **Usage Notes**

- The predictive information you pass to COMPUTE\_LIFT may be generated using SQL PREDICTION functions, the DBMS\_DATA\_MINING.APPLY procedure, or some other mechanism. As long as you pass the appropriate data, the procedure can compute the lift.
- Instead of passing a cost matrix to COMPUTE\_LIFT, you can use a scoring cost matrix associated with the model. A scoring cost matrix can be embedded in the model or it can be defined dynamically when the model is applied. To use a scoring cost matrix, invoke the SQL PREDICTION\_COST function to populate the score criterion column.
- The predictions that you pass to COMPUTE\_LIFT are in a table or view specified in apply\_results\_table\_name.

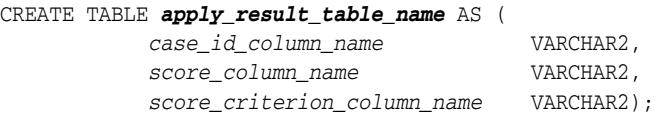

A cost matrix must have the columns described in Table 44–32.

| <b>Column Name</b>     | Data Type          |
|------------------------|--------------------|
| actual_target_value    | NUMBER OF VARCHAR2 |
| predicted target value | NUMBER OF VARCHAR2 |
| cost                   | <b>NUMBER</b>      |

*Table 44–32 Columns in a Cost Matrix*

**See Also:** *Oracle Data Mining Concepts* for more information about cost matrixes

The table created by COMPUTE\_LIFT has the columns described in Table 44-33

| <b>Column Name</b>         | Data Type     |
|----------------------------|---------------|
| quantile_number            | <b>NUMBER</b> |
| probability_threshold      | <b>NUMBER</b> |
| gain_cumulative            | NUMBER        |
| quantile_total_count       | <b>NUMBER</b> |
| quantile_target_count      | NUMBER        |
| percent_records_cumulative | <b>NUMBER</b> |
| lift cumulative            | <b>NUMBER</b> |
| target_density_cumulative  | <b>NUMBER</b> |
| targets cumulative         | <b>NUMBER</b> |
| non targets cumulative     | NUMBER        |
| lift_quantile              | <b>NUMBER</b> |
| target_density             | <b>NUMBER</b> |

*Table 44–33 Columns in a Lift Table*

**See Also:** *Oracle Data Mining Concepts* for details about the information in the lift table

■ When a cost matrix is passed to COMPUTE\_LIFT, the cost threshold is returned in the probability\_threshold column of the lift table.

### **Examples**

This example uses the Naive Bayes model nb\_sh\_clas\_sample, which is created by one of the Oracle Data Mining sample programs.

The example illustrates lift based on probabilities. For examples that show computation based on costs, see ["COMPUTE\\_CONFUSION\\_MATRIX Procedure" on](#page-901-0)  [page 44-34](#page-901-0).

The following statement applies the model to the test data and stores the predictions and probabilities in a table.

```
CREATE TABLE nb_apply_results AS
    SELECT cust_id, t.prediction, t.probability
   FROM mining_data_test_v, TABLE(PREDICTION_SET(nb_sh_clas_sample USING *)) t;
```
Using probabilities as the scoring criterion, you can compute lift as follows.

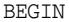

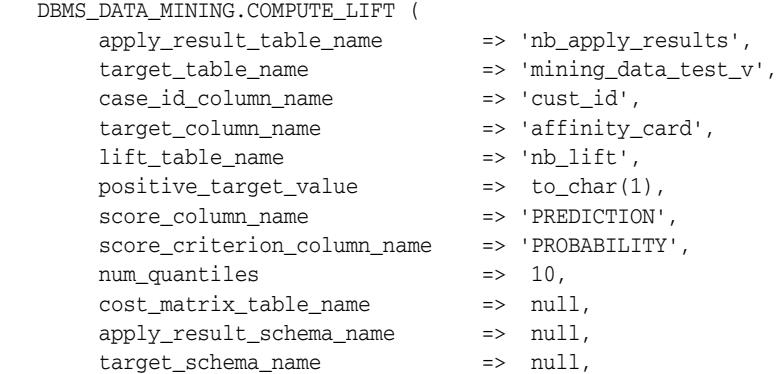

```
 cost_matrix_schema_name => null,
 score_criterion_type => 'PROBABILITY');
 END;
  /
```
This query displays some of the statistics from the resulting lift table.

```
SQL>SELECT quantile_number, probability_threshold, gain_cumulative,
           quantile_total_count
           FROM nb_lift;
```
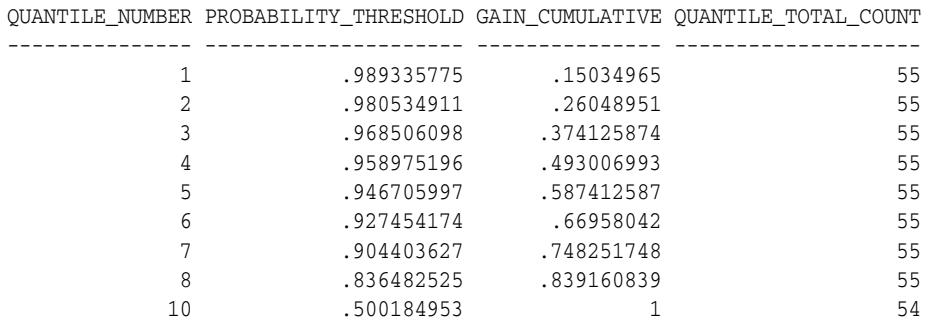

# <span id="page-912-0"></span>**COMPUTE\_ROC Procedure**

This procedure computes receiver operating characteristic (ROC), stores the results in a table in the user's schema, and returns a measure of the model accuracy.

ROC is a test metric for binary classification models. To compute ROC, one of the target values must be designated as the positive class. COMPUTE\_ROC compares the predictions generated by the model with the actual target values in a set of test data.

ROC measures the impact of changes in the probability threshold. The probability threshold is the decision point used by the model for predictions. In binary classification, the default probability threshold is 0.5. The value predicted for each case is the one with a probability greater than 50%.

ROC can be plotted as a curve on an X-Y axis. The false positive rate is placed on the X axis. The true positive rate is placed on the Y axis. A false positive is a positive prediction for a case that is negative in the test data. A true positive is a positive prediction for a case that is positive in the test data.

COMPUTE\_ROC accepts two input streams:

- The predictions generated on the test data. The information is passed in three columns:
	- **–** Case ID column
	- **–** Prediction column
	- **–** Scoring criterion column containing probabilities
- The known target values in the test data. The information is passed in two columns:
	- **–** Case ID column
	- **–** Target column containing the known target values

#### **See Also:**

*Oracle Data Mining Concepts* for more details about ROC and test metrics for classification

["COMPUTE\\_CONFUSION\\_MATRIX Procedure" on page 44-34](#page-901-0)

["COMPUTE\\_LIFT Procedure" on page 44-40](#page-907-0)

## **Syntax**

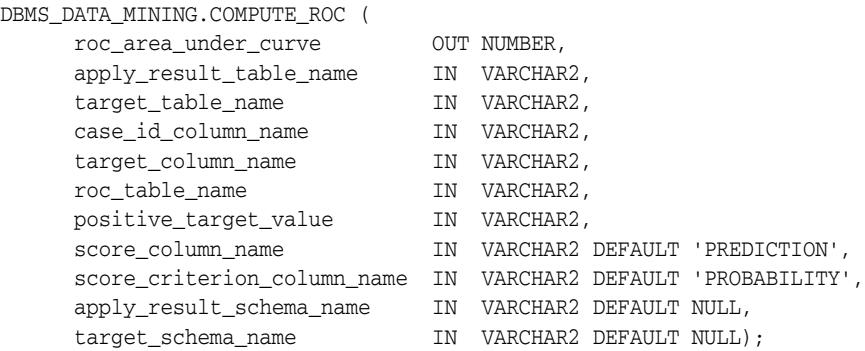

## **Parameters**

| Parameter                   | <b>Description</b>                                                                                                    |
|-----------------------------|----------------------------------------------------------------------------------------------------|
| roc_area_under_the_curve    | Output parameter containing the area under the ROC<br>curve (AUC). The AUC measures the likelihood that an<br>actual positive will be predicted as positive.                                                                                                    |
|                             | The greater the AUC, the greater the flexibility of the<br>model in accommodating trade-offs between positive<br>and negative class predictions. AUC can be especially<br>important when one target class is rarer or more<br>important to identify than another. |
| apply_result_table_name     | Table containing the predictions.                                                                                                    |
| target_table_name           | Table containing the known target values from the test<br>data.                                                                                                    |
| case_id_column_name         | Case ID column in the apply results table. Must match<br>the case identifier in the targets table.                                                                                                    |
| target_column_name          | Target column in the targets table. Contains the known<br>target values from the test data.                                                                                                    |
| roc_table_name              | Table containing the ROC output. The table will be<br>created by the procedure in the user's schema.                                                                                                    |
|                             | The columns in the ROC table are described in the<br>Usage Notes.                                                                                                    |
| positive_target_value       | The positive class. This should be the class of interest,<br>for which you want to calculate ROC.                                                                                                    |
|                             | If the target column is a NUMBER, you can use the<br>TO_CHAR() operator to provide the value as a string.                                                                                                    |
| score_column_name           | Column containing the predictions in the apply results<br>table.                                                                                                    |
|                             | The default column name is 'PREDICTION', which is<br>the default name created by the APPLY procedure (See<br>"APPLY Procedure" on page 44-30).                                                                                                    |
| score_criterion_column_name | Column containing the scoring criterion in the apply<br>results table. Contains the probabilities that determine<br>the predictions.                                                                                                    |
|                             | The default column name is 'PROBABILITY', which is<br>the default name created by the APPLY procedure (See<br>"APPLY Procedure" on page 44-30).                                                                                                    |
| apply_result_schema_name    | Schema of the apply results table.                                                                                                    |
|                             | If null, the user's schema is assumed.                                                                                                    |
| target_schema_name          | Schema of the table containing the known targets.                                                                                                    |
|                             | If null, the user's schema is assumed.                                                                                                    |

*Table 44–34 COMPUTE\_ROC Procedure Parameters*

## **Usage Notes**

- The predictive information you pass to COMPUTE\_ROC may be generated using SQL PREDICTION functions, the DBMS\_DATA\_MINING.APPLY procedure, or some other mechanism. As long as you pass the appropriate data, the procedure can compute the receiver operating characteristic.
- The predictions that you pass to COMPUTE\_ROC are in a table or view specified in apply\_results\_table\_name.

CREATE TABLE *apply\_result\_table\_name* AS (

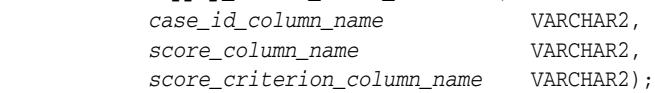

The table created by COMPUTE\_ROC has the columns shown in [Table 44–35](#page-914-0).

*Table 44–35 COMPUTE\_ROC Output*

<span id="page-914-0"></span>

| Column                  | Data Type     |
|-------------------------|---------------|
| probability             | NUMBER        |
| true positives          | <b>NUMBER</b> |
| false_negatives         | <b>NUMBER</b> |
| false positives         | <b>NUMBER</b> |
| true negatives          | <b>NUMBER</b> |
| true positive fraction  | <b>NUMBER</b> |
| false positive fraction | NUMBER        |

**See Also:** *Oracle Data Mining Concepts* for details about the output of COMPUTE\_ROC

■ ROC is typically used to determine the most desirable probability threshold. This can be done by examining the true positive fraction and the false positive fraction. The true positive fraction is the percentage of all positive cases in the test data that were correctly predicted as positive. The false positive fraction is the percentage of all negative cases in the test data that were incorrectly predicted as positive.

Given a probability threshold, the following statement returns the positive predictions in an apply result table ordered by probability.

```
SELECT case_id_column_name
        FROM apply_result_table_name
        WHERE probability > probability_threshold
        ORDER BY probability DESC;
```
There are two approaches to identifying the most desirable probability threshold. Which approach you use depends on whether or not you know the relative cost of positive versus negative class prediction errors.

If the costs are known, you can apply the relative costs to the ROC table to compute the minimum cost probability threshold. Suppose the relative cost ratio is: Positive Class Error Cost / Negative Class Error Cost = 20. Then execute a query like this.

```
WITH cost AS (
  SELECT probability_threshold, 20 * false_negatives + false_positives cost
    FROM ROC_table
  GROUP BY probability_threshold), 
    minCost AS (
       SELECT min(cost) minCost
        FROM cost)
     SELECT max(probability_threshold)probability_threshold
        FROM cost, minCost
   WHERE cost = minCost;
```
If relative costs are not well known, you can simply scan the values in the ROC table (in sorted order) and make a determination about which of the displayed trade-offs (misclassified positives versus misclassified negatives) is most desirable.

```
SELECT * FROM ROC_table
          ORDER BY probability_threshold;
```
### **Examples**

This example uses the Naive Bayes model nb\_sh\_clas\_sample, which is created by one of the Oracle Data Mining sample programs.

The following statement applies the model to the test data and stores the predictions and probabilities in a table.

```
CREATE TABLE nb_apply_results AS
   SELECT cust id, t.prediction, t.probability
   FROM mining_data_test_v, TABLE(PREDICTION_SET(nb_sh_clas_sample USING *)) t;
```
Using the predictions and the target values from the test data, you can compute ROC as follows.

#### DECLARE

/

```
 v_area_under_curve NUMBER;
  BEGIN
    DBMS_DATA_MINING.COMPUTE_ROC (
 roc_area_under_curve => v_area_under_curve,
 apply_result_table_name => 'nb_apply_results',
 target_table_name => 'mining_data_test_v',
 case_id_column_name => 'cust_id',
 target_column_name => 'affinity_card',
 roc_table_name => 'nb_roc',
 positive_target_value => '1',
 score_column_name => 'PREDICTION',
      score_criterion_column_name => 'PROBABILITY');
    DBMS_OUTPUT.PUT_LINE('**** AREA UNDER ROC CURVE ****: ' ||
    ROUND(v_area_under_curve,4));
  END;
```
The resulting AUC and a selection of columns from the ROC table are shown as follows.

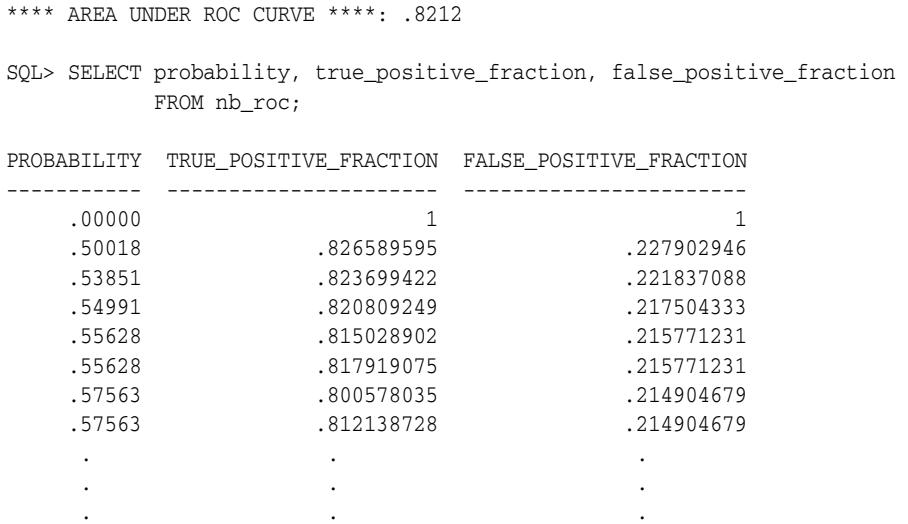

# **CREATE\_MODEL Procedure**

This procedure creates a mining model with a given mining function.

By passing an xform\_list to CREATE\_MODEL, you can specify a list of transformations to be performed on the input data. If the PREP\_AUTO setting is on, the transformations are used in addition to the automatic transformations. If the PREP\_AUTO setting is off, the specified transformations are the only ones implemented by the model. In both cases, the transformation definitions are embedded in the model and executed automatically whenever the model is applied. See ["Automatic Data](#page-878-0)  [Preparation" on page 44-11.](#page-878-0)

## **Syntax**

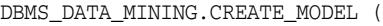

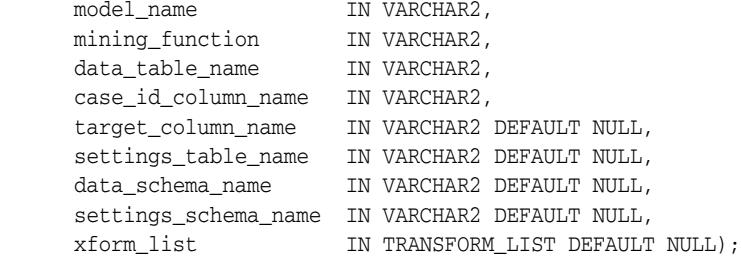

## **Parameters**

#### *Table 44–36 CREATE\_MODEL Procedure Parameters*

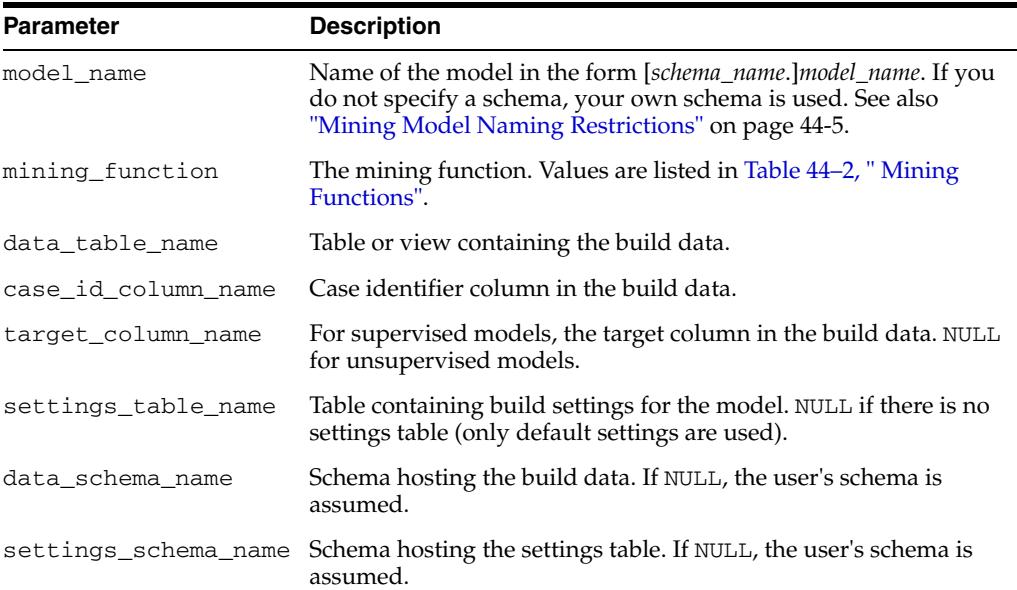

| <b>Parameter</b> | <b>Description</b>                                                                                                    |  |
|------------------|----------------------------------------------------------------------------------------------------|--|
| xform list       | A list of transformations to be used in addition to or instead of<br>automatic transformations, depending on the value of the<br>PREP_AUTO setting. (See "Automatic Data Preparation" on<br>page 44-11.)                                         |  |
|                  | The data type is TRANSFORM_LIST, which consists of records of<br>type TRANSFORM_REC.                                                                                                    |  |
|                  | TYPE                                                                                                    |  |
|                  | TRANFORM REC IS RECORD (                                                                                                    |  |
|                  | attribute name<br>VARCHAR2 (4000),                                                                                                    |  |
|                  | attribute_subname<br>VARCHAR2 (4000),                                                                                                    |  |
|                  | expression<br>EXPRESSION REC,                                                                                                    |  |
|                  | reverse_expression<br>EXPRESSION REC,                                                                                                    |  |
|                  | attribute_spec<br>VARCHAR2 (4000));                                                                                                    |  |
|                  | Each TRANSFORM REC describes the transformation and reverse<br>transformation for an attribute. EXPRESSION_REC stores a SQL<br>expression.                                                                                                    |  |
|                  | The SQL expression stored in EXPRESSION_REC can be<br>manipulated using routines in the<br>DBMS_DATA_MINING_TRANSFORM package. Examples are:                                                                                                    |  |
|                  | SET_EXPRESSION, GET_EXPRESSION, and SET_TRANSFORM.                                                                                                    |  |
|                  | You can use ATTRIBUTE SPEC to disable Automatic Data<br>Preparation (ADP) for an individual attribute. Specify 'NOPREP' to<br>prevent automatic preparation of this attribute when ADP is on.<br>When ADP is off, the 'NOPREP' value is ignored. |  |
|                  | The 'NOPREP' value cannot be used for an individual subname of<br>a nested attribute. If 'NOPREP' is specified for an individual<br>subname when ADP is on, an error is generated.                                                               |  |

*Table 44–36 (Cont.) CREATE\_MODEL Procedure Parameters*

## **Usage Notes**

You can obtain information about a model by querying these data dictionary views.

ALL\_MINING\_MODELS ALL\_MINING\_MODEL\_ATTRIBUTES ALL\_MINING\_MODEL\_SETTINGS

Specify the USER prefix instead of ALL to obtain information about models in your own schema only.

**See Also:** *Oracle Data Mining Application Developer's Guide* for information on the data dictionary views

## **Examples**

The first example builds a classification model using the Support Vector Machine algorithm.

```
-- Create the settings table 
CREATE TABLE svm_model_settings (
 setting_name VARCHAR2(30),
 setting_value VARCHAR2(30));
-- Populate the settings table
-- Specify SVM. By default, Naive Bayes is used for classification.
-- Specify ADP. By default, ADP is not used.
```

```
BEGIN 
   INSERT INTO svm_model_settings (setting_name, setting_value) VALUES
     (dbms_data_mining.algo_name, dbms_data_mining.algo_support_vector_machines);
  INSERT INTO svm_model_settings (setting_name, setting_value) VALUES
      (dbms_data_mining.prep_auto,dbms_data_mining.prep_auto_on);
  COMMIT;
END;
/
-- Create the model using the specified settings 
BEGIN
  DBMS_DATA_MINING.CREATE_MODEL(
    model_name => 'svm_model',
    mining_function => dbms_data_mining.classification,
    data_table_name => 'mining_data_build_v',
    case_id_column_name => 'cust_id',
    target_column_name => 'affinity_card',
    settings_table_name => 'svm_model_settings');
END;
/
```
You can display the model settings with the following query.

```
SELECT * FROM user_mining_model_settings 
       WHERE model_name IN 'SVM_MODEL';
```
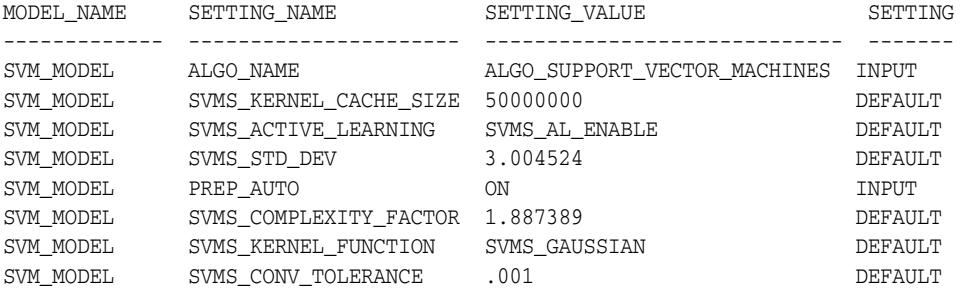

The second example creates an anomaly detection model. Anomaly detection uses SVM classification without a target. This example uses the same settings table created for the SVM classification model in the first example.

```
BEGIN
  DBMS_DATA_MINING.CREATE_MODEL(
```
/

```
 model_name => 'anomaly_detect_model',
    mining_function => dbms_data_mining.classification,
   data table name = = 'mining data build v',
    case_id_column_name => 'cust_id',
    target_column_name => null,
    settings_table_name => 'svm_model_settings');
END;
```
This query shows that the models created in these examples are the only ones in your schema.

SELECT model\_name, mining\_function, algorithm FROM user\_mining\_models;

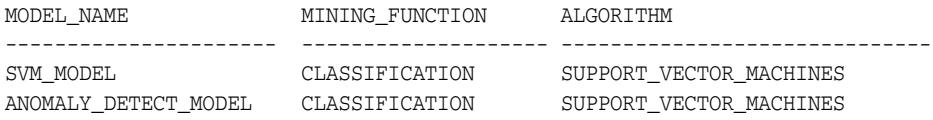

This query shows that only the SVM classification model has a target.

SELECT model\_name, attribute\_name, attribute\_type, target FROM user\_mining\_model\_attributes WHERE target = 'YES';

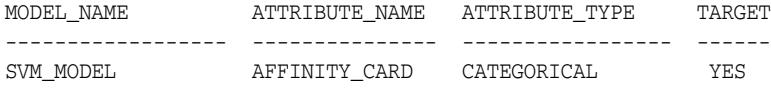

# **DROP\_MODEL Procedure**

This procedure deletes the specified mining model.

## **Syntax**

DBMS\_DATA\_MINING.DROP\_MODEL (model\_name IN VARCHAR2, force IN BOOLEAN DEFAULT FALSE);

## **Parameters**

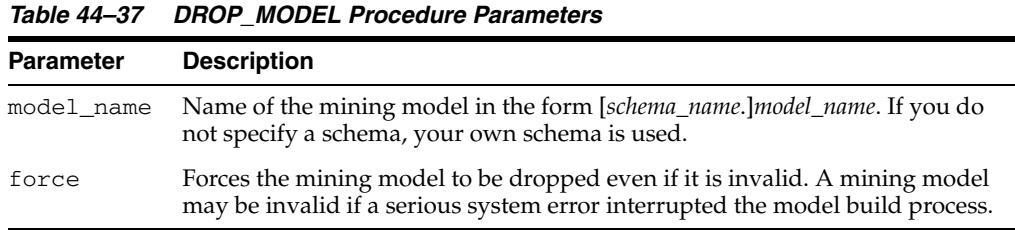

### **Usage Note**

To drop a mining model, you must be the owner or you must have the DROP ANY MINING MODEL privilege. See *Oracle Data Mining Administrator's Guide* for information about privileges for data mining.

### **Example**

You can use the following command to delete a valid mining model named nb\_sh\_clas\_sample that exists in your schema.

```
BEGIN
  DBMS_DATA_MINING.DROP_MODEL(model_name => 'nb_sh_clas_sample');
END;
/
```
## **EXPORT\_MODEL Procedure**

This procedure exports the specified data mining models to a dump file set. To import the models from the dump file set, use the [IMPORT\\_MODEL Procedure.](#page-967-0) EXPORT\_MODEL and IMPORT\_MODEL use Oracle Data Pump technology.

When Oracle Data Pump is used to export/import an entire schema or database, the mining models in the schema or database are included. However, EXPORT\_MODEL and IMPORT\_MODEL are the only utilities that support the export/import of individual models.

#### **See Also:**

*Oracle Database Utilities* for information about Oracle Data Pump

*Oracle Data Mining Administrator's Guide* for more information about exporting and importing mining models

## **Syntax**

DBMS\_DATA\_MINING.EXPORT\_MODEL (

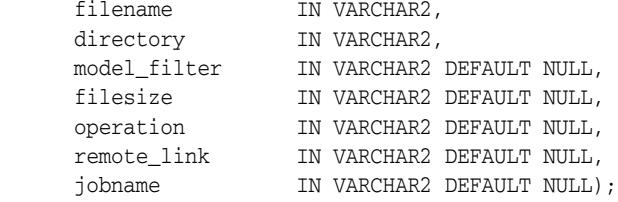

## **Parameters**

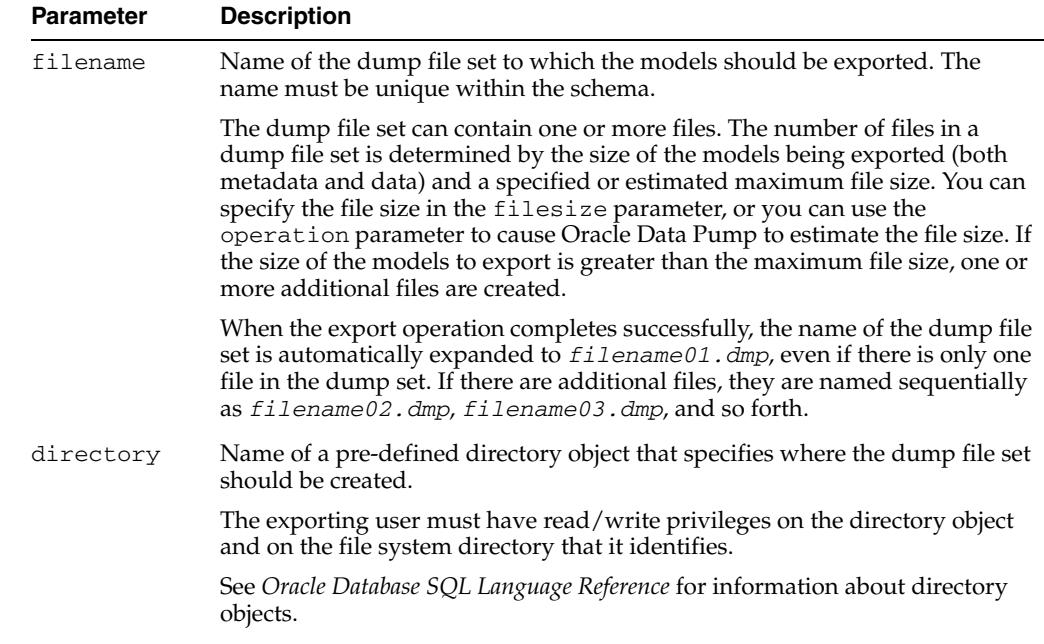

#### *Table 44–38 EXPORT\_MODEL Procedure Parameters*

| <b>Parameter</b> | <b>Description</b>                                                                                                    |
|------------------|----------------------------------------------------------------------------------------------------|
|                  | model_filter Optional parameter that specifies which model or models to export. If you<br>do not specify a value for model_filter, all models in the schema are<br>exported. You can also specify NULL (the default) or 'ALL' to export all<br>models. |
|                  | You can export individual models by name and groups of models based on<br>mining function or algorithm. For instance, you could export all regression<br>models or all Naive Bayes models. Examples are provided in Table 44-39.                       |
| filesize         | Optional parameter that specifies the maximum size of a file in the dump file<br>set. The size may be specified in bytes, kilobytes (K), megabytes (M), or<br>gigabytes (G). The default size is 50 MB.                                                |
|                  | If the size of the models to export is larger than filesize, one or more<br>additional files are created within the dump set. See the description of the<br>filename parameter for more information.                                                   |
| operation        | Optional parameter that specifies whether or not to estimate the size of the<br>files in the dump set. By default the size is not estimated and the value of the<br>filesize parameter determines the size of the files.                               |
|                  | You can specify either of the following values for operation:                                                                                                    |
|                  | 'EXPORT' - Export all or the specified models. (Default)                                                                                                    |
|                  | 'ESTIMATE' — Estimate the size of the exporting models.                                                                                                    |
| remote_link      | Optional parameter not used in this release. Set to NULL.                                                                                                    |
| jobname          | Optional parameter that specifies the name of the export job. By default, the<br>name has the form username_exp_nnnn, where nnnn is a number. For<br>example, a job name in the SCOTT schema might be SCOTT_exp_134.                                   |
|                  | If you specify a job name, it must be unique within the schema. The<br>maximum length of the job name is 30 characters.                                                                                                    |
|                  | A log file for the export job, named <i>jobname. log</i> , is created in the same<br>directory as the dump file set.                                                                                                    |

*Table 44–38 (Cont.) EXPORT\_MODEL Procedure Parameters*

### **Usage Notes**

The model\_filter parameter specifies which models to export. You can list the models by name, or you can specify all models that have the same mining function or algorithm. You can query the USER\_MINING\_MODELS view to list the models in your schema.

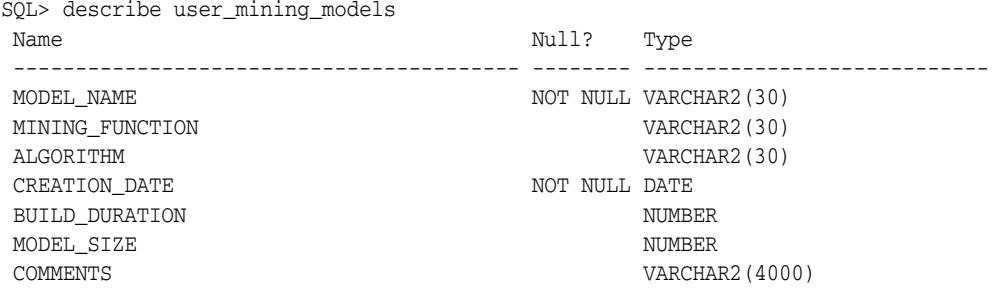

For more information on data dictionary views of mining models, see ["Mining Model](#page-872-1)  [Objects" on page 44-5.](#page-872-1)

Examples of model filters are provided in Table 44–39.

| <b>Sample Value</b>                   | <b>Meaning</b>                                                                      |
|---------------------------------------|-------------------------------------------------------------------------------------|
| 'mymodel'                             | Export the model named mymodel                                                      |
| 'name= ''mymodel'''                   | Export the model named mymodel                                                      |
| 'name IN (''mymodel2'',''mymodel3'')' | Export the models named mymode12 and<br>mymodel3                                    |
| 'ALGORITHM NAME = ''NAIVE BAYES'''    | Export all Naive Bayes models. See<br>Table 44–4 for a list of algorithm names.     |
| 'FUNCTION NAME =''CLASSIFICATION'''   | Export all classification models. See<br>Table 44-2 for a list of mining functions. |

*Table 44–39 Sample Values for the Model Filter Parameter*

#### **Examples**

The following statement exports all the models in the DMUSER3 schema to a dump file set called models\_out in the directory \$ORACLE\_HOME/rdbms/log. This directory is mapped to a directory object called DATA\_PUMP\_DIR. The DMUSER3 user has read/write access to the directory and to the directory object.

SQL>execute dbms\_data\_mining.export\_model ('models\_out', 'DATA\_PUMP\_DIR');

You can exit SQL\*Plus and list the resulting dump file and log file.

SQL>exit >cd \$ORACLE\_HOME/rdbms/log >ls >DMUSER3\_exp\_1027.log models\_out01.dmp

The following example uses the same directory object and is executed by the same user. It exports the models called NMF\_SH\_SAMPLE and SVMR\_SH\_REGR\_SAMPLE to a different dump file set in the same directory.

```
SQL>execute dbms_data_mining.export_model ( 'models2_out', 'DATA_PUMP_DIR',
            'name in (''NMF_SH_SAMPLE'', ''SVMR_SH_REGR_SAMPLE'')');
SQL>exit
>cd $ORACLE_HOME/rdbms/log
>ls
>DMUSER3_exp_1027.log models_out01.dmp
 DMUSER3_exp_924.log models2_out01.dmp
```
# **GET\_ASSOCIATION\_RULES Function**

This table function returns the rules from an association model.

You can specify filtering criteria to cause GET\_ASSOCIATION\_RULES to return a subset of the rules. Filtering criteria can improve the performance of the table function. If the number of rules is large, the greatest performance improvement will result from specifying the topn parameter.

## **Syntax**

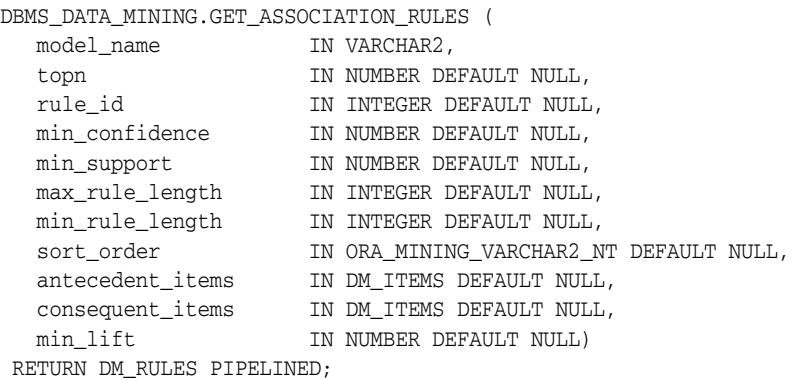

## **Parameters**

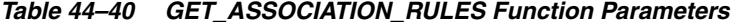

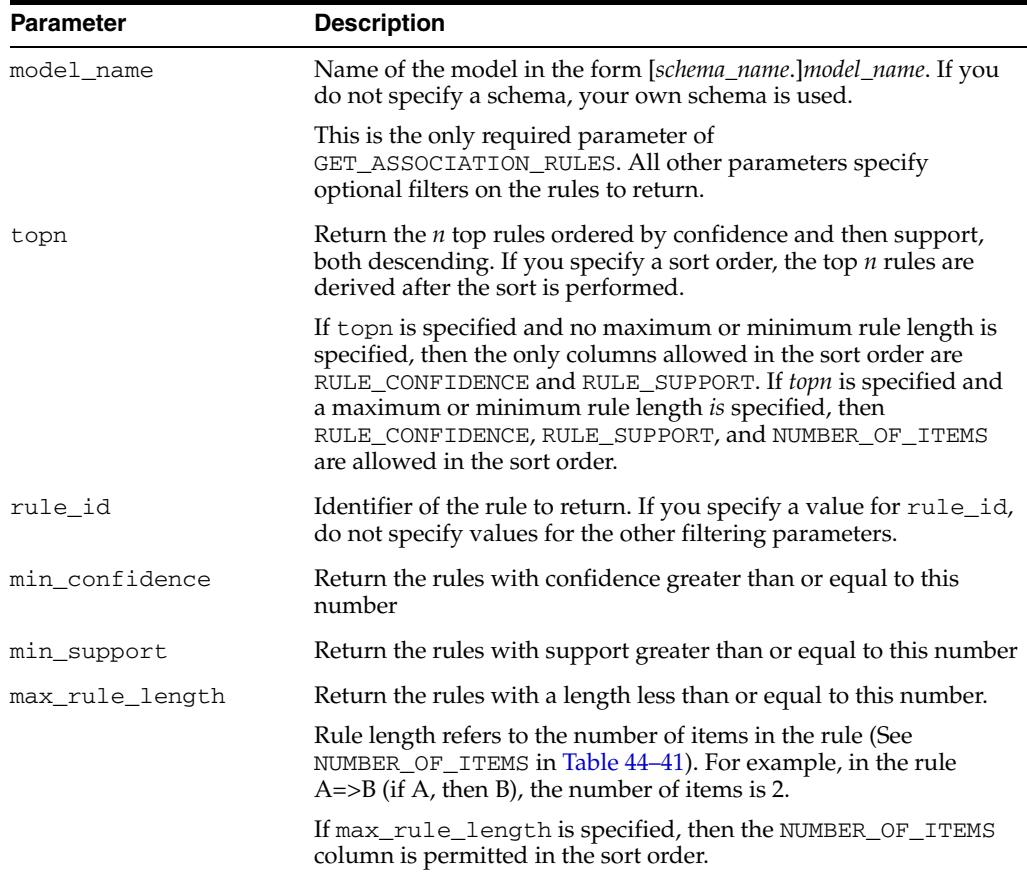

| <b>Parameter</b> | <b>Description</b>                                                                                                    |  |
|------------------|----------------------------------------------------------------------------------------------------|--|
| min rule length  | Return the rules with a length greater than or equal to this<br>number. See max_rule_length for a description of rule length.                                                       |  |
|                  | If min_rule_length is specified, then the NUMBER_OF_ITEMS<br>column is permitted in the sort order.                                                                                 |  |
| sort_order       | Sort the rules by the values in one or more of the returned<br>columns. Specify one or more column names, each followed by<br>ASC for ascending order or DESC for descending order. |  |
|                  | For example, to sort the result set in descending order first by the<br>NUMBER_OF_ITEMS column, then by the RULE_CONFIDENCE<br>column, you would specify:                           |  |
|                  | ORA MINING VARCHAR2 NT ('NUMBER OF ITEMS DESC',<br>'RULE_CONFIDENCE_DESC')                                                                                                    |  |
|                  | If you specify topn, the results will vary depending on the sort<br>order.                                                                                                    |  |
|                  | By default, the results are sorted by confidence in descending<br>order, then by support in descending order.                                                                       |  |
|                  | See the examples.                                                                                                    |  |
| antecedent_items | Return the rules with these items in the antecedent. See the<br>examples.                                                                                                    |  |
| consequent_items | Return the rules with this item in the consequent. See the<br>examples.                                                                                                    |  |
| min_lift         | Return the rules with lift greater than or equal to this number.                                                                                                    |  |

*Table 44–40 (Cont.) GET\_ASSOCIATION\_RULES Function Parameters*

## **Return Values**

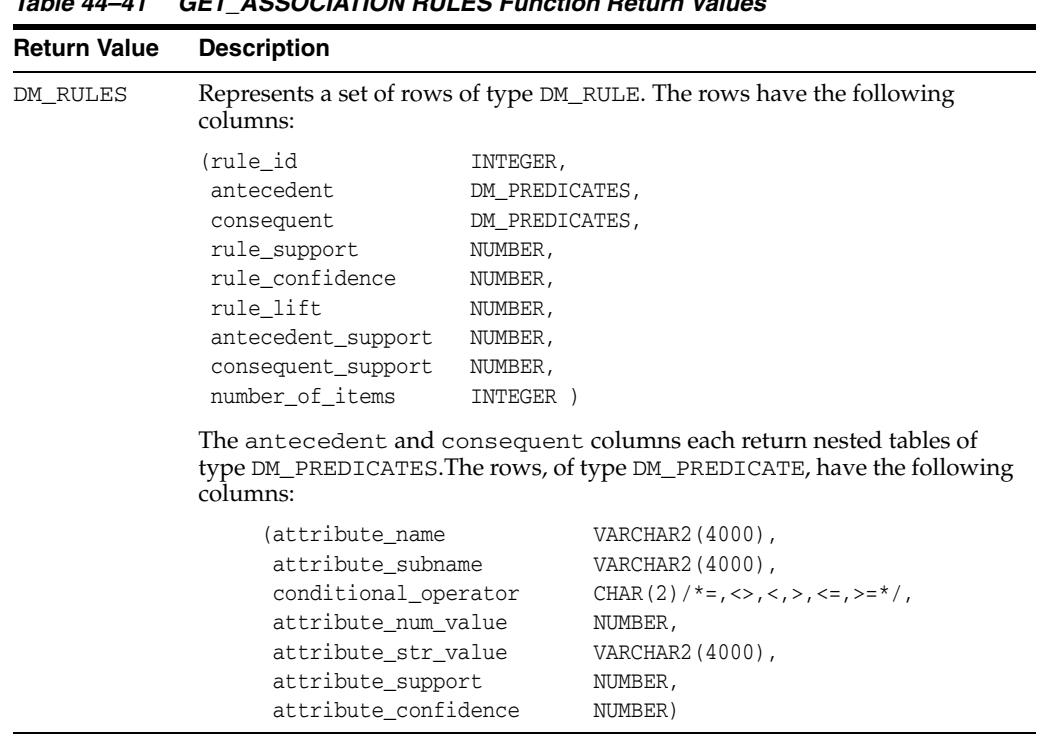

#### *Table 44–41 GET\_ASSOCIATION RULES Function Return Values*

## **Usage Notes**

This table function pipes out rows of type DM\_RULES. For information on Data Mining data types and piped output from table functions, see ["Data Types" on page 44-20](#page-887-0).

The ORA\_MINING\_VARCHAR2\_NT type is defined as a table of VARCHAR2(4000).

## **Examples**

The following example demonstrates an Association model build followed by several invocations of the GET\_ASSOCIATION\_RULES table function.

```
-- prepare a settings table to override default settings
CREATE TABLE market_settings AS
SELECT *
 FROM TABLE(DBMS_DATA_MINING.GET_DEFAULT_SETTINGS)
 WHERE setting_name LIKE 'ASSO_%';
BEGIN
-- update the value of the minimum confidence
UPDATE census_settings
  SET setting value = TO CHAR(0.081)WHERE setting name = DBMS_DATA_MINING.asso_min_confidence;
-- build an AR model 
DBMS_DATA_MINING.CREATE_MODEL(
  model_name => 'market_model',
   function => DBMS_DATA_MINING.ASSOCIATION,
  data_table_name => 'market_build',
  case_id_column_name => 'item_id',
  target_column_name => NULL,
 settings_table_name => 'census_settings');
END;
/
-- View the (unformatted) rules 
SELECT rule_id, antecedent, consequent, rule_support,
       rule_confidence
 FROM TABLE(DBMS_DATA_MINING.GET_ASSOCIATION_RULES('market_model'));
```
In the previous example, you view all rules. To view just the top 20 rules, use the following statement.

```
-- View the top 20 (unformatted) rules
SELECT rule_id, antecedent, consequent, rule_support,
        rule_confidence
  FROM TABLE(DBMS_DATA_MINING.GET_ASSOCIATION_RULES('market_model', 20));
```
The following query uses the association model AR\_SH\_SAMPLE, which is created from one of the Oracle Data Mining sample programs. (See *Oracle Data Mining Administrator's Guide* for information about the sample programs.)

```
SELECT * FROM TABLE (
  DBMS_DATA_MINING.GET_ASSOCIATION_RULES (
       'AR_SH_SAMPLE', 10, NULL, 0.5, 0.01, 2, 1,
         ORA_MINING_VARCHAR2_NT (
          'NUMBER_OF_ITEMS DESC', 'RULE_CONFIDENCE DESC', 'RULE_SUPPORT DESC'),
          DM_ITEMS(DM_ITEM('CUSTPRODS', 'Mouse Pad', 1, NULL), 
                   DM_ITEM('CUSTPRODS', 'Standard Mouse', 1, NULL)),
         DM_ITEMS(DM_ITEM('CUSTPRODS', 'Extension Cable', 1, NULL))));
```
The query returns three rules, shown as follows.

13 DM\_PREDICATES(

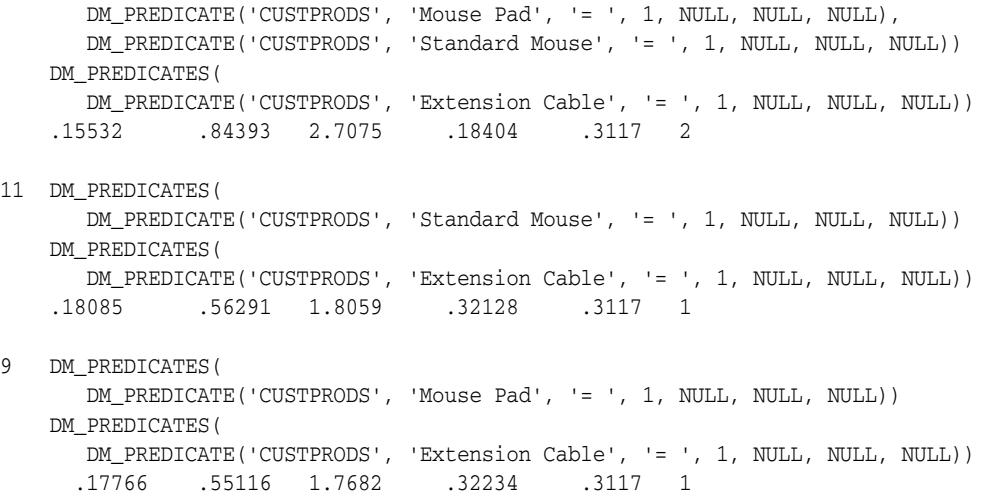

## **GET\_DEFAULT\_SETTINGS Function**

The GET\_DEFAULT\_SETTINGS function was deprecated in Oracle Data Mining 11*g* Release 1 (11.1). It was replaced with the data dictionary view \*\_MINING\_MODEL\_SETTINGS. USER\_, ALL\_, and DBA\_ versions of the view are available. See *Oracle Data Mining Application Developer's Guide*.

Oracle recommends that you do not use deprecated procedures in new applications. Support for deprecated features is for backward compatibility only.

**Note:** See ["Deprecated Subprograms" on page 44-8](#page-875-0)

This table function returns the default settings for all mining functions and algorithms supported in the DBMS\_DATA\_MINING package.

#### **Syntax**

DBMS\_DATA\_MINING.GET\_DEFAULT\_SETTINGS RETURN DM\_MODEL\_SETTINGS PIPELINED;

## **Return Values**

*Table 44–42 GET\_DEFAULT\_SETTINGS Function Return Values*

| <b>Return Value</b> | <b>Description</b>                                                                         |                                  |
|---------------------|--------------------------------------------------------------------------------------------|----------------------------------|
| DM MODEL SETTINGS   | Represents a set of rows of type DM_MODEL_SETTING. The<br>rows have the following columns: |                                  |
|                     | (setting name<br>setting value                                                             | VARCHAR2(30),<br>VARCHAR2 (128)) |

#### **Usage Notes**

This table function pipes out rows of type DM\_MODEL\_SETTING. For information on Data Mining data types and piped output from table functions, see ["Data Types" on](#page-887-0)  [page 44-20](#page-887-0).

This function is particularly useful if you do not know what settings are associated with a particular function or algorithm, and you want to override some or all of them.

#### **Examples**

For example, if you want to override some or all of *k*-Means clustering settings, you can create a settings table as shown, and update individual settings as required.

```
BEGIN
 CREATE TABLE mysettings AS
 SELECT * 
 FROM TABLE(DBMS_DATA_MINING.GET_DEFAULT_SETTINGS)
  WHERE setting name LIKE 'KMNS%';
  -- now update individual settings as required
 UPDATE mysettings
     SET setting_value = 0.02
  WHERE setting_name = DBMS_DATA_MINING.KMNS_MIN_PCT_ATTR_SUPPORT;
END;
/
```
# **GET\_FREQUENT\_ITEMSETS Function**

This table function returns a set of rows that represent the frequent itemsets from an Association model. For a detailed description of frequent itemsets, consult *Oracle Data Mining Concepts*.

## **Syntax**

DBMS\_DATA\_MINING.GET\_FREQUENT\_ITEMSETS ( model\_name IN VARCHAR2, topn IN NUMBER DEFAULT NULL, max\_itemset\_length IN NUMBER DEFAULT NULL) RETURN DM\_ITEMSETS PIPELINED;

## **Parameters**

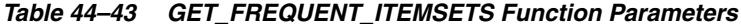

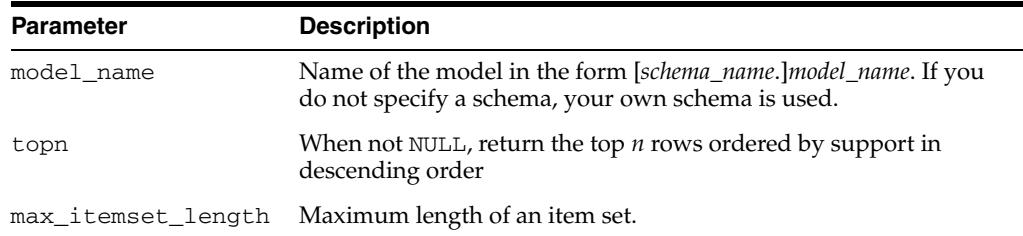

## **Return Values**

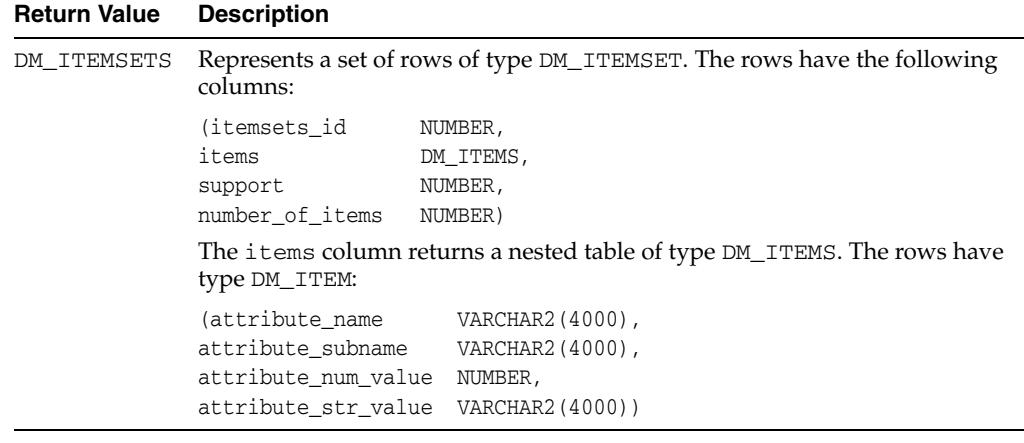

#### *Table 44–44 GET\_FREQUENT\_ITEMSETS Function Return Values*

#### **Usage Notes**

This table function pipes out rows of type DM\_ITEMSETS. For information on Data Mining data types and piped output from table functions, see ["Data Types" on](#page-887-0)  [page 44-20](#page-887-0).

#### **Examples**

The following example demonstrates an Association model build followed by an invocation of GET\_FREQUENT\_ITEMSETS table function from Oracle SQL.

-- prepare a settings table to override default settings CREATE TABLE market\_settings AS

```
 SELECT *
  FROM TABLE(DBMS_DATA_MINING.GET_DEFAULT_SETTINGS)
 WHERE setting_name LIKE 'ASSO_%';
BEGIN
-- update the value of the minimum confidence
UPDATE market_settings
   SET setting_value = TO_CHAR(0.081)
 WHERE setting_name = DBMS_DATA_MINING.asso_min_confidence;
/* build a AR model */
DBMS_DATA_MINING.CREATE_MODEL(
  model_name => 'market_model',
  function => DBMS_DATA_MINING.ASSOCIATION,
  data_table_name => 'market_build',
  case_id_column_name => 'item_id',
  target_column_name => NULL,
 settings_table_name => 'census_settings');
END;
/
-- View the (unformatted) Itemsets from SQL*Plus
SELECT itemset_id, items, support, number_of_items
  FROM TABLE(DBMS_DATA_MINING.GET_FREQUENT_ITEMSETS('market_model'));
```
In the example above, you view all itemsets. To view just the top 20 itemsets, use the following statement:

```
-- View the top 20 (unformatted) Itemsets from SQL*Plus
SELECT itemset_id, items, support, number_of_items
  FROM TABLE(DBMS_DATA_MINING.GET_FREQUENT_ITEMSETS('market_model', 20));
```
# **GET\_MODEL\_COST\_MATRIX Function**

This function returns the rows of the default scoring matrix associated with the specified model.

By default, this function returns the scoring matrix that was added to the model with the ADD\_COST\_MATRIX procedure. If you wish to obtain the cost matrix used to create a model, specify cost\_matrix\_type\_create as the matrix\_type. See Table 44–45.

See also [ADD\\_COST\\_MATRIX Procedure.](#page-892-0)

## **Syntax**

```
DBMS_DATA_MINING.GET_MODEL_COST_MATRIX (
model_name IN VARCHAR2,
 matrix_type IN VARCHAR2 DEFAULT cost_matrix_type_score)
RETURN DM_COST_MATRIX PIPELINED;
```
### **Parameters**

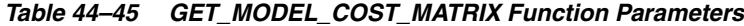

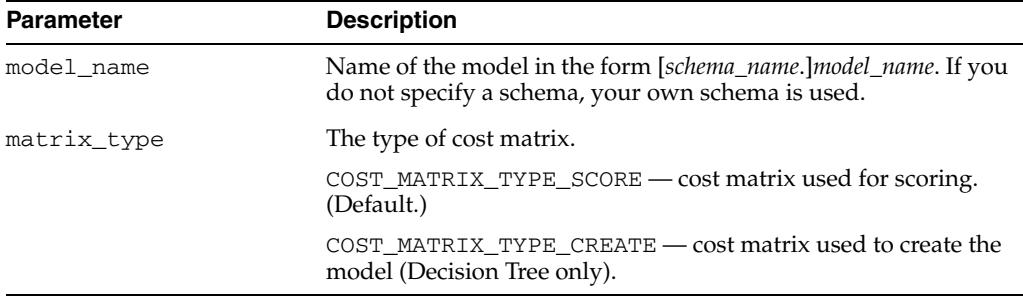

## **Return Values**

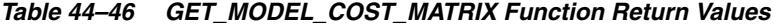

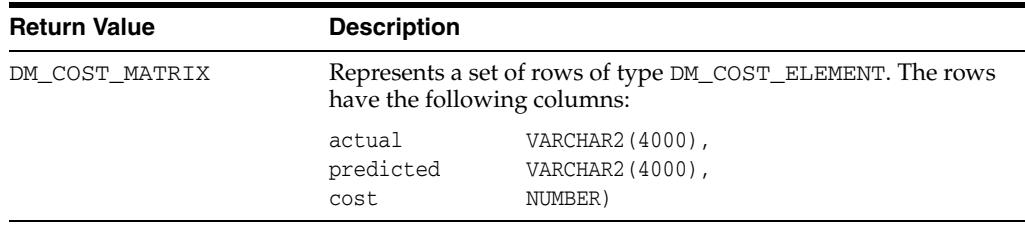

### **Usage Notes**

Only Decision Tree models can be built with a cost matrix. If you want to build a Decision Tree model with a cost matrix, specify the cost matrix table name in the CLAS\_COST\_TABLE\_NAME setting in the settings table for the model. See Table 44–7, " Mining Function Settings".

The cost matrix used to create a Decision Tree model becomes the default scoring matrix for the model. If you want to specify different costs for scoring, you can modify the values in the cost matrix table or you can use the REMOVE\_COST\_MATRIX procedure to remove the cost matrix and the ADD\_COST\_MATRIX procedure to add a new one

## **Example**

This example returns the scoring cost matrix associated with the Naive Bayes model NB\_SH\_CLAS\_SAMPLE.

column actual format a10 column predicted format a10 SELECT \* FROM TABLE(dbms\_data\_mining.get\_model\_cost\_matrix('nb\_sh\_clas\_sample')) ORDER BY predicted, actual;

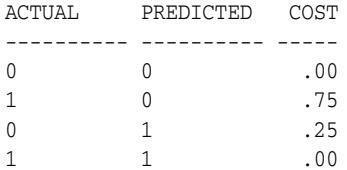

# **GET\_MODEL\_DETAILS\_ABN Function**

The Adaptive Bayes Network algorithm ABN algorithm was deprecated in Oracle Data Mining 11*g* Release 1 (11.1).

Oracle recommends that you do not use deprecated procedures in new applications. Support for deprecated features is for backward compatibility only.

**Note:** See ["Deprecated Subprograms" on page 44-8](#page-875-0)

This table function returns a set of rows that provide the details of an Adaptive Bayes Network model.

## **Syntax**

DBMS\_DATA\_MINING.GET\_MODEL\_DETAILS\_ABN ( model name IN VARCHAR2) RETURN DM\_ABN\_DETAILS PIPELINED;

### **Parameters**

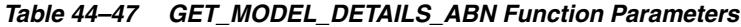

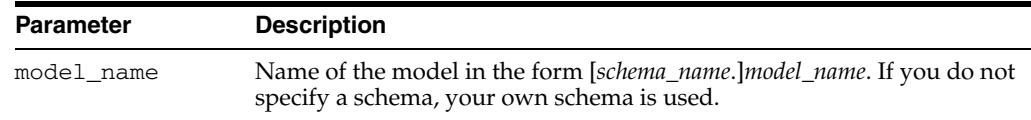

### **Return Values**

#### *Table 44–48 GET\_MODEL\_DETAILS\_ABN Function Return Values*

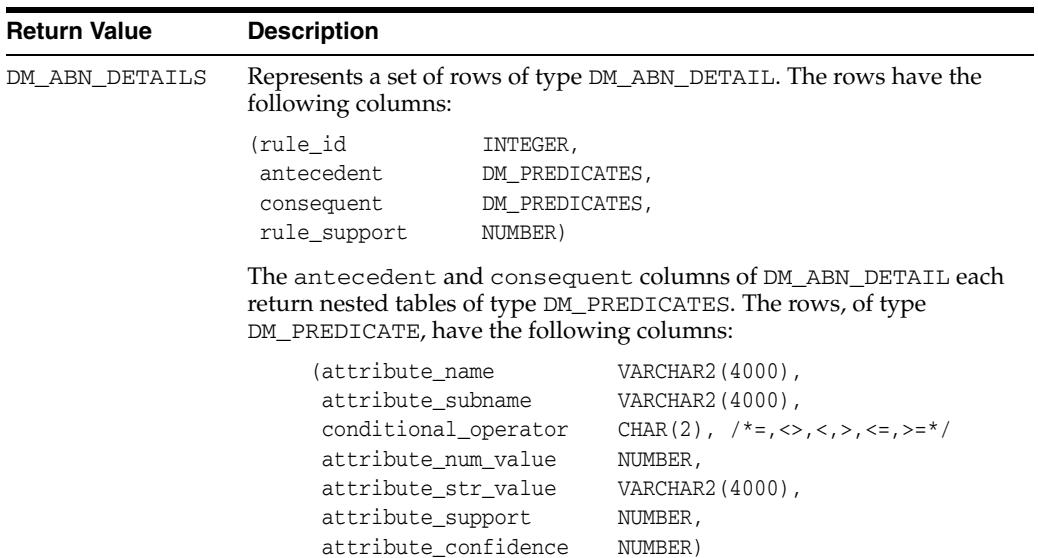

### **Usage Notes**

This table function pipes out rows of type DM\_ABN\_DETAIL. For information on Data Mining data types and piped output from table functions, see ["Data Types" on](#page-887-0)  [page 44-20](#page-887-0).

This function returns details only for a single feature ABN model.

## **Examples**

The following example demonstrates an ABN model build followed by an invocation of GET\_MODEL\_DETAILS\_ABN table function from Oracle SQL.

```
BEGIN
   -- prepare a settings table to override default algorithm and model type
  CREATE TABLE abn_settings (setting_name VARCHAR2(30),
  setting_value 
VARCHAR2(128));
   INSERT INTO abn_settings VALUES (DBMS_DATA_MINING.ALGO_NAME,
    DBMS_DATA_MINING.ALGO_ADAPTIVE_BAYES_NETWORK);
   INSERT INTO abn_settings VALUES
     (DBMS_DATA_MINING.ABNS_MODEL_TYPE,
     DBMS_DATA_MINING.ABNS_SINGLE_FEATURE);
   COMMIT;
   -- create a model
   DBMS_DATA_MINING.CREATE_MODEL (
    model_name => 'abn_model',
 function => DBMS_DATA_MINING.CLASSIFICATION,
 data_table_name => 'abn_build',
    case_id_column_name => 'id',
    target_column_name => NULL,
   settings_table_name => 'abn_settings');
END;
/
-- View the (unformatted) results from SQL*Plus
SELECT *
     FROM TABLE(DBMS_DATA_MINING.GET_MODEL_DETAILS_ABN('abn_model'));
```
# **GET\_MODEL\_DETAILS\_AI Function**

This table function returns a set of rows that provide the details of an Attribute Importance model.

### **Syntax**

DBMS\_DATA\_MINING.GET\_MODEL\_DETAILS\_AI ( model\_name IN VARCHAR2) RETURN DM\_RANKED\_ATTRIBUTES PIPELINED;

### **Parameters**

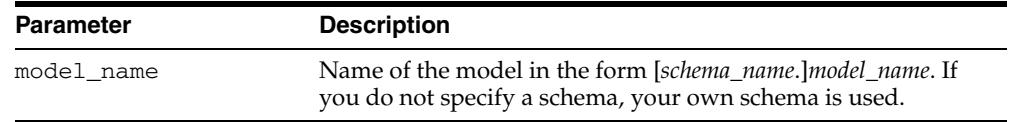

### *Table 44–49 GET\_MODEL\_DETAILS\_AI Function Parameters*

## **Return Values**

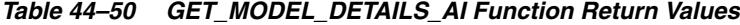

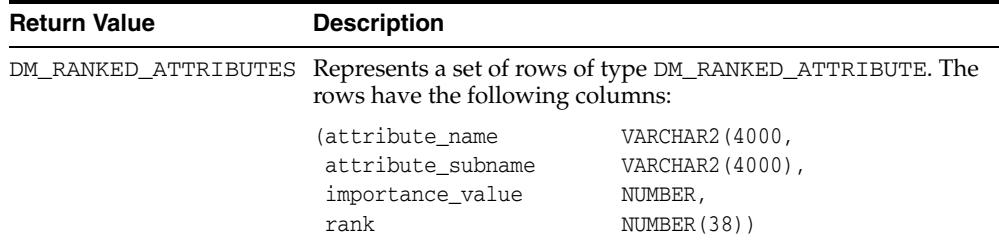

### **Examples**

The following example returns model details for the attribute importance model AI\_SH\_sample, which was created by the sample program dmaidemo.sql. For information about the sample programs, see *Oracle Data Mining Administrator's Guide*.

SELECT attribute\_name, importance\_value, rank FROM TABLE(DBMS\_DATA\_MINING.GET\_MODEL\_DETAILS\_AI('AI\_SH\_sample')) ORDER BY RANK;

| ATTRIBUTE NAME          | IMPORTANCE VALUE | RANK           |
|-------------------------|------------------|----------------|
|                         |                  |                |
| HOUSEHOLD SIZE          | .151685183       |                |
| CUST MARITAL STATUS     | .145294546       | $\mathfrak{D}$ |
| YRS RESIDENCE           | .07838928        | 3              |
| AGE                     | .075027496       | 4              |
| Y BOX GAMES             | .063039952       | 5              |
| EDUCATION               | .059605314       | 6              |
| HOME THEATER PACKAGE    | .056458722       |                |
| OCCUPATION              | .054652937       | 8              |
| <b>CUST GENDER</b>      | .035264741       | 9              |
| BOOKKEEPING APPLICATION | .019204751       | 10             |
| PRINTER SUPPLIES        |                  | 11             |
| OS DOC SET KANJI        | $-.00050013$     | 12             |
| FLAT PANEL MONITOR      | $-.00509564$     | 13             |
| BULK PACK DISKETTES     | $-.00540822$     | 14             |

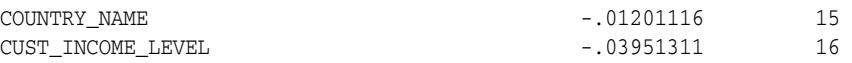

# **GET\_MODEL\_DETAILS\_GLM Function**

This table function returns the coefficient statistics for a Generalized Linear Model.

The same set of statistics is returned for both linear and logistic regression, but statistics that do not apply to the mining function are returned as NULL. For more details, see the Usage Notes.

### **Syntax**

DBMS\_DATA\_MINING.GET\_MODEL\_DETAILS\_GLM ( model\_name VARCHAR2) RETURN DM\_GLM\_COEFF\_SET PIPELINED;

## **Parameters**

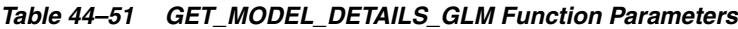

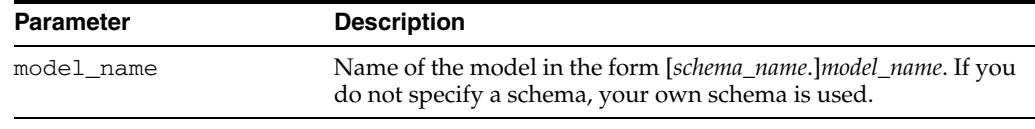

## **Return Values**

| <b>Return Value</b> | <b>Description</b><br>Represents a set of rows of type DM_GLM_COEFF. The rows have<br>the following columns: |                  |
|---------------------|----------------------------------------------------------------------------------------------------|------------------|
| DM GLM COEFF SET    |                                                                                                    |                  |
|                     | (class                                                                                                    | VARCHAR2 (4000), |
|                     | attribute name                                                                                               | VARCHAR2 (4000), |
|                     | attribute subname                                                                                            | VARCHAR2 (4000), |
|                     | attribute_value                                                                                              | VARCHAR2 (4000), |
|                     | coefficient                                                                                                  | NUMBER,          |
|                     | std error                                                                                                    | NUMBER,          |
|                     | test statistic                                                                                               | NUMBER,          |
|                     | p value                                                                                                    | NUMBER,          |
|                     | VIF                                                                                                    | NUMBER,          |
|                     | std coefficient                                                                                              | NUMBER,          |
|                     | lower coeff limit                                                                                            | NUMBER,          |
|                     | upper_coeff_limit                                                                                            | NUMBER,          |
|                     | exp coefficient                                                                                              | BINARY DOUBLE,   |
|                     | exp lower coeff limit                                                                                        | BINARY DOUBLE,   |
|                     | exp upper coeff limit                                                                                        | BINARY DOUBLE)   |

*Table 44–52 GET\_MODEL\_DETAILS\_GLM Return Values*

GET\_MODEL\_DETAILS\_GLM returns a row of statistics for each attribute and one extra row for the intercept, which is identified by a null value in the attribute name. Each row has the DM\_GLM\_COEFF data type. The statistics are described in Table 44–53.

| Column                | <b>Description</b>                                                                                                    |
|-----------------------|----------------------------------------------------------------------------------------------------|
| class                 | The non-reference target class for logistic regression. The model<br>is built to predict the probability of this class.                                                                                                    |
|                       | The other class (the reference class) is specified in the model<br>setting GLMS_REFERENCE_CLASS_NAME. See Table 44-11,<br>" GLM Settings".                                                                                             |
|                       | For linear regression, class is null.                                                                                                    |
| attribute_name        | The attribute name when there is no subname, or first part of the<br>attribute name when there is a subname. The value of<br>attribute_name is also the name of the column in the case<br>table that is the source for this attribute. |
|                       | For the intercept, attribute_name is null. Intercepts are<br>equivalent to the bias term in SVM models.                                                                                                    |
| attribute_subname     | The name of an attribute in a nested table. The full name of a<br>nested attribute has the form:                                                                                                    |
|                       | attribute name.attribute subname                                                                                                    |
|                       | where attribute_name is the name of the nested column in<br>the case table that is the source for this attribute.                                                                                                    |
|                       | If the attribute is not nested, attribute_subname is null. If the<br>attribute is an intercept, both the attribute_name and the<br>attribute_subname are null.                                                                         |
| attribute_value       | The value of the attribute (categorical attribute only).                                                                                                    |
|                       | For numerical attributes, attribute_value is null.                                                                                                    |
| coefficient           | The linear coefficient estimate.                                                                                                    |
| std_error             | Standard error of the coefficient estimate.                                                                                                    |
| test_statistic        | For linear regression, the t-value of the coefficient estimate.                                                                                                    |
|                       | For logistic regression, the Wald chi-square value of the<br>coefficient estimate.                                                                                                    |
| p-value               | Probability of the test_statistic. Used to analyze the<br>significance of specific attributes in the model.                                                                                                    |
| VIF                   | Variance Inflation Factor. The value is zero for the intercept. For<br>logistic regression, VIF is null.                                                                                                    |
| std_coefficient       | Standardized estimate of the coefficient.                                                                                                    |
| lower_coeff_limit     | Lower confidence bound of the coefficient.                                                                                                    |
| upper_coeff_limit     | Upper confidence bound of the coefficient.                                                                                                    |
| exp_coefficient       | Exponentiated coefficient for logistic regression. For linear<br>regression, exp_coefficient is null.                                                                                                    |
| exp_lower_coeff_limit | Exponentiated coefficient for lower confidence bound of the<br>coefficient for logistic regression. For linear regression,<br>exp_lower_coeff_limit is null.                                                                           |
| exp_upper_coeff_limit | Exponentiated coefficient for upper confidence bound of the<br>coefficient for logistic regression. For linear regression,<br>exp_lower_coeff_limit is null.                                                                           |

*Table 44–53 DM\_GLM\_COEFF Data Type Description*

# **Usage Notes**

Not all statistics are necessarily returned for each coefficient. Statistics will be null if:

- They do not apply to the mining function. For example, exp\_coefficient does not apply to linear regression.
- They cannot be computed from a theoretical standpoint. For example, when ridge regression is enabled, the coefficient values are returned with no statistics except VIF if it is enabled. (For information on ridge regression, see Table 44–11, " GLM Settings".)
- They cannot be computed because of limitations in system resources.
- Their values would be infinity.

### **Examples**

The following example returns some of the model details for the GLM regression model GLMR\_SH\_Regr\_sample, which was created by the sample program dmglrdem.sql. For information about the sample programs, see *Oracle Data Mining Administrator's Guide*.

```
SQL> SELECT *
   FROM (SELECT class, attribute_name, attribute_value, coefficient, std_error
            FROM TABLE(dbms_data_mining.get_model_details_glm(
                     'GLMR_SH_Regr_sample'))
          ORDER BY class, attribute_name, attribute_value)
    WHERE ROWNUM < 11;
CLASS ATTRIBUTE_NAME ATTRIBUTE_VALUE COEFFICIENT STD_ERROR
--------- ------------------ ---------------- ----------- ----------
       AFFINITY CARD -.60686139 .531250033
 BULK_PACK_DISKETTES -1.9729645 .924531227
 COUNTRY_NAME Argentina -1.3340963 1.1942193
 COUNTRY_NAME Australia -.340504 5.13688361
```
 COUNTRY\_NAME Brazil 5.3855269 1.93197882 COUNTRY\_NAME Canada 4.13393291 2.41283125 COUNTRY\_NAME China .74409259 3.59923638 COUNTRY\_NAME Denmark -2.5287879 3.18569293 COUNTRY\_NAME France -1.0908689 7.18471003 COUNTRY\_NAME Germany -1.7472166 2.53689456

# **GET\_MODEL\_DETAILS\_GLOBAL Function**

This table function returns statistics about the model as a whole. Global details are available for GLM and for association rules.

Separate global details are returned for linear and logistic regression. When ridge regression is enabled, fewer global details are returned. For information about ridge, see Table 44–11, " GLM Settings".

### **Syntax**

DBMS\_DATA\_MINING.GET\_MODEL\_DETAILS\_GLOBAL ( model\_name IN VARCHAR2) RETURN DM\_MODEL\_GLOBAL\_DETAILS PIPELINED;

## **Parameters**

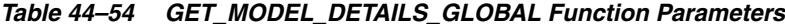

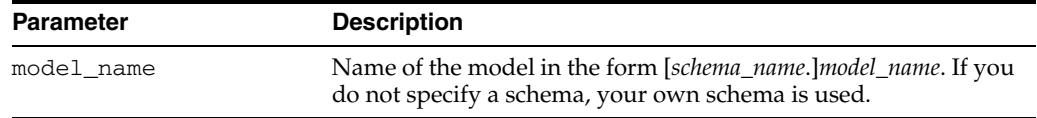

## **Return Values**

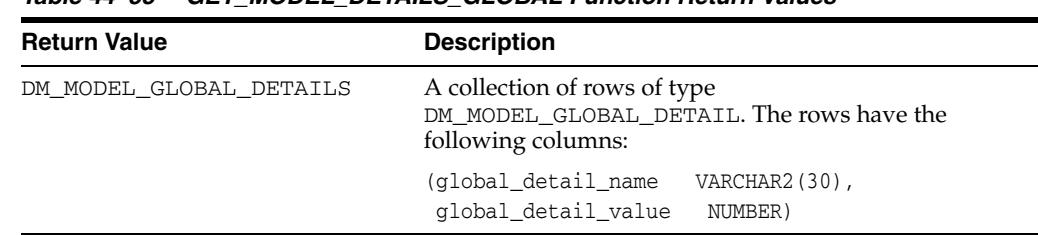

#### *Table 44–55 GET\_MODEL\_DETAILS\_GLOBAL Function Return Values*

### **Global Details for GLM: Linear Regression**

#### *Table 44–56 Global Details for Linear Regression*

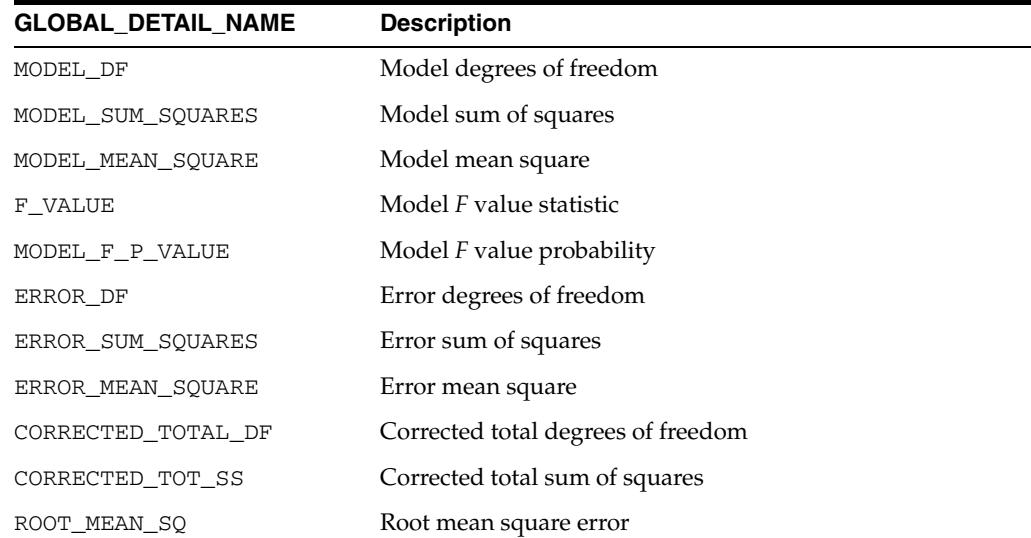

| <b>GLOBAL_DETAIL_NAME</b> | <b>Description</b>                                                                                        |
|---------------------------|----------------------------------------------------------------------------------------------------|
| DEPENDENT MEAN            | Dependent mean                                                                                            |
| COEFF_VAR                 | Coefficient of variation                                                                                  |
| R SQ                      | R-Square                                                                                                  |
| ADJUSTED R SQUARE         | Adjusted R-Square                                                                                         |
| AIC                       | Akaike's information criterion                                                                            |
| SBIC                      | Schwarz's Bayesian information criterion                                                                  |
| GMSEP                     | Estimated mean square error of the prediction, assuming<br>multivariate normality                         |
| HOCKING SP                | Hocking Sp statistic                                                                                      |
| $J$ $P$                   | JP statistic (the final prediction error)                                                                 |
| NUM PARAMS                | Number of parameters (the number of coefficients,<br>including the intercept)                             |
| NUM ROWS                  | Number of rows                                                                                            |
| MODEL CONVERGED           | Whether or not the model converged. Value is 1 if it<br>converged, or 0 if it did not converge            |
| VALID COVARIANCE MATRIX   | Valid covariance matrix. Value is 1 if the covariance matrix<br>was computed, or 0 if it was not computed |

*Table 44–56 (Cont.) Global Details for Linear Regression*

# **Global Details for GLM: Logistic Regression**

| <b>GLOBAL DETAIL NAME</b> | <b>Description</b>                                                                        |
|---------------------------|-------------------------------------------------------------------------------------------|
| AIC INTERCEPT             | Akaike's criterion for the fit of the intercept only model                                |
| AIC_MODEL                 | Akaike's criterion for the fit of the intercept and the<br>covariates (predictors) mode   |
| <b>SC INTERCEPT</b>       | Schwarz's Criterion for the fit of the intercept only model                               |
| SC_MODEL                  | Schwarz's Criterion for the fit of the intercept and the<br>covariates (predictors) model |
| NEG2 LL INTERCEPT         | -2 log likelihood of the intercept only model                                             |
| NEG2 LL MODEL             | -2 log likelihood of the model                                                            |
| LR DF                     | Likelihood ratio degrees of freedom                                                       |
| LR CHI SQ                 | Likelihood ratio chi-square value                                                         |
| LR_CHI_SQ_P_VALUE         | Likelihood ratio chi-square probability value                                             |
| PSEUDO R SO CS            | Pseudo R-square Cox and Snell                                                             |
| PSEUDO R SO N             | Pseudo R-square Nagelkerke                                                                |
| DEPENDENT MEAN            | Dependent mean                                                                            |
| PCT CORRECT               | Percent of correct predictions                                                            |
| PCT_INCORRECT             | Percent of incorrectly predicted rows                                                     |
| PCT_TIED                  | Percent of cases where probability for both cases is the same                             |
| NUM PARAMS                | Number of parameters (the number of coefficients,<br>including the intercept)             |

*Table 44–57 Global Details for Logistic Regression*

| <b>GLOBAL_DETAIL_NAME</b> | <b>Description</b>                                                                                                    |
|---------------------------|----------------------------------------------------------------------------------------------------|
| NUM ROWS                  | Number of rows                                                                                                    |
| MODEL CONVERGED           | Whether or not the model converged. Value is 1 if it<br>converged, or 0 if it did not converge.                          |
| VALID COVARIANCE MATRIX   | Valid covariance matrix. Value is 1 if the covariance matrix<br>was computed, or 0 if the covariance matrix not computed |

*Table 44–57 (Cont.) Global Details for Logistic Regression*

## **Global Detail for Association Rules**

 $S = 1$ 

A single global detail is produced by an Association model.

*Table 44–58 Global Detail for Association Rules*

| <b>GLOBAL DETAIL NAME</b> Description |                                               |  |
|---------------------------------------|-----------------------------------------------|--|
| RULE COUNT                            | The number of association rules in the model. |  |

## **Examples**

The following example returns the global model details for the GLM regression model GLMR\_SH\_Regr\_sample, which was created by the sample program dmglrdem.sql. For information about the sample programs, see *Oracle Data Mining Administrator's Guide*.

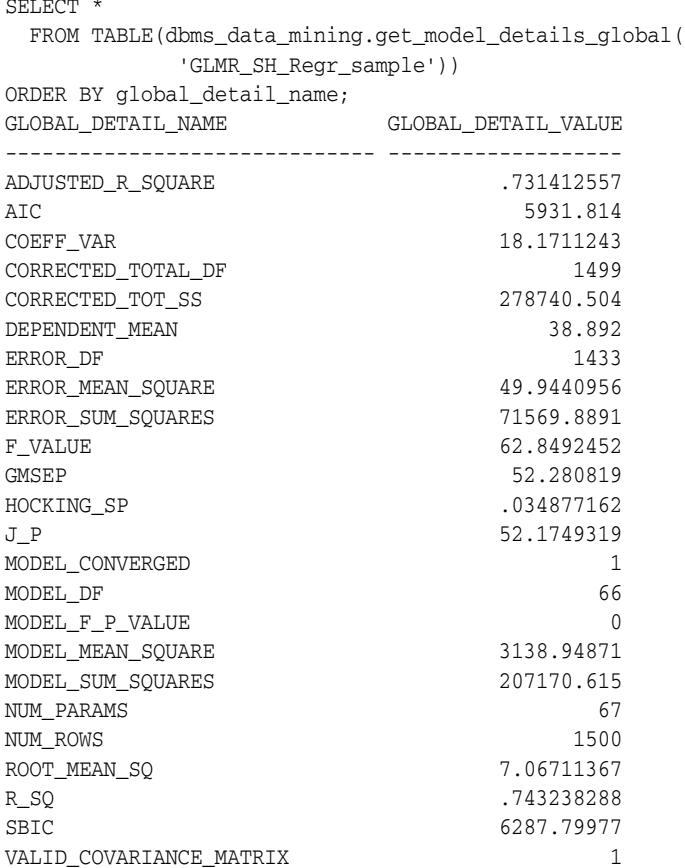

# **GET\_MODEL\_DETAILS\_KM Function**

This table function returns a set of rows that provide the details of a *k*-Means clustering model.

You can provide input to GET\_MODEL\_DETAILS\_KM to request specific information about the model, thus improving the performance of the query. If you do not specify filtering parameters, GET\_MODEL\_DETAILS\_KM returns all the information about the model.

# **Syntax**

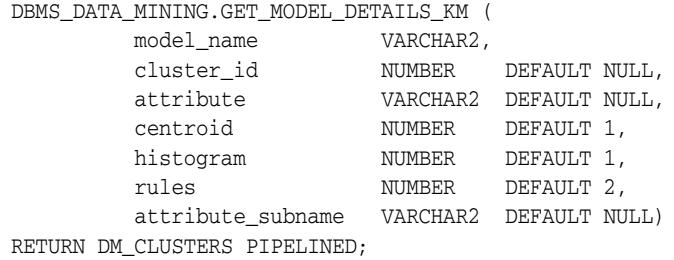

## **Parameters**

| <b>Parameter</b> | <b>Description</b>                                                                                                    |
|------------------|----------------------------------------------------------------------------------------------------|
| model name       | Name of the model in the form [schema_name.]model_name. If you do not<br>specify a schema, your own schema is used.                                                               |
| cluster_id       | The ID of a cluster in the model. When a valid cluster ID is specified,<br>only the details of this cluster are returned. Otherwise the details for all<br>clusters are returned. |
| attribute        | The name of an attribute. When a valid attribute name is specified, only<br>the details of this attribute are returned. Otherwise the details for all<br>attributes are returned  |
| centroid         | This parameter accepts the following values:                                                                                                    |
|                  | 1 — Details about centroids are returned (default)<br>٠                                                                                                    |
|                  | $0$ — Details about centroids are not returned<br>$\blacksquare$                                                                                                    |
| histogram        | This parameter accepts the following values:                                                                                                    |
|                  | 1 — Details about histograms are returned (default)<br>$\blacksquare$                                                                                                    |
|                  | $0$ — Details about histograms are not returned<br>$\blacksquare$                                                                                                    |
| rules            | This parameter accepts the following values:                                                                                                    |
|                  | 2 — Details about rules are returned (default)<br>$\blacksquare$                                                                                                    |
|                  | 1 — Rule summaries are returned<br>$\blacksquare$                                                                                                    |
|                  | $0$ — No information about rules is returned                                                                                                    |

*Table 44–59 GET\_MODEL\_DETAILS\_KM Function Parameters*

# **Return Values**

| <b>Return Value</b> | <b>Description</b>                                                                                                    |                                                                                                    |                                                                                                    |  |
|---------------------|----------------------------------------------------------------------------------------------------|----------------------------------------------------------------------------------------------------|----------------------------------------------------------------------------------------------------|--|
| DM CLUSTERS         | Represents a set of rows of type DM_CLUSTER. The rows have the following<br>columns:                                                                    |                                                                                                    |                                                                                                    |  |
|                     | (id<br>cluster_id<br>record_count<br>parent<br>tree_level<br>dispersion<br>split_predicate<br>child<br>centroid<br>histogram<br>rule                    | NUMBER,<br>VARCHAR2 (4000),<br>NUMBER,<br>NUMBER,<br>NUMBER,<br>NUMBER,<br>DM_PREDICATES,<br>DM_CHILDREN,<br>DM_CENTROIDS,<br>DM_HISTOGRAMS,<br>DM_RULE) |                                                                                                    |  |
|                     | following columns:                                                                                                    |                                                                                                    | The split_predicate column of DM_CLUSTER returns a nested table of<br>type DM_PREDICATES. Each row, of type DM_PREDICATE, has the      |  |
|                     | (attribute_name<br>attribute_subname<br>conditional_operator<br>attribute_num_value<br>attribute_str_value<br>attribute_support<br>attribute_confidence |                                                                                                    | VARCHAR2 (4000),<br>VARCHAR2 (4000),<br>CHAR(2) $/*=$ , <>, <, >, <=, >=*/,<br>NUMBER,<br>VARCHAR2 (4000),<br>NUMBER,<br>NUMBER)       |  |
|                     | NUMBER, which contains the identifiers of each child.                                                                                                   |                                                                                                    | The child column of DM_CLUSTER returns a nested table of type<br>DM_CHILDREN. The rows, of type DM_CHILD, have a single column of type |  |
|                     | columns:                                                                                                    |                                                                                                    | The centroid column of DM_CLUSTER returns a nested table of type<br>DM_CENTROIDS. The rows, of type DM_CENTROID, have the following    |  |
|                     | (attribute_name<br>attribute_subname VARCHAR2(4000),<br>mean<br>mode_value<br>variance                                                                  | NUMBER,<br>NUMBER)                                                                                                    | VARCHAR2 (4000),<br>VARCHAR2 (4000),<br>The histogram column of DM_CLUSTER returns a nested table of type                              |  |
|                     | following columns:                                                                                                    |                                                                                                    | DM_HISTOGRAMS. The rows, of type DM_HISTOGRAM_BIN, have the                                                                            |  |
|                     | (attribute_name<br>attribute_subname<br>bin id<br>lower_bound<br>upper_bound<br>label                                                                   | NUMBER,<br>NUMBER,<br>NUMBER,                                                                                                    | VARCHAR2 (4000),<br>VARCHAR2 (4000),<br>VARCHAR2 (4000),                                                                               |  |

*Table 44–60 GET\_MODEL\_DETAILS\_KM Function Return Values*

|  | <b>Description</b>                                                                                                    |                                                                                           |                                                                                                    |
|--|----------------------------------------------------------------------------------------------------|-------------------------------------------------------------------------------------------|----------------------------------------------------------------------------------------------------|
|  | The columns are:                                                                                                    |                                                                                           | The rule column of DM_CLUSTER returns a single row of type DM_RULE.                                                                  |
|  | (rule_id<br>antecedent<br>consequent<br>rule_support<br>rule_confidence<br>rule_lift<br>antecedent_support NUMBER,<br>consequent_support NUMBER,<br>number_of_items     | INTEGER,<br>DM_PREDICATES,<br>DM_PREDICATES,<br>NUMBER,<br>NUMBER,<br>NUMBER,<br>INTEGER) |                                                                                                    |
|  | have the following columns:                                                                                                    |                                                                                           | The antecedent and consequent columns of DM_RULE each return<br>nested tables of type DM_PREDICATES. The rows, of type DM_PREDICATE, |
|  | (attribute_name<br>attribute_subname VARCHAR2(4000),<br>conditional_operator<br>attribute_num_value<br>attribute_str_value<br>attribute_support<br>attribute_confidence |                                                                                           | VARCHAR2 (4000),<br>CHAR(2) /*=, <>, <, >, <=, >=*/,<br>NUMBER,<br>VARCHAR2 (4000),<br>NUMBER,<br>NUMBER)                            |

*Table 44–60 (Cont.) GET\_MODEL\_DETAILS\_KM Function Return Values*

# T.tree\_level tree\_level, T.dispersion dispersion FROM (SELECT \* FROM TABLE(DBMS\_DATA\_MINING.GET\_MODEL\_DETAILS\_KM( 'KM\_SH\_Clus\_sample')) ORDER BY id) T WHERE ROWNUM < 6; CLU\_ID REC\_CNT PARENT TREE\_LEVEL DISPERSION ---------- ---------- ---------- ---------- ---------- 1 1500 1 5.9152211 2 638 1 2 3.98458982 3 862 1 2 5.83732097 4 376 3 3 5.05192137 5 486 3 3 5.42901522

**Usage Notes**

**Examples**

# **GET\_MODEL\_DETAILS\_NB Function**

This table function returns a set of rows that provide the details of a Naive Bayes model.

### **Syntax**

DBMS\_DATA\_MINING.GET\_MODEL\_DETAILS\_NB ( model\_name IN VARCHAR2) RETURN DM\_NB\_DETAILS PIPELINED;

## **Parameters**

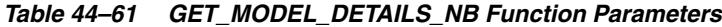

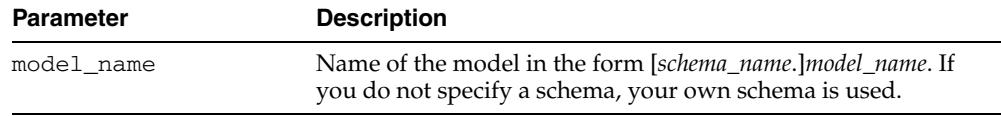

## **Return Values**

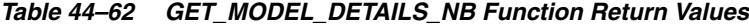

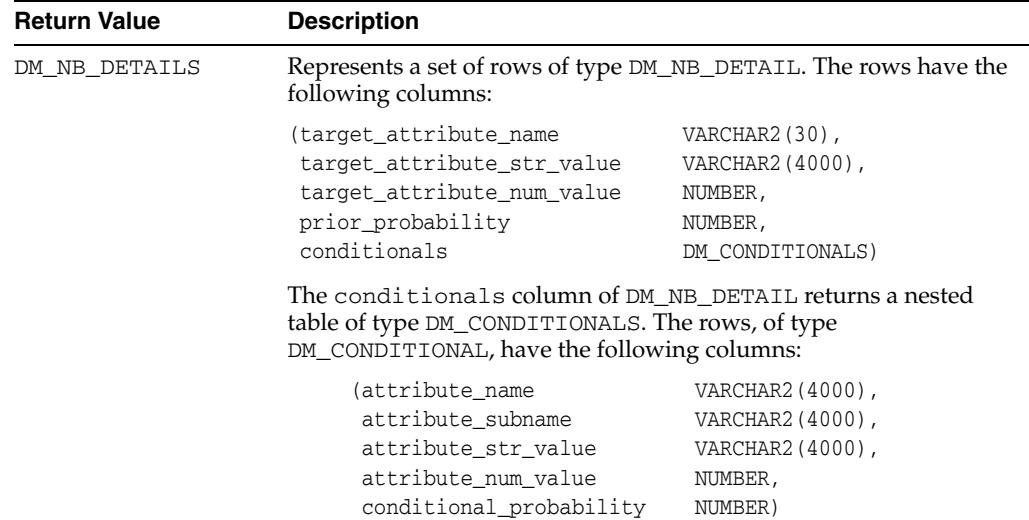

### **Usage Notes**

The table function pipes out rows of type DM\_NB\_DETAILS. For information on Data Mining data types and piped output from table functions, see ["Data Types" on](#page-887-0)  [page 44-20](#page-887-0).

#### **Examples**

The following query is from the sample program dmnbdemo.sql. It returns model details about the model NB\_SH\_Clas\_sample. For information about the sample programs, see *Oracle Data Mining Administrator's Guide*.

The query creates labels from the bin boundary tables that were used to bin the training data. It replaces the attribute values with the labels. For numeric bins, the labels are (*lower\_boundary*,*upper\_boundary*]; for categorical bins, the label matches the value it represents. (This method of categorical label representation will only work for cases where one value corresponds to one bin.) The target was not binned.

```
WITH
     bin_label_view AS (
     SELECT col, bin, (DECODE(bin,'1','[','(') || lv || ',' || val || ']') label
       FROM (SELECT col,
                    bin,
                    LAST_VALUE(val) OVER (
                    PARTITION BY col ORDER BY val
                    ROWS BETWEEN UNBOUNDED PRECEDING AND 1 PRECEDING) lv,
                    val
              FROM nb_sh_sample_num)
    UNION ALL
    SELECT col, bin, val label
     FROM nb_sh_sample_cat
    ),
    model_details AS (
   SELECT T.target_attribute_name tname than the three than the three than the three than the three three three three three three three three three three three three three three three three three three three three three three
           TO_CHAR(
           NVL(T.target_attribute_num_value,T.target_attribute_str_value)) tval,
          C.attribute_name pname,
           NVL(L.label, NVL(C.attribute_str_value, C.attribute_num_value)) pval,
          T.prior_probability priorp,
           C.conditional_probability condp
      FROM TABLE(DBMS_DATA_MINING.GET_MODEL_DETAILS_NB('NB_SH_Clas_sample')) T,
           TABLE(T.conditionals) C,
           bin_label_view L
     WHERE C.attribute_name = L.col (+) AND
           (NVL(C.attribute_str_value,C.attribute_num_value) = L.bin(+))
    ORDER BY 1,2,3,4,5,6
    )
    SELECT tname, tval, pname, pval, priorp, condp
     FROM model_details
   WHERE ROWNUM < 11;
TNAME TVAL PNAME PVAL PRIORP CONDP
-------------- ---- ------------------------- ------------- ------- -------
AFFINITY_CARD 0 AGE (24,30] .6500 .1714
AFFINITY_CARD 0 AGE (30,35] .6500 .1509
\begin{tabular}{lcccccc} \tt AFFINITY\_CARD & 0 & AGE & (35,40) & .6500 & .1125 \\ \tt AFFINITY\_CARD & 0 & AGE & (40,46) & .6500 & .1134 \\ \tt AFFINITY\_CARD & 0 & AGE & (46,53) & .6500 & .1071 \\ \tt AFFINITY\_CARD & 0 & AGE & (53,90) & .6500 & .1312 \\ \tt AFFINITY\_CARD & 0 & AGE & (17,24) & .6500 & .2134 \\ \tt AFFINITY\_CARD & 0 & AGE & (17,24) & .6500 & .2134 \\ \AFFINITY_CARD 0 AGE (40,46] .6500 .1134
AFFINITY_CARD 0 AGE (46,53) .6500 .1071
AFFINITY_CARD 0 AGE (53,90] .6500 .1312
AFFINITY_CARD 0 AGE [17,24] .6500 .2134
AFFINITY_CARD 0 BOOKKEEPING_APPLICATION 0 .6500 .1500
```
AFFINITY\_CARD 0 BOOKKEEPING\_APPLICATION 1 .6500 .8500 AFFINITY\_CARD 0 BULK\_PACK\_DISKETTES 0 .6500 .3670

# **GET\_MODEL\_DETAILS\_NMF Function**

This table function returns a set of rows that provide the details of a Non-Negative Matrix Factorization model.

### **Syntax**

DBMS\_DATA\_MINING.GET\_MODEL\_DETAILS\_NMF ( model\_name IN VARCHAR2) RETURN DM\_NMF\_FEATURE\_SET PIPELINED;

### **Parameters**

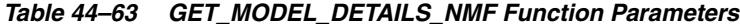

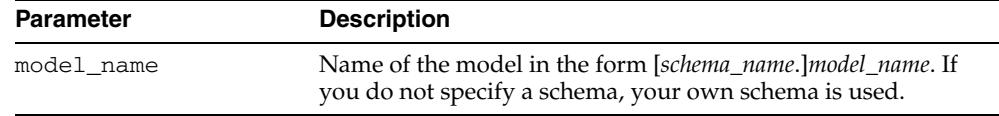

## **Return Values**

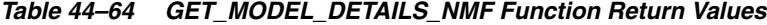

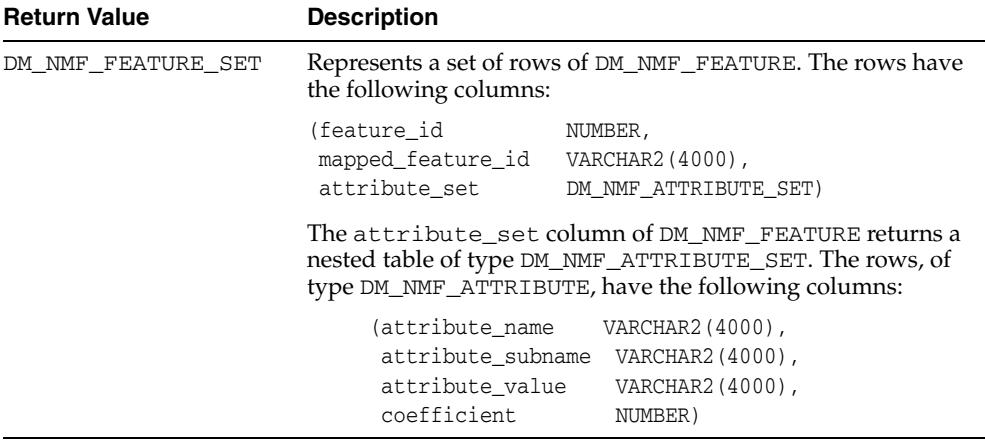

### **Usage Notes**

The table function pipes out rows of type DM\_NMF\_FEATURE\_SET. For information on Data Mining data types and piped output from table functions, see ["Data Types" on](#page-887-0)  [page 44-20](#page-887-0).

### **Examples**

The following example returns model details for the feature extraction model NMF\_SH\_Sample, which was created by the sample program dmnmdemo.sql. For information about the sample programs, see *Oracle Data Mining Administrator's Guide*.

```
SELECT * FROM (
SELECT F.feature_id,
       A.attribute_name,
       A.attribute_value,
       A.coefficient
  FROM TABLE(DBMS_DATA_MINING.GET_MODEL_DETAILS_NMF('NMF_SH_Sample')) F,
       TABLE(F.attribute_set) A
```
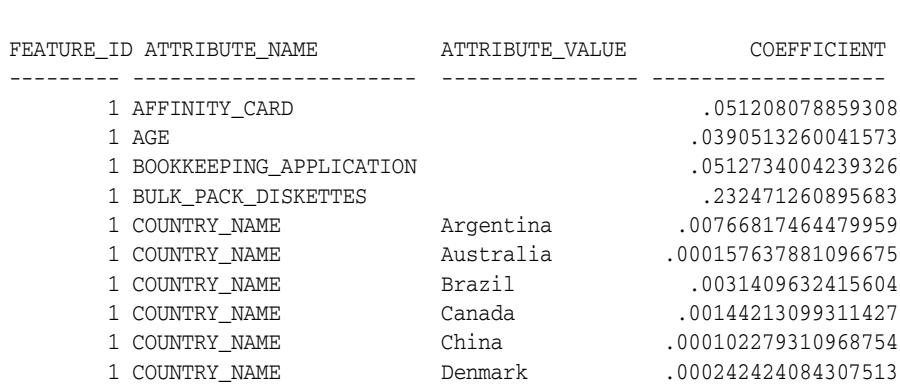

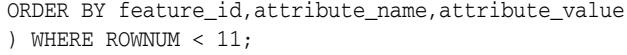

# **GET\_MODEL\_DETAILS\_OC Function**

This table function returns a set of rows that provide the details of an O-Cluster clustering model. The rows are an enumeration of the clustering patterns generated during the creation of the model.

You can provide input to GET\_MODEL\_DETAILS\_OC to request specific information about the model, thus improving the performance of the query. If you do not specify filtering parameters, GET\_MODEL\_DETAILS\_OC returns all the information about the model.

### **Syntax**

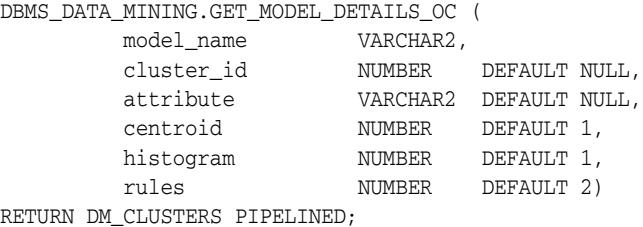

#### **Parameters**

*Table 44–65 GET\_MODEL\_DETAILS\_OC Function Parameters*

| <b>Parameter</b> | <b>Description</b>                                                                                                    |  |
|------------------|----------------------------------------------------------------------------------------------------|--|
| model_name       | Name of the model in the form [schema_name.]model_name. If you<br>do not specify a schema, your own schema is used.                                                               |  |
| cluster id       | The ID of a cluster in the model. When a valid cluster ID is<br>specified, only the details of this cluster are returned. Otherwise<br>the details for all clusters are returned. |  |
| attribute        | The name of an attribute. When a valid attribute name is<br>specified, only the details of this attribute are returned. Otherwise<br>the details for all attributes are returned  |  |
| centroid         | This parameter accepts the following values:                                                                                                    |  |
|                  | 1 — Details about centroids are returned (default)                                                                                                    |  |
|                  | $0$ — Details about centroids are not returned                                                                                                    |  |
| histogram        | This parameter accepts the following values:                                                                                                    |  |
|                  | 1 — Details about histograms are returned (default)                                                                                                    |  |
|                  | $0$ — Details about histograms are not returned                                                                                                    |  |
| rules            | This parameter accepts the following values:                                                                                                    |  |
|                  | 2 — Details about rules are returned (default)                                                                                                    |  |
|                  | $1 -$ Rule summaries are returned                                                                                                    |  |
|                  | $0$ — No information about rules is returned                                                                                                    |  |

# **Return Values**

| <b>Description</b>                                                                                                |                                                                 |                                                                                                    |  |
|----------------------------------------------------------------------------------------------------|-----------------------------------------------------------------|----------------------------------------------------------------------------------------------------|--|
| Represents a set of rows of type DM_CLUSTER. The rows have the following<br>columns:                              |                                                                 |                                                                                                    |  |
| (id<br>cluster_id<br>record_count<br>parent<br>tree_level<br>dispersion<br>child<br>centroid<br>histogram<br>rule | NUMBER,<br>NUMBER,<br>NUMBER,<br>NUMBER,<br>NUMBER,<br>DM_RULE) |                                                                                                    |  |
| columns:                                                                                                    |                                                                 | The split_predicate column of DM_CLUSTER returns a nested table of<br>type DM_PREDICATES. Each row, of type DM_PREDICATE, has the following                                                                                                    |  |
|                                                                                                    |                                                                 | VARCHAR2 (4000),<br>VARCHAR2 (4000),<br>CHAR(2) $/*=$ , <>, <, >, <=, >=* /,<br>NUMBER,<br>VARCHAR2 (4000),<br>NUMBER,<br>NUMBER)                                                                                                    |  |
|                                                                                                    |                                                                 | DM_CHILDREN. The rows, of type DM_CHILD, have a single column of type                                                                                                    |  |
| columns:                                                                                                    |                                                                 | The centroid column of DM_CLUSTER returns a nested table of type<br>DM_CENTROIDS. The rows, of type DM_CENTROID, have the following                                                                                                    |  |
| mean<br>variance                                                                                                  |                                                                 | VARCHAR2 (4000),<br>VARCHAR2 (4000),<br>VARCHAR2 (4000),                                                                                                    |  |
| following columns:                                                                                                |                                                                 | The histogram column of DM_CLUSTER returns a nested table of type                                                                                                    |  |
| bin_id<br>lower_bound<br>upper_bound                                                                              | NUMBER,<br>NUMBER,                                              | VARCHAR2 (4000),<br>VARCHAR2 (4000),<br>VARCHAR2 (4000),                                                                                                    |  |
|                                                                                                    |                                                                 | VARCHAR2 (4000),<br>split_predicate DM_PREDICATES,<br>DM_CHILDREN,<br>DM_CENTROIDS,<br>DM_HISTOGRAMS,<br>(attribute_name<br>attribute_subname<br>conditional_operator<br>attribute num value<br>attribute_str_value<br>attribute_support<br>attribute confidence<br>The child column of DM_CLUSTER returns a nested table of type<br>NUMBER, which contains the identifiers of each child.<br>(attribute name<br>attribute_subname<br>NUMBER,<br>mode_value<br>NUMBER)<br>DM_HISTOGRAMS. The rows, of type DM_HISTOGRAM_BIN, have the<br>(attribute_name<br>attribute_subname<br>NUMBER, |  |

*Table 44–66 GET\_MODEL\_DETAILS\_OC Function Return Values*

| <b>Return Value</b> | <b>Description</b>         |                                                                     |
|---------------------|----------------------------|---------------------------------------------------------------------|
|                     | The columns are:           | The rule column of DM_CLUSTER returns a single row of type DM_RULE. |
|                     | (rule id                   | INTEGER,                                                            |
|                     | antecedent.                | DM PREDICATES,                                                      |
|                     | consequent                 | DM PREDICATES,                                                      |
|                     | rule support               | NUMBER,                                                             |
|                     | rule confidence            | NUMBER,                                                             |
|                     | rule lift                  | NUMBER,                                                             |
|                     | antecedent support NUMBER, |                                                                     |
|                     | consequent support NUMBER, |                                                                     |
|                     | number of items            | INTEGER)                                                            |

*Table 44–66 (Cont.) GET\_MODEL\_DETAILS\_OC Function Return Values*

The antecedent and consequent columns each return nested tables of type DM\_PREDICATES.The rows, of type DM\_PREDICATE, have the following columns:

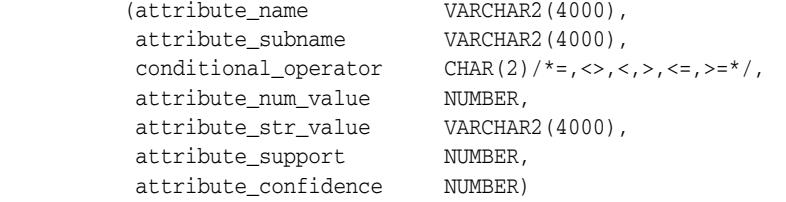

#### **Usage Notes**

The table function pipes out rows of type DM\_CLUSTER. For information about Data Mining data types and piped output from table functions, see ["Data Types" on](#page-887-0)  [page 44-20](#page-887-0).

#### **Examples**

The following example returns model details for the clustering model OC\_SH\_Clus\_sample, which was created by the sample program dmocdemo.sql. For information about the sample programs, see *Oracle Data Mining Administrator's Guide*.

For each cluster in this example, the split predicate indicates the attribute and the condition used to assign records to the cluster's children during model build. It provides an important piece of information on how the population within a cluster can be divided up into two smaller clusters.

```
SELECT clu_id, attribute_name, op, s_value
    FROM (SELECT a.id clu_id, sp.attribute_name, sp.conditional_operator op,
               sp.attribute_str_value s_value
          FROM TABLE(DBMS DATA MINING.GET MODEL DETAILS OC(
                 'OC_SH_Clus_sample')) a,
               TABLE(a.split_predicate) sp
          ORDER BY a.id, op, s_value)
    WHERE ROWNUM < 11;
    CLU_ID ATTRIBUTE_NAME OP S_VALUE
----------- -------------------- ---------------------------------
       1 OCCUPATION IN ?
        1 OCCUPATION IN Armed-F
1 OCCUPATION IN Cleric.
 1 OCCUPATION IN Crafts
2 OCCUPATION IN ?
```
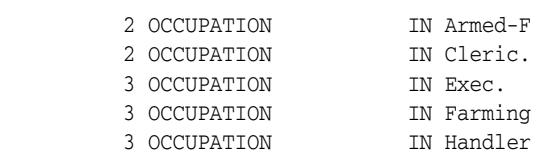

# **GET\_MODEL\_DETAILS\_SVM Function**

This table function returns a set of rows that provide the details of a linear Support Vector Machine (SVM) model. If invoked for nonlinear SVM, it returns ORA-40215.

In linear SVM models, only nonzero coefficients are stored. This reduces storage and speeds up model loading. As a result, if an attribute is missing in the coefficient list returned by GET\_MODEL\_DETAILS\_SVM, then the coefficient of this attribute should be interpreted as zero.

## **Syntax**

```
DBMS_DATA_MINING.GET_MODEL_DETAILS_SVM (
 model_name VARCHAR2,
 reverse_coef NUMBER DEFAULT 0)
 RETURN DM_SVM_LINEAR_COEFF_SET PIPELINED;
```
### **Parameters**

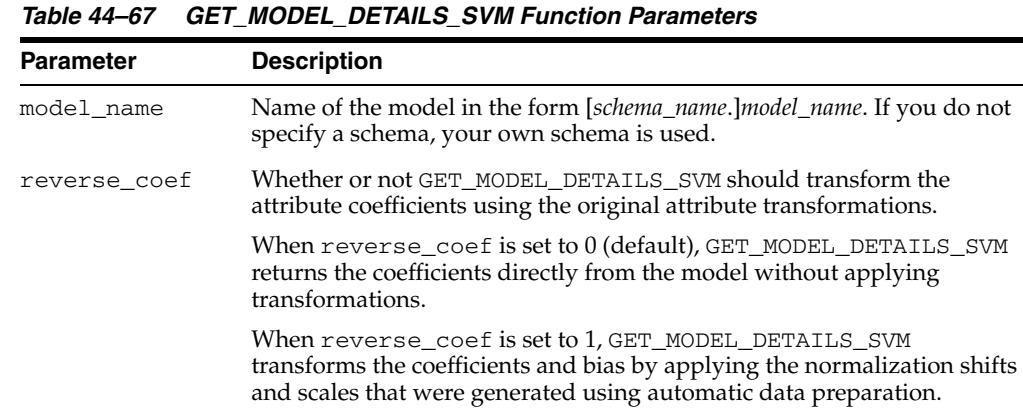

## **Return Values**

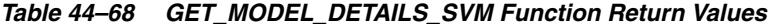

See Usage Note 4.

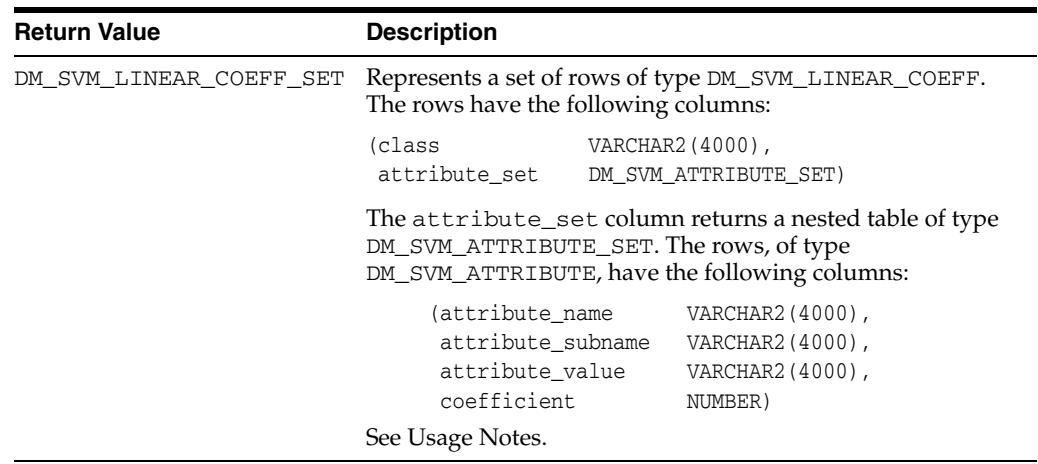

### **Usage Notes**

- **1.** This table function pipes out rows of type DM\_SVM\_LINEAR\_COEFF. For information on Data Mining data types and piped output from table functions, see ["Data Types" on page 44-20](#page-887-0).
- **2.** The class column of DM\_SVM\_LINEAR\_COEFF contains classification target values. For SVM regression models, class is null. For each classification target value, a set of coefficients is returned. For binary classification, one-class classification, and regression models, only a single set of coefficients is returned.
- **3.** The attribute\_value column in DM\_SVM\_ATTRIBUTE\_SET is used for categorical attributes.
- **4.** GET\_MODEL\_DETAILS functions preserve model transparency by automatically reversing the transformations applied during the build process. Thus the attributes returned in the model details are the original attributes (or a close approximation of the original attributes) used to build the model.

The coefficients are related to the transformed, not the original, attributes. When returned directly with the model details, the coefficients may not provide meaningful information. If you want GET\_MODEL\_DETAILS\_SVM to transform the coefficients such that they relate to the original attributes, set the reverse\_coef parameter to 1.

## **Examples**

The following example returns model details for the SVM classification model SVMC\_SH\_Clas\_sample, which was created by the sample program dmsvcdem.sql. For information about the sample programs, see *Oracle Data Mining Administrator's Guide*.

```
WTTH
  mod_dtls AS (
 SELECT *
  FROM TABLE(DBMS_DATA_MINING.GET_MODEL_DETAILS_SVM('SVMC_SH_Clas_sample'))
  ),
  model_details AS (
  SELECT D.class, A.attribute_name, A.attribute_value, A.coefficient
   FROM mod_dtls D,
    TABLE(D.attribute_set) A
   ORDER BY D.class, ABS(A.coefficient) DESC
 \lambda SELECT class, attribute_name aname, attribute_value aval, coefficient coeff
   FROM model_details
  WHERE ROWNUM < 11;
CLASS ANAME AVAL COEFF
---------- ------------------------- ------------------------- -----
1 -2.851 BOOKKEEPING APPLICATION 1.11
1 OCCUPATION Other -.94
1 HOUSEHOLD_SIZE 4-5 .88
1 CUST_MARITAL_STATUS Married .82
1 YRS_RESIDENCE .76
1 HOUSEHOLD_SIZE 6-8 -.74
1 \hspace{3.1em} \text{OCCUPATION} \hspace{3.1em} \text{Exec.} \hspace{3.1em} .711 EDUCATION 11th -.71
1 EDUCATION Masters .63
```
# **GET\_MODEL\_DETAILS\_XML Function**

This function returns an XML object that provides the details of a Decision Tree model.

#### **Syntax**

DBMS\_DATA\_MINING.GET\_MODEL\_DETAILS\_XML ( model\_name IN VARCHAR2) RETURN XMLTYPE;

*Table 44–69 GET\_MODEL\_DETAILS\_XML Function Parameters*

### **Parameters**

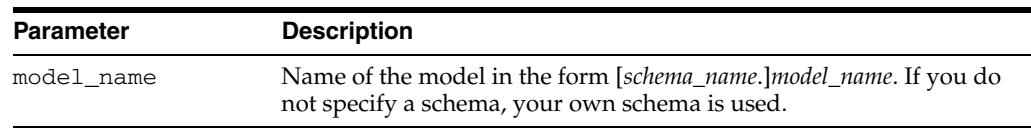

## **Return Values**

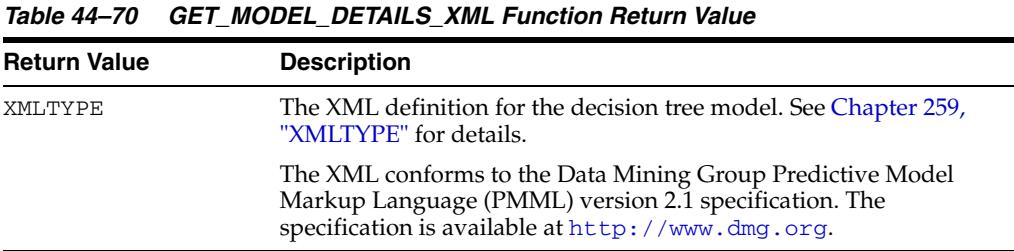

#### **Usage Notes**

Special characters that cannot be displayed by Oracle XML are converted to '#'.

#### **Examples**

The following statements in SQL\*Plus return the details of the decision tree model dt\_sh\_clas\_sample. This model is created by the program dmdtdemo.sql, one of the sample data mining programs provided with Oracle Database Examples.

Note: The "&quot" characters you will see in the XML output are a result of SQL\*Plus behavior. To display the XML in proper format, cut and past it into a file and open the file in a browser.

```
column dt_details format a320
SELECT 
 dbms_data_mining.get_model_details_xml('dt_sh_clas_sample') 
 AS DT_DETAILS
FROM dual;
DT_DETAILS
--------------------------------------------------------------------------------
<PMML version="2.1">
   <Header copyright="Copyright (c) 2004, Oracle Corporation. All rights
      reserved."/>
```

```
 <DataDictionary numberOfFields="9">
   <DataField name="AFFINITY_CARD" optype="categorical"/> 
   <DataField name="AGE" optype="continuous"/>
```

```
 <DataField name="BOOKKEEPING_APPLICATION" optype="continuous"/>
     <DataField name="CUST_MARITAL_STATUS" optype="categorical"/>
     <DataField name="EDUCATION" optype="categorical"/> 
     <DataField name="HOUSEHOLD_SIZE" optype="categorical"/>
     <DataField name="OCCUPATION" optype="categorical"/>
     <DataField name="YRS_RESIDENCE" optype="continuous"/>
     <DataField name="Y_BOX_GAMES" optype="continuous"/>
   </DataDictionary>
   <TreeModel modelName="DT_SH_CLAS_SAMPLE" functionName="classification"
       splitCharacteristic="binarySplit">
     <Extension name="buildSettings">
       <Setting name="TREE_IMPURITY_METRIC" value="TREE_IMPURITY_GINI"/>
       <Setting name="TREE_TERM_MAX_DEPTH" value="7"/>
       <Setting name="TREE_TERM_MINPCT_NODE" value=".05"/>
       <Setting name="TREE_TERM_MINPCT_SPLIT" value=".1"/> 
       <Setting name="TREE_TERM_MINREC_NODE" value="10"/>
       <Setting name="TREE_TERM_MINREC_SPLIT" value="20"/>
       <costMatrix>
         <costElement>
           <actualValue>0</actualValue>
           <predictedValue>0</predictedValue>
           <cost>0</cost>
         </costElement>
         <costElement>
           <actualValue>0</actualValue>
           <predictedValue>1</predictedValue>
           <cost>1</cost>
         </costElement>
         <costElement>
           <actualValue>1</actualValue>
           <predictedValue>0</predictedValue>
           <cost>8</cost> 
         </costElement>
         <costElement> 
           <actualValue>1</actualValue>
           <predictedValue>1</predictedValue> 
           <cost>0</cost> 
         </costElement>
       </costMatrix>
     </Extension>
     <MiningSchema>
 .
 .
 .
 .
 .
 . 
       </Node>
     </Node>
   </TreeModel>
</PMML>
```
## **GET\_MODEL\_SETTINGS Function**

The GET\_MODEL\_SETTINGS function was deprecated in Oracle Data Mining 11*g* Release 1 (11.1). It was replaced with the data dictionary view \*\_MINING\_MODEL\_SETTINGS. USER\_, ALL\_, and DBA\_ versions of the view are available. See *Oracle Data Mining Application Developer's Guide*.

Oracle recommends that you do not use deprecated procedures in new applications. Support for deprecated features is for backward compatibility only.

**Note:** See ["Deprecated Subprograms" on page 44-8](#page-875-0)

This table function returns the list of settings that were used to build the model.

### **Syntax**

DBMS\_DATA\_MINING.GET\_MODEL\_SETTINGS( model\_name IN VARCHAR2) RETURN DM\_MODEL\_SETTINGS PIPELINED;

### **Parameters**

*Table 44–71 GET\_MODEL\_SETTINGS Function Parameters*

| <b>Parameter</b> | <b>Description</b>                                                                                                  |
|------------------|----------------------------------------------------------------------------------------------------|
| model name       | Name of the model in the form [schema_name.]model_name. If<br>you do not specify a schema, your own schema is used. |

## **Return Values**

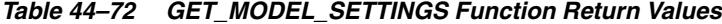

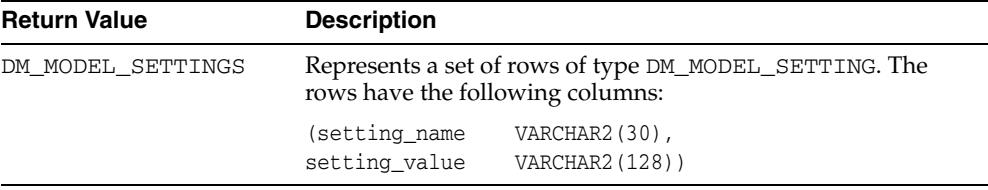

#### **Usage Notes**

The table function pipes out rows of type DM\_MODEL\_SETTING. For information about Data Mining data types and piped output from table functions, see ["Data Types"](#page-887-0) [on page 44-20.](#page-887-0)

You can use this table function to determine the settings that were used to build the model. This is purely for informational purposes only — you cannot alter the model to adopt new settings.

### **Examples**

Assume that you have built a classification model census\_model using the Naive Bayes algorithm. You can retrieve the model settings using Oracle SQL as follows:

SELECT setting\_name, setting\_value FROM TABLE(DBMS\_DATA\_MINING.GET\_MODEL\_SETTINGS('census\_model'));

# **GET\_MODEL\_SIGNATURE Function**

The GET\_MODEL\_SIGNATURE function was deprecated in Oracle Data Mining 11*g* Release 1 (11.1). It was replaced with the data dictionary view \*\_MINING\_MODEL\_ATTRIBUTES. USER\_, ALL\_, and DBA\_ versions of the view are available. See *Oracle Data Mining Application Developer's Guide*.

Oracle recommends that you do not use deprecated procedures in new applications. Support for deprecated features is for backward compatibility only.

**Note:** See ["Deprecated Subprograms" on page 44-8](#page-875-0)

This table function returns the model signature, which lists the column attributes used to build the model and which should be present in the scoring data.

The case identifier is not considered a mining attribute. For classification and regression models, the target attribute is also not considered part of the model signature.

> **See Also:** Instead of using the GET\_MODEL\_SIGNATURE function, you can query the data dictionary view, ALL\_MINING\_MODEL\_ATTRIBUTES. See the *Oracle Data Mining Application Developer's Guide*.

### **Syntax**

DBMS\_DATA\_MINING.GET\_MODEL\_SIGNATURE( model name IN VARCHAR2) RETURN DM\_MODEL\_SIGNATURE PIPELINED;

#### **Parameters**

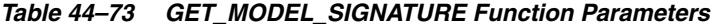

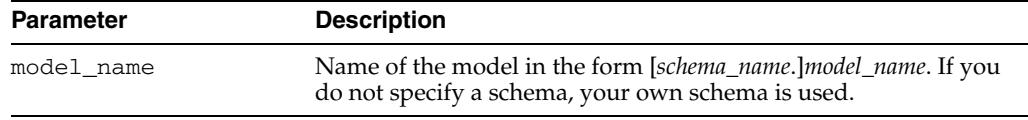

## **Return Values**

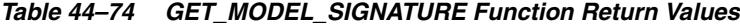

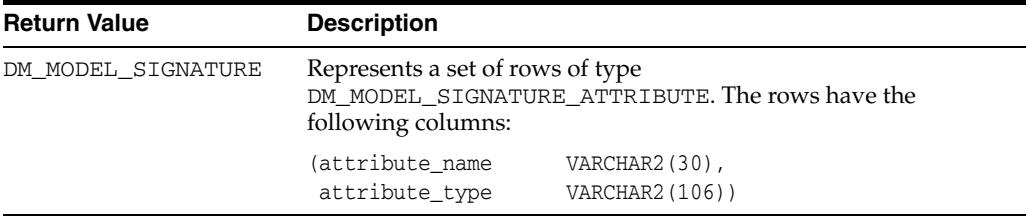

#### **Usage Notes**

This table function pipes out rows of type DM\_MODEL\_SIGNATURE. For information on Data Mining data types and piped output from table functions, see ["Data Types" on](#page-887-0)  [page 44-20](#page-887-0).

# **Examples**

Assume that you have built a classification model census\_model using the Naive Bayes algorithm. You can retrieve the model details using Oracle SQL as follows:

SELECT attribute\_name, attribute\_type FROM TABLE(DBMS\_DATA\_MINING.GET\_MODEL\_SIGNATURE('census\_model');

# <span id="page-962-0"></span>**GET\_MODEL\_TRANSFORMATIONS Function**

This function returns the transformation expressions embedded in the specified model.

#### **See Also:**

["About Transformation Lists" on page 45-7](#page-982-0) ["GET\\_TRANSFORM\\_LIST Procedure" on page 44-97](#page-964-0) ["CREATE\\_MODEL Procedure" on page 44-50](#page-917-0) 

#### **Syntax**

DBMS\_DATA\_MINING.GET\_MODEL\_TRANSFORMATIONS ( model\_name IN VARCHAR2) RETURN DM\_TRANSFORMS PIPELINED;

### **Parameters**

*Table 44–75 GET\_MODEL\_TRANSFORMATIONS Function Parameters*

| <b>Parameter</b> | <b>Description</b>                                                                                                  |  |
|------------------|----------------------------------------------------------------------------------------------------|--|
| model name       | Name of the model in the form [schema_name.]model_name. If you do not<br>specify a schema, your own schema is used. |  |

## **Return Values**

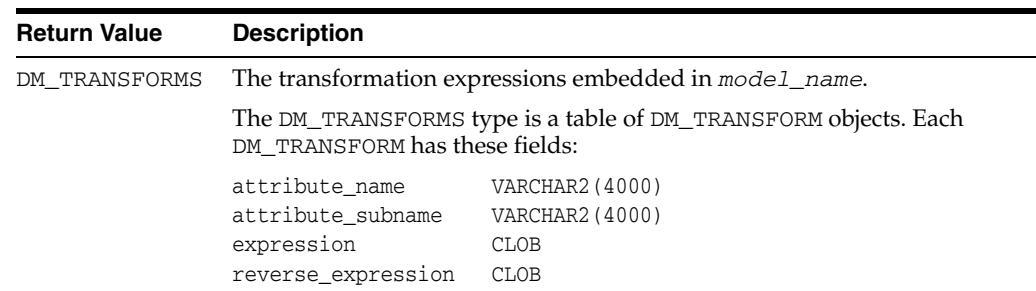

#### *Table 44–76 GET\_MODEL\_TRANSFORMATIONS Function Return Value*

#### **Usage Notes**

When Automatic Data Preparation (ADP) is enabled, both automatic and user-defined transformations may be associated with an attribute. In this case, the user-defined transformations are evaluated before the automatic transformations.

## **Examples**

In this example, several columns in the SH.CUSTOMERS table are used to create a Naive Bayes model. A transformation expression is specified for one of the columns. The model does not use ADP.

CREATE OR REPLACE VIEW mining\_data AS SELECT cust\_id, cust\_year\_of\_birth, cust\_income\_level,cust\_credit\_limit FROM sh.customers;

describe mining\_data Name Null? Type

```
 -------------------------------------- -------- --------------------------
CUST ID NOT NULL NUMBER
CUST_YEAR_OF_BIRTH NOT NULL NUMBER(4)
CUST_INCOME_LEVEL VARCHAR2(30)
CUST_CREDIT_LIMIT NUMBER
CREATE TABLE settings_nb(
      setting_name VARCHAR2(30),
     setting_value VARCHAR2(30));
BEGIN
     INSERT INTO settings_nb (setting_name, setting_value) VALUES
         (dbms data mining.algo name, dbms data mining.algo naive bayes);
     INSERT INTO settings_nb (setting_name, setting_value) VALUES
         (dbms_data_mining.prep_auto, dbms_data_mining.prep_auto_off);
    COMMIT.
END;
/
DECLARE
   mining_data_xforms dbms_data_mining_transform.TRANSFORM_LIST;
  BEGIN
    dbms_data_mining_transform.SET_TRANSFORM (
 xform_list => mining_data_xforms,
 attribute_name => 'cust_year_of_birth',
        attribute_subname => null,
        expression => 'cust_year_of_birth + 10',
        reverse_expression => 'cust_year_of_birth - 10');
    dbms_data_mining.CREATE_MODEL (
       model_name => 'new_model',
 mining_function => dbms_data_mining.classification,
 data_table_name => 'mining_data',
       case_id_column_name => 'cust_id',
       target_column_name => 'cust_income_level',
        settings_table_name => 'settings_nb',
        data_schema_name => nulL,
       settings_schema_name => null,
        xform_list => mining_data_xforms );
  END;
  /
SELECT attribute_name, TO_CHAR(expression), TO_CHAR(reverse_expression)
      FROM TABLE (dbms_data_mining.GET_MODEL_TRANSFORMATIONS('new_model'));
ATTRIBUTE_NAME TO_CHAR(EXPRESSION) TO_CHAR(REVERSE_EXPRESSION)
------------------ ------------------------ ----------------------------- 
CUST_YEAR_OF_BIRTH cust_year_of_birth + 10 cust_year_of_birth - 10
```
# <span id="page-964-0"></span>**GET\_TRANSFORM\_LIST Procedure**

This procedure converts transformation expressions specified as DM\_TRANSFORMS to a transformation list (TRANSFORM\_LIST) that can be used in creating a model. DM\_TRANSFORMS is returned by the GET\_MODEL\_TRANSFORMATIONS function.

You can also use routines in the DBMS\_DATA\_MINING\_TRANSFORM package to construct a transformation list.

#### **See Also:**

["About Transformation Lists" on page 45-7](#page-982-0)

["GET\\_MODEL\\_TRANSFORMATIONS Function" on page 44-95](#page-962-0)

["CREATE\\_MODEL Procedure" on page 44-50](#page-917-0)

### **Syntax**

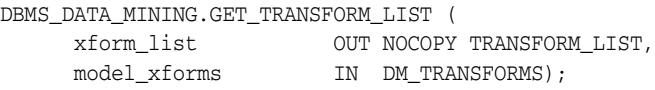

## **Parameters**

*Table 44–77 GET\_TRANSFORM\_LIST Procedure Parameters*

| <b>Parameter</b> | <b>Description</b>                                                                                                    |  |
|------------------|----------------------------------------------------------------------------------------------------|--|
| xform_list       | A list of transformation specifications that can be embedded in a model.<br>Accepted as a parameter to the CREATE_MODEL Procedure.                                                                                                    |  |
|                  | The TRANSFORM_LIST type is a table of TRANSFORM_REC objects. Each<br>TRANSFORM_REC has these fields:                                                                                                    |  |
|                  | attribute_name<br>VARCHAR2 (30)<br>attribute_subname<br>VARCHAR2 (4000)<br>expression<br>EXPRESSION REC<br>reverse_expression EXPRESSION_REC<br>attribute_spec VARCHAR2(4000)<br>For details about the TRANSFORM_LIST collection type, see Table 45–1,<br>" Data Types in DBMS_DATA_MINING_TRANSFORM". |  |
|                  | model_xforms A list of embedded transformation expressions returned by the<br>GET_MODEL_TRANSFORMATIONS Function for a specific model.                                                                                                    |  |
|                  | The DM_TRANSFORMS type is a table of DM_TRANSFORM objects. Each<br>DM TRANSFORM has these fields:                                                                                                    |  |
|                  | attribute name<br>VARCHAR2 (4000)<br>attribute_subname VARCHAR2(4000)<br>expression<br><b>CLOB</b><br>reverse expression<br>CLOB                                                                                                    |  |

#### **Examples**

In this example, a model mod1 is trained using several columns in the SH.CUSTOMERS table. The model uses ADP, which automatically bins one of the columns.

A second model mod2 is trained on the same data without ADP, but it uses a transformation list that was obtained from mod1. As a result, both mod1 and mod2 have the same embedded transformation expression.

```
CREATE OR REPLACE VIEW mining_data AS
      SELECT cust_id, cust_year_of_birth, cust_income_level, cust_credit_limit
      FROM sh.customers;
describe mining_data
Name Null? Type
  ----------------------------------------- -------- ----------------------------
CUST ID NOT NULL NUMBER
CUST_YEAR_OF_BIRTH NOT NOT NULL NUMBER(4)
 CUST_INCOME_LEVEL VARCHAR2(30)
CUST_CREDIT_LIMIT NUMBER
CREATE TABLE setmod1(setting_name VARCHAR2(30), setting_value VARCHAR2(30));
BEGIN
   INSERT INTO setmod1 VALUES (dbms_data_mining.algo_name, dbms_data_mining.algo_naive_bayes);
   INSERT INTO setmod1 VALUES (dbms_data_mining.prep_auto,dbms_data_mining.prep_auto_on);
    dbms_data_mining.CREATE_MODEL (
              model name \qquad \qquad \Rightarrow \qquad 'mod1', mining_function => dbms_data_mining.classification,
              data_table_name => \frac{1}{2} => \frac{1}{2} = \frac{1}{2} = \frac{1}{2} = \frac{1}{2} = \frac{1}{2} = \frac{1}{2} = \frac{1}{2} = \frac{1}{2} = \frac{1}{2} = \frac{1}{2} = \frac{1}{2} = \frac{1}{2} = \frac{1}{2} = \frac{1}{2} = \frac{1}{2} = \frac{1}{2} 
                case_id_column_name => 'cust_id',
                target_column_name => 'cust_income_level',
               settings_table_name => 'setmod1');
     COMMIT;
END;
/
CREATE TABLE setmod2(setting_name VARCHAR2(30), setting_value VARCHAR2(30));
BEGIN
  INSERT INTO setmod2
     VALUES (dbms data mining.algo name, dbms data mining.algo naive bayes);
 COMMIT:
END;
/
DECLARE
  v_xform_list dbms_data_mining_transform.TRANSFORM_LIST;
 dmxf DM_TRANSFORMS;
BEGIN
   EXECUTE IMMEDIATE
     'SELECT dm_transform(attribute_name, attribute_subname,expression, reverse_expression)
     FROM TABLE(dbms_data_mining.GET_MODEL_TRANSFORMATIONS (''mod1''))'
     BULK COLLECT INTO dmxf;
    dbms_data_mining.GET_TRANSFORM_LIST (
        xform_list => v_xform_list,
       model_xforms => dmxf);
    dbms_data_mining.CREATE_MODEL(
         model_name => 'mod2',
 mining_function => dbms_data_mining.classification,
 data_table_name => 'mining_data',
         case_id_column_name => 'cust_id',
         target_column_name => 'cust_income_level',
         settings_table_name => 'setmod2',
         xform_list => v_xform_list);
END;
/
```
#### **-- Transformation expression embedded in mod1**

SELECT TO\_CHAR(expression) FROM TABLE (dbms\_data\_mining.GET\_MODEL\_TRANSFORMATIONS('mod1'));

TO\_CHAR(EXPRESSION)

--------------------------------------------------------------------------------

```
CASE WHEN "CUST_YEAR_OF_BIRTH"<1915 THEN 0 WHEN "CUST_YEAR_OF_BIRTH"<=1915 THEN 0
WHEN "CUST_YEAR_OF_BIRTH"<=1920.5 THEN 1 WHEN "CUST_YEAR_OF_BIRTH"<=1924.5 THEN 2
.
.
.
.5 THEN 29 WHEN "CUST_YEAR_OF_BIRTH" IS NOT NULL THEN 30 END
-- Transformation expression embedded in mod2
SELECT TO_CHAR(expression) FROM TABLE (dbms_data_mining.GET_MODEL_TRANSFORMATIONS('mod2'));
TO_CHAR(EXPRESSION)
 --------------------------------------------------------------------------------
CASE WHEN "CUST_YEAR_OF_BIRTH"<1915 THEN 0 WHEN "CUST_YEAR_OF_BIRTH"<=1915 THEN 0
WHEN "CUST_YEAR_OF_BIRTH"<=1920.5 THEN 1 WHEN "CUST_YEAR_OF_BIRTH"<=1924.5 THEN 2
.
.
.
.5 THEN 29 WHEN "CUST_YEAR_OF_BIRTH" IS NOT NULL THEN 30 END
-- Reverse transformation expression embedded in mod1
SELECT TO_CHAR(reverse_expression)FROM TABLE (dbms_data_mining.GET_MODEL_TRANSFORMATIONS('mod1'));
TO_CHAR(REVERSE_EXPRESSION)
--------------------------------------------------------------------------------
DECODE("CUST_YEAR_OF_BIRTH",0,'( ; 1915), [1915; 1915]',1,'(1915; 1920.5]',2,'(1
920.5; 1924.5]',3,'(1924.5; 1928.5]',4,'(1928.5; 1932.5]',5,'(1932.5; 1936.5]',6
.
.
.
8,'(1987.5; 1988.5]',29,'(1988.5; 1989.5]',30,'(1989.5; )',NULL,'NULL')
-- Reverse transformation expression embedded in mod2
SELECT TO_CHAR(reverse_expression) FROM TABLE (dbms_data_mining.GET_MODEL_TRANSFORMATIONS('mod2'));
TO_CHAR(REVERSE_EXPRESSION)
 --------------------------------------------------------------------------------
DECODE("CUST_YEAR_OF_BIRTH",0,'( ; 1915), [1915; 1915]',1,'(1915; 1920.5]',2,'(1
920.5; 1924.5]',3,'(1924.5; 1928.5]',4,'(1928.5; 1932.5]',5,'(1932.5; 1936.5]',6
.
```
. .

8,'(1987.5; 1988.5]',29,'(1988.5; 1989.5]',30,'(1989.5; )',NULL,'NULL')

# **IMPORT\_MODEL Procedure**

This procedure imports one or more data mining models. The procedure is overloaded. You can call it to import mining models from a dump file set, or you can call it to import a single mining model from a PMML document.

#### **Import from a dump file set**

You can import mining models from a dump file set that was created by the [EXPORT\\_MODEL Procedure.](#page-922-0) IMPORT\_MODEL and EXPORT\_MODEL use Oracle Data Pump technology to export to and import from a dump file set.

When Oracle Data Pump is used directly to export/import an entire schema or database, the mining models in the schema or database are included. EXPORT\_MODEL and IMPORT\_MODEL export/import mining models only.

#### **Import from PMML**

This functionality is available starting with Oracle Database 11*g* Release 2 (11.2.0.2) Data Mining.

You can import a mining model represented in Predictive Model Markup Language (PMML). The model must be of type RegressionModel, either linear regression or binary logistic regression.

PMML is an XML-based standard specified by the Data Mining Group (http://www.dmg.org). Applications that are PMML-compliant can deploy PMML-compliant models that were created by any vendor. Oracle Data Mining supports the core features of PMML 3.1 for regression models.

#### **See Also:**

*Oracle Data Mining Administrator's Guide* for more information about exporting and importing mining models

*Oracle Database Utilities* for information about Oracle Data Pump

http://www.dmg.org/faq.html for more information about PMML

#### **Syntax**

Imports a mining model from a dump file set:

DBMS\_DATA\_MINING.IMPORT\_MODEL (

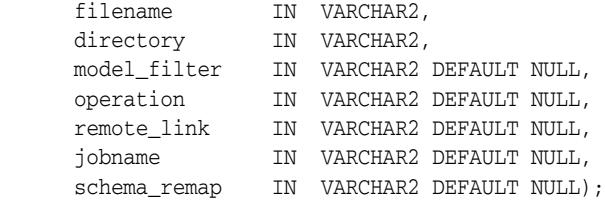

#### Imports a mining model from a PMML document:

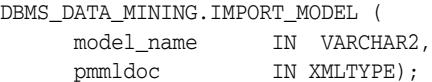

# **Parameters**

| Parameter    | <b>Description</b>                                                                                                    |
|--------------|----------------------------------------------------------------------------------------------------|
| filename     | Name of the dump file set from which the models should be imported. The<br>dump file set must have been created by the EXPORT_MODEL procedure or<br>the expdp export utility of Oracle Data Pump.                                                                                                    |
|              | The dump file set can contain one or more files. (Refer to<br>"EXPORT_MODEL Procedure" on page 44-55 for details.) If the dump file<br>set contains multiple files, you can specify ' filename%U' instead of listing<br>them. For example, if your dump file set contains 3 files, archive01. dmp,<br>archive02.dmp, and archive03.dmp, you can import them by<br>specifying 'archive%U'. |
| directory    | Name of a pre-defined directory object that specifies where the dump file<br>set is located. Both the exporting and the importing user must have<br>read/write access to the directory object and to the file system directory that<br>it identifies.                                                                                                    |
|              | Note: The target database must have also have read/write access to the file<br>system directory.                                                                                                    |
| model_filter | Optional parameter that specifies one or more models to import. If you do<br>not specify a value for model_filter, all models in the dump file set are<br>imported. You can also specify NULL (the default) or 'ALL' to import all<br>models.                                                                                                    |
|              | The value of model filter can be one or more model names. The<br>following are valid filters.                                                                                                    |
|              | 'mymodel1'<br>'name IN (''mymodel2'', ''mymodel3'')'                                                                                                    |
|              | The first causes IMPORT_MODEL to import a single model named<br>mymode11. The second causes IMPORT_MODEL to import two models,<br>mymodel2 and mymodel3.                                                                                                    |
| operation    | Optional parameter that specifies whether to import the models or the SQL<br>statements that create the models. By default, the models are imported.                                                                                                    |
|              | You can specify either of the following values for operation:                                                                                                    |
|              | 'IMPORT' — Import the models (Default)                                                                                                    |
|              | 'SQL_FILE'— Write the SQL DDL for creating the models to a text<br>file. The text file is named $job\_name$ . $sq1$ and is located in the dump<br>set directory.                                                                                                    |
| remote_link  | Optional parameter not used in this release. Set to NULL                                                                                                    |
| jobname      | Optional parameter that specifies the name of the import job. By default, the<br>name has the form username_imp_nnnn, where nnnn is a number. For<br>example, a job name in the SCOTT schema might be $S$ COTT_imp_134.                                                                                                    |
|              | If you specify a job name, it must be unique within the schema. The<br>maximum length of the job name is 30 characters.                                                                                                    |
|              | A log file for the import job, named jobname. log, is created in the same<br>directory as the dump file set.                                                                                                    |
| schema_remap | Optional parameter for importing into a different schema. By default,<br>models are exported and imported within the same schema.                                                                                                    |
|              | If the dump file set belongs to a different schema, you must specify a<br>schema mapping in the form export_user:import_user. For example,<br>you would specify 'SCOTT: MARY' to import a model exported by SCOTT<br>into the MARY schema.                                                                                                    |
|              | Note: In some cases, you may need to have the IMP_FULL_DATABASE<br>privilege or the SYS role to import a model from a different schema.                                                                                                    |

*Table 44–78 IMPORT\_MODEL Procedure Parameters*

| <b>Parameter</b> | <b>Description</b>                                                                                                    |
|------------------|----------------------------------------------------------------------------------------------------|
| model name       | Name for the new model that will be created in the database as a result of an<br>import from PMML The name must be unique within the user's schema.  |
| pmmldoc          | The PMML document representing the model to be imported. The PMML<br>document has an XMLTYPE object type. See Chapter 259, "XMLTYPE" for<br>details. |

*Table 44–78 (Cont.) IMPORT\_MODEL Procedure Parameters*

#### **Usage Notes**

The following notes pertain to mining model import based on Oracle Data Pump.

Mining models are stored in the default tablespace of the mining model owner, or in a tablespace to which the owner has access. The tablespace must also exist in the target database, and the target user must have access to it. If the tablespace does not exist in the target database, you must create it before importing the models.

For example, if the models were created in schema DMUSER and the default tablespace for DMUSER is USERS, then the USERS tablespace must exist in the target database. You can create the USERS tablespace and grant access to a target user with appropriate tablespace quota as follows.

```
connect / as sysdba;
create tablespace USERS datafile 'data_file_name' size 200M autoextend on;
alter user target_user quota unlimited on USERS;
```
#### **Examples**

**1.** This example shows a model being exported and imported within the schema dmuser2. Then the same model is imported into the dmuser3 schema. The dmuser3 user has the IMP\_FULL\_DATABASE privilege.

```
SQL> connect dmuser2
Enter password: dmuser2_password
Connected.
SQL> select model_name from user_mining_models;
MODEL_NAME
------------------------------
NMF_SH_SAMPLE
SVMO_SH_CLAS_SAMPLE
SVMR_SH_REGR_SAMPLE
-- export the model called NMF_SH_SAMPLE to a dump file in same schema
SQL>EXECUTE DBMS_DATA_MINING.EXPORT_MODEL ('NMF_SH_SAMPLE_out', 
'DATA_PUMP_DIR',
                           'name = ''NMF_SH_SAMPLE''');
-- import the model back into the same schema
SQL>EXECUTE DBMS_DATA_MINING.IMPORT_MODEL ('NMF_SH_SAMPLE_out01.dmp', 
                             'DATA_PUMP_DIR', 'name = ''NMF_SH_SAMPLE''');
-- connect as different user
-- import same model into that schema
SQL> connect dmuser3
Enter password: dmuser3_password
Connected.
SQL>EXECUTE DBMS_DATA_MINING.IMPORT_MODEL ('NMF_SH_SAMPLE_out01.dmp', 
                             'DATA_PUMP_DIR', 'name = ''NMF_SH_SAMPLE''',
                             'IMPORT', NULL, 'nmf_imp_job', 'dmuser2:dmuser3');
```
The following example shows user MARY importing all models from a dump file, model\_exp\_001.dmp, which was created by user SCOTT. The dump file is located in the file system directory mapped to a directory object called DM\_DUMP. If user MARY does not have IMP\_FULL\_DATABASE privileges, IMPORT\_MODEL will raise an error.

```
-- import all models
DECLARE
 file_name    VARCHAR2(40);
BEGIN
 file name := 'model exp 001.dmp';
  DBMS_DATA_MINING.IMPORT_MODEL(
              filename=>file_name,
             directory=>'DM_DUMP',
              schema_remap=>'SCOTT:MARY');
  DBMS_OUTPUT.PUT_LINE(
'DBMS DATA MINING.IMPORT MODEL of all models from SCOTT done!');
END;
/
```
**2.** This example shows how a PMML document called SamplePMML1. xml could be imported from a location referenced by directory object PMMLDIR into the schema of the current user. The imported model will be called PMMLMODEL1.

```
BEGIN
```

```
 dbms_data_mining.import_model ('PMMLMODEL1',
         XMLType (bfilename ('PMMLDIR', 'SamplePMML1.xml'),
           nls_charset_id ('AL32UTF8')
         ));
END;
```
# **RANK\_APPLY Procedure**

This procedure ranks the results of an APPLY operation based on a top-N specification for predictive and descriptive model results. For classification models, you can provide a cost matrix as input, and obtain the ranked results with costs applied to the predictions.

## **Syntax**

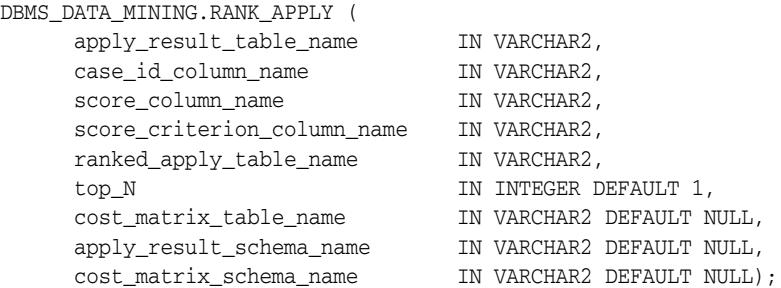

#### **Parameters**

#### *Table 44–79 RANK\_APPLY Procedure Parameters*

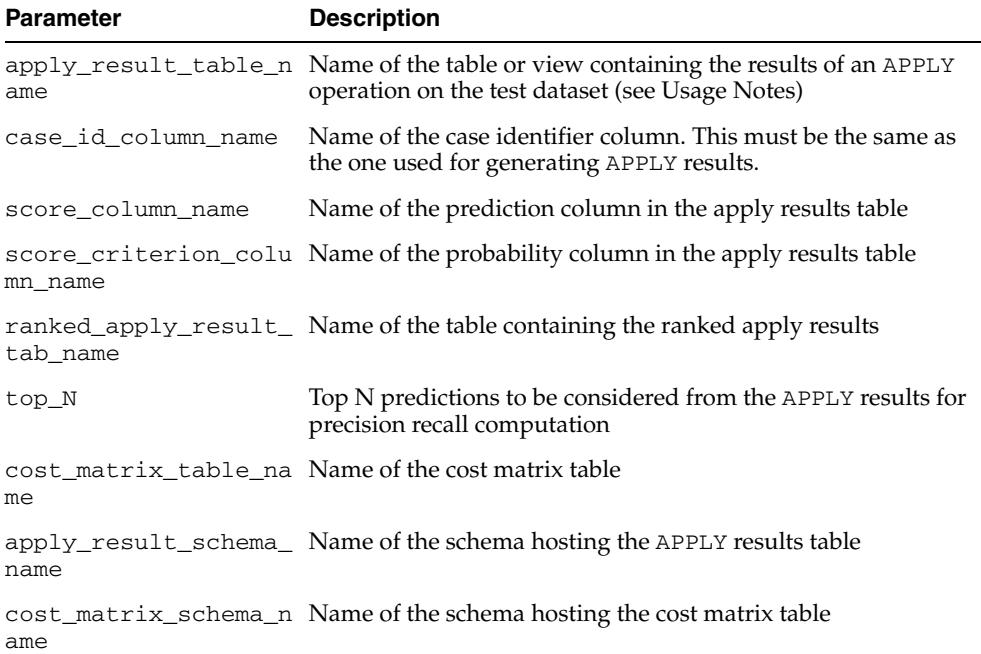

### **Usage Notes**

You can use RANK\_APPLY to generate ranked apply results, based on a top-N filter and also with application of cost for predictions, if the model was built with costs.

The behavior of RANK\_APPLY is similar to that of APPLY with respect to other DDL-like operations such as CREATE\_MODEL, DROP\_MODEL, and RENAME\_MODEL. The procedure does not depend on the model; the only input of relevance is the apply results generated in a fixed schema table from APPLY.

The main intended use of RANK\_APPLY is for the generation of the final APPLY results against the scoring data in a production setting. You can apply the model against test
data using APPLY, compute various test metrics against various cost matrix tables, and use the candidate cost matrix for RANK\_APPLY.

The schema for the apply results from each of the supported algorithms is listed in subsequent sections. The case\_id column will be the same case identifier column as that of the apply results.

### **Classification Models — NB, ABN, SVM**

For numerical targets, the ranked results table will have the definition as shown:

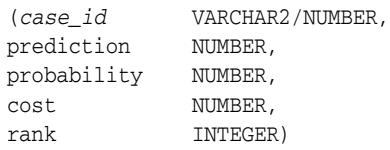

For categorical targets, the ranked results table will have the following definition:

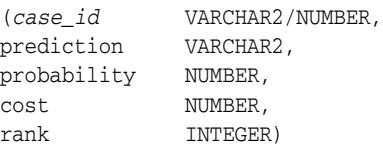

### **Clustering using** *k***-Means or O-Cluster**

Clustering is an unsupervised mining function, and hence there are no targets. The results of an APPLY operation contains simply the cluster identifier corresponding to a case, and the associated probability. Cost matrix is not considered here. The ranked results table will have the definition as shown, and contains the cluster ids ranked by top-N.

*(case\_id* VARCHAR2/NUMBER, cluster\_id NUMBER, probability NUMBER, rank INTEGER)

### **Feature Extraction using NMF**

Feature extraction is also an unsupervised mining function, and hence there are no targets. The results of an APPLY operation contains simply the feature identifier corresponding to a case, and the associated match quality. Cost matrix is not considered here. The ranked results table will have the definition as shown, and contains the feature ids ranked by top-N.

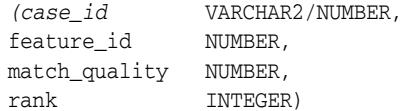

### **Examples**

#### **BEGIN**

```
/* build a model with name census_model.
  * (See example under CREATE_MODEL)
 */
```
- /\* if training data was pre-processed in any manner,
- \* perform the same pre-processing steps on apply
- \* data also.
- \* (See examples in the section on DBMS\_DATA\_MINING\_TRANSFORM)

```
 */
\prime^* apply the model to data to be scored */
DBMS_DATA_MINING.RANK_APPLY(
 apply_result_table_name => 'census_apply_result',
 case_id_column_name => 'person_id',
 score_column_name => 'prediction',
  score_criterion_column_name => 'probability
  ranked_apply_result_tab_name => 'census_ranked_apply_result',
 top_N => 3,
  cost_matrix_table_name => 'census_cost_matrix');
END;
/
-- View Ranked Apply Results
SELECT *
  FROM census_ranked_apply_result;
```
# <span id="page-974-0"></span>**REMOVE\_COST\_MATRIX Procedure**

Removes the default scoring matrix from a classification model.

### **See Also:**

- ["ADD\\_COST\\_MATRIX Procedure" on page 44-25](#page-892-0)
- ["REMOVE\\_COST\\_MATRIX Procedure" on page 44-107](#page-974-0)

# **Syntax**

DBMS\_DATA\_MINING.REMOVE\_COST\_MATRIX ( model\_name IN VARCHAR2);

# **Parameters**

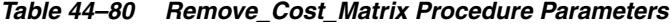

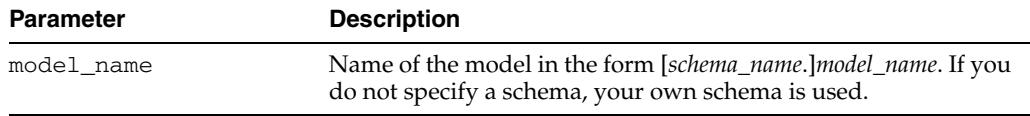

### **Usage Notes**

If the model is not in your schema, then REMOVE\_COST\_MATRIX requires the ALTER ANY MINING MODEL system privilege or the ALTER object privilege for the mining model.

### **Example**

The Naive Bayes model NB\_SH\_CLAS\_SAMPLE has an associated cost matrix that can be used for scoring the model.

SQL>SELECT \* FROM TABLE(dbms\_data\_mining.get\_model\_cost\_matrix('nb\_sh\_clas\_sample')) ORDER BY predicted, actual;

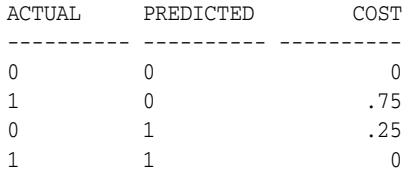

You can remove the cost matrix with REMOVE\_COST\_MATRIX.

SQL>EXECUTE dbms\_data\_mining.remove\_cost\_matrix('nb\_sh\_clas\_sample');

SQL>SELECT \*

 FROM TABLE(dbms\_data\_mining.get\_model\_cost\_matrix('nb\_sh\_clas\_sample')) ORDER BY predicted, actual;

no rows selected

# **RENAME\_MODEL Procedure**

This procedure renames a mining model to a new name that you specify.

The model name is in the form [*schema\_name*.]*model\_name*. If you do not specify a schema, your own schema is used. For mining model naming restrictions, see ["Mining](#page-872-0)  [Model Naming Restrictions" on page 44-5](#page-872-0).

# **Syntax**

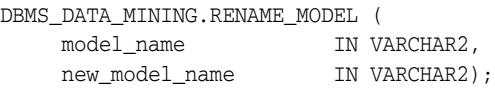

# **Parameters**

*Table 44–81 RENAME\_MODEL Procedure Parameters*

| <b>Parameter</b> | <b>Description</b>     |
|------------------|------------------------|
| model name       | Old name of the model  |
| new model name   | New name of the model. |

# **Usage Notes**

If an APPLY operation is using a model, and you attempt to rename the model during that time, the RENAME will succeed and APPLY will return indeterminate results.

# **Examples**

Assume the existence of a model census\_model. The following example shows how to rename this model.

```
BEGIN
  DBMS_DATA_MINING.RENAME_MODEL(
    model_name => 'census_model',
    new_model_name => 'census_new_model');
END;
/
```
# <sup>45</sup>**DBMS\_DATA\_MINING\_TRANSFORM**

DBMS\_DATA\_MINING\_TRANSFORM implements a set of transformations that are commonly used in data mining and provides a framework that you can use for specifying your own transformations.

### **See Also:**

- [Chapter 44, "DBMS\\_DATA\\_MINING"](#page-868-0)
- *Oracle Data Mining Concepts*

This chapter contains the following topics:

- [Using DBMS\\_DATA\\_MINING\\_TRANSFORM](#page-977-0)
	- **–** Overview
	- **–** Operational Notes
	- **–** Security Model
	- **–** Types
	- **–** Constants
- [Summary of DBMS\\_DATA\\_MINING\\_TRANSFORM Subprograms](#page-992-0)

# <span id="page-977-0"></span>**Using DBMS\_DATA\_MINING\_TRANSFORM**

This section contains topics that relate to using the DBMS\_DATA\_MINING\_TRANSFORM package.

- [Overview](#page-978-0)
- **[Operational Notes](#page-981-0)**
- **[Security Model](#page-989-0)**
- **[Types](#page-990-0)**
- **[Constants](#page-991-0)**

# <span id="page-978-0"></span>**Overview**

A transformation is a SQL expression that modifies the data in one or more columns.

Data must typically undergo certain transformations before it can be used to build a mining model. Many data mining algorithms have specific transformation requirements.

Data that will be scored must be transformed in the same way as the data that was used to create (train) the model.

# **External or Embedded Transformations**

DBMS\_DATA\_MINING\_TRANSFORM offers two approaches to implementing transformations. For a given model, you can either:

Create a list of transformation expressions and pass it to the CREATE\_MODEL [Procedure](#page-917-0)

*or*

Create a view that implements the transformations and pass the name of the view to the [CREATE\\_MODEL Procedure](#page-917-0)

If you create a transformation list and pass it to CREATE\_MODEL, the transformation expressions are embedded in the model and automatically implemented whenever the model is applied.

If you create a view, the transformation expressions are external to the model. You will need to re-create the transformations whenever you apply the model.

**Note:** Embedded transformations significantly enhance the model's usability while simplifying the process of model management.

# **Automatic Transformations**

Oracle Data Mining supports an Automatic Data Preparation (ADP) mode. When ADP is enabled, most algorithm-specific transformations are *automatically* embedded. Any additional transformations must be explicitly provided in an embedded transformation list or in a view.

If ADP is enabled and you create a model with a transformation list, both sets of transformations are embedded. The model will execute the user-specified transformations from the transformation list before executing the automatic transformations specified by ADP.

Within a transformation list, you can selectively disable ADP for individual attributes.

#### **See Also:**

["Automatic Data Preparation" on page 44-11](#page-878-0)

*Oracle Data Mining Concepts* for a list of the algorithm-specific transformations implemented by ADP

["About Transformation Lists" on page 45-7](#page-982-0)

### **Transformations in DBMS\_DATA\_MINING\_TRANSFORM**

The transformations supported by DBMS\_DATA\_MINING\_TRANSFORM are summarized in this section.

### <span id="page-979-0"></span>**Binning**

Binning refers to the mapping of continuous or discrete values to discrete values of reduced cardinality.

Supervised Binning (Categorical and Numerical)

Binning is based on intrinsic relationships in the data as determined by a decision tree model.

See ["INSERT\\_BIN\\_SUPER Procedure" on page 45-51.](#page-1026-0)

Top-N Frequency Categorical Binning

Binning is based on the number of cases in each category.

See ["INSERT\\_BIN\\_CAT\\_FREQ Procedure" on page 45-39](#page-1014-0)

Equi-Width Numerical Binning

Binning is based on equal-range partitions.

See ["INSERT\\_BIN\\_NUM\\_EQWIDTH Procedure" on page 45-44](#page-1019-0).

Quantile Numerical Binning

Binning is based on quantiles computed using the SQL NTILE function.

See ["INSERT\\_BIN\\_NUM\\_QTILE Procedure" on page 45-48](#page-1023-0).

#### <span id="page-979-1"></span>**Linear Normalization**

Normalization is the process of scaling continuous values down to a specific range, often between zero and one. Normalization transforms each numerical value by subtracting a number (the **shift**) and dividing the result by another number (the **scale**).

x\_new = (x\_old-shift)/scale

Min-Max Normalization

Normalization is based on the minimum and maximum with the following shift and scale:

```
shift = min
scale = max-min
```
See ["INSERT\\_NORM\\_LIN\\_MINMAX Procedure" on page 45-67](#page-1042-0).

**Scale Normalization** 

Normalization is based on the minimum and maximum with the following shift and scale:

```
shift = 0scale = max{abs(max), abs(min)}
```
See ["INSERT\\_NORM\\_LIN\\_SCALE Procedure" on page 45-70.](#page-1045-0)

**Z-Score Normalization** 

Normalization is based on the mean and standard deviation with the following shift and scale:

 $shift = mean$ scale = standard\_deviation

See ["INSERT\\_NORM\\_LIN\\_ZSCORE Procedure" on page 45-73](#page-1048-0).

### <span id="page-980-0"></span>**Outlier Treatment**

An outlier is a numerical value that is located far from the rest of the data. Outliers can artificially skew the results of data mining.

■ Winsorizing

Outliers are replaced with the nearest value that is not an outlier.

See ["INSERT\\_CLIP\\_WINSOR\\_TAIL Procedure" on page 45-58](#page-1033-0)

**Trimming** 

Outliers are set to NULL.

See ["INSERT\\_CLIP\\_TRIM\\_TAIL Procedure" on page 45-55](#page-1030-0).

#### <span id="page-980-1"></span>**Missing Value Treatment**

Missing data may indicate sparsity or it may indicate that some values are missing at random. DBMS\_DATA\_MINING\_TRANSFORM supports the following transformations for minimizing the effects of missing values:

Missing numerical values are replaced with the mean.

See ["INSERT\\_MISS\\_NUM\\_MEAN Procedure" on page 45-64.](#page-1039-0)

Missing categorical values are replaced with the mode.

See ["INSERT\\_MISS\\_CAT\\_MODE Procedure" on page 45-61.](#page-1036-0)

**Note:** Oracle Data Mining also has default mechanisms for handling missing data. See *Oracle Data Mining Application Developer's Guide* for details.

# <span id="page-981-0"></span>**Operational Notes**

The DBMS\_DATA\_MINING\_TRANSFORM package offers a flexible framework for specifying data transformations. If you choose to embed transformations in the model (the preferred method), you will create a **transformation list** object and pass it to the [CREATE\\_MODEL Procedure](#page-917-0). If you choose to transform the data without embedding, you will create a view.

When specified in a transformation list, the transformation expressions are executed by the model. When specified in a view, the transformation expressions are executed by the view.

### **Transformation Definitions**

Transformation definitions are used to generate the SQL expressions that transform the data. For example, the transformation definitions for normalizing a numeric column are the shift and scale values for that data.

With the DBMS DATA MINING TRANSFORM package, you can call procedures to compute the transformation definitions, or you can compute them yourself, or you can do both.

### **Transformation Definition Tables**

DBMS\_DATA\_MINING\_TRANSFORM provides **INSERT** procedures that compute transformation definitions and insert them in transformation definition tables. You can modify the values in the transformation definition tables or populate them yourself.

**XFORM** routines use populated definition tables to transform data in external views. **STACK** routines use populated definition tables to build transformation lists.

### **To specify transformations based on definition tables, follow these steps:**

**1.** Use **CREATE** routines to create transformation definition tables.

The tables have columns to hold the transformation definitions for a given type of transformation. For example, the [CREATE\\_BIN\\_NUM Procedure](#page-996-0) creates a definition table that has a column for storing data values and another column for storing the associated bin identifiers.

**2.** Use **INSERT** routines to compute and insert transformation definitions in the tables.

Each INSERT routine uses a specific technique for computing the transformation definitions. For example, the [INSERT\\_BIN\\_NUM\\_EQWIDTH Procedure](#page-1019-0) computes bin boundaries by identifying the minimum and maximum values then setting the bin boundaries at equal intervals.

- **3.** Use **STACK** or **XFORM** routines to generate transformation expressions based on the information in the definition tables:
	- Use **STACK** routines to add the transformation expressions to a transformation list. Pass the transformation list to the [CREATE\\_MODEL Procedure.](#page-917-0) The transformation expressions will be assembled into one long SQL query and embedded in the model.
	- Use **XFORM** routines to execute the transformation expressions within a view. The transformations will be external to the model and will need to be re-created whenever the model is applied to new data.

### **Transformations Without Definition Tables**

STACK routines are not the only method for adding transformation expressions to a transformation list. You can also build a transformation list without using definition tables.

#### **To specify transformations without using definition tables, follow these steps:**

- <span id="page-982-1"></span>**1.** Write a SQL expression for transforming an attribute.
- **2.** Write a SQL expression for reversing the transformation. (See ["Reverse](#page-982-2)  [Transformations and Model Transparency" on page 45-7](#page-982-2).)
- **3.** Determine whether or not to disable ADP for the attribute. By default ADP is enabled for the attribute if it is specified for the model. (See ["Disabling Automatic](#page-983-0)  [Data Preparation" on page 45-8.](#page-983-0))
- **4.** Specify the SQL expressions and ADP instructions in a call to the [SET\\_TRANSFORM Procedure,](#page-1053-0) which adds the information to a transformation list.
- **5.** Repeat steps [1](#page-982-1) through 4 for each attribute that you wish to transform.
- **6.** Pass the transformation list to the [CREATE\\_MODEL Procedure.](#page-917-0) The transformation expressions will be assembled into one long SQL query and embedded in the model.

**Note:** SQL expressions that you specify with SET\_TRANSFORM must fit within a VARCHAR2. To specify a longer expression, you can use the [SET\\_EXPRESSION Procedure.](#page-1051-0) With SET\_EXPRESSION, you can build an expression by appending rows to a VARCHAR2 array.

### <span id="page-982-0"></span>**About Transformation Lists**

The elements of a transformation list are **transformation records**. Each transformation record provides all the information needed by the model for managing the transformation of a single attribute.

### **Each transformation record includes the following fields:**

- attribute name Name of the column of data to be transformed
- *attribute\_subname* Name of the nested attribute if *attribute\_name* is a nested column, otherwise NULL
- expression SQL expression for transforming the attribute
- *reverse\_expression* SQL expression for reversing the transformation
- *attribute\_spec* When set to NOPREP, disables ADP for the attribute

**See Also:** Table 45–1 for details about the TRANSFORM\_LIST and TRANSFORM\_REC object types

### <span id="page-982-2"></span>**Reverse Transformations and Model Transparency**

An algorithm manipulates transformed attributes to train and score a model. The transformed attributes, however, may not be meaningful to an end user. For example, if attribute *x* has been transformed into bins  $1 - 4$ , the bin names 1, 2, 3, and 4 are manipulated by the algorithm, but a user is probably not interested in the model details about bins  $1 - 4$  or in predicting the numbers  $1 - 4$ .

To return original attribute values in model details and predictions, you can provide a reverse expression in the transformation record for the attribute. For example, if you specify the transformation expression **'log(10, y)'** for attribute *y*, you could specify the reverse transformation expression **'power(10, y)'**.

Reverse transformations enable **model transparency**. They make internal processing transparent to the user.

**Note:** STACK procedures automatically reverse normalization transformations, but they do not provide a mechanism for reversing binning, clipping, or missing value transformations.

You can use the

DBMS\_DATA\_MINING.ALTER\_REVERSE\_EXPRESSION procedure to specify or update reverse transformations expressions for an existing model.

### **See Also:**

Example 45–1, "Stacking a Clipping Transformation"

["ALTER\\_REVERSE\\_EXPRESSION Procedure" on page 44-27](#page-894-0)

["Summary of DBMS\\_DATA\\_MINING Subprograms" on page 44-23](#page-890-0) for links to the model details functions

### <span id="page-983-0"></span>**Disabling Automatic Data Preparation**

ADP is controlled by a model-specific setting (PREP\_AUTO). The PREP\_AUTO setting affects all model attributes unless you disable it for individual attributes.

If ADP is enabled and you set *attribute\_spec* to NOPREP, only the transformations that you specify for that attribute will be evaluated. If ADP is enabled and you do *not* set *attribute\_spec* to NOPREP, the automatic transformations will be evaluated *after* the transformations that you specify for the attribute.

If ADP is not enabled for the model, the *attribute\_spec* field of the transformation record is ignored.

**See Also:** ["Automatic Data Preparation" on page 44-11](#page-878-0) for information about the PREP\_AUTO setting

### **Adding Transformation Records to a Transformation List**

A transformation list is a stack of transformation records. When a new transformation record is added, it is appended to the top of the stack. (See ["About Stacking"](#page-984-0) for details.)

When you use SET\_TRANSFORM to add a transformation record to a transformation list, you can specify values for all the fields in the transformation record.

When you use STACK procedures to add transformation records to a transformation list, only the transformation expression field is populated. For normalization transformations, the reverse transformation expression field is also populated.

You can use both STACK procedures and SET\_TRANSFORM to build one transformation list. Each STACK procedure call adds transformation records for all the attributes in a specified transformation definition table. Each SET\_TRANSFORM call adds a transformation record for a single attribute.

### <span id="page-984-0"></span>**About Stacking**

Transformation lists are built by stacking transformation records. Transformation lists are evaluated from bottom to top. Each transformation expression depends on the result of the transformation expression below it in the stack.

### **Stack Procedures**

STACK procedures create transformation records from the information in transformation definition tables. For example STACK\_BIN\_NUM builds a transformation record for each attribute specified in a definition table for numeric binning. STACK procedures stack the transformation records as follows:

- If an attribute is specified in the definition table but not in the transformation list, the STACK procedure creates a transformation record, computes the reverse transformation (if possible), inserts the transformation and reverse transformation in the transformation record, and appends the transformation record to the top of the transformation list.
- If an attribute is specified in the transformation list but not in the definition table, the STACK procedure takes no action.
- If an attribute is specified in the definition table *and* in the transformation list, the STACK procedure stacks the transformation expression from the definition table on top of the transformation expression in the transformation record and updates the reverse transformation. See Example 45–1, "Stacking a Clipping Transformation"and Example 45–4, "Stacking a Nested Normalization Transformation".

#### *Example 45–1 Stacking a Clipping Transformation*

This example shows how [STACK\\_CLIP Procedure](#page-1060-0) would add transformation records to a transformation list. Note that the clipping transformations are not reversed in COL1 and COL2 after stacking (as described in ["Reverse Transformations and Model](#page-982-2)  [Transparency" on page 45-7\)](#page-982-2).

### **Refer to:**

- CREATE CLIP Procedure Creates the definition table
- [INSERT\\_CLIP\\_TRIM\\_TAIL Procedure](#page-1030-0)  Inserts definitions in the table
- [INSERT\\_CLIP\\_WINSOR\\_TAIL Procedure](#page-1033-0)  Inserts definitions in the table
- Table 45–1 Describes the structure of the transformation list (TRANSFORM\_LIST object)

#### **Assume a clipping definition table populated as follows.**

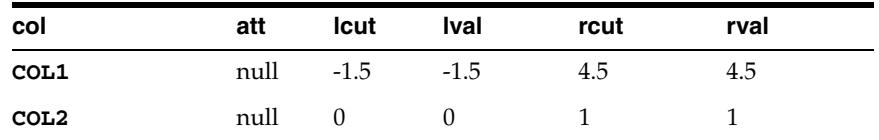

#### **Assume the following transformation list before stacking.**

```
-------------------------
transformation record #1:
 -------------------------
     attribute_name = COL1
     attribute_subname = null
    expression = log(10, COL1)
```

```
 reverse_expression = power(10, COL1)
-------------------------
transformation record #2:
-------------------------
     attribute_name = COL3
    attribute_subname = null
    expression = ln(COL3) reverse_expression = exp(COL3)
```
**After stacking, the transformation list is as follows.**

```
-------------------------
transformation record #1:
-------------------------
     attribute_name = COL1
    attribute_subname = null
    expression = CASE \text{WHEN} \log(10, \text{COL1}) < -1.5 \text{ THEN } -1.5 WHEN log(10, COL1) > 4.5 THEN 4.5
                               ELSE log(10, COL1)
                          END;
     reverse_expression = power(10, COL1)
-------------------------
transformation record #2:
-------------------------
     attribute_name = COL3
     attribute_subname = null
    expression = ln(COL3) reverse_expression = exp(COL3)
-------------------------
transformation record #3:
-------------------------
     attribute_name = COL2
     attribute_subname = null
    expression = CASE WHEN COL2 < 0 THEN 0
                              WHEN COL2 > 1 THEN 1
                               ELSE COL2
                          END;
     reverse_expression = null
```
# **Nested Data Transformations**

The CREATE routines create transformation definition tables that include two columns, col and att, for identifying attributes. The column col holds the name of a column in the data table. If the data column is not nested, then att is null, and the name of the attribute is *col*. If the data column is nested, then att holds the name of the nested attribute, and the name of the attribute is *col.att*.

The INSERT and XFORM routines ignore the att column in the definition tables. Neither the INSERT nor the XFORM routines support nested data.

Only the STACK procedures and SET\_TRANSFORM support nested data. Nested data transformations are always embedded in the model.

Nested columns in Oracle Data Mining can have either of the following types:

DM\_NESTED\_NUMERICALS DM\_NESTED\_CATEGORICALS

#### **See Also:**

["Constants" on page 45-16](#page-991-0)

*Oracle Data Mining Application Developer's Guide* for details about nested attributes in Oracle Data Mining

#### **Specifying Nested Attributes in a Transformation Record**

A transformation record (TRANSFORM\_REC) includes two fields, attribute\_name and attribute\_subname, for identifying the attribute. The field attribute\_name holds the name of a column in the data table. If the data column is not nested, then attribute\_subname is null, and the name of the attribute is *attribute\_name*. If the data column is nested, then attribute\_subname holds the name of the nested attribute, and the name of the attribute is *attribute\_name.attribute\_subname*.

#### **Transforming Individual Nested Attributes**

You can specify different transformations for different attributes in a nested column, and you can specify a default transformation for all the remaining attributes in the column. To specify a default nested transformation, specify null in the attribute name field and the name of the nested column in the attribute\_subname field as shown in Example 45–2. Note that the keyword VALUE is used to represent the value of a nested attribute in a transformation expression.

#### *Example 45–2 Transforming a Nested Column*

The following statement transforms two of the nested attributes in COL\_N1. Attribute ATTR1 is transformed with normalization; Attribute ATTR2 is set to null, which causes attribute removal transformation (ATTR2 is not used in training the model). All the remaining attributes in COL\_N1 are divided by 10.

```
DECLARE
  stk dbms_data_mining_transform.TRANSFORM_LIST;
BEGIN
   dbms_data_mining_transform.SET_TRANSFORM(
      stk,'COL_N1', 'ATTR1', '(VALUE - (-1.5))/20', 'VALUE *20 + (-1.5)');
  dbms_data_mining_transform.SET_TRANSFORM(
       stk,'COL_N1', 'ATTR2', NULL, NULL);
  dbms_data_mining_transform.SET_TRANSFORM(
       stk, NULL, 'COL_N1', 'VALUE/10', 'VALUE*10');
END;
```
The following SQL is generated from this statement.

/

```
CAST(MULTISET(SELECT DM_NESTED_NUMERICAL(
                                "ATTRIBUTE NAME",
                                 DECODE("ATTRIBUTE_NAME",
                                 'ATTR1', ("VALUE" - (-1.5))/20,
                                   "VALUE"/10))
                         FROM TABLE("COL_N1")
                        WHERE "ATTRIBUTE_NAME" IS NOT IN ('ATTR2'))
              AS DM_NESTED_NUMERICALS)
```
If transformations are not specified for COL\_N1.ATTR1 and COL\_N1.ATTR2, then the default transformation is used for all the attributes in COL\_N1, and the resulting SQL does not include a DECODE.

```
 CAST(MULTISET(SELECT DM_NESTED_NUMERICAL(
                            "ATTRIBUTE NAME",
                             "VALUE"/10)
```

```
 FROM TABLE("COL_N1"))
 AS DM_NESTED_NUMERICALS)
```
Since DECODE is limited to 256 arguments, multiple DECODE functions are nested to support an arbitrary number of individual nested attribute specifications.

### **Adding a Nested Column**

You can specify a transformation that adds a nested column to the data, as shown in Example 45–3.

#### *Example 45–3 Adding a Nested Column to a Transformation List*

```
DECLARE
     v_xlst dbms_data_mining_transform.TRANSFORM_LIST;
 BEGIN
     dbms_data_mining_transform.SET_TRANSFORM(v_xlst,
       'YOB_CREDLIM', NULL,
       'dm_nested_numericals(
            dm_nested_numerical(
                  ''CUST_YEAR_OF_BIRTH'', cust_year_of_birth),
            dm_nested_numerical(
                  ''CUST_CREDIT_LIMIT'', cust_credit_limit))',
         NULL);
     dbms_data_mining_transform.SET_TRANSFORM(
               v_xlst, 'CUST_YEAR_OF_BIRTH', NULL, NULL, NULL);
     dbms_data_mining_transform.SET_TRANSFORM(
              v_xlst, 'CUST_CREDIT_LIMIT', NULL, NULL, NULL);
     dbms_data_mining_transform.XFORM_STACK(
              v_xlst, 'mining_data', 'mining_data_v');
END;
/
set long 2000
SELECT text FROM user_views WHERE view_name IN 'MINING_DATA_V';
TEXT
---------------------------------------------------------------------------------
SELECT "CUST_ID","CUST_POSTAL_CODE",dm_nested_numericals(
        dm_nested_numerical(
           'CUST_YEAR_OF_BIRTH', cust_year_of_birth),
         dm_nested_numerical(
            'CUST_CREDIT_LIMIT', cust_credit_limit)) "YOB_CREDLIM" FROM mining_data
SELECT * FROM mining_data_v WHERE cust_id = 104500;
CUST_ID CUST_POSTAL_CODE YOB_CREDLIM(ATTRIBUTE_NAME, VALUE)
------- ---------------- ---------------------------------------------------------
 104500 68524 DM_NESTED_NUMERICALS(DM_NESTED_NUMERICAL(
                         'CUST_YEAR_OF_BIRTH', 1962),
                          DM_NESTED_NUMERICAL('CUST_CREDIT_LIMIT', 15000))
```
### **Stacking Nested Transformations**

Example 45–4 shows how the [STACK\\_NORM\\_LIN Procedure](#page-1068-0) would add transformation records for nested column COL\_N to a transformation list.

### **Refer to:**

- [CREATE\\_NORM\\_LIN Procedure](#page-1005-0)  Creates the definition table
- [INSERT\\_NORM\\_LIN\\_MINMAX Procedure](#page-1042-0) Inserts definitions in the table
- [INSERT\\_NORM\\_LIN\\_SCALE Procedure](#page-1045-0)  Inserts definitions in the table
- [INSERT\\_NORM\\_LIN\\_ZSCORE Procedure](#page-1048-0)  Inserts definitions in the table
- Table  $45-1$  Describes the structure of the transformation list

### *Example 45–4 Stacking a Nested Normalization Transformation*

**Assume a linear normalization definition table populated as follows.**

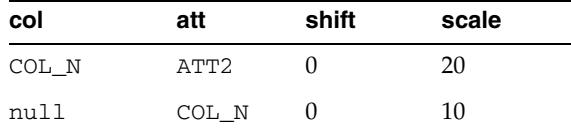

#### **Assume the following transformation list before stacking.**

```
-------------------------
transformation record #1:
-------------------------
 attribute_name = COL_N
 attribute_subname = ATT1
    expression = log(10, VALUE)
    reverse_expression = power(10, VALUE)
-------------------------
transformation record #2:
-------------------------
    attribute name = null
 attribute_subname = COL_N
expression = ln(VALUE)
     reverse_expression = exp(VALUE)
```
### **After stacking, the transformation list is as follows.**

```
-------------------------
transformation record #1:
-------------------------
    attribute_name = COL_N
     attribute_subname = ATT1
    expression = (log(10, VALUE) - 0)/10reverse\_expression = power(10, VALUE*10 + 0)
-------------------------
transformation record #2:
-------------------------
     attribute_name = NULL
     attribute_subname = COL_N
    expression = (ln(VALUE) - 0)/10 reverse_expression = exp(VALUE *10 + 0)
-------------------------
transformation record #3:
-------------------------
    attribute_name = COL_N
 attribute_subname = ATT2
expression = (ln(VALUE) - 0)/20 reverse_expression = exp(VALUE * 20 + 0)
```
# <span id="page-989-0"></span>**Security Model**

The DBMS\_DATA\_MINING\_TRANSFORM package is owned by user SYS and is installed as part of database installation. Execution privilege on the package is granted to public. The routines in the package are run with invokers' rights (run with the privileges of the current user).

The DBMS\_DATA\_MINING\_TRANSFORM.INSERT\_\* procedures have a *data\_table\_name* parameter that enables the user to provide the input data for transformation purposes. The value of *data\_table\_name* can be the name of a physical table or a view. The *data\_table\_name* parameter can also accept an inline query.

**Important:** Because an inline query can be used to specify the data for transformation, Oracle strongly recommends that the calling routine perform any necessary SQL injection checks on the input string.

**See Also:** ["Operational Notes" on page 45-6](#page-981-0) for a description of the DBMS\_DATA\_MINING\_TRANSFORM.INSERT\_\* procedures

# <span id="page-990-0"></span>**Types**

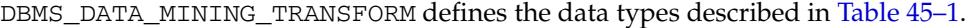

| <b>List Type</b>          | <b>List Elements</b>                                                                                                |                                                                                                    | <b>Description</b>                                                                                                    |
|---------------------------|----------------------------------------------------------------------------------------------------|----------------------------------------------------------------------------------------------------|----------------------------------------------------------------------------------------------------|
| COLUMN<br>LIST            | VARRAY (1000) OF varchar2 (32)                                                                                      |                                                                                                    | COLUMN_LIST stores quoted and non-quoted identifiers for<br>column names.                                                                                                    |
|                           |                                                                                                    |                                                                                                    | COLUMN_LIST is the data type of the exclude_list<br>parameter in the INSERT procedures. See<br>"INSERT_AUTOBIN_NUM_EQWIDTH Procedure" on<br>page 45-35 for an example.                                                                                                    |
|                           |                                                                                                    |                                                                                                    | See Oracle Database PL/SQL Language Reference for information<br>about populating VARRAY structures.                                                                                                    |
| <b>DESCRIBE</b><br>LIST   | DBMS_SQL.DESC_TAB2<br>TYPE desc_tab2 IS TABLE OF desc_rec2<br>INDEX BY BINARY_INTEGER<br>TYPE desc_rec2 IS RECORD ( |                                                                                                    | DESCRIBE_LIST describes the columns of the data table after<br>the transformation list has been applied. A DESCRIBE_LIST is<br>returned by the DESCRIBE_STACK Procedure.                                                                                                    |
|                           |                                                                                                    |                                                                                                    | The DESC_TAB2 and DESC_REC2 types are defined in the<br>DBMS_SQL package. See "DESC_REC2 Record Type" on<br>page 136-27.                                                                                                    |
|                           | col_type<br>col_max_len<br>col_name<br>col_name_len<br>col_schema_name                                              | $BINARY_INTEGER := 0$ ,<br>$BINARY_INTEGER := 0$ ,<br>VARCHAR2 (32767) := '',<br>$BINARY_INTEGER := 0$ ,<br>VARCHAR2 (32)<br>$:= \tcdot \tcdot$ ,<br>col_schema_name_len BINARY_INTEGER := 0,<br>$BINARY_INTEGER := 0$ ,<br>$BINARY_INTEGER := 0$ ,<br>$BINARY_INTEGER := 0,$<br>BINARY_INTEGER := 0,<br>$BOOLEAN := TRUE);$ | The col_type field of DESC_REC2 identifies the data type of<br>the column. The data type is expressed as a numeric constant<br>that represents a built-in data type. For example, a 1 indicates<br>a variable length character string. The codes for Oracle built-in<br>data types are listed in Oracle Database SQL Language Reference.<br>The codes for the Oracle Data Mining nested types are<br>described in "Constants" on page 45-16. |
|                           | col_precision<br>col_scale<br>col_charsetid<br>col_charsetform<br>col_null_ok                                       |                                                                                                    | The col_name field of DESC_REC2 identifies the column<br>name. It may be populated with a column name, an alias, or an<br>expression. If the column name is a SELECT expression, it may<br>be very long. If the expression is longer than 30 bytes, it cannot<br>be used in a view unless it is given an alias.                                                                                                    |
| <b>TRANSFORM_</b><br>LIST | TABLE OF transform_rec<br>TYPE transform_rec IS RECORD (                                                            |                                                                                                    | TRANSFORM_LIST is a list of transformations that can be<br>embedded in a model. A TRANSFORM_LIST is accepted as an<br>argument by the CREATE_MODEL Procedure.                                                                                                    |
|                           | attribute_name<br>attribute_subname<br>expression<br>reverse_expression EXPRESSION_REC,<br>attribute_spec           | VARCHAR2(30),<br>VARCHAR2 (4000),<br>EXPRESSION_REC,<br>VARCHAR2 (4000));                                                                                                    | Each element in a TRANSFORM_LIST is a TRANSFORM_REC<br>that specifies how to transform a single attribute. The<br>attribute_name is a column name. The<br>attribute_subname is the nested attribute name if the<br>column is nested, otherwise attribute_subname is null.                                                                                                    |
|                           | TYPE expression_rec IS RECORD (<br>lstmt<br>DBMS_SQL.VARCHAR2A,                                                     |                                                                                                    | The expression field holds a SQL expression for<br>transforming the attribute. See "About Transformation Lists"<br>on page 45-7 for an explanation of reverse expressions.                                                                                                    |
|                           | 1b<br>ub                                                                                                    | BINARY_INTEGER DEFAULT 1,<br>BINARY_INTEGER DEFAULT 0);                                                                                                    | The attribute_spec field can be used to disable ADP for<br>this attribute. Specify the keyword NOPREP to disable ADP. By<br>default attribute_spec is null.                                                                                                    |
|                           | TYPE varchar2a IS TABLE OF VARCHAR2(32767)<br>INDEX BY BINARY_INTEGER;                                              |                                                                                                    | The expressions in a TRANSFORM_REC have type<br>EXPRESSION_REC. The 1stmt field stores a VARCHAR2A,<br>which is a table of VARCHAR2 (32767). The VARCHAR2A data<br>type allows transformation expressions to be very long, as they                                                                                                    |

*Table 45–1 Data Types in DBMS\_DATA\_MINING\_TRANSFORM*

The ub (upper bound) and lb (lower bound) fields indicate how many rows there are in the VARCHAR2A table. If  $ub < 1b$ (default) the EXPRESSION\_REC is empty; if lb=ub=1 there is one row; if lb=1 and ub=2 there are 2 rows, and so on.

can be broken up across multiple rows of VARCHAR2. The VARCHAR2A type is defined in the DBMS\_SQL package. See

["VARCHAR2A Table Type" on page 136-48](#page-3001-0).

# <span id="page-991-0"></span>**Constants**

DBMS\_DATA\_MINING\_TRANSFORM defines the constants described in Table 45–2.

| Constant                 | <b>Value</b> | <b>Description</b>      |                                                                                                    |
|--------------------------|--------------|-------------------------|----------------------------------------------------------------------------------------------------|
| NEST NUM COL TYPE        | 100001       |                         | Indicates that an attribute in the transformation list comes<br>from a row in a column of DM NESTED NUMERICALS.   |
|                          |              |                         | Nested numerical attributes are defined as follows:                                                               |
|                          |              | attribute name<br>value | VARCHAR2 (4000)<br>NUMBER                                                                                         |
| NEST CAT COL TYPE 100002 |              |                         | Indicates that an attribute in the transformation list comes<br>from a row in a column of DM NESTED CATAGORICALS. |
|                          |              |                         | Nested categorical attributes are defined as follows:                                                             |
|                          |              | attribute name<br>value | VARCHAR2 (4000)<br>VARCHAR2 (4000)                                                                                |

*Table 45–2 Constants in DBMS\_DATA\_MINING\_TRANSFORM*

**See Also:** *Oracle Data Mining Application Developer's Guide* for information about nested data in Oracle Data Mining

# <span id="page-992-0"></span>**Summary of DBMS\_DATA\_MINING\_TRANSFORM Subprograms**

| Subprogram                                                                  | <b>Purpose</b>                                               |
|-----------------------------------------------------------------------------|--------------------------------------------------------------|
| <b>CREATE_BIN_CAT Procedure</b>                                             | Creates a transformation definition table for categorical    |
| on page 45-19                                                               | binning                                                      |
| <b>CREATE_BIN_NUM Procedure</b>                                             | Creates a transformation definition table for numerical      |
| on page 45-21                                                               | binning                                                      |
| <b>CREATE_CLIP</b> Procedure on<br>page 45-23                               | Creates a transformation definition table for clipping       |
| <b>CREATE_COL_REM Procedure</b>                                             | Creates a transformation definition table for column         |
| on page 45-25                                                               | removal                                                      |
| <b>CREATE_MISS_CAT Procedure</b>                                            | Creates a transformation definition table for categorical    |
| on page 45-26                                                               | missing value treatment                                      |
| <b>CREATE_MISS_NUM Procedure</b>                                            | Creates a transformation definition table for numerical      |
| on page 45-28                                                               | missing values treatment                                     |
| <b>CREATE_NORM_LIN Procedure</b>                                            | Creates a transformation definition table for linear         |
| on page 45-30                                                               | normalization                                                |
| DESCRIBE STACK Procedure on Describes the transformation list<br>page 45-32 |                                                              |
| <b>GET_EXPRESSION Function on</b>                                           | Returns a VARCHAR2 chunk from a transformation               |
| page 45-34                                                                  | expression                                                   |
| INSERT_AUTOBIN_NUM_EQW                                                      | Inserts numeric automatic equi-width binning definitions in  |
| <b>IDTH Procedure on page 45-34</b>                                         | a transformation definition table                            |
| <b>INSERT_BIN_CAT_FREQ</b>                                                  | Inserts categorical frequency-based binning definitions in a |
| Procedure on page 45-39                                                     | transformation definition table                              |
| INSERT_BIN_NUM_EQWIDTH                                                      | Inserts numeric equi-width binning definitions in a          |
| Procedure on page 45-44                                                     | transformation definition table                              |
| INSERT_BIN_NUM_QTILE                                                        | Inserts numeric quantile binning expressions in a            |
| Procedure on page 45-48                                                     | transformation definition table                              |
| <b>INSERT_BIN_SUPER Procedure</b>                                           | Inserts supervised binning definitions in numerical and      |
| on page 45-51                                                               | categorical transformation definition tables                 |
| <b>INSERT_CLIP_TRIM_TAIL</b>                                                | Inserts numerical trimming definitions in a transformation   |
| Procedure on page 45-55                                                     | definition table                                             |
| INSERT_CLIP_WINSOR_TAIL                                                     | Inserts numerical winsorizing definitions in a               |
| Procedure on page 45-58                                                     | transformation definition table                              |
| <b>INSERT_MISS_CAT_MODE</b>                                                 | Inserts categorical missing value treatment definitions in a |
| Procedure on page 45-61                                                     | transformation definition table                              |
| <b>INSERT_MISS_NUM_MEAN</b>                                                 | Inserts numerical missing value treatment definitions in a   |
| Procedure on page 45-64                                                     | transformation definition table                              |
| <b>INSERT_NORM_LIN_MINMAX</b>                                               | Inserts linear min-max normalization definitions in a        |
| Procedure on page 45-67                                                     | transformation definition table                              |
| <b>INSERT_NORM_LIN_SCALE</b>                                                | Inserts linear scale normalization definitions in a          |
| Procedure on page 45-70                                                     | transformation definition table                              |
| INSERT_NORM_LIN_ZSCORE                                                      | Inserts linear zscore normalization definitions in a         |
| Procedure on page 45-73                                                     | transformation definition table                              |
|                                                                             |                                                              |

*Table 45–3 DBMS\_DATA\_MINING\_TRANSFORM Package Subprograms*

| Subprogram                                       | <b>Purpose</b>                                                                       |
|--------------------------------------------------|--------------------------------------------------------------------------------------|
| <b>SET_EXPRESSION Procedure on</b><br>page 45-76 | Adds a VARCHAR2 chunk to an expression                                               |
| page 45-78                                       | SET_TRANSFORM Procedure on Adds a transformation record to a transformation list     |
| STACK_BIN_CAT Procedure on                       | Adds a categorical binning expression to a transformation                            |
| page 45-80                                       | list                                                                                 |
| STACK_BIN_NUM Procedure on                       | Adds a numerical binning expression to a transformation                              |
| page 45-82                                       | list                                                                                 |
| <b>STACK_CLIP Procedure on</b><br>page 45-85     | Adds a clipping expression to a transformation list                                  |
| page 45-87                                       | STACK_COL_REM Procedure on Adds a column removal expression to a transformation list |
| <b>STACK_MISS_CAT Procedure</b>                  | Adds a categorical missing value treatment expression to a                           |
| on page 45-89                                    | transformation list                                                                  |
| <b>STACK MISS NUM Procedure</b>                  | Adds a numerical missing value treatment expression to a                             |
| on page 45-91                                    | transformation list                                                                  |
| <b>STACK_NORM_LIN Procedure</b>                  | Adds a linear normalization expression to a transformation                           |
| on page 45-93                                    | list                                                                                 |
| XFORM_BIN_CAT Procedure on                       | Creates a view of the data table with categorical binning                            |
| page 45-95                                       | transformations                                                                      |
| XFORM_BIN_NUM Procedure                          | Creates a view of the data table with numerical binning                              |
| on page 45-97                                    | transformations                                                                      |
| <b>XFORM CLIP Procedure on</b>                   | Creates a view of the data table with clipping                                       |
| page 45-100                                      | transformations                                                                      |
| <b>XFORM_COL_REM Procedure</b>                   | Creates a view of the data table with column removal                                 |
| on page 45-102                                   | transformations                                                                      |
| <b>XFORM_EXPR_NUM Procedure</b>                  | Creates a view of the data table with the specified numeric                          |
| on page 45-104                                   | transformations                                                                      |
| XFORM_EXPR_STR Procedure                         | Creates a view of the data table with the specified                                  |
| on page 45-106                                   | categorical transformations                                                          |
| <b>XFORM_MISS_CAT Procedure</b>                  | Creates a view of the data table with categorical missing                            |
| on page 45-109                                   | value treatment                                                                      |
| XFORM_MISS_NUM Procedure                         | Creates a view of the data table with numerical missing                              |
| on page 45-112                                   | value treatment                                                                      |
| <b>XFORM NORM LIN Procedure</b>                  | Creates a view of the data table with linear normalization                           |
| on page 45-114                                   | transformations                                                                      |
| <b>XFORM_STACK Procedure on</b><br>page 45-117   | Creates a view of the transformation list                                            |

*Table 45–3 (Cont.) DBMS\_DATA\_MINING\_TRANSFORM Package Subprograms*

# <span id="page-994-0"></span>**CREATE\_BIN\_CAT Procedure**

This procedure creates a transformation definition table for categorical binning. The columns are described in Table 45–4.

| Name | Data Type       | <b>Description</b>                                                                                                    |
|------|-----------------|----------------------------------------------------------------------------------------------------|
| col  | VARCHAR2(30)    | Name of a column of CHAR, VARCHAR2, or<br>DM NESTED CATEGORICALS in the data to be mined.                                                                              |
|      |                 | If col is CHAR or VARCHAR2, the column name is also the<br>attribute name.                                                                                             |
|      |                 | For information about attribute names, see Oracle Data Mining<br>Application Developer's Guide. Refer especially to the section,<br>"Scoping of Model Attribute Name". |
| att  | VARCHAR2 (4000) | The attribute subname if $col$ is a nested column of<br>DM NESTED CATEGORICALS. If col is nested, the attribute<br>name is col. at t.                                  |
|      |                 | If col is not nested, att is null.                                                                                                    |
| val  | VARCHAR2 (4000) | Values of the attribute                                                                                                    |
| bin  | VARCHAR2 (4000) | Bin assignments for the values                                                                                                    |

*Table 45–4 Columns in a Transformation Definition Table for Categorical Binning*

### **Syntax**

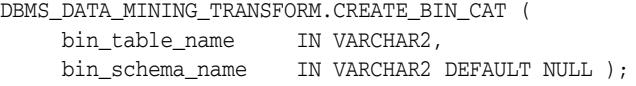

# **Parameters**

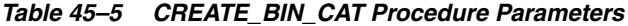

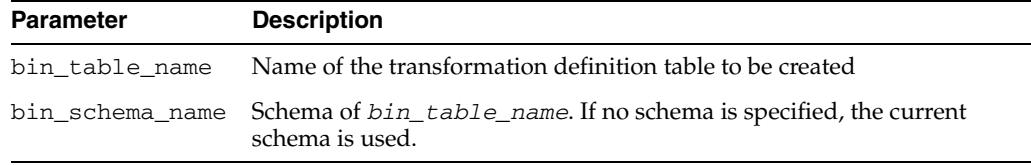

# **Usage Notes**

You can use the following procedures to populate the transformation definition table:

- [INSERT\\_BIN\\_CAT\\_FREQ Procedure](#page-1014-0) frequency-based binning
- [INSERT\\_BIN\\_SUPER Procedure](#page-1026-0)  supervised binning

### **See Also:**

["Binning" on page 45-4](#page-979-0)

["Operational Notes" on page 45-6](#page-981-0)

# **Examples**

The following statement creates a table called bin\_cat\_xtbl in the current schema. The table has columns that can be populated with bin assignments for categorical attributes.

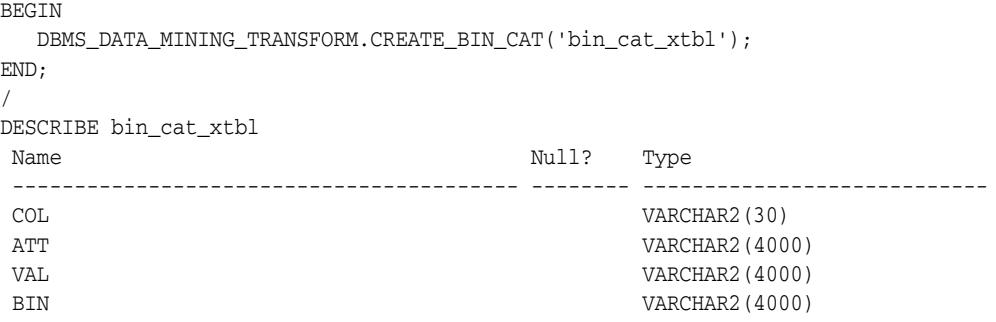

# <span id="page-996-0"></span>**CREATE\_BIN\_NUM Procedure**

This procedure creates a transformation definition table for numerical binning. The columns are described in Table 45–6.

|     | Name Data Type  | <b>Description</b>                                                                                                    |
|-----|-----------------|----------------------------------------------------------------------------------------------------|
| co1 | VARCHAR2 (30)   | Name of a column of NUMBER, FLOAT, or<br>DM NESTED NUMERICALS in the data to be mined.                                                                                 |
|     |                 | If the column is NUMBER or FLOAT, the column name is also the<br>attribute name.                                                                                       |
|     |                 | For information about attribute names, see Oracle Data Mining<br>Application Developer's Guide. Refer especially to the section,<br>"Scoping of Model Attribute Name". |
| att | VARCHAR2 (4000) | The attribute subname if $col$ is a nested column of<br>DM NESTED NUMERICALS. If $col$ is nested, the attribute name is<br>$col.$ att.                                 |
|     |                 | If col is not nested, att is null.                                                                                                    |
| val | NUMBER          | Values of the attribute                                                                                                    |
| bin | VARCHAR2 (4000) | Bin assignments for the values                                                                                                    |

*Table 45–6 Columns in a Transformation Definition Table for Numerical Binning*

### **Syntax**

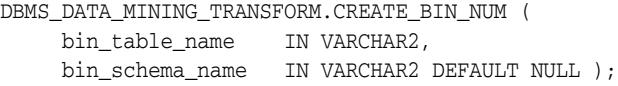

# **Parameters**

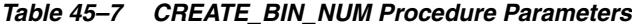

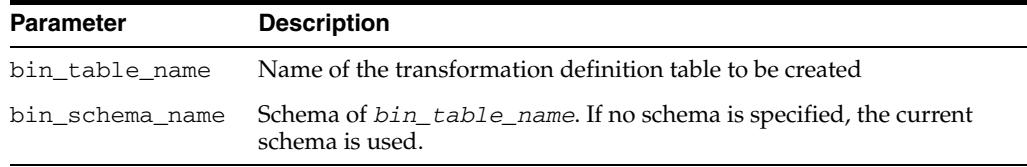

# **Usage Notes**

You can use the following procedures to populate the transformation definition table:

- [INSERT\\_AUTOBIN\\_NUM\\_EQWIDTH Procedure](#page-1010-0) automatic equi-width binning
- [INSERT\\_BIN\\_NUM\\_EQWIDTH Procedure](#page-1019-0)  user-specified equi-width binning
- [INSERT\\_BIN\\_NUM\\_QTILE Procedure](#page-1023-0) quantile binning
- [INSERT\\_BIN\\_SUPER Procedure](#page-1026-0)  supervised binning

# **See Also:**

["Binning" on page 45-4](#page-979-0)

["Operational Notes" on page 45-6](#page-981-0)

# **Examples**

The following statement creates a table called bin\_num\_xtbl in the current schema. The table has columns that can be populated with bin assignments for numerical attributes.

```
BEGIN
 DBMS_DATA_MINING_TRANSFORM.CREATE_BIN_NUM('bin_num_xtbl');
END;
/
DESCRIBE bin_num_xtbl
Name Null? Type
 ----------------------------------------- -------- ----------------------------
COL VARCHAR2(30)
ATT VARCHAR2(4000)
 VAL NUMBER
BIN VARCHAR2(4000)
```
# <span id="page-998-0"></span>**CREATE\_CLIP Procedure**

This procedure creates a transformation definition table for clipping or winsorizing to minimize the effect of outliers. The columns are described in Table 45–8.

|         | Name Data Type  | <b>Description</b>                                                                                                    |
|---------|-----------------|----------------------------------------------------------------------------------------------------|
| col     | VARCHAR2 (30)   | Name of a column of NUMBER, FLOAT, or<br>DM NESTED NUMERICALS in the data to be mined.                                                                                 |
|         |                 | If col is NUMBER or FLOAT, the column name is also the attribute<br>name.                                                                                              |
|         |                 | For information about attribute names, see Oracle Data Mining<br>Application Developer's Guide. Refer especially to the section,<br>"Scoping of Model Attribute Name". |
| att     | VARCHAR2 (4000) | The attribute subname if $col$ is a nested column of<br>DM NESTED NUMERICALS. If $col$ is nested, the attribute name is<br>$col.$ att.                                 |
|         |                 | If $col$ is not nested, $att$ is null.                                                                                                    |
| 1 cut   | <b>NUMBER</b>   | The lowest typical value for the attribute.                                                                                                    |
|         |                 | If the attribute values were plotted on an xy axis, l cut would be<br>the left-most boundary of the range of values considered typical<br>for this attribute.          |
|         |                 | Any values to the left of <i>lcut</i> are outliers.                                                                                                    |
| $1$ val | <b>NUMBER</b>   | Value assigned to an outlier to the left of 1 cut                                                                                                    |
| rcut    | <b>NUMBER</b>   | The highest typical value for the attribute                                                                                                    |
|         |                 | If the attribute values were plotted on an xy axis, rout would be<br>the right-most boundary of the range of values considered<br>typical for this attribute.          |
|         |                 | Any values to the right of rout are outliers.                                                                                                    |
| rval    | <b>NUMBER</b>   | Value assigned to an outlier to the right of rcut                                                                                                    |

*Table 45–8 Columns in a Transformation Definition Table for Clipping or Winsorizing*

# **Syntax**

DBMS\_DATA\_MINING\_TRANSFORM.CREATE\_CLIP ( clip\_table\_name IN VARCHAR2, clip\_schema\_name IN VARCHAR2 DEFAULT NULL );

# **Parameters**

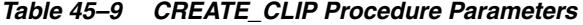

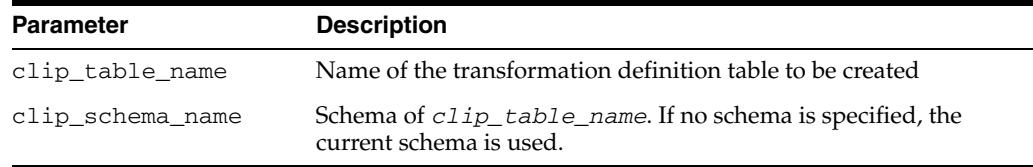

# **Usage Notes**

You can use the following procedures to populate the transformation definition table:

■ [INSERT\\_CLIP\\_TRIM\\_TAIL Procedure](#page-1030-0) — replaces outliers with nulls

[INSERT\\_CLIP\\_WINSOR\\_TAIL Procedure](#page-1033-0) — replaces outliers with an average value

### **See Also:**

["Outlier Treatment" on page 45-5](#page-980-0)

["Operational Notes" on page 45-6](#page-981-0)

# **Examples**

The following statement creates a table called clip\_xtbl in the current schema. The table has columns that can be populated with clipping instructions for numerical attributes.

```
BEGIN
  DBMS_DATA_MINING_TRANSFORM.CREATE_CLIP('clip_xtbl');
END;
/
DESCRIBE clip_xtbl
```
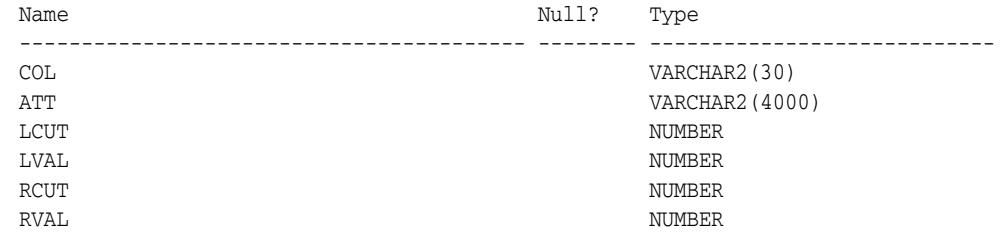

# <span id="page-1000-0"></span>**CREATE\_COL\_REM Procedure**

This procedure creates a transformation definition table for removing columns from the data table. The columns are described in Table 45–10.

*Table 45–10 Columns in a Transformation Definition Table for Column Removal*

|     | Name Data Type  | <b>Description</b>                                                                                                    |
|-----|-----------------|----------------------------------------------------------------------------------------------------|
| col | VARCHAR2(30)    | Name of a column in the data to be mined. If col is not nested,<br>the column name is also the attribute name.                                                         |
|     |                 | For information about attribute names, see Oracle Data Mining<br>Application Developer's Guide. Refer especially to the section,<br>"Scoping of Model Attribute Name". |
| att | VARCHAR2 (4000) | The attribute subname if col is nested<br>(DM NESTED NUMERICALS or DM NESTED CATEGORICALS). If<br>col is nested, the attribute name is col.att.                        |
|     |                 | If col is not nested, att is null.                                                                                                    |

### **Syntax**

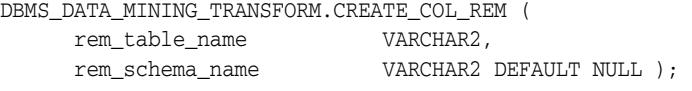

# **Parameters**

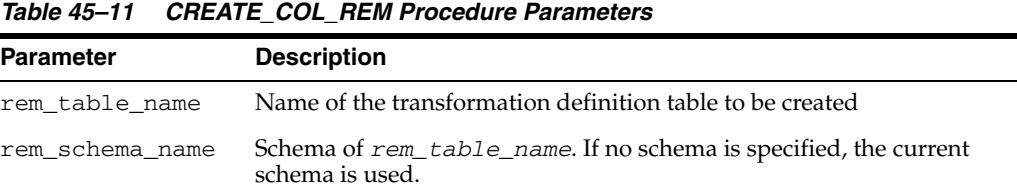

### **Usage Notes**

See ["Operational Notes" on page 45-6.](#page-981-0)

# **Examples**

The following statement creates a table called rem\_att\_xtbl in the current schema. The table has columns that can be populated with the names of attributes to exclude from the data to be mined.

```
BEGIN
   DBMS_DATA_MINING_TRANSFORM.CREATE_COL_REM ('rem_att_xtbl');
END;
 /
DESCRIBE rem_att_xtbl
Name Null? Type
 ----------------------------------------- -------- ----------------------------
COL VARCHAR2(30)
ATT VARCHAR2(4000)
```
# <span id="page-1001-0"></span>**CREATE\_MISS\_CAT Procedure**

This procedure creates a transformation definition table for replacing categorical missing values. The columns are described in Table 45–12.

*Table 45–12 Columns in a Transformation Definition Table for Categorical Missing Value Treatment*

|     | Name Data Type         | <b>Description</b>                                                                                                    |
|-----|------------------------|----------------------------------------------------------------------------------------------------|
| col | VARCHAR2 (30)          | Name of a column of CHAR, VARCHAR2, or<br>DM NESTED CATEGORICALS in the data to be mined.                                                                              |
|     |                        | If col is CHAR or VARCHAR2, the column name is also the<br>attribute name.                                                                                             |
|     |                        | For information about attribute names, see Oracle Data Mining<br>Application Developer's Guide. Refer especially to the section,<br>"Scoping of Model Attribute Name". |
| att | VARCHAR2 (4000)        | The attribute subname if $\infty$ is a nested column of<br>DM NESTED CATEGORICALS. If col is nested, the attribute<br>name is $col.$ at t.                             |
|     |                        | If col is not nested, att is null.                                                                                                    |
| val | <b>VARCHAR2 (4000)</b> | Replacement for missing values in the attribute                                                                                                    |

# **Syntax**

```
DBMS_DATA_MINING_TRANSFORM.CREATE_MISS_CAT (
 miss_table_name IN VARCHAR2,
 miss_schema_name IN VARCHAR2 DEFAULT NULL );
```
# **Parameters**

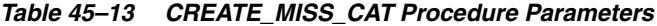

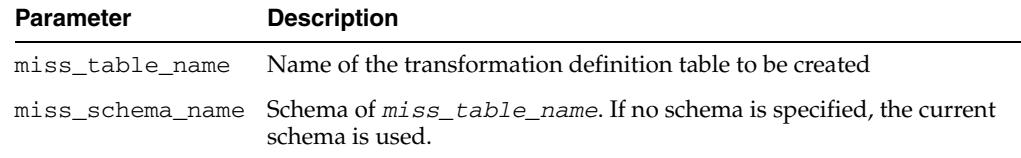

# **Usage Notes**

You can use the [INSERT\\_MISS\\_CAT\\_MODE Procedure](#page-1036-0) to populate the transformation definition table.

### **See Also:**

["Missing Value Treatment" on page 45-5](#page-980-1)

["Operational Notes" on page 45-6](#page-981-0)

# **Examples**

The following statement creates a table called miss\_cat\_xtbl in the current schema. The table has columns that can be populated with values for missing data in categorical attributes.

```
BEGIN
   DBMS_DATA_MINING_TRANSFORM.CREATE_MISS_CAT('miss_cat_xtbl');
END;
```
/

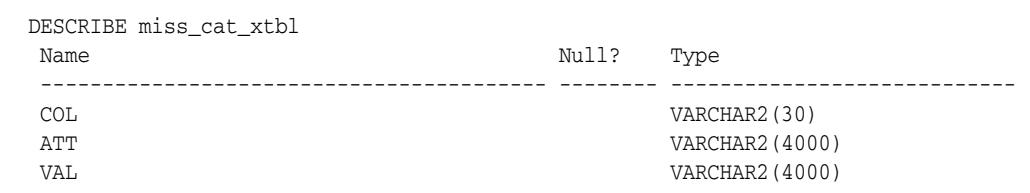

# <span id="page-1003-0"></span>**CREATE\_MISS\_NUM Procedure**

This procedure creates a transformation definition table for replacing numerical missing values. The columns are described in Table 45–14.

*Table 45–14 Columns in a Transformation Definition Table for Numerical Missing Value Treatment*

| <b>Name</b> | Data Type       | <b>Description</b>                                                                                                    |
|-------------|-----------------|----------------------------------------------------------------------------------------------------|
| col         | VARCHAR2 (30)   | Name of a column of NUMBER, FLOAT, or<br>DM_NESTED_NUMERICALS in the data to be mined.                                                                                 |
|             |                 | If the column is NUMBER or FLOAT, the column name is also the<br>attribute name.                                                                                       |
|             |                 | For information about attribute names, see Oracle Data Mining<br>Application Developer's Guide. Refer especially to the section,<br>"Scoping of Model Attribute Name". |
| att         | VARCHAR2 (4000) | The attribute subname if $\infty$ is a nested column of<br>DM NESTED NUMERICALS. If $col$ is nested, the attribute name is<br>$col.$ att.                              |
|             |                 | If col is not nested, at t is null.                                                                                                    |
| val         | NUMBER          | Replacement for missing values in the attribute                                                                                                    |

# **Syntax**

```
DBMS_DATA_MINING_TRANSFORM.CREATE_MISS_NUM (
 miss_table_name IN VARCHAR2,
 miss_schema_name IN VARCHAR2 DEFAULT NULL );
```
# **Parameters**

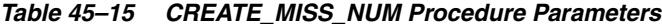

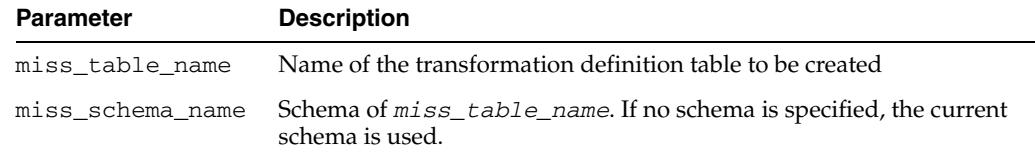

# **Usage Notes**

You can use the [INSERT\\_MISS\\_NUM\\_MEAN Procedure](#page-1039-0) to populate the transformation definition table.

### **See Also:**

["Missing Value Treatment" on page 45-5](#page-980-1)

["Operational Notes" on page 45-6](#page-981-0)

# **Example**

The following statement creates a table called miss\_num\_xtbl in the current schema. The table has columns that can be populated with values for missing data in numerical attributes.

```
BEGIN
     DBMS_DATA_MINING_TRANSFORM.CREATE_MISS_NUM('miss_num_xtbl');
END;
```
/ DESCRIBE miss\_num\_xtbl Name Null? Type ----------------------------------------- -------- ---------------------------- COL VARCHAR2(30) ATT VARCHAR2(4000) VAL NUMBER

# <span id="page-1005-0"></span>**CREATE\_NORM\_LIN Procedure**

This procedure creates a transformation definition table for linear normalization. The columns are described in Table 45–16.

*Table 45–16 Columns in a Transformation Definition Table for Linear Normalization*

| Name  | Data Type       | <b>Description</b>                                                                                                    |
|-------|-----------------|----------------------------------------------------------------------------------------------------|
| col   | VARCHAR2(30)    | Name of a column of NUMBER, FLOAT, or<br>DM NESTED NUMERICALS in the data to be mined.                                                                                 |
|       |                 | If the column is NUMBER or FLOAT, the column name is also the<br>attribute name.                                                                                       |
|       |                 | For information about attribute names, see Oracle Data Mining<br>Application Developer's Guide. Refer especially to the section,<br>"Scoping of Model Attribute Name". |
| att   | VARCHAR2 (4000) | The attribute subname if $\infty$ is a nested column of<br>DM NESTED NUMERICALS. If col is nested, the attribute name<br>is $col.$ <i>att.</i>                         |
|       |                 | If col is not nested, att is null.                                                                                                    |
| shift | <b>NUMBER</b>   | A constant to subtract from the attribute values                                                                                                    |
| scale | NUMBER          | A constant by which to divide the shifted values                                                                                                    |

### **Syntax**

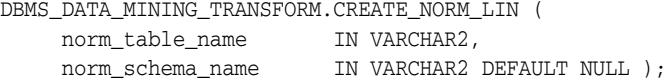

### **Parameters**

*Table 45–17 CREATE\_NORM\_LIN Procedure Parameters*

| <b>Parameter</b> | <b>Description</b>                                                                                    |
|------------------|----------------------------------------------------------------------------------------------------|
| norm_table_name  | Name of the transformation definition table to be created                                             |
|                  | norm_schema_name Schema of norm_table_name. If no schema is specified, the current<br>schema is used. |

# **Usage Notes**

You can use the following procedures to populate the transformation definition table:

- [INSERT\\_NORM\\_LIN\\_MINMAX Procedure](#page-1042-0) Uses linear min-max normalization
- [INSERT\\_NORM\\_LIN\\_SCALE Procedure](#page-1045-0)  Uses linear scale normalization
- [INSERT\\_NORM\\_LIN\\_ZSCORE Procedure](#page-1048-0)  Uses linear zscore normalization

### **See Also:**

["Linear Normalization" on page 45-4](#page-979-1)

["Operational Notes" on page 45-6](#page-981-0)

# **Examples**

The following statement creates a table called norm\_xtbl in the current schema. The table has columns that can be populated with shift and scale values for normalizing numerical attributes.

```
BEGIN
```
/

```
 DBMS_DATA_MINING_TRANSFORM.CREATE_NORM_LIN('norm_xtbl');
END;
```
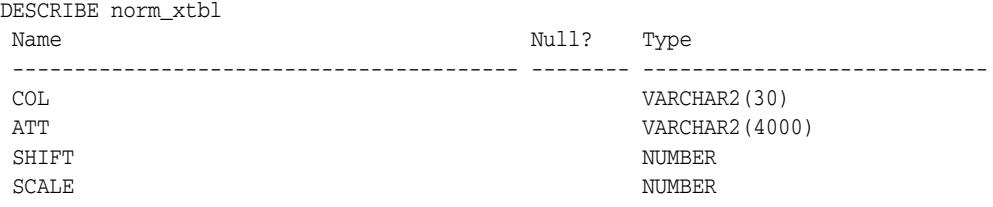

# <span id="page-1007-0"></span>**DESCRIBE\_STACK Procedure**

This procedure describes the columns of the data table after a list of transformations has been applied.Only the columns that are specified in the transformation list are transformed. The remaining columns in the data table are included in the output without changes.

To create a view of the data table after the transformations have been applied, use the [XFORM\\_STACK Procedure.](#page-1092-0)

# **Syntax**

```
DBMS_DATA_MINING_TRANSFORM.DESCRIBE_STACK (
 xform_list IN TRANSFORM_LIST,
 data_table_name IN VARCHAR2,
 describe_list OUT DESCRIBE_LIST,
 data_schema_name IN VARCHAR2 DEFAULT NULL);
```
# **Parameters**

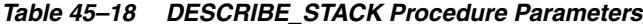

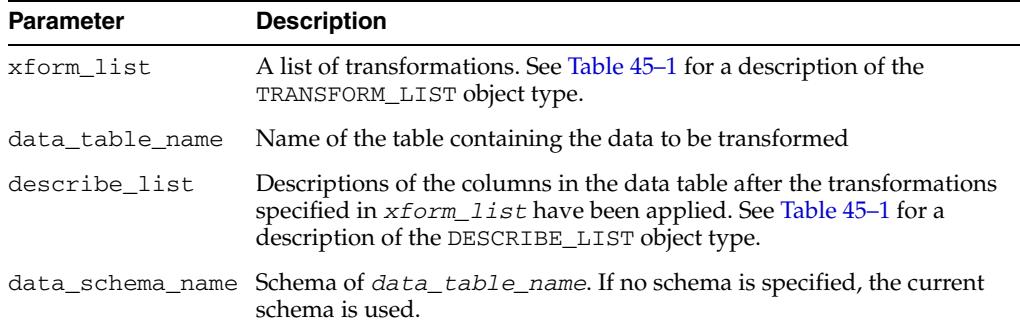

## **Usage Notes**

See ["Operational Notes" on page 45-6](#page-981-0) for information about transformation lists and embedded transformations.

### **Examples**

This example shows the column name and data type, the column name length, and the column maximum length for the view dmuser.cust\_info after the transformation list has been applied. All the transformations are user-specified. The results of DESCRIBE\_STACK do not include one of the columns in the original table, because the SET\_TRANSFORM procedure sets that column to NULL.

CREATE OR REPLACE VIEW cust\_info AS SELECT a.cust\_id, c.country\_id, c.cust\_year\_of\_birth, CAST(COLLECT(DM\_Nested\_Numerical( b.prod\_name, 1)) AS DM\_Nested\_Numericals) custprods FROM sh.sales a, sh.products b, sh.customers c WHERE a.prod\_id = b.prod\_id AND a.cust\_id=c.cust\_id and a.cust\_id between 100001 AND 105000 GROUP BY a.cust\_id, country\_id, cust\_year\_of\_birth;

describe cust\_info
```
Name Null? Type
  ----------------------------------------- -------- ----------------------------
CUST ID NOT NULL NUMBER
COUNTRY_ID NOT NULL NUMBER
CUST_YEAR_OF_BIRTH NOT NULL NUMBER(4)
CUSTPRODS SYS.DM_NESTED_NUMERICALS
DECLARE
  cust_stack dbms_data_mining_transform.TRANSFORM_LIST;
  cust_cols dbms_data_mining_transform.DESCRIBE_LIST;
BEGIN
 dbms_data_mining_transform.SET_TRANSFORM (cust_stack,
     'country_id', NULL, 'country_id/10', 'country_id*10');
  dbms_data_mining_transform.SET_TRANSFORM (cust_stack,
      'cust_year_of_birth', NULL, NULL, NULL);
  dbms_data_mining_transform.SET_TRANSFORM (cust_stack,
      'custprods', 'Mouse Pad', 'value*100', 'value/100');
  dbms_data_mining_transform.DESCRIBE_STACK(
       xform_list => cust_stack,
       data_table_name => 'cust_info',
       describe_list => cust_cols);
  dbms_output.put_line('====');
   for i in 1..cust_cols.COUNT loop
   dbms_output.put_line('COLUMN_NAME: '||cust_cols(i).col_name);
    dbms_output.put_line('COLUMN_TYPE: '||cust_cols(i).col_type);
    dbms_output.put_line('COLUMN_NAME_LEN: '||cust_cols(i).col_name_len);
    dbms_output.put_line('COLUMN_MAX_LEN: '||cust_cols(i).col_max_len);
    dbms_output.put_line('====');
  END loop;
END;
/
====
COLUMN_NAME: CUST_ID
COLUMN_TYPE: 2
COLUMN_NAME_LEN: 7
COLUMN_MAX_LEN: 22
====
COLUMN_NAME: COUNTRY_ID
COLUMN_TYPE: 2
COLUMN_NAME_LEN: 10
COLUMN_MAX_LEN: 22
=COLUMN_NAME: CUSTPRODS
COLUMN_TYPE: 100001
COLUMN_NAME_LEN: 9
COLUMN_MAX_LEN: 40
=
```
# **GET\_EXPRESSION Function**

This function returns a row from a VARCHAR2 array that stores a transformation expression. The array is built by calls to the [SET\\_EXPRESSION Procedure](#page-1051-0).

The array can be used for specifying SQL expressions that are too long to be used with the [SET\\_TRANSFORM Procedure](#page-1053-0).

#### **Syntax**

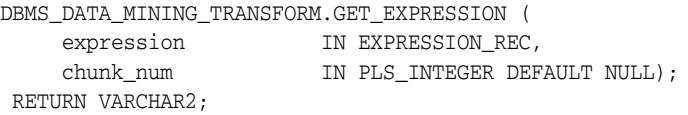

# **Parameters**

*Table 45–19 GET\_EXPRESSION Function Parameters*

| <b>Parameter</b> | <b>Description</b>                                                                                                    |
|------------------|----------------------------------------------------------------------------------------------------|
| expression       | An expression record (EXPRESSION_REC) that specifies a transformation<br>expression or a reverse transformation expression for an attribute. Each<br>expression record includes a VARCHAR2 array and index fields for<br>specifying upper and lower boundaries within the array. |
|                  | There are two EXPRESSION_REC fields within a transformation record<br>(TRANSFORM REC): one for the transformation expression; the other for the<br>reverse transformation expression.                                                                                            |
|                  | See Table 45–1 for a description of the EXPRESSION_REC type.                                                                                                    |
| chunk            | A VARCHAR2 chunk (row) to be appended to expression.                                                                                                    |

#### **Usage Notes**

- **1.** Chunk numbering starts with one. For chunks outside of the range, the return value is null. When a chunk number is null the whole expression is returned as a string. If the expression is too big, a VALUE\_ERROR is raised.
- **2.** See ["About Transformation Lists" on page 45-7](#page-982-0).
- **3.** See ["Operational Notes" on page 45-6.](#page-981-0)

### **Examples**

See the example for the [SET\\_EXPRESSION Procedure](#page-1051-0).

# <span id="page-1010-0"></span>**INSERT\_AUTOBIN\_NUM\_EQWIDTH Procedure**

This procedure performs numerical binning and inserts the transformation definitions in a transformation definition table. The procedure identifies the minimum and maximum values and computes the bin boundaries at equal intervals.

INSERT\_AUTOBIN\_NUM\_EQWIDTH computes the number of bins separately for each column. If you want to use equi-width binning with the same number of bins for each column, use the [INSERT\\_BIN\\_NUM\\_EQWIDTH Procedure](#page-1019-0).

INSERT\_AUTOBIN\_NUM\_EQWIDTH bins all the NUMBER and FLOAT columns in the data source unless you specify a list of columns to ignore.

# **Syntax**

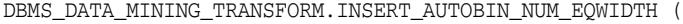

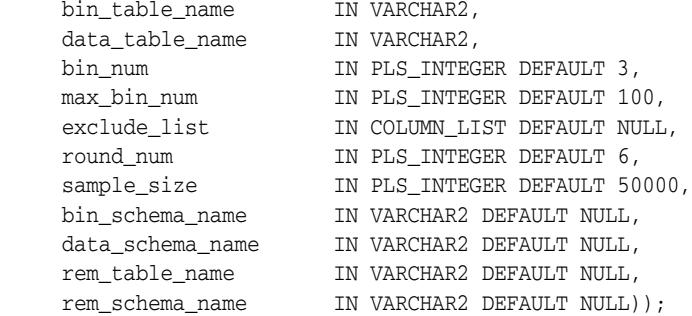

# **Parameters**

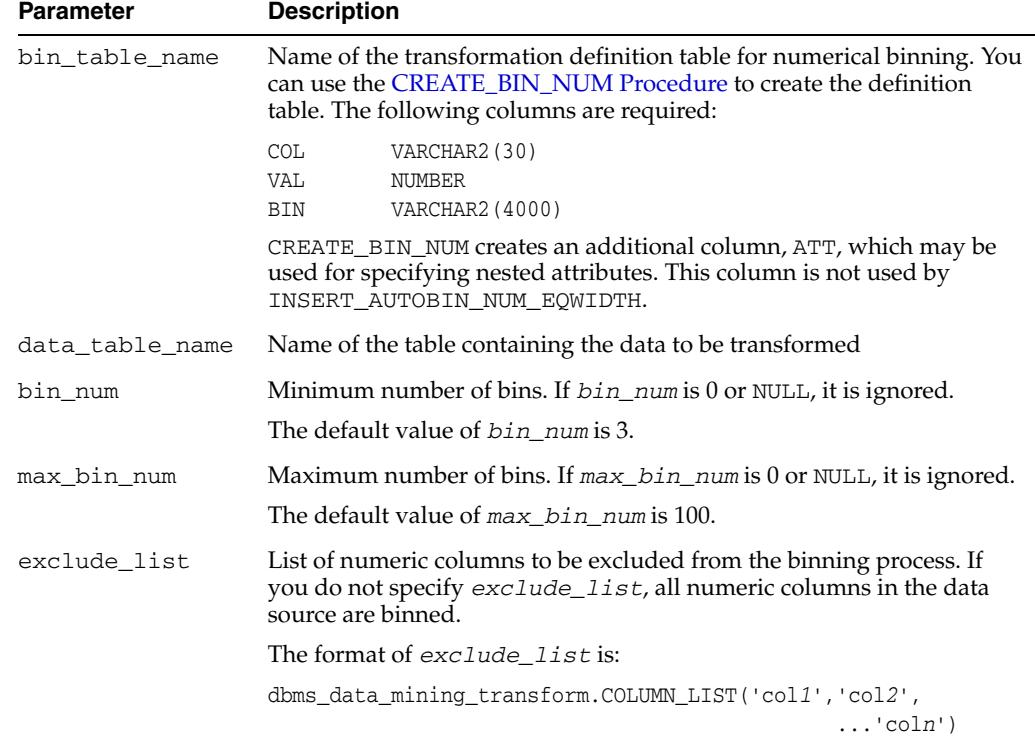

#### *Table 45–20 INSERT\_AUTOBIN\_NUM\_EQWIDTH Procedure Parameters*

| <b>Parameter</b> | <b>Description</b>                                                                                                    |
|------------------|----------------------------------------------------------------------------------------------------|
| round_num        | Specifies how to round the number in the VAL column of the<br>transformation definition table.                                                                                                    |
|                  | When round_num is positive, it specifies the most significant digits to<br>retain. When round_num is negative, it specifies the least significant<br>digits to remove. In both cases, the result is rounded to the specified<br>number of digits. See the Usage Notes for an example.   |
|                  | The default value of round num is 6.                                                                                                    |
| sample_size      | Size of the data sample. If sample_size is less than the total number<br>of non-NULL values in the column, then sample_size is used instead<br>of the SQL COUNT function in computing the number of bins. If<br>sample_size is 0 or NULL, it is ignored. See the Usage Notes.           |
|                  | The default value of $sample\_size$ is 50,000.                                                                                                    |
| bin schema name  | Schema of $bin\_table\_name$ . If no schema is specified, the current<br>schema is used.                                                                                                    |
|                  | data_schema_name Schema of data_table_name. If no schema is specified, the current<br>schema is used.                                                                                                    |
| rem table name   | Name of a transformation definition table for column removal. The<br>table must have the columns described in "CREATE_COL_REM<br>Procedure" on page 45-25.                                                                                                    |
|                  | INSERT_AUTOBIN_NUM_EQWIDTH ignores columns with all nulls or<br>only one unique value. If you specify a value for rem_table_name,<br>these columns are removed from the mining data. If you do not specify<br>a value for rem_table_name, these unbinned columns remain in the<br>data. |
| rem schema name  | Schema of rem_table_name. If no schema is specified, the current<br>schema is used.                                                                                                    |

*Table 45–20 (Cont.) INSERT\_AUTOBIN\_NUM\_EQWIDTH Procedure Parameters*

### **Usage Notes**

**1.** INSERT\_AUTOBIN\_NUM\_EQWIDTH computes the number of bins for a column based on the number of non-null values (COUNT), the maximum (MAX), the minimum ( $MIN$ ), the standard deviation ( $STDDEV$ ), and the constant  $C=3.49/0.9$ :

N=floor(power(COUNT,1/3)\*(max-min)/(c\*dev))

If the *sample\_size* parameter is specified, it is used instead of COUNT.

See *Oracle Database SQL Language Reference* for information about the COUNT, MAX, MIN, STDDEV, FLOOR, and POWER functions.

- **2.** INSERT\_AUTOBIN\_NUM\_EQWIDTH uses absolute values to compute the number of bins. The sign of the parameters *bin\_num*, *max\_bin\_num*, and *sample\_size* has no effect on the result.
- **3.** In computing the number of bins, INSERT\_AUTOBIN\_NUM\_EQWIDTH evaluates the following criteria in the following order:
	- **1.** The minimum number of bins (*bin\_num*)
	- **2.** The maximum number of bins (*max\_bin\_num*)
	- **3.** The maximum number of bins for integer columns, calculated as the number of distinct values in the range *max-min+1*.
- **4.** The *round\_num* parameter controls the rounding of column values in the transformation definition table, as follows:

**For a value of 308.162:** when round num =  $1$  result is 300

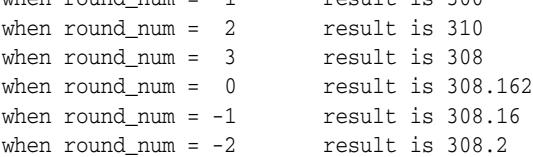

#### **Examples**

In this example, INSERT\_AUTOBIN\_NUM\_EQWIDTH computes the bin boundaries for the cust\_year\_of\_birth column in sh.customers and inserts the transformations in a transformation definition table. The [STACK\\_BIN\\_NUM](#page-1057-0)  [Procedure](#page-1057-0) creates a transformation list from the contents of the definition table. The [CREATE\\_MODEL Procedure](#page-917-0) embeds the transformation list in a new model called nb\_model.

The transformation and reverse transformation expressions embedded in nb\_model are returned by the [GET\\_MODEL\\_TRANSFORMATIONS Function](#page-962-0).

```
CREATE OR REPLACE VIEW mining_data AS
       SELECT cust_id, cust_year_of_birth, cust_postal_code
       FROM sh.customers;
DESCRIBE mining_data
Name Null? Type
  ----------------------------- -------- ----------------------------
CUST ID NOT NULL NUMBER
CUST_YEAR_OF_BIRTH NOT NULL NUMBER(4)
CUST_POSTAL_CODE NOT NULL VARCHAR2(10)
BEGIN
  dbms_data_mining_transform.CREATE_BIN_NUM(
     bin_table_name => 'bin_tbl');
  dbms_data_mining_transform.INSERT_AUTOBIN_NUM_EQWIDTH (
     bin_table_name => 'bin_tbl',
     data_table_name => 'mining_data',
   bin\_num => 3,
   max_bin_num => 5,
     exclude_list => dbms_data_mining_transform.COLUMN_LIST('cust_id'));
END;
/
set numwidth 4
column val off
SELECT col, val, bin FROM bin_tbl
     ORDER BY val ASC;
COL VAL BIN
------------------------- ---- -----
CUST_YEAR_OF_BIRTH 1913
CUST_YEAR_OF_BIRTH 1928 1
CUST_YEAR_OF_BIRTH 1944 2
CUST_YEAR_OF_BIRTH 1959 3<br>CUST_YEAR_OF_BIRTH 1975 4
CUST_YEAR_OF_BIRTH
CUST_YEAR_OF_BIRTH 1990 5
DECLARE
     year_birth_xform dbms_data_mining_transform.TRANSFORM_LIST;
BEGIN
     dbms_data_mining_transform.STACK_BIN_NUM (
```

```
 bin_table_name => 'bin_tbl',
 xform_list => year_birth_xform);
     dbms_data_mining.CREATE_MODEL(
 model_name => 'nb_model',
 mining_function => dbms_data_mining.classification,
 data_table_name => 'mining_data',
         case_id_column_name => 'cust_id',
         target_column_name => 'cust_postal_code',
        settings_table_name => null,
         data_schema_name => null,
        settings_schema_name => null,
        xform list \Rightarrow year birth xform;
END;
/
SELECT attribute_name 
      FROM TABLE(dbms_data_mining.GET_MODEL_TRANSFORMATIONS('nb_model'));
ATTRIBUTE_NAME
------------------------
CUST_YEAR_OF_BIRTH
SELECT expression 
      FROM TABLE(dbms data mining.GET MODEL TRANSFORMATIONS('nb model'));
EXPRESSION
--------------------------------------------------------------------------------
CASE WHEN "CUST_YEAR_OF_BIRTH"<1913 THEN NULL WHEN "CUST_YEAR_OF_BIRTH"<=1928.4
 THEN '1' WHEN "CUST_YEAR_OF_BIRTH"<=1943.8 THEN '2' WHEN "CUST_YEAR_OF_BIRTH"
<=1959.2 THEN '3' WHEN "CUST_YEAR_OF_BIRTH"<=1974.6 THEN '4' WHEN
"CUST_YEAR_OF_BIRTH" <=1990 THEN '5' END
SELECT reverse_expression 
       FROM TABLE(dbms_data_mining.GET_MODEL_TRANSFORMATIONS('nb_model'));
REVERSE_EXPRESSION
--------------------------------------------------------------------------------
DECODE("CUST_YEAR_OF_BIRTH",'5','(1974.6; 1990]','1','[1913; 1928.4]','2','(1928
.4; 1943.8]','3','(1943.8; 1959.2]','4','(1959.2; 1974.6]',NULL,'( ; 1913), (199
0; ), NULL')
```
# **INSERT\_BIN\_CAT\_FREQ Procedure**

This procedure performs categorical binning and inserts the transformation definitions in a transformation definition table. The procedure computes the bin boundaries based on frequency.

INSERT\_BIN\_CAT\_FREQ bins all the CHAR and VARCHAR2 columns in the data source unless you specify a list of columns to ignore.

# **Syntax**

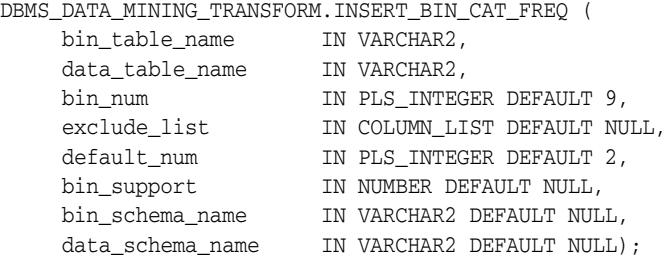

# **Parameters**

*Table 45–21 INSERT\_BIN\_CAT\_FREQ Procedure Parameters*

| <b>Parameter</b> | <b>Description</b>                                                                                                    |
|------------------|----------------------------------------------------------------------------------------------------|
| bin table name   | Name of the transformation definition table for categorical binning. You<br>can use the CREATE_BIN_CAT Procedure to create the definition<br>table. The following columns are required:                                                                                                    |
|                  | COL<br>VARCHAR2 (30)<br>VAL<br>VARCHAR2 (4000)<br>VARCHAR2 (4000)<br>BIN                                                                                                    |
|                  | CREATE_BIN_CAT creates an additional column, ATT, which may be<br>used for specifying nested attributes. This column is not used by<br>INSERT BIN CAT FREQ.                                                                                                    |
| data_table_name  | Name of the table containing the data to be transformed                                                                                                    |
| bin_num          | The number of bins to fill using frequency-based binning The total<br>number of bins will be <i>bin_num</i> +1. The additional bin is the default<br>bin. Classes that are not assigned to a frequency-based bin will be<br>assigned to the default bin.                                                                                                    |
|                  | The default binning order is from highest to lowest: the most frequently<br>occurring class is assigned to the first bin, the second most frequently<br>occurring class is assigned to the second bin, and so on. You can reverse<br>the binning order by specifying a negative number for bin_num. The<br>negative sign causes the binning order to be from lowest to highest. |
|                  | If the total number of distinct values (classes) in the column is less than<br>bin_num, then a separate bin will be created for each value and the<br>default bin will be empty.                                                                                                    |
|                  | If you specify NULL or 0 for <i>bin_num</i> , no binning is performed.                                                                                                    |
|                  | The default value of <i>bin</i> num is 9.                                                                                                    |

| <b>Parameter</b> | <b>Description</b>                                                                                                    |
|------------------|----------------------------------------------------------------------------------------------------|
| exclude_list     | List of CHAR and VARCHAR2 columns to be excluded from the binning<br>process. If you do not specify exclude_list, all CHAR and VARCHAR2<br>columns in the data source are binned.                                                                                                    |
|                  | The format of exclude list is:                                                                                                    |
|                  | dbms_data_mining_transform.COLUMN_LIST('col1','col2',<br>$\ldots$ 'coln')                                                                                                    |
| default_num      | The number of class occurrences (rows of the same class) required for<br>assignment to the default bin                                                                                                    |
|                  | By default, default_num is the minimum number of occurrences<br>required for assignment to the default bin. For example, if<br><i>default_num</i> is 3 and a given class occurs only once, it will not be<br>assigned to the default bin. You can change the occurrence requirement<br>from minimum to maximum by specifying a negative number for<br>default_num. For example, if default_num is -3 and a given class<br>occurs only once, it will be assigned to the default bin, but a class that<br>occurs four or more times will not be included.                                                                                                    |
|                  | If you specify NULL or 0 for default_bin, there are no requirements<br>for assignment to the default bin.                                                                                                    |
|                  | The default value of default_num is 2.                                                                                                    |
| bin_support      | The number of class occurrences (rows of the same class) required for<br>assignment to a frequency-based bin. bin_support is expressed as a<br>fraction of the total number of rows.                                                                                                    |
|                  | By default, bin_support is the minimum percentage required for<br>assignment to a frequency-based bin. For example, if there are twenty<br>rows of data and you specify.2 for bin_support, then there must be<br>four or more occurrences of a class $(.2*20)$ in order for it to be assigned<br>to a frequency-based bin. You can change bin_support from a<br>minimum percentage to a maximum percentage by specifying a<br>negative number for <i>bin_support</i> . For example, if there are twenty<br>rows of data and you specify -.2 for <i>bin_support</i> , then there must be<br>four or less occurrences of a class in order for it to be assigned to a<br>frequency-based bin. |
|                  | Classes that occur less than a positive <i>bin_support</i> or more than a<br>negative bin_support will be assigned to the default bin.                                                                                                    |
|                  | If you specify NULL or 0 for <i>bin_support</i> , then there is no support<br>requirement for frequency-based binning.                                                                                                    |
|                  | The default value of <i>bin_support</i> is NULL.                                                                                                    |
| bin_schema_name  | Schema of $bin\_table\_name$ . If no schema is specified, the current<br>schema is used.                                                                                                    |
| data schema name | Schema of data_table_name. If no schema is specified, the current<br>schema is used.                                                                                                    |

*Table 45–21 (Cont.) INSERT\_BIN\_CAT\_FREQ Procedure Parameters*

# **Usage Notes**

If values occur with the same frequency, INSERT\_BIN\_CAT\_FREQ assigns them in descending order when binning is from most to least frequent, or in ascending order when binning is from least to most frequent.

### **Examples**

**1.** In this example, INSERT\_BIN\_CAT\_FREQ computes the bin boundaries for the cust\_postal\_code and cust\_city columns in sh.customers and inserts the transformations in a transformation definition table. The [STACK\\_BIN\\_CAT](#page-1055-0) 

[Procedure](#page-1055-0) creates a transformation list from the contents of the definition table, and the [CREATE\\_MODEL Procedure](#page-917-0) embeds the transformation list in a new model called nb\_model.

The transformation and reverse transformation expressions embedded in nb\_model are returned by the [GET\\_MODEL\\_TRANSFORMATIONS Function](#page-962-0).

```
CREATE OR REPLACE VIEW mining_data AS
        SELECT cust_id, cust_year_of_birth, cust_postal_code, cust_city
        FROM sh.customers;
DESCRIBE mining_data
Name Null? Type
 ------------------------------------- -------- -----------------------------
CUST_ID NOT NULL NUMBER
CUST YEAR OF BIRTH NOT NULL NUMBER(4)
CUST_POSTAL_CODE NOT NULL VARCHAR2(10)
CUST_CITY NOT NULL VARCHAR2(30)
BEGIN
    dbms_data_mining_transform.CREATE_BIN_CAT(
      bin_table_name => 'bin_tbl_1');
    dbms_data_mining_transform.INSERT_BIN_CAT_FREQ (
      bin_table_name => 'bin_tbl_1',
      data_table_name => 'mining_data',
     bin_num \implies 4);
END;
/
column col format a18
column val format a15
column bin format a10
SELECT col, val, bin 
      FROM bin_tbl_1
      ORDER BY col ASC, bin ASC;
COL VAL BIN
------------------ --------------- ----------
CUST_CITY Los Angeles 1
CUST_CITY Greenwich 2
CUST_CITY Killarney 3
CUST_CITY Montara 4
CUST CITY 5
CUST_POSTAL_CODE 38082 1
CUST_POSTAL_CODE 63736 2
CUST_POSTAL_CODE 55787 3
CUST_POSTAL_CODE 78558 4
CUST_POSTAL_CODE 5
DECLARE
     city_xform dbms_data_mining_transform.TRANSFORM_LIST;
BEGIN
     dbms_data_mining_transform.STACK_BIN_CAT (
 bin_table_name => 'bin_tbl_1',
 xform_list => city_xform);
     dbms_data_mining.CREATE_MODEL(
 model_name => 'nb_model',
 mining_function => dbms_data_mining.classification,
 data_table_name => 'mining_data',
         case_id_column_name => 'cust_id',
         target_column_name => 'cust_city',
```

```
 settings_table_name => null,
            data_schema_name => null,
          settings_schema_name => null,
           xform_list => city_xform);
END;
/
SELECT attribute_name 
      FROM TABLE(dbms_data_mining.GET_MODEL_TRANSFORMATIONS('nb_model'));
ATTRIBUTE_NAME
-----------------------------------------------------------------------------
CUST_CITY
CUST_POSTAL_CODE
SELECT expression 
      FROM TABLE(dbms_data_mining.GET_MODEL_TRANSFORMATIONS('nb_model'));
EXPRESSION
-----------------------------------------------------------------------------
DECODE("CUST_CITY",'Greenwich','2','Killarney','3','Los Angeles','1',
'Montara', '4', NULL, NULL, '5')
DECODE("CUST_POSTAL_CODE",'38082','1','55787','3','63736','2','78558','4',NULL,
NULL,'5')
SELECT reverse_expression 
       FROM TABLE(dbms_data_mining.GET_MODEL_TRANSFORMATIONS('nb_model'));
REVERSE_EXPRESSION
-----------------------------------------------------------------------------
DECODE("CUST_CITY",'2','''Greenwich''','3','''Killarney''','1',
'''Los Angeles''','4','''Montara''',NULL,'NULL','5','DEFAULT')
DECODE("CUST_POSTAL_CODE",'1','''38082''','3','''55787''','2','''63736''',
'4','''78558''',NULL,'NULL','5','DEFAULT')
```
**2.** The binning order in example 1 is from most frequent to least frequent. The following example shows reverse order binning (least frequent to most frequent). The binning order is reversed by setting *bin\_num* to -4 instead of 4.

```
BEGIN
    dbms_data_mining_transform.CREATE_BIN_CAT(
       bin_table_name => 'bin_tbl_reverse');
    dbms_data_mining_transform.INSERT_BIN_CAT_FREQ (
       bin_table_name => 'bin_tbl_reverse',
       data_table_name => 'mining_data',
      bin\_num => -4);
 END;
 /
column col format a20
SELECT col, val, bin 
      FROM bin_tbl_reverse
      ORDER BY col ASC, bin ASC;
COL VAL BIN
-------------------- --------------- ----------
CUST_CITY Tokyo 1
CUST_CITY Sliedrecht 2
CUST_CITY Haarlem 3
CUST_CITY Diemen 4
```
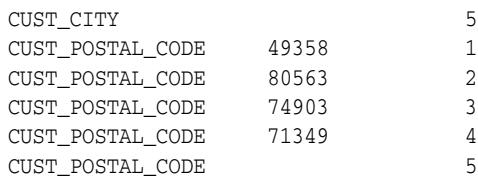

# <span id="page-1019-0"></span>**INSERT\_BIN\_NUM\_EQWIDTH Procedure**

This procedure performs numerical binning and inserts the transformation definitions in a transformation definition table. The procedure identifies the minimum and maximum values and computes the bin boundaries at equal intervals.

INSERT\_BIN\_NUM\_EQWIDTH computes a specified number of bins (*n*) and assigns *(max-min)/n* values to each bin. The number of bins is the same for each column. If you want to use equi-width binning, but you want the number of bins to be calculated on a per-column basis, use the [INSERT\\_AUTOBIN\\_NUM\\_EQWIDTH Procedure](#page-1010-0).

INSERT\_BIN\_NUM\_EQWIDTH bins all the NUMBER and FLOAT columns in the data source unless you specify a list of columns to ignore.

# **Syntax**

#### DBMS\_DATA\_MINING\_TRANSFORM.INSERT\_BIN\_NUM\_EQWIDTH ( bin\_table\_name IN VARCHAR2, data\_table\_name IN VARCHAR2, bin\_num IN PLS\_INTEGER DEFAULT 10, exclude\_list IN COLUMN\_LIST DEFAULT NULL, round\_num IN PLS\_INTEGER DEFAULT 6, bin\_schema\_name IN VARCHAR2 DEFAULT NULL,

data\_schema\_name IN VARCHAR2 DEFAULT NULL);

# **Parameters**

#### *Table 45–22 INSERT\_BIN\_NUM\_EQWIDTH Procedure Parameters*

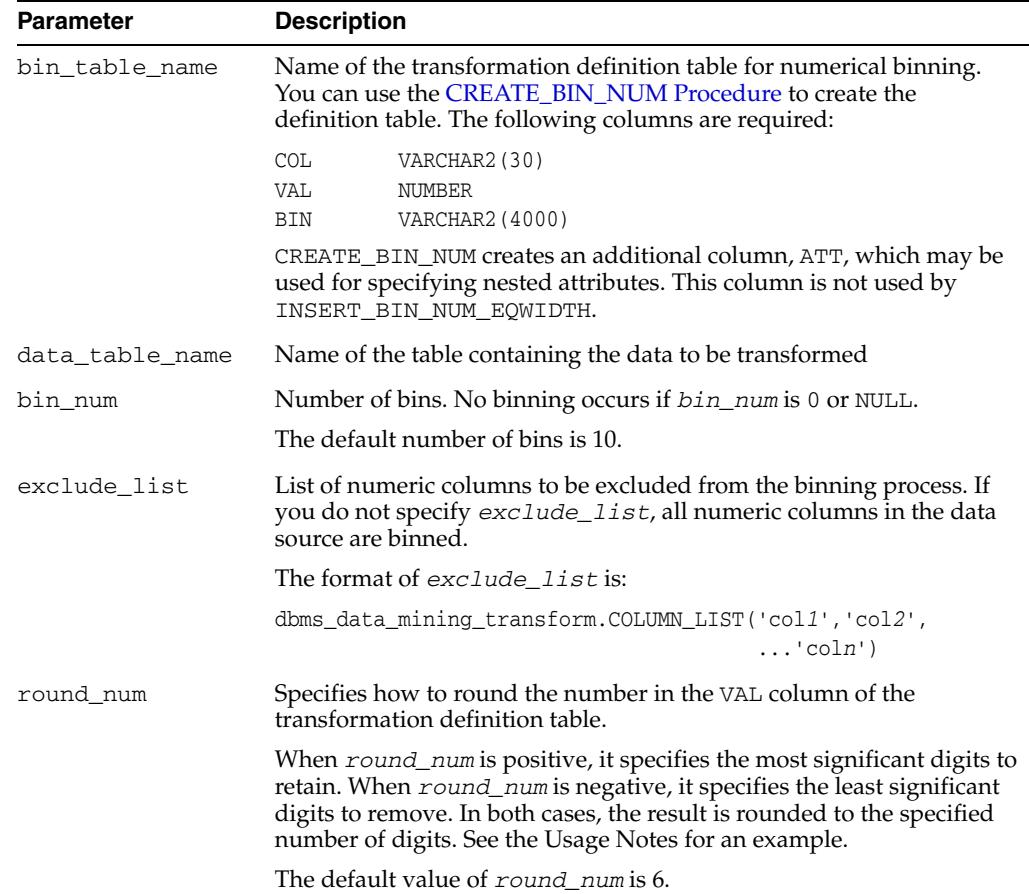

| <b>Parameter</b> | <b>Description</b>                                                                   |
|------------------|--------------------------------------------------------------------------------------|
| bin schema name  | Schema of bin_table_name. If no schema is specified, the current<br>schema is used.  |
| data schema name | Schema of data_table_name. If no schema is specified, the current<br>schema is used. |

*Table 45–22 (Cont.) INSERT\_BIN\_NUM\_EQWIDTH Procedure Parameters*

#### **Usage Notes**

**1.** The *round\_num* parameter controls the rounding of column values in the transformation definition table, as follows:

```
For a value of 308.162:
when round\_num = 1 result is 300
when round_num = 2 result is 310
when round_num = 3 result is 308
when round_num = 0 result is 308.162
when round_num = -1 result is 308.16
when round_num = -2 result is 308.2
```
**2.** INSERT\_BIN\_NUM\_EQWIDTH ignores columns with all NULL values or only one unique value.

### **Examples**

In this example, INSERT\_BIN\_NUM\_EQWIDTH computes the bin boundaries for the affinity\_card column in mining\_data\_build and inserts the transformations in a transformation definition table. The [STACK\\_BIN\\_NUM Procedure](#page-1057-0) creates a transformation list from the contents of the definition table. The [CREATE\\_MODEL](#page-917-0)  [Procedure](#page-917-0) embeds the transformation list in a new model called q1m model.

The transformation and reverse transformation expressions embedded in glm\_model are returned by the [GET\\_MODEL\\_TRANSFORMATIONS Function](#page-962-0).

```
CREATE OR REPLACE VIEW mining_data AS
       SELECT cust_id, cust_income_level, cust_gender, affinity_card
       FROM mining_data_build;
DESCRIBE mining_data
Name Null? Type
  ------------------------- -------- -----------------
\begin{minipage}{0.9\linewidth} \begin{tabular}{l} \multicolumn{2}{c} \textbf{CUST\_ID} \end{tabular} \end{minipage} NOT NULL NUMBER
 CUST_INCOME_LEVEL VARCHAR2(30)
CUST_GENDER VARCHAR2(1)
AFFINITY_CARD NUMBER(10)
BEGIN
    dbms_data_mining_transform.CREATE_BIN_NUM(
       bin_table_name => 'bin_tbl');
    dbms_data_mining_transform.INSERT_BIN_NUM_EQWIDTH (
        bin_table_name => 'bin_tbl',
        data_table_name => 'mining_data',
       bin\_num => 4,
        exclude_list => dbms_data_mining_transform.COLUMN_LIST('cust_id'));
END;
/
```
set numwidth 10

```
column val off
column col format a20
column bin format a10
SELECT col, val, bin FROM bin_tbl
    ORDER BY val ASC;
COL VAL BIN
-------------------- ---------- ----------
AFFINITY CARD 0
AFFINITY CARD .25 1
AFFINITY_CARD .5 2
AFFINITY_CARD .75 3
AFFINITY CARD 1 4
CREATE TABLE glmsettings(
      setting_name VARCHAR2(30),
      setting_value VARCHAR2(30));
BEGIN
   INSERT INTO glmsettings (setting_name, setting_value) VALUES
         (dbms_data_mining.algo_name, 
dbms_data_mining.algo_generalized_linear_model);
   COMMIT;
END;
/
DECLARE
     xforms dbms_data_mining_transform.TRANSFORM_LIST;
BEGIN
     dbms_data_mining_transform.STACK_BIN_NUM (
        bin_table_name => 'bin_tbl',
 xform_list => xforms,
 literal_flag => TRUE);
     dbms_data_mining.CREATE_MODEL(
 model_name => 'glm_model',
 mining_function => dbms_data_mining.regression,
 data_table_name => 'mining_data',
        case_id_column_name => 'cust_id',
        target_column_name => 'affinity_card',
       settings_table_name => 'glmsettings',
        data_schema_name => null,
       settings schema name => null,
        xform_list => xforms);
END;
/
SELECT attribute_name 
     FROM TABLE(dbms data mining.GET MODEL TRANSFORMATIONS('glm model'));
ATTRIBUTE_NAME
------------------------
AFFINITY_CARD
SELECT expression 
       FROM TABLE(dbms_data_mining.GET_MODEL_TRANSFORMATIONS('glm_model'));
EXPRESSION
--------------------------------------------------------------------------------
CASE WHEN "AFFINITY_CARD"<0 THEN NULL WHEN "AFFINITY_CARD"<=.25 THEN 1 WHEN
"AFFINITY_CARD"<=.5 THEN 2 WHEN "AFFINITY_CARD"<=.75 THEN 3 WHEN
```

```
"AFFINITY_CARD"<=1 THEN 4 END
```
SELECT reverse\_expression FROM TABLE(dbms\_data\_mining.GET\_MODEL\_TRANSFORMATIONS('glm\_model'));

REVERSE\_EXPRESSION

--------------------------------------------------------------------------------

DECODE("AFFINITY\_CARD",4,'(.75; 1]',1,'[0; .25]',2,'(.25; .5]',3,'(.5; .75]', NULL,'( ; 0), (1; ), NULL')

# **INSERT\_BIN\_NUM\_QTILE Procedure**

This procedure performs numerical binning and inserts the transformation definitions in a transformation definition table. The procedure calls the SQL NTILE function to order the data and divide it equally into the specified number of bins (quantiles).

INSERT\_BIN\_NUM\_QTILE bins all the NUMBER and FLOAT columns in the data source unless you specify a list of columns to ignore.

#### **Syntax**

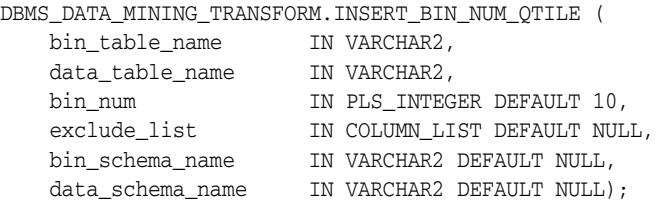

## **Parameters**

*Table 45–23 INSERT\_BIN\_NUM\_QTILE Procedure Parameters*

| <b>Parameter</b> | <b>Description</b>                                                                                                    |
|------------------|----------------------------------------------------------------------------------------------------|
| bin_table_name   | Name of the transformation definition table for numerical binning.<br>You can use the CREATE_BIN_NUM Procedure to create the<br>definition table. The following columns are required: |
|                  | VARCHAR2 (30)<br><b>COL</b><br><b>VAL</b><br><b>NUMBER</b><br>VARCHAR2 (4000)<br><b>BIN</b>                                                                                           |
|                  | CREATE_BIN_NUM creates an additional column, ATT, which may be<br>used for specifying nested attributes. This column is not used by<br>INSERT BIN NUM OTILE.                          |
| data_table_name  | Name of the table containing the data to be transformed                                                                                                    |
| bin num          | Number of bins. No binning occurs if $bin\_num$ is 0 or NULL.                                                                                                    |
|                  | The default number of bins is 10.                                                                                                    |
| exclude_list     | List of numeric columns to be excluded from the binning process. If<br>you do not specify exclude_list, all numeric columns in the data<br>source are binned.                         |
|                  | The format of exclude list is:                                                                                                    |
|                  | dbms_data_mining_transform.COLUMN_LIST('col1','col2',<br>$\ldots$ 'coln')                                                                                                    |
| bin schema name  | Schema of $bin\_table\_name$ . If no schema is specified, the current<br>schema is used.                                                                                              |
| data schema name | Schema of data_table_name. If no schema is specified, the current<br>schema is used.                                                                                                  |

#### **Usage Notes**

- **1.** After dividing the data into quantiles, the NTILE function distributes any remainder values one for each quantile, starting with the first. See *Oracle Database SQL Language Reference* for details.
- **2.** Columns with all NULL values are ignored by INSERT\_BIN\_NUM\_QTILE.

#### **Examples**

In this example, INSERT\_BIN\_NUM\_QTILE computes the bin boundaries for the cust\_year\_of\_birth and cust\_credit\_limit columns in sh.customers and inserts the transformations in a transformation definition table. The [STACK\\_BIN\\_NUM Procedure](#page-1057-0) creates a transformation list from the contents of the definition table.

The SQL expression that computes the transformation is shown in STACK\_VIEW. The view is for display purposes only; it cannot be used to embed the transformations in a model.

```
CREATE OR REPLACE VIEW mining_data AS
         SELECT cust_id, cust_year_of_birth, cust_credit_limit, cust_city
         FROM sh.customers;
```
DESCRIBE mining\_data

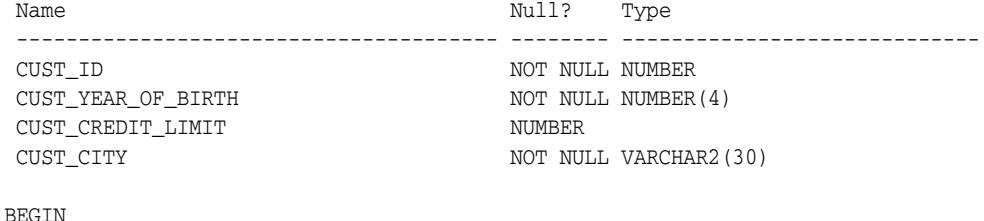

```
 dbms_data_mining_transform.CREATE_BIN_NUM(
       bin_table_name => 'bin_tbl');
   dbms_data_mining_transform.INSERT_BIN_NUM_QTILE (
        bin_table_name => 'bin_tbl',
        data_table_name => 'mining_data',
        bin_num => 3,
        exclude_list => dbms_data_mining_transform.COLUMN_LIST('cust_id'));
END;
```
/

```
set numwidth 8
column val off
column col format a20
column bin format a10
SELECT col, val, bin
     FROM bin tbl
      ORDER BY col ASC, val ASC;
```
COL VAL BIN -------------------- -------- ---------- CUST\_CREDIT\_LIMIT 1500 CUST CREDIT LIMIT 3000 1 CUST\_CREDIT\_LIMIT 9000 2 CUST\_CREDIT\_LIMIT 15000 3 CUST\_YEAR\_OF\_BIRTH 1913 CUST\_YEAR\_OF\_BIRTH 1949 1 CUST\_YEAR\_OF\_BIRTH 1965 2

CUST\_YEAR\_OF\_BIRTH 1990 3

DECLARE xforms dbms\_data\_mining\_transform.TRANSFORM\_LIST; BEGIN dbms\_data\_mining\_transform.STACK\_BIN\_NUM ( bin table name  $\implies$  'bin tbl', xform\_list => xforms); dbms\_data\_mining\_transform.XFORM\_STACK (

```
 xform_list => xforms,
 data_table_name => 'mining_data',
 xform_view_name => 'stack_view');
END;
```
/

set long 3000 SELECT text FROM user\_views WHERE view\_name in 'STACK\_VIEW';

#### TEXT

-------------------------------------------------------------------------------- SELECT "CUST\_ID",CASE WHEN "CUST\_YEAR\_OF\_BIRTH"<1913 THEN NULL WHEN "CUST\_YEAR\_O F\_BIRTH"<=1949 THEN '1' WHEN "CUST\_YEAR\_OF\_BIRTH"<=1965 THEN '2' WHEN "CUST\_YEAR \_OF\_BIRTH"<=1990 THEN '3' END "CUST\_YEAR\_OF\_BIRTH",CASE WHEN "CUST\_CREDIT\_LIMIT" <1500 THEN NULL WHEN "CUST\_CREDIT\_LIMIT"<=3000 THEN '1' WHEN "CUST\_CREDIT\_LIMIT" <=9000 THEN '2' WHEN "CUST\_CREDIT\_LIMIT"<=15000 THEN '3' END "CUST\_CREDIT\_LIMIT" ,"CUST\_CITY" FROM mining\_data

# **INSERT\_BIN\_SUPER Procedure**

This procedure performs numerical and categorical binning and inserts the transformation definitions in transformation definition tables. The procedure computes bin boundaries based on intrinsic relationships between predictors and a target.

INSERT\_BIN\_SUPER uses an intelligent binning technique known as **supervised binning**. It builds a single-predictor decision tree and derives the bin boundaries from splits within the tree.

INSERT\_BIN\_SUPER bins all the VARCHAR2, CHAR, NUMBER, and FLOAT columns in the data source unless you specify a list of columns to ignore.

# **Syntax**

DBMS\_DATA\_MINING\_TRANSFORM.INSERT\_BIN\_SUPER (

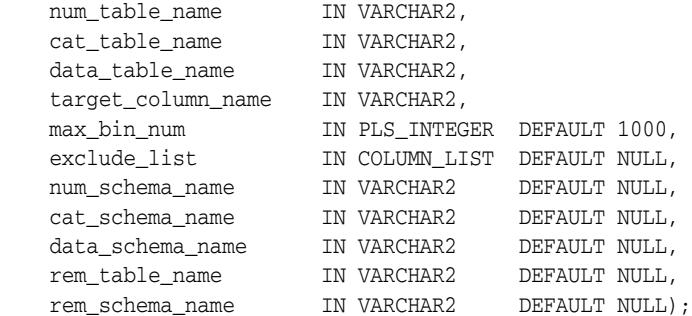

# **Parameters**

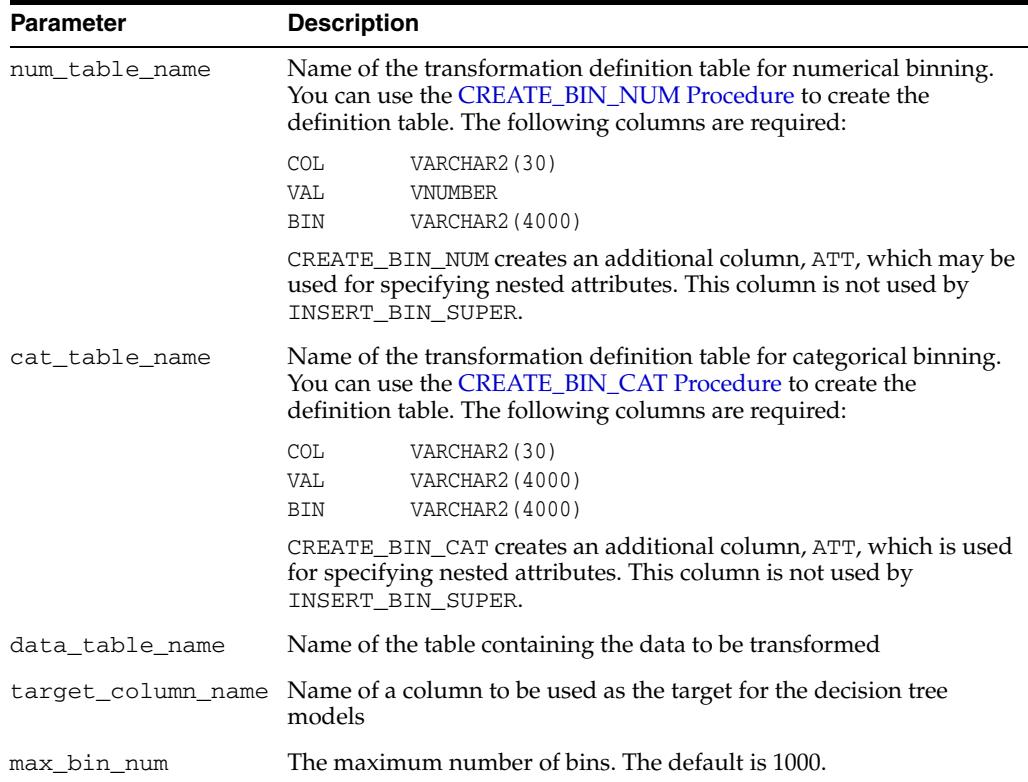

*Table 45–24 INSERT\_BIN\_SUPER Procedure Parameters*

| <b>Parameter</b> | <b>Description</b>                                                                                                    |
|------------------|----------------------------------------------------------------------------------------------------|
| exclude_list     | List of columns to be excluded from the binning process. If you do<br>not specify exclude_list, all CHAR, VARCHAR2, NUMBER, and<br>FLOAT columns in the data source are binned.                             |
|                  | The format of exclude list is:                                                                                                    |
|                  | dbms_data_mining_transform.COLUMN_LIST('col1','col2',<br>$\ldots$ 'coln')                                                                                                    |
| num schema name  | Schema of num_table_name. If no schema is specified, the current<br>schema is used.                                                                                                    |
| cat_schema_name  | Schema of cat_table_name. If no schema is specified, the current<br>schema is used.                                                                                                    |
| data_schema_name | Schema of data_table_name. If no schema is specified, the current<br>schema is used.                                                                                                    |
| rem table name   | Name of a column removal definition table. The table must have the<br>columns described in "CREATE COL REM Procedure" on<br>page 45-25. You can use CREATE_COL_REM to create the table. See<br>Usage Notes. |
| rem schema name  | Schema of rem_table_name. If no schema is specified, the current<br>schema is used.                                                                                                    |

*Table 45–24 (Cont.) INSERT\_BIN\_SUPER Procedure Parameters*

#### **Usage Notes**

- **1.** Columns that have no significant splits are not binned. You can remove the unbinned columns from the mining data by specifying a column removal definition table. If you do not specify a column removal definition table, the unbinned columns remain in the mining data.
- **2.** See *Oracle Data Mining Concepts* to learn more about decision trees in Oracle Data Mining

#### **Examples**

In this example, INSERT\_BIN\_SUPER computes the bin boundaries for predictors of cust\_credit\_limit and inserts the transformations in transformation definition tables. One predictor is numerical, the other is categorical. (INSERT\_BIN\_SUPER determines that the cust\_postal\_code column is not a significant predictor.) STACK procedures create transformation lists from the contents of the definition tables.

The SQL expressions that compute the transformations are shown in the views MINING\_DATA\_STACK\_NUM and MINING\_DATA\_STACK\_CAT. The views are for display purposes only; they cannot be used to embed the transformations in a model.

```
CREATE OR REPLACE VIEW mining_data AS
    SELECT cust_id, cust_year_of_birth, cust_marital_status,
            cust_postal_code, cust_credit_limit
     FROM sh.customers;
```
DESCRIBE mining\_data

```
Name Null? Type
 -------------------------------- -------- ------------------------------------
CUST_ID NOT NULL NUMBER
CUST_YEAR_OF_BIRTH NOT NULL NUMBER(4)
 CUST_MARITAL_STATUS VARCHAR2(20)
CUST_POSTAL_CODE NOT NULL VARCHAR2(10)
CUST_CREDIT_LIMIT NUMBER
```

```
BEGIN
    dbms_data_mining_transform.CREATE_BIN_NUM(
       bin_table_name => 'bin_num_tbl');
    dbms_data_mining_transform.CREATE_BIN_CAT(
       bin_table_name => 'bin_cat_tbl');
    dbms_data_mining_transform.CREATE_COL_REM(
       rem_table_name => 'rem_tbl');
END;
/
BEGIN
  COMMTT.
   dbms_data_mining_transform.INSERT_BIN_SUPER (
     num_table_name => 'bin_num_tbl',
     cat_table_name => 'bin_cat_tbl',
     data_table_name => 'mining_data',
      target_column_name => 'cust_credit_limit',
    max bin num \implies 4,
     exclude_list => dbms_data_mining_transform.COLUMN_LIST('cust_id'),
     num_schema_name => 'dmuser',
     cat_schema_name => 'dmuser',
     data_schema_name => 'dmuser',
 rem_table_name => 'rem_tbl',
 rem_schema_name => 'dmuser');
   COMMIT;
END;
/
set numwidth 8
column val off
SELECT col, val, bin FROM bin_num_tbl
     ORDER BY bin ASC;
COL VAL BIN
-------------------- -------- ----------
CUST_YEAR_OF_BIRTH 1923.5 1
CUST_YEAR_OF_BIRTH 1923.5 1
CUST_YEAR_OF_BIRTH 1945.5 2
CUST_YEAR_OF_BIRTH 1980.5 3
CUST_YEAR_OF_BIRTH 4
column val on
column val format a20
SELECT col, val, bin FROM bin_cat_tbl
     ORDER BY bin ASC;
COL VAL BIN
-------------------- -------------------- ----------
CUST_MARITAL_STATUS married 1
CUST_MARITAL_STATUS single 2
CUST_MARITAL_STATUS Mar-AF 3
CUST_MARITAL_STATUS Mabsent 3
CUST_MARITAL_STATUS Divorc. 3
CUST MARITAL STATUS Married 3
CUST_MARITAL_STATUS Widowed 3
CUST_MARITAL_STATUS NeverM 3
CUST_MARITAL_STATUS Separ. 3
CUST_MARITAL_STATUS divorced 4
CUST_MARITAL_STATUS widow 4
```

```
SELECT col from rem_tbl;
COT.--------------------
CUST_POSTAL_CODE
DECLARE
    xforms_num dbms_data_mining_transform.TRANSFORM_LIST;
    xforms_cat dbms_data_mining_transform.TRANSFORM_LIST;
    BEGIN
        dbms_data_mining_transform.STACK_BIN_NUM (
            bin_table_name => 'bin_num_tbl',
            xform_list => xforms_num);
        dbms_data_mining_transform.XFORM_STACK (
            xform_list => xforms_num,
            data_table_name => 'mining_data',
            xform_view_name => 'mining_data_stack_num');
        dbms_data_mining_transform.STACK_BIN_CAT (
            bin_table_name => 'bin_cat_tbl',
             xform_list => xforms_cat);
        dbms_data_mining_transform.XFORM_STACK (
             xform_list => xforms_cat,
             data_table_name => 'mining_data',
             xform_view_name => 'mining_data_stack_cat');
   END;
  /
set long 3000
SELECT text FROM user_views WHERE view_name IN 'MINING_DATA_STACK_NUM';
TEXT
--------------------------------------------------------------------------------
SELECT "CUST_ID",CASE WHEN "CUST_YEAR_OF_BIRTH"<1923.5 THEN '1' WHEN "CUST_YEAR_
OF_BIRTH"<=1923.5 THEN '1' WHEN "CUST_YEAR_OF_BIRTH"<=1945.5 THEN '2' WHEN "CUST
_YEAR_OF_BIRTH"<=1980.5 THEN '3' WHEN "CUST_YEAR_OF_BIRTH" IS NOT NULL THEN '4'
END "CUST_YEAR_OF_BIRTH","CUST_MARITAL_STATUS","CUST_POSTAL_CODE","CUST_CREDIT_L
IMIT" FROM mining_data
SELECT text FROM user_views WHERE view_name IN 'MINING_DATA_STACK_CAT';
TEXT
```
-------------------------------------------------------------------------------- SELECT "CUST\_ID","CUST\_YEAR\_OF\_BIRTH",DECODE("CUST\_MARITAL\_STATUS",'Divorc.','3' ,'Mabsent','3','Mar-AF','3','Married','3','NeverM','3','Separ.','3','Widowed','3 ','divorced','4','married','1','single','2','widow','4') "CUST\_MARITAL\_STATUS"," CUST\_POSTAL\_CODE","CUST\_CREDIT\_LIMIT" FROM mining\_data

# <span id="page-1030-0"></span>**INSERT\_CLIP\_TRIM\_TAIL Procedure**

This procedure replaces numeric outliers with nulls and inserts the transformation definitions in a transformation definition table.

INSERT\_CLIP\_TRIM\_TAIL computes the boundaries of the data based on a specified percentage. It removes the values that fall outside the boundaries (tail values) from the data. If you wish to replace the tail values instead of removing them, use the [INSERT\\_CLIP\\_WINSOR\\_TAIL Procedure.](#page-1033-0)

INSERT\_CLIP\_TRIM\_TAIL clips all the NUMBER and FLOAT columns in the data source unless you specify a list of columns to ignore.

## **Syntax**

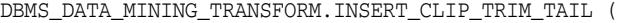

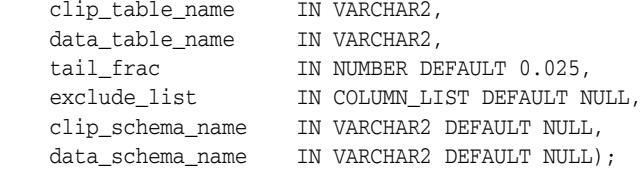

## **Parameters**

#### *Table 45–25 INSERT\_CLIP\_TRIM\_TAIL Procedure Parameters*

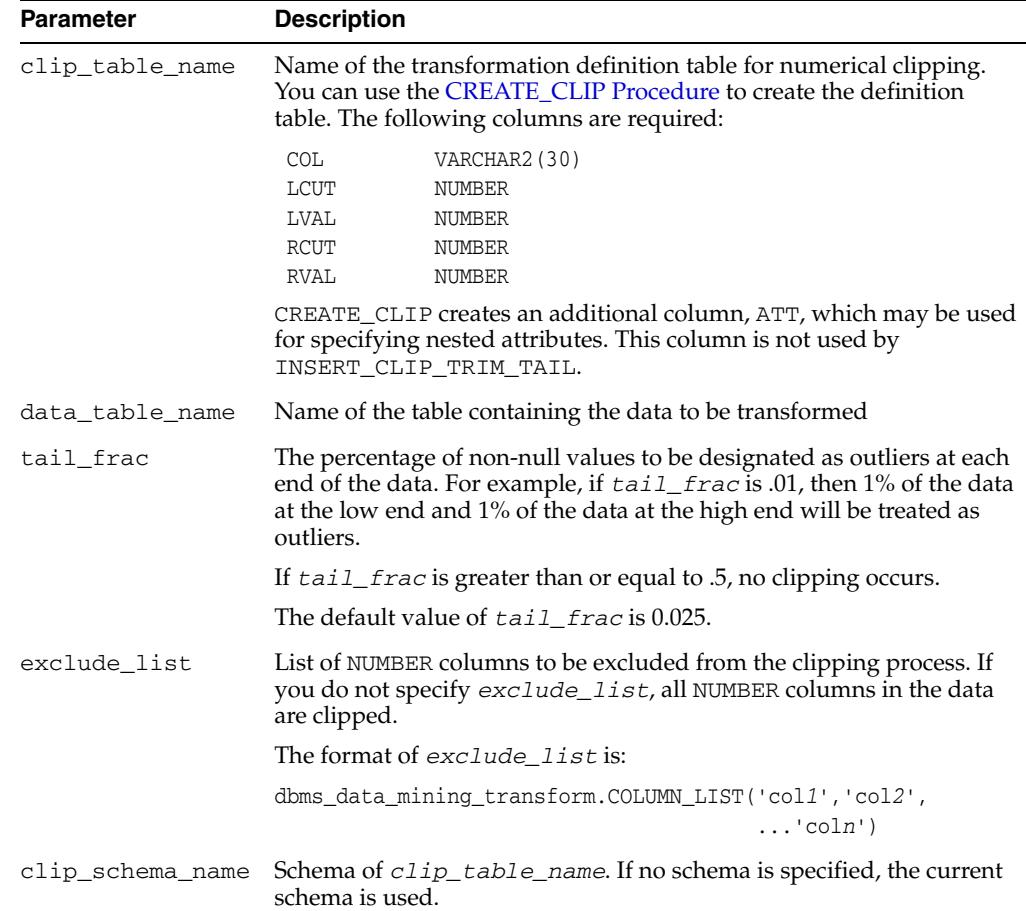

| <b>Parameter</b> | <b>Description</b>                                                                                    |
|------------------|----------------------------------------------------------------------------------------------------|
|                  | data_schema_name Schema of data_table_name. If no schema is specified, the current<br>schema is used. |

*Table 45–25 (Cont.) INSERT\_CLIP\_TRIM\_TAIL Procedure Parameters*

## **Usage Notes**

The DBMS\_DATA\_MINING\_TRANSFORM package provides two clipping procedures: INSERT\_CLIP\_TRIM\_TAIL and INSERT\_CLIP\_WINSOR\_TAIL. Both procedures compute the boundaries as follows:

- Count the number of non-null values, **n**, and sort them in ascending order
- Calculate the number of outliers, *t*, as  $n * tail\_frac$
- Define the lower boundary *lcut* as the value at position *1+***floor***(t)*
- Define the upper boundary *rcut* as the value at position *n-***floor***(t)*

(The SQL FLOOR function returns the largest integer less than or equal to *t*.)

All values that are  $\leq 1$  *cut* or  $\leq$  *rcut* are designated as outliers.

INSERT\_CLIP\_TRIM\_TAIL replaces the outliers with nulls, effectively removing them from the data.

INSERT\_CLIP\_WINSOR\_TAIL assigns *lcut* to the low outliers and *rcut* to the high outliers.

### **Examples**

In this example, INSERT\_CLIP\_TRIM\_TAIL trims 10% of the data in two columns (5% from the high end and 5% from the low end) and inserts the transformations in a transformation definition table. The [STACK\\_CLIP Procedure](#page-1060-0) creates a transformation list from the contents of the definition table.

The SQL expression that computes the trimming is shown in the view MINING\_DATA\_STACK. The view is for display purposes only; it cannot be used to embed the transformations in a model.

```
CREATE OR REPLACE VIEW mining_data AS
     SELECT cust id, cust year of birth, cust credit limit, cust city
      FROM sh.customers;
DESCRIBE mining_data
Name Null? Type
  ------------------------------- -------- -------------------
CUST ID NOT NULL NUMBER
CUST_YEAR_OF_BIRTH NOT NULL NUMBER(4)
CUST_CREDIT_LIMIT NUMBER
CUST_CITY NOT NULL VARCHAR2(30)
BEGIN
   dbms_data_mining_transform.CREATE_CLIP(
     clip_table_name => 'clip_tbl');
   dbms_data_mining_transform.INSERT_CLIP_TRIM_TAIL(
     clip_table_name => 'clip_tbl',
    data_table_name => 'mining_data',
tail_frac => 0.05,
 exclude_list => DBMS_DATA_MINING_TRANSFORM.COLUMN_LIST('cust_id'));
END;
/
```

```
SELECT col, lcut, lval, rcut, rval
     FROM clip_tbl
      ORDER BY col ASC;
COL LCUT LVAL RCUT RVAL
-------------------- -------- -------- -------- --------
\begin{tabular}{ccccc} CUST_CREDIT_LIMIT & & 1500 & & & 11000 \\ CUST_YEAR_OF_BIRTH & & 1934 & & 1982 \\ \end{tabular}CUST_YEAR_OF_BIRTH 1934 1982
DECLARE
     xforms dbms_data_mining_transform.TRANSFORM_LIST;
BEGIN
     dbms_data_mining_transform.STACK_CLIP (
          clip_table_name => 'clip_tbl',
          xform_list => xforms);
      dbms_data_mining_transform.XFORM_STACK (
          xform_list => xforms,
          data_table_name => 'mining_data',
          xform_view_name => 'mining_data_stack');
 END;
 /
set long 3000
```
SELECT text FROM user\_views WHERE view\_name IN 'MINING\_DATA\_STACK';

#### **TEXT**

--------------------------------------------------------------------------------

SELECT "CUST\_ID",CASE WHEN "CUST\_YEAR\_OF\_BIRTH" < 1934 THEN NULL WHEN "CUST\_YEAR \_OF\_BIRTH" > 1982 THEN NULL ELSE "CUST\_YEAR\_OF\_BIRTH" END "CUST\_YEAR\_OF\_BIRTH",C ASE WHEN "CUST\_CREDIT\_LIMIT" < 1500 THEN NULL WHEN "CUST\_CREDIT\_LIMIT" > 11000 T HEN NULL ELSE "CUST\_CREDIT\_LIMIT" END "CUST\_CREDIT\_LIMIT", "CUST\_CITY" FROM minin g\_data

# <span id="page-1033-0"></span>**INSERT\_CLIP\_WINSOR\_TAIL Procedure**

This procedure replaces numeric outliers with the upper or lower boundary values. It inserts the transformation definitions in a transformation definition table.

INSERT\_CLIP\_WINSOR\_TAIL computes the boundaries of the data based on a specified percentage. It replaces the values that fall outside the boundaries (tail values) with the related boundary value. If you wish to set tail values to null, use the [INSERT\\_CLIP\\_TRIM\\_TAIL Procedure.](#page-1030-0)

INSERT\_CLIP\_WINSOR\_TAIL clips all the NUMBER and FLOAT columns in the data source unless you specify a list of columns to ignore.

## **Syntax**

```
DBMS_DATA_MINING_TRANSFORM.INSERT_CLIP_WINSOR_TAIL (
    clip_table_name IN VARCHAR2,
    data_table_name IN VARCHAR2,
 tail_frac IN NUMBER DEFAULT 0.025,
 exclude_list IN COLUMN_LIST DEFAULT NULL,
    clip_schema_name IN VARCHAR2 DEFAULT NULL,
   data_schema_name IN VARCHAR2 DEFAULT NULL);
```
## **Parameters**

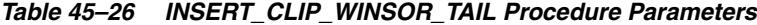

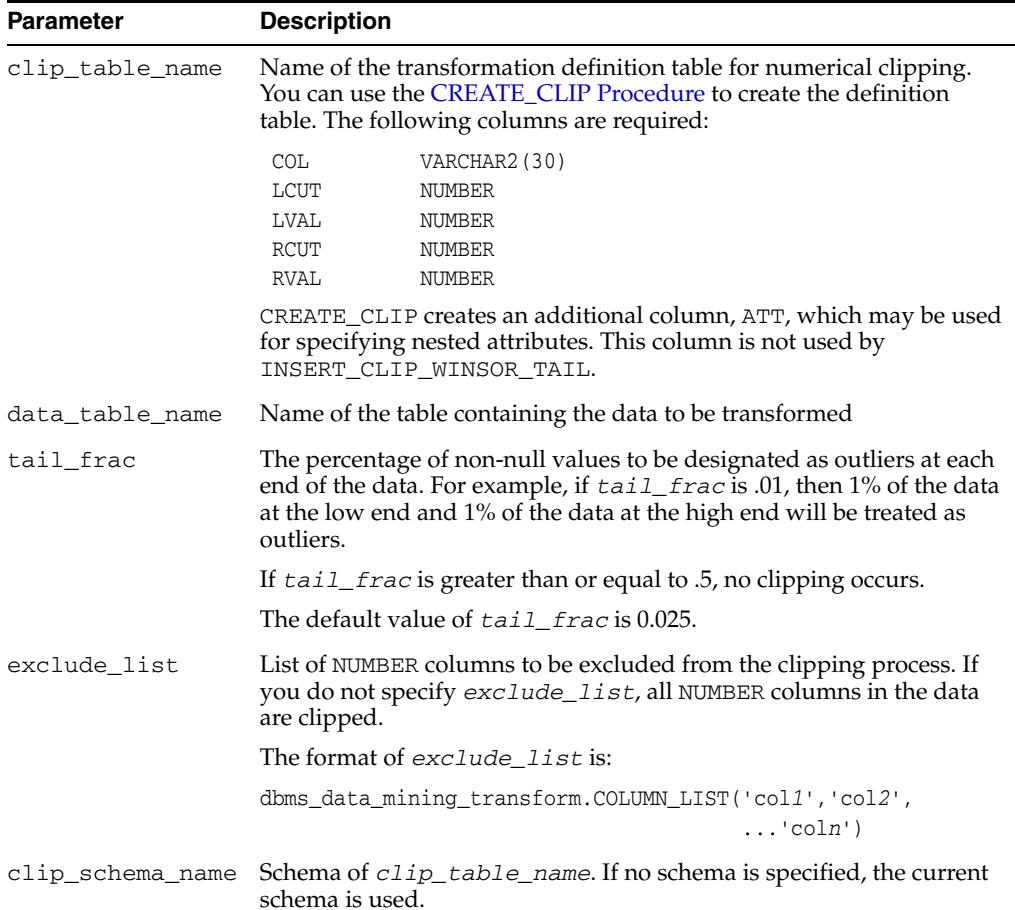

| <b>Parameter</b> | <b>Description</b>                                                                                    |
|------------------|----------------------------------------------------------------------------------------------------|
|                  | data schema name Schema of data table name. If no schema is specified, the current<br>schema is used. |

*Table 45–26 (Cont.) INSERT\_CLIP\_WINSOR\_TAIL Procedure Parameters*

## **Usage Notes**

The DBMS\_DATA\_MINING\_TRANSFORM package provides two clipping procedures: INSERT\_CLIP\_WINSOR\_TAIL and INSERT\_CLIP\_TRIM\_TAIL. Both procedures compute the boundaries as follows:

- Count the number of non-null values, **n**, and sort them in ascending order
- Calculate the number of outliers, *t*, as  $n*tail\_frac$
- Define the lower boundary *lcut* as the value at position *1+***floor***(t)*
- Define the upper boundary *rcut* as the value at position *n***-floor** *(t)*

(The SQL FLOOR function returns the largest integer less than or equal to *t*.)

All values that are  $\leq 1$ **cut** or  $\leq$  *rcut* are designated as outliers.

INSERT\_CLIP\_WINSOR\_TAIL assigns *lcut* to the low outliers and *rcut* to the high outliers.

INSERT\_CLIP\_TRIM\_TAIL replaces the outliers with nulls, effectively removing them from the data.

### **Examples**

In this example, INSERT\_CLIP\_WINSOR\_TAIL winsorizes 10% of the data in two columns (5% from the high end, and 5% from the low end) and inserts the transformations in a transformation definition table. The [STACK\\_CLIP Procedure](#page-1060-0) creates a transformation list from the contents of the definition table.

The SQL expression that computes the transformation is shown in the view MINING\_DATA\_STACK. The view is for display purposes only; it cannot be used to embed the transformations in a model.

```
CREATE OR REPLACE VIEW mining_data AS
      SELECT cust id, cust year of birth, cust credit limit, cust city
       FROM sh.customers;
describe mining_data
Name Null? Type
 ---------------------------------------- -------- -------------
CUST ID NOT NULL NUMBER
CUST_YEAR_OF_BIRTH NOT NOT NULL NUMBER(4)
CUST_CREDIT_LIMIT NUMBER
CUST_CITY NOT NULL VARCHAR2(30)
BEGIN
 dbms_data_mining_transform.CREATE_CLIP(
     clip_table_name => 'clip_tbl');
  dbms_data_mining_transform.INSERT_CLIP_WINSOR_TAIL(
    clip table name \Rightarrow 'clip tbl',
    data_table_name => 'mining_data',
    tail\_frac \implies 0.05,
     exclude_list => DBMS_DATA_MINING_TRANSFORM.COLUMN_LIST('cust_id'));
END;
/
```

```
SELECT col, lcut, lval, rcut, rval FROM clip_tbl
  ORDER BY col ASC;
COL COL LCUT LVAL RCUT RVAL
------------------------------ -------- -------- -------- --------
CUST CREDIT LIMIT 1500 1500 1500 11000 11000
CUST_YEAR_OF_BIRTH 1934 1934 1982 1982
DECLARE
  xforms dbms_data_mining_transform.TRANSFORM_LIST;
BEGIN
   dbms_data_mining_transform.STACK_CLIP (
   clip_table_name => 'clip_tbl',
   xform_list => xforms);
dbms_data_mining_transform.XFORM_STACK (
  xform_list => xforms,
   data_table_name => 'mining_data',
  xform_view_name => 'mining_data_stack');
END;
/
set long 3000
SQL> SELECT text FROM user_views WHERE view_name IN 'MINING_DATA_STACK';
TEXT
```
-------------------------------------------------------------------------------- SELECT "CUST\_ID",CASE WHEN "CUST\_YEAR\_OF\_BIRTH" < 1934 THEN 1934 WHEN "CUST\_YEAR \_OF\_BIRTH" > 1982 THEN 1982 ELSE "CUST\_YEAR\_OF\_BIRTH" END "CUST\_YEAR\_OF\_BIRTH",C ASE WHEN "CUST\_CREDIT\_LIMIT" < 1500 THEN 1500 WHEN "CUST\_CREDIT\_LIMIT" > 11000 T HEN 11000 ELSE "CUST\_CREDIT\_LIMIT" END "CUST\_CREDIT\_LIMIT","CUST\_CITY" FROM mini ng\_data

# **INSERT\_MISS\_CAT\_MODE Procedure**

This procedure replaces missing categorical values with the value that occurs most frequently in the column (the mode). It inserts the transformation definitions in a transformation definition table.

INSERT\_MISS\_CAT\_MODE replaces missing values in all VARCHAR2 and CHAR columns in the data source unless you specify a list of columns to ignore.

#### **Syntax**

```
DBMS_DATA_MINING_TRANSFORM.INSERT_MISS_CAT_MODE (
    miss_table_name IN VARCHAR2,
    data_table_name IN VARCHAR2,
    exclude_list IN COLUMN_LIST DEFAULT NULL,
    miss_schema_name IN VARCHAR2 DEFAULT NULL,
   data schema name IN VARCHAR2 DEFAULT NULL);
```
# **Parameters**

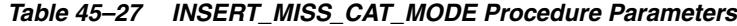

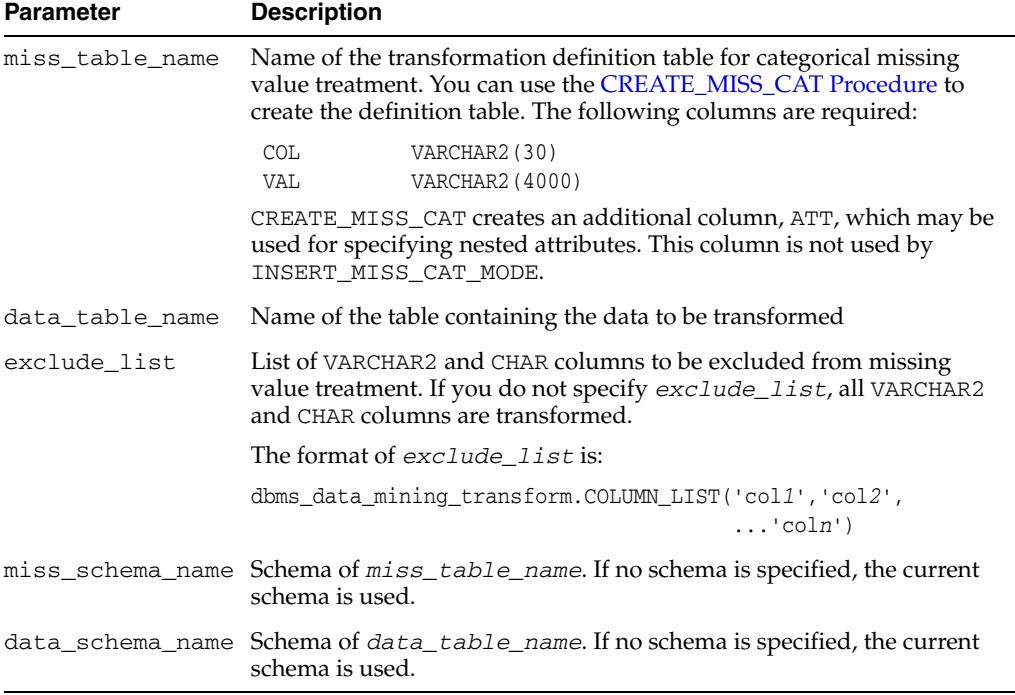

### **Usage Notes**

If you wish to replace categorical missing values with a value other than the mode, you can edit the transformation definition table.

**See Also:** *Oracle Data Mining Application Developer's Guide* for information about default missing value treatment in Oracle Data Mining

### **Example**

In this example, INSERT\_MISS\_CAT\_MODE computes missing value treatment for cust\_city and inserts the transformation in a transformation definition table. The [STACK\\_MISS\\_CAT Procedure](#page-1064-0) creates a transformation list from the contents of the definition table.

The SQL expression that computes the transformation is shown in the view MINING\_DATA\_STACK. The view is for display purposes only; it cannot be used to embed the transformations in a model.

```
CREATE OR REPLACE VIEW mining_data AS
         SELECT cust_id, cust_year_of_birth, cust_city
        FROM sh.customers;
describe mining_data
Name Null? Type
  -------------------------------- -------- ----------------
CUST ID NOT NULL NUMBER
CUST_YEAR_OF_BIRTH NOT NULL NUMBER(4)
CUST_CITY NOT NULL VARCHAR2(30)
BEGIN
  dbms_data_mining_transform.create_miss_cat(
    miss table name \Rightarrow 'missc tbl');
  dbms_data_mining_transform.insert_miss_cat_mode(
     miss_table_name => 'missc_tbl',
      data_table_name => 'mining_data');
END;
/
SELECT stats_mode(cust_city) FROM mining_data;
STATS_MODE(CUST_CITY)
------------------------------
Los Angeles
SELECT col, val
   from missc_tbl;
COL VAL
 ------------------------------ ------------------------------
CUST CITY Los Angeles
DECLARE
    xforms dbms_data_mining_transform.TRANSFORM_LIST;
BEGIN
    dbms_data_mining_transform.STACK_MISS_CAT (
       miss_table_name => 'missc_tbl',
       xform_list => xforms);
    dbms_data_mining_transform.XFORM_STACK (
        xform_list => xforms,
        data_table_name => 'mining_data',
        xform_view_name => 'mining_data_stack');
END;
/
set long 3000
SELECT text FROM user_views WHERE view_name IN 'MINING_DATA_STACK';
TEXT
```
-------------------------------------------------------------------------------- SELECT "CUST\_ID","CUST\_YEAR\_OF\_BIRTH",NVL("CUST\_CITY",'Los Angeles') "CUST\_CITY" FROM mining\_data

# **INSERT\_MISS\_NUM\_MEAN Procedure**

This procedure replaces missing numerical values with the average (the mean) and inserts the transformation definitions in a transformation definition table.

INSERT\_MISS\_NUM\_MEAN replaces missing values in all NUMBER and FLOAT columns in the data source unless you specify a list of columns to ignore.

# **Syntax**

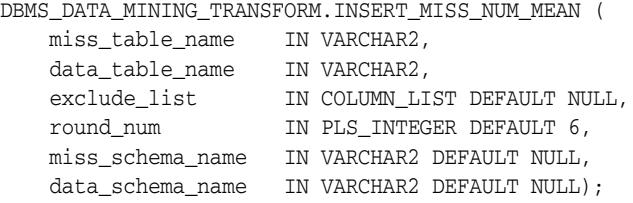

# **Parameters**

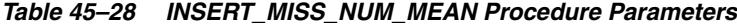

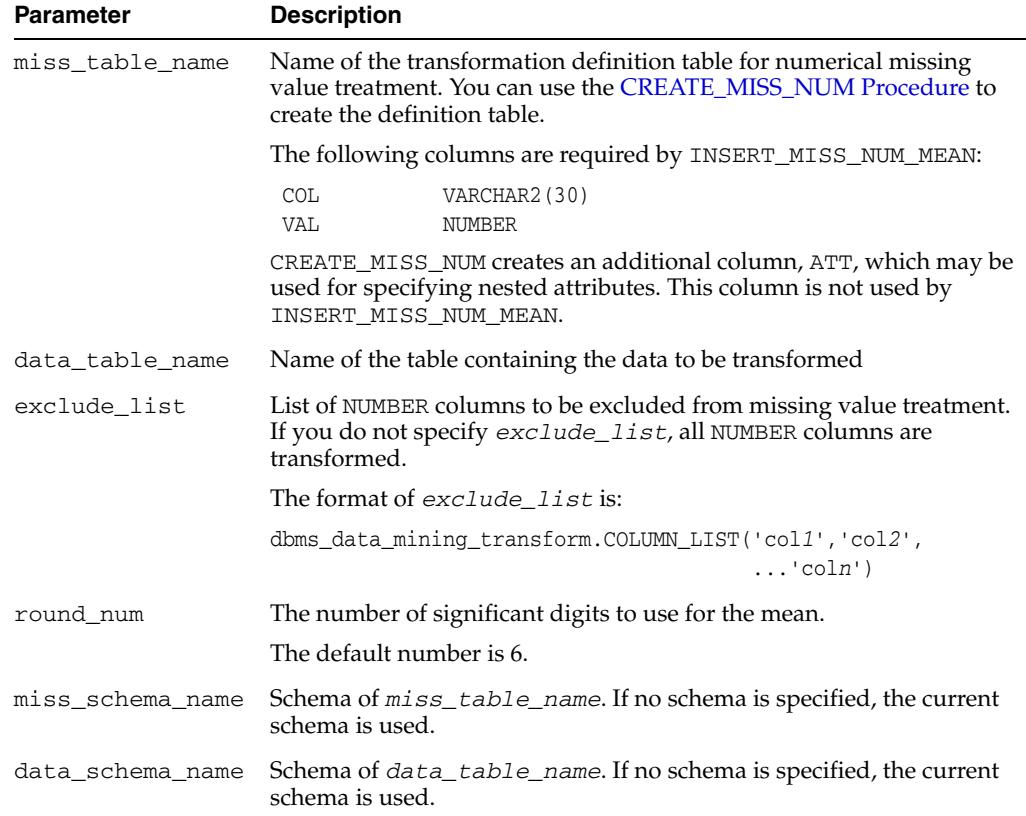

### **Usage Notes**

If you wish to replace numerical missing values with a value other than the mean, you can edit the transformation definition table.

**See Also:** *Oracle Data Mining Application Developer's Guide* for information about default missing value treatment in Oracle Data Mining

### **Example**

In this example, INSERT\_MISS\_NUM\_MEAN computes missing value treatment for cust\_year\_of\_birth and inserts the transformation in a transformation definition table. The [STACK\\_MISS\\_NUM Procedure](#page-1066-0) creates a transformation list from the contents of the definition table.

The SQL expression that computes the transformation is shown in the view MINING\_DATA\_STACK. The view is for display purposes only; it cannot be used to embed the transformations in a model.

```
CREATE OR REPLACE VIEW mining_data AS
    SELECT cust_id, cust_year_of_birth, cust_city
    FROM sh.customers;
DESCRIBE mining_data
Name Null? Type
  ------------------------------------------ -------- -------------------
CUST ID NOT NULL NUMBER
CUST_YEAR_OF_BIRTH NOT NULL NUMBER(4)
CUST_CITY NOT NULL VARCHAR2(30)
BEGIN
   dbms_data_mining_transform.create_miss_num(
     miss table name \Rightarrow 'missn tbl');
   dbms_data_mining_transform.insert_miss_num_mean(
      miss_table_name => 'missn_tbl',
      data_table_name => 'mining_data',
       exclude_list => DBMS_DATA_MINING_TRANSFORM.COLUMN_LIST('cust_id'));
END;
/
set numwidth 4
column val off
SELECT col, val
 FROM missn_tbl;
COL VAL
-------------------- ----
CUST_YEAR_OF_BIRTH 1957
SELECT avg(cust_year_of_birth) FROM mining_data;
AVG(CUST_YEAR_OF_BIRTH)
-----------------------
                 1957
DECLARE
    xforms dbms_data_mining_transform.TRANSFORM_LIST;
BEGIN
    dbms_data_mining_transform.STACK_MISS_NUM (
       miss_table_name => 'missn_tbl',
        xform_list => xforms);
    dbms_data_mining_transform.XFORM_STACK (
        xform_list => xforms,
        data_table_name => 'mining_data',
        xform_view_name => 'mining_data_stack');
END;
/
```
set long 3000

SELECT text FROM user\_views WHERE view\_name IN 'MINING\_DATA\_STACK';

TEXT

```
--------------------------------------------------------------------------------
SELECT "CUST_ID",NVL("CUST_YEAR_OF_BIRTH",1957.4) "CUST_YEAR_OF_BIRTH","CUST_CIT
Y" FROM mining_data
```
# **INSERT\_NORM\_LIN\_MINMAX Procedure**

This procedure performs linear normalization and inserts the transformation definitions in a transformation definition table. INSERT\_NORM\_LIN\_MINMAX computes the minimum and maximum values from the data and sets the value of *shift* and *scale* as follows:

*shift* = min *scale* = max - min

Normalization is computed as:

*x\_new* = (*x\_old - shift*)/*scale*

INSERT\_NORM\_LIN\_MINMAX rounds the value of *scale* to a specified number of significant digits before storing it in the transformation definition table.

INSERT\_NORM\_LIN\_MINMAX normalizes all the NUMBER and FLOAT columns in the data source unless you specify a list of columns to ignore.

# **Syntax**

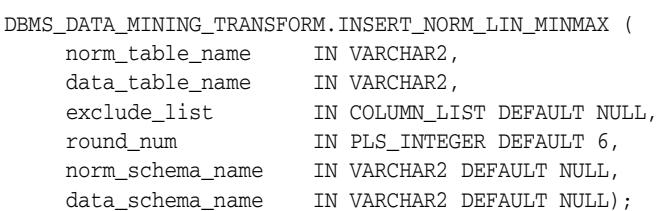

# **Parameters**

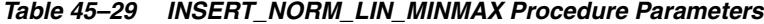

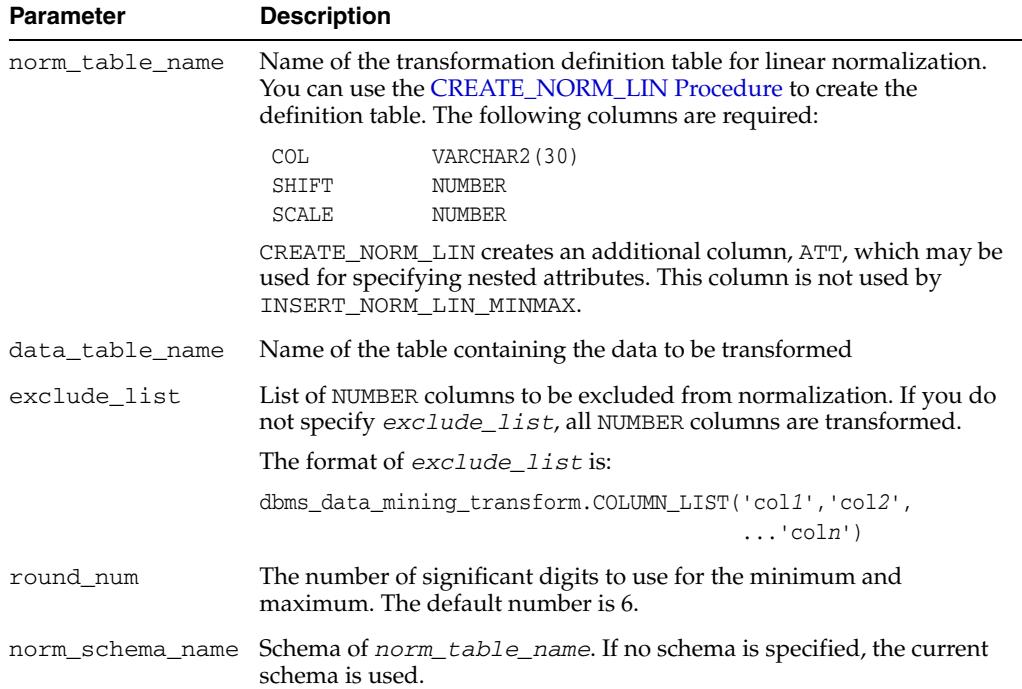

|                  | $18005 + 72$ (Cont.) INSERT NOTING ENTERTAINMENT TOCCULTE I GRANICISTS                                |
|------------------|----------------------------------------------------------------------------------------------------|
| <b>Parameter</b> | <b>Description</b>                                                                                    |
|                  | data_schema_name Schema of data_table_name. If no schema is specified, the current<br>schema is used. |

*Table 45–29 (Cont.) INSERT\_NORM\_LIN\_MINMAX Procedure Parameters*

# **Examples**

In this example, INSERT\_NORM\_LIN\_MINMAX normalizes the cust\_year\_of\_birth column and inserts the transformation in a transformation definition table. The [STACK\\_NORM\\_LIN Procedure](#page-1068-0) creates a transformation list from the contents of the definition table.

The SQL expression that computes the transformation is shown in the view MINING\_DATA\_STACK. The view is for display purposes only; it cannot be used to embed the transformations in a model.

```
CREATE OR REPLACE VIEW mining_data AS
        SELECT cust_id, cust_gender, cust_year_of_birth
        FROM sh.customers;
describe mining_data
Name Null? Type
  ------------------------------------ -------- ----------------
CUST ID NOT NULL NUMBER
CUST_GENDER NOT NULL CHAR(1)
CUST_YEAR_OF_BIRTH NOT NULL NUMBER(4)
BEGIN
       dbms_data_mining_transform.CREATE_NORM_LIN(
       norm_table_name => 'norm_tbl');
       dbms_data_mining_transform.INSERT_NORM_LIN_MINMAX(
        norm_table_name => 'norm_tbl',
        data_table_name => 'mining_data',
 exclude_list => dbms_data_mining_transform.COLUMN_LIST( 'cust_id'),
 round_num => 3);
END;
/
SELECT col, shift, scale FROM norm_tbl;
COL SHIFT SCALE
------------------------------ ---------- ----------
CUST_YEAR_OF_BIRTH 1910 77
DECLARE
    xforms dbms_data_mining_transform.TRANSFORM_LIST;
BEGIN
     dbms_data_mining_transform.STACK_NORM_LIN (
        norm_table_name => 'norm_tbl',
         xform_list => xforms);
     dbms_data_mining_transform.XFORM_STACK (
        xform_list => xforms,
       data table name \Rightarrow 'mining data',
       xformview_name => 'mining_data_stack');
END;
/
set long 3000
SELECT text FROM user views WHERE view name IN 'MINING DATA STACK';
```
TEXT -------------------------------------------------------------------------------- SELECT "CUST\_ID","CUST\_GENDER",("CUST\_YEAR\_OF\_BIRTH"-1910)/77 "CUST\_YEAR\_OF\_BIRT H" FROM mining\_data

## **INSERT\_NORM\_LIN\_SCALE Procedure**

This procedure performs linear normalization and inserts the transformation definitions in a transformation definition table. INSERT\_NORM\_LIN\_SCALE computes the minimum and maximum values from the data and sets the value of *shift* and *scale* as follows:

*shift* = 0 *scale* = max(abs(max), abs(min))

Normalization is computed as:

*x\_new* = (*x\_old*)/*scale*

INSERT\_NORM\_LIN\_SCALE rounds the value of *scale* to a specified number of significant digits before storing it in the transformation definition table.

INSERT\_NORM\_LIN\_SCALE normalizes all the NUMBER and FLOAT columns in the data source unless you specify a list of columns to ignore.

#### **Syntax**

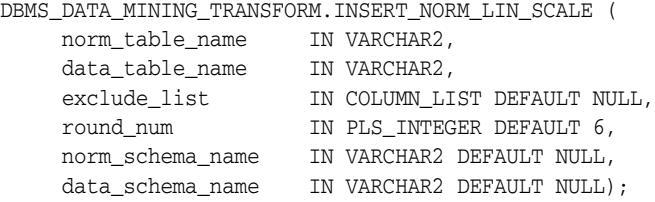

## **Parameters**

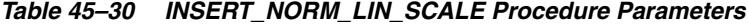

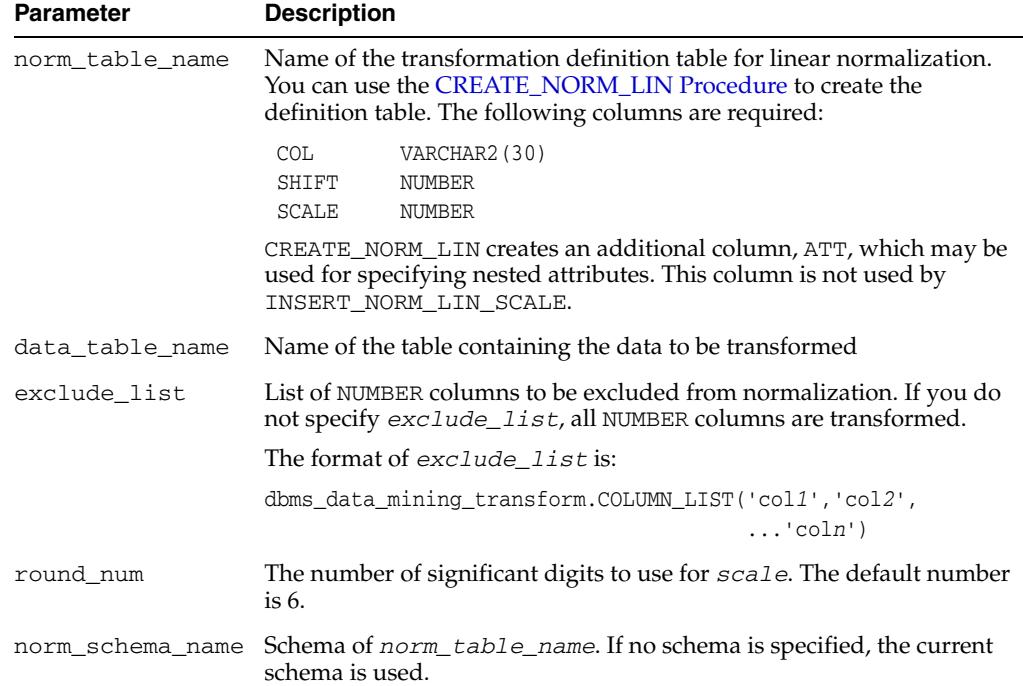

| <b>Parameter</b> | <b>Description</b>                                                                                    |
|------------------|----------------------------------------------------------------------------------------------------|
|                  | data_schema_name Schema of data_table_name. If no schema is specified, the current<br>schema is used. |

*Table 45–30 (Cont.) INSERT\_NORM\_LIN\_SCALE Procedure Parameters*

#### **Examples**

In this example, INSERT\_NORM\_LIN\_SCALE normalizes the cust\_year\_of\_birth column and inserts the transformation in a transformation definition table. The [STACK\\_NORM\\_LIN Procedure](#page-1068-0) creates a transformation list from the contents of the definition table.

The SQL expression that computes the transformation is shown in the view MINING\_DATA\_STACK. The view is for display purposes only; it cannot be used to embed the transformations in a model.

```
CREATE OR REPLACE VIEW mining_data AS
      SELECT cust_id, cust_gender, cust_year_of_birth
      FROM sh.customers;
DESCRIBE mining_data
Name Null? Type
  ---------------------------------- -------- ------------------
CUST ID NOT NULL NUMBER
CUST_GENDER NOT NULL CHAR(1)
CUST_YEAR_OF_BIRTH NOT NULL NUMBER(4)
BEGIN
  dbms_data_mining_transform.CREATE_NORM_LIN(
      norm_table_name => 'norm_tbl');
       dbms_data_mining_transform.INSERT_NORM_LIN_SCALE(
       norm_table_name => 'norm_tbl',
       data_table_name => 'mining_data',
       exclude_list => dbms_data_mining_transform.COLUMN_LIST( 'cust_id'),
      round num \implies 3);
 END;
  /
SELECT col, shift, scale FROM norm_tbl;
COL SHIFT SCALE
-------------------- ----- -----
CUST_YEAR_OF_BIRTH 0 1990
DECLARE
    xforms dbms_data_mining_transform.TRANSFORM_LIST;
BEGIN
    dbms_data_mining_transform.STACK_NORM_LIN (
       norm_table_name => 'norm_tbl',
       xform_list => xforms);
    dbms_data_mining_transform.XFORM_STACK (
       xform_list => xforms,
      data table name => 'mining data',
       xform_view_name => 'mining_data_stack');
END;
/
set long 3000
```
SELECT text FROM user views WHERE view name IN 'MINING DATA STACK';

TEXT

-------------------------------------------------------------------------------- SELECT "CUST\_ID","CUST\_GENDER",("CUST\_YEAR\_OF\_BIRTH"-0)/1990 "CUST\_YEAR\_OF\_BIRTH " FROM mining\_data

## **INSERT\_NORM\_LIN\_ZSCORE Procedure**

This procedure performs linear normalization and inserts the transformation definitions in a transformation definition table. INSERT\_NORM\_LIN\_ZSCORE computes the mean and the standard deviation from the data and sets the value of *shift* and *scale* as follows:

*shift* = mean *scale* = stddev

Normalization is computed as:

*x\_new* = (*x\_old - shift*)/*scale*

INSERT\_NORM\_LIN\_ZSCORE rounds the value of *scale* to a specified number of significant digits before storing it in the transformation definition table.

INSERT\_NORM\_LIN\_ZSCORE normalizes all the NUMBER and FLOAT columns in the data unless you specify a list of columns to ignore.

## **Syntax**

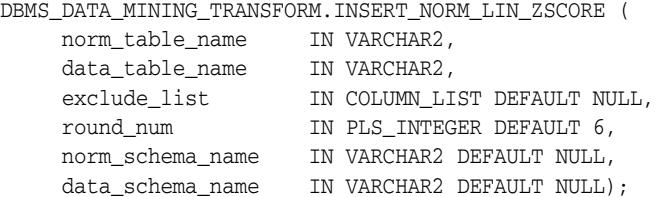

## **Parameters**

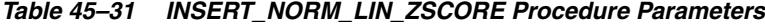

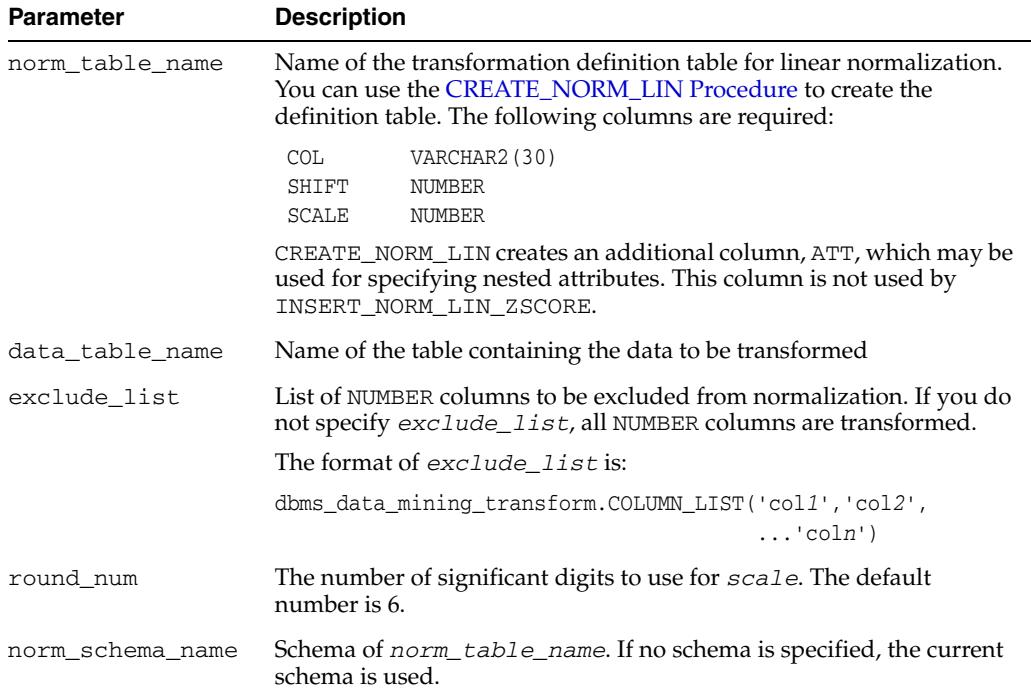

| <b>Parameter</b> | <b>Description</b>                                                                   |
|------------------|--------------------------------------------------------------------------------------|
| data schema name | Schema of data_table_name. If no schema is specified, the current<br>schema is used. |

*Table 45–31 (Cont.) INSERT\_NORM\_LIN\_ZSCORE Procedure Parameters*

## **Examples**

In this example, INSERT\_NORM\_LIN\_ZSCORE normalizes the cust\_year\_of\_birth column and inserts the transformation in a transformation definition table. The [STACK\\_NORM\\_LIN Procedure](#page-1068-0) creates a transformation list from the contents of the definition table.

The SQL expression that computes the transformation is shown in the view MINING\_DATA\_STACK. The view is for display purposes only; it cannot be used to embed the transformations in a model.

```
CREATE OR REPLACE VIEW mining_data AS
       SELECT cust_id, cust_gender, cust_year_of_birth
       FROM sh.customers;
DESCRIBE mining_data
Name Null? Type
  ----------------------------------- -------- --------------------
CUST ID NOT NULL NUMBER
CUST_GENDER NOT NULL CHAR(1)
CUST_YEAR_OF_BIRTH NOT NOT NULL NUMBER(4)
BEGIN
    dbms_data_mining_transform.CREATE_NORM_LIN(
      norm_table_name => 'norm_tbl');
       dbms_data_mining_transform.INSERT_NORM_LIN_ZSCORE(
       norm_table_name => 'norm_tbl',
       data_table_name => 'mining_data',
 exclude_list => dbms_data_mining_transform.COLUMN_LIST( 'cust_id'),
 round_num => 3);
END;
/
SELECT col, shift, scale FROM norm_tbl;
COL SHIFT SCALE
-------------------- ----- -----
CUST_YEAR_OF_BIRTH 1960 15
DECLARE
    xforms dbms_data_mining_transform.TRANSFORM_LIST;
BEGIN
    dbms_data_mining_transform.STACK_NORM_LIN (
       norm_table_name => 'norm_tbl',
       xform_list => xforms);
    dbms_data_mining_transform.XFORM_STACK (
       xform_list => xforms,
      data table name => 'mining data',
       xform_view_name => 'mining_data_stack');
END;
/
set long 3000
SOL> SELECT text FROM user views WHERE view name IN 'MINING DATA STACK';
```
TEXT -------------------------------------------------------------------------------- SELECT "CUST\_ID","CUST\_GENDER",("CUST\_YEAR\_OF\_BIRTH"-1960)/15 "CUST\_YEAR\_OF\_BIRT H" FROM mining\_data

## **SET\_EXPRESSION Procedure**

This procedure appends a row to a VARCHAR2 array that stores a SQL expression. The array can be used for specifying a transformation expression that is too long to be used with the [SET\\_TRANSFORM Procedure.](#page-1053-0)

The [GET\\_EXPRESSION Function](#page-1009-0) returns a row in the array.

When you use SET\_EXPRESSION to build a transformation expression, you must build a corresponding reverse transformation expression, create a transformation record, and add the transformation record to a transformation list.

#### **Syntax**

```
DBMS_DATA_MINING_TRANSFORM.SET_EXPRESSION (
         expression IN OUT NOCOPY EXPRESSION_REC,
          chunk VARCHAR2 DEFAULT NULL);
```
*Table 45–32 SET\_EXPRESSION Procedure Parameters*

#### **Parameters**

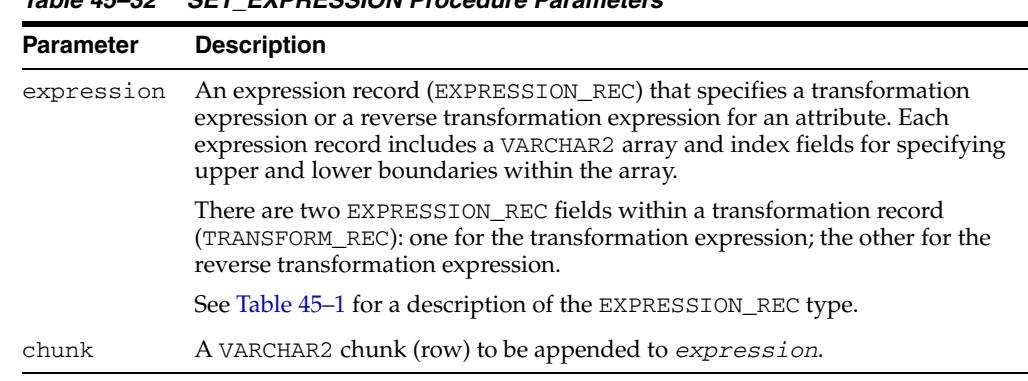

#### **Notes**

- **1.** You can pass NULL in the *chunk* argument to SET\_EXPRESSION to clear the previous chunk. The default value of *chunk* is NULL.
- **2.** See ["About Transformation Lists" on page 45-7](#page-982-0).
- **3.** See ["Operational Notes" on page 45-6.](#page-981-0)

#### **Examples**

In this example, two calls to SET\_EXPRESSION construct a transformation expression and two calls construct the reverse transformation.

**Note:** This example is for illustration purposes only. It shows how SET\_EXPRESSION appends the text provided in *chunk* to the text that already exists in *expression*. The SET\_EXPRESSION procedure is meant for constructing very long transformation expressions that cannot be specified in a VARCHAR2 argument to SET\_TRANSFORM.

Similarly while transformation lists are intended for embedding in a model, the transformation list v\_xlst is shown in an external view for illustration purposes.

```
CREATE OR REPLACE VIEW mining_data AS
        SELECT cust_id, cust_year_of_birth, cust_postal_code, cust_credit_limit
        FROM sh.customers;
DECLARE
        v expr dbms data mining transform.EXPRESSION REC;
         v_rexp dbms_data_mining_transform.EXPRESSION_REC;
         v_xrec dbms_data_mining_transform.TRANSFORM_REC;
         v_xlst dbms_data_mining_transform.TRANSFORM_LIST :=
                                 dbms_data_mining_transform.TRANSFORM_LIST(NULL);
BEGIN
     dbms_data_mining_transform.SET_EXPRESSION(
          EXPRESSION => v_expr,
          CHUNK => '("CUST_YEAR_OF_BIRTH"-1910)');
     dbms_data_mining_transform.SET_EXPRESSION(
          EXPRESSION => v_expr,
          CHUNK => ' / 77');
     dbms_data_mining_transform.SET_EXPRESSION(
          EXPRESSION => v_rexp,
         CHUNK => '"CUST_YEAR_OF_BIRTH"*77');
     dbms_data_mining_transform.SET_EXPRESSION(
           EXPRESSION => v_rexp,
           CHUNK => '+1910');
    v_{\text{Xrec}} := \text{null}; v_xrec.attribute_name := 'CUST_YEAR_OF_BIRTH';
     v_xrec.expression := v_expr;
     v_xrec.reverse_expression := v_rexp;
     v_xlst.TRIM;
     v_xlst.extend(1);
    v_xlst(1) := v_x \rvert xrec; dbms_data_mining_transform.XFORM_STACK (
         xform_list => v_xlst,
 data_table_name => 'mining_data',
 xform_view_name => 'v_xlst_view');
     dbms_output.put_line('====');
     FOR i IN 1..v_xlst.count LOOP
       dbms_output.put_line('ATTR: '||v_xlst(i).attribute_name);
       dbms_output.put_line('SUBN: '||v_xlst(i).attribute_subname);
      FOR j IN v xlst(i).expression.lb..v xlst(i).expression.ub LOOP
         dbms_output.put_line('EXPR: '||v_xlst(i).expression.lstmt(j));
       END LOOP;
      FOR j IN v_xlst(i).reverse_expression.lb..
                 v_xlst(i).reverse_expression.ub LOOP
         dbms_output.put_line('REXP: '||v_xlst(i).reverse_expression.lstmt(j));
      END LOOP.
       dbms_output.put_line('====');
     END LOOP;
   END;
/
====ATTR: CUST_YEAR_OF_BIRTH
SUBN:
EXPR: ("CUST_YEAR_OF_BIRTH"-1910)
EXPR: /77
REXP: "CUST_YEAR_OF_BIRTH"*77
REXP: +1910
=
```
## <span id="page-1053-0"></span>**SET\_TRANSFORM Procedure**

This procedure appends the transformation instructions for an attribute to a transformation list.

#### **Syntax**

DBMS\_DATA\_MINING\_TRANSFORM.SET\_TRANSFORM ( xform\_list IN OUT NOCOPY TRANSFORM\_LIST, attribute\_name VARCHAR2, attribute\_subname VARCHAR2, expression **VARCHAR2**, reverse\_expression VARCHAR2, attribute\_spec VARCHAR2 DEFAULT NULL);

#### **Parameters**

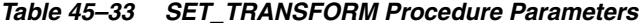

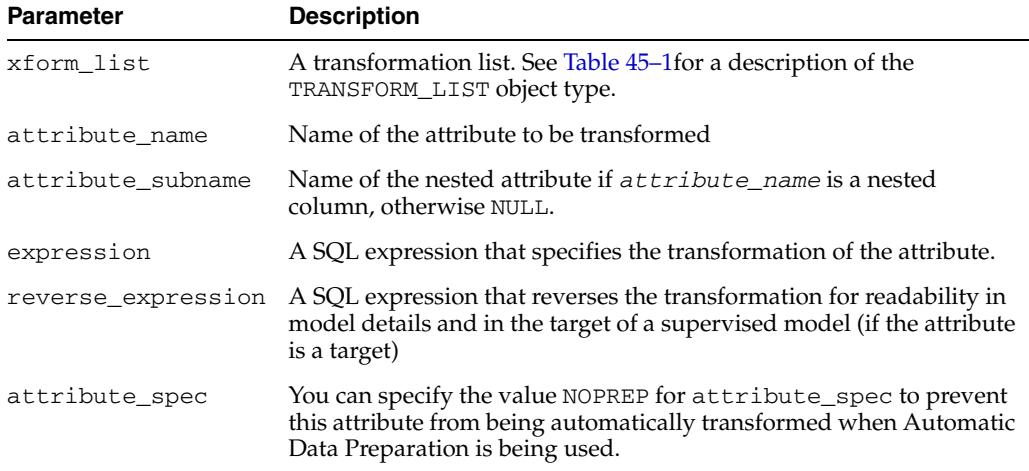

#### **Usage Notes**

- **1.** See ["Operational Notes" on page 45-6.](#page-981-0) The following sections are especially relevant:
	- ["About Transformation Lists" on page 45-7](#page-982-0)
	- ["Nested Data Transformations" on page 45-10](#page-985-0)
- **2.** As shown in the following example, you can eliminate an attribute by specifying a null transformation expression and reverse expression. You can also use the STACK interface to remove a column ([CREATE\\_COL\\_REM Procedure](#page-1000-0) and [STACK\\_COL\\_REM Procedure\)](#page-1062-0).

#### **Examples**

This example uses SET\_TRANSFORM to append transformations to cust\_stack for the data set cust\_info and displays one row of the transformed data.

SET\_TRANSFORM divides the country\_id column by 10, removes the cust\_year\_of\_birth column, and multiplies the nested attribute'custprods.mouse pad' by 10. (See ["DESCRIBE\\_STACK Procedure" on](#page-1007-0)  [page 45-32](#page-1007-0) for the definition of cust\_info.)

```
describe cust_info
Name Null? Type
 ----------------------------------------- -------- ----------------------------
CUST_ID NOT NULL NUMBER
COUNTRY_ID NOT NULL NUMBER
CUST YEAR OF BIRTH NOT NULL NUMBER(4)
CUSTPRODS SYS.DM_NESTED_NUMERICALS
DECLARE
  cust_stack dbms_data_mining_transform.TRANSFORM_LIST;
BEGIN
 dbms_data_mining_transform.SET_TRANSFORM (cust_stack,
     'country_id', NULL, 'country_id/10', 'country_id*10');
  dbms_data_mining_transform.SET_TRANSFORM (cust_stack,
      'cust_year_of_birth', NULL, NULL, NULL);
  dbms_data_mining_transform.SET_TRANSFORM (cust_stack,
      'custprods', 'Mouse Pad', 'value*100', 'value/100');
 dbms_data_mining_transform.XFORM_STACK (cust_stack,
     'cust_info', 'xform_cust_view');
END;
/
select * from xform_cust_view where cust_id = 100004;
CUST_ID COUNTRY_ID CUSTPRODS(ATTRIBUTE_NAME, VALUE)
------- ---------- ----------------------------------------------
100004 5279 DM_NESTED_NUMERICALS(DM_NESTED_NUMERICAL
                  ('External 8X CD-ROM', 1),
                   DM_NESTED_NUMERICAL('Keyboard Wrist Rest', 1))
```
# **STACK\_BIN\_CAT Procedure**

This procedure adds categorical binning transformations to a transformation list.

#### **Syntax**

DBMS\_DATA\_MINING\_TRANSFORM.STACK\_BIN\_CAT ( bin\_table\_name IN VARCHAR2, xform\_list IN OUT NOCOPY TRANSFORM\_LIST, literal\_flag IN BOOLEAN DEFAULT FALSE, bin\_schema\_name IN VARCHAR2 DEFAULT NULL);

#### **Parameters**

*Table 45–34 STACK\_BIN\_CAT Procedure Parameters*

| <b>Parameter</b> | <b>Description</b>                                                                                                    |
|------------------|----------------------------------------------------------------------------------------------------|
| bin_table_name   | Name of the transformation definition table for categorical binning. You<br>can use the CREATE BIN CAT Procedure to create the definition table.<br>The table must be populated with transformation definitions before you<br>call STACK_BIN_CAT. To populate the table, you can use one of the<br>INSERT procedures for categorical binning or you can write your own<br>SQL. |
|                  | See Table 45-4, " Columns in a Transformation Definition Table for<br><b>Categorical Binning"</b>                                                                                                    |
| xform_list       | A transformation list. See Table 45–1 for a description of the<br>TRANSFORM_LIST object type.                                                                                                    |
| literal_flag     | Indicates whether the values in the bin column in the transformation<br>definition table are valid SQL literals. When <i>literal_flag</i> is FALSE<br>(the default), the bin identifiers will be transformed to SQL literals by<br>surrounding them with single quotes.                                                                                                    |
|                  | Set literal_flag to TRUE if the bin identifiers are numbers that should<br>have a numeric data type, as is the case for an O-Cluster model.                                                                                                    |
|                  | See "INSERT_BIN_NUM_EQWIDTH Procedure" on page 45-44 for an<br>example.                                                                                                    |
| bin schema name  | Schema of <i>bin_table_name</i> . If no schema is specified, the current<br>schema is used.                                                                                                    |

#### **Usage Notes**

See ["Operational Notes" on page 45-6.](#page-981-0) The following sections are especially relevant:

- ["About Transformation Lists" on page 45-7](#page-982-0)
- ["About Stacking" on page 45-9](#page-984-0)
- ["Nested Data Transformations" on page 45-10](#page-985-0)

#### **Examples**

This example shows how a binning transformation for the categorical column cust\_postal\_code could be added to a stack called mining\_data\_stack.

**Note:** This example invokes the [XFORM\\_STACK Procedure](#page-1092-0) to show how the data is transformed by the stack. XFORM STACK simply generates an external view of the transformed data. The actual purpose of the STACK procedures is to assemble a list of transformations for embedding in a model. The transformations are passed to CREATE\_MODEL in the xform\_list parameter. See [INSERT\\_BIN\\_NUM\\_EQWIDTH Procedure](#page-1019-0) for an example.

```
CREATE or REPLACE VIEW mining_data AS
    SELECT cust_id, cust_postal_code, cust_credit_limit
      FROM sh.customers
     WHERE cust id BETWEEN 100050 AND 100100;
BEGIN
   dbms_data_mining_transform.CREATE_BIN_CAT ('bin_cat_tbl');
   dbms_data_mining_transform.INSERT_BIN_CAT_FREQ (
       bin_table_name => 'bin_cat_tbl',
      data table name => 'mining data',
      bin num \implies 3);
  END;
/
DECLARE
  MINING_DATA_STACK dbms_data_mining_transform.TRANSFORM_LIST;
BEGIN
  dbms_data_mining_transform.STACK_BIN_CAT (
   bin_table_name => 'bin_cat_tbl',
    xform_list => mining_data_stack);
  dbms_data_mining_transform.XFORM_STACK (
   xform_list => mining_data_stack,
   data table name => 'mining data',
    xform_view_name => 'mining_data_stack_view');
  END;
/
-- Before transformation
column cust_postal_code format a16
SELECT * from mining data
             WHERE cust_id BETWEEN 100050 AND 100053
            ORDER BY cust_id;
  CUST_ID CUST_POSTAL_CODE CUST_CREDIT_LIMIT
---------- ---------------- -----------------
    100050 76486 1500
    100051 73216 9000
    100052 69499 5000
    100053 45704 7000
-- After transformation
SELECT * FROM mining data stack view
            WHERE cust_id BETWEEN 100050 AND 100053
             ORDER BY cust_id;
  CUST_ID CUST_POSTAL_CODE CUST_CREDIT_LIMIT
---------- ---------------- -----------------
   100050 4 1500
    100051 1 9000
   100052 4 5000
```

```
 100053 4 7000
```
# **STACK\_BIN\_NUM Procedure**

This procedure adds numerical binning transformations to a transformation list.

#### **Syntax**

DBMS\_DATA\_MINING\_TRANSFORM.STACK\_BIN\_NUM ( bin\_table\_name IN VARCHAR2, xform\_list IN OUT NOCOPY TRANSFORM\_LIST, literal\_flag IN BOOLEAN DEFAULT FALSE, bin\_schema\_name IN VARCHAR2 DEFAULT NULL);

#### **Parameters**

*Table 45–35 STACK\_BIN\_NUM Procedure Parameters*

| <b>Parameter</b> | <b>Description</b>                                                                                                    |
|------------------|----------------------------------------------------------------------------------------------------|
| bin_table_name   | Name of the transformation definition table for numerical binning.<br>You can use the CREATE BIN NUM Procedure to create the<br>definition table. The table must be populated with transformation<br>definitions before you call STACK_BIN_NUM. To populate the table,<br>you can use one of the INSERT procedures for numerical binning or<br>you can write your own SQL. |
|                  | See Table 45–6, " Columns in a Transformation Definition Table for<br>Numerical Binning".                                                                                                    |
| xform_list       | A transformation list. See Table 45–1 for a description of the<br>TRANSFORM_LIST object type.                                                                                                    |
| literal_flag     | Indicates whether the values in the bin column in the transformation<br>definition table are valid SQL literals. When <i>literal flag</i> is FALSE<br>(the default), the bin identifiers will be transformed to SQL literals by<br>surrounding them with single quotes.                                                                                                    |
|                  | Set literal_flag to TRUE if the bin identifiers are numbers that should<br>have a numeric data type, as is the case for an O-Cluster model.                                                                                                    |
|                  | See "INSERT_BIN_NUM_EQWIDTH Procedure" on page 45-44 for an<br>example.                                                                                                    |
| bin schema name  | Schema of $bin\_table\_name$ . If no schema is specified, the current<br>schema is used.                                                                                                    |

#### **Usage Notes**

See ["Operational Notes" on page 45-6.](#page-981-0) The following sections are especially relevant:

- ["About Transformation Lists" on page 45-7](#page-982-0)
- ["About Stacking" on page 45-9](#page-984-0)
- ["Nested Data Transformations" on page 45-10](#page-985-0)

#### **Examples**

This example shows how a binning transformation for the numerical column cust\_credit\_limit could be added to a stack called mining\_data\_stack. **Note:** This example invokes the [XFORM\\_STACK Procedure](#page-1092-0) to show how the data is transformed by the stack. XFORM STACK simply generates an external view of the transformed data. The actual purpose of the STACK procedures is to assemble a list of transformations for embedding in a model. The transformations are passed to CREATE\_MODEL in the xform\_list parameter. See [INSERT\\_BIN\\_NUM\\_EQWIDTH Procedure](#page-1019-0) for an example.

```
CREATE OR REPLACE VIEW mining_data AS
    SELECT cust_id, cust_postal_code, cust_credit_limit
     FROM sh.customers
    WHERE cust id BETWEEN 100050 and 100100;
BEGIN
  dbms_data_mining_transform.create_bin_num ('bin_num_tbl');
  dbms_data_mining_transform.insert_bin_num_qtile (
  bin_table_name => 'bin_num_tbl',
 data table name => 'mining data',
 bin num \Rightarrow 5,
 exclude_list => dbms_data_mining_transform.COLUMN_LIST('cust_id'));
END;
/
DECLARE
  MINING DATA STACK dbms data mining transform.TRANSFORM LIST;
BEGIN
   dbms_data_mining_transform.STACK_BIN_CAT (
     bin_table_name => 'bin_num_tbl',
     xform_list => mining_data_stack);
   dbms_data_mining_transform.XFORM_STACK (
    xform list \Rightarrow mining data stack,
    data_table_name => 'mining_data',
     xform_view_name => 'mining_data_stack_view');
EMD/
-- Before transformation
SELECT cust id, cust postal code, ROUND(cust credit limit) FROM mining data
   WHERE cust_id BETWEEN 100050 AND 100055
   ORDER BY cust_id;
CUST_ID CUST_POSTAL_CODE ROUND(CUST_CREDIT_LIMIT)
------- ----------------- -------------------------
100050 76486 1500
100051 73216 9000 
100052 69499 5000
100053 45704 7000
100055 74673 11000
100055 74673 11000
-- After transformation
SELECT cust_id, cust_postal_code, ROUND(cust_credit_limit)
   FROM mining_data_stack_view
  WHERE cust id BETWEEN 100050 AND 100055
   ORDER BY cust_id;
CUST_ID CUST_POSTAL_CODE ROUND(CUST_CREDIT_LIMITT)
------- ---------------- -------------------------
100050 76486 
100051 73216 2
100052 69499 1
100053 45704 
100054 88021 3
```
100055 74673 3

# **STACK\_CLIP Procedure**

This procedure adds clipping transformations to a transformation list.

#### **Syntax**

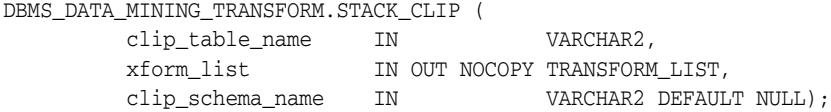

#### **Parameters**

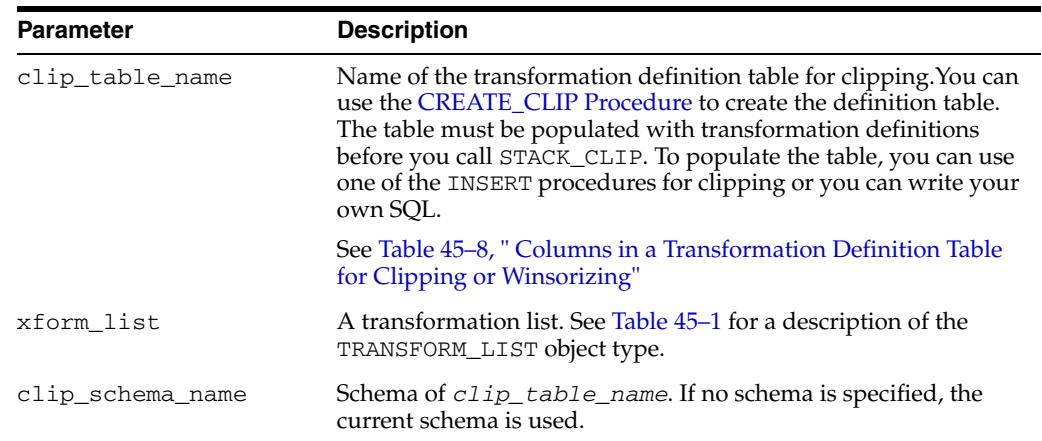

#### *Table 45–36 STACK\_CLIP Procedure Parameters*

#### **Usage Notes**

See ["Operational Notes" on page 45-6.](#page-981-0) The following sections are especially relevant:

- ["About Transformation Lists" on page 45-7](#page-982-0)
- ["About Stacking" on page 45-9](#page-984-0)
- ["Nested Data Transformations" on page 45-10](#page-985-0)

#### **Examples**

This example shows how a clipping transformation for the numerical column cust\_credit\_limit could be added to a stack called mining\_data\_stack.

> **Note:** This example invokes the [XFORM\\_STACK Procedure](#page-1092-0) to show how the data is transformed by the stack. XFORM\_STACK simply generates an external view of the transformed data. The actual purpose of the STACK procedures is to assemble a list of transformations for embedding in a model. The transformations are passed to CREATE\_MODEL in the xform\_list parameter. See [INSERT\\_BIN\\_NUM\\_EQWIDTH Procedure](#page-1019-0) for an example.

CREATE OR REPLACE VIEW mining\_data AS SELECT cust\_id, cust\_postal\_code, cust\_credit\_limit FROM sh.customers WHERE cust\_id BETWEEN 100050 AND 100100;

```
BEGIN
   dbms_data_mining_transform.create_clip ('clip_tbl');
   dbms_data_mining_transform.insert_clip_winsor_tail (
      clip_table_name => 'clip_tbl',
      data_table_name => 'mining_data',
     tail_frac => 0.25,
     exclude_list => dbms_data_mining_transform.COLUMN_LIST('cust_id'));
END;
/
DECLARE
     MINING_DATA_STACK dbms_data_mining_transform.TRANSFORM_LIST;
BEGIN
     dbms_data_mining_transform.STACK_CLIP (
        clip_table_name => 'clip_tbl',
        xform_list => mining_data_stack);
     dbms_data_mining_transform.XFORM_STACK (
        xform_list => mining_data_stack,
       data table name => 'mining data',
        xform_view_name => 'mining_data_stack_view');
END;
/
-- Before transformation
SELECT cust_id, cust_postal_code, round(cust_credit_limit) 
  FROM mining_data
    WHERE cust_id BETWEEN 100050 AND 100054
    ORDER BY cust_id;
CUST_ID CUST_POSTAL_CODE ROUND(CUST_CREDIT_LIMIT)
------- ---------------- ------------------------ 
100050 76486 1500 
100051 73216 9000 
100052 69499 5000 
100053 45704 7000 
100054 88021 11000 
-- After transformation
SELECT cust_id, cust_postal_code, round(cust_credit_limit) 
  FROM mining_data_stack_view
    WHERE cust_id BETWEEN 100050 AND 100054
    ORDER BY cust_id;
CUST_ID CUST_POSTAL_CODE ROUND(CUST_CREDIT_LIMIT)
------- ---------------- ------------------------
100050 76486 5000
100051 73216 9000
100052 69499 5000
100053 45704 7000
100054 88021 11000
```
# <span id="page-1062-0"></span>**STACK\_COL\_REM Procedure**

This procedure adds column removal transformations to a transformation list.

#### **Syntax**

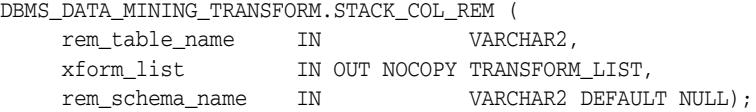

## **Parameters**

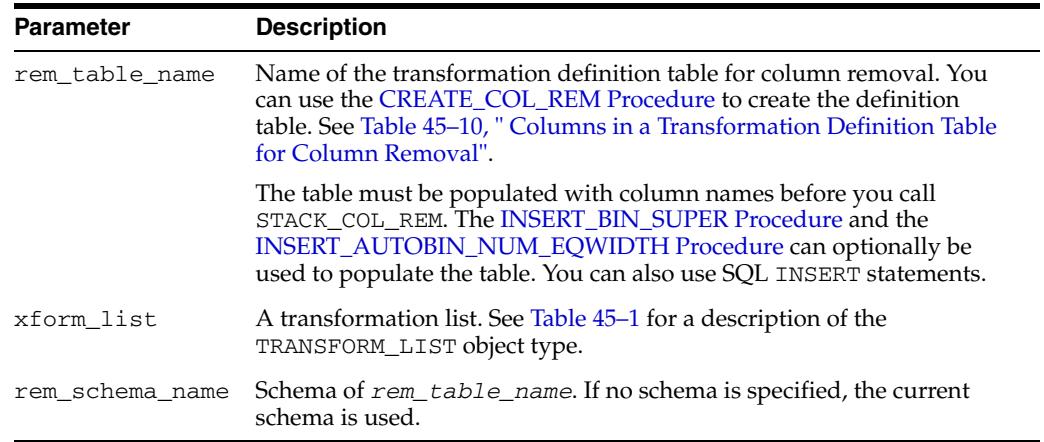

#### *Table 45–37 STACK\_COL\_REM Procedure Parameters*

#### **Usage Notes**

See ["Operational Notes" on page 45-6.](#page-981-0) The following sections are especially relevant:

- ["About Transformation Lists" on page 45-7](#page-982-0)
- ["About Stacking" on page 45-9](#page-984-0)
- ["Nested Data Transformations" on page 45-10](#page-985-0)

#### **Examples**

This example shows how the column cust\_credit\_limit could be removed in a transformation list called mining\_data\_stack.

**Note:** This example invokes the [XFORM\\_STACK Procedure](#page-1092-0) to show how the data is transformed by the stack. XFORM\_STACK simply generates an external view of the transformed data. The actual purpose of the STACK procedures is to assemble a list of transformations for embedding in a model. The transformations are passed to CREATE\_MODEL in the xform\_list parameter. See [INSERT\\_BIN\\_NUM\\_EQWIDTH Procedure](#page-1019-0) for an example.

CREATE OR REPLACE VIEW mining\_data AS

 SELECT cust\_id, country\_id, cust\_postal\_code, cust\_credit\_limit FROM sh.customers;

```
BEGIN
    dbms_data_mining_transform.create_col_rem ('rem_tbl');
END;
/
INSERT into rem_tbl VALUES (upper('cust_postal_code'), null);
DECLARE
  MINING_DATA_STACK dbms_data_mining_transform.TRANSFORM_LIST;
BEGIN
     dbms_data_mining_transform.stack_col_rem (
 rem_table_name => 'rem_tbl',
 xform_list => mining_data_stack);
      dbms_data_mining_transform.XFORM_STACK (
         xform_list => mining_data_stack,
         data_table_name => 'mining_data',
         xform_view_name => 'mining_data_stack_view');
END;
/
SELECT * FROM mining_data
  WHERE cust_id BETWEEN 100050 AND 100051
  ORDER BY cust_id;
CUST_ID COUNTRY_ID CUST_POSTAL_CODE CUST_CREDIT_LIMIT
------- ---------- ---------------- -----------------
100050 52773 76486 1500
100051 52790 73216 9000
SELECT * FROM mining data stack view
  WHERE cust_id BETWEEN 100050 AND 100051
  ORDER BY cust_id;
CUST_ID COUNTRY_ID CUST_CREDIT_LIMIT
------- ---------- -----------------
100050 52773 1500
100051 52790 9000
```
# **STACK\_MISS\_CAT Procedure**

This procedure adds categorical missing value transformations to a transformation list.

#### **Syntax**

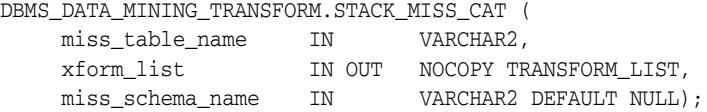

#### **Parameters**

| <b>Parameter</b> | <b>Description</b>                                                                                                    |
|------------------|----------------------------------------------------------------------------------------------------|
| miss table name  | Name of the transformation definition table for categorical missing<br>value treatment. You can use the CREATE MISS CAT Procedure to<br>create the definition table. The table must be populated with<br>transformation definitions before you call STACK_MISS_CAT. To<br>populate the table, you can use the INSERT_MISS_CAT_MODE<br>Procedure or you can write your own SQL. |
|                  | See Table 45–12, " Columns in a Transformation Definition Table for<br>Categorical Missing Value Treatment".                                                                                                    |
| xform list       | A transformation list. See Table 45–1 for a description of the<br>TRANSFORM LIST object type.                                                                                                    |
|                  | miss_schema_name Schema of miss_table_name. If no schema is specified, the current<br>schema is used.                                                                                                    |

*Table 45–38 STACK\_MISS\_CAT Procedure Parameters*

#### **Usage Notes**

See ["Operational Notes" on page 45-6.](#page-981-0) The following sections are especially relevant:

- ["About Transformation Lists" on page 45-7](#page-982-0)
- ["About Stacking" on page 45-9](#page-984-0)
- ["Nested Data Transformations" on page 45-10](#page-985-0)

#### **Examples**

This example shows how the missing values in the column cust\_marital\_status could be replaced with the mode in a transformation list called mining\_data\_stack.

**Note:** This example invokes the [XFORM\\_STACK Procedure](#page-1092-0) to show how the data is transformed by the stack. XFORM\_STACK simply generates an external view of the transformed data. The actual purpose of the STACK procedures is to assemble a list of transformations for embedding in a model. The transformations are passed to CREATE\_MODEL in the xform\_list parameter. See [INSERT\\_BIN\\_NUM\\_EQWIDTH Procedure](#page-1019-0) for an example.

CREATE OR REPLACE VIEW mining\_data AS SELECT cust\_id, country\_id, cust\_marital\_status FROM sh.customers where cust\_id BETWEEN 1 AND 10;

```
BEGIN
  dbms_data_mining_transform.create_miss_cat ('miss_cat_tbl');
  dbms_data_mining_transform.insert_miss_cat_mode ('miss_cat_tbl', 'mining_data');
END;
/
DECLARE
  MINING_DATA_STACK dbms_data_mining_transform.TRANSFORM_LIST;
BEGIN
     dbms_data_mining_transform.stack_miss_cat (
         miss_table_name => 'miss_cat_tbl',
         xform_list => mining_data_stack);
      dbms_data_mining_transform.XFORM_STACK (
         xform_list => mining_data_stack,
         data_table_name => 'mining_data',
         xform_view_name => 'mining_data_stack_view');
END;
/
SELECT * FROM mining_data
  ORDER BY cust_id;
CUST_ID COUNTRY_ID CUST_MARITAL_STATUS
------- ---------- --------------------
     1 52789
      2 52778
      3 52770
      4 52770
      5 52789
      6 52769 single
      7 52790 single
      8 52790 married
      9 52770 divorced
     10 52790 widow
SELECT * FROM mining data stack view
   ORDER By cust_id;
CUST_ID COUNTRY_ID CUST_MARITAL_STATUS
------- ----------- --------------------
     1 52789 single
      2 52778 single
      3 52770 single
      4 52770 single
      5 52789 single
      6 52769 single
      7 52790 single
      8 52790 married
      9 52770 divorced
     10 52790 widow
```
# **STACK\_MISS\_NUM Procedure**

This procedure adds numeric missing value transformations to a transformation list.

#### **Syntax**

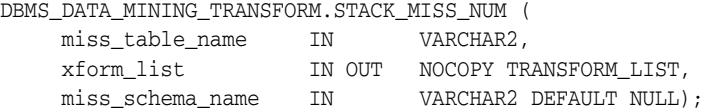

### **Parameters**

| <b>Parameter</b> | <b>Description</b>                                                                                                    |
|------------------|----------------------------------------------------------------------------------------------------|
| miss table name  | Name of the transformation definition table for numerical missing<br>value treatment. You can use the CREATE MISS NUM Procedure to<br>create the definition table. The table must be populated with<br>transformation definitions before you call STACK_MISS_NUM. To<br>populate the table, you can use the INSERT_MISS_NUM_MEAN<br>Procedure or you can write your own SQL. |
|                  | See Table 45–14, "Columns in a Transformation Definition Table for<br>Numerical Missing Value Treatment".                                                                                                    |
| xform list       | A transformation list. See Table 45–1 for a description of the<br>TRANSFORM_LIST object type.                                                                                                    |
|                  | miss_schema_name Schema of miss_table_name. If no schema is specified, the current<br>schema is used.                                                                                                    |

*Table 45–39 STACK\_MISS\_NUM Procedure Parameters*

#### **Usage Notes**

See ["Operational Notes" on page 45-6.](#page-981-0) The following sections are especially relevant:

- ["About Transformation Lists" on page 45-7](#page-982-0)
- ["About Stacking" on page 45-9](#page-984-0)
- ["Nested Data Transformations" on page 45-10](#page-985-0)

#### **Examples**

This example shows how the missing values in the column cust\_credit\_limit could be replaced with the mean in a transformation list called mining\_data\_stack.

**Note:** This example invokes the [XFORM\\_STACK Procedure](#page-1092-0) to show how the data is transformed by the stack. XFORM\_STACK simply generates an external view of the transformed data. The actual purpose of the STACK procedures is to assemble a list of transformations for embedding in a model. The transformations are passed to CREATE\_MODEL in the xform\_list parameter. See [INSERT\\_BIN\\_NUM\\_EQWIDTH Procedure](#page-1019-0) for an example.

describe mining\_data

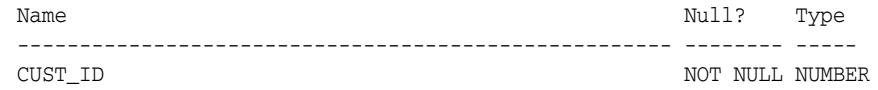

```
CUST_CREDIT_LIMIT NUMBER
BEGIN
   dbms_data_mining_transform.create_miss_num ('miss_num_tbl');
   dbms_data_mining_transform.insert_miss_num_mean ('miss_num_tbl','mining_data');
END;
/
SELECT * FROM miss_num_tbl;
COL ATT VAL
-------------------- ----- ------
CUST ID 5.5
CUST_CREDIT_LIMIT 185.71
DECLARE
   MINING_DATA_STACK dbms_data_mining_transform.TRANSFORM_LIST;
  BEGIN
    dbms_data_mining_transform.STACK_MISS_NUM (
        miss_table_name => 'miss_num_tbl',
        xform_list => mining_data_stack);
    dbms_data_mining_transform.XFORM_STACK (
        xform_list => mining_data_stack,
 data_table_name => 'mining_data',
 xform_view_name => 'mining_data_stack_view');
END;
/
-- Before transformation
SELECT * FROM mining_data
  ORDER BY cust_id;
CUST_ID CUST_CREDIT_LIMIT
------- -----------------
     1 100
     2
     3 200
     4
     5 150
     6 400
     7 150
     8
     9 100
    10 200
-- After transformation
SELECT * FROM mining_data_stack_view
  ORDER BY cust_id;
CUST_ID CUST_CREDIT_LIMIT
------- -----------------
     1 100
     2 185.71
     3 200
     4 185.71
     5 150
     6 400
     7 150
     8 185.71
     9 100
    10 200
```
## <span id="page-1068-0"></span>**STACK\_NORM\_LIN Procedure**

This procedure adds linear normalization transformations to a transformation list.

#### **Syntax**

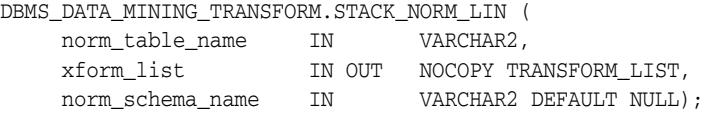

## **Parameters**

| <b>Parameter</b> | <b>Description</b>                                                                                                    |
|------------------|----------------------------------------------------------------------------------------------------|
| norm table name  | Name of the transformation definition table for linear normalization.<br>You can use the CREATE NORM LIN Procedure to create the<br>definition table. The table must be populated with transformation<br>definitions before you call STACK_NORM_LIN.To populate the table,<br>you can use one of the INSERT procedures for normalization or you<br>can write your own SQL. |
|                  | See Table 45–16, " Columns in a Transformation Definition Table for<br>Linear Normalization".                                                                                                    |
| xform_list       | A transformation list. See Table 45–1 for a description of the<br>TRANSFORM_LIST object type.                                                                                                    |
|                  | norm_schema_name Schema of norm_table_name. If no schema is specified, the current<br>schema is used.                                                                                                    |

*Table 45–40 STACK\_NORM\_LIN Procedure Parameters*

#### **Usage Notes**

See ["Operational Notes" on page 45-6.](#page-981-0) The following sections are especially relevant:

- ["About Transformation Lists" on page 45-7](#page-982-0)
- ["About Stacking" on page 45-9](#page-984-0)
- ["Nested Data Transformations" on page 45-10](#page-985-0)

#### **Examples**

This example shows how the column cust\_credit\_limit could be normalized in a transformation list called mining\_data\_stack.

**Note:** This example invokes the [XFORM\\_STACK Procedure](#page-1092-0) to show how the data is transformed by the stack. XFORM\_STACK simply generates an external view of the transformed data. The actual purpose of the STACK procedures is to assemble a list of transformations for embedding in a model. The transformations are passed to CREATE\_MODEL in the xform\_list parameter. See [INSERT\\_BIN\\_NUM\\_EQWIDTH Procedure](#page-1019-0) for an example.

CREATE OR REPLACE VIEW mining\_data AS SELECT cust\_id, country\_id, cust\_postal\_code, cust\_credit\_limit FROM sh.customers;

```
 dbms_data_mining_transform.create_norm_lin ('norm_lin_tbl');
   dbms_data_mining_transform.insert_norm_lin_minmax (
     norm_table_name => 'norm_lin_tbl',
     data_table_name => 'mining_data',
     exclude_list => dbms_data_mining_transform.COLUMN_LIST('cust_id',
                                          'country id'));
END;
/
SELECT * FROM norm_lin_tbl;
COL ATT SHIFT SCALE
-------------------- ----- ------ ------
CUST CREDIT LIMIT 1500 13500
DECLARE
  MINING_DATA_STACK dbms_data_mining_transform.TRANSFORM_LIST;
BEGIN
   dbms_data_mining_transform.stack_norm_lin (
    norm table name => 'norm lin tbl',
     xform list \implies mining data stack);
   dbms_data_mining_transform.XFORM_STACK (
      xform_list => mining_data_stack,
      data_table_name => 'mining_data',
      xform_view_name => 'mining_data_stack_view');
END;
/
SELECT * FROM mining_data
  WHERE cust_id between 1 and 10
  ORDER BY cust_id;
CUST_ID COUNTRY_ID CUST_POSTAL_CODE CUST_CREDIT_LIMIT
------- ---------- -------------------- -----------------
    1 52789 30828 9000
     2 52778 86319 10000
     3 52770 88666 1500
     4 52770 87551 1500
     5 52789 59200 1500
     6 52769 77287 1500
     7 52790 38763 1500
     8 52790 58488 3000
     9 52770 63033 3000
    10 52790 52602 3000
SELECT * FROM mining data stack view
  WHERE cust_id between 1 and 10
  ORDER BY cust_id;
CUST_ID COUNTRY_ID CUST_POSTAL_CODE CUST_CREDIT_LIMIT
------- ---------- -------------------- -----------------
     1 52789 30828 .55556
     2 52778 86319 .62963
     3 52770 88666 0
     4 52770 87551 0
     5 52789 59200 0
     6 52769 77287 0
     7 52790 38763 0
    8 52790 58488 .11111
     9 52770 63033 .11111
    10 52790 52602 .11111
```
## **XFORM\_BIN\_CAT Procedure**

This procedure creates a view that implements the categorical binning transformations specified in a definition table. Only the columns that are specified in the definition table are transformed; the remaining columns from the data table are present in the view, but they are not changed.

#### **Syntax**

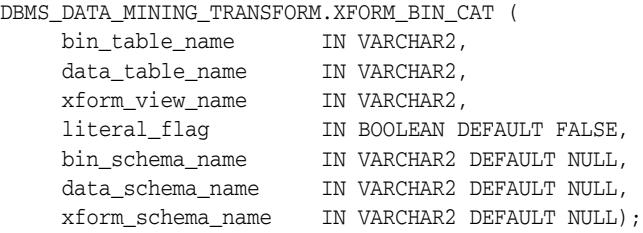

#### **Parameters**

**Parameter Description** bin\_table\_name Name of the transformation definition table for categorical binning. You can use the [CREATE\\_BIN\\_CAT Procedure](#page-994-0) to create the definition table. The table must be populated with transformation definitions before you call XFORM\_BIN\_CAT. To populate the table, you can use one of the INSERT procedures for categorical binning or you can write your own SQL. See Table 45–4, " Columns in a Transformation Definition Table for Categorical Binning". data\_table\_name Name of the table containing the data to be transformed. xform\_view\_name Name of the view to be created. The view presents columns in *data\_table\_name* with the transformations specified in *bin\_table\_name*. literal\_flag Indicates whether the values in the bin column in the transformation definition table are valid SQL literals. When *literal\_flag* is FALSE (the default), the bin identifiers will be transformed to SQL literals by surrounding them with single quotes. Set literal\_flag to TRUE if the bin identifiers are numbers that should have a numeric data type, as is the case for an O-Cluster model. See ["INSERT\\_BIN\\_NUM\\_EQWIDTH Procedure" on page 45-44](#page-1019-0) for an example. bin\_schema\_name Schema of *bin\_table\_name*. If no schema is specified, the current schema is used. data\_schema\_name Schema of *data\_table\_name*. If no schema is specified, the current schema is used. xform\_schema\_name Schema of *xform\_view\_name*. If no schema is specified, the current schema is used.

*Table 45–41 XFORM\_BIN\_CAT Procedure Parameters*

#### **Usage Notes**

See ["Operational Notes" on page 45-6.](#page-981-0)

#### **Examples**

This example creates a view that bins the cust\_postal\_code column. The data source consists of three columns from sh.customer.

```
describe mining_data
Name Null? Type
  -------------------------------------- -------- ------------------------
CUST_ID NOT NULL NUMBER
CUST_POSTAL_CODE NOT NULL VARCHAR2(10)
CUST_CREDIT_LIMIT NUMBER
SELECT * FROM mining data WHERE cust id between 104066 and 104069;
  CUST_ID CUST_POSTAL_CODE CUST_CREDIT_LIMIT 
--------- -------------------- ----------------- 
   104066 69776 7000 
   104067 52602 9000 
   104068 55787 11000 
   104069 55977 5000 
BEGIN
  dbms_data_mining_transform.create_bin_cat(
    bin_table_name => 'bin_cat_tbl');
  dbms_data_mining_transform.insert_bin_cat_freq(
    bin_table_name => 'bin_cat_tbl',
    data_table_name => 'mining_data',
   bin\_num => 10);
   dbms_data_mining_transform.xform_bin_cat(
    bin_table_name => 'bin_cat_tbl',
    data_table_name => 'mining_data',
    xform_view_name => 'bin_cat_view');
END;
/
SELECT * FROM bin_cat_view WHERE cust_id between 104066 and 104069;
  CUST_ID CUST_POSTAL_CODE CUST_CREDIT_LIMIT 
---------- -------------------- ----------------- 
   104066 6 7000 
   104067 11 9000 
   104068 3 11000 
   104069 11 5000 
SELECT text FROM user_views WHERE view_name IN 'BIN_CAT_VIEW';
TEXT
```
-------------------------------------------------------------------------------- SELECT "CUST\_ID",DECODE("CUST\_POSTAL\_CODE",'38082','1','45704','9','48346','5',' 55787','3','63736','2','67843','7','69776','6','72860','10','78558','4','80841', '8',NULL,NULL,'11') "CUST\_POSTAL\_CODE","CUST\_CREDIT\_LIMIT" FROM mining\_data

## **XFORM\_BIN\_NUM Procedure**

This procedure creates a view that implements the numerical binning transformations specified in a definition table. Only the columns that are specified in the definition table are transformed; the remaining columns from the data table are present in the view, but they are not changed.

#### **Syntax**

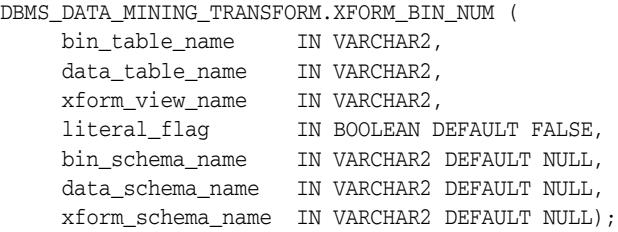

#### **Parameters**

**Parameter Description** bin\_table\_name Name of the transformation definition table for numerical binning. You can use the [CREATE\\_BIN\\_NUM Procedure](#page-996-0) to create the definition table. The table must be populated with transformation definitions before you call XFORM\_BIN\_NUM. To populate the table, you can use one of the INSERT procedures for numerical binning or you can write your own SQL. See " Columns in a Transformation Definition Table for Numerical Binning" on page 45-21. data\_table\_name Name of the table containing the data to be transformed xform\_view\_name Name of the view to be created. The view presents columns in *data\_table\_name* with the transformations specified in *bin\_table\_name*. literal\_flag Indicates whether the values in the bin column in the transformation definition table are valid SQL literals. When *literal\_flag* is FALSE (the default), the bin identifiers will be transformed to SQL literals by surrounding them with single quotes. Set literal\_flag to TRUE if the bin identifiers are numbers that should have a numeric data type, as is the case for an O-Cluster model. See ["INSERT\\_BIN\\_NUM\\_EQWIDTH Procedure" on page 45-44](#page-1019-0) for an example. bin\_schema\_name Schema of *bin\_table\_name*. If no schema is specified, the current schema is used. data\_schema\_name Schema of *data\_table\_name*. If no schema is specified, the current schema is used. xform\_schema\_name Schema of *xform\_view\_name*. If no schema is specified, the current schema is used.

#### **Usage Notes**

See ["Operational Notes" on page 45-6.](#page-981-0)

#### **Examples**

This example creates a view that bins the cust\_credit\_limit column. The data source consists of three columns from sh.customer.

```
describe mining_data
Name Null? Type
  -------------------------------------- -------- ------------------------
CUST_ID NOT NULL NUMBER
CUST_POSTAL_CODE NOT NULL VARCHAR2(10)
CUST_CREDIT_LIMIT NUMBER
column cust_credit_limit off
SELECT * FROM mining_data WHERE cust_id between 104066 and 104069;
   CUST_ID CUST_POSTAL_CODE CUST_CREDIT_LIMIT 
 --------- ------------------ -------------------- 
   104066 69776 7000 
   104067 52602 9000 
   104068 55787 11000 
   104069 55977 5000 
BEGIN
   dbms_data_mining_transform.create_bin_num(
      bin_table_name => 'bin_num_tbl');
   dbms_data_mining_transform.insert_autobin_num_eqwidth(
      bin_table_name => 'bin_num_tbl',
      data_table_name => 'mining_data',
bin\_num \implies 5,
max\_bin\_num => 10,
                   => dbms_data_mining_transform.COLUMN_LIST('cust_id'));
  dbms_data_mining_transform.xform_bin_num(
     bin_table_name => 'bin_num_tbl',
     data_table_name => 'mining_data',
     xform_view_name => 'mining_data_view');
END;
/
describe mining_data_view
Name Null? Type
 ------------------------------------ -------- ------------------------
CUST_ID NOT NULL NUMBER
CUST_POSTAL_CODE NOT NULL VARCHAR2(10)
CUST CREDIT LIMIT VARCHAR2(2)
col cust_credit_limit on
col cust_credit_limit format a25
SELECT * FROM mining_data_view WHERE cust_id between 104066 and 104069;
  CUST_ID CUST_POSTAL_CODE CUST_CREDIT_LIMIT 
---------- -------------------- ------------------------- 
   104066 69776 5 
   104067 52602 6 
   104068 55787 8 
   104069 55977 3 
set long 2000
SELECT text FROM user_views WHERE view_name IN 'MINING_DATA_VIEW';
TEXT 
-------------------------------------------------------------------------------- 
SELECT "CUST_ID","CUST_POSTAL_CODE",CASE WHEN "CUST_CREDIT_LIMIT"<1500 THEN NULL
```
 WHEN "CUST\_CREDIT\_LIMIT"<=2850 THEN '1' WHEN "CUST\_CREDIT\_LIMIT"<=4200 THEN '2' WHEN "CUST\_CREDIT\_LIMIT"<=5550 THEN '3' WHEN "CUST\_CREDIT\_LIMIT"<=6900 THEN '4' WHEN "CUST\_CREDIT\_LIMIT"<=8250 THEN '5' WHEN "CUST\_CREDIT\_LIMIT"<=9600 THEN '6' WHEN "CUST\_CREDIT\_LIMIT"<=10950 THEN '7' WHEN "CUST\_CREDIT\_LIMIT"<=12300 THEN ' 8' WHEN "CUST\_CREDIT\_LIMIT"<=13650 THEN '9' WHEN "CUST\_CREDIT\_LIMIT"<=15000 THEN '10' END "CUST\_CREDIT\_LIMIT" FROM mining\_data

## **XFORM\_CLIP Procedure**

This procedure creates a view that implements the clipping transformations specified in a definition table. Only the columns that are specified in the definition table are transformed; the remaining columns from the data table are present in the view, but they are not changed.

#### **Syntax**

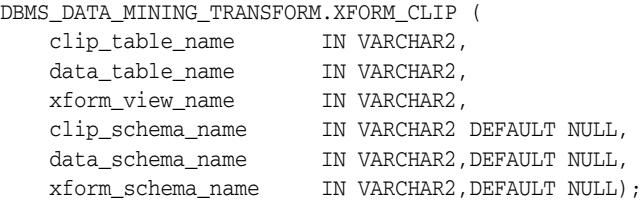

### **Parameters**

*Table 45–43 XFORM\_CLIP Procedure Parameters*

| <b>Parameter</b>  | <b>Description</b>                                                                                                    |
|-------------------|----------------------------------------------------------------------------------------------------|
| clip_table_name   | Name of the transformation definition table for clipping. You can use<br>the CREATE_CLIP Procedure to create the definition table. The table<br>must be populated with transformation definitions before you call<br>XFORM_CLIP. To populate the table, you can use one of the INSERT<br>procedures for clipping you can write your own SQL. |
|                   | See Table 45–8, " Columns in a Transformation Definition Table for<br>Clipping or Winsorizing".                                                                                                    |
| data table name   | Name of the table containing the data to be transformed                                                                                                    |
| xform view name   | Name of the view to be created. The view presents columns in<br>data_table_name with the transformations specified in<br>clip_table_name.                                                                                                    |
| clip_schema_name  | Schema of clip_table_name. If no schema is specified, the current<br>schema is used.                                                                                                    |
| data schema name  | Schema of data_table_name. If no schema is specified, the current<br>schema is used.                                                                                                    |
| xform schema name | Schema of xform_view_name. If no schema is specified, the current<br>schema is used.                                                                                                    |

#### **Examples**

This example creates a view that clips the cust\_credit\_limit column. The data source consists of three columns from sh.customer.

describe mining\_data Name Null? Type ------------------------------ -------- ------------------------- CUST\_ID NOT NULL NUMBER CUST\_POSTAL\_CODE NOT NULL VARCHAR2(10) CUST\_CREDIT\_LIMIT NUMBER

#### BEGIN

```
 dbms_data_mining_transform.create_clip(
   clip_table_name => 'clip_tbl');
 dbms_data_mining_transform.insert_clip_trim_tail(
```

```
 clip_table_name => 'clip_tbl',
      data_table_name => 'mining_data',
tail_frac => 0.05,
 exclude_list => dbms_data_mining_transform.COLUMN_LIST('cust_id'));
   dbms_data_mining_transform.xform_clip(
     clip table name \Rightarrow 'clip tbl',
      data_table_name => 'mining_data',
      xform_view_name => 'clip_view');
END;
/
describe clip_view
Name Null? Type
 ----------------------------- -------- --------------------------
CUST_ID NOT NULL NUMBER
CUST_POSTAL_CODE NOT NULL VARCHAR2(10)
CUST_CREDIT_LIMIT NUMBER
SELECT MIN(cust credit limit), MAX(cust credit limit) FROM mining data;
MIN(CUST_CREDIT_LIMIT) MAX(CUST_CREDIT_LIMIT)
---------------------- ----------------------
               1500 15000
SELECT MIN(cust credit limit), MAX(cust credit limit) FROM clip view;
MIN(CUST_CREDIT_LIMIT) MAX(CUST_CREDIT_LIMIT)
---------------------- ----------------------
         1500 11000
set long 2000
SELECT text FROM user_views WHERE view_name IN 'CLIP_VIEW';
TEXT
--------------------------------------------------------------------------------
SELECT "CUST_ID","CUST_POSTAL_CODE",CASE WHEN "CUST_CREDIT_LIMIT" < 1500 THEN NU
```
LL WHEN "CUST CREDIT LIMIT" > 11000 THEN NULL ELSE "CUST CREDIT LIMIT" END "CUST \_CREDIT\_LIMIT" FROM mining\_data

# **XFORM\_COL\_REM Procedure**

This procedure creates a view that implements the column removal transformations specified in a definition table. Only the columns that are specified in the definition table are removed; the remaining columns from the data table are present in the view.

## **Syntax**

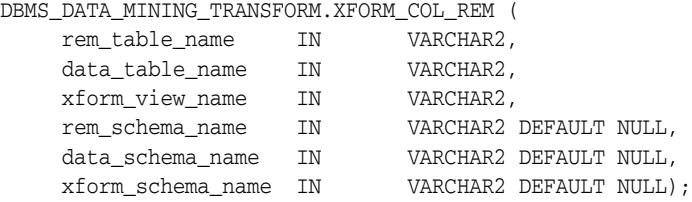

#### **Parameters**

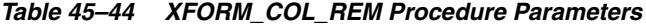

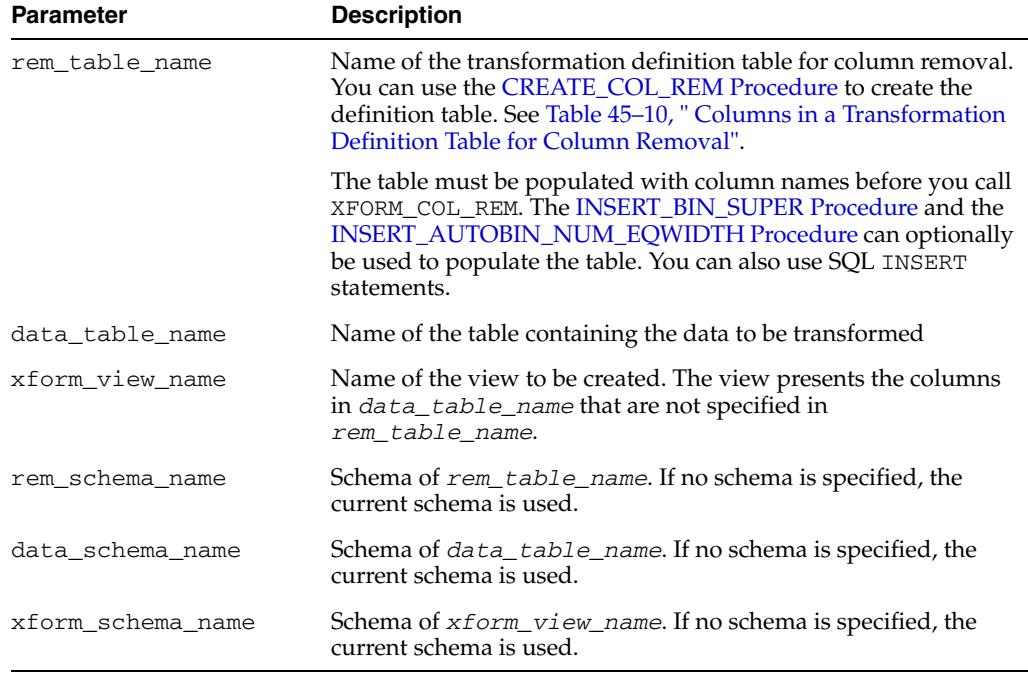

#### **Usage Notes**

See ["Operational Notes" on page 45-6.](#page-981-0)

#### **Examples**

This example creates a view that includes all but one column from the table customers in the current schema.

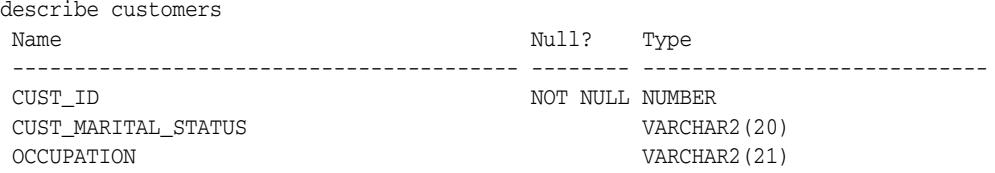

```
AGE NUMBER
YRS_RESIDENCE NUMBER
BEGIN
   DBMS_DATA_MINING_TRANSFORM.CREATE_COL_REM ('colrem_xtbl');
END;
 /
INSERT INTO colrem_xtbl VALUES('CUST_MARITAL_STATUS', null);
BEGIN
  DBMS_DATA_MINING_TRANSFORM.XFORM_COL_REM (
 rem_table_name => 'colrem_xtbl',
 data_table_name => 'customers',
 xform_view_name => 'colrem_view');
END;
/
describe colrem_view
Name Null? Type
 ----------------------------------------- -------- ----------------------------
CUST_ID NOT NULL NUMBER
OCCUPATION VARCHAR2(21)
\begin{minipage}{.4\linewidth} \textbf{AGE} \end{minipage}YRS RESIDENCE NUMBER
```
## **XFORM\_EXPR\_NUM Procedure**

This procedure creates a view that implements the specified numeric transformations. Only the columns that you specify are transformed; the remaining columns from the data table are present in the view, but they are not changed.

#### **Syntax**

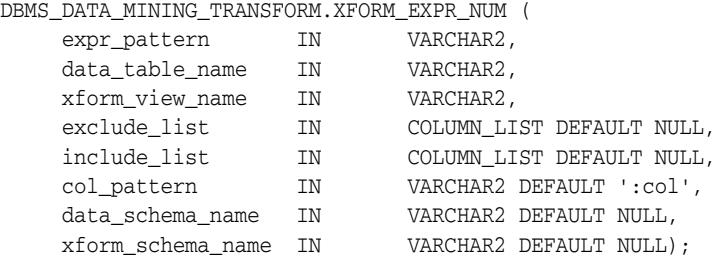

#### **Parameters**

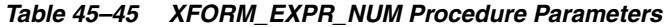

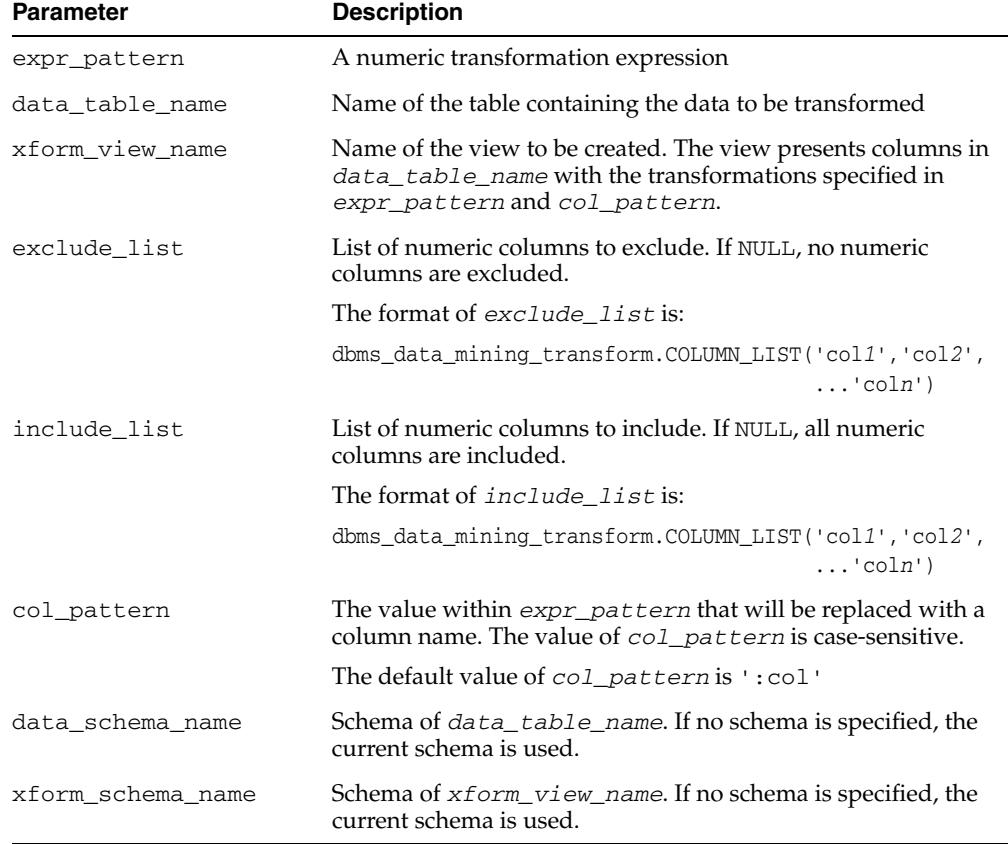

#### **Usage Notes**

**1.** The XFORM\_EXPR\_NUM procedure constructs numeric transformation expressions from the specified expression pattern (*expr\_pattern*) by replacing every occurrence of the specified column pattern (*col\_pattern*) with an actual column name.
XFORM\_EXPR\_NUM uses the SQL REPLACE function to construct the transformation expressions.

REPLACE (*expr\_pattern*,*col\_pattern*,'"*column\_name*"') || '"*column\_name*"'

If there is a column match, then the replacement is made in the transformation expression; if there is not a match, then the column is used without transformation.

**See:** *Oracle Database SQL Language Reference* for information about the REPLACE function

- **2.** Because of the include and exclude list parameters, the XFORM\_EXPR\_NUM and XFORM\_EXPR\_STR procedures allow you to easily specify individual columns for transformation within large data sets. The other XFORM\_\* procedures support an exclude list only. In these procedures, you must enumerate every column that you do not want to transform.
- **3.** See ["Operational Notes" on page 45-6](#page-981-0)

#### **Examples**

This example creates a view that transforms the data type of numeric columns.

```
describe customers
Name Null? Type
 ----------------------------------- -------- ------------------------
CUST ID NOT NULL NUMBER
 CUST_MARITAL_STATUS VARCHAR2(20)
OCCUPATION VARCHAR2(21)
AGE NUMBER
YRS_RESIDENCE NUMBER
BEGIN
  DBMS_DATA_MINING_TRANSFORM.XFORM_EXPR_NUM(
 expr_pattern => 'to_char(:col)',
 data_table_name => 'customers',
 xform_view_name => 'cust_nonum_view',
 exclude_list => dbms_data_mining_transform.COLUMN_LIST( 'cust_id'),
 include_list => null,
 col_pattern => ':col');
END;
/
describe cust_nonum_view
Name Null? Type
 ----------------------------------- -------- ------------------------
CUST_ID NOT NULL NUMBER
 CUST_MARITAL_STATUS VARCHAR2(20)
OCCUPATION VARCHAR2(21)
AGE VARCHAR2(40)
YRS RESIDENCE VARCHAR2(40)
```
# **XFORM\_EXPR\_STR Procedure**

This procedure creates a view that implements the specified categorical transformations. Only the columns that you specify are transformed; the remaining columns from the data table are present in the view, but they are not changed.

#### **Syntax**

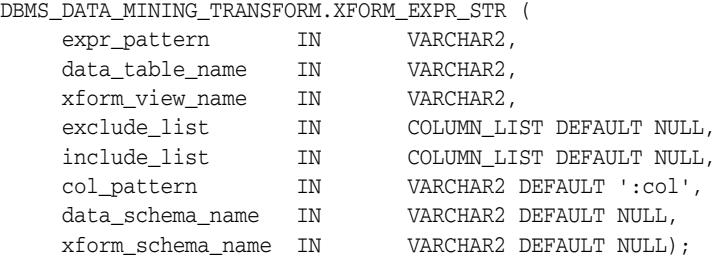

#### **Parameters**

*Table 45–46 XFORM\_EXPR\_STR Procedure Parameters*

| <b>Parameter</b>  | <b>Description</b>                                                                                                    |  |
|-------------------|----------------------------------------------------------------------------------------------------|--|
| expr_pattern      | A character transformation expression                                                                                                    |  |
| data_table_name   | Name of the table containing the data to be transformed                                                                                                |  |
| xform_view_name   | Name of the view to be created. The view presents columns in<br>data_table_name with the transformations specified in<br>expr_pattern and col_pattern. |  |
| exclude list      | List of character columns to exclude. If NULL, no character columns<br>are excluded.                                                                   |  |
|                   | The format of exclude list is:                                                                                                    |  |
|                   | dbms_data_mining_transform.COLUMN_LIST('col1','col2',<br>$\ldots$ 'coln')                                                                              |  |
| include_list      | List of character columns to include. If NULL, all character columns<br>are included.                                                                  |  |
|                   | The format of <i>include list</i> is:                                                                                                    |  |
|                   | dbms_data_mining_transform.COLUMN_LIST('col1','col2',<br>$\ldots$ 'coln')                                                                              |  |
| col_pattern       | The value within expr_pattern that will be replaced with a<br>column name. The value of col_pattern is case-sensitive.                                 |  |
|                   | The default value of col_pattern is ':col'                                                                                                    |  |
| data_schema_name  | Schema of data_table_name. If no schema is specified, the<br>current schema is used.                                                                   |  |
| xform_schema_name | Schema of xform_view_name. If no schema is specified, the<br>current schema is used.                                                                   |  |

#### **Usage Notes**

**1.** The XFORM\_EXPR\_STR procedure constructs character transformation expressions from the specified expression pattern (*expr\_pattern*) by replacing every

occurrence of the specified column pattern (*col\_pattern*) with an actual column name.

XFORM\_EXPR\_STR uses the SQL REPLACE function to construct the transformation expressions.

REPLACE (*expr\_pattern*,*col\_pattern*,'"*column\_name*"') || '"*column\_name*"'

If there is a column match, then the replacement is made in the transformation expression; if there is not a match, then the column is used without transformation.

**See:** *Oracle Database SQL Language Reference* for information about the REPLACE function

- **2.** Because of the include and exclude list parameters, the XFORM\_EXPR\_STR and XFORM\_EXPR\_NUM procedures allow you to easily specify individual columns for transformation within large data sets. The other XFORM\_\* procedures support an exclude list only. In these procedures, you must enumerate every column that you do not want to transform.
- **3.** See ["Operational Notes" on page 45-6](#page-981-0)

#### **Examples**

This example creates a view that transforms character columns to upper case.

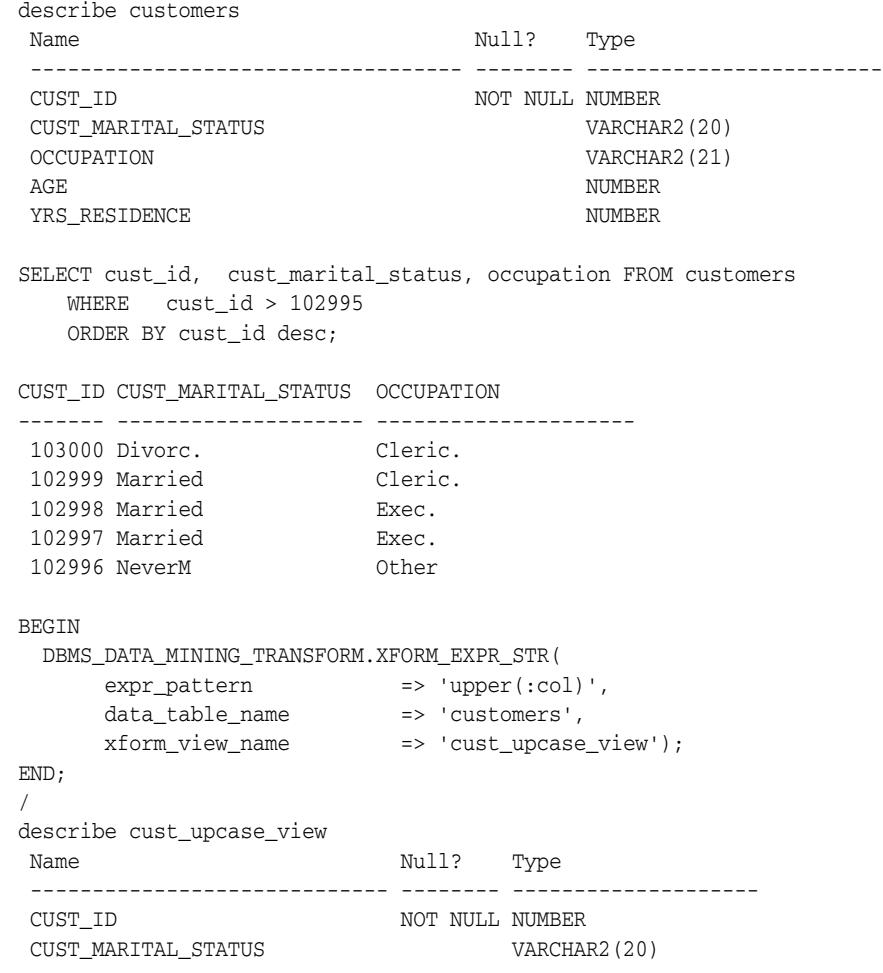

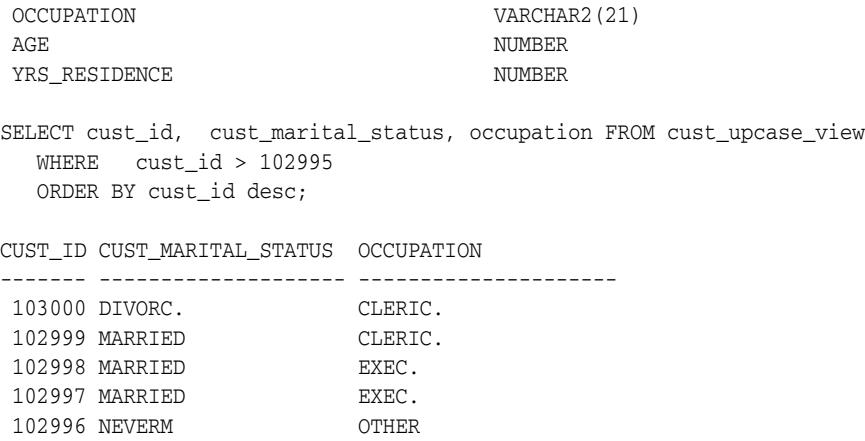

# **XFORM\_MISS\_CAT Procedure**

This procedure creates a view that implements the categorical missing value treatment transformations specified in a definition table. Only the columns that are specified in the definition table are transformed; the remaining columns from the data table are present in the view, but they are not changed.

#### **Syntax**

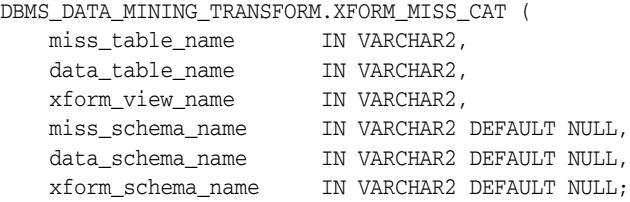

#### **Parameters**

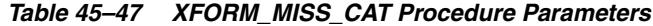

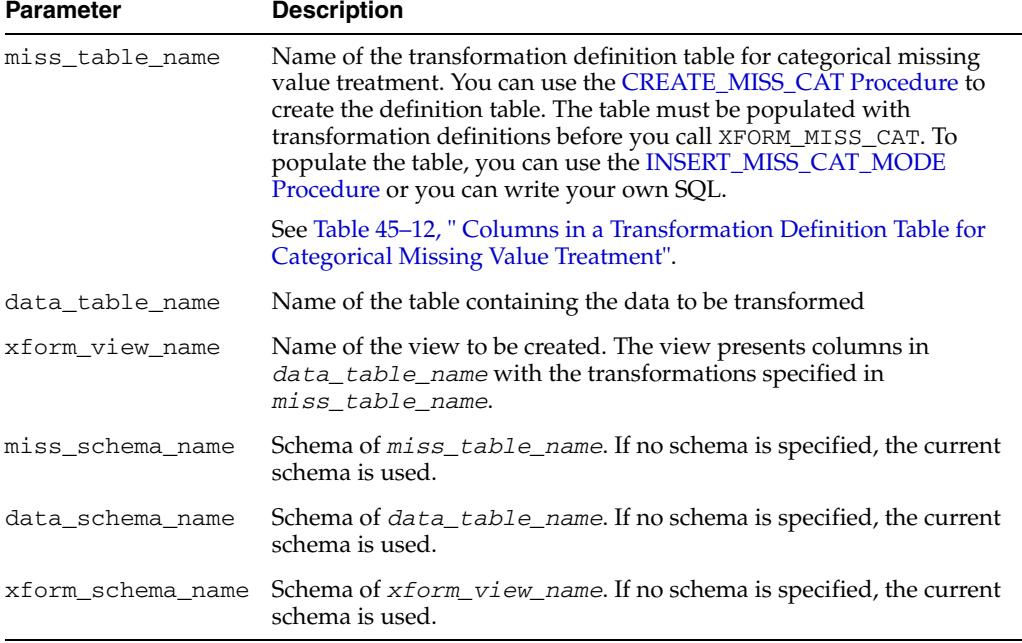

#### **Usage Notes**

See ["Operational Notes" on page 45-6.](#page-981-0)

#### **Examples**

This example creates a view that replaces missing categorical values with the mode.

SELECT \* FROM geog;

REG\_ID REGION ------ ------------------------------ 1 NE 2 SW 3 SE

```
 4 SW
     5
     6 NE
     7 NW
     8 NW
     9
    10
    11 SE
    12 SE
    13 NW
    14 SE
    15 SE
SELECT STATS_MODE(region) FROM geog;
STATS_MODE(REGION)
------------------------------
SE
BEGIN
  DBMS_DATA_MINING_TRANSFORM.CREATE_MISS_CAT('misscat_xtbl');
  DBMS_DATA_MINING_TRANSFORM.INSERT_MISS_CAT_MODE (
 miss_table_name => 'misscat_xtbl',
 data_table_name => 'geog' );
END;
/
SELECT col, val FROM misscat_xtbl;
COL VAL
---------- ----------
REGION SE
BEGIN
  DBMS_DATA_MINING_TRANSFORM.XFORM_MISS_CAT (
 miss_table_name => 'misscat_xtbl',
 data_table_name => 'geog',
 xform_view_name => 'geogxf_view');
END;
/
SELECT * FROM geogxf_view;
REG_ID REGION
------ ------------------------------
     1 NE
     2 SW
     3 SE
     4 SW
     5 SE
     6 NE
     7 NW
     8 NW
     9 SE
    10 SE
    11 SE
    12 SE
    13 NW
    14 SE
    15 SE
```
# **XFORM\_MISS\_NUM Procedure**

This procedure creates a view that implements the numerical missing value treatment transformations specified in a definition table. Only the columns that are specified in the definition table are transformed; the remaining columns from the data table are present in the view, but they are not changed.

#### **Syntax**

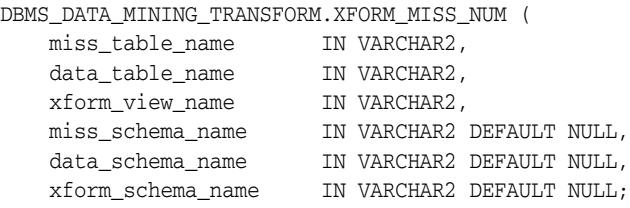

#### **Parameters**

*Table 45–48 XFORM\_MISS\_NUM Procedure Parameters*

| <b>Parameter</b>  | <b>Description</b>                                                                                                    |
|-------------------|----------------------------------------------------------------------------------------------------|
| miss_table_name   | Name of the transformation definition table for numerical missing<br>value treatment. You can use the CREATE MISS NUM Procedure<br>to create the definition table. The table must be populated with<br>transformation definitions before you call XFORM_MISS_NUM. To<br>populate the table, you can use the INSERT_MISS_NUM_MEAN<br>Procedure or you can write your own SQL. |
|                   | See Table 45–14, " Columns in a Transformation Definition Table for<br>Numerical Missing Value Treatment".                                                                                                    |
| data_table_name   | Name of the table containing the data to be transformed                                                                                                    |
| xform view name   | Name of the view to be created. The view presents columns in<br>data_table_name with the transformations specified in<br>miss_table_name.                                                                                                    |
| miss schema name  | Schema of miss_table_name. If no schema is specified, the<br>current schema is used.                                                                                                    |
| data schema name  | Schema of data_table_name. If no schema is specified, the<br>current schema is used.                                                                                                    |
| xform schema name | Schema of xform_view_name. If no schema is specified, the<br>current schema is used.                                                                                                    |

#### **Usage Notes**

See ["Operational Notes" on page 45-6.](#page-981-0)

#### **Examples**

This example creates a view that replaces missing numerical values with the mean.

SELECT \* FROM items; ITEM\_ID QTY ---------- ----- aa 200 bb 200 cc 250

```
dd
ee
ff 100
gg 250
hh 200
ii
jj 200
SELECT AVG(qty) FROM items;
AVG(QTY)
--------
   200
BEGIN
  DBMS_DATA_MINING_TRANSFORM.CREATE_MISS_NUM('missnum_xtbl');
  DBMS_DATA_MINING_TRANSFORM.INSERT_MISS_NUM_MEAN (
 miss_table_name => 'missnum_xtbl',
 data_table_name => 'items' );
END;
/
SELECT col, val FROM missnum_xtbl;
COL VAL
---------- ------
QTY 200
BEGIN
    DBMS_DATA_MINING_TRANSFORM.XFORM_MISS_NUM (
      miss_table_name => 'missnum_xtbl',
 data_table_name => 'items',
 xform_view_name => 'items_view');
END;
/
SELECT * FROM items_view;
ITEM_ID QTY
---------- ------
aa 200
bb 200
cc 250
dd 200
ee 200
ff 100
gg 250
hh 200
ii 200
jj 200
```
# **XFORM\_NORM\_LIN Procedure**

This procedure creates a view that implements the linear normalization transformations specified in a definition table. Only the columns that are specified in the definition table are transformed; the remaining columns from the data table are present in the view, but they are not changed.

#### **Syntax**

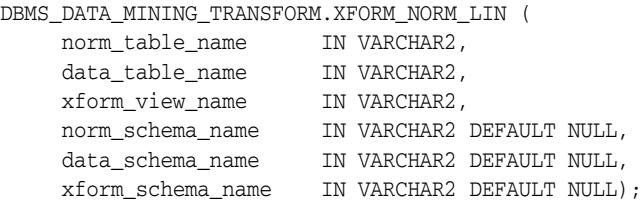

#### **Parameters**

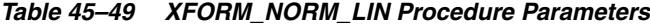

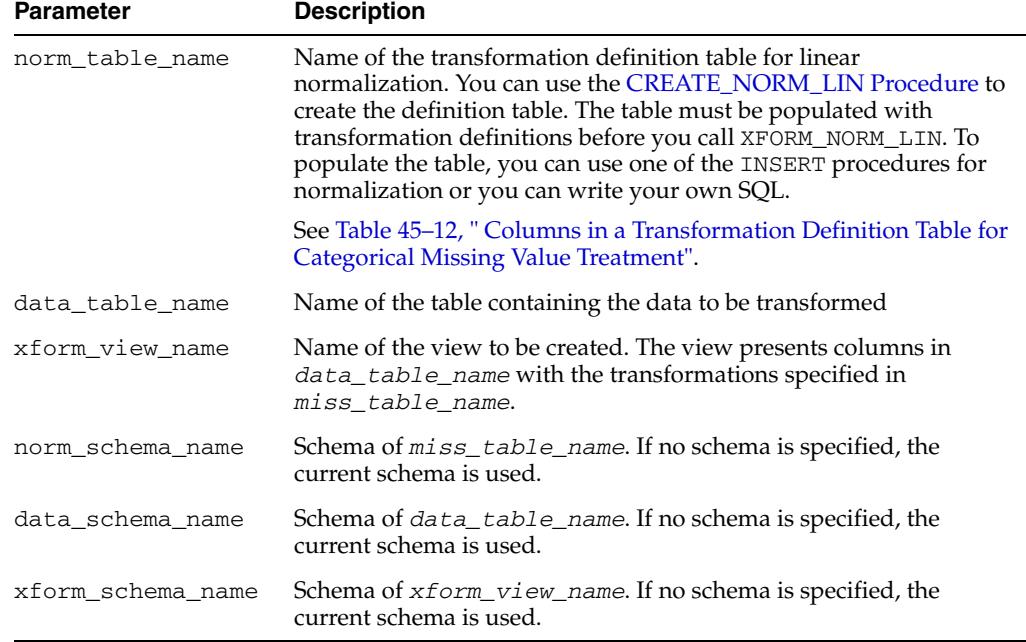

#### **Usage Notes**

See ["Operational Notes" on page 45-6.](#page-981-0)

#### **Examples**

This example creates a view that normalizes the cust\_year\_of\_birth and cust\_credit\_limit columns. The data source consists of three columns from sh.customer.

CREATE OR REPLACE VIEW mining\_data AS SELECT cust\_id, cust\_year\_of\_birth, cust\_credit\_limit FROM sh.customers;

```
describe mining_data
```

```
Name Null? Type
 -------------------------------------- -------- --------------------------
CUST ID NOT NULL NUMBER
CUST_YEAR_OF_BIRTH NOT NOT NULL NUMBER(4)
CUST_CREDIT_LIMIT NUMBER
SELECT * FROM mining_data WHERE cust_id > 104495
  ORDER BY cust_year_of_birth;
 CUST_ID CUST_YEAR_OF_BIRTH CUST_CREDIT_LIMIT
-------- ------------------ -----------------
  104496 1947 3000
  104498 1954 10000
  104500 1962 15000
  104499 1970 3000
  104497 1976 3000
BEGIN
  dbms_data_mining_transform.CREATE_NORM_LIN(
      norm_table_name=> 'normx_tbl');
 dbms_data_mining_transform.INSERT_NORM_LIN_MINMAX(
     norm_table_name => 'normx_tbl',
     data_table_name => 'mining_data',
    exclude list => dbms data mining transform.COLUMN LIST( 'cust id'),
    round num \Rightarrow 3);
END;
/
SELECT col, shift, scale FROM normx_tbl;
COL SHIFT SCALE
------------------------------ -------- -------- 
CUST_YEAR_OF_BIRTH
CUST_CREDIT_LIMIT 1500 13500
BEGIN
  DBMS_DATA_MINING_TRANSFORM.XFORM_NORM_LIN (
    norm_table_name => 'normx_tbl',
    data_table_name => 'mining_data',
    xform_view_name => 'norm_view');
END;
/
SELECT * FROM norm_view WHERE cust_id > 104495
  ORDER BY cust_year_of_birth;
 CUST_ID CUST_YEAR_OF_BIRTH CUST_CREDIT_LIMIT
-------- ------------------ -----------------
  104496 .4805195 .1111111
  104498 .5714286 .6296296
  104500 .6753247 1
 104499 .7792208 .1111111
 104497 .8571429 .1111111
set long 2000
SQL> SELECT text FROM user_views WHERE view_name IN 'NORM_VIEW';
TEXT 
    ---------------------------------------------------------------------------
```
SELECT "CUST\_ID",("CUST\_YEAR\_OF\_BIRTH"-1910)/77 "CUST\_YEAR\_OF\_BIRTH",("CUST \_CREDIT\_LIMIT"-1500)/13500 "CUST\_CREDIT\_LIMIT" FROM mining\_data

## **XFORM\_STACK Procedure**

This procedure creates a view that implements the transformations specified by the stack. Only the columns and nested attributes that are specified in the stack are transformed. Any remaining columns and nested attributes from the data table appear in the view without changes.

To create a list of objects that describe the transformed columns, use the [DESCRIBE\\_STACK Procedure.](#page-1007-0)

#### **See Also:**

["Overview" on page 45-3](#page-978-0)

*Oracle Data Mining Application Developer's Guide* for more information about data mining attributes

#### **Syntax**

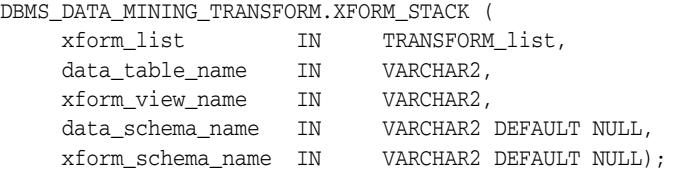

#### **Parameters**

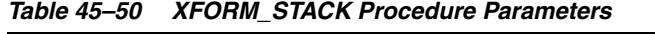

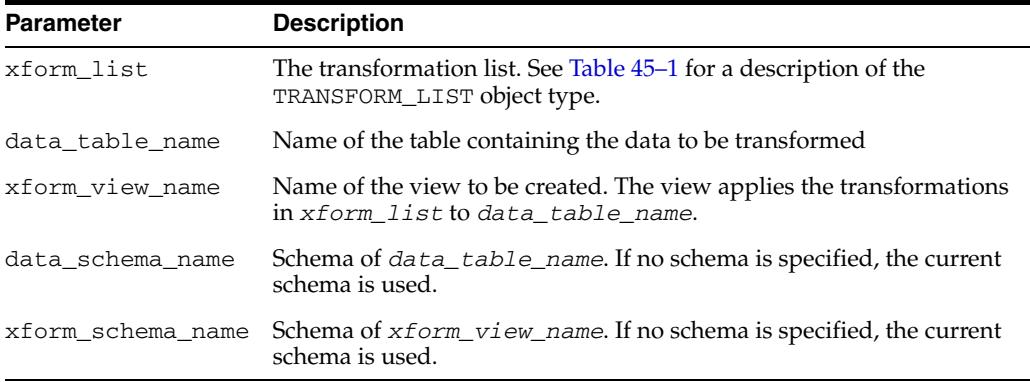

#### **Usage Notes**

See ["Operational Notes" on page 45-6.](#page-981-0) The following sections are especially relevant:

- ["About Transformation Lists" on page 45-7](#page-982-0)
- ["About Stacking" on page 45-9](#page-984-0)
- ["Nested Data Transformations" on page 45-10](#page-985-0)

#### **Examples**

This example applies a transformation list to the view dmuser.cust\_info and shows how the data is transformed.The CREATE statement for cust\_info is shown in ["DESCRIBE\\_STACK Procedure" on page 45-32.](#page-1007-0)

BEGIN

dbms\_data\_mining\_transform.CREATE\_BIN\_NUM ('birth\_yr\_bins');

```
 dbms_data_mining_transform.INSERT_BIN_NUM_QTILE (
        bin_table_name => 'birth_yr_bins',
        data_table_name => 'cust_info',
       bin_num \Rightarrow 6,
        exclude_list => dbms_data_mining_transform.column_list(
                               'cust id','country id'));
END;
/
SELECT * FROM birth_yr_bins;
COL ATT VAL BIN
-------------------- ----- ------ ----------
CUST_YEAR_OF_BIRTH
CUST_YEAR_OF_BIRTH 1951 1
CUST_YEAR_OF_BIRTH 1959 2
CUST_YEAR_OF_BIRTH 1966 3
CUST_YEAR_OF_BIRTH 1973 4
CUST YEAR OF BIRTH 1979 5
CUST_YEAR_OF_BIRTH 1986 6
DECLARE
      cust_stack dbms_data_mining_transform.TRANSFORM_LIST;
BEGIN
     dbms_data_mining_transform.SET_TRANSFORM (cust_stack,
          'country_id', NULL, 'country_id/10', 'country_id*10');
      dbms_data_mining_transform.STACK_BIN_NUM ('birth_yr_bins',
          cust_stack);
      dbms_data_mining_transform.SET_TRANSFORM (cust_stack,
          'custprods', 'Mouse Pad', 'value*100', 'value/100');
      dbms_data_mining_transform.XFORM_STACK(
          xform_list => cust_stack,
          data_table_name => 'cust_info',
          xform_view_name => 'cust_xform_view');
  END;
/
-- Two rows of data without transformations
SELECT * from cust_info WHERE cust_id BETWEEN 100010 AND 100011;
CUST_ID COUNTRY_ID CUST_YEAR_OF_BIRTH CUSTPRODS(ATTRIBUTE_NAME, VALUE)
------- ---------- ------------------ -----------------------------------------
 100010 52790 1975 DM_NESTED_NUMERICALS(
                                       DM_NESTED_NUMERICAL(
                                       '18" Flat Panel Graphics Monitor', 1),
                                       DM_NESTED_NUMERICAL(
                                       'SIMM- 16MB PCMCIAII card', 1))
  100011 52775 1972 DM_NESTED_NUMERICALS(
                                      DM_NESTED_NUMERICAL(
                                        'External 8X CD-ROM', 1),
                                      DM_NESTED_NUMERICAL(
                                       'Mouse Pad', 1),
                                      DM_NESTED_NUMERICAL(
                                      'SIMM- 16MB PCMCIAII card', 1),
                                      DM_NESTED_NUMERICAL(
                                       'Keyboard Wrist Rest', 1),
                                      DM_NESTED_NUMERICAL(
                                        '18" Flat Panel Graphics Monitor', 1),
                                      DM_NESTED_NUMERICAL(
```

```
 'O/S Documentation Set - English', 1))
```

```
-- Same two rows of data with transformations
SELECT * FROM cust_xform_view WHERE cust_id BETWEEN 100010 AND 100011;
CUST_ID COUNTRY_ID C CUSTPRODS(ATTRIBUTE_NAME, VALUE)
------- ---------- - --------------------------------------------------------
 100010 5279 5 DM_NESTED_NUMERICALS(
                          DM_NESTED_NUMERICAL(
                           '18" Flat Panel Graphics Monitor', 1),
                          DM_NESTED_NUMERICAL(
                            'SIMM- 16MB PCMCIAII card', 1))
 100011 5277.5 4 DM_NESTED_NUMERICALS(
                          DM_NESTED_NUMERICAL(
                            'External 8X CD-ROM', 1),
                          DM_NESTED_NUMERICAL(
                            'Mouse Pad', 100),
                          DM_NESTED_NUMERICAL(
                            'SIMM- 16MB PCMCIAII card', 1),
                          DM_NESTED_NUMERICAL(
                            'Keyboard Wrist Rest', 1),
                          DM_NESTED_NUMERICAL(
                            '18" Flat Panel Graphics Monitor', 1),
                           DM_NESTED_NUMERICAL(
                            'O/S Documentation Set - English', 1))
```
# **46**

# <sup>46</sup> **DBMS\_DATAPUMP**

The DBMS\_DATAPUMP package is used to move all, or part of, a database between databases, including both data and metadata.

**See Also:** *Oracle Database Utilities* for more information on the concepts behind the DBMS\_DATAPUMP API, how it works, and how it is implemented in the Data Pump Export and Import utilities

This chapter contains the following topics:

- [Using DBMS\\_DATAPUMP](#page-1097-0)
	- **–** Overview
	- **–** Security Model
	- **–** Constants
- [Data Structures](#page-1101-0)
	- **–** Data Structures Object Types
- [Summary of DBMS\\_DATAPUMP Subprograms](#page-1107-0)

# <span id="page-1097-0"></span>**Using DBMS\_DATAPUMP**

This section contains topics that relate to using the DBMS\_DATAPUMP package.

- [Overview](#page-1098-0)
- [Security Model](#page-1099-0)
- [Constants](#page-1100-0)

# <span id="page-1098-0"></span>**Overview**

The support and functionality provided by DBMS\_DATAPUMP is as follows:

- The source and target databases can have different hardware, operating systems, character sets, and time zones.
- All object types and data types existing in Oracle Database 11g are supported.
- Data and metadata can be transferred between databases without using any intermediary files.
- A subset of a database can be moved based upon object type and names of objects.
- Schema names, datafile names, and tablespace names can be transformed at import time.
- Previously aborted export and import jobs can be restarted without duplicating or omitting any data or metadata from the original job.
- The resources applied to an export or import job can be modified.
- Data in an Oracle proprietary format can be unloaded and loaded.

# <span id="page-1099-0"></span>**Security Model**

Security for the DBMS\_DATAPUMP package is implemented through roles.

#### **Roles**

The DATAPUMP\_EXP\_FULL\_DATABASE and DATAPUMP\_IMP\_FULL\_DATABASE roles allow privileged users to take full advantage of the API. The Data Pump API will use these roles to determine whether privileged application roles should be assigned to the processes comprising the job.

#### **DATAPUMP\_EXP\_FULL\_DATABASE**

The DATAPUMP\_EXP\_FULL\_DATABASE role affects only Export operations. It allows users running these operations to do the following:

- Perform the operation outside of the scope of their schema
- Monitor jobs that were initiated by another user
- Export objects (for example, TABLESPACE definitions) that unprivileged users cannot reference

Although the SYS schema does not have the DATAPUMP\_EXP\_FULL\_DATABASE role assigned to it, all security checks performed by Data Pump that require the DATAPUMP\_EXP\_FULL\_DATABASE role will also grant access to the SYS schema.

#### **DATAPUMP\_IMP\_FULL\_DATABASE**

The DATAPUMP\_IMP\_FULL\_DATABASE role affects only Import and SQL\_FILE operations. It allows users running these operations to do the following:

- Perform the operation outside of the scope of their schema
- Monitor jobs that were initiated by another user
- Import objects (for example, DIRECTORY definitions) that unprivileged users cannot create

Although the SYS schema does not have the DATAPUMP\_IMP\_FULL\_DATABASE role assigned to it, all security checks performed by Data Pump that require the DATAPUMP\_IMP\_FULL\_DATABASE role will also grant access to the SYS schema.

## <span id="page-1100-0"></span>**Constants**

There are several public constants defined for use with the DBMS\_DATAPUMP.GET\_ STATUS procedure. All such constants are defined as part of the DBMS\_DATAPUMP package. Any references to these constants must be prefixed by DBMS\_DATAPUMP. and followed by the symbols in the following lists:

#### **Mask Bit Definitions**

The following mask bit definitions are used for controlling the return of data through the DBMS\_DATAPUMP.GET\_STATUS procedure.

- KU\$\_STATUS\_WIP CONSTANT BINARY\_INTEGER := 1;
- KU\$\_STATUS\_JOB\_DESC CONSTANT BINARY\_INTEGER := 2;
- KU\$\_STATUS\_JOB\_STATUS CONSTANT BINARY\_INTEGER := 4;
- KU\$\_STATUS\_JOB\_ERROR CONSTANT BINARY\_INTEGER := 8;

#### **Dump File Type Definitions**

The following definitions are used for identifying types of dump files returned through the DBMS\_DATAPUMP.GET\_STATUS procedure.

- KU\$\_DUMPFILE\_TYPE\_DISK CONSTANT BINARY\_INTEGER := 0;
- $KUS_DUMPFILE_TYPE_TEMPLATE CONSTANT BINARY_INTEGER := 3;$

# <span id="page-1101-0"></span>**Data Structures**

The DBMS\_DATAPUMP package defines OBJECT types. The types described in this section are defined in the SYS schema for use by the GET\_STATUS function. *The way in which these types are defined and used may be different than what you are accustomed to. Be sure to read this section carefully.*

The collection of types defined for use with the GET\_STATUS procedure are version-specific and include version information in the names of the types. Once introduced, these types will always be provided and supported in future versions of Oracle Database and will not change. However, in future releases of Oracle Database, new versions of these types might be created that provide new or different information. The new versions of these types will have different version information embedded in the type names.

For example, in Oracle Database 10g, release 1 (10.1), there is a sys.ku\$ Status1010 type, and in the next Oracle Database release, there could be a sys.ku\$\_Status1110 type defined. Both types could be used with the GET\_STATUS procedure.

Public synonyms have been defined for each of the types used with the GET\_STATUS procedure. This makes it easier to use the types and means that you do not have to be concerned with changes to the actual type names or schemas where they reside. Oracle recommends that you use these synonyms whenever possible.

For each of the types, there is a version-specific synonym and a generic synonym. For example, the version-specific synonym ku\$\_Status1010 is defined for the sys.ku\$\_Status1010 type.

The generic synonym always describes the latest version of that type. For example, in Oracle Database 10*g*, release 1, the generic synonym ku\$\_Status is defined as ku\$\_ Status1010. In a future release, there might be a ku\$\_Status1110 synonym for sys.ku\$Status1110. Because the ku\$\_Status generic synonym always points to the latest definition, it would now point to ku\$\_Status1110 rather than to ku\$\_ Status1010.

The choice of whether to use version-specific synonyms or generic synonyms makes a significant difference in how you work. Using version-specific names protects your code from changes in future releases of Oracle Database because those types will continue to exist and be supported. However, access to new information will require code changes to use new synonym names for each of the types. Using the generic names implies that you always want the latest definition of the types and are prepared to deal with changes in different releases of Oracle Database.

When the version of Oracle Database that you are using changes, any C code that accesses types through generic synonym names will need to be recompiled.

**Note:** Languages other than PL/SQL must ensure that their type definitions are properly aligned with the version-specific definitions.

**See Also:** [GET\\_STATUS Procedure on page 46-26](#page-1121-0) for additional information about how types are used

### **Data Structures - Object Types**

The DBMS\_DATAPUMP package defines the following kinds of OBJECT types:

- [Worker Status Types](#page-1102-0)
- [Log Entry and Error Types](#page-1103-0)
- [Job Status Types](#page-1103-1)
- **[Job Description Types](#page-1104-0)**
- **[Status Types](#page-1105-0)**

#### <span id="page-1102-0"></span>**Worker Status Types**

The worker status types describe what each worker process in a job is doing. The schema, object name, and object type of an object being processed will be provided. For workers processing user data, the partition name for a partitioned table (if any), the number of bytes processed in the partition, and the number of rows processed in the partition are also returned. Workers processing metadata provide status on the last object that was processed. No status for idle threads is returned.

The percent\_done refers to the amount completed for the current data item being processed. It is not updated for metadata objects.

The worker status types are defined as follows:

CREATE TYPE sys.ku\$\_WorkerStatus1010 AS OBJECT (

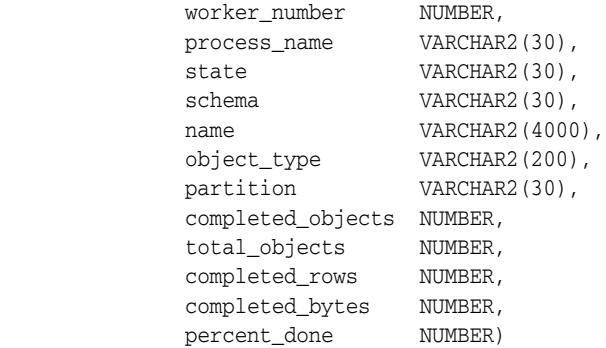

CREATE OR REPLACE PUBLIC SYNONYM ku\$\_WorkerStatus1010 FOR sys.ku\$\_WorkerStatus1010;

CREATE TYPE sys.ku\$\_WorkerStatus1020 AS OBJECT (

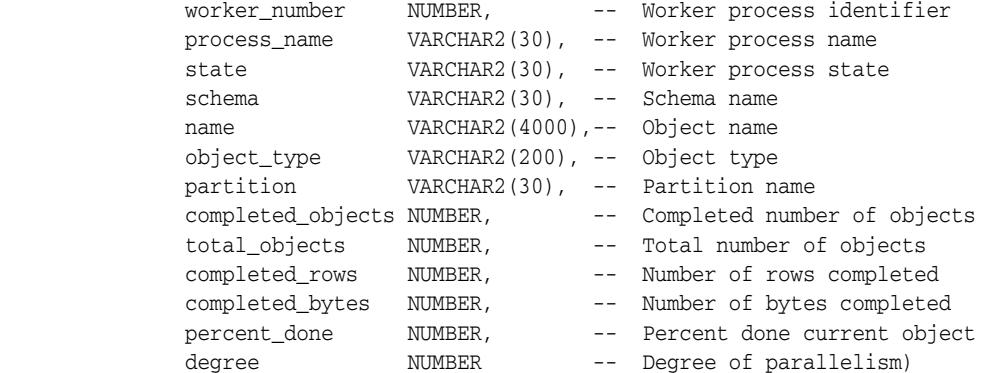

CREATE OR REPLACE PUBLIC SYNONYM ku\$\_WorkerStatus1020 FOR sys.ku\$\_WorkerStatus1020;

CREATE OR REPLACE PUBLIC SYNONYM ku\$\_WorkerStatus FOR ku\$\_WorkerStatus1020; CREATE TYPE sys.ku\$\_WorkerStatusList1010 AS TABLE OF sys.ku\$\_WorkerStatus1010 CREATE TYPE sys.ku\$\_WorkerStatusList1020 AS TABLE OF sys.ku\$\_WorkerStatus1020 CREATE OR REPLACE PUBLIC SYNONYM ku\$\_WorkerStatusList1010 FOR sys.ku\$\_WorkerStatusList1010; CREATE OR REPLACE PUBLIC SYNONYM ku\$\_WorkerStatusList1020 FOR sys.ku\$\_WorkerStatusList1020; CREATE OR REPLACE PUBLIC SYNONYM ku\$\_WorkerStatusList FOR ku\$\_WorkerStatusList1020;

#### <span id="page-1103-0"></span>**Log Entry and Error Types**

These types provide informational and error text to attached clients and the log stream. The ku\$LogLine.errorNumber type is set to NULL for informational messages but is specified for error messages. Each log entry may contain several lines of text messages.

The log entry and error types are defined as follows:

CREATE TYPE sys.ku\$\_LogLine1010 AS OBJECT ( logLineNumber NUMBER, errorNumber NUMBER, LogText VARCHAR2(2000)) CREATE OR REPLACE PUBLIC SYNONYM ku\$\_LogLine1010 FOR sys.ku\$\_LogLine1010; CREATE OR REPLACE PUBLIC SYNONYM ku\$\_LogLine1020 FOR sys.ku\$\_LogLine1010; CREATE OR REPLACE PUBLIC SYNONYM ku\$ LogLine FOR ku\$ LogLine1010; CREATE TYPE sys.ku\$\_LogEntry1010 AS TABLE OF sys.ku\$\_LogLine1010 CREATE OR REPLACE PUBLIC SYNONYM ku\$ LogEntry1010 FOR sys.ku\$ LogEntry1010; CREATE OR REPLACE PUBLIC SYNONYM ku\$\_LogEntry1020 FOR sys.ku\$\_LogEntry1010; CREATE OR REPLACE PUBLIC SYNONYM ku\$\_LogEntry FOR ku\$\_LogEntry1010;

#### <span id="page-1103-1"></span>**Job Status Types**

The job status type returns status about a job. Usually, the status concerns a running job but it could also be about a stopped job when a client attaches. It is typically requested at attach time, when the client explicitly requests status from interactive mode and every N seconds when the client has requested status periodically.

The job status types are defined as follows (percent\_done applies to data only):

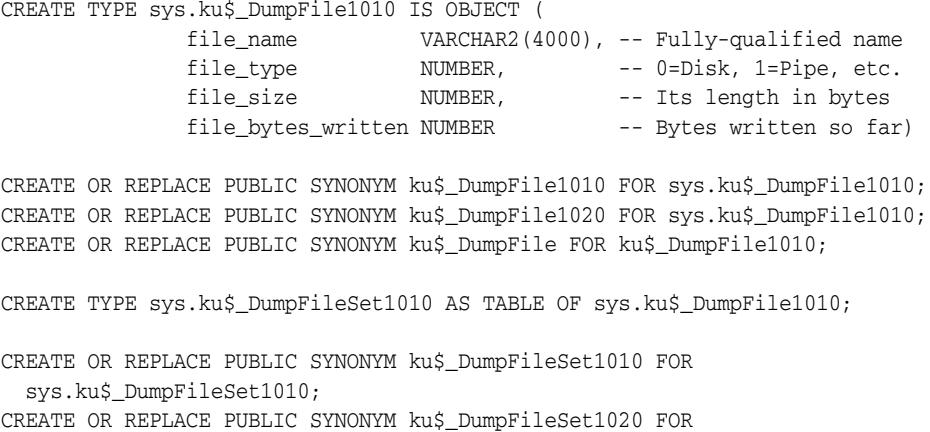

```
 sys.ku$_DumpFileSet1010;
CREATE OR REPLACE PUBLIC SYNONYM ku$_DumpFileSet FOR ku$_DumpFileSet1010;
CREATE TYPE sys.ku$_JobStatus1010 IS OBJECT (
              job_name VARCHAR2(30),
 operation VARCHAR2(30),
 job_mode VARCHAR2(30),
             bytes_processed NUMBER,<br>percent_done NUMBER,<br>degree NUMBER,
percent_done NUMBER,
degree \blacksquare NUMBER,
error_count NUMBER,
state VARCHAR2(30),
phase \Box NUMBER,
             restart_count NUMBER,
              worker_status_list ku$_WorkerStatusList1010,
              files ku$_DumpFileSet1010)
CREATE PUBLIC SYNONYM ku$_JobStatus1010 FOR 
   sys.ku$_JobStatus1010;
CREATE TYPE sys.ku$_JobStatus1020 IS OBJECT (
 job_name VARCHAR2(30), -- Name of the job
 operation VARCHAR2(30), -- Current operation
 job_mode VARCHAR2(30), -- Current mode
            bytes_processed NUMBER, -- Bytes so far
            total_bytes MUMBER, -- Total bytes for job
            percent_done NUMBER, -- Percent done<br>
degree NUMBER, -- Of job paral<br>
error_count NUMBER, -- #errors so fa<br>
state VARCHAR2(30), -- Current job ;<br>
mbase state -- Job phase
                                                    -- Of job parallelism
                           NUMBER,<br>
NUMBER, -- Of job paralle:<br>
NUMBER, -- #errors so far<br>
VARCHAR2(30), -- Current job sta
                                                   -- Current job state
 phase NUMBER, -- Job phase
restart_count MUMBER, The Contract of the MESS of the Number of the MESS of the MESS of the Number of the MESS
             worker_status_list ku$_WorkerStatusList1020, -- job worker processes
             files ku$_DumpFileSet1010 -- Dump file info)
CREATE OR REPLACE PUBLIC SYNONYM ku$_JobStatus1020 FOR sys.ku$_JobStatus1020;
```
CREATE OR REPLACE PUBLIC SYNONYM ku\$\_JobStatus FOR ku\$\_JobStatus1020;

#### <span id="page-1104-0"></span>**Job Description Types**

The job description type holds all the environmental information about the job such as parameter settings and dump file set members. There are a couple of subordinate types required as well.

The job description types are defined as follows:

```
CREATE TYPE sys.ku$_ParamValue1010 AS OBJECT (
            param_name VARCHAR2(30),
 param_op VARCHAR2(30),
 param_type VARCHAR2(30),
            param_length NUMBER,
             param_value_n NUMBER,
            param_value_t VARCHAR2(4000));
```
CREATE OR REPLACE PUBLIC SYNONYM ku\$\_ParamValue1010 FOR sys.ku\$\_ParamValue1010; CREATE OR REPLACE PUBLIC SYNONYM ku\$\_ParamValue1020 FOR sys.ku\$\_ParamValue1010; CREATE OR REPLACE PUBLIC SYNONYM ku\$\_ParamValue FOR ku\$\_ParamValue1010;

CREATE TYPE sys.ku\$\_ParamValues1010 AS TABLE OF sys.ku\$\_ParamValue1010;

CREATE OR REPLACE PUBLIC SYNONYM ku\$\_ParamValues1010 FOR sys.ku\$\_ParamValues1010; CREATE OR REPLACE PUBLIC SYNONYM ku\$\_ParamValues1020 FOR sys.ku\$\_ParamValues1010; CREATE OR REPLACE PUBLIC SYNONYM ku\$ ParamValues FOR ku\$ ParamValues1010; CREATE TYPE sys.ku\$\_JobDesc1010 AS OBJECT ( job\_name VARCHAR2(30), guid RAW(16), operation VARCHAR2(30), job\_mode VARCHAR2(30), remote\_link VARCHAR2(4000), owner VARCHAR2(30), instance VARCHAR2(16), db\_version VARCHAR2(30), creator\_privs VARCHAR2(30), start\_time DATE, max\_degree NUMBER, log\_file VARCHAR2(4000), sql\_file VARCHAR2(4000), params ku\$\_ParamValues1010) CREATE OR REPLACE PUBLIC SYNONYM ku\$ JobDesc1010 FOR sys.ku\$ JobDesc1010; CREATE TYPE sys.ku\$\_JobDesc1020 IS OBJECT ( job\_name VARCHAR2(30), -- The job name guid RAW(16), -- The job GUID operation VARCHAR2(30), -- Current operation job\_mode VARCHAR2(30), -- Current mode remote\_link VARCHAR2(4000), -- DB link, if any owner VARCHAR2(30), -- Job owner platform VARCHAR2(101), -- Current job platform exp\_platform VARCHAR2(101), -- Export platform global\_name VARCHAR2(4000), -- Global name of DB exp\_global\_name VARCHAR2(4000), -- Export global name instance  $V{\text{ARCHAR2}}(16)$ , -- The instance name db\_version VARCHAR2(30), -- Version of objects exp\_db\_version VARCHAR2(30), -- Export version scn NUMBER, -- Job SCN creator\_privs VARCHAR2(30), -- Privs of job start\_time DATE, -- This job start time exp\_start\_time DATE, -- Export start time term\_reason NUMBER, -- Job termination code max\_degree NUMBER, -- Max. parallelism log\_file VARCHAR2(4000), -- Log file name sql\_file VARCHAR2(4000), -- SQL file name params ku\$\_ParamValues1010 -- Parameter list)

CREATE OR REPLACE PUBLIC SYNONYM ku\$\_JobDesc1020 FOR sys.ku\$\_JobDesc1020; CREATE OR REPLACE PUBLIC SYNONYM ku\$\_JobDesc FOR ku\$\_JobDesc1020;

#### <span id="page-1105-0"></span>**Status Types**

The status type is an aggregate of some the previous types defined and is the return value for the GET\_STATUS call. The mask attribute indicates which types of information are being returned to the caller. It is created by a client's shadow process from information it retrieves off the status queue or directly from the master table.

For errors, the ku\$\_LogEntry that is returned has already had its log lines ordered for proper output. That is, the original ku\$\_LogEntry objects have been ordered from outermost context to innermost.

The status types are defined as follows:

```
CREATE TYPE sys.ku$_Status1010 AS OBJECT
(
mask NUMBER, \frac{1}{2} /* Indicates which status types are present*/
wip ku$_LogEntry1010, /* Work-In-Progress: std. exp/imp msgs */
job_description ku$_JobDesc1010, /* Complete job description */
job_status ku$_JobStatus1010, /* Detailed job status + per-worker sts */
error ku$_LogEntry1010 /* Multi-level contextual errors */
\lambdaCREATE OR REPLACE PUBLIC SYNONYM ku$_Status1010 FOR sys.ku$_Status1010;
CREATE TYPE sys.ku$_Status1020 IS OBJECT
        (
             mask NUMBER, -- Status types present
             wip ku\xi_{\text{LogEntry1010}}, -- Work in progress
              job_description ku$_JobDesc1020, -- Complete job description
 job_status ku$_JobStatus1020, -- Detailed job status
 error ku$_LogEntry1010 -- Multi-level context errors
        )
```
CREATE OR REPLACE PUBLIC SYNONYM ku\$ Status1020 FOR sys.ku\$ Status1020;

CREATE OR REPLACE PUBLIC SYNONYM ku\$\_Status FOR ku\$\_Status1020;

# <span id="page-1107-0"></span>**Summary of DBMS\_DATAPUMP Subprograms**

| Subprogram                                          | <b>Description</b>                                                                                                    |
|-----------------------------------------------------|----------------------------------------------------------------------------------------------------|
| <b>ADD_FILE Procedure on</b><br>page 46-13          | Adds dump files to the dump file set for an Export,<br>Import, or SQL_FILE operation. In addition to dump files,<br>other types of files can also be added by using the<br>FILETYPE parameter provided with this procedure. |
| ATTACH Function on<br>page 46-16                    | Used to gain access to a Data Pump job that is in the<br>Defining, Executing, Idling, or Stopped state                                                                                                    |
| DATA_FILTER Procedures on<br>page 46-18             | Specifies restrictions on the rows that are to be retrieved                                                                                                    |
| <b>DETACH</b> Procedure on<br>page 46-23            | Specifies that the user has no further interest in using the<br>handle                                                                                                    |
| <b>GET_DUMPFILE_INFO</b><br>Procedure on page 46-24 | Retrieves information about a specified dump file                                                                                                    |
| <b>GET_STATUS Procedure on</b><br>page 46-26        | Monitors the status of a job or waits for the completion of<br>a job or for more details on API errors                                                                                                    |
| <b>LOG_ENTRY Procedure on</b><br>page 46-29         | Inserts a message into the log file                                                                                                    |
| <b>METADATA_FILTER</b><br>Procedure on page 46-30   | Provides filters that allow you to restrict the items that are<br>included in a job                                                                                                    |
| <b>METADATA_REMAP</b><br>Procedure on page 46-33    | Specifies a remapping to be applied to objects as they are<br>processed in the specified job                                                                                                    |
| METADATA_TRANSFORM<br>Procedure on page 46-36       | Specifies transformations to be applied to objects as they<br>are processed in the specified job                                                                                                    |
| <b>OPEN Function on page 46-39</b>                  | Declares a new job using the Data Pump API, the handle<br>returned being used as a parameter for calls to all other<br>procedures (but not to the ATTACH function)                                                          |
| SET_PARALLEL Procedure on<br>page 46-42             | Adjusts the degree of parallelism within a job                                                                                                    |
| <b>SET_PARAMETER Procedures</b><br>on page 46-44    | Specifies job-processing options                                                                                                    |
| <b>START_JOB Procedure on</b><br>page 46-53         | Begins or resumes execution of a job                                                                                                    |
| <b>STOP_JOB</b> Procedure on<br>page 46-55          | Terminates a job, but optionally, preserves the state of the<br>job                                                                                                    |
| WAIT_FOR_JOB Procedure on<br>page 46-57             | Runs a job until it either completes normally or stops for<br>some other reason                                                                                                    |

*Table 46–1 DBMS\_DATAPUMP Package Subprograms*

# <span id="page-1108-0"></span>**ADD\_FILE Procedure**

This procedure adds files to the dump file set for an Export, Import, or SQL\_FILE operation or specifies the log file or the output file for a SQL\_FILE operation.

#### **Syntax**

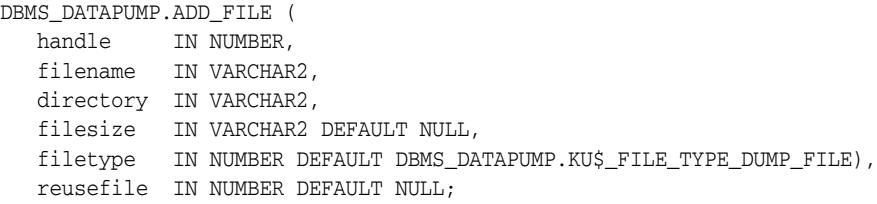

#### **Parameters**

| <b>Parameter</b> | <b>Description</b>                                                                                                    |  |  |
|------------------|----------------------------------------------------------------------------------------------------|--|--|
| handle           | The handle of a job. The current session must have previously attached<br>to the handle through a call to either the OPEN or ATTACH function.                                                                                                    |  |  |
| filename         | The name of the file being added. filename must be a simple filename<br>without any directory path information. For dump files, the filename<br>can include a substitution variable, %U, which indicates that multiple<br>files may be generated with the specified filename as a template. The<br>%U is expanded in the resulting file names into a two-character,<br>fixed-width, incrementing integer starting at 01. For example, the dump<br>filename of export%U would cause export01, export02, export03,<br>and so on, to be created depending on how many files are needed to<br>perform the export. For filenames containing the $\frac{1}{2}$ character, the $\frac{1}{2}$ must<br>be represented as $*_$ to avoid ambiguity. Any $*_$ in a filename must be<br>followed by either a $\frac{1}{6}$ or a U. |  |  |
| directory        | The name of a directory object within the database that is used to locate<br>filename. A directory must be specified. See the Data Pump<br>Export chapter in Oracle Database Utilities for information about the<br>DIRECTORY command-line parameter.                                                                                                    |  |  |
| filesize         | The size of the dump file that is being added. It may be specified as the<br>number of bytes, number of kilobytes (if followed by K), number of<br>megabytes (if followed by M) or number of gigabytes (if followed by G).<br>An Export operation will write no more than the specified number of<br>bytes to the file. Once the file is full, it will be closed. If there is<br>insufficient space on the device to write the specified number of bytes,<br>the Export operation will fail, but it can be restarted. If not specified,<br>filesize will default to an unlimited size. For Import and SQL_FILE<br>operations, filesize is ignored. The minimum value for filesize is<br>ten times the default Data Pump block size, which is 4 kilobytes. A<br>filesize can only be specified for dump files.         |  |  |
| filetype         | The type of the file to be added. The legal values are as follows and<br>must be preceded by DBMS_DATAPUMP.:                                                                                                    |  |  |
|                  | KU\$_FILE_TYPE_DUMP_FILE (dump file for a job)                                                                                                    |  |  |
|                  | KU\$_FILE_TYPE_LOG_FILE (log file for a job)                                                                                                    |  |  |
|                  | KU\$_FILE_TYPE_SQL_FILE (output for SQL_FILE job)                                                                                                    |  |  |

*Table 46–2 ADD\_FILE Procedure Parameters*

| <b>Parameter</b> | <b>Description</b>                                                                                                    |
|------------------|----------------------------------------------------------------------------------------------------|
| reusefile        | If 0, a preexisting file will cause an error. If 1, a preexisting file will be<br>overwritten. If NULL, the default action for the file type will be applied<br>(that is, dump files will not be overwritten). This parameter should only<br>be non-NULL for dump files. The reusefile parameter is restricted to<br>export jobs. |

*Table 46–2 (Cont.) ADD\_FILE Procedure Parameters*

#### **Exceptions**

- INVALID\_HANDLE. The specified handle is not attached to a Data Pump job.
- INVALID\_ARGVAL. An invalid value was supplied for an input parameter.
- INVALID\_STATE. The job is completing, or the job is past the defining state for an import or SQL\_FILE job or is past the defining state for LOG and SQL files.
- INVALID\_OPERATION. A dump file was specified for a Network Import or ESTIMATE\_ONLY export operation.
- SUCCESS\_WITH\_INFO. The procedure succeeded, but further information is available through the GET\_STATUS procedure.
- NO\_SUCH\_JOB. The specified job does not exist.

#### **Usage Notes**

- Adds files to a Data Pump job. Three types of files may be added to jobs: Dump files to contain the data that is being moved, log files to record the messages associated with an operation, and SQL files to record the output of a SQL\_FILE operation. Log and SQL files will overwrite previously existing files. Dump files will never overwrite previously existing files. Instead, an error will be generated.
- Import and SQL\_FILE operations require that all dump files be specified during the definition phase of the job. For Export operations, dump files can be added at any time. For example, if the user ascertains that the file space is running low during an Export, additional dump files may be added through this API. If the specified dump file already exists for an Export operation and reusefile is not set to 1, an error will be returned.
- For Export operations, the parallelism setting should be less than or equal to the number of dump files in the dump file set. If there are not enough dump files, the job will not be able to maximize parallelism to the degree specified by the SET\_ PARALLEL procedure.
- For Import operations, the parallelism setting should also be less than or equal to the number of dump files in the dump file set. If there are not enough dump files, the performance will not be optimal as multiple threads of execution try to access the same dump file.
- If the substitution variable ( $\&\text{U}$ ) is included in a filename, multiple dump files may be specified through a single call to ADD\_FILE. For Export operations, the new dump files will be created as they are needed. Enough dump files will be created to allow all of the processes specified by the current SET\_PARALLEL value to be active. If one of the dump files fills, it will be closed and a new dump file (with a new generated name) will be created to take its place. If multiple ADD\_FILEs with substitution variables have been specified for dump files in a job, they will be used to generate dump files in a round robin fashion. For example, if expa%U, expb%U and expc%U were all specified for a job having a parallelism of 6, the initial dump

files created would look like: expa01, expb01, expc01, expa02, expb02, and expc02.

■ If presented with dump file specifications, expa%U, expb%U and expc%U, an Import or SQL\_FILE operation will begin by attempting to open the dump files, expa01, expb01, and expc01.If the dump file containing the master table is not found in this set, the operation will expand its search for dump files by incrementing the substitution variable and looking up the new filenames (for example, expa02, expb02, and expc02). The DataPump API will keep expanding the search until it locates the dump file containing the master table. If the DataPump API determines that the dump file does not exist or is not part of the current dump set at any iteration, the DataPump API will stop incrementing the substitution variable for the dump file specification that was in error. Once the master table is found, the master table will be used to ascertain when all of dump files in the dump file set have been located.

# <span id="page-1111-0"></span>**ATTACH Function**

This function gains access to a previously-created job.

#### **Syntax**

DBMS\_DATAPUMP.ATTACH( job\_name IN VARCHAR2 DEFAULT NULL, job\_owner IN VARCHAR2 DEFAULT NULL) RETURN NUMBER;

#### **Parameters**

*Table 46–3 ATTACH Function Parameters*

| <b>Parameter</b> | <b>Description</b>                                                                                                    |  |  |
|------------------|----------------------------------------------------------------------------------------------------|--|--|
| job_name         | The name of the job. The default is the job name owned by the user who<br>is specified in the job_owner parameter (assuming that user has only<br>one job in the Defining, Executing, or Idling states).                                                                                                    |  |  |
| job_owner        | The user who originally started the job. If NULL, the value defaults to<br>the owner of the current session. To specify a job owner other than<br>yourself, you must have either the DATAPUMP_EXP_FULL_DATABASE<br>role (for export operations) or the DATAPUMP_IMP_FULL_DATABASE<br>role (for import and SQL_FILE operations). Being a privileged user<br>allows you to monitor another user's job, but you cannot restart another<br>user's job. |  |  |

#### **Return Values**

An opaque handle for the job. This handle is used as input to the following procedures: ADD\_FILE, DATA\_FILTER, DETACH, GET\_STATUS, LOG\_ENTRY, METADATA\_FILTER, METADATA\_REMAP, METADATA\_TRANSFORM, SET\_PARALLEL, SET\_PARAMETER,START\_JOB, STOP\_JOB, and WAIT\_FOR\_JOB.

#### **Exceptions**

- INVALID\_ARGVAL. An invalid value was supplied for an input parameter.
- OBJECT\_NOT\_FOUND. The specified job no longer exists or the user specified a job owned by another schema, but the user did not have the DATAPUMP\_EXP\_FULL\_ DATABASE or DATAPUMP\_IMP\_FULL\_DATABASE role.
- SUCCESS\_WITH\_INFO. The function succeeded, but further information is available through the GET\_STATUS procedure.
- NO\_SUCH\_JOB. The specified job does not exist.

#### **Usage Notes**

- If the job was in the Stopped state, the job is placed into the Idling state. Once the ATTACH succeeds, you can monitor the progress of the job or control the job. The stream of KU\$\_STATUS\_WIP and KU\$\_STATUS\_JOB\_ERROR messages returned through the GET\_STATUS procedure will be returned to the newly attached job starting at the approximate time of the client's attachment. There will be no repeating of status and error messages that were processed before the client attached to a job.
- If you want to perform a second attach to a job, you must do so from a different session.

■ If the ATTACH fails, use a null handle in a subsequent call to GET\_STATUS for more information about the failure.

# <span id="page-1113-0"></span>**DATA\_FILTER Procedures**

This procedure specifies restrictions on the rows that are to be retrieved.

#### **Syntax**

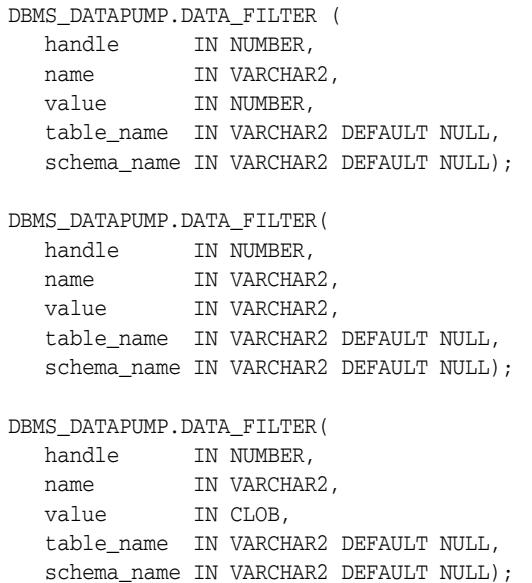

#### **Parameters**

*Table 46–4 DATA\_FILTER Procedure Parameters*

| <b>Parameter</b> | <b>Description</b>                                                                                                    |  |  |
|------------------|----------------------------------------------------------------------------------------------------|--|--|
| handle           | The handle that is returned from the OPEN function                                                                                                    |  |  |
| name             | The name of the filter                                                                                                    |  |  |
| value            | The value of the filter                                                                                                    |  |  |
| table name       | The name of the table on which the data filter is applied. If no<br>table name is supplied, the filter applies to all tables in the job.                                                                                         |  |  |
| schema name      | The name of the schema that owns the table on which the filter<br>is applied. If no schema name is specified, the filter applies to<br>all schemas in the job. If you supply a schema name you must<br>also supply a table name. |  |  |

#### **Exceptions**

- INVALID\_ARGVAL. There can be several reasons for this message:
	- **–** A bad filter name is specified
	- **–** The mode is TRANSPORTABLE, which does not support data filters
	- **–** The specified table does not exist
	- **–** The filter has already been set for the specified values of schema\_name and table\_name
- INVALID\_STATE. The user called DATA\_FILTER when the job was not in the Defining state.
- INCONSISTENT\_ARGS. The value parameter is missing or its datatype does not match the filter name. Or a schema name was supplied, but not a table name.
- PRIVILEGE\_ERROR. A schema name was supplied, but the user did not have the DATAPUMP\_EXP\_FULL\_DATABASE or DATAPUMP\_IMP\_FULL\_DATABASE role.
- SUCCESS\_WITH\_INFO. The procedure succeeded, but further information is available through the GET\_STATUS procedure.
- NO\_SUCH\_JOB. The specified job does not exist.

#### **Usage Notes**

■ Each data filter can only appear once in each table (for example, you cannot supply multiple SUBQUERY filters to a table) or once in each job. If different filters using the same name are applied to both a particular table and to the whole job, the filter parameter supplied for the specific table will take precedence.

With the exception of the INCLUDE\_ROWS filter, data filters are not supported on tables having nested tables or domain indexes defined upon them. Data filters are not supported in jobs performed in Transportable Tablespace mode.

The available data filters are described in Table 46–5.

| <b>Name</b>              | Datatype      | <b>Operations</b><br>that Support<br>Filter | <b>Description</b>                                                                                                    |
|--------------------------|---------------|---------------------------------------------|----------------------------------------------------------------------------------------------------|
| INCLUDE<br><b>ROWS</b>   | <b>NUMBER</b> | EXPORT,<br><b>IMPORT</b>                    | If nonzero, this filter specifies that user data<br>for the specified table should be included in<br>the job. The default is 1.                                                                                                    |
| PARTITION<br><b>EXPR</b> | text          | EXPORT,<br><b>IMPORT</b>                    | For Export jobs, these filters specify which<br>partitions are unloaded from the database.                                                                                                    |
| PARTITION<br>LIST        |               |                                             | For Import jobs, they specify which table<br>partitions are loaded into the database.<br>Partition names are included in the job if<br>their names satisfy the specified expression<br>(for PARTITION_EXPR) or are included in<br>the list (for PARTITION_LIST). Whereas the<br>expression version of the filter offers more<br>flexibility, the list version provides for full<br>validation of the partition names. |
|                          |               |                                             | Double quotation marks around partition<br>names are required only if the partition<br>names contain special characters.                                                                                                    |
|                          |               |                                             | PARTITION_EXPR is not supported on jobs<br>across a network link.                                                                                                    |
|                          |               |                                             | Default=All partitions are processed                                                                                                    |
| SAMPLE                   | <b>NUMBER</b> | EXPORT,<br><b>IMPORT</b>                    | For Export jobs, specifies a percentage for<br>sampling the data blocks to be moved. This<br>filter allows subsets of large tables to be<br>extracted for testing purposes.                                                                                                    |

*Table 46–5 Data Filters*

| <b>Name</b> | Datatype | <b>Operations</b><br>that Support<br>Filter | <b>Description</b>                                                                                                    |
|-------------|----------|---------------------------------------------|----------------------------------------------------------------------------------------------------|
| SUBOUERY    | text     | EXPORT,<br><b>IMPORT</b>                    | Specifies a subquery that is added to the end<br>of the SELECT statement for the table. If you<br>specify a WHERE clause in the subquery, you<br>can restrict the rows that are selected.<br>Specifying an ORDER BY clause orders the<br>rows dumped in the export which improves<br>performance when migrating from<br>heap-organized tables to index-organized<br>tables. |

*Table 46–5 (Cont.) Data Filters*
# **DATA\_REMAP Procedure**

This procedure specifies transformations to be applied to column data as it is exported from, or imported into, a database.

### **Syntax**

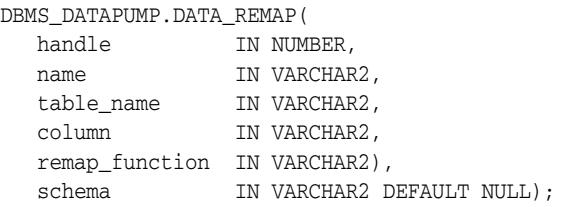

### **Parameters**

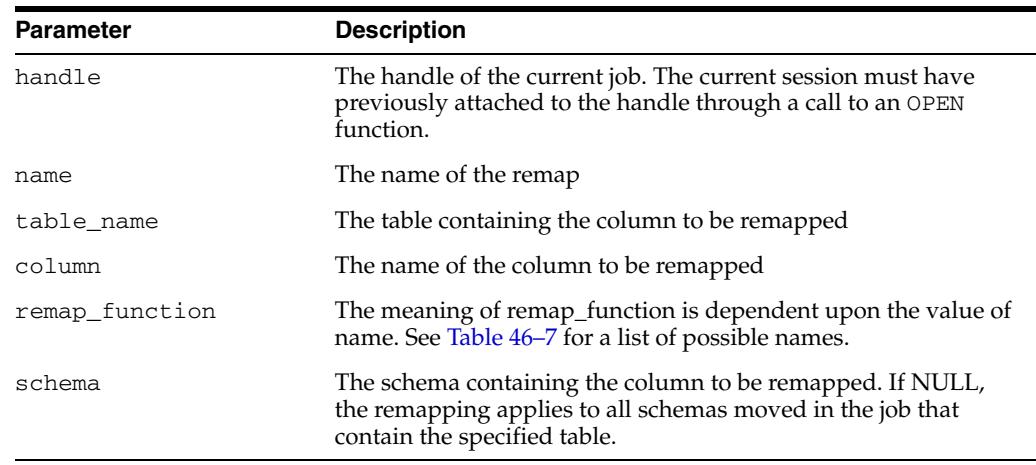

#### *Table 46–6 DATA\_REMAP Procedure Parameters*

# **Exceptions**

- INVALID\_ARGVAL. The mode is transportable (which does not support data modifications) or it has specified that no data to be included in the job. An invalid remap name was supplied.
- INVALID\_OPERATION. Data remaps are only supported for Export and Import operations.
- INVALID\_STATE. The DATA\_REMAP procedure was called after the job started (that is, it was not in the defining state).
- NO\_SUCH\_JOB. The job handle is no longer valid.

- The DATA\_REMAP procedure is only supported for Export and Import operations. It allows you to manipulate user data being exported or imported. The name of the remap determines the remap operation to be performed.
- For export operations, you might wish to define a data remap to obscure sensitive data such as credit card numbers from a dump file, but leave the remainder of the data so that it can be read. To accomplish this, the remapping should convert each unique source number into a distinct generated number. So that the mapping is

consistent across the dump file set, the same function should be called for every column that contains the credit card number.

For import operations, you might wish to define a data remap to reset the primary key when data is being merged into an existing table that contains colliding primary keys. A single remapping function should be provided for all columns defining or referencing the primary key to ensure that remapping is consistent.

**Note:** If the called function uses package state variables, then to ensure that remapping is performed consistently across all tables, the job should be run with a SET\_PARALLEL value of 1 and no restart operations should be performed.

The Data Remap functions are listed in Table 46–7.

| <b>Name</b>     | <b>Meaning of</b> remap<br>function | Meaning                                                                                                    |
|-----------------|-------------------------------------|----------------------------------------------------------------------------------------------------|
| COLUMN FUNCTION | String having the format:           | The name parameter                                                                                                    |
|                 | [schema.]package.func<br>tion       | references a PL/SOL<br>package function which is<br>called to modify the data for<br>the specified column. The<br>function accepts a single<br>parameter, which has the<br>same datatype as the<br>remapped column, and<br>returns a value having the<br>same datatype as the<br>remapped column. Note<br>that the default for the<br>schema is the schema of the<br>user performing the export. |

*Table 46–7 Names of Data Remap Functions*

# **DETACH Procedure**

This procedure specifies that the user has no further interest in using the handle.

# **Syntax**

DBMS\_DATAPUMP.DETACH( handle IN NUMBER);

# **Parameters**

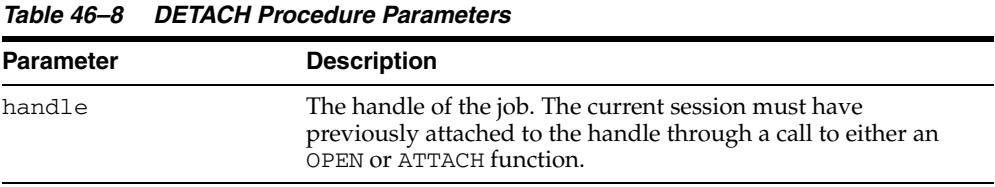

**Exceptions**

- INVALID\_HANDLE. The specified handle is not attached to a Data Pump job.
- SUCCESS\_WITH\_INFO. The procedure succeeded, but further information is available through the GET\_STATUS procedure.
- NO\_SUCH\_JOB. The specified job does not exist.

# **Usage Notes**

■ Through this call, you specify that you have no further interest in using the handle. Resources associated with a completed job cannot be reclaimed until all users are detached from the job. An implicit detach from a handle is performed when the user's session is exited or aborted. An implicit detach from a handle is also performed upon the expiration of the timeout associated with a STOP\_JOB that was applied to the job referenced by the handle. All previously allocated DBMS\_DATAPUMP handles are released when an instance is restarted.

# **GET\_DUMPFILE\_INFO Procedure**

This procedure retrieves information about a specified dump file.

#### **Syntax**

DBMS\_DATAPUMP.GET\_DUMPFILE\_INFO( filename IN VARCHAR2, directory IN VARCHAR2, info\_table OUT ku\$\_dumpfile\_info, filetype OUT NUMBER);

### **Parameters**

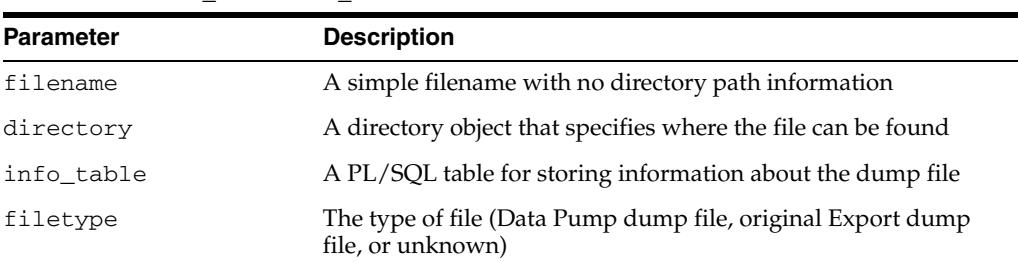

#### *Table 46–9 GET\_DUMPFILE\_INFO Procedure Parameters*

### **Exceptions**

The GET\_DUMPFILE\_INFO procedure is a utility routine that operates outside the context of any Data Pump job. Exceptions are handled differently for this procedure than for procedures associated in some way with a Data Pump job. A full exception stack should be available directly, without the need to call the GET\_STATUS procedure to retrieve the detailed information. The exception for this procedure is as follows:

NO\_DUMPFILE\_INFO. Unable to retrieve dump file information as specified.

### **Usage Notes**

You can use the GET\_DUMPFILE\_INFO procedure to request information about a specific file. If the file is not recognized as any type of dump file, then a filetype of zero will be returned and the dump file info\_table will remain empty.

A filetype value of one indicates a Data Pump dump file. A file type value of two indicates an original Export dump file. In both cases, the dump file info\_table will be populated with information retrieved from the dump file header. Rows of this table consist of item code and value pairs, where the item code indicates the type of information and the value column is a VARCHAR2 containing the actual data (converted to a string in some cases). The table is defined as follows:

CREATE TYPE sys.ku\$\_dumpfile\_item IS OBJECT ( item\_code NUMBER, -- Identifies header item value VARCHAR2(2048) -- Text string value) / GRANT EXECUTE ON sys.ku\$\_dumpfile\_item TO PUBLIC; CREATE OR REPLACE PUBLIC SYNONYM ku\$\_dumpfile\_item FOR sys.ku\$\_dumpfile\_item; CREATE TYPE sys.ku\$\_dumpfile\_info AS TABLE OF sys.ku\$\_dumpfile\_item /

GRANT EXECUTE ON sys.ku\$\_dumpfile\_info TO PUBLIC; CREATE OR REPLACE PUBLIC SYNONYM ku\$\_dumpfile\_info FOR sys.ku\$\_dumpfile\_info;

The item codes, which can easily be extended to provide more information as needed, are currently defined as follows (prepended with the package name, DBMS\_ DATAPUMP.):

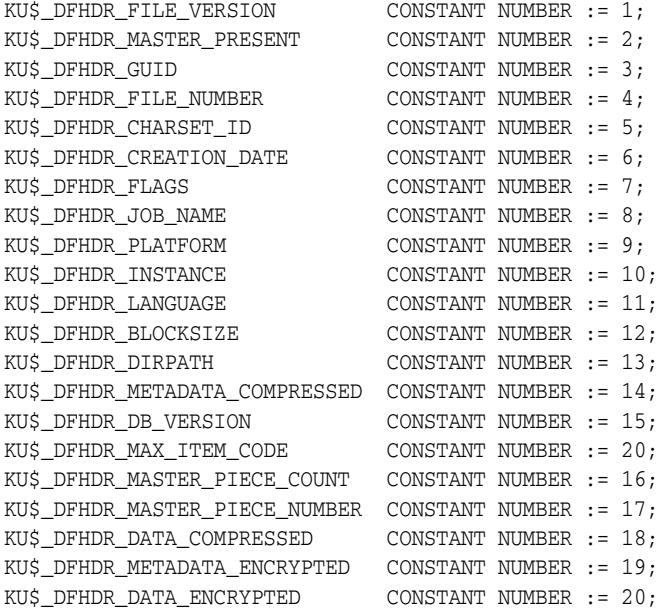

# **GET\_STATUS Procedure**

This procedure monitors the status of a job or waits for the completion of a job.

### **Syntax**

DBMS\_DATAPUMP.GET\_STATUS( handle IN NUMBER, mask IN BINARY\_INTEGER, timeout IN NUMBER DEFAULT NULL, job\_state OUT VARCHAR2, status OUT ku\$\_Status1010);

# **Parameters**

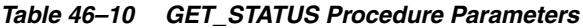

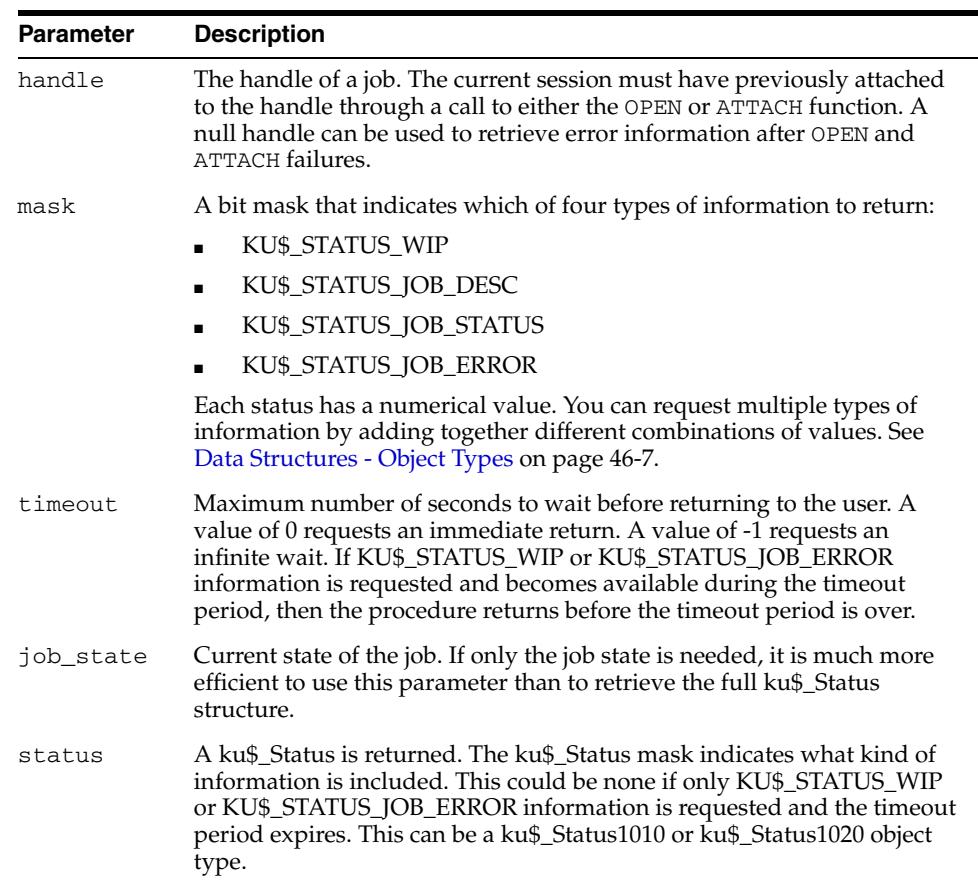

# **Exceptions**

- INVALID\_HANDLE. The specified handle is not attached to a Data Pump job.
- INVALID\_VALUE. The mask or timeout contains an illegal value.
- SUCCESS\_WITH\_INFO. The procedure succeeded, but further information is available through the GET\_STATUS procedure.
- NO\_SUCH\_JOB. The specified job does not exist.

### **Usage Notes**

The GET\_STATUS procedure is used to monitor the progress of an ongoing job and to receive error notification. You can request various type of information using the mask parameter. The KU\$\_STATUS\_JOB\_DESC and KU\$\_STATUS\_JOB\_STATUS values are classified as synchronous information because the information resides in the master table. The KU\$\_STATUS\_WIP and KU\$\_STATUS\_JOB\_ERROR values are classified as asynchronous because the messages that embody these types of information can be generated at any time by various layers in the Data Pump architecture.

- If synchronous information *only* is requested, the interface will ignore the timeout parameter and simply return the requested information.
- If asynchronous information is requested, the interface will wait a *maximum* of timeout seconds before returning to the client. If a message of the requested asynchronous information type is received, the call will complete prior to timeout seconds. If synchronous information was also requested, it will be returned whenever the procedure returns.
- If the job\_state returned by GET\_STATUS does not indicate a terminating job, it is possible that the job could still terminate before the next call to GET\_STATUS. This would result in an INVALID\_HANDLE exception. Alternatively, the job could terminate during the call to GET\_STATUS, which would result in a NO\_SUCH\_JOB exception. Callers should be prepared to handle these cases.

### **Error Handling**

There are two types of error scenarios that need to be handled using the GET\_STATUS procedure:

- Errors resulting from other procedure calls: For example, the SET\_PARAMETER procedure may produce an INCONSISTENT\_ARGS exception. The client should immediately call GET\_STATUS with mask=8 (errors) and timeout=0. The returned ku\$\_Status.error will contain a ku\$\_LogEntry that describes the inconsistency in more detail.
- Errors resulting from events asynchronous to the client(s): An example might be Table already exists when trying to create a table. The ku\$\_Status.error will contain a ku\$\_LogEntry with all error lines (from all processing layers that added context about the error) properly ordered.

After a job has begun, a client's main processing loop will typically consist of a call to GET\_STATUS with an infinite timeout (-1) "listening" for KU\$\_STATUS\_WIP and KU\$\_ STATUS\_JOB\_ERROR messages. If status was requested, then JOB\_STATUS information will also be in the request.

When the ku\$\_Status is interpreted, the following guidelines should be used:

- ku\$ Status.ku\$ JobStatus.percent done refers only to the amount of data that has been processed in a job. Metadata is not considered in the calculation. It is determined using the following formulas:
	- **–** EXPORT or network IMPORT--(bytes\_processed/estimated\_bytes) \* 100
	- **–** IMPORT--(bytes\_processed/total\_expected\_bytes) \* 100
	- **–** SQL\_FILE or estimate-only EXPORT--0.00 if not done or 100.00 if done

The effects of the QUERY and PARTITION\_EXPR data filters are not considered in computing percent\_done.

It is expected that the status returned will be transformed by the caller into more user-friendly status. For example, when percent done is not zero, an estimate of completion time could be produced using the following formula:

((SYSDATE - start time) / ku\$\_Status.ku\$\_JobStatus.percent\_done) \* 100

The caller should not use ku\$\_Status.ku\$\_JobStatus.percent\_done for determining whether the job has completed. Instead, the caller should only rely on the state of the job as found in job\_state.

# **LOG\_ENTRY Procedure**

This procedure inserts a message into the log file.

#### **Syntax**

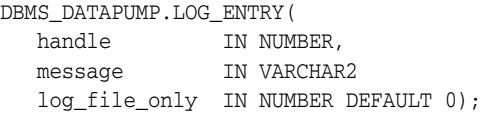

### **Parameters**

| <b>Parameter</b> | <b>Description</b>                                                                                                    |
|------------------|----------------------------------------------------------------------------------------------------|
| handle           | The handle of a job. The current session must have previously<br>attached to the handle through a call to either the OPEN or<br>ATTACH function.   |
| message          | A text line to be added to the log file                                                                                                    |
| log file only    | Specified text should be written only to the log file. It should not<br>be returned in GET_STATUS work-in-progress (KU\$_STATUS_<br>WIP) messages. |

*Table 46–11 LOG\_ENTRY Procedure Parameters*

### **Exceptions**

- INVALID\_HANDLE. The specified handle is not attached to a Data Pump job.
- SUCCESS\_WITH\_INFO. The procedure succeeded, but further information is available through the GET\_STATUS procedure.
- NO\_SUCH\_JOB. The specified job does not exist.

### **Usage Notes**

The message is added to the log file. If log\_file\_only is zero (the default), the message is also broadcast as a KU\$\_STATUS\_WIP message through the GET\_STATUS procedure to all users attached to the job.

The LOG\_ENTRY procedure allows applications to tailor the log stream to match the abstractions provided by the application. For example, the command-line interface supports INCLUDE and EXCLUDE parameters defined by the user. Identifying these values as calls to the underlying METADATA\_FILTER procedure would be confusing to users. Instead, the command-line interface can enter text into the log describing the settings for the INCLUDE and EXCLUDE parameters.

Lines entered in the log stream from LOG\_ENTRY are prefixed by the string, ";;; "

# **METADATA\_FILTER Procedure**

This procedure provides filters that allow you to restrict the items that are included in a job.

# **Syntax**

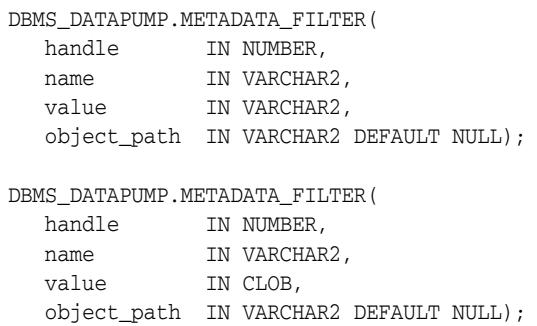

### **Parameters**

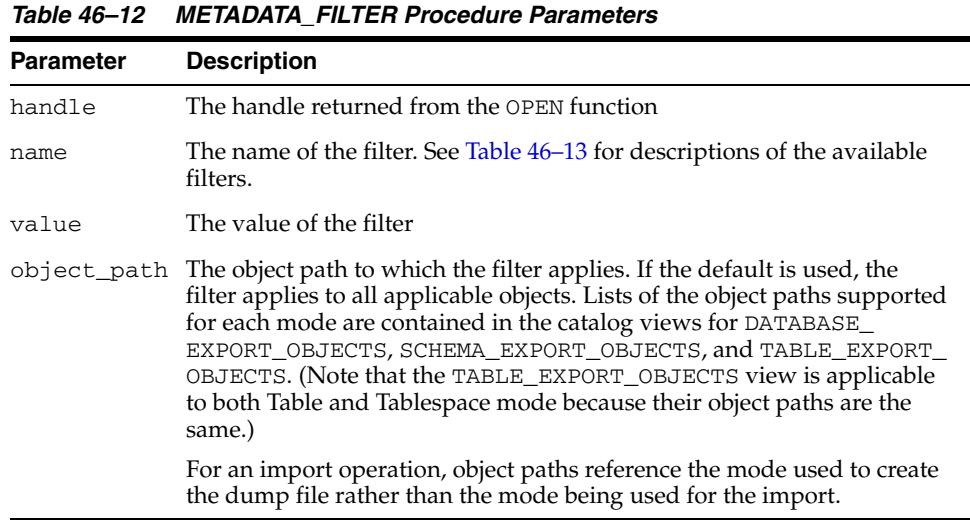

Table 46–13 describes the name, the object type, and the meaning of the filters available with the METADATA\_FILTER procedure. The datatype for all the filters is a text expression. All operations support all filters.

*Table 46–13 Filters Provided by METADATA\_FILTER Procedure*

| Name      | <b>Object Type</b> | <b>Meaning</b>                                                                    |
|-----------|--------------------|-----------------------------------------------------------------------------------|
| NAME EXPR |                    | Named objects Defines which object names are included in the job. You             |
| NAME LIST |                    | use the object type parameter to limit the filter to a<br>particular object type. |
|           |                    | For Table mode, identifies which tables are to be<br>processed.                   |

| Name                      | <b>Object Type</b>                                  | <b>Meaning</b>                                                                                                    |
|---------------------------|-----------------------------------------------------|----------------------------------------------------------------------------------------------------|
| SCHEMA_LIST               | SCHEMA_EXPR Schema objects                          | Restricts the job to objects whose owning schema name is<br>satisfied by the expression.                                                                                                    |
|                           |                                                     | For Table mode, only a single SCHEMA_EXPR filter is<br>supported. If specified, it must only specify a single<br>schema (for example, 'IN (''SCOTT'')').                                                                                                    |
|                           |                                                     | For Schema mode, identifies which users are to be<br>processed.                                                                                                    |
| TABLESPACE<br><b>EXPR</b> | TABLE,<br>CLUSTER,<br>INDEX,<br>ROLLBACK<br>SEGMENT | Restricts the job to objects stored in a tablespace whose<br>name is satisfied by the expression.                                                                                                    |
| TABLESPACE<br>LIST        |                                                     | For Tablespace mode, identifies which tablespaces are to<br>be processed. If a partition of an object is stored in the<br>tablespace, the entire object is added to the job.                                                                                                    |
|                           |                                                     | For Transportable mode, identifies which tablespaces are<br>to be processed. If a table has a single partition in the<br>tablespace set, all partitions must be in the tablespace set.<br>An index is not included within the tablespace set unless<br>all of its partitions are in the tablespace set. A domain<br>index is not included in the tablespace set unless all of its<br>secondary objects are included in the tablespace set. |
| INCLUDE<br>PATH EXPR      | All                                                 | Defines which object paths are included in, or excluded<br>from, the job. You use these filters to select only certain                                                                                                    |
| INCLUDE<br>PATH LIST      |                                                     | object types from the database or dump file set. Objects<br>of paths satisfying the condition are included (INCLUDE_<br>PATH_*) or excluded (EXCLUDE_PATH_*) from the                                                                                                    |
| EXCLUDE<br>PATH EXPR      |                                                     | operation. The object_path parameter is not<br>supported for these filters.                                                                                                    |
| EXCLUDE_<br>PATH LIST     |                                                     |                                                                                                    |

*Table 46–13 (Cont.) Filters Provided by METADATA\_FILTER Procedure*

### **Exceptions**

- INVALID\_HANDLE. The specified handle is not attached to a Data Pump job.
- INVALID\_ARGVAL. This exception can indicate any of the following conditions:
	- **–** An object\_path was specified for an INCLUDE\_PATH\_EXPR or EXCLUDE\_ PATH\_EXPR filter.
	- **–** The specified object\_path is not supported for the current mode.
	- **–** The SCHEMA\_EXPR filter specified multiple schemas for a Table mode job.
- INVALID\_STATE. The user called the METADATA\_FILTER procedure after the job left the defining state.
- INCONSISTENT\_ARGS. The filter value is of the wrong datatype or is missing.
- SUCCESS\_WITH\_INFO. The procedure succeeded but further information is available through the GET\_STATUS procedure.
- NO\_SUCH\_JOB. The specified job does not exist.

#### **Usage Notes**

■ Metadata filters identify a set of objects to be included or excluded from a Data Pump operation. Except for EXCLUDE\_PATH\_EXPR and INCLUDE\_PATH\_EXPR, dependent objects of an identified object will be processed along with the identified object. For example, if an index is identified for inclusion by a filter,

grants upon that index will also be included by the filter. Likewise, if a table is excluded by a filter, then indexes, constraints, grants and triggers upon the table will also be excluded by the filter.

- Two versions of each filter are supported: SQL expression and List. The SQL expression version of the filters offer maximum flexibility for identifying objects (for example the use of LIKE to support use of wild cards). The names of the expression filters are as follows:
	- **–** NAME\_EXPR
	- **–** SCHEMA\_EXPR
	- **–** TABLESPACE\_EXPR
	- **–** INCLUDE\_PATH\_EXPR
	- **–** EXCLUDE\_PATH\_EXPR

The list version of the filters allow maximum validation of the filter. An error will be reported if one of the elements in the filter is not found within the source database (for Export and network-based jobs) or is not found within the dump file (for file-based Import and SQLFILE jobs). The names of the list filters are as follows:

- **–** NAME\_LIST
- **–** SCHEMA\_LIST
- **–** TABLESPACE\_LIST
- **–** INCLUDE\_PATH\_LIST
- **–** EXCLUDE\_PATH\_LIST
- Filters allow a user to restrict the items that are included in a job. For example, a user could request a full export, but without Package Specifications or Package Bodies.
- If multiple filters are specified for a object type, they are implicitly 'ANDed' together (that is, objects participating in the job must pass all of the filters applied to their object types).
- The same filter name can be specified multiple times within a job. For example, specifying NAME\_EXPR as '!=''EMP''' and NAME\_EXPR as '!=''DEPT''' on a Table mode export would produce a file set containing all of the tables except for EMP and DEPT.

# **METADATA\_REMAP Procedure**

This procedure specifies a remapping to be applied to objects as they are processed in the specified job.

# **Syntax**

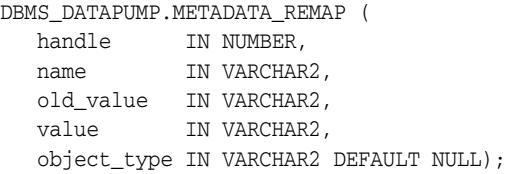

# **Parameters**

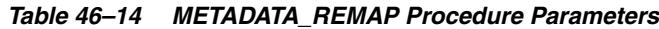

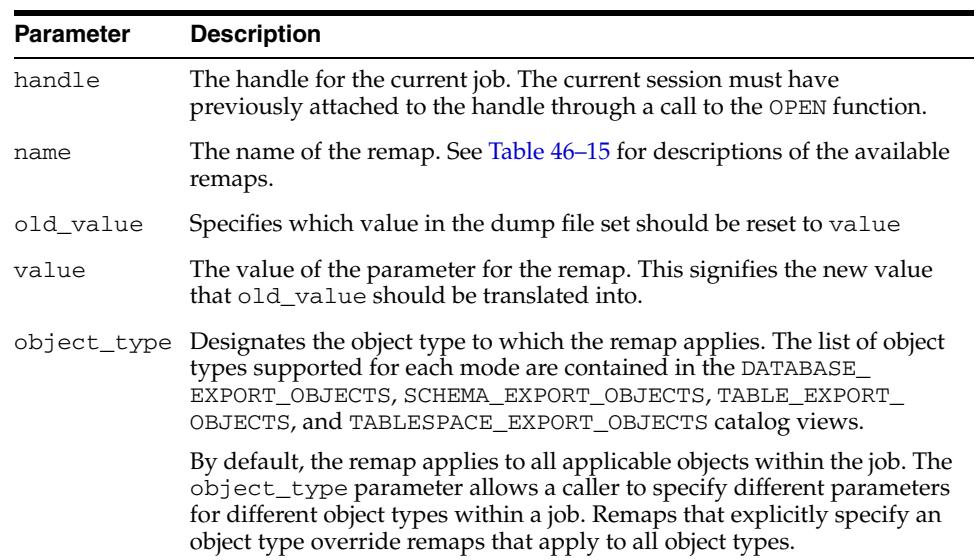

Table 46–15 describes the remaps provided by the METADATA\_REMAP procedure.

| <b>Name</b>            | Datatype | <b>Object Type</b> | <b>Meaning</b>                                                                                                    |
|------------------------|----------|--------------------|----------------------------------------------------------------------------------------------------|
| REMAP<br><b>SCHEMA</b> | Text     | Schema objects     | Any schema object in the job that matches<br>the object_type parameter and was<br>located in the old_value schema will be<br>moved to the value schema. |
|                        |          |                    | Privileged users can perform unrestricted<br>schema remaps.                                                                                             |
|                        |          |                    | Nonprivileged users can perform schema<br>remaps only if their schema is the target<br>schema of the remap.                                             |
|                        |          |                    | For example, SCOTT can remap his<br>BLAKE's objects to SCOTT, but SCOTT<br>cannot remap SCOTT 's objects to BLAKE.                                      |

*Table 46–15 Remaps Provided by the METADATA\_REMAP Procedure*

| Name                     | Datatype | <b>Object Type</b>                                                                                                    | Meaning                                                                                                    |
|--------------------------|----------|----------------------------------------------------------------------------------------------------|----------------------------------------------------------------------------------------------------|
| REMAP<br>TABLESPACE      | Text     | TABLE, INDEX,<br>ROLLBACK<br>SEGMENT,<br>MATERIALIZED<br>VIEW,<br>MATERIALIZED<br>VIEW_<br>LOG, TABLE<br><b>SPACE</b> | Any storage segment in the job that<br>matches the object_type parameter<br>and was located in the old_value<br>tablespace will be relocated to the value<br>tablespace.                                                                                                    |
| REMAP<br><b>DATAFILE</b> | Text     | LIBRARY,<br>TABLESPACE,<br>DIRECTORY                                                                                  | Any datafile reference in the job that<br>matches the object_type parameter<br>and referenced the old_value datafile<br>will be redefined to use the value<br>datafile.                                                                                                    |
| REMAP TABLE Text         |          | TABLE                                                                                                    | Any reference to a table in the job that<br>matches the old_value table name will<br>be replaced with the value table name.<br>The old_value parameter may refer to a<br>partition such as employees. low. This<br>allows names for tables constructed the<br>by PARTITION<br>OPTIONS=DEPARTITION parameter to be<br>specified by the user. |

*Table 46–15 (Cont.) Remaps Provided by the METADATA\_REMAP Procedure*

# **Exceptions**

- INVALID\_HANDLE. The specified handle is not attached to a Data Pump job.
- INVALID\_ARGVAL. This message can indicate any of the following:
	- **–** The job's mode does not include the specified object\_type.
	- The remap has already been specified for the specified old\_value and object\_type.
- INVALID\_OPERATION. Remaps are only supported for SQL\_FILE and Import operations. The job's operation was Export, which does not support the use of metadata remaps.
- INVALID\_STATE. The user called METADATA\_REMAP after the job had started (that is, the job was not in the defining state).
- INCONSISTENT\_ARGS. There was no value supplied or it was of the wrong datatype for the remap.
- PRIVILEGE\_ERROR. A nonprivileged user attempted to do a REMAP\_SCHEMA to a different user's schema or a REMAP\_DATAFILE.
- SUCCESS\_WITH\_INFO. The procedure succeeded, but further information is available through the GET\_STATUS procedure.
- NO\_SUCH\_JOB. The specified job does not exist.

### **Usage Notes**

The METADATA\_REMAP procedure is only supported for Import and SQL\_FILE operations. It enables you to apply commonly desired, predefined remappings to the definition of objects as part of the transfer. If you need remaps that are not supported within this procedure, you should do a preliminary SQL\_FILE operation to produce a SQL script corresponding to the dump file set. By editing

the DDL directly and then executing it, you can produce any remappings that you need.

■ Transforms for the DataPump API are a subset of the remaps implemented by the DBMS\_METADATA.SET\_TRANSFORM\_PARAMETER API. Multiple remaps can be defined for a single job. However, each remap defined must be unique according its parameters. That is, two remaps cannot specify conflicting or redundant remaps.

# **METADATA\_TRANSFORM Procedure**

This procedure specifies transformations to be applied to objects as they are processed in the specified job.

### **Syntax**

```
DBMS_DATAPUMP.METADATA_TRANSFORM (
  handle IN NUMBER,
 name IN VARCHAR2,
 value IN VARCHAR2,
   object_type IN VARCHAR2 DEFAULT NULL);
DBMS_DATAPUMP.METADATA_TRANSFORM (
  handle IN NUMBER,<br>name IN VARCHAR2,
 name IN VARCHAR2,
 value IN NUMBER,
   object_type IN VARCHAR2 DEFAULT NULL);
```
### **Parameters**

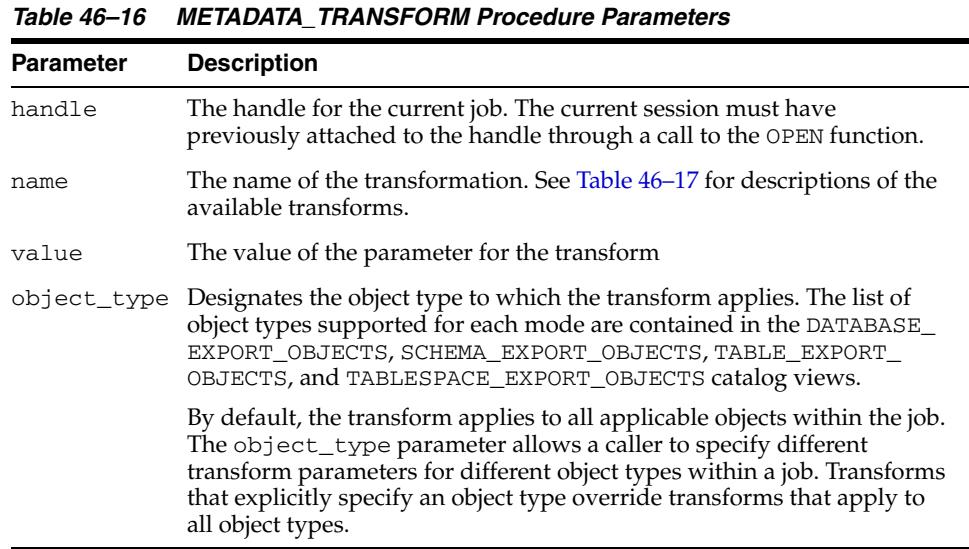

Table 46–17 describes the transforms provided by the METADATA\_TRANSFORM procedure.

*Table 46–17 Transforms Provided by the METADATA\_TRANFORM Procedure*

| <b>Name</b>           | <b>Datatype</b> | <b>Object Type</b> | <b>Meaning</b>                                                                       |
|-----------------------|-----------------|--------------------|--------------------------------------------------------------------------------------|
| PCTSPACE              | <b>NUMBER</b>   | TABLE              | Specifies a percentage multiplier used to                                            |
|                       |                 | <b>INDEX</b>       | alter extent allocations and datafile sizes.<br>Used to shrink large tablespaces for |
|                       |                 | TABLESPACE         | testing purposes.                                                                    |
|                       |                 |                    | Defaults to 100.                                                                     |
| SEGMENT<br>ATTRIBUTES | <b>NUMBER</b>   | INDEX<br>TABLE,    | If nonzero (TRUE), emit storage segment<br>parameters.                               |
|                       |                 |                    | Defaults to 1.                                                                       |

| Name                 | <b>Datatype</b> | <b>Object Type</b> | <b>Meaning</b>                                                                                                    |
|----------------------|-----------------|--------------------|----------------------------------------------------------------------------------------------------|
| STORAGE              | NUMBER          | TABLE              | If nonzero (TRUE), emit storage clause.<br>(Ignored if SEGMENT_ATTRIBUTES is<br>zero.)                                                                                                    |
|                      |                 |                    | Defaults to nonzero (TRUE).                                                                                                    |
| OID<br><b>NUMBER</b> |                 | TYPE<br>TABLE      | If zero, inhibits the assignment of the<br>exported OID during type or table<br>creation. Instead, a new OID will be<br>assigned.                                                                                                 |
|                      |                 |                    | Use of this transform on Object Tables<br>will cause breakage in REF columns that<br>point to the table.                                                                                                    |
|                      |                 |                    | Defaults to 1.                                                                                                    |
| SEGMENT_<br>CREATION | NUMBER          | TABLE              | If nonzero (TRUE), the SQL SEGMENT<br>CREATION clause is added to the CREATE<br>TABLE statement. That is, the CREATE<br>TABLE statement will explicitly say either<br>SEGMENT CREATION DEFERRED or<br>SEGMENT CREATION IMMEDIATE. |
|                      |                 |                    | If the value is FALSE, then the SEGMENT<br>CREATION clause is omitted from the<br>CREATE TABLE statement. Set this<br>parameter to FALSE to use the default<br>segment creation attributes for the table(s)<br>being loaded.      |
|                      |                 |                    | Defaults to nonzero (TRUE).                                                                                                    |
|                      |                 |                    | (This functionality is available starting)<br>with Oracle Database 11g Release 2<br>(11.2.0.2).                                                                                                    |

*Table 46–17 (Cont.) Transforms Provided by the METADATA\_TRANFORM Procedure*

### **Exceptions**

- INVALID\_HANDLE. The specified handle is not attached to a Data Pump job.
- INVALID\_ARGVAL. This message can indicate any of the following:
	- **–** The mode is transportable, which doesn't support transforms.
	- **–** The job's mode does not include the specified object\_type.
	- **–** The transform has already been specified for the specified value and object\_type.
- INVALID\_OPERATION. Transforms are only supported for SQL\_FILE and Import operations. The job's operation was Export which does not support the use of metadata transforms.
- INVALID\_STATE. The user called METADATA\_TRANSFORM after the job had started (that is, the job was not in the defining state).
- INCONSISTENT\_ARGS. There was no value supplied or it was of the wrong datatype for the transform.
- PRIVILEGE\_ERROR. A nonprivileged user attempted to do a REMAP\_SCHEMA to a different user's schema or a REMAP\_DATAFILE.
- SUCCESS\_WITH\_INFO. The procedure succeeded, but further information is available through the GET\_STATUS procedure.

■ NO\_SUCH\_JOB. The specified job does not exist.

- The METADATA\_TRANSFORM procedure is only supported for Import and SQL\_ FILE operations. It enables you to apply commonly desired, predefined transformations to the definition of objects as part of the transfer. If you need transforms that are not supported within this procedure, you should do a preliminary SQL\_FILE operation to produce a SQL script corresponding to the dump file set. By editing the DDL directly and then executing it, you can produce any transformations that you need.
- Transforms for the DataPump API are a subset of the transforms implemented by the DBMS\_METADATA.SET\_TRANSFORM\_PARAMETER API. Multiple transforms can be defined for a single job. However, each transform defined must be unique according its parameters. That is, two transforms cannot specify conflicting or redundant transformations.

# **OPEN Function**

This function is used to declare a new job using the Data Pump API. The handle that is returned is used as a parameter for calls to all other procedures (but not to the ATTACH function).

# **Syntax**

```
DBMS_DATAPUMP.OPEN (
   operation IN VARCHAR2,
   job_mode IN VARCHAR2,
   remote_link IN VARCHAR2 DEFAULT NULL,
 job_name IN VARCHAR2 DEFAULT NULL,
 version IN VARCHAR2 DEFAULT 'COMPATIBLE'
 RETURN NUMBER;
```
### **Parameters**

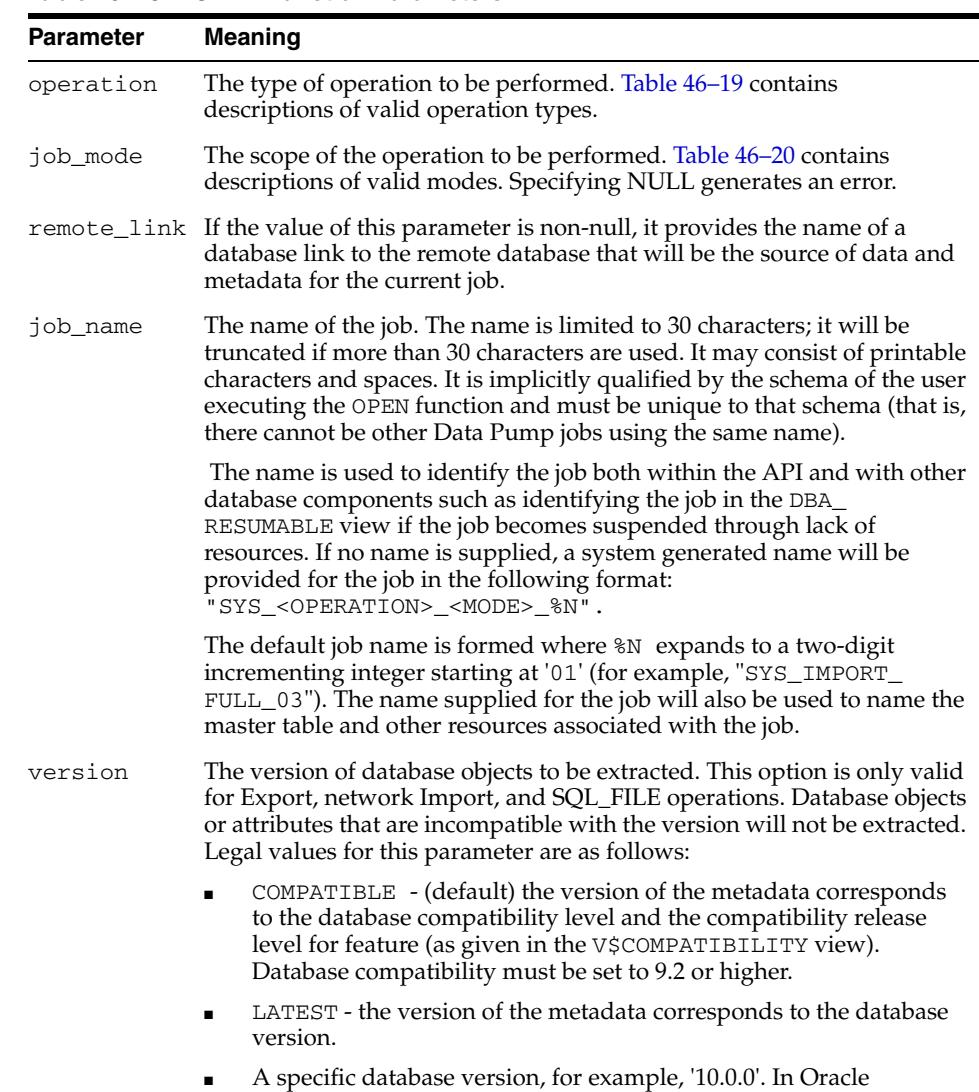

Database10*g,* this value cannot be lower than 10.0.0.

*Table 46–18 OPEN Function Parameters*

| <b>Operation</b> | <b>Description</b>                                                                                                    |
|------------------|----------------------------------------------------------------------------------------------------|
| <b>EXPORT</b>    | Saves data and metadata to a dump file set or obtains an<br>estimate of the size of the data for an operation.                                                                  |
| IMPORT           | Restores data and metadata from a dump file set or across a<br>database link.                                                                                                   |
| SOL FILE         | Displays the metadata within a dump file set, or from across a<br>network link, as a SQL script. The location of the SQL script is<br>specified through the ADD_FILE procedure. |

*Table 46–19 Valid Operation Types for the OPEN Function*

Table 46–19 describes the valid operation types for the OPEN function.

Table 46–20 describes the valid modes for the OPEN function.

| Mode          | <b>Description</b>                                                                                                    |
|---------------|----------------------------------------------------------------------------------------------------|
| <b>FULL</b>   | Operates on the full database or full dump file set except for<br>the SYS, XDB, ORDSYS, MDSYS, CTXSYS, ORDPLUGINS, and<br>LBACSYS schemas.                                                                                                    |
| <b>SCHEMA</b> | Operates on a set of selected schemas. Defaults to the schema<br>of the current user. All objects in the selected schemas are<br>processed. Users cannot specify SYS, XDB, ORDSYS, MDSYS,<br>CTXSYS, ORDPLUGINS, or LBACSYS schemas for this mode. |
| TABLE         | Operates on a set of selected tables. Defaults to all of the tables<br>in the current user's schema. Only tables and their dependent<br>objects are processed.                                                                                     |
| TABLESPACE    | Operates on a set of selected tablespaces. No defaulting is<br>performed. Tables that have storage in the specified<br>tablespaces are processed in the same manner as in Table<br>mode.                                                           |
| TRANSPORTABLE | Operates on metadata for tables (and their dependent objects)<br>within a set of selected tablespaces to perform a transportable<br>tablespace export/import.                                                                                      |

*Table 46–20 Valid Modes for the OPEN Function*

### **Return Values**

An opaque handle for the job. This handle is used as input to the following procedures: ADD\_FILE, CREATE\_JOB\_VIEW, DATA\_FILTER, DETACH, GET\_ STATUS, LOG\_ENTRY, LOG\_ERROR,METADATA\_FILTER, METADATA\_REMAP, METADATA\_TRANSFORM, SET\_PARALLEL,SET\_PARAMETER, START\_JOB,STOP\_ JOB, and WAIT\_FOR\_JOB

### **Exceptions**

- INVALID\_ARGVAL. An invalid operation or mode was specified. A NULL or invalid value was supplied for an input parameter. The error message text identifies the parameter.
- JOB\_EXISTS. A table already exists with the specified job name.
- PRIVILEGE\_ERROR. The user does not have the necessary privileges or roles to use the specified mode.
- INTERNAL\_ERROR. The job was created under the wrong schema or the master table was of the wrong format.
- SUCCESS\_WITH\_INFO. The function succeeded, but further information is available through the GET\_STATUS procedure.
- NO\_SUCH\_JOB. The specified job does not exist.

- When the job is created, a master table is created for the job under the caller's schema within the caller's default tablespace. A handle referencing the job is returned that attaches the current session to the job. Once attached, the handle remains valid until either an explicit or implicit detach occurs. The handle is only valid in the caller's session. Other handles can be attached to the same job from a different session by using the ATTACH function.
- If the call to the OPEN function fails, call the GET\_STATUS procedure with a null handle to retrieve additional information about the failure.

# **SET\_PARALLEL Procedure**

This procedure adjusts the degree of parallelism within a job.

#### **Syntax**

DBMS\_DATAPUMP.SET\_PARALLEL( handle IN NUMBER, degree IN NUMBER);

#### **Parameters**

*Table 46–21 SET\_PARALLEL Procedure Parameters* **Parameter Description** handle The handle of a job. The current session must have previously attached

|        | to the handle through a call to either the OPEN or ATTACH function.                                                                              |
|--------|----------------------------------------------------------------------------------------------------|
| degree | The maximum number of worker processes that can be used for the job.<br>You use this parameter to adjust the amount of resources used for a job. |

#### **Exceptions**

- INVALID\_HANDLE. The specified handle is not attached to a Data Pump job.
- INVALID\_OPERATION. The SET\_PARALLEL procedure is only valid for export and import operations.
- INVALID\_ARGVAL. An invalid value was supplied for an input parameter.
- SUCCESS\_WITH\_INFO. The procedure succeeded, but further information is available through the GET\_STATUS procedure.
- NO\_SUCH\_JOB. The specified job does not exist.

- The SET\_PARALLEL procedure is only available in the Enterprise Edition of the Oracle database.
- The SET\_PARALLEL procedure can be executed by any session attached to a job. The job must be in one of the following states: Defining, Idling, or Executing.
- The effect of decreasing the degree of parallelism may be delayed because ongoing work needs to find an orderly completion point before SET\_PARALLEL can take effect.
- Decreasing the parallelism will not result in fewer worker processes associated with the job. It will only decrease the number of worker processes that will be executing at any given time.
- Increasing the parallelism will take effect immediately if there is work that can be performed in parallel.
- The degree of parallelism requested by a user may be decreased based upon settings in the resource manager or through limitations introduced by the PROCESSES or SESSIONS initialization parameters in the init.ora file.
- To parallelize an Export job to a degree of *n*, the user should supply *n* files in the dump file set or specify a substitution variable in a file specification. Otherwise, some of the worker processes will be idle while waiting for files.

■ SQL\_FILE operations always operate with a degree of 1. Jobs running in the Transportable mode always operate with a degree of 1.

# **SET\_PARAMETER Procedures**

This procedure is used to specify job-processing options.

# **Syntax**

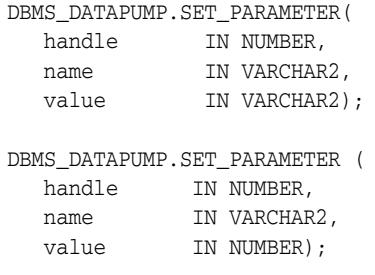

# **Parameters**

*Table 46–22 SET\_PARAMETER Procedure Parameters*

| <b>Parameter</b> | <b>Description</b>                                                                                                    |
|------------------|----------------------------------------------------------------------------------------------------|
| handle           | The handle of a job. The current session must have previously<br>attached to the handle through a call to the OPEN function. |
| name             | The name of the parameter. Table 46-23 describes the valid<br>parameter names.                                               |
| value            | The value for the specified parameter                                                                                        |
|                  |                                                                                                    |

Table 46–23 describes the valid options for the name parameter of the SET\_ PARAMETER procedure.

| <b>Parameter Name Datatype</b> |        | <b>Supported</b><br><b>Operations</b> | <b>Meaning</b>                                                                                                    |
|--------------------------------|--------|---------------------------------------|----------------------------------------------------------------------------------------------------|
| CLIENT_<br>COMMAND             | Text   | All                                   | An opaque string used to describe the current operation<br>from the client's perspective. The command-line<br>procedures will use this string to store the original<br>command used to invoke the job.                                                                                                    |
| COMPRESSION                    | Text   | Export                                | Allows you to trade off the size of the dump file set versus<br>the time it takes to perform export and import operations.                                                                                                    |
|                                |        |                                       | The DATA_ONLY option compresses only user data in the<br>dump file set.                                                                                                    |
|                                |        |                                       | The METADATA_ONLY option compresses only metadata in<br>the dump file set.                                                                                                    |
|                                |        |                                       | The ALL option compresses both user data and metadata.                                                                                                    |
|                                |        |                                       | The NONE option stores the dump file set in an<br>uncompressed format.                                                                                                    |
|                                |        |                                       | The METADATA_ONLY and NONE options require a job<br>version of 10.2 or later. All other options require a job<br>version of 11.1 or later.                                                                                                    |
|                                |        |                                       | Default=METADATA_ONLY                                                                                                    |
| DATA OPTIONS                   | Number | Export and<br>Import                  | A bitmask to supply special options for processing the job.<br>The possible values are as follows:                                                                                                    |
|                                |        |                                       | KU\$_DATAOPT_SKIP_CONST_ERR<br>$\blacksquare$                                                                                                    |
|                                |        |                                       | KU\$_DATAOPT_XMLTYPE_CLOB                                                                                                    |
|                                |        |                                       | KUŞ_DATAOPT_DISABL_APPEND_HINT                                                                                                    |
|                                |        |                                       | Export supports the value KU\$_DATAOPT_XMLTYPE_<br>CLOB. This option stores compressed XMLType columns in<br>the dump file as CLOBs rather than as XML documents.                                                                                                    |
|                                |        |                                       | Import supports the value KU\$_DATAOPT_SKIP_CONST_<br>ERR. This option specifies that if constraint violations<br>occur while data is being imported into user tables, the<br>rows that cause the violations will be rejected and the load<br>will continue. If this option is not set, a constraint error<br>will abort the loading of the entire partition (or table for<br>unpartitioned tables). Setting this option may affect<br>performance, especially for pre-existing tables with unique<br>indexes or constraints. |
|                                |        |                                       | Import also supports the value KU\$_DATAOPT_DISABL_<br>APPEND_HINT. This option prevents the append hint from<br>being applied to the data load. Disabling the APPEND hint<br>can be useful if there is a small set of data objects to load<br>that already exist in the database and some other<br>application may be concurrently accessing one or more of<br>the data objects.                                                                                                    |
|                                |        |                                       | Use of this parameter requires that the version on the<br>OPEN function be set to 11.1 or later.                                                                                                    |

*Table 46–23 Valid Options for the name Parameter in the SET\_PARAMETER Procedure*

Default=0

| Parameter Name Datatype |      | <b>Supported</b><br><b>Operations</b> | Meaning                                                                                                    |
|-------------------------|------|---------------------------------------|----------------------------------------------------------------------------------------------------|
| ENCRYPTION              | Text | Export                                | Specifies what to encrypt in the dump file set, as follows:                                                                                                    |
|                         |      |                                       | ALL enables encryption for all data and metadata in the<br>export operation.                                                                                                    |
|                         |      |                                       | DATA_ONLY specifies that only data is written to the dump<br>file set in encrypted format.                                                                                                    |
|                         |      |                                       | ENCRYPTED_COLUMNS_ONLY specifies that only<br>encrypted columns are written to the dump file set in<br>encrypted format.                                                                                                    |
|                         |      |                                       | METADATA_ONLY specifies that only metadata is written to<br>the dump file set in encrypted format.                                                                                                    |
|                         |      |                                       | NONE specifies that no data is written to the dump file set<br>in encrypted format.                                                                                                    |
|                         |      |                                       | This parameter requires a job version of 11.1 or later.                                                                                                    |
|                         |      |                                       | The default value depends upon the combination of<br>encryption-related parameters that are used. To enable<br>encryption, either ENCRYPTION or ENCRYPTION<br>PASSWORD or both, must be specified. If only<br>ENCRYPTION_PASSWORD is specified, then ENCRYPTION<br>defaults to ALL. If neither ENCRYPTION nor<br>ENCRYPTION_PASSWORD is specified, then ENCRYPTION<br>defaults to NONE. |
|                         |      |                                       | To specify ALL, DATA_ONLY, or METADATA_ONLY, the<br>COMPATIBLE initialization parameter must be set to at<br>least 11.1.                                                                                                    |
|                         |      |                                       | NOTE: If the data being exported includes SecureFiles that<br>you want to be encrypted, then you must specify<br>ENCRYPTION=ALL to encrypt the entire dump file set.<br>Encryption of the entire dump file set is the only way to<br>achieve encryption security for SecureFiles during a Data<br>Pump export operation.                                                                |
| ENCRYPTION<br>ALGORITHM | Text | Export                                | Identifies which cryptographic algorithm should be used<br>to perform encryption. Possible values are AES128,<br>AES192, and AES256.                                                                                                    |
|                         |      |                                       | The ENCRYPTION_ALGORITHM parameter requires that<br>you also specify either ENCRYPTION or ENCRYPTION_<br>PASSWORD; otherwise an error is returned. See Oracle<br>Database Advanced Security Administrator's Guide for<br>information about encryption algorithms.                                                                                                    |
|                         |      |                                       | This parameter requires a job version of 11.1 or later.                                                                                                    |
|                         |      |                                       | $Default = AES128$                                                                                                    |

*Table 46–23 (Cont.) Valid Options for the name Parameter in the SET\_PARAMETER Procedure*

| <b>Parameter Name Datatype</b> |      | <b>Supported</b><br><b>Operations</b> | <b>Meaning</b>                                                                                                    |
|--------------------------------|------|---------------------------------------|----------------------------------------------------------------------------------------------------|
| ENCRYPTION_<br>MODE            | Text | Export                                | Identifies the types of security used for encryption and<br>decryption. The values are as follows:                                                                                                    |
|                                |      |                                       | PASSWORD requires that you provide a password when<br>creating encrypted dump file sets. You will need to<br>provide the same password when you import the dump<br>file set. PASSWORD mode requires that you also specify the<br>ENCRYPTION_PASSWORD parameter. The PASSWORD<br>mode is best suited for cases in which the dump file set<br>will be imported into a different or remote database, but<br>which must remain secure in transit.                                                 |
|                                |      |                                       | TRANSPARENT allows an encrypted dump file set to be<br>created without any intervention from a database<br>administrator (DBA), provided the required Oracle<br>Encryption Wallet is available. Therefore, the<br>ENCRYPTION_PASSWORD parameter is not required, and<br>will in fact, cause an error if it is used in TRANSPARENT<br>mode. This encryption mode is best suited for cases in<br>which the dump file set will be imported into the same<br>database from which it was exported. |
|                                |      |                                       | DUAL creates a dump file set that can later be imported<br>using either the Oracle Encryption Wallet or the password<br>that was specified with the ENCRYPTION_PASSWORD<br>parameter. DUAL mode is best suited for cases in which the<br>dump file set will be imported on-site using the Oracle<br>Encryption Wallet, but which may also need to be<br>imported offsite where the Oracle Encryption Wallet is not<br>available.                                                              |
|                                |      |                                       | When you use the ENCRYPTION_MODE parameter, you<br>must also use either the ENCRYPTION or ENCRYPTION<br>PASSWORD parameter. Otherwise, an error is returned.                                                                                                    |
|                                |      |                                       | To use DUAL or TRANSPARENT mode, the COMPATIBLE<br>initialization parameter must be set to at least 11.1.                                                                                                    |
|                                |      |                                       | The default mode depends on which other<br>encryption-related parameters are used. If only<br>ENCRYPTION is specified, then the default mode is<br>TRANSPARENT. If ENCRYPTION_PASSWORD is specified<br>and the Oracle Encryption Wallet is open, then the default<br>is DUAL. If ENCRYPTION_PASSWORD is specified and the<br>Oracle Encryption Wallet is closed, then the default is<br>PASSWORD.                                                                                             |

*Table 46–23 (Cont.) Valid Options for the name Parameter in the SET\_PARAMETER Procedure*

| Parameter Name Datatype |      | <b>Supported</b><br><b>Operations</b> | <b>Meaning</b>                                                                                                    |
|-------------------------|------|---------------------------------------|----------------------------------------------------------------------------------------------------|
| ENCRYPTION_<br>PASSWORD | Text | Export and<br>Import                  | Specifies a key for re-encrypting encrypted table columns,<br>metadata, or table data so that they are not written as clear<br>text in the dump file set. If the export operation involves<br>encrypted table columns, but an encryption password is<br>not supplied, then the encrypted columns will be written<br>to the dump file set as clear text and a warning will be<br>issued.                                                                                                    |
|                         |      |                                       | <b>NOTE:</b> Data Pump encryption functionality has changed<br>as of Oracle Database 11g release 1 (11.1). Prior to release<br>11.1, the ENCRYPTION_PASSWORD parameter applied only<br>to encrypted columns. However, as of release 11.1, the new<br>ENCRYPTION parameter provides options for encrypting<br>other types of data. This means that if you now specify<br>ENCRYPTION_PASSWORD without also specifying<br>ENCRYPTION and a specific option, then all data written to<br>the dump file will be encrypted (equivalent to specifying<br>ENCRYPTION=ALL). If you want to re-encrypt only<br>encrypted columns, you must now specify<br>ENCRYPTION=ENCRYPTED_COLUMNS_ONLY in addition<br>to ENCRYPTION PASSWORD. |
|                         |      |                                       | For export operations, this parameter is required if<br>ENCRYPTION MODE is set to either PASSWORD or DUAL.                                                                                                    |
|                         |      |                                       | If ENCRYPTION_PASSWORD is specified but<br>ENCRYPTION_MODE is not specified, then it is not<br>necessary to have Transparent Data Encryption set up<br>since ENCRYPTION MODE will default to PASSWORD.                                                                                                    |
|                         |      |                                       | The ENCRYPTION_PASSWORD parameter is not valid if the<br>requested encryption mode is TRANSPARENT.                                                                                                    |
|                         |      |                                       | To use the ENCRYPTION_PASSWORD parameter if<br>ENCRYPTION_MODE is set to DUAL, you must have<br>Transparent Data Encryption set up. See Oracle Database<br>Advanced Security Administrator's Guide for more<br>information about Transparent Data Encryption.                                                                                                    |
|                         |      |                                       | For network exports, the ENCRYPTION_PASSWORD<br>parameter in conjunction with<br>ENCRYPTION=ENCRYPTED_COLUMNS_ONLY is not<br>supported with user-defined external tables that have<br>encrypted columns. The table will be skipped and an error<br>message will be displayed, but the job will continue.                                                                                                    |
|                         |      |                                       | Encryption attributes for all columns must match between<br>the exported table definition and the target table.                                                                                                    |
|                         |      |                                       | This parameter requires a job version of 10.2 or later.                                                                                                    |
| ESTIMATE                | Text | Export and<br>Import                  | Specifies that the estimate method for the size of the tables<br>should be performed before starting the job.                                                                                                    |
|                         |      |                                       | If BLOCKS, a size estimate for the user tables is calculated<br>using the count of blocks allocated to the user tables.                                                                                                    |
|                         |      |                                       | If STATISTICS, a size estimate for the user tables is<br>calculated using the statistics associated with each table. If<br>no statistics are available for a table, the size of the table is<br>estimated using BLOCKS.                                                                                                    |
|                         |      |                                       | The ESTIMATE parameter cannot be used in Transportable<br>Tablespace mode.                                                                                                    |
|                         |      |                                       | Default=BLOCKS                                                                                                    |

*Table 46–23 (Cont.) Valid Options for the name Parameter in the SET\_PARAMETER Procedure*

| <b>Parameter Name Datatype</b> |        | <b>Supported</b><br><b>Operations</b> | <b>Meaning</b>                                                                                                    |
|--------------------------------|--------|---------------------------------------|----------------------------------------------------------------------------------------------------|
| ESTIMATE_ONLY Number           |        | Export                                | Specifies that only the estimation portion of an export job<br>should be performed. This option is useful for estimating<br>the size of dump files when the size of the export is<br>unknown.                                                                                                    |
| FLASHBACK_SCN NUMBER           |        | Export and<br>network<br>Import       | System change number (SCN) to serve as transactionally<br>consistent point for reading user data. If neither<br>FLASHBACK_SCN nor FLASHBACK_TIME is specified,<br>there will be no transactional consistency between<br>partitions, except for logical standby databases and<br>Streams targets. FLASHBACK_SCN is not supported in<br>Transportable mode.                                                                                                    |
| FLASHBACK<br>TIME              | Text   | Export and<br>network<br>Import       | Either the date and time used to determine a consistent<br>point for reading user data or a string of the form TO_<br>TIMESTAMP().                                                                                                    |
|                                |        |                                       | If neither FLASHBACK_SCN nor FLASHBACK_TIME is<br>specified, there will be no transactional consistency<br>between partitions.                                                                                                    |
|                                |        |                                       | FLASHBACK_SCN and FLASHBACK_TIME cannot both be<br>specified for the same job. FLASHBACK_TIME is not<br>supported in Transportable mode.                                                                                                    |
| INCLUDE_<br>METADATA           | NUMBER | Export and<br>Import                  | If nonzero, metadata for objects will be moved in addition<br>to user table data.                                                                                                    |
|                                |        |                                       | If zero, metadata for objects will not moved. This<br>parameter converts an Export operation into an unload of<br>user data and an Import operation into a load of user data.                                                                                                    |
|                                |        |                                       | INCLUDE_METADATA is not supported in Transportable<br>mode.                                                                                                    |
|                                |        |                                       | $Default = 1$                                                                                                    |
| PARTITION_<br>OPTIONS          | Text   | Import                                | Specifies how partitioned tables should be handled during<br>an import operation. The options are as follows:                                                                                                    |
|                                |        |                                       | NONE means that partitioning is reproduced on the target<br>database as it existed in the source database.                                                                                                    |
|                                |        |                                       | DEPARTITION means that each partition or subpartition<br>that contains storage in the job is reproduced as a separate<br>unpartitioned table. Intermediate partitions that are<br>subpartitioned are not re-created (although their<br>subpartitions are converted into tables). The names of the<br>resulting tables are system-generated from the original<br>table names and partition names unless the name is<br>overridden by the REMAP_TABLE metadata transform. |
|                                |        |                                       | MERGE means that each partitioned table is re-created in<br>the target database as an unpartitioned table. The data<br>from all of the source partitions is merged into a single<br>storage segment. This option is not supported for<br>transportable jobs or when the TRANSPORTABLE<br>parameter is set to ALWAYS.                                                                                                    |
|                                |        |                                       | This parameter requires a job version of 11.1 or later.                                                                                                    |
|                                |        |                                       | Default=NONE                                                                                                    |
| SKIP_<br>UNUSABLE_<br>INDEXES  | NUMBER | Import                                | If nonzero, rows will be inserted into tables having<br>unusable indexes. SKIP_UNUSABLE_INDEXES is not<br>supported in Transportable mode.                                                                                                    |
|                                |        |                                       | Default=1                                                                                                    |

*Table 46–23 (Cont.) Valid Options for the name Parameter in the SET\_PARAMETER Procedure*

| <b>Parameter Name Datatype</b>      |      | <b>Supported</b><br><b>Operations</b> | <b>Meaning</b>                                                                                                    |
|-------------------------------------|------|---------------------------------------|----------------------------------------------------------------------------------------------------|
| SOURCE<br>EDITION                   | Text | Export and<br>network<br>Import       | The application edition that will be used for determining<br>the objects that will be unloaded for export and for<br>network import.                              |
| TABLE_EXISTS_ Text<br><b>ACTION</b> |      | Import                                | Specifies the action to be performed when data is loaded<br>into a preexisting table. The possible actions are:<br>TRUNCATE, REPLACE, APPEND, and SKIP.           |
|                                     |      |                                       | If INCLUDE_METADATA=0, only TRUNCATE and APPEND<br>are supported.                                                                                                 |
|                                     |      |                                       | If TRUNCATE, rows are removed from a preexisting table<br>before inserting rows from the Import.                                                                  |
|                                     |      |                                       | Note that if TRUNCATE is specified on tables referenced by<br>foreign key constraints, the TRUNCATE will be modified<br>into a REPLACE.                           |
|                                     |      |                                       | If REPLACE, preexisting tables are replaced with new<br>definitions. Before creating the new table, the old table is<br>dropped.                                  |
|                                     |      |                                       | If APPEND, new rows are added to the existing rows in the<br>table.                                                                                               |
|                                     |      |                                       | If SKIP, the preexisting table is left unchanged.                                                                                                    |
|                                     |      |                                       | TABLE_EXISTS_ACTION is not supported in<br>Transportable mode.                                                                                                    |
|                                     |      |                                       | The default is SKIP if metadata is included in the import.<br>The default is APPEND if INCLUDE METADATA is set to 0.                                              |
| TABLESPACE<br><b>DATAFILE</b>       | Text | Import                                | Specifies the full file specification for a datafile in the<br>transportable tablespace set. TABLESPACE_DATAFILE is<br>only valid for transportable mode imports. |
|                                     |      |                                       | TABLESPACE_DATAFILE can be specified multiple times,<br>but the value specified for each occurrence must be<br>different.                                         |
| TARGET_<br>EDITION                  | Text | Import                                | The application edition that will be used for determining<br>where the objects will be loaded for import and for<br>network import.                               |

*Table 46–23 (Cont.) Valid Options for the name Parameter in the SET\_PARAMETER Procedure*

| <b>Parameter Name Datatype</b> |        | <b>Supported</b><br><b>Operations</b> | <b>Meaning</b>                                                                                                    |
|--------------------------------|--------|---------------------------------------|----------------------------------------------------------------------------------------------------|
| TRANSPORTABLE                  | -lext  | Export                                | For export operations done in table mode, allows the data<br>to be moved using transportable tablespaces. Storage<br>segments in the moved tablespaces that are not associated<br>with the parent schemas (tables) will be reclaimed at<br>import time. If individual partitions are selected in a<br>table-mode job, only the tablespaces referenced by those<br>partitions will be moved. During import, the moved<br>partitions can only be reconstituted as tables by using the<br>PARTITION_OPTIONS=DEPARTITION parameter. |
|                                |        |                                       | Use of the TRANSPORTABLE parameter prohibits the<br>subsequent import of the dump file into a database at a<br>lower version or using different character sets.<br>Additionally, the data files may need to be converted if the<br>target database is on a different platform. The<br>TRANSPORTABLE parameter is not allowed if a network<br>link is supplied on the OPEN call.                                                                                                    |
|                                |        |                                       | The possible values for this parameter are as follows:                                                                                                    |
|                                |        |                                       | ALWAYS - data is always moved by moving data files                                                                                                    |
|                                |        |                                       | NEVER - data files are never used for copying user data                                                                                                    |
|                                |        |                                       | This parameter requires a job version of 11.1 or later                                                                                                    |
|                                |        |                                       | Default=NEVER                                                                                                    |
| TTS_FULL_<br><b>CHECK</b>      | NUMBER | Export                                | If nonzero, verifies that a transportable tablespace set has<br>no dependencies (specifically, IN pointers) on objects<br>outside the set, and vice versa. Only valid for<br>Transportable mode Exports.                                                                                                    |
|                                |        |                                       | $Default = 0$                                                                                                    |
| USER METADATA NUMBER           |        | Export and<br>network<br>Import       | For schema-mode operations, specifies that the metadata<br>to re-create the users' schemas (for example, privilege<br>grants to the exported schemas) should also be part of the<br>operation if set to nonzero. Users must be privileged to<br>explicitly set this parameter.                                                                                                    |
|                                |        |                                       | The USER_METADATA parameter cannot be used in Table,<br>Tablespace, or Transportable Tablespace mode.                                                                                                    |
|                                |        |                                       | Default=1 if user has DATAPUMP_EXP_FULL_DATABASE<br>role; 0 otherwise.                                                                                                    |

*Table 46–23 (Cont.) Valid Options for the name Parameter in the SET\_PARAMETER Procedure*

### **Exceptions**

- INVALID\_HANDLE. The specified handle is not attached to a Data Pump job.
- INVALID\_ARGVAL. This exception could be due to any of the following causes:
	- **–** An invalid name was supplied for an input parameter
	- **–** The wrong datatype was used for value
	- **–** A value was not supplied
	- **–** The supplied value was not allowed for the specified parameter name
	- **–** A flashback parameter had been established after a different flashback parameter had already been established
	- **–** A parameter was specified that did not support duplicate definitions
- INVALID\_OPERATION. The operation specified is invalid in this context.
- INVALID\_STATE. The specified job is not in the Defining state.
- INCONSISTENT\_ARGS. Either the specified parameter is not supported for the current operation type or it is not supported for the current mode.
- PRIVILEGE\_ERROR. The user does not have the DATAPUMP\_EXP\_FULL\_ DATABASE or DATAPUMP\_IMP\_FULL\_DATABASE role required for the specified parameter.
- SUCCESS\_WITH\_INFO. The procedure succeeded, but further information is available through the GET\_STATUS procedure.
- NO\_SUCH\_JOB. The specified job does not exist.

### **Usage Notes**

■ The SET\_PARAMETER procedure is used to specify optional features for the current job. See Table 46–23 for a list of supported options.

# **START\_JOB Procedure**

This procedure begins or resumes execution of a job.

### **Syntax**

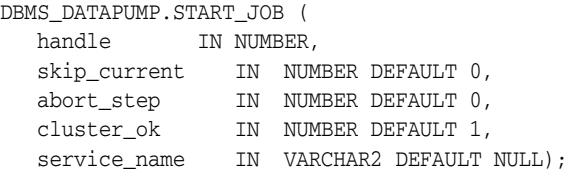

# **Parameters**

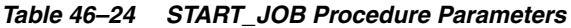

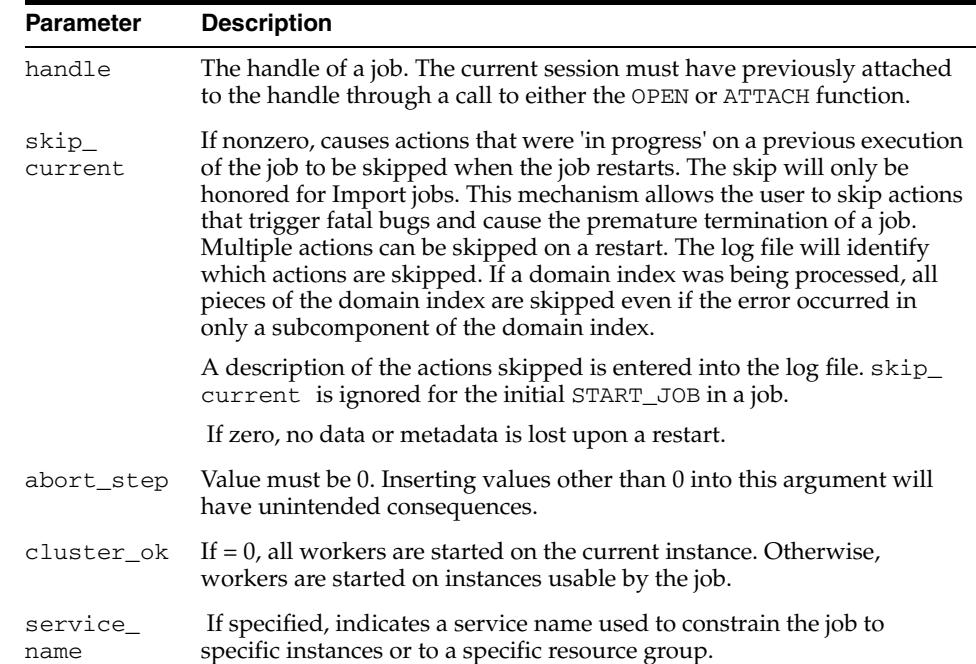

### **Exceptions**

- INVALID\_HANDLE. The specified handle is not attached to a Data Pump job.
- INVALID\_STATE. The causes of this exception can be any of the following:
	- **–** No files have been defined for an Export, non-network Import, or SQL\_FILE job
	- **–** An ADD\_FILE procedure has not been called to define the output for a SQL\_ FILE job
	- **–** A TABLESPACE\_DATAFILE parameter has not been defined for a Transportable Import job
	- **–** A TABLESPACE\_EXPR metadata filter has not been defined for a Transportable or Tablespace mode Export or Network job
	- **–** The dump file set on an Import or SQL\_FILE job was either incomplete or missing a master table specification
- INVALID\_OPERATION. Unable to restore master table from a dump file set.
- INTERNAL\_ERROR. An inconsistency was detected when the job was started. Additional information may be available through the GET\_STATUS procedure.
- SUCCESS\_WITH\_INFO. The procedure succeeded, but further information is available through the GET\_STATUS procedure.
- NO\_SUCH\_JOB. The specified job does not exist.

- When this procedure is called to request that the corresponding job be started or restarted, the state of the job is changed from either the Defining or Idling state to the Executing state.
- If the SET\_PARALLEL procedure was not called prior to the START\_JOB procedure, the initial level of parallelism used in the job will be 1. If SET\_ PARALLEL was called prior to the job starting, the degree specified by the last SET\_PARALLEL call determines the parallelism for the job. On restarts, the parallelism is determined by the previous parallel setting for the job, unless it is overridden by another SET\_PARALLEL call.
- To restart a stopped job, an ATTACH function must be performed prior to executing the START\_JOB procedure.

# **STOP\_JOB Procedure**

This procedure terminates a job, but optionally, preserves the state of the job.

### **Syntax**

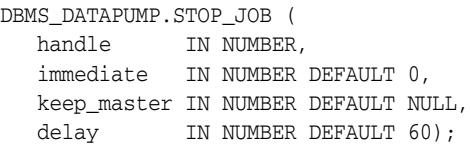

# **Parameters**

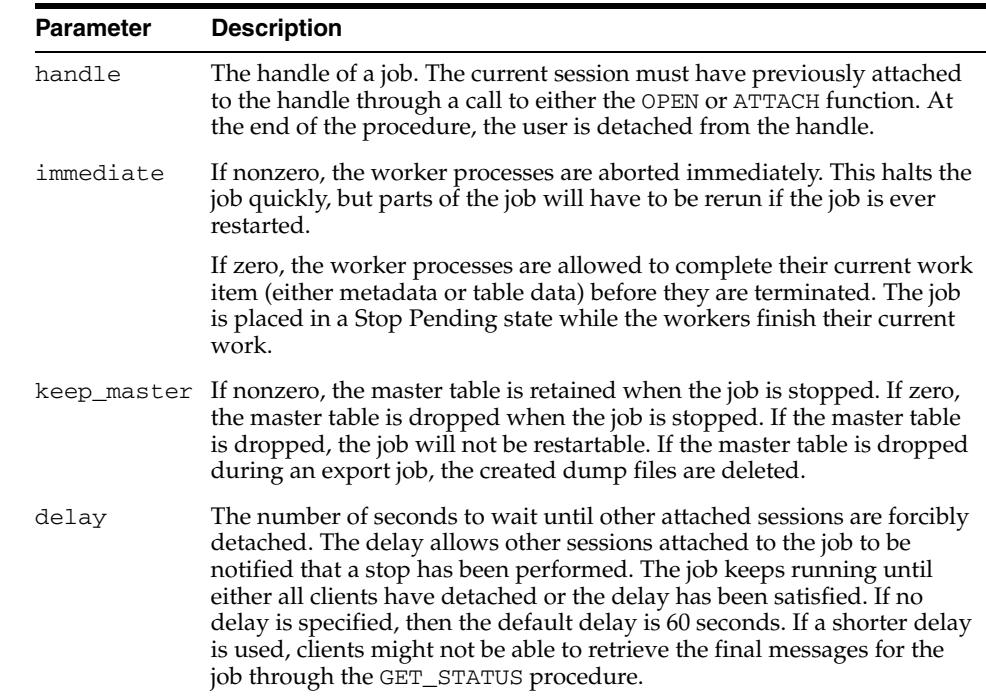

#### *Table 46–25 STOP\_JOB Procedure Parameters*

# **Exceptions**

- INVALID\_HANDLE. The specified handle is not attached to a Data Pump job.
- INVALID STATE. The job is already in the process of being stopped or completed.
- SUCCESS\_WITH\_INFO. The procedure succeeded, but further information is available through the GET\_STATUS procedure.
- NO\_SUCH\_JOB. The specified job does not exist.

- This procedure is used to request that the corresponding job stop executing.
- The termination of a job that is in an Executing state may take several minutes to complete in an orderly fashion.
- For jobs in the Defining, Idling, or Completing states, this procedure is functionally equivalent to the DETACH procedure.
- Once a job is stopped, it can be restarted using the ATTACH function and START\_ JOB procedures, provided the master table and the dump file set are left intact.
- If the KEEP\_MASTER parameter is not specified, and the job is in the Defining state or has a mode of Transportable, the master table is dropped. Otherwise, the master table is retained.
# **WAIT\_FOR\_JOB Procedure**

This procedure runs a job until it either completes normally or stops for some other reason.

### **Syntax**

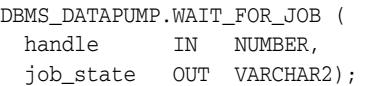

### **Parameters**

| <b>Parameter</b> | <b>Description</b>                                                                                                    |
|------------------|----------------------------------------------------------------------------------------------------|
| handle           | The handle of the job. The current session must have previously<br>attached to the handle through a call to either the OPEN or<br>ATTACH function. At the end of the procedure, the user is<br>detached from the handle. |
| job state        | The state of the job when it has stopped executing. This will be<br>either Stopped or Completed.                                                                                                    |

*Table 46–26 WAIT\_FOR\_JOB Procedure Parameters*

### **Exceptions**

- SUCCESS\_WITH\_INFO. The procedure succeeded, but further information is available through the GET\_STATUS API.
- INVALID\_HANDLE. The job handle is no longer valid.

#### **Usage Notes**

This procedure provides the simplest mechanism for waiting for the completion of a Data Pump job. The job should be started before calling WAIT\_FOR\_JOB. When WAIT\_ FOR\_JOB returns, the job will no longer be executing. If the job completed normally, the final status will be Completed. If the job stopped executing because of a STOP\_JOB request or an internal error, the final status will be Stopped.

# <sup>47</sup> **DBMS\_DBFS\_CONTENT**

<span id="page-1154-0"></span>The DBMS\_DBFS\_CONTENT package provides an interface comprising a file system-like abstraction backed by one or more Store Providers.

#### **See Also:**

■ *Oracle Database SecureFiles and Large Objects Developer's Guide*

This chapter contains the following topics:

- [Using DBMS\\_DBFS\\_CONTENT](#page-1155-0)
	- **–** Overview
	- **–** Security Model
	- **–** Constants
	- **–** Exceptions
	- **–** Operational Notes
- [Data Structures](#page-1176-0)
- [Summary of DBMS\\_DBFS\\_CONTENT Subprograms](#page-1190-0)

# <span id="page-1155-0"></span>**Using DBMS\_DBFS\_CONTENT**

- [Overview](#page-1156-0)
- [Security Model](#page-1157-0)
- [Constants](#page-1158-0)
- [Exceptions](#page-1171-0)
- **[Operational Notes](#page-1172-0)**

# <span id="page-1156-0"></span>**Overview**

The DBMS\_DBFS\_CONTENT package provides an interface comprising a file system-like abstraction backed by one or more Store Providers. The "Content" in the DBFS Content interface refers to a file including metadata, and it can map to a BLOB (and other columns) in a table or be dynamically created by user-written plug-ins in Java or PL/SQL that run inside the database. This latter form is referred to as a "Store Provider."

For applications that already use LOBs as columns in their schema, the DBFS Content interface comes with a default implementation to access the BLOB columns. This enables existing applications to easily add PL/SQL provider implementations and provide access through the DBFS Content interface without rewriting their schema or their business logic. Additionally, applications can read and write content that is stored in other (third party) stores through the standard DBFS Content programming interface.

Examples of providers include:

- Content applications like Content DB
- Packaged applications that want to surface data through file
- Custom applications that want to leverage the file system interface -- for example, an application that stores medical image

The DBS\_DBFS\_CONTENT package abstracts out the common features of various stores into a simple and minimalist interface used to build portable client applications while insulated from store-specific libraries and implementation.

The content interface aggregates the path namespace of one or more stores into a single unified namespace, using the first component of the path name as a disambiguator, and presents this namespace to client-applications.

This allows clients to access the underlying documents using either a full-absolute path name as a single string:

*/store-name/store-specific-path-name*

or a store-qualified path name as a string 2-tuple:

[*"store-name","/store-specific-path-name*"]

The interface then takes care of correctly dispatching various operations on path names to the appropriate stores, and integrating the results back into the client-desired namespace.

Store service providers must conform to the Service Provider Interface (SPI) as declared by the package DBMS\_DBFS\_CONTENT\_SPI - the SPI is not a client-side interface and serves as a private contract between the implementation of the content interface and various stores that wish to be pluggable into it.

The content interface defines client-visible behavior (normal and exceptional) of various store operations, while allowing different stores to implement as rich a set of features as they choose - the interface allows stores to self-describe their capabilities and allows intelligent client applications to tune their behavior based on these capabilities (rather than hard-code logic specific to stores identified by name or by implementation).

# <span id="page-1157-0"></span>**Security Model**

The DBMS\_DBFS\_CONTENT package runs under AUTHID CURRENT\_USER.

# <span id="page-1158-0"></span>**Constants**

The DBMS\_DBFS\_CONTENT package uses the constants shown in the following tables:

- [DBMS\\_DBFS\\_CONTENT Constants Path Names](#page-1158-1)
- [DBMS\\_DBFS\\_CONTENT Constants ContentID](#page-1158-2)
- [DBMS\\_DBFS\\_CONTENT Constants Properties](#page-1159-0)
- [DBMS\\_DBFS\\_CONTENT Constants Path Name Types](#page-1160-0)
- [DBMS\\_DBFS\\_CONTENT Constants Store Features](#page-1160-1)
- [DBMS\\_DBFS\\_CONTENT Constants Lock Types](#page-1165-0)
- [DBMS\\_DBFS\\_CONTENT Constants Standard Properties](#page-1165-1)
- [DBMS\\_DBFS\\_CONTENT Constants Optional Properties](#page-1168-0)
- [DBMS\\_DBFS\\_CONTENT Constants Property Access Flags](#page-1169-0)
- [DBMS\\_DBFS\\_CONTENT Constants Operation Codes](#page-1170-0)

#### **Path Name Constants and Types**

The following constants are useful for declaring paths and item names. Paths are limited to 1024 characters and item names are limited to 256 characters.

<span id="page-1158-1"></span>

| Constant | Type            | Value    | <b>Description</b>                                                                              |
|----------|-----------------|----------|-------------------------------------------------------------------------------------------------|
| NAME MAX | PLS INTEGER     | 256      | Maximum length of an<br>absolute path name visible to<br>clients                                |
| NAME T   | VARCHAR2 (256)  | NAME MAX | Portable alias for string that<br>can represent component<br>names                              |
| PATH MAX | PLS_INTEGER     | 1024     | Maximum length of any<br>individual component of an<br>absolute path name visible to<br>clients |
| PATH T   | VARCHAR2 (1024) | PATH MAX | Portable alias for string that<br>can represent path names                                      |

*Table 47–1 DBMS\_DBFS\_CONTENT Constants - Path Names*

#### **ContentID Constants**

Stores may expose to the user a unique identifier that represents a particular path item in the store. These identifiers are limited to 128 characters.

<span id="page-1158-2"></span>**Constant Type Value Description** CONTENT\_ID\_MAX PLS\_INTEGER 128 Maximum length of a store-specific provider-generated contentID that identifies a file-type content item

*Table 47–2 DBMS\_DBFS\_CONTENT Constants - ContentID*

| <b>Constant</b> | Type      | Value             | <b>Description</b>                                                       |
|-----------------|-----------|-------------------|--------------------------------------------------------------------------|
| CONTENT ID T    | RAW (128) | CONTENT ID<br>MAX | Portable alias for raw buffers<br>that can represent contentID<br>values |

*Table 47–2 (Cont.) DBMS\_DBFS\_CONTENT Constants - ContentID*

#### **Properties Constants**

Every path name in a store is associated with a set of properties. For simplicity and to provide generic basis, each property is identified by a string "name", has a string "value" (which might be NULL if unset or undefined or unsupported by a specific store implementation) and a value "typecode" (a numeric discriminant for the actual type of value held in the "value" string.)

Coercing property values to strings has the advantage of making the various interfaces uniform and compact (and can even simplify implementation of the underlying stores), but has the disadvantage of the potential for information loss during conversions to and from strings.

It is expected that clients and stores use well-defined database conventions for these conversions, and use the typecode field as appropriate.

A typecode is a numeric value representing the true type of a string-coerced property value. Simple scalar types (numbers, dates, timestamps, etc.) can be depended on by clients and must be implemented by stores.

Since standard RDBMS typecodes are positive integers, the DBMS\_DBFS\_CONTENT interface allows negative integers to represent client-defined types by negative typecodes. These typecodes do not conflict with standard typecodes, are maintained persistently and returned to the client as needed, but need not be interpreted by the DBFS content API or any particular store. Portable client applications should not use user-defined typecodes as a back door way of passing information to specific stores.

<span id="page-1159-0"></span>

| Constant     | Type           | Value        | <b>Description</b>                                              |
|--------------|----------------|--------------|-----------------------------------------------------------------|
| PROPNAME MAX | PLS INTEGER    | 32           | Maximum length of a property<br>name                            |
| PROPNAME T   | VARCHAR2 (32)  | PROPNAME MAX | Portable alias for string that can<br>represent property names  |
| PROPVAL MAX  | PLS INTEGER    | 1024         | Maximum length of the string<br>value of a property             |
| PROPVAL T    | VARCHAR2 (1024 | PATH MAX     | Portable alias for string that can<br>represent property values |

*Table 47–3 DBMS\_DBFS\_CONTENT Constants - Properties*

#### **Path Name Types**

Path items in a store have a item type associated with them. These types represent the kind of entry the item represents in the store.

<span id="page-1160-0"></span>

| <b>Constant</b> | <b>Type</b> | <b>Value</b>   | <b>Description</b>                                                                                                    |
|-----------------|-------------|----------------|----------------------------------------------------------------------------------------------------|
| TYPE FILE       | PLS_INTEGER | $\mathbf{1}$   | A regular file storing content (a<br>logically linear sequence of<br>bytes accessed as a BLOB                                                                                                    |
| TYPE DIRECTORY  | PLS_INTEGER | $\overline{2}$ | A container of other path name<br>types, including file types                                                                                                    |
| TYPE LINK       | PLS_INTEGER | 3              | A symbolic link (that is, an<br>uninterpreted string value<br>associated with a path name).<br>Since symbolic links may<br>represent path names that fall<br>outside the scope of any given<br>store (or even the entire<br>aggregation of stores managed<br>by the DBMS_DBFS_CONTENT<br>interface), or may not even<br>represent path names, clients<br>must be careful in creating<br>symbolic links, and stores must<br>be careful in trying to resolve<br>these links internally. |
| TYPE REFERENCE  | PLS INTEGER | 4              | A hard link which is always a<br>valid path name alias to content                                                                                                    |

*Table 47–4 DBMS\_DBFS\_CONTENT Constants - Path Name Types*

#### **Store Features**

In order to provide a common programmatic interface to as many different types of stores as possible, the DBFS content API leaves some of the behavior of various operations to individual store providers to define and implement.

However, it is still important to provide client-side programmers with an API that is sufficiently rich and conducive to portable applications.

The DBFS content API achieves this by allowing different store service providers (and different stores) to describe themselves through a "feature set" (a bitmask indicating which features they support and which ones they do not).

Using the feature set, it is possible, albeit tricky, for client applications to compensate for the feature deficiencies of specific stores by implementing additional logic on the client-side, and deferring complex operations to stores capable of supporting them.

*Table 47–5 DBMS\_DBFS\_CONTENT Constants - Store Features*

<span id="page-1160-1"></span>

| <b>Constant</b> | Tvpe        | Value | <b>Description</b>                                                                          |
|-----------------|-------------|-------|---------------------------------------------------------------------------------------------|
| FEATURE FOLDERS | PLS INTEGER |       | Set if the store supports folders (or<br>directories) as part of hierarchical<br>path names |

| Constant                     | Type        | Value | <b>Description</b>                                                                                                    |
|------------------------------|-------------|-------|----------------------------------------------------------------------------------------------------|
| FEATURE_FOIAT                | PLS_INTEGER | 2     | Set if implicit folder operations<br>within the store (performed as part<br>of a client-requested operation) runs<br>inside autonomous transactions. In<br>general, the use of autonomous<br>transactions is a compromise<br>between (a) simplicity in the<br>implementation and<br>client-controlled transaction scope<br>for all operations, at the cost of<br>greatly reduced concurrency<br>(FEATURE_FOIAT not set), versus<br>(b) more complex implementation<br>and smaller client-controlled<br>transaction scope, at the benefit of<br>greatly increased concurrency<br>(FEATURE_FOIAT set). |
| FEATURE_NOWAIT               | PLS_INTEGER | 4     | Set if the store allows nowait gets<br>of path elements. The default<br>behavior is to wait for row locks; if<br>nowait gets are implemented, the<br>get operation raises an ORA-54<br>exception if the path element is<br>already locked by another<br>transaction.                                                                                                    |
| FEATURE_ACLS                 | PLS_INTEGER | 8     | Set if the store supports Access<br>Control Lists (ACLs) and internal<br>authorization or checking based on<br>these ACLs. ACLs are standard<br>properties but a store may do<br>nothing more than store and retrieve<br>the ACLs without interpreting them<br>in any way.                                                                                                    |
| FEATURE LINKS                | PLS_INTEGER | 16    | Set if the store supports symbolic<br>links, and if certain types of<br>symbolic links (specifically<br>non-absolute path names) can be<br>internally resolved by the store itself                                                                                                    |
| FEATURE LINK<br><b>DEREF</b> | PLS_INTEGER | 32    | Set if the store supports symbolic<br>links, and if certain types of<br>symbolic links (specifically<br>non-absolute path names) can be<br>internally resolved by the store itself                                                                                                    |
| FEATURE<br>REFERENCES        | PLS_INTEGER | 64    | Set if the store supports hard links                                                                                                    |

*Table 47–5 (Cont.) DBMS\_DBFS\_CONTENT Constants - Store Features*

| Constant                       | <b>Type</b> | Value | <b>Description</b>                                                                                                    |
|--------------------------------|-------------|-------|----------------------------------------------------------------------------------------------------|
| FEATURE_LOCKING                | PLS_INTEGER | 128   | Set if the store supports user-level<br>locks (read-only, write-only,<br>read-write) that can be applied on<br>various items of the store, and if the<br>store uses these lock settings to<br>control various types of access to the<br>locked items. User-level locks are<br>orthogonal to transaction locks and<br>persist beyond the scope of any<br>specific transaction, session, or<br>connection - this implies that the<br>store itself may not be able to clean<br>up after dangling locks, and<br>client-applications need to perform<br>any garbage collection. |
| FEATURE_LOCK_<br>HIERARCHY     | PLS_INTEGER | 256   | Set if the store allows a user-lock to<br>control access to the entire sub-tree<br>under the locked path name. A<br>simpler locking model would have<br>locking semantics apply only to a<br>specific path name, and depend on<br>the locks placed on its parents or<br>children (unless the requested<br>operation would implicitly need to<br>modify these parents or children).                                                                                                    |
| FEATURE_LOCK_<br>CONVERT       | PLS_INTEGER | 512   | Set if the store supports upgrade or<br>downgrade of locks from one mode<br>to another                                                                                                    |
| FEATURE<br>VERSIONING          | PLS_INTEGER | 1024  | Set if the store supports at least a<br>linear versioning and version<br>management. Different versions of<br>the same path name are identified<br>by monotonic version numbers, with<br>a version-nonqualified path name<br>representing the latest version.                                                                                                    |
| FEATURE_VERSION_<br>PATH       | PLS_INTEGER | 2048  | Set if the store supports a<br>hierarchical namespace for different<br>versions of a path name                                                                                                    |
| FEATURE SOFT<br><b>DELETES</b> | PLS INTEGER | 4096  | Set if the store supports a<br>"soft-delete", that is, the ability to<br>delete a path name and make it<br>invisible to normal operations, but<br>retain the ability to restore the path<br>name later (as long as it has not been<br>overwritten by a new create<br>operation). The store also supports<br>purging soft-deleted path names<br>(making them truly deleted), and<br>navigation modes that show<br>soft-deleted items.                                                                                                    |
| FEATURE_HASHING                | PLS_INTEGER | 8192  | Set if the store automatically<br>computes and maintains some type<br>of a secure hash of the contents of a<br>path name (typically a TYPE_FILE<br>path).                                                                                                    |

*Table 47–5 (Cont.) DBMS\_DBFS\_CONTENT Constants - Store Features*

| Constant                | <b>Type</b> | <b>Value</b> | <b>Description</b>                                                                                                    |
|-------------------------|-------------|--------------|----------------------------------------------------------------------------------------------------|
| FEATURE_HASH_<br>LOOKUP | PLS_INTEGER | 16384        | Set if the store allows "content-based<br>addressing", that is, the ability to<br>locate a content item based, not on<br>its path name, but on its content<br>hash.                                                                                                    |
| FEATURE FILTERING       | PLS_INTEGER | 32768        | Set if the store allows clients to pass<br>a filter function (a PL/SQL function<br>conforming to the signature below)<br>that returns a logical boolean<br>indicating if a given store item<br>satisfies a selection predicate. Stores<br>that support filtering may be able to<br>more efficiently perform item listing,<br>directory navigation, and deletions<br>by embedding the filtering logic<br>inside their implementation. If<br>filtering is not supported, clients can<br>retrieve more items than necessary<br>and perform the filtering checks<br>themselves, albeit less efficiently. |
|                         |             |              | A filter predicate is a function with<br>the following signature:                                                                                                    |
|                         |             |              | function filterFunction(<br>ΙN<br>VARCHAR2,<br>path<br>IN<br>VARCHAR2,<br>store_name<br>ΙN<br>opcode<br>INTEGER,<br>ΙN<br>item_type<br>INTEGER,<br>properties<br>IN<br>DBMS_DBFS_<br>CONTENT_PROPERTIES_T,<br>ΙN<br>content<br>BLOB)<br>RETURN<br>INTEGER;                                                                                                    |
|                         |             |              | Any PL/SQL function conforming<br>to this signature can examine the<br>contents and properties of a store<br>item, and determine if the item<br>satisfies the selection criterion for<br>the current operation. Any nonzero<br>return value results in the DBMS<br>DBFS_CONTENT interface processing<br>the item as part of the current<br>operation; a return value that is zero<br>or NULL results in the item being<br>skipped from processing.                                                                                                    |
| FEATURE_SEARCHING       | PLS_INTEGER | 65536        | Set if the store allows clients to pass<br>a text-search filter query to locate<br>type_filepath names based on<br>their content. Stores that support<br>searching may use indexes to<br>accelerate such searches; otherwise,<br>clients need to build their own<br>indexes, or else search a potentially<br>larger set of items to locate the ones<br>of interest for the current search.                                                                                                    |

*Table 47–5 (Cont.) DBMS\_DBFS\_CONTENT Constants - Store Features*

| Constant                   | <b>Type</b> | <b>Value</b> | <b>Description</b>                                                                                                    |
|----------------------------|-------------|--------------|----------------------------------------------------------------------------------------------------|
| FEATURE_ASOF               | PLS_INTEGER | 131072       | Set if the store allows clients to use a<br>flashback timestamp in query<br>operations (non-mutating<br><b>GETPATH Procedures, LIST</b><br>Function, SEARCH Function).                                                                                                    |
| FEATURE_PROVIDER_<br>PROPS | PLS_INTEGER | 262144       | Set if the store allows per-operation<br>properties (that control the behavior<br>of the store with regard to the<br>current operation, as opposed to<br>properties associated with<br>individual items).                                                                                                    |
| FEATURE_SNAPSHOTS          | PLS_INTEGER | 524288       | Set if the store allows the use of<br>named, read-only snapshots of its<br>contents. It is up to the provider to<br>implement snapshots using any<br>suitable means (including creating<br>immediate copies of the content, or<br>using copy-on-write) and managing<br>dependencies between snapshots<br>and its parent content view.                                                                                       |
| FEATURE_CLONES             | PLS_INTEGER | 1048576      | Set if the store allows the use of<br>named, writable clones of its<br>contents. It is up to the provider to<br>implement clones using any suitable<br>means (including creating<br>immediate copies of the content, or<br>using copy-on-write) and managing<br>dependencies between clones and its<br>parent content view.                                                                                                 |
| FEATURE_LOCATOR            | PLS_INTEGER | 2097152      | Set if the store allows direct access to<br>file contents through a LOB locator.<br>Stores that internally manipulate the<br>file contents, perhaps by shredding<br>or reassembling them in separate<br>pieces, performing other<br>transformations, and so on, cannot<br>transparently give out a LOB locator<br>to clients. The file contents of these<br>stores should be accessed using the<br>buffer-based interfaces. |
| FEATURE_CONTENT_<br>ΙD     | PLS_INTEGER | 4194304      | Set if the store allows a "pathless",<br>contentID-based access to files (there<br>is no notion of a directory, link, or<br>reference in this model)                                                                                                    |
| FEATURE_LAZY_PATH          | PLS_INTEGER | 8388608      | Set if the store allows a lazy binding<br>of a path name to file content<br>elements that are otherwise<br>identified by a contentID; this<br>feature makes sense only in<br>conjunction with FEATURE_<br>CONTENT_ID                                                                                                    |

*Table 47–5 (Cont.) DBMS\_DBFS\_CONTENT Constants - Store Features*

#### **Lock types**

Stores that support locking should implement 3 types of locks: LOCK\_READ\_ONLY, LOCK\_WRITE\_ONLY, and LOCK\_READ\_WRITE.

User-locks (of one of these 3 types) can be associated with a user-supplied  $1 \circ c \cdot k$ data. This is not interpreted by the store, but can be used by client applications for their own purposes. For example, the user-data could indicate the time at which the lock was placed, assuming some part of the client application is interested in later using this information to control its actions, such as garbage collect stale locks or explicitly break locks.

In the simplest locking model, a LOCK\_READ\_ONLY prevents all explicit modifications to a path name (but allows implicit modifications, and changes to parent/child path names). A LOCK\_WRITE\_ONLY prevents all explicit reads to the path name (but allows implicit reads, and reads to parent/child path names). A LOCK\_WREAD\_WRITE allows both.

All locks are associated with a "principal" performing the locking operation; stores that support locking are expected to preserve this information, and use it to perform read or write lock checking (see opt\_locker).

More complex lock models: multiple read-locks, lock-scoping across path name hierarchies, lock conversions, group-locking, and other strategies, are possible but currently not defined by the content interface.

<span id="page-1165-0"></span>

| <b>Constant</b> | Type        | Value         | <b>Description</b>  |
|-----------------|-------------|---------------|---------------------|
| LOCK READ ONLY  | PLS INTEGER |               | Locks as read-only  |
| LOCK WRITE ONLY | PLS INTEGER | 2             | Locks as write-only |
| LOCK READ WRITE | PLS INTEGER | $\mathcal{R}$ | Locks as read-write |

*Table 47–6 DBMS\_DBFS\_CONTENT Constants - Lock Types*

#### **Standard properties**

Standard properties are well-defined, mandatory properties associated with all content path names that all stores should support (in the manner described by the content interface), with some concessions. For example, a read-only store need not implement a modification\_time or creation\_time; stores created against tables with a fixed-schema may choose reasonable defaults for as many of these properties as needed, and so on.

All standard properties informally use the STD namespace. Clients and stores should avoid using this namespace to define their own properties since this can cause conflicts in future.

The menu of standard properties is expected to be fairly stable over time.

<span id="page-1165-1"></span>*Table 47–7 DBMS\_DBFS\_CONTENT Constants - Standard Properties*

| <b>Constant</b> | Tvpe         | Value                 | <b>Description</b>                                                                 |
|-----------------|--------------|-----------------------|------------------------------------------------------------------------------------|
| STD ACCESS TIME | VARCHAR2(32) | 'std:acce<br>ss time' | TYPECODE TIMESTAMP in UTC:<br>The time of last access of a path<br>name's contents |

| Constant                      | <b>Type</b>   | <b>Value</b>                 | <b>Description</b>                                                                                                    |
|-------------------------------|---------------|------------------------------|----------------------------------------------------------------------------------------------------|
| STD_ACL                       | VARCHAR2 (32) | 'std:acl'                    | TYPECODE VARCHAR2: The access<br>control list (in standard ACL<br>syntax) associated with the path<br>name                                                                                                    |
| STD_CANONICAL_<br><b>PATH</b> | VARCHAR2 (32) | 'std:cano<br>nical_<br>path' | TYPECODE VARCHAR2: The<br>canonical store-specific path name<br>of an item, suitably cleaned up<br>(leading or trailing "/" collapsed or<br>trimmed, and so on)                                                                                                    |
| STD_CHANGE_TIME               | VARCHAR2 (32) | 'std:chan<br>ge_time'        | TYPECODE_TIMESTAMP in UTC:<br>The time of last change to the<br>metadata of a path name                                                                                                    |
| STD_CHILDREN                  | VARCHAR2 (32) | 'std:chil<br>dren'           | TYPECODE NUMBER: The number<br>of child directories/folders a<br>directory/folder path has (this<br>property should be available in<br>providers that support the<br>FEATURE_FOLDERS feature)                                                                                                    |
| STD_CONTENT_TYPE              | VARCHAR2 (32) | 'std:cont<br>ent_type'       | TYPECODE NUMBER: The number<br>of child directories/folders a<br>directory/folder path has (this<br>property should be available in<br>providers that support the<br>FEATURE_FOLDERS feature)                                                                                                    |
| STD_CREATION_<br>TIME         | VARCHAR2 (32) | 'std:crea<br>tion<br>time'   | TYPECODE_TIMESTAMP in UTC:<br>The time at which the item was<br>created (once set, this value never<br>changes for the lifetime of the path<br>name)                                                                                                    |
| STD_DELETED                   | VARCHAR2 (32) | 'std:dele<br>ted'            | TYPECODE_NUMBER as a BOOLEAN:<br>Set to a nonzero number if the path<br>name has been soft-deleted but not<br>yet purged.                                                                                                    |
| STD_GUID                      | VARCHAR2 (32) | 'std:guid<br>f,              | TYPECODE NUMBER: A<br>store-specific unique identifier for a<br>path name. Clients must not<br>depend on the GUID being unique<br>across different stores, but a given<br>(store-name,<br>store-specific-path name)<br>has a stable and unique GUID for<br>its lifetime.                             |
| STD_LENGTH                    | VARCHAR2 (32) | 'std:leng<br>th'             | TYPECODE_NUMBER: The length of<br>the content (BLOB) of a TYPE_<br>FILE/TYPE_REFERENCE path, or<br>the length of the referent of a<br>TYPE_LINK symbolic link.<br>Directories do not have a<br>well-defined length and stores are<br>free to set this property to zero,<br>NULL, or any other value. |

*Table 47–7 (Cont.) DBMS\_DBFS\_CONTENT Constants - Standard Properties*

| <b>Constant</b>              | <b>Type</b>   | Value                          | <b>Description</b>                                                                                                    |
|------------------------------|---------------|--------------------------------|----------------------------------------------------------------------------------------------------|
| STD_<br>MODIFICATION<br>TIME | VARCHAR2 (32) | 'std:modi<br>fication<br>time' | TYPECODE_TIMESTAMP in UTC:<br>The time of last change to the data<br>associated with a path name.<br>Change to the content of a TYPE_<br>FILE/TYPE_REFERENCE path, the<br>referent of the TYPE_LINK path,<br>and addition or deletion of<br>immediate children in a TYPE<br>DIRECTORY path, all constitute<br>data changes. |
| STD_OWNER                    | VARCHAR2 (32) | 'std:owne<br>r'                | TYPECODE VARCHAR2: A<br>client-supplied (or implicit) owner<br>name for the path name. The<br>owner name may be used (along<br>with the current "principal") for<br>access checks by stores that<br>support ACLs, locking, or both.                                                                                         |
| STD_PARENT_GUID              | VARCHAR2 (32) | 'std:pare<br>nt_quid'          | TYPECODE NUMBER: A<br>store-specific unique identifier for<br>the parent of a path name. Clients<br>must not depend on the GUID<br>being unique across different<br>stores, but a given (store-name,<br>store-specific-path name)<br>has a stable and unique GUID for<br>its lifetime.                                      |
|                              |               |                                | STD_PARENT_GUID(path name) ==<br>STD_GUID(parent(path name))                                                                                                    |
| STD_REFERENT                 | VARCHAR2 (32) | 'std:refe<br>rent'             | TYPECODE_VARCHAR2: The<br>content of the symbolic link of a<br>TYPE_LINK path; NULL otherwise.<br>As mentioned, the STD_REFERENT<br>can be an arbitrary string and must<br>not necessarily be interpreted as<br>path name by clients (or such<br>interpretation should be done with<br>great care).                         |

*Table 47–7 (Cont.) DBMS\_DBFS\_CONTENT Constants - Standard Properties*

#### **Optional Properties**

Optional properties are well-defined but non-mandatory properties associated with all content path names that all stores are free to support (but only in the manner described by the DBFS content API). Clients should be prepared to deal with stores that support none of the optional properties.

All optional properties informally use the "opt:" namespace. Clients and stores should avoid using this namespace to define their own properties since this can cause conflicts in the future.

The menu of optional properties is expected to be expand over time.

<span id="page-1168-0"></span>

| Constant        | Type          | Value                 | <b>Description</b>                                                                                                    |
|-----------------|---------------|-----------------------|----------------------------------------------------------------------------------------------------|
| OPT_HASH_TYPE   | VARCHAR2 (32) | 'opt:hash<br>_type'   | TYPECODE_NUMBER: The number<br>of (compatible) locks placed on a<br>path name. If different principals<br>are allowed to place compatible<br>(read) locks on a path, the opt_<br>locker must specify all lockers<br>(with repeats so that lock counts<br>can be correctly maintained). |
| OPT_HASH_VALUE  | VARCHAR2 (32) | 'opt:hash<br>_value'  | TYPECODE_NUMBER: The hash<br>value of type OPT_HASH_TYPE<br>describing the content of the path<br>name.                                                                                                    |
| OPT_LOCK_COUNT  | VARCHAR2 (32) | 'opt:lock<br>_count'  | TYPECODE NUMBER: The number<br>of (compatible) locks placed on a<br>path name. If different principals<br>are allowed to place compatible<br>(read) locks on a path, the opt_<br>locker must specify all lockers<br>(with repeats so that lock counts<br>can be correctly maintained). |
| OPT_LOCK_DATA   | VARCHAR2 (32) | data'                 | 'opt:lock TYPECODE_NUMBER: The<br>client-supplied user-data associated<br>with a user-lock, uninterpreted by<br>the store.                                                                                                    |
| OPT_LOCKER      | VARCHAR2 (32) | er'                   | 'opt:lock TYPECODE_NUMBER: One or more<br>implicit or client-specified<br>principals that applied a user-lock<br>on a path name.                                                                                                    |
| OPT_LOCK_STATUS | VARCHAR2 (32) | 'opt:lock<br>_status' | TYPECODE_NUMBER: One of the<br>LOCK_READ_ONLY, LOCK_WRITE_<br>ONLY, LOCK_READ_WRITE values<br>describing the type of lock<br>currently applied on a path name.                                                                                                    |
| OPT_VERSION     | VARCHAR2 (32) | 'opt:vers<br>ion'     | TYPECODE_NUMBER: A sequence<br>number for linear versioning of a<br>path name.                                                                                                    |
|                 |               | 'opt:vers             | TYPECODE_NUMBER: A<br>ion_path' version-path name for hierarchical<br>versioning of a path name.                                                                                                    |
| OPT_CONTENT_ID  | VARCHAR2 (32) | 'opt:cont<br>ent id'  | TYPECODE NUMBER: A<br>provider-generated store-specific<br>unique contentID in the form of a<br>string for a file content element<br>(that may optionally not be<br>associated with a path; see<br>FEATURE CONTENT ID and<br>FEATURE_LAZY_PATH).                                       |

*Table 47–8 DBMS\_DBFS\_CONTENT Constants - Optional Properties*

### **Property Access Flags**

Content interface methods to get or set properties can use combinations of property access flags to fetch properties from different name spaces in a single interface call.

<span id="page-1169-0"></span>

| Constant  | <b>Type</b> | Value                                               | <b>Description</b>                                                                                                    |
|-----------|-------------|-----------------------------------------------------|----------------------------------------------------------------------------------------------------|
| PROP_NONE | PLS_INTEGER | 0                                                   | None: used when the client is not<br>interested in any properties, and is<br>invoking the content access method<br>for other reasons (path name<br>existence or lockability validation,<br>data access, and so on)                                                                                                    |
| PROP_STD  | PLS_INTEGER | 1                                                   | Mandatory: used when the client is<br>interested in the standard properties;<br>all standard properties are retrieved if<br>this flag is specified.                                                                                                    |
| PROP_OPT  | PLS_INTEGER | 2                                                   | Optional: used when the client is<br>interested in the optional properties;<br>all optional properties are retrieved if<br>this flag is specified.                                                                                                    |
| PROP_USR  | PLS_INTEGER | 3                                                   | User-defined: used when the client is<br>interested in the user-defined<br>properties; all user-defined properties<br>are retrieved if this flag is specified.                                                                                                    |
| PROP ALL  | PLS_INTEGER | PROP_<br>$STD +$<br>PROP_<br>OPT +<br>PROP_<br>USR; | All: an alias for the combination of all<br>standard, optional, and user-defined<br>properties                                                                                                    |
| PROP_DATA | PLS_INTEGER | 8                                                   | Content: used when the client is<br>interested only in data access, and<br>does not care about properties                                                                                                    |
| PROP_SPC  | PLS_INTEGER | 16                                                  | Specific: used when the client is<br>interested in a mix-and-match of<br>different subsets of various property<br>name spaces; the names of the specific<br>properties to fetch are passed into the<br>content interface method call as<br>arguments, and only these property<br>values are fetched and returned to the<br>client. This is useful in cases where<br>there are a very large number of<br>properties potentially accessible, but<br>the client is interested in only a small<br>number of them (and knows the<br>names of these "interesting"<br>properties beforehand). |
|           |             |                                                     | PROP_SPC is applicable only to the<br>various GETPATH operations. Other<br>operations that specify properties<br>ignore PROP_SPC specifications.                                                                                                    |

*Table 47–9 DBMS\_DBFS\_CONTENT Constants - Property Access Flags*

### **Operation Codes**

All of the operations in the DBFS content API are represented as abstract opcodes.

Clients can use these opcodes to directly and explicitly by invoking the [CHECKACCESS Function](#page-1193-0) to verify if a particular operation can be invoked by a given principal on a particular path name.

<span id="page-1170-0"></span>

| <b>Constant</b>                 | <b>Type</b>           | Value                     | <b>Description</b>                                                                                                    |
|---------------------------------|-----------------------|---------------------------|----------------------------------------------------------------------------------------------------|
| OP_CREATE                       | PLS_INTEGER           | $\mathbf{1}$              | Create a path item                                                                                                    |
| OP_CREATEFILE                   | PLS_INTEGER           | $OP_$<br>CREATE           | Create a file                                                                                                    |
| OP_CREATELINK                   | PLS_INTEGER           | $OP_$<br><b>CREATE</b>    | Create a soft link                                                                                                    |
| $OP_$<br><b>CREATEREFERENCE</b> | PLS_INTEGER           | $OP_{-}$<br><b>CREATE</b> | Create a reference (hard link)                                                                                                    |
| OP_DELETE                       | PLS_INTEGER           | 2                         | Soft-deletion, purge, and restore<br>operations are all represented by OP_<br><b>DELETE</b>                                                                                                    |
| OP_DELETEFILE                   | PLS_INTEGER           | $OP_{-}$<br>DELETE        | Delete a file                                                                                                    |
| $OP_{-}$<br>DELETEDIRECTORY     | PLS_INTEGER           | $OP_{-}$<br><b>DELETE</b> | Delete a directory                                                                                                    |
| OP_RESTORE                      | PLS_INTEGER           | $OP_$<br><b>DELETE</b>    | Restore a soft-deleted path item                                                                                                    |
| OP_PURGE                        | PLS_INTEGER           | $OP_{-}$<br><b>DELETE</b> | Purge a soft-deleted path item                                                                                                    |
| OP_READ                         | PLS_INTEGER           | 3                         | Read from a path item                                                                                                    |
| OP_GET                          | PLS_INTEGER           |                           | OP_READ Get a path item for either read or<br>update operations                                                                                                    |
| OP_WRITE                        | PLS_INTEGER           | 4                         | Write a path item                                                                                                    |
| OP_PUT                          | PLS_INTEGER           | $OP_$<br>WRITE            | Put (write) to a path item                                                                                                    |
| OP_RENAME                       | PLS_INTEGER           | 5                         | Rename a path item                                                                                                    |
| OP_RENAMEFROM                   | PLS_INTEGER           | $OP_{-}$<br><b>RENAME</b> | Operations performed on the source<br>of a rename                                                                                                    |
| OP_RENAMETO                     | PLS_INTEGER           | $OP_{-}$<br>RENAME        | Operations performed on the<br>destination of a rename                                                                                                    |
| OP_SETPATH                      | PLS_INTEGER           | $OP_$<br>RENAME           | Set a path item name                                                                                                    |
| OP_LIST                         | $\mathtt{PLS\_INTER}$ | 6                         | Perform a path listing                                                                                                    |
| OP_SEARCH                       | PLS_INTEGER           | 7                         | Perform a search                                                                                                    |
| OP_LOCK                         | PLS_INTEGER           | 8                         | Lock a path item                                                                                                    |
| OP_UNLOCK                       | PLS_INTEGER           | 9                         | Unlock a path item                                                                                                    |
| OP_ACL                          | PLS_INTEGER           | 10                        | An implicit operation invoked during<br>an OP_CREATE or OP_PUT that<br>specifies a STD_ACL property; the<br>operation tests to see if the principal<br>is allowed to set or change the ACL of<br>a store item |
| OP_STORE                        | PLS_INTEGER           | 11                        | A catch-all category for miscellaneous<br>store operations that do not fall under<br>any of the other operational interfaces                                                                                  |

*Table 47–10 DBMS\_DBFS\_CONTENT Constants - Operation Codes*

# <span id="page-1171-0"></span>**Exceptions**

DBFS content API operations can raise any one of the following top-level exceptions.

Clients can program against these specific exceptions in their error handlers without worrying about the specific store implementations of the underlying error signally code.

Store service providers, for their part, should do their best to trap or wrap any internal exceptions into one of the following exception types, as appropriate

| <b>Exception</b>         | Code  | <b>Description</b>                                                |
|--------------------------|-------|-------------------------------------------------------------------|
| PATH EXISTS              | 64000 | A specified path name already exists                              |
| INVALID_PARENT           | 64001 | Parent of a specified path name does not exist                    |
| INVALID PATH             | 64002 | Specified path name does not exist, or is not valid               |
| UNSUPPORTED<br>OPERATION | 64003 | An operation unsupported by a store was invoked                   |
| INVALID ARGUMENTS        | 64004 | An operation was invoked with invalid arguments                   |
| INVALID ACCESS           | 64005 | Access control checks failed for the current operation            |
| LOCK_CONFLICT            | 64006 | Current operation failed lock conflict check                      |
| INVALID_STORE            | 64007 | An invalid store name was specified                               |
| INVALID MOUNT            | 64008 | An invalid mount point was specified                              |
| INVALID PROVIDER         | 64009 | An invalid provider-package was specified                         |
| READONLY PATH            | 64010 | A mutating operation was invoked on a read-only mount<br>or store |

*Table 47–11 DBMS\_DBFS\_CONTENT Exceptions*

# <span id="page-1172-0"></span>**Operational Notes**

- **Implementation**
- Path Names
- **Creation Operations**
- **Deletion Operations**
- Get (Retrieve) and Put (Insert) Operations
- **Rename and Move Operations**
- Directory Navigation and Search
- **Locking Operations**
- **Access Check Operation**

#### **Implementation**

Since the interconnection of the [DBMS\\_DBFS\\_CONTENT](#page-1154-0) interface and the provider SPI is a 1-to-many pluggable architecture, the interface uses dynamic SQL to invoke methods in the provider SPI, this can lead to runtime errors.

There are no explicit INIT or FINI methods to indicate when the DBMS\_DBFS\_ CONTENT interface plugs or unplugs a particular provider SPI. Provider SPIs must be willing to auto-initialize themselves at any SPI entry-point.

All operations performed by a service provider are "stateless" in that they are complete operations unto themselves. If state is necessary to be maintained for some reason, then the state must be maintained in data structures such as auxiliary tables that can be queried as needed.

#### **Path Names**

All path names used in the provider SPI are store-qualified in pair form (store\_name, pathname) where the path name is rooted within the store namespace.

Stores and their providers that support contentID-based access (see FEATURE\_ CONTENT\_ID in [DBMS\\_DBFS\\_CONTENT Constants - Store Features\)](#page-1160-1) also support a form of addressing that is not based on path names. Content items are identified by an explicit store name, a NULL path name, and possibly a contentID specified as a parameter or by way of the OPT\_CONTENT\_ID (see [DBMS\\_DBFS\\_CONTENT](#page-1168-0)  [Constants - Optional Properties](#page-1168-0)) property.

Not all operations are supported with contentID-based access, and applications should depend only on the simplest create or delete functionality being available.

#### **Creation Operations**

The provider SPI must allow the DBFS content API to create directory, file, link, and reference elements subject to store feature support.

All of the creation subprograms require a valid path name, but note the special exemption for contentID-based access. Creation subprograms can optionally specify properties to be associated with the path name as it is created. It is also possible for clients to returns item properties after the creation completes so that automatically generated properties, such as STD\_CREATION\_TIME (see [DBMS\\_DBFS\\_CONTENT](#page-1165-1)  [Constants - Standard Properties](#page-1165-1)) are immediately available to clients. The exact set of properties fetched back is controlled by the various PROP\_XXX bitmasks in the prop\_ flags parameter.

Links and references require an additional path name to associate with the primary path name.

File path names can optionally specify a BLOB value to use to initially populate the underlying file content (the provided BLOB may be any valid LOB). On creation, the underlying LOB is returned to the client, provided that PROP\_DATA is specified in the prop\_flags parameter.

Nondirectory path names require that their parent directory be created first. Directory path names themselves can be recursively created with the path name hierarchy leading up to a directory created in one call.

Attempts to create paths that already exist is an error; the sole exception is path names that are "soft-deleted" (as discussed in the context of Deletion Operations) In these cases, the soft-deleted item is implicitly purged, and the new item creation is attempted.

Stores and their providers that support contentID-based access accept an explicit store name and a NULL path to create a new content element. The contentID generated for this element is available by means of the OPT\_CONTENT\_ID property (see [DBMS\\_](#page-1168-0) [DBFS\\_CONTENT Constants - Optional Properties](#page-1168-0)), contentID-based creation being automatically implied by PROP\_OPT property in the prop\_flags parameter).

The newly created element may also have an internally generated path name if FEATURE\_LAZY\_PATH property is not supported (see [DBMS\\_DBFS\\_CONTENT](#page-1160-1)  [Constants - Store Features\)](#page-1160-1) and this path is available by way of the STD\_CANONICAL\_ PATH property (see [DBMS\\_DBFS\\_CONTENT Constants - Standard Properties](#page-1165-1)).

Only file elements are candidates for contentID-based access.

#### **Deletion Operations**

The provider SPI must allow the DBFS content API to delete directory, file, link, and reference elements (subject to store feature support).

By default, the deletions are permanent, removing the successfully deleted items on transaction commit, but stores may also support "soft-delete" features. If requested by the client, soft-deleted items are retained by the store, although they are not typically visible in normal listings or searches.

Soft-deleted items can be restored, or explicitly purged.

Directory path names can be recursively deleted, with the path name hierarchy below a directory deleted in one call. Non-recursive deletions can be performed only on empty directories. Recursive soft-deletions apply the soft-delete to all of the items being deleted.

Individual path names, as well as all soft-deleted path names under a directory, can be restored or purged by means of the various restore and purge subprograms.

Providers that support filtering can use the provider filter to identify subsets of items to delete. This makes most sense for bulk operations such as the [DELETEDIRECTORY](#page-1201-0)  [Procedure](#page-1201-0), [PROPVARCHAR2 Function,](#page-1241-0) and [RESTOREALL Procedure,](#page-1248-0) but all of the deletion-related operations accept a filter argument.

Stores and their providers that support contentID-based access can also allow file items to be deleted by specifying their contentID.

#### **Get (Retrieve) and Put (Insert) Operations**

Existing path items can be accessed (for query or for update) and modified using simple get and put subprograms. All path names allow their metadata (properties) to be read and modified. On completion of the call, the client can request specific properties to be fetched by means of the prop\_flags parameter.

File path names allow their data (content) to be read and modified. On completion of the call, the client can use the PROP\_DATA bitmasks in the prop\_flags parameter to request a new BLOB locator to continue data access.

Files can also be read or written without using BLOB locators by explicitly specifying logical offsets, buffer amounts, and a suitably sized buffer.

Update accesses must specify the forUpdate flag. Access to link path names can be implicitly and internally de-referenced by stores (subject to feature support) if the deref flag is specified, however, this may have undetermined outcomes since symbolic links are not always resolvable.

The read methods, such as the [GETPATH Procedures](#page-1213-0) where forUpdate is specified as 0, also accepts a valid asof timestamp in the ctx parameter that can be used by stores to implement "as of" style flashback queries. Mutating versions of the [GETPATH Procedures](#page-1213-0) and the [PUTPATH Procedures](#page-1244-0) methods do not support "as of" modes of operation.

The [GETPATHNOWAIT Procedures](#page-1218-0) implies that the operation is for an update, and, if implemented (see FEATURE\_NOWAIT in [DBMS\\_DBFS\\_CONTENT Constants - Store](#page-1160-1)  [Features](#page-1160-1)), this allows providers to return an exception (ORA-00054) rather than wait for row locks.

#### **Rename and Move Operations**

Path names can be renamed or moved, possibly across directory hierarchies and mount-points, but within the same store.

Nondirectory path names previously accessible by way of specifying the oldPath parameter are renamed as a single item subsequently accessible by specifying newPath, assuming that newPath does not already exist.

If newPath exists and is not a directory, the action of renaming implicitly deletes the existing item before renaming oldPath. If the newPath exists and is a directory, oldPath is moved into the target directory.

Directory path names previously accessible by way of oldPath are renamed by moving the directory and all of its children to newPath (if it does not already exist) or as children of newPath (if it exists and is a directory).

Stores and their providers that support contentID-based access and lazy path name binding also support the [SETPATH Procedures](#page-1256-0) that associates an existing contentID with a new "path".

#### **Directory Navigation and Search**

The DBMS\_DBFS\_CONTENT interface can list or search the contents of directory path names, optionally operating recursively into sub-directories, optionally seeing soft-deleted items, optionally using flashback "as of" a provided timestamp, and optionally filtering items in or out within the store based on list or search predicates.

#### **Locking Operations**

Clients of the DBMS\_DBFS\_CONTENT interface can apply user-level locks to any valid path name (subject to store feature support), associate the lock with user-data, and subsequently unlock these path names.

The status of locked items is available using various optional properties (note the previous discussion regarding opt\_lock).

It is the responsibility of the store (assuming it supports user-defined lock checking) to ensure that lock and unlock operations are performed in a consistent manner.

#### **Access Check Operation**

This operation ascertains if a given path name (store\_name, path, pathtype) can be manipulated by operation (see the various DBMS\_DBFS\_CONTENT.OP\_XXX opcodes in [DBMS\\_DBFS\\_CONTENT Constants - Optional Properties\)](#page-1168-0) by the user acting on the store utilizing the principal parameter. This is a convenience function for the DBMS\_DBFS\_CONTENT interface; a store that supports access control still internally performs these checks to guarantee security.

# <span id="page-1176-0"></span>**Data Structures**

The DBMS\_DBFS\_CONTENT package defines RECORD types and TABLE types.

### **RECORD Types**

- [FEATURE\\_T Record Type](#page-1177-0)
- [MOUNT\\_T Record Type](#page-1178-0)
- [PATH\\_ITEM\\_T Record Type](#page-1179-0)
- [PROP\\_ITEM\\_T Record Type](#page-1181-0)
- [PROPERTY\\_T Record Type](#page-1182-0)
- [STORE\\_T Record Type](#page-1183-0)

### **TABLE Types**

- [FEATURES\\_T Table Type](#page-1184-0)
- [MOUNTS\\_T Table Type](#page-1185-0)
- [PATH\\_ITEMS\\_T Table Type](#page-1186-0)
- [PROP\\_ITEMS\\_T Table Type](#page-1187-0)
- [PROPERTIES\\_T Table Type](#page-1188-0)
- [STORES\\_T Table Type](#page-1189-0)

### **Usage Notes**

There is an approximate correspondence between DBMS\_DBFS\_CONTENT\_PROPERTY\_ T and PROPERTY\_T — the former is a SQL object type that describes the full property tuple, while the latter is a PL/SQL record type that describes only the property value component.

Likewise, there is an approximate correspondence between DBMS\_DBFS\_CONTENT\_ PROPERTIES\_T and PROPERTIES\_T — the former is a SQL nested table type, while the latter is a PL/SQL hash table type.

Dynamic SQL calling conventions force the use of SQL types, but PL/SQL code may be implemented more conveniently in terms of the hash-table types.

The DBMS\_DBFS\_CONTENT interface provides convenient utility functions to convert between DBMS\_DBFS\_CONTENT\_PROPERTIES\_T and PROPERTIES\_T (see propertiesT2H and propertiesH2T).

Clients can query the DBMS\_DBFS\_CONTENT interface for the list of available stores, determine which store is to handle access to a given path name, and determine the feature set for the store.

# <span id="page-1177-0"></span>**FEATURE\_T Record Type**

This type describes a store mount point and its properties.

# **Syntax**

TYPE feature\_t IS RECORD ( feature\_name VARCHAR2(32), feature\_mask INTEGER, feature\_state VARCHAR2(3));

# **Fields**

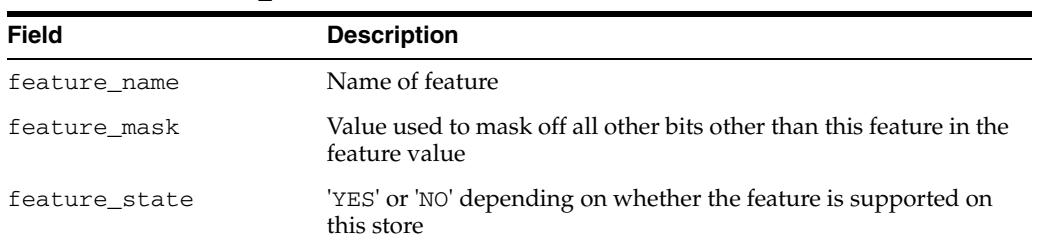

### *Table 47–12 MOUNT\_T Fields*

# <span id="page-1178-0"></span>**MOUNT\_T Record Type**

This type describes a store mount point and its properties.

# **Syntax**

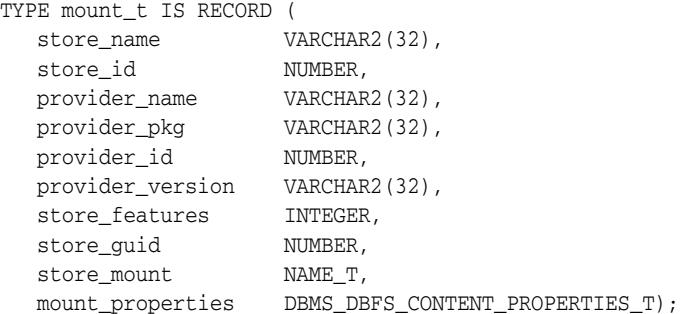

*Table 47–13 MOUNT\_T Fields*

| <b>Field</b>     | <b>Description</b>                                                                        |
|------------------|-------------------------------------------------------------------------------------------|
| store name       | Name of store                                                                             |
| store id         | ID of store                                                                               |
| provider name    | Name of the content store                                                                 |
| provider_pkg     | PL/SQL package name for the content store                                                 |
| provider_id      | Unique identifier for the content store                                                   |
| provider version | Version number for the content store                                                      |
| respos_features  | Features supported by this content store                                                  |
| store_quid       | Unique ID for this instance of the store                                                  |
| store mount      | Location at which this store instance is mounted                                          |
| mount properties | Properties for this mount point (see DBMS DBFS CONTENT<br><b>PROPERTIES_T Table Type)</b> |

# <span id="page-1179-0"></span>**PATH\_ITEM\_T Record Type**

A PATH\_ITEM\_T is a tuple describing a (store, mount) qualified path in a store, with all standard and optional properties associated with it.

### **Syntax**

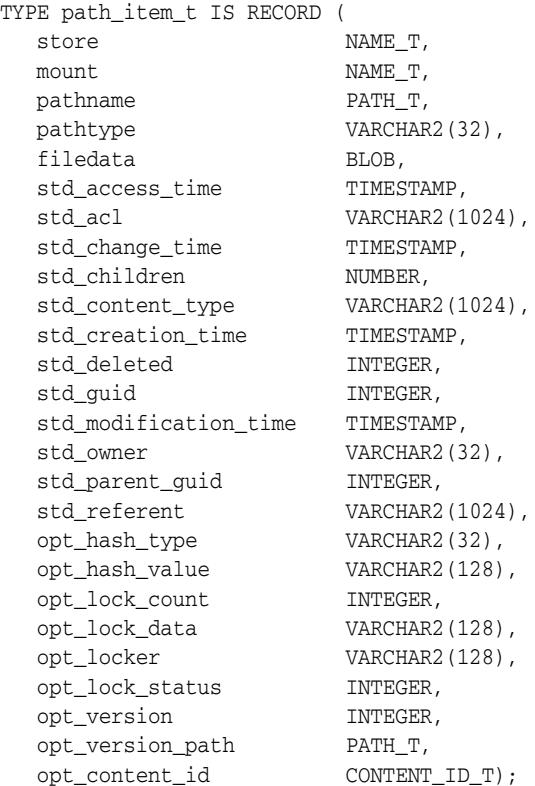

### **Fields**

### *Table 47–14 PATH\_ITEM\_T Fields*

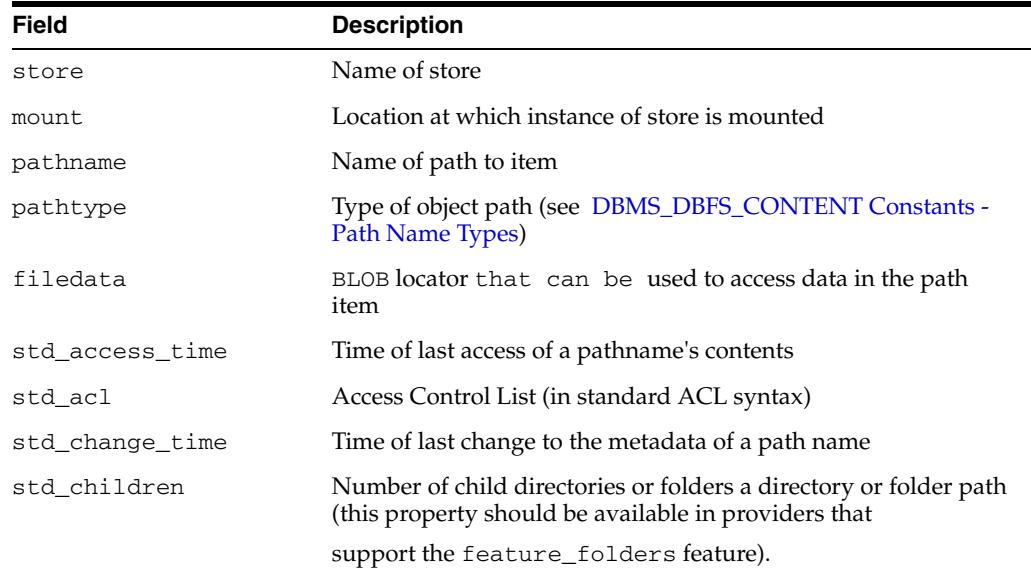

| Field                 | <b>Description</b>                                                                                                    |
|-----------------------|----------------------------------------------------------------------------------------------------|
| std_content_type      | One or more client-supplied mime-types (in standard RFC<br>syntax) describing the path name which is typically of $type$<br>file. The content type s not necessarily interpreted by the store.                                                                                   |
| std creation time     | Time at which the item was created. Once set, this value remains<br>the same for the lifetime of the path name.                                                                                                    |
| std_deleted           | Set to a nonzero number if the path name has been soft-deleted<br>but not yet purged (see DBMS_DBFS_CONTENT Constants -<br><b>Store Features</b> )                                                                                                    |
| std_guid              | Store-specific unique identifier for a path name. Clients must not<br>depend on the GUID being unique across different stores, but a<br>given store-name, store-specific-pathname has a stable and unique<br>GUID for its lifetime.                                              |
| std_modification_time | Time of last change to the data associated with a path name.<br>Changes to the content of a type_file or type_reference<br>path, the referent of the type_link path, and addition or<br>deletion of immediate children in a type_directory path, all<br>constitute data changes. |
| std_owner             | Client-supplied (or implicit) owner name for the path name                                                                                                    |
| std_parent_guid       | Store-specific unique identifier for the parent of a path name.<br>Clients must not depend on the GUID being unique across<br>different stores, but a given store-name, store-specific-pathname has<br>a stable and unique GUID for its lifetime.                                |
|                       | std_parent_guid(pathname) == std_guid(parent(pathname))                                                                                                    |
| std_referent          | Content of the symbolic link of a type_link path, otherwise<br>NULL. As mentioned before, the std_referent can be an arbitrary<br>string and must not necessarily be interpreted as pathname by<br>clients (or such interpretation should be done with great care).              |
| opt_hash_type         | Type of hash provided in the opt_hash_value property (see<br>DBMS_CRYPTO for possible options)                                                                                                    |
| opt_hash_value        | Hash value of type opt_hash_type describing the content of<br>the path name                                                                                                    |
| opt_lock_count        | Number of compatible locks placed on a path name. If different<br>principals are allowed to place compatible (read) locks on a<br>path, the opt_locker must specify all lockers with repeats so<br>that lock counts can be correctly maintained.                                 |
| opt_lock_data         | Client-supplied user-data associated with a user-lock,<br>uninterpreted by the store                                                                                                    |
| opt_locker            | One or more implicit or client-specified principals that applied a<br>user-lock on a path name                                                                                                    |
| opt_lock_status       | One of the lock_read_only, lock_write_only, lock_<br>read_write values describing the type of lock currently<br>applied on a path name                                                                                                    |
| opt_version           | Sequence number for linear versioning of a path name                                                                                                    |
| opt_version_path      | Version path name for hierarchical versioning of a path name                                                                                                    |
| opt_content_id        | Stringified provider-generated store-specific unique contentID<br>for a file element (that may optionally not be associated with a<br>path (see FEATURE_CONTENT_ID and FEATURE_LAZY_PATH in<br><b>DBMS_DBFS_CONTENT Constants - Store Features)</b>                              |

*Table 47–14 (Cont.) PATH\_ITEM\_T Fields*

# <span id="page-1181-0"></span>**PROP\_ITEM\_T Record Type**

A PROP\_ITEM\_T is a tuple describing a (store, mount) qualified path in a store, with all user-defined properties associated with it, expanded out into individual (name, value, type) tuples.

# **Syntax**

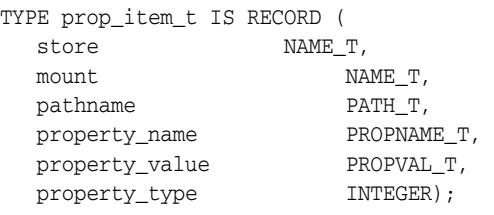

*Table 47–15 PROP\_ITEM\_T Fields*

| <b>Field</b>   | <b>Description</b>                             |
|----------------|------------------------------------------------|
| store          | Name of store                                  |
| mount.         | Location at which instance of store is mounted |
| pathname       | Name of path to item                           |
| property_name  | Name of the property                           |
| property_value | Value of the property                          |
| property_type  | PL/SQL typecode for the property value         |

# <span id="page-1182-0"></span>**PROPERTY\_T Record Type**

This type describes a single (value, typecode) property value tuple; the property name is implied (see [PROPERTIES\\_T Table Type](#page-1188-0)).

### **Syntax**

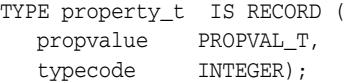

*Table 47–16 PROPERTY\_T Fields*

| <b>Field</b> | <b>Description</b> |
|--------------|--------------------|
| propvalue    | Value of property  |
| typecode     | Typecode           |

# <span id="page-1183-0"></span>**STORE\_T Record Type**

This type describes a store registered with and managed by the DBMS\_DBFS\_CONTENT interface.

# **Syntax**

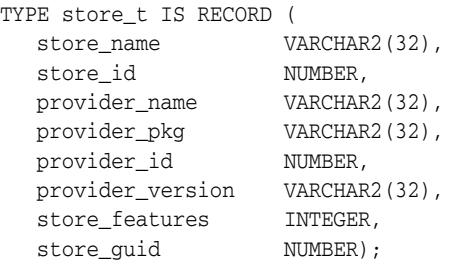

*Table 47–17 STORET\_T Fields*

| <b>Field</b>     | <b>Description</b>                        |
|------------------|-------------------------------------------|
| store name       | Name of store                             |
| store name       | ID of store                               |
| provider name    | Name of the content store                 |
| provider pkg     | PL/SQL package name for the content store |
| provider id      | Unique identifier for the content store   |
| provider version | Version number for the content store      |
| respos features  | Features supported by this content store  |
| store_quid       | Unique ID for this instance of the store  |

# <span id="page-1184-0"></span>**FEATURES\_T Table Type**

A table type of [FEATURE\\_T Record Type.](#page-1177-0)

# **Syntax**

TYPE features\_t IS TABLE OF feature\_t;

# <span id="page-1185-0"></span>**MOUNTS\_T Table Type**

A table type of [MOUNT\\_T Record Type](#page-1178-0).

# **Syntax**

TYPE mounts\_t IS TABLE OF mount\_t;

# <span id="page-1186-0"></span>**PATH\_ITEMS\_T Table Type**

A table type of [PATH\\_ITEM\\_T Record Type](#page-1179-0)

# **Syntax**

TYPE path\_items\_t IS TABLE OF path\_item\_t;

# <span id="page-1187-0"></span>**PROP\_ITEMS\_T Table Type**

A table type of [PATH\\_ITEM\\_T Record Type](#page-1179-0).

# **Syntax**

TYPE prop\_items\_t IS TABLE OF prop\_item\_t;
## **PROPERTIES\_T Table Type**

This is a name-indexed hash table of property tuples. The implicit hash-table association between the index and the value allows the client to build up the full DBMS\_DBFS\_CONTENT\_PROPERTY\_T tuples for a PROPERTIES\_T.

**Syntax**

TYPE properties\_t IS TABLE OF property\_t INDEX BY propname\_t;

# **STORES\_T Table Type**

This type describes a store registered with and managed by the DBMS\_DBFS\_CONTENT interface.

**Syntax**

TYPE stores\_t IS TABLE OF store\_t;

# **Summary of DBMS\_DBFS\_CONTENT Subprograms**

| Subprogram                                                | <b>Description</b>                                                                                                    |
|-----------------------------------------------------------|----------------------------------------------------------------------------------------------------|
| <b>CHECKACCESS Function on</b><br>page 47-40              | Reports if the user (principal) can perform the specified<br>operation on the given path                                                                    |
| <b>CHECKSPI</b> Functions and<br>Procedures on page 47-41 | Checks if a user-provided package implements all of the<br>DBMS_DBFS_CONTENT_SPI subprograms with the proper<br>signatures, and reports on the conformance. |
| <b>CREATEDIRECTORY</b><br>Procedures on page 47-42        | Creates a directory                                                                                                    |
| <b>CREATEFILE Procedures on</b><br>page 47-43             | Creates a file                                                                                                    |
| <b>CREATELINK Procedures on</b><br>page 47-44             | Creates a new reference to the source file system element                                                                                                   |
| <b>CREATEREFERENCE</b><br>Procedures on page 47-45        | Creates a physical link to an already existing file system<br>element                                                                                       |
| <b>DECODEFEATURES Function</b><br>on page 47-46           | Given a feature bit set integer value, returns a FEATURES_T<br>table of the feature bits as FEATURE T records                                               |
| <b>DELETECONTENT Procedure</b><br>on page 47-47           | Deletes the file specified by the given contentID                                                                                                    |
| <b>DELETEDIRECTORY</b><br>Procedure on page 47-48         | Deletes a directory                                                                                                    |
| <b>DELETEFILE Procedure on</b><br>page 47-46              | Deletes a file                                                                                                    |
| <b>FEATURENAME Function on</b><br>page 47-50              | Given a feature bit, returns a VARCHAR2 of that feature's<br>name                                                                                           |
| <b>FLUSHSTATS Function on</b><br>page 47-51               | Flushes DBMS_DBFS_CONTENT statistics to disk                                                                                                    |
| <b>GETDEFAULTACL Procedure</b><br>on page 47-52           | Returns the ACL parameter of the default context                                                                                                    |
| <b>GETDEFAULTASOF Procedure</b><br>on page 47-53          | Returns the asof parameter of the default context                                                                                                    |
| <b>GETTDEFAULTCONTEXT</b><br>Procedure on page 47-54      | Returns the default context                                                                                                    |
| <b>GETDEFAULTOWNER</b><br>Procedure on page 47-55         | Returns the owner parameter of the default context                                                                                                    |
| <b>GETDEFAULTPRINCIPAL</b><br>Procedure on page 47-56     | Returns the principal parameter of the default context                                                                                                    |
| <b>GETFEATURESBYMOUNT</b><br>Function on page 47-57       | Returns features of a store by mount point                                                                                                    |
| <b>GETFEATURESBYNAME</b><br>Function on page 47-58        | Returns features of a store by store name                                                                                                    |
| <b>GETFEATURESBYPATH</b><br>Function on page 47-59        | Returns features of a store by path                                                                                                    |
| <b>GETPATHBYMOUNTID</b>                                   | Returns the full absolute path name                                                                                                    |

*Table 47–18 DBMS\_DBFS\_CONTENT Package Subprograms*

| Subprogram                                       | <b>Description</b>                                                                                                    |
|--------------------------------------------------|----------------------------------------------------------------------------------------------------|
| <b>GETPATH Procedures on</b><br>page 47-63       | Returns existing path items (such as files and directories)                                                                                                 |
| <b>GETPATHBYSTOREID</b>                          | If the underlying GUID is found in the underlying store,                                                                                                    |
| Function on page 47-64                           | returns the store-qualified path name                                                                                                    |
| <b>GETPATHNOWAIT</b><br>Procedures on page 47-65 | Implies that the operation is for an update, and, if<br>implemented, allows providers to return an exception<br>(ORA-00054) rather than wait for row locks. |
| <b>GETSTOREBYMOUNT</b><br>Function on page 47-67 | Returns a store by way of its mount point                                                                                                    |
| <b>GETSTOREBYNAME Function</b><br>on page 47-68  | Returns a store by way of its name                                                                                                    |
| <b>GETSTOREBYPATH Function</b><br>on page 47-69  | Returns a store by way of its path                                                                                                    |
| <b>GETSTATS Procedure on</b>                     | Returns information about DBMS_DBFS_CONTENT statistics                                                                                                    |
| page 47-70                                       | collection                                                                                                    |
| <b>GETTRACE Function on</b>                      | Returns whether or not DBMS_DBFS_CONTENT tracing is                                                                                                    |
| page 47-71                                       | turned on                                                                                                    |
| <b>GETVERSION Function on</b>                    | Returns the version of the DBMS_DBFS_CONTENT interface in                                                                                                   |
| page 47-72                                       | a standardized format associated with a store                                                                                                    |
| LIST Function on page 47-73                      | Lists the path items in the specified path meeting the<br>specified filter and other criteria                                                               |
| <b>LISTALLCONTENT Function</b><br>on page 47-75  | Lists all path items in all mounts                                                                                                    |
| <b>LISTALLPROPERTIES</b>                         | Returns a table of all properties for all path items in all                                                                                                 |
| Function on page 47-74                           | mounts                                                                                                    |
| <b>LISTMOUNTS Function on</b>                    | Lists all available mount points, their backing stores, and the                                                                                             |
| page 47-76                                       | store features                                                                                                    |
| <b>LISTSTORES Function on</b><br>page 47-77      | Lists all available stores and their features                                                                                                    |
| <b>LOCKPATH Procedure on</b><br>page 47-78       | Applies user-level locks to the given valid path name                                                                                                    |
| <b>MOUNTSTORE Procedure on</b>                   | Mounts a previously registered store and binds it to the                                                                                                    |
| page 47-79                                       | mount point                                                                                                    |
| <b>NORMALIZEPATH Functions</b>                   | Converts a store-specific or full-absolute path name into                                                                                                   |
| on page 47-81                                    | normalized form                                                                                                    |
| <b>PROPANY Functions on</b>                      | Provides constructors that take one of a variety of types and                                                                                               |
| page 47-82                                       | return a PROPERTY_T                                                                                                    |
| PROPERTIESH2T Function on                        | Converts a PROPERTY_T hash to a DBMS_DBFS_CONTENT_                                                                                                    |
| page 47-83                                       | PROPERTIES T table                                                                                                    |
| <b>PROPERTIEST2H Function on</b>                 | Converts a DBMS_DBFS_CONTENT_PROPERTIES_T table to                                                                                                    |
| page 47-84                                       | a PROPERTY_T hash                                                                                                    |
| <b>PROPNUMBER Function on</b>                    | Is a constructor that takes a NUMBER and returns a                                                                                                    |
| page 47-85                                       | PROPERTY T                                                                                                    |
| <b>PROPRAW Function on</b><br>page 47-86         | Is a constructor that takes a RAW and returns a PROPERTY_T                                                                                                  |
| <b>PROPTIMESTAMP Function</b>                    | Is a constructor that takes a TIMESTAMP and returns a                                                                                                    |
| on page 47-87                                    | PROPERTY_T                                                                                                    |

*Table 47–18 (Cont.) DBMS\_DBFS\_CONTENT Package Subprograms*

| Subprogram                                                     | <b>Description</b>                                                                                                    |
|----------------------------------------------------------------|----------------------------------------------------------------------------------------------------|
| <b>PROPVARCHAR2 Function on</b><br>page 47-88                  | Is a constructor that takes a VARCAHR2 and returns a<br>PROPERTY_T                                                          |
| PURGEALL Procedure on<br>page 47-89                            | Purges all soft-deleted entries matching the path and<br>optional filter criteria                                           |
| <b>PURGEPATH Procedure on</b><br>page 47-90                    | Purges any soft-deleted versions of the given path item                                                                     |
| <b>PUTPATH Procedures on</b><br>page 47-91                     | Creates a new path item                                                                                                    |
| REGISTERSTORE Procedure on Registers a new store<br>page 47-93 |                                                                                                    |
| <b>RENAMEPATH Procedures on</b><br>page 47-94                  | Renames or moves a path                                                                                                    |
| <b>RESTOREALL Procedure on</b><br>page 47-95                   | Restores all soft-deleted path items meeting the path and<br>filter criteria                                                |
| <b>RESTOREPATH Procedure on</b><br>page 47-96                  | Restores all soft-deleted path items that match the given path<br>and filter criteria                                       |
| <b>SEARCH Function on</b><br>page 47-97                        | Searches for path items matching the given path and filter<br>criteria                                                      |
| <b>SETDEFAULTACL Procedure</b><br>on page 47-98                | Sets the ACL parameter of the default context                                                                               |
| <b>SETDEFAULTASOF Procedure</b><br>on page 47-99               | Sets the "as of" parameter of the default context                                                                           |
| <b>SETDEFAULTCONTEXT</b><br>Procedure on page 47-100           | Sets the default context                                                                                                    |
| <b>SETDEFAULTOWNER</b><br>Procedure on page 47-101             | Sets the "owner" parameter of the default context                                                                           |
| <b>SETDEFAULTPRINCIPAL</b><br>Procedure on page 47-102         | Sets the "principal" parameter of the default context                                                                       |
| <b>SETPATH Procedures on</b><br>page 47-103                    | Assigns a path name to a path item represented by contentID                                                                 |
| <b>SETSTATS Procedure on</b><br>page 47-104                    | Enables and disables statistics collection                                                                                  |
| <b>SETTRACE Procedure on</b><br>page 47-105                    | Sets DBMS_DBFS_CONTENT tracing on or off                                                                                    |
| <b>SPACEUSAGE Procedure on</b><br>page 47-106                  | Queries file system space usage statistics                                                                                  |
| <b>TRACE Procedure on</b><br>page 47-107                       | Returns a CLOB that contains the evaluation results                                                                         |
| <b>TRACEENABLED Function on</b><br>page 47-108                 | Determines if the current trace "severity" set by the<br>SETTRACE Procedure is at least as high as the given trace<br>level |
| <b>UNLOCKPATH Procedure on</b><br>page 47-109                  | Unlocks path items that were previously locked with the<br><b>LOCKPATH Procedure</b>                                        |
| <b>UNMOUNTSTORE Procedure</b><br>on page 47-110                | Unmounts a registered store                                                                                                 |
| <b>UNREGISTERSTORE</b><br>Procedure on page 47-111             | Unregisters a store                                                                                                    |

*Table 47–18 (Cont.) DBMS\_DBFS\_CONTENT Package Subprograms*

## <span id="page-1193-0"></span>**CHECKACCESS Function**

This function reports if the user (principal) can perform the specified operation on the given path. This enables verifying the validity of an operation without attempting to perform the operation. If CHECKACCESS returns 0, then the subprogram invoked to implement that operation should fail with an error.

#### **Syntax**

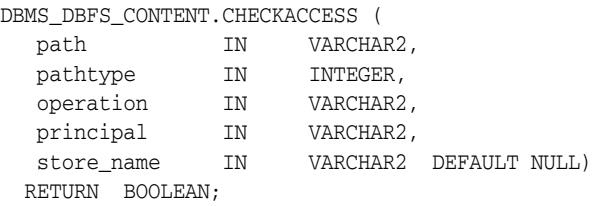

#### **Parameters**

*Table 47–19 CHECKACCESS Procedure Parameters*

| <b>Parameter</b> | <b>Description</b>                                                                         |
|------------------|--------------------------------------------------------------------------------------------|
| path             | Name of path to check for access                                                           |
| pathtype         | Type of object path represents (see DBMS_DBFS_CONTENT<br>Constants - Path Name Types)      |
| operation        | Operation to be checked (see DBMS_DBFS_CONTENT<br><b>Constants - Optional Properties</b> ) |
| principal        | File system user for whom the access check is made                                         |
| store name       | Name of store                                                                              |

#### **Usage Notes**

Whether or not the user invokes this function, a store that supports access control internally performs these checks to guarantee security.

## <span id="page-1194-0"></span>**CHECKSPI Functions and Procedures**

Given the name of a putative DBMS\_DBFS\_CONTENT\_SPI conforming package, this function or procedure checks whether the package implements all of the provider subprograms with the proper signatures, and reports on the conformance.

#### **Syntax**

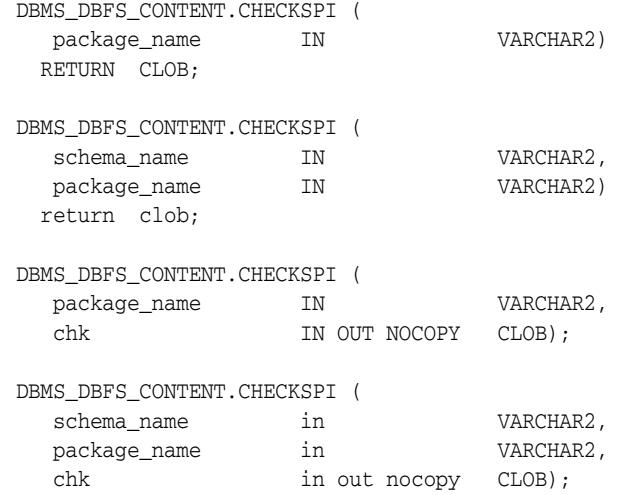

#### **Parameters**

*Table 47–20 CHECKSPI Procedure Parameters*

| <b>Parameter</b> | <b>Description</b>                        |
|------------------|-------------------------------------------|
| package name     | Name of package                           |
| schema name      | Name of schema                            |
| chk              | CLOB that contains the evaluation results |

#### **Usage Notes**

- The functional form returns a cached temporary LOB of session duration with the results of the analysis. The caller is expected to manage the lifetime of this LOB, as needed.
- The procedural form generates the results of the analysis into the chk LOB parameter; if the value passed in is NULL, the results are written to the foreground trace file provided that DBMS\_DBFS\_CONTENT interface tracing is enabled. If neither tracing is enabled nor a valid LOB passed in, the checker does not provide any useful indication of the analysis (other than raise exceptions if it encounters a serious error).
- If schema\_name is NULL, standard name resolution rules (current schema, private synonym, public synonym) are used to try and locate a suitable package to analyze.

# <span id="page-1195-0"></span>**CREATEDIRECTORY Procedures**

This procedure creates a directory.

## **Syntax**

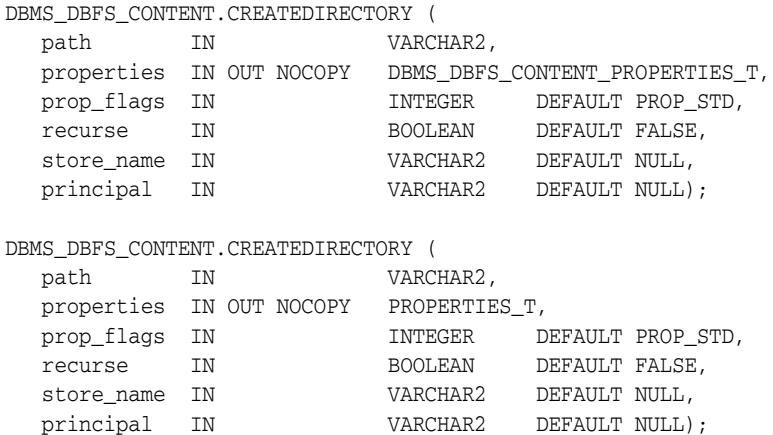

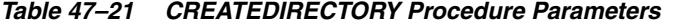

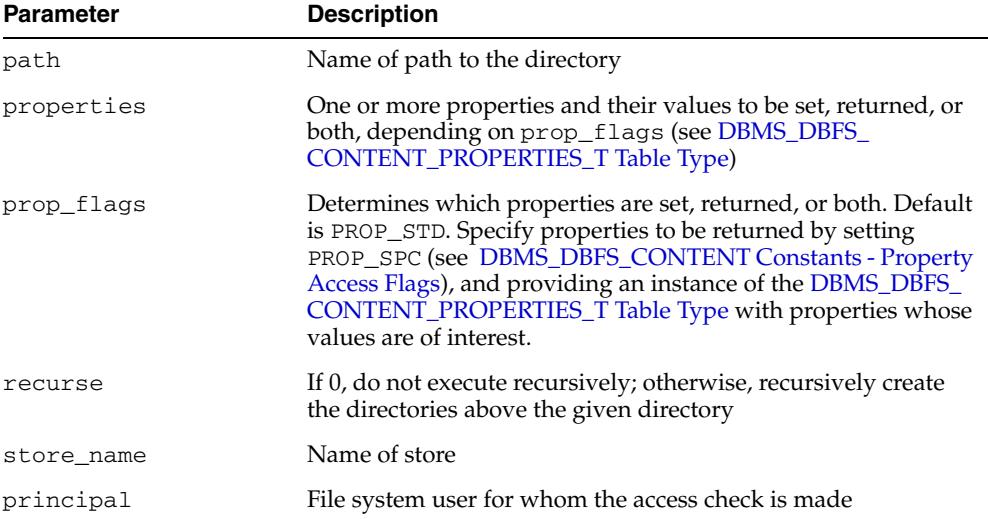

# <span id="page-1196-0"></span>**CREATEFILE Procedures**

#### This procedure creates a file.

## **Syntax**

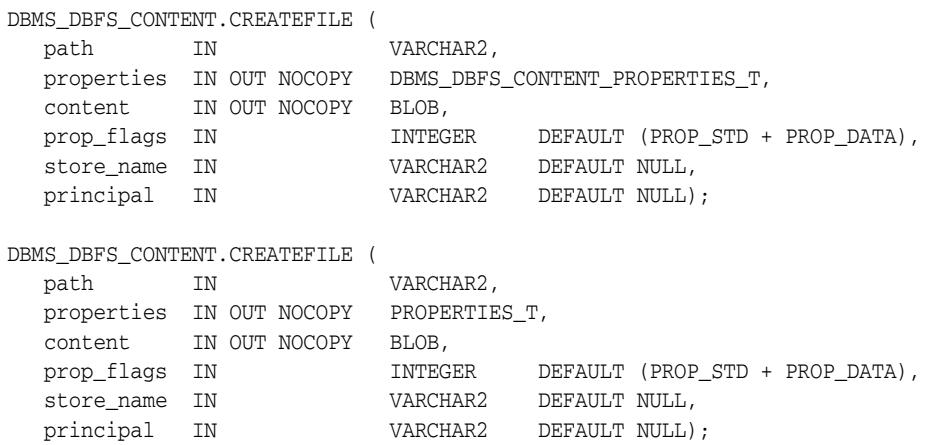

### **Parameters**

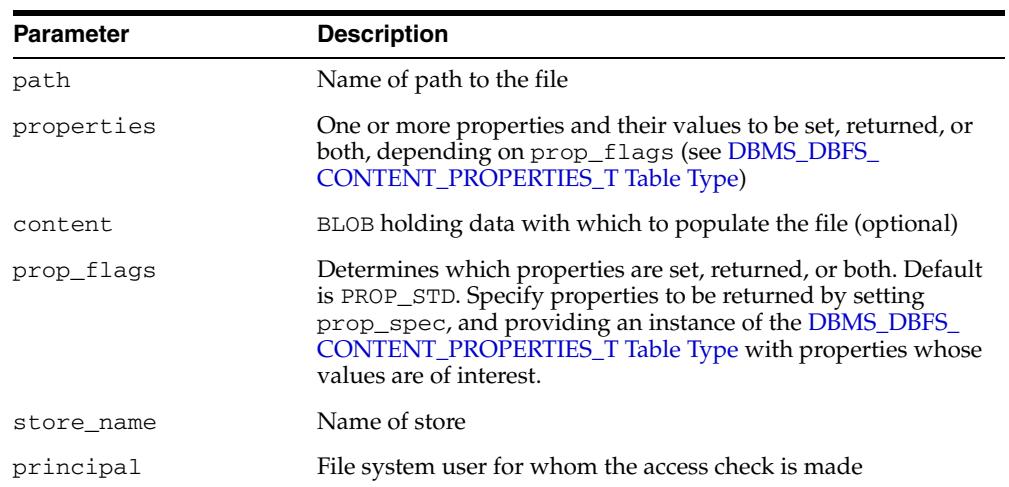

#### *Table 47–22 CREATEFILE Procedure Parameters*

# <span id="page-1197-0"></span>**CREATELINK Procedures**

This procedure creates a new reference to the source file system element (such as a file, or directory). The resulting reference points to the source element but does not directly share metadata with the source element. This is analogous to a UNIX file system symbolic link.

## **Syntax**

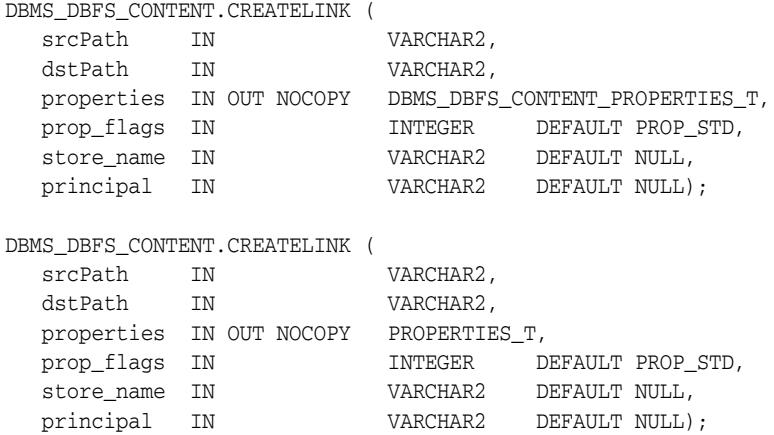

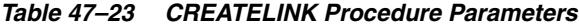

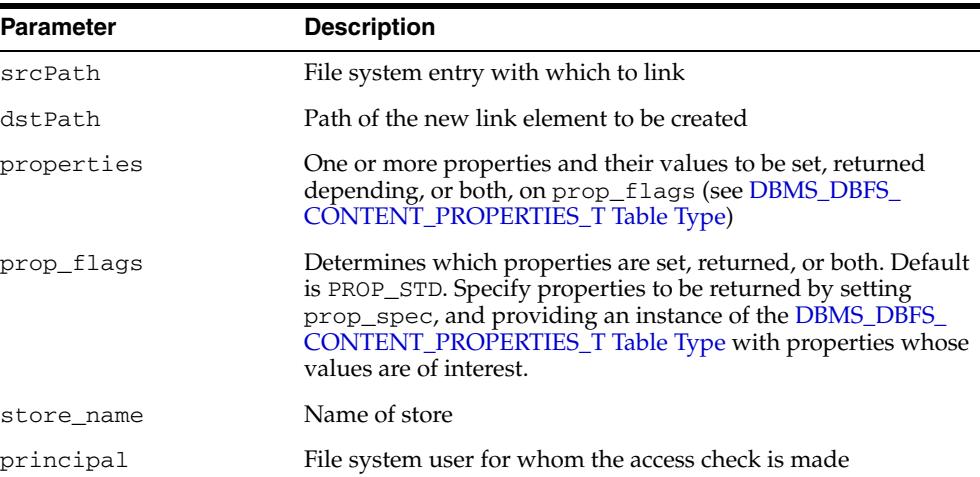

## <span id="page-1198-0"></span>**CREATEREFERENCE Procedures**

This procedure creates a physical link to an already existing file system element (such as file or directory). The resulting entry shares the same metadata structures as the value of the srcPath parameter, and so is similar to incrementing a reference count on the file system element. This is analogous to a UNIX file system hard link.

### **Syntax**

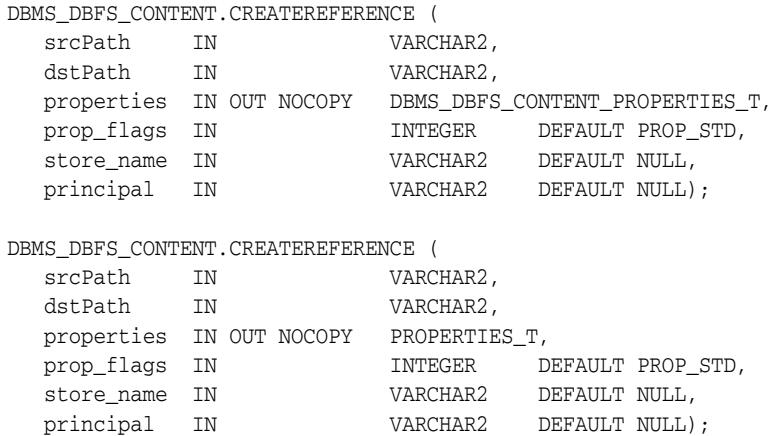

#### **Parameters**

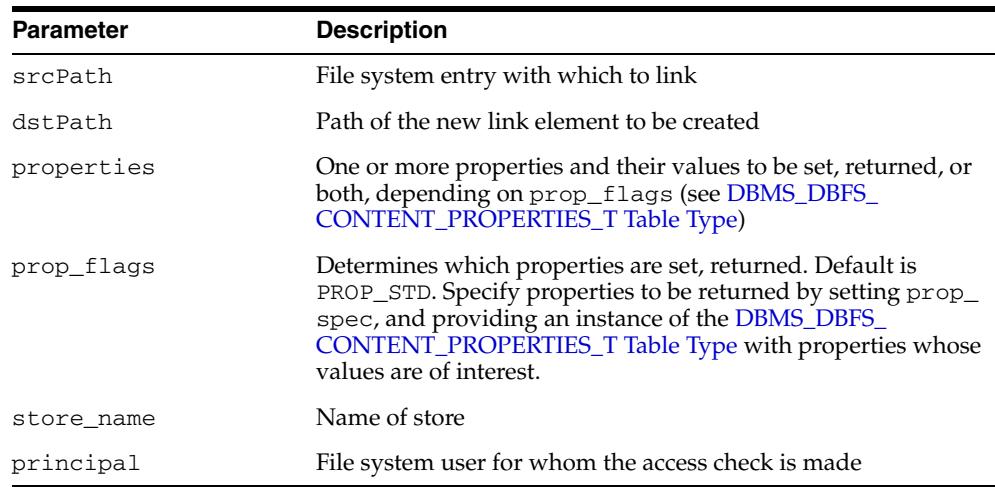

#### *Table 47–24 CREATEREFERENCE Procedure Parameters*

# <span id="page-1199-0"></span>**DECODEFEATURES Function**

Given a feature bit set integer value, this function returns a FEATURES\_T table of the feature bits as FEATURE\_T records.

#### **Syntax**

DBMS\_DBFS\_CONTENT.DECODEFEATURES ( featureSet IN INTEGER) RETURN FEATURES\_T DETERMINISTIC PIPELINED;

### **Parameters**

*Table 47–25 DECODEFEATURES Function Parameters*

| Parameter  | <b>Description</b> |
|------------|--------------------|
| featureSet | Feature set        |

#### **Return Values**

[FEATURES\\_T Table Type](#page-1184-0)

# <span id="page-1200-0"></span>**DELETECONTENT Procedure**

This procedure deletes the file specified by the given contentID.

## **Syntax**

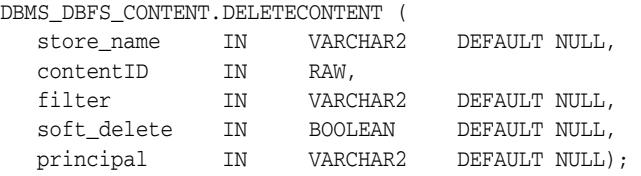

| <b>Parameter</b> | <b>Description</b>                                                                                                    |
|------------------|----------------------------------------------------------------------------------------------------|
| store_name       | Name of store                                                                                                    |
| contentID        | Unique identifier for the file to be deleted                                                                                                |
| filter           | A filter, if any, to be applied                                                                                                    |
| soft delete      | If 0, execute a hard (permanent) delete. For any value other<br>than 0, perform a soft delete (see "Deletion Operations" on<br>page 47-20). |
| principal        | File system user for whom the access check is made                                                                                          |

*Table 47–26 DELETECONTENT Procedure Parameters*

# <span id="page-1201-0"></span>**DELETEDIRECTORY Procedure**

This procedure deletes a directory. If recurse is nonzero, it recursively deletes all elements of the directory. A filter, if supplied, determines which elements of the directory are deleted.

## **Syntax**

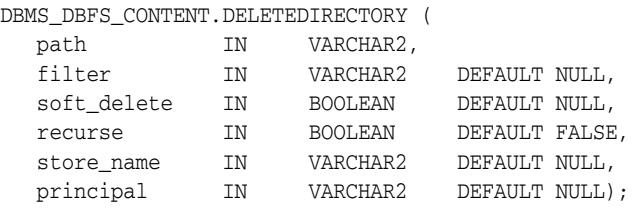

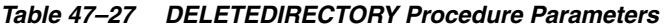

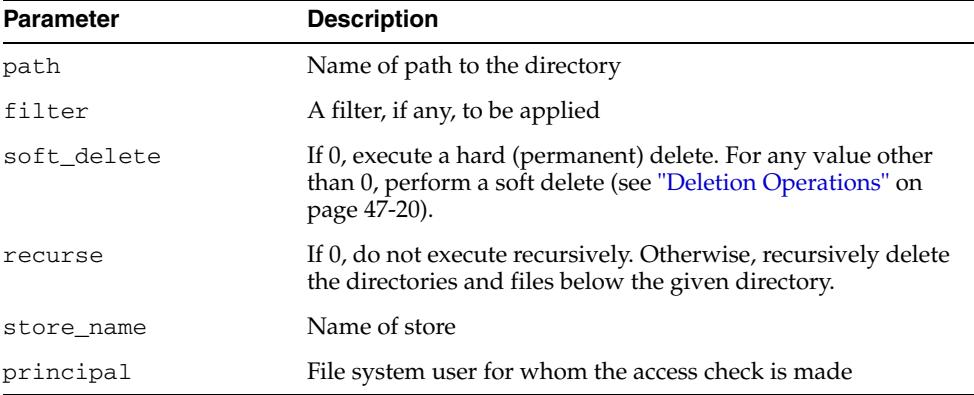

# <span id="page-1202-0"></span>**DELETEFILE Procedure**

This procedure deletes the specified file.

## **Syntax**

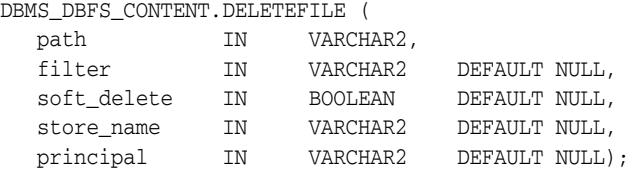

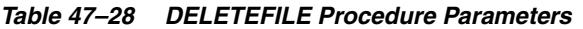

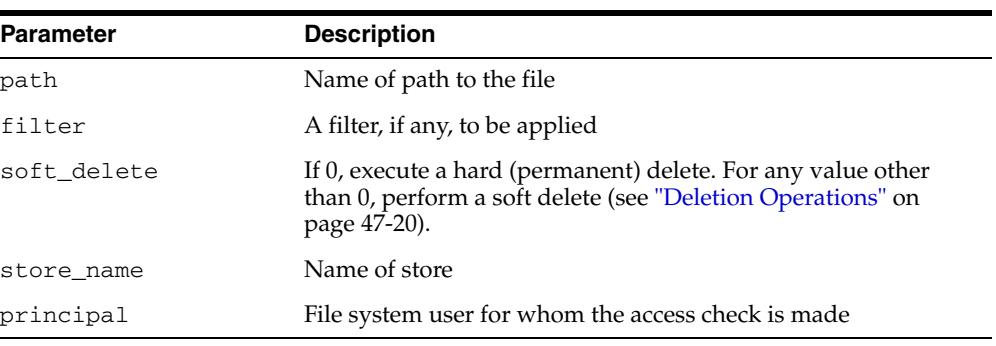

# <span id="page-1203-0"></span>**FEATURENAME Function**

Given a feature bit, this function returns a VARCHAR2 of that feature's name.

## **Syntax**

DBMS\_DBFS\_CONTENT.FEATURENAME ( featureBit IN INTEGER) RETURN VARCHAR2 DETERMINISTIC;

### **Parameters**

#### *Table 47–29 FEATURENAME Function Parameters*

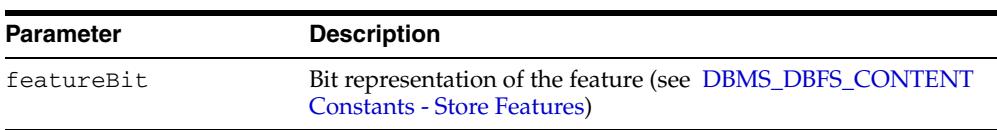

### **Return Values**

Name of the feature

# <span id="page-1204-0"></span>**FLUSHSTATS Function**

This procedure flushes DBMS\_DBFS\_CONTENT statistics to disk.

**Syntax** 

DBMS\_DBFS\_CONTENT.FLUSHSTATS;

## <span id="page-1205-0"></span>**GETDEFAULTACL Procedure**

This procedure returns the ACL parameter of the default context. This information can be inserted explicitly by way of argument into other method calls, allowing for a more fine-grained control.

## **Syntax**

DBMS\_DBFS\_CONTENT.GETDEFAULTACL ( acl OUT NOCOPY VARCHAR2);

### **Parameters**

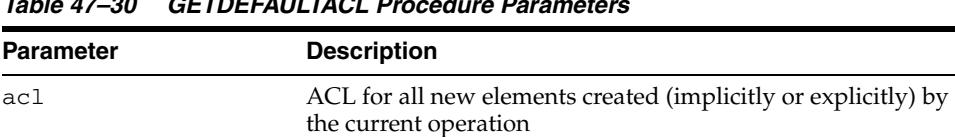

## *Table 47–30 GETDEFAULTACL Procedure Parameters*

## <span id="page-1206-0"></span>**GETDEFAULTASOF Procedure**

This procedure returns the "as of" parameter of the default context. This information can be inserted explicitly by way of argument into other method calls, allowing for a more fine-grained control.

## **Syntax**

DBMS\_DBFS\_CONTENT.GETDEFAULTASOF ( asof OUT NOCOPY TIMESTAMP);

| <b>Parameter</b> | <b>Description</b>                                                                                              |
|------------------|----------------------------------------------------------------------------------------------------|
| asof             | The "as of" timestamp at which the underlying read-only<br>operation (or its read-only sub-components) executes |

*Table 47–31 GETDEFAULTASOF Procedure Parameters*

# <span id="page-1207-0"></span>**GETTDEFAULTCONTEXT Procedure**

This procedure returns the default context. The information contained in the context can be inserted explicitly by way of arguments to the various method calls, allowing for fine-grained control over individual operations.

## **Syntax**

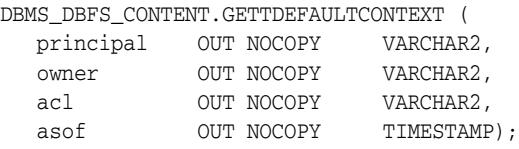

*Table 47–32 GETTDEFAULTCONTEXT Procedure Parameters*

| <b>Parameter</b> | <b>Description</b>                                                                                              |
|------------------|----------------------------------------------------------------------------------------------------|
| principal        | Agent (principal) invoking the current operation                                                                |
| owner            | Owner for new elements created (implicitly or explicitly) by<br>the current operation                           |
| acl              | ACL for all new elements created (implicitly or explicitly) by<br>the current operation                         |
| asof             | The "as of" timestamp at which the underlying read-only<br>operation (or its read-only sub-components) executes |

# <span id="page-1208-0"></span>**GETDEFAULTOWNER Procedure**

This procedure returns the "owner" parameter of the default context. This information can be inserted explicitly by way of argument into other method calls, allowing for a more fine-grained control.

## **Syntax**

DBMS\_DBFS\_CONTENT.GETDEFAULTOWNER ( principal IN VARCHAR2);

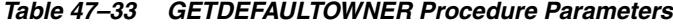

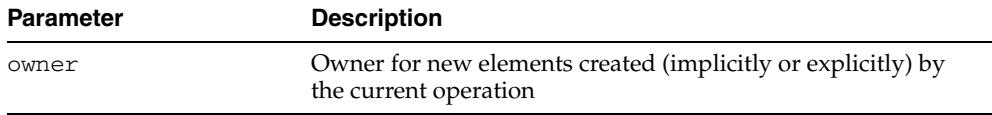

## <span id="page-1209-0"></span>**GETDEFAULTPRINCIPAL Procedure**

This procedure returns the "principal" parameter of the default context. This information contained can be inserted explicitly by way of argument into other method calls, allowing for a more fine-grained control.

## **Syntax**

DBMS\_DBFS\_CONTENT.GETDEFAULTPRINCIPAL ( principal OUT NOCOPY VARCHAR2);

*Table 47–34 GETDEFAULTPRINCIPAL Procedure Parameters*

| Parameter | <b>Description</b>                               |
|-----------|--------------------------------------------------|
| principal | Agent (principal) invoking the current operation |

## <span id="page-1210-0"></span>**GETFEATURESBYMOUNT Function**

This function returns features of a store by mount point.

## **Syntax**

DBMS\_DBFS\_CONTENT.GETFEATURESBYMOUNT ( store\_mount IN VARCHAR2) RETURN INTEGER;

### **Parameters**

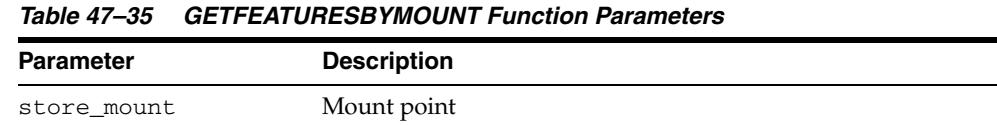

#### **Return Values**

A bit mask of supported features (see [FEATURES\\_T Table Type](#page-1184-0))

# <span id="page-1211-0"></span>**GETFEATURESBYNAME Function**

This function returns features of a store by store name.

## **Syntax**

DBMS\_DBFS\_CONTENT.GETFEATURESBYNAME ( store\_name IN VARCHAR2) RETURN INTEGER;

### **Parameters**

*Table 47–36 GETFEATURESBYNAME Function Parameters*

| Parameter  | <b>Description</b> |
|------------|--------------------|
| store name | Name of store      |

#### **Return Values**

A bit mask of supported features (see [FEATURES\\_T Table Type](#page-1184-0))

## <span id="page-1212-0"></span>**GETFEATURESBYPATH Function**

#### This function returns features of a store by path.

## **Syntax**

DBMS\_DBFS\_CONTENT.GETFEATURESBYPATH ( path IN PATH\_T) RETURN INTEGER;

### **Parameters**

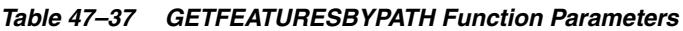

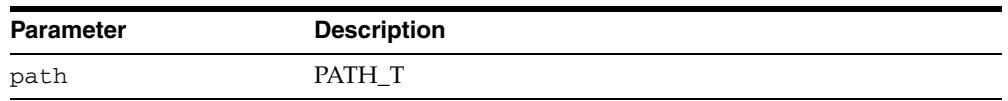

### **Return Values**

A bit mask of supported features (see [FEATURES\\_T Table Type](#page-1184-0))

## <span id="page-1213-0"></span>**GETPATH Procedures**

This procedure returns existing path items (such as files and directories). This includes both data and metadata (properties).

The client can request (using prop\_flags) that specific properties be returned. File path names can be read either by specifying a BLOB locator using the prop\_data bitmask in prop\_flags (see [DBMS\\_DBFS\\_CONTENT Constants - Property Access](#page-1169-0)  [Flags](#page-1169-0)) or by passing one or more RAW buffers.

When for Update is 0, this procedure also accepts a valid as of timestamp parameter as part of ctx that can be used by stores to implement "as of" style flashback queries. Mutating versions of the GETPATH Procedures do not support these modes of operation.

#### **Syntax**

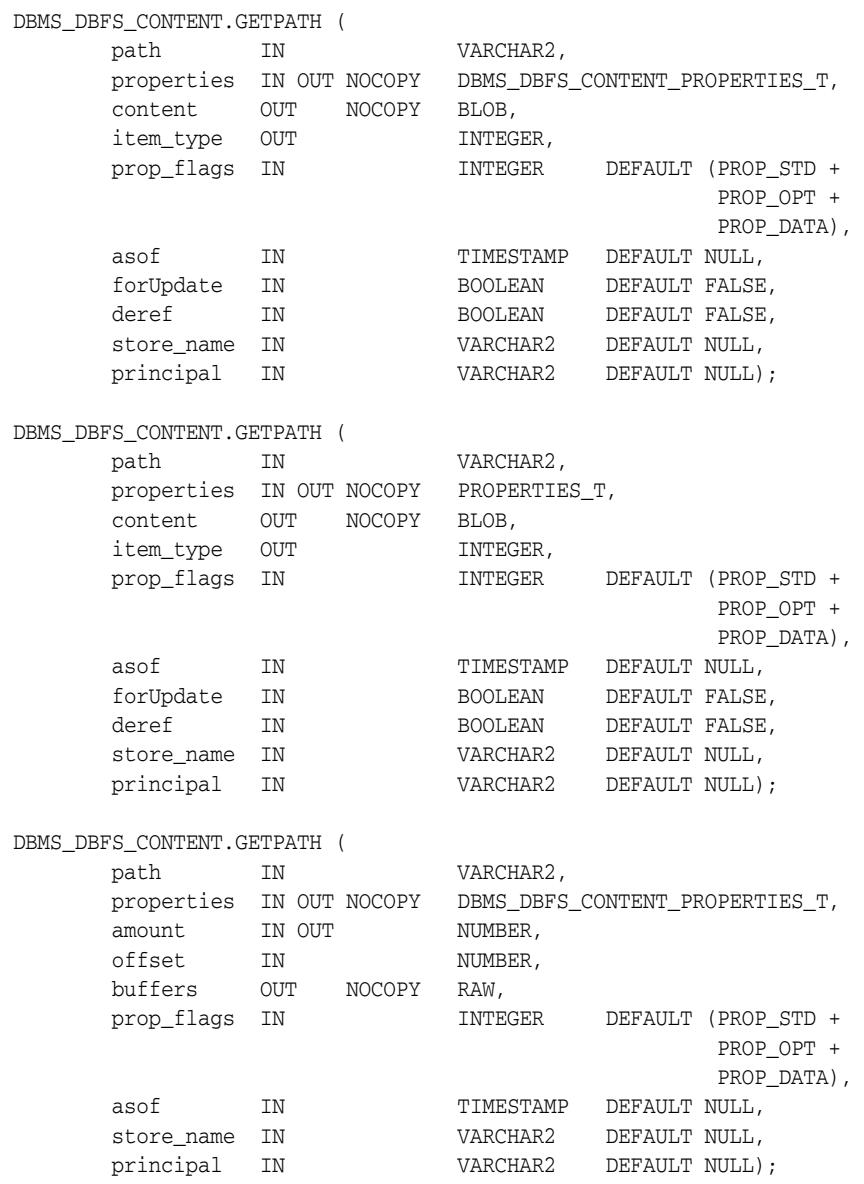

DBMS\_DBFS\_CONTENT.GETPATH (

path IN VARCHAR2, properties IN OUT NOCOPY PROPERTIES\_T, amount IN OUT NUMBER, offset IN NUMBER, buffers OUT NOCOPY RAW, prop\_flags IN INTEGER DEFAULT (PROP\_STD + PROP\_OPT +<br>PROP\_DATA), PROP\_DATA), asof IN TIMESTAMP DEFAULT NULL, store\_name IN VARCHAR2 DEFAULT NULL, principal IN VARCHAR2 DEFAULT NULL); DBMS\_DBFS\_CONTENT.GETPATH ( path IN VARCHAR2, properties IN OUT NOCOPY DBMS\_DBFS\_CONTENT\_PROPERTIES\_T, amount IN OUT NUMBER, offset IN NUMBER, buffers OUT NOCOPY DBMS\_DBFS\_CONTENT\_RAW\_T, prop\_flags IN INTEGER DEFAULT (PROP\_STD + PROP\_OPT + PROP\_DATA), asof IN TIMESTAMP DEFAULT NULL, store\_name IN VARCHAR2 DEFAULT NULL, principal IN VARCHAR2 DEFAULT NULL); DBMS\_DBFS\_CONTENT.GETPATH ( path IN VARCHAR2, properties IN OUT NOCOPY PROPERTIES\_T, amount IN OUT NUMBER, offset IN NUMBER, buffers OUT NOCOPY DBMS\_DBFS\_CONTENT\_RAW\_T, prop\_flags IN INTEGER DEFAULT (PROP\_STD + PROP\_OPT + PROP\_DATA), asof IN TIMESTAMP DEFAULT NULL, store\_name IN VARCHAR2 DEFAULT NULL, principal IN VARCHAR2 DEFAULT NULL);

*Table 47–38 GETPATH Procedure Parameters*

| <b>Parameter</b> | <b>Description</b>                                                                                                    |
|------------------|----------------------------------------------------------------------------------------------------|
| path             | Name of path to path items                                                                                                    |
| properties       | One or more properties and their values to be returned<br>depending on prop_flags (see DBMS_DBFS_CONTENT_<br><b>PROPERTIES_T Table Type)</b> |
| content          | BLOB holding data which populates the file (optional)                                                                                        |
| item_type        | Type of the path item specified (see DBMS_DBFS_CONTENT<br><b>Constants - Path Name Types)</b>                                                |
| amount.          | On input, number of bytes to be read. On output, number of<br>bytes read                                                                     |
| offset           | Byte offset from which to begin reading                                                                                                    |
| buffer           | Buffer to which to write                                                                                                    |
| buffers          | Buffers to which to write                                                                                                    |

| <b>Parameter</b> | <b>Description</b>                                                                                                    |
|------------------|----------------------------------------------------------------------------------------------------|
| prop_flags       | Determines which properties are set, returned, or both. Default<br>is PROP_STD. Specify properties to be returned by setting<br>prop_spec, and providing an instance of the DBMS_DBFS_<br><b>CONTENT_PROPERTIES_T Table Type with properties whose</b><br>values are of interest. |
| asof             | The "as of" timestamp at which the underlying read-only<br>operation (or its read-only sub-components) executes                                                                                                    |
| forUpdate        | Specifies that a lock should be taken to signify exclusive write<br>access to the path item                                                                                                    |
| deref            | If nonzero, attempts to resolve the given path item to actual<br>data provided it is a reference                                                                                                    |
| store name       | Name of store                                                                                                    |
| principal        | Agent (principal) invoking the current operation                                                                                                    |

*Table 47–38 (Cont.) GETPATH Procedure Parameters*

## <span id="page-1216-0"></span>**GETPATHBYMOUNTID Function**

If the underlying GUID is found in the underlying store, this function returns the full absolute path name.

#### **Syntax**

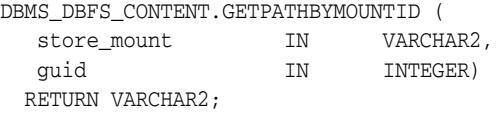

#### **Parameters**

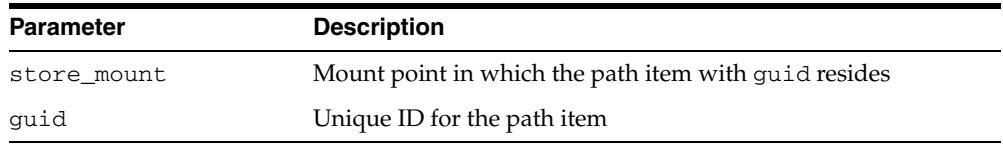

#### *Table 47–39 GETPATHBYMOUNTID Function Parameters*

#### **Usage Notes**

If the GUID is unknown, a NULL value is returned. Clients are expected to handle this as appropriate.

#### **Return Values**

Path of the path item represented by GUID in store\_mount

## <span id="page-1217-0"></span>**GETPATHBYSTOREID Function**

If the underlying GUID is found in the underlying store, this function returns the store-qualified path name.

#### **Syntax**

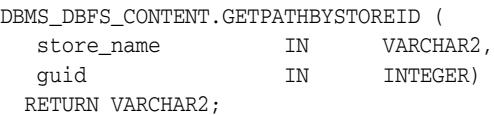

### **Parameters**

#### *Table 47–40 GETPATHBYSTOREID Function Parameters*

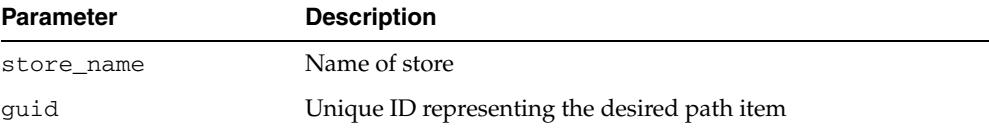

#### **Usage Notes**

If the GUID is unknown, a NULL value is returned. Clients are expected to handle this as appropriate.

#### **Return Values**

Store-qualified path name represented by the GUID

## <span id="page-1218-0"></span>**GETPATHNOWAIT Procedures**

This procedure implies that the operation is for an update, and, if implemented (see FEATURE\_NOWAIT in [DBMS\\_DBFS\\_CONTENT Constants - Store Features\)](#page-1160-1), allows providers to return an exception (ORA-00054) rather than wait for row locks.

## **Syntax**

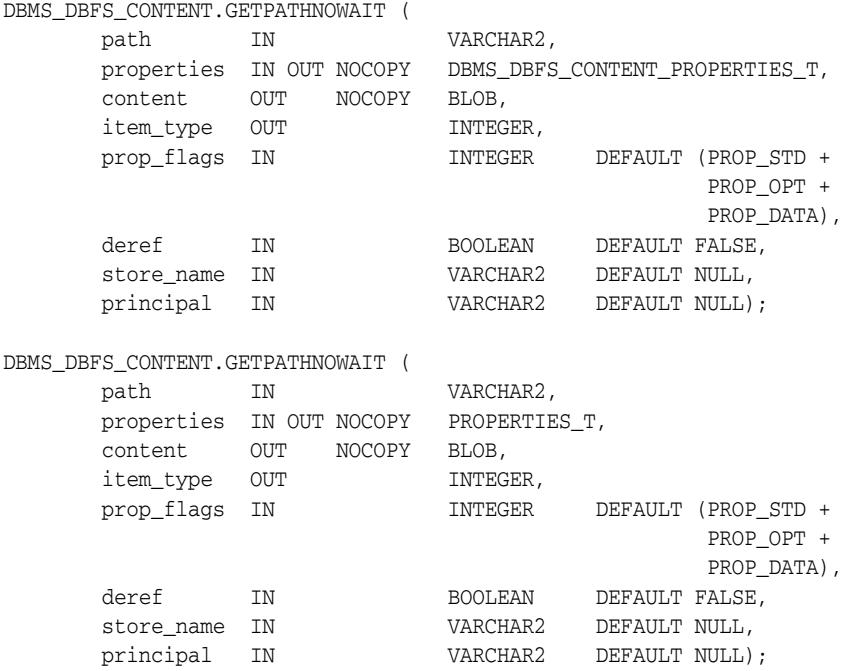

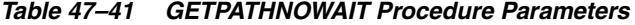

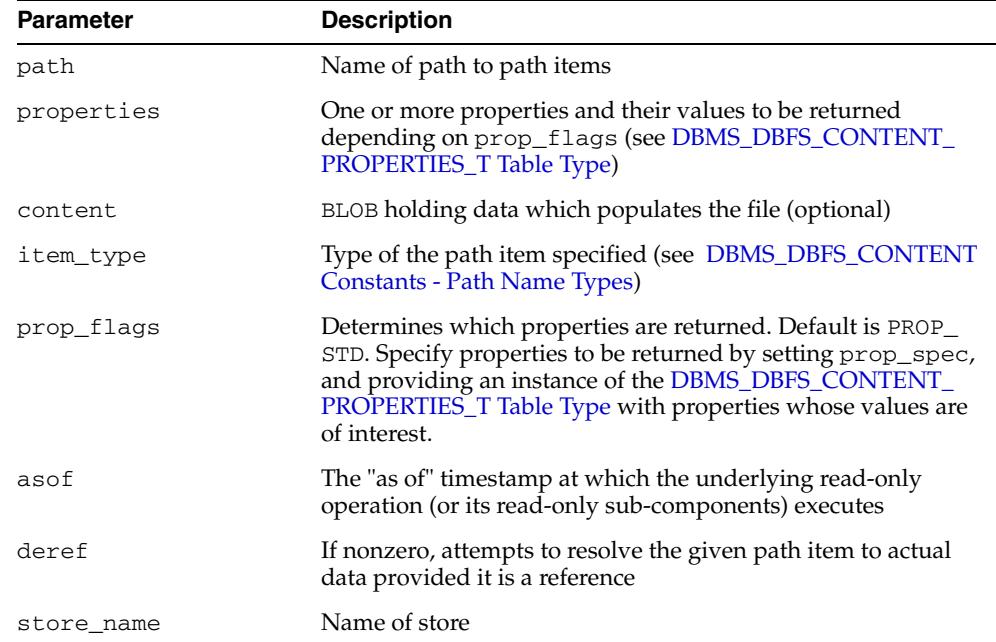

|           | $1a$ $0e + r - r$ (COIII.) GET FAITING WAIT FIGGOULT FAIRING EST |
|-----------|------------------------------------------------------------------|
| Parameter | <b>Description</b>                                               |
| principal | Agent (principal) invoking the current operation                 |

*Table 47–41 (Cont.) GETPATHNOWAIT Procedure Parameters*

## <span id="page-1220-0"></span>**GETSTOREBYMOUNT Function**

This function returns a store by way of its name.

## **Syntax**

DBMS\_DBFS\_CONTENT.GETSTOREBYMOUNT ( store\_mount IN VARCHAR2) RETURN STORE\_T;

## **Parameters**

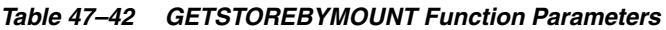

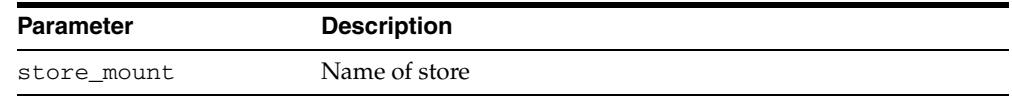

### **Return Values**

[STORE\\_T Record Type](#page-1183-0)

# <span id="page-1221-0"></span>**GETSTOREBYNAME Function**

This function returns a store by way of its name.

## **Syntax**

DBMS\_DBFS\_CONTENT.GETSTOREBYNAME ( store\_name IN VARCHAR2) RETURN STORE\_T;

### **Parameters**

*Table 47–43 GETSTOREBYNAME Function Parameters*

| <b>Parameter</b> | <b>Description</b> |
|------------------|--------------------|
| store name       | Name of store      |

## **Return Values**

[STORE\\_T Record Type](#page-1183-0)

# <span id="page-1222-0"></span>**GETSTOREBYPATH Function**

This function returns a store by way of its path.

## **Syntax**

DBMS\_DBFS\_CONTENT.GETSTOREBYPATH ( path IN PATH\_T) RETURN STORE\_T;

### **Parameters**

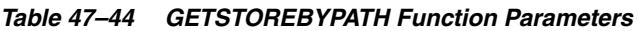

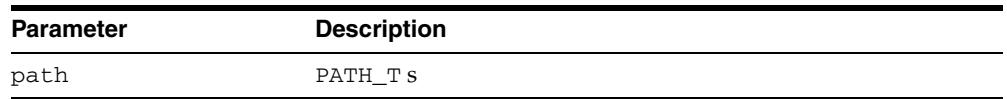

### **Return Values**

[STORE\\_T Record Type](#page-1183-0)

# <span id="page-1223-0"></span>**GETSTATS Procedure**

This procedure returns information about DBMS\_DBFS\_CONTENT statistics collection.

## **Syntax**

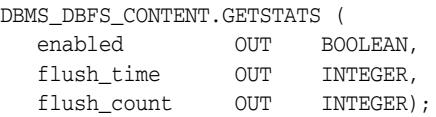

## **Parameters**

**Parameter Description** enabled Whether statistics collection is enabled flush\_time How often to flush the statistics to disk in centiseconds flush\_count Number of operations to allow between statistics flushes

#### *Table 47–45 GETSTATS Procedure Parameters*
# **GETTRACE Function**

This function returns whether DBMS\_DBFS\_CONTENT tracing is turned on or not.

**Syntax** 

DBMS\_DBFS\_CONTENT.GETTRACE RETURN INTEGER.

## **Return Values**

Returns 0 if tracing is off, non-zero if tracing is on.

# **GETVERSION Function**

This function marks each version of the DBMS\_DBFS\_CONTENT interface.

# **Syntax**

DBMS\_DBFS\_CONTENT.GETVERSION ( RETURN VARCHAR2;

## **Return Values**

A string enumerating the version of the DBMS\_DBFS\_CONTENT interface in standard naming convention: string: *a.b.c* corresponding to *major*, *minor*, and *patch* components.

# **LIST Function**

This function lists the path items in the specified path meeting the specified filter and other criteria.

## **Syntax**

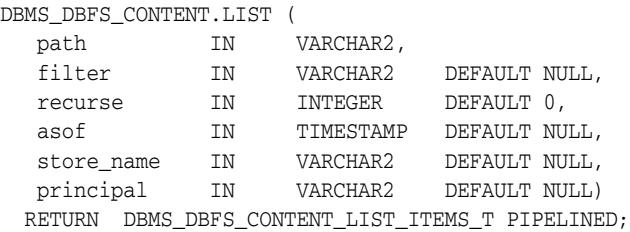

# **Parameters**

*Table 47–46 LIST Function Parameters*

| <b>Parameter</b> | <b>Description</b>                                                                                                    |
|------------------|----------------------------------------------------------------------------------------------------|
| path             | Name of path to directories                                                                                                    |
| filter           | A filter, if any, to be applied                                                                                                   |
| recurse          | If 0, do not execute recursively. Otherwise, recursively list the<br>contents of directories and files below the given directory. |
| asof             | The "as of" timestamp at which the underlying read-only<br>operation (or its read-only sub-components) executes                   |
| store name       | Name of respository                                                                                                    |
| principal        | Agent (principal) invoking the current operation                                                                                  |

### **Return Values**

DBMS\_DBFS\_CONTENT\_LIST\_ITEMS\_T Table Type

# **LISTALLPROPERTIES Function**

This function returns a table of all properties for all path items in all mounts

**Syntax** 

DBMS\_DBFS\_CONTENT.LISTALLPROPERTIES RETURN PROP\_ITEMS\_T PIPELINED;

**Return Values**

[PROP\\_ITEMS\\_T Table Type](#page-1187-0)

# **LISTALLCONTENT Function**

This function lists all path items in all mounts.

**Syntax** 

DBMS\_DBFS\_CONTENT.LISTALLCONTENT RETURN PATH\_ITEMS\_T PIPELINED;

## **Return Values**

[PATH\\_ITEMS\\_T Table Type](#page-1186-0)

# **LISTMOUNTS Function**

This function lists all available mount points, their backing stores, and the store features.

### **Syntax**

DBMS\_DBFS\_CONTENT.LISTMOUNTS RETURN MOUNTS\_T PIPELINED;

### **Return Values**

[MOUNTS\\_T Table Type](#page-1185-0)

# **Usage Notes**

A single mount results in a single returned row, with its store\_mount field of the returned records set to NULL.

# **LISTSTORES Function**

This function lists all available stores and their features.

# **Syntax**

DBMS\_DBFS\_CONTENT.LISTSTORES RETURN STORES\_T PIPELINED;

## **Return Values**

[STORES\\_T Table Type](#page-1189-0)

# **Usage Notes**

The store\_mount field of the returned records is set to NULL (since mount-points are separate from stores themselves).

# **LOCKPATH Procedure**

This procedure applies user-level locks to the given valid path name (subject to store feature support), and optionally associates user-data with the lock.

## **Syntax**

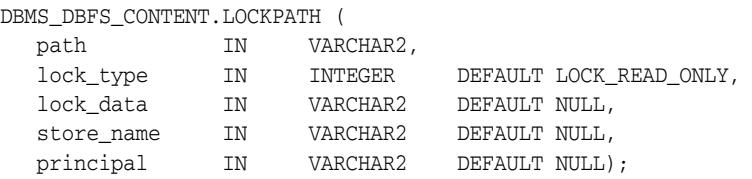

*Table 47–47 LOCKPATH Procedure Parameters*

| <b>Parameter</b> | <b>Description</b>                                                                |
|------------------|-----------------------------------------------------------------------------------|
| path             | Name of path to file items                                                        |
| lock_type        | One of the available lock types (see DBMS_DBFS_CONTENT<br>Constants - Lock Types) |
| lock data        | Optional user data to be associated with the lock                                 |
| store name       | Name of store                                                                     |
| principal        | Agent (principal) invoking the current operation                                  |

# **MOUNTSTORE Procedure**

This procedure mounts a previously registered store and binds it to the mount point.

### **Syntax**

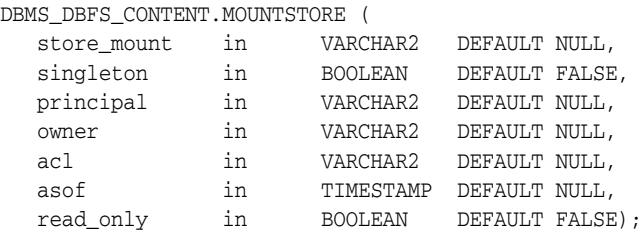

### **Parameters**

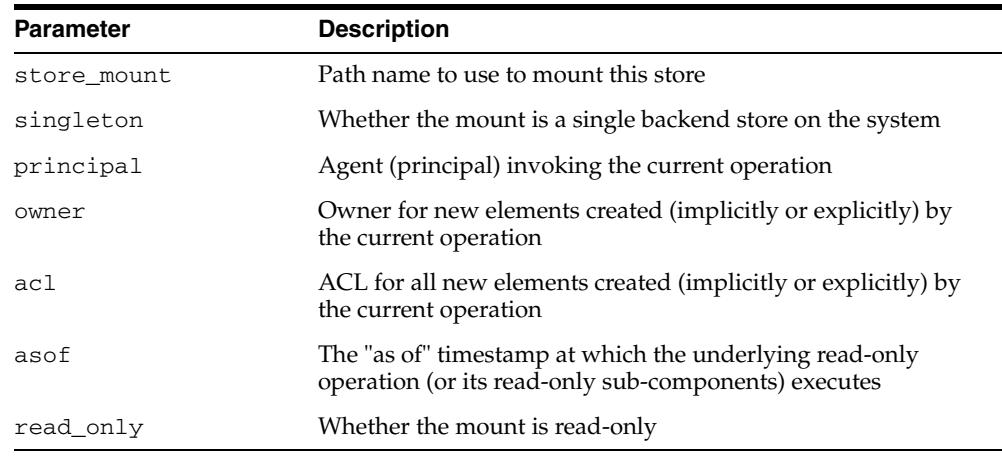

#### *Table 47–48 MOUNTSTORE Procedure Parameters*

- Once mounted, accesses to path names of the form /*store\_mount*/xyz... are redirected to *store\_name* and its content provider.
- Store mount points must be unique, and a syntactically valid path name component (specifically, a NAME\_T with no embedded /).
- If a mount point is not specified (NULL), the invoked subprogram attempts to use the store name itself as the mount point name (subject to the uniqueness and syntactic constraints).
- A special empty mount point is available for single stores, specifically a scenario where the content interface manages a single backend store - in such cases, the client can directly deal with full path names of the form  $/xyz...$  since there is no ambiguity in how to redirect these accesses.
- Singleton mount points are indicated by the "singleton" boolean argument, and the store\_mount argument is ignored.
- The same store can be mounted multiple times, obviously at different mount points.
- Mount properties can be used to specify the execution environment, specifically, the default values of the principal, owner, ACL, and asof for a particular mount

point. Mount properties can also be used to specify a read-only mount. If a flashback mount is specified (through asof), it implies a read-only mount.

# **NORMALIZEPATH Functions**

This function converts a store-specific or full-absolute path name into normalized form:

- verifies that the path name is absolute, and so starts with "/"
- collapses multiple consecutive "/" into a single "/"
- strips trailing "/"
- breaks up a store-specific normalized path name into 2 components parent pathname, trailing component name
- breaks up a full-absolute normalized path name into 3 components store name, parent pathname, trailing component name

### **Syntax**

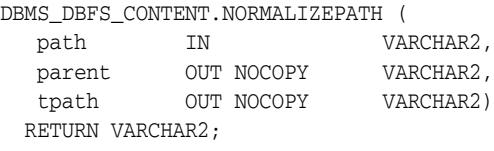

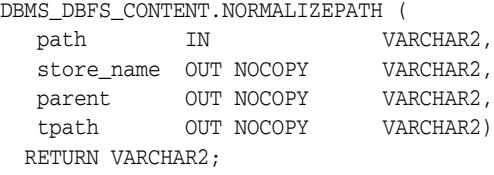

## **Parameters**

*Table 47–49 NORMALIZEPATH Function Parameters*

| <b>Parameter</b> | <b>Description</b>         |
|------------------|----------------------------|
| path             | Name of path to file items |
| store name       | Name of store              |
| parent           | Parent path name           |
| tpath            | Name of trailing path item |

#### **Return Values**

The completely normalized store-specific or full-absolute path name

# **PROPANY Functions**

This function provides constructors that take one of a variety of types and return a PROPERTY\_T.

## **Syntax**

DBMS\_DBFS\_CONTENT.PROPANY ( val IN NUMBER) RETURN PROPERTY\_T;

```
DBMS_DBFS_CONTENT.PROPANY (
  val IN VARCHAR2)
RETURN PROPERTY_T;
```
DBMS\_DBFS\_CONTENT.PROPANY ( val IN TIMESTAMP) RETURN PROPERTY\_T;

DBMS\_DBFS\_CONTENT.PROPANY ( val IN RAW) RETURN PROPERTY\_T;

### **Parameters**

#### *Table 47–50 PROPANY Function Parameters*

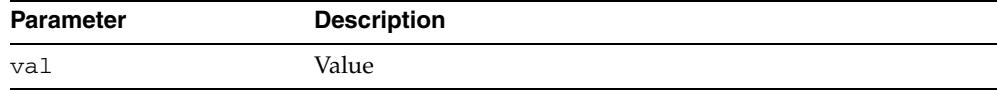

## **Return Values**

# **PROPERTIESH2T Function**

This function converts a PROPERTY\_T hash to a DBMS\_DBFS\_CONTENT\_ PROPERTIES\_T table.

## **Syntax**

DBMS\_DBFS\_CONTENT.PROPERTIEST2H ( pprops IN PROPERTIES\_T) RETURN DBMS\_DBFS\_CONTENT\_PROPERTIES\_T;

### **Parameters**

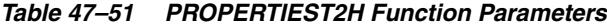

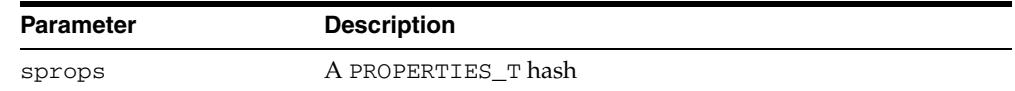

## **Return Values**

[DBMS\\_DBFS\\_CONTENT\\_PROPERTIES\\_T Table Type](#page-5625-0)

# **PROPERTIEST2H Function**

This function converts a DBMS\_DBFS\_CONTENT\_PROPERTIES\_T table to a PROPERTY\_T hash.

# **Syntax**

DBMS\_DBFS\_CONTENT.PROPERTIEST2H ( sprops IN DBMS\_DBFS\_CONTENT\_PROPERTIES\_T) RETURN properties\_t;

## **Parameters**

#### *Table 47–52 PROPERTIEST2H Function Parameters*

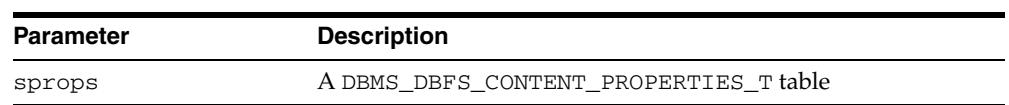

## **Return Values**

[PROPERTIES\\_T Table Type](#page-1188-0)

# **PROPNUMBER Function**

This function is a constructor that takes a number and returns a PROPERTY\_T.

# **Syntax**

DBMS\_DBFS\_CONTENT.PROPNUMBER ( val IN NUMBER) RETURN PROPERTY\_T;

## **Parameters**

*Table 47–53 PROPNUMBER Function Parameters*

| <b>Parameter</b> | <b>Description</b> |
|------------------|--------------------|
| val              | Value              |

## **Return Values**

# **PROPRAW Function**

This function is a constructor that takes a RAW and returns a PROPERTY\_T.

# **Syntax**

DBMS\_DBFS\_CONTENT.PROPRAW ( val IN RAW) RETURN PROPERTY\_T;

# **Parameters**

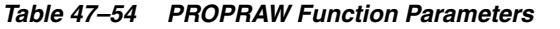

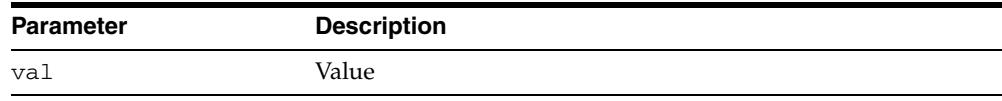

# **Return Values**

# **PROPTIMESTAMP Function**

This function is a constructor that takes a TIMESTAMP and returns a PROPERTY\_T.

# **Syntax**

DBMS\_DBFS\_CONTENT.PROPTIMESTAMP ( val IN TIMESTAMP) RETURN PROPERTY\_T;

## **Parameters**

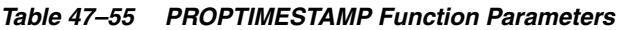

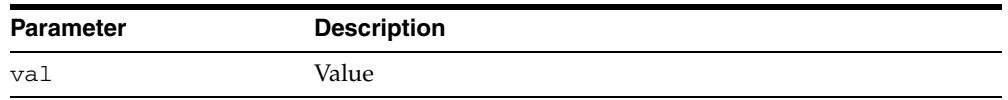

# **Return Values**

# **PROPVARCHAR2 Function**

This function is a constructor that takes a VARCHAR2 and returns a PROPERTY\_T.

# **Syntax**

DBMS\_DBFS\_CONTENT.PROPVARCHAR2 ( val IN VARCHAR2) RETURN PROPERTY\_T;

## **Parameters**

*Table 47–56 PROPNUMBER Function Parameters*

| Parameter | <b>Description</b> |
|-----------|--------------------|
| val       | Value              |

# **Return Values**

# **PURGEALL Procedure**

This procedure purges all soft-deleted entries matching the path and optional filter criteria.

# **Syntax**

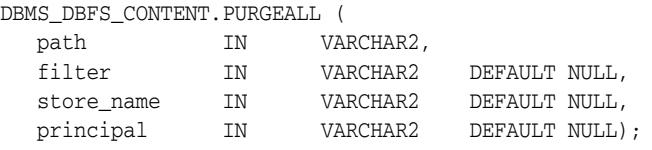

# **Parameters**

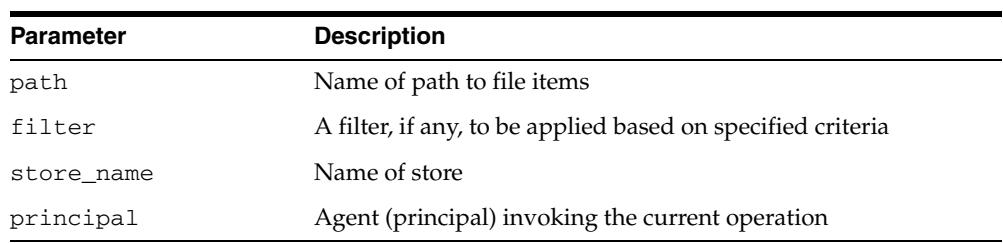

#### *Table 47–57 PURGEALL Procedure Parameters*

# **PURGEPATH Procedure**

This procedure purges any soft-deleted versions of the given path item.

# **Syntax**

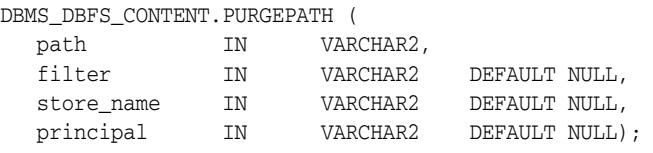

# **Parameters**

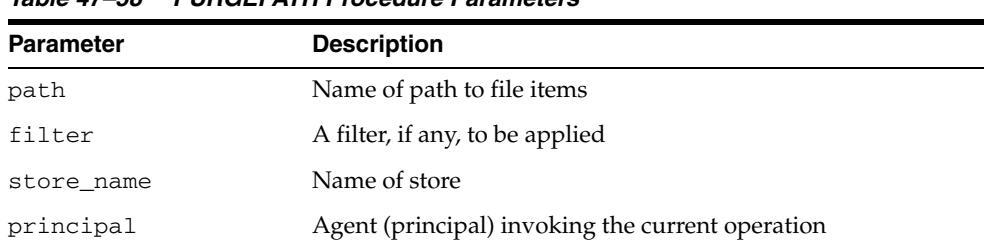

#### *Table 47–58 PURGEPATH Procedure Parameters*

# **PUTPATH Procedures**

This procedure creates a new path item.

#### **Syntax**

```
DBMS_DBFS_CONTENT.PUTPATH (
 path IN VARCHAR2,
  properties IN OUT NOCOPY DBMS_DBFS_CONTENT_PROPERTIES_T,
  content IN OUT NOCOPY BLOB,
  item_type OUT INTEGER,
  prop_flags IN INTEGER DEFAULT (PROP_STD +
                                    PROP_OPT +
                                     PROP_DATA),
 store_name IN VARCHAR2 DEFAULT NULL,
 principal IN VARCHAR2 DEFAULT NULL);
DBMS_DBFS_CONTENT.PUTPATH (
 path IN VARCHAR2,
 properties IN OUT NOCOPY PROPERTIES_T,
 content IN OUT NOCOPY BLOB,
 item_type OUT INTEGER,
 prop_flags IN INTEGER DEFAULT (PROP_STD +
                                    PROP_OPT +
 PROP_DATA),
 store_name IN VARCHAR2 DEFAULT NULL,
 principal IN VARCHAR2 DEFAULT NULL);
DBMS_DBFS_CONTENT.PUTPATH (
 path IN VARCHAR2,
  properties IN OUT NOCOPY DBMS_DBFS_CONTENT_PROPERTIES_T,
amount IN NUMBER,
offset IN NUMBER,
 buffer IN RAW,
 prop_flags IN INTEGER DEFAULT (PROP_STD +
 PROP_OPT),
 store_name IN VARCHAR2 DEFAULT NULL,
 principal IN VARCHAR2 DEFAULT NULL);
DBMS_DBFS_CONTENT.PUTPATH (
 path IN VARCHAR2,
 properties IN OUT NOCOPY PROPERTIES_T,
amount IN NUMBER,
offset IN NUMBER,
 buffer IN RAW,
 prop_flags IN INTEGER DEFAULT (PROP_STD +
{\tt PROP\_OPT}) \ , store_name IN VARCHAR2 DEFAULT NULL,
 principal IN VARCHAR2 DEFAULT NULL);
DBMS_DBFS_CONTENT.PUTPATH (
 path IN VARCHAR2,
  properties IN OUT NOCOPY DBMS_DBFS_CONTENT_PROPERTIES_T,
written OUT NUMBER,
offset IN NUMBER,
 buffers IN DBMS_DBFS_CONTENT_RAW_T,
 prop_flags IN INTEGER DEFAULT (PROP_STD +
{\tt PROP\_OPT}) \ ,store_name IN    VARCHAR2    DEFAULT NULL,
```
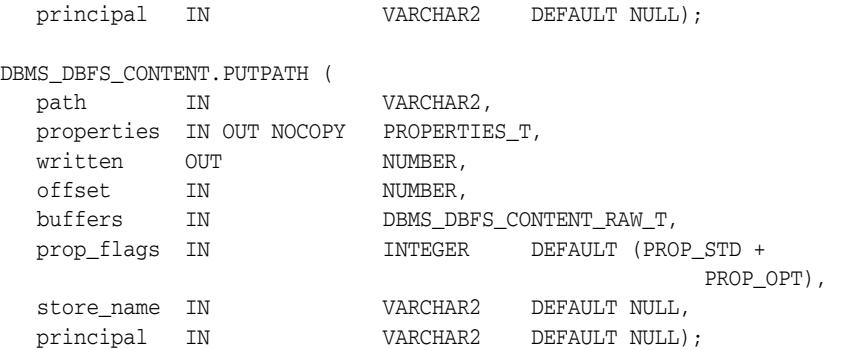

*Table 47–59 PUTPATH Procedure Parameters*

| <b>Parameter</b> | <b>Description</b>                                                                                                    |
|------------------|----------------------------------------------------------------------------------------------------|
| path             | Name of path to file items                                                                                                    |
| properties       | One or more properties and their values to be set depending on<br>prop_flags (see DBMS_DBFS_CONTENT_PROPERTIES_T<br>Table Type)                                                                                                    |
| content          | BLOB holding data which populates the file (optional)                                                                                                    |
| item_type        | Type of the path item specified (see DBMS_DBFS_CONTENT<br>Constants - Path Name Types)                                                                                                    |
| amount           | Number of bytes to be read                                                                                                    |
| offset           | Byte offset from which to begin reading                                                                                                    |
| buffer           | Buffer to which to write                                                                                                    |
| buffers          | Buffers to which to write                                                                                                    |
| prop_flags       | Determines which properties are set. Default is PROP_STD.<br>Specify properties to be returned by setting prop_spec, and<br>providing an instance of the DBMS_DBFS_CONTENT_<br>PROPERTIES_T Table Type with properties whose values are<br>of interest. |
| store name       | Name of store                                                                                                    |
| principal        | Agent (principal) invoking the current operation                                                                                                    |

# **REGISTERSTORE Procedure**

This procedure registers a new store backed by a provider that uses a store service provider (conforming to the DBMS\_DBFS\_CONTENT\_SPI package signature). This method is to be used primarily by service providers after they have created a new store.

# **Syntax**

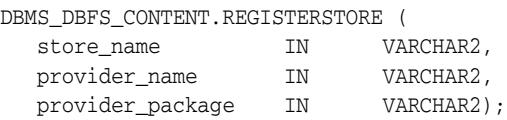

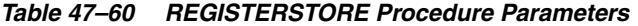

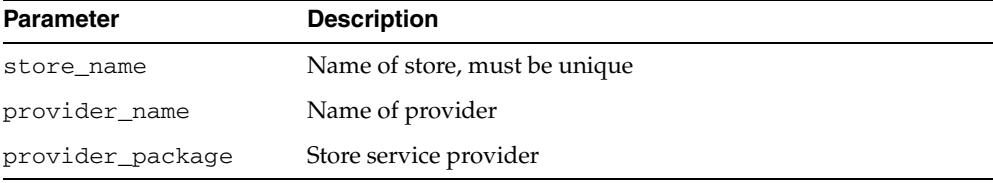

# **RENAMEPATH Procedures**

This procedure renames or moves a path. This operation can be performed across directory hierarchies and mount-points as long as it is within the same store.

**Note:** See "Rename and Move Operations" on page 47-21

# **Syntax**

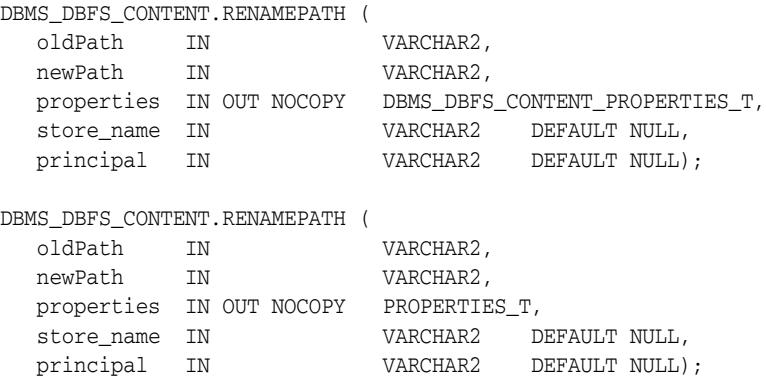

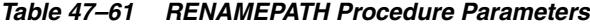

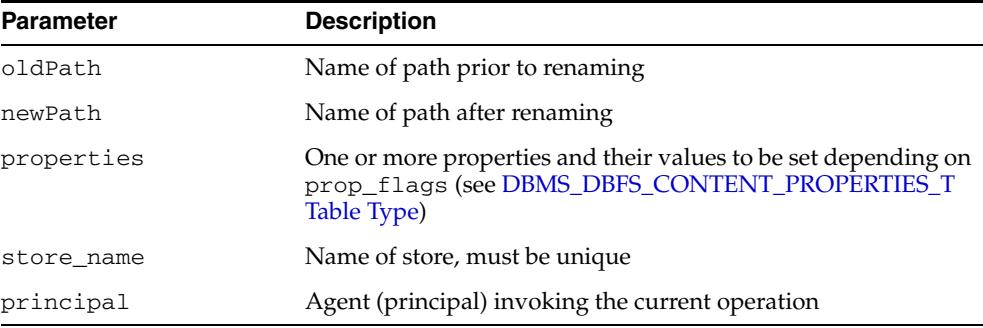

# **RESTOREALL Procedure**

This procedure restores all soft-deleted path items meeting the path and optional filter criteria.

# **Syntax**

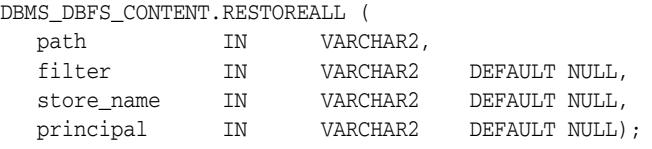

| <b>Parameter</b> | <b>Description</b>                               |
|------------------|--------------------------------------------------|
| path             | Name of path to file items                       |
| filter           | A filter, if any, to be applied                  |
| store name       | Name of store                                    |
| principal        | Agent (principal) invoking the current operation |

*Table 47–62 RESTOREALL Procedure Parameters*

# **RESTOREPATH Procedure**

This procedure restores all soft-deleted path items that match the given path and optional filter criteria.

# **Syntax**

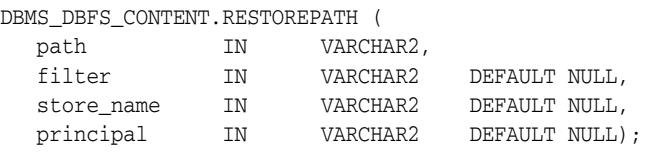

## **Parameters**

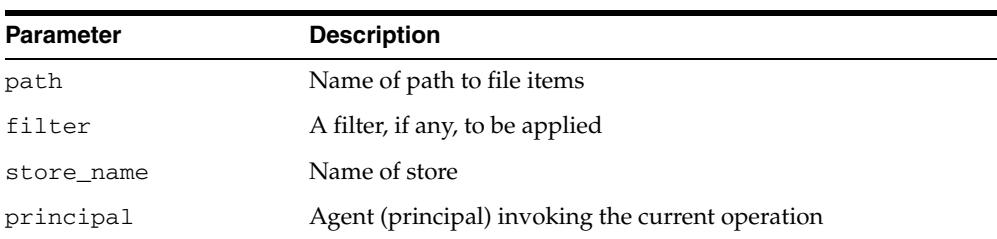

#### *Table 47–63 RESTOREPATH Procedure Parameters*

# **SEARCH Function**

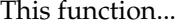

# **Syntax**

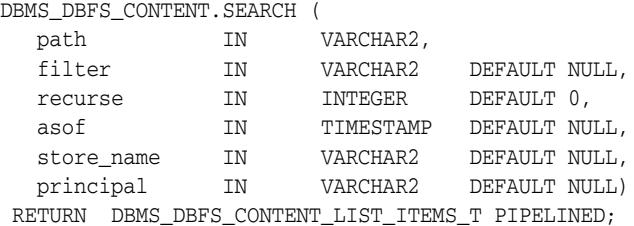

## **Parameters**

*Table 47–64 LIST Function Parameters*

| <b>Parameter</b> | <b>Description</b>                                                                                                    |
|------------------|----------------------------------------------------------------------------------------------------|
| path             | Name of path to file items                                                                                                    |
| filter           | A filter, if any, to be applied                                                                                                    |
| recurse          | If 0, do not execute recursively. Otherwise, recursively search<br>the contents of directories and files below the given directory. |
| asof             | The "as of" timestamp at which the underlying read-only<br>operation (or its read-only sub-components) executes                     |
| store name       | Name of store                                                                                                    |
| principal        | Agent (principal) invoking the current operation                                                                                    |

## **Return Values**

DBMS\_DBFS\_CONTENT\_LIST\_ITEMS\_T

# **SETDEFAULTACL Procedure**

This procedure sets the ACL parameter of the default context. This information can be inserted explicitly by way of argument into other method calls, allowing for a more fine-grained control.

# **Syntax**

DBMS\_DBFS\_CONTENT.SETDEFAULTACL ( acl IN VARCHAR2);

### **Parameters**

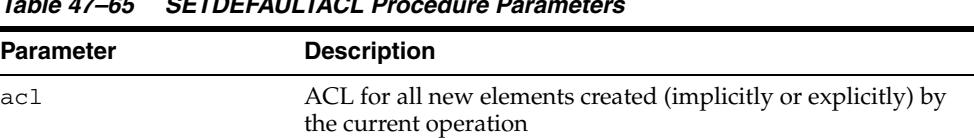

# *Table 47–65 SETDEFAULTACL Procedure Parameters*

- NULL by default, this parameter be can be cleared by setting it to NULL.
- The parameters, once set, remain as a default for the duration of the session, and is inherited by all operations for which the default is not explicitly overridden.

# **SETDEFAULTASOF Procedure**

This procedure sets the "as of" parameter of the default context. This information can be inserted explicitly by way of argument into other method calls, allowing for a more fine-grained control.

# **Syntax**

DBMS\_DBFS\_CONTENT.SETDEFAULTASOF ( asof IN TIMESTAMP);

### **Parameters**

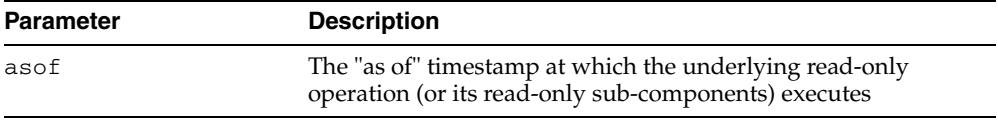

#### *Table 47–66 SETDEFAULTASOF Procedure Parameters*

- NULL by default, this parameter be can be cleared by setting it to NULL.
- The parameters, once set, remain as a default for the duration of the session, and is inherited by all operations for which the default is not explicitly overridden.

# **SETDEFAULTCONTEXT Procedure**

This procedure sets the default context. The information contained in the context can be inserted explicitly by way of arguments to the various method calls, allowing for fine-grained control over individual operations.

## **Syntax**

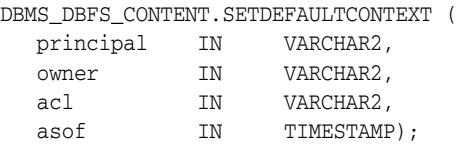

### **Parameters**

*Table 47–67 SETDEFAULTCONTEXT Procedure Parameters*

| <b>Parameter</b> | <b>Description</b>                                                                                              |
|------------------|----------------------------------------------------------------------------------------------------|
| principal        | Agent (principal) invoking the current operation                                                                |
| owner            | Owner for new elements created (implicitly or explicitly) by<br>the current operation                           |
| ac1              | ACL for all new elements created (implicitly or explicitly) by<br>the current operation                         |
| asof             | The "as of" timestamp at which the underlying read-only<br>operation (or its read-only sub-components) executes |

- All of the context parameters are NULL by default, and be can be cleared by setting them to NULL.
- The context parameters, once set, remain as defaults for the duration of the session, and are inherited by all operations for which the defaults are not explicitly overridden.

# **SETDEFAULTOWNER Procedure**

This procedure sets the "owner" parameter of the default context. This information can be inserted explicitly by way of argument into other method calls, allowing for a more fine-grained control.

# **Syntax**

DBMS\_DBFS\_CONTENT.SETDEFAULTOWNER ( principal IN VARCHAR2);

### **Parameters**

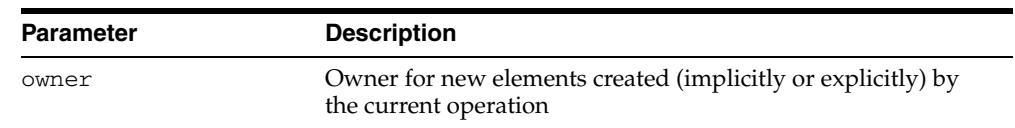

#### *Table 47–68 SETDEFAULTOWNER Procedure Parameters*

- NULL by default, this parameter be can be cleared by setting it to NULL.
- The parameters, once set, remain as a default for the duration of the session, and is inherited by all operations for which the default is not explicitly overridden.

# **SETDEFAULTPRINCIPAL Procedure**

This procedure sets the "principal" parameter of the default context. This information contained can be inserted explicitly by way of argument into other method calls, allowing for a more fine-grained control.

### **Syntax**

DBMS\_DBFS\_CONTENT.SETDEFAULTPRINCIPAL ( principal IN VARCHAR2);

### **Parameters**

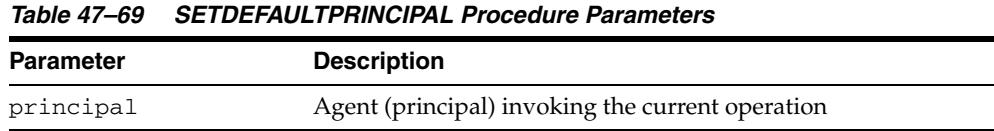

- NULL by default, this parameter be can be cleared by setting it to NULL.
- The parameters, once set, remain as a default for the duration of the session, and is inherited by all operations for which the default is not explicitly overridden.

# **SETPATH Procedures**

This procedure assigns a path name to a path item represented by contentID.

Stores and their providers that support contentID-based access and lazy path name binding also support the SETPATH Procedure that associates an existing contentID with a new path.

**Note:** See "Rename and Move Operations" on page 47-21

### **Syntax**

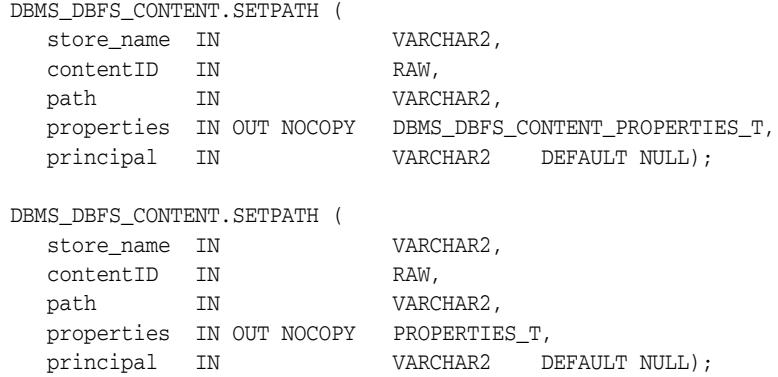

| <b>Parameter</b> | <b>Description</b>                                                                                                    |
|------------------|----------------------------------------------------------------------------------------------------|
| store name       | Name of the store                                                                                                    |
| contentID        | Unique identifier for the item to be associated                                                                                 |
| path             | Name of path to path item                                                                                                    |
| properties       | One or more properties and their values to be set depending on<br>prop_flags (see DBMS_DBFS_CONTENT_PROPERTIES_T<br>Table Type) |
| principal        | Agent (principal) invoking the current operation                                                                                |

*Table 47–70 SETPATH Procedure Parameters*

# **SETSTATS Procedure**

This procedure enables and disables statistics collection. The client can optionally control the flush settings by specifying non-NULL values for the time, count or both parameters.

### **Syntax**

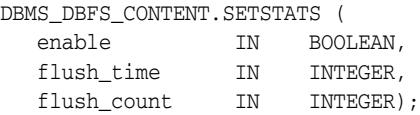

*Table 47–71 SETSTATS Procedure Parameters*

### **Parameters**

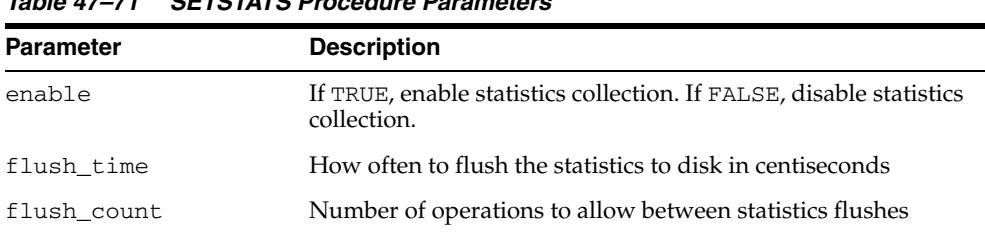

### **Usage Notes**

The SETSTATS Procedure buffers statistics in-memory for a maximum of flush\_ time centiseconds or a maximum of flush\_count operations (whichever limit is reached first), or both, at which time the buffers are implicitly flushed to disk.

# **SETTRACE Procedure**

This procedure sets the DBMS\_DBFS\_CONTENT tracing severity to the given level, 0 being "off".

## **Syntax**

DBMS\_DBFS\_CONTENT.SETTRACE trclvl IN INTEGER);

### **Parameters**

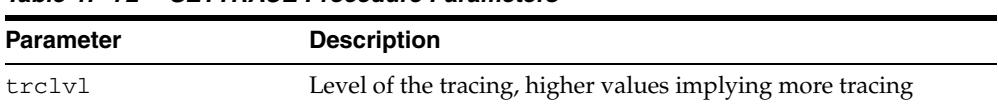

### *Table 47–72 SETTRACE Procedure Parameters*

# **SPACEUSAGE Procedure**

This procedure queries file system space usage statistics. Providers are expected to support this subprogram for their stores (and to make a best effort determination of space usage, especially if the store consists of multiple tables, indexes, LOBs, and so on).

### **Syntax**

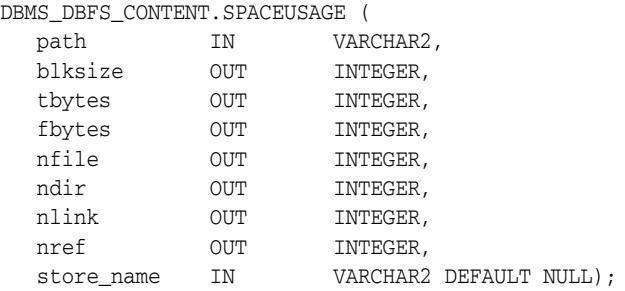

### **Parameters**

#### *Table 47–73 SPACEUSAGE Procedure Parameters*

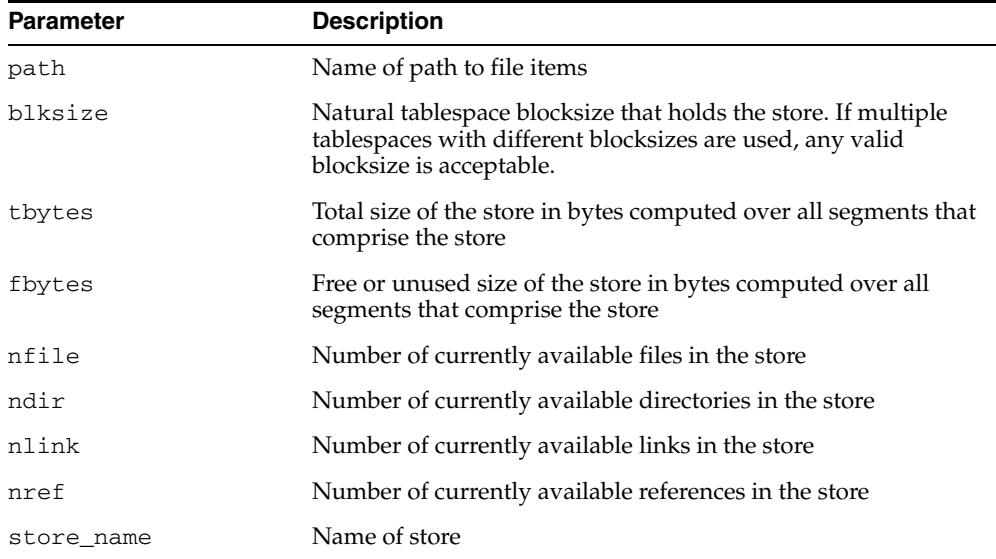

- A space usage query on the top-level root directory returns a combined summary of the space usage of all available distinct stores under it (if the same store is mounted multiple times, is still counted only once).
- Since database objects are dynamically expandable, it is not easy to estimate the division between "free" space and "used" space.
# **TRACE Procedure**

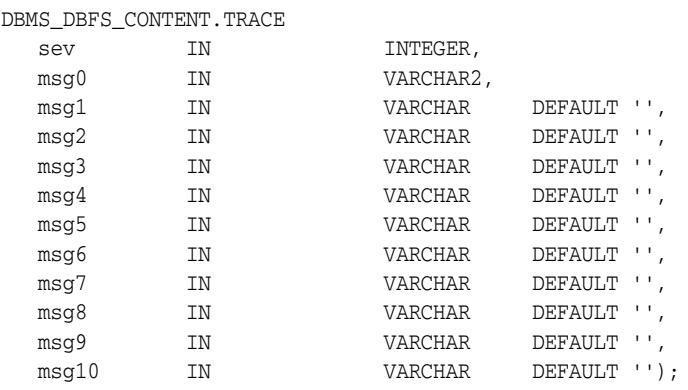

This procedure outputs tracing to the current foreground trace file.

#### **Parameters**

**Syntax** 

*Table 47–74 TRACE Procedure Parameters*

| <b>Parameter</b> | <b>Description</b>                                                                                  |
|------------------|----------------------------------------------------------------------------------------------------|
| sev              | Severity at which trace message is output                                                           |
| msq*             | One or more message strings to be output. If more than one<br>message is specified, all are output. |

#### **Usage Notes**

- Trace information is written to the foreground trace file, with varying levels of detail as specified by the trace level arguments.
- The global trace level consists of 2 components: "severity" and "detail". These can be thought of as additive bitmasks.

The "severity" allows the separation of top level as compared to low-level tracing of different components, and allows the amount of tracing to be increased as needed. There are no semantics associated with different levels, and users are free to set trace at any severity they choose, although a good rule of thumb would use severity "1" for top level API entry and exit traces, "2" for internal operations, and "3" or greater for very low-level traces.

The "detail" controls how much additional information: timestamps, short-stack, etc. is dumped along with each trace record.

# **TRACEENABLED Function**

This function determines if the current trace "severity" set by the [SETTRACE](#page-1258-0)  [Procedure](#page-1258-0) is at least as high as the given trace level.

### **Syntax**

DBMS\_DBFS\_CONTENT.TRACEENABLED( sev IN INTEGER) RETURN INTEGER;

### **Parameters**

#### *Table 47–75 TRACEENABLED Procedure Parameters*

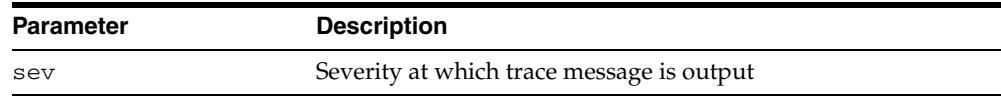

### **Return Values**

Returns 0 if the requested severity level is lower than the currently set trace severity level; 1 otherwise.

# **UNLOCKPATH Procedure**

This procedure unlocks path items that were previously locked with the [LOCKPATH](#page-1231-0)  [Procedure](#page-1231-0).

### **Syntax**

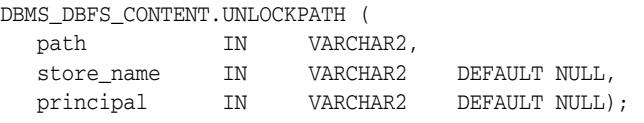

| <b>Parameter</b> | <b>Description</b>                               |
|------------------|--------------------------------------------------|
| path             | Name of path to file items                       |
| store name       | Name of store                                    |
| principal        | Agent (principal) invoking the current operation |

*Table 47–76 UNLOCKPATH Procedure Parameters*

# **UNMOUNTSTORE Procedure**

This procedure unmounts a registered store, either by name or by mount point.

#### **Syntax**

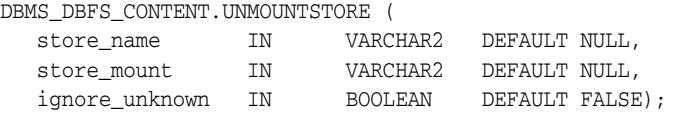

### **Parameters**

*Table 47–77 UNMOUNTSTORE Procedure Parameters*

| <b>Parameter</b> | <b>Description</b>                                                             |
|------------------|--------------------------------------------------------------------------------|
| store name       | Name of store                                                                  |
| store mount      | Location at which the store instance is mounted                                |
| ignore_unknown   | If TRUE, attempts to unregister unknown stores will not raise<br>an exception. |

#### **Usage Notes**

- Single stores can be unmounted only by store name (since they have no mount-points).
- Attempting to unmount a store by name unmounts all mount points associated with the store.
- Once unmounted all access to the store (or mount point) are not guaranteed to work.
- If the ignore\_unknown argument is TRUE, attempts to unregister unknown stores or mounts do not raise an exception.

### **UNREGISTERSTORE Procedure**

This procedure unregisters a previously registered store (invalidating all mount points associated with it).

### **Syntax**

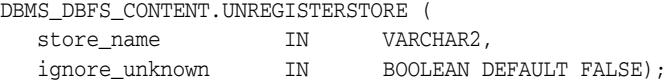

### **Parameters**

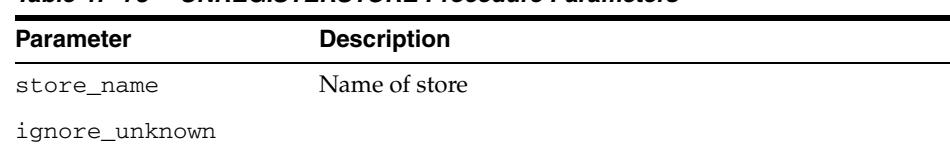

#### *Table 47–78 UNREGISTERSTORE Procedure Parameters*

#### **Usage Notes**

- Once unregistered all access to the store (and its mount points) are not guaranteed to work
- If the ignore\_unknown argument is TRUE, attempts to unregister unknown stores do not raise an exception.

# <sup>48</sup> **DBMS\_DBFS\_CONTENT\_SPI**

The DBMS\_DBFS\_CONTENT\_SPI package provides the Application Programming Interface (API) specification for [DBMS\\_DBFS\\_CONTENT](#page-1154-0) service providers. Application designers can create PL/SQL packages conforming to this API to extend DBMS\_CONTENT to utilize custom service providers.

#### **See Also:**

■ *Oracle Database SecureFiles and Large Objects Developer's Guide*

This chapter contains the following topics:

- [Using DBMS\\_DBFS\\_CONTENT\\_SPI](#page-1267-0)
	- **–** Overview
	- **–** Security Model
	- **–** Operational Notes
- [Summary of DBMS\\_DBFS\\_CONTENT\\_SPI Subprograms](#page-1274-0)

# <span id="page-1267-0"></span>**Using DBMS\_DBFS\_CONTENT\_SPI**

- [Overview](#page-1268-0)
- **[Security Model](#page-1269-0)**
- **[Operational Notes](#page-1270-0)**

### <span id="page-1268-0"></span>**Overview**

The DBMS\_DBFS\_CONTENT\_SPI package describes an internal contract between the implementation of the [DBMS\\_DBFS\\_CONTENT](#page-1154-0) interface and individual service providers, and whichever package contains their code.

Since PL/SQL does not allow a compile-time, declarative type-conformation between package signatures, store providers should informally conform to the SPI, which is to say, they should implement the SPI by means of a package that contains all of the methods specified in package DBMS\_DBFS\_CONTENT\_SPI, with the same method signatures and semantics.

Obviously, these provider packages can implement other methods and expose other interfaces, however, these interfaces are not to be used by the DBMS\_CONTENT interface itself.

Since the provider SPI is merely a contract specification, there is no package body for DBMS\_DBFS\_CONTENT\_SPI, and it is not possible to actually invoke any methods using this package.

The SPI references various elements (constants, types, exceptions) defined by the DBMS\_CONTENT interface.

Additionally, there is an almost one-to-one correspondence between the client API exported by the DBMS\_CONTENT interface and the provider interface that the DBMS\_ CONTENT interface itself expects to work against.

The main distinction in the method naming conventions is that all path name references are always store-qualified. That is, the notion of mount-points and full-absolute path names have been normalized and converted to store-qualified path names by the DBMS\_CONTENT interface before it invokes any of the provider SPI methods.

Since the interconnection of the DBMS\_DBFS\_CONTENT interface and the provider SPI is a 1-to-many pluggable architecture, and the interface uses dynamic SQL to invoke methods in the provider SPI, this can lead to runtime errors.

# <span id="page-1269-0"></span>**Security Model**

Implementations of the DBMS\_DBFS\_CONTENT\_SPI package should be created as AUTHID CURRENT\_USER.

### <span id="page-1270-0"></span>**Operational Notes**

- **Implementation**
- Path Names
- **Creation Operations**
- **Deletion Operations**
- Get (Retrieve) and Put (Insert) Operations
- **Rename and Move Operations**
- Directory Navigation and Search
- **Locking Operations**
- **Access Check Operation**

#### **Implementation**

Since the interconnection of the [DBMS\\_DBFS\\_CONTENT](#page-1154-0) interface and the provider SPI is a 1-to-many pluggable architecture, the interface uses dynamic SQL to invoke methods in the provider SPI, this can lead to runtime errors.

There are no explicit INIT or FINI methods to indicate when the DBMS\_DBFS\_ CONTENT interface plugs or unplugs a particular provider SPI. Provider SPIs must be willing to auto-initialize themselves at any SPI entry-point.

All operations performed by a service provider are "stateless" in that they are complete operations unto themselves. If state is necessary to be maintained for some reason, then the state must be maintained in data structures such as auxiliary tables that can be queried as needed.

#### **Path Names**

All path names used in the provider SPI are store-qualified in pair form (store\_name, pathname) where the path name is rooted within the store namespace.

Stores and their providers that support contentID-based access (see FEATURE\_ CONTENT\_ID in [DBMS\\_DBFS\\_CONTENT Constants - Store Features\)](#page-1160-0) also support a form of addressing that is not based on path names. Content items are identified by an explicit store name, a NULL path name, and possibly a contentID specified as a parameter or by way of the OPT\_CONTENT\_ID (see [DBMS\\_DBFS\\_CONTENT](#page-1168-0)  [Constants - Optional Properties](#page-1168-0)) property.

Not all operations are supported with contentID-based access, and applications should depend only on the simplest create or delete functionality being available.

#### **Creation Operations**

The provider SPI must allow the DBFS content API to create directory, file, link, and reference elements subject to store feature support.

All of the creation subprograms require a valid path name, but note the special exemption for contentID-based access. Creation subprograms can optionally specify properties to be associated with the path name as it is created. It is also possible for clients to returns item properties after the creation completes so that automatically generated properties, such as STD\_CREATION\_TIME (see [DBMS\\_DBFS\\_CONTENT](#page-1165-0)  [Constants - Standard Properties](#page-1165-0)) are immediately available to clients. The exact set of properties fetched back is controlled by the various PROP\_XXX bitmasks in the prop\_ flags parameter.

Links and references require an additional path name to associate with the primary path name.

File path names can optionally specify a BLOB value to use to initially populate the underlying file content (the provided BLOB may be any valid LOB). On creation, the underlying LOB is returned to the client, provided that PROP\_DATA is specified in the prop\_flags parameter.

Non-directory path names require that their parent directory be created first. Directory path names themselves can be recursively created with the path name hierarchy leading up to a directory created in one call.

Attempts to create paths that already exist is an error; the sole exception is path names that are "soft-deleted" (as discussed in the context of Deletion Operations) In these cases, the soft-deleted item is implicitly purged, and the new item creation is attempted.

Stores and their providers that support contentID-based access accept an explicit store name and a NULL path to create a new content element. The contentID generated for this element is available by means of the OPT\_CONTENT\_ID property (see [DBMS\\_](#page-1168-0) [DBFS\\_CONTENT Constants - Optional Properties](#page-1168-0)), contentID-based creation being automatically implied by PROP\_OPT property in the prop\_flags parameter).

The newly created element may also have an internally generated path name if FEATURE\_LAZY\_PATH property is not supported (see [DBMS\\_DBFS\\_CONTENT](#page-1160-0)  [Constants - Store Features\)](#page-1160-0) and this path is available by way of the STD\_CANONICAL\_ PATH property (see [DBMS\\_DBFS\\_CONTENT Constants - Standard Properties](#page-1165-0)).

Only file elements are candidates for contentID-based access.

#### **Deletion Operations**

The provider SPI must allow the DBFS content API to delete directory, file, link, and reference elements (subject to store feature support).

By default, the deletions are permanent, removing the successfully deleted items on transaction commit, but stores may also support "soft-delete" features. If requested by the client, soft-deleted items are retained by the store, although they are not typically visible in normal listings or searches.

Soft-deleted items can be restored, or explicitly purged.

Directory path names can be recursively deleted, with the path name hierarchy below a directory deleted in one call. Non-recursive deletions can be performed only on empty directories. Recursive soft-deletions apply the soft-delete to all of the items being deleted.

Individual path names, as well as all soft-deleted path names under a directory, can be restored or purged by means of the various restore and purge subprograms.

Providers that support filtering can use the provider filter to identify subsets of items to delete. This makes most sense for bulk operations such as the [DELETEDIRECTORY](#page-1282-0)  [Procedure](#page-1282-0), [PURGEALL Procedure](#page-1293-0), and [RESTOREALL Procedure,](#page-1298-0) but all of the deletion-related operations accept a filter argument.

Stores and their providers that support contentID-based access can also allow file items to be deleted by specifying their contentID.

#### **Get (Retrieve) and Put (Insert) Operations**

Existing path items can be accessed (for query or for update) and modified using simple get and put subprograms. All path names allow their metadata (properties) to be read and modified. On completion of the call, the client can request specific properties to be fetched by means of the prop\_flags parameter.

File path names allow their data (content) to be read and modified. On completion of the call, the client can use the PROP\_DATA bitmasks in the prop\_flags parameter to request a new BLOB locator to continue data access.

Files can also be read or written without using BLOB locators by explicitly specifying logical offsets or buffer-amounts and a suitably sized buffer.

Update accesses must specify the forUpdate flag. Access to link path names can be implicitly and internally de-referenced by stores (subject to feature support) if the deref flag is specified, however, this may have undetermined outcomes since symbolic links are not always resolvable.

The read methods, such as the [GETPATH Procedures](#page-1285-0) where forUpdate is specified as 0, also accepts a valid asof timestamp in the ctx parameter that can be used by stores to implement "as of" style flashback queries. Mutating versions of the [GETPATH Procedures](#page-1285-0) and the [PUTPATH Procedures](#page-1295-0) methods do not support "as of" modes of operation.

The [GETPATHNOWAIT Procedure](#page-1288-0) implies that the operation is for an update, and, if implemented (see FEATURE\_NOWAIT in [DBMS\\_DBFS\\_CONTENT Constants - Store](#page-1160-0)  [Features](#page-1160-0)), this allows providers to return an exception (ORA-00054) rather than wait for row locks.

#### **Rename and Move Operations**

Path names can be renamed or moved, possibly across directory hierarchies and mount-points, but within the same store.

Non-directory path names previously accessible by way of specifying the oldPath parameter are renamed as a single item subsequently accessible by specifying newPath, assuming that newPath does not already exist.

If newPath exists and is not a directory, the action of renaming implicitly deletes the existing item before renaming oldPath. If the newPath exists and is a directory, oldPath is moved into the target directory.

Directory path names previously accessible by way of oldPath are renamed by moving the directory and all of its children to newPath (if it does not already exist) or as children of newPath (if it exists and is a directory).

Stores and their providers that support contentID-based access and lazy path name binding also support the [SETPATH Procedure](#page-1301-0) that associates an existing contentID with a new "path".

#### **Directory Navigation and Search**

The DBMS\_CONTENT interface can list or search the contents of directory path names, with the option of doing so recursively into sub-directories, optionally seeing soft-deleted items, optionally using flashback "as of" a provided timestamp, and optionally filtering items in or out within the store based on list or search predicates.

#### **Locking Operations**

Clients of the DBMS\_CONTENT interface can apply user-level locks to any valid path name (subject to store feature support), associate the lock with user-data, and subsequently unlock these path names.

The status of locked items is available using various optional properties (note the previous discussion regarding opt\_lock).

It is the responsibility of the store (assuming it supports user-defined lock checking) to ensure that lock and unlock operations are performed in a consistent manner.

#### **Access Check Operation**

This operation ascertains if a given path name (store\_name, path, pathtype) can be manipulated by operation (see the various DBMS\_CONTENT.OP\_XXX opcodes in [DBMS\\_DBFS\\_CONTENT Constants - Optional Properties\)](#page-1168-0) by the user acting on the store utilizing the principal parameter. This is a convenience function for the DBMS\_CONTENT interface; a store that supports access control still internally performs these checks to guarantee security.

# <span id="page-1274-0"></span>**Summary of DBMS\_DBFS\_CONTENT\_SPI Subprograms**

| Subprogram                                        | <b>Description</b>                                                                                                    |
|---------------------------------------------------|----------------------------------------------------------------------------------------------------|
| <b>CHECKACCESS Function on</b><br>page 48-11      | Reports if the user (principal) can perform the specified<br>operation on the given path                                                                    |
| <b>CREATEDIRECTORY</b><br>Procedure on page 48-12 | Creates a directory                                                                                                    |
| <b>CREATEFILE Procedure on</b><br>page 48-13      | Creates a file                                                                                                    |
| <b>CREATELINK Procedure on</b><br>page 48-14      | Creates a physical link to an already existing file system<br>element                                                                                       |
| <b>CREATEREFERENCE</b><br>Procedure on page 48-15 | Creates a new reference to the source file system element                                                                                                   |
| <b>DELETECONTENT Procedure</b><br>on page 48-16   | Deletes the file specified by the given contentID                                                                                                    |
| <b>DELETEDIRECTORY</b><br>Procedure on page 48-17 | Deletes a directory                                                                                                    |
| <b>DELETEFILE Procedure on</b><br>page 48-18      | Deletes a file                                                                                                    |
| <b>GETFEATURES</b> Function on<br>page 48-19      | Returns the features of a store                                                                                                    |
| <b>GETPATH Procedures on</b><br>page 48-20        | Returns existing path items (such as files and directories)                                                                                                 |
| <b>GETPATHBYSTOREID</b><br>Function on page 48-22 | If the underlying GUID is found in the underlying store,<br>returns the store-qualified path name                                                           |
| <b>GETPATHNOWAIT Procedure</b><br>on page 48-23   | Implies that the operation is for an update, and, if<br>implemented, allows providers to return an exception<br>(ORA-00054) rather than wait for row locks. |
| <b>GETSTOREID Function on</b><br>page 48-24       | Returns the ID of a store                                                                                                    |
| <b>GETVERSION Function on</b><br>page 48-25       | Returns the version associated with a store                                                                                                    |
| <b>LIST Function on page 48-26</b>                | Lists the contents of a directory path name                                                                                                    |
| <b>LOCKPATH Procedure on</b><br>page 48-27        | Applies user-level locks to the given valid path name                                                                                                    |
| <b>PURGEALL Procedure on</b><br>page 48-28        | Purges all soft-deleted entries matching the path and<br>optional filter criteria                                                                           |
| <b>PURGEPATH Procedure on</b><br>page 48-29       | Purges any soft-deleted versions of the given path item                                                                                                    |
| <b>PUTPATH Procedures on</b><br>page 48-30        | Creates a new path item                                                                                                    |
| <b>RENAMEPATH Procedure on</b><br>page 48-32      | Renames or moves a path                                                                                                    |
| RESTOREALL Procedure on<br>page 48-33             | Restores all soft-deleted path items meeting the path and<br>filter criteria                                                                                |

*Table 48–1 DBMS\_DBFS\_CONTENT\_SPI Package Subprograms*

| Subprogram                                | <b>Description</b>                                             |
|-------------------------------------------|----------------------------------------------------------------|
| <b>RESTOREPATH Procedure on</b>           | Restores all soft-deleted path items that match the given path |
| page 48-34                                | and filter criteria                                            |
| <b>SEARCH</b> Function on                 | Searches for path items matching the given path and filter     |
| page 48-35                                | criteria                                                       |
| <b>SETPATH Procedure on</b><br>page 48-36 | Assigns a path name to a path item represented by contentID    |
| SPACEUSAGE Procedure on<br>page 48-37     | Queries file system space usage statistics                     |
| <b>UNLOCKPATH Procedure on</b>            | Unlocks path items that were previously locked with the        |
| page 48-38                                | <b>LOCKPATH Procedure</b>                                      |

*Table 48–1 (Cont.) DBMS\_DBFS\_CONTENT\_SPI Package Subprograms*

# <span id="page-1276-0"></span>**CHECKACCESS Function**

This function reports if the user (principal) can perform the specified operation on the given path. This enables verifying the validity of an operation without attempting to perform the operation. If CHECKACCESS returns 0, then the subprogram invoked to implement that operation should fail with an error.

### **Syntax**

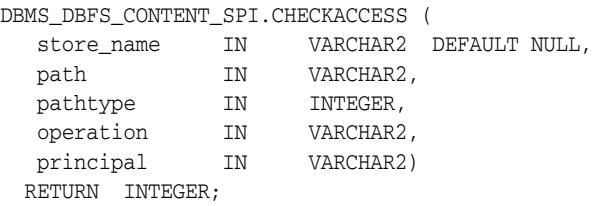

#### **Parameters**

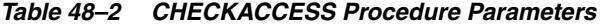

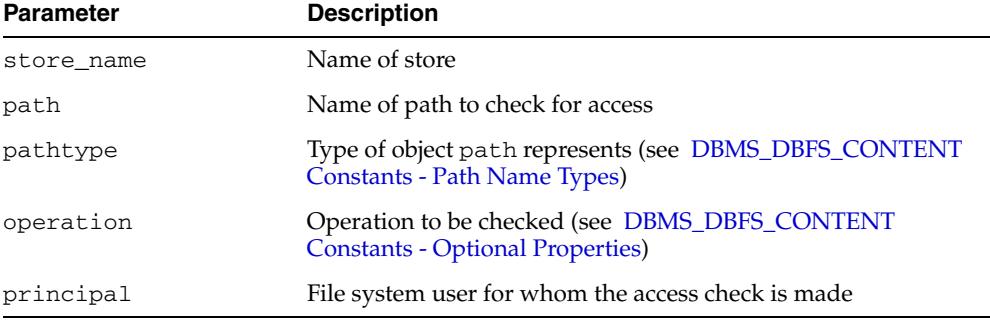

#### **Usage Notes**

Whether or not the user invokes this function, a store that supports access control internally performs these checks to guarantee security.

# <span id="page-1277-0"></span>**CREATEDIRECTORY Procedure**

This procedure creates a directory.

### **Syntax**

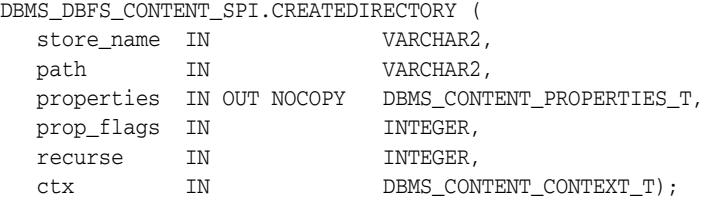

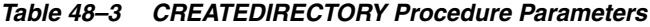

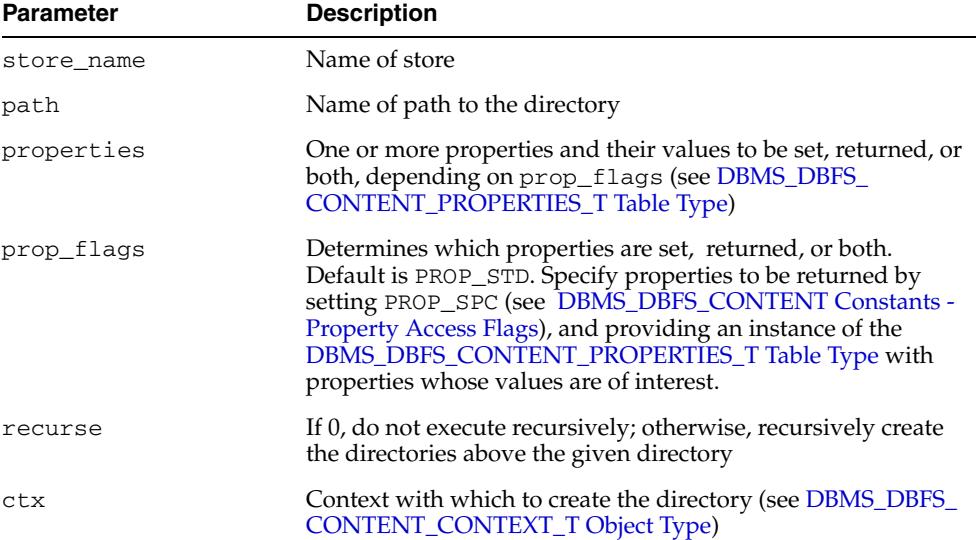

# <span id="page-1278-0"></span>**CREATEFILE Procedure**

### This procedure creates a file.

# **Syntax**

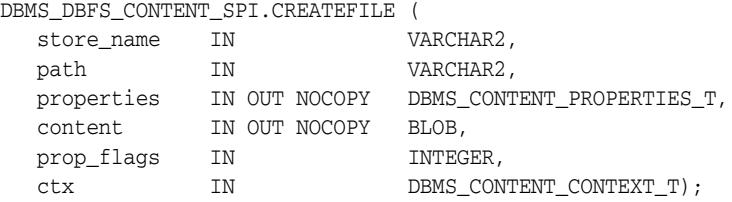

### **Parameters**

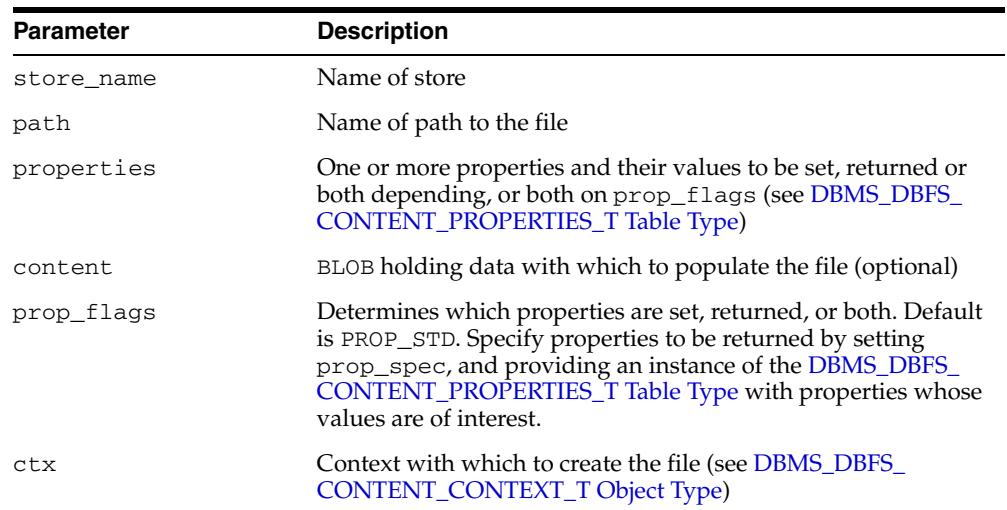

#### *Table 48–4 CREATEFILE Procedure Parameters*

# <span id="page-1279-0"></span>**CREATELINK Procedure**

This procedure creates a physical link to an already existing file system element (such as file or directory). The resulting entry shares the same metadata structures as the value of the srcPath parameter, and so is similar to incrementing a reference count on the file system element. This is analogous to a UNIX file system hard link.

### **Syntax**

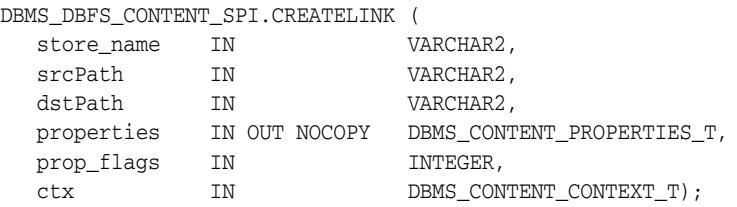

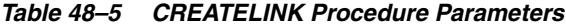

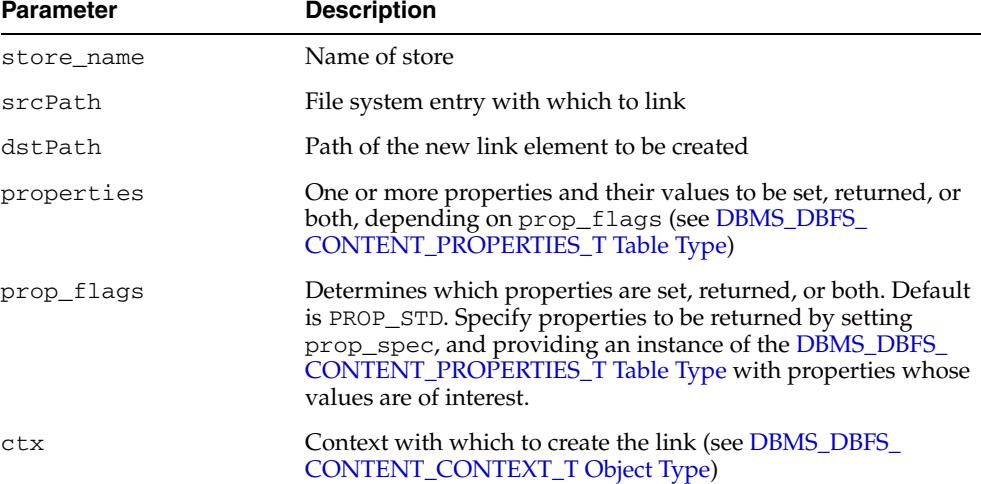

# <span id="page-1280-0"></span>**CREATEREFERENCE Procedure**

This procedure creates a new reference to the source file system element (such as a file, or directory). The resulting reference points to the source element but does not directly share metadata with the source element. This is analogous to a UNIX file system symbolic link.

### **Syntax**

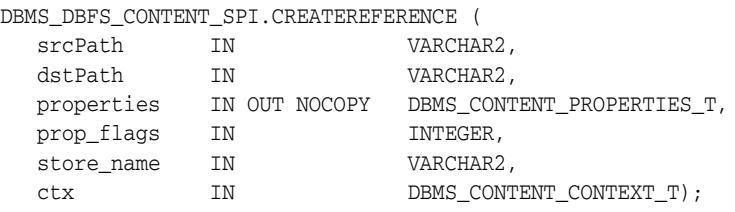

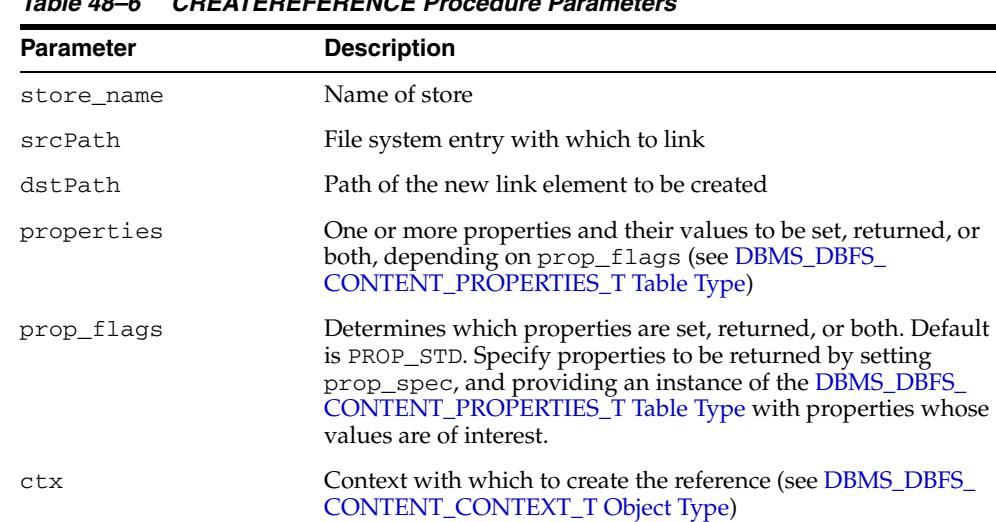

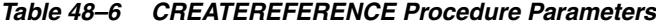

# <span id="page-1281-0"></span>**DELETECONTENT Procedure**

This procedure deletes the file specified by the given contentID.

### **Syntax**

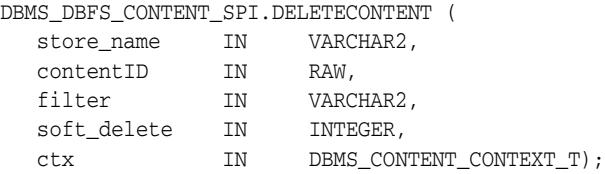

### **Parameters**

#### *Table 48–7 DELETECONTENT Procedure Parameters*

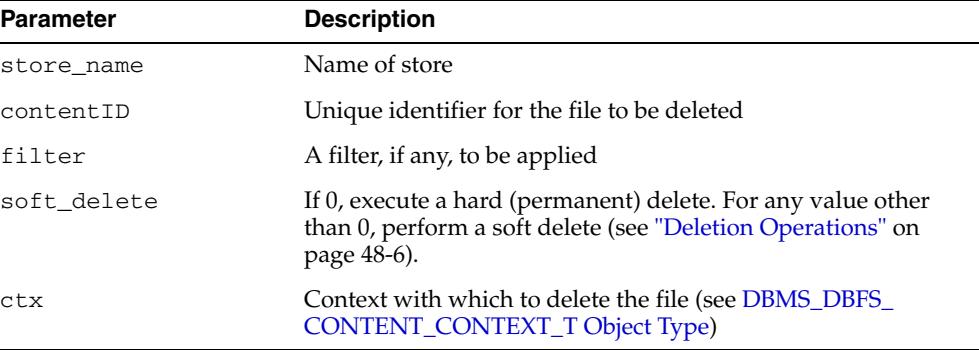

# <span id="page-1282-0"></span>**DELETEDIRECTORY Procedure**

This procedure deletes a directory. If recurse is nonzero, it recursively deletes all elements of the directory. A filter, if supplied, determines which elements of the directory are deleted.

### **Syntax**

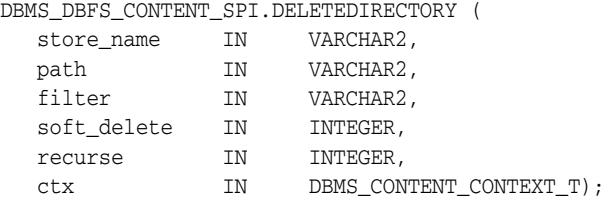

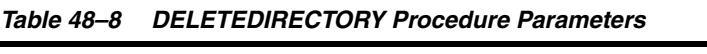

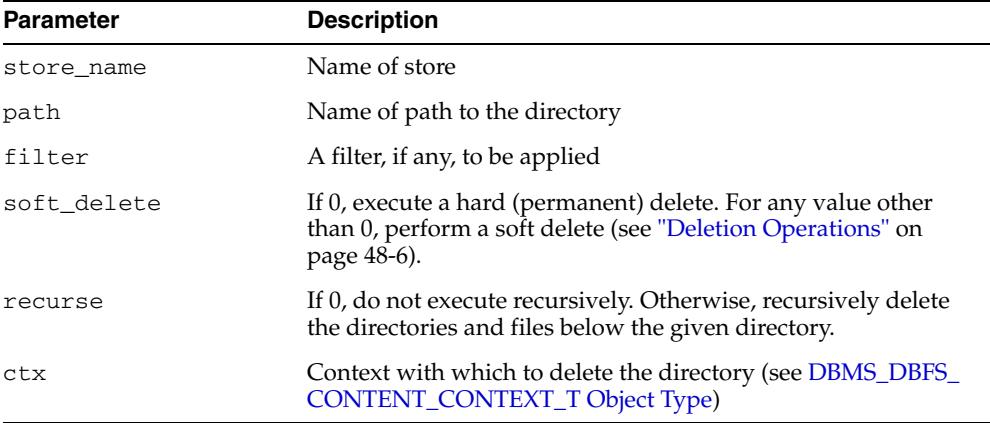

# <span id="page-1283-0"></span>**DELETEFILE Procedure**

This procedure deletes the specified file.

### **Syntax**

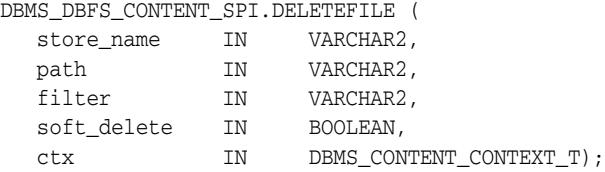

# **Parameters**

#### *Table 48–9 DELETEFILE Procedure Parameters*

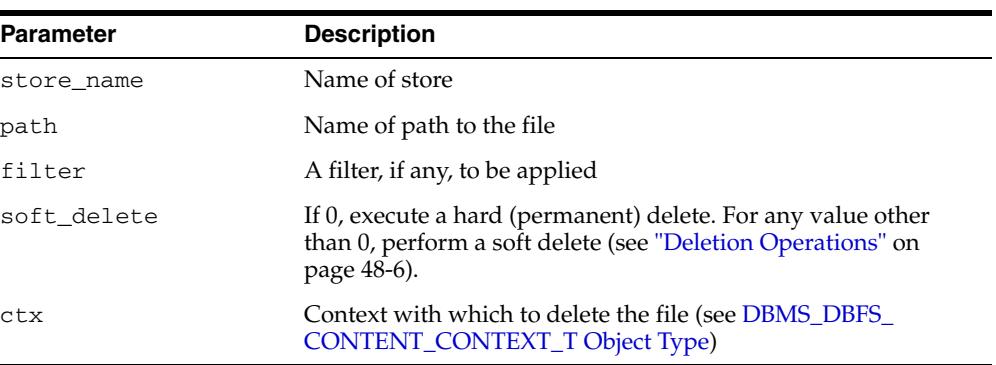

# <span id="page-1284-0"></span>**GETFEATURES Function**

#### This function returns the features of a store.

### **Syntax**

DBMS\_DBFS\_CONTENT\_SPI.GETFEATURES ( store\_name IN VARCHAR2) RETURN INTEGER;

### **Parameters**

*Table 48–10 GETFEATURES Function Parameters*

| <b>Parameter</b> | <b>Description</b> |
|------------------|--------------------|
| store name       | Name of store      |

### **Return Values**

DBMS\_CONTENT.FEATURE\_\* features supported by the Service Provider

# <span id="page-1285-0"></span>**GETPATH Procedures**

This procedure returns existing path items (such as files and directories). This includes both data and metadata (properties).

The client can request (using prop\_flags) that specific properties be returned. File path names can be read either by specifying a BLOB locator using the prop\_data bitmask in prop\_flags (see [DBMS\\_DBFS\\_CONTENT Constants - Property Access](#page-1169-0)  [Flags](#page-1169-0)) or by passing one or more RAW buffers.

When for Update is 0, this procedure also accepts a valid "as of" timestamp parameter as part of ctx that can be used by stores to implement "as of" style flashback queries. Mutating versions of the GETPATH Procedures do not support these modes of operation.

### **Syntax**

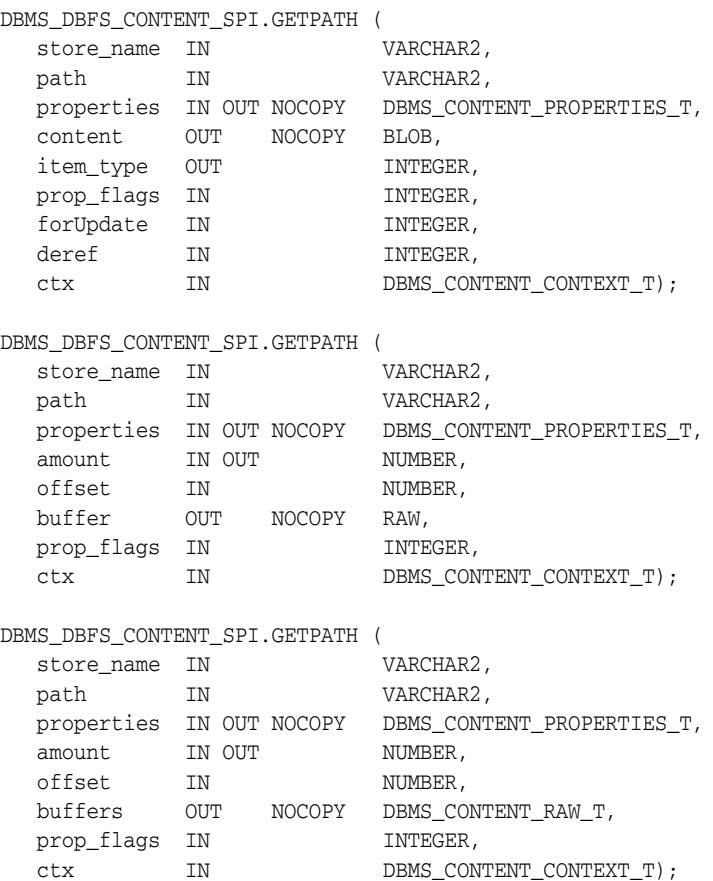

#### **Parameters**

#### *Table 48–11 GETPATH Procedure Parameters*

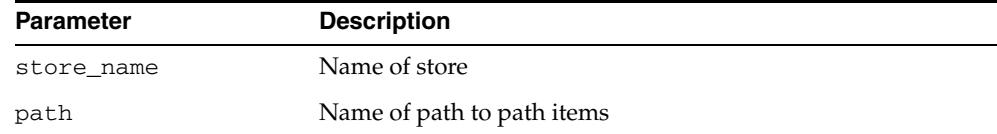

| <b>Parameter</b> | <b>Description</b>                                                                                                    |
|------------------|----------------------------------------------------------------------------------------------------|
| properties       | One or more properties and their values to be returned<br>depending on prop_flags (see DBMS_DBFS_CONTENT_<br>PROPERTIES_T Table Type)                                                                                                    |
| content          | BLOB holding data which populates the file (optional)                                                                                                    |
| item_type        | Type of the path item specified (see DBMS_DBFS_CONTENT<br>Constants - Path Name Types)                                                                                                    |
| amount           | On input, number of bytes to be read. On output, number of<br>bytes read                                                                                                    |
| offset           | Byte offset from which to begin reading                                                                                                    |
| buffer           | Buffer to which to write                                                                                                    |
| buffers          | Buffers to which to write                                                                                                    |
| prop_flags       | Determines which properties are set, returned, or both. Default<br>is PROP_STD. Specify properties to be returned by setting<br>prop_spec, and providing an instance of the DBMS_DBFS_<br>CONTENT_PROPERTIES_T Table Type with properties whose<br>values are of interest. |
| forUpdate        | Specifies that a lock should be taken to signify exclusive write<br>access to the path item                                                                                                    |
| deref            | If nonzero, attempts to resolve the given path item to actual<br>data provided it is a reference (symbolic link)                                                                                                    |
| ctx              | Context with which to access the path items (see DBMS_DBFS_<br>CONTENT_CONTEXT_T Object Type)                                                                                                    |

*Table 48–11 (Cont.) GETPATH Procedure Parameters*

# <span id="page-1287-0"></span>**GETPATHBYSTOREID Function**

If the underlying GUID is found in the underlying store, this function returns the store-qualified path name.

### **Syntax**

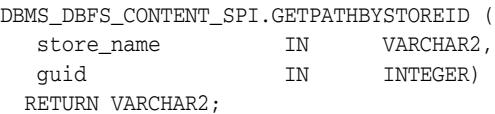

### **Parameters**

#### *Table 48–12 GETPATHBYSTOREID Function Parameters*

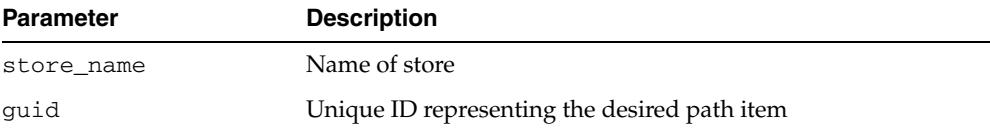

#### **Return Values**

Store-qualified path name represented by the GUID

#### **Usage Notes**

If the STD\_GUID is unknown, a NULL value is returned. Clients are expected to handle this as appropriate.

# <span id="page-1288-0"></span>**GETPATHNOWAIT Procedure**

This procedure implies that the operation is for an update, and, if implemented (see FEATURE\_NOWAIT in [DBMS\\_DBFS\\_CONTENT Constants - Store Features\)](#page-1160-0), allows providers to return an exception (ORA-00054) rather than wait for row locks.

### **Syntax**

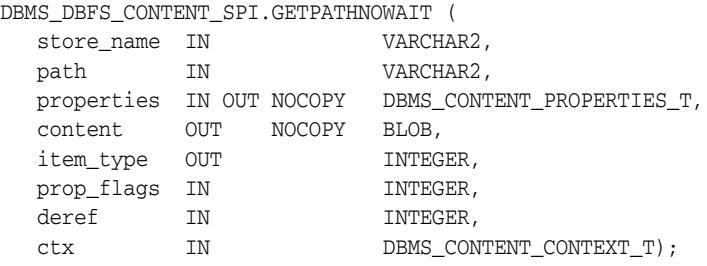

| <b>Parameter</b> | <b>Description</b>                                                                                                    |
|------------------|----------------------------------------------------------------------------------------------------|
| store name       | Name of store                                                                                                    |
| path             | Name of path to path items                                                                                                    |
| properties       | One or more properties and their values to be returned<br>depending on prop_flags (see DBMS_DBFS_CONTENT_<br><b>PROPERTIES_T Table Type)</b>                                                                                                    |
| content          | BLOB holding data which populates the file (optional)                                                                                                    |
| item_type        | Type of the path item specified (see DBMS_DBFS_CONTENT<br>Constants - Path Name Types)                                                                                                    |
| prop_flags       | Determines which properties are returned. Default is PROP_<br>STD. Specify properties to be returned by setting prop_spec,<br>and providing an instance of the DBMS_DBFS_CONTENT_<br><b>PROPERTIES_T</b> Table Type with properties whose values are<br>of interest. |
| deref            | If nonzero, attempts to resolve the given path item to actual<br>data provided it is a reference (symbolic link)                                                                                                    |
| ctx              | Context with which to access the path items (see DBMS_DBFS_<br><b>CONTENT_CONTEXT_T Object Type)</b>                                                                                                    |

*Table 48–13 GETPATHNOWAIT Procedure Parameters*

# <span id="page-1289-0"></span>**GETSTOREID Function**

### This function returns the ID of a store.

#### **Syntax**

DBMS\_DBFS\_CONTENT\_SPI.GETSTOREID ( store\_name IN VARCHAR2) RETURN NUMBER;

### **Parameters**

*Table 48–14 GETSTOREID Function Parameters*

| Parameter  | <b>Description</b> |
|------------|--------------------|
| store name | Name of store      |

### **Return Values**

ID of the Store

### **Usage Notes**

A store ID identifies a provider-specific store, across registrations and mounts, but independent of changes to the store contents. For this reason, changes to the store table or tables should be reflected in the store ID, but re-initialization of the same store table or tables should preserve the store ID.

# <span id="page-1290-0"></span>**GETVERSION Function**

This function returns the version associated with a store.

#### **Syntax**

DBMS\_DBFS\_CONTENT\_SPI.GETVERSION ( store\_name IN VARCHAR2) RETURN VARCHAR2;

### **Parameters**

*Table 48–15 GETVERSION Function Parameters*

| <b>Parameter</b> | <b>Description</b> |
|------------------|--------------------|
| store name       | Name of store      |

### **Return Values**

A "version" (either specific to a provider package, or to an individual store) based on a standard *a.b.c* naming convention (for *major*, *minor*, and *patch* components)

# <span id="page-1291-0"></span>**LIST Function**

This function lists the contents of a directory path name.

The invoker of the subprogram has the option to investigate recursively into sub-directories, to make soft-deleted items visible, to use a flashback "as of" a specified timestamp, and to filter items within the store based on list predicates.

#### **Syntax**

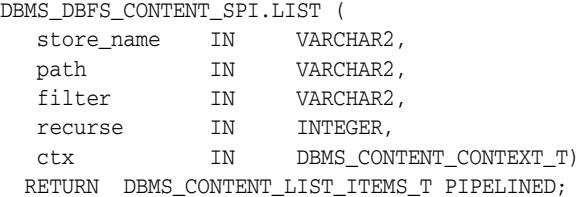

#### **Parameters**

*Table 48–16 LIST Function Parameters*

| <b>Parameter</b> | <b>Description</b>                                                                                                    |
|------------------|----------------------------------------------------------------------------------------------------|
| store name       | Name of respository                                                                                                    |
| path             | Name of path to directories                                                                                                    |
| filter           | A filter, if any, to be applied                                                                                                   |
| recurse          | If 0, do not execute recursively. Otherwise, recursively list the<br>contents of directories and files below the given directory. |
| ctx              | Context with which to access the path items (see DBMS_DBFS_<br><b>CONTENT_CONTEXT_T Object Type)</b>                              |

#### **Return Values**

Path items found that match the path, filter and criteria for executing recursively (see DBMS\_DBFS\_CONTENT\_LIST\_ITEMS\_T Table Type)

#### **Usage Notes**

This function returns only list items; the client is expected to explicitly use one of the [GETPATH Procedures](#page-1285-0) to access the properties or content associated with an item.

# <span id="page-1292-0"></span>**LOCKPATH Procedure**

This procedure applies user-level locks to the given valid path name (subject to store feature support), and optionally associates user-data with the lock.

#### **Syntax**

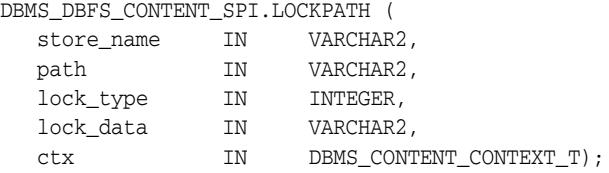

### **Parameters**

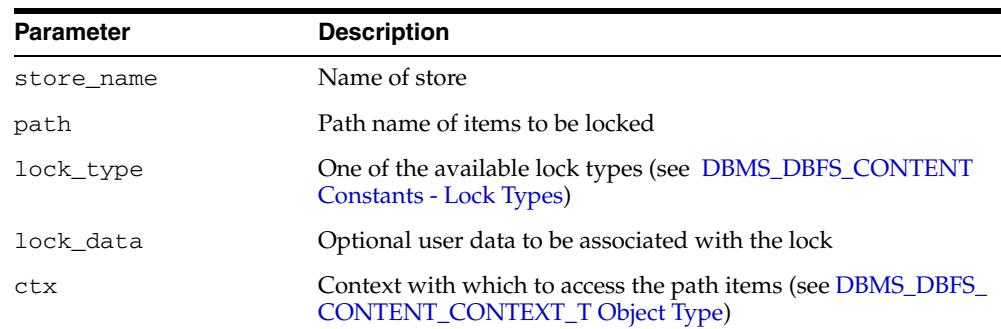

#### *Table 48–17 LOCKPATH Procedure Parameters*

#### **Usage Notes**

- It is the responsibility of the store and its providers (assuming it supports user-defined lock checking) to ensure that lock and unlock operations are performed in a consistent manner.
- The status of locked items is available by means of various optional properties (see OPT\_LOCK\* in [DBMS\\_DBFS\\_CONTENT Constants - Optional Properties](#page-1168-0)).

# <span id="page-1293-0"></span>**PURGEALL Procedure**

This procedure purges all soft-deleted entries matching the path and optional filter criteria.

### **Syntax**

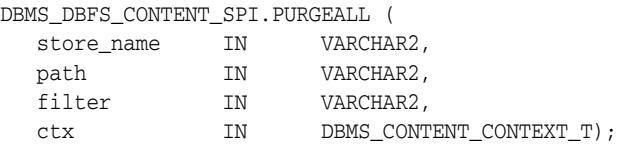

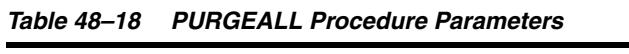

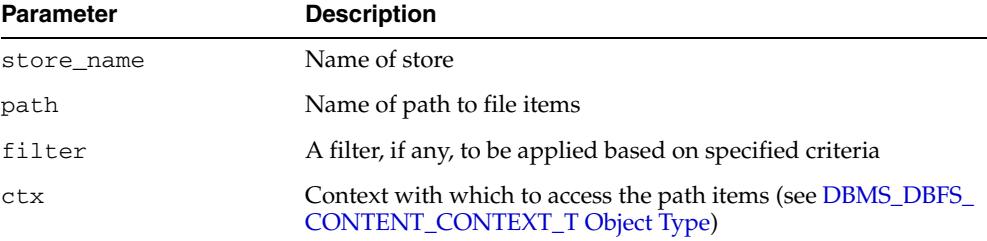

# <span id="page-1294-0"></span>**PURGEPATH Procedure**

This procedure purges any soft-deleted versions of the given path item.

### **Syntax**

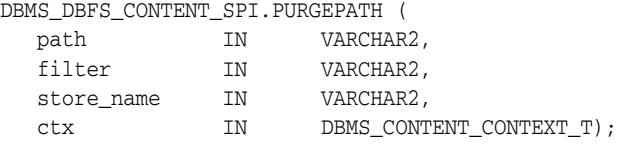

| <b>Parameter</b> | <b>Description</b>                                                                                   |
|------------------|----------------------------------------------------------------------------------------------------|
| store name       | Name of store                                                                                        |
| path             | Name of path to file items                                                                           |
| filter           | A filter, if any, to be applied                                                                      |
| ctx              | Context with which to access the path items (see DBMS_DBFS_<br><b>CONTENT_CONTEXT_T Object Type)</b> |

*Table 48–19 PURGEPATH Procedure Parameters*

# <span id="page-1295-0"></span>**PUTPATH Procedures**

This procedure creates a new path item.

### **Syntax**

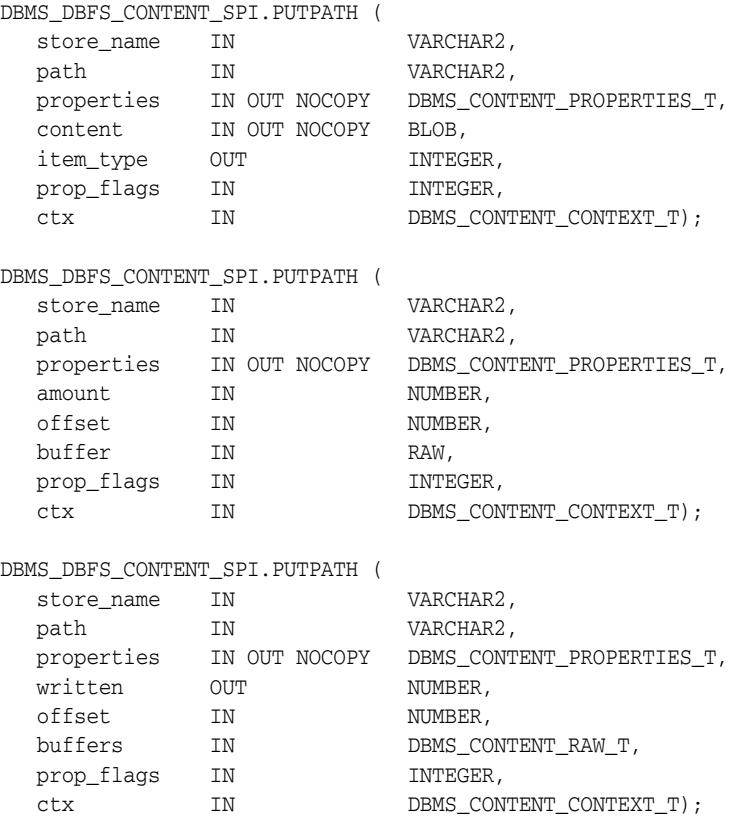

### **Parameters**

#### *Table 48–20 PUTPATH Procedure Parameters*

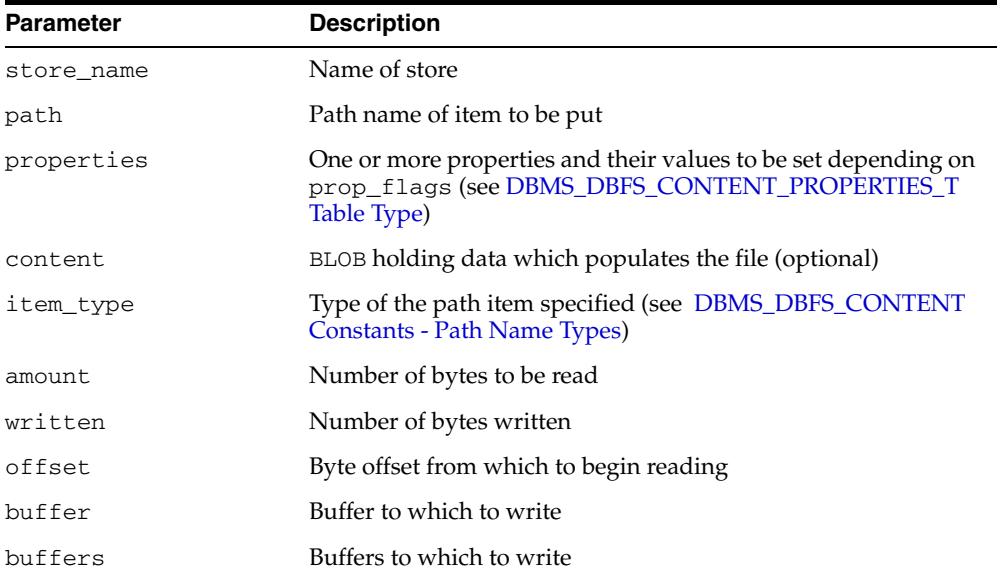
| <b>Parameter</b> | <b>Description</b>                                                                                                    |
|------------------|----------------------------------------------------------------------------------------------------|
| prop_flags       | Determines which properties are set. Default is PROP_STD.<br>Specify properties to be returned by setting prop_spec, and<br>providing an instance of the DBMS_DBFS_CONTENT_<br>PROPERTIES_T Table Type with properties whose values are<br>of interest. |
| ctx              | Context with which to access the path items (see DBMS_DBFS_<br><b>CONTENT_CONTEXT_T Object Type)</b>                                                                                                    |

*Table 48–20 (Cont.) PUTPATH Procedure Parameters*

- All path names allow their metadata (properties) to be read and modified. On completion of the call, the client can access specific properties using prop\_flags (see [DBMS\\_DBFS\\_CONTENT Constants - Property Access Flags](#page-1169-0)).
- On completion of the call, the client can request a new BLOB locator that can be used to continue data access using the prop\_data bitmask in prop\_flags (see [DBMS\\_DBFS\\_CONTENT Constants - Property Access Flags\)](#page-1169-0).
- Files can also be written without using BLOB locators, by explicitly specifying logical offsets or buffer-amounts, and a suitably sized buffer.

#### **RENAMEPATH Procedure**

This procedure renames or moves a path. This operation can be performed across directory hierarchies and mount-points as long as it is within the same store.

**Note:** See "Rename and Move Operations" on page 48-7

#### **Syntax**

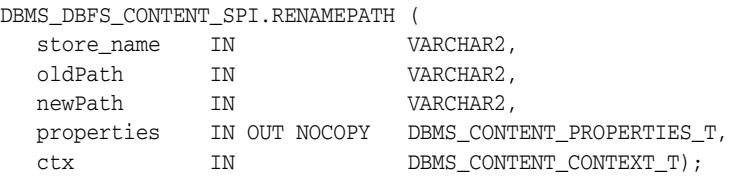

#### **Parameters**

*Table 48–21 RENAMEPATH Procedure Parameters*

| <b>Parameter</b> | <b>Description</b>                                                                                                    |
|------------------|----------------------------------------------------------------------------------------------------|
| store_name       | Name of store, must be unique                                                                                                   |
| oldPath          | Name of path prior to renaming                                                                                                  |
| newPath          | Name of path after renaming                                                                                                    |
| properties       | One or more properties and their values to be set depending on<br>prop_flags (see DBMS_DBFS_CONTENT_PROPERTIES_T<br>Table Type) |
| ctx              | Context with which to access the path items (see DBMS_DBFS_<br><b>CONTENT_CONTEXT_T Object Type)</b>                            |

# **RESTOREALL Procedure**

This procedure restores all soft-deleted path items meeting the path and optional filter criteria.

#### **Syntax**

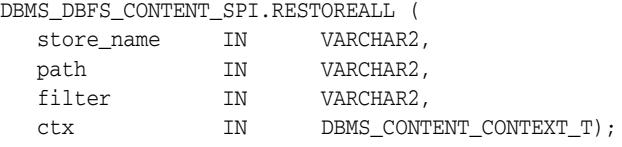

#### **Parameters**

| <b>Parameter</b> | <b>Description</b>                                                                                   |
|------------------|----------------------------------------------------------------------------------------------------|
| store name       | Name of store                                                                                        |
| path             | Name of path to path items                                                                           |
| filter           | A filter, if any, to be applied                                                                      |
| ctx              | Context with which to access the path items (see DBMS_DBFS_<br><b>CONTENT_CONTEXT_T Object Type)</b> |

*Table 48–22 RESTOREALL Procedure Parameters*

# **RESTOREPATH Procedure**

This procedure restores all soft-deleted path items that match the given path and optional filter criteria.

#### **Syntax**

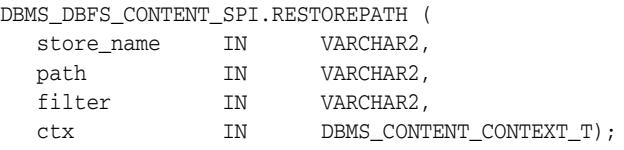

#### **Parameters**

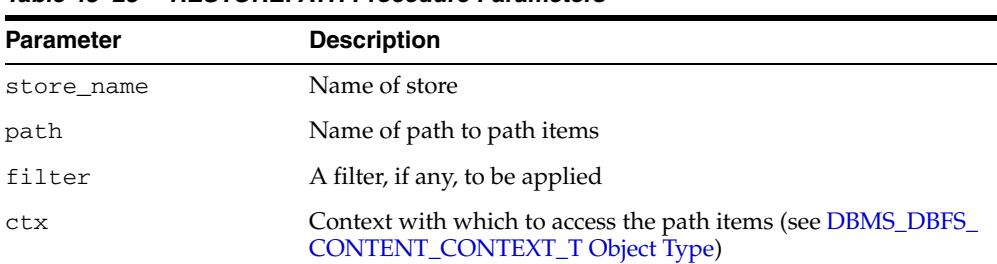

#### *Table 48–23 RESTOREPATH Procedure Parameters*

# **SEARCH Function**

This function searches for path items matching the given path and filter criteria.

#### **Syntax**

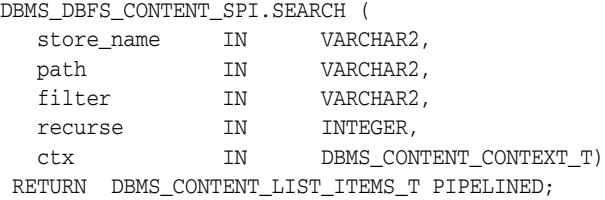

#### **Parameters**

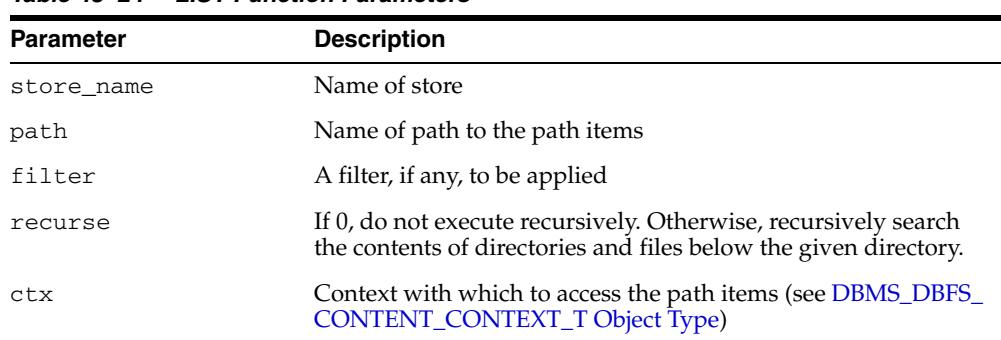

#### *Table 48–24 LIST Function Parameters*

#### **Return Values**

Path items matching the given path and filter criteria (see DBMS\_DBFS\_CONTENT\_ LIST\_ITEMS\_T Table Type)

# **SETPATH Procedure**

This procedure assigns a path name to a path item represented by contentID.

Stores and their providers that support contentID-based access and lazy path name binding also support the SETPATH Procedure that associates an existing contentID with a new path.

**Note:** See "Rename and Move Operations" on page 48-7

#### **Syntax**

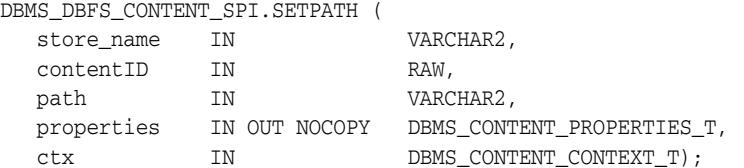

#### **Parameters**

#### *Table 48–25 SETPATH Procedure Parameters*

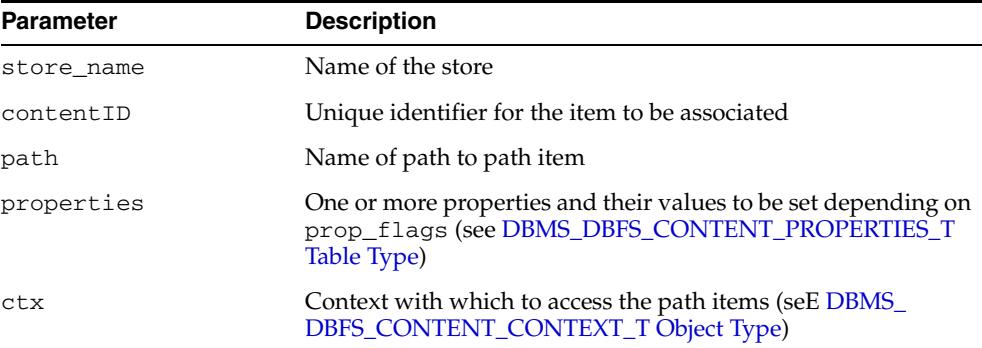

#### **SPACEUSAGE Procedure**

This procedure queries file system space usage statistics. Providers are expected to support this subprogram for their stores and to make a best effort determination of space usage, especially if the store consists of multiple tables, indexes, LOBs, and so on.

#### **Syntax**

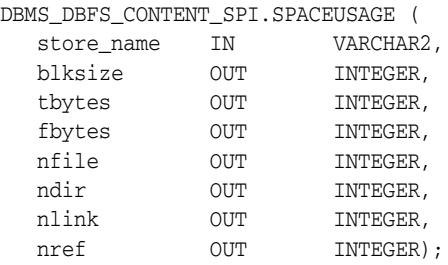

#### **Parameters**

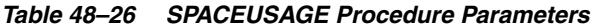

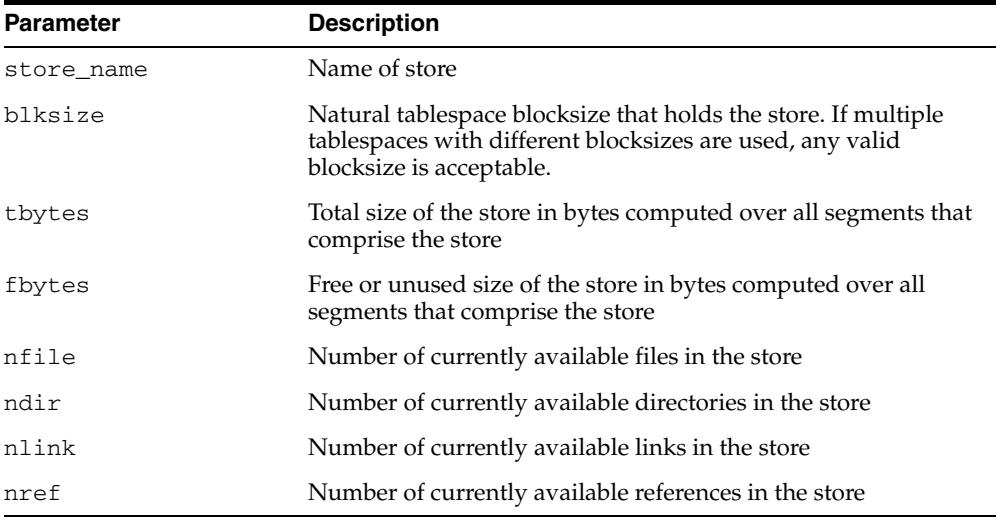

- A space usage query on the top-level root directory returns a combined summary of the space usage of all available distinct stores under it (if the same store is mounted multiple times, it is still counted only once).
- Since database objects are dynamically expandable, it is not easy to estimate the division between "free" space and "used" space.

# **UNLOCKPATH Procedure**

This procedure unlocks path items that were previously locked with the [LOCKPATH](#page-1292-0)  [Procedure](#page-1292-0).

#### **Syntax**

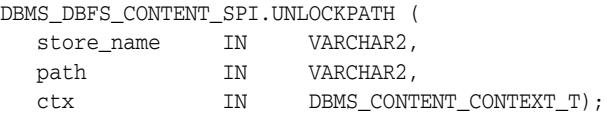

#### **Parameters**

| 1 <i>avic 40–41</i> | <u>UNLUURFAITI FIULEUULE FAIAIIIEIEIS</u>                                                     |
|---------------------|-----------------------------------------------------------------------------------------------|
| <b>Parameter</b>    | <b>Description</b>                                                                            |
| store name          | Name of store                                                                                 |
| path                | Name of path to the path items                                                                |
| ctx                 | Context with which to access the path items (see DBMS_DBFS_<br>CONTENT_CONTEXT_T Object Type) |

*Table 48–27 UNLOCKPATH Procedure Parameters*

# <sup>49</sup> **DBMS\_DBFS\_HS**

The Oracle Database File System Hierarchical Store is implemented in the DBMS\_ DBFS\_HS package. This package provides users the ability to use tape or Amazon S3 Web service as a storage tier when doing Information Lifecycle Management for their database tables.

#### **See Also:**

■ *Oracle Database SecureFiles and Large Objects Developer's Guide*

This chapter contains the following topics:

- [Using DBMS\\_DBFS\\_HS](#page-1305-0)
	- **–** Overview
	- **–** Security Model
	- **–** Constants
	- **–** Operational Notes
- [Summary of DBMS\\_DBFS\\_HS Subprograms](#page-1314-0)

# <span id="page-1305-0"></span>**Using DBMS\_DBFS\_HS**

- [Overview](#page-1306-0)
- [Security Model](#page-1307-0)
- [Constants](#page-1308-0)
- [Operational Notes](#page-1313-0)

# <span id="page-1306-0"></span>**Overview**

The DBMS\_DBFS\_HS package is a service provider underneath the DBMS\_DBFS\_ CONTENT package that enables use of tape or Amazon S3 Web service as storage for data.

The data on tape or Amazon S3 Web service is part of the Oracle Database and can be accessed through all standard interfaces, but only through the database. The package allows users to use tape or Amazon S3 Web service as a storage tier when doing Information Lifecycle Management of their content.

The package initially stores all content files in level-1 cache. As the level-1 cache fills up, content files are moved to level-2 cache and then to an external storage device using bulk writes.

# <span id="page-1307-0"></span>**Security Model**

The DBMS\_DBFS\_HS package runs with invoker's rights.

# <span id="page-1308-0"></span>**Constants**

The DBMS\_DBFS\_HS package uses the constants shown in following tables:

- DBMS\_DBFS\_HS Constants Used by the CREATESTORE Procedure
- DBMS\_DBFS\_HS Constants Used by the SETSTOREPROPERTY Procedure and the GETSTOREPROPERTY Function
- DBMS\_DBFS\_HS Constants Used by the REGISTERSTORECOMMAND Function
- DBMS\_DBFS\_HS Constants Failure/Success/Error

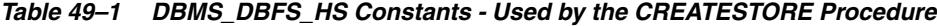

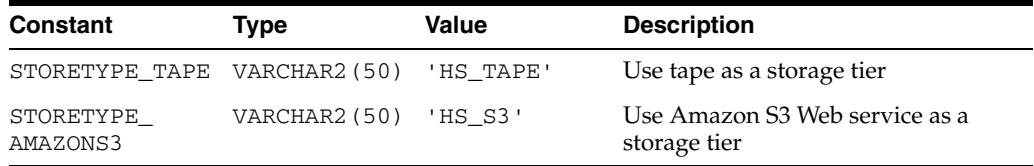

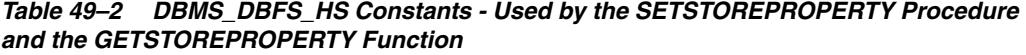

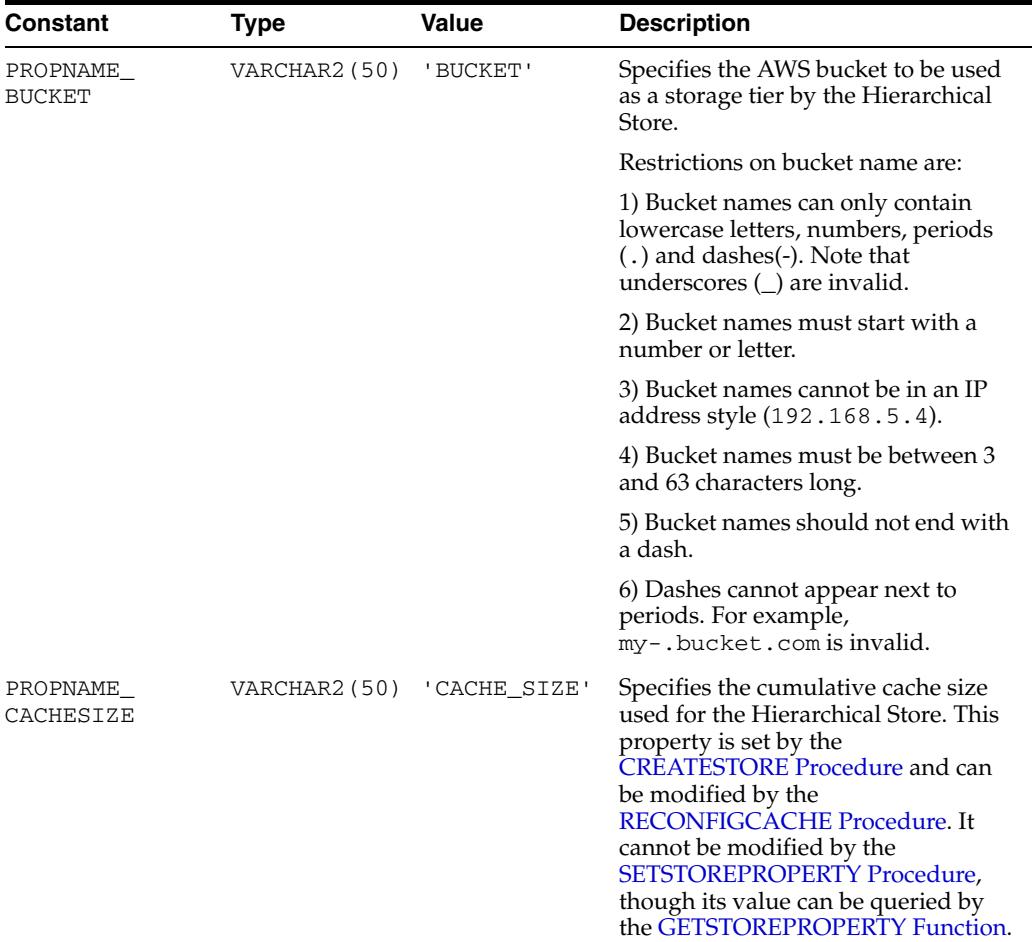

| Constant                                      | <b>Type</b>   | Value                              | <b>Description</b>                                                                                                    |
|-----------------------------------------------|---------------|------------------------------------|----------------------------------------------------------------------------------------------------|
| PROPNAME<br>COMPRESSLEVEL                     | VARCHAR2 (50) | 'COMPRESSION<br>LEVEL'             | Use to enable compression of files<br>stored in the DBFS hierarchical store.<br>It specifies the compression level to<br>be used for compressing the files                                                                                                    |
| PROPNAME_<br><b>ENABLECLEANUPO</b><br>NDELETE | VARCHAR2 (50) | 'ENABLE_<br>CLEANUP_ON_<br>DELETE' | If this property is set to 'TRUE',<br>whenever the user invokes the<br>DELETEFILE Procedure in the<br><b>DBMS</b> DBFS CONTENT interface<br>on a file residing in the DBMS_DBFS_<br>HS store, the DBMS_DBFS_HS<br>removes the file on the external<br>storage that contains this user file<br>provided that the file has no other<br>useful data.By default, the property<br>is set to 'TRUE' for STORETYPE<br>AMAZONS3 and 'FALSE' for<br>STORETYPE_TAPE. |
| PROPNAME<br>HTTPPROXY                         | VARCHAR2 (50) | 'HTTP_PROXY'                       | Specifies the DNS name of the HTTP<br>proxy, if any, that is needed to access<br>the Amazon S3 storage service                                                                                                    |
| PROPNAME_<br>LICENSEID                        | VARCHAR2 (50) | 'LICENSE_ID'                       | Specifies the license ID associated<br>with the library libosbws11.so.                                                                                                    |
| PROPNAME<br>LOBCACHE QUOTA                    | VARCHAR2 (50) | 'LOBCACHE<br>QUOTA'                | Specifies fraction of the cache_<br>size which is allocated for level 1<br>cache. The default value of this<br>parameter is NULL which means that<br>$0.8$ (= 80%) of the cache_size is used<br>for level 1 cache.                                                                                                    |
|                                               |               |                                    | This property cannot be modified by<br>the SETSTOREPROPERTY<br>Procedurethough its value can be<br>queried by the<br><b>GETSTOREPROPERTY Function. Its</b><br>value is set by CREATESTORE<br>Procedure and can be modified by<br>the RECONFIGCACHE Procedure.                                                                                                    |
| PROPNAME<br>MEDIAPOOL                         | VARCHAR2 (50) | 'MEDIA POOL'                       | Specifies the media pool number to<br>use for storing the content                                                                                                    |
| PROPVAL_<br>COMPLVL_NONE                      | VARCHAR2 (50) | ' NONE '                           | Indicates no compression                                                                                                    |
| PROPVAL_<br>COMPLVL_LOW                       | VARCHAR2 (50) | 'LOW'                              | Use to set the compression level to<br>LOW. This is expected to have the<br>best performance while still<br>providing a good compression ratio.                                                                                                    |
| PROPVAL_<br>COMPLVL_MEDIUM                    | VARCHAR2 (50) | 'MEDIUM'                           | Use to set the compression level to<br>MEDIUM. This compression level is<br>expected to provide better<br>compression ratio than LOW but the<br>time required for compression will<br>be higher than compression level<br>LOW.                                                                                                    |

*Table 49–2 (Cont.) DBMS\_DBFS\_HS Constants - Used by the SETSTOREPROPERTY Procedure and the GETSTOREPROPERTY Function*

| Constant                    | <b>Type</b>   | Value                         | <b>Description</b>                                                                                                    |
|-----------------------------|---------------|-------------------------------|----------------------------------------------------------------------------------------------------|
| PROPVAL<br>COMPLVL HIGH     | VARCHAR2 (50) | 'HIGH'                        | Use to set the compression level to<br>HIGH. This compression level is<br>expected to provide the best<br>compression ratio but compression<br>time will in general be highest<br>among the 3 compression levels.                                                                                                    |
| PROPNAME_<br>OPTTARBALLSIZE | VARCHAR2 (50) | 'OPTIMAL<br>TARBALL_<br>SIZE' | Specifies optimal_tarball_size<br>as the maximum possible size of an<br>archive file.                                                                                                    |
|                             |               |                               | Multiple content files are bundled<br>together into one archive file and<br>then the archive file is transferred to<br>tape or Amazon S3. This is because<br>creating one file on tape or Amazon<br>S3 for every content file in the store<br>is a prohibitively expensive<br>operation.                                   |
|                             |               |                               | This property cannot be modified by<br>the <b>SETSTOREPROPERTY</b><br>Procedurethough its value can be<br>queried by the<br><b>GETSTOREPROPERTY Function. Its</b><br>value is set by CREATESTORE<br>Procedure and can be modified by<br>the RECONFIGCACHE Procedure.                                                       |
| PROPNAME_<br>READCHUNKSIZE  | VARCHAR2 (50) | 'READ_CHUNK_<br>SIZE'         | Specifies the size used by the SBT<br>protocol to transfer data from tape or<br>S3. This chunk is allocated in memory<br>per transaction for retrieval of<br>content files from an archive store, so<br>the value of this property should be<br>conservative. The default size of<br>1MB is typically good for most users. |
| PROPNAME<br>S3HOST          | VARCHAR2 (50) | 'S3_HOST'                     | Specifies the HOST name of the<br>Amazon S3 storage service. It must<br>be s3.amazonaws.com.                                                                                                    |
| PROPNAME_SBT_<br>LIBRARY    | VARCHAR2 (50) | 'SBT_<br>LIBRARY'             | Specifies the path of the shared<br>library used by RMAN to<br>communicate with Amazon S3. It is<br>named libosbws11.so and is<br>available in rdbms/lib directory.                                                                                                    |
| PROPNAME_<br>STREAMABLE     | VARCHAR2 (50) | 'STREAMABLE'                  | Indicates whether buffer-based PUT<br>or GET should be done on this store.<br>Valid values for are TRUE and<br>FALSE. The default value of this<br>property is TRUE.                                                                                                    |

*Table 49–2 (Cont.) DBMS\_DBFS\_HS Constants - Used by the SETSTOREPROPERTY Procedure and the GETSTOREPROPERTY Function*

| <b>Constant</b>           | <b>Type</b>   | Value                  | <b>Description</b>                                                                                                    |
|---------------------------|---------------|------------------------|----------------------------------------------------------------------------------------------------|
| PROPNAME_<br>WALLET       | VARCHAR2 (50) | 'WALLET'               | The value of this property should be<br>of the form:                                                                                                    |
|                           |               |                        | LOCATION=file: filename<br>CREDENTIAL<br>ALIAS=access/secret_alias                                                                                                    |
|                           |               |                        | PROXY_AUTH_<br>ALIAS=proxyusername/passwor<br>d alias                                                                                                    |
|                           |               |                        | Defines the Oracle Wallet which<br>contains the credentials of the<br>Amazon S3 account associated with<br>the store under consideration.                                                                                                  |
|                           |               |                        | LOCATION: The directory path that<br>contains the Oracle wallet. The<br>format is file: directory-path                                                                                                    |
|                           |               |                        | The format of wallet_path in<br>Windows is, for example:                                                                                                    |
|                           |               |                        | file:c:\WINNT\Profiles\user<br>name\WALLETS                                                                                                    |
|                           |               |                        | In UNIX or Linux it is, for example:                                                                                                    |
|                           |               |                        | file:/home/username/wallets                                                                                                    |
|                           |               |                        | When the package is executed in the<br>Oracle database server, the wallet is<br>accessed from the database server.                                                                                                    |
|                           |               |                        | PASSWORD: Defines the wallet<br>password. If auto-login is enabled<br>in wallet (this can be changed using<br>the OWM utility), this parameter does<br>not have to be specified. By default,<br>the mkstore utility enables<br>auto-login. |
|                           |               |                        | CREDENTIAL_ALIAS: Defines the<br>credential alias for ACCESS_KEY and<br>SECRET_KEY                                                                                                    |
| PROPNAME<br>WRITECHUNKSIZ | VARCHAR2 (50) | 'WRITE_<br>CHUNK SIZE' | Specifies the size used by the SBT<br>protocol to transfer data to tape or<br>53.                                                                                                    |
|                           |               |                        | This chunk is allocated in memory<br>per transaction for PUT of Content<br>Files to an archive store so the value<br>should be conservative.                                                                                               |
|                           |               |                        | The default size of 1MB is typically<br>good for most users.                                                                                                    |

*Table 49–2 (Cont.) DBMS\_DBFS\_HS Constants - Used by the SETSTOREPROPERTY Procedure and the GETSTOREPROPERTY Function*

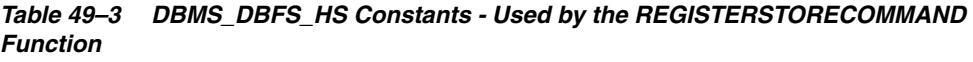

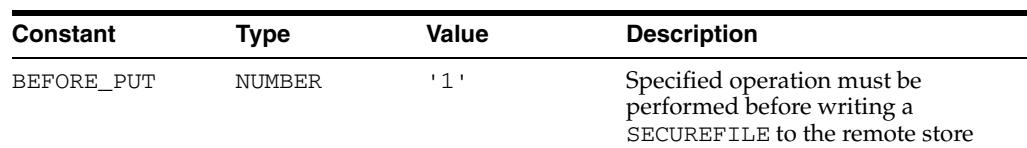

| <b>Constant</b> | Type   | Value | <b>Description</b>                                                                                                    |
|-----------------|--------|-------|----------------------------------------------------------------------------------------------------|
| BEFORE GET      | NUMBER | ' 2 ' | Specified operation must be<br>performed before a retrieval<br>operation such as reading a<br>SECUREFILE from the remote device |

*Table 49–3 (Cont.) DBMS\_DBFS\_HS Constants - Used by the REGISTERSTORECOMMAND Function*

*Table 49–4 DBMS\_DBFS\_HS Constants - Failure/Success/Error*

| Constant       | Type          | Value | <b>Description</b>                                    |
|----------------|---------------|-------|-------------------------------------------------------|
| <b>FAIL</b>    | NUMBER        | ' 0 ' | Procedure or function did not<br>execute successfully |
| <b>SUCCESS</b> | <b>NUMBER</b> | 111   | Procedure or function completed<br>successfully       |
| <b>ERROR</b>   | <b>NUMBER</b> | 121   | Procedure or function returned an<br>error            |

# <span id="page-1313-0"></span>**Operational Notes**

When the DBMS\_DBFS\_HS package is executed in the Oracle database server, the wallet is accessed from the database server.

# <span id="page-1314-0"></span>**Summary of DBMS\_DBFS\_HS Subprograms**

| Subprogram                                                  | <b>Description</b>                                                                                                    |
|-------------------------------------------------------------|----------------------------------------------------------------------------------------------------|
| <b>CLEANUPUNUSEDBACKUPF</b><br>ILES Procedure on page 49-12 | Removes files created on the external storage device that<br>hold no currently used data                                                                   |
| <b>CREATEBUCKET Procedure</b><br>on page 49-13              | Creates an AWS bucket, associated with a store of type<br>STORETYPE AMAZONS3 into which the Hierarchical Store<br>can then move data                       |
| <b>CREATESTORE Procedure on</b><br>page 49-14               | Creates a new hierarchical store                                                                                                    |
| <b>DEREGSTORECOMMAND</b><br>Function on page 49-16          | Removes a command that had been previously associated<br>with a store through the RECONFIGCACHE Procedure                                                  |
| <b>DROPSTORE</b> Procedure on<br>page 49-16                 | Deletes a previously created hierarchical store                                                                                                    |
| <b>FLUSHCACHE</b> Procedure on<br>page 49-18                | Flushes (writes out) dirty contents from the level-1 cache.                                                                                                |
| <b>GETSTOREPROPERTY</b><br>Function on page 49-19           | Retrieves the values of a property of a store                                                                                                    |
| <b>RECONFIGCACHE Procedure</b><br>on page 49-20             | Reconfigures the parameters of the database cache used by<br>the store                                                                                     |
| <b>REGISTERSTORECOMMAND</b><br>Procedure on page 49-21      | Registers commands for a store with the Hierarchical Store to<br>be sent to the Media Manager for the external storage device<br>associated with the store |
| <b>SENDCOMMAND Procedures</b><br>on page 49-22              | Sends a command to be executed on the external storage<br>device's Media Manager                                                                           |
| <b>SETSTOREPROPERTY</b><br>Procedure on page 49-23          | Stores properties of a store in the database                                                                                                    |
| <b>STOREPUSH Procedure on</b><br>page 49-26                 | Pushes locally staged data to the remote storage                                                                                                    |

*Table 49–5 DBMS\_DBFS\_HS Package Subprograms*

# <span id="page-1315-0"></span>**CLEANUPUNUSEDBACKUPFILES Procedure**

This procedure removes files created on the external storage device that hold no currently used data in them.

#### **Syntax**

DBMS\_DBFS\_HS.CLEANUPUNUSEDBACKUPFILES ( store\_name IN VARCHAR2);

#### **Parameters**

*Table 49–6 CLEANUPUNUSEDBACKUPFILES Procedure Parameters*

| <b>Parameter</b> | <b>Description</b> |
|------------------|--------------------|
| store name       | Name of store      |

- The action of removing files from external storage device can not be rolled back.
- This method can be executed periodically to clear space on the external storage device. Asynchronously deleting content from the external storage device is useful because it has minimal impact on the OLTP performance. The periodic scheduling can be accomplished using the DBMS\_SCHEDULER package.

# <span id="page-1316-0"></span>**CREATEBUCKET Procedure**

This procedure creates an AWS bucket, associated with a store of type STORETYPE\_ AMAZONS3 into which the Hierarchical Store can then move data.

#### **Syntax**

DBMS\_DBFS\_HS.CREATEBUCKET ( store\_name IN VARCHAR2);

#### **Parameters**

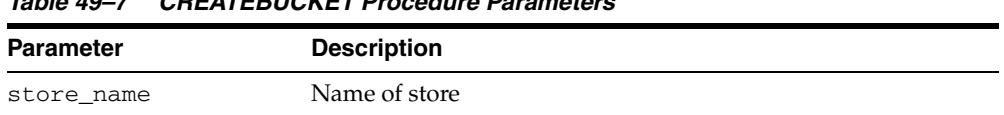

#### *Table 49–7 CREATEBUCKET Procedure Parameters*

- The PROPNAME\_BUCKET property of the store should be set before this subprogram is called.
- Once this procedure has successfully created a bucket in Amazon S3, the bucket can only be deleted using out-of-band methods, such as logging-in to S3 and deleting data (directories, files, and other items) for the bucket.

# <span id="page-1317-0"></span>**CREATESTORE Procedure**

This procedure creates a new hierarchical store store\_name of type STORE\_TYPE (STORETYPE\_TAPE or STORETYPE\_AMAZONS3) in schema schema\_name (defaulting to current schema) under the ownership of the invoking session user.

#### **Syntax**

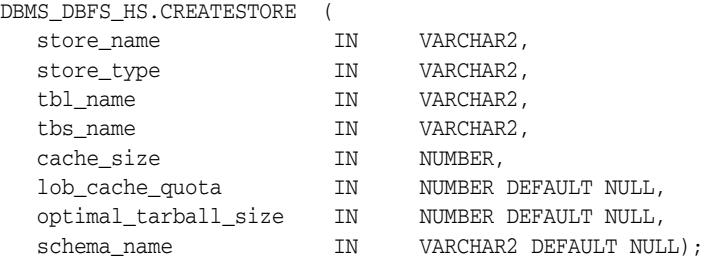

#### **Parameters**

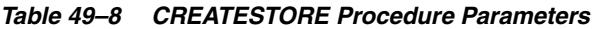

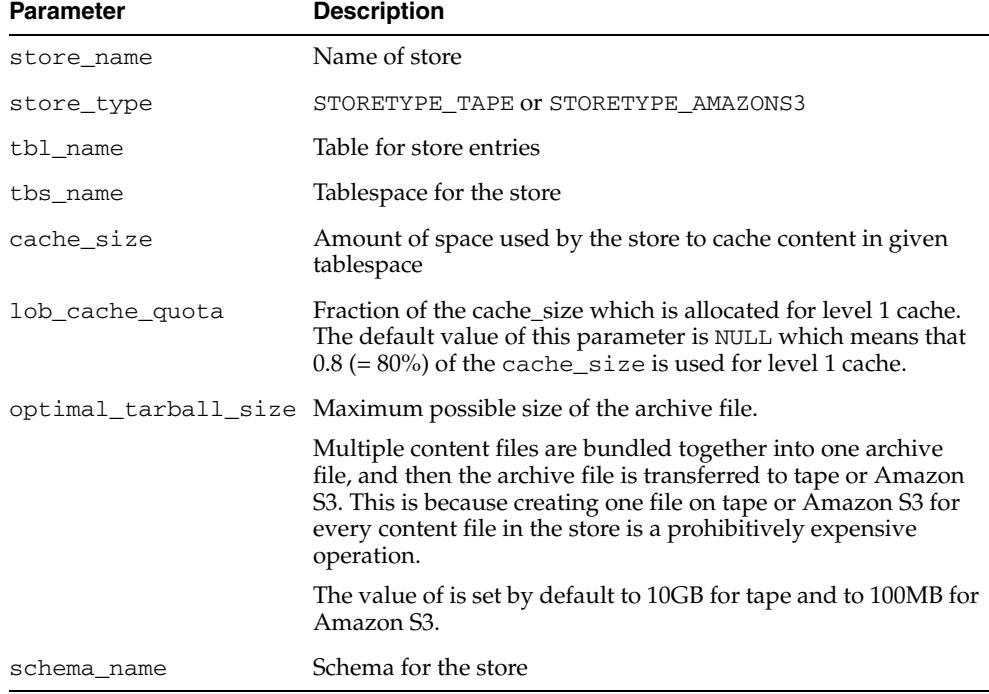

- Store names must be unique for an owner. The same store names can be used for different stores owned by different owners.
- Once a table space has been specified to store the store's content in a database, it cannot be changed later.
- This subprogram will execute like a DDL statement, performing an automatic COMMIT before and after execution.
- Stores using DBMS\_DBFS\_HS must not use singleton mount. This means that the singleton parameter should be FALSE and the store\_mount parameter should

have a non-NULL value in a call to the DBMS\_DBFS\_CONTENT.MOUNTSTORE Procedure.

# <span id="page-1319-0"></span>**DEREGSTORECOMMAND Function**

This procedure removes a command that had been previously associated with a store through the [RECONFIGCACHE Procedure](#page-1323-0).

#### **Syntax**

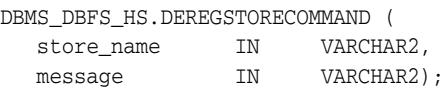

#### **Parameters**

#### *Table 49–9 DEREGSTORECOMMAND Procedure Parameters*

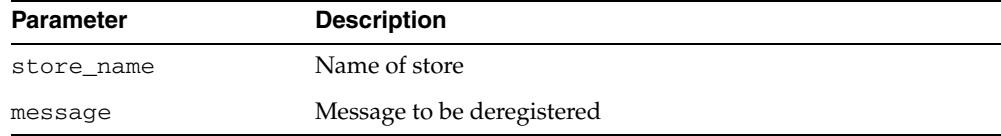

#### **Usage Notes**

If this subprogram successfully executes, its actions cannot be rolled back by the user. If the user wants to restore the previous state, the user must call the [REGISTERSTORECOMMAND Procedure](#page-1324-0).

#### <span id="page-1320-0"></span>**DROPSTORE Procedure**

This procedure deletes a previously created hierarchical store specified by name and owned by the invoking session user.

#### **Syntax**

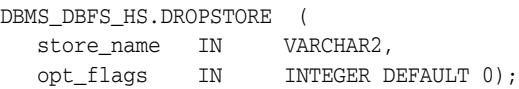

#### **Parameters**

| <b>Parameter</b> | <b>Description</b>                                                                                                    |
|------------------|----------------------------------------------------------------------------------------------------|
| store name       | Name of store owned by the invoking session user                                                                                                    |
| opt flags        | User can specify optional flags. If DISABLE_<br>CLEANUPBACKUPFILES is specified as one of the optional<br>flags, the call to the CLEANUPUNUSEDBACKUPFILES<br>Procedure is not issued. By default, when this flag is not set,<br>the procedure implicitly cleans-up all unused backup files. |

*Table 49–10 DROPSTORE Procedure Parameters*

- The procedure executes like a DDL in that it auto-commits before and after its execution.
- If CLEANUPBACKUPFILES is disabled during the procedure, the user must resort to out-of-band techniques to cleanup unused backup files. No further invocations of CLEANUPBACKFILES for a dropped store are possible through hierarchical store.
- This subprogram will un-register the store from DBMS\_DBFS\_CONTENT package. All files in the given store are deleted from the store (Tape or Amazon S3 Web service). The database table holding the store's entries in the database, is also dropped by this subprogram.

# <span id="page-1321-0"></span>**FLUSHCACHE Procedure**

This procedure flushes out dirty contents from level-1 cache, which can be locked, to level-2 cache, thereby freeing-up space in level 1 cache.

#### **Syntax**

DBMS\_DBFS\_HS.FLUSHCACHE ( store\_name IN VARCHAR2);

#### **Parameters**

*Table 49–11 FLUSHCACHE Procedure Parameters*

| <b>Parameter</b> | <b>Description</b> |
|------------------|--------------------|
| store name       | Name of store      |

# <span id="page-1322-0"></span>**GETSTOREPROPERTY Function**

This function retrieves the values of a property.

#### **Syntax**

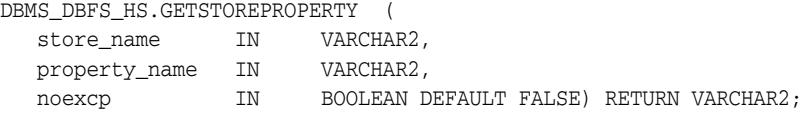

#### **Parameters**

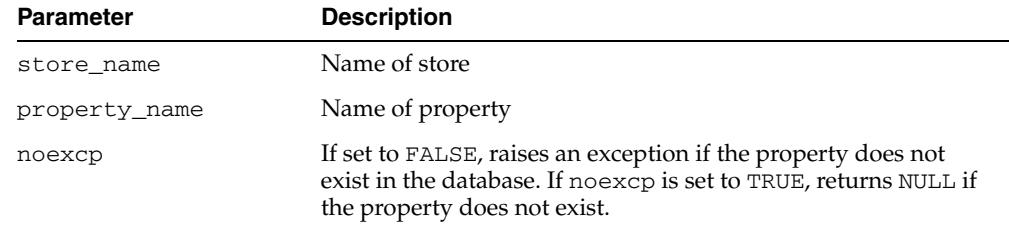

#### *Table 49–12 GETSTOREPROPERTY Function Parameters*

#### **Return Values**

The values of a property.

#### **Usage Notes**

The specified store must already have been created.

#### <span id="page-1323-0"></span>**RECONFIGCACHE Procedure**

This procedure reconfigures the parameters of the database cache being used by the store.

#### **Syntax**

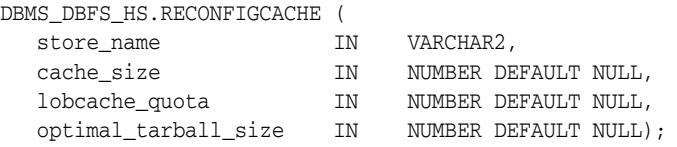

#### **Parameters**

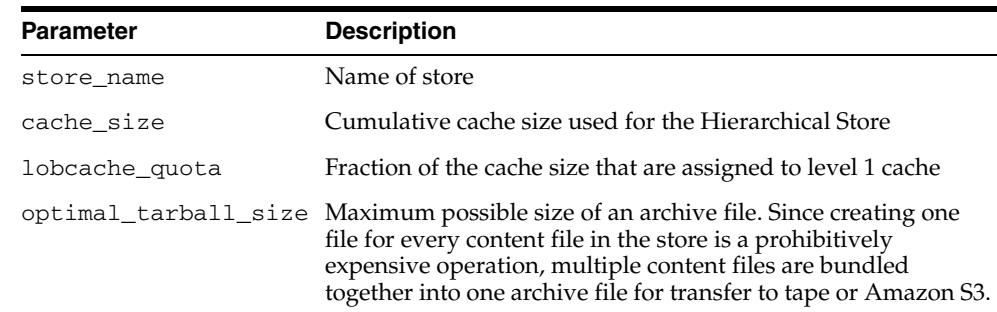

#### *Table 49–13 RECONFIGCACHE Procedure Parameters*

#### **Usage Notes**

- The specified store must already have been created before reconfiguration.
- The Hierarchical Store uses a level 1 cache and a level 2 cache. The level 1 cache subsumes most of the working set and the level 2 cache is used to perform bulk writes to the backend device.
- If any of the last 3 parameters is NULL, its value specified during store creation is used. If the parameter was NULL when the call to the [CREATESTORE Procedure](#page-1317-0) was issued, the DBMS\_DBFS\_HS package assigns a default value.

The DBMS\_DBFS\_HS package optimistically tries to allocate more than 1 tarball's worth of size for level 2 cache to facilitate concurrency, though a minimum of 1 tarball size is necessary for level 2 cache.

The values for cumulative cache size and LOB cache quota decide allocation of space for the two caches. If values are not provided, a user might see an INSUFFICIENT\_CACHE exception. In that case, it is better to revise the cache parameters in order to have a working store.

If this subprogram successfully executes, its actions cannot be rolled back by the user. In that case, the user should call RECONFIGCACHE again with new or modified parameters.

## <span id="page-1324-0"></span>**REGISTERSTORECOMMAND Procedure**

This procedure registers commands for a store with the Hierarchical Store. These commands are sent to the Media Manager for the external storage device associated with the store.

#### **Syntax**

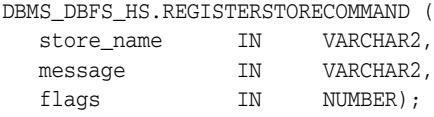

#### **Parameters**

| <b>Parameter</b> | <b>Description</b>                                            |  |
|------------------|---------------------------------------------------------------|--|
| store name       | Name of store                                                 |  |
| message          | Message to be sent to the Media Manager of the external store |  |
| flags            | Valid values:                                                 |  |
|                  | BEFORE PUT CONSTANT NUMBER := 1;<br>$\blacksquare$            |  |
|                  | BEFORE GET CONSTANT NUMBER := 2;<br>$\blacksquare$            |  |

*Table 49–14 REGISTERSTORECOMMAND Procedure Parameters*

- These commands are sent before the next read or write of content. When the Hierarchical Store wants to push (or get) data to (or from) the storage device, it begins a session (to communicate with the device). After beginning the session, it sends all registered commands for the to the relevant device before writing (or getting) any data.
- If this method successfully executes, its actions cannot be rolled back by the user. To restore the previous state the user must call the [DEREGSTORECOMMAND](#page-1319-0)  [Function](#page-1319-0).

# <span id="page-1325-0"></span>**SENDCOMMAND Procedures**

This procedure sends a command to be executed on the external storage device's Media Manager.

#### **Syntax**

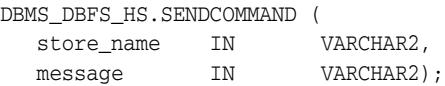

#### **Parameters**

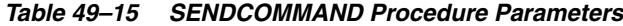

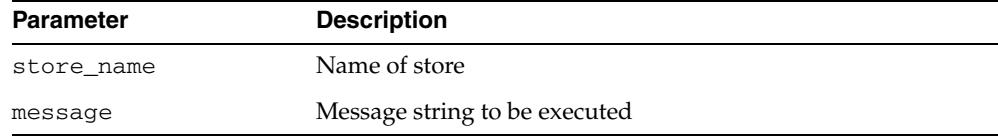

# <span id="page-1326-0"></span>**SETSTOREPROPERTY Procedure**

This procedure stores properties of a store in the database as name-value pairs.

#### **Syntax**

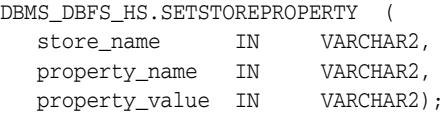

#### **Parameters**

| Parameter      | <b>Description</b>                                                                                                    |
|----------------|----------------------------------------------------------------------------------------------------|
| store_name     | Name of store                                                                                                    |
| property_name  | For a store using Tape device, there are three properties whose<br>values must be set by the user, and four properties that have<br>default values. Stores of type STORETYPE_AMAZONS3 have<br>properties with default values. The various options for both<br>types of stores are detailed under property_value. |
| property_value | <b>Stores using a Tape Device</b>                                                                                                    |
|                | The values for the following properties must be set by the user:                                                                                                    |
|                | PROPNAME_SBTLIBRARY - This should point to the shared<br>library used by RMAN to communicate with the external<br>tape device. It is usually named libobk.so.                                                                                                    |
|                | PROPNAME_MEDIAPOOL - Media pool number for storing<br>content                                                                                                    |
|                | PROPNAME_CACHE_SIZE - Amount of space, in bytes,<br>used for the cache of this store                                                                                                    |
|                | The following properties, which have default values assigned<br>to them when a store is created, benefit from tuning:                                                                                                    |
|                | PROPNAME READCHUNKSIZE and PROPNAME<br>WRITECHUNKSIZE - These are the sizes used by the SBT<br>protocol to transfer data to and from the tapes. These<br>chunks are allocated in memory per transaction, so the<br>values should be conservative. The default size is 1MB.                                       |
|                | PROPNAME STREAMABLE - Indicates whether DBFS<br>LINKs can perform read operations (for example SELECT<br>or DBMS_LOB.READ) directly from the store, or if the data<br>must be copied back into the database before it can be read                                                                                |
|                | PROPNAME ENABLECLEANUPONDELETE - Indicates if<br>unused files on the external storage device should be<br>deleted by DBMS_DBFS_HS. Valid values for this property<br>are 'FALSE' for STORETYPE_TAPE.                                                                                                    |
|                | PROPNAME COMPRESSLEVEL - Describes how files<br>written to Tape should be compressed. It can be set to<br>PROPVAL_COMPLVL_NONE, PROPVAL_COMPLVL_LOW,<br>PROPVAL_COMPLVL_MEDIUM or PROPVAL_COMPLVL_<br>HIGH. By default it is set to PROPVAL_COMPLVL_NONE.                                                        |

*Table 49–16 SETSTOREPROPERTY Procedure Parameters*

| <b>Parameter</b> | <b>Description</b>                                                                                                    |
|------------------|----------------------------------------------------------------------------------------------------|
| (cont) property_ | Stores of type STORETYPE_AMAZONS3                                                                                                    |
| value            | It is mandatory that the following properties have assigned<br>values, and default values are provided:                                                                                                    |
|                  | PROPNAME_SBTLIBRARY - Specifies the path of the shared<br>library used by RMAN to communicate with Amazon S3.<br>It is named libosbws11. so and is available in<br>rdbms/libdirectory.                                                   |
|                  | PROPNAME_S3HOST - Defines the HOST name of the<br>$\blacksquare$<br>Amazon S3 storage service. It must be<br>s3.amazonaws.com.                                                                                                    |
|                  | PROPNAME_BUCKET - Defines the AWS bucket used as a<br>storage tier by the Hierarchical Store. Restrictions on<br>bucket names are:                                                                                                    |
|                  | -- Bucket names can only contain lowercase letters,<br>numbers, periods $(.)$ and dashes $(-)$ . Use of an underscore<br>$\left(\right)$ is invalid.                                                                                     |
|                  | -- Bucket names must start with a number or letter                                                                                                    |
|                  | -- Bucket names cannot be in an IP address style<br>("192.168.5.4")                                                                                                    |
|                  | -- Bucket names must be between 3 and 63 characters in<br>length                                                                                                    |
|                  | -- Bucket names should not end with a dash                                                                                                    |
|                  | -- Dashes cannot appear next to periods. For example,<br>"my-.bucket.com" is invalid.                                                                                                    |
|                  | PROPNAME_LICENSEID - Specifies the license ID<br>$\blacksquare$<br>associated with the library libosbws11.so.                                                                                                    |
|                  | PROPNAME_WALLET - Has the form:<br>'LOCATION=file: <filename> CREDENTIAL<br/>ALIAS=<access secret_alias=""> PROXY_AUTH_<br/>ALIAS=<proxyusername alias="" password="">'</proxyusername></access></filename>                              |
|                  | -- LOCATION - Directory path that contains the Oracle<br>wallet. The format is file: <i>directory-path</i> . See<br>Examples for variations in format.                                                                                   |
|                  | -- PASSWORD - Defines the wallet password. If<br>auto-login is enabled in the wallet (this can be changed<br>using the user's own utility), and does not have to be<br>specified. By default, the mkstore utility enables<br>auto-login. |
|                  | -- CREDENTIAL_ALIAS - Defines the credential alias for<br>ACCESS_KEY and SECRET_KEY                                                                                                    |
|                  | -- PROXY_AUTH_ALIAS - Defines authentication<br>credentials for the proxy server, if applicable.                                                                                                    |

*Table 49–16 (Cont.) SETSTOREPROPERTY Procedure Parameters*

| Parameter                   | <b>Description</b>                                                                                                    |
|-----------------------------|----------------------------------------------------------------------------------------------------|
| (property_value<br>(contd.) | The following properties are optional:                                                                                                    |
|                             | PROPNAME HTTPPROXY - Defines the DNS name of the<br>$\blacksquare$<br>HTTP proxy, if any, that is needed to access the Amazon S3<br>storage service.                                                                                                    |
|                             | PROPNAME STREAMABLE – Indicates whether<br>buffer-based PUT or GET operation should be done on this<br>store. Valid values for this property are TRUE (default) and<br>FALSE.                                                                                              |
|                             | PROPNAME ENABLECLEANUPONDELETE - Indicates if<br>$\blacksquare$<br>unused files on the external storage device should be<br>deleted by DBMS_DBFS_HS. Valid values for this property<br>are 'FALSE' for STORETYPE TAPE.                                                     |
|                             | PROPNAME COMPRESSLEVEL - Describes how files<br>$\blacksquare$<br>written to Tape should be compressed. It can be set to<br>PROPVAL COMPLVL NONE, PROPVAL COMPLVL LOW,<br>PROPVAL COMPLVL MEDIUM or PROPVAL COMPLVL<br>HIGH. By default it is set to PROPVAL COMPLVL NONE. |

*Table 49–16 (Cont.) SETSTOREPROPERTY Procedure Parameters*

#### **Usage Notes**

- The specified store must already have been created.
- If this subprogram successfully executes, its actions cannot be rolled back by the user.
- The same property can be set multiple times to the same or different values using this subprogram

#### **Examples**

#### **Format**

The format of wallet\_path in Windows is, for example:

file:c:\WINNT\Profiles\<username>\WALLETS

The format of wallet\_path in UNIX or Linux is, for example:

file:/home/*username*/wallets

## <span id="page-1329-0"></span>**STOREPUSH Procedure**

This procedure pushes locally staged data to the remote storage.

#### **Syntax**

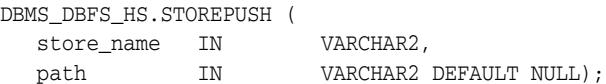

#### **Parameters**

| <b>Parameter</b> | <b>Description</b>                                                                                                    |
|------------------|----------------------------------------------------------------------------------------------------|
| store name       | Name of store whose content the client writes from local cache<br>to the external store                                                                 |
| path             | A non-mount qualified (without mount point) path within the<br>store. By default, its value is NULL which corresponds to the<br>root path of the store. |

*Table 49–17 STOREPUSH Procedure Parameters*

- The Hierarchical Store caches the content files locally in database tables. When enough content is amassed in the cache to make it efficient to write to the external storage device (or the cache is completely filled), the Hierarchical Store creates a tarball out of the local content and writes these tarballs as files on the external device. The size of the tarball created by the Hierarchical Store is controlled by the store property PROPNAME\_OPTTARBALLSIZE.
- When the amount of free space in the cache is such that the caching of a content file will push the space used above cache\_size, the Hierarchical Store will internally call STOREPUSH. The STOREPUSH Procedure creates tarball(s) out of the existing dirty or modified content files in the cache and writes them out to the external device. A STOREPUSH call is not guaranteed to write all the dirty content from local cache to the external storage, since some files may be locked by other sessions.
- STOREPUSH has a built-in ability feature allowing it to automatically resume operation. If a STOREPUSH call is interrupted (say by a network outage) after it has transferred some tarballs to the external device, it can be restarted after the outage and will then resume transferring data from the point it was interrupted. In other words, work done before the outage is not lost. STOREPUSH can safely be restarted and the effect is such as if the outage never occurred.
- If this method successfully executes, its actions cannot be rolled back by the user.
- By default, when path is NULL, all files in the store are candidates for STOREPUSH. If path has a valid input value, all files which are under the namespace of given path are written from the local cache to the external store. If a given path is an existing file, it is pushed out again to the remote store.

# **50**

# <sup>50</sup> **DBMS\_DBFS\_SFS**

The DBMS\_DBFS\_SFS package provides an interface to operate a SecureFile-based store (SFS) for the content interface described in the DBMS\_DBFS\_CONTENT package.

**See Also:** *Oracle Database SecureFiles and Large Objects Developer's Guide*

This chapter contains the following topics:

- [Using DBMS\\_DBFS\\_SFS](#page-1331-0)
	- **–** Overview
	- **–** Security Model
	- **–** Constants
- [Summary of DBMS\\_DBFS\\_SFS Subprograms](#page-1335-0)

# <span id="page-1331-0"></span>**Using DBMS\_DBFS\_SFS**

- [Overview](#page-1332-0)
- [Security Model](#page-1333-0)
- [Constants](#page-1334-0)
# **Overview**

The DBMS\_DBFS\_SFS package is a sample implementation of a package that implements and extends the DBMS\_DBFS\_CONTENT\_SPI interface. It provides a POSIX-compliant file system stored in the RDBMS.

# **Security Model**

The DBMS\_DBFS\_SFS package runs with AUTHID CURRENT\_USER.

# **Constants**

The DBMS\_DBFS\_SFS package uses the constants shown in following tables:

- [DBMS\\_DBFS\\_SFS Constants Compression Levels](#page-1334-0)
- DBMS\_DBFS\_SFS Constants Used by the encryption Parameter
- DBMS\_DBFS\_SFS Constants Used by the npartitions Parameter
- DBMS\_DBFS\_SFS Constants Used by the partition\_key Parameter

<span id="page-1334-0"></span>*Table 50–1 DBMS\_DBFS\_SFS Constants - Compression Levels*

| <b>Constant</b>               | Type          | <b>Value</b> | <b>Description</b>                              |
|-------------------------------|---------------|--------------|-------------------------------------------------|
| COMPRESSION<br><b>DEFAULT</b> | VARCHAR2 (32) | $\mathbf{I}$ | Use the default SecureFile<br>compression level |
| COMPRESSION LOW               | VARCHAR2 (32) | ' LOW'       | Use compression level 'LOW'                     |
| COMPRESSION<br>MEDIUM         | VARCHAR2 (32) | 'MEDIUM'     | Use compression level 'MEDIUM'                  |
| COMPRESSION HIGH VARCHAR2(32) |               | 'HIGH'       | Use compression level 'HIGH'                    |

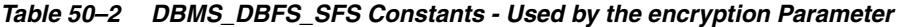

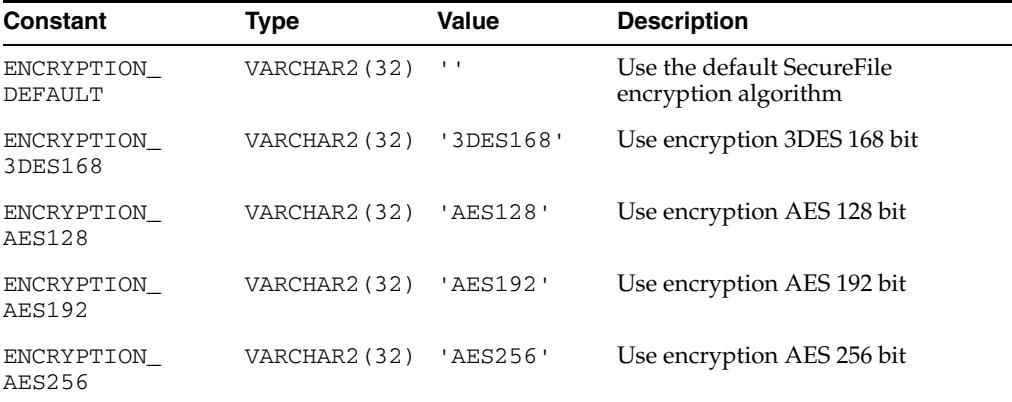

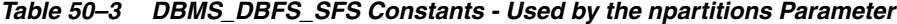

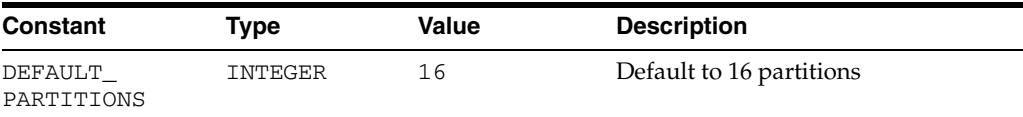

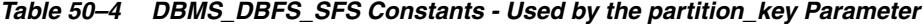

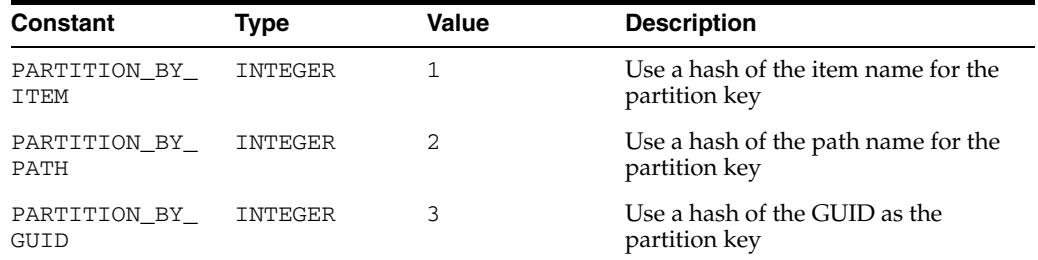

# **Summary of DBMS\_DBFS\_SFS Subprograms**

| Subprogram                                                          | <b>Description</b>                    |
|---------------------------------------------------------------------|---------------------------------------|
| <b>CREATEFILESYSTEM</b><br>Procedure on page 50-7                   | Creates a file system store           |
| <b>CREATESTORE Procedure on</b><br>page $50-9$                      | Creates a new DBFS SFS store          |
| DROPFILESYSTEM Procedures Drops the DBFS SFS store<br>on page 50-10 |                                       |
| <b>INITFS</b> Procedure on<br>page 50-11                            | Initializes a POSIX file system store |

*Table 50–5 DBMS\_DBFS\_SFS Package Subprograms*

# <span id="page-1336-0"></span>**CREATEFILESYSTEM Procedure**

This procedure creates a file system store.

# **Syntax**

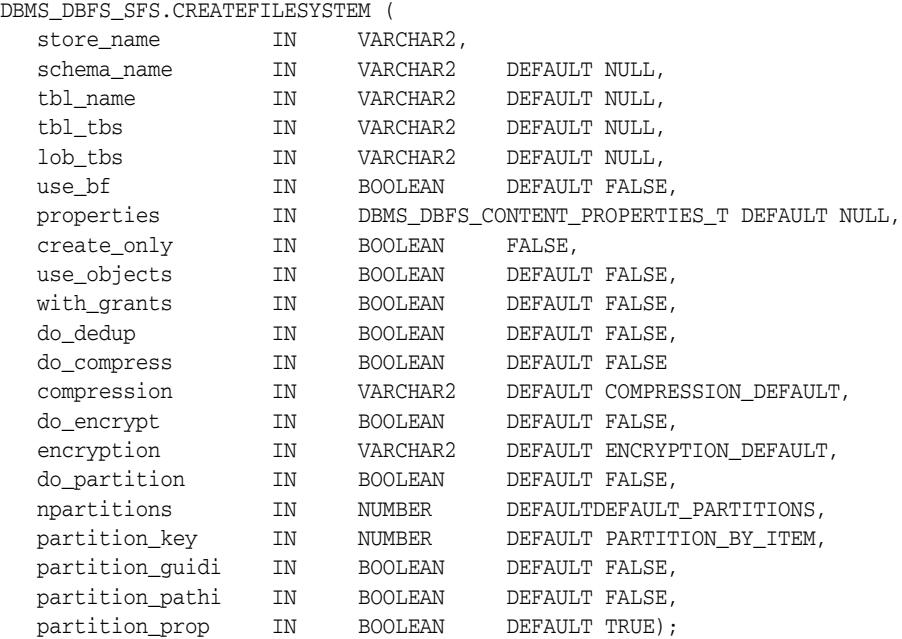

#### **Parameters**

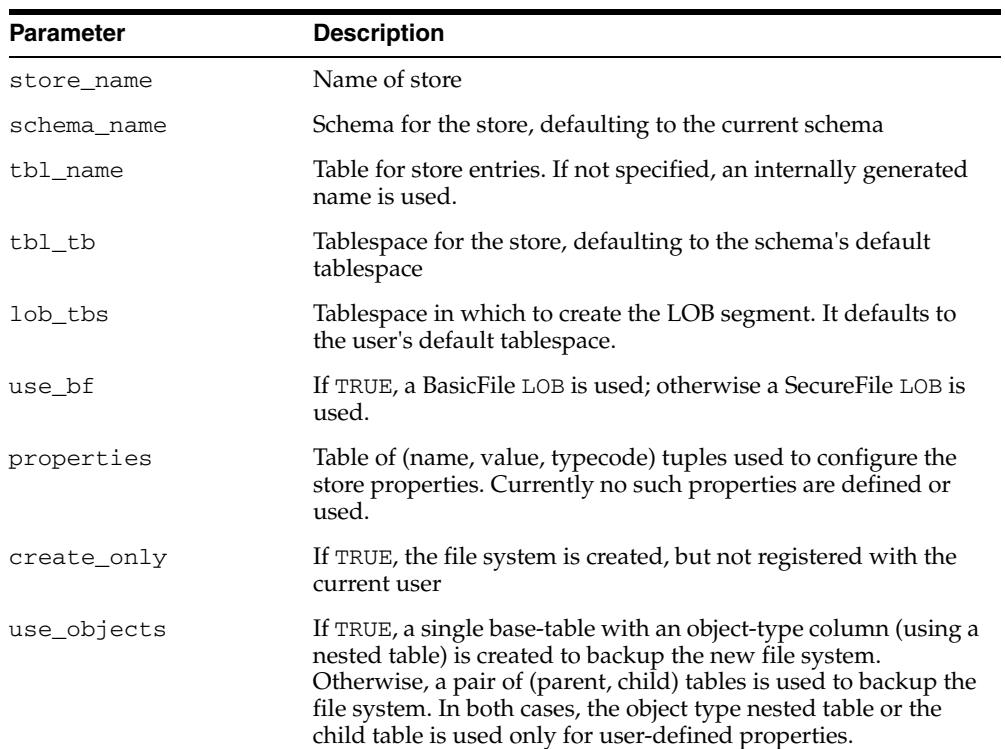

*Table 50–6 CREATEFILESYSTEM Procedure Parameters*

| <b>Parameter</b> | <b>Description</b>                                                                                                    |
|------------------|----------------------------------------------------------------------------------------------------|
| with_grants      | If TRUE, DML and query access permissions are granted to the<br>DBFS_ROLE as part of creating the file system. Otherwise,<br>explicit grants (or existing permissions) are required to access<br>the file system. |
| do_dedup         | If TRUE, do deduplication the underlying SecureFile column                                                                                                    |
| do_compress      | If TRUE, do compression the underlying Secure File column                                                                                                    |
| compression      | Compression algorithm to use (see DBMS_DBFS_SFS<br><b>Constants - Compression Levels)</b>                                                                                                    |
| do_encrypt       | If TRUE, encrypt the underlying Secure File column                                                                                                    |
| encryption       | encryption algorithm to use (see DBMS_DBFS_SFS Constants -<br>Used by the encryption Parameter)                                                                                                    |
| do partition     | If TRUE, partition the table used for storage                                                                                                    |
| npartitions      | Number of partitions to create for the table (see DBMS_DBFS_<br>SFS Constants - Used by the npartitions Parameter).                                                                                               |
| partition key    | How to partition the table: by item name, by path name, or by<br>GUID (see DBMS_DBFS_SFS Constants - Used by the<br>partition_key Parameter).                                                                     |
| partition quidi  | If TRUE, build an index on GUID                                                                                                    |
| partition pathi  | If TRUE, build an index on path name                                                                                                    |
| partition_prop   | If TRUE, partition the properties table                                                                                                    |

*Table 50–6 (Cont.) CREATEFILESYSTEM Procedure Parameters*

# **Usage Notes**

The procedure executes like a DDL in that it auto-commits before and after its execution.

# <span id="page-1338-0"></span>**CREATESTORE Procedure**

This procedure creates a new DBFS SFS store owned by the invoking session user.

# **Syntax**

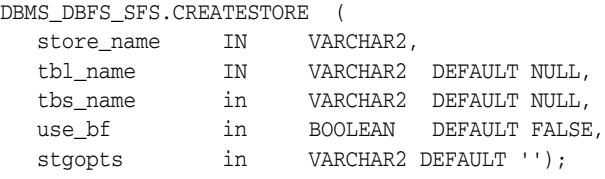

# **Parameters**

| <b>Parameter</b> | <b>Description</b>                                                       |
|------------------|--------------------------------------------------------------------------|
| store name       | Name of store                                                            |
| store type       | STORETYPE TAPE OT STORETYPE AMAZONS3                                     |
| tbl name         | Placeholder for the store content cached in database                     |
| tbs name         | Named tablespace                                                         |
| use bf           | If TRUE, a BasicFile LOB is used; otherwise a SecureFile LOB is<br>used. |
| stgopts          | Currently non-operational, reserved for future use                       |

*Table 50–7 CREATESTORE Procedure Parameters*

# <span id="page-1339-0"></span>**DROPFILESYSTEM Procedures**

This procedure drops the DBFS SFS store, purging all dictionary information associated with the store, and dropping the underlying file system table.

#### **Syntax**

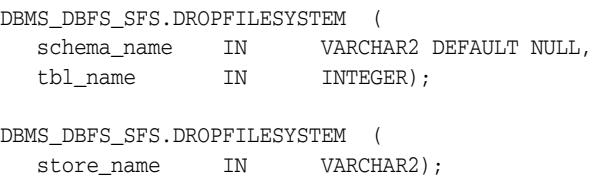

#### **Parameters**

*Table 50–8 DROPFILESYSTEM Procedure Parameters*

| <b>Parameter</b> | <b>Description</b> |
|------------------|--------------------|
| schema name      | Name of schema     |
| tbl_name         | Name of tablespace |
| store name       | Name of store path |

#### **Usage Notes**

- If the specified store table is registered by the current user, it will be unregistered from the content interface described in the DBMS\_DBFS\_CONTENT package and the POSIX metadata tables.
- Subsequent to unregistration, an attempt will be made to store table(s). This operation may fail if other users are currently using this store table.
- The user attempting a drop of the tables underlying the store must actually have the privileges to complete the drop operation (either as the owner of the tables, or as a sufficiently privileged user for cross-schema operations).
- The procedure executes like a DDL in that it auto-commits before and after its execution.

# <span id="page-1340-0"></span>**INITFS Procedure**

This procedure initialize a POSIX file system store. The table associated with the POSIX file system store store\_name is truncated and reinitialized with a single "root" directory entry.

#### **Syntax**

DBMS\_DBFS\_SFS.INITFS ( store\_name IN VARCHAR2);

#### **Parameters**

*Table 50–9 INITFS Procedure Parameters*

| <b>Parameter</b> | <b>Description</b> |
|------------------|--------------------|
| store name       | Name of store      |

#### **Usage Notes**

The procedure executes like a DDL in that it auto-commits before and after its execution.

# <sup>51</sup> **DBMS\_DB\_VERSION**

The DBMS\_DB\_VERSION package specifies the Oracle version numbers and other information useful for simple conditional compilation selections based on Oracle versions.

**See Also:** *PL/SQL Users Guide and Reference* regarding conditional compilation

This package contains the following topics

- [Using DBMS\\_DB\\_VERSION](#page-1343-0)
	- **–** Overview
	- **–** Constants
	- **–** Examples

# <span id="page-1343-0"></span>**Using DBMS\_DB\_VERSION**

- **[Overview](#page-1344-0)**
- [Constants](#page-1345-0)

#### <span id="page-1344-0"></span>**Overview**

The DBMS\_DB\_VERSION package specifies the Oracle version numbers and other information useful for simple conditional compilation selections based on Oracle versions.

The package for the Oracle Database 11g Release 1 version is shown below.

```
PACKAGE DBMS_DB_VERSION IS
```

```
 VERSION CONSTANT PLS_INTEGER := 11; -- RDBMS version number
RELEASE CONSTANT PLS_INTEGER := 1; -- RDBMS release number
 ver_le_9_1 CONSTANT BOOLEAN := FALSE;
 ver_le_9_2 CONSTANT BOOLEAN := FALSE;
ver_le_9 CONSTANT BOOLEAN := FALSE;
 ver_le_10_1 CONSTANT BOOLEAN := FALSE;
 ver_le_10_2 CONSTANT BOOLEAN := FALSE;
 ver_le_10 CONSTANT BOOLEAN := FALSE;
 ver_le_11_1 CONSTANT BOOLEAN := TRUE;
ver le 11 CONSTANT BOOLEAN := TRUE;
```
END DBMS\_DB\_VERSION;

The boolean constants follow a naming convention. Each constant gives a name for a boolean expression. For example:

- VER\_LE\_9\_1 represents version  $\leq$  9 and release  $\leq$  1
- $VER$ <sub>LE</sub> $_10_2$  represents version  $\leq 10$  and release  $\leq 2$
- $VER$ <sub>LE</sub> $_10$  represents version  $\leq 10$

A typical usage of these boolean constants is:

```
$IF DBMS DB VERSION.VER LE 10 $THEN
   version 10 and earlier code
$ELSIF DBMS_DB_VERSION.VER_LE_11 $THEN
   version 11 code
$ELSE
    version 12 and later code
$END
```
This code structure will protect any reference to the code for hypothetical version 12. It also prevents the controlling package constant DBMS\_DB\_VERSION.VER\_LE\_11 from being referenced when the program is compiled under version 10. A similar observation applies to version 11. This scheme works even though the static constant VER\_LE\_11 is not defined in version 10 database because conditional compilation protects the \$ELSIF from evaluation if DBMS\_DB\_VERSION.VER\_LE\_10 is TRUE.

# <span id="page-1345-0"></span>**Constants**

The DBMS\_DB\_VERSION package contains different constants for different Oracle Database releases. The Oracle Database 11g Release 1 version of the DBMS\_DB\_ VERSION package uses the constants shown in Table 51–1.

*Table 51–1 DBMS\_DB\_VERSION Constants*

| <b>Name</b>        | Type           | Value | <b>Description</b>                        |
|--------------------|----------------|-------|-------------------------------------------|
| VERSION            | PLS_INTEGER    | 10    | Current version                           |
| <b>RELEASE</b>     | PLS INTEGER    | 2     | Current release                           |
| VER LE 9           | <b>BOOLEAN</b> | FALSE | Version $\leq$ 9                          |
| VER LE 9 1         | <b>BOOLEAN</b> | FALSE | Version $\leq$ 9 and release $\leq$ 1     |
| VER LE 92          | <b>BOOLEAN</b> | FALSE | Version $\leq$ 9 and release $\leq$ 2     |
| VER LE 10          | <b>BOOLEAN</b> | TRUE  | Version $\epsilon$ = 10                   |
| <b>VER LE 10 1</b> | <b>BOOLEAN</b> | FALSE | Version $\leq$ 10 and release $\leq$ 1    |
| <b>VER LE 10 2</b> | <b>BOOLEAN</b> | TRUE  | Version $\leq$ =10 and release $\leq$ = 2 |
| VER LE 11          | <b>BOOLEAN</b> | FALSE | Version $\leq$ 11                         |
| VER LE 11 1        | <b>BOOLEAN</b> | TRUE  | Version $\leq$ =11 and release $\leq$ =1  |

# **Examples**

```
This example uses conditional compilation to guard new features.
CREATE OR REPLACE PROCEDURE whetstone IS
  -- Notice that conditional compilation constructs
  -- can interrupt a regular PL/SQL statement.
  -- You can locate a conditional compilation directive anywhere
  -- there is whitespace in the regular statement.
  SUBTYPE my_real IS
     $IF DBMS_DB_VERSION.VER_LE_9 $THEN NUMBER
                                   $ELSE BINARY_DOUBLE
     $END;
  t CONSTANT my_real := $IF DBMS_DB_VERSION.VER_LE_9 $THEN 0.499975 
                                                         $ELSE 0.499975d 
                          $END;
  t2 CONSTANT my_real := $if DBMS_DB_VERSION.VER_LE_9 $THEN 2.0
                                                          $ELSE 2.0d
                          $END;
  x CONSTANT my_real := $IF DBMS_DB_VERSION.VER_LE_9 $THEN 1.0
                                                          $ELSE 1.0d
                          $END;
  y CONSTANT my_real := $IF DBMS_DB_VERSION.VER_LE_9 $THEN 1.0
                                                         $ELSE 1.0d
                          $END;
  z MY_REAL;
  PROCEDURE P(x IN my_real, y IN my_real, z OUT NOCOPY my_real) IS
   x1 my_real;
   y1 my_real;
  BEGIN
  x1 := x;y1 := y;x1 := t * (x1 + y1);y1 := t * (x1 + y1);z := (x1 + y1)/t2; END P;
BEGIN
\mathbb{P}\left(\mathtt{x}, \ \mathtt{y}, \ \mathtt{z}\right);DBMS_OUTPUT.PUT_LINE ('z = '|| z);END whetstone;
/
```
# **52** <sup>52</sup> **DBMS\_DEBUG**

DBMS\_DEBUG is a PL/SQL interface to the PL/SQL debugger layer, Probe, in the Oracle server.

This API is primarily intended to implement server-side debuggers and it provides a way to debug server-side PL/SQL program units.

**Note:** The term *program unit* refers to a PL/SQL program of any type (procedure, function, package, package body, trigger, anonymous block, object type, or object type body).

This chapter contains the following topics:

- [Using DBMS\\_DEBUG](#page-1349-0)
	- **–** Overview
	- **–** Constants
	- **–** Variables
	- **–** Exceptions
	- **–** Operational Notes
- [Data Structures](#page-1362-0)
	- **–** RECORD Types
	- **–** TABLE Types
- [Summary of DBMS\\_DEBUG Subprograms](#page-1370-0)

# <span id="page-1349-0"></span>**Using DBMS\_DEBUG**

- [Overview](#page-1350-0)
- [Constants](#page-1351-0)
- [Variables](#page-1352-0)
- [Exceptions](#page-1353-0)
- **[Operational Notes](#page-1355-0)**

### <span id="page-1350-0"></span>**Overview**

To debug server-side code, you must have two database sessions: one session to run the code in debug mode (the target session), and a second session to supervise the target session (the debug session).

The target session becomes available for debugging by making initializing calls with DBMS\_DEBUG. This marks the session so that the PL/SQL interpreter runs in debug mode and generates debug events. As debug events are generated, they are posted from the session. In most cases, debug events require return notification: the interpreter pauses awaiting a reply.

Meanwhile, the debug session must also initialize itself using DBMS\_DEBUG: This tells it which target session to supervise. The debug session may then call entry points in DBMS\_DEBUG to read events that were posted from the target session and to communicate with the target session.

The following subprograms are run in the target session (the session that is to be debugged):

- **[SYNCHRONIZE Function](#page-1407-0)**
- [DEBUG\\_ON Procedure](#page-1375-0)
- [DEBUG\\_OFF Procedure](#page-1374-0)

DBMS\_DEBUG does not provide an interface to the PL/SQL compiler, but it does depend on debug information optionally generated by the compiler. Without debug information, it is not possible to examine or modify the values of parameters or variables.

# <span id="page-1351-0"></span>**Constants**

A breakpoint status may have the following value:

■ breakpoint\_status\_unused—breakpoint is not in use

Otherwise, the status is a mask of the following values:

- breakpoint\_status\_active—a line breakpoint
- breakpoint\_status\_disabled—breakpoint is currently disabled
- breakpoint\_status\_remote—a shadow breakpoint (a local representation of a remote breakpoint)

# <span id="page-1352-0"></span>**Variables**

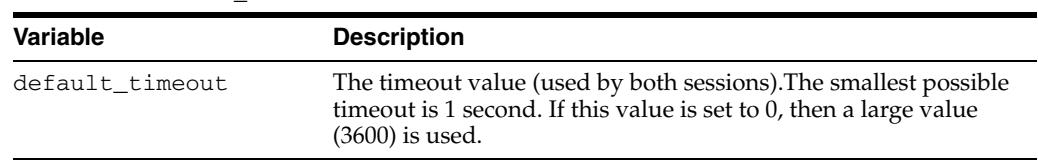

The DBMS\_DEBUG uses the variables shown in Table 52–1.

*Table 52–1 DBMS\_DEBUG Variables*

# <span id="page-1353-0"></span>**Exceptions**

These values are returned by the various functions called in the debug session (SYNCHRONIZE, CONTINUE, SET\_BREAKPOINT, and so on). If PL/SQL exceptions worked across client/server and server/server boundaries, then these would all be exceptions rather than error codes.

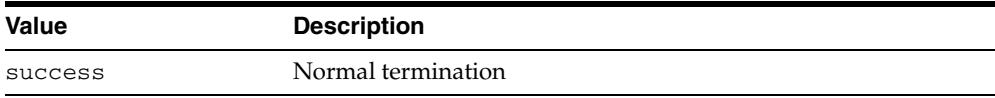

Statuses returned by GET\_VALUE and SET\_VALUE:

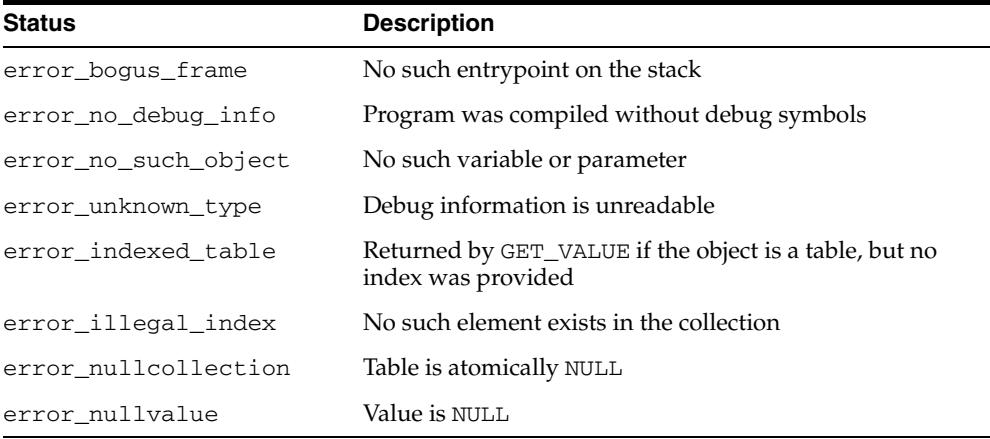

Statuses returned by SET\_VALUE:

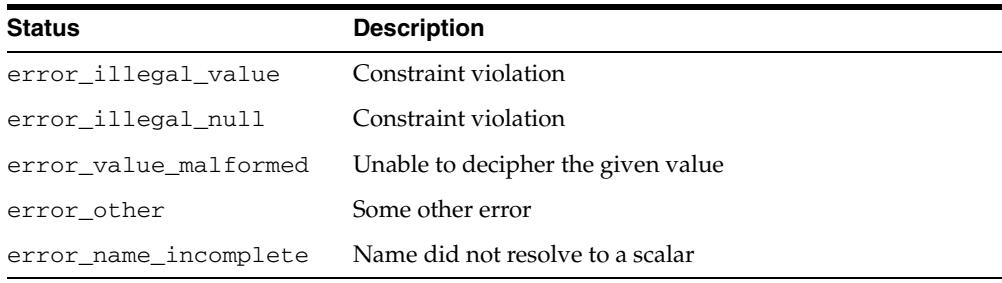

Statuses returned by the breakpoint functions:

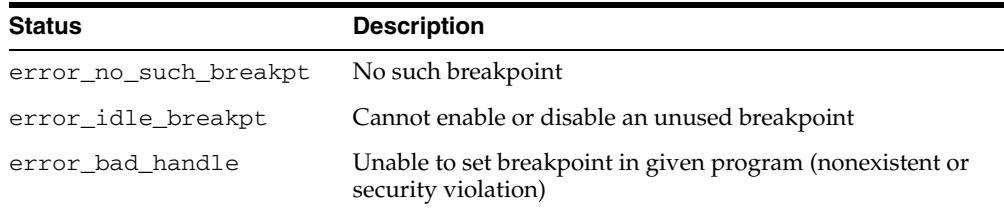

General error codes (returned by many of the DBMS\_DEBUG subprograms):

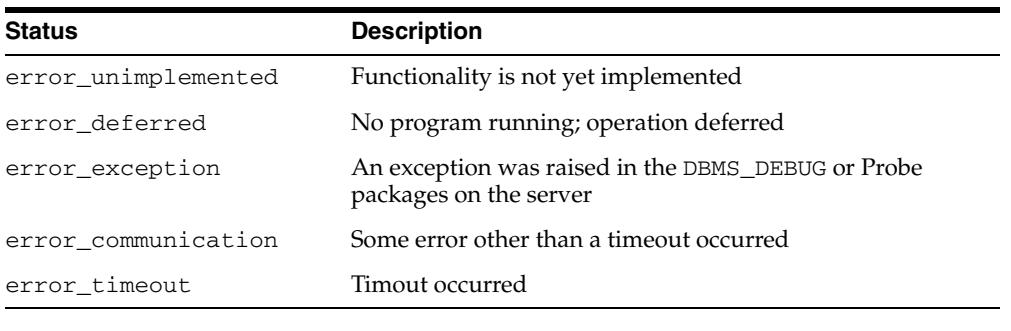

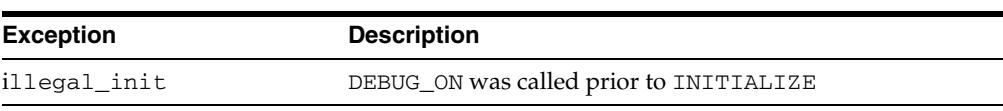

The following exceptions are raised by procedure SELF\_CHECK:

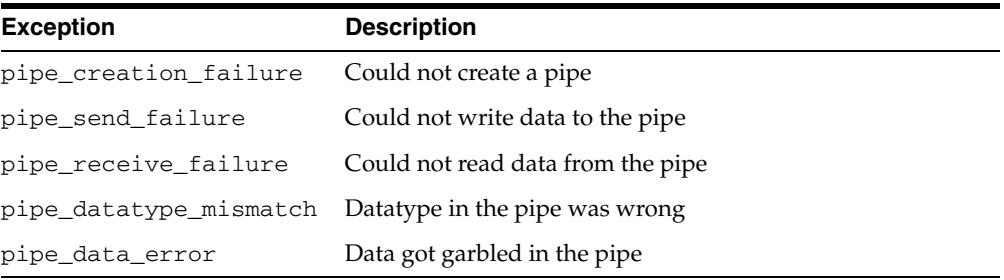

# <span id="page-1355-0"></span>**Operational Notes**

There are two ways to ensure that debug information is generated: through a session switch, or through individual recompilation.

To set the session switch, enter the following statement:

ALTER SESSION SET PLSQL\_DEBUG = true;

This instructs the compiler to generate debug information for the remainder of the session. It does not recompile any existing PL/SQL.

To generate debug information for existing PL/SQL code, use one of the following statements (the second recompiles a package or type body):

ALTER [PROCEDURE | FUNCTION | PACKAGE | TRIGGER | TYPE] <name> COMPILE DEBUG; ALTER [PACKAGE | TYPE] <name> COMPILE DEBUG BODY;

Figure 52–1 and Figure 52–2 illustrate the flow of operations in the session to be debugged and in the debugging session.

*Figure 52–1 Target Session*

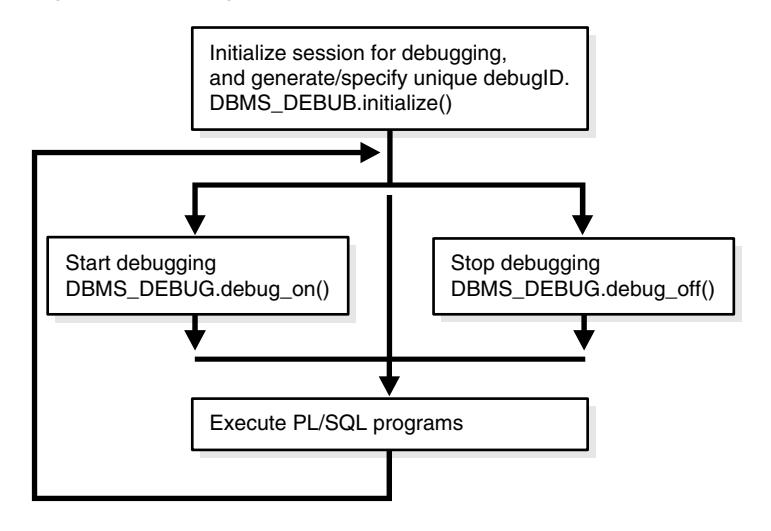

This illustration shows the first steps in the target session:

First, initialize the session for debugging, and generate or specify the unique debugID. DBMS\_DEBUG.initialize()

Then, start debugging using DBMS\_DEBUG.debug\_on() or stop debugging using DBMS\_DEBUG.debug\_off(). Then, execute the PL/SQL program.

\*\*\*\*\*\*\*\*\*\*\*\*\*\*\*\*\*\*\*\*\*\*\*\*\*\*\*\*\*\*\*\*\*\*\*\*\*\*\*\*\*\*\*\*\*\*\*\*\*\*\*\*\*\*\*\*\*\*\*\*\*\*\*\*\*\*\*\*\*\*\*\*\*\*\*\*\*\*\*\*\*\*\*\*\*\*\*\*\*\*\*\*\*\*\*

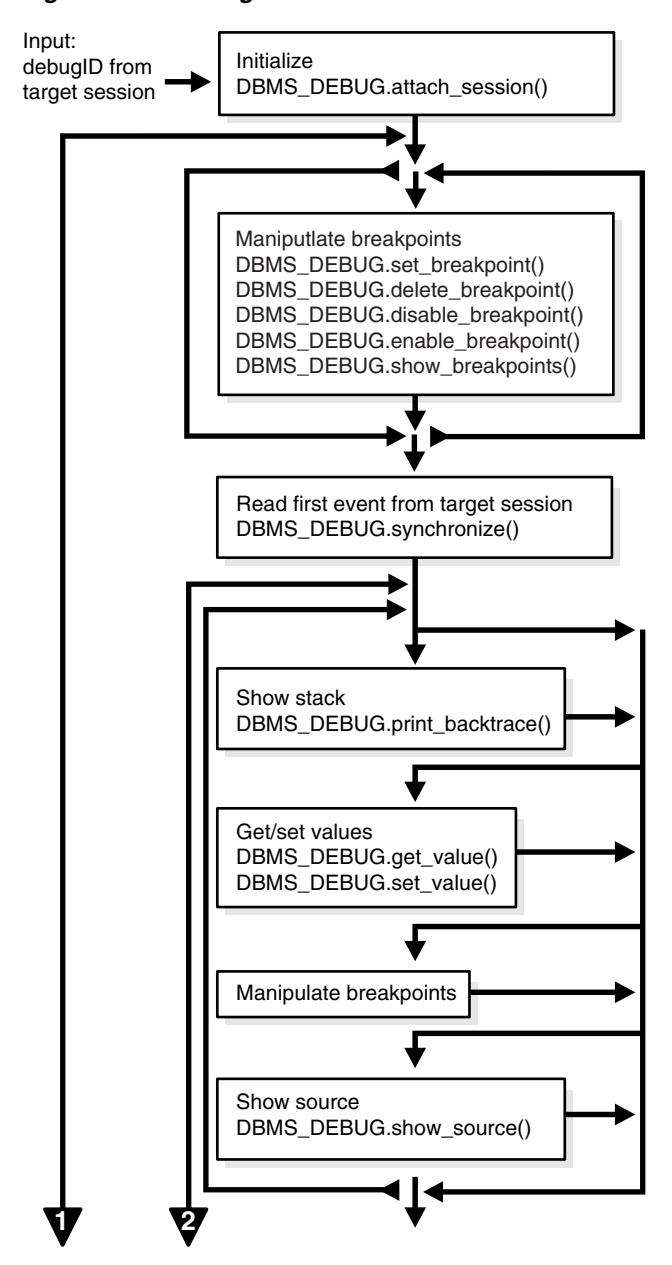

*Figure 52–2 Debug Session*

This illustration shows the continuation of steps in the target session:

- Initialize using DBMS\_DEBUG.attach\_session()
- Manipulate the breakpoints using:
	- **–** DBMS\_DEBUG.set\_breakpoint()
	- **–** DBMS\_DEBUG.delete\_breakpoint()
	- **–** DBMS\_DEBUG.disable\_breakpoint()
	- **–** DBMS\_DEBUG.enable\_breakpoint()
	- **–** DBMS\_DEBUG.show\_breakpoint()
- Read first event from the target session using DBMS\_DEBUG.synchronize()
- Show the stack using DBMS\_DEBUG.print\_backtrace()
- Get/set values using:
	- **–** DBMS\_DEBUG.get\_value()
	- **–**
	- **–** DBMS\_DEBUG.set\_value()
- Manipulate the breakpoints
- Show the source by using DBMS\_DEBUG.show\_source().

\*\*\*\*\*\*\*\*\*\*\*\*\*\*\*\*\*\*\*\*\*\*\*\*\*\*\*\*\*\*\*\*\*\*\*\*\*\*\*\*\*\*\*\*\*\*\*\*\*\*\*\*\*\*\*\*\*\*\*\*\*\*\*\*\*\*\*\*\*\*\*\*\*\*\*\*\*\*\*\*\*\*\*\*\*\*\*\*\*\*\*\*\*\*\*

*Figure 52–3 Debug Session (Cont.)*

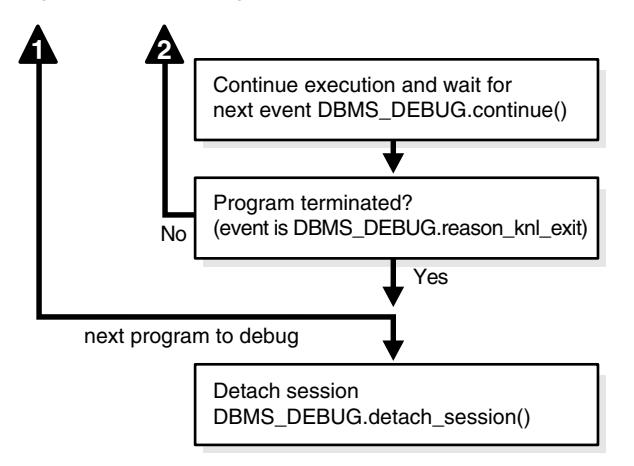

This illustration shows the final steps in the target session:

- Continue execution and wait for the next event DBMS\_DEBUG.continue()
- If the program terminated, detach the session using DBMS\_DEBUG.detach\_ session()
- If it did not terminate, resume the process by showing the stack.

\*\*\*\*\*\*\*\*\*\*\*\*\*\*\*\*\*\*\*\*\*\*\*\*\*\*\*\*\*\*\*\*\*\*\*\*\*\*\*\*\*\*\*\*\*\*\*\*\*\*\*\*\*\*\*\*\*\*\*\*\*\*\*\*\*\*\*\*\*\*\*\*\*\*\*\*\*\*\*\*\*\*\*\*\*\*\*\*\*\*\*\*\*\*\*

#### **Control of the Interpreter**

The interpreter pauses execution at the following times:

- **1.** At startup of the interpreter so any deferred breakpoints may be installed prior to execution.
- **2.** At any line containing an enabled breakpoint.
- **3.** At any line where an *interesting* event occurs. The set of interesting events is specified by the flags passed to DBMS\_DEBUG.CONTINUE in the breakflags parameter.

#### **Session Termination**

There is no event for session termination. Therefore, it is the responsibility of the debug session to check and make sure that the target session has not ended. A call to DBMS\_DEBUG.SYNCHRONIZE after the target session has ended causes the debug session to hang until it times out.

#### **Deferred Operations**

The diagram suggests that it is possible to set breakpoints prior to having a target session. This is true. In this case, Probe caches the breakpoint request and transmits it to the target session at first synchronization. However, if a breakpoint request is deferred in this fashion, then:

- SET\_BREAKPOINT does not set the breakpoint number (it can be obtained later from SHOW\_BREAKPOINTS if necessary).
- SET\_BREAKPOINT does not validate the breakpoint request. If the requested source line does not exist, then an error silently occurs at synchronization, and no breakpoint is set.

#### **Diagnostic Output**

To debug Probe, there are *diagnostics* parameters to some of the calls in DBMS\_DEBUG. These parameters specify whether to place diagnostic output in the RDBMS tracefile. If output to the RDBMS tracefile is disabled, these parameters have no effect.

#### <span id="page-1358-0"></span>**Common and Debug Session Sections**

- **[Common Section](#page-1358-0)**
- **[Target Session](#page-1358-1)**
- [Debug Session Section](#page-1358-2)

#### **Common Section**

The following subprograms may be called in either the target or the debug session:

- [PROBE\\_VERSION Procedure](#page-1395-0)
- **[SELF\\_CHECK Procedure](#page-1396-0)**
- **[SET\\_TIMEOUT Function](#page-1399-0)**

#### <span id="page-1358-1"></span>**Target Session**

The following subprograms may be called only in the target session:

- [INITIALIZE Function](#page-1390-0)
- DEBUG ON Procedure
- [SET\\_TIMEOUT\\_BEHAVIOUR Procedure](#page-1400-0)
- [GET\\_TIMEOUT\\_BEHAVIOUR Function](#page-1387-0)

#### <span id="page-1358-2"></span>**Debug Session Section**

The following subprograms should be run in the debug session only:

- **[ATTACH\\_SESSION Procedure](#page-1372-0)**
- **[SYNCHRONIZE Function](#page-1407-0)**
- [SHOW\\_FRAME\\_SOURCE Procedure](#page-1404-0)
- **[SHOW\\_SOURCE Procedures](#page-1405-0)**
- [GET\\_MORE\\_SOURCE Procedure](#page-1384-0)
- [PRINT\\_BACKTRACE Procedure](#page-1393-0)
- **[CONTINUE Function](#page-1373-0)**
- **[SET\\_BREAKPOINT Function](#page-1397-0)**
- [DELETE\\_BREAKPOINT Function](#page-1376-0)
- [SET\\_OER\\_BREAKPOINT Function](#page-1398-0)
- [DELETE\\_OER\\_BREAKPOINT Function](#page-1377-0)
- [ENABLE\\_BREAKPOINT Function](#page-1380-0)
- [DISABLE\\_BREAKPOINT Function](#page-1379-0)
- [SHOW\\_BREAKPOINTS Procedures](#page-1403-0)
- **[SET\\_VALUE Function](#page-1401-0)n**
- **[GET\\_VALUE Function](#page-1388-0)**
- [TARGET\\_PROGRAM\\_RUNNING Procedure](#page-1408-0)
- [DETACH\\_SESSION Procedure](#page-1378-0)
- **[GET\\_RUNTIME\\_INFO Function](#page-1386-0)**
- [PRINT\\_INSTANTIATIONS Procedure](#page-1394-0)
- [PING Procedure](#page-1392-0)
- **[GET\\_LINE\\_MAP Function](#page-1385-0)**
- **[GET\\_RUNTIME\\_INFO Function](#page-1386-0)**
- **[GET\\_INDEXES Function](#page-1383-0)**
- **[EXECUTE Procedure](#page-1381-0)**

#### **OER Breakpoints**

Exceptions that are declared in PL/SQL programs are known as user-defined exceptions. In addition, there are Oracle Errors (OERs) that are returned from the Oracle kernel. To tie the two mechanisms together, PL/SQL provides the exception\_ init pragma that turns a user-defined exception into an OER, so that a PL/SQL handler may be used for it, and so that the PL/SQL engine can return OERs to the Oracle kernel. As of the current release, the only information available about an OER is its number. If two user-defined exceptions are exception\_init'd to the same OER, they are indistinguishable.

#### <span id="page-1359-0"></span>**Namespaces**

Program units on the server reside in different namespaces. When setting a breakpoint, specify the desired namespace.

- **1.** Namespace\_cursor contains cursors (anonymous blocks).
- **2.** Namespace\_pgkspec\_or\_toplevel contains:
	- Package specifications.
	- Procedures and functions that are not nested inside other packages, procedures, or functions.
	- Object types.
- **3.** Namespace\_pkg\_body contains package bodies and type bodies.
- **4.** Namespace\_trigger contains triggers.

#### <span id="page-1360-0"></span>**Libunit Types**

These values are used to disambiguate among objects in a given namespace. These constants are used in PROGRAM\_INFO when Probe is giving a stack backtrace.

- LibunitType\_cursor
- LibunitType\_procedure
- LibunitType\_function
- LibunitType\_package
- LibunitType\_package\_body
- LibunitType\_trigger
- LibunitType\_Unknown

#### **Breakflags**

These are values to use for the breakflags parameter to CONTINUE, in order to tell Probe what events are of interest to the client. These flags may be combined.

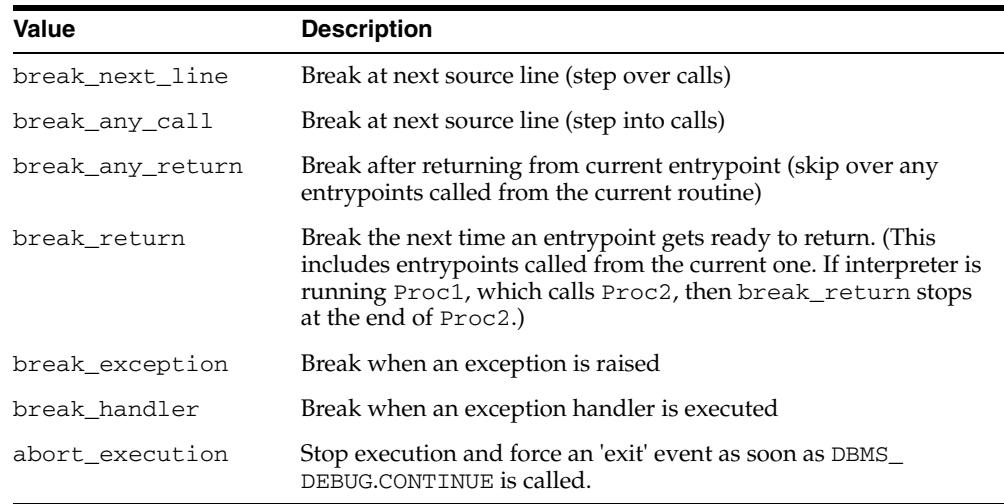

#### **Information Flags**

These are flags which may be passed as the info\_requested parameter to SYNCHRONIZE, CONTINUE, and GET\_RUNTIME\_INFO.

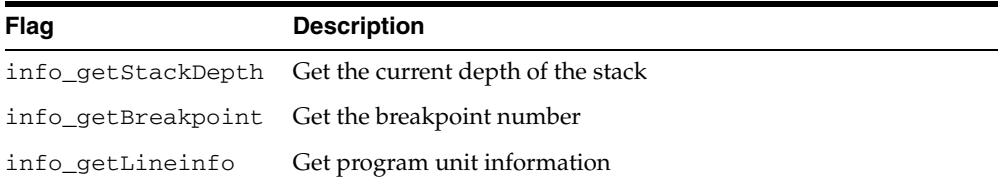

#### **Reasons for Suspension**

After CONTINUE is run, the program either runs to completion or breaks on some line.

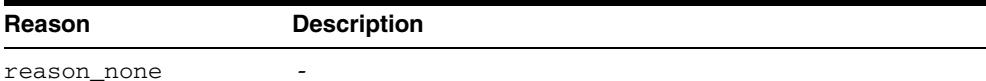

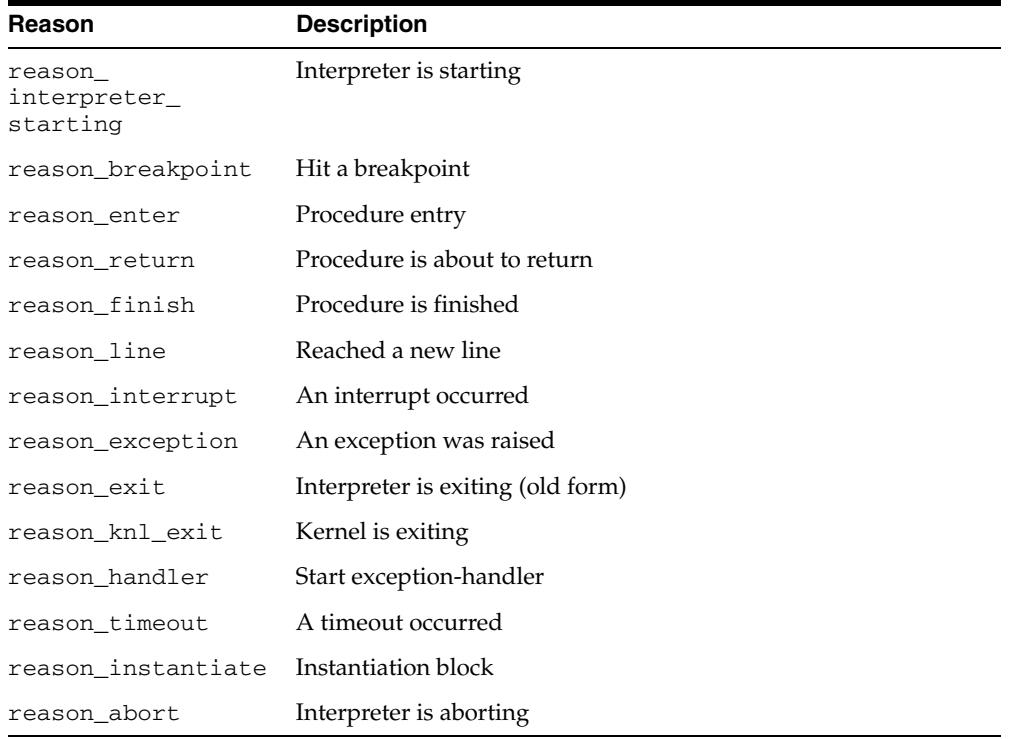

# <span id="page-1362-0"></span>**Data Structures**

The DBMS\_DEBUG package defines RECORD types and TABLE types.

# **RECORD Types**

- [BREAKPOINT\\_INFO Record Type](#page-1363-0)
- [PROGRAM\\_INFO Record Type](#page-1364-0)
- [RUNTIME\\_INFO Record Type](#page-1365-0)

#### **TABLE Types**

- [BACKTRACE\\_TABLE Table Type](#page-1366-0)
- [BREAKPOINT\\_TABLE Table Type](#page-1367-0)
- [INDEX\\_TABLE Table Type](#page-1368-0)
- [VC2\\_TABLE Table Type](#page-1369-0)

# <span id="page-1363-0"></span>**BREAKPOINT\_INFO Record Type**

This type gives information about a breakpoint, such as its current status and the program unit in which it was placed.

#### **Syntax**

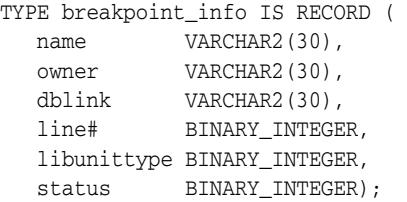

#### **Fields**

*Table 52–2 BREAKPOINT\_INFO Fields*

| <b>Field</b> | <b>Description</b>                                              |
|--------------|-----------------------------------------------------------------|
| name         | Name of the program unit                                        |
| owner        | Owner of the program unit                                       |
| dblink       | Database link, if remote                                        |
| line#        | Line number                                                     |
| libunittype  | NULL, unless this is a nested procedure or function             |
| status       | See Constants on page 52-4 for values of breakpoint<br>status * |

# <span id="page-1364-0"></span>**PROGRAM\_INFO Record Type**

This type specifies a program location. It is a line number in a program unit. This is used for stack backtraces and for setting and examining breakpoints. The read-only fields are currently ignored by Probe for breakpoint operations. They are set by Probe only for stack backtraces.

## **Syntax**

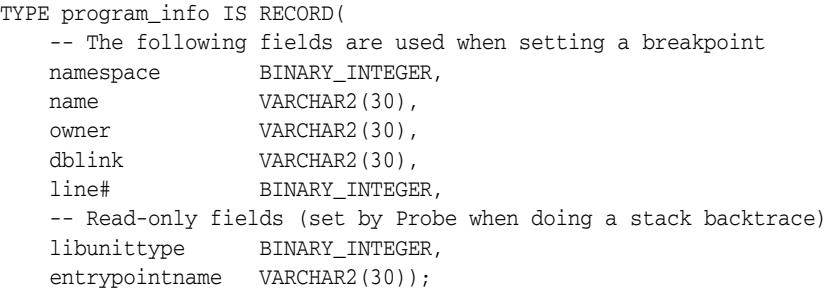

#### **Fields**

*Table 52–3 PROGRAM\_INFO Fields*

| <b>Field</b>   | <b>Description</b>                                                                                                    |
|----------------|----------------------------------------------------------------------------------------------------|
| namespace      | See Namespaces on page 52-12                                                                                                    |
| name           | Name of the program unit                                                                                                    |
| owner          | Owner of the program unit                                                                                                    |
| dblink         | Database link, if remote                                                                                                    |
| line#          | Line number                                                                                                    |
| libunittype    | A read-only field, NULL, unless this is a nested procedure<br>or function                                                                 |
| entrypointname | A read-only field, to disambiguate among objects that share the<br>same namespace (for example, procedure and package<br>specifications). |
|                | See the Libunit Types on page 52-13 for more information.                                                                                 |

# <span id="page-1365-0"></span>**RUNTIME\_INFO Record Type**

This type gives context information about the running program.

#### **Syntax**

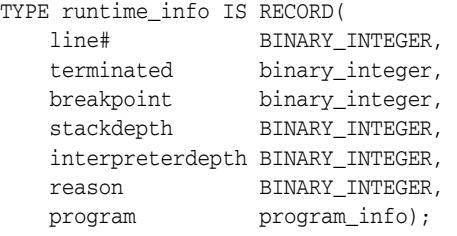

## **Fields**

*Table 52–4 RUNTIME\_INFO Fields*

| <b>Field</b>     | <b>Description</b>                 |
|------------------|------------------------------------|
| line#            | Duplicate of program. line#        |
| terminated       | Whether the program has terminated |
| breakpoint       | Breakpoint number                  |
| stackdepth       | Number of frames on the stack      |
| interpreterdepth | [A reserved field]                 |
| reason           | Reason for suspension              |
| program          | Source location                    |

# <span id="page-1366-0"></span>**BACKTRACE\_TABLE Table Type**

This type is used by PRINT\_BACKTRACE.

#### **Syntax**

TYPE backtrace\_table IS TABLE OF program\_info INDEX BY BINARY\_INTEGER;

# <span id="page-1367-0"></span>**BREAKPOINT\_TABLE Table Type**

This type is used by SHOW\_BREAKPOINTS.

#### **Syntax**

TYPE breakpoint\_table IS TABLE OF breakpoint\_info INDEX BY BINARY\_INTEGER;
## **INDEX\_TABLE Table Type**

This type is used by GET\_INDEXES to return the available indexes for an indexed table.

**Syntax**

TYPE index\_table IS table of BINARY\_INTEGER INDEX BY BINARY\_INTEGER;

# **VC2\_TABLE Table Type**

This type is used by SHOW\_SOURCE.

### **Syntax**

TYPE vc2\_table IS TABLE OF VARCHAR2(90) INDEX BY BINARY\_INTEGER;

# **Summary of DBMS\_DEBUG Subprograms**

| Subprogram                                                        | <b>Description</b>                                                                   |
|-------------------------------------------------------------------|--------------------------------------------------------------------------------------|
| <b>ATTACH_SESSION</b><br>Procedure on page 52-25                  | Notifies the debug session about the target debugID                                  |
| <b>CONTINUE Function on</b><br>page 52-26                         | Continues execution of the target program                                            |
| <b>DEBUG_OFF Procedure on</b><br>page 27                          | Turns debug-mode off                                                                 |
| DEBUG_ON Procedure on<br>page 52-28                               | Turns debug-mode on                                                                  |
| <b>DELETE_BREAKPOINT</b><br>Function on page 52-29                | Deletes a breakpoint                                                                 |
| DELETE_OER_<br><b>BREAKPOINT Function on</b><br>page 52-30        | Deletes an OER breakpoint                                                            |
| DETACH_SESSION<br>Procedure on page 52-31                         | Stops debugging the target program                                                   |
| <b>DISABLE_BREAKPOINT</b><br>Function on page 52-32               | Disables a breakpoint                                                                |
| <b>ENABLE_BREAKPOINT</b><br>Function on page 52-33                | Activates an existing breakpoint                                                     |
| <b>EXECUTE</b> Procedure on<br>page 52-34                         | Executes SQL or PL/SQL in the target session                                         |
| <b>GET INDEXES Function on</b><br>page 52-36                      | Returns the set of indexes for an indexed table                                      |
| <b>GET_MORE_SOURCE</b><br>Procedure on page 52-37                 | Provides additional source in the event of buffer overflow<br>when using SHOW_SOURCE |
| <b>GET_LINE_MAP Function</b><br>on page 52-38                     | Returns information about line numbers in a program unit                             |
| <b>GET RUNTIME INFO</b><br>Function on page 52-39                 | Returns information about the current program                                        |
| <b>GET_TIMEOUT_</b><br><b>BEHAVIOUR Function on</b><br>page 52-40 | Returns the current timeout behavior                                                 |
| <b>GET_VALUE Function on</b><br>page 52-41                        | Gets a value from the currently-running program                                      |
| <b>INITIALIZE Function on</b><br>page 52-43                       | Sets debugID in target session                                                       |
| PING Procedure on<br>page 52-45                                   | Pings the target session to prevent it from timing out                               |
| PRINT_BACKTRACE<br>Procedure on page 52-46                        | Prints a stack backtrace                                                             |
| PRINT_INSTANTIATIONS<br>Procedure on page 52-47                   | Prints a stack backtrace                                                             |
| PROBE_VERSION<br>Procedure on page 52-48                          | Returns the version number of DBMS_DEBUG on the server                               |

*Table 52–5 DBMS\_DEBUG Package Subprograms*

| Subprogram                                                          | <b>Description</b>                                                                                     |
|---------------------------------------------------------------------|----------------------------------------------------------------------------------------------------|
| page 52-49                                                          | SELF_CHECK Procedure on Performs an internal consistency check                                         |
| <b>SET BREAKPOINT</b><br>Function on page 52-50                     | Sets a breakpoint in a program unit                                                                    |
| <b>SET OER BREAKPOINT</b><br>Function on page 52-51                 | Sets an OER breakpoint                                                                                 |
| <b>SET TIMEOUT Function on</b> Sets the timeout value<br>page 52-52 |                                                                                                    |
| <b>SET TIMEOUT</b><br><b>BEHAVIOUR Procedure on</b><br>page 52-53   | Tells Probe what to do with the target session when a timeout<br>occurs                                |
| <b>SET_VALUE Function on</b><br>page 52-54                          | Sets a value in the currently-running program                                                          |
| <b>SHOW BREAKPOINTS</b><br>Procedures on page 52-56                 | Returns a listing of the current breakpoints                                                           |
| <b>SHOW_FRAME_SOURCE</b><br>Procedure on page 52-57                 | Fetches the frame source                                                                               |
| <b>SHOW SOURCE</b><br>Procedures on page 52-58                      | Fetches program source                                                                                 |
| <b>SYNCHRONIZE Function</b><br>on page 52-60                        | Waits for program to start running                                                                     |
| <b>TARGET PROGRAM</b><br><b>RUNNING Procedure on</b><br>page 52-61  | Returns TRUE if the target session is currently executing a<br>stored procedure, or FALSE if it is not |

*Table 52–5 (Cont.) DBMS\_DEBUG Package Subprograms*

# <span id="page-1372-0"></span>**ATTACH\_SESSION Procedure**

This procedure notifies the debug session about the target program.

### **Syntax**

DBMS\_DEBUG.ATTACH\_SESSION ( debug\_session\_id IN VARCHAR2, diagnostics IN BINARY\_INTEGER := 0);

### **Parameters**

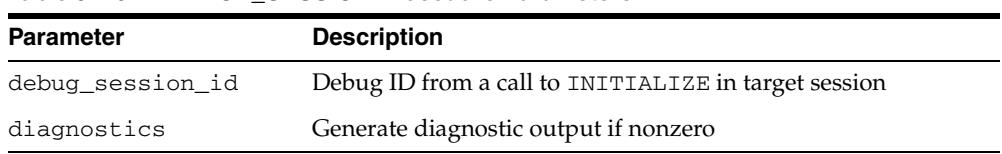

#### *Table 52–6 ATTACH\_SESSION Procedure Parameters*

## <span id="page-1373-0"></span>**CONTINUE Function**

This function passes the given breakflags (a mask of the events that are of interest) to Probe in the target process. It tells Probe to continue execution of the target process, and it waits until the target process runs to completion or signals an event.

If info\_requested is not NULL, then calls GET\_RUNTIME\_INFO.

#### **Syntax**

```
DBMS_DEBUG.CONTINUE (
 run_info IN OUT runtime_info,
 breakflags IN BINARY_INTEGER,
 info_requested IN BINARY_INTEGER := NULL)
  RETURN BINARY_INTEGER;
```
### **Parameters**

*Table 52–7 CONTINUE Function Parameters*

| <b>Parameter</b> | <b>Description</b>                                                                                                 |
|------------------|----------------------------------------------------------------------------------------------------|
| run info         | Information about the state of the program                                                                         |
| breakflags       | Mask of events that are of interest (see "Breakflags" on<br>page 52-13)                                            |
| info_requested   | Which information should be returned in run info when the<br>program stops (see "Information Flags" on page 52-13) |

### **Return Values**

*Table 52–8 CONTINUE Function Return Values*

| <b>Return</b> | <b>Description</b>                           |  |
|---------------|----------------------------------------------|--|
|               |                                              |  |
| success       |                                              |  |
| error timeout | Timed out before the program started running |  |
|               | error_communication Othercommunication error |  |

## <span id="page-1374-0"></span>**DEBUG\_OFF Procedure**

**Caution: There must be a debug session waiting if immediate is**  TRUE**.**

This procedure notifies the target session that debugging should no longer take place in that session. It is not necessary to call this function before ending the session.

### **Syntax**

DBMS\_DEBUG.DEBUG\_OFF;

#### **Usage Notes**

The server does not handle this entrypoint specially. Therefore, it attempts to debug this entrypoint.

## <span id="page-1375-0"></span>**DEBUG\_ON Procedure**

This procedure marks the target session so that all PL/SQL is run in debug mode. This must be done before any debugging can take place.

### **Syntax**

```
DBMS_DEBUG.DEBUG_ON (
   no_client_side_plsql_engine BOOLEAN := TRUE,
  immediate BOOLEAN := FALSE);
```
*Table 52–9 DEBUG\_ON Procedure Parameters*

| <b>Parameter</b>                | <b>Description</b>                                                                                                    |
|---------------------------------|----------------------------------------------------------------------------------------------------|
| no_client_side_<br>plsql_engine | Should be left to its default value unless the debugging session<br>is taking place from a client-side PL/SQL engine                                         |
| immediate                       | If this is TRUE, then the interpreter immediately switches itself<br>into debug-mode, instead of continuing in regular mode for<br>the duration of the call. |

# <span id="page-1376-0"></span>**DELETE\_BREAKPOINT Function**

#### This function deletes a breakpoint.

### **Syntax**

DBMS\_DEBUG.DELETE\_BREAKPOINT ( breakpoint IN BINARY\_INTEGER) RETURN BINARY\_INTEGER;

### **Parameters**

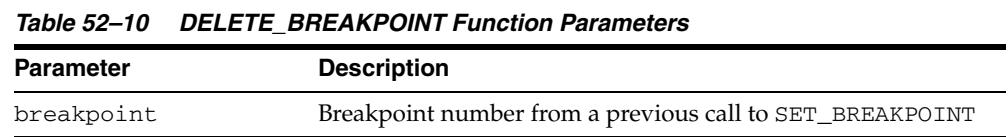

### **Return Values**

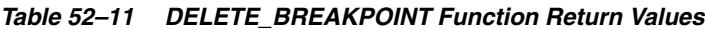

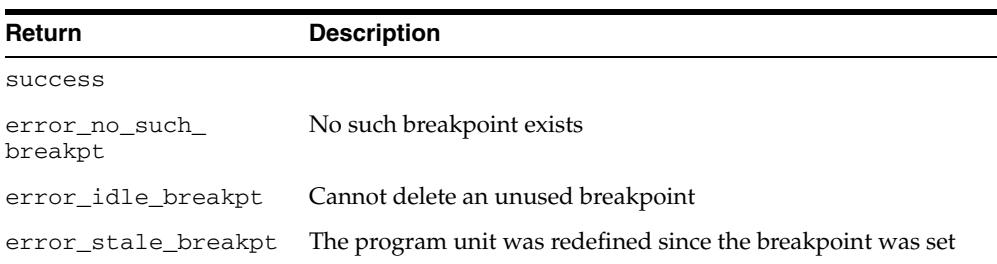

## <span id="page-1377-0"></span>**DELETE\_OER\_BREAKPOINT Function**

#### This function deletes an OER breakpoint.

### **Syntax**

DBMS\_DEBUG.DELETE\_OER\_BREAKPOINT ( oer IN PLS\_INTEGER) RETURN PLS\_INTEGER;

*Table 52–12 DELETE\_OER\_BREAKPOINT Function Parameters*

| Parameter | <b>Description</b>                         |
|-----------|--------------------------------------------|
| oer       | The OER (positive 4-byte number) to delete |

# <span id="page-1378-0"></span>**DETACH\_SESSION Procedure**

This procedure stops debugging the target program. This procedure may be called at any time, but it does not notify the target session that the debug session is detaching itself, and it does not terminate execution of the target session. Therefore, care should be taken to ensure that the target session does not hang itself.

## **Syntax**

DBMS\_DEBUG.DETACH\_SESSION;

## <span id="page-1379-0"></span>**DISABLE\_BREAKPOINT Function**

This function makes an existing breakpoint inactive but leaves it in place.

### **Syntax**

DBMS\_DEBUG.DISABLE\_BREAKPOINT ( breakpoint IN BINARY\_INTEGER) RETURN BINARY\_INTEGER;

### **Parameters**

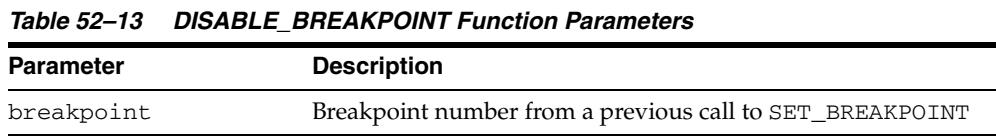

### **Return Values**

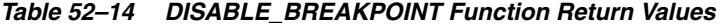

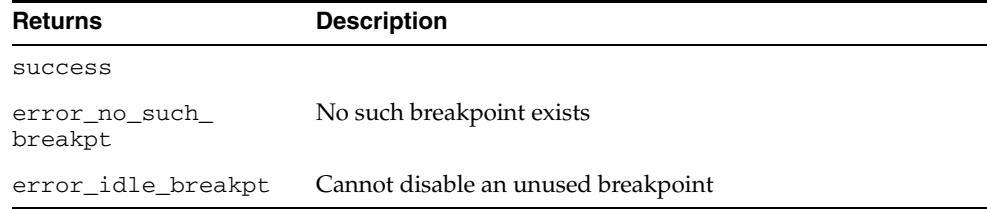

## <span id="page-1380-0"></span>**ENABLE\_BREAKPOINT Function**

This function is the reverse of disabling. This enables a previously disabled breakpoint.

### **Syntax**

DBMS\_DEBUG.ENABLE\_BREAKPOINT ( breakpoint IN BINARY\_INTEGER) RETURN BINARY\_INTEGER;

### **Parameters**

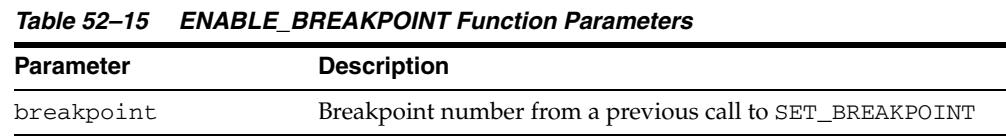

### **Return Values**

#### *Table 52–16 ENABLE\_BREAKPOINT Function Return Values*

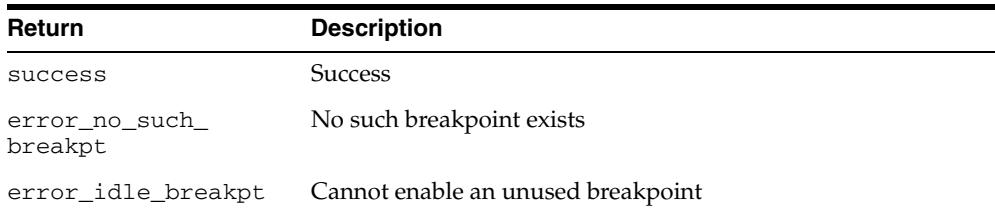

## <span id="page-1381-0"></span>**EXECUTE Procedure**

This procedure executes SQL or PL/SQL code in the target session. The target session is assumed to be waiting at a breakpoint (or other event). The call to DBMS\_ DEBUG.EXECUTE occurs in the debug session, which then asks the target session to execute the code.

#### **Syntax**

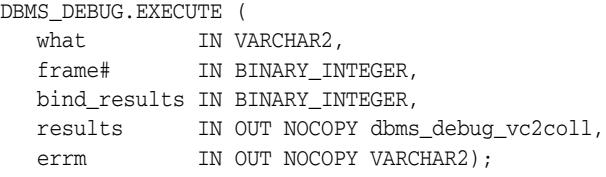

#### **Parameters**

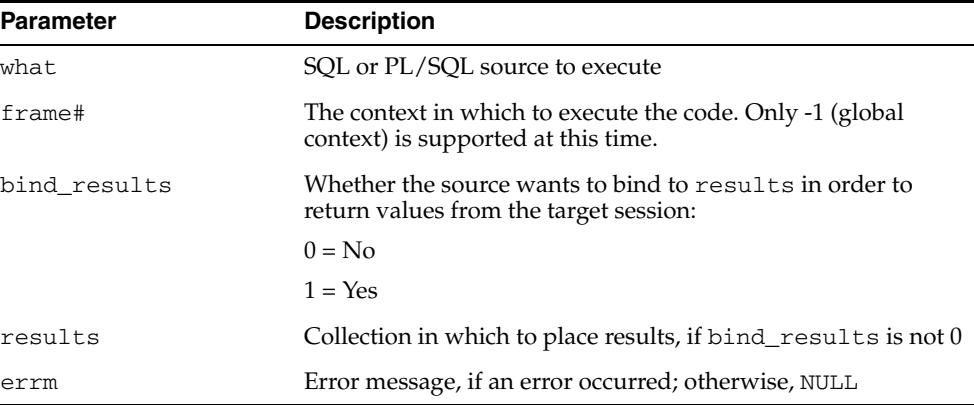

#### *Table 52–17 EXECUTE Procedure Parameters*

#### **Examples**

#### **Example 1**

This example executes a SQL statement. It returns no results.

```
DECLARE
   coll sys.dbms_debug_vc2coll; -- results (unused)
    errm VARCHAR2(100); 
BEGIN
    dbms_debug.execute('insert into emp(ename,empno,deptno) ' ||
                       'values(''LJE'', 1, 1)',
                       -1, 0, coll, errm);
```
#### END;

#### **Example 2**

This example executes a PL/SQL block, and it returns no results. The block is an autonomous transaction, which means that the value inserted into the table becomes visible in the debug session.

```
DECLARE
   coll sys.dbms_debug_vc2coll;
    errm VARCHAR2(100);
BEGIN
```

```
 dbms_debug.execute(
        'DECLARE PRAGMA autonomous_transaction; ' ||
        'BEGIN ' ||
        ' insert into emp(ename, empno, deptno) ' ||
        ' values(''LJE'', 1, 1); ' ||
        ' COMMIT; ' ||
        'END;',
        -1, 0, coll, errm);
END;
```
#### **Example 3**

This example executes a PL/SQL block, and it returns some results.

```
DECLARE
   coll sys.dbms_debug_vc2coll;
   errm VARCHAR2(100);
BEGIN
    dbms_debug.execute(
       'DECLARE ' ||
          ' pp SYS.dbms_debug_vc2coll := SYS.dbms_debug_vc2coll(); ' ||
          ' x PLS_INTEGER; ' ||
      ' i PLS_INTEGER := 1; ' || 'BEGIN ' ||
       ' SELECT COUNT(*) INTO x FROM emp; ' ||
         pp.EXTEMD(x * 6); ' ' FOR c IN (SELECT * FROM emp) LOOP ' ||
            pp(i) := 'Ename: '' || c.ename; i := i+1; ' || ' pp(i) := ''Empno: '' || c.empno; i := i+1; ' ||
            pp(i) := 'Job: ''\ | \ c.job; \ i := i+1; ' \ |pp(i) := 'Mgr: ''] | c.mgr; i := i+1; 'pp(i) := 'Sal: ''\ || c.sal; i := i+1; ' ||pp(i) := null; i := i+1; ' ||
          ' END LOOP; ' ||
         :1 := pp;' || 'END;',
       -1, 1, coll, errm);
    each := coll.FIRST;
    WHILE (each IS NOT NULL) LOOP
      dosomething(coll(each));
      each := coll.NEXT(each);
   END LOOP;
```
END;

## <span id="page-1383-0"></span>**GET\_INDEXES Function**

Given a name of a variable or parameter, this function returns the set of its indexes, if it is an indexed table. An error is returned if it is not an indexed table.

### **Syntax**

```
DBMS_DEBUG.GET_INDEXES (
   varname IN VARCHAR2,
   frame# IN BINARY_INTEGER,
   handle IN program_info,
   entries OUT index_table) 
RETURN BINARY_INTEGER;
```
### **Parameters**

*Table 52–18 GET\_INDEXES Function Parameters*

| <b>Parameter</b> | <b>Description</b>                                                                                                    |
|------------------|----------------------------------------------------------------------------------------------------|
| varname          | Name of the variable to get index information about                                                                                                    |
| frame#           | Number of frame in which the variable or parameter resides;<br>NULL for a package variable                                                                  |
| handle           | Package description, if object is a package variable                                                                                                    |
| entries          | 1-based table of the indexes: if non-NULL, then $entries(1)$<br>contains the first index of the table, entries (2) contains the<br>second index, and so on. |

### **Return Values**

*Table 52–19 GET\_INDEXES Function Return Values*

| <b>Return</b>                              | <b>Description</b>                                       |
|--------------------------------------------|----------------------------------------------------------|
| error_no_such_object One of the following: |                                                          |
|                                            | - The package does not exist                             |
|                                            | - The package is not instantiated                        |
|                                            | - The user does not have privileges to debug the package |
|                                            | - The object does not exist in the package               |

## <span id="page-1384-0"></span>**GET\_MORE\_SOURCE Procedure**

When source does not fit in the buffer provided by that version of the [SHOW\\_](#page-1405-0) [SOURCE Procedures](#page-1405-0) which produce a formatted buffer, this procedure provides additional source.

### **Syntax**

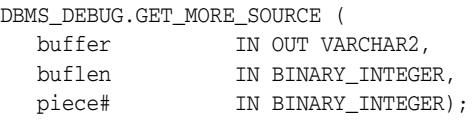

### **Parameters**

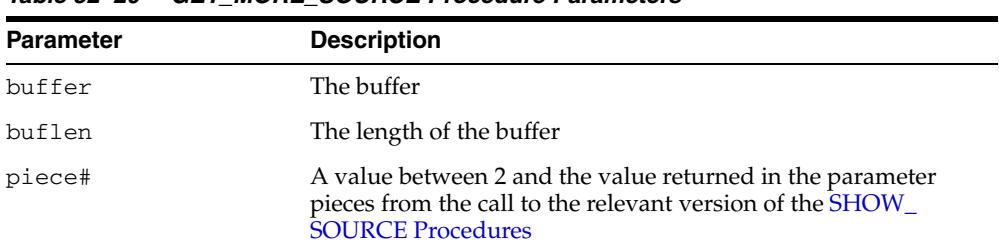

#### *Table 52–20 GET\_MORE\_SOURCE Procedure Parameters*

#### **Usage Notes**

This procedure should be called only after the version of SHOW\_SOURCE that returns a formatted buffer.

## <span id="page-1385-0"></span>**GET\_LINE\_MAP Function**

This function finds line and entrypoint information about a program so that a debugger can determine the source lines at which it is possible to place breakpoints.

#### **Syntax**

DBMS\_DEBUG.GET\_LINE\_MAP ( program IN program\_info, maxline  $_{\rm OUT \;\; BINARY\_INTER}$ , number\_of\_entry\_points OUT BINARY\_INTEGER, linemap OUT RAW) RETURN BINARY\_INTEGER;

### **Parameters**

*Table 52–21 GET\_LINE\_MAP Function Parameters*

| <b>Parameter</b>           | <b>Description</b>                                                                                                    |
|----------------------------|----------------------------------------------------------------------------------------------------|
| program                    | A top-level program unit (procedure / package / function /<br>package body, and so on). Its Namespace, Name, and Owner<br>fields must be initialized, the remaining fields are ignored.                                                                                                    |
| maxline                    | The largest source code line number in 'program'                                                                                                    |
| number_of_entry_<br>points | The number of subprograms in 'program'                                                                                                    |
| linemap                    | A bitmap representing the executable lines of 'program'. If line<br>number N is executable, bit number N MOD 8 will be set to 1<br>at linemap position $N / 8$ . The length of returned linemap is<br>either maxline divided by 8 (plus one if maxline MOD 8 is<br>not zero) or 32767 in the unlikely case of maxline being<br>larger than $32767 * 8$ . |

### **Return Values**

*Table 52–22 GET\_LINE\_MAP Function Return Values*

| Return              | <b>Description</b>                             |
|---------------------|------------------------------------------------|
| success             | A successful completion                        |
| error_no_debug_info | The program unit exists, but has no debug info |
| error_bad_handle    | No such program unit exists                    |

## <span id="page-1386-0"></span>**GET\_RUNTIME\_INFO Function**

This function returns information about the current program. It is only needed if the info\_requested parameter to SYNCHRONIZE or CONTINUE was set to 0.

**Note:** This is currently only used by client-side PL/SQL.

### **Syntax**

DBMS\_DEBUG.GET\_RUNTIME\_INFO ( info\_requested IN BINARY\_INTEGER, run\_info OUT runtime\_info) RETURN BINARY\_INTEGER;

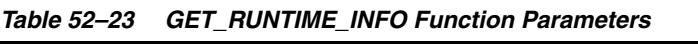

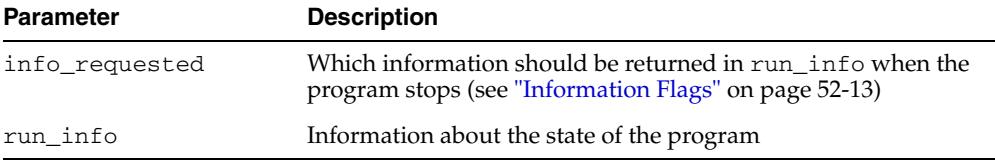

## <span id="page-1387-0"></span>**GET\_TIMEOUT\_BEHAVIOUR Function**

This procedure returns the current timeout behavior. This call is made in the target session.

#### **Syntax**

DBMS\_DEBUG.GET\_TIMEOUT\_BEHAVIOUR RETURN BINARY\_INTEGER;

#### **Parameters**

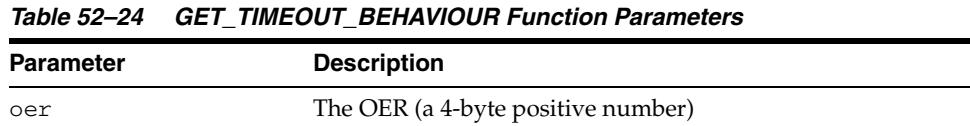

### **Return Values**

*Table 52–25 GET\_TIMEOUT\_BEHAVIOUR Function Return Values*

| Return  | <b>Description</b>      |
|---------|-------------------------|
| success | A successful completion |

#### **Information Flags**

info\_getOerInfo CONSTANT PLS\_INTEGER:= 32;

#### **Usage Notes**

Less functionality is supported on OER breakpoints than on code breakpoints. In particular, note that:

- No "breakpoint number" is returned the number of the OER is used instead. Thus it is impossible to set duplicate breakpoints on a given OER (it is a no-op).
- It is not possible to disable an OER breakpoint (although clients are free to simulate this by deleting it).
- OER breakpoints are deleted using delete\_oer\_breakpoint.

## <span id="page-1388-0"></span>**GET\_VALUE Function**

This function gets a value from the currently-running program. There are two overloaded GET\_VALUE functions.

#### **Syntax**

```
DBMS_DEBUG.GET_VALUE (
   variable_name IN VARCHAR2,
   frame# IN BINARY_INTEGER,
   scalar_value OUT VARCHAR2,
   format IN VARCHAR2 := NULL)
RETURN BINARY_INTEGER;
```
### **Parameters**

| <b>Parameter</b> | <b>Description</b>                                     |
|------------------|--------------------------------------------------------|
| variable_name    | Name of the variable or parameter                      |
| frame#           | Frame in which it lives; 0 means the current procedure |
| scalar value     | Value                                                  |
| format           | Optional date format to use, if meaningful             |

*Table 52–26 GET\_VALUE Function Parameters*

#### **Return Values**

#### *Table 52–27 GET\_VALUE Function Return Values*

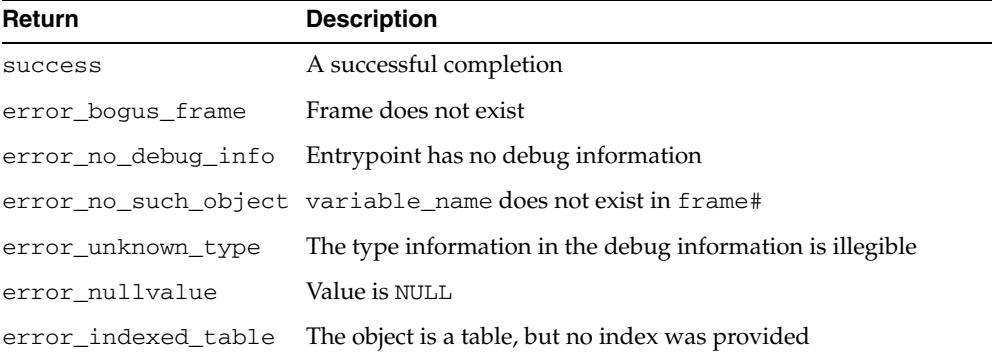

This form of GET\_VALUE is for fetching package variables. Instead of a frame#, it takes a handle, which describes the package containing the variable.

### **Syntax**

```
DBMS_DEBUG.GET_VALUE (
   variable_name IN VARCHAR2,
   handle IN program_info,
   scalar_value OUT VARCHAR2,
   format IN VARCHAR2 := NULL)
RETURN BINARY_INTEGER;
```
### **Parameters**

| <b>Parameter</b> | <b>Description</b>                                 |
|------------------|----------------------------------------------------|
| variable_name    | Name of the variable or parameter                  |
| handle           | Description of the package containing the variable |
| scalar value     | Value                                              |
| format           | Optional date format to use, if meaningful         |

*Table 52–28 GET\_VALUE Function Parameters*

### **Return Values**

*Table 52–29 GET\_VALUE Function Return Values*

| <b>Return</b>                              | <b>Description</b>                                   |
|--------------------------------------------|------------------------------------------------------|
| error_no_such_object One of the following: |                                                      |
|                                            | - Package does not exist                             |
|                                            | - Package is not instantiated                        |
|                                            | - User does not have privileges to debug the package |
|                                            | - Object does not exist in the package               |
| error_indexed_table                        | The object is a table, but no index was provided     |

### **Examples**

This example illustrates how to get the value with a given package PACK in schema SCOTT, containing variable VAR:

```
DECLARE
   handle dbms_debug.program_info;
   resultbuf VARCHAR2(500);
   retval BINARY_INTEGER;
BEGIN
  handle.Owner := 'SCOTT';
  handle.Name := 'PACK';
   handle.namespace := dbms_debug.namespace_pkgspec_or_toplevel;
   retval := dbms_debug.get_value('VAR', handle, resultbuf, NULL);
END;
```
## <span id="page-1390-0"></span>**INITIALIZE Function**

This function initializes the target session for debugging.

#### **Syntax**

```
DBMS_DEBUG.INITIALIZE (
  debug_session_id IN VARCHAR2 := NULL,
  diagnostics IN BINARY_INTEGER := 0)
  RETURN VARCHAR2;
```
### **Parameters**

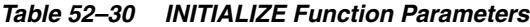

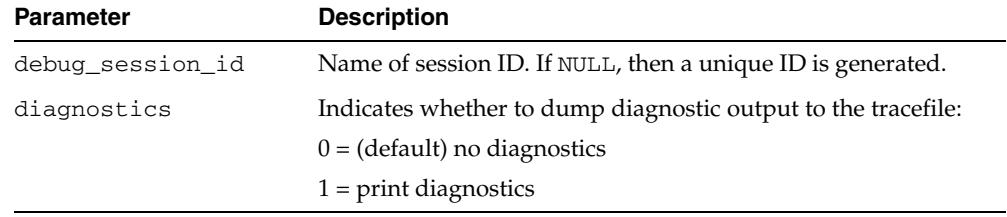

#### **Return Values**

The newly-registered debug session ID (debugID)

#### **Usage Notes**

You cannot use DBMS\_DEBUG and the JDWP-based debugging interface simultaneously. This call will either fail with an ORA-30677 error if the session is currently being debugged with the JDWP-based debugging interface or, if the call succeeds, any further use of the JDWP-based interface to debug this session will be disallowed.

Calls to DBMS\_DEBUG will succeed only if either the caller or the specified debug role carries the DEBUG CONNECT SESSION privilege. Failing that, an ORA-1031 error will be raised. Other exceptions are also possible if a debug role is specified but the password does not match, or if the calling user has not been granted the role, or the role is application-enabled and this call does not originate from within the role-enabling package.

The CREATE ANY PROCEDURE privilege does not affect the visibility of routines through the debugger. A privilege DEBUG for each object has been introduced with a corresponding DEBUG ANY PROCEDURE variant. These are required in order to see routines owned by users other than the session's login user.

Authentication of the debug role and the check for DEBUG CONNECT SESSION privilege will be done in the context of the caller to this routine. If the caller is a definer's rights routine or has been called from one, only privileges granted to the defining user, the debug role, or PUBLIC will be used to check for DEBUG CONNECT SESSION. If this call is from within a definer's rights routine, the debug role, if specified, must be one that has been granted to that definer, but it need not also have been granted to the session login user or be enabled in the calling session at the time the call is made.

The checks made by the debugger after this call is made looking for the DEBUG privilege on individual procedures will be done in the context of the session's login user, the roles that were enabled at session level at the moment this call was made

(even if those roles were not available within a definer's rights environment of the call), and the debug role.

### <span id="page-1392-0"></span>**PING Procedure**

This procedure pings the target session to prevent it from timing out. Use this procedure when execution is suspended in the target session, for example at a breakpoint.

If the timeout\_behaviour is set to retry\_on\_timeout then this procedure is not necessary.

#### **Syntax**

DBMS\_DEBUG.PING;

#### **Exceptions**

Oracle will display the no\_target\_program exception if there is no target program or if the target session is not currently waiting for input from the debug session.

#### **Usage Notes**

Timeout options for the target session are registered with the target session by calling set\_timeout\_behaviour:

- retry\_on\_timeout Retry. Timeout has no effect. This is like setting the timeout to an infinitely large value.
- continue\_on\_timeout Continue execution, using same event flags.
- nodebug\_on\_timeout Turn debug-mode OFF (in other words, call debug\_off) and then continue execution. No more events will be generated by this target session unless it is re-initialized by calling debug\_on.
- abort\_on\_timeout Continue execution, using the abort\_execution flag, which should cause the program to terminate immediately. The session remains in debug-mode.

retry\_on\_timeout CONSTANT BINARY\_INTEGER:= 0; continue\_on\_timeout CONSTANT BINARY\_INTEGER:= 1; nodebug\_on\_timeout CONSTANT BINARY\_INTEGER:= 2; abort\_on\_timeout CONSTANT BINARY\_INTEGER:= 3;

## <span id="page-1393-0"></span>**PRINT\_BACKTRACE Procedure**

This procedure prints a backtrace listing of the current execution stack. This should only be called if a program is currently running.

There are two overloaded PRINT\_BACKTRACE procedures.

### **Syntax**

DBMS\_DEBUG.PRINT\_BACKTRACE ( listing IN OUT VARCHAR2);

```
DBMS_DEBUG.PRINT_BACKTRACE (
  backtrace OUT backtrace_table);
```

| <b>Description</b><br><b>Parameter</b> |                                                                                                    |
|----------------------------------------|----------------------------------------------------------------------------------------------------|
|                                        |                                                                                                    |
| listing                                | A formatted character buffer with embedded newlines                                                                                                    |
| backtrace                              | 1-based indexed table of backtrace entries. The<br>currently-running procedure is the last entry in the table (that<br>is, the frame numbering is the same as that used by GET_<br>VALUE). Entry 1 is the oldest procedure on the stack. |

*Table 52–31 PRINT\_BACKTRACE Procedure Parameters*

## <span id="page-1394-0"></span>**PRINT\_INSTANTIATIONS Procedure**

This procedure returns a list of the packages that have been instantiated in the current session.

#### **Syntax**

DBMS\_DEBUG.PRINT\_INSTANTIATIONS ( pkgs IN OUT NOCOPY backtrace\_table, flags IN BINARY\_INTEGER);

### **Parameters**

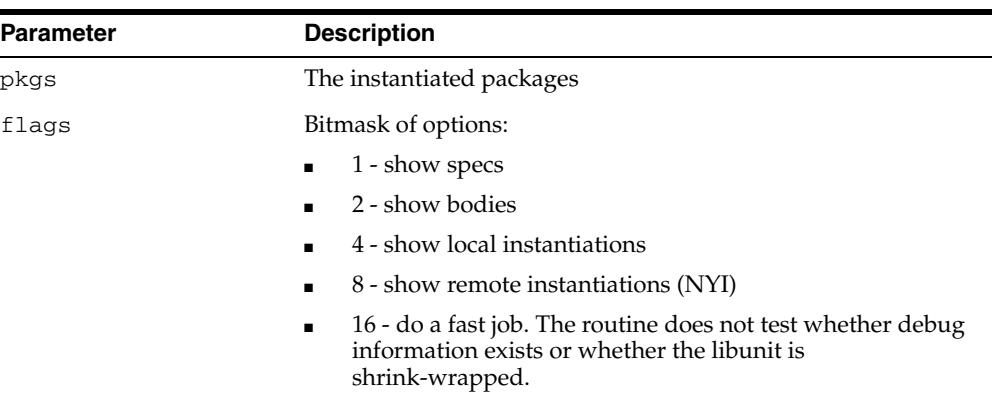

#### *Table 52–32 PRINT\_INSTANTIATIONS Procedure Parameters*

#### **Exceptions**

no\_target\_program - target session is not currently executing

#### **Usage Notes**

On return, pkgs contains a program\_info for each instantiation. The valid fields are: Namespace, Name, Owner, and LibunitType.

In addition, Line# contains a bitmask of:

- 1 the libunit contains debug info
- 2 the libunit is shrink-wrapped

## <span id="page-1395-0"></span>**PROBE\_VERSION Procedure**

This procedure returns the version number of DBMS\_DEBUG on the server.

### **Syntax**

DBMS\_DEBUG.PROBE\_VERSION ( major out BINARY\_INTEGER, minor out BINARY\_INTEGER);

| Parameter | <b>Description</b>                                         |
|-----------|------------------------------------------------------------|
| major     | Major version number                                       |
| minor     | Minor version number: increments as functionality is added |

*Table 52–33 PROBE\_VERSION Procedure Parameters*

## <span id="page-1396-0"></span>**SELF\_CHECK Procedure**

This procedure performs an internal consistency check. SELF\_CHECK also runs a communications test to ensure that the Probe processes are able to communicate.

If SELF\_CHECK does not return successfully, then an incorrect version of DBMS\_DEBUG was probably installed on this server. The solution is to install the correct version (pbload.sql loads DBMS\_DEBUG and the other relevant packages).

#### **Syntax**

```
DBMS_DEBUG.SELF_CHECK (
    timeout IN binary_integer := 60);
```
### **Parameters**

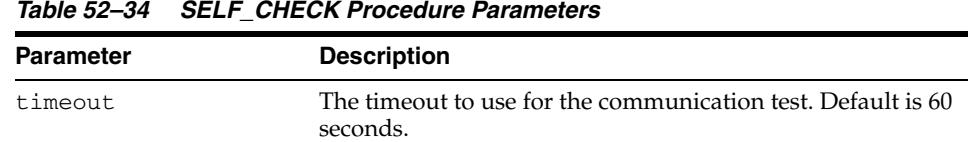

#### **Exceptions**

| <b>Exception</b>           | <b>Description</b>                                     |
|----------------------------|--------------------------------------------------------|
| OER-6516                   | Probe version is inconsistent                          |
| pipe_creation_<br>failure  | Could not create a pipe                                |
| pipe send failure          | Could not write data to the pipe                       |
|                            | pipe_receive_failure Could not read data from the pipe |
| pipe_datatype_<br>mismatch | Datatype in the pipe was wrong                         |
| pipe_data_error            | Data got garbled in the pipe                           |

*Table 52–35 SELF\_CHECK Procedure Exceptions*

All of these exceptions are fatal. They indicate a serious problem with Probe that prevents it from working correctly.

## <span id="page-1397-0"></span>**SET\_BREAKPOINT Function**

This function sets a breakpoint in a program unit, which persists for the current session. Execution pauses if the target program reaches the breakpoint.

#### **Syntax**

DBMS\_DEBUG.SET\_BREAKPOINT ( program IN program\_info, line# IN BINARY\_INTEGER, breakpoint# OUT BINARY\_INTEGER, fuzzy IN BINARY\_INTEGER := 0, iterations IN BINARY\_INTEGER := 0) RETURN BINARY\_INTEGER;

#### **Parameters**

| <b>Parameter</b> | <b>Description</b>                                                                                                    |
|------------------|----------------------------------------------------------------------------------------------------|
| program          | Information about the program unit in which the breakpoint is<br>to be set. (In version 2.1 and later, the namespace, name, owner,<br>and dblink may be set to NULL, in which case the breakpoint is<br>placed in the currently-running program unit.) |
| line#            | Line at which the breakpoint is to be set                                                                                                    |
| breakpoint#      | On successful completion, contains the unique breakpoint<br>number by which to refer to the breakpoint                                                                                                    |
| fuzzy            | Only applicable if there is no executable code at the specified<br>line:                                                                                                    |
|                  | $0$ means return $error$ illegal line                                                                                                    |
|                  | 1 means search forward for an adjacent line at which to place<br>the breakpoint                                                                                                    |
|                  | -1 means search backward for an adjacent line at which to<br>place the breakpoint                                                                                                    |
| iterations       | Number of times to wait before signalling this breakpoint                                                                                                    |

*Table 52–36 SET\_BREAKPOINT Function Parameters*

### **Return Values**

**Note:** The fuzzy and iterations parameters are not yet implemented

*Table 52–37 SET\_BREAKPOINT Function Return Values*

| <b>Return</b>      | <b>Description</b>                   |
|--------------------|--------------------------------------|
| success            | A successful completion              |
| error_illegal_line | Cannot set a breakpoint at that line |
| error bad handle   | No such program unit exists          |

# <span id="page-1398-0"></span>**SET\_OER\_BREAKPOINT Function**

#### This function sets an OER breakpoint.

### **Syntax**

DBMS\_DEBUG.SET\_OER\_BREAKPOINT ( oer IN PLS\_INTEGER) RETURN PLS\_INTEGER;

### **Parameters**

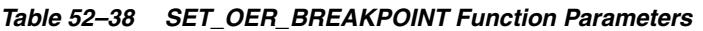

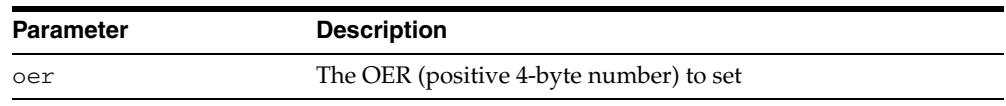

### **Return Values**

#### *Table 52–39 SET\_OER\_BREAKPOINT Function Return Values*

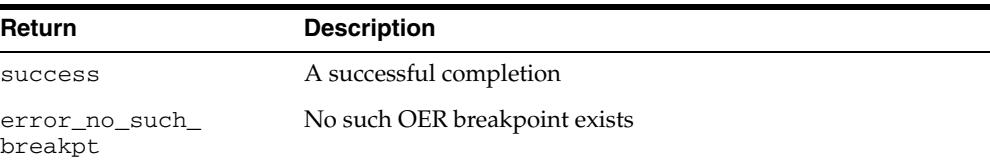

# <span id="page-1399-0"></span>**SET\_TIMEOUT Function**

This function sets the timeout value and returns the new timeout value.

### **Syntax**

DBMS\_DEBUG.SET\_TIMEOUT ( timeout BINARY\_INTEGER) RETURN BINARY\_INTEGER;

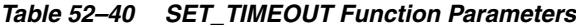

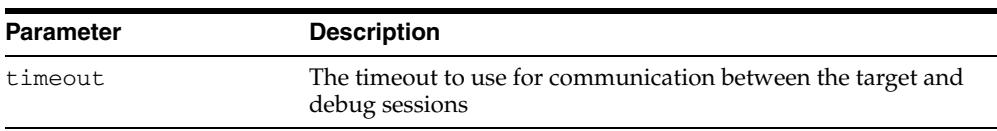

# <span id="page-1400-0"></span>**SET\_TIMEOUT\_BEHAVIOUR Procedure**

This procedure tells Probe what to do with the target session when a timeout occurs. This call is made in the target session.

#### **Syntax**

DBMS\_DEBUG.SET\_TIMEOUT\_BEHAVIOUR ( behaviour IN PLS\_INTEGER);

#### **Parameters**

| <b>Parameter</b>                     | <b>Description</b>                                                                                                    |
|--------------------------------------|----------------------------------------------------------------------------------------------------|
| behaviour - One of the<br>following: |                                                                                                    |
| retry on timeout                     | Retry. Timeout has no effect. This is like setting the<br>time out to an infinitely large value.                                                                                               |
| continue on timeout                  | Continue execution, using same event flags                                                                                                    |
| nodebug on timeout                   | Turn debug-mode OFF (in other words, call debug_off)<br>and continue execution. No more events will be generated<br>by this target session unless it is re-initialized by calling<br>debug on. |
| abort on timeout                     | Continue execution, using the abort_execution flag,<br>which should cause the program to terminate<br>immediately. The session remains in debug-mode.                                          |

*Table 52–41 SET\_TIMEOUT\_BEHAVIOUR Procedure Parameters*

#### **Exceptions**

unimplemented - the requested behavior is not recognized

#### **Usage Notes**

The default behavior (if this procedure is not called) is continue\_on\_timeout, since it allows a debugger client to reestablish control (at the next event) but does not cause the target session to hang indefinitely.

## <span id="page-1401-0"></span>**SET\_VALUE Function**

This function sets a value in the currently-running program. There are two overloaded SET\_VALUE functions.

### **Syntax**

```
DBMS_DEBUG.SET_VALUE (
  frame# IN binary_integer,
   assignment_statement IN varchar2) 
  RETURN BINARY_INTEGER;
DBMS_DEBUG.SET_VALUE (
```

```
handle IN program_info,
 assignment_statement IN VARCHAR2) 
 RETURN BINARY_INTEGER;
```
#### **Parameters**

*Table 52–42 SET\_VALUE Function Parameters*

| <b>Parameter</b> | <b>Description</b>                                                                                                    |
|------------------|----------------------------------------------------------------------------------------------------|
| frame#           | Frame in which the value is to be set; 0 means the currently<br>executing frame.                                                       |
| handle           | Description of the package containing the variable                                                                                     |
|                  | assignment_statement An assignment statement (which must be legal PL/SQL) to run<br>in order to set the value. For example, $x := 3$ . |
|                  | Only scalar values are supported in this release. The right side<br>of the assignment statement must be a scalar.                      |

#### **Return Values**

*Table 52–43 SET\_VALUE Function Return Values*

| <b>Return</b>                              | <b>Description</b>                                                                                  |
|--------------------------------------------|----------------------------------------------------------------------------------------------------|
| success                                    |                                                                                                    |
| error_illegal_value                        | Not possible to set it to that value                                                                |
| error_illegal_null                         | Cannot set to NULL because object type specifies it as 'not<br>NULL'                                |
| error_value_<br>malformed                  | Value is not a scalar                                                                               |
| error name<br>incomplete                   | The assignment statement does not resolve to a scalar. For<br>example, $x := 3$ ; if x is a record. |
| error no such object One of the following: |                                                                                                    |
|                                            | - Package does not exist                                                                            |
|                                            | - Package is not instantiated                                                                       |
|                                            | - User does not have privileges to debug the package                                                |
|                                            | - Object does not exist in the package                                                              |

#### **Usage Notes**

In some cases, the PL/SQL compiler uses temporaries to access package variables, and does not guarantee to update such temporaries. It is possible, although unlikely, that modification to a package variable using SET\_VALUE might not take effect for a line or two.

#### **Examples**

```
To set the value of SCOTT.PACK.var to 6:
```

```
DECLARE
   handle dbms_debug.program_info;
   retval BINARY_INTEGER;
BEGIN
handle.Owner := 'SCOTT';
 handle.Name := 'PACK';
   handle.namespace := dbms_debug.namespace_pkgspec_or_toplevel;
   retval := dbms_debug.set_value(handle, 'var := 6;');
END;
```
## <span id="page-1403-0"></span>**SHOW\_BREAKPOINTS Procedures**

There are two overloaded procedures that return a listing of the current breakpoints. There are three overloaded SHOW\_BREAKPOINTS procedures.

### **Syntax**

```
DBMS_DEBUG.SHOW_BREAKPOINTS (
   listing IN OUT VARCHAR2);
DBMS_DEBUG.SHOW_BREAKPOINTS (
   listing OUT breakpoint_table);
DBMS_DEBUG.SHOW_BREAKPOINTS (
    code_breakpoints OUT breakpoint_table, 
    oer_breakpoints OUT oer_table);
```
*Table 52–44 SHOW\_BREAKPOINTS Procedure Parameters*

| <b>Parameter</b> | <b>Description</b>                                                                                                    |
|------------------|----------------------------------------------------------------------------------------------------|
| listing          | A formatted buffer (including newlines) of the breakpoints.                                                                                                    |
|                  | Indexed table of breakpoint entries. The breakpoint number is<br>indicated by the index into the table. Breakpoint numbers start<br>at 1 and are reused when deleted. |
| code breakpoints | The indexed table of breakpoint entries, indexed by breakpoint<br>number                                                                                              |
| oer breakpoints  | The indexed table of OER breakpoints, indexed by OER                                                                                                    |
### **SHOW\_FRAME\_SOURCE Procedure**

The procedure gets the source code. There are two overloaded SHOW\_SOURCE procedures.

#### **Syntax**

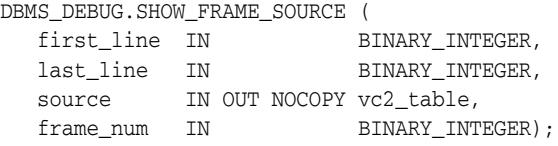

#### **Parameters**

| טר־∡ט סוע        | STOW THAME SOURCE FICCEDULE FAIRINGLETS                                                          |
|------------------|--------------------------------------------------------------------------------------------------|
| <b>Parameter</b> | <b>Description</b>                                                                               |
| first line       | Line number of first line to fetch (PL/SQL programs always<br>start at line 1 and have no holes) |
| last line        | Line number of last line to fetch. No lines are fetched past the<br>end of the program.          |
| source           | The resulting table, which may be indexed by line#                                               |
| frame num        | 1-based frame number                                                                             |

*Table 52–45 SHOW\_FRAME\_SOURCE Procedure Parameters* 

#### **Usage Notes**

- You use this function only when backtrace shows an anonymous unit is executing at a given frame position and you need to view the source in order to set a breakpoint.
- If frame number is top of the stack and it's an anonymous block then SHOW\_ SOURCE can also be used.
- If it's a stored PLSQL package/function/procedure then use SQL as described in the Usage Notes to [SHOW\\_SOURCE Procedures](#page-1405-0).

### <span id="page-1405-0"></span>**SHOW\_SOURCE Procedures**

The procedure gets the source code. There are two overloaded SHOW\_SOURCE procedures.

#### **Syntax**

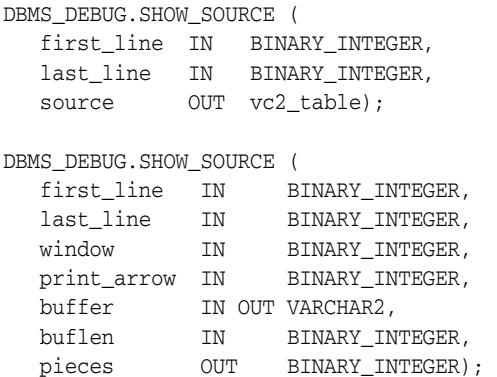

#### **Parameters**

#### *Table 52–46 SHOW\_SOURCE Procedure Parameters*

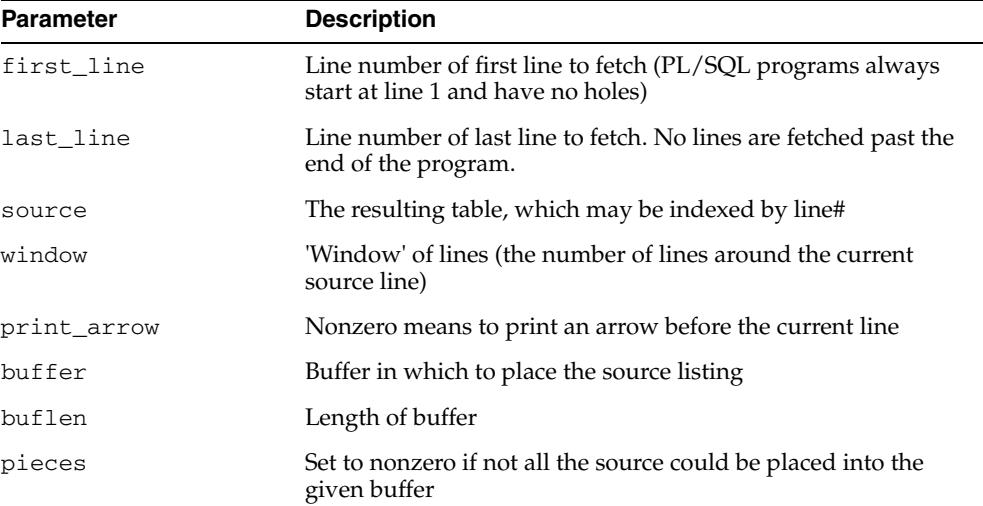

#### **Return Values**

An indexed table of source-lines. The source lines are stored starting at first\_line. If any error occurs, then the table is empty.

#### **Usage Notes**

The best way to get the source code (for a program that is being run) is to use SQL. For example:

```
DECLARE
    info DBMS_DEBUG.runtime_info;
BEGIN
    -- call DBMS_DEBUG.SYNCHRONIZE, CONTINUE,
    -- or GET_RUNTIME_INFO to fill in 'info'
   SELECT text INTO <br/> <br/> <br/> <br/>FROM all_source
```

```
 WHERE owner = info.Program.Owner
     AND name = info.Program.Name
     AND line = info.Line#;
END;
```
However, this does not work for nonpersistent programs (for example, anonymous blocks and trigger invocation blocks). For nonpersistent programs, call SHOW\_SOURCE. There are two flavors: one returns an indexed table of source lines, and the other returns a packed (and formatted) buffer.

The second overloading of SHOW\_SOURCE returns the source in a formatted buffer, complete with line-numbers. It is faster than the indexed table version, but it does not guarantee to fetch all the source.

If the source does not fit in bufferlength (buflen), then additional pieces can be retrieved using the GET\_MORE\_SOURCE procedure (pieces returns the number of additional pieces that need to be retrieved).

# **SYNCHRONIZE Function**

This function waits until the target program signals an event. If info\_requested is not NULL, then it calls GET\_RUNTIME\_INFO.

#### **Syntax**

DBMS\_DEBUG.SYNCHRONIZE ( run\_info OUT runtime\_info, info\_requested IN BINARY\_INTEGER := NULL) RETURN BINARY\_INTEGER;

*Table 52–47 SYNCHRONIZE Function Parameters*

#### **Parameters**

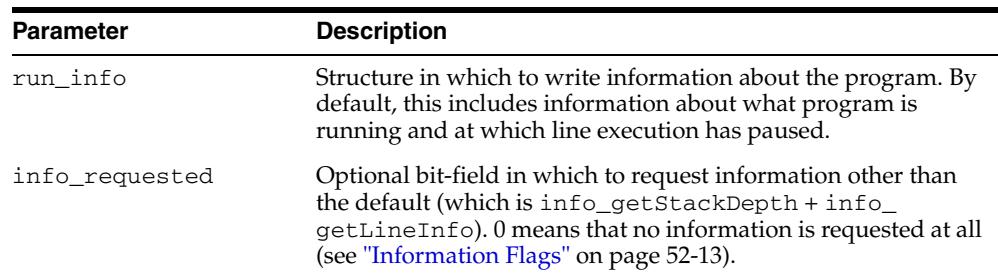

#### **Return Values**

*Table 52–48 SYNCHRONIZE Function Return Values*

| <b>Return</b> | <b>Description</b>                             |
|---------------|------------------------------------------------|
| success       | A successful completion                        |
| error timeout | Timed out before the program started execution |
|               | error communication Other communication error  |

# **TARGET\_PROGRAM\_RUNNING Procedure**

This procedure returns TRUE if the target session is currently executing a stored procedure, or FALSE if it is not.

#### **Syntax**

DBMS\_DEBUG.TARGET\_PROGRAM\_RUNNING RETURN BOOLEAN;

# **53** <sup>53</sup> **DBMS\_DDL**

This package provides access to some SQL data definition language (DDL) statements from stored procedures. It also provides special administration operations that are not available as Data Definition Language statements (DDLs).

This chapter contains the following topics:

- [Using DBMS\\_DDL](#page-1411-0)
	- **–** Deprecated Subprograms
	- **–** Security Model
	- **–** Operational Notes
- [Summary of DBMS\\_DDL Subprograms](#page-1415-0)

# <span id="page-1411-0"></span>**Using DBMS\_DDL**

This section contains topics which relate to using the DBMS\_DDL package.

- [Deprecated Subprograms](#page-1412-0)
- [Security Model](#page-1413-0)
- **[Operational Notes](#page-1414-0)**

## <span id="page-1412-0"></span>**Deprecated Subprograms**

Oracle recommends that you do not use deprecated subprograms in new applications. Support for deprecated features is for backward compatibility only

The following subprograms are deprecated with release Release 10gR2:

■ [ALTER\\_COMPILE Procedure](#page-1416-0)

# <span id="page-1413-0"></span>**Security Model**

This package runs with the privileges of the calling user, rather than the package owner SYS.

# <span id="page-1414-0"></span>**Operational Notes**

The ALTER\_COMPILE procedure commits the current transaction, performs the operation, and then commits again.

# <span id="page-1415-0"></span>**Summary of DBMS\_DDL Subprograms**

| Subprogram                                                        | <b>Description</b>                                                                                                    |
|-------------------------------------------------------------------|----------------------------------------------------------------------------------------------------|
| <b>ALTER COMPILE Procedure on</b><br>page 53-7                    | Compiles the PL/SQL object                                                                                                    |
| <b>ALTER TABLE NOT</b><br>REFERENCEABLE Procedure on<br>page 53-8 | Reorganizes object tables                                                                                                    |
| <b>ALTER TABLE REFERENCEABLE</b><br>Procedure on page 53-9        | Reorganizes object tables                                                                                                    |
| <b>CREATE WRAPPED Procedures on</b><br>page 53-10                 | Takes as input a single CREATE OR REPLACE<br>statement that specifies creation of a PL/SQL<br>package specification, package body, function,<br>procedure, type specification or type body, generates<br>a CREATE OR REPLACE statement with the PL/SQL<br>source text obfuscated and executes the generated<br>statement |
| IS TRIGGER FIRE ONCE Function<br>on page 53-12                    | Returns TRUE if the specified DML or DDL trigger is<br>set to fire once. Otherwise, returns FALSE                                                                                                    |
| <b>SET TRIGGER FIRING PROPERTY</b><br>Procedures on page 53-13    | Sets the specified DML or DDL trigger's firing<br>property                                                                                                    |
| <b>WRAP Functions on page 53-15</b>                               | Takes as input a CREATE OR REPLACE statement<br>that specifies creation of a PL/SQL package<br>specification, package body, function, procedure,<br>type specification or type body and returns a<br>CREATE OR REPLACE statement where the text of<br>the PL/SQL unit has been obfuscated                                |

*Table 53–1 DBMS\_DDL Package Subprograms* 

### <span id="page-1416-0"></span>**ALTER\_COMPILE Procedure**

This procedure is equivalent to the following SQL statement:

ALTER PROCEDURE|FUNCTION|PACKAGE [<schema>.] <name> COMPILE [BODY]

**Note:** This procedure is deprecated in Release 10gR2. While the procedure remains available in the package, Oracle recommends using the DDL equivalent in a dynamic SQL statement.

#### **Syntax**

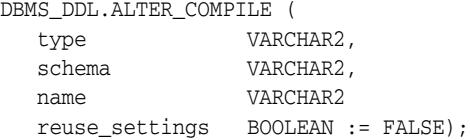

#### **Parameters**

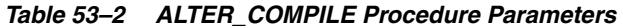

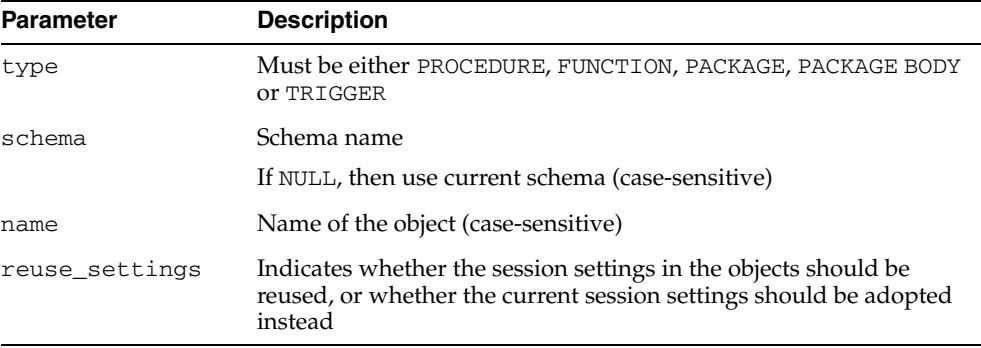

#### **Exceptions**

| <b>Exception</b> | <b>Description</b>                                                                                    |
|------------------|----------------------------------------------------------------------------------------------------|
| ORA-20000:       | Insufficient privileges or object does not exist                                                      |
| ORA-20001:       | Remote object, cannot compile                                                                         |
| ORA-20002:       | Bad value for object type: should be either PACKAGE, PACKAGE<br>BODY, PROCEDURE, FUNCTION, OT TRIGGER |

*Table 53–3 ALTER\_COMPILE Procedure Exceptions* 

# <span id="page-1417-0"></span>**ALTER\_TABLE\_NOT\_REFERENCEABLE Procedure**

This procedure alters the given object table table\_schema.table\_name so it becomes not the default referenceable table for the schema affected\_schema. This is equivalent to SQL

ALTER TABLE [<table\_schema>.]<table\_name> NOT REFERENCEABLE FOR <affected\_schema>

which is currently not supported or available as a DDL statement.

#### **Syntax**

DBMS\_DDL.ALTER\_TABLE\_NOT\_REFERENCEABLE ( table\_name IN VARCHAR2, table\_schema IN DEFAULT NULL, affected\_schema IN DEFAULT NULL);

#### **Parameters**

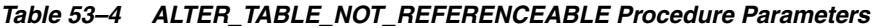

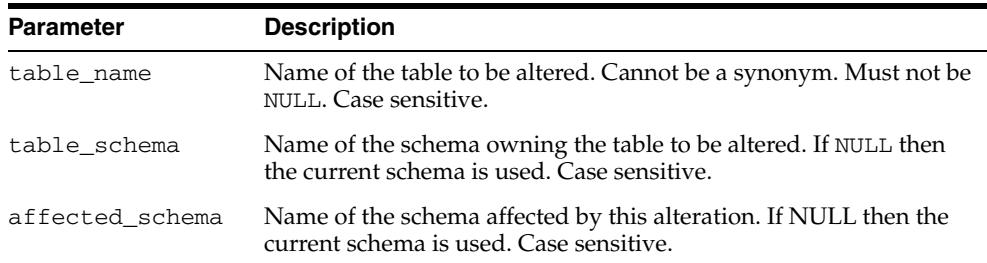

#### **Usage Notes**

This procedure simply reverts for the affected schema to the default table referenceable for PUBLIC; that is., it simply undoes the previous ALTER\_TABLE\_REFERENCEABLE call for this specific schema. The affected schema must a particular schema (cannot be PUBLIC).

The user that executes this procedure must own the table (that is, the schema is the same as the user), and the affected schema must be the same as the user.

If the user executing this procedure has ALTER ANY TABLE and SELECT ANY TABLE and DROP ANY TABLE privileges, the user doesn't have to own the table and the affected schema can be any valid schema.

#### <span id="page-1418-0"></span>**ALTER\_TABLE\_REFERENCEABLE Procedure**

This procedure alters the given object table table\_schema.table\_name so it becomes the referenceable table for the given schema affected\_schema. This is equivalent to SQL

ALTER TABLE [<table\_schema>.]<table\_name> REFERENCEABLE FOR <affected\_schema>

which is currently not supported or available as a DDL statement.

#### **Syntax**

DBMS\_DDL.ALTER\_TABLE\_REFERENCEABLE table\_name IN VARCHAR2, table\_schema IN DEFAULT NULL, affected\_schema IN DEFAULT NULL);

#### **Parameters**

| <b>Parameter</b> | <b>Description</b>                                                                                             |
|------------------|----------------------------------------------------------------------------------------------------|
| table name       | Name of the table to be altered. Cannot be a synonym. Must not be<br>NULL. Case sensitive.                     |
| table schema     | Name of the schema owning the table to be altered. If NULL then<br>the current schema is used. Case sensitive. |
| affected schema  | Name of the schema affected by this alteration. If NULL then the<br>current schema is used. Case sensitive.    |

*Table 53–5 ALTER\_TABLE\_REFERENCEABLE Procedure Parameters* 

#### **Usage Notes**

When you create an object table, it automatically becomes referenceable, unless you use the OID AS clause when creating the table. The OID AS clause makes it possible for you to create an object table and to assign to the new table the same EOID as another object table of the same type. After you create a new table using the OID AS clause, you end up with two object table with the same EOID; the new table is not referenceable, the original one is. All references that used to point to the objects in the original table still reference the same objects in the same original table.

If you execute this procedure on the new table, it makes the new table the referenceable table replacing the original one; thus, those references now point to the objects in the new table instead of the original table.

#### <span id="page-1419-0"></span>**CREATE\_WRAPPED Procedures**

The procedure takes as input a single CREATE OR REPLACE statement that specifies creation of a PL/SQL package specification, package body, function, procedure, type specification or type body. It then generates a CREATE OR REPLACE statement with the PL/SQL source text obfuscated and executes the generated statement. In effect, this procedure bundles together the operations of wrapping the text and creating the PL/SQL unit.

**See Also:** [WRAP Functions on page 53-15](#page-1424-0)

This procedure has 3 overloads. Each of the three functions provides better performance than using a combination of individual [WRAP Functions](#page-1424-0) and DBMS\_ SQL. PARSE (or EXECUTE IMMEDIATE) calls. The different functionality of each form of syntax is presented with the definition.

#### **Syntax**

Is a shortcut for EXECUTE IMMEDIATE SYS.DBMS\_DDL.WRAP(*ddl*):

DBMS\_DDL.CREATE\_WRAPPED ( ddl VARCHAR2);

Is a shortcut for DBMS\_SQL.PARSE(cursor, SYS.DBMS\_DDL.WRAP (input, lb, ub)):

DBMS\_DDL.CREATE\_WRAPPED(

- ddl DBMS\_SQL.VARCHAR2A,
- lb PLS\_INTEGER,
- ub PLS\_INTEGER);

Is a shortcut for DBMS\_SQL.PARSE(cursor, SYS.DBMS\_DDL.WRAP (input, lb, ub)):

DBMS\_DDL.CREATE\_WRAPPED(

- ddl DBMS\_SQL.VARCHAR2S,
- lb PLS\_INTEGER,
- ub PLS\_INTEGER);

#### **Parameters**

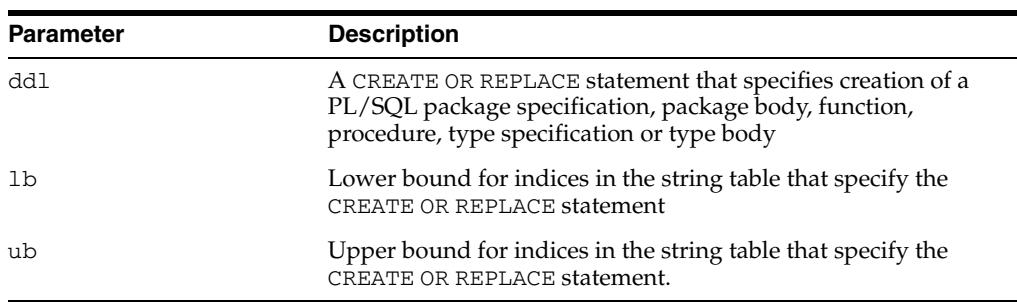

#### *Table 53–6 CREATE\_WRAPPED Procedure Parameters*

#### **Usage Notes**

- The CREATE OR REPLACE statement is executed with the privileges of the user invoking DBMS\_DDL.CREATE\_WRAPPED.
- Any PL/SQL code that attempts to call these interfaces should use the fully qualified package name SYS.DBMS\_DDL to avoid the possibility that the name

DBMS\_DDL is captured by a locally-defined unit or by redefining the DBMS\_DDL public synonym.

■ Each invocation of any accepts only a single PL/SQL unit. By contrast, the PL/SQL wrap utility accepts a entire SQL\*Plus file and obfuscates the PL/SQL units within the file leaving all other text as-is. These interfaces are intended to be used in conjunction with or as a replacement for PL/SQL's dynamic SQL interfaces (EXECUTE IMMEDIATE and DBMS\_SQL.PARSE). Since these dynamic SQL interfaces only accept a single unit at a time (and do not understand the SQL\*Plus "/" termination character), both the [CREATE\\_WRAPPED Procedures](#page-1419-0) and the [WRAP Functions](#page-1424-0) require input to be a single unit.

#### **Exceptions**

ORA-24230: If the input is not a CREATE OR REPLACE statement specifying a PL/SQL unit, exception DBMS\_DDL.MALFORMED\_WRAP\_INPUT is raised.

#### **Examples**

```
DECLARE
     ddl VARCHAR2(32767);
BEGIN
     ddl := GENERATE_PACKAGE(...);
    SYS.DBMS_DDL.CREATE_WRAPPED(ddl); -- Instead of EXECUTE IMMEDIATE ddl
END;
```
### <span id="page-1421-0"></span>**IS\_TRIGGER\_FIRE\_ONCE Function**

This function returns TRUE if the specified DML or DDL trigger is set to fire once. Otherwise, it returns FALSE.

A fire once trigger fires in a user session but does not fire in the following cases:

- For changes made by a Streams apply process
- For changes made by executing one or more Streams apply errors using the EXECUTE\_ERROR or EXECUTE\_ALL\_ERRORS procedure in the DBMS\_APPLY\_ADM package
- For changes made by a Logical Standby apply process

**Note:** Only DML and DDL triggers can be fire once. All other types of triggers always fire.

**See Also:** ["SET\\_TRIGGER\\_FIRING\\_PROPERTY Procedures" on](#page-1422-0)  [page 53-13](#page-1422-0)

#### **Syntax**

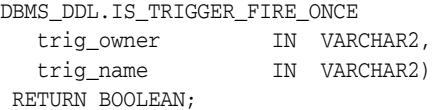

#### **Parameters**

*Table 53–7 IS\_TRIGGER\_FIRE\_ONCE Function Parameters* 

| <b>Parameter</b> | <b>Description</b> |
|------------------|--------------------|
| trig_owner       | Schema of trigger  |
| trig_name        | Name of trigger    |

#### <span id="page-1422-0"></span>**SET\_TRIGGER\_FIRING\_PROPERTY Procedures**

This procedure sets the specified DML or DDL trigger's firing property whether or not the property is set for the trigger. Use this procedure to control a DML or DDL trigger's firing property for changes:

- Applied by a Streams apply process
- Made by executing one or more Streams apply errors using the EXECUTE\_ERROR or EXECUTE\_ALL\_ERRORS procedure in the DBMS\_APPLY\_ADM package.
- Applied by a Logical Standby apply process

#### **Syntax**

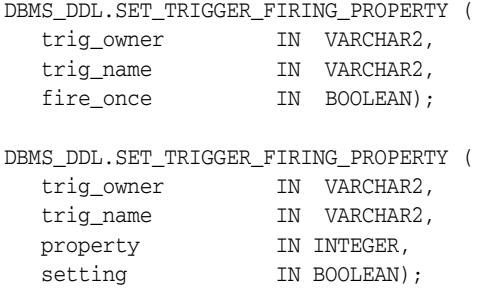

#### **Parameters**

#### *Table 53–8 SET\_TRIGGER\_FIRING\_PROPERTY Procedure Parameters*

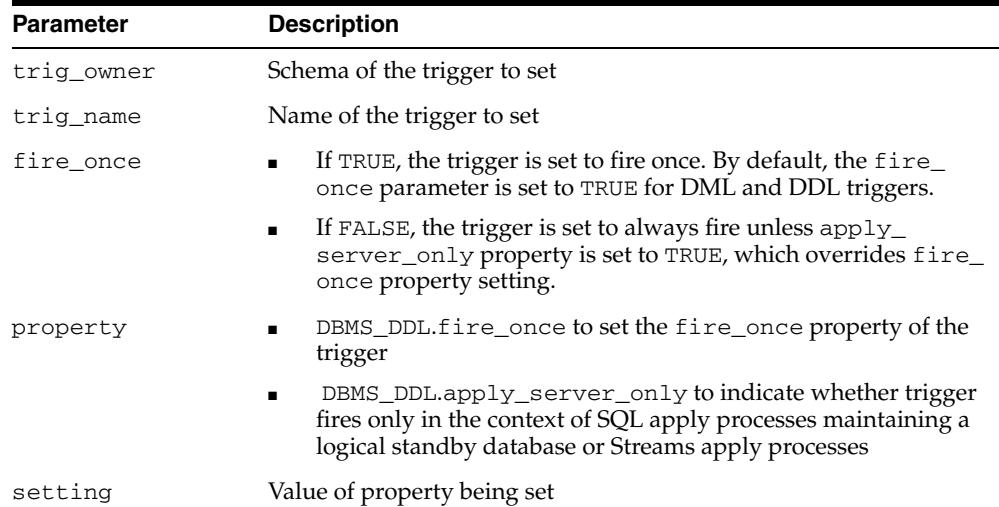

#### **Usage Notes**

DML triggers created on a table have their fire-once property set to TRUE. In this case, the triggers only fire when the table is modified by an user process, and they are automatically disabled inside Oracle processes maintaining either a logical standby database (SQL Apply) or Oracle processes doing replication (Streams Apply) processes, and thus do not fire when a SQL Apply or a Streams Apply process modifies the table. There are two ways for a user to fire a trigger as a result of SQL Apply or a Streams Apply process making a change to a maintained table: (a) setting the fire-once property of a trigger to FALSE, which allows it fire both in the context of a user process or a SQL or Streams Apply process, or (b) by setting the

apply-server-only property to TRUE and thus making the trigger fire only in the context of a SQL Apply or a Streams Apply process and not in the context of a user process.

■ FIRE\_ONCE=TRUE, APPLY\_SERVER\_ONLY=FALSE

This is the default property setting for a DML trigger. The trigger only fires when user process modifies the base table.

FIRE\_ONCE=TRUE or FALSE, APPLY\_SERVER\_ONLY=TRUE

The trigger only fires when SQL Apply or Streams Apply process modifies the base table. The trigger does not fire when a user process modifies the base table.Thus the apply-server-only property overrides the fire-once property of a trigger.

#### **Note:**

- If you dequeue an error transaction from the error queue and execute it without using the DBMS\_APPLY\_ADM package, then relevant changes resulting from this execution cause a trigger to fire, regardless of the trigger firing property.
- Only DML and DDL triggers can be fire once. All other types of triggers always fire.

**See Also:** *Oracle Streams Concepts and Administration* for more information about the apply process and controlling a trigger's firing property

#### <span id="page-1424-0"></span>**WRAP Functions**

This function takes as input a single CREATE OR REPLACE statement that specifies creation of a PL/SQL package specification, package body, function, procedure, type specification or type body and returns a CREATE OR REPLACE statement where the text of the PL/SQL unit has been obfuscated.

The function has 3 overloads to allow for the different ways in which DDL statements can be generated dynamically and presented to DBMS\_SQL or EXECUTE IMMEDIATE. The different functionality of each form of syntax is presented with the definition.

**See Also:** [CREATE\\_WRAPPED Procedures on page 53-10](#page-1419-0)

#### **Syntax**

Provides basic functionality:

```
DBMS_DDL.WRAP(
   ddl VARCHAR2) 
  RETURN VARCHAR2;
```
Provides the same functionality as the first form, but allows for larger inputs. This function is intended to be used with the [PARSE Procedures](#page-3037-0) in the [DBMS\\_SQL](#page-2954-0) package and its argument list follows the convention of DBMS\_SQL.PARSE:

```
DBMS_DDL.WRAP(
  ddl DBMS SOL.VARCHAR2S,
   lb PLS_INTEGER, 
  ub PLS_INTEGER)
  RETURN DBMS_SQL.VARCHAR2S;
```
Provides the same functionality as the second form and is provided for compatibility with multiple forms of the [PARSE Procedures](#page-3037-0) in the [DBMS\\_SQL](#page-2954-0) package:

DBMS\_DDL.WRAP( ddl DBMS\_SQL.VARCHAR2A, lb PLS\_INTEGER, ub PLS\_INTEGER) RETURN DBMS\_SQL.VARCHAR2A;

#### **Parameters**

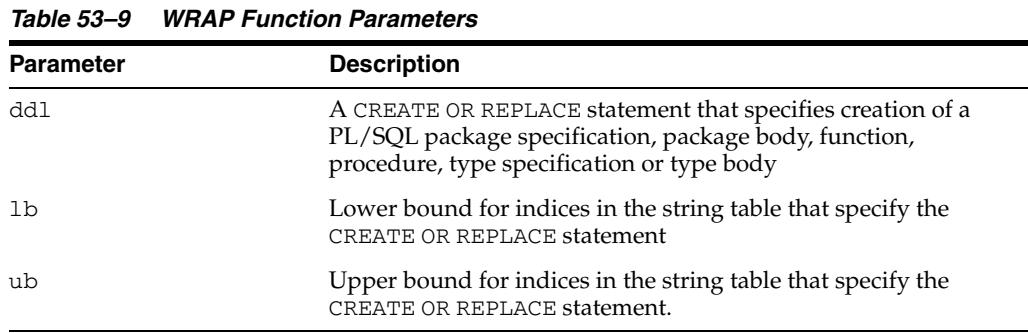

#### **Return Values**

A CREATE OR REPLACE statement with the text obfuscated. In the case of the second and third form, the return value is a table of strings that need to be concatenated in order to construct the CREATE OR REPLACE string containing obfuscated source text.

#### **Usage Notes**

- Any PL/SQL code that attempts to call these interfaces should use the fully qualified package name SYS.DBMS\_DDL to avoid the possibility that the name DBMS\_DDL is captured by a locally-defined unit or by redefining the DBMS\_DDL public synonym.
- Each invocation of any accepts only a single PL/SQL unit. By contrast, the PL/SQL wrap utility accepts a full SQL file and obfuscates the PL/SQL units within the file leaving all other text as-is. These interfaces are intended to be used in conjunction with or as a replacement for PL/SQL's dynamic SQL interfaces (EXECUTE IMMEDIATE and DBMS\_SQL.PARSE). Since these dynamic SQL interfaces only accept a single unit at a time (and do not understand the SQL\*Plus "/" termination character), both the [CREATE\\_WRAPPED Procedures](#page-1419-0) and the [WRAP Functions](#page-1424-0) require input to be a single unit.

#### **Exceptions**

ORA-24230: If the input is not a CREATE OR REPLACE statement specifying a PL/SQL unit, exception DBMS\_DDL.MALFORMED\_WRAP\_INPUT is raised.

#### **Examples**

```
DECLARE
   ddl VARCHAR2(32767);
BEGIN
   ddl := GENERATE_PACKAGE(...);
EXECUTE IMMEDIATE SYS.DBMS_DDL.WRAP(ddl); -- Instead of EXECUTE IMMEDIATE ddl
END;
```
# **54**

# <sup>54</sup> **DBMS\_DEFER**

DBMS\_DEFER is the user interface to a replicated transactional deferred remote procedure call facility. Replicated applications use the calls in this interface to queue procedure calls for later transactional execution at remote nodes.

These procedures are typically called from either after row triggers or application specified update procedures.

[Documentation of DBMS\\_DEFER](#page-1427-0)

# <span id="page-1427-0"></span>**Documentation of DBMS\_DEFER**

For a complete description of this package within the context of Replication, see DBMS\_DEFER in the *Oracle Database Advanced Replication Management API Reference.*

# <sup>55</sup> **DBMS\_DEFER\_QUERY**

DBMS\_DEFER\_QUERY enables you to query the deferred transactions queue data that is not exposed through views.

**■ [Documentation of DBMS\\_DEFER\\_QUERY](#page-1429-0)** 

# <span id="page-1429-0"></span>**Documentation of DBMS\_DEFER\_QUERY**

For a complete description of this package within the context of Replication, see DBMS\_DEFER\_QUERY in the *Oracle Database Advanced Replication Management API Reference.*

# **56** <sup>56</sup> **DBMS\_DEFER\_SYS**

DBMS\_DEFER\_SYS subprograms manage default replication node lists. This package is the system administrator interface to a replicated transactional deferred remote procedure call facility. Administrators and replication daemons can execute transactions queued for remote nodes using this facility, and administrators can control the nodes to which remote calls are destined.

[Documentation of DBMS\\_DEFER\\_SYS](#page-1431-0)

# <span id="page-1431-0"></span>**Documentation of DBMS\_DEFER\_SYS**

For a complete description of this package within the context of Replication, see DBMS\_DEFER\_SYS in the *Oracle Database Advanced Replication Management API Reference.*

# **57** <sup>57</sup> **DBMS\_DESCRIBE**

You can use the DBMS\_DESCRIBE package to get information about a PL/SQL object. When you specify an object name, DBMS\_DESCRIBE returns a set of indexed tables with the results. Full name translation is performed and security checking is also checked on the final object.

This chapter contains the following topics:

- [Using DBMS\\_DESCRIBE](#page-1433-0)
	- **–** Overview
	- **–** Security Model
	- **–** Types
	- **–** Exceptions
	- **–** Examples
- **Bummary of DBMS\_DESCRIBE Subprograms**

# <span id="page-1433-0"></span>**Using DBMS\_DESCRIBE**

- [Overview](#page-1434-0)
- [Security Model](#page-1435-0)
- [Types](#page-1436-0)
- [Exceptions](#page-1437-0)
- [Examples](#page-1438-0)

# <span id="page-1434-0"></span>**Overview**

This package provides the same functionality as the Oracle Call Interface OCIDescribeAny call.

**See Also:** *Oracle Call Interface Programmer's Guide*

# <span id="page-1435-0"></span>**Security Model**

This package is available to PUBLIC and performs its own security checking based on the schema object being described.

# <span id="page-1436-0"></span>**Types**

The DBMS\_DESCRIBE package declares two PL/SQL table types, which are used to hold data returned by DESCRIBE\_PROCEDURE in its OUT parameters. The types are:

TYPE VARCHAR2\_TABLE IS TABLE OF VARCHAR2(30) INDEX BY BINARY\_INTEGER;

TYPE NUMBER\_TABLE IS TABLE OF NUMBER INDEX BY BINARY\_INTEGER;

# <span id="page-1437-0"></span>**Exceptions**

DBMS\_DESCRIBE can raise application errors in the range -20000 to -20004.

| Table 37–1 | <b>UDING ULSUNIDE ENUIS</b>                                                      |
|------------|----------------------------------------------------------------------------------|
| Error      | <b>Description</b>                                                               |
| ORA-20000  | ORU 10035: cannot describe a package ('X') only a procedure within a<br>package. |
| ORA-20001  | ORU-10032: procedure 'X' within package 'Y' does not exist.                      |
| ORA-20002  | ORU-10033: object 'X' is remote, cannot describe; expanded name 'Y'.             |
| ORA-20003  | ORU-10036: object 'X' is invalid and cannot be described.                        |
| ORA-20004  | Syntax error attempting to parse 'X'.                                            |

*Table 57–1 DBMS\_DESCRIBE Errors* 

## <span id="page-1438-0"></span>**Examples**

One use of the DESCRIBE\_PROCEDURE procedure is as an external service interface.

For example, consider a client that provides an OBJECT\_NAME of SCOTT.ACCOUNT\_ UPDATE, where ACCOUNT\_UPDATE is an overloaded function with specification:

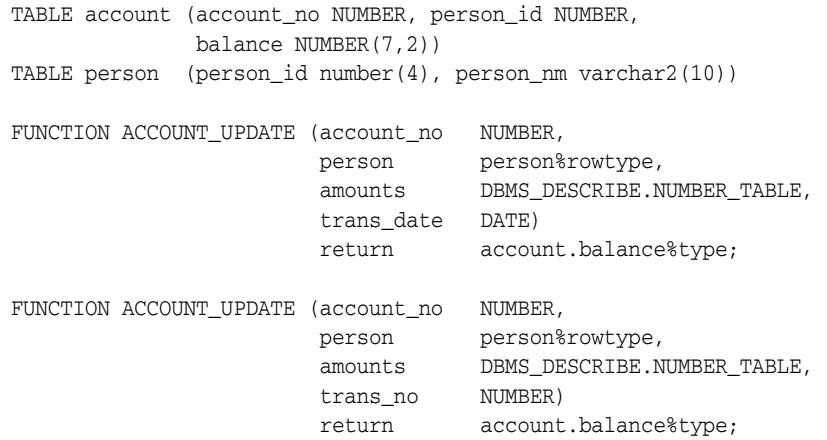

This procedure might look similar to the following output:

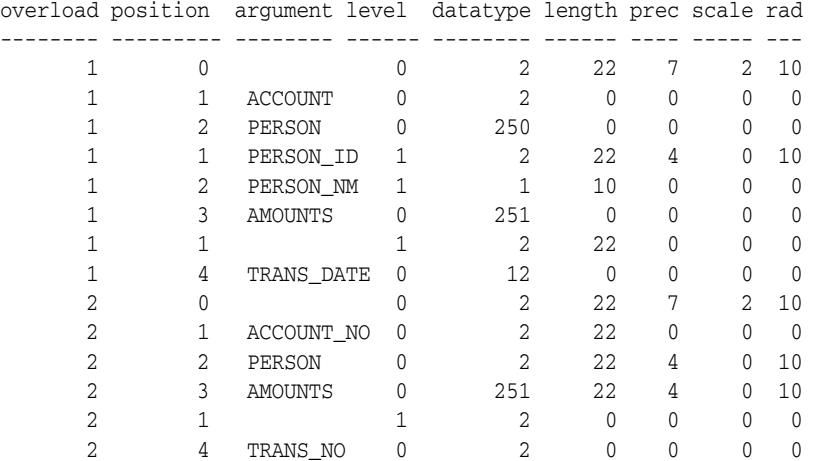

The following PL/SQL procedure has as its parameters all of the PL/SQL datatypes:

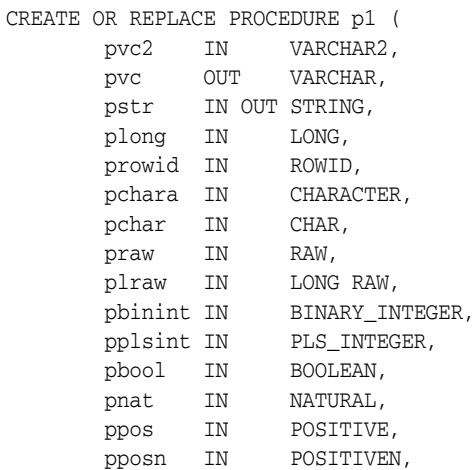

```
 pnatn IN NATURALN,
       pnum IN NUMBER,
        pintgr IN INTEGER,
        pint IN INT,
        psmall IN SMALLINT,
        pdec IN DECIMAL,
        preal IN REAL,
        pfloat IN FLOAT,
        pnumer IN NUMERIC,
        pdp IN DOUBLE PRECISION,
        pdate IN DATE,
        pmls IN MLSLABEL) AS
BEGIN
    NULL;
END;
If you describe this procedure using the following:
CREATE OR REPLACE PACKAGE describe_it AS
    PROCEDURE desc_proc (name VARCHAR2);
END describe_it;
CREATE OR REPLACE PACKAGE BODY describe_it AS
  PROCEDURE prt_value(val VARCHAR2, isize INTEGER) IS
    n INTEGER;
  BEGIN
    n := isize - LENGTHB(val);
    IF n < 0 THEN
     n := 0; END IF;
   DBMS OUTPUT.PUT(val);
    FOR i in 1..n LOOP
     DBMS_OUTPUT.PUT(' ');
    END LOOP;
  END prt_value;
  PROCEDURE desc_proc (name VARCHAR2) IS
      overload DBMS_DESCRIBE.NUMBER_TABLE;
 position DBMS_DESCRIBE.NUMBER_TABLE;
 c_level DBMS_DESCRIBE.NUMBER_TABLE;
      arg_name DBMS_DESCRIBE.VARCHAR2_TABLE;
 dty DBMS_DESCRIBE.NUMBER_TABLE;
 def_val DBMS_DESCRIBE.NUMBER_TABLE;
 p_mode DBMS_DESCRIBE.NUMBER_TABLE;
 length DBMS_DESCRIBE.NUMBER_TABLE;
      precision DBMS_DESCRIBE.NUMBER_TABLE;
scale DBMS_DESCRIBE.NUMBER_TABLE;
 radix DBMS_DESCRIBE.NUMBER_TABLE;
     spare DBMS_DESCRIBE.NUMBER_TABLE;
      idx INTEGER := 0;
  BEGIN
      DBMS_DESCRIBE.DESCRIBE_PROCEDURE(
             name,
             null,
             null,
```
```
 overload,
             position,
             c_level,
             arg_name,
             dty,
             def_val,
             p_mode,
             length,
             precision,
             scale,
             radix,
             spare);
    DBMS_OUTPUT.PUT_LINE('Position Name DTY Mode');
     LOOP
       idx := idx + 1; prt_value(TO_CHAR(position(idx)), 12);
        prt_value(arg_name(idx), 12);
         prt_value(TO_CHAR(dty(idx)), 5);
         prt_value(TO_CHAR(p_mode(idx)), 5);
         DBMS_OUTPUT.NEW_LINE;
     END LOOP;
 EXCEPTION
    WHEN NO_DATA_FOUND THEN
       DBMS_OUTPUT.NEW_LINE;
       DBMS_OUTPUT.NEW_LINE;
 END desc_proc;
```
END describe\_it;

Then the results list all the numeric codes for the PL/SQL datatypes:

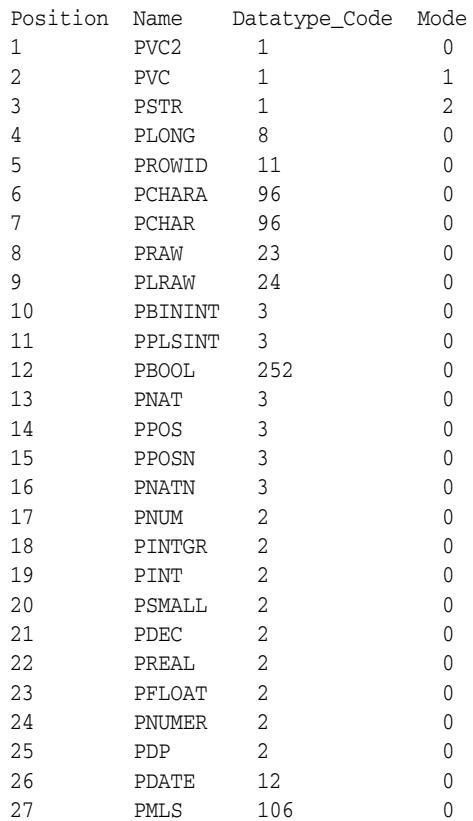

# **Summary of DBMS\_DESCRIBE Subprograms**

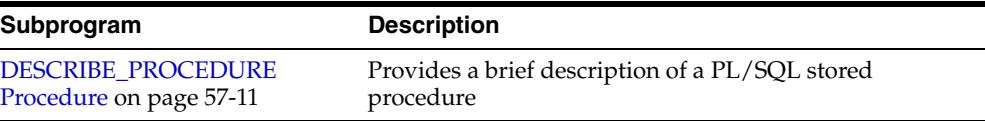

#### *Table 57–2 DBMS\_DESCRIBE Package Subprograms*

# <span id="page-1442-0"></span>**DESCRIBE\_PROCEDURE Procedure**

The procedure DESCRIBE\_PROCEDURE provides a brief description of a PL/SQL stored procedure. It takes the name of a stored procedure and returns information about each parameter of that procedure.

#### **Syntax**

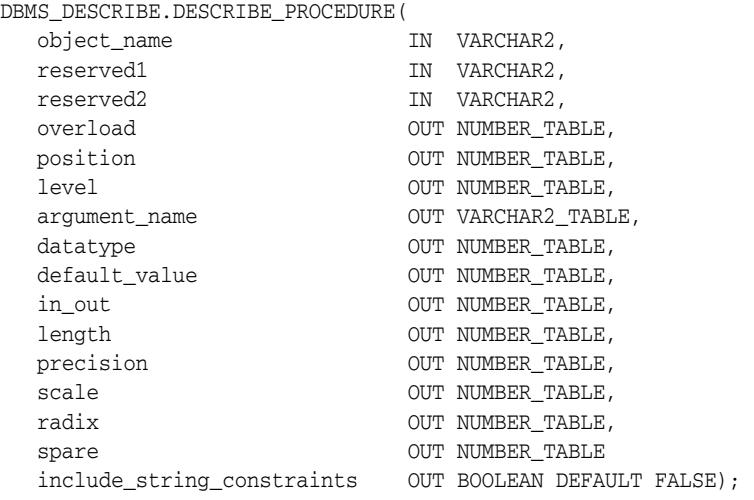

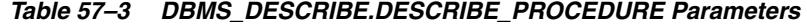

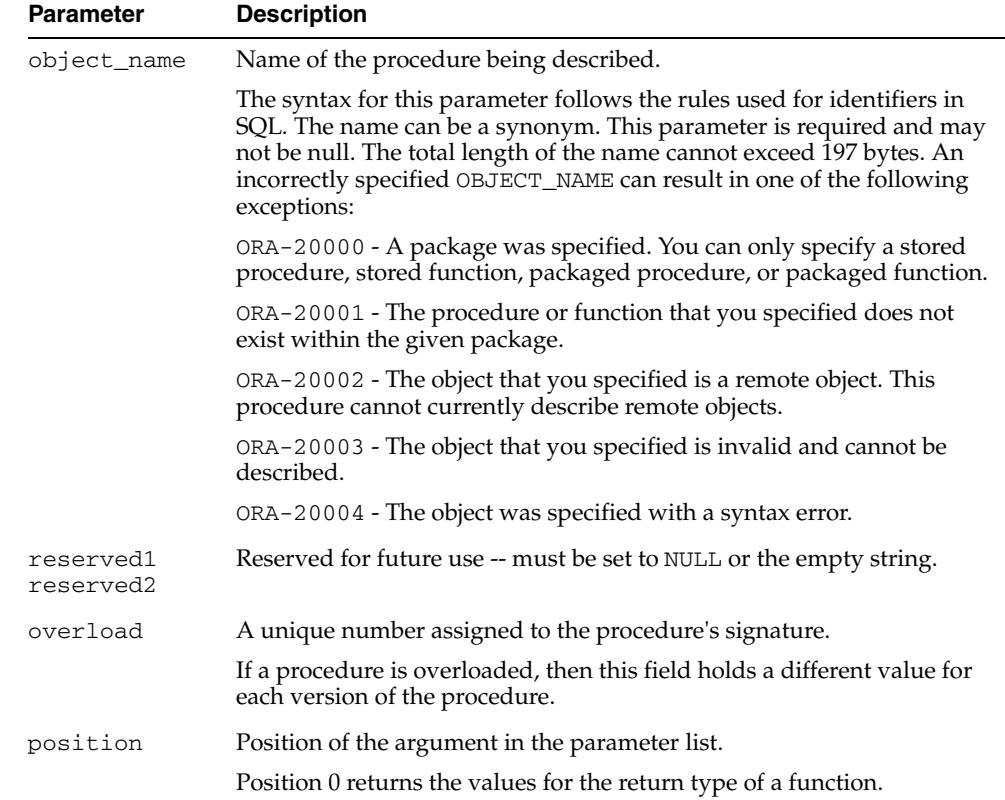

| <b>Parameter</b>                   | <b>Description</b>                                                                                                    |  |
|------------------------------------|----------------------------------------------------------------------------------------------------|--|
| level                              | If the argument is a composite type, such as record, then this parameter<br>returns the level of the datatype. See the Oracle Call Interface<br><i>Programmer's Guide</i> for a description of the ODESSP call for an example.                                                                                                    |  |
| argument_name                      | Name of the argument associated with the procedure that you are<br>describing.                                                                                                    |  |
| datatype                           | Oracle datatype of the argument being described. The datatypes and<br>their numeric type codes are:                                                                                                    |  |
|                                    | 0<br>placeholder for procedures with no arguments<br>1<br>VARCHAR, VARCHAR, STRING<br>2<br>NUMBER, INTEGER, SMALLINT, REAL, FLOAT, DECIMAL<br>3<br>BINARY_INTEGER, PLS_INTEGER, POSITIVE, NATURAL<br>8<br>LONG<br>11<br>ROWID<br>12 <sup>°</sup><br>DATE<br>23<br>RAW<br>24<br>LONG RAW<br>58<br>OPAQUE TYPE<br>96<br>CHAR (ANSI FIXED CHAR), CHARACTER<br>106 MLSLABEL<br>121 OBJECT<br>122 NESTED TABLE<br>123 VARRAY<br>178 TIME<br>179 TIME WITH TIME ZONE<br>180 TIMESTAMP<br>181 TIMESTAMP WITH TIME ZONE<br>231 TIMESTAMP WITH LOCAL TIME ZONE<br>250 PL/SQL RECORD<br>251 PL/SQL TABLE<br>252 PL/SQL BOOLEAN |  |
| default_value                      | 1 if the argument being described has a default value; otherwise, the<br>value is 0.                                                                                                    |  |
| in_out                             | Describes the mode of the parameter:                                                                                                    |  |
|                                    | 0 IN<br>1 OUT<br>2 IN OUT                                                                                                    |  |
| length                             | For $\epsilon$ rowtype formal arguments, the length constraint is returned,<br>otherwise 0 is returned. If the include_string_constraints<br>parameter is set to TRUE, the argument's formal length constraint is<br>passed back if it is of the appropriate type. Those are the string types:<br>1;8;23;24;96                                                                                                    |  |
| precision                          | If the argument being described is of datatype 2 (NUMBER), then this<br>parameter is the precision of that number.                                                                                                    |  |
| scale                              | If the argument being described is of datatype 2 (NUMBER), then this<br>parameter is the scale of that number.                                                                                                    |  |
| radix                              | If the argument being described is of datatype 2 (NUMBER), then this<br>parameter is the radix of that number.                                                                                                    |  |
| spare                              | Reserved for future functionality.                                                                                                    |  |
| include_<br>string_<br>constraints | The default is FALSE. If the parameter is set to TRUE, the arguments'<br>formal type constraints is passed back if it is of the appropriate<br>type. Those are the string types: 1;8;23;24;96                                                                                                    |  |

*Table 57–3 (Cont.) DBMS\_DESCRIBE.DESCRIBE\_PROCEDURE Parameters* 

#### **Return Values**

All values from DESCRIBE\_PROCEDURE are returned in its OUT parameters. The datatypes for these are PL/SQL tables, to accommodate a variable number of parameters.

# **58** <sup>58</sup> **DBMS\_DG**

The DBMS\_DG package allows applications to notify the primary database in an Oracle Data Guard broker environment to initiate a fast-start failover when the application encounters a condition that warrants a failover.

**See Also:** *Oracle Data Guard Broker* for more information about performing a fast-start failover in a broker configuration

This chapter contains the following topics:

- [Using DBMS\\_DG](#page-1447-0)
	- **–** [Security Model](#page-1448-0)
- [Summary of the DBMS\\_DG Subprogram](#page-1449-0)

# <span id="page-1447-0"></span>**Using DBMS\_DG**

There are conditions detectable by applications running outside of the Oracle database that may warrant the Oracle Data Guard broker to perform a fast-start failover. Because the range of possible conditions is virtually unlimited, it is left to the applications to determine which conditions warrant a fast-start failover.

When such conditions occur, the application calls the DBMS\_DG.INITIATE\_FS\_ FAILOVER procedure to alert the primary database that the application wants a fast-start failover to occur immediately. The primary database then notifies the observer, which immediately initiates a fast-start failover as long as the standby database is in a valid fast-start failover state ("observed" and either "synchronized" or "within lag") to accept a failover.

If the configuration is not in a valid fast-start failover state, the INITIATE\_FS\_ FAILOVER subprogram returns an ORA error message (it will not signal an exception) to inform the calling application that a fast-start failover could not be performed.

# <span id="page-1448-0"></span>**Security Model**

The DBMS\_DG package runs with invoker's rights and requires the SYSDBA privilege.

# <span id="page-1449-0"></span>**Summary of the DBMS\_DG Subprogram**

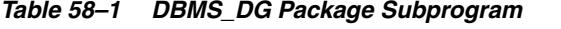

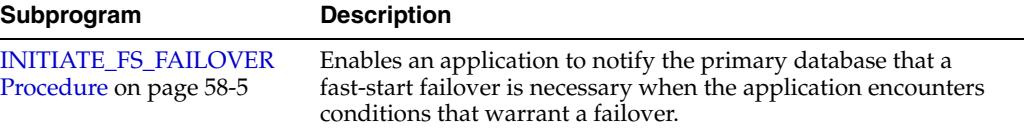

# <span id="page-1450-0"></span>**INITIATE\_FS\_FAILOVER Procedure**

Use this procedure to specify a condition string that, when encountered by an application, allows the application to request the primary database to immediately invoke a fast-start failover.

#### **Syntax**

DBMS\_DG.INITIATE\_FS\_FAILOVER ( condstr IN VARCHAR2) RETURN BINARY\_INTEGER;

#### **Parameters**

| <b>Parameter</b> | <b>Description</b>                                                                                                    |
|------------------|----------------------------------------------------------------------------------------------------|
| condstr          | Specifies the condition string for which a fast-start failover<br>should be requested. If no condition string argument is supplied,<br>the default string of "Application Failover Requested" will be<br>logged in the broker log file and in the database alert log of the<br>primary database. |

*Table 58–2 INITIATE\_FS\_FAILOVER Procedure Parameters*

#### **Usage Notes**

- This procedure returns a binary integer.
- Query the V\$FS\_FAILOVER\_STATS view to see the time of the last fast-start failover and the reason it was performed.

#### **Errors**

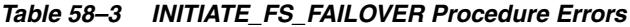

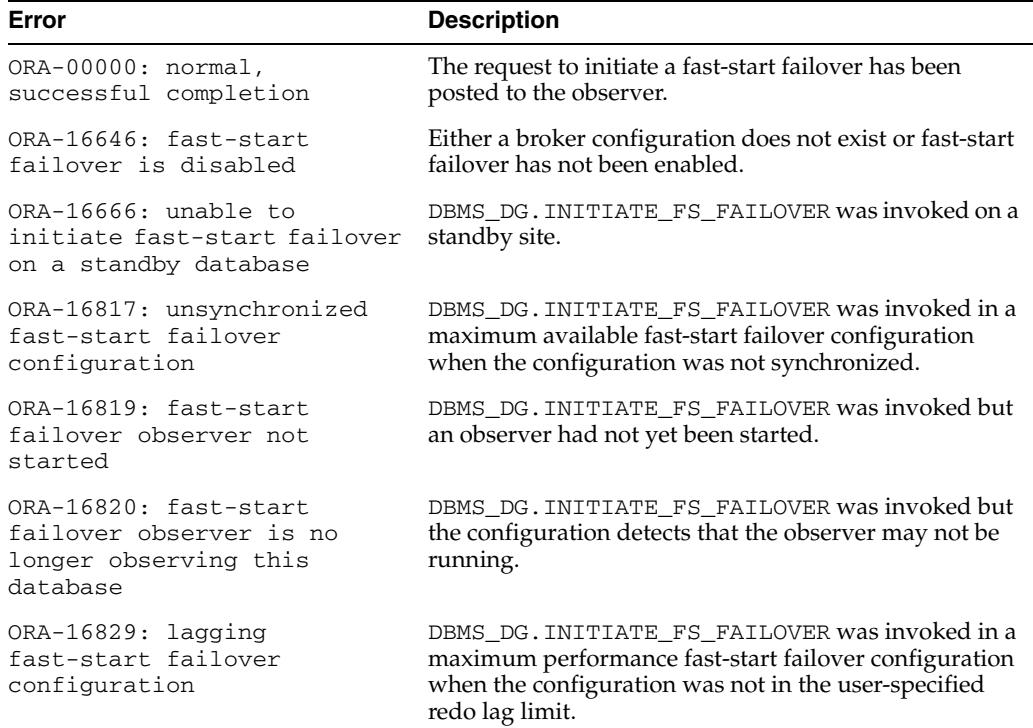

#### **Example**

In this example, the program attempts to initiate a fast-start failover when fast-start failover is disabled. To use this example, connect as user SYS with SYDDBA privileges.

```
set serveroutput on
declare
status integer;
begin
status := dbms_dg.initiate_fs_failover(''Failover Requested'');
dbms_output.put_line(''Fast-Start Failover is disabled: Expected status = 
ORA-16646'');
dbms_output.put_line('' <br>Actual Status = ORA-'' || status);
end;
/
exit;
```
# <sup>59</sup> **DBMS\_DIMENSION**

DBMS\_DIMENSION enables you to verify dimension relationships and provides an alternative to the Enterprise Manager Dimension Wizard for displaying a dimension definition.

**See Also:** *Oracle Database Data Warehousing Guide* for detailed conceptual and usage information about the DBMS\_DIMENSION package

This chapter contains the following topics:

- [Using DBMS\\_DIMENSION](#page-1453-0)
	- **–** Security Model
- [Summary of DBMS\\_DIMENSION Subprograms](#page-1455-0)

# <span id="page-1453-0"></span>**Using DBMS\_DIMENSION**

This section contains topics which relate to using the DBMS\_DIMENSION package.

■ [Security Model](#page-1454-0)

## <span id="page-1454-0"></span>**Security Model**

Security on this package can be controlled by granting EXECUTE to selected users or roles.

A user can validate or describe all the dimensions in his own schema. To validate or describe a dimension in another schema, you must have either an object privilege on the dimension or one of the following system privileges: CREATE ANY DIMENSION, ALTER ANY DIMENSION, and DROP ANY DIMENSION.

# <span id="page-1455-0"></span>**Summary of DBMS\_DIMENSION Subprograms**

| Subprogram                                          | <b>Description</b>                                                                                                    |
|-----------------------------------------------------|----------------------------------------------------------------------------------------------------|
| <b>DESCRIBE DIMENSION</b><br>Procedure on page 59-5 | Prints out the definition of the input dimension, including<br>dimension owner and name, levels, hierarchies, and attributes |
| <b>VALIDATE DIMENSION</b><br>Procedure on page 59-6 | Verifies that the relationships specified in a dimension are correct                                                         |

*Table 59–1 DBMS\_DIMENSION Package Subprograms*

## <span id="page-1456-0"></span>**DESCRIBE\_DIMENSION Procedure**

This procedure displays the definition of the dimension, including dimension name, levels, hierarchies, and attributes. It displays the output using the DBMS\_OUTPUT package.

#### **Syntax**

DBMS\_DIMENSION.DESCRIBE\_DIMENSION ( dimension IN VARCHAR2);

| <b>Parameter</b> | <b>Description</b>                                                  |
|------------------|---------------------------------------------------------------------|
| dimension        | The owner and name of the dimension in the format of<br>owner.name. |

*Table 59–2 DESCRIBE\_DIMENSION Procedure Parameter*

# <span id="page-1457-0"></span>**VALIDATE\_DIMENSION Procedure**

This procedure verifies that the relationships specified in a dimension are valid. The rowid for any row that is found to be invalid will be stored in the table DIMENSION\_ EXCEPTIONS in the user's schema.

#### **Syntax**

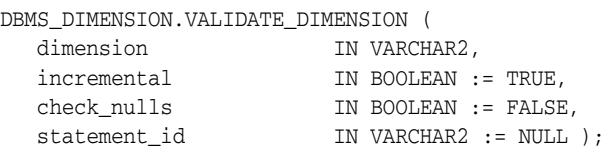

*Table 59–3 VALIDATE\_DIMENSION Procedure Parameters*

| <b>Parameter</b> | <b>Description</b>                                                                                                    |
|------------------|----------------------------------------------------------------------------------------------------|
| dimension        | The owner and name of the dimension in the format of owner, name.                                                               |
| incremental      | If TRUE, check only the new rows for tables of this dimension. If FALSE,<br>check all the rows.                                 |
| check nulls      | If TRUE, then all level columns are verified to be non-null.                                                                    |
|                  | If FALSE, this check is omitted. Specify FALSE when non-NULLness is<br>guaranteed by other means, such as NOT NULL constraints. |
| statement id     | A client-supplied unique identifier to associate output rows with specific<br>invocations of the procedure.                     |

# **60** <sup>60</sup> **DBMS\_DST**

The DBMS\_DST package provides an interface to apply the Daylight Saving Time (DST) patch to the Timestamp with Time Zone data type.

#### **See Also:**

- *Oracle Database Globalization Support Guide*
- *Oracle Database Reference*

This chapter contains the following topics:

- [Using DBMS\\_DST](#page-1459-0)
	- **–** Overview
	- **–** Security Model
	- **–** Views
- [Summary of DBMS\\_DST Subprograms](#page-1463-0)

# <span id="page-1459-0"></span>**Using DBMS\_DST**

- [Overview](#page-1460-0)
- [Security Model](#page-1461-0)
- [Views](#page-1462-0)

# <span id="page-1460-0"></span>**Overview**

The transition period during which Daylight Saving Time comes into effect, or stops being in effect, has the potential for problems, such as data loss, when handling timestamps with time zone data. The DBMS\_DST package enables working with these transitions in the context of a set of rules.

# <span id="page-1461-0"></span>**Security Model**

The DBMS\_DST package is an invoker's rights package.

**See Also:** *Oracle Database PL/SQL Language Reference* for more information about using Invoker Rights or Definer Rights

The execute privilege on the package is granted to the EXECUTE\_CATALOG\_ROLE role. This role is normally granted to selected users to allow EXECUTE privileges for packages and procedures in the data dictionary.

The user that invokes the package must have the following privileges:

- CREATE ANY TABLE
- ALTER ANY TABLE
- DROP ANY TABLE
- SELECT ANY TABLE
- LOCK ANY TABLE
- ALTER ANY INDEX
- ALTER ANY TRIGGER
- UPDATE ANY TABLE
- EXECUTE ANY TYPE

# <span id="page-1462-0"></span>**Views**

The DBMS\_DST package uses the views shown in Table 60–1, " Views used by DBMS\_ DST", further described in the *Oracle Database Reference*:

*Table 60–1 Views used by DBMS\_DST*

| <b>View</b>      | <b>Description</b>                                                                                                    |
|------------------|----------------------------------------------------------------------------------------------------|
| DBA TSTZ TABLES  | Displays information about all tables in the database,<br>which have columns defined on TIMESTAMP WITH<br>TIME ZONE data types or object types containing<br>attributes of TIMESTAMP WITH TIME ZONE data types.<br>Its columns are the same as those in ALL TSTZ<br>TABLES                               |
| USER TSTZ TABLES | Displays information about the tables owned by the<br>current user, which have columns defined on<br>TIMESTAMP WITH TIME ZONE data types or object<br>types containing attributes of TIMESTAMP WITH TIME<br>ZONE data types. Its columns (except for OWNER) are<br>the same as those in ALL_TSTZ_TABLES. |
| ALL TSTZ TABLES  | Displays information about the tables accessible to the<br>current user, which have columns defined on<br>TIMESTAMP WITH TIME ZONE data types or object<br>types containing attributes of TIMESTAMP WITH TIME<br>ZONE data types                                                                         |

# <span id="page-1463-0"></span>**Summary of DBMS\_DST Subprograms**

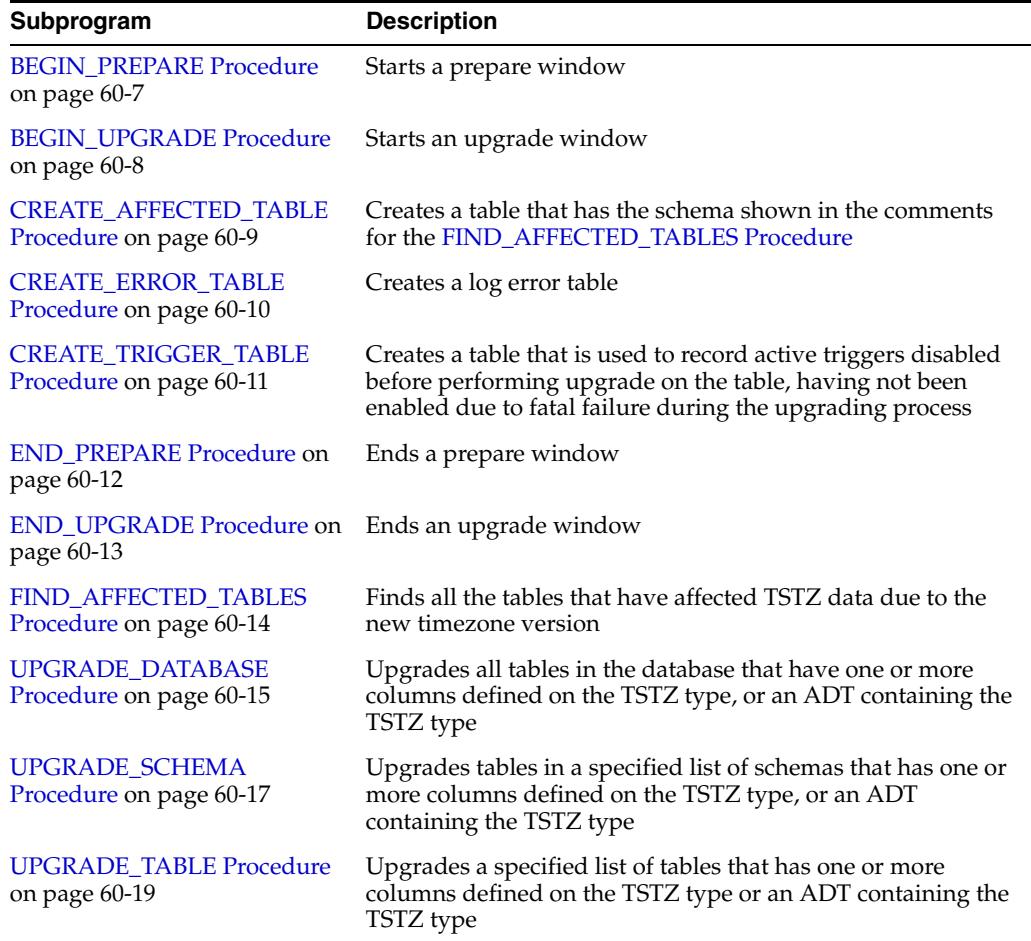

#### *Table 60–2 DBMS\_DST Package Subprograms*

# <span id="page-1464-0"></span>**BEGIN\_PREPARE Procedure**

This procedure starts a prepare window. Once a prepare window is started successfully, the database property 'DST\_UPGRADE\_STATE' is set to 'PREPARE', and the database property 'SECONDARY\_TT\_VERSION' is set to a new timezone version.

The prepare window lets a DBA investigate data affected by the upgrade, and so judge when it is optimal to perform the upgrade. The prepare window can overlap normal database operation.

#### **Syntax**

DBMS\_DST.BEGIN\_PREPARE ( new\_version IN BINARY\_INTEGER);

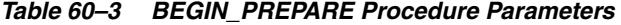

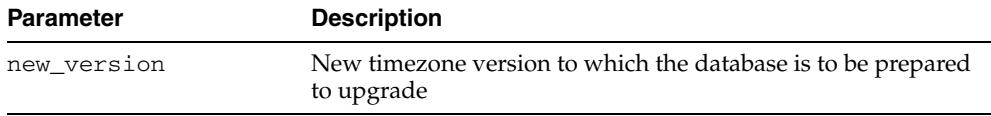

### <span id="page-1465-0"></span>**BEGIN\_UPGRADE Procedure**

This procedure starts an upgrade window. When an upgraded window is started successfully, the TSTZ data in the dictionary tables is upgraded to reflect the new timezone version, and the database property 'DST\_UPGRADE\_STATE' is set to 'UPGRADE'. Once BEGIN\_UPGRADE has been performed successfully, the user must re-start the database. After a successful restart, the database property 'PRIMARY\_TT\_ VERSION' is the new timezone version, and 'SECONDARY\_TT\_VERSION' is the old timezone version.

The procedure operates atomically, and upgrades all or none of the dictionary tables and the database properties. It must be called in the database in OPEN MIGRATE mode.

#### **Syntax**

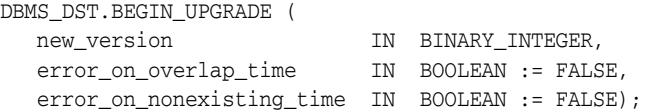

*Table 60–4 BEGIN\_UPGRADE Procedure Parameters*

| <b>Parameter</b>             | <b>Description</b>                                                                                                    |
|------------------------------|----------------------------------------------------------------------------------------------------|
| new_version                  | New timezone version to which the database is to be upgraded                                                                                                    |
| error_on_overlap_<br>time    | Boolean flag indicating whether to report errors on the<br>'overlap' time semantic conversion error. The default is TRUE.<br>For more information about boundary cases, see Oracle<br>Database SQL Language Reference. |
| error on<br>nonexisting time | Boolean flag indicating whether to report errors on the<br>'non-existing' time semantic conversion error.                                                                                                    |
|                              | The default is TRUE.                                                                                                    |

# <span id="page-1466-0"></span>**CREATE\_AFFECTED\_TABLE Procedure**

This procedure creates a table that has the schema shown in the comments for the [FIND\\_AFFECTED\\_TABLES Procedure](#page-1471-0).

#### **Syntax**

DBMS\_DST.CREATE\_AFFECTED\_TABLE ( table\_name IN VARCHAR2);

#### **Parameters**

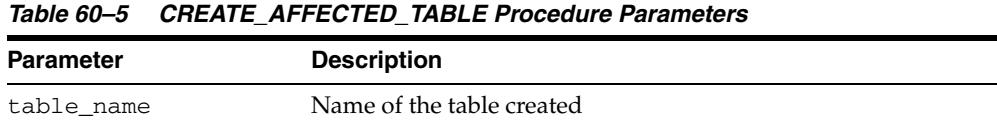

#### **Usage Notes**

This procedures takes a table\_name without schema qualification, creating a table within the current user schema.

## <span id="page-1467-0"></span>**CREATE\_ERROR\_TABLE Procedure**

This procedure creates a log error table which has the following schema:

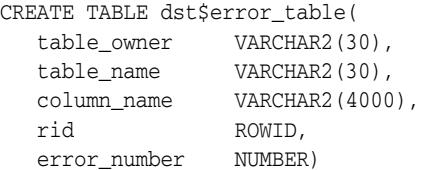

#### **Syntax**

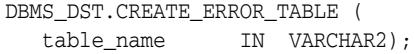

#### **Parameters**

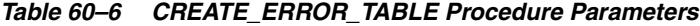

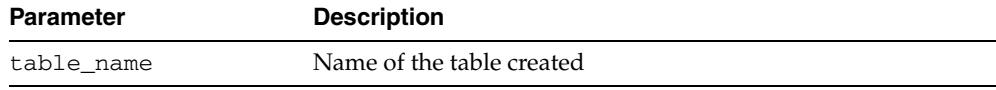

#### **Usage Notes**

- This procedures takes a table\_name without schema qualification, creating a table within the current user schema.
- The error number is found when upgrading time zone file and timestamp with time zone data. For more information about error handling when upgrading time zone file and timestamp with time zone data, see Oracle Database Globalization Support Guide

# <span id="page-1468-0"></span>**CREATE\_TRIGGER\_TABLE Procedure**

This procedure creates a table that has the following schema.

CREATE TABLE dst\_trigger\_table ( trigger\_owner VARCHAR2(30), trigger\_name VARCHAR2(30));

This table is used to record active triggers that are disabled before performing upgrade on the table, having not been enabled due to fatal failure during the upgrading process.

#### **Syntax**

DBMS\_DST.CREATE\_TRIGGER\_TABLE ( table\_name IN VARCHAR2);

#### **Parameters**

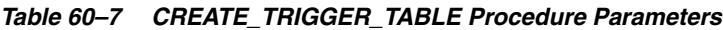

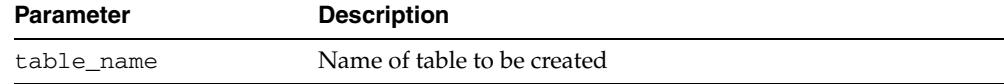

#### **Usage Notes**

This procedures takes a table\_name without schema qualification, creating a table within the current user schema.

# <span id="page-1469-0"></span>**END\_PREPARE Procedure**

This procedure ends a prepare window.

#### **Syntax**

DBMS\_DST.BEGIN\_PREPARE;

## <span id="page-1470-0"></span>**END\_UPGRADE Procedure**

This procedure ends an upgrade window. An upgraded window is ended if all the affected user tables have been upgraded. Otherwise, the OUT parameter num\_of\_ failures indicates how many tables have not been converted.

#### **Syntax**

DBMS\_DST.END\_UPGRADE ( num\_of\_failures OUT BINARY\_INTEGER);

| <b>Parameter</b> | <b>Description</b>                     |
|------------------|----------------------------------------|
| num of failures  | Number of tables that fail to complete |

*Table 60–8 END\_UPGRADE Procedure Parameters*

# <span id="page-1471-0"></span>**FIND\_AFFECTED\_TABLES Procedure**

This procedure finds all the tables which have affected TSTZ data due to the new timezone version. This procedure can only be invoked during a prepare window. The tables which have affected TSTZ data are recorded into a table indicated by parameter affected\_tables. If semantic errors must be logged, they are recorded into a table indicated by parameter log\_errors\_table.

#### **Syntax**

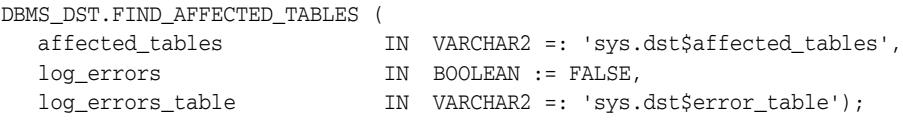

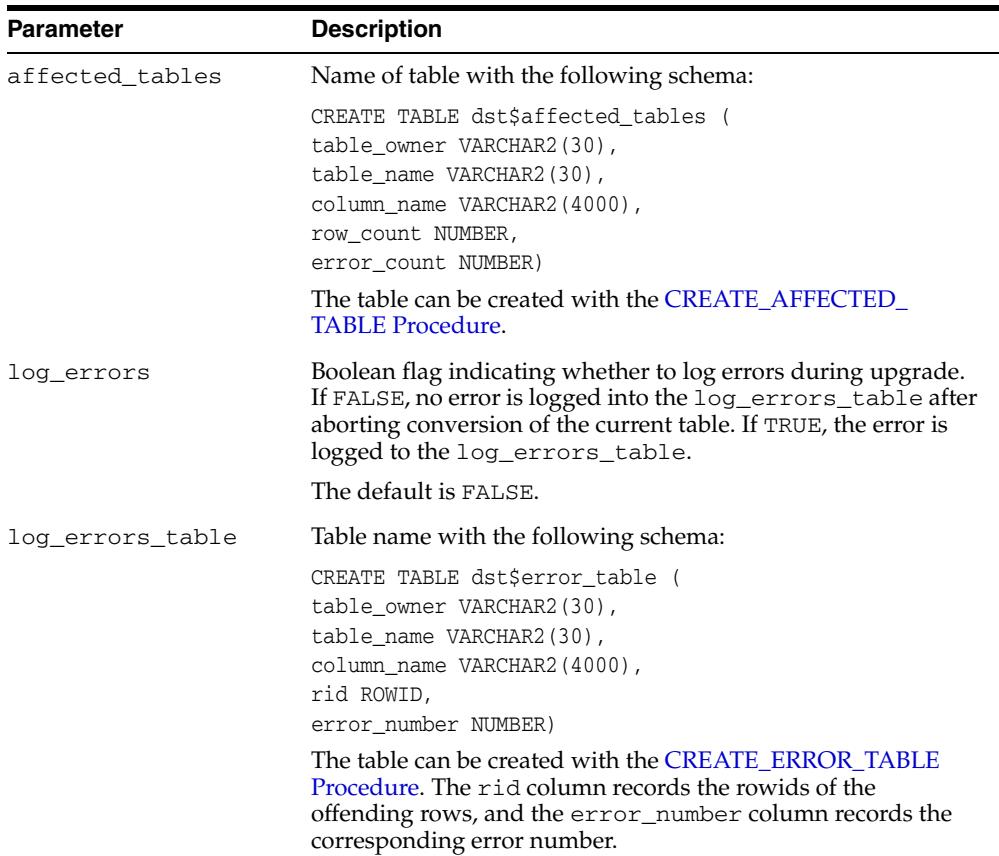

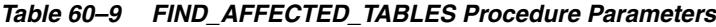

# <span id="page-1472-0"></span>**UPGRADE\_DATABASE Procedure**

This procedure upgrades all tables in the database, which have one or more columns defined on the TSTZ type or an ADT containing the TSTZ type. This procedure can only be invoked after an upgrade window has been started. Each table is upgraded in an atomic transaction. Note that, a base table and its materialized view log table are upgraded in an atomic transaction.

#### **Syntax**

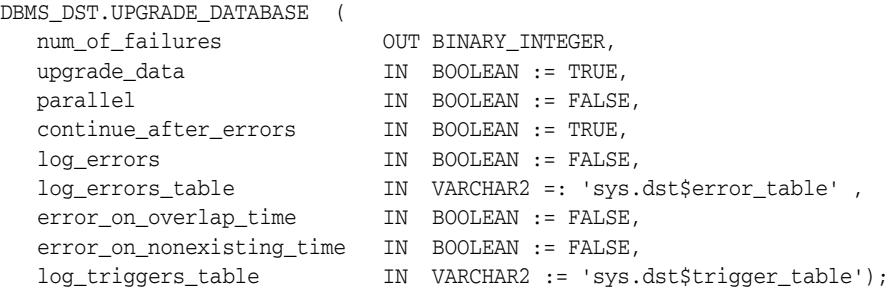

#### **Parameters**

| <b>Parameter</b>          | <b>Description</b>                                                                                                    |
|---------------------------|----------------------------------------------------------------------------------------------------|
| num of failures           | Number of tables that fail to complete                                                                                                    |
| upgrade_data              | Boolean flag indicating whether to convert TSTZ data using<br>the new Time Zone patch File (TRUE), or to leave it<br>unconverted (FALSE).                                                                                         |
|                           | The default is TRUE.                                                                                                    |
| parallel                  | Boolean flag indicating whether to convert tables using PDML<br>(Parallel DML) or Serial DML.                                                                                                    |
|                           | The default is FALSE.                                                                                                    |
| continue_after_<br>errors | Boolean flag indicating whether to continue after upgrade fails<br>on the current table.                                                                                                    |
|                           | The default is TRUE.                                                                                                    |
| log_errors                | Boolean flag indicating whether to log errors during upgrade.<br>If FALSE, no error is logged into the log_errors_table after<br>aborting conversion of the current table. If TRUE, errors are<br>logged to the log_errors_table. |
|                           | The default is FALSE.                                                                                                    |
| log_errors_table          | Table name with the following schema:                                                                                                    |
|                           | CREATE TABLE dst\$error_table (<br>table_owner VARCHAR2(30),<br>table_name_VARCHAR2(30),<br>column name VARCHAR2(4000),<br>rid ROWID,<br>error_number NUMBER)                                                                     |
|                           | The table can be created with the CREATE ERROR TABLE<br>Procedure. The rid column records the rowids of the<br>offending rows, and the error_number column records the<br>corresponding error number.                             |

*Table 60–10 UPGRADE\_DATABASE Procedure Parameters*

٠

| <b>Parameter</b>              | <b>Description</b>                                                                                                    |
|-------------------------------|----------------------------------------------------------------------------------------------------|
| error on overlap<br>time      | Boolean flag indicating whether to report errors on the<br>'overlap' time semantic conversion error.                                     |
|                               | The default is TRUE.                                                                                                    |
| error_on_<br>nonexisting_time | Boolean flag indicating whether to report errors on the<br>'non-existing' time semantic conversion error.                                |
|                               | The default is TRUE.                                                                                                    |
| log_triggers_table            | Table to log triggers which are disabled before upgrade, having<br>not been enabled due to a fatal failure when performing an<br>upgrade |

*Table 60–10 (Cont.) UPGRADE\_DATABASE Procedure Parameters*

## <span id="page-1474-0"></span>**UPGRADE\_SCHEMA Procedure**

This procedure upgrades tables in a specified list of schemas that have one or more columns defined on the TSTZ type, or an ADT containing the TSTZ type. This procedure can be invoked only after an upgrade window has been started. Each table is upgraded in an atomic transaction. Note that a base table and its materialized view log table are upgraded in an atomic transaction.

#### **Syntax**

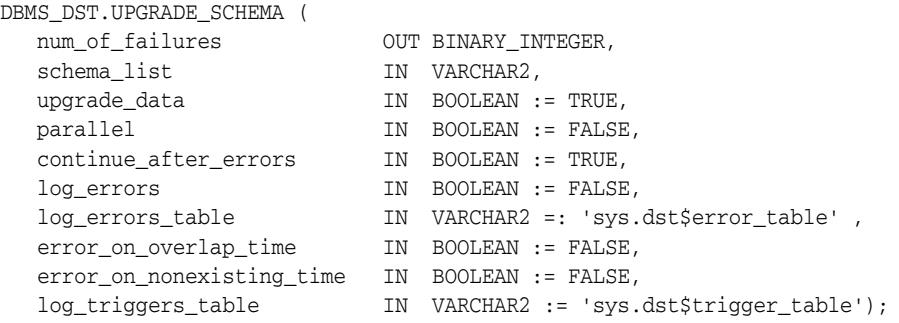

| <b>Parameter</b>          | <b>Description</b>                                                                                                    |
|---------------------------|----------------------------------------------------------------------------------------------------|
| num_of_failures           | Number of tables that fail to complete                                                                                                    |
| schema_list               | Schema name list (comma separated strings)                                                                                                    |
| upgrade data              | Boolean flag indicating whether to convert TSTZ data using<br>the new Time Zone patch File (TRUE) or to leave unconverted<br>(FALSE).                                                                                               |
|                           | The default is TRUE.                                                                                                    |
| parallel                  | Boolean flag indicating whether to convert tables using PDML<br>(Parallel DML) or Serial DML.                                                                                                    |
|                           | The default is FALSE.                                                                                                    |
| continue after_<br>errors | Boolean flag indicating whether to continue after upgrade fails<br>on the current table.                                                                                                    |
|                           | The default is TRUE.                                                                                                    |
| log_errors                | Boolean flag indicating whether to log errors during upgrade.<br>If FALSE, no error is logged into the log_errors_table after<br>aborting conversion of the current table. If TRUE, the error is<br>logged to the log_errors_table. |
|                           | The default is FALSE.                                                                                                    |

*Table 60–11 UPGRADE\_SCHEMA Procedure Parameters*

| <b>Parameter</b>              | <b>Description</b>                                                                                                    |
|-------------------------------|----------------------------------------------------------------------------------------------------|
| log_errors_table              | Table name with the following schema:                                                                                                    |
|                               | CREATE TABLE dst\$error_table (<br>table_owner VARCHAR2(30),<br>table_name_VARCHAR2(30),<br>column_name VARCHAR2(4000),<br>rid ROWID,<br>error number NUMBER)                                         |
|                               | The table can be created with the CREATE ERROR TABLE<br>Procedure. The rid column records the rowids of the<br>offending rows, and the error_number column records the<br>corresponding error number. |
| error_on_overlap_<br>time     | Boolean flag indicating whether to report errors on the<br>'overlap' time semantic conversion error.                                                                                                  |
|                               | The default is TRUE.                                                                                                    |
| error_on_<br>nonexisting_time | Boolean flag indicating whether to report errors on the<br>'non-existing' time semantic conversion error.                                                                                             |
|                               | The default is TRUE.                                                                                                    |
| log_triggers_table            | Table to log triggers that are disabled before upgrade, having<br>not been enabled due to a fatal failure when performing an<br>upgrade                                                               |

*Table 60–11 (Cont.) UPGRADE\_SCHEMA Procedure Parameters*
# **UPGRADE\_TABLE Procedure**

This procedure upgrades a specified list of tables that have one or more columns defined on the TSTZ type, or an ADT containing the TSTZ type.

## **Syntax**

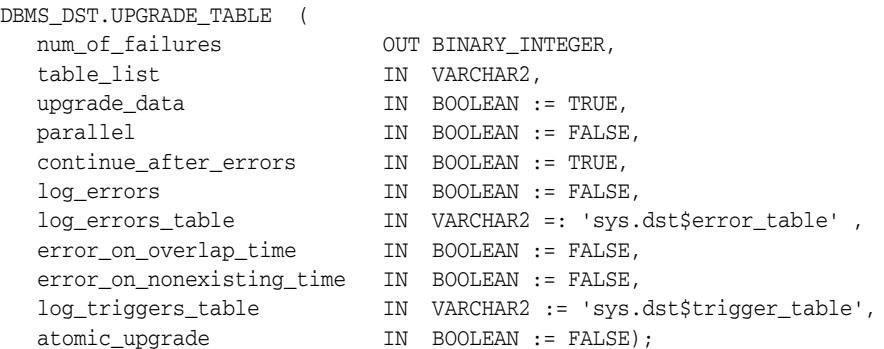

# **Parameters**

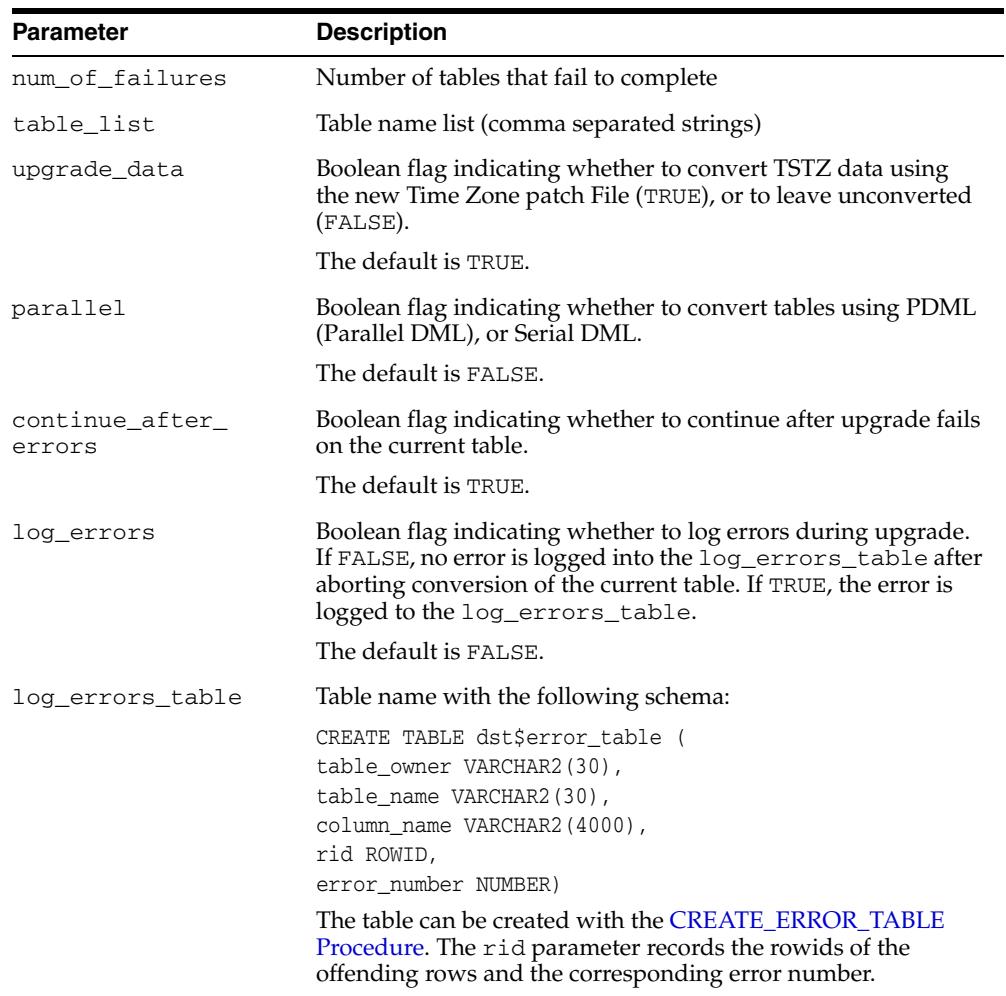

#### *Table 60–12 UPGRADE\_TABLE Procedure Parameters*

| <b>Parameter</b>              | <b>Description</b>                                                                                                    |
|-------------------------------|----------------------------------------------------------------------------------------------------|
| error on overlap<br>time      | Boolean flag indicating whether to report errors on the<br>'overlap' time semantic conversion error.                                                               |
|                               | The default is TRUE.                                                                                                    |
| error_on_<br>nonexisting_time | Boolean flag indicating whether to report errors on the<br>'non-existing' time semantic conversion error.                                                          |
|                               | The default is TRUE.                                                                                                    |
| log_triggers_table            | Table to log triggers that are disabled before upgrade, having<br>not been enabled due to a fatal failure when performing an<br>upgrade                            |
| atomic_upgrade                | Boolean flag indicating whether to convert the listed tables<br>atomically (in a single transaction). If FALSE, each table is<br>converted in its own transaction. |
|                               | The default is FALSE.                                                                                                    |

*Table 60–12 (Cont.) UPGRADE\_TABLE Procedure Parameters*

## **Usage Notes**

This procedure can only be invoked after an upgrade window has been started. The table list has to satisfy the following partial ordering:

- **1.** If a base table has a materialized view log table, the log table must be the next item in the list.
- **2.** If the container table for a materialized view appears in the list, the materialized view's 'non-upgraded' base tables and log tables must appear in the table list and before the container table.

A base table and its materialized view log table need to be upgraded in an atomic transaction by specifying atomic\_upgrade to TRUE.

# <sup>61</sup> **DBMS\_DISTRIBUTED\_TRUST\_ADMIN**

DBMS\_DISTRIBUTED\_TRUST\_ADMIN procedures maintain the Trusted Servers List. Use these procedures to define whether a server is trusted. If a database is not trusted, Oracle refuses current user database links from the database.

This chapter contains the following topics:

- [Using DBMS\\_DISTRIBUTED\\_TRUST\\_ADMIN](#page-1479-0)
	- **–** Overview
	- **–** Security Model
	- **–** Examples
- [Summary of DBMS\\_DISTRIBUTED\\_TRUST\\_ADMIN Subprograms](#page-1483-0)

# <span id="page-1479-0"></span>**Using DBMS\_DISTRIBUTED\_TRUST\_ADMIN**

- [Overview](#page-1480-0)
- **[Security Model](#page-1481-0)**
- [Examples](#page-1482-0)

# <span id="page-1480-0"></span>**Overview**

Oracle uses local Trusted Servers Lists, along with enterprise domain membership lists stored in the enterprise LDAP directory service, to determine if another database is trusted. The LDAP directory service entries are managed with the Enterprise Security Manager Tool in Oracle Enterprise Manager.

Oracle considers another database to be "trusted" if it meets the following criteria:

- **1.** It is in the same enterprise domain in the directory service as the local database.
- **2.** The enterprise domain is marked as trusted in the directory service.
- **3.** It is not listed as untrusted in the local Trusted Servers List. Current user database links will only be accepted from another database if both databases involved trust each other.

You can list a database server locally in the Trusted Servers List regardless of what is listed in the directory service. However, if you list a database that is not in the same domain as the local database, or if that domain is untrusted, the entry will have no effect.

This functionality is part of the Enterprise User Security feature of the Oracle Advanced Security Option.

# <span id="page-1481-0"></span>**Security Model**

To execute DBMS\_DISTRIBUTED\_TRUST\_ADMIN, the EXECUTE\_CATALOG\_ROLE role must be granted to the DBA. To select from the view TRUSTED\_SERVERS, the SELECT\_CATALOG\_ROLE role must be granted to the DBA.

It is important to know whether all servers are trusted or not trusted. Trusting a particular server with the ALLOW\_SERVER procedure does not have any effect if the database already trusts all databases, or if that database is already trusted. Similarly, denying a particular server with the DENY\_SERVER procedure does not have any effect if the database already does not trust any database or if that database is already untrusted.

The procedures DENY\_ALL and ALLOW\_ALL delete all entries (in other words, server names) that are explicitly allowed or denied using the ALLOW\_SERVER procedure or DENY\_SERVER procedure respectively.

# <span id="page-1482-0"></span>**Examples**

If you have not yet used the package DBMS\_DISTRIBUTED\_TRUST\_ADMIN to change the trust listing, by default you trust all databases in the same enterprise domain if that domain it listed as trusted in the directory service:

SELECT \* FROM TRUSTED\_SERVERS; TRUST NAME --------- --------------------- Trusted All

Because all servers are currently trusted, you can execute the [DENY\\_SERVER](#page-1487-0)  [Procedure](#page-1487-0) and specify that a particular server is not trusted:

EXECUTE DBMS\_DISTRIBUTED\_TRUST\_ADMIN.DENY\_SERVER ('SALES.US.AMERICAS.ACME\_AUTO.COM'); PL/SQL procedure successfully completed.

SELECT \* FROM TRUSTED\_SERVERS; TRUST NAME --------- ----------------------------------------------- Untrusted SALES.US.AMERICAS.ACME\_AUTO.COM

By executing the [DENY\\_ALL Procedure](#page-1486-0), you can choose to not trust any database server:

EXECUTE DBMS\_DISTRIBUTED\_TRUST\_ADMIN.DENY\_ALL;

PL/SQL procedure successfully completed.

SELECT \* FROM TRUSTED SERVERS;

TRUST NAME --------- ----------------------------------------------- Untrusted All

The [ALLOW\\_SERVER Procedure](#page-1485-0) can be used to specify that one particular database is to be trusted:

EXECUTE DBMS\_DISTRIBUTED\_TRUST\_ADMIN.ALLOW\_SERVER ('SALES.US.AMERICAS.ACME\_AUTO.COM'); PL/SQL procedure successfully completed. SELECT \* FROM TRUSTED SERVERS; TRUST NAME --------- ------------------------------------------------ Trusted SALES.US.AMERICAS.ACME\_AUTO.COM

# <span id="page-1483-0"></span>**Summary of DBMS\_DISTRIBUTED\_TRUST\_ADMIN Subprograms**

| Subprogram                   | <b>Description</b>                                              |
|------------------------------|-----------------------------------------------------------------|
| <b>ALLOW ALL Procedure</b>   | Empties the list and inserts a row indicating that all servers  |
| on page 61-7                 | should be trusted                                               |
| <b>ALLOW SERVER</b>          | Enables a specific server to be allowed access even though      |
| Procedure on page 61-8       | deny all is indicated in the list                               |
| <b>DENY ALL Procedure on</b> | Empties the list and inserts a row indicating that all servers  |
| page 61-9                    | should be untrusted                                             |
| on page 61-10DENY_           | Enables a specific server to be denied access even though allow |
| <b>SERVER Procedure</b>      | all is indicated in the list                                    |

*Table 61–1 DBMS\_DISTRIBUTED\_TRUST\_ADMIN Package Subprograms*

# <span id="page-1484-0"></span>**ALLOW\_ALL Procedure**

This procedure empties the Trusted Servers List and specifies that all servers that are members of a trusted domain in an enterprise directory service and that are in the same domain are allowed access.

The view TRUSTED\_SERVERS will show "TRUSTED ALL" indicating that the database trusts all servers that are currently trusted by the enterprise directory service.

#### **Syntax**

DBMS\_DISTRIBUTED\_TRUST\_ADMIN.ALLOW\_ALL;

#### **Usage Notes**

ALLOW\_ALL only applies to servers listed as trusted in the enterprise directory service and in the same enterprise domain.

# <span id="page-1485-0"></span>**ALLOW\_SERVER Procedure**

This procedure ensures that the specified server is considered trusted (even if you have previously specified "deny all").

#### **Syntax**

DBMS\_DISTRIBUTED\_TRUST\_ADMIN.ALLOW\_SERVER ( server IN VARCHAR2);

#### **Parameters**

*Table 61–2 ALLOW\_SERVER Procedure Parameters*

| Parameter | <b>Description</b>                                        |  |
|-----------|-----------------------------------------------------------|--|
| server    | Unique, fully-qualified name of the server to be trusted. |  |

#### **Usage Notes**

If the Trusted Servers List contains the entry "deny all", then this procedure adds a specification indicating that a specific database (for example, DBx) is to be trusted.

If the Trusted Servers List contains the entry "allow all", and if there is no "deny DBx" entry in the list, then executing this procedure causes no change.

If the Trusted Servers List contains the entry "allow all", and if there is a "deny DBx" entry in the list, then that entry is deleted.

# <span id="page-1486-0"></span>**DENY\_ALL Procedure**

This procedure empties the Trusted Servers List and specifies that all servers are denied access.

The view TRUSTED\_SERVERS will show "UNTRUSTED ALL" indicating that no servers are currently trusted.

# **Syntax**

DBMS\_DISTRIBUTED\_TRUST\_ADMIN.DENY\_ALL;

# <span id="page-1487-0"></span>**DENY\_SERVER Procedure**

This procedure ensures that the specified server is considered untrusted (even if you have previously specified allow all).

#### **Syntax**

DBMS\_DISTRIBUTED\_TRUST\_ADMIN.DENY\_SERVER ( server IN VARCHAR2);

#### **Parameters**

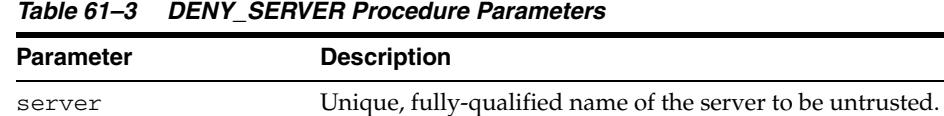

#### **Usage Notes**

If the Trusted Servers List contains the entry allow all, then this procedure adds an entry indicating that the specified database (for example, DBx) is not to be trusted.

If the Trusted Servers List contains the entry "deny all", and if there is no "allow DBx" entry in the list, then this procedure causes no change.

If the Trusted Servers List contains the entry "deny all", and if there is an "allow DBx" entry, then this procedure causes that entry to be deleted.

# **DBMS\_EDITIONS\_UTILITIES**

The DBMS\_EDITIONS\_UTILITIES package implements the Edition API which provides helper functions for edition-related operations.

The chapter contains the following topics:

- [Using DBMS\\_EDITIONS\\_UTILITIES](#page-1489-0)
	- **–** Overview
	- **–** Security Model
	- **–** Exceptions
- [Summary of DBMS\\_EDITIONS\\_UTILITIES Subprograms](#page-1493-0)

# <span id="page-1489-0"></span>**Using DBMS\_EDITIONS\_UTILITIES**

- [Overview](#page-1490-0)
- **[Security Model](#page-1491-0)**
- [Exceptions](#page-1492-0)

# <span id="page-1490-0"></span>**Overview**

The DBMS\_EDITIONS\_UTILITIES package implements the Edition API which provides helper functions for edition-related operations.

# <span id="page-1491-0"></span>**Security Model**

This package is owned by SYS with execute access granted to PUBLIC. It runs with invokers rights, that is, with the security profile of the caller.

# <span id="page-1492-0"></span>**Exceptions**

| Error     | <b>Description</b>      |
|-----------|-------------------------|
| ORA-38817 | Insufficient privileges |
| ORA-942   | Missing table           |

*Table 62–1 DBMS\_EDITIONS\_UTILITIES Error Messages*

# <span id="page-1493-0"></span>**Summary of DBMS\_EDITIONS\_UTILITIES Subprograms**

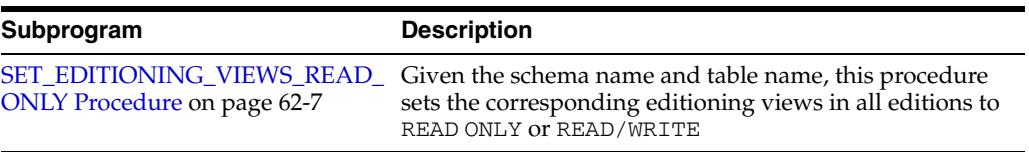

#### *Table 62–2 DBMS\_EDITIONS\_UTILITIES Package Subprograms*

# <span id="page-1494-0"></span>**SET\_EDITIONING\_VIEWS\_READ\_ONLY Procedure**

Given the schema name and table name, this procedure sets the corresponding editioning views in all editions to READ ONLY or READ/WRITE.

## **Syntax**

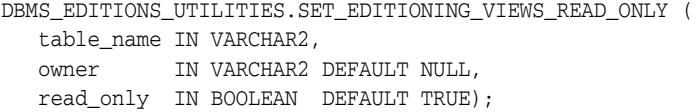

## **Parameters**

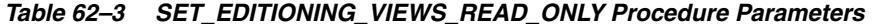

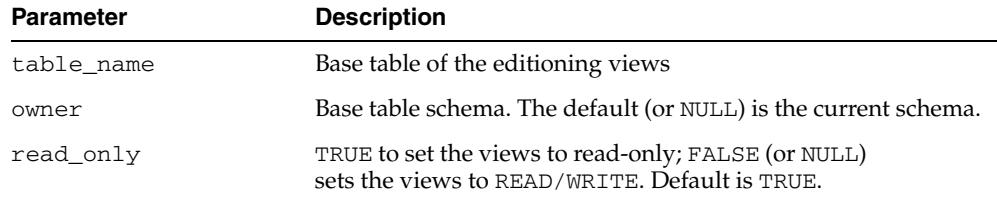

#### **Usage Notes**

The user must have the following privileges:

- Owner of the table, or have the ALTER ANY TABLE system privileges
- USE object privilege on all the editions for which the views are defined

# **63** <sup>63</sup> **DBMS\_EPG**

The DBMS\_EPG package implements the embedded PL/SQL gateway that enables a Web browser to invoke a PL/SQL stored procedure through an HTTP listener.

This chapter contains the following topics:

- [Using DBMS\\_EPG](#page-1497-0)
	- **–** Overview
	- **–** Security Model
	- **–** Exceptions
- [Data Structures](#page-1501-0)
	- **–** VARCHAR2\_TABLE Table Type
- [Subprogram Groups](#page-1502-0)
	- **–** Configuration Subprograms
	- **–** Authorization Subprograms
- [Summary of DBMS\\_EPG Subprograms](#page-1505-0)

# <span id="page-1497-0"></span>**Using DBMS\_EPG**

- [Overview](#page-1498-0)
- [Security Model](#page-1499-0)
- [Exceptions](#page-1500-0)

# <span id="page-1498-0"></span>**Overview**

The DBMS\_EPG package is a platform on which PL/SQL users develop and deploy PL/SQL Web applications. The embedded PL/SQL gateway is an embedded version of the gateway that runs in the XML database HTTP server in the Oracle database. It provides the core features of mod\_plsql in the database but does not require the Oracle HTTP server powered by Apache.

In order to make a PL/SQL application accessible from a browser by way of HTTP, a Database Access Descriptor (DAD) must be created and mapped to a virtual path. A DAD is a set of configuration values used for database access and the virtual path mapping makes the application accessible under a virtual path of the XML DB HTTP Server. A DAD is represented as a servlet in XML DB HTTP Server.

# <span id="page-1499-0"></span>**Security Model**

The XDBADMIN role is required to invoke the configuration interface. It may invoked by the database user "XDB".

The authorization interface can be invoked by any user.

# <span id="page-1500-0"></span>**Exceptions**

The following table lists the exceptions raised by the DBMS\_EPG package.

| Table 00-1 DDING LFG EXCEPTIONS |                   |                                                                                                    |
|---------------------------------|-------------------|----------------------------------------------------------------------------------------------------|
| <b>Exception</b>                | <b>Error Code</b> | <b>Description</b>                                                                                                 |
| DAD NOT FOUND                   | 20000             | Database Access Descriptor (DAD) % not found.<br>Ensure that the name of the DAD is correct and that it<br>exists. |

*Table 63–1 DBMS\_EPG Exceptions*

# <span id="page-1501-0"></span>**Data Structures**

The DBMS\_EPG package defines a TABLE type.

# **VARCHAR2\_TABLE Table Type**

This type is used by the procedures GET\_ALL\_GLOBAL\_ATTRIBUTES, GET\_ALL\_ DAD\_ATTRIBUTES, GET\_ALL\_DAD\_MAPPINGS, and GET\_DAD\_LIST to return lists of attribute names, attribute values, virtual paths, and database access descriptors (DAD).

TYPE VARCHAR2\_TABLE IS TABLE OF VARCHAR2(4000) INDEX BY BINARY\_INTEGER;

# <span id="page-1502-0"></span>**Subprogram Groups**

The DBMS\_EPG consists of two interfaces:

- [Configuration Subprograms](#page-1503-0)
- [Authorization Subprograms](#page-1504-0)

# <span id="page-1503-0"></span>**Configuration Subprograms**

The Configuration subprogram group contain the subprogram interfaces to examine and modify the global and database access descriptor (DAD) specific settings of the embedded PL/SQL gateway.

*Table 63–2 Configuration Subprogram Group*

| Subprogram                                                  | <b>Description</b>                                                   |
|-------------------------------------------------------------|----------------------------------------------------------------------|
| <b>CREATE_DAD Procedure on page 63-12</b>                   | Creates a new DAD                                                    |
| DELETE_DAD_ATTRIBUTE Procedure on<br>page 63-14             | Deletes a DAD attribute                                              |
| <b>DELETE GLOBAL ATTRIBUTE</b><br>Procedure on page 63-15   | Deletes a global attribute                                           |
| DROP_DAD Procedure on page 63-16                            | Drops a DAD                                                          |
| GET_ALL_DAD_ATTRIBUTES Procedure<br>on page 63-17           | Retrieves all the attributes of a DAD.                               |
| <b>GET_ALL_DAD_MAPPINGS Procedure</b><br>on page 63-18      | Retrieves all virtual paths to which the specified<br>DAD is mapped. |
| <b>GET_ALL_GLOBAL_ATTRIBUTES</b><br>Procedure on page 63-19 | Retrieves all global attributes and values                           |
| <b>GET_DAD_ATTRIBUTE Function on</b><br>page 63-20          | Retrieves the value of a DAD attribute                               |
| GET_DAD_LIST Procedure on page 63-21                        | Retrieves a list of all DADs for an Embedded<br>Gateway instance.    |
| GET_GLOBAL_ATTRIBUTE Function on<br>page 63-22              | Retrieves the value of a global attribute                            |
| MAP_DAD Procedure on page 63-23                             | Maps a DAD to the specified virtual path.                            |
| <b>SET_DAD_ATTRIBUTE Procedure on</b><br>page 63-24         | Sets the value for a DAD                                             |
| SET_GLOBAL_ATTRIBUTE Procedure on<br>page 63-26             | Sets the value of a global attribute                                 |
| UNMAP_DAD Procedure on page 63-27                           | Unmaps a DAD from the specified virtual path                         |

# <span id="page-1504-0"></span>**Authorization Subprograms**

The Authorization subprogram group contains the subprogram interfaces to authorize and deauthorize the use of a database user's privileges by the embedded PL/SQL gateway through a specific database access descriptor (DAD)

*Table 63–3 Authorization Subprogram Group*

| Subprogram                                      | <b>Description</b>                                                                                                    |
|-------------------------------------------------|----------------------------------------------------------------------------------------------------|
| <b>AUTHORIZE_DAD Procedure on</b><br>page 63-11 | Authorizes a DAD to invoke procedures and<br>access document tables with a database user's<br>privileges                    |
| DEAUTHORIZE_DAD Procedure on<br>page 63-13      | Deauthorizes a DAD with regard to invoking<br>procedures and accessing document tables with a<br>database user's privileges |

# <span id="page-1505-0"></span>**Summary of DBMS\_EPG Subprograms**

| Subprogram                                                  | <b>Description</b>                                                                                                    |
|-------------------------------------------------------------|----------------------------------------------------------------------------------------------------|
| <b>AUTHORIZE_DAD Procedure on</b><br>page 63-11             | authorizes a DAD to invoke procedures and<br>access document tables with a database user's<br>privileges                    |
| <b>CREATE_DAD Procedure on page 63-12</b>                   | Creates a new DAD                                                                                                    |
| DEAUTHORIZE_DAD Procedure on<br>page 63-13                  | Deauthorizes a DAD with regard to invoking<br>procedures and accessing document tables with a<br>database user's privileges |
| DELETE_DAD_ATTRIBUTE Procedure on<br>page 63-14             | Deletes a DAD attribute                                                                                                    |
| <b>DELETE GLOBAL ATTRIBUTE</b><br>Procedure on page 63-15   | Deletes a global attribute                                                                                                  |
| DROP_DAD Procedure on page 63-16                            | Drops a DAD                                                                                                    |
| GET_ALL_DAD_ATTRIBUTES Procedure<br>on page 63-17           | Retrieves all the attributes of a DAD.                                                                                      |
| <b>GET_ALL_DAD_MAPPINGS Procedure</b><br>on page 63-18      | Retrieves all virtual paths to which the specified<br>DAD is mapped.                                                        |
| <b>GET_ALL_GLOBAL_ATTRIBUTES</b><br>Procedure on page 63-19 | Retrieves all global attributes and values                                                                                  |
| <b>GET_DAD_ATTRIBUTE Function on</b><br>page 63-20          | Retrieves the value of a DAD attribute                                                                                      |
| GET_DAD_LIST Procedure on page 63-21                        | Retrieves a list of all DADs for an Embedded<br>Gateway instance.                                                           |
| GET_GLOBAL_ATTRIBUTE Function on<br>page 63-22              | Retrieves the value of a global attribute                                                                                   |
| MAP_DAD Procedure on page 63-23                             | Maps a DAD to the specified virtual path.                                                                                   |
| SET_DAD_ATTRIBUTE Procedure on<br>page 63-24                | Sets the value for a DAD                                                                                                    |
| SET_GLOBAL_ATTRIBUTE Procedure on<br>page 63-26             | Sets the value of a global attribute                                                                                        |
| <b>UNMAP_DAD Procedure on page 63-27</b>                    | Unmaps a DAD from the specified virtual path                                                                                |

*Table 63–4 DBMS\_EPG Package Subprograms*

# <span id="page-1506-0"></span>**AUTHORIZE\_DAD Procedure**

This procedure authorizes a DAD to invoke procedures and access document tables with a database user's privileges. The invoker can always authorize the use of her/his own privileges.

**See Also:** [Authorization Subprograms on page 63-9](#page-1504-0) for other subprograms in this group

#### **Syntax**

```
DBMS_EPG.AUTHORIZE_DAD (
dad_name IN VARCHAR2,
path IN VARCHAR2 DEFAULT NULL);
```
#### **Parameters**

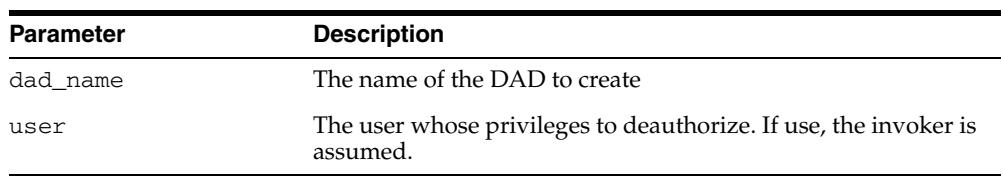

#### *Table 63–5 AUTHORIZE\_DAD Procedure Parameters*

#### **Usage Notes**

- To authorize the use of another user's privileges, the invoker must have the ALTER USER system privilege.
- The DAD must exist but its "database-username" DAD attribute does not have to be set to user to authorize.
- Multiple users can authorize the same DAD and it is up to the DAD's "database-username" setting to decide which user's privileges to use.

#### **Exceptions**

Raises an error if the DAD or user does not exist, or the invoker does not have the needed system privilege.

#### **Examples**

DBMS\_EPG.AUTHORIZE\_DAD('HR');

# <span id="page-1507-0"></span>**CREATE\_DAD Procedure**

This procedure creates a new DAD.

**See Also:** [Configuration Subprograms on page 63-8](#page-1503-0) for other subprograms in this group

## **Syntax**

DBMS\_EPG.CREATE\_DAD ( dad\_name IN VARCHAR2, path IN VARCHAR2 DEFAULT NULL);

### **Parameters**

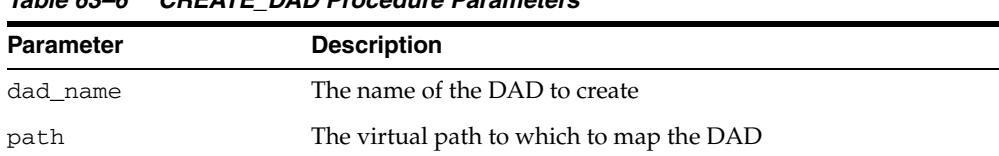

#### *Table 63–6 CREATE\_DAD Procedure Parameters*

# <span id="page-1508-0"></span>**DEAUTHORIZE\_DAD Procedure**

This procedure deauthorizes a DAD with regard to invoking procedures and accessing document tables with a database user's privileges. The invoker can always deauthorize the use of his own privileges.

**See Also:** [Authorization Subprograms on page 63-9](#page-1504-0) for other subprograms in this group

## **Syntax**

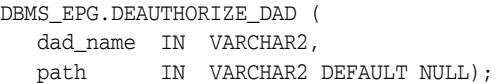

## **Parameters**

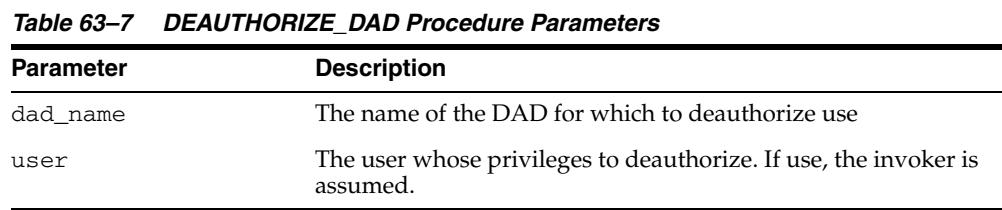

#### **Usage Notes**

To deauthorize the use of another user's privileges, the invoker must have the ALTER USER system privilege.

#### **Exceptions**

Raises an error if the DAD or user does not exist, or the invoker does not have the needed system privilege.

## **Examples**

DBMS\_EPG.DEAUTHORIZE\_DAD('HR');

# <span id="page-1509-0"></span>**DELETE\_DAD\_ATTRIBUTE Procedure**

This procedure deletes a DAD attribute.

**See Also:** [Configuration Subprograms on page 63-8](#page-1503-0) for other subprograms in this group

## **Syntax**

DBMS\_EPG.DELETE\_DAD\_ATTRIBUTE ( dad\_name IN VARCHAR2, attr\_name IN VARCHAR2);

## **Parameters**

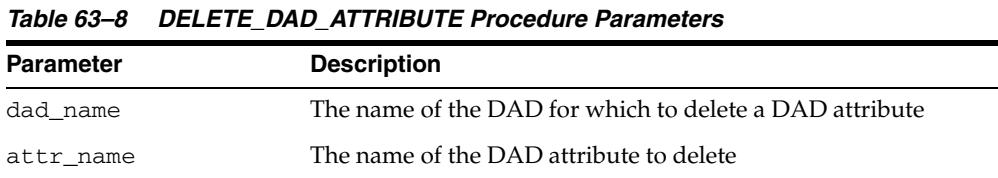

### **Exceptions**

Raises an error if DAD does not exist

# <span id="page-1510-0"></span>**DELETE\_GLOBAL\_ATTRIBUTE Procedure**

This procedure deletes a global attribute.

**See Also:** [Configuration Subprograms on page 63-8](#page-1503-0) for other subprograms in this group

### **Syntax**

DBMS\_EPG.DELETE\_GLOBAL\_ATTRIBUTE ( attr\_name IN VARCHAR2);

## **Parameters**

#### *Table 63–9 DELETE\_GLOBAL\_ATTRIBUTE Procedure Parameters*

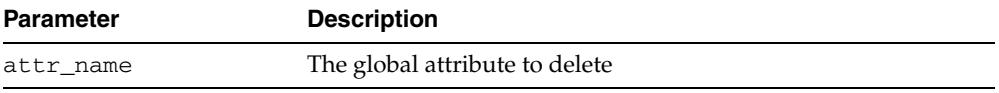

# <span id="page-1511-0"></span>**DROP\_DAD Procedure**

This procedure drops a DAD. All the virtual-path mappings of the DAD will be dropped also

**See Also:** [Configuration Subprograms on page 63-8](#page-1503-0) for other subprograms in this group

# **Syntax**

DBMS\_EPG.DROP\_DAD ( dadname IN VARCHAR2);

#### **Parameters**

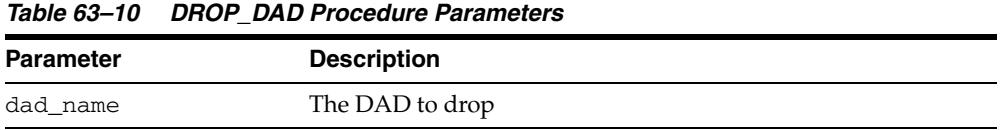

## **Exceptions**

Raises an error if the DAD does not exist.
### **GET\_ALL\_DAD\_ATTRIBUTES Procedure**

This procedure retrieves all the attributes of a DAD. The outputs are 2 correlated index-by tables of the name/value pairs.

**See Also:** [Configuration Subprograms on page 63-8](#page-1503-0) for other subprograms in this group

### **Syntax**

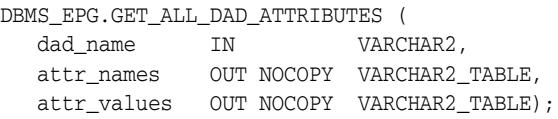

### **Parameters**

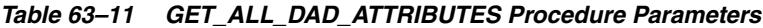

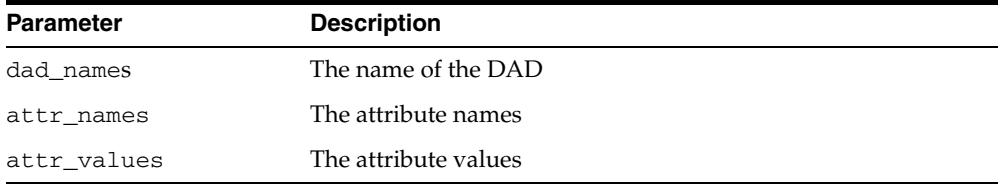

### **Exceptions**

Raises an error if DAD does not exist.

### **Usage Notes**

If the DAD has no attributes set, then attr\_names and attr\_values will be set to empty arrays.

### **GET\_ALL\_DAD\_MAPPINGS Procedure**

This procedure retrieves all virtual paths to which the specified DAD is mapped.

**See Also:** [Configuration Subprograms on page 63-8](#page-1503-0) for other subprograms in this group

### **Syntax**

DBMS\_EPG.GET\_ALL\_DAD\_MAPPINGS ( dad\_name IN VARCHAR2, paths OUT NOCOPY VARCHAR2\_TABLE);

### **Parameters**

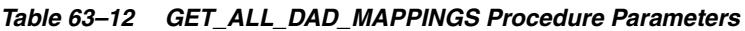

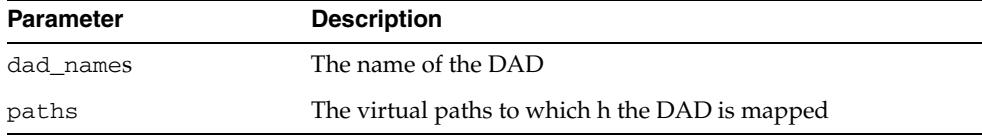

### **Exceptions**

Raises an error if DAD does not exist.

### **Usage Notes**

If the DAD is not mapped to any virtual path, paths will be set to empty arrays.

### **GET\_ALL\_GLOBAL\_ATTRIBUTES Procedure**

This procedure retrieves all global attributes and values. The outputs are 2 correlated index-by tables of the name/value pairs.

**See Also:** [Configuration Subprograms on page 63-8](#page-1503-0) for other subprograms in this group

### **Syntax**

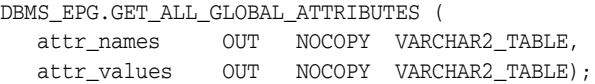

### **Parameters**

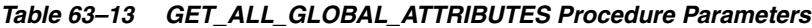

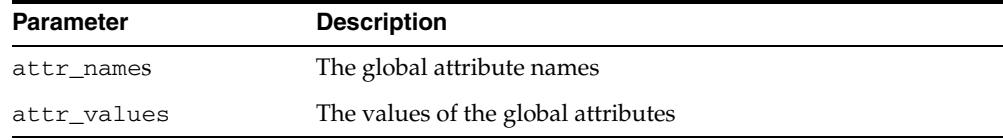

### **Usage Notes**

 If the gateway instance has no global attributes set, then attr\_names and attr\_ values will be set to empty arrays.

### **GET\_DAD\_ATTRIBUTE Function**

This procedure retrieves the value of a DAD attribute.

**See Also:** [Configuration Subprograms on page 63-8](#page-1503-0) for other subprograms in this group

### **Syntax**

DBMS\_EPG.GET\_DAD\_ATTRIBUTE ( dad\_name IN VARCHAR2, attr\_name IN VARCHAR2) RETURN VARCHAR2;

### **Parameters**

*Table 63–14 GET\_DAD\_ATTRIBUTE Function Parameters*

| <b>Parameter</b> | <b>Description</b>                                   |
|------------------|------------------------------------------------------|
| dad name         | The name of the DAD for which to delete an attribute |
| attr name        | The name of the attribute to delete                  |

### **Return values**

Returns the DAD attribute value. Returns NULL if attribute is unknown or has not been set.

### **Exceptions**

Raises an error if DAD does not exist.

### **GET\_DAD\_LIST Procedure**

This procedure retrieves a list of all DADs for an Embedded Gateway instance.

**See Also:** [Configuration Subprograms on page 63-8](#page-1503-0) for other subprograms in this group

### **Syntax**

DBMS\_EPG.GET\_DAD\_LIST ( dad\_names OUT NOCOPY VARCHAR2\_TABLE);

### **Parameters**

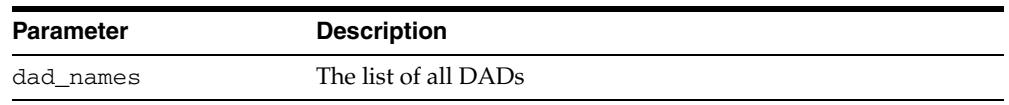

### *Table 63–15 GET\_DAD\_LIST Procedure Parameters*

### **Usage Notes**

If no DADs exist then dad\_names will be set to an empty array.

### **GET\_GLOBAL\_ATTRIBUTE Function**

This function retrieves the value of a global attribute.

**See Also:** [Configuration Subprograms on page 63-8](#page-1503-0) for other subprograms in this group

### **Syntax**

DBMS\_EPG.GET\_GLOBAL\_ATTRIBUTE ( attr\_name IN VARCHAR2) RETURN VARCHAR2;

### **Parameters**

### *Table 63–16 GET\_GLOBAL\_ATTRIBUTE Procedure Parameters*

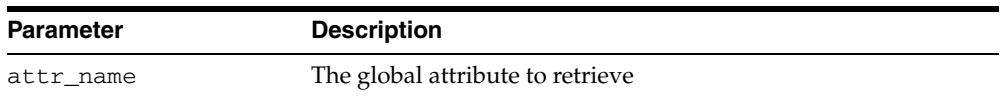

### **Return Values**

Returns the global attribute value. Returns NULL if attribute has not been set or is not a valid attribute.

### **MAP\_DAD Procedure**

This procedure maps a DAD to the specified virtual path. If the virtual path exists already, the old virtual-path mapping will be overridden.

**See Also:** [Configuration Subprograms on page 63-8](#page-1503-0) for other subprograms in this group

### **Syntax**

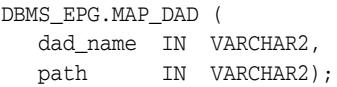

### **Parameters**

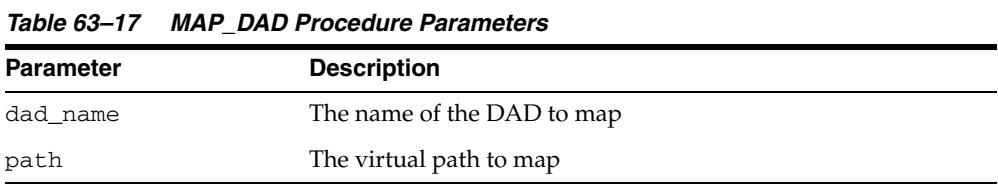

### **Exceptions**

Raises and error if the DAD does not exist.

### **SET\_DAD\_ATTRIBUTE Procedure**

This procedure sets the value for a DAD.

**See Also:** [Configuration Subprograms on page 63-8](#page-1503-0) for other subprograms in this group

### **Syntax**

DBMS\_EPG.SET\_DAD\_ATTRIBUTE ( dad\_name IN VARCHAR2, attr\_name IN VARCHAR2, attr\_value IN VARCHAR2);

### **Parameters**

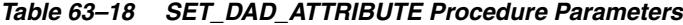

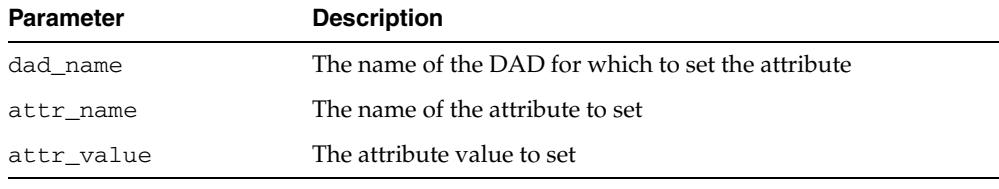

### *Table 63–19 Mapping Between mod\_plsql and Embedded PL/SQL Gateway DAD Attributes*

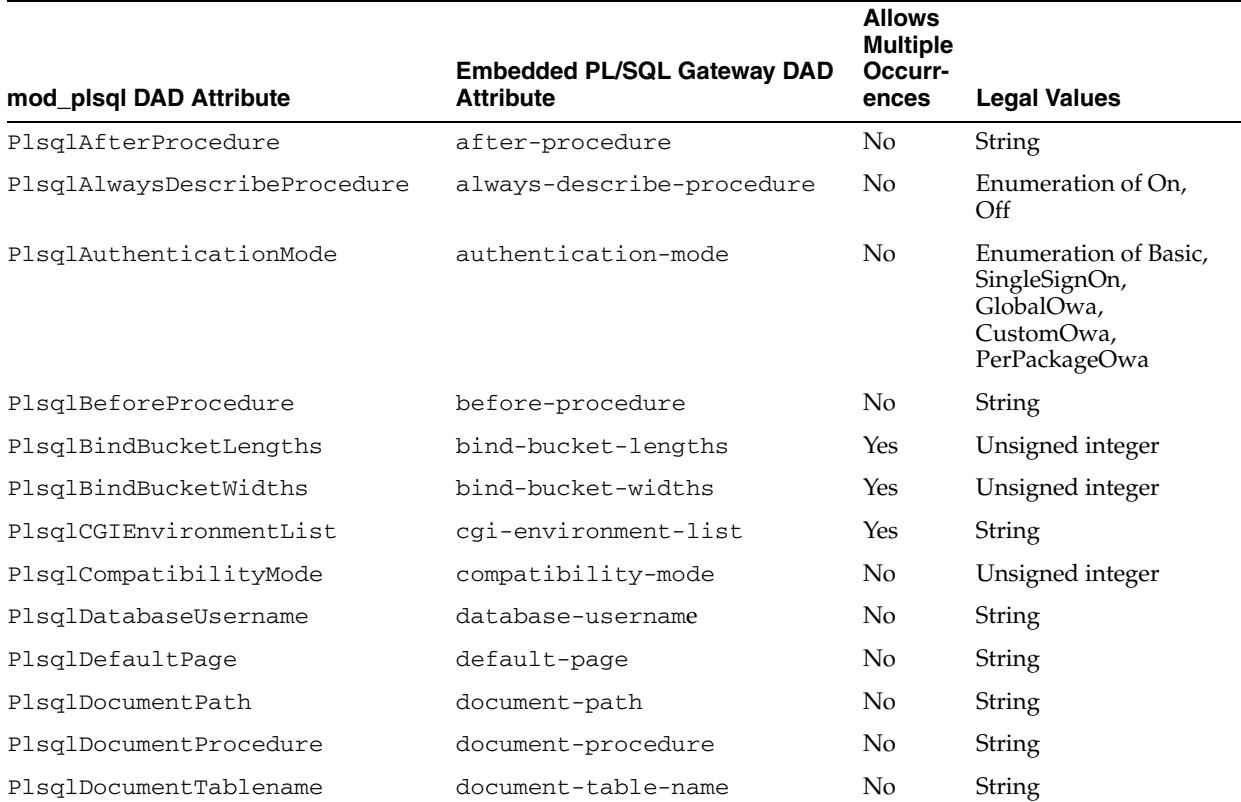

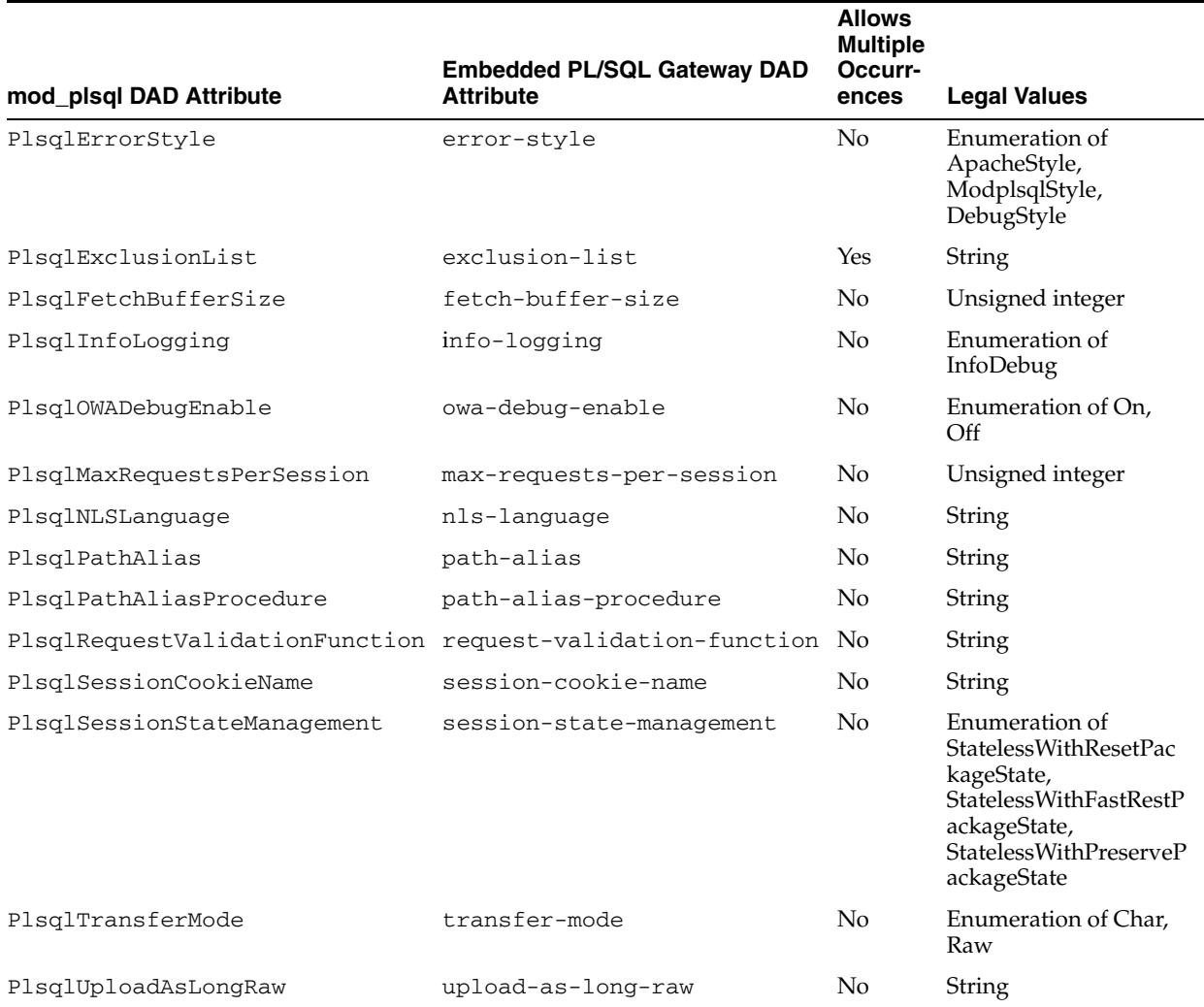

### *Table 63–19 (Cont.) Mapping Between mod\_plsql and Embedded PL/SQL Gateway DAD Attributes*

### **Exceptions**

Raises an error if DAD does not exist or the attribute is unknown.

### **Usage Notes**

- If attr\_name attribute has been set before, then the old value will be overwritten with the new attr\_value argument.
- The embedded gateway assumes default values when the attributes are not set. The default values of the DAD attributes should be sufficient for most users of the embedded gateway. mod\_plsql users should note the following
	- **–** The PlsqlDatabasePassword attribute is not needed.
	- **–** The PlsqlDatabaseConnectString attribute is not needed because the embedded gateway does not support logon to external databases.

### **Examples**

DBMS\_EPG.SET\_DAD\_ATTRIBUTE('HR', 'default-page', 'HRApp.home');

### **SET\_GLOBAL\_ATTRIBUTE Procedure**

This procedure sets the value of a global attribute.

**See Also:** [Configuration Subprograms on page 63-8](#page-1503-0) for other subprograms in this group

### **Syntax**

DBMS\_EPG.SET\_GLOBAL\_ATTRIBUTE ( attr\_name IN VARCHAR2, attr\_value IN VARCHAR2);

### **Parameters**

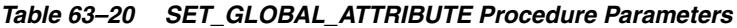

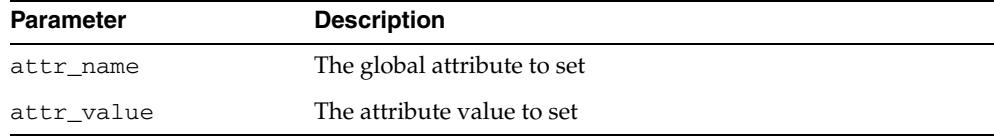

*Table 63–21 Mapping Between mod\_plsql and Embedded PL/SQL Gateway Global Attributes*

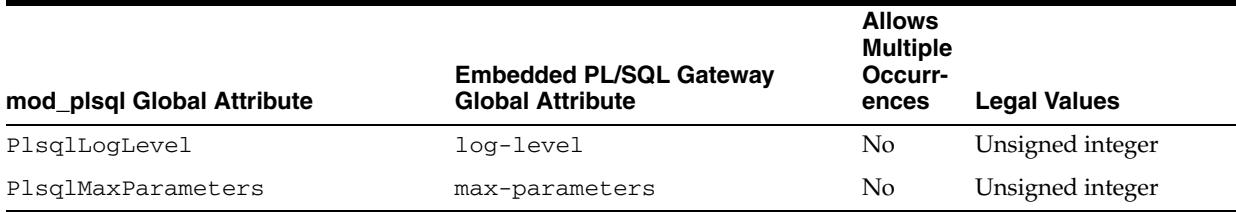

### **Usage Notes**

- The attribute name is case sensitive. The value may or may not be case-sensitive depending on the attribute.
- If attr\_name attribute has been set before, then the old value will be overwritten with the new attr\_value argument.

### **Exceptions**

Raises an error if the attribute is unknown.

### **Examples**

dbms\_epg.set\_global\_attribute('max-parameters', '100');

### **UNMAP\_DAD Procedure**

This procedure unmaps a DAD from the specified virtual path. If path is NULL, the procedure removes all virtual-path mappings for the DAD but keeps the DAD.

**See Also:** [Configuration Subprograms on page 63-8](#page-1503-0) for other subprograms in this group

### **Syntax**

DBMS\_EPG.UNMAP\_DAD ( dad\_name IN VARCHAR2, path IN VARCHAR2 DEFAULT NULL);

### **Parameters**

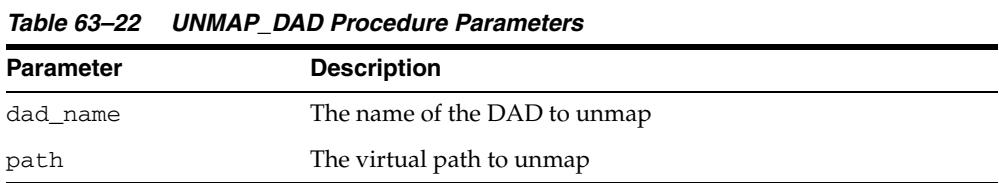

### **Usage Notes**

Raises and error if the DAD does not exist.

# **64**

## <sup>64</sup> **DBMS\_ERRLOG**

The DBMS\_ERRLOG package provides a procedure that enables you to create an error logging table so that DML operations can continue after encountering errors rather than abort and roll back. This enables you to save time and system resources.

**See Also:** *Oracle Database Data Warehousing Guide* for more information regarding how to use DBMS\_ERRLOG and *Oracle Database SQL Language Reference* for error\_logging\_clause syntax

This chapter contains the following topics:

- [Using DBMS\\_ERRLOG](#page-1525-0)
	- **–** Security Model
- [Summary of DBMS\\_ERRLOG Subprograms](#page-1527-0)

### <span id="page-1525-0"></span>**Using DBMS\_ERRLOG**

This section contains topics which relate to using the DBMS\_ERRLOG package.

■ [Security Model](#page-1526-0)

### <span id="page-1526-0"></span>**Security Model**

Security on this package can be controlled by granting EXECUTE on this package to selected users or roles. The EXECUTE privilege is granted publicly. However, to create an error logging table, you need SELECT access on the base table or view, the CREATE TABLE privilege, as well as tablespace quota for the target tablespace.

### <span id="page-1527-0"></span>**Summary of DBMS\_ERRLOG Subprograms**

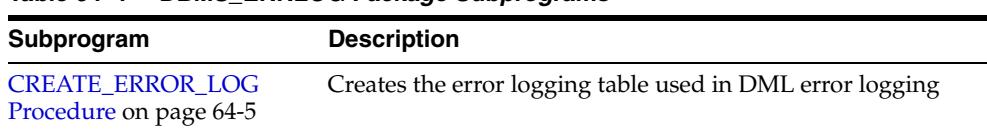

### *Table 64–1 DBMS\_ERRLOG Package Subprograms*

### <span id="page-1528-0"></span>**CREATE\_ERROR\_LOG Procedure**

This procedure creates the error logging table needed to use the DML error logging capability.

LONG, CLOB, BLOB, BFILE, and ADT datatypes are not supported in the columns.

### **Syntax**

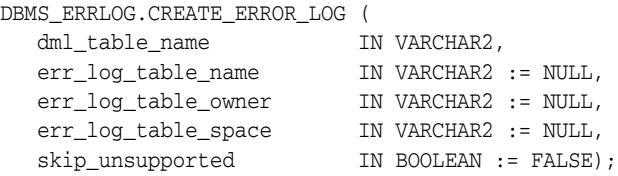

### **Parameters**

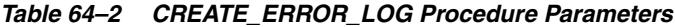

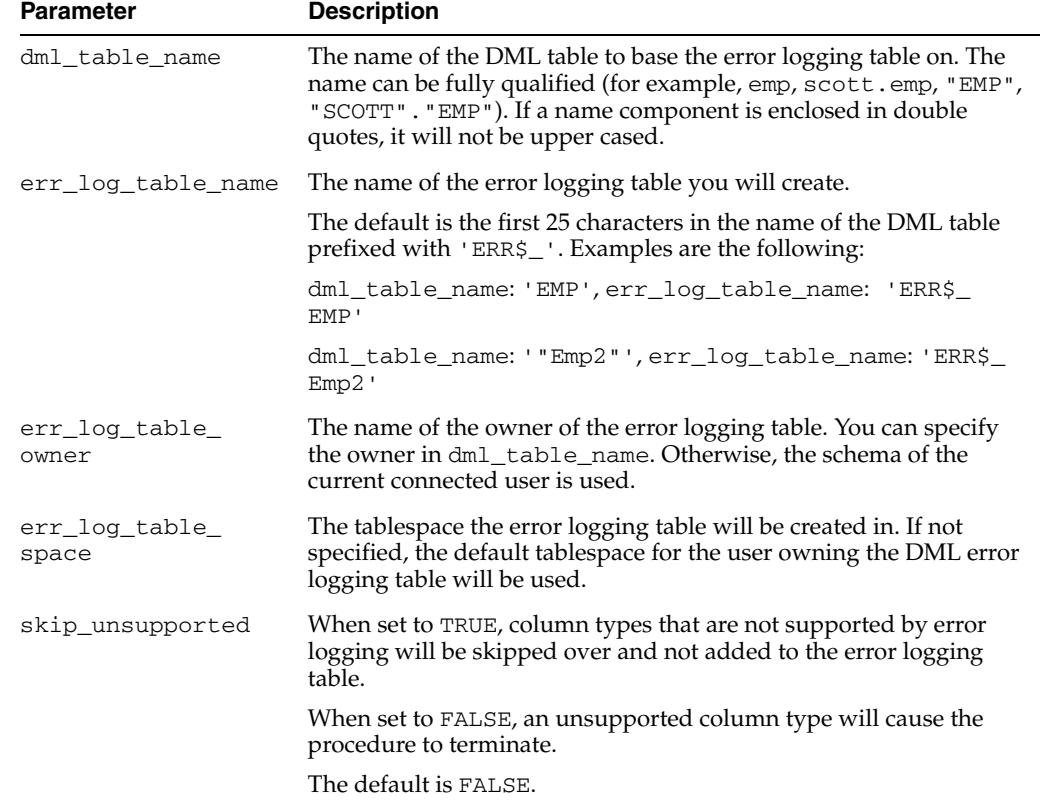

### **Examples**

First, create an error log table for the channels table in the SH schema, using the default name generation.

Then, see all columns of the table channels:

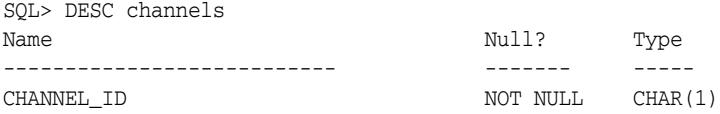

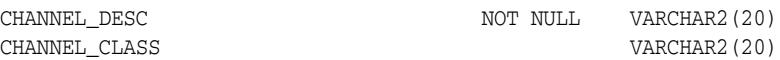

Finally, see all columns of the generated error log table. Note the mandatory control columns that are created by the package:

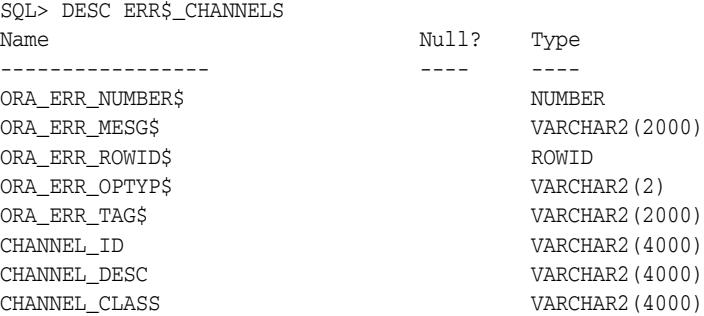

See *Oracle Database Administrator's Guide* for more information regarding control columns.

## **65**

### <sup>65</sup> **DBMS\_EXPFIL**

### **Note: This functionality is deprecated with Oracle Database Release 11.2 and obsoleted with Release 12.1. For details regarding obsolescence, seeMy Oracle Support Note ID 1244535.1**

The DBMS\_EXPFIL package contains all the procedures used to manage attribute sets, expression sets, expression indexes, optimizer statistics, and privileges by Expression Filter.

**See Also:** *Oracle Database Rules Manager and Expression Filter Developer's Guide* for more information.

This chapter contains the following topics:

- [Using DBMS\\_EXPFIL](#page-1531-0)
- [Summary of Expression Filter Subprograms](#page-1533-0)

### <span id="page-1531-0"></span>**Using DBMS\_EXPFIL**

This section contains topics that relate to using the Rules Manager DBMS\_EXPFIL package.

■ [Security Model](#page-1532-0)

### <span id="page-1532-0"></span>**Security Model**

The Oracle Database installation runs the catexf.sql script to load the DBMS EXPFIL package and create the required Expression Filter schema objects in the EXFSYS schema.

DBMS\_EXPFIL is an EXFSYS-owned package compiled with AUTHID CURRENT\_ USER. Any DBMS\_EXPFIL subprogram called from an anonymous PL/SQL block is run using the privileges of the current user.

Before you issue COPY\_ATTRIBUTE\_SET procedure, the user must have the EXECUTE privilege for the object type associated with the original attribute set.

A user requires SELECT privileges on a table storing expressions to evaluate them. The SQL EVALUATE operator evaluates expressions with the privileges of the owner of the table that stores the expressions. The privileges of the user issuing the query are not considered. The owner of the table can insert, update, and delete expressions. Other users must have INSERT and UPDATE privileges for the table and INSERT EXPRESSION and UPDATE EXPRESSION privilege for a specific Expression column in the table to be able to make modifications to it.

Using the GRANT\_PRIVILEGE procedure, the owner of the table can grant INSERT EXPRESSION or UPDATE EXPRESSION privileges on one or more Expression columns to other users. Both privileges can be granted to a user by specifying ALL for the privilege type.

A user with CREATE INDEX privileges on a table cannot create an Expression Filter index unless the user is the owner of the table.

A user must have EXECUTE privilege on the CTX\_DDL package for successful synchronization of the text indexes using the DBMS\_EXPFIL.SYNC\_TEXT\_INDEXES procedure.

The USER\_EXPFIL\_PRIVILEGES view lists the privileges of the current user on expression sets belonging to other schemas and the privileges of other users on the expression sets owned by the current user.

### <span id="page-1533-0"></span>**Summary of Expression Filter Subprograms**

[Table 65–1](#page-1533-1) describes the subprograms in the DBMS\_EXPFIL package.

All the values and names passed to the procedures defined in the DBMS\_EXPFIL package are not case sensitive, unless otherwise mentioned. To preserve the case, you use double quotation marks around the values.

<span id="page-1533-1"></span>*Table 65–1 DBMS\_EXPFIL Package Subprograms*

| Subprogram                                 | <b>Description</b>                                                                                                  |
|--------------------------------------------|----------------------------------------------------------------------------------------------------|
| ADD_ELEMENTARY_ATTRIBUTE<br>Procedures     | Adds the specified attribute to the attribute set                                                                   |
| <b>ADD_FUNCTIONS Procedure</b>             | Adds a function, type, or package to the approved list of functions with<br>an attribute set                        |
| <b>ASSIGN_ATTRIBUTE_SET Procedure</b>      | Assigns an attribute set to a column storing expressions                                                            |
| <b>BUILD_EXCEPTIONS_TABLE</b><br>Procedure | Creates an exception table to hold references to invalid expressions                                                |
| <b>CLEAR_EXPRSET_STATS Procedure</b>       | Clears the predicate statistics for an expression set                                                               |
| COPY_ATTRIBUTE_SET Procedure               | Makes a copy of the attribute set                                                                                   |
| <b>CREATE_ATTRIBUTE_SET Procedure</b>      | Creates an attribute set                                                                                            |
| DEFAULT_INDEX_PARAMETERS<br>Procedure      | Assigns default index parameters to an attribute set                                                                |
| DEFAULT_XPINDEX_PARAMETERS<br>Procedure    | Assigns default XPath index parameters to an attribute set                                                          |
| <b>DEFRAG_INDEX Procedure</b>              | Rebuilds the bitmap indexes online to reduce fragmentation                                                          |
| DROP_ATTRIBUTE_SET Procedure               | Drops an unused attribute set                                                                                       |
| <b>GET_EXPRSET_STATS Procedure</b>         | Collects predicate statistics for an expression set                                                                 |
| <b>GRANT_PRIVILEGE Procedure</b>           | Grants an expression DML privilege to a user                                                                        |
| <b>INDEX_PARAMETERS Procedure</b>          | Assigns index parameters to an expression set                                                                       |
| MODIFY_OPERATOR_LIST<br>Procedure          | Modifies the list of common operators used in predicates with a certain<br>attribute                                |
| REVOKE_PRIVILEGE Procedure                 | Revokes an expression DML privilege from a user                                                                     |
| SYNC_TEXT_INDEXES Procedure                | Synchronizes the indexes defined to process the predicates involving the<br>CONTAINS operator in stored expressions |
| UNASSIGN_ATTRIBUTE_SET<br>Procedure        | Breaks the association between a column storing expressions and the<br>attribute set                                |
| <b>VALIDATE_EXPRESSIONS Procedure</b>      | Validates expression metadata and the expressions stored in a column                                                |
| XPINDEX_PARAMETERS Procedure               | Assigns XPath index parameters to an expression set                                                                 |

### <span id="page-1534-0"></span>**ADD\_ELEMENTARY\_ATTRIBUTE Procedures**

This procedure adds the specified attribute to the attribute set. The procedure is overloaded. The different functionality of each form of syntax is presented along with the definitions.

### **Syntax**

Adds the specified elementary attribute to the attribute set:

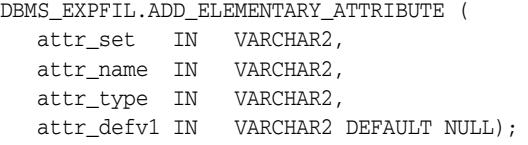

Identifies the elementary attributes that are table aliases and adds them to the attribute set:

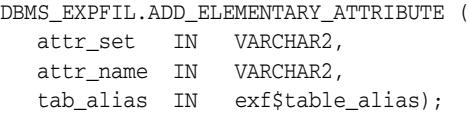

Allows addition of text attributes to the attribute set:

DBMS\_EXPFIL.ADD\_ELEMENTARY\_ATTRIBUTE (

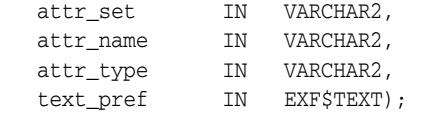

### **Parameters**

*Table 65–2 ADD\_ELEMENTARY\_ATTRIBUTE Procedure Parameters*

| <b>Parameter</b> | <b>Description</b>                                                                                                    |
|------------------|----------------------------------------------------------------------------------------------------|
| attr set         | Name of the attribute set to which this attribute is added                                                                                             |
| attr name        | Name of the elementary attribute to be added. No two attributes in a set<br>can have the same name.                                                    |
| attr_type        | Datatype of the attribute. This argument accepts any standard SQL<br>datatype or the name of an object type that is accessible to the current<br>user. |
| attr defv1       | Default value for the elementary attribute                                                                                                    |
| tab alias        | Type that identifies the database table to which the attribute is aliased                                                                              |
| text pref        | Text preferences such as LEXER and WORDLIST specification.                                                                                             |

### **Usage Notes**

- If the attribute set receiving the elementary attribute was originally created from an existing object type, then additional attributes cannot be added.
- One or more, or all elementary attributes in an attribute set can be table aliases. If an elementary attribute is a table alias, then the value assigned to the elementary attribute is a ROWID from the corresponding table. An attribute set with one or more table alias attributes cannot be created from an existing object type. For more

information about table aliases, see *Oracle Database Rules Manager and Expression Filter Developer's Guide.*

- Elementary attributes cannot be added to an attribute set that is already assigned to a column storing expressions.
- The default value specification for an attribute is similar to a default value specification for a table column. The resulting default values should agree with the datatype of the attribute. For example, valid default values for an attribute of DATE datatype are SYSDATE and to\_date('01-01-2004','DD-MM-YYYY').
- See the section on defining attribute sets in *Oracle Database Rules Manager and Expression Filter Developer's Guide* for more information about adding elementary attributes.
- Related views: USER\_EXPFIL\_ATTRIBUTE\_SETS and USER\_EXPFIL\_ ATTRIBUTES.
- This procedure with a text preference bound to the text\_pref argument creates a text attribute in the attribute set. The data type for such an attribute should be a VARCHAR2 or a CLOB. The preferences specified with this procedure are validated only when an Expression Filter index is created using this attribute set.
- These preferences are used in the creation of the CTXRULE index that processes the predicates involving CONTAINS operator. The valid preferences are those that are valid in the PARAMETERS clause of CTXRULE index creation. See *Oracle Text Application Developer's Guide* for the syntax.

### **Examples**

The following commands add two elementary attributes to an attribute set:

#### **BEGIN**

```
 DBMS_EXPFIL.ADD_ELEMENTARY_ATTRIBUTE (
                               attr_set => 'HRAttrSet',
                               attr_name => 'HRREP',
                               attr_type => 'VARCHAR2(30)'
                               attr_defv1 => 'Betty Smith');
  DBMS_EXPFIL.ADD_ELEMENTARY_ATTRIBUTE (
                               attr_set => 'HRAttrSet',
                                attr_name => 'DEPT',
                                tab_alias => exf$table_alias('DEPT'));
END;
```
/

The following commands define a CreationTime elementary attribute that takes the database time as the default value.

### **BEGIN**

/

```
 DBMS_EXPFIL.ADD_ELEMENTARY_ATTRIBUTE (
                           attr_set => 'PurchaseOrder',
                          attr name => 'CreationTime',
                           attr_type => 'DATE',
                           attr_defvl => 'SYSDATE');
END;
```
Alternately, the following commands initialize the CreationTime attribute to a specific value when it is not explicitly specified in the data item passed to the EVALUATE operator.

**BEGIN** DBMS\_EXPFIL.ADD\_ELEMENTARY\_ATTRIBUTE (  attr\_set => 'PurchaseOrder', attr\_name => 'CreationTime', attr\_type => 'DATE', attr\_defvl => 'to\_date(''01-01-2004'',''DD-MM-YYYY'')');

END; /

The following commands create an attribute set with a Model attribute of VARCHAR2 data type and an InsReport attribute configured for text predicates.

BEGIN

/

```
 DBMS_EXPFIL.CREATE_EVENT_STRUT(event_struct => 'Car4Sale');
    // create scalar attributes
    DBMS_EXPFIL.ADD_ELEMENTARY_ATTRIBUTE(
                        attr_set => 'Car4Sale',
                        attr_name => 'Model',
                        attr_type => 'VARCHAR2(30)');
    //create text attribute
    DBMS_EXPFIL.ADD_ELEMENTARY_ATTRIBUTE(
                        attr_set => 'Car4Sale',
                        attr_name => 'InsReport',
                        attr_type => 'CLOB',
                        attr_type => exf$text(
                                     'LEXER insrpt_lexer
                                      WORDLIST insrpt_wordlist'));
END;
```
### <span id="page-1537-0"></span>**ADD\_FUNCTIONS Procedure**

This procedure adds a user-defined function, package, or type representing a set of functions to the attribute set.

### **Syntax**

DBMS\_EXPFIL.ADD\_FUNCTIONS ( attr\_set IN VARCHAR2, funcs\_name IN VARCHAR2);

### **Parameters**

*Table 65–3 ADD\_FUNCTIONS Procedure Parameters*

| <b>Parameter</b> | <b>Description</b>                                                                    |
|------------------|---------------------------------------------------------------------------------------|
| attr set         | Name of the attribute set to which the functions are added                            |
| funcs name       | Name of a function, package, or type (representing a function set) or its<br>synonyms |

### **Usage Notes**

- By default, an attribute set implicitly allows references to all Oracle Database supplied SQL functions for use by the expression set. If the expression set refers to a user-defined function, the function must be explicitly added to the attribute set.
- The ADD\_FUNCTIONS procedure adds a user-defined function or a package (or type) representing a set of functions to the attribute set. Any new or modified expressions are validated using this list. The function added to the attribute set, and thus used in the stored expressions, should not perform any DML or DDL (database state changing) operations. Oracle Database catches violations to this rule only at run-time while evaluating the expressions. Violations are not checked during the ADD\_FUNCTIONS procedure call.
- The function or the package name can be specified with a schema extension. If a function name is specified without a schema extension, only such references in the expression set are considered valid. The expressions in a set can be restricted to use a synonym to a function or a package by adding the corresponding synonym to the attribute set. This preserves the portability of the expression set to other schemas.
- See the section on defining attribute sets in *Oracle Database Rules Manager and Expression Filter Developer's Guide* for more information about adding functions to an attribute set.
- Related views: USER\_EXPFIL\_ATTRIBUTE\_SETS and USER\_EXPFIL\_ EXPRESSION\_SETS

### **Examples**

The following commands add two functions to the attribute set:

```
BEGIN
  DBMS_EXPFIL.ADD_FUNCTIONS (
   attr_set => 'Car4Sale', 
  funcs_name => 'HorsePower');
   DBMS_EXPFIL.ADD_FUNCTIONS (
    attr_set => 'Car4Sale',
```

```
 funcs_name => 'Scott.CrashTestRating');
END;
/
```
### <span id="page-1539-0"></span>**ASSIGN\_ATTRIBUTE\_SET Procedure**

This procedure assigns an attribute set to a VARCHAR2 column in a user table to create an Expression column.

### **Syntax**

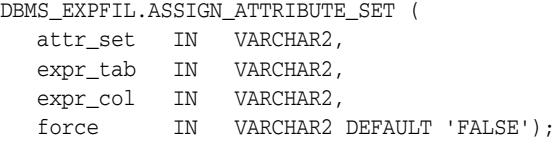

### **Parameters**

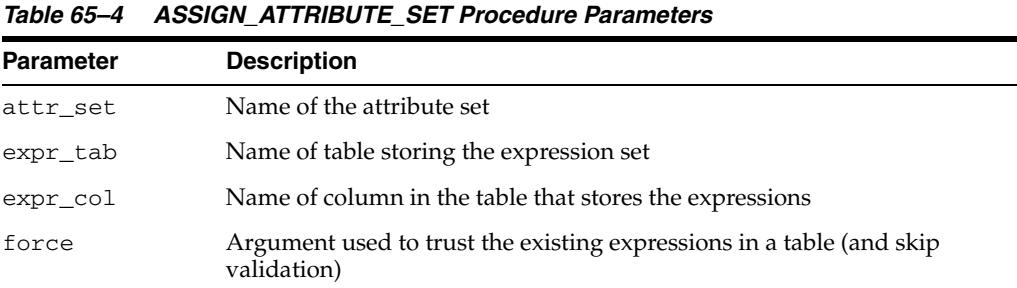

### **Usage Notes**

- The ASSIGN\_ATTRIBUTE\_SET procedure assigns an attribute set to a VARCHAR2 column in a user table to create an Expression column. The attribute set contains the elementary attribute names and their data types and any functions used in the expressions. The Expression column, the column named by the  $\exp r \cot$ parameter to store the expression, uses the attribute set to validate changes and additions to the expression set.
- An attribute set can be assigned only to a table column in the same schema as the attribute set. An attribute set can be assigned to one or more table columns. Assigning an attribute set to a column storing expressions implicitly creates methods for the associated object type. For this operation to succeed, the object type cannot have any dependent objects before the attribute set is assigned.
- By default, the column should not have any expressions at the time of association. However, if the values in the column are known to be valid expressions, you can use a value of 'TRUE' for the force argument to assign the attribute set to a column containing expressions.
- See the information about defining Expression columns in *Oracle Database Rules Manager and Expression Filter Developer's Guide* for more information about adding elementary attributes.
- Related views: USER\_EXPFIL\_ATTRIBUTE\_SETS and USER\_EXPFIL\_ EXPRESSION\_SETS

### **Examples**

The following command assigns the attribute set to a column storing expressions. The expression set should be empty at the time of association.

BEGIN

```
 DBMS_EXPFIL.ASSIGN_ATTRIBUTE_SET (attr_set => 'Car4Sale', 
                                     expr_tab => 'consumer',
                                     expr_col => 'interest');
END;
```
/

### <span id="page-1541-0"></span>**BUILD\_EXCEPTIONS\_TABLE Procedure**

This procedure creates the exception table, used in validation, in the current schema.

### **Syntax**

DBMS\_EXPFIL.BUILD\_EXCEPTIONS\_TABLE ( exception\_tab IN VARCHAR2);

### **Parameters**

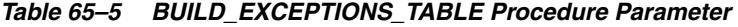

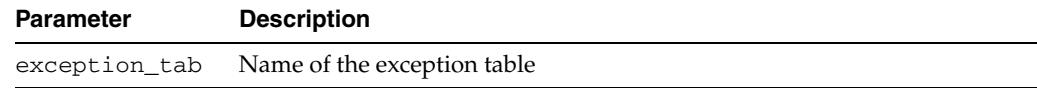

### **Usage Notes**

- During expression validation, you can optionally provide the name of the exception table in which the references to the invalid expressions are stored. The BUILD\_EXCEPTIONS\_TABLE procedure creates the exception table in the current schema.
- See the section on evaluation semantics in *Oracle Database Rules Manager and Expression Filter Developer's Guide* and [VALIDATE\\_EXPRESSIONS Procedure](#page-1560-0) for more information.
- Related view: USER\_TABLES

### **Examples**

The following command creates the exception table, InterestExceptions, in the current schema:

```
BEGIN
  DBMS_EXPFIL.BUILD_EXCEPTIONS_TABLE (exception_tab => 'InterestExceptions');
END;
/
```
### <span id="page-1542-0"></span>**CLEAR\_EXPRSET\_STATS Procedure**

This procedure clears the predicate statistics for the expression set stored in a table column.

### **Syntax**

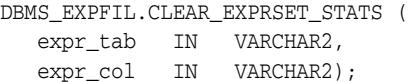

### **Parameters**

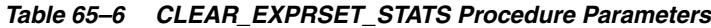

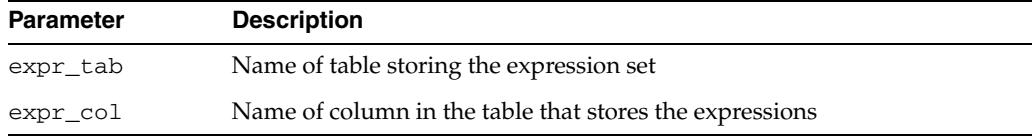

### **Usage Notes**

- See also [GET\\_EXPRSET\\_STATS Procedure](#page-1552-0) for information about gathering the statistics.
- Related views: USER\_EXPFIL\_EXPRESSION\_SETS and USER\_EXPFIL\_ EXPRSET\_STATS

### **Examples**

The following command clears the predicate statistics for the expression set stored in interest column of the consumer table:

### BEGIN

```
 DBMS_EXPFIL.CLEAR_EXPRSET_STATS (expr_tab => 'consumer',
                                      expr_col => 'interest');
END;
/
```
### <span id="page-1543-0"></span>**COPY\_ATTRIBUTE\_SET Procedure**

This procedure copies an attribute set along with its user-defined function list and default index parameters to another set.

### **Syntax**

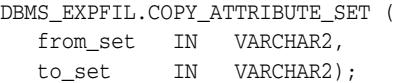

### **Parameters**

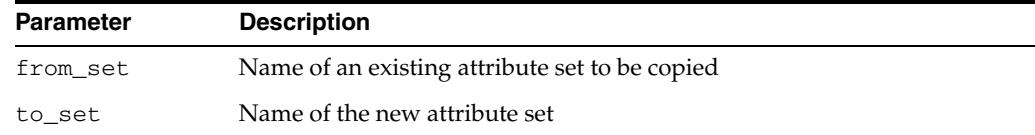

### *Table 65–7 COPY\_ATTRIBUTE\_SET Procedure Parameters*

### **Usage Notes**

- A schema-extended name can be used for the from\_set argument to copy an attribute set across schemas. Before you issue this command, you must have the EXECUTE privilege for the object type associated with the original attribute set. Ensure that any references to schema objects (user-defined functions, tables, and embedded objects) are valid in the new schema.
- The default index parameters and the user-defined function list of the new set can be changed independent of the original set.
- Related views: ALL\_EXPFIL\_ATTRIBUTE\_SETS and ALL\_EXPFIL\_ ATTRIBUTES.

### **Examples**

The following command makes a copy of the Car4Sale attribute set:

```
BEGIN
  DBMS_EXPFIL.COPY_ATTRIBUTE_SET (from_set => 'Car4Sale', 
                                   to_set => 'Vehicle');
END;
/
```
### <span id="page-1544-0"></span>**CREATE\_ATTRIBUTE\_SET Procedure**

This procedure creates an empty attribute set or an attribute set with a complete set of elementary attributes derived from an object type with a matching name.

### **Syntax**

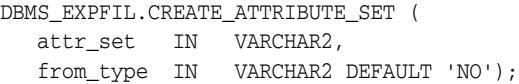

### **Parameters**

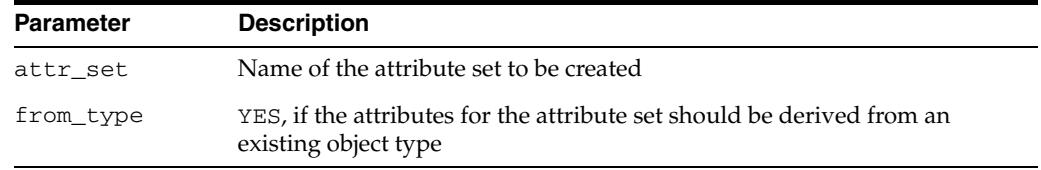

### *Table 65–8 CREATE\_ATTRIBUTE\_SET Procedure Parameters*

### **Usage Notes**

- The object type used for an attribute set cannot contain any user methods, and it should not be an evolved type (with the use of ALTER TYPE command). This object type should not have any dependent objects at the time of the attribute set creation. If the attribute set is not derived from an existing object type, this procedure creates an object type with a matching name.
- An attribute set with one or more table alias attributes cannot be derived from an object type. For this purpose, create an empty attribute set and add one elementary attribute at a time using the DBMS\_EXPFIL.ADD\_ELEMENTARY\_ATTRIBUTE procedure. (See *Oracle Database Rules Manager and Expression Filter Developer's Guide* for more information.)
- See the section on defining attribute sets in *Oracle Database Rules Manager and Expression Filter Developer's Guide* and [ADD\\_ELEMENTARY\\_ATTRIBUTE](#page-1534-0)  [Procedures](#page-1534-0) for more information.
- Related views: USER\_EXPFIL\_ATTRIBUTE\_SETS and USER\_EXPFIL\_ ATTRIBUTES.

### **Examples**

The following commands create an attribute set with all the required elementary attributes derived from the Car4Sale type:

```
CREATE OR REPLACE TYPE Car4Sale AS OBJECT 
                                     (Model VARCHAR2(20), 
                                    Year NUMBER,
                                     Price NUMBER, 
                                     Mileage NUMBER);
/
BEGIN
  DBMS_EXPFIL.CREATE_ATTRIBUTE_SET(attr_set => 'Car4Sale',
                                   from_type => 'YES');
END;
/
```
Assuming that the Car4Sale type does not exist, the attribute set can be created from scratch as shown in the following example:

```
BEGIN
   DBMS_EXPFIL.CREATE_ATTRIBUTE_SET(attr_set => 'Car4Sale');
   DBMS_EXPFIL.ADD_ELEMENTARY_ATTRIBUTE( 
                                attr_set => 'Car4Sale',
                                attr_name => 'Model',
                                attr_type => 'VARCHAR2(20)');
   DBMS_EXPFIL.ADD_ELEMENTARY_ATTRIBUTE(
                                attr_set => 'Car4Sale',
                                attr_name => 'Year',
                                attr_type => 'NUMBER');
   DBMS_EXPFIL.ADD_ELEMENTARY_ATTRIBUTE(
                                attr_set => 'Car4Sale',
                                attr_name => 'Price',
                                attr_type => 'NUMBER');
   DBMS_EXPFIL.ADD_ELEMENTARY_ATTRIBUTE(
                                attr_set => 'Car4Sale',
                                attr_name => 'Mileage',
                                attr_type => 'NUMBER');
END;
/
```
### <span id="page-1546-0"></span>**DEFAULT\_INDEX\_PARAMETERS Procedure**

This procedure assigns default index parameters to an attribute set. It also adds or drops a partial list of stored and indexed attributes to or from the default list associated with the attribute list.

### **Syntax**

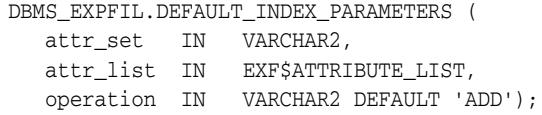

### **Parameters**

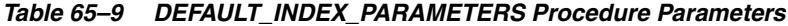

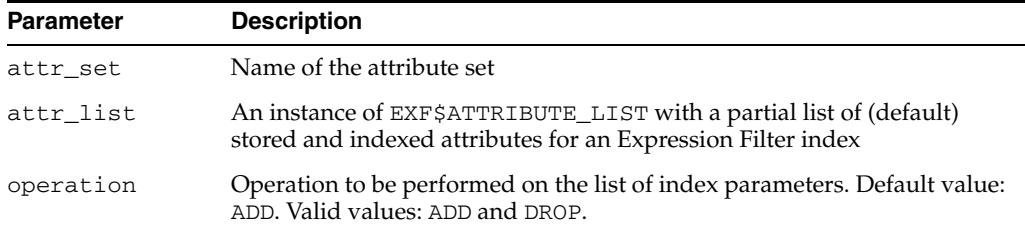

### **Usage Notes**

- Existing Expression Filter indexes are not modified when the default parameters for the corresponding attribute set are changed. The new index defaults are used when a new Expression Filter index is created and when an existing index is rebuilt. (See the section on alter index rebuild in *Oracle Database Rules Manager and Expression Filter Developer's Guide* for more information about rebuilding indexes.)
- See the section on creating an index from default parameters in *Oracle Database Rules Manager and Expression Filter Developer's Guide* for more information about assigning default index parameters to an attribute set.
- Related views: USER\_EXPFIL\_ATTRIBUTE\_SETS and USER\_EXPFIL\_DEF\_ INDEX\_PARAMS

### **Examples**

The following command adds the specified stored and indexed attributes to the attribute set's default index parameters list:

```
BEGIN
 DBMS_EXPFIL.DEFAULT_INDEX_PARAMETERs(
     attr_set => 'Car4Sale', 
     attr_list => exf$attribute_list (
        exf$attribute (attr_name => 'Model', 
                       attr_oper => exf$indexoper('='),
                       attr_indexed => 'TRUE'), 
        exf$attribute (attr_name => 'Price', 
                       attr_oper => exf$indexoper('all'), 
                       attr_indexed => 'TRUE'), 
        exf$attribute (attr_name => 'HorsePower(Model, Year)', 
                      attr_oper => exf$indexoper('=','<','>','>=','<='),
                       attr_indexed => 'FALSE'),
        exf$attribute (attr_name => 'CrashTestRating(Model, Year)',
```

```
attr_oper => exf$indexoper('=','<','>','>=','<='),
                       attr_indexed => 'FALSE')),
     operation => 'ADD');
END;
/
```
The following command drops the CrashTestRating(Model, Year) attribute (stored or indexed) from the previous list.

```
BEGIN
  DBMS_EXPFIL.DEFAULT_INDEX_PARAMETERS(
      attr_set => 'Car4Sale', 
      attr_list => exf$attribute_list (
        exf$attribute (attr_name => 'CrashTestRating(Model, Year)')),
      operation => 'DROP');
END;
/
```
## **DEFAULT\_XPINDEX\_PARAMETERS Procedure**

This procedure adds (or drops) a partial list of XPath parameters to the default index parameters associated with the attribute set.

## **Syntax**

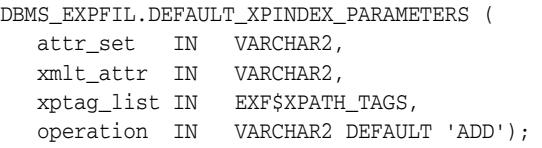

## **Parameters**

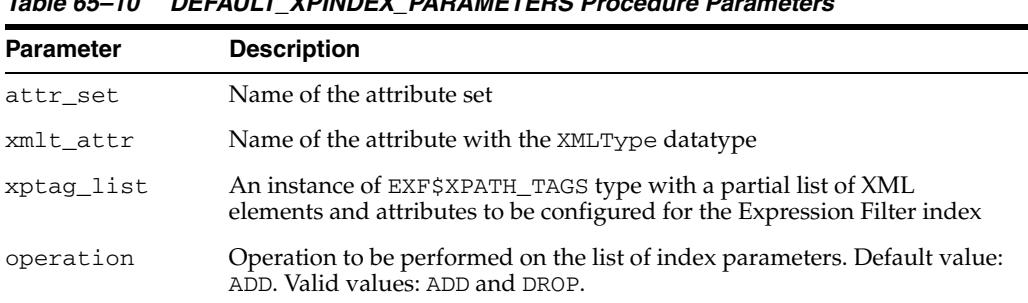

## *Table 65–10 DEFAULT\_XPINDEX\_PARAMETERS Procedure Parameters*

## **Usage Notes**

- The attribute set used for an expression set may have one or more XML type attributes (defined with XMLType datatype) and the corresponding expressions may contain XPath predicates on these attributes. The Expression Filter index created for the expression set can be tuned to process these XPath predicates efficiently by using some XPath-specific index parameters (in addition to some non-XPath index parameters).
- The DEFAULT\_XPINDEX\_PARAMETERS procedure adds (or drops) a partial list of XPath parameters to the default index parameters associated with the attribute set. The XPath parameters are assigned to a specific XMLType attribute in the attribute set and this information can be viewed using the USER\_EXPFIL\_DEF\_INDEX\_ PARAMS view. The DEFAULT\_INDEX\_PARAMETERS procedure and the DEFAULT\_ XPINDEX\_PARAMETERS procedure can be used independent of each other. They maintain a common list of default index parameters for the attribute set.
- See the section on index tuning for XPath predicates in *Oracle Database Rules Manager and Expression Filter Developer's Guide* for more information about XPath parameters to the default index parameters of an attribute set. See also [DEFAULT\\_](#page-1546-0) [INDEX\\_PARAMETERS Procedure](#page-1546-0) for more information about default index parameters.
- Related views: USER\_EXPFIL\_ATTRIBUTES and USER\_EXPFIL\_DEF\_INDEX\_ PARAMS.

**Note:** The values assigned to the tag\_name argument of exf\$xpath\_tag type are case sensitive.

## **Examples**

The following command adds the specified XML tags to the default index parameters list along with their preferences such as positional or value filter and indexed or stored predicate group:

```
BEGIN
 DBMS_EXPFIL.DEFAULT_XPINDEX_PARAMETERS(
      attr_set => 'Car4Sale',
      xmlt_attr => 'Details',
     xptag_list => --- XPath tag list
        exf$xpath_tags(
         exf$xpath_tag(tag_name => 'stereo@make', --- XML attribute
                       tag_indexed => 'TRUE',
                       tag_type => 'VARCHAR(15)'), --- value filter
         exf$xpath_tag(tag_name => 'stereo', --- XML element
                       tag_indexed => 'FALSE',
                       tag_type => null), --- positional filter
         exf$xpath_tag(tag_name => 'memory', --- XML element
                       tag_indexed => 'TRUE',
                       tag_type => 'VARCHAR(10)'), --- value filter
         exf$xpath_tag(tag_name => 'GPS',
                      tag_indexed => 'TRUE',
                      tag_type => null)
          )
        );
END;
/
```
The following command drops the stereo@make tag from the default index parameters:

```
BEGIN
  DBMS_EXPFIL.DEFAULT_XPINDEX_PARAMETERS(
      attr_set => 'Car4Sale',
      xmlt_attr => 'Details',
     xptag_list => --- XPath tag list
        exf$xpath_tags(
         exf$xpath_tag(tag_name => 'stereo@make')
        ),
      operation => 'DROP'
      );
END;
/
```
## **DEFRAG\_INDEX Procedure**

This procedure rebuilds the bitmap indexes online and thus reduces the fragmentation.

## **Syntax**

DBMS\_EXPFIL.DEFRAG\_INDEX ( idx\_name IN VARCHAR2);

#### **Parameters**

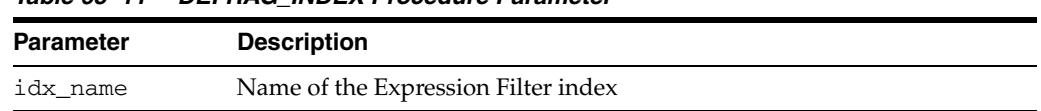

#### *Table 65–11 DEFRAG\_INDEX Procedure Parameter*

#### **Usage Notes**

- The bitmap indexes defined for the indexed attributes of an Expression Filter index become fragmented as additions and updates are made to the expression set. This can affect performance. The DEFRAG\_INDEX procedure rebuilds the bitmap indexes online and thus reduces the fragmentation.
- Indexes can be defragmented when the expression set is being modified. However, you should schedule defragmentation when the workload is relatively light, such as 2 a.m.
- See the section on index storage and maintenance in *Oracle Database Rules Manager and Expression Filter Developer's Guide* for more information about rebuilding indexes.
- Related views: USER\_EXPFIL\_INDEXES and USER\_INDEXES.

## **Examples**

The following command is issued to defragment the bitmap indexes associated with the Expression Filter index:

```
BEGIN
   DBMS_EXPFIL.DEFRAG_INDEX (idx_name => 'InterestIndex');
END;
/
```
## **DROP\_ATTRIBUTE\_SET Procedure**

This procedure drops an attribute set not being used for any expression set.

## **Syntax**

DBMS\_EXPFIL.DROP\_ATTRIBUTE\_SET ( attr\_set IN VARCHAR2);

## **Parameters**

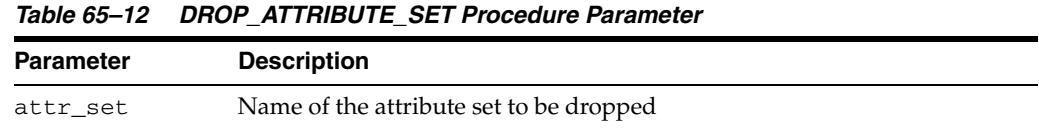

## **Usage Notes**

- The DROP\_ATTRIBUTE\_SET procedure drops an attribute set not being used for any expression set. If the attribute set was initially created from an existing object type, the object type remains after dropping the attribute set. Otherwise, the object type is dropped with the attribute set.
- Related views: USER\_EXPFIL\_ATTRIBUTE\_SETS and USER\_EXPFIL\_ EXPRESSION\_SETS.

## **Examples**

Assuming that the attribute set is not used by an Expression column, the following command drops the attribute set:

```
BEGIN
  DBMS_EXPFIL.DROP_ATTRIBUTE_SET(attr_set => 'Car4Sale');
END;
/
```
## **GET\_EXPRSET\_STATS Procedure**

This procedure computes the predicate statistics for an expression set and stores them in the expression filter dictionary.

## **Syntax**

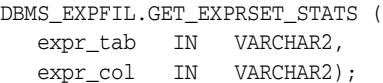

## **Parameters**

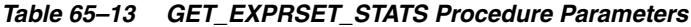

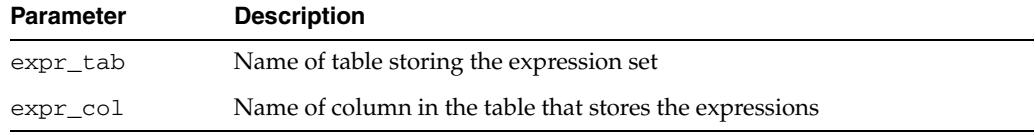

#### **Usage Notes**

- When a representative set of expressions are stored in a table column, you can use predicate statistics for those expressions to configure the corresponding Expression Filter index (using the TOP parameters clause). The GET\_EXPRSET\_ STATS procedure computes the predicate statistics for an expression set and stores them in the expression filter dictionary.
- See the section on creating an index from statistics in *Oracle Database Rules Manager and Expression Filter Developer's Guide* for more information about using predicate statistics.
- Related views: USER\_EXPFIL\_EXPRESSION\_SETS and USER\_EXPFIL\_ EXPRSET\_STATS.

## **Examples**

The following command computes the predicate statistics for the expressions stored in the interest column of the consumer table:

```
BEGIN
  DBMS_EXPFIL.GET_EXPRSET_STATS (expr_tab => 'consumer',
                                   expr_col => 'interest');
END;
/
```
## <span id="page-1553-0"></span>**GRANT\_PRIVILEGE Procedure**

This procedure grants privileges on one or more Expression columns to other users.

#### **Syntax**

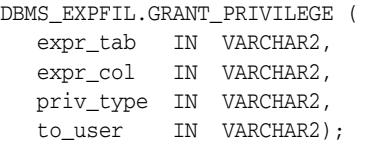

*Table 65–14 GRANT\_PRIVILEGE Procedure Parameters*

## **Parameters**

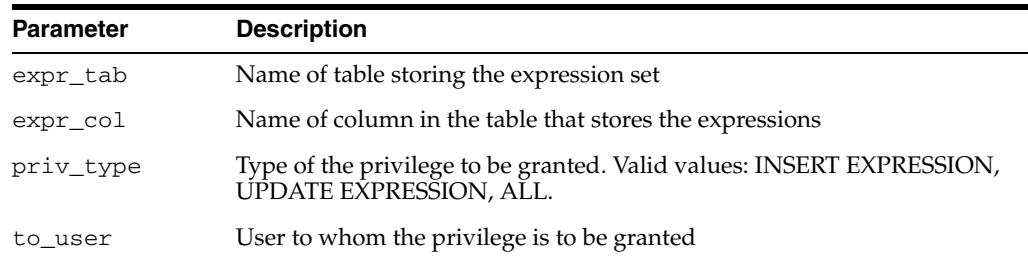

#### **Usage Notes**

- The SQL EVALUATE operator evaluates expressions with the privileges of the owner of the table that stores the expressions. The privileges of the user issuing the query are not considered. The owner of the table can insert, update, and delete expressions. Other users must have INSERT and UPDATE privileges for the table and INSERT EXPRESSION and UPDATE EXPRESSION privilege for a specific Expression column in the table.
- Using the GRANT\_PRIVILEGE procedure, the owner of the table can grant INSERT EXPRESSION or UPDATE EXPRESSION privileges on one or more Expression columns to other users. Both the privileges can be granted to a user by specifying ALL for the privilege type.
- See [REVOKE\\_PRIVILEGE Procedure](#page-1557-0) and the section on granting and revoking privileges in *Oracle Database Rules Manager and Expression Filter Developer's Guide* for more information about granting and revoking privileges.
- Related views: USER\_EXPFIL\_EXPRESSION\_SETS and USER\_EXPFIL\_ PRIVILEGES.

#### **Examples**

The owner of consumer table can grant INSERT EXPRESSION privileges to user SCOTT with the following command. User SCOTT should also have INSERT privileges on the table so that he can add new expressions to the set.

```
BEGIN
  DBMS_EXPFIL.GRANT_PRIVILEGE (expr_tab => 'consumer',
                                expr_col => 'interest',
                                priv_type => 'INSERT EXPRESSION',
                                to_user => 'SCOTT');
END;
```
## <span id="page-1554-0"></span>**INDEX\_PARAMETERS Procedure**

This procedure fine-tunes the index parameters for each expression set before index creation.

#### **Syntax**

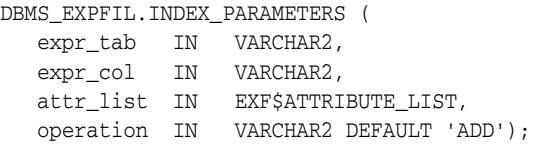

## **Parameters**

| <b>Parameter</b> | <b>Description</b>                                                                                            |  |
|------------------|----------------------------------------------------------------------------------------------------|--|
| expr_tab         | Name of table storing the expression set                                                                      |  |
| expr col         | Name of column in the table that stores the expressions.                                                      |  |
| attr list        | An instance of EXF\$ATTRIBUTE_LIST with a partial list of stored and<br>indexed attributes                    |  |
| operation        | Operation to be performed on the list of index parameters. Default value:<br>ADD. Valid values: ADD and DROP. |  |

*Table 65–15 INDEX\_PARAMETERS Procedure Parameters*

#### **Usage Notes**

- An attribute set can be used by multiple expression sets stored in different columns of user tables. By default, the index parameters associated with the attribute set are used to define an Expression Filter index on an expression set. If you need to fine-tune the index for each expression set, you can specify a small list of the index parameters in the PARAMETERS clause of the CREATE INDEX statement. However, when an Expression Filter index uses a large number of index parameters or if the index is configured for XPath predicates, fine-tuning the parameters with the CREATE INDEX statement is not possible.
- The INDEX\_PARAMETERS procedure fine-tunes the index parameters for each expression set before index creation. This procedure can be used to copy the defaults from the corresponding attribute set and selectively add (or drop) additional index parameters for the expression set. (You use the XPINDEX\_ PARAMETERS procedure to add and drop XPath index parameters.) The Expression Filter index defined for an expression set with a non-empty list of index parameters always uses these parameters. The INDEX\_PARAMETERS procedure cannot be used when the Expression Filter index is already defined for the column storing expressions.
- The operations allowed with this procedure include:
	- **–** Deriving the current list of default index parameters (including any XPath-specific parameters) from the corresponding attribute set and assigning them to the specified expression set (a value of DEFAULT for the operation argument).
	- **–** Adding (or dropping) one or more attributes to (or from) the current list of parameters assigned to the expression set (values of ADD or DROP for the operation argument).

**–** Clearing the index parameters assigned to the expression set. This enables the user to start using default parameters or tune the parameters from scratch (a value of CLEAR for the operation argument).

**Note:** This procedure is useful only when an attribute set is shared across multiple expression sets. In all other cases, the defaults assigned to the attribute set can be tuned for the expression set using it.

- See the section on creating an index from exact parameters in *Oracle Database Rules Manager and Expression Filter Developer's Guide* and [XPINDEX\\_PARAMETERS](#page-1561-0)  [Procedure](#page-1561-0) for more information.
- Related views: USER\_EXPFIL\_EXPRESSION\_SETS, USER\_EXPFIL\_DEF\_INDEX\_ PARAMS and USER\_EXPFIL\_INDEX\_PARAMS.

#### **Examples**

The following command synchronizes the expression set's index parameters with the defaults associated with the corresponding attribute set:

#### BEGIN

```
 DBMS_EXPFIL.INDEX_PARAMETERS(expr_tab => 'consumer',
                               expr col => 'interest',
                                attr_list => null, 
                                operation => 'DEFAULT');
END;
```
/

The following command adds a stored attribute to the expression set's index parameters.

#### BEGIN

```
 DBMS_EXPFIL.INDEX_PARAMETERS(expr_tab => 'consumer',
                                 expr_col => 'interest',
                                 attr_list =>
                                  exf$attribute_list (
                                   exf$attribute (
                                     attr_name => 'CrashTestRating(Model, Year)',
                                     attr_oper => exf$indexoper('all'),
                                     attr_indexed => 'FALSE')),
                                 operation => 'ADD');
END;
```
/

The following command clears the index parameters associated with the expression set:

```
BEGIN
```

```
 DBMS_EXPFIL.INDEX_PARAMETERS(expr_tab => 'consumer',
                                 expr_col => 'interest',
                                 attr_list => null, 
                                 operation => 'CLEAR');
END;
```
/

A subsequent index creation will use the default index parameters assigned to the corresponding attribute set.

## **MODIFY\_OPERATOR\_LIST Procedure**

This procedure modifies the list of common operators associated with a certain attribute in the attribute set.

## **Syntax**

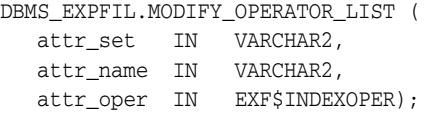

## **Parameters**

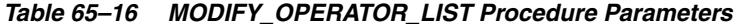

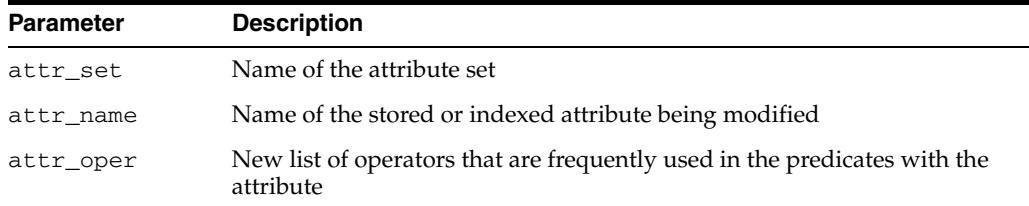

#### **Usage Notes**

- The MODIFY\_OPERATOR\_LIST procedure modifies the operator list for the stored and indexed attributes defined in the default index parameters of the attribute set. Existing Expression Filter indexes are not affected when an attribute's operator list is modified. The updated index defaults are used when a new Expression Filter index is created or when an existing index is rebuilt.
- Related views: USER\_EXPFIL\_DEF\_INDEX\_PARAMS

#### **Examples**

The following command modifies the operator list associated with the HorsePower(Model,Year) attribute defined in the Car4Sale attribute set.

## BEGIN

```
 DBMS_EXPFIL.MODIFY_OPERATOR_LIST (
     attr_set => 'Car4Sale',
     attr_name => 'HorsePower(Model, Year)',
     attr_oper => exf$indexoper('=','<','>', 'between'));
END;
/
```
## <span id="page-1557-0"></span>**REVOKE\_PRIVILEGE Procedure**

This procedure revokes an expression privilege previously granted by the owner.

## **Syntax**

DBMS\_EXPFIL.REVOKE\_PRIVILEGE ( expr\_tab IN VARCHAR2, expr\_col IN VARCHAR2, priv\_type IN VARCHAR2, from\_user IN VARCHAR2);

*Table 65–17 REVOKE\_PRIVILEGE Procedure Parameters*

## **Parameters**

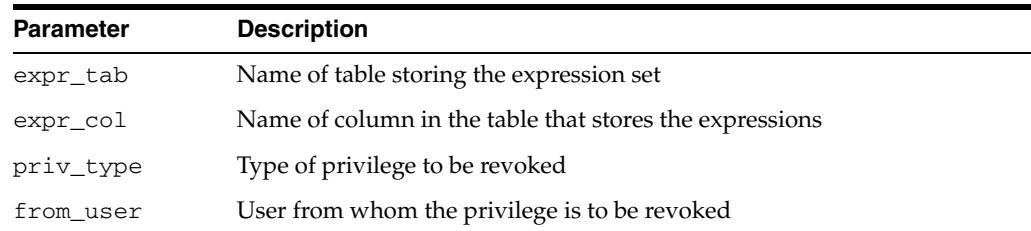

#### **Usage Notes**

- See [GRANT\\_PRIVILEGE Procedure](#page-1553-0) and the section on granting and revoking privileges in *Oracle Database Rules Manager and Expression Filter Developer's Guide* for more information about granting and revoking privileges.
- Related views: USER\_EXPFIL\_EXPRESSION\_SETS and USER\_EXPFIL\_ PRIVILEGES.

## **Examples**

The following command revokes the INSERT EXPRESSION privilege on the interest column of the consumer table from user SCOTT:

```
BEGIN
  DBMS_EXPFIL.REVOKE_PRIVILEGE (expr_tab => 'consumer',
                                 expr_col => 'interest',
                                 priv_type => 'INSERT EXPRESSION',
                                  from_user => 'SCOTT');
END;
/
```
## **SYNC\_TEXT\_INDEXES Procedure**

This procedure synchronizes the indexes defined to process the predicates involving the CONTAINS operator in stored expressions.

#### **Syntax**

DBMS\_EXPFIL.SYNC\_TEXT\_INDEXES ( expr\_tab IN VARCHAR2);

## **Parameters**

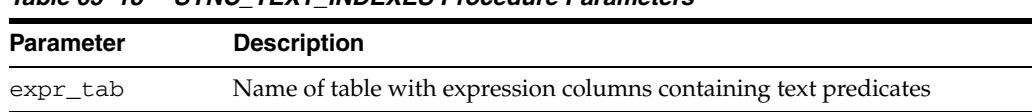

#### *Table 65–18 SYNC\_TEXT\_INDEXES Procedure Parameters*

## **Usage Notes**

■ When an expression filter index is defined on a column storing expressions, any text predicates in the expressions are indexed using a CTXRULE index. Unlike the other types of indexes (bitmap for scalar and XML predicates or spatial for spatial predicates) used to process the predicates in the expression set, the CTXRULE index defined to process the text predicates is not transactional in nature. That is, when the text predicates are updated with DML operations on the table storing expressions, the new predicates are not automatically reflected in the corresponding CTXRULE index. This could result in inconsistent results until the CTXRULE index is synchronized. This procedure can be used to synchronize all the CTXRULE indexes associated with a table with one or more expression columns. This procedure identifies all the CTXRULE indexes and invokes the CTX\_ DDL.SYNC\_INDEX procedure on each of these indexes.

You must have the EXECUTE privilege on the CTX\_DDL package for successful synchronization of the text indexes.

## **Examples**

The following command synchronizes the text indexes associated with the expression columns in the consumer table:

**BEGIN** 

```
DBMS_EXPFIL.SYNC_TEXT_INDEXES (expr_tab => 'consumer');
END;
/
```
## **UNASSIGN\_ATTRIBUTE\_SET Procedure**

This procedure unassigns an attribute set from a column storing expressions.

#### **Syntax**

DBMS\_EXPFIL.UNASSIGN\_ATTRIBUTE\_SET ( expr\_tab IN VARCHAR2, expr\_col IN VARCHAR2);

## **Parameters**

*Table 65–19 UNASSIGN\_ATTRIBUTE\_SET Procedure Parameters*

| <b>Parameter</b> | <b>Description</b>                                      |
|------------------|---------------------------------------------------------|
| expr_tab         | Name of table storing the expression set                |
| expr_col         | Name of column in the table that stores the expressions |

#### **Usage Notes**

- A column of an expression data type can be converted back to a VARCHAR2 type by unassigning the attribute set. You can unassign an attribute set from a column storing expressions if an Expression Filter index is not defined on the column.
- See [ASSIGN\\_ATTRIBUTE\\_SET Procedure](#page-1539-0) for information about assigning attribute sets.
- Related views: USER\_EXPFIL\_EXPRESSION\_SETS and USER\_EXPFIL\_ INDEXES.

#### **Examples**

The following command unassigns the attribute set previously assigned to the interest column of the consumer table. (See the section on bulk loading of expression data in *Oracle Database Rules Manager and Expression Filter Developer's Guide*.)

```
BEGIN
  DBMS_EXPFIL.UNASSIGN_ATTRIBUTE_SET (expr_tab => 'consumer',
                                        expr_col => 'interest');
END;
```
/

## **VALIDATE\_EXPRESSIONS Procedure**

This procedure validates all the expressions in a set.

#### **Syntax**

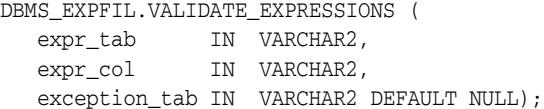

## **Parameters**

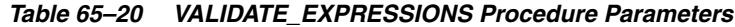

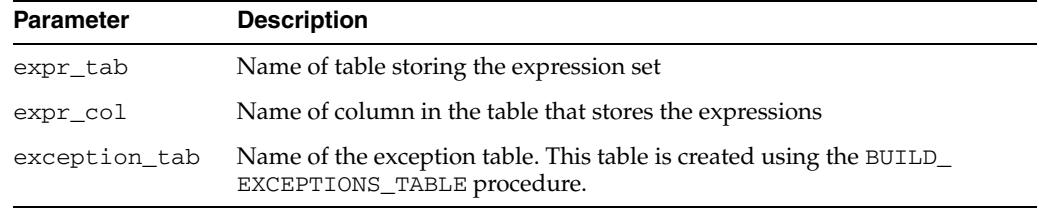

## **Usage Notes**

- The expressions stored in a table may have references to schema objects like user-defined functions and tables. When these schema objects are dropped or modified, the expressions could become invalid and the subsequent evaluation (query with EVALUATE operator) could fail.
- By default, the expression validation procedure fails on the first expression that is invalid. Optionally, the caller can pass an exception table to store references to all the invalid expressions. In addition to validating expressions in the set, this procedure validates the parameters (stored and indexed attributes) of the associated index and the approved list of user-defined functions. Any errors in the index parameters or the user-defined function list are immediately reported to the caller.
- See the section on evaluation semantics in *Oracle Database Rules Manager and Expression Filter Developer's Guide* and [BUILD\\_EXCEPTIONS\\_TABLE Procedure](#page-1541-0) for more information.
- Related views: USER\_EXPFIL\_EXPRESSION\_SETS, USER\_EXPFIL\_ASET FUNCTIONS, and USER\_EXPFIL\_PREDTAB\_ATTRIBUTES.

## **Examples**

The following command validates the expressions stored in the interest column of the consumer table.

```
BEGIN
  DBMS_EXPFIL.VALIDATE_EXPRESSIONS (expr_tab => 'consumer',
                                      expr_col => 'interest');
END;
/
```
## <span id="page-1561-0"></span>**XPINDEX\_PARAMETERS Procedure**

This procedure is used in conjunction with the INDEX\_PARAMETERS procedure to fine-tune the XPath-specific index parameters for each expression set.

## **Syntax**

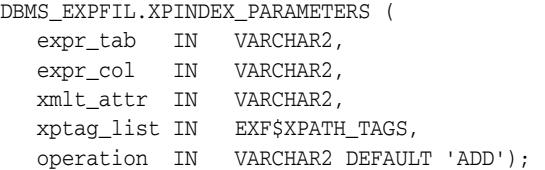

## **Parameters**

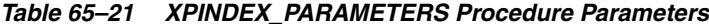

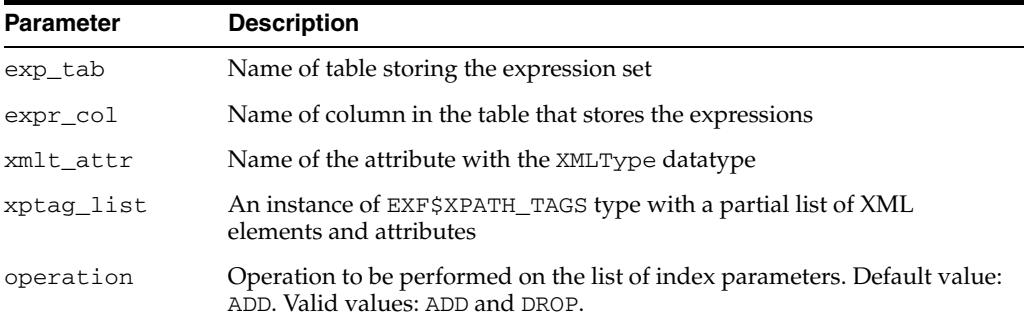

#### **Usage Notes**

- When an attribute set is shared by multiple expression sets, the INDEX\_ PARAMETERS procedure can be used to tune the simple (non-XPath) index parameters for each expression set. The XPINDEX\_PARAMETERS procedure is used in conjunction with the INDEX\_PARAMETERS procedure to fine-tune the XPath-specific index parameters for each expression set.
- See also [INDEX\\_PARAMETERS Procedure](#page-1554-0) and the section on index tuning for XPath predicates in *Oracle Database Rules Manager and Expression Filter Developer's Guide* for more information.
- Related views: USER\_EXPFIL\_ATTRIBUTES, USER\_EXPFIL\_DEF\_INDEX PARAMS, and USER\_EXPFIL\_INDEX\_PARAMS.

**Note:** The values assigned to the tag\_name argument of exf\$xpath\_tag type are case-sensitive.

#### **Examples**

The following command synchronizes the index parameters of the expression set (XPath and non-XPath) with the defaults associated with the corresponding attribute set:

```
BEGIN
   DBMS_EXPFIL.INDEX_PARAMETERS(expr_tab => 'consumer',
                                expr_col => 'interest',
                                attr_list => null,
```

```
 operation => 'DEFAULT');
The following command adds an XPath-specific index parameter to the expression set:
```

```
 DBMS_EXPFIL.XPINDEX_PARAMETERS(expr_tab => 'consumer',
                                expr_col => 'interest',
                                xmlt_attr => 'details',
                                xptag_list =>
                                 exf$xpath_tags(
                                  exf$xpath_tag(tag_name => 'GPS',
                                               tag_indexed => 'TRUE',
                                               tag_type => NULL)),
                                 operation => 'ADD');
END;
```
/

END; /

BEGIN

# **66** <sup>66</sup> **DBMS\_FGA**

The DBMS\_FGA package provides fine-grained security functions.

This chapter contains the following topics:

- [Using DBMS\\_FGA](#page-1565-0)
	- **–** Security Model
	- **–** Operational Notes
- [Summary of DBMS\\_FGA Subprograms](#page-1568-0)

# <span id="page-1565-0"></span>**Using DBMS\_FGA**

- [Security Model](#page-1566-0)
- [Operational Notes](#page-1567-0)

## <span id="page-1566-0"></span>**Security Model**

Execute privilege on DBMS\_FGA is needed for administering audit policies. Because the audit function can potentially capture all user environment and application context values, policy administration should be executable by privileged users only. The policy event handler module will be executed with the module owner's privilege.

## <span id="page-1567-0"></span>**Operational Notes**

This package is available for only cost-based optimization. The rule-based optimizer may generate unnecessary audit records since audit monitoring can occur before row filtering. For both the rule-based optimizer and the cost-based optimizer, you can refer to DBA\_FGA\_AUDIT\_TRAIL to analyze the SQL text and corresponding bind variables that are issued.

# <span id="page-1568-0"></span>**Summary of DBMS\_FGA Subprograms**

| Subprogram                                                            | <b>Description</b>                                                             |
|-----------------------------------------------------------------------|--------------------------------------------------------------------------------|
| <b>ADD POLICY Procedure</b><br>on page 66-6                           | Creates an audit policy using the supplied predicate as the<br>audit condition |
| <b>DISABLE POLICY</b><br>Procedure on page 66-11                      | Disables an audit policy                                                       |
| <b>DROP_POLICY Procedure</b> Drops an audit policy<br>on page $66-12$ |                                                                                |
| <b>ENABLE POLICY</b><br>Procedure on page 66-13                       | Enables an audit policy                                                        |

*Table 66–1 DBMS\_FGA Package Subprograms*

## <span id="page-1569-0"></span>**ADD\_POLICY Procedure**

This procedure creates an audit policy using the supplied predicate as the audit condition. The maximum number of FGA policies on any table or view object is 256.

## **Syntax**

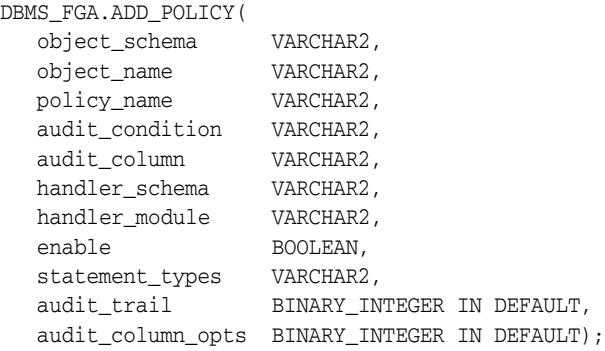

## **Parameters**

*Table 66–2 ADD\_POLICY Procedure Parameters*

| <b>Parameter</b>  | <b>Description</b>                                                                                                    | <b>Default Value</b> |
|-------------------|----------------------------------------------------------------------------------------------------|----------------------|
| object_schema     | The schema of the object to be audited. (If NULL, the<br>current log-on user schema is assumed.)                                                                                                    | <b>NULL</b>          |
| object_name       | The name of the object to be audited.                                                                                                    |                      |
| policy_name       | The unique name of the policy.                                                                                                    |                      |
| audit_condition   | A condition in a row that indicates a monitoring condition.<br>NULL is allowed and acts as TRUE.                                                                                                    | <b>NULL</b>          |
| audit_column      | The columns to be checked for access. These can include OLS<br>hidden columns or object type columns. The default, NULL,<br>causes audit if any column is accessed or affected.                                                                                                    | <b>NULL</b>          |
| handler_schema    | The schema that contains the event handler. The default, NULL,<br>causes the current schema to be used.                                                                                                    | NULL                 |
| handler module    | The function name of the event handler; includes the package<br>name if necessary. This function is invoked only after the first<br>row that matches the audit condition in the query is processed.<br>If the procedure fails with an exception, the user SQL<br>statement will fail as well. | <b>NULL</b>          |
| enable            | Enables the policy if TRUE, which is the default.                                                                                                    | TRUE                 |
| statement_types   | The SQL statement types to which this policy is applicable:<br>INSERT, UPDATE, DELETE, or SELECT only.                                                                                                    | <b>SELECT</b>        |
| audit_trail       | Destination (DB or XML) of fine grained audit records. Also<br>specifies whether to populate LSQLTEXT and LSQLBIND in<br>fga_log\$.                                                                                                    | DB+EXTENDED          |
| audit_column_opts | Establishes whether a statement is audited when the query<br>references any column specified in the audit_column parameter<br>or only when all such columns are referenced.                                                                                                    | ANY COLUMNS          |

## **Usage Notes**

- 
- If object\_schema is not specified, the current log-on user schema is assumed.
- An FGA policy should not be applied to out-of-line columns such as LOB columns.
- Each audit policy is applied to the query individually. However, at most one audit record may be generated for each policy, no matter how many rows being returned satisfy that policy's audit condition. In other words, whenever any number of rows being returned satisfy an audit condition defined on the table, a single audit record will be generated for each such policy.
- If a table with an FGA policy defined on it receives a Fast Path insert or a vectored update, the hint is automatically disabled before any such operations. Disabling the hint allows auditing to occur according to the policy's terms. (One example of a Fast Path insert is the statement INSERT-WITH-APPEND-hint.)
- The audit\_condition must be a boolean expression that can be evaluated using the values in the row being inserted, updated, or deleted. The expression can also use functions, such as the USER or SYS\_CONTEXT functions.

The expression must not combine conditions using operators such as AND and OR. audit\_condition can be NULL (or omitted), which is interpreted as TRUE, but it cannot contain the following elements:

- Subqueries or sequences
- The following attributes of the USERENV namespace when accessed using the SYS\_CONTEXT function:
	- **\*** CURRENT\_SQL
	- **\*** CURRENT\_SQL\_LENGTH
	- **\*** CURRENT\_BIND
- Any use of the pseudo columns LEVEL, PRIOR, or ROWNUM.

Specifying an audit condition of "1=1" to force auditing of all specified statements ("statement\_types") affecting the specified column ("audit\_column") is no longer needed to achieve this purpose. A NULL value for audit\_condition causes audit to happen even if no rows are processed, so that all actions on a table with this policy are audited.

- The audit\_condition is evaluated using the privileges of the user who creates the policy.
- The audit function (handler  $module)$  is an alerting mechanism for the administrator. The required interface for such a function is as follows:

PROCEDURE *fname* ( *object\_schema* VARCHAR2, *object\_name* VARCHAR2, *policy\_name* VARCHAR2 ) AS ...

where *fname* is the name of the procedure, *object\_schema* is the name of the schema of the table audited, *object\_name* is the name of the table to be audited, and *policy\_name* is the name of the policy being enforced. The audit function will be executed with the function owner's privilege.

**See Also:** "Tutorial: Adding an E-Mail Alert to a Fine-Grained Audit Policy" in *Oracle Database Security Guide* for an example of creating an e-mail alert handler for a fine-grained audit policy

The audit\_trail parameter specifies both where the fine-grained audit trail will be written and whether it is to include the query's SQL Text and SQL Bind variable information (typically in columns named LSQLTEXT and LSQLBIND):

- **–** If audit\_trail includes XML, then fine-grained audit records are written to XML-format operating system files stored in the directory specified by an AUDIT\_FILE\_DEST statement in SQL. (The default AUDIT\_FILE\_DEST is \$ORACLE\_BASE/admin/\$DB\_UNIQUE\_NAME/adump on Unix-based systems, and \$ORACLE\_BASE\admin\\$DB\_UNIQUE\_NAME\adump on Windows systems.)
- If audit trail includes DB instead, then the audit records are written to the SYS.FGA\_LOG\$ table in the database. However, for read-only databases, Oracle Database writes the fine-grained audit records to XML files, regardless of the audit\_trail settings.
- **–** If audit\_trail includes EXTENDED, then the query's SQL Text and SQL Bind variable information are included in the audit trail.

Note that the SQL Text information could include sensitive data, such as credit card numbers, in the audit trail. See "Auditing Sensitive Information" in *Oracle Database Security Guide* for ways in which you can handle this.

- **–** For example:
	- Setting audit\_trail to DBMS\_FGA.DB sends the audit trail to the SYS.FGA\_LOG\$ table in the database and omits SQL Text and SQL Bind.
	- **\*** Setting audit\_trail to DBMS\_FGA.DB + DBMS\_FGA.EXTENDED sends the audit trail to the SYS.FGA\_LOG\$ table in the database and includes SQL Text and SQL Bind.
	- **\*** Setting audit\_trail to DBMS\_FGA.XML writes the audit trail in XML files sent to the operating system and omits SQL Text and SQL Bind.
	- **\*** Setting audit\_trail to DBMS\_FGA.XML + DBMS\_FGA.EXTENDED writes the audit trail in XML files sent to the operating system and includes SQL Text and SQL Bind.

The audit\_trail parameter appears in the ALL\_AUDIT\_POLICIES view.

You can change the operating system destination using the following command:

ALTER SYSTEM SET AUDIT\_FILE\_DEST = '<New Directory>' DEFERRED

- On many platforms, XML audit files are named  $<$ process name>  $<$ processId>.xml, for example, ora  $2111$ .xml, or  $\text{S}002\_11$ . xml. On Windows, the XML audit files are named <process\_name>\_ <ThreadId>.xml (or <process\_name>\_ProcessId>.xml if the process is not running as a thread).
- The audit\_column\_opts parameter establishes whether a statement is audited
	- **–** when the query references *any* column specified in the audit\_column parameter (audit\_column\_opts = DBMS\_FGA.ANY\_COLUMNS), or
	- **–** only when *all* such columns are referenced (audit\_column\_opts = DBMS\_ FGA.ALL\_COLUMNS).

The default is DBMS\_FGA.ANY\_COLUMNS.

The ALL\_AUDIT\_POLICIES view also shows audit\_column\_opts.

When audit\_column\_opts is set to DBMS\_FGA.ALL\_COLUMNS, a SQL statement is audited only when all the columns mentioned in audit\_column have been explicitly referenced in the statement. And these columns must be referenced in the same SQL-statement or in the sub-select.

Also, all these columns must refer to a single table/view or alias.

Thus, if a SQL statement selects the columns from different table aliases, the statement will not be audited.

#### **V\$XML\_AUDIT\_TRAIL View**

The new values for the audit\_trail parameter (XML and XML+EXTENDED) cause fine-grained auditing records to be written to operating system files in XML format.

Audit records stored in operating system files can be more secure than database-stored audit records because access can require file permissions that DBAs do not have. Operating system storage for audit records also offers higher availability, since such records remain available even if the database is temporarily inaccessible.

A new dynamic view, V\$XML\_AUDIT\_TRAIL, makes such audit records from XML files available to DBAs through SQL query, providing enhanced usability. Querying this view causes all XML files (all files with an.xml extension) in the AUDIT\_FILE\_ DEST directory to be parsed and presented in relational table format.

The DBA\_COMMON\_AUDIT\_TRAIL view includes the contents of the V\$XML\_AUDIT\_ TRAIL dynamic view for standard and fine-grained audit records.

Since the audit XML files are stored in files with extension.  $xml$  on all platforms, the dynamic view presents audit information similarly on all platforms, using the following schema:

| <b>Element</b>     | <b>Type</b>                 |
|--------------------|-----------------------------|
| AUDIT_TYPE         | VARCHAR2 (18)               |
| SESSION ID         | <b>NUMBER</b>               |
| PROXY_SESSIONID    | NUMBER                      |
| STATEMENTID        | <b>NUMBER</b>               |
| ENTRYID            | NUMBER                      |
| EXTENDED TIMESTAMP | TIMESTAMP(6) WITH TIME ZONE |
| GLOBAL UID         | VARCHAR2 (32)               |
| DB_USER            | VARCHAR2 (30)               |
| CLIENT_ID          | VARCHAR2 (64)               |
| EXT_NAME           | <b>VARCHAR2 (4000)</b>      |
| OS_USER            | VARCHAR2 (255)              |
| <b>USERHOST</b>    | VARCHAR2 (128)              |
| OS_PROCESS         | VARCHAR2 (16)               |
| TERMINAL           | VARCHAR2 (255)              |
| INSTANCE NUMBER    | NUMBER                      |
| OBJECT_SCHEMA      | VARCHAR2 (30)               |
| OBJECT_NAME        | VARCHAR2 (128)              |
| POLICY NAME        | VARCHAR2 (30)               |
| STATEMENT_TYPE     | VARCHAR2 (28)               |
| TRANSACTIONID      | RAW(8)                      |
| SCN                | NUMBER                      |

*Table 66–3 Elements in the V\$XML\_AUDIT\_TRAIL Dynamic View*

| <b>Element</b> | Type                   |
|----------------|------------------------|
| COMMENT TEXT   | <b>VARCHAR2 (4000)</b> |
| SQL BIND       | VARCHAR2 (4000)        |
| SQL_TEXT       | VARCHAR2 (4000)        |

*Table 66–3 (Cont.) Elements in the V\$XML\_AUDIT\_TRAIL Dynamic View*

## **Usage Notes**

- Every XML audit record contains the elements AUDIT\_TYPE and EXTENDED\_ TIMESTAMP, with the latter printed in UTC zone (with no timezone information). Values retrieved using V\$XML\_AUDIT\_TRAIL view are converted to session timezone and printed.
- For SQL\_TEXT and SQL\_BIND element values (CLOB type columns), the dynamic view shows only the first 4000 characters. The underlying XML file may have more than 4000 characters for such SQL\_TEXT and SQL\_BIND values.
- For large numbers of XML audit files, querying V\$XML\_AUDIT\_TRAIL is faster when they are loaded into a database table using SQL\*Loader or a similar tool. XML audit files are larger than the equivalent written to OS files when AUDIT\_ TRAIL=OS.
- Error handling is the same as when AUDIT\_TRAIL=OS. If any error occurs in writing an audit record to disk, including the directory identified by AUDIT\_ FILE\_DEST being full, the auditing operation fails. An alert message is logged.
- The policy event handler module will be executed with the module owner's privilege.

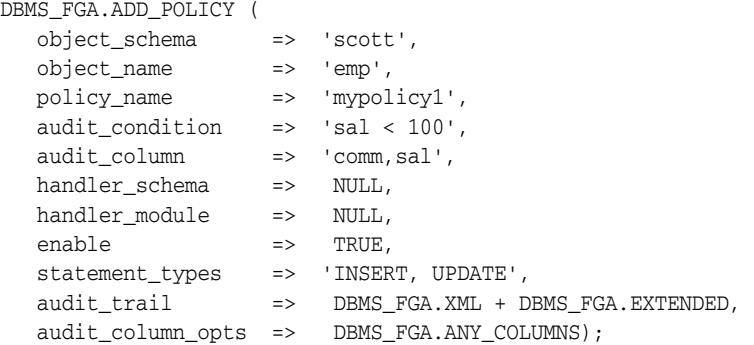

## <span id="page-1574-0"></span>**DISABLE\_POLICY Procedure**

## This procedure disables an audit policy.

## **Syntax**

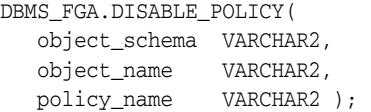

## **Parameters**

| <b>Parameter</b> | <b>Description</b>                                                                               |
|------------------|--------------------------------------------------------------------------------------------------|
| object_schema    | The schema of the object to be audited. (If NULL, the current<br>log-on user schema is assumed.) |
| object_name      | The name of the object to be audited.                                                            |
| policy_name      | The unique name of the policy.                                                                   |

*Table 66–4 DISABLE\_POLICY Procedure Parameters*

The default value for object\_schema is NULL. (If NULL, the current log-on user schema is assumed.)

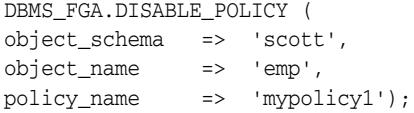

## <span id="page-1575-0"></span>**DROP\_POLICY Procedure**

This procedure drops an audit policy.

## **Syntax**

DBMS\_FGA.DROP\_POLICY( object\_schema VARCHAR2, object\_name VARCHAR2, policy\_name VARCHAR2 );

## **Parameters**

*Table 66–5 DROP\_POLICY Procedure Parameters*

| <b>Parameter</b> | <b>Description</b>                                                                               |
|------------------|--------------------------------------------------------------------------------------------------|
| object_schema    | The schema of the object to be audited. (If NULL, the current<br>log-on user schema is assumed.) |
| object_name      | The name of the object to be audited.                                                            |
| policy_name      | The unique name of the policy.                                                                   |

## **Usage Notes**

The DBMS\_FGA procedures cause current DML transactions, if any, to commit before the operation unless they are inside a DDL event trigger. With DDL transactions, the DBMS\_FGA procedures are part of the DDL transaction. The default value for object\_ schema is NULL. (If NULL, the current log-on user schema is assumed.)

**Note:** Oracle Database automatically drops the audit policy if you remove the object specified in the object\_name parameter of the DBMS\_FGA.ADD\_POLICY procedure, or if you drop the user who created the audit policy.

```
DBMS_FGA.DROP_POLICY (
object_schema => 'scott',
object_name => 'emp',
policy_name => 'mypolicy1');
```
## <span id="page-1576-0"></span>**ENABLE\_POLICY Procedure**

## This procedure enables an audit policy.

## **Syntax**

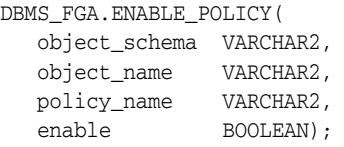

## **Parameters**

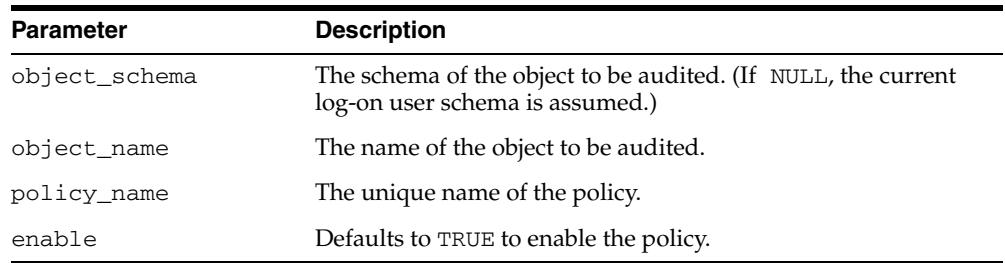

## *Table 66–6 ENABLE\_POLICY Procedure Parameters*

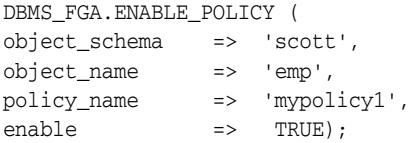

# **67** <sup>67</sup> **DBMS\_FILE\_GROUP**

The DBMS\_FILE\_GROUP package, one of a set of Oracle Streams packages, provides administrative interfaces for managing file groups, file group versions, and files. A file group repository is a collection of all of the file groups in a database and can contain multiple versions of a particular file group. You can use this package to create and manage file group repositories.

This chapter contains the following topics:

- [Using DBMS\\_FILE\\_GROUP](#page-1579-0)
	- **–** Overview
	- **–** Security Model
	- **–** Constants
- [Summary of DBMS\\_FILE\\_GROUP Subprograms](#page-1583-0)

# <span id="page-1579-0"></span>**Using DBMS\_FILE\_GROUP**

This section contains topics which relate to using the DBMS\_FILE\_GROUP package.

- [Overview](#page-1580-0)
- [Security Model](#page-1581-0)
- [Constants](#page-1582-0)

## <span id="page-1580-0"></span>**Overview**

The following terms pertain to the DBMS\_FILE\_GROUP package:

## **File**

A **file** is a reference to a file stored on hard disk. A file is composed of a file name, a directory object, and a file type. The directory object references the directory in which the file is stored on hard disk. For example, a file might have the following components:

- The file name is expdat.dmp.
- The directory object that contains the file is db\_files.
- The file type is DBMS\_FILE\_GROUP.EXPORT\_DUMP\_FILE.

## **Version**

A **version** is a collection of related files. For example, a version might consist of a set of datafiles and a Data Pump export dump file generated by a Data Pump transportable tablespace export. Only one Data Pump export dump file is allowed in a version.

## **File Group**

A **file group** is a collection of versions. A file group can logically group a set of versions. For example, a file group named financial\_quarters can keep track of quarterly financial data by logically grouping versions of files related to a tablespace set. The tablespaces containing the data can be exported at the end of each quarter and versioned under names such as Q1FY04, Q2FY04, and so on.

**See Also:** *Oracle Streams Concepts and Administration*

## <span id="page-1581-0"></span>**Security Model**

Security on this package can be controlled in either of the following ways:

- Granting EXECUTE on this package to selected users or roles.
- Granting EXECUTE\_CATALOG\_ROLE to selected users or roles.

If subprograms in the package are run from within a stored procedure, then the user who runs the subprograms must be granted EXECUTE privilege on the package directly. It cannot be granted through a role.

## <span id="page-1582-0"></span>**Constants**

The DBMS\_FILE\_GROUP package defines several enumerated constants for specifying parameter values. Enumerated constants must be prefixed with the package name. For example, DBMS\_FILE\_GROUP.EXPORT\_DUMP\_FILE.

Table 67–1 lists the parameters and enumerated constants.

*Table 67–1 DBMS\_FILE\_GROUP Parameters with Enumerated Constants*

| <b>Parameter</b>           | Option                                                                    | <b>Type</b>    | <b>Description</b>                                                                                                    |
|----------------------------|---------------------------------------------------------------------------|----------------|----------------------------------------------------------------------------------------------------|
| file_type<br>new_file_type | DATAFILE<br>EXPORT_DUMP_FILE<br>$\blacksquare$                            | VARCHAR2 (30)  | DATAFILE is a datafile for a<br>database. This constant can be<br>specified as 'DATAFILE'.                                   |
|                            | DATAPUMP LOG FILE                                                         |                | EXPORT_DUMP_FILE is a Data<br>Pump export dump file. This<br>constant can be specified as<br>'DUMPSET'.                      |
|                            |                                                                           |                | DATAPUMP_LOG_FILE is a Data<br>Pump export log file. This constant<br>can be specified as<br>'DATAPUMPLOG'.                  |
| max versions               | INFINITE                                                                  | <b>NUMBER</b>  | INFINITE specifies no limit. The                                                                                             |
| retention_days             |                                                                           |                | max_versions or retention_<br>days can increase without reaching<br>a limit.                                                 |
| privilege                  | System privilege specified in the<br>GRANT_SYSTEM_PRIVILEGE<br>procedure: | BINARY INTEGER | READ_ANY_FILE_GROUP grants<br>the privilege to view information<br>about any file group in any schema                        |
|                            | READ_ANY_FILE_GROUP                                                       |                | in the data dictionary.                                                                                                    |
|                            | MANAGE_ANY_FILE_GROUP                                                     |                | MANAGE_ANY_FILE_GROUP grants<br>the privilege to create, manage, and                                                         |
|                            | MANAGE_FILE_GROUP                                                         |                | drop any file group in any schema.                                                                                           |
|                            | Object privilege specified in the<br>GRANT_OBJECT_PRIVILEGE<br>procedure: |                | MANAGE_FILE_GROUP grants the<br>privilege to create, manage, and<br>drop file groups in the user's                           |
|                            | READ ON FILE GROUP                                                        |                | schema.                                                                                                    |
|                            | MANAGE ON FILE GROUP                                                      |                | READ_ON_FILE_GROUP grants the<br>privilege to view information about<br>a specific file group in the data<br>dictionary.     |
|                            |                                                                           |                | MANAGE_ON_FILE_GROUP grants<br>the privilege to manage a specific<br>file group in a schema other than<br>the user's schema. |

# <span id="page-1583-0"></span>**Summary of DBMS\_FILE\_GROUP Subprograms**

| Subprogram                                                | <b>Description</b>                                                 |
|-----------------------------------------------------------|--------------------------------------------------------------------|
| ADD_FILE Procedure on page 67-7                           | Adds a file to a version of a file group                           |
| ALTER_FILE Procedure on page 67-9                         | Alters a file in a version of a file group                         |
| <b>ALTER_FILE_GROUP Procedure on</b><br>page 67-11        | Alters a file group                                                |
| <b>ALTER VERSION Procedure on</b><br>page 67-13           | Alters a version of a file group                                   |
| <b>CREATE_FILE_GROUP Procedure on</b><br>page 67-15       | Creates a file group                                               |
| <b>CREATE_VERSION Procedure on</b><br>page 67-17          | Creates a version of a file group                                  |
| DROP FILE GROUP Procedure on<br>page 67-18                | Drops a file group                                                 |
| <b>DROP_VERSION Procedure on</b><br>page 67-19            | Drops a version of a file group                                    |
| <b>GRANT_OBJECT_PRIVILEGE</b><br>Procedure on page 67-20  | Grants object privileges on a file group to a user                 |
| <b>GRANT_SYSTEM_PRIVILEGE</b><br>Procedure on page 67-21  | Grants system privileges for file group operations to a<br>user    |
| PURGE_FILE_GROUP Procedure on<br>page 67-22               | Purges a file group using the file group's retention<br>policy     |
| <b>REMOVE FILE Procedure on</b><br>page 67-23             | Removes a file from a version of a file group                      |
| <b>REVOKE OBJECT PRIVILEGE</b><br>Procedure on page 67-24 | Revokes object privileges on a file group from a user              |
| REVOKE_SYSTEM_PRIVILEGE<br>Procedure on page 67-25        | Revokes system privileges for file group operations<br>from a user |

*Table 67–2 DBMS\_FILE\_GROUP Package Subprograms*

**Note:** All subprograms commit unless specified otherwise.
## **ADD\_FILE Procedure**

This procedure adds a file to a version of a file group.

## **Syntax**

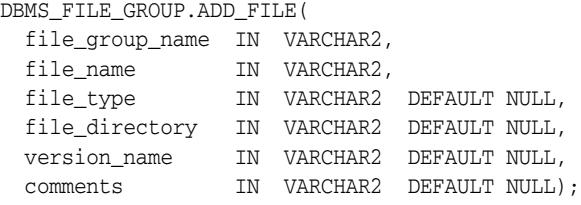

*Table 67–3 ADD\_FILE Procedure Parameters*

| <b>Parameter</b> | <b>Description</b>                                                                                                    |
|------------------|----------------------------------------------------------------------------------------------------|
| file_group_name  | The name of the file group that contains the version, specified as<br>[schema_name.] file_group_name. For example, if the schema is<br>hq_dba and the file group name is sales_tbs, then specify hq_<br>dba.sales_tbs. If the schema is not specified, then the current user is<br>the default. |
| file_name        | The name of the file being added to the version. Each file name in a<br>version must be unique.                                                                                                    |
| file_type        | The file type. The following are reserved file types:                                                                                                    |
|                  | If the file is a datafile, then enter the following:                                                                                                    |
|                  | 'DATAFILE'                                                                                                    |
|                  | If the file is a Data Pump export dump file, then enter the<br>following:                                                                                                    |
|                  | 'DUMPSET'                                                                                                    |
|                  | Data Pump metadata is populated when a Data Pump export dump<br>file is imported.                                                                                                    |
|                  | If the file is a Data Pump export log file, then enter the following:                                                                                                    |
|                  | 'DATAPUMPLOG'                                                                                                    |
|                  | If the file type is not one of the reserved file types, then either enter a<br>text description of the file type, or specify NULL to omit a file type<br>description.                                                                                                    |
|                  | See "Constants" on page 67-5 for more information about the reserved<br>file types.                                                                                                    |
| file_directory   | The name of the directory object that corresponds to the directory<br>containing the file.                                                                                                    |
|                  | If NULL, then the procedure uses the default directory object for the<br>version.                                                                                                    |
|                  | If NULL and no default directory object exists for the version, then the<br>procedure uses the default directory object for the file group.                                                                                                    |
|                  | If NULL and no default directory object exists for the version or file<br>group, then the procedure raises an error.                                                                                                    |
|                  |                                                                                                    |

| <b>Parameter</b> | <b>Description</b>                                                                                                    |
|------------------|----------------------------------------------------------------------------------------------------|
| version_name     | The name of the version to which the file is added.                                                                                                    |
|                  | If a positive integer is specified as a VARCHAR2 value, then the integer is<br>interpreted as a version number. For example, if '1' is specified, then<br>the file is added to version 1 of the file group. |
|                  | If NULL, then the procedure uses the version with the latest creation<br>time for the file group.                                                                                                    |
| comments         | Comments about the file being added                                                                                                    |

*Table 67–3 (Cont.) ADD\_FILE Procedure Parameters*

#### **Usage Notes**

To run this procedure with either DBMS\_FILE\_GROUP.EXPORT\_DUMP\_FILE or 'DUMPSET' specified for the file\_type parameter, a user must meet the following requirements:

- Have the appropriate privileges to import the Data Pump export dump file
- Have READ privilege on the directory object that contains the Data Pump export dump file

**See Also:** *Oracle Database Utilities* for more information about Data Pump privileges

## **ALTER\_FILE Procedure**

This procedure alters a file in a version of a file group.

## **Syntax**

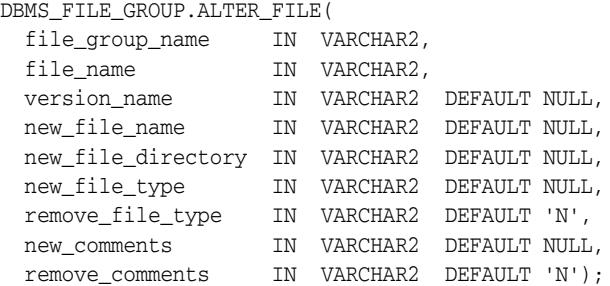

| <b>Parameter</b>   | <b>Description</b>                                                                                                    |
|--------------------|----------------------------------------------------------------------------------------------------|
| file_group_name    | The name of the file group that contains the version, specified as<br>[schema_name.] file_group_name. For example, if the schema<br>is hq_dba and the file group name is sales_tbs, then specify hq_<br>dba.sales_tbs. If the schema is not specified, then the current<br>user is the default. |
| file_name          | The name of the file being altered in the version                                                                                                    |
| version name       | The name of the version that contains the file being altered.                                                                                                    |
|                    | If a positive integer is specified as a VARCHAR2 value, then the<br>integer is interpreted as a version number. For example, if '1' is<br>specified, then the file in version 1 of the file group is altered.                                                                                   |
|                    | If NULL, then the procedure uses the version with the latest creation<br>time for the file group.                                                                                                    |
| new_file_name      | The new name of the file if the file name is being changed. Each file<br>name in a version must be unique.                                                                                                    |
|                    | If NULL, then the procedure does not change the file name.                                                                                                    |
|                    | <b>Note:</b> When a non-NULL new file name is specified, this procedure<br>changes the metadata for the file name in the data dictionary, but it<br>does not change the file name on the hard disk.                                                                                             |
| new_file_directory | The new name of the directory object that corresponds to the<br>directory containing the file, if the directory object is being<br>changed.                                                                                                    |
|                    | If NULL, then the procedure does not change the directory object<br>name.                                                                                                    |
|                    | <b>Note:</b> When a non-NULL new file directory is specified, this<br>procedure changes the metadata for the file directory in the data<br>dictionary, but it does not change the file directory on the hard disk.                                                                              |

*Table 67–4 ALTER\_FILE Procedure Parameters*

| <b>Parameter</b> | <b>Description</b>                                                                                                    |
|------------------|----------------------------------------------------------------------------------------------------|
| new_file_type    | The file type. The following are reserved file types:                                                                                                    |
|                  | If the file is a datafile, then enter the following:<br>$\blacksquare$                                                                                      |
|                  | 'DATAFILE'                                                                                                    |
|                  | If the file is a Data Pump export dump file, then enter the<br>$\blacksquare$<br>following:                                                                 |
|                  | 'DUMPSET'                                                                                                    |
|                  | If the file is a Data Pump export log file, then enter the<br>following:                                                                                    |
|                  | 'DATAPUMPLOG'                                                                                                    |
|                  | If the file type is not one of the reserved file types, then enter a text<br>description of the file type.                                                  |
|                  | If NULL, then the procedure does not change the file type.                                                                                                  |
|                  | <b>See Also:</b> "Constants" on page 67-5 for more information about the<br>reserved file types.                                                            |
| remove_file_type | If $Y$ , then the procedure removes the file type. If $Y$ and the new<br>file_type parameter is non-NULL, then the procedure raises an<br>error.            |
|                  | If N, then the procedure does not remove the file type.                                                                                                    |
| new_comments     | New comments about the file being altered. If non-NULL, then the<br>procedure replaces the existing comments with the specified<br>comments.                |
|                  | If NULL, then the procedure does not change the existing comments.                                                                                          |
| remove_comments  | If $Y$ , then the procedure removes the comments for the file. If $Y$ and<br>the new_comments parameter is non-NULL, then the procedure<br>raises an error. |
|                  | If N, then the procedure does not change the existing comments.                                                                                             |

*Table 67–4 (Cont.) ALTER\_FILE Procedure Parameters*

#### **Usage Notes**

If the file type is changed to DBMS\_FILE\_GROUP.EXPORT\_DUMP\_FILE or 'DUMPSET', then Data Pump metadata for the file is populated. If the file type is changed from DBMS\_FILE\_GROUP.EXPORT\_DUMP\_FILE or 'DUMPSET', then Data Pump metadata for the file is purged.

To run this procedure with DBMS\_FILE\_GROUP.EXPORT\_DUMP\_FILE or 'DUMPSET' specified for the new\_file\_type parameter, a user must meet the following requirements:

- Have the appropriate privileges to import the Data Pump export dump file
- Have READ privilege on the directory object that contains the Data Pump export dump file

**See Also:** *Oracle Database Utilities* for more information about Data Pump privileges

## **ALTER\_FILE\_GROUP Procedure**

## This procedure alters a file group.

## **Syntax**

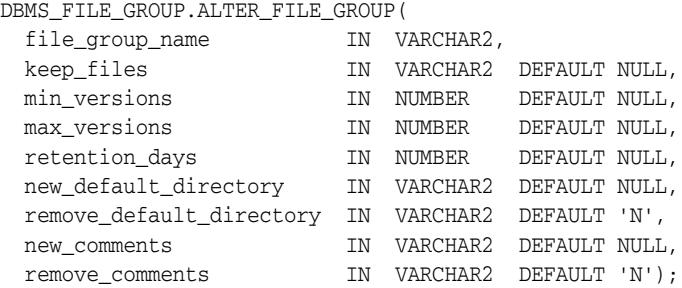

*Table 67–5 ALTER\_FILE\_GROUP Procedure Parameters*

| <b>Parameter</b> | <b>Description</b>                                                                                                    |
|------------------|----------------------------------------------------------------------------------------------------|
| file_group_name  | The name of the file group being altered, specified as<br>[schema_name.] file_group_name. For example, if the<br>schema is hq_dba and the file group name is sales_tbs,<br>then specify hq_dba.sales_tbs. If the schema is not<br>specified, then the current user is the default. |
| keep_files       | If Y, then the files in the file group are retained on hard disk<br>if the file group or a version of the file group is dropped or<br>purged.                                                                                                    |
|                  | If N, then the files in the file group are deleted from hard<br>disk if the file group or a version of the file group is<br>dropped or purged.                                                                                                    |
|                  | If NULL, then this parameter is not changed.                                                                                                    |
|                  | <b>Note:</b> If the file group is dropped because of a DROP USER<br>CASCADE statement, then the setting of this parameter<br>determines whether the files are dropped from the hard<br>disk.                                                                                       |
| min_versions     | The minimum number of versions to retain. The specified<br>value must be greater than or equal to 1.                                                                                                    |
|                  | If NULL, then the procedure does not change the min<br>versions setting for the file group.                                                                                                    |
| max versions     | The maximum number of versions to retain. The specified<br>value must be greater than or equal to the value specified<br>for min_versions. When the number of versions exceeds<br>the specified max_versions, the oldest version is purged.                                        |
|                  | Specify DBMS_FILE_GROUP. INFINITE for no limit to the<br>number of versions.                                                                                                    |
|                  | If NULL, then the procedure does not change the max<br>versions setting for the file group.                                                                                                    |

| <b>Parameter</b>         | <b>Description</b>                                                                                                    |
|--------------------------|----------------------------------------------------------------------------------------------------|
| retention_days           | The maximum number of days to retain a version. The<br>specified value must be greater than or equal to 0 (zero).<br>When the age of a version exceeds the specified<br>retention_days and there are more versions than the<br>number specified in min_versions, the version is purged.<br>The age of a version is calculated by subtracting the creation<br>time from the current time. |
|                          | A decimal value can specify a fraction of a day. For<br>example, 1.25 specifies one day and six hours.                                                                                                    |
|                          | Specify DBMS_FILE_GROUP. INFINITE for no limit to the<br>number of days a version can exist.                                                                                                    |
|                          | If NULL, then the procedure does not change the<br>retention_days setting for the file group.                                                                                                    |
| new_default_directory    | The default directory object used when files are added to a<br>file group if no directory is specified when the files are<br>added, and no default directory object is specified for the<br>version.                                                                                                    |
|                          | If NULL, then the procedure does not change the default<br>directory.                                                                                                    |
| remove_default_directory | If Y, then the procedure removes the default directory for<br>the file group. If Y and the new_default_directory<br>parameter is set to a non-NULL value, then the procedure<br>raises an error.                                                                                                    |
|                          | If N, then the procedure does not remove the default<br>directory for the file group.                                                                                                    |
| new_comments             | Comments about the file group. If non-NULL, then the new<br>comments replace the existing comments for the file group.                                                                                                    |
|                          | If NULL, then the procedure does not change the existing<br>comments.                                                                                                    |
| remove_comments          | If $Y$ , then the comments for the file group are removed. If $Y$<br>and the new_comments parameter is set to a non-NULL<br>value, then the procedure raises an error.                                                                                                    |
|                          | If N, then the procedure does not change the comments for<br>the file group.                                                                                                    |

*Table 67–5 (Cont.) ALTER\_FILE\_GROUP Procedure Parameters*

#### **Usage Notes**

If min\_versions is set to 1, then the only version of the file group can be purged when a new version is added. If the addition of the new version is not complete when the existing version is purged, then there can be a period of time when no version of the file group is available. Therefore, set min\_versions to at least 2 if a version of the file group must be available at all times.

## **ALTER\_VERSION Procedure**

#### This procedure alters a version of a file group.

## **Syntax**

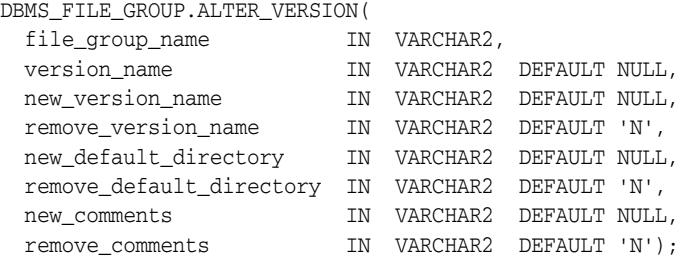

| <b>Parameter</b>         | <b>Description</b>                                                                                                    |
|--------------------------|----------------------------------------------------------------------------------------------------|
| file_group_name          | The name of the file group that contains the version,<br>specified as [schema_name.]file_group_name.For<br>example, if the schema is hq_dba and the file group name is<br>sales_tbs, then specify hq_dba.sales_tbs. If the<br>schema is not specified, then the current user is the default. |
| version name             | The name of the version being altered.                                                                                                    |
|                          | If a positive integer is specified as a VARCHAR2 value, then<br>the integer is interpreted as a version number. For example,<br>if $11$ is specified, then version 1 of the file group is altered.                                                                                           |
|                          | If $1 * 1$ is specified, then the procedure alters all versions,<br>and the new_version_name parameter must be NULL.                                                                                                    |
|                          | If NULL, then the procedure uses the version with the latest<br>creation time for the file group.                                                                                                    |
| new_version_name         | The new name of the version. Do not specify a schema.                                                                                                    |
|                          | The specified version name cannot be a positive integer or<br>an asterisk $($ ' $*$ ').                                                                                                    |
|                          | If NULL, then the procedure does not change the version<br>name.                                                                                                    |
| remove_version_name      | If <i>Y</i> , then the procedure removes the version name. If the<br>version name is removed, then the version number must be<br>used to manage the version. If Y and the new_version_<br>name parameter is set to a non-NULL value, then the<br>procedure raises an error.                  |
|                          | If N, then the procedure does not remove the version name.                                                                                                    |
| new_default_directory    | The default directory object used when files are added to a<br>version if no directory is specified when the files are added.                                                                                                    |
|                          | If NULL, then the procedure does not change the default<br>directory.                                                                                                    |
| remove_default_directory | If $Y$ , then the procedure removes the default directory. If $Y$<br>and the new_default_directory parameter is set to a<br>non-NULL value, then the procedure raises an error.                                                                                                    |
|                          | If N, then the procedure does not remove the default<br>directory.                                                                                                    |

*Table 67–6 ALTER\_VERSION Procedure Parameters*

| <b>Parameter</b> | <b>Description</b>                                                                                                    |
|------------------|----------------------------------------------------------------------------------------------------|
| new_comments     | Comments about the version. If non-NULL, then the new<br>comments replace the existing comments for the version.                                                                 |
|                  | If NULL, then the procedure does not change the comments.                                                                                                    |
| remove_comments  | If <i>Y</i> , then the procedure removes the comments for the<br>version. If Y and the new_comments parameter is set to a<br>non-NULL value, then the procedure raises an error. |
|                  | If N, then the procedure does not remove the comments for<br>the version.                                                                                                    |

*Table 67–6 (Cont.) ALTER\_VERSION Procedure Parameters*

## **CREATE\_FILE\_GROUP Procedure**

#### This procedure creates a file group.

## **Syntax**

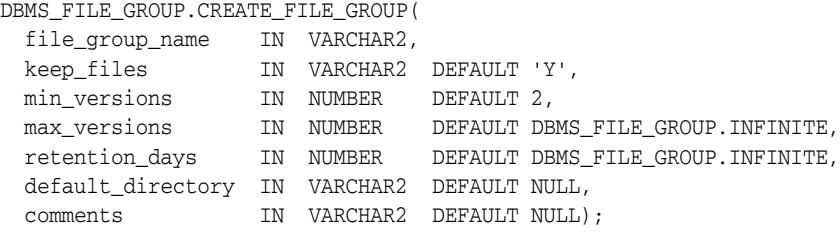

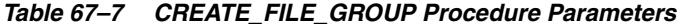

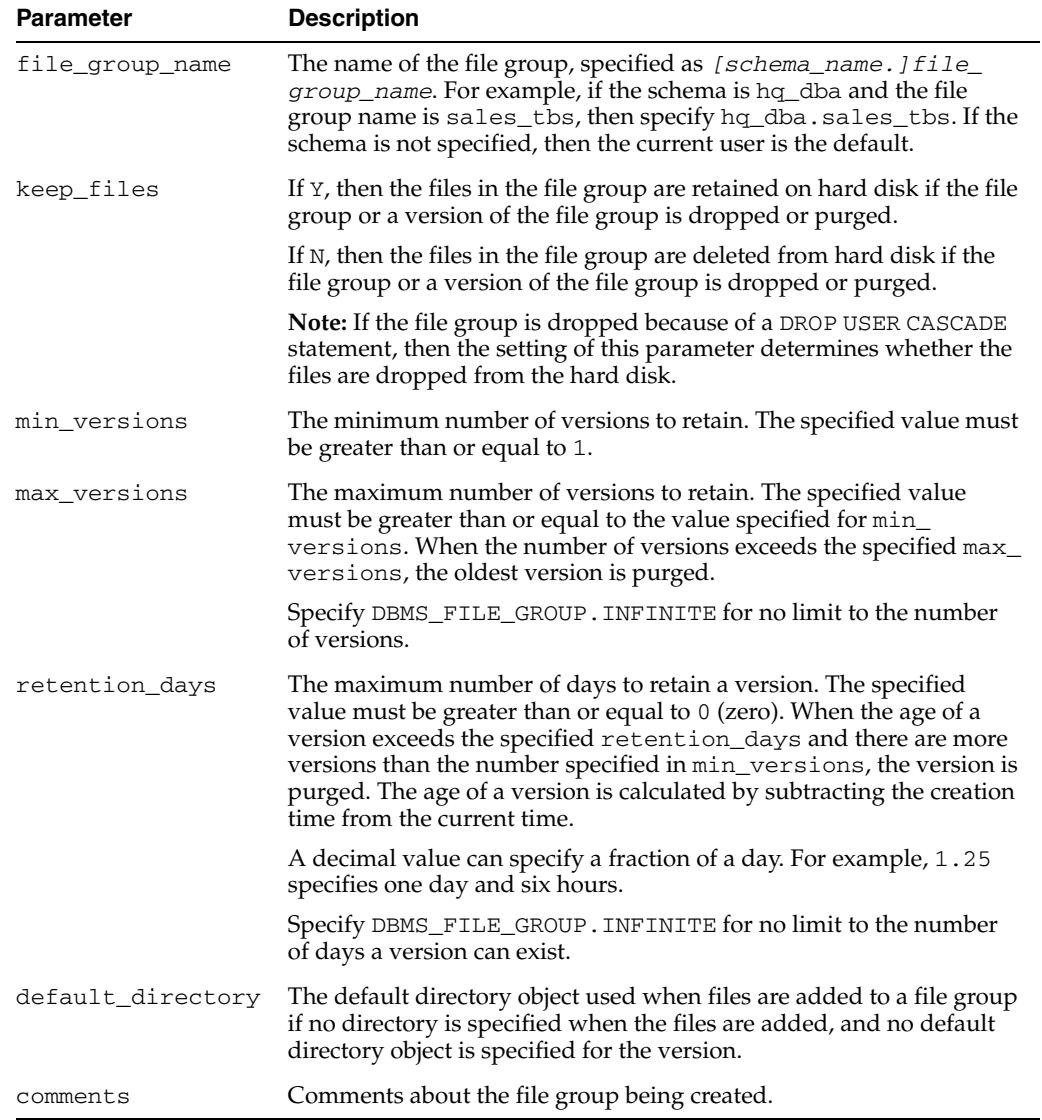

### **Usage Notes**

If min\_versions is set to 1, then the only version of the file group can be purged when a new version is added. If the addition of the new version is not complete when the existing version is purged, then there can be a period of time when no version of the file group is available. Therefore, set min\_versions to at least 2 if a version of the file group must be available at all times.

## **CREATE\_VERSION Procedure**

This procedure creates a version of a file group.

This procedure automatically runs the PURGE\_FILE\_GROUP procedure. Therefore, versions can be purged based on the file group's retention policy.

This procedure is overloaded. One version of the procedure contains the OUT parameter version\_out, and the other does not.

**See Also:** [PURGE\\_FILE\\_GROUP Procedure on page 67-22](#page-1599-0)

## **Syntax**

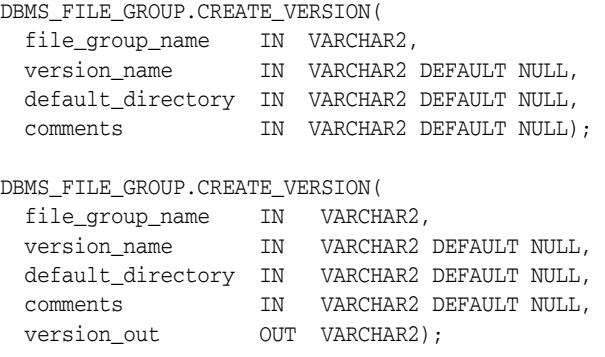

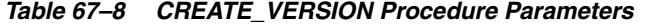

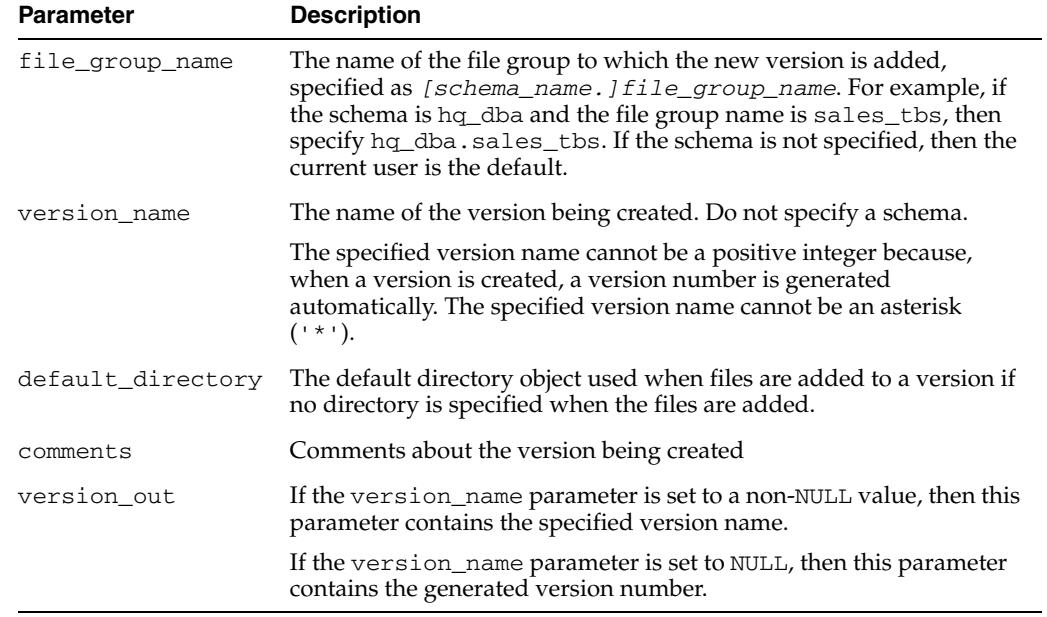

## **DROP\_FILE\_GROUP Procedure**

This procedure drops a file group.

#### **Syntax**

DBMS\_FILE\_GROUP.DROP\_FILE\_GROUP( file\_group\_name IN VARCHAR2, keep\_files IN VARCHAR2 DEFAULT NULL);

#### **Parameters**

| <b>Parameter</b> | <b>Description</b>                                                                                                    |
|------------------|----------------------------------------------------------------------------------------------------|
| file group name  | The name of the file group being dropped, specified as [schema_<br>name. J file_group_name. For example, if the schema is hq_dba and<br>the file group name is sales_tbs, then specify hq_dba.sales_tbs.<br>If the schema is not specified, then the current user is the default. |
| keep_files       | If Y, then the procedure retains the files in the file group on hard disk.                                                                                                    |
|                  | If N, then the procedure deletes the files in the file group from hard disk.                                                                                                    |
|                  | If NULL, then the procedure uses the default keep files property of the<br>file group.                                                                                                    |

*Table 67–9 DROP\_FILE\_GROUP Procedure Parameters*

#### **Usage Notes**

If this procedure deletes files on hard disk, then the user who runs the procedure must have WRITE privilege on the directory object that contains the files.

## **DROP\_VERSION Procedure**

This procedure drops a version of a file group.

#### **Syntax**

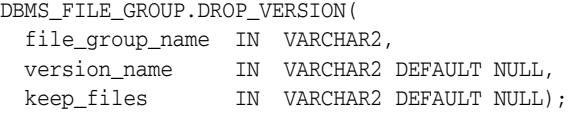

## **Parameters**

| <b>Parameter</b> | <b>Description</b>                                                                                                    |
|------------------|----------------------------------------------------------------------------------------------------|
| file_group_name  | The name of the file group that contains the version, specified as<br>[schema_name.] file_group_name. For example, if the schema is<br>hq_dba and the file group name is sales_tbs, then specify hq_<br>dba.sales_tbs. If the schema is not specified, then the current user is<br>the default. |
| version name     | The name of the version being dropped.                                                                                                    |
|                  | If a positive integer is specified as a VARCHAR2 value, then the integer is<br>interpreted as a version number. For example, if '1' is specified, then<br>version 1 of the file group is dropped.                                                                                               |
|                  | If NULL, then the procedure uses the version with the oldest creation<br>time for the file group.                                                                                                    |
|                  | If $'$ *', then the procedure drops all versions.                                                                                                    |
| keep_files       | If Y, then the procedure retains the files in the version on hard disk.                                                                                                    |
|                  | If N, then the procedure deletes the files in the version from hard disk.                                                                                                    |
|                  | If NULL, then the procedure uses the default keep files property of the<br>file group.                                                                                                    |

*Table 67–10 DROP\_VERSION Procedure Parameters*

## **Usage Notes**

If this procedure deletes files on hard disk, then the user who runs the procedure must have WRITE privilege on the directory object that contains the files.

## **GRANT\_OBJECT\_PRIVILEGE Procedure**

This procedure grants object privileges on a file group to a user.

#### **Syntax**

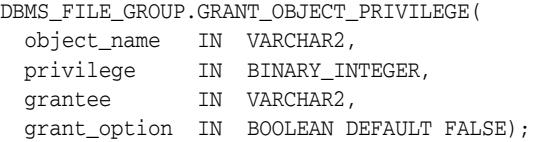

#### **Parameters**

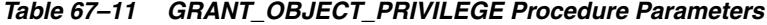

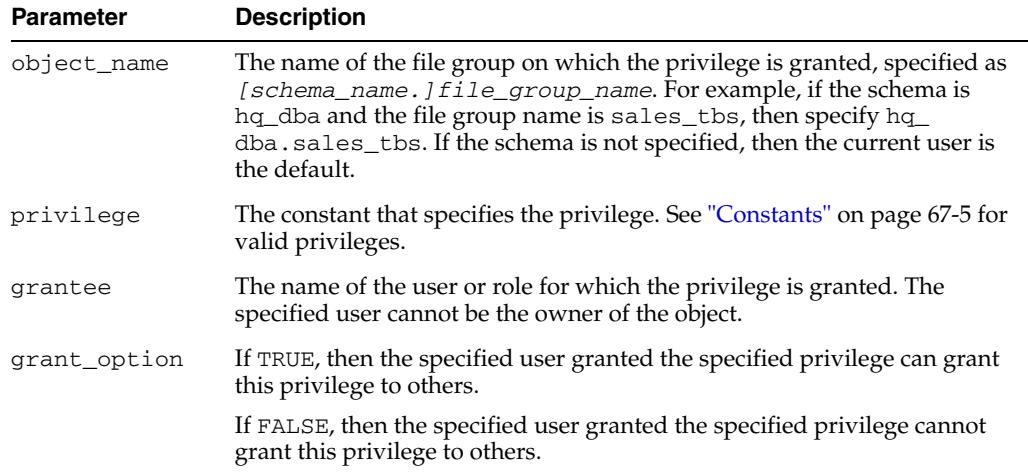

#### **Usage Notes**

To run this procedure, a user must meet at least one of the following requirements:

- Be the owner of the object on which the privilege is granted
- Have the same privilege as the privilege being granted with the grant option

## **GRANT\_SYSTEM\_PRIVILEGE Procedure**

This procedure grants system privileges for file group operations to a user.

**Note:** When you grant a privilege on "ANY" object (for example, ALTER\_ANY\_RULE), and the initialization parameter O7\_ DICTIONARY\_ACCESSIBILITY is set to FALSE, you give the user access to that type of object in all schemas, except the SYS schema. By default, the initialization parameter O7\_DICTIONARY\_ ACCESSIBILITY is set to FALSE.

If you want to grant access to an object in the SYS schema, then you can grant object privileges explicitly on the object. Alternatively, you can set the O7\_DICTIONARY\_ACCESSIBILITY initialization parameter to TRUE. Then privileges granted on "ANY" object allows access to any schema, including SYS. Set the O7\_DICTIONARY\_ ACCESSIBILITY initialization parameter with caution.

#### **Syntax**

DBMS\_FILE\_GROUP.GRANT\_SYSTEM\_PRIVILEGE( privilege IN BINARY\_INTEGER, grantee IN VARCHAR2, grant\_option IN BOOLEAN DEFAULT FALSE);

#### **Parameters**

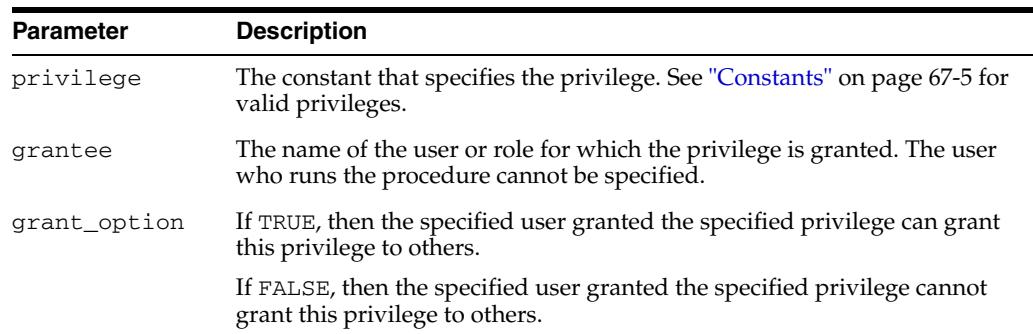

#### *Table 67–12 GRANT\_SYSTEM\_PRIVILEGE Procedure Parameters*

## <span id="page-1599-0"></span>**PURGE\_FILE\_GROUP Procedure**

This procedure purges a file group using the file group's retention policy.

A file group's retention policy is determined by its settings for the max\_versions, min\_versions, and retention\_days parameters. The following versions of a file group are removed when a file group is purged:

- All versions greater than the max\_versions setting for the file group when versions are ordered in descending order by creation time. Therefore, the older versions are purged before the newer versions.
- All versions older than the retention\_days setting for the file group unless purging a version would cause the number of versions to drop below the min\_ versions setting for the file group.

A job named SYS.FGR\$AUTOPURGE\_JOB automatically purges all file groups in a database periodically according to the job's schedule. You can adjust this job's schedule using the DBMS\_SCHEDULER package. Alternatively, you can create a job that runs the PURGE\_FILE\_GROUP procedure periodically.

#### **Syntax**

DBMS\_FILE\_GROUP.PURGE\_FILE\_GROUP( file\_group\_name IN VARCHAR2);

#### **Parameter**

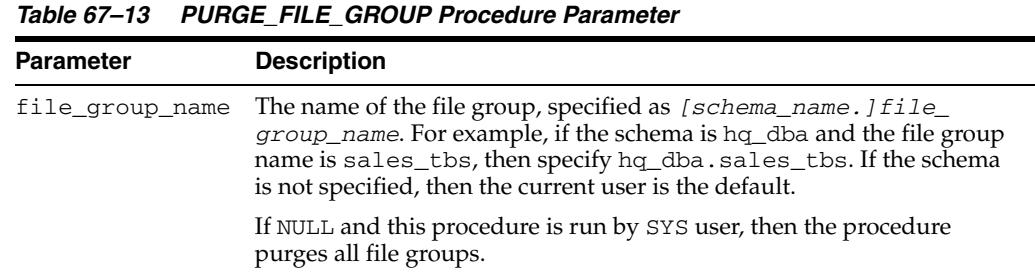

#### **Usage Notes**

If this procedure deletes files on hard disk, then the user who runs the procedure must have WRITE privilege on the directory object that contains the files. Files are deleted when a version is purged and the keep\_files parameter is set to N for the version's file group.

## **REMOVE\_FILE Procedure**

This procedure removes a file from a version of a file group.

## **Syntax**

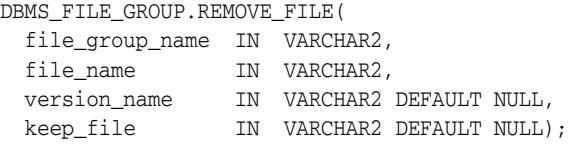

## **Parameters**

| <b>Parameter</b> | <b>Description</b>                                                                                                    |
|------------------|----------------------------------------------------------------------------------------------------|
| file_group_name  | The name of the file group that contains the version, specified as<br>[schema_name.] file_group_name. For example, if the schema is<br>hq_dba and the file group name is sales_tbs, then specify hq_<br>dba.sales_tbs. If the schema is not specified, then the current user is<br>the default. |
| file_name        | The name of the file being removed from the version                                                                                                    |
| version name     | The name of the version from which the file is removed.                                                                                                    |
|                  | If a positive integer is specified as a VARCHAR2 value, then the integer is<br>interpreted as a version number. For example, if $\pm 1$ is specified, then<br>the file is removed from version 1 of the file group.                                                                             |
|                  | If NULL, then the procedure uses the version with the latest creation<br>time for the file group.                                                                                                    |
|                  | If $\rightarrow$ , then the procedure removes the file from all versions.                                                                                                    |
| keep_file        | If Y, then the procedure retains the file on hard disk.                                                                                                    |
|                  | If N, then the procedure deletes the file from hard disk.                                                                                                    |
|                  | If NULL, then the procedure uses the default keep files property of the<br>file group.                                                                                                    |

*Table 67–14 REMOVE\_FILE Procedure Parameters*

#### **Usage Notes**

If this procedure deletes files on hard disk, then the user who runs the procedure must have WRITE privilege on the directory object that contains the files.

## **REVOKE\_OBJECT\_PRIVILEGE Procedure**

This procedure revokes object privileges on a file group from a user.

## **Syntax**

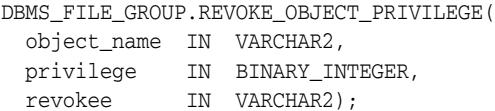

*Table 67–15 REVOKE\_OBJECT\_PRIVILEGE Procedure Parameters*

| <b>Parameter</b> | <b>Description</b>                                                                                                    |
|------------------|----------------------------------------------------------------------------------------------------|
| object name      | The name of the file group on which the privilege is revoked, specified as<br>[schema_name.] file_group_name. For example, if the schema is hq_<br>dba and the file group name is sales_tbs, then specify hq_dba.sales_<br>tbs. If the schema is not specified, then the current user is the default. |
| privilege        | The constant that specifies the privilege. See "Constants" on page 67-5 for<br>valid privileges.                                                                                                    |
| revokee          | The name of the user or role from which the privilege is revoked. The user<br>who owns the object cannot be specified.                                                                                                    |

## **REVOKE\_SYSTEM\_PRIVILEGE Procedure**

This procedure revokes system privileges for file group operations from a user.

## **Syntax**

DBMS\_FILE\_GROUP.REVOKE\_SYSTEM\_PRIVILEGE( privilege IN BINARY\_INTEGER, revokee IN VARCHAR2);

| <b>Parameter</b> | <b>Description</b>                                                                                                    |
|------------------|----------------------------------------------------------------------------------------------------|
| privilege        | The constant that specifies the privilege. See "Constants" on page 67-5 for<br>valid privileges.                          |
| revokee          | The name of the user or role from which the privilege is revoked. The<br>user who runs the procedure cannot be specified. |

*Table 67–16 REVOKE\_SYSTEM\_PRIVILEGE Procedure Parameters*

# <sup>68</sup> **DBMS\_FILE\_TRANSFER**

The DBMS\_FILE\_TRANSFER package provides procedures to copy a binary file within a database or to transfer a binary file between databases.

#### **See Also:**

- *Oracle Database Administrator's Guide* for instructions about using file transfer
- *Oracle Streams Concepts and Administration* for applications of file transfer.

This chapter contains the following topic:

- [Using DBMS\\_FILE\\_TRANSFER](#page-1605-0)
	- **–** Operating Notes
- [Summary of DBMS\\_FILE\\_TRANSFER Subprograms](#page-1607-0)

## <span id="page-1605-0"></span>**Using DBMS\_FILE\_TRANSFER**

■ [Operating Notes](#page-1606-0)

## <span id="page-1606-0"></span>**Operating Notes**

**Caution:** DBMS\_FILE\_TRANSFER supports online backup. You should therefore be careful in copying or transferring a file that is being modified by the database because this can result in an inconsistent file, and require recovery. To guarantee consistency, bring files offline when the database is in use.

If you want to use DBMS\_FILE\_TRANSFER for performing backups, note that you are implementing self-managed backups, and should therefore put the files in hot backup mode.

## <span id="page-1607-0"></span>**Summary of DBMS\_FILE\_TRANSFER Subprograms**

| Subprogram                       | <b>Description</b>                                                                                                    |
|----------------------------------|----------------------------------------------------------------------------------------------------|
| COPY_FILE Procedure on page 68-5 | Reads a file from a source directory and creates a<br>copy of it in a destination directory. The source and<br>destination directories can both be in a local file<br>system, or both be in an Automatic Storage<br>Management (ASM) disk group, or between local<br>file system and ASM with copying in either<br>direction. |
| GET FILE Procedure on page 68-7  | Contacts a remote database to read a remote file<br>and then creates a copy of the file in the local file<br>system or ASM                                                                                                    |
| PUT_FILE Procedure on page 68-9  | Reads a local file or ASM and contacts a remote<br>database to create a copy of the file in the remote<br>file system                                                                                                    |

*Table 68–1 DBMS\_FILE\_TRANSFER Package Subprograms*

## <span id="page-1608-0"></span>**COPY\_FILE Procedure**

This procedure reads a file from a source directory and creates a copy of it in a destination directory. The source and destination directories can both be in a local file system, or both be in an Automatic Storage Management (ASM) disk group, or between local file system and ASM with copying in either direction.

You can copy any type of file to and from a local file system. However, you can copy only database files (such as datafiles, tempfiles, controlfiles, and so on) to and from an ASM disk group.

The destination file is not closed until the procedure completes successfully.

#### **Syntax**

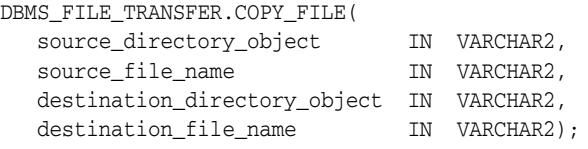

| <b>Parameter</b>             | <b>Description</b>                                                                                                    |
|------------------------------|----------------------------------------------------------------------------------------------------|
| source_directory_object      | The directory object that designates the source<br>directory. The directory object must already exist.<br>(You create directory objects with the CREATE<br>DIRECTORY command).                                                                                                    |
| source_file_name             | The name of the file to copy. This file must exist in<br>the source directory.                                                                                                    |
| destination_directory_object | The directory object that designates the destination<br>directory. The directory object must already exist. If<br>the destination is ASM, the directory object must<br>designate either a disk group name (for example,<br>+diskgroup1) or a directory created for alias<br>names. In the case of a directory, the full path to the<br>directory must be specified (for example:<br>+diskgroup1/dbs/control). |
| destination_file_name        | The name to assign to the file in the destination<br>directory. A file with the same name must not exist<br>in the destination directory. If the destination is<br>ASM:                                                                                                    |
|                              | The file is given a fully qualified ASM filename<br>and created in the appropriate directory<br>(depending on the database name and file<br>type)                                                                                                    |
|                              | The file type tag assigned to the file is COPY<br><b>FILE</b>                                                                                                    |
|                              | The value of the destination_file_name<br>argument becomes the file's alias name in the<br>designated destination directory                                                                                                    |
|                              | The file name can be followed by an ASM template<br>name in parentheses. The file is then given the<br>attributes specified by the template.                                                                                                    |

*Table 68–2 COPY\_FILE Procedure Parameters*

#### **Usage Notes**

To run this procedure successfully, the current user must have the following privileges:

- READ privilege on the directory object specified in the source\_directory\_ object parameter
- WRITE privilege on directory object specified in the destination\_directory\_ object parameter

This procedure converts directory object parameters to uppercase unless they are surrounded by double quotation marks, but this procedure does not convert file names to uppercase.

Also, the copied file must meet the following requirements:

- The size of the copied file must be a multiple of 512 bytes.
- The size of the copied file must be less than or equal to two terabytes.

Transferring the file is not transactional. The copied file is treated as a binary file, and no character set conversion is performed. To monitor the progress of a long file copy, query the V\$SESSION\_LONGOPS dynamic performance view.

**See Also:** *Oracle Automatic Storage Management Administrator's Guide*  for instructions about using file transfer

#### **Examples**

```
SQL> create directory DGROUP as '+diskgroup1/dbs/backup';
Directory created.
SQL> BEGIN
    2 DBMS_FILE_TRANSFER.COPY_FILE('SOURCEDIR','t_xdbtmp.f', 'DGROUP', 
                                   't_xdbtmp.f');
    3 END;
    4 /
PL/SQL procedure successfully completed.
SQL> EXIT
$ASMCMD
ASMCMD> ls
DISKGROUP1/
ASMCMD> cd diskgroup1/dbs/backup
ASMCMD> ls
t_xdbtmp.f => +DISKGROUP1/ORCL/TEMPFILE/COPY_FILE.267.546546525
```
## <span id="page-1610-0"></span>**GET\_FILE Procedure**

This procedure contacts a remote database to read a remote file and then creates a copy of the file in the local file system or ASM. The file that is copied is the source file, and the new file that results from the copy is the destination file. The destination file is not closed until the procedure completes successfully.

#### **Syntax**

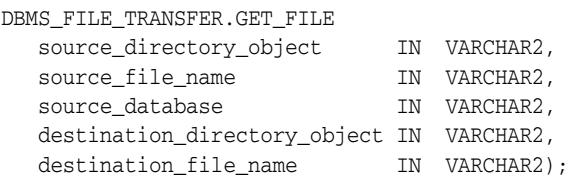

#### **Parameters**

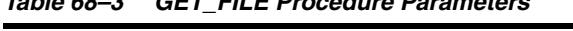

*Table 68–3 GET\_FILE Procedure Parameters*

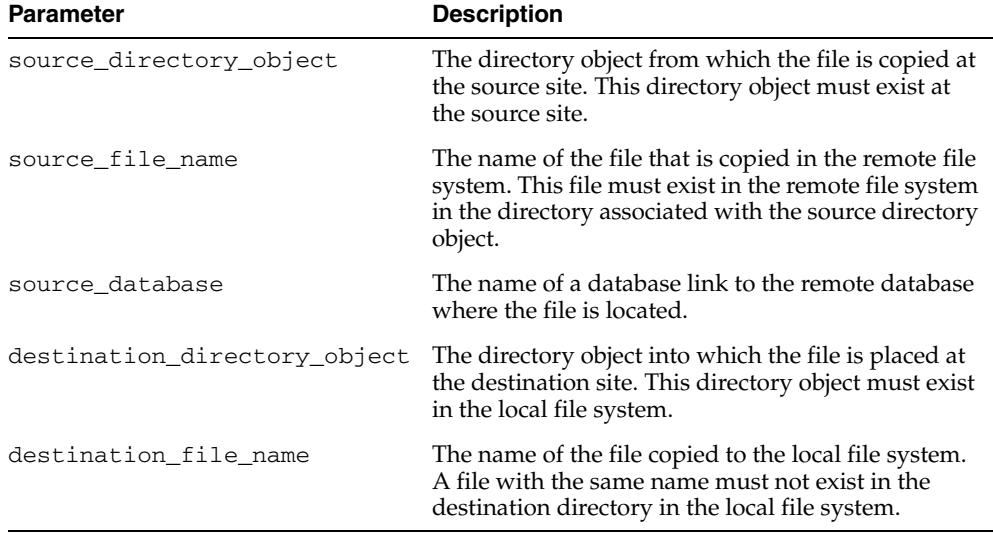

#### **Usage Notes**

To run this procedure successfully, the following users must have the following privileges:

- The connected user at the source database must have read privilege on the directory object specified in the source\_directory\_object parameter.
- The current user at the local database must have write privilege on the directory object specified in the destination\_directory\_object parameter.

This procedure converts directory object parameters to uppercase unless they are surrounded by double quotation marks, but this procedure does not convert file names to uppercase.

Also, the copied file must meet the following requirements:

- The size of the copied file must be a multiple of 512 bytes.
- The size of the copied file must be less than or equal to two terabytes.

Transferring the file is not transactional. The copied file is treated as a binary file, and no character set conversion is performed. To monitor the progress of a long file transfer, query the V\$SESSION\_LONGOPS dynamic performance view.

#### **Examples**

```
CREATE OR REPLACE DIRECTORY df AS '+datafile' ;
GRANT WRITE ON DIRECTORY df TO "user";
CREATE DIRECTORY DSK_FILES AS ''^t_work^'';
GRANT WRITE ON DIRECTORY dsk_files TO "user";
-- asumes that dbs2 link has been created and we are connected to the instance. 
-- dbs2 could be a loopback or point to another instance.
BEGIN
-- asm file to an os file
-- get an asm file from dbs1.asm/a1 to dbs2.^t_work^/oa5.dat
  DBMS_FILE_TRANSFER.GET_FILE ( 'df' , 'a1' , 'dbs1', 'dsk_files' , 'oa5.dat' );
-- os file to an os file
-- get an os file from dbs1.^t_work^/a2.dat to dbs2.^t_work^/a2back.dat
  DBMS_FILE_TRANSFER.GET_FILE ( 'dsk_files' , 'a2.dat' , 'dbs1', 'dsk_files' , 
'a2back.dat' );
END ;
/
```
## <span id="page-1612-0"></span>**PUT\_FILE Procedure**

This procedure reads a local file or ASM and contacts a remote database to create a copy of the file in the remote file system. The file that is copied is the source file, and the new file that results from the copy is the destination file. The destination file is not closed until the procedure completes successfully.

#### **Syntax**

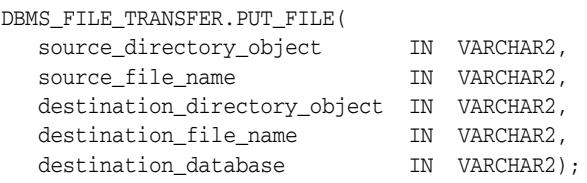

#### **Parameters**

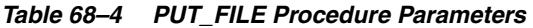

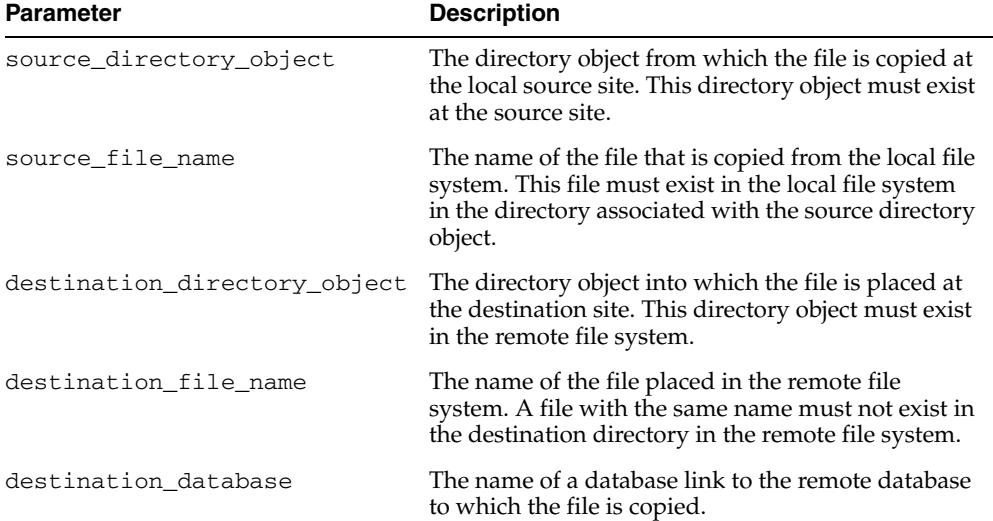

#### **Usage Notes**

To run this procedure successfully, the following users must have the following privileges:

- The current user at the local database must have read privilege on the directory object specified in the source\_directory\_object parameter.
- The connected user at the destination database must have write privilege to the directory object specified in the destination\_directory\_object parameter.

This procedure converts directory object parameters to uppercase unless they are surrounded by double quotation marks, but this procedure does not convert file names to uppercase.

Also, the copied file must meet the following requirements:

- The size of the copied file must be a multiple of 512 bytes.
- The size of the copied file must be less than or equal to two terabytes.

Transferring the file is not transactional. The copied file is treated as a binary file, and no character set conversion is performed. To monitor the progress of a long file transfer, query the V\$SESSION\_LONGOPS dynamic performance view.

#### **Examples**

```
CREATE OR REPLACE DIRECTORY df AS '+datafile' ;
GRANT WRITE ON DIRECTORY df TO "user";
CREATE OR REPLACE DIRECTORY ft1 AS '+datafile/ft1' ;
GRANT READ,WRITE ON DIRECTORY ft1 TO "user";
CREATE OR REPLACE DIRECTORY ft1_1 AS '+datafile/ft1/ft1_1' ;
CONNECT user;
Enter password: password
-- - put a1.dat to a4.dat (using dbs2 dblink)
-- - level 2 sub dir to parent dir
-- - user has read privs on ft1_1 at dbs1 and write on df in dbs2
BEGIN
 DBMS_FILE_TRANSFER.PUT_FILE ( 'ft1_1' , 'a2.dat' , 'df' , 'a4.dat' ,
                                'dbs2' ) ;
```
END ;

# <sup>69</sup> **DBMS\_FLASHBACK**

Using DBMS\_FLASHBACK, you can flash back to a version of the database at a specified wall-clock time or a specified system change number (SCN).

**See Also:** For detailed information about DBMS\_FLASHBACK:

- *Oracle Database Advanced Application Developer's Guide*
- ■ *Oracle Database SQL Language Reference*.

This chapter contains the following topics:

- [Using DBMS\\_FLASHBACK](#page-1615-0)
	- Overview
	- Security Model
	- **Types**
	- **Exceptions**
	- Operational Notes
	- Examples
- [Summary of DBMS\\_FLASHBACK Subprograms](#page-1624-0)

## <span id="page-1615-0"></span>**Using DBMS\_FLASHBACK**

- [Overview](#page-1616-0)
- [Security Model](#page-1617-0)
- [Types](#page-1618-0)
- [Exceptions](#page-1619-0)
- **[Operational Notes](#page-1620-0)**
- [Examples](#page-1621-0)

## <span id="page-1616-0"></span>**Overview**

DBMS\_FLASHBACK provides an interface for the user to view the database at a particular time in the past, with the additional capacity provided by transaction backout features that allow for selective removal of the effects of individual transactions. This should not be confused this with a flashback database which actually moves the database back in time.

When DBMS\_FLASHBACK is enabled, the user session uses the Flashback version of the database, and applications can execute against the Flashback version of the database.

You may want to use DBMS\_FLASHBACK for the following reasons:

- Self-service repair: If you accidentally delete rows from a table, you can recover the deleted rows.
- Packaged applications such as e-mail and voicemail: You can use Flashback to restore deleted e-mail by re-inserting the deleted message into the current message box.
- Decision support system (DSS) and online analytical processing (OLAP) applications: You can perform data analysis or data modeling to track seasonal demand.

## <span id="page-1617-0"></span>**Security Model**

To use this package, a database administrator must grant EXECUTE privileges for DBMS\_FLASHBACK.

## <span id="page-1618-0"></span>**Types**

The following types are used by DBMS\_FLASHBACK subprograms:

| PRODUCED PUBLIC PLACING |                                                                         |  |
|-------------------------|-------------------------------------------------------------------------|--|
| <b>Type</b>             | <b>Description</b>                                                      |  |
| TXNAME ARRAY            | Creates a VARRAY for holding Transaction Names or<br>Identifiers (XIDs) |  |

*Table 69–1 DBMS\_FLASHBACK*

## <span id="page-1619-0"></span>**Exceptions**

| Error     | <b>Description</b>                                                            |
|-----------|-------------------------------------------------------------------------------|
| ORA-08180 | Time specified is too old                                                     |
| ORA-08181 | Invalid system change number specified                                        |
| ORA-08182 | User cannot begin read-only or serializable transactions in<br>Flashback mode |
| ORA-08183 | User cannot enable Flashback within an uncommitted<br>transaction             |
| ORA-08184 | User cannot enable Flashback within another Flashback session                 |
| ORA-08185 | SYS cannot enable Flashback mode                                              |

*Table 69–2 DBMS\_FLASHBACK Error Messages*
## **Operational Notes**

DBMS\_FLASHBACK is automatically turned off when the session ends, either by disconnection or by starting another connection.

PL/SQL cursors opened in Flashback mode return rows as of the flashback time or SCN. Different concurrent sessions (connections) in the database can perform Flashback to different wall-clock times or SCNs. DML and DDL operations and distributed operations are not allowed while a session is running in Flashback mode. You can use PL/SQL cursors opened before disabling Flashback to perform DML.

Under Automatic Undo Management (AUM) mode, you can use retention control to control how far back in time to go for the version of the database you need.

If you need to perform a Flashback over a 24-hour period, the DBA should set the undo\_retention parameter to 24 hours. This way, the system retains enough undo information to regenerate the older versions of the data.

You can set the RETENTION GUARANTEE clause for the undo tablespace to ensure that unexpired undo is not discarded.UNDO\_RETENTION is not in itself a complete guarantee because, if the system is under space pressure, unexpired undo may be overwritten with freshly generated undo. In such cases, RETENTION GUARANTEE prevents this. For more information, see the *Oracle Database Administrator's Guide*

In a Flashback-enabled session, SYSDATE is not affected; it continues to provide the current time.

DBMS\_FLASHBACK can be used within logon triggers to enable Flashback without changing the application code.

### **Examples**

The following example illustrates how Flashback can be used when the deletion of a senior employee triggers the deletion of all the personnel reporting to him. Using the Flashback feature, you can recover and re-insert the missing employees.

```
DROP TABLE employee;
DROP TABLE keep_scn;
REM -- Keep_scn is a temporary table to store scns that we are interested in
CREATE TABLE keep_scn (scn number); 
SET ECHO ON 
CREATE TABLE employee ( 
   employee_no number(5) PRIMARY KEY, 
   employee_name varchar2(20),
   employee mgr number(5)
      CONSTRAINT mgr_fkey REFERENCES EMPLOYEE ON DELETE CASCADE, 
    salary number, 
   hiredate date 
); 
REM -- Populate the company with employees
INSERT INTO employee VALUES (1, 'John Doe', null, 1000000, '5-jul-81'); 
INSERT INTO employee VALUES (10, 'Joe Johnson', 1, 500000, '12-aug-84'); 
INSERT INTO employee VALUES (20, 'Susie Tiger', 10, 250000, '13-dec-90'); 
INSERT INTO employee VALUES (100, 'Scott Tiger', 20, 200000, '3-feb-86'); 
INSERT INTO employee VALUES (200, 'Charles Smith', 100, 150000, '22-mar-88'); 
INSERT INTO employee VALUES (210, 'Jane Johnson', 100, 100000, '11-apr-87'); 
INSERT INTO employee VALUES (220, 'Nancy Doe', 100, 100000, '18-sep-93'); 
INSERT INTO employee VALUES (300, 'Gary Smith', 210, 75000, '4-nov-96'); 
INSERT INTO employee VALUES (310, 'Bob Smith', 210, 65000, '3-may-95'); 
COMMIT; 
REM -- Show the entire org
SELECT lpad(' ', 2*(level-1)) || employee_name Name 
FROM employee 
CONNECT BY PRIOR employee_no = employee_mgr 
START WITH employee_no = 1 
ORDER BY LEVEL; 
REM -- Sleep for a short time (approximately 10 to 20 seconds) to avoid 
REM -- querying close to table creation
EXECUTE DBMS_LOCK.SLEEP(10);
REM -- Store this snapshot for later access through Flashback
DECLARE 
I NUMBER; 
BEGIN
I := DBMS_FLASHBACK.GET_SYSTEM_CHANGE_NUMBER; 
INSERT INTO keep_scn VALUES (I); 
COMMIT; 
END;
/
REM -- Scott decides to retire but the transaction is done incorrectly
DELETE FROM EMPLOYEE WHERE employee_name = 'Scott Tiger'; 
COMMIT;
```

```
REM -- notice that all of scott's employees are gone 
SELECT lpad(' ', 2*(level-1)) || employee_name Name 
FROM EMPLOYEE 
CONNECT BY PRIOR employee_no = employee_mgr 
START WITH employee no = 1
ORDER BY LEVEL; 
REM -- Flashback to see Scott's organization
DECLARE 
   restore_scn number; 
BEGIN 
   SELECT scn INTO restore_scn FROM keep_scn; 
   DBMS_FLASHBACK.ENABLE_AT_SYSTEM_CHANGE_NUMBER (restore_scn); 
END; 
/ 
REM -- Show Scott's org.
SELECT lpad(' ', 2*(level-1)) || employee_name Name 
FROM employee 
CONNECT BY PRIOR employee_no = employee_mgr 
START WITH employee_no = 
    (SELECT employee_no FROM employee WHERE employee_name = 'Scott Tiger') 
ORDER BY LEVEL; 
REM -- Restore scott's organization.
DECLARE 
   scotts_emp NUMBER; 
    scotts_mgr NUMBER; 
    CURSOR c1 IS 
       SELECT employee_no, employee_name, employee_mgr, salary, hiredate 
       FROM employee 
       CONNECT BY PRIOR employee_no = employee_mgr 
       START WITH employee_no = 
          (SELECT employee_no FROM employee WHERE employee_name = 'Scott Tiger'); 
    c1_rec c1 % ROWTYPE; 
BEGIN 
    SELECT employee_no, employee_mgr INTO scotts_emp, scotts_mgr FROM employee 
   WHERE employee_name = 'Scott Tiger'; 
    /* Open c1 in flashback mode */
    OPEN c1; 
    /* Disable Flashback */
    DBMS_FLASHBACK.DISABLE; 
  LOOP 
    FETCH c1 INTO c1_rec; 
    EXIT WHEN c1%NOTFOUND; 
    /*
     Note that all the DML operations inside the loop are performed
     with Flashback disabled
    */
    IF (c1_rec.employee_mgr = scotts_emp) then 
       INSERT INTO employee VALUES (c1_rec.employee_no, 
          c1_rec.employee_name, 
         scotts mgr,
          c1_rec.salary, 
          c1_rec.hiredate); 
    ELSE 
    IF (c1_rec.employee_no != scotts_emp) THEN 
    INSERT INTO employee VALUES (c1_rec.employee_no, 
         c1 rec.employee name,
```

```
 c1_rec.employee_mgr, 
          c1_rec.salary, 
          c1_rec.hiredate); 
       END IF; 
     END IF; 
 END LOOP; 
END; 
/ 
REM -- Show the restored organization.
select lpad(' ', 2*(level-1)) || employee_name Name
FROM employee 
CONNECT BY PRIOR employee_no = employee_mgr 
START WITH employee_no = 1 
ORDER BY LEVEL;
```
# **Summary of DBMS\_FLASHBACK Subprograms**

| Subprogram                                                                 | <b>Description</b>                                                                                                    |
|----------------------------------------------------------------------------|----------------------------------------------------------------------------------------------------|
| DISABLE Procedure on<br>page 69-12                                         | Disables the Flashback mode for the entire session                                                                                                    |
| <b>ENABLE AT SYSTEM</b><br><b>CHANGE NUMBER</b><br>Procedure on page 69-13 | Enables Flashback for the entire session. Takes an SCN as an<br>Oracle number and sets the session snapshot to the specified<br>number. Inside the Flashback mode, all queries return data<br>consistent as of the specified wall-clock time or SCN |
| <b>ENABLE AT TIME</b><br>Procedure on page 69-14                           | Enables Flashback for the entire session. The snapshot time is<br>set to the SCN that most closely matches the time specified in<br>query_time                                                                                                    |
| <b>GET SYSTEM CHANGE</b><br><b>NUMBER Function on</b><br>page 69-15        | Returns the current SCN as an Oracle number. You can use the<br>SCN to store specific snapshots                                                                                                    |
| TRANSACTION<br><b>BACKOUT Procedures on</b><br>page 69-16                  | Provides the mechanism to backout a transaction                                                                                                    |

*Table 69–3 DBMS\_FLASHBACK Package Subprograms*

# <span id="page-1625-0"></span>**DISABLE Procedure**

This procedure disables the Flashback mode for the entire session.

#### **Syntax**

DBMS\_FLASHBACK.DISABLE;

#### **Examples**

The following example queries the salary of an employee, Joe, on August 30, 2000:

EXECUTE dbms\_flashback.enable\_at\_time('30-AUG-2000'); SELECT salary FROM emp where name = 'Joe' EXECUTE dbms\_flashback.disable;

# <span id="page-1626-0"></span>**ENABLE\_AT\_SYSTEM\_CHANGE\_NUMBER Procedure**

This procedure takes an SCN as an input parameter and sets the session snapshot to the specified number. In the Flashback mode, all queries return data consistent as of the specified wall-clock time or SCN. It enables Flashback for the entire session.

#### **Syntax**

DBMS\_FLASHBACK.ENABLE\_AT\_SYSTEM\_CHANGE\_NUMBER ( query\_scn IN NUMBER);

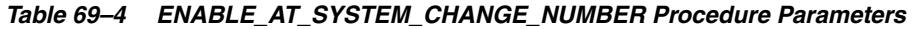

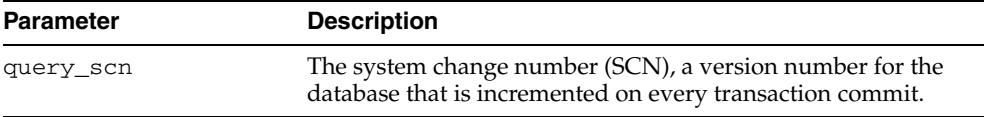

# <span id="page-1627-0"></span>**ENABLE\_AT\_TIME Procedure**

This procedure enables Flashback for the entire session. The snapshot time is set to the SCN that most closely matches the time specified in query\_time.It enables Flashback for the entire session.

#### **Syntax**

DBMS\_FLASHBACK.ENABLE\_AT\_TIME ( query\_time IN TIMESTAMP);

| <b>Parameter</b> | <b>Description</b>                                                                                                    |
|------------------|----------------------------------------------------------------------------------------------------|
| query_time       | This is an input parameter of type TIMESTAMP. A time stamp<br>can be specified in the following ways:                           |
|                  | Using the TIMESTAMP constructor                                                                                                 |
|                  | EXECUTE DBMS_FLASHBACK.ENABLE_AT_TIME(TIMESTAMP<br>$'2001-01-09$ $12:31:00'$ ).                                                 |
|                  | Use the Globalization Support (NLS) format and supply a<br>string. The format depends on the Globalization Support<br>settings. |
|                  | Using the TO_TIMESTAMP function:                                                                                                |
|                  | EXECUTE DBMS FLASHBACK. ENABLE AT TIME (TO<br>TIMESTAMP('12-02-2001 14:35:00', 'DD-MM-YYYY<br>$HH24:MI:SS')$ )                  |
|                  | You provide the format you want to use. This example<br>shows the TO_TIMESTAMP function for February 12, 2001,<br>2:35 PM.      |
|                  | If the time is omitted from query time, it defaults to the<br>beginning of the day, that is, 12:00 A.M.                         |
|                  | Note that if the query time contains a time zone, the time<br>$\blacksquare$<br>zone information is truncated.                  |

*Table 69–5 ENABLE\_AT\_TIME Procedure Parameters*

# <span id="page-1628-0"></span>**GET\_SYSTEM\_CHANGE\_NUMBER Function**

This function returns the current SCN as an Oracle number datatype. You can obtain the current change number and store it for later use. This helps you retain specific snapshots.

**Syntax**

DBMS\_FLASHBACK.GET\_SYSTEM\_CHANGE\_NUMBER RETURN NUMBER;

## <span id="page-1629-0"></span>**TRANSACTION\_BACKOUT Procedures**

This procedure provides a mechanism to backout a set of transactions. The user can call these procedures with either transaction names or transaction identifiers (XIDS).

The procedure analyzes the transactional dependencies, perform DML's and generates an extensive report on the operation performed by the subprogram. This procedure does not commit the DML's performed as part of transaction backout. However it holds all the required locks on rows and tables in the right form, so that no other dependencies can enter the system. To make the changes permanent the user needs to explicitly commit the transaction.

A report is generated in the system tables DBA\_FLASHBACK\_TRANSACTION\_STATE and DBA\_FLASHBACK\_TRANSACTION\_REPORT.

#### **Syntax**

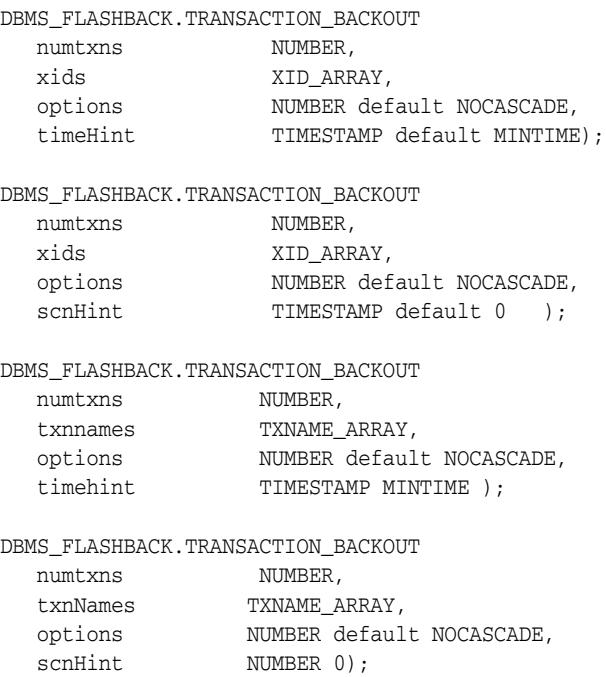

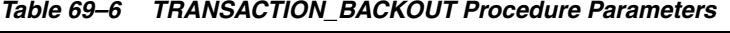

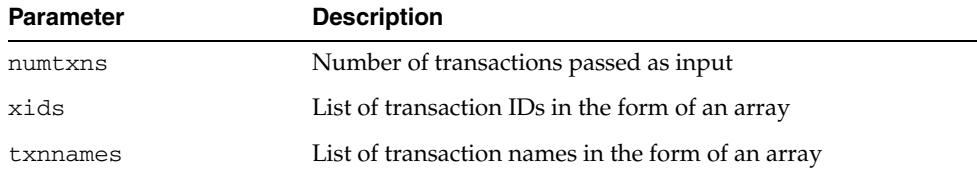

| <b>Parameter</b> | <b>Description</b>                                                                                                    |
|------------------|----------------------------------------------------------------------------------------------------|
| options          | Backout dependent transactions:                                                                                                    |
|                  | NOCASCADE - The user expects no dependency. If a<br>dependency is found, this raises an error, with the first<br>dependent transaction provided in the report.                                                                                                    |
|                  | NOCASCADE_FORCE - The user forcibly backs out the<br>given transactions without considering the dependent<br>transactions. The RDBMS executes the UNDO SQL for the<br>given transactions in reverse order of their commit times.<br>If no constraints break, and the result is satisfactory, the<br>user can either COMMIT the changes or else ROLL BACK.                                                                                                    |
|                  | NONCONFLICT_ONLY - This option lets the user backout<br>the changes to the non-conflicting rows of the given<br>transactions. Note that a transaction dependency happens<br>due to a row conflict, whether either through WAW or<br>primary/unique key constraints. If the user chooses to<br>back out only the non-conflicting rows, this should not<br>cause any problem with database consistency, although<br>transaction atomicity is lost. As this is a recovery<br>operation, the user can correct the data. |
|                  | CASCADE - This completely removes the given<br>transactions including their dependents in a post order<br>fashion (reverse order of commit times).                                                                                                    |
| timehint         | Time hint on the start of the transaction                                                                                                    |
| scnhint          | SCN hint on the start of the transaction                                                                                                    |

*Table 69–6 (Cont.) TRANSACTION\_BACKOUT Procedure Parameters*

#### **Usage Notes**

**Note:** For information about restrictions in using TRANSACTION\_ BACKOUT, see "Using Flashback Transaction" in the *Oracle Database Advanced Application Developer's Guide*.

- If transaction name is used, a time hint must be provided. The time hint should be a time before the start of all the given transactions to back out.
- If the SCN hint is provided, it must be before the start of the earliest transaction in the specified input set, or this raises an error and terminate. If it is not provided and the transaction has committed within undo retention, the database system is able to determine the start time.

**70**

# <sup>70</sup> **DBMS\_FLASHBACK\_ARCHIVE**

The DBMS\_FLASHBACK\_ARCHIVE package contains two simple procedures for disassociation and reassociation of a Flashback Data Archive (FDA) enabled table from/with its underlying FDA respectively.

**See Also:** Oracle Database Advanced Application Developer's Guide

This chapter contains the following topics:

- [Using DBMS\\_FLASHBACK\\_ARCHIVE](#page-1633-0)
	- **Overview**
	- Security Model
	- Examples
- [Summary of DBMS\\_FLASHBACK\\_ARCHIVE Subprograms](#page-1638-0)

# <span id="page-1633-0"></span>**Using DBMS\_FLASHBACK\_ARCHIVE**

- [Overview](#page-1634-0)
- **[Security Model](#page-1635-0)**
- [Examples](#page-1636-0)

## <span id="page-1634-0"></span>**Overview**

The Flashback Data Archive feature, which is available through the Total Recall option, provides strict protection on the internal history tables that it creates and maintains for users.

The read-only semantics provided prohibits users, including a DBA, from doing updates, deletes, and inserts on the Flashback Data Archive internal history tables. The feature also prohibits users from issuing any DDL statements on these tables. This strict security enforcement by Flashback Data Archive meets the requirements of regulatory-compliance type of applications. The feature supports a lot of common DDL statements, including some DDL statements that alter table definition or incur data movement, on user tables that are enabled for Flashback Data Archive. However, there are some DDL statements that are not supported on tables enabled for the feature. Since most applications schemas evolve as they release new versions of their software, the ability to perform DDL operations on the base table is a key customer requirement.

In order to support user applications' schema evolution during application upgrade and other table maintenance tasks beyond DDL statements supported by Flashback Data Archive, the DBMS\_FLASHBACK\_ARCHIVE package provides a set of simple-to-use PL/SQL procedures:

- To disassociate a Flashback Data Archive enabled base table from the underlying FDA.
- To reassociate a temporarily disassociated base table with its underlying FDA.

After a user has disassociated the base table from its FDA, it's possible to issue any DDL statements on the base table or the history tables in the FDA. Having finished with the schema changes, the user can then reassociate the base table with its FDA so that Flashback Data Archive protection is in operation and automatic tracking and archiving is resumed.

# <span id="page-1635-0"></span>**Security Model**

Users with the FLASHBACK ARCHIVE ADMINISTER system privilege can execute the disassociation and reassociation PL/SQL procedures. Once a table is disassociated, normal users can perform DDL and DML statements as long as they have the necessary privileges on the tables.

#### <span id="page-1636-0"></span>**Examples**

#### Normally, users cannot perform any modification to the history table:

SQL> DELETE FROM scott.SYS\_FBA\_HIST\_61527;

ERROR at line 1: ORA-55622: DML, ALTER and CREATE UNIQUE INDEX operations are not allowed on table "SCOTT"."SYS\_FBA\_HIST\_61527"

#### Users also cannot issue DDL statements on history tables:

SQL> ALTER TABLE scott.SYS\_FBA\_HIST\_61527 DROP COLUMN comm;

ERROR at line 1: ORA-55622: DML, ALTER and CREATE UNIQUE INDEX operations are not allowed on table "SCOTT"."SYS\_FBA\_HIST\_61527"

Use the [DISASSOCIATE\\_FBA Procedure](#page-1639-0) to disassociate the scott.emp\_test table:

SQL> EXEC DBMS\_FLASHBACK\_ARCHIVE.DISASSOCIATE\_FBA('scott','emp\_test');

PL/SQL procedure successfully completed.

Now a user can perform table structural modifications (through DDL statements) to the user base table:

SQL> ALTER TABLE scott.emp\_test RENAME COLUMN sal TO salary;

Table altered.

Users can also modify the contents in the history table that they couldn't modify previously.

SQL> DELETE FROM scott.SYS\_FBA\_HIST\_61527 WHERE empno=3968;

2 rows deleted.

If a user tries to reassociate the history table with the base table, this will fail as the user has not performed corresponding structural modifications (through DDL statements) to the history table:

```
SQL> EXEC DBMS_FLASHBACK_ARCHIVE.REASSOCIATE_FBA('scott','emp_test');
BEGIN DBMS FLASHBACK ARCHIVE.REASSOCIATE FBA('scott','emp_test');
END;
```

```
ERROR at line 1:
ORA-55636: Flashback Data Archive enabled table "SCOTT"."EMP_TEST" has different 
definition from its history table
ORA-06512: at "SYS.DBMS FLASHBACK ARCHIVE", line 17
ORA-06512: at line 1
```
#### Disassociate the table and fix the table definition problem:

SQL> EXEC DBMS\_FLASHBACK\_ARCHIVE.DISASSOCIATE\_FBA('scott','emp\_test');

PL/SQL procedure successfully completed.

Perform the same rename column DDL on the history table to make its definition conform to its base table scott.emp\_test:

SQL> ALTER TABLE scott.SYS\_FBA\_HIST\_61527 RENAME COLUMN sal TO salary;

Table altered.

Finally, reassociate the base table with its history table successfully: SQL> EXEC DBMS\_FLASHBACK\_ARCHIVE.REASSOCIATE\_FBA('scott','emp\_test') PL/SQL procedure successfully completed.

# <span id="page-1638-0"></span>**Summary of DBMS\_FLASHBACK\_ARCHIVE Subprograms**

| Subprogram                                        | <b>Description</b>                                            |
|---------------------------------------------------|---------------------------------------------------------------|
| <b>DISASSOCIATE FBA</b><br>Procedure on page 70-8 | Disassociates the given table from the flashback data archive |
| <b>REASSOCIATE FBA</b><br>Procedure on page 70-9  | Reassociates the given table with the flashback data archive  |

*Table 70–1 DBMS\_FLASHBACK\_ARCHIVE Package Subprograms*

# <span id="page-1639-0"></span>**DISASSOCIATE\_FBA Procedure**

This procedure disassociates the given table from the flashback data archive.

#### **Syntax**

DBMS\_FLASHBACK\_ARCHIVE.DISASSOCIATE\_FBA ( owner\_name VARCHAR2, table\_name VARCHAR2);

#### **Parameters**

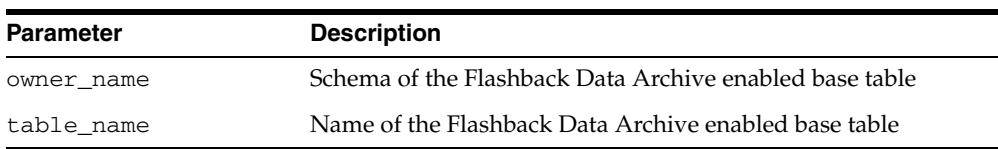

#### *Table 70–2 DISASSOCIATE\_FBA Procedure Parameters*

#### **Exceptions**

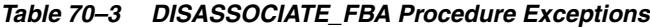

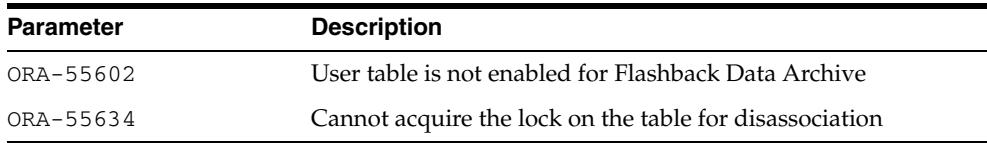

٠

## <span id="page-1640-0"></span>**REASSOCIATE\_FBA Procedure**

This procedure reassociates the given table with the flashback data archive.

#### **Syntax**

DBMS\_FLASHBACK\_ARCHIVE.REASSOCIATE\_FBA ( owner\_name VARCHAR2, table\_name VARCHAR2);

#### **Parameters**

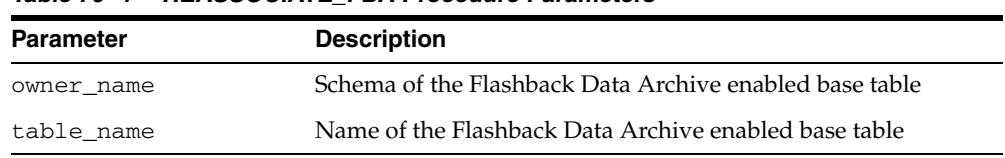

#### *Table 70–4 REASSOCIATE\_FBA Procedure Parameters*

#### **Exceptions**

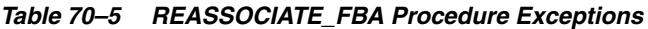

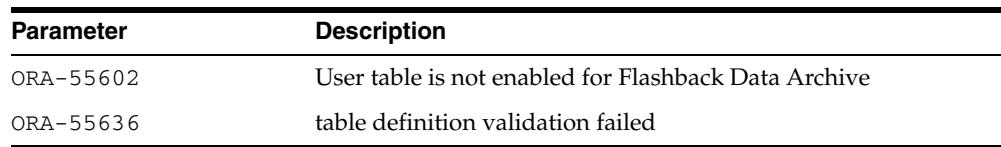

#### **Usage Notes**

- The procedure will signal an error if the base table and the history table do not have identical data definitions. For example when columns are added or table is split, the resulting base table and history table need to have the same schema.
- The FDA internal history table schema has some row versions metadata columns. The procedure will signal an error if any of the metadata columns is dropped by users.

**71**

# <sup>71</sup> **DBMS\_FREQUENT\_ITEMSET**

The DBMS\_FREQUENT\_ITEMSET package enables frequent itemset counting. The two functions are identical except in the input cursor format difference.

This chapter contains the following topics:

[Summary of DBMS\\_FREQUENT\\_ITEMSET Subprograms](#page-1643-0)

# <span id="page-1643-0"></span>**Summary of DBMS\_FREQUENT\_ITEMSET Subprograms**

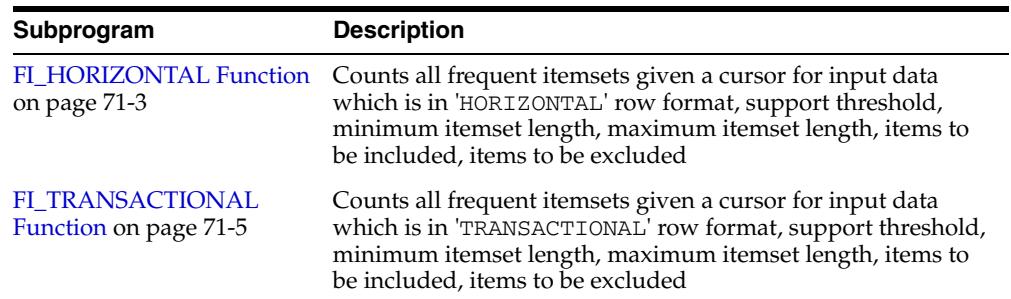

#### *Table 71–1 DBMS\_FREQUENT\_ITEMSET Package Subprograms*

## <span id="page-1644-0"></span>**FI\_HORIZONTAL Function**

The purpose of this table function is to count all frequent itemsets given a cursor for input data which is in 'HORIZONTAL' row format, support threshold, minimum itemset length, maximum itemset length, items to be included, items to be excluded. The result will be a table of rows in form of itemset, support, length, total transactions counted.

In 'HORIZONTAL' row format, each row contains all of the item ids for a single transaction. Since all of the items come together, no transaction id is necessary.

The benefit of this table function is that if an application already has data in horizontal format, the database can skip the step of transforming rows that are in transactional format into horizontal format.

#### **Syntax**

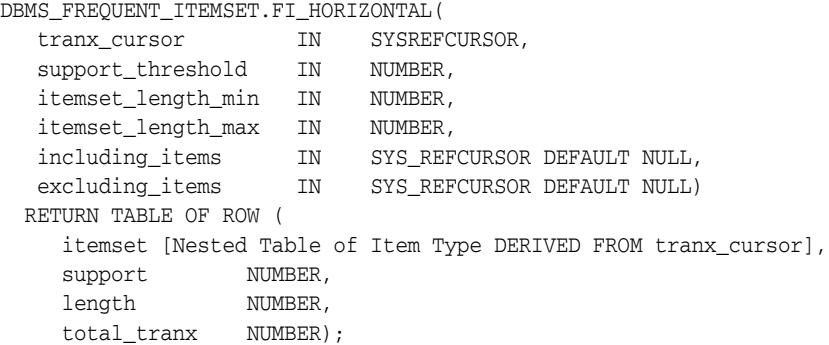

| <b>Parameter</b>   | <b>Description</b>                                                                                                    |
|--------------------|----------------------------------------------------------------------------------------------------|
| tranx_cursor       | The cursor parameter that the user will supply when calling<br>the function. There is no limits on the number of returning<br>columns. Each column of cursor represents an item. All<br>columns of the cursor must be of the same data type. The item<br>id must be number or character type (for example,<br>$VARCHAR2(n)$ ). |
| support_threshold  | A fraction number of total transaction count. An itemset is<br>termed "frequent" if [the number of transactions it occurs in]<br>divided by [the total number of transactions] exceed the<br>fraction. The parameter must be a NUMBER.                                                                                         |
| itemset_length_min | The minimum length for interested frequent itemset. The<br>parameter must be a NUMBER between 1 and 20, inclusive.                                                                                                    |
| itemset_length_max | The maximum length for interested frequent itemset. This<br>parameter must be a NUMBER between 1 and 20, inclusive, and<br>must not be less than itemset_length_min.                                                                                                    |
| including_items    | A cursor from which a list of items can be fetched. At least one<br>item from the list must appear in frequent itemsets that are<br>returned. The default is NULL.                                                                                                    |
| excluding items    | A cursor from which a list of items can be fetched. No item<br>from the list can appear in frequent itemsets that are<br>returned. The default is NULL.                                                                                                    |

*Table 71–2 FI\_HORIZONTAL Function Parameters*

#### **Return Values**

| <b>Parameter</b> | <b>Description</b>                                                                                                    |
|------------------|----------------------------------------------------------------------------------------------------|
| support          | The number of transactions in which a frequent itemset occurs.<br>This will be returned as a NUMBER.                                                                       |
| itemset          | A collection of items which is computed as frequent itemset.<br>This will be returned as a nested table of item type which is the<br>item column type of the input cursor. |
| length           | Number of items in a frequent itemset. This will be returned as<br>a NUMBER.                                                                                               |
| total tranx      | The total transaction count. This will be returned as a NUMBER.                                                                                                    |

*Table 71–3 FI\_HORIZONTAL Return Values*

#### **Example**

Suppose you have a table horiz\_table\_in.

```
horiz_table_in(iid1 VARCHAR2(30), iid2 VARCHAR2(30), iid3 VARCHAR2(30), iid4
VARCHAR2(30), iid5 VARCHAR2(30));
```
and the data in horiz table in looks as follows:

('apple', 'banana', NULL, NULL, NULL) ('apple', 'milk', 'banana', NULL, NULL) ('orange', NULL, NULL, NULL, NULL)

Suppose you want to find out what combinations of items is frequent with a given support threshold of 30%, requiring itemset containing at least one of ('apple','banana','orange'), but excluding any of ('milk') in any itemset. You use the following query:

```
CREATE TYPE fi_varchar_nt AS TABLE OF VARCHAR2(30);
SELECT CAST(itemset as FI_VARCHAR_NT)itemset, support, length, total_tranx
   FROM table(DBMS_FREQUENT_ITEMSET.FI_HORIZONTAL(
                 CURSOR(SELECT iid1, iid2, iid3, iid4, iid5
                         FROM horiz_table_in),
                 0.3, 2, 
                  5,
                  CURSOR(SELECT * FROM table(FI_VARCHAR_NT 
                                              ('apple','banana','orange'))),
                  CURSOR(SELECT * FROM table(FI_VARCHAR_NT('milk')))));
```
## <span id="page-1646-0"></span>**FI\_TRANSACTIONAL Function**

This procedure counts all frequent itemsets given a cursor for input data which is in 'TRANSACTIONAL' row format, support threshold, minimum itemset length, maximum itemset length, items to be included, items to be excluded. The result will be a table of rows in form of itemset, support, length, total number of transactions.

In 'TRANSACTIONAL' row format, each transaction is spread across multiple rows. All the rows of a given transaction have the same transaction id, and each row has a different item id. Combining all of the item ids which share a given transaction id results in a single transaction.

#### **Syntax**

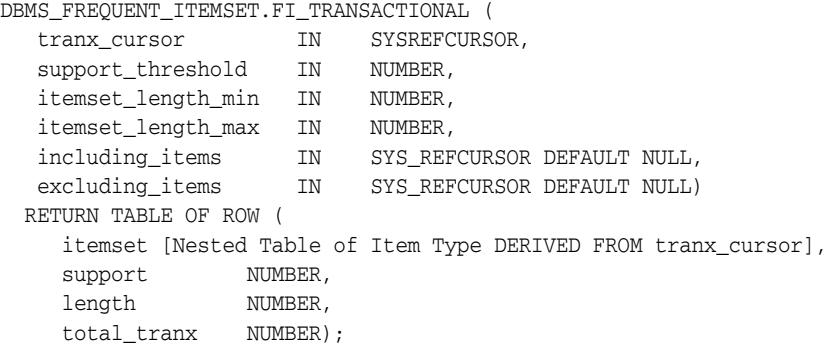

| <b>Parameter</b>   | <b>Description</b>                                                                                                    |
|--------------------|----------------------------------------------------------------------------------------------------|
| tranx cursor       | The cursor parameter that the user will supply when calling<br>the function. It should return two columns in its returning row,<br>the first column being the transaction id, the second column<br>being the item id. The item id must be number or character<br>type (for example, VARCHAR2(n)). |
| support_threshold  | A fraction number of total transaction count. An itemset is<br>termed "frequent" if [the number of transactions it occurs in]<br>divided by [the total number of transactions] exceed the<br>fraction. The parameter must be a NUMBER.                                                            |
| itemset_length_min | The minimum length for interested frequent itemset. The<br>parameter must be a NUMBER between 1 and 20, inclusive.                                                                                                    |
| itemset_length_max | The maximum length for interested frequent itemset. This<br>parameter must be a NUMBER between 1 and 20, inclusive, and<br>must not be less than itemset length min.                                                                                                    |
| including_items    | A cursor from which a list of items can be fetched. At least one<br>item from the list must appear in frequent itemsets that will be<br>returned. The default is NULL.                                                                                                    |
| excluding items    | A cursor from which a list of items can be fetched. No item<br>from the list can appear in frequent itemsets that will returned.<br>The default is NULL.                                                                                                    |

*Table 71–4 FI\_TRANSACTIONAL Function Parameters*

#### **Return Values**

| <b>Parameter</b> | <b>Description</b>                                                                                                    |
|------------------|----------------------------------------------------------------------------------------------------|
| support          | The number of transactions in which a frequent itemset occurs.<br>This will be returned as a NUMBER.                                                                       |
| itemset          | A collection of items which is computed as frequent itemset.<br>This will be returned as a nested table of item type which is the<br>item column type of the input cursor. |
| length           | Number of items in a frequent itemset. This will be returned as<br>a NUMBER.                                                                                               |
| total tranx      | The total transaction count. This will be returned as a NUMBER,<br>and will be the same for all returned rows, similar to a<br>reporting aggregate.                        |

*Table 71–5 FI\_TRANSACTIONAL Return Values*

#### **Usage Notes**

Applications must predefine a nested table type of the input item type and cast the output itemset into this predefined nested table type before further processing, such as loading into a table.

#### **Examples**

Suppose that the input table tranx\_table\_in looks as follows:

```
(1, 'apple')
(1, 'banana')
(2, 'apple')
(2, 'milk')
(2, 'banana')
(3, 'orange')
```
and the user is trying to find itemsets that satisfy a support-threshold of 60% and have the itemset-length greater than 1 (namely, (apple, banana)).

The output of this function would contain the following output row:

itemset=('apple','banana'), support=2, length=2, total\_tranx=3

You need to create a nested table of item type before you submit a query to perform the frequent itemset counting. In this example, since item is of VARCHAR2(30), you must create a nested table of VARCHAR2(30):

```
CREATE TYPE fi_varchar_nt AS TABLE OF VARCHAR2(30);
SELECT CAST(itemset as FI_VARCHAR_NT) itemset, support, length, total_tranx
   FROM table(DBMS_FREQUENT_ITEMSET.FI_TRANSACTIONAL(
                  cursor(SELECT tid, iid FROM tranx_table_in),
                  0.6, 
                  2, 
                  5,
                  NULL,
                  NULL));
```
Here is another example to illustrate how to include certain items and exclude certain items in the counting.

```
SELECT CAST(itemset as FI_VARCHAR_NT)itemset, support, length, total_tranx
   FROM table(DBMS_FREQUENT_ITEMSET.FI_TRANSACTIONAL(
                 CURSOR(SELECT tid, iid FROM tranx_table_in),
```

```
 0.6, 
 2,
 5,
 CURSOR(SELECT * FROM table(FI_VARCHAR_NT 
                            ('apple','banana','orange'))),
CURSOR(SELECT * FROM table(FI_VARCHAR_NT('milk')))));
```
Using the including/excluding items parameter, you are able to further optimize the execution by ignoring itemsets that are not expected by application.

You can also use transactional output through collection unnesting:

```
 SELECT
  bt.setid, nt.*
 FROM
 (SELECT cast(Itemset as FI_VARCHAR_NT) itemset, rownum setid
 FROM table(
    DBMS_FREQUENT_ITEMSET.FI_TRANSACTIONAL(
      CURSOR(SELECT tid, iid FROM tranx_table_in), 0.6, 2, 5,
     NULL, NULL))) bt,
 table(bt.itemset) nt;
```
If you want to use an insert statement to load frequent itemsets into a nested table, it is better to use the NESTED\_TABLE\_FAST\_INSERT hint for performance:

```
 CREATE TABLE fq_nt (coll FI_VARCHAR_NT) NESTED TABLE coll STORE AS
  coll_nest;
 INSERT /*+ NESTED_TABLE_FAST_INSERT */ INTO fq_nt
SELECT cast(itemset as FI_VARCHAR_NT)
  FROM table(DBMS_FREQUENT_ITEMSET.FI_TRANSACTIONAL(
         cursor(SELECT tid, iid FROM tranx_table_in), 0.6, 2, 5,
         NULL, NULL));
```
Note that if you want to use the package inside a PL/SQL cursor, you must cast the return type of the table function:

```
 CREATE TYPE fi_res AS OBJECT (
    itemset FI_VARCHAR_NT,
support NUMBER,
 length NUMBER,
    total_tranx NUMBER
  );
 /
  CREATE TYPE fi_coll AS TABLE OF fi_res;
  /
  DECLARE
    cursor freqC is
      SELECT Itemset
      FROM table(
        CAST(DBMS_FREQUENT_ITEMSET.FI_TRANSACTIONAL(
          cursor(SELECT tid, iid FROM tranx_table_in), 0.6, 2, 5,
          NULL, NULL) AS fi_coll));
    coll_nt FI_VARCHAR_NT;
    num_rows int;
    num_itms int;
  BEGIN
   num\_rows := 0;num\_itms := 0; OPEN freqC;
    LOOP
```

```
 FETCH freqC INTO coll_nt;
      EXIT WHEN freqC%NOTFOUND;
     num\_rows := num\_rows + 1; num_itms := num_itms + coll_nt.count;
    END LOOP;
  CLOSE freqC;
  DBMS_OUTPUT.PUT_LINE('Totally ' || num_rows || ' rows ' || num_itms || '
items were produced.');
END;
/
```
# **72** <sup>72</sup> **DBMS\_HM**

This package contains constants and procedure declarations for health check management. Health Monitor provides facilities to run a check store and retrieve the reports through DBMS\_HM package

**See Also:** *Oracle Database Administrator's Guide* for more information about "Health Monitor"

This chapter contains the following topics:

- [Using DBMS\\_HM](#page-1651-0)
	- **–** Security Model
- [Summary of DBMS\\_HM Subprograms](#page-1653-0)

# <span id="page-1651-0"></span>**Using DBMS\_HM**

■ [Security Model](#page-1652-0)

# <span id="page-1652-0"></span>**Security Model**

Users must have EXECUTE privilege to run the procedures of DBMS\_HM package.

# <span id="page-1653-0"></span>**Summary of DBMS\_HM Subprograms**

*Table 72–1 DBMS\_HM Package Subprograms*

| Subprogram                                 | <b>Description</b>                                                       |
|--------------------------------------------|--------------------------------------------------------------------------|
| on page 72-5                               | GET RUN REPORT Function Returns the report for the specified checker run |
| <b>RUN CHECK Procedure on</b><br>page 72-6 | Runs the specified checker with the given arguments                      |

# <span id="page-1654-0"></span>**GET\_RUN\_REPORT Function**

This function returns the report for the specified checker run.

#### **Syntax**

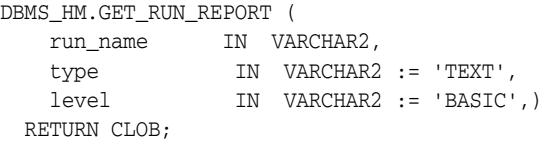

| <b>Parameter</b> | <b>Description</b>                                                                                                    |
|------------------|----------------------------------------------------------------------------------------------------|
| run name         | Name of the check's run                                                                                               |
| type             | Report format type. Possible values are 'HTML', 'XML' and<br>'TEXT'. Default report type is 'TEXT'.                   |
| level            | Details of report, possible value are 'BASIC' and<br>'DETAIL'. Caution: Currently only 'BASIC' level is<br>supported. |

*Table 72–2 GET\_RUN\_REPORT Function Parameters*

# <span id="page-1655-0"></span>**RUN\_CHECK Procedure**

This procedure runs the specified checker with the given arguments. It lets user to specify a name for the run, inputs needed and maximum timeout for the run. The run's report will be maintained persistently in database.

#### **Syntax**

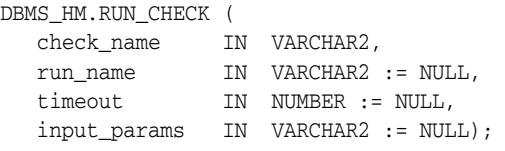

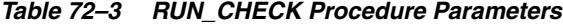

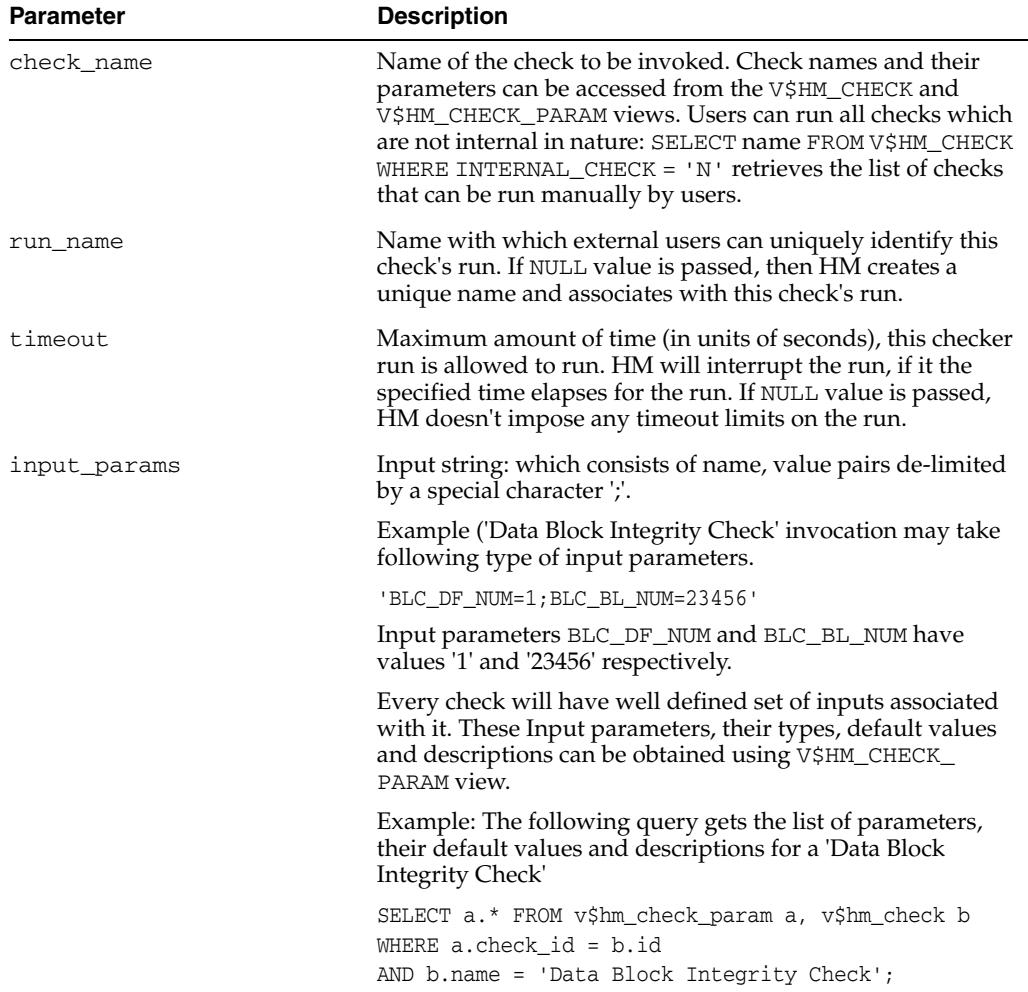
# **73** <sup>73</sup> **DBMS\_HPROF**

The DBMS\_HPROF package provides an interface for profiling the execution of PL/SQL applications. It provides services for collecting the hierarchical profiler data, analyzing the raw profiler output and profiling information generation.

**See Also:** *Oracle Database Advanced Application Developer's Guide* for more information about the "PL/SQL Hierarchical Profiler"

This chapter contains the following topic:

[Summary of DBMS\\_HPROF Subprograms](#page-1657-0)

# <span id="page-1657-0"></span>**Summary of DBMS\_HPROF Subprograms**

This table list the package subprograms in alphabetical order.

*Table 73–1 DBMS\_HPROF Package Subprograms*

| Subprogram                                       | <b>Description</b>                                                                                    |
|--------------------------------------------------|----------------------------------------------------------------------------------------------------|
| <b>ANALYZE</b> Function on<br>page 73-3          | Analyzes the raw profiler output and produces hierarchical<br>profiler information in database tables |
| <b>START PROFILING</b><br>Procedure on page 73-5 | Starts hierarchical profiler data collection in the user's session                                    |
| <b>STOP PROFILING</b><br>Procedure on page 73-6  | Stops profiler data collection in the user's session.s                                                |

# <span id="page-1658-0"></span>**ANALYZE Function**

This function analyzes the raw profiler output and produces hierarchical profiler information in database tables.

#### **Syntax**

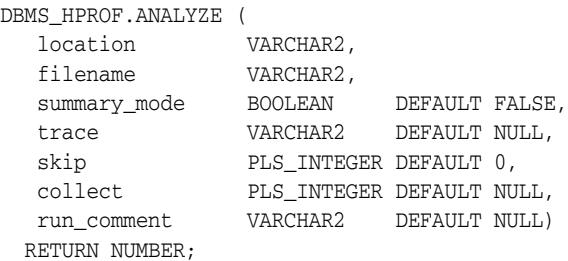

#### **Parameters**

| <b>Parameter</b> | <b>Description</b>                                                                                                    |
|------------------|----------------------------------------------------------------------------------------------------|
| location         | Name of a directory object. The raw profiler data file is read<br>from the file system directory mapped to this directory object.<br>Output files are also written to this directory.                                                                                                    |
| filename         | Name of the raw profiler data file to be analyzed. The file must<br>exist in the directory specified by the location parameter.                                                                                                    |
| summary mode     | By default (that is, when summary_mode is FALSE), the<br>detailed analysis is done.                                                                                                    |
|                  | When summary_mode is TRUE, only top-level summary<br>information is generated into the database table.                                                                                                    |
| trace            | Analyze only the subtrees rooted at the specified trace entry.<br>By default (when trace is NULL), the analysis/reporting is<br>generated for the entire run.                                                                                                    |
|                  | The trace entry must be specified in a special quoted qualified<br>format (including the schema name, module name & function<br>name) as in for example, "'SCOTT"."PKG"."FOO"' or """.""."_<br>plsql_vm'''. If multiple overloads exist for the specified name,<br>all of them will be analyzed. |
| skip             | Used only when trace is specified.                                                                                                    |
|                  | Analyze only the subtrees rooted at the specified trace, but<br>ignore the first skip invocations to trace. The default value for<br>skip is 0.                                                                                                    |
| collect          | Used only when trace is specified.                                                                                                    |
|                  | Analyze collect number of invocations of traces (starting<br>from skip+1'th invocation). By default only 1 invocation is<br>collected.                                                                                                    |
| run_comment      | User-provided comment for this run                                                                                                    |

*Table 73–2 ANALYZE Function Parameters*

#### **Return Values**

A unique run identifier for this run of the analyzer. This can then be used to look up the results corresponding to this run from the hierarchical profiler tables.

#### **Usage Notes**

- Use the dbmshptab.sql script located in the rdbms/admin directory to create the hierarchical profiler database tables and other data structures required for persistently storing the results of analyzing the raw profiler data.
- Running dbmshptab.sql drops the any previously created hierarchical profiler tables.

#### **Examples**

The following snippet installs the hierarchical profiler tables in HR schema.

connect HR/HR; @?/rdbms/admin/dbmshptab.sql

# <span id="page-1660-0"></span>**START\_PROFILING Procedure**

This procedure starts hierarchical profiler data collection in the user's session.

#### **Syntax**

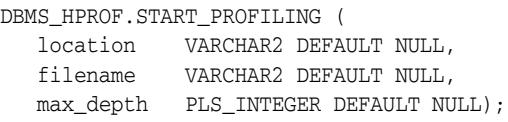

#### **Parameters**

| <b>Parameter</b> | <b>Description</b>                                                                                                    |
|------------------|----------------------------------------------------------------------------------------------------|
| location         | Name of a directory object. The file system directory mapped<br>to this directory object is where the raw profiler output is<br>generated.                                                                                                    |
| filename         | Output filename for the raw profiler data. The file is created in<br>the directory specified by the location parameter.                                                                                                    |
| max depth        | By default (that is, when max_depth value is NULL) profile<br>information is gathered for all functions irrespective of their<br>call depth. When a non-NULL value is specified for max_<br>depth, the profiler collects data only for functions up to a call<br>depth level of max_depth. |

*Table 73–3 START\_PROFILING Procedure Parameters*

#### **Usage Notes**

Even though the profiler does not individually track functions at depth greater than max\_depth, the time spent in such functions is charged to the ancestor function at depth max\_depth.

# <span id="page-1661-0"></span>**STOP\_PROFILING Procedure**

This procedure stops profiler data collection in the user's session. This subprogram also has the side effect of flushing data collected so far in the session, and it signals the end of a run.

**Syntax**

DBMS\_HPROF.STOP\_PROFILING;

# <sup>74</sup> **DBMS\_HS\_PARALLEL**

The DBMS\_HS\_PARALLEL PL/SQL package enables parallel processing for heterogeneous targets access. This package is designed to improve performance when retrieving data from a large foreign table.

This chapter discusses the following topics:

- [Using DBMS\\_HS\\_PARALLEL](#page-1663-0)
- [Summary of DBMS\\_HS\\_PARALLEL Subprograms](#page-1664-0)

# <span id="page-1663-0"></span>**Using DBMS\_HS\_PARALLEL**

DBMS\_HS\_PARALLEL is compiled with the authorization ID of CURRENT\_USER, which uses invoker's rights. In other words, all procedures in this package are executed with the privileges of the calling user.

# <span id="page-1664-0"></span>**Summary of DBMS\_HS\_PARALLEL Subprograms**

| Subprogram                                    | <b>Description</b>                                                                                                    |
|-----------------------------------------------|----------------------------------------------------------------------------------------------------|
| <b>CREATE OR REPLACE VIEW</b><br>on page 74-4 | Creates (or replaces) a read-only view to be referenced for<br>retrieving the data from a remote table in parallel.                                                                                            |
| <b>CREATE TABLE TEMPLATE</b><br>on page 74-6  | Writes out a CREATE TABLE template based on<br>information gathered from the remote table. You can use<br>the information to add any optimal Oracle CREATE TABLE<br>clauses.                                   |
| DROP_VIEW on page 74-7                        | Drops the view and internal objects created by the<br>CREATE_OR_REPLACE_VIEW procedure. If the view has<br>not already been created by the CREATE_OR_REPLACE_<br>VIEW procedure, an error message is returned. |
| LOAD_TABLE on page 74-8                       | Loads the data from a remote table to a local Oracle table in<br>parallel. If the local Oracle table does not already exist, it is<br>created automatically.                                                   |

*Table 74–1 DBMS\_HS\_PARALLEL Package Subprograms*

# <span id="page-1665-0"></span>**CREATE\_OR\_REPLACE\_VIEW**

This procedure creates (or replaces) a read-only view to be referenced for retrieving the data from a remote table in parallel.

**Syntax**

CREATE\_OR\_REPLACE\_VIEW (remote\_table, database\_link, oracle\_view, parallel\_degree)

#### **Parameters**

| <b>Parameter</b> | Value                | <b>Description</b>                                                                                                    |
|------------------|----------------------|----------------------------------------------------------------------------------------------------|
| remote_table     | IN VARCHAR2 NOT NULL | The name of the remote database.<br>table. It is specified as [remote_<br>schema_name.]remote_table_<br>name.                                                                                                    |
| database_link    | IN VARCHAR2 NOT NULL | The remote database link name. The<br>call can only be applied to a<br>heterogeneous services database link.                                                                                                    |
| oracle_view      | IN VARCHAR2          | The name of the Oracle view. It is<br>specified as [schema_<br>name. Joracle_view_name. The<br>default schema name is the current<br>user. If the oracle_view parameter<br>is not specified, the remote table name<br>will be used as the view name. |
| parallel degree  | IN NUMBER            | The number of parallel processes for<br>the operation is computed based on<br>the range-partition number if<br>applicable, or the number of CPUs.<br>The range of values is 2 to 16.                                                                 |

*Table 74–2 CREATE\_OR\_REPLACE\_VIEW Parameter*

#### **Usage Notes**

The specified Oracle view is created and future reference of this view utilizes internal database objects for parallel retrieval of remote non-Oracle table data. If the Oracle view already exists, the following Oracle error message is raised:

ORA-00955: name is already used by an existing object

■ This view is created as a read-only view. If you attempt to insert and update the view, the following Oracle error message is raised:

```
ORA-01733: virtual column not allowed here
```
If the remote table or the database link does not exist, one of the following Oracle error messages is raised:

ORA-00942: table or view does not exist or ORA-02019: connection description for remote database not found

You need the CREATE VIEW, CREATE TABLE, CREATE TYPE, CREATE PACKAGE, and CREATE FUNCTION privileges to execute the CREATE\_OR\_REPLACE\_VIEW procedure.

■ If you encounter either of the following Oracle error messages, increase the PROCESSES and SESSIONS parameter in the Oracle initialization parameter file:

```
ORA-12801: error signaled in parallel query server P003
or
ORA-00018: maximum number of session exceeded
```
■ Because the CREATE\_OR\_REPLACE\_VIEW procedure creates some internal objects, use the DROP\_VIEW procedure to drop the view and the internal objects. The SQL DROP VIEW statement only drops the view and not the internal objects.

## <span id="page-1667-0"></span>**CREATE\_TABLE\_TEMPLATE**

This procedure writes out a CREATE TABLE template based on information gathered from the remote table. You can use the information to add any optimal Oracle CREATE TABLE clauses.

#### **Syntax**

CREATE\_TABLE\_TEMPLATE (remote\_table, database\_link, oracle\_table, create\_table\_ template\_string)

#### **Parameters**

**Parameter Value Description** remote\_table IN VARCHAR2 NOT NULL The name of the remote database table. It is specified as [remote\_ schema\_name.]remote\_table\_ name.  $database$ <sub>link</sub> IN VARCHAR2 NOT NULL The remote database link name. The call can only be applied to a heterogeneous services database link. oracle\_table IN VARCHAR2 The name of the local Oracle table the data will be loaded into. It is specified as [schema\_name.]oracle\_ table\_name. The default schema name is the current user. If the oracle\_table parameter is not specified, the remote table name will be used as the local Oracle name. create\_table\_ template\_string OUT VARCHAR2 | Contains the Oracle CREATE TABLE SQL template when the procedure is returned.

*Table 74–3 CREATE\_TABLE\_TEMPLATE Parameter*

# <span id="page-1668-0"></span>**DROP\_VIEW**

This procedure drops the view and internal objects created by the CREATE\_OR\_ REPLACE\_VIEW procedure. If the view has not already been created by the CREATE\_ OR\_REPLACE\_VIEW procedure, an error message is returned.

#### **Syntax**

DROP\_VIEW (oracle\_view)

#### **Parameters**

#### *Table 74–4 DROP\_VIEW Parameter*

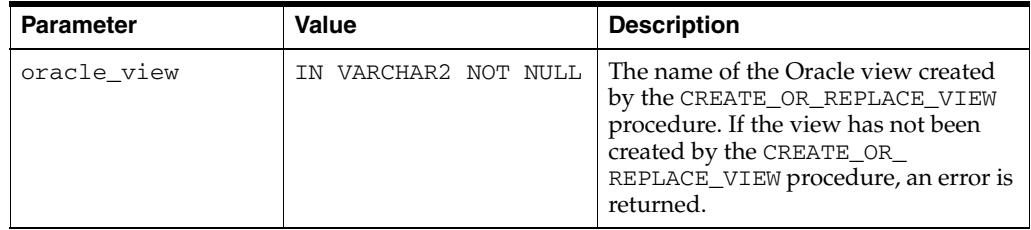

# <span id="page-1669-0"></span>**LOAD\_TABLE**

This procedure loads the data from a remote table to a local Oracle table in parallel. If the local Oracle table does not already exist, it is created automatically.

#### **Syntax**

LOAD\_TABLE (remote\_table, database\_link, oracle\_table, truncate, parallel\_degree, row\_count)

#### **Parameters**

| <b>Parameter</b> | Value                | <b>Description</b>                                                                                                    |
|------------------|----------------------|----------------------------------------------------------------------------------------------------|
| remote_table     | IN VARCHAR2 NOT NULL | The name of the remote database<br>table. It is specified as [remote_<br>schema_name.]remote_table_<br>name                                                                                                    |
| database_link    | IN VARCHAR2 NOT NULL | The remote database link name. The<br>call can only be applied to a<br>heterogeneous services database link.                                                                                                    |
| oracle_table     | IN VARCHAR2          | The name of the local Oracle table the<br>data will be loaded into. It is specified<br>as [schema_name.]oracle_<br>table_name. The default schema<br>name is the current user. If the<br>oracle_table parameter is not<br>specified, the remote table name will<br>be used as the local Oracle name. |
| truncate         | IN BOOLEAN           | Determines whether the Oracle table<br>is truncated before the data is loaded.<br>The value is either TRUE or FALSE.<br>The default value is TRUE which<br>means the Oracle table is truncated<br>first. When set to FALSE, the Oracle<br>table will not be truncated before the<br>data is loaded.  |
| parallel_degree  | IN NUMBER            | The number of parallel processes for<br>the operation is computed based on<br>the range-partition number if<br>applicable, or the number of CPUs.<br>The range of values is 2 to 16.                                                                                                    |
| row_count        | <b>OUT NUMBER</b>    | Contains the number of rows just<br>added with the load table operation.                                                                                                    |

*Table 74–5 LOAD\_TABLE Parameters*

#### **Usage Notes**

This procedure only loads the remote table data into Oracle local table. It does not create a key, index, constraints or any other dependencies such as triggers. It is recommended that you create these dependencies after the table data is loaded as performance will improve greatly. You will need to decide whether to create the dependencies before or after the data is loaded based on your knowledge of the remote table data and dependencies.

- If the local table does not exist, the LOAD\_TABLE procedure creates a simple (non-partitioned) local table based on the exact column matching of the remote table after which the data is inserted into the local table.
- If the remote table or the database link does not exist, an error message is returned.
- If the local table is incompatible with the remote table, an error message is returned.
- You need the CREATE TABLE, CREATE TYPE, CREATE PACKAGE, and CREATE FUNCTION privileges to execute the LOAD\_TABLE procedure.
- If you encounter either of the following Oracle error messages, increase the PROCESSES and SESSIONS parameter in Oracle initialization parameter file:

```
ORA-12801: error signaled in parallel query server P003
or
ORA-00018: maximum number of session exceeded
```
- One of the following is required for parallel processing:
	- **–** The remote table is range partitioned.
	- **–** Histogram information for a numeric column is available.
	- **–** There is a numeric index or primary key.
- To drop the local table, use the DROP TABLE SQL statement.

# <sup>75</sup> **DBMS\_HS\_PASSTHROUGH**

The DBMS\_HS\_PASSTHROUGH PL/SQL package allows you to send a statement directly to a non-Oracle system without being interpreted by the Oracle server. This can be useful if the non-Oracle system allows operations in statements for which there is no equivalent in Oracle.

This chapter discusses the following topics:

- [Using DBMS\\_HS\\_PASSTHROUGH](#page-1673-0)
	- **–** Overview
	- **–** Operational Notes
- [Summary of DBMS\\_HS\\_PASSTHROUGH Subprograms](#page-1676-0)

**See Also:** *Oracle Database Heterogeneous Connectivity User's Guide* for more information about this package

# <span id="page-1673-0"></span>**Using DBMS\_HS\_PASSTHROUGH**

This section contains topics which relate to using the DBMS\_HS\_PASSTHROUGH package.

# **Overview**

You can execute passthrough SQL statements directly at the non-Oracle system using the PL/SQL package DBMS\_HS\_PASSTHROUGH. Any statement executed with this package is executed in the same transaction as standard SQL statements.

**See Also:** *Oracle Database Heterogeneous Connectivity User's Guide* for information about this package

# **Operational Notes**

The DBMS\_HS\_PASSTHROUGH package is a virtual package. It conceptually resides at the non-Oracle system. In reality, however, calls to this package are intercepted by Heterogeneous Services and mapped to one or more Heterogeneous Services calls. The driver, in turn, maps these Heterogeneous Services calls to the API of the non-Oracle system. The client application should invoke the procedures in the package through a database link in exactly the same way as it would invoke a non-Oracle system stored procedure. The special processing done by Heterogeneous Services is transparent to the user.

# <span id="page-1676-0"></span>**Summary of DBMS\_HS\_PASSTHROUGH Subprograms**

| Subprogram                                           | <b>Description</b>                                                                                                |
|------------------------------------------------------|----------------------------------------------------------------------------------------------------|
| <b>BIND_INOUT_VARIABLE</b><br>Procedure on page 75-6 | Binds IN OUT bind variables                                                                                       |
| BIND_INOUT_VARIABLE_<br>RAW Procedure on page 75-7   | Binds IN OUT bind variables of data type RAW                                                                      |
| <b>BIND OUT VARIABLE</b><br>Procedure on page 75-8   | Binds an OUT variable with a PL/SQL program variable                                                              |
| BIND_OUT_VARIABLE_RAW<br>Procedure on page 75-9      | Binds an OUT variable of data type RAW with a PL/SQL<br>program variable                                          |
| <b>BIND VARIABLE Procedure</b><br>on page 75-10      | Binds an IN variable positionally with a PL/SQL program<br>variable                                               |
| <b>BIND_VARIABLE_RAW</b><br>Procedure on page 75-11  | Binds IN variables of type RAW                                                                                    |
| <b>CLOSE_CURSOR Procedure</b><br>on page 75-12       | Closes the cursor and releases associated memory after the<br>SQL statement has been run at the non-Oracle system |
| <b>EXECUTE_IMMEDIATE</b><br>Procedure on page 75-13  | Runs a (non-SELECT) SQL statement immediately,<br>without bind variables                                          |
| EXECUTE_NON_QUERY<br>Function on page 75-14          | Runs a (non-SELECT) SQL statement                                                                                 |
| <b>FETCH ROW Function on</b><br>page 75-15           | Fetches rows from a query                                                                                         |
| <b>GET VALUE Procedure on</b><br>page 75-16          | Retrieves column value from SELECT statement, or<br>retrieves OUT bind parameters                                 |
| <b>GET_VALUE_RAW Procedure</b><br>on page 75-17      | Similar to GET_VALUE, but for data type RAW                                                                       |
| <b>OPEN_CURSOR Function on</b><br>page 75-18         | Opens a cursor for running a passthrough SQL statement<br>at the non-Oracle system                                |
| <b>PARSE Procedure on</b><br>page 75-19              | Parses SQL statement at non-Oracle system                                                                         |

*Table 75–1 DBMS\_HS\_PASSTHROUGH Package Subprograms* 

# <span id="page-1677-0"></span>**BIND\_INOUT\_VARIABLE Procedure**

This procedure binds IN OUT bind variables.

#### **Syntax**

DBMS\_HS\_PASSTHROUGH.BIND\_INOUT\_VARIABLE ( c IN BINARY\_INTEGER NOT NULL, p IN BINARY\_INTEGER NOT NULL, v IN OUT <dty>, n IN VARCHAR2);

<dty> is either DATE, NUMBER, or VARCHAR2.

**See Also:** For binding IN OUT variables of data type RAW see [BIND\\_INOUT\\_VARIABLE\\_RAW Procedure on page 75-7.](#page-1678-0)

#### **Parameters**

| <b>Parameter</b> | <b>Description</b>                                                                                                    |
|------------------|----------------------------------------------------------------------------------------------------|
| $\mathsf{C}$     | Cursor associated with the passthrough SQL statement. Cursor<br>must be opened and parsed, using the routines OPEN_CURSOR<br>and PARSE respectively.                                                                                                    |
| p                | Position of the bind variable in the SQL statement: Starts at 1.                                                                                                    |
| $\overline{V}$   | This value is used for two purposes:<br>- To provide the IN value before the SQL statement is run.<br>- To determine the size of the out value.                                                                                                    |
| n                | (Optional) Name of the bind variable.<br>For example, in SELECT $*$ FROM emp WHERE<br>ename=: ename, the position of the bind variable : ename is 1,<br>the name is : ename. This parameter can be used if the<br>non-Oracle system supports "named binds" instead of<br>positional binds. Passing the position is still required. |

*Table 75–2 BIND\_INOUT\_VARIABLE Procedure Parameters*

#### **Exceptions**

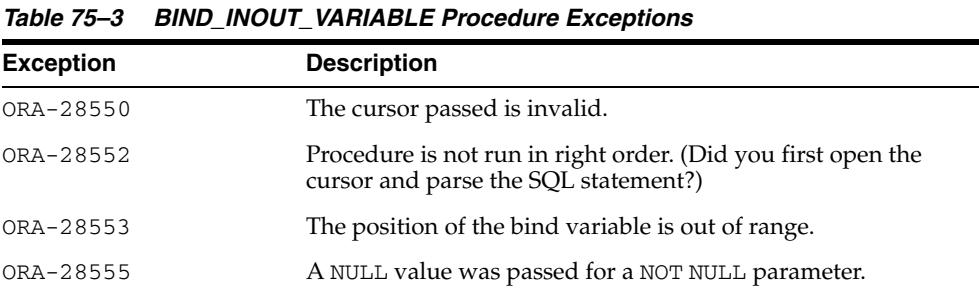

#### **Pragmas**

# <span id="page-1678-0"></span>**BIND\_INOUT\_VARIABLE\_RAW Procedure**

This procedure binds IN OUT bind variables of data type RAW.

#### **Syntax**

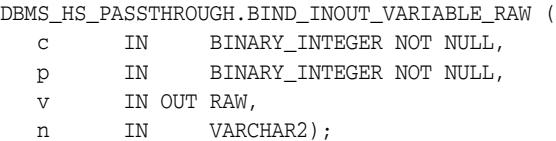

#### **Parameters**

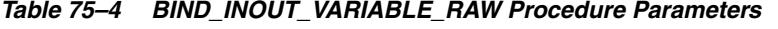

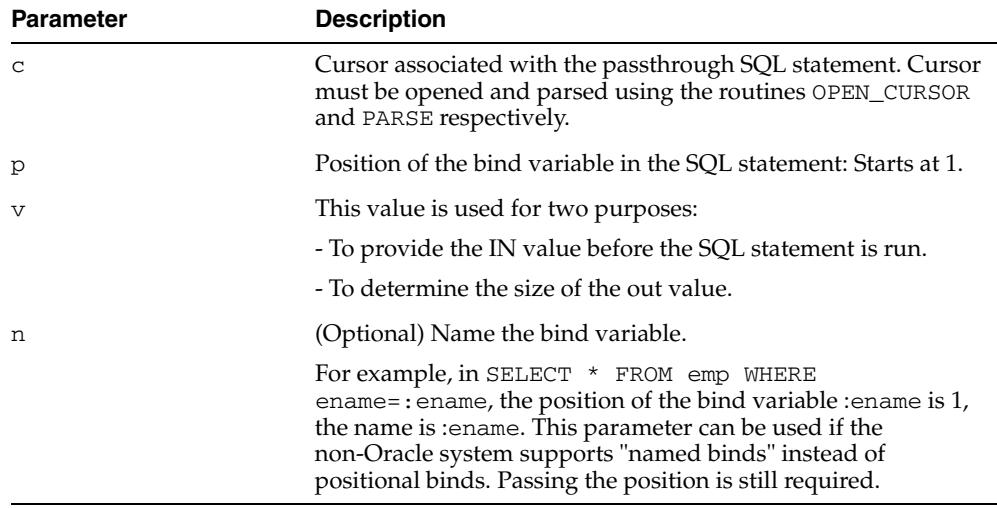

### **Exceptions**

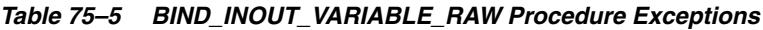

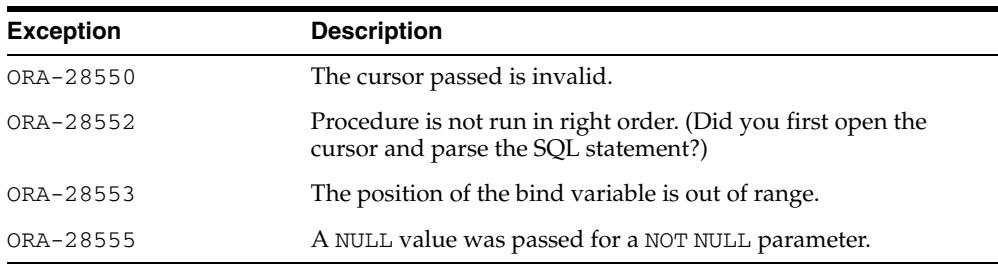

#### **Pragmas**

## <span id="page-1679-0"></span>**BIND\_OUT\_VARIABLE Procedure**

This procedure binds an OUT variable with a PL/SQL program variable.

#### **Syntax**

DBMS\_HS\_PASSTHROUGH.BIND\_OUT\_VARIABLE (

- c IN BINARY\_INTEGER NOT NULL,
- p IN BINARY\_INTEGER NULL,
- v OUT <dty>,
	- n IN VARCHAR2);

<dty> is either DATE, NUMBER, or VARCHAR2.

**See Also:** For binding OUT variables of data type RAW, see [BIND\\_](#page-1680-0) [OUT\\_VARIABLE\\_RAW Procedure on page 75-9.](#page-1680-0)

#### **Parameters**

| <b>Parameter</b> | <b>Description</b>                                                                                                    |
|------------------|----------------------------------------------------------------------------------------------------|
| $\mathsf{C}$     | Cursor associated with the passthrough SQL statement. Cursor<br>must be opened and parsed, using the routines OPEN_CURSOR<br>and PARSE respectively.                                                                                                    |
| р                | Position of the bind variable in the SQL statement: Starts at 1.                                                                                                    |
| $\overline{V}$   | Variable in which the OUT bind variable stores its value. The<br>package remembers only the "size" of the variable. After the<br>SQL statement is run, you can use GET_VALUE to retrieve the<br>value of the OUT parameter. The size of the retrieved value<br>should not exceed the size of the parameter that was passed<br>using BIND_OUT_VARIABLE. |
| n                | (Optional) Name of the bind variable.                                                                                                    |
|                  | For example, in SELECT * FROM emp WHERE<br>ename=: ename, the position of the bind variable : ename is 1,<br>the name is :ename. This parameter can be used if the<br>non-Oracle system supports "named binds" instead of<br>positional binds. Passing the position is still required.                                                                 |

*Table 75–6 BIND\_OUT\_VARIABLE Procedure Parameters*

#### **Exceptions**

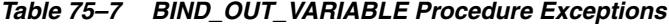

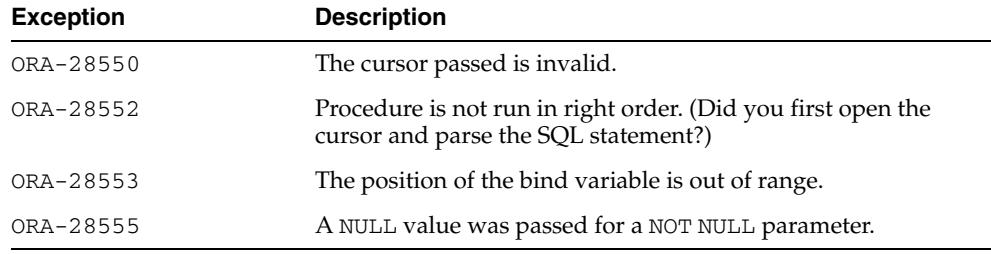

#### **Pragmas**

# <span id="page-1680-0"></span>**BIND\_OUT\_VARIABLE\_RAW Procedure**

This procedure binds an OUT variable of data type RAW with a PL/SQL program variable.

#### **Syntax**

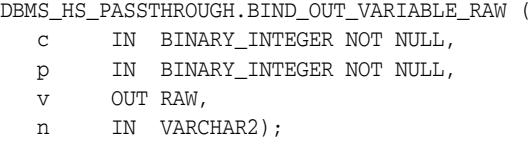

#### **Parameters**

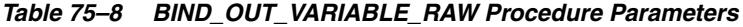

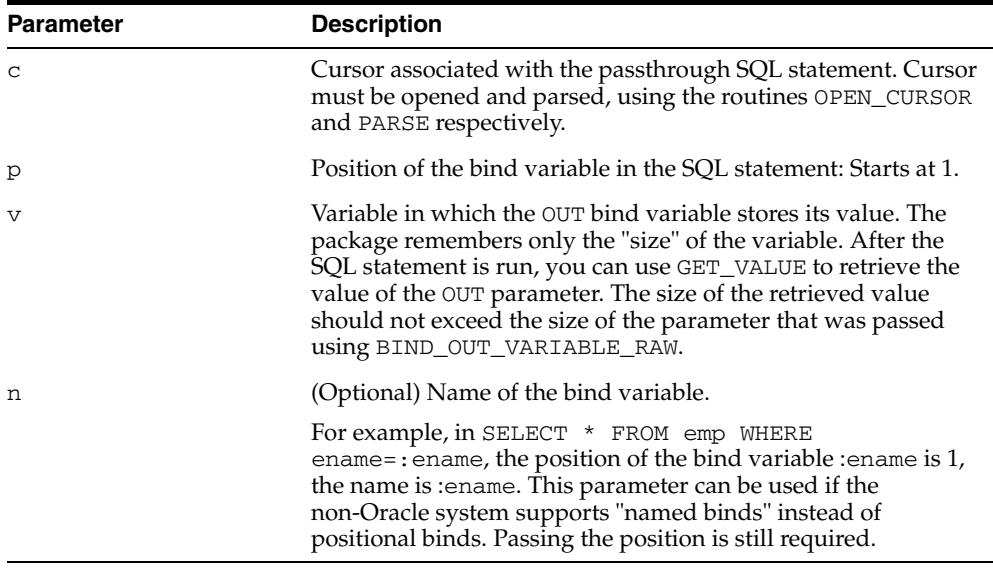

#### **Exceptions**

| <b>Exception</b> | <b>Description</b>                                                                                   |  |
|------------------|----------------------------------------------------------------------------------------------------|--|
| ORA-28550        | The cursor passed is invalid.                                                                        |  |
| ORA-28552        | Procedure is not run in right order. (Did you first open the<br>cursor and parse the SQL statement?) |  |
| ORA-28553        | The position of the bind variable is out of range.                                                   |  |
| ORA-28555        | A NULL value was passed for a NOT NULL parameter.                                                    |  |

*Table 75–9 BIND\_OUT\_VARIABLE\_RAW Procedure Exceptions*

#### **Pragmas**

### <span id="page-1681-0"></span>**BIND\_VARIABLE Procedure**

This procedure binds an IN variable positionally with a PL/SQL program variable.

#### **Syntax**

DBMS\_HS\_PASSTHROUGH.BIND\_VARIABLE (

- c IN BINARY\_INTEGER NOT NULL,
- p IN BINARY\_INTEGER NOT NULL,
- v IN <dty>, n IN VARCHAR2);
	-

<dty> is either DATE, NUMBER, or VARCHAR2.

**See Also:** To bind RAW variables use [BIND\\_VARIABLE\\_RAW](#page-1682-0)  [Procedure on page 75-11](#page-1682-0).

#### **Parameters**

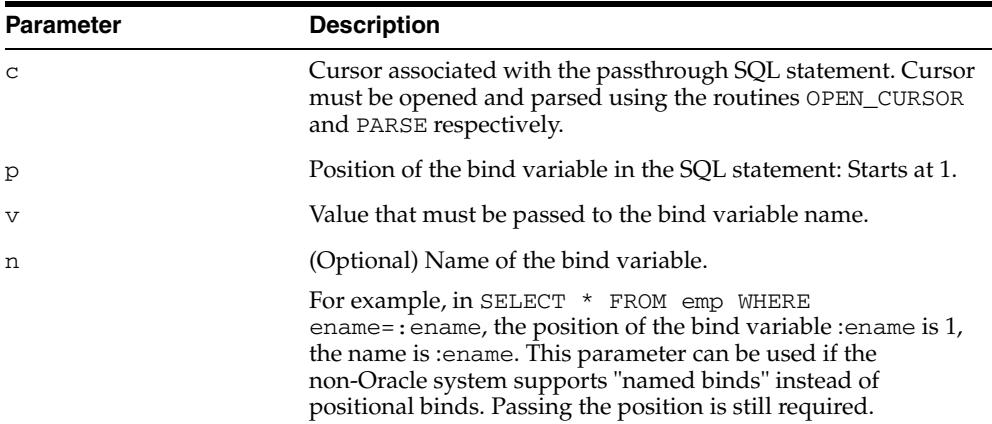

#### *Table 75–10 BIND\_VARIABLE Procedure Parameters*

#### **Exceptions**

*Table 75–11 BIND\_VARIABLE Procedure Exceptions*

| <b>Exception</b> | <b>Description</b>                                                                                   |
|------------------|----------------------------------------------------------------------------------------------------|
| ORA-28550        | The cursor passed is invalid.                                                                        |
| ORA-28552        | Procedure is not run in right order. (Did you first open the<br>cursor and parse the SQL statement?) |
| ORA-28553        | The position of the bind variable is out of range.                                                   |
| ORA-28555        | A NULL value was passed for a NOT NULL parameter.                                                    |

#### **Pragmas**

## <span id="page-1682-0"></span>**BIND\_VARIABLE\_RAW Procedure**

This procedure binds IN variables of type RAW.

#### **Syntax**

DBMS\_HS\_PASSTHROUGH.BIND\_VARIABLE\_RAW (

- c IN BINARY\_INTEGER NOT NULL,
- p IN BINARY\_INTEGER NOT NULL,
- v IN RAW,
	- n IN VARCHAR2);

#### **Parameters**

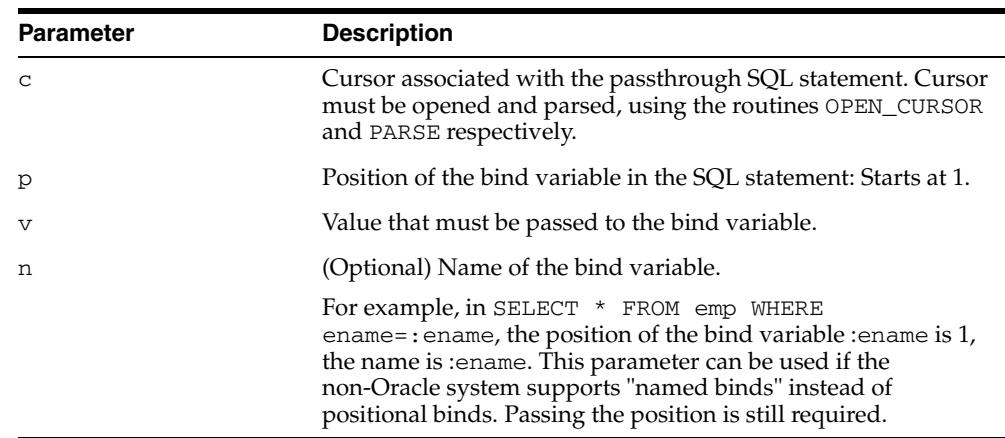

#### *Table 75–12 BIND\_VARIABLE\_RAW Procedure Parameters*

#### **Exceptions**

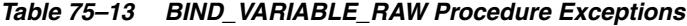

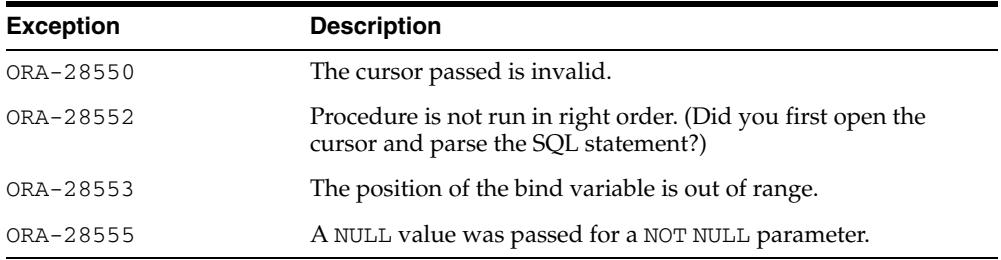

#### **Pragmas**

## <span id="page-1683-0"></span>**CLOSE\_CURSOR Procedure**

This function closes the cursor and releases associated memory after the SQL statement has been run at the non-Oracle system. If the cursor was not open, then the operation is a "no operation".

#### **Syntax**

DBMS\_HS\_PASSTHROUGH.CLOSE\_CURSOR ( c IN BINARY\_INTEGER NOT NULL);

#### **Parameters**

*Table 75–14 CLOSE\_CURSOR Procedure Parameters*

| <b>Parameter</b> | <b>Description</b>     |
|------------------|------------------------|
| C                | Cursor to be released. |

#### **Exceptions**

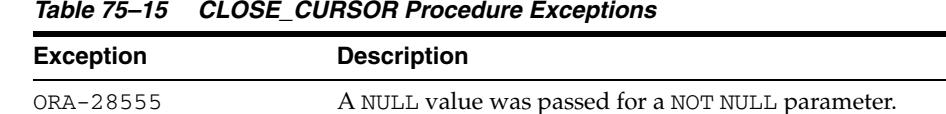

#### **Pragmas**

# <span id="page-1684-0"></span>**EXECUTE\_IMMEDIATE Procedure**

This function runs a SQL statement immediately. Any valid SQL command except SELECT can be run immediately. The statement must not contain any bind variables. The statement is passed in as a VARCHAR2 in the argument. Internally the SQL statement is run using the PASSTHROUGH SQL protocol sequence of OPEN\_CURSOR, PARSE, EXECUTE\_NON\_QUERY, CLOSE\_CURSOR.

#### **Syntax**

DBMS\_HS\_PASSTHROUGH.EXECUTE\_IMMEDIATE ( s IN VARCHAR2 NOT NULL) RETURN BINARY\_INTEGER;

#### **Parameters**

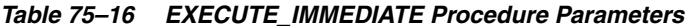

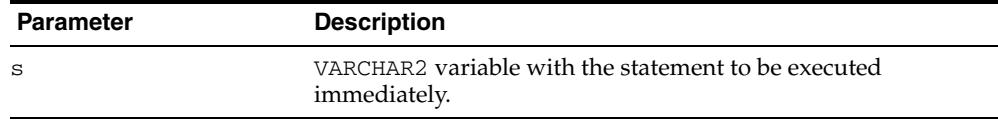

#### **Return Values**

The number of rows affected by the execution of the SQL statement.

#### **Exceptions**

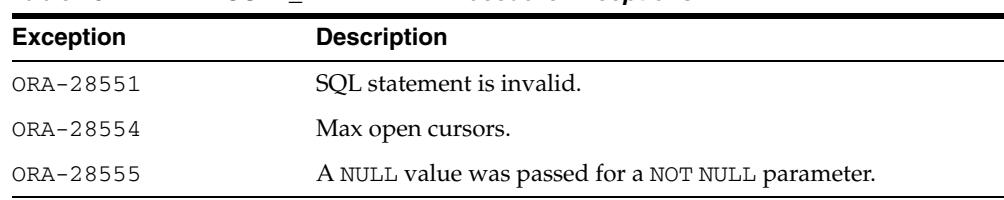

#### *Table 75–17 EXECUTE\_IMMEDIATE Procedure Exceptions*

# <span id="page-1685-0"></span>**EXECUTE\_NON\_QUERY Function**

This function runs a SQL statement. The SQL statement cannot be a SELECT statement. A cursor has to be open and the SQL statement has to be parsed before the SQL statement can be run.

#### **Syntax**

DBMS\_HS\_PASSTHROUGH.EXECUTE\_NON\_QUERY ( c IN BINARY\_INTEGER NOT NULL) RETURN BINARY\_INTEGER;

#### **Parameters**

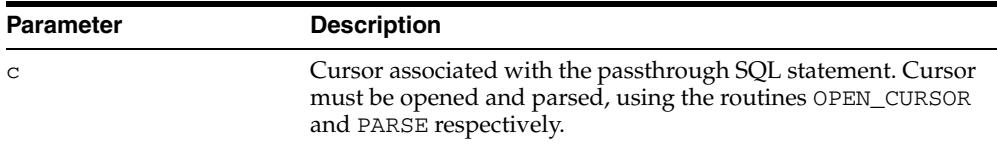

#### *Table 75–18 EXECUTE\_NON\_QUERY Function Parameters*

#### **Return Values**

The number of rows affected by the SQL statement in the non-Oracle system

#### **Exceptions**

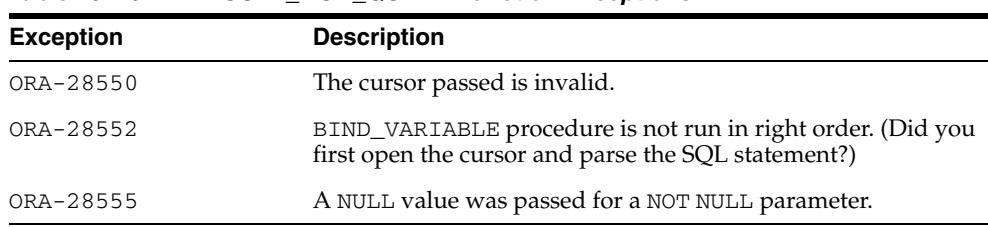

#### *Table 75–19 EXECUTE\_NON\_QUERY Function Exceptions*

# <span id="page-1686-0"></span>**FETCH\_ROW Function**

This function fetches rows from a result set. The result set is defined with a SQL SELECT statement. When there are no more rows to be fetched, the exception NO\_ DATA\_FOUND is raised. Before the rows can be fetched, a cursor has to be opened, and the SQL statement has to be parsed.

#### **Syntax**

DBMS\_HS\_PASSTHROUGH.FETCH\_ROW ( c IN BINARY\_INTEGER NOT NULL, f IN BOOLEAN) RETURN BINARY\_INTEGER;

#### **Parameters**

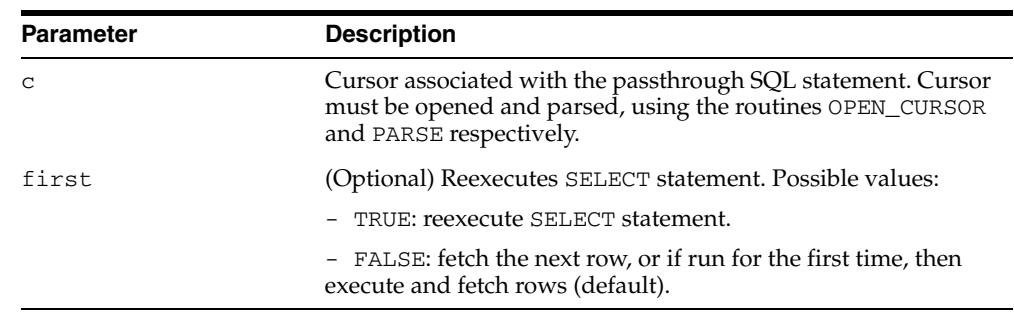

#### *Table 75–20 FETCH\_ROW Function Parameters*

#### **Return Values**

The returns the number of rows fetched. The function returns "0" if the last row was already fetched.

#### **Exceptions**

| <b>Exception</b> | <b>Description</b>                                                                                   |
|------------------|----------------------------------------------------------------------------------------------------|
| ORA-28550        | The cursor passed is invalid.                                                                        |
| ORA-28552        | Procedure is not run in right order. (Did you first open the<br>cursor and parse the SQL statement?) |
| ORA-28555        | A NULL value was passed for a NOT NULL parameter.                                                    |

*Table 75–21 FETCH\_ROW Function Exceptions*

#### **Pragmas**

Purity level defined : WNDS

# <span id="page-1687-0"></span>**GET\_VALUE Procedure**

This procedure has two purposes:

- It retrieves the select list items of SELECT statements, after a row has been fetched.
- It retrieves the OUT bind values, after the SQL statement has been run.

#### **Syntax**

DBMS\_HS\_PASSTHROUGH.GET\_VALUE (

- c IN BINARY\_INTEGER NOT NULL,
- p IN BINARY\_INTEGER NOT NULL,
- v OUT <dty>);

<dty> is either DATE, NUMBER, or VARCHAR2.

**See Also:** For retrieving values of data type RAW, see GET [VALUE\\_RAW Procedure on page 75-17.](#page-1688-0)

#### **Parameters**

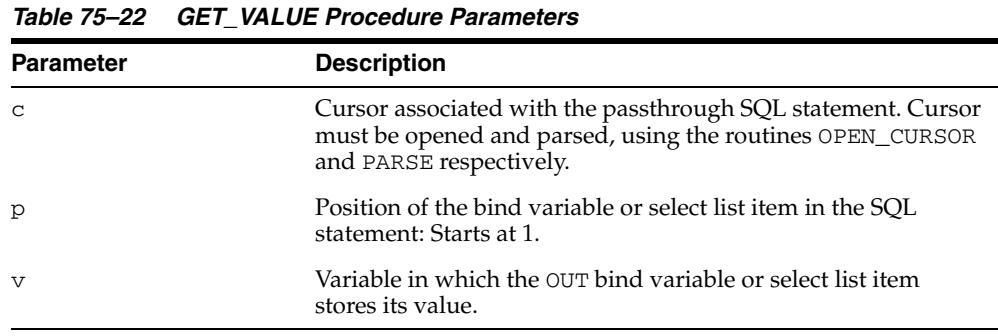

#### **Exceptions**

*Table 75–23 GET\_VALUE Procedure Exceptions*

| <b>Exception</b> | <b>Description</b>                                                                                                    |
|------------------|----------------------------------------------------------------------------------------------------|
| ORA-1403         | Returns NO_DATA_FOUND exception when running the GET_<br>VALUE after the last row was fetched (that is, FETCH ROW<br>returned "0"). |
| ORA-28550        | The cursor passed is invalid.                                                                                                    |
| ORA-28552        | Procedure is not run in right order. (Did you first open the<br>cursor and parse the SQL statement?)                                |
| ORA-28553        | The position of the bind variable is out of range.                                                                                  |
| ORA-28555        | A NULL value was passed for a NOT NULL parameter.                                                                                   |

#### **Pragmas**

Purity level defined : WNDS

# <span id="page-1688-0"></span>**GET\_VALUE\_RAW Procedure**

This procedure is similar to GET\_VALUE, but for data type RAW.

#### **Syntax**

DBMS\_HS\_PASSTHROUGH.GET\_VALUE\_RAW (

- c IN BINARY\_INTEGER NOT NULL,
- p IN BINARY\_INTEGER NOT NULL,
	- v OUT RAW);

#### **Parameters**

| <b>Parameter</b> | <b>Description</b>                                                                                                    |
|------------------|----------------------------------------------------------------------------------------------------|
| C                | Cursor associated with the passthrough SQL statement. Cursor<br>must be opened and parsed, using the routines OPEN_CURSOR<br>and PARSE respectively. |
| р                | Position of the bind variable or select list item in the SQL<br>statement: Starts at 1.                                                              |
| $\tau$           | Variable in which the OUT bind variable or select list item<br>stores its value.                                                                     |

*Table 75–24 GET\_VALUE\_RAW Procedure Parameters*

#### **Exceptions**

| <i>1able (5–25</i> | GET VALUE HAW Procedure Exceptions                                                                                                  |
|--------------------|----------------------------------------------------------------------------------------------------|
| <b>Exception</b>   | <b>Description</b>                                                                                                    |
| ORA-1403           | Returns NO_DATA_FOUND exception when running the GET_<br>VALUE after the last row was fetched (that is, FETCH_ROW<br>returned "0"). |
| ORA-28550          | The cursor passed is invalid.                                                                                                    |
| ORA-28552          | Procedure is not run in right order. (Did you first open the<br>cursor and parse the SQL statement?)                                |
| ORA-28553          | The position of the bind variable is out of range.                                                                                  |
| ORA-28555          | A NULL value was passed for a NOT NULL parameter.                                                                                   |

*Table 75–25 GET\_VALUE\_RAW Procedure Exceptions*

#### **Pragmas**

Purity level defined : WNDS

## <span id="page-1689-0"></span>**OPEN\_CURSOR Function**

This function opens a cursor for running a passthrough SQL statement at the non-Oracle system. This function must be called for any type of SQL statement.

The function returns a cursor, which must be used in subsequent calls. This call allocates memory. To deallocate the associated memory, call the procedure CLOSE\_ CURSOR.

#### **Syntax**

DBMS\_HS\_PASSTHROUGH.OPEN\_CURSOR RETURN BINARY\_INTEGER;

#### **Return Values**

The cursor to be used on subsequent procedure and function calls.

#### **Exceptions**

*Table 75–26 OPEN\_CURSOR Function Exceptions*

| <b>Exception</b> | <b>Description</b>                                                                                                    |
|------------------|----------------------------------------------------------------------------------------------------|
| ORA-28554        | Maximum number of open cursor has been exceeded. Increase<br>Heterogeneous Services' OPEN_CURSORS initialization<br>parameter. |

#### **Pragmas**

# <span id="page-1690-0"></span>**PARSE Procedure**

This procedure parses SQL statement at non-Oracle system.

#### **Syntax**

DBMS\_HS\_PASSTHROUGH.PARSE ( c IN BINARY\_INTEGER NOT NULL, stmt IN VARCHAR2 NOT NULL);

#### **Parameters**

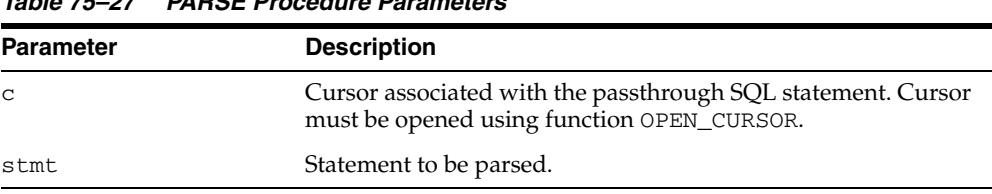

#### *Table 75–27 PARSE Procedure Parameters*

#### **Exceptions**

#### *Table 75–28 PARSE Procedure Exceptions*

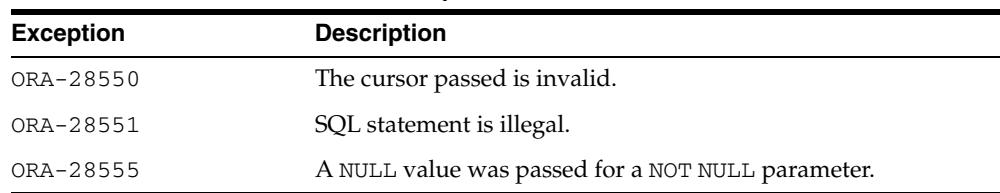

#### **Pragmas**
# **76** <sup>76</sup> **DBMS\_IOT**

The DBMS\_IOT package creates a table into which references to the chained rows for an index-organized table can be placed using the ANALYZE command. DBMS\_IOT can also create an exception table into which references to the rows of an index-organized table that violate a constraint can be placed during the enable\_constraint operation.

DBMS\_IOT is not loaded during database installation. To install DBMS\_IOT, run dbmsiotc.sql, available in the ADMIN directory.

This chapter contains the following topics:

[Summary of DBMS\\_IOT Subprograms](#page-1693-0)

**Note:** With the introduction of logical-rowids for IOTs with Oracle Database Release 8.1, you no longer need to use the procedures contained in this package which is retained for backward compatibility only. It is however required for servers running with Oracle Database Release 8.0.

# <span id="page-1693-0"></span>**Summary of DBMS\_IOT Subprograms**

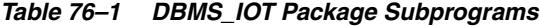

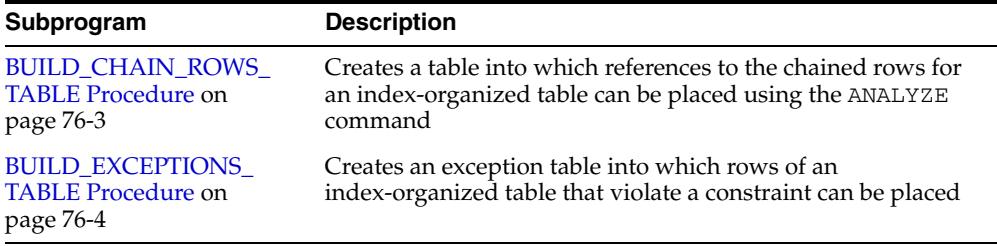

## <span id="page-1694-0"></span>**BUILD\_CHAIN\_ROWS\_TABLE Procedure**

This procedure creates a table into which references to the chained rows for an index-organized table can be placed using the ANALYZE command.

### **Syntax**

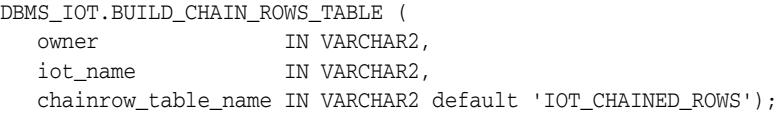

#### **Parameters**

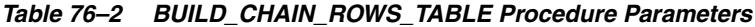

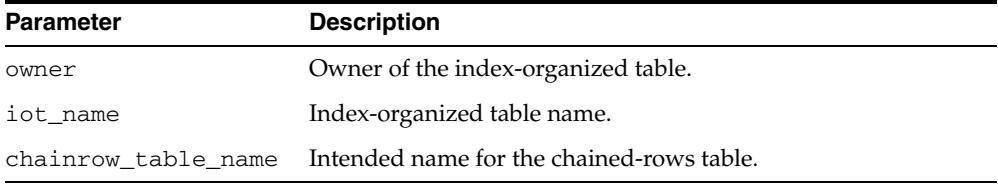

#### **Usage Notes**

You should create a separate chained-rows table for each index-organized table to accommodate its primary key.

#### **Examples**

CREATE TABLE  $l(a \text{ char}(16), b \text{ char}(16), c \text{ char}(16), d \text{ char}(240),$ PRIMARY KEY(a,b,c)) ORGANIZATION INDEX pctthreshold 10 overflow; EXECUTE DBMS\_IOT.BUILD\_CHAIN\_ROWS\_TABLE('SYS','L','LC');

#### A chained-row table is created with the following columns:

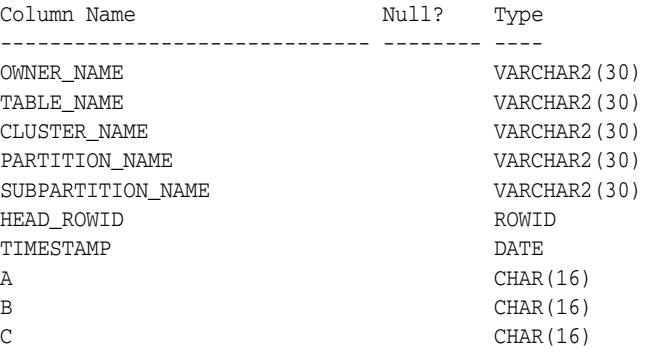

## <span id="page-1695-0"></span>**BUILD\_EXCEPTIONS\_TABLE Procedure**

This procedure creates an exception table into which rows of an index-organized table that violate a constraint can be placed during the execution of the following SQL statements:

- ALTER TABLE ... ENABLE CONSTRAINT ... EXCEPTIONS INTO
- ALTER TABLE ... ADD CONSTRAINT ... EXCEPTIONS INTO

#### **Syntax**

```
DBMS_IOT.BUILD_EXCEPTIONS_TABLE (
owner IN VARCHAR2,
 iot_name IN VARCHAR2,
   exceptions_table_name IN VARCHAR2 default 'IOT_EXCEPTIONS');
```
#### **Parameters**

*Table 76–3 BUILD\_EXCEPTIONS\_TABLE Procedure Parameters*

| <b>Parameter</b>          | <b>Description</b>                  |
|---------------------------|-------------------------------------|
| owner                     | Owner of the index-organized table. |
| iot_name                  | Index-organized table name.         |
| exceptions_table_<br>name | Intended name for exception-table.  |

#### **Usage Notes**

You should create a separate exception table for each index-organized table to accommodate its primary key.

#### **Examples**

EXECUTE DBMS\_IOT.BUILD\_EXCEPTIONS\_TABLE('SYS','L','LE');

An exception table for the preceding index-organized table with the following columns:

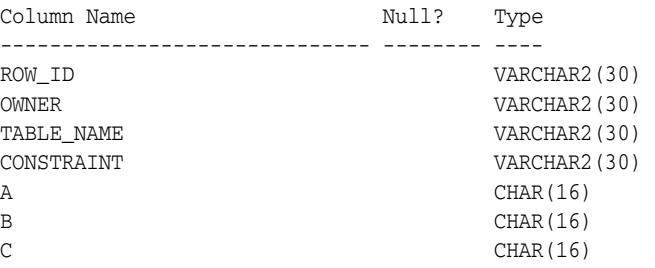

# **77** <sup>77</sup> **DBMS\_JAVA**

The DBMS\_JAVA package provides a PL/SQL interface for accessing database functionality from Java.

■ [Documentation of DBMS\\_JAVA](#page-1697-0)

# <span id="page-1697-0"></span>**Documentation of DBMS\_JAVA**

For a complete description of this package within the context of DBMS\_JAVA, see DBMS\_JAVA in the *Oracle Database Java Developer's Guide.*

# **78** <sup>78</sup> **DBMS\_JOB**

The DBMS\_JOB package schedules and manages jobs in the job queue.

**Note:** The DBMS\_JOB package has been superseded by the DBMS\_ SCHEDULER package. In particular, if you are administering jobs to manage system load, you should consider disabling DBMS\_JOB by revoking the package execution privilege for users.

For more information, see [Chapter 128, "DBMS\\_SCHEDULER"](#page-2644-0) and "Moving from DBMS\_JOB to DBMS\_SCHEDULER" in *Oracle Database Administrator's Guide.*

This chapter contains the following topics:

- [Using DBMS\\_JOB](#page-1699-0)
	- **–** Security Model
	- **–** Operational Notes
- [Summary of DBMS\\_JOB Subprograms](#page-1703-0)

# <span id="page-1699-0"></span>**Using DBMS\_JOB**

- [Security Model](#page-1700-0)
- [Operational Notes](#page-1701-0)

## <span id="page-1700-0"></span>**Security Model**

No specific system privileges are required to use DBMS\_JOB. No system privileges are available to manage DBMS\_JOB. Jobs cannot be altered or deleted other than jobs owned by the user. This is true for all users including those users granted DBA privileges.

You can execute procedures that are owned by the user or for which the user is explicitly granted EXECUTE. However, procedures for which the user is granted the execute privilege through roles cannot be executed.

Note that, once a job is started and running, there is no easy way to stop the job.

## <span id="page-1701-0"></span>**Operational Notes**

- [Working with Oracle Real Application Clusters](#page-1701-1)
- [Stopping a Job](#page-1702-0)

#### <span id="page-1701-1"></span>**Working with Oracle Real Application Clusters**

DBMS\_JOB supports multi-instance execution of jobs. By default jobs can be executed on any instance, but only one single instance will execute the job. In addition, you can force instance binding by binding the job to a particular instance. You implement instance binding by specifying an instance number to the instance affinity parameter. Note, however, that in Oracle Database 10g Release 1 (10.1) instance binding is not recommended. Service affinity is preferred. This concept is implemented in the [DBMS\\_SCHEDULER](#page-2644-0) package.

The following procedures can be used to create, alter or run jobs with instance affinity. Note that not specifying affinity means any instance can run the job.

#### **DBMS\_JOB.SUBMIT**

To submit a job to the job queue, use the following syntax:

DBMS\_JOB.SUBMIT(

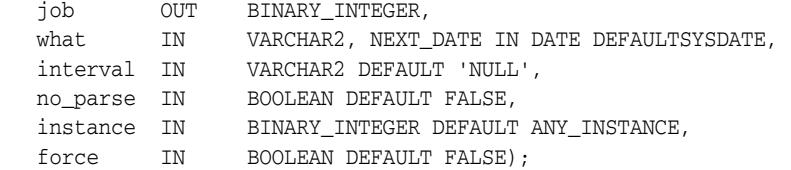

Use the parameters instance and force to control job and instance affinity. The default value of instance is 0 (zero) to indicate that any instance can execute the job. To run the job on a certain instance, specify the instance value. Oracle displays error ORA-23319 if the instance value is a negative number or NULL.

The force parameter defaults to false. If force is TRUE, any positive integer is acceptable as the job instance. If force is FALSE, the specified instance must be running, or Oracle displays error number ORA-23428.

#### **DBMS\_JOB.INSTANCE**

To assign a particular instance to execute a job, use the following syntax:

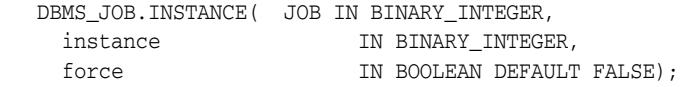

The FORCE parameter in this example defaults to FALSE. If the instance value is 0 (zero), job affinity is altered and any available instance can execute the job despite the value of force. If the INSTANCE value is positive and the FORCE parameter is FALSE, job affinity is altered only if the specified instance is running, or Oracle displays error ORA-23428.

If the force parameter is TRUE, any positive integer is acceptable as the job instance and the job affinity is altered. Oracle displays error ORA-23319 if the instance value is negative or NULL.

#### **DBMS\_JOB.CHANGE**

To alter user-definable parameters associated with a job, use the following syntax:

```
 DBMS_JOB.CHANGE( JOB IN BINARY_INTEGER,
```
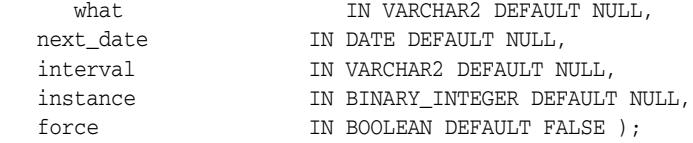

Two parameters, instance and force, appear in this example. The default value of instance is null indicating that job affinity will not change.

The default value of force is FALSE. Oracle displays error ORA-23428 if the specified instance is not running and error ORA-23319 if the instance number is negative.

#### **DBMS\_JOB.RUN**

The force parameter for DBMS\_JOB.RUN defaults to FALSE. If force is TRUE, instance affinity is irrelevant for running jobs in the foreground process. If force is FALSE, the job can run in the foreground only in the specified instance. Oracle displays error ORA-23428 if force is FALSE and the connected instance is the incorrect instance.

 DBMS\_JOB.RUN( job IN BINARY\_INTEGER, force IN BOOLEAN DEFAULT FALSE);

### <span id="page-1702-0"></span>**Stopping a Job**

Note that, once a job is started and running, there is no easy way to stop the job.

# <span id="page-1703-0"></span>**Summary of DBMS\_JOB Subprograms**

| Subprogram                                     | <b>Description</b>                                                                                |
|------------------------------------------------|---------------------------------------------------------------------------------------------------|
| <b>BROKEN</b> Procedure on<br>page 78-7        | Disables job execution                                                                            |
| <b>CHANGE</b> Procedure on<br>page 78-8        | Alters any of the user-definable parameters associated with<br>a job                              |
| <b>INSTANCE Procedure on</b><br>page 78-9      | Assigns a job to be run by a instance                                                             |
| <b>INTERVAL Procedure on</b><br>page 78-10     | Alters the interval between executions for a specified job                                        |
| <b>NEXT_DATE Procedure on</b><br>page 78-11    | Alters the next execution time for a specified job                                                |
| <b>REMOVE Procedure on</b><br>page 78-12       | Removes specified job from the job queue                                                          |
| <b>RUN</b> Procedure on<br>page 78-13          | Forces a specified job to run                                                                     |
| <b>SUBMIT Procedure on</b><br>page 78-14       | Submits a new job to the job queue                                                                |
| <b>USER EXPORT Procedures</b><br>on page 78-16 | Re-creates a given job for export, or re-creates a given job for<br>export with instance affinity |
| <b>WHAT Procedure on</b><br>page 78-17         | Alters the job description for a specified job                                                    |

*Table 78–1 DBMS\_JOB Package Subprograms* 

## <span id="page-1704-0"></span>**BROKEN Procedure**

This procedure sets the broken flag. Broken jobs are never run.

## **Syntax**

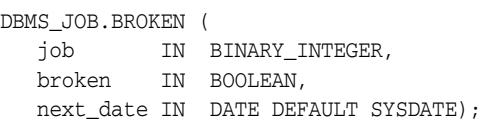

*Table 78–2 BROKEN Procedure Parameters*

## **Parameters**

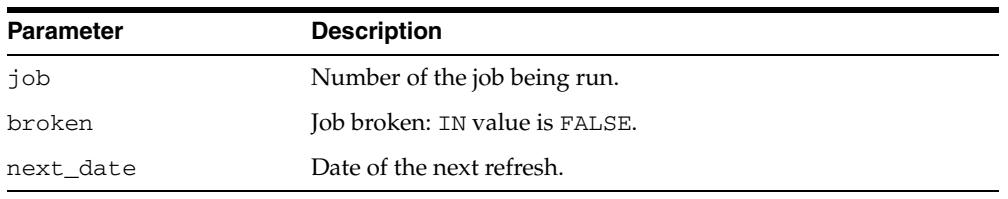

**Note:** If you set job as broken while it is running, Oracle resets the job's status to normal after the job completes. Therefore, only

## execute this procedure for jobs that are not running.

### **Usage Notes**

You must issue a COMMIT statement immediately after the statement.

## <span id="page-1705-0"></span>**CHANGE Procedure**

This procedure changes any of the fields a user can set in a job.

#### **Syntax**

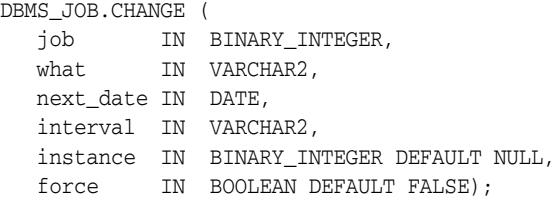

### **Parameters**

*Table 78–3 CHANGE Procedure Parameters*

| <b>Parameter</b> | <b>Description</b>                                                                                                    |
|------------------|----------------------------------------------------------------------------------------------------|
| job              | Number of the job being run.                                                                                                    |
| what             | PL/SQL procedure to run.                                                                                                    |
| next_date        | Date of the next refresh.                                                                                                    |
| interval         | Date function; evaluated immediately before the job starts<br>running.                                                                                 |
| instance         | When a job is submitted, specifies which instance can run the<br>job. This defaults to NULL, which indicates that instance<br>affinity is not changed. |
| force            | If this is FALSE, then the specified instance (to which the<br>instance number change) must be running. Otherwise, the<br>routine raises an exception. |
|                  | If this is TRUE, then any positive integer is acceptable as the job<br>instance.                                                                       |

#### **Usage Notes**

- You must issue a COMMIT statement immediately after the statement.
- The parameters instance and force are added for job queue affinity. Job queue affinity gives users the ability to indicate whether a particular instance or any instance can run a submitted job.
- If the parameters what, next\_date, or interval are NULL, then leave that value as it is.

#### **Example**

```
BEGIN
  DBMS_JOB.CHANGE(14144, null, null, 'sysdate+3');
   COMMIT;
END;
```
## <span id="page-1706-0"></span>**INSTANCE Procedure**

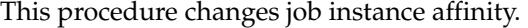

## **Syntax**

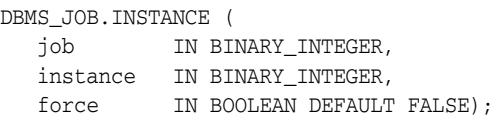

## **Parameters**

| <b>Parameter</b> | <b>Description</b>                                                                                                    |
|------------------|----------------------------------------------------------------------------------------------------|
| job              | Number of the job being run.                                                                                                    |
| instance         | When a job is submitted, a user can specify which instance can<br>run the job.                                                                                                    |
| force            | If this is TRUE, then any positive integer is acceptable as the job<br>instance. If this is FALSE (the default), then the specified<br>instance must be running; otherwise the routine raises an<br>exception. |

*Table 78–4 INSTANCE Procedure Parameters*

## **Usage Notes**

You must issue a COMMIT statement immediately after the statement.

## <span id="page-1707-0"></span>**INTERVAL Procedure**

This procedure changes how often a job runs.

#### **Syntax**

DBMS\_JOB.INTERVAL ( job IN BINARY\_INTEGER, interval IN VARCHAR2);

#### **Parameters**

*Table 78–5 INTERVAL Procedure Parameters*

| <b>Parameter</b> | <b>Description</b>                                                     |
|------------------|------------------------------------------------------------------------|
| job              | Number of the job being run.                                           |
| interval         | Date function, evaluated immediately before the job starts<br>running. |

#### **Usage Notes**

- If the job completes successfully, then this new date is placed in next\_date. interval is evaluated by plugging it into the statement select interval into next\_date from dual;
- The interval parameter must evaluate to a time in the future. Legal intervals include:

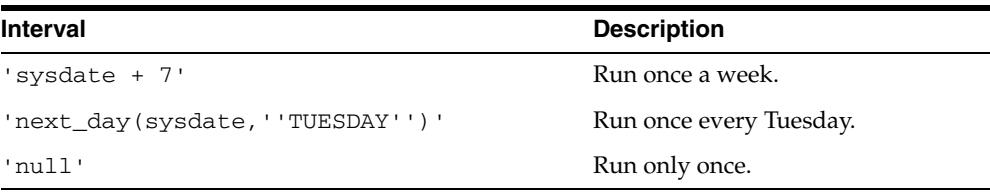

- If interval evaluates to NULL and if a job completes successfully, then the job is automatically deleted from the queue.
- You must issue a COMMIT statement immediately after the statement.

## <span id="page-1708-0"></span>**NEXT\_DATE Procedure**

This procedure changes when an existing job next runs.

## **Syntax**

DBMS\_JOB.NEXT\_DATE ( job IN BINARY\_INTEGER, next\_date IN DATE);

## **Parameters**

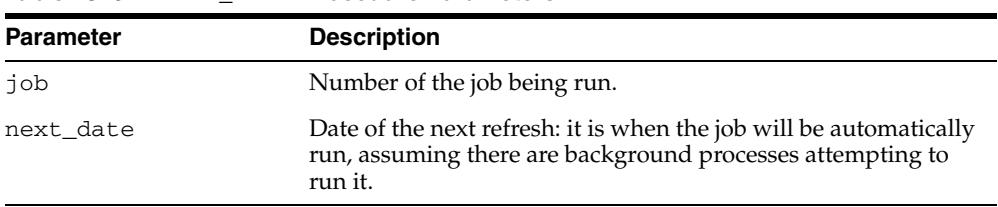

#### *Table 78–6 NEXT\_DATE Procedure Parameters*

## **Usage Notes**

You must issue a COMMIT statement immediately after the statement.

## <span id="page-1709-0"></span>**REMOVE Procedure**

This procedure removes an existing job from the job queue. This currently does not stop a running job.

### **Syntax**

DBMS\_JOB.REMOVE ( job IN BINARY\_INTEGER );

#### **Parameters**

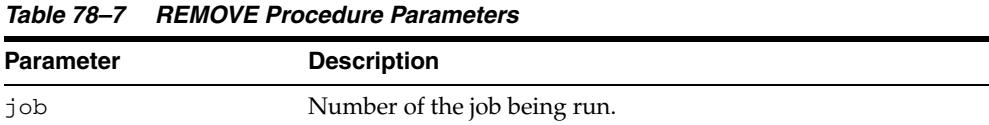

## **Usage Notes**

You must issue a COMMIT statement immediately after the statement.

## **Example**

```
BEGIN
   DBMS_JOB.REMOVE(14144);
   COMMIT;
END;
```
## <span id="page-1710-0"></span>**RUN Procedure**

This procedure runs job JOB now. It runs it even if it is broken.

Running the job recomputes next\_date. See view user\_jobs.

## **Syntax**

DBMS\_JOB.RUN ( job IN BINARY\_INTEGER, force IN BOOLEAN DEFAULT FALSE);

#### **Parameters**

*Table 78–8 RUN Procedure Parameters*

| <b>Parameter</b> | <b>Description</b>                                                                                                    |
|------------------|----------------------------------------------------------------------------------------------------|
| job              | Number of the job being run.                                                                                                    |
| force            | If this is TRUE, then instance affinity is irrelevant for running<br>jobs in the foreground process. If this is FALSE, then the job<br>can be run in the foreground only in the specified instance. |

#### **Example**

EXECUTE DBMS\_JOB.RUN(14144);

**Caution: This re-initializes the current session's packages.**

#### **Exceptions**

An exception is raised if force is FALSE, and if the connected instance is the wrong one.

## <span id="page-1711-0"></span>**SUBMIT Procedure**

This procedure submits a new job. It chooses the job from the sequence sys.jobseq.

#### **Syntax**

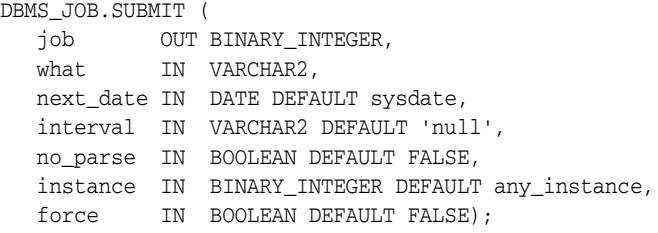

#### **Parameters**

| <b>Parameter</b> | <b>Description</b>                                                                                                    |
|------------------|----------------------------------------------------------------------------------------------------|
| job              | Number of the job being run.                                                                                                    |
| what             | PL/SQL procedure to run.                                                                                                    |
| next date        | Next date when the job will be run.                                                                                                    |
| interval         | Date function that calculates the next time to run the job. The<br>default is NULL. This must evaluate to a either a future point in<br>time or NULL.                                                                                          |
| no_parse         | A flag. The default is FALSE. If this is set to FALSE, then Oracle<br>parses the procedure associated with the job. If this is set to<br>TRUE, then Oracle parses the procedure associated with the job<br>the first time that the job is run. |
|                  | For example, if you want to submit a job before you have<br>created the tables associated with the job, then set this to TRUE.                                                                                                    |
| instance         | When a job is submitted, specifies which instance can run the<br>job.                                                                                                    |
| force            | If this is TRUE, then any positive integer is acceptable as the job<br>instance. If this is FALSE (the default), then the specified<br>instance must be running; otherwise the routine raises an<br>exception.                                 |

*Table 78–9 SUBMIT Procedure Parameters*

## **Usage Notes**

- You must issue a COMMIT statement immediately after the statement.
- The parameters instance and force are added for job queue affinity. Job queue affinity gives users the ability to indicate whether a particular instance or any instance can run a submitted job.

#### **Example**

This submits a new job to the job queue. The job calls the procedure DBMS\_ DDL.ANALYZE\_OBJECT to generate optimizer statistics for the table DQUON.ACCOUNTS. The statistics are based on a sample of half the rows of the ACCOUNTS table. The job is run every 24 hours:

VARIABLE jobno number; BEGIN

```
 DBMS_JOB.SUBMIT(:jobno, 
       'dbms_ddl.analyze_object(''TABLE'',
       ''DQUON'', ''ACCOUNTS'', 
       ''ESTIMATE'', NULL, 50);' 
       SYSDATE, 'SYSDATE + 1');
   COMMIT;
END;
/
Statement processed.
print jobno
JOBNO
----------
14144
```
## <span id="page-1713-0"></span>**USER\_EXPORT Procedures**

There are two overloaded procedures. The first produces the text of a call to re-create the given job. The second alters instance affinity (8*i* and after) and preserves the compatibility.

## **Syntax**

```
DBMS_JOB.USER_EXPORT ( 
  job IN BINARY_INTEGER,
  mycall IN OUT VARCHAR2);
DBMS_JOB.USER_EXPORT ( 
 job IN BINARY_INTEGER,
 mycall IN OUT VARCHAR2,
 myinst IN OUT VARCHAR2);
```
#### **Parameters**

*Table 78–10 USER\_EXPORT Procedure Parameter*

| <b>Parameter</b> | <b>Description</b>                         |
|------------------|--------------------------------------------|
| job              | Number of the job being run.               |
| mycall           | Text of a call to re-create the given job. |
| myinst           | Text of a call to alter instance affinity. |

## <span id="page-1714-0"></span>**WHAT Procedure**

This procedure changes what an existing job does, and replaces its environment.

#### **Syntax**

DBMS\_JOB.WHAT ( job IN BINARY\_INTEGER, what IN VARCHAR2);

#### **Parameters**

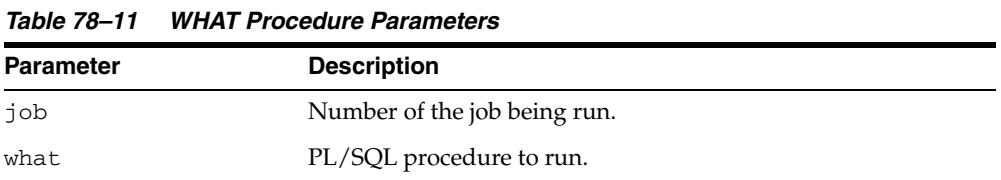

## **Usage Notes**

- You must issue a COMMIT statement immediately after the statement.
- Some legal values of what (assuming the routines exist) are:
	- **–** 'myproc(''10-JAN-82'', next\_date, broken);'
	- **–** 'scott.emppackage.give\_raise(''JENKINS'', 30000.00);'
	- **–** 'dbms\_job.remove(job);'

# **79** <sup>79</sup> **DBMS\_LDAP**

The DBMS\_LDAP package lets you access data from LDAP servers.

■ [Documentation of DBMS\\_LDAP](#page-1717-0)

# <span id="page-1717-0"></span>**Documentation of DBMS\_LDAP**

For a complete description of this package within the context of Oracle Internet Directory, see DBMS\_LDAP in the *Oracle Fusion Middleware Application Developer's Guide for Oracle Identity Management.*

# **80** DBMS\_LDAP\_UTL

The DBMS\_LDAP\_UTL package contains the Oracle Extension utility functions.

■ [Documentation of DBMS\\_LDAP\\_UTL](#page-1719-0)

# <span id="page-1719-0"></span>**Documentation of DBMS\_LDAP\_UTL**

For a complete description of this package within the context of Oracle Internet Directory, see DBMS\_LDAP\_UTL in the *Oracle Internet Directory Application Developer's Guide.*

# **81** <sup>81</sup> **DBMS\_LIBCACHE**

The DBMS\_LIBCACHE package consists of one subprogram that prepares the library cache on an Oracle instance by extracting SQL and PL/SQL from a remote instance and compiling this SQL locally without execution. The value of compiling the cache of an instance is to prepare the information the application requires to execute in advance of failover or switchover.

This chapter contains the following topics:

- [Using DBMS\\_LIBCACHE](#page-1721-0)
	- **–** Overview
	- **–** Security Model
- **Bummary of DBMS\_LIBCACHE Subprograms**

# <span id="page-1721-0"></span>**Using DBMS\_LIBCACHE**

- **[Overview](#page-1722-0)**
- [Security Model](#page-1723-0)

## <span id="page-1722-0"></span>**Overview**

Compiling a shared cursor consists of open, parse, and bind operations, plus the type-checking and execution plan functions performed at the first execution. All of these steps are executed in advance by the package DBMS\_LIBCACHE for SELECT statements. The open and parse functions are executed in advance for PL/SQL and DML. For PL/SQL, executing the parse phase has the effect of loading all library cache heaps other than the MCODE.

## <span id="page-1723-0"></span>**Security Model**

To execute DBMS\_LIBCACHE you must directly access the same objects as do SQL statements. You can best accomplish this by utilizing the same user id as the original system on the remote system.

When there are multiple schema users, DBMS\_LIBCACHE should be called for each.

Alternatively, DBMS\_LIBCACHE may be called with the generic user PARSER. However, this user cannot parse the SQL that uses objects with access granted though roles. This is a standard PL/SQL security limitation.

# <span id="page-1724-0"></span>**Summary of DBMS\_LIBCACHE Subprograms**

| Subprogram                 | <b>Description</b>                                 |
|----------------------------|----------------------------------------------------|
| <b>COMPILE FROM REMOTE</b> | Extracts SOL in batch from the source instance and |
| Procedure on page 81-6     | compiles the SQL at the target instance            |

*Table 81–1 DBMS\_LIBCACHE Package Subprograms*

## <span id="page-1725-0"></span>**COMPILE\_FROM\_REMOTE Procedure**

This procedure extracts SQL in batch from the source instance and compiles the SQL at the target instance.

### **Syntax**

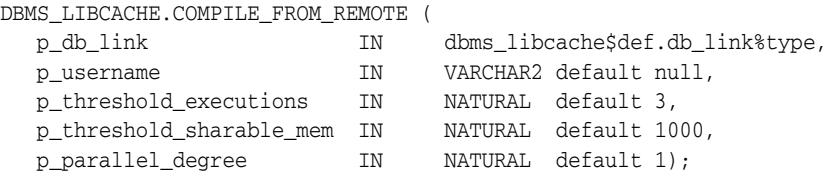

## **Parameters**

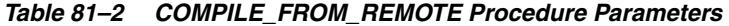

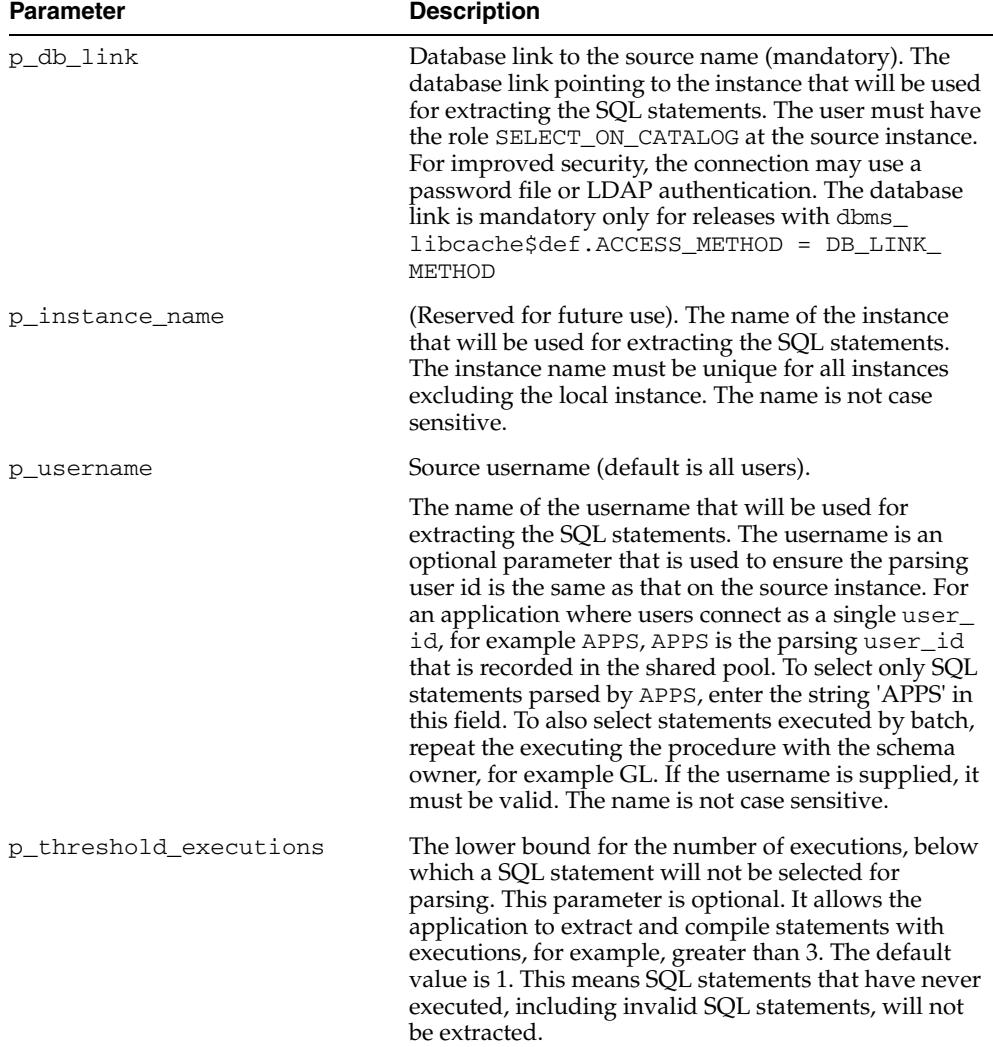

| <b>Parameter</b>         | <b>Description</b>                                                                                                    |
|--------------------------|----------------------------------------------------------------------------------------------------|
| p threshold sharable mem | The lower bound for the size of the shared memory<br>consumed by the cursors on the source instance.<br>Below this value a SQL statement will not be selected<br>for parsing. This parameter is optional. It allows the<br>application to extract and compile statements with<br>shared memory for example, greater than 10000 bytes. |
| p parallel degree        | The number of parallel jobs that execute to complete<br>the parse operation. These tasks are spawned as<br>parallel jobs against a sub-range of the SQL<br>statements selected for parsing. This parameter is<br>reserved for parallel compile jobs which are currently<br>not implemented.                                           |

*Table 81–2 (Cont.) COMPILE\_FROM\_REMOTE Procedure Parameters*
# **82** <sup>82</sup> **DBMS\_LOB**

The DBMS\_LOB package provides subprograms to operate on BLOBs, CLOBs, NCLOBs, BFILEs, and temporary LOBs. You can use DBMS\_LOB to access and manipulation specific parts of a LOB or complete LOBs.

**See Also:** *Oracle Database SecureFiles and Large Objects Developer's Guide*

This chapter contains the following topics:

- [Using DBMS\\_LOB](#page-1729-0)
	- **–** Overview
	- **–** Security Model
	- **–** Constants
	- **–** Datatypes
	- **–** Operational Notes
	- **–** Rules and Limits
	- **–** Exceptions
- [Summary of DBMS\\_LOB Subprograms](#page-1743-0)

# <span id="page-1729-0"></span>**Using DBMS\_LOB**

- [Overview](#page-1730-0)
- [Security Model](#page-1731-0)
- [Constants](#page-1732-0)
- [Datatypes](#page-1734-0)
- [Operational Notes](#page-1735-0)
- [Rules and Limits](#page-1738-0)
- **[Exceptions](#page-1742-0)**

# <span id="page-1730-0"></span>**Overview**

DBMS\_LOB can read and modify BLOBs, CLOBs, and NCLOBs; it provides read-only operations for BFILEs. The bulk of the LOB operations are provided by this package.

## <span id="page-1731-0"></span>**Security Model**

This package must be created under SYS. Operations provided by this package are performed under the current calling user, not under the package owner SYS.

Any DBMS\_LOB subprogram called from an anonymous PL/SQL block is executed using the privileges of the current user. Any DBMS\_LOB subprogram called from a stored procedure is executed using the privileges of the owner of the stored procedure.

When creating the procedure, users can set the AUTHID to indicate whether they want definer's rights or invoker's rights. For example:

CREATE PROCEDURE proc1 AUTHID DEFINER ...

or

CREATE PROCEDURE proc1 AUTHID CURRENT\_USER ...

**See Also:** For more information on AUTHID and privileges, see *Oracle Database PL/SQL Language Reference*

You can provide secure access to BFILEs using the DIRECTORY feature discussed in BFILENAME function in the *Oracle Database SecureFiles and Large Objects Developer's Guide* and the *Oracle Database SQL Language Reference*.

For information about the security model pertaining to temporary LOBs, see [Operational Notes](#page-1735-0).

## <span id="page-1732-0"></span>**Constants**

The DBMS\_LOB package uses the constants shown in following tables:

- Table 82-1, " DBMS\_LOB Constants Basic"
- Table 82-2, " DBMS\_LOB Constants Option Types"
- Table 82-3, " DBMS\_LOB Constants Option Values"
- Table 82-4, " DBMS\_LOB Constants DBFS State Value Types"
- Table 82-5, " DBMS\_LOB Constants DBFS Cache Flags"
- Table 82–6, " DBMS\_LOB Constants Maximum 1-Byte ASCII Characters for Contenttype"

*Table 82–1 DBMS\_LOB Constants - Basic* 

| Constant      | <b>Type</b>    | Value                | <b>Description</b>                           |
|---------------|----------------|----------------------|----------------------------------------------|
| <b>CALL</b>   | PLS INTEGER    | 12                   | Create the TEMP LOB<br>with call duration    |
| FILE READONLY | BINARY INTEGER | $\Omega$             | Open the specified<br>BFILE read-only        |
| LOB READONLY  | BINARY INTEGER | $\Omega$             | Open the specified LOB<br>read-only          |
| LOB READWRITE | BINARY INTEGER | 1                    | Open the specified LOB<br>read-write         |
| LOBMAXSIZE    | INTEGER        | 18446744073709551615 | Maximum size of a LOB<br>in bytes            |
| SESSION       | PLS INTEGER    | 10                   | Create the TEMP LOB<br>with session duration |

#### *Table 82–2 DBMS\_LOB Constants - Option Types*

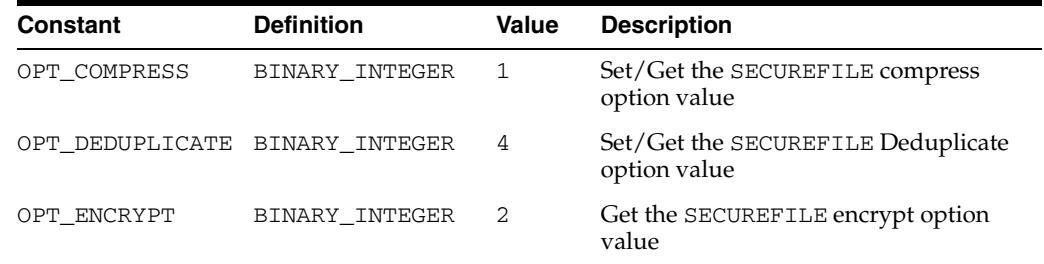

#### *Table 82–3 DBMS\_LOB Constants - Option Values*

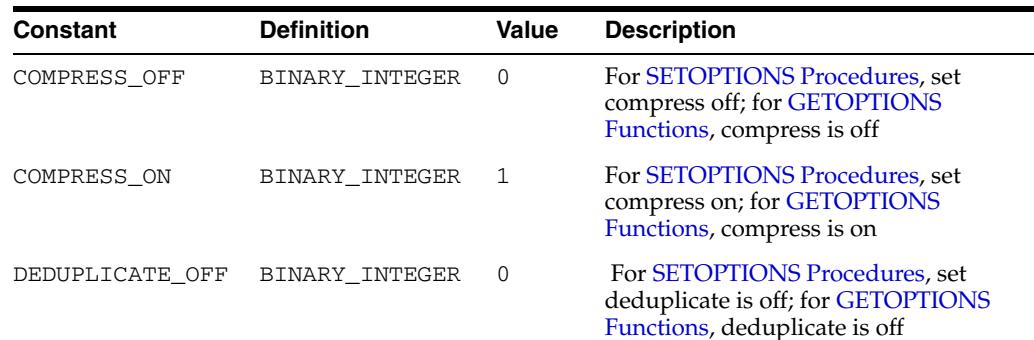

| Constant       | <b>Definition</b> | Value          | <b>Description</b>                                                                                  |
|----------------|-------------------|----------------|----------------------------------------------------------------------------------------------------|
| DEDUPLICATE ON | BINARY INTEGER    | 4              | For SETOPTIONS Procedures, set<br>deduplicate is on; for GETOPTIONS<br>Functions, deduplicate is on |
| ENCRYPT OFF    | BINARY INTEGER    | $\Omega$       | For GETOPTIONS Functions, encrypt<br>is off                                                         |
| ENCRYPT ON     | BINARY INTEGER    | $\mathfrak{D}$ | For GETOPTIONS Functions, encrypt<br>is on                                                          |

*Table 82–3 (Cont.) DBMS\_LOB Constants - Option Values*

#### *Table 82–4 DBMS\_LOB Constants - DBFS State Value Types*

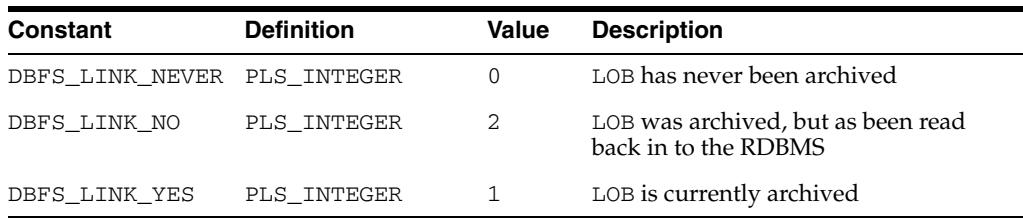

#### *Table 82–5 DBMS\_LOB Constants - DBFS Cache Flags*

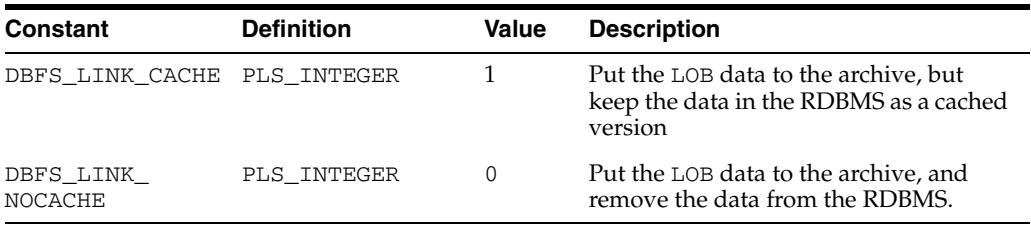

#### *Table 82–6 DBMS\_LOB Constants - Maximum 1-Byte ASCII Characters for Contenttype*

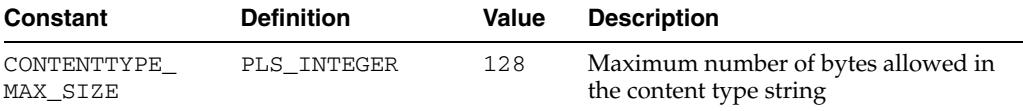

## <span id="page-1734-0"></span>**Datatypes**

| <b>Type</b> | <b>Description</b>                                                                        |
|-------------|-------------------------------------------------------------------------------------------|
| <b>BLOB</b> | Source or destination binary LOB.                                                         |
| <b>RAW</b>  | Source or destination RAW buffer (used with BLOB).                                        |
| <b>CLOB</b> | Source or destination character LOB (including NCLOB).                                    |
| VARCHAR2    | Source or destination character buffer (used with CLOB and<br>NCLOB).                     |
| INTEGER     | Specifies the size of a buffer or LOB, the offset into a LOB, or the<br>amount to access. |
| BFTLE       | Large, binary object stored outside the database.                                         |

The DBMS\_LOB package uses the datatypes shown in Table 82–7.

The DBMS\_LOB package defines no special types.

*Table 82–7 Datatypes Used by DBMS\_LOB*

An NCLOB is a CLOB for holding fixed-width and varying-width, multibyte national character sets.

The clause ANY\_CS in the specification of DBMS\_LOB subprograms for CLOBs enables the CLOB type to accept a CLOB or NCLOB locator variable as input.

## <span id="page-1735-0"></span>**Operational Notes**

All DBMS\_LOB subprograms work based on LOB locators. For the successful completion of DBMS\_LOB subprograms, you must provide an input locator that represents a LOB that already exists in the database tablespaces or external file system. See also Chapter 1 of *Oracle Database SecureFiles and Large Objects Developer's Guide.*

To use LOBs in your database, you must first use SQL data definition language (DDL) to define the tables that contain LOB columns.

- [Internal LOBs](#page-1735-1)
- [External LOBs](#page-1735-2)
- **[Temporary LOBs](#page-1735-3)**

## <span id="page-1735-1"></span>**Internal LOBs**

To populate your table with internal LOBs after LOB columns are defined in a table, you use the SQL data manipulation language (DML) to initialize or populate the locators in the LOB columns.

## <span id="page-1735-2"></span>**External LOBs**

For an external LOB (BFILE) to be represented by a LOB locator, you must:

- Ensure that a DIRECTORY object representing a valid, existing physical directory has been defined, and that physical files (the LOBs you plan to add) exist with read permission for the database. If your operating system uses case-sensitive path names, then be sure you specify the directory in the correct format.
- Pass the DIRECTORY object and the filename of the external LOB you are adding to the BFILENAME function to create a LOB locator for your external LOB.

Once you have completed these tasks, you can insert or update a row containing a LOB column using the specified LOB locator.

After the LOBs are defined and created, you can then SELECT from a LOB locator into a local PL/SQL LOB variable and use this variable as an input parameter to DBMS\_LOB for access to the LOB value.

For details on the different ways to do this, you must refer to the section of the *Oracle Database SecureFiles and Large Objects Developer's Guide* that describes "Accessing External LOBs (BFILEs)."

## <span id="page-1735-3"></span>**Temporary LOBs**

The database supports the definition, creation, deletion, access, and update of temporary LOBs. Your temporary tablespace stores the temporary LOB data. Temporary LOBs are not permanently stored in the database. Their purpose is mainly to perform transformations on LOB data.

For temporary LOBs, you must use the OCI, PL/SQL, or another programmatic interface to create or manipulate them. Temporary LOBs can be either BLOBs, CLOBs, or NCLOBs.

A temporary LOB is empty when it is created. By default, all temporary LOBs are deleted at the end of the session in which they were created. If a process dies unexpectedly or if the database crashes, then temporary LOBs are deleted, and the space for temporary LOBs is freed.

There is also an interface to let you group temporary LOBs together into a logical bucket. The duration represents this logical store for temporary LOBs. Each temporary LOB can have separate storage characteristics, such as CACHE/ NOCACHE. There is a default store for every session into which temporary LOBs are placed if you don't specify a specific duration. Additionally, you are able to perform a free operation on durations, which causes all contents in a duration to be freed.

There is no support for consistent read (CR), undo, backup, parallel processing, or transaction management for temporary LOBs. Because CR and rollbacks are not supported for temporary LOBs, you must free the temporary LOB and start over again if you encounter an error.

Because CR, undo, and versions are not generated for temporary LOBs, there is potentially a performance impact if you assign multiple locators to the same temporary LOB. Semantically, each locator should have its own copy of the temporary LOB.

A copy of a temporary LOB is created if the user modifies the temporary LOB while another locator is also pointing to it. The locator on which a modification was performed now points to a new copy of the temporary LOB. Other locators no longer see the same data as the locator through which the modification was made. A deep copy was not incurred by permanent LOBs in these types of situations, because CR snapshots and version pages enable users to see their own versions of the LOB cheaply.

You can gain pseudo-REF semantics by using pointers to locators in OCI and by having multiple pointers to locators point to the same temporary LOB locator, if necessary. In PL/SQL, you must avoid using more than one locator for each temporary LOB. The temporary LOB locator can be passed by reference to other procedures.

Because temporary LOBs are not associated with any table schema, there are no meanings to the terms in-row and out-of-row temporary LOBs. Creation of a temporary LOB instance by a user causes the engine to create and return a locator to the LOB data. The PL/SQL DBMS\_LOB package, PRO\*C/C++, OCI, and other programmatic interfaces operate on temporary LOBs through these locators just as they do for permanent LOBs.

There is no support for client side temporary LOBs. All temporary LOBs reside in the server.

Temporary LOBs do not support the EMPTY\_BLOB or EMPTY\_CLOB functions that are supported for permanent LOBs. The EMPTY\_BLOB function specifies the fact that the LOB is initialized, but not populated with any data.

A temporary LOB instance can only be destroyed by using OCI or the DBMS\_LOB package by using the appropriate FREETEMPORARY or OCIDurationEnd statement.

A temporary LOB instance can be accessed and modified using appropriate OCI and DBMS\_LOB statements, just as for regular permanent internal LOBs. To make a temporary LOB permanent, you must explicitly use the OCI or DBMS\_LOB COPY command, and copy the temporary LOB into a permanent one.

Security is provided through the LOB locator. Only the user who created the temporary LOB is able to see it. Locators are not expected to be able to pass from one user's session to another. Even if someone did pass a locator from one session to another, they would not access the temporary LOBs from the original session. Temporary LOB lookup is localized to each user's own session. Someone using a locator from somewhere else is only able to access LOBs within his own session that have the same LOB ID. Users should not try to do this, but if they do, they are not able to affect anyone else's data.

The database keeps track of temporary LOBs for each session in a  $v$ \$ view called V\$TEMPORARY\_LOBS, which contains information about how many temporary LOBs exist for each session.  $V\$  views are for DBA use. From the session, the database can determine which user owns the temporary LOBs. By using V\$TEMPORARY\_LOBS in conjunction with DBA\_SEGMENTS, a DBA can see how much space is being used by a session for temporary LOBs. These tables can be used by DBAs to monitor and guide any emergency cleanup of temporary space used by temporary LOBs.

The following notes are specific to temporary LOBs:

- **1.** All functions in DBMS\_LOB return NULL if any of the input parameters are NULL. All procedures in DBMS\_LOB raise an exception if the LOB locator is input as NULL.
- **2.** Operations based on CLOBs do not verify if the character set IDs of the parameters (CLOB parameters, VARCHAR2 buffers and patterns, and so on) match. It is the user's responsibility to ensure this.
- **3.** Data storage resources are controlled by the DBA by creating different temporary tablespaces. DBAs can define separate temporary tablespaces for different users, if necessary.

**See Also:** *Oracle Database PL/SQL Language Reference* for more information on NOCOPY syntax

## <span id="page-1738-0"></span>**Rules and Limits**

- **[General Rules and Limits](#page-1738-1)**
- [Rules and Limits Specific to External Files \(BFILEs\)](#page-1739-0)
- [Maximum LOB Size](#page-1741-0)
- [Maximum Buffer Size](#page-1741-1)

## <span id="page-1738-1"></span>**General Rules and Limits**

- Oracle Database does not support constraints on columns or attributes whose type is a LOB, with the following exception: NOT NULL constraints are supported for a LOB column or attribute.
- The following rules apply in the specification of subprograms in this package:
	- **–** length, offset, and amount parameters for subprograms operating on BLOBs and BFILEs must be specified in terms of *bytes*.
	- **–** length, offset, and amount parameters for subprograms operating on CLOBs must be specified in terms of *characters*.

In multi-byte character sets, it is not possible to interpret these offsets correctly. As a result, SUBSTR raises the following error: ORA-22998: CLOB or NCLOB in multibyte character set not supported.

- A subprogram raises an INVALID\_ARGVAL exception if the following restrictions are not followed in specifying values for parameters (unless otherwise specified):
	- **1.** Only positive, absolute offsets from the beginning of LOB data are permitted: Negative offsets from the tail of the LOB are not permitted.
	- **2.** Only positive, nonzero values are permitted for the parameters that represent size and positional quantities, such as amount, offset, newlen, nth, and so on. Negative offsets and ranges observed in SQL string functions and operators are not permitted.
	- **3.** The value of offset, amount, newlen, nth must not exceed the value lobmaxsize 18446744073709551615  $(2^{64})$  in any DBMS\_LOB subprogram.
	- **4.** For CLOBs consisting of fixed-width multibyte characters, the maximum value for these parameters must not exceed (lobmaxsize/character\_width\_ in\_bytes) characters.

For example, if the CLOB consists of 2-byte characters, such as:

JA16SJISFIXED

Then, the maximum amount value should not exceed:

18446744073709551615/2 = 9223372036854775807

PL/SQL language specifications stipulate an upper limit of 32767 bytes (not characters) for RAW and VARCHAR2 parameters used in DBMS\_LOB subprograms. For example, if you declare a variable to be:

charbuf VARCHAR2(3000)

Then, charbuf can hold 3000 single byte characters or 1500 2-byte fixed width characters. This has an important consequence for DBMS\_LOB subprograms for CLOBs and NCLOBs.

The %CHARSET clause indicates that the form of the parameter with %CHARSET must match the form of the ANY\_CS parameter to which it refers.

For example, in DBMS\_LOB subprograms that take a VARCHAR2 buffer parameter, the form of the VARCHAR2 buffer must match the form of the CLOB parameter. If the input LOB parameter is of type NCLOB, then the buffer must contain NCHAR data. Conversely, if the input LOB parameter is of type CLOB, then the buffer must contain CHAR data.

For DBMS\_LOB subprograms that take two CLOB parameters, both CLOB parameters must have the same form; that is, they must both be NCLOBs, or they must both be CLOBs.

If the value of amount plus the offset exceeds the maximum LOB size allowed by the database, then access exceptions are raised.

Under these input conditions, read subprograms, such as READ, COMPARE, INSTR, and SUBSTR, read until End of Lob/File is reached. For example, for a READ operation on a BLOB or BFILE, if the user specifies offset value of 3 GB and an amount value of 2 GB on a LOB that is 4GB in size, then READ returns only 1GB (4GB-3GB) bytes.

- Functions with NULL or invalid input values for parameters return a NULL. Procedures with NULL values for destination LOB parameters raise exceptions.
- Operations involving patterns as parameters, such as COMPARE, INSTR, and SUBSTR do not support regular expressions or special matching characters (such as % in the LIKE operator in SQL) in the pattern parameter or substrings.
- The End Of LOB condition is indicated by the READ procedure using a NO\_DATA\_ FOUND exception. This exception is raised only upon an attempt by the user to read beyond the end of the LOB. The READ buffer for the last read contains 0 bytes.
- For consistent LOB updates, you must lock the row containing the destination LOB before making a call to any of the procedures (mutators) that modify LOB data.
- Unless otherwise stated, the default value for an  $\sigma$ ffset parameter is 1, which indicates the first byte in the BLOB or BFILE data, and the first character in the CLOB or NCLOB value. No default values are specified for the amount parameter — you must input the values explicitly.
- You must lock the row containing the destination internal LOB before calling any subprograms that modify the LOB, such as APPEND, COPY, ERASE, TRIM, or WRITE. These subprograms do not implicitly lock the row containing the LOB.

## <span id="page-1739-0"></span>**Rules and Limits Specific to External Files (BFILEs)**

- The subprograms COMPARE, INSTR, READ, SUBSTR, FILECLOSE, FILECLOSEALL and LOADFROMFILE operate only on an *opened* BFILE locator; that is, a successful FILEOPEN call must precede a call to any of these subprograms.
- For the functions FILEEXISTS, FILEGETNAME and GETLENGTH, a file's open/close status is unimportant; however, the file must exist physically, and you must have adequate privileges on the DIRECTORY object and the file.
- DBMS\_LOB does not support any concurrency control mechanism for BFILE operations.
- In the event of several open files in the session whose closure has not been handled properly, you can use the FILECLOSEALL subprogram to close all files opened in the session and resume file operations from the beginning.

■ If you are the creator of a DIRECTORY, or if you have system privileges, then use the CREATE OR REPLACE, DROP, and REVOKE statements in SQL with extreme caution.

If you, or other grantees of a particular directory object, have several open files in a session, then any of the preceding commands can adversely affect file operations. In the event of such abnormal termination, your only choice is to invoke a program or anonymous block that calls FILECLOSEALL, reopen your files, and restart your file operations.

All files opened during a user session are implicitly closed at the end of the session. However, Oracle strongly recommends that you close the files after *both*  normal and abnormal termination of operations on the BFILE.

In the event of normal program termination, proper file closure ensures that the number of files that are open simultaneously in the session remains less than SESSION MAX OPEN FILES.

In the event of abnormal program termination from a PL/SQL program, it is imperative that you provide an exception handler that ensures closure of all files opened in that PL/SQL program. This is necessary because after an exception occurs, only the exception handler has access to the BFILE variable in its most current state.

After the exception transfers program control outside the PL/SQL program block, all references to the open BFILEs are lost. The result is a larger open file count which may or may not exceed the SESSION\_MAX\_OPEN\_FILES value.

For example, consider a READ operation past the end of the BFILE value, which generates a NO\_DATA\_FOUND exception:

```
-- This assumes a directory 'DDD' whose path is already known
DECLARE 
       fil BFILE:= bfilename('DDD', 'filename.foo'); 
        pos INTEGER; 
        amt BINARY_INTEGER; 
      buf RAW(40);
BEGIN 
        SELECT ad_graphic INTO fil FROM print_media WHERE product_id = 3106; 
        dbms_lob.open(fil, dbms_lob.lob_readonly); 
       amt := 40; pos := 1 + dbms_lob.getlength(fil); buf := '';
        dbms_lob.read(fil, amt, pos, buf); 
       dbms output.put line('Read F1 past EOF: '||
           utl_raw.cast_to_varchar2(buf));
        dbms_lob.close(fil); 
END;
ORA-01403: no data found 
ORA-06512: at "SYS.DBMS_LOB", line 373
```
ORA-06512: at line 10

After the exception has occurred, the BFILE locator variable file goes out of scope, and no further operations on the file can be done using that variable. Therefore, the solution is to use an exception handler:

```
DECLARE
      fil BFILE; 
     pos INTEGER;
      amt BINARY_INTEGER; 
    buf RAW(40);
BEGIN
```

```
 SELECT ad_graphic INTO fil FROM print_media WHERE product_id = 3106;
     dbms_lob.open(fil, dbms_lob.lob_readonly); 
    amt := 40; pos := 1 + dbms_lob.getlength(fil); buf := '';
     dbms_lob.read(fil, amt, pos, buf); 
      dbms_output.put_line('Read F1 past EOF: '|| 
         utl raw.cast to varchar2(buf));
     dbms_lob.close(fil); 
     exception 
     WHEN no_data_found 
     THEN 
       BEGIN 
         dbms output.put line('End of File reached. Closing file');
         dbms_lob.fileclose(fil); 
          -- or dbms_lob.filecloseall if appropriate 
       END; 
END; 
      / 
Statement processed. 
End of File reached. Closing file
```
In general, you should ensure that files opened in a PL/SQL block using DBMS\_LOB are closed before normal or abnormal termination of the block.

## <span id="page-1741-0"></span>**Maximum LOB Size**

The maximum size for LOBs supported by the database is equal to the value of the blocksize of the tablespace the LOB column resides in times the value  $2^{32}$ -1 (4294967295). This allows for a maximum LOB size ranging from 8 terabytes to 128 terabytes.

## <span id="page-1741-1"></span>**Maximum Buffer Size**

The maximum buffer size, 32767 bytes, is represented by maxbufsize.

# <span id="page-1742-0"></span>**Exceptions**

| <b>Exception</b>          | Code  | <b>Description</b>                                                                                                    |
|---------------------------|-------|----------------------------------------------------------------------------------------------------|
| ACCESS_ERROR              | 22925 | You are trying to write too much data to the LOB: LOB<br>size is limited to 4 gigabytes.                                                                           |
| BUFFERING_ENABLED         | 22279 | Cannot perform operation with LOB buffering enabled                                                                                                    |
| CONTENTTYPE_TOOLONG       | 43859 | The length of the contenttype string exceeds the<br>defined maximum. Modify the length of the<br>contenttype string and retry the operation.                       |
| CONTENTTYPEBUF_<br>WRONG  | 43862 | The length of the contenttype buffer is less than<br>defined constant. Modify the length of the contenttype<br>buffer and retry the operation.                     |
| INVALID ARGVAL            | 21560 | The argument is expecting a non-NULL, valid value but<br>the argument value passed in is NULL, invalid, or out of<br>range.                                        |
| INVALID DIRECTORY         | 22287 | The directory used for the current operation is not valid if<br>being accessed for the first time, or if it has been modified<br>by the DBA since the last access. |
| NO_DATA_FOUND             | 1403  | ENDOFLOB indicator for looping read operations. This is<br>not a hard error.                                                                                       |
| NOEXIST_DIRECTORY         | 22285 | The directory leading to the file does not exist.                                                                                                    |
| NOPRIV_DIRECTORY          | 22286 | The user does not have the necessary access privileges on<br>the directory or the file for the operation.                                                          |
| OPEN_TOOMANY              | 22290 | The number of open files has reached the maximum<br>limit.                                                                                                    |
| OPERATION_FAILED          | 22288 | The operation attempted on the file failed.                                                                                                    |
| QUERY_WRITE               | 14553 | Cannot perform a LOB write inside a query or PDML<br>slave                                                                                                    |
| SECUREFILE BADLOB         | 43856 | A non-SECUREFILE LOB type was used in a<br>SECUREFILE only call                                                                                                    |
| SECUREFILE BADPARAM       | 43857 | An invalid argument was passed to a SECUREFILE<br>subprogram                                                                                                    |
| SECUREFILE_<br>MARKERASED | 43861 | The mark provided to a FRAGMENT_* operation has been<br>deleted                                                                                                    |
| SECUREFILE<br>OUTOFBOUNDS | 43883 | Attempted to perform a FRAGMENT_* operation past the<br>LOB end                                                                                                    |
| UNOPENED_FILE             | 22289 | The file is not open for the required operation to be<br>performed.                                                                                                |
| VALUE_ERROR               | 6502  | PL/SQL error for invalid values to subprogram's<br>parameters.                                                                                                    |

*Table 82–8 DBMS\_LOB Exceptions*

# <span id="page-1743-0"></span>**Summary of DBMS\_LOB Subprograms**

| Subprogram                                                    | <b>Description</b>                                                                                                    |
|---------------------------------------------------------------|----------------------------------------------------------------------------------------------------|
| <b>APPEND Procedures on</b><br>page 82-19                     | Appends the contents of the source LOB to the destination<br>LOB                                                                                                    |
| <b>CLOSE</b> Procedure on<br>page 82-20                       | Closes a previously opened internal or external LOB                                                                                                    |
| <b>COMPARE Functions on</b><br>page 82-21                     | Compares two entire LOBs or parts of two LOBs                                                                                                    |
| <b>CONVERTTOBLOB</b><br>Procedure on page 82-23               | Reads character data from a source CLOB or NCLOB instance,<br>converts the character data to the specified character, writes<br>the converted data to a destination BLOB instance in binary<br>format, and returns the new offsets     |
| <b>CONVERTTOCLOB</b><br>Procedure on page 82-26               | Takes a source BLOB instance, converts the binary data in<br>the source instance to character data using the specified<br>character, writes the character data to a destination CLOB or<br>NCLOB instance, and returns the new offsets |
| <b>COPY Procedures on</b><br>page 82-29                       | Copies all, or part, of the source LOB to the destination LOB                                                                                                    |
| COPY_DBFS_LINK<br>Procedures on page 82-31                    | Copies the DBFS link in the source LOB to the destination<br>LOB                                                                                                    |
| COPY_FROM_DBFS_LINK<br>on page 82-32                          | Retrieves the data for the LOB from the DBFS store                                                                                                    |
| <b>CREATETEMPORARY</b><br>Procedures on page 82-33            | Creates a temporary BLOB or CLOB and its corresponding<br>index in the user's default temporary tablespace                                                                                                    |
| DBFS_LINK_GENERATE_<br><b>PATH Functions on</b><br>page 82-34 | Returns a unique file path name for use in creating a DBFS<br>Link                                                                                                    |
| <b>ERASE Procedures on</b><br>page 82-35                      | Erases all or part of a LOB                                                                                                    |
| FILECLOSE Procedure on<br>page 82-37                          | Closes the file                                                                                                    |
| <b>FILECLOSEALL Procedure</b><br>on page 82-38                | Closes all previously opened files                                                                                                    |
| <b>FILEEXISTS Function on</b><br>page 82-39                   | Checks if the file exists on the server                                                                                                    |
| <b>FILEGETNAME Procedure</b><br>on page 82-40                 | Gets the directory object name and file name                                                                                                    |
| <b>FILEISOPEN Function on</b><br>page 82-41                   | Checks if the file was opened using the input BFILE<br>locators                                                                                                    |
| <b>FILEOPEN Procedure on</b><br>page 82-42                    | Opens a file                                                                                                    |
| <b>FRAGMENT_DELETE</b><br>Procedure on page 82-43             | Deletes the data at the specified offset for the specified<br>length from the LOB                                                                                                    |
| FRAGMENT_INSERT<br>Procedures on page 82-44                   | Inserts the specified data (limited to 32K) into the LOB at the<br>specified offset                                                                                                    |

*Table 82–9 DBMS\_LOB Package Subprograms*

| Subprogram                                         | <b>Description</b>                                                                                                    |
|----------------------------------------------------|----------------------------------------------------------------------------------------------------|
| <b>FRAGMENT_MOVE</b><br>Procedure on page 82-45    | Moves the amount of bytes (BLOB) or characters<br>(CLOB/NCLOB) from the specified offset to the new offset<br>specified |
| FRAGMENT_REPLACE                                   | Replaces the data at the specified offset with the specified                                                            |
| Procedures on page 82-46                           | data (not to exceed 32k)                                                                                                |
| <b>FREETEMPORARY</b>                               | Frees the temporary BLOB or CLOB in the default temporary                                                               |
| Procedures on page 82-48                           | tablespace                                                                                                    |
| <b>GET_DBFS_LINK Functions</b>                     | Returns the DBFS Link path associated with the specified                                                                |
| on page 82-49                                      | SecureFile                                                                                                    |
| <b>GET_DBFS_LINK_STATE</b>                         | Retrieves the current DBFS Link state of the specified                                                                  |
| Procedures on page 82-50                           | SecureFile                                                                                                    |
| <b>GETCHUNKSIZE Functions</b>                      | Returns the amount of space used in the LOB chunk to store                                                              |
| on page 82-53                                      | the LOB value                                                                                                    |
| <b>GETCONTENTTYPE</b>                              | Returns the content ID string previously set by means of the                                                            |
| Functions on page 82-51                            | <b>SETCONTENTTYPE Procedure</b>                                                                                         |
| <b>GETLENGTH Functions on</b><br>page 82-55        | Gets the length of the LOB value                                                                                        |
| <b>GETOPTIONS Functions on</b>                     | Obtains settings corresponding to the option_type field                                                                 |
| page 82-56                                         | for a particular LOB                                                                                                    |
| <b>GET_STORAGE_LIMIT</b>                           | Returns the storage limit for LOBs in your database                                                                     |
| Function on page 82-52                             | configuration                                                                                                    |
| <b>INSTR Functions on</b>                          | Returns the matching position of the nth occurrence of the                                                              |
| page 82-57                                         | pattern in the LOB                                                                                                    |
| <b>ISOPEN Functions on</b>                         | Checks to see if the LOB was already opened using the input                                                             |
| page 82-59                                         | locator                                                                                                    |
| <b>ISTEMPORARY Functions on</b><br>page 82-60      | Checks if the locator is pointing to a temporary LOB                                                                    |
| <b>LOADBLOBFROMFILE</b><br>Procedure on page 82-61 | Loads BFILE data into an internal BLOB                                                                                  |
| <b>LOADCLOBFROMFILE</b><br>Procedure on page 82-63 | Loads BFILE data into an internal CLOB                                                                                  |
| <b>LOADFROMFILE Procedure</b><br>on page 82-67     | Loads BFILE data into an internal LOB                                                                                   |
| MOVE_TO_DBFS_LINK<br>Procedures on page 82-69      | Writes the specified SecureFile data to the DBFS store                                                                  |
| <b>OPEN Procedures on</b>                          | Opens a LOB (internal, external, or temporary) in the                                                                   |
| page 82-70                                         | indicated mode                                                                                                    |
| <b>READ Procedures on</b><br>page 82-72            | Reads data from the LOB starting at the specified offset                                                                |
| <b>SET_DBFS_LINK Procedures</b>                    | Links the specified Secure File to the specified path name. It                                                          |
| on page 82-74                                      | does not copy the data to the path                                                                                      |
| <b>SETCONTENTTYPE</b><br>Procedure on page 82-75   | Sets the content type string for the data in the LOB                                                                    |
| <b>SETOPTIONS Procedures on</b>                    | Enables CSCE features on a per-LOB basis, overriding the                                                                |
| page 82-76                                         | default LOB column settings                                                                                             |
| <b>SUBSTR Functions on</b><br>page 82-77           | Returns part of the LOB value starting at the specified offset                                                          |
|                                                    |                                                                                                    |

*Table 82–9 (Cont.) DBMS\_LOB Package Subprograms*

| Subprogram                                     | <b>Description</b>                                  |
|------------------------------------------------|-----------------------------------------------------|
| <b>TRIM Procedures on</b><br>page 82-79        | Trims the LOB value to the specified shorter length |
| <b>WRITE Procedures on</b><br>page 82-81       | Writes data to the LOB from a specified offset      |
| <b>WRITEAPPEND Procedures</b><br>on page 82-83 | Writes a buffer to the end of a LOB                 |

*Table 82–9 (Cont.) DBMS\_LOB Package Subprograms*

## <span id="page-1746-0"></span>**APPEND Procedures**

This procedure appends the contents of a source internal LOB to a destination LOB. It appends the complete source LOB.

## **Syntax**

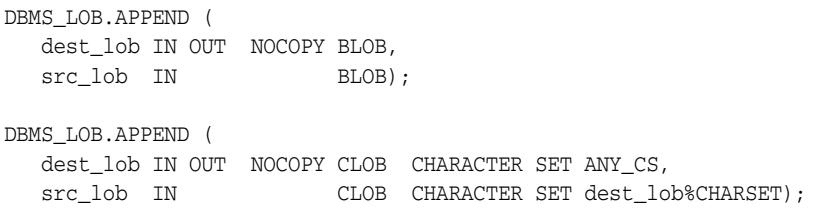

## **Parameters**

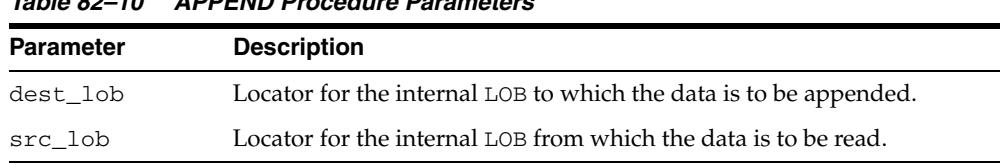

#### **Exceptions**

*Table 82–11 APPEND Procedure Exceptions* 

*Table 82–10 APPEND Procedure Parameters* 

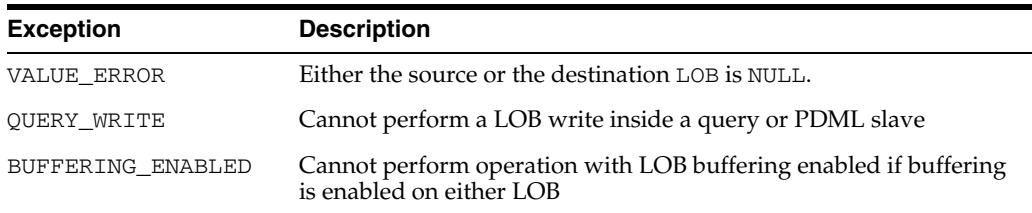

#### **Usage Notes**

■ It is not mandatory that you wrap the LOB operation inside the Open/Close interfaces. If you did not open the LOB before performing the operation, the functional and domain indexes on the LOB column are updated during the call. However, if you opened the LOB before performing the operation, you must close it before you commit or rollback the transaction. When an internal LOB is closed, it updates the functional and domain indexes on the LOB column.

If you do not wrap the LOB operation inside the Open/Close API, the functional and domain indexes are updated each time you write to the LOB. This can adversely affect performance. Therefore, it is recommended that you enclose write operations to the LOB within the OPEN or CLOSE statement.

■ If APPEND is called on a LOB that has been archived, it implicitly gets the LOB before the first byte is written

> **See Also:** *Oracle Database SecureFiles and Large Objects Developer's Guide* for additional details on usage of this procedure

## <span id="page-1747-0"></span>**CLOSE Procedure**

This procedure closes a previously opened internal or external LOB.

#### **Syntax**

DBMS\_LOB.CLOSE ( lob\_loc IN OUT NOCOPY BLOB); DBMS\_LOB.CLOSE ( lob\_loc IN OUT NOCOPY CLOB CHARACTER SET ANY\_CS); DBMS\_LOB.CLOSE ( file\_loc IN OUT NOCOPY BFILE);

## **Parameters**

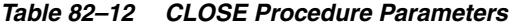

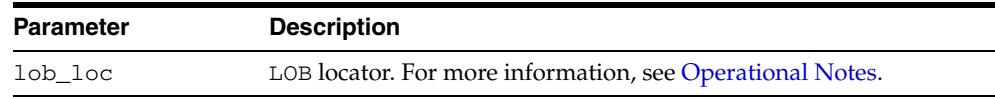

#### **Exceptions**

No error is returned if the BFILE exists but is not opened. An error is returned if the LOB is not open.

#### **Usage Notes**

CLOSE requires a round-trip to the server for both internal and external LOBs. For internal LOBs, CLOSE triggers other code that relies on the close call, and for external LOBs (BFILEs), CLOSE actually closes the server-side operating system file.

It is not mandatory that you wrap all LOB operations inside the Open/Close interfaces. However, if you open a LOB, you must close it before you commit or rollback the transaction; an error is produced if you do not. When an internal LOB is closed, it updates the functional and domain indexes on the LOB column.

It is an error to commit the transaction before closing all opened LOBs that were opened by the transaction. When the error is returned, the openness of the open LOBs is discarded, but the transaction is successfully committed. Hence, all the changes made to the LOB and non-LOB data in the transaction are committed, but the domain and function-based indexes are not updated. If this happens, you should rebuild the functional and domain indexes on the LOB column.

**See Also:** *Oracle Database SecureFiles and Large Objects Developer's Guide* for additional details on usage of this procedure

## <span id="page-1748-0"></span>**COMPARE Functions**

This function compares two entire LOBs or parts of two LOBs.

## **Syntax**

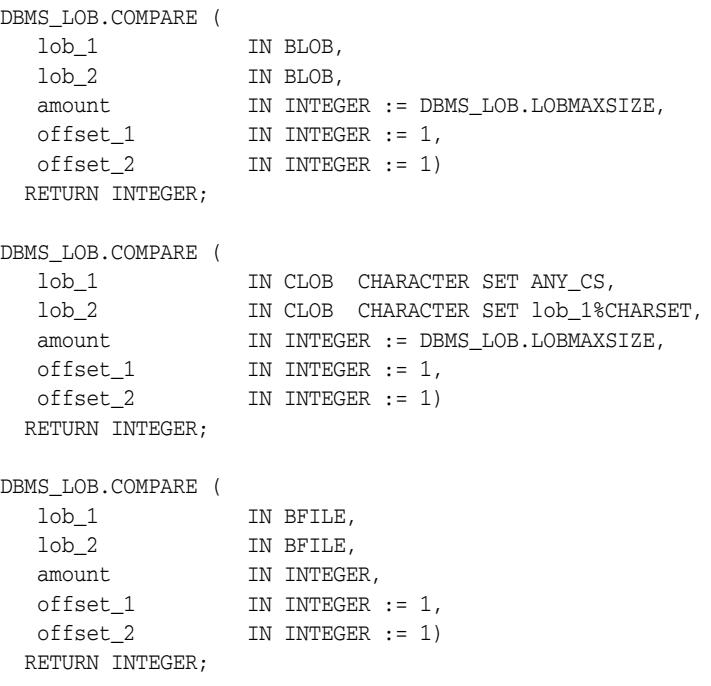

## **Pragmas**

pragma restrict\_references(COMPARE, WNDS, WNPS, RNDS, RNPS);

## **Parameters**

#### *Table 82–13 COMPARE Function Parameters*

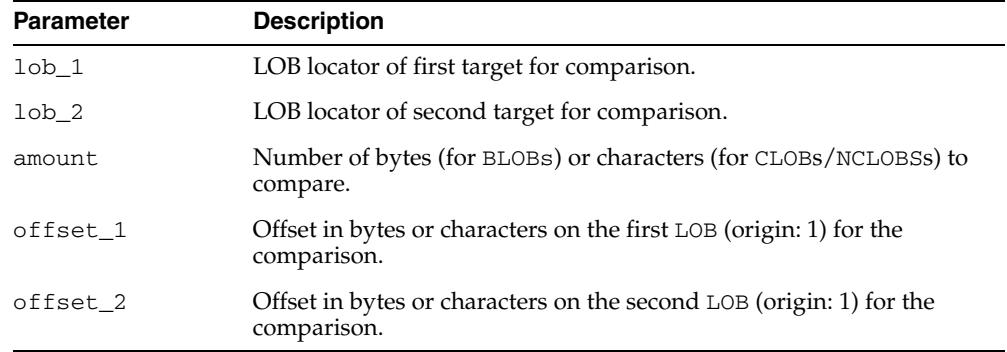

## **Return Values**

- INTEGER: 0 if the comparison succeeds, nonzero if not.
- NULL, if any of amount, offset\_1 or offset\_2 is not a valid LOB offset value. A valid offset is within the range of 1 to LOBMAXSIZE inclusive.

## **Usage Notes**

- You can only compare LOBs of the same datatype (LOBs of BLOB type with other BLOBs, and CLOBs with CLOBs, and BFILEs with BFILEs). For BFILEs, the file must be already opened using a successful FILEOPEN operation for this operation to succeed.
- COMPARE returns 0 if the data exactly matches over the range specified by the offset and amount parameters. COMPARE returns -1 if the first CLOB is less than the second, and 1 if it is greater.
- For fixed-width *n*-byte CLOBs, if the input amount for COMPARE is specified to be greater than (DBMS\_LOB.LOBMAXSIZE/*n*), then COMPARE matches characters in a range of size (DBMS\_LOB.LOBMAXSIZE/*n*), or Max(length(clob1), length(clob2)), whichever is lesser.
- If COMPARE is called on any LOB that has been archived, it implicitly gets the LOB before the compare begins.

## **Exceptions**

| <b>Exception</b>  | <b>Description</b>                                                                           |
|-------------------|----------------------------------------------------------------------------------------------|
| UNOPENED FILE     | File was not opened using the input locator.                                                 |
| NOEXIST DIRECTORY | Directory does not exist.                                                                    |
| NOPRIV DIRECTORY  | You do not have privileges for the directory.                                                |
| INVALID DIRECTORY | Directory has been invalidated after the file was opened.                                    |
| INVALID_OPERATION | File does not exist, or you do not have access privileges on the file.                       |
| BUFFERING ENABLED | Cannot perform operation with LOB buffering enabled if buffering<br>is enabled on either LOB |

*Table 82–14 COMPARE Function Exceptions for BFILE operations* 

**See Also:** *Oracle Database SecureFiles and Large Objects Developer's Guide* for additional details on usage of this procedure

## <span id="page-1750-0"></span>**CONVERTTOBLOB Procedure**

This procedure reads character data from a source CLOB or NCLOB instance, converts the character data to the character set you specify, writes the converted data to a destination BLOB instance in binary format, and returns the new offsets. You can use this interface with any combination of persistent or temporary LOB instances as the source or destination.

## **Syntax**

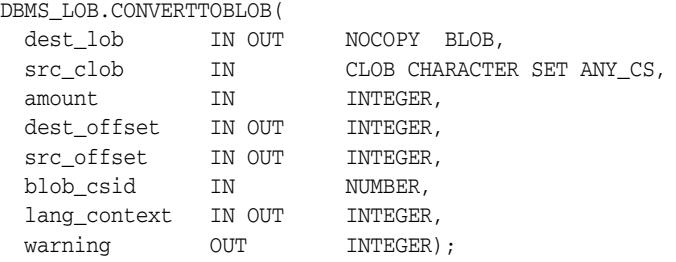

## **Parameters**

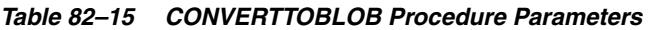

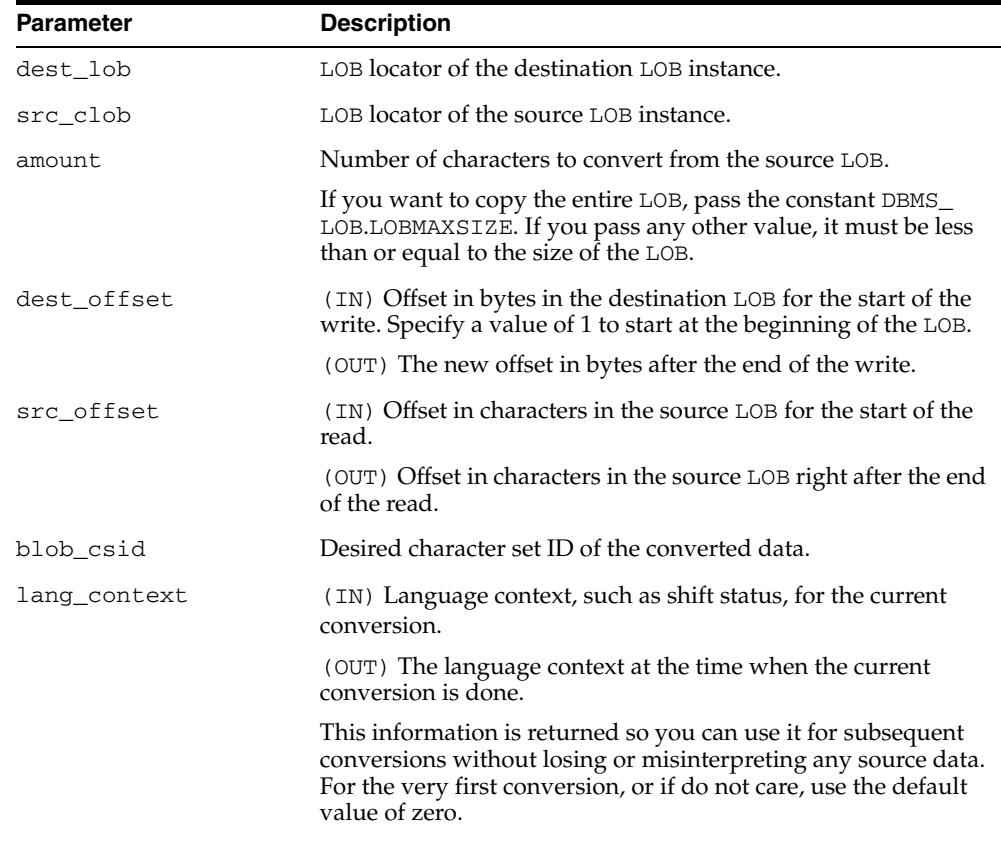

| <b>Parameter</b> | <b>Description</b>                                                                                                    |
|------------------|----------------------------------------------------------------------------------------------------|
| warning          | (OUT) Warning message. This parameter indicates when<br>something abnormal happened during the conversion. You are<br>responsible for checking the warning message.                                                                                                    |
|                  | Currently, the only possible warning is $-$ inconvertible<br>character. This occurs when the character in the source cannot<br>be properly converted to a character in destination. The default<br>replacement character (for example, '?') is used in place of the<br>inconvertible character. The return value of this error message<br>is defined as the constant warn_inconvertible_char in the<br>DBMS_LOB package. |

*Table 82–15 (Cont.) CONVERTTOBLOB Procedure Parameters*

## **Usage Notes**

#### **Preconditions**

Before calling the CONVERTTOBLOB procedure, the following preconditions must be met:

- Both the source and destination LOB instances must exist.
- If the destination LOB is a persistent LOB, the row must be locked. To lock the row, select the LOB using the FOR UPDATE clause of the SELECT statement.

#### **Constants and Defaults**

All parameters are required. You must pass a variable for each OUT or IN OUT parameter. You must pass either a variable or a value for each IN parameter.

Table 82–16 gives a summary of typical values for each parameter. The first column lists the parameter, the second column lists the typical value, and the last column describes the result of passing the value. Note that constants are used for some values. These constants are defined in the dbmslob.sql package specification file.

| <b>Parameter</b> | Value                            | <b>Description</b>                                  |
|------------------|----------------------------------|-----------------------------------------------------|
| amount.          | LOBMAXSIZE<br>(TN)               | convert the entire file                             |
| dest offset      | (TN)                             | start from the beginning                            |
| src offset       | (TN)                             | start from the beginning                            |
| blob csid        | DEFAULT CSID (IN)                | default CSID, use same CSID<br>as source LOB        |
| lang context     | DEFAULT LANG CTX (IN)            | default language context                            |
| warning          | NO WARNING (OUT)                 | no warning message, success                         |
|                  | WARN INCONVERTIBLE CHAR<br>(OUT) | character in source cannot be<br>properly converted |

*Table 82–16 DBMS\_LOB.CONVERTTOBLOB Typical Values* 

#### **General Notes**

You must specify the desired character set for the destination LOB in the blob\_ csid parameter. You can pass a zero value for blob\_csid. When you do so, the database assumes that the desired character set is the same as the source LOB character set.

- You must specify the offsets for both the source and destination LOBs, and the number of characters to copy from the source LOB. The amount and src\_offset values are in characters and the dest\_offset is in bytes. To convert the entire LOB, you can specify LOBMAXSIZE for the amount parameter.
- CONVERTTOBLOB gets the source and/or destination LOBs as necessary prior to conversion and write of the data.

## **Exceptions**

Table 82–17 gives possible exceptions this procedure can throw. The first column lists the exception string and the second column describes the error conditions that can cause the exception.

| <b>Exception</b> | <b>Description</b>                               |  |
|------------------|--------------------------------------------------|--|
| VALUE ERROR      | Any of the input parameters are NULL or INVALID. |  |
| INVALID ARGVAL   | One or more of the following:                    |  |
|                  | - src offset or dest offset < 1.                 |  |
|                  | - src offset or dest offset > LOBMAXSIZE.        |  |
|                  | $-$ amount $< 1$ .                               |  |
|                  | - amount > LOBMAXSIZE.                           |  |

*Table 82–17 CONVERTTOBLOB Procedure Exceptions* 

**See Also:** *Oracle Database SecureFiles and Large Objects Developer's Guide* for more information on using LOBs in application development

## <span id="page-1753-0"></span>**CONVERTTOCLOB Procedure**

This procedure takes a source BLOB instance, converts the binary data in the source instance to character data using the character set you specify, writes the character data to a destination CLOB or NCLOB instance, and returns the new offsets. You can use this interface with any combination of persistent or temporary LOB instances as the source or destination.

## **Syntax**

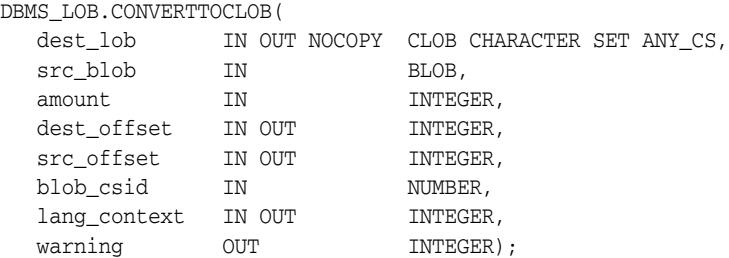

## **Parameters**

#### *Table 82–18 CONVERTTOCLOB Procedure Parameters*

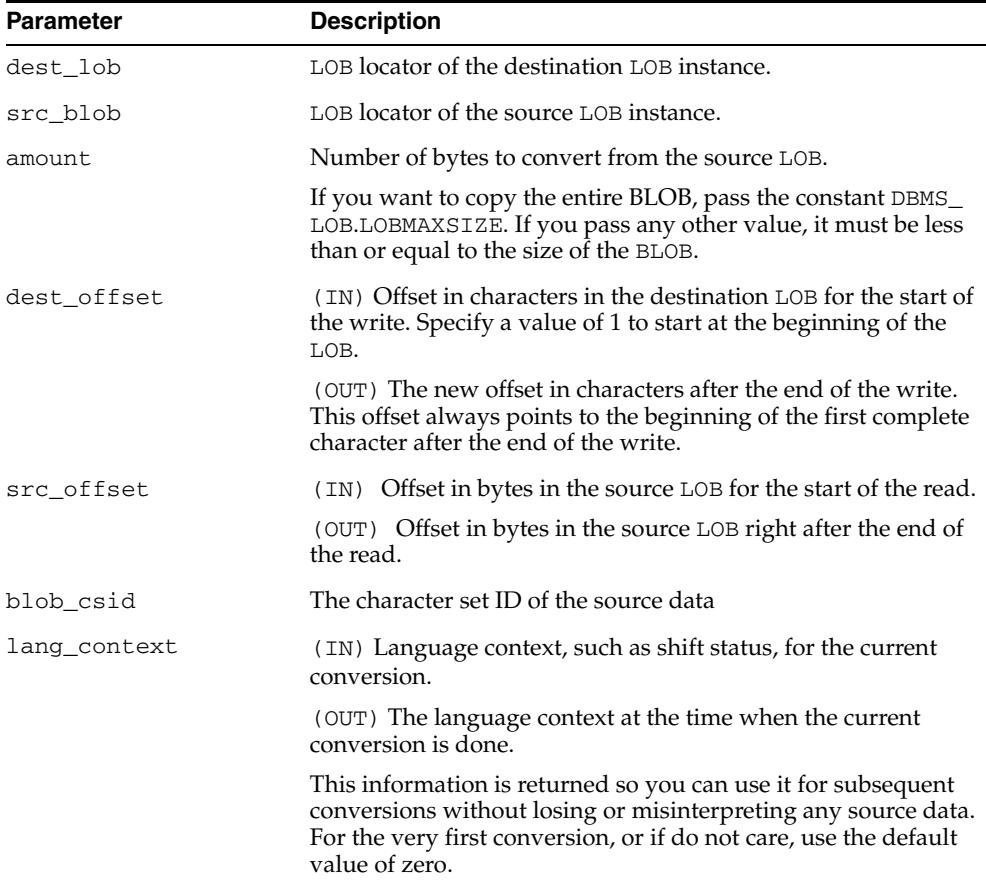

| <b>Parameter</b> | <b>Description</b>                                                                                                    |
|------------------|----------------------------------------------------------------------------------------------------|
| warning          | Warning message. This parameter indicates when something<br>abnormal happened during the conversion. You are<br>responsible for checking the warning message.                                                                                                    |
|                  | Currently, the only possible warning is $-$ inconvertible<br>character. This occurs when the character in the source cannot<br>be properly converted to a character in destination. The default<br>replacement character (for example, '?') is used in place of the<br>inconvertible character. The return value of this error message<br>is defined as the constant warn_inconvertible_char in the<br>DBMS_LOB package. |

*Table 82–18 (Cont.) CONVERTTOCLOB Procedure Parameters* 

#### **Usage Notes**

#### **Preconditions**

Before calling the CONVERTTOCLOB procedure, the following preconditions must be met:

- Both the source and destination LOB instances must exist.
- If the destination LOB is a persistent LOB, the row must be locked before calling the CONVERTTOCLOB procedure. To lock the row, select the LOB using the FOR UPDATE clause of the SELECT statement.

#### **Constants and Defaults**

All parameters are required. You must pass a variable for each OUT or IN OUT parameter. You must pass either a variable or a value for each IN parameter.

Table 82–19 gives a summary of typical values for each parameter. The first column lists the parameter, the second column lists the typical value, and the last column describes the result of passing the value. Note that constants are used for some values. These constants are defined in the dbmslob.sql package specification file.

| <b>Parameter</b> | Value                            | <b>Description</b>                                  |
|------------------|----------------------------------|-----------------------------------------------------|
| amount.          | LOBMAXSIZE<br>(TN)               | convert the entire file                             |
| dest offset      | (TN)                             | start from the beginning                            |
| src offset       | (TN)                             | start from the beginning                            |
| csid             | DEFAULT CSID (IN)                | default CSID, use destination<br>CSID               |
| lang context     | DEFAULT LANG CTX (IN)            | default language context                            |
| warning          | NO WARNING (OUT)                 | no warning message, success                         |
|                  | WARN INCONVERTIBLE CHAR<br>(OUT) | character in source cannot be<br>properly converted |

*Table 82–19 DBMS\_LOB.CONVERTTOCLOB Typical Values* 

#### **General Notes**

You must specify the desired character set for the destination LOB in the blob\_ csid parameter. You can pass a zero value for blob\_csid. When you do so, the database assumes that the desired character set is the same as the source LOB character set.

- You must specify the offsets for both the source and destination LOBs, and the number of characters to copy from the source LOB. The amount and src\_offset values are in characters and the dest\_offset is in bytes. To convert the entire LOB, you can specify LOBMAXSIZE for the amount parameter.
- CONVERTTOCLOB gets the source and/or destination LOBs as necessary prior to conversion and write of the data.

## **Exceptions**

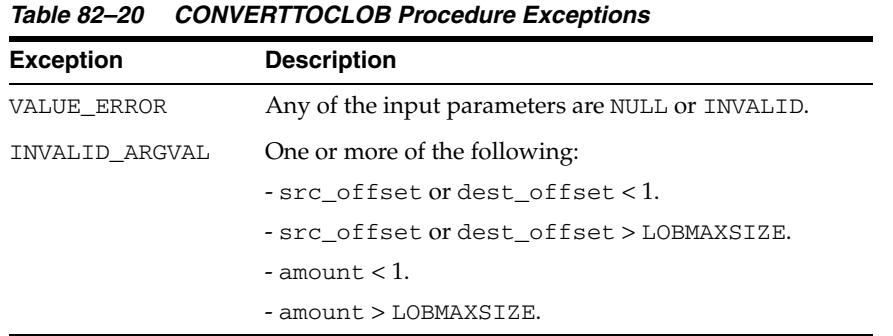

**See Also:** *Oracle Database SecureFiles and Large Objects Developer's Guide* for more information on using LOBs in application development

## <span id="page-1756-0"></span>**COPY Procedures**

This procedure copies all, or a part of, a source internal LOB to a destination internal LOB. You can specify the offsets for both the source and destination LOBs, and the number of bytes or characters to copy.

## **Syntax**

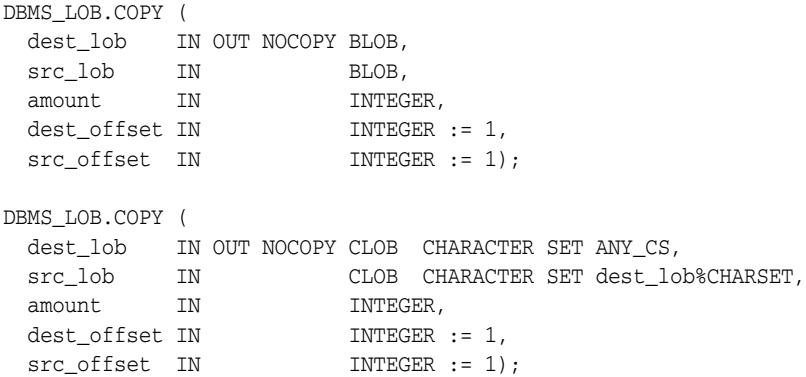

## **Parameters**

#### *Table 82–21 COPY Procedure Parameters*

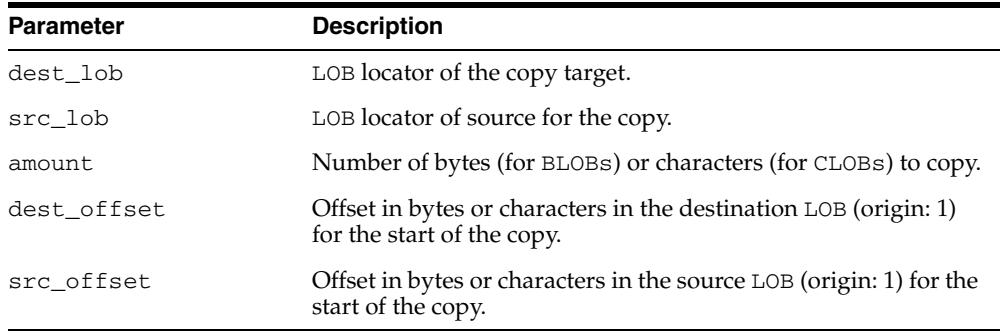

## **Exceptions**

#### *Table 82–22 COPY Procedure Exceptions*

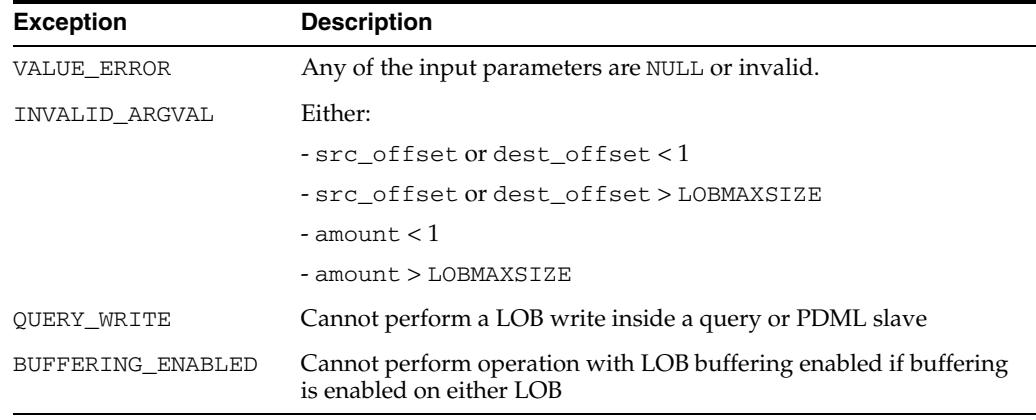

## **Usage Notes**

- If the offset you specify in the destination LOB is beyond the end of the data currently in this LOB, then zero-byte fillers or spaces are inserted in the destination BLOB or CLOB respectively. If the offset is less than the current length of the destination LOB, then existing data is overwritten.
- It is not an error to specify an amount that exceeds the length of the data in the source LOB. Thus, you can specify a large amount to copy from the source LOB, which copies data from the src\_offset to the end of the source LOB.
- It is not mandatory that you wrap the LOB operation inside the Open/Close interfaces. If you did not open the LOB before performing the operation, the functional and domain indexes on the LOB column are updated during the call. However, if you opened the LOB before performing the operation, you must close it before you commit or rollback the transaction. When an internal LOB is closed, it updates the functional and domain indexes on the LOB column.
- If you do not wrap the  $LOB$  operation inside the Open/Close API, the functional and domain indexes are updated each time you write to the LOB. This can adversely affect performance. Therefore, it is recommended that you enclose write operations to the LOB within the OPEN or CLOSE statement.
- Prior to copy, the source and destination LOBs are gotten, if they are currently archived. For a complete over-write, the destination LOB is not be retrieved.

**See Also:** *Oracle Database SecureFiles and Large Objects Developer's Guide* for additional details on usage of this procedure

## <span id="page-1758-0"></span>**COPY\_DBFS\_LINK Procedures**

This procedure copies the DBFS link in the source LOB to the destination LOB.

## **Syntax**

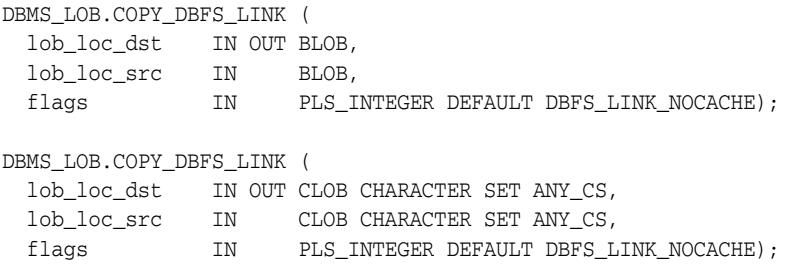

## **Parameters**

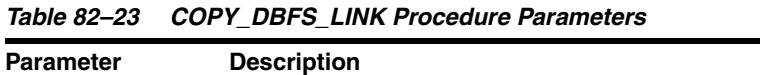

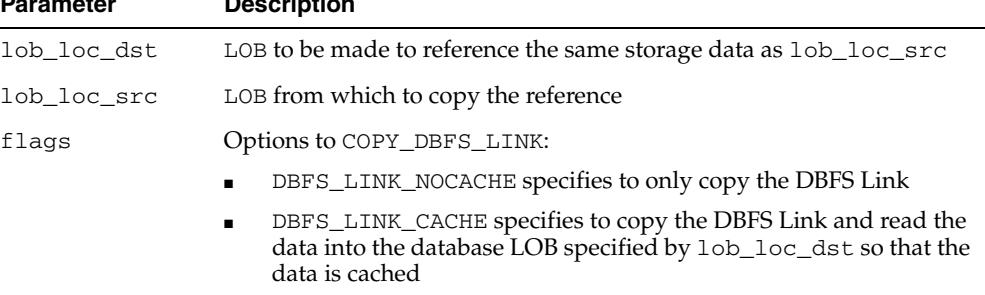

## **Exceptions**

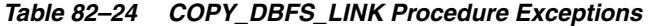

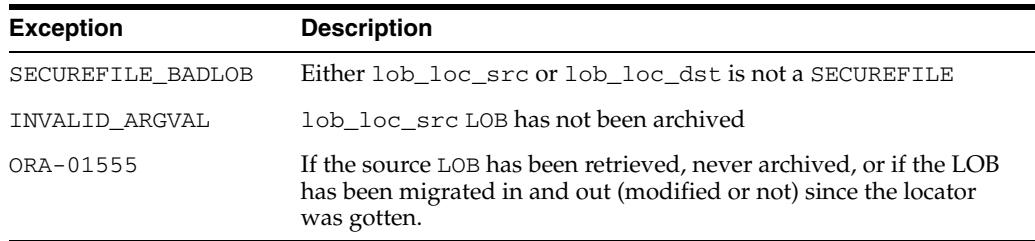

## <span id="page-1759-0"></span>**COPY\_FROM\_DBFS\_LINK**

This procedure reads the archived data from the DBFS store and writes it back into the LOB.

## **Syntax**

DBMS\_LOB.COPY\_FROM\_DBFS\_LINK ( lob\_loc IN OUT BLOB);

DBMS\_LOB.COPY\_FROM\_DBFS\_LINK ( lob\_loc IN OUT CLOB CHARACTER SET ANY\_CS);

## **Parameters**

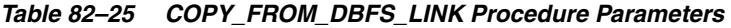

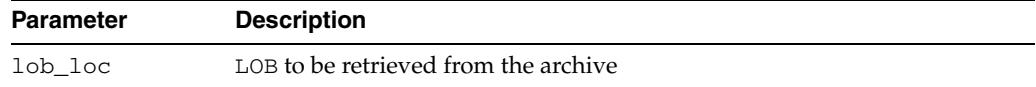

## **Usage Note**

Note that COPY\_FROM\_DBFS\_LINK does not remove the underlying DBFS file.

## **Exceptions**

*Table 82–26 COPY\_FROM\_DBFS\_LINK Procedure Exceptions* 

| <b>Exception</b>            | <b>Description</b>                                                                                                    |
|-----------------------------|----------------------------------------------------------------------------------------------------|
| SECUREFILE<br><b>BADLOB</b> | lob loc is not a SECUREFILE                                                                                                    |
| ORA-01555                   | If the LOB has already been retrieved and has been modified since<br>retrieval, if the LOB has been migrated in and out (modified or not) since<br>the locator was retrieved |

## <span id="page-1760-0"></span>**CREATETEMPORARY Procedures**

This procedure creates a temporary BLOB or CLOB and its corresponding index in your default temporary tablespace.

## **Syntax**

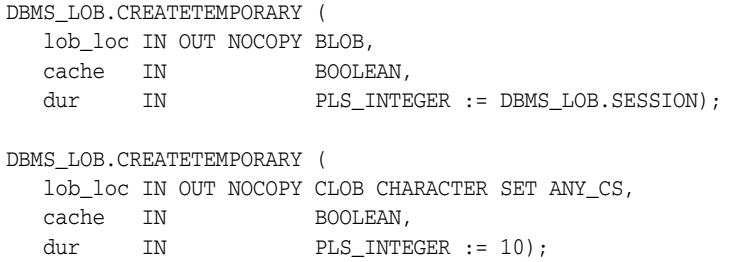

## **Parameters**

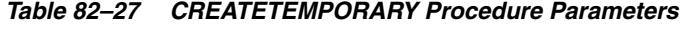

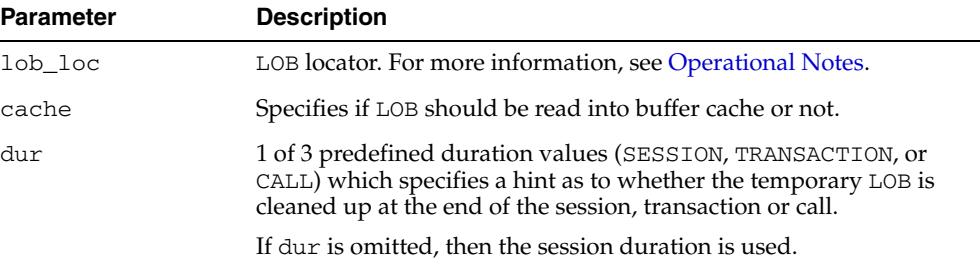

#### **See Also:**

- *Oracle Database SecureFiles and Large Objects Developer's Guide* for additional details on usage of this procedure
- *Oracle Database PL/SQL Language Reference* for more information about NOCOPY and passing temporary lobs as parameters

## <span id="page-1761-0"></span>**DBFS\_LINK\_GENERATE\_PATH Functions**

This subprogram returns a unique file path name for use in creating a DBFS Link.

## **Syntax**

```
DBMS_LOB.DBFS_LINK_GENERATE_PATH (
 lob_loc IN BLOB,
 storage_dir IN VARCHAR2) 
 RETURN VARCHAR2;
```

```
DBMS_LOB.DBFS_LINK_GENERATE_PATH (
  lob_loc IN CLOB CHARACTER SET ANY_CS,
  storage_dir IN VARCHAR2) 
 RETURN VARCHAR2;
```
## **Parameters**

*Table 82–28 DBFS\_LINK\_GENERATE\_PATH Function Parameters* 

| <b>Parameter</b> | <b>Description</b>                                           |
|------------------|--------------------------------------------------------------|
| lob loc          | LOB to be retrieved from DBFS                                |
| storage dir      | DBFS directory that will be the parent directory of the file |

## **Exceptions**

#### *Table 82–29 DBFS\_LINK\_GENERATE\_PATH Function Exceptions*

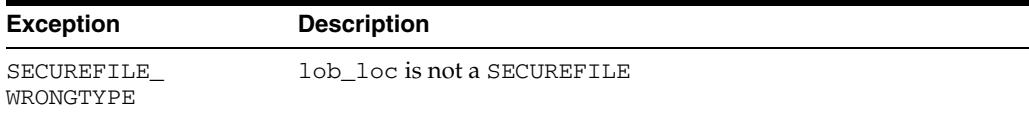

## <span id="page-1762-0"></span>**ERASE Procedures**

This procedure erases an entire internal LOB or part of an internal LOB.

## **Syntax**

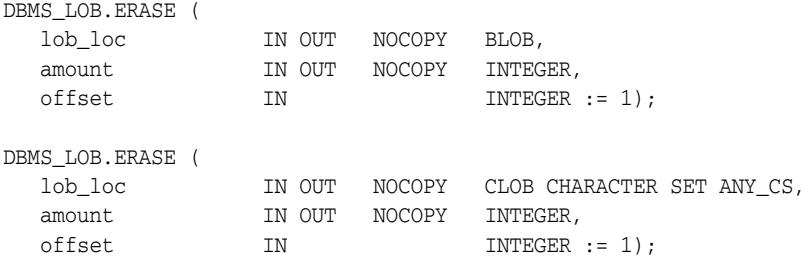

## **Parameters**

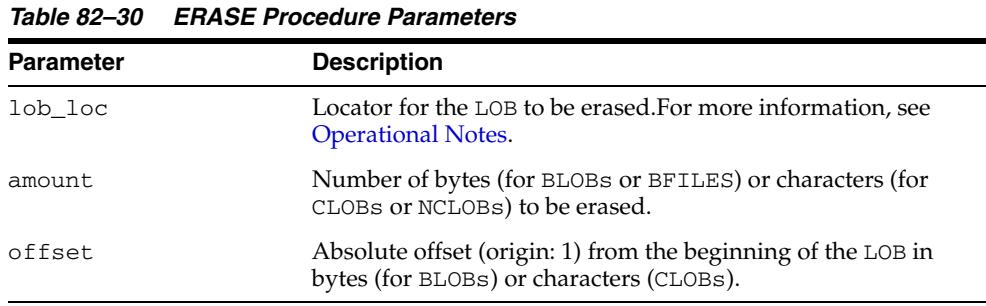

## **Usage Notes**

- When data is erased from the middle of a LOB, zero-byte fillers or spaces are written for BLOBs or CLOBs respectively.
- The actual number of bytes or characters erased can differ from the number you specified in the amount parameter if the end of the LOB value is reached before erasing the specified number. The actual number of characters or bytes erased is returned in the amount parameter.
- ERASE gets the LOB if it is archived, unless the erase covers the entire LOB.

**Note:** The length of the LOB is not decreased when a section of the LOB is erased. To decrease the length of the LOB value, see the ["TRIM Procedures" on page 82-79](#page-1806-0).

## **Exceptions**

| <b>Exception</b> | <b>Description</b>                        |
|------------------|-------------------------------------------|
| VALUE ERROR      | Any input parameter is NULL.              |
| INVALID ARGVAL   | Either:                                   |
|                  | $-$ amount $<$ 1 or amount $>$ LOBMAXSIZE |
|                  | $-$ offset < 1 or offset > LOBMAXSIZE     |

*Table 82–31 ERASE Procedure Exceptions* 

| <b>Exception</b>  | <b>Description</b>                                                                        |  |
|-------------------|-------------------------------------------------------------------------------------------|--|
| OUERY WRITE       | Cannot perform a LOB write inside a query or PDML slave                                   |  |
| BUFFERING ENABLED | Cannot perform operation with LOB buffering enabled if buffering<br>is enabled on the LOB |  |

*Table 82–31 (Cont.) ERASE Procedure Exceptions* 

## **Usage Notes**

It is not mandatory that you wrap the LOB operation inside the Open/Close interfaces. If you did not open the LOB before performing the operation, the functional and domain indexes on the LOB column are updated during the call. However, if you opened the LOB before performing the operation, you must close it before you commit or rollback the transaction. When an internal LOB is closed, it updates the functional and domain indexes on the LOB column.

If you do not wrap the LOB operation inside the Open/Close API, the functional and domain indexes are updated each time you write to the LOB. This can adversely affect performance. Therefore, it is recommended that you enclose write operations to the LOB within the OPEN or CLOSE statement.

#### **See Also:**

- ["TRIM Procedures" on page 82-79](#page-1806-0)
- *Oracle Database SecureFiles and Large Objects Developer's Guide* for additional details on usage of this procedure
# <span id="page-1764-0"></span>**FILECLOSE Procedure**

This procedure closes a BFILE that has already been opened through the input locator.

**Note:** The database has only read-only access to BFILEs. This means that BFILEs cannot be written through the database.

## **Syntax**

DBMS\_LOB.FILECLOSE ( file\_loc IN OUT NOCOPY BFILE);

### **Parameters**

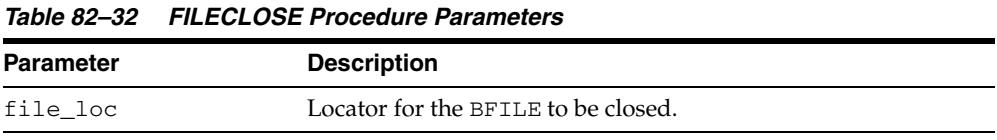

# **Exceptions**

#### *Table 82–33 FILECLOSE Procedure Exceptions*

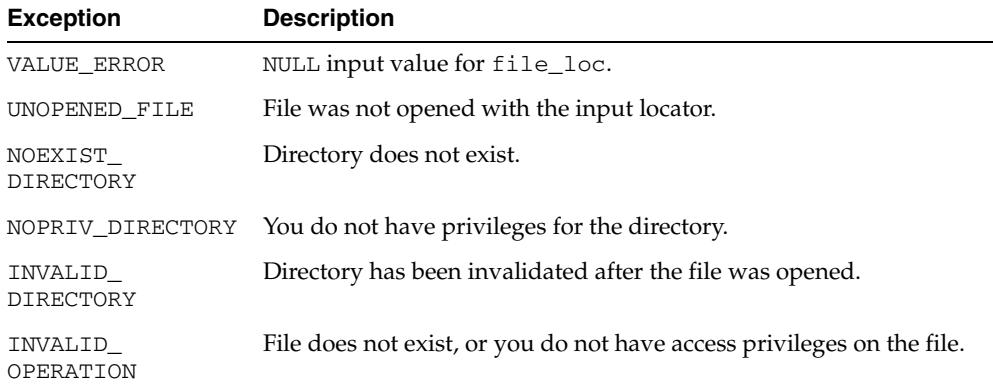

- **"FILEOPEN Procedure"** on page 82-42
- ["FILECLOSEALL Procedure" on page 82-38](#page-1765-0)
- *Oracle Database SecureFiles and Large Objects Developer's Guide* for additional details on usage of this procedure

# <span id="page-1765-0"></span>**FILECLOSEALL Procedure**

This procedure closes all BFILEs opened in the session.

## **Syntax**

DBMS\_LOB.FILECLOSEALL;

## **Exceptions**

## *Table 82–34 FILECLOSEALL Procedure Exception*

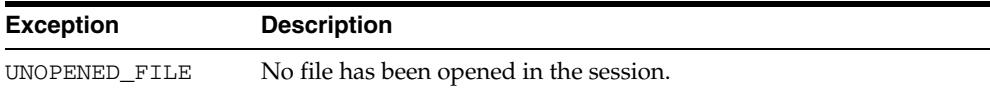

- ["FILEOPEN Procedure" on page 82-42](#page-1769-0)
- ["FILECLOSE Procedure" on page 82-37](#page-1764-0)
- *Oracle Database SecureFiles and Large Objects Developer's Guide* for additional details on usage of this procedure

# <span id="page-1766-0"></span>**FILEEXISTS Function**

This function finds out if a specified BFILE locator points to a file that actually exists on the server's file system.

## **Syntax**

DBMS\_LOB.FILEEXISTS ( file\_loc IN BFILE) RETURN INTEGER;

### **Pragmas**

pragma restrict\_references(FILEEXISTS, WNDS, RNDS, WNPS, RNPS);

## **Parameters**

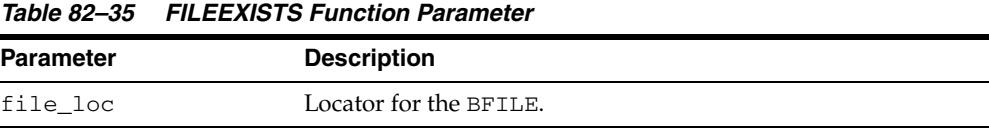

## **Return Values**

*Table 82–36 FILEEXISTS Function Return Values* 

| <b>Return</b> | <b>Description</b>            |
|---------------|-------------------------------|
| $\Omega$      | Physical file does not exist. |
|               | Physical file exists.         |

## **Exceptions**

*Table 82–37 FILEEXISTS Function Exceptions* 

| <b>Exception</b>     | <b>Description</b>                                        |
|----------------------|-----------------------------------------------------------|
| NOEXIST<br>DIRECTORY | Directory does not exist.                                 |
| NOPRIV_DIRECTORY     | You do not have privileges for the directory.             |
| INVALID<br>DIRECTORY | Directory has been invalidated after the file was opened. |

- ["FILEISOPEN Function" on page 82-41.](#page-1768-0)
- *Oracle Database SecureFiles and Large Objects Developer's Guide* for additional details on usage of this procedure

# **FILEGETNAME Procedure**

This procedure determines the directory object and filename, given a BFILE locator. This function only indicates the directory object name and filename assigned to the locator, not if the physical file or directory actually exists.

The maximum constraint values for the  $dir\_alias$  buffer is 30, and for the entire path name, it is 2000.

### **Syntax**

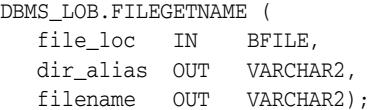

## **Parameters**

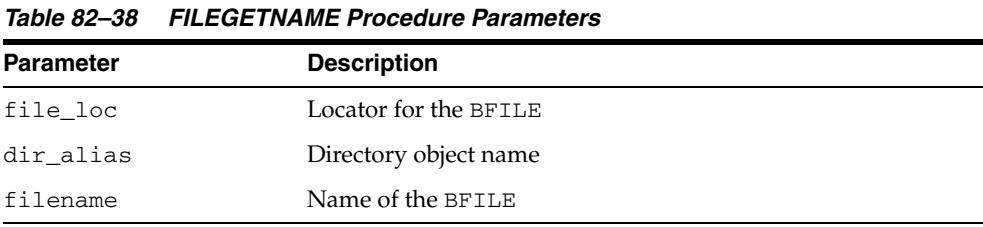

## **Exceptions**

*Table 82–39 FILEGETNAME Procedure Exceptions* 

| <b>Exception</b> | <b>Description</b>                               |
|------------------|--------------------------------------------------|
| VALUE ERROR      | Any of the input parameters are NULL or INVALID. |
| INVALID ARGVAL   | dir alias or filename are NULL.                  |

# <span id="page-1768-0"></span>**FILEISOPEN Function**

This function finds out whether a BFILE was opened with the specified FILE locator.

## **Syntax**

DBMS\_LOB.FILEISOPEN ( file\_loc IN BFILE) RETURN INTEGER;

#### **Pragmas**

PRAGMA RESTRICT REFERENCES(fileisopen, WNDS, RNDS, WNPS, RNPS);

## **Parameters**

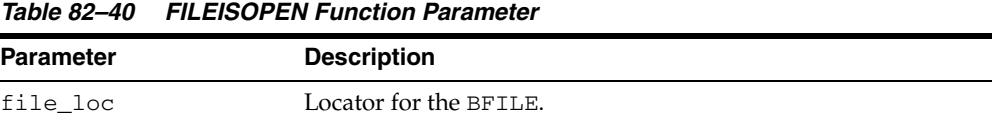

## **Return Values**

INTEGER:  $0 =$  file is not open,  $1 =$  file is open

### **Usage Notes**

If the input FILE locator was never passed to the FILEOPEN procedure, then the file is considered not to be opened by this locator. However, a different locator may have this file open. In other words, openness is associated with a specific locator.

## **Exceptions**

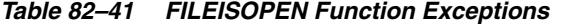

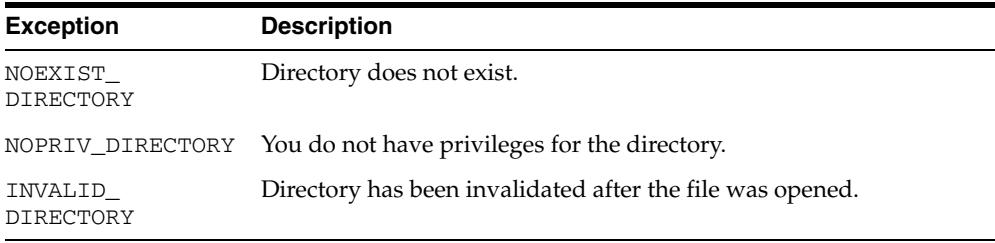

- ["FILEEXISTS Function" on page 82-39](#page-1766-0)
- *Oracle Database SecureFiles and Large Objects Developer's Guide* for additional details on usage of this procedure

# <span id="page-1769-0"></span>**FILEOPEN Procedure**

This procedure opens a BFILE for read-only access. BFILE data may not be written through the database.

## **Syntax**

DBMS\_LOB.FILEOPEN ( file\_loc IN OUT NOCOPY BFILE, open\_mode IN BINARY\_INTEGER := file\_readonly);

## **Parameters**

*Table 82–42 FILEOPEN Procedure Parameters* 

| <b>Parameter</b> | <b>Description</b>        |  |
|------------------|---------------------------|--|
| file loc         | Locator for the BFILE.    |  |
| open mode        | File access is read-only. |  |

## **Exceptions**

*Table 82–43 FILEOPEN Procedure Exceptions* 

| <b>Exception</b>            | <b>Description</b>                                                     |
|-----------------------------|------------------------------------------------------------------------|
| VALUE ERROR                 | file loc or open mode is NULL.                                         |
| INVALID ARGVAL              | open mode is not equal to FILE READONLY.                               |
| OPEN TOOMANY                | Number of open files in the session exceeds session max open<br>files. |
| NOEXIST<br><b>DIRECTORY</b> | Directory associated with file loc does not exist.                     |
| INVALID<br><b>DIRECTORY</b> | Directory has been invalidated after the file was opened.              |
| INVALID<br>OPERATION        | File does not exist, or you do not have access privileges on the file. |

- ["FILECLOSE Procedure" on page 82-37](#page-1764-0)
- ["FILECLOSEALL Procedure" on page 82-38](#page-1765-0)
- *Oracle Database SecureFiles and Large Objects Developer's Guide* for additional details on usage of this procedure

# **FRAGMENT\_DELETE Procedure**

This procedure deletes the data at the specified offset for the specified length from the LOB without having to rewrite all the data in the LOB following the specified offset.

## **Syntax**

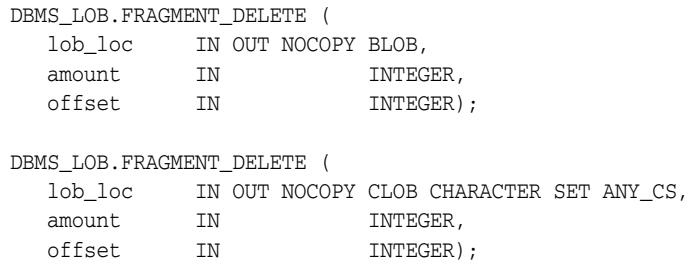

## **Parameters**

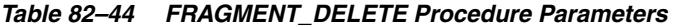

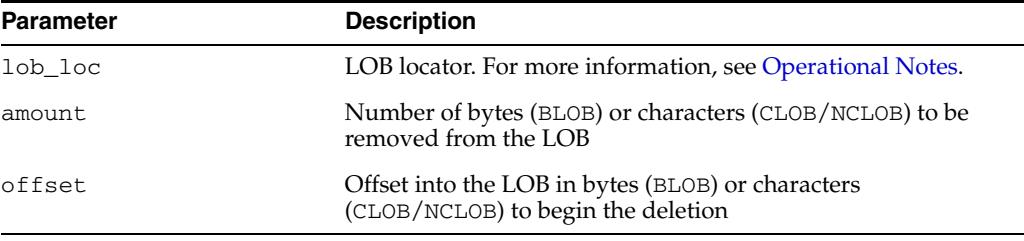

## **Exceptions**

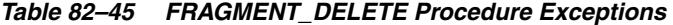

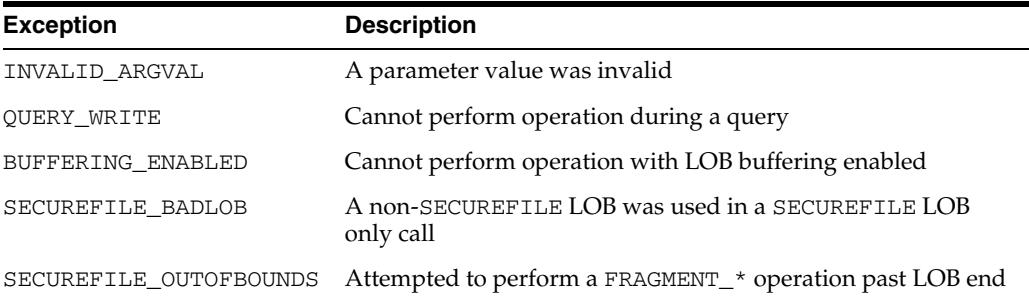

# **FRAGMENT\_INSERT Procedures**

This procedure inserts the specified data (limited to 32K) into the LOB at the specified offset.

## **Syntax**

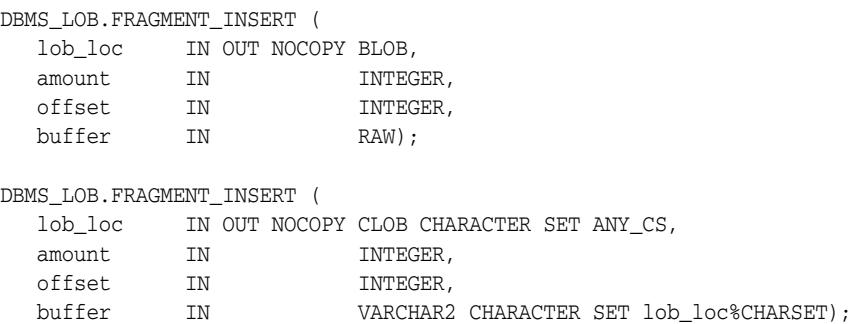

## **Parameters**

*Table 82–46 FRAGMENT\_INSERT Procedure Parameters* 

| LOB locator. For more information, see Operational Notes.<br>lob loc                               |  |
|----------------------------------------------------------------------------------------------------|--|
| Number of bytes (BLOB) or characters (CLOB/NCLOB) to be<br>amount<br>inserted into the LOB         |  |
| Offset into the LOB in bytes (BLOB) or characters<br>offset<br>(CLOB/NCLOB) to begin the insertion |  |
| Data to insert into the LOB<br>buffer                                                              |  |

## **Exceptions**

#### *Table 82–47 FRAGMENT\_INSERT Procedure Exceptions*

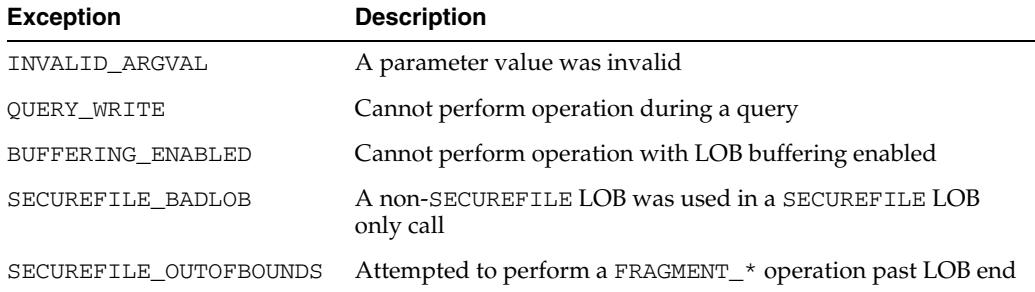

## **Usage Notes**

FRAGMENT\_INSERT gets the LOB, if necessary, before performing operations on the LOB.

# **FRAGMENT\_MOVE Procedure**

This procedure moves the amount of bytes (BLOB) or characters (CLOB/NCLOB) from the specified offset to the new offset specified.

## **Syntax**

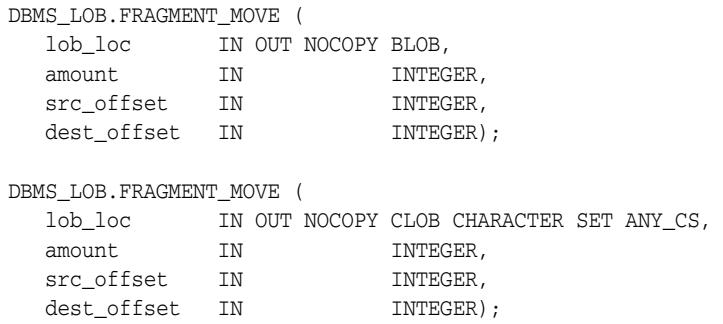

## **Parameters**

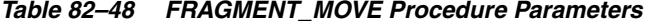

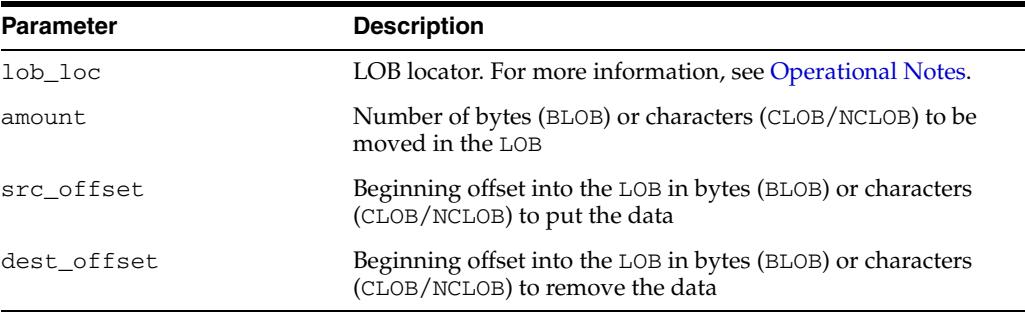

## **Exceptions**

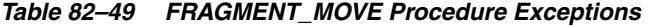

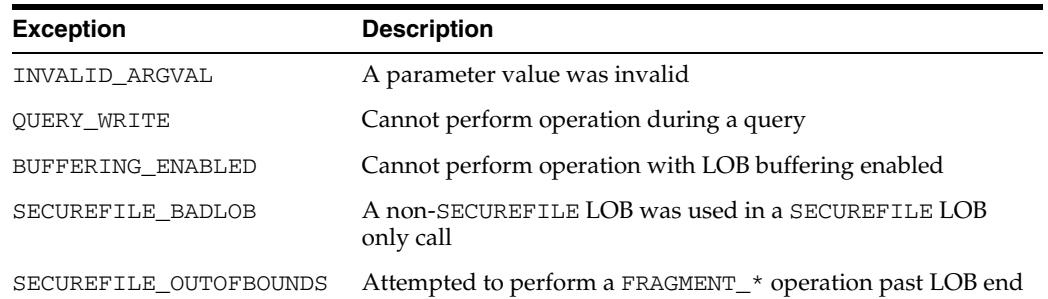

## **Usage Notes**

- All offsets are pre-move offsets.
- Offsets of more than 1 past the end of the LOB are not permitted.
- FRAGMENT\_MOVE gets the LOB, if necessary, before performing operations on the LOB.

# **FRAGMENT\_REPLACE Procedures**

This procedure replaces the data at the specified offset with the specified data (not to exceed 32k).

## **Syntax**

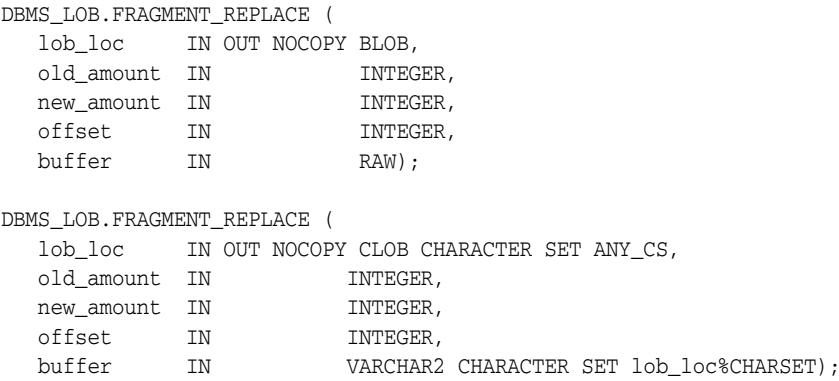

#### **Parameters**

*Table 82–50 FRAGMENT\_REPLACE Function Parameters* 

| <b>Parameter</b> | <b>Description</b>                                                                          |
|------------------|---------------------------------------------------------------------------------------------|
| lob loc          | LOB locator. For more information, see Operational Notes.                                   |
| old amount       | Number of bytes (BLOB) or characters (CLOB/NCLOB) to be<br>replaced in the LOB              |
| new amount       | Number of bytes (BLOB) or characters (CLOB/NCLOB) to<br>written to the LOB                  |
| offset           | Beginning offset into the LOB in bytes (BLOB) or characters<br>(CLOB/NCLOB) to put the data |
| buffer           | Data to insert into the LOB                                                                 |

## **Exceptions**

#### *Table 82–51 FRAGMENT\_REPLACE Procedure Exceptions*

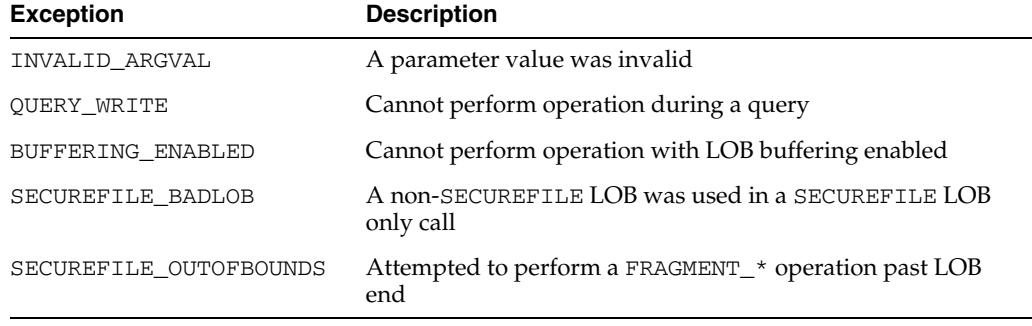

## **Usage Notes**

■ Invoking this procedure is equivalent to deleting the old amount of bytes/characters at offset and then inserting the new amount of bytes/characters at offset.

■ FRAGMENT\_REPLACE gets the LOB, if necessary, before performing operations on the LOB.

## **FREETEMPORARY Procedures**

This procedure frees the temporary BLOB or CLOB in the default temporary tablespace.

## **Syntax**

DBMS\_LOB.FREETEMPORARY ( lob\_loc IN OUT NOCOPY BLOB);

DBMS\_LOB.FREETEMPORARY ( lob\_loc IN OUT NOCOPY CLOB CHARACTER SET ANY\_CS);

### **Parameters**

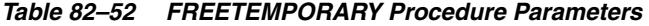

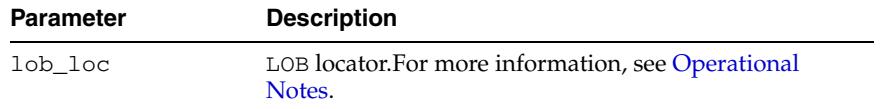

### **Usage Notes**

- When a new temporary  $LOB$  is created, and there is currently no temporary  $LOB$  in use with the same duration (session, transaction, call), a new temporary LOB segment is created. When the temporary LOB is freed, the space it consumed is released to the temporary segment. If there are no other temporary LOBs for the same duration, the temporary segment is also freed.
- After the call to FREETEMPORARY, the LOB locator that was freed is marked as invalid.
- If an invalid LOB locator is assigned to another LOB locator using OCILobLocatorAssign in OCI or through an assignment operation in PL/SQL, then the target of the assignment is also freed and marked as invalid.

# **GET\_DBFS\_LINK Functions**

This function returns the DBFS Link path associated with the specified SecureFile.

## **Syntax**

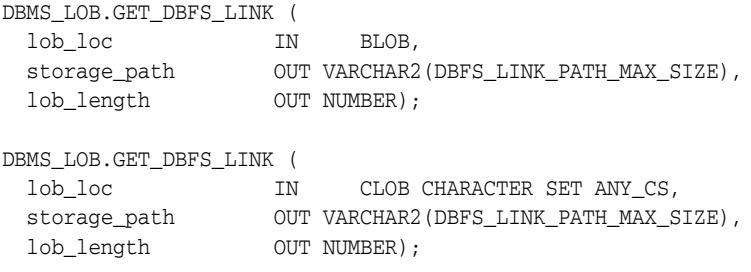

## **Parameters**

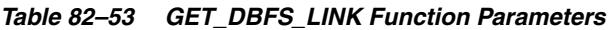

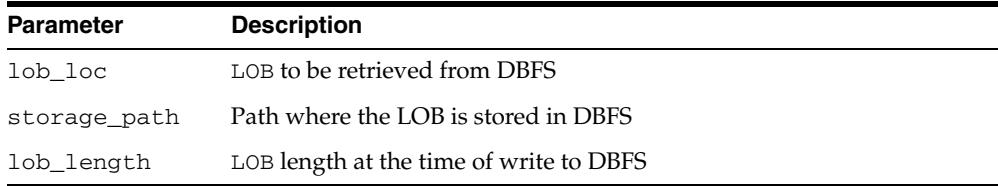

## **Return Values**

The Archive ID

## **Exceptions**

| <b>Exception</b>  | <b>Description</b>                                                                                                    |
|-------------------|----------------------------------------------------------------------------------------------------|
| SECUREFILE BADLOB | lob loc is not a SECUREFILE                                                                                                    |
| ORA-01555         | If the LOB has already been retrieved and has been modified since<br>retrieval, if the LOB has been migrated in and out (modified or not)<br>since the locator was retrieved |

*Table 82–54 GET\_DBFS\_LINK Function Exceptions* 

# **GET\_DBFS\_LINK\_STATE Procedures**

This procedure retrieves the current DBFS Link state of the specified SecureFile.

## **Syntax**

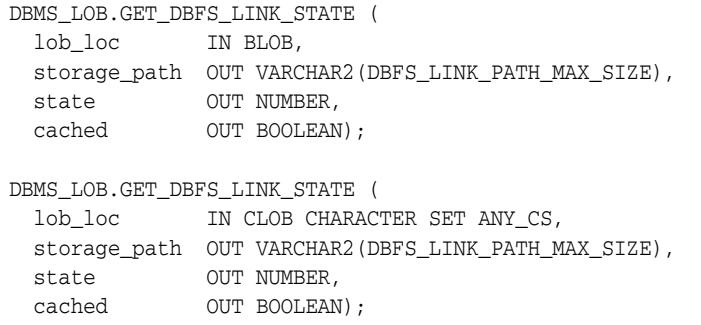

### **Parameters**

*Table 82–55 GET\_DBFS\_LINK\_STATE Procedure Parameters* 

| <b>Parameter</b> | <b>Description</b>                                                    |
|------------------|-----------------------------------------------------------------------|
| lob loc          | LOB to be retrieved from the archive                                  |
| storage path     | Path where the LOB is stored in DBFS                                  |
| state            | One of DBFS_LINK_NEVER, DBFS_LINK_NO or DBFS_LINK_YES                 |
| cached           | If the LOB is archived and the data was specified to be cashed on put |

#### **Exceptions**

*Table 82–56 GET\_DBFS\_LINK\_STATE Procedure Exceptions* 

| <b>Exception</b>  | <b>Description</b>          |
|-------------------|-----------------------------|
| SECUREFILE BADLOB | lob loc is not a SECUREFILE |

## **Usage Notes**

- If the LOB has never been archived, state is set to DBMS\_LOB.DBFS\_LINK\_NEVER. If the LOB has been archived, state is set to DBMS\_LOB.DBFS\_LINK\_YES. If the LOB has been previously retrieved from the archive, state is set to DBFS\_LINK\_NO.
- If the LOB was archived, but the data was left in the RDBMS, cached is set to TRUE. Cached is set to FALSE if the data was removed after the put, and NULL if state is DBMS\_LOB.DBFS\_LINK\_NEVER.

# **GETCONTENTTYPE Functions**

This procedure returns the content type string previously set by means of the [SETCONTENTTYPE Procedure.](#page-1802-0)

## **Syntax**

DBMS\_LOB.GETCONTENTTYPE ( lob\_loc IN BLOB) RETURN VARCHAR2;

DBMS\_LOB.GETCONTENTTYPE ( lob\_loc IN CLOB CHARACTER SET ANY\_CS) RETURN VARCHAR2;

## **Pragmas**

PRAGMA RESTRICT\_REFERENCES(getcontenttype, WNDS, RNDS, WNPS, RNPS);

## **Parameters**

*Table 82–57 GETCONTENTTYPE Function Parameters* 

| Parameter | <b>Description</b>                        |
|-----------|-------------------------------------------|
| lob loc   | LOB whose content type is to be retrieved |

## **Return Values**

The returned content type.

## **Exceptions**

#### *Table 82–58 GETCONTENTTYPE Function Exceptions*

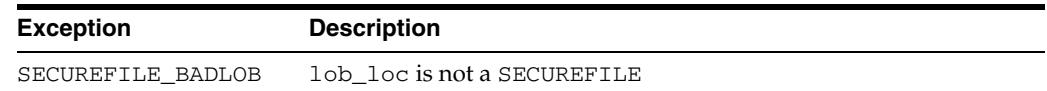

# **GET\_STORAGE\_LIMIT Function**

This function returns the LOB storage limit for the specified LOB.

## **Syntax**

DBMS\_LOB.GET\_STORAGE\_LIMIT ( lob\_loc IN CLOB CHARACTER SET ANY\_CS) RETURN INTEGER;

DBMS\_LOB.GET\_STORAGE\_LIMIT ( lob\_loc IN BLOB) RETURN INTEGER;

## **Pragmas**

PRAGMA RESTRICT\_REFERENCES(get\_storage\_limit, WNDS, RNDS, WNPS, RNPS);

## **Parameters**

*Table 82–59 GET\_STORAGE\_LIMIT Function Parameters*

| Parameter | <b>Description</b>                                        |
|-----------|-----------------------------------------------------------|
| lob loc   | LOB locator. For more information, see Operational Notes. |

## **Return Value**

The value returned from this function is the maximum allowable size for specified LOB locator. For BLOBs, the return value depends on the block size of the tablespace the LOB resides in and is calculated as  $(2^{32})$ -1 (4294967295) times the block size of the tablespace. For CLOBs/NCLOBs, the value returned is the( $2^{32}$ )-1 (4294967295) times the block size of the tablespace divided by the character width of the CLOB/NCLOB.

#### **Usage**

**See Also:** *Oracle Database SecureFiles and Large Objects Developer's Guide* for details on LOB storage limits

# **GETCHUNKSIZE Functions**

When creating the table, you can specify the chunking factor, a multiple of tablespace blocks in bytes. This corresponds to the chunk size used by the LOB data layer when accessing or modifying the LOB value. Part of the chunk is used to store system-related information, and the rest stores the LOB value.

This function returns the amount of space used in the LOB chunk to store the LOB value.

## **Syntax**

```
DBMS_LOB.GETCHUNKSIZE (
   lob_loc IN BLOB) 
  RETURN INTEGER;
```

```
DBMS_LOB.GETCHUNKSIZE (
   lob_loc IN CLOB CHARACTER SET ANY_CS) 
  RETURN INTEGER;
```
#### **Pragmas**

PRAGMA RESTRICT\_REFERENCES(getchunksize, WNDS, RNDS, WNPS, RNPS);

### **Parameters**

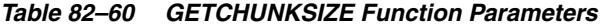

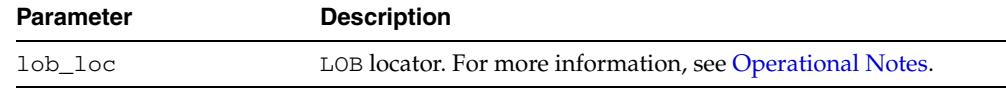

## **Return Values**

The return value is a usable chunk size in bytes.

### **Usage Notes**

With regard to basic LOB files, performance is improved if you enter read/write requests using a multiple of this chunk size. For writes, there is an added benefit, because LOB chunks are versioned, and if all writes are done on a chunk basis, then no extra or excess versioning is done or duplicated. You could batch up the WRITE until you have enough for a chunk, instead of issuing several WRITE calls for the same chunk.

These tactics of performance improvement do not apply to SecureFiles.

Note that chunk size is independent of LOB type (BLOB, CLOB, NCLOB, Unicode or other character set).

# **Exceptions**

|                   | Table 82–61 GETCHUNKSIZE Procedure Exceptions                                             |
|-------------------|-------------------------------------------------------------------------------------------|
| <b>Exception</b>  | <b>Description</b>                                                                        |
| BUFFERING ENABLED | Cannot perform operation with LOB buffering enabled if buffering<br>is enabled on the LOB |

*Table 82–61 GETCHUNKSIZE Procedure Exceptions* 

# **GETLENGTH Functions**

This function gets the length of the specified LOB. The length in bytes or characters is returned.

The length returned for a BFILE includes the EOF, if it exists. Any 0-byte or space filler in the LOB caused by previous ERASE or WRITE operations is also included in the length count. The length of an empty internal LOB is 0.

### **Syntax**

```
DBMS_LOB.GETLENGTH (
   lob_loc IN BLOB) 
  RETURN INTEGER;
DBMS_LOB.GETLENGTH (
  lob_loc IN CLOB CHARACTER SET ANY CS)
  RETURN INTEGER; 
DBMS_LOB.GETLENGTH (
   file_loc IN BFILE) 
  RETURN INTEGER;
```
### **Pragmas**

pragma restrict\_references(GETLENGTH, WNDS, WNPS, RNDS, RNPS);

### **Parameters**

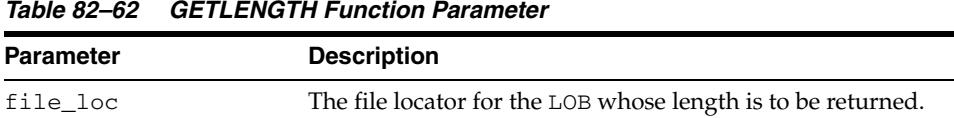

### **Return Values**

The length of the LOB in bytes or characters as an INTEGER. NULL is returned if the input LOB is NULL or if the input lob\_loc is NULL. An error is returned in the following cases for BFILEs:

- lob\_loc does not have the necessary directory and operating system privileges
- lob\_loc cannot be read because of an operating system read error

**See Also:** *Oracle Database SecureFiles and Large Objects Developer's Guide* for additional details on usage of this procedure

### **Exceptions**

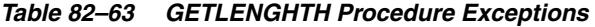

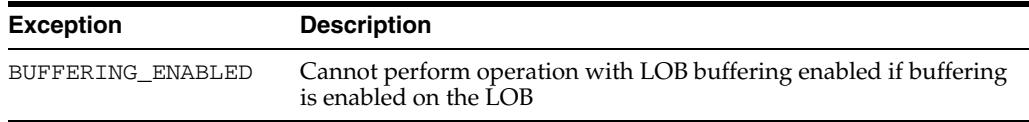

# **GETOPTIONS Functions**

This function obtains settings corresponding to the option\_type field for a particular LOB.

## **Syntax**

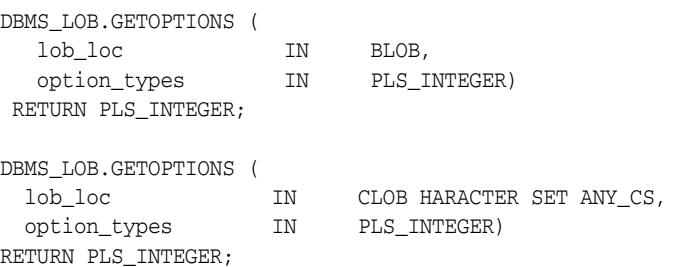

### **Parameters**

*Table 82–64 GETOPTIONS Function Parameter*

| <b>Parameter</b> | <b>Description</b>                                                                         |
|------------------|--------------------------------------------------------------------------------------------|
| lob loc          | Locator for the LOB to be examined. For more information, see<br><b>Operational Notes.</b> |
| option_type      | See DBMS_LOB Constants - Option Types on page 82-5                                         |

## **Return Values**

The return values are a combination of COMPRESS\_ON, ENCRYPT\_ON and DEDUPLICATE\_ON (see DBMS\_LOB Constants - Option Values on page 82-5) depending on which option types (see DBMS\_LOB Constants - Option Types on page 82-5) are passed in.

## **Exceptions**

*Table 82–65 GETOPTIONS Procedure Exceptions* 

| <b>Exception</b>   | <b>Description</b>                                             |
|--------------------|----------------------------------------------------------------|
| INVALID ARGVAL     | A parameter value was invalid                                  |
| <b>OUERY WRITE</b> | Cannot perform operation during a query                        |
| BUFFERING ENABLED  | Cannot perform operation with LOB buffering enabled            |
| SECUREFILE BADLOB  | A non-SECUREFILE LOB was used in a SECUREFILE LOB only<br>call |

## **Usage Notes**

You cannot turn compression or deduplication on or off for a SecureFile column that does not have those features on. The GetOptions Functions and [SETOPTIONS](#page-1803-0)  [Procedures](#page-1803-0) work on individual SecureFiles. You can turn off a feature on a particular SecureFile and turn on a feature that has already been turned off by SetOptions, but you cannot turn on an option that has not been given to the SecureFile when the table was created.

# **INSTR Functions**

This function returns the matching position of the *nth* occurrence of the pattern in the LOB, starting from the offset you specify.

## **Syntax**

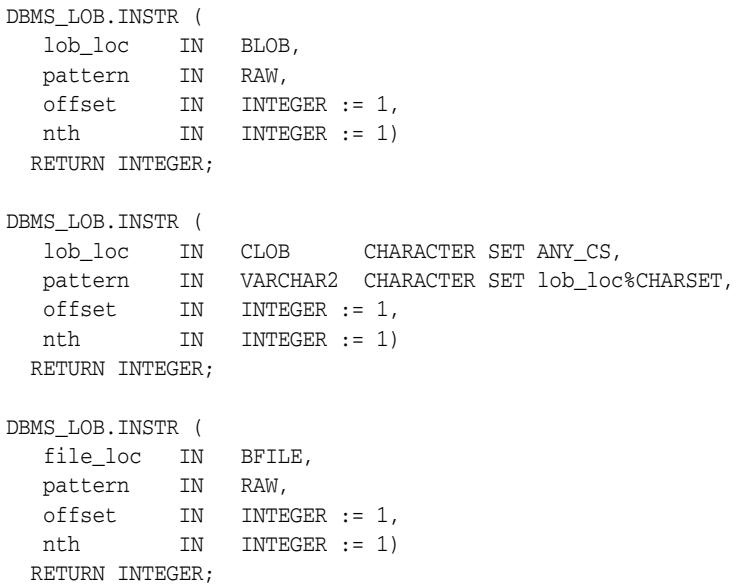

## **Pragmas**

pragma restrict\_references(INSTR, WNDS, WNPS, RNDS, RNPS);

## **Parameters**

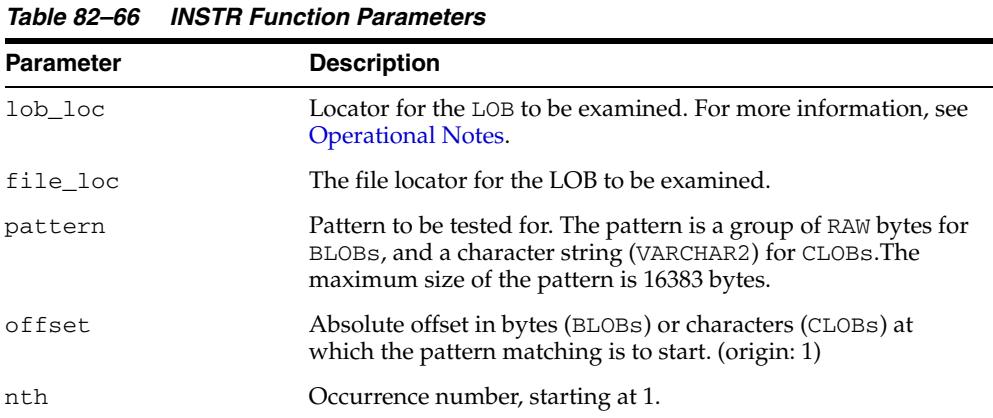

## **Return Values**

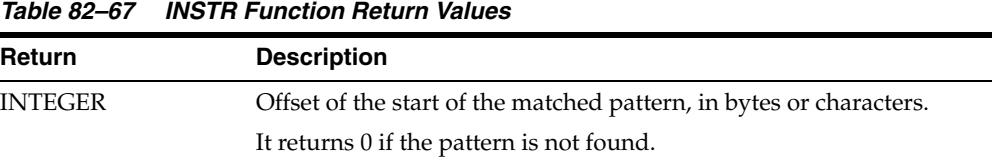

| Return      | <b>Description</b>                                         |
|-------------|------------------------------------------------------------|
| <b>NULL</b> | Either:                                                    |
|             | -any one or more of the IN parameters was NULL or INVALID. |
|             | -offset $<$ 1 or offset $>$ LOBMAXSIZE.                    |
|             | $-nth < 1$ .                                               |
|             | $-nth > LOBMAXSIZE.$                                       |

*Table 82–67 (Cont.) INSTR Function Return Values* 

## **Usage Notes**

The form of the VARCHAR2 buffer (the pattern parameter) must match the form of the CLOB parameter. In other words, if the input LOB parameter is of type NCLOB, then the buffer must contain NCHAR data. Conversely, if the input LOB parameter is of type CLOB, then the buffer must contain CHAR data.

For BFILEs, the file must be already opened using a successful FILEOPEN operation for this operation to succeed.

Operations that accept RAW or VARCHAR2 parameters for pattern matching, such as INSTR, do not support regular expressions or special matching characters (as in the case of SQL LIKE) in the pattern parameter or substrings.

## **Exceptions**

*Table 82–68 INSTR Function Exceptions for BFILES* 

| <b>Exception</b>  | <b>Description</b>                                                                        |
|-------------------|-------------------------------------------------------------------------------------------|
| UNOPENED FILE     | File was not opened using the input locator.                                              |
| NOEXIST_DIRECTORY | Directory does not exist.                                                                 |
| NOPRIV DIRECTORY  | You do not have privileges for the directory.                                             |
| INVALID DIRECTORY | Directory has been invalidated after the file was opened.                                 |
| INVALID OPERATION | File does not exist, or you do not have access privileges on the file.                    |
| BUFFERING ENABLED | Cannot perform operation with LOB buffering enabled if buffering<br>is enabled on the LOB |

- ["SUBSTR Functions" on page 82-77](#page-1804-0)
- *Oracle Database SecureFiles and Large Objects Developer's Guide* for additional details on usage of this procedure

# **ISOPEN Functions**

This function checks to see if the LOB was already opened using the input locator. This subprogram is for internal and external LOBs.

### **Syntax**

DBMS\_LOB.ISOPEN ( lob\_loc IN BLOB) RETURN INTEGER;

DBMS\_LOB.ISOPEN ( lob\_loc IN CLOB CHARACTER SET ANY\_CS) RETURN INTEGER;

```
DBMS_LOB.ISOPEN (
   file_loc IN BFILE) 
  RETURN INTEGER;
```
#### **Pragmas**

PRAGMA RESTRICT\_REFERENCES(isopen, WNDS, RNDS, WNPS, RNPS);

## **Parameters**

*Table 82–69 ISOPEN Function Parameters*

| <b>Parameter</b> | <b>Description</b>                                        |
|------------------|-----------------------------------------------------------|
| lob loc          | LOB locator. For more information, see Operational Notes. |
| file loc         | File locator.                                             |

## **Return Values**

The return value is 1 if the LOB is open, 0 otherwise.

#### **Usage Notes**

For BFILES, openness is associated with the locator. If the input locator was never passed to OPEN, the BFILE is not considered to be opened by this locator. However, a different locator may have opened the BFILE. More than one OPEN can be performed on the same BFILE using different locators.

For internal LOBs, openness is associated with the LOB, not with the locator. If locator1 opened the LOB, then locator2 also sees the LOB as open. For internal LOBs, ISOPEN requires a round-trip, because it checks the state on the server to see if the LOB is indeed open.

For external LOBs (BFILEs), ISOPEN also requires a round-trip, because that's where the state is kept.

# **ISTEMPORARY Functions**

This function determines whether a LOB instance is temporary.

## **Syntax**

DBMS\_LOB.ISTEMPORARY ( lob\_loc IN BLOB) RETURN INTEGER;

```
DBMS_LOB.ISTEMPORARY (
   lob_loc IN CLOB CHARACTER SET ANY_CS)
  RETURN INTEGER;
```
## **Pragmas**

PRAGMA RESTRICT\_REFERENCES(istemporary, WNDS, RNDS, WNPS, RNPS);

## **Parameters**

#### *Table 82–70 ISTEMPORARY Procedure Parameters*

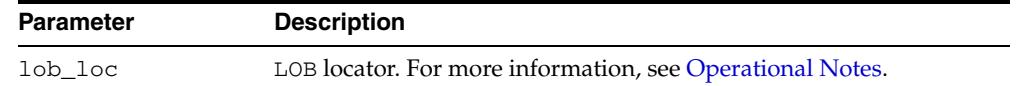

## **Return Values**

The return value is 1 if the  $LOB$  is temporary and exists; 0 if the  $LOB$  is not temporary or does not exist; NULL if the given locator is NULL.

#### **Usage Notes**

When you free a Temporary LOB with FREETEMPORARY, the LOB locator is not set to NULL. Consequently, ISTEMPORARY will return 0 for a locator that has been freed but not explicitly reset to NULL.

# **LOADBLOBFROMFILE Procedure**

This procedure loads data from BFILE to internal BLOB. This achieves the same outcome as LOADFROMFILE, and returns the new offsets.

### **Syntax**

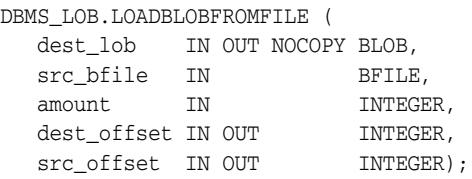

## **Parameters**

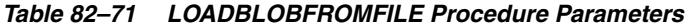

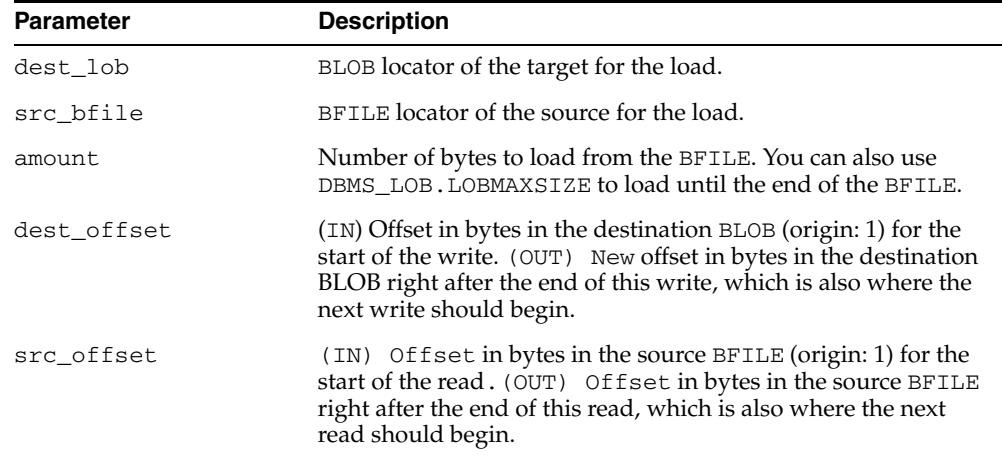

#### **Usage Notes**

- You can specify the offsets for both the source and destination LOBs, and the number of bytes to copy from the source BFILE. The amount and src\_offset, because they refer to the BFILE, are in terms of bytes, and the dest\_offset is in bytes for BLOBs.
- If the offset you specify in the destination LOB is beyond the end of the data currently in this LOB, then zero-byte fillers or spaces are inserted in the destination BLOB. If the offset is less than the current length of the destination LOB, then existing data is overwritten.
- There is an error if the input amount plus offset exceeds the length of the data in the BFILE (unless the amount specified is LOBMAXSIZE which you can specify to continue loading until the end of the BFILE is reached).
- It is not mandatory that you wrap the LOB operation inside the OPEN/CLOSE operations. If you did not open the LOB before performing the operation, the functional and domain indexes on the LOB column are updated during the call. However, if you opened the LOB before performing the operation, you must close it before you commit or rollback the transaction. When an internal LOB is closed, it updates the functional and domain indexes on the LOB column.
- If you do not wrap the LOB operation inside the OPEN/CLOSE, the functional and domain indexes are updated each time you write to the LOB. This can adversely

affect performance. Therefore, it is recommended that you enclose write operations to the LOB within the OPEN or CLOSE statement.

■ LOADFROMFILE gets the destination LOB prior to the load unless the load covers the entire LOB.

## **Constants and Defaults**

There is no easy way to omit parameters. You must either declare a variable for IN/OUT parameter or provide a default value for the IN parameter. Here is a summary of the constants and the defaults that can be used.

*Table 82–72 Suggested Values of the Parameter*

| <b>Parameter</b> | <b>Default Value</b>        | <b>Description</b>       |
|------------------|-----------------------------|--------------------------|
| amount           | DBMS LOB.LOBMAXSIZE<br>(IN) | Load the entire file     |
| dest offset      | $1$ (IN)                    | start from the beginning |
| src offset       | $1$ (IN)                    | start from the beginning |

Constants defined in DBMSLOB.SQL

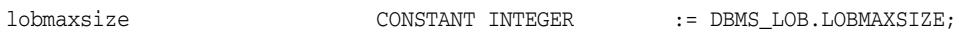

## **Exceptions**

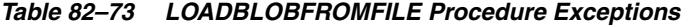

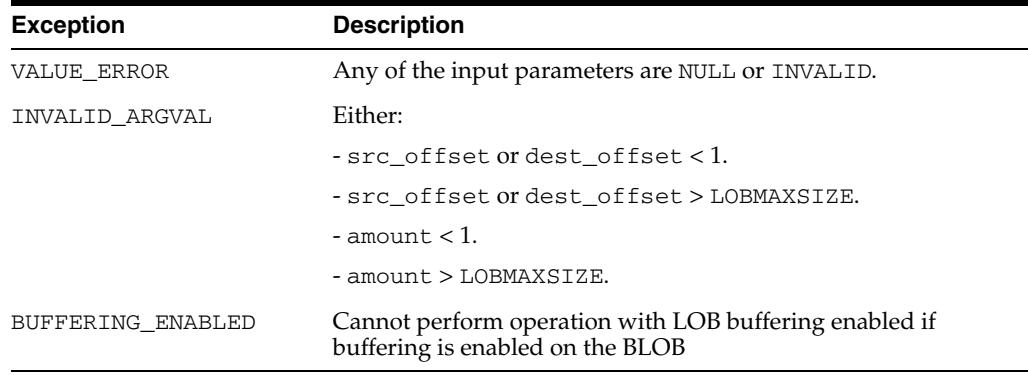

# **LOADCLOBFROMFILE Procedure**

This procedure loads data from a BFILE to an internal CLOB/NCLOB with necessary character set conversion and returns the new offsets.

## **Syntax**

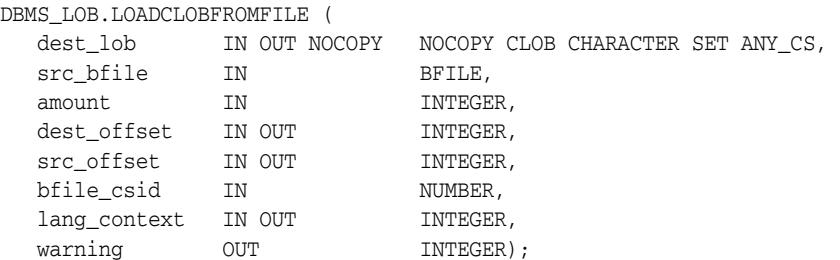

## **Parameters**

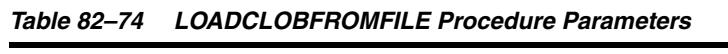

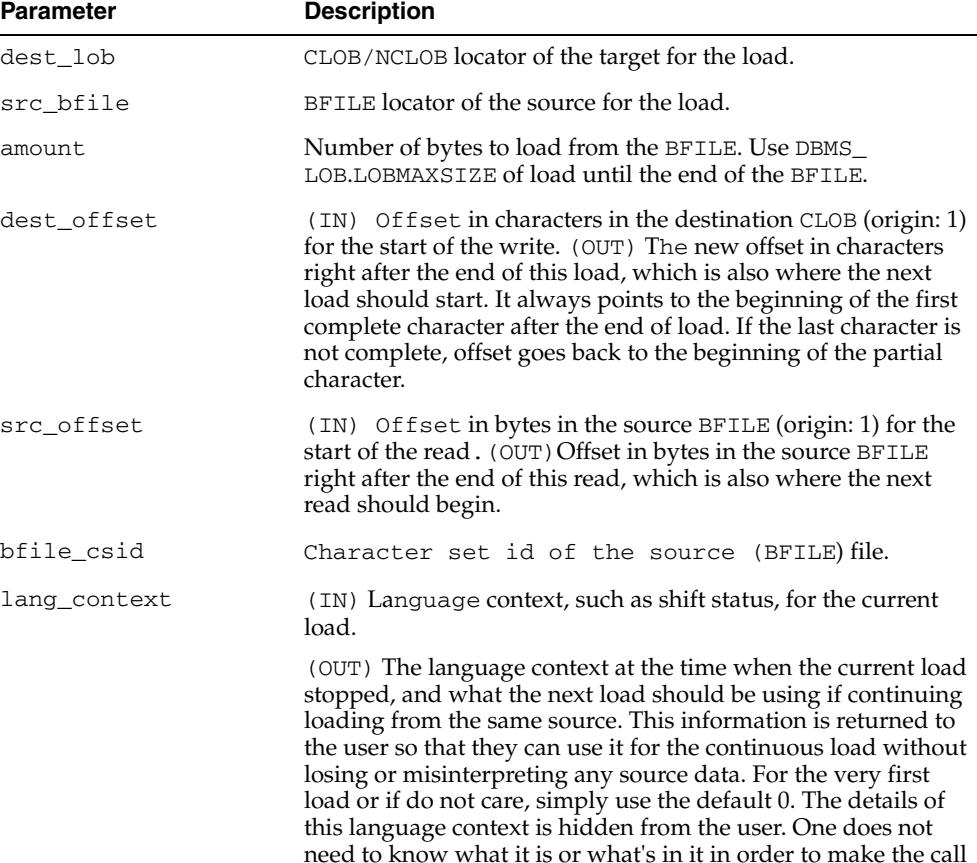

| <b>Parameter</b> | <b>Description</b>                                                                                                    |
|------------------|----------------------------------------------------------------------------------------------------|
| warning          | (OUT) Warning message. This indicates something abnormal<br>happened during the loading. It may or may not be caused by<br>the user's mistake. The loading is completed as required, and<br>it's up to the user to check the warning message. Currently, the<br>only possible warning is the inconvertible character. This<br>happens when the character in the source cannot be properly<br>converted to a character in destination, and the default<br>replacement character (for example, '?') is used in place. The<br>message is defined the constant value DBMS_LOB. WARN_<br>INCONVERTIBLE CHAR. |

*Table 82–74 (Cont.) LOADCLOBFROMFILE Procedure Parameters* 

### **Usage Notes**

You can specify the offsets for both the source and destination LOBs, and the number of bytes to copy from the source BFILE. The amount and src\_offset, because they refer to the BFILE, are in terms of bytes, and the dest\_offset is in characters for CLOBs.

If the offset you specify in the destination LOB is beyond the end of the data currently in this LOB, then zero-byte fillers or spaces are inserted in the destination CLOB. If the offset is less than the current length of the destination LOB, then existing data is overwritten.

There is an error if the input amount plus offset exceeds the length of the data in the BFILE (unless the amount specified is LOBMAXSIZE which you can specify to continue loading until the end of the BFILE is reached).

Note the following requirements:

- The destination character set is always the same as the database character set in the case of CLOB and national character set in the case of NCLOB.
- csid=0 indicates the default behavior that uses database csid for CLOB and national csid for NCLOB in the place of source csid. Conversion is still necessary if it is of varying width
- It is not mandatory that you wrap the LOB operation inside the OPEN/CLOSE operations. If you did not open the LOB before performing the operation, the functional and domain indexes on the LOB column are updated during the call. However, if you opened the LOB before performing the operation, you must close it before you commit or rollback the transaction. When an internal LOB is closed, it updates the functional and domain indexes on the LOB column.

If you do not wrap the LOB operation inside the OPEN/CLOSE, the functional and domain indexes are updated each time you write to the LOB. This can adversely affect performance. Therefore, it is recommended that you enclose write operations to the LOB within the OPEN or CLOSE statement.

The source BFILE can contain data in the Unicode character set. The Unicode standard defines many encoding schemes that provide mappings from Unicode characters to sequences of bytes. Table 82–75, " Supported Unicode Encoding Schemes" lists Unicode encodings schemes supported by this subprogram.

**Encoding Scheme Oracle Name bfile\_csid Value**  $UTF-8$   $A1.32UTFR$   $873$ UTF-16BE AL16UTF16 2000

*Table 82–75 Supported Unicode Encoding Schemes*

| <b>Encoding Scheme</b> | <b>Oracle Name</b> | bfile csid Value |
|------------------------|--------------------|------------------|
| $UTF-16LE$             | AL16UTF16LE        | 2002             |
| $CESU-8$               | UTF8               | 871              |
| UTF-EBCDIC             | UTFE               | 872              |
| $UTF-16$               | UTF16              | 1000             |

*Table 82–75 (Cont.) Supported Unicode Encoding Schemes*

All three UTF-16 encoding schemes encode Unicode characters as 2-byte unsigned integers. Integers can be stored in big-endian or in little-endian byte order. The UTF-16BE encoding scheme defines big-endian data. The UTF-16LE scheme defines little-endian data. The UTF-16 scheme requires that the source BFILE contains the Byte Order Mark (BOM) character in the first two bytes to define the byte order. The BOM code is  $0 \times \text{FEFF}$ . If the code is stored as  $\{0 \times \text{FE}$ ,  $0 \times \text{FF}$ }, the data is interpreted as big-endian. If it is stored as  ${0 \times F}F$ ,  $0 \times F}E$ , the data is interpreted as little-endian.

In UTF-8 and in CESU-8 encodings the Byte Order Mark is stored as  ${0 \times EF}$ ,  $0 \times BB$ , 0xBF}. With any of the Unicode encodings, the corresponding BOM sequence at the beginning of the file is recognized and not loaded into the destination LOB.

## **Constants**

Here is a summary of the constants and the suggested values that can be used.

**Parameter Suggested Value Description** amount DBMS\_LOB.LOBMAXSIZE (IN) Load the entire file dest\_offset 1 (IN) start from the beginning src\_offset 1 (IN) start from the beginning csid 0 (IN) default csid, use destination csid lang\_context 0 (IN) default language context warning 0 (OUT) no warning message, everything

is ok

*Table 82–76 Suggested Values of the Parameter*

#### Constants defined in DBMSLOB.SQL

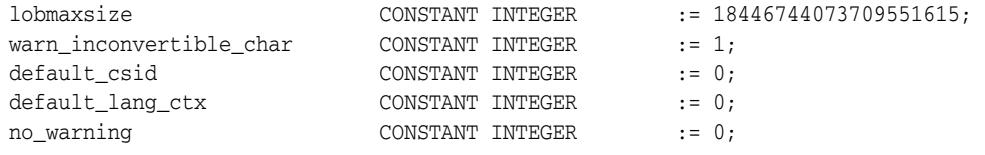

### **Exceptions**

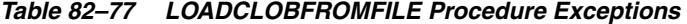

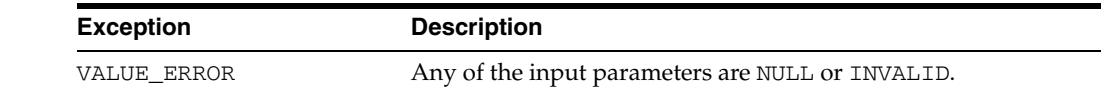

| <b>Exception</b>  | <b>Description</b>                                                                         |
|-------------------|--------------------------------------------------------------------------------------------|
| INVALID ARGVAL    | Either:                                                                                    |
|                   | - src offset or dest offset < 1.                                                           |
|                   | - src_offset or dest_offset > LOBMAXSIZE.                                                  |
|                   | $-$ amount $< 1$ .                                                                         |
|                   | - amount > LOBMAXSIZE.                                                                     |
| BUFFERING ENABLED | Cannot perform operation with LOB buffering enabled if<br>buffering is enabled on the CLOB |

*Table 82–77 (Cont.) LOADCLOBFROMFILE Procedure Exceptions* 

# **LOADFROMFILE Procedure**

This procedure copies all, or a part of, a source external LOB (BFILE) to a destination internal LOB.

### **Syntax**

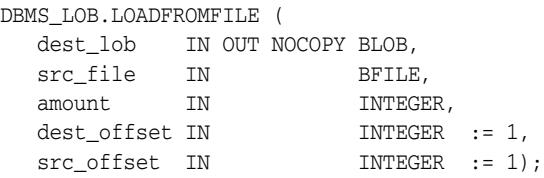

## **Parameters**

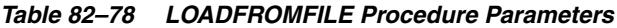

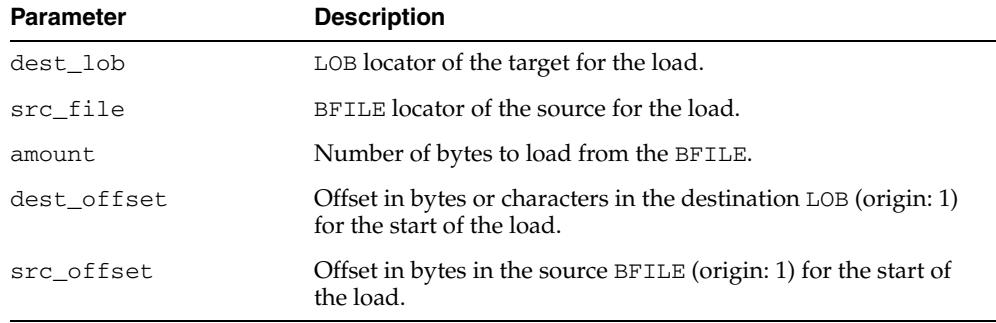

#### **Usage Notes**

You can specify the offsets for both the source and destination LOBs, and the number of bytes to copy from the source BFILE. The amount and src\_offset, because they refer to the BFILE, are in terms of bytes, and the dest\_offset is either in bytes or characters for BLOBs and CLOBs respectively.

**Note:** The input BFILE must have been opened prior to using this procedure. No character set conversions are performed implicitly when binary BFILE data is loaded into a CLOB. The BFILE data must already be in the same character set as the CLOB in the database. No error checking is performed to verify this.

If the offset you specify in the destination LOB is beyond the end of the data currently in this LOB, then zero-byte fillers or spaces are inserted in the destination BLOB or CLOB respectively. If the offset is less than the current length of the destination LOB, then existing data is overwritten.

There is an error if the input amount plus offset exceeds the length of the data in the BFILE.

**Note:** If the character set is varying width, UTF-8 for example, the LOB value is stored in the fixed-width UCS2 format. Therefore, if you are using DBMS\_LOB.LOADFROMFILE, the data in the BFILE should be in the UCS2 character set instead of the UTF-8 character set. However, you should use sql\*loader instead of LOADFROMFILE to load data into a CLOB or NCLOB because sql<sup>\*</sup>loader provides the necessary character set conversions.

It is not mandatory that you wrap the LOB operation inside the Open/Close interfaces. If you did not open the LOB before performing the operation, the functional and domain indexes on the LOB column are updated during the call. However, if you opened the LOB before performing the operation, you must close it before you commit or rollback the transaction. When an internal LOB is closed, it updates the functional and domain indexes on the LOB column.

If you do not wrap the LOB operation inside the Open/Close API, the functional and domain indexes are updated each time you write to the LOB. This can adversely affect performance. Therefore, it is recommended that you enclose write operations to the LOB within the OPEN or CLOSE statement.

## **Exceptions**

| <b>Exception</b> | <b>Description</b>                               |
|------------------|--------------------------------------------------|
| VALUE ERROR      | Any of the input parameters are NULL or INVALID. |
| INVALID ARGVAL   | Either:                                          |
|                  | - src offset or dest offset < 1.                 |
|                  | - src offset or dest offset > LOBMAXSIZE.        |
|                  | $-$ amount $< 1$ .                               |
|                  | - amount > LOBMAXSIZE.                           |

*Table 82–79 LOADFROMFILE Procedure Exceptions* 

# **MOVE\_TO\_DBFS\_LINK Procedures**

This procedure writes the specified SecureFile data to the DBFS store.

## **Syntax**

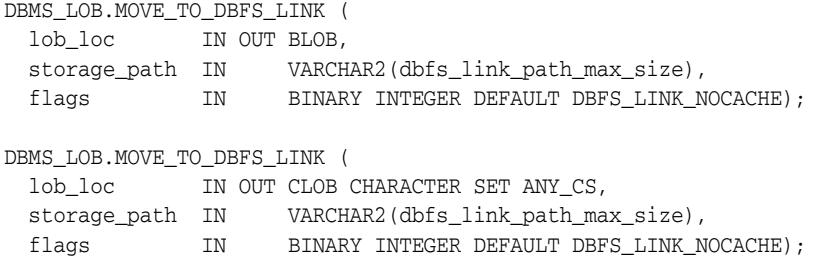

## **Parameters**

| <b>Parameter</b> | <b>Description</b>                                                                                                    |
|------------------|----------------------------------------------------------------------------------------------------|
| lob loc          | LOB to be archived                                                                                                    |
| storage_path     | Path where the LOB will be be stored                                                                                                    |
| flags            | Either DBFS_LINK_CACHE or DBFS_LINK_NOCACHE. If DBFS_LINK_<br>CACHE is specified, the LOB data continues to be stored in the RDBMS<br>as well as being written to the DBFS store. DBFS_LINK_NOCACHE<br>specifies that the LOB data should be deleted from the RDBMS once<br>written to the DBFS. |

*Table 82–80 MOVE\_TO\_DBFS\_LINK Procedure Parameters* 

## **Exceptions**

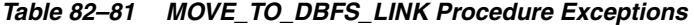

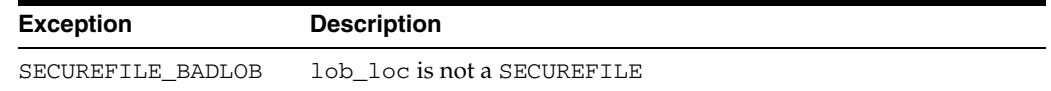

#### **Usage Notes**

- If the LOB is already archived, the procedure silently returns as if the put was successful. In that case, if DBFS\_LINK\_NOCACHE is specified, or flags is defaulted, the LOB data is removed from the RDBMS.
- Calling this procedure multiple times on the same LOB with the same flags has no effect.
- Calling the procedure on a LOB that is already archived causes the LOB to be cached (DBFS\_LINK\_CACHE) or removed (DBFS\_LINK\_NOCACHE) according to the flag setting.

## **OPEN Procedures**

This procedure opens a LOB, internal or external, in the indicated mode. Valid modes include read-only, and read/write.

### **Syntax**

```
DBMS_LOB.OPEN (
   lob_loc IN OUT NOCOPY BLOB,
  open_mode IN BINARY_INTEGER);
DBMS_LOB.OPEN (
  lob_loc IN OUT NOCOPY CLOB CHARACTER SET ANY CS,
  open_mode IN BINARY_INTEGER);
DBMS_LOB.OPEN (
   file_loc IN OUT NOCOPY BFILE,
   open_mode IN BINARY_INTEGER := file_readonly);
```
#### **Parameters**

*Table 82–82 OPEN Procedure Parameters*

| <b>Parameter</b> | <b>Description</b>                                                                 |
|------------------|------------------------------------------------------------------------------------|
| lob loc          | LOB locator. For more information, see Operational Notes.                          |
| open mode        | Mode in which to open.                                                             |
|                  | For BLOB and CLOB types, the mode can be either: LOB<br>READONLY OF LOB READWRITE. |
|                  | For BFILE types, the mode must be FILE_READONLY.                                   |

### **Usage Notes**

**Note:** If the LOB was opened in read-only mode, and if you try to write to the LOB, then an error is returned. BFILE can only be opened with read-only mode.

OPEN requires a round-trip to the server for both internal and external LOBs. For internal LOBs, OPEN triggers other code that relies on the OPEN call. For external LOBs (BFILEs), OPEN requires a round-trip because the actual operating system file on the server side is being opened.

It is not mandatory that you wrap all LOB operations inside the Open/Close interfaces. However, if you open a LOB, you must close it before you commit or rollback the transaction; an error is produced if you do not. When an internal LOB is closed, it updates the functional and domain indexes on the LOB column.

It is an error to commit the transaction before closing all opened LOBs that were opened by the transaction. When the error is returned, the openness of the open LOBs is discarded, but the transaction is successfully committed. Hence, all the changes made to the LOB and non-LOB data in the transaction are committed, but the domain and function-based indexes are not updated. If this happens, you should rebuild the functional and domain indexes on the LOB column.

# **READ Procedures**

This procedure reads a piece of a LOB, and returns the specified amount into the buffer parameter, starting from an absolute offset from the beginning of the LOB.

The number of bytes or characters actually read is returned in the amount parameter. If the input offset points past the End of LOB, then amount is set to 0, and a NO\_ DATA\_FOUND exception is raised.

## **Syntax**

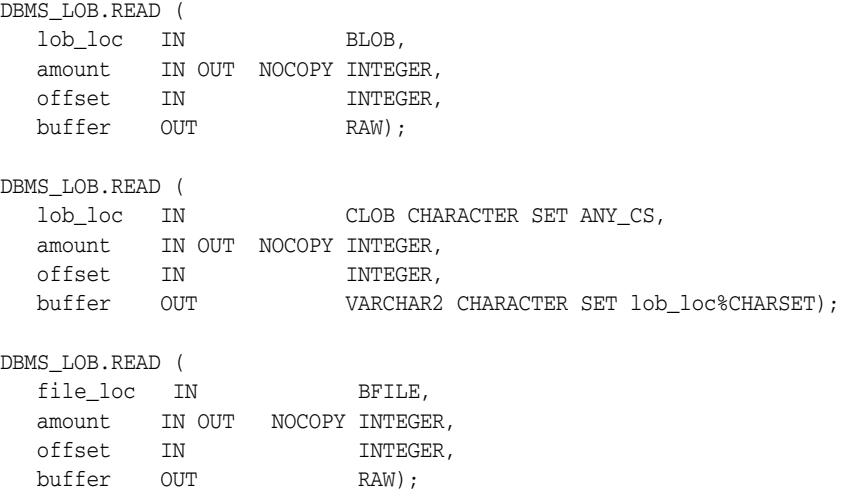

## **Parameters**

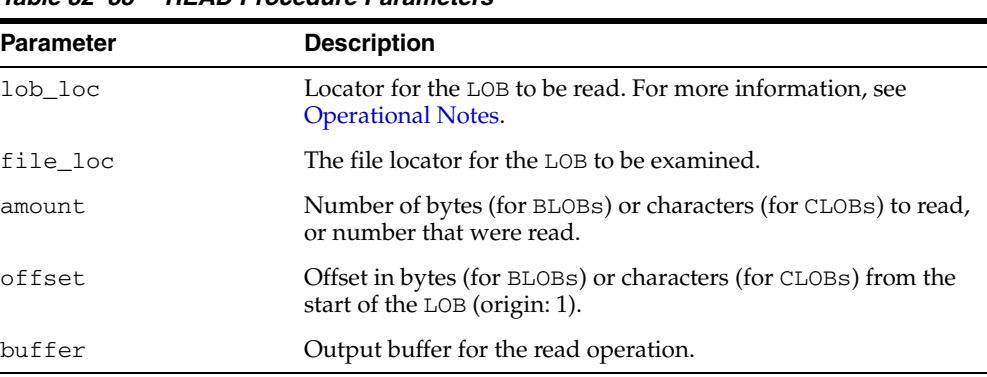

### *Table 82–83 READ Procedure Parameters*

#### **Exceptions**

Table 82–84 lists exceptions that apply to any LOB instance. Table 82–85 lists exceptions that apply only to BFILEs.

*Table 82–84 READ Procedure Exceptions* 

| <b>Exception</b> | <b>Description</b>                                     |
|------------------|--------------------------------------------------------|
| VALUE ERROR      | Any of lob_loc, amount, or offset parameters are NULL. |
| <b>Exception</b> | <b>Description</b>                                                                                                    |
|------------------|----------------------------------------------------------------------------------------------------|
| INVALID ARGVAL   | Either:                                                                                                    |
|                  | $-$ amount $<$ 1                                                                                                    |
|                  | $-$ amount $>$ MAXBUFSIZE                                                                                              |
|                  | $-$ of fset $<$ 1                                                                                                    |
|                  | $-$ offset $>$ LOBMAXSIZE                                                                                              |
|                  | - amount is greater, in bytes or characters, than the capacity of<br>buffer.                                           |
| NO DATA FOUND    | End of the LOB is reached, and there are no more bytes or characters<br>to read from the LOB: amount has a value of 0. |

*Table 82–84 (Cont.) READ Procedure Exceptions* 

*Table 82–85 READ Procedure Exceptions for BFILEs* 

| <b>Exception</b>  | <b>Description</b>                                                                        |
|-------------------|-------------------------------------------------------------------------------------------|
| UNOPENED_FILE     | File is not opened using the input locator.                                               |
| NOEXIST DIRECTORY | Directory does not exist.                                                                 |
| NOPRIV DIRECTORY  | You do not have privileges for the directory.                                             |
| INVALID_DIRECTORY | Directory has been invalidated after the file was opened.                                 |
| INVALID OPERATION | File does not exist, or you do not have access privileges on the file.                    |
| BUFFERING ENABLED | Cannot perform operation with LOB buffering enabled if buffering<br>is enabled on the LOB |

#### **Usage Notes**

- The form of the VARCHAR2 buffer must match the form of the CLOB parameter. In other words, if the input LOB parameter is of type NCLOB, then the buffer must contain NCHAR data. Conversely, if the input LOB parameter is of type CLOB, then the buffer must contain CHAR data.
- When calling DBMS\_LOB.READ from the client (for example, in a BEGIN/END block from within SQL\*Plus), the returned buffer contains data in the client's character set. The database converts the LOB value from the server's character set to the client's character set before it returns the buffer to the user.
- READ get s the LOB, if necessary, before the read.

**See Also:** *Oracle Database SecureFiles and Large Objects Developer's Guide* for additional details on usage of this procedure

## **SET\_DBFS\_LINK Procedures**

This function links the specified SecureFile to the specified path name. It does not copy the data to the path.

## **Syntax**

DBMS\_LOB.SET\_DBFS\_LINK ( lob\_loc IN OUT BLOB, archive\_id IN RAW(1024));

DBMS\_LOB.SET\_DBFS\_LINK( lob\_loc\_dst IN OUT CLOB CHARACTER SET ANY\_CS, archive\_id IN RAW(1024));

#### **Parameters**

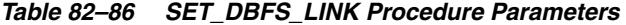

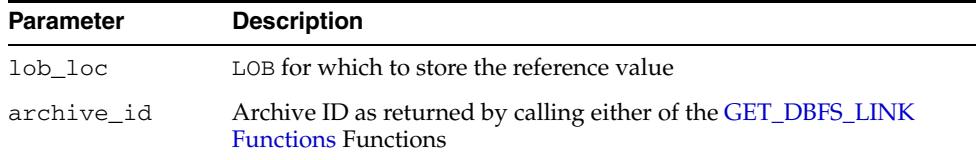

## **Exceptions**

*Table 82–87 SET\_DBFS\_LINK Procedure Exceptions* 

| <b>Exception</b>  | <b>Description</b>          |
|-------------------|-----------------------------|
| SECUREFILE BADLOB | lob loc is not a SECUREFILE |

## **SETCONTENTTYPE Procedure**

This procedure sets the content type string for the data in the LOB.

### **Syntax**

DBMS\_LOB.SETCONTENTTYPE ( lob\_loc IN OUT NOCOPY BLOB, contenttype IN VARCHAR2); DBMS\_LOB.SETCONTENTTYPE ( lob\_loc IN OUT NOCOPY CLOB CHARACTER SET ANY\_CS, contenttype IN VARCHAR2);

## **Parameters**

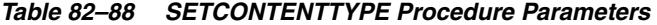

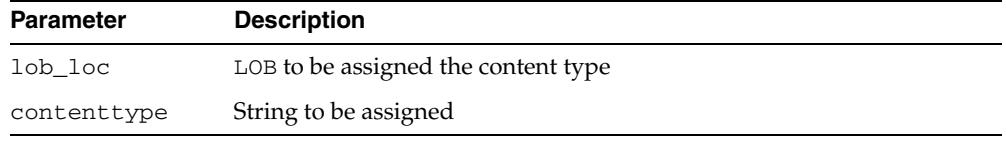

## **Exceptions**

*Table 82–89 SETCONTENTTYPE Procedure Exceptions* 

| <b>Exception</b>  | <b>Description</b>          |
|-------------------|-----------------------------|
| SECUREFILE BADLOB | lob loc is not a SECUREFILE |

### **Usage Notes**

To clear an existing contenttype associated with a SECUREFILE, invoke SETCONTENTTYPE with contenttype set to empty string.

## **SETOPTIONS Procedures**

This procedure enables/disables CSCE features on a per-LOB basis, overriding the default LOB column settings.

### **Syntax**

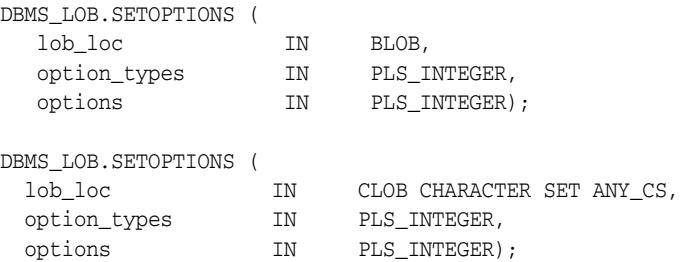

#### **Parameters**

*Table 82–90 SETOPTIONS Procedure Parameter*

| <b>Parameter</b> | <b>Description</b>                                                                         |
|------------------|--------------------------------------------------------------------------------------------|
| lob loc          | Locator for the LOB to be examined. For more information, see<br><b>Operational Notes.</b> |
| option_type      | See DBMS LOB Constants - Option Types on page 82-5                                         |
| options          | See DBMS_LOB Constants - Option Values on page 82-5                                        |

#### **Exceptions**

*Table 82–91 SETOPTIONS Procedure Exceptions* 

| <b>Exception</b>   | <b>Description</b>                                  |
|--------------------|-----------------------------------------------------|
| SECUREFILE BADLOB  | Unsupported object type for the operation           |
| INVALID ARGVAL     | A parameter value was invalid                       |
| <b>OUERY WRITE</b> | Cannot perform operation during a query             |
| BUFFERING ENABLED  | Cannot perform operation with LOB buffering enabled |

## **Usage Notes**

- DBMS\_LOB. SETOPTIONS cannot be used to enable or disable encryption on individual LOBs.
- You cannot turn compression or deduplication on or off for a SecureFile column that does not have those features on. The [GETOPTIONS Functions](#page-1783-0) and SetOptions Procedures work on individual SecureFiles. You can turn off a feature on a particular SecureFile and turn on a feature that has already been turned off by SetOptions, but you cannot turn on an option that has not been given to the SecureFile when the table was created.

## **SUBSTR Functions**

This function returns amount bytes or characters of a LOB, starting from an absolute offset from the beginning of the LOB.

For fixed-width n-byte CLOBs, if the input amount for SUBSTR is greater than  $(32767/n)$ , then SUBSTR returns a character buffer of length  $(32767/n)$ , or the length of the CLOB, whichever is lesser. For CLOBs in a varying-width character set, n is the maximum byte-width used for characters in the CLOB.

### **Syntax**

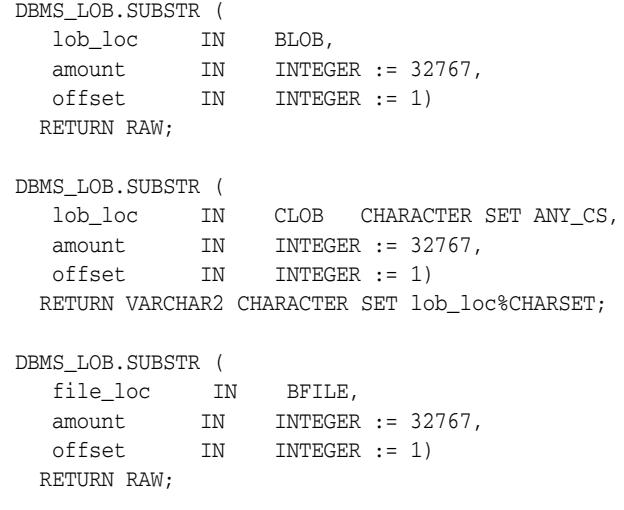

### **Pragmas**

pragma restrict\_references(SUBSTR, WNDS, WNPS, RNDS, RNPS);

## **Parameters**

*Table 82–92 SUBSTR Function Parameters* 

| <b>Parameter</b> | <b>Description</b>                                                                              |
|------------------|-------------------------------------------------------------------------------------------------|
| lob loc          | Locator for the LOB to be read. For more information, see<br><b>Operational Notes.</b>          |
| file loc         | The file locator for the LOB to be examined.                                                    |
| amount           | Number of bytes (for BLOBs) or characters (for CLOBs) to be read.                               |
| offset           | Offset in bytes (for BLOBs) or characters (for CLOBs) from the start of<br>the LOB (origin: 1). |

## **Return Values**

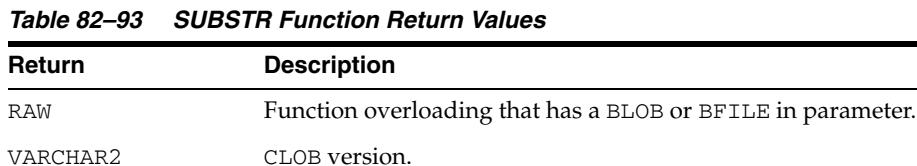

DBMS\_LOB **82-77**

| <b>Return</b> | <b>Description</b>            |  |
|---------------|-------------------------------|--|
| NULL          | Either:                       |  |
|               | - any input parameter is NULL |  |
|               | $-$ amount $<$ 1              |  |
|               | $-$ amount $>$ 32767          |  |
|               | $-$ of fset $<$ 1             |  |
|               | - offset > LOBMAXSIZE         |  |

*Table 82–93 (Cont.) SUBSTR Function Return Values* 

## **Exceptions**

*Table 82–94 SUBSTR Function Exceptions for BFILE operations* 

| <b>Exception</b>  | <b>Description</b>                                                                        |
|-------------------|-------------------------------------------------------------------------------------------|
| UNOPENED FILE     | File is not opened using the input locator.                                               |
| NOEXIST DIRECTORY | Directory does not exist.                                                                 |
| NOPRIV DIRECTORY  | You do not have privileges for the directory.                                             |
| INVALID_DIRECTORY | Directory has been invalidated after the file was opened.                                 |
| INVALID OPERATION | File does not exist, or you do not have access privileges on the file.                    |
| BUFFERING ENABLED | Cannot perform operation with LOB buffering enabled if buffering<br>is enabled on the LOB |

#### **Usage Notes**

- The form of the VARCHAR2 buffer must match the form of the CLOB parameter. In other words, if the input LOB parameter is of type NCLOB, then the buffer must contain NCHAR data. Conversely, if the input LOB parameter is of type CLOB, then the buffer must contain CHAR data.
- When calling DBMS\_LOB.SUBSTR from the client (for example, in a BEGIN/END block from within SQL\*Plus), the returned buffer contains data in the client's character set. The database converts the LOB value from the server's character set to the client's character set before it returns the buffer to the user.
- DBMS\_LOB. SUBSTR will return 8191 or more characters based on the characters stored in the LOBs. If all characters are not returned as a consequence of the character byte size exceeding the available buffer, the user should either call DBMS\_LOB.SUBSTR with a new offset to read the remaining characters, or call the subprogram on loop until all the data is extracted.
- SUBSTR get s the LOB, if necessary, before read.

#### **See Also:**

- ["INSTR Functions" on page 82-57](#page-1784-0)
- ["READ Procedures" on page 82-72](#page-1799-0)
- *Oracle Database SecureFiles and Large Objects Developer's Guide* for additional details on usage of this procedure

## **TRIM Procedures**

This procedure trims the value of the internal LOB to the length you specify in the newlen parameter. Specify the length in bytes for BLOBs, and specify the length in characters for CLOBs.

**Note:** The TRIM procedure decreases the length of the LOB to the value specified in the newlen parameter.

If you attempt to TRIM an empty LOB, then nothing occurs, and TRIM returns no error. If the new length that you specify in newlen is greater than the size of the LOB, then an exception is raised.

## **Syntax**

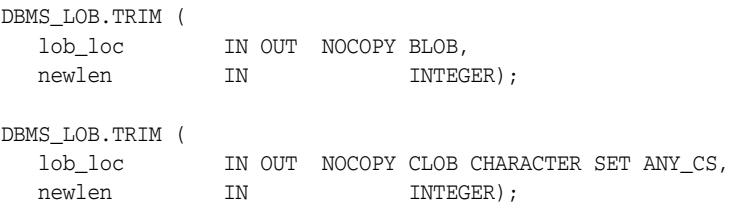

#### **Parameters**

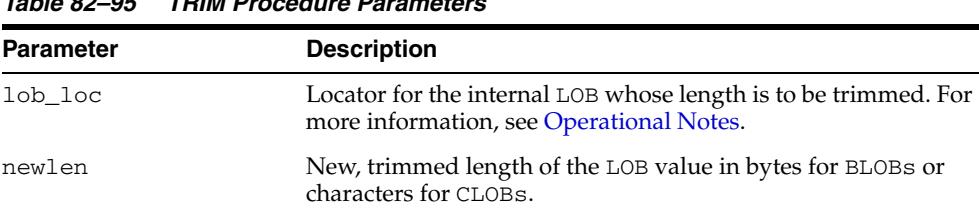

### **Exceptions**

*Table 82–96 TRIM Procedure Exceptions* 

*Table 82–95 TRIM Procedure Parameters*

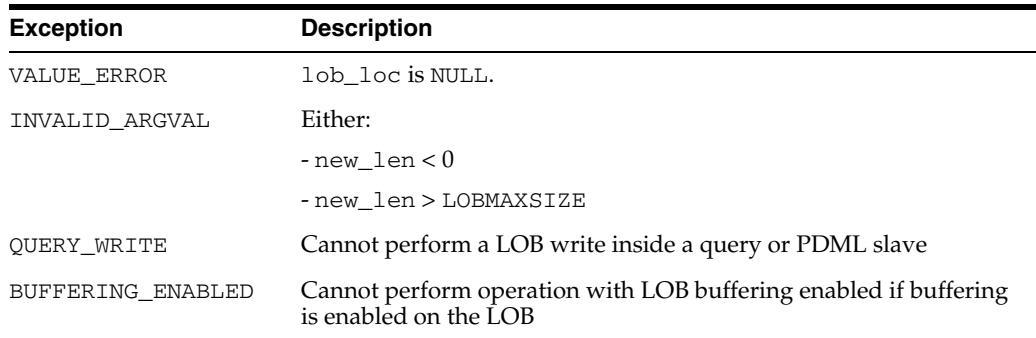

#### **Usage Notes**

■ It is not mandatory that you wrap the LOB operation inside the Open/Close interfaces. If you did not open the LOB before performing the operation, the functional and domain indexes on the LOB column are updated during the call. However, if you opened the LOB before performing the operation, you must close it before you commit or rollback the transaction. When an internal LOB is closed, it updates the functional and domain indexes on the LOB column.

- If you do not wrap the  $LOB$  operation inside the Open/Close API, the functional and domain indexes are updated each time you write to the LOB. This can adversely affect performance. Therefore, it is recommended that you enclose write operations to the LOB within the OPEN or CLOSE statement.
- TRIM gets the LOB, if necessary, before altering the length of the LOB, unless the new length specified is '0'

#### **See Also:**

- ["ERASE Procedures" on page 82-35](#page-1762-0)
- ["WRITEAPPEND Procedures" on page 82-83](#page-1810-0)
- *Oracle Database SecureFiles and Large Objects Developer's Guide* for additional details on usage of this procedure

## <span id="page-1808-0"></span>**WRITE Procedures**

This procedure writes a specified amount of data into an internal LOB, starting from an absolute offset from the beginning of the LOB. The data is written from the buffer parameter.

WRITE replaces (overwrites) any data that already exists in the LOB at the offset, for the length you specify.

### **Syntax**

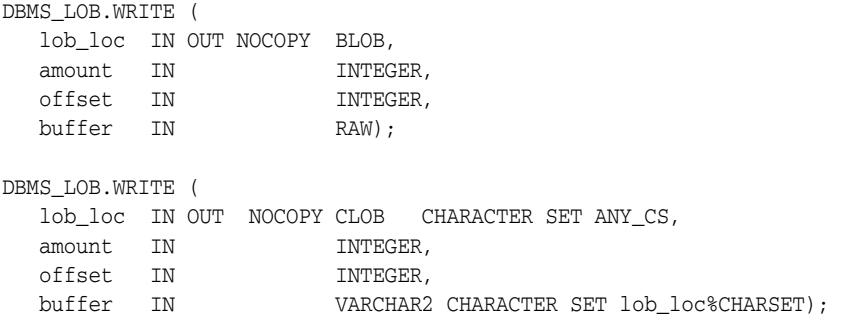

## **Parameters**

*Table 82–97 WRITE Procedure Parameters*

| <b>Parameter</b> | <b>Description</b>                                                                                                    |
|------------------|----------------------------------------------------------------------------------------------------|
| lob loc          | Locator for the internal LOB to be written to. For more<br>information, see Operational Notes                           |
| amount.          | Number of bytes (for BLOBs) or characters (for CLOBs) to<br>write                                                       |
| offset           | Offset in bytes (for BLOBs) or characters (for CLOBs) from the<br>start of the LOB (origin: 1) for the write operation. |
| huffer           | Input buffer for the write                                                                                              |

## **Exceptions**

*Table 82–98 WRITE Procedure Exceptions* 

| <b>Exception</b>   | <b>Description</b>                                                                        |
|--------------------|-------------------------------------------------------------------------------------------|
| VALUE ERROR        | Any of lob_loc, amount, or offset parameters are NULL,<br>out of range, or INVALID.       |
| INVALID ARGVAL     | Either:                                                                                   |
|                    | $-$ amount $< 1$                                                                          |
|                    | - amount > MAXBUFSIZE                                                                     |
|                    | $-$ offset $<$ 1                                                                          |
|                    | $-$ offset $>$ LOBMAXSIZE                                                                 |
| <b>OUERY WRITE</b> | Cannot perform a LOB write inside a query or PDML slave                                   |
| BUFFERING ENABLED  | Cannot perform operation with LOB buffering enabled if<br>buffering is enabled on the LOB |

| Table 62-90 (COIIL) WHITE PROCEDUIE EXCEPTIONS |                                                                                         |
|------------------------------------------------|-----------------------------------------------------------------------------------------|
| <b>Exception</b>                               | <b>Description</b>                                                                      |
| SECUREFILE OUTOFBOUNDS                         | Attempted to perform a write operation past the end of a LOB<br>having FRAGMENT * on it |

*Table 82–98 (Cont.) WRITE Procedure Exceptions* 

## **Usage Notes**

- There is an error if the input amount is more than the data in the buffer. If the input amount is less than the data in the buffer, then only amount bytes or characters from the buffer is written to the LOB. If the offset you specify is beyond the end of the data currently in the LOB, then zero-byte fillers or spaces are inserted in the BLOB or CLOB respectively.
- The form of the VARCHAR2 buffer must match the form of the CLOB parameter. In other words, if the input LOB parameter is of type NCLOB, then the buffer must contain NCHAR data. Conversely, if the input LOB parameter is of type CLOB, then the buffer must contain CHAR data.
- When calling DBMS\_LOB.WRITE from the client (for example, in a BEGIN/END block from within SQL\*Plus), the buffer must contain data in the client's character set. The database converts the client-side buffer to the server's character set before it writes the buffer data to the LOB.
- It is not mandatory that you wrap the LOB operation inside the Open/Close interfaces. If you did not open the LOB before performing the operation, the functional and domain indexes on the LOB column are updated during the call. However, if you opened the LOB before performing the operation, you must close it before you commit or rollback the transaction. When an internal LOB is closed, it updates the functional and domain indexes on the LOB column.
- If you do not wrap the LOB operation inside the Open/Close API, the functional and domain indexes are updated each time you write to the LOB. This can adversely affect performance. Therefore, it is recommended that you enclose write operations to the LOB within the OPEN or CLOSE statement.
- WRITE gets the LOB, if necessary, before writing the LOB, unless the write is specified to overwrite the entire LOB.

#### **See Also:**

- ["APPEND Procedures" on page 82-19](#page-1746-0)
- ["COPY Procedures" on page 82-29](#page-1756-0)
- *Oracle Database SecureFiles and Large Objects Developer's Guide* for additional details on usage of this procedure

## <span id="page-1810-0"></span>**WRITEAPPEND Procedures**

This procedure writes a specified amount of data to the end of an internal LOB. The data is written from the buffer parameter.

#### **Syntax**

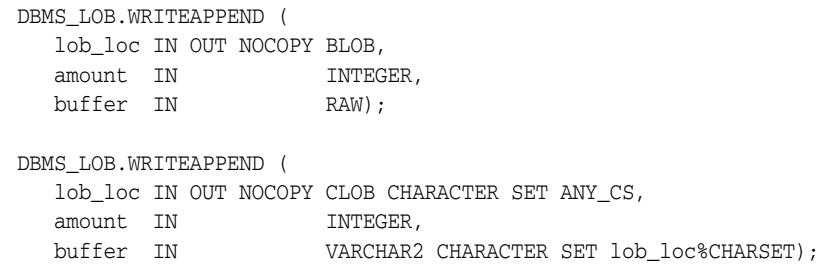

#### **Parameters**

*Table 82–99 WRITEAPPEND Procedure Parameters*

| Parameter | <b>Description</b>                                                                            |
|-----------|-----------------------------------------------------------------------------------------------|
| lob loc   | Locator for the internal LOB to be written to. For more<br>information, see Operational Notes |
| amount    | Number of bytes (for BLOBs) or characters (for CLOBs) to write                                |
| buffer    | Input buffer for the write                                                                    |
|           |                                                                                               |

#### **Usage Notes**

There is an error if the input amount is more than the data in the buffer. If the input amount is less than the data in the buffer, then only amount bytes or characters from the buffer are written to the end of the LOB.

## **Exceptions**

*Table 82–100 WRITEAPPEND Procedure Exceptions* 

| <b>Exception</b>   | <b>Description</b>                                                                        |
|--------------------|-------------------------------------------------------------------------------------------|
| VALUE ERROR        | Any of lob_loc, amount, or offset parameters are NULL,<br>out of range, or INVALID.       |
| INVALID ARGVAL     | Either:                                                                                   |
|                    | $-$ amount $<$ 1                                                                          |
|                    | - amount > MAXBUFSIZE                                                                     |
| <b>OUERY WRITE</b> | Cannot perform a LOB write inside a query or PDML slave                                   |
| BUFFERING ENABLED  | Cannot perform operation with LOB buffering enabled if<br>buffering is enabled on the LOB |

#### **Usage Notes**

■ The form of the VARCHAR2 buffer must match the form of the CLOB parameter. In other words, if the input LOB parameter is of type NCLOB, then the buffer must contain NCHAR data. Conversely, if the input LOB parameter is of type CLOB, then the buffer must contain CHAR data.

- When calling DBMS\_LOB.WRITEAPPEND from the client (for example, in a BEGIN/END block from within SQL\*Plus), the buffer must contain data in the client's character set. The database converts the client-side buffer to the server's character set before it writes the buffer data to the LOB.
- It is not mandatory that you wrap the LOB operation inside the Open/Close interfaces. If you did not open the LOB before performing the operation, the functional and domain indexes on the LOB column are updated during the call. However, if you opened the LOB before performing the operation, you must close it before you commit or rollback the transaction. When an internal LOB is closed, it updates the functional and domain indexes on the LOB column.
- If you do not wrap the  $LOB$  operation inside the Open/Close API, the functional and domain indexes are updated each time you write to the LOB. This can adversely affect performance. Therefore, it is recommended that you enclose write operations to the LOB within the OPEN or CLOSE statement.
- $W$ RITEAPPEND gets the LOB, if necessary, before appending to the LOB.

#### **See Also:**

- ["APPEND Procedures" on page 82-19](#page-1746-0)
- ["COPY Procedures" on page 82-29](#page-1756-0)
- ["WRITE Procedures" on page 82-81](#page-1808-0)
- *Oracle Database SecureFiles and Large Objects Developer's Guide* for additional details on usage of this procedure

# **83** <sup>83</sup> **DBMS\_LOCK**

The DBMS\_LOCK package provides an interface to Oracle Lock Management services. You can request a lock of a specific mode, give it a unique name recognizable in another procedure in the same or another instance, change the lock mode, and release it.

**See Also:** For more information, and an example of how to use the DBMS\_LOCK package, see "About User Locks" in *Oracle Database Advanced Application Developer's Guide*

This chapter contains the following topics:

- [Using DBMS\\_LOCK](#page-1813-0)
	- **–** Overview
	- **–** Security Model
	- **–** Constants
	- **–** Rules and Limits
	- **–** Operational Notes
- [Summary of DBMS\\_LOCK Subprograms](#page-1819-0)

# <span id="page-1813-0"></span>**Using DBMS\_LOCK**

- [Overview](#page-1814-0)
- [Security Model](#page-1815-0)
- [Constants](#page-1816-0)
- [Rules and Limits](#page-1817-0)
- [Operational Notes](#page-1818-0)

## <span id="page-1814-0"></span>**Overview**

Some uses of user locks:

- Providing exclusive access to a device, such as a terminal
- Providing application-level enforcement of read locks
- Detecting when a lock is released and cleanup after the application
- Synchronizing applications and enforcing sequential processing

## <span id="page-1815-0"></span>**Security Model**

There might be operating system-specific limits on the maximum number of total locks available. This *must* be considered when using locks or making this package available to other users. Consider granting the EXECUTE privilege only to specific users or roles.

A better alternative would be to create a cover package limiting the number of locks used and grant EXECUTE privilege to specific users. An example of a cover package is documented in the DBMS\_LOCK.SQL package specification file. The abbreviations for these locks as they appear in Enterprise Manager monitors are in parentheses.

## <span id="page-1816-0"></span>**Constants**

The DBMS\_LOCK package uses the constants shown in Table 83–1.

| <b>Name</b>     | <b>Alternate Name(s)</b>                                                                     | <b>Type</b>    | <b>Value</b> | <b>OEM</b><br><b>Abbreviation Description</b> |                                                                                                    |
|-----------------|----------------------------------------------------------------------------------------------|----------------|--------------|-----------------------------------------------|----------------------------------------------------------------------------------------------------|
| NL MODE         | NuL1                                                                                         | INTEGER        | 1            |                                               |                                                                                                    |
| SS_MODE         | Sub Shared                                                                                   | <b>INTEGER</b> | 2            | <b>ULRS</b>                                   | This can be used on an<br>aggregate object to indicate<br>that share locks are being<br>acquired on subparts of the<br>object.                 |
| SX MODE         | Sub eXclusive<br>Row Exclusive<br>$\blacksquare$<br>Mode                                     | <b>INTEGER</b> | 3            | <b>ULRX</b>                                   | This can be used on an<br>aggregate object to indicate<br>that exclusive locks are being<br>acquired on sub-parts of the<br>object.            |
| S MODE          | Shared<br>$\blacksquare$<br>Row Exclusive<br>Mode<br>Intended<br>$\blacksquare$<br>Exclusive | <b>INTEGER</b> | 4            | <b>ULRSX</b>                                  |                                                                                                    |
| <b>SSX MODE</b> | Shared Sub<br>$\blacksquare$<br>eXclusive<br>Share Row<br>$\blacksquare$<br>Exclusive Mode   | <b>INTEGER</b> | 5            |                                               | This indicates that the entire<br>aggregate object has a share<br>lock, but some of the<br>sub-parts may additionally<br>have exclusive locks. |
| X MODE          | Exclusive                                                                                    | <b>INTEGER</b> | 6            | <b>ULX</b>                                    |                                                                                                    |

*Table 83–1 DBMS\_LOCK Constants*

These are the various lock modes (nl -> "NuLl", ss -> "Sub Shared", sx -> "Sub eXclusive", s -> "Shared", ssx -> "Shared Sub eXclusive", x -> "eXclusive").

## <span id="page-1817-0"></span>**Rules and Limits**

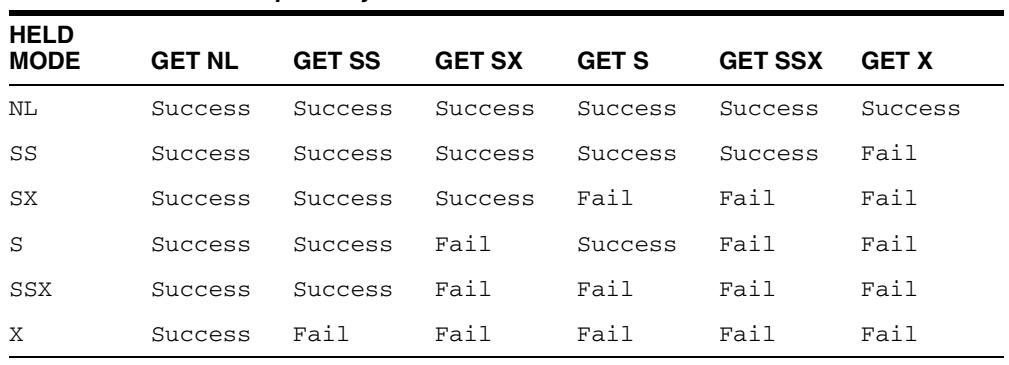

When another process holds "held", an attempt to get "get" does the following:

maxwait constant integer := 32767;

*Table 83–2 Lock Compatibility*

The constant maxwait waits forever.

## <span id="page-1818-0"></span>**Operational Notes**

User locks never conflict with Oracle locks because they are identified with the prefix "UL". You can view these locks using the Enterprise Manager lock monitor screen or the appropriate fixed views. User locks are automatically released when a session terminates.The lock identifier is a number in the range of 0 to 1073741823.

Because a reserved user lock is the same as an Oracle lock, it has all the functionality of an Oracle lock, such as deadlock detection. Be certain that any user locks used in distributed transactions are released upon COMMIT, or an undetected deadlock may occur.

DBMS\_LOCK is most efficient with a limit of a few hundred locks for each session. Oracle strongly recommends that you develop a standard convention for using these locks in order to avoid conflicts among procedures trying to use the same locks. For example, include your company name as part of your lock names.

# <span id="page-1819-0"></span>**Summary of DBMS\_LOCK Subprograms**

| Subprogram                                | <b>Description</b>                          |
|-------------------------------------------|---------------------------------------------|
| ALLOCATE_UNIQUE<br>Procedure on page 83-9 | Allocates a unique lock ID to a named lock  |
| <b>CONVERT Function on</b><br>page 83-11  | Converts a lock from one mode to another    |
| <b>RELEASE</b> Function on<br>page 83-12  | Releases a lock                             |
| <b>REOUEST</b> Function on<br>page 83-13  | Requests a lock of a specific mode.         |
| <b>SLEEP Procedure on page 83-14</b>      | Puts a session to sleep for a specific time |

*Table 83–3 DBMS\_LOCK Package Subprograms* 

## <span id="page-1820-0"></span>**ALLOCATE\_UNIQUE Procedure**

This procedure allocates a unique lock identifier (in the range of 1073741824 to 1999999999) a specifiedlock name. Lock identifiers are used to enable applications to coordinate their use of locks. This is provided because it may be easier for applications to coordinate their use of locks based on lock names rather than lock numbers.

## **Syntax**

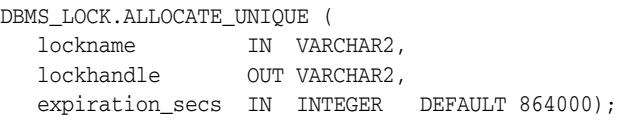

## **Parameters**

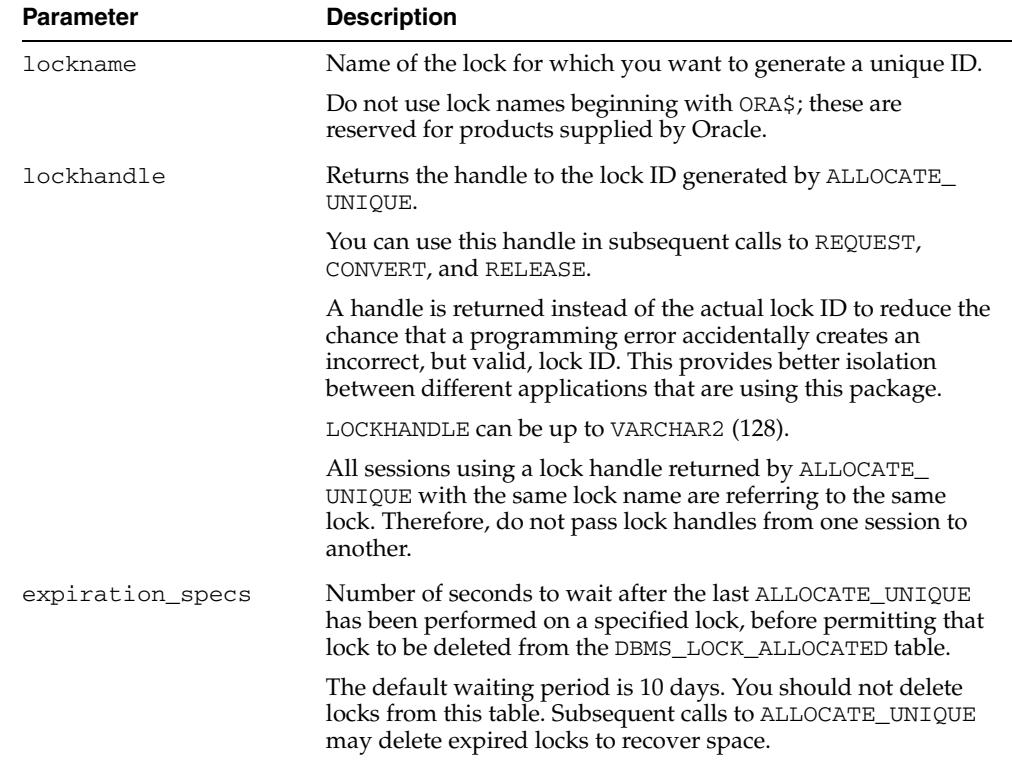

#### *Table 83–4 ALLOCATE\_UNIQUE Procedure Parameters*

#### **Usage Notes**

If you choose to identify locks by name, you can use ALLOCATE\_UNIQUE to generate a unique lock identification number for these named locks.

The first session to call ALLOCATE\_UNIQUE with a new lock name causes a unique lock ID to be generated and stored in the dbms\_lock\_allocated table. Subsequent calls (usually by other sessions) return the lock ID previously generated.

A lock name is associated with the returned lock ID for at least expiration\_secs (defaults to 10 days) past the last call to ALLOCATE\_UNIQUE with the specified lock name. After this time, the row in the dbms\_lock\_allocated table for this lock name may be deleted in order to recover space. ALLOCATE\_UNIQUE performs a commit.

**Note: Named user locks may be less efficient, because Oracle uses SQL to determine the lock associated with a specified name.**

## **Exceptions**

ORA-20000, ORU-10003: Unable to find or insert lock <lockname> into catalog dbms\_lock\_allocated.

## <span id="page-1822-0"></span>**CONVERT Function**

This function converts a lock from one mode to another. CONVERT is an overloaded function that accepts either a user-defined lock identifier, or the lock handle returned by the ALLOCATE\_UNIQUE procedure.

## **Syntax**

DBMS\_LOCK.CONVERT( id IN INTEGER || lockhandle IN VARCHAR2, lockmode IN INTEGER, timeout IN NUMBER DEFAULT MAXWAIT) RETURN INTEGER;

## **Parameters**

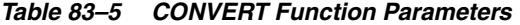

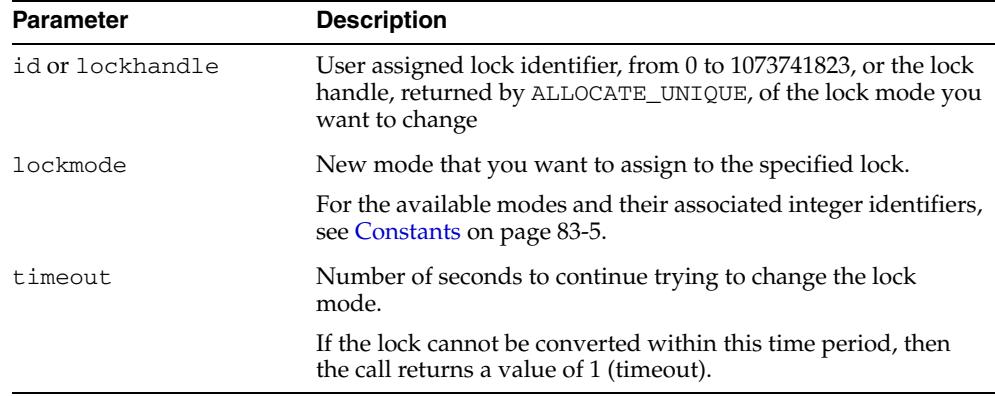

## **Return Values**

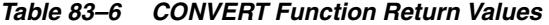

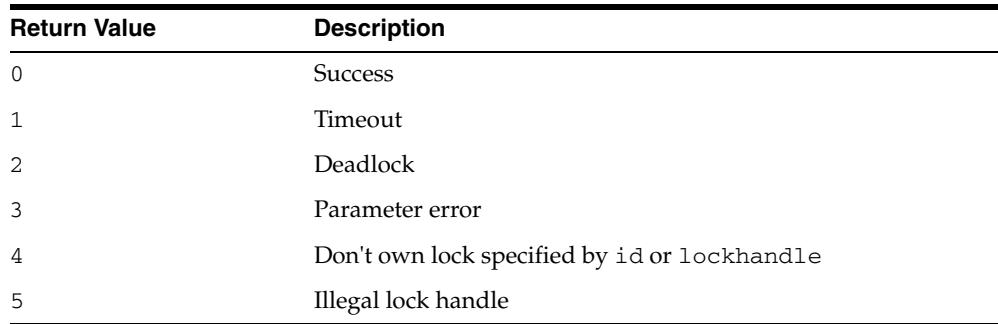

## <span id="page-1823-0"></span>**RELEASE Function**

This function explicitly releases a lock previously acquired using the REQUEST function. Locks are automatically released at the end of a session. RELEASE is an overloaded function that accepts either a user-defined lock identifier, or the lock handle returned by the ALLOCATE\_UNIQUE procedure.

### **Syntax**

DBMS\_LOCK.RELEASE ( id IN INTEGER) RETURN INTEGER;

DBMS\_LOCK.RELEASE ( lockhandle IN VARCHAR2) RETURN INTEGER;

## **Parameters**

*Table 83–7 RELEASE Function Parameter* 

| <b>Parameter</b> | <b>Description</b>                                                                                                    |
|------------------|----------------------------------------------------------------------------------------------------|
| id or lockhandle | User assigned lock identifier, from 0 to 1073741823, or the lock<br>handle, returned by ALLOCATE_UNIQUE, of the lock mode you<br>want to change |

## **Return Values**

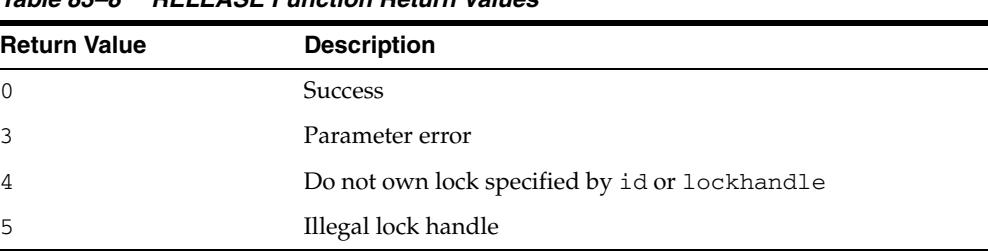

#### *Table 83–8 RELEASE Function Return Values*

## <span id="page-1824-0"></span>**REQUEST Function**

This function requests a lock with a specified mode. REQUEST is an overloaded function that accepts either a user-defined lock identifier, or the lock handle returned by the ALLOCATE\_UNIQUE procedure.

## **Syntax**

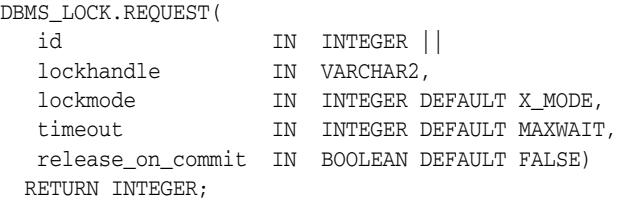

The current default values, such as X\_MODE and MAXWAIT, are defined in the DBMS\_ LOCK package specification.

## **Parameters**

| <b>Parameter</b>  | <b>Description</b>                                                                                                    |
|-------------------|----------------------------------------------------------------------------------------------------|
| id or lockhandle  | User assigned lock identifier, from 0 to 1073741823, or the lock<br>handle, returned by ALLOCATE_UNIQUE, of the lock mode you<br>want to change |
| lockmode          | Mode that you are requesting for the lock.                                                                                                    |
|                   | For the available modes and their associated integer identifiers,<br>see Constants on page 83-5.                                                |
| timeout           | Number of seconds to continue trying to grant the lock.                                                                                         |
|                   | If the lock cannot be granted within this time period, then the<br>call returns a value of 1 (timeout).                                         |
| release on commit | Set this parameter to TRUE to release the lock on commit or<br>roll-back.                                                                       |
|                   | Otherwise, the lock is held until it is explicitly released or until<br>the end of the session.                                                 |
|                   |                                                                                                    |

*Table 83–9 REQUEST Function Parameters* 

#### **Return Values**

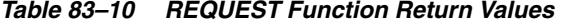

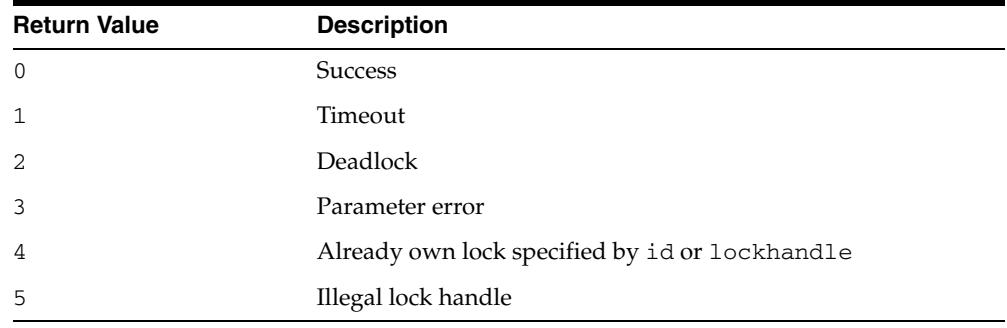

## <span id="page-1825-0"></span>**SLEEP Procedure**

This procedure suspends the session for a specified period of time.

## **Syntax**

DBMS\_LOCK.SLEEP ( seconds IN NUMBER);

## **Parameters**

|                  | Table os-TT SLEEP Procedure Parameters                                                                       |
|------------------|----------------------------------------------------------------------------------------------------|
| <b>Parameter</b> | <b>Description</b>                                                                                           |
| seconds          | Amount of time, in seconds, to suspend the session.                                                          |
|                  | The smallest increment can be entered in hundredths of a<br>second; for example, 1.95 is a legal time value. |

*Table 83–11 SLEEP Procedure Parameters* 

# **84** <sup>84</sup> **DBMS\_LOGMNR**

The DBMS\_LOGMNR package, one of a set of LogMiner packages, contains the subprograms you use to initialize the LogMiner tool and to begin and end a LogMiner session.

**See Also:** *Oracle Database Utilities* for information regarding LogMiner.

This chapter contains the following topics:

- [Using DBMS\\_LOGMNR](#page-1827-0)
	- **–** Overview
	- **–** Security Model
	- **–** Constants
	- **–** Views
	- **–** Operational Notes
- [Summary of DBMS\\_LOGMNR Subprograms](#page-1834-0)

# <span id="page-1827-0"></span>**Using DBMS\_LOGMNR**

This section contains the following topics, which relate to using the DBMS\_LOGMNR package:

- [Overview](#page-1828-0)
- **[Security Model](#page-1829-0)**
- **[Constants](#page-1830-0)**
- **[Views](#page-1832-0)**
- **[Operational Notes](#page-1833-0)**

## <span id="page-1828-0"></span>**Overview**

Oracle LogMiner, which is part of Oracle Database, enables you to query online and archived redo log files through a SQL interface. The DBMS\_LOGMNR package provides the majority of the tools needed to start and stop LogMiner and specify the redo log files of interest.

All changes made to user data or to the database dictionary are recorded in the Oracle redo log files so that database recovery operations can be performed. You can take advantage of the data recorded in the redo log files to accomplish other tasks, such as:

- Pinpointing when a logical corruption to a database, such as errors made at the application level, may have begun
- Determining what actions you would have to take to perform fine-grained recovery at the transaction level.
- Performance tuning and capacity planning through trend analysis.
- Track any data manipulation language (DML) and data definition language (DDL) statements executed on the database, the order in which they were executed, and who executed them.

**See Also:** [Chapter 85, "DBMS\\_LOGMNR\\_D"](#page-1848-0) for information on the package subprograms that extract a LogMiner dictionary and re-create LogMiner tables in alternate tablespaces

## <span id="page-1829-0"></span>**Security Model**

You must have the EXECUTE\_CATALOG\_ROLE role to use the DBMS\_LOGMNR package.

## <span id="page-1830-0"></span>**Constants**

The DBMS\_LOGMNR package defines several enumerated constants for specifying parameter values. Enumerated constants must be prefixed with the package name, for example, DBMS\_LOGMNR.NEW.

Table 84–1 describes the constants for the ADD\_LOGFILE options flag in the DBMS\_ LOGMNR package.

*Table 84–1 Constants for ADD\_LOGFILE Options Flag*

| <b>Constant</b> | <b>Description</b>                                                                                                    |
|-----------------|----------------------------------------------------------------------------------------------------|
| NEW             | Implicitly calls the DBMS_LOGMNR.END_LOGMNR procedure to end<br>the current LogMiner session and then creates a new session. The<br>new session starts a new list of redo log files to be analyzed,<br>beginning with the redo log file you specify. |
| ADDFILE         | Adds the specified redo log file to the list of redo log files to be<br>analyzed. Any attempt to add a duplicate file raises an exception<br>(ORA-01289). This is the default if no options flag is specified.                                       |

Table 84–2 describes the constants for the START\_LOGMNR options flag in the DBMS\_ LOGMNR package.

| <b>Constant</b>     | <b>Description</b>                                                                                                    |
|---------------------|----------------------------------------------------------------------------------------------------|
| COMMITTED DATA ONLY | If set, DML statements corresponding to committed transactions<br>are returned. DML statements corresponding to a committed<br>transaction are grouped together. Transactions are returned in<br>their commit order. Transactions that are rolled back or<br>in-progress are filtered out, as are internal redo records (those<br>related to index operations, management, and so on).                                                                                                    |
|                     | If this option is not set, all rows for all transactions (committed,<br>rolled back, and in-progress) are returned in the order in which<br>they are found in the redo logs (in order of SCN values).                                                                                                    |
| SKIP_CORRUPTION     | Directs a select operation on the V\$LOGMNR_CONTENTS view to<br>skip any corruptions in the redo log file being analyzed and<br>continue processing. This option works only when a block in the<br>redo log file (and not the header of the redo log file) is corrupt.<br>You should check the INFO column in the V\$LOGMNR CONTENTS<br>view to determine the corrupt blocks skipped by LogMiner. When<br>a corruption in the redo log file is skipped, the OPERATION<br>column contains the value CORRUPTED_BLOCKS, and the STATUS<br>column contains the value 1343. |
| DDL DICT TRACKING   | If the LogMiner dictionary in use is a flat file or in the redo log<br>files, LogMiner updates its internal dictionary if a DDL event<br>occurs. This ensures that correct SQL REDO and SQL UNDO<br>information is maintained for objects that are modified after the<br>LogMiner internal dictionary is built. The database to which<br>LogMiner is connected must be open.                                                                                                    |
|                     | This option cannot be used in conjunction with the DICT_FROM_<br>ONLINE_CATALOG option and cannot be used when the<br>LogMiner dictionary being used is one that was extracted to a flat<br>file prior to Oracle9 <i>i</i> .                                                                                                    |

*Table 84–2 Constants for START\_LOGMNR Options Flag*

| <b>Constant</b>              | <b>Description</b>                                                                                                    |
|------------------------------|----------------------------------------------------------------------------------------------------|
| DICT_FROM_ONLINE_<br>CATALOG | Directs LogMiner to use the current online database dictionary<br>rather than a LogMiner dictionary contained in a flat file or in the<br>redo log files being analyzed.                                                                                                    |
|                              | This option cannot be used in conjunction with the DDL_DICT_<br>TRACKING option. The database to which LogMiner is connected<br>must be the same one that generated the redo log files.                                                                                                    |
|                              | Expect to see a value of 2 in the STATUS column of the<br>V\$LOGMNR_CONTENTS view if the table definition in the database<br>does not match the table definition in the redo log file.                                                                                                    |
| DICT_FROM_REDO_LOGS          | If set, LogMiner expects to find a LogMiner dictionary in the redo<br>log files that were specified. The redo log files are specified with<br>the DBMS_LOGMNR.ADD_LOGFILE procedure or with the DBMS_<br>LOGMNR.START_LOGMNR procedure with the CONTINUOUS_<br>MINE option.                                                                                                    |
| NO_SQL_DELIMITER             | If set, the SQL delimiter (a semicolon) is not placed at the end of<br>reconstructed SQL statements. This is helpful for applications that<br>open a cursor and then execute the reconstructed statements.                                                                                                    |
| NO_ROWID_IN_STMT             | If set, the ROWID clause is not included in the reconstructed SQL<br>statements. The redo log file may already contain logically unique<br>identifiers for modified rows if supplemental logging is enabled.                                                                                                    |
|                              | When using this option, you must be sure that supplemental<br>logging was enabled in the source database at the appropriate<br>level and that no duplicate rows exist in the tables of interest.<br>LogMiner does not make any guarantee regarding the uniqueness<br>of logical row identifiers.                                                                                                    |
| PRINT_PRETTY_SQL             | If set, LogMiner formats the reconstructed SQL statements for<br>ease of reading. These reconstructed SQL statements are not<br>executable.                                                                                                    |
| CONTINUOUS_MINE              | Directs LogMiner to automatically add redo log files, as needed,<br>to find the data of interest. You only need to specify the first log to<br>start mining, or just the starting SCN or date to indicate to<br>LogMiner where to begin mining logs. You are not required to<br>specify any redo log files explicitly. LogMiner automatically adds<br>and mines the (archived and online) redo log files for the data of<br>interest. This option requires that LogMiner is connected to the<br>same database instance that is generating the redo log files. It also<br>requires that the database be mounted and that archiving be<br>enabled. |
|                              | Beginning with Oracle Database release 10.1, the CONTINUOUS_<br>MINE options is supported for use in an Oracle Real Application<br>Clusters (Oracle RAC) environment.                                                                                                    |
| STRING_LITERALS_IN_<br>STMT  | If set, SQL_REDO and SQL_UNDO use literals for numbers and<br>datetime and interval column types.                                                                                                    |

*Table 84–2 (Cont.) Constants for START\_LOGMNR Options Flag*

## <span id="page-1832-0"></span>**Views**

The DBMS\_LOGMNR package uses the views listed in the section on Accessing LogMiner Operational Information in Views in *Oracle Database Utilities*.

## <span id="page-1833-0"></span>**Operational Notes**

A **LogMiner session** begins with a call to DBMS\_LOGMNR.ADD\_LOGFILE or DBMS\_ LOGMNR.START\_LOGMNR (the former if you plan to specify log files explicitly; the latter if you plan to use continuous mining). The session ends with a call to DBMS\_ LOGMNR.END\_LOGMNR. Within a LogMiner session, you can specify the redo log files to be analyzed and the SCN or time range of interest; then you can issue SQL SELECT statements against the V\$LOGMNR\_CONTENTS view to retrieve the data of interest.

# <span id="page-1834-0"></span>**Summary of DBMS\_LOGMNR Subprograms**

| Subprogram                                       | <b>Description</b>                                                                                                    |
|--------------------------------------------------|----------------------------------------------------------------------------------------------------|
| <b>ADD LOGFILE Procedure</b><br>on page $84-10$  | Adds a redo log file to the existing or newly created list of redo<br>log files for LogMiner to process, so that if a new list is created,<br>this marks the beginning of a LogMiner session                    |
| <b>COLUMN PRESENT</b><br>Function on page 84-12  | Call this function for any row returned from the V\$LOGMNR<br>CONTENTS view to determine if undo or redo column values<br>exist for the column specified by the column_name input<br>parameter to this function |
| <b>END LOGMNR Procedure</b><br>on page $84-14$   | Finishes a LogMiner session                                                                                                    |
| <b>MINE VALUE Function on</b><br>page 84-15      | Call this function for any row returned from the V\$LOGMNR_<br>CONTENTS view to retrieve the undo or redo column value of the<br>column specified by the column_name input parameter to this<br>function        |
| <b>REMOVE LOGFILE</b><br>Procedure on page 84-17 | Removes a redo log file from the list of redo log files for<br>LogMiner to process                                                                                                    |
| <b>START LOGMNR</b><br>Procedure on page 84-18   | Initializes the LogMiner utility and starts LogMiner (unless the<br>session was already started with a call to DBMS_LOGMNR.ADD_<br>LOGFILE)                                                                     |

*Table 84–3 DBMS\_LOGMNR Package Subprograms*

## <span id="page-1835-0"></span>**ADD\_LOGFILE Procedure**

This procedure adds a file to an existing or newly created list of log files for LogMiner to process.

#### **Syntax**

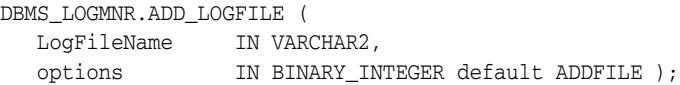

#### **Parameters**

*Table 84–4 ADD\_LOGFILE Procedure Parameters*

| <b>Parameter</b> | <b>Description</b>                                                                                                  |  |
|------------------|----------------------------------------------------------------------------------------------------|--|
| LogFileName      | Specifies the name of the redo log file to add to the list of redo log<br>files to be analyzed during this session. |  |
| options          | Does one of the following:                                                                                          |  |
|                  | Starts a new LogMiner session and a new list of redo log files for<br>analysis (DBMS_LOGMNR.NEW)                    |  |
|                  | Adds a file to an existing list of redo log files for analysis (DBMS_<br>LOGMNR.ADDFILE)                            |  |
|                  | See Table 84-1, "Constants for ADD_LOGFILE Options Flag".                                                           |  |

#### **Exceptions**

*Table 84–5 ADD\_LOGFILE Procedure Exceptions*

| <b>Exception</b> | <b>Description</b>                                                                              |
|------------------|-------------------------------------------------------------------------------------------------|
| ORA-01284        | Specified file cannot be opened.                                                                |
| ORA-01287        | Specified file is from a different database incarnation.                                        |
| ORA-01289        | Specified file has already been added to the list. Duplicate redo<br>log files cannot be added. |
| ORA-01290        | Specified file is not in the current list and therefore cannot be<br>removed from the list.     |
| ORA-01324        | Specified file cannot be added to the list because there is a DB_<br>ID mismatch.               |

#### **Usage Notes**

- Before querying the V\$LOGMNR\_CONTENTS view, you must make a successful call to the DBMS\_LOGMNR.START\_LOGMNR procedure (within the current LogMiner session).
- Unless you specify the CONTINUOUS\_MINE option, the LogMiner session must be set up with a list of redo log files to be analyzed. Use the ADD\_LOGFILE procedure to specify the list of redo log files to analyze.
- If you are not using the CONTINUOUS\_MINE option and you want to analyze more than one redo log file, you must call the ADD\_LOGFILE procedure separately for each redo log file. The redo log files do not need to be registered in any particular order.
- Both archived and online redo log files can be mined.
- After you have added the first redo log file to the list, each additional redo log file that you add to the list must be associated with the same database and database RESETLOGS SCN as the first redo log file. (The database RESETLOGS SCN uniquely identifies each execution of an ALTER DATABASE OPEN RESETLOGS statement. When the online redo logs are reset, Oracle creates a new and unique incarnation of the database.)
- To analyze the redo log files from a different database (or a database incarnation with a different database RESETLOGS SCN) than that with which the current list of redo log files is associated, use the END\_LOGMNR procedure to end the current LogMiner session, and then build a new list using the ADD\_LOGFILE procedure.
- LogMiner matches redo log files by the log sequence number. Thus, two redo log files with different names but with the same log sequence number will return the ORA-01289 exception. For instance, the online counterpart of an archived redo log file has a different name from the archived redo log file, but attempting to register it with LogMiner after registering the archived counterpart will result in the ORA-01289 exception being returned.

## **COLUMN\_PRESENT Function**

This function is designed to be used in conjunction with the MINE\_VALUE function.

If the MINE\_VALUE function returns a NULL value, it can mean either:

- The specified column is not present in the redo or undo portion of the data.
- The specified column is present and has a NULL value.

To distinguish between these two cases, use the COLUMN\_PRESENT function, which returns a 1 if the column is present in the redo or undo portion of the data. Otherwise, it returns a 0.

#### **Syntax**

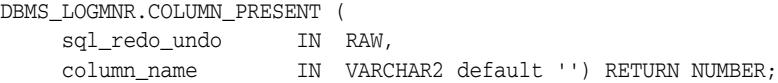

#### **Parameters**

*Table 84–6 COLUMN\_PRESENT Function Parameters*

| <b>Parameter</b> | <b>Description</b>                                                                                                    |
|------------------|----------------------------------------------------------------------------------------------------|
| sql_redo_undo    | Specifies either the REDO_VALUE or the UNDO_VALUE column in<br>the V\$LOGMNR_CONTENTS view from which to extract data<br>values. See the Usage Notes for more information. |
| column name      | Specifies the fully qualified name (schema.table.column) of<br>the column for which this function will return information.                                                 |

#### **Return Values**

Table 84–7 describes the return values for the COLUMN\_PRESENT function. The COLUMN\_PRESENT function returns 1 if the self-describing record (the first parameter) contains the column specified in the second parameter. This can be used to determine the meaning of NULL values returned by the DBMS\_LOGMNR.MINE\_VALUE function.

*Table 84–7 Return Values for COLUMN\_PRESENT Function*

| Return   | <b>Description</b>                                                    |
|----------|-----------------------------------------------------------------------|
| $\Omega$ | Specified column is not present in this row of V\$LOGMNR<br>CONTENTS. |
|          | Column is present in this row of V\$LOGMNR_CONTENTS.                  |

#### **Exceptions**

|                  | Table 84-8 COLUMN_PRESENT Function Exceptions                                                                                                    |
|------------------|----------------------------------------------------------------------------------------------------|
| <b>Exception</b> | <b>Description</b>                                                                                                    |
| ORA-01323        | Currently, a LogMiner dictionary is not associated with the<br>LogMiner session. You must specify a LogMiner dictionary for<br>the LogMiner session. |
| ORA-00904        | Value specified for the column_name parameter is not a fully<br>qualified column name.                                                               |

#### **Usage Notes**

- To use the COLUMN\_PRESENT function, you must have successfully started LogMiner.
- The COLUMN\_PRESENT function must be invoked in the context of a select operation on the V\$LOGMNR\_CONTENTS view.
- The COLUMN\_PRESENT function does not support LONG, LOB, ADT, or COLLECTION datatypes.
- The value for the  $sq1$  redo\_undo parameter depends on the operation performed and the data of interest:
	- **–** If an update operation was performed and you want to know what the value was prior to the update operation, specify UNDO\_VALUE.
	- **–** If an update operation was performed and you want to know what the value is after the update operation, specify REDO\_VALUE.
	- **–** If an insert operation was performed, typically you would specify REDO\_ VALUE (because the value of a column prior to an insert operation will always be NULL).
	- **–** If a delete operation was performed, typically you would specify UNDO\_ VALUE (because the value of a column after a delete operation will always be NULL).

## **END\_LOGMNR Procedure**

This procedure finishes a LogMiner session. Because this procedure performs cleanup operations that may not otherwise be done, you must use it to properly end a LogMiner session. This procedure is called automatically when you log out of a database session or when you call DBMS\_LOGMNR.ADD\_LOGFILE and specify the NEW option.

#### **Syntax**

DBMS\_LOGMNR.END\_LOGMNR;

### **Exceptions**

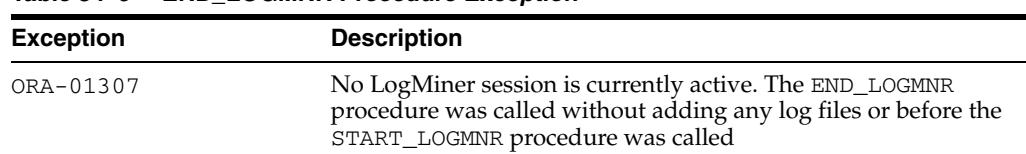

#### *Table 84–9 END\_LOGMNR Procedure Exception*

## **MINE\_VALUE Function**

This function facilitates queries based on a column's data value. This function takes two arguments. The first one specifies whether to mine the redo (REDO\_VALUE) or undo (UNDO\_VALUE) portion of the data. The second argument is a string that specifies the fully qualified name of the column to be mined. The MINE\_VALUE function always returns a string that can be converted back to the original datatype.

#### **Syntax**

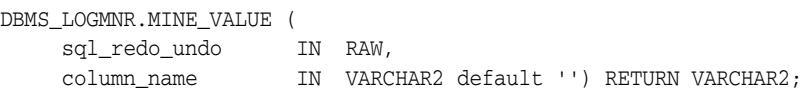

#### **Parameters**

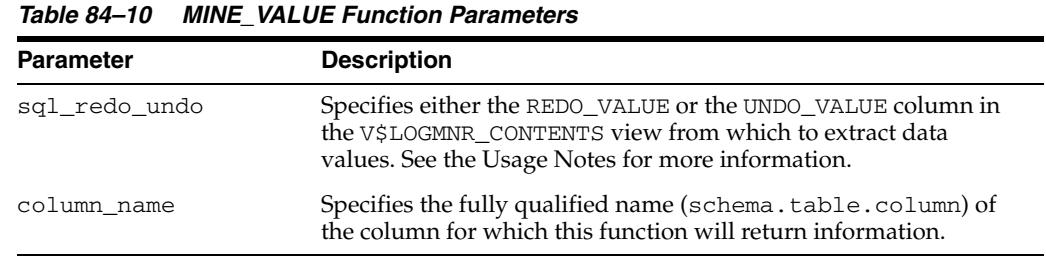

#### **Return Values**

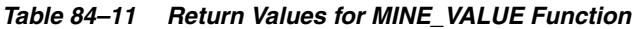

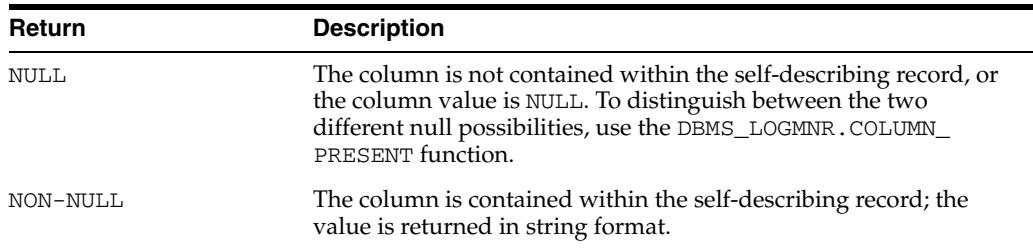

#### **Exceptions**

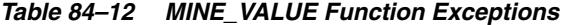

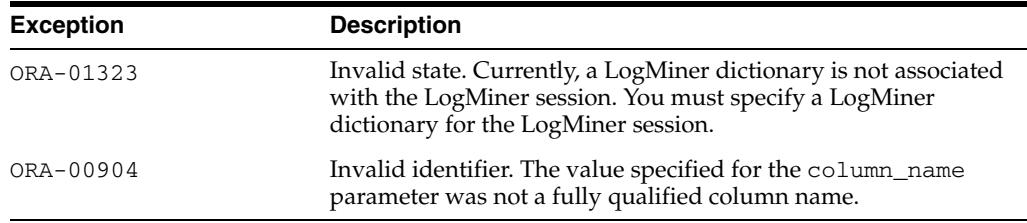

#### **Usage Notes**

- To use the MINE\_VALUE function, you must have successfully started LogMiner.
- The MINE\_VALUE function must be invoked in the context of a select operation from the V\$LOGMNR\_CONTENTS view.
- The MINE\_VALUE function does not support LONG, LOB, ADT, or COLLECTION datatypes.
- The value for the  $sq1$ <sub>redo\_undo</sub> parameter depends on the operation performed and the data of interest:
	- **–** If an update operation was performed and you want to know what the value was prior to the update operation, specify UNDO\_VALUE.
	- **–** If an update operation was performed and you want to know what the value is after the update operation, specify REDO\_VALUE.
	- **–** If an insert operation was performed, typically you would specify REDO\_ VALUE (because the value of a column prior to an insert operation will always be null).
	- **–** If a delete operation was performed, typically you would specify UNDO\_ VALUE (because the value of a column after a delete operation will always be null).

## **REMOVE\_LOGFILE Procedure**

This procedure removes a redo log file from an existing list of redo log files for LogMiner to process.

> **Note:** This procedure replaces the REMOVEFILE constant that was an option on the ADD\_LOGFILE procedure prior to Oracle Database 10*g*.

#### **Syntax**

DBMS\_LOGMNR.REMOVE\_LOGFILE ( LogFileName IN VARCHAR2);

#### **Parameters**

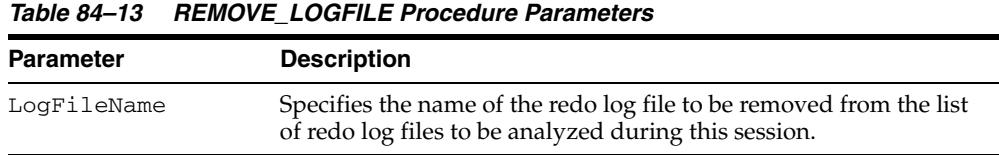

## **Exceptions**

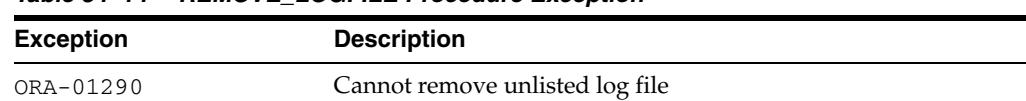

#### *Table 84–14 REMOVE\_LOGFILE Procedure Exception*

#### **Usage Notes**

- Before querying the V\$LOGMNR\_CONTENTS view, you must make a successful call to the DBMS\_LOGMNR.START\_LOGMNR procedure (within the current LogMiner session).
- You can use this procedure to remove a redo log file from the list of redo log files for LogMiner to process if you know that redo log file does not contain any data of interest.
- Multiple redo log files can be removed by calling this procedure repeatedly.
- The redo log files do not need to be removed in any particular order.
- To start a new list of redo log files for analysis, use the  $END$  LOGMNR procedure to end the current LogMiner session, and then build a new list using the ADD\_ LOGFILE procedure.
- Even if you remove all redo log files from the list, any subsequent calls you make to the ADD\_LOGFILE procedure must match the database ID and RESETLOGS SCN of the removed redo log files. Therefore, to analyze the redo log files from a different database (or a database incarnation with a different database RESETLOGS SCN) than that with which the current list of redo log files is associated, use the END\_LOGMNR procedure to end the current LogMiner session, and then build a new list using the ADD\_LOGFILE procedure.

## **START\_LOGMNR Procedure**

This procedure starts LogMiner by loading the dictionary that LogMiner will use to translate internal schema object identifiers to names.

#### **Syntax**

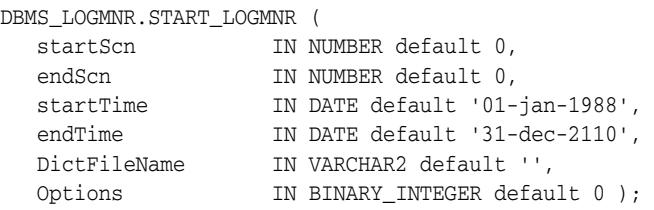

#### **Parameters**

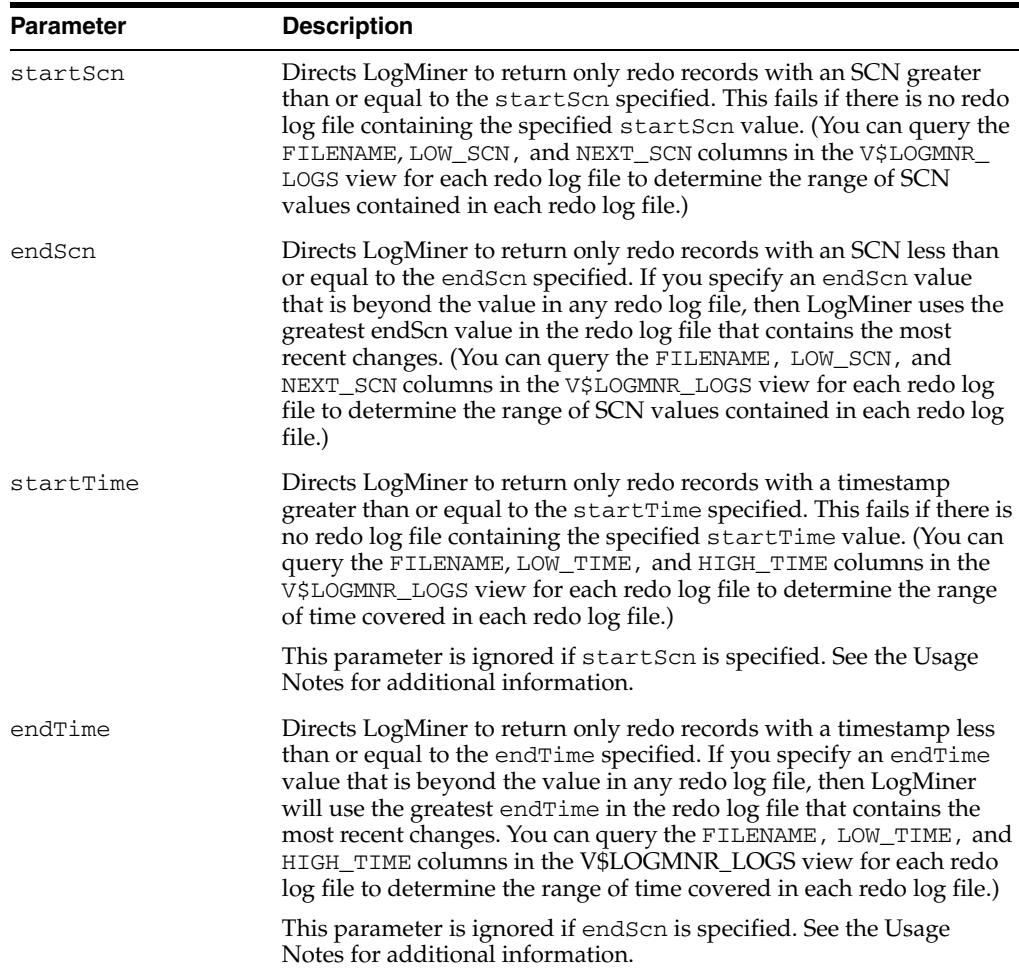

*Table 84–15 START\_LOGMNR Procedure Parameters*

| <b>Parameter</b> | <b>Description</b>                                                                                                    |
|------------------|----------------------------------------------------------------------------------------------------|
| DictFileName     | Specifies the flat file that contains the LogMiner dictionary. It is used<br>to reconstruct SQL_REDO and SQL_UNDO columns in V\$LOGMNR_<br>CONTENTS, as well as to fully translate SEG_NAME, SEG_OWNER,<br>SEG_TYPE_NAME, TABLE_NAME, and TABLE_SPACE columns. The<br>fully qualified path name for the LogMiner dictionary file must be<br>specified. (This file must have been created previously through the<br>DBMS_LOGMNR_D.BUILD procedure.) |
|                  | You need to specify this parameter only if neither DICT_FROM_<br>REDO_LOGS nor DICT_FROM_ONLINE_CATALOG is specified.                                                                                                    |
| options          | See Table 84-2, " Constants for START_LOGMNR Options Flag".                                                                                                    |

*Table 84–15 (Cont.) START\_LOGMNR Procedure Parameters*

#### **Exceptions**

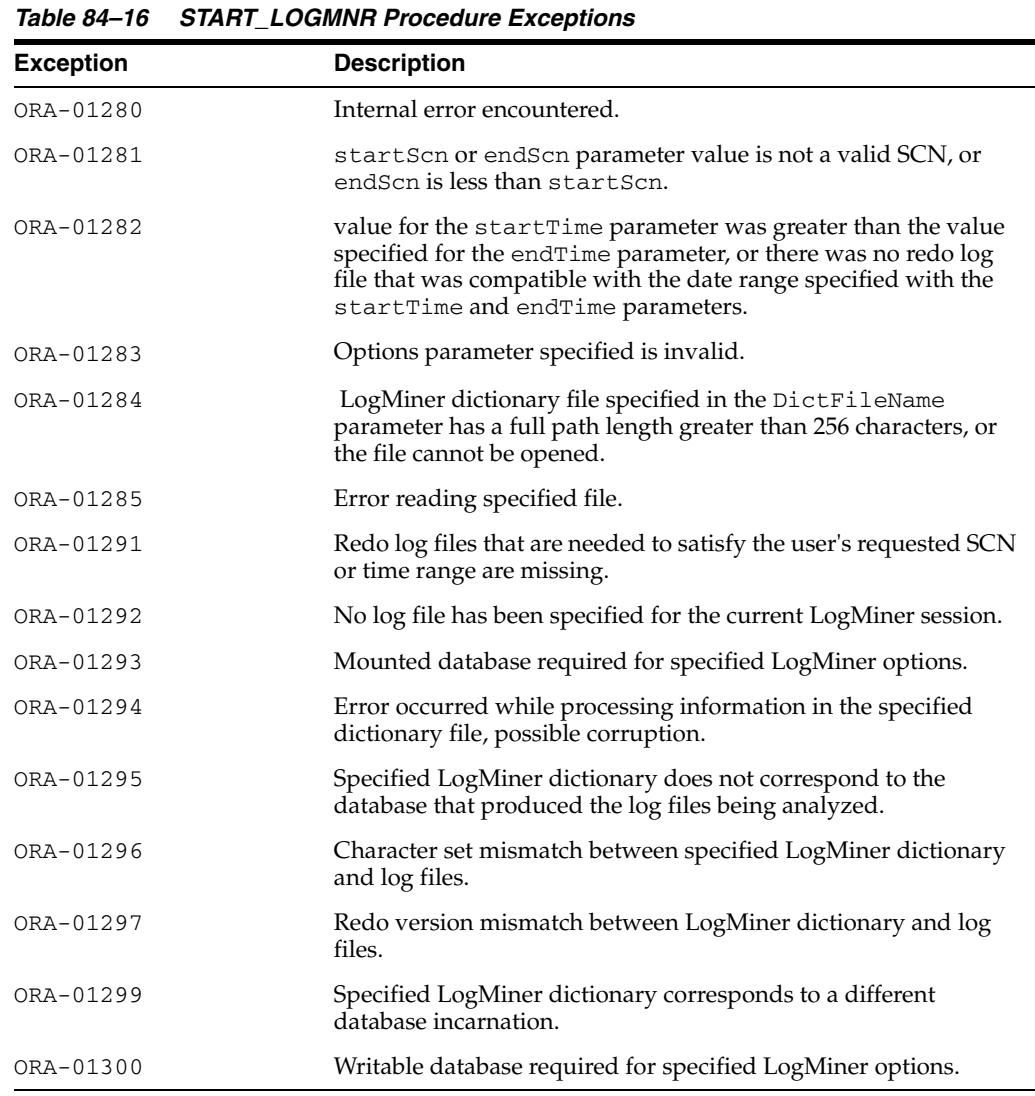

### **Usage Notes**

■ LogMiner can use a dictionary that you previously extracted to the redo log files or to a flat file, or you can specify that LogMiner use the online catalog if LogMiner is mining data from the source system. See *Oracle Database Utilities* and [Chapter 85, "DBMS\\_LOGMNR\\_D"](#page-1848-0) in this manual for more information about the LogMiner dictionary.

- After executing the START\_LOGMNR procedure, you can query the following views:
	- **–** V\$LOGMNR\_CONTENTS contains history of information in redo log files
	- **–** V\$LOGMNR\_DICTIONARY contains current information about the LogMiner dictionary file extracted to a flat file
	- **–** V\$LOGMNR\_PARAMETERS contains information about the LogMiner session

(You can query the V\$LOGMNR\_LOGS view after a redo log file list has been added to the list of files that LogMiner is to mine.)

- Parameters and options are not persistent across calls to DBMS\_LOGMNR. START\_ LOGMNR. You must specify all desired parameters and options (including SCN and time ranges) each time you call DBMS\_LOGMNR.START\_LOGMNR
- Be aware that specifying redo log files using a timestamp is not precise.
- The CONTINUOUS\_MINE option directs LogMiner to automatically add redo log files, as needed, to find the data of interest. You need to specify only the first log to start mining, or just the starting SCN or date to indicate to LogMiner where to begin mining logs. Keep the following in mind when using the CONTINUOUS\_ MINE option:
	- **–** The database control file will hold information about a limited number of archived redo log files, although the number of entries can be quite large. Query the V\$ARCHIVED\_LOGS view to determine which redo log file entries will be found by LogMiner.

Even if an entry is listed in the database control file (and the V\$ARCHIVED\_ LOGS view), the archived redo log file may not be accessible by LogMiner for various reasons. For example, the archived redo log file may have been deleted or moved from its location (maybe because of a backup operation to tape), or the directory where it resides may not be not available.

- **–** If you specify the CONTINUOUS\_MINE option and an ending time or SCN that will occur in the future (or you do not specify an end time or SCN), a query of the V\$LOGMNR\_CONTENTS view will not finish until the database has generated redo log files beyond the specified time or SCN. In this scenario, LogMiner will automatically add archived redo log files to the LogMiner redo log file list as they are generated. In addition, in this scenario only, LogMiner may automatically remove redo log files from the list to keep it at 50 processed redo files. This is to save PGA memory as LogMiner automatically adds redo log files to the list. If LogMiner did not perform automated removal, memory could eventually be exhausted.
- **–** LogMiner can mine online redo logs. However, if the CONTINUOUS\_MINE option is not specified, it is possible that the database is writing to the online redo log file at the same time that LogMiner is reading the online redo log file. If a log switch occurs while LogMiner is reading an online redo log file, the database will overwrite what LogMiner is attempting to read. The data that LogMiner returns if the file it is trying to read gets overwritten by the database is unpredictable.
- Keep the following in mind regarding starting and ending times or SCN ranges:
- **–** If you specify neither a startTime nor a startScn parameter, LogMiner will set the startScn parameter to use the lowest SCN value from the redo log file that contains the oldest changes.
- **–** If you specify both time and SCN values, LogMiner uses the SCN value or values and ignores the time values.
- **–** If you specify starting and ending time or SCN values and they are found in the LogMiner redo log file list, then LogMiner mines the logs indicated by those values.
- **–** If you specify starting and ending times or SCN values that are not in the LogMiner redo log file list, and you specify DBMS\_LOGMNR. START\_LOGMNR without the CONTINUOUS\_MINE option, and you specify:
	- **\*** 0 for the startTime or startScn value, then the lowest SCN in the LogMiner redo log file list will be used as the startScn
	- **\*** A nonzero number for the startTime or startScn value, then an error is returned
	- **\*** 0 or a nonzero number for the endTime or endScn value, then the highest SCN in the LogMiner redo log file list will be used as the endScn
- **–** If you specify starting and ending times or SCN values and they are not found in the LogMiner redo log file list, and you specify DBMS\_LOGMNR.START\_ LOGMNR with the CONTINUOUS\_MINE option, and you specify:
	- **\*** 0 for the startTime or startScn value, then an error is returned.
	- **\*** A startTime or startScn value that is greater than any value in the database's archived redo log files, then LogMiner starts mining in the online redo log file. LogMiner will continue to process the online redo log file until it finds a change at, or beyond, the requested starting point before it returns rows from the V\$LOGMNR\_CONTENTS view.
	- An endTime or endScn parameter value that indicates a time or SCN in the future, then LogMiner includes the online redo log files when it mines. When you query the V\$LOGMNR\_CONTENTS view, rows will be returned from this view as changes are made to the database, and will not stop until LogMiner sees a change beyond the requested ending point.
	- **\*** 0 for the endTime or endScn parameter value, then LogMiner includes the online redo log files when it mines. When you query the V\$LOGMNR\_ CONTENTS view, rows will be returned from this view as changes are made to the database, and will not stop until you enter CTL+C or you terminate the PL/SQL cursor.

## <span id="page-1848-0"></span><sup>85</sup> **DBMS\_LOGMNR\_D**

The DBMS\_LOGMNR\_D package, one of a set of LogMiner packages, contains two subprograms:

- The BUILD procedure extracts the LogMiner data dictionary to either the redo log files or to a flat file. This information is saved in preparation for future analysis of redo log files using the LogMiner tool.
- The SET\_TABLESPACE procedure re-creates all LogMiner tables in an alternate tablespace.

The **LogMiner data dictionary** consists of the memory data structures and the database tables that are used to store and retrieve information about objects and their versions. It is referred to as the **LogMiner dictionary** throughout the LogMiner documentation.

**See Also:** *Oracle Database Utilities* for information regarding LogMiner.

This chapter contains the following topics:

- [Using DBMS\\_LOGMNR\\_D](#page-1849-0)
	- **–** Overview
	- **–** Security Model
- [Summary of DBMS\\_LOGMNR\\_D Subprograms](#page-1852-0)

## <span id="page-1849-0"></span>**Using DBMS\_LOGMNR\_D**

This section contains the following topics, which relate to using the DBMS\_LOGMNR\_D package:

- [Overview](#page-1850-0)
- [Security Model](#page-1851-0)

### <span id="page-1850-0"></span>**Overview**

LogMiner requires a dictionary to translate object IDs into object names when it returns redo data to you. LogMiner gives you three options for supplying the dictionary:

- Using the online catalog
- Extracting a LogMiner dictionary to the redo log files
- Extracting a LogMiner dictionary to a flat file

Use the BUILD procedure to extract the LogMiner dictionary to the redo log files or a flat file. If you want to specify the online catalog as the dictionary source, you do so when you start LogMiner with the DBMS\_LOGMNR.START\_LOGMNR package.

Use the SET\_TABLESPACE procedure if you want LogMiner tables to use a tablespace other than the default SYSAUX tablespace.

**See Also:** [DBMS\\_LOGMNR](#page-1826-0) for information on the package subprograms used in running a LogMiner session.

## <span id="page-1851-0"></span>**Security Model**

You must have the EXECUTE\_CATALOG\_ROLE role to use the DBMS\_LOGMNR\_D package.

## <span id="page-1852-0"></span>**Summary of DBMS\_LOGMNR\_D Subprograms**

| Subprogram                                      | <b>Description</b>                                                                      |
|-------------------------------------------------|-----------------------------------------------------------------------------------------|
| <b>BUILD Procedure on</b><br>page 85-6          | Extracts the LogMiner dictionary to either a flat file or one or more<br>redo log files |
| <b>SET TABLESPACE</b><br>Procedure on page 85-9 | Re-creates all LogMiner tables in an alternate tablespace                               |

*Table 85–1 DBMS\_LOGMNR\_D Package Subprograms*

## <span id="page-1853-0"></span>**BUILD Procedure**

This procedure extracts the LogMiner data dictionary to either the redo log files or to a flat file.

#### **Syntax**

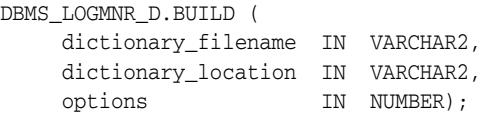

### **Parameters**

*Table 85–2 BUILD Procedure Parameters*

| <b>Parameter</b>    | <b>Description</b>                                                                                                    |
|---------------------|----------------------------------------------------------------------------------------------------|
| dictionary_filename | Specifies the name of the LogMiner dictionary file.                                                                                             |
| dictionary_location | Specifies the path to the LogMiner dictionary file directory.                                                                                   |
| options             | Specifies that the LogMiner dictionary is written to either a flat<br>file (STORE_IN_FLAT_FILE) or the redo log files (STORE_IN_<br>REDO_LOGS). |

## **Exceptions**

*Table 85–3 BUILD Procedure Exceptions*

| <b>Exception</b> | <b>Description</b>                                                                                                    |
|------------------|----------------------------------------------------------------------------------------------------|
| ora-01302        | Dictionary build options are missing or incorrect.                                                                                                    |
|                  | This error is returned under the following conditions:                                                                                                    |
|                  | If the value of the OPTIONS parameter is not one of the<br>$\blacksquare$<br>supported values (STORE_IN_REDO_LOGS, STORE_IN_<br>FLAT_FILE) or is not specified   |
|                  | If the STORE_IN_REDO_LOGS option is not specified and<br>$\blacksquare$<br>neither the dictionary filename nor the dictionary<br>location parameter is specified |
|                  | If the STORE_IN_REDO_LOGS option is specified and either<br>$\blacksquare$<br>the dictionary_filename or the dictionary_<br>location parameter is specified      |
| ora-01308        | Initialization parameter UTL_FILE_DIR is not set.                                                                                                    |
| ora-01336        | Specified dictionary file cannot be opened.                                                                                                    |
|                  | This error is returned under the following conditions:                                                                                                    |
|                  | The specified value for the dictionary_location does<br>not exist.                                                                                               |
|                  | The UTL_FILE_DIR initialization parameter is not set to<br>have access to the dictionary_location                                                                |
|                  | The dictionary file is read-only.                                                                                                    |

### **Usage Notes**

■ To extract the LogMiner dictionary to a flat file, you must supply a filename and location.

To extract the LogMiner dictionary to the redo log files, specify only the STORE\_ IN\_REDO\_LOGS option. The size of the LogMiner dictionary may cause it to be contained in multiple redo log files.

The combinations of parameters used result in the following behavior:

- **–** If you do not specify any parameters, an error is returned.
- **–** If you specify a filename and location, without any options, the LogMiner dictionary is extracted to a flat file with that name.
- **–** If you specify a filename and location, as well as the STORE\_IN\_FLAT\_FILE option, the LogMiner dictionary is extracted to a flat file with the specified name.
- **–** If you do not specify a filename and location, but do specify the STORE\_IN\_ REDO\_LOGS option, the LogMiner dictionary is extracted to the redo log files.
- **–** If you specify a filename and location, as well as the STORE\_IN\_REDO\_LOGS option, an error is returned.
- **–** If you do not specify a filename and location, but do specify the STORE\_IN\_ FLAT\_FILE option, an error is returned.
- Ideally, the LogMiner dictionary file will be created after all database dictionary changes have been made and prior to the creation of any redo log files that are to be analyzed. As of Oracle9*i* release 1 (9.0.1), you can use LogMiner to dump the LogMiner dictionary to the redo log files or a flat file, perform DDL operations, and dynamically apply the DDL changes to the LogMiner dictionary.
- Do not run the DBMS\_LOGMNR\_D.BUILD procedure if there are any ongoing DDL operations.
- The database must be open when you run the DBMS\_LOGMNR\_D.BUILD procedure.
- When extracting a LogMiner dictionary to a flat file, the procedure queries the dictionary tables of the current database and creates a text-based file containing the contents of the tables. To extract a LogMiner dictionary to a flat file, the following conditions must be met:
	- **–** You must specify a directory for use by the PL/SQL procedure. To do so, set the initialization parameter UTL\_FILE\_DIR in the initialization parameter file. For example:

UTL FILE DIR = /oracle/dictionary

After setting the parameter, you must shut down and restart the database for this parameter to take effect. If you do not set this parameter, the procedure will fail.

**–** You must ensure that no DDL operations occur while the LogMiner dictionary build is running. Otherwise, the LogMiner dictionary file may not contain a consistent snapshot of the database dictionary.

Be aware that the DDL\_DICT\_TRACKING option to the DBMS\_LOGMNR.START\_ LOGMNR procedure is not supported for flat file dictionaries created prior to Oracle9*i*. If you attempt to use the DDL\_DICT\_TRACKING option with a LogMiner database extracted to a flat file prior to Oracle9*i*, the ORA-01330 error (problem loading a required build table) is returned.

To extract a LogMiner dictionary file to the redo log files, the following conditions must be met:

- **–** The DBMS\_LOGMNR\_D.BUILD procedure must be run on a system that is running Oracle9*i* or later.
- **–** Archivelog mode must be enabled in order to generate usable redo log files.
- **–** The COMPATIBLE parameter in the initialization parameter file must be set to 9.2.0 or higher.
- **–** The database to which LogMiner is attached must be Oracle9*i* or later.

In addition, supplemental logging (at least the minimum level) should be enabled to ensure that you can take advantage of all the features that LogMiner offers. See *Oracle Database Utilities* for information about using supplemental logging with LogMiner.

#### **Examples**

#### **Example 1: Extracting the LogMiner Dictionary to a Flat File**

The following example extracts the LogMiner dictionary file to a flat file named dictionary.ora in a specified path (/oracle/database).

```
SQL> EXECUTE dbms_logmnr_d.build('dictionary.ora', - 
 '/oracle/database/', -
 options => dbms_logmnr_d.store_in_flat_file);
```
#### **Example 2: Extracting the LogMiner Dictionary to the Redo Log Files**

The following example extracts the LogMiner dictionary to the redo log files.

```
SQL> EXECUTE dbms_logmnr_d.build( -
options => dbms_logmnr_d.store_in_redo_logs);
```
## <span id="page-1856-0"></span>**SET\_TABLESPACE Procedure**

By default, all LogMiner tables are created to use the SYSAUX tablespace. However, it may be desirable to have LogMiner tables use an alternate tablespace. Use this procedure to move LogMiner tables to an alternate tablespace.

#### **Syntax**

DBMS\_LOGMNR\_D.SET\_TABLESPACE ( new\_tablespace IN VARCHAR2);

#### **Parameters**

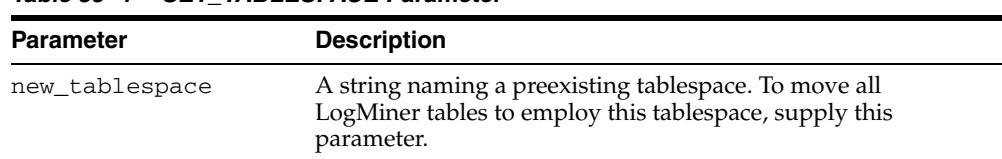

#### *Table 85–4 SET\_TABLESPACE Parameter*

#### **Usage Notes**

- Users upgrading from earlier versions of Oracle Database may find LogMiner tables in the SYSTEM tablespace. Oracle encourages such users to consider using the SET\_TABLESPACE procedure to move the tables to the SYSAUX tablespace once they are confident that they will not be downgrading to an earlier version of Oracle Database.
- Users of this routine must supply an existing tablespace.

**See Also:** *Oracle Database Concepts* and *Oracle Database SQL Language Reference* for information about tablespaces and how to create them

#### **Example: Using the DBMS\_LOGMNR\_D.SET\_TABLESPACE Procedure**

The following example shows the creation of an alternate tablespace and execution of the DBMS\_LOGMNR\_D.SET\_TABLESPACE procedure.

- SQL> CREATE TABLESPACE logmnrts\$ datafile '/usr/oracle/dbs/logmnrts.f' SIZE 25 M REUSE AUTOEXTEND ON MAXSIZE UNLIMITED;
- SQL> EXECUTE dbms\_logmnr\_d.set\_tablespace('logmnrts\$');

# <sup>86</sup> **DBMS\_LOGSTDBY**

The DBMS\_LOGSTDBY package provides subprograms for configuring and managing the logical standby database environment.

**See Also:** *Oracle Data Guard Concepts and Administration* for more information about SQL Apply and logical standby databases

This chapter contains the following topics:

- [Using DBMS\\_LOGSTDBY](#page-1859-0)
	- **–** Overview
	- **–** Security Model
- [Summary of DBMS\\_LOGSTDBY Subprograms](#page-1862-0)

## <span id="page-1859-0"></span>**Using DBMS\_LOGSTDBY**

This section contains topics which relate to using the DBMS\_LOGSTDBY package.

- [Overview](#page-1860-0)
- [Secutity Model](#page-1861-0)

## <span id="page-1860-0"></span>**Overview**

The DBMS\_LOGSTDBY package helps you manage the SQL Apply (logical standby database) environment. The subprograms in the DBMS\_LOGSTDBY package help you to accomplish the following main objectives:

■ Manage configuration parameters used by SQL Apply.

For example, controlling how transactions are applied on the logical standby database, how much shared pool is used, and how many processes are used by SQL Apply to mine and apply the changes.

- Ensure an appropriate level of supplemental logging is enabled, and a LogMiner dictionary is built correctly for logical standby database creation.
- Provide a way to skip the application of changes to selected tables or entire schemas in the logical standby database, and specify ways to handle exceptions encountered by SQL Apply.
- Allow controlled access to tables in the logical standby database that may require maintenance.

## <span id="page-1861-0"></span>**Secutity Model**

You must have the DBA role to use the DBMS\_LOGSTDBY package.

A prototype role, LOGSTDBY\_ADMINISTRATOR, is created by default with RESOURCE, and EXECUTE privileges on DBMS\_LOGSTDBY. If you choose to use this role, consider granting ALTER DATABASE and ALTER SESSION privileges to the role so that the grantee can start and stop SQL Apply and can enable and disable the database guard.

The procedures associated with skipping transactions (SKIP and UNSKIP, SKIP\_ ERROR and UNSKIP\_ERROR, and SKIP\_TRANSACTION and UNSKIP\_TRANSACTION) all require DBA privileges to execute because their scope may contain wildcard schemas. Oracle recommends that where SKIP procedures are specified, these be owned by a secure account with appropriate privileges on the schemas they act on (for example, SYS).

## <span id="page-1862-0"></span>**Summary of DBMS\_LOGSTDBY Subprograms**

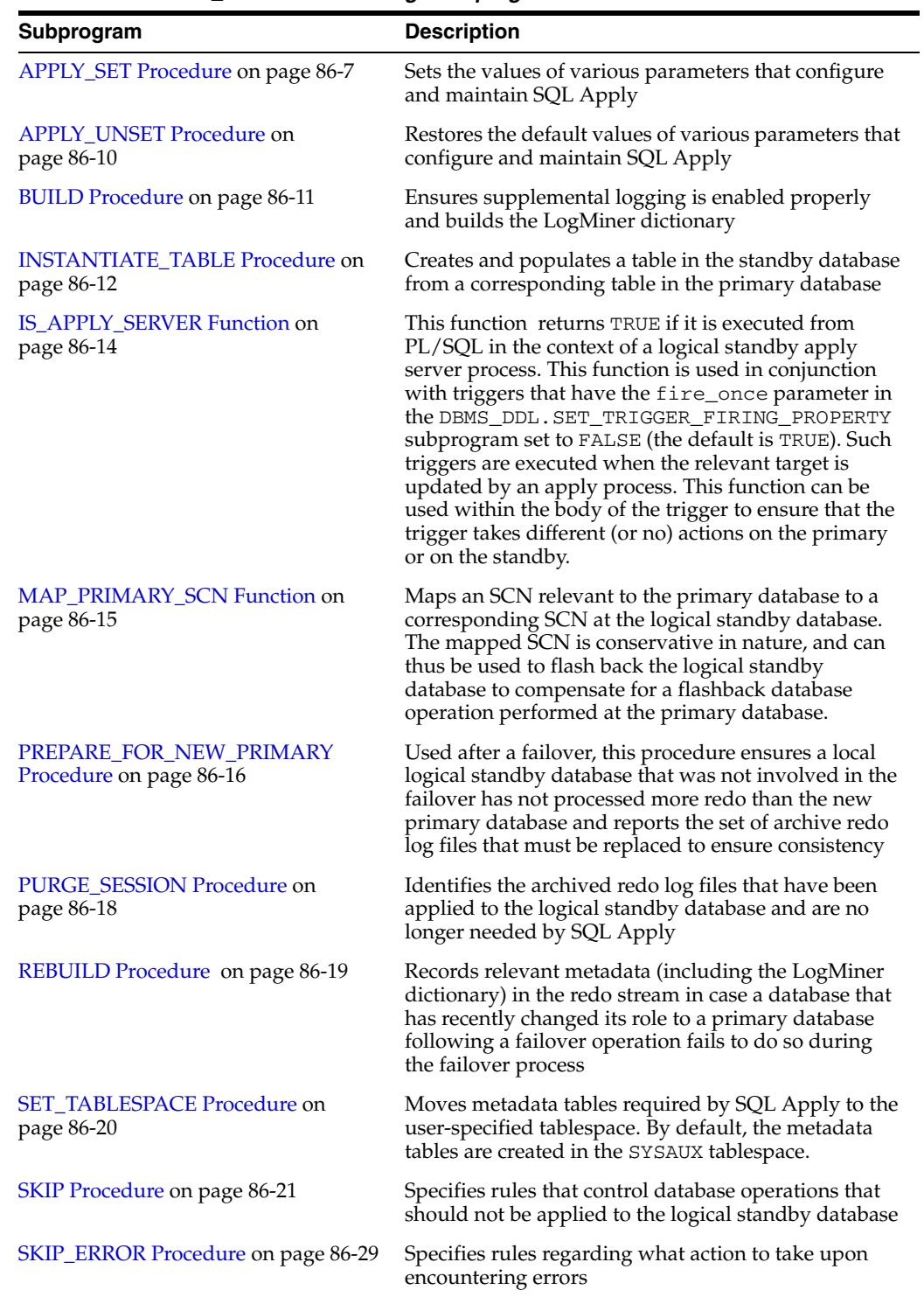

#### *Table 86–1 DBMS\_LOGSTDBY Package Subprograms*

| Subprogram                                           | <b>Description</b>                                                                                                    |
|------------------------------------------------------|----------------------------------------------------------------------------------------------------|
| <b>SKIP TRANSACTION Procedure on</b><br>page 86-33   | Specifies transactions that should not be applied on<br>the logical standby database. Be careful in using this<br>procedure, because not applying specific transactions<br>may cause data corruption at the logical standby<br>database. |
| <b>UNSKIP</b> Procedure on page 86-35                | Deletes rules specified by the SKIP procedure                                                                                                    |
| <b>UNSKIP ERROR Procedure on</b><br>page 86-37       | Deletes rules specified by the SKIP_ERROR<br>procedure                                                                                                    |
| <b>UNSKIP TRANSACTION Procedure</b><br>on page 86-39 | Deletes rules specified by the SKIP_TRANSACTION<br>procedure                                                                                                    |

*Table 86–1 (Cont.) DBMS\_LOGSTDBY Package Subprograms*

## <span id="page-1864-0"></span>**APPLY\_SET Procedure**

Use this procedure to set values of parameters that configure and manage SQL Apply in a logical standby database environment. All parameters, except for PRESERVE\_ COMMIT\_ORDER, can be changed without having to stop SQL Apply.

### **Syntax**

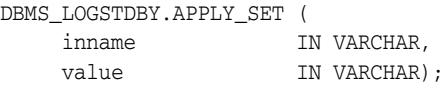

#### **Parameters**

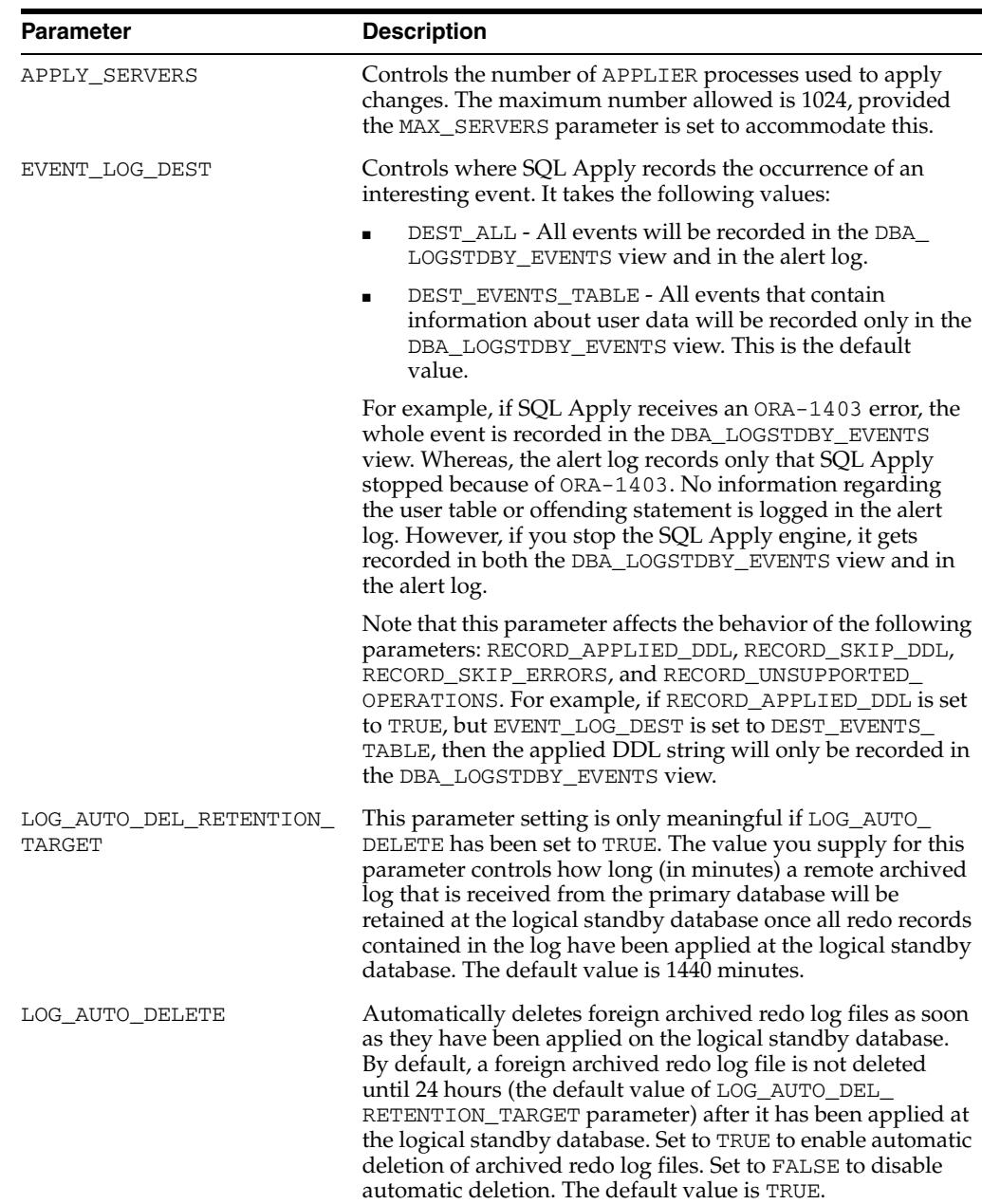

#### *Table 86–2 APPLY\_SET Procedure Parameters*

| Parameter             | <b>Description</b>                                                                                                    |
|-----------------------|----------------------------------------------------------------------------------------------------|
| MAX_EVENTS_RECORDED   | Number of recent events that will be visible through the<br>DBA_LOGSTDBY_EVENTS view. To record all events<br>encountered by SQL Apply, use the DBMS_LOGSTDBY.MAX_<br>EVENTS constant as the number value. The default value is<br>10,000.                     |
| MAX_SERVERS           | Number of processes that SQL Apply uses to read and apply<br>redo. The default value is 9. The maximum number allowed<br>is 2048.                                                                                                    |
| MAX_SGA               | Number of megabytes from shared pool in System Global<br>Area (SGA) that SQL Apply will use. The default value is 30<br>megabytes or one quarter of the value set for SHARED_<br>POOL_SIZE, whichever is lower. The maximum size allowed<br>is 4095 megabytes. |
| PREPARE_SERVERS       | Controls the number of PREPARER processes used to prepare<br>changes. The maximum number allowed is 1024, provided<br>the MAX_SERVERS parameter is set to accommodate this.                                                                                    |
| PRESERVE_COMMIT_ORDER | TRUE: Transactions are applied to the logical standby<br>database in the exact order in which they were committed on<br>the primary database. This is the default parameter setting.                                                                           |
|                       | FALSE: Transactions containing non-overlapping sets of<br>rows may be committed in a different order than they were<br>committed on the primary database.                                                                                                    |
|                       | Regardless of the level chosen, modifications done to the<br>same row are always applied in the same order as they<br>happened on the primary database. See the Usage Notes for<br>details and recommendations.                                                |
|                       | You cannot modify this parameter while SQL Apply is<br>running.                                                                                                    |
| RECORD_APPLIED_DDL    | Controls whether DDL statements that have been applied to<br>the logical standby database are recorded in the location<br>specified by the EVENT_LOG_DEST parameter. Specify one<br>of the following values:                                                   |
|                       | TRUE: Indicates that DDL statements applied to the logical<br>standby database are recorded in the DBA_LOGSTDBY_<br>EVENTS table and the alert log.                                                                                                    |
|                       | FALSE: Indicates that applied DDL statements are not<br>recorded. This is the default parameter setting.                                                                                                    |
| RECORD_SKIP_DDL       | Controls whether skipped DDL statements are recorded in<br>the location specified by the EVENT_LOG_DEST parameter.<br>Specify one of the following values:                                                                                                    |
|                       | TRUE: Skipped DDL statements are recorded in the DBA_<br>LOGSTDBY_EVENTS table and the alert log. This is the<br>default parameter setting.                                                                                                    |
|                       | FALSE: Skipped DDL statements are not recorded in the<br>DBA_LOGSTDBY_EVENTS table and the alert log.                                                                                                    |

*Table 86–2 (Cont.) APPLY\_SET Procedure Parameters* 

| <b>Parameter</b>                  | <b>Description</b>                                                                                                    |
|-----------------------------------|----------------------------------------------------------------------------------------------------|
| RECORD SKIP ERRORS                | Controls whether skipped errors (as described by the SKIP_<br>ERROR procedure) are recorded in the location specified by<br>the EVENT_LOG_DEST parameter. Specify one of the<br>following values:                             |
|                                   | TRUE: Skipped errors are recorded in the DBA_LOGSTDBY_<br>EVENTS table and the alert log. This is the default parameter<br>setting.                                                                                           |
|                                   | FALSE: Skipped errors are not recorded in the DBA_<br>LOGSTDBY_EVENTS table and the alert log.                                                                                                    |
| RECORD_UNSUPPORTED_<br>OPERATIONS | Captures information about transactions running on the<br>primary database that will not be supported by a logical<br>standby database. This procedure records its information as<br>events in the DBA_LOGSTDBY_EVENTS table. |

*Table 86–2 (Cont.) APPLY\_SET Procedure Parameters* 

If a parameter is changed while SQL Apply is running, the change will take effect at some point in the future. In such a case, an informational row is inserted into the DBA\_ LOGSTDBY\_EVENTS view at the time the parameter change takes effect.

Additionally, if you are modifying a parameter while SQL Apply is running on an Oracle RAC configuration, you must be connected to the same instance where SQL Apply is running.

#### **Exceptions**

|                  | Table 60-3 APPLT SET Procedure Exceptions                     |
|------------------|---------------------------------------------------------------|
| <b>Exception</b> | <b>Description</b>                                            |
| ORA-16103        | Logical Standby apply must be stopped to allow this operation |
| ORA-16104        | invalid Logical Standby option requested                      |
| ORA-16236        | Logical Standby metadata operation in progress                |

*Table 86–3 APPLY\_SET Procedure Exceptions*

#### **Usage Notes**

- Use the APPLY\_UNSET procedure to restore the default settings of a parameter.
- See *Oracle Data Guard Concepts and Administration* for help with tuning SQL Apply and for information about setting appropriate values for different parameters.

#### **Examples**

To record DDLs in the DBA\_LOGSTDBY\_EVENTS view and in the alert log, issue the following statement:

SQL> EXECUTE DBMS\_LOGSTDBY.APPLY\_SET('RECORD\_APPLIED\_DDL', TRUE);

## <span id="page-1867-0"></span>**APPLY\_UNSET Procedure**

Use the APPLY\_UNSET procedure to restore the default values of the parameters that you changed with the APPLY\_SET procedure.

#### **Syntax**

DBMS\_LOGSTDBY.APPLY\_UNSET ( inname IN VARCHAR);

#### **Parameters**

The parameter information for the APPLY\_UNSET procedure is the same as that described for the APPLY\_SET procedure. See Table 86–2 for complete parameter information.

#### **Exceptions**

|                  | Table 86-4 APPLY_UNSET Procedure Exceptions                   |
|------------------|---------------------------------------------------------------|
| <b>Exception</b> | <b>Description</b>                                            |
| ORA-16103        | Logical Standby apply must be stopped to allow this operation |
| ORA-16104        | invalid Logical Standby option requested                      |
| ORA-16236        | Logical Standby metadata operation in progress                |

#### **Usage Notes**

■ Use the APPLY\_SET procedure to specify a nondefault value for a parameter.

#### **Examples**

If you previously specified that applied DDLs show up in the DBA\_LOGSTDBY\_ EVENTS view and the alert log, you can restore the default behavior of SQL Apply regarding applied DDL statements with the following statement:

SQL> EXECUTE DBMS\_LOGSTDBY.APPLY\_UNSET('RECORD\_APPLIED\_DDL');

## <span id="page-1868-0"></span>**BUILD Procedure**

Use this procedure on the primary database to record relevant metadata (LogMiner dictionary) information in the redo log, which will subsequently be used by SQL Apply. This procedure will enable database-wide primary- and unique-key supplemental logging, if necessary.

**Note:** In databases created using Oracle Database 11*g* release 2 (11.2) or later, supplemental logging information is automatically propagated to any existing physical standby databases. However, for databases in earlier releases, or if the database was created using an earlier release and then upgraded to 11.2, you must check whether supplemental logging is enabled at the physical standby(s) if it is also enabled at the primary database. If it is not enabled at the physical standby(s), then before performing a switchover or failover, you must enable supplemental logging on all existing physical standby databases. To do so, issue the following SQL command on each physical standby:

SQL> ALTER DATABASE ADD SUPPLEMENTAL LOG DATA (PRIMARY KEY, UNIQUE INDEX) COLUMNS;

If you do not do this, then any logical standby that is also in the same Data Guard configuration will be unusable if a switchover or failover is performed to one of the physical standby databases. If a switchover or failover has already occurred and supplemental logging was not enabled, then you must recreate all logical standby databases.

#### **Syntax**

DBMS\_LOGSTDBY.BUILD;

#### **Usage Notes**

- Supplemental log information includes extra information in the redo logs that uniquely identifies a modified row in the logical standby database, and also includes information that helps efficient application of changes to the logical standby database.
- LogMiner dictionary information allows SQL Apply to interpret data in the redo logs.
- DBMS\_LOGSTDBY. BUILD should be run only once for each logical standby database you want to create. You do not need to use DBMS\_LOGSTDBY.BUILD for each Oracle RAC instance.
- DBMS\_LOGSTDBY. BUILD waits for all transactions (including distributed transactions) that are active at the time of the procedure invocation to complete before returning. See *Oracle Database Administrator's Guide* for information about how to handle in-doubt transactions.

#### **Examples**

To build the LogMiner dictionary in the redo stream of the primary database and to record additional information so that a logical standby database can be instantiated, issue the following SQL statement at the primary database

SQL> EXECUTE DBMS\_LOGSTDBY.BUILD;

## <span id="page-1869-0"></span>**INSTANTIATE\_TABLE Procedure**

This procedure creates and populates a table in the standby database from a corresponding table in the primary database. The table requires the name of the database link (dblink) as an input parameter. If the table already exists in the logical standby database, it will be dropped and re-created based on the table definition at the primary database. This procedure only brings over the data associated with the table, and not the associated indexes and constraints.

Use the INSTANTIATE\_TABLE procedure to:

- Add a table to a standby database.
- Re-create a table in a standby database.

#### **Syntax**

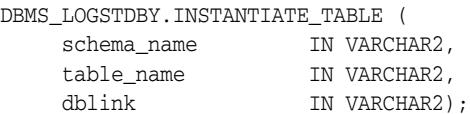

#### **Parameters**

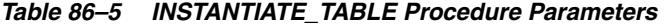

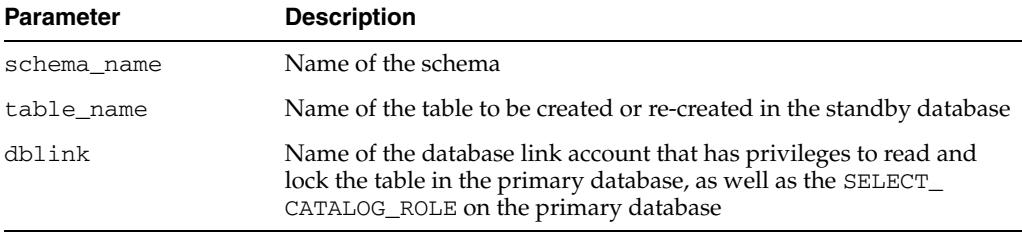

#### **Exceptions**

*Table 86–6 INSTANTIATE\_TABLE Procedure Exceptions*

| <b>Exception</b> | <b>Description</b>                                              |
|------------------|-----------------------------------------------------------------|
| ORA-16103        | Logical Standby apply must be stopped to allow this operation   |
| ORA-16236        | Logical Standby metadata operation in progress                  |
| ORA-16276        | Specified database link does not correspond to primary database |
| ORA-16277        | Specified table is not supported by logical standby database    |
| ORA-16278        | Specified table has a multi-object skip rule defined            |

#### **Usage Notes**

- Use this procedure to create and populate a table in a way that keeps the data on the standby database transactionally consistent with the primary database.
- This table will not be synchronized with the rest of the tables being maintained by SQL Apply and SQL Apply will not start to maintain it until SQL Apply encounters redo that occurred after the table was instantiated from the primary. The SCN at which the table was instantiated from the primary database is available in the DBA\_LOGSTDBY\_EVENTS view.
- The specified table must be a table that is supported by logical standby (that is, it does not appear in the DBA\_LOGSTDBY\_UNSUPPORTED\_TABLES view on the primary database).
- If there are any skip rules that specifically name this table (without any wildcards), those skip rules will be dropped as part of INSTANTIATE\_TABLE, so that the table will be properly maintained by SQL Apply in the future. If there are skip rules that indirectly reference this table (match a skip rule with a wildcard in the schema\_ name or table\_name, and have a TABLE, DML, or SCHEMA\_DDL statement type), INSTANTIATE\_TABLE will fail with an ORA-16278 error. Any multiobject skip rules that pertain to the table must be dropped or changed before re-attempting the INSTANTIATE\_TABLE call.

#### **Examples**

SOL> EXECUTE DBMS LOGSTDBY.INSTANTIATE TABLE (- SCHEMA\_NAME => 'HR', TABLE\_NAME => 'EMPLOYEES', - DBLINK => 'INSTANTIATE\_TBL\_LINK');

## <span id="page-1871-0"></span>**IS\_APPLY\_SERVER Function**

This function returns TRUE if it is executed from PL/SQL in the context of a logical standby apply server process. This function is used in conjunction with triggers that have the fire\_once parameter in the DBMS\_DDL.SET\_TRIGGER\_FIRING\_ PROPERTY subprogram set to FALSE (the default is TRUE). Such triggers are executed when the relevant target is updated by an apply process. This function can be used within the body of the trigger to ensure that the trigger takes different (or no) actions on the primary or on the standby.

**See Also:** *Oracle Database PL/SQL Packages and Types Reference* for more information about the DBMS\_DDL.SET\_TRIGGER\_FIRING\_ PROPERTY subprogram.

#### **Syntax**

DBMS\_LOGSTDBY.IS\_APPLY\_SERVER RETURN BOOLEAN;

#### **Parameters**

None
## **MAP\_PRIMARY\_SCN Function**

Returns an SCN on the standby that predates the supplied SCN from the primary database by at least 5 minutes. This function can be used to determine a safe SCN to use in a compensating flashback database operation at the logical standby database, following a flashback database operation or a point-in-time recovery operation at the primary database.

## **Syntax**

DBMS\_LOGSTDBY.MAP\_PRIMARY\_SCN(primary\_scn NUMBER) RETURN NUMBER;

## **Exceptions**

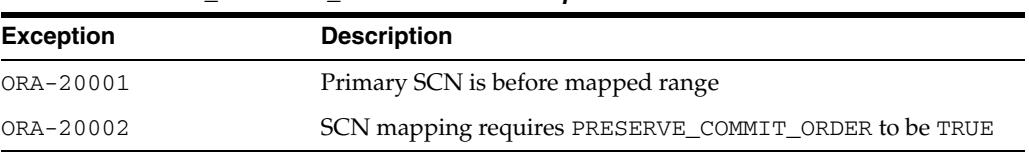

#### *Table 86–7 MAP\_PRIMARY\_SCN Function Exceptions*

## **Usage Notes**

Use this function to get a conservative SCN at the logical standby database that corresponds to an SCN at the primary database. This function is useful in the context of doing compensating flashback database operations at the logical standby following a flashback database or a point-in-time recovery operation done at the primary database.

## **PREPARE\_FOR\_NEW\_PRIMARY Procedure**

The PREPARE\_FOR\_NEW\_PRIMARY procedure must be invoked at a logical standby database following a failover if that standby database was not the target of the failover operation. Such a standby database must process the exact same set of redo logs processed at the new primary database. This routine ensures that the local logical standby database has not processed more redo than the new primary database and reports the set of archive logs that must be replaced to ensure consistency. The set of replacement logs will be reported in the alert.log. These logs must be copied to the logical standby and registered using the ALTER DATABASE REGISTER LOGICAL LOGFILE statement.

#### **Syntax**

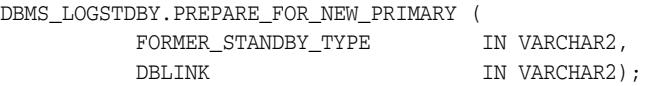

#### **Parameters**

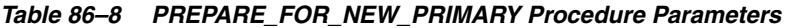

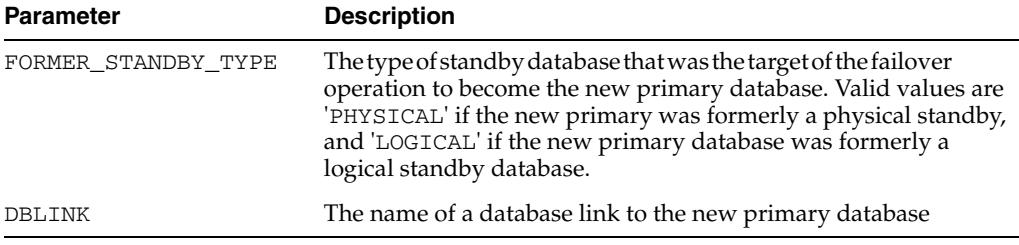

## **Exceptions**

*Table 86–9 PREPARE\_FOR\_NEW\_PRIMARY Procedure Exceptions*

| <b>Exception</b> | <b>Description</b>                              |
|------------------|-------------------------------------------------|
| ORA-16104        | Invalid Logical Standby option.                 |
| ORA-16109        | Failed to apply log data from previous primary. |

## **Usage Notes**

- This routine is intended only for logical standby systems.
- This routine will fail if the new primary database was formerly a logical standby database and the LogMiner dictionary build has not completed successfully.
- Log files displayed in the alert log will be referred to as *terminal logs*. Users should keep in mind that file paths are relative to the new primary database and may not resolve locally.
- Upon manual registration of the terminal logs, users should complete the process by calling either START LOGICAL STANDBY APPLY if the new primary database was formerly a physical standby database or START LOGICAL STANDBY APPLY NEW PRIMARY if the new primary database was formerly a logical standby database.
- See the alert log for more details regarding the reasons for any exception.

## **Examples**

SQL> EXECUTE DBMS\_LOGSTDBY.PREPARE\_FOR\_NEW\_PRIMARY ( - FORMER\_STANDBY\_TYPE => 'LOGICAL', -DBLINK => 'dblink\_to\_newprimary');

## **PURGE\_SESSION Procedure**

Identifies all archived redo log files that have been applied to the logical standby database and are no longer needed by SQL Apply. Once identified, you can issue operating system commands to delete some or all of the unnecessary archived redo log files.

#### **Syntax**

DBMS\_LOGSTDBY.PURGE\_SESSION;

## **Exceptions**

#### *Table 86–10 PURGE\_SESSION Procedure Exceptions*

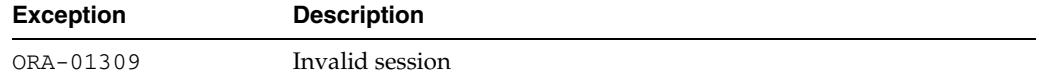

#### **Usage Notes**

- This procedure does not delete the archived redo log files. You must issue operating system commands to delete unneeded files.
- This procedure updates the DBA\_LOGMNR\_PURGED\_LOG view that displays the archived redo log files that have been applied to the logical standby database.
- In Oracle Database 10*g* Release 2, metadata related to the archived redo log files (and the actual archived redo log files) are purged automatically based on the default setting of the LOG\_AUTO\_DELETE parameter described in the DBMS\_ LOGSTDBY.APPLY\_SET procedure described [on page 86-7](#page-1864-0).

#### **Example**

To identify and remove unnecessary files:

**1.** Enter the following statement on the logical standby database:

SQL> EXECUTE DBMS\_LOGSTDBY.PURGE\_SESSION;

**2.** Query the DBA\_LOGMNR\_PURGED\_LOG view to list the archived redo log files that can be removed:

SQL> SELECT \* FROM DBA\_LOGMNR\_PURGED\_LOG;

FILE\_NAME

```
 ------------------------------------
 /boston/arc_dest/arc_1_40_509538672.log
 /boston/arc_dest/arc_1_41_509538672.log
 /boston/arc_dest/arc_1_42_509538672.log
 /boston/arc_dest/arc_1_43_509538672.log
 /boston/arc_dest/arc_1_44_509538672.log
 /boston/arc_dest/arc_1_45_509538672.log
 /boston/arc_dest/arc_1_46_509538672.log
 /boston/arc_dest/arc_1_47_509538672.log
```
**3.** Use operating system-specific commands to delete archived redo log files from the file system.

## **REBUILD Procedure**

This procedure is used if a database that has recently changed its role to a primary database following a failover operation fails to record relevant metadata (including the LogMiner dictionary) in the redo stream required for other logical standby databases.

## **Syntax**

DBMS\_LOGSTDBY.REBUILD;

## **Usage Notes**

- LogMiner dictionary information is logged in the redo log files.
- The standby redo log files (if present) are archived.

## **Examples**

SQL> EXECUTE DBMS\_LOGSTDBY.REBUILD;

## **SET\_TABLESPACE Procedure**

Moves metadata tables required by SQL Apply to the user-specified tablespace. By default, the metadata tables are created in the SYSAUX tablespace. SQL Apply cannot be running when you invoke this procedure.

## **Syntax**

DBMS\_LOGSTDBY.SET\_TABLESPACE( NEW\_TABLESPACE IN VARCHAR2)

## **Parameters**

*Table 86–11 SET\_TABLE SPACE Procedure Parameters* **Parameter Description** NEW\_TABLESPACE Name of the new tablespace where metadata tables will reside.

## **Exceptions**

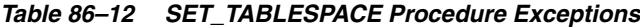

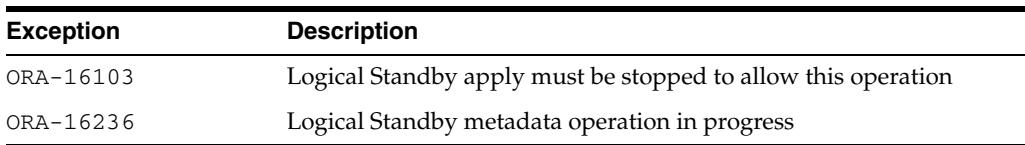

## **Examples**

To move metadata tables to a new tablespace named LOGSTDBY\_TBS, issue the following statement:

SQL> EXECUTE DBMS\_LOGSTDBY.SET\_TABLESPACE (new\_tablespace => 'LOGSTDBY\_TBS');

## **SKIP Procedure**

The SKIP procedure can be used to define rules that will be used by SQL Apply to skip the application of certain changes to the logical standby database. For example, the SKIP procedure can be used to skip changes to a subset of tables in the logical standby database. It can also be used to specify DDL statements that should not be applied at the logical standby database or should be modified before they are applied in the logical standby database. One reason why a DDL statement may need to be modified is to accommodate a different directory structure on the logical standby database.

## **Syntax**

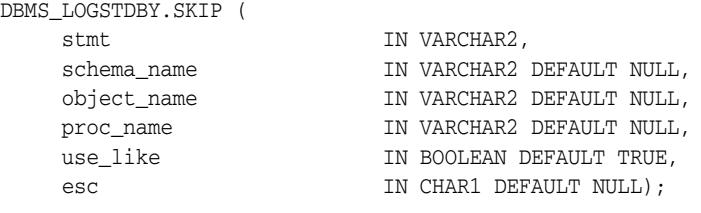

## **Parameters**

*Table 86–13 SKIP Procedure Parameters* 

| <b>Parameter</b> | <b>Description</b>                                                                                                    |
|------------------|----------------------------------------------------------------------------------------------------|
| stmt             | Either a keyword that identifies a set of SQL statements or a specific<br>SQL statement. The use of keywords simplifies configuration since<br>keywords, generally defined by the database object, identify all<br>SQL statements that operate on the specified object. Table 86-14<br>shows a list of keywords and the equivalent SQL statements, either<br>of which is a valid value for this parameter. |
|                  | The keyword PL/SQL is used for the execution of Oracle-supplied<br>packages which are supported for replication. See Oracle Data<br>Guard Concepts and Administration for information about supported<br>packages.                                                                                                    |
| schema_name      | The name of one or more schemas (wildcards are permitted)<br>associated with the SQL statements identified by the stmt<br>parameter. If not applicable, this value must be set to NULL.                                                                                                    |
| object name      | The name of one or more objects (wildcards are permitted)<br>associated with the SQL statements identified by the stmt. If not<br>applicable, this value must be set to NULL.                                                                                                    |

| <b>Parameter</b> | <b>Description</b>                                                                                                    |
|------------------|----------------------------------------------------------------------------------------------------|
| proc_name        | Name of a stored procedure to call when SQL Apply determines<br>that a particular statement matches the filter defined by the stmt,<br>schema_name, and object_name parameters. Specify the procedure<br>in the following format: |
|                  | 'schema.package.procedure'                                                                                                    |
|                  | This procedure returns a value that directs SQL Apply to perform<br>one of the following: execute the statement, skip the statement, or<br>execute a replacement statement.                                                       |
|                  | For DDLs, SQL Apply calls the stored procedure with the following<br>call signature:                                                                                                    |
|                  | IN STATEMENT VARCHAR2 -- The SQL statement that<br>■<br>matches the filter                                                                                                    |
|                  | IN STATEMENT_TYPE VARCHAR2 -- The stmt of the filter<br>■                                                                                                    |
|                  | IN SCHEMA VARCHAR2 -- The schema_name of the filter, if<br>$\blacksquare$<br>applicable                                                                                                    |
|                  | IN NAME VARCHAR2 -- The object_name of the filter, if<br>applicable                                                                                                    |
|                  | IN XIDUSN NUMBER -- Transaction ID part 1<br>■                                                                                                    |
|                  | IN XIDSLT NUMBER -- Transaction ID part 2<br>■                                                                                                    |
|                  | IN XIDSQN NUMBER -- Transaction ID part 3                                                                                                    |
|                  | OUT SKIP_ACTION NUMBER -- Action to be taken by SQL<br>п<br>Apply upon completion of this routine. Valid values are:                                                                                                    |
|                  | SKIP_ACTION_APPLY -- Execute the statement                                                                                                    |
|                  | SKIP_ACTION_SKIP -- Skip the statement                                                                                                    |
|                  | SKIP_ACTION_ERROR -- Halt apply so the DBA can take<br>appropriate steps (for example, take compensating action)                                                                                                    |
|                  | SKIP_ACTION_REPLACE -- Execute the replacement statement<br>supplied in the NEW_STATEMENT output parameter                                                                                                    |
|                  | For PL/SQL, SQL Apply calls the stored procedure with the<br>following call signature:                                                                                                    |
|                  | IN STATEMENT VARCHAR2 -- The SQL statement that<br>matches the filter                                                                                                    |
|                  | IN PACKAGE_SCHEMA VARCHAR2 -- The schema of the<br>package being skipped (for example, SYS or XDB)                                                                                                    |
|                  | IN PACKAGE_NAME VARCHAR2 -- The name of the package<br>being skipped (for example, DBMS_RLS)                                                                                                    |
|                  | IN PROCEDURE NAME VARCHAR2 – The name of the<br>procedure being skipped (for example, ADD_POLICY)                                                                                                    |
|                  | IN CURRENT SCHEMA VARCHAR2 - The name of the current<br>schema in which the PL/SQL was executed on the primary                                                                                                    |
|                  | IN XIDUSN NUMBER - Transaction ID part 1                                                                                                    |
|                  | IN XIDSLT NUMBER -- Transaction ID part 2                                                                                                    |
|                  | IN XIDSQN NUMBER -- Transaction ID part 3                                                                                                    |
|                  | IN EXIT STATUS $= 0$ (Zero) if the PL/SOL succeeded on the                                                                                                    |

*Table 86–13 (Cont.) SKIP Procedure Parameters* 

 $US - 0$  (Zero) if the PL/SQL succeeded primary, or 1

| <b>Parameter</b>  | <b>Description</b>                                                                                                    |
|-------------------|----------------------------------------------------------------------------------------------------|
| proc_name (cont.) | OUT SKIP_ACTION NUMBER -- Action to be taken by SQL<br>$\blacksquare$<br>Apply upon completion of this routine. Valid return values are:                                                                                                    |
|                   | SKIP ACTION APPLY -- Execute the statement                                                                                                    |
|                   | SKIP_ACTION_APPLY -- Execute the statement                                                                                                    |
|                   | SKIP_ACTION_ERROR - Raise an error which halts apply so<br>that the DBA can take appropriate steps                                                                                                    |
|                   | <b>Note 1:</b> SKIP_ACTION_REPLACE is not supported for PL/SQL.                                                                                                    |
|                   | Note 2: SQL Apply calls the skip handler when the procedure's exit<br>is processed.                                                                                                    |
|                   | <b>Note 3:</b> The use_like parameter must be set to FALSE for<br>PL/SQL since wildcarding PL/SQL is not supported.                                                                                                    |
|                   | The following example shows how to have a conditional skip rule<br>on DBMS_RLS.DROP_POLICY:                                                                                                    |
|                   | Create or replace procedure sec_mgr.skip_drop_policy (<br>in varchar2,<br>statement<br>in varchar2,<br>pkgown<br>in varchar2,<br>pkgname<br>in varchar2,<br>procnm<br>in varchar2,<br>cuser<br>xidusn<br>in number,<br>xidslt<br>in number,<br>xidsqn<br>in number,<br>in number,<br>exstatus<br>skip_action out number) Is<br>Begin<br>If $0 =$ exstatus Then<br>Insert Into sec_mgr.logit Values<br>$('Success: '  pkgown  '.'  pkgname  '.'  procm  '$<br>by $\vert$   cuser);<br>If cuser != 'TESTSCHEMA' Then<br>skip_action := DBMS_LOGSTDBY.SKIP_ACTION_APPLY;<br>Else<br>skip_action := DBMS_LOGSTDBY.SKIP_ACTION_SKIP;<br>End $If;$ |
|                   | End If;<br>End skip_drop_policy;                                                                                                    |
|                   | EXECUTE DBMS_LOGSTDBY.SKIP( -<br>${\tt stmt} \; \Rightarrow \; \; 'PL/SQL' \; , \; \; \textnormal{-}$<br>$schema_name$ => 'SYS', -<br>object_name => 'DBMS_RLS.DROP_POLICY', -<br>proc_name => 'SEC_MGR.SKIP_DROP_POLICY' -<br>$use\_like \Rightarrow FALSE);$                                                                                                    |
| use_like          | Allows pattern matching to isolate the tables that you want to skip<br>on the logical standby database. The use_like parameter matches<br>a portion of one character value to another by searching the first<br>value for the pattern specified by the second, and calculates strings<br>using characters as defined by the input character set. This<br>parameter follows the same rules for pattern matching described in<br>the Oracle Database SQL Language Reference.                                                                                                    |

*Table 86–13 (Cont.) SKIP Procedure Parameters* 

| <b>Parameter</b> | <b>Description</b>                                                                                                    |
|------------------|----------------------------------------------------------------------------------------------------|
| esc              | Identifies an escape character (such as the character "/") that you<br>can use for pattern matching. If the escape character appears in the<br>pattern before the character "%" or "_" then Oracle interprets this<br>character literally in the pattern, rather than as a special pattern<br>matching character. See Oracle Database SQL Language Reference for<br>more information about pattern matching. |

*Table 86–13 (Cont.) SKIP Procedure Parameters* 

#### **Usage Notes**

- This procedure requires DBA privileges to execute.
- You cannot associate a stored procedure to be invoked in the context of a DML statement. For example, the following statement returns the ORA-16104: invalid Logical Standby option requested error:

```
SQL> EXECUTE DBMS_LOGSTDBY.SKIP(-
     stmt \implies 'DML', -schema name \Rightarrow 'HR', -
      object_name => 'EMPLOYEES', -
      proc_name => 'DML_HANDLER');
```
Also, if an event matches multiple rules either because of the use of wildcards while specifying the rule or because of a specification of overlapping rules. For example, if you specify a rule for the SCHEMA\_DDL event for the HR. EMPLOYEES table, and a rule for the ALTER TABLE event for the HR.EMPLOYEES table, only one of the matching procedures will be invoked (alphabetically, by procedure). In the following code example, consider the following rules:

```
SQL> EXECUTE DBMS_LOGSTDBY.SKIP( -
     stmt => 'SCHEMA DDL', -
     schema_name => 'HR', -
     object_name => 'EMPLOYEES', -
    proc_name => 'SCHEMA_DDL_HANDLER');
SQL> EXECUTE DBMS_LOGSTDBY.SKIP( -
    stmt => 'ALTER TABLE', -
    schema name => 'HR', -
     object_name => 'EMPLOYEES', -
      proc_name => 'TABLE_ALTER_HANDLER');
```
On encountering an ALTER TABLE statement, the schema\_ddl\_handler procedure will be invoked because its name will be at the top of an alphabetically sorted list of procedures that are relevant to the statement.

Collisions on a rule set because of a specification containing wildcard entries are resolved in a similar fashion. For example, the rules in the following example will result in the empddl\_handler procedure being invoked upon encountering the ALTER TABLE HR.EMPLOYEES ADD COLUMN RATING NUMBER statement:

```
SQL> EXECUTE DBMS_LOGSTDBY.SKIP(-
     stmt => 'ALTER TABLE', -
     schema_name => 'HR', -
     object_name => 'EMP%', -
     proc_name => 'EMPDDL_HANDLER');
SQL> EXECUTE DBMS_LOGSTDBY.SKIP( -
     stmt => 'ALTER TABLE', -
     schema_name => 'HR', -
     object_name => 'EMPLOYEES', -
      proc_name => 'EMPLOYEE_DDL_HANDLER');
```
- Use the SKIP procedure with caution, particularly when skipping DDL statements. If a CREATE TABLE statement is skipped, for example, you must also specify other DDL statements that refer to that table in the SKIP procedure. Otherwise, the statements will fail and cause an exception. When this happens, SQL Apply stops running.
- Before calling the SKIP procedure, SQL Apply must be halted. Do this by issuing an ALTER DATABASE STOP LOGICAL STANDBY APPLY statement. Once all desired filters have been specified, issue an ALTER DATABASE START LOGICAL STANDBY APPLY IMMEDIATE statement to start SQL Apply using the new filter settings.
- See the UNSKIP procedur[e on page 86-35](#page-1892-0) for information about reversing (undoing) the settings of the SKIP procedure.
- For USER statements, the SCHEMA\_NAME parameter will be the user and specify '%' for the OBJECT\_NAME parameter.
- If the PROC\_NAME parameter is supplied, it must already exist in DBA\_ PROCEDURES and it must execute with DEFINER rights. If the procedure is declared with INVOKER rights, the ORA-1031: insufficient privileges message will be returned.
- If the procedure returns a REPLACEMENT statement, the REPLACEMENT statement will be executed using the SYSTEM and OBJECT privileges of the owner of the procedure.
- The PL/SQL block of a SKIP procedure cannot contain transaction control statements (for example, COMMIT, ROLLBACK, SAVEPOINT, and SET CONSTRAINT) unless the block is declared to be an autonomous transaction.

## **Skip Statement Options**

Table 86–14 lists the supported values for the stmt parameter of the SKIP procedure. The left column of the table lists the keywords that may be used to identify the set of SQL statements to the right of the keyword. In addition, any of the SQL statements listed in the sys.audit\_actions table (shown in the right column of Table 86–14) are also valid values. Note that keywords are generally defined by database object.

| <b>Keyword</b>                                           | <b>Associated SQL Statements</b>                                                                       |
|----------------------------------------------------------|----------------------------------------------------------------------------------------------------|
| There is no keyword for this<br>group of SQL statements. | GRANT<br><b>REVOKE</b><br>ANALYZE TABLE<br>ANALYZE INDEX<br>ANALYZE CLUSTER                            |
| <b>CLUSTER</b>                                           | <b>AUDIT CLUSTER</b><br>CREATE CLUSTER<br>DROP CLUSTER<br>TRUNCATE CLUSTER                             |
| CONTEXT                                                  | CREATE CONTEXT<br>DROP CONTEXT                                                                         |
| DATABASE LINK                                            | CREATE DATABASE LINK<br>CREATE PUBLIC DATABASE LINK<br>DROP DATABASE LINK<br>DROP PUBLIC DATABASE LINK |

*Table 86–14 Supported Values for the* stmt *Parameter*

| <b>Keyword</b>         | <b>Associated SQL Statements</b>                                                                                                    |
|------------------------|----------------------------------------------------------------------------------------------------|
| DIMENSION              | ALTER DIMENSION<br>CREATE DIMENSION<br>DROP DIMENSION                                                                                                    |
| DIRECTORY <sup>1</sup> | CREATE DIRECTORY<br>DROP DIRECTORY                                                                                                    |
| DML                    | Includes DML statements on a table (for example: INSERT,<br>UPDATE, and DELETE)                                                                                                    |
| INDEX                  | ALTER INDEX<br>CREATE INDEX<br>DROP INDEX                                                                                                    |
| NON_SCHEMA_DDL         | All DDL that does not pertain to a particular schema                                                                                                    |
|                        | Note: SCHEMA_NAME and OBJECT_NAME must be null                                                                                                    |
| PL/SQL <sup>2</sup>    | Execute Oracle-supplied package.                                                                                                    |
| PROCEDURE <sup>3</sup> | ALTER FUNCTION<br>ALTER PACKAGE<br>ALTER PACKAGE BODY<br>ALTER PROCEDURE<br>CREATE FUNCTION<br>CREATE LIBRARY<br>CREATE PACKAGE<br>CREATE PACKAGE BODY<br>CREATE PROCEDURE<br>DROP FUNCTION<br>DROP LIBRARY<br>DROP PACKAGE<br>DROP PACKAGE BODY<br>DROP PROCEDURE |
| PROFILE                | ALTER PROFILE<br>CREATE PROFILE<br>DROP PROFILE                                                                                                    |
| ROLE                   | ALTER ROLE<br>CREATE ROLE<br>DROP ROLE<br>SET ROLE                                                                                                    |
| ROLLBACK STATEMENT     | ALTER ROLLBACK SEGMENT<br>CREATE ROLLBACK SEGMENT<br>DROP ROLLBACK SEGMENT                                                                                                    |
| SCHEMA DDL             | All DDL statements that create, modify, or drop schema objects (for<br>example: tables, indexes, and columns)                                                                                                    |
|                        | Note: SCHEMA_NAME and OBJECT_NAME must not be null                                                                                                    |
| SEQUENCE               | ALTER SEQUENCE<br>CREATE SEQUENCE<br>DROP SEQUENCE                                                                                                    |
| SYNONYM                | CREATE PUBLIC SYNONYM<br>CREATE SYNONYM<br>DROP PUBLIC SYNONYM<br>DROP SYNONYM                                                                                                    |
| SYSTEM AUDIT           | AUDIT SQL_statements<br>NOAUDIT SQL_statements                                                                                                    |

*Table 86–14 (Cont.) Supported Values for the* stmt *Parameter*

| <b>Keyword</b> | <b>Associated SQL Statements</b>                                                                                                    |
|----------------|----------------------------------------------------------------------------------------------------|
| TABLE          | CREATE TABLE<br>ALTER TABLE<br>DROP TABLE<br>TRUNCATE TABLE                                                                         |
| TABLESPACE     | CREATE TABLESPACE<br>DROP TABLESPACE<br>ALTER TABLESPACE                                                                            |
| TRIGGER        | ALTER TRIGGER<br>CREATE TRIGGER<br>DISABLE ALL TRIGGERS<br>DISABLE TRIGGER<br>DROP TRIGGER<br>ENABLE ALL TRIGGERS<br>ENABLE TRIGGER |
| TYPE           | ALTER TYPE<br>ALTER TYPE BODY<br>CREATE TYPE<br>CREATE TYPE BODY<br>DROP TYPE<br>DROP TYPE BODY                                     |
| <b>USER</b>    | ALTER USER<br>CREATE USER<br>DROP USER                                                                                              |
| VIEW           | <b>CREATE VIEW</b><br>DROP VIEW                                                                                                    |
| VIEW           | <b>CREATE VIEW</b><br>DROP VIEW                                                                                                    |

*Table 86–14 (Cont.) Supported Values for the* stmt *Parameter*

 $1$  All directory objects are owned by SYS, but for the purpose of filtering them with a skip directive the schema should be specified as '%'".

<sup>2</sup> See *Oracle Data Guard Concepts and Administration* for information about supported packages.

<sup>3</sup> Java schema objects (sources, classes, and resources) are considered the same as procedure for purposes of skipping (ignoring) SQL statements.

## **Exceptions**

| <b>Exception</b> | <b>Description</b>                                                                                                    |
|------------------|----------------------------------------------------------------------------------------------------|
| ORA-01031        | Insufficient privileges:                                                                                                    |
|                  | Procedure used INVOKER rights<br>$\blacksquare$                                                                                                    |
|                  | Procedure needs DBA privileges<br>$\blacksquare$                                                                                                    |
| ORA-16103        | Logical standby apply must be stopped to allow this operation.                                                                                                    |
| ORA-16104        | Invalid logical standby option requested.                                                                                                    |
| ORA-16203        | "Unable to interpret SKIP procedure return values."                                                                                                    |
|                  | Indicates that a SKIP procedure has either generated an<br>exception or has returned ambiguous values. You can identify<br>the offending procedure by examining the DBA_LOGSTDBY_<br>EVENTS view. |
| ORA-16236        | Logical standby metadata operation in progress.                                                                                                    |

*Table 86–15 DBMS\_LOGSTDBY.SKIP Procedure Exceptions*

## **Examples**

#### **Example 1 Skipping all DML and DDL changes made to a schema**

The following example shows how to specify rules so that SQL Apply will skip both DDL and DML statements made to the HR schema.

```
SQL> EXECUTE DBMS_LOGSTDBY.SKIP(STMT => 'SCHEMA DDL', -
      schema_name => 'HR', -
     object_name => '%', -
    proc_name => null;
SQL> EXECUTE DBMS_LOGSTDBY.SKIP(STMT => 'DML', -
    schema name => 'HR', -
     object_name => '%', -
    proc_name => null;
```
#### **Example 2 Creating a procedure to handle different file system organization**

For example, if the file system organization in the logical standby database is different than that in the primary database, you can write a SKIP procedure to handle DDL statements with file specifications transparently.

The following procedure can handle DDL statements as long as you follow a specific naming convention for the file specification string.

**1.** Create the SKIP procedure to handle tablespace DDL statements:

CREATE OR REPLACE PROCEDURE sys.handle\_tbs\_ddl (

```
 old_stmt IN VARCHAR2,
  stmt_typ IN VARCHAR2,
 schema IN VARCHAR2,
 name IN VARCHAR2,
  xidusn IN NUMBER,
  xidslt IN NUMBER,
  xidsqn IN NUMBER,
  action OUT NUMBER,
  new_stmt OUT VARCHAR2
A SBEGIN
-- All primary file specification that contains a directory
-- /usr/orcl/primary/dbs
-- should go to /usr/orcl/stdby directory specification
  new_stmt = replace(old_stmt,
                     '/usr/orcl/primary/dbs',
                     '/usr/orcl/stdby');
  action := DBMS_LOGSTDBY.SKIP_ACTION_REPLACE;
EXCEPTION
  WHEN OTHERS THEN
    action := DBMS_LOGSTDBY.SKIP_ACTION_ERROR;
   new stmt := NULL;
END handle_tbs_ddl;
```
**2.** Register the SKIP procedure with SQL Apply:

```
SOL> EXECUTE DBMS LOGSTDBY.SKIP (stmt => 'TABLESPACE', -
             proc_name => 'SYS.HANDLE_TBS_DDL');
```
## **SKIP\_ERROR Procedure**

Upon encountering an error, the logical standby database uses the criteria contained in this procedure to determine a course of action. The default action when a match is found is to skip the error and continue with applying changes. However, if a procedure is supplied, then SKIP\_ERROR can take other actions depending on the situation. It can do nothing, which causes SQL Apply to stop, or it can change the error message text and stop SQL Apply, or it can actually skip the error.

## **Syntax**

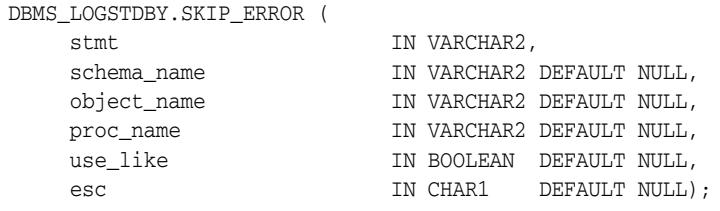

## **Parameters**

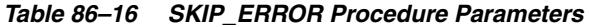

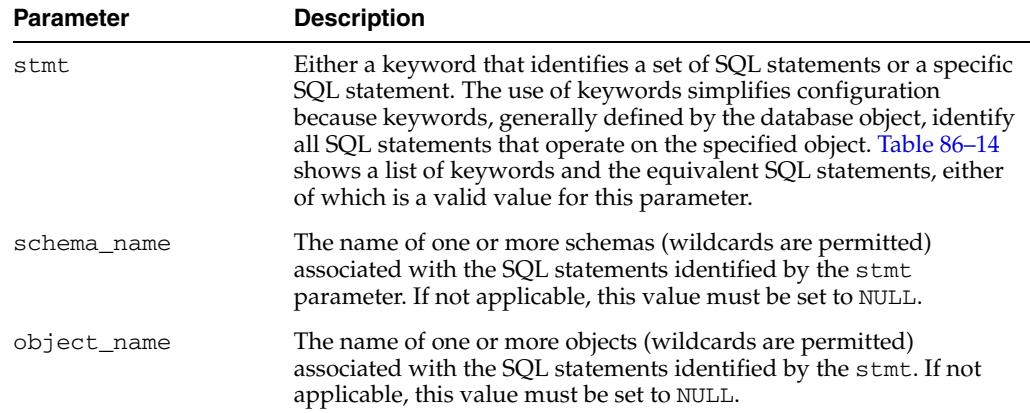

| <b>Parameter</b> | <b>Description</b>                                                                                                    |
|------------------|----------------------------------------------------------------------------------------------------|
| proc_name        | Name of a stored procedure to call when SQL Apply encounters an<br>error and determines a particular statement matches the filter<br>defined by the stmt, schema_name, and object_name<br>parameters. Specify the procedure in the following format:                                                                                                    |
|                  | ""schema"."package"."procedure"'                                                                                                    |
|                  | This procedure returns an error message that directs SQL Apply to<br>perform one of the following actions:                                                                                                    |
|                  | Silently skip the error and continue with SQL Apply                                                                                                    |
|                  | Replace the error message that would have been created with a<br>п<br>custom one, and stop SQL Apply                                                                                                    |
|                  | Do nothing, causing SQL Apply to stop and the original error<br>٠<br>message to be logged                                                                                                    |
|                  | SQL Apply calls the stored procedure with the following call<br>signature:                                                                                                    |
|                  | IN STATEMENT VARCHAR $(4000)$ -- The first 4K of the<br>$\blacksquare$<br>statement                                                                                                    |
|                  | IN STATEMENT TYPE VARCHAR2 -- The stmt of the filter<br>■                                                                                                    |
|                  | IN SCHEMA VARCHAR2 -- The schema name of the filter, if<br>п<br>applicable                                                                                                    |
|                  | IN NAME VARCHAR2 -- The object_name of the filter, if<br>$\blacksquare$<br>applicable                                                                                                    |
|                  | IN XIDUSN NUMBER -- Transaction ID part 1<br>п                                                                                                    |
|                  | IN XIDSLT NUMBER -- Transaction ID part 2<br>Ξ                                                                                                    |
|                  | IN XIDSQN NUMBER -- Transaction ID part 3<br>п                                                                                                    |
|                  | IN ERROR VARCHAR (4000) -- Text of the original error to be<br>п<br>recorded                                                                                                    |
|                  | OUT NEW_ERROR VARCHAR (4000) -- Null or modified error<br>■<br>text                                                                                                    |
| use_like         | Allows pattern matching to isolate the tables that you want to skip<br>on the logical standby database. The use_like parameter matches<br>a portion of one character value to another by searching the first<br>value for the pattern specified by the second, and calculates strings<br>using characters as defined by the input character set. This<br>parameter follows the same rules for pattern matching described in<br>the Oracle Database SQL Language Reference. |
| esc              | Identifies an escape character (such as the characters "%" or "_") that<br>you can use for pattern matching. If the escape character appears in<br>the pattern before the character "%" or "_" then Oracle interprets this<br>character literally in the pattern, rather than as a special pattern<br>matching character. SeeOracle Database SQL Language Reference for<br>more information about pattern matching.                                                        |

*Table 86–16 (Cont.) SKIP\_ERROR Procedure Parameters*

## **Usage Notes**

- A stored procedure provided to the SKIP\_ERROR procedure is called when SQL Apply encounters an error that could shut down the application of redo logs to the standby database.
- Running this stored procedure affects the error being written in the STATUS column of the DBA\_LOGSTDBY\_EVENTS table. The STATUS\_CODE column remains unchanged. If the stored procedure is to have no effect, that is, apply will be

stopped, then the NEW\_ERROR is written to the events table. To truly have no effect, set NEW\_ERROR to ERROR in the procedure.

- If the stored procedure requires that a shutdown be avoided, then you must set NEW\_ERROR to NULL.
- This procedure requires DBA privileges to execute.
- For USER statements, the SCHEMA\_NAME parameter will be the user and you should specify '%' for the OBJECT\_NAME parameter.
- If the PROC\_NAME parameter is specified, it must already exist in DBA\_ PROCEDURES and it must execute with DEFINERS rights. If the procedure is declared with INVOKERS rights, the ORA-1031: insufficient privileges message will be returned.
- The PL/SQL block of a SKIP\_ERROR procedure cannot contain transaction control statements (for example: COMMIT, ROLLBACK, SAVEPOINT, and SET CONSTRAINT) unless the block is declared to be an autonomous transaction using the following syntax:

PRAGMA AUTONOMOUS\_TRANSACTION

## **Exceptions**

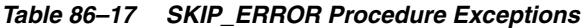

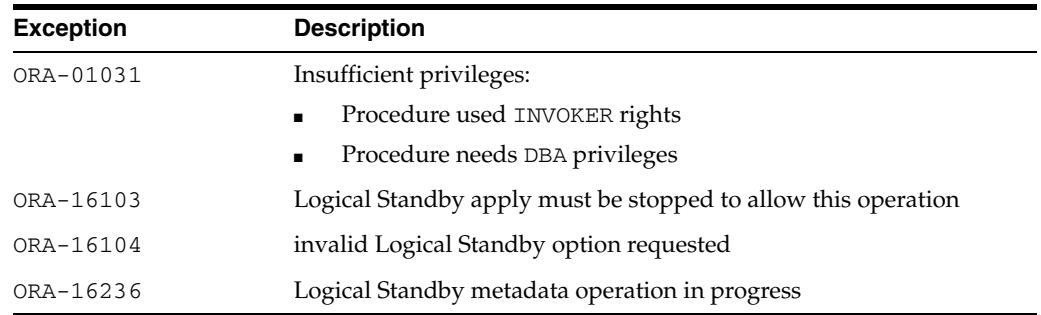

#### **Example 1**

The following example shows how to specify rules so that SQL Apply will skip any error raised from any GRANT DDL command.

SQL> EXECUTE DBMS\_LOGSTDBY.SKIP\_ERROR('GRANT')

#### **Example 2**

To skip errors on GRANT statements on SYS or HR schemas, define a procedure handle\_error\_ddl and register it. In the following example, assume that handle\_ error\_ddl is a free-standing procedure in the SYS schema.

**1.** Create the error-handler procedure:

CREATE OR REPLACE PROCEDURE sys.handle\_error\_ddl ( old\_stmt IN VARCHAR2, stmt\_type IN VARCHAR2, schema IN VARCHAR2, name IN VARCHAR2, xidusn IN NUMBER, xidslt IN NUMBER, xidsqn IN NUMBER, error IN VARCHAR2,

```
new_error OUT VARCHAR2 
) AS 
BEGIN 
-- Default to what we already have 
new_error := error; 
-- Ignore any GRANT errors on SYS or HR schemas 
IF INSTR(UPPER(old_stmt),'GRANT') > 0 
THEN 
IF schema IS NULL 
OR (schema IS NOT NULL AND 
(UPPER(schema) = 'SYS' OR UPPER(schema) = 'HR' ) 
THEN 
new_error := NULL; 
-- record the fact that we just skipped an error on 'SYS' or 'HR' schemas 
-- code not shown here 
END IF; 
END IF; 
END handle_error_ddl; 
/
```
## **2.** Register the error handler with SQL Apply:

```
SQL> EXECUTE DBMS_LOGSTDBY.SKIP_ERROR ( -
     statement => 'NON_SCHEMA_DDL', -
     schema_name => NULL, -
     object_name => NULL, -
     proc_name => 'SYS.HANDLE_ERROR_DDL');
```
## **SKIP\_TRANSACTION Procedure**

This procedure provides a way to skip (ignore) applying transactions to the logical standby database. You can skip specific transactions by specifying transaction identification information.

#### **Syntax**

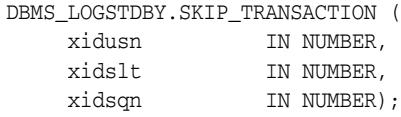

## **Parameters**

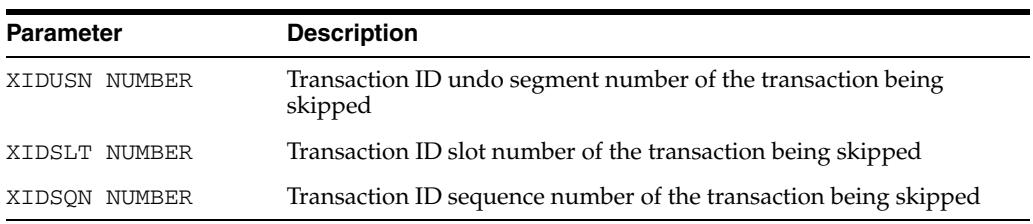

#### *Table 86–18 SKIP\_TRANSACTION Procedure Parameters*

## **Usage Notes**

If SQL Apply stops due to a particular transaction (for example, a DDL transaction), you can specify that transaction ID and then continue to apply. You can call this procedure multiple times for as many transactions as you want SQL Apply to ignore.

**CAUTION: SKIP\_TRANSACTION is an inherently dangerous operation. Do not invoke this procedure unless you have examined the transaction in question through the V\$LOGMNR\_ CONTENTS view and have taken compensating actions at the logical standby database. SKIP\_TRANSACTION is not the appropriate procedure to invoke to skip DML changes to a table.**

**To skip a DML failure, use a SKIP procedure, such as SKIP('DML','MySchema','MyFailed Table'). Using the SKIP\_TRANSACTION procedure for DML transactions may skip changes for other tables, thus logically corrupting them.**

- This procedure requires DBA privileges to execute.
- Use the DBA\_LOGSTDBY\_SKIP\_TRANSACTION view to list the transactions that are going to be skipped by SQL Apply.
- Also, see the ALTER DATABASE START LOGICAL STANDBY SKIP FAILED TRANSACTION statement in *Oracle Database SQL Language Reference*.

## **Exceptions**

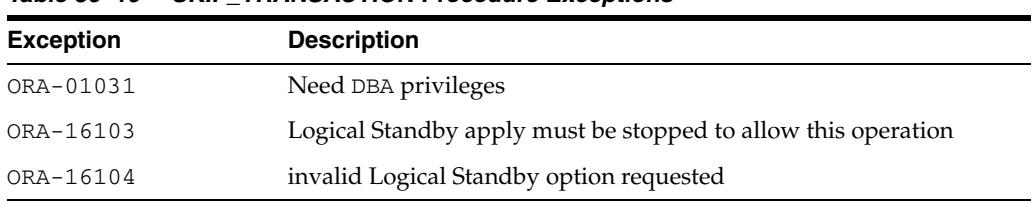

## *Table 86–19 SKIP\_TRANSACTION Procedure Exceptions*

## **Examples**

To skip a DDL transaction with (XIDUSN, XIDSLT, XIDSQN) of (1.13.1726) you can register a rule as shown in the following example:

```
SQL> EXECUTE DBMS_LOGSTDBY.SKIP_TRANSACTION (- 
      XIDUSN \Rightarrow 1, XIDSLT \Rightarrow 13, XIDSQN \Rightarrow 1726;
```
## <span id="page-1892-0"></span>**UNSKIP Procedure**

Use the UNSKIP procedure to delete rules specified earlier with the SKIP procedure. The parameters specified in the UNSKIP procedure must match exactly for it to delete an already-specified rule.

#### **Syntax**

DBMS\_LOGSTDBY.UNSKIP ( stmt IN VARCHAR2, schema name **IN VARCHAR2 DEFAULT NULL**, object\_name  $IN$  VARCHAR2 DEFUALT NULL);

## **Parameters**

The parameter information for the UNSKIP procedure is the same as that described for the SKIP procedure. See Table 86–13 on page 86-21 for complete parameter information.

## **Exceptions**

*Table 86–20 UNSKIP Procedure Exceptions*

| <b>Exception</b> | <b>Description</b>                                            |
|------------------|---------------------------------------------------------------|
| ORA-01031        | need DBA privileges to execute this procedure                 |
| ORA-16103        | Logical Standby apply must be stopped to allow this operation |
| ORA-16104        | invalid Logical Standby option requested                      |

#### **Usage Notes**

**CAUTION: If DML changes for a table have been skipped and not compensated for, you must follow the call to the UNSKIP procedure with a call to the INSTANTIATE\_TABLE procedure to synchronize this table with those maintained by SQL Apply.**

- This procedure requires DBA privileges to execute.
- Wildcards passed in the schema\_name or the object\_name parameter are not expanded. The wildcard character is matched at the character level. Thus, you can delete only one specified rule by invoking the UNSKIP procedure, and you will need a distinct UNSKIP procedure call to delete each rule that was previously specified.

For example, assume you have specified the following two rules to skip applying DML statements to the HR. EMPLOYEE and HR. EMPTEMP tables:

```
SQL> EXECUTE DBMS_LOGSTDBY.SKIP (STMT => 'DML',-
    SCHEMA_NAME => 'HR', -
     OBJECT_NAME => 'EMPLOYEE', -
     PROC_NAME => null);
SQL> EXECUTE DBMS_LOGSTDBY.SKIP (STMT => 'DML',-
    SCHEMA_NAME => 'HR', - OBJECT_NAME => 'EMPTEMP', -
     PROC_NAME => null);
```
In the following example, the wildcard in the TABLE\_NAME parameter cannot be used to delete the rules that were specified:

```
SQL> EXECUTE DBMS_LOGSTDBY.UNSKIP (STMT => 'DML',-
     SCHEMA_NAME => 'HR', -
     OBJECT_NAME => 'EMP%');
```
In fact, this UNSKIP procedure matches neither of the rules, because the wildcard character in the TABLE\_NAME parameter is not expanded. Instead, the wildcard character will be used in an exact match to find the corresponding SKIP rule.

## **UNSKIP\_ERROR Procedure**

Use the UNSKIP\_ERROR procedure to delete rules specified earlier with the SKIP\_ ERROR procedure. The parameters specified in the UNSKIP\_ERROR procedure must match exactly for the procedure to delete an already-specified rule.

#### **Syntax**

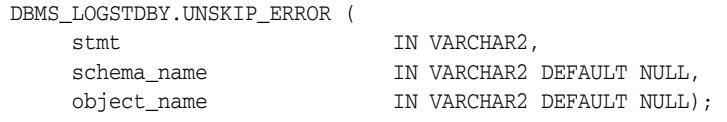

#### **Parameters**

The parameter information for the UNSKIP\_ERROR procedure is the same as that described for the SKIP\_ERROR procedure. See Table 86–16 for complete parameter information.

## **Exceptions**

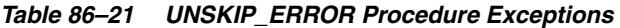

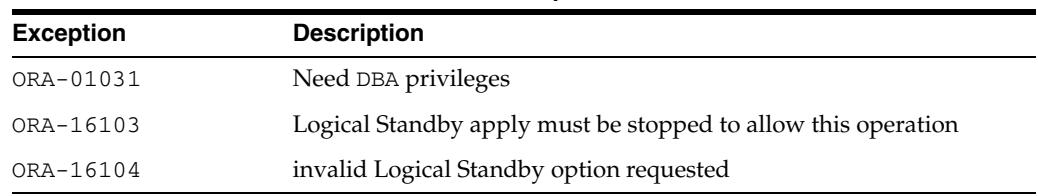

#### **Usage Notes**

- This procedure requires DBA privileges to execute.
- Wildcards passed in the schema\_name or the object\_name parameters are not expanded. Instead, the wildcard character is treated as any other character and an exact match is made. Thus, you can delete only one specified rule by invoking the UNSKIP\_ERROR procedure, and you need a distinct UNSKIP\_ERROR procedure call to delete each rule that you previously specified.

For example, assume you have specified the following two rules to handle the HR.EMPLOYEE and HR.EMPTEMP tables:

```
SQL> EXECUTE DBMS_LOGSTDBY.SKIP_ERROR (STMT => 'DML',-
    SCHEMA_NAME => 'HR', - OBJECT_NAME => 'EMPLOYEE', -
     PROC_NAME => 'hr_employee_handler');
SQL> EXECUTE DBMS_LOGSTDBY.SKIP_ERROR (STMT => 'DML',-
     SCHEMA_NAME => 'HR', -
     OBJECT_NAME => 'EMPTEMP', -
     PROC_NAME => 'hr_tempemp_handler');
```
In this case, the following UNSKIP procedure cannot be used to delete the rules that you have specified:

```
SQL> EXECUTE DBMS_LOGSTDBY.UNSKIP_ERROR (STMT => 'DML',-
    SCHEMA_NAME => 'HR', - OBJECT_NAME => 'EMP%');
```
In fact, the UNSKIP procedure will match neither of the rules, because the wildcard character in the OBJECT\_NAME parameter will not be expanded.

## **Example**

To remove a handler that was previously registered with SQL Apply from getting called on encountering an error, you can issue the following statement:

```
DBMS_LOGSTDBY.UNSKIP_ERROR ( -
      statement => 'NON_SCHEMA_DDL', -
       schema_name => NULL, -
       object_name => NULL);
```
## **UNSKIP\_TRANSACTION Procedure**

Use the UNSKIP\_TRANSACTION procedure to delete rules specified earlier with the SKIP\_TRANSACTION procedure. The parameters specified in the UNSKIP\_ TRANSACTION procedure must match exactly for the procedure to delete an already-specified rule.

## **Syntax**

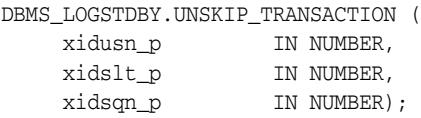

## **Parameters**

*Table 86–22 UNSKIP\_TRANSACTION Procedure Parameters* 

| <b>Parameter</b> | <b>Description</b>                                                  |
|------------------|---------------------------------------------------------------------|
| XIDUSN           | Transaction ID undo segment number of the transaction being skipped |
| XIDSLT           | Transaction ID slot number of the transaction being skipped         |
| XIDSON           | Transaction ID sequence number of the transaction being skipped     |

## **Exceptions**

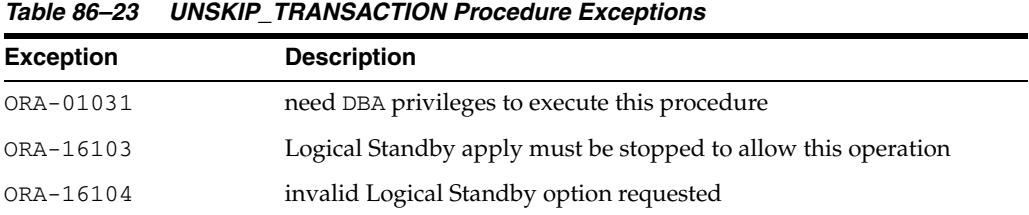

#### **Usage Notes**

- This procedure requires DBA privileges to execute.
- Query the DBA\_LOGSTDBY\_SKIP\_TRANSACTION view to list the transactions that are going to be skipped by SQL Apply.

#### **Examples**

To remove a rule that was originally specified to skip the application of a transaction with (XIDUSN, XIDSLT, XIDSQN) of (1.13.1726) issue the following statement:

SQL> DBMS\_LOGSTDBY.UNSKIP\_TRANSACTION (XIDUSN => 1, XIDSLT => 13, XIDSQN => 1726);

# **87**

## <sup>87</sup> **DBMS\_METADATA**

The DBMS\_METADATA package provides a way for you to retrieve metadata from the database dictionary as XML or creation DDL and to submit the XML to re-create the object.

**See Also:** *Oracle Database Utilities* for more information and for examples of using the Metadata API

This chapter contains the following topics:

- [Using DBMS\\_METADATA](#page-1899-0)
	- **–** Overview
	- **–** Security Model
	- **–** Rules and Limits
- [Data Structures Object and Table Types](#page-1903-0)
- [Subprogram Groupings](#page-1905-0)
	- **–** Subprograms for Retrieving Multiple Objects From the Database
	- **–** Subprograms for Submitting XML to the Database
- **Bummary of All DBMS\_METADATA Subprograms**

## <span id="page-1899-0"></span>**Using DBMS\_METADATA**

This section contains topics which relate to using the DBMS\_METADATA package.

- [Overview](#page-1900-0)
- [Security Model](#page-1901-0)
- [Rules and Limits](#page-1902-0)

## <span id="page-1900-0"></span>**Overview**

You can use the DBMS\_METADATA package to retrieve metadata and also to submit XML, as described in the following sections.

- [Retrieving Metadata](#page-1900-1)
- [Submitting XML](#page-1900-2)

#### <span id="page-1900-1"></span>**Retrieving Metadata**

If you are retrieving metadata, you can specify:

- The kind of object to be retrieved. This can be either a particular object type (such as a table, index, or procedure) or a heterogeneous collection of object types that form a logical unit (such as a database export or schema export).
- Optional selection criteria, such as owner or name.
- Parse items (attributes of the returned objects to be parsed and returned separately).
- Optional transformations on the output, implemented by XSLT (Extensible Stylesheet Language Transformation) scripts. By default the output is represented in XML, but you can specify transformations (into SQL DDL, for example), which are implemented by XSLT stylesheets stored in the database or externally.

DBMS\_METADATA provides the following retrieval interfaces:

- For programmatic use: OPEN, SET\_FILTER, SET\_COUNT, GET\_QUERY, SET\_ PARSE ITEM, ADD\_TRANSFORM, SET\_TRANSFORM\_PARAM, SET\_REMAP PARAM, FETCH\_xxx, and CLOSE retrieve multiple objects.
- For use in SQL queries and for browsing: GET\_XML, GET\_DDL and GET\_SXML return metadata for a single named object. The GET\_DEPENDENT\_XML, GET\_ DEPENDENT\_DDL, GET\_GRANTED\_XML, and GET\_GRANTED\_DDL interfaces return metadata for one or more dependent or granted objects. These procedures do not support heterogeneous object types.

## <span id="page-1900-2"></span>**Submitting XML**

If you are submitting XML, you specify:

- The type of object
- Optional transform parameters to modify the object (for example, changing the object's owner)
- Parse items (attributes of the submitted objects to be parsed and submitted separately)
- Whether to execute the operation or simply return the generated DDL

DBMS\_METADATA provides a programmatic interface for submission of XML. It is comprised of the following procedures: OPENW, ADD\_TRANSFORM, SET\_TRANSFORM\_ PARAM, SET\_REMAP\_PARAM, SET\_PARSE\_ITEM, CONVERT, PUT, and CLOSE.

## <span id="page-1901-0"></span>**Security Model**

The DBMS\_METADATA package considers a privileged user to be one who is connected as user SYS or who has the SELECT\_CATALOG\_ROLE role. The object views of the Oracle metadata model implement security as follows:

- Nonprivileged users can see the metadata of only their own objects.
- Nonprivileged users can also retrieve public synonyms, system privileges granted to them, and object privileges granted to them or by them to others. This also includes privileges granted to PUBLIC.
- If callers request objects they are not privileged to retrieve, no exception is raised; the object is simply not retrieved.
- If nonprivileged users are granted some form of access to an object in someone else's schema, they will be able to retrieve the grant specification through the Metadata API, but not the object's actual metadata.
- In stored procedures, functions, and definers-rights packages, roles (such as SELECT\_CATALOG\_ROLE) are disabled. Therefore, such a PL/SQL program can only fetch metadata for objects in its own schema. If you want to write a PL/SQL program that fetches metadata for objects in a different schema (based on the invoker's possession of SELECT\_CATALOG\_ROLE), you must make the program invokers-rights.
- For all objects that have passwords (for example, db links, users, and roles), the following rules apply:
	- **–** A user who has the SELECT\_CATALOG\_ROLE can see all metadata for an object except the passwords for that object.
	- **–** The SYS user, users who have the EXP\_FULL\_DATABASE role, and users who own an object can see all metadata for that object, including passwords.

## <span id="page-1902-0"></span>**Rules and Limits**

In an Oracle Shared Server (OSS) environment, the DBMS\_METADATA package must disable session migration and connection pooling. This results in any shared server process that is serving a session running the package to effectively become a default, dedicated server for the life of the session. You should ensure that sufficient shared servers are configured when the package is used and that the number of servers is not artificially limited by too small a value for the MAX\_SHARED\_SERVERS initialization parameter.

## <span id="page-1903-0"></span>**Data Structures - Object and Table Types**

```
The DBMS_METADATA package defines, in the SYS schema, the following OBJECT and 
TABLE types.
CREATE TYPE sys.ku$_parsed_item AS OBJECT (
  item VARCHAR2(30),
 value VARCHAR2 (4000),
  object_row NUMBER )
/
CREATE PUBLIC SYNONYM ku$_parsed_item FOR sys.ku$_parsed_item;
CREATE TYPE sys.ku$_parsed_items IS TABLE OF sys.ku$_parsed_item
/
CREATE PUBLIC SYNONYM ku$_parsed_items FOR sys.ku$_parsed_items;
CREATE TYPE sys.ku$_ddl AS OBJECT (
   ddlText CLOB,
parsedItem sys.ku$_parsed_items )
/
CREATE PUBLIC SYNONYM ku$_ddl FOR sys.ku$_ddl;
CREATE TYPE sys.ku$_ddls IS TABLE OF sys.ku$_ddl
/
CREATE PUBLIC SYNONYM ku$_ddls FOR sys.ku$_ddls;
CREATE TYPE sys.ku$_multi_ddl AS OBJECT (
   object_row NUMBER,
   ddls sys.ku$_ddls )
/
CREATE OR REPLACE PUBLIC SYNONYM ku$ multi_ddl FOR sys.ku$_multi_ddl;
CREATE TYPE sys.ku$_multi_ddls IS TABLE OF sys.ku$_multi_ddl;
/
CREATE OR REPLACE PUBLIC SYNONYM ku$_multi_ddls FOR
                         sys.ku$_multi_ddls;
CREATE TYPE sys.ku$_ErrorLine IS OBJECT (
   errorNumber NUMBER,
  errorText VARCHAR2(2000))
/
CREATE PUBLIC SYNONYM ku$_ErrorLine FOR sys.ku$_ErrorLine;
CREATE TYPE sys.ku$_ErrorLines IS TABLE OF sys.ku$_ErrorLine
/
CREATE PUBLIC SYNONYM ku$ErrorLines FOR sys.ku$_ErrorLines;
CREATE TYPE sys.ku$_SubmitResult AS OBJECT (
   ddl sys.ku$_ddl,
  errorLines sys.ku$_ErrorLines );
/
```
CREATE TYPE sys.ku\$\_SubmitResults IS TABLE OF sys.ku\$\_SubmitResult /

CREATE PUBLIC SYNONYM ku\$\_SubmitResults FOR sys.ku\$\_SubmitResults;

## <span id="page-1905-0"></span>**Subprogram Groupings**

The DBMS\_METADATA subprograms are used to retrieve objects from, and submit XML to, a database. Some subprograms are used for both activities, while others are used only for retrieval or only for submission.

- Table 87-1 provides a summary, in alphabetical order, of DBMS\_METADATA subprograms used to retrieve multiple objects from a database.
- Table 87-2 provides a summary, in alphabetical order, of DBMS\_METADATA subprograms used to submit XML metadata to a database.

## **Subprograms for Retrieving Multiple Objects From the Database**

Table 87–1 lists the subprograms used for retrieving multiple objects from the database.

**Subprogram Description** [ADD\\_TRANSFORM Function](#page-1909-0) [on page 87-12](#page-1909-0) Specifies a transform that FETCH\_xxx applies to the XML representation of the retrieved objects [CLOSE Procedure on](#page-1913-0)  [page 87-16](#page-1913-0) Invalidates the handle returned by OPEN and cleans up the associated state [FETCH\\_xxx Functions and](#page-1916-0)  [Procedures on page 87-19](#page-1916-0) Returns metadata for objects meeting the criteria established by OPEN, SET\_FILTER, SET\_COUNT, ADD\_ TRANSFORM, and so on [GET\\_QUERY Function on](#page-1923-0)  [page 87-26](#page-1923-0) Returns the text of the queries that are used by FETCH\_ xxx [GET\\_xxx Functions on](#page-1919-0)  [page 87-22](#page-1919-0) Fetches the metadata for a specified object as XML, SXML, or DDL, using only a single call [OPEN Function on page 87-27](#page-1924-0) Specifies the type of object to be retrieved, the version of its metadata, and the object model [SET\\_COUNT Procedure on](#page-1933-0)  [page 87-36](#page-1933-0) Specifies the maximum number of objects to be retrieved in a single FETCH\_xxx call [SET\\_FILTER Procedure on](#page-1934-0)  [page 87-37](#page-1934-0) Specifies restrictions on the objects to be retrieved, for example, the object name or schema [SET\\_PARSE\\_ITEM Procedure](#page-1944-0) [on page 87-47](#page-1944-0) Enables output parsing by specifying an object attribute to be parsed and returned [SET\\_TRANSFORM\\_PARAM](#page-1947-0)  and SET\_REMAP\_PARAM [Procedures on page 87-50](#page-1947-0) Specifies parameters to the XSLT stylesheets identified by transform\_handle

*Table 87–1 DBMS\_METADATA Subprograms for Retrieving Multiple Objects*

## **Subprograms for Submitting XML to the Database**

Table 87–2 lists the subprograms used for submitting XML to the database.

| Subprogram                                                                    | <b>Description</b>                                          |
|-------------------------------------------------------------------------------|-------------------------------------------------------------|
| <b>ADD_TRANSFORM Function</b><br>on page 87-12                                | Specifies a transform for the XML documents                 |
| CLOSE Procedure on<br>page 87-16                                              | Closes the context opened with OPENW                        |
| <b>CONVERT Functions and</b><br>Procedures on page 87-17                      | Converts an XML document to DDL                             |
| <b>OPENW Function on</b><br>page 87-33                                        | Opens a write context                                       |
| PUT Function on page 87-34                                                    | Submits an XML document to the database                     |
| <b>SET_PARSE_ITEM Procedure</b><br>on page 87-47                              | Specifies an object attribute to be parsed                  |
| <b>SET_TRANSFORM_PARAM</b><br>and SET REMAP PARAM<br>Procedures on page 87-50 | SET_TRANSFORM_PARAM specifies a parameter to a<br>transform |
|                                                                               | SET_REMAP_PARAM specifies a remapping for a transform       |

*Table 87–2 DBMS\_METADATA Subprograms for Submitting XML*
# **Summary of All DBMS\_METADATA Subprograms**

| Subprogram                                                                    | <b>Description</b>                                                                                                    |  |
|-------------------------------------------------------------------------------|----------------------------------------------------------------------------------------------------|--|
| <b>ADD_TRANSFORM Function</b>                                                 | Specifies a transform that FETCH_xxx applies to the XML                                                                       |  |
| on page 87-12                                                                 | representation of the retrieved objects                                                                                       |  |
| <b>CLOSE</b> Procedure on                                                     | Invalidates the handle returned by OPEN and cleans up the                                                                     |  |
| page 87-16                                                                    | associated state                                                                                                    |  |
| <b>CONVERT Functions and</b><br>Procedures on page 87-17                      | Converts an XML document to DDL.                                                                                              |  |
| <b>FETCH</b> xxx Functions and<br>Procedures on page 87-19                    | Returns metadata for objects meeting the criteria<br>established by OPEN, SET_FILTER, SET_COUNT, ADD_<br>TRANSFORM, and so on |  |
| <b>GET</b> xxx Functions on                                                   | Fetches the metadata for a specified object as XML, SXML,                                                                     |  |
| page 87-22                                                                    | or DDL, using only a single call                                                                                              |  |
| <b>GET_QUERY Function on</b>                                                  | Returns the text of the queries that are used by FETCH_                                                                       |  |
| page 87-26                                                                    | XXX                                                                                                    |  |
| OPEN Function on page 87-27                                                   | Specifies the type of object to be retrieved, the version of<br>its metadata, and the object model                            |  |
| <b>OPENW Function on</b><br>page 87-33                                        | Opens a write context                                                                                                    |  |
| PUT Function on page 87-34                                                    | Submits an XML document to the database                                                                                       |  |
| <b>SET_COUNT Procedure on</b>                                                 | Specifies the maximum number of objects to be retrieved                                                                       |  |
| page 87-36                                                                    | in a single FETCH_xxx call                                                                                                    |  |
| <b>SET FILTER Procedure on</b>                                                | Specifies restrictions on the objects to be retrieved, for                                                                    |  |
| page 87-37                                                                    | example, the object name or schema                                                                                            |  |
| <b>SET_PARSE_ITEM Procedure</b>                                               | Enables output parsing by specifying an object attribute to                                                                   |  |
| on page 87-47                                                                 | be parsed and returned                                                                                                    |  |
| <b>SET TRANSFORM PARAM</b><br>and SET REMAP PARAM<br>Procedures on page 87-50 | Specifies parameters to the XSLT stylesheets identified by<br>transform_handle                                                |  |

*Table 87–3 DBMS\_METADATA Package Subprograms* 

## <span id="page-1909-0"></span>**ADD\_TRANSFORM Function**

This function is used for both retrieval and submission:

- When this procedure is used to retrieve objects, it specifies a transform that FETCH\_xxx applies to the XML representation of the retrieved objects.
- When used to submit objects, it specifies a transform that CONVERT or PUT applies to the XML representation of the submitted objects. It is possible to add more than one transform.

**See Also:** For more information about related subprograms:

- Subprograms for Retrieving Multiple Objects From the [Database on page 87-9](#page-1906-0)
- Subprograms for Submitting XML to the Database on [page 87-10](#page-1907-0)

#### **Syntax**

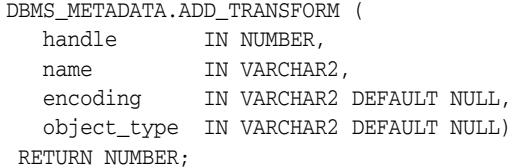

### **Parameters**

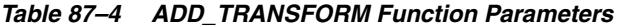

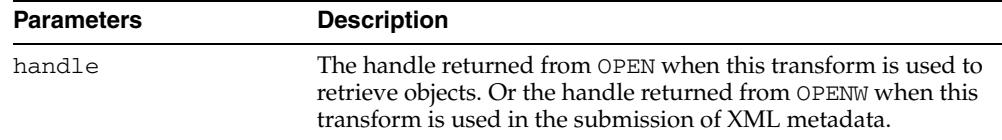

| <b>Parameters</b> | <b>Description</b>                                                                                                    |  |  |
|-------------------|----------------------------------------------------------------------------------------------------|--|--|
| name              | The name of the transform. If name contains a period, colon, or<br>forward slash, it is interpreted as the URL of a user-supplied<br>XSLT script. See Oracle XML DB Developer's Guide.                                                                                                    |  |  |
|                   | Otherwise, name designates a transform implemented by<br>DBMS_METADATA. The following transforms are defined:                                                                                                    |  |  |
|                   | ALTERDDL - The document is converted from ALTER_<br>XML format to SQL DDL.                                                                                                    |  |  |
|                   | ALTERXML - The document is converted from SXML<br>difference format to ALTER_XML format. See the DBMS_<br>METADATA_DIFF PL/SQL package for more information<br>about SXML difference format.                                                                                                    |  |  |
|                   | DDL - The document is transformed to DDL that creates<br>п<br>the object. The output of this transform is not an XML<br>document.                                                                                                    |  |  |
|                   | MODIFY - The document is modified as directed by<br>$\blacksquare$<br>transform and remap parameters. The output of this<br>transform is an XML document. If no transform or remap<br>parameters are specified, the document is unchanged.                                                                                                    |  |  |
|                   | MODIFYSXML - The SXML format document is modified<br>$\blacksquare$<br>as directed by transform and remap parameters. The<br>output of this transform is an XML document. If no<br>transform or remap parameters are specified, the<br>document is unchanged.                                                                                                    |  |  |
|                   | SXML - The document is converted to SXML format. This<br>$\blacksquare$<br>transform is only valid for a subset of object types. Valid<br>type names are CLUSTER, CONTEXT, DB_LINK, FGA_<br>POLICY, INDEX, MATERIALIZED_VIEW,<br>MATERIALIZED_VIEW_LOG, QUEUE, QUEUE_TABLE,<br>RLS_CONTEXT, RLS_GROUP, RLS_POLICY, ROLE,<br>SEQUENCE, SYNONYM, TABLE, TABLESPACE,<br>TRIGGER, TYPE, TYPE_SPEC, TYPE_BODY, USER, and<br>VIEW. |  |  |
|                   | SXMLDDL - The SXML format document is transformed<br>$\blacksquare$<br>to DDL that creates the object.                                                                                                    |  |  |
| encoding          | The name of the Globalization Support character set in which<br>the stylesheet pointed to by name is encoded. This is only valid<br>if name is a URL. If left NULL and the URL is external to the<br>database, UTF-8 encoding is assumed. If left NULL and the<br>URL is internal to the database (that is, it begins with<br>/oradb/), then the encoding is assumed to be the database<br>character set.                    |  |  |

*Table 87–4 (Cont.) ADD\_TRANSFORM Function Parameters*

| <b>Parameters</b> | <b>Description</b>                                                                                                    |
|-------------------|----------------------------------------------------------------------------------------------------|
| object_type       | The definition of this parameter depends upon whether you<br>are retrieving objects or submitting XML metadata.                                                                                                    |
|                   | When you use ADD_TRANFORM to retrieve objects, the<br>1.<br>following definition of object_type applies:                                                                                                    |
|                   | Designates the object type to which the transform applies.<br>(Note that this is an object type name, not a path name.)<br>By default the transform applies to the object type of the<br>OPEN handle. When the OPEN handle designates a<br>heterogeneous object type, the following behavior can<br>occur:                                                             |
|                   | if object_type is omitted,<br>$\blacksquare$<br>the transform applies to all<br>object types within the<br>heterogeneous collection                                                                                                    |
|                   | if object_type is specified,<br>٠<br>the transform only applies to<br>that specific object type within<br>the collection                                                                                                    |
|                   | If you omit this parameter you<br>can add the DDL transform to<br>all objects in a heterogeneous<br>collection with a single call. If<br>you supply this parameter,<br>you can add a transform for a<br>specific object type.                                                                                                    |
|                   | 2.<br>When you use ADD_TRANSFORM in the submission of<br>XML metadata, this parameter is the object type to which<br>the transform applies. By default, it is the object type of<br>the OPENW handle. Because the OPENW handle cannot<br>designate a heterogeneous object type, the caller would<br>normally leave this parameter NULL in the ADD_<br>TRANSFORM calls. |

*Table 87–4 (Cont.) ADD\_TRANSFORM Function Parameters*

#### **Return Values**

The opaque handle that is returned is used as input to SET\_TRANSFORM\_PARAM and SET\_REMAP\_PARAM. Note that this handle is different from the handle returned by OPEN or OPENW; it refers to the transform, not the set of objects to be retrieved.

#### **Usage Notes**

- With no transforms added, objects are returned by default as XML documents. You call ADD\_TRANSFORM to specify the XSLT stylesheets to be used to transform the returned XML documents.
- You can call ADD\_TRANSFORM more than once to apply multiple transforms to XML documents. Transforms are applied in the order in which they were specified, the output of the first transform being used as input to the second, and so on.
- The output of a DDL transform is *not* an XML document. Therefore, no transform should be added after the DDL transform.

■ Each transform expects a certain format XML document as input. If the input document is unspecified, metadata XML format is assumed.

- INVALID\_ARGVAL. A NULL or invalid value was supplied for an input parameter. The error message text identifies the parameter.
- INVALID\_OPERATION. ADD\_TRANSFORM was called after the first call to FETCH\_ xxx for the OPEN context. After the first call to FETCH\_xxx is made, no further calls to ADD\_TRANSFORM for the current OPEN context are permitted.
- INCONSISTENT\_ARGS. The arguments are inconsistent. Possible inconsistencies include the following:
	- **–** encoding is specified even though name is not a URL
	- **–** object\_type is not part of the collection designated by handle

## <span id="page-1913-0"></span>**CLOSE Procedure**

This procedure is used for both retrieval and submission. This procedure invalidates the handle returned by OPEN (or OPENW) and cleans up the associated state.

**See Also:** For more information about related subprograms:

- Subprograms for Retrieving Multiple Objects From the [Database on page 87-9](#page-1906-0)
- Subprograms for Submitting XML to the Database on [page 87-10](#page-1907-0)

#### **Syntax**

```
DBMS_METADATA.CLOSE (
   handle IN NUMBER);
```
#### **Parameters**

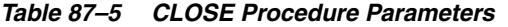

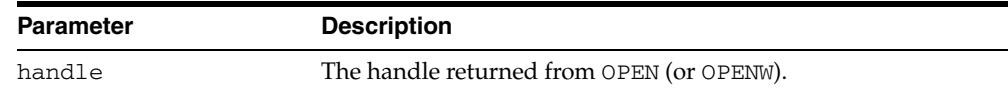

#### **Usage Notes**

**Note:** The following notes apply only to object retrieval

You can prematurely terminate the stream of objects established by OPEN or (OPENW).

- If a call to FETCH\_xxx returns NULL, indicating no more objects, a call to CLOSE is made transparently. In this case, you can still call CLOSE on the handle and not get an exception. (The call to CLOSE is not required.)
- If you know that only one specific object will be returned, you should explicitly call CLOSE after the single FETCH\_xxx call to free resources held by the handle.

### **Exceptions**

INVALID\_ARGVAL. The value for the handle parameter is NULL or invalid.

## <span id="page-1914-0"></span>**CONVERT Functions and Procedures**

The CONVERT functions and procedures transform input XML documents. The CONVERT functions return creation DDL. The CONVERT procedures return either XML or DDL, depending on the specified transforms.

**See Also:** For more information about related subprograms:

Subprograms for Submitting XML to the Database on [page 87-10](#page-1907-0)

#### **Syntax**

The CONVERT functions are as follows:

```
DBMS_METADATA.CONVERT (
   handle IN NUMBER,
   document IN sys.XMLType)
 RETURN sys.ku$_multi_ddls;
DBMS_METADATA.CONVERT (
  handle IN NUMBER,
  document IN CLOB)
 RETURN sys.ku$_multi_ddls;
The CONVERT procedures are as follows:
DBMS_METADATA.CONVERT (
  handle IN NUMBER,
  document IN sys.XMLType,
  result IN OUT NOCOPY CLOB);
DBMS_METADATA.CONVERT (
```

```
 handle IN NUMBER,
 document IN CLOB,
 result IN OUT NOCOPY CLOB);
```
#### **Parameters**

|                  | Table of $\sim$ CONVERT Subprogram Farameters                                   |  |
|------------------|---------------------------------------------------------------------------------|--|
| <b>Parameter</b> | <b>Description</b>                                                              |  |
| handle           | The handle returned from OPENW.                                                 |  |
| document         | The XML document containing object metadata of the type of<br>the OPENW handle. |  |

*Table 87–6 CONVERT Subprogram Parameters*

result The converted document.

#### **Return Values**

Either XML or DDL, depending on the specified transforms.

#### **Usage Notes**

You can think of CONVERT as the second half of FETCH\_xxx, either FETCH\_DDL (for the function variants) or FETCH\_CLOB (for the procedure variants). There are two differences:

- FETCH\_xxx gets its XML document from the database, but CONVERT gets its XML document from the caller
- FETCH\_DDL returns its results in a sys.ku\$\_ddls nested table, but CONVERT returns a sys.ku\$\_multi\_ddls nested table

The transforms specified with ADD\_TRANSFORM are applied in turn, and the result is returned to the caller. For the function variants, the DDL transform must be specified. If parse items were specified, they are returned in the parsedItems column. Parse items are ignored by the procedure variants.

The encoding of the XML document is embedded in its CLOB or XMLType representation. The version of the metadata is embedded in the XML. The generated DDL is valid for the database version specified in OPENW.

- INVALID\_ARGVAL. A NULL or invalid value was supplied for an input parameter. The error message text identifies the parameter.
- INCONSISTENT\_OPERATION. No transform was specified. The DDL transform was not specified (function variants only).
- INCOMPATIBLE\_DOCUMENT. The version of the XML document is not compatible with this version of the software.

### <span id="page-1916-0"></span>**FETCH\_xxx Functions and Procedures**

These functions and procedures return metadata for objects meeting the criteria established by OPEN, SET\_FILTER, SET\_COUNT, ADD\_TRANSFORM, and so on. See "Usage Notes" on page 87-20 for the variants.

**See Also:** For more information about related subprograms:

■ Subprograms for Retrieving Multiple Objects From the [Database on page 87-9](#page-1906-0)

#### **Syntax**

The FETCH functions are as follows:

```
DBMS_METADATA.FETCH_XML (
   handle IN NUMBER) 
RETURN sys.XMLType;
```
**See Also:** *Oracle XML DB Developer's Guide* for a description of XMLType

```
DBMS_METADATA.FETCH_DDL (
    handle IN NUMBER)
RETURN sys.ku$_ddls;
```

```
DBMS_METADATA.FETCH_CLOB (
   handle IN NUMBER,
   cache_lob IN BOOLEAN DEFAULT TRUE,
   lob_duration IN PLS INTEGER DEFAULT DBMS_LOB.SESSION)
RETURN CLOB;
```
The FETCH procedures are as follows:

```
DBMS_METADATA.FETCH_CLOB (
   handle IN NUMBER,
   doc IN OUT NOCOPY CLOB);
DBMS_METADATA.FETCH_XML_CLOB (
   handle IN NUMBER,
   doc IN OUT NOCOPY CLOB,
   parsed_items OUT sys.ku$_parsed_items,
   object_type_path OUT VARCHAR2);
```
#### **Parameters**

| <b>Parameters</b> | <b>Description</b>                                                                                                    |  |
|-------------------|----------------------------------------------------------------------------------------------------|--|
| handle            | The handle returned from OPEN.                                                                                         |  |
| cache lob         | TRUE=read LOB into buffer cache                                                                                        |  |
| lob duration      | The duration for the temporary LOB created by FETCH_CLOB,<br>either DBMS LOB. SESSION (the default) or DBMS LOB. CALL. |  |
| doc               | The metadata for the objects, or NULL if all objects have been<br>returned.                                            |  |

*Table 87–7 FETCH\_xxx Function Parameters*

| <b>Parameters</b> | <b>Description</b>                                                                                                    |  |
|-------------------|----------------------------------------------------------------------------------------------------|--|
| parsed items      | A nested table containing the items specified by SET_PARSE_<br>ITEM. If SET_PARSE_ITEM was not called, a NULL is<br>returned.                                                                                 |  |
| object type path  | For heterogeneous object types, this is the full path name of the<br>object type for the objects returned by the call to FETCH_XXX. If<br>handle designates a homogeneous object type, a NULL is<br>returned. |  |

*Table 87–7 (Cont.) FETCH\_xxx Function Parameters*

#### **Return Values**

The metadata for the objects or NULL if all objects have been returned.

### **Usage Notes**

These functions and procedures return metadata for objects meeting the criteria established by the call to OPEN that returned the handle, and subsequent calls to SET\_ FILTER, SET\_COUNT, ADD\_TRANSFORM, and so on. Each call to FETCH\_xxx returns the number of objects specified by SET\_COUNT (or less, if fewer objects remain in the underlying cursor) until all objects have been returned. After the last object is returned, subsequent calls to FETCH\_xxx return NULL and cause the stream created by OPEN to be transparently closed.

There are several different FETCH\_xxx functions and procedures:

- The FETCH\_XML function returns the XML metadata for an object as an XMLType. It assumes that if any transform has been specified, that transform will produce an XML document. In particular, it assumes that the DDL transform has not been specified.
- The FETCH\_DDL function returns the DDL (to create the object) in a sys.ku\$ ddls nested table. It assumes that the DDL transform has been specified. Each row of the sys.ku\$\_ddls nested table contains a single DDL statement in the ddlText column; if requested, parsed items for the DDL statement will be returned in the parsedItems column. Multiple DDL statements may be returned under the following circumstances:
	- **–** When you call SET\_COUNT to specify a count greater than 1
	- **–** When an object is transformed into multiple DDL statements. For example, A TYPE object that has a DDL transform applied to it can be transformed into both CREATE TYPE and CREATE TYPE BODY statements. A TABLE object can be transformed into a CREATE TABLE, and one or more ALTER TABLE statements
- The FETCH\_CLOB function simply returns the object, transformed or not, as a CLOB. By default, the CLOB is read into the buffer cache and has session duration, but these defaults can be overridden with the cache\_lob and lob\_duration parameters.
- The FETCH\_CLOB procedure returns the objects by reference in an IN OUT NOCOPY parameter. This is faster than the function variant, which returns LOBs by value, a practice that involves an expensive LOB copy.
- The FETCH\_XML\_CLOB procedure returns the XML metadata for the objects as a CLOB in an IN OUT NOCOPY parameter. This helps to avoid LOB copies, which can consume a lot of resources. It also returns a nested table of parse items and the full path name of the object type of the returned objects.
- All LOBs returned by FETCH\_xxx are temporary LOBs. You must free the LOB. If the LOB is supplied as an IN OUT NOCOPY parameter, you must also create the LOB.
- If SET\_PARSE\_ITEM was called, FETCH\_DDL and FETCH\_XML\_CLOB return attributes of the object's metadata (or the DDL statement) in a sys. ku\$ parsed items nested table. For FETCH\_XML\_CLOB, the nested table is an OUT parameter. For FETCH\_DDL, it is a column in the returned sys.ku\$\_ddls nested table. Each row of the nested table corresponds to an item specified by SET\_PARSE\_ITEM and contains the following columns:
	- **–** item—the name of the attribute as specified in the name parameter to SET\_ PARSE\_ITEM.
	- value—the attribute value, or NULL if the attribute is not present in the DDL statement.
	- **–** object-row—a positive integer indicating the object to which the parse item applies. If multiple objects are returned by FETCH\_xxx, (because SET\_COUNT specified a count greater than 1) then object\_row=1 for all items for the first object, 2 for the second, and so on.
- The rows of the sys.ku\$\_parsed\_items nested table are ordered by ascending object\_row, but otherwise the row order is undetermined. To find a particular parse item within an object row the caller must search the table for a match on item.
- In general there is no guarantee that a requested parse item will be returned. For example, the parse item may not apply to the object type or to the particular line of DDL, or the item's value may be NULL.
- If SET\_PARSE\_ITEM was not called, NULL is returned as the value of the parsed items nested table.
- It is expected that the same variant of FETCH\_xxx will be called for all objects selected by OPEN. That is, programs will not intermix calls to FETCH\_XML, FETCH\_ DDL, FETCH\_CLOB, and so on using the same OPEN handle. The effect of calling different variants is undefined; it might do what you expect, but there are no guarantees.
- Every object fetched will be internally consistent with respect to on-going DDL (and the subsequent recursive DML) operations against the dictionary. In some cases, multiple queries may be issued, either because the object type is heterogeneous or for performance reasons (for example, one query for heap tables, one for index-organized tables). Consequently the FETCH\_xxx calls may in fact be fetches from different underlying cursors (meaning that read consistency is not guaranteed).

### **Exceptions**

Most exceptions raised during execution of the query are propagated to the caller. Also, the following exceptions may be raised:

- INVALID\_ARGVAL. A NULL or invalid value was supplied for an input parameter. The error message text identifies the parameter.
- INCONSISTENT\_OPERATION. Either FETCH\_XML was called when the DDL transform had been specified, or FETCH\_DDL was called when the DDL transform had *not* been specified.

## <span id="page-1919-0"></span>**GET\_xxx Functions**

The following GET\_xxx functions let you fetch metadata for objects with a single call:

- GET\_XML
- $\operatorname{GET\_DDL}$
- GET\_SXML
- GET\_DEPENDENT\_XML
- GET\_DEPENDENT\_DDL
- GET\_GRANTED\_XML
- GET\_GRANTED\_DDL

#### **See Also:** For more information about related subprograms:

■ [Subprograms for Retrieving Multiple Objects From the](#page-1906-0)  [Database on page 87-9](#page-1906-0)

## **Syntax**

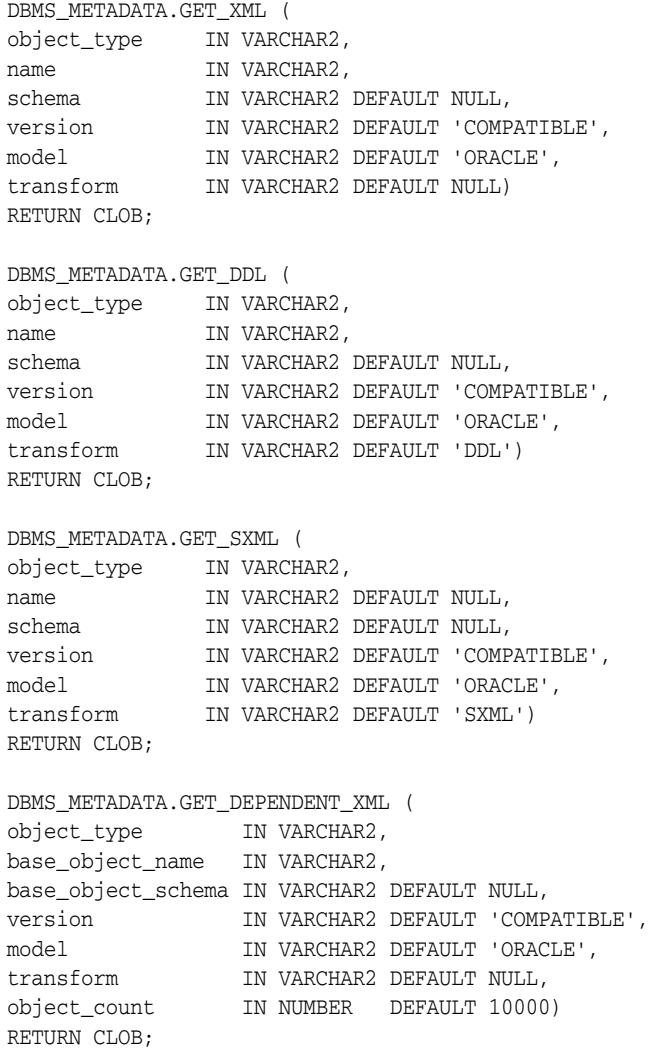

```
DBMS_METADATA.GET_DEPENDENT_DDL (
object_type IN VARCHAR2,
base_object_name IN VARCHAR2,
base_object_schema IN VARCHAR2 DEFAULT NULL,
version IN VARCHAR2 DEFAULT 'COMPATIBLE',
model               IN VARCHAR2 DEFAULT 'ORACLE',<br>transform         IN VARCHAR2 DEFAULT 'DDL'.
                 IN VARCHAR2 DEFAULT 'DDL',
object_count IN NUMBER DEFAULT 10000)
RETURN CLOB;
DBMS_METADATA.GET_GRANTED_XML (
object_type IN VARCHAR2,
grantee IN VARCHAR2 DEFAULT NULL,
version IN VARCHAR2 DEFAULT 'COMPATIBLE',
model IN VARCHAR2 DEFAULT 'ORACLE',
transform IN VARCHAR2 DEFAULT NULL,
object_count IN NUMBER DEFAULT 10000)
RETURN CLOB;
DBMS_METADATA.GET_GRANTED_DDL (
object_type IN VARCHAR2,
grantee IN VARCHAR2 DEFAULT NULL,
version IN VARCHAR2 DEFAULT 'COMPATIBLE',
model IN VARCHAR2 DEFAULT 'ORACLE',
transform IN VARCHAR2 DEFAULT 'DDL',
object_count IN NUMBER DEFAULT 10000)
RETURN CLOB;
```
#### **Parameters**

| <b>Parameter</b>   | <b>Description</b>                                                                                                    |  |
|--------------------|----------------------------------------------------------------------------------------------------|--|
| object_type        | The type of object to be retrieved. This parameter takes the<br>same values as the OPEN object_type parameter, except<br>that it cannot be a heterogeneous object type. The attributes of<br>the object type must be appropriate to the function. That is, for<br>GET_xxx it must be a named object. |  |
| name               | The object name. It is used internally in a NAME filter. (If the<br>name is longer than 30 characters, it will be used in a<br>LONGNAME filter.) If this parameter is NULL, then no NAME or<br>LONGNAME filter is specified                                                                          |  |
|                    | See Table 87–17 for a list of filters.                                                                                                    |  |
| schema             | The object schema. It is used internally in a SCHEMA filter. The<br>default is the current user.                                                                                                    |  |
| version            | The version of metadata to be extracted. This parameter takes<br>the same values as the OPEN version parameter.                                                                                                    |  |
| model              | The object model to use. This parameter takes the same values<br>as the OPEN model parameter.                                                                                                    |  |
| transform          | The name of a transformation on the output. This parameter<br>takes the same values as the ADD_TRANSFORM name<br>parameter. For GET_XML this must not be DDL.                                                                                                    |  |
| base_object_name   | The base object name. It is used internally in a BASE_OBJECT_<br>NAME filter.                                                                                                    |  |
| base_object_schema | The base object schema. It is used internally in a BASE_<br>OBJECT SCHEMA filter. The default is the current user.                                                                                                    |  |

*Table 87–8 GET\_xxx Function Parameters*

| <b>Description</b><br><b>Parameter</b> |                                                                                             |
|----------------------------------------|---------------------------------------------------------------------------------------------|
| grantee                                | The grantee. It is used internally in a GRANTEE filter. The<br>default is the current user. |
| object count                           | The maximum number of objects to return. See <b>SET_COUNT</b><br>Procedure on page 87-36.   |

*Table 87–8 (Cont.) GET\_xxx Function Parameters*

#### **Return Values**

The metadata for the specified object as XML or DDL.

#### **Usage Notes**

- These functions allow you to fetch metadata for objects with a single call. They encapsulate calls to OPEN, SET\_FILTER, and so on. The function you use depends on the characteristics of the object type and on whether you want XML, SXML, or DDL.
	- **–** GET\_xxx is used to fetch named objects, especially schema objects (tables, views).
	- **–** GET\_DEPENDENT\_xxx is used to fetch dependent objects (audits, object grants).
	- **–** GET\_GRANTED\_xxx is used to fetch granted objects (system grants, role grants).
- For some object types you can use more than one function. For example, you can use GET\_xxx to fetch an index by name, or GET\_DEPENDENT\_xxx to fetch the same index by specifying the table on which it is defined.
- GET\_xxx only returns a single named object.
- For GET\_DEPENDENT\_xxx and GET\_GRANTED\_xxx, an arbitrary number of dependent or granted objects can match the input criteria. You can specify an object count when fetching these objects. (The default count of 10000 should be adequate in most cases.)
- If the DDL transform is specified, session-level transform parameters are inherited.
- If you invoke these functions from  $SQL*Plus$ , you should set the PAGESIZE to 0 and set LONG to some large number to get complete, uninterrupted output.

### **Exceptions**

- INVALID\_ARGVAL. A NULL or invalid value was supplied for an input parameter. The error message text identifies the parameter.
- OBJECT\_NOT\_FOUND. The specified object was not found in the database.

#### **Examples**

#### **Example: Fetch the XML Representation of SCOTT.EMP**

To generate complete, uninterrupted output, set the PAGESIZE to 0 and set LONG to some large number, as shown, before executing your query.

SET LONG 2000000 SET PAGESIZE 0 SELECT DBMS\_METADATA.GET\_XML('TABLE','EMP','SCOTT') FROM DUAL;

#### **Example: Fetch the DDL for all Complete Tables in the Current Schema, Filter Out Nested Tables and Overflow Segments**

This example fetches the DDL for all "complete" tables in the current schema, filtering out nested tables and overflow segments. The example uses SET\_TRANSFORM\_PARAM (with the handle value = DBMS\_METADATA.SESSION\_TRANSFORM meaning "for the current session") to specify that storage clauses are not to be returned in the SQL DDL. Afterwards, the example resets the session-level parameters to their defaults.

To generate complete, uninterrupted output, set the PAGESIZE to 0 and set LONG to some large number, as shown, before executing your query.

```
SET LONG 2000000
SET PAGESIZE 0
EXECUTE DBMS_METADATA.SET_TRANSFORM_PARAM(DBMS_METADATA.SESSION_
TRANSFORM, 'STORAGE', false);
SELECT DBMS_METADATA.GET_DDL('TABLE', u.table_name)
     FROM USER_ALL_TABLES u
     WHERE u.nested='NO' 
     AND (u.iot_type is null or u.iot_type='IOT');
EXECUTE DBMS_METADATA.SET_TRANSFORM_PARAM(DBMS_METADATA.SESSION_
TRANSFORM,'DEFAULT');
```
#### **Example: Fetch the DDL For All Object Grants On HR.EMPLOYEES**

SELECT DBMS\_METADATA.GET\_DEPENDENT\_DDL('OBJECT\_GRANT', 'EMPLOYEES','HR') FROM DUAL;

#### **Example: Fetch the DDL For All System Grants Granted To SCOTT**

SELECT DBMS\_METADATA.GET\_GRANTED\_DDL('SYSTEM\_GRANT','SCOTT') FROM DUAL;

## <span id="page-1923-0"></span>**GET\_QUERY Function**

This function returns the text of the queries that are used by FETCH\_xxx. This function assists in debugging.

**See Also:** For more information about related subprograms:

■ Subprograms for Retrieving Multiple Objects From the [Database on page 87-9](#page-1906-0)

#### **Syntax**

DBMS\_METADATA.GET\_QUERY ( handle IN NUMBER) RETURN VARCHAR2;

### **Parameters**

*Table 87–9 GET\_QUERY Function Parameters*

| <b>Parameter</b> | <b>Description</b>                                                                         |  |
|------------------|--------------------------------------------------------------------------------------------|--|
| handle           | The handle returned from OPEN. It cannot be the handle for a<br>heterogeneous object type. |  |

#### **Return Values**

The text of the queries that will be used by FETCH\_xxx.

#### **Exceptions**

INVALID\_ARGVAL. A NULL or invalid value was supplied for the handle parameter.

## <span id="page-1924-0"></span>**OPEN Function**

This function specifies the type of object to be retrieved, the version of its metadata, and the object model. The return value is an opaque context handle for the set of objects to be used in subsequent calls.

**See Also:** For more information about related subprograms:

■ [Subprograms for Retrieving Multiple Objects From the](#page-1906-0)  [Database on page 87-9](#page-1906-0)

#### **Syntax**

```
DBMS_METADATA.OPEN (
   object_type IN VARCHAR2,
 version IN VARCHAR2 DEFAULT 'COMPATIBLE',
 model IN VARCHAR2 DEFAULT 'ORACLE', 
   network_link IN VARCHAR2 DEFAULT NULL)
 RETURN NUMBER;
```
### **Parameters**

*Table 87–10 Open Function Parameters*

| <b>Parameter</b> | <b>Description</b>                                                                                                    |  |  |
|------------------|----------------------------------------------------------------------------------------------------|--|--|
| object_type      | The type of object to be retrieved. Table 87–11 lists the valid<br>type names and their meanings. These object types will be<br>supported for the ORACLE model of metadata (see model in<br>this table). |  |  |
|                  | The Attributes column in Table 87–11 specifies some object<br>type attributes:                                                                                                    |  |  |
|                  | Schema objects, such as tables, belong to schemas.                                                                                                    |  |  |
|                  | Named objects have unique names (if they are schema<br>٠<br>objects, the name is unique to the schema).                                                                                                  |  |  |
|                  | Dependent objects, such as indexes, are defined with<br>$\blacksquare$<br>reference to a base schema object.                                                                                             |  |  |
|                  | Granted objects are granted or assigned to a user or role<br>$\blacksquare$<br>and therefore have a named grantee.                                                                                       |  |  |
|                  | Heterogeneous object types denote a collection of related<br>$\blacksquare$<br>objects of different types. See Table 87-12 for a listing of<br>object types returned for the heterogeneous object type.  |  |  |
|                  | These attributes are relevant when choosing object selection<br>criteria. See "SET_FILTER Procedure" on page 87-37 for more<br>information.                                                              |  |  |
| version          | The version of metadata to be extracted. Database objects or<br>attributes that are incompatible with the version will not be<br>extracted. Legal values for this parameter are as follows:              |  |  |
|                  | COMPATIBLE (default)-the version of the metadata<br>corresponds to the database compatibility level.                                                                                                    |  |  |
|                  | LATEST—the version of the metadata corresponds to the<br>database version.                                                                                                    |  |  |
|                  | A specific database version. The value cannot be lower than<br>9.2.0.                                                                                                    |  |  |

| <b>Parameter</b> | <b>Description</b>                                                                                                    |  |
|------------------|----------------------------------------------------------------------------------------------------|--|
| model            | Specifies which view to use, because the API can support<br>multiple views on the metadata. Only the ORACLE model is<br>supported.                                                 |  |
| network_link     | The name of a database link to the database whose metadata is<br>to be retrieved. If NULL (the default), metadata is retrieved<br>from the database on which the caller is running |  |

*Table 87–10 (Cont.) Open Function Parameters*

Table 87–11 provides the name, meaning, attributes, and notes for the DBMS\_ METADATA package object types. In the attributes column, S represents a schema object, N represents a named object, D represents a dependent object, G represents a granted object, and H represents a heterogeneous object.

*Table 87–11 DBMS\_METADATA: Object Types*

| <b>Type Name</b> | <b>Meaning</b>                          | <b>Attributes</b> | <b>Notes</b>                                                                                                    |
|------------------|-----------------------------------------|-------------------|----------------------------------------------------------------------------------------------------|
| AQ_QUEUE         | queues                                  | <b>SND</b>        | Dependent on table                                                                                                    |
| AQ_QUEUE_TABLE   | additional metadata for<br>queue tables | ND                | Dependent on table                                                                                                    |
| AQ TRANSFORM     | transforms                              | SN                | None                                                                                                    |
| ASSOCIATION      | associate statistics                    | D                 | None                                                                                                    |
| AUDIT            | audits of SQL statements                | DG                | Modeled as dependent, granted object. The<br>base object name is the statement audit<br>option name (for example, ALTER SYSTEM).<br>There is no base object schema. The grantee<br>is the user or proxy whose statements are<br>audited. |
| AUDIT_OBJ        | audits of schema objects                | D                 | None                                                                                                    |
| CLUSTER          | clusters                                | SN                | None                                                                                                    |
| COMMENT          | comments                                | D                 | None                                                                                                    |
| CONSTRAINT       | constraints                             | <b>SND</b>        | Does not include:                                                                                                    |
|                  |                                         |                   | primary key constraint for IOT<br>$\blacksquare$                                                                                                    |
|                  |                                         |                   | column NOT NULL constraints<br>٠                                                                                                    |
|                  |                                         |                   | certain REF SCOPE and WITH ROWID<br>constraints for tables with REF<br>columns                                                                                                    |
| CONTEXT          | application contexts                    | N                 | None                                                                                                    |
| DATABASE_EXPORT  | all metadata objects in a<br>database   | H                 | Corresponds to a full database export                                                                                                    |
| DB_LINK          | database links                          | SN                | Modeled as schema objects because they<br>have owners. For public links, the owner is<br>PUBLIC. For private links, the creator is the<br>owner.                                                                                         |
| DEFAULT ROLE     | default roles                           | G                 | Granted to a user by ALTER USER                                                                                                    |
| DIMENSION        | dimensions                              | SN                | None                                                                                                    |
| DIRECTORY        | directories                             | Ν                 | None                                                                                                    |
| FGA POLICY       | fine-grained audit policies             | D                 | Not modeled as named object because<br>policy names are not unique.                                                                                                    |

| <b>Type Name</b>                 | <b>Meaning</b>                                                                    | <b>Attributes</b> | <b>Notes</b>                                                                                                    |
|----------------------------------|-----------------------------------------------------------------------------------|-------------------|----------------------------------------------------------------------------------------------------|
| <b>FUNCTION</b>                  | stored functions                                                                  | SN                | None                                                                                                    |
| INDEX_STATISTICS                 | precomputed statistics on<br>indexes                                              | D                 | The base object is the index's table.                                                                                   |
| INDEX                            | indexes                                                                           | SND               | None                                                                                                    |
| INDEXTYPE                        | indextypes                                                                        | SN                | None                                                                                                    |
| JAVA_SOURCE                      | Java sources                                                                      | SN                | None                                                                                                    |
| JOB                              | jobs                                                                              | S                 | None                                                                                                    |
| LIBRARY                          | external procedure<br>libraries                                                   | SN                | None                                                                                                    |
| MATERIALIZED VIEW                | materialized views                                                                | SN                | None                                                                                                    |
| MATERIALIZED_<br>VIEW_LOG        | materialized view logs                                                            | D                 | None                                                                                                    |
| OBJECT_GRANT                     | object grants                                                                     | DG                | None                                                                                                    |
| OPERATOR                         | operators                                                                         | SN                | None                                                                                                    |
| PACKAGE                          | stored packages                                                                   | SN                | By default, both package specification and<br>package body are retrieved. See "SET_<br>FILTER Procedure" on page 87-37. |
| PACKAGE_SPEC                     | package specifications                                                            | SN                | None                                                                                                    |
| PACKAGE_BODY                     | package bodies                                                                    | SN                | None                                                                                                    |
| PROCEDURE                        | stored procedures                                                                 | SN                | None                                                                                                    |
| PROFILE                          | profiles                                                                          | Ν                 | None                                                                                                    |
| PROXY                            | proxy authentications                                                             | G                 | Granted to a user by ALTER USER                                                                                         |
| REF_CONSTRAINT                   | referential constraint                                                            | SND               | None                                                                                                    |
| REFRESH_GROUP                    | refresh groups                                                                    | SN                | None                                                                                                    |
| RESOURCE_COST                    | resource cost info                                                                |                   | None                                                                                                    |
| RLS_CONTEXT                      | driving contexts for<br>enforcement of<br>fine-grained access-control<br>policies | D                 | Corresponds to the DBMS_RLS.ADD_<br>POLICY_CONTENT procedure                                                            |
| RLS_GROUP                        | fine-grained access-control D<br>policy groups                                    |                   | Corresponds to the DBMS_RLS.CREATE_<br>GROUP procedure                                                                  |
| RLS_POLICY                       | fine-grained access-control D<br>policies                                         |                   | Corresponds to DBMS_RLS.ADD_<br>GROUPED_POLICY. Not modeled as<br>named objects because policy names are<br>not unique. |
| RMGR_CONSUMER_<br><b>GROUP</b>   | resource consumer groups                                                          | SN                | Data Pump does not use these object types.<br>Instead, it exports resource manager objects<br>as procedural objects.    |
| RMGR_INTITIAL_<br>CONSUMER_GROUP | assign initial consumer<br>groups to users                                        | G                 | None                                                                                                    |
| RMGR_PLAN                        | resource plans                                                                    | SN                | None                                                                                                    |
| RMGR_PLAN_<br>DIRECTIVE          | resource plan directives                                                          | D                 | Dependent on resource plan                                                                                              |
| ROLE                             | roles                                                                             | Ν                 | None                                                                                                    |

*Table 87–11 (Cont.) DBMS\_METADATA: Object Types*

| <b>Type Name</b>        | <b>Meaning</b>                                               | <b>Attributes</b> | <b>Notes</b>                                                                                                    |
|-------------------------|--------------------------------------------------------------|-------------------|----------------------------------------------------------------------------------------------------|
| ROLE GRANT              | role grants                                                  | G                 | None                                                                                                    |
| ROLLBACK_SEGMENT        | rollback segments                                            | Ν                 | None                                                                                                    |
| SCHEMA_EXPORT           | all metadata objects in a<br>schema                          | Η                 | Corresponds to user-mode export.                                                                                                    |
| SEQUENCE                | sequences                                                    | SΝ                | None                                                                                                    |
| SYNONYM                 | synonyms                                                     | See<br>notes      | Private synonyms are schema objects.<br>Public synonyms are not, but for the<br>purposes of this API, their schema name is<br>PUBLIC. The name of a synonym is<br>considered to be the synonym itself. For<br>example, in CREATE PUBLIC SYNONYM<br>FOO FOR BAR, the resultant object is<br>considered to have name FOO and schema<br>PUBLIC. |
| SYSTEM GRANT            | system privilege grants                                      | G                 | None                                                                                                    |
| TABLE                   | tables                                                       | SΝ                | None                                                                                                    |
| TABLE_DATA              | metadata describing row<br>data for a table, nested          | SND               | For partitions, the object name is the<br>partition name.                                                                                                    |
|                         | table, or partition                                          |                   | For nested tables, the object name is the<br>storage table name. The base object is the<br>top-level table to which the table data<br>belongs. For nested tables and partitioning,<br>this is the top-level table (not the parent<br>table or partition). For nonpartitioned<br>tables and non-nested tables this is the table<br>itself.    |
| TABLE_EXPORT            | metadata for a table and<br>its associated objects           | Η                 | Corresponds to table-mode export                                                                                                    |
| TABLE_STATISTICS        | precomputed statistics on<br>tables                          | D                 | None                                                                                                    |
| TABLESPACE              | tablespaces                                                  | Ν                 | None                                                                                                    |
| TABLESPACE_QUOTA        | tablespace quotas                                            | G                 | Granted with ALTER USER                                                                                                    |
| TRANSPORTABLE<br>EXPORT | metadata for objects in a<br>transportable tablespace<br>set | Η                 | Corresponds to transportable tablespace<br>export                                                                                                    |
| TRIGGER                 | triggers                                                     | SND               | None                                                                                                    |
| TRUSTED_DB_LINK         | trusted links                                                | Ν                 | None                                                                                                    |
| TYPE                    | user-defined types                                           | SN                | By default, both type and type body are<br>retrieved. See "SET_FILTER Procedure" on<br>page 87-37.                                                                                                    |
| TYPE SPEC               | type specifications                                          | $\text{SN}$       | None                                                                                                    |
| TYPE_BODY               | type bodies                                                  | SN                | None                                                                                                    |
| USER                    | users                                                        | Ν                 | None                                                                                                    |
| VIEW                    | views                                                        | SN                | None                                                                                                    |
| XMLSCHEMA               | XML schema                                                   | $_{\rm SN}$       | The object's name is its URL (which may be<br>longer than 30 characters). Its schema is the<br>user who registered it.                                                                                                    |

*Table 87–11 (Cont.) DBMS\_METADATA: Object Types*

Table 87–12 lists the types of objects returned for the major heterogeneous object types. For SCHEMA\_EXPORT, certain object types are only returned if the INCLUDE\_USER filter is specified at TRUE. In the table, such object types are marked INCLUDE\_USER.

| <b>Object Type</b>       | DATABASE_<br><b>EXPORT</b> | <b>SCHEMA</b><br><b>EXPORT</b> | TABLE_<br><b>EXPORT</b> | <b>TRANSPORTABLE</b><br><b>EXPORT</b> |
|--------------------------|----------------------------|--------------------------------|-------------------------|---------------------------------------|
| ASSOCIATION              | Yes                        | N <sub>o</sub>                 | No                      | No                                    |
| <b>AUDIT</b>             | Yes                        | No                             | No                      | N <sub>o</sub>                        |
| AUDIT_OBJ                | Yes                        | Yes                            | Yes                     | Yes                                   |
| <b>CLUSTER</b>           | Yes                        | Yes                            | No                      | Yes                                   |
| COMMENT                  | Yes                        | Yes                            | Yes                     | Yes                                   |
| CONSTRAINT               | Yes                        | Yes                            | Yes                     | Yes                                   |
| CONTEXT                  | Yes                        | No                             | No                      | No                                    |
| DB_LINK                  | Yes                        | Yes                            | N <sub>0</sub>          | N <sub>o</sub>                        |
| DEFAULT ROLE             | Yes                        | INCLUDE USER No                |                         | No                                    |
| DIMENSION                | Yes                        | Yes                            | No                      | N <sub>o</sub>                        |
| DIRECTORY                | Yes                        | No                             | N <sub>0</sub>          | N <sub>o</sub>                        |
| FGA_POLICY               | Yes                        | No                             | No                      | Yes                                   |
| <b>FUNCTION</b>          | Yes                        | Yes                            | No                      | N <sub>o</sub>                        |
| INDEX STATISTICS         | Yes                        | Yes                            | Yes                     | Yes                                   |
| INDEX                    | Yes                        | Yes                            | Yes                     | Yes                                   |
| INDEXTYPE                | Yes                        | Yes                            | No                      | No                                    |
| JAVA SOURCE              | Yes                        | Yes                            | N <sub>o</sub>          | No                                    |
| JOB                      | Yes                        | Yes                            | No                      | No                                    |
| LIBRARY                  | Yes                        | Yes                            | No                      | N <sub>o</sub>                        |
| MATERIALIED_VIEW         | Yes                        | Yes                            | N <sub>o</sub>          | N <sub>o</sub>                        |
| MATERIALIZED VIEW LOG    | Yes                        | Yes                            | No                      | No                                    |
| OBJECT GRANT             | Yes                        | Yes                            | Yes                     | Yes                                   |
| OPERATOR                 | Yes                        | Yes                            | No                      | N <sub>o</sub>                        |
| PACKAGE                  | Yes                        | Yes                            | No                      | No                                    |
| PACKAGE SPEC             | Yes                        | Yes                            | No                      | No                                    |
| PACKAGE_BODY             | Yes                        | Yes                            | No                      | No                                    |
| PASSWORD HISTORY         | Yes                        | INCLUDE_USER No                |                         | No                                    |
| PASSWORD VERIFY FUNCTION | Yes                        | No                             | No                      | No                                    |
| PROCEDURE                | Yes                        | Yes                            | N <sub>o</sub>          | No                                    |
| PROFILE                  | Yes                        | No                             | No                      | No                                    |
| PROXY                    | Yes                        | No                             | No                      | No                                    |
| REF_CONSTRAINT           | Yes                        | Yes                            | Yes                     | Yes                                   |
| REFRESH_GROUP            | Yes                        | Yes                            | No                      | No                                    |
| RESOURCE_COST            | Yes                        | $\rm No$                       | No                      | No                                    |

*Table 87–12 Object Types Returned for the Heterogeneous Object Type*

| <b>Object Type</b> | DATABASE_<br><b>EXPORT</b> | SCHEMA<br><b>EXPORT</b>                              | <b>TABLE</b><br><b>EXPORT</b>                        | TRANSPORTABLE_<br><b>EXPORT</b>                                     |
|--------------------|----------------------------|------------------------------------------------------|------------------------------------------------------|---------------------------------------------------------------------|
| RLS_CONTEXT        | Yes                        | No                                                   | No                                                   | Yes                                                                 |
| RLS_GROUP          | Yes                        | No                                                   | No                                                   | Yes                                                                 |
| RLS_POLICY         | Yes                        | Table data is<br>retrieved<br>according to<br>policy | Table data is<br>retrieved<br>according to<br>policy | Yes                                                                 |
| ROLE               | Yes                        | No                                                   | No                                                   | No                                                                  |
| ROLE_GRANT         | Yes                        | No                                                   | No                                                   | No                                                                  |
| ROLLBACK_SEGMENT   | Yes                        | No                                                   | No                                                   | N <sub>0</sub>                                                      |
| SEQUENCE           | Yes                        | Yes                                                  | No                                                   | No                                                                  |
| SYNONYM            | Yes                        | Yes                                                  | No                                                   | No                                                                  |
| SYSTEM_GRANT       | Yes                        | INCLUDE_USER No                                      |                                                      | No                                                                  |
| TABLE              | Yes                        | Yes                                                  | Yes                                                  | Yes                                                                 |
| TABLE DATA         | Yes                        | Yes                                                  | Yes                                                  | Yes                                                                 |
| TABLE_STATISTICS   | Yes                        | Yes                                                  | Yes                                                  | Yes                                                                 |
| TABLESPACE         | Yes                        | No                                                   | No                                                   | No                                                                  |
| TABLESPACE_QUOTA   | Yes                        | INCLUDE_USER No                                      |                                                      | No                                                                  |
| TRIGGER            | Yes                        | Yes                                                  | Yes                                                  | Yes                                                                 |
| TRUSTED DB LINK    | Yes                        | No                                                   | No                                                   | No                                                                  |
| TYPE               | Yes                        | Yes                                                  | No                                                   | Yes, if the types are<br>used by tables in the<br>transportable set |
| TYPE_SPEC          | Yes                        | Yes                                                  | No                                                   | Yes, if the types are<br>used by tables in the<br>transportable set |
| TYPE_BODY          | Yes                        | Yes                                                  | No                                                   | Yes, if the types are<br>used by tables in the<br>transportable set |
| <b>USER</b>        | Yes                        | INCLUDE_USER No                                      |                                                      | No                                                                  |
| VIEW               | Yes                        | Yes                                                  | No                                                   | No                                                                  |
| XMLSCHEMA          | Yes                        | Yes                                                  | No                                                   | No                                                                  |

*Table 87–12 (Cont.) Object Types Returned for the Heterogeneous Object Type*

### **Return Values**

OPEN Function

An opaque handle to the class of objects. This handle is used as input to SET\_FILTER, SET\_COUNT, ADD\_TRANSFORM, GET\_QUERY, SET\_PARSE\_ITEM, FETCH\_xxx, and CLOSE.

#### **Exceptions**

- INVALID\_ARGVAL. A NULL or invalid value was supplied for an input parameter. The error message text identifies the parameter.
- INVALID\_OBJECT\_PARAM. The version or model parameter was not valid for the object\_type.

**87-32** Oracle Database PL/SQL Packages and Types Reference

## <span id="page-1930-0"></span>**OPENW Function**

This function specifies the type of object to be submitted and the object model. The return value is an opaque context handle.

**See Also:** For more information about related subprograms:

Subprograms for Submitting XML to the Database on [page 87-10](#page-1907-0)

#### **Syntax**

```
DBMS_METADATA.OPENW
  (object_type IN VARCHAR2,
 version IN VARCHAR2 DEFAULT 'COMPATIBLE',
 model IN VARCHAR2 DEFAULT 'ORACLE') 
 RETURN NUMBER;
```
### **Parameters**

| <b>Parameter</b> | <b>Description</b>                                                                                                    |  |  |
|------------------|----------------------------------------------------------------------------------------------------|--|--|
| object_type      | The type of object to be submitted. Valid types names and their<br>meanings are listed in Table 87–11. The type cannot be a<br>heterogeneous object type.                                       |  |  |
| version          | The version of DDL to be generated by the CONVERT function.<br>DDL clauses that are incompatible with the version will not be<br>generated. The legal values for this parameter are as follows: |  |  |
|                  | COMPATIBLE - This is the default. The version of the DDL<br>corresponds to the database compatibility level. Database<br>compatibility must be set to 9.2.0 or higher.                          |  |  |
|                  | LATEST - The version of the DDL corresponds to the<br>$\blacksquare$<br>database version.                                                                                                    |  |  |
|                  | A specific database version. The value cannot be lower<br>$\blacksquare$<br>than 9.2.0.                                                                                                    |  |  |
| model            | Specifies which view to use. Only the Oracle proprietary<br>(ORACLE) view is supported by DBMS_METADATA.                                                                                        |  |  |

*Table 87–13 OPENW Function Parameters*

### **Return Values**

An opaque handle to write context. This handle is used as input to the ADD\_ TRANSFORM, CONVERT, PUT, and CLOSE procedures.

- INVALID\_ARGVAL. A NULL or invalid value was supplied for an input parameter. The error message text identifies the parameter.
- INVALID\_OBJECT\_PARAM. The model parameter was not valid for the object\_ type.

## <span id="page-1931-0"></span>**PUT Function**

This function submits an XML document containing object metadata to the database to create the object.

**See Also:** For more information about related subprograms:

Subprograms for Submitting XML to the Database on [page 87-10](#page-1907-0)

#### **Syntax**

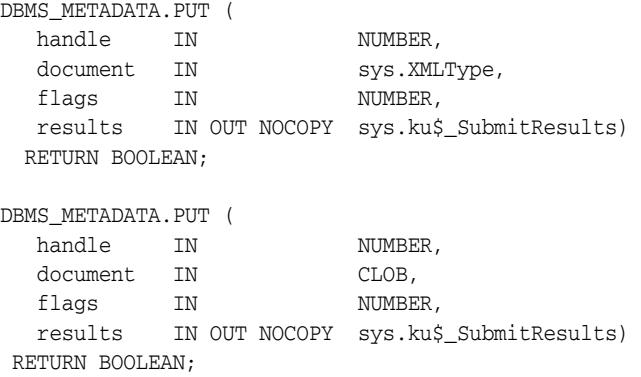

### **Parameters**

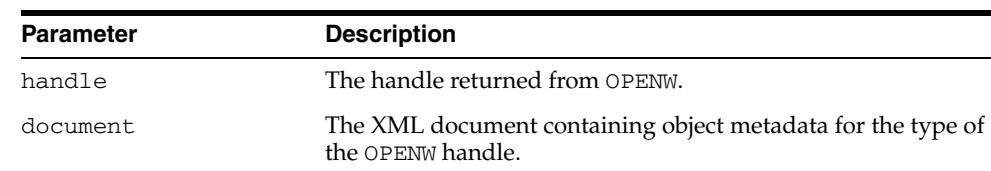

## *Table 87–14 PUT Function Parameters*

flags Reserved for future use

results Detailed results of the operation.

### **Return Values**

TRUE if all SQL operations succeeded; FALSE if there were any errors.

### **Usage Notes**

The PUT function converts the XML document to DDL just as CONVERT does (applying the specified transforms in turn) and then submits each resultant DDL statement to the database. As with CONVERT, the DDL transform must be specified. The DDL statements and associated parse items are returned in the sys.ku\$\_SubmitResults nested table. With each DDL statement is a nested table of error lines containing any errors or exceptions raised by the statement.

The encoding of the XML document is embedded in its CLOB or XMLType representation. The version of the metadata is embedded in the XML. The generated DDL is valid for the database version specified in OPENW.

- INVALID\_ARGVAL. A NULL or invalid value was supplied for an input parameter. The error message text identifies the parameter.
- INCONSISTENT\_OPERATION. The DDL transform was not specified.
- INCOMPATIBLE\_DOCUMENT. The version of the XML document is not compatible with this version of the software.

## <span id="page-1933-0"></span>**SET\_COUNT Procedure**

This procedure specifies the maximum number of objects to be retrieved in a single FETCH\_xxx call. By default, each call to FETCH\_xxx returns one object. You can use the SET\_COUNT procedure to override this default. If FETCH\_xxx is called from a client, specifying a count value greater than 1 can result in fewer server round trips and, therefore, improved performance.

For heterogeneous object types, a single FETCH\_xxx operation only returns objects of a single object type.

**See Also:** For more information about related subprograms:

Subprograms for Retrieving Multiple Objects From the [Database on page 87-9](#page-1906-0)

#### **Syntax**

DBMS\_METADATA.SET\_COUNT ( handle IN NUMBER, value IN NUMBER, object\_type\_path IN VARCHAR2 DEFAULT NULL);

#### **Parameters**

*Table 87–15 SET\_COUNT Procedure Parameters*

| <b>Parameter</b> | <b>Description</b>                                                                                                    |  |  |
|------------------|----------------------------------------------------------------------------------------------------|--|--|
| handle           | The handle returned from OPEN.                                                                                                    |  |  |
| value            | The maximum number of objects to retrieve.                                                                                                    |  |  |
| object_type_path | A path name designating the object types to which the count<br>value applies. By default, the count value applies to the object<br>type of the OPEN handle. When the OPEN handle designates a<br>heterogeneous object type, behavior can be either of the<br>following: |  |  |
|                  | if object_type_path is omitted, the count applies to all<br>object types within the heterogeneous collection                                                                                                    |  |  |
|                  | if object_type_path is specified, the count only applies<br>to the specific node (or set of nodes) within the tree of<br>object types forming the heterogeneous collection                                                                                              |  |  |

- INVALID\_ARGVAL. A NULL or invalid value was supplied for an input parameter. The error message text identifies the parameter.
- INVALID\_OPERATION. SET\_COUNT was called after the first call to FETCH\_xxx for the OPEN context. After the first call to FETCH\_xxx is made, no further calls to SET\_COUNT for the current OPEN context are permitted.
- INCONSISTENT\_ARGS. object\_type parameter is not consistent with handle.

## <span id="page-1934-0"></span>**SET\_FILTER Procedure**

This procedure specifies restrictions on the objects to be retrieved, for example, the object name or schema.

**See Also:** For more information about related subprograms:

■ [Subprograms for Retrieving Multiple Objects From the](#page-1906-0)  [Database on page 87-9](#page-1906-0)

## **Syntax**

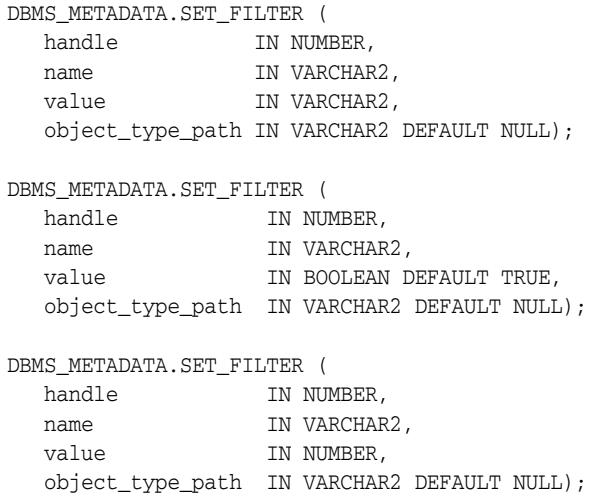

### **Parameters**

| <b>Parameter</b> | <b>Description</b>                                                                                                    |
|------------------|----------------------------------------------------------------------------------------------------|
| handle           | The handle returned from OPEN.                                                                                                    |
| name             | The name of the filter. For each filter, Table 87–17 lists the<br>object_type it applies to, its name, its datatype (text or<br>Boolean) and its meaning or effect (including its default value,<br>if any).                                                                                                    |
|                  | The Datatype column of Table 87–17 also indicates whether a<br>text filter is an expression filter. An expression filter is the<br>right-hand side of a SQL comparison (that is, a SQL<br>comparison operator $(=, !=, and so on.)$ ) and the value<br>compared against. The value must contain parentheses and<br>quotation marks where appropriate. Note that in PL/SQL and<br>SQL*Plus, two single quotes (not a double quote) are needed to<br>represent an apostrophe. For example, an example of a NAME_<br>EXPR filter in PL/SQL is as follows: |
|                  | 'IN ( ' 'DEPT' ' , ' 'EMP' ' ) '                                                                                                    |
|                  | The filter value is combined with a particular object attribute to<br>produce a WHERE condition in the query that fetches the<br>objects. In the preceding example, the filter is combined with<br>the attribute corresponding to an object name; objects named<br>'DEPT' and 'EMP' are selected.                                                                                                    |
| value            | The value of the filter. Text, Boolean, and Numeric filters are<br>supported.                                                                                                    |

*Table 87–16 SET\_FILTER Procedure Parameters*

| <b>Parameter</b> | <b>Description</b>                                                                                                    |
|------------------|----------------------------------------------------------------------------------------------------|
| object_type_path | A path name designating the object types to which the filter<br>applies. By default, the filter applies to the object type of the<br>OPEN handle. When the OPEN handle designates a<br>heterogeneous object type, you can use this parameter to<br>specify a filter for a specific node or set of nodes within the tree<br>of object types that form the heterogeneous collection. See<br>Table 87–18 for a listing of some of the values for this<br>parameter. |

*Table 87–16 (Cont.) SET\_FILTER Procedure Parameters*

Table 87–17 describes the object type, name, datatype, and meaning of the filters available with the SET\_FILTER procedure.

| <b>Object Type</b>                                                                     | Name                         | <b>Datatype</b>    | <b>Meaning</b>                                                                                                    |
|----------------------------------------------------------------------------------------|------------------------------|--------------------|----------------------------------------------------------------------------------------------------|
| Named objects                                                                          | NAME                         | text               | Objects with this exact name are selected.                                                                                                    |
| Named objects                                                                          | NAME EXPR                    | text<br>expression | The filter value is combined with the object attribute<br>corresponding to the object name to produce a<br>WHERE condition in the query that fetches the<br>objects.  |
|                                                                                        |                              |                    | By default, all named objects of object_type are<br>selected.                                                                                                    |
| Named objects                                                                          | EXCLUDE_NAME_<br><b>EXPR</b> | text<br>expression | The filter value is combined with the attribute<br>corresponding to the object name to specify objects<br>that are to be excluded from the set of objects<br>fetched. |
|                                                                                        |                              |                    | By default, all named objects of the object type are<br>selected.                                                                                                    |
| Schema objects                                                                         | <b>SCHEMA</b>                | text               | Objects in this schema are selected. If the object type<br>is SYNONYM, specify PUBLIC to select public<br>synonyms.                                                   |
| Schema objects                                                                         | SCHEMA_EXPR                  | text<br>expression | The filter value is combined with the attribute<br>corresponding to the object's schema.                                                                              |
|                                                                                        |                              |                    | The default is determined as follows:                                                                                                    |
|                                                                                        |                              |                    | - if BASE_OBJECT_SCHEMA is specified, then<br>objects in that schema are selected;                                                                                    |
|                                                                                        |                              |                    | - otherwise, objects in the current schema are<br>selected.                                                                                                    |
| PACKAGE, TYPE                                                                          | SPECIFICATION                | Boolean            | If TRUE, retrieve the package or type specification.<br>Defaults to TRUE.                                                                                             |
| PACKAGE, TYPE                                                                          | <b>BODY</b>                  | Boolean            | If TRUE, retrieve the package or type body. Defaults<br>to TRUE.                                                                                                    |
| TABLE, CLUSTER,<br>INDEX, TABLE_<br>DATA, TABLE<br>EXPORT,<br>TRANSPORTABLE_<br>EXPORT | TABLESPACE                   | text               | Objects in this tablespace (or having a partition in<br>this tablespace) are selected.                                                                                |

*Table 87–17 SET\_FILTER: Filters*

| <b>Object Type</b>                                                                        | Name                                         | <b>Datatype</b>    | <b>Meaning</b>                                                                                                    |
|-------------------------------------------------------------------------------------------|----------------------------------------------|--------------------|----------------------------------------------------------------------------------------------------|
| TABLE, CLUSTER,<br>INDEX, TABLE_DATA,<br>TABLE_EXPORT,<br>TRANSPORTABLE_<br><b>EXPORT</b> | TABLESPACE_<br>EXPR                          | text<br>expression | The filter value is combined with the attribute<br>corresponding to the object's tablespace (or in the<br>case of a partitioned table or index, the partition's<br>tablespaces). By default, objects in all tablespaces are<br>selected.                                                                                                    |
| TABLE, objects<br>dependent on tables                                                     | PRIMARY                                      | <b>Boolean</b>     | If TRUE, retrieve primary tables (that is, tables for<br>which the secondary object bit in obj\$ is clear.                                                                                                    |
|                                                                                           |                                              |                    | Defaults to TRUE.                                                                                                    |
| TABLE, objects<br>dependent on tables                                                     | SECONDARY                                    | <b>Boolean</b>     | If TRUE, retrieve secondary tables (that is, tables for<br>which the secondary object bit in obj\$ is set).                                                                                                    |
|                                                                                           |                                              |                    | Defaults to TRUE.                                                                                                    |
| Dependent Objects                                                                         | BASE_OBJECT_<br>NAME                         | text               | Objects are selected that are defined or granted on<br>objects with this name. Specify SCHEMA for triggers<br>on schemas. Specify DATABASE for database<br>triggers. Column-level comments cannot be selected<br>by column name; the base object name must be the<br>name of the table, view, or materialized view<br>containing the column. |
| Dependent Objects                                                                         | BASE_OBJECT_<br><b>SCHEMA</b>                | text               | Objects are selected that are defined or granted on<br>objects in this schema. If BASE_OBJECT_NAME is<br>specified with a value other than SCHEMA or<br>DATABASE, this defaults to the current schema.                                                                                                    |
| Dependent Objects                                                                         | BASE_OBJECT_<br>NAME_EXPR                    | text<br>expression | The filter value is combined with the attribute<br>corresponding to the name of the base object.                                                                                                    |
|                                                                                           |                                              |                    | Not valid for schema and database triggers.                                                                                                    |
| Dependent Objects                                                                         | EXCLUDE_BASE_<br>OBJECT_NAME_<br><b>EXPR</b> | text<br>expression | The filter value is combined with the attribute<br>corresponding to the name of the base object to<br>specify objects that are to be excluded from the set of<br>objects fetched.                                                                                                    |
|                                                                                           |                                              |                    | Not valid for schema and database triggers.                                                                                                    |
| Dependent Objects                                                                         | BASE_OBJECT_<br>SCHEMA_EXPR                  | text<br>expression | The filter value is combined with the attribute<br>corresponding to the schema of the base object.                                                                                                    |
| Dependent Objects                                                                         | BASE_OBJECT_<br>TYPE                         | text               | The object type of the base object.                                                                                                    |
| Dependent Objects                                                                         | BASE_OBJECT_<br>TYPE_EXPR                    | text<br>expression | The filter value is combined with the attribute<br>corresponding to the object type of the base object.                                                                                                    |
|                                                                                           |                                              |                    | By default no filtering is done on object type.                                                                                                    |
| Dependent Objects                                                                         | BASE_OBJECT_<br>TABLESPACE                   | text               | The tablespace of the base object.                                                                                                    |
| Dependent Objects                                                                         | BASE_OBJECT_<br>TABLESPACE_<br>EXPR          | text<br>expression | The filter value is combined with the attribute<br>corresponding to the tablespaces of the base object.<br>By default, no filtering is done on the tablespace.                                                                                                    |
| INDEX, TRIGGER                                                                            | SYSTEM_<br><b>GENERATED</b>                  | Boolean            | If TRUE, select indexes or triggers even if they are<br>system-generated. If FALSE, omit system-generated<br>indexes or triggers. Defaults to TRUE.                                                                                                    |
| <b>Granted Objects</b>                                                                    | GRANTEE                                      | text               | Objects are selected that are granted to this user or<br>role. Specify PUBLIC for grants to PUBLIC.                                                                                                    |
| Granted Objects                                                                           | PRIVNAME                                     | text               | The name of the privilege or role to be granted. For<br>TABLESPACE_QUOTA, only UNLIMITED can be<br>specified.                                                                                                    |

*Table 87–17 (Cont.) SET\_FILTER: Filters*

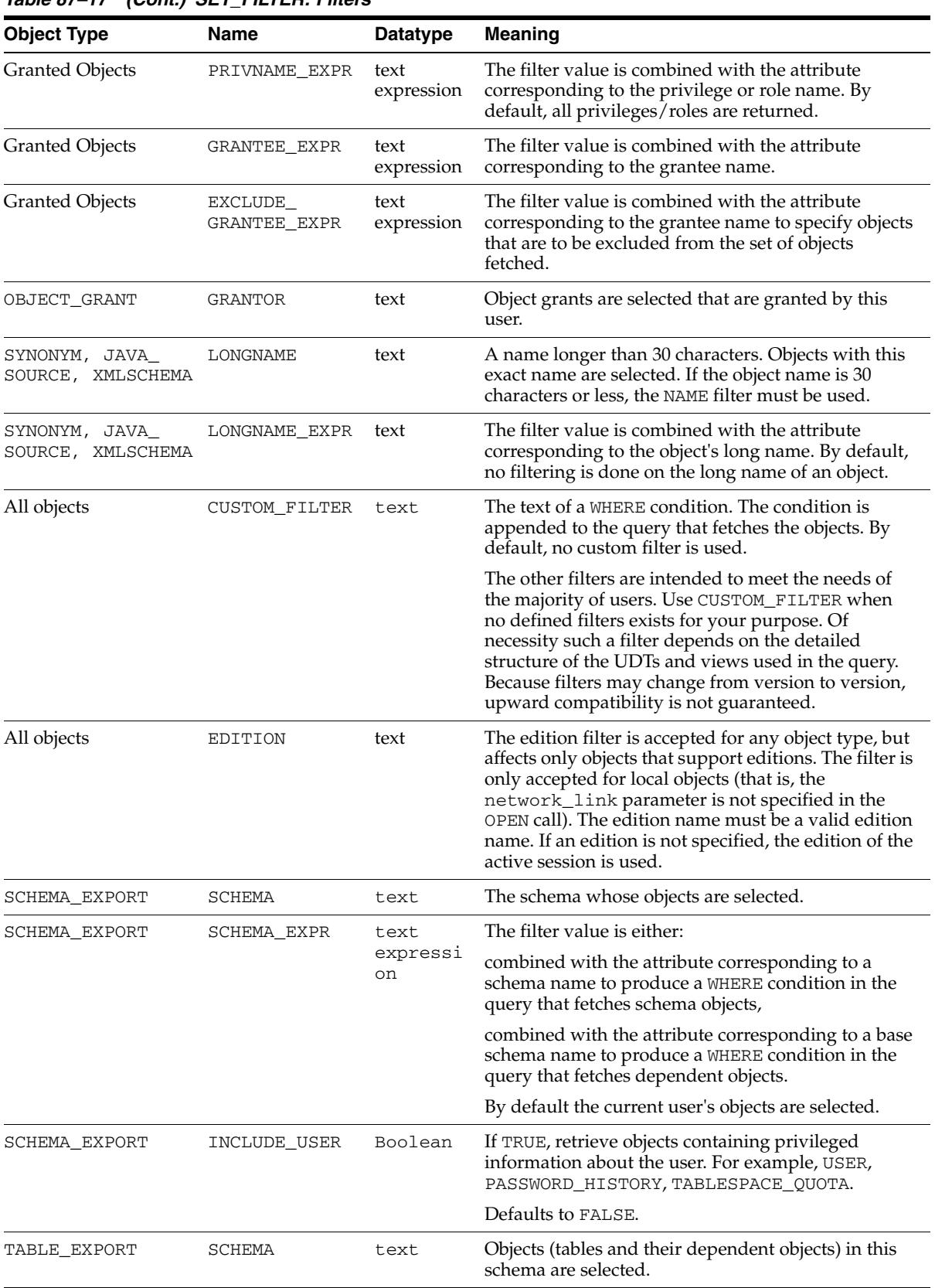

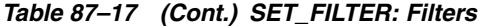

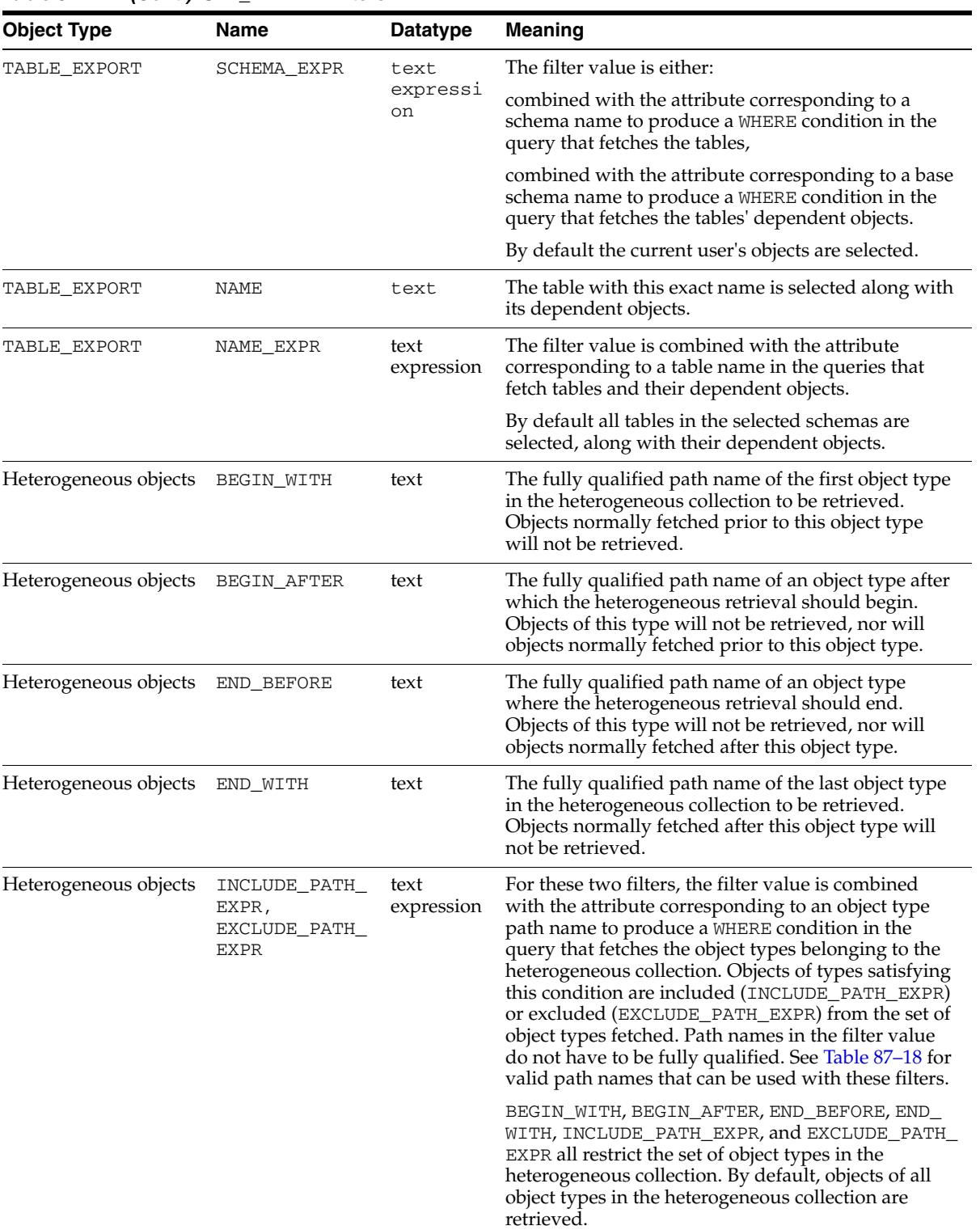

#### *Table 87–17 (Cont.) SET\_FILTER: Filters*

## **Usage Notes**

■ Each call to SET\_FILTER causes a WHERE condition to be added to the underlying query that fetches the set of objects. The WHERE conditions are ANDed together, so you can use multiple SET\_FILTER calls to refine the set of objects to be returned.

For example to specify that you want the object named EMP in schema SCOTT, do the following:

```
SET_FILTER(handle,'SCHEMA','SCOTT');
SET_FILTER(handle,'NAME','EMP');
```
You can use the same text expression filter multiple times with different values. All the filter conditions will be applied to the query. For example, to get objects with names between Felix and Oscar, do the following:

```
SET_FILTER(handle,'NAME_EXPR','>=''FELIX''');
SET_FILTER(handle,'NAME_EXPR','<=''OSCAR''');
```
- With SET\_FILTER, you can specify the schema of objects to be retrieved, but security considerations may override this specification. If the caller is SYS or has SELECT\_CATALOG\_ROLE, then any object can be retrieved; otherwise, only the following can be retrieved:
	- **–** Schema objects owned by the current user
	- **–** Public synonyms
	- **–** System privileges granted to the current user or to PUBLIC
	- **–** Grants on objects for which the current user is owner, grantor, or grantee (either explicitly or as PUBLIC).
	- **–** SCHEMA\_EXPORT where the name is the current user
	- **–** TABLE\_EXPORT where SCHEMA is the current user

If you request objects that you are not privileged to retrieve, no exception is raised; the object is not retrieved, as if it did not exist.

In stored procedures, functions, and definers-rights packages, roles (such as SELECT\_CATALOG\_ROLE) are disabled. Therefore, such a PL/SQL program can only fetch metadata for objects in its own schema. If you want to write a PL/SQL program that fetches metadata for objects in a different schema (based on the invoker's possession of SELECT\_CATALOG\_ROLE), you must make the program invokers-rights.

For heterogeneous object types, the BEGIN\_WITH and BEGIN\_AFTER filters allow restart on an object type boundary. Appropriate filter values are returned by the FETCH\_XML\_CLOB procedure.

Filters on heterogeneous objects provide default values for filters on object types within the collection. You can override this default for a particular object type by specifying the appropriate filter for the specific object type path. For example, for SCHEMA\_EXPORT the NAME filter specifies the schema to be fetched including all the tables in the schema, but you can further restrict this set of tables by supplying a NAME\_EXPR filter explicitly for the TABLE object type path. Table 87–18 lists valid object type path names for the major heterogeneous object types along with an explanation of the scope of each path name. (The same information is available in the following catalog views: DATABASE\_EXPORT\_OBJECTS, SCHEMA\_EXPORT\_ OBJECTS, and TABLE\_EXPORT\_OBJECTS.) See Table 87–17 for filters defined for each path name. These path names are valid in the INCLUDE\_PATH\_EXPR and EXCLUDE\_PATH\_EXPR filters. Path names marked with an asterisk (\*) are *only* valid in those filters; they cannot be used as values of the SET\_FILTER object\_ type\_path parameter.

| <b>Heterogeneous Type</b> | Path Name (*=valid<br>only in xxx_PATH_<br>EXPR) | <b>Scope</b>                                                                              |
|---------------------------|--------------------------------------------------|-------------------------------------------------------------------------------------------|
| TABLE_EXPORT              | AUDIT_OBJ                                        | Object audits on the selected tables                                                      |
| TABLE EXPORT              | COMMENT                                          | Table and column comments for the selected tables                                         |
| TABLE_EXPORT              | CONSTRAINT                                       | Constraints (including referential constraints) on the selected<br>tables                 |
| TABLE_EXPORT              | *GRANT                                           | Object grants on the selected tables                                                      |
| TABLE_EXPORT              | INDEX                                            | Indexes (including domain indexes) on the selected tables                                 |
| TABLE_EXPORT              | OBJECT_GRANT                                     | Object grants on the selected tables                                                      |
| TABLE_EXPORT              | REF_CONSTRAINT                                   | Referential (foreign key) constraints on the selected tables                              |
| TABLE_EXPORT              | STATISTICS                                       | Statistics on the selected tables                                                         |
| TABLE_EXPORT              | TABLE_DATA                                       | Row data for the selected tables                                                          |
| TABLE_EXPORT              | TRIGGER                                          | Triggers on the selected tables                                                           |
| SCHEMA_EXPORT             | ASSOCIATION                                      | Statistics type associations for objects in the selected schemas                          |
| SCHEMA_EXPORT             | AUDIT_OBJ                                        | Audits on all objects in the selected schemas                                             |
| SCHEMA EXPORT             | CLUSTER                                          | Clusters in the selected schemas and their indexes                                        |
| SCHEMA_EXPORT             | COMMENT                                          | Comments on all objects in the selected schemas                                           |
| SCHEMA_EXPORT             | CONSTRAINT                                       | Constraints (including referential constraints) on all objects in<br>the selected schemas |
| SCHEMA_EXPORT             | DB_LINK                                          | Private database links in the selected schemas                                            |
| SCHEMA_EXPORT             | DEFAULT_ROLE                                     | Default roles granted to users associated with the selected<br>schemas                    |
| SCHEMA_EXPORT             | DIMENSION                                        | Dimensions in the selected schemas                                                        |
| SCHEMA_EXPORT             | FUNCTION                                         | Functions in the selected schemas and their dependent grants<br>and audits                |
| SCHEMA_EXPORT             | *GRANT                                           | Grants on objects in the selected schemas                                                 |
| SCHEMA_EXPORT             | <b>INDEX</b>                                     | Indexes (including domain indexes) on tables and clusters in<br>the selected schemas      |
| SCHEMA_EXPORT             | INDEXTYPE                                        | Indextypes in the selected schemas and their dependent<br>grants and audits               |
| SCHEMA_EXPORT             | JAVA_SOURCE                                      | Java sources in the selected schemas and their dependent<br>grants and audits             |
| SCHEMA_EXPORT             | JOB                                              | Jobs in the selected schemas                                                              |
| SCHEMA_EXPORT             | LIBRARY                                          | External procedure libraries in the selected schemas                                      |
| SCHEMA_EXPORT             | MATERIALIZED_<br>VIEW                            | Materialized views in the selected schemas                                                |
| SCHEMA EXPORT             | MATERIALIZED_<br>VIEW_LOG                        | Materialized view logs on tables in the selected schemas                                  |
| SCHEMA_EXPORT             | OBJECT_GRANT                                     | Grants on objects in the selected schemas                                                 |
| SCHEMA_EXPORT             | OPERATOR                                         | Operators in the selected schemas and their dependent grants<br>and audits                |

*Table 87–18 Object Type Path Names for Heterogeneous Object Types*

| <b>Heterogeneous Type</b> | Path Name (*=valid<br>only in xxx_PATH<br>EXPR) | <b>Scope</b>                                                                                                    |
|---------------------------|-------------------------------------------------|----------------------------------------------------------------------------------------------------|
| SCHEMA_EXPORT             | PACKAGE                                         | Packages (both specification and body) in the selected<br>schemas, and their dependent grants and audits                                           |
| SCHEMA EXPORT             | PACKAGE_BODY                                    | Package bodies in the selected schemas                                                                                                    |
| SCHEMA_EXPORT             | PACKAGE_SPEC                                    | Package specifications in the selected schemas                                                                                                    |
| SCHEMA EXPORT             | PASSWORD HISTORY                                | The password history for users associated with the selected<br>schemas                                                                             |
| SCHEMA EXPORT             | PROCEDURE                                       | Procedures in the selected schemas and their dependent<br>grants and audits                                                                        |
| SCHEMA EXPORT             | REF_CONSTRAINT                                  | Referential (foreign key) constraints on tables in the selected<br>schemas                                                                         |
| SCHEMA_EXPORT             | REFRESH_GROUP                                   | Refresh groups in the selected schemas                                                                                                    |
| SCHEMA_EXPORT             | SEQUENCE                                        | Sequences in the selected schemas and their dependent<br>grants and audits                                                                         |
| SCHEMA_EXPORT             | STATISTICS                                      | Statistics on tables and indexes in the selected schemas                                                                                           |
| SCHEMA_EXPORT             | SYNONYM                                         | Private synonyms in the selected schemas                                                                                                    |
| SCHEMA EXPORT             | TABLE                                           | Tables in the selected schemas and their dependent objects<br>(indexes, constraints, triggers, grants, audits, comments, table<br>data, and so on) |
| SCHEMA EXPORT             | TABLE DATA                                      | Row data for tables in the selected schemas                                                                                                    |
| SCHEMA EXPORT             | TABLESPACE_QUOTA                                | Tablespace quota granted to users associated with the<br>selected schemas                                                                          |
| SCHEMA EXPORT             | TRIGGER                                         | Triggers on tables in the selected schemas                                                                                                    |
| SCHEMA_EXPORT             | TYPE                                            | Types (both specification and body) in the selected schemas,<br>and their dependent grants and audits                                              |
| SCHEMA_EXPORT             | TYPE_BODY                                       | Type bodies in the selected schemas                                                                                                    |
| SCHEMA_EXPORT             | TYPE_SPEC                                       | Type specifications in the selected schemas                                                                                                    |
| SCHEMA EXPORT             | USER                                            | User definitions for users associated with the selected<br>schemas                                                                                 |
| SCHEMA_EXPORT             | VIEW                                            | Views in the selected schemas and their dependent objects<br>(grants, constraints, comments, audits)                                               |
| DATABASE_EXPORT           | ASSOCIATION                                     | Statistics type associations for objects in the database                                                                                           |
| DATABASE_EXPORT           | AUDIT                                           | Audits of SQL statements                                                                                                    |
| DATABASE EXPORT           | AUDIT_OBJ                                       | Audits on all objects in the database                                                                                                    |
| DATABASE EXPORT           | CLUSTER                                         | Clusters and their indexes                                                                                                    |
| DATABASE_EXPORT           | COMMENT                                         | Comments on all objects                                                                                                    |
| DATABASE_EXPORT           | CONSTRAINT                                      | Constraints (including referential constraints)                                                                                                    |
| DATABASE_EXPORT           | CONTEXT                                         | Application contexts                                                                                                    |
| DATABASE_EXPORT           | DB_LINK                                         | Private and public database links                                                                                                    |
| DATABASE_EXPORT           | DEFAULT_ROLE                                    | Default roles granted to users in the database                                                                                                    |
| DATABASE_EXPORT           | DIMENSION                                       | Dimensions in the database                                                                                                    |

*Table 87–18 (Cont.) Object Type Path Names for Heterogeneous Object Types*

| <b>Heterogeneous Type</b> | Path Name (*=valid<br>only in xxx_PATH_<br>EXPR) | <b>Scope</b>                                                                    |
|---------------------------|--------------------------------------------------|---------------------------------------------------------------------------------|
| DATABASE_EXPORT           | DIRECTORY                                        | Directory objects in the database                                               |
| DATABASE_EXPORT           | FGA_POLICY                                       | Fine-grained audit policies                                                     |
| DATABASE_EXPORT           | FUNCTION                                         | Functions                                                                       |
| DATABASE_EXPORT           | * GRANT                                          | Object and system grants                                                        |
| DATABASE_EXPORT           | <b>INDEX</b>                                     | Indexes (including domain indexes) on tables and clusters                       |
| DATABASE_EXPORT           | INDEXTYPE                                        | Indextypes and their dependent grants and audits                                |
| DATABASE_EXPORT           | JAVA_SOURCE                                      | Java sources and their dependent grants and audits                              |
| DATABASE_EXPORT           | JOB                                              | Jobs                                                                            |
| DATABASE_EXPORT           | LIBRARY                                          | External procedure libraries                                                    |
| DATABASE EXPORT           | MATERIALIZED_<br>VIEW                            | Materialized views                                                              |
| DATABASE EXPORT           | MATERIALIZED_<br>VIEW_LOG                        | Materialized view logs                                                          |
| DATABASE_EXPORT           | OBJECT_GRANT                                     | All object grants in the database                                               |
| DATABASE_EXPORT           | OPERATOR                                         | Operators and their dependent grants and audits                                 |
| DATABASE EXPORT           | PACKAGE                                          | Packages (both specification and body) and their dependent<br>grants and audits |
| DATABASE_EXPORT           | PACKAGE_BODY                                     | Package bodies                                                                  |
| DATABASE_EXPORT           | PACKAGE_SPEC                                     | Package specifications                                                          |
| DATABASE_EXPORT           | PASSWORD_HISTORY                                 | Password histories for database users                                           |
| DATABASE_EXPORT           | *PASSWORD_<br>VERIFY_FUNCTION                    | The password complexity verification function                                   |
| DATABASE_EXPORT           | PROCEDURE                                        | Procedures and their dependent grants and objects                               |
| DATABASE_EXPORT           | PROFILE                                          | Profiles                                                                        |
| DATABASE_EXPORT           | PROXY                                            | Proxy authentications                                                           |
| DATABASE EXPORT           | REF_CONSTRAINT                                   | Referential (foreign key) constraints on tables in the database                 |
| DATABASE_EXPORT           | REFRESH_GROUP                                    | Refresh groups                                                                  |
| DATABASE_EXPORT           | *RESOURCE_ COST                                  | Resource cost information                                                       |
| DATABASE_EXPORT           | RLS_CONTEXT                                      | Fine-grained access-control driving contexts                                    |
| DATABASE EXPORT           | RLS_GROUP                                        | Fine-grained access-control policy groups                                       |
| DATABASE_EXPORT           | RLS_POLICY                                       | Fine-grained access-control policies                                            |
| DATABASE_EXPORT           | <b>ROLE</b>                                      | Roles                                                                           |
| DATABASE_EXPORT           | ROLE GRANT                                       | Role grants to users in the database                                            |
| DATABASE EXPORT           | ROLLBACK_SEGMENT                                 | Rollback segments                                                               |

*Table 87–18 (Cont.) Object Type Path Names for Heterogeneous Object Types*

|                           | Path Name (*=valid<br>only in xxx_PATH_ |                                                                                                    |
|---------------------------|-----------------------------------------|----------------------------------------------------------------------------------------------------|
| <b>Heterogeneous Type</b> | EXPR)                                   | <b>Scope</b>                                                                                                    |
| DATABASE EXPORT           | *SCHEMA (named<br>object)               | Database schemas including for each schema all related and<br>dependent objects: user definitions and their attributes<br>(default roles, role grants, tablespace quotas, and so on),<br>objects in the schema (tables, view, packages, types, and so<br>on), and their dependent objects (grants, audits, indexes,<br>constraints, and so on). The NAME and NAME_EXPR filters can<br>be used with this object type path name to designate the<br>database schemas to be fetched. |
| DATABASE EXPORT           | SEQUENCE                                | Sequences                                                                                                    |
| DATABASE EXPORT           | STATISTICS                              | Statistics on tables and indexes                                                                                                    |
| DATABASE EXPORT           | SYNONYM                                 | Public and private synonyms                                                                                                    |
| DATABASE EXPORT           | SYSTEM GRANT                            | System privilege grants                                                                                                    |
| DATABASE_EXPORT           | TABLE                                   | Tables and their dependent objects (indexes, constraints,<br>triggers, grants, audits, comments, table data, and so on)                                                                                                    |
| DATABASE EXPORT           | TABLE DATA                              | Row data for all tables                                                                                                    |
| DATABASE EXPORT           | TABLESPACE                              | Tablespace definitions                                                                                                    |
| DATABASE EXPORT           | TABLESPACE QUOTA                        | Tablespace quota granted to users in the database                                                                                                    |
| DATABASE EXPORT           | TRIGGER                                 | Triggers on the database, on schemas, and on schema objects                                                                                                    |
| DATABASE EXPORT           | TRUSTED_DB_LINK                         | <b>Trusted links</b>                                                                                                    |
| DATABASE EXPORT           | TYPE                                    | Types (both specification and body) and their dependent<br>grants and audits                                                                                                    |
| DATABASE EXPORT           | TYPE BODY                               | Type bodies                                                                                                    |
| DATABASE EXPORT           | TYPE SPEC                               | Type specifications                                                                                                    |
| DATABASE EXPORT           | USER                                    | User definitions                                                                                                    |
| DATABASE EXPORT           | VIEW                                    | <b>Views</b>                                                                                                    |

*Table 87–18 (Cont.) Object Type Path Names for Heterogeneous Object Types*

- INVALID\_ARGVAL. A NULL or invalid value was supplied for an input parameter. The error message text identifies the parameter.
- INVALID\_OPERATION. SET\_FILTER was called after the first call to FETCH\_xxx for the OPEN context. After the first call to FETCH\_xxx is made, no further calls to SET\_FILTER are permitted.
- INCONSISTENT\_ARGS. The arguments are inconsistent. Possible inconsistencies include the following:
	- **–** filter name not valid for the object type associated with the OPEN context
	- **–** filter name not valid for the object\_type\_path
	- **–** object\_type\_path not part of the collection designated by handle
	- **–** filter value is the wrong datatype
# **SET\_PARSE\_ITEM Procedure**

This procedure is used for both retrieval and submission. This procedure enables output parsing and specifies an object attribute to be parsed and returned.

**See Also:** For more information about related subprograms:

- Subprograms for Retrieving Multiple Objects From the [Database on page 87-9](#page-1906-0)
- Subprograms for Submitting XML to the Database on [page 87-10](#page-1907-0)

#### **Syntax**

The following syntax applies when SET\_PARSE\_ITEM is used for object retrieval:

```
DBMS_METADATA.SET_PARSE_ITEM (
  handle IN NUMBER,
  name IN VARCHAR2,
   object_type IN VARCHAR2 DEFAULT NULL);
```
The following syntax applies when SET\_PARSE\_ITEM is used for XML submission:

```
DBMS_METADATA.SET_PARSE_ITEM (
   handle IN NUMBER,
  name IN VARCHAR2);
```
#### **Parameters**

| <b>Parameter</b> | <b>Description</b>                                                                                                    |
|------------------|----------------------------------------------------------------------------------------------------|
| handle           | The handle returned from OPEN (or OPENW).                                                                                                    |
| name             | The name of the object attribute to be parsed and returned. See<br>Table 87-20 for the attribute object type, name, and meaning.                                                                                                    |
| object_type      | Designates the object type to which the parse item applies (this<br>is an object type name, not a path name). By default, the parse<br>item applies to the object type of the OPEN handle. When the<br>OPEN handle designates a heterogeneous object type, behavior<br>can be either of the following: |
|                  | if object_type is omitted, the parse item applies to all<br>$\blacksquare$<br>object types within the heterogeneous collection                                                                                                    |
|                  | if object_type is specified, the parse item only applies to<br>п.<br>that specific object type within the collection                                                                                                    |
|                  | This parameter only applies when SET_PARSE_ITEM is used<br>for object retrieval.                                                                                                    |

*Table 87–19 SET\_PARSE\_ITEM Procedure Parameters*

Table 87–20 describes the object type, name, and meaning of the items available in the SET\_PARSE\_ITEM procedure.

| <b>Object Type</b>                                                         | Name               | <b>Meaning</b>                                                                                                    |
|----------------------------------------------------------------------------|--------------------|----------------------------------------------------------------------------------------------------|
| All objects                                                                | VERB               | If FETCH_XML_CLOB is called, no value is returned.                                                                                                    |
|                                                                            |                    | If FETCH_DDL is called, then for every row in the sys. ku\$_ddls<br>nested table returned by FETCH_DDL the verb in the<br>corresponding dd1Text is returned. If the dd1Text is a SQL<br>DDL statement, then the SQL verb (for example, CREATE, GRANT,<br>AUDIT) is returned. If the ddlText is a procedure call (for<br>example, DBMS_AQADM.CREATE_QUEUE_TABLE()) then the<br>package.procedure-name is returned. |
| All objects                                                                | OBJECT_TYPE        | If FETCH_XML_CLOB is called, an object type name from<br>Table 87-11 is returned.                                                                                                    |
|                                                                            |                    | If FETCH_DDL is called and the dd1Text is a SQL DDL statement<br>whose verb is CREATE or ALTER, the object type as used in the<br>DDL statement is returned (for example, TABLE, PACKAGE_BODY,<br>and so on). Otherwise, an object type name from Table 87-11 is<br>returned.                                                                                                    |
| Schema objects                                                             | <b>SCHEMA</b>      | The object schema is returned. If the object is not a schema object,<br>no value is returned.                                                                                                    |
| Named objects                                                              | NAME               | The object name is returned. If the object is not a named object, no<br>value is returned.                                                                                                    |
| TABLE,<br>TABLE_DATA,<br>INDEX                                             | TABLESPACE         | The name of the object's tablespace or, if the object is a partitioned<br>table, the default tablespace is returned. For a TABLE_DATA<br>object, this is always the tablespace where the rows are stored.                                                                                                    |
| TRIGGER                                                                    | <b>ENABLE</b>      | If the trigger is enabled, ENABLE is returned. If the trigger is<br>disabled, DISABLE is returned.                                                                                                    |
| OBJECT_<br>GRANT,<br>TABLESPACE_<br>QUOTA                                  | GRANTOR            | The grantor is returned.                                                                                                    |
| Dependent<br>objects<br>(including<br>domain index<br>secondary<br>tables) | BASE_OBJECT_NAME   | The name of the base object is returned. If the object is not a<br>dependent object, no value is returned.                                                                                                    |
| Dependent<br>objects<br>(including<br>domain index<br>secondary<br>tables) | BASE OBJECT SCHEMA | The schema of the base object is returned. If the object is not a<br>dependent object, no value is returned.                                                                                                    |
| Dependent<br>objects<br>(including<br>domain index<br>secondary<br>tables) | BASE_OBJECT_TYPE   | The object type of the base object is returned. If the object is not a<br>dependent object, no value is returned.                                                                                                    |
| Granted objects                                                            | GRANTEE            | The grantee is returned. If the object is not a granted object, no<br>value is returned.                                                                                                    |

*Table 87–20 SET\_PARSE\_ITEM: Parse Items*

## **Usage Notes**

These notes apply when using SET\_PARSE\_ITEM to retrieve objects.

By default, the FETCH\_xxx routines return an object's metadata as XML or creation DDL. By calling SET\_PARSE\_ITEM you can request that individual attributes of the object be returned as well.

You can call SET\_PARSE\_ITEM multiple times to ask for multiple items to be parsed and returned. Parsed items are returned in the sys.ku\$\_parsed\_items nested table.

If Object Is **NAME, SCHEMA BASE\_OBJECT\_NAME, BASE\_OBJECT\_SCHEMA** nonpartitioned table  $\vert$  table name, schema table name, schema table partition partition name, schema table name, schema nested table storage table name, schema name and schema of top-level table (*not* the parent nested table)

For TABLE\_DATA objects, the following parse item return values are of interest:

Tables are not usually thought of as dependent objects. However, secondary tables for domain indexes are dependent on the domain indexes. Consequently, the BASE\_ OBJECT\_NAME, BASE\_OBJECT\_SCHEMA and BASE\_OBJECT\_TYPE parse items for secondary TABLE objects return the name, schema, and type of the domain index.

#### **See Also:**

- ["FETCH\\_xxx Functions and Procedures" on page 87-19](#page-1916-0)
- ■ *Oracle Database Utilities* for information about using the Metadata API

By default, the CONVERT and PUT procedures simply transform an object's XML metadata to DDL. By calling SET\_PARSE\_ITEM you can request that individual attributes of the object be returned as well.

#### **Exceptions**

- INVALID\_ARGVAL. A NULL or invalid value was supplied for an input parameter. The error message text identifies the parameter.
- INVALID\_OPERATION. SET\_PARSE\_ITEM was called after the first call to FETCH\_xxx for the OPEN context. After the first call to FETCH\_xxx is made, no further calls to SET\_PARSE\_ITEM are permitted.
- INCONSISTENT\_ARGS. The attribute name is not valid for the object type associated with the OPEN context.

## **SET\_TRANSFORM\_PARAM and SET\_REMAP\_PARAM Procedures**

These procedures are used for both retrieval and submission. SET\_TRANSFORM\_ PARAM and SET\_REMAP\_PARAM specify parameters to the XSLT stylesheet identified by transform\_handle.Use them to modify or customize the output of the transform.

**See Also:** For more information about related subprograms:

- Subprograms for Retrieving Multiple Objects From the [Database on page 87-9](#page-1906-0)
- Subprograms for Submitting XML to the Database on [page 87-10](#page-1907-0)

#### **Syntax**

```
DBMS_METADATA.SET_TRANSFORM_PARAM (
  transform_handle IN NUMBER,
name IN VARCHAR2,
value \qquad \qquad \text{IN VARCHAR2,} object_type IN VARCHAR2 DEFAULT NULL);
DBMS_METADATA.SET_TRANSFORM_PARAM (
   transform_handle IN NUMBER,
name IN VARCHAR2,
 value IN BOOLEAN DEFAULT TRUE,
 object_type IN VARCHAR2 DEFAULT NULL);
DBMS_METADATA.SET_TRANSFORM_PARAM (
   transform_handle IN NUMBER,
  name IN VARCHAR2,
 value IN NUMBER,
 object_type IN VARCHAR2 DEFAULT NULL);
DBMS_METADATA.SET_REMAP_PARAM (
   transform_handle IN NUMBER,
name IN VARCHAR2,
 old_value IN VARCHAR2,
 new_value IN VARCHAR2,
 object_type IN VARCHAR2 DEFAULT NULL);
```
#### **Parameters**

Table 87–21 describes the parameters for the SET\_TRANSFORM\_PARAM and SET\_ REMAP\_PARAM procedures.

*Table 87–21 SET\_TRANSFORM\_PARAM and SET\_REMAP\_PARAM Parameters*

| <b>Parameters</b> | <b>Description</b>                                                                                                    |
|-------------------|----------------------------------------------------------------------------------------------------|
| transform handle  | Either $(1)$ the handle returned from ADD TRANSFORM, or $(2)$<br>the enumerated constant SESSION TRANSFORM that<br>designates the DDL transform for the whole session. |
|                   | Note that the handle returned by OPEN is not a valid transform<br>handle.                                                                                              |
|                   | For SET_REMAP_PARAM, the transform handle must designate<br>the MODIFY transform.                                                                                      |

| <b>Parameters</b> | <b>Description</b>                                                                                                    |
|-------------------|----------------------------------------------------------------------------------------------------|
| name              | The name of the parameter.                                                                                                    |
|                   | Table 87–22 lists the transform parameters defined for the DDL<br>transform, specifying the object_type it applies to, its<br>datatype, and its meaning or effect. This includes its default<br>value, if any, and whether the parameter is additive.                       |
|                   | Table 87–23 describes the parameters for the MODIFY<br>transform in the SET_TRANSFORM_PARAM procedure.                                                                                                    |
|                   | Table 87-24 describes the parameters for the MODIFY<br>transform in the SET_REMAP_PARAM procedure.                                                                                                    |
| value             | The value of the transform. This parameter is valid only for<br>SET_TRANSFORM_PARAM.                                                                                                    |
| old_value         | The old value for the remapping. This parameter is valid only<br>for SET_REMAP_PARAM.                                                                                                    |
| new_value         | The new value for the remapping. This parameter is valid only<br>for SET REMAP PARAM.                                                                                                    |
| object_type       | Designates the object type to which the transform or remap<br>parameter applies. By default, it applies to the same object type<br>as the transform. In cases where the transform applies to all<br>object types within a heterogeneous collection, the following<br>apply: |
|                   | If object_type is omitted, the parameter applies to all<br>applicable object types within the heterogeneous<br>collection.                                                                                                    |
|                   | If object_type is specified, the parameter only applies<br>to that object type.                                                                                                    |
|                   | This allows a caller who has added a transform to a<br>heterogeneous collection to specify different transform<br>parameters for different object types within the collection.                                                                                              |

*Table 87–21 (Cont.) SET\_TRANSFORM\_PARAM and SET\_REMAP\_PARAM Parameters*

Table 87–22 describes the object type, name, datatype, and meaning of the parameters for the DDL transform in the SET\_TRANSFORM\_PARAM procedure.

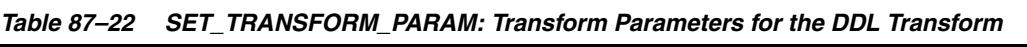

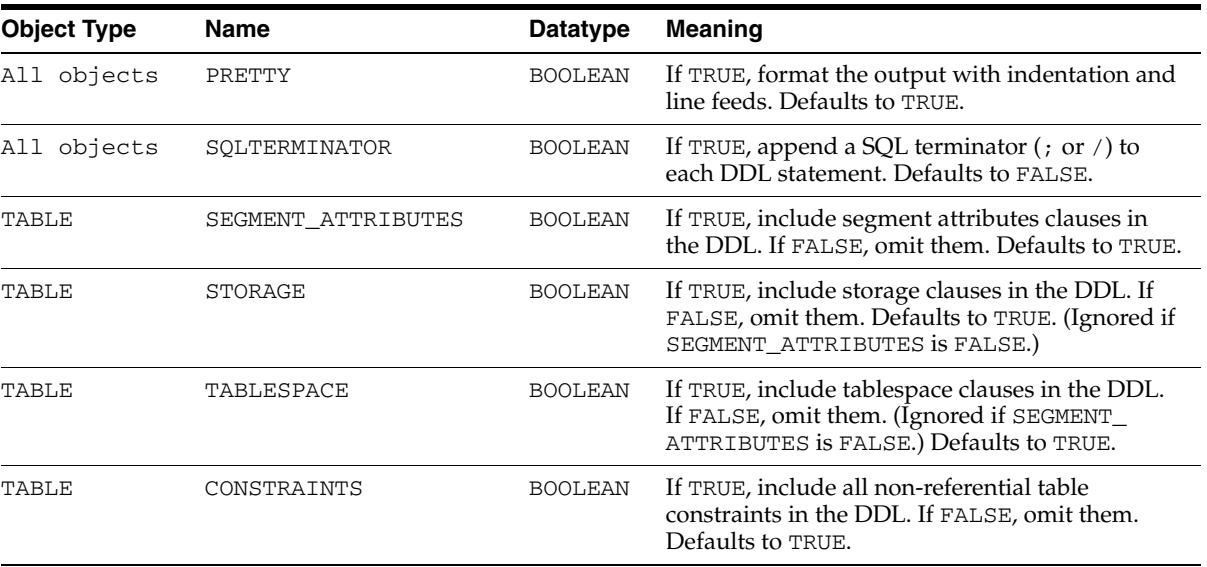

| <b>Object Type</b>                                                      | Name                 | <b>Datatype</b> | <b>Meaning</b>                                                                                                    |
|-------------------------------------------------------------------------|----------------------|-----------------|----------------------------------------------------------------------------------------------------|
| TABLE                                                                   | REF_CONSTRAINTS      | <b>BOOLEAN</b>  | If TRUE, include all referential constraints<br>(foreign keys) in the DDL. If FALSE, omit them.<br>Defaults to TRUE.                                                                                                    |
| TABLE                                                                   | CONSTRAINTS_AS_ALTER | <b>BOOLEAN</b>  | If TRUE, include table constraints as separate<br>ALTER TABLE (and, if necessary, CREATE<br>INDEX) statements. If FALSE, specify table<br>constraints as part of the CREATE TABLE<br>statement. Defaults to FALSE. Requires that<br>CONSTRAINTS be TRUE. |
| TABLE                                                                   | OID                  | <b>BOOLEAN</b>  | If TRUE, include the OID clause for object tables<br>in the DDL. If FALSE, omit it. Defaults to FALSE.                                                                                                    |
| TABLE                                                                   | SIZE_BYTE_KEYWORD    | <b>BOOLEAN</b>  | If TRUE, include the BYTE keyword as part of the<br>size specification of CHAR and VARCHAR2<br>columns that use byte semantics. If FALSE, omit<br>the keyword. Defaults to FALSE.                                                                        |
| TABLE, INDEX                                                            | PARTITIONING         | <b>BOOLEAN</b>  | If TRUE, include partitioning clauses in the DDL.<br>If FALSE, omit them. Defaults to TRUE.                                                                                                    |
| INDEX,<br>CONSTRAINT,<br>ROLLBACK<br>SEGMENT,<br>CLUSTER,<br>TABLESPACE | SEGMENT_ATTRIBUTES   | <b>BOOLEAN</b>  | If TRUE, include segment attributes clauses<br>(physical attributes, storage attributes,<br>tablespace, logging) in the DDL. If FALSE, omit<br>them. Defaults to TRUE.                                                                                   |
| INDEX,<br>CONSTRAINT,<br>ROLLBACK_<br>SEGMENT,<br>CLUSTER               | STORAGE              | <b>BOOLEAN</b>  | If TRUE, include storage clauses in the DDL. If<br>FALSE, omit them. (Ignored if SEGMENT_<br>ATTRIBUTES is FALSE.) Defaults to TRUE.                                                                                                    |
| INDEX,<br>CONSTRAINT,<br>ROLLBACK_<br>SEGMENT,<br>CLUSTER               | TABLESPACE           | <b>BOOLEAN</b>  | If TRUE, include tablespace clauses in the DDL.<br>If FALSE, omit them. (Ignored if SEGMENT_<br>ATTRIBUTES is FALSE.) Defaults to TRUE.                                                                                                    |
| TYPE                                                                    | SPECIFICATION        | <b>BOOLEAN</b>  | If TRUE, include the type specification in the<br>DDL. If FALSE, omit it. Defaults to TRUE.                                                                                                    |
| TYPE                                                                    | <b>BODY</b>          | <b>BOOLEAN</b>  | If TRUE, include the type body in the DDL. If<br>FALSE, omit it. Defaults to TRUE.                                                                                                    |
| TYPE                                                                    | OID                  | <b>BOOLEAN</b>  | If TRUE, include the OID clause in the DDL. If<br>FALSE, omit it. Defaults to FALSE.                                                                                                    |
| PACKAGE                                                                 | SPECIFICATION        | <b>BOOLEAN</b>  | If TRUE, include the package specification in the<br>DDL. If FALSE, omit it. Defaults to TRUE.                                                                                                    |
| PACKAGE                                                                 | BODY                 | <b>BOOLEAN</b>  | If TRUE, include the package body in the DDL. If<br>FALSE, omit it. Defaults to TRUE.                                                                                                    |
| VIEW                                                                    | FORCE                | <b>BOOLEAN</b>  | If TRUE, use the FORCE keyword in the CREATE<br>VIEW statement. If FALSE, do not use the FORCE<br>keyword in the CREATE VIEW statement.<br>Defaults to TRUE.                                                                                             |
| OUTLINE                                                                 | INSERT               | <b>BOOLEAN</b>  | If TRUE, include the INSERT statements into the<br>OL\$ dictionary tables that will create the outline<br>and its hints. If FALSE, omit a CREATE OUTLINE<br>statement. Defaults to FALSE.                                                                |
|                                                                         |                      |                 | Note: This object type is being deprecated.                                                                                                    |

*Table 87–22 (Cont.) SET\_TRANSFORM\_PARAM: Transform Parameters for the DDL Transform*

| <b>Object Type</b>                                   | Name        | <b>Datatype</b> | Meaning                                                                                                    |
|------------------------------------------------------|-------------|-----------------|----------------------------------------------------------------------------------------------------|
| All objects                                          | DEFAULT     | <b>BOOLEAN</b>  | Calling SET_TRANSFORM_PARAM with this<br>parameter set to TRUE has the effect of resetting<br>all parameters for the transform to their default<br>values. Setting this FALSE has no effect. There is<br>no default.                                                                                                    |
| All objects                                          | INHERIT     | <b>BOOLEAN</b>  | If TRUE, inherits session-level parameters.<br>Defaults to FALSE. If an application calls ADD_<br>TRANSFORM to add the DDL transform, then by<br>default the only transform parameters that apply<br>are those explicitly set for that transform handle.<br>This has no effect if the transform handle is the<br>session transform handle. |
| <b>ROLE</b>                                          | REVOKE_FROM | Text            | The name of a user from whom the role must be<br>revoked. If this is a non-null string and if the<br>CREATE ROLE statement grants you the role, a<br>REVOKE statement is included in the DDL after<br>the CREATE ROLE statement.                                                                                                    |
|                                                      |             |                 | Note: When you issue a CREATE ROLE<br>statement, Oracle may grant you the role. You<br>can use this transform parameter to undo the<br>grant.                                                                                                    |
|                                                      |             |                 | Defaults to null string.                                                                                                    |
| TABLESPACE                                           | REUSE       | <b>BOOLEAN</b>  | If TRUE, include the REUSE parameter for<br>datafiles in a tablespace to indicate that existing<br>files can be reused. If FALSE, omit the REUSE<br>parameter.                                                                                                    |
|                                                      |             |                 | Defaults to FALSE.                                                                                                    |
| CLUSTER,<br>INDEX,<br>ROLLBACK<br>SEGMENT,<br>TABLE, | PCTSPACE    | NUMBER          | A number representing the percentage by which<br>space allocation for the object type is to be<br>modified. The value is the number of<br>one-hundreths of the current allocation. For<br>example, 100 means 100%.                                                                                                    |
| TABLESPACE                                           |             |                 | If the object type is TABLESPACE, the following<br>size values are affected:                                                                                                    |
|                                                      |             |                 | - in file specifications, the value of SIZE                                                                                                    |
|                                                      |             |                 | - MINIMUM EXTENT                                                                                                    |
|                                                      |             |                 | - EXTENT MANAGEMENT LOCAL UNIFORM SIZE                                                                                                    |
|                                                      |             |                 | For other object types, INITIAL and NEXT are<br>affected.                                                                                                    |

*Table 87–22 (Cont.) SET\_TRANSFORM\_PARAM: Transform Parameters for the DDL Transform*

Table 87–23 describes the object type, name, datatype, and meaning of the parameters for the MODIFY transform in the SET\_TRANSFORM\_PARAM procedure.

*Table 87–23 SET\_TRANSFORM\_PARAM: Transform Parameters for the MODIFY Transform*

| <b>Object Type</b> | Name       | <b>Datatype</b> | <b>Meaning</b>                                                                                                    |
|--------------------|------------|-----------------|----------------------------------------------------------------------------------------------------|
| All objects        | OBJECT ROW | <b>NUMBER</b>   | A number designating the object row for an<br>object. The object in the document that<br>corresponds to this number will be copied to the<br>output document. |
|                    |            |                 | This parameter is additive.                                                                                                    |
|                    |            |                 | By default, all objects are copied to the output<br>document.                                                                                                 |

Table 87–24 describes the object type, name, datatype, and meaning of the parameters for the MODIFY transform in the SET\_REMAP\_PARAM procedure.

| <b>Object Type</b>                                                           | Name             | <b>Datatype</b> | Meaning                                                                                                    |
|------------------------------------------------------------------------------|------------------|-----------------|----------------------------------------------------------------------------------------------------|
| LIBRARY,<br>TABLESPACE,<br>DIRECTORY                                         | REMAP DATAFILE   | Text            | Objects in the document will have their filespecs<br>renamed as follows: any filespec matching old_<br>value will be changed to new_value. Filespecs<br>should <i>not</i> be enclosed in quotes. |
|                                                                              |                  |                 | This parameter is additive.                                                                                                    |
|                                                                              |                  |                 | By default, filespecs are not renamed.                                                                                                    |
| Schema<br>Objects,<br>Dependent                                              | REMAP_SCHEMA     | Text            | Any schema object in the document whose name<br>matches old value will have its schema name<br>changed to new_value.                                                                             |
| Objects,<br>Granted<br>Objects, USER                                         |                  |                 | Any dependent object whose base object schema<br>name matches old_value will have its base<br>object schema name changed to new_value.                                                           |
|                                                                              |                  |                 | Any granted object whose grantee name<br>matches old_value will have its grantee name<br>changed to new_value.                                                                                   |
|                                                                              |                  |                 | Any user whose name matches old_value will<br>have its name changed to new_value.                                                                                                    |
|                                                                              |                  |                 | This parameter is additive.                                                                                                    |
|                                                                              |                  |                 | By default, schemas are not remapped.                                                                                                    |
| TABLE,<br>CLUSTER,<br>CONSTRAINT,<br>INDEX,                                  | REMAP TABLESPACE | Text            | Objects in the document will have their<br>tablespaces renamed as follows: any tablespace<br>name matching old_value will be changed to<br>new_value.                                            |
| ROLLBACK_<br>SEGMENT,                                                        |                  |                 | This parameter is additive.                                                                                                    |
| MATERIALIZED_<br>VIEW,<br>MATERIALIZED_<br>VIEW_LOG,<br>TABLESPACE_<br>QUOTA |                  |                 | By default, tablespaces are not remapped.                                                                                                    |
| Named objects<br>and all objects<br>dependent on                             | REMAP NAME       | Text            | Any named object in the document whose name<br>matches old_value will have its name changed<br>to new_value.                                                                                     |
| named objects                                                                |                  |                 | Any dependent object whose base object name<br>matches old_value will have its base schema<br>name changed to new_value.                                                                         |
|                                                                              |                  |                 | This parameter is additive.                                                                                                    |
|                                                                              |                  |                 | By default, names are not remapped.                                                                                                    |
|                                                                              |                  |                 | (Use REMAP_TABLESPACE to remap the name of<br>a TABLESPACE object.)                                                                                                    |

*Table 87–24 SET\_REMAP\_PARAM: Transform Parameters for the MODIFY Transform*

#### **Exceptions**

- INVALID\_ARGVAL. A NULL or invalid value was supplied for an input parameter. The error message text identifies the parameter.
- INVALID\_OPERATION. Either SET\_TRANSFORM\_PARAM or SET\_REMAP\_PARAM was called after the first call to FETCH\_xxx for the OPEN context. After the first

call to FETCH\_xxx is made, no further calls to SET\_TRANSFORM\_PARAM or SET\_ REMAP\_PARAM are permitted.

- INCONSISTENT\_ARGS. The arguments are inconsistent. This can mean the following:
	- **–** The transform parameter name is not valid for the object type associated with the OPEN context or for the transform associated with the transform handle.
	- **–** The transform applies to all object types in a heterogeneous collection, but object\_type is not part of the collection.

#### **Usage Notes**

XSLT allows parameters to be passed to stylesheets. You call SET\_TRANSFORM\_PARAM or SET\_REMAP\_PARAM to specify the value of a parameter to be passed to the stylesheet identified by transform\_handle.

Normally, if you call SET\_TRANSFORM\_PARAMETER multiple times for the same parameter name, each call overrides the prior call. For example, the following sequence simply sets the STORAGE transform parameter to TRUE.

```
SET_TRANSFORM_PARAM(tr_handle,'STORAGE',false);
SET_TRANSFORM_PARAM(tr_handle, 'STORAGE', true);
```
However, some transform parameters are additive which means that all specified parameter values are applied to the document, not just the last one. For example, the OBJECT\_ROW parameter to the MODIFY transform is additive. If you specify the following, then both specified rows are copied to the output document.

```
SET_TRANSFORM_PARAM(tr_handle,'OBJECT_ROW',5);
SET_TRANSFORM_PARAM(tr_handle,'OBJECT_ROW',8);
```
The REMAP\_TABLESPACE parameter is also additive. If you specify the following, then tablespaces TBS1 and TBS3 are changed to TBS2 and TBS4, respectively.

```
SET_REMAP_PARAM(tr_handle,'REMAP_TABLESPACE','TBS1','TBS2');
SET_REMAP_PARAM(tr_handle,'REMAP_TABLESPACE','TBS3','TBS4');
```
The order in which the transformations are performed is undefined. For example, if you specify the following, the result is undefined.

```
SET_REMAP_PARAM(tr_handle,'REMAP_TABLESPACE','TBS1','TBS2');
SET_REMAP_PARAM(tr_handle,'REMAP_TABLESPACE','TBS2','TBS3');
```
**Note:** The number of remap parameters that can be specified for a MODIFY transform is limited to ten. That is, you can specify up to ten REMAP\_DATAFILE parameters, up to ten REMAP\_SCHEMA parameters and so on. Additional instances are ignored. To work around this, you can perform another DBMS\_METADATA.ADD\_TRANSFORM and specify additional remap parameters.

The GET\_DDL, GET\_DEPENDENT\_DDL, and GET\_GRANTED\_DDL functions allow the casual browser to extract the creation DDL for an object. So that you can specify transform parameters, this package defines an enumerated constant SESSION\_ TRANSFORM as the handle of the DDL transform at the session level. You can call SET\_ TRANSFORM\_PARAM using DBMS\_METADATA.SESSION\_TRANSFORM as the transform handle to set transform parameters for the whole session. GET\_DDL, GET\_

DEPENDENT\_DDL, and GET GRANTED\_DDL inherit these parameters when they invoke the DDL transform.

**Note:** The enumerated constant must be prefixed with the package name DBMS\_METADATA.SESSION\_TRANSFORM.

# <sup>88</sup> **DBMS\_METADATA\_DIFF**

The DBMS\_METADATA\_DIFF package contains the interfaces for comparing two metadata documents in SXML format.

> **See Also:** *Oracle Database Utilities* for more information and for examples of using the Metadata API

This chapter contains the following topics:

- [Using DBMS\\_METADATA\\_DIFF](#page-1955-0)
	- **–** [Overview](#page-1956-0)
	- **–** [Security Model](#page-1957-0)
- [Browsing APIs for Fetching and Comparing Objects](#page-1958-0)
- [Summary of DBMS\\_METADATA\\_DIFF Subprograms](#page-1960-0)

# <span id="page-1955-0"></span>**Using DBMS\_METADATA\_DIFF**

This section contains topics which relate to using the DBMS\_METADATA\_DIFF package.

- [Overview](#page-1956-0)
- [Security Model](#page-1957-0)

# <span id="page-1956-0"></span>**Overview**

You can use the interfaces contained in the DBMS\_METADATA\_DIFF package to compare two metadata documents in SXML format. The result of the comparison is an SXML difference document. This document can be converted to other formats using the DBMS\_METADATA submit interface and the CONVERT API.

# <span id="page-1957-0"></span>**Security Model**

The browsing interface of the DBMS\_METADATA\_DIFF package actually uses the DBMS\_METADATA package to fetch the metadata to be compared. Therefore, the security model used for DBMS\_METADATA also applies to DBMS\_METADATA\_DIFF. (Note, however, that DBMS\_METADATA\_DIFF does not support all object types.)

**See Also:** [DBMS\\_METADATA](#page-1898-0) for information about the DBMS\_ METADATA security model

# <span id="page-1958-0"></span>**Browsing APIs for Fetching and Comparing Objects**

These functions allow you to compare the metadata for two objects with a single call.

## **Syntax**

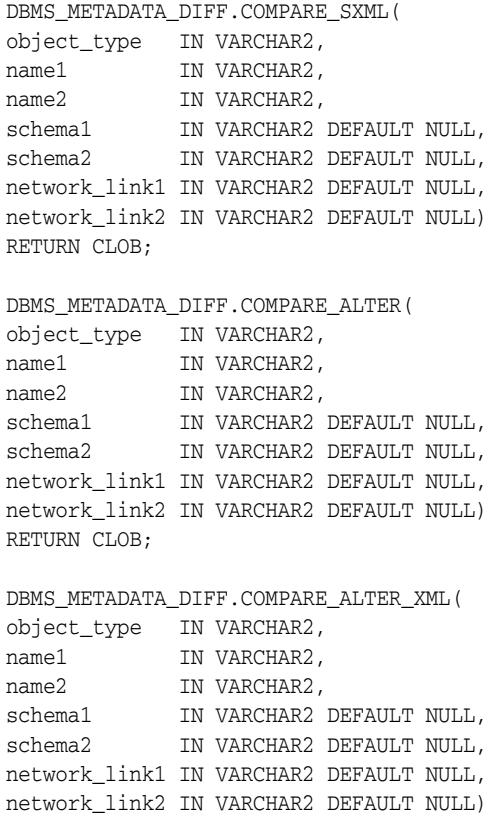

#### **Parameters**

RETURN CLOB;

*Table 88–1 COMPARE\_xxx Function Parameters*

| <b>Parameters</b> | <b>Description</b>                                                                                                    |
|-------------------|----------------------------------------------------------------------------------------------------|
| object type       | The type of object to be compared. Valid type names are<br>CLUSTER, CONTEXT, DB LINK, FGA POLICY, INDEX,<br>MATERIALIZED VIEW, MATERIALIZED VIEW LOG, OUEUE,<br>OUEUE TABLE, RLS CONTEXT, RLS GROUP, RLS POLICY,<br>ROLE, SEOUENCE, SYNONYM, TABLE, TABLESPACE, TRIGGER,<br>TYPE, TYPE_SPEC, TYPE_BODY, USER, and VIEW. |
| name1             | The name of the first object in the comparison.                                                                                                    |
| name2             | The name of the second object in the comparison.                                                                                                    |
| schema1           | The schema of the first object in the comparison. The default is<br>the current user.                                                                                                    |
| schema2           | The schema of the second object in the comparison. The default<br>is the value of schema1.                                                                                                    |

| <b>Parameters</b> | <b>Description</b>                                                                                                    |
|-------------------|----------------------------------------------------------------------------------------------------|
| network_link1     | The name of a database link to the database on which the first<br>object resides. If NULL (the default), then the object is assumed<br>to be in the database on which the caller is running. |
| network link2     | The name of a database link to the database on which the<br>second object resides. The default is the value of network_<br>$1$ ink $1$ .                                                     |

*Table 88–1 (Cont.) COMPARE\_xxx Function Parameters*

#### **Return Values**

DBMS\_METADATA\_DIFF.COMPARE\_xxx returns the differences between two objects.

#### **Exceptions**

INVALID ARGVAL

A NULL or invalid value was supplied for an input parameter. The error message text identifies the parameter.

■ OBJECT\_NOT\_FOUND

The specified object was not found in the database.

#### **Usage Notes**

These functions encapsulate calls to both DBMS\_METADATA and DBMS\_METADATA\_ DIFF functions and procedures to fetch the metadata for each of the two objects and compare them.

Which function you use depends on the comparison format you want:

- COMPARE\_SXML returns an SXML difference document.
- COMPARE\_ALTER returns a set of ALTER statements for making the first object like the second object.
- COMPARE\_ALTER\_XML returns an ALTER\_XML document.

# <span id="page-1960-0"></span>**Summary of DBMS\_METADATA\_DIFF Subprograms**

The DBMS\_METADATA\_DIFF subprograms are used to:

- Specify the type of objects to be compared
- Specify the SXML documents to be compared
- Show the differences between the compared documents
- Clean up after the comparison

Table 88–2 provides a summary of DBMS\_METADATA\_DIFF subprograms.

*Table 88–2 DBMS\_METADATA\_DIFF Package Subprograms* 

| Subprogram                                           | <b>Description</b>                                                                            |
|------------------------------------------------------|-----------------------------------------------------------------------------------------------|
| <b>OPENC Function on page 88-8</b>                   | Specifies the type of objects to be compared                                                  |
| on page 88-9                                         | ADD_DOCUMENT Procedure Specifies an SXML document to be compared                              |
| FETCH_CLOB Functions and<br>Procedures on page 88-10 | Returns a CLOB showing the differences between the two<br>documents specified by ADD_DOCUMENT |
| <b>CLOSE</b> Procedure on<br>page 88-11              | Invalidates the handle returned by OPENC and cleans up<br>associated state                    |

# <span id="page-1961-0"></span>**OPENC Function**

This function specifies the type of objects to be compared. The return value is an opaque context handle.

#### **Syntax**

DBMS\_METADATA\_DIFF.OPENC ( object\_type IN VARCHAR2) RETURN NUMBER;

### **Parameters**

*Table 88–3 OPENC Function Parameters*

| <b>Parameters</b> | <b>Description</b>                                                                                                    |
|-------------------|----------------------------------------------------------------------------------------------------|
| object_type       | The type of object to be compared. Valid type names are<br>CLUSTER, CONTEXT, DB_LINK, FGA_POLICY, INDEX,<br>MATERIALIZED VIEW, MATERIALIZED VIEW LOG, QUEUE,<br>QUEUE_TABLE, RLS_CONTEXT, RLS_GROUP, RLS_POLICY,<br>ROLE, SEQUENCE, SYNONYM, TABLE, TABLESPACE, TRIGGER,<br>TYPE, TYPE SPEC, TYPE BODY, USER, and VIEW. |

#### **Return Values**

The opaque handle that is returned is used as input to ADD\_DOCUMENT, FETCH\_xxx and CLOSE.

#### **Exceptions**

■ INVALID\_ARGVAL

# <span id="page-1962-0"></span>**ADD\_DOCUMENT Procedure**

This procedure specifies an SXML document to be compared.

#### **Syntax**

DBMS\_METADATA\_DIFF.ADD\_DOCUMENT( handle IN NUMBER, document IN sys.XMLType);

DBMS\_METADATA\_DIFF.ADD\_DOCUMENT( handle IN NUMBER, document IN CLOB);

#### **Parameters**

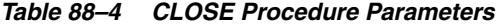

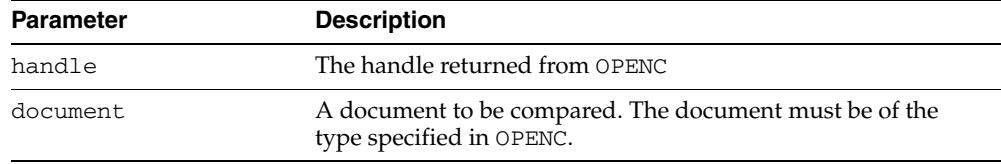

#### **Usage Notes**

Because the comparison interface allows you to compare exactly two SXML documents, a program must call ADD\_DOCUMENT exactly twice for each OPENC handle. In the comparison result, the document specified by the first call is document 1, and the document specified by the second call is document 2.

#### **Exceptions**

■ INVALID\_ARGVAL

# <span id="page-1963-0"></span>**FETCH\_CLOB Functions and Procedures**

The FETCH\_CLOB functions and procedures return a CLOB showing the differences between the two documents specified by ADD\_DOCUMENT.

#### **Syntax**

DBMS\_METADATA\_DIFF.FETCH\_CLOB( handle IN NUMBER) RETURN CLOB;

DBMS\_METADATA\_DIFF.FETCH\_CLOB( handle IN NUMBER, doc IN OUT NOCOPY CLOB); DBMS\_METADATA\_DIFF.FETCH\_CLOB( handle IN NUMBER, doc IN OUT NOCOPY CLOB

diffs OUT BOOLEAN);

**Parameters**

*Table 88–5 CONVERT Subprogram Parameters*

| <b>Parameter</b> | <b>Description</b>                                                     |
|------------------|------------------------------------------------------------------------|
| handle           | The handle returned from OPENC.                                        |
| doc              | A CLOB containing the differences between documents 1 and<br>2.        |
| diffs            | TRUE if the documents are different or FALSE if they are<br>identical. |

### **Return Values**

The differences between documents 1 and 2.

#### **Exceptions**

■ INVALID\_ARGVAL

# <span id="page-1964-0"></span>**CLOSE Procedure**

This procedure invalidates the handle returned by OPENC and cleans up associated state.

#### **Syntax**

DBMS\_METADATA\_DIFF.CLOSE( handle IN NUMBER);

#### **Parameters**

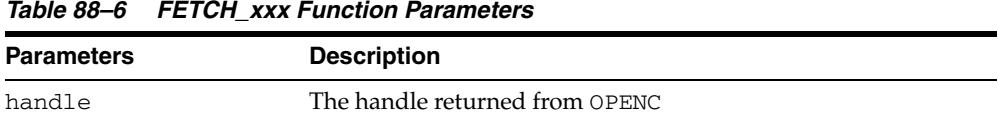

## **Exceptions**

■ INVALID\_ARGVAL

# <sup>89</sup> **DBMS\_MGD\_ID\_UTL**

The DBMS\_MGD\_ID\_UTL package contains various functions and procedures that comprise the following utility subprograms:

- A logging utility that sets and gets Java and PL/SQL logging levels.
- A proxy utility consisting of two procedures used to set and unset the host and port of the proxy server.
- A metadata utility consisting of functions and procedures used for managing metadata.

**See Also:** *Oracle Database Advanced Application Developer's Guide* for more information.

This chapter describes each of these utility subprograms and contains the following topics:

- [Using DBMS\\_MGD\\_ID\\_UTL](#page-1967-0)
	- **–** [Security Model](#page-1968-0)
	- **–** [Constants](#page-1969-0)
	- **–** [Exceptions](#page-1970-0)
- [Summary of DBMS\\_MGD\\_ID\\_UTL Subprograms](#page-1971-0)

The examples in this chapter assume that the user has run the following set of commands before running the contents of each script:

```
SQL> connect / as sysdba;
Connected.
SQL> create user mgduser identified by password;
SQL> grant connect, resource to mgduser;
SQL> connect mgduser
Enter password: mgduserpassword
Connected.
SQL> set serveroutput on;
```
# <span id="page-1967-0"></span>**Using DBMS\_MGD\_ID\_UTL**

- [Security Model](#page-1968-0)
- **[Constants](#page-1969-0)**
- [Exceptions](#page-1970-0)

# <span id="page-1968-0"></span>**Security Model**

You must run the catmgd.sql script to load the DBMS\_MGD\_ID\_UTL package and Identity Code Package schema objects in the MGDSYS schema.

DBMS\_MGD\_ID\_UTL is a MGDSYS-owned package. Any DBMS\_MGD\_ID\_UTL subprogram called from an anonymous PL/SQL block is run using the privileges of the current user.

A user must be granted connect and resource roles to use the DBMS\_MGD\_ID\_UTL package and its subprograms.

EXECUTE privilege is granted to PUBLIC for these ADTs: MGD\_ID, MGD\_ID\_ COMPONENT, MGD\_ID\_COMPONENT\_VARRAY, and for this package DBMS\_MGD\_ID\_ UTL.

SELECT privilege is granted to PUBLIC for these read-only views: MGD\_ID\_CATEGORY and MGD\_ID\_SCHEME and for these metadata views: USER\_MGD\_ID\_CATEGORY and USER\_MGD\_ID\_SCHEME, and for table MGD\_ID\_XML\_VALIDATOR, and for sequence MGD\$SEQUENCE\_CATEGORY.

INSERT, UPDATE and DELETE privilege is granted to PUBLIC for these metadata views: USER\_MGD\_ID\_CATEGORY and USER\_MGD\_ID\_SCHEME.

Public synonyms, by the same name, are created for these ADTs: MGD\_ID, MGD\_ID\_ COMPONENT, MGD\_ID\_COMPONENT\_VARRAY and for this package DBMS\_MGD\_ID\_ UTL, as well as for these read-only views: MGD\_ID\_CATEGORY and MGD\_ID\_SCHEME and for these metadata views: USER\_MGD\_ID\_CATEGORY and USER\_MGD\_ID\_ SCHEME, and for table MGD\_ID\_XML\_VALIDATOR.

# Constants

# <span id="page-1969-0"></span>**Constants**

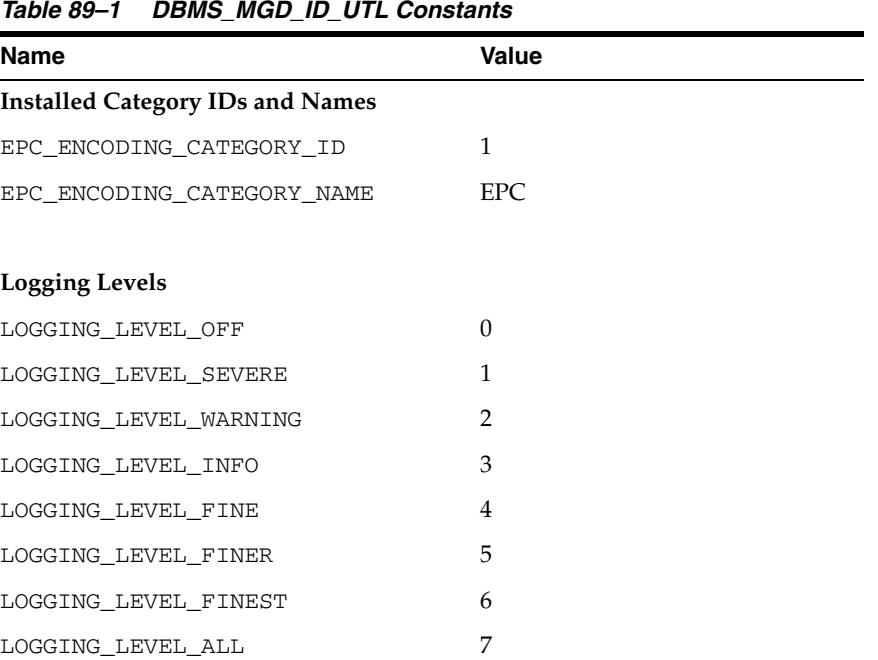

DBMS\_MGD\_ID\_UTL uses the constants shown in Table 89–1.

# <span id="page-1970-1"></span><span id="page-1970-0"></span>**Exceptions**

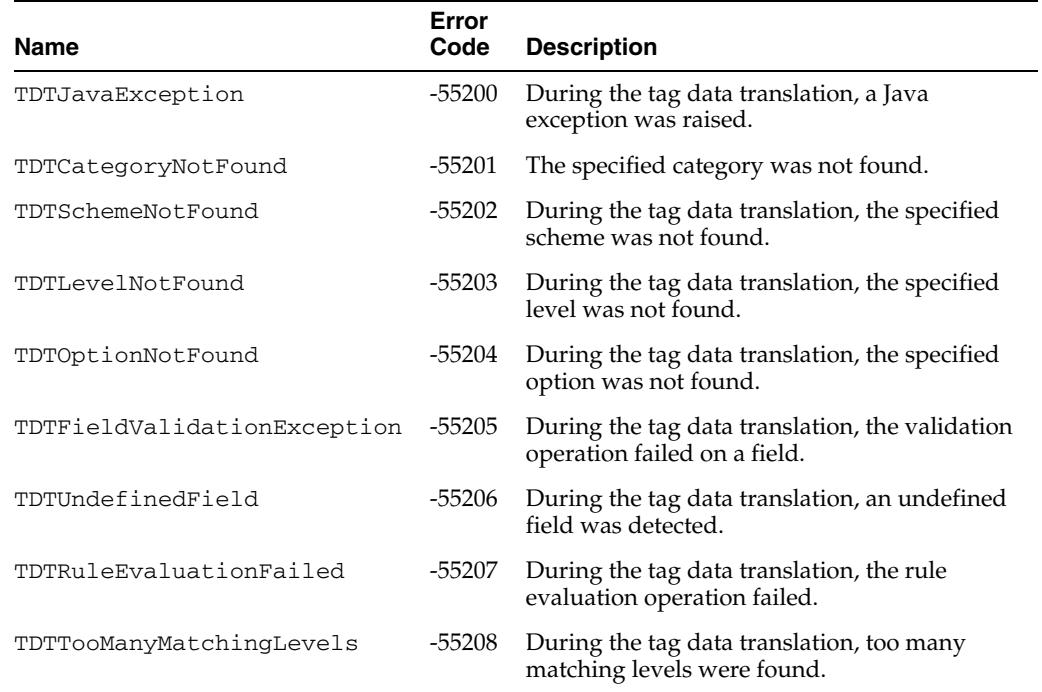

[Table 89–2](#page-1970-1) lists the DBMS\_MGD\_ID\_UTL exceptions.

*Table 89–2 Exceptions Raised by DBMS\_MGD\_ID\_UTL Package*

# <span id="page-1971-0"></span>**Summary of DBMS\_MGD\_ID\_UTL Subprograms**

Table 89–3 describes the utility subprograms in the DBMS\_MGD\_ID\_UTL package.

All the values and names passed to the procedures defined in the DBMS\_MGD\_ID\_UTL package are case insensitive unless otherwise mentioned. To preserve the case, enclose the values with double quotation marks.

*Table 89–3 DBMS\_MGD\_ID\_UTL Package Subprograms*

| Subprogram                        | <b>Description</b>                                                                                         |
|-----------------------------------|----------------------------------------------------------------------------------------------------|
| <b>ADD_SCHEME Procedure</b>       | Adds a tag data translation scheme to an existing category                                                 |
| <b>CREATE_CATEGORY Function</b>   | Creates a new category or a new version of a category                                                      |
| EPC_TO_ORACLE_SCHEME Function     | Converts the EPCglobal tag data translation (TDT) XML to Oracle<br>tag data translation XML                |
| <b>GET_CATEGORY_ID Function</b>   | Returns the category ID given the category name and the category<br>version                                |
| <b>GET_COMPONENTS Function</b>    | Returns all relevant separated component names separated by<br>semicolon (';') for the specified scheme    |
| <b>GET_ENCODINGS Function</b>     | Returns a list of semicolon (';') separated encodings (formats) for<br>the specified scheme                |
| GET_JAVA_LOGGING_LEVEL Function   | Returns an integer representing the current Java trace logging<br>level                                    |
| GET_PLSQL_LOGGING_LEVEL Function  | Returns an integer representing the current PL/SQL trace logging<br>level                                  |
| <b>GET_SCHEME_NAMES Function</b>  | Returns a list of semicolon (';') separated scheme names for the<br>specified category                     |
| <b>GET_TDT_XML Function</b>       | Returns the Oracle tag data translation XML for the specified<br>scheme                                    |
| <b>GET_VALIDATOR Function</b>     | Returns the Oracle Database tag data translation schema                                                    |
| REFRESH_CATEGORY Function         | Refreshes the metadata information on the Java stack for the<br>specified category                         |
| <b>REMOVE_CATEGORY Procedure</b>  | Removes a category including all the related TDT XML if the<br>value of category_version parameter is NULL |
| <b>REMOVE_PROXY Procedure</b>     | Unsets the host and port of the proxy server                                                               |
| <b>REMOVE_SCHEME Procedure</b>    | Removes a tag data translation scheme from a category                                                      |
| SET_JAVA_LOGGING_LEVEL Procedure  | Sets the Java logging level                                                                                |
| SET_PLSQL_LOGGING_LEVEL Procedure | Sets the PL/SQL tracing logging level                                                                      |
| <b>SET_PROXY Procedure</b>        | Sets the host and port of the proxy server for Internet access                                             |
| <b>VALIDATE_SCHEME Function</b>   | Validates the input tag data translation XML against the Oracle<br>tag data translation schema             |

## <span id="page-1972-0"></span>**ADD\_SCHEME Procedure**

This procedure adds a tag data translation scheme to an existing category.

#### **Syntax**

DBMS\_MGD\_ID\_UTL.ADD\_SCHEME ( category\_id IN VARCHAR2, tdt\_xml IN CLOB);

#### **Parameters**

| <b>Parameter</b> | <b>Description</b>       |  |
|------------------|--------------------------|--|
| category_id      | Category ID              |  |
| tdt xml          | Tag data translation XML |  |

*Table 89–4 ADD\_SCHEME Procedure Parameters*

#### **Examples**

This example performs the following actions:

- **1.** Creates a category.
- **2.** Adds a contractor scheme and an employee scheme to the MGD\_SAMPLE\_ CATEGORY category.
- **3.** Validates the MGD\_SAMPLE\_CATEGORY scheme.
- **4.** Tests the tag translation of the contractor scheme and the employee scheme.
- **5.** Removes the contractor scheme.
- **6.** Tests the tag translation of the contractor scheme and this returns the expected exception for the removed contractor scheme.
- **7.** Tests the tag translation of the employee scheme and this returns the expected values.
- **8.** Removes the MGD SAMPLE CATEGORY category.

```
--contents of add_scheme2.sql
SET LINESIZE 160
---------------------------------------------------------------------
---CREATE CATEGORY, ADD SCHEME, REMOVE SCHEME, REMOVE CATEGORY-------
---------------------------------------------------------------------
DECLARE
 amt NUMBER;
 buf VARCHAR2(32767);
  pos NUMBER;
  tdt_xml CLOB;
  validate_tdtxml VARCHAR2(1042);
  category_id VARCHAR2(256);
BEGIN
   -- remove the testing category if already existed
 DBMS_MGD_ID_UTL.remove_category('MGD_SAMPLE_CATEGORY', '1.0');
  -- Step 1. Create the testing category 'MGD_SAMPLE_CATEGORY', version 1.0.
  category_id := DBMS_MGD_ID_UTL.CREATE_CATEGORY('MGD_SAMPLE_CATEGORY', '1.0', 'Oracle', 
'http://www.oracle.com/mgd/sample');
   -- Step 2. Add contractor scheme to the category.
 DBMS_LOB.CREATETEMPORARY(tdt_xml, true);
```

```
 DBMS_LOB.OPEN(tdt_xml, DBMS_LOB.LOB_READWRITE);
  buf := '<?xml version="1.0" encoding="UTF-8"?>
<TagDataTranslation version="0.04" date="2005-04-18T16:05:00Z" 
                     xmlns:xsi="http://www.w3.org/2001/XMLSchema" 
                     xmlns="oracle.mgd.idcode">
  <scheme name="CONTRACTOR_TAG" optionKey="1" xmlns="">
   <level type="URI" prefixMatch="example.contractor.">
   <option optionKey="1" pattern="example.contractor.([0-9]^*). ([0-9]^*)"
            grammar="''example.contractor.'' contractorID ''.'' divisionID">
     <field seq="1" characterSet="[0-9]*" name="contractorID"/>
     <field seq="2" characterSet="[0-9]*" name="divisionID"/>
   </option>
   </level>
   <level type="BINARY" prefixMatch="11">
   <option optionKey="1" pattern="11([01]{7})([01]{6})" 
            grammar="''11'' contractorID divisionID ">
     <field seq="1" characterSet="[01]*" name="contractorID"/>
     <field seq="2" characterSet="[01]*" name="divisionID"/>
    </option>
  \langle/level>
  </scheme>
</TagDataTranslation>';
 amt := length(buf);
  pos := 1;
  DBMS_LOB.WRITE(tdt_xml, amt, pos, buf);
  DBMS_LOB.CLOSE(tdt_xml);
 DBMS_MGD_ID_UTL.ADD_SCHEME(category_id, tdt_xml);
   -- Add the employee scheme to the category.
  DBMS_LOB.CREATETEMPORARY(tdt_xml, true);
  DBMS_LOB.OPEN(tdt_xml, DBMS_LOB.LOB_READWRITE);
  buf := '<?xml version="1.0" encoding="UTF-8"?>
<TagDataTranslation version="0.04" date="2005-04-18T16:05:00Z" 
                     xmlns:xsi="http://www.w3.org/2001/XMLSchema" 
                     xmlns="oracle.mgd.idcode">
  <scheme name="EMPLOYEE_TAG" optionKey="1" xmlns="">
   <level type="URI" prefixMatch="example.employee.">
   \gamma <option optionKey="1" pattern="example.employee.([0-9]*).([0-9]*)"
            grammar="''example.employee.'' employeeID ''.'' divisionID">
     <field seq="1" characterSet="[0-9]*" name="employeeID"/>
     <field seq="2" characterSet="[0-9]*" name="divisionID"/>
    </option>
   </level>
   <level type="BINARY" prefixMatch="01">
    <option optionKey="1" pattern="01([01]{7})([01]{6})" 
            grammar="''01'' employeeID divisionID ">
     <field seq="1" characterSet="[01]*" name="employeeID"/>
     <field seq="2" characterSet="[01]*" name="divisionID"/>
    </option>
  \langle/level>
  </scheme>
</TagDataTranslation>';
  amt := length(buf);
 pos := 1;DBMS LOB.WRITE(tdt xml, amt, pos, buf);
```

```
DBMS_LOB.CLOSE(tdt_xml);
 DBMS_MGD_ID_UTL.ADD_SCHEME(category_id, tdt_xml);
 -- Step 3. Validate the scheme.
 dbms_output.put_line('Validate the MGD_SAMPLE_CATEGORY Scheme');
validate tdtxml := DBMS_MGD_ID_UTL.validate_scheme(tdt_xml);
 dbms_output.put_line(validate_tdtxml);
 dbms_output.put_line('Length of scheme xml is: '||DBMS_LOB.GETLENGTH(tdt_xml));
 -- Step 4. Test tag translation of contractor scheme.
 dbms_output.put_line(
   mgd_id.translate('MGD_SAMPLE_CATEGORY', NULL, 
                     'example.contractor.123.45', 
                    NULL, 'BINARY'));
 dbms_output.put_line(
   mgd_id.translate('MGD_SAMPLE_CATEGORY', NULL, 
                     '111111011101101',
                    NULL, 'URI'));
 -- Test tag translation of employee scheme.
 dbms_output.put_line(
   mgd_id.translate('MGD_SAMPLE_CATEGORY', NULL, 
                     'example.employee.123.45', 
                    NULL, 'BINARY'));
 dbms_output.put_line(
   mgd_id.translate('MGD_SAMPLE_CATEGORY', NULL, 
                     '011111011101101',
                    NULL, 'URI'));
 DBMS_MGD_ID_UTL.REMOVE_SCHEME(category_id, 'CONTRACTOR_TAG');
 -- Step 6. Test tag translation of contractor scheme. Doesn't work any more.
 BEGIN
  dbms_output.put_line(
     mgd_id.translate('MGD_SAMPLE_CATEGORY', NULL, 
                       'example.contractor.123.45', 
                      NULL, 'BINARY'));
   dbms_output.put_line(
     mgd_id.translate('MGD_SAMPLE_CATEGORY', NULL, 
                       '111111011101101',
                       NULL, 'URI'));
EXCEPTION
   WHEN others THEN
     dbms_output.put_line('Contractor tag translation failed: '||SQLERRM);
 END;
 -- Step 7. Test tag translation of employee scheme. Still works.
BEGIN
   dbms_output.put_line(
     mgd_id.translate('MGD_SAMPLE_CATEGORY', NULL, 
                       'example.employee.123.45', 
                       NULL, 'BINARY'));
   dbms_output.put_line(
     mgd_id.translate('MGD_SAMPLE_CATEGORY', NULL, 
                       '011111011101101',
                      NULL, 'URI'));
 EXCEPTION
```
.

```
 WHEN others THEN
       dbms_output.put_line('Employee tag translation failed: '||SQLERRM);
  END;
   -- Step 8. Remove the testing category, which also removes all the associated schemes
  DBMS_MGD_ID_UTL.remove_category('MGD_SAMPLE_CATEGORY', '1.0');
END;
/
SHOW ERRORS;
SQL> @add_scheme3.sql
.
.
.
Validate the MGD_SAMPLE_CATEGORY Scheme
EMPLOYEE_TAG;URI,BINARY;divisionID,employeeID
Length of scheme xml is: 933
111111011101101
example.contractor.123.45
011111011101101
example.employee.123.45
Contractor tag translation failed: ORA-55203: Tag data translation level not found
ORA-06512: at "MGDSYS.DBMS_MGD_ID_UTL", line 54
ORA-06512: at "MGDSYS.MGD_ID", line 242
ORA-29532: Java call terminated by uncaught Java
exception: oracle.mgd.idcode.exceptions.TDTLevelNotFound: Matching level not
found for any configured scheme
011111011101101
example.employee.123.45
.
.
```
# <span id="page-1976-0"></span>**CREATE\_CATEGORY Function**

This function creates a new category or a new version of a category.

## **Syntax**

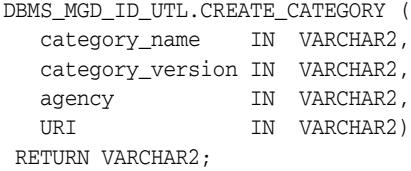

### **Parameters**

| <b>Parameter</b>                  | <b>Description</b>                                                                    |
|-----------------------------------|---------------------------------------------------------------------------------------|
| category name                     | Name of category                                                                      |
| category_version Category version |                                                                                       |
| agency                            | Organization that owns the category. For example, EPCglobal owns<br>the category EPC. |
| URI                               | URI that provides additional information about the category                           |

*Table 89–5 CREATE\_CATEGORY Function Parameters*

## **Usage Notes**

The return value is the category ID.

## **Examples**

See the [ADD\\_SCHEME Procedure](#page-1972-0) for an example of creating the MGD\_SAMPLE\_ CATEGORY category.

# <span id="page-1977-0"></span>**EPC\_TO\_ORACLE\_SCHEME Function**

This function converts the EPCglobal tag data translation (TDT) XML to Oracle Database tag data translation XML.

#### **Syntax**

DBMS\_MGD\_ID\_UTL.EPC\_TO\_ORACLE\_SCHEME ( xml\_scheme IN CLOB) RETURN CLOB;

#### **Parameters**

*Table 89–6 EPC\_TO\_ORACLE\_SCHEME Function Parameters*

| Parameter  | <b>Description</b>                     |
|------------|----------------------------------------|
| xml scheme | Name of EPC tag scheme to be converted |

#### **Usage Notes**

The return value is the contents of the CLOB containing the Oracle Datanase tag data translation XML.

#### **Examples**

The following example converts standard EPCglobal Tag Data Translation (TDT) files into Oracle Database TDT files:

```
--Contents of MGD_ID_DOC2.sql
----------------------------
-- EPC_TO_ORACLE_SCHEME --
----------------------------
call DBMS_MGD_ID_UTL.set_proxy('www-proxy.us.oracle.com', '80');
BEGIN
 DBMS_JAVA.set_output(1000000);
DBMS_OUTPUT.ENABLE(1000000);
 DBMS_MGD_ID_UTL.set_java_logging_level(DBMS_MGD_ID_UTL.LOGGING_LEVEL_SEVERE);
END;
/
DECLARE
  epcScheme CLOB;
  oracleScheme CLOB;
 amt NUMBER;
 buf VARCHAR2(32767);
 pos NUMBER;
seq BINARY_INTEGER;
 validate_epcscheme VARCHAR2(256);
  validate_oraclescheme VARCHAR2(256);
BEGIN
  DBMS_LOB.CREATETEMPORARY(epcScheme, true);
  DBMS_LOB.OPEN(epcScheme, DBMS_LOB.LOB_READWRITE);
  buf := '<?xml version="1.0" encoding="UTF-8"?>
<epcTagDataTranslation version="0.04" date="2005-04-18T16:05:00Z"
                    epcTDSVersion="1.1r1.27"
```

```
 xmlns:xsi="http://www.w3.org/2001/XMLSchema"
                        xsi:noNamespaceSchemaLocation="EpcTagDataTranslation.xsd">
  <scheme name="GID-96" optionKey="1" tagLength="96">
     <level type="BINARY" prefixMatch="00110101"
            requiredFormattingParameters="taglength">
      <option optionKey="1" pattern="00110101([01]{28})([01]{24})([01]{36})"
               grammar="''00110101'' generalmanager objectclass serial">
         <field seq="1" decimalMinimum="0" decimalMaximum="268435455"
                characterSet="[01]*" bitLength="28" name="generalmanager"/>
         <field seq="2" decimalMinimum="0" decimalMaximum="16777215"
                characterSet="[01]*" bitLength="24" name="objectclass"/>
         <field seq="3" decimalMinimum="0" decimalMaximum="68719476735"
                characterSet="[01]*" bitLength="36" name="serial"/>
       </option>
     </level>
     <level type="TAG_ENCODING" prefixMatch="urn:epc:tag:gid-96"
            requiredFormattingParameters="taglength">
       <option optionKey="1"
               pattern="urn:epc:tag:gid-96:([0-9]*)\.([0-9]*)\.([0-9]*)"
               grammar="''urn:epc:tag:gid-96:'' generalmanager ''.'' objectclass ''.'' serial">
         <field seq="1" decimalMinimum="0" decimalMaximum="268435455"
                characterSet="[0-9]*" name="generalmanager"/>
         <field seq="2" decimalMinimum="0" decimalMaximum="16777215"
                characterSet="[0-9]*" name="objectclass"/>
         <field seq="3" decimalMinimum="0" decimalMaximum="68719476735"
                characterSet="[0-9]*" name="serial"/>
       </option>
     </level>
     <level type="PURE_IDENTITY" prefixMatch="urn:epc:id:gid">
       <option optionKey="1"
               pattern="urn:epc:id:gid:([0-9]*)\.([0-9]*)\.([0-9]*)"
               grammar="''urn:epc:id:gid:'' generalmanager ''.'' objectclass ''.'' serial">
         <field seq="1" decimalMinimum="0" decimalMaximum="268435455"
                characterSet="[0-9]*" name="generalmanager"/>
         <field seq="2" decimalMinimum="0" decimalMaximum="16777215"
                characterSet="[0-9]*" name="objectclass"/>
         <field seq="3" decimalMinimum="0" decimalMaximum="68719476735"
                characterSet="[0-9]*" name="serial"/>
       </option>
     </level>
     <level type="LEGACY" prefixMatch="generalmanager=">
       <option optionKey="1"
              pattern="generalmanager=([0-9]*);objectclass=([0-9]*);serial=([0-9]*)"
               grammar="''generalmanager=''generalmanager'';objectclass=''objectclass '';serial='' 
serial">
         <field seq="1" decimalMinimum="0" decimalMaximum="268435455"
                characterSet="[0-9]*" name="generalmanager"/>
         <field seq="2" decimalMinimum="0" decimalMaximum="16777215"
                characterSet="[0-9]*" name="objectclass"/>
         <field seq="3" decimalMinimum="0" decimalMaximum="68719476735"
                characterSet="[0-9]*" name="serial"/>
       </option>
     </level>
  </scheme>
</epcTagDataTranslation>';
  amt := length(buf);
 pos := 1; DBMS_LOB.WRITE(epcScheme, amt, pos, buf);
  DBMS_LOB.CLOSE(epcScheme);
     oracleScheme := DBMS_MGD_ID_UTL.epc_to_oracle_scheme(epcScheme);
```

```
 dbms_output.put_line('Length of oracle scheme xml is: '||DBMS_LOB.GETLENGTH(oracleScheme));
   dbms_output.put_line(DBMS_LOB.SUBSTR(oracleScheme, DBMS_LOB.GETLENGTH(oracleScheme), 1));
  dbms_output.put_line(' ');
  dbms_output.put_line('Validate the Oracle Scheme');
  validate_oraclescheme := DBMS_MGD_ID_UTL.validate_scheme(oracleScheme);
 dbms output.put line('Validation result: '||validate oraclescheme);
END;
/
SHOW ERRORS\cdotSQL> @mgd_id_doc2.sql
PL/SQL procedure successfully completed.
Length of oracle scheme xml is: 2475
\langle 2xml \text{ version} = '1.0' encoding = 'UTF-8'<TagDataTranslation version="0.04"
date="2005-04-18T16:05:00Z" xmlns:xsi="http://www.w3.org/2001/XMLSchema"
xmlns="oracle.mgd.idcode"><scheme name="GID-96" optionKey="1" xmlns=""><level
type="BINARY" prefixMatch="00110101" requiredFormattingParameters=""><option
optionKey="1" pattern="00110101([01]{28})([01]{24})([01]{36})"
grammar="'00110101' generalmanager objectclass serial"><field seq="1"
decimalMinimum="0" decimalMaximum="268435455" characterSet="[01]*"
bitLength="28" name="generalmanager"/><field seq="2" decimalMinimum="0"
decimalMaximum="16777215" characterSet="[01]*" bitLength="24"
name="objectclass"/><field seq="3" decimalMinimum="0"
decimalMaximum="68719476735" characterSet="[01]*" bitLength="36"
name="serial"/></option></level><level type="TAG_ENCODING"
prefixMatch="urn:epc:tag:gid-96" requiredFormattingParameters=""><option
optionKey="1" pattern="urn:epc:tag:gid-96:([0-9]*)\.([0-9]*)\.([0-9]*)"
grammar="'urn:epc:tag:gid-96:' generalmanager '.' objectclass '.' serial"><field
seq="1" decimalMinimum="0" decimalMaximum="268435455" characterSet="[0-9]*"
name="generalmanager"/><field seq="2" decimalMinimum="0"
decimalMaximum="16777215" characterSet="[0-9]*" name="objectclass"/><field
seq="3" decimalMinimum="0" decimalMaximum="68719476735" characterSet="[0-9]*"
name="serial"/></option></level><level type="PURE_IDENTITY"
prefixMatch="urn:epc:id:gid"><option optionKey="1"
pattern="urn:epc:id:gid:([0-9]*)\.([0-9]*)\.([0-9]*)" grammar="'urn:epc:id:gid:'
generalmanager '.' objectclass '.' serial"><field seq="1" decimalMinimum="0"
decimalMaximum="268435455" characterSet="[0-9]*" name="generalmanager"/><field
seq="2" decimalMinimum="0" decimalMaximum="16777215" characterSet="[0-9]*"
name="objectclass"/><field seq="3" decimalMinimum="0"
decimalMaximum="68719476735" characterSet="[0-9]*"
name="serial"/></option></level><level type="LEGACY"
prefixMatch="generalmanager="><option optionKey="1"
pattern="generalmanager=([0-9]*);objectclass=([0-9]*);serial=([0-9]*"
grammar="'generalmanager='generalmanager';objectclass='objectclass ';serial='
serial"><field seq="1" decimalMinimum="0" decimalMaximum="268435455"
characterSet="[0-9]*" name="generalmanager"/><field seq="2" decimalMinimum="0"
decimalMaximum="16777215" characterSet="[0-9]*" name="objectclass"/><field
seq="3" decimalMinimum="0" decimalMaximum="68719476735" characterSet="[0-9]*"
name="serial"/></option></level></scheme></TagDataTranslation>
Validate the Oracle Scheme
Validation result:
GID-96;LEGACY,TAG_ENCODING,PURE_IDENTITY,BINARY;objectclass,generalmanager,serial,
```
PL/SQL procedure successfully completed.

. . .
## **GET\_CATEGORY\_ID Function**

This function returns the category ID for a given category name and category version.

#### **Syntax**

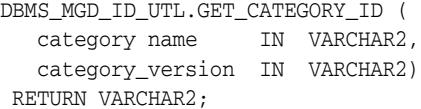

#### **Parameters**

*Table 89–7 GET\_CATEGORY\_ID Function Parameters*

| <b>Parameter</b>                  | <b>Description</b> |
|-----------------------------------|--------------------|
| category_name                     | Name of category   |
| category_version Category version |                    |

#### **Usage Notes**

- If the value of category\_version is NULL, then the ID of the latest version of the specified category is returned.
- The return value is the category ID for the specified category name.

#### **Examples**

The following example returns a category ID given a category name and its version:

```
-- Contents of get_category1.sql file
SELECT DBMS_MGD_ID_UTL.get_category_id('EPC', NULL) FROM DUAL;
SQL> @get_category1.sql
.
.
.
DBMS_MGD_ID_UTL.GET_CATEGORY_ID('EPC',NULL)
--------------------------------------------------------------------------------
1
.
.
.
```
## <span id="page-1981-0"></span>**GET\_COMPONENTS Function**

This function returns all relevant separated component names separated by semicolon (;) for the specified scheme.

#### **Syntax**

```
DBMS_MGD_ID_UTL.GET_COMPONENTS (
   category_id IN VARCHAR2,
    scheme_name IN VARCHAR2)
  RETURN VARCHAR2;
```
#### **Parameters**

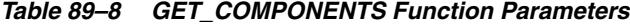

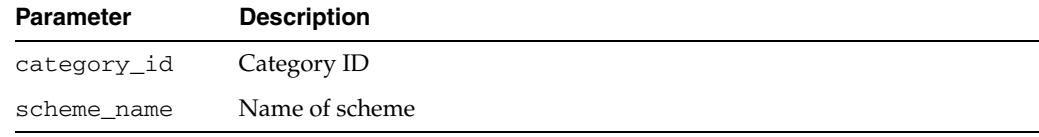

#### **Usage Notes**

The return value contains the component names separated by a semicolon (;) for the specified scheme.

#### **Examples**

The following example gets the components:

```
--Contents of get_components.sql
DECLARE
  id mgd_id;
 getcomps VARCHAR2(1000);
  getencodings VARCHAR2(1000);
  getschemenames VARCHAR2(1000);
BEGIN
 DBMS_MGD_ID_UTL.set_java_logging_level(DBMS_MGD_ID_UTL.LOGGING_LEVEL_OFF);
 DBMS_MGD_ID_UTL.refresh_category(DBMS_MGD_ID_UTL.get_category_id('EPC', NULL));
 getcomps := DBMS_MGD_ID_UTL.get_components(1,'SGTIN-64');
 dbms_output.put_line('Component names are: ' || getcomps);
 getencodings := DBMS_MGD_ID_UTL.get_encodings(1,'SGTIN-64');
 dbms_output.put_line('Encodings are: ' || getencodings);
 getschemenames := DBMS_MGD_ID_UTL.get_scheme_names(1);
 dbms_output.put_line('Scheme names are: ' || getschemenames);
END;
/
SHOW ERRORS;
SQL> @get_components.sql
.
.
.
Component names are:
filter,gtin,companyprefixlength,companyprefix,companyprefixindex,itemref,serial
Encodings are: ONS_HOSTNAME, LEGACY, TAG_ENCODING, PURE_IDENTITY, BINARY
Scheme names are:
GIAI-64,GIAI-96,GID-96,GRAI-64,GRAI-96,SGLN-64,SGLN-96,SGTIN-64,SGTIN-96,SSCC-64
,SSCC-96,USDOD-64,USDOD-96
```
PL/SQL procedure successfully completed.

- . .
	-

.

## **GET\_ENCODINGS Function**

This function returns a list of semicolon (;) separated encodings (formats) for the specified scheme.

#### **Syntax**

```
DBMS_MGD_ID_UTL.GET_ENCODINGS (
   category_id IN VARCHAR2,
   scheme_name IN VARCHAR2)
  RETURN VARCHAR2;
```
#### **Parameters**

#### *Table 89–9 GET\_ENCODINGS Function Parameters*

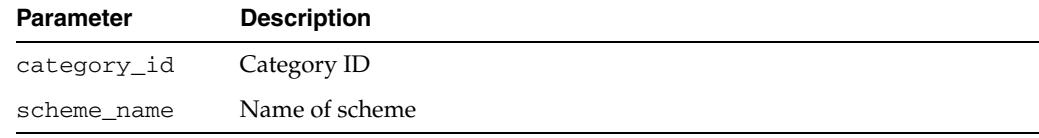

#### **Usage Notes**

The return value contains the encodings separated by a semicolon (;) for the specified scheme.

#### **Examples**

See the [GET\\_COMPONENTS Function](#page-1981-0) for an example.

## <span id="page-1984-0"></span>**GET\_JAVA\_LOGGING\_LEVEL Function**

This function returns an integer representing the current trace logging level.

#### **Syntax**

DBMS\_MGD\_ID\_UTL.GET\_JAVA\_LOGGING\_LEVEL RETURN INTEGER;

#### **Parameters**

None.

#### **Usage Notes**

The return value is the integer value denoting the current Java logging level.

#### **Examples**

The following example gets the Java logging level.

```
--Contents of getjavalogginglevel.sql
DECLARE
     loglevel NUMBER;
BEGIN
  DBMS_MGD_ID_UTL.set_java_logging_level(DBMS_MGD_ID_UTL.LOGGING_LEVEL_OFF);
  loglevel := DBMS_MGD_ID_UTL.get_java_logging_level();
   dbms_output.put_line('Java logging level = ' ||loglevel);
END;
/
SHOW ERRORS;
SQL> @getjavalogginglevel.sql
.
.
.
Java logging level = 0
PL/SQL procedure successfully completed.
.
.
.
```
## <span id="page-1985-0"></span>**GET\_PLSQL\_LOGGING\_LEVEL Function**

This function returns an integer representing the current PL/SQL trace logging level.

#### **Syntax**

DBMS\_MGD\_ID\_UTL.GET\_PLSQL\_LOGGING\_LEVEL RETURN INTEGER;

PRAGMA restrict\_references(get\_plsql\_logging\_level, WNDS);

#### **Parameters**

None.

#### **Usage Notes**

The return value is the integer value denoting the current PL/SQL logging level.

#### **Examples**

The following example gets the PL/SQL logging level.

```
--Contents of getplsqllogginglevel.sql
DECLARE
     loglevel NUMBER;
BEGIN
 DBMS MGD ID UTL.set plsql logging level(0);
  loglevel := DBMS_MGD_ID_UTL.get_plsql_logging_level();
  dbms_output.put_line('PL/SQL logging level = ' ||loglevel);
END;
/
SHOW ERRORS;
SQL> @getplsqllogginglevel.sql
.
.
.
PL/SQL logging level = 0
PL/SQL procedure successfully completed.
.
.
.
```
## **GET\_SCHEME\_NAMES Function**

This function returns a list of semicolon (;) separated scheme names for the specified category.

#### **Syntax**

DBMS\_MGD\_ID\_UTL.GET\_SCHEME\_NAMES ( category\_id IN VARCHAR2) RETURN VARCHAR2;

#### **Parameters**

*Table 89–10 GET\_SCHEME\_NAMES Function Parameters*

| Parameter   | <b>Description</b> |
|-------------|--------------------|
| category_id | Category ID        |

#### **Usage Notes**

The return value contains the scheme names for the specified category ID.

#### **Examples**

See the [GET\\_COMPONENTS Function](#page-1981-0) for an example.

## **GET\_TDT\_XML Function**

This function returns the Oracle Database tag data translation XML for the specified scheme.

#### **Syntax**

```
DBMS_MGD_ID_UTL.GET_TDT_XML (
   category_id IN VARCHAR2,
   scheme_name IN VARCHAR2)
RETURN CLOB;
```
#### **Parameters**

*Table 89–11 GET\_TDT\_XML Function Parameters*

| <b>Parameter</b> | <b>Description</b> |
|------------------|--------------------|
| category_id      | Category ID        |
| scheme name      | Name of scheme     |

#### **Usage Notes**

The return value contains the Oracle Database tag data translation XML for the specified scheme.

#### **Examples**

The following example gets the Oracle Database TDT XML for the specified scheme:

```
--Contents of get_tdtxml.sql
DECLARE
  gettdtxml CLOB;
BEGIN
  gettdtxml := DBMS_MGD_ID_UTL.get_tdt_xml(1,'SGTIN-64');
  dbms_output.put_line('Length of tdt XML is '||DBMS_LOB.GETLENGTH(gettdtxml));
  dbms_output.put_line(DBMS_LOB.SUBSTR(gettdtxml, DBMS_LOB.GETLENGTH(gettdtxml), 1));
END;
/
SHOW ERRORS;
SQL> @get_tdtxml.sql
.
.
.
Length of tdt XML is 22884
\langle 2 \times 2 \times 2 \times 1 \rangle version = '1.0' encoding = "UTF-8"?>
<TagDataTranslation version="0.04"
date="2005-04-18T16:05:00Z" xmlns:xsi="http://www.w3.org/2001/XMLSchema"
xmlns="oracle.mgd.idcode"><scheme name="SGTIN-64"
optionKey="companyprefixlength" xmlns="">
     <level type="BINARY"
prefixMatch="10" requiredFormattingParameters="filter">
       <option
optionKey="12" pattern="10([01]{3})([01]{14})([01]{20})([01]{25})" grammar="'10'
filter companyprefixindex itemref serial">
         <field seq="1"
decimalMinimum="0" decimalMaximum="7" characterSet="[01]*" bitLength="3"
```

```
length="1" padChar="0" padDir="LEFT" name="filter"/>
        <field seq="2"
decimalMinimum="0" decimalMaximum="16383" characterSet="[01]*" bitLength="14"
name="companyprefixindex"/>
        <field seq="3" decimalMinimum="0"
decimalMaximum="9" characterSet="[01]*" bitLength="20" length="1" padChar="0"
padDir="LEFT" name="itemref"/>
        <field seq="4" decimalMinimum="0"
decimalMaximum="33554431" characterSet="[01]*" bitLength="25" name="serial"/>
.
.
         <field seq="1" decimalMinimum="0" decimalMaximum="9999999" characterSet="[0-9]*"
length="7" padChar="0" padDir="LEFT" name="itemref"/>
        <field seq="2" decimalMinimum="0" decimalMaximum="999999" characterSet="[0-9]*" length="6"
padChar="0" padDir="LEFT" name="companyprefix"/>
      </option>
    </level>
</scheme></TagDataTranslation>
PL/SQL procedure successfully completed.
.
.
.
```
## **GET\_VALIDATOR Function**

This function returns the Oracle Database tag data translation schema.

#### **Syntax**

DBMS\_MGD\_ID\_UTL.GET\_VALIDATOR RETURN CLOB;

#### **Usage Notes**

The return value contains the Oracle Database tag data translation schema.

#### **Examples**

This example returns the Oracle Database TDT schema.

```
--Contents of get_validator.sql
DECLARE
  getvalidator CLOB;
BEGIN
  getvalidator := DBMS_MGD_ID_UTL.get_validator;
  dbms_output.put_line('Length of validated oracle scheme xml is '||DBMS_
LOB.GETLENGTH(getvalidator));
  dbms_output.put_line(DBMS_LOB.SUBSTR(getvalidator, DBMS_LOB.GETLENGTH(getvalidator), 1));
END;
/
SHOW ERRORS;
SQL> @get_validator.sql
.
.
.
Length of validated oracle scheme xml is 5780
<?xml version="1.0" encoding="UTF-8"?>
<xsd:schema
targetNamespace="oracle.mgd.idcode"
xmlns:xsd="http://www.w3.org/2001/XMLSchema"
xmlns:tdt="oracle.mgd.idcode" elementFormDefault="unqualified"
attributeFormDefault="unqualified" version="1.0">
   <xsd:annotation>
<xsd:documentation>
       <![CDATA[
<epcglobal:copyright>Copyright ?2004
Epcglobal Inc., All
Rights
Reserved.</epcglobal:copyright>
<epcglobal:disclaimer>EPCglobal Inc., its
members, officers, directors,
employees, or agents shall not be liable for any
injury, loss, damages,
financial or otherwise, arising from, related to, or
caused by the use of this
document. The use of said document shall constitute
your express consent to
the foregoing
exculpation.</epcglobal:disclaimer>
```

```
<epcglobal:specification>Tag Data
Translation (TDT) version
1.0</epcglobal:specification>
]]>
</xsd:documentation>
   </xsd:annotation>
   <xsd:simpleType
name="LevelTypeList">
     <xsd:restriction base="xsd:string">
</xsd:restriction>
   </xsd:simpleType>
   <xsd:simpleType name="TagLengthList"
<xsd:restriction base="xsd:string">
     </xsd:restriction>
   </xsd:simpleType>
<xsd:simpleType name="SchemeNameList">
     <xsd:restriction base="xsd:string">
</xsd:restriction>
   </xsd:simpleType>
   <xsd:simpleType
name="InputFormatList">
     <xsd:restriction base="xsd:string">
<xsd:enumeration value="BINARY"/>
       <xsd:enumeration value="STRING"/>
</xsd:restriction>
   </xsd:simpleType>
   <xsd:simpleType name="ModeList">
<xsd:restriction base="xsd:string">
       <xsd:enumeration value="EXTRACT"/>
<xsd:enumeration value="FORMAT"/>
     </xsd:restriction>
   </xsd:simpleType>
<xsd:simpleType name="CompactionMethodList">
     <xsd:restriction
base="xsd:string">
       <xsd:enumeration value="32-bit"/>
<xsd:enumeration value="16-bit"/>
       <xsd:enumeration value="8-bit"/>
<xsd:enumeration value="7-bit"/>
       <xsd:enumeration value="6-bit"/>
<xsd:enumeration value="5-bit"/>
     </xsd:restriction>
   </xsd:simpleType>
<xsd:simpleType name="PadDirectionList">
     <xsd:restriction
base="xsd:string">
       <xsd:enumeration value="LEFT"/>
```

```
 <xsd:enumeration
value="RIGHT"/>
    </xsd:restriction>
  </xsd:simpleType>
  <xsd:complexType
name="Field">
     <xsd:attribute name="seq" type="xsd:integer" use="required"/>
<xsd:attribute name="name" type="xsd:string" use="required"/>
     <xsd:attribute
name="bitLength" type="xsd:integer"/>
     <xsd:attribute name="characterSet"
type="xsd:string" use="required"/>
    <xsd:attribute name="compaction"
type="tdt:CompactionMethodList"/>
     <xsd:attribute name="compression"
type="xsd:string"/>
     <xsd:attribute name="padChar" type="xsd:string"/>
<xsd:attribute name="padDir" type="tdt:PadDirectionList"/>
     <xsd:attribute
name="decimalMinimum" type="xsd:long"/>
     <xsd:attribute name="decimalMaximum"
type="xsd:long"/>
     <xsd:attribute name="length" type="xsd:integer"/>
</xsd:complexType>
   <xsd:complexType name="Option">
     <xsd:sequence>
<xsd:element name="field" type="tdt:Field" maxOccurs="unbounded"/>
</xsd:sequence>
     <xsd:attribute name="optionKey" type="xsd:string"
use="required"/>
     <xsd:attribute name="pattern" type="xsd:string"/>
<xsd:attribute name="grammar" type="xsd:string" use="required"/>
</xsd:complexType>
  <xsd:complexType name="Rule">
     <xsd:attribute
name="type" type="tdt:ModeList" use="required"/>
    <xsd:attribute
name="inputFormat" type="tdt:InputFormatList"
use="required"/>
     <xsd:attribute name="seq" type="xsd:integer"
use="required"/>
     <xsd:attribute name="newFieldName" type="xsd:string"
use="required"/>
    <xsd:attribute name="characterSet" type="xsd:string"
use="required"/>
     <xsd:attribute name="padChar" type="xsd:string"/>
<xsd:attribute name="padDir" type="tdt:PadDirectionList"/>
     <xsd:attribute
name="decimalMinimum" type="xsd:long"/>
     <xsd:attribute name="decimalMaximum"
type="xsd:long"/>
```

```
 <xsd:attribute name="length" type="xsd:string"/>
<xsd:attribute name="function" type="xsd:string" use="required"/>
<xsd:attribute name="tableURI" type="xsd:string"/>
     <xsd:attribute
name="tableParams" type="xsd:string"/>
    <xsd:attribute name="tableXPath"
type="xsd:string"/>
     <xsd:attribute name="tableSQL" type="xsd:string"/>
</xsd:complexType>
   <xsd:complexType name="Level">
     <xsd:sequence>
<xsd:element name="option" type="tdt:Option" minOccurs="1"
maxOccurs="unbounded"/>
      <xsd:element name="rule" type="tdt:Rule"
minOccurs="0"
                    maxOccurs="unbounded"/>
     </xsd:sequence>
<xsd:attribute name="type" type="tdt:LevelTypeList" use="required"/>
<xsd:attribute name="prefixMatch" type="xsd:string" use="optional"/>
<xsd:attribute name="requiredParsingParameters" type="xsd:string"/>
<xsd:attribute name="requiredFormattingParameters" type="xsd:string"/>
</xsd:complexType>
   <xsd:complexType name="Scheme">
     <xsd:sequence>
<xsd:element name="level" type="tdt:Level" minOccurs="1" maxOccurs="5"/>
</xsd:sequence>
     <xsd:attribute name="name" type="tdt:SchemeNameList"
use="required"/>
    <xsd:attribute name="optionKey" type="xsd:string"
use="required"/>
    <xsd:attribute name="tagLength" type="tdt:TagLengthList"
use="optional"/>
  </xsd:complexType>
  <xsd:complexType
name="TagDataTranslation">
    <xsd:sequence>
       <xsd:element name="scheme"
type="tdt:Scheme" maxOccurs="unbounded"/>
     </xsd:sequence>
     <xsd:attribute
name="version" type="xsd:string" use="required"/>
     <xsd:attribute name="date"
type="xsd:dateTime" use="required"/>
  </xsd:complexType>
  <xsd:element
name="TagDataTranslation" type="tdt:TagDataTranslation"/>
</xsd:schema>
PL/SQL procedure successfully completed.
.
.
```
.

## <span id="page-1993-0"></span>**REFRESH\_CATEGORY Function**

This function refreshes the metadata information on the Java stack for the specified category. This function must be called before using MGD\_ID functions.

#### **Syntax**

DBMS\_MGD\_ID\_UTL.REFRESH\_CATEGORY ( category\_id IN VARCHAR2);

#### **Parameters**

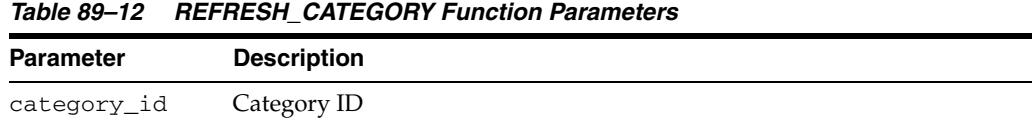

#### **Examples**

The following example refreshes the metadata information for the EPC category ID.

```
--Contents of tostring3.sql
call DBMS_MGD_ID_UTL.set_proxy('www-proxy.us.oracle.com', '80');
DECLARE
id MGD_ID;
BEGIN
 DBMS_MGD_ID_UTL.set_java_logging_level(DBMS_MGD_ID_UTL.LOGGING_LEVEL_OFF);
 DBMS_MGD_ID_UTL.refresh_category(DBMS_MGD_ID_UTL.get_category_id('EPC', NULL));
 dbms_output.put_line('..Testing to_string');
 DBMS_OUTPUT.PUT_LINE('test to_string');
   id := mgd_id('EPC', NULL, 'urn:epc:id:gid:0037000.30241.1041970', 
'scheme=GID-96');
      DBMS_OUTPUT.PUT_LINE('mgd_id object as a string');
       DBMS_OUTPUT.PUT_LINE(id.to_string); 
END;
/
SHOW ERRORS;
call DBMS_MGD_ID_UTL.remove_proxy();
SQL> @tostring3.sql
..Testing to_string
test to_string
mgd_id object as a string
category_id =1;schemes = GID-96;objectclass = 30241;generalmanager =
0037000; scheme = GID-96;1 = 1; serial = 1041970
PL/SQL procedure successfully completed.
```
## **REMOVE\_CATEGORY Procedure**

This procedure removes a category including all the related TDT XML. This procedure is overloaded. The different functionality of each form of syntax is presented along with the definitions.

#### **Syntax**

Removes a category based on the specified category ID.

DBMS\_MGD\_ID\_UTL.REMOVE\_CATEGORY ( category\_id IN VARCHAR2);

Removes a category based on the specified category name and category version.

DBMS\_MGD\_ID\_UTL.REMOVE\_CATEGORY ( category\_name IN VARCHAR2, category\_version IN VARCHAR2);

#### **Parameters**

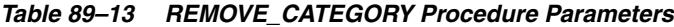

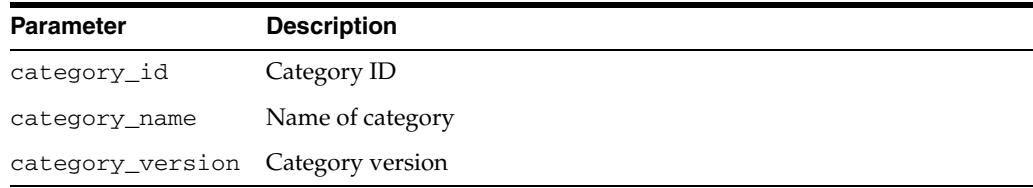

#### **Usage Notes**

If the value of category\_version is NULL, all versions for the specified category will be removed.

#### **Examples**

See the [ADD\\_SCHEME Procedure](#page-1972-0) for an example of removing a category.

## **REMOVE\_PROXY Procedure**

This procedure unsets the host and port of the proxy server.

## **Syntax**

DBMS\_MGD\_ID\_UTL.REMOVE\_PROXY;

## **Examples**

See the [REFRESH\\_CATEGORY Function](#page-1993-0) for an example.

## **REMOVE\_SCHEME Procedure**

This procedure removes a tag data translation scheme from a category.

## **Syntax**

DBMS\_MGD\_ID\_UTL.REMOVE\_SCHEME ( category\_id IN VARCHAR2, scheme\_name IN VARCHAR2);

### **Parameters**

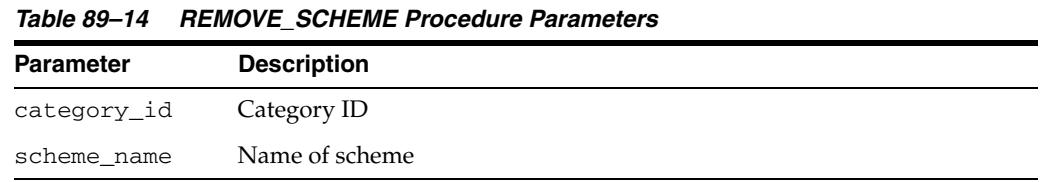

## **Examples**

See the [ADD\\_SCHEME Procedure](#page-1972-0) for an example of removing a scheme.

## **SET\_JAVA\_LOGGING\_LEVEL Procedure**

This procedure sets the Java trace logging level.

## **Syntax**

DBMS\_MGD\_ID\_UTL.SET\_JAVA\_LOGGING\_LEVEL ( logginglevel IN INTEGER);

#### **Parameters**

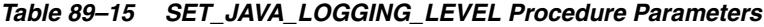

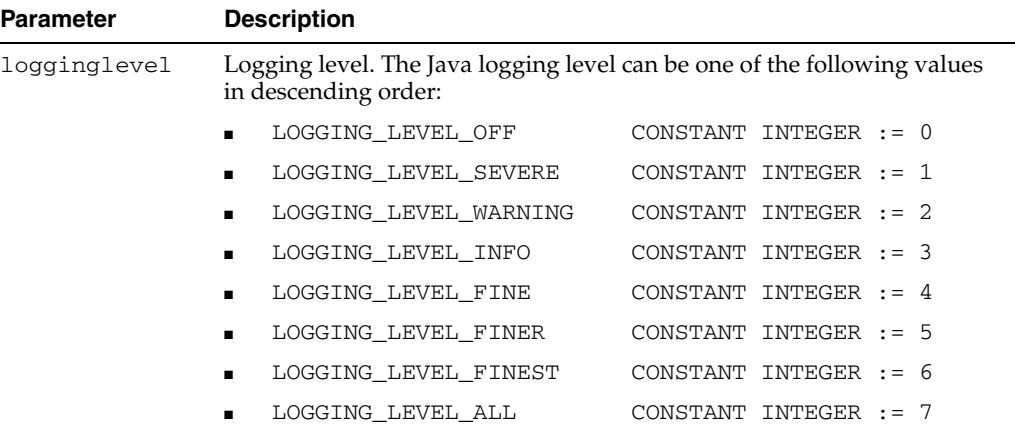

#### **Examples**

See the [GET\\_JAVA\\_LOGGING\\_LEVEL Function](#page-1984-0) for an example.

## **SET\_PLSQL\_LOGGING\_LEVEL Procedure**

This procedure sets the PL/SQL trace logging level.

## **Syntax**

DBMS\_MGD\_ID\_UTL.SET\_PLSQL\_LOGGING\_LEVEL ( level IN INTEGER);

PRAGMA restrict\_references(set\_plsql\_logging\_level, WNDS);

### **Parameters**

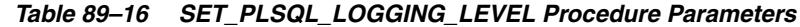

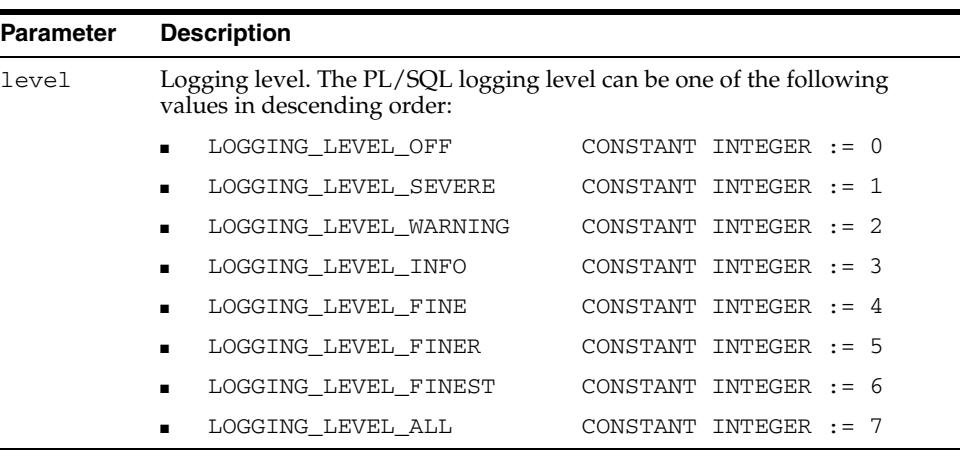

#### **Examples**

See the [GET\\_PLSQL\\_LOGGING\\_LEVEL Function](#page-1985-0) for an example.

## **SET\_PROXY Procedure**

This procedure sets the host and port of the proxy server for Internet access. This procedure must be called if the database server accesses the Internet using a proxy server. Internet access is necessary because some rules need to look up the Object Naming Service (ONS) table to get the company prefix index.

You do not need to call this procedure does if you are only using schemes that do not contain any rules requiring Internet access.

#### **Syntax**

DBMS\_MGD\_ID\_UTL.SET\_PROXY ( proxt\_host IN VARCHAR2, proxy\_port IN VARCHAR2);

#### **Parameters**

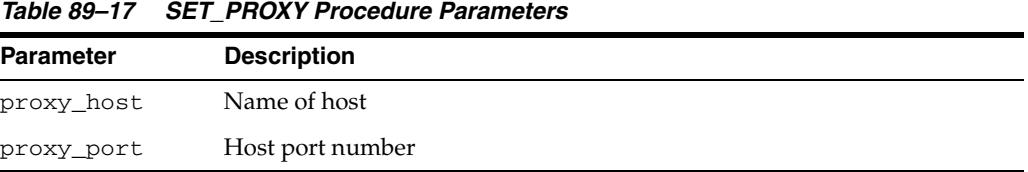

#### **Examples**

See the [REFRESH\\_CATEGORY Function](#page-1993-0) for an example.

## **VALIDATE\_SCHEME Function**

This function validates the input tag data translation XML against the Oracle Database tag data translation schema.

#### **Syntax**

DBMS\_MGD\_ID\_UTL.VALIDATE\_SCHEME ( xml\_scheme IN CLOB) RETURN VARCHAR2;

#### **Parameters**

*Table 89–18 VALIDATE\_SCHEME Function Parameters*

| <b>Parameter</b> | <b>Description</b>      |
|------------------|-------------------------|
| xml scheme       | Scheme to be validated. |

#### **Usage Notes**

The return value contains the components names for the specified scheme.

#### **Examples**

See the [ADD\\_SCHEME Procedure](#page-1972-0) or the [EPC\\_TO\\_ORACLE\\_SCHEME Function](#page-1977-0) for an example.

# <sup>90</sup> **DBMS\_MGWADM**

DBMS\_MGWADM defines the Messaging Gateway administrative interface. The package and object types are owned by SYS.

**Note:** You must run the catmgw.sql script to load the Messaging Gateway packages and types into the database.

**See Also:** *Oracle Streams Advanced Queuing User's Guide* contains information on loading database objects and using DBMS\_MGWADM

This chapter contains the following topics:

- [Using DBMS\\_MGWADM](#page-2003-0)
	- **–** Constants
	- **–** Deprecated Subprograms
- [Data Structures](#page-2008-0)
- [Summary of DBMS\\_MGWADM Subprograms](#page-2015-0)

## <span id="page-2003-0"></span>**Using DBMS\_MGWADM**

- [Deprecated Subprograms](#page-2004-0)
- [Constants](#page-2005-0)

## <span id="page-2004-0"></span>**Deprecated Subprograms**

Oracle recommends that you do not use deprecated procedures in new applications. Support for deprecated features is for backward compatibility only.

The following subprograms are deprecated with Oracle Database 11g Release 1having been superseded by improved technology:

- [ADD\\_SUBSCRIBER Procedure](#page-2017-0) use instead [CREATE\\_JOB Procedure](#page-2035-0)
- [ALTER\\_PROPAGATION\\_SCHEDULE Procedure](#page-2027-0)  use instead [ALTER\\_JOB](#page-2023-0)  [Procedure](#page-2023-0)
- [ALTER\\_SUBSCRIBER Procedure](#page-2028-0) use instead [ALTER\\_JOB Procedure](#page-2023-0)
- [DB\\_CONNECT\\_INFO Procedure](#page-2041-0) use instead [ALTER\\_AGENT Procedures](#page-2021-0)
- [DISABLE\\_PROPAGATION\\_SCHEDULE Procedure](#page-2043-0) use instead [DISABLE\\_JOB](#page-2042-0)  [Procedure](#page-2042-0)
- [ENABLE\\_PROPAGATION\\_SCHEDULE Procedure](#page-2045-0) use instead [ENABLE\\_JOB](#page-2044-0)  [Procedure](#page-2044-0)
- [REMOVE\\_SUBSCRIBER Procedure](#page-2052-0) use instead [REMOVE\\_JOB Procedure](#page-2048-0)
- [RESET\\_SUBSCRIBER Procedure](#page-2054-0) use instead [RESET\\_JOB Procedure](#page-2053-0)
- [SCHEDULE\\_PROPAGATION Procedure](#page-2055-0)  use instead [CREATE\\_JOB Procedure](#page-2035-0)
- [UNSCHEDULE\\_PROPAGATION Procedure](#page-2063-0) use instead REMOVE\_JOB [Procedure](#page-2048-0)

## <span id="page-2005-0"></span>**Constants**

- DBMS\_MGWADM Constants—Cleanup Actions on page 90-4
- DBMS\_MGWADM Constants—Force Values on page 90-4
- DBMS\_MGWADM Constants-Logging Levels on page 90-4
- DBMS\_MGWADM Constants-Named Property Constants on page 90-5
- DBMS\_MGWADM Constants—Other Constants on page 90-5
- DBMS\_MGWADM Constants—Propagation Types on page 90-6
- DBMS\_MGWADM Constants-Queue Domain Types on page 90-6
- DBMS\_MGWADM Constants-Shutdown Modes on page 90-6
- DBMS\_MGWADM Constants-WebSphere MQ Interface Types on page 90-6
- DBMS\_MGWADM Constants—target\_type Argument of SET\_OPTION and REMOVE\_OPTION Procedures on page 90-6
- DBMS\_MGWADM Constants-conntype Argument of CREATE\_AGENT and ALTER\_AGENT Procedures on page 90-6

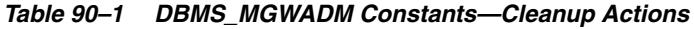

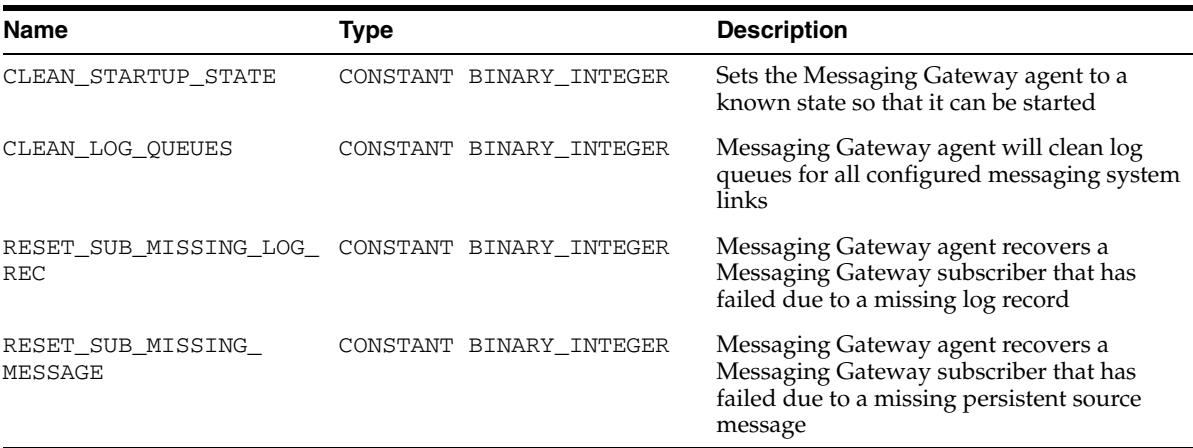

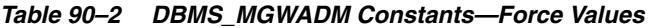

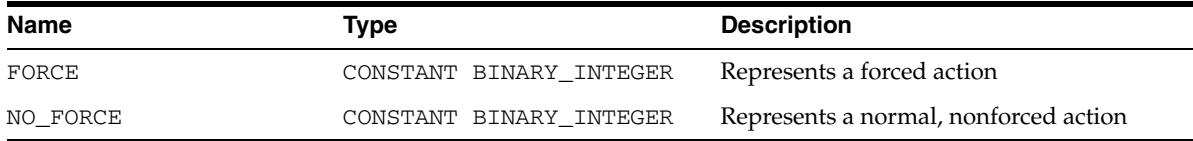

#### *Table 90–3 DBMS\_MGWADM Constants—Logging Levels*

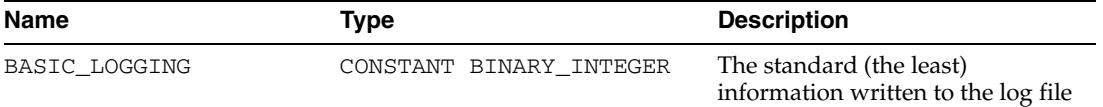

| <b>Name</b>         | Type                    | <b>Description</b>                                                             |
|---------------------|-------------------------|--------------------------------------------------------------------------------|
| TRACE DEBUG LOGGING | CONSTANT BINARY INTEGER | The greatest information written<br>to the log file                            |
| TRACE HIGH LOGGING  | CONSTANT BINARY INTEGER | The third level of detail of<br>logging information written to<br>the log file |
| TRACE LITE LOGGING  | CONSTANT BINARY INTEGER | The second level detail of logging<br>information written to the log file      |

*Table 90–3 (Cont.) DBMS\_MGWADM Constants—Logging Levels*

#### *Table 90–4 DBMS\_MGWADM Constants—Named Property Constants*

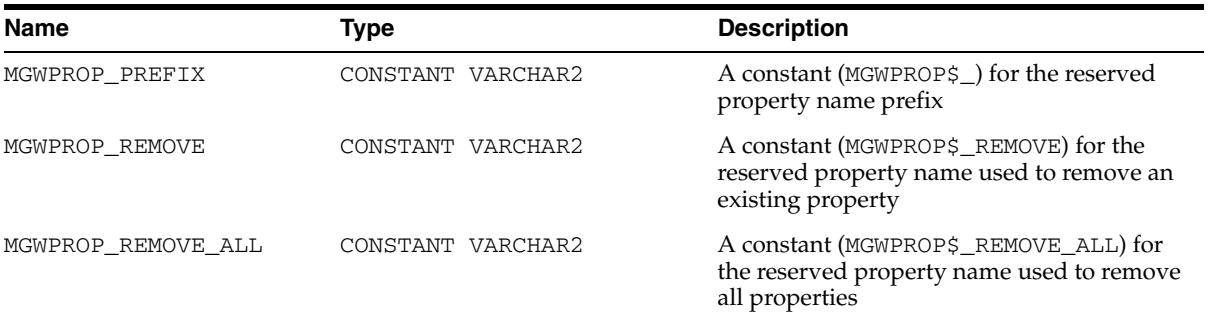

#### *Table 90–5 DBMS\_MGWADM Constants—Other Constants*

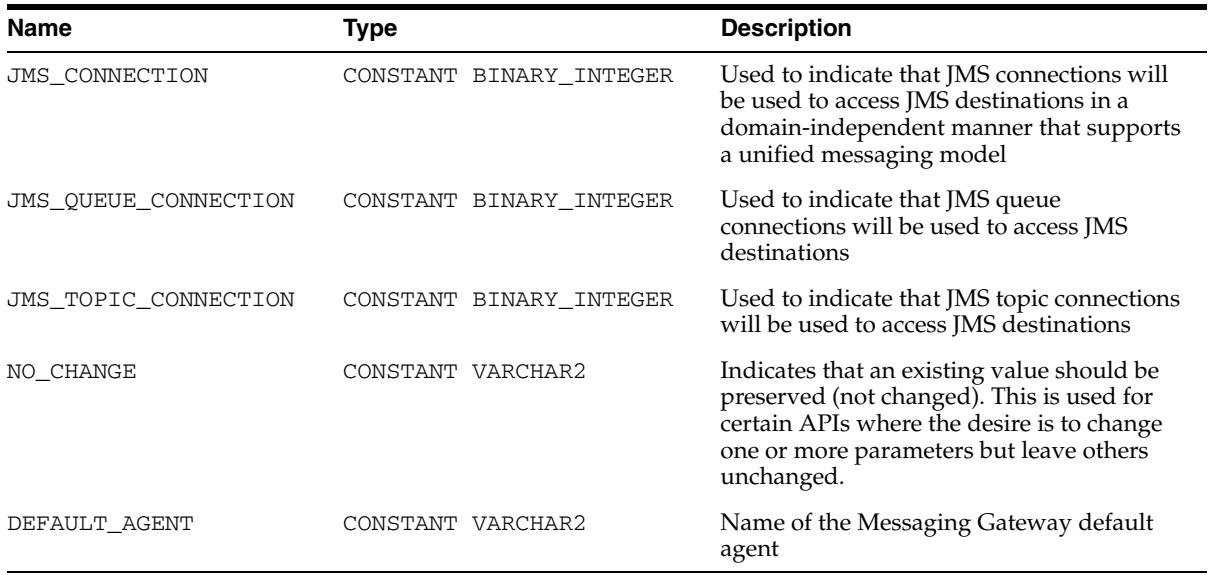

| <b>Name</b>          | Type                    | <b>Description</b>                                                                                                    |
|----------------------|-------------------------|----------------------------------------------------------------------------------------------------|
| INBOUND PROPAGATION  | CONSTANT BINARY INTEGER | Represents the propagation type for<br>non-Oracle to Oracle Streams AQ<br>propagation. The propagation source is a<br>queue in a foreign (non-Oracle) messaging<br>system and the destination is a local Oracle<br>Streams AQ queue. |
| OUTBOUND_PROPAGATION | CONSTANT BINARY INTEGER | Represents the propagation type for Oracle<br>Streams AQ to non-Oracle propagation. The<br>propagation source is a local Oracle Streams<br>AQ queue and the destination is a queue in<br>a foreign (non-Oracle) messaging system.    |

*Table 90–6 DBMS\_MGWADM Constants—Propagation Types*

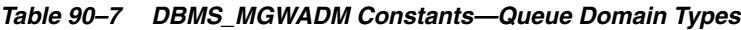

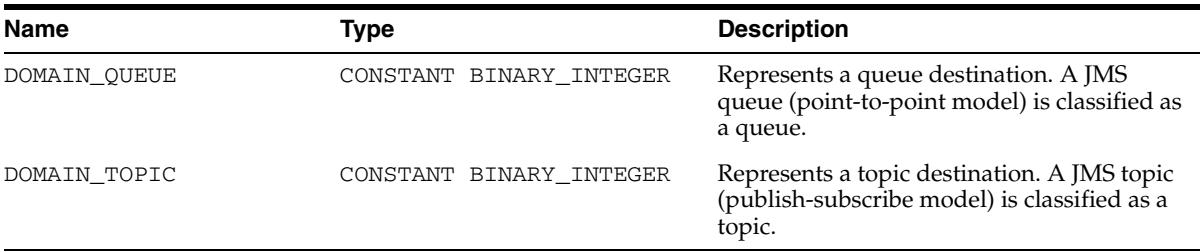

#### *Table 90–8 DBMS\_MGWADM Constants—Shutdown Modes*

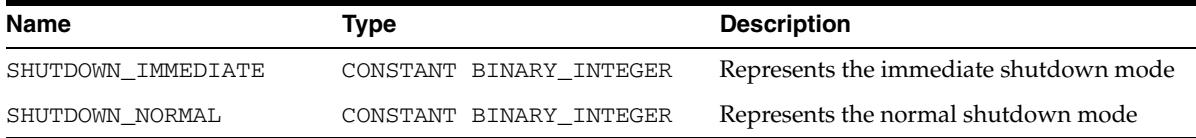

#### *Table 90–9 DBMS\_MGWADM Constants—WebSphere MQ Interface Types*

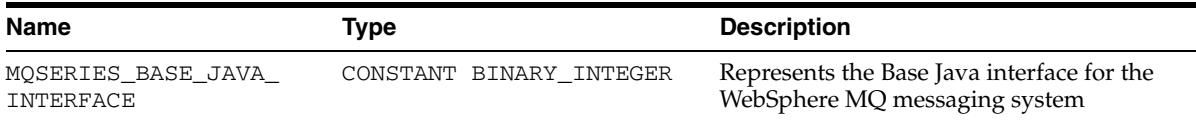

#### *Table 90–10 DBMS\_MGWADM Constants—target\_type Argument of SET\_OPTION and REMOVE\_OPTION Procedures*

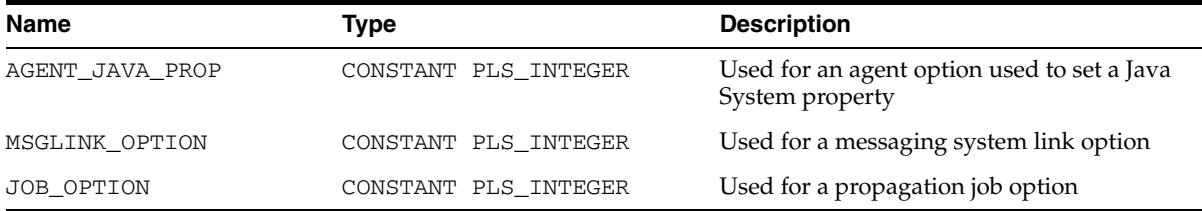

#### *Table 90–11 DBMS\_MGWADM Constants—conntype Argument of CREATE\_AGENT and ALTER\_AGENT Procedures*

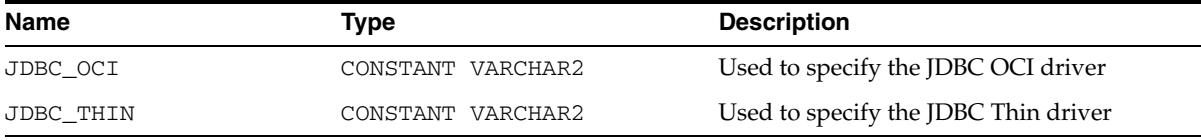

## <span id="page-2008-0"></span>**Data Structures**

The DBMS\_MGWADM package defines the following OBJECT types.

**Object Types**

- [SYS.MGW\\_MQSERIES\\_PROPERTIES Object Type](#page-2009-0)
- [SYS.MGW\\_PROPERTIES Object Type](#page-2011-0)
- [SYS.MGW\\_PROPERTY Object Type](#page-2013-0)
- [SYS.MGW\\_TIBRV\\_PROPERTIES Object Type](#page-2014-0)

## <span id="page-2009-0"></span>**SYS.MGW\_MQSERIES\_PROPERTIES Object Type**

This type specifies basic properties for a WebSphere MQ messaging system link.

#### **Syntax**

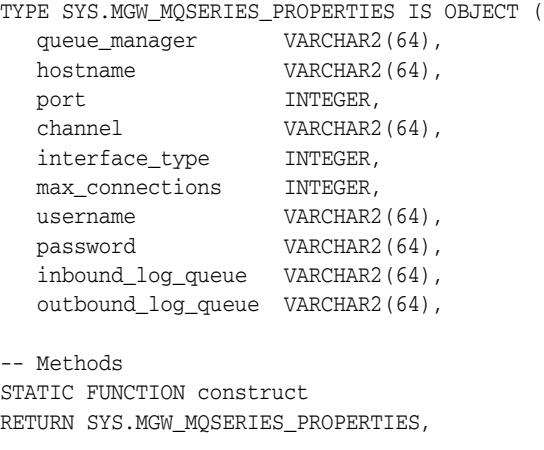

STATIC FUNCTION alter\_construct RETURN SYS.MGW\_MQSERIES\_PROPERTIES );

#### **Attributes**

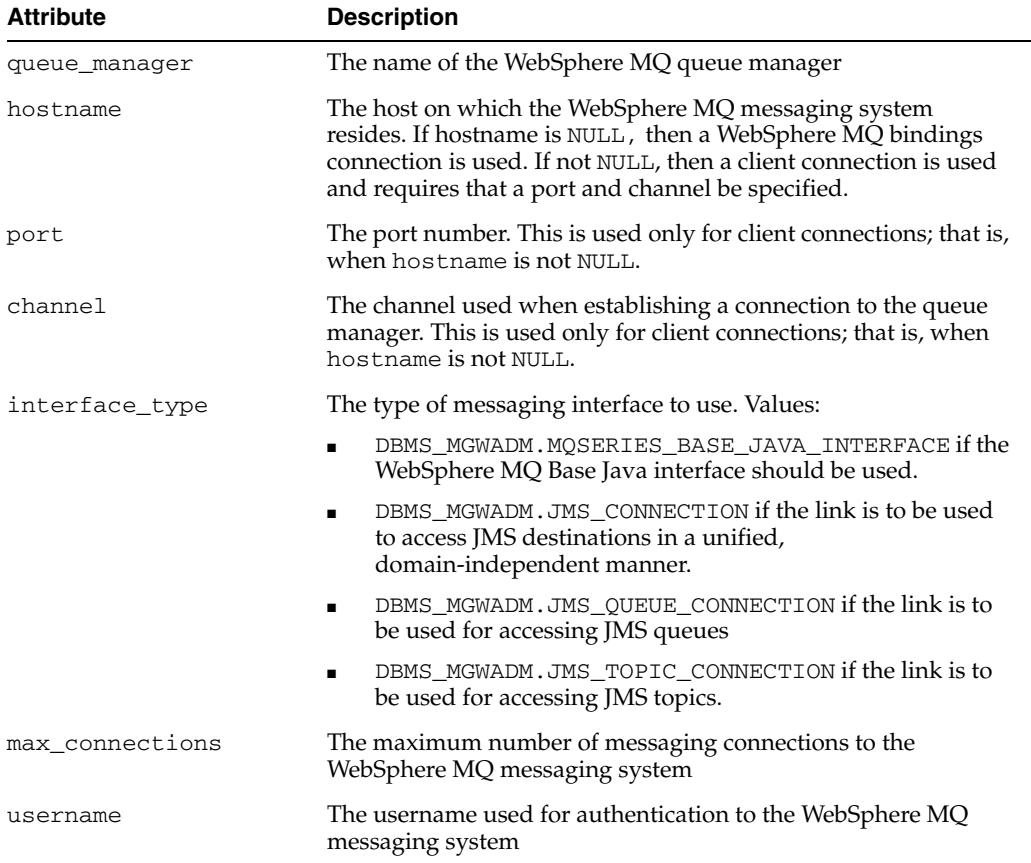

#### *Table 90–12 SYS.MGW\_MQSERIES\_PROPERTIES Attributes*

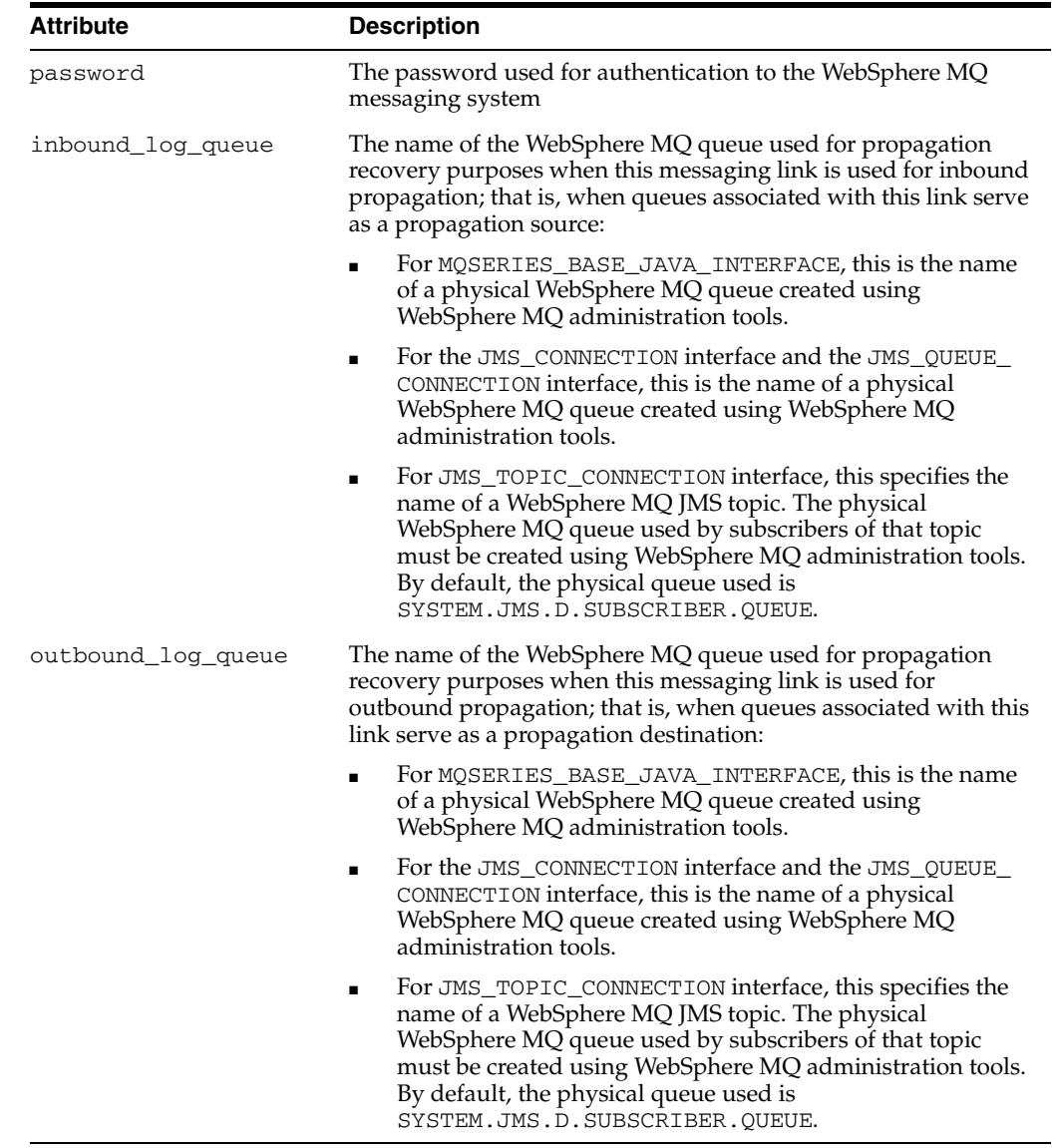

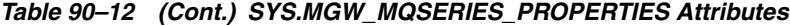

#### **Methods**

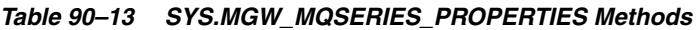

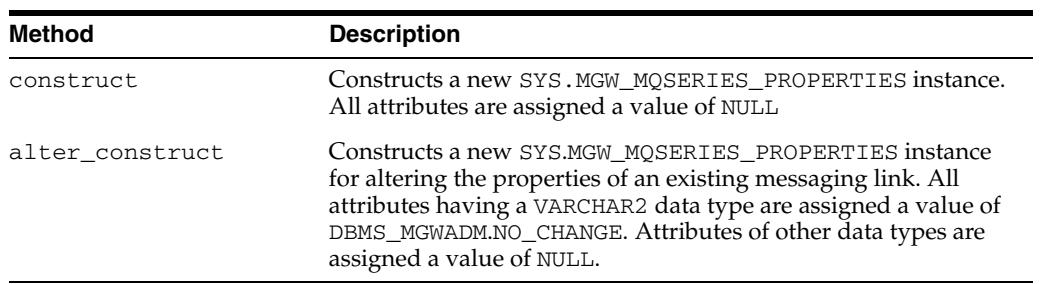

## <span id="page-2011-0"></span>**SYS.MGW\_PROPERTIES Object Type**

This type specifies an array of properties.

#### **Syntax**

TYPE SYS.MGW\_PROPERTIES AS VARRAY (2000) OF SYS.MGW\_PROPERTY;

#### **Attributes**

#### *Table 90–14 SYS.MGW\_PROPERTIES Attributes*

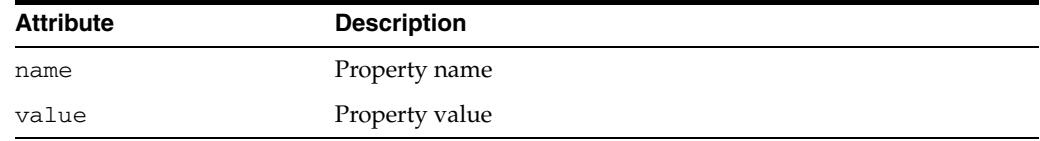

#### **Usage Notes**

Unless noted otherwise, Messaging Gateway uses named properties as follows:

- Names with the MGWPROP\$ prefix are reserved. They are used for special purposes and are invalid when used as a normal property name.
- A property name can exist only once in a property list; that is, a list can contain only one value for a given name. The name is case-insensitive.
- In general, a property list is order-independent, and the property names may appear in any order. An alter property list is an exception.
- You can use a new property list to alter an existing property list. Each new property modifies the original list in one of the following ways: adds a new property, modifies a property, removes a property, or removes all properties.

The alter list is processed in order, from the first element to the last element. Thus the order in which the elements appear in the alter list is meaningful, especially when the alter list is used to remove properties from an existing list.

The property name and value are used to determine how that element affects the original list. The following rules apply:

Add or modify property

```
MGW_PROPERTY.NAME = property_name
MGW_PROPERTY.VALUE = property_value
```
If a property of the given name already exists, then the current value is replaced with the new value; otherwise the new property is added to the end of the list.

Remove property

MGW\_PROPERTY.NAME = 'MGWPROP\$\_REMOVE' MGW\_PROPERTY.VALUE = *name\_of\_property\_to\_remove*

No action is taken if the property name does not exist in the original list.

Remove all properties

```
MGW_PROPERTY.NAME = 'MGWPROP$ REMOVE ALL'
MGW_PROPERTY.VALUE = not used
```
**See Also:** "The DBMS\_MGWADM package defines constants to represent the reserved property names on Table 90–4, " DBMS\_ MGWADM Constants—Named Property Constants"

## <span id="page-2013-0"></span>**SYS.MGW\_PROPERTY Object Type**

This type specifies a named property which is used to specify optional properties for messaging links, foreign queues, and subscribers.

#### **Syntax**

```
TYPE SYS.MGW_PROPERTY IS OBJECT(
  name VARCHAR2(500),
   value VARCHAR2(4000),
-- Methods 
STATIC FUNCTION construct --- (1)
RETURN SYS.MGW_PROPERTY,
STATIC FUNCTION construct( --- (2)
  p_name IN VARCHAR2,
   p_value IN VARCHAR2)
RETURN SYS.MGW_PROPERTY );
```
#### **Attributes**

#### *Table 90–15 SYS.MGW\_PROPERTY Attributes*

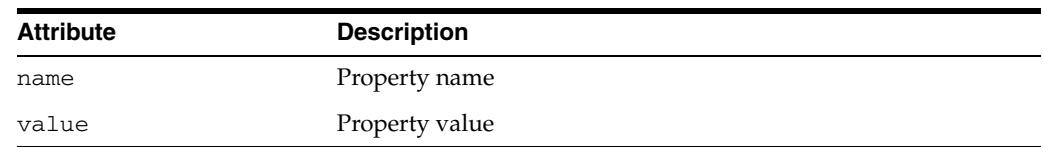

#### **Methods**

*Table 90–16 SYS.MGW\_PROPERTY Methods*

| Method             | <b>Description</b>                                                                     |
|--------------------|----------------------------------------------------------------------------------------|
| construct $---(1)$ | Constructs a new MGW PROPERTY instance. All attributes are<br>assigned a value of NULL |
| construct $---(2)$ | Constructs a new MGW_PROPERTY instance initialized using the<br>given parameters       |

## <span id="page-2014-0"></span>**SYS.MGW\_TIBRV\_PROPERTIES Object Type**

A type that specifies basic properties for a TIB/Rendezvous messaging system link. The Messaging Gateway agent creates a TIB/Rendezvous transport of type TibrvRvdTransport for each Messaging Gateway link.

## **Syntax**

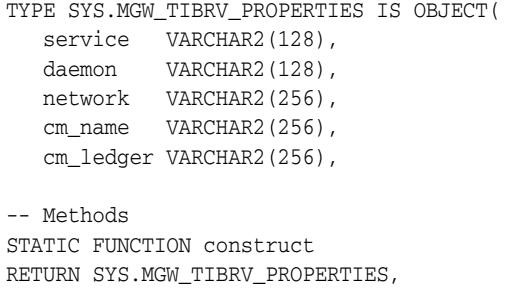

STATIC FUNCTION alter\_construct RETURN SYS.MGW\_TIBRV\_PROPERTIES );

#### **Attributes**

#### *Table 90–17 SYS.MGW\_TIBRV\_PROPERTIES Attributes*

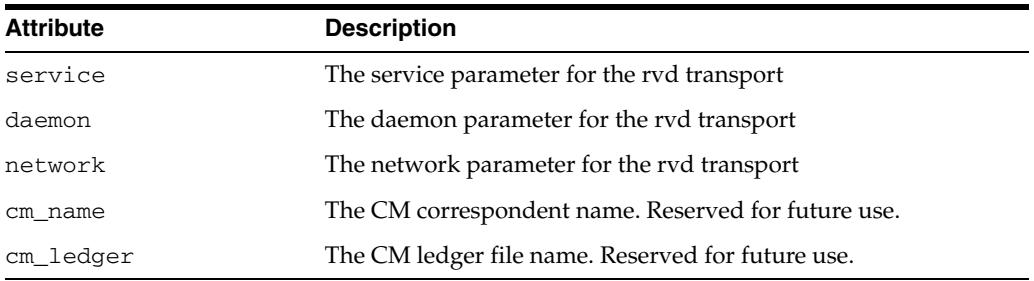

## **Methods**

#### *Table 90–18 SYS.MGW\_TIBRV\_PROPERTIES Methods*

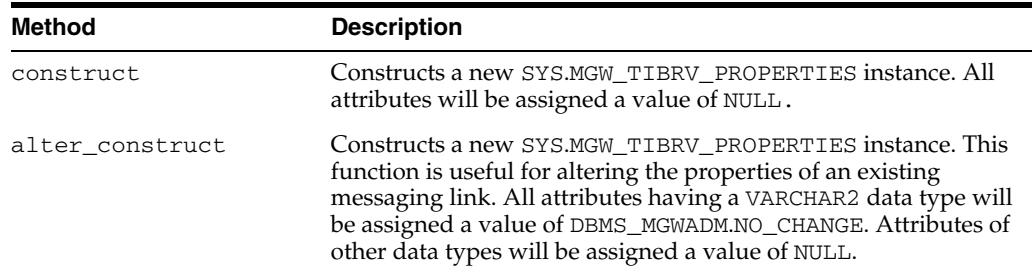

## <span id="page-2015-0"></span>**Summary of DBMS\_MGWADM Subprograms**

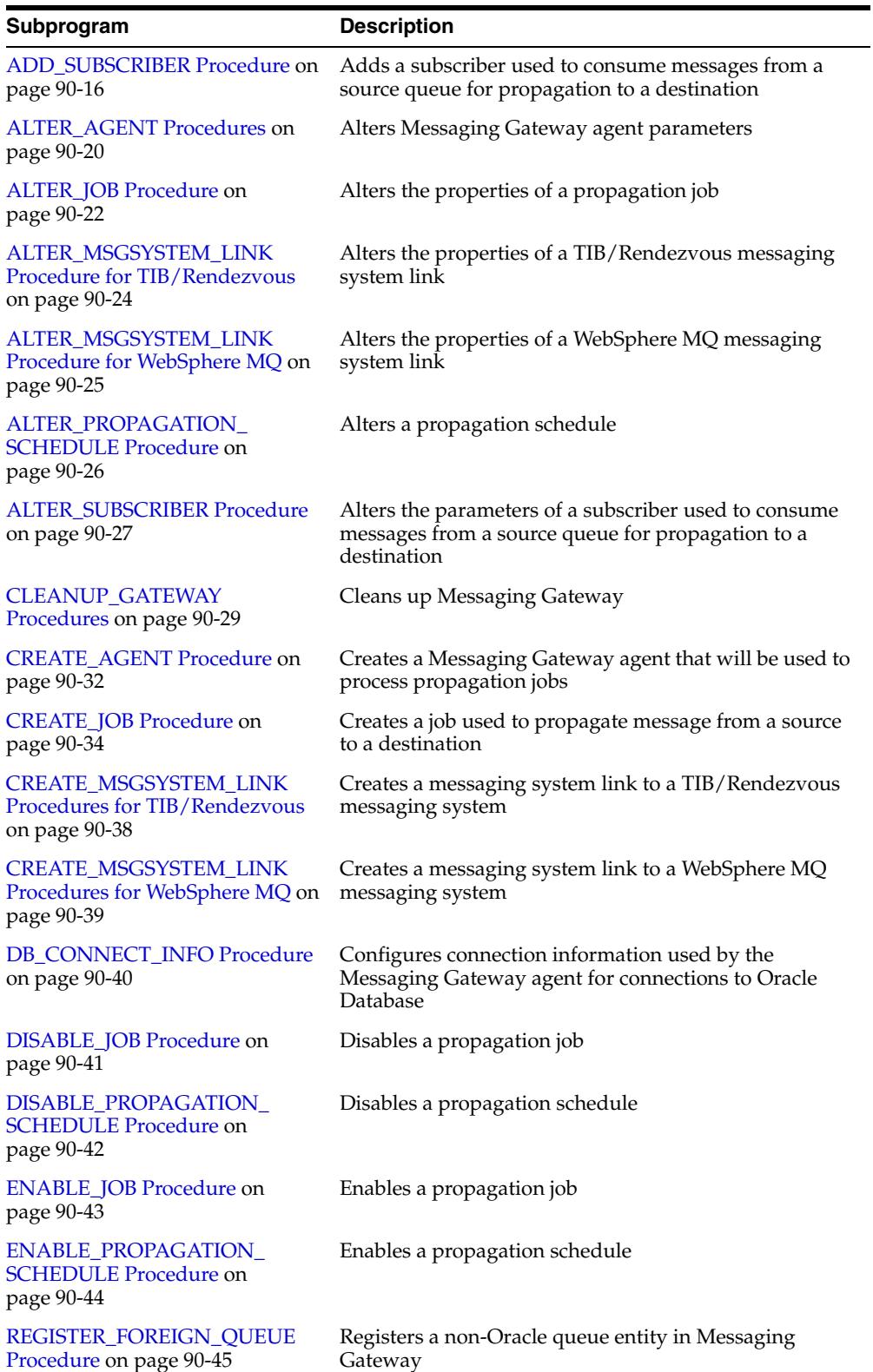

#### *Table 90–19 DBMS\_MGWADM Package Subprograms*
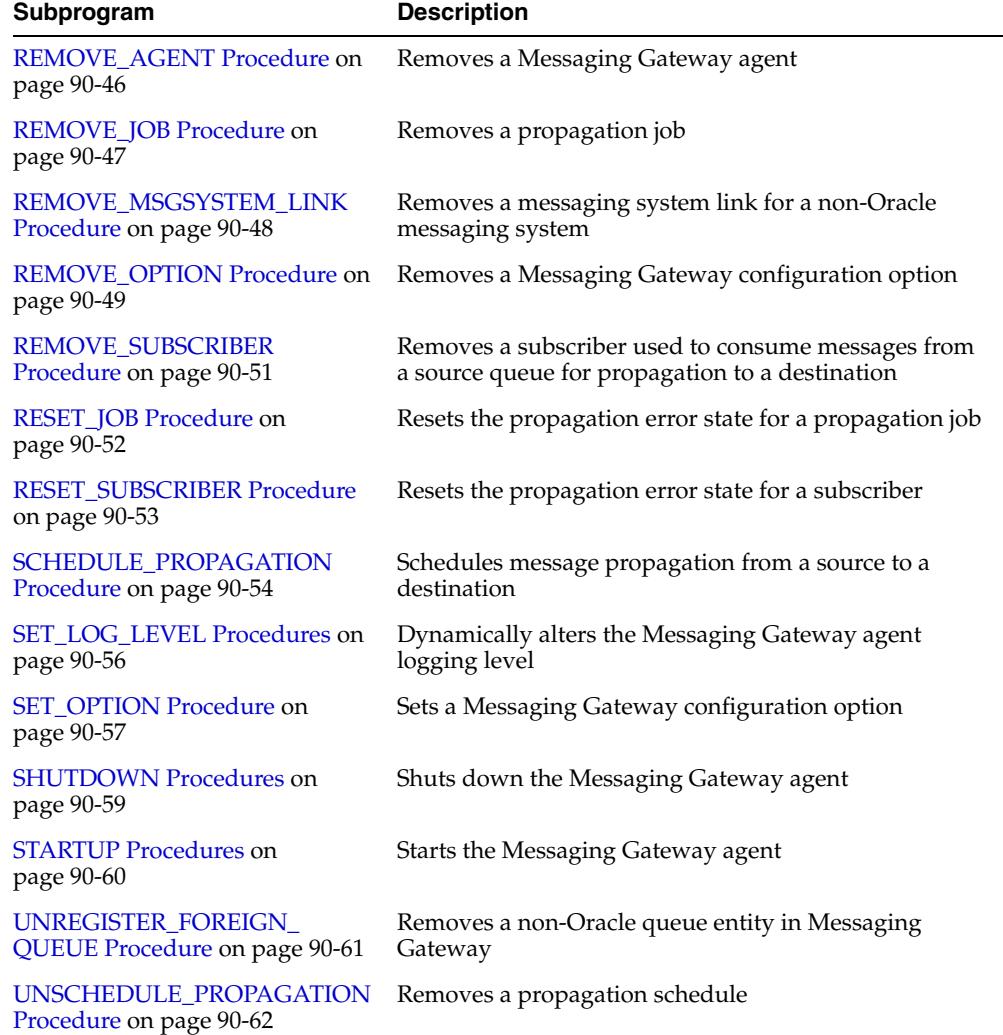

### *Table 90–19 (Cont.) DBMS\_MGWADM Package Subprograms*

# **ADD\_SUBSCRIBER Procedure**

This procedure adds a subscriber used to consume messages from a source queue for propagation to a destination.

**Note:** This subprogram has been deprecated as a result of improved technology (see [CREATE\\_JOB Procedure on page 90-34\)](#page-2035-0), and is retained only for reasons of backward compatibility.

### **Syntax**

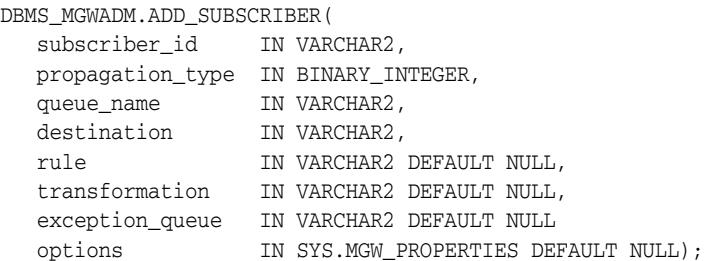

### **Parameters**

#### *Table 90–20 ADD\_SUBSCRIBER Procedure Parameters*

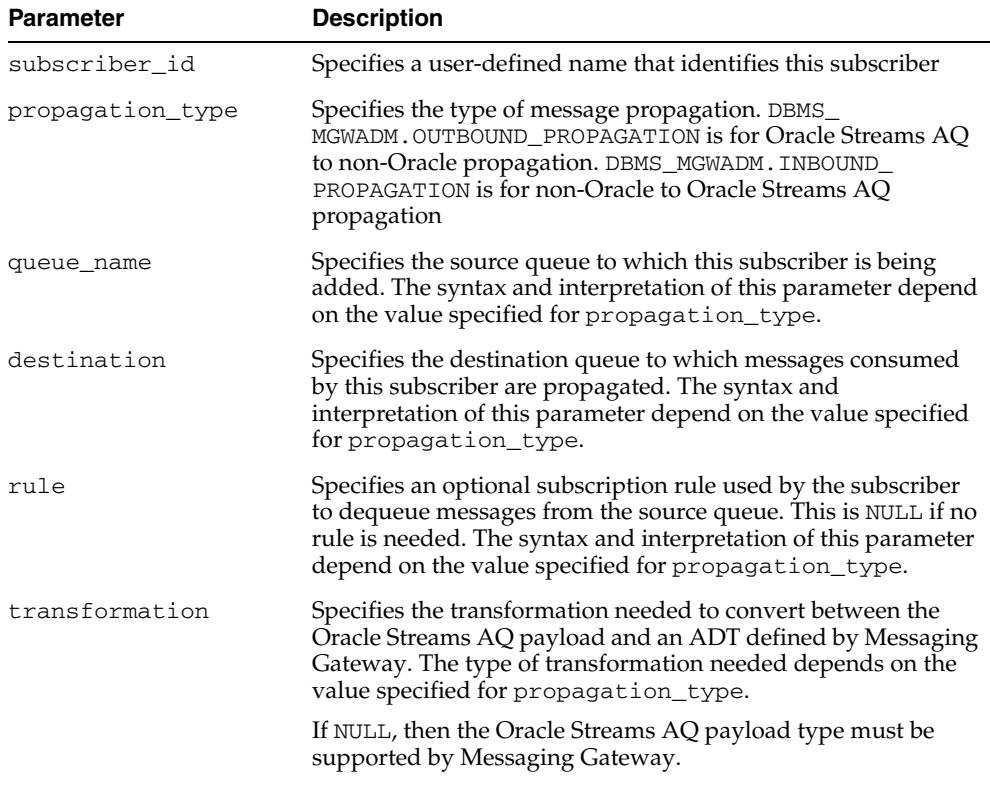

| <b>Parameter</b> | <b>Description</b>                                                                                                    |
|------------------|----------------------------------------------------------------------------------------------------|
| exception queue  | Specifies a queue used for exception message logging<br>purposes. This queue must be on the same messaging system<br>as the propagation source. If NULL, then an exception queue is<br>not used and propagation stops if a problem occurs. The<br>syntax and interpretation of this parameter depend on the<br>value specified for propagation_type. |
|                  | The source queue and exception queue cannot be the same<br>queue.                                                                                                    |
| options          | Optional subscriber properties. NULL if there are none.<br>Typically these are lesser used configuration properties<br>supported by the messaging system.                                                                                                    |

*Table 90–20 (Cont.) ADD\_SUBSCRIBER Procedure Parameters*

### **Usage Notes**

**See Also:** "Handling Arbitrary Payload Types Using Message Transformations", in *Oracle Streams Advanced Queuing User's Guide* for more information regarding message conversion and transformation

If the non-Oracle messaging link being accessed for the subscriber uses a JMS interface, then the Messaging Gateway agent will use the Oracle JMS interface to access the Oracle Streams AQ queues. Otherwise the native Oracle Streams AQ interface will be used. Parameters are interpreted differently when the Messaging Gateway agent uses Oracle JMS for JMS connections.

Transformations are not currently supported if the Oracle JMS interface is used for propagation. The transformation parameter must be NULL.

**See Also:** For additional information regarding subscriber options

- "WebSphere MQ System Properties" in *Oracle Streams Advanced Queuing User's Guide*
- "TIB/Rendezvous System Properties" in *Oracle Streams Advanced Queuing User's Guide*

#### **OUTBOUND\_PROPAGATION Subscribers**

The parameters for a subscriber used for outbound propagation are interpreted as follows:

- queue\_name specifies the local Oracle Streams AQ queue that is the propagation source. This must have a syntax of schema.queue.
- destination specifies the foreign queue to which messages are propagated. This must have a syntax of registered\_queue@message\_link.
- rule specifies an optional Oracle Streams AQ subscriber rule if the native Oracle Streams AQ interface is used, or a JMS selector if the Oracle JMS interface is used. If NULL, then no rule or selector is used.
- transformation specifies the transformation used to convert the Oracle Streams AQ payload to an ADT defined by Messaging Gateway.

Messaging Gateway propagation dequeues messages from the Oracle Streams AQ queue using the transformation to convert the Oracle Streams AQ payload to a

known ADT defined by Messaging Gateway. The message is then enqueued in the foreign messaging system based on the Messaging Gateway ADT.

exception\_queue specifies the name of a local Oracle Streams AQ queue to which messages are moved if an exception occurs. This must have a syntax of schema.queue.

If the native Oracle Streams AQ interface is used, then a subscriber will be added to the Oracle Streams AQ queue when this procedure is called, whether or not Messaging Gateway is running. The local subscriber will be of the form  $sys.$  aq $\zeta$  agent ('MGW *subscriber\_id*', NULL, NULL).

If the Oracle JMS interface is used, then the Messaging Gateway agent will create a JMS durable subscriber with the name of MGW\_*subscriber\_id*. If the agent is not running when this procedure is called, then the durable subscriber will be created the next time the agent starts.

The exception queue has the following caveats:

- The user is responsible for creating the Oracle Streams AQ queue to be used as the exception queue.
- The payload type of the source and exception queue must match.
- The exception queue must be created as a queue type of DBMS\_AQADM.NORMAL\_ QUEUE rather than DBMS\_AQADM.EXCEPTION\_QUEUE. Enqueue restrictions prevent Messaging Gateway propagation from using an Oracle Streams AQ queue of type EXCEPTION\_QUEUE as a Messaging Gateway exception queue.

### **INBOUND\_PROPAGATION Subscribers**

The parameters for a subscriber used for inbound propagation are interpreted as follows:

- queue\_name specifies the foreign queue that is the propagation source. This must have a syntax of registered\_queue@message\_link.
- destination specifies the local Oracle Streams AQ queue to which messages are propagated. This must have a syntax of schema.queue.
- rule specifies an optional subscriber rule that is valid for the foreign messaging system. This is NULL if no rule is needed.
- transformation specifies the transformation used to convert an ADT defined by Messaging Gateway to the Oracle Streams AQ payload type.

Messaging Gateway propagation dequeues messages from the foreign messaging system and converts the message body to a known ADT defined by Messaging Gateway. The transformation is used to convert the Messaging Gateway ADT to an Oracle Streams AQ payload type when the message is enqueued to the Oracle Streams AQ queue.

exception\_queue specifies the name of a foreign queue to which messages are moved if an exception occurs. This must have a syntax of registered\_ queue@message\_link.

Whether or not a subscriber is needed depends on the requirements of the non-Oracle messaging system. If a durable subscriber is necessary, then it will be created by the Messaging Gateway agent. If the agent is not running at the time this procedure is called, then the creation of the subscriber on the non-Oracle messaging system will occur when the agent next starts.

The exception queue has the following caveats:

- The exception queue must be a registered non-Oracle queue.
- The source and exception queues must use the same messaging system link.

# <span id="page-2021-0"></span>**ALTER\_AGENT Procedures**

This procedure configures Messaging Gateway agent parameters.

# **Syntax**

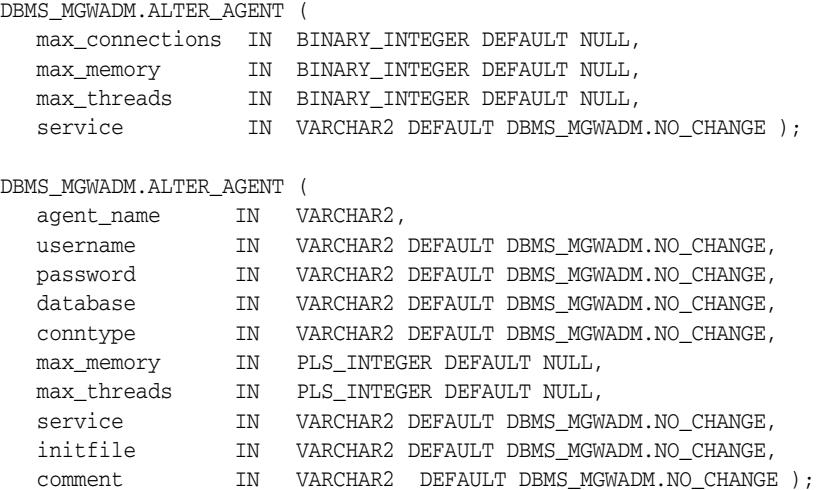

*Table 90–21 ALTER\_AGENT Procedure Parameters*

| <b>Parameter</b> | <b>Description</b>                                                                                                    |
|------------------|----------------------------------------------------------------------------------------------------|
| max connections  | The maximum number of messaging connections to Oracle<br>Database used by the Messaging Gateway agent. If it is NULL,<br>then the current value is unchanged.                                                                                                    |
|                  | Caution: This parameter has been deprecated.                                                                                                    |
| max_memory       | The maximum heap size, in MB, used by the Messaging<br>Gateway agent. If it is NULL, then the current value is<br>unchanged.                                                                                                    |
| max_threads      | The number of messaging threads that the Messaging Gateway<br>agent creates. If it is NULL, then the current value is<br>unchanged.                                                                                                    |
| service          | Specifies the database service that the Oracle Scheduler job<br>class used by this agent will have affinity to. In an Oracle RAC<br>environment, this means that the Messaging Gateway agent<br>will run on only those database instances that are assigned to<br>the service. If NULL, the job class used by this agent will be<br>altered to belong to the default service which is mapped to<br>every instance. If DBMS_MGWADM.NO_CHANGE, the current<br>value is unchanged. |
| agent_name       | Identifies the Messaging Gateway agent. DBMS_<br>MGWADM.DEFAULT_AGENT specifies the default agent.                                                                                                    |
| username         | Specifies the username used for connections to the Oracle<br>Database. NULL is not allowed. If DBMS_MGWADM.NO_CHANGE,<br>then the current value is unchanged. If a username is specified<br>then a password must also be specified.                                                                                                    |

| <b>Parameter</b> | <b>Description</b>                                                                                                    |
|------------------|----------------------------------------------------------------------------------------------------|
| password         | Specifies the password used for connections to the Oracle<br>Database. NULL is not allowed. If DBMS_MGWADM.NO_CHANGE,<br>then the current value is unchanged. A password must be<br>specified if a username is specified.                                                           |
| database         | Specifies the database connect string used for connections to<br>the Oracle Database. NULL indicates that a local connection<br>should be used. If DBMS_MGWADM.NO_CHANGE, then the current<br>value is unchanged.                                                                   |
|                  | Oracle strongly recommends that a connect string, rather than<br>NULL, be specified. Usually it will be a net service name from<br>tnsnames.ora.                                                                                                    |
| conntype         | Specifies the type of connection to the Oracle Database, DBMS_<br>MGWADM.JDBC_OCI or DBMS_MGWADM.JDBC_THIN. If DBMS_<br>MGWADM.NO_CHANGE, then the current value is unchanged                                                                                                    |
| initfile         | Specifies a Messaging Gateway initialization file used by this<br>agent. NULL indicates that the default initialization file is used.<br>If a value is specified, it should be the full path name of the file.<br>If DBMS_MGWADM.NO_CHANGE, then the current value is<br>unchanged. |
| comment          | Optional comments for this agent. NULL if a comment is not<br>desired. If DBMS_MGWADM.NO_CHANGE, then the current value<br>is unchanged.                                                                                                    |

*Table 90–21 (Cont.) ALTER\_AGENT Procedure Parameters*

**Note:** The max\_connections parameter included in previous versions of this subprogram has been deprecated and is non-operational

#### **Usage Notes**

- Default values for these configuration parameters are set when the Messaging Gateway agent is installed.
- Changes to the max\_memory and max\_threads parameters take effect the next time the Messaging Gateway agent is active. If the Messaging Gateway agent is currently active, then it must be shut down and restarted for the changes to take effect.
- The service parameter is used to set an Oracle Scheduler job class attribute. The job class is used to create a Scheduler job that starts the Messaging Gateway agent. An Oracle administrator must create the database service. If the value is NULL, the job class will belong to an internal service that is mapped to all instances.
- The max\_connections parameter is being deprecated as of the Oracle RDBMS 11g release. The number of messaging connections used by the Messaging Gateway Agent is based on the value of the max\_threads parameter.
- The username, password, and database parameters specify connection information used by the Messaging Gateway agent for connections to the Oracle Database. An Oracle administrator should create the user and grant it the role MGW\_AGENT\_ROLE.

# <span id="page-2023-0"></span>**ALTER\_JOB Procedure**

This procedure alters the properties of a propagation job.

# **Syntax**

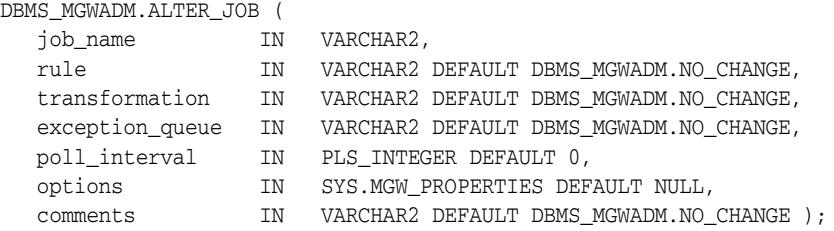

## **Parameters**

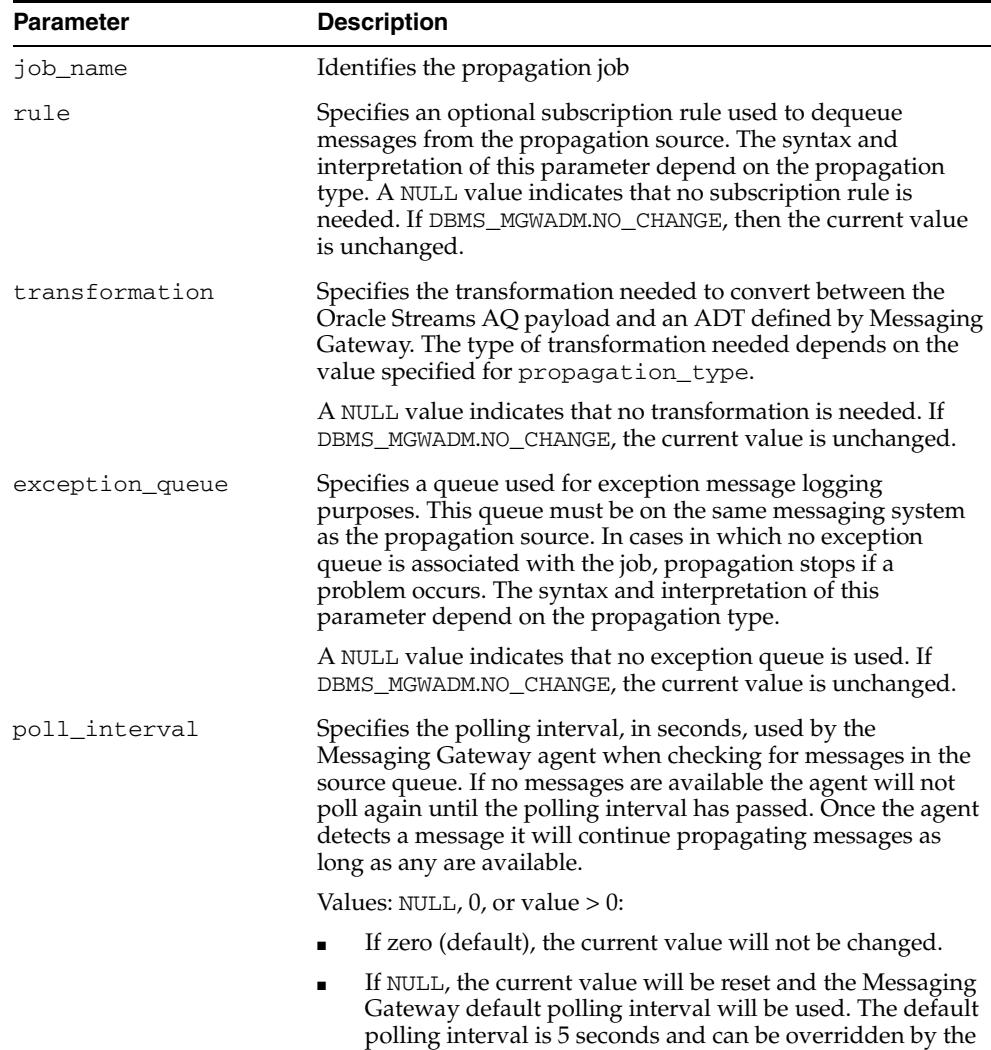

Messaging Gateway initialization file.

*Table 90–22 ALTER\_JOB Procedure Parameters*

| <b>Parameter</b> | <b>Description</b>                                                                                                    |
|------------------|----------------------------------------------------------------------------------------------------|
| options          | Optional job properties. If NULL, no options will be changed. If<br>not NULL, then the properties specified in this list are combined<br>with the current optional properties to form a new set of job<br>options. |
| comments         | An optional comment for this agent, or NULL if one is not<br>desired. If DBMS_MGWADM.NO_CHANGE, the current value will<br>not be changed.                                                                          |

*Table 90–22 (Cont.) ALTER\_JOB Procedure Parameters*

### **Usage Notes**

- If the non-Oracle messaging link being accessed for the propagation job uses a JMS interface, then the Messaging Gateway agent will use the Oracle JMS interface to access the Oracle Streams AQ queues. Otherwise the native Oracle Streams AQ interface will be used. Parameters are interpreted differently when the Messaging Gateway agent uses Oracle JMS for JMS connections.
- The subscriber rule cannot be altered when propagating from a JMS source. Instead, the propagation job must be dropped and re-created with the new rule. For JMS, changing the message selector on a durable subscription is equivalent to deleting and re-creating the subscription.
- Transformations are not currently supported if the Oracle JMS interface is used for propagation. The transformation parameter must be DBMS\_MGWADM.NO\_CHANGE (the default value).
- The options parameter specifies a set of properties used to alter the current optional properties. Each property affects the current property list in a particular manner; add a new property, replace an existing property, remove an existing property or remove all properties.

#### **See Also:**

- [SYS.MGW\\_PROPERTY Object Type on page 90-12](#page-2013-0) for more information about the options parameter
- OUTBOUND\_PROPAGATION Jobs on page 90-35 for outbound propagation parameter interpretation
- INBOUND\_PROPAGATION Jobs on page 90-36 for inbound propagation parameter interpretation

# **ALTER\_MSGSYSTEM\_LINK Procedure for TIB/Rendezvous**

Alters the properties of a TIB/Rendezvous messaging system link.

#### **Syntax**

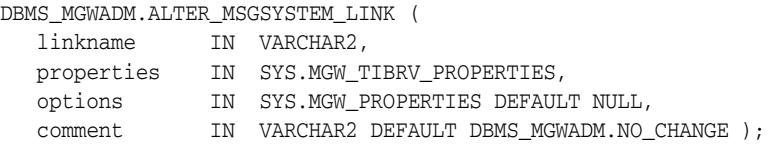

### **Parameters**

*Table 90–23 ALTER\_MSGSYSTEM\_LINK Procedure Parameters for TIB/Rendezvous*

| <b>Parameters</b> | <b>Description</b>                                                                                                    |
|-------------------|----------------------------------------------------------------------------------------------------|
| linkname          | The messaging system link name                                                                                                    |
| properties        | Basic properties for a TIB/Rendezvous messaging system link.<br>If NULL, then no link properties will be changed.                                                                                                    |
| options           | Optional link properties. If NULL, then no options will be<br>changed. If not NULL, then the properties specified in this list<br>are combined with the current options properties to form a<br>new set of link options. |
| comment           | A user-specified description, or NULL if one is not desired. If<br>DBMS_MGWADM.NO_CHANGE, then the current value will not be<br>changed.                                                                                 |

#### **Usage Notes**

To retain an existing value for a messaging link property with a VARCHAR2 data type, specify DBMS\_MGWADM.NO\_CHANGE for that particular property. To preserve an existing value for a property of another data type, specify NULL for that property.

The options parameter specifies a set of properties used to alter the current optional properties. Each property affects the current property list in a particular manner: add a new property, replace an existing property, remove an existing property, or remove all properties.

**See Also:** [SYS.MGW\\_PROPERTIES Object Type](#page-2011-0) [on page 90-10](#page-2011-0)

Some properties cannot be modified, and this procedure will fail if an attempt is made to alter such a property. For properties and options that can be changed, a few are dynamic, and Messaging Gateway uses the new values immediately. Others require the Messaging Gateway agent to be shut down and restarted before they take effect.

**See Also:** "TIB/Rendezvous System Properties" in *Oracle Streams Advanced Queuing User's Guide* for more information about the messaging system properties and options

# **ALTER\_MSGSYSTEM\_LINK Procedure for WebSphere MQ**

This procedure alters the properties of a WebSphere MQ messaging system link.

#### **Syntax**

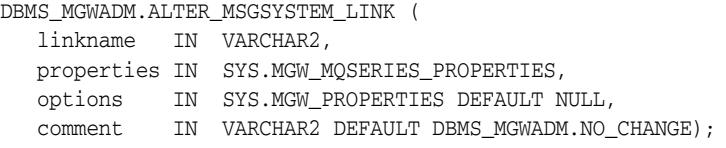

### **Parameters**

*Table 90–24 ALTER\_MSGSYSTEM\_LINK Procedure Parameters for WebSphere MQ*

| <b>Parameters</b> | <b>Description</b>                                                                                                    |
|-------------------|----------------------------------------------------------------------------------------------------|
| linkname          | The messaging system link name                                                                                                    |
| properties        | Basic properties for a WebSphere MQ messaging system link.<br>If it is NULL, then no link properties are changed.                                                                                              |
| options           | Optional link properties. NULL if no options are changed. If not<br>NULL, then the properties specified in this list are combined<br>with the current options properties to form a new set of link<br>options. |
| comment           | An optional description or NULL if not desired. If DBMS<br>MGWADM. NO_CHANGE is specified, then the current value is not<br>changed.                                                                           |

#### **Usage Notes**

To retain an existing value for a messaging link property with a VARCHAR2 data type, specify DBMS\_MGWADM.NO\_CHANGE for that particular property. To preserve an existing value for a property of another data type, specify NULL for that property.

The options parameter specifies a set of properties used to alter the current optional properties. Each property affects the current property list in a particular manner: add a new property, replace an existing property, remove an existing property, or remove all properties.

**See Also:** [SYS.MGW\\_PROPERTIES Object Type](#page-2011-0) [on page 90-10](#page-2011-0)

Some properties cannot be modified, and this procedure will fail if an attempt is made to alter such a property. For properties and options that can be changed, a few are dynamic, and Messaging Gateway uses the new values immediately. Others require the Messaging Gateway agent to be shut down and restarted before they take effect.

**See Also:** "WebSphere MQ System Properties" in *Oracle Streams Advanced Queuing User's Guide* for more information about the messaging system properties and options

# **ALTER\_PROPAGATION\_SCHEDULE Procedure**

This procedure alters a propagation schedule.

**Note:** This subprogram has been deprecated as a result of improved technology (see [ALTER\\_JOB Procedure on page 90-22](#page-2023-0)), and is retained only for reasons of backward compatibility.

### **Syntax**

DBMS\_MGWADM.ALTER\_PROPAGATION\_SCHEDULE ( schedule\_id IN VARCHAR2, duration IN NUMBER DEFAULT NULL, next\_time IN VARCHAR2 DEFAULT NULL, latency IN NUMBER DEFAULT NULL);

### **Parameters**

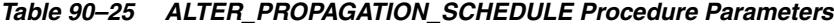

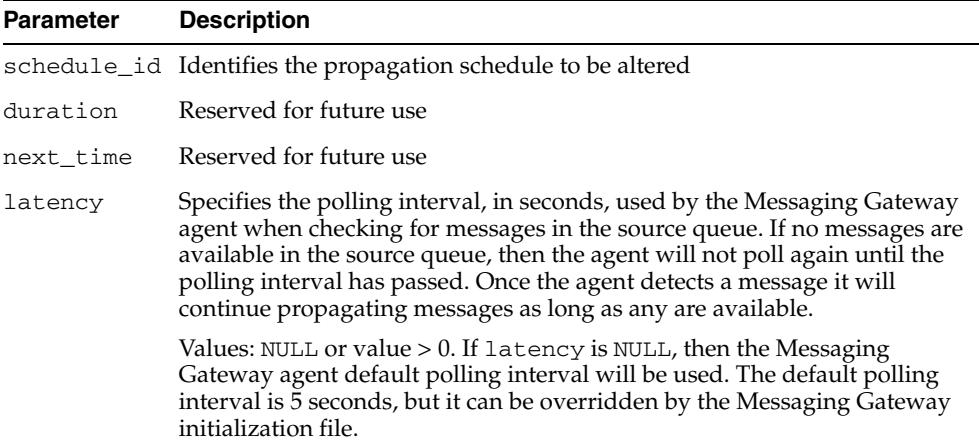

### **Usage Notes**

This procedure always overwrites the existing value for each parameter. If a given parameter is not specified, then the existing values are overwritten with the default value.

# **ALTER\_SUBSCRIBER Procedure**

This procedure alters the parameters of a subscriber used to consume messages from a source queue for propagation to a destination.

**Note:** This subprogram has been deprecated as a result of improved technology (see [ALTER\\_JOB Procedure](#page-2023-0) [on page 90-22](#page-2023-0)), and is retained only for reasons of backward compatibility.

### **Syntax**

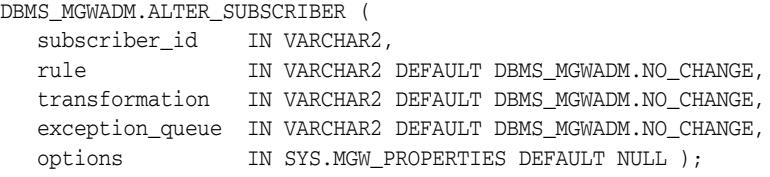

| <b>Parameter</b> | <b>Description</b>                                                                                                    |
|------------------|----------------------------------------------------------------------------------------------------|
| subscriber_id    | Identifies the subscriber to be altered                                                                                                    |
| rule             | Specifies an optional subscription rule used by the subscriber<br>to dequeue messages from the source queue. The syntax and<br>interpretation of this parameter depend on the subscriber<br>propagation type.                                                                                                    |
|                  | A NULL value indicates that no subscription rule is needed. If<br>DBMS_MGWADM.NO_CHANGE, then the current value is<br>unchanged.                                                                                                    |
| transformation   | Specifies the transformation needed to convert between the<br>Oracle Streams AQ payload and an ADT defined by Messaging<br>Gateway. The type of transformation needed depends on the<br>subscriber propagation type.                                                                                                    |
|                  | A NULL value indicates that no transformation is needed. If<br>DBMS_MGWADM.NO_CHANGE, then the current value is<br>unchanged.                                                                                                    |
| exception_queue  | Specifies a queue used for exception message logging. This<br>queue must be on the same messaging system as the<br>propagation source. If no exception queue is associated with<br>the subscriber, then propagation stops if a problem occurs. The<br>syntax and interpretation of this parameter depend on the<br>subscriber propagation type. |
|                  | A NULL value indicates that no exception queue is used. If<br>DBMS_MGWADM.NO_CHANGE, then the current value is<br>unchanged.                                                                                                    |
|                  | The source queue and exception queue cannot be the same<br>queue.                                                                                                    |
| options          | Optional subscriber properties. If NULL, then no options will be<br>changed. If not NULL, then the properties specified in this list<br>are combined with the current optional properties to form a<br>new set of subscriber options.                                                                                                    |

*Table 90–26 ALTER\_SUBSCRIBER Procedure Parameters*

## **Usage Notes**

If the non-Oracle messaging link being accessed for the subscriber uses a JMS interface, then the Messaging Gateway agent will use the Oracle JMS interface to access the Oracle Streams AQ queues. Otherwise the native Oracle Streams AQ interface will be used. Parameters are interpreted differently when the Messaging Gateway agent uses Oracle JMS for JMS connections.

When propagating from a JMS source, the subscriber rule cannot be altered. Instead, the subscriber must be removed and added with the new rule. For JMS, changing the message selector on a durable subscription is equivalent to deleting and re-creating the subscription.

Transformations are not currently supported if the Oracle JMS interface is used for propagation. The transformation parameter must be DBMS\_MGWADM.NO\_CHANGE (the default value).

The options parameter specifies a set of properties used to alter the current optional properties. Each property affects the current property list in a particular manner: add a new property, replace an existing property, remove an existing property, or remove all properties.

#### **See Also:**

- **BYS.MGW\_PROPERTIES Object Type [on page 90-10](#page-2011-0) for more** information on the options parameter
- "WebSphere MQ System Properties" in *Oracle Streams Advanced Queuing User's Guide* for more information about WebSphere MQ subscriber options
- "TIB/Rendezvous System Properties" in *Oracle Streams Advanced Queuing User's Guide* for more information about TIB/Rendezvous subscriber options
- "OUTBOUND\_PROPAGATION Subscribers on page 90-17 for outbound propagation parameter interpretation
- "INBOUND\_PROPAGATION Subscribers on page 90-18 for inbound propagation parameter interpretation

# **CLEANUP\_GATEWAY Procedures**

This procedure cleans up Messaging Gateway. The procedure performs cleanup or recovery actions that may be needed when Messaging Gateway is left in some abnormal or unexpected condition. The MGW\_GATEWAY view lists Messaging Gateway status and configuration information that pertains to the cleanup actions.

### **Syntax**

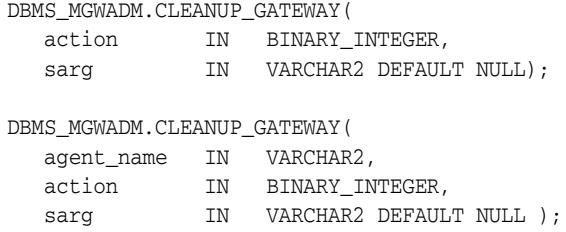

## **Parameters**

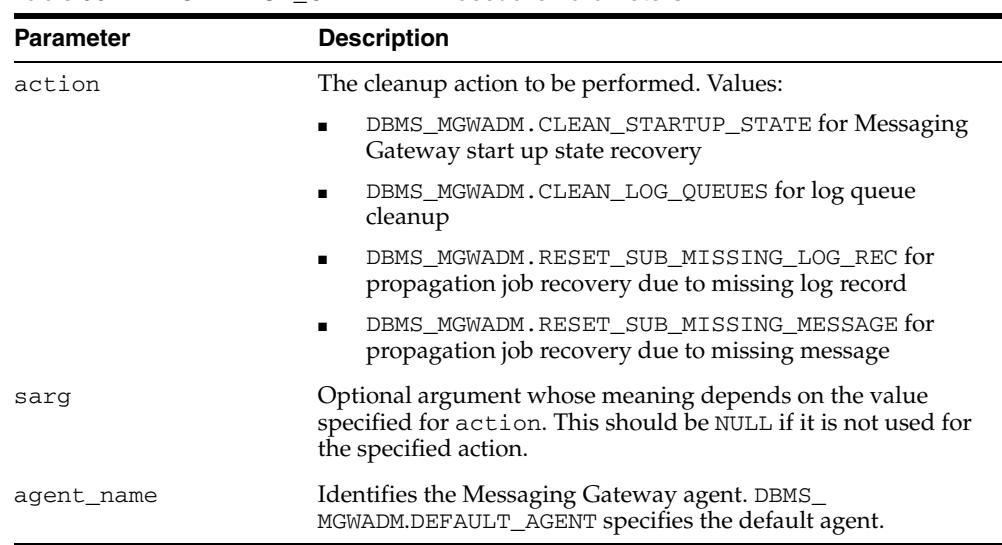

### *Table 90–27 CLEANUP\_GATEWAY Procedure Parameters*

### **Usage Notes**

#### **CLEAN\_STARTUP\_STATE**

sarg is not used and must be NULL.

The CLEAN\_STARTUP\_STATE action recovers Messaging Gateway to a known state when the Messaging Gateway agent has crashed or some other abnormal event occurs, and Messaging Gateway cannot be restarted. This should be done only when the Messaging Gateway agent has been started but appears to have crashed or has been nonresponsive for an extended period of time.

The CLEAN\_STARTUP\_STATE action may be needed when the MGW\_GATEWAY view shows that the AGENT\_STATUS value is something other than NOT\_STARTED or START\_SCHEDULED, and the AGENT\_PING value is UNREACHABLE for an extended period of time.

If the AGENT\_STATUS value is BROKEN, then the Messaging Gateway agent cannot be started until the problem has been resolved and the CLEAN\_STARTUP\_STATE action used to reset the agent status. A BROKEN status can indicate that the Messaging Gateway start job detected a Messaging Gateway agent already running. This condition that should never occur under normal use.

Cleanup tasks include:

- Removing the Scheduler job used to start the external Messaging Gateway agent process.
- Setting certain configuration information to a known state. For example, setting the agent status to NOT\_STARTED.

Execution of this command fails if:

- The agent status is NOT\_STARTED or START\_SCHEDULED.
- No shutdown attempt has been made prior to calling this procedure, except if the agent status is STARTING.
- The Messaging Gateway agent is successfully contacted.

The assumption is that the agent is active, and this procedure fails. If the agent does not respond after several attempts have been made, then the cleanup tasks are performed. This procedure takes at least several seconds and possibly up to one minute. This is expected behavior under conditions where this particular cleanup action is appropriate and necessary.

**Note:** Terminate any Messaging Gateway agent process that may still be running after a CLEAN\_STARTUP\_STATE action has been successfully performed. This should be done before calling DBMS\_ MGWADM.STARTUP to start Messaging Gateway. The process is usually named extprocmgwextproc.

#### **CLEAN\_LOG\_QUEUES**

sarg is not used and must be NULL.

The Messaging Gateway agent will clean log queues for all configured messaging system links. The agent will temporarily stop all propagation activity and then remove all obsolete and bad log records from the log queues for all links. The procedure will fail if the Messaging Gateway agent is not running.

This cleanup action is automatically performed each time the Messaging Gateway agent is started.

**Note:** The CLEAN\_LOG\_QUEUES action is performed only on agent startup. If this procedure is called when the agent is running, then the Messaging Gateway agent ignores it.

#### **RESET\_SUB\_MISSING\_LOG\_REC**

sarg specifies a Messaging Gateway job name (or subscriber ID) to be reset. It must not be NULL.

The Messaging Gateway agent recovers a Messaging Gateway propagation job that has failed due to a missing log record. The agent will reset the source and destination log records. The procedure will fail if the Messaging Gateway agent is not running.

**Caution:** If the messages in the source queue had already been propagated to the destination queue, then this action may result in duplicate messages.

#### **RESET\_SUB\_MISSING\_MESSAGE**

sarg specifies a Messaging Gateway job name (or subscriber ID) to be reset. It must not be NULL.

The Messaging Gateway agent recovers a Messaging Gateway propagation job that has failed due to a missing persistent source message. The agent will treat the message as a non-persistent message and continue processing that propagation job. The procedure will fail if the Messaging Gateway agent is not running.

# **CREATE\_AGENT Procedure**

This procedure creates a Messaging Gateway agent that will be used to process propagation jobs.

# **Syntax**

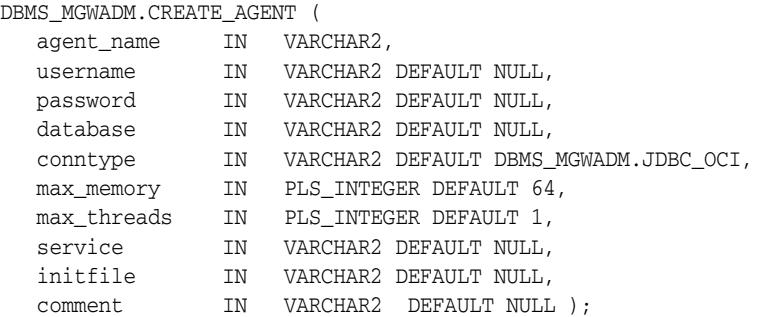

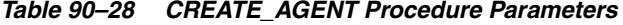

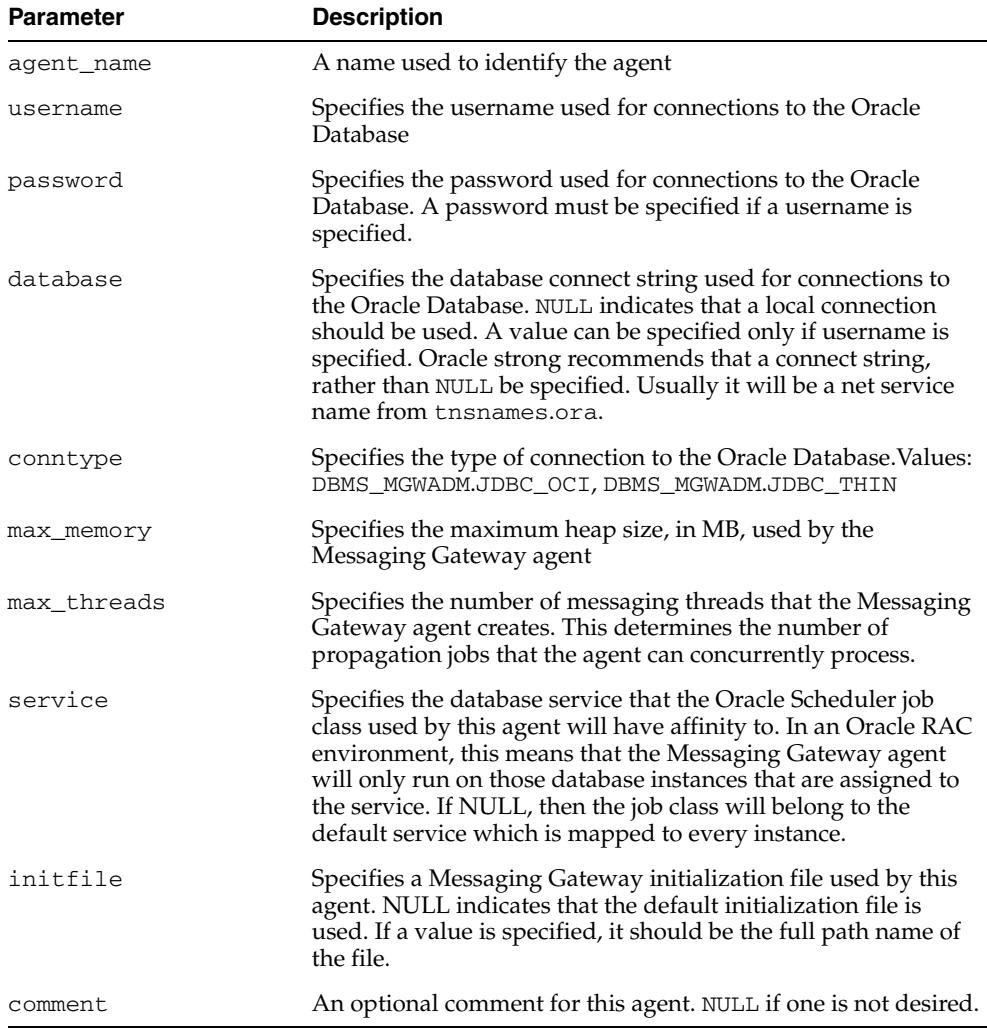

## **Usage Notes**

- The Messaging Gateway automatically configures a default agent when Messaging Gateway is installed. The name of the default agent is DEFAULT\_ AGENT. This procedure can be used to create additional agents.
- The username, password, and database parameters specify connection information used by the Messaging Gateway agent for connections to the Oracle Database. An Oracle administrator should create the database user and grant it the role MGW\_AGENT\_ROLE. It is not mandatory that the connection information be specified when this procedure is called but it must be set before the agent can be started.
- The service parameter is used to create an Oracle Scheduler job class. The job class is used to create a Scheduler job that starts the Messaging Gateway agent. An Oracle administrator must create the database service. If the value is NULL, the job class will belong to an internal service that is mapped to all instances.

# <span id="page-2035-0"></span>**CREATE\_JOB Procedure**

This procedure creates a job used to propagate message from a source to a destination.

# **Syntax**

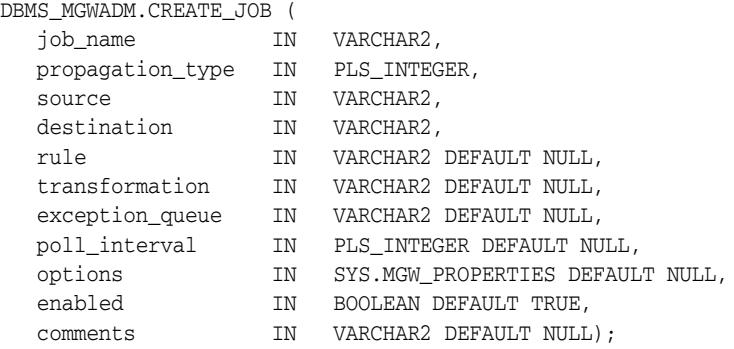

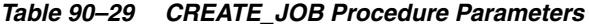

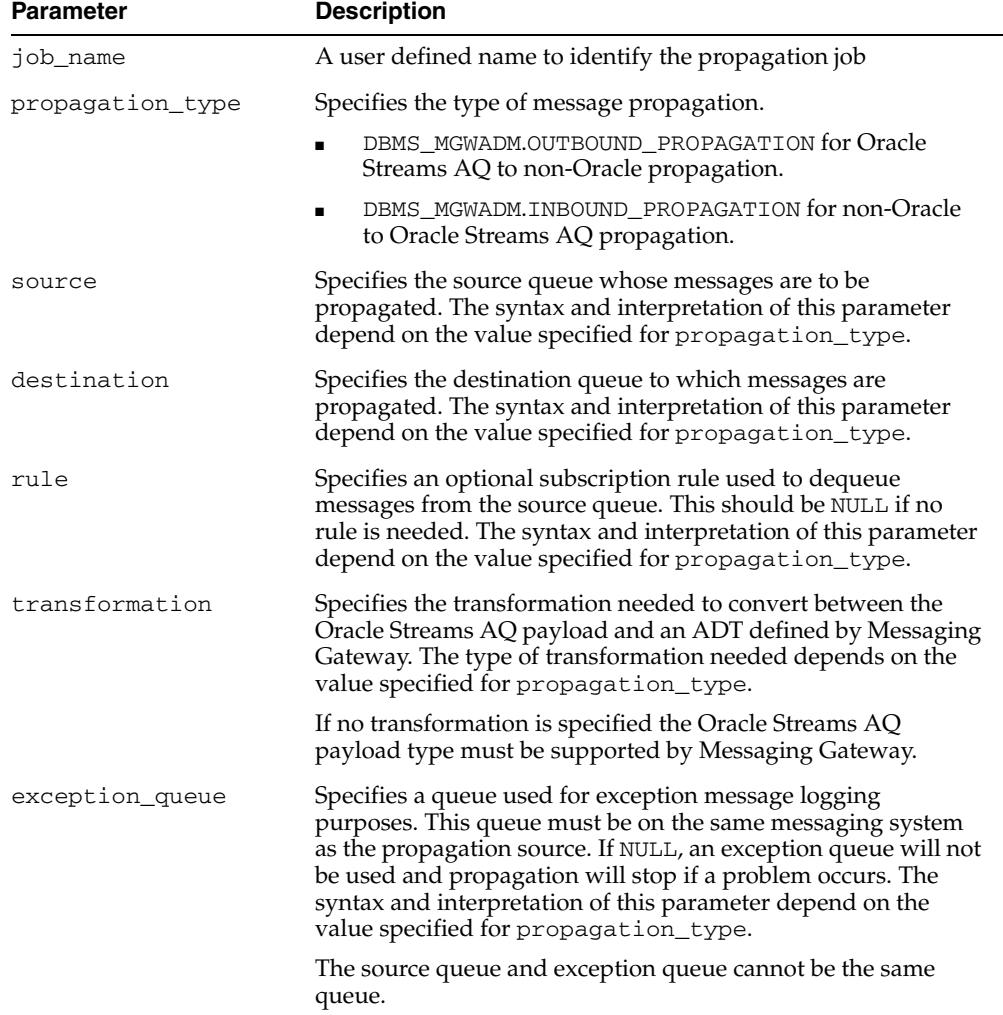

| <b>Parameter</b> | <b>Description</b>                                                                                                    |
|------------------|----------------------------------------------------------------------------------------------------|
| poll_interval    | Specifies the polling interval, in seconds, used by the<br>Messaging Gateway agent when checking for messages in the<br>source queue. If no messages are available the agent will not<br>poll again until the polling interval has passed. Once the agent<br>detects a message it will continue propagating messages as<br>long as any are available. |
|                  | Values: $NULL$ or value $> 0$ . If $NULL$ , then the Messaging<br>Gateway default polling interval will be used. The default<br>polling interval is 5 seconds and can be overridden by the<br>Messaging Gateway initialization file.                                                                                                    |
| options          | Optional job properties, NULL if there are none. Typically these<br>are lesser used configuration properties supported by the<br>messaging system.                                                                                                    |
| enabled          | Specifies whether this propagation job is enabled after creation.<br>Values: TRUE, FALSE.                                                                                                    |
|                  | If TRUE (default), the job will be enabled after it is created.                                                                                                    |
|                  | If FALSE, the job will be disabled after it is created. A<br>$\blacksquare$<br>propagation job must be enabled and the Messaging<br>Gateway agent running before messages can be<br>propagated.                                                                                                    |
| comments         | An optional comment for this job. NULL if one is not desired.                                                                                                    |

*Table 90–29 (Cont.) CREATE\_JOB Procedure Parameters*

### **Usage Notes**

- The job must be enabled and Messaging Gateway agent started in order for messages to be propagated.
- If the non-Oracle messaging link being accessed for the propagation job uses a JMS interface, then the Messaging Gateway agent will use the Oracle JMS interface to access the Oracle Streams AQ queues. Otherwise the native Oracle Streams AQ interface will be used. Parameters are interpreted differently when the Messaging Gateway agent uses Oracle JMS for JMS connections.
- Transformations are not currently supported if the Oracle JMS interface is used for propagation. The transformation parameter must be NULL.

#### **OUTBOUND\_PROPAGATION Jobs**

The parameters for an outbound propagation job are interpreted as follows:

- source specifies the local Oracle Streams AQ queue that is the propagation source. This must have syntax of schema.queue. This can be either a multiple consumer queue or a single consumer queue.
- destination specifies the non-Oracle queue to which messages are propagated. This must have syntax of registered\_queue@message\_link.
- rule specifies an optional Oracle Streams AQ subscriber rule if the native Oracle Stream AQ interface is used, or a JMS selector if the Oracle JMS interface is used. If NULL, then no rule or selector is used. This parameter must be NULL if the native Oracle Stream AQ interface is used and the propagation source is a single consumer queue.
- transformation specifies the transformation used to convert the Oracle Streams AQ payload to an ADT defined by Messaging Gateway. The full transformation name (schema.name) should be used if one is specified.

Messaging Gateway propagation dequeues messages from the Oracle Streams AQ queue using the transformation to convert the Oracle Streams AQ payload to a known ADT defined by Messaging Gateway. The message is then enqueued in the non-Oracle messaging system based on the Messaging Gateway ADT.

exception queue specifies the name of a local Oracle Streams AQ queue to which messages are moved if an exception occurs. The syntax must be schema.queue.

If the native Oracle Streams AQ interface is used and the source is a multiple consumer queue, then a subscriber will be added to the Oracle Streams AQ queue when this procedure is called, whether or not the Messaging Gateway agent is running. The local subscriber will be of the form sys.aq\$\_agent('MGW\_job\_ name', NULL, NULL).

If the Oracle JMS interface is used, then the Messaging Gateway agent will create a JMS durable subscriber with the name of MGW\_job\_name. If the agent is not running when this procedure is called, then the durable subscriber will be created the next time the agent starts.

The exception queue has the following conditions:

- **–** The user is responsible for creating the Oracle Streams AQ queue to be used as the exception queue.
- **–** The payload type of the source queue and exception queue must match.
- **–** The exception queue must be created as a queue type of DBMS\_ AQADM.NORMAL\_QUEUE. Enqueue restrictions prevent Messaging Gateway from using an Oracle Streams AQ queue of type DBMS\_AQADM.EXCEPTION\_ QUEUE as a Messaging Gateway exception queue.

### **INBOUND\_PROPAGATION Jobs**

The parameters for an inbound propagation job are interpreted as follows:

- source specifies the non-Oracle queue that is the propagation source. The syntax must be registered\_queue@message\_link.
- destination specifies the local Oracle Streams AQ queue to which messages are propagated. The syntax must be schema.queue.
- rule specifies an optional subscriber rule that is valid for the non-Oracle messaging system. This should be NULL if no rule is needed.
- transformation specifies the transformation used to convert an ADT defined by Messaging Gateway to the Oracle Streams AQ payload type. The full transformation name (schema.name) should be used if one is specified

Messaging Gateway propagation dequeues messages from the non-Oracle messaging system and converts the message body to a known ADT defined by Messaging Gateway. The transformation is used to convert the Messaging Gateway ADT to an Oracle Streams AQ payload type when the message is enqueued to the Oracle Streams AQ queue.

exception\_queue specifies the name of a registered non-Oracle queue to which messages are moved if an exception occurs. The syntax must be registered\_ queue@message\_link.

Whether or not a subscriber is needed for the source queue depends on the requirements of the non-Oracle messaging system. If a durable subscriber is necessary, then the Messaging Gateway agent will create it. If the agent is not running when this procedure is called, then the subscriber will be created on the non-Oracle messaging system the next time the agent starts.

The exception queue has the following conditions:

- **–** The exception queue must be a registered non-Oracle queue.
- **–** The source queue and exception queue must use the same messaging system link.

# **CREATE\_MSGSYSTEM\_LINK Procedures for TIB/Rendezvous**

Creates a link to a TIB/Rendezvous messaging system.

### **Syntax**

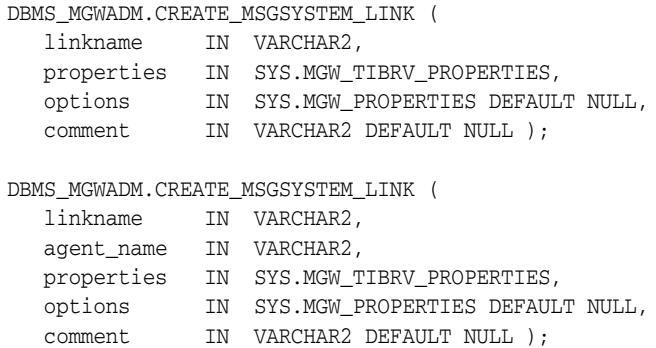

### **Parameters**

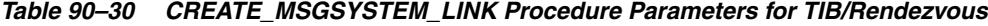

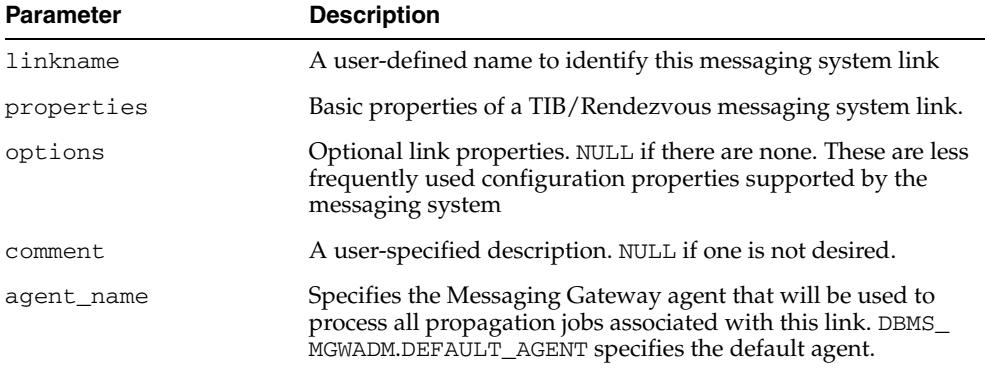

# **Usage Notes**

The Messaging Gateway default agent will process the propagation jobs associated with this link if an agent name is not specified.

**See Also:** "TIB/Rendezvous System Properties" in *Oracle Streams Advanced Queuing User's Guide* for more information about the messaging system properties and options

# **CREATE\_MSGSYSTEM\_LINK Procedures for WebSphere MQ**

This procedure creates a messaging system link to a WebSphere MQ messaging system.

### **Syntax**

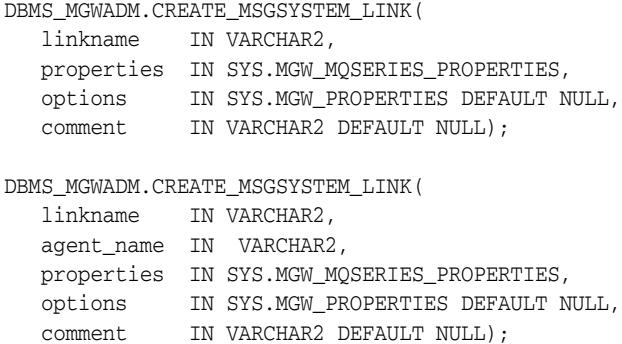

### **Parameters**

*Table 90–31 CREATE\_MSGSYSTEM\_LINK Procedure Parameters for WebSphere MQ*

| <b>Parameter</b> | <b>Description</b>                                                                                                    |
|------------------|----------------------------------------------------------------------------------------------------|
| linkname         | A user-defined name to identify the messaging system link                                                                                                    |
| properties       | Basic properties of a WebSphere MQ messaging system link                                                                                                    |
| options          | Optional link properties. NULL if there are none. These are less<br>frequently used configuration properties supported by the<br>messaging system.                               |
| comment          | A user-specified description. NULL if one is not desired                                                                                                    |
| agent name       | Specifies the Messaging Gateway agent that will be used to<br>process all propagation jobs associated with this link. DBMS_<br>MGWADM.DEFAULT_AGENT specifies the default agent. |

### **Usage Notes**

The Messaging Gateway default agent will process the propagation jobs associated with this link if an agent name is not specified.

**See Also:** "WebSphere MQ System Properties" in *Oracle Streams Advanced Queuing User's Guide* for more information about the messaging system properties and options

## **DB\_CONNECT\_INFO Procedure**

This procedure configures connection information used by the Messaging Gateway default agent for connections to Oracle Database.

**Note:** This subprogram has been deprecated as a result of improved technology (see [ALTER\\_AGENT Procedures on page 90-20\)](#page-2021-0), and is retained only for reasons of backward compatibility.

### **Syntax**

```
DBMS_MGWADM.DB_CONNECT_INFO (
username IN VARCHAR2,
password IN VARCHAR2,
database IN VARCHAR2 DEFAULT NULL);
```
### **Parameters**

*Table 90–32 DB\_CONNECT\_INFO Procedure Parameters*

| <b>Parameter</b> | <b>Description</b>                                                                                                    |
|------------------|----------------------------------------------------------------------------------------------------|
| username         | The username used for connections to Oracle Database. NULL<br>is not allowed                                                  |
| password         | The password used for connections to Oracle Database. NULL<br>is not allowed                                                  |
| database         | The database connect string used by the Messaging Gateway<br>agent. NULL indicates that a local connection should be used.    |
|                  | Oracle strongly recommends that a not NULL value be<br>specified. Usually it will be a net service name from<br>tnsnames.ora. |

### **Usage Notes**

The Messaging Gateway agent connects to Oracle Database as the user configured by this procedure. An Oracle administrator should create the user, grant it the role MGW\_ AGENT\_ROLE, and then call this procedure to configure Messaging Gateway. Role MGW\_AGENT\_ROLE is used to grant this user special privileges needed to access Messaging Gateway configuration information stored in the database, enqueue or dequeue messages to and from Oracle Streams AQ queues, and perform certain Oracle Streams AQ administration tasks.

# <span id="page-2042-0"></span>**DISABLE\_JOB Procedure**

This procedure disables a propagation job.

# **Syntax**

DBMS\_MGWADM.DISABLE\_JOB ( job\_name IN VARCHAR2);

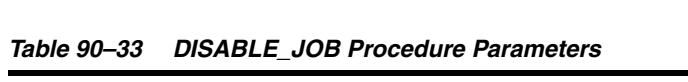

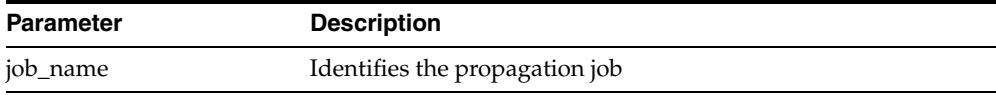

# **DISABLE\_PROPAGATION\_SCHEDULE Procedure**

This procedure disables a propagation schedule.

**Note:** This subprogram has been deprecated as a result of improved technology (see [DISABLE\\_JOB Procedure on page 90-41](#page-2042-0)), and is retained only for reasons of backward compatibility.

## **Syntax**

DBMS\_MGWADM.DISABLE\_PROPAGATION\_SCHEDULE ( schedule\_id IN VARCHAR2);

*Table 90–34 DISABLE\_PROPAGATION\_SCHEDULE Procedure Parameters*

| Parameter   | <b>Description</b>                                 |
|-------------|----------------------------------------------------|
| schedule id | Identifies the propagation schedule to be disabled |

# <span id="page-2044-0"></span>**ENABLE\_JOB Procedure**

## This procedure enables a propagation job.

# **Syntax**

DBMS\_MGWADM.ENABLE\_JOB ( job\_name IN VARCHAR2 );

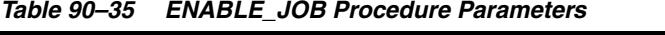

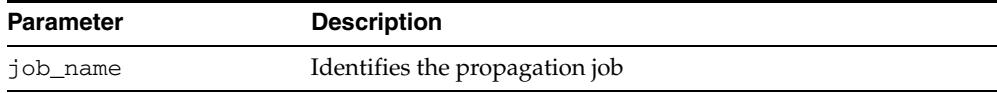

# **ENABLE\_PROPAGATION\_SCHEDULE Procedure**

This procedure enables a propagation schedule.

**Note:** This subprogram has been deprecated as a result of improved technology (see [ENABLE\\_JOB Procedure on page 90-43](#page-2044-0)), and is retained only for reasons of backward compatibility.

## **Syntax**

DBMS\_MGWADM.ENABLE\_PROPAGATION\_SCHEDULE ( schedule\_id IN VARCHAR2 );

### **Parameters**

#### *Table 90–36 ENABLE\_PROPAGATION\_SCHEDULE Procedure Parameters*

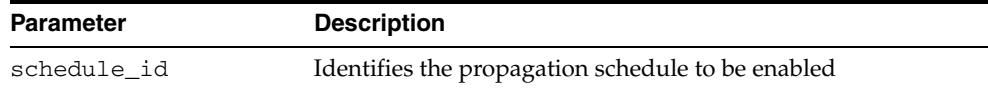

# **REGISTER\_FOREIGN\_QUEUE Procedure**

This procedure registers a non-Oracle queue entity in Messaging Gateway.

### **Syntax**

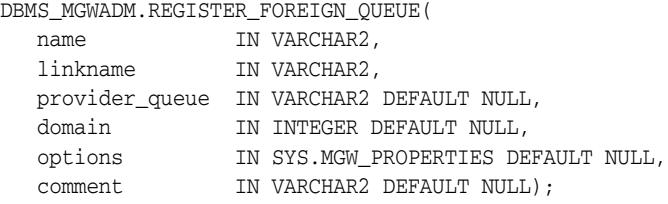

### **Parameters**

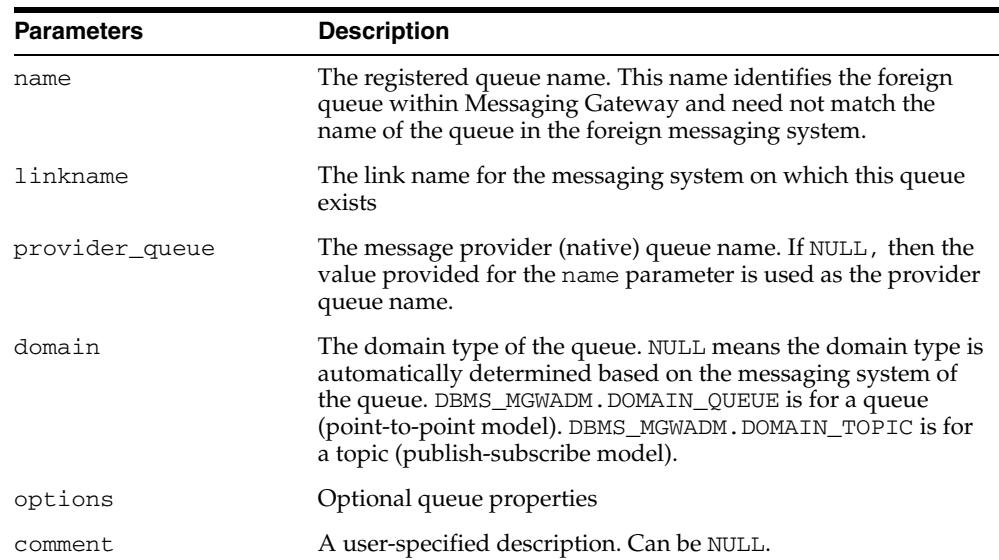

#### *Table 90–37 REGISTER\_FOREIGN\_QUEUE Procedure Parameters*

### **Usage Notes**

This procedure does not create the physical queue in the non-Oracle messaging system. The non-Oracle queue must be created using the administration tools for that messaging system.

**See Also:** For more information when registering queues for the WebSphere MQ messaging system or the TIB/Rendezvous messaging system, specifically "Optional Foreign Queue Configuration Properties" in *Oracle Streams Advanced Queuing User's Guide*.

# <span id="page-2047-0"></span>**REMOVE\_AGENT Procedure**

This procedure removes a Messaging Gateway agent.

## **Syntax**

DBMS\_MGWADM.REMOVE\_AGENT( agent\_name IN VARCHAR2 );

### **Parameters**

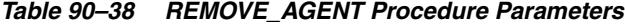

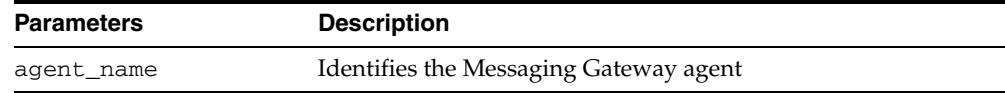

### **Usage Notes**

All messaging system links associated with this Messaging Gateway agent must be removed and the agent must be stopped before it can be removed. The Messaging Gateway default agent cannot be removed.

# <span id="page-2048-0"></span>**REMOVE\_JOB Procedure**

This procedure removes a propagation job.

### **Syntax**

DBMS\_MGWADM.REMOVE\_JOB( job\_name IN VARCHAR2, force IN PLS\_INTEGER DEFAULT DBMS\_MGWADM.NO\_FORCE);

### **Parameters**

| <b>Parameters</b> | <b>Description</b>                                                                                                    |
|-------------------|----------------------------------------------------------------------------------------------------|
| job_name          | Identifies the propagation job                                                                                                    |
| force             | Specifies whether the procedure should succeed even if<br>Messaging Gateway is not able to perform all cleanup actions<br>pertaining to this propagation job. |
|                   | Values: DBMS_MGWADM.NO_FORCE, DBMS_MGWADM.FORCE                                                                                                    |
|                   | NO_FORCE (default) means the job is not removed if<br>$\blacksquare$<br>Messaging Gateway is unable to clean up successfully                                  |
|                   | FORCE means the job is removed even though all cleanup<br>actions may not be done                                                                             |

*Table 90–39 REMOVE\_JOB Procedure Parameters*

### **Usage Notes**

- The Messaging Gateway agent uses various resources of the Oracle Database and the non-Oracle messaging system for its propagation work. These resources need to be released when the job is removed. For example, Messaging Gateway may create a durable subscriber on the source queue that should be removed when the job is removed. Therefore, this procedure should normally be called when the Messaging Gateway agent is running and able to access the non-Oracle messaging system associated with this job.
- For outbound propagation, a local subscriber is removed from the Oracle Streams AQ queue when the propagation source is a multiple consumer queue.

# <span id="page-2049-0"></span>**REMOVE\_MSGSYSTEM\_LINK Procedure**

This procedure removes a messaging system link for a non-Oracle messaging system.

## **Syntax**

DBMS\_MGWADM.REMOVE\_MSGSYSTEM\_LINK( linkname IN VARCHAR2);

### **Parameters**

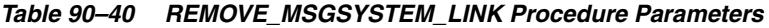

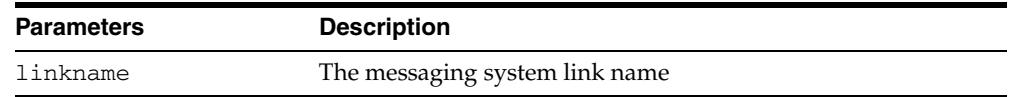

## **Usage Notes**

All registered queues associated with this link must be removed before the messaging system link can be removed. This procedure fails if there is a registered foreign (non-Oracle) queue that references this link.

# <span id="page-2050-0"></span>**REMOVE\_OPTION Procedure**

This procedure removes a Messaging Gateway configuration option. It can be used to remove an agent option, a messaging link option, or a propagation job option.

### **Syntax**

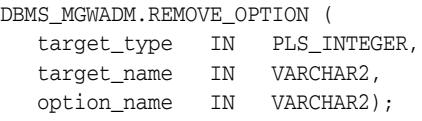

### **Parameters**

| <b>Parameter</b> | <b>Description</b>                                                                                                    |
|------------------|----------------------------------------------------------------------------------------------------|
| target_type      | Specifies the target type of the Messaging Gateway entity:                                                                                            |
|                  | DBMS_MGWADM.AGENT_JAVA_PROP to remove a Java<br>System property for a Messaging Gateway agent                                                         |
|                  | DBMS MGWADM.MSGLINK OPTION to remove a messaging<br>link option                                                                                       |
|                  | DBMS_MGWADM.JOB_OPTION to remove a propagation job<br>option                                                                                          |
| target name      | Name or identifier of the target. The value for this parameter<br>depends on the value specified for target_type parameter.<br>This must not be NULL. |
| tion name        | Option name. This must not be NULL.                                                                                                    |

*Table 90–41 REMOVE\_OPTION Procedure Parameters*

### **See Also:** Table 90–10, " DBMS\_MGWADM Constants—target\_ type Argument of SET\_OPTION and REMOVE\_OPTION

Procedures" on page 90-6 regarding options for the option\_type parameter

### **Usage Notes**

#### **DBMS\_MGWADM.AGENT\_JAVA\_PROP Target**

The procedure removes an agent option used to set a Java System property when the Messaging Gateway agent is started. The agent must be restarted for the change to take effect.

The parameters are interpreted as follows:

- target\_name specifies the name of the Messaging Gateway agent. DBMS\_ MGWADM.DEFAULT\_AGENT can be used for the default agent.
- option\_name specifies the Java System property
- encrypted can be either TRUE or FALSE

#### **DBMS\_MGWADM.MSGLINK\_OPTION Target**

The procedure removes a single option for a Messaging Gateway messaging system link. This is equivalent to calling DBMS\_MGWADM.ALTER\_MSGSYSTEM\_LINK and using the options parameter to remove an option.

The parameters are interpreted as follows:

- target\_name specifies the name of the message system link
- option\_name specifies the option to set
- encrypted must be FALSE

### **DBMS\_MGWADM.JOB\_OPTION Target**

The procedure removes a single option for a Messaging Gateway propagation job. This is equivalent to calling DBMS\_MGWADM.ALTER\_JOB and using the options parameter to remove an option.

The parameters are interpreted as follows:

- target\_name specifies the name of the propagation job
- option\_name specifies the option to set
- encrypted must be FALSE
## **REMOVE\_SUBSCRIBER Procedure**

This procedure removes a subscriber used to consume messages from a source queue for propagation to a destination.

**Note:** This subprogram has been deprecated as a result of improved technology (see [REMOVE\\_JOB Procedure on page 90-47](#page-2048-0)), and is retained only for reasons of backward compatibility.

### **Syntax**

```
DBMS_MGWADM.REMOVE_SUBSCRIBER (
   subscriber_id IN VARCHAR2,
  force IN BINARY_INTEGER DEFAULT DBMS_MGWADM.NO_FORCE );
```
#### **Parameters**

| <b>Parameter</b> | <b>Description</b>                                                                                                    |
|------------------|----------------------------------------------------------------------------------------------------|
| subscriber id    | Identifies the subscriber to be removed                                                                                                    |
| force            | Specifies whether this procedure should succeed even if<br>Messaging Gateway is not able to perform all cleanup actions<br>pertaining to this subscriber. |
|                  | Values: DBMS_MGWADM.NO_FORCE, DBMS_MGWADM.FORCE                                                                                                    |
|                  | NO FORCE means the subscriber is not removed if<br>$\blacksquare$<br>Messaging Gateway is unable to clean up successfully<br>(default)                    |
|                  | FORCE means the subscriber is removed even though all<br>$\blacksquare$<br>cleanup actions may not be done                                                |

*Table 90–42 REMOVE\_SUBSCRIBER Procedure Parameters*

#### **Usage Notes**

- The Messaging Gateway agent uses various resources of Oracle Database and the non-Oracle messaging system for its propagation work. These resources are typically associated with each subscriber and need to be released when the subscriber is no longer needed. Therefore, this procedure should only be called when the Messaging Gateway agent is running and able to access the non-Oracle messaging system associated with this subscriber.
- For outbound propagation, a local subscriber is removed from the Oracle Streams AQ queue.

## <span id="page-2053-0"></span>**RESET\_JOB Procedure**

This procedure resets the propagation error state for a propagation job.

### **Syntax**

DBMS\_MGWADM.RESET\_JOB ( job\_name IN VARCHAR2);

### **Parameters**

*Table 90–43 RESET\_JOB Procedure Parameters*

| <b>Parameter</b> | <b>Description</b>             |
|------------------|--------------------------------|
| job_name         | Identifies the propagation job |

### **Usage Notes**

This procedure can be used to reset a propagation job that has been set to a failed state and propagation activities have been stopped. The administrator should correct the problem and then call this procedure to allow the agent to retry the propagation job. The STATUS field of the MGW\_JOBS view indicates the job status.

## **RESET\_SUBSCRIBER Procedure**

This procedure resets the propagation error state for a subscriber.

**Note:** This subprogram has been deprecated as a result of improved technology (see [RESET\\_JOB Procedure on page 90-52\)](#page-2053-0), and is retained only for reasons of backward compatibility.

### **Syntax**

DBMS\_MGWADM.RESET\_SUBSCRIBER ( subscriber\_id IN VARCHAR2 );

### **Parameters**

#### *Table 90–44 RESET\_SUBSCRIBER Procedure Parameters*

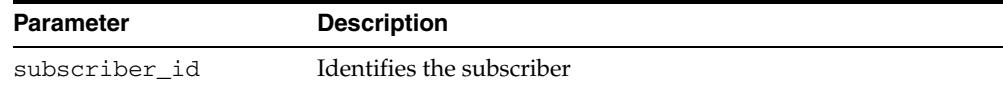

## **SCHEDULE\_PROPAGATION Procedure**

This procedure schedules message propagation from a source to a destination. The schedule must be enabled and Messaging Gateway started in order for messages to be propagated.

**Note:** This subprogram has been deprecated as a result of improved technology (see [CREATE\\_JOB Procedure on page 90-34\)](#page-2035-0), and is retained only for reasons of backward compatibility.

### **Syntax**

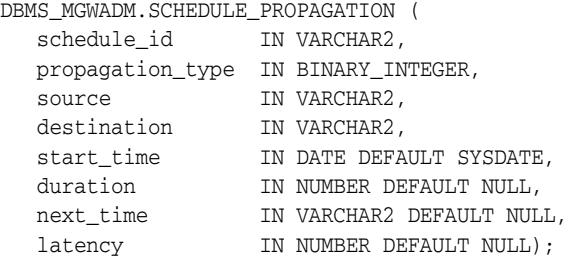

### **Parameters**

*Table 90–45 SCHEDULE\_PROPAGATION Procedure Parameters*

| <b>Parameter</b> | <b>Description</b>                                                                                                    |
|------------------|----------------------------------------------------------------------------------------------------|
| schedule_id      | Specifies a user-defined name that identifies the schedule                                                                                                    |
| propagation_type | Specifies the type of message propagation. DBMS_<br>MGWADM. OUTBOUND_PROPAGATION is for Oracle Streams AQ<br>to non-Oracle propagation. DBMS_MGWADM. INBOUND_<br>PROPAGATION is for non-Oracle to Oracle Streams AO<br>propagation.                                                                                                    |
| source           | Specifies the source queue whose messages are to be<br>propagated. The syntax and interpretation of this parameter<br>depend on the value specified for propagation_type.                                                                                                    |
| destination      | Specifies the destination queue to which messages are<br>propagated. The syntax and interpretation of this parameter<br>depend on the value specified for propagation_type.                                                                                                    |
| start_time       | Reserved for future use                                                                                                    |
| duration         | Reserved for future use                                                                                                    |
| next_time        | Reserved for future use                                                                                                    |
| latency          | Specifies the polling interval, in seconds, used by the<br>Messaging Gateway agent when checking for messages in the<br>source queue. If no messages are available in the source queue,<br>then the agent will not poll again until the polling interval has<br>passed. Once the agent detects a message it will continue<br>propagating messages as long as any are available. |
|                  | Values: NULL or value > 0. If latency is NULL, then the<br>Messaging Gateway agent default polling interval will be used.<br>The default polling interval is 5 seconds but it can be<br>overridden by the Messaging Gateway initialization file.                                                                                                    |

### **Usage Notes**

For outbound propagation, parameters are interpreted as follows:

- source specifies the local Oracle Streams AQ queue from which messages are propagated. This must have a syntax of schema.queue.
- destination specifies the foreign queue to which messages are propagated. This must have a syntax of registered\_queue@message\_link.

For inbound propagation, parameters are interpreted as follows:

- source specifies the foreign queue from which messages are propagated. This must have a syntax of registered\_queue@message\_link.
- destination specifies the local Oracle Streams AQ queue to which messages are propagated. This must have a syntax of schema.queue.

The schedule is set to an enabled state when it is created.

## **SET\_LOG\_LEVEL Procedures**

This procedure dynamically alters the Messaging Gateway agent logging level. The Messaging Gateway agent must be running.

### **Syntax**

DBMS\_MGWADM.SET\_LOG\_LEVEL ( log\_level IN BINARY\_INTEGER); DBMS\_MGWADM.SET\_LOG\_LEVEL (

 agent\_name IN VARCHAR2, log\_level IN BINARY\_INTEGER);

### **Parameters**

*Table 90–46 SET\_LOG\_LEVEL Procedure Parameters*

| <b>Parameter</b> | <b>Description</b>                                                                                                    |
|------------------|----------------------------------------------------------------------------------------------------|
| log level        | Level at which the Messaging Gateway agent logs information.<br>DBMS_MGWADM.BASIC_LOGGING generates the least<br>information while DBMS_MGWADM.TRACE_DEBUG_LOGGING<br>generates the most information. |
| agent name       | Identifies the Messaging Gateway agent. DBMS_<br>MGWADM.DEFAULT_AGENT specifies the default agent.                                                                                                    |

**See Also:** Table 90–3, " DBMS\_MGWADM Constants—Logging Levels" on page 90-4 for details on the log\_level parameter

## **SET\_OPTION Procedure**

This procedure sets a Messaging Gateway configuration option. It can be used to set an agent option, a messaging link option, or a propagation job option.

### **Syntax**

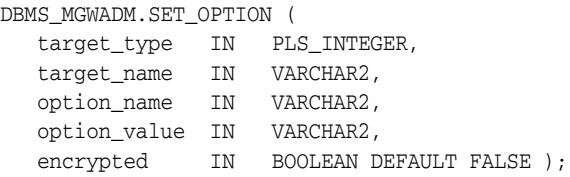

### **Parameters**

| <b>Parameter</b> | <b>Description</b>                                                                                                    |
|------------------|----------------------------------------------------------------------------------------------------|
| target_type      | Specifies the target type of the Messaging Gateway entity:                                                                                            |
|                  | DBMS_MGWADM.AGENT_JAVA_PROP to set a Java System<br>$\blacksquare$<br>property for a Messaging Gateway agent                                          |
|                  | DBMS_MGWADM.MSGLINK_OPTION to set a messaging link<br>$\blacksquare$<br>option                                                                        |
|                  | DBMS_MGWADM.JOB_OPTION to set a propagation job<br>$\blacksquare$<br>option                                                                           |
| target_name      | Name or identifier of the target. The value for this parameter<br>depends on the value specified for target_type parameter.<br>This must not be NULL. |
| option_name      | Option name. This must not be NULL.                                                                                                    |
| option value     | Option value                                                                                                    |
| encrypted        | Indicates whether the value should be stored as encrypted:                                                                                            |
|                  | TRUE if the value should be stored in an encrypted form<br>$\blacksquare$                                                                             |
|                  | FALSE if the value should be stored in a cleartext form                                                                                               |

*Table 90–47 SET\_OPTION Procedure Parameters*

**See Also:** Table 90–10, " DBMS\_MGWADM Constants—target\_ type Argument of SET\_OPTION and REMOVE\_OPTION Procedures" on page 90-6 regarding options for the option\_type parameter

#### **Usage Notes**

#### **DBMS\_MGWADM.AGENT\_JAVA\_PROP Target**

The procedure will store an agent option used to set a Java System property when the Messaging Gateway agent is started. The agent must be restarted for the change to take effect.

The parameters are interpreted as follows:

- target\_name specifies the name of the Messaging Gateway agent. DBMS\_ MGWADM.DEFAULT\_AGENT can be used for the default agent.
- option\_name specifies the Java System property

■ encrypted can be either TRUE or FALSE

#### **DBMS\_MGWADM.MSGLINK\_OPTION Target**

The procedure will set or alter a single option for a Messaging Gateway messaging system link. This is equivalent to calling DBMS\_MGWADM.ALTER\_MSGSYSTEM\_LINK and using the options parameter to set an option.

The parameters are interpreted as follows:

- target\_name specifies the name of the message system link
- option\_name specifies the option to set
- encrypted must be FALSE

#### **DBMS\_MGWADM.JOB\_OPTION Target**

The procedure will set or alter a single option for a Messaging Gateway propagation job. This is equivalent to calling DBMS\_MGWADM.ALTER\_JOB and using the options parameter to set an option.

The parameters are interpreted as follows:

- target\_name specifies the name of the propagation job
- option\_name specifies the option to set
- encrypted must be FALSE

## **SHUTDOWN Procedures**

This procedure shuts down the Messaging Gateway agent. No propagation activity occurs until Messaging Gateway is restarted.

### **Syntax**

```
DBMS_MGWADM.SHUTDOWN (
   sdmode IN BINARY_INTEGER DEFAULT DBMS_MGWADM.SHUTDOWN_NORMAL);
DBMS_MGWADM. SHUTDOWN (
   agent_name IN VARCHAR2);
```
### **Parameters**

| <b>Parameter</b> | <b>Description</b>                                                                                                    |
|------------------|----------------------------------------------------------------------------------------------------|
| sdmode           | The shutdown mode. The only value currently supported is<br>DBMS MGWADM. SHUTDOWN NORMAL for normal shutdown.<br>The Messaging Gateway agent may attempt to complete any<br>propagation work currently in progress. |
| agent name       | Identifies the Messaging Gateway agent. DBMS_<br>MGWADM.DEFAULT_AGENT specifies the default agent.                                                                                                    |

*Table 90–48 SHUTDOWN Procedure Parameters*

### **Usage Notes**

The Messaging Gateway default agent is shut down if no agent name is specified.

## **STARTUP Procedures**

This procedure starts the Messaging Gateway agent. It must be called before any propagation activity can take place.

### **Syntax**

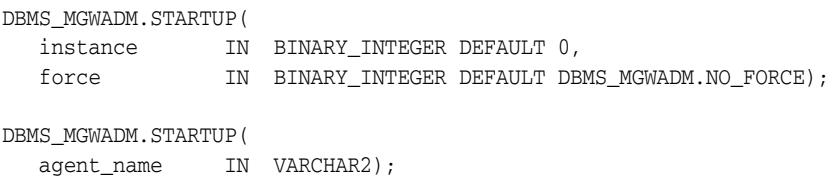

### **Parameters**

*Table 90–49 STARTUP Procedure Parameters*

| <b>Parameter</b> | <b>Description</b>                                                                                                    |
|------------------|----------------------------------------------------------------------------------------------------|
| instance         | Specifies which instance can run the job queue job used to start<br>the Messaging Gateway agent. If this is zero, then the job can<br>be run by any instance.                                                                                 |
|                  | Caution: This parameter has been deprecated.                                                                                                    |
| force            | If this is DBMS_MGWADM. FORCE, then any positive integer is<br>acceptable as the job instance. If this is DBMS_MGWADM. NO_<br>FORCE (the default), then the specified instance must be<br>running; otherwise the routine raises an exception. |
|                  | Caution: This parameter has been deprecated.                                                                                                    |
| agent name       | Identifies the Messaging Gateway agent. DBMS_<br>MGWADM.DEFAULT_AGENT specifies the default agent.                                                                                                    |

### **Usage Notes**

- The Messaging Gateway default agent will be started if an agent name is not specified.
- The force and instance parameters are no longer used and will be ignored. If the instance affinity parameters were being used to start the default agent on a specific instance, the administrator will need to create a database service and then assign that service to the default agent using the DBMS\_MGWADM.ALTER\_AGENT procedure.
- The Messaging Gateway agent cannot be started until an agent user has been configured by the DBMS\_MGWADM.CREATE\_AGENT or DBMS\_MGWADM.ALTER\_ AGENT subprograms.

## **UNREGISTER\_FOREIGN\_QUEUE Procedure**

This procedure removes a non-Oracle queue entity in Messaging Gateway.

### **Syntax**

DBMS\_MGWADM.UNREGISTER\_FOREIGN\_QUEUE( name IN VARCHAR2, linkname IN VARCHAR2);

### **Parameters**

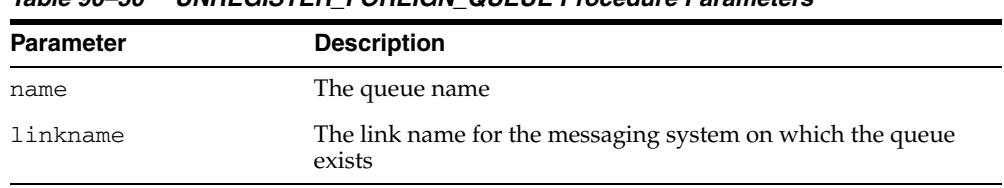

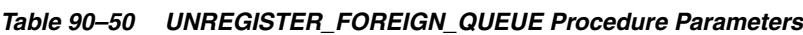

### **Usage Notes**

- This procedure does not remove the physical queue in the non-Oracle messaging system.
- All propagation jobs, subscribers and schedules referencing this queue must be removed before it can be unregistered. This procedure fails if a propagation job, subscriber, or propagation schedule references the non-Oracle queue.

## **UNSCHEDULE\_PROPAGATION Procedure**

This procedure removes a propagation schedule.

**Note:** This subprogram has been deprecated as a result of improved technology (see [REMOVE\\_JOB Procedure](#page-2048-0) [on page 90-52](#page-2053-0)), and is retained only for reasons of backward compatibility.

### **Syntax**

DBMS\_MGWADM.UNSCHEDULE\_PROPAGATION ( schedule\_id IN VARCHAR2 );

### **Parameters**

*Table 90–51 UNSCHEDULE\_PROPAGATION Procedure Parameters*

| Parameter   | <b>Description</b>                                |
|-------------|---------------------------------------------------|
| schedule id | Identifies the propagation schedule to be removed |

# <sup>91</sup> **DBMS\_MGWMSG**

DBMS\_MGWMSG provides:

- Object types used by the canonical message types to convert message bodies.
- Methods, constants, and subprograms for working with Messaging Gateway message types.

**See Also:** [Chapter 90, "DBMS\\_MGWADM"](#page-2002-0) which describes the Messaging Gateway administrative interface, DBMS\_MGWADM

This chapter contains the following topics:

- [Using DBMS\\_MGWMSG](#page-2065-0)
	- **–** Security Model
	- **–** Constants
	- **–** Types
- [Summary of DBMS\\_MGWMSG Subprograms](#page-2084-0)

## <span id="page-2065-0"></span>**Using DBMS\_MGWMSG**

- [Security Model](#page-2066-0)
- **[Constants](#page-2067-0)**
- [Types](#page-2069-0)

## <span id="page-2066-0"></span>**Security Model**

The EXECUTE privilege is granted to PUBLIC on all types defined in the DBMS\_ MGWMSG package as well as the canonical types. The DBMS\_MGWMSG packages and object types are owned by SYS.

> **Note:** You must run the catmgw.sql script to load the Messaging Gateway packages and object types into the database. Refer to the *Oracle Streams Advanced Queuing User's Guide* for information on loading database objects and using DBMS\_MGWMSG.

## <span id="page-2067-0"></span>**Constants**

*Table 91–1 DBMS\_MGWMSG Constants: Value Types and Constants Representing the Type of Value for a SYS.MGW\_NAME\_VALUE\_T Object*

| Value         | Constant |                               |  |
|---------------|----------|-------------------------------|--|
| TEXT VALUE    |          | CONSTANT BINARY INTEGER := 1  |  |
| RAW VALUE     |          | CONSTANT BINARY INTEGER := 2  |  |
| BOOLEAN VALUE |          | CONSTANT BINARY INTEGER := 3  |  |
| BYTE VALUE    |          | CONSTANT BINARY INTEGER := 4  |  |
| SHORT VALUE   |          | CONSTANT BINARY INTEGER := 5  |  |
| INTEGER VALUE |          | CONSTANT BINARY INTEGER := 6  |  |
| LONG VALUE    |          | CONSTANT BINARY INTEGER := 7  |  |
| FLOAT VALUE   |          | CONSTANT BINARY INTEGER := 8  |  |
| DOUBLE VALUE  |          | CONSTANT BINARY INTEGER := 9  |  |
| DATE VALUE    |          | CONSTANT BINARY INTEGER := 10 |  |

*Table 91–2 DBMS\_MGWMSG Constants: Boolean Values—Constants Representing a Boolean as a Numeric Value*

| <b>Value</b>  | Constant                      |
|---------------|-------------------------------|
| BOOLEAN FALSE | CONSTANT BINARY INTEGER $: 0$ |
| BOOLEAN TRUE  | CONSTANT BINARY INTEGER := 1  |

*Table 91–3 DBMS\_MGWMSG Constants: Case Comparisons*

| <b>Value</b>     | Constant                     |
|------------------|------------------------------|
| CASE SENSITIVE   | CONSTANT BINARY INTEGER := 0 |
| CASE INSENSITIVE | CONSTANT BINARY INTEGER := 1 |

*Table 91–4 Constants for the TIB/Rendezvous field type*

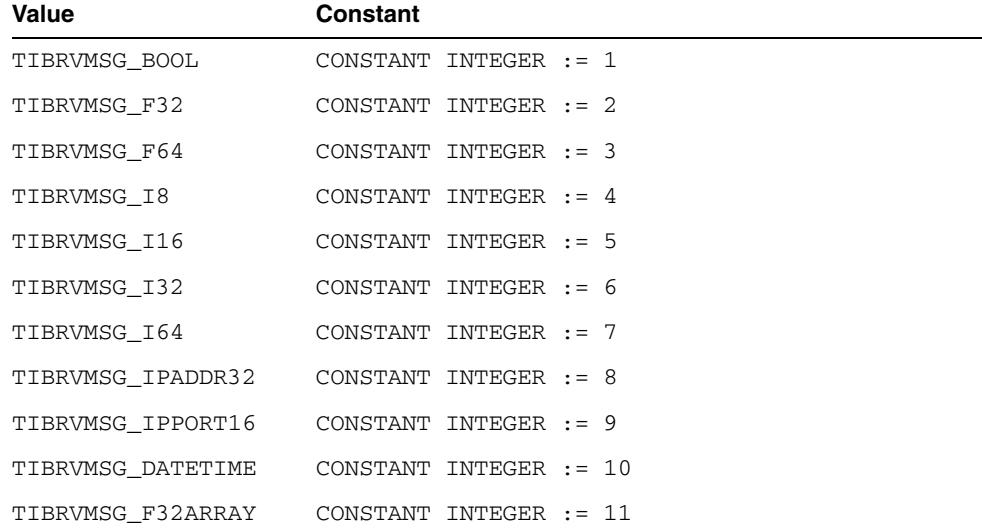

| Value             | Constant                  |  |  |
|-------------------|---------------------------|--|--|
| TIBRVMSG F64ARRAY | CONSTANT INTEGER $: 12$   |  |  |
| TIBRVMSG I8ARRAY  | CONSTANT INTEGER $:= 13$  |  |  |
| TIBRVMSG I16ARRAY | CONSTANT INTEGER $:= 14$  |  |  |
| TIBRVMSG I32ARRAY | CONSTANT INTEGER $:= 15$  |  |  |
| TIBRVMSG I64ARRAY | CONSTANT INTEGER $:$ = 16 |  |  |
| TIBRVMSG OPAOUE   | CONSTANT INTEGER $:= 17$  |  |  |
| TIBRVMSG STRING   | CONSTANT INTEGER $:= 18$  |  |  |
| TIBRVMSG XML      | CONSTANT INTEGER $:= 19$  |  |  |

*Table 91–4 (Cont.) Constants for the TIB/Rendezvous field type*

## <span id="page-2069-0"></span>**Types**

- [SYS.MGW\\_NAME\\_VALUE\\_T Type](#page-2069-1)
- SYS.MGW\_NAME\_VALUE\_T Type-Attribute Mapping
- [SYS.MGW\\_NAME\\_TYPE\\_ARRAY\\_T Type](#page-2071-0)
- [SYS.MGW\\_TEXT\\_VALUE\\_T Type](#page-2071-1)
- [SYS.MGW\\_RAW\\_VALUE\\_T Type](#page-2072-0)
- [SYS.MGW\\_BASIC\\_MSG\\_T Type](#page-2073-0)
- [SYS.MGW\\_NUMBER\\_ARRAY\\_T Type](#page-2073-1)
- [SYS.MGW\\_TIBRV\\_FIELD\\_T Type](#page-2073-2)
- [SYS.MGW\\_TIBRV\\_MSG\\_T Type](#page-2075-0)

### <span id="page-2069-1"></span>**SYS.MGW\_NAME\_VALUE\_T Type**

This type specifies a named value. The name attribute, type attribute, and one of the <>\_value attributes are typically not NULL.

### **Syntax**

```
TYPE SYS.MGW_NAME_VALUE_T IS OBJECT(
  name VARCHAR2(250),
  type INTEGER,<br>integer_value INTEGER,
  %integer_value INTEGER<br>number_value NUMBER,
  number_value<br>text_value
                     VARCHAR2(4000),
   raw_value RAW(2000),
  date_value DATE,
-- Methods
STATIC FUNCTION CONSTRUCT
RETURN SYS.MGW_NAME_VALUE_T,
STATIC FUNCTION CONSTRUCT_BOOLEAN (
   name IN VARCHAR2,
   value IN INTEGER )
RETURN SYS.MGW_NAME_VALUE_T,
STATIC FUNCTION CONSTRUCT_BYTE (
   name IN VARCHAR2,
   value IN INTEGER )
RETURN SYS.MGW_NAME_VALUE_T,
STATIC FUNCTION CONSTRUCT_SHORT (
   name IN VARCHAR2,
   value IN INTEGER )
RETURN SYS.MGW_NAME_VALUE_T,
STATIC FUNCTION CONSTRUCT_INTEGER (
   name IN VARCHAR2,
   value IN INTEGER )
RETURN SYS.MGW_NAME_VALUE_T,
STATIC FUNCTION CONSTRUCT_LONG (
   name IN VARCHAR2,
```

```
 value IN NUMBER )
RETURN SYS.MGW_NAME_VALUE_T,
STATIC FUNCTION CONSTRUCT_FLOAT (
   name IN VARCHAR2,
   value IN NUMBER )
RETURN SYS.MGW_NAME_VALUE_T,
STATIC FUNCTION CONSTRUCT_DOUBLE (
   name IN VARCHAR2,
   value IN NUMBER )
RETURN SYS.MGW_NAME_VALUE_T,
STATIC FUNCTION CONSTRUCT_TEXT (
   name IN VARCHAR2,
   value IN VARCHAR2 )
RETURN SYS.MGW_NAME_VALUE_T,
STATIC FUNCTION CONSTRUCT_RAW (
  name IN VARCHAR2,
   value IN RAW )
RETURN SYS.MGW_NAME_VALUE_T,
STATIC FUNCTION CONSTRUCT_DATE (
   name IN VARCHAR2,
   value IN DATE )
RETURN SYS.MGW_NAME_VALUE_T );
```
### **Attributes**

| <b>Attribute</b> | <b>Description</b>                                                                                                    |
|------------------|----------------------------------------------------------------------------------------------------|
| name             | Name associated with the value                                                                                                    |
| type             | Value type. Refer to the DBMS_MGWMSG. <>_VALUE constants<br>in Table 91–1. This indicates which Java datatype and class are<br>associated with the value. It also indicates which attribute<br>stores the value. |
| integer value    | Stores a numeric integer value                                                                                                    |
| number value     | Stores a numeric float or large integer value                                                                                                    |
| text_value       | Stores a text value                                                                                                    |
| raw value        | Stores a RAW (bytes) value                                                                                                    |
| date value       | Stores a date value                                                                                                    |

*Table 91–5 SYS.MGW\_NAME\_VALUE\_T Attributes*

### **SYS.MGW\_NAME\_VALUE\_T Type-Attribute Mapping**

Table 91–6 shows the mapping between the value type and the attribute used to store the value.

*Table 91–6 SYS.MGW\_NAME\_VALUE\_T Type Attribute Mapping*

| Type                      | <b>Value Stored in Attribute</b> |  |
|---------------------------|----------------------------------|--|
| DBMS MGWMSG.TEXT VALUE    | text value                       |  |
| DBMS MGWMSG.RAW VALUE     | raw value                        |  |
| DBMS MGWMSG.BOOLEAN VALUE | integer_value                    |  |

| <b>Type</b>                | <b>Value Stored in Attribute</b> |
|----------------------------|----------------------------------|
| DBMS MGWMSG.BYTE VALUE     | integer_value                    |
| DBMS MGWMSG. SHORT VALUE   | integer_value                    |
| DBMS MGWMSG. INTEGER VALUE | integer value                    |
| DBMS MGWMSG.LONG VALUE     | number value                     |
| DBMS MGWMSG.FLOAT VALUE    | number value                     |
| DBMS MGWMSG.DOUBLE VALUE   | number value                     |
| DBMS MGWMSG.DATE VALUE     | date value                       |

*Table 91–6 (Cont.) SYS.MGW\_NAME\_VALUE\_T Type Attribute Mapping*

### **CONSTRUCT Method**

This method constructs a new SYS.MGW\_NAME\_VALUE\_T instance. All attributes are assigned a value of NULL.

#### **Syntax**

STATIC FUNCTION CONSTRUCT RETURN SYS.MGW\_NAME\_VALUE\_T;

### **CONSTRUCT\_***TYPE* **Methods**

These methods construct a new SYS.MGW\_NAME\_VALUE\_T instance initialized with the value of a specific type. Each method sets the name and type attributes and one of the <>\_value attributes, as shown in the mappings in Table 91–6.

#### **Syntax**

```
STATIC FUNCTION CONSTRUCT_<> (
   name IN VARCHAR2,
   value IN datatype )
RETURN SYS.MGW_NAME_VALUE_T;
```
#### **Usage Notes**

The construct boolean method sets the value to either DBMS\_MGWMSG.BOOLEAN TRUE or DBMS\_MGWMSG.BOOLEAN\_FALSE.

### <span id="page-2071-0"></span>**SYS.MGW\_NAME\_TYPE\_ARRAY\_T Type**

This type specifies an array of name-value pairs. An object of SYS.MGW\_NAME\_VALUE\_ ARRAY\_T type can have up to 1024 elements.

#### **Syntax**

TYPE SYS.MGW\_NAME\_VALUE\_ARRAY\_T AS VARRAY (1024) OF SYS.MGW\_NAME\_VALUE\_T;

### <span id="page-2071-1"></span>**SYS.MGW\_TEXT\_VALUE\_T Type**

This type specifies a TEXT value. It can store a large value as a CLOB or a smaller value (size  $\leq$  4000) as VARCHAR2. Only one of the  $\leq$   $\geq$  value attributes should be set.

### **Syntax**

TYPE SYS.MGW\_TEXT\_VALUE\_T IS OBJECT( small\_value VARCHAR2(4000),

large\_value CLOB,

-- Methods STATIC FUNCTION CONSTRUCT RETURN SYS.MGW\_TEXT\_VALUE\_T);

### **Attributes**

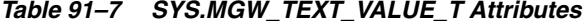

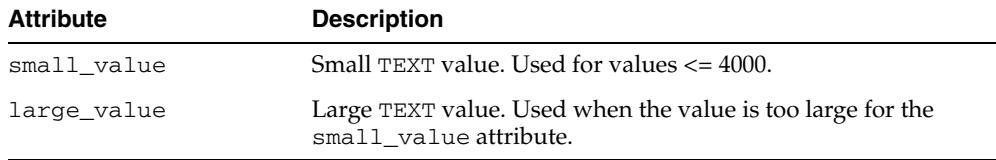

### **CONSTRUCT Method**

This method constructs a new SYS.MGW\_TEXT\_VALUE\_T instance. All attributes are assigned a value of NULL.

#### **Syntax**

STATIC FUNCTION CONSTRUCT RETURN SYS.MGW\_TEXT\_VALUE\_T;

### <span id="page-2072-0"></span>**SYS.MGW\_RAW\_VALUE\_T Type**

This type specifies a RAW value. This type can store a large value as a BLOB or a smaller value (size  $\le$  = 2000) as RAW. You must set no more than one of the  $\le$  >\_value attributes.

#### **Syntax**

TYPE SYS.MGW\_RAW\_VALUE\_T IS OBJECT( small value RAW(2000), large\_value BLOB,

--Methods STATIC FUNCTION CONSTRUCT RETURN SYS.MGW\_RAW\_VALUE\_T);

### **Attributes**

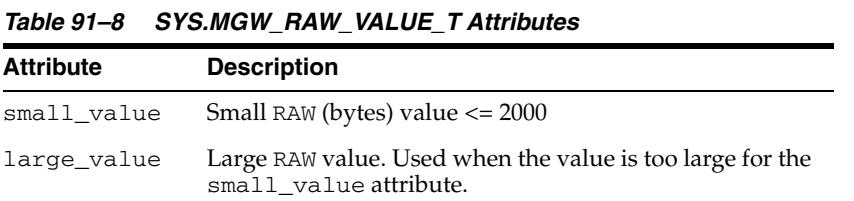

#### **CONSTRUCT Method**

This method constructs a new SYS.MGW\_RAW\_VALUE\_T instance. All attributes are assigned a value of NULL.

#### **Syntax**

STATIC FUNCTION CONSTRUCT

```
RETURN SYS.MGW_RAW_VALUE_T;
```
### <span id="page-2073-0"></span>**SYS.MGW\_BASIC\_MSG\_T Type**

This is a canonical type for a basic TEXT or RAW message. Only a single TEXT or RAW value is typically set. An object of this type must not have both TEXT and RAW set to a not NULL value at the same time.

### **Syntax**

```
TYPE SYS.MGW_BASIC_MSG_T IS OBJECT(
   header SYS.MGW_NAME_VALUE_ARRAY_T,
   text_body SYS.MGW_TEXT_VALUE_T,
   raw_body SYS.MGW_RAW_VALUE_T,
--Methods
STATIC FUNCTION CONSTRUCT
RETURN SYS.MGW_BASIC_MSG_T);
```
### **Attributes**

*Table 91–9 SYS.MGW\_BASIC\_MSG\_T Attributes*

| <b>Attribute</b> | <b>Description</b>                                         |
|------------------|------------------------------------------------------------|
| header           | Message header information as an array of name-value pairs |
| text body        | Message body for a TEXT message                            |
| raw_body         | Message body for a RAW (bytes) message                     |

### **CONSTRUCT Method**

This method constructs a new SYS.MGW\_BASIC\_MSG\_T instance. All attributes are assigned a value of NULL.

#### **Syntax**

STATIC FUNCTION CONSTRUCT RETURN SYS.MGW\_BASIC\_MSG\_T;

#### <span id="page-2073-1"></span>**SYS.MGW\_NUMBER\_ARRAY\_T Type**

A type that specifies an array of numbers.

#### **Syntax**

TYPE SYS. MGW NUMBER ARRAY T AS VARRAY(1024) OF NUMBER;

### <span id="page-2073-2"></span>**SYS.MGW\_TIBRV\_FIELD\_T Type**

A type representing a TIB/Rendezvous message field, typically used in a read-only fashion to retrieve field information from a SYS.MGW\_TIBRV\_MSG\_T instance.

#### **Syntax**

TYPE SYS.MGW\_TIBRV\_FIELD\_T IS OBJECT( field\_name VARCHAR2(256), field\_id INTEGER, field\_type INTEGER, number\_value NUMBER, number\_array\_value SYS.MGW\_NUMBER\_ARRAY\_T,

```
 text_value VARCHAR2(4000),
 raw_value RAW(2000),
 date_value DATE,
 clob_value CLOB,
blob_value BLOB);
```
### **Attributes**

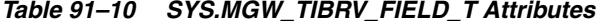

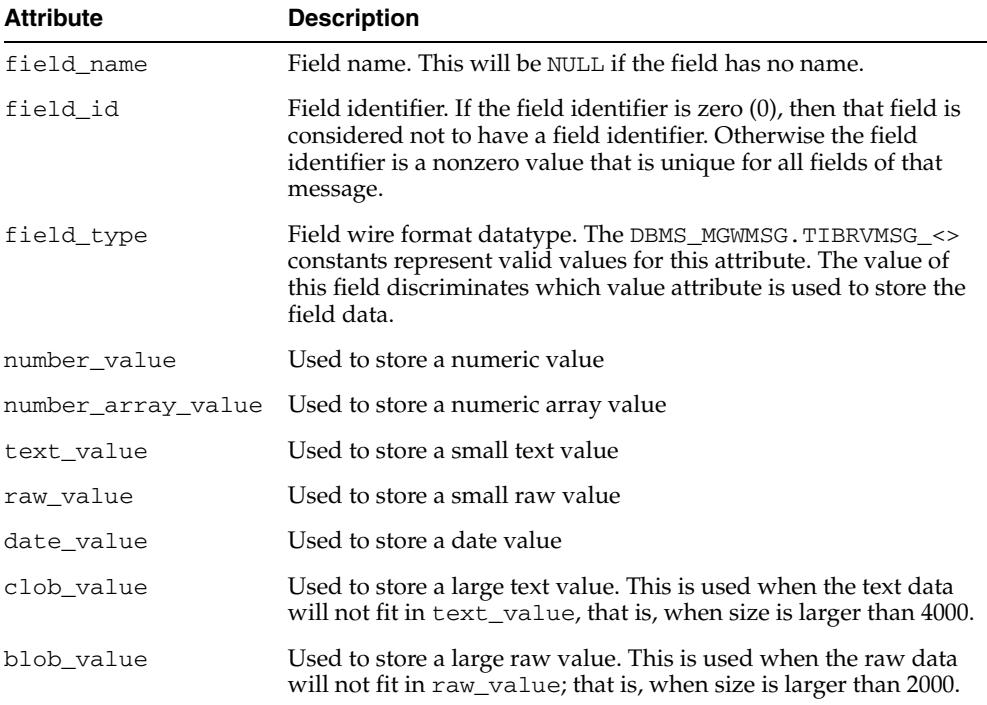

### **SYS.MGW\_TIBRV\_FIELD\_T Type and Attribute Mapping**

Table 91–11 describes the mapping in type SYS.MGW\_TIBRV\_FIELD\_T between the field type and attribute used to store the value.

| <b>Field Type (DBMS</b><br><b>MGWMSG constant)</b> | <b>Value Stored in Attribute</b> |
|----------------------------------------------------|----------------------------------|
| TIBRVMSG BOOL                                      | number value                     |
| TIBRVMSG F32                                       | number value                     |
| TIBRVMSG F64                                       | number value                     |
| TIBRVMSG I8                                        | number value                     |
| TIBRVMSG_I16                                       | number value                     |
| TIBRVMSG_I32                                       | number_value                     |
| TIBRVMSG 164                                       | number value                     |
| TIBRVMSG IPADDR32                                  | text value                       |
| TIBRVMSG IPPORT16                                  | number value                     |
| TIBRVMSG DATETIME                                  | date value                       |

*Table 91–11 SYS.MGW\_TIBRV\_FIELD\_T Type and Attribute Mapping*

| Field Type (DBMS<br><b>MGWMSG constant)</b> | <b>Value Stored in Attribute</b> |
|---------------------------------------------|----------------------------------|
| TIBRVMSG F32ARRAY                           | number array value               |
| TIBRVMSG F64ARRAY                           | number array value               |
| TIBRVMSG I8ARRAY                            | number array value               |
| TIBRVMSG I16ARRAY                           | number array value               |
| TIBRVMSG I32ARRAY                           | number array value               |
| TIBRVMSG I64ARRAY                           | number array value               |
| TIBRVMSG OPAOUE                             | raw value or blob value          |
| TIBRVMSG STRING                             | text value or clob value         |
| TIBRVMSG XML                                | raw value or blob value          |

*Table 91–11 (Cont.) SYS.MGW\_TIBRV\_FIELD\_T Type and Attribute Mapping*

### <span id="page-2075-0"></span>**SYS.MGW\_TIBRV\_MSG\_T Type**

A type representing a TIB/Rendezvous message. You must never directly reference the attributes of this type. Instead use the type methods.

#### **Syntax**

```
TYPE SYS.MGW_TIBRV_MSG_T IS OBJECT(
  send_subject VARCHAR2(256),
   reply_subject VARCHAR2(256),
   cm_time_limit NUMBER,
   cm_sender_name VARCHAR2(256),
   cm_sequence_num NUMBER,
 fields SYS.MGW_TIBRV_IFIELDS_T,
 clob_data1 CLOB, 
 clob_data2 CLOB,
   clob_data3 CLOB,
   blob_data1 BLOB,
   blob_data2 BLOB,
   blob_data3 BLOB,
STATIC FUNCTION construct
RETURN SYS.MGW_TIBRV_MSG_T,
MEMBER PROCEDURE add_bool (
    name IN VARCHAR2,
    id IN INTEGER,
    value IN INTEGER ),
MEMBER PROCEDURE add_f32 (
   name IN VARCHAR2,
    id IN INTEGER,
    value IN FLOAT ),
MEMBER PROCEDURE add_f64 (
    name IN VARCHAR2,
    id IN INTEGER,
    value IN DOUBLE ),
MEMBER PROCEDURE add_i8 (
    name IN VARCHAR2,
    id IN INTEGER,
```

```
 value IN INTEGER ),
MEMBER PROCEDURE add_i16 (
    name IN VARCHAR2,
     id IN INTEGER,
     value IN INTEGER ),
MEMBER PROCEDURE add_i32 (
    name IN VARCHAR2,
     id IN INTEGER,
     value IN INTEGER ),
MEMBER PROCEDURE add_i64 (
    name IN VARCHAR2,
     id IN INTEGER,
     value IN NUMBER ),
MEMBER PROCEDURE add_ipaddr32 (
     name IN VARCHAR2, 
     id IN INTEGER, 
     value IN VARCHAR2 ),
MEMBER PROCEDURE add_ipport16 (
     name IN VARCHAR2,
     id IN INTEGER, 
     value IN INTEGER ),
MEMBER PROCEDURE add_datetime (
    name IN VARCHAR2,
     id IN INTEGER,
     value IN DATE ),
MEMBER PROCEDURE add_f32array (
     name IN VARCHAR2,
     id IN INTEGER,
     value IN SYS.MGW_NUMBER_ARRAY_T ),
MEMBER PROCEDURE add_f64array (
    name IN VARCHAR2,
     id IN INTEGER,
     value IN SYS.MGW_NUMBER_ARRAY_T ),
MEMBER PROCEDURE add_i8array (
     name IN VARCHAR2,
     id IN INTEGER,
     value IN SYS.MGW_NUMBER_ARRAY_T ),
MEMBER PROCEDURE add_i16array (
    name IN VARCHAR2,
     id IN INTEGER,
     value IN SYS.MGW_NUMBER_ARRAY_T ),
MEMBER PROCEDURE add_i32array (
     name IN VARCHAR2,
     id IN INTEGER,
     value IN SYS.MGW_NUMBER_ARRAY_T ),
MEMBER PROCEDURE add_i64array (
     name IN VARCHAR2,
     id IN INTEGER,
```

```
 value IN SYS.MGW_NUMBER_ARRAY_T ),
MEMBER PROCEDURE add_string (
     name IN VARCHAR2,
     id IN INTEGER,
     value IN VARCHAR2 ),
MEMBER PROCEDURE add_string (
     name IN VARCHAR2,
     id IN INTEGER,
     value IN CLOB ),
MEMBER PROCEDURE add_opaque (
     name IN VARCHAR2,
     id IN INTEGER,
     value IN RAW ),
MEMBER PROCEDURE add_opaque (
     name IN VARCHAR2,
     id IN INTEGER,
     value IN BLOB ),
MEMBER PROCEDURE add_xml (
     name IN VARCHAR2,
     id IN INTEGER,
     value IN RAW ),
MEMBER PROCEDURE add_xml (
     name IN VARCHAR2,
     id IN INTEGER,
     value IN BLOB ),
MEMBER PROCEDURE set_send_subject (
     value IN VARCHAR2 ),
MEMBER PROCEDURE set_reply_subject (
     value IN VARCHAR2 ),
MEMBER PROCEDURE set_cm_time_limit (
     value IN NUMBER ),
MEMBER PROCEDURE set cm sender name (
     value IN VARCHAR2 ),
MEMBER PROCEDURE set_cm_sequence_num (
     value IN NUMBER ),
MEMBER FUNCTION get_send_subject
RETURN VARCHAR2,
MEMBER FUNCTION get_reply_subject
RETURN VARCHAR2,
MEMBER FUNCTION get cm time limit
RETURN NUMBER,
MEMBER FUNCTION get_cm_sender_name
RETURN VARCHAR2,
MEMBER FUNCTION get cm sequence num
```
RETURN NUMBER,

```
MEMBER FUNCTION get_field_count
RETURN INTEGER,
MEMBER FUNCTION get_field (
    idx IN INTEGER )
RETURN SYS.MGW_TIBRV_FIELD_T,
MEMBER FUNCTION get_field_by_name (
   name IN VARCHAR2 )
RETURN SYS.MGW_TIBRV_FIELD_T,
MEMBER FUNCTION get_field_by_id (
   id IN INTEGER )
RETURN SYS.MGW_TIBRV_FIELD_T,
MEMBER FUNCTION find field name (
    name IN VARCHAR2,
    start_idx IN INTEGER )
RETURN INTEGER,
MEMBER FUNCTION find_field_id (
    id IN INTEGER,
     start_idx IN INTEGER )
RETURN INTEGER
);
```
### **Attributes**

| <b>Attribute</b> | <b>Description</b>                     |
|------------------|----------------------------------------|
| send_subject     | Send subject name                      |
| reply_subject    | Reply subject name                     |
| cm_time_limit    | Time limit for a certified message     |
| cm sender name   | Sender name of a certified message     |
| cm_sequence_num  | Sequence number of a certified message |
| fields           | Collection of message fields           |
| clob_data1       | Used to store a large text value       |
| clob_data2       | Used to store a large text value       |
| clob_data3       | Used to store a large text value       |
| blob_data1       | Used to store a large raw value        |
| blob_data2       | Used to store a large raw value        |
| blob_data3       | Used to store a large raw value        |

*Table 91–12 SYS.MGW\_TIBRV\_MSG\_T Type Attributes*

### **Construct Method**

Constructs a new SYS.MGW\_TIBRV\_MSG\_T instance. All attributes are set to NULL.

#### **Syntax**

STATIC FUNCTION construct RETURN SYS.MGW\_TIBRV\_MSG\_T; Adds a new field to the message.

### **Syntax**

MEMBER PROCEDURE ADD\_<> ( name IN VARCHAR2, id IN INTEGER, value IN *datatype* );

### **Parameters**

| _                |                    |  |
|------------------|--------------------|--|
| <b>Parameter</b> | <b>Description</b> |  |
| name             | Field name         |  |
| id               | Field identifier   |  |
| value            | Field data         |  |

*Table 91–13 SYS.MGW\_TIBRV\_MSG\_T ADD\_<> Method Parameters*

Table 91–14 shows, for each add method, the field type that will be assigned and valid values for the field data.

| <b>Method Name</b> | <b>Field Type Assigned</b> | <b>Comment</b>                                                                       |
|--------------------|----------------------------|--------------------------------------------------------------------------------------|
| add_bool           | TIBRVMSG_BOOL              | Valid values: 0 (false), 1 (true)                                                    |
| add f32            | TIBRVMSG_F32               | n/a                                                                                  |
| add f64            | TIBRVMSG_F64               | n/a                                                                                  |
| add i8             | TIBRVMSG_I8                | Valid range: -128127                                                                 |
| add_i16            | TIBRVMSG_I16               | Valid range: -3276832767                                                             |
| add_i32            | TIBRVMSG_I32               | Valid range: -2147483648<br>2147483647                                               |
| add_i64            | TIBRVMSG_I64               | n/a                                                                                  |
| add_ipaddr32       | TIBRVMSG_IPADDR32          | n/a                                                                                  |
| add_ipport16       | TIBRVMSG_IPPORT16          | n/a                                                                                  |
| add datetime       | TIBRVMSG_DATETIME          | n/a                                                                                  |
| add_f32array       | TIBRVMSG_F32ARRAY          | n/a                                                                                  |
| add_f64array       | TIBRVMSG F64ARRAY          | n/a                                                                                  |
| add_i8array        | TIBRVMSG_I8ARRAY           | Valid range: -128127                                                                 |
| add_i16array       | TIBRVMSG_I16ARRAY          | Valid range: -3276832767                                                             |
| add_i32array       | TIBRVMSG_I32ARRAY          | Valid range: -2147483648<br>2147483647                                               |
| add_i64array       | TIBRVMSG_I64ARRAY          | n/a                                                                                  |
| add_opaque         | TIBRVMSG_OPAQUE            | Value stored as RAW if size $<$ 2000;<br>otherwise value stored in BLOB              |
| add_string         | TIBRVMSG_STRING            | Value stored as VARCHAR2 if size<br>< 4000; otherwise value stored in<br><b>CLOB</b> |

*Table 91–14 MGW\_TIBRV\_MSG\_T Add Method Field Types*

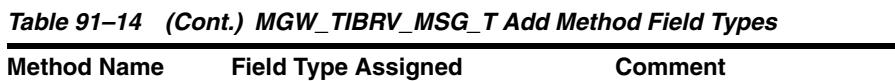

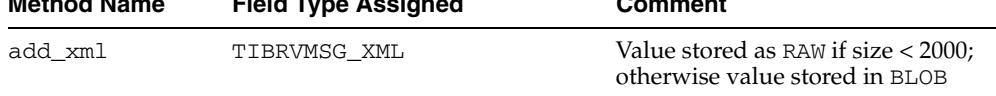

### **SET\_<> Methods**

Accessor methods to set an instance attribute to a specific value.

#### **Syntax**

```
MEMBER PROCEDURE SET_<> (
  value IN datatype );
```
#### **Parameters**

#### *Table 91–15 SYS.MGW\_TIBRV\_MSG\_T SET\_<> Method Parameters*

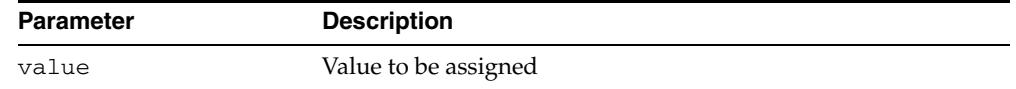

### **GET\_<> Methods**

Accessor methods to retrieve the value for an instance attribute.

#### **Syntax**

MEMBER PROCEDURE GET\_<> RETURN *datatype*;

### **Parameters**

None

#### **Return Values**

Returns the attribute value.

### **GET\_FIELD\_COUNT Function**

Gets the number of message fields.

### **Syntax**

MEMBER PROCEDURE get\_field\_count RETURN INTEGER;

#### **Parameters**

None

### **Return Values**

Returns the number of fields, or zero (0) if there are none.

### **GET\_FIELD Function**

Retrieves field information for the field having a given field collection index. This method should only be called if the GET\_FIELD\_COUNT Function returns a nonzero value and idx must specify a valid collection index; that is,  $1 < =$ idx<=get\_field\_ count().

#### **Syntax**

```
MEMBER PROCEDURE get_field ( 
    idx IN INTEGER ) 
RETURN SYS.MGW_TIBRV_FIELD_T;
```
*Table 91–16 SYS.MGW\_TIBRV\_MSG\_T GET\_FIELD Function Parameters*

#### **Parameters**

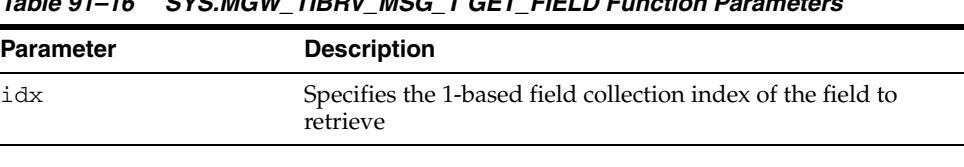

**Note:** A 1-based index begins at one (1) instead of zero (0).

#### **Return Values**

Returns the field information.

#### **GET\_FIELD\_BY\_NAME Function**

Retrieves field information for the first field that has a given field name. The name comparison is case-sensitive.

#### **Syntax**

```
MEMBER PROCEDURE get_field_by_name (
   name IN VARCHAR2 )
RETURN SYS.MGW_TIBRV_FIELD_T;
```
#### **Parameters**

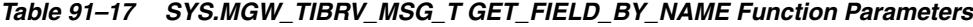

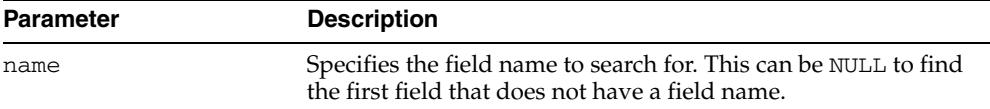

#### **Return Values**

Returns the field information, or NULL if no match was found.

#### **GET\_FIELD\_BY\_ID Function**

Retrieves field information for the first field that has a given field identifier.

A field can have either a unique identifier or no identifier. If the field identifier value is zero (0) or NULL, then the field is considered to have no identifier. Otherwise, the identifier is a nonzero value that is unique for all the fields of this message.

#### **Syntax**

MEMBER PROCEDURE get\_field\_by\_id ( id IN INTEGER )

RETURN SYS.MGW\_TIBRV\_FIELD\_T;

#### **Parameters**

| <b>Parameter</b> | <b>Description</b>                                                                                                    |
|------------------|----------------------------------------------------------------------------------------------------|
| id               | Specifies the field identifier to search for. This can be zero $(0)$ or<br>NULL to find the first field that does not have an identifier. |

*Table 91–18 SYS.MGW\_TIBRV\_MSG\_T GET\_FIELD\_BY\_ID Function Parameters*

#### **Return Values**

Returns the field information, or NULL if no match was found.

#### **FIND\_FIELD\_NAME Function**

Searches for a field with a given field name, starting from a given index of the field collection. It returns the index of that field. The name comparison is case-sensitive. This function is useful for finding all the fields that have the same name.

#### **Syntax**

```
MEMBER PROCEDURE find_field_name (
   name IN VARCHAR2,
   start_idx IN INTEGER )
RETURN INTEGER;
```
#### **Parameters**

| <b>Parameter</b> | <b>Description</b>                                                                                                 |
|------------------|----------------------------------------------------------------------------------------------------|
| name             | Specifies the field name to search for. This can be NULL to<br>search for a field that does not have a field name. |
| start idx        | Specifies the 1-based field collection index from which the<br>search should start.                                |

*Table 91–19 SYS.MGW\_TIBRV\_MSG\_T FIND\_FIELD\_NAME Function Parameters*

#### **Return Values**

Returns the field index  $(> 0)$  if a match was found, or zero  $(0)$  if no match was found.

### **FIND\_FIELD\_ID Function**

Searches for a field with a given field identifier, starting from a given index of the field collection. It returns the index of that field.

#### **Syntax**

```
MEMBER PROCEDURE find_field_id (
    id IN INTEGER,
    start_idx IN INTEGER )
RETURN INTEGER;
```

| <b>Parameter</b> | <b>Description</b>                                                                                                    |
|------------------|----------------------------------------------------------------------------------------------------|
| id               | Specifies the field identifier to search for. This can be zero (0) or<br>NULL to find a field that does not have an identifier. |
| start idx        | Specifies the 1-based field collection index from which the<br>search should start.                                             |

*Table 91–20 SYS.MGW\_TIBRV\_MSG\_T FIND\_FIELD\_ID Function Parameters*

#### **Return Values**

Returns the field index  $(> 0)$  if a match was found, or zero  $(0)$  if no match was found.

## <span id="page-2084-0"></span>**Summary of DBMS\_MGWMSG Subprograms**

| Subprogram                                                  | <b>Description</b>                                                                                                    |
|-------------------------------------------------------------|----------------------------------------------------------------------------------------------------|
| LCR_TO_XML Function on<br>page 91-22                        | Converts a SYS.ANYDATA object encapsulating a row LCR<br>(LCR\$_ROW_RECORD) or a DDL LCR (LCR\$_DDL_RECORD)<br>to a SYS.XMLTYPE object   |
| <b>NVARRAY ADD Procedure</b>                                | Appends a name-value element to the end of a name-value                                                                                  |
| on page 91-23                                               | array                                                                                                    |
| <b>NVARRAY FIND NAME</b>                                    | Searches a name-value array for the element with the name                                                                                |
| Function on page 91-24                                      | you specify in p_name                                                                                                    |
| NVARRAY_FIND_NAME_<br><b>TYPE Function on</b><br>page 91-25 | Searches a name-value array for an element with the name<br>and value type you specify                                                   |
| <b>NVARRAY GET Function</b>                                 | Gets the name-value element of the name you specify in $p_$                                                                              |
| on page 91-26                                               | name from a name-value array                                                                                                    |
| NVARRAY_GET_<br><b>BOOLEAN Function on</b><br>page 91-27    | Gets the value of the name-value array element that you<br>specify in p_name and with the BOOLEAN_VALUE value type                       |
| <b>NVARRAY GET BYTE</b>                                     | Gets the value of the name-value array element that you                                                                                  |
| Function on page 91-28                                      | specify in p_name and with the BYTE_VALUE value type                                                                                     |
| <b>NVARRAY GET DATE</b>                                     | Gets the value of the name-value array element that you                                                                                  |
| Function on page 91-29                                      | specify in p_name and with the DATE_VALUE value type                                                                                     |
| <b>NVARRAY GET DOUBLE</b>                                   | Gets the value of the name-value array element that you                                                                                  |
| Function on page 91-30                                      | specify in p_name and with the DOUBLE_VALUE value type                                                                                   |
| NVARRAY_GET_FLOAT                                           | Gets the value of the name-value array element that you                                                                                  |
| Function on page 91-31                                      | specify in p_name and with the FLOAT_VALUE value type                                                                                    |
| NVARRAY_GET_INTEGER                                         | Gets the value of the name-value array element that you                                                                                  |
| Function on page 91-32                                      | specify in p_name and with the INTEGER_VALUE value type                                                                                  |
| NVARRAY_GET_LONG                                            | Gets the value of the name-value array element that you                                                                                  |
| Function on page 91-33                                      | specify in p_name and with the LONG_VALUE value type                                                                                     |
| <b>NVARRAY GET RAW</b>                                      | Gets the value of the name-value array element that you                                                                                  |
| Function on page 91-34                                      | specify in p_name and with the RAW_VALUE value type                                                                                      |
| NVARRAY_GET_SHORT                                           | Gets the value of the name-value array element that you                                                                                  |
| Function on page 91-35                                      | specify in p_name and with the SHORT_VALUE value type                                                                                    |
| <b>NVARRAY GET TEXT</b>                                     | Gets the value of the name-value array element that you                                                                                  |
| Function on page 91-36                                      | specify in p_name and with the TEXT_VALUE value type                                                                                     |
| XML_TO_LCR Function on<br>page 91-37                        | Converts a SYS. XMLTYPE object to a SYS. ANYDATA object<br>encapsulating a row LCR (LCR\$_ROW_RECORD) or a DDL<br>LCR (LCR\$_DDL_RECORD) |

*Table 91–21 DBMS\_MGWMSG Package Subprograms*

## <span id="page-2085-0"></span>**LCR\_TO\_XML Function**

This function converts a SYS.ANYDATA object encapsulating a row LCR (Logical Change Record, in this case a LCR\$\_ROW\_RECORD) or a DDL LCR (LCR\$\_DDL\_ RECORD) to a SYS.XMLTYPE object.

**See Also:** [XML\\_TO\\_LCR Function on page 91-37](#page-2100-0)

### **Syntax**

DBMS\_MGWMSG.LCR\_TO\_XML ( p\_anydata IN SYS.ANYDATA ) RETURN SYS.XMLTYPE;

### **Parameters**

#### *Table 91–22 LCR\_TO\_XML Function Parameters*

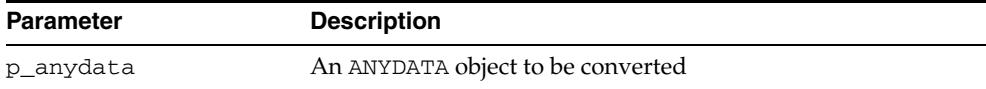

### **Return Values**

Returns a SYS.XMLTYPE object.

#### **Usage Notes**

An exception is raised if the encapsulated type p\_anydata is not an LCR.

## <span id="page-2086-0"></span>**NVARRAY\_ADD Procedure**

This procedure appends a name-value element to the end of a name-value array.

### **Syntax**

DBMS\_MGWMSG.NVARRAY\_ADD ( p\_array IN OUT SYS.MGW\_NAME\_VALUE\_ARRAY\_T, p\_value IN SYS.MGW\_NAME\_VALUE\_T );

### **Parameters**

| <b>Parameter</b> | <b>Description</b>                                                                                                    |
|------------------|----------------------------------------------------------------------------------------------------|
| p_array          | On input, the name-value array instance to modify. If NULL,<br>then a new array is created. On output, the modified<br>name-value array instance. |
| p_value          | The value to add. If NULL, then p_array is not changed.                                                                                           |
|                  |                                                                                                    |

*Table 91–23 NVARRAY\_ADD Procedure Parameters*

## <span id="page-2087-0"></span>**NVARRAY\_FIND\_NAME Function**

This function searches a name-value array for the element with the name you specify in p\_name.

### **Syntax**

```
DBMS_MGWMSG.NVARRAY_FIND_NAME (
  p_array IN SYS.MGW_NAME_VALUE_ARRAY_T,
  p_name IN VARCHAR2,
   p_compare IN BINARY_INTEGER DEFAULT CASE_SENSITIVE )
RETURN BINARY_INTEGER;
```
### **Parameters**

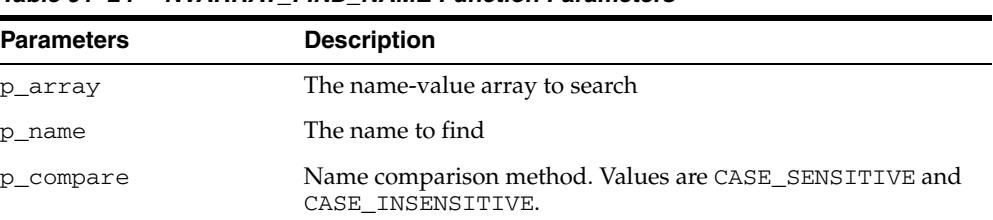

#### *Table 91–24 NVARRAY\_FIND\_NAME Function Parameters*

### **Return Values**

Returns a positive integer that is the array index of the matching element or zero (0) if the specified name is not found.
# **NVARRAY\_FIND\_NAME\_TYPE Function**

This function searches a name-value array for an element with the name and value type you specify.

#### **Syntax**

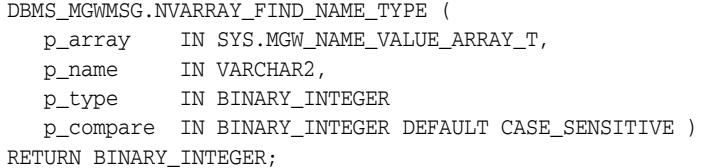

#### **Parameters**

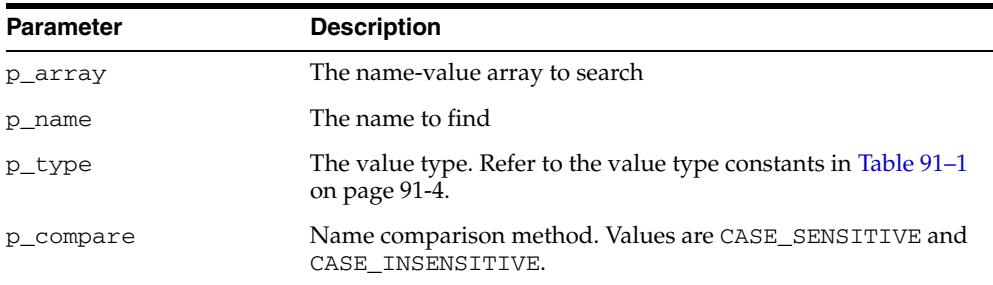

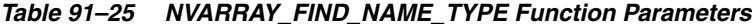

#### **Return Values**

Returns a positive integer that is the array index of the matching element, zero (0) if the specified name is not found, or negative one (-1) if the specified name is found but a type mismatch exists.

# **NVARRAY\_GET Function**

This function gets the name-value element of the name you specify in p\_name from a name-value array.

#### **Syntax**

DBMS\_MGWMSG.NVARRAY\_GET ( p\_array IN SYS.MGW\_NAME\_VALUE\_ARRAY\_T, p\_name IN VARCHAR2, p\_compare IN BINARY\_INTEGER DEFAULT CASE\_SENSITIVE ) RETURN SYS.MGW\_NAME\_VALUE\_T;

#### **Parameters**

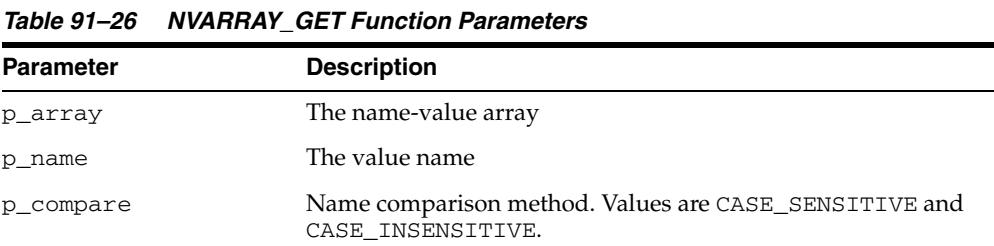

#### **Return Values**

Returns the matching element, or NULL if the specified name is not found.

# **NVARRAY\_GET\_BOOLEAN Function**

This function gets the value of the name-value array element that you specify in p\_ name and with the BOOLEAN\_VALUE value type.

#### **Syntax**

DBMS\_MGWMSG.NVARRAY\_GET\_BOOLEAN ( p\_array IN SYS.MGW\_NAME\_VALUE\_ARRAY\_T, p\_name IN VARCHAR2, p\_compare IN BINARY\_INTEGER DEFAULT CASE\_SENSITIVE ) RETURN INTEGER;

#### **Parameters**

| <b>Parameter</b> | <b>Description</b>                                                         |
|------------------|----------------------------------------------------------------------------|
| p_array          | The name-value array                                                       |
| p name           | The value name                                                             |
| p_compare        | Name comparison method. Values are CASE_SENSITIVE and<br>CASE INSENSITIVE. |

*Table 91–27 NVARRAY\_GET\_BOOLEAN Function Parameters*

#### **Return Values**

# **NVARRAY\_GET\_BYTE Function**

This function gets the value of the name-value array element that you specify in p\_ name and with the BYTE\_VALUE value type.

#### **Syntax**

DBMS\_MGWMSG.NVARRAY\_GET\_BYTE ( p\_array IN SYS.MGW\_NAME\_VALUE\_ARRAY\_T, p\_name IN VARCHAR2, p\_compare IN BINARY\_INTEGER DEFAULT CASE\_SENSITIVE ) RETURN INTEGER;

#### **Parameters**

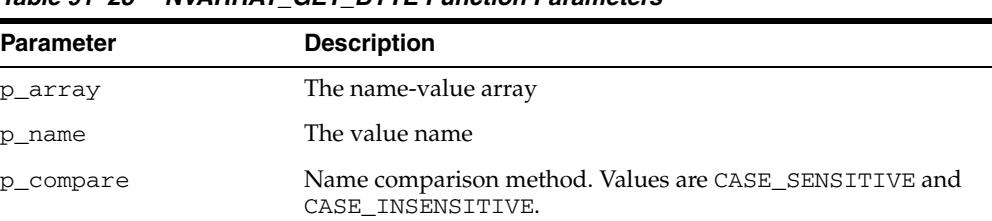

#### *Table 91–28 NVARRAY\_GET\_BYTE Function Parameters*

#### **Return Values**

# **NVARRAY\_GET\_DATE Function**

This function gets the value of the name-value array element that you specify in  $p\_$ name and with the DATE\_VALUE value type.

#### **Syntax**

DBMS\_MGWMSG.NVARRAY\_GET\_DATE ( p\_array IN SYS.MGW\_NAME\_VALUE\_ARRAY\_T, p\_name IN VARCHAR2, p\_compare IN BINARY\_INTEGER DEFAULT CASE\_SENSITIVE ) RETURN DATE;

#### **Parameters**

| <b>Parameters</b> | <b>Description</b>                                                         |
|-------------------|----------------------------------------------------------------------------|
| p_array           | The name-value array                                                       |
| p_name            | The value name                                                             |
| p_compare         | Name comparison method. Values are CASE_SENSITIVE and<br>CASE INSENSITIVE. |

*Table 91–29 NVARRAY\_GET\_DATE Function Parameters*

#### **Return Values**

# **NVARRAY\_GET\_DOUBLE Function**

This function gets the value of the name-value array element that you specify in p\_ name and with the DOUBLE\_VALUE value type.

#### **Syntax**

DBMS\_MGWMSG.NVARRAY\_GET\_DOUBLE ( p\_array IN SYS.MGW\_NAME\_VALUE\_ARRAY\_T, p\_name IN VARCHAR2, p\_compare IN BINARY\_INTEGER DEFAULT CASE\_SENSITIVE ) RETURN NUMBER;

#### **Parameters**

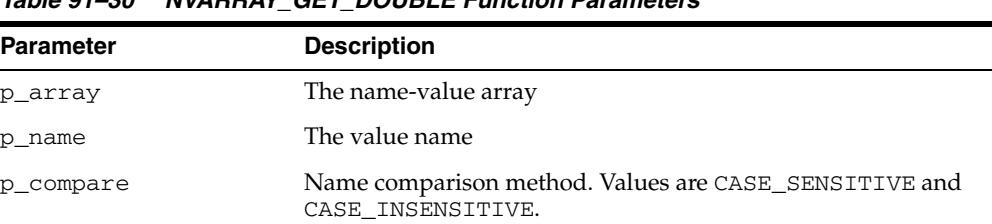

## *Table 91–30 NVARRAY\_GET\_DOUBLE Function Parameters*

#### **Return Values**

# **NVARRAY\_GET\_FLOAT Function**

This function gets the value of the name-value array element that you specify in  $p\_$ name and with the FLOAT\_VALUE value type.

#### **Syntax**

```
DBMS_MGWMSG.NVARRAY_GET_FLOAT (
 p_array IN SYS.MGW_NAME_VALUE_ARRAY_T,
 p_name IN VARCHAR2,
   p_compare IN BINARY_INTEGER DEFAULT CASE_SENSITIVE )
RETURN NUMBER;
```
#### **Parameters**

| <b>Parameter</b> | <b>Description</b>                                                         |
|------------------|----------------------------------------------------------------------------|
| p_array          | The name-value array                                                       |
| p name           | The value name                                                             |
| p_compare        | Name comparison method. Values are CASE_SENSITIVE and<br>CASE INSENSITIVE. |

*Table 91–31 NVARRAY\_GET\_FLOAT Function Parameters*

#### **Return Values**

# **NVARRAY\_GET\_INTEGER Function**

This function gets the value of the name-value array element that you specify in p\_ name and with the INTEGER\_VALUE value type.

#### **Syntax**

```
DBMS_MGWMSG.NVARRAY_GET_INTEGER (
  p_array IN SYS.MGW_NAME_VALUE_ARRAY_T, 
  p_name IN VARCHAR2,
   p_compare IN BINARY_INTEGER DEFAULT CASE_SENSITIVE ) 
RETURN INTEGER;
```
#### **Parameters**

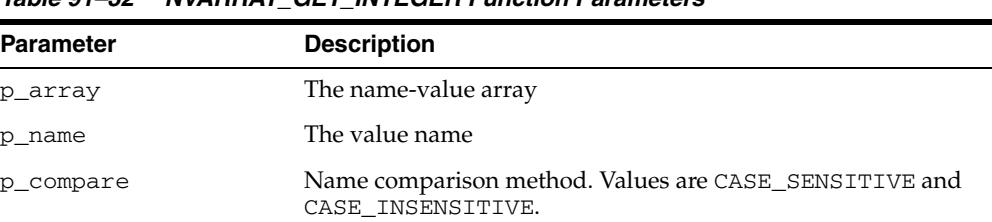

#### *Table 91–32 NVARRAY\_GET\_INTEGER Function Parameters*

#### **Return Values**

# **NVARRAY\_GET\_LONG Function**

This function gets the value of the name-value array element that you specify in  $p\_$ name and with the LONG\_VALUE value type.

#### **Syntax**

DBMS\_MGWMSG.NVARRAY\_GET\_LONG ( p\_array IN SYS.MGW\_NAME\_VALUE\_ARRAY\_T, p\_name IN VARCHAR2, p\_compare IN BINARY\_INTEGER DEFAULT CASE\_SENSITIVE ) RETURN NUMBER;

#### **Parameters**

| <b>Parameter</b> | <b>Description</b>                                                         |
|------------------|----------------------------------------------------------------------------|
| p_array          | The name-value array                                                       |
| p name           | The value name                                                             |
| p_compare        | Name comparison method. Values are CASE_SENSITIVE and<br>CASE INSENSITIVE. |

*Table 91–33 NVARRAY\_GET\_LONG Function Parameters*

#### **Return Values**

# **NVARRAY\_GET\_RAW Function**

This function gets the value of the name-value array element that you specify in p\_ name and with the RAW\_VALUE value type.

#### **Syntax**

DBMS\_MGWMSG.NVARRAY\_GET\_RAW ( p\_array IN SYS.MGW\_NAME\_VALUE\_ARRAY\_T, p\_name IN VARCHAR2, p\_compare IN BINARY\_INTEGER DEFAULT CASE\_SENSITIVE ) RETURN RAW;

#### **Parameters**

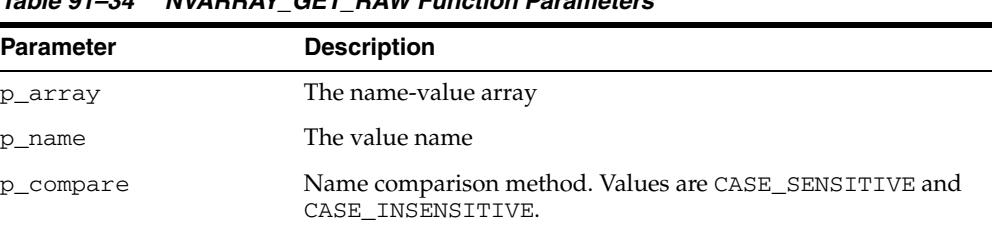

#### *Table 91–34 NVARRAY\_GET\_RAW Function Parameters*

#### **Return Values**

# **NVARRAY\_GET\_SHORT Function**

This function gets the value of the name-value array element that you specify in  $p\_$ name and with the SHORT\_VALUE value type.

#### **Syntax**

DBMS\_MGWMSG.NVARRAY\_GET\_SHORT ( p\_array IN SYS.MGW\_NAME\_VALUE\_ARRAY\_T, p\_name IN VARCHAR2, p\_compare IN BINARY\_INTEGER DEFAULT CASE\_SENSITIVE ) RETURN INTEGER;

#### **Parameters**

| <b>Parameter</b> | <b>Description</b>                                                         |
|------------------|----------------------------------------------------------------------------|
| p_array          | The name-value array                                                       |
| p_name           | The value name                                                             |
| p_compare        | Name comparison method. Values are CASE_SENSITIVE and<br>CASE INSENSITIVE. |

*Table 91–35 NVARRAY\_GET\_SHORT Function Parameters*

#### **Return Values**

# **NVARRAY\_GET\_TEXT Function**

This function gets the value of the name-value array element that you specify in p\_ name and with the TEXT\_VALUE value type.

#### **Syntax**

DBMS\_MGWMSG.NVARRAY\_GET\_TEXT ( p\_array IN SYS.MGW\_NAME\_VALUE\_ARRAY\_T, p\_name IN VARCHAR2, p\_compare IN BINARY\_INTEGER DEFAULT CASE\_SENSITIVE ) RETURN VARCHAR2;

#### **Parameters**

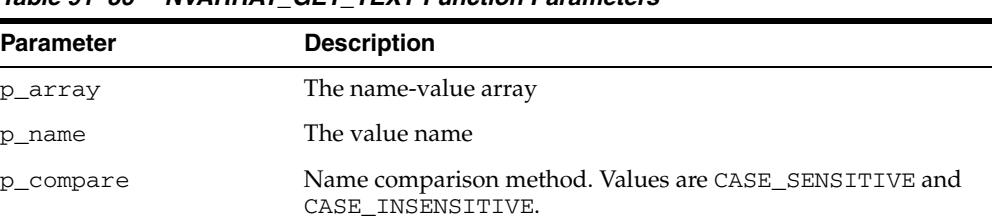

#### *Table 91–36 NVARRAY\_GET\_TEXT Function Parameters*

#### **Return Values**

# **XML\_TO\_LCR Function**

This function converts a SYS.XMLTYPE object to a SYS.ANYDATA object encapsulating a row LCR (LCR\$\_ROW\_RECORD) or a DDL LCR (LCR\$\_DDL\_RECORD).

**See Also:** [LCR\\_TO\\_XML Function on page 91-22](#page-2085-0)

#### **Syntax**

DBMS\_MGWMSG.XML\_TO\_LCR ( p\_xmldata IN SYS.XMLTYPE ) RETURN SYS.ANYDATA;

#### **Parameters**

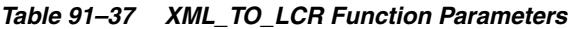

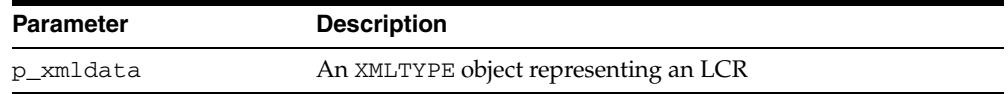

#### **Return Values**

Returns a SYS.ANYDATA object.

#### **Usage Notes**

An exception is raised if p\_xmldata cannot be converted to an LCR.

# **92** <sup>92</sup> **DBMS\_MONITOR**

The DBMS\_MONITOR package let you use PL/SQL for controlling additional tracing and statistics gathering.

The chapter contains the following topics:

**BURGING SUPPRESS IN SUPPRESS IN SUPPRESS IN STATE SUPPRESS** 

# <span id="page-2103-0"></span>**Summary of DBMS\_MONITOR Subprograms**

| Subprogram                                                           | <b>Description</b>                                                                                 |  |
|----------------------------------------------------------------------|----------------------------------------------------------------------------------------------------|--|
| <b>CLIENT_ID_STAT_DISABLE</b>                                        | Disables statistic gathering previously enabled for a                                              |  |
| Procedure on page 92-3                                               | given Client Identifier                                                                            |  |
| CLIENT_ID_STAT_ENABLE<br>Procedure on page 92-4                      | Enables statistic gathering for a given Client Identifier                                          |  |
| <b>CLIENT ID TRACE DISABLE</b>                                       | Disables the trace previously enabled for a given Client                                           |  |
| Procedure on page 92-5                                               | Identifier globally for the database                                                               |  |
| CLIENT_ID_TRACE_ENABLE                                               | Enables the trace for a given Client Identifier globally for                                       |  |
| Procedure on page 92-6                                               | the database                                                                                       |  |
| DATABASE_TRACE_DISABLE                                               | Disables SQL trace for the whole database or a specific                                            |  |
| Procedure on page 92-7                                               | instance                                                                                           |  |
| DATABASE TRACE ENABLE                                                | Enables SQL trace for the whole database or a specific                                             |  |
| Procedure on page 92-8                                               | instance                                                                                           |  |
| <b>SERV MOD ACT STAT</b><br><b>DISABLE Procedure on</b><br>page 92-9 | Disables statistic gathering enabled for a given<br>combination of Service Name, MODULE and ACTION |  |
| SERV_MOD_ACT_STAT_<br><b>ENABLE Procedure on</b><br>page 92-10       | Enables statistic gathering for a given combination of<br>Service Name, MODULE and ACTION          |  |
| SERV_MOD_ACT_TRACE_                                                  | Disables the trace for ALL enabled instances for a or a                                            |  |
| <b>DISABLE</b> Procedure on                                          | given combination of Service Name, MODULE and                                                      |  |
| page 92-12                                                           | <b>ACTION</b> name globally                                                                        |  |
| <b>SERV MOD ACT TRACE</b>                                            | Enables SQL tracing for a given combination of Service                                             |  |
| <b>ENABLE Procedure on</b>                                           | Name, MODULE and ACTION globally unless an                                                         |  |
| page 92-13                                                           | instance_name is specified                                                                         |  |
| <b>SESSION_TRACE_DISABLE</b>                                         | Disables the previously enabled trace for a given                                                  |  |
| Procedure on page 92-15                                              | database session identifier (SID) on the local instance                                            |  |
| <b>SESSION_TRACE_ENABLE</b>                                          | Enables the trace for a given database session identifier                                          |  |
| Procedure on page 92-16                                              | (SID) on the local instance                                                                        |  |

*Table 92–1 DBMS\_MONITOR Package Subprograms* 

# <span id="page-2104-0"></span>**CLIENT\_ID\_STAT\_DISABLE Procedure**

This procedure will disable statistics accumulation for all instances and remove the accumulated results from V\$CLIENT\_STATS view enabled by the CLIENT\_ID\_STAT\_ ENABLE Procedure.

#### **Syntax**

DBMS\_MONITOR.CLIENT\_ID\_STAT\_DISABLE( client\_id IN VARCHAR2);

#### **Parameters**

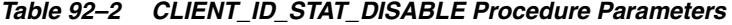

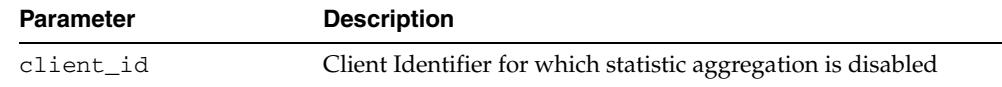

#### **Examples**

To disable accumulation:

EXECUTE DBMS\_MONITOR.CLIENT\_ID\_STAT\_DISABLE('janedoe');

# <span id="page-2105-0"></span>**CLIENT\_ID\_STAT\_ENABLE Procedure**

This procedure enables statistic gathering for a given Client Identifier. Statistics gathering is global for the database and persistent across instance starts and restarts. That is, statistics are enabled for all instances of the same database, including restarts. Statistics are viewable through V\$CLIENT\_STATS views.

#### **Syntax**

DBMS\_MONITOR.CLIENT\_ID\_STAT\_ENABLE( client\_id IN VARCHAR2);

#### **Parameters**

#### *Table 92–3 CLIENT\_ID\_STAT\_ENABLE Procedure Parameters*

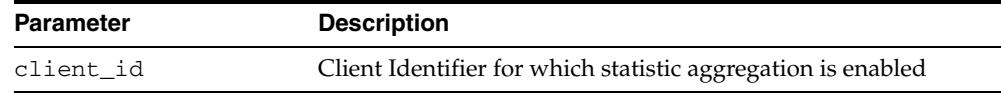

#### **Examples**

#### To enable statistic accumulation for a client with a given client ID:

EXECUTE DBMS\_MONITOR.CLIENT\_ID\_STAT\_ENABLE('janedoe');

# <span id="page-2106-0"></span>**CLIENT\_ID\_TRACE\_DISABLE Procedure**

This procedure will disable tracing enabled by the CLIENT\_ID\_TRACE\_ENABLE Procedure.

#### **Syntax**

DBMS\_MONITOR.CLIENT\_ID\_TRACE\_DISABLE( client\_id IN VARCHAR2);

#### **Parameters**

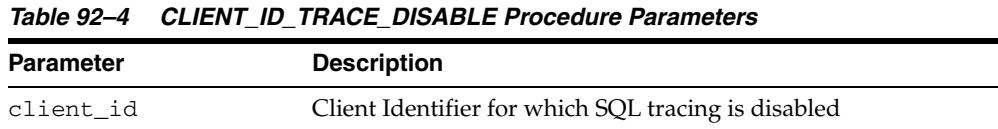

#### **Examples**

EXECUTE DBMS\_MONITOR.CLIENT\_ID\_TRACE\_DISABLE ('janedoe');

# <span id="page-2107-0"></span>**CLIENT\_ID\_TRACE\_ENABLE Procedure**

This procedure will enable the trace for a given client identifier globally for the database.

#### **Syntax**

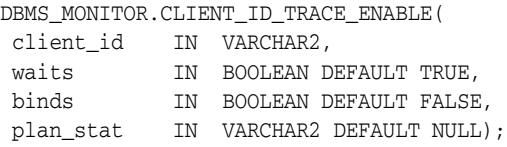

#### **Parameters**

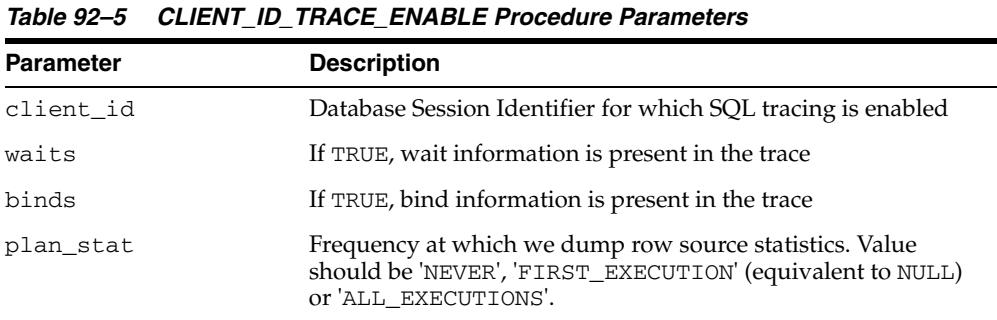

#### **Usage Notes**

- The trace will be written to multiple trace files because more than one Oracle shadow process can work on behalf of a given client identifier.
- The tracing is enabled for all instances and persistent across restarts.

#### **Examples**

```
EXECUTE DBMS_MONITOR.CLIENT_ID_TRACE_ENABLE('janedoe', TRUE,
FALSE);
```
# <span id="page-2108-0"></span>**DATABASE\_TRACE\_DISABLE Procedure**

This procedure disables SQL trace for the whole database or a specific instance.

#### **Syntax**

DBMS\_MONITOR.DATABASE\_TRACE\_DISABLE( instance\_name IN VARCHAR2 DEFAULT NULL);

#### **Parameters**

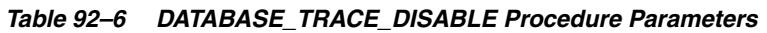

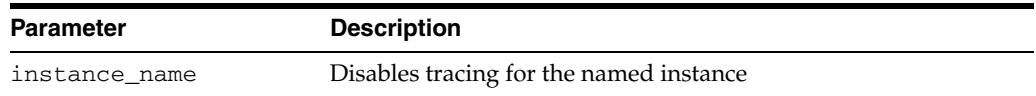

# <span id="page-2109-0"></span>**DATABASE\_TRACE\_ENABLE Procedure**

This procedure enables SQL trace for the whole database or a specific instance.

#### **Syntax**

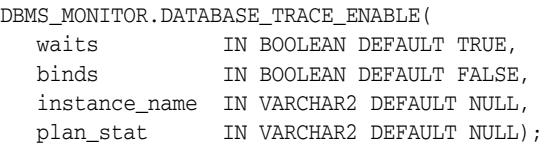

#### **Parameters**

| <b>Parameter</b> | <b>Description</b>                                                                                                    |
|------------------|----------------------------------------------------------------------------------------------------|
| waits            | If TRUE, wait information will be present in the trace                                                                                        |
| binds            | If TRUE, bind information will be present in the trace                                                                                        |
| instance name    | If set, restricts tracing to the named instance                                                                                               |
| plan stat        | Frequency at which we dump row source statistics. Value should<br>be 'NEVER', 'FIRST_EXECUTION' (equivalent to NULL) or 'ALL_<br>EXECUTIONS'. |

*Table 92–7 DATABASE\_TRACE\_ENABLE Procedure Parameters*

## <span id="page-2110-0"></span>**SERV\_MOD\_ACT\_STAT\_DISABLE Procedure**

This procedure will disable statistics accumulation and remove the accumulated results from V\$SERV\_MOD\_ACT\_STATS view. Statistics disabling is persistent for the database. That is, service statistics are disabled for instances of the same database (plus dblinks that have been activated as a result of the enable).

#### **Syntax**

DBMS\_MONITOR.SERV\_MOD\_ACT\_STAT\_DISABLE( service\_name IN VARCHAR2, module\_name IN VARCHAR2, action\_name IN VARCHAR2 DEFAULT ALL\_ACTIONS);

#### **Parameters**

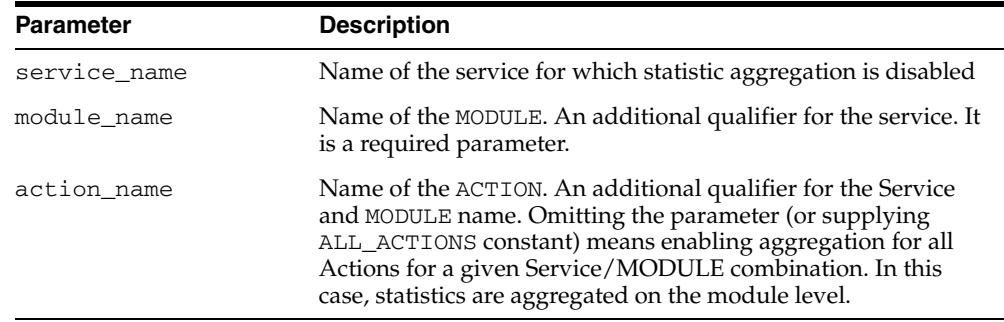

#### *Table 92–8 SERV\_MOD\_ACT\_STAT\_DISABLE Procedure Parameters*

#### **Usage Notes**

Regarding statistics gathering, when you change the module or action, the change takes effect when the next user call is executed in the session. For example, if a module is set to 'module 1' in a session, and the module is reset to 'module 2' in a user call in the session, then the module remains 'module 1' during this user call. The module is changed to 'module 2' in the next user call in the session.

#### <span id="page-2111-0"></span>**SERV\_MOD\_ACT\_STAT\_ENABLE Procedure**

This procedure enables statistic gathering for a given combination of Service Name, MODULE and ACTION. Calling this procedure enables statistic gathering for a hierarchical combination of Service name, MODULE name, and ACTION name on all instances for the same database. Statistics are accessible by means of the V\$SERV\_ MOD\_ACT\_STATS view.

#### **Syntax**

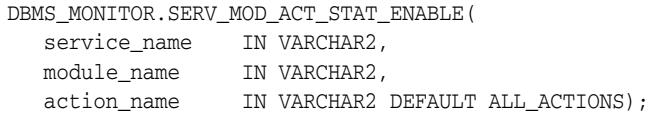

#### **Parameters**

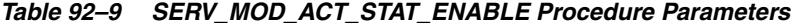

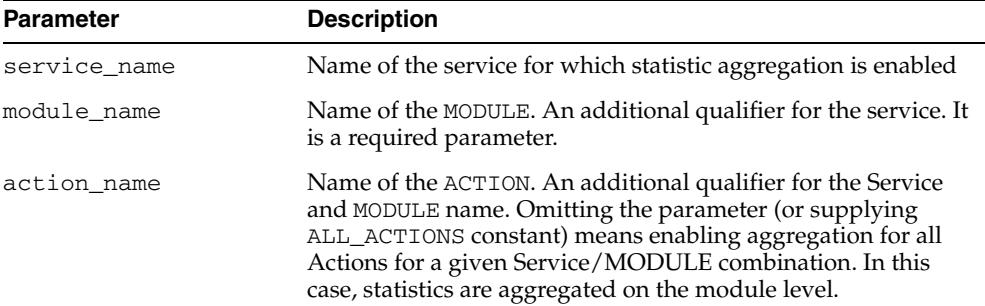

#### **Usage Notes**

Enabling statistic aggregation for the given combination of Service/Module/Action names is slightly complicated by the fact that the Module/Action values can be empty strings which are indistinguishable from NULLs. For this reason, we adopt the following conventions:

A special constant (unlikely to be a real action names) is defined:

ALL\_ACTIONS constant VARCHAR2 := '###ALL\_ACTIONS';

Using ALL\_ACTIONS for an action specification means that aggregation is enabled for all actions with a given module name, while using NULL (or empty string) means that aggregation is enabled for an action whose name is an empty string.

Regarding statistics gathering, when you change the module or action, the change takes effect when the next user call is executed in the session. For example, if a module is set to 'module 1' in a session, and the module is reset to 'module 2' in a user call in the session, then the module remains 'module 1' during this user call. The module is changed to 'module 2' in the next user call in the session.

#### **Examples**

To enable statistic accumulation for a given combination of Service name and MODULE:

EXECUTE DBMS\_MONITOR.SERV\_MOD\_ACT\_STAT\_ENABLE( 'APPS1','PAYROLL');

To enable statistic accumulation for a given combination of Service name, MODULE and ACTION:

EXECUTE DBMS\_MONITOR.SERV\_MOD\_ACT\_STAT\_ENABLE('APPS1','GLEDGER','DEBIT\_ENTRY');

If both of the preceding commands are issued, statistics are accumulated as follows:

- For the APPS1 service, because accumulation for each Service Name is the default.
- For all actions in the PAYROLL Module.
- For the DEBIT\_ENTRY Action within the GLEDGER Module.

# <span id="page-2113-0"></span>**SERV\_MOD\_ACT\_TRACE\_DISABLE Procedure**

This procedure will disable the trace at ALL enabled instances for a given combination of Service Name, MODULE, and ACTION name globally.

#### **Syntax**

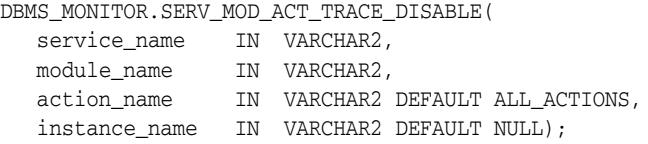

#### **Parameters**

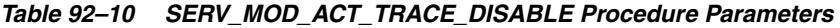

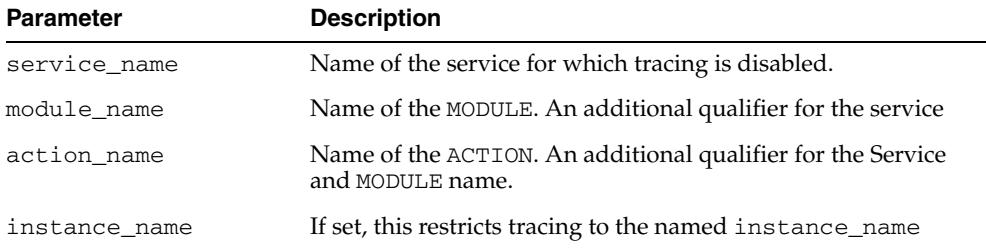

#### **Usage Notes**

Specifying NULL for the module\_name parameter means that statistics will no longer be accumulated for the sessions which do not set the MODULE attribute.

#### **Examples**

To enable tracing for a Service named APPS1:

```
EXECUTE DBMS_MONITOR.SERV_MOD_ACT_TRACE_ENABLE('APPS1',
             DBMS_MONITOR.ALL_MODULES, DBMS_MONITOR.ALL_ACTIONS,TRUE,
FALSE, NULL) ;
```
To disable tracing specified in the previous step:

EXECUTE DBMS\_MONITOR.SERV\_MOD\_ACT\_TRACE\_DISABLE('APPS1');

To enable tracing for a given combination of Service and MODULE (all ACTIONs):

EXECUTE DBMS\_MONITOR.SERV\_MOD\_ACT\_TRACE\_ENABLE('APPS1','PAYROLL', DBMS\_MONITOR.ALL\_ACTIONS, TRUE, FALSE, NULL) ;

#### To disable tracing specified in the previous step:

EXECUTE DBMS\_MONITOR.SERV\_MOD\_ACT\_TRACE\_DISABLE('APPS1','PAYROLL');

### <span id="page-2114-0"></span>**SERV\_MOD\_ACT\_TRACE\_ENABLE Procedure**

This procedure will enable SQL tracing for a given combination of Service Name, MODULE and ACTION globally unless an instance\_name is specified.

#### **Syntax**

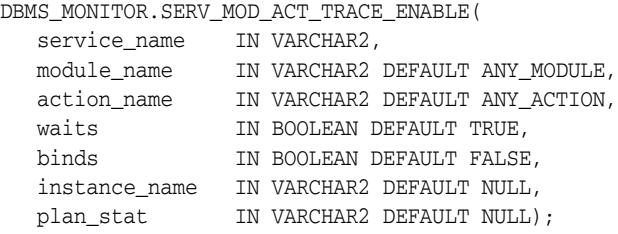

#### **Parameters**

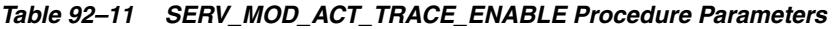

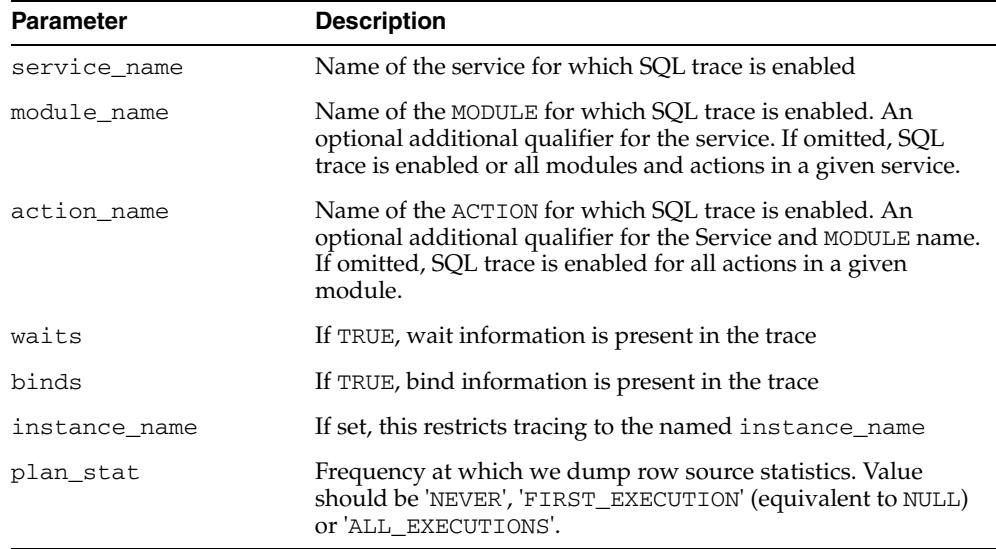

#### **Usage Notes**

- The procedure enables a trace for a given combination of Service, MODULE and ACTION name. The specification is strictly hierarchical: Service Name or Service Name/MODULE, or Service Name, MODULE, and ACTION name must be specified. Omitting a qualifier behaves like a wild-card, so that not specifying an ACTION means all ACTIONs. Using the ALL\_ACTIONS constant achieves the same purpose.
- This tracing is useful when an application MODULE and optionally known ACTION is experiencing poor service levels.
- By default, tracing is enabled globally for the database. The instance\_name parameter is provided to restrict tracing to named instances that are known, for example, to exhibit poor service levels.
- Tracing information is present in multiple trace files and you must use the trcsess tool to collect it into a single file.

■ Specifying NULL for the module\_name parameter means that statistics will be accumulated for the sessions which do not set the MODULE attribute.

#### **Examples**

To enable tracing for a Service named APPS1:

EXECUTE DBMS\_MONITOR.SERV\_MOD\_ACT\_TRACE\_ENABLE('APPS1', DBMS\_MONITOR.ALL\_MODULES, DBMS\_MONITOR.ALL\_ACTIONS,TRUE,  ${\tt FALSE, NULL}$  ;

To enable tracing for a given combination of Service and MODULE (all ACTIONs):

EXECUTE DBMS\_MONITOR.SERV\_MOD\_ACT\_TRACE\_ENABLE('APPS1','PAYROLL', DBMS\_MONITOR.ALL\_ACTIONS,TRUE,FALSE,NULL);

# <span id="page-2116-0"></span>**SESSION\_TRACE\_DISABLE Procedure**

This procedure will disable the trace for a given database session at the local instance.

#### **Syntax**

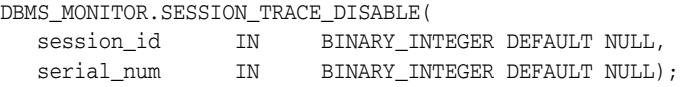

#### **Parameters**

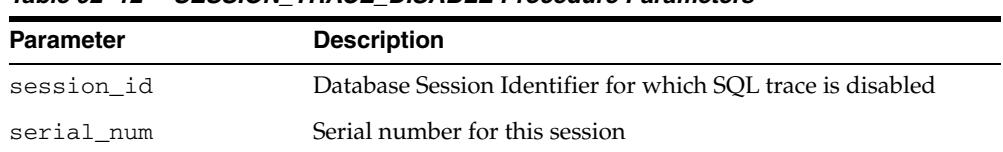

#### *Table 92–12 SESSION\_TRACE\_DISABLE Procedure Parameters*

#### **Usage Notes**

If serial\_num is NULL but session\_id is specified, a session with a given session\_ id is no longer traced irrespective of its serial number. If both session\_id and serial\_num are NULL, the current user session is no longer traced. It is illegal to specify NULL session\_id and non-NULL serial\_num. In addition, the NULL values are default and can be omitted.

#### **Examples**

To enable tracing for a client with a given client session ID: EXECUTE DBMS\_MONITOR.SESSION\_TRACE\_ENABLE(7,4634, TRUE, FALSE); To disable tracing specified in the previous step: EXECUTE DBMS\_MONITOR.SESSION\_TRACE\_DISABLE(7,4634);;

# <span id="page-2117-0"></span>**SESSION\_TRACE\_ENABLE Procedure**

This procedure enables a SQL trace for the given Session ID on the local instance

#### **Syntax**

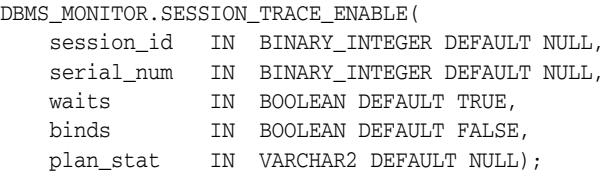

#### **Parameters**

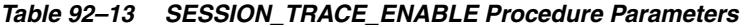

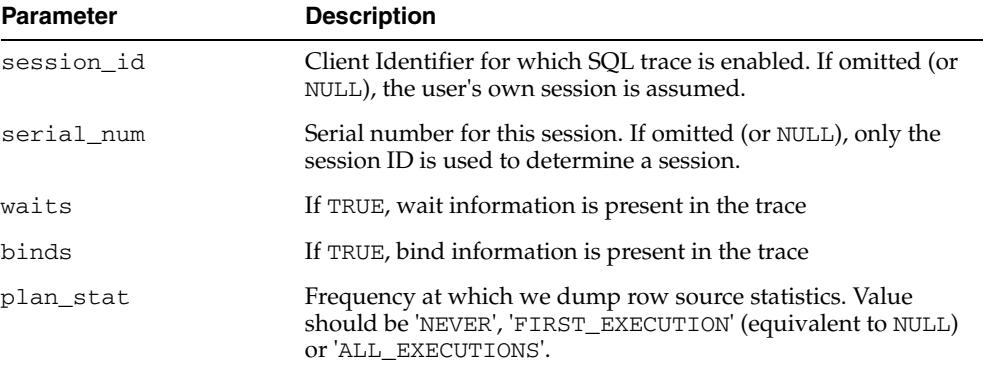

#### **Usage Notes**

The procedure enables a trace for a given database session, and is still useful for client/server applications. The trace is enabled only on the instance to which the caller is connected, since database sessions do not span instances. This tracing is strictly local to an instance.

If serial\_num is NULL but session\_id is specified, a session with a given session\_ id is traced irrespective of its serial number. If both session\_id and serial\_num are NULL, the current user session is traced. It is illegal to specify NULL session\_id and non-NULL serial\_num. In addition, the NULL values are default and can be omitted.

#### **Examples**

To enable tracing for a client with a given client session ID:

EXECUTE DBMS\_MONITOR.SESSION\_TRACE\_ENABLE(7,4634, TRUE, FALSE);

#### To disable tracing specified in the previous step:

EXECUTE DBMS\_MONITOR.SESSION\_TRACE\_DISABLE(7,4634);

#### Either

EXECUTE DBMS\_MONITOR.SESSION\_TRACE\_ENABLE(5);

or

EXECUTE DBMS\_MONITOR.SESSION\_TRACE\_ENABLE(5, NULL);

#### traces the session with session ID of 5, while either

EXECUTE DBMS\_MONITOR.SESSION\_TRACE\_ENABLE();

or

EXECUTE DBMS\_MONITOR.SESSION\_TRACE\_ENABLE(NULL, NULL);

traces the current user session. Also,

EXECUTE DBMS\_MONITOR.SESSION\_TRACE\_ENABLE(NULL, NULL, TRUE, TRUE);

traces the current user session including waits and binds. The same can be also expressed using keyword syntax:

EXECUTE DBMS\_MONITOR.SESSION\_TRACE\_ENABLE(binds=>TRUE);

# **93**

# <sup>93</sup> **DBMS\_MVIEW**

DBMS\_MVIEW enables you to understand capabilities for materialized views and potential materialized views, including their rewrite availability. It also enables you to refresh materialized views that are not part of the same refresh group and purge logs.

**Note:** DBMS\_MVIEW is a synonym for DBMS\_SNAPSHOT.

#### **See Also:**

- **Oracle Database Advanced Replication for more information about** using materialized views in a replication environment
- *Oracle Database Data Warehousing Guide* for more information about using materialized views in a data warehousing environment

This chapter contains the following topics:

- [Using DBMS\\_MVIEW](#page-2121-0)
	- **–** Operational Notes
	- **–** Security Model
	- **–** Rules and Limits
- [Summary of DBMS\\_MVIEW Subprograms](#page-2125-0)

# <span id="page-2121-0"></span>**Using DBMS\_MVIEW**

This section contains topics which relate to using the DBMS\_MVIEW package.

- **[Operational Notes](#page-2122-0)**
- [Security Model](#page-2123-0)
- [Rules and Limits](#page-2124-0)

# <span id="page-2122-0"></span>**Operational Notes**

If a query is less than 256 characters long, you can invoke EXPLAIN\_REWRITE using the EXECUTE command from SQL\*Plus. Otherwise, the recommended method is to use a PL/SQL BEGIN..END block, as shown in the examples in /rdbms/demo/smxrw.sql.

# <span id="page-2123-0"></span>**Security Model**

The DBMS\_MVIEW package consists of a number of materialized view-related subprograms, each of which has different functionality and privilege requirements. The privilege model is generally based on the invoker's right. Each package subprogram is executed by first checking the privileges against the invoker. If all the required privileges are met, the subprogram will be executed. Otherwise, an insufficient privileges error will be thrown.
# **Rules and Limits**

The EXPLAIN\_REWRITE procedure cannot accept queries longer than 32627 characters. These restrictions also apply when passing the defining query of a materialized view to the EXPLAIN\_MVIEW procedure.

# **Summary of DBMS\_MVIEW Subprograms**

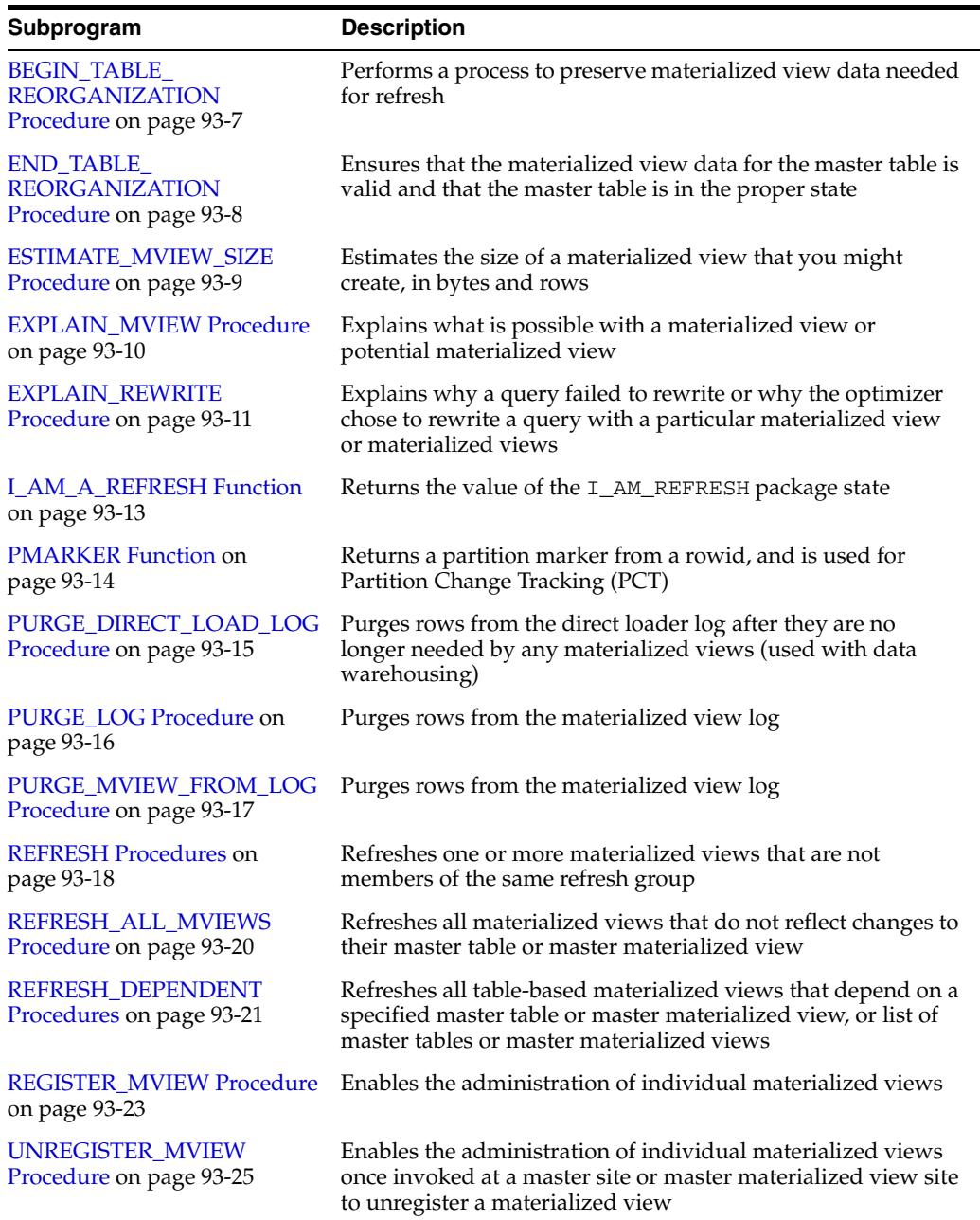

### *Table 93–1 DBMS\_MVIEW Package Subprograms*

# <span id="page-2126-0"></span>**BEGIN\_TABLE\_REORGANIZATION Procedure**

This procedure performs a process to preserve materialized view data needed for refresh. It must be called before a master table is reorganized.

# **Syntax**

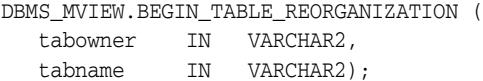

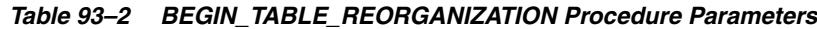

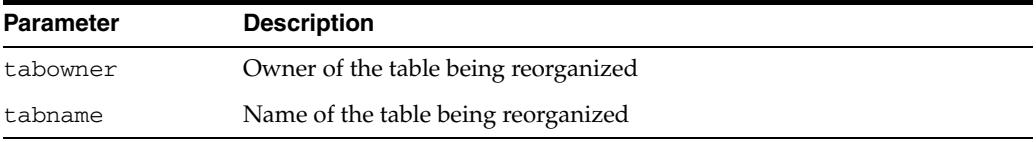

# <span id="page-2127-0"></span>**END\_TABLE\_REORGANIZATION Procedure**

This procedure ensures that the materialized view data for the master table is valid and that the master table is in the proper state. It must be called after a master table is reorganized.

# **Syntax**

DBMS\_MVIEW.END\_TABLE\_REORGANIZATION ( tabowner IN VARCHAR2, tabname IN VARCHAR2);

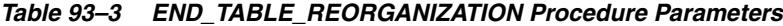

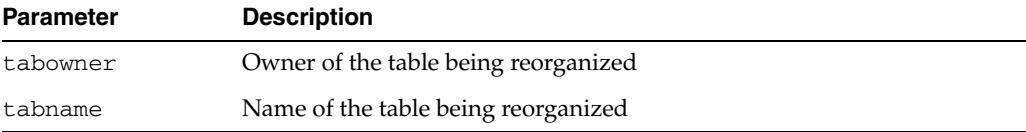

# <span id="page-2128-0"></span>**ESTIMATE\_MVIEW\_SIZE Procedure**

This procedure estimates the size of a materialized view that you might create, in bytes and number of rows.

# **Syntax**

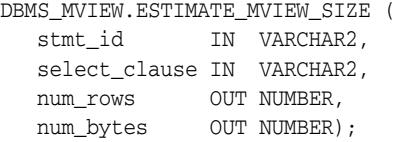

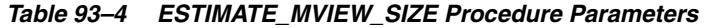

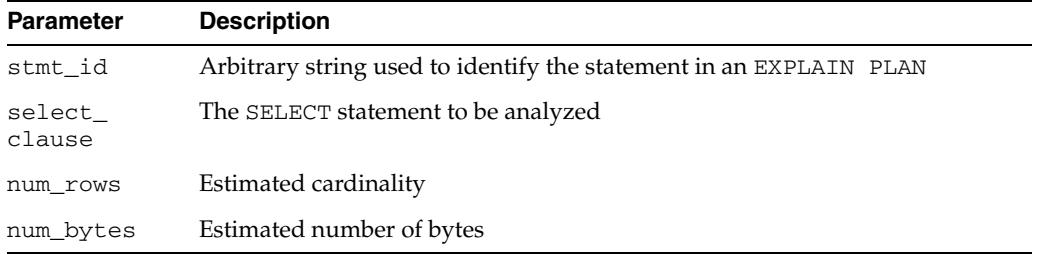

# <span id="page-2129-0"></span>**EXPLAIN\_MVIEW Procedure**

This procedure enables you to learn what is possible with a materialized view or potential materialized view. For example, you can determine if a materialized view is fast refreshable and what types of query rewrite you can perform with a particular materialized view.

Using this procedure is straightforward. You simply call DBMS\_MVIEW.EXPLAIN\_ MVIEW, passing in as parameters the schema and materialized view name for an existing materialized view. Alternatively, you can specify the SELECT string or CREATE MATERIALIZED VIEW statement for a potential materialized view. The materialized view or potential materialized view is then analyzed and the results are written into either a table called MV\_CAPABILITIES\_TABLE, which is the default, or to an array called MSG\_ARRAY.

The procedure is overloaded:

- The first version is for explaining an existing or potential materialized view with output to MV\_CAPABILITIES\_TABLE.
- The second version is for explaining an existing or potential materialized view with output to a VARRAY.

### **Syntax**

```
DBMS_MVIEW.EXPLAIN_MVIEW (
  mv IN VARCHAR2,
   statement_id IN VARCHAR2:= NULL);
DBMS_MVIEW.EXPLAIN_MVIEW (
  mv IN VARCHAR2,
   msg_array OUT SYS.ExplainMVArrayType);
```
### **Parameters**

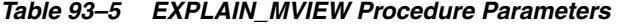

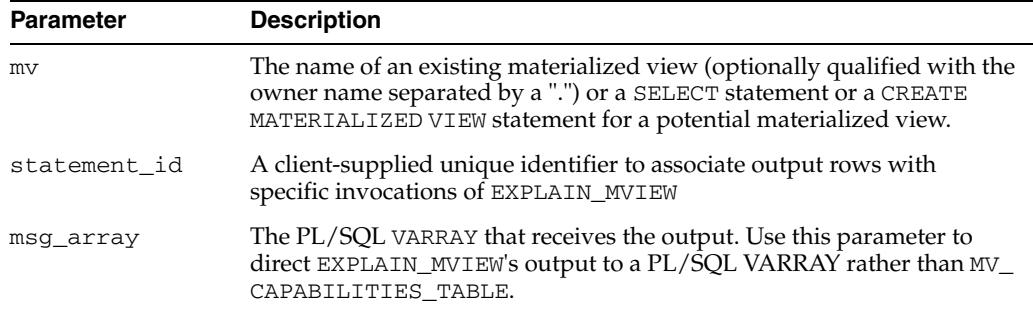

### **Usage Notes**

You must run the utlxmv.sql script to create MV\_CAPABILITIES\_TABLE in the current schema prior to calling EXPLAIN\_MVIEW except when you direct output to a VARRAY. The script is found in the ADMIN directory.

## <span id="page-2130-0"></span>**EXPLAIN\_REWRITE Procedure**

This procedure enables you to learn why a query failed to rewrite, or, if it rewrites, which materialized views will be used. Using the results from the procedure, you can take the appropriate action needed to make a query rewrite if at all possible. The query specified in the EXPLAIN\_REWRITE statement is never actually executed.

A demo file, xrwutl.sql, is available to help format the output from EXPLAIN\_ REWRITE.

### **Syntax**

You can obtain the output from DBMS\_MVIEW.EXPLAIN\_REWRITE in two ways. The first is to use a table, while the second is to create a VARRAY. The following shows the basic syntax for using an output table:

```
DBMS_MVIEW.EXPLAIN_REWRITE (
    query VARCHAR2,
  mv VARCHAR2(30),
   statement_id VARCHAR2(30));
```
You can create an output table called REWRITE\_TABLE by executing the utlxrw.sql script.

The query parameter is a text string representing the SQL query. The parameter, mv, is a fully qualified materialized view name in the form of schema.mv. This is an optional parameter. When it is not specified, EXPLAIN\_REWRITE returns any relevant messages regarding all the materialized views considered for rewriting the given query. When schema is omitted and only mv is specified, EXPLAIN\_REWRITE looks for the materialized view in the current schema.

If you want to direct the output of EXPLAIN\_REWRITE to a VARRAY instead of a table, you should call the procedure as follows:

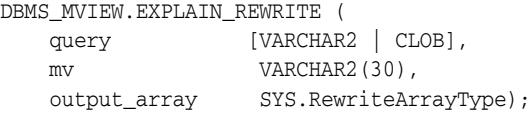

Note that if the query is less than 256 characters long, EXPLAIN\_REWRITE can be easily invoked with the EXECUTE command from SQL\*Plus. Otherwise, the recommended method is to use a PL/SQL BEGIN... END block, as shown in the examples in /rdbms/demo/smxrw\*.

You can also use EXPLAIN\_REWRITE with multiple materialized views, in which case the syntax will be the same as with a single materialized view, except that the materialized views are specified by a comma-delimited string. For example, to find out whether a given set of materialized views  $mv1$ ,  $mv2$ , and  $mv3$  could be used to rewrite the query, query\_txt, and, if not, why not, use EXPLAIN\_REWRITE as follows:

DBMS\_MVIEW.EXPLAIN\_REWRITE(query\_txt, 'mv1, mv2, mv3')

See *Oracle Database Data Warehousing Guide* for more information on using the EXPLAIN\_REWRITE procedure.

## **Parameters**

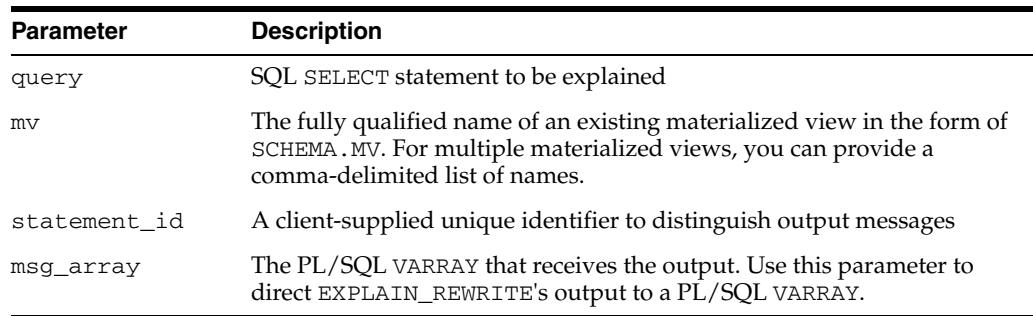

### *Table 93–6 EXPLAIN\_REWRITE Procedure Parameters*

# **Usage Notes**

To obtain the output into a table, you must run the utlxrw.sql script before calling EXPLAIN\_REWRITE. This script creates a table named REWRITE\_TABLE in the current schema.

# <span id="page-2132-0"></span>**I\_AM\_A\_REFRESH Function**

This function returns the value of the I\_AM\_REFRESH package state.

## **Syntax**

DBMS\_MVIEW.I\_AM\_A\_REFRESH RETURN BOOLEAN;

## **Return Values**

A return value of true indicates that all local replication triggers for materialized views are effectively disabled in this session because each replication trigger first checks this state. A return value of false indicates that these triggers are enabled.

# <span id="page-2133-0"></span>**PMARKER Function**

This function returns a partition marker from a rowid. It is used for Partition Change Tracking (PCT).

# **Syntax**

DBMS\_MVIEW.PMARKER( rid IN ROWID) RETURN NUMBER;

*Table 93–7 PMARKER Function Parameters*

| Parameter | <b>Description</b>                         |
|-----------|--------------------------------------------|
| rid       | The rowid of a row entry in a master table |

# <span id="page-2134-0"></span>**PURGE\_DIRECT\_LOAD\_LOG Procedure**

This procedure removes entries from the direct loader log after they are no longer needed for any known materialized view. This procedure usually is used in environments using Oracle's data warehousing technology.

**See Also:** *Oracle Database Data Warehousing Guide* for more information

**Syntax**

DBMS\_MVIEW.PURGE\_DIRECT\_LOAD\_LOG();

# <span id="page-2135-0"></span>**PURGE\_LOG Procedure**

This procedure purges rows from the materialized view log.

# **Syntax**

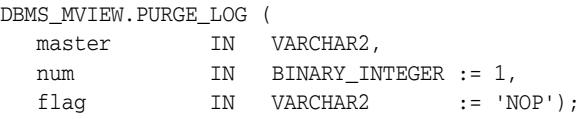

*Table 93–8 PURGE\_LOG Procedure Parameters*

| <b>Parameter</b> | <b>Description</b>                                                                                                    |
|------------------|----------------------------------------------------------------------------------------------------|
| master           | Name of the master table or master materialized view.                                                                                                    |
| num              | Number of least recently refreshed materialized views whose rows you<br>want to remove from materialized view log. For example, the following<br>statement deletes rows needed to refresh the two least recently refreshed<br>materialized views:                                                                                                    |
|                  | DBMS MVIEW. PURGE LOG ('master_table', 2);                                                                                                    |
|                  | To delete all rows in the materialized view log, indicate a high number of<br>materialized views to disregard, as in this example:                                                                                                    |
|                  | DBMS_MVIEW.PURGE_LOG('master_table',9999);                                                                                                    |
|                  | This statement completely purges the materialized view log that<br>corresponds to master_table if fewer than 9999 materialized views are<br>based on master_table. A simple materialized view whose rows have<br>been purged from the materialized view log must be completely refreshed<br>the next time it is refreshed.                                   |
| flag             | Specify delete to guarantee that rows are deleted from the materialized<br>view log for at least one materialized view. This parameter can override the<br>setting for the parameter num. For example, the following statement deletes<br>rows from the materialized view log that has dependency rows in the least<br>recently refreshed materialized view: |
|                  | DBMS_MVIEW.PURGE_LOG('master_table',1,'delete');                                                                                                    |

# <span id="page-2136-0"></span>**PURGE\_MVIEW\_FROM\_LOG Procedure**

This procedure is called on the master site or master materialized view site to delete the rows in materialized view refresh related data dictionary tables maintained at the master for the specified materialized view identified by its mview\_id or the combination of the mviewowner, mviewname, and the mviewsite. If the materialized view specified is the oldest materialized view to have refreshed from any of the master tables or master materialized views, then the materialized view log is also purged. This procedure does not unregister the materialized view.

### **Syntax**

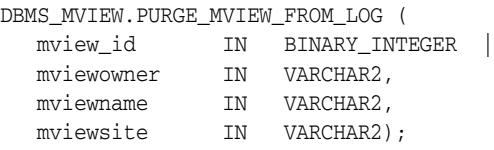

**Note:** This procedure is overloaded. The mview\_id parameter is mutually exclusive with the three remaining parameters: mviewowner, mviewname, and mviewsite.

### **Parameters**

| <b>Parameter</b> | <b>Description</b>                                                                                                    |
|------------------|----------------------------------------------------------------------------------------------------|
| mview_id         | If you want to execute this procedure based on the identification of the<br>target materialized view, specify the materialized view identification<br>using the mview_id parameter. Query the DBA_BASE_TABLE_<br>MVIEWS view at the materialized view log site for a listing of<br>materialized view IDs. |
|                  | Executing this procedure based on the materialized view identification<br>is useful if the target materialized view is not listed in the list of<br>registered materialized views (DBA_REGISTERED_MVIEWS).                                                                                                |
| mviewowner       | If you do not specify an myiew_id, enter the owner of the target<br>materialized view using the mviewowner parameter. Query the DBA_<br>REGISTERED_MVIEWS view at the materialized view log site to view<br>the materialized view owners.                                                                 |
| mviewname        | If you do not specify an mview_id, enter the name of the target<br>materialized view using the mviewname parameter. Query the DBA_<br>REGISTERED_MVIEWS view at the materialized view log site to view<br>the materialized view names.                                                                    |
| mviewsite        | If you do not specify an mview_id, enter the site of the target<br>materialized view using the mviewsite parameter. Query the DBA_<br>REGISTERED_MVIEWS view at the materialized view log site to view<br>the materialized view sites.                                                                    |

*Table 93–9 PURGE\_MVIEW\_FROM\_LOG Procedure Parameters*

### **Usage Notes**

If there is an error while purging one of the materialized view logs, the successful purge operations of the previous materialized view logs are not rolled back. This is to minimize the size of the materialized view logs. In case of an error, this procedure can be invoked again until all the materialized view logs are purged.

# <span id="page-2137-0"></span>**REFRESH Procedures**

This procedure refreshes a list of materialized views.

# **Syntax**

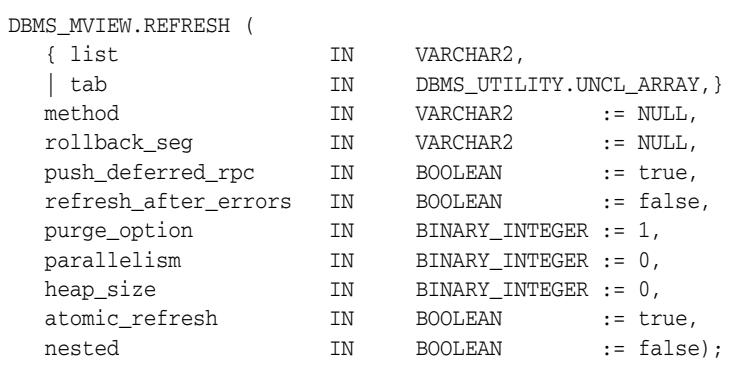

**Note:** This procedure is overloaded. The list and tab parameters are mutually exclusive.

*Table 93–10 REFRESH Procedure Parameters*

| <b>Parameter</b> | <b>Description</b>                                                                                                    |
|------------------|----------------------------------------------------------------------------------------------------|
| list<br>tab      | Comma-delimited list of materialized views that you want to refresh.<br>(Synonyms are not supported.) These materialized views can be located<br>in different schemas and have different master tables or master<br>materialized views. However, all of the listed materialized views must<br>be in your local database.                                                            |
|                  | Alternatively, you may pass in a PL/SQL index-by table of type DBMS_<br>UTILITY. UNCL_ARRAY, where each element is the name of a<br>materialized view.                                                                                                    |
| method           | A string of refresh methods indicating how to refresh the listed<br>materialized views. An f indicates fast refresh, ? indicates force refresh,<br>C or c indicates complete refresh, and A or a indicates always refresh. A<br>and $C$ are equivalent. P or $p$ refreshes by recomputing the rows in the<br>materialized view affected by changed partitions in the detail tables. |
|                  | If a materialized view does not have a corresponding refresh method<br>(that is, if more materialized views are specified than refresh methods),<br>then that materialized view is refreshed according to its default refresh<br>method. For example, consider the following EXECUTE statement within<br>SOL*Plus:                                                                  |
|                  | DBMS MVIEW.REFRESH                                                                                                    |
|                  | ('countries_mv,regions_mv,hr.employees_mv','cf');                                                                                                    |
|                  | This statement performs a complete refresh of the countries_mv<br>materialized view, a fast refresh of the regions_mv materialized view,<br>and a default refresh of the hr. employees materialized view.                                                                                                    |
| rollback_seq     | Name of the materialized view site rollback segment to use while<br>refreshing materialized views                                                                                                    |

| Parameter                | <b>Description</b>                                                                                                    |
|--------------------------|----------------------------------------------------------------------------------------------------|
| push_deferred_<br>rpc    | Used by updatable materialized views only. Set this parameter to true<br>if you want to push changes from the materialized view to its associated<br>master tables or master materialized views before refreshing the<br>materialized view. Otherwise, these changes may appear to be<br>temporarily lost.                                                                                                    |
| refresh_after_<br>errors | If this parameter is true, an updatable materialized view continues to<br>refresh even if there are outstanding conflicts logged in the DEFERROR<br>view for the materialized view's master table or master materialized<br>view. If this parameter is true and atomic_refresh is false, this<br>procedure continues to refresh other materialized views if it fails while<br>refreshing a materialized view.                                                                                                    |
| purge_option             | If you are using the parallel propagation mechanism (in other words,<br>parallelism is set to 1 or greater), 0 means do not purge, 1 means lazy<br>purge, and 2 means aggressive purge. In most cases, lazy purge is the<br>optimal setting. Set purge to aggressive to trim the queue if multiple<br>master replication groups are pushed to different target sites, and<br>updates to one or more replication groups are infrequent and<br>infrequently pushed. If all replication groups are infrequently updated<br>and pushed, then set this parameter to 0 and occasionally execute PUSH<br>with this parameter set to 2 to reduce the queue. |
| parallelism              | 0 specifies serial propagation.                                                                                                    |
|                          | $n > 1$ specifies parallel propagation with <i>n</i> parallel processes.                                                                                                    |
|                          | 1 specifies parallel propagation using only one parallel process.                                                                                                    |
| heap_size                | Maximum number of transactions to be examined simultaneously for<br>parallel propagation scheduling. Oracle automatically calculates the<br>default setting for optimal performance.                                                                                                    |
|                          | Note: Do not set this parameter unless directed to do so by Oracle<br>Support Services.                                                                                                    |
| atomic_refresh           | If this parameter is set to true, then the list of materialized views is<br>refreshed in a single transaction. All of the refreshed materialized views<br>are updated to a single point in time. If the refresh fails for any of the<br>materialized views, none of the materialized views are updated.                                                                                                    |
|                          | If this parameter is set to false, then each of the materialized views is<br>refreshed in a separate transaction.                                                                                                    |
|                          | As part of complete refresh, if truncate is used (non-atomic refresh),<br>unique index rebuild is executed. INDEX REBUILD automatically<br>computes statistics. Thus, statistics are updated for truncated tables.                                                                                                    |
| nested                   | If true, then perform nested refresh operations for the specified set of<br>materialized views. Nested refresh operations refresh all the depending<br>materialized views and the specified set of materialized views based on<br>a dependency order to ensure the nested materialized views are truly<br>fresh with respect to the underlying base tables.                                                                                                    |

*Table 93–10 (Cont.) REFRESH Procedure Parameters*

# <span id="page-2139-0"></span>**REFRESH\_ALL\_MVIEWS Procedure**

This procedure refreshes all materialized views that have the following properties:

- The materialized view has not been refreshed since the most recent change to a master table or master materialized view on which it depends.
- The materialized view and all of the master tables or master materialized views on which it depends are local.
- The materialized view is in the view DBA\_MVIEWS.

This procedure is intended for use with data warehouses.

## **Syntax**

DBMS\_MVIEW.REFRESH\_ALL\_MVIEWS (

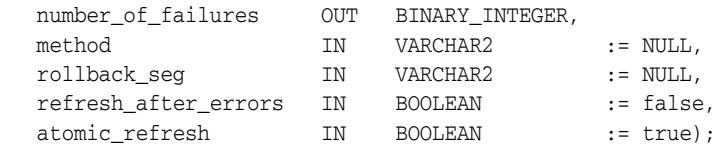

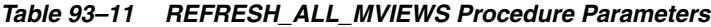

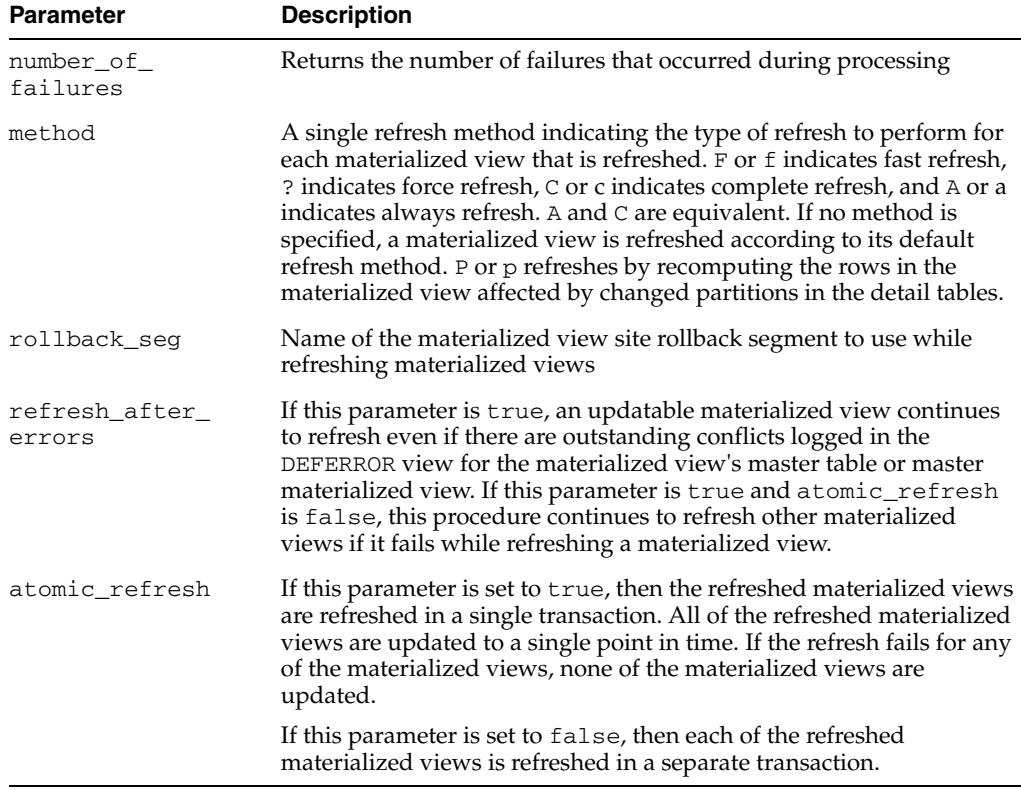

# <span id="page-2140-0"></span>**REFRESH\_DEPENDENT Procedures**

This procedure refreshes all materialized views that have the following properties:

- The materialized view depends on a master table or master materialized view in the list of specified masters.
- The materialized view has not been refreshed since the most recent change to a master table or master materialized view on which it depends.
- The materialized view and all of the master tables or master materialized views on which it depends are local.
- The materialized view is in the view DBA\_MVIEWS.

This procedure is intended for use with data warehouses.

### **Syntax**

DBMS\_MVIEW.REFRESH\_DEPENDENT (

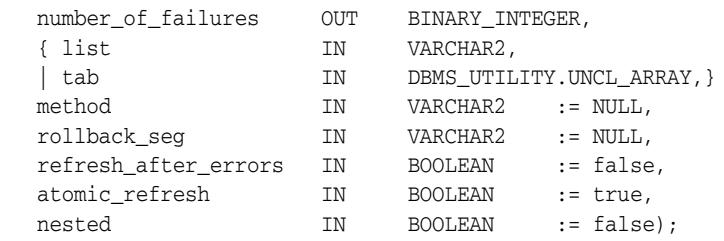

**Note:** This procedure is overloaded. The list and tab parameters are mutually exclusive.

*Table 93–12 REFRESH\_DEPENDENT Procedure Parameters*

| <b>Parameter</b>      | <b>Description</b>                                                                                                    |
|-----------------------|----------------------------------------------------------------------------------------------------|
| number of<br>failures | Returns the number of failures that occurred during processing                                                                                                    |
| list<br>tab           | Comma-delimited list of master tables or master materialized views on<br>which materialized views can depend. (Synonyms are not supported.)<br>These tables and the materialized views that depend on them can be<br>located in different schemas. However, all of the tables and materialized<br>views must be in your local database. |
|                       | Alternatively, you may pass in a PL/SQL index-by table of type DBMS_<br>UTILITY. UNCL_ARRAY, where each element is the name of a table.                                                                                                    |

| Parameter                | <b>Description</b>                                                                                                    |
|--------------------------|----------------------------------------------------------------------------------------------------|
| method                   | A string of refresh methods indicating how to refresh the dependent<br>materialized views. All of the materialized views that depend on a<br>particular table are refreshed according to the refresh method associated<br>with that table. F or f indicates fast refresh, ? indicates force refresh, C or c<br>indicates complete refresh, and A or a indicates always refresh. A and C<br>are equivalent. P or p refreshes by recomputing the rows in the<br>materialized view affected by changed partitions in the detail tables. |
|                          | If a table does not have a corresponding refresh method (that is, if more<br>tables are specified than refresh methods), then any materialized view that<br>depends on that table is refreshed according to its default refresh method.<br>For example, the following EXECUTE statement within SQL*Plus:                                                                                                    |
|                          | DBMS MVIEW.REFRESH DEPENDENT<br>('employees, deptartments, hr. regions', 'cf');                                                                                                    |
|                          | performs a complete refresh of the materialized views that depend on the<br>employees table, a fast refresh of the materialized views that depend on<br>the departments table, and a default refresh of the materialized views<br>that depend on the hr. regions table.                                                                                                    |
| rollback_seg             | Name of the materialized view site rollback segment to use while<br>refreshing materialized views                                                                                                    |
| refresh_after_<br>errors | If this parameter is true, an updatable materialized view continues to<br>refresh even if there are outstanding conflicts logged in the DEFERROR<br>view for the materialized view's master table or master materialized view.<br>If this parameter is true and atomic_refresh is false, this procedure<br>continues to refresh other materialized views if it fails while refreshing a<br>materialized view.                                                                                                    |
| atomic_refresh           | If this parameter is set to true, then the refreshed materialized views are<br>refreshed in a single transaction. All of the refreshed materialized views<br>are updated to a single point in time. If the refresh fails for any of the<br>materialized views, none of the materialized views are updated.                                                                                                    |
|                          | If this parameter is set to false, then each of the refreshed materialized<br>views is refreshed in a separate transaction.                                                                                                    |
| nested                   | If true, then perform nested refresh operations for the specified set of<br>tables. Nested refresh operations refresh all the depending materialized<br>views of the specified set of tables based on a dependency order to ensure<br>the nested materialized views are truly fresh with respect to the<br>underlying base tables.                                                                                                    |

*Table 93–12 (Cont.) REFRESH\_DEPENDENT Procedure Parameters*

# <span id="page-2142-0"></span>**REGISTER\_MVIEW Procedure**

This procedure enables the administration of individual materialized views. It is invoked at a master site or master materialized view site to register a materialized view.

Note that, typically, a materialized view is registered automatically during materialized view creation. You should only run this procedure to manually register a materialized view if the automatic registration failed or if the registration information was deleted.

## **Syntax**

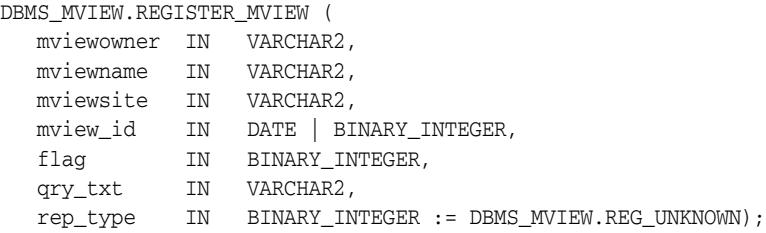

| <b>Parameter</b> | <b>Description</b>                                                                                                    |
|------------------|----------------------------------------------------------------------------------------------------|
|                  | my i ewowner Owner of the materialized view.                                                                                                    |
| mviewname        | Name of the materialized view.                                                                                                    |
| mviewsite        | Name of the materialized view site for a materialized view registering at an<br>Oracle database version 8.x and higher master site or master materialized view<br>site. This name should not contain any double quotes.                                                                                                    |
| mview id         | The identification number of the materialized view. Specify an Oracle database<br>version 8.x and higher materialized view as a BINARY_INTEGER. Specify an<br>Oracle database version 7 materialized view registering at an Oracle database<br>version 8.x and higher master sites or master materialized view sites as a DATE. |
| flag             | A constant that describes the properties of the materialized view being<br>registered. Valid constants that can be assigned include the following:                                                                                                    |
|                  | DBMS_MVIEW.REG_ROWID_MVIEW for a rowid materialized view                                                                                                    |
|                  | DBMS_MVIEW.REG_PRIMARY_KEY_MVIEW for a primary key materialized view                                                                                                    |
|                  | DBMS_MVIEW.REG_OBJECT_ID_MVIEW for an object id materialized view                                                                                                    |
|                  | DBMS MVIEW.REG FAST REFRESHABLE MVIEW for a materialized view that<br>can be fast refreshed                                                                                                    |
|                  | DBMS_MVIEW.REG_UPDATABLE_MVIEW for a materialized view that is<br>updatable                                                                                                    |
|                  | A materialized view can have more than one of these properties. In this case, use<br>the plus sign $(+)$ to specify more than one property. For example, if a primary<br>key materialized view can be fast refreshed, you can enter the following for this<br>parameter:                                                        |
|                  | DBMS_MVIEW.REG_PRIMARY_KEY_MVIEW + DBMS_MVIEW.REG_FAST_<br>REFRESHABLE MVIEW                                                                                                    |
|                  | You can determine the properties of a materialized view by querying the ALL_<br>MVIEWS data dictionary view.                                                                                                    |
|                  |                                                                                                    |

*Table 93–13 REGISTER\_MVIEW Procedure Parameters*

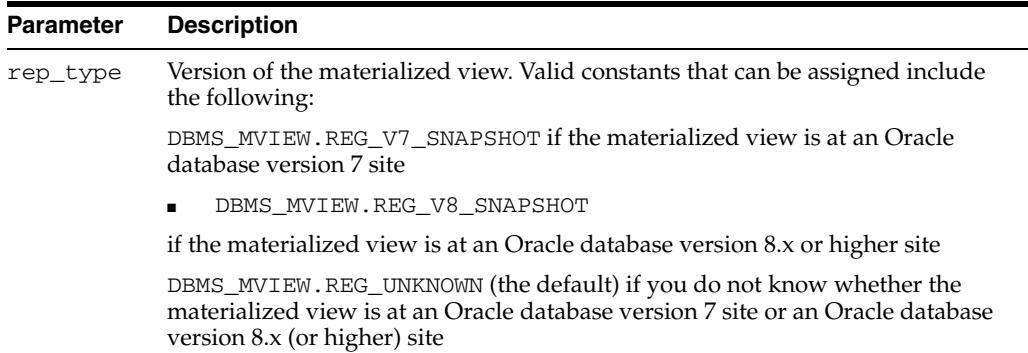

### *Table 93–13 (Cont.) REGISTER\_MVIEW Procedure Parameters*

### **Usage Notes**

This procedure is invoked at the master site or master materialized view site by a remote materialized view site using a remote procedure call. If REGISTER\_MVIEW is called multiple times with the same mviewowner, mviewname, and mviewsite, then the most recent values for mview\_id, flag, and qry\_txt are stored. If a query exceeds the maximum VARCHAR2 size, then qry\_txt contains the first 32000 characters of the query and the remainder is truncated. When invoked manually, the value of mview\_id must be looked up in the materialized view data dictionary views by the person who calls the procedure.

# <span id="page-2144-0"></span>**UNREGISTER\_MVIEW Procedure**

This procedure enables the administration of individual materialized views. It is invoked at a master site or master materialized view site to unregister a materialized view.

# **Syntax**

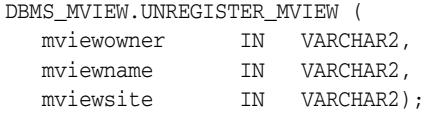

| <b>Parameters</b> | <b>Description</b>                 |
|-------------------|------------------------------------|
| mviewowner        | Owner of the materialized view     |
| mviewname         | Name of the materialized view      |
| mviewsite         | Name of the materialized view site |

*Table 93–14 UNREGISTER\_MVIEW Procedure Parameters*

# <sup>94</sup> **DBMS\_NETWORK\_ACL\_ADMIN**

The DBMS\_NETWORK\_ACL\_ADMIN package provides the interface to administer the network Access Control List (ACL).

**See Also:** For more information, see "Managing Fine-grained Access to External Network Services" in Oracle Database Security Guide

The chapter contains the following topics:

- [Using DBMS\\_NETWORK\\_ACL\\_ADMIN](#page-2147-0)
	- **–** Examples
- [Summary of DBMS\\_NETWORK\\_ACL\\_ADMIN Subprograms](#page-2150-0)

# <span id="page-2147-0"></span>**Using DBMS\_NETWORK\_ACL\_ADMIN**

# <span id="page-2148-0"></span>**Examples**

### **Example1**

Grant the connect and resolve privileges for host www.us.oracle.com to SCOTT.

BEGIN

```
 DBMS_NETWORK_ACL_ADMIN.CREATE_ACL(acl => 'www.xml',
                                   description => 'WWW ACL',
                                    principal => 'SCOTT',
                                    is_grant => true,
                                   privilege => 'connect');
  DBMS_NETWORK_ACL_ADMIN.ADD_PRIVILEGE(acl => 'www.xml',
                                      principal => 'SCOTT',
                                     is grant => true,
                                      privilege => 'resolve');
  DBMS_NETWORK_ACL_ADMIN.ASSIGN_ACL(acl => 'www.xml',
                                   host => 'www.us.oracle.com');
END;
```
COMMIT;

/

### **Example 2**

Grant the resolve privilege for www.us.oracle.com to ADAMS. Since an ACL for www.us.oracle.com exists already, just add the privilege for ADAMS.

```
BEGIN
  DBMS_NETWORK_ACL_ADMIN.ADD_PRIVILEGE(acl => 'www.xml',
                                     principal => 'ADAMS',
                                      is_grant => true,
                                      privilege => 'resolve');
```
END; /

COMMIT;

### **Example 3**

Assign the ACL www.xml to www-proxy.us.oracle.com so that SCOTT and ADAMS can access www-proxy.us.oracle.com also.

```
BEGIN
```

```
 DBMS_NETWORK_ACL_ADMIN.ASSIGN_ACL(acl => 'www.xml',
                                   host => 'www-proxy.us.oracle.com');
```
END; /

COMMIT;

### **Example 4**

Unassign the ACL from www.us.oracle.com so that no access to www.us.oracle.com is allowed.

BEGIN DBMS\_NETWORK\_ACL\_ADMIN.UNASSIGN\_ACL(host => 'www.us.oracle.com'); END; / COMMIT;

### **Example 5**

The [DOMAINS Function](#page-2170-0) in the DBMS\_NETWORK\_ACL\_UTLILITY package returns all the domains to which a host belongs. It can be used in conjunction with the [CHECK\\_PRIVILEGE\\_ACLID Function](#page-2157-0) in this package to determine the privilege assignments affecting a user's permission to access a network host. The function [DOMAIN\\_LEVEL Function](#page-2169-0) in the DBMS\_NETWORK\_ACL\_UTILITY package returns the level of each domain and can be used to order the ACL assignments by their precedence.

For example, for SCOTT's permission to connect to www.us.oracle.com:

```
 SELECT host, lower_port, upper_port, acl,
   DECODE(
       DBMS_NETWORK_ACL_ADMIN.CHECK_PRIVILEGE_ACLID(aclid, 'SCOTT', 'connect'),
           1, 'GRANTED', 0, 'DENIED', NULL) privilege
   FROM dba_network_acls
   WHERE host IN
     (SELECT * FROM
       TABLE(DBMS_NETWORK_ACL_UTILITY.DOMAINS('www.us.oracle.com')))
  ORDER BY DBMS_NETWORK_ACL_UTILITY.DOMAIN_LEVEL(host) desc, lower_port, 
                                               upper_port;
```
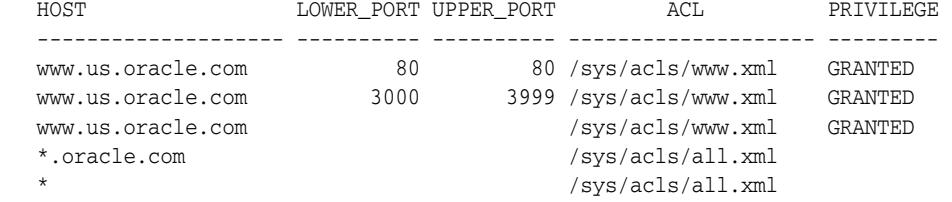

#### **Example 6**

For example, for SCOTT's permission to do domain name resolution for www.us.oracle.com:

```
 SELECT host, acl,
  DECODE(
        DBMS_NETWORK_ACL_ADMIN.CHECK_PRIVILEGE_ACLID(aclid, 'SCOTT', 'resolve'),
          1, 'GRANTED', 0, 'DENIED', NULL) privilege
  FROM dba_network_acls
  WHERE host IN
    (SELECT * FROM
     TABLE(DBMS_NETWORK_ACL_UTILITY.DOMAINS('www.us.oracle.com'))) and
    lower_port IS NULL AND upper_port IS NULL
 ORDER BY DBMS_NETWORK_ACL_UTILITY.DOMAIN_LEVEL(host) desc;
```
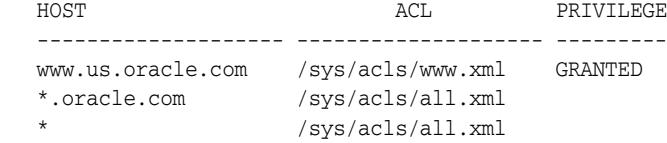

Note that the 'resolve' privilege takes effect only in ACLs assigned without any port range (when lower\_port and upper\_port are NULL). For this reason, the example does not include lower\_port and upper\_port columns in the query.

# <span id="page-2150-0"></span>**Summary of DBMS\_NETWORK\_ACL\_ADMIN Subprograms**

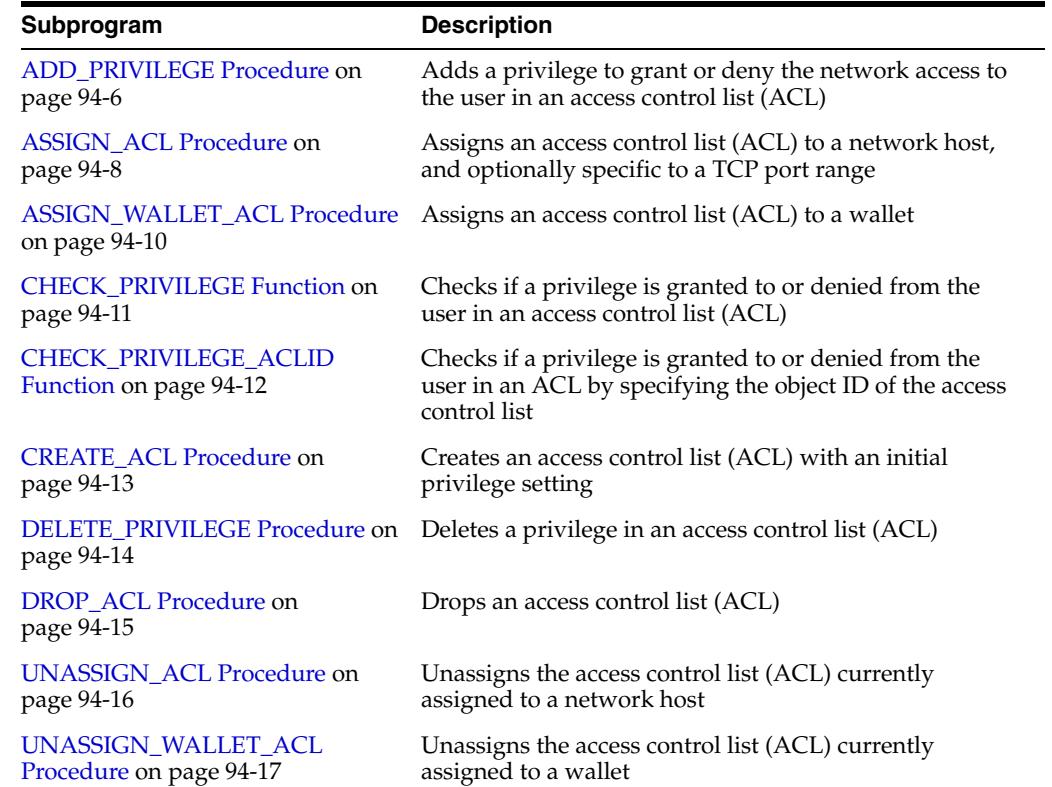

### *Table 94–1 DBMS\_NETWORK\_ACL\_ADMIN Package Subprograms*

# <span id="page-2151-0"></span>**ADD\_PRIVILEGE Procedure**

This procedure adds a privilege to grant or deny the network access to the user. The access control entry (ACE) is created if it does not exist.

## **Syntax**

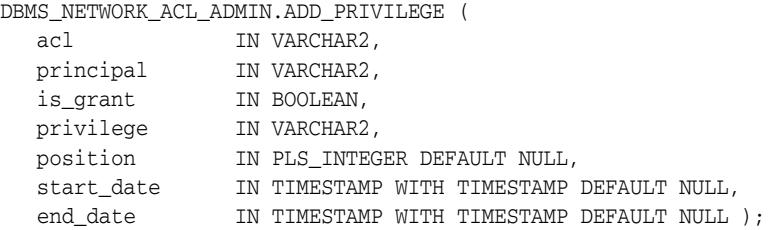

### **Parameters**

| <b>Parameter</b> | <b>Description</b>                                                                                                    |
|------------------|----------------------------------------------------------------------------------------------------|
| ac1              | Name of the ACL. Relative path will be relative to "/sys/acls"                                                                                                    |
| principal        | Principal (database user or role) to whom the privilege is<br>granted or denied. Case sensitive.                                                                                                    |
| is_grant         | Network privilege to be granted or denied - 'connect  <br>resolve' (case sensitive). A database user needs the<br>connect privilege to an external network host computer if he<br>or she is connecting using the UTL_TCP, UTL_HTTP, UTL_<br>SMTP, and UTL_MAIL utility packages. To resolve a host name<br>that was given a host IP address, or the IP address that was<br>given a host name, with the UTL_INADDR package, grant the<br>database user the resolve privilege. |
| privilege        | Network privilege to be granted or denied                                                                                                    |
| position         | Position (1-based) of the ACE. If a non-NULL value is given, the<br>privilege will be added in a new ACE at the given position and<br>there should not be another ACE for the principal with the<br>same is_grant (grant or deny). If a NULL value is given, the<br>privilege will be added to the ACE matching the principal and<br>the is_grant if one exists, or to the end of the ACL if the<br>matching ACE does not exist.                                             |
| start_date       | Start date of the access control entry (ACE). When specified,<br>the ACE will be valid only on and after the specified date. The<br>start_date will be ignored if the privilege is added to an<br>existing ACE.                                                                                                    |
| end date         | End date of the access control entry (ACE). When specified, the<br>ACE expires after the specified date. The end_date must be<br>greater than or equal to the start_date. The end_date will<br>be ignored if the privilege is added to an existing ACE.                                                                                                    |

*Table 94–2 ADD\_PRIVILEGE Function Parameters*

### **Usage Notes**

To remove the permission, use the [DELETE\\_PRIVILEGE Procedure.](#page-2159-0)

### **Examples**

BEGIN DBMS\_NETWORK\_ACL\_ADMIN.ADD\_PRIVILEGE(

```
 acl => 'us-oracle-com-permissions.xml',
 principal => 'ST_USERS',
 is_grant => TRUE,
      privilege => 'connect')
```
END;

## <span id="page-2153-0"></span>**ASSIGN\_ACL Procedure**

This procedure assigns an access control list (ACL) to a host computer, domain, or IP subnet, and if specified, the TCP port range.

### **Syntax**

DBMS\_NETWORK\_ACL\_ADMIN.ASSIGN\_ACL ( acl IN VARCHAR2, host IN VARCHAR2, lower\_port IN PLS\_INTEGER DEFAULT NULL, upper\_port IN PLS\_INTEGER DEFAULT NULL);

### **Parameters**

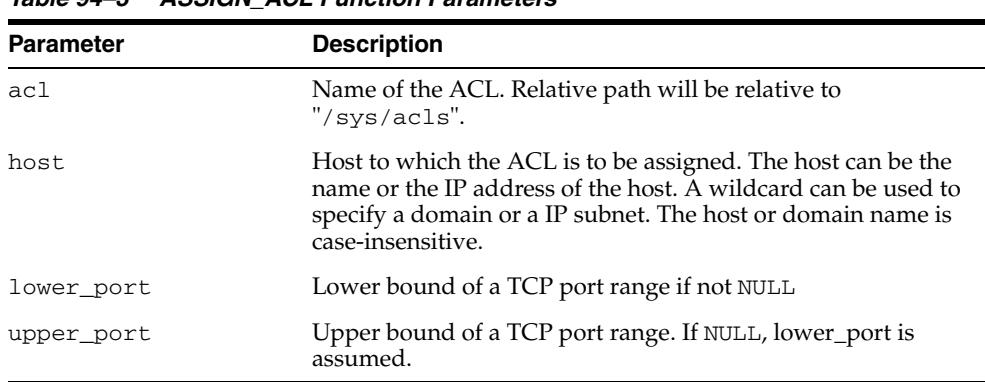

### *Table 94–3 ASSIGN\_ACL Function Parameters*

### **Usage Notes**

- Only one ACL can be assigned to any host computer, domain, or IP subnet, and if specified, the TCP port range. When you assign a new access control list to a network target, Oracle Database unassigns the previous access control list that was assigned to the same target. However, Oracle Database does not drop the access control list. You can drop the access control list by using the [DROP\\_ACL](#page-2160-0)  [Procedure](#page-2160-0). To remove an access control list assignment, use the [UNASSIGN\\_ACL](#page-2161-0)  [Procedure](#page-2161-0).
- The ACL assigned to a domain takes a lower precedence than the other ACLs assigned sub-domains, which take a lower precedence than the ACLs assigned to the individual hosts. So for a given host, for example, "www.us.oracle.com", the following domains are listed in decreasing precedences:
	- www.us.oracle.com
	- \*.us.oracle.com
	- \*.oracle.com
	- \*.com
	- $-$  \*

In the same way, the ACL assigned to an subnet takes a lower precedence than the other ACLs assigned smaller subnets, which take a lower precedence than the ACLs assigned to the individual IP addresses. So for a given IP address, for example, "192.168.0.100", the following subnets are listed in decreasing precedences:

- 192.168.0.100
- 192.168.0.\*
- 192.168.\*
- 192.\*
- $-$  \*
- The port range is applicable only to the "connect" privilege assignments in the ACL. The "resolve" privilege assignments in an ACL have effects only when the ACL is assigned to a host without a port range.

For the "connect" privilege assignments, an ACL assigned to the host without a port range takes a lower precedence than other ACLs assigned to the same host with a port range.

- When specifying a TCP port range, both lower\_port and upper\_port must not be NULL and upper\_port must be greater than or equal to lower\_port. The port range must not overlap with any other port ranges for the same host assigned already.
- To remove the assignment, use [UNASSIGN\\_ACL Procedure.](#page-2161-0)

```
BEGIN
```

```
 DBMS_NETWORK_ACL_ADMIN.ASSIGN_ACL(
 acl => 'us-oracle-com-permissions.xml',
host \qquad \qquad \Rightarrow \qquad \text{``.us.oracle.com'},lower-port = > 80;
END;
```
# <span id="page-2155-0"></span>**ASSIGN\_WALLET\_ACL Procedure**

This procedure assigns an access control list (ACL) to a wallet.

### **Syntax**

UTL\_HTTP.ASSIGN\_WALLET\_ACL ( acl IN VARCHAR2, wallet\_path IN VARCHAR2);

### **Parameters**

| <b>Parameter</b> | <b>Description</b>                                                                                                    |
|------------------|----------------------------------------------------------------------------------------------------|
| acl              | Name of the ACL. Relative path will be relative to<br>"/sys/acls"                                                                        |
| wallet path      | Directory path of the wallet to which the ACL is to be assigned.<br>The path is case-sensitive and of the format<br>file:directory-path. |

*Table 94–4 ASSIGN\_WALLET\_ACL Procedure Parameters*

### **Usage Notes**

To remove the assignment, use the [UNASSIGN\\_WALLET\\_ACL Procedure](#page-2162-0).

```
BEGIN
  DBMS_NETWORK_ACL_ADMIN.CREATE_ACL(
   acl \qquad \qquad \Rightarrow \qquad 'wallet-acl.xml',
     description => 'Wallet ACL',
     principal => 'SCOTT',
     is_grant => TRUE,
     privilege => 'use-client-certificates');
   DBMS_NETWORK_ACL_ADMIN.ADD_PRIVILEGE(
    acl \Rightarrow 'wallet-acl.xml',
     principal => 'SCOTT',
    is_grant => TRUE,
     privilege => 'use-passwords');
   DBMS_NETWORK_ACL_ADMIN.ASSIGN_WALLET_ACL(
    acl \qquad \qquad \Rightarrow \qquad 'wallet-acl.xml',
    wallet path => 'file:/oracle/wallets/test wallet');
END;
```
# <span id="page-2156-0"></span>**CHECK\_PRIVILEGE Function**

This function checks if a privilege is granted to or denied from the user in an ACL.

### **Syntax**

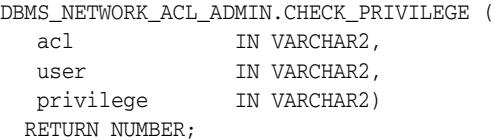

## **Parameters**

| <b>Parameter</b> | <b>Description</b>                                                                                                    |
|------------------|----------------------------------------------------------------------------------------------------|
| ac1              | Name of the ACL. Relative path will be relative to "/sys/acls".                                                                                           |
| user             | User to check against. If the user is NULL, the invoker is<br>assumed. The username is case-sensitive as in the USERNAME<br>column of the ALL USERS view. |
| privilege        | Network privilege to check                                                                                                    |

*Table 94–5 CHECK\_PRIVILEGE Function Parameters*

## **Return Values**

Returns 1 when the privilege is granted; 0 when the privilege is denied; NULL when the privilege is neither granted or denied.

```
SELECT DECODE(
  DBMS_NETWORK_ACL_ADMIN.CHECK_PRIVILEGE(
       'us-oracle-com-permissions.xml', 'SCOTT', 'resolve'),
  1, 'GRANTED', 0, 'DENIED', NULL) PRIVILEGE 
FROM DUAL;
```
# <span id="page-2157-0"></span>**CHECK\_PRIVILEGE\_ACLID Function**

This function checks if a privilege is granted to or denied from the user in an ACL by specifying the object ID of the access control list.

## **Syntax**

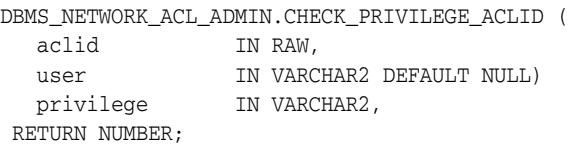

## **Parameters**

| Parameter | <b>Description</b>                                                                                                    |
|-----------|----------------------------------------------------------------------------------------------------|
| aclid     | Object ID of the ACL                                                                                                    |
| user      | User to check against. If the user is NULL, the invoker is<br>assumed. The username is case-sensitive as in the USERNAME<br>column of the ALL USERS view. |
| privilege | Network privilege to check                                                                                                    |

*Table 94–6 CHECK\_PRIVILEGE\_ACLID Function Parameters*

## **Return Values**

Returns 1 when the privilege is granted; 0 when the privilege is denied; NULL when the privilege is neither granted or denied.

# <span id="page-2158-0"></span>**CREATE\_ACL Procedure**

This procedure creates an access control list (ACL) with an initial privilege setting. An ACL must have at least one privilege setting. The ACL has no access control effect unless it is assigned to the network target.

## **Syntax**

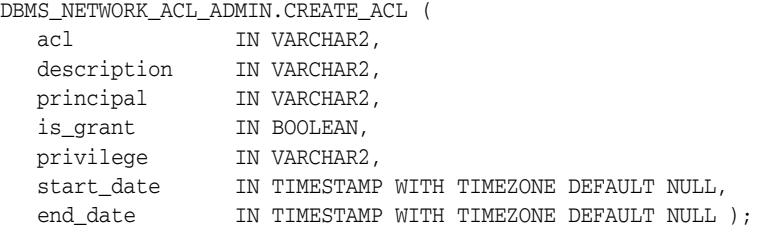

### **Parameters**

| <b>Parameter</b> | <b>Description</b>                                                                                                    |
|------------------|----------------------------------------------------------------------------------------------------|
| acl              | Name of the ACL. Relative path will be relative to "/sys/acls".                                                                                                    |
| description      | Description attribute in the ACL                                                                                                    |
| principal        | Principal (database user or role) to whom the privilege is<br>granted or denied. Case sensitive.                                                                                                    |
| is_grant         | Privilege is granted or not (denied)                                                                                                    |
| privilege        | Network privilege to be granted or denied - 'connect  <br>resolve' (case sensitive). A database user needs the<br>connect privilege to an external network host computer if he<br>or she is connecting using the UTL_TCP, UTL_HTTP, UTL_<br>SMTP, and UTL_MAIL utility packages. To resolve a host name<br>that was given a host IP address, or the IP address that was<br>given a host name, with the UTL_INADDR package, grant the<br>database user the resolve privilege. |
| start_date       | Start date of the access control entry (ACE). When specified,<br>the ACE is valid only on and after the specified date.                                                                                                    |
| end date         | End date of the access control entry (ACE). When specified, the<br>ACE expires after the specified date. The end_date must be<br>greater than or equal to the start_date.                                                                                                    |

*Table 94–7 CREATE\_ACL Procedure Parameters*

### **Usage Notes**

To drop the access control list, use the [DROP\\_ACL Procedure.](#page-2160-0)

```
BEGIN
   DBMS_NETWORK_ACL_ADMIN.CREATE_ACL(
    acl \qquad \qquad \Rightarrow \quad \text{'us-order-com-permissions.xml'}, description => 'Network permissions for *.us.oracle.com',
     principal => 'SCOTT',
      is_grant => TRUE,
      privilege => 'connect');
END;
```
# <span id="page-2159-0"></span>**DELETE\_PRIVILEGE Procedure**

This procedure deletes a privilege in an access control list.

## **Syntax**

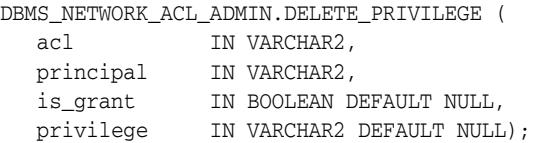

## **Parameters**

*Table 94–8 DELETE\_PRIVILEGE Function Parameters*

| <b>Parameter</b> | <b>Description</b>                                                                                                    |
|------------------|----------------------------------------------------------------------------------------------------|
| ac1              | Name of the ACL. Relative path will be relative to "/sys/acls".                                                                     |
| principal        | Principal (database user or role) for whom all the ACE will be<br>deleted                                                           |
| is_grant         | Privilege is granted or not (denied). If a NULL value is given,<br>the deletion is applicable to both granted or denied privileges. |
| privilege        | Network privilege to be deleted. If a NULL value is given, the<br>deletion is applicable to all privileges.                         |

```
BEGIN
  DBMS_NETWORK_ACL_ADMIN.DELETE_PRIVILEGE(
       acl => 'us-oracle-com-permissions.xml',
       principal => 'ST_USERS')
END;
```
# **DROP\_ACL Procedure**

This procedure drops an access control list (ACL).

## **Syntax**

DBMS\_NETWORK\_ACL\_ADMIN.DROP\_ACL ( acl  $IN$  VARCHAR2);

#### **Parameters**

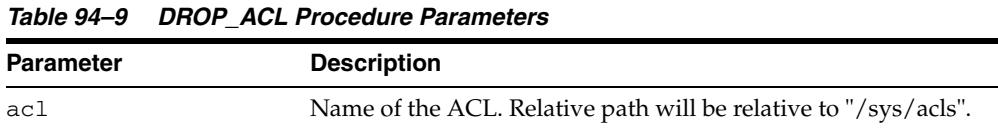

# **Examples**

BEGIN DBMS\_NETWORK\_ACL\_ADMIN.DROP\_ACL( acl => 'us-oracle-com-permissions.xml'); END;

# **UNASSIGN\_ACL Procedure**

This procedure unassigns the access control list (ACL) currently assigned to a network host.

#### **Syntax**

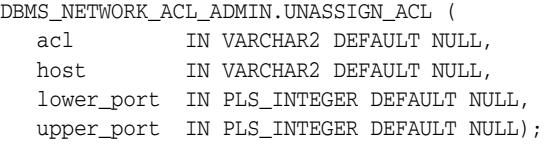

#### **Parameters**

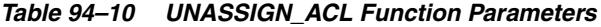

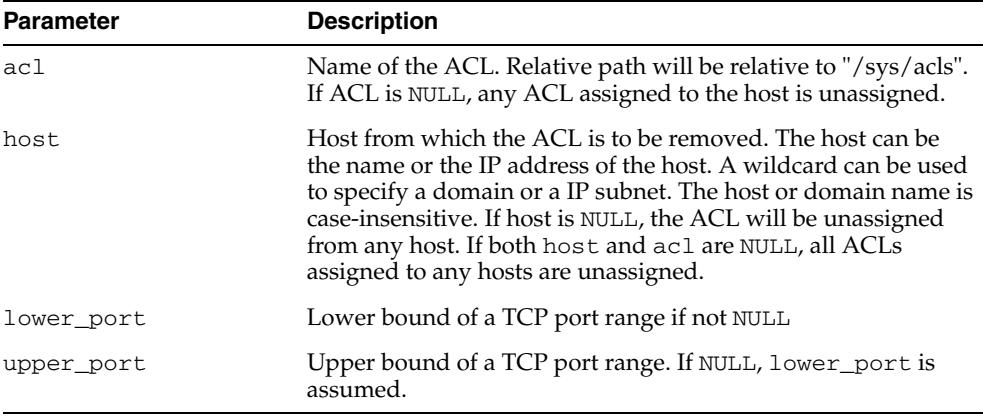

## **Examples**

```
BEGIN
  DBMS_NETWORK_ACL_ADMIN.UNASSIGN_ACL(
    host => '*.us.oracle.com',
    lower_port => 80);
END;
```
# **UNASSIGN\_WALLET\_ACL Procedure**

This procedure unassigns the access control list (ACL) currently assigned to a wallet.

#### **Syntax**

UTL\_HTTP.UNASSIGN\_WALLET\_ACL ( acl IN VARCHAR2 DEFAULT NULL, wallet\_path IN VARCHAR2 DEFAULT NULL);

#### **Parameters**

| <b>Parameter</b> | <b>Description</b>                                                                                                    |
|------------------|----------------------------------------------------------------------------------------------------|
| ac1              | Name of the ACL. Relative path will be relative to<br>"/sys/acls". If acl is NULL, any ACL assigned to the wallet<br>is unassigned                                                                                           |
| wallet path      | Directory path of the wallet to which the ACL is assigned. The<br>path is case-sensitive and of the format<br>file:directory-path. If both acl and wallet_path are<br>NULL, all ACLs assigned to any wallets are unassigned. |

*Table 94–11 UNASSIGN\_WALLET\_ACL Procedure Parameters*

#### **Examples**

```
BEGIN
  DBMS_NETWORK_ACL_ADMIN.UNASSIGN_WALLET_ACL(
    acl => 'wallet-acl.xml', 
    wallet_path => 'file:/oracle/wallets/test_wallet');
END;
```
# <sup>95</sup> **DBMS\_NETWORK\_ACL\_UTILITY**

The DBMS\_NETWORK\_ACL\_UTILITY package provides the utility functions to facilitate the evaluation of access control list (ACL) assignments governing TCP connections to network hosts.

**See Also:** For more information, see ""Managing Fine-grained Access to External Network Services"" in *Oracle Database Security Guide*

The chapter contains the following topics:

- [Using DBMS\\_NETWORK\\_ACL\\_UTILITY](#page-2165-0)
	- **–** Examples
- [Summary of DBMS\\_NETWORK\\_ACL\\_UTILITY Subprograms](#page-2167-0)

# <span id="page-2165-0"></span>**Using DBMS\_NETWORK\_ACL\_UTILITY**

■ [Examples](#page-2166-0)

### <span id="page-2166-0"></span>**Examples**

The [CONTAINS\\_HOST Function](#page-2168-0) in this package indicates if a domain or subnet contains a given host or IP address. It can be used in conjunction with the [CHECK\\_](#page-2157-0) [PRIVILEGE\\_ACLID Function](#page-2157-0) in the [DBMS\\_NETWORK\\_ACL\\_ADMIN](#page-2146-0) package to determine the privilege assignments affecting a user's permission to access a network host. The return value of the CONTAINS\_HOST Function in can also be used to order the ACL assignments by their precedence.

#### **Example 1**

For example, for SCOTT's permission to connect to www.hr.example.com:

```
 SELECT host, lower_port, upper_port, acl,
    DECODE(
       DBMS_NETWORK_ACL_ADMIN.CHECK_PRIVILEGE_ACLID(aclid, 'SCOTT', 'connect'),
           1, 'GRANTED', 0, 'DENIED', NULL) privilege
     FROM (SELECT host, acl, aclid, lower_port, upper_port,
             DBMS_NETWORK_ACL_UTILITY.CONTAINS_HOST('www.hr.example.com', host)
                 precedence
         FROM dba_network_acls)
 WHERE precedence > 0
 ORDER BY precedence DESC, lower_port nulls LAST;
```
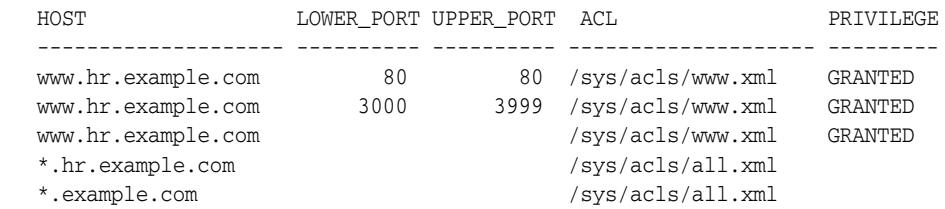

#### **Example 2**

For example, for SCOTT's permission to do domain name resolution for www.hr.example.com:

```
SELECT host, acl,
   DECODE(
     DBMS_NETWORK_ACL_ADMIN.CHECK_PRIVILEGE_ACLID(aclid, 'SCOTT', 'resolve'),
      1, 'GRANTED', 0, 'DENIED', null) privilege
  FROM (SELECT host, acl, aclid,
              DBMS NETWORK ACL UTILITY.CONTAINS HOST('www.hr.example.com', host)
                 precedence
           FROM dba_network_acls
          WHERE lower_port IS NULL AND upper_port IS NULL)
  WHERE precedence > 0
  ORDER BY precedence DESC;
HOST ACL PRIVILEGE
---------------------- ---------------------------- ---------
\texttt{www.hr}.\texttt{example.com} \qquad \texttt{/sys/acls/hr-www.xml} \qquad \qquad \texttt{GRANTED}}
```
\*.hr.example.com /sys/acls/hr-domain.xml \*.example.com /sys/acls/corp-domain.xml

Note that the "resolve" privilege takes effect only in ACLs assigned without any port range (when lower port and upper port are NULL). For this reason, the example does not include lower\_port and upper\_port columns in the query.

# <span id="page-2167-0"></span>**Summary of DBMS\_NETWORK\_ACL\_UTILITY Subprograms**

| Subprogram                           | <b>Description</b>                                                                                                    |
|--------------------------------------|----------------------------------------------------------------------------------------------------|
| <b>CONTAINS_HOST Function on</b>     | Determines if the given host is equal to or contained in                                                                                                    |
| page 95-5                            | the given host, domain, or subnet                                                                                                    |
| <b>DOMAIN LEVEL Function on</b>      | Returns the domain level of the given host name,                                                                                                    |
| page 95-6                            | domain, or subnet                                                                                                    |
| <b>DOMAINS Function on page 95-7</b> | For a given host, this function returns the domains<br>whose ACL assigned is used to determine if a user has<br>the privilege to access the given host or not. |
| <b>EQUALS_HOST Function on</b>       | Determines if the two given hosts, domains, or subnets                                                                                                    |
| page 95-8                            | are equal                                                                                                    |

*Table 95–1 DBMS\_NETWORK\_ACL\_UTILITY Package Subprograms*

# <span id="page-2168-0"></span>**CONTAINS\_HOST Function**

This function determines if the given host is equal to or contained in the given host, domain, or subnet. It handles different representation of the same IP address or subnet. For example, an IPv4-mapped IPv6 address is considered equal to the IPv4-native address it represents. It does not perform domain name resolution when evaluating the host or domain.

#### **Syntax**

```
DBMS_NETWORK_ACL_UTILITY.CONTAINS_HOST (
 host IN VARCHAR2,
 domain IN VARCHAR2)
 RETURN NUMBER;
```
#### **Parameters**

| <b>Parameter</b> | <b>Description</b>              |
|------------------|---------------------------------|
| host             | Network host                    |
| domain           | Network host, domain, or subnet |

*Table 95–2 CONTAINS\_HOST Function Parameters*

#### **Return Values**

Returns a non-NULL value if the given host is equal to or contained in the related host, domain, or subnet:

- If domain is a hostname, returns the level of its domain  $+1$
- If domain is a domain name, returns the domain level
- If domain is an IP address or subnet, return the number of significant address bits of the IP address or subnet
- If domain is the wildcard "\*", returns  $0$

The non-NULL value returned indicates the precedence of the domain or subnet for ACL assignment. The higher the value, the higher is the precedence. NULL will be returned if the host is not equal to or contained in the given host, domain or subnet.

#### **Examples**

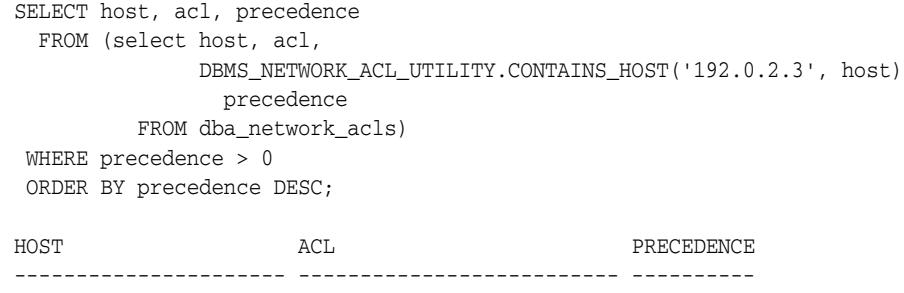

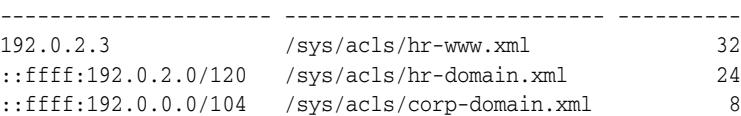

# <span id="page-2169-0"></span>**DOMAIN\_LEVEL Function**

This function returns the domain level of the given host name, domain, or subnet.

#### **Syntax**

DBMS\_NETWORK\_ACL\_UTILITY.DOMAIN\_LEVEL ( host IN VARCHAR2) RETURN NUMBER;

#### **Parameters**

*Table 95–3 DOMAIN\_LEVEL Function Parameters* **Parameter Description** host **Network** host, domain, or subnet

#### **Return Values**

The domain level of the given host, domain, or subnet.

#### **Usage Notes**

Note that this function cannot handle IPv6 addresses and subnets, and subnets in CIDR notation.

#### **Examples**

```
SELECT host, acl, domain_level
   FROM (select host, acl,
               DBMS_NETWORK_ACL_UTILITY.DOMAIN_LEVEL(host) domain_level
           FROM dba_network_acls)
  order by domain_level desc;
```
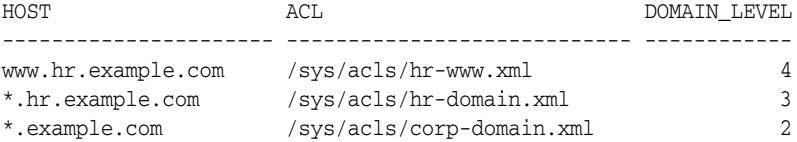

# <span id="page-2170-0"></span>**DOMAINS Function**

For a given host, this function returns the domains whose ACL assigned determines if a user has the privilege to access the given host or not. When the IP address of the host is given, return the subnets instead.

#### **Syntax**

DBMS\_NETWORK\_ACL\_UTILITY.DOMAINS ( host IN VARCHAR2) RETURN DOMAIN\_TABLE PIPELINED;

#### **Parameters**

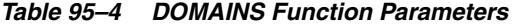

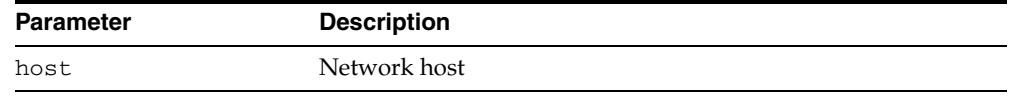

#### **Return Values**

The domains or subnets for the given host.

## **Usage Notes**

Note that this function cannot handle IPv6 addresses. Nor can it generate subnets of arbitrary number of prefix bits for an IPv4 address.

#### **Examples**

select \* from table(dbms\_network\_acl\_utility.domains('www.hr.example.com'));

#### DOMAINS ------------------------- www.hr.example.com \*.hr.example.com \*.example.com

\*.com

\*

# <span id="page-2171-0"></span>**EQUALS\_HOST Function**

This function determines if the two given hosts, domains, or subnets are equal. It handles different representation of the same IP address or subnet. For example, an IPv4-mapped IPv6 address is considered equal to the IPv4- native address it represents. It does not perform domain name resolution when comparing the two hosts or domains.

#### **Syntax**

```
DBMS_NETWORK_ACL_UTILITY.EQUALS_HOST (
 host1 IN VARCHAR2,
 host2 IN VARCHAR2)
 RETURN NUMBER;
```
#### **Parameters**

*Table 95–5 EQUALS\_HOST Function Parameters*

| <b>Parameter</b> | <b>Description</b>                         |
|------------------|--------------------------------------------|
| hostl            | Network host, domain, or subnet to compare |
| host2            | Network host, domain, or subnet to compare |

#### **Return Values**

1 if the two hosts, domains, or subnets are equal. 0 otherwise.

#### **Examples**

```
SELECT host, acl
  FROM dba_network_acls
 WHERE DBMS_NETWORK_ACL_UTILITY.EQUALS_HOST('192.0.2.*', host) = 1;
```

```
HOST ACL
---------------------- ----------------------------
::ffff:192.0.2.0/120 /sys/acls/hr-domain.xml
```
# <sup>96</sup> **DBMS\_OBFUSCATION\_TOOLKIT**

DBMS\_OBFUSCATION\_TOOLKIT enables an application to encrypt data using either the Data Encryption Standard (DES) or the Triple DES algorithms.

**Note:** DBMS\_OBFUSCATION\_TOOLKIT is deprecated. DBMS\_CRYPTO is intended to replace the DBMS\_OBFUSCATION\_TOOLKIT, providing greater ease of use and support for a range of algorithms to accommodate new and existing systems. See [Chapter 39, "DBMS\\_](#page-720-0) [CRYPTO"](#page-720-0) for more information.

This chapter contains the following topics:

- [Using DBMS\\_OBFUSCATION\\_TOOLKIT](#page-2173-0)
	- **–** Overview
	- **–** Security Model
	- **–** Operational Notes
- [Summary of DBMS\\_OBFUSCATION Subprograms](#page-2178-0)

# <span id="page-2173-0"></span>**Using DBMS\_OBFUSCATION\_TOOLKIT**

- [Overview](#page-2174-0)
- **[Security Model](#page-2175-0)**
- **[Operational Notes](#page-2176-0)**

## <span id="page-2174-0"></span>**Overview**

The Data Encryption Standard (DES), also known as the Data Encryption Algorithm (DEA) by the American National Standards Institute (ANSI) and DEA-1 by the International Standards Organization (ISO), has been a worldwide encryption standard for over 20 years. The banking industry has also adopted DES-based standards for transactions between private financial institutions, and between financial institutions and private individuals. DES will eventually be replaced by a new Advanced Encryption Standard (AES).

DES is a symmetric key cipher; that is, the same key is used to encrypt data as well as decrypt data. DES encrypts data in 64-bit blocks using a 56-bit key. The DES algorithm ignores 8 bits of the 64-bit key that is supplied; however, you must supply a 64-bit key to the algorithm.

Triple DES (3DES) is a far stronger cipher than DES; the resulting ciphertext (encrypted data) is much harder to break using an exhaustive search: 2\*\*112 or 2\*\*168 attempts instead of 2\*\*56 attempts. Triple DES is also not as vulnerable to certain types of cryptanalysis as is DES.

# <span id="page-2175-0"></span>**Security Model**

Oracle installs this package in the SYS schema. You can then grant package access to existing users and roles as needed. The package also grants access to the PUBLIC role so no explicit grant needs to be done.

# <span id="page-2176-0"></span> **Operational Notes**

- **[Key Management](#page-2176-1)**
- [Storing the Key in the Database](#page-2176-2)
- [Storing the Key in the Operating System](#page-2177-0)
- [User-Supplied Keys](#page-2177-1)

#### <span id="page-2176-1"></span>**Key Management**

Key management, including both generation and secure storage of cryptographic keys, is one of the most important aspects of encryption. If keys are poorly chosen or stored improperly, then it is far easier for a malefactor to break the encryption. Rather than using an exhaustive key search attack (that is, cycling through all the possible keys in hopes of finding the correct decryption key), cryptanalysts typically seek weaknesses in the choice of keys, or the way in which keys are stored.

Key generation is an important aspect of encryption. Typically, keys are generated automatically through a random-number generator. Provided that the random number generation is cryptographically secure, this can be an acceptable form of key generation. However, if random numbers are not cryptographically secure, but have elements of predictability, the security of the encryption may be easily compromised.

The DBMS\_OBFUSCATION\_TOOLKIT package includes tools for generating random material that can be used for encryption keys, but it does not provide a mechanism for maintaining them. Care must be taken by the application developer to ensure the secure generation and storage of encryption keys used with this package. Furthermore, the encryption and decryption done by the DBMS\_OBFUSCATION\_ TOOLKIT takes place on the server, not the client. If the key is passed over the connection between the client and the server, the connection must be protected by using network encryption. Otherwise, the key is vulnerable to capture over the wire. See *Oracle Database Advanced Security Administrator's Guide* for information about configuring and using network encryption for Oracle Net.

Key storage is one of the most important, yet difficult aspects of encryption and one of the hardest to manage properly. To recover data encrypted with a symmetric key, the key must be accessible to the application or user seeking to decrypt data. The key needs to be easy enough to retrieve that users can access encrypted data when they need to without significant performance degradation. The key also needs to be secure enough that it is not easily recoverable by unauthorized users trying to access encrypted data that they are not supposed to see.

The three options available are:

- Store the key in the database
- Store the key in the operating system
- Have the user manage the key

#### <span id="page-2176-2"></span>**Storing the Key in the Database**

Storing the keys in the database cannot always provide bullet-proof security if you are trying to protect data against the DBA accessing encrypted data (since an all-privileged DBA can access tables containing encryption keys), but it can provide security against the casual snooper, or against someone compromising the database files on the operating system. Furthermore, the security you can obtain by storing keys in the database does not have to be bullet-proof in order to be extremely useful.

For example, suppose you want to encrypt an employee's social security number, one of the columns in table EMP. You could encrypt each employee's SSN using a key which is stored in a separate column in EMP. However, anyone with SELECT access on the EMP table could retrieve the encryption key and decrypt the matching social security number. Alternatively, you could store the encryption keys in another table, and use a package to retrieve the correct key for the encrypted data item, based on a primary key-foreign key relationship between the tables.

You can envelope both the DBMS\_OBFUSCATION\_TOOLKIT package and the procedure to retrieve the encryption keys supplied to the package. Furthermore, the encryption key itself could be transformed in some way (for example, XORed with the foreign key to the EMP table) so that the key itself is not stored in easily recoverable form.

Oracle recommends using the wrap utility of PL/SQL to obfuscate the code within a PL/SQL package itself that does the encryption. That prevents people from breaking the encryption by looking at the PL/SQL code that handles keys, calls encrypting routines, and so on. In other words, use the wrap utility to obfuscate the PL/SQL packages themselves. This scheme is secure enough to prevent users with SELECT access to EMP from reading unencrypted sensitive data, and a DBA from easily retrieving encryption keys and using them to decrypt data in the EMP table. It can be made more secure by changing encryption keys regularly, or having a better key storage algorithm (so the keys themselves are encrypted, for example).

#### <span id="page-2177-0"></span>**Storing the Key in the Operating System**

Storing keys in a flat file in the operating system is another option. You can make callouts from PL/SQL, which you can use to retrieve encryption keys. If you store keys in a file and make callouts to retrieve the keys, the security of your encrypted data is only as secure as the protection of the key file on the operating system. Of course, a user retrieving keys from the operating system would have to be able to either access the Oracle database files (to decrypt encrypted data), or be able to gain access to the table in which the encrypted data is stored as a legitimate user.

#### <span id="page-2177-1"></span>**User-Supplied Keys**

If you ask a user to supply the key, it is crucial that you use network encryption, such as that provided by Oracle Advanced Security, so the key is not passed from client to server in the clear. The user must remember the key, or your data is not recoverable.

# <span id="page-2178-0"></span>**Summary of DBMS\_OBFUSCATION Subprograms**

| Subprogram                                                             | <b>Description</b>                                                                                          |
|------------------------------------------------------------------------|----------------------------------------------------------------------------------------------------|
| <b>DES3DECRYPT</b><br><b>Procedures and Functions</b><br>on page 96-8  | Generates the decrypted form of the input data                                                              |
| <b>DES3ENCRYPT</b><br><b>Procedures and Functions</b><br>on page 96-10 | Generates the encrypted form of the input data by passing it<br>through the Triple DES encryption algorithm |
| <b>DES3GETKEY Procedures</b><br>and Functions on<br>page 96-8          | Takes a random value and uses it to generate an encryption<br>key, using Triple DES                         |
| and Functions on<br>page 96-13                                         | DESDECRYPT Procedures Generates the decrypted form of the input data                                        |
| and Functions on<br>page 96-15                                         | DESENCRYPT Procedures Generates the encrypted form of the input data                                        |
| <b>DESGETKEY Procedures</b><br>and Functions on<br>page 96-17          | Takes a random value and uses it to generate an encryption<br>key                                           |
| MD5 Procedures and<br>Functions on page 96-18                          | Generates MD5 hashes of data                                                                                |

*Table 96–1 DBMS\_OBFUSCATION Package Subprograms*

# <span id="page-2179-0"></span>**DES3DECRYPT Procedures and Functions**

These subprograms generate the decrypted form of the input data.

For a discussion of the initialization vector that you can use with this procedure, see the section, ["DES3ENCRYPT Procedures and Functions" on page 96-10.](#page-2181-0)

## **Syntax**

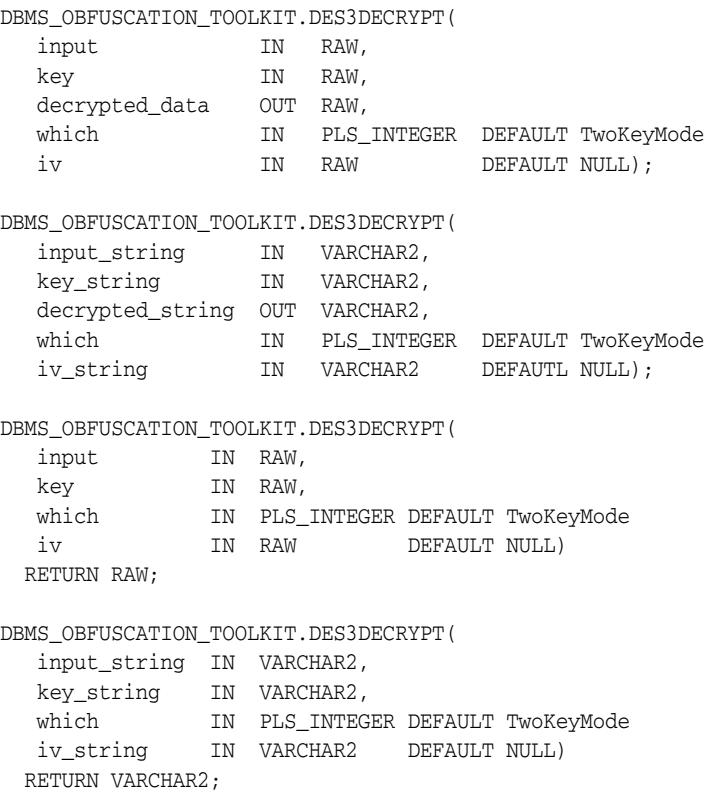

#### **Parameters**

*Table 96–2 DES3DECRYPT Parameters for Raw Data*

| <b>Parameter</b>    | <b>Description</b>                                                                |
|---------------------|-----------------------------------------------------------------------------------|
| input               | Data to be decrypted                                                              |
| key                 | Decryption key                                                                    |
| decrypted data      | Decrypted data                                                                    |
| which               | If = 0, (default), then TwoKeyMode is used. If = 1, then<br>ThreeKeyMode is used. |
| iv                  | Initialization vector                                                             |
| input string        | String to be decrypted                                                            |
| key string          | Decryption key string                                                             |
| decrypted<br>string | Decrypted string                                                                  |
| iv string           | Initialization vector                                                             |

#### **Usage Notes**

If the input data or key given to the DES3DECRYPT procedure is empty, then the procedure raises the error ORA-28231 "Invalid input to Obfuscation toolkit."

If the input data given to the DES3DECRYPT procedure is not a multiple of 8 bytes, the procedure raises the error ORA-28232 "Invalid input size for Obfuscation toolkit." ORA-28233 is NOT applicable for the DES3DECRYPT function.

If the key length is missing or is less than 8 bytes, then the procedure raises the error ORA-28234 "Key length too short." Note that if larger keys are used, extra bytes are ignored. So a 9-byte key will not generate an exception.

If an incorrect value is specified for the WHICH parameter, ORA-28236 "Invalid Triple DES mode" is generated. Only the values 0 (TwoKeyMode) and 1 (ThreeKeyMode) are valid.

#### **Restrictions**

You must supply a single key of either 128 bits for a 2-key implementation (of which only 112 are used), or a single key of 192 bits for a 3-key implementation (of which 168 bits are used). Oracle automatically truncates the supplied key into 56-bit lengths for decryption. This key length is fixed and cannot be altered.

**Note:** Both the key length limitation and the prevention of multiple encryption passes are requirements of U.S. regulations governing the export of cryptographic products.

# <span id="page-2181-0"></span>**DES3ENCRYPT Procedures and Functions**

These subprograms generate the encrypted form of the input data by passing it through the Triple DES (3DES) encryption algorithm.

Oracle's implementation of 3DES supports either a 2-key or 3-key implementation, in outer cipher-block-chaining (CBC) mode.

## **Syntax**

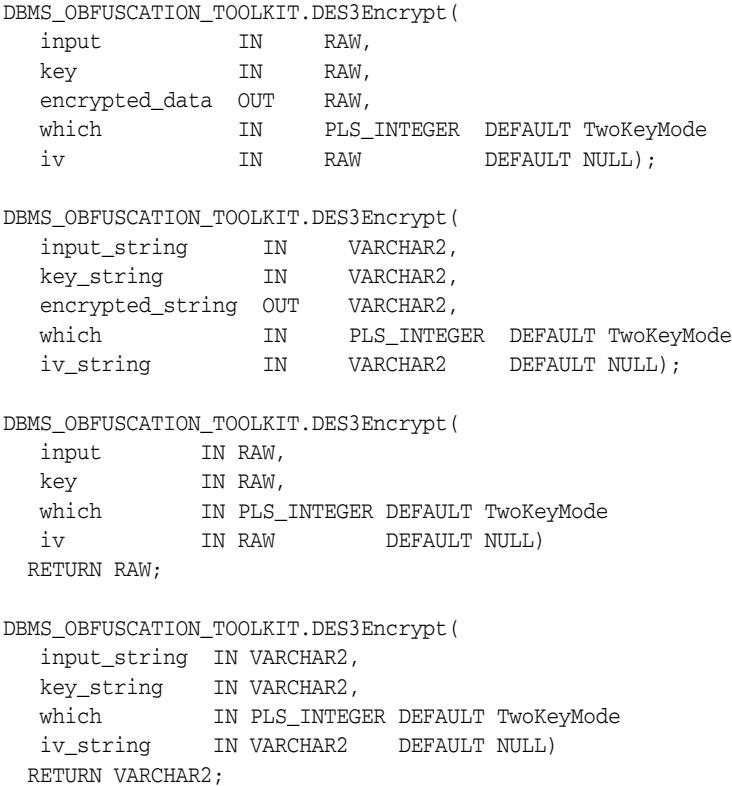

#### **Parameters**

#### *Table 96–3 DES3ENCRYPT Parameters Procedure and Function*

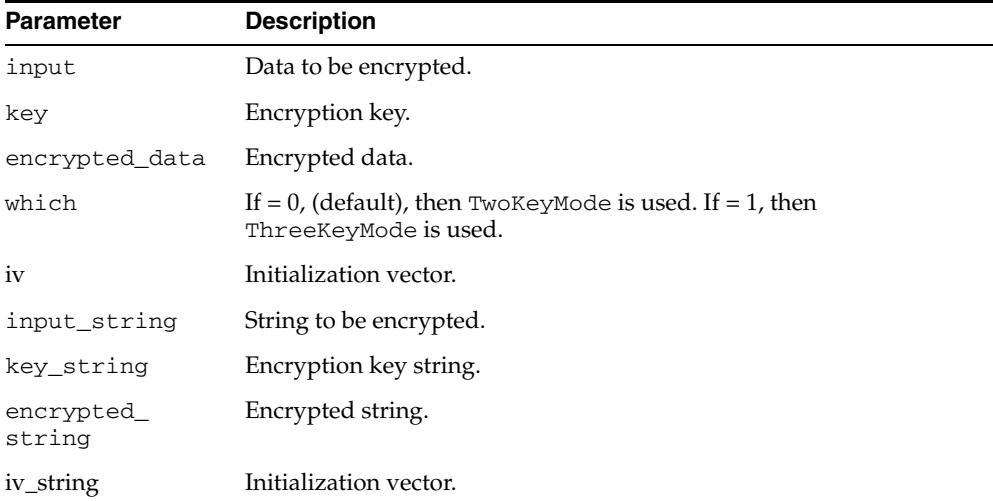

#### **Usage Notes**

If you are using Oracle's 3DES interface with a 2-key implementation, you must supply a single key of 128 bits as an argument to the DES3ENCRYPT procedure. With a 3-key implementation, you must supply a single key of 192 bits. Oracle then breaks the supplied key into two 64-bit keys. As with DES, the 3DES algorithm throws away 8 bits of each derived key. However, you must supply a single 128-bit key for the 2-key 3DES implementation or a single 192-bit key for the 3-key 3DES implementation; otherwise the package will raise an error. The DES3ENCRYPT procedure uses the 2-key implementation by default.

You also have the option of providing an *initialization vector* (IV) with the DES3ENCRYPT procedure. An IV is a block of random data prepended to the data you intend to encrypt. The IV has no meaning. It is there to make each message unique. Prepending an IV to your input data avoids starting encrypted blocks of data with common header information, which may give cryptanalysts information they can use to decrypt your data.

If the input data or key given to the PL/SQL DES3ENCRYPT procedure is empty, then the procedure raises the error ORA-28231 "Invalid input to Obfuscation toolkit."

If the input data given to the DES3ENCRYPT procedure is not a multiple of 8 bytes, the procedure raises the error ORA-28232 "Invalid input size for Obfuscation toolkit."

If you try to double encrypt data using the DES3ENCRYPT procedure, then the procedure raises the error ORA-28233 "Double encryption not supported."

If the key length is missing or is less than 8 bytes, then the procedure raises the error ORA-28234 "Key length too short." Note that if larger keys are used, extra bytes are ignored. So a 9-byte key will not generate an exception.

If an incorrect value is specified for the which parameter, ORA-28236 "Invalid Triple DES mode" is generated. Only the values 0 (TwoKeyMode) and 1 (ThreeKeyMode) are valid.

#### **Restrictions**

The DES3ENCRYPT procedure has two restrictions. The first is that the DES key length for encryption is fixed at 128 bits (for 2-key DES) or 192 bits (for 3-key DES); you cannot alter these key lengths.

The second is that you cannot execute multiple passes of encryption using 3DES. (Note: the 3DES algorithm itself encrypts data multiple times; however, you cannot call the DES3ENCRYPT function itself more than once to encrypt the same data using 3DES.)

**Note:** Both the key length limitation and the prevention of multiple encryption passes are requirements of U.S. regulations governing the export of cryptographic products.

# <span id="page-2183-0"></span>**DES3GETKEY Procedures and Functions**

These subprograms take a random value and uses it to generate an encryption key. For Triple DES, you specify the mode so that the returned key has the proper length.

#### **Syntax**

```
DBMS_OBFUSCATION_TOOLKIT.DES3GetKey(
  which IN PLS_INTEGER DEFAULT TwoKeyMode,
 seed IN RAW,
 key OUT RAW);
DBMS_OBFUSCATION_TOOLKIT.DES3GetKey(
  which IN PLS_INTEGER DEFAULT TwoKeyMode,
  seed_string IN VARCHAR2,
   key OUT VARCHAR2);
DBMS_OBFUSCATION_TOOLKIT.DES3GetKey(
   which IN PLS_INTEGER DEFAULT TwoKeyMode,
   seed IN RAW)
 RETURN RAW;
DBMS_OBFUSCATION_TOOLKIT.DES3GetKey(
 which IN PLS_INTEGER DEFAULT TwoKeyMode,
  seed_string IN VARCHAR2)
 RETURN VARCHAR2;
```
#### **Parameters**

| <b>Parameter</b> | <b>Description</b>                                                                    |
|------------------|---------------------------------------------------------------------------------------|
| which            | If = 0, (default), then $TwoKeyMode$ is used. If = 1, then $ThreeKeyMode$<br>is used. |
| seed             | A value at least 80 characters long.                                                  |
| kev              | Encryption key.                                                                       |
| seed string      | A value at least 80 characters long.                                                  |
| key              | Encryption key.                                                                       |

*Table 96–4 DES3GETKEY Procedure and Function Parameters*

# <span id="page-2184-0"></span>**DESDECRYPT Procedures and Functions**

These subprograms generate the decrypted form of the input data.

#### **Syntax**

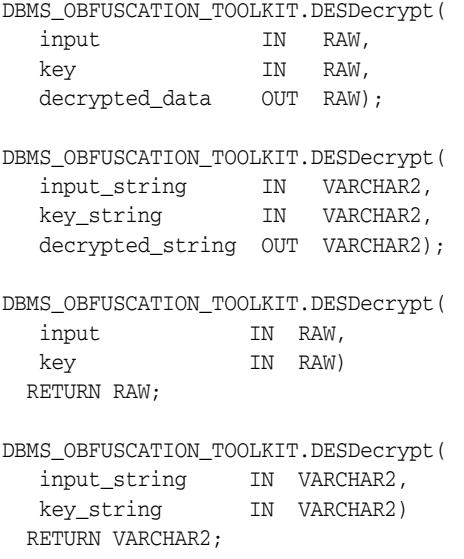

### **Parameters**

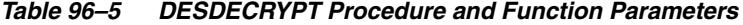

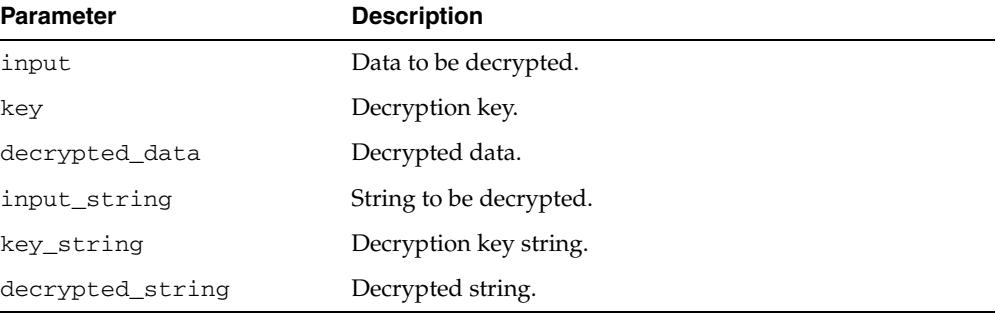

#### **Usage Notes**

If the input data or key given to the PL/SQL DESDECRYPT function is empty, then Oracle raises ORA error 28231 "Invalid input to Obfuscation toolkit."

If the input data given to the DESDECRYPT function is not a multiple of 8 bytes, Oracle raises ORA error 28232 "Invalid input size for Obfuscation toolkit."

If the key length is missing or is less than 8 bytes, then the procedure raises the error ORA-28234 "Key length too short." Note that if larger keys are used, extra bytes are ignored. So a 9-byte key will not generate an exception.

**Note:** ORA-28233 is not applicable to the DESDECRYPT function.

### **Restrictions**

The DES key length for encryption is fixed at 64 bits (of which 56 bits are used); you cannot alter this key length.

**Note:** The key length limitation is a requirement of U.S. regulations governing the export of cryptographic products.

# <span id="page-2186-0"></span>**DESENCRYPT Procedures and Functions**

These subprograms generate the encrypted form of the input data.

#### **Syntax**

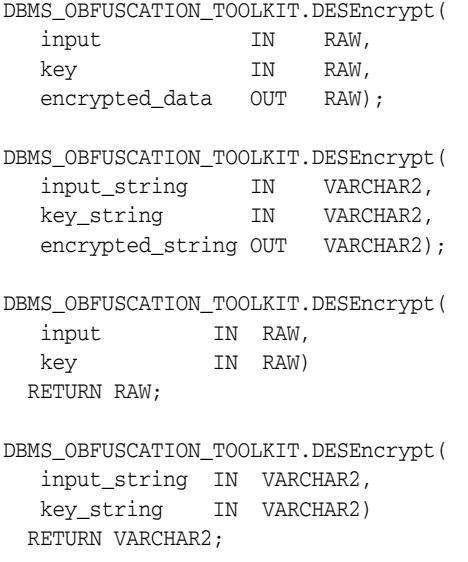

#### **Parameters**

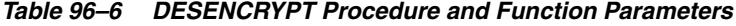

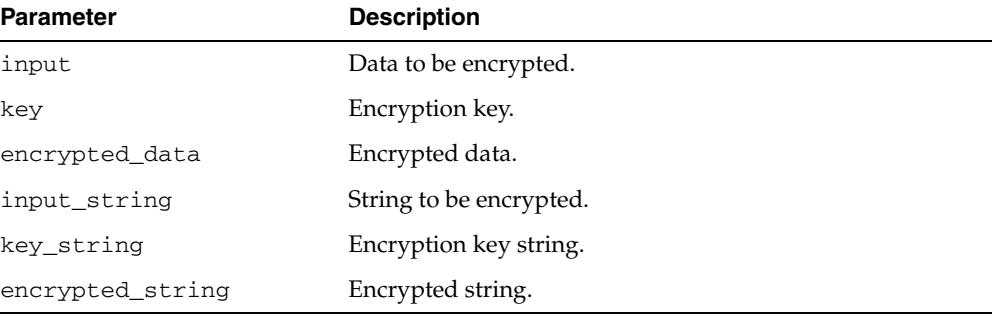

#### **Usage Notes**

The DES algorithm encrypts data in 64-bit blocks using a 56-bit key. The DES algorithm throws away 8 bits of the supplied key (the particular bits which are thrown away is beyond the scope of this documentation). However, when using the algorithm, you must supply a 64-bit key or the package will raise an error.

If the input data or key given to the PL/SQL DESEncrypt procedure is empty, then the procedure raises the error ORA-28231 "Invalid input to Obfuscation toolkit".

If the input data given to the DESENCRYPT procedure is not a multiple of 8 bytes, the procedure raises the error ORA-28232 "Invalid input size for Obfuscation toolkit."

If you try to double-encrypt data using the DESENCRYPT procedure, then the procedure raises the error ORA-28233 "Double encryption not supported." If the key length is missing or is less than 8 bytes, then the procedure raises the error ORA-28234 "Key length too short." Note that if larger keys are used, extra bytes are ignored. So a 9-byte key will not generate an exception.

#### **Restrictions**

The DESENCRYPT procedure has the following restrictions:

- The DES key length for encryption is fixed at 56 bits; you cannot alter this key length.
- You cannot execute multiple passes of encryption. That is, you cannot re-encrypt previously encrypted data by calling the function twice.

**Note:** Both the key length limitation and the prevention of multiple encryption passes are requirements of U.S. regulations governing the export of cryptographic products.

## <span id="page-2188-0"></span>**DESGETKEY Procedures and Functions**

These subprograms take a random value and use it to generate an encryption key.

#### **Syntax**

```
DBMS_OBFUSCATION_TOOLKIT.DESGetKey(
 seed IN RAW,
 key OUT RAW);
DBMS_OBFUSCATION_TOOLKIT.DESGetKey(
   seed_string IN VARCHAR2,
  key OUT VARCHAR2);
DBMS_OBFUSCATION_TOOLKIT.DESGetKey(
   seed IN RAW)
 RETURN RAW;
DBMS_OBFUSCATION_TOOLKIT.DESGetKey(
   seed_string IN VARCHAR2)
 RETURN VARCHAR2;
```
#### **Parameters**

| <b>Parameter</b> | <b>Description</b>                   |
|------------------|--------------------------------------|
| seed             | A value at least 80 characters long. |
| key              | Encryption key.                      |
| seed_string      | A value at least 80 characters long. |
| key              | Encryption key.                      |

*Table 96–7 DESGETKEY Procedure and Function Parameters*

# <span id="page-2189-0"></span>**MD5 Procedures and Functions**

These subprograms generate MD5 hashes of data. The MD5 algorithm ensures data integrity by generating a 128-bit cryptographic message digest value from given data.

#### **Syntax**

```
DBMS_OBFUSCATION_TOOLKIT.MD5(
input IN RAW,
 checksum OUT raw_checksum);
DBMS_OBFUSCATION_TOOLKIT.MD5(
   input_string IN VARCHAR2,
   checksum_string OUT varchar2_checksum);
DBMS_OBFUSCATION_TOOLKIT.MD5(
  input IN RAW)
  RETURN raw_checksum;
DBMS_OBFUSCATION_TOOLKIT.MD5(
   input_string IN VARCHAR2)
  RETURN varchar2_checksum;
```
#### **Parameters**

*Table 96–8 MD5 Procedure and Function Parameters*

| <b>Parameter Name Description</b> |                                      |
|-----------------------------------|--------------------------------------|
| input                             | Data to be hashed                    |
| checksum                          | 128-bit cryptographic message digest |
| input string                      | String to be hashed                  |
| checksum<br>string                | 128-bit cryptographic message digest |

# **97** <sup>97</sup> **DBMS\_ODCI**

DBMS\_ODCI package contains a single user function related to the use of Data Cartridges.

#### **See Also:**

■ *Oracle Database Data Cartridge Developer's Guide*

This chapter contains the following topic:

■ [Summary of DBMS\\_ODCI Subprograms](#page-2191-0)

# <span id="page-2191-0"></span>**Summary of DBMS\_ODCI Subprograms**

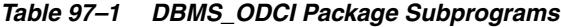

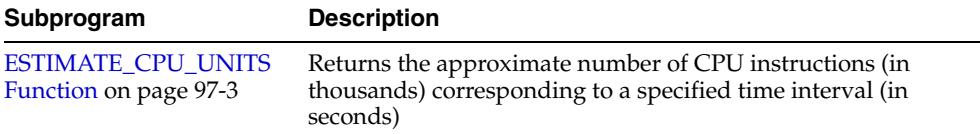

# <span id="page-2192-0"></span>**ESTIMATE\_CPU\_UNITS Function**

This function returns the approximate number of CPU instructions (in thousands) corresponding to a specified time interval (in seconds). This information can be used to associate the CPU cost with a user-defined function for the extensible optimizer.

The function takes as input the elapsed time of the user function, measures CPU units by multiplying the elapsed time by the processor speed of the machine, and returns the approximate number of CPU instructions that should be associated with the user function. For a multiprocessor machine, ESTIMATE\_CPU\_UNITS considers the speed of a single processor.

#### **Syntax**

DBMS\_ODCI.ESTIMATE\_CPU\_UNITS( elapsed\_time NUMBER) RETURN NUMBER;

#### **Parameters**

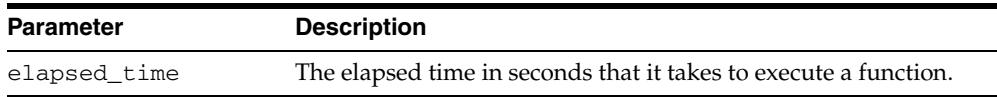

#### **Usage Notes**

When associating CPU cost with a user-defined function, use the full number of CPU units rather than the number of *thousands* of CPU units returned by ESTIMATE\_CPU\_ UNITS; multiply the number returned by ESTIMATE\_CPU\_UNITS by 1,000.

# <sup>98</sup> **DBMS\_OFFLINE\_OG**

The DBMS\_OFFLINE\_OG package contains the public interface for offline instantiation of master groups.

This chapter contains the following topics:

■ [Documentation of DBMS\\_OFFLINE\\_OG](#page-2195-0)

# <span id="page-2195-0"></span>**Documentation of DBMS\_OFFLINE\_OG**

For a complete description of this package within the context of Replication, see DBMS\_OFFLINE\_OG in the *Oracle Database Advanced Replication Management API Reference.*
## **99** <sup>99</sup> **DBMS\_OUTLN**

The DBMS\_OUTLN package, synonymous with OUTLN\_PKG, contains the functional interface for subprograms associated with the management of stored outlines.

**See Also:** For more information about using the DBMS\_OUTLN package, see "Using Plan Stability" in *Oracle Database Performance Tuning Guide*.

**Note:** Stored outlines will be desupported in a future release in favor of SQL plan management. In Oracle Database 11g Release 1 (11.1), stored outlines continue to function as in past releases. However, Oracle strongly recommends that you use SQL plan management for new applications. SQL plan management creates SQL plan baselines, which offer superior SQL performance and stability compared with stored outlines.

If you have existing stored outlines, please consider migrating them to SQL plan baselines by using the [LOAD\\_PLANS\\_FROM\\_CURSOR\\_](#page-2946-0) [CACHE Functions](#page-2946-0) or [LOAD\\_PLANS\\_FROM\\_SQLSET Function](#page-2948-0) of the DBMS\_SPM package. When the migration is complete, you should disable or remove the stored outlines.

This chapter contains the following topics:

- [Using DBMS\\_OUTLN](#page-2197-0)
	- **–** Overview
	- **–** Security Model
- [Summary of DBMS\\_OUTLN Subprograms](#page-2200-0)

## <span id="page-2197-0"></span>**Using DBMS\_OUTLN**

- [Overview](#page-2198-0)
- [Security Model](#page-2199-0)

## <span id="page-2198-0"></span>**Overview**

A stored outline is the stored data that pertains to an execution plan for a given SQL statement. It enables the optimizer to repeatedly re-create execution plans that are equivalent to the plan originally generated along with the outline.The data stored in an outline consists, in part, of a set of hints that are used to achieve plan stability.

Stored outlines will be de-supported in a future release in favor of SQL plan management. As of 11g R1, stored outlines continue to function as in past releases, but Oracle strongly recommends that you use SQL plan management for new applications. SQL plan management creates SQL plan baselines, which offer superior SQL performance and stability compared with stored outlines.

If you have existing stored outlines, please consider migrating them to SQL plan baselines by using the [LOAD\\_PLANS\\_FROM\\_CURSOR\\_CACHE Functions](#page-2946-0) or the [LOAD\\_PLANS\\_FROM\\_SQLSET Function](#page-2948-0) of the [DBMS\\_SPM](#page-2930-0) package. When the migration is complete, you should disable or remove the stored outlines.

## <span id="page-2199-0"></span>**Security Model**

DBMS\_OUTLN contains management procedures that should be available to appropriate users only. EXECUTE privilege is not extended to the general user community unless the DBA explicitly does so.

PL/SQL functions that are available for outline management purposes can be executed only by users with EXECUTE privilege on the procedure (or package).

## <span id="page-2200-0"></span>**Summary of DBMS\_OUTLN Subprograms**

| Subprogram                                  | <b>Description</b>                                      |
|---------------------------------------------|---------------------------------------------------------|
| <b>CLEAR USED Procedure on</b><br>page 99-6 | Clears the outline 'used' flag                          |
| <b>CREATE OUTLINE Procedure</b>             | Generates outlines from the shared cursor identified by |
| on page 99-7                                | hash value and child number                             |
| DROP BY CAT Procedure on<br>page 99-8       | Drops outlines that belong to a specified category      |
| <b>DROP UNUSED Procedure on</b>             | Drops outlines that have never been applied in the      |
| page 99-9                                   | compilation of a SQL statement                          |
| <b>EXACT TEXT SIGNATURES</b>                | Updates outline signatures to those that compute based  |
| Procedure on page 99-10                     | on exact text matching                                  |
| <b>UPDATE BY CAT Procedure</b>              | Changes the category of outlines in one category to a   |
| on page 99-11                               | new category                                            |
| <b>UPDATE_SIGNATURES</b>                    | Updates outline signatures to the current version's     |
| Procedure on page 99-12                     | signature                                               |

*Table 99–1 DBMS\_OUTLN Package Subprograms* 

## <span id="page-2201-0"></span>**CLEAR\_USED Procedure**

This procedure clears the outline 'used' flag.

## **Syntax**

DBMS\_OUTLN.CLEAR\_USED ( name IN VARCHAR2);

## **Parameters**

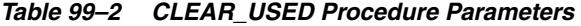

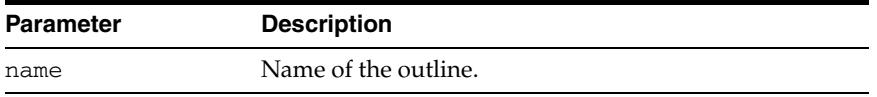

## <span id="page-2202-0"></span>**CREATE\_OUTLINE Procedure**

This procedure generates an outline by reparsing the SQL statement from the shared cursor identified by hash value and child number.

## **Syntax**

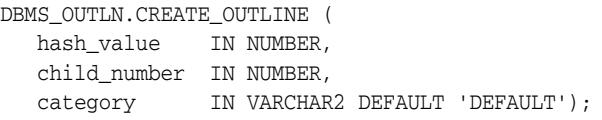

## **Parameters**

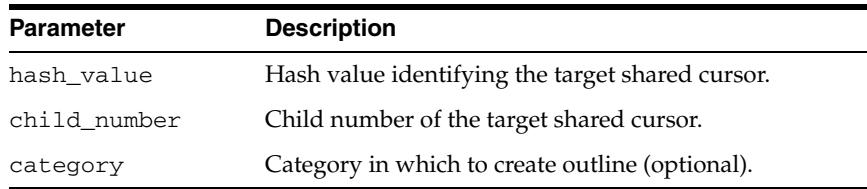

#### *Table 99–3 CREATE\_OUTLINE Procedure Parameters*

## <span id="page-2203-0"></span>**DROP\_BY\_CAT Procedure**

This procedure drops outlines that belong to a particular category. While outlines are put into the DEFAULT category unless otherwise specified, users have the option of grouping their outlines into groups called categories.

## **Syntax**

DBMS\_OUTLN.DROP\_BY\_CAT ( cat VARCHAR2);

## **Parameters**

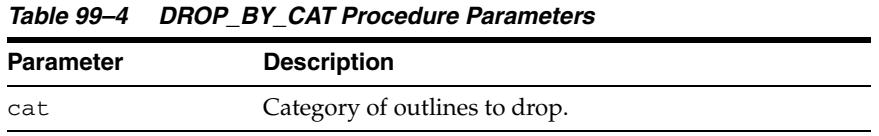

## **Usage Notes**

This procedure purges a category of outlines in a single call.

#### **Examples**

This example drops all outlines in the DEFAULT category: DBMS\_OUTLN.DROP\_BY\_CAT('DEFAULT');

## <span id="page-2204-0"></span>**DROP\_UNUSED Procedure**

This procedure drops outlines that have never been applied in the compilation of a SQL statement.

## **Syntax**

DBMS\_OUTLN.DROP\_UNUSED;

## **Usage Notes**

You can use DROP\_UNUSED for outlines generated by an application for one-time use SQL statements created as a result of dynamic SQL. These outlines are never used and take up valuable disk space.

## <span id="page-2205-0"></span>**EXACT\_TEXT\_SIGNATURES Procedure**

This procedure updates outline signatures to those that compute based on exact text matching.

## **Syntax**

DBMS.OUTLN.EXACT\_TEXT\_SIGNATURES;

## **Usage Notes**

This procedure is relevant only for downgrading an outline to 8.1.6 or earlier.

## <span id="page-2206-0"></span>**UPDATE\_BY\_CAT Procedure**

This procedure changes the category of all outlines in one category to a new category.

## **Syntax**

DBMS.OUTLN.UPDATE\_BY\_CAT ( oldcat VARCHAR2 default 'DEFAULT', newcat VARCHAR2 default 'DEFAULT');

## **Parameters**

| Table 55 U US DATE DT UAT TROCCANCT ANAHICICIS |                                   |  |
|------------------------------------------------|-----------------------------------|--|
| <b>Parameter</b>                               | <b>Description</b>                |  |
| oldcat                                         | The current category of outlines. |  |
| newcat                                         | The new category of outlines.     |  |
|                                                |                                   |  |

*Table 99–5 UPDATE\_BY\_CAT Procedure Parameters* 

## <span id="page-2207-0"></span>**UPDATE\_SIGNATURES Procedure**

This procedure updates outline signatures to the current version's signature.

## **Syntax**

DBMS.OUTLN.UPDATE\_SIGNATURES;

## **Usage Notes**

You should execute this procedure if you have imported outlines generated in an earlier release to ensure that the signatures are compatible with the current release's computation algorithm.

# **100** <sup>100</sup> **DBMS\_OUTPUT**

The DBMS\_OUTPUT package enables you to send messages from stored procedures, packages, and triggers. The package is especially useful for displaying PL/SQL debugging information.

This chapter contains the following topics:

- [Using DBMS\\_OUTPUT](#page-2209-0)
	- **–** Overview
	- **–** Security Model
	- **–** Operational Notes
	- **–** Exceptions
	- **–** Rules and Limits
	- **–** Examples
- [Data Structures](#page-2218-0)
	- **–** TABLE Types
	- **–** OBJECT Types
- [Summary of DBMS\\_OUTPUT Subprograms](#page-2221-0)

## <span id="page-2209-0"></span>**Using DBMS\_OUTPUT**

This section contains topics which relate to using the DBMS\_OUTPUT package.

- [Overview](#page-2210-0)
- [Security Model](#page-2211-0)
- **[Operational Notes](#page-2212-0)**
- [Exceptions](#page-2213-0)
- [Rules and Limits](#page-2214-0)
- **[Examples](#page-2215-0)**

## <span id="page-2210-0"></span>**Overview**

The package is typically used for debugging, or for displaying messages and reports to SQL\*DBA or SQL\*Plus (such as are produced by applying the SQL command DESCRIBE to procedures).

The [PUT Procedure](#page-2227-0) and [PUT\\_LINE Procedure](#page-2228-0) in this package enable you to place information in a buffer that can be read by another trigger, procedure, or package. In a separate PL/SQL procedure or anonymous block, you can display the buffered information by calling the [GET\\_LINE Procedure](#page-2224-0) and [GET\\_LINES Procedure](#page-2225-0).

If the package is disabled, all calls to subprograms are ignored. In this way, you can design your application so that subprograms are available only when a client is able to process the information.

## <span id="page-2211-0"></span>**Security Model**

The dbmsotpt.sql script must be run as user SYS. This creates the public synonym DBMS\_OUTPUT, and EXECUTE permission on this package is granted to public.

## <span id="page-2212-0"></span>**Operational Notes**

- If you do not call GET\_LINE, or if you do not display the messages on your screen in SQL\*Plus, the buffered messages are ignored.
- SQL\*Plus calls GET\_LINES after issuing a SQL statement or anonymous PL/SQL calls.
- Typing SET SERVEROUTPUT ON in SQL\*Plus has the effect of invoking

DBMS\_OUTPUT.ENABLE (buffer\_size => NULL);

with no limit on the output.

■ You should generally avoid having application code invoke either the DISABLE [Procedure](#page-2222-0) or [ENABLE Procedure](#page-2223-0) because this could subvert the attempt of an external tool like SQL\*Plus to control whether or not to display output.

**Note:** Messages sent using DBMS\_OUTPUT are not actually sent until the sending subprogram or trigger completes. There is no mechanism to flush output during the execution of a procedure.

## <span id="page-2213-0"></span>**Exceptions**

DBMS\_OUTPUT subprograms raise the application error ORA-20000, and the output procedures can return the following errors:

*Table 100–1 DBMS\_OUTPUT Errors* 

| Error      | <b>Description</b>   |
|------------|----------------------|
| ORU-10027: | Buffer overflow      |
| ORU-10028: | Line length overflow |

## <span id="page-2214-0"></span>**Rules and Limits**

- The maximum line size is 32767 bytes.
- The default buffer size is 20000 bytes. The minimum size is 2000 bytes and the maximum is unlimited.

## <span id="page-2215-0"></span>**Examples**

#### **Example 1: Using a Trigger to Produce Output**

You can use a trigger to print out some output from the debugging process. For example, you could code the trigger to invoke:

```
DBMS_OUTPUT.PUT_LINE('I got here:'||:new.col||' is the new value');
```
If you have enabled the DBMS\_OUTPUT package, then the text produced by this PUT\_ LINE would be buffered, and you could, after executing the statement (presumably some INSERT, DELETE, or UPDATE that caused the trigger to fire), retrieve the line of information. For example:

```
BEGIN 
   DBMS OUTPUT.GET LINE(:buffer, :status);
END;
```
You could then optionally display the buffer on the screen. You repeat calls to GET\_ LINE until status comes back as nonzero. For better performance, you should use calls to [GET\\_LINES Procedure](#page-2225-0) which can return an array of lines.

#### **Example 2: Debugging Stored Procedures and Triggers**

The DBMS\_OUTPUT package is commonly used to debug stored procedures and triggers. This package can also be used to enable you to retrieve information about an object and format this output, as shown in "Example 3: Retrieving Information About an Object" on page 100-9.

This function queries the employee table and returns the total salary for a specified department. The function includes several calls to the PUT\_LINE procedure:

```
CREATE FUNCTION dept_salary (dnum NUMBER) RETURN NUMBER IS
   CURSOR emp_cursor IS
      SELECT sal, comm FROM emp WHERE deptno = dnum;
    total_wages NUMBER(11, 2) := 0;
  counter NUMBER(10) := 1;
BEGIN
    FOR emp_record IN emp_cursor LOOP
     emp_record.comm := NVL(emp_record.comm, 0);
       total_wages := total_wages + emp_record.sal
         + emp_record.comm;
       DBMS_OUTPUT.PUT_LINE('Loop number = ' || counter || 
         '; Wages = '|| TO_CHAR(total_wages)); /* Debug line */
     counter := counter + 1; /* Increment debug counter */
   END LOOP.
    /* Debug line */
    DBMS_OUTPUT.PUT_LINE('Total wages = ' ||
     TO_CHAR(total_wages));
   RETURN total_wages;
```

```
END dept_salary;
```
Assume the EMP table contains the following rows:

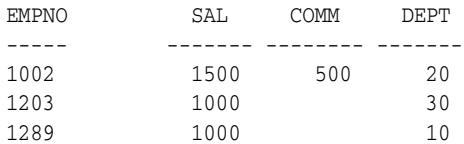

1347 1000 250 20

Assume the user executes the following statements in SQL\*Plus:

SET SERVEROUTPUT ON VARIABLE salary NUMBER; EXECUTE :salary := dept\_salary(20);

The user would then see the following information displayed in the output pane:

Loop number =  $1$ ; Wages =  $2000$ Loop number =  $2$ ; Wages =  $3250$ Total wages = 3250

PL/SQL procedure successfully executed.

#### **Example 3: Retrieving Information About an Object**

In this example, the user has used the EXPLAIN PLAN command to retrieve information about the execution plan for a statement and has stored it in PLAN\_ TABLE. The user has also assigned a statement ID to this statement. The example EXPLAIN\_OUT procedure retrieves the information from this table and formats the output in a nested manner that more closely depicts the order of steps undergone in processing the SQL statement.

```
 /****************************************************************/
/* Create EXPLAIN_OUT procedure. User must pass STATEMENT_ID to */
/* to procedure, to uniquely identify statement. */
/****************************************************************/
CREATE OR REPLACE PROCEDURE explain_out 
    (statement_id IN VARCHAR2) AS 
    -- Retrieve information from PLAN_TABLE into cursor EXPLAIN_ROWS.
    CURSOR explain_rows IS 
       SELECT level, id, position, operation, options,
         object_name 
      FROM plan_table 
      WHERE statement_id = explain_out.statement_id 
       CONNECT BY PRIOR id = parent_id 
         AND statement_id = explain_out.statement_id 
       START WITH id = 0
       ORDER BY id; 
BEGIN 
    -- Loop through information retrieved from PLAN_TABLE:
   FOR line IN explain rows LOOP
       -- At start of output, include heading with estimated cost.
       IF line.id = 0 THEN 
          DBMS_OUTPUT.PUT_LINE ('Plan for statement '
             || statement_id
            || \cdot, estimated cost = || \cdot || line.position);
       END IF; 
       -- Output formatted information. LEVEL determines indention level.
       DBMS_OUTPUT.PUT_LINE (lpad(' ',2*(line.level-1)) ||
```

```
 line.operation || ' ' || line.options || ' ' || 
       line.object_name); 
 END LOOP;
```
END;

```
See Also: Chapter 223, "UTL_FILE"
```
## <span id="page-2218-0"></span>**Data Structures**

The DBMS\_OUTPUT package declares 2 collection types for use with the [GET\\_LINES](#page-2225-0)  [Procedure](#page-2225-0).

## **TABLE Types**

[CHARARR Table Type](#page-2219-0)

## **OBJECT Types**

[DBMSOUTPUT\\_LINESARRAY Object Type](#page-2220-0)

## <span id="page-2219-0"></span>**CHARARR Table Type**

This package type is to be used with the [GET\\_LINES Procedure](#page-2225-0) to obtain text submitted through the [PUT Procedure](#page-2227-0) and [PUT\\_LINE Procedure](#page-2228-0).

**Syntax**

TYPE CHARARR IS TABLE OF VARCHAR2(32767) INDEX BY BINARY\_INTEGER;

## <span id="page-2220-0"></span>**DBMSOUTPUT\_LINESARRAY Object Type**

This package type is to be used with the [GET\\_LINES Procedure](#page-2225-0) to obtain text submitted through the [PUT Procedure](#page-2227-0) and [PUT\\_LINE Procedure](#page-2228-0).

## **Syntax**

TYPE DBMSOUTPUT\_LINESARRAY IS VARRAY(2147483647) OF VARCHAR2(32767);

## <span id="page-2221-0"></span>**Summary of DBMS\_OUTPUT Subprograms**

| Subprogram                             | <b>Description</b>                      |
|----------------------------------------|-----------------------------------------|
| DISABLE Procedure on page 100-15       | Disables message output                 |
| <b>ENABLE Procedure on page 100-16</b> | Enables message output                  |
| GET_LINE Procedure on page 100-17      | Retrieves one line from buffer          |
| GET_LINES Procedure on page 100-18     | Retrieves an array of lines from buffer |
| NEW_LINE Procedure on page 100-19      | Terminates a line created with PUT      |
| PUT Procedure on page 100-20           | Places a partial line in the buffer     |
| PUT_LINE Procedure on page 100-21      | Places line in buffer                   |

*Table 100–2 DBMS\_OUTPUT Package Subprograms*

**Note:** The [PUT Procedure](#page-2227-0) that take a number are obsolete and, while currently supported, are included in this release for legacy reasons only.

## <span id="page-2222-0"></span>**DISABLE Procedure**

This procedure disables calls to PUT, PUT\_LINE, NEW\_LINE, GET\_LINE, and GET\_ LINES, and purges the buffer of any remaining information.

As with the [ENABLE Procedure,](#page-2223-0) you do not need to call this procedure if you are using the SERVEROUTPUT option of SQL\*Plus.

## **Syntax**

DBMS\_OUTPUT.DISABLE;

#### **Pragmas**

pragma restrict\_references(disable,WNDS,RNDS);

## <span id="page-2223-0"></span>**ENABLE Procedure**

This procedure enables calls to PUT, PUT\_LINE, NEW\_LINE, GET\_LINE, and GET\_ LINES. Calls to these procedures are ignored if the DBMS\_OUTPUT package is not activated.

#### **Syntax**

DBMS\_OUTPUT.ENABLE ( buffer\_size IN INTEGER DEFAULT 20000);

#### **Pragmas**

pragma restrict\_references(enable,WNDS,RNDS);

#### **Parameters**

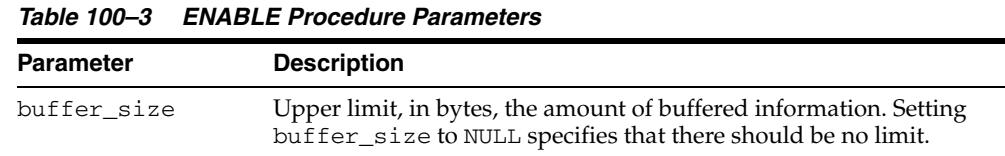

#### **Usage Notes**

- It is not necessary to call this procedure when you use the SET SERVEROUTPUT option of SQL\*Plus.
- If there are multiple calls to ENABLE, then buffer\_size is the last of the values specified. The maximum size is 1,000,000, and the minimum is 2,000 when the user specifies buffer\_size (NOT NULL).
- NULL is expected to be the usual choice. The default is 20,000 for backwards compatibility with earlier database versions that did not support unlimited buffering.

## <span id="page-2224-0"></span>**GET\_LINE Procedure**

This procedure retrieves a single line of buffered information.

## **Syntax**

DBMS\_OUTPUT.GET\_LINE ( line OUT VARCHAR2, status OUT INTEGER);

## **Parameters**

| <b>Parameter</b> | <b>Description</b>                                                                                                    |
|------------------|----------------------------------------------------------------------------------------------------|
| line             | Returns a single line of buffered information, excluding a final<br>newline character. You should declare the actual for this<br>parameter as VARCHAR2 (32767) to avoid the risk of<br>"ORA-06502: PL/SQL: numeric or value error: character string<br>buffer too small". |
| status           | If the call completes successfully, then the status returns as 0. If<br>there are no more lines in the buffer, then the status is 1.                                                                                                    |

*Table 100–4 GET\_LINE Procedure Parameters* 

#### **Usage Notes**

- You can choose to retrieve from the buffer a single line or an array of lines. Call the GET\_LINE procedure to retrieve a single line of buffered information. To reduce the number of calls to the server, call the GET\_LINES procedure to retrieve an array of lines from the buffer.
- You can choose to automatically display this information if you are using SQL\*Plus by using the special SET SERVEROUTPUT ON command.
- After calling GET\_LINE or GET\_LINES, any lines not retrieved before the next call to PUT, PUT\_LINE, or NEW\_LINE are discarded to avoid confusing them with the next message.

## <span id="page-2225-0"></span>**GET\_LINES Procedure**

This procedure retrieves an array of lines from the buffer.

#### **Syntax**

DBMS\_OUTPUT.GET\_LINES ( lines OUT CHARARR, numlines IN OUT INTEGER); DBMS\_OUTPUT.GET\_LINES ( lines OUT DBMSOUTPUT\_LINESARRAY, numlines IN OUT INTEGER);

## **Parameters**

| <b>Parameter</b> | <b>Description</b>                                                                                                    |
|------------------|----------------------------------------------------------------------------------------------------|
| lines            | Returns an array of lines of buffered information. The<br>maximum length of each line in the array is 32767 bytes. It is<br>recommended that you use the VARRAY overload version in a<br>3GL host program to execute the procedure from a PL/SQL<br>anonymous block. |
| numlines         | Number of lines you want to retrieve from the buffer.                                                                                                    |
|                  | After retrieving the specified number of lines, the procedure<br>returns the number of lines actually retrieved. If this number is<br>less than the number of lines requested, then there are no more<br>lines in the buffer.                                        |

*Table 100–5 GET\_LINES Procedure Parameters* 

## **Usage Notes**

- You can choose to retrieve from the buffer a single line or an array of lines. Call the GET\_LINE procedure to retrieve a single line of buffered information. To reduce the number of calls to the server, call the GET\_LINES procedure to retrieve an array of lines from the buffer.
- You can choose to automatically display this information if you are using SQL\*Plus by using the special SET SERVEROUTPUT ON command.
- After calling GET\_LINE or GET\_LINES, any lines not retrieved before the next call to PUT, PUT\_LINE, or NEW\_LINE are discarded to avoid confusing them with the next message.

## <span id="page-2226-0"></span>**NEW\_LINE Procedure**

This procedure puts an end-of-line marker. The [GET\\_LINE Procedure](#page-2224-0) and the [GET\\_](#page-2225-0) [LINES Procedure](#page-2225-0) return "lines" as delimited by "newlines". Every call to the [PUT\\_](#page-2228-0) [LINE Procedure](#page-2228-0) or [NEW\\_LINE Procedure](#page-2226-0) generates a line that is returned by GET\_ LINE(S).

## **Syntax**

DBMS\_OUTPUT.NEW\_LINE;

## <span id="page-2227-0"></span>**PUT Procedure**

This procedure places a partial line in the buffer.

**Note:** The PUT procedure that takes a NUMBER is obsolete and, while currently supported, is included in this release for legacy reasons only.

#### **Syntax**

```
DBMS_OUTPUT.PUT (
   item IN VARCHAR2);
```
#### **Parameters**

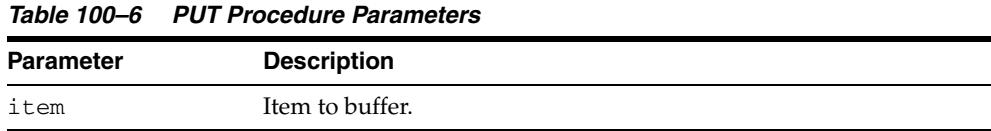

#### **Exceptions**

*Table 100–7 PUT Procedure Exceptions* 

| Error                    | <b>Description</b>                                        |
|--------------------------|-----------------------------------------------------------|
| ORA-20000,<br>ORU-10027: | Buffer overflow, limit of<br><br><br><br><br>             |
| ORA-20000,<br>ORU-10028: | Line length overflow, limit of 32767 bytes for each line. |

#### **Usage Notes**

- You can build a line of information piece by piece by making multiple calls to PUT, or place an entire line of information into the buffer by calling PUT\_LINE.
- When you call PUT\_LINE the item you specify is automatically followed by an end-of-line marker. If you make calls to PUT to build a line, then you must add your own end-of-line marker by calling NEW\_LINE. GET\_LINE and GET\_LINES do not return lines that have not been terminated with a newline character.
- If your lines exceed the line limit, you receive an error message.
- Output that you create using PUT or PUT\_LINE is buffered. The output cannot be retrieved until the PL/SQL program unit from which it was buffered returns to its caller.

For example, SQL\*Plus does not display DBMS\_OUTPUT messages until the PL/SQL program completes. There is no mechanism for flushing the DBMS\_ OUTPUT buffers within the PL/SQL program.

```
SQL> SET SERVEROUTPUT ON
SQL> BEGIN
  2 DBMS_OUTPUT.PUT_LINE ('hello');
  3 DBMS_LOCK.SLEEP (10);
  4 END;
```
## <span id="page-2228-0"></span>**PUT\_LINE Procedure**

This procedure places a line in the buffer.

**Note:** The PUT\_LINE procedure that takes a NUMBER is obsolete and, while currently supported, is included in this release for legacy reasons only.

#### **Syntax**

```
DBMS_OUTPUT.PUT_LINE (
   item IN VARCHAR2);
```
#### **Parameters**

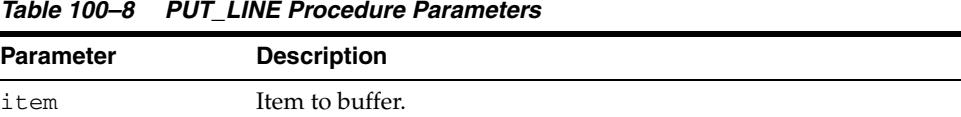

#### **Exceptions**

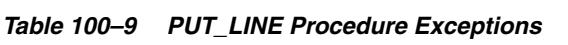

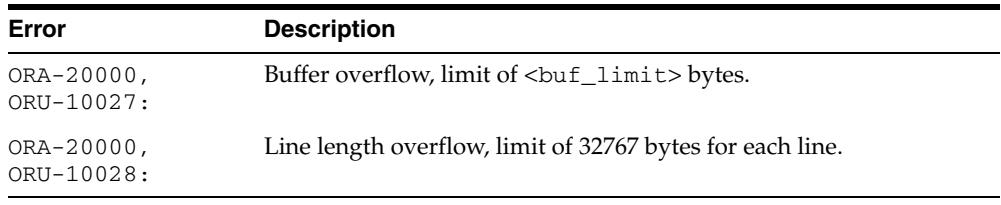

#### **Usage Notes**

- You can build a line of information piece by piece by making multiple calls to PUT, or place an entire line of information into the buffer by calling PUT\_LINE.
- When you call PUT\_LINE the item you specify is automatically followed by an end-of-line marker. If you make calls to PUT to build a line, then you must add your own end-of-line marker by calling NEW\_LINE. GET\_LINE and GET\_LINES do not return lines that have not been terminated with a newline character.
- If your lines exceeds the line limit, you receive an error message.
- Output that you create using PUT or PUT\_LINE is buffered. The output cannot be retrieved until the PL/SQL program unit from which it was buffered returns to its caller.

For example, SQL\*Plus does not display DBMS\_OUTPUT messages until the PL/SQL program completes. There is no mechanism for flushing the DBMS\_ OUTPUT buffers within the PL/SQL program. For example:

```
SQL> SET SERVEROUTPUT ON
SQL> BEGIN
   2 DBMS_OUTPUT.PUT_LINE ('hello');
   3 DBMS_LOCK.SLEEP (10);
   4 END;
```
# **101**

## <sup>101</sup> **DBMS\_PARALLEL\_EXECUTE**

The DBMS\_PARALLEL\_EXECUTE package enables the user to incrementally update table data in parallel.

#### **See Also:**

- *Oracle Database Advanced Application Developer's Guide*
- *Oracle Database Reference*

This chapter contains the following topics:

- [Using DBMS\\_PARALLEL\\_EXECUTE](#page-2231-0)
	- **–** Overview
	- **–** Security Model
	- **–** Constants
	- **–** Views
	- **–** Exceptions
	- **–** Examples
- [Summary of DBMS\\_PARALLEL\\_EXECUTE Subprograms](#page-2240-0)

## <span id="page-2231-0"></span>**Using DBMS\_PARALLEL\_EXECUTE**

- [Overview](#page-2232-0)
- [Security Model](#page-2233-0)
- [Constants](#page-2234-0)
- [Views](#page-2235-0)
- [Exceptions](#page-2236-0)
- [Examples](#page-2237-0)
# **Overview**

This package enables the user to incrementally update table data in parallel, in two high level steps:

- **1.** Group sets of rows in the table into smaller sized chunks.
- **2.** Run a user specified statement on these chunks in parallel, and commit when finished processing each chunk.

This package introduces the notion of *parallel execution task*. This task groups the various steps associated with the parallel execution of a PL/SQL block, which is typically updating table data.

All of the package subroutines (except the [GENERATE\\_TASK\\_NAME Function](#page-2251-0) and the [TASK\\_STATUS Procedure\)](#page-2261-0) perform a commit.

# **Security Model**

DBMS\_PARALLEL\_EXECUTE is a SYS-owned package which is granted to PUBLIC.

Any user can create or operate his own parallel execution tasks and access the USER view.

Users who have the ADM\_PARALLEL\_EXECUTE\_TASK role can perform administrative routines (qualified by the prefix ADM\_) and access the DBA view.

Apart from the administrative routines, all the subprograms refer to tasks owned by the current user.

To execute chunks in parallel, the user must have CREATE JOB system privilege.

The CHUNK\_BY\_SQL, RUN\_TASK, and RESUME\_TASK subprograms require a query, and are executed using DBMS\_SQL. Invokers of the DBMS\_SQL interface must ensure that none of the queries passed-in contains SQL injection.

# **Constants**

The DBMS\_PARALLEL\_EXECUTE package uses the constants shown in following tables:

- Table 101–1, " DBMS\_PARALLEL\_EXECUTE Constants Chunk Status Value"
- Table 101-2, " DBMS\_PARALLEL\_EXECUTE Constants Task Status Value"

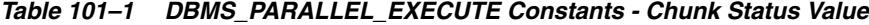

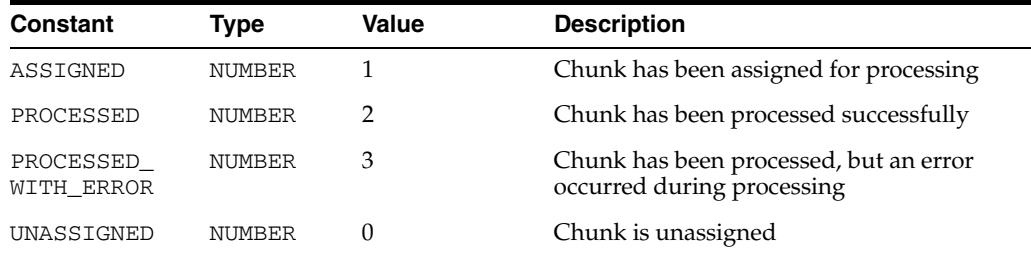

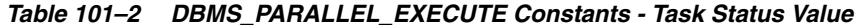

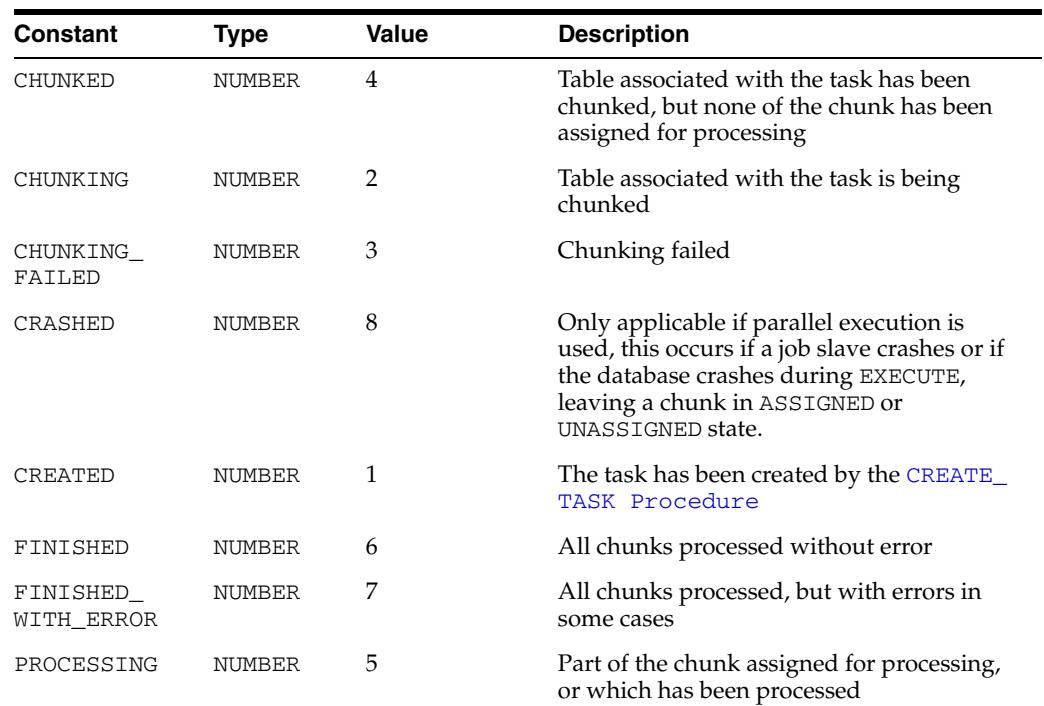

# <span id="page-2235-0"></span>**Views**

The DBMS\_PARALLEL\_EXECUTE package uses views listed in the *Oracle Database Reference*:

- DBA\_PARALLEL\_EXECUTE\_CHUNKS
- DBA\_PARALLEL\_EXECUTE\_TASKS
- USER\_PARALLEL\_EXECUTE\_CHUNKS
- USER\_PARALLEL\_EXECUTE\_TASKS

# **Exceptions**

The following table lists the exceptions raised by DBMS\_PARALLEL\_EXECUTE.

| <b>Exception</b>                    | <b>Error Code</b> | <b>Description</b>                                                                                                   |
|-------------------------------------|-------------------|----------------------------------------------------------------------------------------------------|
| CHUNK NOT FOUND                     | 29499             | Specified chunk does not exist                                                                                       |
| DUPLICATE TASK NAME                 | 29497             | Same task name has been used by an existing task                                                                     |
| INVALID STATE FOR<br><b>CHUNK</b>   | 29492             | Attempts to chunk a table that is not in CREATED or<br>CHUNKING_FAILED state                                         |
| INVALID STATE FOR<br><b>REDSUME</b> | 29495             | Attempts to resume execution, but the task is not in<br>FINISHED WITH ERROR or CRASHED state                         |
| INVALID STATE FOR<br><b>RUN</b>     | 29494             | Attempts to execute the task that is not in CHUNKED<br>state                                                         |
| INVALID_STATUS                      | 29493             | Attempts to set an invalid value to the chunk status                                                                 |
| INVALID_TABLE                       | 29491             | Attempts to chunk a table by rowid in cases in<br>which the table is not a physical table, or the table<br>is an IOT |
| MISSING ROLE                        | 29490             | User does not have the necessary ADM PARALLEL<br>EXECUTE role                                                        |
| TASK NOT FOUND                      | 29498             | Specified task_name does not exist                                                                                   |

*Table 101–3 Exceptions Raised by DBMS\_PARALLEL\_EXECUTE*

## **Examples**

The following examples run on the Human Resources (HR) schema of the Oracle Database Sample Schemas. It requires that the HR schema be created with the JOB SYSTEM privilege.

#### **Chunk by ROWID**

This example shows the most common usage of this package. After calling the [RUN\\_](#page-2257-0) [TASK Procedure](#page-2257-0), it checks for errors and re-runs in the case of error.

```
DECLARE
  l_sql_stmt VARCHAR2(1000);
  l_try NUMBER;
  l_status NUMBER;
BEGIN
   -- Create the TASK
   DBMS_PARALLEL_EXECUTE.CREATE_TASK ('mytask');
   -- Chunk the table by ROWID
   DBMS_PARALLEL_EXECUTE.CREATE_CHUNKS_BY_ROWID('mytask', 'HR', 'EMPLOYEES', true, 
100);
   -- Execute the DML in parallel
   l_sql_stmt := 'update /*+ ROWID (dda) */ EMPLOYEES e 
       SET e.salary = e.salary + 10
       WHERE rowid BETWEEN :start_id AND :end_id';
   DBMS_PARALLEL_EXECUTE.RUN_TASK('mytask', l_sql_stmt, DBMS_SQL.NATIVE,
                                   parallel_level => 10);
   -- If there is an error, RESUME it for at most 2 times.
  L_{try} := 0; L_status := DBMS_PARALLEL_EXECUTE.TASK_STATUS('mytask');
   WHILE(l_try < 2 and L_status != DBMS_PARALLEL_EXECUTE.FINISHED) 
   LOOP
    L_{try} := l_{try} + 1; DBMS_PARALLEL_EXECUTE.RESUME_TASK('mytask');
    L_status := DBMS_PARALLEL_EXECUTE.TASK_STATUS('mytask');
   END LOOP;
   -- Done with processing; drop the task
   DBMS_PARALLEL_EXECUTE.DROP_TASK('mytask');
END;
```
#### **Chunk by User-Provided SQL**

/

A user can specify their own chunk algorithm by using the [CREATE\\_CHUNKS\\_BY\\_](#page-2248-0) [SQL Procedure.](#page-2248-0) This example shows that rows with the same manager\_id are grouped together and processed in one chunk.

```
DECLARE
  l_chunk_sql VARCHAR2(1000);
   l_sql_stmt VARCHAR2(1000);
   l_try NUMBER;
  l_status NUMBER;
BEGIN
```

```
 -- Create the TASK
  DBMS_PARALLEL_EXECUTE.CREATE_TASK ('mytask');
   -- Chunk the table by MANAGER_ID
  l_chunk_sql := 'SELECT distinct manager_id, manager_id FROM employees';
 DBMS_PARALLEL_EXECUTE.CREATE_CHUNKS_BY_SOL('mytask', l_chunk_sql, false);
   -- Execute the DML in parallel
   -- the WHERE clause contain a condition on manager_id, which is the chunk
   -- column. In this case, grouping rows is by manager_id.
  l_sql_stmt := 'update /*+ ROWID (dda) */ EMPLOYEES e 
       SET e.salary = e.salary + 10
      WHERE manager_id between :start_id and :end_id';
  DBMS_PARALLEL_EXECUTE.RUN_TASK('mytask', l_sql_stmt, DBMS_SQL.NATIVE,
                                   parallel_level => 10);
  -- If there is error, RESUME it for at most 2 times.
 L try := 0;
 L_status := DBMS_PARALLEL_EXECUTE.TASK_STATUS('mytask');
  WHILE(l_try < 2 and L_status != DBMS_PARALLEL_EXECUTE.FINISHED) 
 Loop
    L_{try} := l_{try} + 1; DBMS_PARALLEL_EXECUTE.RESUME_TASK('mytask');
   L_status := DBMS_PARALLEL_EXECUTE.TASK_STATUS('mytask');
  END LOOP;
   -- Done with processing; drop the task
  DBMS_PARALLEL_EXECUTE.DROP_TASK('mytask');
end;
/
```
#### **Executing Chunks in an User-defined Framework**

The user can execute chunks in his own defined framework without using the [RUN\\_](#page-2257-0) [TASK Procedure](#page-2257-0). This example shows how to use [GET\\_ROWID\\_CHUNK Procedure](#page-2253-0), EXECUTE IMMEDIATE, [SET\\_CHUNK\\_STATUS Procedure](#page-2259-0) to execute the chunks.

```
DECLARE
  l_sql_stmt varchar2(1000);
  l_try number;
  l_status number;
  l_chunk_id number;
  l_start_rowid rowid;
  l_end_rowid rowid;
  l_any_rows boolean;
  CURSOR c1 IS SELECT chunk_id
                FROM user_parallel_execute_chunks
                WHERE task_name = 'mytask'
                  AND STATUS IN (DBMS_PARALLEL_EXECUTE.PROCESSED_WITH_ERROR,
                                 DBMS_PARALLEL_EXECUTE.ASSIGNED);
BEGIN
  -- Create the Objects, task, and chunk by ROWID
  DBMS_PARALLEL_EXECUTE.CREATE_TASK ('mytask');
 DBMS_PARALLEL_EXECUTE.CREATE_CHUNKS_BY_ROWID('mytask', 'HR', 'EMPLOYEES', true,
100);
 l sql stmt := 'update /*+ ROWID (dda) */ EMPLOYEES e
       SET e.salary = e.salary + 10
       WHERE rowid BETWEEN :start_id AND :end_id';
```

```
 -- Execute the DML in his own framework 
  --
  -- Process each chunk and commit.
  -- After processing one chunk, repeat this process until
  -- all the chunks are processed.
  --
  <<main_processing>>
  LOOP
 --
      -- Get a chunk to process; if there is nothing to process, then exit the 
      -- loop;
 --
      DBMS_PARALLEL_EXECUTE.GET_ROWID_CHUNK('mytask',
                                                             l_chunk_id,
                                                             l_start_rowid,
                                                             l_end_rowid,
                                                             l_any_rows);
      IF (l_any_rows = false) THEN EXIT; END IF;
 --
      -- The chunk is specified by start_id and end_id.
      -- Bind the start_id and end_id and then execute it
       --
      -- If no error occured, set the chunk status to PROCESSED.
      --
      -- Catch any exception. If an exception occured, store the error num/msg
      -- into the chunk table and then continue to process the next chunk.
      -- 
      BEGIN
        EXECUTE IMMEDIATE l_sql_stmt using l_start_rowid, l_end_rowid;
        DBMS_PARALLEL_EXECUTE.SET_CHUNK_STATUS('mytask',l_chunk_id,
          DBMS_PARALLEL_EXECUTE.PROCESSED);
      EXCEPTION WHEN OTHERS THEN
        DBMS_PARALLEL_EXECUTE.SET_CHUNK_STATUS('mytask', l_chunk_id,
         DBMS_PARALLEL_EXECUTE.PROCESSED_WITH_ERROR, SOLCODE, SOLERRM);
      END;
       --
      -- Finished processing one chunk; Commit here
     -\frac{1}{2} COMMIT;
  END LOOP;
```
# **Summary of DBMS\_PARALLEL\_EXECUTE Subprograms**

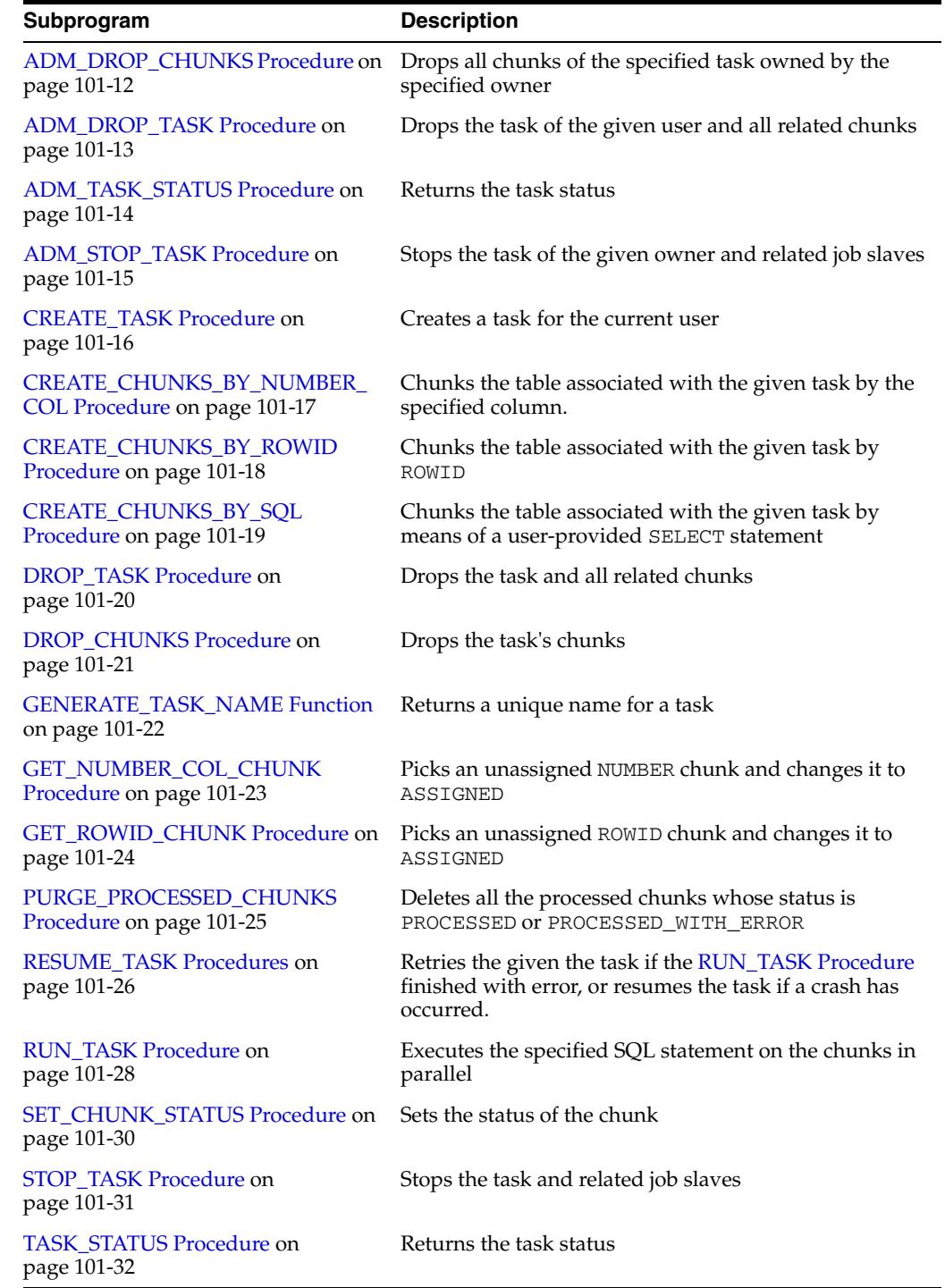

#### *Table 101–4 DBMS\_PARALLEL\_EXECUTE Package Subprograms*

# <span id="page-2241-0"></span>**ADM\_DROP\_CHUNKS Procedure**

This procedure drops all chunks of the specified task owned by the specified owner.

## **Syntax**

DBMS\_PARALLEL\_EXECUTE.ADM\_DROP\_CHUNKS ( task\_owner IN VARCHAR2, task\_name IN VARCHAR2);

| Parameter  | <b>Description</b> |
|------------|--------------------|
| task owner | Owner of the task  |
| task_name  | Name of the task   |

*Table 101–5 ADM\_DROP\_CHUNKS Procedure Parameters*

# <span id="page-2242-0"></span>**ADM\_DROP\_TASK Procedure**

This procedure drops the task of the specified user and all related chunks.

# **Syntax**

DBMS\_PARALLEL\_EXECUTE.ADM\_DROP\_TASK ( task\_owner IN VARCHAR2, task\_name IN VARCHAR2);

## **Parameters**

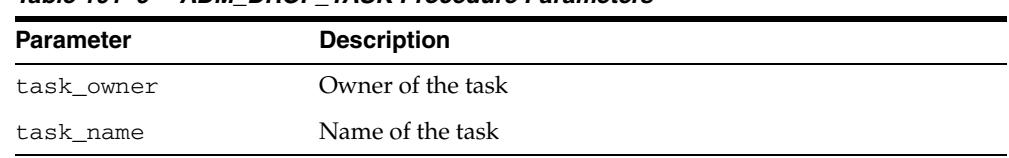

#### *Table 101–6 ADM\_DROP\_TASK Procedure Parameters*

# <span id="page-2243-0"></span>**ADM\_TASK\_STATUS Procedure**

This function returns the task status.

# **Syntax**

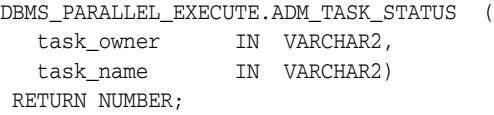

## **Parameters**

#### *Table 101–7 ADM\_TASK\_STATUS Function Parameters*

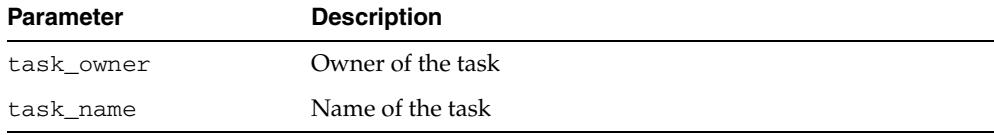

# <span id="page-2244-0"></span>**ADM\_STOP\_TASK Procedure**

This procedure stops the task of the specified owner and related job slaves.

# **Syntax**

DBMS\_PARALLEL\_EXECUTE.ADM\_STOP\_TASK ( task\_owner IN VARCHAR2, task\_name IN VARCHAR2);

## **Parameters**

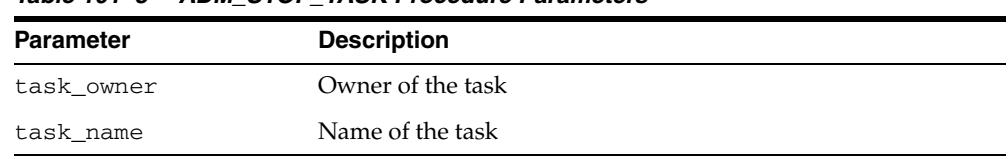

#### *Table 101–8 ADM\_STOP\_TASK Procedure Parameters*

# <span id="page-2245-0"></span>**CREATE\_TASK Procedure**

This procedure creates a task for the current user. The pairing of task\_name and current\_user must be unique.

## **Syntax**

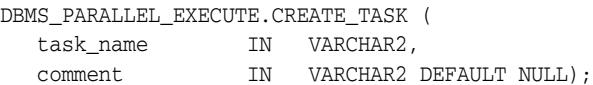

| <b>Parameter</b> | <b>Description</b>                                                                                                    |
|------------------|----------------------------------------------------------------------------------------------------|
| task name        | Name of the task. The task_name can be any string in which<br>related length must be less than or equal to 128 bytes. |
| comment          | Comment field. The comment must be less than 4000 bytes.                                                              |

*Table 101–9 CREATE\_TASK Procedure Parameters*

# <span id="page-2246-0"></span>**CREATE\_CHUNKS\_BY\_NUMBER\_COL Procedure**

This procedure chunks the table (associated with the specified task) by the specified column. The specified column must be a NUMBER column. This procedure takes the MIN and MAX value of the column, and then divide the range evenly according to chunk\_size. The chunks are:

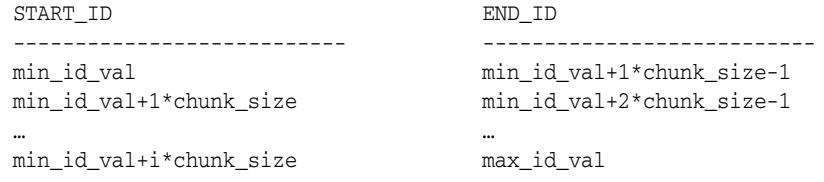

# **Syntax**

DBMS\_PARALLEL\_EXECUTE.CREATE\_CHUNKS\_BY\_NUMBER\_COL (

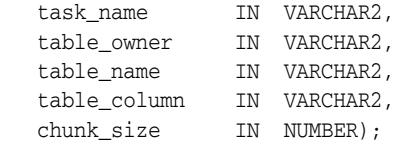

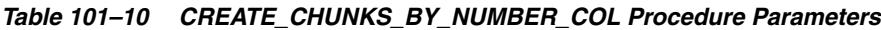

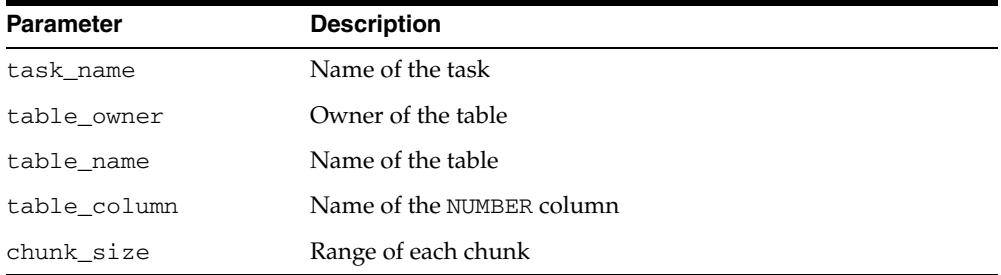

# <span id="page-2247-0"></span>**CREATE\_CHUNKS\_BY\_ROWID Procedure**

This procedure chunks the table (associated with the specified task) by ROWID. num\_ row and num\_block are approximate guidance for the size of each chunk. The table to be chunked must be a physical table with physical ROWID having views and table functions. Index Organized Tables are not allowed.

#### **Syntax**

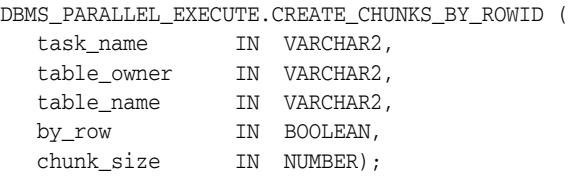

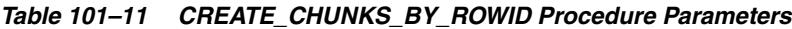

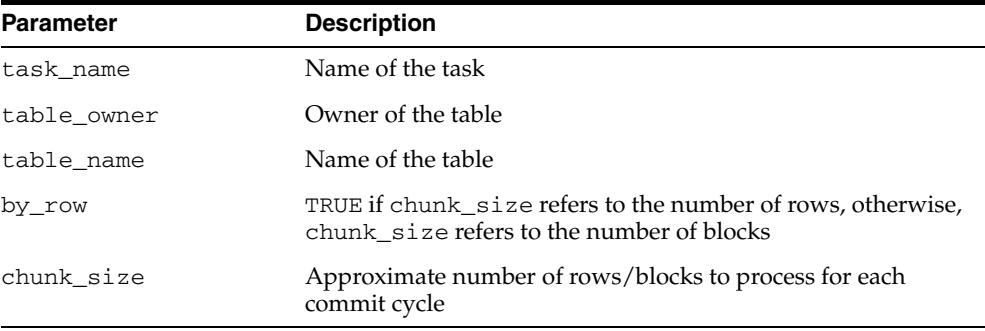

# <span id="page-2248-0"></span>**CREATE\_CHUNKS\_BY\_SQL Procedure**

This procedure chunks the table (associated with the specified task) by means of a user-provided SELECT statement. The select statement which returns the range of each chunk must have two columns: start\_id and end\_id. If task is to chunk by ROWID, then the two columns must be of ROWID type. If the task is to chunk the table by NUMBER column, then the two columns must be of NUMBER type. The procedure provides the flexibility to users who want to deploy user-defined chunk algorithms.

#### **Syntax**

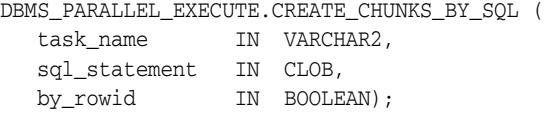

*Table 101–12 CREATE\_CHUNKS\_BY\_SQL Procedure Parameters*

| <b>Parameter</b> | <b>Description</b>                     |
|------------------|----------------------------------------|
| task name        | Name of the task                       |
| sql_statment     | SQL which returns the chunk ranges     |
| by_rowid         | TRUE if the table is chunked by rowids |

# <span id="page-2249-0"></span>**DROP\_TASK Procedure**

This procedure drops the task and all related chunks.

# **Syntax**

DBMS\_PARALLEL\_EXECUTE.DROP\_TASK ( task\_name IN VARCHAR2);

*Table 101–13 DROP\_TASK Procedure Parameters*

| <b>Parameter</b> | <b>Description</b> |
|------------------|--------------------|
| task name        | Name of the task   |

# <span id="page-2250-0"></span>**DROP\_CHUNKS Procedure**

This procedure drops the task's chunks.

# **Syntax**

DBMS\_PARALLEL\_EXECUTE.DROP\_CHUNKS ( task\_name IN VARCHAR2);

*Table 101–14 DROP\_CHUNKS Procedure Parameters*

| Parameter | <b>Description</b> |
|-----------|--------------------|
| task name | Name of the task   |

# <span id="page-2251-0"></span>**GENERATE\_TASK\_NAME Function**

This function returns a unique name for a task. The name is of the form *prefix*N where N is a number from a sequence. If no prefix is specified, the generated name is, by default, be TASK\$\_1, TASK\$\_2, TASK\$\_3, and so on. If 'SCOTT' is specified as the prefix, the name is SCOTT1, SCOTT2, and so on.

#### **Syntax**

DBMS\_PARALLEL\_EXECUTE.GENERATE\_TASK\_NAME ( prefix IN VARCHAR2 DEFAULT 'TASK\$\_') RETURN VARCHAR2;

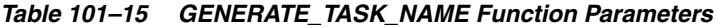

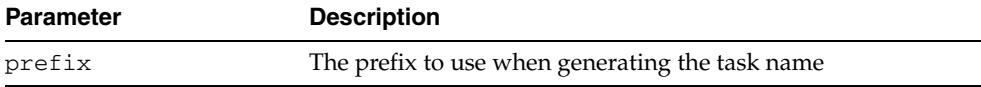

# <span id="page-2252-0"></span>**GET\_NUMBER\_COL\_CHUNK Procedure**

This procedure picks an unassigned NUMBER chunk and changes it to ASSIGNED. If there are no more chunks to assign, any\_rows is set to FALSE. Otherwise, the chunk\_ id, start and end\_id of the chunk is returned as OUT parameters. The chunk info in DBMS\_PARALLEL\_EXECUTE\_CHUNKS\$ is updated as follows: STATUS becomes ASSIGNED; START\_TIMESTAMP records the current time; END\_TIMESTAMP is cleared.

**See Also:** [Views on page 101-6](#page-2235-0)

#### **Syntax**

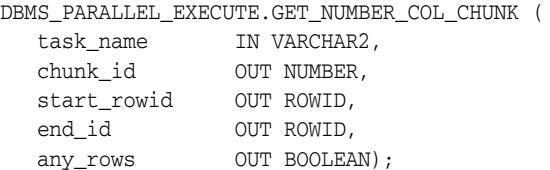

#### **Parameters**

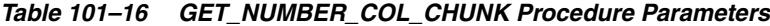

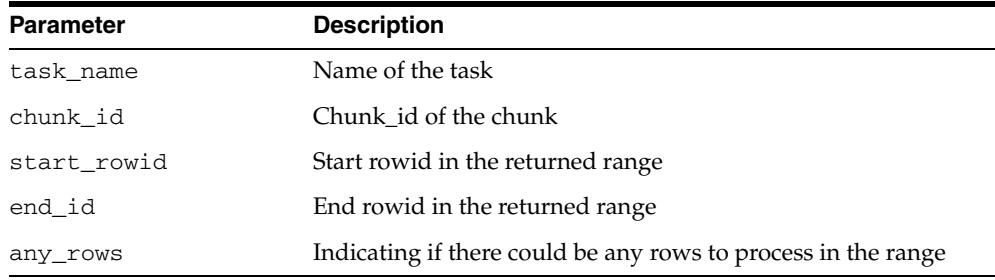

#### **Usage Notes**

If the task is chunked by ROWID, then get\_rowid\_range should be used. If the task is chunked by NUMBER column, then get\_number\_col\_range should be used. If the user makes the wrong function call, the returning chunk\_id and any\_rows has a valid value but start/end\_(row) id is NULL.

# <span id="page-2253-0"></span>**GET\_ROWID\_CHUNK Procedure**

This procedure picks an unassigned ROWID chunk and changes it to ASSIGNED. If there are no more chunks to assign, any\_rows is set to FALSE. Otherwise, the chunk\_ id, start and end\_id of the chunk is returned as OUT parameters. The chunk info in DBMS\_PARALLEL\_EXECUTE\_CHUNKS\$ is updated as follows: STATUS becomes ASSIGNED; START\_TIMESTAMP records the current time; END\_TIMESTAMP is cleared.

**See Also:** [Views on page 101-6](#page-2235-0)

#### **Syntax**

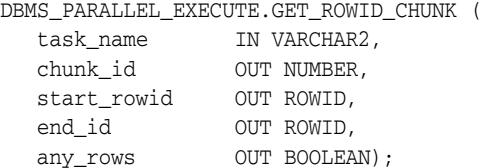

#### **Parameters**

*Table 101–17 GET\_ROWID\_CHUNK Procedure Parameters*

| <b>Parameter</b> | <b>Description</b>                                            |
|------------------|---------------------------------------------------------------|
| task name        | Name of the task                                              |
| chunk id         | Chunk id of the chunk                                         |
| start rowid      | Start rowid in the returned range                             |
| end id           | End rowid in the returned range                               |
| any_rows         | Indicating if there could be any rows to process in the range |

#### **Usage Notes**

If the task is chunked by ROWID, then get\_rowid\_range should be used. If the task is chunked by NUMBER column, then get\_number\_col\_range should be used. If the user makes the wrong function call, the returning chunk\_id and any\_rows still have valid value but start/end\_(row)id is NULL.

# <span id="page-2254-0"></span>**PURGE\_PROCESSED\_CHUNKS Procedure**

This procedure deletes all the processed chunks whose status is PROCESSED or PROCESSED\_WITH\_ERROR.

## **Syntax**

DBMS\_PARALLEL\_EXECUTE.PURGE\_PROCESSED\_CHUNKS ( task\_name IN VARCHAR2);

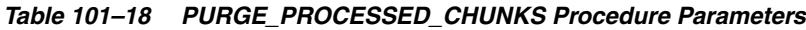

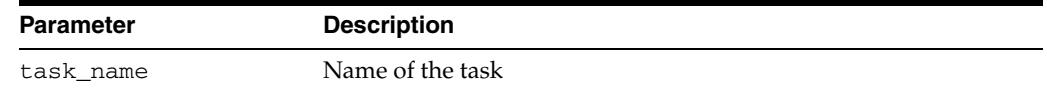

# <span id="page-2255-0"></span>**RESUME\_TASK Procedures**

This procedure retries the specified the task if the [RUN\\_TASK Procedure](#page-2257-0) finished with error, or resumes the task if a crash has occurred.

The user can only invoke this procedure if the task is in a CRASHED or FINISHED\_ WITH\_ERROR state. For a crashed serial execution, the state remains in processing. The FORCE option allows user to resume any task in PROCESSING state. However, it is the user's responsibility to determine that a crash has occurred.

The procedure resumes processing the chunks which have not been processed. Also, chunks which are in PROCESSED\_WITH\_ERROR or ASSIGNED (due to crash) state are processed because those chunks did not commit.

This procedure takes the same argument as the [RUN\\_TASK Procedure.](#page-2257-0)

The overload which takes task\_name as the only input argument re-uses the arguments provided in the previous invoking of the [RUN\\_TASK Procedure](#page-2257-0) or [RESUME\\_TASK Procedures.](#page-2255-0)

> **See Also:** Table 101–2, " DBMS\_PARALLEL\_EXECUTE Constants - Task Status Value" on page 101-5

#### **Syntax**

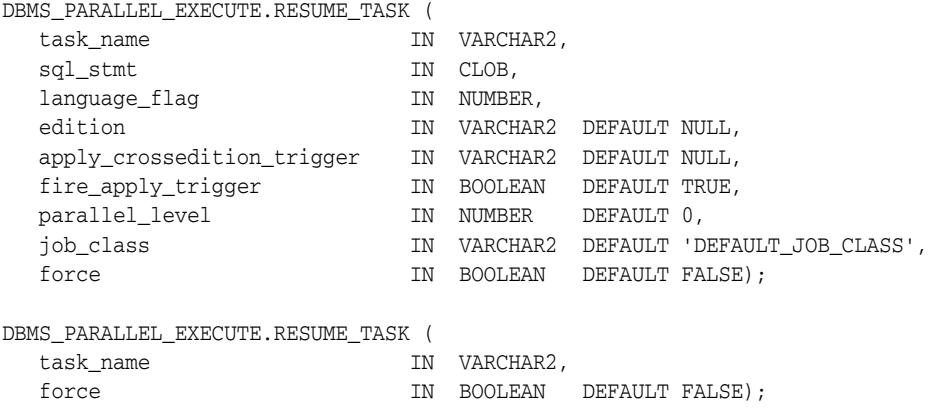

#### **Parameters**

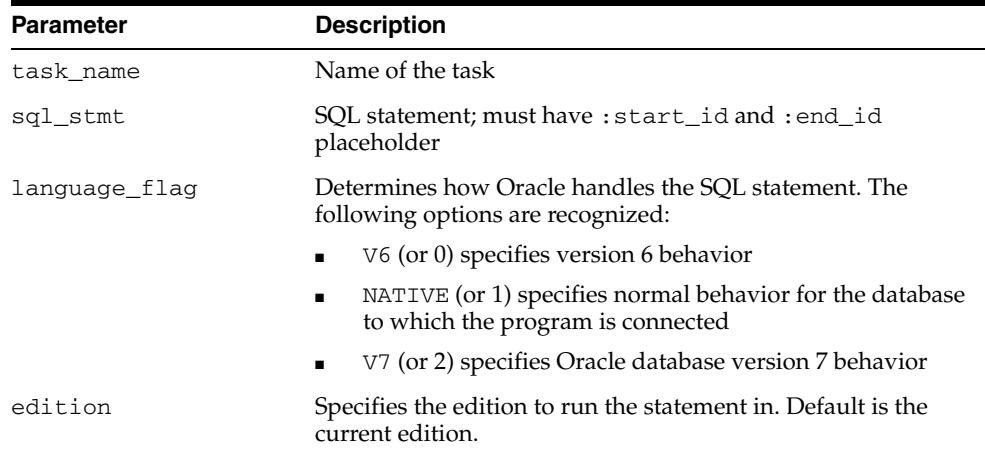

*Table 101–19 RESUME\_TASK Procedure Parameters*

| <b>Parameter</b>               | <b>Description</b>                                                                                                    |
|--------------------------------|----------------------------------------------------------------------------------------------------|
| apply_crossedition_<br>trigger | Specifies the unqualified name of a forward crossedition<br>trigger that is to be applied to the specified SQL. The name is<br>resolved using the edition and current_schema setting in<br>which the statement is to be executed. The trigger must be<br>owned by the user who executes the statement. |
| fire_apply_trigger             | Indicates whether the specified apply_crossedition_<br>trigger is itself to be executed, or should only be a guide<br>used in selecting other triggers                                                                                                    |
| parallel_level                 | Number of parallel jobs; zero if run in serial; NULL uses the<br>default parallelism                                                                                                    |
| job_class                      | If running in parallel, the jobs all belong to the specified job<br>class                                                                                                    |
| force                          | If TRUE, do not raise an error if the status is PROCESSING.                                                                                                    |

*Table 101–19 (Cont.) RESUME\_TASK Procedure Parameters*

## **Examples**

Suppose the chunk table contains the following chunk ranges:

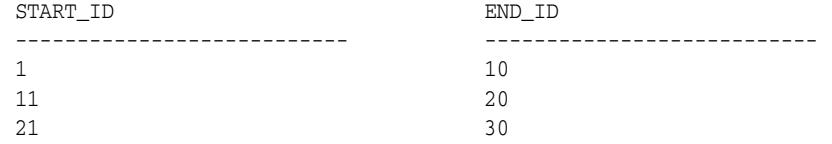

And the specified SQL statement is:

UPDATE employees SET salary = salary + 10 WHERE e.employee\_id BETWEEN :start\_id AND :end\_id

This procedure executes the following statements in parallel:

```
UPDATE employees 
      SET salary =.salary + 10 WHERE employee_id BETWEEN 1 and 10; 
       COMMIT;
UPDATE employees 
       SET salary =.salary + 10 WHERE employee_id between 11 and 20;
       COMMIT;
UPDATE employees 
      SET salary =.salary + 10 WHERE employee_id between 21 and 30;
       COMMIT;
```
# <span id="page-2257-0"></span>**RUN\_TASK Procedure**

This procedure executes the specified statement  $\text{(sql\_stmt)}$  on the chunks in parallel. It commits after processing each chunk. The specified statement must have two placeholders called start\_id, and end\_id respectively, which represent the range of the chunk to be processed. The types of the placeholder must be rowid where ROWID based chunking was used, or NUMBER where number based chunking was used. The specified statement should not commit unless it is idempotent.

The SQL statement is executed as the current user.

If apply\_crossedition\_trigger is specified, DBMS\_CROSSEDITION\_ TRIGGER.IS\_APPLYING returns true for the sessions executing the SQL. Therefore, for parallel execution, DBMS\_CROSSEDITION\_TRIGGER.IS\_APPLYING returns true in the Job slaves session.

Chunks can be executed in parallel by DBMS\_SCHEDULER Job slaves. Therefore, parallel execution requires CREATE JOB system privilege. The Job slaves is created under the current user. The default number of Job slaves is computed as the product of Oracle parameters cpu\_count and parallel\_threads\_per\_cpu. On a Real Application Clusters installation, the number of Job slaves is the sum of individual settings on each node in the cluster. This procedure returns only when all the chunks are processed. In parallel cases, this procedure returns only when all the Job slaves finished.

#### **Syntax**

```
DBMS_PARALLEL_EXECUTE.RUN_TASK (
  task_name IN VARCHAR2,
 sql_stmt IN CLOB,
language_flag                       IN  NUMBER,
edition IN VARCHAR2 DEFAULT NULL,
   apply_crossedition_trigger IN VARCHAR2 DEFAULT NULL,
 fire_apply_trigger IN BOOLEAN DEFAULT TRUE,
 parallel_level IN NUMBER DEFAULT 0,
 job_class IN VARCHAR2 DEFAULT 'DEFAULT_JOB_CLASS');
```
*Table 101–20 RUN\_TASK Procedure Parameters*

| <b>Parameter</b> | <b>Description</b>                                                                                              |  |
|------------------|----------------------------------------------------------------------------------------------------|--|
| task name        | Name of the task                                                                                                |  |
| sql_stmt         | SOL statement; must have : start id and : end id<br>placeholder                                                 |  |
| language flag    | Determines how Oracle handles the SQL statement. The<br>following options are recognized:                       |  |
|                  | V <sub>6</sub> (or 0) specifies version 6 behavior                                                              |  |
|                  | NATIVE (or 1) specifies normal behavior for the database<br>$\blacksquare$<br>to which the program is connected |  |
|                  | V7 (or 2) specifies Oracle database version 7 behavior<br>$\blacksquare$                                        |  |
| edition          | Specifies the edition to run the statement in. Default is the<br>current edition.                               |  |

| <b>Parameter</b>               | <b>Description</b>                                                                                                    |
|--------------------------------|----------------------------------------------------------------------------------------------------|
| apply_crossedition_<br>trigger | Specifies the unqualified name of a forward crossedition<br>trigger that is to be applied to the specified SQL. The name is<br>resolved using the edition and current_schema setting in<br>which the statement is to be executed. The trigger must be<br>owned by the user executes the statement. |
| fire_apply_trigger             | Indicates whether the specified apply_crossedition_<br>trigger is itself to be executed, or should only be a guide<br>used in selecting other triggers.                                                                                                    |
| parallel_level                 | Number of parallel jobs; zero if run in serial; NULL uses the<br>default parallelism.                                                                                                    |
| job class                      | If running in parallel, the jobs belong to the specified job class                                                                                                    |

*Table 101–20 (Cont.) RUN\_TASK Procedure Parameters*

## **Examples**

Suppose the chunk table contains the following chunk ranges:

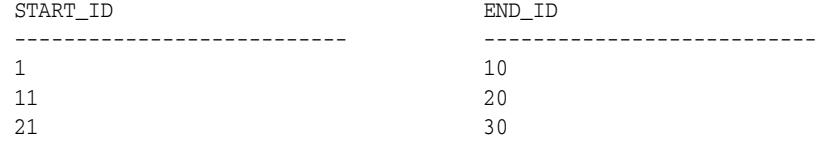

And the specified SQL statement is:

```
UPDATE employees
      SET salary = salary + 10
      WHERE e.employee_id BETWEEN :start_id AND :end_id
```
This procedure executes the following statements in parallel:

```
UPDATE employees 
       SET salary =.salary + 10 WHERE employee_id BETWEEN 1 and 10; 
       COMMIT;
UPDATE employees 
       SET salary =.salary + 10 WHERE employee_id between 11 and 20;
       COMMIT;
UPDATE employees 
       SET salary =.salary + 10 WHERE employee_id between 21 and 30;
       COMMIT;
```
# <span id="page-2259-0"></span>**SET\_CHUNK\_STATUS Procedure**

This procedure sets the status of the chunk. The START\_TIMESTAMP and END\_ TIMESTAMP of the chunk is updated according to the new status:

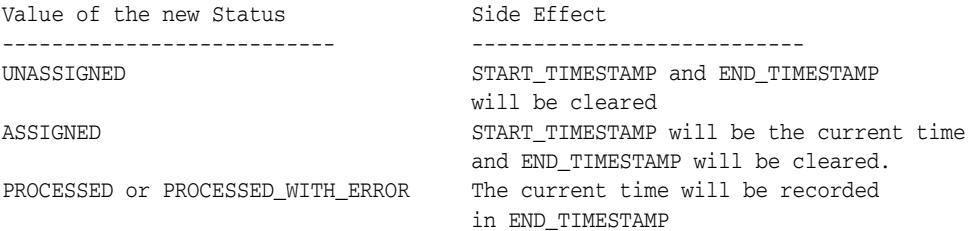

**See Also:** [Views on page 101-6](#page-2235-0)

## **Syntax**

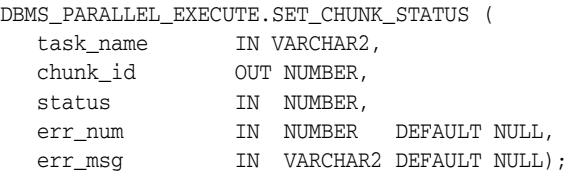

*Table 101–21 SET\_CHUNK\_STATUS Procedure Parameters*

| <b>Parameter</b> | <b>Description</b>                                                           |
|------------------|------------------------------------------------------------------------------|
| task_name        | Name of the task                                                             |
| chunk id         | Chunk id of the chunk                                                        |
| status           | Status of the chunk: UNASSIGNED, ASSIGNED, PROCESSED<br>PROCESSED WITH ERROR |
| err num          | Error code returned during the processing of the chunk                       |
| err_msq          | Error message returned during the processing of the chunk                    |

# <span id="page-2260-0"></span>**STOP\_TASK Procedure**

This procedure stops the task and related job slaves.

# **Syntax**

DBMS\_PARALLEL\_EXECUTE.STOP\_TASK ( task\_name IN VARCHAR2);

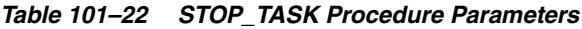

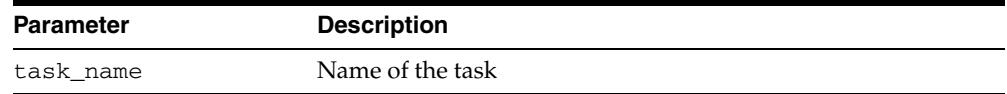

# <span id="page-2261-0"></span>**TASK\_STATUS Procedure**

This function returns the task status.

# **Syntax**

DBMS\_PARALLEL\_EXECUTE.TASK\_STATUS ( task\_name IN VARCHAR2);

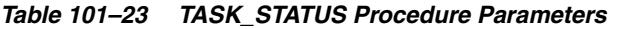

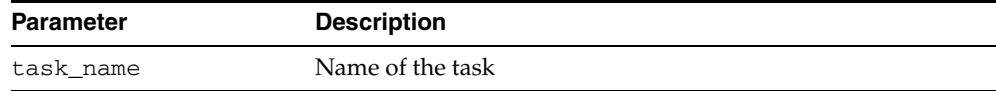

# **102** <sup>102</sup> **DBMS\_PCLXUTIL**

The DBMS\_PCLXUTIL package provides intra-partition parallelism for creating partition-wise local indexes. DBMS\_PCLXUTIL circumvents the limitation that, for local index creation, the degree of parallelism is restricted to the number of partitions as only one slave process for each partition is used.

**See Also:** There are several rules concerning partitions and indexes. For more information, see *Oracle Database Concepts* and *Oracle Database Administrator's Guide*.

This chapter contains the following topics:

- [Using DBMS\\_PCLXUTIL](#page-2263-0)
	- **–** Overview
	- **–** Security Model
	- **–** Operational Notes
	- **–** Rules and Limits
- **Bummary of DBMS\_PCLXUTIL Subprograms**

# <span id="page-2263-0"></span>**Using DBMS\_PCLXUTIL**

- [Overview](#page-2264-0)
- [Security Model](#page-2265-0)
- [Operational Notes](#page-2266-0)
- [Rules and Limits](#page-2267-0)

## <span id="page-2264-0"></span>**Overview**

DBMS\_PCLXUTIL uses the DBMS\_JOB package to provide a greater degree of parallelism for creating a local index for a partitioned table. This is achieved by asynchronous inter-partition parallelism using the background processes (with DBMS\_ JOB), in combination with intra-partition parallelism using the parallel query slave processes.

DBMS\_PCLXUTIL works with both range and range-hash composite partitioning.

The DBMS\_PCLXUTIL package can be used during the following DBA tasks:

**1.** Local index creation

The procedure BUILD\_PART\_INDEX assumes that the dictionary information for the local index already exists. This can be done by issuing the create index SQL command with the UNUSABLE option.

CREATE INDEX <idx\_name> on <tab\_name>(...) local(...) unusable;

This causes the dictionary entries to be created without "building" the index itself, the time consuming part of creating an index. Now, invoking the procedure BUILD\_PART\_INDEX causes a concurrent build of local indexes with the specified degree of parallelism.

EXECUTE dbms\_pclxutil.build\_part\_index(4,4,<tab\_name>,<idx\_name>,FALSE);

For composite partitions, the procedure automatically builds local indexes for all subpartitions of the composite table.

**2.** Local index maintenance

By marking desired partitions usable or unusable, the BUILD\_PART\_INDEX procedure also enables selective rebuilding of local indexes. The force\_opt parameter provides a way to override this and build local indexes for all partitions.

ALTER INDEX <idx\_name> local(...) unusable;

Rebuild only the desired (sub)partitions (that are marked unusable):

EXECUTE dbms\_pclxutil.build\_part\_index(4,4,<tab\_name>,<idx\_name>,FALSE);

Rebuild all (sub)partitions using force\_opt = TRUE:

EXECUTE dbms\_pclxutil.build\_part\_index(4,4,<tab\_name>,<idx\_name>,TRUE);

A progress report is produced, and the output appears on screen when the program is ended (because the DBMS\_OUTPUT package writes messages to a buffer first, and flushes the buffer to the screen only upon termination of the program).

# <span id="page-2265-0"></span>**Security Model**

This utility can be run only as table owner, and not as any other user.

# <span id="page-2266-0"></span>**Operational Notes**

DBMS\_PCLXUTIL submits a job for each partition. It is the responsibility of the user/dba to control the number of concurrent jobs by setting the INIT.ORA parameter JOB\_QUEUE\_PROCESSES correctly. There is minimal error checking for correct syntax. Any errors are reported in the job queue process trace files.

# <span id="page-2267-0"></span>**Rules and Limits**

**Note:** For range partitioning, the minimum compatibility mode is 8.0; for range-hash composite partitioning, the minimum compatibility mode is 8*i*.

Because DBMS\_PCLXUTIL uses the DBMS\_JOB package, you must be aware of the following limitations pertaining to DBMS\_JOB:

You must decide appropriate values for the job\_queue\_processes initialization parameter. Clearly, if the job processes are not started before calling BUILD\_PART\_INDEX(), then the package will not function properly. The background processes are specified by the following init.ora parameters:

job\_queue\_processes=n #the number of background processes = n

Failure conditions are reported only in the trace files (a DBMS\_JOB limitation), making it impossible to give interactive feedback to the user. This package prints a failure message, removes unfinished jobs from the queue, and requests the user to take a look at the  $j^*$ .trc trace files.
## **Summary of DBMS\_PCLXUTIL Subprograms**

| Subprogram              | <b>Description</b>                                |
|-------------------------|---------------------------------------------------|
| <b>BUILD PART INDEX</b> | Provides intra-partition parallelism for creating |
| Procedure on page 102-8 | partition-wise local indexes                      |

*Table 102–1 DBMS\_PCLXUTIL Package Subprograms* 

## <span id="page-2269-0"></span>**BUILD\_PART\_INDEX Procedure**

This procedure provides intra-partition parallelism for creating partition-wise local indexes.

#### **Syntax**

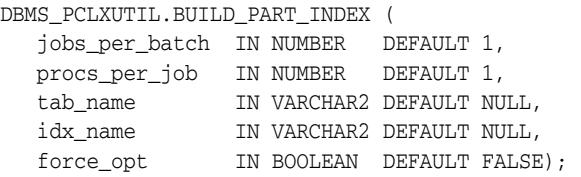

#### **Parameters**

*Table 102–2 BUILD\_PART\_INDEX Procedure Parameters*

| <b>Parameter</b> | <b>Description</b>                                                                                                    |
|------------------|----------------------------------------------------------------------------------------------------|
| jobs per batch   | The number of concurrent partition-wise "local index builds".                                                               |
| procs_per_job    | The number of parallel query slaves to be utilized for each<br>$local index build (1 \leq procs_per\_job \leq max_slaves).$ |
| tab name         | The name of the partitioned table (an exception is raised if the<br>table does not exist or not partitioned).               |
| idx_name         | The name given to the local index (an exception is raised if a<br>local index is not created on the table tab_name).        |
| force_opt        | If TRUE, then force rebuild of all partitioned indexes;<br>otherwise, rebuild only the partitions marked 'UNUSABLE'.        |

#### **Usage Notes**

This utility can be run only as table owner, and not as any other user.

#### **Examples**

Suppose a table PROJECT is created with two partitions PROJ001 and PROJ002, along with a local index IDX.

A call to the procedure BUILD\_PART\_INDEX(2,4,'PROJECT','IDX',TRUE) produces the following output:

SQLPLUS> EXECUTE dbms\_pclxutil.build\_part\_index(2,4,'PROJECT','IDX',TRUE); Statement processed. INFO: Job #21 created for partition PROJ002 with 4 slaves INFO: Job #22 created for partition PROJ001 with 4 slaves

## **103** <sup>103</sup> **DBMS\_PIPE**

The DBMS\_PIPE package lets two or more sessions in the same instance communicate. Oracle pipes are similar in concept to the pipes used in UNIX, but Oracle pipes are not implemented using the operating system pipe mechanisms.

This chapter contains the following topics:

- [Using DBMS\\_PIPE](#page-2271-0)
	- **–** Overview
	- **–** Security Model
	- **–** Constants
	- **–** Operational Notes
	- **–** Exceptions
	- **–** Examples
- [Summary of DBMS\\_PIPE Subprograms](#page-2287-0)

## <span id="page-2271-0"></span>**Using DBMS\_PIPE**

- [Overview](#page-2272-0)
- [Security Model](#page-2273-0)
- [Constants](#page-2274-0)
- [Operational Notes](#page-2275-0)
- [Exceptions](#page-2277-0)
- [Examples](#page-2278-0)

## <span id="page-2272-0"></span>**Overview**

Pipe functionality has several potential applications:

- External service interface: You can communicate with user-written services that are external to the RDBMS. This can be done effectively in a shared server process, so that several instances of the service are executing simultaneously. Additionally, the services are available asynchronously. The requestor of the service does not need to block a waiting reply. The requestor can check (with or without time out) at a later time. The service can be written in any of the 3GL languages that Oracle supports.
- Independent transactions: The pipe can communicate to a separate session which can perform an operation in an independent transaction (such as logging an attempted security violation detected by a trigger).
- Alerters (non-transactional): You can post another process without requiring the waiting process to poll. If an "after-row" or "after-statement" trigger were to alert an application, then the application would treat this alert as an indication that the data probably changed. The application would then read the data to get the current value. Because this is an "after" trigger, the application would want to do a "SELECT FOR UPDATE" to make sure it read the correct data.
- Debugging: Triggers and stored procedures can send debugging information to a pipe. Another session can keep reading out of the pipe and display it on the screen or write it to a file.
- Concentrator: This is useful for multiplexing large numbers of users over a fewer number of network connections, or improving performance by concentrating several user-transactions into one DBMS transaction.

## <span id="page-2273-0"></span>**Security Model**

Security can be achieved by use of GRANT EXECUTE on the DBMS\_PIPE package by creating a pipe using the private parameter in the CREATE\_PIPE function and by writing cover packages that only expose particular features or pipenames to particular users or roles.

Depending upon your security requirements, you may choose to use either [Public](#page-2275-1)  [Pipes](#page-2275-1) or [Private Pipes](#page-2275-2).

## <span id="page-2274-0"></span>**Constants**

maxwait constant integer := 86400000; /\* 1000 days \*/

This is the maximum time to wait attempting to send or receive a message.

## <span id="page-2275-0"></span>**Operational Notes**

Information sent through Oracle pipes is buffered in the system global area (SGA). All information in pipes is lost when the instance is shut down.

**Caution: Pipes are independent of transactions. Be careful using pipes when transaction control can be affected.**

The operation of DBMS\_PIPE is considered with regard to the following topics:

- [Public Pipes](#page-2275-1)
- **[Writing and Reading Pipes](#page-2275-3)**
- **[Private Pipes](#page-2275-2)**

#### <span id="page-2275-1"></span>**Public Pipes**

You may create a public pipe either implicitly or explicitly. For *implicit* public pipes, the pipe is automatically created when it is referenced for the first time, and it disappears when it no longer contains data. Because the pipe descriptor is stored in the SGA, there is some space usage overhead until the empty pipe is aged out of the cache.

You create an *explicit* public pipe by calling the CREATE\_PIPE function with the private flag set to FALSE. You must deallocate explicitly-created pipes by calling the REMOVE\_PIPE function.

The domain of a public pipe is the schema in which it was created, either explicitly or implicitly.

#### <span id="page-2275-3"></span>**Writing and Reading Pipes**

Each public pipe works asynchronously. Any number of schema users can write to a public pipe, as long as they have EXECUTE permission on the DBMS\_PIPE package, and they know the name of the public pipe. However, once buffered information is read by one user, it is emptied from the buffer, and is not available for other readers of the same pipe.

The sending session builds a message using one or more calls to the PACK\_MESSAGE procedure. This procedure adds the message to the session's local message buffer. The information in this buffer is sent by calling the SEND\_MESSAGE function, designating the pipe name to be used to send the message. When SEND\_MESSAGE is called, all messages that have been stacked in the local buffer are sent.

A process that wants to receive a message calls the RECEIVE\_MESSAGE function, designating the pipe name from which to receive the message. The process then calls the UNPACK\_MESSAGE procedure to access each of the items in the message.

#### <span id="page-2275-2"></span>**Private Pipes**

You explicitly create a private pipe by calling the CREATE\_PIPE function. Once created, the private pipe persists in shared memory until you explicitly deallocate it by calling the REMOVE\_PIPE function. A private pipe is also deallocated when the database instance is shut down.

You cannot create a private pipe if an implicit pipe exists in memory and has the same name as the private pipe you are trying to create. In this case, CREATE\_PIPE returns an error.

Access to a private pipe is restricted to:

- Sessions running under the same userid as the creator of the pipe
- Stored subprograms executing in the same userid privilege domain as the pipe creator
- Users connected as SYSDBA

An attempt by any other user to send or receive messages on the pipe, or to remove the pipe, results in an immediate error. Any attempt by another user to create a pipe with the same name also causes an error.

As with public pipes, you must first build your message using calls to PACK\_MESSAGE before calling SEND\_MESSAGE. Similarly, you must call RECEIVE\_MESSAGE to retrieve the message before accessing the items in the message by calling UNPACK\_MESSAGE.

## <span id="page-2277-0"></span>**Exceptions**

DBMS\_PIPE package subprograms can return the following errors:

| Error      | <b>Description</b>                                                                                                    |  |
|------------|----------------------------------------------------------------------------------------------------|--|
| ORA-23321: | Pipename may not be null. This can be returned by the CREATE<br>PIPE function, or any subprogram that takes a pipe name as a<br>parameter. |  |
| ORA-23322: | Insufficient privilege to access pipe. This can be returned by any<br>subprogram that references a private pipe in its parameter list.     |  |

*Table 103–1 DBMS\_PIPE Errors* 

#### <span id="page-2278-0"></span>**Examples**

- [Example 1: Debugging PL/SQL](#page-2278-1)
- [Example 3: Execute System Commands](#page-2279-0)
- [Example 4: External Service Interface](#page-2284-0)

#### <span id="page-2278-1"></span>**Example 1: Debugging - PL/SQL**

This example shows the procedure that a PL/SQL program can call to place debugging information in a pipe.

```
CREATE OR REPLACE PROCEDURE debug (msg VARCHAR2) AS
    status NUMBER;
BEGIN
  DBMS_PIPE.PACK_MESSAGE(LENGTH(msg));
  DBMS_PIPE.PACK_MESSAGE(msg);
  status := DBMS_PIPE.SEND_MESSAGE('plsql_debug');
  IF status != 0 THEN
    raise_application_error(-20099, 'Debug error');
  END IF;
END debug;
```
#### **Example 2: Debugging - Pro\*C**

The following Pro\*C code receives messages from the PLSQL\_DEBUG pipe in the previous example, and displays the messages. If the Pro\*C session is run in a separate window, then it can be used to display any messages that are sent to the debug procedure from a PL/SQL program executing in a separate session.

```
#include <stdio.h> 
#include <string.h> 
EXEC SQL BEGIN DECLARE SECTION; 
   VARCHAR username[20]; 
   int status; 
 int msg_length;
 char retval[2000];
EXEC SQL END DECLARE SECTION; 
EXEC SQL INCLUDE SQLCA; 
void sql_error(); 
main() 
{ 
-- Prepare username:
    strcpy(username.arr, "SCOTT/TIGER"); 
    username.len = strlen(username.arr); 
    EXEC SQL WHENEVER SQLERROR DO sql_error(); 
    EXEC SQL CONNECT :username; 
    printf("connected\n"); 
-- Start an endless loop to look for and print messages on the pipe:
  FOR (;;)
```

```
 { 
       EXEC SQL EXECUTE 
         DECLARE
            len INTEGER;
             typ INTEGER;
             sta INTEGER; 
             chr VARCHAR2(2000); 
          BEGIN 
            chr := '';
              sta := dbms_pipe.receive_message('plsql_debug'); 
              IF sta = 0 THEN 
                DBMS_PIPE.UNPACK_MESSAGE(len);
               DBMS_PIPE.UNPACK_MESSAGE(chr);
             END IF; 
              :status := sta; 
              :retval := chr; 
              IF len IS NOT NULL THEN
                :msg_length := len;
             ELSE
               :msg_length := 2000;
            END IF.
          END; 
       END-EXEC; 
      IF (status == 0)
          printf("\n%.*s\n", msg_length, retval);
       ELSE 
          printf("abnormal status, value is %d\n", status); 
    }
}
void sql_error() 
{ 
    char msg[1024]; 
    int rlen, len; 
    len = sizeof(msg); 
    sqlglm(msg, &len, &rlen); 
    printf("ORACLE ERROR\n"); 
    printf("%.*s\n", rlen, msg); 
   exit(1);}
```
#### <span id="page-2279-0"></span>**Example 3: Execute System Commands**

This example shows PL/SQL and Pro\*C code let a PL/SQL stored procedure (or anonymous block) call PL/SQL procedures to send commands over a pipe to a Pro\*C program that is listening for them.

The Pro\*C program sleeps and waits for a message to arrive on the named pipe. When a message arrives, the Pro\*C program processes it, carrying out the required action, such as executing a UNIX command through the *system*() call or executing a SQL command using embedded SQL.

DAEMON.SQL is the source code for the PL/SQL package. This package contains procedures that use the DBMS\_PIPE package to send and receive message to and from the Pro\*C daemon. Note that full handshaking is used. The daemon always sends a message back to the package (except in the case of the STOP command). This is valuable, because it allows the PL/SQL procedures to be sure that the Pro\*C daemon is running.

You can call the DAEMON packaged procedures from an anonymous PL/SQL block using SQL\*Plus or Enterprise Manager. For example:

SQLPLUS> variable rv number SQLPLUS> execute :rv := DAEMON.EXECUTE\_SYSTEM('ls -la');

On a UNIX system, this causes the Pro\*C daemon to execute the command *system*("*ls -la*").

Remember that the daemon needs to be running first. You might want to run it in the background, or in another window beside the SQL\*Plus or Enterprise Manager session from which you call it.

The DAEMON.SQL also uses the DBMS\_OUTPUT package to display the results. For this example to work, you must have execute privileges on this package.

DAEMON.SQL Example. This is the code for the PL/SQL DAEMON package:

```
CREATE OR REPLACE PACKAGE daemon AS
  FUNCTION execute_sql(command VARCHAR2, 
                       timeout NUMBER DEFAULT 10)
    RETURN NUMBER;
  FUNCTION execute_system(command VARCHAR2,
                        timeout NUMBER DEFAULT 10)
    RETURN NUMBER;
  PROCEDURE stop(timeout NUMBER DEFAULT 10);
END daemon;
/
CREATE OR REPLACE PACKAGE BODY daemon AS
  FUNCTION execute_system(command VARCHAR2,
                          timeout NUMBER DEFAULT 10)
  RETURN NUMBER IS
status NUMBER;
result VARCHAR2(20);
    command_code NUMBER;
   pipe_name VARCHAR2(30);
  BEGIN
    pipe_name := DBMS_PIPE.UNIQUE_SESSION_NAME;
    DBMS_PIPE.PACK_MESSAGE('SYSTEM');
    DBMS_PIPE.PACK_MESSAGE(pipe_name);
   DBMS_PIPE.PACK_MESSAGE(command);
    status := DBMS_PIPE.SEND_MESSAGE('daemon', timeout);
    IF status <> 0 THEN
      RAISE_APPLICATION_ERROR(-20010,
         'Execute_system: Error while sending. Status = ' ||
         status);
    END IF;
    status := DBMS_PIPE.RECEIVE_MESSAGE(pipe_name, timeout);
    IF status <> 0 THEN
      RAISE_APPLICATION_ERROR(-20011,
         'Execute_system: Error while receiving. 
        Status = ' || status);
    END IF;
    DBMS_PIPE.UNPACK_MESSAGE(result);
    IF result <> 'done' THEN
```

```
RAISE_APPLICATION_ERROR(-20012,
        'Execute_system: Done not received.');
   END IF.
    DBMS_PIPE.UNPACK_MESSAGE(command_code);
   DBMS OUTPUT.PUT LINE('System command executed. result = ' ||
                         command_code);
    RETURN command_code;
  END execute_system;
  FUNCTION execute_sql(command VARCHAR2,
                       timeout NUMBER DEFAULT 10)
  RETURN NUMBER IS
status NUMBER;
result VARCHAR2(20);
 command_code NUMBER;
   pipe_name VARCHAR2(30);
  BEGIN
    pipe_name := DBMS_PIPE.UNIQUE_SESSION_NAME;
    DBMS_PIPE.PACK_MESSAGE('SQL');
   DBMS_PIPE.PACK_MESSAGE(pipe_name);
   DBMS_PIPE.PACK_MESSAGE(command);
    status := DBMS_PIPE.SEND_MESSAGE('daemon', timeout);
    IF status <> 0 THEN
      RAISE_APPLICATION_ERROR(-20020,
        'Execute_sql: Error while sending. Status = ' || status);
    END IF;
    status := DBMS_PIPE.RECEIVE_MESSAGE(pipe_name, timeout);
    IF status <> 0 THEN
      RAISE_APPLICATION_ERROR(-20021,
       'execute sql: Error while receiving.
        Status = ' || status);
    END IF;
    DBMS_PIPE.UNPACK_MESSAGE(result);
    IF result <> 'done' THEN
     RAISE_APPLICATION_ERROR(-20022,
        'execute_sql: done not received.');
    END IF;
    DBMS_PIPE.UNPACK_MESSAGE(command_code);
   DBMS_OUTPUT.PUT_LINE
        ('SQL command executed. sqlcode = ' || command_code);
    RETURN command_code;
  END execute_sql;
  PROCEDURE stop(timeout NUMBER DEFAULT 10) IS
    status NUMBER;
  BEGIN
    DBMS_PIPE.PACK_MESSAGE('STOP');
    status := DBMS_PIPE.SEND_MESSAGE('daemon', timeout);
    IF status <> 0 THEN
      RAISE_APPLICATION_ERROR(-20030,
        'stop: error while sending. status = ' || status);
    END IF;
```
 END stop; END daemon;

daemon.pc Example. This is the code for the Pro\*C daemon. You must precompile this using the Pro\*C Precompiler, Version 1.5.x or later. You must also specify the USERID and SQLCHECK options, as the example contains embedded PL/SQL code.

**Note:** To use a VARCHAR output host variable in a PL/SQL block, you must initialize the length component before entering the block.

```
proc iname=daemon userid=scott/tiger sqlcheck=semantics
Then C-compile and link in the normal way.
#include <stdio.h>
#include <string.h>
EXEC SQL INCLUDE SQLCA;
EXEC SQL BEGIN DECLARE SECTION;
   char *uid = "scott/tiger";
  int status;
  VARCHAR command[20];
  VARCHAR value[2000];
  VARCHAR return_name[30];
EXEC SQL END DECLARE SECTION;
void
connect_error()
{
  char msg_buffer[512];
   int msg_length;
   int buffer_size = 512;
   EXEC SQL WHENEVER SQLERROR CONTINUE;
   sqlglm(msg_buffer, &buffer_size, &msg_length);
   printf("Daemon error while connecting:\n");
   printf("%.*s\n", msg_length, msg_buffer);
   printf("Daemon quitting.\n");
  exit(1);}
void
sql_error()
{
  char msg_buffer[512];
   int msg_length;
   int buffer_size = 512;
   EXEC SQL WHENEVER SQLERROR CONTINUE;
   sqlglm(msg_buffer, &buffer_size, &msg_length);
   printf("Daemon error while executing:\n");
   printf("%.*s\n", msg_length, msg_buffer);
  printf("Daemon continuing.\n");
}
main()
{
command.len = 20; /*initialize length components*/
```

```
value.len = 2000; 
return_name.len = 30; 
   EXEC SQL WHENEVER SQLERROR DO connect_error();
   EXEC SQL CONNECT :uid;
   printf("Daemon connected.\n");
   EXEC SQL WHENEVER SQLERROR DO sql_error();
   printf("Daemon waiting...\n");
   while (1) {
     EXEC SQL EXECUTE
       BEGIN
         :status := DBMS_PIPE.RECEIVE_MESSAGE('daemon');
         IF :status = 0 THEN
          DBMS_PIPE.UNPACK_MESSAGE(:command);
         END IF;
       END;
     END-EXEC;
    IF (status == 0) {
       command.arr[command.len] = '\0';
       IF (!strcmp((char *) command.arr, "STOP"))
       {
         printf("Daemon exiting.\n");
         break;
       }
       ELSE IF (!strcmp((char *) command.arr, "SYSTEM"))
       {
         EXEC SQL EXECUTE
           BEGIN
            DBMS_PIPE.UNPACK_MESSAGE(:return_name);
             DBMS_PIPE.UNPACK_MESSAGE(:value);
           END;
         END-EXEC;
        value.arr[value.len] = '\0;
         printf("Will execute system command '%s'\n", value.arr);
         status = system(value.arr);
         EXEC SQL EXECUTE
           BEGIN
             DBMS_PIPE.PACK_MESSAGE('done');
            DBMS_PIPE.PACK_MESSAGE(:status);
             :status := DBMS_PIPE.SEND_MESSAGE(:return_name);
           END;
         END-EXEC;
         IF (status)
         {
           printf
            ("Daemon error while responding to system command.");
           printf(" status: %d\n", status);
         }
       }
      ELSE IF (!strcmp((char *) command.arr, "SOL")) {
         EXEC SQL EXECUTE
           BEGIN
             DBMS_PIPE.UNPACK_MESSAGE(:return_name);
             DBMS_PIPE.UNPACK_MESSAGE(:value);
           END;
         END-EXEC;
```

```
value.arr[value.len] = '\0;
      printf("Will execute sql command '%s'\n", value.arr);
       EXEC SQL WHENEVER SQLERROR CONTINUE;
       EXEC SQL EXECUTE IMMEDIATE :value;
       status = sqlca.sqlcode;
       EXEC SQL WHENEVER SQLERROR DO sql_error();
       EXEC SQL EXECUTE
         BEGIN
           DBMS_PIPE.PACK_MESSAGE('done');
          DBMS_PIPE.PACK_MESSAGE(:status);
          :status := DBMS_PIPE.SEND_MESSAGE(:return_name);
         END;
       END-EXEC;
       IF (status)
       {
         printf("Daemon error while responding to sql command.");
         printf(" status: %d\n", status);
       }
     }
     ELSE
     {
       printf
         ("Daemon error: invalid command '%s' received.\n",
           command.arr);
     }
   }
   ELSE
   {
     printf("Daemon error while waiting for signal.");
    printf(" status = \delta d \nightharpoonup", status);
   }
 EXEC SQL COMMIT WORK RELEASE;
exit(0);
```
#### <span id="page-2284-0"></span>**Example 4: External Service Interface**

}

Put the user-written 3GL code into an OCI or Precompiler program. The program connects to the database and executes PL/SQL code to read its request from the pipe, computes the result, and then executes PL/SQL code to send the result on a pipe back to the requestor.

Below is an example of a stock service request. The recommended sequence for the arguments to pass on the pipe for all service requests is:

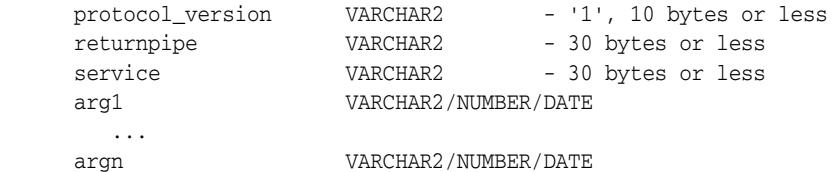

The recommended format for returning the result is:

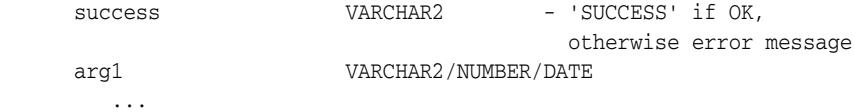

argn VARCHAR2/NUMBER/DATE The "stock price request server" would do, using OCI or PRO\* (in pseudo-code): <loop forever> BEGIN dbms\_stock\_server.get\_request(:stocksymbol); END; <figure out price based on stocksymbol (probably from some radio signal), set error if can't find such a stock> BEGIN dbms\_stock\_server.return\_price(:error, :price); END;

#### A client would do:

BEGIN :price := stock\_request('YOURCOMPANY'); end;

The stored procedure, dbms\_stock\_server, which is called by the preceding "stock price request server" is:

```
 CREATE OR REPLACE PACKAGE dbms_stock_server IS
 PROCEDURE get request(symbol OUT VARCHAR2);
  PROCEDURE return_price(errormsg IN VARCHAR2, price IN VARCHAR2);
 END;
 CREATE OR REPLACE PACKAGE BODY dbms_stock_server IS
  returnpipe VARCHAR2(30);
  PROCEDURE returnerror(reason VARCHAR2) IS
    s INTEGER;
 BEGIN
    dbms_pipe.pack_message(reason);
    s := dbms_pipe.send_message(returnpipe);
   IF s \iff 0 THEN
       raise_application_error(-20000, 'Error:' || to_char(s) ||
         ' sending on pipe');
    END IF;
   END;
  PROCEDURE get request(symbol OUT VARCHAR2) IS
    protocol_version VARCHAR2(10);
   s INTEGER;
   service VARCHAR2(30);
  BEGIN
     s := dbms_pipe.receive_message('stock_service');
   TF \leq \leq 0 THEN
      raise_application_error(-20000, 'Error:' || to_char(s) ||
         'reading pipe');
   END IF.
     dbms_pipe.unpack_message(protocol_version);
     IF protocol_version <> '1' THEN
      raise application error(-20000, 'Bad protocol: ' ||
        protocol_version);
    END IF;
    dbms_pipe.unpack_message(returnpipe);
    dbms_pipe.unpack_message(service);
     IF service != 'getprice' THEN
      returnerror('Service ' || service || ' not supported');
    END IF;
    dbms_pipe.unpack_message(symbol);
   END;
   PROCEDURE return_price(errormsg in VARCHAR2, price in VARCHAR2) IS
     s INTEGER;
```

```
 BEGIN
     IF errormsg is NULL THEN
       dbms_pipe.pack_message('SUCCESS');
       dbms_pipe.pack_message(price);
     ELSE
      dbms pipe.pack message(errormsg);
     END IF;
     s := dbms_pipe.send_message(returnpipe);
    IF s \iff 0 THEN
       raise_application_error(-20000, 'Error:'||to_char(s)||
         ' sending on pipe');
     END IF;
   END;
 END;
```
The procedure called by the client is:

```
 CREATE OR REPLACE FUNCTION stock_request (symbol VARCHAR2) 
    RETURN VARCHAR2 IS
  s INTEGER;
 price VARCHAR2(20);
   errormsg VARCHAR2(512);
 BEGIN
   dbms_pipe.pack_message('1'); -- protocol version
   dbms_pipe.pack_message(dbms_pipe.unique_session_name); -- return pipe
   dbms_pipe.pack_message('getprice');
  dbms_pipe.pack_message(symbol);
   s := dbms_pipe.send_message('stock_service');
  IF s \leq 0 THEN
     raise_application_error(-20000, 'Error:'||to_char(s)||
       ' sending on pipe');
   END IF;
   s := dbms_pipe.receive_message(dbms_pipe.unique_session_name);
  IF s \iff 0 THEN
     raise_application_error(-20000, 'Error:'||to_char(s)||
       ' receiving on pipe');
   END IF;
   dbms_pipe.unpack_message(errormsg);
   IF errormsg <> 'SUCCESS' THEN
    raise_application_error(-20000, errormsg);
   END IF;
   dbms_pipe.unpack_message(price);
   RETURN price;
 END;
```
You would typically only GRANT EXECUTE on DBMS\_STOCK\_SERVICE to the stock service application server, and would only GRANT EXECUTE on stock\_request to those users allowed to use the service.

```
See Also: Chapter 19, "DBMS_ALERT"
```
## <span id="page-2287-0"></span>**Summary of DBMS\_PIPE Subprograms**

| Subprogram                                                          | <b>Description</b>                                                                                     |
|---------------------------------------------------------------------|----------------------------------------------------------------------------------------------------|
| <b>CREATE PIPE Function on</b><br>page 103-19                       | Creates a pipe (necessary for private pipes)                                                           |
| NEXT_ITEM_TYPE Function on<br>page 103-21                           | Returns datatype of next item in buffer                                                                |
| <b>PACK MESSAGE Procedures on</b><br>page 103-22                    | Builds message in local buffer                                                                         |
| <b>PURGE Procedure on page 103-24 Purges contents of named pipe</b> |                                                                                                    |
| RECEIVE_MESSAGE Function on<br>page 103-25                          | Copies message from named pipe into local buffer                                                       |
| <b>REMOVE PIPE Function on</b><br>page 103-28                       | Removes the named pipe                                                                                 |
| <b>RESET_BUFFER Procedure on</b><br>page 103-27                     | Purges contents of local buffer                                                                        |
| <b>SEND MESSAGE Function on</b><br>page 103-29                      | Sends message on named pipe: This implicitly creates a<br>public pipe if the named pipe does not exist |
| UNIQUE_SESSION_NAME<br>Function on page 103-31                      | Returns unique session name                                                                            |
| <b>UNPACK MESSAGE Procedures</b><br>on page 103-32                  | Accesses next item in buffer                                                                           |

*Table 103–2 DBMS\_PIPE Package Subprograms* 

## <span id="page-2288-0"></span>**CREATE\_PIPE Function**

This function explicitly creates a public or private pipe. If the private flag is TRUE, then the pipe creator is assigned as the owner of the private pipe.

Explicitly-created pipes can only be removed by calling REMOVE\_PIPE, or by shutting down the instance.

#### **Syntax**

```
DBMS_PIPE.CREATE_PIPE (
 pipename IN VARCHAR2,
 maxpipesize IN INTEGER DEFAULT 8192,
   private IN BOOLEAN DEFAULT TRUE)
RETURN INTEGER;
```
#### **Pragmas**

pragma restrict\_references(create\_pipe,WNDS,RNDS);

#### **Parameters**

| <b>Parameter</b> | <b>Description</b>                                                                                                    |
|------------------|----------------------------------------------------------------------------------------------------|
| pipename         | Name of the pipe you are creating.                                                                                                    |
|                  | You must use this name when you call SEND_MESSAGE and<br>RECEIVE_MESSAGE. This name must be unique across the<br>instance.                                                                                                    |
|                  | Caution: Do not use pipe names beginning with ORA\$. These<br>are reserved for use by procedures provided by Oracle.<br>Pipename should not be longer than 128 bytes, and is case<br>insensitive. At this time, the name cannot contain Globalization<br>Support characters.   |
| maxpipesize      | The maximum size allowed for the pipe, in bytes.                                                                                                    |
|                  | The total size of all of the messages on the pipe cannot exceed<br>this amount. The message is blocked if it exceeds this<br>maximum. The default maxpipesize is 8192 bytes.                                                                                                   |
|                  | The maxpipesize for a pipe becomes a part of the<br>characteristics of the pipe and persists for the life of the pipe.<br>Callers of SEND_MESSAGE with larger values cause the<br>maxpipesize to be increased. Callers with a smaller value use<br>the existing, larger value. |
| private          | Uses the default, TRUE, to create a private pipe.                                                                                                    |
|                  | Public pipes can be implicitly created when you call SEND<br>MESSAGE.                                                                                                    |

*Table 103–3 CREATE\_PIPE Function Parameters* 

#### **Return Values**

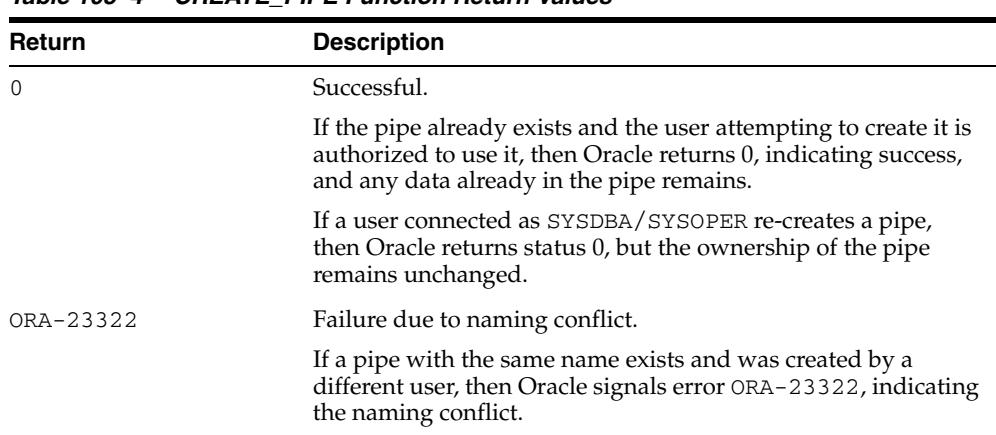

#### *Table 103–4 CREATE\_PIPE Function Return Values*

## **Exceptions**

*Table 103–5 CREATE\_PIPE Function Exception*

| <b>Exception</b> | <b>Description</b>                                                                              |
|------------------|-------------------------------------------------------------------------------------------------|
| Null pipe name   | Permission error: Pipe with the same name already exists, and<br>you are not allowed to use it. |

## <span id="page-2290-0"></span>**NEXT\_ITEM\_TYPE Function**

This function determines the datatype of the next item in the local message buffer.

After you have called RECEIVE\_MESSAGE to place pipe information in a local buffer, call NEXT\_ITEM\_TYPE.

#### **Syntax**

DBMS\_PIPE.NEXT\_ITEM\_TYPE RETURN INTEGER;

#### **Pragmas**

pragma restrict\_references(next\_item\_type,WNDS,RNDS);

#### **Return Values**

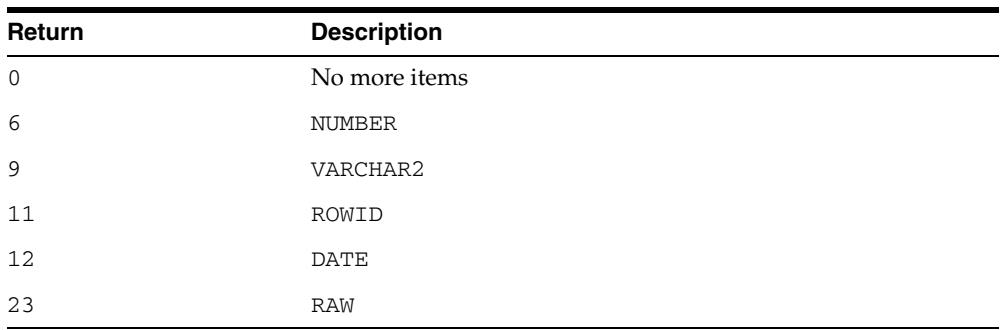

#### *Table 103–6 NEXT\_ITEM\_TYPE Function Return Values*

#### <span id="page-2291-0"></span>**PACK\_MESSAGE Procedures**

This procedure builds your message in the local message buffer. To send a message, first make one or more calls to PACK\_MESSAGE. Then, call SEND\_MESSAGE to send the message in the local buffer on the named pipe.

The procedure is overloaded to accept items of type VARCHAR2, NCHAR, NUMBER, DATE., RAW and ROWID items. In addition to the data bytes, each item in the buffer requires one byte to indicate its type, and two bytes to store its length. One additional byte is needed to terminate the message.The overhead for all types other than VARCHAR is 4 bytes.

#### **Syntax**

```
DBMS_PIPE.PACK_MESSAGE (
   item IN VARCHAR2);
DBMS_PIPE.PACK_MESSAGE (
   item IN NCHAR);
DBMS_PIPE.PACK_MESSAGE (
   item IN NUMBER);
DBMS_PIPE.PACK_MESSAGE (
   item IN DATE);
DBMS_PIPE.PACK_MESSAGE_RAW (
   item IN RAW);
DBMS_PIPE.PACK_MESSAGE_ROWID (
   item IN ROWID);
```
#### **Pragmas**

```
pragma restrict_references(pack_message,WNDS,RNDS);
pragma restrict_references(pack_message_raw,WNDS,RNDS);
pragma restrict_references(pack_message_rowid,WNDS,RNDS);
```
#### **Parameters**

*Table 103–7 PACK\_MESSAGE Procedure Parameters*

| <b>Parameter</b> | <b>Description</b>                          |
|------------------|---------------------------------------------|
| item             | Item to pack into the local message buffer. |

#### **Usage Notes**

In Oracle database version 8.x, the char-set-id (2 bytes) and the char-set-form (1 byte) are stored with each data item. Therefore, the overhead when using Oracle database version 8.x is 7 bytes.

When you call SEND\_MESSAGE to send this message, you must indicate the name of the pipe on which you want to send the message. If this pipe already exists, then you must have sufficient privileges to access this pipe. If the pipe does not already exist, then it is created automatically.

## **Exceptions**

ORA-06558 is raised if the message buffer overflows (currently 4096 bytes). Each item in the buffer takes one byte for the type, two bytes for the length, plus the actual data. There is also one byte needed to terminate the message.

## <span id="page-2293-0"></span>**PURGE Procedure**

This procedure empties the contents of the named pipe.

An empty implicitly-created pipe is aged out of the shared global area according to the least-recently-used algorithm. Thus, calling PURGE lets you free the memory associated with an implicitly-created pipe.

#### **Syntax**

DBMS\_PIPE.PURGE ( pipename IN VARCHAR2);

#### **Pragmas**

pragma restrict\_references(purge, WNDS, RNDS);

#### **Parameters**

*Table 103–8 PURGE Procedure Parameters*

| <b>Parameter</b> | <b>Description</b>                                                                                                    |
|------------------|----------------------------------------------------------------------------------------------------|
| pipename         | Name of pipe from which to remove all messages.                                                                                                    |
|                  | The local buffer may be overwritten with messages as they are<br>discarded. Pipename should not be longer than 128 bytes, and<br>is case-insensitive. |

#### **Usage Notes**

Because PURGE calls RECEIVE\_MESSAGE, the local buffer might be overwritten with messages as they are purged from the pipe. Also, you can receive an ORA-23322 (insufficient privileges) error if you attempt to purge a pipe with which you have insufficient access rights.

#### **Exceptions**

Permission error if pipe belongs to another user.

## <span id="page-2294-0"></span>**RECEIVE\_MESSAGE Function**

This function copies the message into the local message buffer.

#### **Syntax**

DBMS\_PIPE.RECEIVE\_MESSAGE ( pipename IN VARCHAR2, timeout IN INTEGER DEFAULT maxwait) RETURN INTEGER;

#### **Pragmas**

pragma restrict\_references(receive\_message,WNDS,RNDS);

#### **Parameters**

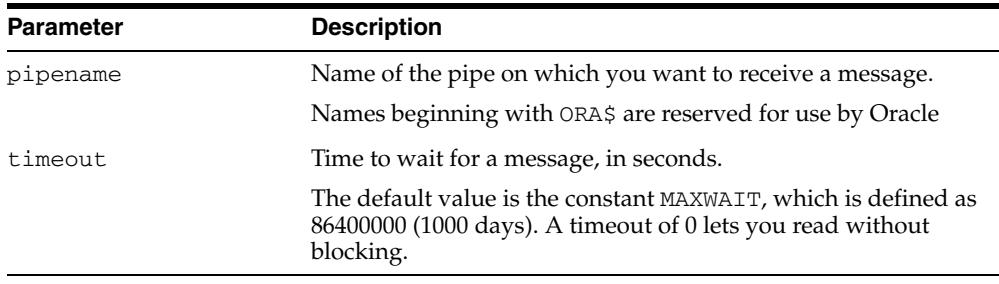

#### *Table 103–9 RECEIVE\_MESSAGE Function Parameters*

#### **Return Values**

| <b>Return</b>  | <b>Description</b>                                                                 |
|----------------|------------------------------------------------------------------------------------|
| $\Omega$       | <b>Success</b>                                                                     |
| $\mathbf{1}$   | Timed out. If the pipe was implicitly-created and is empty, then<br>it is removed. |
| $\mathfrak{D}$ | Record in the pipe is too large for the buffer. (This should not<br>happen.)       |
|                | An interrupt occurred.                                                             |
| ORA-23322      | User has insufficient privileges to read from the pipe.                            |

*Table 103–10 RECEIVE\_MESSAGE Function Return Values* 

#### **Usage Notes**

To receive a message from a pipe, first call RECEIVE\_MESSAGE. When you receive a message, it is removed from the pipe; hence, a message can only be received once. For implicitly-created pipes, the pipe is removed after the last record is removed from the pipe.

If the pipe that you specify when you call RECEIVE\_MESSAGE does not already exist, then Oracle implicitly creates the pipe and waits to receive the message. If the message does not arrive within a designated timeout interval, then the call returns and the pipe is removed.

After receiving the message, you must make one or more calls to UNPACK\_MESSAGE to access the individual items in the message. The UNPACK\_MESSAGE procedure is

overloaded to unpack items of type DATE, NUMBER, VARCHAR2, and there are two additional procedures to unpack RAW and ROWID items. If you do not know the type of data that you are attempting to unpack, then call NEXT\_ITEM\_TYPE to determine the type of the next item in the buffer.

#### **Exceptions**

*Table 103–11 RECEIVE\_MESSAGE Function Exceptions*

| <b>Exception</b> | <b>Description</b>                                                                                                 |
|------------------|----------------------------------------------------------------------------------------------------|
| Null pipe name   | Permission error. Insufficient privilege to remove the record<br>from the pipe. The pipe is owned by someone else. |

## <span id="page-2296-0"></span>**RESET\_BUFFER Procedure**

This procedure resets the PACK\_MESSAGE and UNPACK\_MESSAGE positioning indicators to 0.

Because all pipes share a single buffer, you may find it useful to reset the buffer before using a new pipe. This ensures that the first time you attempt to send a message to your pipe, you do not inadvertently send an expired message remaining in the buffer.

#### **Syntax**

DBMS\_PIPE.RESET\_BUFFER;

#### **Pragmas**

pragma restrict\_references(reset\_buffer,WNDS,RNDS);

## <span id="page-2297-0"></span>**REMOVE\_PIPE Function**

This function removes explicitly-created pipes.

Pipes created implicitly by SEND\_MESSAGE are automatically removed when empty. However, pipes created explicitly by CREATE\_PIPE are removed only by calling REMOVE\_PIPE, or by shutting down the instance. All unconsumed records in the pipe are removed before the pipe is deleted.

This is similar to calling PURGE on an implicitly-created pipe.

#### **Syntax**

```
DBMS_PIPE.REMOVE_PIPE (
   pipename IN VARCHAR2)
RETURN INTEGER;
```
#### **Pragmas**

pragma restrict\_references(remove\_pipe,WNDS,RNDS);

#### **Parameters**

*Table 103–12 REMOVE\_PIPE Function Parameters*

| <b>Parameter</b> | <b>Description</b>                    |
|------------------|---------------------------------------|
| pipename         | Name of pipe that you want to remove. |

#### **Return Values**

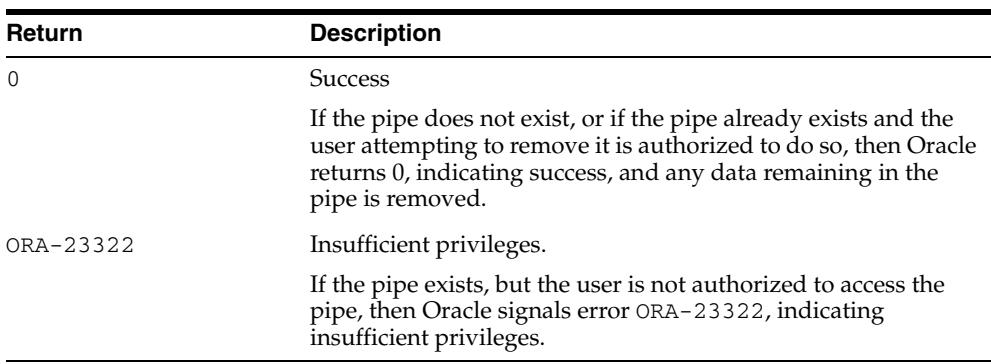

#### *Table 103–13 REMOVE\_PIPE Function Return Values*

#### **Exceptions**

*Table 103–14 REMOVE\_PIPE Function Exception*

| <b>Exception</b> | <b>Description</b>                                                                                             |
|------------------|----------------------------------------------------------------------------------------------------|
| Null pipe name   | Permission error: Insufficient privilege to remove pipe. The<br>pipe was created and is owned by someone else. |

## <span id="page-2298-0"></span>**SEND\_MESSAGE Function**

This function sends a message on the named pipe.

The message is contained in the local message buffer, which was filled with calls to PACK\_MESSAGE. You can create a pipe explicitly using CREATE\_PIPE, otherwise, it is created implicitly.

#### **Syntax**

DBMS\_PIPE.SEND\_MESSAGE ( pipename IN VARCHAR2, timeout IN INTEGER DEFAULT MAXWAIT, maxpipesize IN INTEGER DEFAULT 8192) RETURN INTEGER;

#### **Pragmas**

pragma restrict\_references(send\_message,WNDS,RNDS);

#### **Parameters**

| <b>Parameter</b> | <b>Description</b>                                                                                                    |
|------------------|----------------------------------------------------------------------------------------------------|
| pipename         | Name of the pipe on which you want to place the message.                                                                                                    |
|                  | If you are using an explicit pipe, then this is the name that you<br>specified when you called CREATE_PIPE.                                                                                                    |
|                  | Caution: Do not use pipe names beginning with 'ORA\$'. These<br>names are reserved for use by procedures provided by Oracle.<br>Pipename should not be longer than 128 bytes, and is<br>case-insensitive. At this time, the name cannot contain<br>Globalization Support characters.  |
| timeout          | Time to wait while attempting to place a message on a pipe, in<br>seconds.                                                                                                    |
|                  | The default value is the constant MAXWAIT, which is defined as<br>86400000 (1000 days).                                                                                                    |
| maxpipesize      | Maximum size allowed for the pipe, in bytes.                                                                                                    |
|                  | The total size of all the messages on the pipe cannot exceed this<br>amount. The message is blocked if it exceeds this maximum.<br>The default is 8192 bytes.                                                                                                    |
|                  | The maxpipesize for a pipe becomes a part of the<br>characteristics of the pipe and persists for the life of the pipe.<br>Callers of SEND_MESSAGE with larger values cause the<br>maxpipesize to be increased. Callers with a smaller value<br>simply use the existing, larger value. |
|                  | Specifying maxpipesize as part of the SEND_MESSAGE<br>procedure eliminates the need for a separate call to open the<br>pipe. If you created the pipe explicitly, then you can use the<br>optional maxpipesize parameter to override the creation<br>pipe size specifications.         |

*Table 103–15 SEND\_MESSAGE Function Parameters* 

#### **Return Values**

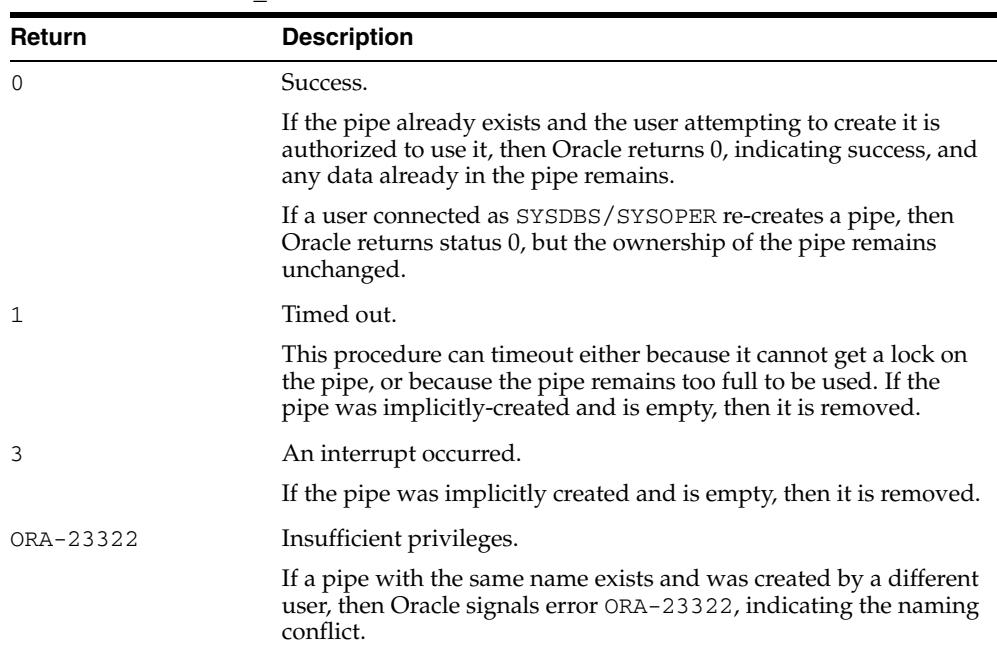

#### *Table 103–16 SEND\_MESSAGE Function Return Values*

## **Exceptions**

#### *Table 103–17 SEND\_MESSAGE Function Exception*

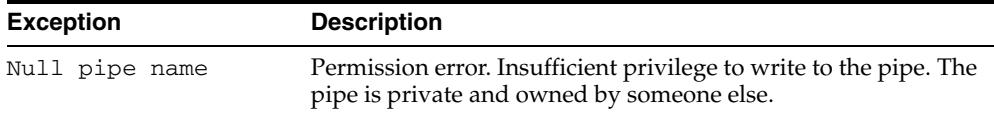

## <span id="page-2300-0"></span>**UNIQUE\_SESSION\_NAME Function**

This function receives a name that is unique among all of the sessions that are currently connected to a database.

Multiple calls to this function from the same session always return the same value. You might find it useful to use this function to supply the PIPENAME parameter for your SEND\_MESSAGE and RECEIVE\_MESSAGE calls.

#### **Syntax**

DBMS\_PIPE.UNIQUE\_SESSION\_NAME RETURN VARCHAR2;

#### **Pragmas**

pragma restrict\_references(unique\_session\_name,WNDS,RNDS,WNPS);

#### **Return Values**

This function returns a unique name. The returned name can be up to 30 bytes.

## <span id="page-2301-0"></span>**UNPACK\_MESSAGE Procedures**

This procedure retrieves items from the buffer.

After you have called RECEIVE\_MESSAGE to place pipe information in a local buffer, call UNPACK\_MESSAGE.

**Note:** The UNPACK\_MESSAGE procedure is overloaded to return items of type VARCHAR2, NCHAR, NUMBER, or DATE. There are two additional procedures to unpack RAW and ROWID items.

#### **Syntax**

```
DBMS_PIPE.UNPACK_MESSAGE (
   item OUT VARCHAR2);
DBMS_PIPE.UNPACK_MESSAGE (
   item OUT NCHAR);
DBMS_PIPE.UNPACK_MESSAGE (
   item OUT NUMBER);
DBMS_PIPE.UNPACK_MESSAGE (
   item OUT DATE);
DBMS_PIPE.UNPACK_MESSAGE_RAW (
   item OUT RAW);
DBMS_PIPE.UNPACK_MESSAGE_ROWID (
   item OUT ROWID);
```
#### **Pragmas**

```
pragma restrict_references(unpack_message,WNDS,RNDS);
pragma restrict_references(unpack_message_raw,WNDS,RNDS); 
pragma restrict_references(unpack_message_rowid,WNDS,RNDS);
```
#### **Parameters**

*Table 103–18 UNPACK\_MESSAGE Procedure Parameters*

| <b>Parameter</b> | <b>Description</b>                                                           |
|------------------|------------------------------------------------------------------------------|
| item             | Argument to receive the next unpacked item from the local<br>message buffer. |

#### **Exceptions**

ORA-06556 or 06559 are generated if the buffer contains no more items, or if the item is not of the same type as that requested.

# **104**

## <sup>104</sup> **DBMS\_PREDICTIVE\_ANALYTICS**

Data mining can discover useful information buried in vast amounts of data. However, it is often the case that both the programming interfaces and the data mining expertise required to obtain these results are too complex for use by the wide audiences that can obtain benefits from using Oracle Data Mining.

The DBMS\_PREDICTIVE\_ANALYTICS package addresses both of these complexities by automating the entire data mining process from data preprocessing through model building to scoring new data. This package provides an important tool that makes data mining possible for a broad audience of users, in particular, business analysts.

**See Also:** *Oracle Data Mining Concepts* for an overview of Oracle predictive analytics, including information about the Oracle Spreadsheet Add-In for Predictive Analytics.

This chapter contains the following topics:

- [Using DBMS\\_PREDICTIVE\\_ANALYTICS](#page-2303-0)
	- **–** [Overview](#page-2304-0)
	- **–** [Security Model](#page-2305-0)
- [Summary of DBMS\\_PREDICTIVE\\_ANALYTICS Subprograms](#page-2306-0)

## <span id="page-2303-0"></span>**Using DBMS\_PREDICTIVE\_ANALYTICS**

This section contains topics that relate to using the DBMS\_PREDICTIVE\_ANALYTICS package.

- [Overview](#page-2304-0)
- **[Security Model](#page-2305-0)**
## **Overview**

Data mining, according to a commonly used process model, requires the following steps:

- **1.** Understand the business problem.
- **2.** Understand the data.
- **3.** Prepare the data for mining.
- **4.** Create models using the prepared data.
- **5.** Evaluate the models.
- **6.** Deploy and use the model to score new data.

DBMS\_PREDICTIVE\_ANALYTICS automates parts of step 3 — 5 of this process.

Predictive analytics procedures analyze and prepare the input data, create and test mining models using the input data, and then use the input data for scoring. The results of scoring are returned to the user. The models and supporting objects are not preserved after the operation completes.

# **Security Model**

The DBMS\_PREDICTIVE\_ANALYTICS package is owned by user SYS and is installed as part of database installation. Execution privilege on the package is granted to public. The routines in the package are run with invokers' rights (run with the privileges of the current user).

The DBMS\_PREDICTIVE\_ANALYTICS package exposes APIs which are leveraged by the Oracle Data Mining option. Users who wish to invoke procedures in this package require the CREATE MINING MODEL system privilege (as well as the CREATE TABLE and CREATE VIEW system privilege).

# **Summary of DBMS\_PREDICTIVE\_ANALYTICS Subprograms**

| Subprogram                  | <b>Purpose</b>                                                |
|-----------------------------|---------------------------------------------------------------|
| <b>EXPLAIN Procedure on</b> | Ranks attributes in order of influence in explaining a target |
| page 104-6                  | column.                                                       |
| <b>PREDICT</b> Procedure on | Predicts the value of a target column based on values in the  |
| page 104-8                  | input data.                                                   |
| <b>PROFILE Procedure on</b> | Generates rules that identify the records that have the same  |
| page 104-10                 | target value.                                                 |

*Table 104–1 DBMS\_PREDICTIVE\_ANALYTICS Package Subprograms*

### <span id="page-2307-0"></span>**EXPLAIN Procedure**

The EXPLAIN procedure identifies the attributes that are important in explaining the variation in values of a target column.

The input data must contain some records where the target value is known (not NULL). These records are used by the procedure to train a model that calculates the attribute importance.

**Note:** EXPLAIN supports DATE and TIMESTAMP data types in addition to the numeric, character, and nested data types supported by Oracle Data Mining models.

Data requirements for Oracle Data Mining are described in *Oracle Data Mining Application Developer's Guide.*

The EXPLAIN procedure creates a result table that lists the attributes in order of their explanatory power. The result table is described in the Usage Notes.

#### **Syntax**

```
DBMS_PREDICTIVE_ANALYTICS.EXPLAIN (
     data_table_name IN VARCHAR2,
     explain_column_name IN VARCHAR2,
 result_table_name IN VARCHAR2,
 data_schema_name IN VARCHAR2 DEFAULT NULL);
```
#### **Parameters**

*Table 104–2 EXPLAIN Procedure Parameters* 

| <b>Parameter</b>    | <b>Description</b>                                                                                                    |
|---------------------|----------------------------------------------------------------------------------------------------|
| data table name     | Name of input table or view                                                                                                    |
| explain_column_name | Name of the column to be explained                                                                                              |
| result table name   | Name of the table where results are saved                                                                                       |
| data schema name    | Name of the schema where the input table or view resides and<br>where the result table is created. Default: the current schema. |

#### **Usage Notes**

The EXPLAIN procedure creates a result table with the columns described in Table 104–3.

| <b>Column Name</b> | Data Type     | <b>Description</b>                                                                                                    |
|--------------------|---------------|----------------------------------------------------------------------------------------------------|
| ATTRIBUTE NAME     | VARCHAR2 (30) | Name of a column in the input data; all columns except the explained<br>column are listed in the result table.                                                                                                    |
| EXPLANATORY VALUE  | NUMBER        | Value indicating how useful the column is for determining the value<br>of the explained column. Higher values indicate greater explanatory<br>power. Value can range from 0 to 1.                                                                                                    |
|                    |               | An individual column's explanatory value is independent of other<br>columns in the input table. The values are based on how strong each<br>individual column correlates with the explained column. The value is<br>affected by the number of records in the input table, and the relations<br>of the values of the column to the values of the explain column. |
|                    |               | An explanatory power value of 0 implies there is no useful correlation<br>between the column's values and the explain column's values. An<br>explanatory power of 1 implies perfect correlation; such columns<br>should be eliminated from consideration for PREDICT. In practice, an<br>explanatory power equal to 1 is rarely returned.                      |
| <b>RANK</b>        | <b>NUMBER</b> | Ranking of explanatory power. Rows with equal values for<br>explanatory_value have the same rank. Rank values are not<br>skipped in the event of ties.                                                                                                    |

*Table 104–3 EXPLAIN Procedure Result Table*

#### **Example**

The following example performs an EXPLAIN operation on the SUPPLEMENTARY\_ DEMOGRAPHICS table of Sales History.

```
--Perform EXPLAIN operation 
BEGIN 
     DBMS_PREDICTIVE_ANALYTICS.EXPLAIN( 
      data table name \Rightarrow 'supplementary demographics',
        explain_column_name => 'home_theater_package', 
        result_table_name => 'demographics_explain_result'); 
END; 
/ 
--Display results
```
SELECT \* FROM demographics explain result;

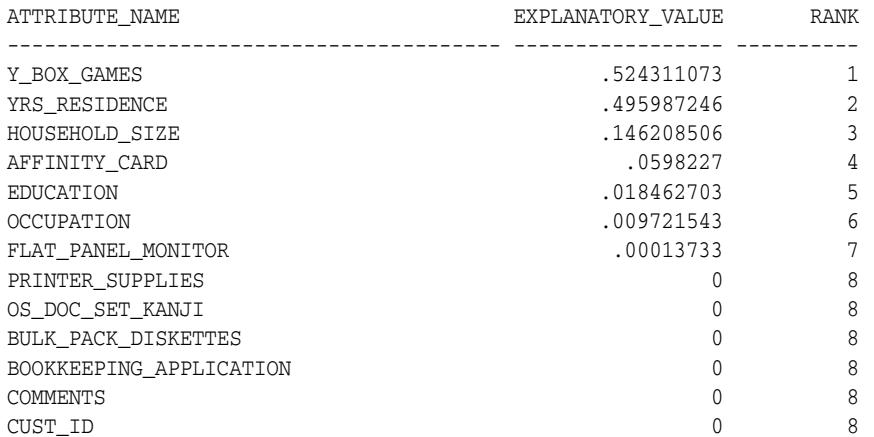

The results show that Y\_BOX\_GAMES, YRS\_RESiDENCE, and HOUSEHOLD\_SIZE are the best predictors of HOME\_THEATER\_PACKAGE.

# <span id="page-2309-0"></span>**PREDICT Procedure**

The PREDICT procedure predicts the values of a target column.

The input data must contain some records where the target value is known (not NULL). These records are used by the procedure to train and test a model that makes the predictions.

**Note:** PREDICT supports DATE and TIMESTAMP data types in addition to the numeric, character, and nested data types supported by Oracle Data Mining models.

Data requirements for Oracle Data Mining are described in *Oracle Data Mining Application Developer's Guide.*

The PREDICT procedure creates a result table that contains a predicted target value for every record. The result table is described in the Usage Notes.

#### **Syntax**

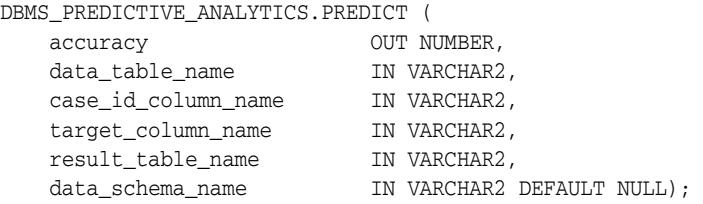

#### **Parameters**

#### *Table 104–4 PREDICT Procedure Parameters*

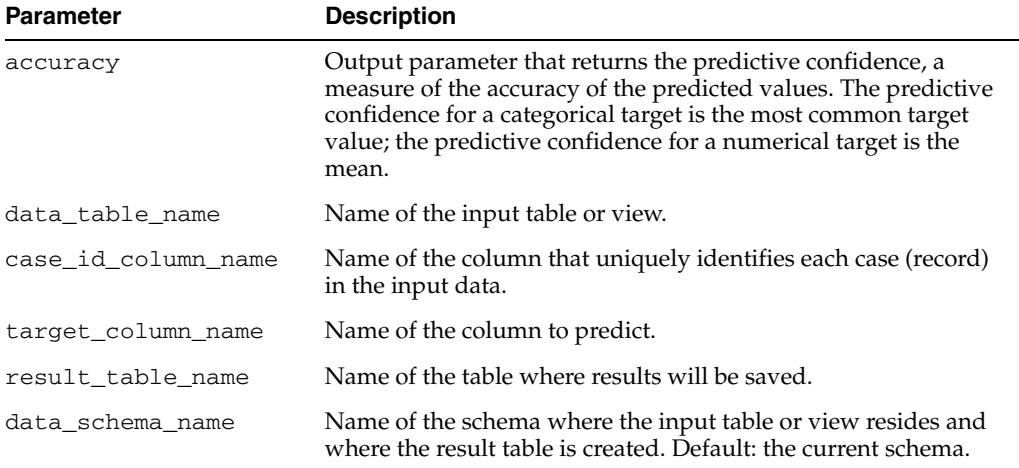

#### **Usage Notes**

The PREDICT procedure creates a result table with the columns described in Table 104–5.

| <b>Column Name</b>  | Data Type                    | <b>Description</b>                                                                                                    |
|---------------------|------------------------------|----------------------------------------------------------------------------------------------------|
| Case ID column name | VARCHAR2 or<br>NUMBER        | The name of the case ID column in the input data.                                                                                                    |
| PREDICTION          | VARCHAR2 or<br><b>NUMBER</b> | The predicted value of the target column for the given<br>case.                                                                                          |
| PROBABILITY         | NUMBER                       | For classification (categorical target), the probability of<br>the prediction. For regression problems (numerical<br>target), this column contains NULL. |
|                     |                              |                                                                                                    |

*Table 104–5 PREDICT Procedure Result Table*

**Note:** Make sure that the name of the case ID column is not 'PREDICTION' or 'PROBABILITY'.

Predictions are returned for all cases whether or not they contained target values in the input.

Predicted values for known cases may be interesting in some situations. For example, you could perform deviation analysis to compare predicted values and actual values.

#### **Example**

The following example performs a PREDICT operation and displays the first 10 predictions. The results show an accuracy of 79% in predicting whether each customer has an affinity card.

```
--Perform PREDICT operation 
DECLARE 
    v_accuracy NUMBER(10,9); 
BEGIN
    DBMS_PREDICTIVE_ANALYTICS.PREDICT( 
      accuracy \Rightarrow v_accuracy,
        data_table_name => 'supplementary_demographics', 
        case_id_column_name => 'cust_id', 
        target_column_name => 'affinity_card', 
        result_table_name => 'pa_demographics_predict_result'); 
    DBMS_OUTPUT.PUT_LINE('Accuracy = ' || v_accuracy); 
END; 
/
Accuracy = .788696903
--Display results
SELECT * FROM pa_demographics_predict_result WHERE rownum < 10;
   CUST_ID PREDICTION PROBABILITY
---------- ---------- -----------
 101501 1 .834069848
 101502 0 .991269965
 101503 0 .99978311
   101503<br>
101504 1 .971643388<br>
101505 1 .541754127
   101505 1 .541754127<br>101506 0 .803719133
                 0 .803719133
    101507 0 .999999303
    101508 0 .999999987
   101500<br>101509 0 .999953074
```
# <span id="page-2311-0"></span>**PROFILE Procedure**

The PROFILE procedure generates rules that describe the cases (records) from the input data. For example, if a target column CHURN has values 'Yes' and 'No', PROFILE generates a set of rules describing the expected outcomes. Each profile includes a rule, record count, and a score distribution.

The input data must contain some cases where the target value is known (not NULL). These cases are used by the procedure to build a model that calculates the rules.

**Note:** PROFILE does not support nested types or dates.

Data requirements for Oracle Data Mining are described in *Oracle Data Mining Application Developer's Guide.*

The PROFILE procedure creates a result table that specifies rules (profiles) and their corresponding target values. The result table is described in the Usage Notes.

#### **Syntax**

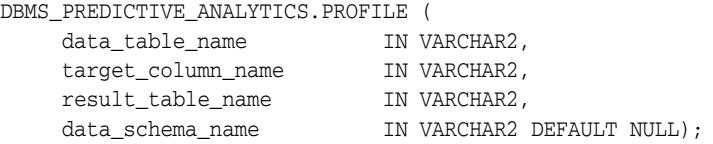

#### **Parameters**

*Table 104–6 PROFILE Procedure Parameters*

| <b>Parameter</b>   | <b>Description</b>                                                                                                    |
|--------------------|----------------------------------------------------------------------------------------------------|
| data table name    | Name of the table containing the data to be analyzed.                                                                              |
| target_column_name | Name of the target column.                                                                                                    |
| result table name  | Name of the table where the results will be saved.                                                                                 |
| data schema name   | Name of the schema where the input table or view resides<br>and where the result table is created. Default: the current<br>schema. |

#### **Usage Notes**

The PROFILE procedure creates a result table with the columns described in Table 104–7.

*Table 104–7 PROFILE Procedure Result Table*

| <b>Column Name</b> | Data Type   | <b>Description</b>                                    |
|--------------------|-------------|-------------------------------------------------------|
| PROFILE ID         | NUMBER      | A unique identifier for this profile (rule).          |
| RECORD COUNT       | NUMBER      | The number of records described by the profile.       |
| DESCRIPTION        | SYS.XMLTYPE | The profile rule. See "XML Schema for Profile Rules". |

#### **XML Schema for Profile Rules**

The DESCRIPTION column of the result table contains XML that conforms to the following XSD:

```
<xs:element name="SimpleRule">
   <xs:complexType>
    <xs:sequence>
      <xs:group ref="PREDICATE"/>
       <xs:element ref="ScoreDistribution" minOccurs="0" maxOccurs="unbounded"/>
    \langle x, x \rangle <xs:attribute name="id" type="xs:string" use="optional"/>
     <xs:attribute name="score" type="xs:string" use="required"/>
     <xs:attribute name="recordCount" type="NUMBER" use="optional"/>
   </xs:complexType>
</xs:element>
```
#### **Example**

This example generates a rule describing customers who are likely to use an affinity card (target value is 1) and a set of rules describing customers who are not likely to use an affinity card (target value is 0). The rules are based on only two predictors: education and occupation.

```
SET serveroutput ON
SET trimspool ON
SET pages 10000
SET long 10000
SET pagesize 10000
SET linesize 150
CREATE VIEW cust_edu_occ_view AS
              SELECT cust_id, education, occupation, affinity_card
              FROM sh.supplementary_demographics;
BEGIN
    DBMS_PREDICTIVE_ANALYTICS.PROFILE(
        DATA_TABLE_NAME => 'cust_edu_occ_view',
         TARGET_COLUMN_NAME => 'affinity_card',
         RESULT_TABLE_NAME => 'profile_result');
END;
/
```
This example generates eight rules in the result table profile\_result. Seven of the rules suggest a target value of 0; one rule suggests a target value of 1. The score attribute on a rule identifies the target value.

This SELECT statement returns all the rules in the result table.

```
SELECT a.profile_id, a.record_count, a.description.getstringval()
 FROM profile_result a;
```
This SELECT statement returns the rules for a target value of 0.

```
SELECT *
  FROM profile_result t
  WHERE extractvalue(t.description, '/SimpleRule/@score') = 0;
```
To obtain more readable output, you can cut and paste the XML for a rule into a text file, save it with the .xml extension, and view the rule in a browser. The eight rules generated by this example are displayed as follows.

```
<SimpleRule id="1" score="0" recordCount="443"> 
   <CompoundPredicate booleanOperator="and"> 
     <SimpleSetPredicate field="OCCUPATION" booleanOperator="isIn"> 
       <Array type="string">"Armed-F" "Exec." "Prof." "Protec."
       </Array> 
     </SimpleSetPredicate> 
     <SimpleSetPredicate field="EDUCATION" booleanOperator="isIn">
```

```
 <Array type="string">"< Bach." "Assoc-V" "HS-grad"
       </Array> 
     </SimpleSetPredicate> 
   </CompoundPredicate> 
   <ScoreDistribution value="0" recordCount="297" /> 
   <ScoreDistribution value="1" recordCount="146" /> 
</SimpleRule>
<SimpleRule id="2" score="0" recordCount="18">
   <CompoundPredicate booleanOperator="and">
     <SimpleSetPredicate field="OCCUPATION" booleanOperator="isIn">
       <Array type="string">"Armed-F" "Exec." "Prof." "Protec."
       </Array> 
     </SimpleSetPredicate>
     <SimpleSetPredicate field="EDUCATION" booleanOperator="isIn">
       <Array type="string">"10th" "11th" "12th" "1st-4th" "5th-6th" "7th-8th" "9th" "Presch."
       </Array> 
     </SimpleSetPredicate>
   </CompoundPredicate>
   <ScoreDistribution value="0" recordCount="18" /> 
</SimpleRule>
<SimpleRule id="3" score="0" recordCount="458"> 
   <CompoundPredicate booleanOperator="and"> 
     <SimpleSetPredicate field="OCCUPATION" booleanOperator="isIn"> 
       <Array type="string">"Armed-F" "Exec." "Prof." "Protec."
       </Array> 
     </SimpleSetPredicate> 
     <SimpleSetPredicate field="EDUCATION" booleanOperator="isIn"> 
       <Array type="string">"Assoc-A" "Bach."
       </Array> 
     </SimpleSetPredicate> 
   </CompoundPredicate> 
   <ScoreDistribution value="0" recordCount="248" /> 
   <ScoreDistribution value="1" recordCount="210" /> 
</SimpleRule>
<SimpleRule id="4" score="1" recordCount="276"> 
   <CompoundPredicate booleanOperator="and"> 
     <SimpleSetPredicate field="OCCUPATION" booleanOperator="isIn"> 
       <Array type="string">"Armed-F" "Exec." "Prof." "Protec."
       </Array> 
     </SimpleSetPredicate> 
     <SimpleSetPredicate field="EDUCATION" booleanOperator="isIn"> 
       <Array type="string">"Masters" "PhD" "Profsc"
       </Array> 
     </SimpleSetPredicate> 
   </CompoundPredicate> 
   <ScoreDistribution value="1" recordCount="183" /> 
   <ScoreDistribution value="0" recordCount="93" /> 
</SimpleRule>
<SimpleRule id="5" score="0" recordCount="307"> 
   <CompoundPredicate booleanOperator="and"> 
     <SimpleSetPredicate field="EDUCATION" booleanOperator="isIn"> 
       <Array type="string">"Assoc-A" "Bach." "Masters" "PhD" "Profsc"
       </Array> 
     </SimpleSetPredicate> 
     <SimpleSetPredicate field="OCCUPATION" booleanOperator="isIn"> 
       <Array type="string">"Crafts" "Sales" "TechSup" "Transp."
```

```
 </Array> 
     </SimpleSetPredicate> 
   </CompoundPredicate> 
   <ScoreDistribution value="0" recordCount="184" /> 
   <ScoreDistribution value="1" recordCount="123" /> 
</SimpleRule>
<SimpleRule id="6" score="0" recordCount="243"> 
   <CompoundPredicate booleanOperator="and"> 
     <SimpleSetPredicate field="EDUCATION" booleanOperator="isIn"> 
       <Array type="string">"Assoc-A" "Bach." "Masters" "PhD" "Profsc"
       </Array> 
     </SimpleSetPredicate> 
     <SimpleSetPredicate field="OCCUPATION" booleanOperator="isIn"> 
       <Array type="string">"?" "Cleric." "Farming" "Handler" "House-s" "Machine" "Other"
       </Array> 
     </SimpleSetPredicate> 
   </CompoundPredicate> 
  <ScoreDistribution value="0" recordCount="197" /> 
   <ScoreDistribution value="1" recordCount="46" /> 
</SimpleRule>
<SimpleRule id="7" score="0" recordCount="2158">
   <CompoundPredicate booleanOperator="and">
     <SimpleSetPredicate field="EDUCATION" booleanOperator="isIn">
       <Array type="string">
         "10th" "11th" "12th" "1st-4th" "5th-6th" "7th-8th" "9th" "< Bach." "Assoc-V" "HS-grad"
         "Presch."
       </Array>
     </SimpleSetPredicate>
     <SimpleSetPredicate field="OCCUPATION" booleanOperator="isIn">
       <Array type="string">"?" "Cleric." "Crafts" "Farming" "Machine" "Sales" "TechSup" " Transp."
       </Array>
     </SimpleSetPredicate>
   </CompoundPredicate>
   <ScoreDistribution value="0" recordCount="1819"/>
   <ScoreDistribution value="1" recordCount="339"/>
</SimpleRule>
<SimpleRule id="8" score="0" recordCount="597">
   <CompoundPredicate booleanOperator="and">
     <SimpleSetPredicate field="EDUCATION" booleanOperator="isIn">
       <Array type="string">
         "10th" "11th" "12th" "1st-4th" "5th-6th" "7th-8th" "9th" "< Bach." "Assoc-V" "HS-grad"
         "Presch."
       </Array>
     </SimpleSetPredicate>
     <SimpleSetPredicate field="OCCUPATION" booleanOperator="isIn">
       <Array type="string">"Handler" "House-s" "Other"
       </Array>
     </SimpleSetPredicate>
   </CompoundPredicate>
<ScoreDistribution value="0" recordCount="572"/>
<ScoreDistribution value="1" recordCount="25"/>
</SimpleRule>
```
# **105**

# <sup>105</sup> **DBMS\_PREPROCESSOR**

The DBMS\_PREPROCESSOR package provides an interface to print or retrieve the source text of a PL/SQL unit in its post-processed form.

This package contains the following topics

- [Using DBMS\\_PREPROCESSOR](#page-2317-0)
	- **–** Overview
	- **–** Operating Notes
- [Data Structures](#page-2320-0)
	- **–** Table Types
- **Bummary of DBMS\_PREPROCESSOR Subprograms**

# <span id="page-2317-0"></span>**Using DBMS\_PREPROCESSOR**

- **[Overview](#page-2318-0)**
- [Operating Notes](#page-2319-0)

## <span id="page-2318-0"></span>**Overview**

There are three styles of subprograms.

- **1.** Subprograms that take a schema name, a unit type name, and the unit name.
- **2.** Subprograms that take a VARCHAR2 string which contains the source text of an arbitrary PL/SQL compilation unit.
- **3.** Subprograms that take a VARCHAR2 index-by table which contains the segmented source text of an arbitrary PL/SQL compilation unit.

Subprograms of the first style are used to print or retrieve the post-processed source text of a stored PL/SQL unit. The user must have the privileges necessary to view the original source text of this unit. The user must also specify the schema in which the unit is defined, the type of the unit, and the name of the unit. If the schema is null, then the current user schema is used. If the status of the stored unit is VALID and the user has the required privilege, then the post-processed source text is guaranteed to be the same as that of the unit the last time it was compiled.

 Subprograms of the second or third style are used to generate post-processed source text in the current user schema. The source text is passed in as a single VARCHAR2 string in the second style, or as a VARCHAR2 index-by table in the third style. The source text can represent an arbitrary PL/SQL compilation unit. A typical usage is to pass the source text of an anonymous block and generate its post-processed source text in the current user schema. The third style can be useful when the source text exceeds the VARCHAR2 length limit.

# <span id="page-2319-0"></span>**Operating Notes**

- For subprograms of the first style, the status of the stored PL/SQL unit does not need to be VALID. Likewise, the source text passed in as a VARCHAR2 string or a VARCHAR2 index-by table may contain compile time errors. If errors are found when generating the post-processed source, the error message text will also appear at the end of the post-processed source text. In some cases, the preprocessing can be aborted because of errors. When this happens, the post-processed source text will appear to be incomplete and the associated error message can help to indicate that an error has occurred during preprocessing.
- For subprograms of the second or third style, the source text can represent any arbitrary PL/SQL compilation unit. However, the source text of a valid PL/SQL compilation unit cannot include commonly used prefixes such as CREATE OR REPLACE. In general, the input source should be syntactically prepared in a way as if it were obtained from the ALL\_SOURCE view. The following list gives some examples of valid initial syntax for some PL/SQL compilation units.

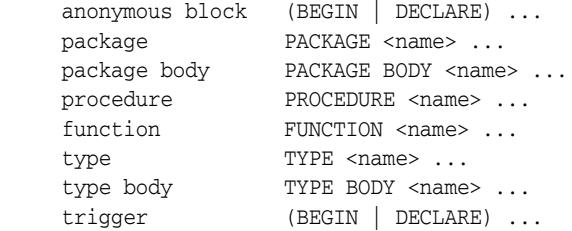

If the source text represents a named PL/SQL unit that is valid, that unit will not be created after its post-processed source text is generated.

If the text of a wrapped PL/SQL unit is obtained from the ALL\_SOURCE view, the keyword WRAPPED always immediately follows the name of the unit, as in this example:

```
PROCEDURE "some proc" WRAPPED
a000000
h2...
```
If such source text is presented to one of the [GET\\_POST\\_PROCESSED\\_SOURCE](#page-2323-0)  [Functions](#page-2323-0) or to one of the [PRINT\\_POST\\_PROCESSED\\_SOURCE Procedures,](#page-2325-0) the exception DBMS\_PREPROCESSOR.WRAPPED\_INPUT is raised.

# <span id="page-2320-0"></span>**Data Structures**

The DBMS\_PREPROCESSOR package defines a TABLE type.

**Table Types**

[SOURCE\\_LINES\\_T Table Type](#page-2321-0)

# <span id="page-2321-0"></span>**SOURCE\_LINES\_T Table Type**

This table type stores lines of post-processed source text. It is used to hold PL/SQL source text both before and after it is processed. It is especially useful in cases in which the amount of text exceeds 32K.

## **Syntax**

TYPE source\_lines\_t IS TABLE OF VARCHAR2(32767) INDEX BY BINARY\_INTEGER;

# <span id="page-2322-0"></span>**Summary of DBMS\_PREPROCESSOR Subprograms**

| Subprogram                                                            | <b>Description</b>                     |
|-----------------------------------------------------------------------|----------------------------------------|
| <b>GET POST PROCESSED</b><br><b>SOURCE Functions on</b><br>page 105-8 | Returns the post-processed source text |
| PRINT POST<br>PROCESSED SOURCE<br>Procedures on page 105-10           | Prints post-processed source text      |

*Table 105–1 DBMS\_PREPROCESSOR Package Subprograms*

# <span id="page-2323-0"></span>**GET\_POST\_PROCESSED\_SOURCE Functions**

This overloaded function returns the post-processed source text. The different functionality of each form of syntax is presented along with the definition.

#### **Syntax**

Returns post-processed source text of a stored PL/SQL unit:

```
DBMS_PREPROCESSOR.GET_POST_PROCESSED_SOURCE (
   object_type IN VARCHAR2,
  schema_name IN VARCHAR2,
   object_name IN VARCHAR2)
  RETURN source_lines_t;
```
Returns post-processed source text of a compilation unit:

```
DBMS_PREPROCESSOR.GET_POST_PROCESSED_SOURCE (
   source IN VARCHAR2)
 RETURN source lines t;
```
Returns post-processed source text of an INDEX-BY table containing the source text of the compilation unit:

```
DBMS_PREPROCESSOR.GET_POST_PROCESSED_SOURCE (
 source IN source_lines_t)
  RETURN source_lines_t;
```
#### **Parameters**

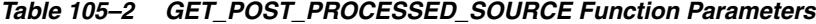

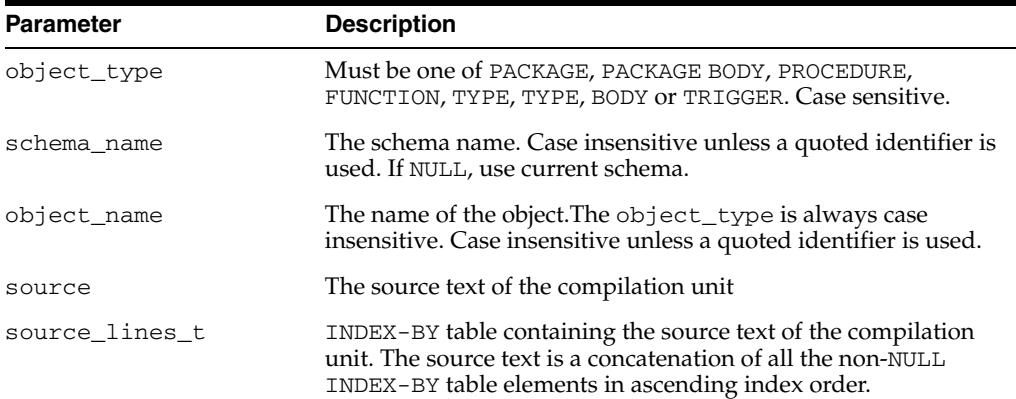

#### **Return Values**

The function returns an INDEX-BY table containing the lines of the post-processed source text starting from index 1.

#### **Usage Notes**

- Newline characters are not removed.
- Each line in the post-processed source text is mapped to a row in the INDEX-BY table.
- In the post-processed source, unselected text will have blank lines.

# **Exceptions**

| <b>Exception</b> | <b>Description</b>                                                                                                    |  |
|------------------|----------------------------------------------------------------------------------------------------|--|
| ORA-24234        | Insufficient privileges or object does not exist                                                                        |  |
| ORA-24235        | Bad value for object type. Should be one of PACKAGE, PACKAGE<br>BODY, PROCEDURE, FUNCTION, TYPE, TYPE, BODY OF TRIGGER. |  |
| ORA-24236        | The source text is empty                                                                                                |  |
| ORA-00931        | Missing identifier. The object_name should not be NULL.                                                                 |  |
| $ORA - 06502$    | Numeric or value error:                                                                                                 |  |
|                  | Character string buffer too small<br>$\blacksquare$                                                                     |  |
|                  | A line is too long $($ > 32767 bytes)<br>$\blacksquare$                                                                 |  |

*Table 105–3 GET\_POST\_PROCESSED\_SOURCE Function Exceptions*

# <span id="page-2325-0"></span>**PRINT\_POST\_PROCESSED\_SOURCE Procedures**

This overloaded procedure calls DBMS\_OUTPUT.PUT\_LINE to let you view post-processed source text. The different functionality of each form of syntax is presented along with the definition.

#### **Syntax**

Prints post-processed source text of a stored PL/SQL unit:

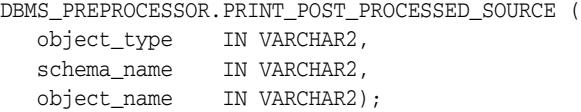

Prints post-processed source text of a compilation unit:

```
DBMS_PREPROCESSOR.PRINT_POST_PROCESSED_SOURCE (
  source IN VARCHAR2);
```
Prints post-processed source text of an INDEX-BY table containing the source text of the compilation unit:

```
DBMS_PREPROCESSOR.PRINT_POST_PROCESSED_SOURCE (
  source IN source_lines_t);
```
#### **Parameters**

#### *Table 105–4 PRINT\_POST\_PROCESSED\_SOURCE Procedure Parameters*

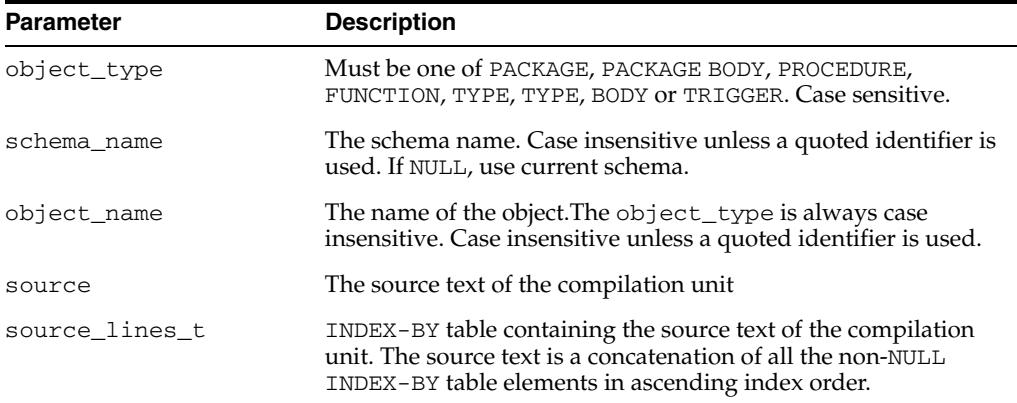

#### **Exceptions**

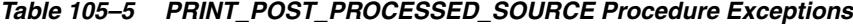

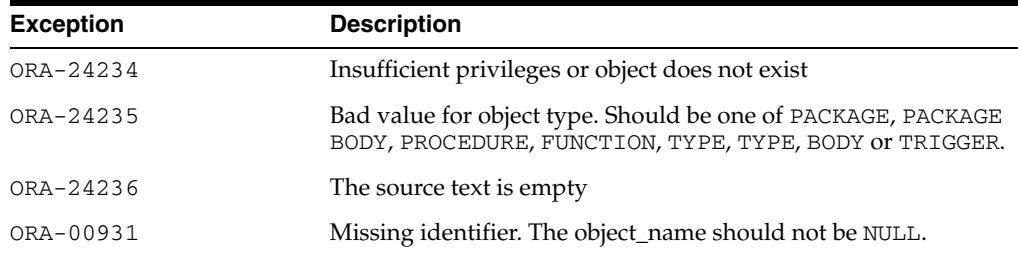

| <b>Exception</b> | <b>Description</b>                                     |  |
|------------------|--------------------------------------------------------|--|
| ORA-06502        | Numeric or value error:                                |  |
|                  | • Character string buffer too small                    |  |
|                  | A line is too long (> 32767 bytes)<br>$\blacksquare$ . |  |

*Table 105–5 (Cont.) PRINT\_POST\_PROCESSED\_SOURCE Procedure Exceptions*

## **Usage Notes**

The index-by table may contain holes. NULL elements are ignored when doing the concatenation.

# **106** <sup>106</sup> **DBMS\_PROFILER**

The DBMS\_PROFILER package provides an interface to profile existing PL/SQL applications and identify performance bottlenecks. You can then collect and persistently store the PL/SQL profiler data.

This chapter contains the following topics:

- [Using DBMS\\_PROFILER](#page-2329-0)
	- **–** Overview
	- **–** Security Model
	- **–** Operational Notes
	- **–** Exceptions
- [Summary of DBMS\\_PROFILER Subprograms](#page-2336-0)

# <span id="page-2329-0"></span>**Using DBMS\_PROFILER**

- [Overview](#page-2330-0)
- [Security Model](#page-2332-0)
- [Operational Notes](#page-2333-0)
- [Exceptions](#page-2335-0)

## <span id="page-2330-0"></span>**Overview**

This package enables the collection of profiler (performance) data for performance improvement or for determining code coverage for PL/SQL applications. Application developers can use code coverage data to focus their incremental testing efforts.

With this interface, you can generate profiling information for all named library units that are executed in a session. The profiler gathers information at the PL/SQL virtual machine level. This information includes the total number of times each line has been executed, the total amount of time that has been spent executing that line, and the minimum and maximum times that have been spent on a particular execution of that line.

**Note:** It is possible to infer the code coverage figures for PL/SQL units for which data has been collected.

The profiling information is stored in database tables. This enables querying on the data: you can build customizable reports (summary reports, hottest lines, code coverage data, and so on. And you can analyze the data.

The PROFTAB.SQL script creates tables with the columns, datatypes, and definitions as shown in Table 106–1, Table 106–2, and Table 106–3.

| Column             | <b>Datatype</b>       | <b>Definition</b>                                       |
|--------------------|-----------------------|---------------------------------------------------------|
| runid              | NUMBER PRIMARY<br>KEY | Unique run identifier from plsql_profiler_<br>runnumber |
| related run        | NUMBER                | Runid of related run (for client/server correlation)    |
| run_owner          | VARCHAR2(32),         | User who started run                                    |
| run date           | <b>DATE</b>           | Start time of run                                       |
| run comment        | VARCHAR2 (2047)       | User provided comment for this run                      |
| run_total_<br>time | NUMBER                | Elapsed time for this run in nanoseconds                |
| run system<br>info | VARCHAR2 (2047)       | Currently unused                                        |
| run comment1       | VARCHAR2 (2047)       | Additional comment                                      |
| spare1             | VARCHAR2 (256)        | Unused                                                  |

*Table 106–1 Columns in Table PLSQL\_PROFILER\_RUNS*

#### *Table 106–2 Columns in Table PLSQL\_PROFILER\_UNITS*

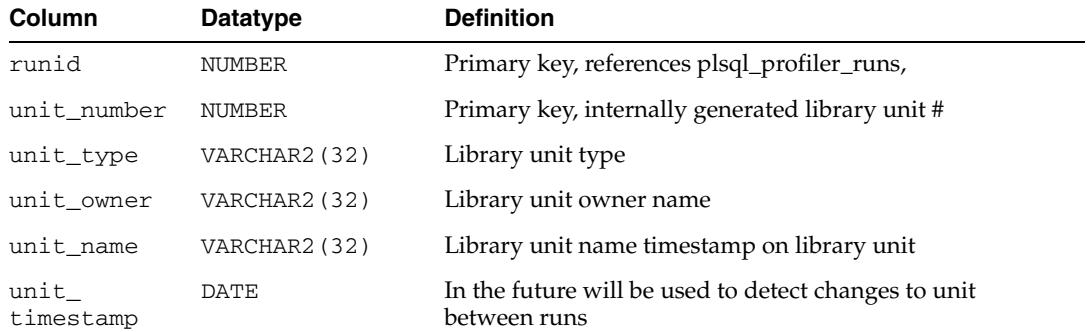

| Column     | Datatype      | <b>Definition</b>                                                                                                    |
|------------|---------------|----------------------------------------------------------------------------------------------------|
| total time | <b>NUMBER</b> | Total time spent in this unit in nanoseconds. The profiler<br>does not set this field, but it is provided for the<br>convenience of analysis tools. |
| spare1     | <b>NUMBER</b> | Unused                                                                                                    |
| spare2     | <b>NUMBER</b> | Unused                                                                                                    |

*Table 106–2 (Cont.) Columns in Table PLSQL\_PROFILER\_UNITS*

*Table 106–3 Columns in Table PLSQL\_PROFILER\_DATA*

| Column      | <b>Datatype</b> | <b>Definition</b>                                     |
|-------------|-----------------|-------------------------------------------------------|
| runid       | <b>NUMBER</b>   | Primary key, unique (generated) run identifier        |
| unit_number | <b>NUMBER</b>   | Primary key, internally generated library unit number |
| line#       | <b>NUMBER</b>   | Primary key, not null, line number in unit            |
| total_occur | <b>NUMBER</b>   | Number of times line was executed                     |
| total_time  | <b>NUMBER</b>   | Total time spent executing line in nanoseconds        |
| min time    | <b>NUMBER</b>   | Minimum execution time for this line in nanoseconds   |
| max_time    | <b>NUMBER</b>   | Maximum execution time for this line in nanoseconds   |
| spare1      | <b>NUMBER</b>   | Unused                                                |
| spare2      | <b>NUMBER</b>   | Unused                                                |
| spare3      | <b>NUMBER</b>   | Unused                                                |
| spare4      | <b>NUMBER</b>   | Unused                                                |

With Oracle database version 8.x, a sample textual report writer(profrep.sql) is provided with the PL/SQL demo scripts.

# <span id="page-2332-0"></span>**Security Model**

The profiler only gathers data for units for which a user has CREATE privilege; you cannot use the package to profile units for which EXECUTE ONLY access has been granted. In general, if a user can debug a unit, the same user can profile it. However, a unit can be profiled whether or not it has been compiled DEBUG. Oracle advises that modules that are being profiled should be compiled DEBUG, since this provides additional information about the unit in the database.

**Note:** DBMS\_PROFILER treats any program unit that is compiled in NATIVE mode as if you do not have CREATE privilege, that is, you will not get any output.

# <span id="page-2333-0"></span>**Operational Notes**

- [Typical Run](#page-2333-1)
- **[Two Methods of Exception Generation](#page-2334-0)**

#### <span id="page-2333-1"></span>**Typical Run**

Improving application performance is an iterative process. Each iteration involves the following steps:

- **1.** Running the application with one or more benchmark tests with profiler data collection enabled.
- **2.** Analyzing the profiler data and identifying performance problems.
- **3.** Fixing the problems.

The PL/SQL profiler supports this process using the concept of a *"run".* A run involves running the application through benchmark tests with profiler data collection enabled. You can control the beginning and the ending of a run by calling the START\_ PROFILER and STOP\_PROFILER functions.

A typical run involves:

- Starting profiler data collection in the run.
- Executing PL/SQL code for which profiler and code coverage data is required.
- Stopping profiler data collection, which writes the collected data for the run into database tables

**Note:** The collected profiler data is not automatically stored when the user disconnects. You must issue an explicit call to the FLUSH\_ DATA or the STOP\_PROFILER function to store the data at the end of the session. Stopping data collection stores the collected data.

As the application executes, profiler data is collected in memory data structures that last for the duration of the run. You can call the FLUSH\_DATA function at intermediate points during the run to get incremental data and to free memory for allocated profiler data structures.

Flushing the collected data involves storing collected data in database tables. The tables should already exist in the profiler user's schema. The PROFTAB.SQL script creates the tables and other data structures required for persistently storing the profiler data.

Note that running PROFTAB.SQL drops the current tables. The PROFTAB.SQL script is in the RDBMS/ADMIN directory. Some PL/SQL operations, such as the first execution of a PL/SQL unit, may involve I/O to catalog tables to load the byte code for the PL/SQL unit being executed. Also, it may take some time executing package initialization code the first time a package procedure or function is called.

To avoid timing this overhead, "*warm up"* the database before collecting profile data. To do this, run the application once without gathering profiler data.

You can allow profiling across all users of a system, for example, to profile all users of a package, independent of who is using it. In such cases, the SYSADMIN should use a modified PROFLOAD.SQL script which:

- Creates the profiler tables and sequence
- Grants SELECT/INSERT/UPDATE on those tables and sequence to all users
- Defines public synonyms for the tables and sequence

**Note:** Do not alter the actual fields of the tables.

**See Also:** ["FLUSH\\_DATA Function and Procedure" on](#page-2337-0)  [page 106-10](#page-2337-0).

#### <span id="page-2334-0"></span>**Two Methods of Exception Generation**

Each routine in this package has two versions that allow you to determine how errors are reported.

- A function that returns success/failure as a status value and will never raise an exception
- A procedure that returns normally if it succeeds and raises an exception if it fails

In each case, the parameters of the function and procedure are identical. Only the method by which errors are reported differs. If there is an error, there is a correspondence between the error codes that the functions return, and the exceptions that the procedures raise.

To avoid redundancy, the following section only provides details about the functional form.

# <span id="page-2335-0"></span>**Exceptions**

| <b>Exception</b> | <b>Description</b>                                 |
|------------------|----------------------------------------------------|
| version mismatch | Corresponds to error_version.                      |
| profiler error   | Corresponds to either "error_param" or "error_io". |

*Table 106–4 DBMS\_PROFILER Exceptions*

A 0 return value from any function denotes successful completion; a nonzero return value denotes an error condition. The possible errors are as follows:

'A subprogram was called with an incorrect parameter.'

error\_param constant binary\_integer := 1;

■ 'Data flush operation failed. Check whether the profiler tables have been created, are accessible, and that there is adequate space.'

error\_io constant binary\_integer := 2;

There is a mismatch between package and database implementation. Oracle returns this error if an incorrect version of the DBMS\_PROFILER package is installed, and if the version of the profiler package cannot work with this database version. The only recovery is to install the correct version of the package.

error\_version constant binary\_integer := -1;

# <span id="page-2336-0"></span>**Summary of DBMS\_PROFILER Subprograms**

| Subprogram                                                                 | <b>Description</b>                                                                                          |
|----------------------------------------------------------------------------|----------------------------------------------------------------------------------------------------|
| <b>FLUSH_DATA Function</b><br>and Procedure on<br>page 106-10              | Flushes profiler data collected in the user's session                                                       |
| on page 106-11                                                             | <b>GET_VERSION Procedure</b> Gets the version of this API                                                   |
| <b>INTERNAL VERSION</b><br><b>CHECK Function on</b><br>page 106-12         | Verifies that this version of the DBMS_PROFILER package can<br>work with the implementation in the database |
| PAUSE_PROFILER<br><b>Function and Procedure</b><br>on page 106-13          | Pauses profiler data collection                                                                             |
| <b>RESUME_PROFILER</b><br><b>Function and Procedure</b><br>on page 106-14  | Resumes profiler data collection                                                                            |
| <b>START PROFILER</b><br><b>Functions and Procedures</b><br>on page 106-15 | Starts profiler data collection in the user's session                                                       |
| <b>STOP_PROFILER</b><br><b>Function and Procedure</b><br>on page 106-16    | Stops profiler data collection in the user's session                                                        |

*Table 106–5 DBMS\_PROFILER Package Subprograms*

# <span id="page-2337-0"></span>**FLUSH\_DATA Function and Procedure**

This function flushes profiler data collected in the user's session. The data is flushed to database tables, which are expected to preexist.

**Note:** Use the PROFTAB.SQL script to create the tables and other data structures required for persistently storing the profiler data.

#### **Syntax**

DBMS\_PROFILER.FLUSH\_DATA RETURN BINARY\_INTEGER;

DBMS\_PROFILER.FLUSH\_DATA;

# <span id="page-2338-0"></span>**GET\_VERSION Procedure**

This procedure gets the version of this API.

## **Syntax**

DBMS\_PROFILER.GET\_VERSION ( major OUT BINARY\_INTEGER, minor OUT BINARY\_INTEGER);

## **Parameters**

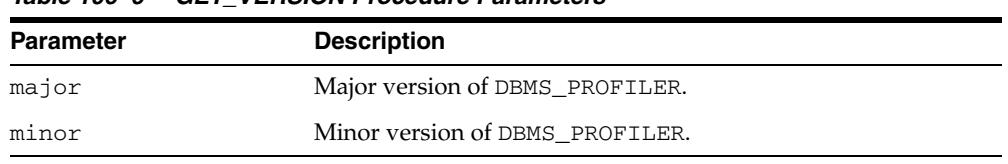

#### *Table 106–6 GET\_VERSION Procedure Parameters*

# <span id="page-2339-0"></span>**INTERNAL\_VERSION\_CHECK Function**

This function verifies that this version of the DBMS\_PROFILER package can work with the implementation in the database.

#### **Syntax**

DBMS\_PROFILER.INTERNAL\_VERSION\_CHECK RETURN BINARY\_INTEGER;
# **PAUSE\_PROFILER Function and Procedure**

This function pauses profiler data collection.

### **Syntax**

DBMS\_PROFILER.PAUSE\_PROFILER RETURN BINARY\_INTEGER;

DBMS\_PROFILER.PAUSE\_PROFILER;

# **RESUME\_PROFILER Function and Procedure**

This function resumes profiler data collection.

### **Syntax**

DBMS\_PROFILER.RESUME\_PROFILER RETURN BINARY\_INTEGER;

DBMS\_PROFILER.RESUME\_PROFILER;

### **START\_PROFILER Functions and Procedures**

This function starts profiler data collection in the user's session.

There are two overloaded forms of the START\_PROFILER function; one returns the run number of the started run, as well as the result of the call. The other does not return the run number. The first form is intended for use with GUI-based tools controlling the profiler.

### **Syntax**

```
DBMS_PROFILER.START_PROFILER(
   run_comment IN VARCHAR2 := sysdate,
   run_comment1 IN VARCHAR2 :='',
   run_number OUT BINARY_INTEGER)
 RETURN BINARY_INTEGER;
DBMS_PROFILER.START_PROFILER(
   run_comment IN VARCHAR2 := sysdate,
   run_comment1 IN VARCHAR2 :='')
RETURN BINARY_INTEGER;
DBMS_PROFILER.START_PROFILER(
   run_comment IN VARCHAR2 := sysdate,
   run_comment1 IN VARCHAR2 :='',
   run_number OUT BINARY_INTEGER);
DBMS_PROFILER.START_PROFILER(
  run comment IN VARCHAR2 := sysdate,
   run_comment1 IN VARCHAR2 :='');
```
### **Parameters**

| <b>Parameter</b> | <b>Description</b>                                                                                                    |
|------------------|----------------------------------------------------------------------------------------------------|
| run_comment      | Each profiler run can be associated with a comment. For<br>example, the comment could provide the name and version of<br>the benchmark test that was used to collect data. |
| run number       | Stores the number of the run so you can store and later recall<br>the run's data.                                                                                          |
| run comment1     | Allows you to make interesting comments about the run.                                                                                                    |

*Table 106–7 START\_PROFILER Function Parameters*

### **STOP\_PROFILER Function and Procedure**

This function stops profiler data collection in the user's session.

This function has the side effect of flushing data collected so far in the session, and it signals the end of a run.

### **Syntax**

DBMS\_PROFILER.STOP\_PROFILER RETURN BINARY\_INTEGER;

DBMS\_PROFILER.STOP\_PROFILER;

# <sup>107</sup> **DBMS\_PROPAGATION\_ADM**

The DBMS\_PROPAGATION\_ADM package, one of a set of Oracle Streams packages, provides administrative interfaces for configuring a propagation from a source queue to a destination queue.

This chapter contains the following topics:

- [Using DBMS\\_PROPAGATION\\_ADM](#page-2345-0)
	- **–** Overview
	- **–** Security Model
- [Summary of DBMS\\_PROPAGATION\\_ADM Subprograms](#page-2348-0)

# <span id="page-2345-0"></span>**Using DBMS\_PROPAGATION\_ADM**

This section contains topics which relate to using the DBMS\_CAPTURE\_ADM package.

- [Overview](#page-2346-0)
- [Security Model](#page-2347-0)

# <span id="page-2346-0"></span>**Overview**

This package provides interfaces to start, stop, and configure a propagation.

**See Also:** *Oracle Streams Concepts and Administration* and *Oracle Streams Replication Administrator's Guide* for more information about this package and propagations

# <span id="page-2347-0"></span>**Security Model**

Security on this package can be controlled in either of the following ways:

- Granting EXECUTE on this package to selected users or roles.
- Granting EXECUTE\_CATALOG\_ROLE to selected users or roles.

If subprograms in the package are run from within a stored procedure, then the user who runs the subprograms must be granted EXECUTE privilege on the package directly. It cannot be granted through a role.

When the DBMS\_PROPAGATION\_ADM package is used to manage an Oracle Streams configuration, it requires that the user is granted the privileges of an Oracle Streams administrator.

**See Also:** *Oracle Streams Concepts and Administration* for information about configuring an Oracle Streams administrator

# <span id="page-2348-0"></span>**Summary of DBMS\_PROPAGATION\_ADM Subprograms**

| Subprogram                                            | <b>Description</b>                                                                                              |
|-------------------------------------------------------|----------------------------------------------------------------------------------------------------|
| <b>ALTER_PROPAGATION Procedure</b><br>on page $107-6$ | Adds, alters, or removes a rule set for a<br>propagation                                                        |
| <b>CREATE PROPAGATION Procedure</b><br>on page 107-8  | Creates a propagation and specifies the source<br>queue, destination queue, and rule set for the<br>propagation |
| DROP PROPAGATION Procedure on<br>page 107-11          | Drops a propagation                                                                                             |
| <b>START PROPAGATION Procedure</b><br>on page 107-13  | Starts a propagation                                                                                            |
| STOP PROPAGATION Procedure on<br>page 107-14          | Stops a propagation                                                                                             |
|                                                       |                                                                                                    |

*Table 107–1 DBMS\_PROPAGATION\_ADM Package Subprograms*

**Note:** All subprograms commit unless specified otherwise.

## <span id="page-2349-0"></span>**ALTER\_PROPAGATION Procedure**

This procedure adds, alters, or removes a rule set for a propagation.

**See Also:** *Oracle Streams Concepts and Administration* and [Chapter 127, "DBMS\\_RULE\\_ADM"](#page-2616-0) for more information about rules and rule sets

### **Syntax**

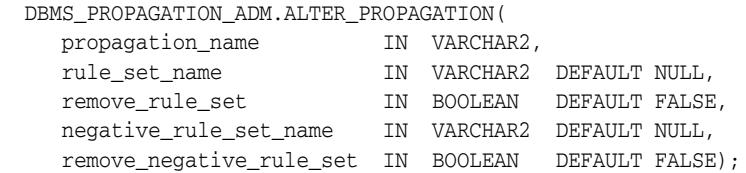

### **Parameters**

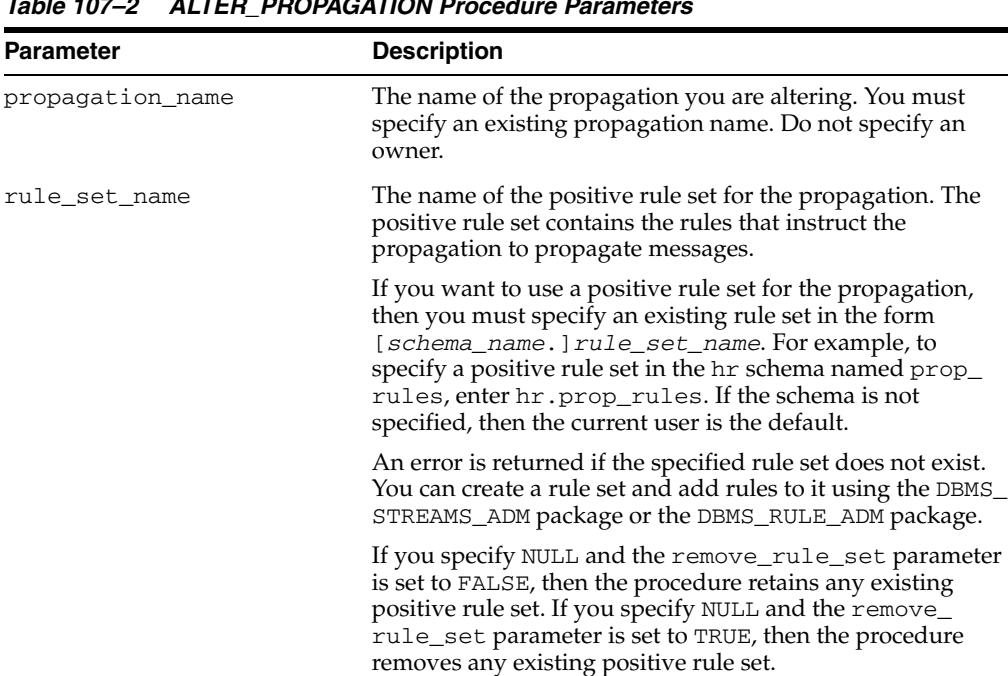

remove\_rule\_set If TRUE, then the procedure removes the positive rule set for

*Table 107–2 ALTER\_PROPAGATION Procedure Parameters*

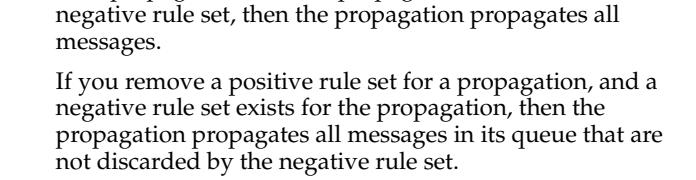

the specified propagation. If you remove a positive rule set for a propagation, and the propagation does not have a

If FALSE, then the procedure retains the positive rule set for the specified propagation.

If the rule\_set\_name parameter is non-NULL, then this parameter should be set to FALSE.

| <b>Parameter</b>         | <b>Description</b>                                                                                                    |
|--------------------------|----------------------------------------------------------------------------------------------------|
| negative_rule_set_name   | The name of the negative rule set for the propagation. The<br>negative rule set contains the rules that instruct the<br>propagation to discard messages.                                                                                                    |
|                          | If you want to use a negative rule set for the propagation,<br>then you must specify an existing rule set in the form<br>[schema_name.]rule_set_name.Forexample,to<br>specify a negative rule set in the hr schema named neg_<br>rules, enter hr. neg_rules. If the schema is not specified,<br>then the current user is the default. |
|                          | An error is returned if the specified rule set does not exist.<br>You can create a rule set and add rules to it using the DBMS_<br>STREAMS_ADM package or the DBMS_RULE_ADM package.                                                                                                    |
|                          | If you specify NULL and the remove_negative_rule_<br>set parameter is set to FALSE, then the procedure retains<br>any existing negative rule set. If you specify NULL and the<br>remove_negative_rule_set parameter is set to TRUE,<br>then the procedure removes any existing negative rule set.                                     |
|                          | If you specify both a positive and a negative rule set for a<br>propagation, then the negative rule set is always evaluated<br>first.                                                                                                    |
| remove_negative_rule_set | If TRUE, then the procedure removes the negative rule set<br>for the specified propagation. If you remove a negative rule<br>set for a propagation, and the propagation does not have a<br>positive rule set, then the propagation propagates all<br>messages.                                                                        |
|                          | If you remove a negative rule set for a propagation, and a<br>positive rule set exists for the propagation, then the<br>propagation propagates all messages in its queue that are<br>not discarded by the positive rule set.                                                                                                    |
|                          | If FALSE, then the procedure retains the negative rule set for<br>the specified propagation.                                                                                                    |
|                          | If the negative_rule_set_name parameter is non-NULL,<br>then this parameter should be set to FALSE.                                                                                                    |

*Table 107–2 (Cont.) ALTER\_PROPAGATION Procedure Parameters*

# <span id="page-2351-0"></span>**CREATE\_PROPAGATION Procedure**

This procedure creates a propagation and specifies the source queue, destination queue, and any rule set for the propagation. A propagation propagates messages in a local source queue to a destination queue. The destination queue might or might not be in the same database as the source queue.

### **Syntax**

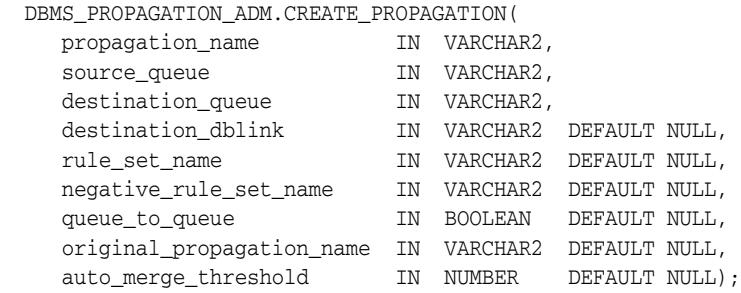

### **Parameters**

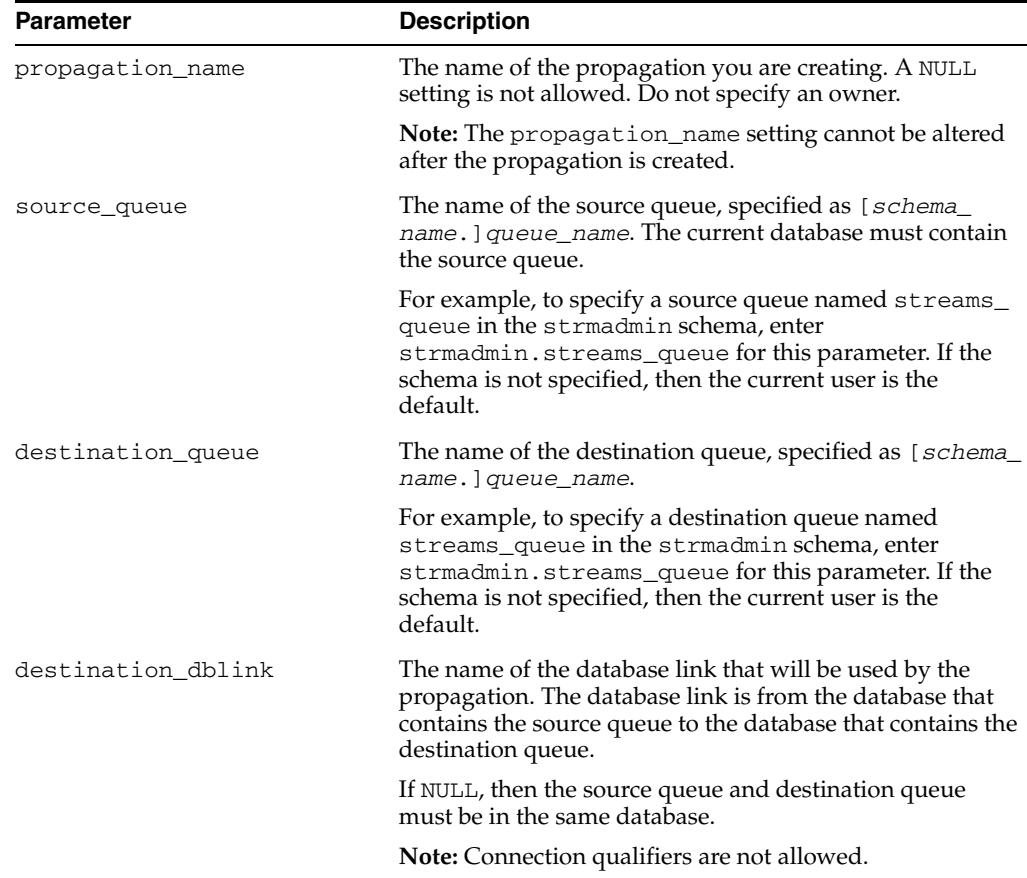

#### *Table 107–3 CREATE\_PROPAGATION Procedure Parameters*

| <b>Parameter</b>       | <b>Description</b>                                                                                                    |
|------------------------|----------------------------------------------------------------------------------------------------|
| rule_set_name          | The name of the positive rule set for the propagation. The<br>positive rule set contains the rules that instruct the<br>propagation to propagate messages.                                                                                                    |
|                        | If you want to use a positive rule set for the propagation,<br>then you must specify an existing rule set in the form<br>[schema_name.]rule_set_name.Forexample,to<br>specify a positive rule set in the hr schema named prop_<br>rules, enter hr.prop_rules. If the schema is not<br>specified, then the current user is the default. |
|                        | An error is returned if the specified rule set does not exist.<br>You can create a rule set and add rules to it using the<br>DBMS_STREAMS_ADM package or the DBMS_RULE_ADM<br>package.                                                                                                    |
|                        | If you specify NULL, and no negative rule set exists for the<br>propagation, then the propagation propagates all<br>messages in its queue.                                                                                                    |
|                        | If you specify NULL, and a negative rule set exists for the<br>propagation, then the propagation propagates all<br>messages in its queue that are not discarded by the<br>negative rule set.                                                                                                    |
| negative_rule_set_name | The name of the negative rule set for the propagation. The<br>negative rule set contains the rules that instruct the<br>propagation to discard messages.                                                                                                    |
|                        | If you want to use a negative rule set for the propagation,<br>then you must specify an existing rule set in the form<br>[schema_name.]rule_set_name. For example, to<br>specify a negative rule set in the hr schema named neg<br>rules, enter hr.neg_rules. If the schema is not<br>specified, then the current user is the default. |
|                        | An error is returned if the specified rule set does not exist.<br>You can create a rule set and add rules to it using the<br>DBMS_STREAMS_ADM package or the DBMS_RULE_ADM<br>package.                                                                                                    |
|                        | If you specify NULL, and no positive rule set exists for the<br>propagation, then the propagation propagates all<br>messages in its queue.                                                                                                    |
|                        | If you specify NULL, and a positive rule set exists for the<br>propagation, then the propagation propagates all<br>messages in its queue that are not discarded by the<br>positive rule set.                                                                                                    |
|                        | If you specify both a positive and a negative rule set for a<br>propagation, then the negative rule set is always evaluated<br>first.                                                                                                    |
| queue_to_queue         | If TRUE or NULL, then the propagation is a queue to queue<br>propagation. A queue-to-queue propagation always has its<br>own propagation job and uses a service for automatic<br>failover when the destination queue is a buffered queue in<br>an Oracle Real Application Clusters (Oracle RAC)<br>database.                           |
|                        | If FALSE, then the propagation is a queue-to-dblink<br>propagation. A queue-to-dblink propagation can share a<br>propagation job with other propagations that use the same<br>database link and does not support automatic failover in<br>an Oracle RAC environment.                                                                   |
|                        | See Also: Oracle Streams Concepts and Administration for                                                                                                    |

*Table 107–3 (Cont.) CREATE\_PROPAGATION Procedure Parameters*

more information about queue-to-queue propagations

| <b>Parameter</b>          | <b>Description</b>                                                                                                    |
|---------------------------|----------------------------------------------------------------------------------------------------|
| original_propagation_name | Specify the original propagation name if the propagation<br>being created is part of a split and merge operation<br>initiated by the SPLIT_STREAMS procedure in the DBMS_<br>STREAMS_ADM package. The split operation clones the<br>original propagation under a new name. The name of the<br>original propagation is important when the cloned<br>propagation is copied back to the original stream using the<br>MERGE_STREAMS procedure in the DBMS_STREAMS_ADM<br>package. |
|                           | Specify NULL if the propagation being created is not part<br>of a split and merge operation.                                                                                                    |
|                           | <b>See Also: SPLIT_STREAMS Procedure on page 144-175</b><br>and MERGE_STREAMS Procedure on page 144-130                                                                                                    |
| auto_merge_theshold       | Specify a positive number if both of the following<br>conditions are met:                                                                                                    |
|                           | The propagation being created is part of a split and<br>$\blacksquare$<br>merge operation initiated by the SPLIT_STREAMS<br>procedure in the DBMS_STREAMS_ADM package.                                                                                                    |
|                           | The stream will be merged back to the original stream<br>automatically.                                                                                                    |
|                           | Specify NULL if either of the following conditions are met:                                                                                                    |
|                           | The propagation being created is not part of a split<br>and merge operation.                                                                                                    |
|                           | The propagation being created is part of a split and<br>$\blacksquare$<br>merge operation, but the stream being split off will<br>not be merged back to the original stream<br>automatically.                                                                                                    |
|                           | See Also: SPLIT_STREAMS Procedure on page 144-175<br>and MERGE_STREAMS Procedure on page 144-130                                                                                                    |

*Table 107–3 (Cont.) CREATE\_PROPAGATION Procedure Parameters*

### **Usage Notes**

This procedure starts propagation and might create a propagation job. If this procedure creates a propagation job, then it establishes a default schedule for the propagation job. Each propagation job is an Oracle Scheduler job. You can adjust the schedule of a propagation job using Oracle Scheduler.

The user who owns the source queue is the user who propagates messages. This user must have the necessary privileges to propagate messages.

#### **See Also:**

- [Chapter 127, "DBMS\\_RULE\\_ADM"](#page-2616-0)
- *Oracle Streams Concepts and Administration* for more information about propagations, the privileges required to propagate messages, propagation jobs, and propagation schedules

### <span id="page-2354-0"></span>**DROP\_PROPAGATION Procedure**

This procedure drops a propagation and deletes all messages for the destination queue in the source queue. This procedure also removes the schedule for propagation from the source queue to the destination queue.

#### **Syntax**

DBMS\_PROPAGATION\_ADM.DROP\_PROPAGATION( propagation\_name IN VARCHAR2, drop\_unused\_rule\_sets IN BOOLEAN DEFAULT FALSE);

#### **Parameters**

| <b>Parameter</b>      | <b>Description</b>                                                                                                    |
|-----------------------|----------------------------------------------------------------------------------------------------|
| propagation name      | The name of the propagation you are dropping. You must<br>specify an existing propagation name. Do not specify an owner.                                                                                                    |
| drop_unused_rule_sets | If TRUE, then the procedure drops any rule sets, positive and<br>negative, used by the specified propagation if these rule sets are<br>not used by any other Oracle Streams client, which includes<br>capture processes, propagations, apply processes, and<br>messaging clients. If this procedure drops a rule set, then this<br>procedure also drops any rules in the rule set that are not in<br>another rule set. |
|                       | If FALSE, then the procedure does not drop the rule sets used by<br>the specified propagation, and the rule sets retain their rules.                                                                                                    |

*Table 107–4 DROP\_PROPAGATION Procedure Parameters*

#### **Usage Notes**

When you use this procedure to drop a propagation, information about rules created for the propagation using the DBMS\_STREAMS\_ADM package is removed from the data dictionary views for Oracle Streams rules. Information about such a rule is removed even if the rule is not in either rule set for the propagation.

**See Also:** *Oracle Streams Concepts and Administration* for more information about Oracle Streams data dictionary views

The following are the data dictionary views for Oracle Streams rules:

- ALL\_STREAMS\_GLOBAL\_RULES
- DBA\_STREAMS\_GLOBAL\_RULES
- ALL\_STREAMS\_MESSAGE\_RULES
- DBA\_STREAMS\_MESSAGE\_RULES
- ALL\_STREAMS\_SCHEMA\_RULES
- DBA\_STREAMS\_SCHEMA\_RULES
- ALL\_STREAMS\_TABLE\_RULES
- DBA\_STREAMS\_TABLE\_RULES

**Note:** When you drop a propagation, the propagation job used by the propagation is dropped automatically, if no other propagations are using the propagation job.

# <span id="page-2356-0"></span>**START\_PROPAGATION Procedure**

This procedure starts a propagation.

### **Syntax**

DBMS\_PROPAGATION\_ADM.START\_PROPAGATION( propagation\_name IN VARCHAR2);

### **Parameter**

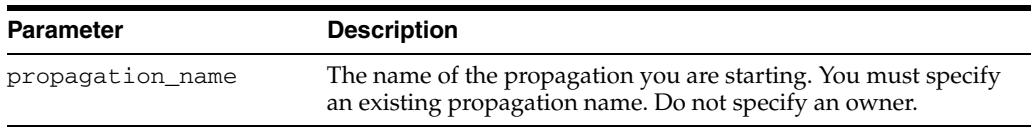

#### *Table 107–5 START\_PROPAGATION Procedure Parameter*

### **Usage Notes**

The propagation status is persistently recorded. Hence, if the status is ENABLED, then the propagation is started upon database instance startup.

# <span id="page-2357-0"></span>**STOP\_PROPAGATION Procedure**

This procedure stops a propagation.

### **Syntax**

DBMS\_PROPAGATION\_ADM.STOP\_PROPAGATION( propagation\_name IN VARCHAR2, force  $IN$  BOOLEAN DEFAULT FALSE);

### **Parameter**

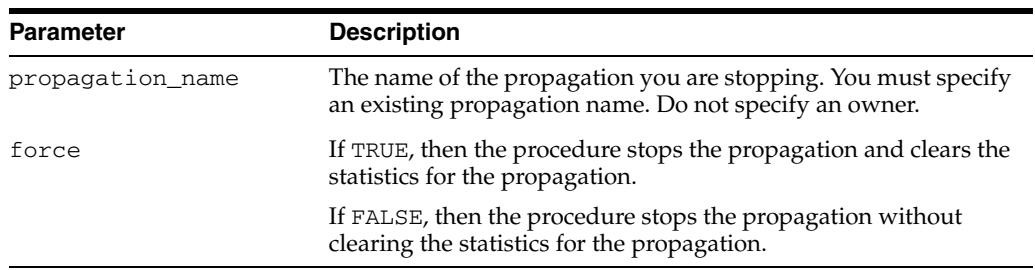

### *Table 107–6 STOP\_PROPAGATION Procedure Parameter*

### **Usage Notes**

The propagation status is persistently recorded. Hence, if the status is DISABLED or ABORTED, then the propagation is not started upon database instance startup.

# **108** <sup>108</sup> **DBMS\_RANDOM**

The DBMS\_RANDOM package provides a built-in random number generator. DBMS\_ RANDOM is not intended for cryptography.

This chapter contains the following topics:

- [Using DBMS\\_RANDOM](#page-2359-0)
	- **–** Deprecated Subprograms
	- **–** Security Model
	- **–** Operational Notes
- **BURGER SUMMARY OF DBMS\_RANDOM Subprograms**

# <span id="page-2359-0"></span>**Using DBMS\_RANDOM**

- [Deprecated Subprograms](#page-2360-0)
- [Security Model](#page-2361-0)
- [Operational Notes](#page-2362-0)

## <span id="page-2360-0"></span>**Deprecated Subprograms**

**Note:** Oracle recommends that you do not use deprecated procedures in new applications. Support for deprecated features is for backward compatibility only.

The following subprograms are deprecated with Oracle Database 11*g*:

- [INITIALIZE Procedure](#page-2364-0)
- **[RANDOM Procedure](#page-2366-0)**
- **[TERMINATE Procedure](#page-2369-0)**

# <span id="page-2361-0"></span>**Security Model**

This package should be installed as SYS. By default, the package is initialized with the current user name, current time down to the second, and the current session. Oracle recommends that users who need to execute this package should be given EXECUTE privilege explicitly and should not rely on PUBLIC EXECUTE privilege.

### <span id="page-2362-0"></span>**Operational Notes**

- DBMS\_RANDOM.RANDOM produces integers in [-2^^31, 2^^31).
- DBMS\_RANDOM. VALUE produces numbers in  $[0,1)$  with 38 digits of precision.

DBMS\_RANDOM can be explicitly initialized, but does not need to be initialized before calling the random number generator. It will automatically initialize with the date, user ID, and process ID if no explicit initialization is performed.

If this package is seeded twice with the same seed, then accessed in the same way, it will produce the same results in both cases.

In some cases, such as when testing, you may want the sequence of random numbers to be the same on every run. In that case, you seed the generator with a constant value by calling one of the overloads of DBMS\_RANDOM.SEED. To produce different output for every run, simply to omit the call to "Seed" and the system will choose a suitable seed for you.

# <span id="page-2363-0"></span>**Summary of DBMS\_RANDOM Subprograms**

| Subprogram                                   | <b>Description</b>                                                                                                    |
|----------------------------------------------|----------------------------------------------------------------------------------------------------|
| <b>INITIALIZE</b> Procedure on<br>page 108-7 | Initializes the package with a seed value                                                                                                    |
| <b>NORMAL Function on</b><br>page 108-8      | Returns random numbers in a normal distribution                                                                                                    |
| <b>RANDOM</b> Procedure on<br>page 108-9     | Generates a random number                                                                                                    |
| <b>SEED Procedures on</b><br>page 108-10     | Resets the seed                                                                                                    |
| <b>STRING Function on</b><br>page 108-11     | Gets a random string                                                                                                    |
| <b>TERMINATE Procedure</b><br>on page 108-12 | Terminates package                                                                                                    |
| <b>VALUE</b> Functions on<br>page 108-13     | Gets a random number, greater than or equal to 0 and less than<br>1, with 38 digits to the right of the decimal (38-digit precision),<br>while the overloaded function gets a random Oracle number x,<br>where $x$ is greater than or equal to $1$ ow and less than $high$ |

*Table 108–1 DBMS\_RANDOM Package Subprograms*

# <span id="page-2364-0"></span>**INITIALIZE Procedure**

This procedure initializes the generator.

**Note:** This procedure is deprecated with Release 11gR1 and, although currently supported, it should not be used.

### **Syntax**

DBMS\_RANDOM.INITIALIZE ( val IN BINARY\_INTEGER);

### **Pragmas**

PRAGMA restrict\_references (initialize, WNDS);

### **Parameters**

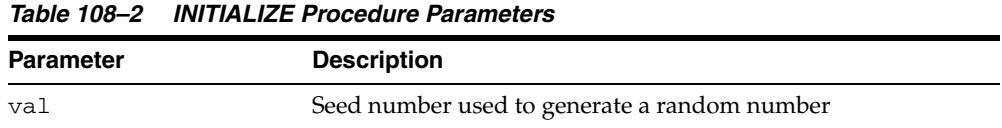

### **Usage Notes**

This procedure is obsolete as it simply calls the [SEED Procedures on page 108-10](#page-2367-0).

# <span id="page-2365-0"></span>**NORMAL Function**

This function returns random numbers in a standard normal distribution.

### **Syntax**

DBMS\_RANDOM.NORMAL RETURN NUMBER;

### **Pragmas**

PRAGMA restrict\_references (normal, WNDS);

### **Return Values**

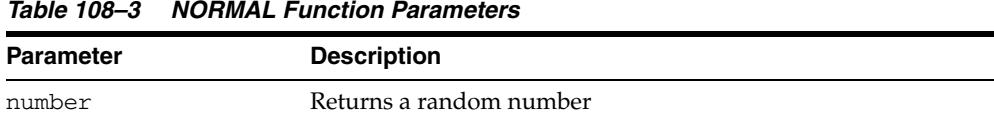

# <span id="page-2366-0"></span>**RANDOM Procedure**

This procedure generates a random number.

**Note:** This procedure is deprecated with Release 11gR1 and, although currently supported, it should not be used.

### **Syntax**

DBMS\_RANDOM.RANDOM RETURN binary\_integer;

### **Pragmas**

PRAGMA restrict\_references (random, WNDS);

### **Return Values**

*Table 108–4 RANDOM Procedure Parameters*

| <b>Parameter</b> | <b>Description</b>                                                                          |
|------------------|---------------------------------------------------------------------------------------------|
| binary integer   | Returns a random integer greater or equal to -power $(2,31)$ and<br>less than $power(2,31)$ |

### <span id="page-2367-0"></span>**SEED Procedures**

This procedure resets the seed.

### **Syntax**

DBMS\_RANDOM.SEED ( val IN BINARY\_INTEGER);

```
DBMS_RANDOM.SEED (
  val IN VARCHAR2);
```
### **Pragmas**

PRAGMA restrict\_references (seed, WNDS);

### **Parameters**

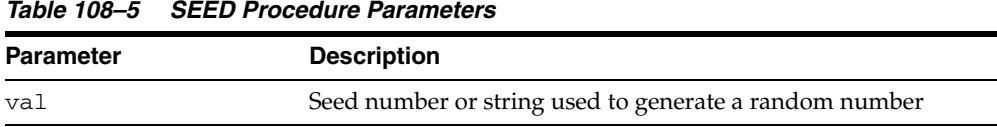

### **Usage Notes**

The seed can be a string up to length 2000.

# <span id="page-2368-0"></span>**STRING Function**

This function gets a random string.

### **Syntax**

DBMS\_RANDOM.STRING opt IN CHAR, len IN NUMBER) RETURN VARCHAR2;

### **Pragmas**

PRAGMA restrict\_references (string, WNDS);

### **Parameters**

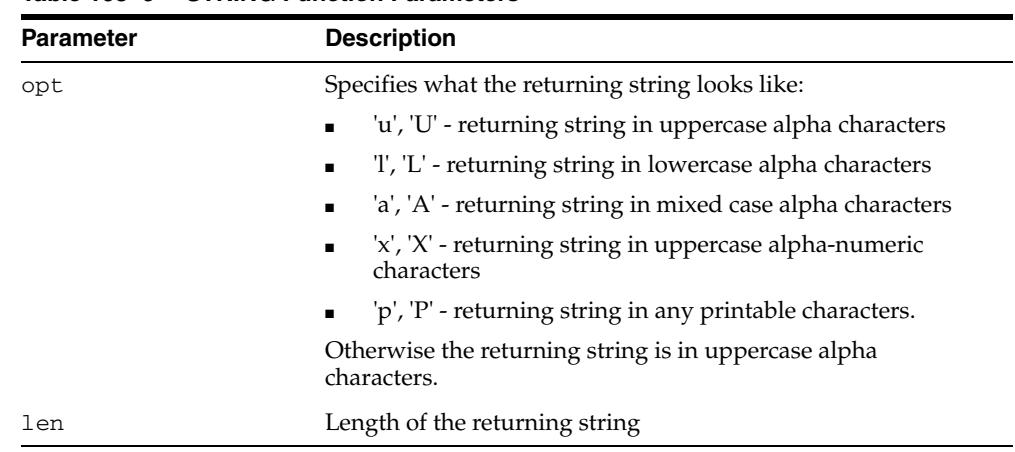

#### *Table 108–6 STRING Function Parameters*

### **Return Values**

*Table 108–7 STRING Function Return Values*

| Parameter | <b>Description</b> |
|-----------|--------------------|
| VARCHAR2  | Returns a VARCHAR2 |

# <span id="page-2369-0"></span>**TERMINATE Procedure**

When you are finished with the package, call the TERMINATE procedure.

**Note:** This procedure is deprecated with Release 11gR1 and, although currently supported, it should not be used.

**Syntax**

DBMS\_RANDOM.TERMINATE;

## <span id="page-2370-0"></span>**VALUE Functions**

The basic function gets a random number, greater than or equal to 0 and less than 1, with 38 digits to the right of the decimal (38-digit precision). Alternatively, you can get a random Oracle number x, where x is greater than or equal to low and less than high.

### **Syntax**

DBMS\_RANDOM.VALUE RETURN NUMBER;

DBMS\_RANDOM.VALUE( low IN NUMBER, high IN NUMBER) RETURN NUMBER;

### **Parameters**

*Table 108–8 VALUE Function Parameters*

| <b>Parameter</b> | <b>Description</b>                                                                                           |
|------------------|----------------------------------------------------------------------------------------------------|
| low              | Lowest number in a range from which to generate a random<br>number. The number generated may be equal to low |
| hiah             | Highest number below which to generate a random number.<br>The number generated will be less than high       |

### **Return Values**

*Table 108–9 VALUE Function Return Values*

| Parameter | <b>Description</b>       |
|-----------|--------------------------|
| NUMBER    | Returns an Oracle Number |

# **109** <sup>109</sup> **DBMS\_RECTIFIER\_DIFF**

# The DBMS\_RECTIFIER\_DIFF package provides an interface used to detect and

- resolve data inconsistencies between two replicated sites.
- [Documentation of DBMS\\_RECTIFIER\\_DIFF](#page-2373-0)

# <span id="page-2373-0"></span>**Documentation of DBMS\_RECTIFIER\_DIFF**

For a complete description of this package within the context of Replication, see DBMS\_RECTIFIER\_DIFF in the *Oracle Database Advanced Replication Management API Reference.*

# **110** <sup>110</sup> **DBMS\_REDEFINITION**

The DBMS\_REDEFINITION package provides an interface to perform an online redefinition of tables.

> **See Also:** *Oracle Database Administrator's Guide* for more information about online redefinition of tables

This chapter contains the following topics:

- [Using DBMS\\_REDEFINITION](#page-2375-0)
	- **–** Overview
	- **–** Constants
	- **–** Operational Notes
- **Bummary of DBMS\_REDEFINITION Subprograms**

# <span id="page-2375-0"></span>**Using DBMS\_REDEFINITION**

- [Overview](#page-2376-0)
- [Constants](#page-2377-0)
- [Operational Notes](#page-2378-0)
# **Overview**

To achieve online redefinition, incrementally maintainable local materialized views are used. These logs keep track of the changes to the master tables and are used by the materialized views during refresh synchronization.

# <span id="page-2377-0"></span>**Constants**

The DBMS\_REDEFINITION package uses the constantsshown in Table 110–1, " DBMS\_ REDEFINITION Constants":

*Table 110–1 DBMS\_REDEFINITION Constants*

| <b>Constant</b>  | Type           | <b>Value</b>   | <b>Description</b>                                                                                                    |
|------------------|----------------|----------------|----------------------------------------------------------------------------------------------------|
| CONS_CONSTRAINT  | PLS INTEGER    | 3              | Used to specify that dependent<br>object type is a constraint                                                                                                    |
| CONS INDEX       | PLS_INTEGER    | 2              | Used to specify that dependent<br>object type is a index                                                                                                    |
| CONS_MVLOG       | PLS INTEGER    | 10             | Used to (un)register a materialized<br>view log, as a dependent object of<br>the table, through the REGISTER<br>DEPENDENT_OBJECT<br>Procedureand the UNREGISTER<br><b>DEPENDENT OBJECT</b><br>Procedure. |
| CONS ORIG PARAMS | PLS INTEGER    | 1              | Used to specify that indexes<br>should be cloned with their<br>original storage parameters                                                                                                    |
| CONS_TRIGGER     | PLS_INTEGER    | 4              | Used to specify that dependent<br>object type is a trigger                                                                                                    |
| CONS USE PK      | BINARY_INTEGER | 1              | Used to indicate that the<br>redefinition should be done using<br>primary keys or pseudo-primary<br>keys (unique keys with all<br>component columns having<br>not-NULL constraints)                      |
| CONS USE ROWID   | BINARY_INTEGER | $\overline{2}$ | Used to indicate that the<br>redefinition should be done using<br>rowids                                                                                                    |

# <span id="page-2378-0"></span>**Operational Notes**

- CONS\_USE\_PK and CONS\_USE\_ROWID are constants used as input to the "options\_ flag" parameter in both the [START\\_REDEF\\_TABLE Procedure](#page-2387-0) and [CAN\\_REDEF\\_](#page-2382-0) [TABLE Procedure](#page-2382-0). CONS\_USE\_ROWID is used to indicate that the redefinition should be done using rowids while CONS\_USE\_PK implies that the redefinition should be done using primary keys or pseudo-primary keys (which are unique keys with all component columns having NOT NULL constraints).
- CONS\_INDEX, CONS\_MVLOG,CONS\_TRIGGER and CONS\_CONSTRAINT are used to specify the type of the dependent object being (un)registered in [REGISTER\\_](#page-2386-0) [DEPENDENT\\_OBJECT Procedure](#page-2386-0) and [UNREGISTER\\_DEPENDENT\\_OBJECT](#page-2389-0)  [Procedure](#page-2389-0) (parameter "dep\_type").

CONS\_INDEX ==> dependent object is of type INDEX

CONS\_TRIGGER ==> dependent object is of type TRIGGER

CONS\_CONSTRAINT==> dependent object type is of type CONSTRAINT

CONS\_MVLOG ==> dependent object is of type MATERIALIZED VIEW LOG

■ CONS\_ORIG\_PARAMS as used as input to the "copy\_indexes" parameter in [COPY\\_TABLE\\_DEPENDENTS Procedure.](#page-2383-0) Using this parameter implies that the indexes on the original table be copied onto the interim table using the same storage parameters as that of the original index.

# **Rules and Limits**

For information about various rules and limits that apply to implementation of this package, see the *Oracle Database Administrator's Guide*.

# **Summary of DBMS\_REDEFINITION Subprograms**

| Subprogram                                                  | <b>Description</b>                                                                                                    |
|-------------------------------------------------------------|----------------------------------------------------------------------------------------------------|
| <b>ABORT REDEF TABLE</b><br>Procedure on page 110-8         | Cleans up errors that occur during the redefinition process and<br>removes all temporary objects created by the reorganization<br>process                                           |
| <b>CAN_REDEF_TABLE</b><br>Procedure on page 110-9           | Determines if a given table can be redefined online                                                                                                    |
| COPY TABLE<br><b>DEPENDENTS Procedure</b><br>on page 110-10 | Copies the dependent objects of the original table onto the<br>interim table                                                                                                    |
| <b>FINISH REDEF TABLE</b><br>Procedure on page 110-12       | Completes the redefinition process.                                                                                                    |
| REGISTER<br>DEPENDENT_OBJECT<br>Procedure on page 110-13    | Registers a dependent object (index, trigger, constraint or<br>materialized view log) on the table being redefined and the<br>corresponding dependent object on the interim table   |
| <b>START REDEF TABLE</b><br>Procedure on page 110-14        | Initiates the redefinition process                                                                                                    |
| <b>SYNC INTERIM TABLE</b><br>Procedure on page 110-15       | Keeps the interim table synchronized with the original table                                                                                                    |
| UNREGISTER<br>DEPENDENT_OBJECT<br>Procedure on page 110-16  | Unregisters a dependent object (index, trigger, constraint or<br>materialized view log) on the table being redefined and the<br>corresponding dependent object on the interim table |

*Table 110–2 DBMS\_REDEFINITION Package Subprograms*

# <span id="page-2381-0"></span>**ABORT\_REDEF\_TABLE Procedure**

This procedure cleans up errors that occur during the redefinition process. This procedure can also be used to terminate the redefinition process any time after the [START\\_REDEF\\_TABLE Procedure](#page-2387-0) has been called and before the [FINISH\\_REDEF\\_](#page-2385-0) [TABLE Procedure](#page-2385-0) is called. This process will remove the temporary objects that are created by the redefinition process such as materialized view logs.

#### **Syntax**

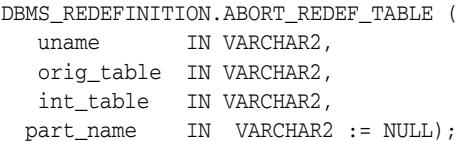

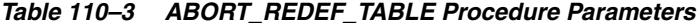

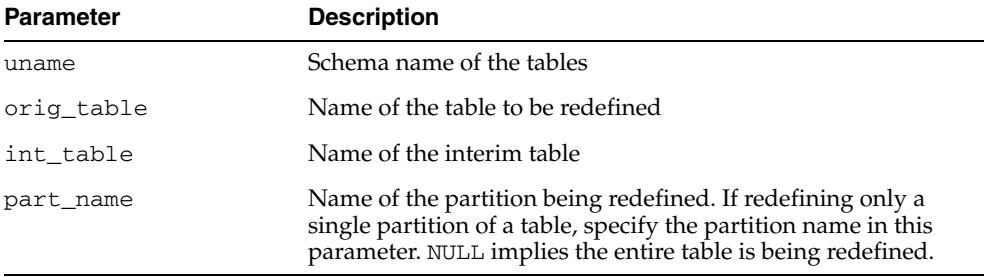

# <span id="page-2382-0"></span>**CAN\_REDEF\_TABLE Procedure**

This procedure determines if a given table can be redefined online. This is the first step of the online redefinition process. If the table is not a candidate for online redefinition, an error message is raised.

## **Syntax**

DBMS\_REDEFINITION.CAN\_REDEF\_TABLE ( uname IN VARCHAR2, tname IN VARCHAR2, options\_flag IN PLS\_INTEGER := 1, part\_name IN VARCHAR2 := NULL);

#### **Parameters**

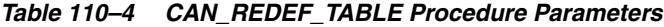

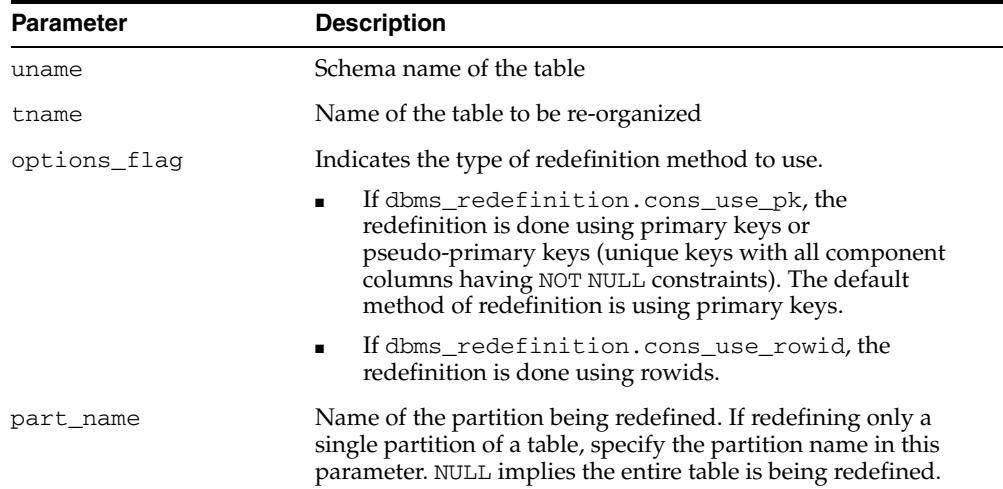

#### **Exceptions**

If the table is not a candidate for online redefinition, an error message is raised.

# <span id="page-2383-0"></span>**COPY\_TABLE\_DEPENDENTS Procedure**

This procedure clones the dependent objects of the table being redefined onto the interim table and registers the dependent objects. This procedure does not clone the already registered dependent objects.

This subprogram is used to clone the dependent objects like grants, triggers, constraints and privileges from the table being redefined to the interim table (which represents the post-redefinition table).

#### **Syntax**

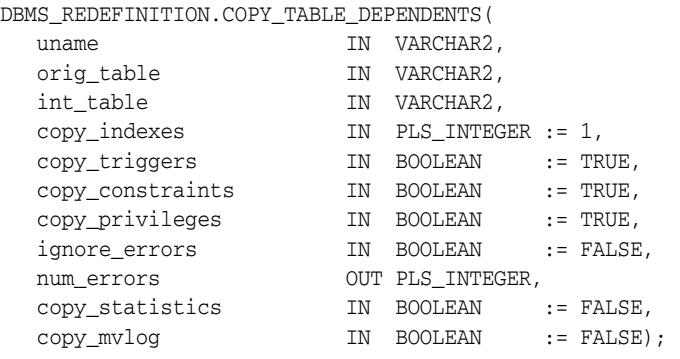

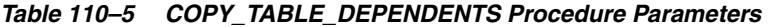

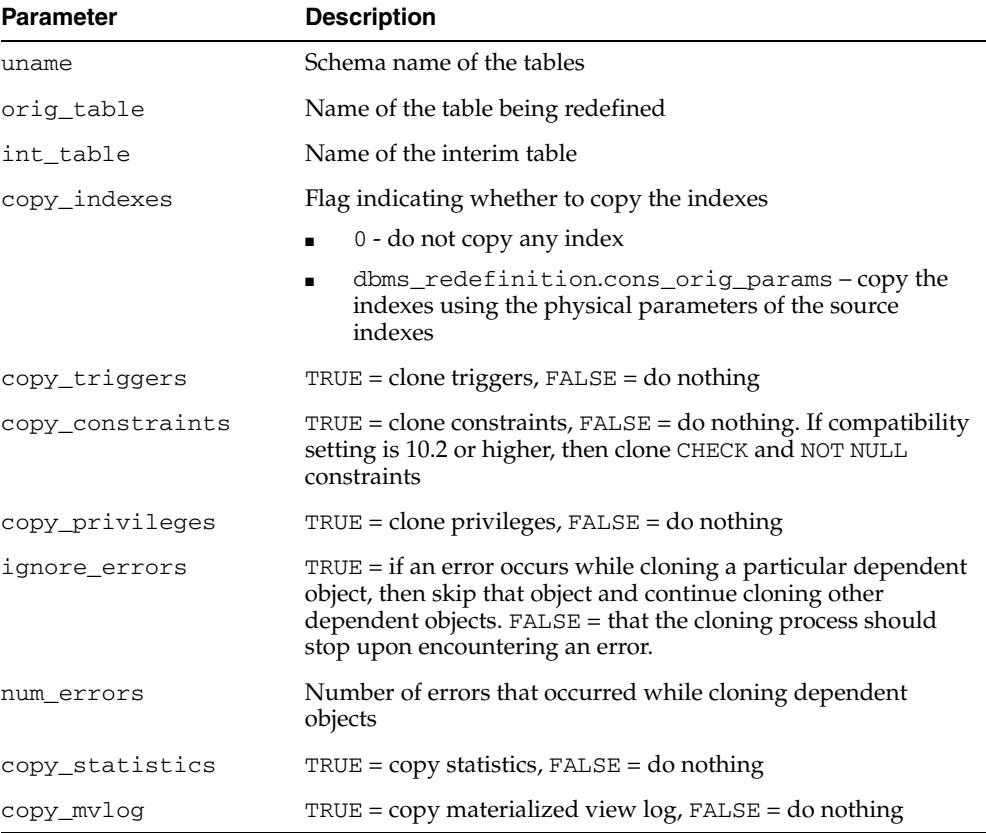

## **Usage Notes**

- The user must check the column num\_errors before proceeding to ensure that no errors occurred during the cloning of the objects.
- In case of an error, the user should fix the cause of the error and call the [COPY\\_](#page-2383-0) [TABLE\\_DEPENDENTS Procedure](#page-2383-0) again to clone the dependent object. Alternatively the user can manually clone the dependent object and then register the manually cloned dependent object using the [REGISTER\\_DEPENDENT\\_](#page-2386-0) [OBJECT Procedure](#page-2386-0).
- All cloned referential constraints involving the interim tables will be created disabled (they will be automatically enabled after the redefinition) and all triggers on interim tables will not fire till the redefinition is completed. After the redefinition is complete, the cloned objects will be renamed to the corresponding pre-redefinition names of the objects (from which they were cloned from).
- It is the user's responsibility that the cloned dependent objects are unaffected by the redefinition. All the triggers will be cloned and it is the user's responsibility that the cloned triggers are unaffected by the redefinition.

# <span id="page-2385-0"></span>**FINISH\_REDEF\_TABLE Procedure**

This procedure completes the redefinition process. Before this step, you can create new indexes, triggers, grants, and constraints on the interim table. The referential constraints involving the interim table must be disabled. After completing this step, the original table is redefined with the attributes and data of the interim table. The original table is locked briefly during this procedure.

#### **Syntax**

DBMS\_REDEFINITION.FINISH\_REDEF\_TABLE ( uname IN VARCHAR2, orig\_table IN VARCHAR2, int\_table IN VARCHAR2, part\_name IN VARCHAR2 := NULL);

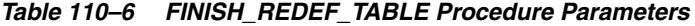

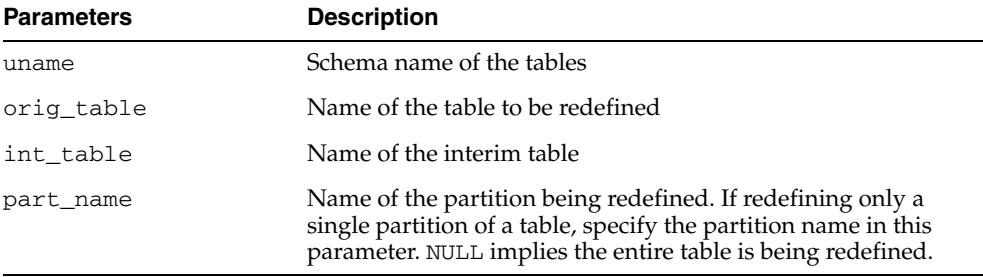

# <span id="page-2386-0"></span>**REGISTER\_DEPENDENT\_OBJECT Procedure**

This procedure registers a dependent object (index, trigger, constraint or materialized view log) on the table being redefined and the corresponding dependent object on the interim table.

This can be used to have the same object on each table but with different attributes. For example: for an index, the storage and tablespace attributes could be different but the columns indexed remain the same

#### **Syntax**

DBMS\_REDEFINITION.REGISTER\_DEPEPENDENT\_OBJECT(

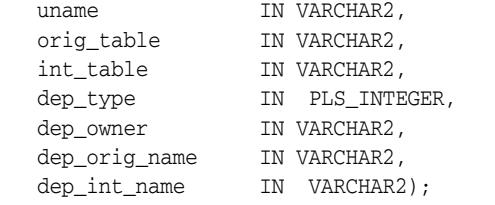

### **Parameters**

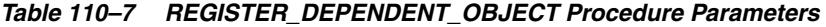

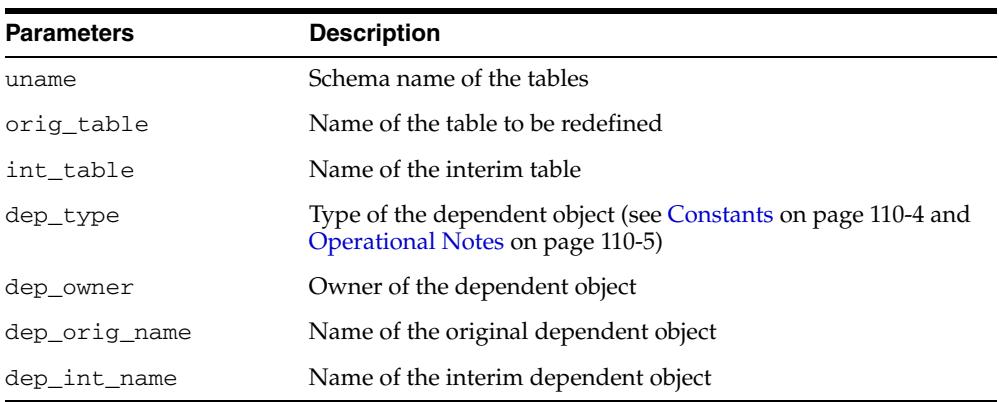

#### **Usage Notes**

- Attempting to register an already registered object will raise an error.
- Registering a dependent object will automatically remove that object from DBA REDEFINITION\_ERRORS if an entry exists for that object.

# <span id="page-2387-0"></span>**START\_REDEF\_TABLE Procedure**

Prior to calling this procedure, you must manually create an empty interim table (in the same schema as the table to be redefined) with the desired attributes of the post-redefinition table, and then call this procedure to initiate the redefinition.

## **Syntax**

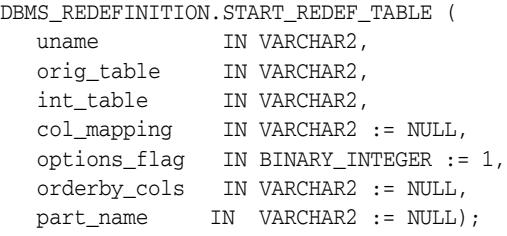

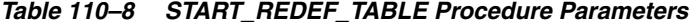

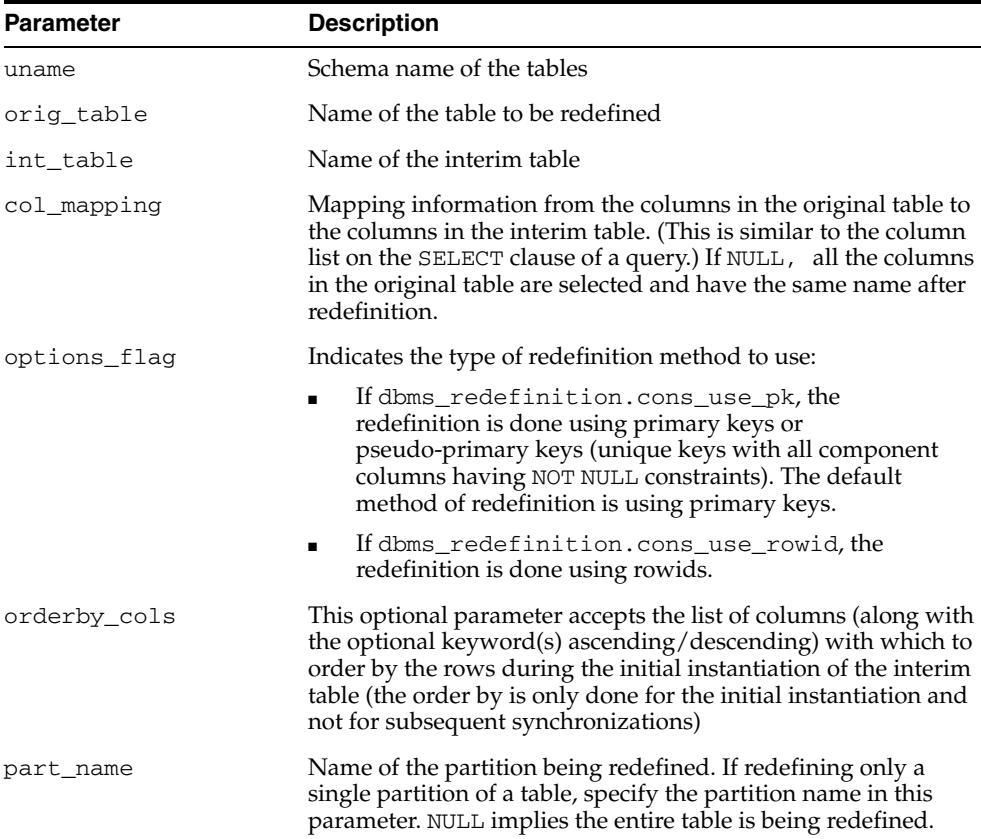

# <span id="page-2388-0"></span>**SYNC\_INTERIM\_TABLE Procedure**

This procedure keeps the interim table synchronized with the original table.

#### **Syntax**

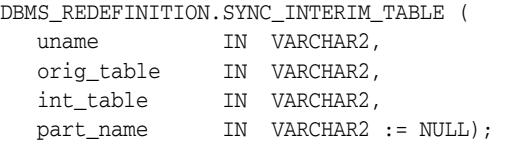

## **Parameters**

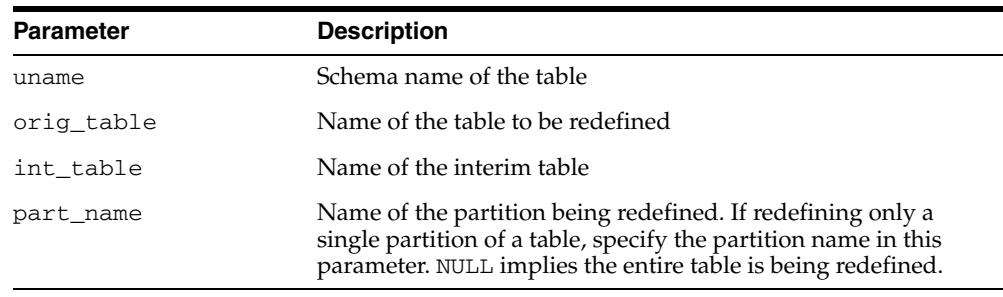

#### *Table 110–9 SYNC\_INTERIM\_TABLE Procedure Parameters*

#### **Usage Notes**

- This step is useful in minimizing the amount of synchronization needed to be done by the [FINISH\\_REDEF\\_TABLE Procedure](#page-2385-0) before completing the online redefinition.
- This procedure can be called between long running operations (such as CREATE INDEX) on the interim table to sync it up with the data in the original table and speed up subsequent operations.

# <span id="page-2389-0"></span>**UNREGISTER\_DEPENDENT\_OBJECT Procedure**

This procedure unregisters a dependent object (index, trigger, constraint or materialized view log) on the table being redefined and the corresponding dependent object on the interim table.

## **Syntax**

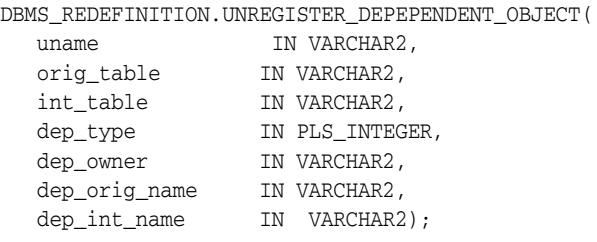

*Table 110–10 UNREGISTER\_DEPENDENT\_OBJECT Procedure Parameters*

| <b>Parameters</b> | <b>Description</b>                    |
|-------------------|---------------------------------------|
| uname             | Schema name of the tables             |
| orig_table        | Name of the table to be redefined     |
| int_table         | Name of the interim table             |
| dep_type          | Type of the dependent object          |
| dep_owner         | Owner of the dependent object         |
| dep_orig_name     | Name of the original dependent object |
| dep_int_name      | Name of the interim dependent object  |

# **111** <sup>111</sup> **DBMS\_REFRESH**

The DBMS\_REFRESH package enables you to create groups of materialized views that can be refreshed together to a transactionally consistent point in time.

[Documentation of DBMS\\_REFRESH](#page-2391-0)

# <span id="page-2391-0"></span>**Documentation of DBMS\_REFRESH**

For a complete description of this package within the context of Replication, see DBMS\_REFRESH in the *Oracle Database Advanced Replication Management API Reference.*

# **112** <sup>112</sup> **DBMS\_REPAIR**

The DBMS\_REPAIR package contains data corruption repair procedures that enable you to detect and repair corrupt blocks in tables and indexes. You can address corruptions where possible and continue to use objects while you attempt to rebuild or repair them.

**See Also:** For detailed information about using the DBMS\_ REPAIR package, see *Oracle Database Administrator's Guide.*

This chapter contains the following topics:

- [Using DBMS\\_REPAIR](#page-2393-0)
	- **–** Overview
	- **–** Security Model
	- **–** Constants
	- **–** Operating Notes
	- **–** Exceptions
	- **–** Examples
- [Summary of DBMS\\_REPAIR Subprograms](#page-2400-0)

# <span id="page-2393-0"></span>**Using DBMS\_REPAIR**

- [Overview](#page-2394-0)
- [Security Model](#page-2395-0)
- [Constants](#page-2396-0)
- [Operating Notes](#page-2397-0)
- [Exceptions](#page-2398-0)
- [Examples](#page-2399-0)

# <span id="page-2394-0"></span>**Overview**

**Note:** The DBMS\_REPAIR package is intended for use by database administrators only. It is not intended for use by application developers.

# <span id="page-2395-0"></span>**Security Model**

The package is owned by SYS. Execution privilege is not granted to other users.

# <span id="page-2396-0"></span>**Constants**

The DBMS\_REPAIR package defines several enumerated constants that should be used for specifying parameter values. Enumerated constants must be prefixed with the package name. For example, DBMS\_REPAIR.TABLE\_OBJECT.

Table 112–1 lists the parameters and the enumerated constants.

*Table 112–1 DBMS\_REPAIR Parameters with Enumerated Constants*

| <b>Parameter</b> | <b>Option</b>                        | <b>Type</b>        | <b>Description</b>                                                                        |
|------------------|--------------------------------------|--------------------|-------------------------------------------------------------------------------------------|
| object_type      | TABLE OBJECT<br>$\blacksquare$       | BINARY             |                                                                                           |
|                  | INDEX OBJECT<br>$\blacksquare$       | INTEGER            |                                                                                           |
|                  | CLUSTER OBJECT<br>$\blacksquare$     |                    |                                                                                           |
| action           | CREATE ACTION<br>$\blacksquare$      | BINARY_<br>INTEGER |                                                                                           |
|                  | DROP ACTION<br>$\blacksquare$        |                    |                                                                                           |
|                  | PURGE ACTION<br>$\blacksquare$       |                    |                                                                                           |
| table_type       | REPAIR TABLE<br>$\blacksquare$       | BINARY<br>INTEGER  |                                                                                           |
|                  | ORPHAN TABLE<br>$\blacksquare$       |                    |                                                                                           |
| flags            | SKIP FLAG<br>$\blacksquare$          | BINARY             |                                                                                           |
|                  | NOSKIP FLAG<br>$\blacksquare$        | <b>INTEGER</b>     |                                                                                           |
| object_id        | ALL_INDEX_ID := 0                    | BINARY<br>INTEGER  | Clean up all objects that qualify                                                         |
| wait_for_lock ■  | $LOCK_MAIT := 1$                     | BINARY_<br>INTEGER | Specifies whether to try getting DML locks<br>on underlying table [[sub]partition] object |
|                  | LOCK NOWAIT $:= 0$<br>$\blacksquare$ |                    |                                                                                           |

**Note:** The default table\_name will be REPAIR\_TABLE when table\_type is REPAIR\_TABLE, and will be ORPHAN\_KEY\_TABLE when table\_type is ORPHAN\_TABLE.

## <span id="page-2397-0"></span>**Operating Notes**

The procedure to create the ORPHAN\_KEYS\_TABLE is similar to the one used to create the REPAIR\_TABLE.

```
CONNECT / AS SYSDBA;
EXEC DBMS_REPAIR.ADMIN_TABLES('ORPHAN_KEYS_TABLE', DBMS_REPAIR.ORPHAN_TABLE,
                            DBMS_REPAIR.CREATE_ACTION);
EXEC DBMS_REPAIR.ADMIN_TABLES('REPAIR_TABLE', DBMS_REPAIR.REPAIR_TABLE,
                              DBMS_REPAIR.CREATE_ACTION);
DESCRIBE ORPHAN_KEYS_TABLE;
DESCRIBE REPAIR_TABLE;
SELECT * FROM ORPHAN KEYS TABLE;
SELECT * FROM REPAIR TABLE;
```
The DBA would create the repair and orphan keys tables once. Subsequent executions of the [CHECK\\_OBJECT Procedure](#page-2402-0) would add rows into the appropriate table indicating the types of errors found.

The name of the repair and orphan keys tables can be chosen by the user, with the following restriction: the name of the repair table must begin with the 'REPAIR\_' prefix, and the name of the orphan keys table must begin with the 'ORPHAN\_' prefix. The following code is also legal:

```
CONNECT / AS SYSDBA;
EXEC DBMS_REPAIR.ADMIN_TABLES('ORPHAN_FOOBAR', DBMS_REPAIR.ORPHAN_TABLE,
                     DBMS_REPAIR.CREATE_ACTION);
EXEC DBMS_REPAIR.ADMIN_TABLES('REPAIR_ABCD', DBMS_REPAIR.REPAIR_TABLE,
                             DBMS_REPAIR.CREATE_ACTION);
DESCRIBE ORPHAN_FOOBAR;
DESCRIBE REPAIR_ABCD;
SELECT * FROM ORPHAN_FOOBAR;
SELECT * FROM REPAIR_ABCD;
```
When invoking the [CHECK\\_OBJECT Procedure](#page-2402-0) the name of the repair and orphan keys tables that were created should be specified correctly, especially if the default values were not used in the [ADMIN\\_TABLES Procedure](#page-2401-0) or CREATE\_ACTION.

Other actions in the [ADMIN\\_TABLES Procedure](#page-2401-0) can be used to purge/delete the REPAIR\_TABLE and the ORPHAN\_KEYS\_TABLE.

# <span id="page-2398-0"></span>**Exceptions**

| <b>Exception</b> | <b>Description</b>                                                                                                    | Action                                                                                                    |
|------------------|----------------------------------------------------------------------------------------------------|----------------------------------------------------------------------------------------------------|
| 942              | Reported by DBMS_REPAIR.ADMIN_<br>TABLES during a DROP_ACTION<br>when the specified table doesn't exist.                                   |                                                                                                    |
| 955              | Reported by DBMS_REPAIR.<br>CREATE_ACTION when the specified<br>table already exists.                                                      |                                                                                                    |
| 24120            | An invalid parameter was passed to<br>the specified DBMS_REPAIR<br>procedure.                                                              | Specify a valid parameter value or use<br>the parameter's default.                                                                                                  |
| 24122            | An incorrect block range was<br>specified.                                                                                                 | Specify correct values for the BLOCK_<br>START and BLOCK_END parameters.                                                                                            |
| 24123            | An attempt was made to use the<br>specified feature, but the feature is<br>not yet implemented.                                            | Do not attempt to use the feature.                                                                                                    |
| 24124            | An invalid ACTION parameter was<br>specified.                                                                                              | Specify CREATE_ACTION, PURGE_<br>ACTION or DROP_ACTION for the<br>ACTION parameter.                                                                                 |
| 24125            | An attempt was made to fix corrupt<br>blocks on an object that has been<br>dropped or truncated since DBMS<br>REPAIR.CHECK_OBJECT was run. | Use DBMS_REPAIR.ADMIN_TABLES to<br>purge the repair table and run DBMS_<br>REPAIR.CHECK_OBJECT to determine<br>whether there are any corrupt blocks<br>to be fixed. |
| 24127            | TABLESPACE parameter specified<br>with an ACTION other than CREATE_<br>ACTION.                                                             | Do not specify TABLESPACE when<br>performing actions other than<br>CREATE ACTION.                                                                                   |
| 24128            | A partition name was specified for an<br>object that is not partitioned.                                                                   | Specify a partition name only if the<br>object is partitioned.                                                                                                    |
| 24129            | An attempt was made to pass a table<br>name parameter without the<br>specified prefix.                                                     | Pass a valid table name parameter.                                                                                                    |
| 24130            | An attempt was made to specify a<br>repair or orphan table that does not<br>exist.                                                         | Specify a valid table name parameter.                                                                                                    |
| 24131            | An attempt was made to specify a<br>repair or orphan table that does not<br>have a correct definition.                                     | Specify a table name that refers to a<br>properly created table.                                                                                                    |
| 24132            | An attempt was made to specify a<br>table name is greater than 30<br>characters long.                                                      | Specify a valid table name parameter.                                                                                                    |

*Table 112–2 DBMS\_REPAIR Exceptions*

# <span id="page-2399-0"></span>**Examples**

/\* Fix the bitmap status for all the blocks in table mytab in schema sys \*/ EXECUTE DBMS\_REPAIR.SEGMENT\_FIX\_STATUS('SYS', 'MYTAB'); /\* Mark block number 45, filenumber 1 for table mytab in sys schema as FULL.\*/ EXECUTE DBMS\_REPAIR.SEGMENT\_FIX\_STATUS('SYS', 'MYTAB', TABLE\_OBJECT,1, 45, 1);

# <span id="page-2400-0"></span>**Summary of DBMS\_REPAIR Subprograms**

| Subprogram                                             | <b>Description</b>                                                                                                    |  |
|--------------------------------------------------------|----------------------------------------------------------------------------------------------------|--|
| <b>ADMIN_TABLES Procedure</b><br>on page 112-10        | Provides administrative functions for the DBMS REPAIR<br>package repair and orphan key tables, including create,<br>purge, and drop functions    |  |
| <b>CHECK OBJECT Procedure on</b><br>page 112-11        | Detects and reports corruptions in a table or index                                                                                              |  |
| <b>DUMP ORPHAN KEYS</b><br>Procedure on page 112-13    | Reports on index entries that point to rows in corrupt data<br>blocks                                                                            |  |
| <b>FIX CORRUPT BLOCKS</b><br>Procedure on page 112-14  | Marks blocks software corrupt that have been previously<br>detected as corrupt by CHECK_OBJECT                                                   |  |
| <b>ONLINE INDEX CLEAN</b><br>Function on page 112-15   | Performs a manual cleanup of failed or interrupted online<br>index builds or rebuilds                                                            |  |
| <b>REBUILD_FREELISTS</b><br>Procedure on page 112-16   | Rebuilds an object's freelists                                                                                                    |  |
| <b>SEGMENT FIX STATUS</b><br>Procedure on page 112-17  | Fixes the corrupted state of a bitmap entry                                                                                                    |  |
| <b>SKIP CORRUPT BLOCKS</b><br>Procedure on page 112-18 | Sets whether to ignore blocks marked corrupt during table<br>and index scans or to report ORA-1578 when blocks<br>marked corrupt are encountered |  |

*Table 112–3 DBMS\_REPAIR Package Subprograms*

# <span id="page-2401-0"></span>**ADMIN\_TABLES Procedure**

This procedure provides administrative functions for the DBMS\_REPAIR package repair and orphan key tables.

### **Syntax**

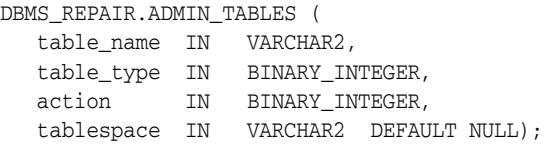

#### **Parameters**

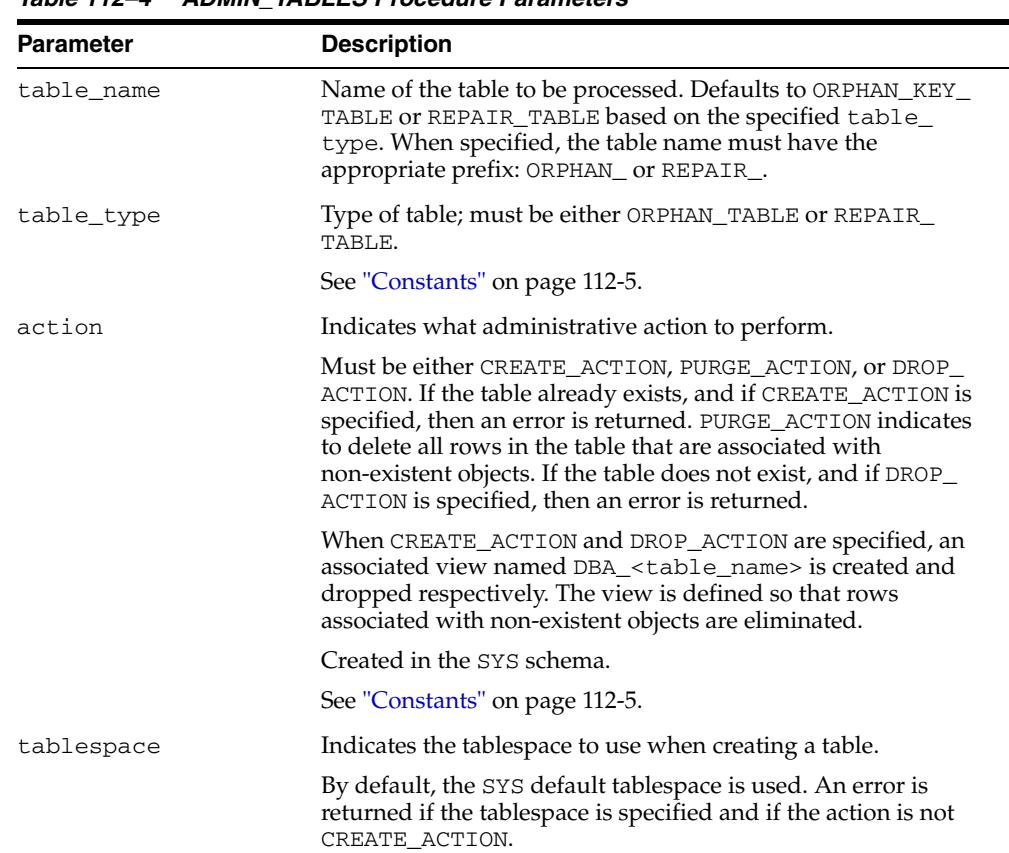

*Table 112–4 ADMIN\_TABLES Procedure Parameters*

# <span id="page-2402-0"></span>**CHECK\_OBJECT Procedure**

This procedure checks the specified objects and populates the repair table with information about corruptions and repair directives.

Validation consists of block checking all blocks in the object.

## **Syntax**

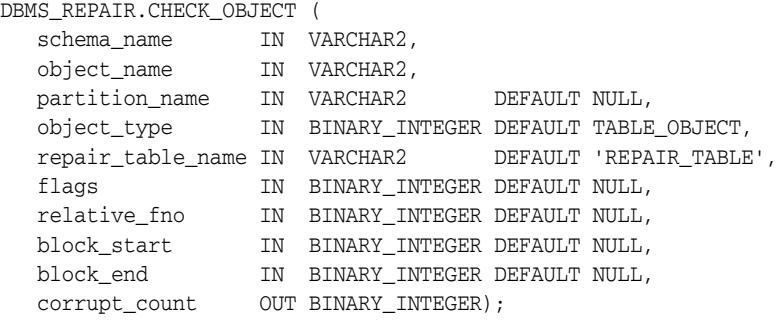

#### **Parameters**

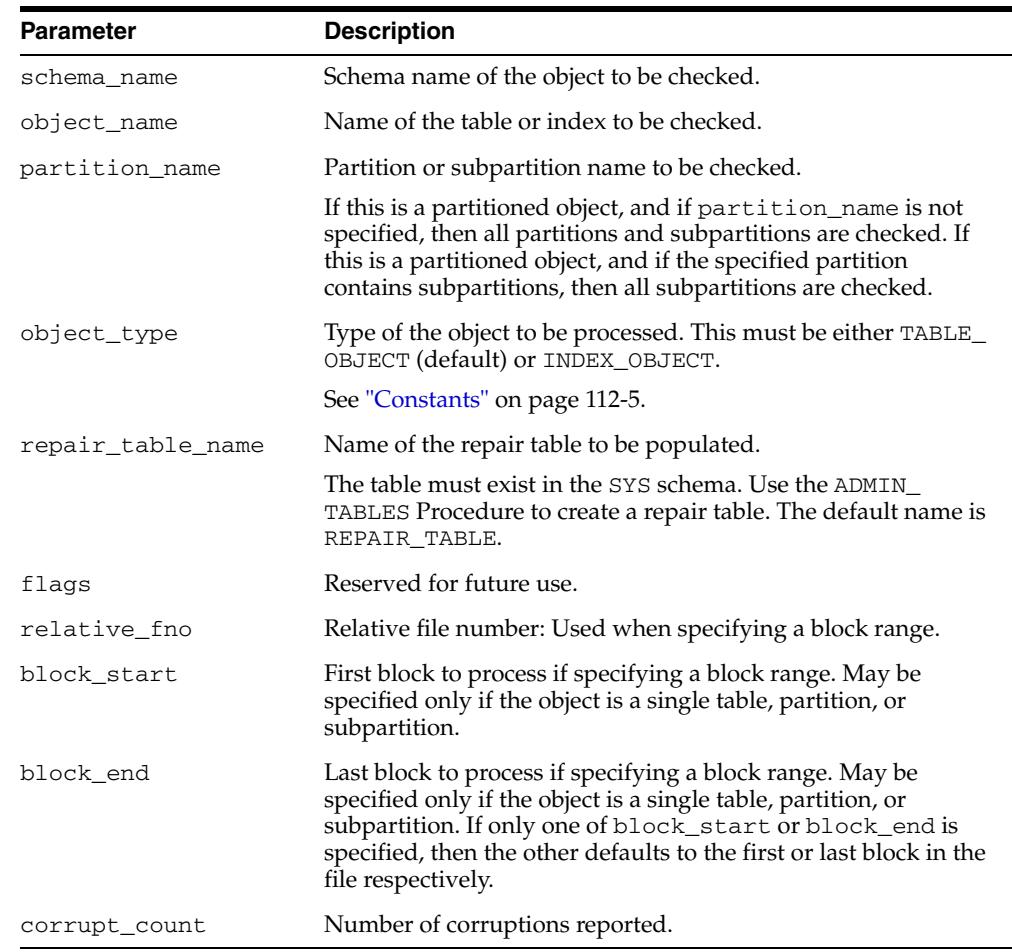

#### *Table 112–5 CHECK\_OBJECT Procedure Parameters*

# **Usage Notes**

You may optionally specify a DBA range, partition name, or subpartition name when you want to check a portion of an object.

# <span id="page-2404-0"></span>**DUMP\_ORPHAN\_KEYS Procedure**

This procedure reports on index entries that point to rows in corrupt data blocks. For each such index entry encountered, a row is inserted into the specified orphan table.

If the repair table is specified, then any corrupt blocks associated with the base table are handled in addition to all data blocks that are marked software corrupt. Otherwise, only blocks that are marked corrupt are handled.

This information may be useful for rebuilding lost rows in the table and for diagnostic purposes.

#### **Syntax**

DBMS\_REPAIR.DUMP\_ORPHAN\_KEYS (

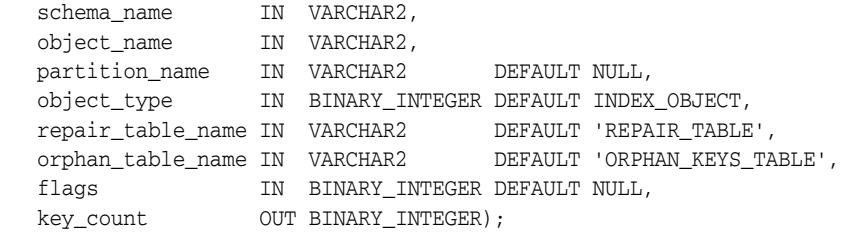

| <b>Parameter</b>  | <b>Description</b>                                                                                                    |
|-------------------|----------------------------------------------------------------------------------------------------|
| schema name       | Schema name.                                                                                                    |
| object_name       | Object name.                                                                                                    |
| partition name    | Partition or subpartition name to be processed.                                                                                                    |
|                   | If this is a partitioned object, and if partition_name is not<br>specified, then all partitions and subpartitions are processed. If<br>this is a partitioned object, and if the specified partition<br>contains subpartitions, then all subpartitions are processed. |
| object_type       | Type of the object to be processed. The default is INDEX<br>OBJECT                                                                                                    |
|                   | See "Constants" on page 112-5.                                                                                                    |
| repair table name | Name of the repair table that has information regarding<br>corrupt blocks in the base table.                                                                                                    |
|                   | The specified table must exist in the SYS schema. The ADMIN<br>TABLES Procedure is used to create the table.                                                                                                    |
| orphan table name | Name of the orphan key table to populate with information<br>regarding each index entry that refers to a row in a corrupt<br>data block.                                                                                                    |
|                   | The specified table must exist in the SYS schema. The ADMIN<br>TABLES Procedure is used to create the table.                                                                                                    |
| flags             | Reserved for future use.                                                                                                    |
| key_count         | Number of index entries processed.                                                                                                    |

*Table 112–6 DUMP\_ORPHAN\_KEYS Procedure Parameters*

# <span id="page-2405-0"></span>**FIX\_CORRUPT\_BLOCKS Procedure**

This procedure fixes the corrupt blocks in specified objects based on information in the repair table that was previously generated by the [CHECK\\_OBJECT Procedure](#page-2402-0).

Prior to effecting any change to a block, the block is checked to ensure the block is still corrupt. Corrupt blocks are repaired by marking the block software corrupt. When a repair is effected, the associated row in the repair table is updated with a fix timestamp.

#### **Syntax**

DBMS\_REPAIR.FIX\_CORRUPT\_BLOCKS (

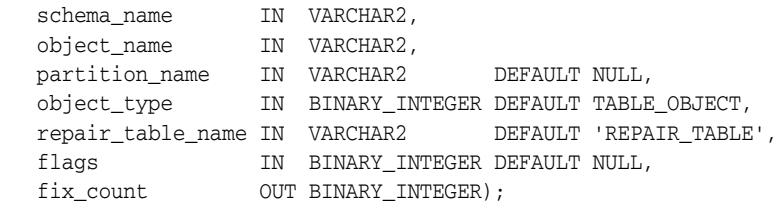

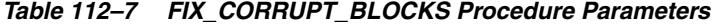

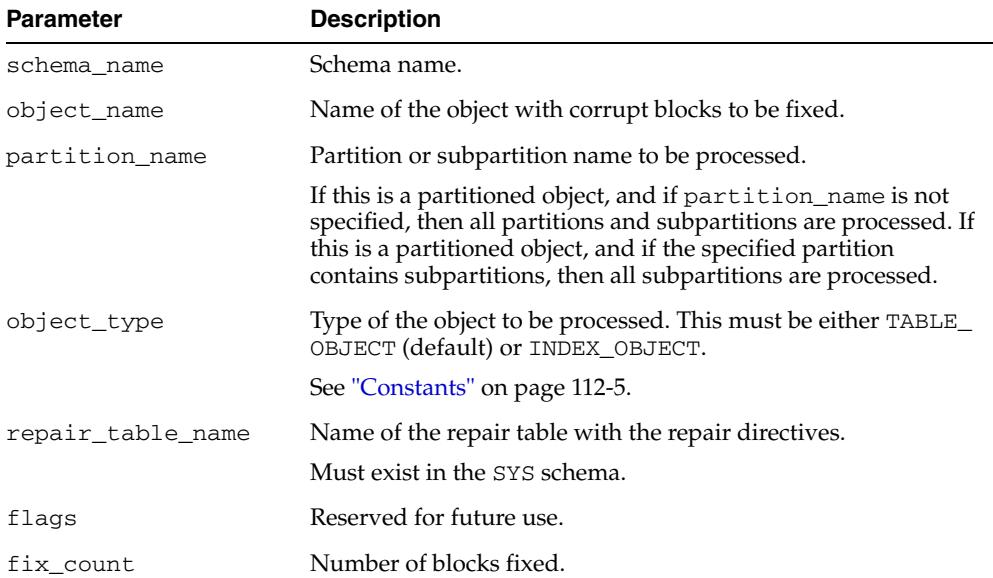

# <span id="page-2406-0"></span>**ONLINE\_INDEX\_CLEAN Function**

This function performs a manual cleanup of failed or interrupted online index builds or rebuilds. This action is also performed periodically by SMON, regardless of user-initiated cleanup.

This function returns TRUE if all indexes specified were cleaned up and FALSE if one or more indexes could not be cleaned up.

#### **Syntax**

```
DBMS_REPAIR.ONLINE_INDEX_CLEAN (
   object_id IN BINARY_INTEGER DEFAULT ALL_INDEX_ID,
   wait_for_lock IN BINARY_INTEGER DEFAULT LOCK_WAIT)
 RETURN BOOLEAN;
```

| <b>Parameter</b> | <b>Description</b>                                                                                                    |
|------------------|----------------------------------------------------------------------------------------------------|
| object id        | Object id of index to be cleaned up. The default cleans up all<br>object ids that qualify.                                                                                                    |
| wait for lock    | This parameter specifies whether to try getting DML locks on<br>underlying table [[sub]partition] object. The default retries up<br>to an internal retry limit, after which the lock get will give up.<br>If LOCK_NOWAIT is specified, then the lock get does not retry. |

*Table 112–8 ONLINE\_INDEX\_CLEAN Function Parameters*

# <span id="page-2407-0"></span>**REBUILD\_FREELISTS Procedure**

This procedure rebuilds the freelists for the specified object. All free blocks are placed on the master freelist. All other freelists are zeroed.

If the object has multiple freelist groups, then the free blocks are distributed among all freelists, allocating to the different groups in round-robin fashion.

#### **Syntax**

DBMS\_REPAIR.REBUILD\_FREELISTS ( schema\_name IN VARCHAR2, object\_name IN VARCHAR2, partition\_name IN VARCHAR2 DEFAULT NULL, object\_type IN BINARY\_INTEGER DEFAULT TABLE\_OBJECT);

| <b>Parameter</b> | <b>Description</b>                                                                                                    |
|------------------|----------------------------------------------------------------------------------------------------|
| schema_name      | Schema name.                                                                                                    |
| object name      | Name of the object whose freelists are to be rebuilt.                                                                                                    |
| partition name   | Partition or subpartition name whose freelists are to be rebuilt.                                                                                                    |
|                  | If this is a partitioned object, and partition_name is not<br>specified, then all partitions and subpartitions are processed. If<br>this is a partitioned object, and the specified partition contains<br>subpartitions, then all subpartitions are processed. |
| object_type      | Type of the object to be processed. This must be either TABLE_<br>OBJECT (default) or INDEX OBJECT.                                                                                                    |
|                  | See"Constants" on page 112-5.                                                                                                    |

*Table 112–9 REBUILD\_FREELISTS Procedure Parameters*

# <span id="page-2408-0"></span>**SEGMENT\_FIX\_STATUS Procedure**

With this procedure you can fix the corrupted state of a bitmap entry. The procedure either recalculates the state based on the current contents of the corresponding block or sets the state to a specific value.

## **Syntax**

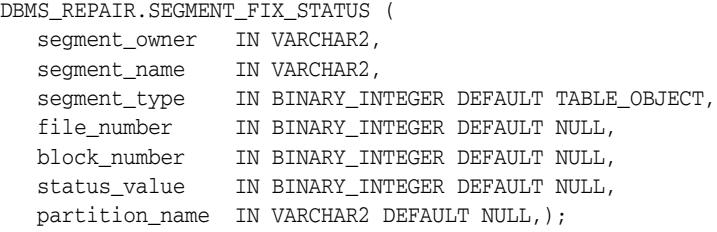

| <b>Parameter</b> | <b>Description</b>                                                                                                    |  |
|------------------|----------------------------------------------------------------------------------------------------|--|
| schema_owner     | Schema name of the segment.                                                                                                    |  |
| segment name     | Segment name.                                                                                                    |  |
| partition name   | Optional. Name of an individual partition. NULL for<br>nonpartitioned objects. Default is NULL.                                                                                                    |  |
| segment_type     | Optional Type of the segment (for example, TABLE_OBJECT or<br>INDEX_OBJECT). Default is NULL.                                                                                                    |  |
| file_number      | (optional) The tablespace-relative file number of the data block<br>whose status has to be fixed. If omitted, all the blocks in the<br>segment will be checked for state correctness and fixed.                                                                                                    |  |
| block number     | (optional) The file-relative block number of the data block<br>whose status has to be fixed. If omitted, all the blocks in the<br>segment will be checked for state correctness and fixed.                                                                                                    |  |
| status_value     | (optional) The value to which the block status described by the<br>file number and block number will be set. If omitted, the<br>status will be set based on the current state of the block. This is<br>almost always the case, but if there is a bug in the calculation<br>algorithm, the value can be set manually. Status values: |  |
|                  | $1 = block$ is full                                                                                                    |  |
|                  | $2 = 1$ block is 0-25% free                                                                                                    |  |
|                  | $3 =$ block is 25-50% free                                                                                                    |  |
|                  | $4 = \text{block is } 50-75\%$ free                                                                                                    |  |
|                  | $5 =$ block is 75-100% free                                                                                                    |  |
|                  | The status for bitmap blocks, segment headers, and extent map<br>blocks cannot be altered. The status for blocks in a fixed hash<br>area cannot be altered. For index blocks, there are only two<br>possible states: $1 = \text{block}$ is full and $3 = \text{block}$ has free space.                                              |  |

*Table 112–10 SEGMENT\_FIX\_STATUS Procedure Parameters*

# <span id="page-2409-0"></span>**SKIP\_CORRUPT\_BLOCKS Procedure**

This procedure enables or disables the skipping of corrupt blocks during index and table scans of the specified object.

When the object is a table, skip applies to the table and its indexes. When the object is a cluster, it applies to all of the tables in the cluster, and their respective indexes.

**Note:** When Oracle performs an index range scan on a corrupt index after DBMS\_REPAIR.SKIP\_CORRUPT\_BLOCKS has been set for the base table, corrupt branch blocks and root blocks are not skipped. Only corrupt non-root leaf blocks are skipped.

#### **Syntax**

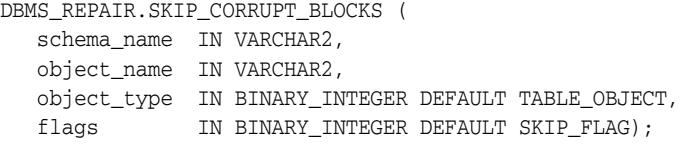

### **Parameters**

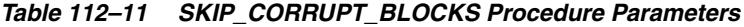

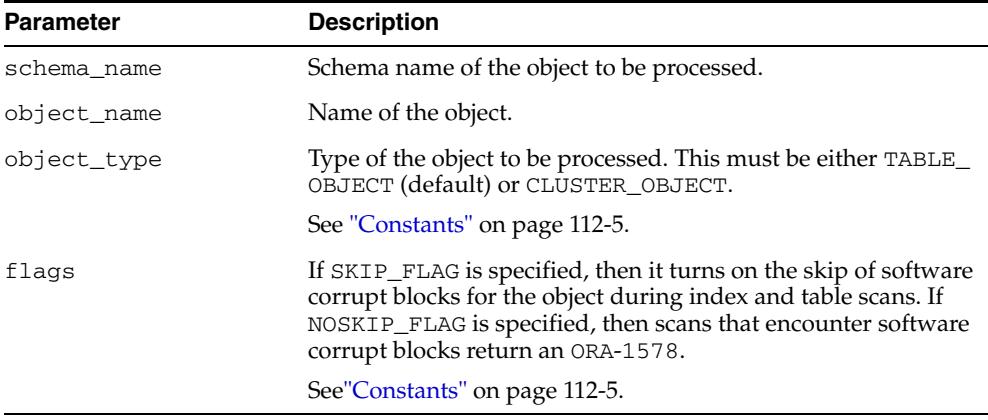

**112-18** Oracle Database PL/SQL Packages and Types Reference

# **113** <sup>113</sup> **DBMS\_REPCAT**

The DBMS\_REPCAT package provides routines to administer and update the replication catalog and environment.

■ [Documentation of DBMS\\_REPCAT](#page-2411-0)

# <span id="page-2411-0"></span>**Documentation of DBMS\_REPCAT**

For a complete description of this package within the context of Replication, see DBMS\_REPCAT in the *Oracle Database Advanced Replication Management API Reference.*
# **114**

## <sup>114</sup> **DBMS\_REPCAT\_ADMIN**

The DBMS\_REPCAT\_ADMIN package enables you to create users with the privileges needed by the symmetric replication facility.

[Documentation of DBMS\\_REPCAT\\_ADMIN](#page-2413-0)

## <span id="page-2413-0"></span>**Documentation of DBMS\_REPCAT\_ADMIN**

For a complete description of this package within the context of Replication, see DBMS\_REPCAT\_ADMIN in the *Oracle Database Advanced Replication Management API Reference.*

## **115** <sup>115</sup> **DBMS\_REPCAT\_INSTANTIATE**

The DBMS\_REPCAT\_INSTANTIATE package instantiates deployment templates.

**■ [Documentation of DBMS\\_REPCAT\\_INSTANTIATE](#page-2415-0)** 

## <span id="page-2415-0"></span>**Documentation of DBMS\_REPCAT\_INSTANTIATE**

For a complete description of this package within the context of Replication, see DBMS\_REPCAT\_INSTANTIATE in the *Oracle Database Advanced Replication Management API Reference.*

# **116** <sup>116</sup> **DBMS\_REPCAT\_RGT**

The DBMS\_REPCAT\_RGT package controls the maintenance and definition of refresh group templates.

[Documentation of DBMS\\_REPCAT\\_RGT](#page-2417-0)

## <span id="page-2417-0"></span>**Documentation of DBMS\_REPCAT\_RGT**

For a complete description of this package within the context of Replication, see DBMS\_REPCAT\_RGT in the *Oracle Database Advanced Replication Management API Reference.*

## **117** <sup>117</sup> **DBMS\_REPUTIL**

The DBMS\_REPUTIL package contains subprograms to generate shadow tables, triggers, and packages for table replication, as well as subprograms to generate wrappers for replication of standalone procedure invocations and packaged procedure invocations. This package is referenced only by the generated code.

[Documentation of DBMS\\_REPUTIL](#page-2419-0)

## <span id="page-2419-0"></span>**Documentation of DBMS\_REPUTIL**

For a complete description of this package within the context of Replication, see DBMS\_REPUTIL in the *Oracle Database Advanced Replication Management API Reference.*

## **118** <sup>118</sup> **DBMS\_RESCONFIG**

The DBMS\_RESCONFIG package provides an interface to operate on the resource configuration list, and to retrieve listener information for a resource.

> **See Also:** *Oracle XML DB Developer's Guide* for more information about "Resource Configuration".

This chapter contains the following topics:

- [Using DBMS\\_RESCONFIG](#page-2421-0)
	- **–** Overview
- **Bummary of DBMS\_RESCONFIG Subprograms**

## <span id="page-2421-0"></span>**Using DBMS\_RESCONFIG**

■ [Overview](#page-2422-0)

## <span id="page-2422-0"></span>**Overview**

The DBMS\_RESCONFIG package contains functions and procedures to manage the resource configuration lists of individual resources and the repository.

## <span id="page-2423-0"></span>**Summary of DBMS\_RESCONFIG Subprograms**

This table list the package subprograms in alphabetical order.

*Table 118–1 DBMS\_RESCONFIG Package Subprograms*

| Subprogram                                                       | <b>Description</b>                                                                                                    |
|------------------------------------------------------------------|----------------------------------------------------------------------------------------------------|
| <b>ADDREPOSITORYRESCONFIG</b><br>Procedure on page 118-5         | Inserts the resource configuration specified by<br>absolute path at the given position of the repository's<br>configuration list                   |
| <b>ADDRESCONFIG Procedure on</b><br>page 118-6                   | Inserts the resource configuration specified by the<br>absolute path at the given position in the target<br>resource's configuration list          |
| APPENDRESCONFIG Procedure on<br>page 118-7                       | Appends the resource configuration specified by<br>repath to the target resource's configuration list if it is<br>not already included in the list |
| <b>DELETEREPOSITORYRESCONFIG</b>                                 | Removes the configuration at the given position in                                                                                                 |
| Procedure on page 118-8                                          | the repository's configuration list.                                                                                                    |
| <b>DELETERESCONFIG Procedures on</b>                             | Removes the configuration at the given position in                                                                                                 |
| page 118-9                                                       | the target resource's configuration list. I                                                                                                    |
| <b>GETLISTENERS Function on</b>                                  | Returns the list of listeners applicable for a given                                                                                               |
| page 118-10                                                      | resource                                                                                                    |
| <b>GETREPOSITORYRESCONFIG</b>                                    | Returns the resource configuration at the specified                                                                                                |
| Function on page 118-11                                          | position of the repository's configuration list                                                                                                    |
| <b>GETREPOSITORYRESCONFIGPATHS</b>                               | Returns a list of resource configuration paths defined                                                                                             |
| Function on page 118-12                                          | for the repository                                                                                                    |
| <b>GETRESCONFIG Function on</b>                                  | Returns the resource configuration at the specified                                                                                                |
| page 118-13                                                      | position of the target resource's configuration list                                                                                               |
| <b>GETRESCONFIGPATHS Function on</b>                             | Returns a list of resource configuration paths defined                                                                                             |
| page 118-14                                                      | in the target resource's configuration list                                                                                                    |
| <b>PATCHREPOSITORYRESCONFIGLIS</b><br>T Procedure on page 118-15 | Removes invalid references from the repository<br>resource configuration list, and makes the repository<br>available                               |

#### <span id="page-2424-0"></span>**ADDREPOSITORYRESCONFIG Procedure**

This procedure inserts the resource configuration specified by absolute path of the resource configuration at the specified position of the repository's configuration list. It shifts the element currently at that position (if any) and any subsequent elements to the right.

#### **Syntax**

DBMS\_RESCONFIG.ADDREPOSITORYRESCONFIG( rcpath IN VARCHAR2, pos IN PLS\_INTEGER := NULL);

#### **Parameters**

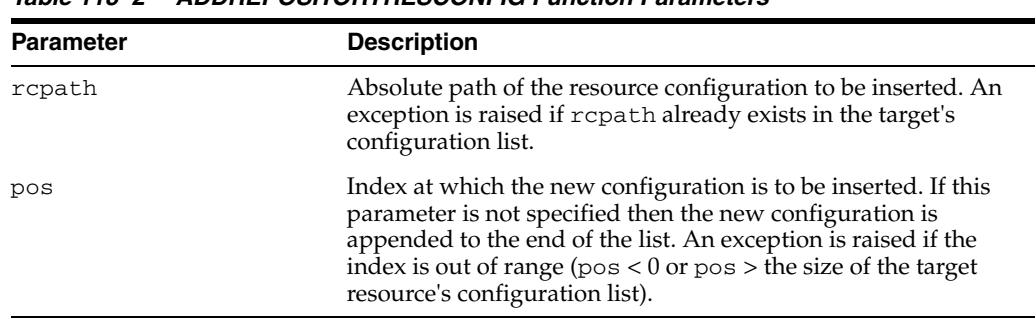

#### *Table 118–2 ADDREPOSITORYRESCONFIG Function Parameters*

- An error is raised if the document referenced by rcpath is not based on XDBResConfig.xsd schema.
- Users must have XDBADMIN role and READ privilege on the resource configuration to be inserted; otherwise, an error is returned.

#### <span id="page-2425-0"></span>**ADDRESCONFIG Procedure**

This procedure inserts the resource configuration specified by the absolute path of the resource configuration at the given position in the target resource's configuration list. It shifts the element currently at that position (if any) and any subsequent elements to the right.

#### **Syntax**

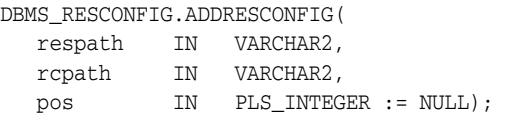

#### **Parameters**

| <b>Parameter</b> | <b>Description</b>                                                                                                    |  |
|------------------|----------------------------------------------------------------------------------------------------|--|
| respath          | Absolute path of the target resource                                                                                                    |  |
| rcpath           | Absolute path of the resource configuration to be inserted. An<br>exception is raised if rcpath already exists in the target's<br>configuration list.                                                                                                    |  |
| pos              | Index at which the new configuration is to be inserted. If this<br>parameter is not specified then the new configuration is<br>appended to the end of the list. An exception is raised if the<br>index is out of range ( $pos < 0$ or $pos >$ the size of the target<br>resource's configuration list). |  |

*Table 118–3 ADDRESCONFIG Function Parameters*

- An error is raised if the document referenced by rcpath is not based on XDBResConfig.xsd schema.
- Users must have WRITE-CONFIG privilege on the target resource and read privilege on the resource configuration to be inserted; otherwise, an error is returned.

#### <span id="page-2426-0"></span>**APPENDRESCONFIG Procedure**

This procedure appends the resource configuration specified by rcpath to the target resource's configuration list if it is not already included in the list.

#### **Syntax**

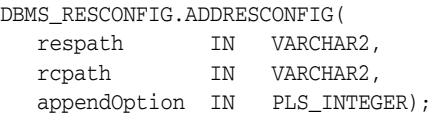

#### **Parameters**

| <b>Parameter</b> | <b>Description</b>                                                                                                    |
|------------------|----------------------------------------------------------------------------------------------------|
| respath          | Absolute path of the target resource.                                                                                                    |
| rcpath           | Absolute path of the resource configuration to be appended at<br>the end of the target's configuration list. If repath already<br>exists in the list then nothing is appended.                                                      |
| appendOption     | Either APPEND_RESOURCE or APPEND_RECURSIVE. If<br>APPEND_RESOURCE is specified then only the target resource is<br>affected. If APPEND_RECURSIVE is specified then the target<br>resource and all its descendents will be affected. |

*Table 118–4 ADDRESCONFIG Function Parameters*

- An error is raised if the document referenced by rcpath is not based on XDBResConfig.xsd schema.
- Users must have WRITE-CONFIG privilege on all affected resources and required read privilege on the resource configuration to be inserted; otherwise, an error is returned.

### <span id="page-2427-0"></span>**DELETEREPOSITORYRESCONFIG Procedure**

This procedure removes the configuration at the given position in the repository's configuration list. It shifts any subsequent elements to the left.

#### **Syntax**

DBMS\_RESCONFIG.DELETEREPOSITORYRESCONFIG( pos IN PLS\_INTEGER);

#### **Parameters**

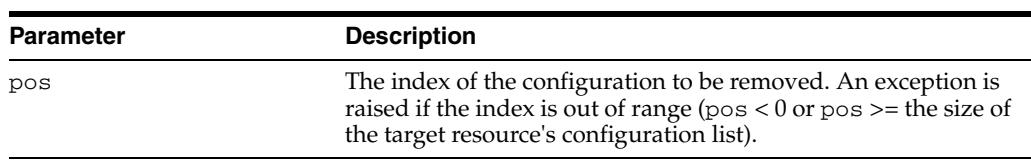

#### *Table 118–5 DELETEREPOSITORYRESCONFIG Function Parameters*

- Users must have XDBADMIN role to execute this.
- This statement is treated as if it is a DDL statement. This means the system will implicitly commit before and after this statement.

### <span id="page-2428-0"></span>**DELETERESCONFIG Procedures**

This procedure removes the configuration at the given position in the target resource's configuration list. It shifts any subsequent elements to the left. Users can use the overloaded for recursive deletion.

#### **Syntax**

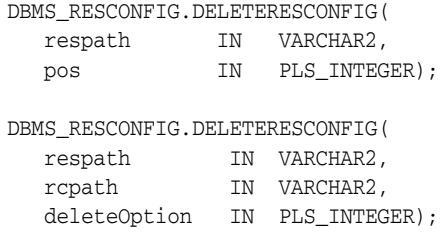

#### **Parameters**

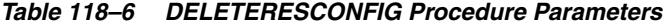

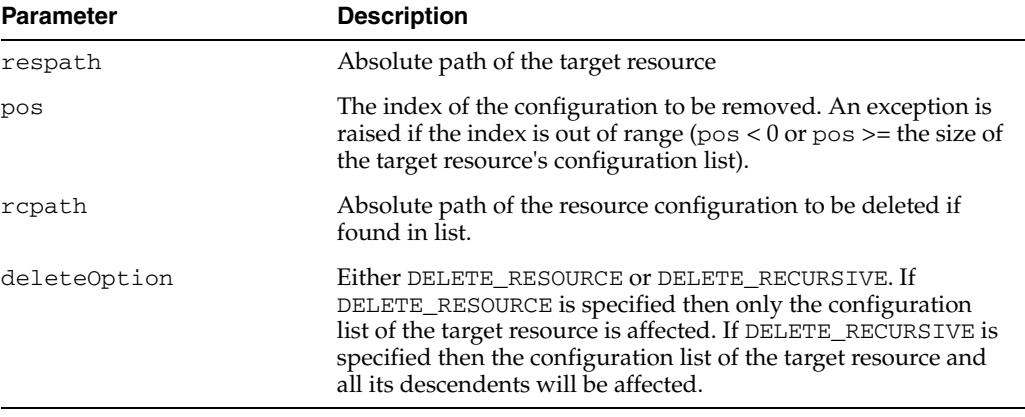

#### **Usage Notes**

Users must have WRITE-CONFIG privilege on the target resource to execute this.

### <span id="page-2429-0"></span>**GETLISTENERS Function**

This function returns the list of listeners applicable for a given resource.

The value returned by this function is an XML document containing the <event-listeners> element of the XDBResconfig.xsd schema. It contains all the listeners applicable to the target resource, including repository-level listeners. From the returned XML document users can use the EXTRACT operator to retrieve the listeners defined for a specific event.

#### **Syntax**

DBMS\_RESCONFIG.GETLISTENERS( path IN VARCHAR2) RETURN XMLTYPE;

#### **Parameters**

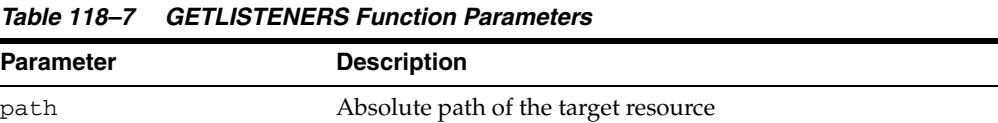

#### **Usage Notes**

Users must have the required access privilege on all resource configurations referenced by the repository and the target resource; otherwise, an error is returned.

## <span id="page-2430-0"></span>**GETREPOSITORYRESCONFIG Function**

This function returns the resource configuration at the specified position of the repository's configuration list.

#### **Syntax**

DBMS\_RESCONFIG.GETREPOSITORYRESCONFIG( pos IN PLS\_INTEGER) RETURN XMLTYPE;

#### **Parameters**

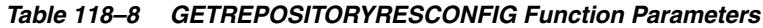

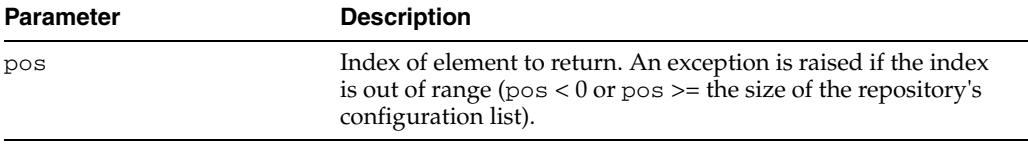

#### **Usage Notes**

Users must have the required read privilege on the requested resource configuration; otherwise, an error is returned.

## <span id="page-2431-0"></span>**GETREPOSITORYRESCONFIGPATHS Function**

This function returns a list of resource configuration paths defined for the repository.

#### **Syntax**

DBMS\_RESCONFIG.GETREPOSITORYRESCONFIGPATHS RETURN XDB\$STRING\_LIST\_T;

#### **Usage Notes**

Users must be able to access all the referenced resource configurations; otherwise, an error is returned.

#### <span id="page-2432-0"></span>**GETRESCONFIG Function**

This function returns the resource configuration at the specified position of the target resource's configuration list.

#### **Syntax**

DBMS\_RESCONFIG.GETRESCONFIG( respath IN VARCHAR2, pos IN PLS\_INTEGER) RETURN XMLTYPE;

#### **Parameters**

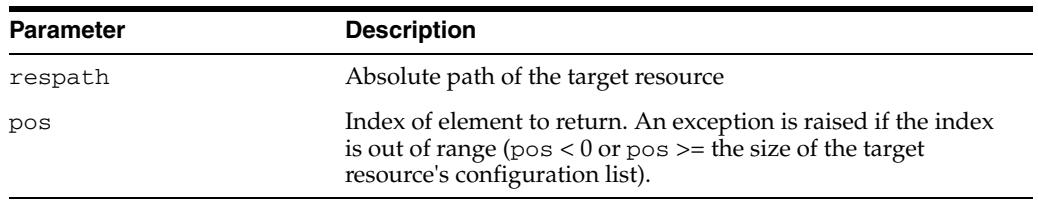

#### *Table 118–9 GETRESCONFIG Function Parameters*

#### **Usage Notes**

Users must have the required read privilege on the requested resource configuration; otherwise, an error is returned.

#### <span id="page-2433-0"></span>**GETRESCONFIGPATHS Function**

This function returns a list of resource configuration paths defined in the target resource's configuration list.

#### **Syntax**

DBMS\_RESCONFIG.GETRESCONFIGPATHS( respath IN VARCHAR2) RETURN XDB\$STRING\_LIST\_T;

#### **Parameters**

#### *Table 118–10 GETRESCONFIGPATHS Function Parameters*

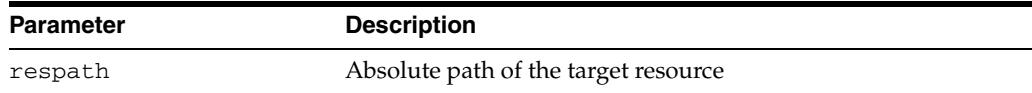

#### **Usage Notes**

Users must be able to access all the referenced resource configurations; otherwise, an error is returned.

#### <span id="page-2434-0"></span>**PATCHREPOSITORYRESCONFIGLIST Procedure**

Under normal circumstances, deletion of a resource configuration resource cannot be performed if it is part of the repository resource configuration list. If, for some reason, the deletion of a resource configuration resource that is part of the repository resource configuration list succeeds, then any repository operation results in a 'dangling reference' error. This procedure removes invalid references from the repository resource configuration list, and makes the repository available. This procedure must be run as SYS.

#### **Syntax**

DBMS\_RESCONFIG.PATCHREPOSITORYRESCONFIGLIST;

## <sup>119</sup> **DBMS\_RESOURCE\_MANAGER**

The DBMS\_RESOURCE\_MANAGER package maintains plans, consumer groups, and plan directives. It also provides semantics so that you may group together changes to the plan schema.

**See Also:** For more information on using the Database Resource Manager, see *Oracle Database Administrator's Guide.*

This chapter contains the following topics:

- [Using DBMS\\_RESOURCE\\_MANAGER](#page-2437-0)
	- **–** Deprecated Subprograms
	- **–** Security Model
	- **–** Constants
- [Summary of DBMS\\_RESOURCE\\_MANAGER Subprograms](#page-2442-0)

## <span id="page-2437-0"></span>**Using DBMS\_RESOURCE\_MANAGER**

- [Deprecated Subprograms](#page-2438-0)
- [Security Model](#page-2439-0)
- [Constants](#page-2440-0)

#### <span id="page-2438-0"></span>**Deprecated Subprograms**

**Note:** Oracle recommends that you do not use deprecated procedures in new applications. Support for deprecated features is for backward compatibility only.

The following subprograms are deprecated with Oracle Database 11*g*:

■ [SET\\_INITIAL\\_CONSUMER\\_GROUP Procedure](#page-2468-0)

## <span id="page-2439-0"></span>**Security Model**

The invoker must have the ADMINISTER\_RESOURCE\_MANAGER system privilege to execute these procedures. The procedures to grant and revoke this privilege are in the package Chapter 120, "DBMS\_RESOURCE\_MANAGER\_PRIVS".

## <span id="page-2440-0"></span>**Constants**

| Constant                         | <b>Type</b>   | Value                               | <b>Description</b>                                                                                                    |
|----------------------------------|---------------|-------------------------------------|----------------------------------------------------------------------------------------------------|
| CLIENT_MACHINE                   | VARCHAR2 (30) | CLIENT_<br>MACHINE                  | Name of the computer from<br>which the client is making the<br>connection                                                                                                    |
| CLIENT_OS_USER                   | VARCHAR2 (30) | CLIENT_OS_<br><b>USER</b>           | Operating system user name of<br>the client that is logging in                                                                                                    |
| CLIENT_PROGRAM                   | VARCHAR2 (30) | CLIENT_<br>PROGRAM                  | Name of the client program<br>used to log in to the server                                                                                                    |
| MODULE_NAME                      | VARCHAR2 (30) | MODULE_NAME                         | Module name in the currently<br>running application as set by<br>the SET_MODULE Procedure<br>in the DBMS_APPLICATION_<br>INFO package, or the<br>equivalent OCI attribute<br>setting                                                                                                    |
| MODULE_NAME_<br><b>ACTION</b>    | VARCHAR2 (30) | MODULE_NAME_<br><b>ACTION</b>       | A combination of the current<br>module and the action being<br>performed as set by either of<br>the following procedures in the<br>DBMS_APPLICATION_INFO<br>package, or their equivalent<br>OCI attribute setting:                                                                                                    |
|                                  |               |                                     | <b>SET MODULE Procedure</b>                                                                                                    |
|                                  |               |                                     | <b>SET_ACTION Procedure</b>                                                                                                    |
|                                  |               |                                     | The attribute is specified as the<br>module name followed by a<br>period (.), followed by the<br>action name ( <i>module_</i><br>name.action_name).                                                                                                    |
| ORACLE FUNCTION                  | VARCHAR2 (30) | ORACLE<br><b>FUNCTION</b>           | Function the session is<br>currently executing. Valid<br>functions are the BACKUP,<br>COPY, and DATALOAD. BACKUP<br>is set for sessions that are<br>doing backup operations using<br>RMAN. COPY is set for sessions<br>that are doing image copies<br>using RMAN. DATALOAD is set<br>for sessions that are loading<br>data using datapump. |
| ORACLE USER                      | VARCHAR2 (30) | ORACLE USER                         | Oracle Database user name                                                                                                    |
| SERVICE_MODULE                   | VARCHAR2 (30) | SERVICE_<br>MODULE                  | Combination of service and<br>module names in this form:<br>service_name.module_name                                                                                                    |
| SERVICE_MODULE_<br><b>ACTION</b> | VARCHAR2 (30) | SERVICE_<br>MODULE<br><b>ACTION</b> | Combination of service name,<br>module name, and action<br>name, in this form: service<br>name.module_name.action_name                                                                                                    |
| SERVICE_NAME                     | VARCHAR2 (30) | SERVICE NAME                        | Service name used by the client<br>to establish a connection                                                                                                    |

*Table 119–1 DBMS\_RESOURCE\_MANAGER Constants*

| <b>Constant</b>             | Type         | Value | <b>Description</b>                    |
|-----------------------------|--------------|-------|---------------------------------------|
| PERFORMANCE<br><b>CLASS</b> | VARCHAR2(30) | CLASS | PERFORMANCE Oracle Database user name |

*Table 119–1 (Cont.) DBMS\_RESOURCE\_MANAGER Constants*

## <span id="page-2442-0"></span>**Summary of DBMS\_RESOURCE\_MANAGER Subprograms**

| Subprogram                                                        | <b>Description</b>                                                                                        |
|-------------------------------------------------------------------|----------------------------------------------------------------------------------------------------|
| <b>BEGIN_SQL_BLOCK</b><br>Procedure on page 119-9                 | Indicates the start of a block of SQL statements to be treated<br>as a group by resource manager          |
| <b>CALIBRATE_IO Procedure on</b><br>page 119-10                   | Calibrates the I/O capabilities of storage                                                                |
| <b>CLEAR_PENDING_AREA</b><br>Procedure on page 119-13             | Clears the work area for the resource manager                                                             |
| <b>CREATE_CATEGORY</b><br>Procedure on page 119-14                | Creates a new resource consumer group category                                                            |
| CREATE_CONSUMER_<br><b>GROUP Procedure on</b><br>page 119-15      | Creates entries which define resource consumer groups                                                     |
| CREATE_PENDING_AREA<br>Procedure on page 119-16                   | Creates a work area for changes to resource manager objects                                               |
| <b>CREATE_PLAN Procedure on</b><br>page 119-18                    | Creates entries which define resource plans                                                               |
| <b>CREATE_PLAN_DIRECTIVE</b><br>Procedure on page 119-19          | Creates resource plan directives                                                                          |
| <b>CREATE_SIMPLE_PLAN</b><br>Procedure on page 119-23             | Creates a single-level resource plan containing up to eight<br>consumer groups in one step                |
| <b>DELETE CATEGORY</b><br>Procedure on page 119-25                | Deletes an existing resource consumer group category                                                      |
| DELETE_CONSUMER_<br><b>GROUP Procedure on</b><br>page 119-26      | Deletes entries which define resource consumer groups                                                     |
| <b>DELETE</b> PLAN Procedure on<br>page 119-27                    | Deletes the specified plan as well as all the plan directives it<br>refers to                             |
| DELETE_PLAN_CASCADE<br>Procedure on page 119-28                   | Deletes the specified plan as well as all its descendants (plan<br>directives, subplans, consumer groups) |
| <b>DELETE PLAN DIRECTIVE</b><br>Procedure on page 119-29          | Deletes resource plan directives                                                                          |
| <b>END_SQL_BLOCK Procedure</b><br>on page 119-30                  | Indicates the end of a block of SQL statements that should be<br>treated as a group by resource manager   |
| SET_CONSUMER_GROUP_<br><b>MAPPING Procedure on</b><br>page 119-31 | Adds, deletes, or modifies entries for the login and run-time<br>attribute mappings                       |
| SET_CONSUMER_GROUP_<br>MAPPING_PRI Procedure on<br>page 119-32    | Creates the session attribute mapping priority list                                                       |
| SET_INITIAL_CONSUMER_<br><b>GROUP Procedure on</b><br>page 119-33 | Assigns the initial resource consumer group for a user<br>(Caution: Deprecated Subprogram)                |
| SUBMIT_PENDING_AREA<br>Procedure on page 119-34                   | Submits pending changes for the resource manager                                                          |

*Table 119–2 DBMS\_RESOURCE\_MANAGER Package Subprograms*

| Subprogram                                                                  | <b>Description</b>                                                             |
|-----------------------------------------------------------------------------|--------------------------------------------------------------------------------|
| <b>SWITCH CONSUMER</b><br><b>GROUP_FOR_SESS Procedure</b><br>on page 119-35 | Changes the resource consumer group of a specific session                      |
| SWITCH_CONSUMER_<br><b>GROUP FOR USER Procedure</b><br>on page 119-36       | Changes the resource consumer group for all sessions with a<br>given user name |
| SWITCH_PLAN Procedure on<br>page 119-37                                     | Sets the current resource manager plan                                         |
| <b>UPDATE CATEGORY</b><br>Procedure on page 119-38                          | Updates an existing resource consumer group category                           |
| UPDATE_CONSUMER_<br><b>GROUP Procedure on</b><br>page 119-39                | Updates entries which define resource consumer groups                          |
| <b>UPDATE PLAN Procedure on</b><br>page 119-40                              | Updates entries which define resource plans                                    |
| <b>UPDATE PLAN DIRECTIVE</b><br>Procedure on page 119-41                    | Updates resource plan directives                                               |
| <b>VALIDATE PENDING AREA</b><br>Procedure on page 119-45                    | Validates pending changes for the resource manager                             |

*Table 119–2 (Cont.) DBMS\_RESOURCE\_MANAGER Package Subprograms*

#### <span id="page-2444-0"></span>**BEGIN\_SQL\_BLOCK Procedure**

This procedure, to be used with parallel statement queuing, indicates the start of a block of SQL statements that should be treated as a group by resource manager.

> **Note:** This functionality is available starting with Oracle Database 11*g* Release 2 (11.2.0.2).

#### **Syntax**

DBMS\_RESOURCE\_MANAGER.BEGIN\_SQL\_BLOCK;

#### **Usage Notes**

For more information, see "Parallel Statement Queuing" and "Managing Parallel Statement Queuing with Resource Manager" in *Oracle Database VLDB and Partitioning Guide*.

#### <span id="page-2445-0"></span>**CALIBRATE\_IO Procedure**

This procedure calibrates the I/O capabilities of storage. Calibration status is available from the V\$IO\_CALIBRATION\_STATUS view and results for a successful calibration run are located in DBA\_RSRC\_IO\_CALIBRATE table.

#### **Syntax**

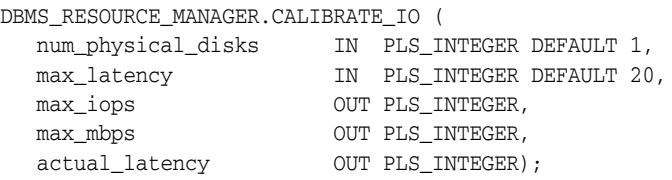

#### **Parameters**

| <b>Parameter</b>   | <b>Description</b>                                                                                                    |
|--------------------|----------------------------------------------------------------------------------------------------|
| num physical disks | Approximate number of physical disks in the database storage                                                                                           |
| max latency        | Maximum tolerable latency in milliseconds for<br>database-block-sized IO requests                                                                      |
| max_iops           | Maximum number of I/O requests per second that can be<br>sustained. The I/O requests are randomly-distributed,<br>database-block-sized reads.          |
| max mbps           | Maximum throughput of I/O that can be sustained, expressed<br>in megabytes per second. The I/O requests are<br>randomly-distributed, 1 megabyte reads. |
| actual_latency     | Average latency of database-block-sized I/O requests at max_<br>iops rate, expressed in milliseconds                                                   |

*Table 119–3 CALIBRATE\_IO Procedure Parameters*

#### **Usage Notes**

Only users with the SYSDBA privilege can run this procedure. Qualified users must also turn on timed\_statistics, and ensure asynch\_io is enabled for datafiles. This can be achieved by setting filesystemio\_options to either ASYNCH or SETALL. One can also query the asynch\_io status by means of the following SQL statement:

```
col name format a50
SELECT name, asynch_io FROM v$datafile f,v$iostat_file i
 WHERE f.file# = i.file_no
  AND filetype_name = 'Data File'
 /
```
- Only one calibration can be run at a time. If another calibration is initiated at the same time, it will fail.
- For an Oracle Real Application Clusters (Oracle RAC) database, the workload is simultaneously generated from all instances.

**See Also:** *Oracle Database Performance Tuning Guide* for more information about calibration

#### **Examples**

#### **Example of using I/O Calibration procedure**

```
SET SERVEROUTPUT ON
DECLARE
  lat INTEGER;
  iops INTEGER;
  mbps INTEGER;
BEGIN
-- DBMS_RESOURCE_MANAGER.CALIBRATE_IO (<DISKS>, <MAX_LATENCY>, iops, mbps, lat);
   DBMS_RESOURCE_MANAGER.CALIBRATE_IO (2, 10, iops, mbps, lat);
  DBMS_OUTPUT.PUT_LINE ('max_iops = ' || iops);
  DBMS_OUTPUT.PUT_LINE ('latency = ' || lat);
  DBMS_OUTPUT.PUT_LINE ('max_mbps = ' || mbps);
end;
/
```
#### **View for I/O calibration results**

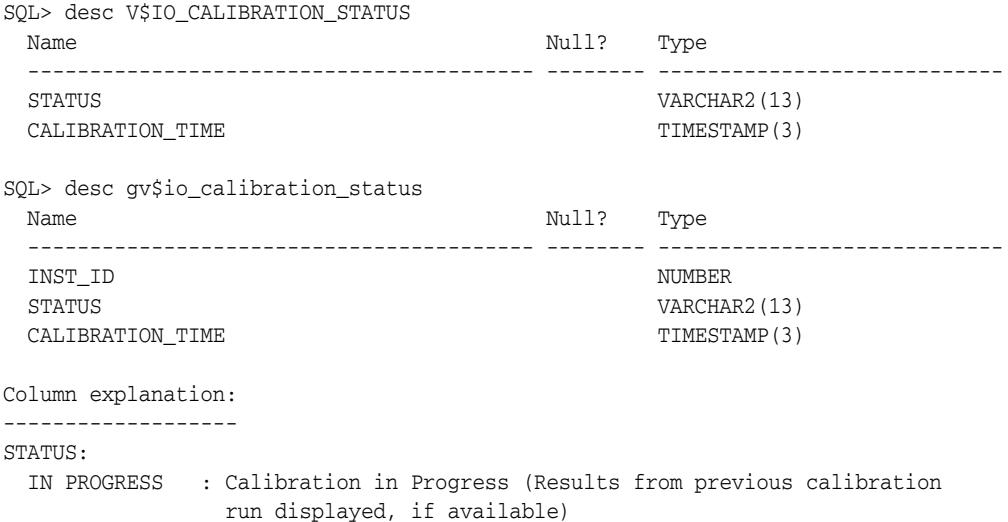

 READY : Results ready and available from earlier run NOT AVAILABLE : Calibration results not available.

CALIBRATION\_TIME: End time of the last calibration run

#### **DBA table that stores I/O Calibration results**

SQL> desc DBA\_RSRC\_IO\_CALIBRATE

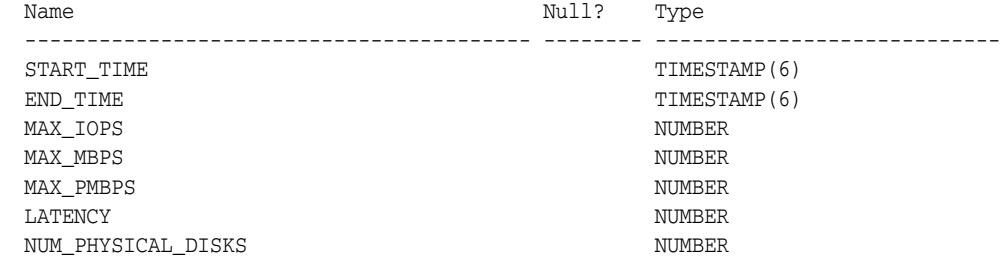

comment on table DBA\_RSRC\_IO\_CALIBRATE is 'Results of the most recent I/O calibration' /

comment on column DBA\_RSRC\_IO\_CALIBRATE.START\_TIME is

```
'start time of the most recent I/O calibration'
/
comment on column DBA_RSRC_IO_CALIBRATE.END_TIME is
'end time of the most recent I/O calibration'
/
comment on column DBA_RSRC_IO_CALIBRATE.MAX_IOPS is
'maximum number of data-block read requests that can be sustained per second'
/
comment on column DBA_RSRC_IO_CALIBRATE.MAX_MBPS is
'maximum megabytes per second of maximum-sized read requests that can be
sustained'
/
comment on column DBA_RSRC_IO_CALIBRATE.MAX_PMBPS is
'maximum megabytes per second of large I/O requests that
can be sustained by a single process'
/
comment on column DBA_RSRC_IO_CALIBRATE.LATENCY is
'latency for data-block read requests'
/
comment on column DBA_RSRC_IO_CALIBRATE.NUM_PHYSICAL_DISKS is
'number of physical disks in the storage subsystem (as specified by user)'
/
```
## **CLEAR\_PENDING\_AREA Procedure**

This procedure clears pending changes for the resource manager.

## **Syntax**

DBMS\_RESOURCE\_MANAGER.CLEAR\_PENDING\_AREA;

## <span id="page-2449-0"></span>**CREATE\_CATEGORY Procedure**

This procedure creates a new consumer group category. The primary purpose of this attribute is to support Exadata I/O Resource Manager category plans. The view DBA\_ RSRC\_CATEGORIES defines the currently defined categories. The ADMINISTRATIVE, INTERACTIVE, BATCH, MAINTENANCE, and OTHER categories are available.

#### **Syntax**

DBMS\_RESOURCE\_MANAGER.CREATE\_CATEGORY ( category IN VARCHAR2, comment IN VARCHAR2);

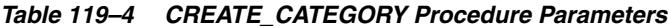

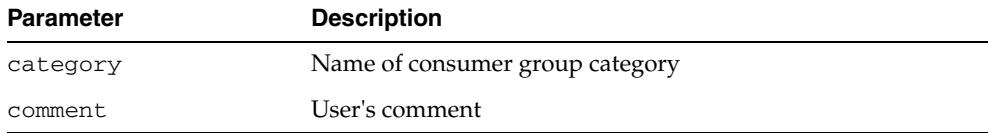

## **CREATE\_CONSUMER\_GROUP Procedure**

This procedure creates entries which define resource consumer groups.

#### **Syntax**

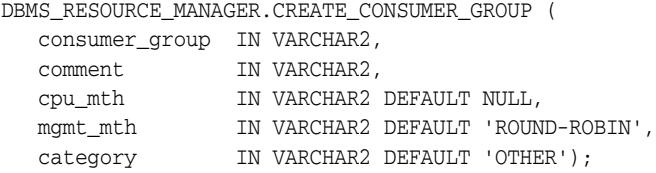

#### **Parameters**

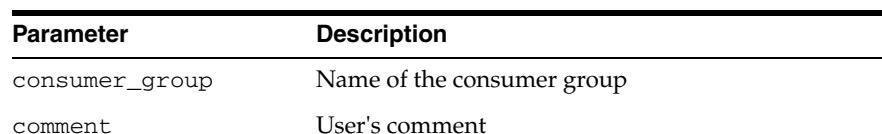

cpu\_mth Name of CPU resource allocation method (deprecated)

category Describes the category of the consumer group. The primary

purpose of this attribute is to support Exadata I/O Resource Manager category plans. The view DBA\_RSRC\_CATEGORIES defines the currently defined categories. Categories can be modified, using the [CREATE\\_CATEGORY Procedure,](#page-2449-0) [UPDATE\\_CATEGORY Procedure](#page-2473-0), and [DELETE\\_CATEGORY](#page-2460-0) 

#### *Table 119–5 CREATE\_CONSUMER\_GROUP Procedure Parameters*

mgmt\_mth Name of CPU resource allocation method

[Procedure.](#page-2460-0)

## **CREATE\_PENDING\_AREA Procedure**

This procedure makes changes to resource manager objects.

All changes to the plan schema must be done within a pending area. The pending area can be thought of as a "scratch" area for plan schema changes. The administrator creates this pending area, makes changes as necessary, possibly validates these changes, and only when the submit is completed do these changes become active.

#### **Syntax**

DBMS\_RESOURCE\_MANAGER.CREATE\_PENDING\_AREA;

#### **Usage Notes**

You may, at any time while the pending area is active, view the current plan schema with your changes by selecting from the appropriate user views.

At any time, you may clear the pending area if you want to stop the current changes. You may also call the VALIDATE procedure to confirm whether the changes you have made are valid. You do not have to perform your changes in a given order to maintain a consistent group of entries. These checks are also implicitly done when the pending area is submitted.

**Note:** Oracle allows "orphan" consumer groups (in other words, consumer groups that have no plan directives that refer to them). This is in anticipation that an administrator may want to create a consumer group that is not currently being used, but will be used in the future.

The following rules must be adhered to, and they are checked whenever the validate or submit procedures are executed:

- No plan schema may contain any loops.
- All plans and consumer groups referred to by plan directives must exist.
- All plans must have plan directives that refer to either plans or consumer groups.
- All percentages in any given level must not add up to greater than 100 for the emphasis resource allocation method.
- No plan may be deleted that is currently being used as a top plan by an active instance.
- The plan directive parameter, parallel\_degree\_limit\_p1, may only appear in plan directives that refer to consumer groups (that is, not at subplans).
- There cannot be more than 28 plan directives coming from any given plan (that is, no plan can have more than 28 children).
- There cannot be more than 28 consumer groups in any active plan schema.
- Plans and consumer groups use the same namespace; therefore, no plan can have the same name as any consumer group.
- There must be a plan directive for OTHER\_GROUPS somewhere in any active plan schema.This ensures that a session not covered by the currently active plan is allocated resources as specified by the OTHER\_GROUPS directive.

If any of the preceding rules are broken when checked by the VALIDATE or SUBMIT procedures, then an informative error message is returned. You may then make changes to fix one or more problems and reissue the validate or submit procedures.

## **CREATE\_PLAN Procedure**

This procedure creates entries which define resource plans.

#### **Syntax**

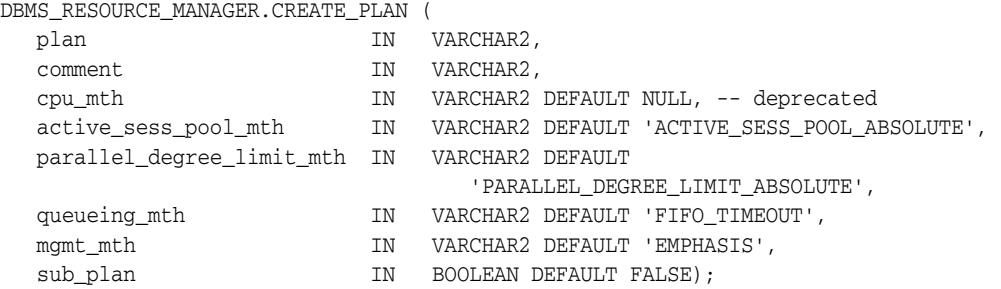

#### **Parameters**

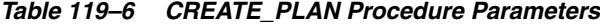

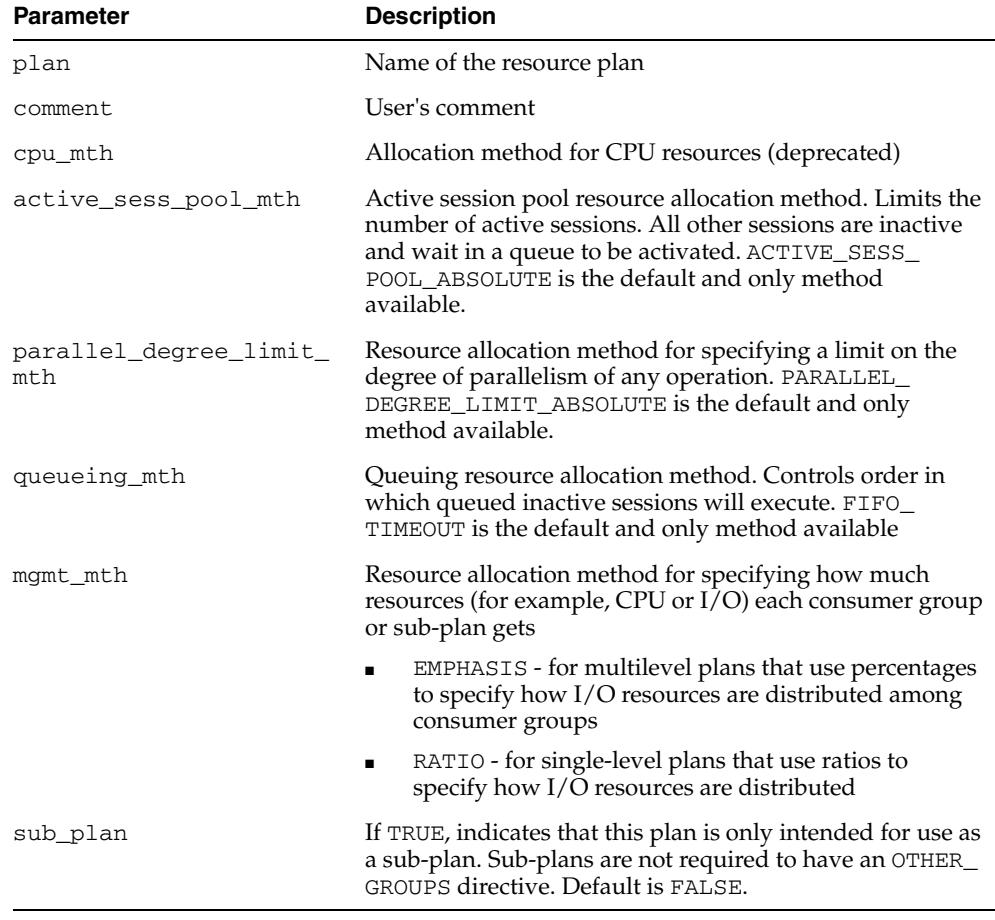

## **Usage Notes**

If you want to use any default resource allocation method, then you do not need to specify it when creating or updating a plan.

## **CREATE\_PLAN\_DIRECTIVE Procedure**

This procedure creates resource plan directives.

**Note:** The functionality associated with the parallel\_target\_ percentage and parallel\_queue\_timeout parameters is available starting with Oracle Database 11*g* Release 2 (11.2.0.2).

## **Syntax**

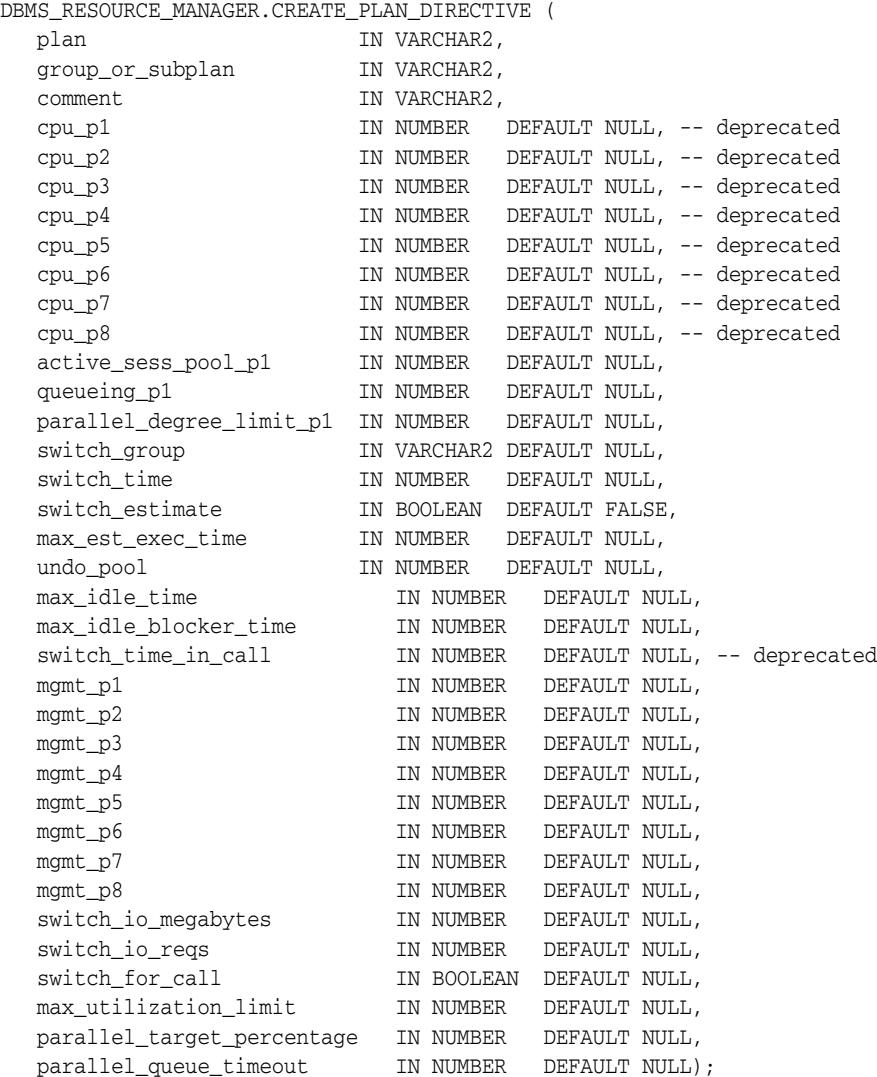

#### **Parameters**

#### *Table 119–7 CREATE\_PLAN\_DIRECTIVE Procedure Parameters*

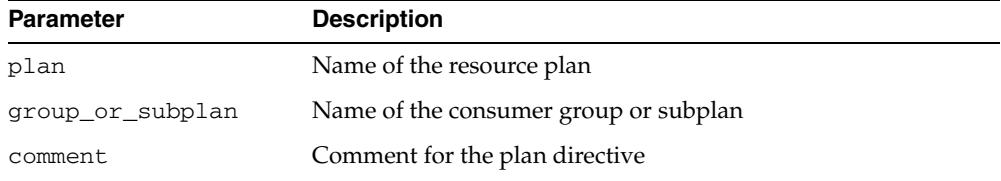

| Parameter                    | <b>Description</b>                                                                                                    |
|------------------------------|----------------------------------------------------------------------------------------------------|
| $cpu_p1$                     | -- deprecated: use mgmt_p1 instead                                                                                                    |
| cpu_p2                       | -- deprecated: use mgmt_p2 instead)                                                                                                    |
| $cpu_p3$                     | -- deprecated: use mgmt_p3 instead)                                                                                                    |
| cpu_p4                       | -- deprecated: use mgmt_p4 instead)                                                                                                    |
| $cpu_p5$                     | -- deprecated: use mgmt_p5 instead)                                                                                                    |
| cpu_p6                       | -- deprecated: use mgmt_p6 instead)                                                                                                    |
| cpu_p7                       | -- deprecated: use mgmt_p7 instead)                                                                                                    |
| cpu_p8                       | -- deprecated: use mgmt_p8 instead)                                                                                                    |
| active_sess_pool_p1          | Specifies maximum number of concurrently active sessions for<br>a consumer group. Default is NULL, which means unlimited.                                                                                                    |
| queueing_p1                  | Specified time (in seconds) after which a job in the inactive<br>session queue (waiting for execution) will time out. Default is<br>NULL, which means unlimited.                                                                                                    |
| parallel_degree_<br>limit_p1 | Specifies a limit on the degree of parallelism for any operation.<br>Default is NULL, which means unlimited.                                                                                                    |
| switch_group                 | Specifies consumer group to switch to, once a switch condition<br>is met. If the group name is 'CANCEL_SQL', then the current<br>call is canceled when the switch condition is met. If the group<br>name is 'KILL_SESSION', then the session is killed when the<br>switch condition is met. Default is NULL.                                                 |
| switch_time                  | Specifies time (in CPU seconds) that a session can execute<br>before an action is taken. Default is NULL, which means<br>unlimited.                                                                                                    |
| switch_estimate              | If TRUE, tells Oracle to use its execution time estimate to<br>automatically switch the consumer group of an operation<br>before beginning its execution. Default is FALSE.                                                                                                    |
| max_est_exec_time            | Specifies the maximum execution time (in CPU seconds)<br>allowed for a session. If the optimizer estimates that an<br>operation will take longer than MAX_EST_EXEC_TIME, the<br>operation is not started and ORA-07455 is issued. If the<br>optimizer does not provide an estimate, this directive has no<br>effect. Default is NULL, which means unlimited. |
| undo_pool                    | Limits the size in kilobytes of the undo records corresponding<br>to uncommitted transactions by this consumer group                                                                                                    |
| max_idle_time                | Indicates the maximum session idle time. Default is NULL,<br>which means unlimited.                                                                                                    |
| max_idle_blocker_<br>time    | Maximum amount of time in seconds that a session can be idle<br>while blocking another session's acquisition of a resource                                                                                                    |
| switch_time_in_call          | Deprecated. If this parameter is specified, switch_time is set<br>to switch_time_in_call (in seconds) and switch_for_<br>call is effectively set to TRUE. It is better to use switch_<br>time and switch_for_call.                                                                                                    |
| mgmt_p1                      | Resource allocation value for level 1 (replaces cpu_p1):                                                                                                    |
|                              | EMPHASIS - specifies the resource percentage at the first<br>level                                                                                                    |
|                              | RATIO - specifies the weight of resource usage                                                                                                    |

*Table 119–7 (Cont.) CREATE\_PLAN\_DIRECTIVE Procedure Parameters*

| Parameter                 | <b>Description</b>                                                                                                    |
|---------------------------|----------------------------------------------------------------------------------------------------|
| mgmt_p2                   | Resource allocation value for level 2 (replaces cpu_p2)                                                                                                    |
|                           | EMPHASIS - specifies the resource percentage at the<br>second level                                                                                                    |
|                           | RATIO - non-applicable                                                                                                    |
| mgmt_p3                   | Resource allocation value for level 3 (replaces cpu_p3)                                                                                                    |
|                           | EMPHASIS - specifies the resource percentage at the third<br>level                                                                                                    |
|                           | RATIO - non-applicable                                                                                                    |
| mgmt_p4                   | Resource allocation value for level 4 (replaces $cpu_p4$ )                                                                                                    |
|                           | EMPHASIS - specifies the resource percentage at the fourth<br>level                                                                                                    |
|                           | RATIO - non-applicable                                                                                                    |
| mgmt_p5                   | Resource allocation value for level 5 (replaces cpu_p5)                                                                                                    |
|                           | EMPHASIS - specifies the resource percentage at the fifth<br>level                                                                                                    |
|                           | RATIO - non-applicable                                                                                                    |
| mgmt_p6                   | Resource allocation value for level 6 (replaces cpu_p6)                                                                                                    |
|                           | EMPHASIS - specifies the resource percentage at the sixth<br>level                                                                                                    |
|                           | RATIO - non-applicable                                                                                                    |
| mgmt_p7                   | Resource allocation value for level 7 (replaces $cpu_p7$ )                                                                                                    |
|                           | EMPHASIS - specifies the resource percentage at the<br>seventh level                                                                                                    |
|                           | RATIO - non-applicable                                                                                                    |
| mgmt_p8                   | Resource allocation value for level 8 (replaces cpu_p8)                                                                                                    |
|                           | EMPHASIS - specifies the resource percentage at the eighth<br>level                                                                                                    |
|                           | RATIO - non-applicable                                                                                                    |
| switch_io_megabytes       | Specifies the amount of $I/O$ (in MB) that a session can issue<br>before an action is taken. Default is NULL, which means<br>unlimited.                                                                                                    |
| switch_io_reqs            | Specifies the number of $I/O$ requests that a session can issue<br>before an action is taken. Default is NULL, which means<br>unlimited.                                                                                                    |
| switch_for_call           | Specifies that if an action is taken because of the switch_<br>time, switch_io_megabytes, or switch_io_reqs<br>parameters, the consumer group is restored to its original<br>consumer group at the end of the top call. Default is FALSE,<br>which means that the original consumer group is not restored<br>at the end of the top call. |
| max_utilization_<br>limit | Specifies the maximum percentage of CPU that this Consumer<br>Group or Sub-Plan can utilize. Valid values are 0% to 100%.<br>NULL implies that there is no limit, or equivalently 100%. You<br>can specify this attribute and leave mgmt_p1 through mgmt_<br>p8 NULL.                                                                    |

*Table 119–7 (Cont.) CREATE\_PLAN\_DIRECTIVE Procedure Parameters*

| <b>Parameter</b>               | <b>Description</b>                                                                                                    |
|--------------------------------|----------------------------------------------------------------------------------------------------|
| parallel_target_<br>percentage | Specifies the maximum percentage of the target number of<br>parallel servers in an Oracle RAC environment that a<br>consumer group can use. Any additional parallel statements<br>that are launched from this consumer group will be queued.<br>The default is NULL, which means that the limit is 100% of the<br>target number. Valid values for queuing are in the range of 0 to<br>100 (%). For updates to the plan directive, the value of -1 will<br>reset the value to NULL. |
|                                | If a consumer group does not have any parallel statements<br>running within an Oracle RAC database, the first parallel<br>statement is allowed to exceed this limit.                                                                                                    |
|                                | The target number of parallel servers in an Oracle RAC<br>environment is the sum of the parameter parallel_server_<br>target across all instances.                                                                                                    |
| parallel_queue_<br>timeout     | Specifies the time (in seconds) that a query may remain in its<br>Consumer Group's parallel statement queue before it is<br>removed and terminated with an error (ORA-07454).                                                                                                    |

*Table 119–7 (Cont.) CREATE\_PLAN\_DIRECTIVE Procedure Parameters*

- All parameters default to NULL. However, for the EMPHASIS CPU resource allocation method, this case would severely limit resources to all the users.
- For max\_idle\_time and max\_idle\_blocker\_time, PMON will check these limits once a minute. If it finds a session that has exceeded one of the limits, it will forcibly kill the session and clean up all its state.
- The parameter switch\_time\_in\_call is mostly useful for three-tier applications where the mid-tier server is implementing session pooling. By using switch\_time\_in\_call, the resource usage of one client will not affect a future client that happens to be executed on the same session.

## **CREATE\_SIMPLE\_PLAN Procedure**

This procedure creates a single-level resource plan containing up to eight consumer groups in one step. You do not need to create a pending area manually before creating a resource plan, or use the CREATE\_CONSUMER\_GROUP and CREATE\_RESOURCE\_ PLAN\_DIRECTIVES procedures separately.

#### **Syntax**

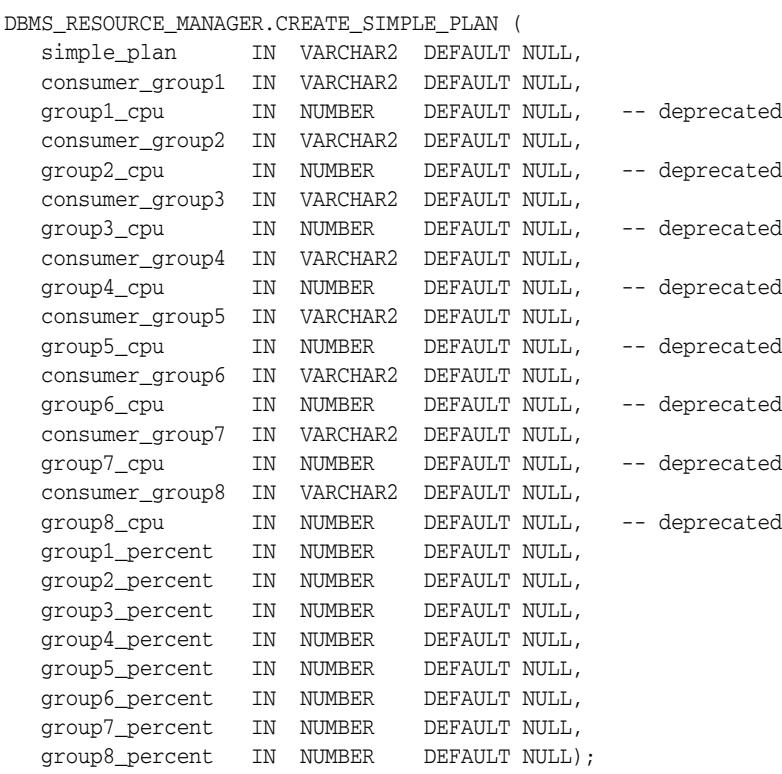

#### **Parameters**

#### *Table 119–8 CREATE\_SIMPLE\_PLAN Procedure Parameters*

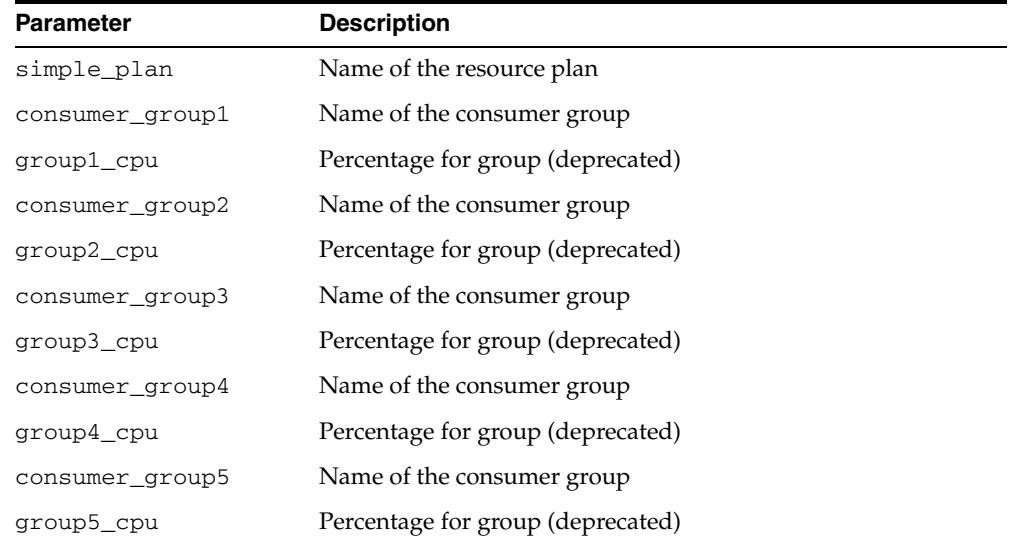

| <b>Parameter</b> | <b>Description</b>                                        |
|------------------|-----------------------------------------------------------|
| consumer_group6  | Name of the consumer group                                |
| group6_cpu       | Percentage for group (deprecated)                         |
| consumer_group7  | Name of the consumer group                                |
| group7_cpu       | Percentage for group (deprecated)                         |
| consumer_group8  | Name of the consumer group                                |
| group8_cpu       | Percentage for group (deprecated)                         |
| group1_percent   | Percentage of resources allocated for this consumer group |
| group2_percent   | Percentage of resources allocated for this consumer group |
| group3_percent   | Percentage of resources allocated for this consumer group |
| group4_percent   | Percentage of resources allocated for this consumer group |
| group5_percent   | Percentage of resources allocated for this consumer group |
| group6_percent   | Percentage of resources allocated for this consumer group |
| group7_percent   | Percentage of resources allocated for this consumer group |
| group8_percent   | Percentage of resources allocated for this consumer group |

*Table 119–8 (Cont.) CREATE\_SIMPLE\_PLAN Procedure Parameters*

## <span id="page-2460-0"></span>**DELETE\_CATEGORY Procedure**

This procedure deletes an existing resource consumer group category.

## **Syntax**

DBMS\_RESOURCE\_MANAGER.DELETE\_CATEGORY ( category IN VARCHAR2, new\_comment IN VARCHAR2 DEFAULT NULL);

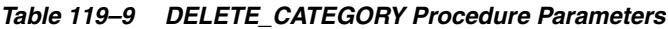

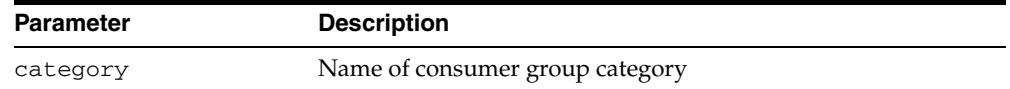

## **DELETE\_CONSUMER\_GROUP Procedure**

This procedure deletes entries which define resource consumer groups.

## **Syntax**

DBMS\_RESOURCE\_MANAGER.DELETE\_CONSUMER\_GROUP ( consumer\_group IN VARCHAR2);

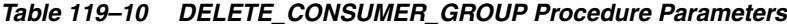

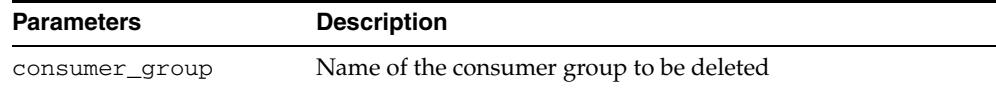

## **DELETE\_PLAN Procedure**

This procedure deletes the specified plan as well as all the plan directives to which it refers.

## **Syntax**

DBMS\_RESOURCE\_MANAGER.DELETE\_PLAN ( plan IN VARCHAR2);

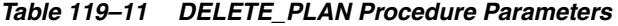

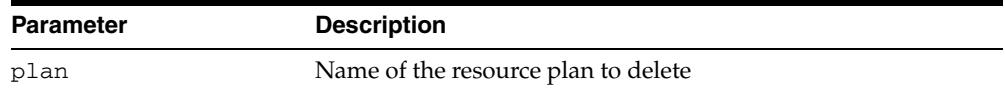

## **DELETE\_PLAN\_CASCADE Procedure**

This procedure deletes the specified plan and all of its descendants (plan directives, subplans, consumer groups). Mandatory objects and directives are not deleted.

#### **Syntax**

DBMS\_RESOURCE\_MANAGER.DELETE\_PLAN\_CASCADE ( plan IN VARCHAR2);

#### **Parameters**

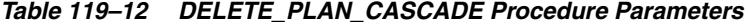

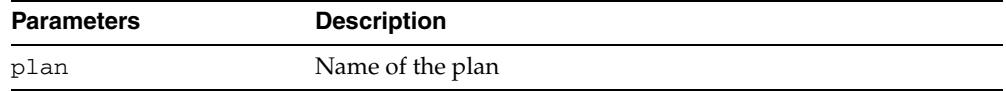

#### **Usage Notes**

If DELETE\_PLAN\_CASCADE encounters any error, then it rolls back the operation, and nothing is deleted.

## **DELETE\_PLAN\_DIRECTIVE Procedure**

This procedure deletes resource plan directives.

## **Syntax**

DBMS\_RESOURCE\_MANAGER.DELETE\_PLAN\_DIRECTIVE ( plan IN VARCHAR2, group\_or\_subplan IN VARCHAR2);

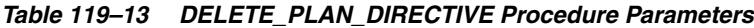

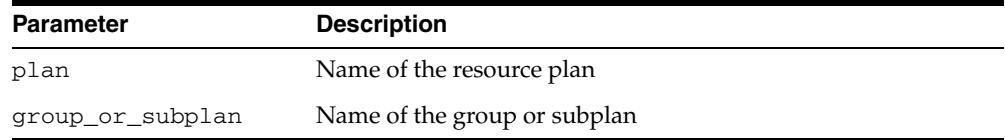

## **END\_SQL\_BLOCK Procedure**

This procedure, to be used with parallel statement queuing, indicates the end of a block of SQL statements that should be treated as a group by resource manager.

**Note:** This functionality is available starting with Oracle Database 11*g* Release 2 (11.2.0.2).

#### **Syntax**

DBMS\_RESOURCE\_MANAGER.END\_SQL\_BLOCK;

#### **Usage Notes**

For more information, see "Parallel Statement Queuing" and "Managing Parallel Statement Queuing with Resource Manager" in *Oracle Database VLDB and Partitioning Guide*.

## **SET\_CONSUMER\_GROUP\_MAPPING Procedure**

This procedure adds, deletes, or modifies entries that map sessions to consumer groups, based on the session's login and runtime attributes.

#### **Syntax**

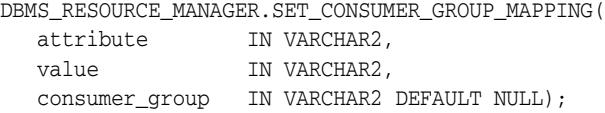

#### **Parameters**

| <b>Parameters</b> | <b>Description</b>                                                                        |
|-------------------|-------------------------------------------------------------------------------------------|
| attribute         | Mapping attribute to add or modify. It can be one of the<br>Constants listed.             |
| value             | Attribute value to match. This includes both absolute mapping<br>and regular expressions. |
| consumer_group    | Name of the mapped consumer group, or NULL to delete a<br>mapping                         |

*Table 119–14 SET\_CONSUMER\_GROUP\_MAPPING Procedure Parameters*

- If no mapping exists for the given attribute and value, a mapping to the given consumer group will be created. If a mapping already exists for the given attribute and value, the mapped consumer group will be updated to the one given. If the consumer\_group argument is NULL, then any mapping from the given attribute and value will be deleted.
- The subprogram supports simple regex expressions for the value parameter. It implements the same semantics as the SQL 'LIKE' operator. Specifically, it uses '%' as amulticharacter wildcard and '\_' as a single character wildcard. The '\' character can be used to escape the wildcards. Note that wildcards can only be used if the attribute is one of the following:
	- **–** CLIENT\_OS\_USER
	- **–** CLIENT\_PROGRAM
	- **–** CLIENT\_MACHINE
	- **–** MODULE\_NAME
	- **–** MODULE\_NAME\_ACTION
	- **–** SERVICE\_MODULE
	- **–** SERVICE\_MODULE\_ACTION

## **SET\_CONSUMER\_GROUP\_MAPPING\_PRI Procedure**

Multiple attributes of a session can be used to map the session to a consumer group. This procedure prioritizes the attribute mappings.

#### **Syntax**

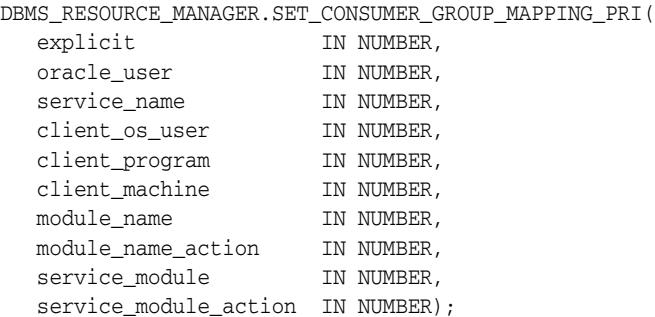

#### **Parameters**

#### *Table 119–15 SET\_CONSUMER\_GROUP\_MAPPING\_PRI Procedure Parameters*

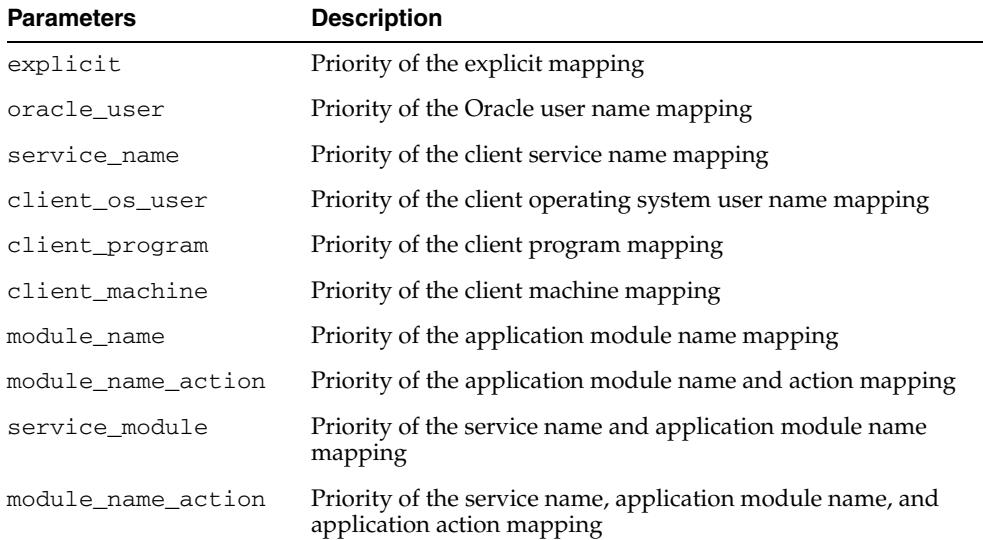

- This procedure requires that you include the pseudo-attribute explicit as an argument. It must be set to 1. It indicates that explicit consumer group switches have the highest priority. You explicitly switch consumer groups with these package procedures:
	- **–** DBMS\_SESSION.SWITCH\_CURRENT\_CONSUMER\_GROUP
	- **–** DBMS\_RESOURCE\_MANAGER.SWITCH\_CONSUMER\_GROUP\_FOR\_SESS
	- **–** DBMS\_RESOURCE\_MANAGER.SWITCH\_CONSUMER\_GROUP\_FOR\_USER
- Each priority value must be a unique integer from 1 to 10. Together, they establish an ordering where 1 is the highest priority and 10 is the lowest.

#### **SET\_INITIAL\_CONSUMER\_GROUP Procedure**

**Note:** This procedure is deprecated in Release 11gR1. While the procedure remains available in the package, Initial Consumer Group is set by the session-to-consumer group mapping rules.

The initial consumer group of a user is the consumer group to which any session created by that user initially belongs. This procedure sets the initial resource consumer group for a user.

#### **Syntax**

DBMS\_RESOURCE\_MANAGER.SET\_INITIAL\_CONSUMER\_GROUP ( user IN VARCHAR2, consumer\_group IN VARCHAR2);

#### **Parameters**

*Table 119–16 SET\_INITIAL\_CONSUMER\_GROUP Procedure Parameters*

| <b>Parameters</b> | <b>Description</b>            |
|-------------------|-------------------------------|
| user              | Name of the user              |
| consumer_group    | User's initial consumer group |

#### **Usage Notes**

■ The ADMINISTER\_RESOURCE\_MANAGER or the ALTER USER system privilege are required to be able to execute this procedure. The user, or PUBLIC, must be directly granted switch privilege to a consumer group before it can be set to be the user's initial consumer group. Switch privilege for the initial consumer group cannot come from a role granted to that user.

> **Note:** These semantics are similar to those for ALTER USER DEFAULT ROLE.

- If the initial consumer group for a user has never been set, then the user's initial consumer group is automatically the consumer group: DEFAULT\_CONSUMER\_ GROUP.
- DEFAULT\_CONSUMER\_GROUP has switch privileges granted to PUBLIC; therefore, all users are automatically granted switch privilege for this consumer group. Upon deletion of a consumer group, all users having the deleted group as their initial consumer group now have DEFAULT\_CONSUMER\_GROUP as their initial consumer group. All currently active sessions belonging to a deleted consumer group are switched to DEFAULT\_CONSUMER\_GROUP.

## **SUBMIT\_PENDING\_AREA Procedure**

This procedure submits pending changes for the resource manager. It clears the pending area after validating and committing the changes (if valid).

> **Note:** A call to SUBMIT\_PENDING\_AREA may fail even if VALIDATE\_PENDING\_AREA succeeds. This may happen if a plan being deleted is loaded by an instance after a call to VALIDATE\_ PENDING\_AREA, but before a call to SUBMIT\_PENDING\_AREA.

#### **Syntax**

DBMS\_RESOURCE\_MANAGER.SUBMIT\_PENDING\_AREA;

## <span id="page-2470-0"></span>**SWITCH\_CONSUMER\_GROUP\_FOR\_SESS Procedure**

This procedure changes the resource consumer group of a specific session. It also changes the consumer group of any (PQ) slave sessions that are related to the top user session.

## **Syntax**

DBMS\_RESOURCE\_MANAGER.SWITCH\_CONSUMER\_GROUP\_FOR\_SESS ( session\_id IN NUMBER, session\_serial IN NUMBER, consumer\_group IN VARCHAR2);

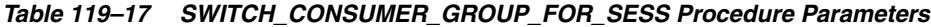

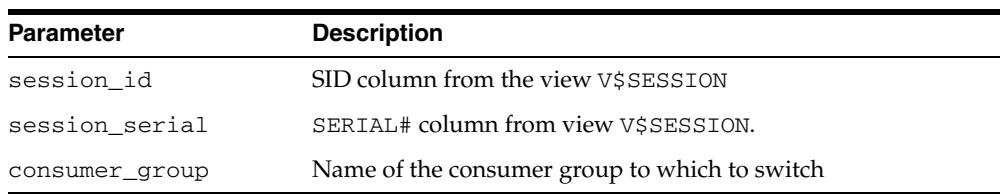

## **SWITCH\_CONSUMER\_GROUP\_FOR\_USER Procedure**

This procedure changes the resource consumer group for all sessions with a given user ID. It also changes the consumer group of any (PQ) slave sessions that are related to the top user session.

#### **Syntax**

DBMS\_RESOURCE\_MANAGER.SWITCH\_CONSUMER\_GROUP\_FOR\_USER ( user IN VARCHAR2, consumer\_group IN VARCHAR2);

#### **Parameters**

#### *Table 119–18 SWITCH\_CONSUMER\_GROUP\_FOR\_USER Procedure Parameters*

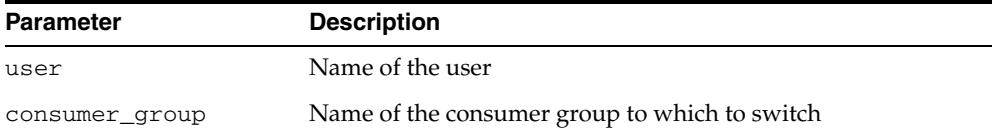

- The [SWITCH\\_CONSUMER\\_GROUP\\_FOR\\_SESS Procedure](#page-2470-0) and the SWITCH\_ CONSUMER\_GROUP\_FOR\_USER procedures let you raise or lower the allocation of CPU resources of certain sessions or users. This provides a functionality similar to the nice command on UNIX.
- These procedures cause the session to be moved into the newly specified consumer group immediately.

## **SWITCH\_PLAN Procedure**

This procedure sets the current resource manager plan.

## **Syntax**

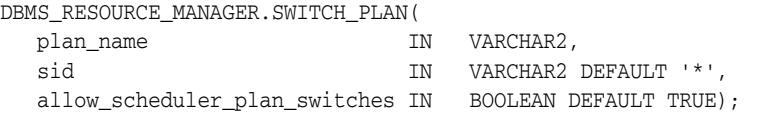

| <b>Parameter</b>                  | <b>Description</b>                                                                                                    |
|-----------------------------------|----------------------------------------------------------------------------------------------------|
| plan_name                         | Name of the plan to which to switch. Passing in an empty<br>string (") for the plan_name, disables the resource manager                                                                                                    |
| sid                               | The sid parameter is relevant only in an Oracle Real<br>Application Clusters environment. This parameter lets you<br>change the plan for a particular instance. Specify the sid of the<br>instance where you want to change the plan. Or specify "*' if<br>you want Oracle to change the plan for all instances. |
| allow_scheduler_<br>plan_switches | FALSE - disables automated plan switches by the job scheduler<br>at window boundaries. To reenable automated plan switches,<br>switch_plan must be called again by the administrator with<br>allow_scheduler_plan_switches set to TRUE. By default<br>automated plan switches by the job scheduler are enabled.  |

*Table 119–19 SWITCH\_PLAN Procedure Parameters*

## <span id="page-2473-0"></span>**UPDATE\_CATEGORY Procedure**

This procedure updates an existing resource consumer group category.

## **Syntax**

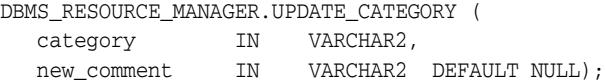

#### **Parameters**

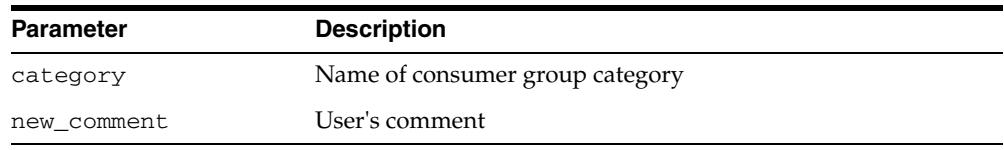

#### *Table 119–20 UPDATE\_CATEGORY Procedure Parameters*

## **UPDATE\_CONSUMER\_GROUP Procedure**

This procedure updates entries which define resource consumer groups.

## **Syntax**

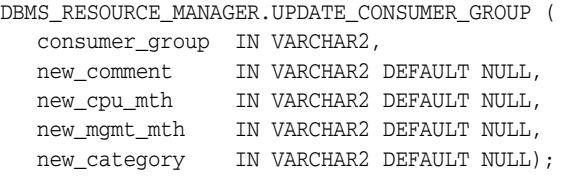

## **Parameters**

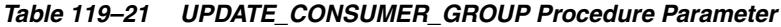

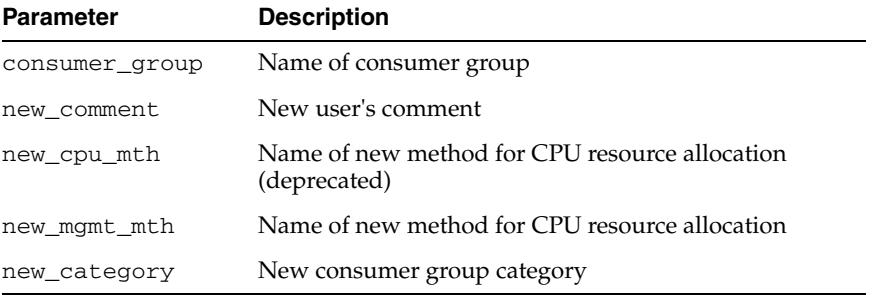

#### **Usage Notes**

If the parameters to the UPDATE\_CONSUMER\_GROUP procedure are not specified, then they remain unchanged in the data dictionary.

## <span id="page-2475-0"></span>**UPDATE\_PLAN Procedure**

This procedure updates entries which define resource plans.

#### **Syntax**

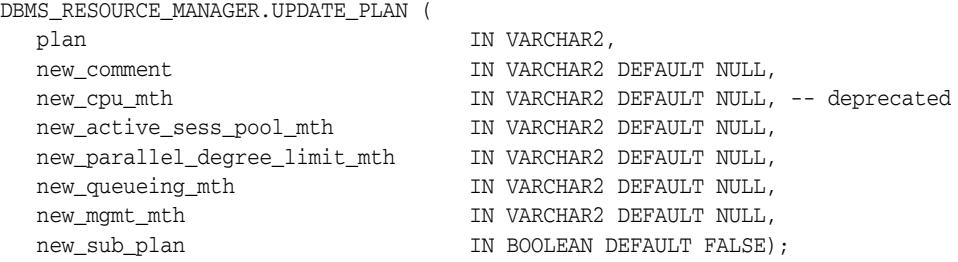

#### **Parameters**

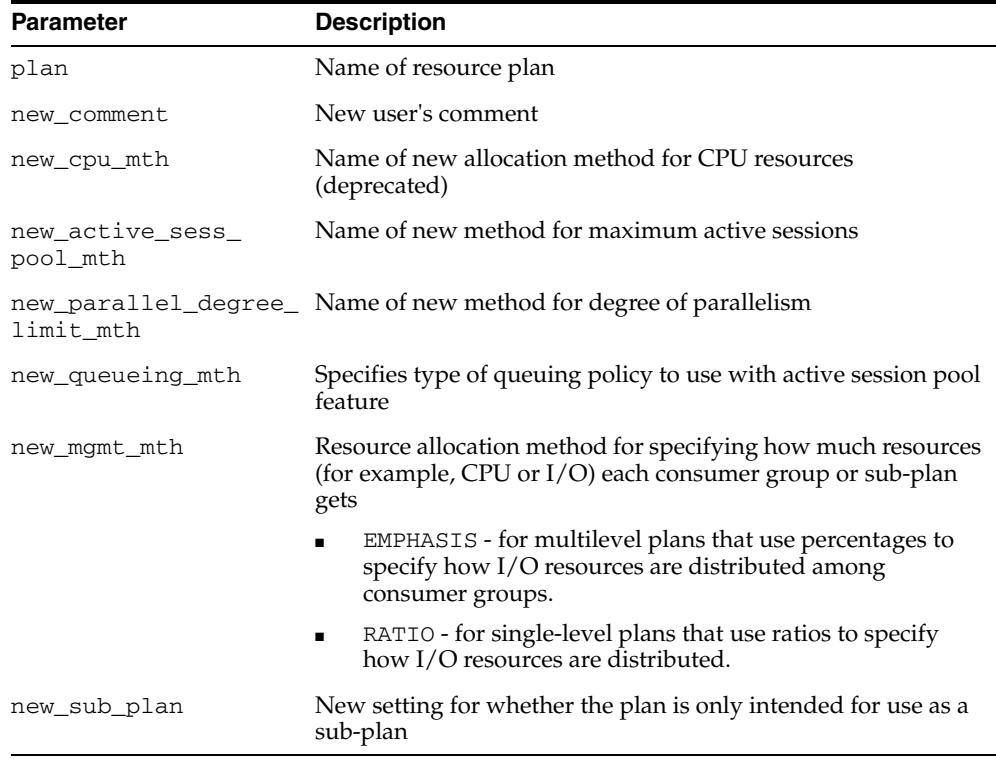

#### *Table 119–22 UPDATE\_PLAN Procedure Parameters*

- If the parameters to [UPDATE\\_PLAN Procedure](#page-2475-0) are not specified, then they remain unchanged in the data dictionary.
- If you want to use any default resource allocation method, then you do not need to specify it when creating or updating a plan.

## **UPDATE\_PLAN\_DIRECTIVE Procedure**

This procedure updates resource plan directives.

**Note:** The functionality associated with the new\_parallel\_ target\_percentage and new\_parallel\_queue\_timeout parameters is available starting with Oracle Database 11*g* Release 2 (11.2.0.2).

#### **Syntax**

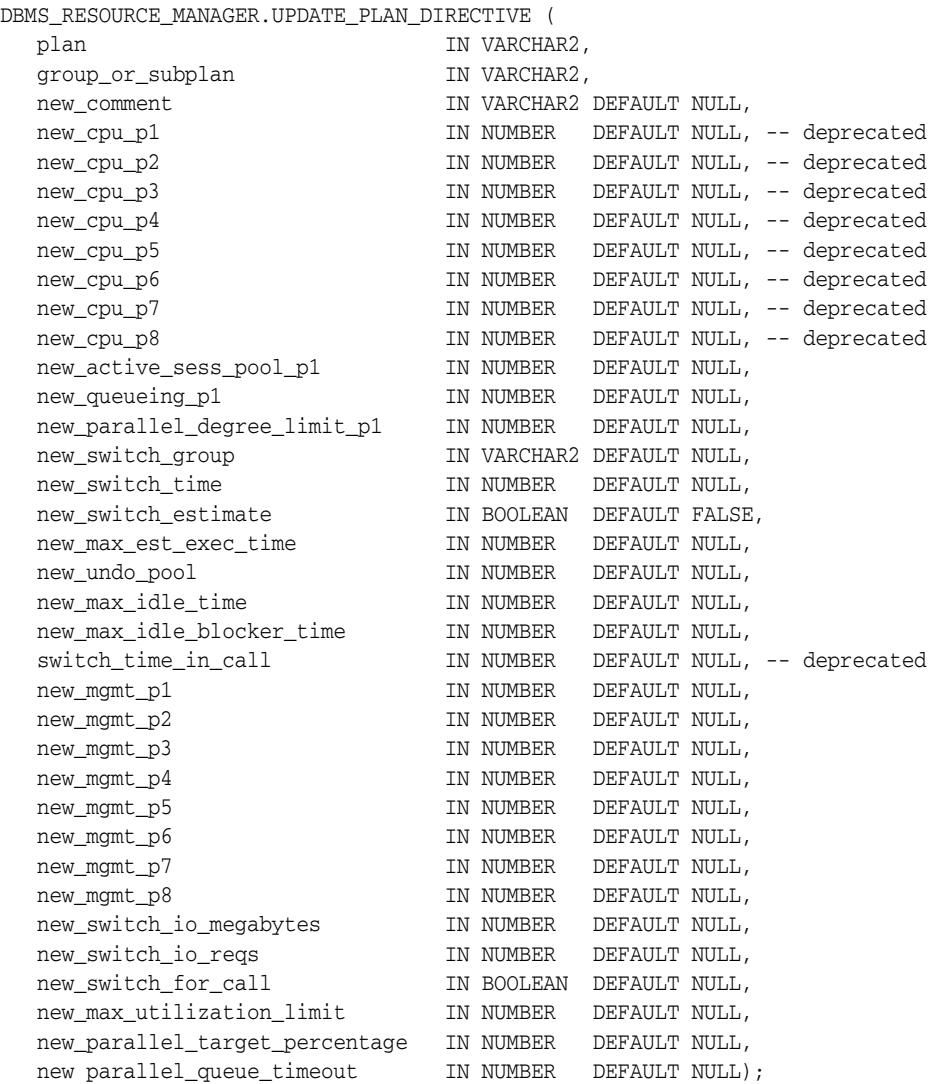

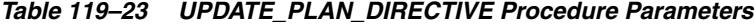

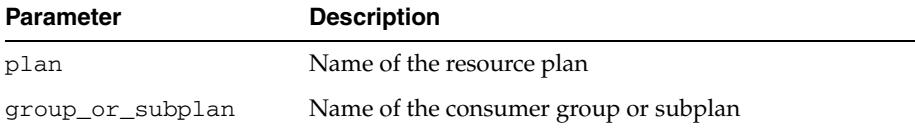

| <b>Parameter</b>                 | <b>Description</b>                                                                                                    |
|----------------------------------|----------------------------------------------------------------------------------------------------|
| new_comment                      | Comment for the plan directive                                                                                                    |
| new_cpu_p1                       | First parameter for the CPU resources allocation method<br>((deprecated - use new_mgmt_p1 instead)                                                                                                    |
| new_cpu_p2                       | Parameter for the CPU resources allocation method<br>((deprecated - use new_mgmt_p2 instead)                                                                                                    |
| new_cpu_p3                       | Parameter for the CPU resources allocation method<br>(deprecated - use new_mgmt_p3 instead)                                                                                                    |
| new_cpu_p4                       | Parameter for the CPU resources allocation method<br>(deprecated-use new_mgmt_p4 instead)                                                                                                    |
| new_cpu_p5                       | Parameter for the CPU resources allocation method<br>(deprecated - use new_mgmt_p5 instead)                                                                                                    |
| new_cpu_p6                       | Parameter for the CPU resources allocation method<br>(deprecated-use new_mgmt_p6 instead)                                                                                                    |
| new_cpu_p7                       | Parameter for the CPU resources allocation method<br>(deprecated-use new_mgmt_p7 instead)                                                                                                    |
| new_cpu_p8                       | Parameter for the CPU resources allocation method<br>(deprecated-use new_mgmt_p8 instead)                                                                                                    |
| new_active_sess_<br>pool_p1      | Specifies maximum number of concurrently active sessions for<br>a consumer group. Default is NULL, which means unlimited.                                                                                                    |
| new_queueing_p1                  | Specified time (in seconds) after which a job in the inactive<br>session queue (waiting for execution) will time out. Default is<br>NULL, which means unlimited.                                                                                                    |
| new_parallel_degree_<br>limit_p1 | Specifies a limit on the degree of parallelism for any operation.<br>Default is NULL, which means unlimited.                                                                                                    |
| new_switch_group                 | Specifies consumer group to which this session is switched if<br>other switch criteria are met. Default is NULL. If the group<br>name is 'CANCEL_SQL', the current call will be canceled when<br>other switch criteria are met. If the group name is 'KILL_<br>SESSION', the session will be killed when other switch criteria<br>are met.                   |
| new_switch_time                  | Specifies time (in CPU seconds) that a session can execute<br>before an action is taken. Default is NULL, which means<br>unlimited.                                                                                                    |
| new switch estimate              | If TRUE, tells Oracle to use its execution time estimate to<br>automatically switch the consumer group of an operation<br>before beginning its execution. Default is FALSE.                                                                                                    |
| new_max_est_exec_<br>time        | Specifies the maximum execution time (in CPU seconds)<br>allowed for a session. If the optimizer estimates that an<br>operation will take longer than MAX_EST_EXEC_TIME, the<br>operation is not started and ORA-07455 is issued. If the<br>optimizer does not provide an estimate, this directive has no<br>effect. Default is NULL, which means unlimited. |
| new_undo_pool                    | Limits the size in kilobytes of the undo records corresponding<br>to uncommitted transactions by this consumer group                                                                                                    |
| new_max_idle_time                | Indicates the maximum session idle time. Default is NULL,<br>which means unlimited.                                                                                                    |
| new_max_idle_<br>blocker_time    | Maximum amount of time in seconds that a session can be idle<br>while blocking another session's acquisition of a resource                                                                                                    |

*Table 119–23 (Cont.) UPDATE\_PLAN\_DIRECTIVE Procedure Parameters*

| Parameter                   | <b>Description</b>                                                                                                    |
|-----------------------------|----------------------------------------------------------------------------------------------------|
| new_switch_time_in_<br>call | Deprecated. If this parameter is specified, new_switch_time<br>will be effectively set to new_switch_time_in_call and<br>new_switch_for_call will be effectively set to TRUE.                                                                                                    |
| new_mgmt_p1                 | Resource allocation value for level 1 (replaces new_cpu_p1):                                                                                                    |
|                             | EMPHASIS - specifies the resource percentage at the first<br>level                                                                                                    |
|                             | RATIO - specifies the weight of resource usage                                                                                                    |
| new_mgmt_p2                 | Resource allocation value for level 2 (replaces new_cpu_p2)                                                                                                    |
|                             | EMPHASIS - specifies the resource percentage at the<br>second level                                                                                                    |
|                             | RATIO - non-applicable                                                                                                    |
| new_mgmt_p3                 | Resource allocation value for level 3 (replaces new_cpu_p3)                                                                                                    |
|                             | EMPHASIS - specifies the resource percentage at the third<br>level                                                                                                    |
|                             | RATIO - non-applicable                                                                                                    |
| new_mgmt_p4                 | Resource allocation value for level 4 (replaces new_cpu_p4)                                                                                                    |
|                             | EMPHASIS - specifies the resource percentage at the fourth<br>level                                                                                                    |
|                             | RATIO - non-applicable                                                                                                    |
| new_mgmt_p5                 | Resource allocation value for level 5 (replaces new_cpu_p5)                                                                                                    |
|                             | EMPHASIS - specifies the resource percentage at the fifth<br>level                                                                                                    |
|                             | RATIO - non-applicable                                                                                                    |
| new_mgmt_p6                 | Resource allocation value for level 6 (replaces new_cpu_p6)                                                                                                    |
|                             | EMPHASIS - specifies the resource percentage at the sixth<br>level                                                                                                    |
|                             | RATIO - non-applicable                                                                                                    |
| new_mgmt_p7                 | Resource allocation value for level 7 (replaces new_cpu_p7)                                                                                                    |
|                             | EMPHASIS - specifies the resource percentage at the<br>п<br>seventh level                                                                                                    |
|                             | RATIO - non-applicable                                                                                                    |
| new_mgmt_p8                 | Resource allocation value for level 8 (replaces new_cpu_p8)                                                                                                    |
|                             | EMPHASIS - specifies the resource percentage at the eighth<br>level                                                                                                    |
|                             | RATIO - non-applicable                                                                                                    |
| new_switch_io_<br>megabytes | Specifies the amount of $I/O$ (in MB) that a session can issue<br>before an action is taken. Default is NULL, which means<br>unlimited.                                                                                                    |
| new_switch_io_reqs          | Specifies the number of $I/O$ requests that a session can issue<br>before an action is taken. Default is NULL, which means<br>unlimited.                                                                                                    |
| new_switch_for_call         | Specifies that if an action is taken because of the new_switch_<br>time, new_switch_io_megabytes, or new_switch_io_<br>reqs parameters, the consumer group is restored to its original<br>consumer group at the end of the top call. Default is FALSE,<br>which means that the original consumer group is not restored<br>at the end of the top call. |

*Table 119–23 (Cont.) UPDATE\_PLAN\_DIRECTIVE Procedure Parameters*

| <b>Parameter</b>                   | <b>Description</b>                                                                                                    |
|------------------------------------|----------------------------------------------------------------------------------------------------|
| limit                              | new_max_utilization_ Specifies the maximum percentage of CPU that this Consumer<br>Group or Sub-Plan can utilize. Valid values are 0% to 100%. To<br>unset the limit, use -1.                                                                                                    |
| new_parallel_target_<br>percentage | Specifies the maximum percentage of the target number of<br>parallel servers in an Oracle RAC environment a consumer<br>group can use. Any additional parallel statements that are<br>launched from this consumer group will be queued. The<br>default is NULL, which means that the limit is 100% of the<br>target number. Valid values for queuing are in the range of 0 to<br>100 $\%$ ). For updates to the plan directive, the value of -1 will<br>reset the value to NULL. |
|                                    | If a consumer group does not have any parallel statements<br>running within an Oracle RAC database, the first parallel<br>statement is allowed to exceed this limit.                                                                                                    |
|                                    | The target number of parallel servers in an Oracle RAC<br>environment is the sum of the parameter parallel_server_<br>target across all instances.                                                                                                    |
| new parallel queue<br>timeout      | Specifies the time (in seconds) that a query may remain in its<br>Consumer Group's parallel statement queue before it is<br>removed and terminated with an error (ORA-07454).                                                                                                    |

*Table 119–23 (Cont.) UPDATE\_PLAN\_DIRECTIVE Procedure Parameters*

- If the parameters for UPDATE\_PLAN\_DIRECTIVE are left unspecified, then they remain unchanged in the data dictionary.
- For new\_max\_idle\_time and new\_max\_idle\_blocker\_time, PMON will check these limits once a minute. If it finds a session that has exceeded one of the limits, it will forcibly kill the session and clean up all its state.
- The parameter new\_switch\_time\_in\_call is mostly useful for three-tier applications where the mid-tier server is implementing session pooling. By turning on new\_switch\_time\_in\_call, the resource usage of one client will not affect the consumer group of a future client that happens to be executed on the same session.
- To clear (zero or nullify) any numeric parameter in a resource plan directive, set it to -1 using the UPDATE\_PLAN\_DIRECTIVE Procedure.

## **VALIDATE\_PENDING\_AREA Procedure**

This procedure validates pending changes for the resource manager.

## **Syntax**

DBMS\_RESOURCE\_MANAGER.VALIDATE\_PENDING\_AREA;

# **120**

## <sup>120</sup> **DBMS\_RESOURCE\_MANAGER\_PRIVS**

The DBMS\_RESOURCE\_MANAGER\_PRIVS package maintains privileges associated with the Resource Manager.

**See Also:** For more information on using the Database Resource Manager, see *Oracle Database Administrator's Guide.*

This chapter contains the following topics:

[Summary of DBMS\\_RESOURCE\\_MANAGER\\_PRIVS Subprograms](#page-2483-0)

## <span id="page-2483-0"></span>**Summary of DBMS\_RESOURCE\_MANAGER\_PRIVS Subprograms**

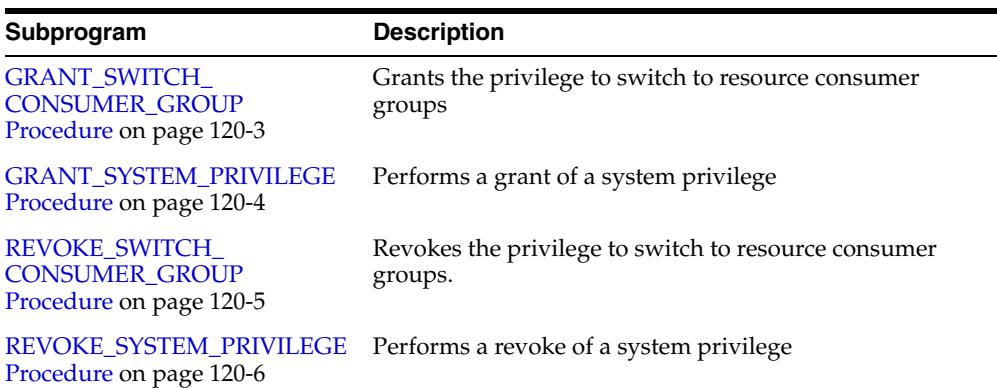

#### *Table 120–1 DBMS\_RESOURCE\_MANAGER\_PRIVS Package Subprograms*
#### **GRANT\_SWITCH\_CONSUMER\_GROUP Procedure**

This procedure grants the privilege to switch to a resource consumer group.

#### **Syntax**

```
DBMS_RESOURCE_MANAGER_PRIVS.GRANT_SWITCH_CONSUMER_GROUP (
   grantee_name IN VARCHAR2, 
   consumer_group IN VARCHAR2, 
   grant_option IN BOOLEAN);
```
#### **Parameters**

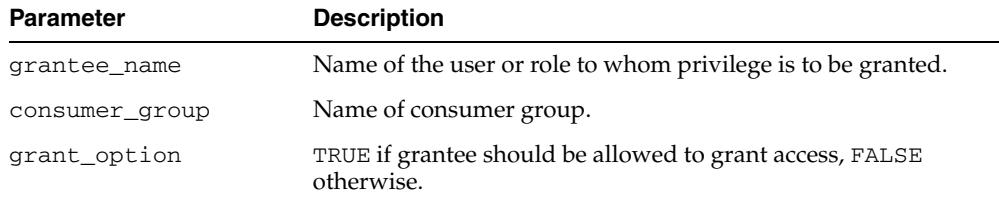

#### *Table 120–2 GRANT\_SWITCH\_CONSUMER\_GROUP Procedure Parameters*

#### **Usage Notes**

If you grant permission to switch to a particular consumer group to a user, then that user can immediately switch their current consumer group to the new consumer group.

If you grant permission to switch to a particular consumer group to a role, then any users who have been granted that role and have enabled that role can immediately switch their current consumer group to the new consumer group.

If you grant permission to switch to a particular consumer group to PUBLIC, then any user can switch to that consumer group.

If the grant\_option parameter is TRUE, then users granted switch privilege for the consumer group may also grant switch privileges for that consumer group to others.

In order to set the initial consumer group of a user, you must grant the switch privilege for that group to the user.

**See Also:** Chapter 119, "DBMS\_RESOURCE\_MANAGER"

#### **Examples**

```
BEGIN 
DBMS_RESOURCE_MANAGER_PRIVS.GRANT_SWITCH_CONSUMER_GROUP ( 
 'scott', 'mail_maintenance_group', true); 
DBMS_RESOURCE_MANAGER.CREATE_PENDING_AREA();
DBMS_RESOURCE_MANAGER.set_consumer_group_mapping( 
   dbms_resource_manager.oracle_user, 'scott','mail_maintenance_group'); 
DBMS_RESOURCE_MANAGER.SUBMIT_PENDING_AREA();
END; 
/
```
#### **GRANT\_SYSTEM\_PRIVILEGE Procedure**

This procedure performs a grant of a system privilege to a user or role.

#### **Syntax**

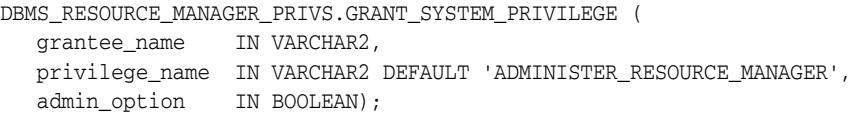

#### **Parameters**

*Table 120–3 GRANT\_SYSTEM\_PRIVILEGE Procedure Parameters*

| <b>Parameter</b> | <b>Description</b>                                           |  |
|------------------|--------------------------------------------------------------|--|
| grantee name     | Name of the user or role to whom privilege is to be granted. |  |
| privilege_name   | Name of the privilege to be granted.                         |  |
| admin_option     | TRUE if the grant is with admin_option, FALSE otherwise.     |  |

#### **Usage Notes**

Currently, Oracle provides only one system privilege for the Resource Manager: ADMINISTER\_RESOURCE\_MANAGER. Database administrators have this system privilege with the ADMIN option. The grantee and the revokee can either be a user or a role. Users that have been granted the system privilege with the ADMIN option can also grant this privilege to others.

#### **Examples**

The following call grants this privilege to a user called scott without the ADMIN option:

```
BEGIN
DBMS_RESOURCE_MANAGER_PRIVS.GRANT_SYSTEM_PRIVILEGE (
 grantee_name => 'scott',
  privilege_name => 'ADMINISTER_RESOURCE_MANAGER',
 admin_option => FALSE);
END;
/
```
#### **REVOKE\_SWITCH\_CONSUMER\_GROUP Procedure**

This procedure revokes the privilege to switch to a resource consumer group.

#### **Syntax**

DBMS\_RESOURCE\_MANAGER\_PRIVS.REVOKE\_SWITCH\_CONSUMER\_GROUP ( revokee\_name IN VARCHAR2, consumer group IN VARCHAR2);

#### **Parameters**

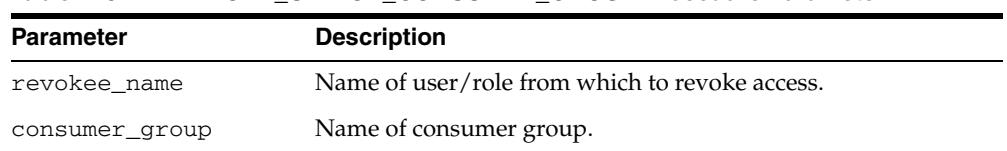

#### *Table 120–4 REVOKE\_SWITCH\_CONSUMER\_GROUP Procedure Parameter*

#### **Usage Notes**

If you revoke a user's switch privilege for a particular consumer group, then any subsequent attempts by that user to switch to that consumer group will fail.

If you revoke the initial consumer group from a user, then that user will automatically be part of the DEFAULT\_CONSUMER\_GROUP consumer group when logging in.

If you revoke the switch privilege for a consumer group from a role, then any users who only had switch privilege for the consumer group through that role will not be able to switch to that consumer group.

If you revoke the switch privilege for a consumer group from PUBLIC, then any users who could previously only use the consumer group through PUBLIC will not be able to switch to that consumer group.

#### **Examples**

The following example revokes the privileges to switch to mail\_maintenance\_ group from Scott:

```
BEGIN
DBMS_RESOURCE_MANAGER_PRIVS.REVOKE_SWITCH_CONSUMER_GROUP (
 'scott', 'mail_maintenance_group');
END;
/
```
#### **REVOKE\_SYSTEM\_PRIVILEGE Procedure**

This procedure performs a revoke of a system privilege from a user or role.

#### **Syntax**

DBMS\_RESOURCE\_MANAGER\_PRIVS.REVOKE\_SYSTEM\_PRIVILEGE ( revokee\_name IN VARCHAR2, privilege\_name IN VARCHAR2 DEFAULT 'ADMINISTER\_RESOURCE\_MANAGER');

#### **Parameters**

#### *Table 120–5 REVOKE\_SYSTEM\_PRIVILEGE Procedure Parameters*

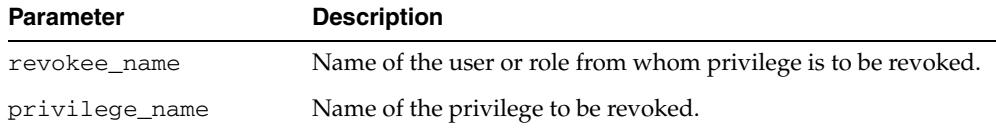

#### **Examples**

The following call revokes the ADMINISTER\_RESOURCE\_MANAGER from user scott:

```
BEGIN
DBMS_RESOURCE_MANAGER_PRIVS.REVOKE_SYSTEM_PRIVILEGE ('scott');
END;
/
```
# **121**

# <sup>121</sup> **DBMS\_RESULT\_CACHE**

The DBMS\_RESULT\_CACHE package provides an interface to allow the DBA to administer that part of the shared pool that is used by the SQL result cache and the PL/SQL function result cache. Both these caches use the same infrastructure. Therefore, for example, DBMS\_RESULT\_CACHE.BYPASS determines whether both caches are bypassed or both caches are used, and DBMS\_RESULT\_CACHE.FLUSH flushes both all the cached results for SQL queries and all the cached results for PL/SQL functions.

#### **See Also:**

- **Oracle Database PL/SQL Language Reference for more information** about "Using the Cross-Session PL/SQL Function Result Cache"
- *Oracle Database Performance Tuning Guide* for more information about "Result Cache Concepts"

This chapter contains the following topics:

- [Using DBMS\\_RESULT\\_CACHE](#page-2489-0)
	- **–** Constants
- **Bummary of DBMS\_RESULT\_CACHE Subprograms**

# <span id="page-2489-0"></span>**Using DBMS\_RESULT\_CACHE**

■ [Constants](#page-2490-0)

#### <span id="page-2490-0"></span>**Constants**

| Constant    | <b>Definition</b>                      |
|-------------|----------------------------------------|
| STATUS BYPS | CONSTANT VARCHAR $(10)$ := 'BYPASS';   |
| STATUS CORR | CONSTANT VARCHAR $(10)$ := 'CORRUPT';  |
| STATUS DISA | CONSTANT VARCHAR $(10)$ := 'DISABLED'; |
| STATUS ENAB | CONSTANT VARCHAR $(10)$ := 'ENABLED';  |
| STATUS SYNC | CONSTANT VARCHAR $(10)$ := 'SYNC';     |

*Table 121–1 DBMS\_RESULT\_CACHE Constants* 

# <span id="page-2491-0"></span>**Summary of DBMS\_RESULT\_CACHE Subprograms**

| Subprogram                                                          | <b>Description</b>                                                                                                    |
|---------------------------------------------------------------------|----------------------------------------------------------------------------------------------------|
| <b>BYPASS Procedure on</b><br>page 121-5                            | Sets the bypass mode for the Result Cache                                                                                                    |
| <b>FLUSH Function &amp; Procedure</b><br>on page 121-7              | Attempts to remove all the objects from the Result Cache, and<br>depending on the arguments retains or releases the memory<br>and retains or clears the statistics |
| <b>INVALIDATE Functions &amp;</b><br>Procedures on page 121-8       | Invalidates all the result-set objects that dependent upon the<br>specified dependency object                                                                      |
| <b>INVALIDATE OBJECT</b><br>Functions & Procedures on<br>page 121-9 | Invalidates the specified result-set object(s)                                                                                                    |
| on page 121-10                                                      | MEMORY_REPORT Procedure Produces the memory usage report for the Result Cache                                                                                      |
| <b>STATUS Function on</b><br>page 121-11                            | Checks the status of the Result Cache                                                                                                    |

*Table 121–2 DBMS\_RESULT\_CACHE Package Subprograms*

#### <span id="page-2492-0"></span>**BYPASS Procedure**

This procedure sets the bypass mode for the Result Cache:

- When bypass mode is turned on, it implies that cached results are no longer used and that no new results are saved in the cache.
- When bypass mode is turned off, the cache resumes normal operation.

#### **Syntax**

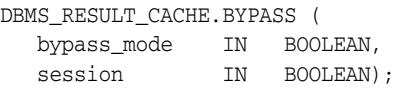

#### **Parameters**

| <b>Parameter</b> | <b>Description</b>                                                    |  |
|------------------|-----------------------------------------------------------------------|--|
| bypass_mode      | TRUE => Result Cache usage is bypassed                                |  |
|                  | $FALSE \Rightarrow Result$ Cache usage is turned on<br>$\blacksquare$ |  |
| session          | $TRUE \Rightarrow$ Applies to current session                         |  |
|                  | FALSE (default) => Applies to all sessions<br>п.                      |  |

*Table 121–3 BYPASS Procedure Parameters*

#### **Usage Notes**

This operation is database instance specific.

#### **Examples**

This operation can be used when there is a need to hot patch PL/SQL code in a running system. If a code-patch is applied to a PL/SQL module on which a result cached function directly or transitively depends, then the cached results associated with the result cache function are not automatically flushed (if the instance is not restarted/bounced). This must be manually achieved.

To ensure correctness during the patching process follow these steps:

**1.** Place the result cache in bypass mode, and flush existing result.

```
BEGIN
   DBMS_RESULT_CACHE.BYPASS(TRUE);
   DBMS_RESULT_CACHE.FLUSH;
END;
/
```
This step must be performed on each instance if in a Oracle Real Application Clusters environment.

- **2.** Apply the PL/SQL code patches.
- **3.** Resume use of the result cache, by turning off the cache bypass mode.

```
BEGIN
   DBMS_RESULT_CACHE.BYPASS(FALSE);
END;
/
```
This step must be performed on each instance if in a Oracle Real Application Clusters environment.

#### <span id="page-2494-0"></span>**FLUSH Function & Procedure**

This function and procedure attempts to remove all the objects from the Result Cache, and depending on the arguments retains or releases the memory and retains or clears the statistics.

#### **Syntax**

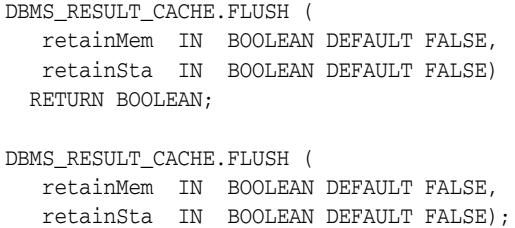

#### **Parameters**

*Table 121–4 FLUSH Function & Procedure Parameters*

| <b>Parameter</b> | <b>Description</b>                                                                   |
|------------------|--------------------------------------------------------------------------------------|
| retainMem        | $TRUE \Rightarrow$ retains the free memory in the cache                              |
|                  | FALSE (default) => releases the free memory to the system<br>$\blacksquare$          |
| retainSta        | $TRUE \Rightarrow$ retains the existing cache statistics<br>$\blacksquare$           |
|                  | FALSE (default) $\Rightarrow$ clears the existing cache statistics<br>$\blacksquare$ |
|                  |                                                                                      |

#### **Return Values**

TRUE if successful in removing all the objects.

#### <span id="page-2495-0"></span>**INVALIDATE Functions & Procedures**

This function and procedure invalidates all the result-set objects that dependent upon the specified dependency object.

#### **Syntax**

```
DBMS_RESULT_CACHE.INVALIDATE (
 owner IN VARCHAR2, 
 name IN VARCHAR2) 
 RETURN NUMBER;
DBMS_RESULT_CACHE.INVALIDATE (
 owner IN VARCHAR2, 
name IN VARCHAR2);
DBMS_RESULT_CACHE.INVALIDATE (
  object_id IN BINARY_INTEGER) 
 RETURN NUMBER;
DBMS_RESULT_CACHE.INVALIDATE (
   object_id IN BINARY_INTEGER);
```
#### **Parameters**

*Table 121–5 INVALIDATE Function & Procedure Parameters*

| <b>Parameter</b> | <b>Description</b>       |  |
|------------------|--------------------------|--|
| owner            | Schema name              |  |
| name             | Object name              |  |
| object_id        | Dictionary object number |  |

#### **Return Values**

The number of objects invalidated.

#### <span id="page-2496-0"></span>**INVALIDATE\_OBJECT Functions & Procedures**

This function and procedure invalidates the specified result-set object(s).

#### **Syntax**

```
DBMS_RESULT_CACHE.INVALIDATE_OBJECT (
  id IN BINARY_INTEGER) 
 RETURN NUMBER;
DBMS_RESULT_CACHE.INVALIDATE_OBJECT (
   id IN BINARY_INTEGER);
DBMS_RESULT_CACHE.INVALIDATE_OBJECT (
  cache_id IN VARCHAR2) 
 RETURN NUMBER;
DBMS_RESULT_CACHE.INVALIDATE_OBJECT (
   cache_id IN VARCHAR2);
```
#### **Parameters**

*Table 121–6 INVALIDATE Function & Procedure Parameters*

| <b>Parameter</b> | <b>Description</b>                              |  |
|------------------|-------------------------------------------------|--|
| id               | Address of the cache object in the Result Cache |  |
| cache id         | Cache-id                                        |  |

#### **Return Values**

The number of objects invalidated.

#### <span id="page-2497-0"></span>**MEMORY\_REPORT Procedure**

This procedure produces the memory usage report for the Result Cache.

#### **Syntax**

DBMS\_RESULT\_CACHE.MEMORY\_REPORT ( detailed IN BOOLEAN DEFAULT FALSE);

#### **Parameters**

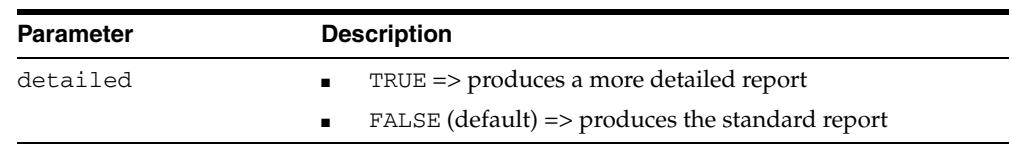

#### *Table 121–7 MEMORY\_REPORT Procedure Parameters*

#### **Usage Notes**

Invoking this procedure from SQL\*Plus requires that the serveroutput be turned on.

#### <span id="page-2498-0"></span>**STATUS Function**

This function checks the status of the Result Cache.

**Syntax**

DBMS\_RESULT\_CACHE.STATUS RETURN VARCHAR2;

#### **Return Values**

One of the following values:

- STATUS\_DISA Cache is not available
- STATUS\_ENAB Cache is available
- STATUS\_BYPS: Cache has been made temporarilyunavailable.
- STATUS\_SYNC Cache is available, but synchronizing with Oracle RAC nodes

# **122** <sup>122</sup> **DBMS\_RESUMABLE**

With the DBMS\_RESUMABLE package, you can suspend large operations that run out of space or reach space limits after executing for a long time, fix the problem, and make the statement resume execution. In this way you can write applications without worrying about running into space-related errors.

This chapter contains the following topics:

- [Using DBMS\\_RESUMABLE](#page-2501-0)
	- **–** Operational Notes
- [Summary of DBMS\\_RESUMABLE Subprograms](#page-2503-0)

# <span id="page-2501-0"></span>**Using DBMS\_RESUMABLE**

■ [Operational Notes](#page-2502-0)

#### <span id="page-2502-0"></span>**Operational Notes**

When you suspend a statement, you should log the suspension in the alert log. You should also register a procedure to be executed when the statement is suspended. Using a view, you can monitor the progress of the statement and indicate whether the statement is currently executing or suspended.

Suspending a statement automatically results in suspending the transaction. Thus all transactional resources are held during a statement suspend and resume. When the error condition disappears, the suspended statement automatically resumes execution. A resumable space allocation can be suspended and resumed multiple times during execution.

A suspension timeout interval is associated with resumable space allocations. A resumable space allocation that is suspended for the timeout interval (the default is two hours) wakes up and returns an exception to the user. A suspended statement may be forced to throw an exception using the DBMS\_RESUMABLE.ABORT() procedure.

### <span id="page-2503-0"></span>**Summary of DBMS\_RESUMABLE Subprograms**

| Subprogram                              | <b>Description</b>                                              |  |
|-----------------------------------------|-----------------------------------------------------------------|--|
| <b>ABORT</b> Procedure on<br>page 122-5 | Aborts a suspended resumable space allocation                   |  |
| GET_SESSION_TIMEOUT                     | Returns the current timeout value of the resumable space        |  |
| Function on page 122-6                  | allocations for a session with session id                       |  |
| <b>GET TIMEOUT Function</b>             | Returns the current timeout value of resumable space            |  |
| on page 122-7                           | allocations for the current session                             |  |
| <b>SET SESSION TIMEOUT</b>              | Sets the timeout of resumable space allocations for a session   |  |
| Procedure on page 122-8                 | with session id                                                 |  |
| <b>SET TIMEOUT Procedure</b>            | Sets the timeout of resumable space allocations for the current |  |
| on page 122-9                           | session                                                         |  |
| <b>SPACE ERROR INFO</b>                 | Looks for space-related errors in the error stack, otherwise    |  |
| Function on page 122-10                 | returning FALSE                                                 |  |

*Table 122–1 DBMS\_RESUMABLE Package Subprograms*

#### <span id="page-2504-0"></span>**ABORT Procedure**

This procedure aborts a suspended resumable space allocation. The parameter session\_id is the session ID in which the statement is executed. For a parallel DML/DDL, session\_id is any session ID that participates in the parallel DML/DDL. This operation is guaranteed to succeed. The procedure can be called either inside or outside of the AFTER SUSPEND trigger.

#### **Syntax**

DBMS\_RESUMABLE.ABORT ( session\_id IN NUMBER);

#### **Parameters**

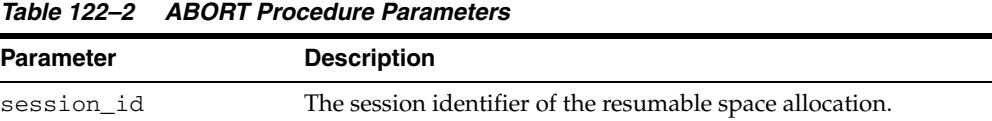

#### **Usage Notes**

To call an ABORT procedure, you must be the owner of the session with session\_ id, have ALTER SYSTEM privileges, or be a DBA.

#### <span id="page-2505-0"></span>**GET\_SESSION\_TIMEOUT Function**

This function returns the current timeout value of resumable space allocations for a session with session\_id.

#### **Syntax**

DBMS\_RESUMABLE.GET\_SESSION\_TIMEOUT ( session\_id IN NUMBER) RETURN NUMBER;

#### **Parameters**

*Table 122–3 GET\_SESSION\_TIMEOUT Function Parameters*

| Parameter  | <b>Description</b>                                        |
|------------|-----------------------------------------------------------|
| session id | The session identifier of the resumable space allocation. |

#### **Return Values**

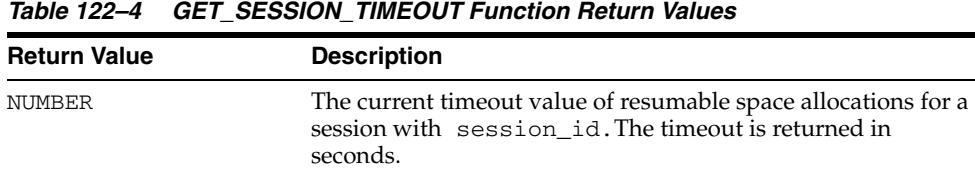

#### **Usage Notes**

If session\_id does not exist, the GET\_SESSION\_TIMEOUT function returns -1.

#### <span id="page-2506-0"></span>**GET\_TIMEOUT Function**

This function returns the current timeout value of resumable space allocations for the current session.

#### **Syntax**

DBMS\_RESUMABLE.GET\_TIMEOUT RETURN NUMBER;

#### **Return Values**

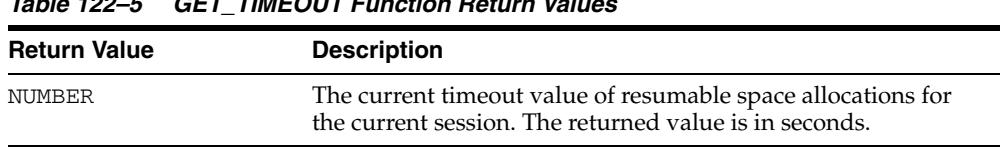

#### *Table 122–5 GET\_TIMEOUT Function Return Values*

#### **Usage Notes**

If the current session is not resumable enabled, the GET\_TIMEOUT function returns -1.

#### <span id="page-2507-0"></span>**SET\_SESSION\_TIMEOUT Procedure**

This procedure sets the timeout of resumable space allocations for a session with session\_id. The new timeout setting applies to the session immediately. If session\_id does not exist, no operation occurs.

#### **Syntax**

DBMS\_RESUMABLE.SET\_SESSION\_TIMEOUT ( session\_id IN NUMBER, timeout IN NUMBER);

#### **Parameters**

| <b>Parameter</b> | <b>Description</b>                                        |  |
|------------------|-----------------------------------------------------------|--|
| session id       | The session identifier of the resumable space allocation. |  |
| timeout          | The timeout of the resumable space allocation.            |  |

*Table 122–6 SET\_SESSION\_TIMEOUT Procedure Parameters*

#### <span id="page-2508-0"></span>**SET\_TIMEOUT Procedure**

This procedure sets the timeout of resumable space allocations for the current session. The new timeout setting applies to the session immediately.

#### **Syntax**

DBMS\_RESUMABLE.SET\_TIMEOUT ( timeout IN NUMBER);

#### **Parameters**

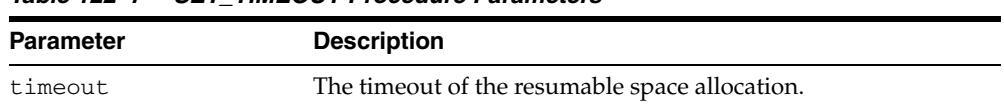

#### *Table 122–7 SET\_TIMEOUT Procedure Parameters*

#### <span id="page-2509-0"></span>**SPACE\_ERROR\_INFO Function**

This function looks for space-related errors in the error stack. If it cannot find a space related error, it will return FALSE. Otherwise, TRUE is returned and information about the particular object that causes the space error is returned.

#### **Syntax**

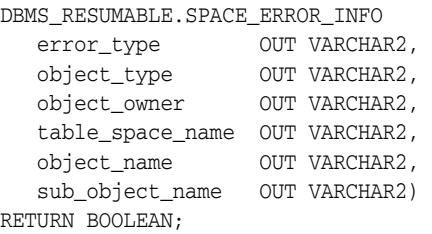

#### **Parameters**

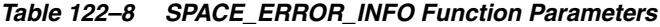

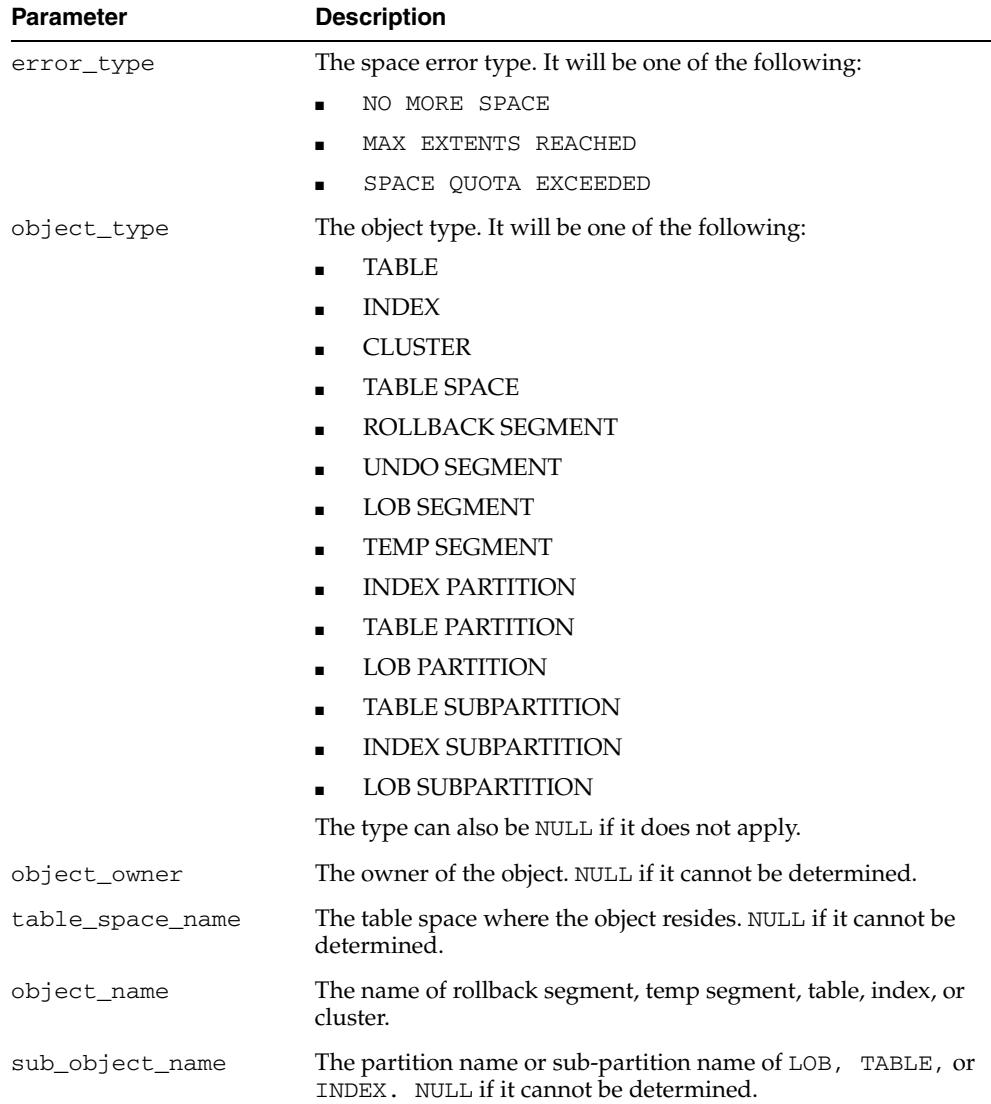

# **123** <sup>123</sup> **DBMS\_RLMGR**

#### **Note: This functionality is deprecated with Oracle Database Release 11.2 and obsoleted with Release 12.1. For details regarding obsolescence, seeMy Oracle Support Note ID 1244535.1**

The DBMS\_RLMGR package contains various procedures to create and manage rules and rule sessions by the Rules Manager.

**See Also:** *Oracle Database Rules Manager and Expression Filter Developer's Guide* for more information.

This chapter contains the following topic:

- [Using DBMS\\_RLMGR](#page-2513-0)
- [Summary of Rules Manager Subprograms](#page-2515-0)

## <span id="page-2513-0"></span>**Using DBMS\_RLMGR**

This section contains topics that relate to using the Rules Manager DBMS\_RLMGR package.

■ [Security Model](#page-2514-0)

#### <span id="page-2514-0"></span>**Security Model**

The Oracle Database installation runs the catrul.sql script to load the DBMS\_RLMGR package and create the required Rules Manager schema objects in the EXFSYS Schema.

DBMS\_RLMGR is an EXFSYS-owned package compiled with AUTHID CURRENT\_USER. Any DBMS\_RLMGR subprogram called from an anonymous PL/SQL block is run using the privileges of the current user.

A user must be granted CONNECT and RESOURCE roles, EXECUTE privilege on DBMS\_ LOCK, and CREATE VIEW privilege to use this package.

For successful creation of a rule class, you must have sufficient privileges to create views, object types, tables, packages, and procedures.

The owner of the rule class always has privileges to drop a rule class, process rules in a rule class, add rules and delete rules from a rules class. Only the owner of the rule class can drop a rule class and this privilege cannot be granted to another user. Rule class privileges cannot be revoked from the owner of the rule class.

A user who is not the owner of the rule class must be granted appropriate types of privileges to perform certain tasks. The types of privileges that can be granted are:

- PROCESS RULES: A user with PROCESS RULES privilege on a rule class can process the rules in the rule class using the PROCESS\_RULES procedure or the ADD\_EVENT procedure. Also, the user with this privilege can select from the corresponding rule class results view.
- ADD RULE: A user with ADD RULE privilege on a rule class can add rules to a rule class. Alternatively, the owner of the rule class can grant the INSERT privilege on one rule class table to other users.
- DELETE RULE: A user with DELETE RULE privilege on a rule class can delete rules from a rule class. Alternatively, the owner of the rule class can grant the DELETE privilege on one rule class table to other users.
- ALL: Granting the ALL privilege on a rule class is equivalent to granting all the above privileges on the rule class to the user.

A user must have the EXECUTE privilege on the primitive event types associated with a rule class before that user can make use of the corresponding rule class results view.

The owner of the rule class can add the rules using SQL INSERT statement on the rule class table (that shares the same name as the rule class). Note that the owner of the rule class can also grant direct DML privileges on the rule class table to other users. When you use the schema extended name for the rule class, the user must have the ADD RULE privilege on the rule class to add a rule to the rule class.

The owner of the rule class can use an SQL DELETE statement on one rule class table to delete a rule. When you use the schema extended name for the rule class, the user must have the DELETE RULE privilege on the rule class.

When the schema extended name is used for the rule class, the user must have PROCESS RULES privilege on the rule class.

A user must have EXECUTE privilege on the CTX\_DDL package for successful synchronization of the text indexes using the DBMS\_RLMGR.SYNC\_TEXT\_INDEXES procedure.

The USER\_RLMGR\_PRIVILEGES view lists privileges of the current user for the rule classes.

### <span id="page-2515-0"></span>**Summary of Rules Manager Subprograms**

Table 123–1 describes the subprograms in the DBMS\_RLMGR package.

All the values and names passed to the procedures defined in the DBMS\_RLMGR package are case insensitive unless otherwise mentioned. To preserve the case, enclose the values with double quotation marks.

*Table 123–1 DBMS\_RLMGR Package Subprograms*

| Subprogram                                  | <b>Description</b>                                                                                                    |
|---------------------------------------------|----------------------------------------------------------------------------------------------------|
| ADD_ELEMENTARY_ATTRIBUTE<br>Procedures      | Adds the specified attribute to the event structure<br>and the Expression Filter attribute set                                                   |
| ADD EVENT Procedure                         | Adds an event to a rule class in an active session                                                                                               |
| <b>ADD_FUNCTIONS Procedure</b>              | Adds a Function, a Type, or a Package to the<br>approved list of functions with an event structure<br>and to the Expression Filter attribute set |
| <b>ADD_RULE Procedure</b>                   | Adds a rule to the rule class                                                                                                    |
| <b>CONDITION_REF Function</b>               | Retrieves the primitive rule condition reference from<br>a rule condition for composite events                                                   |
| <b>CONSUME EVENT Function</b>               | Consumes an event using its identifiers and<br>prepares the corresponding rule for action execution                                              |
| <b>CONSUME_PRIM_EVENTS Function</b>         | Consumes one or more primitive events with all or<br>none semantics                                                                              |
| <b>CREATE_CONDITIONS_TABLE</b><br>Procedure | Creates a repository for the primitive rule conditions<br>that can be shared by multiple rules from the same<br>or different rule classes        |
| <b>CREATE_EVENT_STRUCT Procedure</b>        | Creates an event structure                                                                                                    |
| <b>CREATE EXPFIL INDEXES Procedure</b>      | Creates expression filter indexes for the rule class if<br>the default indexes have been dropped                                                 |
| <b>CREATE INTERFACE Procedure</b>           | Creates a rule class interface package to directly<br>operate on the rule class                                                                  |
| <b>CREATE_RULE_CLASS Procedure</b>          | Creates a rule class                                                                                                    |
| <b>DELETE RULE Procedure</b>                | Deletes a rule from a rule class                                                                                                    |
| <b>DROP CONDITIONS TABLE</b><br>Procedure   | Drops the conditions table                                                                                                    |
| DROP_EVENT_STRUCT Procedure                 | Drops an event structure                                                                                                    |
| DROP_EXPFIL_INDEXES Procedure               | Drops Expression Filter indexes for the rule<br>conditions                                                                                       |
| <b>DROP INTERFACE Procedure</b>             | Drops the rule class interface package                                                                                                    |
| DROP_RULE_CLASS Procedure                   | Drops a rule class                                                                                                    |
| EXTEND_EVENT_STRUCT Procedure               | Adds an attribute to the primitive event structure                                                                                               |
| <b>GET_AGGREGATE_VALUE Function</b>         | Retrieves the aggregate value computed for a<br>collection event                                                                                 |
| <b>GRANT_PRIVILEGE Procedure</b>            | Grants a privilege on a rule class to another user                                                                                               |
| <b>PROCESS_RULES Procedure</b>              | Process the rules for a given event                                                                                                    |

| Subprogram                        | <b>Description</b>                                                                                                    |
|-----------------------------------|----------------------------------------------------------------------------------------------------|
| <b>PURGE EVENTS Procedure</b>     | Resets the rule class by removing all the events<br>associated with the rule class and purging any state<br>information pertaining to rules matching some<br>events |
| <b>RESET SESSION Procedure</b>    | Starts a new rule session within a database session                                                                                                    |
| <b>REVOKE PRIVILEGE Procedure</b> | Revokes a privilege on a rule class from a user                                                                                                    |
| SYNC_TEXT_INDEXES Procedure       | Synchronizes the indexes defined to process the<br>predicates involving the CONTAINS operator in rule<br>conditions                                                 |

*Table 123–1 (Cont.) DBMS\_RLMGR Package Subprograms*

DBMS\_

#### <span id="page-2517-0"></span>**ADD\_ELEMENTARY\_ATTRIBUTE Procedures**

This procedure adds the specified attribute to an event structure, which is also the Expression Filter attribute set. The procedure is overloaded. The different functionality of each form of syntax is presented along with the definitions.

#### **Syntax**

Adds the specified elementary attribute to the attribute set:

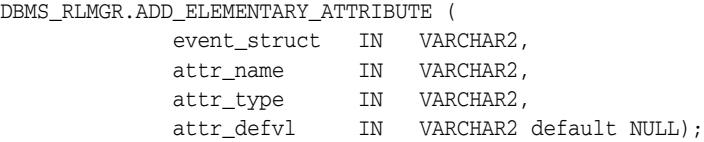

Identifies the elementary attributes that are table aliases and adds them to the event structure:

DBMS\_RLMGR.ADD\_ELEMENTARY\_ATTRIBUTE (

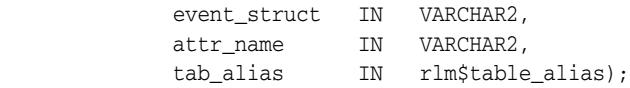

Allows addition of text attributes to the attribute set:

DBMS\_RLMGR.ADD\_ELEMENTARY\_ATTRIBUTE (

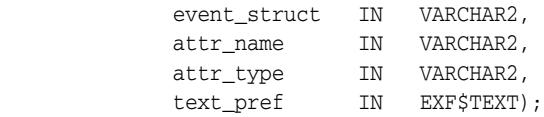

#### **Parameters**

| <b>Parameter</b> | <b>Description</b>                                                                                                    |
|------------------|----------------------------------------------------------------------------------------------------|
|                  | event struct Name of the event structure or attribute set to which this attribute is added                                                          |
| attr name        | Name of the elementary attribute to be added. No two attributes in a set can<br>have the same name.                                                 |
| attr_type        | Datatype of the attribute. This argument accepts any standard SQL datatype<br>or the name of an object type that is accessible to the current user. |
| tab alias        | The type that identifies the database table to which the attribute is aliased                                                                       |
| attr_defv1       | Default value for the elementary attribute                                                                                                    |
| text pref        | Text preferences such as LEXER and WORDLIST specification                                                                                           |

*Table 123–2 ADD\_ELEMENTARY\_ATTRIBUTE Procedure Parameters*

#### **Usage Notes**

This procedure adds an elementary attribute to an event structure. The event structure is internally managed as the Expression Filter attribute set. If the event structure was originally created from an existing object type, then additional attributes cannot be added.

Elementary attributes cannot be added to an attribute set that is already assigned to a column storing expressions, which is equivalent to an event structure that is used for a rule class.

- One or more, or all elementary attributes in an attribute set can be table aliases. If an elementary attribute is a table alias, then the value assigned to the elementary attribute is a ROWID from the corresponding table. An attribute set with one or more table alias attributes cannot be created from an existing object type. For more information about table aliases, see *Oracle Database Rules Manager and Expression Filter Developer's Guide*.
- You cannot add elementary attributes to an attribute set that is already assigned to a column storing expressions.
- See the section on defining attribute sets in *Oracle Database Rules Manager and Expression Filter Developer's Guide* for more information about adding elementary attributes.
- Related views: USER\_EXPFIL\_ATTRIBUTE\_SETS and USER\_EXPFIL\_ ATTRIBUTES.
- This procedure with a text preference bound to the text\_pref argument creates a text attribute in the attribute set. The data type for such an attribute should be a VARCHAR2 or a CLOB. The preferences specified for a text attribute are used to process the predicates involving CONTAINS operator on the attributes. The valid preferences are those that are valid in the PARAMETERS clause of CTXRULE index creation. See *Oracle Text Application Developer's Guide* for the syntax.

#### **Examples**

The following command adds two elementary attributes to an attribute set:

```
BEGIN
  DBMS_RLMGR.ADD_ELEMENTARY_ATTRIBUTE (
                        EVENT_STRUCT => 'HRAttrSet',
                         ATTR_NAME => 'HRREP',
                         attr_type => 'VARCHAR2'); 
  DBMS_RLMGR.ADD_ELEMENTARY_ATTRIBUTE (
                        EVENT STRUCT => 'HRAttrSet',
                         ATTR_NAME => 'DEPT',
                         TAB_ALIAS => RLM$TABLE_ALIAS('DEPT'));
```
END;

The following commands create an attribute set with each hotel reservation including some additional information, described as the AddlInfo attribute of CLOB data type. Rule conditions specified for this event structure can include text predicates on this attribute.

```
BEGIN
  DBMS_RLMGR.CREATE_EVENT_STRUCT (EVENT_STRUCT => 'AddFlight'); 
  DBMS_RLMGR.ADD_ELEMENTARY_ATTRIBUTE (
                         EVENT_STRUCT => 'AddHotel',
                        ATTR_NAME => 'CustId',
                         ATTR_TYPE => 'NUMBER'); 
  DBMS_RLMGR.ADD_ELEMENTARY_ATTRIBUTE (
                         EVENT_STRUCT => 'AddHotel',
                        ATTR NAME \Rightarrow 'Type',
                         ATTR_TYPE => 'VARCHAR2(20)'); 
 . . . 
   DBMS_RLMGR.ADD_ELEMENTARY_ATTRIBUTE (
                         EVENT_STRUCT => 'AddHotel',
```
 ATTR\_NAME => 'AddlInfo',  $\begin{array}{ccc} \text{ATTR\_TYPE} & \text{=} & \text{'} \text{CLOB} \end{array} \text{,}$ TEXT\_PREF => EXF\$TEXT('LEXER hotelreserv\_lexer'));

END;
# <span id="page-2520-0"></span>**ADD\_EVENT Procedure**

This procedure adds a primitive event to a rule class in an active rule session. The procedure is overloaded. The different functionality of each form of syntax is presented along with the definitions.

#### **Syntax**

Adds a string representation of the primitive event instance to a rule class:

DBMS\_RLMGR.ADD\_EVENT ( rule\_class IN VARCHAR2, event\_inst IN VARCHAR2, event\_type IN VARCHAR2 default null);

Adds an AnyData representation of the primitive event instance to a rule class:

```
DBMS_RLMGR.ADD_EVENT (
 rule_class IN VARCHAR2,
 event_inst IN sys.AnyData);
```
#### **Parameters**

| <b>Parameter</b> | <b>Description</b>                                                                                                    |
|------------------|----------------------------------------------------------------------------------------------------|
| rule_class       | Name of the rule class. A schema extended rule class name can be used to<br>refer to a rule class that does not belong to the current schema.                                  |
| event inst       | String or AnyData representation of the event instance being added to the<br>rule class                                                                                        |
| event_type       | Type of event instance assigned to the event_inst argument when the<br>string representation of the event instance is used for a rule class<br>configured for composite events |

*Table 123–3 ADD\_EVENT Procedure Parameters*

#### **Usage Notes**

- This procedure is used to add a primitive or a simple event to a rule class within an active rule session. By default, a rule session is the same as the database session. Optionally, multiple (sequential) rule sessions can be started within a database session by using the RESET\_SESSION or PROCESS\_RULES procedures.
- When the rule class is configured for simple events (consisting of only one primitive event structure), the event\_type argument for the ADD\_EVENT procedure can be ignored. Also, when the AnyData format of the event instance is passed, the event type information is embedded in the AnyData instance. In all other cases, the name of the primitive event structure being added to the rule class should be assigned to the event\_type argument.
- For a valid event instance, the ADD\_EVENT procedure processes the rules in the rule class and captures the results in the rule class results view (configured at the time of rule class creation). These results are preserved until the end of the rule session.
- When schema extended name is used for the rule class, you should have PROCESS RULES privilege on the rule class. See the [GRANT\\_PRIVILEGE Procedure](#page-2550-0) for additional information. The value specified for the event\_type argument is always resolved in the rule class owner's schema and should not use schema extended names. When a composite event structure is configured with a table alias

primitive event type, the name of the corresponding table should be assigned to the event\_type argument.

#### **Examples**

The following commands add two events to the CompTravelPromo rule class that is configured for two types of primitive events (AddFlight and AddRentalCar).

```
BEGIN
 DBMS_RLMGR.ADD_EVENT(rule_class => 'CompTravelPromo',
                      event_inst =>
                         AddFlight.getVarchar(987, 'Abcair', 'Boston',
                                          'Orlando', '01-APR-2003', '08-APR-2003'),
                      event_type => 'AddFlight');
DBMS_RLMGR.ADD_EVENT(rule_class => 'Scott.CompTravelPromo',
                      event_inst =>
                         AnyData.convertObject(
                                         AddRentalCar(987, 'Luxury', '03-APR-2003',
                                                       '08-APR-2003', NULL)));
END;
```
/

# **ADD\_FUNCTIONS Procedure**

This procedure adds a user-defined function, package, or type representing a set of functions to the event structure, which is also the Expression Filter attribute set.

#### **Syntax**

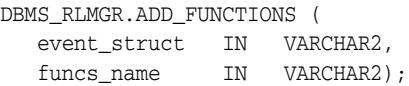

#### **Parameters**

| <b>Parameter</b> | <b>Description</b>                                                                    |
|------------------|---------------------------------------------------------------------------------------|
| event struct     | Name of the event structure to which the functions are added                          |
| funcs name       | Name of a function, package, or type (representing a function set) or its<br>synonyms |

*Table 123–4 ADD\_FUNCTIONS Procedure Parameters*

## **Usage Notes**

- By default, an attribute set implicitly allows references to all Oracle Database-supplied SQL functions for use in the rule conditions. If the expression set refers to a user-defined function, the expression set must be explicitly added to the attribute set.
- The ADD\_FUNCTIONS procedure adds a user-defined function or a package (or type) representing a set of functions to the attribute set. Any new or modified expressions are validated using this list.
- You can specify the function or the package name with a schema extension. If you specify a function name without a schema extension, only such references in the rule condition are considered valid. You can restrict the conditional expression to use a synonym to a function or a package by adding the corresponding synonym to the attribute set. This preserves the portability of the expression set to other schemas.
- See the section on defining attribute sets in *Oracle Database Rules Manager and Expression Filter Developer's Guide* for more information about adding functions to an attribute set.
- Related views: USER\_EXPFIL\_ATTRIBUTE\_SETS and USER\_EXPFIL\_ASET\_ FUNCTIONS

#### **Examples**

The following command adds two functions to the attribute set:

```
BEGIN
  DBMS_RLMGR.ADD_FUNCTIONS (attr_set => 'Car4Sale', 
                              funcs_name => 'HorsePower');
  DBMS_RLMGR.ADD_FUNCTIONS (attr_set => 'Car4Sale', 
                              funcs_name => 'Scott.CrashTestRating');
END;
/
```
# **ADD\_RULE Procedure**

This procedure adds new rules to a rule class.

## **Syntax**

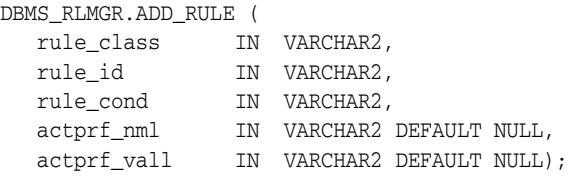

## **Parameters**

*Table 123–5 ADD\_RULE Procedure Parameters*

| <b>Parameter</b> | <b>Description</b>                                                                                                    |
|------------------|----------------------------------------------------------------------------------------------------|
| rule class       | Name of the rule class. A schema extended rule class name can be used to<br>refer to a rule class that does not belong to the current schema. |
| rule id          | Unique identifier for the rule within the rule class                                                                                          |
| rule cond        | The condition for the rule. The condition uses the variables defined in the<br>rule class's event structure.                                  |
| actprf nml       | The list of action preference names for which values will be assigned<br>through the actprf_vall argument                                     |
| actprf_vall      | The list of action preference values for the names list assigned to the<br>actprf_nml argument                                                |

#### **Usage Notes**

- This procedure is used to add new rules to the rule class. The rule condition passed to the ADD\_RULE procedure is validated using the event structure associated with the rule class. The action preferences names list is a subset of action preference categories configured during rule class creation.
- When schema extended name is used for the rule class, you should have ADD RULE privilege on the rule class. See the [GRANT\\_PRIVILEGE Procedure](#page-2550-0) for more information.
- Alternately, the owner of the rule class can add the rules using SQL INSERT statement on the rule class table (that shares the same name as the rule class). Note that the owner of the rule class can also grant direct DML privileges on the rule class table to other users.

**Note:** The AUTOCOMMIT property of the rule class is ignored if the new rules are added using the SQL INSERT statement instead of the ADD\_RULE procedure.

See the [CREATE\\_RULE\\_CLASS Procedure](#page-2537-0) procedure for the structure of the rule class table.

#### **Examples**

The following command adds a rule to the rule class.

```
BEGIN
DBMS_RLMGR.ADD_RULE (
            rule_class => 'CompTravelPromo',
            rule_id => 'AB_AV_FL',
            rule_cond =>
               '<condition>
                  <and join="Flt.CustId = Car.CustId">
                      <object name="Flt">
                       Airline=''Abcair'' and ToCity=''Orlando''
                      </object>
                      <object name="Car">
                       CarType = ''Luxury''
                      </object>
                    </and>
                </condition>' ,
              actprf_nml => 'PromoType, OfferedBy',
              actprf_vall => '''RentalCar'', ''Acar''');
END;
```
With proper privileges, the following SQL INSERT statement can be used to add the rule to the rule class.

```
INSERT INTO CompTravelPromo (rlm$ruleid, rlm$rulecond, PromoType, OfferedBy)
  VALUES ('AB_AV_FL',
           '<condition>
              <and join="Flt.CustId = Car.CustId">
                <object name="Flt">
                    Airline=''Abcair'' and ToCity=''Orlando''
                </object>
                <object name="Car">
                    CarType = ''Luxury''
                </object>
              </and>
            </condition>',
           'RentalCar','Acar');
```
# **CONDITION\_REF Function**

This function retrieves the primitive rule condition reference from a rule condition for composite events.

## **Syntax**

DBMS\_RLMGR.CONDITION\_REF ( rule\_cond IN VARCHAR2, eventnm IN VARCHAR2) RETURN VARCHAR2;

## **Parameters**

*Table 123–6 CONDITION\_REF Function Parameters*

| Parameter | <b>Description</b>                                            |
|-----------|---------------------------------------------------------------|
| rule cond | Rule condition in XML format                                  |
| eventnm   | Name of the event for which the reference should be retrieved |

#### **Usage Notes**

- For a rule condition in XML format, with a root <condition> element, this function retrieves the reference to a shared conditional expression on a particular primitive event.
- Use this function in a query operating on the rule class table to find all the references to a given primitive rule condition. To speed-up such queries, one or more functional indexes are defined on the rlm\$rulecond column of the rule class table using this function signature. In order to make use of the index for a lookup query, the value assigned to the eventnm argument should be case sensitive.

#### **Examples**

The following command joins the rule class table with the primitive conditions table to identify all the rule conditions that have references to the shareable primitive conditions (the query uses a functional index defined on the rlm\$rulecond column). This query identifies all the rule conditions that refer to any shared conditions stored in the FlightConditions table.

select ctp.rlm\$ruleid from CompTravelPromo ctp, FlightConditions fc where dbms\_rlmgr.condition\_ref(ctp.rlm\$rulecond, 'FLT') = fc.rlm\$condid;

# <span id="page-2526-0"></span>**CONSUME\_EVENT Function**

This function consumes an event and prepares the corresponding rule for action execution. This is required only when the action (or rule execution) is carried by the user's application and not in the callback.

#### **Syntax**

DBMS\_RLMGR.CONSUME\_EVENT ( rule\_class IN VARCHAR2, event\_ident IN VARCHAR2) RETURN NUMBER;

## **Parameters**

| <b>Parameter</b> | <b>Description</b>                                                                                                    |
|------------------|----------------------------------------------------------------------------------------------------|
| rule class       | Name of the rule class. A schema extended rule class name can be used to<br>refer to a rule class that does not belong to the current schema.                                                         |
| event ident      | Event identifier obtained from the corresponding rule class results view<br>(or arguments of the action callback procedure in the case of rule class<br>configured for RULE based consumption policy) |

*Table 123–7 CONSUME\_EVENT Function Parameters*

#### **Returns**

The function returns:

- 1 -- If the event is successfully consumed.
- 0 -- If the event is expired (owing to duration policy) or consumed by another session prior to this call.

#### **Usage Notes**

- When an EXCLUSIVE consumption policy is set for the events in a rule class, an event must be deleted from the system immediately after the rule it matched is executed (action is executed). When the rule action is carried in the rule class callback procedure by calling the PROCESS\_RULES procedure, the rule manager automatically handles the consumption of the events. However, when you request the results from matching events with rules in a rule class results view using the ADD\_EVENT procedure, you should take appropriate action to indicate the exact rule-event combination that is to be used for rule execution. The CONSUME\_EVENT function performs the required housekeeping services when the unique identifier for the event used in a rule execution is passed in.
- Because there could be a time lag between fetching the rule class matching results and the execution of the user initiated action, the application must execute the action only if the CONSUME\_EVENT call succeeds in consuming the event. This avoids any race condition with parallel sessions trying to consume the same events. When the event is successfully consumed, this call returns 1. In all other cases, it returns 0. A return value of 0 implies that the event is already consumed by another session and hence it is not available for this session.
- The CONSUME\_EVENT function deletes the events configured with EXCLUSIVE consumption policy and does nothing for events configured for 4 consumption policy.

Unlike the EXCLUSIVE and SHARED consumption policies, which are determined at the rule class level, you use a RULE consumption policy to determine the consumption of an event on a rule by rule basis. That is a subset of the rules in a rule class may be configured such that when they are matched, the event is deleted from the system. At the same time the other set of rules could leave the event in the system even after executing the corresponding action. In this scenario, the action callback procedure implemented by the application developer can call CONSUME\_EVENT function (with appropriate arguments) to conditionally consume the event for certain rules. Also see the use of [CONSUME\\_PRIM\\_EVENTS](#page-2528-0)  [Function](#page-2528-0) for rule classes configured for RULE consumption policy

#### **Examples**

The following commands identify an event that is used for a rule execution and consumes it using its identifier.

```
var eventid VARCHAR(40);
var evtcnsmd NUMBER;
BEGIN
  SELECT rlm$eventid INTO :eventid FROM MatchingPromos WHERE rownum < 2;
   -- carry the required action for a rule matched by the above event --
   :evtcnsmd := DBMS_RLMGR.CONSUME_EVENT(rule_class => 'TravelPromotion',
                                         event_ident => :eventid);
```
END;

# <span id="page-2528-0"></span>**CONSUME\_PRIM\_EVENTS Function**

This function consumes a set of primitive events with all or nothing semantics in the case of a rule class configured with RULE based consumption policy.

#### **Syntax**

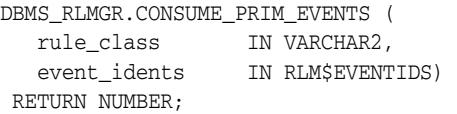

#### **Parameters**

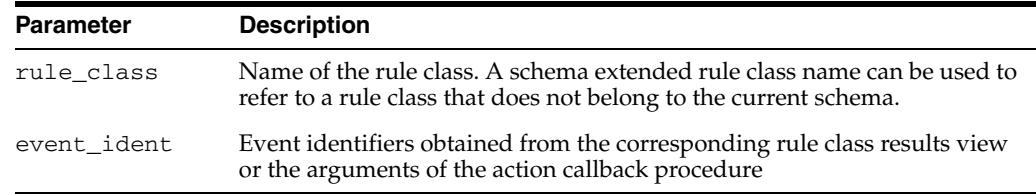

#### *Table 123–8 CONSUME\_PRIM\_EVENTS Function Parameters*

#### **Returns**

The function returns:

- 1 -- If all the events, the identifiers for which are passed in, are successfully consumed.
- 0 -- If one or more primitive event could not be consumed.

## **Usage Notes**

■ When you configure the rule class for RULE based consumption policy, it uses the CONSUME\_PRIM\_EVENTS function to consume one or more primitive events that constitute a composite event. This operation succeeds only when all the events passed in are still valid and are available for consumption. Any user initiated action must be implemented after checking the return value of the CONSUME\_ PRIM\_EVENTS call.

#### **Examples**

The following commands show the body of the action callback procedure for a rule class configured for RULE consumption policy. This demonstrates the use of CONSUME\_PRIM\_EVENTS function to consume the events before executing the action for the matched rules.

```
create or replace procedure PromoAction (
     Flt AddFlight,
      Flt_EvtId ROWID, --- rowid for the flight primitive event
     Car AddRentalCar,
      Car_EvtId ROWID, 
      rlm$rule TravelPromotions%ROWTYPE) is 
  evtcnsmd NUMBER; 
BEGIN
  evtcnsmd := DBMS_RLMGR.CONSUME_PRIM_EVENTS(
                   rule_class => 'TravelPromotions',
                    event_idents => RLM$EVENTIDS(Flt_EvtId, Car_EvtId));
```

```
 if (evtcnsmd = 1) then 
    -- consume operation was successful; perform the action ---
    OfferPromotion (Flt.CustId, rlm$rule.PromoType, rlm$rule.OfferedBy);
  end if;
END;
/
```
# **CREATE\_CONDITIONS\_TABLE Procedure**

This procedure creates a conditions table, which is a repository for the primitive rule conditions that can be shared by multiple rules from the same or different rule classes. The procedure is overloaded. The different functionality of each form of syntax is presented along with the definitions.

### **Syntax**

Creates a conditions table to store shareable primitive conditions defined for a primitive event.

```
DBMS_RLMGR.CREATE_CONDITIONS_TABLE (
     cond_table IN VARCHAR2,
    pevent struct IN VARCHAR2,
     stg_clause IN VARCHAR2 DEFAULT NULL);
```
Creates a conditions table to store shareable primitive conditions defined for a relational table identified through table aliases.

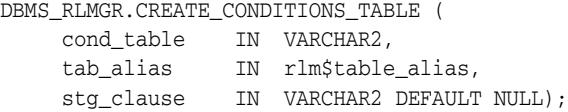

## **Parameters**

| <b>Parameter</b> | <b>Description</b>                                                                                       |
|------------------|----------------------------------------------------------------------------------------------------|
| pevent_struct    | Primitive event structure for which the shareable primitive rule<br>conditions are defined               |
| cond table       | Name of the table storing the primitive rule conditions                                                  |
| stg clause       | Storage clause for the conditions table                                                                  |
| tab alias        | Type that identifies the database table for which the shareable primitive<br>rule conditions are defined |

*Table 123–9 CREATE\_CONDITIONS\_TABLE Procedure Parameters*

#### **Usage Notes**

- This procedure creates a relational table to store the primitive rule conditions that can be shared by multiple rules. It creates the table with the user specified name and it has a VARCHAR2 column to store the unique identifier for each primitive rule condition (rlm\$condid), an expression data type column to store the conditional expressions (rlm\$condition), and a VARCHAR2 column to store the descriptions for the primitive rule conditions in plain text (rlm\$conddesc).
- Once it creates the table, the primitive rule condition can be added or modified using standard DML operations on the conditions table. The conditions table is configured to validate the primitive rule conditions (in the rlm\$condition column) using the primitive event structure specified for the pevent\_struct argument.
- A rule class configured with a primitive event structure can include some rule conditions that refer to rows in the conditions table using corresponding identifiers.

# **Examples**

The following command creates a conditions table that can store shareable primitive rule conditions for the AddRentalCar event structure:

#### BEGIN

```
 DBMS_RLMGR.CREATE_CONDITIONS_TABLE (
   cond_table => 'FlightConditions',
   pevent_struct => 'AddFlight', 
   stg_clause => 'TABLESPACE TBS_1');
END;
/
```
# **CREATE\_EVENT\_STRUCT Procedure**

#### This procedure creates an event structure.

## **Syntax**

DBMS\_RLMGR.CREATE\_EVENT\_STRUCT ( event\_struct IN VARCHAR2);

## **Parameters**

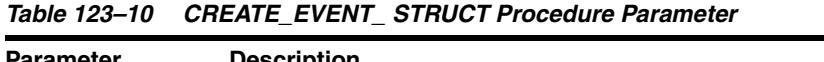

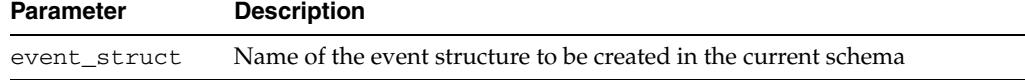

## **Usage Notes**

■ This procedure creates a dummy event structure in the current schema. One or more attributes can be added to this event structure using the ADD\_ELEMENTARY\_ ATTRIBUTE procedure.

## **Examples**

The following command creates the event structure.

```
BEGIN
   DBMS_RLMGR.CREATE_EVENT_STRUCT(event_struct => 'AddFlight');
END;
```
# **CREATE\_EXPFIL\_INDEXES Procedure**

This procedure creates expression filter indexes for the rule class if the default indexes have been dropped. If a representative set of rules is stored in the rule class table, the indexes can be tuned for these expressions by collecting statistics.

#### **Syntax**

DBMS\_RLMGR.CREATE\_EXPFIL\_INDEXES ( rule\_class IN VARCHAR2, coll stats IN VARCHAR2 default 'NO');

## **Parameters**

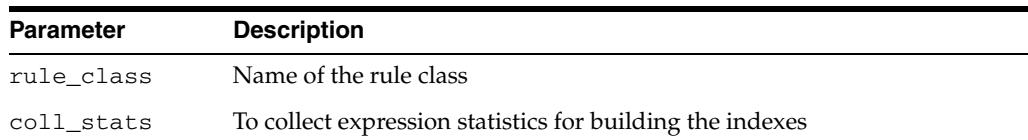

#### *Table 123–11 CREATE\_EXPFIL\_INDEXES Procedure Parameter*

#### **Usage Notes**

- Expression filter indexes are used to identify the rule conditions in a rule class for appropriate events. The default indexes created at the time of rule class creation assume that all types of predicates (equality, inequality, and so forth) involving scalar attributes in an event structure are equally likely. The performance of a rule class can be improved by tuning the expression filter indexes for a specific workload. This is achieved either by collecting statistics on a representative workload or by identifying the most common predicate constructs with some domain knowledge.
	- The default expression filter indexes created for the rule class can be dropped using the DBMS\_RLMGR.DROP\_EXPFIL\_INDEXES procedure. Once the indexes are dropped, they can be recreated using the DBMS\_RLMGR.CREATE\_EXPFIL\_ INDEXES procedure. When the coll\_stats argument of the CREATE\_EXPFIL\_ INDEXES procedure is set to YES, rule condition statistics are collected for the most common predicate constructs and the indexes are created using these statistics. Alternately, a domain expert can manually set the index parameters by identifying the most common and discriminating predicate constructs and then create the indexes with these parameters. Note that the index parameters can be set for each of the primitive event structures associated with the rule class. The index parameters can be assigned to the event structure (which is also the Expression Filter attribute set) using the DBMS\_EXPFIL.DEFAULT\_INDEX\_ PARAMETERS procedure. When the coll\_stats argument of the CREATE\_ EXPFIL\_INDEXES procedure is set to NO, the expression filter indexes created for the rule class make use of the default index parameters associated with each primitive event structure. (See the chapter on indexing expressions in *Oracle Database Rules Manager and Expression Filter Developer's Guide* for additional information on tuning the Expression Filter indexes for better performance).
- Related view: USER\_EXPFIL\_DEF\_INDEX\_PARAMS

### **Examples**

The following commands collect the statistics for the rules defined in the CompTravelPromo rule class and create the expression filter indexes that are based on the most common predicates in the set.

```
BEGIN
DBMS_RLMGR.CREATE_EXPFIL_INDEXES (rule_class => 'CompTravelPromo',
                                   coll\_stats => 'yes');
END;
/
```
This is an Expression Filter tuning example where the domain knowledge is used to assign specific index parameters. The following commands associate specific index parameters to the AddFlight event structure such that the expression filter index created for corresponding expressions are optimized accordingly. The subsequent CREATE\_EXPFIL\_INDEXES step makes use of these index parameters.

```
BEGIN
```

```
 DBMS_EXPFIL.DEFAULT_INDEX_PARAMETERS('AddFlight',
    exf$attribute_list (
        exf$attribute (attr_name => 'Airline',
                     attr oper => exf$indexoper('='),
                      attr_indexed => 'TRUE'),
        exf$attribute (attr_name => 'ToCity',
                       attr_oper => exf$indexoper('='),
                       attr_indexed => 'TRUE'),
        exf$attribute (attr_name => 'Depart',
                      attr oper => exf$indexoper('=','<','>','>=','<='),
                       attr_indexed => 'FALSE') 
    )
  );
   -- create the indexes after assigning the index parameters --
  DBMS_RLMGR.CREATE_EXPFIL_INDEXES (rule_class => 'CompTravelPromo'); 
END; 
/
```
## **CREATE\_INTERFACE Procedure**

This procedure creates a rule class interface package that can be used to directly operate on the rule class for efficiency and ease of use.

#### **Syntax**

```
DBMS_RLMGR.CREATE_INTERFACE (
   rule_class IN VARCHAR2,
   interface_nm IN VARCHAR2);
```
## **Parameters**

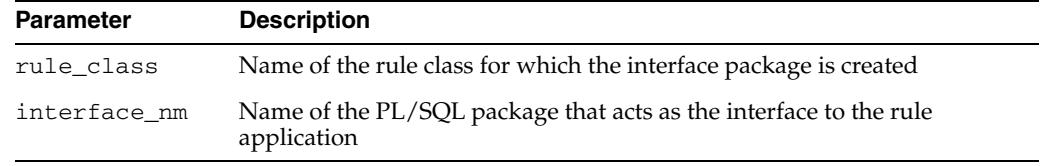

#### *Table 123–12 CREATE\_INTERFACE Procedure Parameter*

#### **Usage Notes**

- The common set of DBMS\_RLMGR procedures used for runtime operations such as processing the rules for some events, consuming the events and resetting the session make use of the rule class name passed in as one of the arguments and associate them to the corresponding operations on the rule class. You can the overhead involved in this step by creating a rule class interface package that is used to directly operate on the rule class.
- The rule class interface package is a PL/SQL package that has procedures or functions to process rules (PROCESS\_RULES), add event (ADD\_EVENT), consume events (CONSUME\_EVENT, CONSUME\_PRIM\_EVENTS) and reset rule session (RESET\_SESSION). The operational characteristics of these procedures and functions are the same as those of DBMS\_RLMGR procedures and functions with matching names with two exceptions. Since the rule class interface package is created for a specific rule class, the rule class name is implicit and it need not be passed in as an argument to the procedures and functions of the rule class interface package. Additionally, the rule class interface package has separate PROCESS\_RULES and ADD\_EVENT procedures to accept each primitive event type configured with the rule class. This is in contrast to the same procedures in the DBMS\_RLMGR package, which are generalized to accept the event instances only as a VARCHAR or an AnyData instance.

#### **Examples**

The following commands create the rule class interface package for the CompTravelPromo rule class.

```
 BEGIN
```

```
 DBMS_RLMGR.CREATE_INTERFACE (rule_class => 'CompTravelPromo',
                                 interface_nm => 'TravelPromoRules'); 
 END;
```
The following commands make use of the interface created in previous step to process the rules for an instance of AddFlight event.

BEGIN

```
 TravelPromoRules.process_rules (event_inst => 
 AddFlight(987, 'Abcair', 'Boston', 'Orlando',
 '01-APR-2009', '08-APR-2009');
```
END;

# <span id="page-2537-0"></span>**CREATE\_RULE\_CLASS Procedure**

#### This procedure creates a rule class.

#### **Syntax**

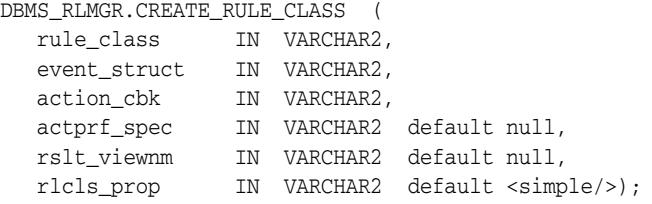

## **Parameters**

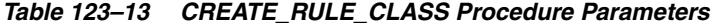

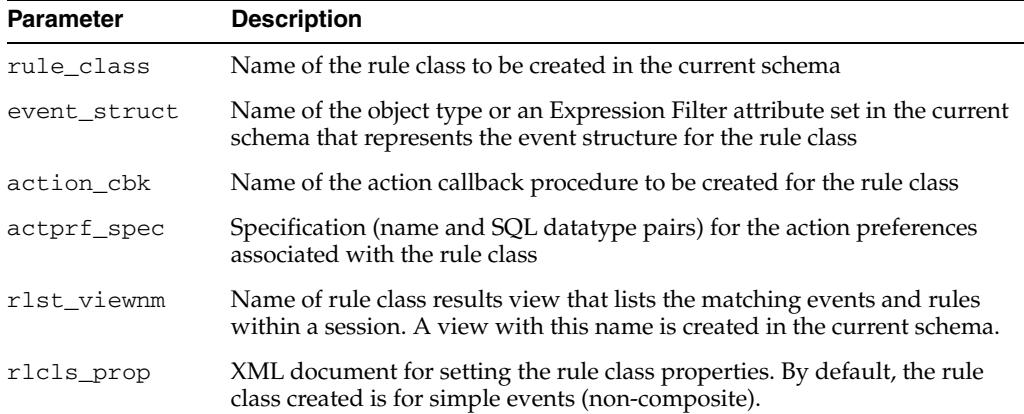

#### **Usage Notes**

- For successful creation of a rule class, you must have sufficient privileges to create views, object types, tables, packages, and procedures.
- This command creates the rule class and its dependent objects in the user's schema. For this operation to succeed the name specified for the event structure must refer to an existing object type or an Expression Filter attribute set in the user's schema. When an object type is used for an event structure, the CREATE\_ RULE\_CLASS procedure implicitly creates an attribute set for the object type. In the case of a rule class configured for composite events, the previous procedure also creates attribute sets for the object types that are directly embedded in the event structure's object type (or the attribute set). A maximum of 32 embedded objects (and or or table aliases) can be specified with an event structure that is used for a composite rule class. The types of dependent objects created with this procedure and their structure depend on the properties of the rule class and its event structure. The minimum set of dependent objects created for a rule class is as follows:
	- **–** Rule class table A rule class table that shares the name of the rule class is created in the user's schema to store the rule definitions (rule identifiers, rule conditions, rule descriptions, and action preferences). This table implicitly has four columns, rlm\$ruleid, rlm\$rulecond, rlm\$enabled, and rlm\$ruledesc to store the rule identifiers, rule conditions, rule states, and rule descriptions respectively. In addition to these four columns, the rule class

table has few columns according to the action preference specification for the rule class. For example, if a TravelPromotion rule class uses 'PromoType VARCHAR(20), OfferedBy VARCHAR(20)' as its action preference specification (assigned to actpref\_spec argument), the rule class table is created with the following structure.

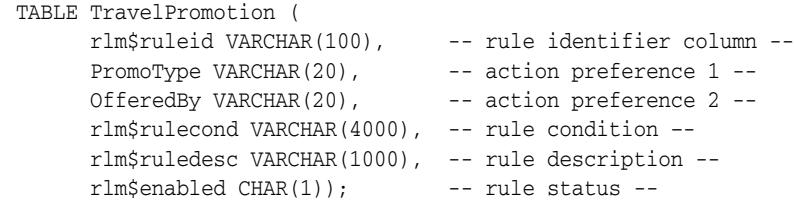

The rule class table structure varies from one rule class to another based on the exact list of action preference categories specified for the rule class.

**–** Action Callback Procedure – You create the skeleton for the action callback procedure with the given name in the user's schema and it is associated with the rule class. During rule evaluation, the callback procedure is called for each matching rule and event. You must implement the body of the action callback procedure to perform the appropriate action for each rule. The exact action for a rule can be determined based on the event that matched the rule and rule definition along with its action preferences. This information is passed to the action callback procedure through its arguments. Hence, the argument list for the action callback procedure depends on the event structure associated with the rule class and the rule class itself.

In the case of a rule class configured for simple events  $\langle \text{simple}\rangle$  assigned to the properties of the rule class), the event that matches a rule is passed through a rlm\$event argument that is declared to be of the same type as the event structure. Additionally, the rule definitions are passed to the action callback procedure using an rlm\$rule argument that is declared as ROWTYPE of the corresponding rule class table. For example, the structure of the PromoAction action callback procedure created for a TravelPromotion rule class configured for a simple (non-composite) AddFlight event structure is as follows:

```
PROCEDURE PromoAction (rlm$event AddFlight,
                        rlm$rule TravlePromotion%ROWTYPE);
```
In the case of a rule class created for composite events (<composite/> assigned to the properties of the rule class), the action callback procedure is created to pass each primitive event as a separate argument. For example, the CompPromoAction action callback procedure created for a rule class CompTravelPromo configured for a composite event with AddFlight and AddRentalCar primitive events are shown as follows:

```
-- composite event structure --
TYPE TSCompEvent (Flt AddFlight,
                  Car AddRentalCar);
-- corresponding action callback procedure --
PROCEDURE PromoAction (Flt AddFlight,
                        Car AddRentalCar,
                        rlm$rule CompTravelPromo%ROWTYPE)
```
The action callback procedure includes additional arguments when the rule class is configured for the RULE consumption policy or when the rule class is enabled for one or more collection events. The arguments in these cases

include the identifiers for the events (ROWID data type) in addition to the event instances. You can use these event identifiers to further operate on the matched rules. For example, in the case of the rule class configured for rule consumption, the event identifiers are used to consume the events with DBMS\_ RLMGR.CONSUME\_PRIM\_EVENTS function. In the case of rule class enabled for collection events, the same identifiers for the collection events can be used to fetch specific aggregate values with the DBMS\_RLMGR.GET\_AGGREGATE\_ VALUE function.

**–** Rule class results view – A view to display the results from matching some events with rules is created in the same schema as the rule class. By default, this view is created with a system-generated name. Optionally, the rule class creator can specify a name for this view with the rlst\_viewnm argument of the CREATE\_RULE\_CLASS procedure. When the events are added to the rule manager within a rule session using the ADD\_EVENT procedure, the list of matching events and rules are displayed in the rule class results view.

The structure of the view defined for the rule class results depends on the event structure and the action preferences configured with the rule class. Minimally, the view has three columns to display the system generated event identifier (rlm\$evenetid), the identifier of the rule it matches (rlm\$ruleid), and the rule condition (rlm\$rulecond). Additionally, it has columns to display the event information and the rule action preferences.

In the case of a rule class configured for simple events, the event information is displayed as rlm\$event that is declared to be of the event structure type. So, a MatchingPromos view created for the TravelPromotion rule class configured for a simple AddFlight event structure is as follows:

```
VIEW MatchingPromos (
    rlm$eventid ROWID,
    rlm$event AddFlight,
     rlm$ruleid VARCHAR(100),
    PromoType VARCHAR(30), -- action preference 1 --
     OffredBy VARCHAR(30), -- action preference 2 --
     rlm$rulecond VARCHAR(4000),
     rlm$ruledesc VARCHAR(1000)
);
```
In the case of a rule class configured for composite events, the primitive events matching a rule are displayed separately using corresponding columns. For the above CompTravelPromo rule class, a MatchingCompPromos view is created with the following structure.

```
VIEW MatchingCompPromos (
    rlm$eventid ROWID,
    Flt AddFlight,
    Car AddRentalCar,
    rlm$ruleid VARCHAR(100),
    PromoType VARCHAR(30), -- action preference 1 --
   OffredBy VARCHAR(30), -- action preference 2 --
    rlm$rulecond VARCHAR(4000),
    rlm$ruledesc VARCHAR(1000)
);
```
The values from the rlm\$eventid column are used to enforce rule class consumption policies when the corresponding rule is executed. See the [CONSUME\\_EVENT Function](#page-2526-0) for more information.

#### **Examples**

The following commands create a rule class for simple events (of AddFlight type).

```
CREATE or REPLACE TYPE AddFlight AS OBJECT (
                  CustId NUMBER,
                   Airline VARCHAR(20),
                   FromCity VARCHAR(30),
                   ToCity VARCHAR(30),
                   Depart DATE,
                   Return DATE);
BEGIN
  DBMS_RLMGR.CREATE_RULE_CLASS (
               rule_class => 'TravelPromotion', -- rule class name --
               event_struct => 'AddFlight', -- event struct name --
               action_cbk => 'PromoAction', -- callback proc name –-
               rslt_viewnm => 'MatchingPromos', -- results view --
               actprf_spec => 'PromoType VARCHAR(20),
                               OfferedBy VARCHAR(20)');
END;
```
The following commands create a rule class for composite events consisting of two primitive events (AddFlight and AddRentalCar).

```
CREATE or REPLACE TYPE TSCompEvent (Flt AddFlight,
                                    Car AddRentalCar);
BEGIN
  DBMS_RLMGR.CREATE_RULE_CLASS (
              rule_class => 'CompTravelPromo', -- rule class name --
              event_struct => 'TSCompEvent', -- event struct name --
              action_cbk => 'CompPromoAction', -- callback proc name –-
              rslt_viewnm => 'MatchingCompPromos', -- results view --
             actorf spec => 'PromoType VARCHAR(20),
                            OfferedBy VARCHAR(20)',
              properties => '<composite/>');
END;
```
# **DELETE\_RULE Procedure**

This procedure deletes a rule from a rule class.

*Table 123–14 DELETE\_RULE Procedure Parameters*

## **Syntax**

DBMS\_RLMGR.DELETE\_RULE ( rule\_class IN VARCHAR2, rule\_id IN VARCHAR2);

## **Parameters**

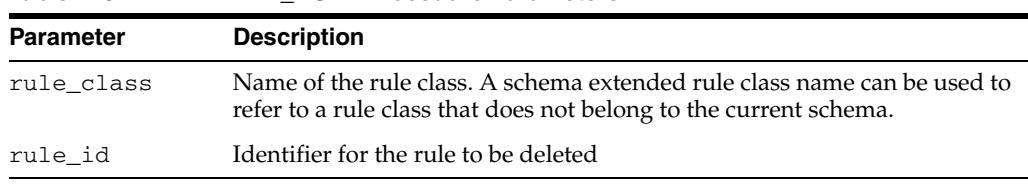

**Usage Notes**

- Use this procedure to delete a rule from the rule class. The identifier for the rule to be deleted can be obtained by querying the rule class table (that shares the same name as the rule class). Alternately, the owner of the rule class can use a SQL DELETE statement on one rule class table to delete a rule.
- When you use the schema extended name for the rule class, you must have the DELETE RULE privilege on the rule class. See the [GRANT\\_PRIVILEGE Procedure](#page-2550-0) for more information.

**Note:** AUTOCOMMIT property of the rule class is ignored if the rules are deleted with the SQL DELETE statement instead of the DELETE\_ RULE procedure.

See the [CREATE\\_RULE\\_CLASS Procedure](#page-2537-0) for the structure of the rule class table.

### **Examples**

The following command deletes a rule from the rule class.

```
BEGIN
 DBMS_RLMGR.DELETE_RULE (
          rule_class => 'CompTravelPromo',
          rule_id => 'AB_AV_FL');
END;
```
Alternately, you can issue the following SQL DELETE statement to delete the above rule from the rule class.

```
DELETE FROM CompTravelPromo WHERE rlm$ruleid = 'AB_AV_FL';
```
# **DROP\_CONDITIONS\_TABLE Procedure**

This procedure drops the conditions table.

## **Syntax**

DBMS\_RLMGR.DROP\_CONDITIONS\_TABLE ( cond\_table IN VARCHAR2);

## **Parameters**

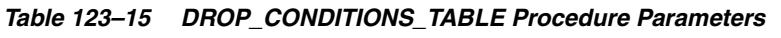

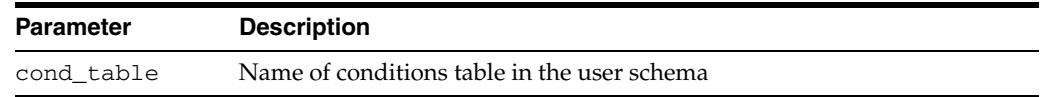

## **Usage Notes**

■ This procedure drops the table that stores the shareable conditional expressions. If one of the conditional expressions in this table is used to form a rule condition in a rule class, the drop operation fails with an appropriate error.

## **Examples**

The following command drops the conditions table:

```
BEGIN
```
/

```
 DBMS_RLMGR.DROP_CONDITIONS_TABLE (cond_table => 'FlightConditions');
END;
```
# **DROP\_EVENT\_STRUCT Procedure**

This procedure drops an event structure.

## **Syntax**

DBMS\_RLMGR.DROP\_EVENT\_STRUCT ( event\_struct IN VARCHAR2);

## **Parameters**

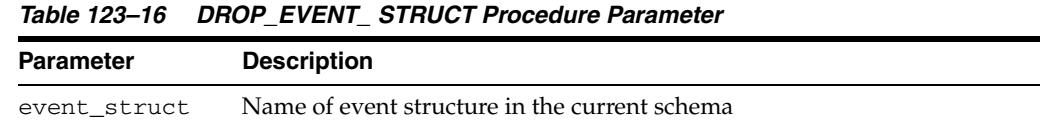

## **Usage Notes**

■ This procedure drops the event structure from the current schema. This drops all the dependent objects created to manage the event structure.

## **Examples**

The following command drops the event structure.

```
BEGIN
   DBMS_RLMGR.DROP_EVENT_STRUCT(event_struct => 'AddFlight');
END;
```
# **DROP\_EXPFIL\_INDEXES Procedure**

This procedure drops the expression filter indexes created for a rule class.

## **Syntax**

DBMS\_RLMGR.DROP\_EXPFIL\_INDEXES ( rule\_class IN VARCHAR2);

## **Parameters**

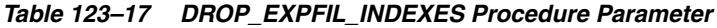

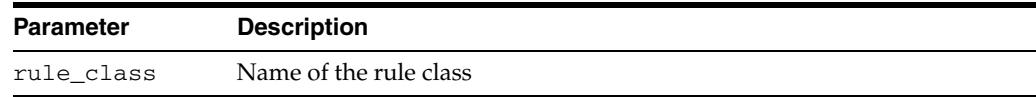

## **Usage Notes**

This procedure drops all the expression filter indexes associated with a rule class. You can recreate the indexes using the DBMS\_RLMGR.CREATE\_EXPFIL\_INDEXES call.

## **Examples**

The following command drops the expression filter indexes created for the CompTravelPromo rule class.

```
BEGIN
DBMS_RLMGR.DROP_EXPFIL_INDEXES (rule_class => 'CompTravelPromo');
END;
/
```
# **DROP\_INTERFACE Procedure**

This procedure drops the rule class interface package created for a rules application.

## **Syntax**

DBMS\_RLMGR.DROP\_INTERFACE ( interface\_nm IN VARCHAR2);

## **Parameters**

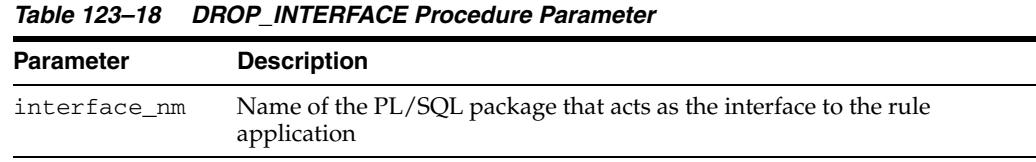

# **Usage Notes**

This procedure drops the rule class interface package created with the DBMS\_ RLMGR.CREATE\_INTERFACE call.

## **Examples**

The following command drops the rule class interface package TravelPromoRules.

```
 BEGIN
   DBMS_RLMGR.DROP_INTERFACE (interface_nm => 'TravelPromoRules' 
 END;
```
# **DROP\_RULE\_CLASS Procedure**

#### This procedure drops a rule class.

## **Syntax**

DBMS\_RLMGR.DROP\_RULE\_CLASS ( rule\_class IN VARCHAR2);

#### **Parameters**

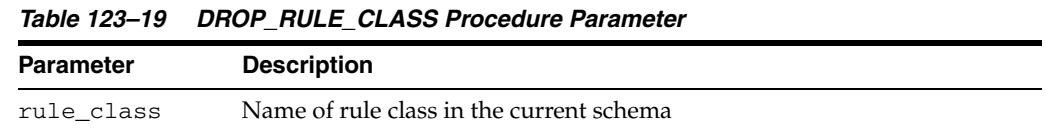

#### **Usage Notes**

■ This procedure drops the rule class from the current schema. This drops all the dependent objects created to manage the rule class. Because an event structure in a user's schema can be shared across multiple rule classes, the event structure is not dropped with this command. You must use the DROP\_EVENT\_STRUCTURE procedure for the composite event as well as the individual primitive events to cleanup unused event structures.

#### **Examples**

The following command drops the rule class.

```
BEGIN
   DBMS_RLMGR.DROP_RULE_CLASS(rule_class => 'CompTravelPromo');
END;
```
# **EXTEND\_EVENT\_STRUCT Procedure**

This is used to extend the primitive event structure used by one or more rule classes by adding a new attribute.

## **Syntax**

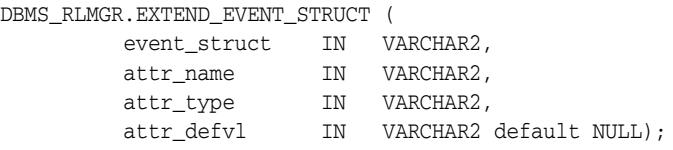

## **Parameters**

| <b>Parameter</b> | <b>Description</b>                                                                                                    |
|------------------|----------------------------------------------------------------------------------------------------|
| event struct     | Name of the event structure to which this attribute is added                                                                                          |
| attr_name        | Name of the elementary attribute to be added. No two attributes in a set<br>can have the same name.                                                   |
| attr_type        | Data type of the attribute. This argument accepts any standard SQL data<br>type or the name of an object type that is accessible to the current user. |
| attr defvl       | Default value for the elementary attribute                                                                                                    |

*Table 123–20 EXTEND\_EVENT\_ STRUCT Procedure Parameter*

#### **Usage Notes**

- This procedure extends a primitive event structure already associated with a rule class to include a new attribute. You can use this procedure mostly to migrate a fully developed rules application to use extended event structures and you should not use it in the place of the ADD\_ELEMENTARY\_ATTRIBUTE call. Unlike the ADD\_ ELEMENTARY\_ATTRIBUTE call, which builds an event structure one attribute at a time, the EXTEND\_EVENT\_STRUCT call evolves the object type associated with the event structure to include the new attributes and performs some maintenance operations on the dependent objects.
- The usage of the EXTEND\_EVENT\_STRUCT call is similar to that of the ADD\_ ELEMENTARY\_ATTRIBUTE call with the same set of arguments. Table alias attributes and attributes of text and spatial data types cannot be added to the event structure using the EXTEND\_EVENT\_STRUCT call.

#### **Examples**

The following commands add an attribute to the AddRentalCar event structure that is used by the CompTravelPromo rule class.

```
BEGIN
    DBMS_RLMGR.EXTEND_EVENT_STRUCT (
        event_struct => 'AddRentalCar',
 attr_name => 'PrefMemberId',
 attr_type => 'VARCHAR2(30)'); 
  END;
```
# **GET\_AGGREGATE\_VALUE Function**

This function retrieves the aggregate value computed for a collection event.

#### **Syntax**

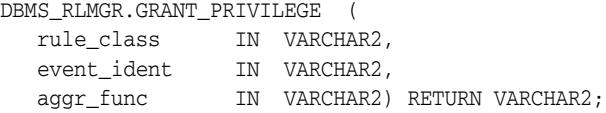

## **Parameters**

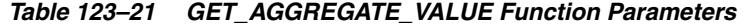

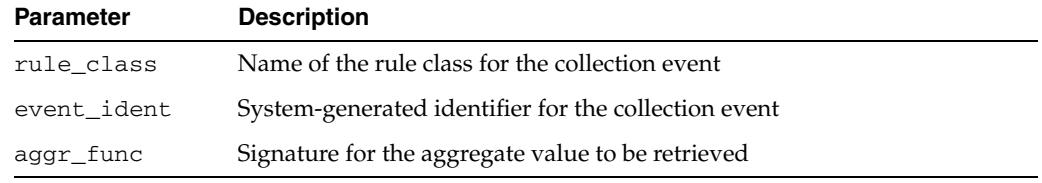

#### **Usage Notes**

- When a rule condition with collection construct matches a set of events, an instance representing the collection event and a system-generated identifier for the collection event are passed into the action callback procedure. This event identifier can be used to fetch any aggregate values that are computed as part of the collection event evaluation.
- Within a collection construct in a rule condition, the aggregate functions can be included in the HAVING clause or in the COMPUTE clause. For example, the following rule condition computes three aggregate values for sum(amount), count(\*), and max(amount). At the time of action execution, these values can be obtained using the identifier for the collection event that represents all the instances of BankTransaction with the same subjectId (the attribute on which the events are grouped).

```
<condition>
    <collection name="bank" groupby="subjectId"
                having="sum(amount) > 10000"
                compute="max(amount), count(*)"/>
</condition>
```
The signature for the aggregate function is bound to the  $\text{aggr}_{\text{min}}$  argument of the GET\_AGGREGATE\_VALUE function to fetch the specific aggregate value. If the value is a NUMBER or a DATE data type, it returns the equivalent VARCHAR representation. It returns a NULL value if an attempt was made to fetch an aggregate value that is never computed as part of the collection event.

#### **Examples**

The following example shows a sample implementation of the action callback procedure that prints the computed aggregate values as part of action execution. In this particular case, the BankTransaction primitive event is enabled for collections.

CREATE OR REPLACE PROCEDURE LAWENFORCEMENTCBK ( bank banktransaction, bankcollid rowid,

```
transport transportation,
  fldrpt fieldreport,
   rlm$rule LawEnforcementRC%ROWTYPE) IS
  aggrval VARCHAR(30);
begin
  dbms_ouput.put_line('Mathing Rule :'||rlm$rule.rlm$ruleid||chr(10)); 
   if (bank is not null) then
   dbms_ouput.put_line('-->Bank Transactions by ('||bank.subjectId||')'||chr(10);
   aggrval := dbms_rlmgr.get_aggregate_value(rule_class =>'LawEnforcementRC',
                                           event_ident => bankcollid,
                                           aggr_func => 'sum(amount)');
   if (aggrval is not null) then
     dbms_ouput.put_line('---> Sum of the amounts is :'||aggrval||chr(10));
   end if;
   . . .
  end if; 
end;
```
# <span id="page-2550-0"></span>**GRANT\_PRIVILEGE Procedure**

This procedure grants privileges on a rule class to another user.

#### **Syntax**

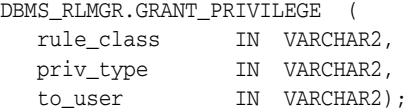

## **Parameters**

*Table 123–22 GRANT\_PRIVILEGE Procedure Parameters*

| <b>Parameter</b> | <b>Description</b>                           |
|------------------|----------------------------------------------|
| rule class       | Name of the rule class in the current schema |
| priv_type        | Type of rule class privilege to be granted   |
| to_user          | User to whom the privilege is to be granted  |

#### **Usage Notes**

- This procedure grants appropriate privileges to a user who is not the owner of the rule class. The types of privileges that can be granted to a user are:
	- **–** PROCESS RULES: A user with PROCESS RULES privilege on a rule class can process the rules in the rule class using the PROCESS\_RULES procedure or the ADD\_EVENT procedure. Also, the user with this privilege can select from the corresponding rule class results view.
	- **–** ADD RULE: A user with ADD RULE privilege on a rule class can add rules to a rule class. Alternatively, the owner of the rule class can grant the INSERT privilege on one rule class table to other users.
	- **–** DELETE RULE: A user with DELETE RULE privilege on a rule class can delete rules from a rule class. Alternatively, the owner of the rule class can grant the DELETE privilege on one rule class table to other users.
	- **–** ALL: Granting the ALL privilege on a rule class is equivalent to granting all the above privileges on the rule class to the user.
- The owner of the rule class always has privileges to drop a rule class, process rules in a rule class, add rules and delete rules from a rules class. Only the owner of the rule class can drop a rule class and this privilege cannot be granted to another user.
- You must have the EXECUTE privilege on the primitive event types associated with a rule class before you make use of the corresponding rule class results view.

#### **Examples**

The following command grants PROCESS RULES privilege on TravelPromo rule class to the user SCOTT.

**BEGIN** 

```
 DBMS_RLMGR.GRANT_PRIVILEGE(rule_class => 'TravelPromo',
                            priv_type => 'PROCESS RULES',
                             to_user => 'SCOTT');
```
END;

# **PROCESS\_RULES Procedure**

This procedure processes the rules for a given event. The procedure is overloaded. The different functionality of each form of syntax is presented along with the definitions.

#### **Syntax**

Processes the rules for a string representation of the event instance being added to the rule class:

```
DBMS_RLMGR.PROCESS_RULES (
   rule_class IN VARCHAR2,
   event_inst IN VARCHAR2,
  event_type IN VARCHAR2 default null);
```
Processes the rules for an AnyData representation of the event instance being added to the rule class:

DBMS\_RLMGR.PROCESS\_RULES ( rule\_class IN VARCHAR2, event\_inst IN sys.AnyData);

## **Parameters**

| <b>Parameter</b> | <b>Description</b>                                                                                                    |
|------------------|----------------------------------------------------------------------------------------------------|
| rule class       | Name of the rule class. A schema extended rule class name can be used to<br>refer to a rule class that does not belong to the current schema.                                  |
| event inst       | String or AnyData representation of the event instance being added to the<br>rule class                                                                                        |
| event_type       | Type of event instance assigned to the event_inst argument when the<br>string representation of the event instance is used for a rule class<br>configured for composite events |

*Table 123–23 PROCESS\_RULES Procedure Parameters*

## **Usage Notes**

- This procedure is used to process the rules in a rule class for an event instance assigned to the event\_inst argument.
- In the case of a rule class configured for simple events (non-composite), the event instance is an instantiation of the corresponding event structure. The rules are evaluated (conclusively) for this event and the corresponding action callback procedure is called for each matching rule. If the event does not match any rule, no further action is performed. If the event matches two or more rules, the ordering clause configured for the rule class is used to order them accordingly to invoke the action callback procedure. If the rule class is configured for EXCLUSIVE consumption policy, once the first rule in this order is executed (and the corresponding action callback procedure is called), the rest of the rules that matched the event are ignored.
- In the case of a rule class configured for composite events, the event instance assigned to the event\_inst argument is an instantiation of one of the primitive type within the composite event. When the instance is represented as a string, the corresponding type name should be assigned to the event\_type argument. The PROCESS\_RULES call on a rule class configured for composite events performs

various actions depending on the state of the rule class and the kind of rules in the rule class. Note the following.

- **–** The rules operating only on the primitive event passed in are evaluated conclusively and the action callback procedure is called for the matching rules, as described in previous paragraph.
- **–** In the case of a rule operating on more than one primitive event, the event instance passed through PROCESS\_RULES procedure could match only a part of the rule.
	- **\*** If there are other primitive event instances that matches the rest of the rule, the current event instance is combined with the other instances to form a complete composite event that matches a rule in the rule class. So, the event instance assigned to the event\_inst argument of the PROCESS\_RULES procedure could be combined with various other primitive events (previously processed) to evaluate one or more rules conclusively. The action callback procedure for the rule class is called for each such combination of primitive events (composite event) and the rule. The ordering clause for the rule class and the consumption policy for the primitive events in taken into account while invoking the action callback procedure.
	- **\*** If there is no other primitive event that matches the rest of the rule, the current event instance and its (incremental) evaluation results are recorded in the database. These results are preserved until either the event is consumed or deleted from the system owing to the duration policy used for the rule class.

#### **Examples**

The following command processes the rules in the TravelPromotion rule class for the given events.

```
BEGIN
  DBMS_RLMGR.PROCESS_RULES (
               rule_class => 'TravelPromotion',
              event inst =>
                 AddFlight.getVarchar(987, 'Abcair', 'Boston', 'Orlando',
                                       '01-APR-2003', '08-APR-2003'));
```
END;

The following commands process the rules in the CompTravelPromo rule class for the two primitive events shown.

```
BEGIN
```

```
 DBMS_RLMGR.PROCESS_RULES(
              rule_class => 'CompTravelPromo',
              event_inst =>
                AddFlight.getVarchar(987, 'Abcair', 'Boston', 'Orlando',
                                      '01-APR-2003', '08-APR-2003'),
              event_type => 'AddFlight');
DBMS_RLMGR.PROCESS_RULES(
              rule_class => 'Scott.CompTravelPromo',
              event_inst =>
                 AnyData.convertObject(AddRentalCar(987, 'Luxury', '03-APR-2003',
                                        '08-APR-2003', NULL)));
```
END;

# **PURGE\_EVENTS Procedure**

This procedure resets the incremental state maintained by the rule class by removing all the events associated with the rule class and purging any state information pertaining to rules matching some events.

## **Syntax**

DBMS\_RLMGR.PURGE\_EVENTS ( rule\_class IN VARCHAR2);

## **Parameters**

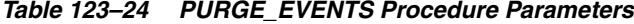

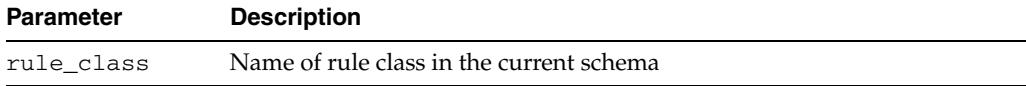

### **Usage Notes**

Use this procedure while developing rules applications using Rules Manager. You can test the rules defined in the rule class with hypothetical events and then remove all these events by issuing this procedure call. This call cleans up all the events in the events repository and purges any partial state information associated with the matching rules.

#### **Examples**

The following command removes the events associated with the CompTravelPromo rule class:

```
BEGIN
  DBMS_RLMGR.PURGE_EVENTS (rule_class => 'CompTravelPromo');
END;
/
```
# <span id="page-2554-0"></span>**RESET\_SESSION Procedure**

This procedure starts a new session and thus discards the results in the rule class results view.

#### **Syntax**

DBMS\_RLMGR.RESET\_SESSION ( rule\_class IN VARCHAR2);

#### **Parameters**

| <b>Parameter</b> | <b>Description</b>                                                                                                    |
|------------------|----------------------------------------------------------------------------------------------------|
| rule class       | Name of rule class. A schema extended rule class name can be used to<br>refer to a rule class that does not belong to the current schema. |

*Table 123–25 RESET\_SESSION Procedure Parameter*

#### **Usage Notes**

- When you use the ADD\_EVENT procedure to add events to the rule class, the results from matching rules with events are recorded in the rule class results view. By default, these results are reset at the end of the database session. Alternately, you can use the [RESET\\_SESSION Procedure](#page-2554-0) to reset and start a new rule session within a database session.
- This procedure is only applicable while using [ADD\\_EVENT Procedure](#page-2520-0) to evaluate the rules.

#### **Examples**

The following command resets a rule class session.

```
BEGIN
   DBMS_RLMGR.RESET_SESSION(
              rule_class => 'CompTravelPromo');
END;
```
# **REVOKE\_PRIVILEGE Procedure**

This procedure revokes privileges on a rule class from another user.

## **Syntax**

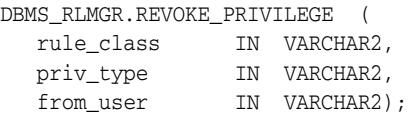

## **Parameters**

*Table 123–26 REVOKE\_PRIVILEGE Procedure Parameters*

| Parameter  | <b>Description</b>                            |
|------------|-----------------------------------------------|
| rule class | Name of the rule class in the current schema  |
| priv_type  | Type of rule class privilege to be revoked    |
| from_user  | User from whom the privilege is to be revoked |

#### **Usage Notes**

This procedure revokes appropriate privileges from a user. The types of privileges that can be revoked are the same as the types listed in the description of the [GRANT\\_PRIVILEGE Procedure.](#page-2550-0) Rule class privileges cannot be revoked from the owner of the rule class.

## **Examples**

The following command revokes PROCESS RULES privilege on TravelPromo rule class from the user SCOTT.

#### BEGIN

```
 DBMS_RLMGR.REVOKE_PRIVILEGE(rule_class => 'TravelPromo',
 priv_type => 'PROCESS RULES',
                       from_user => 'SCOTT');
```
END;
# **SYNC\_TEXT\_INDEXES Procedure**

This procedure synchronizes the indexes defined to process the predicates involving the CONTAINS operator in rule conditions.

#### **Syntax**

DBMS\_RLMGR.SYNC\_TEXT\_INDEXES ( rule\_class IN VARCHAR2);

#### **Parameters**

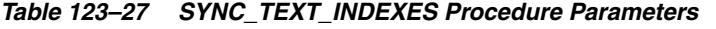

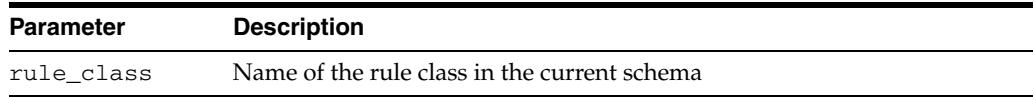

#### **Usage Notes**

■ When a rule class is configured for events with one or more text attributes, the text predicates in the corresponding rule conditions are processed using CTXRULE indexes. Unlike other types of indexes (bitmap for scalar and XML predicates or spatial for spatial predicates) used to process other types of predicates in the rule conditions, the CTXRULE indexes are not transactional in nature. That is, if the text predicates in a rule condition are modified in a database transaction, the new predicates are not automatically reflected in the corresponding CTXRULE index. This could result in inconsistent results while matching events with the rule conditions. All the CTXRULE indexes associated with a rule class can be synchronized with the latest rule conditions using this procedure.

You must have EXECUTE privilege on the CTX\_DDL package for successful synchronization of the text indexes.

#### **Examples**

The following command synchronizes any text indexes associated CompTravelPromo rule class:

**BEGIN** 

/

```
 DBMS_RLMGR.SYNC_TEXT_INDEXES (rule_class => 'CompTravelPromo');
END;
```
# **124** <sup>124</sup> **DBMS\_RLS**

The DBMS\_RLS package contains the fine-grained access control administrative interface, which is used to implement Virtual Private Database (VPD). DBMS\_RLS is available with the Enterprise Edition only.

**See Also:** *Oracle Database Security Guide* for usage information on DBMS\_RLS.

This chapter contains the following topics:

- [Using DBMS\\_RLS](#page-2559-0)
	- **–** Overview
	- **–** Security Model
	- **–** Operational Notes
- [Summary of DBMS\\_RLS Subprograms](#page-2563-0)

# <span id="page-2559-0"></span>**Using DBMS\_RLS**

- [Overview](#page-2560-0)
- [Security Model](#page-2561-0)
- [Operational Notes](#page-2562-0)

# <span id="page-2560-0"></span>**Overview**

The functionality to support fine-grained access control is based on dynamic predicates, where security rules are not embedded in views, but are acquired at the statement parse time, when the base table or view is referenced in a DML statement.

A dynamic predicate for a table, view, or synonym is generated by a PL/SQL function, which is associated with a security policy through a PL/SQL interface. For example:

```
DBMS_RLS.ADD_POLICY (
    'hr', 'employees', 'emp_policy', 'hr', 'emp_sec', 'select');
```
Whenever the EMPLOYEES table, under the HR schema, is referenced in a query or subquery (SELECT), the server calls the EMP\_SEC function (under the HR schema). This function returns a predicate specific to the current user for the EMP\_POLICY policy. The policy function may generate the predicates based on the session environment variables available during the function call. These variables usually appear in the form of application contexts. The policy can specify any combination of security-relevant columns and of these statement types: INDEX, SELECT, INSERT, UPDATE, or DELETE.

The server then produces a transient view with the text:

SELECT \* FROM hr.employees WHERE P1

Here, P1 (for example, where SAL > 10000, or even a subquery) is the predicate returned from the EMP\_SEC function. The server treats the EMPLOYEES table as a view and does the view expansion just like the ordinary view, except that the view text is taken from the transient view instead of the data dictionary.

If the predicate contains subqueries, then the owner (definer) of the policy function is used to resolve objects within the subqueries and checks security for those objects. In other words, users who have access privilege to the policy-protected objects do not need to know anything about the policy. They do not need to be granted object privileges for any underlying security policy. Furthermore, the users do not require EXECUTE privilege on the policy function, because the server makes the call with the function definer's right.

**Note:** The transient view can preserve the updatability of the parent object because it is derived from a single table or view with predicate only; that is, no JOIN, ORDER BY, GROUP BY, and so on.

DBMS\_RLS also provides the interface to drop or enable security policies. For example, you can drop or enable the EMP\_POLICY with the following PL/SQL statements:

DBMS\_RLS.DROP\_POLICY('hr', 'employees', 'emp\_policy'); DBMS\_RLS.ENABLE\_POLICY('hr', 'employees', 'emp\_policy', TRUE);

# <span id="page-2561-0"></span>**Security Model**

A security check is performed when the transient view is created with a subquery. The schema owning the policy function, which generates the dynamic predicate, is the transient view's definer for security check and object lookup.

# <span id="page-2562-0"></span>**Operational Notes**

The DBMS\_RLS procedures cause current DML transactions, if any, to commit before the operation. However, the procedures do not cause a commit first if they are inside a DDL event trigger. With DDL transactions, the DBMS\_RLS procedures are part of the DDL transaction.

For example, you may create a trigger for CREATE TABLE. Inside the trigger, you may add a column through ALTER TABLE, and you can add a policy through DBMS\_RLS. All these operations are in the same transaction as CREATE TABLE, even though each one is a DDL statement. The CREATE TABLE succeeds only if the trigger is completed successfully.

Views of current cursors and corresponding predicates are available from  $v$ \$vpd\_ policies.

A synonym can reference only a view or a table.

# <span id="page-2563-0"></span>**Summary of DBMS\_RLS Subprograms**

| Subprogram                                                             | <b>Description</b>                                    |
|------------------------------------------------------------------------|-------------------------------------------------------|
| ADD_GROUPED_POLICY Procedure<br>on page 124-7                          | Adds a policy associated with a policy group          |
| <b>ADD_POLICY Procedure on</b>                                         | Adds a fine-grained access control policy to a table, |
| page 124-9                                                             | view, or synonym                                      |
| <b>ADD_POLICY_CONTEXT Procedure</b><br>on page 124-13                  | Adds the context for the active application           |
| <b>CREATE POLICY GROUP</b><br>Procedure on page 124-14                 | Creates a policy group                                |
| DELETE_POLICY_GROUP Procedure Deletes a policy group<br>on page 124-15 |                                                       |
| <b>DISABLE GROUPED POLICY</b><br>Procedure on page 124-16              | Disables a row-level group security policy            |
| DROP_GROUPED_POLICY<br>Procedure on page 124-17                        | Drops a policy associated with a policy group         |
| <b>DROP_POLICY Procedure on</b>                                        | Drops a fine-grained access control policy from a     |
| page 124-18                                                            | table, view, or synonym                               |
| DROP_POLICY_CONTEXT                                                    | Drops a driving context from the object so that it    |
| Procedure on page 124-19                                               | will have one less driving context                    |
| <b>ENABLE GROUPED POLICY</b>                                           | Enables or disables a row-level group security        |
| Procedure on page 124-20                                               | policy                                                |
| <b>ENABLE_POLICY Procedure on</b>                                      | Enables or disables a fine-grained access control     |
| page 124-21                                                            | policy                                                |
| REFRESH_GROUPED_POLICY                                                 | Reparses the SQL statements associated with a         |
| Procedure on page 124-22                                               | refreshed policy                                      |
| REFRESH_POLICY Procedure on                                            | Causes all the cached statements associated with      |
| page 124-23                                                            | the policy to be reparsed                             |

*Table 124–1 DBMS\_RLS Package Subprograms*

# <span id="page-2564-0"></span>**ADD\_GROUPED\_POLICY Procedure**

This procedure adds a policy associated with a policy group.

# **Syntax**

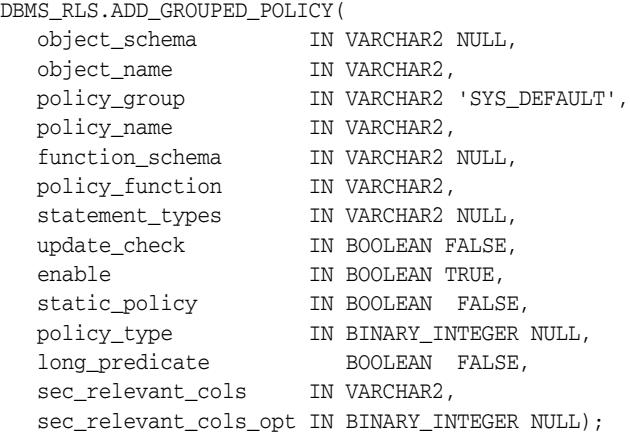

## **Parameters**

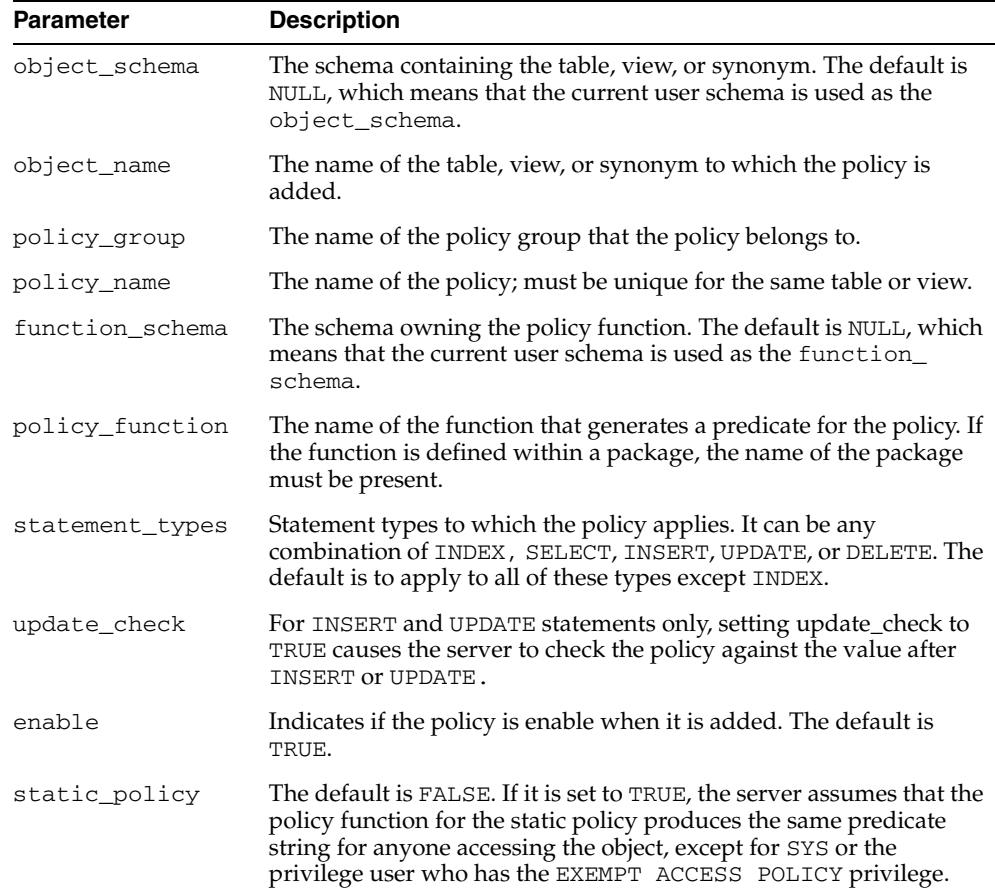

#### *Table 124–2 ADD\_GROUPED\_POLICY Procedure Parameters*

| <b>Parameter</b>         | <b>Description</b>                                                                                                    |
|--------------------------|----------------------------------------------------------------------------------------------------|
| policy_type              | Default is NULL, which means policy_type is decided by the<br>value of static_policy. The available policy types are listed in<br>Table 124-4. Specifying any of these policy types overrides the<br>value of static_policy.                                                                                                    |
| long predicate           | Default is FALSE, which means the policy function can return a<br>predicate with a length of up to 4000 bytes. TRUE means the<br>predicate text string length can be up to 32K bytes. Policies existing<br>prior to the availability of this parameter retain a 32K limit.                                                                                                    |
| sec_relevant_<br>cols    | Enables column-level Virtual Private Database (VPD), which<br>enforces security policies when a column containing sensitive<br>information is referenced in a query. Applies to tables and views,<br>but not to synonyms. Specify a list of comma- or space-separated<br>valid column names of the policy-protected object. The policy is<br>enforced only if a specified column is referenced (or, for an abstract<br>datatype column, its attributes are referenced) in the user SQL<br>statement or its underlying view definition. Default is all the<br>user-defined columns for the object. |
| sec relevant<br>cols_opt | Use with sec_relevant_cols to display all rows for<br>column-level VPD filtered queries (SELECT only), but where<br>sensitive columns appear as NULL. Default is set to NULL, which<br>allows the filtering defined with sec_relevant_cols to take<br>effect. Set to dbms_rls. ALL_ROWS to display all rows, but with<br>sensitive column values, which are filtered by sec_relevant_<br>cols, displayed as NULL. See "Usage Notes" on page 124-11 for<br>restrictions and additional information about this option.                                                                              |

*Table 124–2 (Cont.) ADD\_GROUPED\_POLICY Procedure Parameters* 

#### **Usage Notes**

- This procedure adds a policy to the specified table, view, or synonym and associates the policy with the specified policy group.
- The policy group must have been created by using the CREATE\_POLICY\_GROUP [Procedure on page 124-14.](#page-2571-0)
- The policy name must be unique within a policy group for a specific object.
- Policies from the default policy group, SYS\_DEFAULT, are always executed regardless of the active policy group; however, fine-grained access control policies do not apply to users with EXEMPT ACCESS POLICY system privilege.
- If no object\_schema is specified, the current user's schema is assumed.
- If no function\_schema is specified, the current user's schema is assumed.

# <span id="page-2566-0"></span>**ADD\_POLICY Procedure**

This procedure adds a fine-grained access control policy to a table, view, or synonym.

The procedure causes the current transaction, if any, to commit before the operation is carried out. However, this does not cause a commit first if it is inside a DDL event trigger.

**See Also:** [Operational Notes on page 124-5](#page-2562-0)

A COMMIT is also performed at the end of the operation.

# **Syntax**

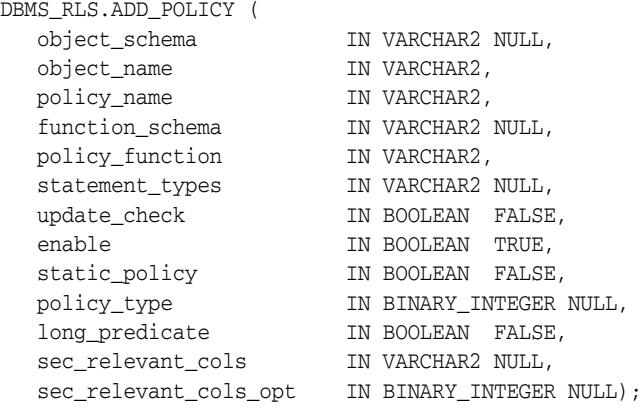

#### **Parameters**

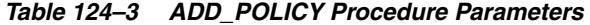

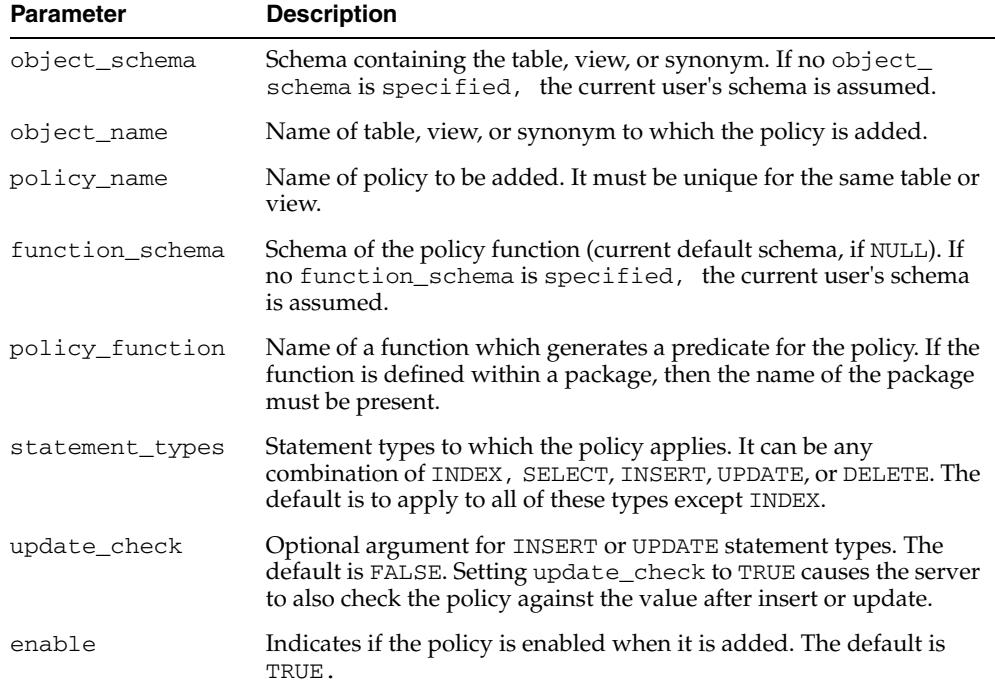

| <b>Parameter</b>         | <b>Description</b>                                                                                                    |
|--------------------------|----------------------------------------------------------------------------------------------------|
| static_policy            | The default is FALSE. If it is set to TRUE, the server assumes that the<br>policy function for the static policy produces the same predicate<br>string for anyone accessing the object, except for SYS or the<br>privileged user who has the EXEMPT ACCESS POLICY privilege.                                                                                                    |
| policy_type              | Default is NULL, which means policy_type is decided by the<br>value of static_policy. The available policy types are listed in<br>Table 124–4. Specifying any of these policy types overrides the<br>value of static_policy.                                                                                                    |
| long predicate           | Default is FALSE, which means the policy function can return a<br>predicate with a length of up to 4000 bytes. TRUE means the<br>predicate text string length can be up to 32K bytes. Policies existing<br>prior to the availability of this parameter retain a 32K limit.                                                                                                    |
| sec_relevant_<br>cols    | Enables column-level Virtual Private Database (VPD), which<br>enforces security policies when a column containing sensitive<br>information is referenced in a query. Applies to tables and views,<br>but not to synonyms. Specify a list of comma- or space-separated<br>valid column names of the policy-protected object. The policy is<br>enforced only if a specified column is referenced (or, for an abstract<br>datatype column, its attributes are referenced) in the user SQL<br>statement or its underlying view definition. Default is all the<br>user-defined columns for the object. |
| sec relevant<br>cols_opt | Use with sec_relevant_cols to display all rows for<br>column-level VPD filtered queries (SELECT only), but where<br>sensitive columns appear as NULL. Default is set to NULL, which<br>allows the filtering defined with sec_relevant_cols to take<br>effect. Set to dbms_rls. ALL_ROWS to display all rows, but with<br>sensitive column values, which are filtered by sec_relevant_<br>cols, displayed as NULL. See "Usage Notes" on page 124-11 for<br>restrictions and additional information about this option.                                                                              |

*Table 124–3 (Cont.) ADD\_POLICY Procedure Parameters* 

*Table 124–4 DBMS\_RLS.ADD\_POLICY Policy Types*

| <b>Policy Type</b>       | <b>Description</b>                                                                                                    |
|--------------------------|----------------------------------------------------------------------------------------------------|
| STATIC                   | Predicate is assumed to be the same regardless of the runtime environment. Static<br>policy functions are executed once and then cached in SGA. Statements accessing<br>the same object do not reexecute the policy function. However, each execution of<br>the same cursor could produce a different row set even for the same predicate<br>because the predicate may filter the data differently based on attributes such as<br>SYS_CONTEXT or SYSDATE. Applies to only one object. |
| SHARED_STATIC            | Same as STATIC except that the server first looks for a cached predicate generated<br>by the same policy function of the same policy type. Shared across multiple<br>objects.                                                                                                    |
| CONTEXT_SENSITIVE        | Server re-evaluates the policy function at statement execution time if it detects<br>context changes since the last use of the cursor. For session pooling where multiple<br>clients share a database session, the middle tier must reset context during client<br>switches. Note that the server does not cache the value returned by the function for<br>this policy type; it always executes the policy function on statement parsing.<br>Applies to only one object.              |
| SHARED_CONTEXT_SENSITIVE | Same as CONTEXT_SENSITIVE except that the server first looks for a cached<br>predicate generated by the same policy function of the same policy type within the<br>same database session. If the predicate is found in the session memory, the policy<br>function is not reexecuted and the cached value is valid until session private<br>application context changes occur. Shared across multiple objects.                                                                         |
| DYNAMIC                  | The default policy type. Server assumes the predicate may be affected by any<br>system or session environment at any time, and so always reexecutes the policy<br>function upon each statement parsing and execution. Applies to only one object.                                                                                                    |

#### **Usage Notes**

- SYS is free of any security policy.
- If no object\_schema is specified, the current user's schema is assumed.
- If no function\_schema is specified, the current user's schema is assumed.
- The policy functions are called by the server. Following is the interface for the function:

```
 FUNCTION policy_function (object_schema IN VARCHAR2, object_name VARCHAR2) 
    RETURN VARCHAR2
```

```
 --- object_schema is the schema owning the table or view.
```
 --- object\_name is the name of table, view, or synonym to which the policy applies.

The policy functions must have the purity level of  $WNDS$  (write no database state).

**See Also:** The *Oracle Database Advanced Application Developer's Guide* has more details about the RESTRICT\_REFERENCES pragma.

- Predicates generated from different VPD policies for the same object have the combined effect of a conjunction (ANDed) of all the predicates.
- The security check and object lookup are performed against the owner of the policy function for objects in the subqueries of the dynamic predicates.
- If the function returns a zero length predicate, then it is interpreted as no restriction being applied to the current user for the policy.
- When a table alias is required (for example, parent object is a type table) in the predicate, the name of the table or view itself must be used as the name of the alias. The server constructs the transient view as something like

"select c1, c2, ... from tab tab where <predicate>"

- Validity of the function is checked at runtime for ease of installation and other dependency issues during import and export.
- Column-level VPD column masking behavior (specified with sec\_relevant\_ cols\_opt => dbms\_rls.ALL\_ROWS) is fundamentally different from all other VPD policies, which return only a subset of rows. Instead the column masking behavior returns all rows specified by the user's query, but the sensitive column values display as NULL. The restrictions for this option are as follows:
	- **–** Only applies to SELECT statements
	- **–** Unlike regular VPD predicates, the masking condition that is generated by the policy function must be a simple boolean expression.
	- **–** If your application performs calculations, or does not expect NULL values, then you should use the default behavior of column-level VPD, which is specified with the sec\_relevant\_cols parameter.
	- **–** If you use UPDATE AS SELECT with this option, then only the values in the columns you are allowed to see will be updated.
	- **–** This option may prevent some rows from displaying. For example:

```
select * from employees
where salary = 10
```
This query may not return rows if the salary column returns a NULL value because the column masking option has been set.

When you add a VPD policy to a synonym, it causes all the dependent objects of the synonym, including policy functions that reference the synonym, to be marked INVALID.

#### **Examples**

As the first of two examples, the following creates a policy that applies to the hr. employee table. This is a column-level VPD policy that will be enforced only if a SELECT or an INDEX statement refers to the salary, birthdate, or SSN columns of the table explicitly, or implicitly through a view. It is also a CONTEXT\_SENSITIVE policy, so the server will invoke the policy function hr.hr fun at parse time. During execution, it will only invoke the function if there has been any session private context change since the last use of the statement cursor. The predicate generated by the policy function must not exceed 4000 bytes, the default length limit, since the long\_ predicate parameter is omitted from the call.

#### BEGIN

```
dbms_rls.add_policy(object_schema => 'hr',
object_name => 'employee',
policy_name => 'hr_policy',
function_schema =>'hr',
policy_function => 'hrfun',
statement_types =>'select,index',
policy_type => dbms_rls.CONTEXT_SENSITIVE,
sec_relevant_cols=>'salary,birthdate,ssn');
END;
/
```
As the second example, the following command creates another policy that applies to the same object for hosting, so users can access only data based on their subscriber ID. Since it is defined as a SHARED\_STATIC policy type, the server will first try to find the predicate in the SGA cache. The server will only invoke the policy function, subfun, if that search fails.

```
BEGIN
dbms_rls.add_policy(object_schema => 'hr',
object_name => 'employee',
policy_name => 'hosting_policy',
function_schema =>'hr',
policy_function => 'subfun',
policy_type => dbms_rls.SHARED_STATIC);
END;
/
```
# <span id="page-2570-0"></span>**ADD\_POLICY\_CONTEXT Procedure**

This procedure adds the context for the active application.

#### **Syntax**

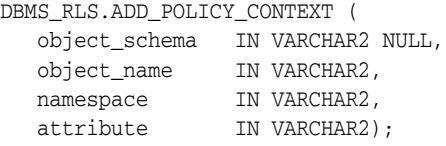

## **Parameters**

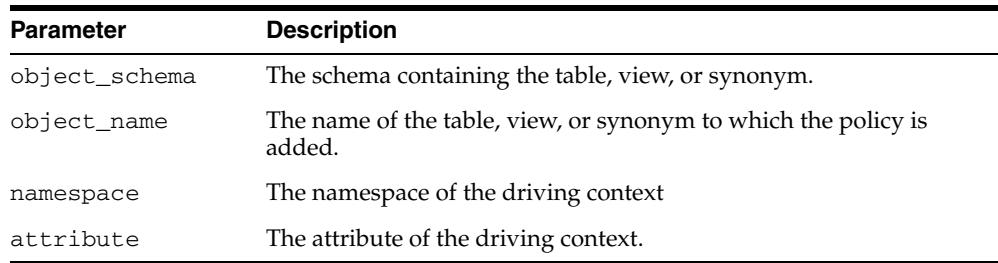

#### *Table 124–5 ADD\_POLICY\_CONTEXT Procedure Parameters*

#### **Usage Notes**

Note the following:

- This procedure indicates the application context that drives the enforcement of policies; this is the context that determines which application is running.
- If no object\_schema is specified, the current user's schema is assumed.
- The driving context can be session or global.
- At execution time, the server retrieves the name of the active policy group from the value of this context.
- There must be at least one driving context defined for each object that has fine-grained access control policies; otherwise, all policies for the object will be executed.
- Adding multiple context to the same object will cause policies from multiple policy groups to be enforced.
- If the driving context is NULL, policies from all policy groups are used.
- If the driving context is a policy group with policies, all enabled policies from that policy group will be applied, along with all policies from the SYS\_DEFAULT policy group.
- To add a policy to table hr.employees in group access\_control\_group, the following command is issued:

```
DBMS_RLS.ADD_GROUPED_POLICY('hr','employees','access_control_
group','policy1','SYS', 'HR.ACCESS');
```
# <span id="page-2571-0"></span>**CREATE\_POLICY\_GROUP Procedure**

This procedure creates a policy group.

# **Syntax**

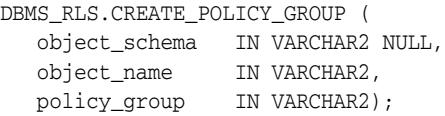

# **Parameters**

## *Table 124–6 CREATE\_POLICY\_GROUP Procedure Parameters*

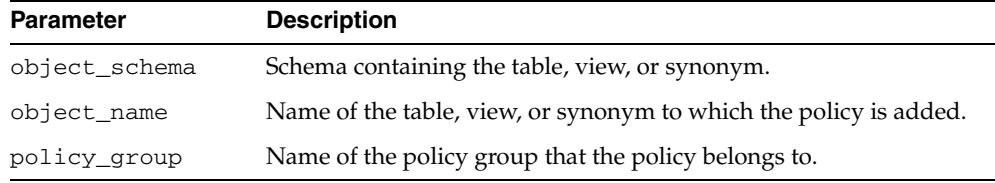

# **Usage Notes**

The group must be unique for each table or view.

# <span id="page-2572-0"></span>**DELETE\_POLICY\_GROUP Procedure**

This procedure deletes a policy group.

# **Syntax**

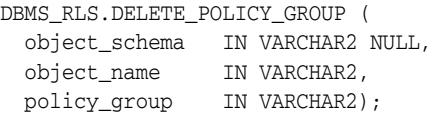

# **Parameters**

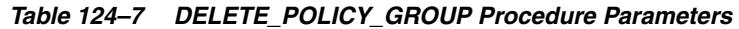

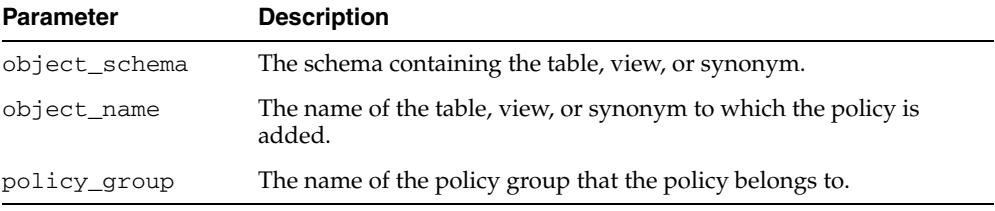

# **Usage Notes**

Note the following:

- This procedure deletes a policy group for the specified table, view, or synonym.
- No policy can be in the policy group.

# <span id="page-2573-0"></span>**DISABLE\_GROUPED\_POLICY Procedure**

This procedure disables a row-level group security policy.

## **Syntax**

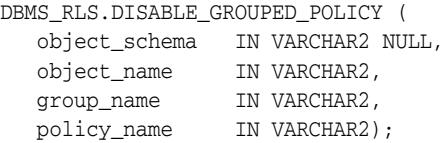

## **Parameters**

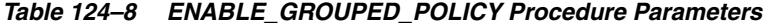

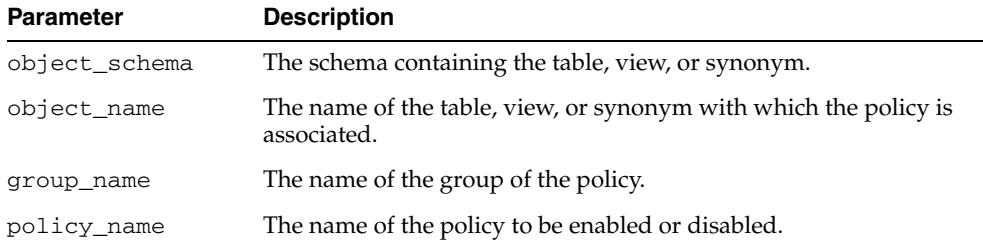

## **Usage Notes**

- The procedure causes the current transaction, if any, to commit before the operation is carried out.
- A commit is performed at the end of the operation.
- A policy is disabled when this procedure is executed or when the ENABLE\_ GROUPED\_POLICY procedure is executed with "enable" set to FALSE.

# <span id="page-2574-0"></span>**DROP\_GROUPED\_POLICY Procedure**

This procedure drops a policy associated with a policy group.

# **Syntax**

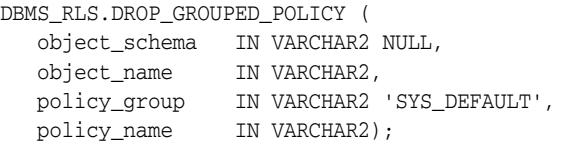

# **Parameters**

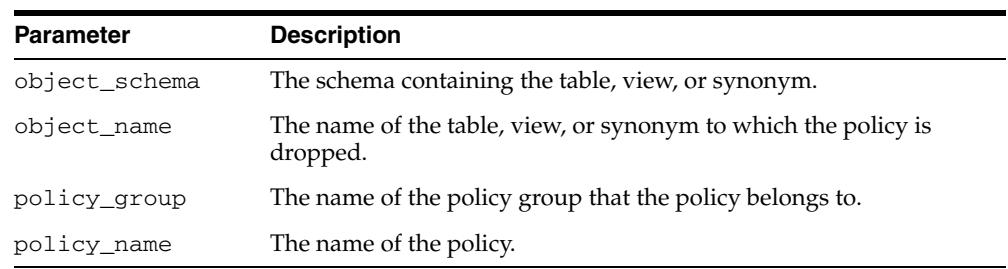

## *Table 124–9 DROP\_GROUPED\_POLICY Procedure Parameters*

# <span id="page-2575-0"></span>**DROP\_POLICY Procedure**

This procedure drops a fine-grained access control policy from a table, view, or synonym.

The procedure causes the current transaction, if any, to commit before the operation is carried out. However, this does not cause a commit first if it is inside a DDL event trigger.

**See Also:** [Operational Notes on page 124-5](#page-2562-0)

A COMMIT is also performed at the end of the operation.

## **Syntax**

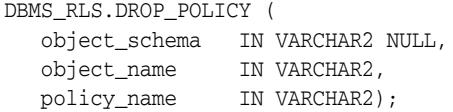

### **Parameters**

*Table 124–10 DROP\_GROUPED\_POLICY Procedure Parameters* 

| <b>Parameter</b> | <b>Description</b>                                                                                                    |
|------------------|----------------------------------------------------------------------------------------------------|
| object_schema    | Schema containing the table, view or synonym. If no object_<br>schema is specified, or NULL is provided, then the current user's<br>schema is assumed. |
| object_name      | Name of the table, view, or synonym for which the policy is<br>dropped.                                                                                |
| policy_name      | Name of policy to be dropped from table, view, or synonym.                                                                                             |

#### **Usage Notes**

■ When you drop a VPD policy from a synonym, it causes all the dependent objects of the synonym, including policy functions that reference the synonym, to be marked INVALID.

# <span id="page-2576-0"></span>**DROP\_POLICY\_CONTEXT Procedure**

This procedure drops a driving context from the object so that it will have one less driving context.

# **Syntax**

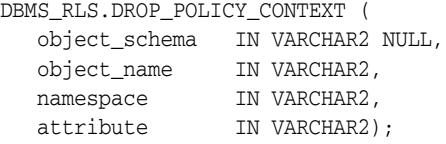

## **Parameters**

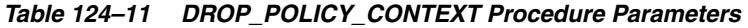

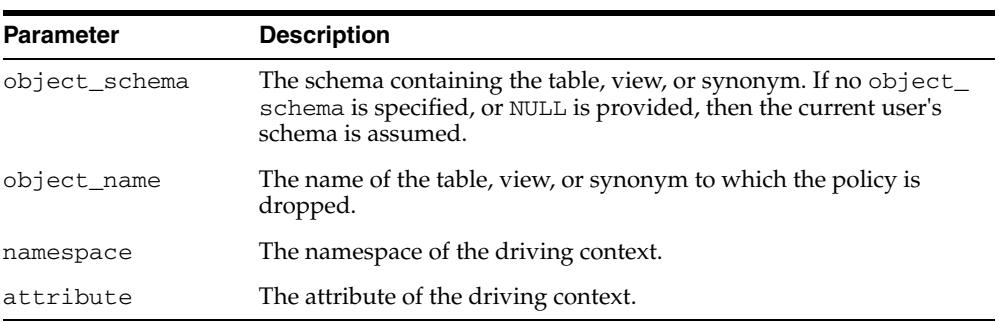

# <span id="page-2577-0"></span>**ENABLE\_GROUPED\_POLICY Procedure**

This procedure enables or disables a row-level group security policy.

## **Syntax**

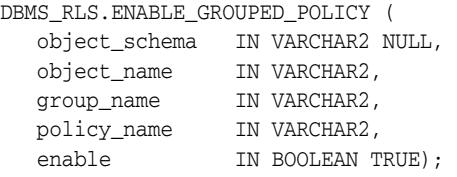

## **Parameters**

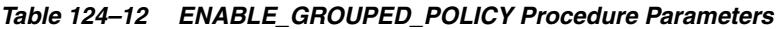

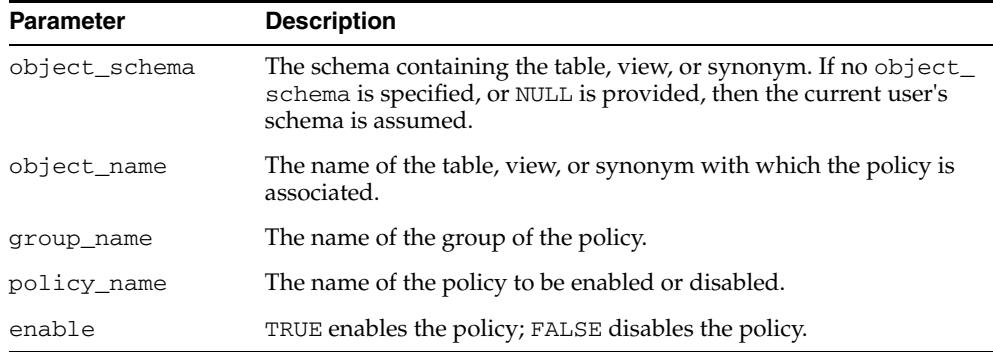

# **Usage Notes**

- The procedure causes the current transaction, if any, to commit before the operation is carried out.
- A commit is performed at the end of the operation.
- A policy is enabled when it is created.

# <span id="page-2578-0"></span>**ENABLE\_POLICY Procedure**

This procedure enables or disables a fine-grained access control policy. A policy is enabled when it is created.

The procedure causes the current transaction, if any, to commit before the operation is carried out. However, this does not cause a commit first if it is inside a DDL event trigger.

**See Also:** [Operational Notes on page 124-5](#page-2562-0)

A COMMIT is also performed at the end of the operation.

## **Syntax**

```
DBMS_RLS.ENABLE_POLICY (
   object_schema IN VARCHAR2 NULL,
   object_name IN VARCHAR2,
   policy_name IN VARCHAR2,
  enable IN BOOLEAN TRUE);
```
## **Parameters**

*Table 124–13 ENABLE\_POLICY Procedure Parameters* 

| <b>Parameter</b> | <b>Description</b>                                                                                                    |
|------------------|----------------------------------------------------------------------------------------------------|
| object_schema    | Schema containing table, view, or synonym. If no object_schema<br>is specified, or NULL is provided, then the current user's schema is<br>assumed. |
| object_name      | Name of table, view, or synonym with which the policy is<br>associated.                                                                            |
| policy_name      | Name of policy to be enabled or disabled.                                                                                                    |
| enable           | TRUE to enable the policy, FALSE to disable the policy.                                                                                            |

# <span id="page-2579-0"></span>**REFRESH\_GROUPED\_POLICY Procedure**

This procedure reparses the SQL statements associated with a refreshed policy.

## **Syntax**

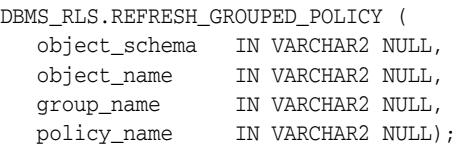

## **Parameters**

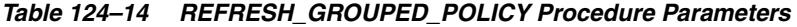

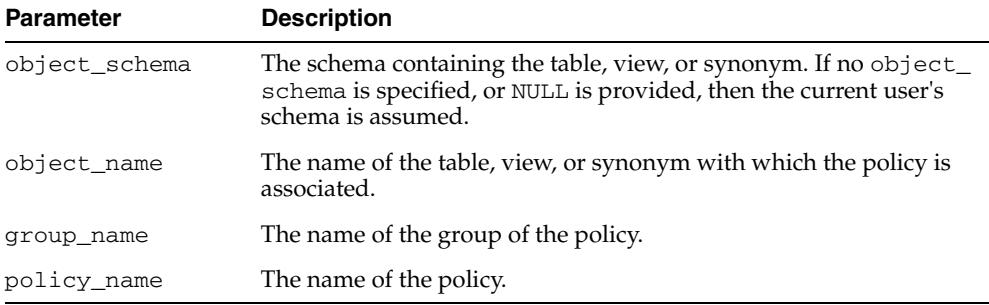

#### **Usage Notes**

- This procedure causes all the cached statements associated with the policy to be reparsed. This guarantees that the latest change to the policy has immediate effect after the procedure is executed.
- The procedure causes the current transaction, if any, to commit before the operation is carried out.
- A commit is performed at the end of the operation.
- The procedure returns an error if it tries to refresh a disabled policy.

# <span id="page-2580-0"></span>**REFRESH\_POLICY Procedure**

This procedure causes all the cached statements associated with the policy to be reparsed. This guarantees that the latest change to this policy will have immediate effect after the procedure is executed.

The procedure causes the current transaction, if any, to commit before the operation is carried out. However, this does not cause a commit first if it is inside a DDL event trigger.

**See Also:** [Operational Notes on page 124-5](#page-2562-0)

A COMMIT is also performed at the end of the operation.

## **Syntax**

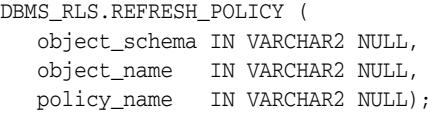

## **Parameters**

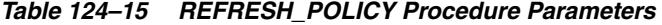

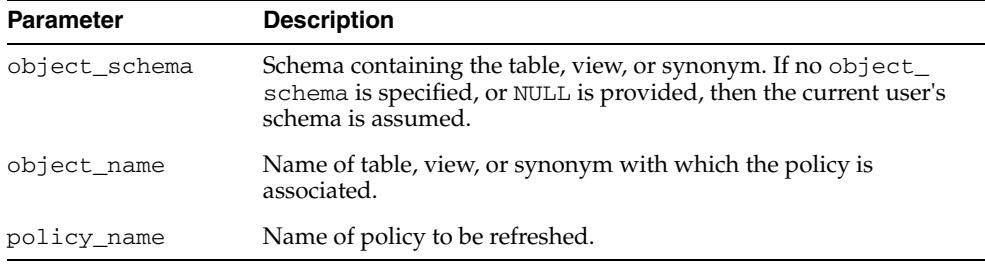

## **Usage Notes**

The procedure returns an error if it tries to refresh a disabled policy.

# **125** <sup>125</sup> **DBMS\_ROWID**

The DBMS\_ROWID package lets you create ROWIDs and obtain information about ROWIDs from PL/SQL programs and SQL statements. You can find the data block number, the object number, and other ROWID components without writing code to interpret the base-64 character external ROWID. DBMS\_ROWID is intended for upgrading from Oracle database version 7 to Oracle database version 8.X.

**Note:** DBMS\_ROWID is not to be used with universal ROWIDs (UROWIDs).

This chapter contains the following topics:

- [Using DBMS\\_ROWID](#page-2583-0)
	- **–** Security Model
	- **–** Types
	- **–** Exceptions
	- **–** Operational Notes
	- **–** Examples
- [Summary of DBMS\\_ROWID Subprograms](#page-2590-0)

# <span id="page-2583-0"></span>**Using DBMS\_ROWID**

- [Security Model](#page-2584-0)
- [Types](#page-2585-0)
- [Exceptions](#page-2587-0)
- **[Operational Notes](#page-2588-0)**
- [Examples](#page-2589-0)

# <span id="page-2584-0"></span>**Security Model**

This package runs with the privileges of calling user, rather than the package owner SYS.

# <span id="page-2585-0"></span>**Types**

- [Extension and Restriction Types](#page-2585-1)
- **[Verification Types](#page-2585-2)**
- **[Object Types](#page-2585-3)**
- **[Conversion Types](#page-2585-4)**

# <span id="page-2585-1"></span>**Extension and Restriction Types**

The types are as follows:

- RESTRICTED—restricted ROWID
- EXTENDED-extended ROWID

#### For example:

```
rowid_type_restricted constant integer := 0;
rowid_type_extended constant integer := 1;
```
**Note:** Extended ROWIDs are only used in Oracle database version 8.X*i* and higher.

## <span id="page-2585-2"></span>**Verification Types**

#### *Table 125–1 Verification Types*

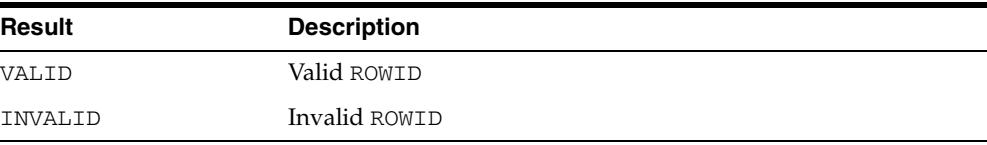

#### For example:

```
rowid_is_valid constant integer := 0;
rowid_is_invalid constant integer := 1;
```
# <span id="page-2585-3"></span>**Object Types**

#### *Table 125–2 Object Types*

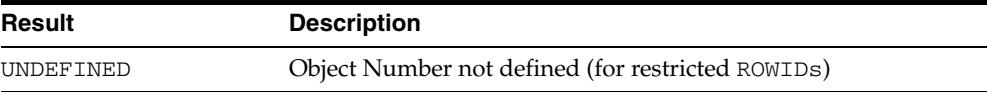

#### For example:

rowid\_object\_undefined constant integer := 0;

## <span id="page-2585-4"></span>**Conversion Types**

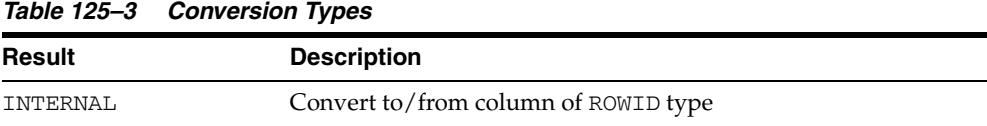

*Table 125–3 (Cont.) Conversion Types*

| <b>Result</b> | <b>Description</b>            |
|---------------|-------------------------------|
| EXTERNAL      | Convert to/from string format |

# For example:

rowid\_convert\_internal constant integer := 0; rowid\_convert\_external constant integer := 1;

# <span id="page-2587-0"></span>**Exceptions**

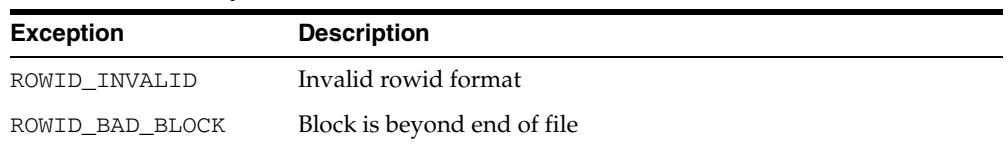

#### *Table 125–4 Exceptions*

#### For example:

```
ROWID_INVALID exception;
    pragma exception_init(ROWID_INVALID, -1410);
```

```
ROWID_BAD_BLOCK exception;
    pragma exception_init(ROWID_BAD_BLOCK, -28516);
```
# <span id="page-2588-0"></span>**Operational Notes**

- Some of the functions in this package take a single parameter, such as a ROWID. This can be a character or a PL/SLQ ROWID, either restricted or extended, as required.
- You can call the DBMS\_ROWID functions and procedures from PL/SQL code, and you can also use the functions in SQL statements.

```
Note: ROWID_INFO is a procedure. It can only be used in PL/SQL 
code.
```
■ You can use functions from the DBMS\_ROWID package just like built-in SQL functions; in other words, you can use them wherever you can use an expression. In this example, the ROWID\_BLOCK\_NUMBER function is used to return just the block number of a single row in the EMP table:

```
SELECT DBMS_ROWID.ROWID_BLOCK_NUMBER(rowid)
   FROM emp 
   WHERE ename = 'KING';
```
- If Oracle returns the error "ORA:452, 0, 'Subprogram '%s' violates its associated pragma' for pragma restrict\_references, it could mean the violation is due to:
	- **–** A problem with the current procedure or function
	- **–** Calling a procedure or function without a pragma or due to calling one with a less restrictive pragma
	- **–** Calling a package procedure or function that touches the initialization code in a package or that sets the default values

# <span id="page-2589-0"></span>**Examples**

This example returns the ROWID for a row in the EMP table, extracts the data object number from the ROWID, using the ROWID\_OBJECT function in the DBMS\_ROWID package, then displays the object number:

```
DECLARE
  object_no INTEGER;
  row_id ROWID;
  ...
BEGIN
  SELECT ROWID INTO row_id FROM emp
   WHERE empno = 7499;
  object_no := DBMS_ROWID.ROWID_OBJECT(row_id);
  DBMS_OUTPUT.PUT_LINE('The obj. # is '|| object_no);
   ...
```
# <span id="page-2590-0"></span>**Summary of DBMS\_ROWID Subprograms**

| Subprogram                                            | <b>Description</b>                                                                          |
|-------------------------------------------------------|---------------------------------------------------------------------------------------------|
| ROWID_BLOCK_NUMBER<br>Function on page 125-10         | Returns the block number of a ROWID                                                         |
| <b>ROWID_CREATE Function on</b><br>page 125-11        | Creates a ROWID, for testing only                                                           |
| <b>ROWID_INFO Procedure on</b><br>page 125-12         | Returns the type and components of a ROWID                                                  |
| <b>ROWID_OBJECT Function on</b><br>page 125-13        | Returns the object number of the extended ROWID                                             |
| <b>ROWID RELATIVE FNO</b><br>Function on page 125-14  | Returns the file number of a ROWID                                                          |
| ROWID_ROW_NUMBER<br>Function on page 125-15           | Returns the row number                                                                      |
| ROWID_TO_ABSOLUTE_FNO<br>Function on page 125-16      | Returns the absolute file number associated with the<br>ROWID for a row in a specific table |
| ROWID_TO_EXTENDED<br>Function on page 125-17          | Converts a ROWID from restricted format to extended                                         |
| <b>ROWID TO RESTRICTED</b><br>Function on page 125-19 | Converts an extended ROWID to restricted format                                             |
| <b>ROWID_TYPE Function on</b><br>page 125-20          | Returns the ROWID type: 0 is restricted, 1 is extended                                      |
| <b>ROWID_VERIFY Function on</b><br>page 125-21        | Checks if a ROWID can be correctly extended by the<br>ROWID_TO_EXTENDED function            |
|                                                       |                                                                                             |

*Table 125–5 DBMS\_ROWID Package Subprograms*

# <span id="page-2591-0"></span>**ROWID\_BLOCK\_NUMBER Function**

This function returns the database block number for the input ROWID.

## **Syntax**

DBMS\_ROWID.ROWID\_BLOCK\_NUMBER ( row\_id IN ROWID, ts\_type\_in IN VARCHAR2 DEFAULT 'SMALLFILE') RETURN NUMBER;

#### **Pragmas**

pragma RESTRICT\_REFERENCES(rowid\_block\_number,WNDS,RNDS,WNPS,RNPS);

## **Parameters**

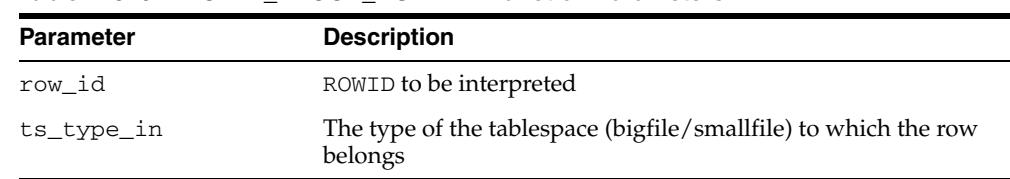

#### *Table 125–6 ROWID\_BLOCK\_NUMBER Function Parameters*

## **Examples**

The example SQL statement selects the block number from a ROWID and inserts it into another table:

INSERT INTO T2 (SELECT dbms\_rowid.rowid\_block\_number(ROWID, 'BIGFILE') FROM some\_table WHERE key\_value = 42);
# **ROWID\_CREATE Function**

This function lets you create a ROWID, given the component parts as parameters.

This is useful for testing ROWID operations, because only the Oracle Server can create a valid ROWID that points to data in a database.

#### **Syntax**

DBMS\_ROWID.ROWID\_CREATE ( rowid\_type IN NUMBER, object\_number IN NUMBER, relative\_fno IN NUMBER, block\_number IN NUMBER, row\_number IN NUMBER) RETURN ROWID;

#### **Pragmas**

pragma RESTRICT\_REFERENCES(rowid\_create,WNDS,RNDS,WNPS,RNPS);

#### **Parameters**

| <b>Parameter</b> | <b>Description</b>                                                                                                    |
|------------------|----------------------------------------------------------------------------------------------------|
| rowid_type       | Type (restricted or extended)                                                                                                    |
|                  | Set the rowid_type parameter to 0 for a restricted ROWID. Set<br>it to 1 to create an extended ROWID.                                     |
|                  | If you specify rowid_type as 0, then the required object_<br>number parameter is ignored, and ROWID_CREATE returns a<br>restricted ROWID. |
| object_number    | Data object number (rowid_object_undefined for<br>restricted)                                                                             |
| relative fno     | Relative file number                                                                                                    |
| block number     | Block number in this file                                                                                                    |
| row number       | Returns row number in this block                                                                                                    |

*Table 125–7 ROWID\_CREATE Function Parameters*

#### **Examples**

Create a dummy extended ROWID:

my\_rowid := DBMS\_ROWID.ROWID\_CREATE(1, 9999, 12, 1000, 13);

#### Find out what the rowid\_object function returns:

obj\_number := DBMS\_ROWID.ROWID\_OBJECT(my\_rowid);

The variable obj number now contains 9999.

# **ROWID\_INFO Procedure**

This procedure returns information about a ROWID, including its type (restricted or extended), and the components of the ROWID. This is a procedure, and it cannot be used in a SQL statement.

#### **Syntax**

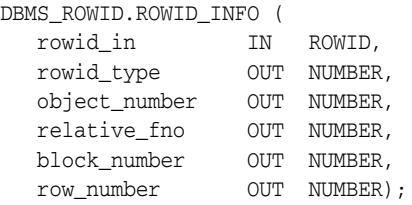

#### **Pragmas**

pragma RESTRICT\_REFERENCES(rowid\_info,WNDS,RNDS,WNPS,RNPS);

#### **Parameters**

#### *Table 125–8 ROWID\_INFO Procedure Parameters*

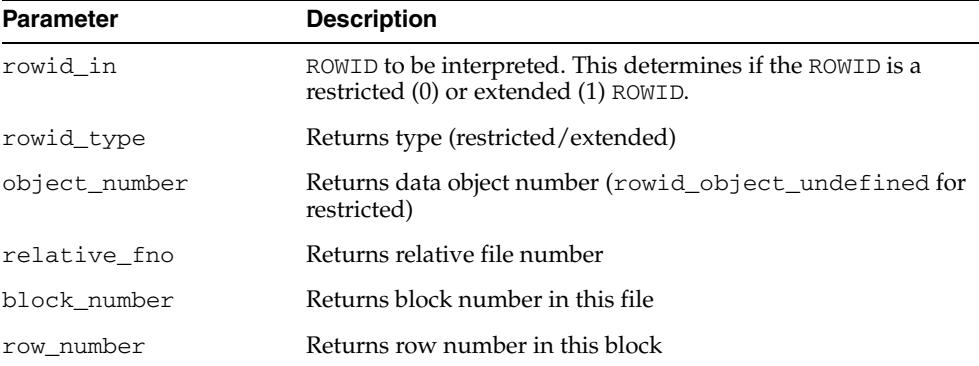

**See Also:** ["ROWID\\_TYPE Function" on page 125-20](#page-2601-0)

#### **Examples**

This example reads back the values for the ROWID that you created in the ROWID\_ CREATE:

DBMS\_ROWID.ROWID\_INFO ( my\_rowid, rid\_type, obj\_num, file\_num, block\_num, row\_num, 'BIGFILE');

# **ROWID\_OBJECT Function**

This function returns the data object number for an extended ROWID. The function returns zero if the input ROWID is a restricted ROWID.

#### **Syntax**

DBMS\_ROWID.ROWID\_OBJECT ( rowid\_id IN ROWID) RETURN NUMBER;

#### **Pragmas**

pragma RESTRICT\_REFERENCES(rowid\_object,WNDS,RNDS,WNPS,RNPS);

#### **Parameters**

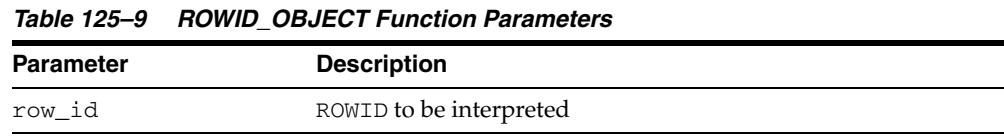

**Note:** The ROWID\_OBJECT\_UNDEFINED constant is returned for restricted ROWIDs.

#### **Examples**

SELECT dbms\_rowid.rowid\_object(ROWID) FROM emp WHERE empno = 7499;

# **ROWID\_RELATIVE\_FNO Function**

This function returns the relative file number of the ROWID specified as the IN parameter. (The file number is relative to the tablespace.)

#### **Syntax**

DBMS\_ROWID.ROWID\_RELATIVE\_FNO ( rowid\_id IN ROWID, ts\_type\_in IN VARCHAR2 DEFAULT 'SMALLFILE') RETURN NUMBER;

#### **Pragmas**

pragma RESTRICT\_REFERENCES(rowid\_relative\_fno,WNDS,RNDS,WNPS,RNPS);

### **Parameters**

*Table 125–10 ROWID\_RELATIVE\_FNO Function Parameters*

| <b>Parameter</b> | <b>Description</b>                                                     |
|------------------|------------------------------------------------------------------------|
| row id           | ROWID to be interpreted                                                |
| ts_type_in       | Type of the tablespace (bigfile/smallfile) to which the row<br>belongs |

#### **Examples**

The example PL/SQL code fragment returns the relative file number:

#### DECLARE

```
file_number INTEGER;
   rowid_val ROWID;
BEGIN
   SELECT ROWID INTO rowid_val
     FROM dept 
      WHERE loc = 'Boston';
    file_number :=
     dbms_rowid.rowid_relative_fno(rowid_val, 'SMALLFILE');
     ...
```
# **ROWID\_ROW\_NUMBER Function**

#### This function extracts the row number from the ROWID IN parameter.

# **Syntax**

DBMS\_ROWID.ROWID\_ROW\_NUMBER ( row\_id IN ROWID) RETURN NUMBER;

#### **Pragmas**

PRAGMA RESTRICT\_REFERENCES(rowid\_row\_number,WNDS,RNDS,WNPS,RNPS);

#### **Parameters**

#### *Table 125–11 ROWID\_ROW\_NUMBER Function Parameters*

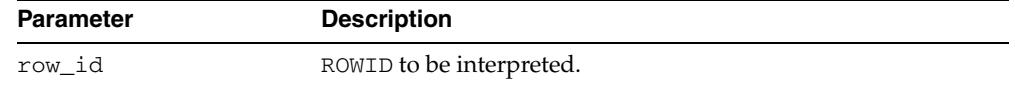

#### **Examples**

#### Select a row number:

SELECT dbms\_rowid.rowid\_row\_number(ROWID) FROM emp WHERE ename = 'ALLEN';

# **ROWID\_TO\_ABSOLUTE\_FNO Function**

This function extracts the absolute file number from a ROWID, where the file number is absolute for a row in a given schema and table. The schema name and the name of the schema object (such as a table name) are provided as IN parameters for this function.

#### **Syntax**

```
DBMS_ROWID.ROWID_TO_ABSOLUTE_FNO (
   row_id IN ROWID,
   schema_name IN VARCHAR2,
   object_name IN VARCHAR2)
  RETURN NUMBER;
```
#### **Pragmas**

pragma RESTRICT\_REFERENCES(rowid\_to\_absolute\_fno,WNDS,WNPS,RNPS);

#### **Parameters**

*Table 125–12 ROWID\_TO\_ABSOLUTE\_FNO Function Parameters*

| <b>Parameter</b> | <b>Description</b>                          |  |
|------------------|---------------------------------------------|--|
| row id           | ROWID to be interpreted                     |  |
| schema name      | Name of the schema which contains the table |  |
| object name      | Table name                                  |  |

#### **Examples**

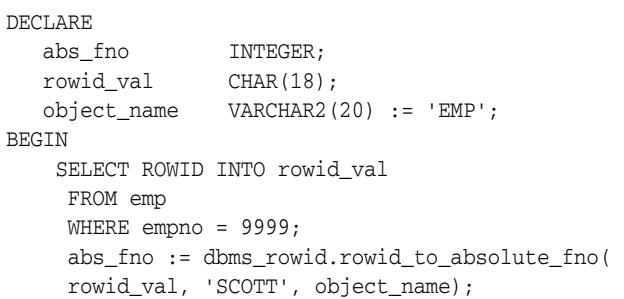

**Note:** For partitioned objects, the name must be a table name, not a partition or a sub/partition name.

# **ROWID\_TO\_EXTENDED Function**

This function translates a restricted ROWID that addresses a row in a schema and table that you specify to the extended ROWID format. Later, it may be removed from this package into a different place.

#### **Syntax**

DBMS\_ROWID.ROWID\_TO\_EXTENDED ( old\_rowid IN ROWID, schema name IN VARCHAR2, object\_name IN VARCHAR2, conversion\_type IN INTEGER) RETURN ROWID;

#### **Pragmas**

pragma RESTRICT\_REFERENCES(rowid\_to\_extended,WNDS,WNPS,RNPS);

#### **Parameters**

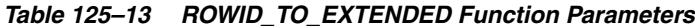

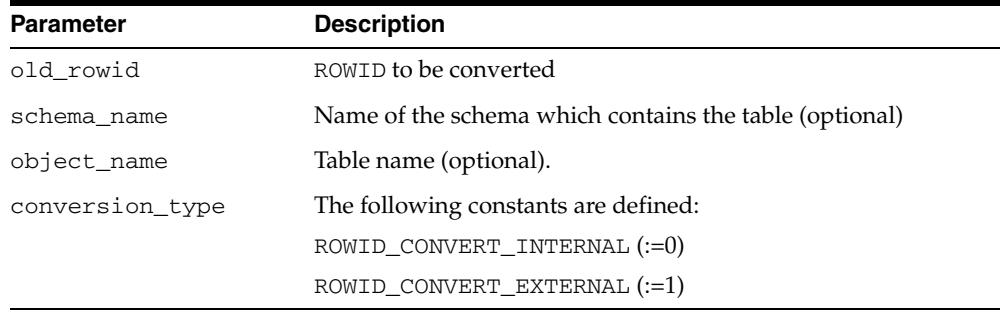

#### **Return Values**

ROWID\_TO\_EXTENDED returns the ROWID in the extended character format. If the input ROWID is NULL, then the function returns NULL. If a zero-valued ROWID is supplied (00000000.0000.0000), then a zero-valued restricted ROWID is returned.

#### **Examples**

Assume that there is a table called RIDS in the schema SCOTT, and that the table contains a column ROWID\_COL that holds ROWIDs (restricted), and a column TABLE\_ COL that point to other tables in the SCOTT schema. You can convert the ROWIDs to extended format with the statement:

```
UPDATE SCOTT.RIDS
    SET rowid_col =
    dbms_rowid.rowid_to_extended (
       rowid_col, 'SCOTT", TABLE_COL, 0);
```
#### **Usage Notes**

■ If the schema and object names are provided as IN parameters, then this function verifies SELECT authority on the table named, and converts the restricted ROWID provided to an extended ROWID, using the data object number of the table. That ROWID\_TO\_EXTENDED returns a value, however, does not guarantee that the

converted ROWID actually references a valid row in the table, either at the time that the function is called, or when the extended ROWID is actually used.

- If the schema and object name are not provided (are passed as NULL), then this function attempts to fetch the page specified by the restricted ROWID provided. It treats the file number stored in this ROWID as the absolute file number. This can cause problems if the file has been dropped, and its number has been reused prior to the migration. If the fetched page belongs to a valid table, then the data object number of this table is used in converting to an extended ROWID value. This is very inefficient, and Oracle recommends doing this only as a last resort, when the target table is not known. The user must still know the correct table name at the time of using the converted value.
- If an extended ROWID value is supplied, the data object number in the input extended ROWID is verified against the data object number computed from the table name parameter. If the two numbers do not match, the INVALID\_ROWID exception is raised. If they do match, the input ROWID is returned.
- ROWID\_TO\_EXTENDED cannot be used with partition tables.

**See Also:** The [ROWID\\_VERIFY Function](#page-2602-0) has a method to determine if a given ROWID can be converted to the extended format.

# **ROWID\_TO\_RESTRICTED Function**

This function converts an extended ROWID into restricted ROWID format.

# **Syntax**

```
DBMS_ROWID.ROWID_TO_RESTRICTED (
  old_rowid IN ROWID,
   conversion_type IN INTEGER)
  RETURN ROWID;
```
# **Pragmas**

pragma RESTRICT\_REFERENCES(rowid\_to\_restricted,WNDS,RNDS,WNPS,RNPS);

### **Parameters**

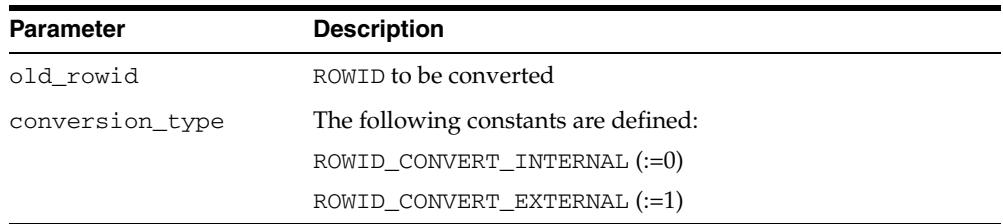

#### *Table 125–14 ROWID\_TO\_RESTRICTED Function Parameters*

# <span id="page-2601-0"></span>**ROWID\_TYPE Function**

This function returns 0 if the ROWID is a restricted ROWID, and 1 if it is extended.

#### **Syntax**

DBMS\_ROWID.ROWID\_TYPE ( rowid\_id IN ROWID) RETURN NUMBER;

#### **Pragmas**

pragma RESTRICT\_REFERENCES(rowid\_type,WNDS,RNDS,WNPS,RNPS);

#### **Parameters**

#### *Table 125–15 ROWID\_TYPE Function Parameters*

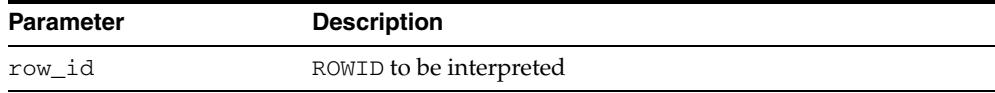

#### **Examples**

IF DBMS\_ROWID.ROWID\_TYPE(my\_rowid) = 1 THEN

my\_obj\_num := DBMS\_ROWID.ROWID\_OBJECT(my\_rowid);

# <span id="page-2602-0"></span>**ROWID\_VERIFY Function**

This function verifies the ROWID. It returns 0 if the input restricted ROWID can be converted to extended format, given the input schema name and table name, and it returns 1 if the conversion is not possible.

**Note:** You can use this function in a WHERE clause of a SQL statement, as shown in the example.

#### **Syntax**

```
DBMS_ROWID.ROWID_VERIFY (
 rowid_in IN ROWID,
 schema_name IN VARCHAR2,
 object_name IN VARCHAR2,
   conversion_type IN INTEGER
  RETURN NUMBER;
```
#### **Pragmas**

pragma RESTRICT\_REFERENCES(rowid\_verify,WNDS,WNPS,RNPS);

#### **Parameters**

| <b>Parameter</b> | <b>Description</b>                          |
|------------------|---------------------------------------------|
| rowid in         | ROWID to be verified                        |
| schema name      | Name of the schema which contains the table |
| object name      | Table name                                  |
| conversion type  | The following constants are defined:        |
|                  | ROWID CONVERT INTERNAL (:=0)                |
|                  | ROWID CONVERT EXTERNAL (:=1)                |

*Table 125–16 ROWID\_VERIFY Function Parameters*

#### **Examples**

Considering the schema in the example for the ROWID\_TO\_EXTENDED function, you can use the following statement to find bad ROWIDs prior to conversion. This enables you to fix them beforehand.

SELECT ROWID, rowid\_col FROM SCOTT.RIDS WHERE dbms\_rowid.rowid\_verify(rowid\_col, NULL, NULL, 0) =1;

**See Also:** [Chapter 232, "UTL\\_RAW"](#page-5368-0), [Chapter 234, "UTL\\_REF"](#page-5416-0)

# <span id="page-2604-0"></span>**126** <sup>126</sup> **DBMS\_RULE**

The DBMS\_RULE package contains subprograms that enable the evaluation of a rule set for a specified event.

This chapter contains the following topics:

- [Using DBMS\\_RULE](#page-2605-0)
	- **–** Overview
	- **–** Security Model
- [Summary of DBMS\\_RULE Subprograms](#page-2608-0)

# <span id="page-2605-0"></span>**Using DBMS\_RULE**

This section contains topics which relate to using the DBMS\_RULE package.

- [Overview](#page-2606-0)
- [Security Model](#page-2607-0)

# <span id="page-2606-0"></span>**Overview**

This package contains subprograms that enable the evaluation of a rule set for a specified event.

#### **See Also:**

- [Chapter 256, "Rule TYPEs"](#page-5822-0) for more information about the types used with the DBMS\_RULE package
- [Chapter 127, "DBMS\\_RULE\\_ADM"](#page-2616-0) and *Oracle Streams Concepts and Administration* for more information about this package and rules

# <span id="page-2607-0"></span>**Security Model**

PUBLIC is granted EXECUTE privilege on this package.

**See Also:** *Oracle Database Security Guide* for more information about user group PUBLIC

# <span id="page-2608-0"></span>**Summary of DBMS\_RULE Subprograms**

| Subprogram                                       | <b>Description</b>                                                                                                    |
|--------------------------------------------------|----------------------------------------------------------------------------------------------------|
| <b>CLOSE_ITERATOR</b><br>Procedure on page 126-6 | Closes an open iterator                                                                                                    |
| <b>EVALUATE Procedures on</b><br>page 126-7      | Evaluates the rules in the specified rule set that use the<br>evaluation context specified                                                                                                    |
| <b>GET NEXT HIT Function on</b><br>page 126-11   | Returns the next rule that evaluated to TRUE from a true<br>rules iterator, or returns the next rule that evaluated to<br>MAYBE from a maybe rules iterator; returns NULL if there are<br>no more rules that evaluated to TRUE or MAYBE. |

*Table 126–1 DBMS\_RULE Package Subprograms*

# <span id="page-2609-0"></span>**CLOSE\_ITERATOR Procedure**

This procedure closes an open iterator.

#### **Syntax**

DBMS\_RULE.CLOSE\_ITERATOR( iterator IN BINARY\_INTEGER);

#### **Parameter**

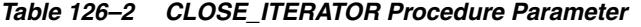

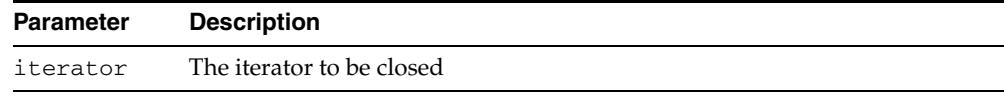

#### **Usage Notes**

This procedure requires an open iterator that was returned by an earlier call to DBMS\_ RULE.EVALUATE in the same session. The user who runs this procedure does not require any privileges on the rule set being evaluated.

Closing an iterator frees resources, such as memory, associated with the iterator. Therefore, Oracle recommends that you close an iterator when it is no longer needed.

**See Also:** [EVALUATE Procedures on page 126-7](#page-2610-0)

# <span id="page-2610-0"></span>**EVALUATE Procedures**

This procedure evaluates the rules in the specified rule set that use the evaluation context specified for a specified event.

This procedure is overloaded. The true\_rules and maybe\_rules parameters are mutually exclusive with the true\_rules\_iterator and maybe\_rules\_iterator parameters. In addition, the procedure with the true\_rules and maybe\_rules parameters includes the stop\_on\_first\_hit parameter, but the other procedure does not.

#### **Syntax**

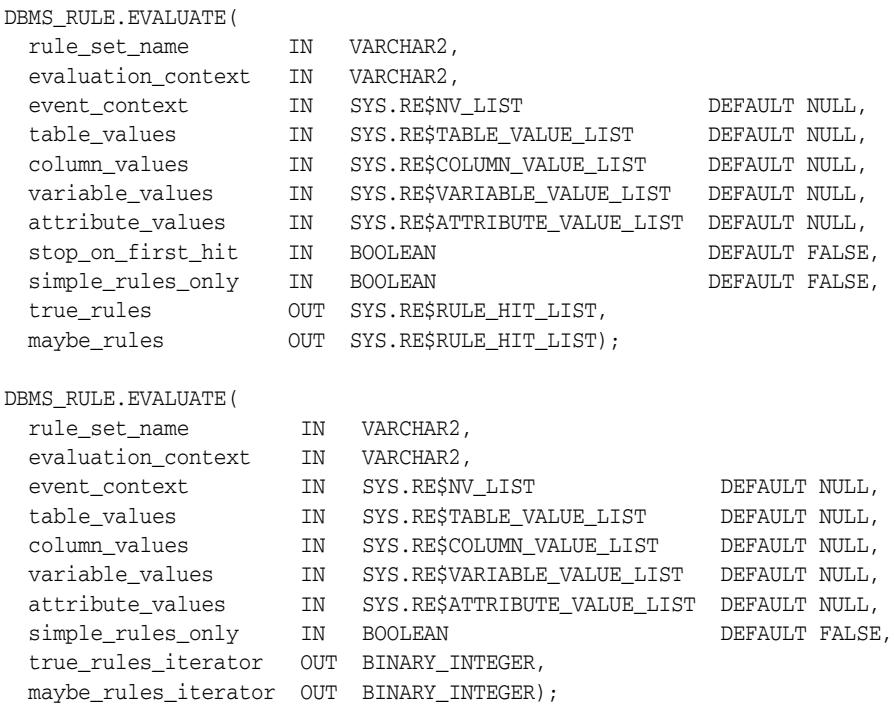

#### **Parameters**

#### *Table 126–3 EVALUATE Procedure Parameters*

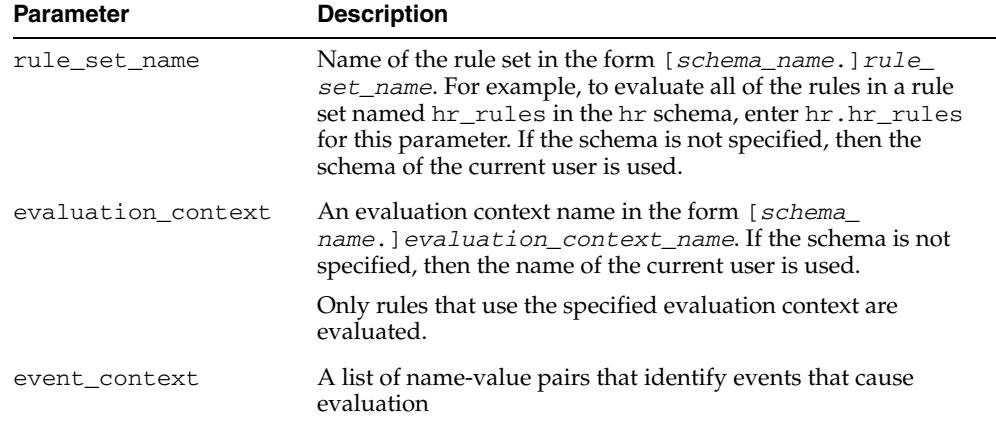

| Parameter           | <b>Description</b>                                                                                                    |
|---------------------|----------------------------------------------------------------------------------------------------|
| table_values        | Contains the data for table rows using the table aliases<br>specified when the evaluation context was created. Each table<br>alias in the list must be unique.                                                                                                    |
| column_values       | Contains the partial data for table rows. It must not contain<br>column values for tables, whose values are already specified in<br>table_values.                                                                                                    |
| variable_values     | A list containing the data for variables.                                                                                                    |
|                     | The only way for an explicit variable value to be known is to<br>specify its value in this list.                                                                                                    |
|                     | If an implicit variable value is not specified in the list, then the<br>function used to obtain the value of the implicit variable is<br>invoked. If an implicit variable value is specified in the list,<br>then this value is used and the function is not invoked. |
| attribute_values    | Contains the partial data for variables. It must not contain<br>attribute values for variables whose values are already<br>specified in variable_values.                                                                                                    |
| stop_on_first_hit   | If TRUE, then the rules engine stops evaluation as soon as it<br>finds a TRUE rule.                                                                                                    |
|                     | If TRUE and there are no TRUE rules, then the rules engine<br>stops evaluation as soon as it finds a rule that may evaluate to<br>TRUE given more data.                                                                                                    |
|                     | If FALSE, then the rules engine continues to evaluate rules<br>even after it finds a TRUE rule.                                                                                                    |
| simple_rules_only   | If TRUE, then only those rules that are simple enough to be<br>evaluated fast (without issuing SQL) are considered for<br>evaluation.                                                                                                    |
|                     | If FALSE, then evaluates all rules.                                                                                                    |
| true_rules          | Receives the output of the EVALUATE procedure into a varray<br>of RE\$RULE_HIT_LIST type.                                                                                                    |
|                     | If no rules evaluate to TRUE, then true_rules is empty.                                                                                                    |
|                     | If at least one rule evaluates to TRUE and stop_on_first_<br>hit is TRUE, then true_rules contains one rule that<br>evaluates to TRUE.                                                                                                    |
|                     | If stop_on_first_hit is FALSE, then true_rules contains<br>all rules that evaluate to TRUE.                                                                                                    |
| maybe_rules         | If all rules can be evaluated completely, without requiring any<br>additional data, then maybe_rules is empty.                                                                                                    |
|                     | If stop_on_first_hit is TRUE, then if there is at least one<br>rule that may evaluate to TRUE given more data, and no rules<br>evaluate to TRUE, then maybe_rules contains one rule that<br>may evaluate to TRUE.                                                     |
|                     | If stop_on_first_hit is FALSE, then maybe_rules<br>contains all rules that may evaluate to TRUE given more data.                                                                                                    |
| true_rules_iterator | Contains the iterator for accessing rules that are TRUE                                                                                                    |
|                     | maybe_rules_iterator Contains the iterator for accessing rules that may be TRUE<br>given additional data or the ability to issue SQL                                                                                                    |

*Table 126–3 (Cont.) EVALUATE Procedure Parameters*

#### **Usage Notes**

**Note:** Rules in the rule set that use an evaluation context different from the one specified are not considered for evaluation.

The rules in the rule set are evaluated using the data specified for table\_values, column\_values, variable\_values, and attribute\_values. These values must refer to tables and variables in the specified evaluation context. Otherwise, an error is raised.

The caller may specify, using stop on first hit, if evaluation must stop as soon as the first TRUE rule or the first MAYBE rule (if there are no TRUE rules) is found.

The caller may also specify, using simple\_rules\_only, if only rules that are simple enough to be evaluated fast (which means without SQL) should be considered for evaluation. This makes evaluation faster, but causes rules that cannot be evaluated without SQL to be returned as MAYBE rules.

Partial evaluation is supported. The EVALUATE procedure can be called with data for only some of the tables, columns, variables, or attributes. In such a case, rules that cannot be evaluated because of a lack of data are returned as MAYBE rules, unless they can be determined to be TRUE or FALSE based on the values of one or more simple expressions within the rule. For example, given a value of 1 for attribute "a.b" of variable "x", a rule with the following rule condition can be returned as TRUE, without a value for table "tab":

 $(x.a.b = 1)$  or  $(tab.c > 10)$ 

The results of an evaluation are the following:

- TRUE rules, which is the list of rules that evaluate to TRUE based on the given data. These rules are returned either in the OUT parameter true\_rules, which returns all of the rules that evaluate to TRUE, or in the OUT parameter true\_rules\_ iterator, which returns each rule that evaluates to TRUE one at a time.
- MAYBE rules, which is the list of rules that could not be evaluated for one of the following reasons:
	- **–** The rule refers to data that was unavailable. For example, a variable attribute "x.a.b" is specified, but no value is specified for the variable "x", the attribute "a", or the attribute "a.b".
	- **–** The rule is not simple enough to be evaluated fast (without SQL) and simple\_rules\_only is specified as TRUE, or partial data is available.

Maybe rules are returned either in the OUT parameter maybe\_rules, which returns all of the rules that evaluate to MAYBE, or in the OUT parameter maybe\_ rules\_iterator, which returns each rule that evaluates to MAYBE one at a time.

The caller may specify whether the procedure returns all of the rules that evaluate to TRUE and MAYBE for the event or an iterator for rules that evaluate to TRUE and MAYBE. A true rules iterator enables the client to fetch each rule that evaluates to TRUE one at a time, and a maybe rules iterator enables the client to fetch each rule that evaluates to MAYBE one at a time.

If you use an iterator, then you use the GET\_NEXT\_HIT function in the DBMS\_RULE package to retrieve the next rule that evaluates to TRUE or MAYBE from an iterator. Oracle recommends that you close an iterator if it is no longer needed to free

resources, such as memory, used by the iterator. An iterator can be closed in the following ways:

- The CLOSE\_ITERATOR procedure in the DBMS\_RULE package is run with the iterator specified.
- The iterator returns NULL because no more rules evaluate to TRUE or MAYBE.
- The session in which the iterator is running ends.

To run the DBMS\_RULE.EVALUATE procedure, a user must meet at least one of the following requirements:

- Have EXECUTE\_ON\_RULE\_SET privilege on the rule set
- Have EXECUTE\_ANY\_RULE\_SET system privilege
- Be the rule set owner

**Note:** The rules engine does not invoke any actions. An action context can be returned with each returned rule, but the client of the rules engine must invoke any necessary actions.

#### **See Also:**

- [Chapter 256, "Rule TYPEs"](#page-5822-0) for more information about the types used with the DBMS\_RULE package
- [GET\\_NEXT\\_HIT Function on page 126-11](#page-2614-0)
- [CLOSE\\_ITERATOR Procedure on page 126-6](#page-2609-0)

# <span id="page-2614-0"></span>**GET\_NEXT\_HIT Function**

This function returns the next rule that evaluated to TRUE from a true rules iterator, or returns the next rule that evaluated to MAYBE from a maybe rules iterator. The function returns NULL if there are no more rules that evaluated to TRUE or MAYBE.

#### **Syntax**

DBMS\_RULE.GET\_NEXT\_HIT( iterator IN BINARY\_INTEGER) RETURN SYS.RE\$RULE\_HIT;

#### **Parameter**

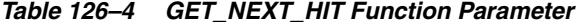

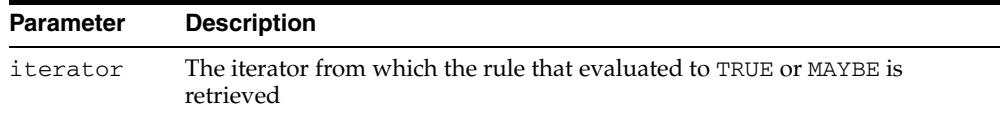

#### **Usage Notes**

This procedure requires an open iterator that was returned by an earlier call to DBMS\_ RULE.EVALUATE in the same session. The user who runs this procedure does not require any privileges on the rule set being evaluated.

When an iterator returns NULL, it is closed automatically. If an open iterator is no longer needed, then use the CLOSE\_ITERATOR procedure in the DBMS\_RULE package to close it.

**Note:** This function raises an error if the rule set being evaluated was modified after the call to the DBMS\_RULE.EVALUATE procedure that returned the iterator. Modifications to a rule set include added rules to the rule set, changing existing rules in the rule set, dropping rules from the rule set, and dropping the rule set.

#### **See Also:**

- [Chapter 256, "Rule TYPEs"](#page-5822-0) for more information about the types used with the DBMS\_RULE package
- **[EVALUATE Procedures on page 126-7](#page-2610-0)**
- [CLOSE\\_ITERATOR Procedure on page 126-6](#page-2609-0)

# <span id="page-2616-0"></span>**127** <sup>127</sup> **DBMS\_RULE\_ADM**

The DBMS\_RULE\_ADM package provides the subprograms for creating and managing rules, rule sets, and rule evaluation contexts.

This chapter contains the following topics:

- [Using DBMS\\_RULE\\_ADM](#page-2617-0)
	- **–** Overview
	- **–** Security Model
- **Bummary of DBMS\_RULE\_ADM Subprograms**

# <span id="page-2617-0"></span>**Using DBMS\_RULE\_ADM**

This section contains topics which relate to using the DBMS\_RULE\_ADM package.

- [Overview](#page-2618-0)
- [Security Model](#page-2619-0)

# <span id="page-2618-0"></span>**Overview**

This package provides the subprograms for creating and managing rules, rule sets, and rule evaluation contexts.

#### **See Also:**

- [Chapter 256, "Rule TYPEs"](#page-5822-0) for more information about the types used with the DBMS\_RULE\_ADM package
- [Chapter 126, "DBMS\\_RULE"](#page-2604-0) and *Oracle Streams Concepts and Administration* for more information about this package and rules

# <span id="page-2619-0"></span>**Security Model**

PUBLIC is granted EXECUTE privilege on this package.

**See Also:** *Oracle Database Security Guide* for more information about user group PUBLIC

# <span id="page-2620-0"></span>**Summary of DBMS\_RULE\_ADM Subprograms**

| Subprogram                                                | <b>Description</b>                                                                                |
|-----------------------------------------------------------|---------------------------------------------------------------------------------------------------|
| ADD_RULE Procedure on page 127-6                          | Adds the specified rule to the specified rule set                                                 |
| ALTER_EVALUATION_CONTEXT<br>Procedure on page 127-8       | Alters a rule evaluation context                                                                  |
| <b>ALTER RULE Procedure on</b><br>page 127-11             | Changes one or more aspects of the specified rule                                                 |
| CREATE_EVALUATION_CONTEXT<br>Procedure on page 127-13     | Creates a rule evaluation context                                                                 |
| <b>CREATE_RULE Procedure on</b><br>page 127-15            | Creates a rule with the specified name                                                            |
| <b>CREATE RULE SET Procedure on</b><br>page 127-17        | Creates a rule set with the specified name                                                        |
| DROP_EVALUATION_CONTEXT<br>Procedure on page 127-18       | Drops the rule evaluation context with the<br>specified name                                      |
| <b>DROP_RULE</b> Procedure on<br>page 127-19              | Drops the rule with the specified name                                                            |
| DROP_RULE_SET Procedure on<br>page 127-20                 | Drops the rule set with the specified name                                                        |
| <b>GRANT_OBJECT_PRIVILEGE</b><br>Procedure on page 127-21 | Grants the specified object privilege on the<br>specified object to the specified user or role    |
| <b>GRANT_SYSTEM_PRIVILEGE</b><br>Procedure on page 127-23 | Grants the specified system privilege to the<br>specified user or role                            |
| <b>REMOVE RULE Procedure on</b><br>page 127-25            | Removes the specified rule from the specified rule<br>set                                         |
| REVOKE_OBJECT_PRIVILEGE<br>Procedure on page 127-27       | Revokes the specified object privilege on the<br>specified object from the specified user or role |
| REVOKE_SYSTEM_PRIVILEGE<br>Procedure on page 127-28       | Revokes the specified system privilege from the<br>specified user or role                         |

*Table 127–1 DBMS\_RULE\_ADM Package Subprograms*

**Note:** All subprograms commit unless specified otherwise.

# <span id="page-2621-0"></span>**ADD\_RULE Procedure**

This procedure adds the specified rule to the specified rule set.

#### **Syntax**

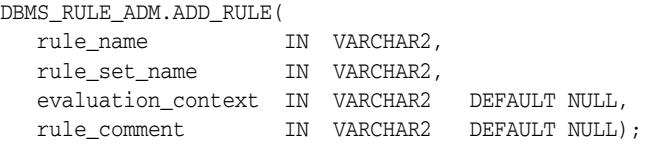

#### **Parameters**

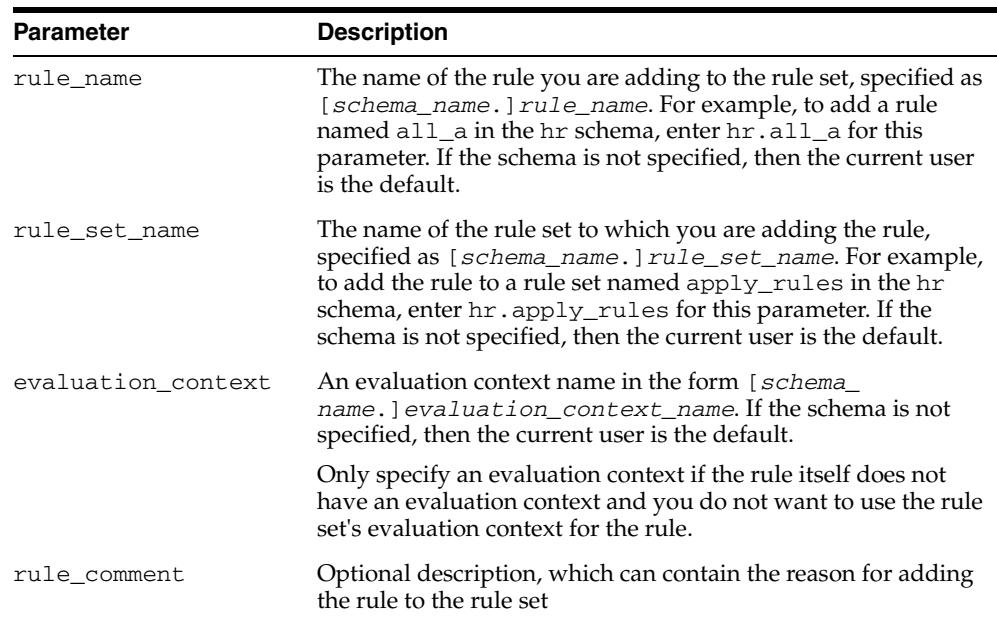

#### *Table 127–2 ADD\_RULE Procedure Parameters*

#### **Usage Notes**

To run this procedure, a user must meet at least one of the following requirements:

- Have ALTER\_ON\_RULE\_SET privilege on the rule set
- Have ALTER\_ANY\_RULE\_SET system privilege
- Be the owner of the rule set

Also, the rule set owner must meet at least one of the following requirements:

- Have EXECUTE\_ON\_RULE privilege on the rule
- Have EXECUTE\_ANY\_RULE system privilege
- Be the rule owner

If the rule has no evaluation context and no evaluation context is specified when you run this procedure, then the rule uses the evaluation context associated with the rule set. In such a case, the rule owner must have the necessary privileges on all the base objects accessed by the rule using the evaluation context.

If an evaluation context is specified, then the rule set owner must meet at least one of the following requirements:

- Have EXECUTE\_ON\_EVALUATION\_CONTEXT privilege on the evaluation context
- Have EXECUTE\_ANY\_EVALUATION\_CONTEXT system privilege, and the owner of the evaluation context must not be SYS
- Be the evaluation context owner

Also, the rule owner must have the necessary privileges on all the base objects accessed by the rule using the evaluation context.

# <span id="page-2623-0"></span>**ALTER\_EVALUATION\_CONTEXT Procedure**

This procedure alters a rule evaluation context. A rule evaluation context defines external data that can be referenced in rule conditions. The external data can either exist as variables or as table data.

# **Syntax**

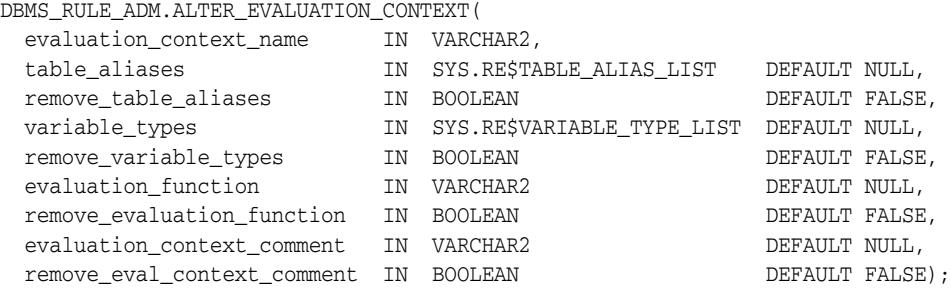

#### **Parameters**

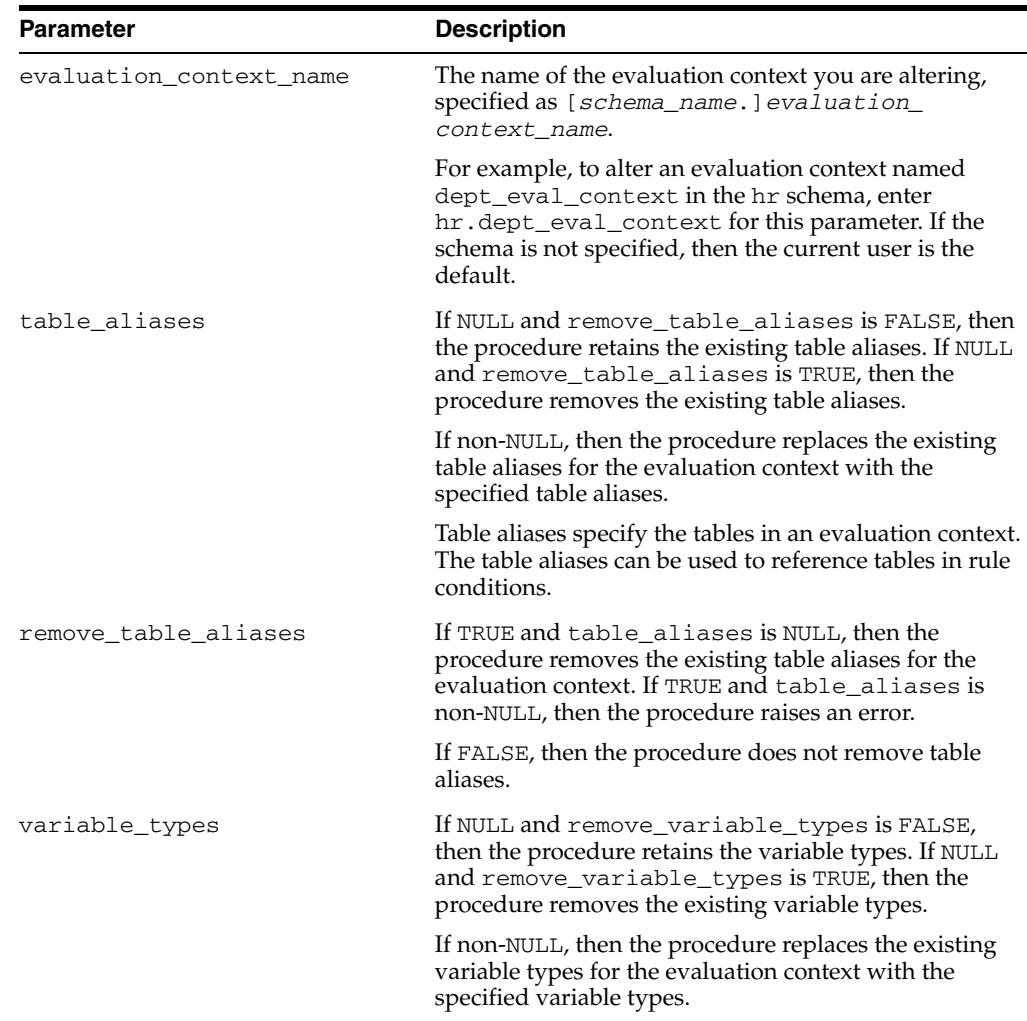

#### *Table 127–3 ALTER\_EVALUATION\_CONTEXT Procedure Parameters*

| <b>Parameter</b>            | <b>Description</b>                                                                                                    |
|-----------------------------|----------------------------------------------------------------------------------------------------|
| remove_variable_types       | If TRUE and variable_types is NULL, then the<br>procedure removes the existing variable types for the<br>evaluation context. If TRUE and variable_types is<br>non-NULL, then the procedure raises an error.                                                              |
|                             | If FALSE, then the procedure does not remove the<br>variable types.                                                                                                    |
| evaluation_function         | If NULL and remove_evaluation_function is<br>FALSE, then the procedure retains the existing<br>evaluation function. If NULL and remove_<br>evaluation_function is TRUE, then the procedure<br>removes the existing evaluation function.                                  |
|                             | If non-NULL, then the procedure replaces the existing<br>evaluation function for the evaluation context with the<br>specified evaluation function.                                                                                                    |
|                             | An evaluation function is an optional function that will<br>be called to evaluate rules that use the evaluation<br>context. It must have the same form as the DBMS<br>RULE. EVALUATE procedure. If the schema is not<br>specified, then the current user is the default. |
|                             | See CREATE_EVALUATION_CONTEXT Procedure on<br>page 127-13for more information about evaluation<br>functions.                                                                                                    |
| remove evaluation function  | If TRUE and evaluation function is NULL, then the<br>procedure removes the existing evaluation function for<br>the evaluation context. If TRUE and evaluation<br>function is non-NULL, then the procedure raises an<br>error.                                            |
|                             | If FALSE, then the procedure does not remove the<br>evaluation function.                                                                                                    |
| evaluation_context_comment  | If NULL and remove_eval_context_comment is<br>FALSE, then the procedure retains the existing<br>evaluation context comment. If NULL and remove_<br>evaluation_function is TRUE, then the procedure<br>removes the existing evaluation context comment.                   |
|                             | If non-NULL, then the procedure replaces the existing<br>comment for the evaluation context with the specified<br>comment.                                                                                                    |
|                             | An evaluation context comment is an optional<br>description of the rule evaluation context.                                                                                                    |
| remove_eval_context_comment | If TRUE and evaluation_context_comment is<br>NULL, then the procedure removes the existing<br>comment for the evaluation context. If TRUE and<br>evaluation_context_comment is non-NULL, then<br>the procedure raises an error.                                          |
|                             | If FALSE, then the procedure does not remove the<br>evaluation context comment.                                                                                                    |

*Table 127–3 (Cont.) ALTER\_EVALUATION\_CONTEXT Procedure Parameters*

#### **Usage Notes**

To run this procedure, a user must meet at least one of the following requirements:

- Be the owner of the evaluation context being altered
- Have ALL\_ON\_EVALUATION\_CONTEXT or ALTER\_ON\_EVALUATION\_CONTEXT object privilege on an evaluation context owned by another user

■ Have ALTER\_ANY\_EVALUATION\_CONTEXT system privilege

**See Also:** [Chapter 256, "Rule TYPEs"](#page-5822-0) for more information about the types used with the DBMS\_RULE\_ADM package

# <span id="page-2626-0"></span>**ALTER\_RULE Procedure**

#### This procedure changes one or more aspects of the specified rule.

# **Syntax**

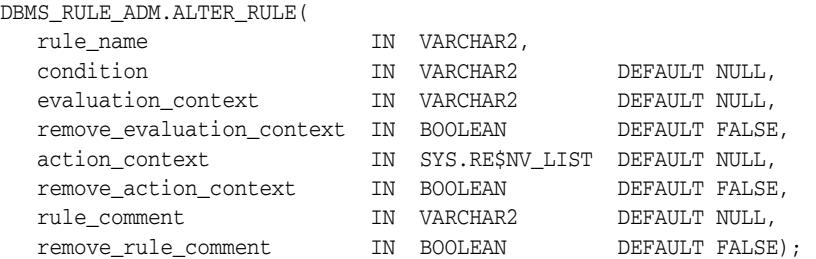

#### **Parameters**

| Parameter             | <b>Description</b>                                                                                                    |
|-----------------------|----------------------------------------------------------------------------------------------------|
|                       |                                                                                                    |
| rule_name             | The name of the rule you are altering, specified as<br>[schema_name.] rule_name. For example, to alter a<br>rule named all_a in the hr schema, enter hr.all_a<br>for this parameter. If the schema is not specified, then<br>the current user is the default. |
| condition             | The condition to be associated with the rule.                                                                                                    |
|                       | If non-NULL, then the procedure replaces the existing<br>condition of the rule with the specified condition.                                                                                                    |
| evaluation_context    | An evaluation context name in the form [schema<br>name. ] evaluation_context_name. If the schema is<br>not specified, then the current user is the default.                                                                                                   |
|                       | If non-NULL, then the procedure replaces the existing<br>evaluation context of the rule with the specified<br>evaluation context.                                                                                                    |
|                       | remove_evaluation_context If TRUE, then the procedure sets the evaluation context<br>for the rule to NULL, which effectively removes the<br>evaluation context from the rule.                                                                                 |
|                       | If FALSE, then the procedure retains any evaluation<br>context for the specified rule.                                                                                                    |
|                       | If the evaluation_context parameter is non-NULL,<br>then this parameter should be set to FALSE.                                                                                                    |
| action_context        | If non-NULL, then the procedure changes the action<br>context associated with the rule. A rule action context is<br>information associated with a rule that is interpreted by<br>the client of the rules engine when the rule is evaluated.                   |
| remove_action_context | If TRUE, then the procedure sets the action context for<br>the rule to NULL, which effectively removes the action<br>context from the rule.                                                                                                    |
|                       | If FALSE, then the procedure retains any action context<br>for the specified rule.                                                                                                    |
|                       | If the action_context parameter is non-NULL, then<br>this parameter should be set to FALSE.                                                                                                    |
| rule_comment          | If non-NULL, then the existing comment of the rule is<br>replaced by the specified comment.                                                                                                    |

*Table 127–4 ALTER\_RULE Procedure Parameters*

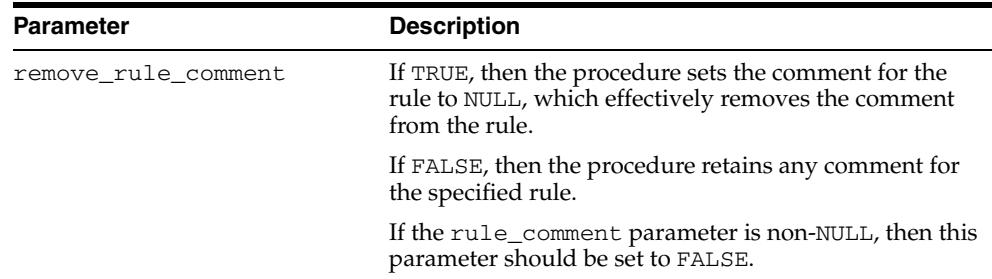

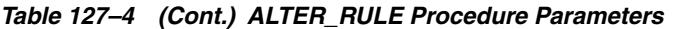

#### **Usage Notes**

To run this procedure, a user must meet at least one of the following requirements:

- Have ALTER\_ON\_RULE privilege on the rule
- Have ALTER\_ANY\_RULE system privilege
- Be the owner of the rule being altered

If an evaluation context is specified, then the rule owner must meet at least one of the following requirements:

- Have EXECUTE\_ON\_EVALUATION\_CONTEXT privilege on the evaluation context
- Have EXECUTE\_ANY\_EVALUATION\_CONTEXT system privilege, and the owner of the evaluation context must not be SYS
- Be the evaluation context owner

Also, the rule owner must have the necessary privileges on all the base objects accessed by the rule using the evaluation context.

> **See Also:** [Chapter 256, "Rule TYPEs"](#page-5822-0) for more information about the types used with the DBMS\_RULE\_ADM package
# **CREATE\_EVALUATION\_CONTEXT Procedure**

This procedure creates a rule evaluation context. A rule evaluation context defines external data that can be referenced in rule conditions. The external data can either exist as variables or as table data.

## **Syntax**

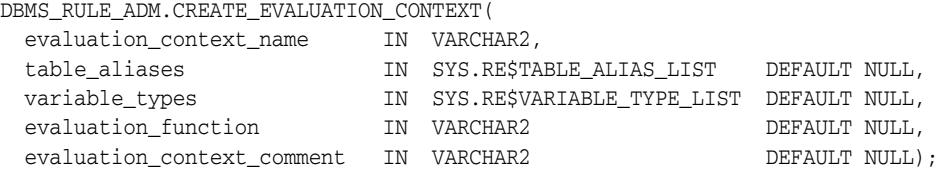

#### **Parameters**

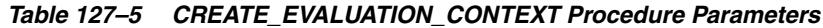

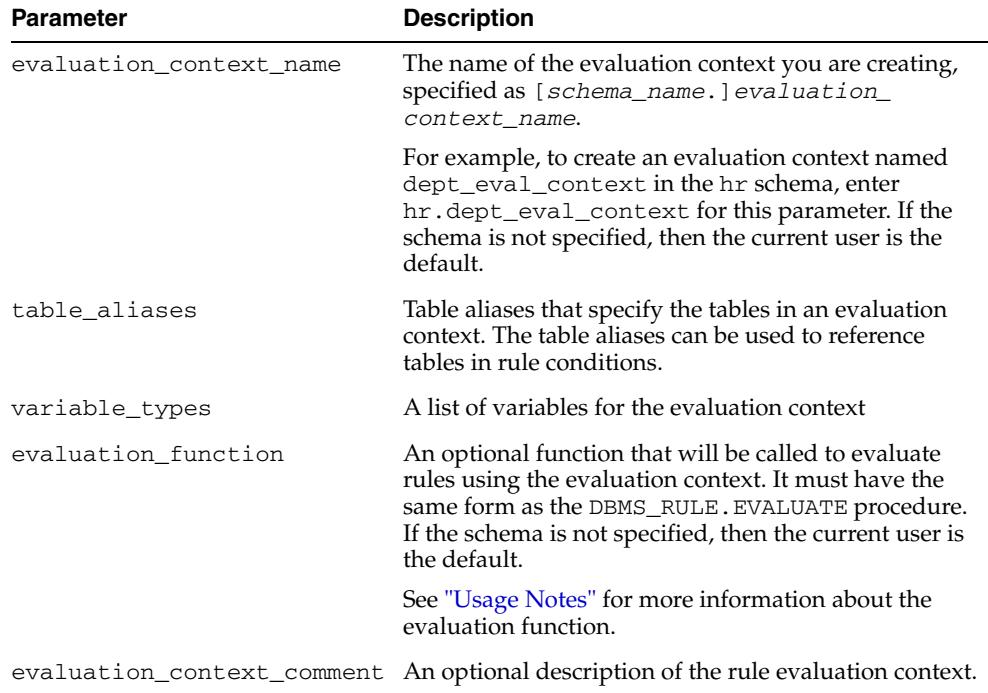

#### **Usage Notes**

To run this procedure, a user must meet at least one of the following requirements:

- Be the owner of the evaluation context being created and have CREATE\_ EVALUATION\_CONTEXT\_OBJ system privilege
- Have CREATE\_ANY\_EVALUATION\_CONTEXT system privilege

**See Also:** [Chapter 256, "Rule TYPEs"](#page-5822-0) for more information about the types used with the DBMS\_RULE\_ADM package

The evaluation function must have the following signature:

FUNCTION *evaluation\_function\_name(* rule\_set\_name IN VARCHAR2,

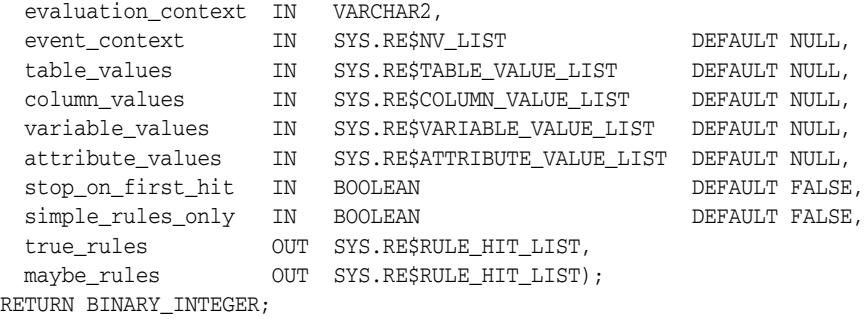

**Note:** Each parameter is required and must have the specified data type. However, you can change the names of the parameters.

The return value of the function must be one of the following:

- DBMS\_RULE\_ADM. EVALUATION\_SUCCESS: The user specified evaluation function completed the rule set evaluation successfully. The rules engine returns the results of the evaluation obtained by the evaluation function to the rules engine client using the DBMS\_RULE.EVALUATE procedure.
- DBMS\_RULE\_ADM.EVALUATION\_CONTINUE: The rules engine evaluates the rule set as if there were no evaluation function. The evaluation function is not used, and any results returned by the evaluation function are ignored.
- DBMS\_RULE\_ADM.EVALUATION\_FAILURE: The user specified evaluation function failed. Rule set evaluation stops, and an error is raised.

# **CREATE\_RULE Procedure**

#### This procedure creates a rule.

#### **Syntax**

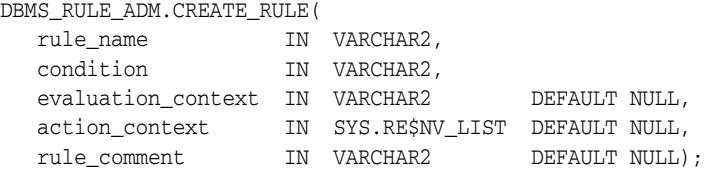

### **Parameters**

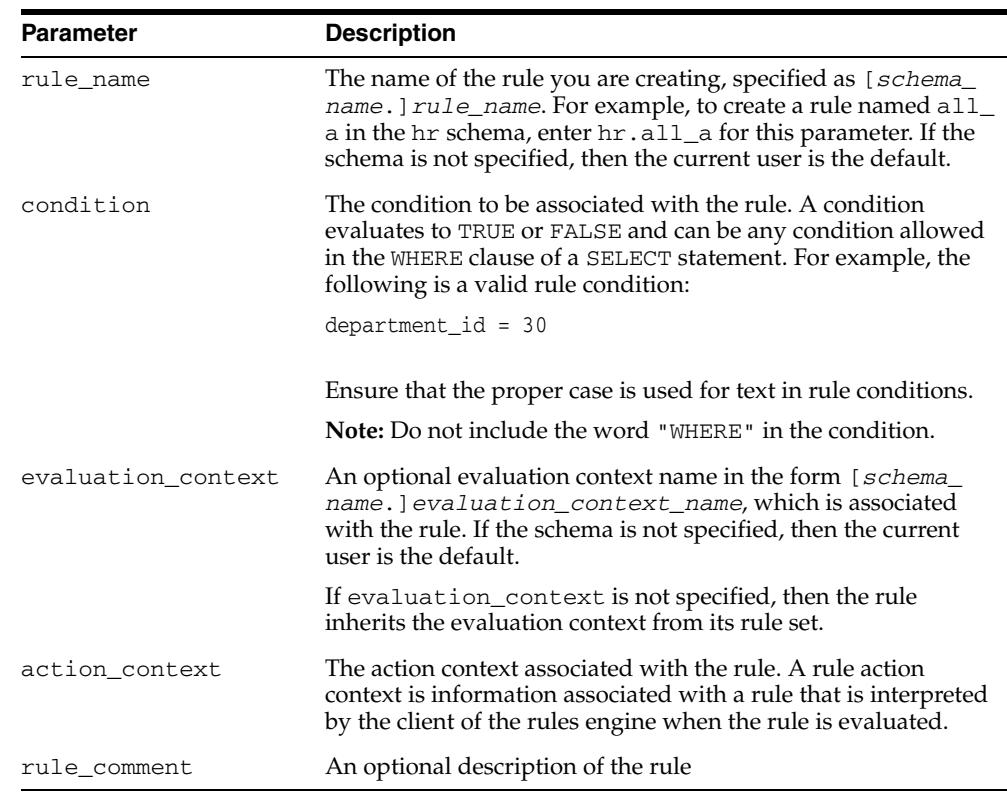

#### *Table 127–6 CREATE\_RULE Procedure Parameters*

#### **Usage Notes**

To run this procedure, a user must meet at least one of the following requirements:

- Be the owner of the rule being created and have the CREATE\_RULE\_OBJ system privilege
- Have CREATE\_ANY\_RULE system privilege

If an evaluation context is specified, then the rule owner must meet at least one of the following requirements:

- Have EXECUTE\_ON\_EVALUATION\_CONTEXT privilege on the evaluation context
- Have EXECUTE\_ANY\_EVALUATION\_CONTEXT system privilege, and the owner of the evaluation context must not be SYS.

■ Be the evaluation context owner

Also, the rule owner must have the necessary privileges on all the base objects accessed by the rule using the evaluation context.

**See Also:** [Chapter 256, "Rule TYPEs"](#page-5822-0) for more information about the types used with the DBMS\_RULE\_ADM package

## **CREATE\_RULE\_SET Procedure**

#### This procedure creates a rule set.

#### **Syntax**

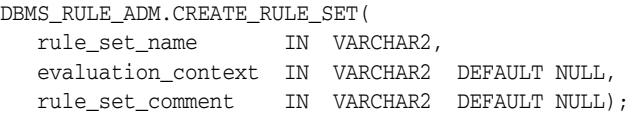

## **Parameters**

| <b>Parameter</b>   | <b>Description</b>                                                                                                    |
|--------------------|----------------------------------------------------------------------------------------------------|
| rule_set_name      | The name of the rule set you are creating, specified as [schema_<br>name. ] rule_set_name. For example, to create a rule set<br>named apply_rules in the hr schema, enter hr. apply_<br>rules for this parameter. If the schema is not specified, then the<br>current user is the default. |
| evaluation context | An optional evaluation context name in the form [schema_<br>name. ] evaluation_context_name, which applies to all rules<br>in the rule set that are not associated with an evaluation context<br>explicitly. If the schema is not specified, then the current user is<br>the default.      |
| rule set comment   | An optional description of the rule set                                                                                                    |

*Table 127–7 CREATE\_RULE\_SET Procedure Parameters*

#### **Usage Notes**

To run this procedure, a user must meet at least one of the following requirements:

- Be the owner of the rule set being created and have CREATE\_RULE\_SET\_OBJ system privilege
- Have CREATE\_ANY\_RULE\_SET system privilege

If an evaluation context is specified, then the rule set owner must meet at least one of the following requirements:

- Have EXECUTE\_ON\_EVALUATION\_CONTEXT privilege on the evaluation context
- Have EXECUTE\_ANY\_EVALUATION\_CONTEXT system privilege, and the owner of the evaluation context must not be SYS
- Be the evaluation context owner

# **DROP\_EVALUATION\_CONTEXT Procedure**

This procedure drops a rule evaluation context.

#### **Syntax**

DBMS\_RULE\_ADM.DROP\_EVALUATION\_CONTEXT( evaluation\_context\_name IN VARCHAR2, force TN BOOLEAN DEFAULT FALSE);

## **Parameters**

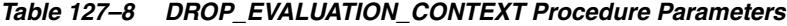

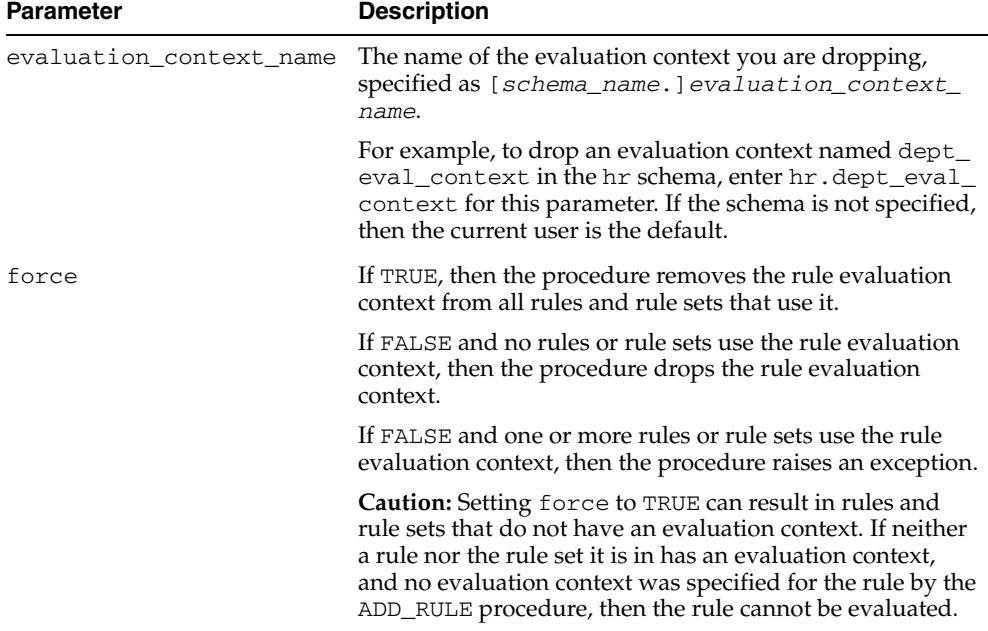

## **Usage Notes**

To run this procedure, a user must meet at least one of the following requirements:

- Be the owner of the evaluation context
- Have DROP\_ANY\_EVALUATION\_CONTEXT system privilege

# **DROP\_RULE Procedure**

#### This procedure drops a rule.

#### **Syntax**

DBMS\_RULE\_ADM.DROP\_RULE( rule\_name IN VARCHAR2, force IN BOOLEAN DEFAULT FALSE);

## **Parameters**

| <b>Parameter</b> | <b>Description</b>                                                                                                    |
|------------------|----------------------------------------------------------------------------------------------------|
| rule name        | The name of the rule you are dropping, specified as [schema_<br>name. ] rule_name. For example, to drop a rule named all_<br>a in the hr schema, enter hr.all_a for this parameter. If the<br>schema is not specified, then the current user is the default. |
| force            | If TRUE, then the procedure removes the rule from all rule sets<br>that contain it.                                                                                                    |
|                  | If FALSE and no rule sets contain the rule, then the procedure<br>drops the rule.                                                                                                    |
|                  | If FALSE and one or more rule sets contain the rule, then the<br>procedure raises an exception.                                                                                                    |

*Table 127–9 DROP\_RULE Procedure Parameters*

#### **Usage Notes**

To run this procedure, a user must meet at least one of the following requirements:

- Be the owner of the rule
- Have DROP\_ANY\_RULE system privilege

#### **Note:**

- To remove a rule from a rule set without dropping the rule from the database, use the REMOVE\_RULE procedure.
- The rule evaluation context associated with the rule, if any, is not dropped when you run this procedure.

## **DROP\_RULE\_SET Procedure**

#### This procedure drops a rule set.

#### **Syntax**

DBMS\_RULE\_ADM.DROP\_RULE\_SET( rule\_set\_name IN VARCHAR2, delete\_rules IN BOOLEAN DEFAULT FALSE);

## **Parameters**

| <b>Parameter</b> | <b>Description</b>                                                                                                    |
|------------------|----------------------------------------------------------------------------------------------------|
| rule_set_name    | The name of the rule set you are dropping, specified as<br>[schema_name.] rule_set_name. For example, to drop a<br>rule set named apply_rules in the hr schema, enter<br>hr.apply_rules for this parameter. If the schema is not<br>specified, then the current user is the default. |
| delete rules     | If TRUE, then the procedure drops any rules that are in the rule<br>set. If any of the rules in the rule set are also in another rule set,<br>then these rules are not dropped.                                                                                                    |
|                  | If FALSE, then the procedure does not drop the rules in the rule<br>set.                                                                                                    |

*Table 127–10 DROP\_RULE\_SET Procedure Parameters*

#### **Usage Notes**

To run this procedure, a user must meet at least one of the following requirements:

- Have DROP\_ANY\_RULE\_SET system privilege
- Be the owner of the rule set

**Note:** The rule evaluation context associated with the rule set, if any, is not dropped when you run this procedure.

## <span id="page-2636-0"></span>**GRANT\_OBJECT\_PRIVILEGE Procedure**

This procedure grants the specified object privilege on the specified object to the specified user or role. If a user owns the object, then the user automatically is granted all privileges on the object, with grant option.

#### **Syntax**

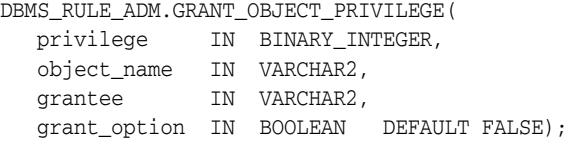

#### **Parameters**

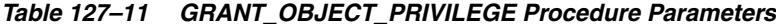

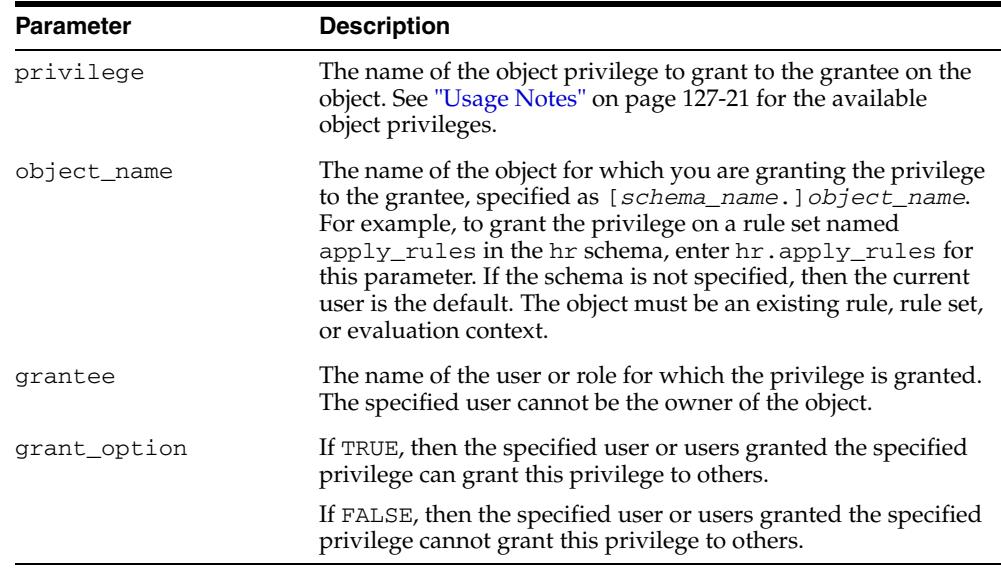

#### **Usage Notes**

To run this procedure, a user must meet at least one of the following requirements:

- Be the owner of the object on which the privilege is granted
- Have the same privilege as the privilege being granted with the grant option

In addition, if the object is a rule set, then the user must have EXECUTE privilege on all the rules in the rule set with grant option or must own the rules in the rule set.

Table 127–12 lists the object privileges.

| <b>Privilege</b>                                  | <b>Description</b>                                                            |
|---------------------------------------------------|-------------------------------------------------------------------------------|
| SYS. DBMS RULE ADM. ALL ON EVALUATION CONTEXT     | Alter and execute a particular evaluation<br>context in another user's schema |
| SYS.DBMS RULE ADM.ALL ON RULE                     | Alter and execute a particular rule in another<br>user's schema               |
| SYS.DBMS_RULE_ADM.ALL_ON_RULE_SET                 | Alter and execute a particular rule set in<br>another user's schema           |
| SYS. DBMS RULE ADM. ALTER ON EVALUATION CONTEXT   | Alter a particular evaluation context in<br>another user's schema             |
| SYS.DBMS RULE ADM.ALTER ON RULE                   | Alter a particular rule in another user's<br>schema                           |
| SYS. DBMS RULE ADM. ALTER ON RULE SET             | Alter a particular rule set in another user's<br>schema                       |
| SYS. DBMS RULE ADM. EXECUTE ON EVALUATION CONTEXT | Execute a particular evaluation context in<br>another user's schema           |
| SYS. DBMS RULE ADM. EXECUTE ON RULE               | Execute a particular rule in another user's<br>schema                         |
| SYS. DBMS RULE ADM. EXECUTE ON RULE SET           | Execute a particular rule set in another user's<br>schema                     |

*Table 127–12 Object Privileges for Evaluation Contexts, Rules, and Rule Sets*

#### **Examples**

For example, to grant the HR user the privilege to alter a rule named hr\_dml in the strmadmin schema, enter the following:

```
BEGIN 
  DBMS_RULE_ADM.GRANT_OBJECT_PRIVILEGE(
    privilege => SYS.DBMS_RULE_ADM.ALTER_ON_RULE,
    object_name => 'strmadmin.hr_dml',
    grantee => 'hr', 
    grant_option => FALSE);
END;
/
```
# <span id="page-2638-0"></span>**GRANT\_SYSTEM\_PRIVILEGE Procedure**

This procedure grant the specified system privilege to the specified user or role.

# **Syntax**

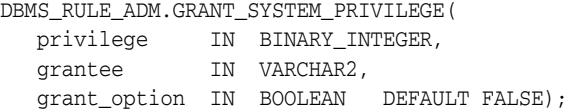

## **Parameters**

#### *Table 127–13 GRANT\_SYSTEM\_PRIVILEGE Procedure Parameters*

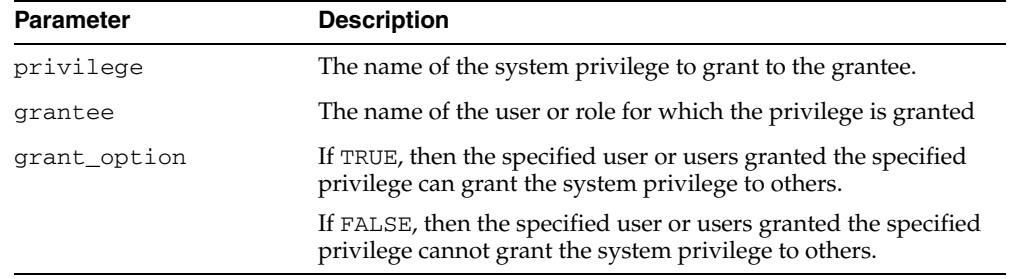

## **Usage Notes**

Table 127–14 lists the system privileges.

*Table 127–14 System Privileges for Evaluation Contexts, Rules, and Rule Sets*

| <b>Privilege</b>                                  | <b>Description</b>                                         |
|---------------------------------------------------|------------------------------------------------------------|
| SYS. DBMS RULE ADM. ALTER ANY EVALUATION CONTEXT  | Alter any evaluation context owned by any<br>user          |
| SYS.DBMS RULE ADM.ALTER ANY RULE                  | Alter any rule owned by any user                           |
| SYS.DBMS RULE ADM.ALTER ANY RULE SET              | Alter any rule set owned by any user                       |
| SYS. DBMS RULE ADM. CREATE ANY EVALUATION CONTEXT | Create a new evaluation context in any<br>schema           |
| SYS.DBMS_RULE_ADM.CREATE_EVALUATION_CONTEXT_OBJ   | Create a new evaluation context in the<br>grantee's schema |
| SYS.DBMS RULE ADM. CREATE ANY RULE                | Create a new rule in any schema                            |
| SYS.DBMS RULE ADM.CREATE RULE OBJ                 | Create a new rule in the grantee's schema                  |
| SYS.DBMS RULE ADM. CREATE ANY RULE SET            | Create a new rule set in any schema                        |
| SYS.DBMS RULE ADM.CREATE RULE SET OBJ             | Create a new rule set in the grantee's<br>schema           |
| SYS. DBMS RULE ADM. DROP ANY EVALUATION CONTEXT   | Drop any evaluation context in any schema                  |
| SYS.DBMS RULE ADM.DROP ANY RULE                   | Drop any rule in any schema                                |
| SYS.DBMS RULE ADM.DROP ANY RULE SET               | Drop any rule set in any schema                            |

| <b>Privilege</b>                                                                           | <b>Description</b>                     |
|--------------------------------------------------------------------------------------------|----------------------------------------|
| SYS. DBMS_RULE_ADM. EXECUTE_ANY_EVALUATION_CONTEXT Execute any evaluation context owned by | any user                               |
| SYS.DBMS RULE ADM.EXECUTE ANY RULE                                                         | Execute any rule owned by any user     |
| SYS.DBMS_RULE_ADM.EXECUTE_ANY_RULE_SET                                                     | Execute any rule set owned by any user |

*Table 127–14 (Cont.) System Privileges for Evaluation Contexts, Rules, and Rule Sets*

For example, to grant the strmadmin user the privilege to create a rule set in any schema, enter the following:

```
BEGIN 
  DBMS_RULE_ADM.GRANT_SYSTEM_PRIVILEGE(
    privilege => SYS.DBMS_RULE_ADM.CREATE_ANY_RULE_SET,
     grantee => 'strmadmin', 
     grant_option => FALSE);
END;
/
```
**Note:** When you grant a privilege on "ANY" object (for example, ALTER\_ANY\_RULE), and the initialization parameter O7\_ DICTIONARY\_ACCESSIBILITY is set to FALSE, you give the user access to that type of object in all schemas except the SYS schema. By default, the initialization parameter O7\_DICTIONARY\_ ACCESSIBILITY is set to FALSE.

If you want to grant access to an object in the SYS schema, then you can grant object privileges explicitly on the object. Alternatively, you can set the O7\_DICTIONARY\_ACCESSIBILITY initialization parameter to TRUE. Then privileges granted on "ANY" object allows access to any schema, including SYS.

# **REMOVE\_RULE Procedure**

This procedure removes the specified rule from the specified rule set.

## **Syntax**

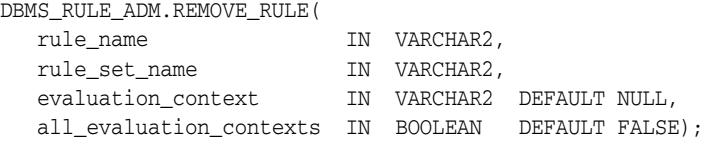

## **Parameters**

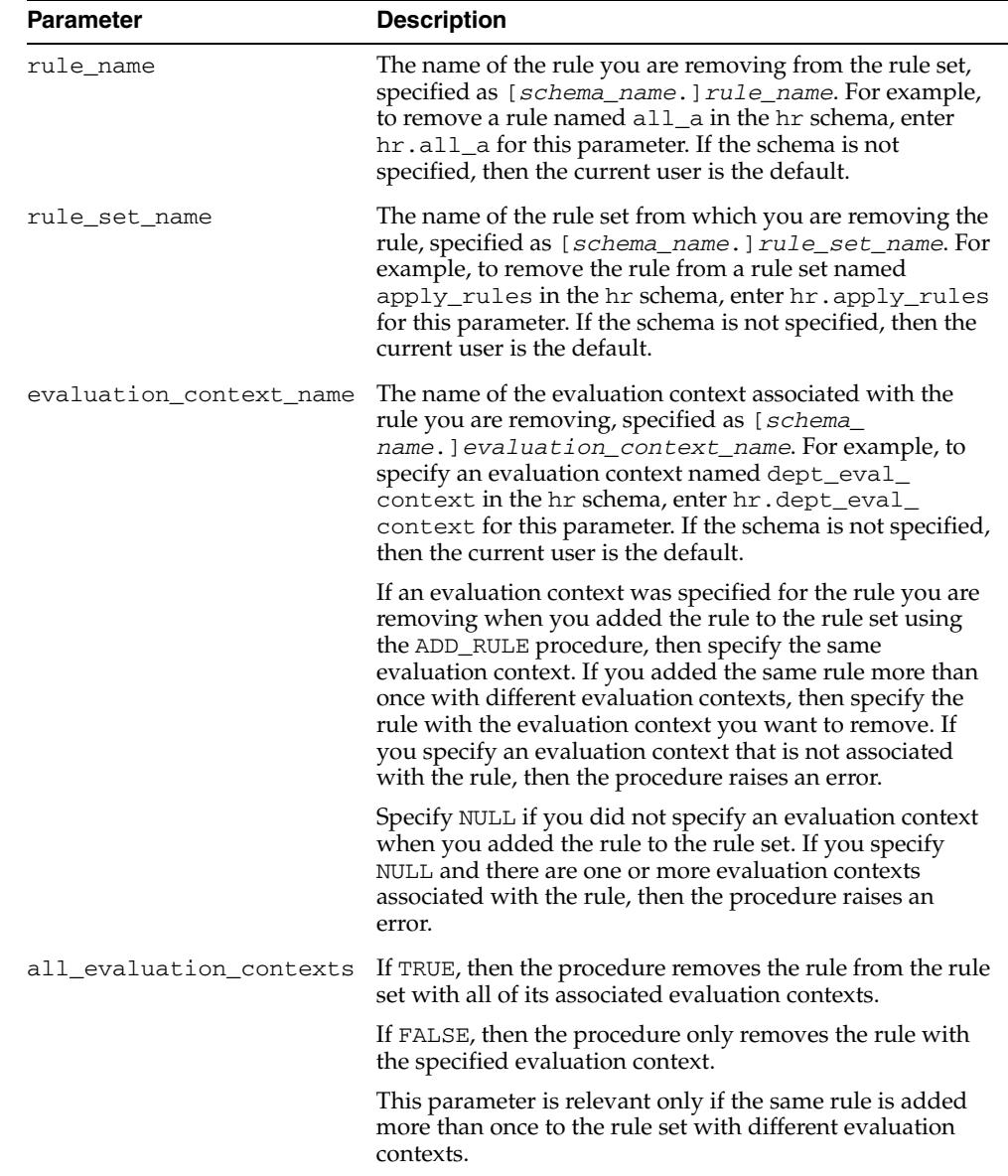

#### *Table 127–15 REMOVE\_RULE Procedure Parameters*

## **Usage Notes**

To run this procedure, a user must meet at least one of the following requirements:

- Have ALTER\_ON\_RULE\_SET privilege on the rule set
- Have ALTER\_ANY\_RULE\_SET system privilege
- Be the owner of the rule set

**Note:** This procedure does not drop a rule from the database. To drop a rule from the database, use the DROP\_RULE procedure.

# **REVOKE\_OBJECT\_PRIVILEGE Procedure**

This procedure revokes the specified object privilege on the specified object from the specified user or role.

## **Syntax**

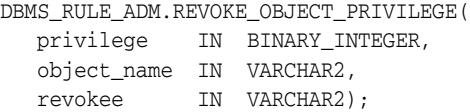

## **Parameters**

| <b>Parameter</b> | <b>Description</b>                                                                                                    |
|------------------|----------------------------------------------------------------------------------------------------|
| privilege        | The name of the object privilege on the object to revoke from<br>the revokee. See GRANT_OBJECT_PRIVILEGE Procedure on<br>page 127-21 for a list of the object privileges.                                                                                                    |
| object_name      | The name of the object for which you are revoking the<br>privilege from the revokee, specified as [schema_<br>name. ] object_name. For example, to revoke an object<br>privilege on a rule set named apply_rules in the hr schema,<br>enter hr. apply_rules for this parameter. If the schema is<br>not specified, then the current user is the default. The object<br>must be an existing rule, rule set, or evaluation context. |
| revokee          | The name of the user or role from which the privilege is<br>revoked. The user who owns the object cannot be specified.                                                                                                    |

*Table 127–16 REVOKE\_OBJECT\_PRIVILEGE Procedure Parameters*

# **REVOKE\_SYSTEM\_PRIVILEGE Procedure**

This procedure revokes the specified system privilege from the specified user or role.

## **Syntax**

DBMS\_RULE\_ADM.REVOKE\_SYSTEM\_PRIVILEGE( privilege IN BINARY\_INTEGER, revokee IN VARCHAR2);

## **Parameters**

| <b>Parameter</b> | <b>Description</b>                                                                                                    |
|------------------|----------------------------------------------------------------------------------------------------|
| privilege        | The name of the system privilege to revoke from the revokee.<br>See GRANT_SYSTEM_PRIVILEGE Procedure on page 127-23<br>for a list of the system privileges. |
| revokee          | The name of the user or role from which the privilege is<br>revoked                                                                                         |

*Table 127–17 REVOKE\_SYSTEM\_PRIVILEGE Procedure Parameters*

# **128** <sup>128</sup> **DBMS\_SCHEDULER**

The DBMS\_SCHEDULER package provides a collection of scheduling functions and procedures that can be called from any PL/SQL program.

**See Also:** *Oracle Database Administrator's Guide* for more information regarding how to use DBMS\_SCHEDULER

This chapter contains the following topics:

- [Data Structures](#page-2645-0)
- [Using DBMS\\_SCHEDULER](#page-2660-0)
	- **–** Security Model
	- **–** Rules and Limits
	- **–** Operational Notes
- [Summary of DBMS\\_SCHEDULER Subprograms](#page-2673-0)

# <span id="page-2645-0"></span>**Data Structures**

The DBMS\_SCHEDULER package defines OBJECT types and TABLE types.

## **OBJECT Types**

- [JOBARG Object Type](#page-2646-0)
- [JOB Object Type](#page-2648-0)
- [JOB\\_DEFINITION Object Type](#page-2649-0)
- [JOBATTR Object Type](#page-2653-0)
- [SCHEDULER\\$\\_STEP\\_TYPE Object Type](#page-2655-0)
- [SCHEDULER\\$\\_EVENT\\_INFO Object Type](#page-2656-0)
- [SCHEDULER\\_FILEWATCHER\\_RESULT Object Type](#page-2658-0)
- [SCHEDULER\\_FILEWATCHER\\_REQUEST Object Type](#page-2659-0)

## **TABLE Types**

- [JOBARG\\_ARRAY Table Type](#page-2647-0)
- [JOB\\_ARRAY Table Type](#page-2648-1)
- [JOB\\_DEFINITION\\_ARRAY Table Type](#page-2652-0)
- [JOBATTR\\_ARRAY Table Type](#page-2654-0)
- [SCHEDULER\\$\\_STEP\\_TYPE\\_LIST Table Type](#page-2655-1)

# <span id="page-2646-0"></span>**JOBARG Object Type**

This type is used by the JOB and JOBATTR object types. It represents a job argument in a batch of job arguments.

#### **Syntax**

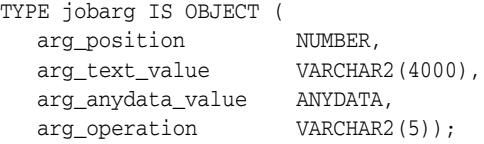

## **Attributes**

| <b>Attribute</b>  | <b>Description</b>                            |
|-------------------|-----------------------------------------------|
| arg_position      | Position of the argument                      |
| arq_text_value    | Value of the argument if the type is VARCHAR2 |
| arg_anydata_value | Value of the argument if the type is AnyData  |
| arg_operation     | Type of the operation:                        |
|                   | SET<br>٠                                      |
|                   | RESET                                         |

*Table 128–1 JOBARG Object Type Attributes*

#### **JOBARG Constructor Function**

This constructor function constructs a job argument. It is overloaded to construct job arguments with different types of values.

#### **Syntax**

Constructs a job argument with a text value.

constructor function jobarg ( arg\_position IN POSITIVEN, arg\_value IN VARCHAR2) RETURN SELF AS RESULT;

Constructs a job argument with an AnyData value.

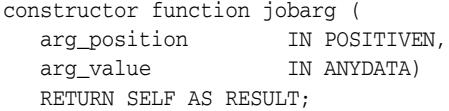

Constructs a job argument with a NULL value.

constructor function jobarg ( arg\_position IN POSITIVEN, arg\_reset IN BOOLEAN DEFAULT FALSE) RETURN SELF AS RESULT;

## **Parameters**

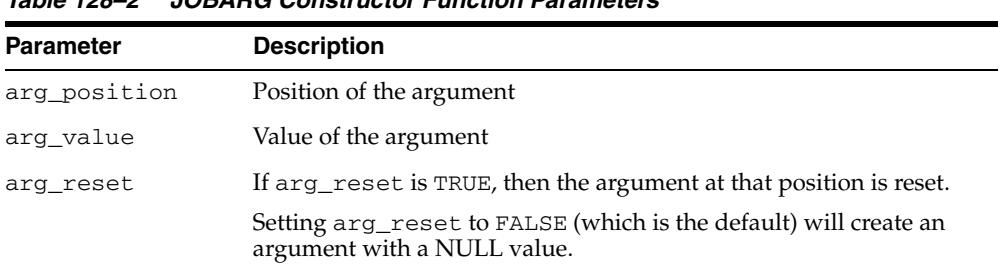

## *Table 128–2 JOBARG Constructor Function Parameters*

# <span id="page-2647-0"></span>**JOBARG\_ARRAY Table Type**

# **Syntax**

TYPE jobarg\_array IS TABLE OF jobarg;

# <span id="page-2648-0"></span>**JOB Object Type**

**\*\*\*\* Deprecated**. Use the JOB\_DEFINITION object type instead.

## <span id="page-2648-1"></span>**JOB\_ARRAY Table Type**

**\*\*\* Deprecated**. Use the JOB\_DEFINITION\_ARRAY table type instead.

# <span id="page-2649-0"></span>**JOB\_DEFINITION Object Type**

This type is used by the CREATE\_JOBS procedure and represents a job in a batch of jobs.

#### **Syntax**

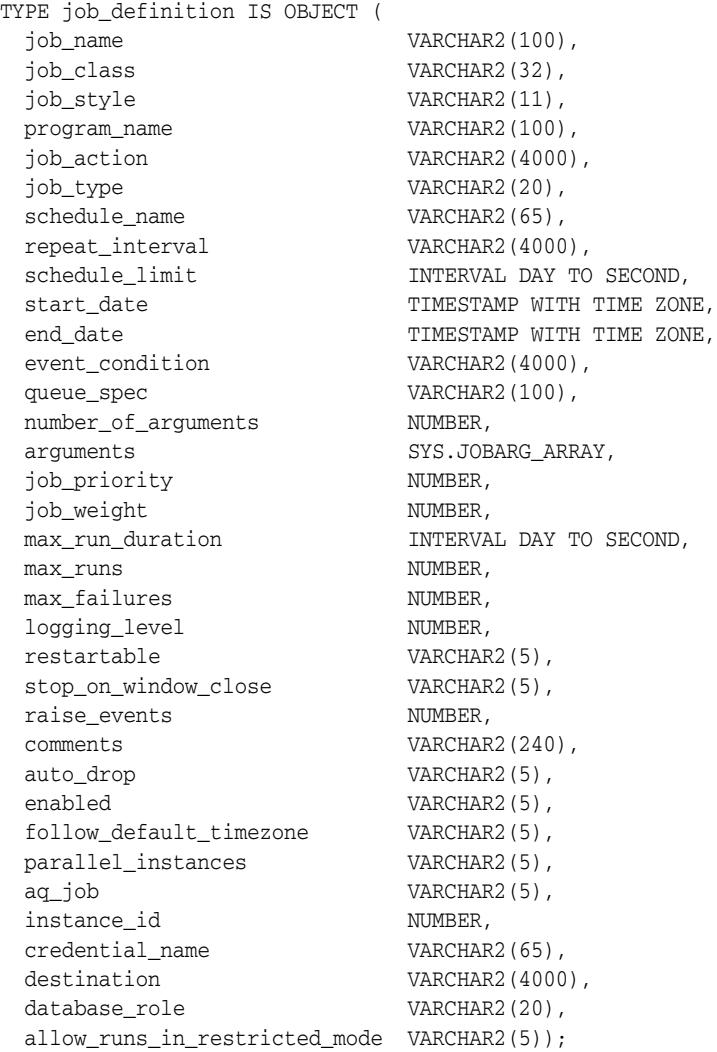

#### **Object Attributes**

Table 128–3 provides brief descriptions of the attributes of the JOB\_DEFINITION object type. For more complete information about these attributes, see the ["CREATE\\_](#page-2700-0) [JOB Procedure" on page 128-57](#page-2700-0) and the ["SET\\_ATTRIBUTE Procedure" on](#page-2773-0)  [page 128-130](#page-2773-0).

*Table 128–3 JOB\_DEFINITION Object Type Attributes*

| <b>Attribute</b> | <b>Description</b>    |
|------------------|-----------------------|
| job_name         | Name of the job       |
| job_class        | Name of the job class |

| Attribute                   | <b>Description</b>                                                                                                    |
|-----------------------------|----------------------------------------------------------------------------------------------------|
| job_style                   | Style of the job:                                                                                                    |
|                             | <b>REGULAR</b>                                                                                                    |
|                             | LIGHTWEIGHT                                                                                                    |
| program_name                | Name of the program that the job runs                                                                                                    |
| job_action                  | Inline action of the job. This is either the code for an anonymous<br>PL/SQL block or the name of a stored procedure, external<br>executable, or chain.                                                                                 |
| job_type                    | Job action type ('PLSQL_BLOCK', 'STORED_PROCEDURE',<br>'EXECUTABLE', or 'CHAIN')                                                                                                    |
| schedule_name               | Name of the schedule that specifies when the job has to execute                                                                                                    |
| repeat_interval             | Inline time-based schedule                                                                                                    |
| schedule_limit              | Maximum delay time between scheduled and actual job start<br>before a job run is canceled                                                                                                    |
| start_date                  | Start date and time of the job                                                                                                    |
| end_date                    | End date and time of the job                                                                                                    |
| event_condition             | Event condition for event-based jobs                                                                                                    |
| queue_spec                  | File watcher name or queue specification for event-based jobs                                                                                                    |
| number_of_arguments         | Number of job arguments                                                                                                    |
| arguments                   | Array of job arguments                                                                                                    |
| job priority                | Job priority                                                                                                    |
| job_weight                  | *** Deprecated in Oracle Database 11g Release 2 (11.2). Do not<br>change the value of this attribute from the default, which is 1.                                                                                                    |
|                             | Weight of the job for parallel execution.                                                                                                    |
| max_run_duration            | Maximum run duration of the job                                                                                                    |
| max_runs                    | Maximum number of runs before the job is marked as completed                                                                                                    |
| max_failures                | Maximum number of failures tolerated before the job is marked<br>as broken                                                                                                    |
| logging_level               | Job logging level                                                                                                    |
| restartable                 | Indicates whether the job is restartable (TRUE) or not (FALSE)                                                                                                    |
| stop_on_window_exit         | Indicates whether the job is stopped when the window that it<br>runs in ends (TRUE) or not (FALSE). Equivalent to the stop_on_<br>window_close job attribute described in the SET_ATTRIBUTE<br>Procedure.                               |
| raise_events                | State changes that raise events                                                                                                    |
| comments                    | Comments on the job                                                                                                    |
| auto_drop                   | If TRUE (the default), indicates that the job should be dropped<br>once completed                                                                                                    |
| enabled                     | Indicates whether the job should be enabled immediately after<br>creating it (TRUE) or not (FALSE)                                                                                                    |
| follow_default_<br>timezone | If TRUE and if the job start_date is null, then when the<br>default_timezone scheduler attribute is changed, the<br>Scheduler recomputes the next run date and time for this job so<br>that it is in accordance with the new time zone. |

*Table 128–3 (Cont.) JOB\_DEFINITION Object Type Attributes*

| <b>Attribute</b>                 | <b>Description</b>                                                                                                    |
|----------------------------------|----------------------------------------------------------------------------------------------------|
| parallel_instances               | For event-based jobs only.                                                                                                    |
|                                  | If TRUE, on the arrival of the specified event, the Scheduler<br>creates a new lightweight job to handle that event, so multiple<br>instances of the same event-based job can run in parallel. |
|                                  | If FALSE, then an event is discarded if it is raised while the job<br>that handles it is already running,                                                                                      |
| aq_job                           | For internal use only                                                                                                    |
| instance_id                      | The instance ID of the instance that the job must run on                                                                                                    |
| credential_name                  | The credential to use for a single destination or the default<br>credential for a group of destinations                                                                                        |
| destination                      | The name of a single external destination or database<br>destination, or a group name of type external destination or<br>database destination                                                  |
| database_role                    | In an Oracle Data Guard environment, the database role<br>('PRIMARY' or 'LOGICAL STANDBY') for which the job runs                                                                              |
| allow runs in<br>restricted mode | If TRUE, the job is permitted to run when the database is in<br>restricted mode, provided that the job owner is permitted to log<br>in during this mode                                        |

*Table 128–3 (Cont.) JOB\_DEFINITION Object Type Attributes*

## **JOB\_DEFINITION Constructor Function**

This constructor function constructs a job\_definition object.

## **Syntax**

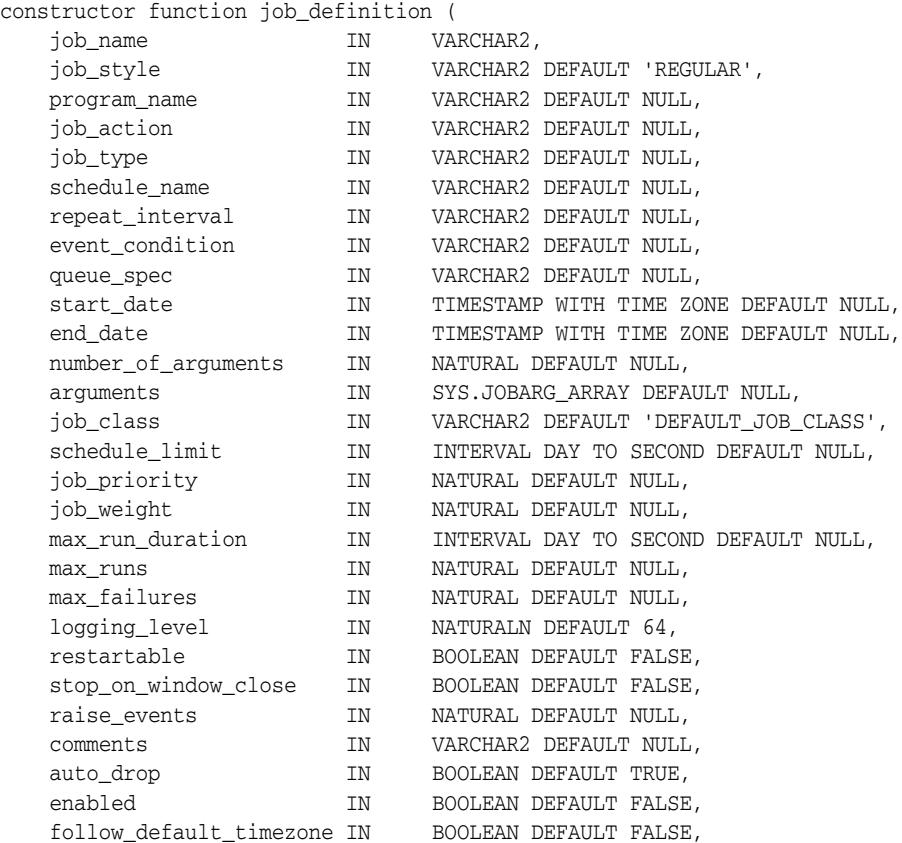

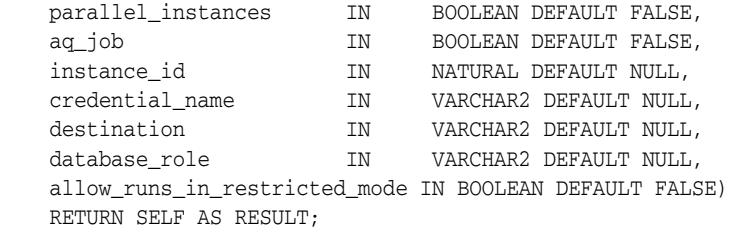

# <span id="page-2652-0"></span>**JOB\_DEFINITION\_ARRAY Table Type**

# **Syntax**

TYPE job\_definition\_array IS TABLE OF job\_definition;

## <span id="page-2653-0"></span>**JOBATTR Object Type**

This type is used by the SET\_JOB\_ATTRIBUTES procedure and represents a job attribute in a batch of job attributes.

#### **Syntax**

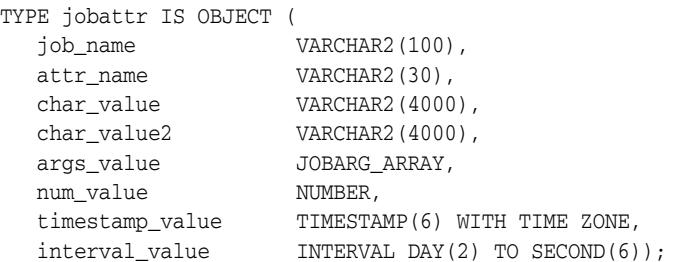

#### **Attributes**

*Table 128–4 JOBATTR Object Type Attributes*

| <b>Attribute</b> | <b>Description</b>                                                    |
|------------------|-----------------------------------------------------------------------|
| job_name         | Name of the job                                                       |
| attr_name        | Name of the attribute                                                 |
| char value       | Value of the argument if the type is VARCHAR2                         |
| char value2      | Second VARCHAR2 attribute value                                       |
| args_value       | Value of the argument if the type is a JOBARG array                   |
| num value        | Value of the argument if the type is NUMBER                           |
| timestamp_value  | Value of the argument if the type is TIMESTAMP WITH TIME<br>ZONE      |
| interval value   | Value of the argument if the type is INTERVAL DAY TO<br><b>SECOND</b> |

## **JOBATTR Constructor Function**

This constructor function constructs a job attribute. It is overloaded to create attribute values of the following types: VARCHAR2, NUMBER, TIMESTAMP WITH TIME ZONE, INTERVAL DAY TO SECOND, and an array of JOBARG types.

#### **Syntax**

```
constructor function jobattr (
  job_name IN VARCHAR2,
 attr_name IN VARCHAR2,
 attr_value IN VARCHAR2,
  attr_value<br>attr_value2         IN VARCHAR2 DEFAULT NULL)
   RETURN SELF AS RESULT;
constructor function jobattr (
   job_name IN VARCHAR2,
  attr_name IN VARCHAR2,<br>attr_value IN [NUMBER, 1
                    IN [NUMBER, BOOLEAN,
                          TIMESTAMP WITH TIME ZONE,
                           INTERVAL DAY TO SECOND, JOBARG_ARRAY])
```
RETURN SELF AS RESULT;

constructor function jobattr ( job\_name IN VARCHAR2, attr\_name IN VARCHAR2) RETURN SELF AS RESULT;

## **Parameters**

*Table 128–5 JOBATTR Constructor Function Parameters*

| <b>Parameter</b> | <b>Description</b>                                                                                                    |
|------------------|----------------------------------------------------------------------------------------------------|
| job_name         | Name of the job                                                                                                    |
| attr_name        | Name of the argument                                                                                                    |
| attr value       | Value of the argument                                                                                                    |
| attr value2      | Most attributes have only one value associated with them, but some<br>can have two. The attr_value2 argument is for this optional<br>second value. |

## <span id="page-2654-0"></span>**JOBATTR\_ARRAY Table Type**

**Syntax**

TYPE jobattr\_array IS TABLE OF jobattr;

# <span id="page-2655-0"></span>**SCHEDULER\$\_STEP\_TYPE Object Type**

This type is used by RUN\_CHAIN to return a list of chain steps with an initial state.

#### **Syntax**

TYPE scheduler\$\_step\_type IS OBJECT ( step\_name VARCHAR2(32), step\_type VARCHAR2(32));

## **Attributes**

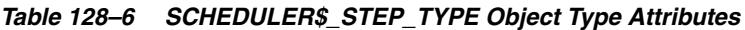

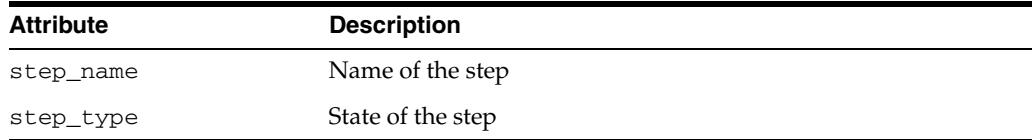

## <span id="page-2655-1"></span>**SCHEDULER\$\_STEP\_TYPE\_LIST Table Type**

#### **Syntax**

TYPE scheduler\$\_step\_type\_list IS TABLE OF scheduler\$\_step\_type;

# <span id="page-2656-0"></span>**SCHEDULER\$\_EVENT\_INFO Object Type**

This the data type of the Scheduler event queue SYS. SCHEDULER\$\_EVENT\_QUEUE, from which your application consumes job state events raised by the Scheduler. It is a secure queue owned by SYS.

## **Syntax**

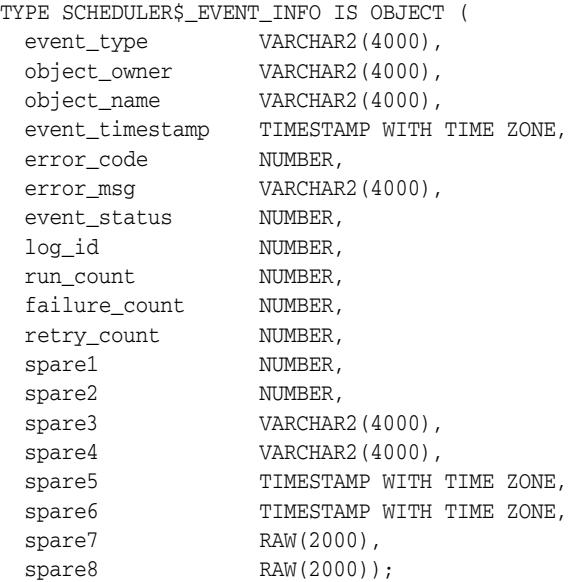

## **Attributes**

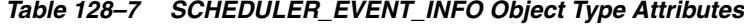

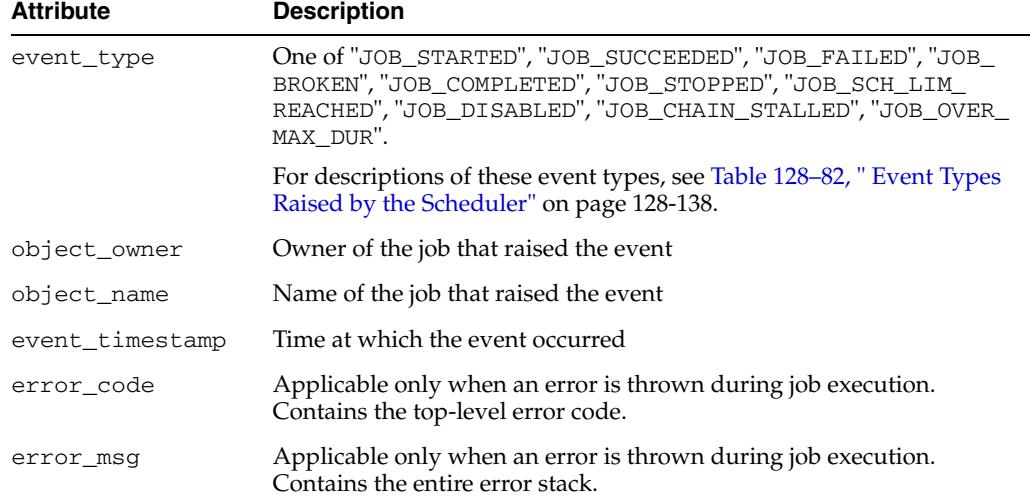

| <b>Attribute</b>  | <b>Description</b>                                                                                                    |
|-------------------|----------------------------------------------------------------------------------------------------|
| event_status      | Adds further qualification to the event type. If event_type is "JOB_<br>STARTED," status 1 indicates that it is a normal start, and status 2<br>indicates that it is a retry.                                |
|                   | If event type is "JOB FAILED," status 4 indicates that it was a<br>failure due to an error that was thrown during job execution, and<br>status 8 indicates that it was an abnormal termination of some kind. |
|                   | If event type is "JOB STOPPED," status 16 indicates that it was a<br>normal stop, and status 32 indicates that it was a stop with the FORCE<br>option set to TRUE.                                           |
| log_id            | Points to the ID in the scheduler job log from which additional<br>information can be obtained. Note that there need not always be a log<br>entry corresponding to an event. In such cases, log_id is NULL.  |
| run_count         | Run count for the job when the event was raised.                                                                                                    |
| failure_count     | Failure count for the job when the event was raised.                                                                                                    |
| retry_count       | Retry count for the job when the event was raised.                                                                                                    |
| $spare1 - spare8$ | Not currently in use.                                                                                                    |

*Table 128–7 (Cont.) SCHEDULER\_EVENT\_INFO Object Type Attributes*

# <span id="page-2658-0"></span>**SCHEDULER\_FILEWATCHER\_RESULT Object Type**

This is the data type of a file arrival event message. You access the event message as a parameter of an event-based job (or a parameter of a program referenced by an event-based job). The message contains information needed to locate and process a file that arrived on a local or remote system.

## **Syntax**

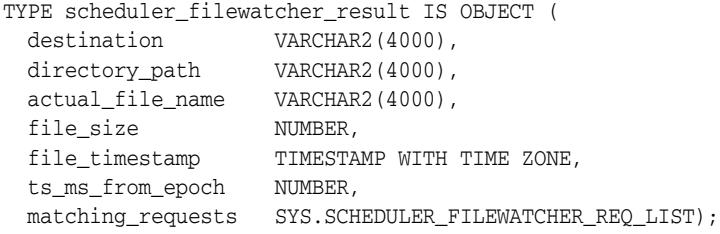

## **Attributes**

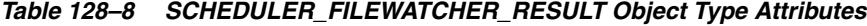

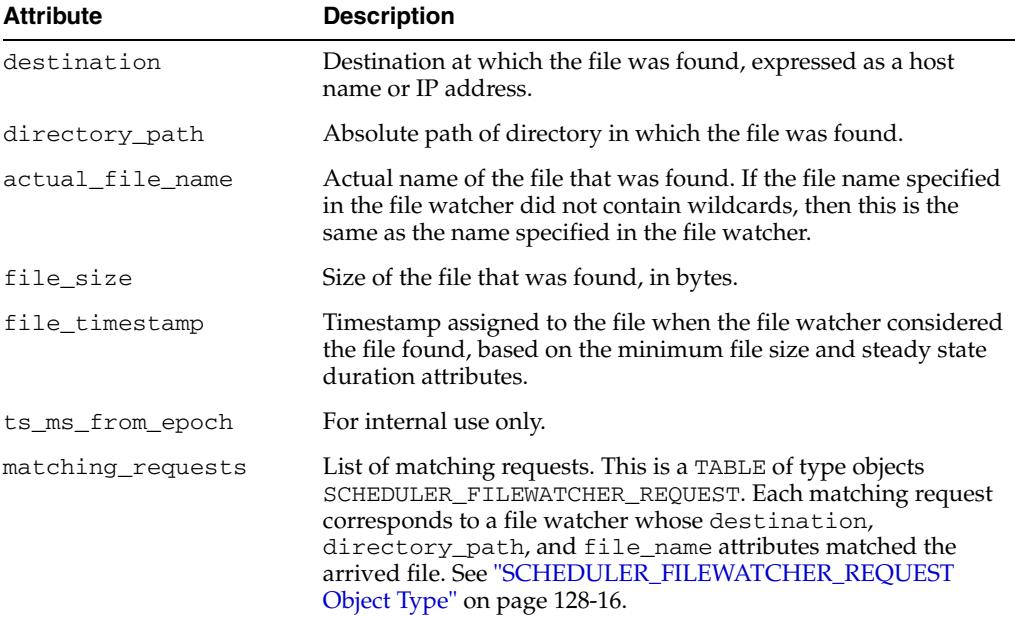

# <span id="page-2659-0"></span>**SCHEDULER\_FILEWATCHER\_REQUEST Object Type**

This type is returned in the matching\_requests attribute of the [SCHEDULER\\_](#page-2658-0) [FILEWATCHER\\_RESULT Object Type.](#page-2658-0) Its attributes are similar to the attributes of a file watcher.

## **Syntax**

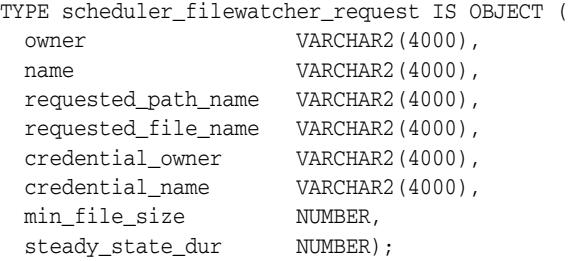

#### **Attributes**

*Table 128–9 SCHEDULER\_FILEWATCHER\_RESULT Object Type Attributes*

| <b>Attribute</b>    | <b>Description</b>                                                           |
|---------------------|------------------------------------------------------------------------------|
| owner               | Owner of the matched file watcher.                                           |
| name                | Name of the matched file watcher.                                            |
| requested path name | Value of the directory path attribute of the matched file<br>watcher.        |
| requested file name | Value of the file name attribute of the matched file watcher.                |
| credential owner    | Owner of the credential referenced by the matched file watcher.              |
| credential name     | Name of the credential referenced by the matched file watcher.               |
| min_file_size       | Value of the min_file_size attribute of the matched file<br>watcher.         |
| steady_state_dur    | Value of the steady_state_duration attribute of the<br>matched file watcher. |

# <span id="page-2660-0"></span>**Using DBMS\_SCHEDULER**

This section contains:

- [Security Model](#page-2661-0)
- [Rules and Limits](#page-2662-0)
- [Operational Notes](#page-2663-0)

# <span id="page-2661-0"></span>**Security Model**

The DBMS\_SCHEDULER package ignores privileges granted on scheduler objects, such as jobs or chains, through roles. Object privileges must be granted directly to the user.

## <span id="page-2662-0"></span>**Rules and Limits**

The following rules apply when using the DBMS\_SCHEDULER package:

- Only SYS can perform actions on objects in the SYS schema.
- Several of the procedures accept comma-delimited lists of object names. If you provide a list of names, then the Scheduler stops executing the list at the first object that returns an error. Therefore, the Scheduler does not perform the tasks needed for the remaining objects on the list.

For example, consider the statement DBMS\_SCHEDULER.STOP\_JOB ('job1, job2, job3, sys.jobclass1, sys.jobclass2, sys.jobclass3');

If job3 cannot be stopped, then the jobs that follow it, jobclass1, jobclass2, and jobclass3 cannot be stopped. The jobs that preceded job3, job1 and job2, are stopped.

■ Performing an action on an object that does not exist returns a PL/SQL exception stating that the object does not exist.

## <span id="page-2663-0"></span>**Operational Notes**

The Scheduler uses a rich **calendaring syntax** to enable you to define repeating schedules, such as "every Tuesday and Friday at 4:00 p.m." or "the second Wednesday of every month." This calendaring syntax is used in calendaring expressions in the repeat\_interval argument of a number of package subprograms. Evaluating a calendaring expression results in a set of discrete timestamps.

See *Oracle Database Administrator's Guide* for examples of the calendaring syntax.

#### **Calendaring Syntax**

This section starts with the calendaring syntax. It is followed by descriptions of various parts of the syntax.

In the calendaring syntax, \* means 0 or more.

```
repeat_interval = regular_schedule | combined_schedule
```

```
regular_schedule = frequency_clause
[";" interval_clause] [";" bymonth_clause] [";" byweekno_clause]
[";" byyearday_clause] [";" bydate_clause] [";" bymonthday_clause]
[";" byday_clause] [";" byhour_clause] [";" byminute_clause]
[";" bysecond_clause] [";" bysetpos_clause] [";" include_clause]
[";" exclude_clause] [";" intersect_clause][";" periods_clause]
[";" byperiod clause]
combined_schedule = schedule_list
frequency_clause = "FREQ" "=" ( predefined_frequency | user_defined_frequency )
predefined_frequency = "YEARLY" | "MONTHLY" | "WEEKLY" | "DAILY" | 
    "HOURLY" | "MINUTELY" | "SECONDLY"
user_defined_frequency = named_schedule
interval_clause = "INTERVAL" "=" intervalnum
   intervalnum = 1 through 99
bymonth_clause = "BYMONTH" "=" monthlist
  monthlist = month (''', " month)*
   month = numeric_month | char_month
   numeric_month = 1 | 2 | 3 ... 12
   char_month = "JAN" | "FEB" | "MAR" | "APR" | "MAY" | "JUN" |
    "JUL" | "AUG" | "SEP" | "OCT" | "NOV" | "DEC"
byweekno_clause = "BYWEEKNO" "=" weeknumber_list
  weeknumber list = weeknumber ( "," weeknumber)*
   weeknumber = [minus] weekno
   weekno = 1 through 53
byyearday_clause = "BYYEARDAY" "=" yearday_list
   yearday_list = yearday ( "," yearday)*
   yearday = [minus] yeardaynum
   yeardaynum = 1 through 366
bydate_clause = "BYDATE" "=" date_list
  date_list = date ( " , " date)*
   date = [YYYY]MMDD [ offset | span ]
bymonthday_clause = "BYMONTHDAY" "=" monthday_list
  monthday_list = monthday ( "," monthday)*
   monthday = [minus] monthdaynum
   monthdaynum = 1 through 31
byday_clause = "BYDAY" "=" byday_list
```
```
byday_list = byday ( "," byday) *
   byday = [weekdaynum] day
    weekdaynum = [minus] daynum
   daynum = 1 through 53 /* if frequency is yearly */daynum = 1 through 5 /* if frequency is monthly */day = "MON" | "TUE" | "WED" | "THU" | "FRI" | "SAT" | "SUN"byhour_clause = "BYHOUR" "=" hour_list
  hour_list = hour ( " , " hour) *
   hour = 0 through 23
byminute_clause = "BYMINUTE" "=" minute_list
  minute\_list = minute ( ", " minute) *
   minute = 0 through 59
bysecond_clause = "BYSECOND" "=" second_list
  second_list = second ( "," second)*
    second = 0 through 59
bysetpos_clause = "BYSETPOS" "=" setpos_list
   setpos_list = setpos ("," setpos)*
    setpos = [minus] setpos_num
    setpos_num = 1 through 9999
include_clause = "INCLUDE" "=" schedule_list
exclude_clause = "EXCLUDE" "=" schedule_list
intersect_clause = "INTERSECT" "=" schedule_list
schedule_list = schedule_clause ("," schedule_clause)*
schedule_clause = named_schedule [ offset ]
named_schedule = [schema "."] schedule
periods_clause = "PERIODS" "=" periodnum
byperiod_clause = "BYPERIOD" "=" period_list
period_list = periodnum ("," periodnum)*
periodnum = 1 through 100
offset = ("+" | "-") ["OFFSET:"] duration_val
span = ("+" | "-" | "^") "SPAN:" duration_val
duration_val = dur-weeks | dur_days
dur_weeks = numofweeks "W"
dur_days = numofdays "D"
numofweeks = 1 through 53
numofdays = 1 through 376
```

```
minus = "-"
```
*Table 128–10 Values for repeat\_interval*

| <b>Name</b> | <b>Description</b>                                                                                                    |
|-------------|----------------------------------------------------------------------------------------------------|
| <b>FREO</b> | This specifies the type of recurrence. It must be specified. The possible<br>predefined frequency values are YEARLY, MONTHLY, WEEKLY, DAILY,<br>HOURLY, MINUTELY, and SECONDLY. Alternatively, specifies an existing<br>schedule to use as a user-defined frequency. |
| INTERVAL    | This specifies a positive integer representing how often the recurrence<br>repeats. The default is 1, which means every second for secondly, every day<br>for daily, and so on. The maximum value is 99.                                                             |
| BYMONTH     | This specifies which month or months you want the job to execute in. You<br>can use numbers such as 1 for January and 3 for March, as well as<br>three-letter abbreviations such as FEB for February and JUL for July.                                               |

| Name             | <b>Description</b>                                                                                                    |
|------------------|----------------------------------------------------------------------------------------------------|
| <b>BYWEEKNO</b>  | This specifies the week of the year as a number. It follows ISO-8601, which<br>defines the week as starting with Monday and ending with Sunday; and<br>the first week of a year as the first week, which is mostly within the<br>Gregorian year. The first week is equivalent to the following two variants:<br>the week that contains the first Thursday of the Gregorian year; and the<br>week containing January 4th. |
|                  | The ISO-8601 week numbers are integers from 1 to 52 or 53; parts of week 1<br>may be in the previous calendar year; parts of week 52 may be in the<br>following calendar year; and if a year has a week 53, parts of it must be in<br>the following calendar year.                                                                                                    |
|                  | As an example, in the year 1998, the ISO week 1 began on Monday<br>December 29th, 1997; and the last ISO week (week 53) ended on Sunday<br>January 3rd, 1999. So December 29th, 1997, is in the ISO week 1998-01, and<br>January 1st, 1999, is in the ISO week 1998-53.                                                                                                    |
|                  | byweekno is only valid for YEARLY.                                                                                                    |
|                  | Examples of invalid specifications are " $FREQ=YEARLY$ ; BYWEEKNO=1;<br>BYMONTH=12" and "FREQ=YEARLY; BYWEEKNO=53; BYMONTH=1".                                                                                                    |
| <b>BYYEARDAY</b> | This specifies the day of the year as a number. Valid values are 1 to 366. An<br>example is 69, which is March 10 (31 for January, 28 for February, and 10<br>for March). 69 evaluates to March 10 for non-leap years and March 9 in<br>leap years. -2 will always evaluate to December 30th independent of<br>whether it is a leap year.                                                                                |
| BYDATE           | This specifies a list of dates, where each date is of the form [YYYY] MMDD. A<br>list of consecutive dates can be generated by using the SPAN modifier, and<br>a date can be adjusted with the OFFSET modifier. An example of a simple<br>BYDATE clause follows:                                                                                                    |
|                  | BYDATE=0115,0315,0615,0915,1215,20060115                                                                                                    |
|                  | The following SPAN example is equivalent to<br>BYDATE=0110, 0111, 0112, 0113, 0114, which is a span of 5 days<br>starting at $1/10$ :                                                                                                    |
|                  | BYDATE=0110+SPAN:5D                                                                                                    |
|                  | The plus sign in front of the SPAN keyword indicates a span starting at the<br>supplied date. The minus sign indicates a span ending at the supplied date,<br>and the "^" sign indicates a span of n days or weeks centered around the<br>supplied date. If $n$ is an even number, it is adjusted up to the next odd<br>number.                                                                                          |
|                  | Offsets adjust the supplied date by adding or subtracting n days or weeks.<br>BYDATE=0205-OFFSET: 2W is equivalent to BYDATE=0205-14D (the<br>OFFSET: keyword is optional), which is also equivalent to BYDATE=0122.                                                                                                    |
| BYMONTHDAY       | This specifies the day of the month as a number. Valid values are 1 to 31.<br>An example is 10, which means the 10th day of the selected month. You can<br>use the minus sign (-) to count backward from the last day, so, for example,<br>$BYMONTHDAY=-1$ means the last day of the month and $BYMONTHDAY=-2$<br>means the next to last day of the month.                                                               |
| BYDAY            | This specifies the day of the week from Monday to Sunday in the form<br>MON, TUE, and so on. Using numbers, you can specify the 26th Friday of<br>the year, if using a YEARLY frequency, or the 4th THU of the month, using<br>a MONTHLY frequency. Using the minus sign, you can say the second to<br>last Friday of the month. For example, $-1$ FRI is the last Friday of the<br>month.                               |
| <b>BYHOUR</b>    | This specifies the hour on which the job is to run. Valid values are 0 to 23.<br>As an example, 10 means 10 a.m.                                                                                                    |
| BYMINUTE         | This specifies the minute on which the job is to run. Valid values are 0 to<br>59. As an example, 45 means 45 minutes past the chosen hour.                                                                                                    |

*Table 128–10 (Cont.) Values for repeat\_interval*

| Name            | <b>Description</b>                                                                                                    |
|-----------------|----------------------------------------------------------------------------------------------------|
|                 |                                                                                                    |
| <b>BYSECOND</b> | This specifies the second on which the job is to run. Valid values are 0 to 59.<br>As an example, 30 means 30 seconds past the chosen minute.                                                                                                    |
| <b>BYSETPOS</b> | This selects one or more items, by position, in the list of timestamps that<br>result after the whole calendaring expression is evaluated. It is useful for<br>requirements such as running a job on the last workday of the month.<br>Rather than attempting to express this with the other BY clauses, you can<br>code the calendaring expression to evaluate to a list of every workday of<br>the month, and then add the BYSETPOS clause to select only the last item<br>of that list. Assuming that workdays are Monday through Friday, the<br>syntax would then be: |
|                 | FREQ=MONTHLY; BYDAY=MON, TUE, WED, THU, FRI; BYSETPOS=-1                                                                                                    |
|                 | Valid values are 1 through 9999. A negative number selects an item from<br>the end of the list (-1 is the last item, -2 is the next to last item, and so on)<br>and a positive number selects from the front of the list. The BYSETPOS<br>clause is always evaluated last. BYSETPOS is only supported with the<br>MONTHLY and YEARLY frequencies.                                                                                                    |
|                 | The BYSETPOS clause is applied to the list of timestamps once per<br>frequency period. For example, when the frequency is defined as MONTHLY,<br>the Scheduler determines all valid timestamps for the month, orders that<br>list, and then applies the BYSETPOS clause. The Scheduler then moves on<br>to the next month and repeats the procedure. Assuming a start date of Jun<br>10, 2004, the example evaluates to: Jun 30, Jul 30, Aug 31, Sep 30, Oct 29,<br>and so on.                                                                                            |
| INCLUDE         | This includes one or more named schedules in the calendaring expression.<br>That is, the set of timestamps defined by each included named schedule is<br>added to the results of the calendaring expression. If an identical<br>timestamp is contributed by both an included schedule and the<br>calendaring expression, it is included in the resulting set of timestamps<br>only once. The named schedules must have been defined with the<br>CREATE_SCHEDULE procedure.                                                                                                |
| <b>EXCLUDE</b>  | This excludes one or more named schedules from the calendaring<br>expression. That is, the set of timestamps defined by each excluded named<br>schedule is removed from the results of the calendaring expression. The<br>named schedules must have been defined with the CREATE SCHEDULE<br>procedure.                                                                                                    |
| INTERSECT       | This specifies an intersection between the calendaring expression results<br>and the set of timestamps defined by one or more named schedules. Only<br>the timestamps that appear both in the calendaring expression and in one<br>of the named schedules are included in the resulting set of timestamps.                                                                                                    |
|                 | For example, assume that the named schedule last_sat indicates the last<br>Saturday in every month, and that for the year 2005, the only months<br>where the last day of the month is also a Saturday are April and December.<br>Assume also that the named schedule end_qtr indicates the last day of<br>each quarter in 2005:                                                                                                    |
|                 | 3/31/2005, 6/30/2005, 9/30/2005, 12/31/2005                                                                                                    |
|                 | These calendaring expressions result in the dates that follow:                                                                                                    |
|                 | 3/31/2005, 4/30/2005, 6/30/2005, 9/30/2005, 12/31/2005                                                                                                    |
|                 | FREQ=MONTHLY; BYMONTHDAY=-1; INTERSECT=last_sat, end_qtr                                                                                                    |
|                 | In this example, the terms $FREQ = MOMTHLY$ ; $BYMONTHDAY = -1$ indicate the<br>last day of each month.                                                                                                    |

*Table 128–10 (Cont.) Values for repeat\_interval*

| <b>Name</b>      | <b>Description</b>                                                                                                    |
|------------------|----------------------------------------------------------------------------------------------------|
| PERIODS<br>year. | This identifies the number of periods that together form one cycle of a<br>user-defined frequency. It is used in the repeat_interval expression of<br>the schedule that defines the user-defined frequency. It is mandatory when<br>the repeat_interval expression in the main schedule contains a<br>BYPERIOD clause. The following example defines the quarters of a fiscal |
|                  | FREO=YEARLY; BYDATE=0301, 0601, 0901, 1201; PERIODS=4                                                                                                    |
| <b>BYPERIOD</b>  | This selects periods from a user-defined frequency. For example, if a main<br>schedule names a user-defined frequency schedule that defines the fiscal<br>quarters shown in the previous example, the clause BYPERIOD=2, 4 in the<br>main schedule selects the 2nd and 4th fiscal quarters.                                                                                   |

*Table 128–10 (Cont.) Values for repeat\_interval*

**Combining Schedules** There are two ways to combine schedules:

Using a combined schedule expression, which is a list of individual schedules

For example, to create a schedule for all company holidays, you provide a list of individual schedules, where each schedule in the list defines a single holiday. The Scheduler evaluates each individual schedule, and then returns a union of the timestamps returned by each individual schedule.

Embedding other schedules into the main schedule using include, exclude, and intersect clauses

With this method, the embedded schedules inherit certain attributes from the main schedule.

- **–** Timestamps generated by the INCLUDE clause that fall into periods that are skipped by the main schedule are ignored. This is the case when the main schedule skips periods due to the INTERVAL clause, the BYPERIOD clause, or the BYMONTH clause for freq=monthly.
- **–** Days that are added by the INCLUDE clause follow the hourly/minutely/secondly execution pattern of the main schedule.
- **–** When the INCLUDE clause is present, no date-specific defaults are retrieved from the start date (but time-specific defaults can be). (See "Start Dates and Repeat Intervals", later in this section.) For example, a repeat\_interval of FREQ=MONTHLY; INCLUDE=HOLIDAY executes only on holidays and not on the month/day defaults retrieved from the start date.

The following is an example:

```
BEGIN
dbms_scheduler.create_schedule('embed_sched', repeat_interval =>
  'FREQ=YEARLY;BYDATE=0130,0220,0725');
dbms_scheduler.create_schedule('main_sched', repeat_interval =>
  'FREQ=MONTHLY;INTERVAL=2;BYMONTHDAY=15;BYHOUR=9,17;INCLUDE=embed_sched');
END;
/
```
In this example, the dates 1/30, 2/20, and 7/25 are added to the main schedule. However, the Scheduler does not include dates that fall in months that are skipped by the INTERVAL clause. If the start date of the main schedule is 1/1/2005, then 2/20 is not added. On the dates that are added, the embedded schedule follows the execution pattern of the main schedule: jobs are executed at 9:00 a.m. and 5:00 p.m. on 1/30 and 7/25. If the embedded schedule does not itself have a start date, it inherits the start date from the main schedule.

**User-Defined Frequencies** Instead of using predefined frequencies like DAILY, WEEKLY, MONTHLY, and so on, you can create your own frequencies by creating a schedule that returns the start date of each period. For example, the following repeat\_interval expression is used in a schedule named fiscal\_year that defines the start of each quarter in a fiscal year:

FREQ=YEARLY;BYDATE=0301,0601,0901,1201;PERIODS=4

To return the last Wednesday of every quarter, you create a schedule (the "main schedule") that uses the fiscal\_year schedule as a user-defined frequency:

FREQ=fiscal\_year;BYDAY=-1WED

Periods in a user-defined frequency do not have to be equal in length. In the main schedule, the BYSETPOS clause and numbered weekdays are recalculated based on the size of each period. To select dates in specific periods, you must use the BYPERIOD clause in the main schedule. To enable this, the schedule that is used as the user-defined frequency must include a PERIODS clause, and it must set its start date appropriately. The first date returned by this schedule is used as the starting point of period 1.

As another example, assuming work days are Monday through Friday, to get the last work day of the 2nd and 4th quarters of the fiscal year, the repeat\_interval clause in the main schedule is the following:

FREQ=fiscal\_year;BYDAY=MON,TUE,WED,THU,FRI;BYPERIOD=2,4;BYSETPOS=-1

**Start Dates and Repeat Intervals** The Scheduler retrieves the date and time from the job or schedule start date and incorporates them as defaults into the repeat\_ interval. For example, if the specified frequency is yearly and there is no BYMONTH or BYMONTHDAY clause in the repeat interval, then the month and day that the job runs on are retrieved from the start date. Similarly, if frequency is monthly but there is no BYMONTHDAY clause in the repeat interval, then the day of the month that the job runs on is retrieved from the start date. If present, BYHOUR, BYMINUTE, and BYSECOND defaults are also retrieved from the start date, and used if those clauses are not specified. Note that if the INCLUDE, EXCLUDE, or INTERSECT clauses are present, no date-related defaults are retrieved from the start date, but time-related defaults are.

The following are some examples:

start\_date: 4/15/05 9:00:00 repeat\_interval: freq=yearly

is expanded internally to:

freq=yearly;bymonth=4;bymonthday=15;byhour=9;byminute=0;bysecond=0

The preceding schedule executes on 04/15/05 9:00:00, 04/15/06 9:00:00, 04/15/07 9:00:00, and so on.

For the next example, assume that schedule S1 has a repeat\_interval of FREQ=YEARLY;BYDATE=0701.

start\_date: 01/20/05 9:00:00 repeat\_interval: freq=yearly;include=S1

is expanded internally to:

freq=yearly;byhour=9;byminute=0;bysecond=0;include=S1

Because an INCLUDE clause is present, date-related information is not retrieved from the start date. However, time-specific information is, so the preceding schedule executes on 07/01/05 9:00:00, 07/01/06 9:00:00, 07/01/08 9:00:00, and so on.

**General Rules** When using a calendaring expression, consider the following rules:

- For a regular schedule (as opposed to a combined schedule), the calendar string must start with the frequency clause. All other clauses are optional and can be put in any order.
- All clauses are separated by a semicolon, and each clause can be present at most once, with the exception of the include, exclude, and intersect clauses.
- Spaces are allowed between syntax elements and the strings are case-insensitive.
- The list of values for a specific BY clause do not need to be ordered.
- When not enough BY clauses are present to determine what the next date is, this information is retrieved from the start date. For example, "FREQ=YEARLY" with a start date of  $02/15/2003$  becomes "FREQ=YEARLY; BYMONTH=FEB; BYMONTHDAY=15", which means every year on the 15th of February.

"FREQ=YEARLY;BYMONTH=JAN,JUL" with start date 01/21/2003 becomes "FREQ=YEARLY;BYMONTH=JAN,JUL;BYMONTHDAY=21", which means every year on January 21 and July 21.

The byweekno clause is only allowed if the frequency is YEARLY. It cannot be used with other frequencies. When it is present, it will return all days in that week number. If you want to limit it to specific days within the week, you have to add a BYDAY clause. For example, "FREQ=YEARLY; BYWEEKNO=2" with a start date of 01/01/2003 will return:

01/06/2003, 01/07/2003, 01/08/2003, 01/09/2003, 01/10/2003, 01/11/2003, 01/12/2003, 01/05/2004, 01/06/2004, 01/07/2004, .... and so on.

Note that when the byweekno clause is used, it is possible that the dates returned are from a year other than the current year. For example, if returning dates for the year 2004 and the calendar string is "FREQ=YEARLY; BYWEEKNO=1, 53" for the specified week numbers in 2004, it will return the dates:

12/29/03, 12/30/03, 12/31/03, 01/01/04, 01/02/04, 01/03/04, 01/04/04, 12/27/04, 12/28/04, 12/29/04, 12/30/04, 12/31/04, 01/01/05, 01/02/05

For those BY clauses that do not have a consistent range of values, you can count backward by putting a "-" in front of the numeric value. For example, specifying BYMONTHDAY=31 will not give you the last day of every month, because not every month has 31 days. Instead, BYMONTHDAY=-1 will give you the last day of the month.

This is not supported for BY clauses that are fixed in size. In other words, BYMONTH, BYHOUR, BYMINUTE, and BYSECOND are not supported.

The basic values for the BYDAY clause are the days of the week. When the frequency is YEARLY, or MONTHLY, you are allowed to specify a positive or negative number in front of each day of the week. In the case of YEARLY, BYDAY=40MON, indicates the 40th Monday of the year. In the case of MONTHLY, BYDAY=-2SAT, indicates the second to last Saturday of the month.

Note that positive or negative numbers in front of the weekdays are not supported for other frequencies and that in the case of yearly, the number ranges from -53 ...  $-1$ , 1 ... 53, whereas for the monthly frequency it is limited to  $-5$  ...  $-1$ , 1... 5.

If no number is present in front of the weekday it specifies, every occurrence of that weekday in the specified frequency.

- The first day of the week is Monday.
- Repeating jobs with frequencies smaller than daily follow their frequencies exactly across daylight savings adjustments. For example, suppose that a job is scheduled to repeat every 3 hours, the clock is moved forward from 1:00 a.m. to 2:00 a.m., and the last time the job ran was midnight. Its next scheduled time will be 4:00 a.m. Thus, the 3 hour period between subsequent job runs is retained. The same applies when the clock is moved back. This behavior is not the case for repeating jobs that have frequencies of daily or larger. For example, if a repeating job is supposed to be executed on a daily basis at midnight, it will continue to run at midnight if the clock is moved forward or backward. When the execution time of such a daily (or larger frequency) job happens to fall inside a window where the clock is moved forward, the job executes at the end of the window.
- The calendaring syntax does not allow you to specify a time zone. Instead the Scheduler retrieves the time zone from the start\_date argument. If jobs must follow daylight savings adjustments, then you must specify a region name for the time zone of the start\_date. For example specifying the start\_date time zone as 'US/Eastern' in New York ensures that daylight saving adjustments are automatically applied. If instead, the time zone of the start\_date is set to an absolute offset, such as '-5:00', then daylight savings adjustments are not followed and your job execution is off by an hour for half the year.
- When start\_date is NULL, the Scheduler determines the time zone for the repeat interval as follows:
	- **1.** It checks whether or not the session time zone is a region name. The session time zone can be set by either:
		- **–** Issuing an ALTER SESSION statement, for example:

SQL> ALTER SESSION SET time\_zone = 'Asia/Shanghai';

- **–** Setting the ORA\_SDTZ environment variable.
- **2.** If the session time zone is an absolute offset instead of a region name, the Scheduler uses the value of the DEFAULT\_TIMEZONE Scheduler attribute. For more information, see the [SET\\_SCHEDULER\\_ATTRIBUTE Procedure.](#page-2793-0)
- **3.** If the DEFAULT\_TIMEZONE attribute is NULL, the Scheduler uses the time zone of systimestamp when the job or window is enabled.

**BYSETPOS Clause Rules** The following are rules for the BYSETPOS clause.

- The BYSETPOS clause is the last clause to be evaluated. It is processed after all other BY clauses and the INCLUDE, EXCLUDE and INTERSECT clauses have been evaluated.
- The INTERVAL clause does not change the size of the period to which the BYSETPOS clause is applied. For example, when the frequency is set to monthly and interval is set to 3, the list of timestamps to which BYSETPOS is applied is generated from a month, not a quarter. The only impact of the INTERVAL clause is to cause months to be skipped. However, you can still select the second to last workday of the quarter like this:

FREQ=MONTHLY; INTERVAL=3; BYDAY=MON, TUE, WED, THU, FRI; BYSETPOS=-2

provided that you set the start date in the right month. This example returns the next to last workday of a month, and repeats once a quarter.

To get consistent results, the set to which BYSETPOS is applied is determined from the beginning of the frequency period independently of when the evaluation occurs. Whether the Scheduler evaluates

FREQ=MONTHLY;BYDAY=MON,TUE,FRI;BYSETPOS=1,3

on 01/01/2004 or 01/15/2004, in both cases the expression evaluates to Friday 01/02/2004, and Tuesday 01/06/2004. The only difference is that when the expression is evaluated on 01/15/2004, the Scheduler determines that there are no matches in January because the timestamps found are in the past, and it moves on to the matches in the next month, February.

**BYDATE Clause Rules** The following are rules for the BYDATE clause.

- If dates in the BYDATE clause do not have their optional year component, the job runs on those dates every year.
- The job execution times on the included dates are derived from the BY clauses in the calendaring expression. For example, if repeat\_interval is defined as

freq=daily;byhour=8,13,18;byminute=0;bysecond=0;bydate=0502,0922

then the execution times on 05/02 and 09/22 are 8:00 a.m., 1:00 p.m., and 6:00 p.m.

**EXCLUDE Clause Rules** Excluded dates without a time component are 24 hour periods. All timestamps that fall on an excluded date are removed. In the following example, jan\_fifteen is a named schedule that resolves to the single date of 01/15:

```
freq=monthly;bymonthday=15,30;byhour=8,13,18;byminute=0;bysecond=0;
     exclude=jan_fifteenth
```
In this case, all three instances of the job are removed for 01/15.

**OFFSET Rules** You can adjust the dates of individual named schedules by adding positive offsets to them. For example, to execute JOB2 exactly 15 days after every occurrence of JOB1, add +OFFSET:15D to the schedule of JOB1, as follows:

```
BEGIN
dbms_scheduler.create_schedule('job2_schedule', repeat_interval =>
   'job1_schedule+OFFSET:15D');
END;
/
```
Note that negative offsets to named schedules are not supported.

#### *Example 128–1 Putting It All Together*

This example demonstrates the use of user-defined frequencies, spans, offsets, and the BYSETPOS and INCLUDE clauses. (Note that the OFFSET: keyword is optional in an offset clause.)

Many companies in the retail industry share the same fiscal year. The fiscal year starts on the Sunday closest to February 1st, and subsequent quarters start exactly 13 weeks later. The fiscal year schedule for the retail industry can be defined as the following:

```
begin
dbms scheduler.create schedule('year start', repeat interval=>
        'FREQ=YEARLY;BYDATE=0201^SPAN:1W;BYDAY=SUN');
  dbms_scheduler.create_schedule('retail_fiscal_year',
         to_timestamp_tz('15-JAN-2005 12:00:00','DD-MON-YYYY HH24:MI:SS'),
          'year_start,year_start+13w,year_start+26w,year_start+39w;periods=4');
```
end; /

The following schedule can be used to execute a job on the 5th day off in the 2nd and the 4th quarters of the retail industry. This assumes that Saturday and Sunday are off days as well as the days in the existing holiday schedule.

```
begin
```

```
 dbms_scheduler.create_schedule('fifth_day_off', repeat_interval=>
  'FREQ=retail_fiscal_year;BYDAY=SAT,SUN;INCLUDE=holiday;
    BYPERIOD=2,4;BYSETPOS=5');
end;
/
```
# **Summary of DBMS\_SCHEDULER Subprograms**

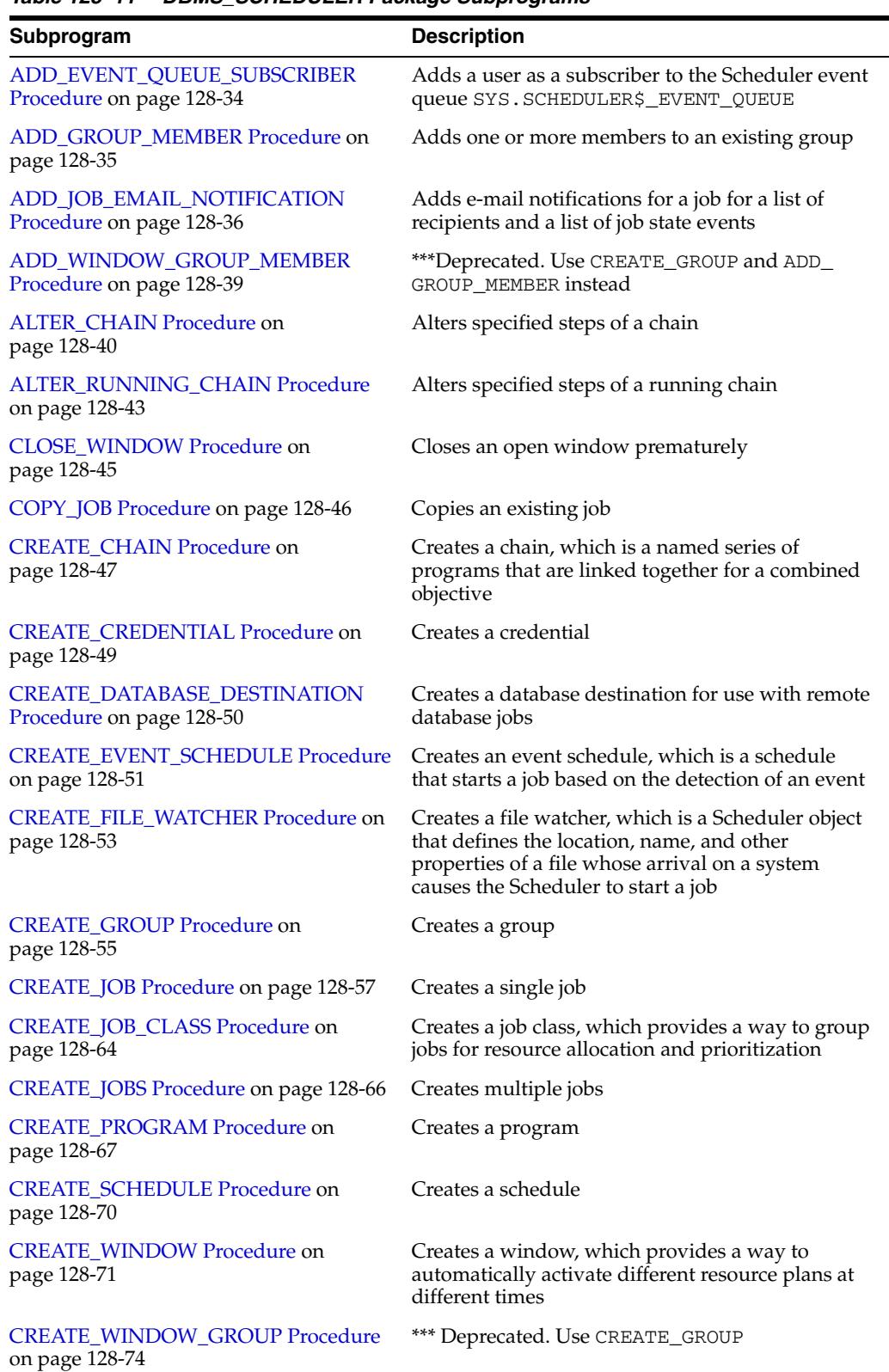

#### *Table 128–11 DBMS\_SCHEDULER Package Subprograms*

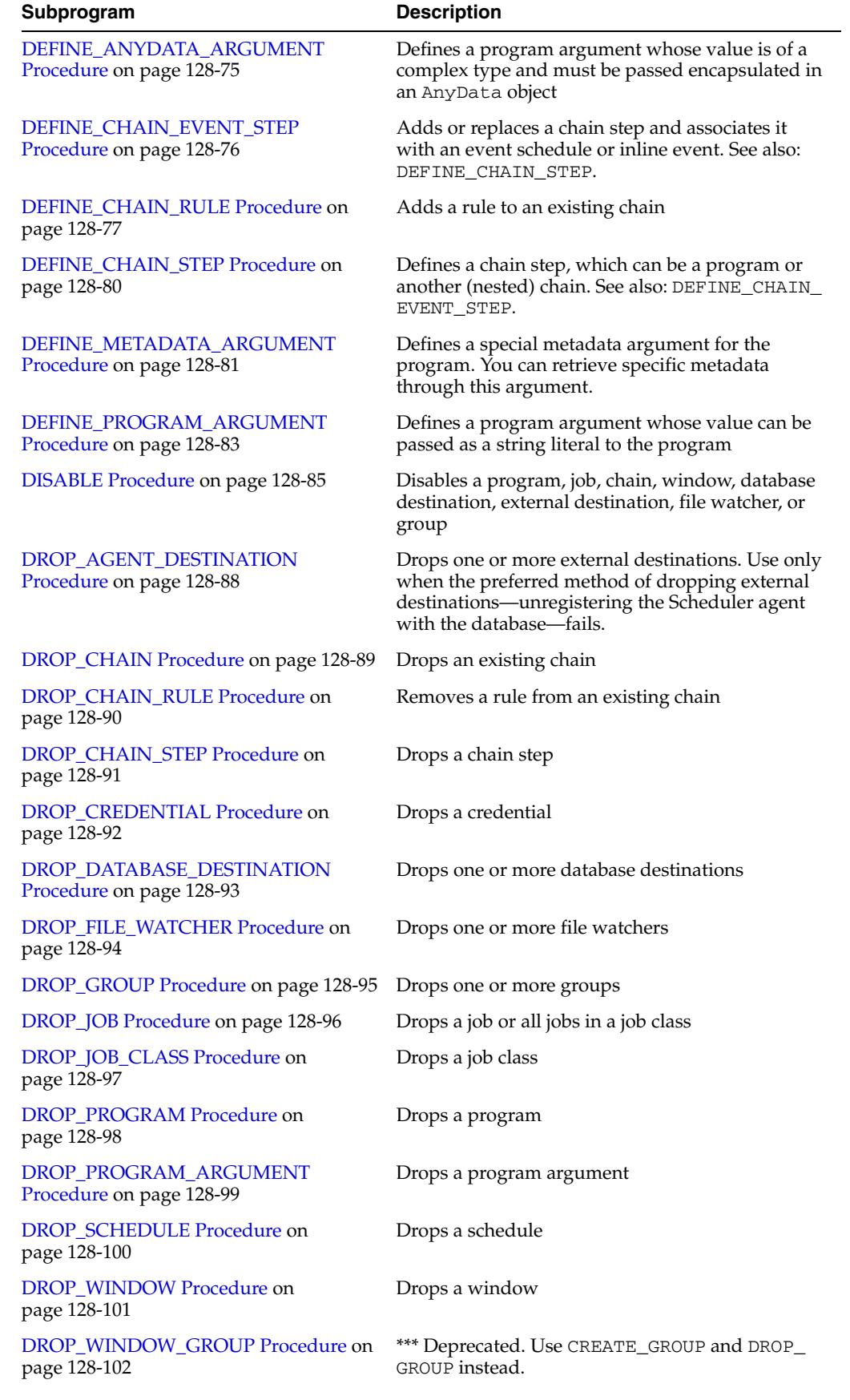

### *Table 128–11 (Cont.) DBMS\_SCHEDULER Package Subprograms*

| Subprogram                                                  | <b>Description</b>                                                                                                    |
|-------------------------------------------------------------|----------------------------------------------------------------------------------------------------|
| <b>ENABLE Procedure on page 128-103</b>                     | Enables a program, job, chain, window, database<br>destination, external destination, file watcher, or<br>group                                                             |
| END_DETACHED_JOB_RUN Procedure<br>on page 128-105           | Ends a running detached job                                                                                                    |
| EVALUATE_CALENDAR_STRING<br>Procedure on page 128-106       | Evaluates the calendar string and tells you what<br>the next execution date of a job or window will be                                                                      |
| EVALUATE_RUNNING_CHAIN<br>Procedure on page 128-108         | Forces reevaluation of the rules of a running chain<br>to trigger any rules for conditions that have been<br>satisfied                                                      |
| <b>GENERATE_JOB_NAME Function on</b><br>page 128-109        | Generates a unique name for a job. This enables<br>you to identify jobs by adding a prefix, so, for<br>example, Sally's jobs would be named sally1,<br>$s$ ally2, and so on |
| "GET_AGENT_INFO Function" on<br>page 128-110                | Returns job information specific to an agent, such<br>as how many are running and so on, depending<br>on the attribute selected                                             |
| "GET_AGENT_VERSION Function" on<br>page 128-111             | Returns the version string of a Scheduler agent<br>that is registered with the database and is<br>currently running                                                         |
| <b>GET_ATTRIBUTE Procedure on</b><br>page 128-112           | Retrieves the value of an attribute of an object                                                                                                    |
| GET_FILE Procedure on page 128-113                          | Retrieves a file from a host                                                                                                    |
| <b>GET SCHEDULER ATTRIBUTE</b><br>Procedure on page 128-115 | Retrieves the value of a Scheduler attribute                                                                                                    |
| <b>OPEN_WINDOW Procedure on</b><br>page 128-116             | Opens a window prematurely. The window is<br>opened immediately for the duration                                                                                            |
| PURGE_LOG Procedure on page 128-118                         | Purges specific rows from the job and window<br>logs                                                                                                    |
| PUT_FILE Procedure on page 128-119                          | Saves a file to one or more hosts                                                                                                    |
| Procedure on page 128-120                                   | REMOVE_EVENT_QUEUE_SUBSCRIBER Unsubscribes a user from the Scheduler event<br>queue SYS. SCHEDULER\$_EVENT_QUEUE                                                            |
| REMOVE_GROUP_MEMBER Procedure<br>on page 128-121            | Removes one or more members from a group                                                                                                    |
| REMOVE_JOB_EMAIL_NOTIFICATION<br>Procedure on page 128-122  | Removes e-mail notifications for a job                                                                                                    |
| REMOVE_WINDOW_GROUP_MEMBER<br>Procedure on page 128-123     | ***Deprecated. Use CREATE_GROUP and REMOVE_<br>GROUP MEMBER instead                                                                                                    |
| RESET_JOB_ARGUMENT_VALUE<br>Procedure on page 128-124       | Resets the current value assigned to an argument<br>defined with the associated program                                                                                     |
| RUN_CHAIN Procedure on page 128-125                         | Immediately runs a chain by creating a run-once<br>job                                                                                                    |
| RUN_JOB Procedure on page 128-127                           | Runs a job immediately                                                                                                    |
| SET_AGENT_REGISTRATION_PASS<br>Procedure on page 128-129    | Sets the agent registration password for a database                                                                                                    |
| <b>SET_ATTRIBUTE Procedure on</b><br>page 128-130           | Changes an attribute of a job, schedule, or other<br>Scheduler object                                                                                                    |

*Table 128–11 (Cont.) DBMS\_SCHEDULER Package Subprograms*

| Subprogram                                                 | <b>Description</b>                                                    |
|------------------------------------------------------------|-----------------------------------------------------------------------|
| <b>SET ATTRIBUTE NULL Procedure on</b><br>page 128-145     | Changes an attribute of an object to NULL                             |
| <b>SET JOB ANYDATA VALUE Procedure</b><br>on page 128-146  | Sets the value of a job argument encapsulated in<br>an AnyData object |
| <b>SET JOB ARGUMENT VALUE</b><br>Procedure on page 128-147 | Sets the value of a job argument                                      |
| <b>SET JOB ATTRIBUTES Procedure on</b><br>page 128-149     | Sets the value of a job attribute                                     |
| SET_SCHEDULER_ATTRIBUTE<br>Procedure on page 128-150       | Sets the value of a Scheduler attribute                               |
| STOP_JOB Procedure on page 128-153                         | Stops a currently running job or all jobs in a job<br>class           |

*Table 128–11 (Cont.) DBMS\_SCHEDULER Package Subprograms*

## <span id="page-2677-0"></span>**ADD\_EVENT\_QUEUE\_SUBSCRIBER Procedure**

This procedure adds a user as a subscriber to the Scheduler event queue SYS.SCHEDULER\$\_EVENT\_QUEUE, and grants the user permission to dequeue from this queue using the designated agent.

#### **Syntax**

DBMS\_SCHEDULER.ADD\_EVENT\_QUEUE\_SUBSCRIBER ( subscriber\_name IN VARCHAR2 DEFAULT NULL);

## **Parameters**

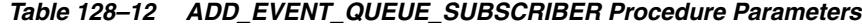

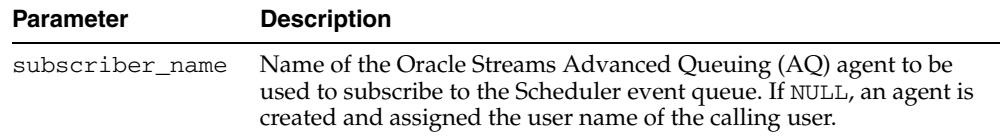

### **Usage Notes**

The subscription is rule-based. The rule permits the user to see only events raised by jobs that the user owns, and filters out all other messages. If an AQ agent with the same name already exists, an error is raised.

## <span id="page-2678-0"></span>**ADD\_GROUP\_MEMBER Procedure**

This procedure adds one or more members to an existing group.

### **Syntax**

DBMS\_SCHEDULER.ADD\_GROUP\_MEMBER ( group\_name IN VARCHAR2, member IN VARCHAR2);

## **Parameters**

| <b>Parameter</b> | <b>Description</b>                                                                                                    |
|------------------|----------------------------------------------------------------------------------------------------|
| group name       | The name of the group.                                                                                                    |
| member           | A comma-separated list of members to add to the group. Members<br>must match the group type. A group of the same type can be a<br>member. The Scheduler immediately expands the included group<br>name into its list of members. |
|                  | An error is returned if any of the members do not exist. A member<br>that is already in the group is skipped, and no error is generated.                                                                                         |
|                  | The keyword LOCAL can be included as a member for database<br>destination or external destination groups. See the "CREATE_<br>GROUP Procedure" on page 55 for information about this keyword.                                    |

*Table 128–13 ADD\_GROUP\_MEMBER Procedure Parameters*

### **Usage Notes**

The following users may add members to a group:

- The group owner
- A user that has been granted the ALTER object privilege on the group
- A user with the CREATE ANY JOB system privilege

You must have the MANAGE SCHEDULER privilege to add a member to a group of type WINDOW.

**See Also:** ["CREATE\\_GROUP Procedure" on page 128-55](#page-2698-0)

## <span id="page-2679-0"></span>**ADD\_JOB\_EMAIL\_NOTIFICATION Procedure**

This procedure adds e-mail notifications for a job. E-mails are then sent to the specified list of recipients whenever any of the specified job state events is raised.

## **Syntax**

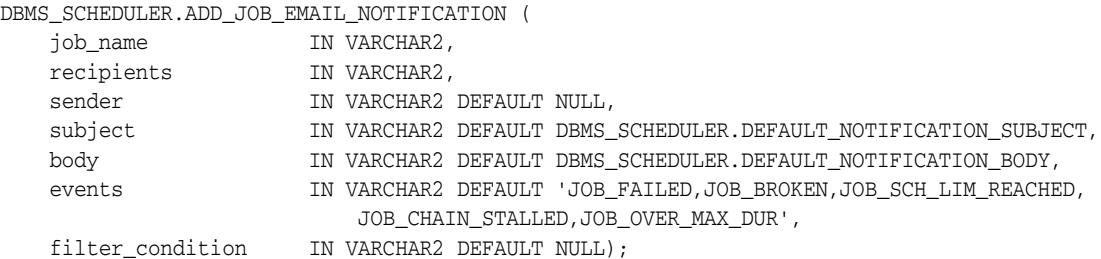

#### **Parameters**

| <b>Parameter</b> | <b>Description</b>                                                                                                    |
|------------------|----------------------------------------------------------------------------------------------------|
| job_name         | Name of the job that e-mail notifications are added for. Cannot be<br>NULL.                                                                                                    |
| recipients       | Comma-separated list of e-mail addresses to send notifications to.<br>E-mail notifications for all listed events are sent to all recipients. Cannot<br>be NULL.                                                                                                    |
| sender           | e-mail address to use as the sender address (the From: address) in the<br>e-mail header. If NULL or omitted, the e-mail address specified in the<br>Scheduler attribute email_sender is used. See Oracle Database<br>Administrator's Guide for more information on this Scheduler attribute.                                                                                             |
| subject          | The subject to use in the e-mail header. Table 128–15 describes the<br>variables that you can include within this parameter. The Scheduler<br>assigns values to these variables before sending the notification. If<br>subject is omitted, the default subject is used. The default subject is<br>the following text, where text enclosed in the '%' character represents a<br>variable: |
|                  | 'Oracle Scheduler Job Notification - %job_owner%.%job_<br>name%.%job_subname% %event_type%'                                                                                                    |
| body             | The body of the e-mail message. Table 128–15 describes the variables<br>that you can include within this parameter. The Scheduler assigns<br>values to these variables before sending the notification. If body is<br>omitted, the default body is used. The default body is the following<br>text, where text enclosed in the '%' character represents a variable:                      |
|                  | 'Job: %job_owner%.%job_name%.%job_subname%<br>Event: %event_type%<br>Date: %event_timestamp%<br>Log id: %log_id%<br>Job class: %job_class_name%<br>Run count: %run_count%<br>Failure count: %failure_count%<br>Retry count: %retry_count%<br>Error code: %error code%                                                                                                    |
|                  | Error message: %error_message%'                                                                                                    |

*Table 128–14 ADD\_JOB\_EMAIL\_NOTIFICATION Procedure Parameters*

| <b>Parameter</b> | <b>Description</b>                                                                                                    |
|------------------|----------------------------------------------------------------------------------------------------|
| events           | Comma-separate list of job state events to send e-mail notifications for.<br>Cannot be NULL. A notification is sent to all recipients if any of the<br>listed events is raised. Table 128-82 on page 128-138 lists the valid<br>events for this parameter. If events is omitted, notifications are sent<br>for the following default events:                                                             |
|                  | JOB FAILED, JOB BROKEN, JOB SCH LIM REACHED, JOB CHAIN<br>STALLED, JOB OVER MAX DUR                                                                                                    |
|                  | filter condition Used to filter events to send e-mail notifications for. If NULL, all<br>occurrences of the specified events cause e-mail notifications to be sent.<br>filter_condition must be a boolean SQL WHERE clause that may<br>refer to the : event bind variable. This bind variable is automatically<br>bound to an object of type SCHEDULER\$_EVENT_INFO that represents<br>the raised event. |
|                  | For example, to send an e-mail notification only when the error number<br>in an event is 600 or 700, use the following filter_condition:                                                                                                    |
|                  | :event.error_code=600 or :event.error_code=700                                                                                                    |
|                  | See "SCHEDULER\$_EVENT_INFO Object Type" on page 128-13.                                                                                                    |

*Table 128–14 (Cont.) ADD\_JOB\_EMAIL\_NOTIFICATION Procedure Parameters*

Table 128–15 lists the variables that you can use in the subject and body arguments.

| <b>Variable</b>   | <b>Comment</b>                                                                                |
|-------------------|-----------------------------------------------------------------------------------------------|
| %job_owner%       | Schema in which job was created                                                               |
| %job_name%        | Name of the job that e-mail notifications are added for                                       |
| %job_subname%     | Present for event-based jobs with the parallel_instances<br>attribute set and for chain steps |
| %event_type%      | Valid values are listed in Table 128–82 on page 128-138                                       |
| %event_timestamp% | Time at which the event occurred                                                              |
| %log_id           | Refers to the LOG_ID column in views *_SCHEDULER_JOB_LOG<br>and * SCHEDULER JOB RUN DETAILS   |
| %error_code%      | Number of the error code.                                                                     |
| %error_message%   | The text of the error message                                                                 |
| %run_count%       | Run count for the job when the event was raised                                               |
| %failure_count%   | Failure count for the job when the event was raised                                           |
| %retry_count%     | Retry count for the job when the event was raised                                             |

*Table 128–15 Variables Used in the SUBJECT and BODY Parameters*

#### **Usage Notes**

You can call ADD\_JOB\_EMAIL\_NOTIFICATION once for each different set of notifications that you want to configure for a particular job. For example, you may want to send notifications for the JOB\_FAILED, JOB\_BROKEN, JOB\_SCH\_LIM\_ REACHED, and JOB\_CHAIN\_STALLED events to the principle DBA and all senior DBAs, but send a notification for the JOB\_OVER\_MAX\_DUR event only to the principle DBA.

This procedure succeeds only if the Scheduler attribute email\_server is set to a valid SMTP server. See *Oracle Database Administrator's Guide* for more information. To call this procedure, you must be the job owner or have the CREATE ANY JOB system privilege or have the ALTER object privilege on the job.

## <span id="page-2682-0"></span>**ADD\_WINDOW\_GROUP\_MEMBER Procedure**

### **\*\*\* Deprecated in Oracle Database 11***g* **Release 2 (11.2). Use ADD\_GROUP\_ MEMBER instead**.

This procedure adds one or more windows to an existing window group.

#### **Syntax**

DBMS\_SCHEDULER.ADD\_WINDOW\_GROUP\_MEMBER ( group\_name IN VARCHAR2, window\_list IN VARCHAR2);

### **Parameters**

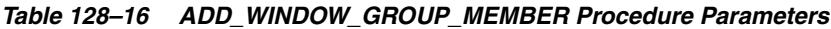

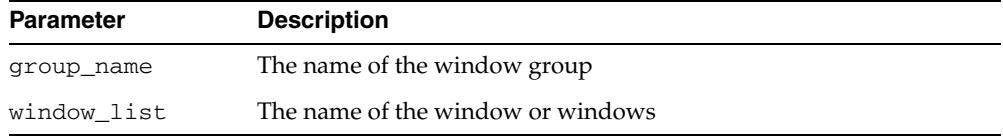

#### **Usage Notes**

If an already open window is added to a window group, the Scheduler will not pick up jobs that point to this window group until the next window in the window group opens.

Adding a window to a group requires the MANAGE SCHEDULER privilege.

Note that a window group cannot be a member of another window group.

## <span id="page-2683-0"></span>**ALTER\_CHAIN Procedure**

This procedure alters an attribute of the specified steps of a chain. This affects all future runs of the specified steps, both in the currently running chain job and in future runs of the same chain job or other chain jobs that point to the chain.

## **Syntax**

Alters the value of a boolean attribute of one or more steps:

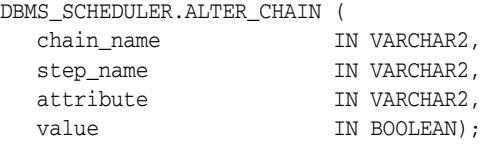

Alters the value of a character attribute of one or more steps:

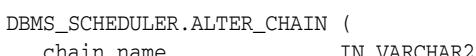

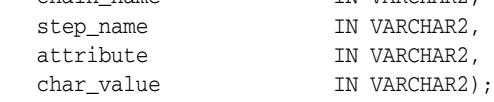

## **Parameters**

| <b>Parameter</b> | <b>Description</b>                                                                        |
|------------------|-------------------------------------------------------------------------------------------|
| chain name       | The name of the chain to alter                                                            |
| step_name        | The name of the step or a comma-separated list of steps to alter. This<br>cannot be NULL. |

*Table 128–17 ALTER\_CHAIN Procedure Parameters*

| Parameter | <b>Description</b>                                                                                                    |
|-----------|----------------------------------------------------------------------------------------------------|
| attribute | The attribute of the steps to change. Must be one of the following:                                                                                                    |
|           | 'PAUSE'<br>п                                                                                                    |
|           | If set to TRUE for a step, after the step has run, its state changes to<br>PAUSED (and the completed attribute remains FALSE).                                                                                                    |
|           | If PAUSE is reset to FALSE for a paused chain step (using ALTER<br>RUNNING_CHAIN), the state is set to its completion state<br>(SUCCEEDED, FAILED, or STOPPED) and the completed attribute<br>is set to TRUE.                                                                                                    |
|           | Setting PAUSE has no effect on steps that have already run. This<br>allows execution of a chain to be suspended after the execution of<br>certain steps.                                                                                                    |
|           | 'PAUSED_BEFORE'<br>п                                                                                                    |
|           | If set to TRUE for a step and if any of the rule conditions that start<br>the step are true, then its state changes to PAUSED and the step does<br>not run.                                                                                                    |
|           | If PAUSE_BEFORE is reset to FALSE for a chain step that has paused<br>before starting (using ALTER_RUNNING_CHAIN), then the step<br>starts running if any of the rule conditions that start the step are<br>true.                                                                                                    |
|           | Setting PAUSE_BEFORE has no effect on steps that are running or<br>have already run. This allows execution of a chain to be suspended<br>before the execution of certain steps.                                                                                                    |
|           | 'SKIP'<br>п                                                                                                    |
|           | If set to TRUE for a step, when the step condition is met, instead of<br>being run, the step is treated as if it has immediately succeeded.<br>Setting SKIP to TRUE has no effect for a step that is running,<br>scheduled to run after a delay, or has already run. If SKIP is set<br>TRUE for a step that PAUSE is also set for, when the step condition is<br>met, the step immediately changes to state PAUSED. |
|           | 'RESTART_ON_FAILURE'<br>п                                                                                                    |
|           | If set to TRUE for a step and the step fails due to an application<br>error, then the step is retried using the normal Scheduler retry<br>mechanism (after 1 second, after 10 seconds, after 100 seconds, and<br>so on, up to a maximum of 6 times). If all 6 retries fail (after about<br>30 hours), then the chain step is marked FAILED.                                                                         |
|           | If set to FALSE (the default), a failed chain step is immediately<br>marked FAILED.                                                                                                    |
|           | 'RESTART_ON_RECOVERY'                                                                                                    |
|           | If set to TRUE for a step and the step is stopped by a database<br>shutdown, then the step is restarted when the database is<br>recovered.                                                                                                    |
|           | If set to FALSE, and the step is stopped by a database shutdown,<br>then the step is marked as stopped when the database is recovered<br>and the chain continues.                                                                                                    |
|           | 'DESTINATION NAME'<br>$\blacksquare$                                                                                                    |
|           | The name of an existing database destination or external<br>destination. You can view external destination names in the view<br>ALL_SCHEDULER_EXTERNAL_DESTS, and database destination<br>names in the views *_SCHEDULER_DB_DESTS. You cannot specify<br>a destination group for this attribute. This parameter is NULL by<br>default.                                                                              |

*Table 128–17 (Cont.) ALTER\_CHAIN Procedure Parameters*

■ 'CREDENTIAL\_NAME'

The credential to use when running this step. NULL by default.

| Table IZO II (OUIIG) ALILII OHAIN FIOCCUULT AIUMCICIS |                                                                 |  |
|-------------------------------------------------------|-----------------------------------------------------------------|--|
| <b>Parameter</b>                                      | <b>Description</b>                                              |  |
| value                                                 | The value to set for the attribute (for a boolean attribute).   |  |
| char value                                            | The value to set for the attribute (for a character attribute). |  |

*Table 128–17 (Cont.) ALTER\_CHAIN Procedure Parameters*

### **Usage Notes**

Altering a chain requires ALTER privileges on the chain either by being the owner of the chain, or by having the ALTER object privilege on the chain or by having the CREATE ANY JOB system privilege.

## <span id="page-2686-0"></span>**ALTER\_RUNNING\_CHAIN Procedure**

This procedure alters an attribute of the specified steps of a chain. This affects only steps of the instance of the chain for the specified running chain job.

## **Syntax**

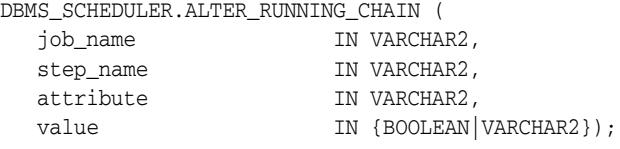

## **Parameters**

| <i>lable 128–18</i> | ALIER RUNNING CHAIN Procedure Parameters                                                                                                    |
|---------------------|----------------------------------------------------------------------------------------------------|
| <b>Parameter</b>    | <b>Description</b>                                                                                                    |
| job_name            | The name of the job that is running the chain                                                                                                    |
| step_name           | The name of the step or a comma-separated list of steps to alter. If this is<br>set to NULL and attribute is PAUSE or SKIP, then all steps of the running<br>chain are altered.                                                                                                    |
| attribute           | The attribute of the steps to change. Valid values are:                                                                                                    |
|                     | 'PAUSE'<br>$\blacksquare$                                                                                                    |
|                     | If the PAUSE attribute is set TRUE for a step, then after the step runs,<br>its state changes to PAUSED (and the completed attribute remains<br>false).                                                                                                    |
|                     | If PAUSE is reset to FALSE for a paused chain step (using ALTER<br>RUNNING_CHAIN), the state is set to completion (SUCCEEDED,<br>FAILED, or STOPPED) and the completed attribute is set to TRUE.<br>Setting PAUSE has no effect on steps that have already run. This<br>allows execution of a chain to be suspended after the execution of<br>certain steps. If step_name is set to NULL, PAUSE is set to TRUE for<br>all steps of this running chain. |
|                     | 'PAUSE BEFORE'<br>$\blacksquare$                                                                                                    |
|                     | If set to TRUE for a step that has not yet run and if any of the rule<br>conditions that start the step are true, then its state changes to<br>PAUSED and the step does not run.                                                                                                    |
|                     | If PAUSE_BEFORE is reset to FALSE for a chain step that has paused<br>before starting, then the step starts running if any of the rule<br>conditions that start the step are true.                                                                                                    |
|                     | Setting PAUSE_BEFORE has no effect on steps that are running or<br>have already run. This allows execution of a chain to be suspended<br>before the execution of certain steps.                                                                                                    |
|                     | If step_name is set to NULL, then PAUSE_BEFORE is set to the<br>specified value for all steps of this running chain.                                                                                                    |
|                     |                                                                                                    |

*Table 128–18 ALTER\_RUNNING\_CHAIN Procedure Parameters*

| <b>Parameter</b>       | <b>Description</b>                                                                                                    |
|------------------------|----------------------------------------------------------------------------------------------------|
| attribute<br>CONTINUED | 'SKIP'                                                                                                    |
|                        | If the SKIP attribute is set to TRUE for a step, when the step<br>condition is met, instead of being run, the step is treated as if it has<br>immediately succeeded. Setting SKIP to TRUE has no effect for a<br>step that is running, scheduled to run after a delay, or has already<br>run.                                               |
|                        | If step_name is set to NULL, SKIP is set TRUE for all steps of this<br>running chain. If SKIP is set TRUE for a step that PAUSE is also set<br>for, when the step condition is met the step immediately changes to<br>state PAUSED.                                                                                                    |
|                        | 'RESTART_ON_FAILURE'<br>٠                                                                                                    |
|                        | If set to TRUE for a step and the step fails due to an application<br>error, then the step is retried using the normal Scheduler retry<br>mechanism (after 1 second, after 10 seconds, after 100 seconds, and<br>so on, up to a maximum of 6 times). If all 6 retries fail (after about<br>30 hours), then the chain step is marked FAILED. |
|                        | If set to FALSE (the default), a failed chain step is immediately<br>marked FAILED.                                                                                                    |
|                        | 'RESTART_ON_RECOVERY'                                                                                                    |
|                        | If the RESTART_ON_RECOVERY attribute is set to TRUE for a step,<br>then if the step is stopped by a database shutdown, it is restarted<br>when the database is recovered.                                                                                                    |
|                        | If set to FALSE, then if the step is stopped by a database shutdown,<br>the step is marked as stopped when the database is recovered and<br>the chain continues.                                                                                                    |
|                        | 'STATE'                                                                                                    |
|                        | This changes the state of the steps. The state can only be changed if<br>the step is not running. The state can only be changed to one of the<br>following:                                                                                                    |
|                        | 'NOT_STARTED', 'SUCCEEDED', 'FAILED error_code'                                                                                                    |
|                        | If the state is being changed to FAILED, an error code must be<br>included (this must be a positive integer).                                                                                                    |
| value                  | The value to set for the attribute. Valid values are: TRUE, FALSE, 'NOT_<br>STARTED', 'SUCCEEDED', or 'FAILED error_code'                                                                                                    |

*Table 128–18 (Cont.) ALTER\_RUNNING\_CHAIN Procedure Parameters*

## **Usage Notes**

Altering a running chain requires you to have alter privileges on the job that is running (either as the owner, or as a user with ALTER privileges on the job or the CREATE ANY JOB system privilege).

## <span id="page-2688-0"></span>**CLOSE\_WINDOW Procedure**

This procedure closes an open window prematurely. A closed window means that it is no longer in effect. When a window is closed, the Scheduler switches the resource plan to the one that is in effect outside the window, or in the case of overlapping windows, to another window.

#### **Syntax**

DBMS\_SCHEDULER.CLOSE\_WINDOW ( window\_name IN VARCHAR2);

## **Parameters**

| <b>Parameter</b> | <b>Description</b>     |
|------------------|------------------------|
| window name      | The name of the window |

*Table 128–19 CLOSE\_WINDOW Procedure Parameters*

#### **Usage Notes**

If you try to close a window that does not exist or is not open, an error is generated.

A job that is running does not stop when the window it is running in closes, unless the attribute stop\_on\_window\_close is set to TRUE for the job. However, the resources allocated to the job can change if the resource plan changes.

When a running job has a group of type WINDOW as its schedule, the job is not stopped when its window is closed if another window in the same window group becomes active. This is the case even if the job has the attribute stop\_on\_window\_close set to TRUE.

Closing a window requires the MANAGE SCHEDULER privilege.

## <span id="page-2689-0"></span>**COPY\_JOB Procedure**

This procedure copies all attributes of an existing job to a new job. The new job is created disabled, while the state of the existing job is unaltered.

### **Syntax**

DBMS\_SCHEDULER.COPY\_JOB ( old\_job IN VARCHAR2, new\_job IN VARCHAR2);

## **Parameters**

*Table 128–20 COPY\_JOB Procedure Parameters*

| <b>Parameter</b> | <b>Description</b>           |
|------------------|------------------------------|
| old job          | The name of the existing job |
| new_job          | The name of the new job      |

### **Usage Notes**

To copy a job, you must have privileges to create a job in the schema of the new job (the CREATE JOB system privilege if it is in your own schema, otherwise, the CREATE ANY JOB system privilege). If the old job is not in the your own schema, then you must also have ALTER privileges on the old job or the CREATE ANY JOB system privilege.

## <span id="page-2690-0"></span>**CREATE\_CHAIN Procedure**

This procedure creates a new chain. The chain name can be optionally qualified with a schema name (for example, myschema.myname).

A chain is always created as disabled and must be enabled with the [ENABLE](#page-2746-0)  [Procedure](#page-2746-0) before it can be used.

### **Syntax**

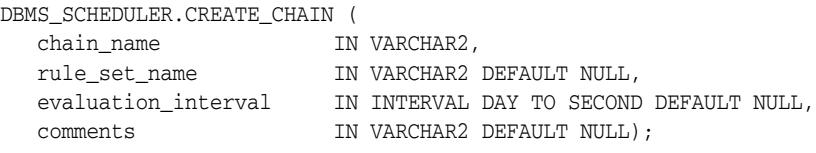

## **Parameters**

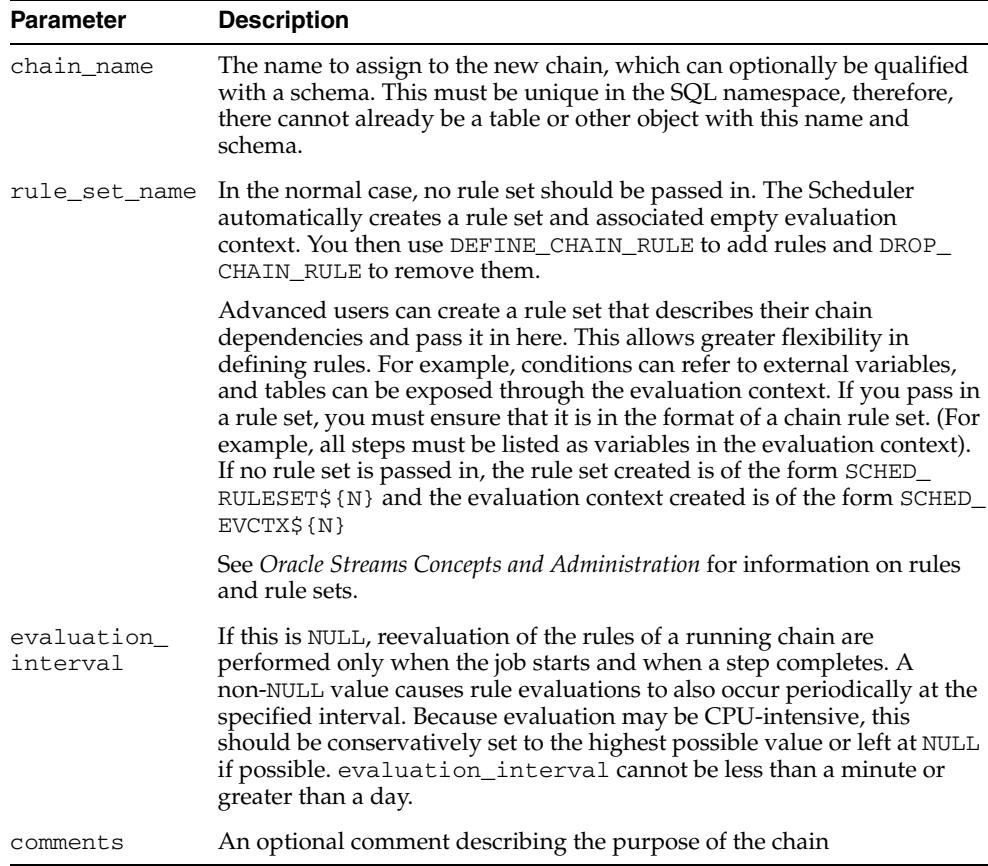

*Table 128–21 CREATE\_CHAIN Procedure Parameters*

#### **Usage Notes**

To create a chain in your own schema, you must have the CREATE JOB system privilege. To create a chain in a different schema you must have the CREATE ANY JOB system privilege. If you do not provide a rule\_set\_name, a rule set and evaluation context is created in the schema that the chain is being created in, so you must have the privileges required to create these objects. See the DBMS\_RULE\_ADM.CREATE\_

RULE\_SET and DBMS\_RULE\_ADM.CREATE\_EVALUATION\_CONTEXT procedures for more information.

## <span id="page-2692-0"></span>**CREATE\_CREDENTIAL Procedure**

This procedure creates a stored username/password pair. Credentials are assigned to jobs so that they can authenticate with a local or remote host operating system or a remote Oracle database.

## **Syntax**

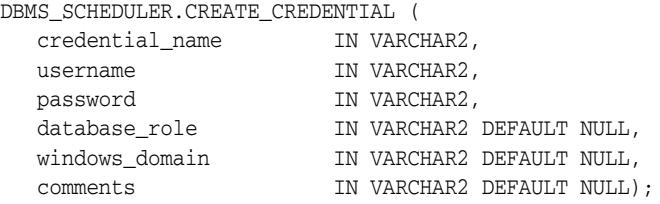

### **Parameters**

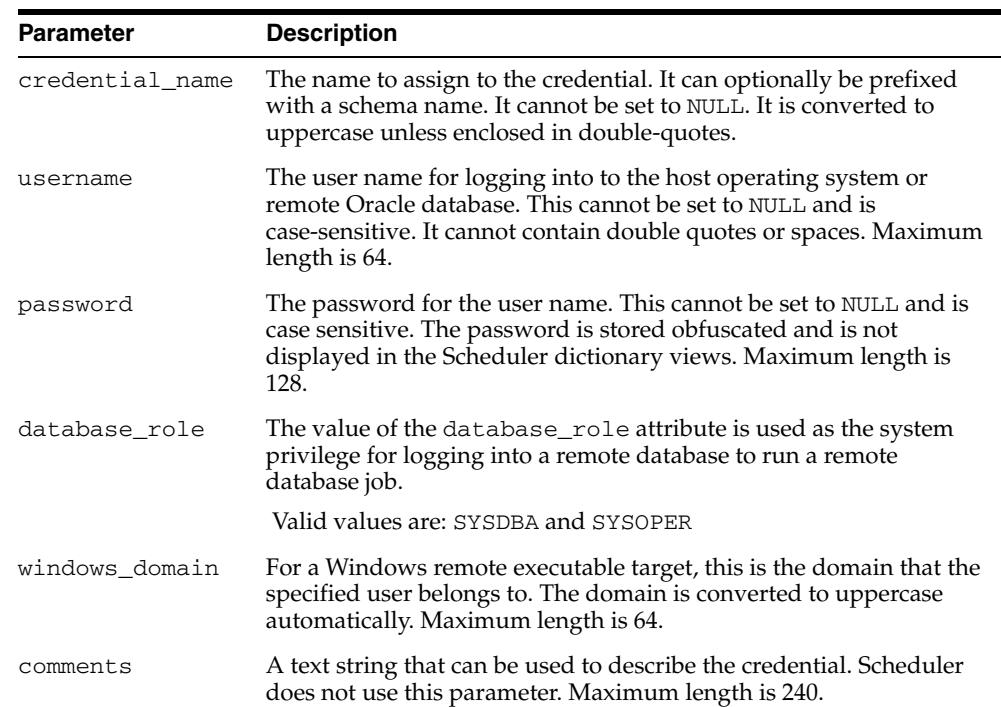

#### *Table 128–22 CREATE\_CREDENTIAL Procedure Parameters*

### **Usage Notes**

Credentials reside in a particular schema and can be created by any user with the CREATE JOB system privilege. To create a credential in a schema other than your own, you must have the CREATE ANY JOB privilege.

## <span id="page-2693-0"></span>**CREATE\_DATABASE\_DESTINATION Procedure**

This procedure creates a database destination. A database destination represents an Oracle database on which remote database jobs run.

The host that the remote database resides on must have a running Scheduler agent that is registered with the database that this procedure is called from.

#### **Syntax**

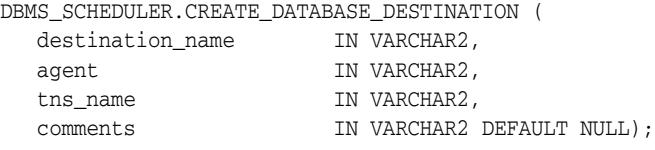

## **Parameters**

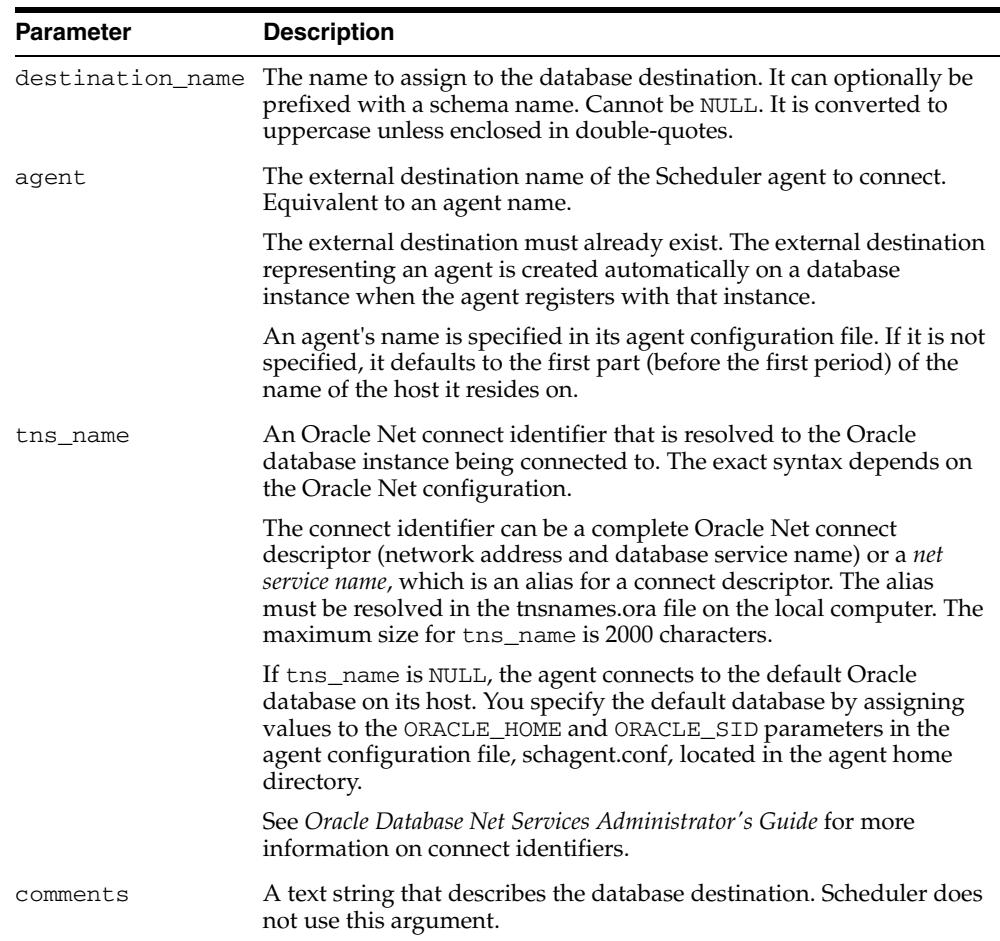

#### *Table 128–23 CREATE\_DATABASE\_DESTINATION Procedure Parameters*

### **Usage Notes**

Database destinations reside in a particular schema and can be created by any user with the CREATE JOB system privilege. To create a database destination in a schema other than your own, you must have the CREATE ANY JOB privilege.

## <span id="page-2694-0"></span>**CREATE\_EVENT\_SCHEDULE Procedure**

This procedure creates an event schedule, which is used to start a job when a particular event is raised.

## **Syntax**

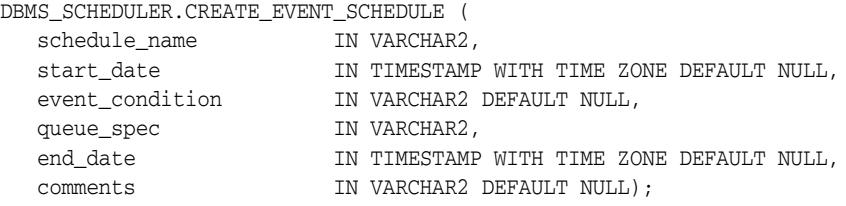

## **Parameters**

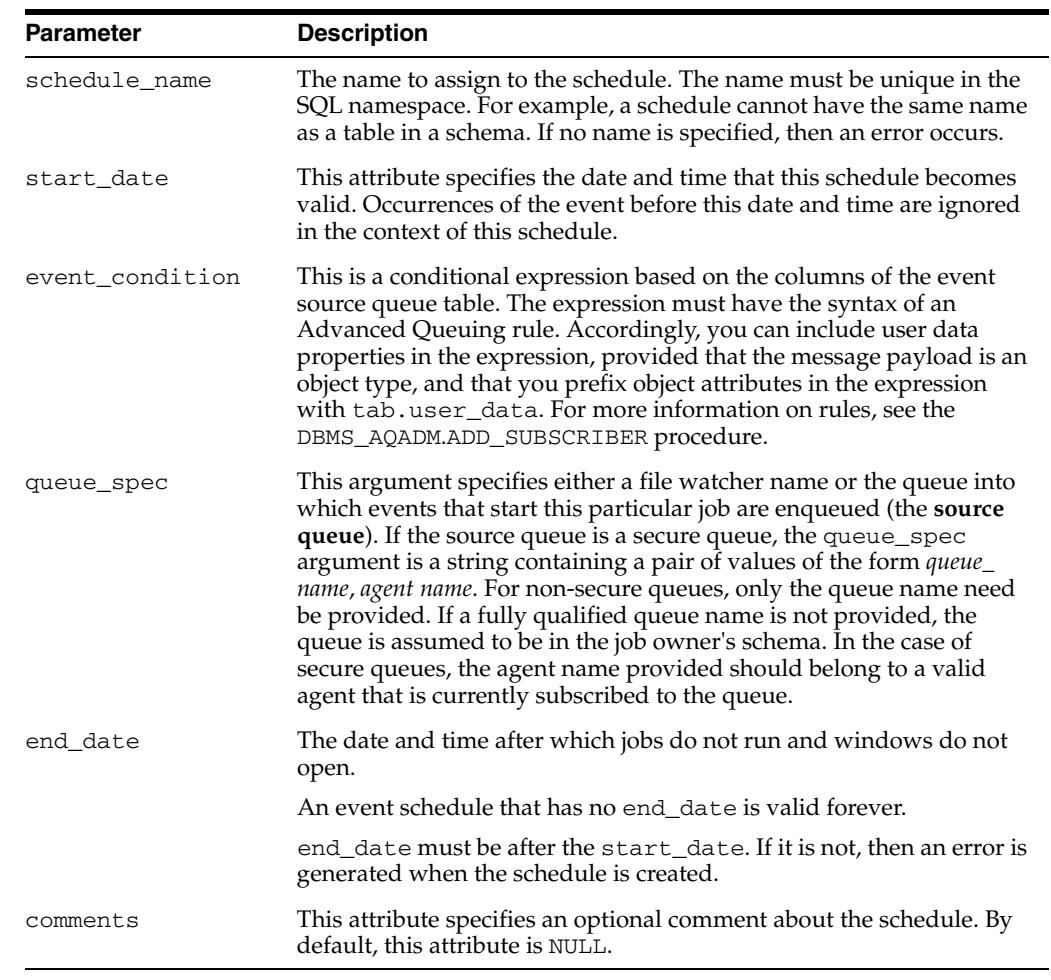

#### *Table 128–24 CREATE\_EVENT\_SCHEDULE Parameters*

### **Usage Notes**

You must have the CREATE JOB privilege to create a schedule in your own schema or the CREATE ANY JOB privilege to create a schedule in someone else's schema by specifying schema.schedule\_name. Once a schedule has been created, it can be

used by other users. The schedule is created with access to PUBLIC. Therefore, there is no need to explicitly grant access to the schedule.

**See Also:** ["CREATE\\_FILE\\_WATCHER Procedure" on page 128-53](#page-2696-0)

## <span id="page-2696-0"></span>**CREATE\_FILE\_WATCHER Procedure**

This procedure creates a file watcher, which is a Scheduler object that defines the location, name, and other properties of a file whose arrival on a system causes the Scheduler to start a job. After you create a file watcher, you reference it in an event-based job or event schedule.

## **Syntax**

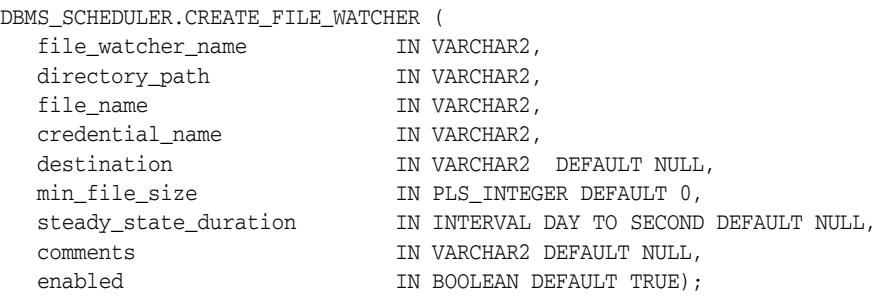

### **Parameters**

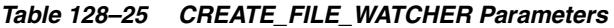

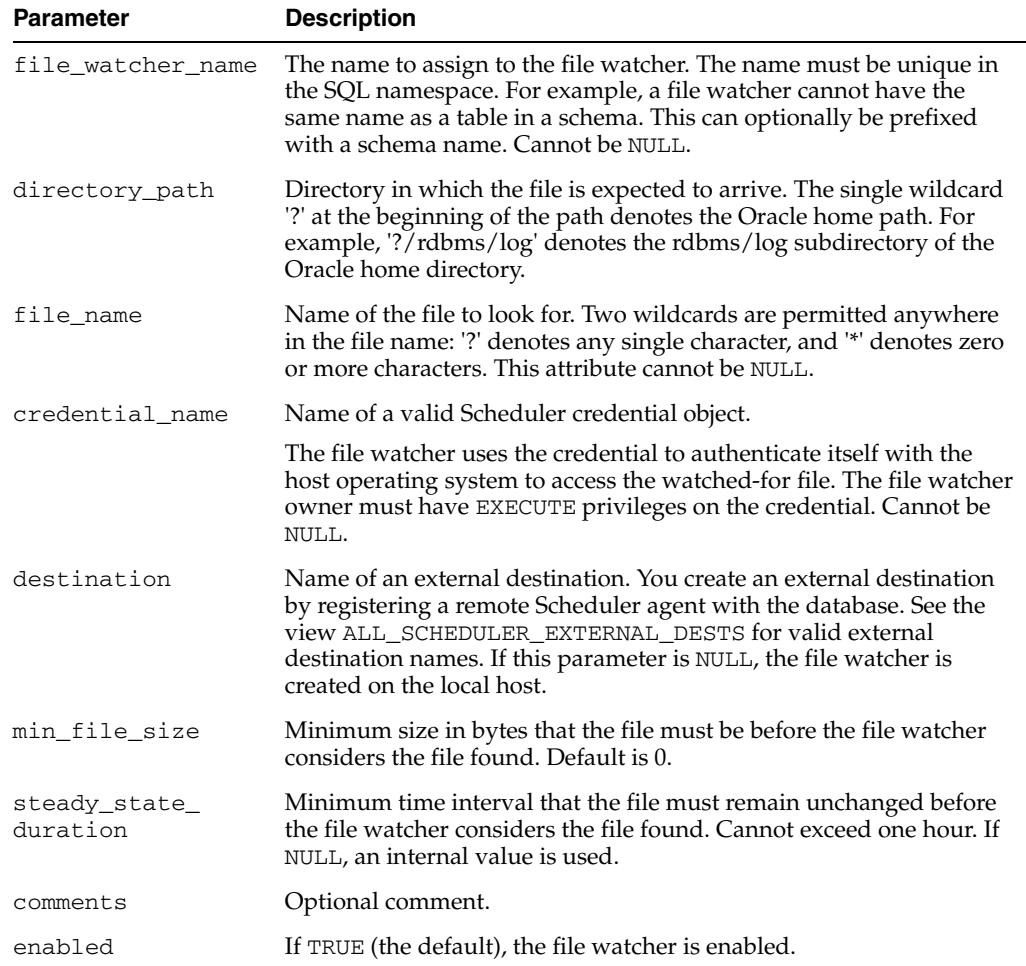

## **Usage Notes**

You must have the CREATE JOB system privilege to create a file watcher in your own schema. You require the CREATE ANY JOB system privilege to create a file watcher in a schema different from your own (except the SYS schema, which is disallowed).

## <span id="page-2698-0"></span>**CREATE\_GROUP Procedure**

This procedure creates a group. Groups contain members, which you can specify when you create the group or at a later time. There are three types of groups: window groups, database destination groups, and external destination groups.

You can use a group name in other DBMS\_SCHEDULER package procedures to specify a list of objects. For example, to specify multiple destinations for a remote database job, you provide a group name for the DESTINATION\_NAME parameter of the job.

### **Syntax**

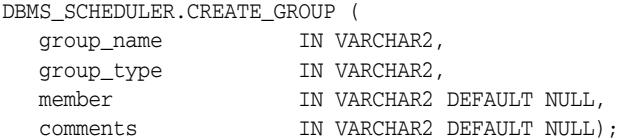

#### **Parameters**

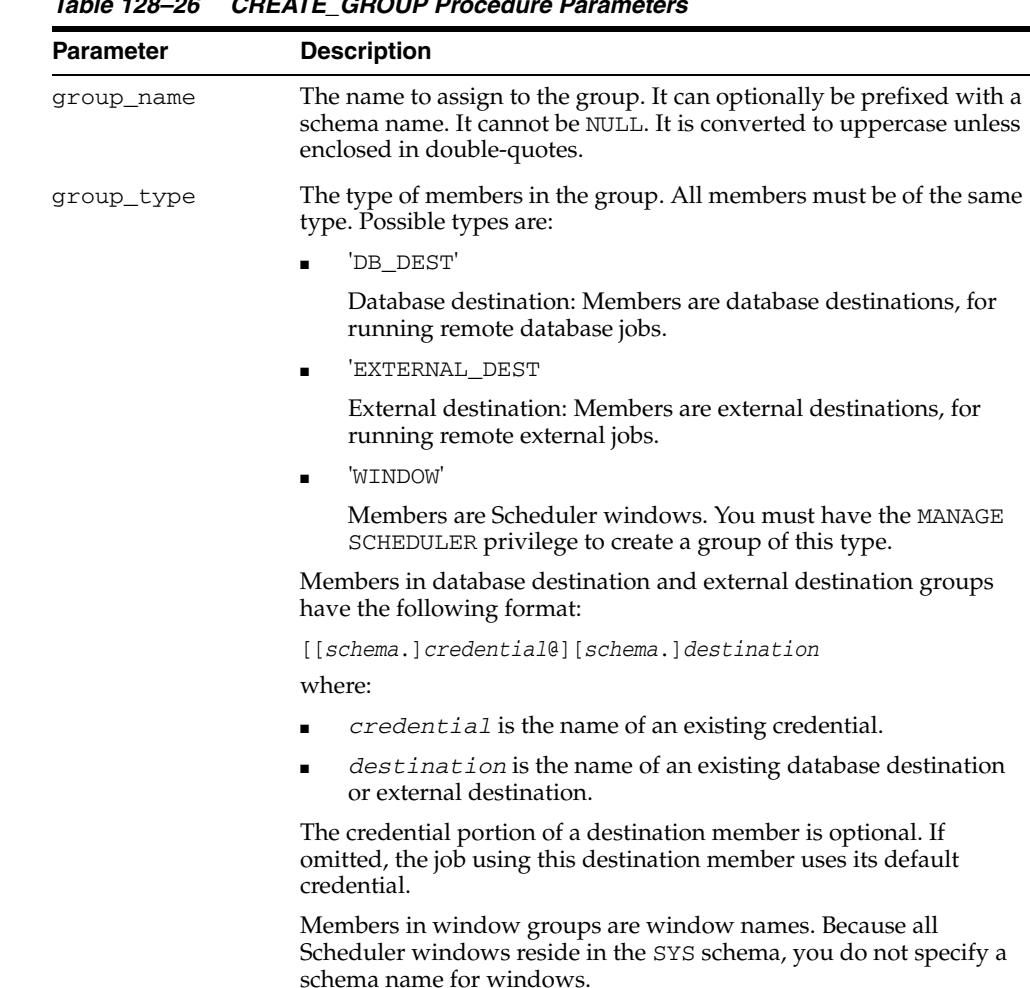

*Table 128–26 CREATE\_GROUP Procedure Parameters*

| <b>Parameter</b> | <b>Description</b>                                                                                                    |
|------------------|----------------------------------------------------------------------------------------------------|
| member           | Optional comma-separated list of group members. The default is<br>NULL. If NULL, use the ADD_GROUP_MEMBER procedure to add<br>members. You can also use ADD_GROUP_MEMBER to add additional<br>members at a later time.                                                                          |
|                  | The keyword LOCAL can be used as a member in database<br>destination groups and external destination groups.                                                                                                    |
|                  | In database destination groups, LOCAL represents the source<br>$\blacksquare$<br>database on which the job is created. It cannot be preceded with<br>a credential.                                                                                                    |
|                  | In external destination groups, LOCAL represents the host on<br>$\blacksquare$<br>which the source database resides. It can be optionally preceded<br>with a credential name. If no credential is provided, jobs that<br>use this group as their destination must have a default<br>credential. |
| comments         | A text string that describes the group. Scheduler does not use this<br>argument.                                                                                                    |

*Table 128–26 (Cont.) CREATE\_GROUP Procedure Parameters*

#### **Usage Notes**

Groups reside in a particular schema and can be created by any user with the CREATE JOB system privilege. To create a group in a schema other than your own, you must have the CREATE ANY JOB privilege. The group name must be unique among all Scheduler objects.

You can grant the SELECT privilege on a group so that other users can reference the group when creating jobs or schedules. To enable other users to modify a group, you can grant the ALTER privilege on the group.

Each group member must be unique within the group. For destination groups, the credential/destination name pairs must be unique within the group. An error is generated if any of the group members do not exist. For destination groups, both the credential and destination portions of a member must exist.

Another group of the same type can be a group member. The Scheduler immediately expands the included group name into its list of members.

Groups are created enabled, but you can disable them.

This procedure supersedes the procedure CREATE\_WINDOW\_GROUP, which is deprecated in Oracle Database 11*g* Release 2 (11.2).

#### **Example**

The following PL/SQL block creates a group named production\_dest1, whose members are database destinations for a collection of production databases.

```
BEGIN
  DBMS_SCHEDULER.CREATE_GROUP(
 GROUP_NAME => 'production_dest1',
 GROUP_TYPE => 'DB_DEST',
 MEMBER => 'LOCAL, oracle_cred@prodhost1, prodhost2',
 COMMENTS => 'All sector1 production machines');
END;
```
# **CREATE\_JOB Procedure**

This procedure creates a single job (regular or lightweight). If you create the job as enabled by setting the enabled attribute to TRUE, the Scheduler automatically runs the job according to its schedule. If you create the job disabled, the job does not run until you enable it with the [SET\\_ATTRIBUTE Procedure.](#page-2773-0)

The procedure is overloaded. The different functionality of each form of syntax is presented along with the syntax declaration.

### **Syntax**

Creates a job in a single call without using an existing program or schedule:

DBMS\_SCHEDULER.CREATE\_JOB (

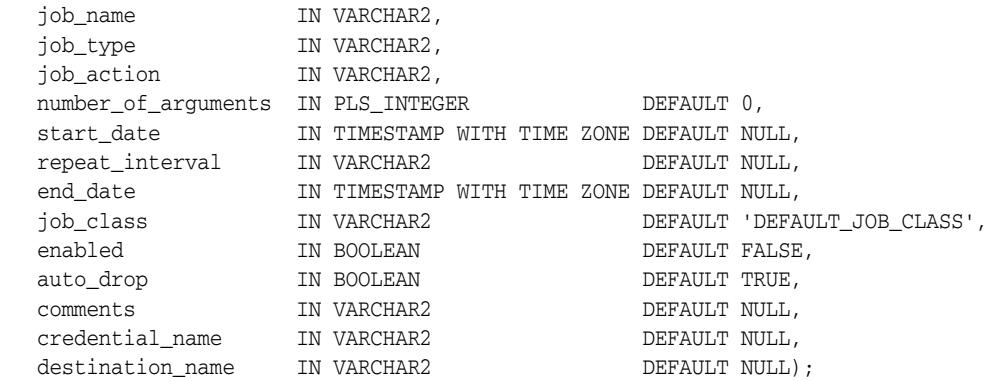

Creates a job using a named schedule object and a named program object:

DBMS\_SCHEDULER.CREATE\_JOB (

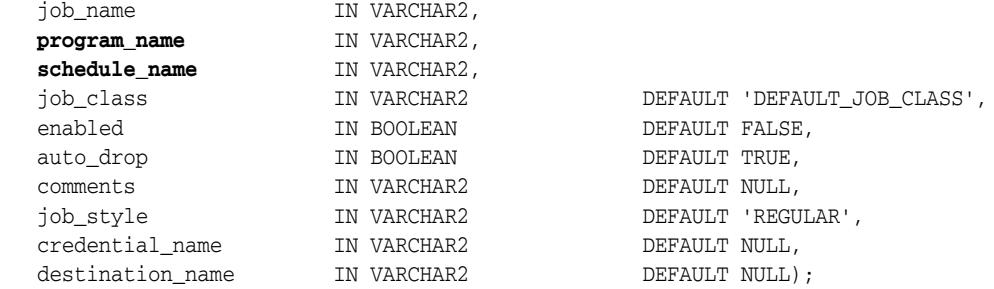

Creates a job using a named program object and an inlined schedule:

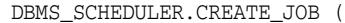

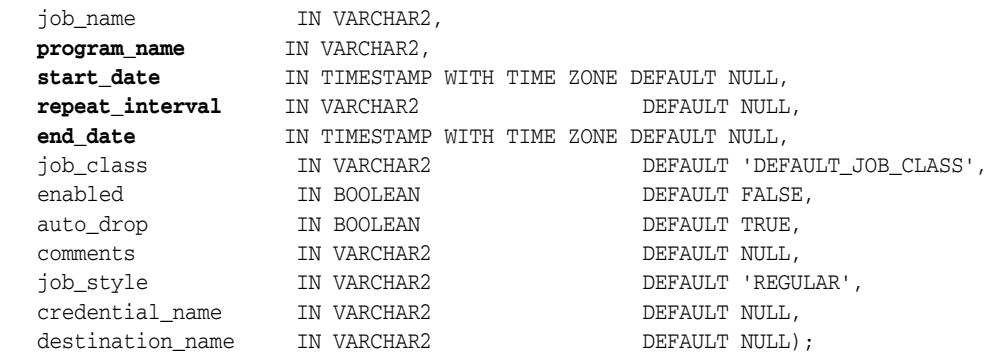

Creates a job using a named schedule object and an inlined program:

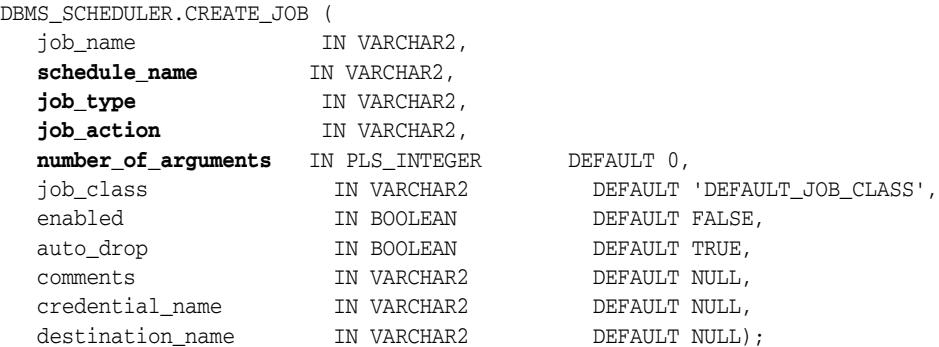

## Creates a job using an inlined program and an event:

DBMS\_SCHEDULER.CREATE\_JOB (

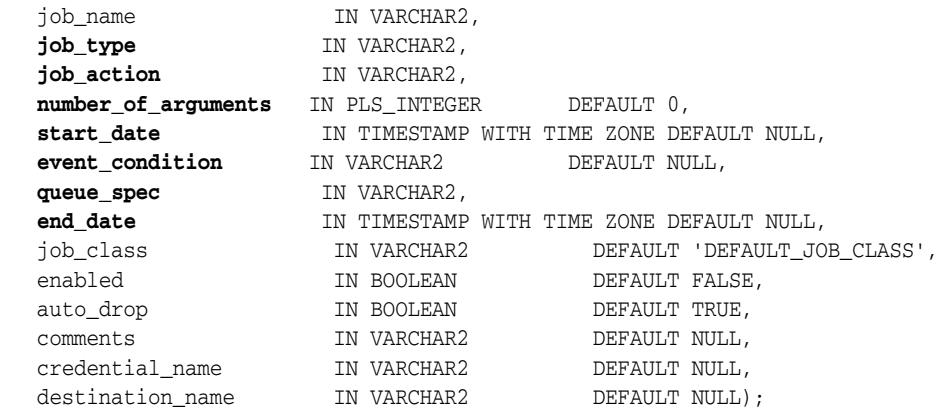

## Creates a job using a named program object and an event:

DBMS\_SCHEDULER.CREATE\_JOB (

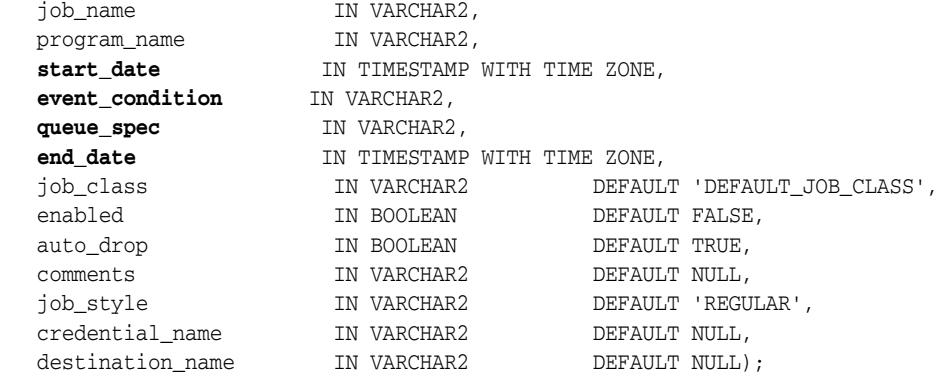

# **Parameters**

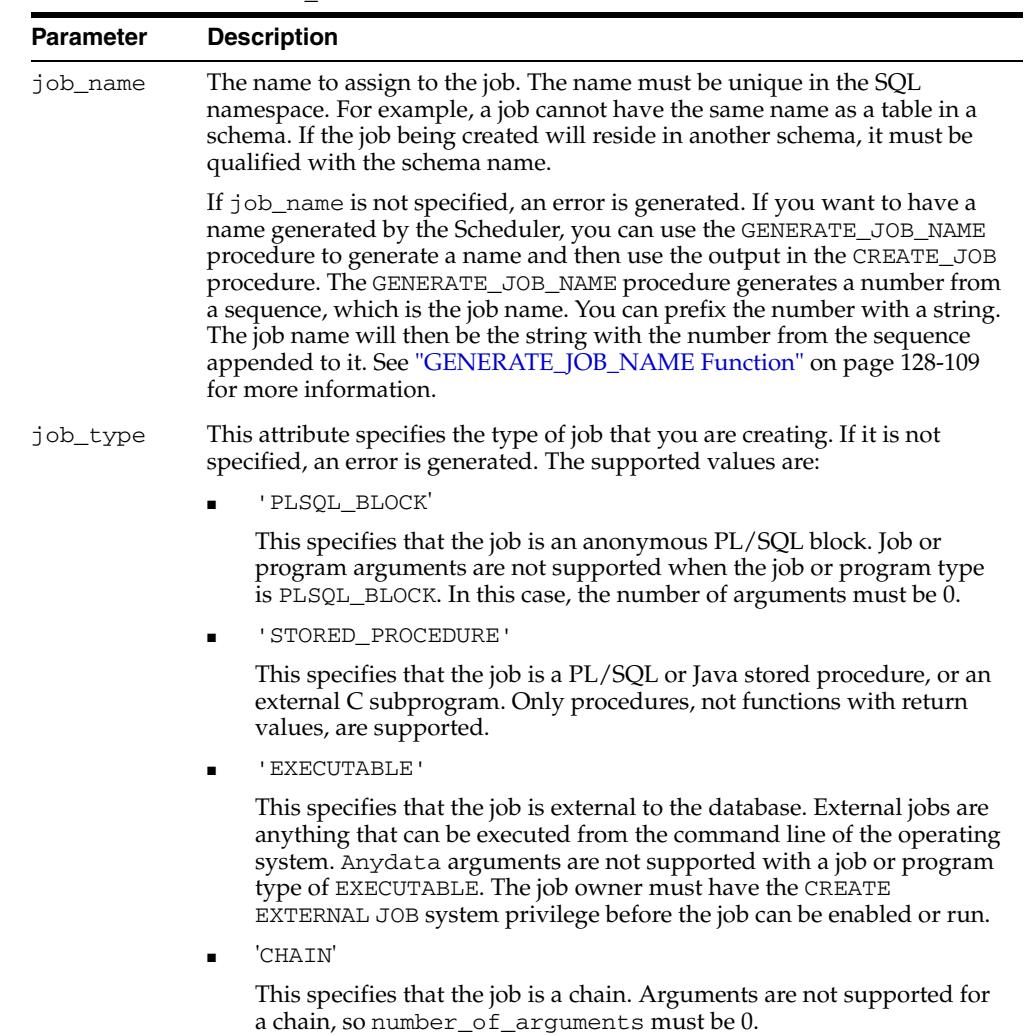

### *Table 128–27 CREATE\_JOB Procedure Parameters*

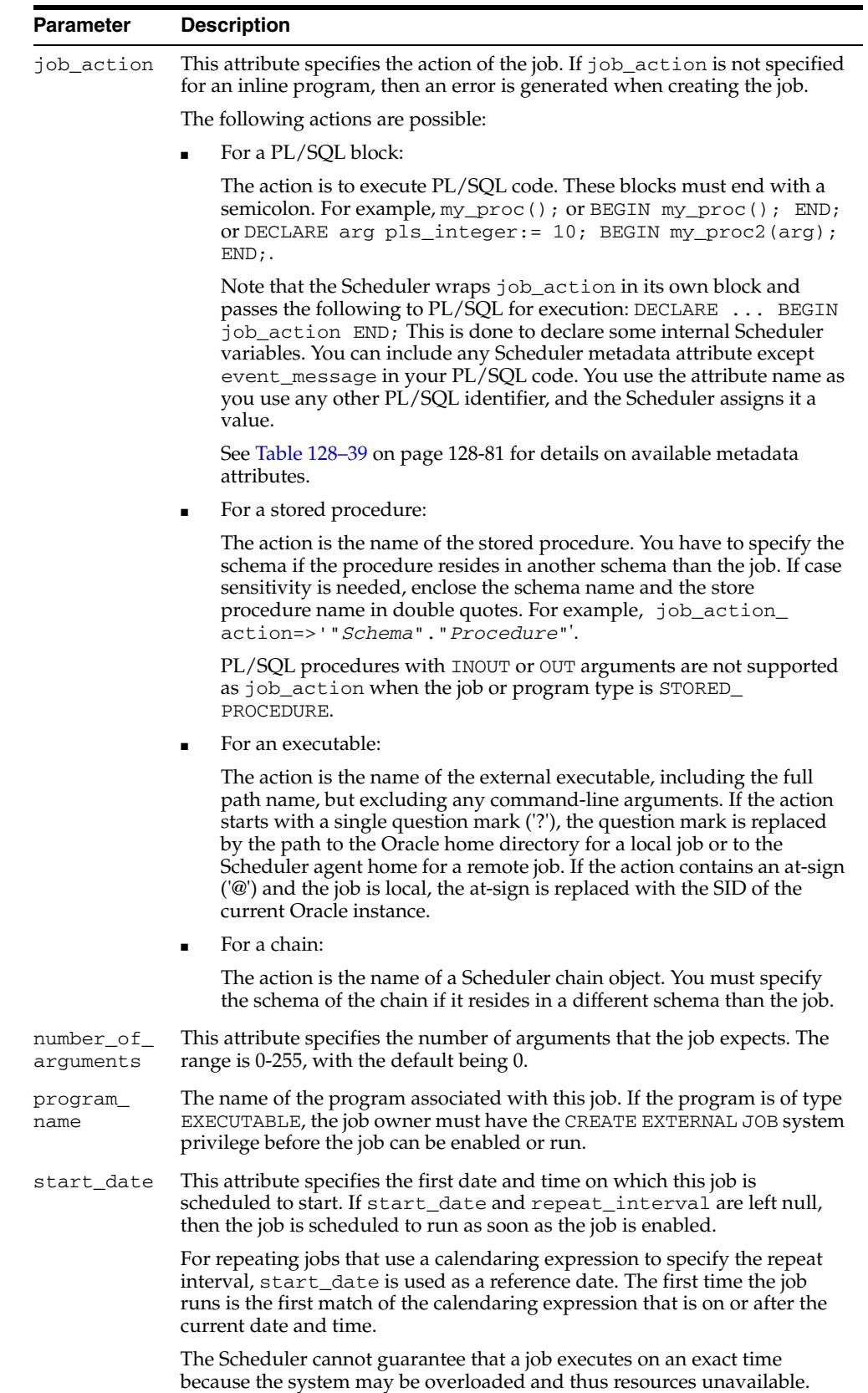

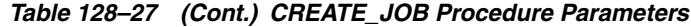

| Parameter           | <b>Description</b>                                                                                                    |
|---------------------|----------------------------------------------------------------------------------------------------|
| event_<br>condition | This is a conditional expression based on the columns of the event source<br>queue table. The expression must have the syntax of an Advanced Queuing<br>rule. Accordingly, you can include user data properties in the expression<br>provided that the message payload is an object type, and that you prefix<br>object attributes in the expression with tab.user_data. For more<br>information on rules, see the DBMS_AQADM.ADD_SUBSCRIBER procedure.                                                   |
| queue_spec          | This argument specifies either of the following:                                                                                                    |
|                     | The source queue where events that start this particular job are<br>enqueued. If it is secure, then the queue_spec argument is a pair of<br>values of the form queue_name, agent name. If it is not secure,<br>then only the queue name need be provided. If a fully qualified queue<br>name is not provided, the queue is assumed to be in the job owner's<br>schema. In the case of secure queues, the agent name provided should<br>belong to a valid agent that is currently subscribed to the queue. |
|                     | A file watcher name. For more information on this option, see Oracle<br>Database Administrator's Guide.                                                                                                    |
| repeat_<br>interval | This attribute specifies how often the job repeats. You can specify the<br>repeat interval by using calendaring or PL/SQL expressions.                                                                                                    |
|                     | The expression specified is evaluated to determine the next time the job<br>should run. If repeat_interval is not specified, the job runs only once<br>at the specified start date. See "Calendaring Syntax" on page 128-20 for<br>further information.                                                                                                    |
| schedule_<br>name   | The name of the schedule, window, or window group associated with this<br>job.                                                                                                    |
| job_class           | The class this job is associated with.                                                                                                    |
| end_date            | This attribute specifies the date and time after which the job expires and is<br>no longer run. After the end_date, if auto_drop is TRUE, the job is<br>dropped. If auto_drop is FALSE, the job is disabled and the STATE of the<br>job is set to COMPLETED.                                                                                                    |
|                     | If no value for end_date is specified, the job repeats forever unless max_<br>runs or max_failures is set, in which case the job stops when either<br>value is reached.                                                                                                    |
|                     | The value for end_date must be after the value for start_date. If it is<br>not, an error is generated when the job is enabled.                                                                                                    |
| comments            | This attribute specifies a comment about the job. By default, this attribute is                                                                                                    |
| job_style           | Style of the job being created. This argument can have one of the following<br>values:                                                                                                    |
|                     | 'REGULAR' creates a regular job. This is the default.                                                                                                    |
|                     | 'LIGHTWEIGHT' creates a lightweight job. This value is permitted<br>only when the job references a program object. Use lightweight jobs<br>when you have many short-duration jobs that run frequently. Under<br>certain circumstances, using lightweight jobs can deliver a small<br>performance gain.                                                                                                    |
| name                | credential_ The default credential to use with the job. Applicable only to remote<br>database jobs, remote external jobs, local external jobs, and event-based<br>jobs that process file arrival events. The credential must exist.                                                                                                    |
|                     | For local database jobs, it must be NULL.                                                                                                    |
|                     | For local external jobs only, if this attribute is NULL (the default), then a<br>preferred (default) credential is selected. See Oracle Database Administrator's<br>Guide for information about preferred credentials for local external jobs.                                                                                                    |
|                     | See also: "CREATE_CREDENTIAL Procedure" on page 128-49                                                                                                    |

*Table 128–27 (Cont.) CREATE\_JOB Procedure Parameters*

| <b>Parameter</b> | <b>Description</b>                                                                                                    |
|------------------|----------------------------------------------------------------------------------------------------|
| name             | destination The database destination or external destination for the job. Use for remote<br>database jobs and remote external jobs only. Must be NULL for jobs running<br>on the local database or for local external jobs (executables).                                                                                                    |
|                  | This attribute can be a single destination name or the name of a group of<br>type 'EXTERNAL_DEST' or 'DB_DEST'. The single destination or group must<br>already exist.                                                                                                    |
|                  | The following applies to this attribute:                                                                                                    |
|                  | If it is a database destination, it must have been created by the<br>CREATE_DATABASE_DESTINATION Procedure.                                                                                                    |
|                  | If it is an external destination, it must have been implicitly created by<br>registering a remote Scheduler agent with the local database.                                                                                                    |
|                  | If it is a group, each member of the group must exist, and the job must<br>run on all destinations named in the group. See "CREATE_GROUP<br>Procedure" on page 128-55.                                                                                                    |
|                  | destination_name cannot reference a destination group when:                                                                                                    |
|                  | The job type is 'CHAIN'                                                                                                    |
|                  | The job style is 'LIGHTWEIGHT'                                                                                                    |
|                  | If the credential_name argument of CREATE_JOB is NULL, each<br>destination must be preceded by a credential, in the following format:                                                                                                    |
|                  | credential.destination                                                                                                    |
|                  | The credential must already exist. If the credential_name argument is<br>provided, then it serves as the default credential for every destination that<br>is not preceded by a credential.                                                                                                    |
|                  | You can query the views *_SCHEDULER_DB_DESTS and ALL_<br>SCHEDULER_EXTERNAL DESTS for existing destinations and *<br>SCHEDULER_GROUP_MEMBERS for existing groups and their members.                                                                                                    |
|                  | *** destination_name supersedes the destination job attribute,<br>which is deprecated in Oracle Database $11g$ Release $2(11.2)$ .                                                                                                    |
| enabled          | This attribute specifies whether the job is created enabled or not. The<br>possible settings are TRUE or FALSE. By default, this attribute is set to<br>FALSE and, therefore, the job is created as disabled. A disabled job means<br>that the metadata about the job has been captured, and the job exists as a<br>database object. However, the Scheduler ignores the job and the job<br>coordinator does not pick it for processing. In order for the job coordinator<br>to process the job, the job must be enabled. You can enable a job by setting<br>this argument to TRUE or by using the ENABLE procedure. |
| auto_drop        | This flag, if TRUE, causes a job to be automatically dropped after it has<br>completed or has been automatically disabled. A job is considered<br>completed if:                                                                                                    |
|                  | Its end date (or the end date of the job schedule) has passed.                                                                                                    |
|                  | It has run max_runs number of times. max_runs must be set with<br>SET ATTRIBUTE.                                                                                                    |
|                  | It is not a repeating job and has run once.                                                                                                    |
|                  | A job is disabled when it has failed max_failures times.max_failures<br>is also set with SET_ATTRIBUTE.                                                                                                    |
|                  | If this flag is set to FALSE, the jobs are not dropped and their metadata is<br>kept until the job is explicitly dropped with the DROP_JOB procedure.                                                                                                    |
|                  | By default, jobs are created with auto_drop set to TRUE.                                                                                                    |

*Table 128–27 (Cont.) CREATE\_JOB Procedure Parameters*

### **Usage Notes**

Jobs are created as disabled by default. You must explicitly enable them so that they will become active and scheduled. Before enabling a job, ensure that all program arguments, if any, are defined, either by defining default values in the program object or by supplying values with the job.

The JOB\_QUEUE\_PROCESSES initialization parameter specifies the maximum number of processes that can be created for the execution of jobs. Beginning with Oracle Database 11*g* Release 2 (11.2), JOB\_QUEUE\_PROCESSES applies to DBMS\_SCHEDULER jobs. Setting this parameter to 0 disables DBMS\_SCHEDULER jobs.

To create a job in your own schema, you need to have the CREATE JOB privilege. A user with the CREATE ANY JOB privilege can create a job in any schema. If the job being created will reside in another schema, the job name must be qualified with the schema name. For a job of type EXECUTABLE (or for a job that points to a program of type EXECUTABLE), the job owner must have the CREATE EXTERNAL JOB system privilege before the job can be enabled or run.

Associating a job with a particular class or program requires EXECUTE privileges for that class or program.

Not all possible job attributes can be set with CREATE\_JOB. Some must be set after the job is created. For example, job arguments must be set with the [SET\\_JOB\\_](#page-2790-0) [ARGUMENT\\_VALUE Procedure](#page-2790-0) or the [SET\\_JOB\\_ANYDATA\\_VALUE Procedure](#page-2789-0). Other job attributes, such as job\_priority and max\_runs, are set with the [SET\\_](#page-2773-0) [ATTRIBUTE Procedure](#page-2773-0).

To create multiple jobs efficiently, use the CREATE\_JOBS procedure.

**Note:** The Scheduler runs event-based jobs for each occurrence of an event that matches the event condition of the job. However, events that occur while the job is already running are ignored; the event gets consumed, but does not trigger another run of the job.

# **CREATE\_JOB\_CLASS Procedure**

This procedure creates a job class. Job classes are created in the SYS schema.

## **Syntax**

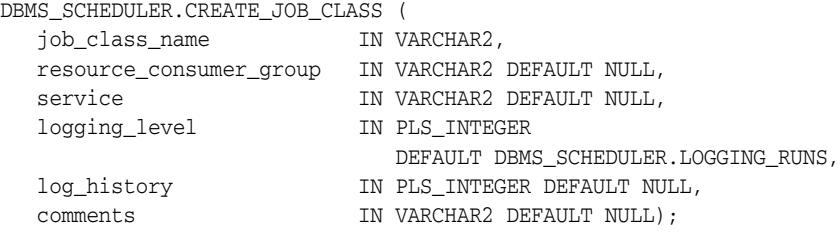

## **Parameters**

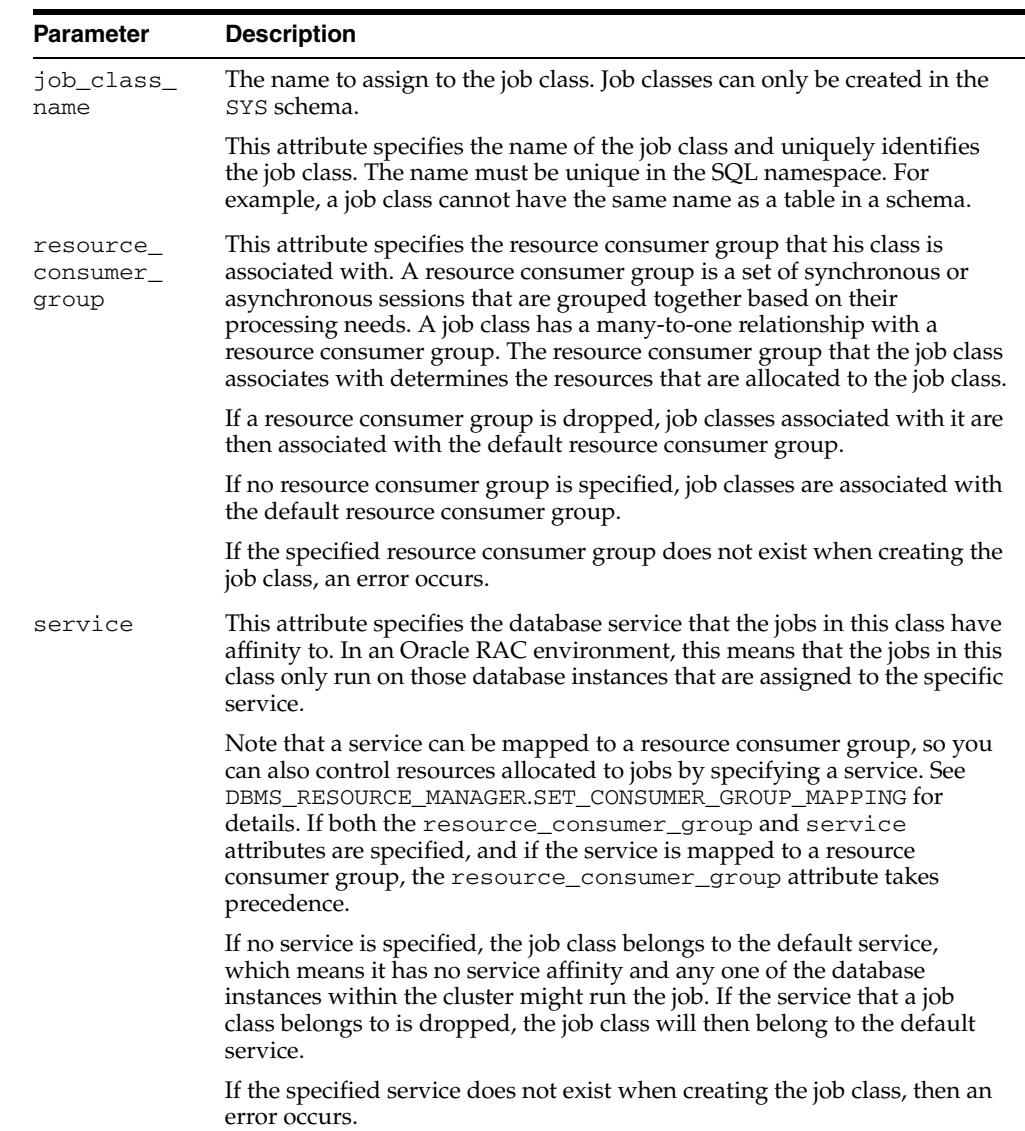

*Table 128–28 CREATE\_JOB\_CLASS Procedure Parameters*

| <b>Parameter</b> | <b>Description</b>                                                                                                    |  |
|------------------|----------------------------------------------------------------------------------------------------|--|
| logging<br>level | This attribute specifies how much information is logged. The possible<br>options are:                                                                                                    |  |
|                  | DBMS_SCHEDULER.LOGGING_OFF                                                                                                    |  |
|                  | No logging is performed for any jobs in this class.                                                                                                    |  |
|                  | DBMS_SCHEDULER.LOGGING_RUNS                                                                                                    |  |
|                  | The Scheduler writes detailed information to the job log for all runs<br>of each job in this class. This is the default.                                                                                                    |  |
|                  | DBMS SCHEDULER.LOGGING FAILED RUNS                                                                                                    |  |
|                  | The Scheduler logs only jobs that failed in this class.                                                                                                    |  |
|                  | DBMS_SCHEDULER.LOGGING_FULL                                                                                                    |  |
|                  | In addition to recording every run of a job, the Scheduler records all<br>operations performed on all jobs in this class. Every time a job is<br>created, enabled, disabled, altered (with SET_ATTRIBUTE), stopped,<br>and so, an entry is recorded in the log. |  |
| log_history      | This attribute controls the number of days that job log entries for jobs in<br>this class are retained. It helps prevent the job log from growing<br>indiscriminately.                                                                                          |  |
|                  | The range of valid values is $0$ through $1000000$ . If set to $0$ , no history is<br>kept. If NULL (the default), retention days are set by the log_history<br>Scheduler attribute (set with SET_SCHEDULER_ATTRIBUTE).                                         |  |
| comments         | This attribute is for an optional comment about the job class. By default,<br>this attribute is NULL.                                                                                                    |  |

*Table 128–28 (Cont.) CREATE\_JOB\_CLASS Procedure Parameters*

### **Usage Notes**

For users to create jobs that belong to a job class, the job owner must have EXECUTE privileges on the job class. Therefore, after the job class has been created, EXECUTE privileges must be granted on the job class so that users create jobs belonging to that class. You can also grant the EXECUTE privilege to a role.

Creating a job class requires the MANAGE SCHEDULER system privilege.

# **CREATE\_JOBS Procedure**

This procedure creates multiple jobs (regular or lightweight) and sets the values of their arguments in a single call.

### **Syntax**

DBMS\_SCHEDULER.CREATE\_JOBS ( jobdef\_array IN SYS.JOB\_DEFINITION\_ARRAY, commit\_semantics IN VARCHAR2 DEFAULT 'STOP\_ON\_FIRST\_ERROR');

### **Parameters**

| <b>Parameter</b> | <b>Description</b>                                                                                                    |
|------------------|----------------------------------------------------------------------------------------------------|
| jobdef_array     | The array of job definitions. See "Data Structures" on page 128-2 for<br>a description of the JOB_DEFINITION_ARRAY and JOB_<br>DEFINITION data types.                                                                                              |
|                  | commit_semantics The commit semantics. The following types are supported:                                                                                                    |
|                  | STOP ON FIRST ERROR returns on the first error. Previous<br>$\blacksquare$<br>successfully created jobs are committed to disk. This is the<br>default.                                                                                             |
|                  | TRANSACTIONAL returns on the first error and everything that<br>$\blacksquare$<br>happened before that error is rolled back.                                                                                                    |
|                  | ABSORB_ERRORS tries to absorb any errors and attempts to<br>$\blacksquare$<br>create the rest of the jobs on the list. It commits all successfully<br>created jobs. If errors occur, you can query the view<br>SCHEDULER_BATCH_ERRORS for details. |

*Table 128–29 CREATE\_JOBS Procedure Parameters*

#### **Usage Notes**

This procedure creates many jobs in the context of a single transaction. To realize the desired performance gains, the jobs being created must be grouped in batches of sufficient size. Calling CREATE\_JOBS with a small array size may not be much faster than calling CREATE\_JOB once for each job.

You cannot use this procedure to create multiple-destination jobs. That is, the destination attribute of the job\_definition object cannot reference a destination group.

### **Examples**

See *Oracle Database Administrator's Guide*.

# **CREATE\_PROGRAM Procedure**

# This procedure creates a program.

## **Syntax**

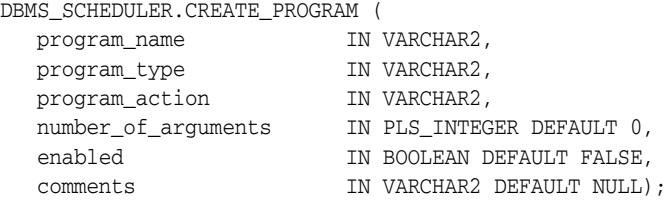

## **Parameters**

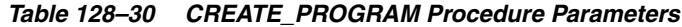

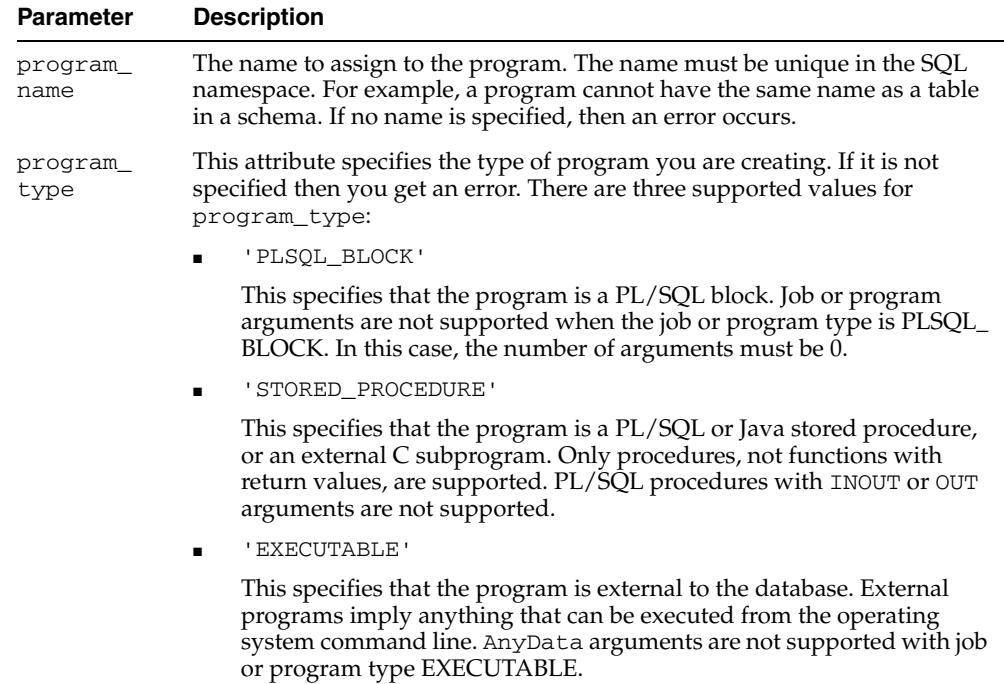

| Parameter                            | <b>Description</b>                                                                                                    |
|--------------------------------------|----------------------------------------------------------------------------------------------------|
| program_<br>action                   | This attribute specifies the action of the program. The following actions are<br>possible:                                                                                                    |
|                                      | For a PL/SQL block, the action is to execute PL/SQL code. These<br>blocks must end with a semicolon.                                                                                                    |
|                                      | For example, my_proc(); or BEGIN my_proc(); END; or<br>DECLARE arg pls_integer:= 10; BEGIN my_proc2(arg);<br>$END;$ .                                                                                                    |
|                                      | Note that the Scheduler wraps job_action in its own block and<br>passes the following to PL/SQL for execution: DECLARE  BEGIN<br>job_action END; This is done to declare some internal Scheduler<br>variables. You can include any Scheduler metadata attribute except<br>event_message in your PL/SQL code. You use the attribute name as<br>you use any other PL/SQL identifier, and the Scheduler assigns it a<br>value. See Table 128-39 on page 128-81 for details on available<br>metadata attributes. |
|                                      | If it is an anonymous block, special Scheduler metadata may be<br>accessed using the following variable names: job_name, job_owner,<br>job_start, window_start, window_end. For more information,<br>see the "DEFINE_METADATA_ARGUMENT Procedure" on<br>page 128-81.                                                                                                    |
|                                      | For a stored procedure, the action is the name of the stored procedure.<br>$\blacksquare$<br>You have to specify the schema if the procedure resides in a schema<br>other than the job.                                                                                                    |
|                                      | If case sensitivity is needed, enclose the schema name and the store<br>procedure name in double quotes. For example, program_<br>action => ' " Schema" . " Procedure" ' .                                                                                                    |
|                                      | For an executable, the action is the name of the external executable,<br>including the full path name, but excluding any command-line<br>arguments. If the action starts with a single question mark ('?'), the<br>question mark is replaced by the path to the Oracle home directory for<br>a local job or to the Scheduler agent home for a remote job. If the<br>action contains an at sign ('@') and the job is local, the at sign is<br>replaced with the SID of the current Oracle instance.           |
|                                      | If program_action is not specified, an error is generated                                                                                                    |
| $\texttt{number\_of\_}$<br>arguments | This attribute specifies the number of arguments the program takes. If this<br>parameter is not specified, then the default is 0. A program can have a<br>maximum of 255 arguments.                                                                                                    |
|                                      | If the program_type is PLSQL_BLOCK, then this parameter is ignored.                                                                                                    |
| enabled                              | This flag specifies whether the program should be created as enabled or<br>not. If the flag is set to TRUE, then validity checks are made and the<br>program is created as ENABLED if all the checks be successful. By default,<br>this flag is set to FALSE, meaning not created enabled. You can also call the<br>ENABLE procedure to enable the program before it can be used.                                                                                                    |
| comments                             | A comment about the program. By default, this attribute is NULL.                                                                                                    |

*Table 128–30 (Cont.) CREATE\_PROGRAM Procedure Parameters*

## **Usage Notes**

To create a program in their own schema, users need the CREATE JOB privilege. A user with the CREATE ANY JOB privilege can create a program in any schema. A program is created in a disabled state by default (unless the enabled parameter is set to TRUE). It cannot be executed by a job until it is enabled.

To use your programs, other users must have EXECUTE privileges, therefore once a program has been created, you have to grant EXECUTE privileges on it.

**See Also:** ["DEFINE\\_PROGRAM\\_ARGUMENT Procedure" on](#page-2726-0)  [page 128-83](#page-2726-0)

# **CREATE\_SCHEDULE Procedure**

This procedure creates a schedule.

### **Syntax**

DBMS\_SCHEDULER.CREATE\_SCHEDULE ( schedule\_name IN VARCHAR2, start\_date IN TIMESTAMP WITH TIMEZONE DEFAULT NULL, repeat\_interval IN VARCHAR2, end\_date IN TIMESTAMP WITH TIMEZONE DEFAULT NULL, comments IN VARCHAR2 DEFAULT NULL);

### **Parameters**

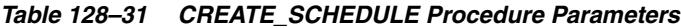

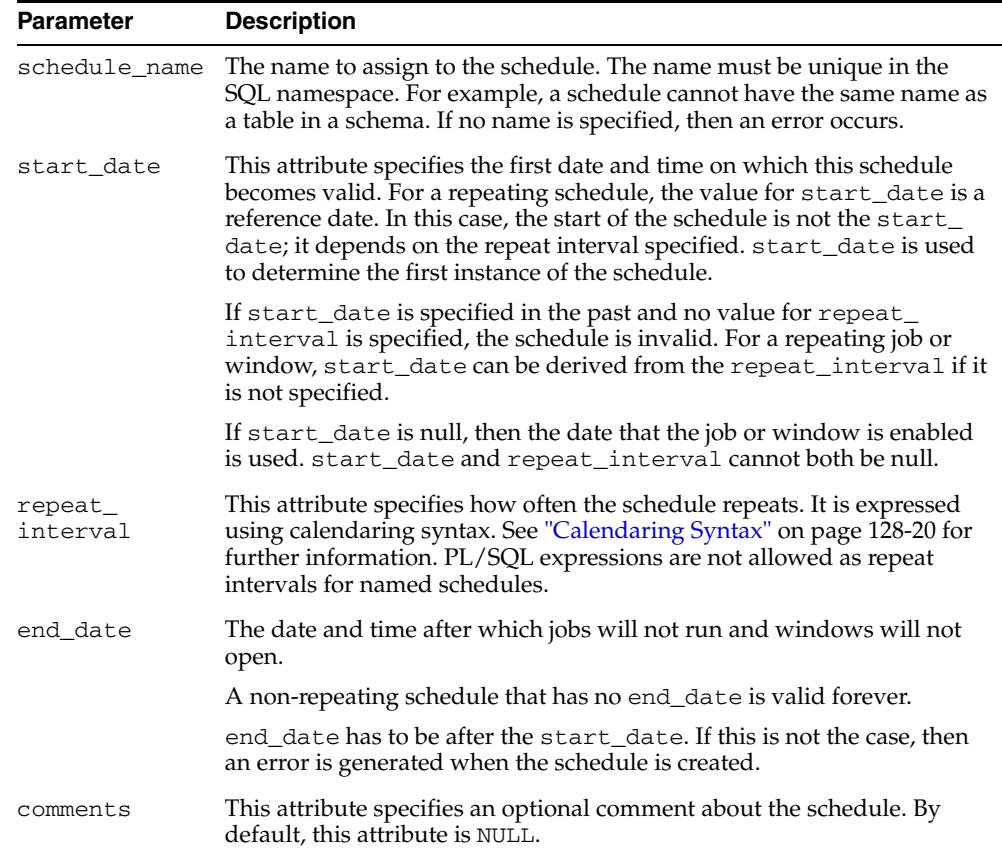

## **Usage Notes**

This procedure requires the CREATE JOB privilege to create a schedule in your own schema or the CREATE ANY JOB privilege to create a schedule in someone else's schema by specifying schema.schedule\_name. Once a schedule has been created, it can be used by other users. The schedule is created with access to PUBLIC. Therefore, there is no need to explicitly grant access to the schedule.

# **CREATE\_WINDOW Procedure**

This procedure creates a recurring time window and associates it with a resource plan. You can then use the window to schedule jobs that run under the associated resource plan. Windows are created in the SYS schema.

The procedure is overloaded.

## **Syntax**

Creates a window using a named schedule object:

DBMS\_SCHEDULER.CREATE\_WINDOW (

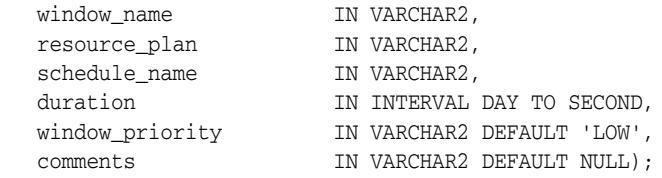

Creates a window using an inlined schedule:

DBMS\_SCHEDULER.CREATE\_WINDOW (

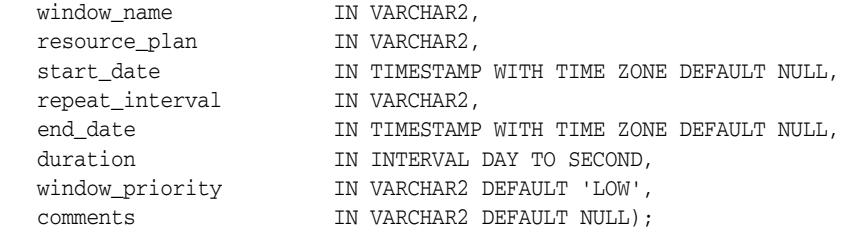

### **Parameters**

| <b>Parameter</b> | <b>Description</b>                                                                                                    |
|------------------|----------------------------------------------------------------------------------------------------|
| window_name      | The name to assign to the window. The name must be unique in the<br>SQL namespace. All windows are in the SYS schema, so the preface<br>'SYS' is optional.                                                                                                    |
| resource plan    | This attribute specifies the resource plan that automatically<br>activates when the window opens. When the window closes, the<br>system switches to the appropriate resource plan, which is usually<br>the plan that was in effect before the window opened, but can also<br>be the plan of a different window.                                                                                                    |
|                  | Only one resource plan can be associated with a window. It may be<br>NULL or the empty string (""). When it is NULL, the resource plan in<br>effect when the window opens stays in effect for the duration of the<br>window. When it is the empty string, the resource manager is<br>disabled for the duration of the window.<br>If the window is open and the resource plan is dropped, then the<br>resource allocation for the duration of the window is not affected. |

*Table 128–32 CREATE\_WINDOW Procedure Parameters*

| <b>Parameter</b> | <b>Description</b>                                                                                                    |
|------------------|----------------------------------------------------------------------------------------------------|
| start_date       | This attribute specifies the first date and time on which this<br>window is scheduled to open. If the value for start_date<br>specified is in the past or is not specified, the window opens as<br>soon as it is created.                                                                                                    |
|                  | For repeating windows that use a calendaring expression to specify<br>the repeat interval, the value for start_date is a reference date.<br>The first time the window opens depends on the repeat interval<br>specified and the value for start_date.                                                                                                    |
| duration         | This attribute specifies how long the window stays open. For<br>example, 'interval '5' hour' for five hours. There is no<br>default value for this attribute. Therefore, if no value is specified<br>when the window is created, an error occurs. The duration is of<br>type interval day to seconds and ranges from one minute to 99<br>days.                                                                                                    |
| schedule_name    | This attribute specifies the name of the schedule associated with the<br>window.                                                                                                    |
| repeat_interval  | This attribute specifies how often the window repeats. It is<br>expressed using the Scheduler calendaring syntax. See<br>"Calendaring Syntax" on page 128-20 for more information.                                                                                                    |
|                  | A PL/SQL expression cannot be used to specify the repeat interval<br>for a window.                                                                                                    |
|                  | The expression specified is evaluated to determine the next time the<br>window opens. If no repeat_interval is specified, the window<br>opens only once at the specified start date.                                                                                                    |
| end_date         | This attribute specifies the date and time after which the window<br>no longer opens. When the value for end_date is reached, the<br>window is disabled. In the *_SCHEDULER_WINDOWS views, the<br>enabled flag of the window is set to FALSE.                                                                                                    |
|                  | A non-repeating window that has no value for end_date opens<br>only once for the duration of the window. For a repeating window,<br>if no end_date is specified, then the window keeps repeating<br>forever.                                                                                                    |
|                  | The end_date must be after the start_date. If it is not, then an<br>error is generated when the window is created.                                                                                                    |
| window_priority  | This attribute is only relevant when two windows overlap. Because<br>only one window can be in effect at one time, the window priority<br>determines which window opens. The two possible values for this<br>attribute are 'HIGH' and 'LOW'. A high priority window has<br>precedence over a low priority window, therefore, the low priority<br>window does not open if it overlaps a high priority window. By<br>default, windows are created with priority 'LOW'. |
| comments         | This attribute specifies an optional comment about the window. By<br>default, this attribute is NULL.                                                                                                    |

*Table 128–32 (Cont.) CREATE\_WINDOW Procedure Parameters*

### **Usage Notes**

Creating a window requires the MANAGE SCHEDULER privilege.

Scheduler windows are the principal mechanism used to automatically switch resource plans according to a schedule. You can also manually activate a resource plan by using the ALTER SYSTEM SET RESOURCE\_MANAGER\_PLAN statement or the DBMS\_RESOURCE\_MANAGER.SWITCH\_PLAN package procedure. Note that either of these manual methods can also disable resource plan switching by Scheduler

windows. For more information, see *Oracle Database Administrator's Guide* and ["SWITCH\\_PLAN Procedure" on page 119-37](#page-2472-0).

# **CREATE\_WINDOW\_GROUP Procedure**

### **\*\*\* Deprecated in Oracle Database 11***g* **Release 2 (11.2). Use CREATE\_GROUP instead.**

This procedure creates a new window group. A window group is defined by a list of Scheduler windows. You can assign a window group as a job schedule. The job then runs when any of the windows in the group become active.

Window groups are created in the SYS schema.

### **Syntax**

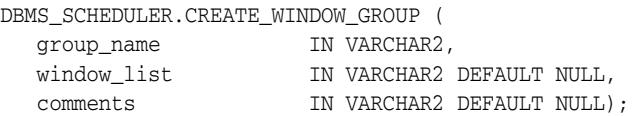

### **Parameters**

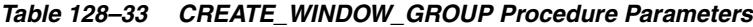

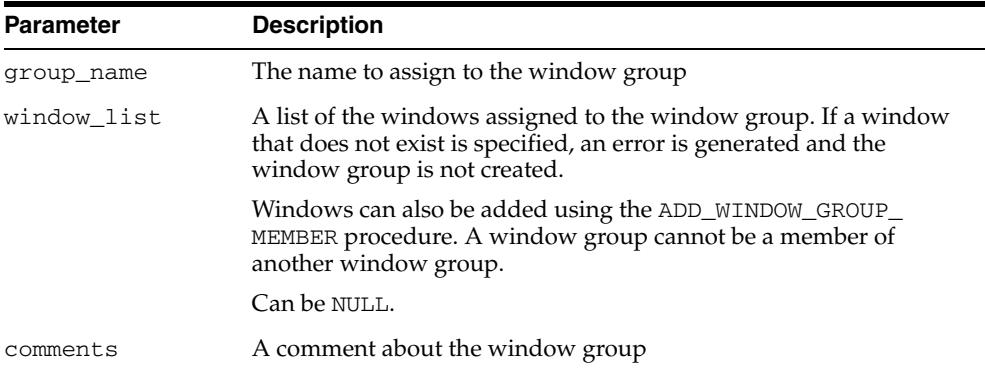

### **Usage Notes**

Creating a window group requires the MANAGE SCHEDULER privilege. Window groups, like windows, are created with access to PUBLIC, therefore, no privileges are required to access window groups.

A window group cannot contain another window group.

# <span id="page-2718-0"></span>**DEFINE\_ANYDATA\_ARGUMENT Procedure**

This procedure defines a name or default value for a program argument that is of a complex type and must be encapsulated within an ANYDATA object. A job that references the program can override the default value.

## **Syntax**

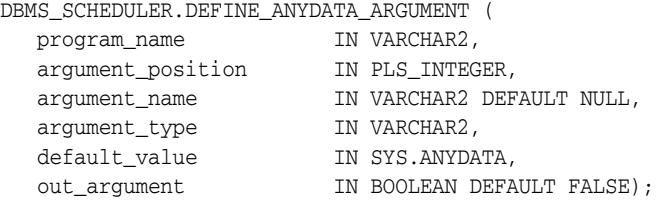

#### **Parameters**

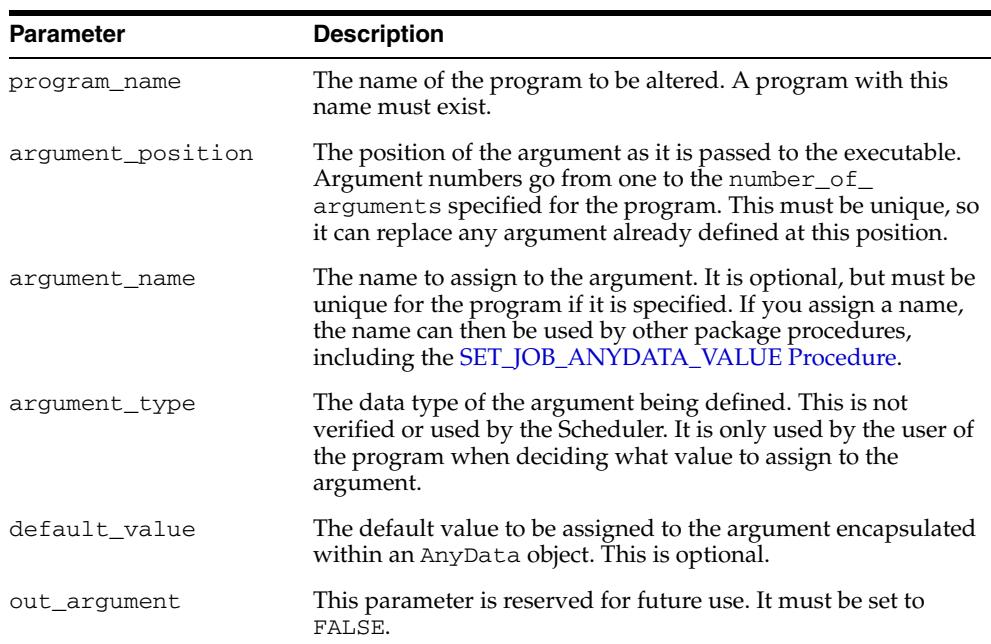

#### *Table 128–34 DEFINE\_ANYDATA\_ARGUMENT Procedure Parameters*

#### **Usage Notes**

All program arguments from one to the number\_of\_arguments value must be defined before a program can be enabled. If a default value for an argument is not defined with this procedure, a value must be defined in the job.

Defining a program argument requires that you be the owner of the program or have ALTER privileges on that program. You can also define a program argument if you have the CREATE ANY JOB privilege.

#### **See Also:**

- ["DEFINE\\_PROGRAM\\_ARGUMENT Procedure" on page 128-83](#page-2726-0)
- ["SET\\_JOB\\_ANYDATA\\_VALUE Procedure" on page 128-146](#page-2789-0)

# <span id="page-2719-0"></span>**DEFINE\_CHAIN\_EVENT\_STEP Procedure**

This procedure adds or replaces a chain step and associates it with an event schedule or an inline event. Once started in a running chain, this step does not complete until the specified event has occurred. Every step in a chain must be defined before the chain can be enabled and used. Defining a step gives it a name and specifies what happens during the step. If a step already exists with this name, the new step replaces the old one.

#### **Syntax**

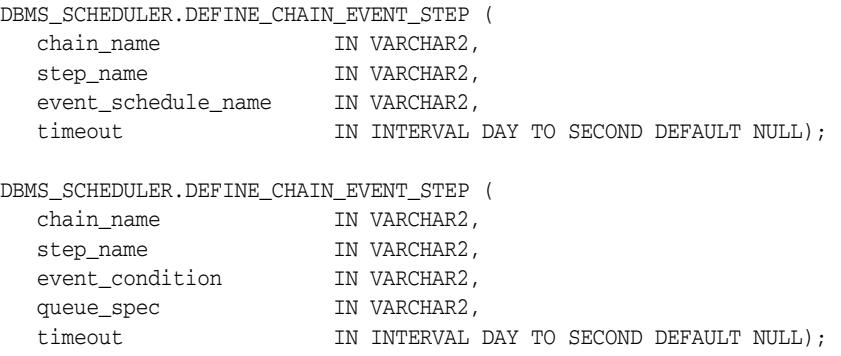

## **Parameters**

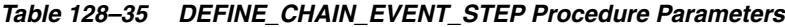

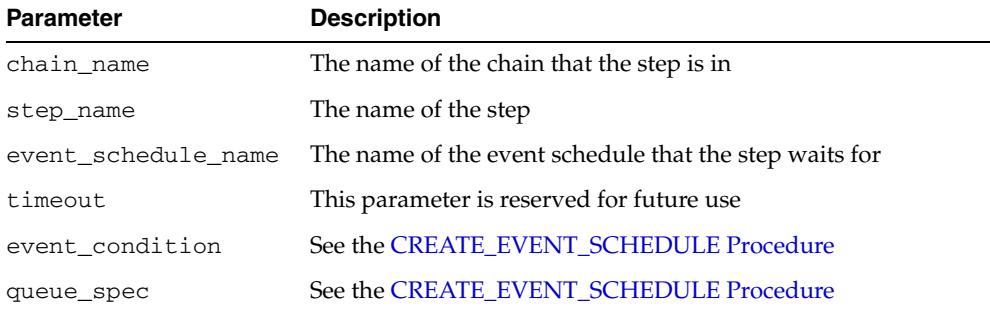

#### **Usage Notes**

Defining a chain step requires ALTER privileges on the chain either as the owner of the chain, or as a user with the ALTER object privilege on the chain or the CREATE ANY JOB system privilege.

You can base a chain step on a file watcher as well. To do this, provide the file watcher name directly in the queue\_spec parameter, or use a file watcher schedule for the event\_schedule\_name parameter.

**See Also:** ["DEFINE\\_CHAIN\\_STEP Procedure" on page 128-80](#page-2723-0)

# **DEFINE\_CHAIN\_RULE Procedure**

This procedure adds a new rule to an existing chain, specified as a condition-action pair. The condition is expressed using either SQL or the Scheduler chain condition syntax and indicates the prerequisites for the action to occur. The action is a result of the condition being met.

An actual rule object is created to store the rule in the schema where the chain resides. If a rule name is given, this name is used for the rule object. If an existing rule name in the schema of the chain is given, the existing rule is altered. (A schema different than the schema of the chain cannot be specified). If no rule name is given, one is generated in the form SCHED\_RULE\${N}.

## **Syntax**

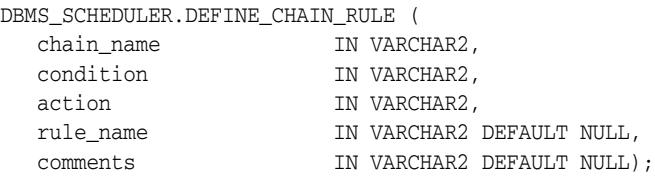

#### **Parameters**

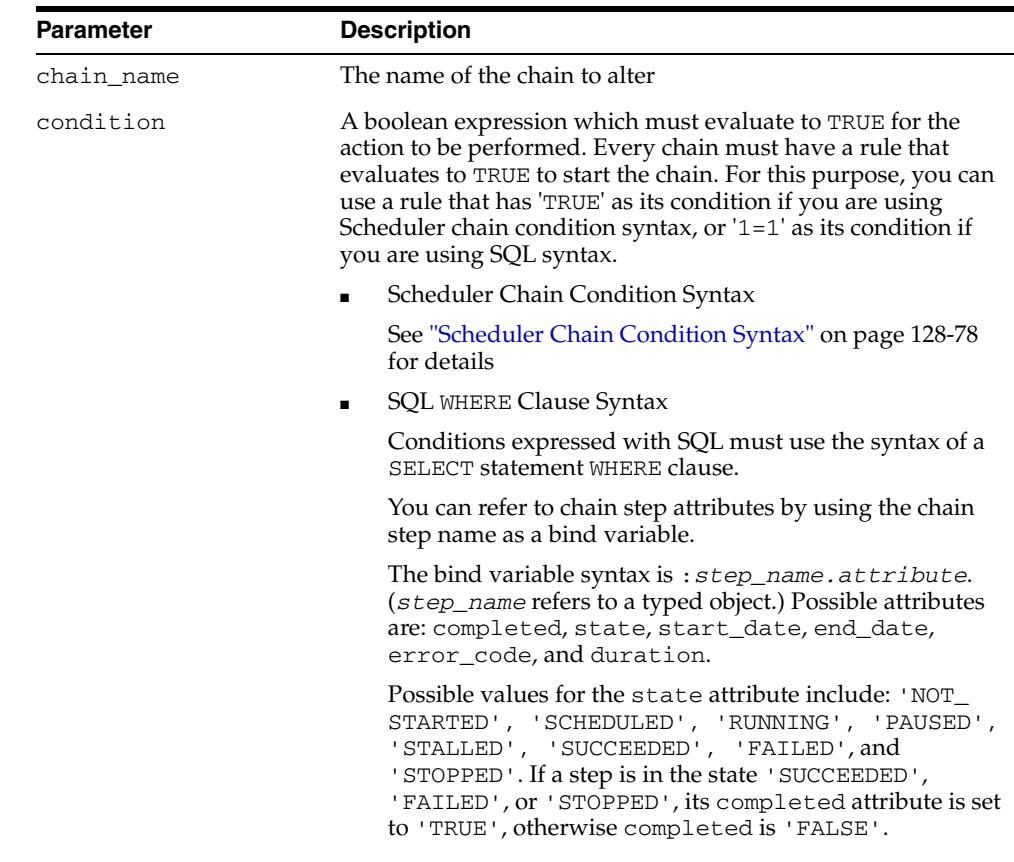

#### *Table 128–36 DEFINE\_CHAIN\_RULE Procedure Parameters*

| <b>Parameter</b> | <b>Description</b>                                                                                                    |  |
|------------------|----------------------------------------------------------------------------------------------------|--|
| action           | The action to be performed when the rule evaluates to TRUE.<br>The action must consist of at least one keyword with an<br>optional value and an optional delay clause.                                             |  |
|                  | Possible actions include:                                                                                                    |  |
|                  | [AFTER delay_interval] START step_1[,step_2 ]<br>$\blacksquare$                                                                                                    |  |
|                  | STOP step $1$ , step $2$<br>$\blacksquare$                                                                                                    |  |
|                  | $END$ [{end_value step_name.error_code}]<br>٠                                                                                                    |  |
|                  | At the beginning of the START action, a delay clause can<br>specify a delay interval before performing the action. delay_<br><i>interval</i> is a formatted date time interval of the form<br>HH:MM:SS.            |  |
|                  | The END action ends the chain with an error code equal to<br>either the supplied end_value or the error code that step_<br>name completes with. The default error code is 0, indicating a<br>successful chain run. |  |
| rule_name        | The name of the rule being created. If no rule_name is given,<br>one is generated in the form SCHED_RULE\$_{N}.                                                                                                    |  |
| comments         | An optional comment describing the rule. This is stored in the<br>rule object created.                                                                                                    |  |

*Table 128–36 (Cont.) DEFINE\_CHAIN\_RULE Procedure Parameters*

#### <span id="page-2721-0"></span>**Scheduler Chain Condition Syntax**

The Scheduler chain condition syntax provides an easy way to construct a condition using the states and error codes of steps in the current chain. The following are the available constructs, which are all boolean expressions:

```
TRUE
FALSE
stepname [NOT] SUCCEEDED 
stepname [NOT] FAILED 
stepname [NOT] STOPPED 
stepname [NOT] COMPLETED 
stepname ERROR_CODE IN (integer, integer, integer ...)
stepname ERROR_CODE NOT IN (integer, integer, integer ...)
stepname ERROR_CODE = integer
stepname ERROR_CODE != integer
stepname ERROR_CODE <> integer
stepname ERROR_CODE > integer
stepname ERROR_CODE >= integer
stepname ERROR_CODE < integer
stepname ERROR_CODE <= integer
```
These boolean operators are available to create more complex conditions:

*expression* AND *expression expression* OR *expression* NOT (*expression*)

*integer* can be positive or negative. Parentheses may be used for clarity or to enforce ordering. You must use parentheses with the NOT operator.

PL/SQL code that runs as part of a step can set the value of ERROR\_CODE for that step with the RAISE\_APPLICATION\_ERROR statement.

#### **Usage Notes**

Defining a chain rule requires ALTER privileges on the chain (either as the owner, or as a user with ALTER privileges on the chain or the CREATE ANY JOB system privilege).

You must define at least one rule that starts the chain and at least one that ends it. See the section "Adding Rules to a Chain" in *Oracle Database Administrator's Guide* for more information.

#### **Examples**

The following are examples of using rule conditions and rule actions.

#### **Rule Conditions Using Scheduler Chain Condition Syntax**

```
'step1 completed'
-- satisfied when step step1 has completed. (step1 completed is also TRUE when any 
-- of the following are TRUE: step1 succeeded, step1 failed, step1 stopped.)
'step1 succeeded and step2 succeeded'
-- satisfied when steps step1 and step2 have both succeeded
'step1 error_code > 100'
-- satisfied when step step1 has failed with an error_code greater than 100
'step1 error_code IN (1, 3, 5, 7)'
-- satisfied when step step1 has failed with an error_code of 1, 3, 5, or 7
```
#### **Rule Conditions Using SQL Syntax**

':step1.completed = ''TRUE'' AND :step1.end\_date >SYSDATE-1/24' --satisfied when step step1 completed less than an hour ago ':step1.duration > interval ''5'' minute' -- satisfied when step step1 has completed and took longer than 5 minutes to complete

#### **Rule Actions**

'AFTER 01:00:00 START step1, step2' --After an hour start steps step1 and step2

'STOP step1' --Stop step step1

END step4.error\_code' --End the chain with the error code that step step4 finished with. If step4 has not completed, the chain will be ended unsuccessfully with error code 27435.

```
'END' or 'END 0'
--End the chain successfully (with error_code 0)
'END 100'
--End the chain unsuccessfully with error code 100.
```
## <span id="page-2723-0"></span>**DEFINE\_CHAIN\_STEP Procedure**

This procedure adds or replaces a chain step and associates it with a program or a nested chain. When the chain step is started, the specified program or chain is run. If a step already exists with the name supplied in the chain\_name argument, the new step replaces the old one.

The chain owner must have EXECUTE privileges on the program or chain associated with the step. Only one program or chain can run during a step.

You cannot set all possible step attributes with this procedure. Use the ALTER\_CHAIN procedure to set additional chain step attributes, such as credential\_name and destination\_name.

#### **Syntax**

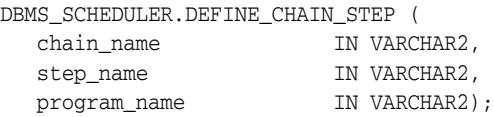

#### **Parameters**

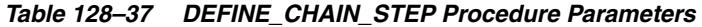

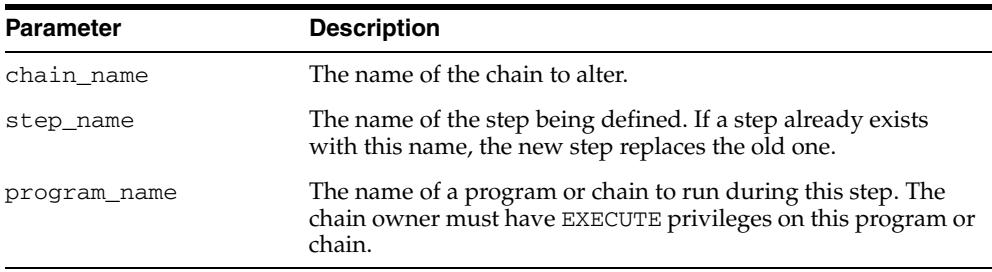

#### **Usage Notes**

Defining a chain step requires ALTER privileges on the chain (either as the owner, or a user with ALTER privileges on the chain or the CREATE ANY JOB system privilege).

#### **See Also:**

- ["ALTER\\_CHAIN Procedure" on page 128-40](#page-2683-0)
- ["DEFINE\\_CHAIN\\_EVENT\\_STEP Procedure" on page 128-76](#page-2719-0)

# <span id="page-2724-0"></span>**DEFINE\_METADATA\_ARGUMENT Procedure**

This procedure defines a special metadata argument for the program. The Scheduler can pass Scheduler metadata through this argument to your stored procedure or other executable. You cannot set values for jobs using this argument.

## **Syntax**

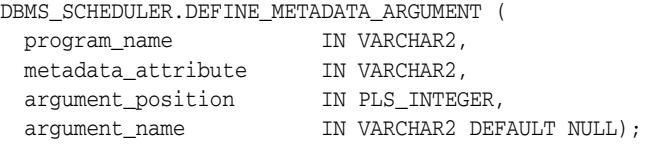

## **Parameters**

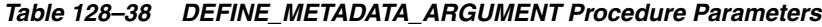

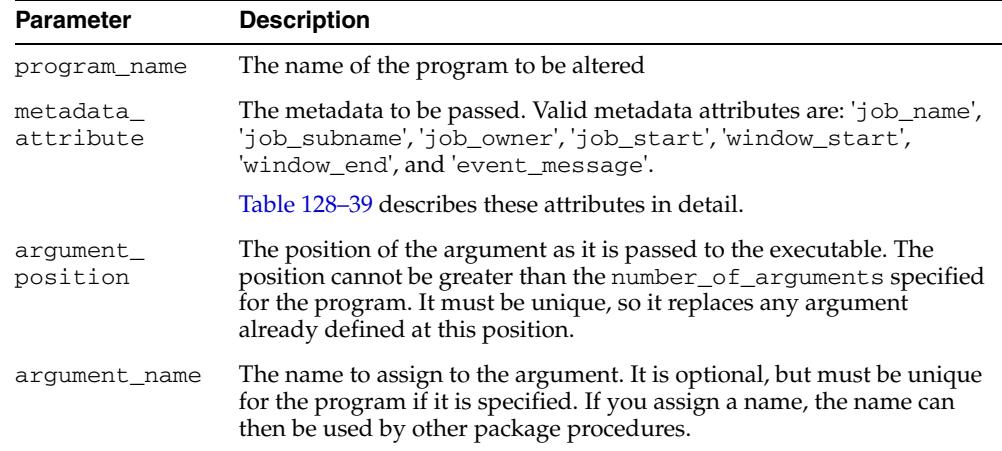

#### *Table 128–39 Metadata Attributes*

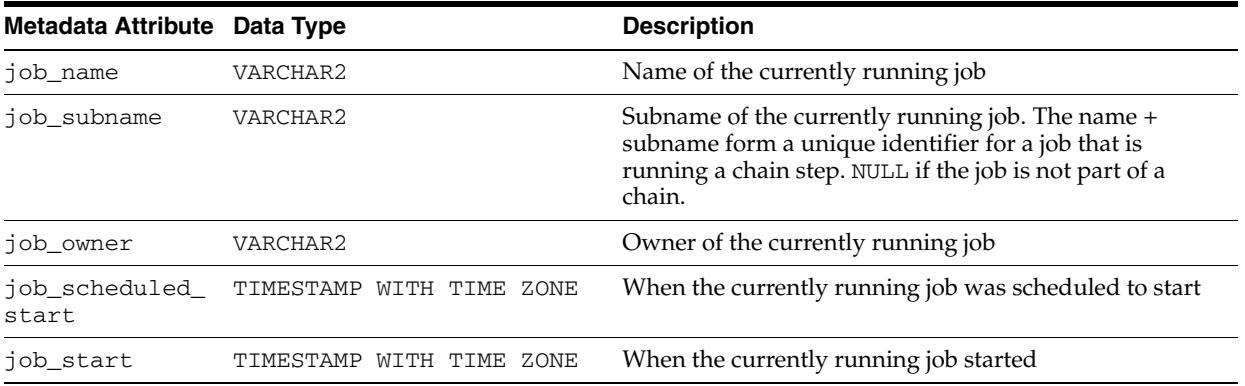

| Metadata Attribute Data Type |                             | <b>Description</b>                                                                                                    |
|------------------------------|-----------------------------|----------------------------------------------------------------------------------------------------|
| window_start                 | WITH TIME ZONE<br>TIMESTAMP | If the job was started by a window, the time that the<br>window opened                                                                                                    |
| window end                   | TIMESTAMP<br>WITH TIME ZONE | If the job was started by a window, the time that the<br>window is scheduled to close                                                                                                    |
| event_message                | (See Description)           | For an event-based job, the message content of the event<br>that started the job. The data type of this attribute<br>depends on the queue used for the event. It has the<br>same type as the USER_DATA column of the queue table.<br>In the case of a file arrival event, event_message is of<br>type SYS. SCHEDULER_FILEWATCHER_RESULT. See<br>"SCHEDULER_FILEWATCHER_RESULT Object Type"<br>on page 15. |

*Table 128–39 (Cont.) Metadata Attributes*

## **Usage Notes**

Defining a program argument requires that you be the owner of the program or have ALTER privileges on that program. You can also define a program argument if you have the CREATE ANY JOB privilege.

All metadata attributes except event\_message can be used in PL/SQL blocks that you enter into the job\_action or program\_action attributes of jobs or programs, respectively. You use the attribute name as you use any other PL/SQL identifier, and the Scheduler assigns it a value.

# <span id="page-2726-0"></span>**DEFINE\_PROGRAM\_ARGUMENT Procedure**

This procedure defines a name or default value for a program argument. If no default value is defined for a program argument, the job that references the program must supply an argument value. (The job can also override a default value.)

This procedure is overloaded.

## **Syntax**

Defines a program argument without a default value:

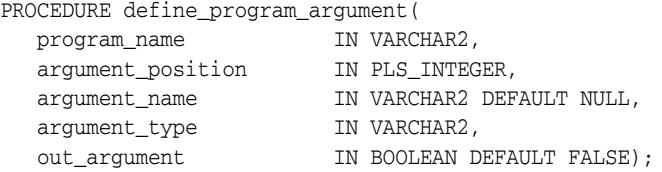

Defines a program argument with a default value:

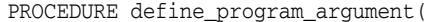

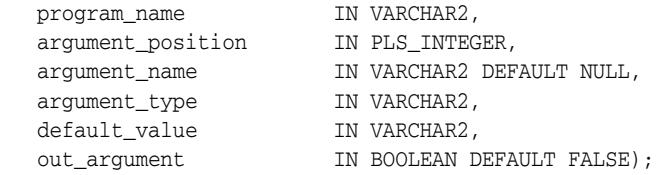

#### **Parameters**

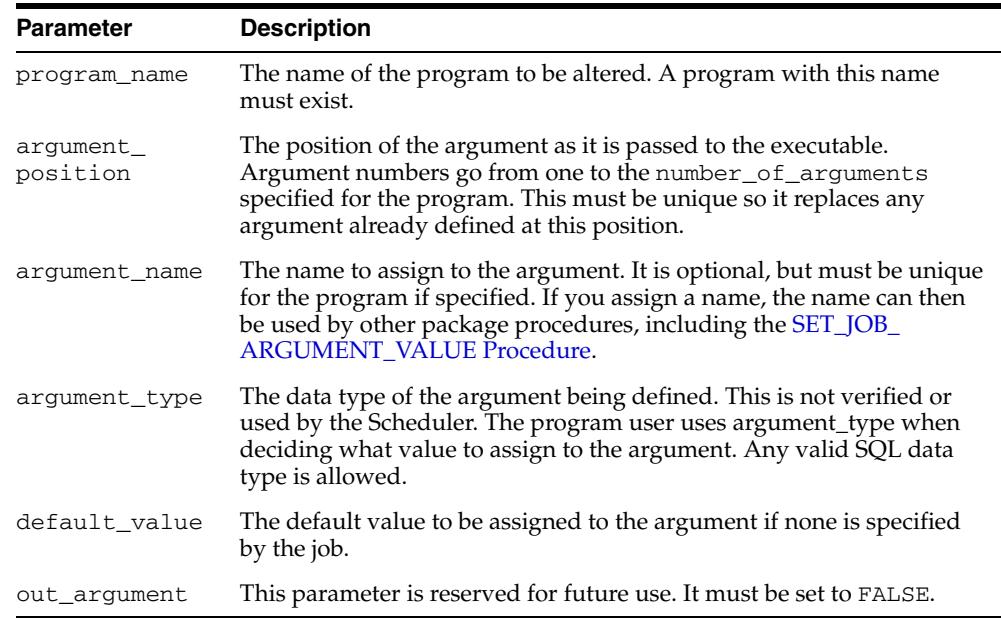

#### *Table 128–40 DEFINE\_PROGRAM\_ARGUMENT Procedure Parameters*

#### **Usage Notes**

All program arguments from 1 to the number\_of\_arguments value must be defined before a program can be enabled. If a default value for an argument is not defined with this procedure, a value must be defined in the job.

Defining a program argument requires that you be the owner of the program or have ALTER privileges on that program. You can also define a program argument if you have the CREATE ANY JOB privilege.

DEFINE\_PROGRAM\_ARGUMENT only supports arguments of SQL type. Therefore, argument values that are not of SQL type, such as booleans, are not supported as program or job arguments.

#### **See Also:**

- ["DEFINE\\_ANYDATA\\_ARGUMENT Procedure" on page 128-75](#page-2718-0)
- ["SET\\_JOB\\_ARGUMENT\\_VALUE Procedure" on page 128-147](#page-2790-0)

# **DISABLE Procedure**

This procedure disables a program, job, chain, window, database destination, external destination, file watcher, or group. When an object is disabled, its enabled attribute is set to FALSE.

## **Syntax**

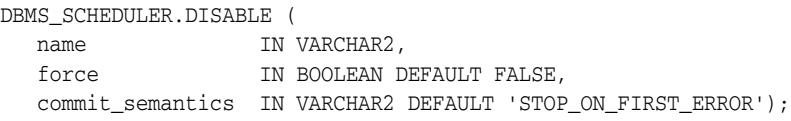

### **Parameters**

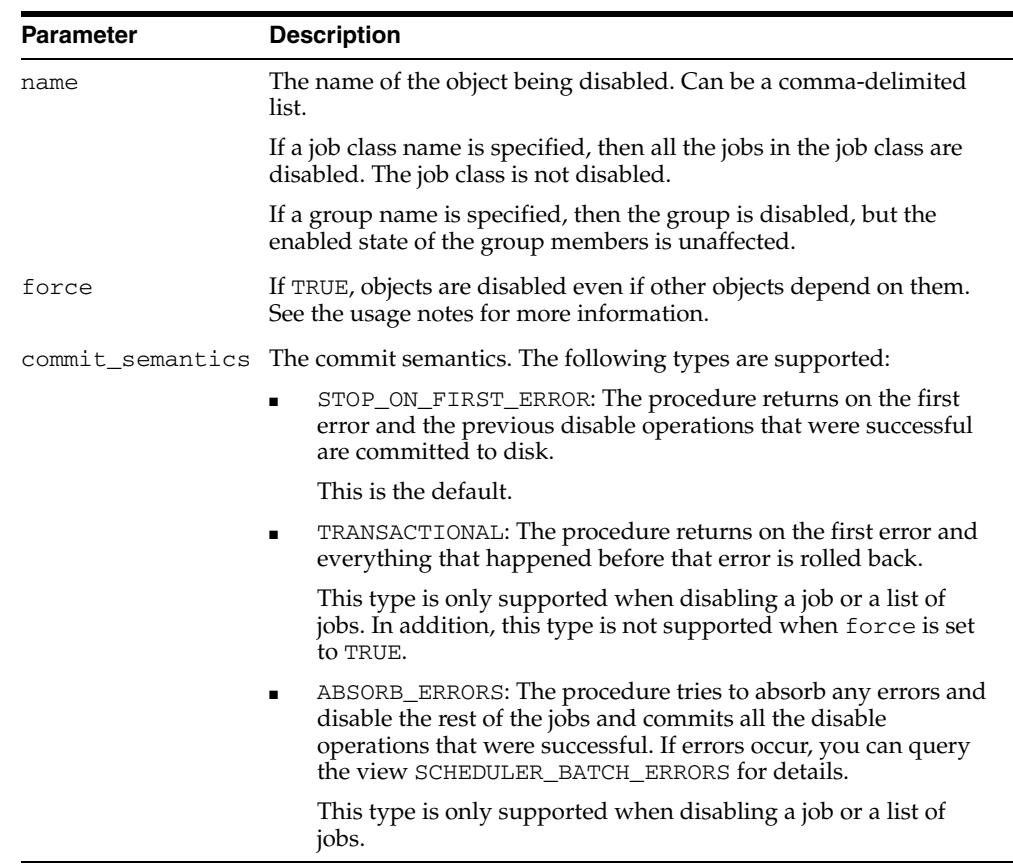

#### *Table 128–41 DISABLE Procedure Parameters*

### **Usage Notes**

Windows must be preceded by SYS.

Disabling an object that is already disabled does not generate an error.

The purpose of the force option is to point out dependencies. No dependent objects are altered.

To run DISABLE for a window or a group of type WINDOW, you must have the MANAGE SCHEDULER privilege.

You can use DISABLE with any schema except the SYS schema.

#### **Jobs**

Disabling a job means that, although the metadata of the job is there, it should not run and the job coordinator will not pick up these jobs for processing. When a job is disabled, its state in the job queue is changed to disabled.

If force is set to FALSE and the job is currently running, an error is returned.

If force is set to TRUE, the job is disabled, but the currently running instance is allowed to finish.

For jobs with multiple destinations, you cannot disable a child job at a specific destination. Instead, you can disable the destination.

#### **Programs**

When a program is disabled, the status is changed to disabled. A disabled program implies that, although the metadata is still there, jobs that point to this program cannot run.

If force is set to FALSE, the program must not be referenced by any job, otherwise an error will occur.

If force is set to TRUE, those jobs that point to the program will not be disabled, however, they will fail at runtime because their program will not be valid.

Running jobs that point to the program are not affected by the DISABLE call and are allowed to continue

No arguments that pertain to the program are affected when the program is disabled.

#### **File Watchers**

If force is set to FALSE, the file watcher must not be referenced by any job, otherwise an error will occur. If you force disabling a file watcher, jobs that depend on it become disabled.

#### **Windows**

This means that the window will not open, however, the metadata of the window is still there, so it can be reenabled.

If force is set to FALSE, the window must not be open or referenced by any job otherwise an error occurs.

If force is set to TRUE, disabling a window that is open will succeed but the window will not be closed. It will prevent the window from opening in the future until it is reenabled.

When the window is disabled, those jobs that have the window as their schedule will not be disabled.

#### **Window Groups**

When a group of type WINDOW is disabled, jobs (other than a running job) that have the window group as their schedule will not run when the member windows open. However, a job that has one of the window group members as its schedule still runs.

The metadata of the window group is still there, so it can be reenabled. Note that the members of the window group will still open.

If force is set to FALSE, the window group must not have any members that are open or referenced by any job, otherwise an error will occur.

If force is set to TRUE:

- The window group is disabled and the open window will be not closed or disabled. It will be allowed to continue to its end.
- The window group is disabled but those jobs that have the window group as their schedule will not be disabled.

#### **Job Chains**

When a chain is disabled, the metadata for the chain is still there, but jobs that point to it will not be able to be run. This allows changes to the chain to be made safely without the risk of having an incompletely specified chain run.

If force is set to FALSE, the chain must not be referenced by any job, otherwise an error will occur.

If force is set to TRUE, those jobs that point to the chain will not be disabled, however, they will fail at runtime.

Running jobs that point to this chain are not affected by the DISABLE call and are allowed to complete.

#### **Database Destinations**

When you disable a database destination:

- The destination is skipped when a multiple destination job runs.
- If all destinations are disabled for a job, the Scheduler generates an error when it attempts to run the job.
- The REFS\_ENABLED column in \*\_SCHEDULER\_JOB\_DESTS is set to FALSE for all jobs that reference the database destination.

#### **External Destinations**

When you disable an external destination:

- Dependent database destinations remain enabled, but the Scheduler generates an error when it attempts to run a job with a database destination that depends on the external destination.
- The REFS\_ENABLED column in \*\_SCHEDULER\_JOB\_DESTS is set to FALSE for all external jobs that reference the external destination and for all database jobs with a database destination that depends on the external destination.

#### **Groups**

If you disable an external destination group or database destination group, the Scheduler generates an error when it attempts to run a job that names the group as its destination.

## **DROP\_AGENT\_DESTINATION Procedure**

This procedure drops one or more external destinations, also known as agent destinations. It should be used only when the preferred method of dropping an external destination—using the schagent utility to unregister a Scheduler agent with a database—is unavailable due to failures.

This procedure can be called only by the SYS user or a user with the MANAGE SCHEDULER privilege.

> **Note:** External destinations are created on a source database only implicitly by registering an agent with the database. There is no user-callable CREATE\_AGENT\_DESTINATION procedure.

## **Syntax**

```
DBMS_SCHEDULER.DROP_AGENT_DESTINATION (
  destination_name IN VARCHAR2);
```
#### **Parameters**

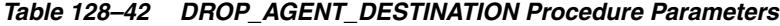

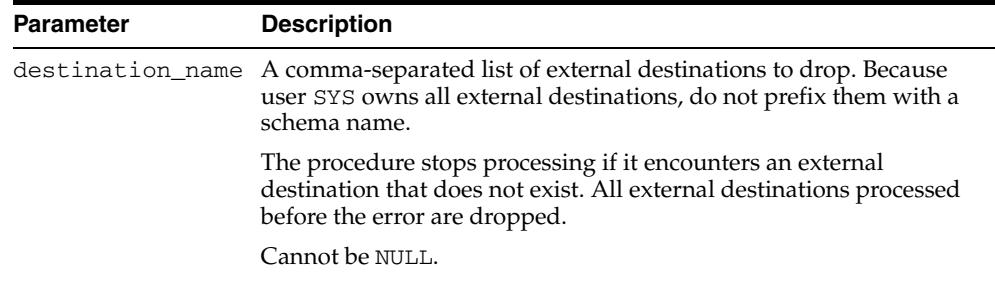

#### **Usage Notes**

When an external destination is dropped:

- All database destinations that refer to the external destination are disabled and their agent attribute is set to NULL.
- Members of external destination groups that refer to the destination are removed from the group.
- All job instances in the \*\_SCHEDULER\_JOB\_DESTS views that refer to the external destination are also dropped.
- Jobs running against the destination are stopped.

# **DROP\_CHAIN Procedure**

This procedure drops an existing chain.

### **Syntax**

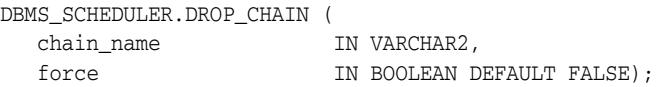

## **Parameters**

| <b>Parameter</b> | <b>Description</b>                                                                                       |
|------------------|----------------------------------------------------------------------------------------------------|
| chain_name       | The name of the chain to drop. Can also be a comma-delimited list<br>of chains.                          |
| force            | If force is set to FALSE, the chain must not be referenced by any<br>job, otherwise an error will occur. |
|                  | If force is set to TRUE, all jobs pointing to the chain are disabled<br>before the chain is dropped.     |
|                  | Running jobs that point to this chain are stopped before the chain is<br>dropped.                        |

*Table 128–43 DROP\_CHAIN Procedure Parameters*

### **Usage Notes**

Dropping a chain requires alter privileges on the chain (either as the owner, or a user with ALTER privileges on the chain or the CREATE ANY JOB system privilege).

All steps associated with the chain are dropped. If no rule set was specified when the chain was created, then the automatically created rule set and evaluation context associated with the chain are also dropped, so the user must have the privileges required to do this. See the DBMS\_RULE\_ADM.DROP\_RULE\_SET and DBMS\_RULE\_ ADM.DROP\_EVALUATION\_CONTEXT procedures for more information.

If force is FALSE, no jobs may be using this chain. If force is TRUE, any jobs that use this chain are disabled before the chain is dropped (and any of these jobs that are running will be stopped).

# **DROP\_CHAIN\_RULE Procedure**

This procedure removes a rule from an existing chain. The rule object corresponding to this rule will also be dropped. The chain will not be disabled. If dropping this rule makes the chain invalid, the user should first disable the chain to ensure that it does not run.

### **Syntax**

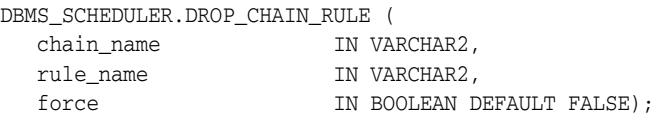

## **Parameters**

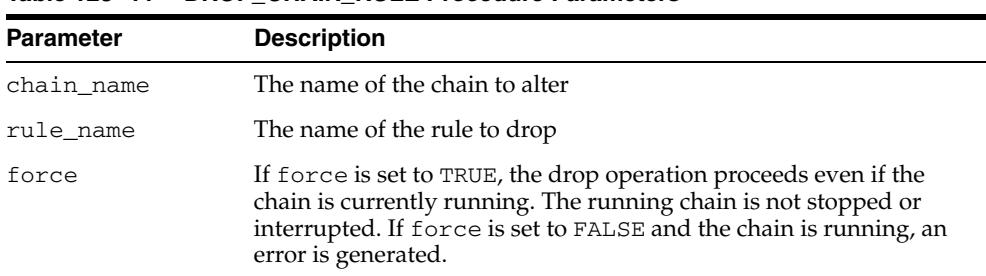

#### *Table 128–44 DROP\_CHAIN\_RULE Procedure Parameters*

#### **Usage Notes**

Dropping a chain rule requires alter privileges on the chain (either as the owner or as a user with ALTER privileges on the chain or the CREATE ANY JOB system privilege).

Dropping a chain rule also drops the underlying rule database object so you must have the privileges to drop this rule object. See the DBMS\_RULE\_ADM.DROP\_RULE procedure for more information.

# **DROP\_CHAIN\_STEP Procedure**

This procedure drops a chain step. If this chain step is still used in the chain rules, the chain will be disabled.

## **Syntax**

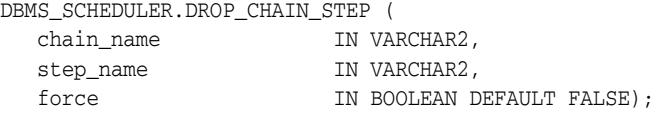

## **Parameters**

| <b>Parameter</b> | <b>Description</b>                                                                                                    |
|------------------|----------------------------------------------------------------------------------------------------|
| chain name       | The name of the chain to alter                                                                                                    |
| step_name        | The name of the step being dropped. Can be a comma-separated list.                                                                       |
| force            | If force is set to TRUE, this succeeds even if this chain is currently<br>running. The running chain will not be stopped or interrupted. |
|                  | If force is set to FALSE and this chain is currently running, an error<br>is thrown.                                                     |

*Table 128–45 DROP\_CHAIN\_STEP Procedure Parameters*

## **Usage Notes**

Dropping a chain step requires ALTER privileges on the chain (either as the owner or as a user with ALTER privileges on the chain or the CREATE ANY JOB system privilege).

# **DROP\_CREDENTIAL Procedure**

This procedure drops a credential.

### **Syntax**

DBMS\_SCHEDULER.DROP\_CREDENTIAL ( credential\_name IN VARCHAR2, force TN BOOLEAN DEFAULT FALSE);

## **Parameters**

| <b>Parameter</b> | <b>Description</b>                                                                                                    |
|------------------|----------------------------------------------------------------------------------------------------|
| credential_name  | The name of the credential being dropped. This can optionally be<br>prefixed with a schema name. This cannot be set to NULL.                                                                                                    |
| force            | If set to FALSE, the credential must not be referenced by any job, or<br>an error will occur. If set to TRUE, the credential is dropped whether<br>or not there are jobs referencing it. Jobs that reference the credential<br>will continue to point to a nonexistent credential and throw an error<br>at runtime. |

*Table 128–46 DROP\_CREDENTIAL Procedure Parameters*

### **Usage Notes**

Only the owner of a credential or a user with the CREATE ANY JOB system privilege may drop the credential.

Running jobs that point to the credential are not affected by this procedure and are allowed to continue.

**See Also:** ["CREATE\\_CREDENTIAL Procedure" on page 128-49](#page-2692-0)
# **DROP\_DATABASE\_DESTINATION Procedure**

This procedure drops one or more database destinations.

## **Syntax**

DBMS\_SCHEDULER.DROP\_DATABASE\_DESTINATION ( destination\_name IN VARCHAR2);

## **Parameters**

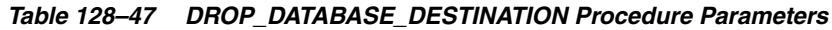

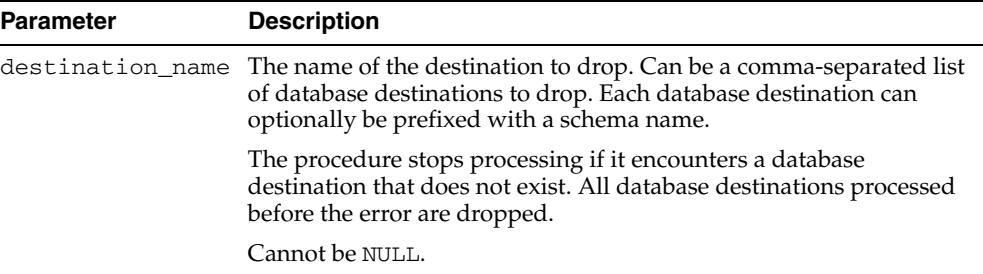

### **Usage Notes**

Only the owner or a user with the CREATE ANY JOB system privilege may drop the database destination.

When a database destination is dropped:

- All job instances that refer to the destination in the \*\_SCHEDULER\_JOB\_DESTS views are also dropped.
- Jobs running against the destination are stopped.
- Members of database destination groups that refer to the destination are removed from the group.

**See Also:** [CREATE\\_DATABASE\\_DESTINATION Procedure on](#page-2693-0)  [page 128-50](#page-2693-0)

# **DROP\_FILE\_WATCHER Procedure**

This procedure drops one or more file watchers.

## **Syntax**

DBMS\_SCHEDULER.DROP\_FILE\_WATCHER ( file\_watcher\_name IN VARCHAR2, force TN BOOLEAN DEFAULT FALSE);

## **Parameters**

| <b>Parameter</b>      | <b>Description</b>                                                                                                    |
|-----------------------|----------------------------------------------------------------------------------------------------|
| file_watcher_<br>name | The file watcher to drop. Can be a comma-separated list of file<br>watchers. Each file watcher name can optionally be prefixed with a<br>schema name.                                                                                                    |
|                       | Cannot be NULL.                                                                                                    |
| force                 | If set to FALSE, the file watcher must not be referenced by any job,<br>or an error occurs. If set to TRUE, the file watcher is dropped<br>whether or not there are jobs referencing it. In this case, jobs that<br>reference the dropped file watcher are disabled. |

*Table 128–48 DROP\_FILE\_WATCHER Procedure Parameters*

### **Usage Notes**

Only the owner of a file watcher or a user with the CREATE ANY JOB system privilege may drop the file watcher.

Running jobs that point to the file watcher are not affected by this procedure and are allowed to continue.

**See Also:** ["CREATE\\_FILE\\_WATCHER Procedure" on page 128-53](#page-2696-0)

# **DROP\_GROUP Procedure**

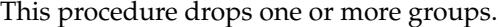

## **Syntax**

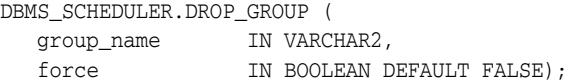

## **Parameters**

| <b>Parameter</b> | <b>Description</b>                                                                                                    |
|------------------|----------------------------------------------------------------------------------------------------|
| group name       | A group to drop. Can be a comma-separated list of group names.<br>Each group name can optionally be prefixed with a schema name.                                                                                                    |
|                  | The procedure stops processing if it encounters a group that does<br>not exist. All groups processed before the error are dropped.                                                                                                    |
|                  | Cannot be NULL.                                                                                                    |
| force            | If FALSE, the group must not be referenced by any job, otherwise an<br>error occurs. If TRUE, the group is dropped whether or not there are<br>jobs referencing it. In this case, all jobs referencing the group are<br>disabled and all job instances that reference the group are removed<br>from the *_SCHEDULER_JOB_DESTS views. |

*Table 128–49 DROP\_GROUP Procedure Parameters*

## **Usage Notes**

Only the owner or a user with the CREATE ANY JOB system privilege may drop a group. You must have the MANAGE SCHEDULER privilege to drop a group of type WINDOW.

**See Also:** ["CREATE\\_FILE\\_WATCHER Procedure" on page 128-53](#page-2696-0)

# **DROP\_JOB Procedure**

This procedure drops one or more jobs or all jobs in one or more job classes. Dropping a job also drops all argument values set for that job.

## **Syntax**

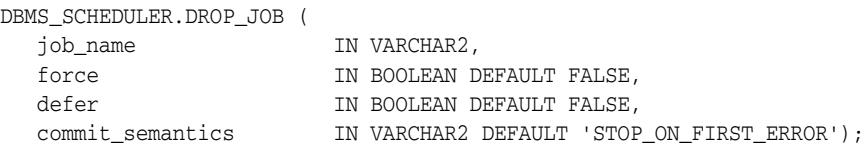

## **Parameters**

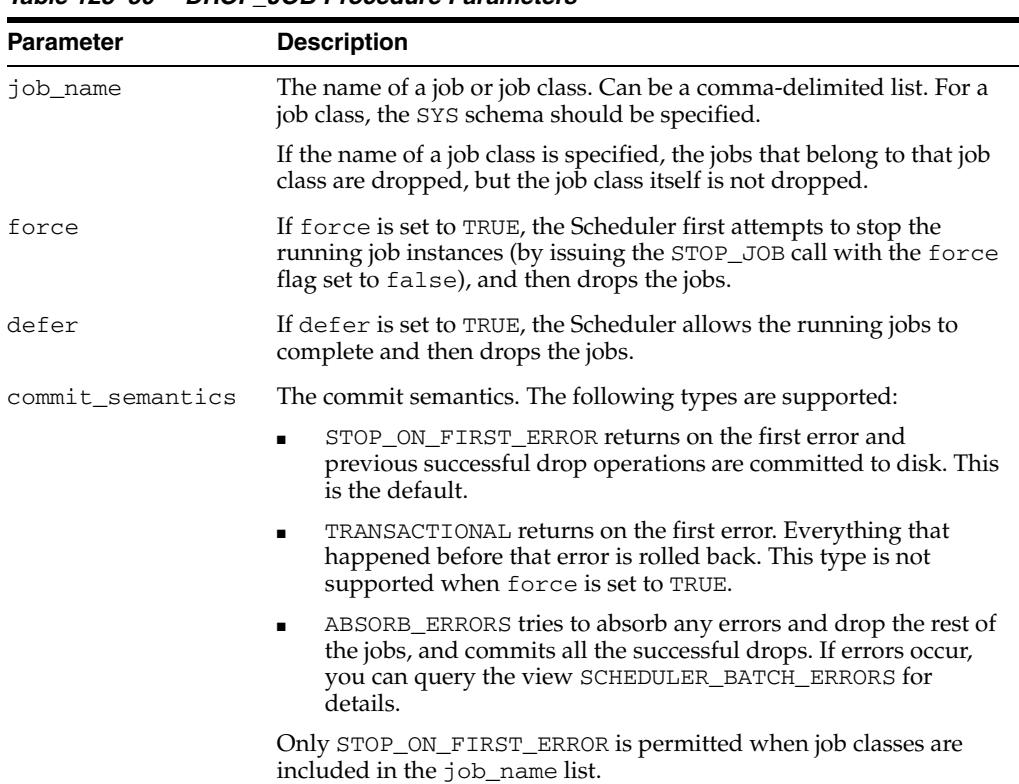

#### *Table 128–50 DROP\_JOB Procedure Parameters*

#### **Usage Notes**

If both force and defer are set to FALSE and a job is running at the time of the call, the attempt to drop that job fails. The entire call to DROP\_JOB may then fail, depending on the setting of commit\_semantics.

Setting both force and defer to TRUE results in an error.

Dropping a job requires ALTER privileges on the job either as the owner of the job or as a user with the ALTER object privilege on the job or the CREATE ANY JOB system privilege.

# **DROP\_JOB\_CLASS Procedure**

This procedure drops a job class. Dropping a job class means that all the metadata about the job class is removed from the database.

## **Syntax**

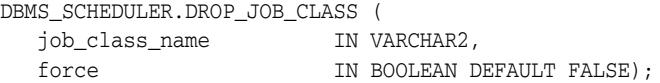

## **Parameters**

| <b>Parameter</b> | <b>Description</b>                                                                                                    |
|------------------|----------------------------------------------------------------------------------------------------|
| job_class_name   | The name of the job class. Can be a comma-delimited list.                                                                                                    |
| force            | If force is set to FALSE, a class being dropped must not be<br>referenced by any jobs, otherwise an error occurs.                                                     |
|                  | If force is set to TRUE, jobs belonging to the class are disabled and<br>their class is set to the default class. Only if this is successful is the<br>class dropped. |
|                  | Running jobs that belong to the job class are not affected.                                                                                                    |

*Table 128–51 DROP\_JOB\_CLASS Procedure Parameters*

## **Usage Notes**

Dropping a job class requires the MANAGE SCHEDULER system privilege.

# **DROP\_PROGRAM Procedure**

This procedure drops a program. Any arguments that pertain to the program are also dropped when the program is dropped.

## **Syntax**

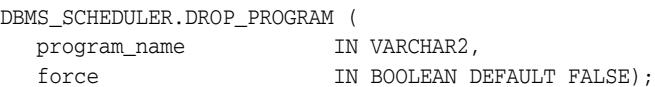

## **Parameters**

**Parameter Description** program\_name The name of the program to be dropped. Can be a comma-delimited list. force If force is set to FALSE, the program must not be referenced by any job, otherwise an error occurs. If force is set to TRUE, all jobs referencing the program are disabled before the program is dropped. Running jobs that point to the program are not affected by the DROP\_PROGRAM call and are allowed to continue.

*Table 128–52 DROP\_PROGRAM Procedure Parameters*

#### **Usage Notes**

Dropping a program requires that you be the owner of the program or have ALTER privileges on that program. You can also drop a program if you have the CREATE ANY JOB privilege.

# **DROP\_PROGRAM\_ARGUMENT Procedure**

This procedure drops a program argument. An argument can be specified by either name (if one has been given) or position.

The procedure is overloaded.

## **Syntax**

Drops a program argument by position:

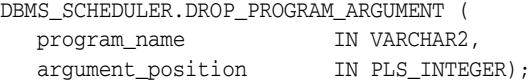

Drops a program argument by name:

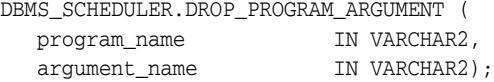

## **Parameters**

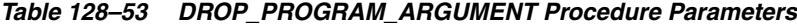

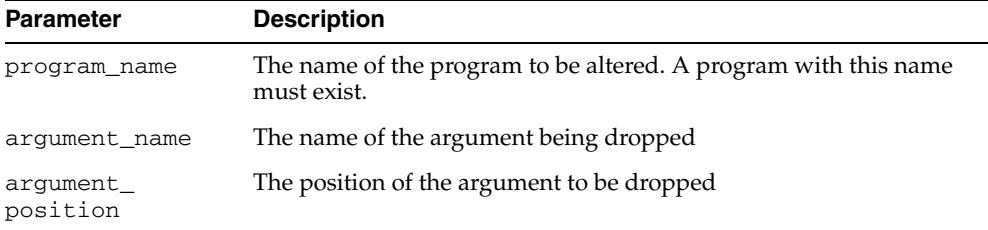

### **Usage Notes**

Dropping a program argument requires that you be the owner of the program or have ALTER privileges on that program. You can also drop a program argument if you have the CREATE ANY JOB privilege.

# **DROP\_SCHEDULE Procedure**

#### This procedure drops a schedule.

## **Syntax**

DBMS\_SCHEDULER.DROP\_SCHEDULE ( schedule\_name IN VARCHAR2, force TN BOOLEAN DEFAULT FALSE);

## **Parameters**

| <b>Parameter</b> | <b>Description</b>                                                                                                    |
|------------------|----------------------------------------------------------------------------------------------------|
| schedule name    | The name of the schedule. Can be a comma-delimited list.                                                              |
| force            | If force is set to FALSE, the schedule must not be referenced by<br>any job or window, otherwise an error will occur. |
|                  | If force is set to TRUE, any jobs or windows that use this schedule<br>are disabled before the schedule is dropped    |
|                  | Running jobs and open windows that point to the schedule are not<br>affected.                                         |

*Table 128–54 DROP\_SCHEDULE Procedure Parameters*

## **Usage Notes**

You must be the owner of the schedule being dropped or have ALTER privileges for the schedule or the CREATE ANY JOB privilege.

# **DROP\_WINDOW Procedure**

This procedure drops a window. All metadata about the window is removed from the database. The window is removed from any groups that reference it.

## **Syntax**

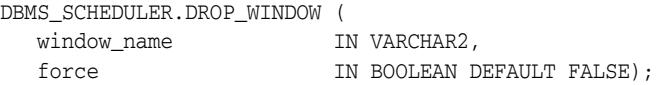

## **Parameters**

| <b>Parameter</b> | <b>Description</b>                                                                                                    |
|------------------|----------------------------------------------------------------------------------------------------|
| window_name      | The name of the window. Can be a comma-delimited list.                                                                                                    |
| force            | If force is set to FALSE, the window must be not be open or<br>referenced by any job, otherwise an error occurs.                                                                                                    |
|                  | If force is set to TRUE, the window is dropped and those jobs that<br>have the window as their schedule are disabled. However, jobs that<br>have a window group, of which the dropped window is a member,<br>as their schedule, are not disabled. If the window is open then, the<br>Scheduler attempts to first close the window and then drop it. When<br>the window is closed, normal close window rules apply. |
|                  | Running jobs that have the window as their schedule is allowed to<br>continue, unless the stop_on_window_close flag is set to TRUE<br>for the job. If this is the case, the job is stopped when the window is<br>dropped.                                                                                                    |

*Table 128–55 DROP\_WINDOW Procedure Parameters*

## **Usage Notes**

Dropping a window requires the MANAGE SCHEDULER privilege.

# **DROP\_WINDOW\_GROUP Procedure**

## **\*\*\* Deprecated in Oracle Database 11***g* **Release 2 (11.2). Use DROP\_GROUP instead**.

This procedure drops a window group but not the windows that are members of this window group.

### **Syntax**

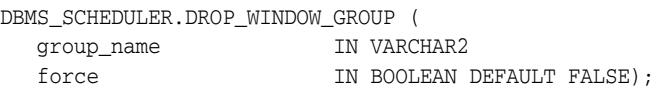

## **Parameters**

| <i>IGNI</i> G ILUWU | <u>PHOT WINDOW GHOOT LICEGIOLE LAIGHELEIS</u>                                                                                                    |
|---------------------|----------------------------------------------------------------------------------------------------|
| <b>Parameter</b>    | <b>Description</b>                                                                                                    |
| group_name          | The name of the window group                                                                                                    |
| force               | If force is set to FALSE, the window group must not be referenced<br>by any job otherwise an error will occur.                                                                                                    |
|                     | If force is set to TRUE, the window group is dropped and those<br>jobs that have the window group as their schedule are disabled.<br>Running jobs that have the window group as their schedule are<br>allowed to continue, even if the stop_on_window_close flag was<br>set to TRUE when for the job. |
|                     | If a member of the window group that is being dropped is open, the<br>window group can still be dropped.                                                                                                    |
|                     |                                                                                                    |

*Table 128–56 DROP\_WINDOW\_GROUP Procedure Parameters*

## **Usage Notes**

If you want to drop all the windows that are members of this group but not the window group itself, you can use the DROP\_WINDOW procedure and provide the name of the window group to the call.

To drop a window group, you must have the MANAGE SCHEDULER privilege.

# **ENABLE Procedure**

This procedure enables a program, job, chain, window, database destination, external destination, file watcher, or group. When an object is enabled, its enabled attribute is set to TRUE. By default, jobs, chains, and programs are created disabled and database destinations, external destinations, file watchers, windows, and groups are created enabled.

If a job was disabled and you enable it, the Scheduler begins to automatically run the job according to its schedule. Enabling a disabled job also resets the job RUN\_COUNT, FAILURE\_COUNT and RETRY\_COUNT columns in the \*\_SCHEDULER\_JOBS data dictionary views.

Validity checks are performed before enabling an object. If the check fails, the object is not enabled, and an appropriate error is returned. This procedure does not return an error if the object was already enabled.

### **Syntax**

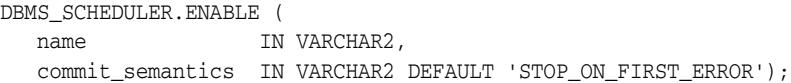

## **Parameters**

| <b>Parameter</b> | <b>Description</b>                                                                                                    |
|------------------|----------------------------------------------------------------------------------------------------|
| name             | The name of the Scheduler object being enabled. Can be a<br>comma-delimited list of names.                                                                                                    |
|                  | If a job class name is specified, then all the jobs in the job class are<br>enabled.                                                                                                    |
|                  | If a group name is specified, then the group is enabled, but the enabled<br>state of the group members is unaffected.                                                                                                    |
| commit_          | The commit semantics. The following types are supported:                                                                                                    |
| semantics        | STOP_ON_FIRST_ERROR - The procedure returns on the first error<br>٠<br>and previous successful enable operations are committed to disk.<br>This is the default.                                                                                             |
|                  | TRANSACTIONAL - The procedure returns on the first error and<br>everything that happened before that error is rolled back.                                                                                                    |
|                  | This type is only supported when enabling a job or a list of jobs.                                                                                                    |
|                  | ABSORB_ERRORS - The procedure tries to absorb any errors and<br>$\blacksquare$<br>enable the rest of the jobs. It commits all the enable operations that<br>were successful. If errors occur, you can query the view<br>SCHEDULER_BATCH_ERRORS for details. |
|                  | This type is only supported when enabling a job or a list of jobs.                                                                                                    |

*Table 128–57 ENABLE Procedure Parameters*

#### **Usage Notes**

Window names must be preceded by SYS.

To run ENABLE for a window or group of type WINDOW, you must have the MANAGE SCHEDULER privilege. For a job of type EXECUTABLE (or for a job that points to a program of type EXECUTABLE), the job owner must have the CREATE EXTERNAL JOB system privilege before the job can be enabled or run.

To enable a file watcher, the file watcher owner must have the EXECUTE privilege on the designated credential.

You can use ENABLE with any schema except the SYS schema.

# **END\_DETACHED\_JOB\_RUN Procedure**

This procedure ends a detached job run. A detached job points to a detached program, which is a program with the detached attribute set to TRUE. A detached job run does not end until this procedure or the [STOP\\_JOB Procedure](#page-2796-0) is called.

## **Syntax**

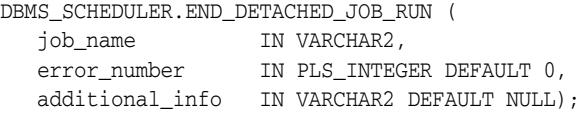

## **Parameters**

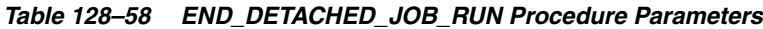

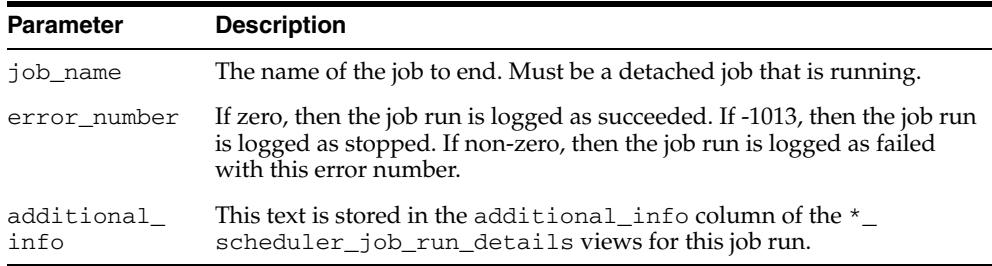

#### **Usage Notes**

This procedure requires that you either own the job or have ALTER privileges on it. You can also end any detached job run if you have the CREATE ANY JOB privilege.

**See Also:** *Oracle Database Administrator's Guide* for information about detached jobs.

## **EVALUATE\_CALENDAR\_STRING Procedure**

You can define repeat intervals of jobs, windows or schedules using the Scheduler calendaring syntax. This procedure evaluates the calendar expression and tells you the next execution date and time of a job or window. This is very useful for testing the correct definition of the calendar string without actually scheduling the job or window.

This procedure can also get multiple steps of the repeat interval by passing the next\_ run\_date returned by one invocation as the return\_date\_after argument of the next invocation.

See the calendaring syntax described in ["Operational Notes" on page 128-20.](#page-2663-0)

#### **Syntax**

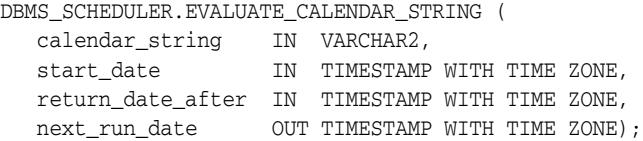

## **Parameters**

| <b>Parameter</b>     | <b>Description</b>                                                                                                    |
|----------------------|----------------------------------------------------------------------------------------------------|
| calendar<br>string   | The calendar expression to be evaluated. The string must be in the<br>calendaring syntax described in "Operational Notes" on page 128-20.                                                                   |
| start_date           | The date and time after which the repeat interval becomes valid. It can<br>also be used to fill in specific items that are missing from the calendar<br>string. Can optionally be NULL.                     |
| return date<br>after | The return_date_after argument helps the Scheduler determine which<br>one of all possible matches (all valid execution dates) to return from<br>those determined by the start_date and the calendar string. |
|                      | When a NULL value is passed for this argument, the Scheduler<br>automatically fills in systimestamp as its value.                                                                                           |
| next run date        | The first timestamp that matches the calendar string and start date that<br>occur after the value passed in for the return_date_after<br>argument.                                                          |

*Table 128–59 EVALUATE\_CALENDAR\_STRING Procedure Parameters*

## **Examples**

The following code fragment can be used to determine the next five dates a job will run given a specific calendar string.

```
SET SERVEROUTPUT ON;
ALTER SESSION set NLS_DATE_FORMAT = 'DD-MON-YYYY HH24:MI:SS';
Session altered.
DECLARE
start_date TIMESTAMP;
return_date_after TIMESTAMP;
next_run_date TIMESTAMP;
BEGIN
start_date :=
   to_timestamp_tz('01-JAN-2003 10:00:00','DD-MON-YYYY HH24:MI:SS');
return_date_after := start_date;
FOR i IN 1..5 LOOP
```
#### **DBMS\_SCHEDULER.EVALUATE\_CALENDAR\_STRING**(

```
 'FREQ=DAILY;BYHOUR=9;BYMINUTE=30;BYDAY=MON,TUE,WED,THU,FRI',
    start_date, return_date_after, next_run_date);
DBMS_OUTPUT.PUT_LINE('next_run_date: ' || next_run_date);
return_date_after := next_run_date;
END LOOP;
END;
/
next_run_date: 02-JAN-03 09.30.00.000000 AM
next_run_date: 03-JAN-03 09.30.00.000000 AM
next_run_date: 06-JAN-03 09.30.00.000000 AM
next_run_date: 07-JAN-03 09.30.00.000000 AM
next_run_date: 08-JAN-03 09.30.00.000000 AM
PL/SQL procedure successfully completed.
```
## **Usage Notes**

No specific Scheduler privileges are required.

## **EVALUATE\_RUNNING\_CHAIN Procedure**

This procedure forces reevaluation of the rules of a running chain to trigger any rules for which the conditions have been satisfied. The job passed as an argument must point to a chain and must be running. If the job is not running, an error is thrown. (RUN\_JOB can be used to start the job.)

If any of the steps of the chain are themselves running chains, another EVALUATE\_ RUNNING\_CHAIN is performed on each of the nested running chains.

#### **Syntax**

DBMS\_SCHEDULER.EVALUATE\_RUNNING\_CHAIN ( job\_name IN VARCHAR2);

#### **Parameters**

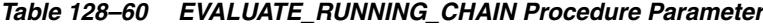

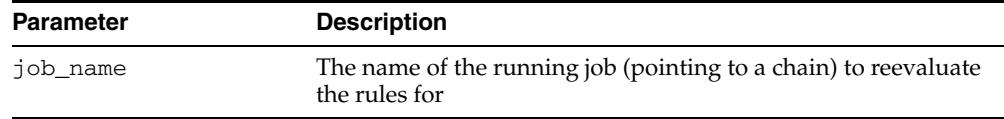

#### **Usage Notes**

Running EVALUATE\_RUNNING\_CHAIN on a job requires alter privileges on the job (either as the owner, or as a user with ALTER privileges on the job or the CREATE ANY JOB system privilege).

**Note:** The Scheduler automatically evaluates a chain:

- At the start of the chain job
- When a chain step completes
- When an event occurs that is associated with an event step in the chain

For most chains, this is sufficient. EVALUATE\_RUNNING\_CHAIN should be used only under the following circumstances:

- After manual intervention of a running chain with the ALTER RUNNING\_CHAIN procedure
- When chain rules use SQL syntax and the rule conditions contain elements that are not under the control of the Scheduler.

In these cases, EVALUATE\_RUNNING\_CHAIN may not be needed if you set the evaluation\_interval attribute when you created the chain.

## **GENERATE\_JOB\_NAME Function**

This function returns a unique name for a job. The name will be of the form {prefix}N where N is a number from a sequence. If no prefix is specified, the generated name will, by default, be JOB\$\_1, JOB\$\_2, JOB\$\_3, and so on. If 'SCOTT' is specified as the prefix, the name will be SCOTT1, SCOTT2, and so on.

### **Syntax**

DBMS\_SCHEDULER.GENERATE\_JOB\_NAME ( prefix IN VARCHAR2 DEFAULT 'JOB\$\_') RETURN VARCHAR2;

## **Parameters**

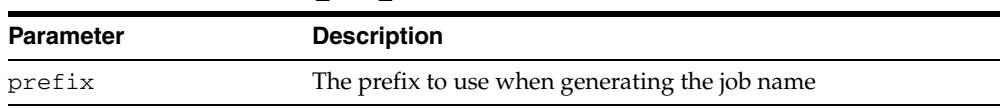

#### *Table 128–61 GENERATE\_JOB\_NAME Function Parameter*

### **Usage Notes**

If the prefix is explicitly set to NULL, the name is just the sequence number. In order to successfully use such numeric names, they must be surrounded by double quotes throughout the DBMS\_SCHEDULER calls. A prefix cannot be longer than 18 characters and cannot end with a digit.

Note that, even though the GENERATE\_JOB\_NAME function never returns the same job name twice, there is a small chance that the returned name matches an already existing database object.

No specific Scheduler privileges are required to use this function.

# **GET\_AGENT\_INFO Function**

This function can return job information specific to an agent, such as how many are running and so on, depending on the attribute selected.

## **Syntax**

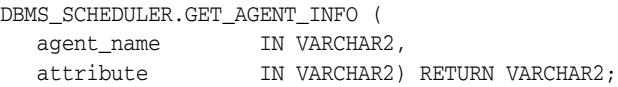

## **Parameters**

| <b>Parameter</b> | <b>Description</b>                                                                                                    |
|------------------|----------------------------------------------------------------------------------------------------|
| agent_name       | The name of an external destination where the agent is running                                                                                                   |
| attribute        | Possible Attributes values                                                                                                    |
|                  | VERSION:. Returns the agent version number. Requires the<br>$\blacksquare$<br>CREATE JOB system privilege.                                                       |
|                  | UPTIME: Returns the time the agent has been up and<br>п.<br>running. Requires the CREATE JOB system privilege.                                                   |
|                  | NUMBER_OF_RUNNING_JOBS: Returns the number of jobs<br>$\blacksquare$<br>that the agent is currently running. Requires the CREATE<br>JOB system privilege.        |
|                  | TOTAL_JOBS_RUN: Returns the number of jobs run by the<br>$\blacksquare$<br>agent since it was started. Requires the CREATE JOB<br>system privilege.              |
|                  | RUNNING_JOBS: Returns a comma-separated list of the<br>$\blacksquare$<br>names of the jobs running currently. Requires the MANAGE<br>SCHEDULER system privilege. |
|                  | ALL: Returns all the information the previous options<br>return. It requires the MANAGE SCHEDULER system<br>privilege.                                           |

*Table 128–62 GET\_AGENT\_INFO Function Parameter*

## **Usage Notes**

This function returns the same information as the schagent utility status option.

# **GET\_AGENT\_VERSION Function**

This function returns the version string of a Scheduler agent that is registered with the database and is currently running. GET\_AGENT\_VERSION throws an error if the agent is not registered with the database or if the agent is not currently running.

## **Syntax**

DBMS\_SCHEDULER.GET\_AGENT\_VERSION ( agent\_host IN VARCHAR2) RETURN VARCHAR2;

## **Parameters**

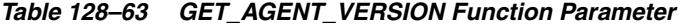

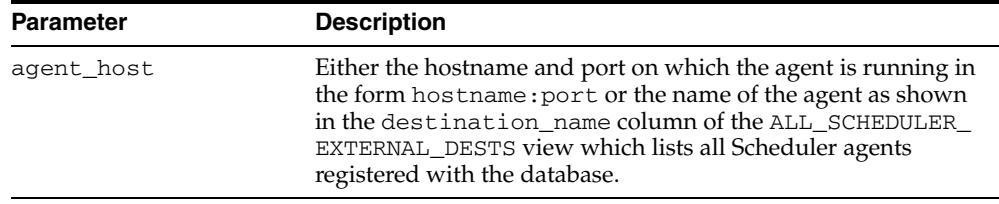

## **Usage Notes**

This function requires the CREATE EXTERNAL JOB system privilege.

# **GET\_ATTRIBUTE Procedure**

This procedure retrieves the value of an attribute of a Scheduler object. It is overloaded to retrieve values of various types.

## **Syntax**

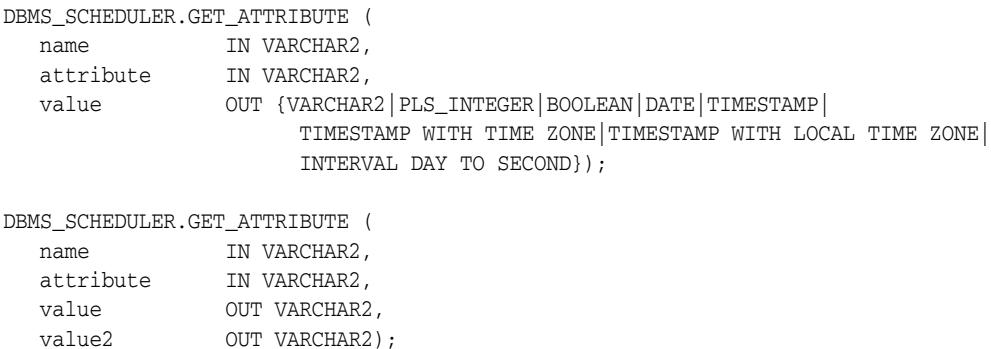

### **Parameters**

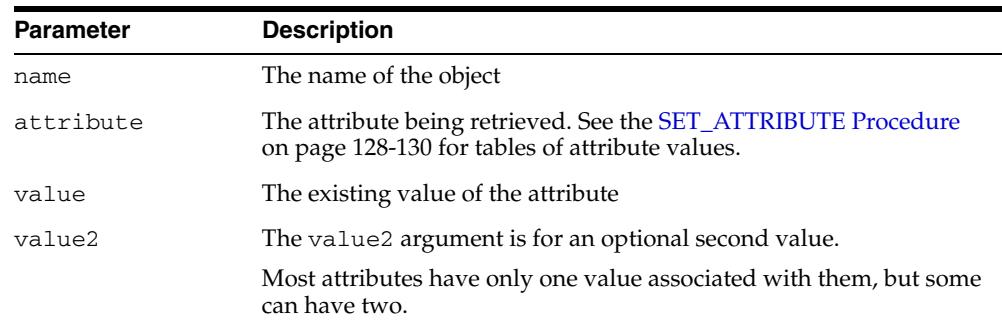

#### *Table 128–64 GET\_ATTRIBUTE Procedure Parameters*

### **Usage Notes**

To run GET\_ATTRIBUTE for a job class, you must have the MANAGE SCHEDULER privilege or have EXECUTE privileges on the class. For a schedule, window, or group, no privileges are necessary. Otherwise, you must be the owner of the object or have ALTER or EXECUTE privileges on that object or have the CREATE ANY JOB privilege.

See the [SET\\_ATTRIBUTE Procedure on page 128-130](#page-2773-0) for tables of attribute values that you can retrieve for the various Scheduler object types.

# **GET\_FILE Procedure**

This procedure retrieves a file from the operating system file system of a specified host. The file is copied to a destination, or its contents are returned in a procedure output parameter.

You can also use this procedure to retrieve the standard output or error text for a run of an external job that has an associated credential.

This procedures differs from the equivalent UTL\_FILE procedure in that it uses a credential and can retrieve files from remote hosts that have only a Scheduler agent (and not an Oracle database) installed.

## **Syntax**

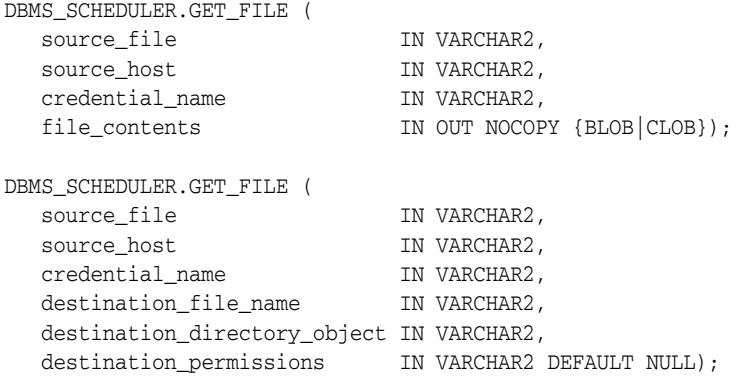

## **Parameters**

| <b>Parameter</b> | <b>Description</b>                                                                                                    |
|------------------|----------------------------------------------------------------------------------------------------|
| source_file      | Fully qualified path name of the file to retrieve from the operating<br>system. The file name is case-sensitive and is not converted to<br>uppercase. If the file name starts with a question mark ('?'), the<br>question mark is replaced by the path to the Oracle home if getting a<br>file from the local host, or to the Scheduler agent home if getting a<br>file from a remote host. |
|                  | If the format of this parameter is external_log_id_stdout, then<br>the stdout from the designated external job run is returned.                                                                                                    |
|                  | If the format of this parameter is external_log_id_stderr, the<br>error text from the designated external job run is returned.                                                                                                    |
|                  | You obtain the value of external_log_id from the ADDITIONAL_<br>INFO column of the *_SCHEDULER_JOB_RUN_DETAILS views.<br>This column contains a set of name/value pairs in an indeterminate<br>order, so you must parse this column for the external_log_id<br>name/value pair, and then append either "_stdout" or "_stderr"<br>to its value.                                              |
|                  | The external job must have an associated credential. The<br>credential_name parameter of GET_FILE must name the same<br>credential that is used by the job, and the source_host parameter<br>must be the same as the destination attribute of the job.                                                                                                    |

*Table 128–65 GET\_FILE Procedure Parameters*

| <b>Parameter</b>                | <b>Description</b>                                                                                                    |
|---------------------------------|----------------------------------------------------------------------------------------------------|
| source_host                     | If the file is to be retrieved from a remote host, then this parameter<br>must be a valid an external destination name. (An external<br>destination is created when you register a remote Scheduler agent<br>with the database. You can view external destination names in the<br>views * SCHEDULER EXTERNAL DESTS.) |
|                                 | If source host is NULL or set to 'localhost', then the file is<br>retrieved from the file system of the local host. To determine the port<br>number of a Scheduler agent, view the schagent.conf file, which<br>is located in the Scheduler agent home directory on the remote host.                                 |
| credential name                 | The name of the credential to use for accessing the file system.                                                                                                    |
| file_contents                   | The variable from which the file contents is read.                                                                                                    |
| destination<br>file_name        | The file to which the file contents is written.                                                                                                    |
| destination<br>directory_object | The directory object that specifies the path to the destination file,<br>when destination_file_name is used. The caller must have the<br>necessary privileges on the directory object.                                                                                                    |
| destination<br>permissions      | Reserved for future use                                                                                                    |

*Table 128–65 (Cont.) GET\_FILE Procedure Parameters*

# **Usage Notes**

The caller must have the CREATE EXTERNAL JOB system privilege and have EXECUTE privileges on the credential.

# **GET\_SCHEDULER\_ATTRIBUTE Procedure**

This procedure retrieves the value of a Scheduler attribute.

## **Syntax**

DBMS\_SCHEDULER.GET\_SCHEDULER\_ATTRIBUTE ( attribute IN VARCHAR2, value OUT VARCHAR2);

## **Parameters**

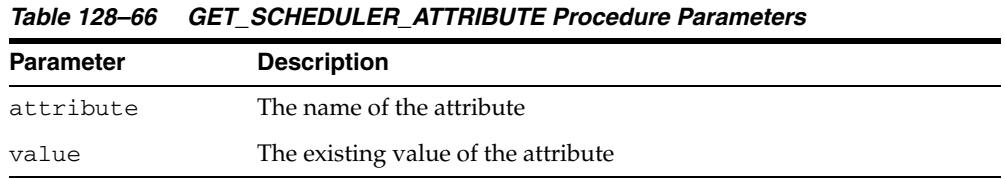

## **Usage Notes**

To run GET\_SCHEDULER\_ATTRIBUTE, you must have the MANAGE SCHEDULER privilege.

Table 128–67 lists the Scheduler attributes that you can retrieve. For more detail on these attributes, see Table 128–97 on page 128-151 and the section "Configuring the Scheduler" in *Oracle Database Administrator's Guide*.

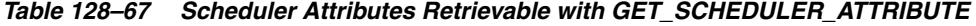

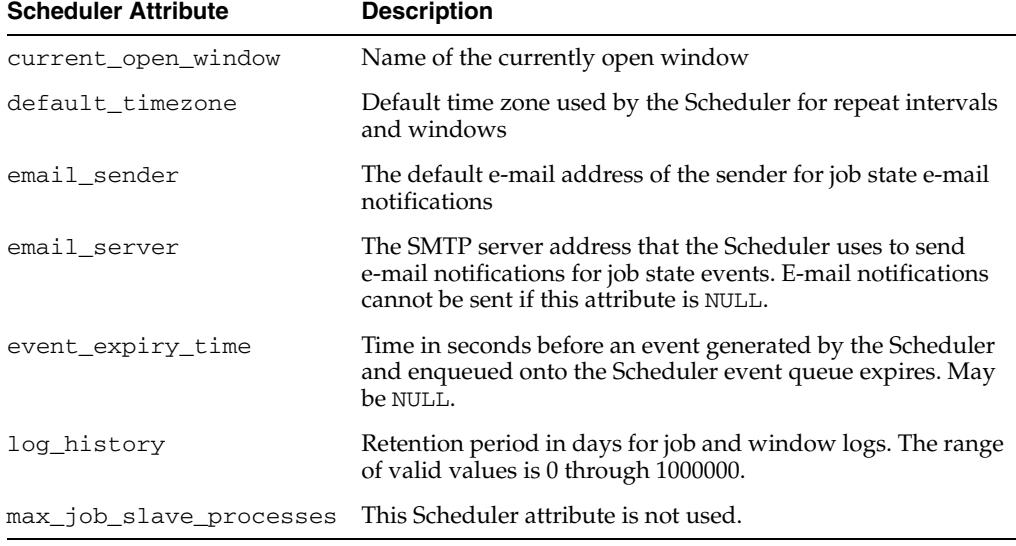

## **OPEN\_WINDOW Procedure**

This procedure opens a window independent of its schedule. This window opens and the resource plan associated with it takes effect immediately for the duration specified or for the normal duration of the window if no duration is given. Only an enabled window can be manually opened.

#### **Syntax**

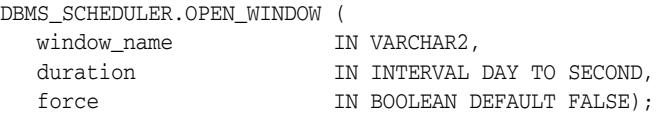

## **Parameters**

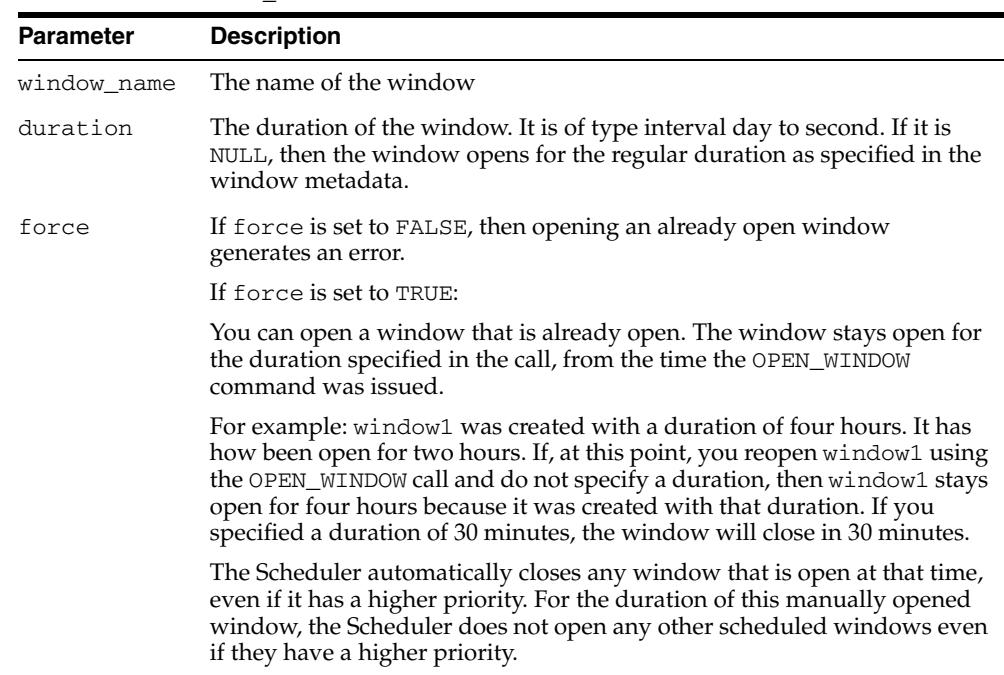

#### *Table 128–68 OPEN\_WINDOW Procedure Parameters*

### **Usage Notes**

Opening a window manually has no impact on regular scheduled runs of the window. The next open time of the window is not updated and is determined by the regular scheduled opening.

When a window that was manually opened closes, the rules about overlapping windows are applied to determine which other window should be opened at that time if any at all.

If there are jobs running when the window opens, the resources allocated to them might change if there is a switch in resource plan.

If a window fails to switch resource plans because the designated resource plan no longer exists or because resource plan switching by windows is disabled (for example, by using the ALTER SYSTEM statement with the force option), the failure to switch resource plans is recorded in the window log.

Opening a window requires the MANAGE SCHEDULER privilege.

# **PURGE\_LOG Procedure**

By default, the Scheduler automatically purges all rows in the job log and window log that are older than 30 days. The PURGE\_LOG procedure is used to purge additional rows from the job and window log.

Rows in the job log table pertaining to the steps of a chain are purged only when the entry for the main chain job is purged (either manually or automatically).

#### **Syntax**

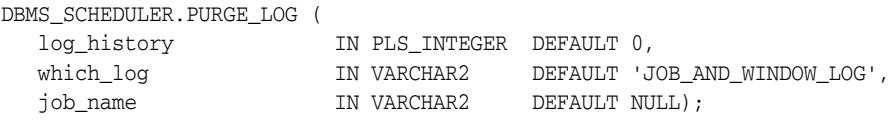

## **Parameters**

*Table 128–69 PURGE\_LOG Procedure Parameters*

| <b>Parameter</b> | <b>Description</b>                                                                                                    |
|------------------|----------------------------------------------------------------------------------------------------|
| log history      | This specifies how much history (in days) to keep. The valid range is 0<br>$-1000000$ . If set to 0, no history is kept.                                                                                                    |
| which log        | This specifies the log type. Valid values are: job_log, window_log,<br>and job and window log.                                                                                                    |
| job name         | This specifies which job-specific entries must be purged from the jog<br>log. This can be a comma-delimited list of job names and job classes.<br>Whenever job_name has a value other than NULL, the which_log<br>argument implicitly includes the job log. |

#### **Usage Notes**

This procedure requires the MANAGE SCHEDULER privilege.

### **Examples**

The following completely purges all rows from both the job log and the window log: DBMS\_SCHEDULER.PURGE\_LOG();

The following purges all rows from the window log that are older than 5 days:

DBMS\_SCHEDULER.PURGE\_LOG(5, 'window\_log');

The following purges all rows from the window log that are older than 1 day and all rows from the job log that are related to jobs in jobclass1 and older than 1 day:

DBMS\_SCHEDULER.PURGE\_LOG(1, 'job\_and\_window\_log', 'sys.jobclass1');

# **PUT\_FILE Procedure**

This procedure saves a file to the operating system file system of a specified remote host or of the local computer. It differs from the equivalent UTL\_FILE procedure in that it uses a credential and can save files to a remote host that has only a Scheduler agent (and not an Oracle Database) installed.

## **Syntax**

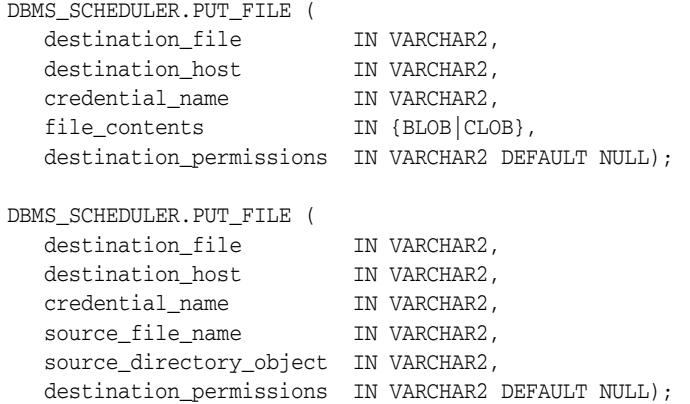

## **Parameters**

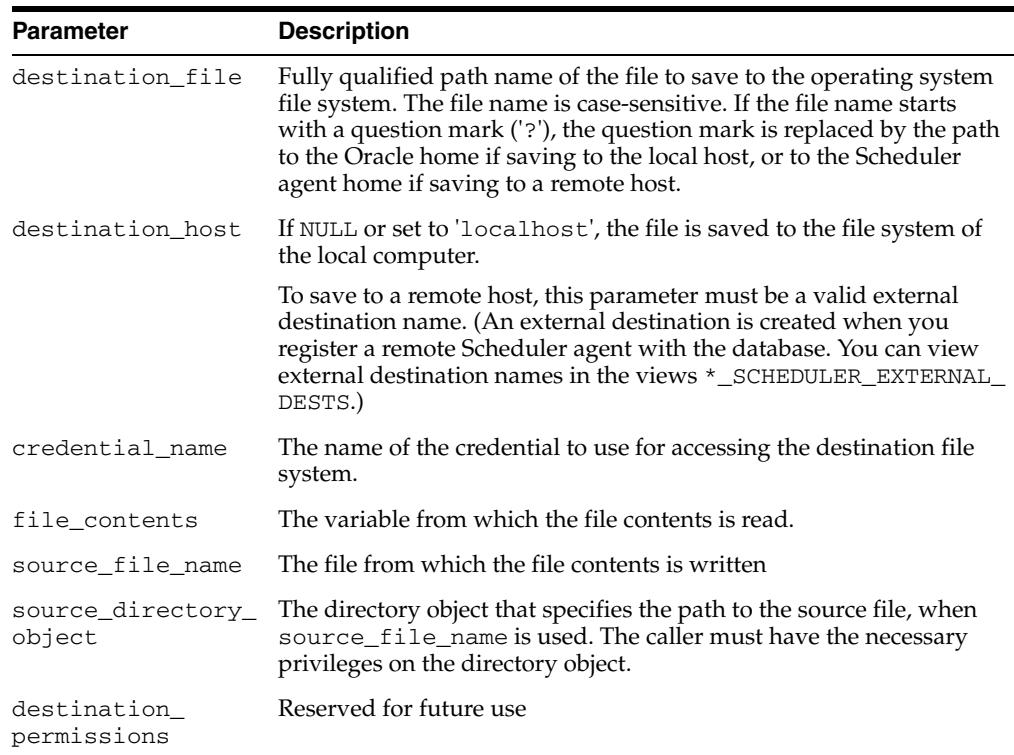

#### *Table 128–70 PUT\_FILE Procedure Parameters*

## **Usage Notes**

The caller must have the CREATE EXTERNAL JOB system privilege and have EXECUTE privileges on the credential.

# **REMOVE\_EVENT\_QUEUE\_SUBSCRIBER Procedure**

This procedure unsubscribes a user from the Scheduler event queue SYS.SCHEDULER\$\_EVENT\_QUEUE.

## **Syntax**

DBMS\_SCHEDULER.REMOVE\_EVENT\_QUEUE\_SUBSCRIBER ( subscriber\_name IN VARCHAR2 DEFAULT NULL);

## **Parameters**

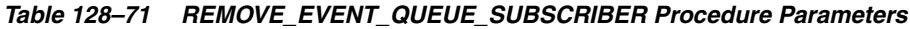

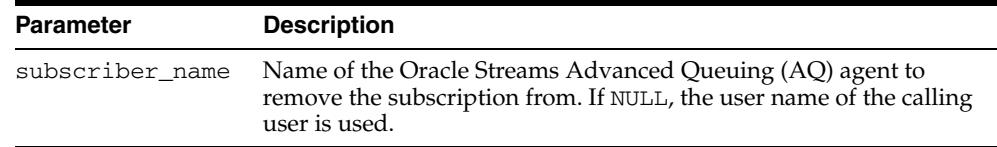

### **Usage Notes**

After the agent is unsubscribed, it is deleted. If the agent does not exist or is not currently subscribed to the Scheduler event queue, an error is raised.

# **REMOVE\_GROUP\_MEMBER Procedure**

This procedure removes one or more members from an existing group.

## **Syntax**

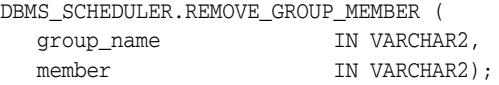

## **Parameters**

| Parameter   | <b>Description</b>                                                                                                    |
|-------------|----------------------------------------------------------------------------------------------------|
| group name  | The name of the group.                                                                                                    |
| member name | The name of the member to remove from group. Comma-separated<br>list of members to remove. An error is returned if any of the<br>members is not part of the group. |
|             | A group of the same type can be named as a member. The Scheduler<br>immediately expands the included group name into its list of<br>members.                       |
|             | If the member is a destination, any job instances that run on this<br>destination are removed from the *_SCHEDULER_JOB_DESTS<br>views.                             |

*Table 128–72 REMOVE\_GROUP\_MEMBER Procedure Parameters*

## **Usage Notes**

The following users may remove members from a group:

- The group owner
- A user that has been granted the ALTER object privilege on the group
- A user with the CREATE ANY JOB system privilege

You must have the MANAGE SCHEDULER privilege to remove a member from a group of type WINDOW.

**See Also:** ["CREATE\\_GROUP Procedure" on page 128-55](#page-2698-0)

## **REMOVE\_JOB\_EMAIL\_NOTIFICATION Procedure**

This procedure removes e-mail notifications for a job. You can remove all e-mail notifications or remove notifications only for specified recipients or specified events.

### **Syntax**

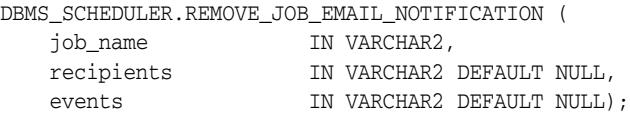

## **Parameters**

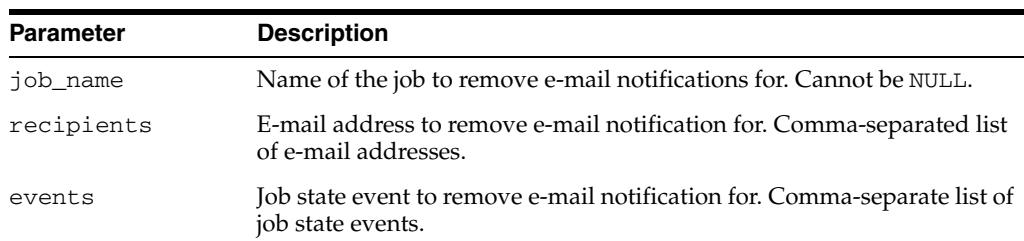

#### *Table 128–73 ADD\_JOB\_EMAIL\_NOTIFICATION Procedure Parameters*

### **Usage Notes**

When you specify multiple recipients and multiple events, the notification for each specified event is removed for each specified recipient. The procedure ignores any recipients or events that are specified but that were not previously added.

If recipients is NULL, e-mail notifications for the specified events are removed for all existing recipients. If events is NULL, notifications for all events are removed for the specified recipients. If both recipients and events are NULL, all e-mail notifications are removed for the job.

For example, if recipients is 'jsmith@example.com,rjones@example.com' and events is 'JOB\_FAILED, JOB\_BROKEN', then notifications for both the JOB\_ FAILED and JOB BROKEN events are removed for both jsmith and rjones. If recipients is NULL, then notifications for both the JOB\_FAILED and JOB\_BROKEN events are removed for jsmith, rjones, and any other previously defined recipients for these events.

To call this procedure, you must be the job owner or a user with the CREATE ANY JOB system privilege or ALTER object privilege on the job.

**See Also:** ["ADD\\_JOB\\_EMAIL\\_NOTIFICATION Procedure" on](#page-2679-0)  [page 128-36](#page-2679-0)

# **REMOVE\_WINDOW\_GROUP\_MEMBER Procedure**

## **\*\*\* Deprecated in Oracle Database 11***g* **Release 2 (11.2). Use REMOVE\_GROUP\_ MEMBER instead**.

This procedure removes one or more windows from an existing window group.

### **Syntax**

DBMS\_SCHEDULER.REMOVE\_WINDOW\_GROUP\_MEMBER ( group\_name IN VARCHAR2, window\_list IN VARCHAR2);

### **Parameters**

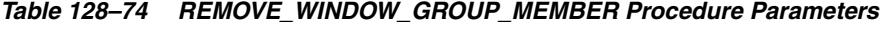

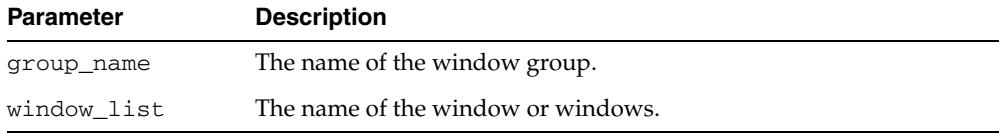

### **Usage Notes**

If any of the windows specified is invalid, does not exist, or is not a member of the given group, the call fails. Removing a window from a group requires the MANAGE SCHEDULER privilege.

Dropping an open window from a window group has no impact on any running jobs that has the window as its schedule because the jobs only stop when a window closes.

## **RESET\_JOB\_ARGUMENT\_VALUE Procedure**

This procedure resets (clears) the value previously set to an argument for a job. RESET\_JOB\_ARGUMENT\_VALUE is overloaded.

### **Syntax**

Clears a previously set job argument value by argument position:

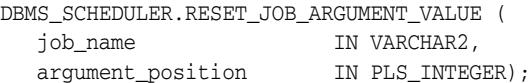

Clears a previously set job argument value by argument name:

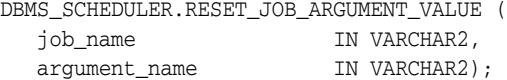

### **Parameters**

*Table 128–75 RESET\_JOB\_ARGUMENT\_VALUE Procedure Parameters*

| <b>Parameter</b>     | <b>Description</b>                               |
|----------------------|--------------------------------------------------|
| job_name             | The name of the job being altered                |
| argument<br>position | The position of the program argument being reset |
| argument_name        | The name of the program argument being reset     |

### **Usage Notes**

If the corresponding program argument has no default value, the job is disabled. Resetting a program argument of a job belonging to another user requires ALTER privileges on that job. Arguments can be specified by position or by name.

RESET\_JOB\_ARGUMENT\_VALUE requires that you be the owner of the job or have ALTER privileges on that job. You can also reset a job argument value if you have the CREATE ANY JOB privilege.

RESET\_JOB\_ARGUMENT\_VALUE only supports arguments of SQL type. Therefore, argument values that are not of SQL type, such as booleans, are not supported as program or job arguments.

## **RUN\_CHAIN Procedure**

This procedure immediately runs a chain or part of a chain by creating a run-once job with the job name given. If no job\_name is given, one is generated of the form RUN CHAIN\$\_*chainnameN*, where *chainname* is the first 8 characters of the chain name and *N* is an integer.

If a list of start steps is given, only those steps are started when the chain begins running. Steps not in the list that would normally have started are skipped and paused (so that they or the steps after them do not run). If start\_steps is NULL, then the chain starts normally—that is, it performs an initial evaluation to see which steps to start running).

If a list of initial step states is given, the newly created chain job sets every listed step to the state specified for that step before evaluating the chain rules to see which steps to start. (Steps in the list are not started.)

### **Syntax**

Runs a chain, with a list of start steps.

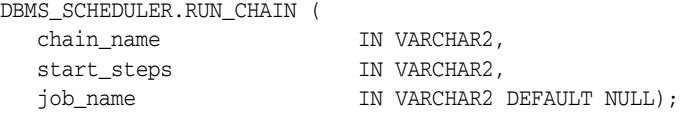

Runs a chain, with a list of initial step states.

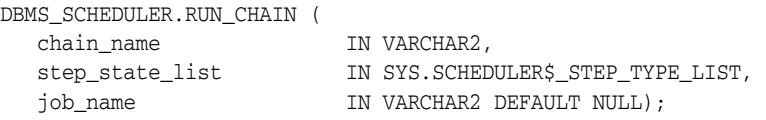

### **Parameters**

*Table 128–76 RUN\_CHAIN Procedure Parameters*

| <b>Parameter</b> | <b>Description</b>                                                                     |
|------------------|----------------------------------------------------------------------------------------|
| chain name       | The name of the chain to run                                                           |
| job name         | The name of the job to create to run the chain                                         |
| start_steps      | Comma-separated list of the steps to start when the chain starts<br>running            |
| step_state_list  | List of chain steps with an initial state (SUCCEEDED or FAILED) to<br>set for each.    |
|                  | Set the attributes of sys.scheduler\$_step_type as follows:                            |
|                  | The name of the step<br>step_name<br>'SUCCEEDED' or 'FAILED error number'<br>step_type |
|                  | where error_number is a positive or negative integer.                                  |

### **Usage Notes**

Running a chain requires CREATE JOB if the job is being created in the user's schema, or CREATE ANY JOB otherwise. In addition, the owner of the job being created needs execute privileges on the chain (as the owner of the chain, or as a user with the EXECUTE privilege on the chain or the EXECUTE ANY PROGRAM system privilege).

## **Examples**

The following example illustrates how to start a chain in the middle by providing the initial state of some chain steps.

```
declare
  initial_step_states sys.scheduler$_step_type_list;
begin
   initial_step_states := sys.scheduler$_step_type_list(
    sys.scheduler$_step_type('step1', 'SUCCEEDED'),
    sys.scheduler$_step_type('step2', 'FAILED 27486'),
    sys.scheduler$_step_type('step3', 'SUCCEEDED'),
    sys.scheduler$_step_type('step5', 'SUCCEEDED'));
   dbms_scheduler.run_chain('my_chain', initial_step_states);
end;
/
```
# **RUN\_JOB Procedure**

This procedure runs a job immediately.

If a job is enabled, the Scheduler runs it automatically. It is not necessary to call RUN\_ JOB to run a job according to its schedule. Use RUN\_JOB to run a job outside of its normal schedule.

## **Syntax**

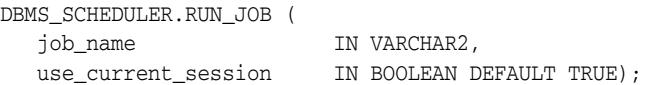

## **Parameters**

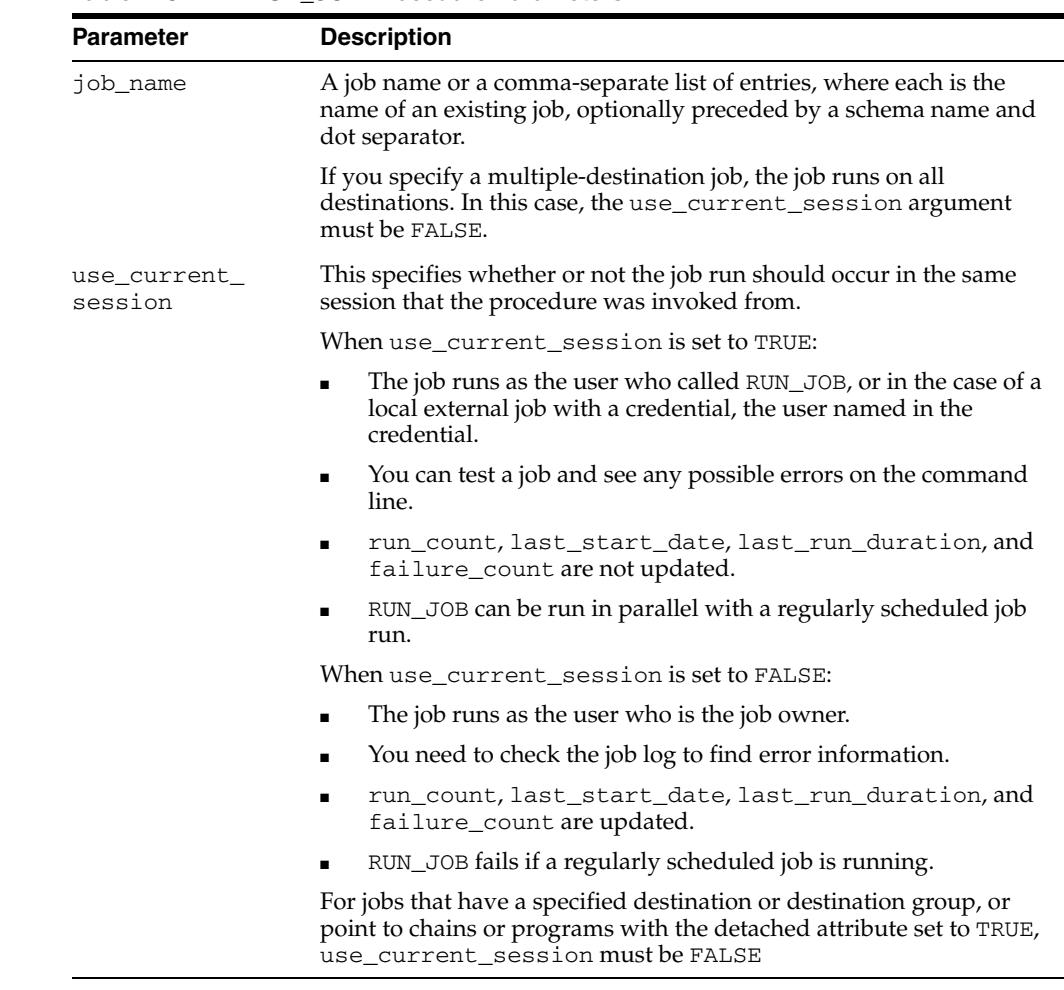

#### *Table 128–77 RUN\_JOB Procedure Parameters*

## **Usage Notes**

The job does not have to be enabled. If the job is disabled, the following validity checks are performed before running it:

- The job points to a valid job class.
- The job owner has EXECUTE privileges on the job class.
- If a program or chain is referenced, the program/chain exists.
- If a program or chain is referenced, the job owner has privileges to execute the program/chain.
- All argument values have been set (or have defaults).
- The job owner has the CREATE EXTERNAL JOB privilege if this is an external job.

A TRUE value for use\_current\_session is not permitted for the following types of jobs:

- Jobs that specify a destination or destination group in the destination\_name attribute
- Jobs that point to chains (chain jobs)
- Jobs that make use of detached programs (detached jobs).

When use\_current\_session is TRUE, the call to RUN\_JOB blocks until the job completes. Any errors that occur during the execution of the job are returned as errors to the RUN\_JOB procedure. When use\_current\_session is FALSE, RUN\_JOB returns immediately and the job is picked up by the job coordinator and passed on to a job slave for execution. The Scheduler views and logs must be queried for the outcome of the job.

Multiple user sessions can use RUN\_JOB in their sessions simultaneously when use\_ current\_session is set to TRUE.

RUN\_JOB requires that you own the job or have ALTER privileges on that job. You can also run a job if you have the CREATE ANY JOB privilege.

### **Example**

The following is an example of using RUN\_JOB.

```
BEGIN
  DBMS_SCHEDULER.RUN_JOB(
    JOB_NAME => 'EODJOB, DSS.ETLJOB',
    USE_CURRENT_SESSION => FALSE);
END;
```
## **SET\_AGENT\_REGISTRATION\_PASS Procedure**

This procedure sets the agent registration password for a database. A Scheduler agent must register with the database before the database can submit jobs to the agent. The agent must provide this password when registering.

#### **Syntax**

DBMS\_SCHEDULER.SET\_AGENT\_REGISTRATION\_PASS ( registration\_password IN VARCHAR2, expiration\_date IN TIMESTAMP WITH TIME ZONE DEFAULT NULL, max\_uses IN NUMBER DEFAULT NULL);

#### **Parameters**

*Table 128–78 SET\_AGENT\_REGISTRATION\_PASS Procedure Parameters*

| <b>Parameter</b>         | <b>Description</b>                                                                                                    |
|--------------------------|----------------------------------------------------------------------------------------------------|
| registration<br>password | This is the password that remote agents must specify in order to<br>successfully register with the database. If this is NULL, then no<br>agents will be able to register with the database.                                                                                                    |
| expiration date          | If this is set to a non-NULL value, then the registration<br>password is not valid after this date. After this date, no agents can<br>register with the database. This cannot be set to a date in the past.                                                                                                    |
| max_uses                 | This is the maximum number of successful registrations that can be.<br>performed with this password. After the number of successful<br>registrations has been performed with this password, then no agents<br>can register with the database. This cannot be set to 0 or a negative<br>value. If this is set to NULL, then there will be no limit on the number<br>of successful registrations. |

#### **Usage Notes**

To prevent abuse, this password can be set to expire after a given date or a maximum number of successful registrations. This procedure will overwrite any password already set. This requires the MANAGE SCHEDULER system privilege.

By default, max\_uses is set to NULL, which means that there is no limit to the number of successful registrations.

Oracle recommends that an agent registration password be reset after every agent registration or every known set of agent registrations. Furthermore, Oracle recommends that this password be set to NULL if no new agents are being registered.

## **SET\_ATTRIBUTE Procedure**

This procedure modifies an attribute of a Scheduler object. It is overloaded to accept values of various types. To set an attribute to NULL, use the SET\_ATTRIBUTE\_NULL procedure. The attributes that can be set depend on the object being altered. All object attributes can be changed, except the object name.

#### **Syntax**

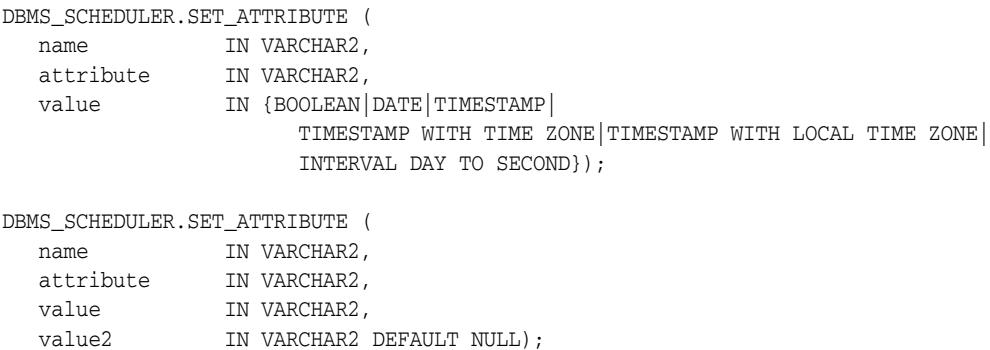

#### **Parameters**

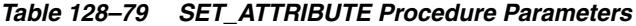

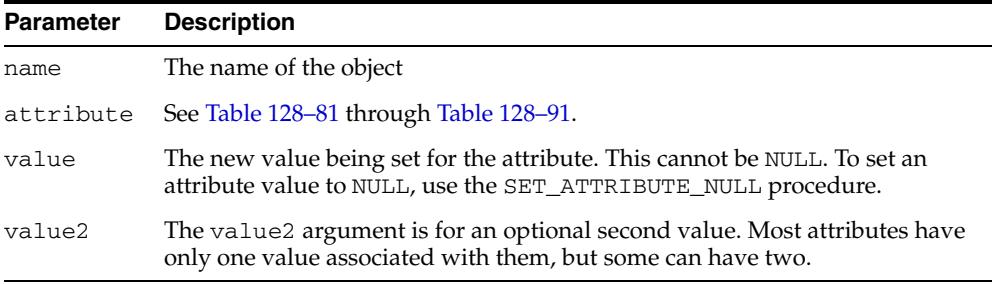

Table 128–80 is a directory of Scheduler object types and tables of attributes for the object types.

These object types can be viewed with Scheduler Data Dictionary Views, listed in *Oracle Database Administrator's Guide* .

*Table 128–80 Attribute Tables for Scheduler Object Types*

| <b>Scheduler Object Type</b> | <b>Table of Attributes</b>   |
|------------------------------|------------------------------|
| Job                          | Table 128–81 on page 128-132 |
| Program                      | Table 128–83 on page 128-139 |
| Schedule                     | Table 128–84 on page 128-139 |
| File Watcher                 | Table 128-85 on page 128-139 |
| <b>Job Class</b>             | Table 128–86 on page 128-140 |
| Window                       | Table 128-87 on page 128-141 |
| Chain                        | Table 128-88 on page 128-141 |
| Database Destination         | Table 128-89 on page 128-142 |

| <b>Scheduler Object Type</b> | <b>Table of Attributes</b>   |
|------------------------------|------------------------------|
| <b>External Destination</b>  | Table 128-90 on page 128-143 |
| Group                        | Table 128-91 on page 128-143 |
| Credential                   | Table 128-92 on page 128-143 |

*Table 128–80 (Cont.) Attribute Tables for Scheduler Object Types*

#### **Usage Notes**

If an object is altered and it was in the enabled state, the Scheduler first disables it, then makes the change and reenables it. If any errors are encountered during the enable process, the object is not reenabled and an error is generated.

If an object is altered and it was in the disabled state, it remains disabled after it is altered.

To run SET\_ATTRIBUTE for a window, a group of type WINDOW, or job class, you must have the MANAGE SCHEDULER privilege. Otherwise, you must be the owner of the object being altered or have ALTER privileges on that object or have the CREATE ANY JOB privilege.

#### **Job**

If there is a running instance of the job when the SET\_ATTRIBUTE call is made, it is not affected by the call. The change is only affects future runs of the job.

If any of the schedule attributes of a job are altered while the job is running, the time of the next job run is scheduled using the new schedule attributes. Schedule attributes of a job include schedule\_name, start\_date, end\_date, and repeat\_interval.

If any of the program attributes of a job are altered while the job is running, the new program attributes take effect the next time the job runs. Program attributes of a job include program\_name, job\_action, job\_type, and number\_of\_arguments.

If any job argument values are altered while the job is running, the new values take effect the next time the job runs.

Granting the ALTER privilege on a job lets a user alter all attributes of that job except its program attributes (program\_name, job\_type, job\_action, program\_action, and number\_of\_arguments) and does not allow a user to use a PL/SQL expression to specify the schedule for a job.

Oracle recommends that you not alter a job that was automatically created for you by the database. Jobs that were created by the database have the column SYSTEM set to TRUE in job views.

#### **Program**

If any currently running jobs use the program that was altered, they continue to run with the program definition prior to the alter. The job runs with the new program definition the next time the job executes.

#### **Schedule**

If a schedule is altered, the change does not affect running jobs and open windows that use this schedule. The change only goes into effect the next time the jobs runs or the window opens.

#### **File Watcher**

If a file watcher is altered, any currently running event-based jobs started by the file arrival event are not affected. On the local system, the new file watcher attributes take effect the next time that the file watcher checks for the arrival of the file (every ten minutes by default). On remote systems, there may be an additional delay before the new file watcher attributes take effect.

#### **Job Class**

With the exception of the default job class, all job classes can be altered. To alter a job class, you must have the MANAGE SCHEDULER privilege.

When a job class is altered, running jobs that belong to the class are not affected. The change only takes effect for jobs that have not started running yet.

#### **Window**

When a window is altered, it does not affect an active window. The changes only take effect the next time the window opens.

If there is no current resource plan, when a window with a designated resource plan opens, the Resource Manager activates with that plan.

#### **Job Attribute Values**

Table 128–81 lists attribute values for jobs.

**Note:** See the CREATE\_JOB procedure and the CREATE\_JOBS procedure for more complete descriptions of the attributes in this table.

| <b>Name</b>         | <b>Description</b>                                                                                                    |
|---------------------|----------------------------------------------------------------------------------------------------|
| restricted_<br>mode | allow_runs_in_ If TRUE, the job is permitted to run when the database is in restricted<br>mode, provided that the job owner is permitted to log in during this<br>mode. FALSE by default. |
| auto_drop           | This attribute, if TRUE, causes a job to be automatically dropped after it<br>completes or is automatically disabled. A job is considered completed if:                                   |
|                     | Its end date (or the end date of the schedule) has passed.<br>$\blacksquare$                                                                                                    |
|                     | It has run max runs number of times. max runs must be set with<br>SET_ATTRIBUTE.                                                                                                    |
|                     | It is not a repeating job and has run once.                                                                                                    |
|                     | A job is automatically disabled when it has failed max_failures times.<br>max failures is also set with SET ATTRIBUTE.                                                                    |
|                     | If this attribute is set to FALSE, the jobs are not dropped and their<br>metadata is kept until the job is explicitly dropped with the DROP_JOB<br>procedure.                             |
|                     | By default, jobs are created with auto_drop set to TRUE.                                                                                                    |
| comments            | An optional comment.                                                                                                    |

*Table 128–81 Job Attribute Values*

| Name                | <b>Description</b>                                                                                                    |
|---------------------|----------------------------------------------------------------------------------------------------|
| credential_<br>name | This attribute specifies the name of the Scheduler credential object<br>(credential) to use for a remote database job, a remote external job, a local<br>external job, or an event-based job that processes a file arrival event. For<br>local external jobs only, if this attribute is NULL (the default), then a<br>preferred (default) credential is selected. See Oracle Database<br><i>Administrator's Guide</i> for information about preferred credentials for local<br>external jobs. |
|                     | See also: "CREATE_CREDENTIAL Procedure" on page 128-49                                                                                                    |
| database_role       | This attribute applies when the database participates in an Oracle Data<br>Guard environment. If this attribute is set to 'PRIMARY', the job runs only<br>when the database is in the role of the primary database. If set to<br>'LOGICAL STANDBY', the job runs only when the database is in the role of<br>a logical standby. The default is 'PRIMARY' when the database is the<br>primary database, and 'LOGICAL STANDBY' when the database is a logical<br>standby.                       |
|                     | Note: If you want a job to run for all database roles on a particular host,<br>you must create two copies of the job on that host: one with a database_<br>role of 'PRIMARY', and the other with a database_role of 'LOGICAL<br>STANDBY'.                                                                                                    |
| destination         | *** Deprecated in Oracle Database 11g Release 2 (11.2). Use<br>destination name instead.                                                                                                    |
|                     | This attribute specifies a host on which to run a remote external job. It<br>must be set to the host name or IP address of the destination host. It can<br>optionally be followed by a port number, in the following format:                                                                                                    |
|                     | hostname:port                                                                                                    |
|                     | This attribute is set to NULL by default.                                                                                                    |
| destination<br>name | The database destination or external destination for the job. Use for<br>remote database jobs and remote external jobs only. For jobs running on<br>the local database or for local external jobs (executables), must be NULL.                                                                                                    |
|                     | See Table 128-27 on page 128-59 for details about this attribute.                                                                                                    |
| end_date            | Specifies the date and time after which the job expires and is no longer<br>run. After the end_date, if auto_drop is TRUE, the job is dropped. If<br>auto_drop is FALSE, the job is disabled and the STATE of the job is set to<br>COMPLETED.                                                                                                    |
|                     | If no value for end_date is specified, the job repeats forever unless max_<br>runs or max_failures is set, in which case the job stops when either<br>value is reached.                                                                                                    |
|                     | The value for end date must be after the value for start date. If it is<br>not, an error is generated when the job is enabled.                                                                                                    |
| event_spec          | This attribute takes two values: the value argument specifies the event<br>condition and the value2 argument specifies the queue specification. For<br>more details, see the descriptions for the event_condition and queue_<br>spec arguments in the "CREATE_JOB Procedure" on page 128-57.                                                                                                    |

*Table 128–81 (Cont.) Job Attribute Values*

| Name                            | <b>Description</b>                                                                                                    |
|---------------------------------|----------------------------------------------------------------------------------------------------|
| follow_<br>default_<br>timezone | If TRUE and if the job start_date is null, then when the default_<br>timezone scheduler attribute is changed, the Scheduler recomputes the<br>next run date and time for this job so that it is in accordance with the new<br>time zone.                                                                                                    |
|                                 | For example, if the job was set to run at 02:00 in the previous time zone, it<br>will run at 02:00 in the new time zone.                                                                                                    |
|                                 | If the job start_date is not null, then the time zone for the run date and<br>time for the job is always specified by the time zone of the start_date.                                                                                                    |
|                                 | If FALSE, the next start date and time for the job is not recomputed when<br>the default_timezone scheduler attribute is changed. In this case, if the<br>old time zone is three hours earlier than the new time zone, then a job<br>scheduled to run at 02:00 in the old time zone runs at 05:00 in the new<br>time zone.                                                                                                    |
|                                 | Summer and winter transitions do not change the default time zone name.                                                                                                    |
| instance_id                     | Valid only in an Oracle Real Application Clusters environment. Indicates<br>the instance on which the job is to be run.                                                                                                    |
| instance<br>stickiness          | This attribute should only be used for a database running in an Oracle<br>Real Application Clusters (Oracle RAC) environment. By default, it is set<br>to TRUE. If you set instance_stickiness to TRUE, jobs start running<br>on the instance with the lightest load and the Scheduler thereafter<br>attempts to run on the instance that it last ran on. If that instance is either<br>down or so overloaded that it does not start new jobs for a significant<br>period of time, another instance runs the job. If the interval between runs<br>is large, instance_stickiness is ignored and the job is handled as if it<br>were a non-sticky job. |
|                                 | If instance_stickiness is set to FALSE, each instance of the job runs<br>on the first instance available.                                                                                                    |
|                                 | For environments other than Oracle RAC, this attribute is not useful<br>because there is only one instance.                                                                                                    |
| job_action                      | The action that the job performs, depending on the job_type attribute.<br>For example, if job_type is 'STORED_PROCEDURE', job_action<br>contains the name of the stored procedure.                                                                                                    |
| job_class                       | The class this job is associated with.                                                                                                    |
| job_priority                    | This attribute specifies the priority of this job relative to other jobs in the<br>same class as this job. If multiple jobs within a class are scheduled to be<br>executed at the same time, the job priority determines the order in which<br>jobs from that class are picked up for execution by the job coordinator. It<br>can be a value from 1 through 5, with 1 being the first to be picked up for<br>job execution.                                                                                                    |
|                                 | If no job priority is specified when creating a job, the default priority of 3<br>is assigned to it.                                                                                                    |
| job_type                        | The type of this job. Valid values are: 'PLSQL_BLOCK', 'STORED_<br>PROCEDURE', 'EXECUTABLE', and 'CHAIN'.                                                                                                    |
|                                 | If this is set, program_name must be NULL.                                                                                                    |
| job_weight                      | *** Deprecated in Oracle Database 11g Release 2 (11.2). Do not change the<br>value of this attribute from the default, which is 1.                                                                                                    |
|                                 | Weight of the job for parallel execution.                                                                                                    |

*Table 128–81 (Cont.) Job Attribute Values*

| Name                    | <b>Description</b>                                                                                                    |
|-------------------------|----------------------------------------------------------------------------------------------------|
| logging_level           | This attribute specifies how much information is logged. The possible<br>options are:                                                                                                    |
|                         | DBMS_SCHEDULER.LOGGING_OFF                                                                                                    |
|                         | (The default) No logging is performed for this job. However, the logging<br>level of the job class takes precedence and job logging may occur.                                                                                                    |
|                         | DBMS_SCHEDULER.LOGGING_FAILED_RUNS                                                                                                    |
|                         | The Scheduler logs only jobs that failed, with the reason for failure. If the<br>job class has a higher logging level, then the higher logging level takes<br>precedence.                                                                                                    |
|                         | DBMS_SCHEDULER.LOGGING_RUNS                                                                                                    |
|                         | The Scheduler writes detailed information to the job log for all runs of<br>each job in this class. If the job class has a higher logging level, then the<br>higher logging level takes precedence.                                                                                                    |
|                         | DBMS_SCHEDULER.LOGGING_FULL                                                                                                    |
|                         | In addition to recording every run of a job, the Scheduler records all<br>operations performed on the job, including create, enable, disable, alter<br>(with SET_ATTRIBUTE), stop, and so on.                                                                                                    |
| max failures            | This attribute specifies the number of times a job can fail on consecutive<br>scheduled runs before it is automatically disabled. Once a job is disabled,<br>it is no longer executed and its STATE is set to BROKEN in the $*$<br>SCHEDULER_JOB views.                                                                                                    |
|                         | max_failures can be an integer between 1 to 1,000,000. By default, it is<br>set to NULL, which indicates that new instances of the job are started<br>regardless of how many previous instances have failed.                                                                                                    |
| max_run_<br>duration    | This attribute specifies the maximum amount of time that the job should<br>be allowed to run. Its data type is INTERVAL DAY TO SECOND. If this<br>attribute is set to a non-zero and non-NULL value, and job duration<br>exceeds this value, the Scheduler raises an event of type JOB_OVER_MAX_<br>DUR. It is then up to your event handler to decide whether or not to allow<br>the job to continue. |
| max_runs                | This attribute specifies the maximum number of consecutive scheduled<br>runs of the job. Once max_runs is reached, the job is disabled and its state<br>is changed to COMPLETED.                                                                                                    |
|                         | max_runs can be an integer between 1 and 1,000,000. By default, it is set<br>to NULL, which means that it repeats forever or until end_date or max_<br>failures is reached.                                                                                                    |
| number_of_<br>arquments | The number of arguments if the program is inlined. If this is set,<br>program name should be NULL.                                                                                                    |

*Table 128–81 (Cont.) Job Attribute Values*

| Name                   | <b>Description</b>                                                                                                    |
|------------------------|----------------------------------------------------------------------------------------------------|
| parallel_<br>instances | This is a boolean attribute that can be set only for event-based jobs.                                                                                                    |
|                        | If FALSE (the default), then if an event is raised and the event-based job<br>that processes that event is already running, the new event is ignored.                                                                                                    |
|                        | If TRUE, then an instance of the job is started for every instance of the<br>event, and each job instance is a lightweight job so multiple instances of<br>the same event-based job can run in parallel. Each lightweight job takes its<br>attributes (such as action, maximum run duration, and so on) from the<br>definition of the event-based job (its parent job). After the lightweight job<br>completes, it is dropped. There is no explicit limit to the number of<br>lightweight jobs that can run simultaneously to process multiple instances<br>of the event. However, limitations may be imposed by available system<br>resources. |
|                        | The lightweight jobs are not visible in any of the *_SCHEDULER_JOBS<br>views. However, they are visible in the *_SCHEDULER_RUNNING_JOBS<br>views. The name of each lightweight job is the same as that of the parent<br>job, and a subname is automatically generated to distinguish each<br>lightweight job from its parent and from its siblings.                                                                                                    |
| program name           | The name of a program object to use with this job. If this is set, $job$<br>action, job_type and number_of_arguments should be NULL.                                                                                                    |
| raise events           | This attribute tells the Scheduler at what stages of the job execution to<br>raise events. It is a bit vector in which zero or more of the following bits<br>can be set. Each bit has a package constant corresponding to it.                                                                                                    |
|                        | job_started CONSTANT PLS_INTEGER := 1                                                                                                    |
|                        | job_succeeded CONSTANT PLS_INTEGER := 2<br>П                                                                                                    |
|                        | job_failed CONSTANT PLS_INTEGER :=4                                                                                                    |
|                        | job_broken CONSTANT PLS_INTEGER :=8                                                                                                    |
|                        | job_completed CONSTANT PLS_INTEGER :=16                                                                                                    |
|                        | job_stopped CONSTANT PLS_INTEGER :=32                                                                                                    |
|                        | job_sch_lim_reached CONSTANT PLS_INTEGER :=64                                                                                                    |
|                        | job_disabled CONSTANT PLS_INTEGER :=128                                                                                                    |
|                        | job_chain_stalled CONSTANT PLS_INTEGER :=256                                                                                                    |
|                        | job_all_events CONSTANT PLS_INTEGER := 511                                                                                                    |
|                        | job_run_completed CONSTANT PLS_INTEGER := job_<br>succeeded + job_failed + job_stopped                                                                                                    |
|                        | Table 128–82 describes these event types in detail.                                                                                                    |
| repeat_<br>interval    | Either a PL/SQL function returning the next date and time on which to<br>run, or calendaring syntax expression. If this is set, schedule_name<br>should be NULL. See "Calendaring Syntax" on page 128-20 for more<br>information.                                                                                                    |

*Table 128–81 (Cont.) Job Attribute Values*

| Name          | <b>Description</b>                                                                                                    |
|---------------|----------------------------------------------------------------------------------------------------|
| restartable   | This attribute specifies whether or not a job can be restarted in case of<br>failure. By default, jobs are not restartable and this attribute is set to<br>FALSE. Setting this to TRUE means that if a job fails while running, it is<br>restarted from the beginning point of the job.                                                                                                    |
|               | In the case of a chain job, if this attribute is TRUE, the chain is restarted<br>from the beginning after an application failure. If this attribute is FALSE,<br>or if there has been a database failure, the chain is restarted at the last<br>running step. The restart_on_recovery attribute of that step then<br>determines if the step is restarted or marked as stopped. (If marked as<br>stopped, the chain evaluates rules and continues.)                         |
|               | Note that setting this attribute to TRUE might lead to data inconsistencies<br>in some situations, for example, if data is committed within a job.                                                                                                    |
|               | Retries on errors are not counted as regular runs. The run count or failure<br>count is not incremented until the job succeeds or has failed all its six<br>retries.                                                                                                    |
|               | The restartable attribute is used by the Scheduler to determine whether to<br>retry the job not only on regular application errors, but after a database<br>malfunction as well. The Scheduler retries the job a maximum of six times.<br>The first time, it waits for one second and multiplies this wait time with a<br>factor of 10 each time thereafter.                                                                                                    |
|               | Both the run count and failure count are incremented by 1 if the job has<br>failed all its six retries. If the job immediately succeeds, or it succeeds on<br>one of its retries, run count is incremented by 1.                                                                                                    |
|               | The Scheduler stops retrying a job when:                                                                                                    |
|               | One of the retries succeeds.                                                                                                    |
|               | All of its six retries have failed.                                                                                                    |
|               | The next retry would occur after the next regularly scheduled run of<br>the job.                                                                                                    |
|               | The Scheduler no longer retries the job if the next scheduled retry is past<br>the next regularly scheduled run for repeating jobs.                                                                                                    |
|               | schedule_limit In heavily loaded systems, jobs are not always started at their scheduled<br>time. This attribute enables you to have the Scheduler not start a job at all<br>if the delay in starting the job is larger than the interval specified. It can be<br>a value of 1 minute to 99 days. For example, if a job was supposed to start<br>at noon and the schedule limit is set to 60 minutes, the job will not be run<br>if it has not started to run by 1:00 p.m. |
|               | If schedule_limit is not specified, the job is executed at some later date<br>as soon as there are resources available to run it. By default, this attribute<br>is set to null, which indicates that the job can be run at any time after its<br>scheduled time. A scheduled job run that is skipped because of this<br>attribute does not count against the number of runs and failures of the job.<br>An entry in the job log reflects the skipped run.                  |
| schedule_name | The name of a schedule, window, or group of type WINDOW to use as the<br>schedule for this job. If this is set, end_date, start_date and repeat_<br>interval should all be NULL.                                                                                                    |
| start_date    | The original date and time on which this job started or is scheduled to<br>start. If this is set, schedule_name should be NULL.                                                                                                    |

*Table 128–81 (Cont.) Job Attribute Values*

| <b>Name</b>              | <b>Description</b>                                                                                                    |
|--------------------------|----------------------------------------------------------------------------------------------------|
| stop_on_<br>window_close | This attribute only applies if the schedule of a job is a window or a<br>window group. Setting this attribute to TRUE implies that the job should<br>stop once the associated window is closed. The job is stopped using the<br>stop_job procedure with force set to FALSE. |
|                          | By default, stop_on_window_close is set to FALSE. Therefore, if you<br>do not set this attribute, the job continues after the window closes.                                                                                                    |
|                          | Note that, although the job is allowed to continue, its resource allocation<br>will probably change because closing a window generally also implies a<br>change in resource plans.                                                                                          |

*Table 128–81 (Cont.) Job Attribute Values*

The following event types are valid values for the raise\_events attribute in Table 128–81, " Job Attribute Values".

| <b>Event Type</b>   | <b>Description</b>                                                                                                    |
|---------------------|----------------------------------------------------------------------------------------------------|
| job_all_events      | Not an event, but a constant that provides an easy way for you<br>to enable all events                                                                                                    |
| job_broken          | The job has been disabled and has changed to the BROKEN state<br>because it exceeded the number of failures defined by the max_<br>failures job attribute                                                                                                    |
| job_chain_stalled   | A job running a chain is in the CHAIN_STALLED state. A<br>running chain becomes stalled if there are no steps running or<br>scheduled to run and the chain evaluation_interval is set<br>to NULL. No progress is made in the chain unless there is manual<br>intervention. |
| job_completed       | The job completed because it reached its max_runs or end_<br>date                                                                                                    |
| job_disabled        | The job was disabled by the Scheduler or by a call to SET_<br><b>ATTRIBUTE</b>                                                                                                    |
| job_failed          | The job failed, either due to an error or an abnormal termination.                                                                                                    |
| job_over_max_dur    | The job exceeded the maximum run duration specified by its<br>max_run_duration attribute. (Note: you do not need to enable<br>this event with the raise_events job attribute; it is always<br>enabled.)                                                                    |
| job_run_completed   | A job run either failed, succeeded, or was stopped                                                                                                    |
| job_sch_lim_reached | The schedule limit of the job was reached. The job was not<br>started because the delay in starting the job exceeded the value<br>of the schedule_limit job attribute.                                                                                                    |
| job_started         | The job started                                                                                                    |
| job_stopped         | The job was stopped by a call to STOP_JOB                                                                                                    |
| job_succeeded       | The job completed successfully                                                                                                    |

*Table 128–82 Event Types Raised by the Scheduler*

#### **Program Attribute Values**

Table 128–83 lists program attribute values.

**Note:** See the CREATE\_PROGRAM procedure for more complete descriptions of the attributes in this table.

| Name                   | <b>Description</b>                                                                                                    |
|------------------------|----------------------------------------------------------------------------------------------------|
| comments               | An optional comment. This can describe what the program does or<br>give usage details.                                                                                                    |
| detached               | If TRUE, the program is a detached program. See Oracle Database<br>Administrator's Guide for information about detached jobs and<br>detached programs.                                                  |
| number of<br>arguments | The number of arguments required by the stored procedure or<br>other executable that the program invokes                                                                                                |
| program action         | The action that the program performs, indicated by the program_<br>type attribute. For example, if program_type is 'STORED_<br>PROCEDURE', program_action contains the name of the stored<br>procedure. |
| program_type           | The type of program. This must be one of these supported program<br>types: 'PLSQL_BLOCK', 'STORED_PROCEDURE', and 'EXECUTABLE'.                                                                         |

*Table 128–83 Program Attribute Values*

#### **Schedule Attribute Values**

Table 128–84 lists schedule attribute values.

**Note:** See the CREATE\_SCHEDULE and CREATE\_CALENDAR\_ SCHEDULE procedures for more complete descriptions of the attributes in this table.

*Table 128–84 Schedule Attribute Values*

| <b>Name</b>         | <b>Description</b>                                                                                                    |
|---------------------|----------------------------------------------------------------------------------------------------|
| comments            | An optional comment.                                                                                                    |
| end date            | The cutoff date and time after which the schedule does not specify any<br>dates.                                                                                                    |
| event_spec          | This attribute takes two values: the value argument should contain the<br>event condition and the value2 argument should contain the queue<br>specification. For more details, see the descriptions for the event_<br>condition and queue_spec arguments to the "CREATE_JOB<br>Procedure" on page 128-57. |
| repeat_<br>interval | An attribute specifying how often the schedule should repeat, using the<br>calendaring syntax. See "Calendaring Syntax" on page 128-20 for more<br>information.                                                                                                    |
| start date          | The start or reference date and time used by the calendaring syntax.                                                                                                    |

#### **File Watcher Attribute Values**

Table 128–85 lists file watcher attribute values.

*Table 128–85 File Watcher Attribute Values*

| <b>Parameter</b> | <b>Description</b>                                                                                                    |
|------------------|----------------------------------------------------------------------------------------------------|
| destination      | Remote host name or IP address where the file is expected to arrive.<br>If NULL, destination is the local host.                                                                                                    |
| directory path   | Directory in which the file is expected to arrive. The single wildcard<br>'?' at the beginning of the path denotes the Oracle home path. For<br>example, '?/rdbms/log' denotes the rdbms/log subdirectory of the<br>Oracle home directory. |

| <b>Parameter</b>          | <b>Description</b>                                                                                                    |
|---------------------------|----------------------------------------------------------------------------------------------------|
| file_name                 | Name of the file being looked for. Two wildcards are permitted<br>anywhere in the file name: '?' denotes any single character, and '*'<br>denotes zero or more characters. This attribute cannot be NULL.                                                                  |
| credential name           | Name of a valid Scheduler credential object. The file watcher uses the<br>credential to authenticate itself with the host operating system to<br>access the watched-for file. The file watcher owner must have the<br>EXECUTE privilege on the credential. Cannot be NULL. |
| min file size             | Minimum file size in bytes before the file watcher considers the file<br>found. Default is 0.                                                                                                    |
| steady_state_<br>duration | Minimum time interval that the file must remain unchanged before<br>the file watcher considers the file found. If NULL, an internal value is<br>used.                                                                                                    |
| comments                  | Optional comment.                                                                                                    |

*Table 128–85 (Cont.) File Watcher Attribute Values*

#### **Job Class Attribute Values**

Table 128–86 lists job class attribute values.

**Note:** See the CREATE\_JOB\_CLASS procedure for more complete descriptions of the attributes in this table.

*Table 128–86 Job Class Attribute Values*

| <b>Name</b>                 | <b>Description</b>                                                                                                    |
|-----------------------------|----------------------------------------------------------------------------------------------------|
| comments                    | An optional comment about the class.                                                                                                    |
| log_history                 | This attribute controls the number of days that job log entries for jobs<br>in this class are retained. It helps prevent the job log from growing<br>indiscriminately.                                                                                             |
|                             | The range of valid values is 0 through 1000000. If set to 0, no history is<br>kept. If NULL, retention days are set by the log_history Scheduler<br>attribute (set with SET_SCHEDULER_ATTRIBUTE).                                                                  |
| logging_level               | This attribute specifies how much information is logged. The valid<br>values are:                                                                                                    |
|                             | DBMS SCHEDULER. LOGGING OFF<br>■                                                                                                    |
|                             | No logging is performed for any jobs in this class.                                                                                                    |
|                             | DBMS SCHEDULER.LOGGING FAILED RUNS                                                                                                    |
|                             | The Scheduler logs only jobs in the class that failed, with the<br>reason for failure.                                                                                                    |
|                             | DBMS_SCHEDULER.LOGGING_RUNS                                                                                                    |
|                             | The Scheduler writes detailed information to the job log for all<br>runs of each job in this class. This is the default.                                                                                                    |
|                             | DBMS_SCHEDULER.LOGGING_FULL                                                                                                    |
|                             | The Scheduler records all operations performed on all jobs in this<br>class, in addition to recording every run of a job. Every time a job<br>is created, enabled, disabled, altered (with SET_ATTRIBUTE),<br>stopped, and so on, an entry is recorded in the log. |
| resource_<br>consumer_group | The resource consumer group that a class is associated with. All jobs in<br>the class run under this resource consumer group. See Oracle Database<br>Administrator's Guide for a description of resource consumer groups<br>and the Database Resource Manager.     |

| <b>Name</b> | <b>Description</b>                                                                                                    |
|-------------|----------------------------------------------------------------------------------------------------|
| service     | The database service that the jobs in the job class have affinity to. If<br>both the resource_consumer_group and service attributes are<br>set for a job class, and if the service is mapped to a resource consumer<br>group, the resource_consumer_group attribute takes precedence. |

*Table 128–86 (Cont.) Job Class Attribute Values*

#### **Window Attribute Values**

Table 128–87 lists window attribute values.

**Note:** See the CREATE\_WINDOW procedure for more complete descriptions of the attributes in this table.

*Table 128–87 Window Attribute Values*

| <b>Name</b>     | <b>Description</b>                                                                                                    |
|-----------------|----------------------------------------------------------------------------------------------------|
| comments        | An optional comment about the window.                                                                                                    |
| duration        | The duration of the window.                                                                                                    |
| end_date        | The date after which the window no longer opens. If this is set,<br>schedule name mustbe NULL.                                                                                                    |
| repeat_interval | An attribute specifying how often the schedule should repeat, using<br>the calendaring syntax. PL/SQL date functions are not allowed. If<br>this is set, schedule_name must be NULL. See "Calendaring Syntax"<br>on page 128-20 for more information.                                                                                 |
| resource plan   | The resource plan to be associated with a window. When the window<br>opens, the system switches to this resource plan. When the window<br>closes, the original resource plan is restored. If a resource plan has<br>been made active with the force option, no resource plan switch<br>occurs.                                        |
|                 | Only one resource plan can be associated with a window. It may be<br>NULL or the empty string (""). When it is NULL, the resource plan that<br>is in effect when the window opens stays in effect for the duration of<br>the window. When it is the empty string, the resource manager is<br>disabled for the duration of the window. |
| schedule name   | The name of a schedule to use with this window. If this is set,<br>start_date, end_date, and repeat_interval must all be<br>NULL.                                                                                                    |
| start_date      | The next date and time on which this window is scheduled to open.<br>If this is set, schedule name must be NULL.                                                                                                    |
| window priority | The priority of the window. Must be either 'LOW' (default) or 'HIGH'.                                                                                                    |

#### **Chain Attribute Values**

Table 128–88 lists chain attribute values.

**Note:** See the CREATE\_CHAIN procedure for more complete descriptions of the attributes in this table.

*Table 128–88 Chain Attribute Values*

| Name     | <b>Description</b>                                       |
|----------|----------------------------------------------------------|
| comments | An optional comment describing the purpose of the chain. |

| <b>Name</b>             | <b>Description</b>                                                                                                    |
|-------------------------|----------------------------------------------------------------------------------------------------|
| evaluation_<br>interval | If not NULL, provides an additional evaluation of the chain at this<br>interval, as well as at normal evaluation times (when the job starts,<br>when a step completes, or when an event that is associated with an<br>event step arrives)                                                                                                    |
|                         | This attribute should only to be used when chain rules use SQL syntax<br>and the rule conditions contain elements that are not under the control<br>of the Scheduler, because the extra interval is CPU intensive. For most<br>chains, the normal evaluation times are sufficient.                                                                                                    |
| rule_set_name           | In the normal case, no rule set should be passed in. The Scheduler<br>automatically creates a rule set and associated empty evaluation<br>context. You then use DEFINE CHAIN RULE to add rules and DROP<br>CHAIN RULE to remove them.                                                                                                    |
|                         | Advanced users can create a rule set that describes their chain<br>dependencies and pass it in here. This allows greater flexibility in<br>defining rules. For example, conditions can refer to external variables,<br>and tables can be exposed through the evaluation context. If you pass in<br>a rule set, you must ensure that it is in the format of a chain rule set. (For<br>example, all steps must be listed as variables in the evaluation context).<br>If no rule set is passed in, the rule set created is of the form SCHED_<br>RULESET\$ {N} and the evaluation context created is of the form SCHED_<br>EVCTX\${N} |
|                         | See Oracle Streams Concepts and Administration for information on rules<br>and rule sets.                                                                                                    |

*Table 128–88 (Cont.) Chain Attribute Values*

#### **Database Destination Attribute Values**

Table 128–89 lists database destination attribute values.

**Note:** See the CREATE\_DATABASE\_DESTINATION procedure for more complete descriptions of the attributes in this table.

| <b>Name</b>  | <b>Description</b>                                                                                                    |
|--------------|----------------------------------------------------------------------------------------------------|
| agent        | The name of the external destination (also known as agent<br>destination) that is used to connect to the remote database.                                                       |
|              | You can obtain valid external destination names from the view ALL<br>SCHEDULER EXTERNAL DESTS.                                                                                  |
| connect_info | The TNS connect descriptor that identifies the remote database to<br>connect to, or the net service name (alias) in the shames or a that<br>resolves to the connect descriptor. |
|              | Note: This corresponds to the tns_name argument of CREATE_<br>DATABASE DESTINATION.                                                                                             |
| enabled      | If TRUE, the database destination is enabled.                                                                                                    |
| comments     | An optional comment about the database destination.                                                                                                    |

*Table 128–89 Database Destination Attribute Values*

#### **External Destination Attribute Values**

Table 128–90 lists external destination attribute values.

**Note:** External destinations are created only implicitly by registering a remote Scheduler agent with the local database.

| <b>Name</b> | <b>Description</b>                                                                                                    |
|-------------|----------------------------------------------------------------------------------------------------|
| hostname    | (GET_ATTRIBUTE only) The fully qualified host name (including<br>domain) or IP address of the computer on which the Scheduler agent<br>resides. |
| port        | (GET_ATTRIBUTE only) The TCP port number on which the agent<br>listens.                                                                         |
| ip address  | (GET ATTRIBUTE only) The IP address of the host on which the agent<br>resides.                                                                  |
| enabled     | If TRUE, the external destination is enabled.                                                                                                   |
| comments    | An optional comment about the external destination.                                                                                             |

*Table 128–90 External Destination Attribute Values*

#### **Group Attribute Values**

Table 128–91 lists group attribute values.

**Note:** See the CREATE\_GROUP procedure for more complete descriptions of the attributes in this table.

*Table 128–91 Group Attribute Values*

| <b>Name</b>       | <b>Description</b>                                                                                                    |
|-------------------|----------------------------------------------------------------------------------------------------|
| group_type        | (GET_ATTRIBUTE only) The group type (either WINDOW, DB_DEST, or<br>EXTERNAL DEST).                                                                    |
| member_name       | Comma-separated list of members. Replaces the existing list of<br>members. To add one or more members to the existing list, use ADD_<br>GROUP MEMBER. |
|                   | Note: this attribute corresponds to the member argument of CREATE<br>GROUP.                                                                           |
| enabled           | If TRUE, the group is enabled.                                                                                                    |
| comments          | An optional comment about the group.                                                                                                    |
| number_of_members | (GET_ATTRIBUTE only) The number of members in the group.                                                                                              |

#### **Credential Attribute Values**

Table 128–92 lists credential attribute values.

**Note:** See the CREATE\_CREDENTIAL procedure for more complete descriptions of the attributes in this table.

*Table 128–92 Credential Attribute Values*

| <b>Name</b>    | <b>Description</b>                                                                                                    |
|----------------|----------------------------------------------------------------------------------------------------|
| username       | The user name for logging into to the host operating system or remote<br>Oracle database. Maximum length is 64.         |
| password       | The password for the user name. Maximum length is 128.                                                                  |
| comments       | A description of the credential. Maximum length is 240.                                                                 |
| windows_domain | For a Windows remote executable target, this is the domain that the<br>specified user belongs to. Maximum length is 64. |

| <b>Name</b>   | <b>Description</b>                                                                                                    |
|---------------|----------------------------------------------------------------------------------------------------|
| database role | The value of the database_role attribute is used as the system<br>privilege for logging into a remote database to run a remote database<br>job. |
|               | Valid values are: SYSDBA and SYSOPER.                                                                                                    |

*Table 128–92 (Cont.) Credential Attribute Values*

## **SET\_ATTRIBUTE\_NULL Procedure**

This procedure sets an attribute of an object to NULL. The attributes that can be set depend on the object being altered. If the object is enabled, it is disabled before being altered and reenabled afterward. If the object cannot be reenabled, an error is generated and the object is left in a disabled state.

#### **Syntax**

DBMS\_SCHEDULER.SET\_ATTRIBUTE\_NULL ( name  $IN$  VARCHAR2, attribute IN VARCHAR2);

#### **Parameters**

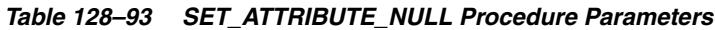

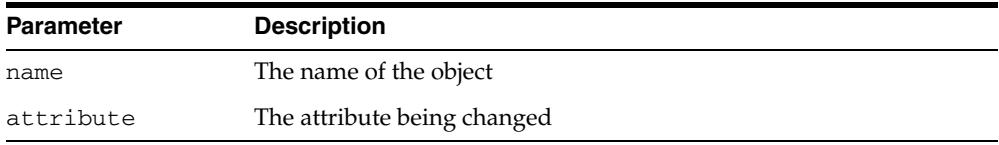

#### **Usage Notes**

To run SET\_ATTRIBUTE\_NULL for a window, group of type WINDOW, or job class, you must have the MANAGE SCHEDULER privilege. Otherwise, you must be the owner of the object being altered or have ALTER privileges on that object or have the CREATE ANY JOB privilege.

#### <span id="page-2789-0"></span>**SET\_JOB\_ANYDATA\_VALUE Procedure**

This procedure sets the value for an argument of the associated program for a job, encapsulated in an AnyData object. It overrides any default value set for the program argument. NULL is a valid assignment for a program argument. The argument can be specified by position or by name. You can specify by name only when:

- The job points to a saved program object
- The argument was assigned a name with the DEFINE\_ANYDATA\_ARGUMENT [Procedure](#page-2718-0)

Scheduler does no type checking of the argument at any time.

SET\_JOB\_ANYDATA\_VALUE is overloaded.

#### **Syntax**

Sets a program argument by its position.

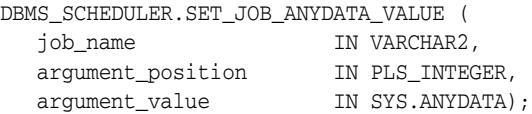

#### Sets a program argument by its name.

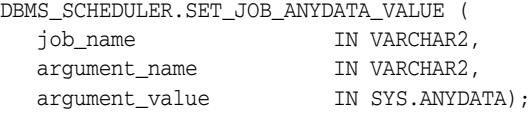

#### **Parameters**

*Table 128–94 SET\_JOB\_ANYDATA\_VALUE Procedure Parameters*

| <b>Parameter</b>      | <b>Description</b>                                                                         |
|-----------------------|--------------------------------------------------------------------------------------------|
| job_name              | The name of the job to be altered                                                          |
| argument name         | The name of the program argument being set                                                 |
| argument_<br>position | The position of the program argument being set                                             |
| argument_value        | The new value to be assigned to the program argument,<br>encapsulated in an AnyData object |

#### **Usage Notes**

SET\_JOB\_ANYDATA\_VALUE requires that you own the job or have ALTER privileges on that job. You can also set a job argument value if you have the CREATE ANY JOB privilege.

SET\_JOB\_ANYDATA\_VALUE does not apply to lightweight jobs because lightweight jobs cannot take AnyData arguments.

#### **See Also:**

- ["SET\\_JOB\\_ARGUMENT\\_VALUE Procedure" on page 128-147](#page-2790-0)
- ["DEFINE\\_ANYDATA\\_ARGUMENT Procedure" on page 128-75](#page-2718-0)

## <span id="page-2790-0"></span>**SET\_JOB\_ARGUMENT\_VALUE Procedure**

This procedure sets the value of an argument in a program associated with a job. It overrides any default value set for the program argument. NULL is a valid assignment for a program argument. The argument can be specified by position or by name. You can specify by name only when:

- The job points to a saved program object
- The argument was assigned a name with the DEFINE\_PROGRAM\_ARGUMENT [Procedure](#page-2726-0) or the [DEFINE\\_METADATA\\_ARGUMENT Procedure](#page-2724-0)

Scheduler does no type checking of the argument at any time.

SET\_JOB\_ARGUMENT\_VALUE is overloaded.

#### **Syntax**

Sets an argument value by position:

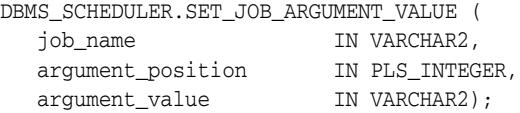

#### Sets an argument value by name:

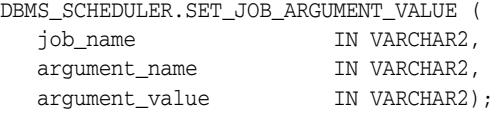

#### **Parameters**

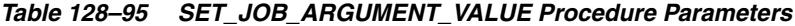

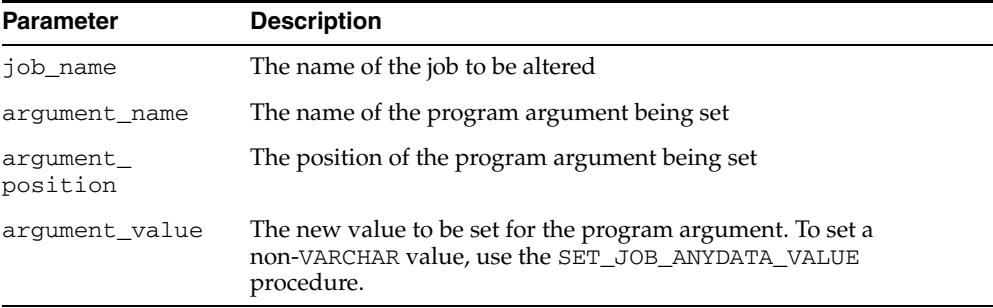

#### **Usage Notes**

SET\_JOB\_ARGUMENT\_VALUE requires that you be the owner of the job or have ALTER privileges on that job. You can also set a job argument value if you have the CREATE ANY JOB privilege.

SET\_JOB\_ARGUMENT\_VALUE only supports arguments of SQL type. Therefore, argument values that are not of SQL type, such as booleans, are not supported as program or job arguments.

SET\_JOB\_ARGUMENT\_VALUE can be used to set arguments of lightweight jobs but only if the argument is of type VARCHAR2.

#### **See Also:**

- ["SET\\_JOB\\_ANYDATA\\_VALUE Procedure" on page 128-146](#page-2789-0)
- ["DEFINE\\_PROGRAM\\_ARGUMENT Procedure" on page 128-83](#page-2726-0)

## **SET\_JOB\_ATTRIBUTES Procedure**

This procedure changes an attribute of a job.

#### **Syntax**

DBMS\_SCHEDULER.SET\_JOB\_ATTRIBUTES ( jobattr\_array IN JOBATTR\_ARRAY, commit\_semantics IN VARCHAR2 DEFAULT 'STOP\_ON\_FIRST\_ERROR');

#### **Parameters**

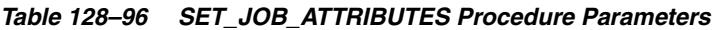

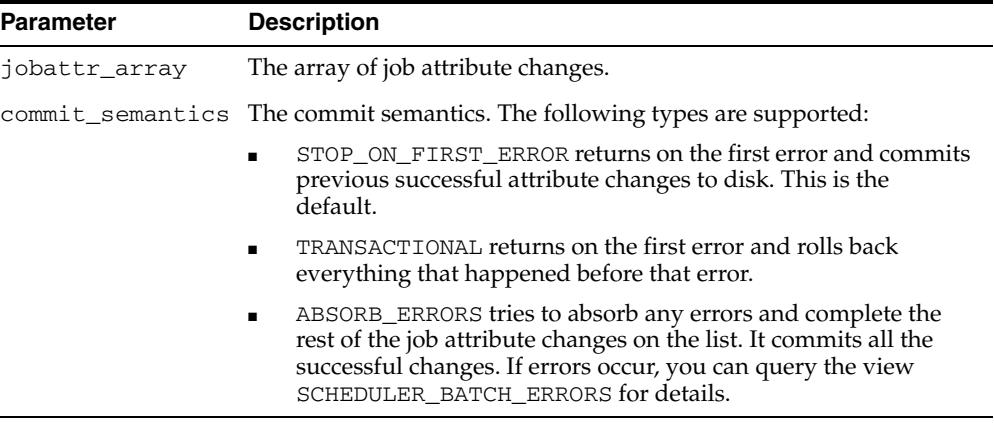

#### **Usage Notes**

Calling SET\_ATTRIBUTE on an enabled job disables the job, changes the attribute value, and reenables the job. SET\_JOB\_ATTRIBUTES changes the attribute values in the context of a single transaction.

## **SET\_SCHEDULER\_ATTRIBUTE Procedure**

This procedure sets the value of a Scheduler attribute. This takes effect immediately but the resulting changes may not be seen immediately.

Table 128–97 provides short attribute descriptions for the SET\_SCHEDULER\_ ATTRIBUTE procedure. For complete descriptions, see section "Setting Scheduler Preferences" in *Oracle Database Administrator's Guide*.

#### **Syntax**

DBMS\_SCHEDULER.SET\_SCHEDULER\_ATTRIBUTE ( attribute IN VARCHAR2, value IN VARCHAR2);

## **Parameters**

| <b>Parameter</b> | <b>Description</b>                                                                                                    |  |  |
|------------------|----------------------------------------------------------------------------------------------------|--|--|
| attribute        | The name of the Scheduler attribute. Possible values are:                                                                                                    |  |  |
|                  | 'default_timezone': Repeating jobs and windows that use the<br>calendaring syntax retrieve the time zone from this attribute when<br>start_date is not specified. See "Calendaring Syntax" on<br>page 128-20 for more information.                                                             |  |  |
|                  | 'email_server': The SMTP server address that the Scheduler<br>uses to send e-mail notifications for job state events. E-mail<br>notifications cannot be sent if this attribute is NULL.                                                                                                    |  |  |
|                  | 'email_sender': The default e-mail address of the sender of job<br>٠<br>state e-mail notifications.                                                                                                    |  |  |
|                  | 'email_server_credential': The schema and name of an<br>existing credential object that SYS has execute object privileges on.<br>Default is NULL. The username and password stored in this<br>credential are used to authenticate with the e-mail server when<br>sending e-mail notifications. |  |  |
|                  | This functionality is available with Oracle Database $11g$ Release 2<br>(11.2.0.2).                                                                                                    |  |  |
|                  | 'email_server_encryption': This attribute indicates whether<br>or not encryption is enabled for this email server connection, and if<br>so, at what point encryption starts, and with which protocol. Values<br>are:                                                                           |  |  |
|                  | NONE: the default, indicating no<br>encryption used                                                                                                    |  |  |
|                  | SSL_TLS: indicating that either SSL or<br>TLS are used, from the beginning of the<br>connection                                                                                                    |  |  |
|                  | STARTTLS: indicating that the<br>connection starts unencrypted, but the<br>command STARTTLS is sent to the<br>e-mail server and starts encryption                                                                                                    |  |  |
|                  | This functionality is available starting with Oracle Database $11g$<br>Release 2 (11.2.0.2).                                                                                                    |  |  |
|                  | 'event_expiry_time': The time, in seconds, before a job state<br>event generated by the Scheduler expires from the Scheduler event<br>queue. If NULL, job state events expire after 24 hours.                                                                                                  |  |  |
|                  | 'log_history': The number of days that log entries for both the<br>job log and the window log are retained. Default is 30 and the range<br>of valid values is 0 through 1000000.                                                                                                    |  |  |
|                  | 'max_job_slave_processes': This Scheduler attribute is not<br>used.                                                                                                    |  |  |
| value            | The new value of the attribute                                                                                                    |  |  |

*Table 128–97 SET\_SCHEDULER\_ATTRIBUTE Procedure Parameters*

## **Usage Notes**

To run SET\_SCHEDULER\_ATTRIBUTE, you must have the MANAGE SCHEDULER privilege.

**See Also:** *Oracle Database Administrator's Guide* for more detailed descriptions of Scheduler attributes

### **STOP\_JOB Procedure**

This procedure stops currently running jobs or all jobs in a job class. After stopping the job, the state of a one-time job is set to STOPPED, whereas the state of a repeating job is set to SCHEDULED or COMPLETED, depending on whether the next run of the job is scheduled.

If a job pointing to a chain is stopped, all running steps of the running chain are stopped.

If a job has multiple destinations, the database attempts to stop the job at all destinations.

For external jobs, STOP\_JOB stops only the external process that was directly started by the job action. It does not stop child processes of external jobs.

#### **Syntax**

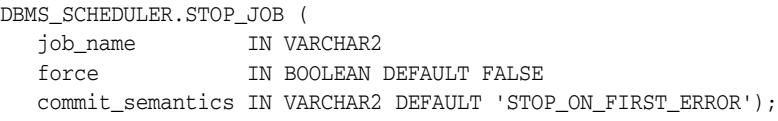

#### **Parameters**

*Table 128–98 STOP\_JOB Procedure Parameters*

| <b>Parameter</b> | <b>Description</b>                                                                                                    |
|------------------|----------------------------------------------------------------------------------------------------|
| job_name         | Name of a job to stop. Can be a comma-separate list of jobs, where<br>each entry can be one of the following:                                                                                                    |
|                  | Job name: the name of an existing job, optionally preceded by a<br>schema name and dot separator.                                                                                                    |
|                  | Job destination ID: a number, obtained from the JOB_DEST_ID<br>column of the *_SCHEDULER_JOB_DESTS views, that<br>represents the unique combination of a job, a credential, and a<br>destination.                                                                             |
|                  | Job class: the name of a job class. Must be preceded by the SYS<br>schema name and a dot separator.                                                                                                    |
|                  | If you specify a job class, all jobs that belong to that job class are<br>stopped. If you specify a job that was created with a destination<br>group as its destination_name attribute, all job instances on all<br>destinations are stopped.                                 |
| force            | If force is set to FALSE, the Scheduler tries to gracefully stop the<br>job using an interrupt mechanism. This method gives control back to<br>the slave process, which can update the status of the job in the job<br>queue to stopped. If this fails, an error is returned. |
|                  | If force is set to TRUE, the Scheduler immediately terminates the<br>job slave. Oracle recommends that STOP_JOB with force set to TRUE<br>be used only after a STOP_JOB with force set to FALSE has failed.                                                                   |
|                  | Use of the force option requires the MANAGE SCHEDULER system<br>privilege.                                                                                                    |

| <b>Parameter</b> | <b>Description</b>                                                                                                    |  |
|------------------|----------------------------------------------------------------------------------------------------|--|
| commit_semantics | The commit semantics. The following two types are supported:                                                                                                    |  |
|                  | STOP_ON_FIRST_ERROR: The procedure returns on the first<br>$\blacksquare$<br>error and commits previous successful stop operations to disk.<br>This is the default.                                                                                                    |  |
|                  | ABSORB_ERRORS: The procedure tries to absorb any errors,<br>$\blacksquare$<br>stops the rest of the jobs, and commits all the successful stop<br>operations. This type is available only if no job classes are<br>specified in the job_name list. If errors occur, you can query<br>the view SCHEDULER_BATCH_ERRORS for details. |  |

*Table 128–98 (Cont.) STOP\_JOB Procedure Parameters*

#### **Usage Notes**

STOP\_JOB without the force option requires that you be the owner of the job or have ALTER privileges on that job. You can also stop a job if you have the CREATE ANY JOB or MANAGE SCHEDULER privilege.

STOP\_JOB with the force option requires that you have the MANAGE SCHEDULER privilege.

#### **Example**

The following is an example of using STOP\_JOB.

```
BEGIN
  DBMS_SCHEDULER.STOP_JOB('DSS.ETLJOB, 984, 1223, SYS.ETL_JOBCLASS');
END;
```
# <sup>129</sup> **DBMS\_SERVER\_ALERT**

The DBMS\_SERVER\_ALERT package enables you to configure the Oracle Database server to issue an alert when a threshold for a specified server metric has been violated. You can configure both warning and critical thresholds for a large number of predefined metrics.

If a warning threshold is reached, the server generates a severity level 5 alert. If a critical threshold is reached, the server generates a severity level 1 alert.

The chapter contains the following topics:

- [Using DBMS\\_SERVER\\_ALERT](#page-2799-0)
	- **–** Security Model
	- **–** Object Types
	- **–** Relational Operators
	- **–** Supported Metrics
- [Summary of DBMS\\_SERVER\\_ALERT Subprograms](#page-2809-0)

## <span id="page-2799-0"></span>**Using DBMS\_SERVER\_ALERT**

This section contains topics which relate to using the DBMS\_SERVER\_ALERT package. The following topics define constants used in package procedures.

- [Security Model](#page-2800-0)
- **[Object Types](#page-2801-0)**
- **[Relational Operators](#page-2802-0)**
- **[Supported Metrics](#page-2803-0)**

## <span id="page-2800-0"></span>**Security Model**

The user needs DBA or IMP\_FULL\_DATABASE roles to use the DBMS\_SERVER\_ALERT package.

## <span id="page-2801-0"></span>**Object Types**

You qualify the metric by an individual object for the following object types.

| <b>Constant</b>         | <b>Description</b>                                                                                                    |  |
|-------------------------|----------------------------------------------------------------------------------------------------|--|
| OBJECT TYPE SYSTEM      | Metrics collected on the system level for each instance.                                                                                                    |  |
| OBJECT TYPE FILE        | Metrics collected on the file level. These are used for AVG<br>FILE READ TIME and AVG FILE WRITE TIME metrics.                                                                                                    |  |
| OBJECT_TYPE_SERVICE     | Metrics collected on the service level. Currently ELAPSED<br>TIME PER CALL and CPU TIME PER CALL are collected.                                                                                                    |  |
| OBJECT TYPE TABLESPACE  | Metrics collected on the tablespace level.                                                                                                    |  |
|                         | <b>Note:</b> Dictionary managed tablespaces are not supported.                                                                                                    |  |
| OBJECT TYPE EVENT CLASS | Metrics collected on wait event class level. Currently<br>supported metrics are AVG_USERS_WAITING and DB_<br>TIME WAITING.                                                                                                    |  |
| OBJECT_TYPE_SESSION     | Metrics collected on the session level. Currently only<br>BLOCKED_USERS is collected. The threshold can only be<br>set at the instance level, which means that no object name<br>should be specified when setting the threshold for this type<br>of metric. |  |

*Table 129–1 Object Types Defined as Constants*

## <span id="page-2802-0"></span>**Relational Operators**

You can specify a relational comparison operator to determine whether or not a given metric's value violates the threshold setting. The server supports the following operators.

| Constant              | <b>Description</b>                                                                                                    |
|-----------------------|----------------------------------------------------------------------------------------------------|
| OPERATOR CONTAINS     | A metric value matching an entry in a list of threshold<br>values is considered a violation.                                                  |
| OPERATOR DO NOT CHECK | The metric value is not compared to the threshold value,<br>and no alerts are generated. Use this operator to disable<br>alerts for a metric. |
| OPERATOR EO           | A metric value equal to the threshold value is considered a<br>violation.                                                                     |
| OPERATOR GE           | A metric value greater than or equal to the threshold value<br>is considered a violation.                                                     |
| OPERATOR GT           | A metric value greater than the threshold value is<br>considered a violation.                                                                 |
| OPERATOR LE           | A metric value less than or equal to the threshold value is<br>considered a violation.                                                        |
| OPERATOR LT           | A metric value less than the threshold value is considered a<br>violation.                                                                    |
| OPERATOR NE           | A metric value not equal to the threshold value is<br>considered a violation.                                                                 |

*Table 129–2 Relational Operators Defined as Constants*

## <span id="page-2803-0"></span>**Supported Metrics**

The following metrics are supported. All internal metric names are supplied as package constants.

| <b>Metric Name (Internal)</b> | <b>Metric Name (External)</b>                                                  | <b>Units</b>                       |
|-------------------------------|--------------------------------------------------------------------------------|------------------------------------|
| AVG_FILE_READ_TIME            | Average File Read Time                                                         | Microseconds                       |
| AVG_FILE_WRITE_TIME           | Average File Write Time                                                        | Microseconds                       |
| AVG_USERS_WAITING             | Average Number of Users Waiting<br>on a Class of Wait Events                   | Count of sessions                  |
| BLOCKED_USERS                 | Number of Users blocked by some<br>Session                                     | Number of Users                    |
| BRANCH_NODE_SPLITS_SEC        | Branch Node Splits (for each<br>second)                                        | Splits for each Second             |
| BRANCH_NODE_SPLITS_TXN        | Branch Node Splits (for each<br>transaction)                                   | Splits for each Transaction        |
| BUFFER_CACHE_HIT              | Buffer Cache Hit (%)                                                           | % of cache accesses                |
| CLUSTER_MSG_WAIT_SCT          | Cluster Messaging Wait (by session<br>count)                                   | Count of sessions                  |
| CLUSTER_MSG_WAIT_TIME         | Cluster Messaging Wait (by time)                                               | Microseconds                       |
| CONSISTENT_CHANGES_SEC        | Consistent Changes (for each<br>second)                                        | Changes for each Second            |
| CONSISTENT_CHANGES_TXN        | Consistent Changes (for each<br>transaction)                                   | Changes for each Transaction       |
| CONSISTENT_GETS_SEC           | Consistent Gets (for each second)                                              | Gets for each Second               |
| CONSISTENT_GETS_TXN           | Consistent Gets (for each<br>transaction)                                      | Gets for each Transaction          |
| CONTENTION_WAIT_SCT           | Internal Contention Wait (by<br>session count)                                 | Count of sessions                  |
| CONTENTION_WAIT_TIME          | Internal Contention Wait (by time)                                             | Microseconds                       |
| CPU_TIME_PER_CALL             | CPU time for each user call for each Microseconds for each call<br>service     |                                    |
| CR_BLOCKS_CREATED_SEC         | CR Blocks Created (for each second) Blocks for each Second                     |                                    |
| CR_BLOCKS_CREATED_TXN         | CR Blocks Created (for each<br>transaction)                                    | <b>Blocks for each Transaction</b> |
| CR_RECORDS_APPLIED_SEC        | CR Undo Records Applied (for each Records for each Second<br>second)           |                                    |
| CR_RECORDS_APPLIED_TXN        | CR Undo Records Applied (for each Records for each Transaction<br>transaction) |                                    |
| CURSOR_CACHE_HIT              | Cursor Cache Hit (%)                                                           | % of soft parses                   |
| DATABASE_WAIT_TIME            | Database Wait Time (%)                                                         | % of all database time             |
| DATABASE_CPU_TIME             | Database CPU Time (%)                                                          | % of all database time             |
| DATA_DICT_HIT                 | Data Dictionary Hit (%)                                                        | % of dictionary accesses           |
| DATA DICT MISS                | Data Dictionary Miss (%)                                                       | % of dictionary accesses           |

*Table 129–3 List of Supported Metrics*

*Table 129–3 (Cont.) List of Supported Metrics*

| <b>Metric Name (Internal)</b> | <b>Metric Name (External)</b>                                       | <b>Units</b>                   |
|-------------------------------|---------------------------------------------------------------------|--------------------------------|
| DB_BLKGETS_SEC                | DB Block Gets (for each second)                                     | Gets for each Second           |
| DB_BLKGETS_TXN                | DB Block Gets (for each transaction)                                | Gets for each Transaction      |
| DB_TIME_WAITING               | Percent of Database Time Spent<br>Waiting on a Class of Wait Events | % of Database Time             |
| DBR_IO_LIMIT_WAIT_SCT         | Resource Mgr I/O Limit Wait (by<br>session count)                   | Count of sessions              |
| DBR IO LIMIT WAIT TIME        | Resource Mgr I/O Limit Wait (by<br>time)                            | Microseconds                   |
| DBR_CPU_LIMIT_WAIT_SCT        | Resource Mgr CPU Limit Wait (by<br>session count)                   | Count of sessions              |
| DBR_CPU_LIMIT_WAIT_TIME       | Resource Mgr CPU Limit Wait (by<br>time)                            | Microseconds                   |
| DBR_USR_LIMIT_WAIT_SCT        | Resource Mgr User Limit Wait (by<br>session count)                  | Count of sessions              |
| DBR USR LIMIT WAIT TIME       | Resource Mgr User Limit Wait (by<br>time)                           | Microseconds                   |
| DBWR_CKPT_SEC                 | DBWR Checkpoints (for each<br>second)                               | Checkpoints for each Second    |
| DISK_IO                       | Disk $I/O$                                                          | Milliseconds                   |
| DISK_IO_WAIT_SCT              | Disk I/O Wait (by session count)                                    | Count of sessions              |
| DISK_SORT_SEC                 | Sorts to Disk (for each second)                                     | Sorts for each Second          |
| DISK_SORT_TXN                 | Sorts to Disk (for each transaction)                                | Sorts for each Transaction     |
| ELAPSED_TIME_PER_CALL         | Elapsed time for each user call for<br>each service                 | Microseconds for each call     |
| ENQUEUE_DEADLOCKS_SEC         | Enqueue Deadlocks (for each<br>second)                              | Deadlocks for each Second      |
| ENQUEUE DEADLOCKS TXN         | Enqueue Deadlocks (for each<br>transaction)                         | Deadlocks for each Transaction |
| ENQUEUE_REQUESTS_SEC          | Enqueue Requests (for each second)                                  | Requests for each Second       |
| ENQUEUE_REQUESTS_TXN          | Enqueue Requests (for each<br>transaction)                          | Requests for each Transaction  |
| ENQUEUE TIMEOUTS SEC          | Enqueue Timeouts (for each<br>second)                               | Timeouts for each Second       |
| ENQUEUE_TIMEOUTS_TXN          | Enqueue Timeouts (for each<br>transaction)                          | Timeouts for each Transaction  |
| ENQUEUE_WAITS_SEC             | Enqueue Waits (for each second)                                     | Waits for each Second          |
| ENQUEUE_WAITS_TXN             | Enqueue Waits (for each<br>transaction)                             | Waits for each Transaction     |
| EXECUTE_WITHOUT_PARSE         | <b>Executes Performed Without</b><br>Parsing                        | % of all executes              |
| FULL_INDEX_SCANS_SEC          | Fast Full Index Scans (for each<br>second)                          | Scans for each Second          |
| FULL_INDEX_SCANS_TXN          | Fast Full Index Scans (for each<br>transaction)                     | Scans for each Transaction     |

| <b>Metric Name (Internal)</b> | <b>Metric Name (External)</b>                                                  | <b>Units</b>                |
|-------------------------------|--------------------------------------------------------------------------------|-----------------------------|
| GC_AVG_CR_GET_TIME            | Global Cache CR Request                                                        | Milliseconds                |
| GC_AVG_CUR_GET_TIME           | Global Cache Current Request                                                   | Milliseconds                |
| GC_BLOCKS_CORRUPT             | Global Cache Blocks Corrupt                                                    | <b>Blocks</b>               |
| GC_BLOCKS_LOST                | Global Cache Blocks Lost                                                       | <b>Blocks</b>               |
| HARD_PARSES_SEC               | Hard Parses (for each second)                                                  | Parses for each Second      |
| HARD_PARSES_TXN               | Hard Parses (for each transaction)                                             | Parses for each Transaction |
| LEAF_NODE_SPLITS_SEC          | Leaf Node Splits (for each second)                                             | Splits for each Second      |
| LEAF_NODE_SPLITS_TXN          | Leaf Node Splits (for each<br>transaction)                                     | Splits for each Transaction |
| LIBRARY_CACHE_HIT             | Library Cache Hit (%)                                                          | % of cache accesses         |
| LIBRARY_CACHE_MISS            | Library Cache Miss (%)                                                         | % of cache accesses         |
| LOG_SWITCH_SEC                | Background Checkpoints (for each<br>second)                                    | Checkpoints for each Second |
| LOGONS_CURRENT                | <b>Current Number of Logons</b>                                                | Number of Logons            |
| LOGONS_SEC                    | Cumulative Logons (for each<br>second)                                         | Logons for each Second      |
| LOGONS_TXN                    | Cumulative Logons (for each<br>transaction)                                    | Logons for each Transaction |
| LONG_TABLE_SCANS_SEC          | Scans on Long Tables (for each<br>second)                                      | Scans for each Second       |
| LONG_TABLE_SCANS_TXN          | Scans on Long Tables (for each<br>transaction)                                 | Scans for each Transaction  |
| OPEN_CURSORS_SEC              | Cumulative Open Cursors (for each Cursors for each Second<br>second)           |                             |
| MEMORY_SORTS_PCT              | Sorts in Memory (%)                                                            | $%$ of sorts                |
| NETWORK_BYTES_SEC             | Network Bytes, for each second                                                 | Bytes for each Second       |
| NETWORK_MSG_WAIT_SCT          | Network Message Wait (by session<br>count)                                     | Count of sessions           |
| NETWORK_MSG_WAIT_TIME         | Network Message Wait (by time)                                                 | Microseconds                |
| OPEN_CURSORS_CURRENT          | <b>Current Number of Cursors</b>                                               | Number of Cursors           |
| OPEN_CURSORS_TXN              | Cumulative Open Cursors (for each Cursors for each Transaction<br>transaction) |                             |
| OS_SCHED_CPU_WAIT_SCT         | Operating System Scheduler CPU<br>Wait (by session count)                      | Count of sessions           |
| OS SCHED CPU WAIT TIME        | Operating System Scheduler CPU<br>Wait (by time)                               | Microseconds                |
| OS_SERVICE_WAIT_SCT           | Operating System Service Wait (by<br>session count)                            | Count of sessions           |
| OS_SERVICE_WAIT_TIME          | Operating System Service Wait (by<br>time)                                     | Microseconds                |
| OTHER_WAIT_SCT                | Other Waits (by session count)                                                 | Count of sessions           |
| OTHER_WAIT_TIME               | Other Waits (by time)                                                          | Microseconds                |

*Table 129–3 (Cont.) List of Supported Metrics*

*Table 129–3 (Cont.) List of Supported Metrics*

| <b>Metric Name (Internal)</b> | <b>Metric Name (External)</b>                                                  | <b>Units</b>                |
|-------------------------------|--------------------------------------------------------------------------------|-----------------------------|
| PARSE_FAILURES_SEC            | Parse Failures (for each second)                                               | Parses for each Second      |
| PARSE_FAILURES_TXN            | Parse Failures (for each transaction)                                          | Parses for each Transaction |
| PGA_CACHE_HIT                 | PGA Cache Hit (%)                                                              | % bytes processed in PGA    |
| PHYS_DESGN_WAIT_SCT           | Physical Design Wait (by session<br>count)                                     | Count of sessions           |
| PHYS DESGN WAIT TIME          | Physical Design Wait (by time)                                                 | Microseconds                |
| PHYSICAL_READS_SEC            | Physical Reads (for each second)                                               | Reads for each Second       |
| PHYSICAL_READS_TXN            | Physical Reads (for each<br>transaction)                                       | Reads for each Transaction  |
| PHYSICAL_WRITES_SEC           | Physical Writes (for each second)                                              | Writes for each Second      |
| PHYSICAL_WRITES_TXN           | Physical Writes (for each<br>transaction)                                      | Writes for each Transaction |
| PHYSICAL_READS_DIR_SEC        | Direct Physical Reads (for each<br>second)                                     | Reads for each Second       |
| PHYSICAL_READS_DIR_TXN        | Direct Physical Reads (for each<br>transaction)                                | Reads for each Transaction  |
| PHYSICAL_WRITES_DIR_SEC       | Direct Physical Writes (for each<br>second)                                    | Writes for each Second      |
| PHYSICAL_WRITES_DIR_TXN       | Direct Physical Writes (for each<br>transaction)                               | Writes for each Transaction |
| PHYSICAL_READS_LOB_SEC        | Direct LOB Physical Reads (for each Reads for each Second<br>second)           |                             |
| PHYSICAL_READS_LOB_TXN        | Direct LOB Physical Reads (for each Reads for each Transaction<br>transaction) |                             |
| PHYSICAL_WRITES_LOB_SEC       | Direct LOB Physical Writes (for<br>each second)                                | Writes for each Second      |
| PHYSICAL WRITES LOB TXN       | Direct LOB Physical Writes (for<br>each transaction)                           | Writes for each Transaction |
| PROCESS_LIMIT_PCT             | Process Limit Usage (%)                                                        | % of maximum value          |
| PSERVICE_WAIT_SCT             | Process Service Wait (by session<br>count)                                     | Count of sessions           |
| PSERVICE_WAIT_TIME            | Process Service Wait (by time)                                                 | Microseconds                |
| PX_DOWNGRADED_SEC             | Downgraded Parallel Operations<br>(for each second)                            | Operations for each Second  |
| PX_DOWNGRADED_25_SEC          | Downgraded to 25% and more (for<br>each second)                                | Operations for each Second  |
| PX_DOWNGRADED_50_SEC          | Downgraded to 50% and more (for<br>each second)                                | Operations for each Second  |
| PX_DOWNGRADED_75_SEC          | Downgraded to 75% and more (for<br>each second)                                | Operations for each Second  |
| PX_DOWNGRADED_SER_SEC         | Downgraded to serial (for each<br>second)                                      | Operations for each Second  |
| RB_RECORDS_APPLIED_SEC        | Rollback Undo Records Applied<br>(for each second)                             | Records for each Second     |

*Table 129–3 (Cont.) List of Supported Metrics*

| <b>Metric Name (Internal)</b> | <b>Metric Name (External)</b>                           | Units                             |
|-------------------------------|---------------------------------------------------------|-----------------------------------|
| RB_RECORDS_APPLIED_TXN        | Rollback Undo Records Applied<br>(for each transaction) | Records for each Transaction      |
| REDO_ALLOCATION_HIT           | Redo Log Allocation Hit                                 | % of redo allocations             |
| REDO_GENERATED_SEC            | Redo Generated (for each second)                        | Redo Bytes for each Second        |
| REDO_GENERATED_TXN            | Redo Generated (for each<br>transaction)                | Redo Bytes for each Transaction   |
| REDO_WRITES_SEC               | Redo Writes (for each second)                           | Writes for each Second            |
| REDO_WRITES_TXN               | Redo Writes (for each transaction)                      | Writes for each Transaction       |
| RECURSIVE_CALLS_SEC           | Recursive Calls (for each second)                       | Calls for each Second             |
| RECURSIVE_CALLS_TXN           | Recursive Calls (for each<br>transaction)               | Calls for each Transaction        |
| RESPONSE_TXN                  | Response (for each transaction)                         | Seconds for each Transaction      |
| ROWS_PER_SORT                 | Rows Processed for each Sort                            | Rows for each Sort                |
| SESS_LOGICAL_READS_SEC        | Session Logical Reads (for each<br>second)              | Reads for each Second             |
| SESS_LOGICAL_READS_TXN        | Session Logical Reads (for each<br>transaction)         | Reads for each Transaction        |
| SESSION_CPU_SEC               | Database CPU (for each second)                          | Microseconds for each Second      |
| SESSION_CPU_TXN               | Database CPU (for each transaction)                     | Microseconds for each Transaction |
| SESSION_LIMIT_PCT             | Session Limit Usage (%)                                 | % of maximum value                |
| SHARED_POOL_FREE_PCT          | Shared Pool Free(%)                                     | % of shared pool                  |
| SOFT_PARSE_PCT                | Soft Parse (%)                                          | % of all parses                   |
| SQL_SRV_RESPONSE_TIME         | Service Response (for each<br>execution)                | Seconds                           |
| TABLESPACE_PCT_FULL           | Tablespace space usage                                  | $%$ full                          |
| TABLESPACE_BYT_FREE           | Tablespace bytes space usage                            | Kilobytes free                    |
| TOTAL_TABLE_SCANS_SEC         | Total Table Scans (for each second)                     | Scans for each Second             |
| TOTAL_TABLE_SCANS_TXN         | Total Table Scans (for each<br>transaction)             | Scans for each Transaction        |
| TOTAL_INDEX_SCANS_SEC         | Total Index Scans (for each second)                     | Scans for each Second             |
| TOTAL INDEX SCANS TXN         | Total Index Scans (for each<br>transaction)             | Scans for each Transaction        |
| TOTAL PARSES SEC              | Total Parses (for each second)                          | Parses for each Second            |
| TOTAL PARSES TXN              | Total Parses (for each transaction)                     | Parses for each Transaction       |
| TRANSACTION_RATE              | Number of Transactions (for each<br>second)             | Transactions for each Second      |
| TXN COMMITTED PCT             | Transactions Committed (%)                              | % of all transactions             |
| USER_COMMITS_SEC              | User Commits (for each second)                          | Commits for each Second           |
| USER_COMMITS_TXN              | User Commits (for each transaction)                     | Commits for each Transaction      |
| USER_ROLLBACKS_SEC            | User Rollbacks (for each second)                        | Rollbacks for each Second         |
| <b>Metric Name (Internal)</b> | <b>Metric Name (External)</b>                                | <b>Units</b>                   |
|-------------------------------|--------------------------------------------------------------|--------------------------------|
| USER ROLLBACKS TXN            | User Rollbacks (for each<br>transaction)                     | Rollbacks for each Transaction |
| USER CALLS SEC                | User Calls (for each second)                                 | Calls for each Second          |
| USER CALLS TXN                | User Calls (for each transaction)                            | Calls for each Transaction     |
| USER_CALLS_PCT                | User Calls $(\% )$                                           | % of all calls                 |
| USER LIMIT PCT                | User Limit Usage (%)                                         | % of maximum value             |
| WCR AVG IO LAT                | Average IO response time (for a<br>WRC client)               | Milliseconds                   |
| WCR_PCPU                      | Percentage of replay threads on<br>CPU (for a WRC client)    | % of total replay threads      |
| WCR PIO                       | Percentage of replay threads doing<br>IOs (for a WRC client) | % of total replay threads      |

*Table 129–3 (Cont.) List of Supported Metrics*

# **Summary of DBMS\_SERVER\_ALERT Subprograms**

| Subprogram                                       | <b>Description</b>                                                                            |  |
|--------------------------------------------------|-----------------------------------------------------------------------------------------------|--|
| <b>EXPAND MESSAGE Function</b><br>on page 129-13 | Expands alert messages                                                                        |  |
| <b>GET_THRESHOLD Procedure</b><br>on page 129-14 | Gets the current threshold settings for a specified metric                                    |  |
| page 129-15                                      | SET_THRESHOLD Procedure on Sets the warning and critical thresholds for a specified<br>metric |  |

*Table 129–4 DBMS\_SERVER\_ALERT Package Subprograms* 

# <span id="page-2810-0"></span>**EXPAND\_MESSAGE Function**

## This function expands alert messages.

# **Syntax**

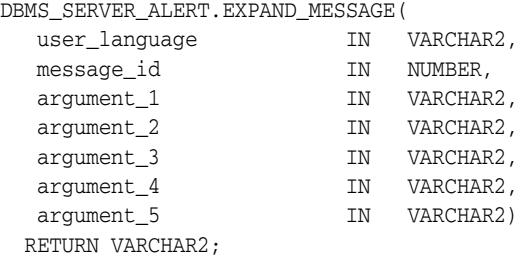

# **Parameters**

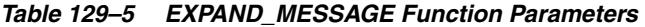

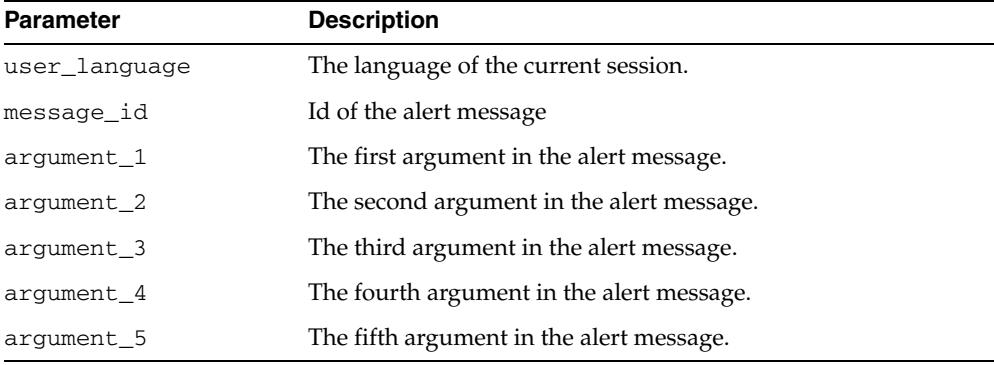

# <span id="page-2811-0"></span>**GET\_THRESHOLD Procedure**

This procedure gets the current threshold settings for the specified metric.

#### **Syntax**

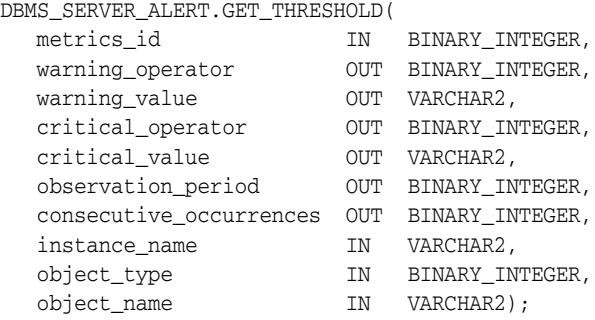

#### **Parameters**

*Table 129–6 GET\_THRESHOLD Procedure Parameters* 

| <b>Parameter</b>           | <b>Description</b>                                                                                                    |
|----------------------------|----------------------------------------------------------------------------------------------------|
| metrics_id                 | The internal name of the metric. See "Supported Metrics" on<br>page 129-6.                                                                                                    |
| warning operator           | The operator for the compa3ring the actual value with the<br>warning threshold.                                                                                                    |
| warning value              | The warning threshold value.                                                                                                    |
| critical_operator          | The operator for the comparing the actual value with the<br>critical threshold.                                                                                                    |
| critical_value             | The critical threshold value.                                                                                                    |
| observation period         | The period at which the metric values are computed and<br>verified against the threshold setting.                                                                                                    |
| consecutive<br>occurrences | The number of observation periods the metric value should<br>violate the threshold value before the alert is issued.                                                                                                    |
| instance_name              | The name of the instance for which the threshold is set. This is<br>NULL for database-wide alerts. In cases in which this parameter<br>is not NULL, this should be set to one of the INSTANCE NAME<br>values found in the GV\$INSTANCE View. |
| object_type                | Either OBJECT_TYPE_SYSTEM or OBJECT_TYPE_SERVICE.                                                                                                    |
| object_name                | The name of the object.                                                                                                    |

#### **Usage Notes**

Note that this subprogram does not check if the value of the instance\_name parameter is meaningful or valid.

# <span id="page-2812-0"></span>**SET\_THRESHOLD Procedure**

This procedure sets the warning and critical thresholds for a specified metric.

#### **Syntax**

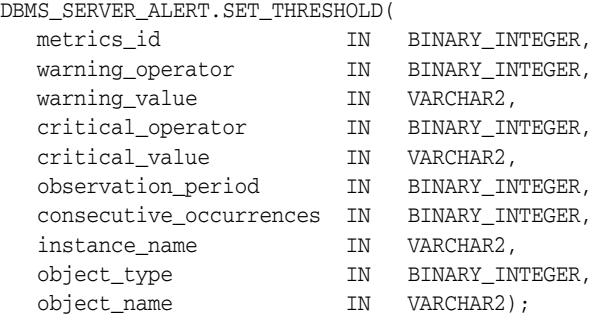

#### **Parameters**

| <b>Parameter</b>           | <b>Description</b>                                                                                                    |
|----------------------------|----------------------------------------------------------------------------------------------------|
| metrics id                 | The internal name of the metric. See "Supported Metrics" on<br>page 129-6.                                                                        |
| warning_operator           | The operator for the comparing the actual value with the<br>warning threshold (such as OPERATOR_GE). See "Relational<br>Operators" on page 129-5. |
| warning value              | The warning threshold value. This is NULL if no warning<br>threshold is set. A list of values may be specified for<br>OPERATOR CONTAINS.          |
| critical_operator          | The operator for the comparing the actual value with the<br>critical threshold. See "Relational Operators" on page 129-5.                         |
| critical_value             | The critical threshold value. This is NULL if not set. A list of<br>values may be specified for OPERATOR_CONTAINS.                                |
| observation period         | The period at which the metric values are computed and<br>verified against the threshold setting. The valid range is 1 to 60<br>minutes.          |
| consecutive<br>occurrences | The number of observation periods the metric value should<br>violate the threshold value before the alert is issued.                              |
| instance name              | The name of the instance for which the threshold is set. This is<br>NULL for database-wide alerts.                                                |
| object_type                | See "Object Types" on page 129-4.                                                                                                    |
| object_name                | The name of the object. This is NULL for SYSTEM.                                                                                                  |

*Table 129–7 SET\_THRESHOLD Procedure Parameters* 

#### **Usage Notes**

Note that this subprogram does not check if the value of the instance\_name parameter is meaningful or valid. Passing a name that does not identify a valid instance will result in a threshold that is not used by any by any instance although the threshold setting will be visible in the DBA\_THRESHOLDS view. The exception is the lower-case string 'database\_wide' which is semantically equivalent to passing NULL for the instance name, the latter being the preferred usage.

# **130** <sup>130</sup> **DBMS\_SERVICE**

The DBMS\_SERVICE package lets you create, delete, activate, and deactivate services for a single instance.

The chapter contains the following topics:

- [Using DBMS\\_SERVICE](#page-2815-0)
	- **–** Overview
	- **–** Security Model
	- **–** Constants
	- **–** Exceptions
- **Bummary of DBMS\_SERVICE Subprograms**

**See Also:** *Oracle Real Application Clusters Administration and Deployment Guide* for administering services in Oracle Real Application Clusters.

# <span id="page-2815-0"></span>**Using DBMS\_SERVICE**

This section contains topics which relate to using the DBMS\_SERVICE package.

- [Overview](#page-2816-0)
- [Security Model](#page-2817-0)
- [Constants](#page-2819-0)
- [Exceptions](#page-2821-0)

# <span id="page-2816-0"></span>**Overview**

DBMS\_SERVICE supports the management of services in the RDBMS for the purposes of workload measurement, management, prioritization, and XA/and distributed transaction management.

Oracle Real Application Clusters (Oracle RAC) has a functionality to manage service names across instances. This package allows the creation, deletion, starting and stopping of services in both Oracle RAC and a single instance. Additionally, it provides the ability to disconnect all sessions which connect to the instance with a service name when Oracle RAC removes that service name from the instance.

**See Also:** For more information about Oracle Real Application Clusters, *Oracle Real Application Clusters Administration and Deployment Guide*.

# <span id="page-2817-0"></span>**Security Model**

#### **Privileges**

The client using this package must have the ALTER SYSTEM execution privilege and the V\$SESSION table read privilege.

#### **Schemas**

This package must be installed under SYS schema.

#### **Roles**

The EXECUTE privilege of the package is granted to the DBA role only.

## **Deprecated Subprograms**

For Oracle Real Applications Clusters (Oracle RAC) databases, the following DBMS\_ SERVICE procedures are deprecated in 11.2, and srvctl used instead:

- [CREATE\\_SERVICE Procedure](#page-2823-0)
- [MODIFY\\_SERVICE Procedure](#page-2827-0)
- [START\\_SERVICE Procedure](#page-2829-0)
- [STOP\\_SERVICE Procedure](#page-2830-0)

The same is true for single-instance databases managed by Oracle Restart or Oracle Clusterware.

This is because the service attributes are stored in CRS and those attributes overwrite those specified by DBMS\_SERVICE. The DBMS\_SERVICE procedures do not update the CRS attributes.

# <span id="page-2819-0"></span>**Constants**

The DBMS\_SERVICE package uses the constants shown in following tables

- Constants used in calling arguments are described in Table 130–1, "Constants [used in Calling Arguments"](#page-2819-1)
- Constants used in connection balancing goal arguments are described in[Table 130–2, " Constants used in Connection Balancing Goal Arguments"](#page-2819-2)
- Constants used TAF failover attribute arguments are described inTable 130–3, " Constants used in TAF Failover Attribute Arguments"

<span id="page-2819-1"></span>

| <b>Name</b>            | Type          | Value | <b>Description</b>                                                                                                    |
|------------------------|---------------|-------|----------------------------------------------------------------------------------------------------|
| GOAL NONE              | <b>NUMBER</b> | 0     | Disables Load Balancing Advisory                                                                                                 |
| GOAL SERVICE<br>TIME   | <b>NUMBER</b> |       | Load Balancing Advisory is based on<br>elapsed time for work done in the service<br>plus available bandwidth to the service      |
| <b>GOAL THROUGHPUT</b> | <b>NUMBER</b> | 2     | Load Balancing Advisory is based on the<br>rate that work is completed in the service<br>plus available bandwidth to the service |

*Table 130–1 Constants used in Calling Arguments*

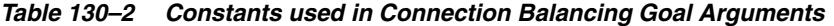

<span id="page-2819-2"></span>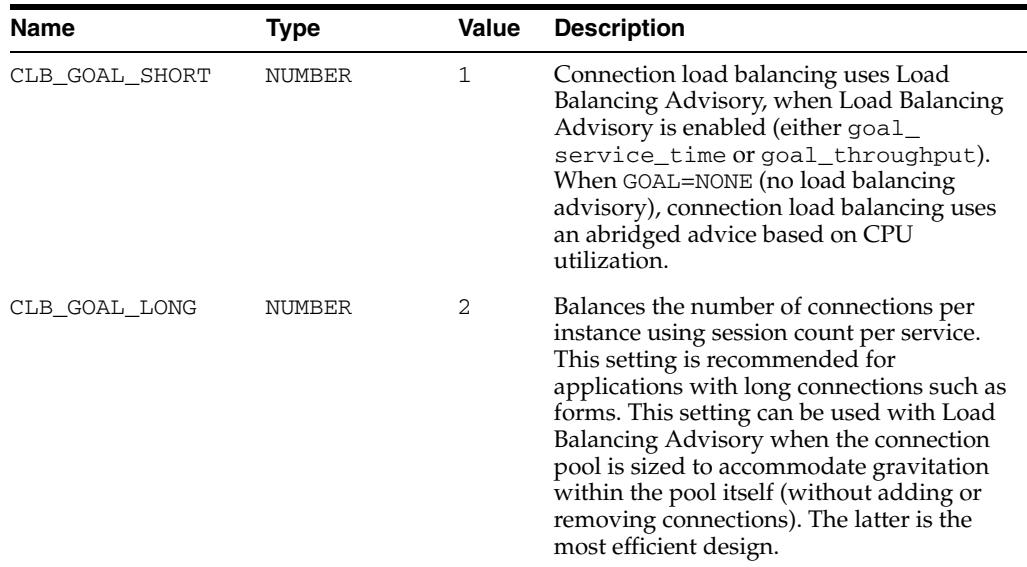

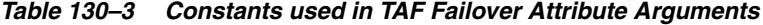

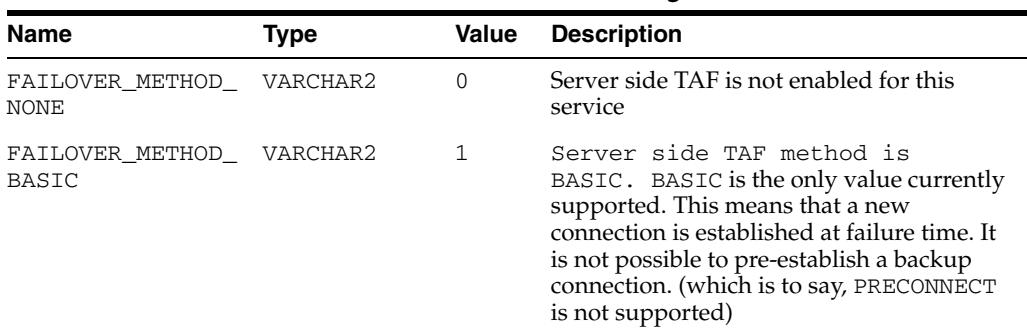

| <b>Name</b>                    | Type          | Value | <b>Description</b>                                                                                                    |
|--------------------------------|---------------|-------|----------------------------------------------------------------------------------------------------|
| FAILOVER TYPE<br><b>NONE</b>   | NUMBER        |       | Server side TAF type is NONE                                                                                                    |
| FAILOVER TYPE<br>SESSION       | <b>NUMBER</b> |       | Server side TAF failover type is SESSION.<br>At failure time, if the failover type is<br>SESSION, TAF will re-connect to a<br>surviving node and re-establish a vanilla<br>database session. Customizations (for<br>example, ALTER SESSION) must be<br>re-executed in a failover callback. |
| FAILOVER TYPE<br><b>SELECT</b> | NUMBER        |       | Server side TAF failover type is SELECT                                                                                                    |
| FAILOVER RETRIES               | NUMBER        |       | Number of retries to use during a failover.<br>Specifies the number of times for TAF to<br>attempt the re-connect and re-authenticate<br>pair. The value must be integral and<br>greater than 0. The maximum value is<br><b>IIB4MAXVAL</b>                                                 |
| FAILOVER DELAY                 | NUMBER        |       | Number of seconds delay before trying to<br>fail over. Specifies the delay (in seconds)<br>that TAF will incur if the re-connect /<br>re-authentication fails. The value must be<br>integral and greater than 0. The maximum<br>value is UB4MAXVAL.                                        |

*Table 130–3 (Cont.) Constants used in TAF Failover Attribute Arguments*

#### **Usage Notes**

- If a TAF callback has been registered, then the failover retries and failover delay are ignored. If an error occurs, TAF will continue to re-attempt the connect and authentication as long as the callback returns a value of OCI\_FO\_RETRY. Any delay must be coded into the callback logic
- Server side TAF settings override client-side counterparts that might be configured in TNS connect descriptors. If TAF is not configured on the client side, then at a minimum, the failover type must be set to enable TAF. If the failover type is set on the server side, then the failover method will default to BASIC. Delay and retries are optional and may be specified independently.

# <span id="page-2821-0"></span>**Exceptions**

The following table lists the exceptions raised by DBMS\_SERVICE package.

**Exception Error Code Description** NULL\_SERVICE\_NAME 44301 The service name argument was found to be NULL NULL\_NETWORK\_NAME 44302 The network name argument was found to be NULL SERVICE\_EXISTS 44303 This service name was already in existence SERVICE\_DOES\_NOT\_EXIST 44304 The specified service was not in existence SERVICE\_IN\_USE 44305 The specified service was running SERVICE\_NAME\_TOO\_LONG 44306 The service name was too long NETWORK PREFIX TOO LONG 44307 The network name, excluding the domain, was too long NOT\_INITIALIZED 44308 The services layer was not yet initialized GENERAL\_FAILURE 44309 There was an unknown failure MAX\_SERVICES\_EXCEEDED 44310 The maximum number of services has been reached SERVICE\_NOT\_RUNNING 44311 The specified service was not running DATABASE\_CLOSED 44312 The database was closed INVALID\_INSTANCE 44313 The instance name argument was not valid NETWORK\_EXISTS 44314 The network name was already in existence NULL\_ATTRIBUTES 44315 All attributes specified were NULL INVALID\_ARGUMENT 44316 Invalid argument supplied DATABASE\_READONLY 44317 The database is open read-only MAX\_SN\_LENGTH 44318 The total length of all running service network names exceeded the maximum allowable length

| Table 130-4 DBMS_SERVICE Exceptions |  |  |  |
|-------------------------------------|--|--|--|
|-------------------------------------|--|--|--|

# <span id="page-2822-0"></span>**Summary of DBMS\_SERVICE Subprograms**

| Subprogram                                            | <b>Description</b>  |
|-------------------------------------------------------|---------------------|
| <b>CREATE SERVICE Procedure</b><br>on page 130-10     | Creates service     |
| <b>DELETE SERVICE Procedure</b><br>on page 130-12     | Deletes service     |
| <b>DISCONNECT SESSION</b><br>Procedure on page 130-13 | Disconnects service |
| <b>MODIFY SERVICE Procedure</b><br>on page 130-14     | Modifies service    |
| <b>START SERVICE Procedure on</b><br>page 130-16      | Activates service   |
| <b>STOP_SERVICE Procedure on</b><br>page 130-17       | Stops service       |

*Table 130–5 DBMS\_SERVICE Package Subprograms* 

# <span id="page-2823-0"></span>**CREATE\_SERVICE Procedure**

This procedure creates a service name in the data dictionary. Services are also created in the data dictionary implicitly when you set the service in the service\_name parameter or by means of the ALTER SYSTEM SET SERVICE\_NAMES command.

**Note:** This procedure is deprecated in databases managed by Oracle Clusterware and Oracle Restart with Release 11.2. While the procedure remains available in the package, Oracle recommends using srvctl to manage services. This is because the service attributes are stored in CRS by srvctl, and overwrite those specified by DBMS\_SERVICE. The DBMS\_SERVICE procedures do not update the CRS attributes.

**Note:** The functionality associated with the edition argument is available starting with Oracle Database 11*g* Release 2 (11.2.0.2).

#### **Syntax**

DBMS\_SERVICE.CREATE\_SERVICE(

| service name     | IN VARCHAR2,                                 |
|------------------|----------------------------------------------|
| network_name     | IN VARCHAR2,                                 |
| goal             | IN NUMBER DEFAULT NULL,                      |
| dtp              | IN BOOLEAN DEFAULT NULL,                     |
|                  | aq ha notifications IN BOOLEAN DEFAULT NULL, |
| failover method  | IN VARCHAR2 DEFAULT NULL,                    |
| failover_type    | IN VARCHAR2 DEFAULT NULL,                    |
| failover retries | IN NUMBER DEFAULT NULL,                      |
| failover delay   | IN NUMBER DEFAULT NULL,                      |
| clb_goal         | IN NUMBER DEFAULT NULL,                      |
| edition          | IN VARCHAR2 DEFAULT NULL);                   |

#### **Parameters**

*Table 130–6 CREATE\_SERVICE Procedure Parameters* 

| <b>Parameter</b> | <b>Description</b>                                                                                                    |  |
|------------------|----------------------------------------------------------------------------------------------------|--|
| service name     | Name of the service limited to 64 characters in the Data<br>Dictionary                                                                                                    |  |
| network name     | The network name of the service as used in SOLNet connect<br>descriptors for client connections. This is limited to the NET<br>service_names character set (see Oracle Database Net Services<br>Reference). |  |
| goal             | The workload management goal directive for the service. Valid<br>values:                                                                                                    |  |
|                  | DBMS SERVICE.GOAL SERVICE TIME<br>$\blacksquare$                                                                                                    |  |
|                  | DBMS SERVICE.GOAL THROUGHPUT<br>$\blacksquare$                                                                                                    |  |
|                  | DBMS SERVICE.GOAL NONE<br>$\blacksquare$                                                                                                    |  |
| dtp              | Declares the service to be for DTP or distributed transactions<br>including XA transactions                                                                                                    |  |

| <b>Parameter</b>    | <b>Description</b>                                                                                                    |
|---------------------|----------------------------------------------------------------------------------------------------|
| aq_ha_notifications | Determines whether HA events are sent through AQ for this<br>service                                                                                                    |
| failover_method     | The TAF failover method for the service                                                                                                    |
| failover_type       | The TAF failover type for the service                                                                                                    |
| failover_retries    | The TAF failover retries for the service                                                                                                    |
| failover_delay      | The TAF failover delay for the service                                                                                                    |
| clb_goal            | Method used for Connection Load Balancing (see Table 130–2,<br>" Constants used in Connection Balancing Goal Arguments")                                                                                                    |
| edition             | If this argument has a non-NULL value, this provides the initial<br>session edition for subsequent database connections using this<br>service that do not specify an edition. If no value is specified,<br>this argument will have no effect. |
|                     | During service creation or modification, no validation is<br>performed on this parameter.                                                                                                    |
|                     | At connection time, if the connecting user does not have USE<br>privilege on the edition, or the edition does not exist, this raises<br>the error ORA-38802 (edition does not exist).                                                         |

*Table 130–6 (Cont.) CREATE\_SERVICE Procedure Parameters* 

# **Examples**

DBMS\_SERVICE.CREATE\_SERVICE('ernie.us.oracle.com','ernie.us.oracle.com');

## <span id="page-2825-0"></span>**DELETE\_SERVICE Procedure**

This procedure deletes a service from the data dictionary.

**Note:** This procedure is deprecated in databases managed by Oracle Clusterware and Oracle Restart with Release 11.2. While the procedure remains available in the package, Oracle recommends using srvctl to manage services. This is because the service attributes are stored in CRS by srvctl, and overwrite those specified by DBMS\_SERVICE. Unless the service is also deleted with srvctl, it will be re-created in the database when CRS next starts the service.

#### **Syntax**

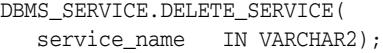

#### **Parameters**

*Table 130–7 DELETE\_SERVICE Procedure Parameters* 

| <b>Parameter</b> | <b>Description</b>                                                     |
|------------------|------------------------------------------------------------------------|
| service name     | Name of the service limited to 64 characters in the Data<br>Dictionary |

#### **Examples**

DBMS\_SERVICE.DELETE\_SERVICE('ernie.us.oracle.com');

## <span id="page-2826-0"></span>**DISCONNECT\_SESSION Procedure**

This procedure disconnects sessions with the named service at the current instance.

#### **Syntax**

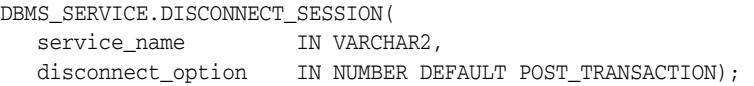

#### **Parameters**

| <b>Parameter</b>  | <b>Description</b>                                                                                                    |  |
|-------------------|----------------------------------------------------------------------------------------------------|--|
| service_name      | Name of the service limited to 64 characters in the Data<br>Dictionary                                                                                                    |  |
| disconnect_option | There are two options, package constants expressed as<br>NUMBER:                                                                                                    |  |
|                   | POST TRANSACTION = $0$ : the session will disconnect<br>$\blacksquare$<br>after the current transaction commits or rolls back                                                                                                    |  |
|                   | $IMMEDIATE = 1$ : sessions will be disconnected<br>٠.<br>immediately                                                                                                    |  |
|                   | <b>Note: IMMEDIATE OF POST TRANSACTION will be</b><br>automatically translated as 1 and 0 respectively. However,<br>passing-in a string literal (quoted using either the 'or "<br>characters, such as "IMMEDIATE" or 'POST TRANSACTION')<br>will raise an error. |  |

*Table 130–8 DISCONNECT\_SESSION Procedure Parameters* 

#### **Usage Notes**

- This procedure can be used in the context of a single instance as well as with Oracle Real Application Clusters.
- This subprogram does not return until all corresponding sessions are disconnected. Therefore, use the DBMS\_JOB package or put the SQL session in background if the caller does not want to wait for all corresponding sessions to be disconnected.

#### **Examples**

This disconnects sessions with service\_name 'ernie.us.oracle.com'.

DBMS\_SERVICE.DISCONNECT\_SESSION('ernie.us.oracle.com');

## <span id="page-2827-0"></span>**MODIFY\_SERVICE Procedure**

This procedure modifies an existing service.

**Note:** This procedure is deprecated in databases managed by Oracle Clusterware and Oracle Restart with Release 11.2. While the procedure remains available in the package, Oracle recommends using srvctl to manage services. This is because the service attributes are stored in CRS by srvctl, and overwrite those specified by DBMS\_SERVICE. The DBMS\_SERVICE procedures do not update the CRS attributes and therefore are not persistent, though they do take effect immediately, until the service is next started with srvctl.

**Note:** The functionality associated with the edition and modify edition arguments is available starting with Oracle Database 11*g* Release 2 (11.2.0.2).

#### **Syntax**

DBMS\_SERVICE.MODIFY\_SERVICE(

| service_name     | IN VARCHAR2,                                 |
|------------------|----------------------------------------------|
| goal             | IN NUMBER DEFAULT NULL,                      |
| dtp              | IN BOOLEAN DEFAULT NULL,                     |
|                  | ag ha notifications IN BOOLEAN DEFAULT NULL, |
| failover method  | IN VARCHAR2 DEFAULT NULL,                    |
| failover type    | IN VARCHAR2 DEFAULT NULL,                    |
| failover retries | IN NUMBER DEFAULT NULL,                      |
| failover delay   | IN NUMBER DEFAULT NULL,                      |
| clb goal         | IN NUMBER DEFAULT NULL,                      |
| edition          | IN VARCHAR2 DEFAULT NULL,                    |
| modify edition   | IN BOOLEAN DEFAULT FALSE);                   |

#### **Parameters**

*Table 130–9 MODIFY\_SERVICE Procedure Parameters* 

| <b>Parameter</b>    | <b>Description</b>                                                                          |  |
|---------------------|---------------------------------------------------------------------------------------------|--|
| service name        | Name of the service limited to 64 characters in the Data<br>Dictionary                      |  |
| goal                | The workload management goal directive for the service. Valid<br>values:                    |  |
|                     | DBMS SERVICE.GOAL SERVICE TIME<br>$\blacksquare$                                            |  |
|                     | DBMS SERVICE.GOAL THROUGHPUT<br>$\blacksquare$                                              |  |
|                     | DBMS SERVICE.GOAL NONE<br>$\blacksquare$                                                    |  |
| dtp                 | Declares the service to be for DTP or distributed transactions<br>including XA transactions |  |
| ag ha notifications | Determines whether HA events are sent through AQ for this<br>service                        |  |
| failover_method     | The TAF failover method for the service                                                     |  |
| failover_type       | The TAF failover type for the service                                                       |  |

| <b>Parameter</b> | <b>Description</b>                                                                                                    |  |
|------------------|----------------------------------------------------------------------------------------------------|--|
| failover_retries | The TAF failover retries for the service                                                                                                    |  |
| failover_delay   | The TAF failover delay for the service                                                                                                    |  |
| clb_goal         | Method used for Connection Load Balancing (see Table 130–2,<br>"Constants used in Connection Balancing Goal Arguments")                                                                                                    |  |
| edition          | If this argument has a non-NULL value, this provides the initial<br>session edition for subsequent database connections using this<br>service that do not specify an edition. If no value is specified,<br>this argument will have no effect. |  |
|                  | During service creation or modification, no validation is<br>performed on this parameter.                                                                                                    |  |
|                  | At connection time, if the connecting user does not have USE<br>privilege on the edition, or the edition does not exist, this raises<br>the error ORA-38802 (edition does not exist).                                                         |  |
| modify_edition   | If TRUE, the edition service attribute is updated to use the<br>edition argument value. If FALSE or NULL, the edition attribute<br>will not be updated.                                                                                       |  |

*Table 130–9 (Cont.) MODIFY\_SERVICE Procedure Parameters* 

#### **Usage Notes**

- If you are using Clustered Managed Services with Oracle Clusterware, or using Oracle Restart with your single instance database, you must modify services using the srvctl command rather than DBMS\_SERVICE. When the service is started by Oracle Clusterware or Oracle Restart, the service will be modified in the database to match the resource defined to either Oracle Clusterware or Oracle Restart. Any changes made with DBMS\_SERVICE will be lost unless they are also made with the corresponding srvctl command. Service attribute modifications take effect immediately starting with 11.2.0.2 when the service is started or modified by srvctl.
- Although the edition attribute can be modified while the service is up and running, it may not be safe to do so. Users must proceed with caution since this will cause new connections to be connected at the new edition, while existing connection will not be affected. This can in turn cause mid-tier operations to connect to the wrong edition.

# <span id="page-2829-0"></span>**START\_SERVICE Procedure**

This procedure starts a service. This procedure alters the service\_name IOP to contain this service\_name. In Oracle RAC, implementing this option will act on the instance specified.

**Note:** This procedure is deprecated in databases managed by Oracle Clusterware and Oracle Restart with Release 11.2. While the procedure remains available in the package, Oracle recommends using srvctl to manage services.

#### **Syntax**

```
DBMS_SERVICE.START_SERVICE(
service_name IN VARCHAR2, 
instance_name IN VARCHAR2);
```
#### **Parameters**

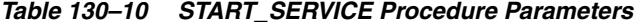

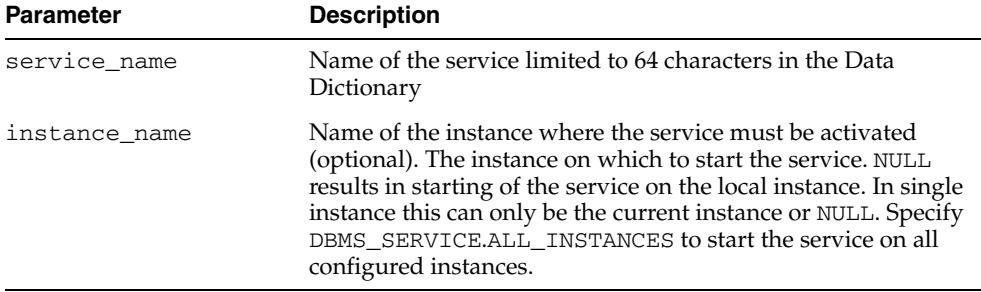

#### **Examples**

DBMS\_SERVICE.START\_SERVICE('ernie.us.oracle.com');

# <span id="page-2830-0"></span>**STOP\_SERVICE Procedure**

This procedure stops a service, altering the service\_name IOP to remove this service\_name.

> **Note:** This procedure is deprecated in databases managed by Oracle Clusterware and Oracle Restart with Release 11.2. While the procedure remains available in the package, Oracle recommends using srvctl to manage services.

## **Syntax**

DBMS\_SERVICE.STOP\_SERVICE( service\_name IN VARCHAR2, instance\_name IN VARCHAR2);

#### **Parameters**

*Table 130–11 STOP\_SERVICE Procedure Parameters* 

| <b>Parameter</b> | <b>Description</b>                                                                                                    |
|------------------|----------------------------------------------------------------------------------------------------|
| service_name     | Name of the service limited to 64 characters in the Data<br>Dictionary                                                                                                    |
| instance name    | Name of the instance where the service must be stopped<br>(optional). The instance on which to stop the service. NULL<br>results in stopping of the service locally. In single instance this<br>can only be the current instance or NULL. The default in Oracle<br>RAC and exclusive case is NULL. Specify DBMS_SERVICE.ALL_<br>INSTANCES to stop the service on all configured instances. |

#### **Examples**

DBMS\_SERVICE.STOP\_SERVICE('ernie.us.oracle.com');

# **131** <sup>131</sup> **DBMS\_SESSION**

This package provides access to SQL ALTER SESSION and SET ROLE statements, and other session information, from PL/SQL. You can use DBMS\_SESSION to set preferences and security levels.

This chapter contains the following topics:

- [Using DBMS\\_SESSION](#page-2833-0)
	- **–** Security Model
	- **–** Operational Notes
- [Data Structures](#page-2836-0)
- [Summary of DBMS\\_SESSION Subprograms](#page-2839-0)

# <span id="page-2833-0"></span>**Using DBMS\_SESSION**

- [Security Model](#page-2834-0)
- [Operational Notes](#page-2835-0)

# <span id="page-2834-0"></span>**Security Model**

This package runs with the privileges of the calling user, rather than the package owner SYS.

# <span id="page-2835-0"></span>**Operational Notes**

You should not attempt to turn close\_cached\_open\_cursors on or off.

# <span id="page-2836-0"></span>**Data Structures**

The DBMS\_SESSION package defines TABLE types.

**Table Types**

- [INTEGER\\_ARRAY Table Type](#page-2837-0)
- [LNAME\\_ARRAY Table Type](#page-2838-0)

# <span id="page-2837-0"></span>**INTEGER\_ARRAY Table Type**

A table type of BINARY\_INTEGER.

## **Syntax**

TYPE integer\_array IS TABLE OF BINARY\_INTEGER INDEX BY BINARY\_INTEGER;

# <span id="page-2838-0"></span>**LNAME\_ARRAY Table Type**

A table type of VARCHAR2.

**Syntax**

TYPE lname\_array IS TABLE OF VARCHAR2(4000) INDEX BY BINARY\_INTEGER;

# <span id="page-2839-0"></span>**Summary of DBMS\_SESSION Subprograms**

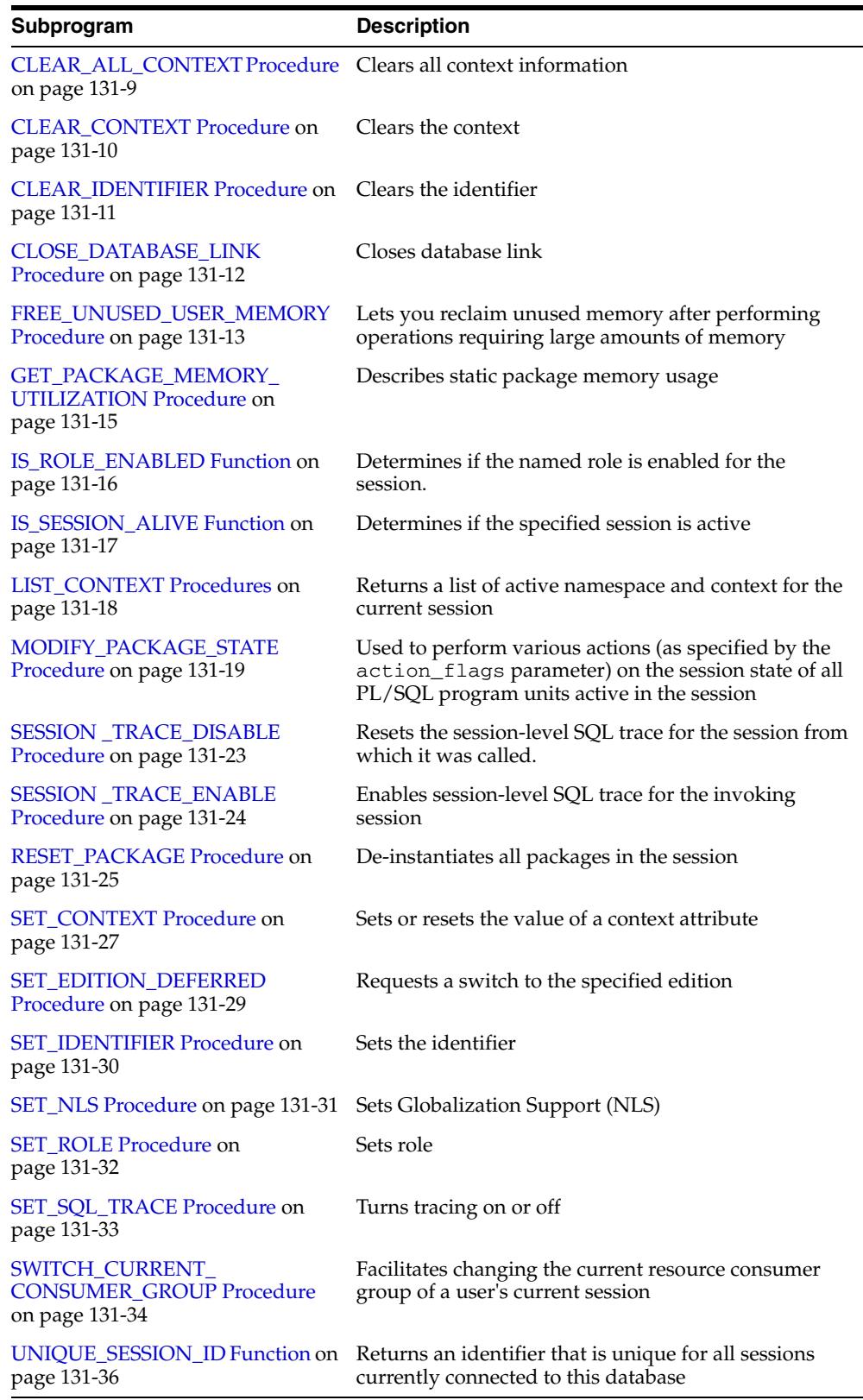

#### *Table 131–1 DBMS\_SESSION Package Subprograms*

# <span id="page-2840-0"></span>**CLEAR\_ALL\_CONTEXT Procedure**

## **Syntax**

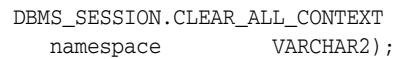

#### **Parameters**

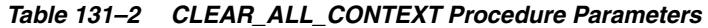

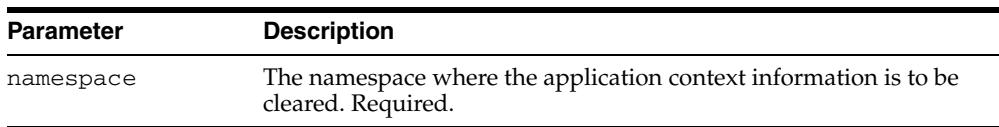

#### **Usage Notes**

- This procedure must be invoked directly or indirectly by the trusted package.
- Any changes in context value are reflected immediately and subsequent calls to access the value through SYS\_CONTEXT return the most recent value.

# <span id="page-2841-0"></span>**CLEAR\_CONTEXT Procedure**

#### **Syntax**

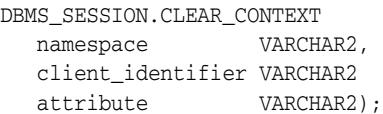

#### **Parameters**

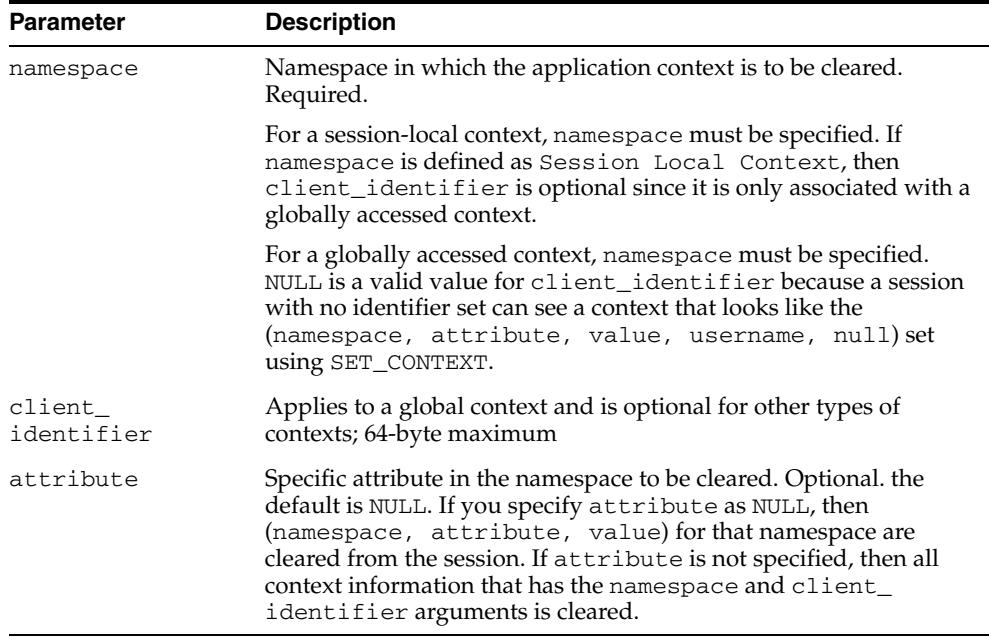

#### *Table 131–3 CLEAR\_CONTEXT Procedure Parameters*

#### **Usage Notes**

- This procedure must be invoked directly or indirectly by the trusted package.
- Any changes in context value are reflected immediately and subsequent calls to access the value through SYS\_CONTEXT return the most recent value.

# <span id="page-2842-0"></span>**CLEAR\_IDENTIFIER Procedure**

This procedure removes the set\_client\_id in the session.

## **Syntax**

DBMS\_SESSION.CLEAR\_IDENTIFIER;

# **Usage Notes**

This procedure is executable by public.

# <span id="page-2843-0"></span>**CLOSE\_DATABASE\_LINK Procedure**

This procedure closes an open database link. It is equivalent to the following SQL statement:

ALTER SESSION CLOSE DATABASE LINK <name>

## **Syntax**

DBMS\_SESSION.CLOSE\_DATABASE\_LINK ( dblink VARCHAR2);

#### **Parameters**

*Table 131–4 CLOSE\_DATABASE\_LINK Procedure Parameters* 

| Parameter | <b>Description</b>                 |  |
|-----------|------------------------------------|--|
| dblink    | Name of the database link to close |  |
## <span id="page-2844-0"></span>**FREE\_UNUSED\_USER\_MEMORY Procedure**

This procedure reclaims unused memory after performing operations requiring large amounts of memory (more than 100K).

Examples of operations that use large amounts of memory include:

- Large sorting where entire sort\_area\_size is used and sort\_area\_size is hundreds of KB.
- Compiling large PL/SQL packages, procedures, or functions.
- Storing hundreds of KB of data within PL/SQL indexed tables.

You can monitor user memory by tracking the statistics "session UGA memory" and "session PGA memory" in the v\$sesstat or v\$statname fixed views. Monitoring these statistics also shows how much memory this procedure has freed.

**Note:** This procedure should only be used in cases where memory is at a premium. It should be used infrequently and judiciously.

#### **Syntax**

DBMS\_SESSION.FREE\_UNUSED\_USER\_MEMORY;

#### **Return Values**

The behavior of this procedure depends upon the configuration of the server operating on behalf of the client:

- **Dedicated server**: This returns unused PGA memory and session memory to the operating system. Session memory is allocated from the PGA in this configuration.
- **Shared server**: This returns unused session memory to the shared\_pool. Session memory is allocated from the shared\_pool in this configuration.

#### **Usage Notes**

In order to free memory using this procedure, the memory must not be in use.

After an operation allocates memory, only the same type of operation can reuse the allocated memory. For example, after memory is allocated for sort, even if the sort is complete and the memory is no longer in use, only another sort can reuse the sort-allocated memory. For both sort and compilation, after the operation is complete, the memory is no longer in use, and the user can call this procedure to free the unused memory.

An indexed table implicitly allocates memory to store values assigned to the indexed table's elements. Thus, the more elements in an indexed table, the more memory the RDBMS allocates to the indexed table. As long as there are elements within the indexed table, the memory associated with an indexed table is in use.

The scope of indexed tables determines how long their memory is in use. Indexed tables declared globally are indexed tables declared in packages or package bodies. They allocate memory from session memory. For an indexed table declared globally, the memory remains in use for the lifetime of a user's login (lifetime of a user's session), and is freed after the user disconnects from ORACLE.

Indexed tables declared locally are indexed tables declared within functions, procedures, or anonymous blocks. These indexed tables allocate memory from PGA memory. For an indexed table declared locally, the memory remains in use for as long as the user is still running the procedure, function, or anonymous block in which the indexed table is declared.After the procedure, function, or anonymous block is finished running, the memory is then available for other locally declared indexed tables to use (in other words, the memory is no longer in use).

Assigning an uninitialized, "empty" indexed table to an existing index table is a method to explicitly re-initialize the indexed table and the memory associated with the indexed table. After this operation, the memory associated with the indexed table is no longer in use, making it available to be freed by calling this procedure. This method is particularly useful on indexed tables declared globally which can grow during the lifetime of a user's session, as long as the user no longer needs the contents of the indexed table.

The memory rules associated with an indexed table's scope still apply; this method and this procedure, however, allow users to intervene and to explicitly free the memory associated with an indexed table.

#### **Examples**

The following PL/SQL illustrates the method and the use of procedure FREE\_ UNUSED\_USER\_MEMORY.

```
CREATE PACKAGE foobar
  type number idx_tbl is table of number indexed by binary_integer;
   store1_table number_idx_tbl; -- PL/SQL indexed table
   store2_table number_idx_tbl; -- PL/SQL indexed table
   store3_table number_idx_tbl; -- PL/SQL indexed table
END; -- end of foobar
DECLARE
   ...
   empty_table number_idx_tbl; -- uninitialized ("empty") version
BEGIN
   FOR i in 1..1000000 loop
   store1_table(i) := i; -- load data
   END LOOP;
   ...
   store1_table := empty_table; -- "truncate" the indexed table
   ... 
 -
   dbms_session.free_unused_user_memory; -- give memory back to system
store1_table(1) := 100;    -- index tables still declared;
store2_table(2) := 200; -- but truncated.
   ...
END;
```
# **GET\_PACKAGE\_MEMORY\_UTILIZATION Procedure**

This procedure describes static package memory usage.

The output collections describe memory usage in each instantiated package. Each package is described by its owner name, package name, used memory amount, and unused allocated memory amount. The amount of unused memory is greater than zero because of memory fragmentation and also because once used free memory chunks initially go to a free list owned by the package memory heap. They are released back to the parent heap only when the [FREE\\_UNUSED\\_USER\\_MEMORY Procedure](#page-2844-0) is invoked.

## **Syntax**

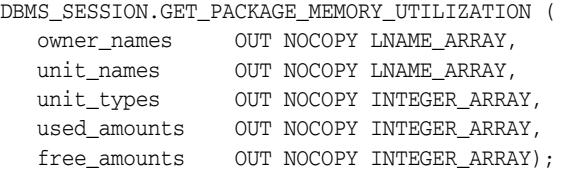

#### **Parameters**

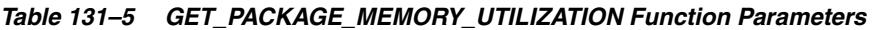

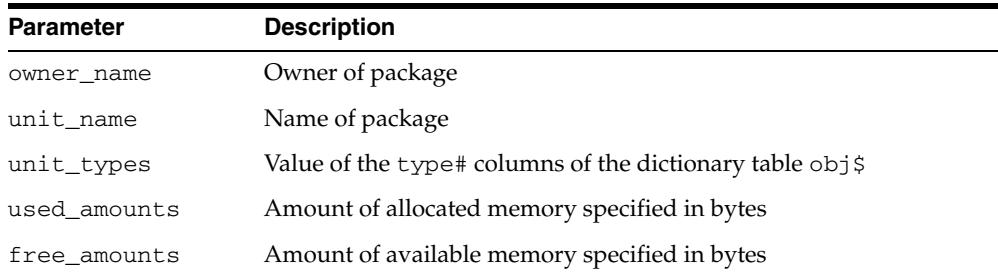

# **IS\_ROLE\_ENABLED Function**

This function determines if the named role is enabled for this session.

## **Syntax**

DBMS\_SESSION.IS\_ROLE\_ENABLED ( rolename VARCHAR2) RETURN BOOLEAN;

## **Parameters**

*Table 131–6 IS\_ROLE\_ENABLED Function Parameters* 

| <b>Parameter</b> | <b>Description</b>            |
|------------------|-------------------------------|
| rolename         | Name of the role. $\setminus$ |

## **Return Values**

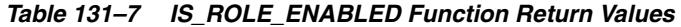

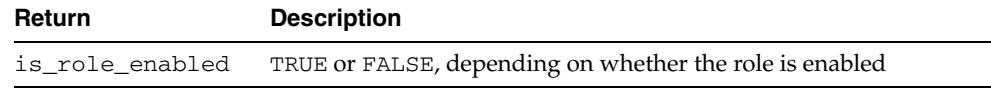

 $\overline{\phantom{0}}$ 

# **IS\_SESSION\_ALIVE Function**

This function determines if the specified session is active.

## **Syntax**

DBMS\_SESSION.IS\_SESSION\_ALIVE ( uniqueid VARCHAR2) RETURN BOOLEAN;

## **Parameters**

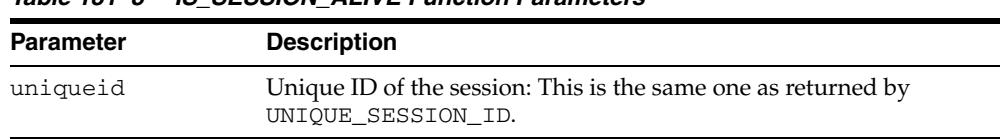

#### *Table 131–8 IS\_SESSION\_ALIVE Function Parameters*

## **Return Values**

*Table 131–9 IS\_SESSION\_ALIVE Function Return Values* 

| Return | <b>Description</b>                                                         |
|--------|----------------------------------------------------------------------------|
|        | is_session_alive TRUE or FALSE, depending on whether the session is active |

÷,

 $\overline{\phantom{0}}$ 

# **LIST\_CONTEXT Procedures**

This procedure returns a list of active namespaces and contexts for the current session.

#### **Syntax**

```
TYPE AppCtxRecTyp IS RECORD ( 
   namespace VARCHAR2(30), 
   attribute VARCHAR2(30),
  value VARCHAR2(256));
TYPE AppCtxTabTyp IS TABLE OF AppCtxRecTyp INDEX BY BINARY_INTEGER; 
DBMS_SESSION.LIST_CONTEXT ( 
   list OUT AppCtxTabTyp, 
   size OUT NUMBER);
```
#### **Parameters**

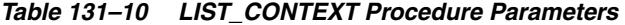

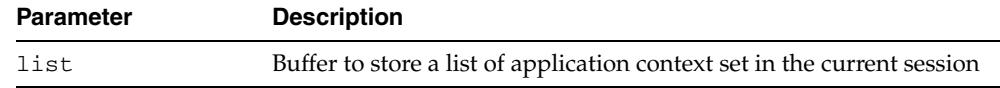

## **Return Values**

#### *Table 131–11 LIST\_CONTEXT Procedure Return Values*

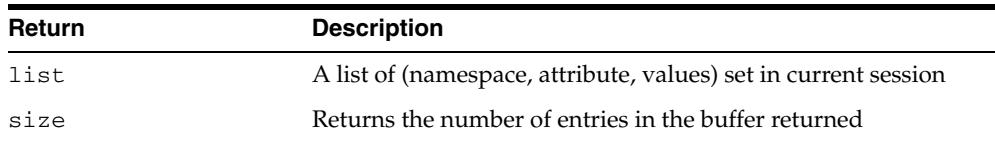

#### **Usage Notes**

The context information in the list appears as a series of <namespace> <attribute> <value>. Because list is a table type variable, its size is dynamically adjusted to the size of returned list.

# **MODIFY\_PACKAGE\_STATE Procedure**

This procedure is used to perform various actions (as specified by the action\_flags parameter) on the session state of all PL/SQL program units active in the session. This takes effect after the PL/SQL call that made the current invocation finishes running. The procedure uses the DBMS\_SESSION constants listed in Table 131–13.

#### **Syntax**

DBMS\_SESSION.MODIFY\_PACKAGE\_STATE( action\_flags IN PLS\_INTEGER);

## **Parameters**

| <b>Parameter</b> | <b>Description</b>                                                                                                    |
|------------------|----------------------------------------------------------------------------------------------------|
| action_flags     | Bit flags that determine the action taken on PL/SQL<br>program units:                                                                                                    |
|                  | DBMS_SESSION.FREE_ALL_RESOURCES (or 1)—frees<br>all memory associated with each of the previously run<br>PL/SQL programs from the session. Clears the current<br>values of any package globals and closes cached<br>cursors. On subsequent use, the PL/SQL program units<br>are reinstantiated and package globals are reinitialized.<br>Invoking MODIFY_PACKAGE_STATE with the DBMS_<br>SESSION.FREE_ALL_RESOURCES parameter provides<br>functionality identical to the DBMS_SESSION.RESET_<br>PACKAGE () interface. |
|                  | DBMS_SESSION.REINITIALIZE (or 2)—reinitializes<br>packages without actually being freed and recreated<br>from scratch. Instead the package memory is reused. In<br>terms of program semantics, the DBMS<br>SESSION. REINITIALIZE flag is similar to the DBMS_<br>SESSION. FREE_ALL_RESOURCES flag in that both<br>have the effect of reinitializing all packages.                                                                                                    |
|                  | However, DBMS_SESSION.REINITIALIZE should<br>exhibit better performance than the DBMS<br>SESSION. FREE_ALL_RESOURCES option because:                                                                                                    |
|                  | Packages are reinitialized without actually being<br>freed and recreated from scratch. Instead the<br>package memory gets reused.                                                                                                    |
|                  | Any open cursors are closed, semantically<br>٠<br>speaking. However, the cursor resource is not<br>actually freed. It is simply returned to the PL/SQL<br>cursor cache. The cursor cache is not flushed.<br>Hence, cursors corresponding to frequently<br>accessed static SQL in PL/SQL remains cached in<br>the PL/SQL cursor cache and the application does<br>not incur the overhead of opening, parsing, and<br>closing a new cursor for those statements on<br>subsequent use.                                   |
|                  | The session memory for PL/SQL modules without<br>global state (such as types, stored-procedures) are<br>not freed and recreated.                                                                                                    |

*Table 131–12 MODIFY\_PACKAGE\_STATE Procedure Parameters* 

#### **Usage Notes**

See the parameter descriptions in Table 131–14 for the differences between the flags and why DBMS\_SESSION.REINITIALIZE exhibits better performance than DBMS\_ SESSION.FREE\_ALL\_RESOURCES.

*Table 131–13 Action\_flags Constants for MODIFY\_PACKAGE\_STATE* 

| <b>Constant</b>       | <b>Description</b> |
|-----------------------|--------------------|
| FREE ALL<br>RESOURCES | PLS INTEGER: = 1   |
| REINITIALIZE          | PLS INTEGER: = 2   |

Reinitialization refers to the process of resetting all package variables to their initial values and running the initialization block (if any) in the package bodies. Consider the package:

```
 package P is
  n number;
  m number := P2.foo;
  d date := SYSDATE;
  cursor c is select * from emp;
  procedure bar;
 end P;
 /
 package body P is
 v varchar2(20) := 'hello';
   procedure bar is
  begin
    ...
   end;
  procedure init_pkg is
  begin
    ....
   end;
 begin
   -- initialization block
  init_pkg;
   ...
   ...
 end P;
 /
```
For the package P, reinitialization involves:

- Setting P.n to NULL
- Invoking function P2.foo and setting P.m to the value returned from P2.foo
- Setting  $P \cdot d$  to the return value of SYSDATE built-in
- Closing cursor  $P \cdot c$  if it was previously opened
- Setting P. v to 'hello'
- Running the initialization block in the package body
- The reinitialization for a package is done only if the package is actually referenced subsequently. Furthermore, the packages are reinitialized in the order in which they are referenced subsequently.
- When using FREE\_ALL\_RESOURCES or REINITIALIZE, make sure that resetting package variable values does not affect the application.
- Because DBMS\_SESSION.REINITIALIZE does not actually cause all the package state to be freed, in some situations, the application could use significantly more session memory than if the FREE\_ALL\_RESOURCES flag or the RESET\_PACKAGE procedure had been used. For instance, after performing DBMS\_ SESSION.MODIFY\_PACKAGE\_STATE(DBMS\_SESSION.REINITIALIZE), if the application does not refer to many of the packages that were previously referenced, then the session memory for those packages remains until the end of the session (or until DBMS\_SESSION.RESET\_PACKAGE is called).
- Because the client-side PL/SQL code cannot reference remote package variables or constants, you must explicitly use the values of the constants. For example, DBMS\_ SESSION.MODIFY\_PACKAGE\_STATE(DBMS\_SESSION.REINITIALIZE)does not compile on the client because it uses the constant DBMS\_ SESSION.REINITIALIZE.

Instead, use DBMS\_SESSION.MODIFY\_PACKAGE\_STATE(2) on the client, because the argument is explicitly provided.

#### **Examples**

This example illustrates the use of DBMS\_SESSION.MODIFY\_PACKAGE\_STATE. Consider a package P with some global state (a cursor  $\sigma$  and a number  $\text{cnt}$ ). When the package is first initialized, the package variable cnt is 0 and the cursor c is CLOSED. Then, in the session, change the value of cnt to 111 and also execute an OPEN operation on the cursor. If you call print\_status to display the state of the package, you see that cnt is 111 and that the cursor is OPEN. Next, call DBMS\_ SESSION.MODIFY\_PACKAGE\_STATE. If you print the status of the package P again using print\_status, you see that cnt is 0 again and the cursor is CLOSED. If the call to DBMS\_SESSION.MODIFY\_PACKAGE\_STATE had not been made, then the second print status would have printed 111 and OPEN.

```
create or replace package P is
  cnt number := 0;
  cursor c is select * from emp;
  procedure print_status;
end P;
/
show errors;
create or replace package body P is
  procedure print_status is
  begin
    dbms_output.put_line('P.cnt = ' || cnt);
     if c%ISOPEN then
      dbms_output.put_line('P.c is OPEN');
     else
     dbms output.put line('P.c is CLOSED');
     end if;
  end;
end P;
/
show errors;
SQL> set serveroutput on;
SQL> begin
  2 P.cnt := 111;
  3 open p.c;
```

```
 4 P.print_status;
  5 end;
  6 /
P.cnt = 111
P.c is OPEN
PL/SQL procedure successfully completed.
SQL> begin
  2 dbms_session.modify_package_state(dbms_session.reinitialize);
  3 end;
  4 /
PL/SQL procedure successfully completed.
SQL> set serveroutput on;
SQL>
SQL> begin
  2 P.print_status;
  3 end;
  4 /
P.cnt = 0P.c is CLOSED
```
PL/SQL procedure successfully completed.

# **SESSION \_TRACE\_DISABLE Procedure**

This procedure resets the session-level SQL trace for the session from which it was called. Client ID and service/module/action traces are not affected.

**Syntax**

DBMS\_SESSION.SESSION\_TRACE\_DISABLE;

# <span id="page-2855-0"></span>**SESSION \_TRACE\_ENABLE Procedure**

This procedure enables session-level SQL trace for the invoking session. Invoking this procedure results in SQL tracing of every SQL statement issued by the session.

## **Syntax**

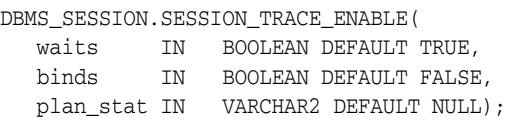

## **Parameters**

| <b>Parameter</b> | <b>Description</b>                                                                                                    |
|------------------|----------------------------------------------------------------------------------------------------|
| waits            | Specifies if wait information is to be traced                                                                                                |
| binds            | Specifies if bind information is to be traced                                                                                                |
| plan stat        | Frequency at which we dump row source statistics.<br>Value should be 'NEVER', 'FIRST_EXECUTION'<br>(equivalent to NULL) or 'ALL_EXECUTIONS'. |

*Table 131–14 SESSION\_TRACE\_ENABLE Procedure Parameters* 

## **RESET\_PACKAGE Procedure**

This procedure de-instantiates all packages in this session. It frees the package state.

**Note:** See ["SESSION \\_TRACE\\_ENABLE Procedure"](#page-2855-0) [on](#page-2855-0)  [page 131-24](#page-2855-0). The MODIFY\_PACKAGE\_STATE interface, introduced in Oracle9i, provides an equivalent of the RESET\_ PACKAGE capability. It is an efficient, lighter-weight variant for reinitializing the state of all PL/SQL packages in the session.

Memory used for caching the execution state is associated with all PL/SQL functions, procedures, and packages that were run in a session.

For packages, this collection of memory holds the current values of package variables and controls the cache of cursors opened by the respective PL/SQL programs. A call to RESET\_PACKAGE frees the memory associated with each of the previously run PL/SQL programs from the session, and, consequently, clears the current values of any package globals and closes any cached cursors.

RESET\_PACKAGE can also be used to reliably restart a failed program in a session. If a program containing package variables fails, then it is hard to determine which variables need to be reinitialized. RESET\_PACKAGE guarantees that all package variables are reset to their initial values.

#### **Syntax**

DBMS\_SESSION.RESET\_PACKAGE;

#### **Usage Notes**

Because the amount of memory consumed by all executed PL/SQL can become large, you might use RESET\_PACKAGE to trim down the session memory footprint at certain points in your database application. However, make sure that resetting package variable values does not affect the application. Also, remember that later execution of programs that have lost their cached memory and cursors will perform slower, because they need to re-create the freed memory and cursors.

RESET\_PACKAGE does not free the memory, cursors, and package variables immediately when called.

> **Note:** RESET\_PACKAGE only frees the memory, cursors, and package variables after the PL/SQL call that made the invocation finishes running.

For example, PL/SQL procedure P1 calls PL/SQL procedure P2, and P2 calls RESET\_ PACKAGE. The RESET\_PACKAGE effects do not occur until procedure P1 finishes execution (the PL/SQL call ends).

#### **Examples**

This SQL\*Plus script runs a large program with many PL/SQL program units that may or may not use global variables, but it doesn't need them beyond this execution:

EXCECUTE large\_plsql\_program1;

To free up PL/SQL cached session memory:

EXECUTE DBMS\_SESSION.RESET\_PACKAGE;

To run another large program:

EXECUTE large\_plsql\_program2;

## **SET\_CONTEXT Procedure**

This procedure sets the context, of which there are four types: session local, globally initialized, externally initialized, and globally accessed.

Of its five parameters, only the first three are required; the final two parameters are optional, used only in globally accessed contexts. Further parameter information appears in the parameter table and the usage notes.

#### **Syntax**

```
DBMS_SESSION.SET_CONTEXT (
   namespace VARCHAR2,
   attribute VARCHAR2,
   value VARCHAR2,
   username VARCHAR2,
  client id VARCHAR2 );
```
#### **Parameters**

| <b>Parameter</b> | <b>Description</b>                                                                        |
|------------------|-------------------------------------------------------------------------------------------|
| namespace        | Namespace of the application context to be set, limited to 30 bytes                       |
| attribute        | Attribute of the application context to be set, limited to 30 bytes                       |
| value            | Value of the application context to be set, limited to 4 kilobytes.                       |
| username         | Database username attribute of the application context.<br>Default: NULL                  |
| client id        | Application-specific client_id attribute of the application context<br>(64-byte maximum). |
|                  | Default: NULL                                                                             |

*Table 131–15 SET\_CONTEXT Procedure Parameters* 

#### **Usage Notes**

- The first three parameters are required for all types of context.
- The username parameter must be a valid SQL identifier.
- The client\_id parameter must be a string of at most 64 bytes. It is case-sensitive and must match the argument provided for set\_identifier.
- If the namespace parameter is a global context namespace, then the username parameter is matched against the current database user name in the session, and the client\_id parameter is matched against the current client\_id in the session. If these parameters are not set, NULL is assumed, enabling any user to see the context values.
- This procedure must be invoked directly or indirectly by the trusted package.
- The caller of SET\_CONTEXT must be in the calling stack of a procedure that has been associated to the context namespace through a CREATE CONTEXT statement. The checking of the calling stack does not cross a DBMS boundary.
- No limit applies to the number of attributes that can be set in a namespace. An attribute retains its value during the user's session unless it is reset by the user.
- If the value of the parameter in the namespace has been set, SET\_CONTEXT overwrites this value.
- Any changes in context value are reflected immediately and subsequent calls to access the value through SYS\_CONTEXT return the most recent value.

**See Also:** *Oracle Database Security Guide* for more information about

- "Setting the username and client ID"
- "Example: Creating a Global Application Context that Uses a Client Session ID"

# **SET\_EDITION\_DEFERRED Procedure**

This procedure requests a switch to the specified edition. The switch takes effect at the end of the current client call.

## **Syntax**

DBMS\_SESSION.SET\_EDITION\_DEFERRED ( edition IN VARCHAR2);

#### **Parameters**

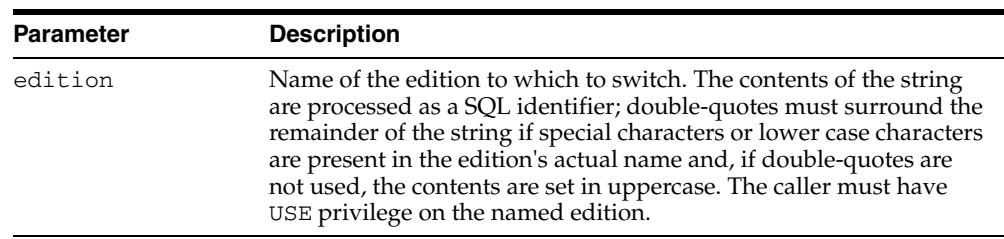

#### *Table 131–16 SET\_EDITION\_DEFERRED Procedure Parameters*

# **SET\_IDENTIFIER Procedure**

This procedure sets the client ID in the session.

## **Syntax**

DBMS\_SESSION.SET\_IDENTIFIER ( client\_id VARCHAR2);

#### **Parameters**

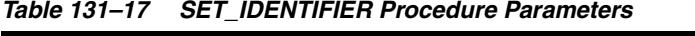

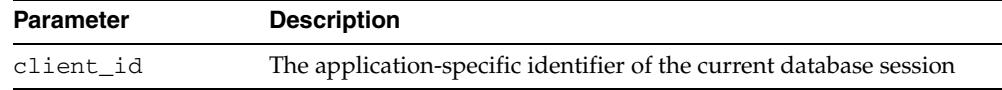

## **Usage Notes**

Note the following:

- SET\_IDENTIFIER initializes the current session with a client identifier to identify the associated global application context
- client\_id is case sensitive; it must match the client\_id parameter in the set\_context
- This procedure is executable by public

# **SET\_NLS Procedure**

This procedure sets up your Globalization Support (NLS). It is equivalent to the following SQL statement:

ALTER SESSION SET <nls\_parameter> = <value>

## **Syntax**

DBMS\_SESSION.SET\_NLS ( param VARCHAR2, value VARCHAR2);

## **Parameters**

| <b>Parameter</b> | <b>Description</b>                                                                                                    |
|------------------|----------------------------------------------------------------------------------------------------|
| param            | Globalization Support parameter. The parameter name must begin<br>with 'NLS'.                                                              |
| value            | Parameter value.                                                                                                    |
|                  | If the parameter is a text literal, then it needs embedded<br>single-quotes. For example, "set_nls ('nls_date_<br>format',"'DD-MON-YY"')". |

*Table 131–18 SET\_NLS Procedure Parameters* 

# **SET\_ROLE Procedure**

This procedure enables and disables roles. It is equivalent to the SET ROLE SQL statement.

## **Syntax**

DBMS\_SESSION.SET\_ROLE ( role\_cmd VARCHAR2);

## **Parameters**

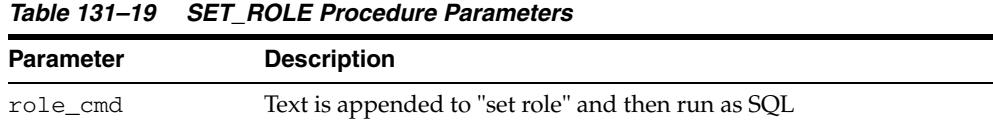

## **Usage Notes**

Note that the procedure creates a new transaction if it is not invoked from within an existing transaction.

# **SET\_SQL\_TRACE Procedure**

This procedure turns tracing on or off. It is equivalent to the following SQL statement: ALTER SESSION SET SQL\_TRACE ...

## **Syntax**

DBMS\_SESSION.SET\_SQL\_TRACE ( sql\_trace boolean);

### **Parameters**

| <b>Parameter</b> | <b>Description</b>                             |
|------------------|------------------------------------------------|
| sql_trace        | TRUE turns tracing on, FALSE turns tracing off |

*Table 131–20 SET\_SQL\_TRACE Procedure Parameters* 

## **SWITCH\_CURRENT\_CONSUMER\_GROUP Procedure**

This procedure changes the current resource consumer group of a user's current session.

This lets you switch to a consumer group if you have the switch privilege for that particular group. If the caller is another procedure, then this enables the user to switch to a consumer group for which the owner of that procedure has switch privilege.

#### **Syntax**

```
DBMS_SESSION.switch_current_consumer_group (
   new_consumer_group IN VARCHAR2, 
   old_consumer_group OUT VARCHAR2, 
   initial_group_on_error IN BOOLEAN);
```
## **Parameters**

*Table 131–21 SWITCH\_CURRENT\_CONSUMER\_GROUP Procedure Parameters*

| <b>Parameter</b>           | <b>Description</b>                                                                                                    |
|----------------------------|----------------------------------------------------------------------------------------------------|
| new consumer group         | Name of consumer group to which you want to switch                                                                        |
| old consumer group         | Name of the consumer group from which you just switched<br>out                                                            |
| initial_group_on_<br>error | If TRUE, then sets the current consumer group of the caller to<br>his/her initial consumer group in the event of an error |

#### **Return Values**

This procedure outputs the old consumer group of the user in the parameter old\_ consumer\_group.

**Note:** You can switch back to the old consumer group later using the value returned in old\_consumer\_group.

#### **Exceptions**

|                  | Table 131–22 SWITCH CURRENT CONSUMER GROUP Procedure Exceptions |
|------------------|-----------------------------------------------------------------|
| <b>Exception</b> | <b>Description</b>                                              |
| 29368            | Non-existent consumer group                                     |
| 1031             | Insufficient privileges                                         |
| 29396            | Cannot switch to OTHER_GROUPS consumer group                    |

*Table 131–22 SWITCH\_CURRENT\_CONSUMER\_GROUP Procedure Exceptions*

#### **Usage Notes**

The owner of a procedure must have privileges on the group from which a user was switched (old\_consumer\_group) in order to switch them back. There is one exception: The procedure can always switch the user back to his/her initial consumer group (skipping the privilege check).

By setting initial\_group\_on\_error to TRUE, SWITCH\_CURRENT\_CONSUMER\_ GROUP puts the current session into the default group, if it can't put it into the group designated by new\_consumer\_group. The error associated with the attempt to move a session into new\_consumer\_group is raised, even though the current consumer group has been changed to the initial consumer group.

#### **Examples**

```
CREATE OR REPLACE PROCEDURE high priority task is
   old_group varchar2(30); 
    prev_group varchar2(30); 
    curr_user varchar2(30); 
BEGIN
   -- switch invoker to privileged consumer group. If we fail to do so, an 
   -- error is thrown, but the consumer group does not change 
   -- because 'initial_group_on_error' is set to FALSE 
   dbms_session.switch_current_consumer_group('tkrogrp1', old_group, FALSE); 
   -- set up exception handler (in the event of an error, we do not want to 
   -- return to caller while leaving the session still in the privileged 
   -- group) 
   BEGIN 
    -- perform some operations while under privileged group 
   EXCEPTION 
     WHEN OTHERS THEN 
      -- It is possible that the procedure owner does not have privileges 
      -- on old_group. 'initial_group_on_error' is set to TRUE to make sure 
      -- that the user is moved out of the privileged group in such a 
      -- situation 
     dbms_session.switch_current_consumer_group(old_group,prev_group,TRUE);
      RAISE; 
     END; 
   -- we've succeeded. Now switch to old_group, or if cannot do so, switch 
   -- to caller's initial consumer group 
   dbms_session.switch_current_consumer_group(old_group,prev_group,TRUE); 
END high_priority_task; 
/
```
# **UNIQUE\_SESSION\_ID Function**

This function returns an identifier that is unique for all sessions currently connected to this database. Multiple calls to this function during the same session always return the same result.

## **Syntax**

DBMS\_SESSION.UNIQUE\_SESSION\_ID RETURN VARCHAR2;

#### **Pragmas**

pragma restrict\_references(unique\_session\_id,WNDS,RNDS,WNPS);

## **Return Values**

#### *Table 131–23 UNIQUE\_SESSION\_ID Function Return Values*

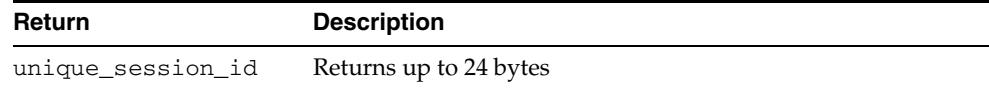

# <sup>132</sup> **DBMS\_SHARED\_POOL**

The DBMS\_SHARED\_POOL package provides access to the shared pool, which is the shared memory area where cursors and PL/SQL objects are stored. DBMS\_SHARED\_ POOL enables you to display the sizes of objects in the shared pool, and mark them for keeping or not-keeping in order to reduce memory fragmentation.

This chapter contains the following topics:

- [Using DBMS\\_SHARED\\_POOL](#page-2869-0)
	- **–** Overview
	- **–** Operational Notes
- [Summary of DBMS\\_SHARED\\_POOL Subprograms](#page-2872-0)

# <span id="page-2869-0"></span>**Using DBMS\_SHARED\_POOL**

- **[Overview](#page-2870-0)**
- [Operational Notes](#page-2871-0)

## <span id="page-2870-0"></span>**Overview**

The procedures provided here may be useful when loading large PL/SQL objects. When large PL/SQL objects are loaded, users response time is affected because of the large number of smaller objects that need to be aged out from the shared pool to make room (due to memory fragmentation). In some cases, there may be insufficient memory to load the large objects.

DBMS\_SHARED\_POOL is also useful for frequently executed triggers. You may want to keep compiled triggers on frequently used tables in the shared pool.

 Additionally, DBMS\_SHARED\_POOL supports sequences. Sequence numbers are lost when a sequence is aged out of the shared pool. DBMS\_SHARED\_POOL is useful for keeping sequences in the shared pool and thus preventing the loss of sequence numbers.

# <span id="page-2871-0"></span>**Operational Notes**

To create DBMS\_SHARED\_POOL, run the DBMSPOOL.SQL script. The PRVTPOOL.PLB script is automatically executed after DBMSPOOL.SQL runs. These scripts are *not* run by as part of standard database creation.

# <span id="page-2872-0"></span>**Summary of DBMS\_SHARED\_POOL Subprograms**

| Subprogram                                                      | <b>Description</b>                                                          |
|-----------------------------------------------------------------|-----------------------------------------------------------------------------|
| ABORTED_REQUEST_<br><b>THRESHOLD Procedure on</b><br>page 132-6 | Sets the aborted request threshold for the shared pool                      |
| <b>KEEP Procedure on page 132-7</b>                             | Keeps an object in the shared pool                                          |
| <b>MARKHOT</b> Procedure on<br>page 132-9                       | Marks a library cache object as a hot object                                |
| <b>PURGE Procedure on</b><br>page 132-10                        | Purges the named object or specified heap(s) of the object                  |
| SIZES Procedure on<br>page 132-12                               | Shows objects in the shared pool that are larger than the<br>specified size |
| <b>UNKEEP</b> Procedure on<br>page 132-13                       | Unkeeps the named object                                                    |
| UNMARKHOT Procedure on<br>page 132-14                           | Unmarks a library cache object as a hot object                              |

*Table 132–1 DBMS\_SHARED\_POOL Package Subprograms*

# <span id="page-2873-0"></span>**ABORTED\_REQUEST\_THRESHOLD Procedure**

This procedure sets the aborted request threshold for the shared pool.

#### **Syntax**

DBMS\_SHARED\_POOL.ABORTED\_REQUEST\_THRESHOLD ( threshold\_size NUMBER);

#### **Parameters**

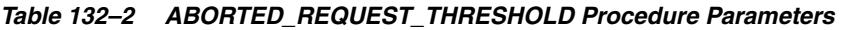

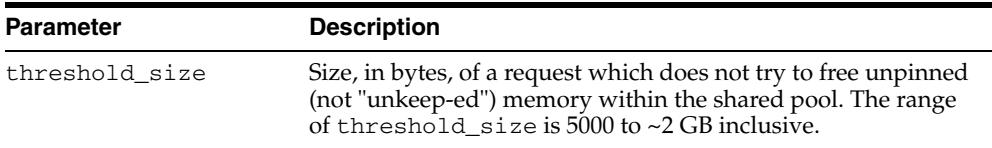

## **Exceptions**

An exception is raised if the threshold is not in the valid range.

## **Usage Notes**

Usually, if a request cannot be satisfied on the free list, then the RDBMS tries to reclaim memory by freeing objects from the LRU list and checking periodically to see if the request can be fulfilled. After finishing this step, the RDBMS has performed a near equivalent of an 'ALTER SYSTEM FLUSH SHARED\_POOL'.

Because this impacts all users on the system, this procedure "localizes" the impact to the process failing to find a piece of shared pool memory of size greater than thresh\_ hold size. This user gets the 'out of memory' error without attempting to search the LRU list.

## <span id="page-2874-0"></span>**KEEP Procedure**

This procedure keeps an object in the shared pool. Once an object has been kept in the shared pool, it is not subject to aging out of the pool. This may be useful for frequently used large objects. When large objects are brought into the shared pool, several objects may need to be aged out to create a contiguous area large enough.

#### **Syntax**

DBMS\_SHARED\_POOL.KEEP ( name VARCHAR2, flag CHAR DEFAULT 'P');

## **Parameters**

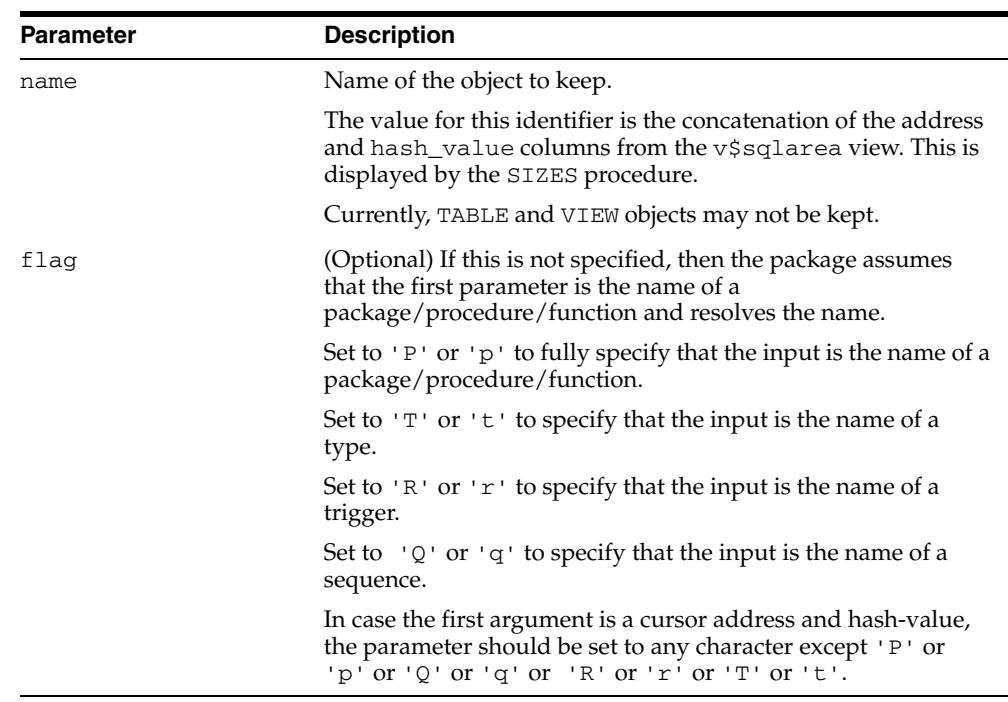

#### *Table 132–3 KEEP Procedure Parameters*

#### **Exceptions**

An exception is raised if the named object cannot be found.

#### **Usage Notes**

There are two kinds of objects:

- PL/SQL objects, triggers, sequences, and types which are specified by name
- SQL cursor objects which are specified by a two-part number (indicating a location in the shared pool).

For example:

DBMS\_SHARED\_POOL.KEEP('scott.hispackage')

This keeps package HISPACKAGE, owned by SCOTT. The names for PL/SQL objects follow SQL rules for naming objects (for example, delimited identifiers and multibyte names are allowed). A cursor can be kept by DBMS\_SHARED\_ POOL.KEEP('0034CDFF, 20348871','C'), 0034CDFF being the ADDRESS and 20348871 the HASH\_VALUE. Note that the complete hexadecimal address must be in the first 8 characters.

# <span id="page-2876-0"></span>**MARKHOT Procedure**

This procedure marks a library cache object as a hot object.

## **Syntax**

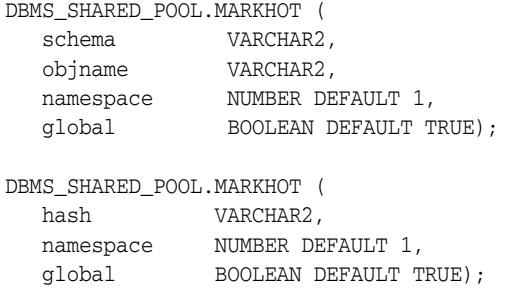

## **Parameters**

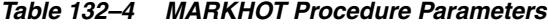

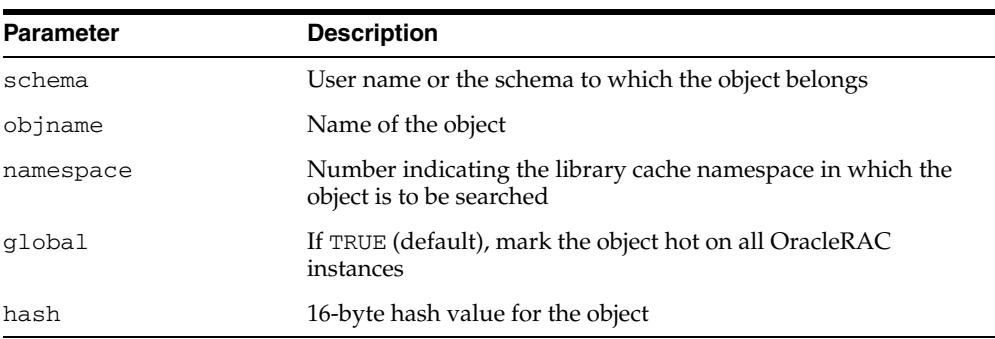

## **Exceptions**

ORA-06502: An exception is raised if the named object cannot be found due to incorrect input

ORA-04043: An exception is raised if the named object cannot be found (bad namespace, or hash input)

# <span id="page-2877-0"></span>**PURGE Procedure**

This procedure purges the named object or specified heap(s) of the object.

## **Syntax**

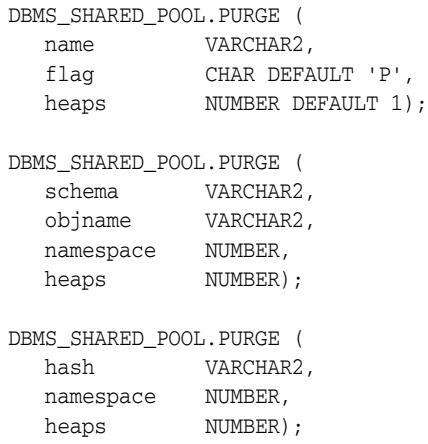

## **Parameters**

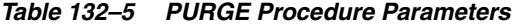

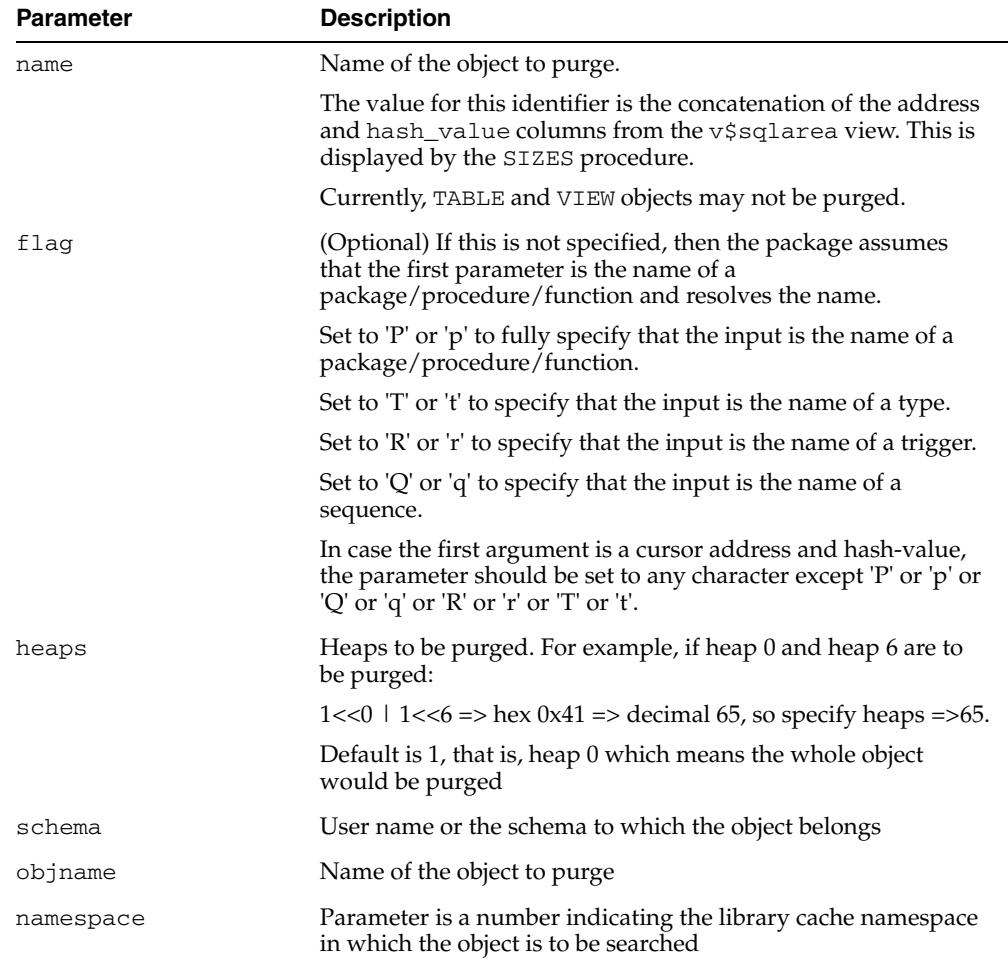

| <b>Parameter</b> | <b>Description</b>                |
|------------------|-----------------------------------|
| hash             | 16-byte hash value for the object |

*Table 132–5 (Cont.) PURGE Procedure Parameters*

## **Exceptions**

ORA-6570: An exception is raised if the named object cannot be found ORA-6570: An object cannot be purged it marked as permanently kept

## **Usage Notes**

All objects supported by the [KEEP Procedure](#page-2874-0) are supported for PURGE.

# <span id="page-2879-0"></span>**SIZES Procedure**

This procedure shows objects in the shared\_pool that are larger than the specified size. The name of the object is also given, which can be used as an argument to either the KEEP or UNKEEP calls.

## **Syntax**

DBMS\_SHARED\_POOL.SIZES ( minsize NUMBER);

## **Parameters**

## *Table 132–6 SIZES Procedure Parameters* **Parameter Description** minsize Size, in kilobytes, over which an object must be occupying in the shared pool, in order for it to be displayed.

#### **Usage Notes**

Issue the SQLDBA or SQLPLUS 'SET SERVEROUTPUT ON SIZE XXXXX' command prior to using this procedure so that the results are displayed.
## **UNKEEP Procedure**

This procedure unkeeps the named object.

## **Syntax**

DBMS\_SHARED\_POOL.UNKEEP ( name VARCHAR2, flag CHAR DEFAULT 'P');

> **Caution: This procedure may not be supported in the future if automatic mechanisms are implemented to make this unnecessary.**

## **Parameters**

| <b>Description</b>                                                                          |  |  |
|---------------------------------------------------------------------------------------------|--|--|
| Name of the object to unkeep. See description of the name<br>object for the KEEP procedure. |  |  |
| See description of the flag parameter for the KEEP procedure.                               |  |  |
|                                                                                             |  |  |

*Table 132–7 UNKEEP Procedure Parameters*

## **Exceptions**

An exception is raised if the named object cannot be found.

## **UNMARKHOT Procedure**

This procedure unmarks a library cache object as a hot object.

## **Syntax**

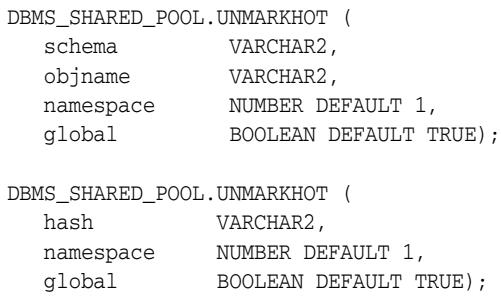

#### **Parameters**

*Table 132–8 UNMARKHOT Procedure Parameters*

| <b>Parameter</b> | <b>Description</b>                                                                     |  |
|------------------|----------------------------------------------------------------------------------------|--|
| schema           | User name or the schema to which the object belongs                                    |  |
| objname          | Name of the object                                                                     |  |
| namespace        | Number indicating the library cache namespace in which the<br>object is to be searched |  |
| global           | If TRUE (default), unmark the object hot on all Oracle RAC<br>instances                |  |
| hash             | 16-byte hash value for the object                                                      |  |

## **Exceptions**

ORA-06502: An exception is raised if the named object cannot be found due to incorrect input

ORA-04043: An exception is raised if the named object cannot be found (bad namespace, or hash input, or non-existent object)

# **133** <sup>133</sup> **DBMS\_SPACE**

The DBMS\_SPACE package enables you to analyze segment growth and space requirements.

This chapter contains the following topics:

- [Using DBMS\\_SPACE](#page-2883-0)
	- **–** Security Model
- [Data Structures](#page-2885-0)
- [Summary of DBMS\\_SPACE Subprograms](#page-2889-0)

# <span id="page-2883-0"></span>**Using DBMS\_SPACE**

■

■ [Security Model](#page-2884-0)

## <span id="page-2884-0"></span>**Security Model**

This package runs with SYS privileges. The execution privilege is granted to PUBLIC. Subprograms in this package run under the caller security. The user must have ANALYZE privilege on the object.

## <span id="page-2885-0"></span>**Data Structures**

The DBMS\_SPACE package defines an OBJECT type, a RECORD type, and a TABLE type.

## **OBJECT Types**

[CREATE\\_TABLE\\_COST\\_COLINFO Object Type](#page-2886-0)

## **RECORD Types**

[ASA\\_RECO\\_ROW Record Type](#page-2887-0)

## **TABLE Types**

[ASA\\_RECO\\_ROW\\_TB Table Type](#page-2888-0)

## <span id="page-2886-0"></span>**CREATE\_TABLE\_COST\_COLINFO Object Type**

This type describes the data type and size of a column in the table.

## **Syntax**

TYPE create\_table\_cost\_colinfo IS OBJECT( col\_type VARCHAR(200), col\_size NUMBER)

## **Attributes**

| $1400 \t{100} \t{100}$ |                    |  |
|------------------------|--------------------|--|
| <b>Attribute</b>       | <b>Description</b> |  |
| col_type               | Column type        |  |
| col_size               | Column size        |  |
|                        |                    |  |

*Table 133–1 CQ\_NOTIFICATION\$\_DESCRIPTOR Object Type*

## <span id="page-2887-0"></span>**ASA\_RECO\_ROW Record Type**

This type contains the column type of individual columns returned by the [ASA\\_](#page-2890-0) [RECOMMENDATIONS Function](#page-2890-0).

## **Syntax**

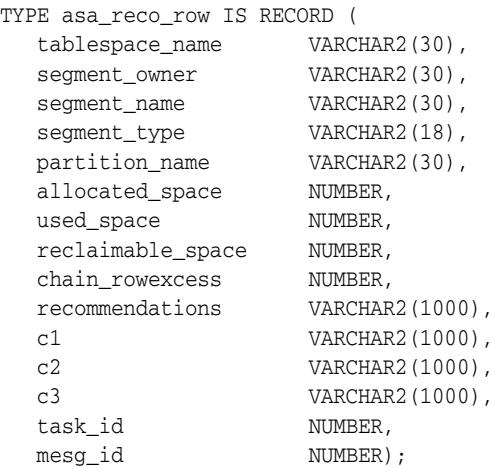

#### **Attributes**

#### *Table 133–2 ASA\_RECO\_ROW Attributes*

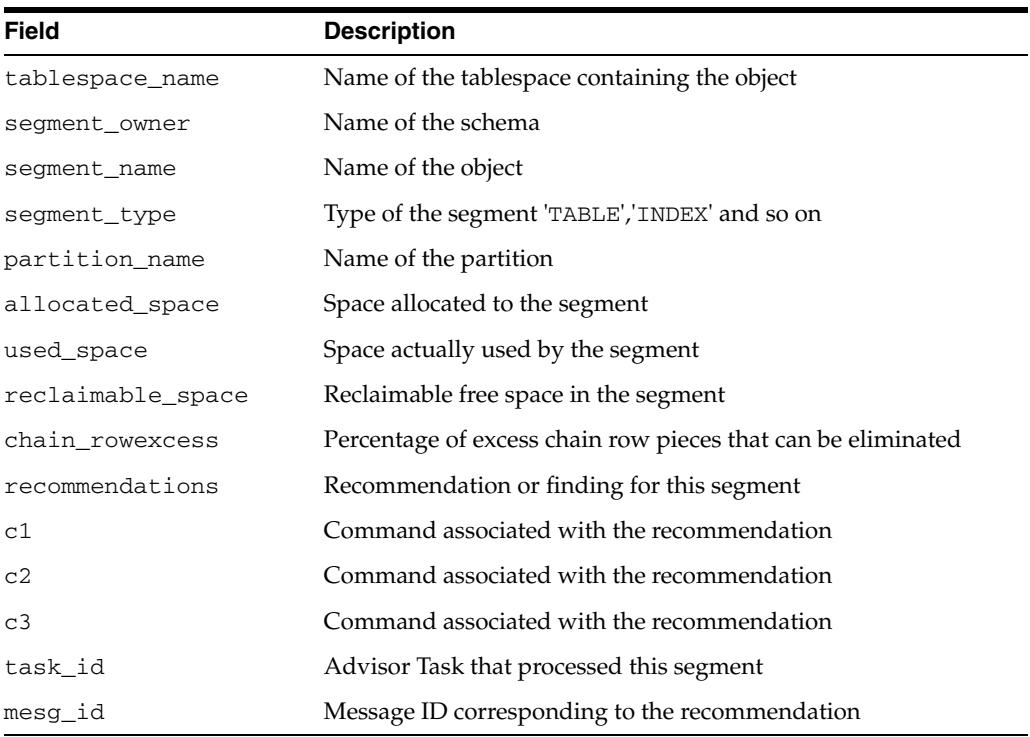

## <span id="page-2888-0"></span>**ASA\_RECO\_ROW\_TB Table Type**

## **Syntax**

TYPE asa\_reco\_row\_tb IS TABLE OF asa\_reco\_row;

# <span id="page-2889-0"></span>**Summary of DBMS\_SPACE Subprograms**

| Subprogram                                                      | <b>Description</b>                                                                                                    |  |
|-----------------------------------------------------------------|----------------------------------------------------------------------------------------------------|--|
| <b>ASA_RECOMMENDATIONS</b><br>Function on page 133-9            | Returns recommendations/findings of segment advisor run<br>automatically by the system or manually invoked by the<br>user |  |
| <b>CREATE INDEX COST</b><br>Procedure on page 133-10            | Determines the cost of creating an index on an existing table                                                             |  |
| <b>CREATE TABLE COST</b><br>Procedures on page 133-11           | Determines the size of the table given various attributes                                                                 |  |
| FREE BLOCKS Procedure on<br>page 133-13                         | Returns information about free blocks in an object (table,<br>index, or cluster)                                          |  |
| ISDATAFILEDROPPABLE<br><b>NAME</b> Procedure on<br>page 133-15  | Checks whether a datafile is droppable                                                                                    |  |
| OBJECT_DEPENDENT_<br><b>SEGMENTS Function on</b><br>page 133-16 | Returns the list of segments that are associated with the<br>object                                                       |  |
| OBJECT_GROWTH_TREND<br>Function on page 133-18                  | A table function where each row describes the space usage<br>of the object at a specific point in time                    |  |
| <b>SPACE USAGE Procedures</b><br>on page 133-20                 | Returns information about free blocks in an auto segment<br>space managed segment                                         |  |
| <b>UNUSED_SPACE Procedure</b><br>on page 133-23                 | Returns information about unused space in an object (table,<br>index, or cluster)                                         |  |

*Table 133–3 DBMS\_SPACE Package Subprograms*

## <span id="page-2890-0"></span>**ASA\_RECOMMENDATIONS Function**

This function returns recommendations using the stored results of the auto segment advisor. This function returns results from the latest run on any given object.

## **Syntax**

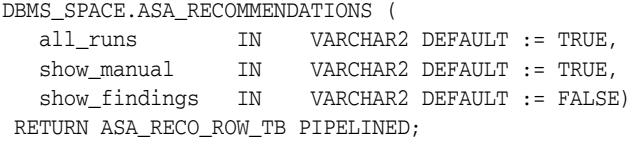

## **Parameters**

| <b>Parameter</b> | <b>Description</b>                                                                                                    |  |
|------------------|----------------------------------------------------------------------------------------------------|--|
| all runs         | If TRUE, returns recommendations/findings for all runs of auto<br>segment advisor. If FALSE, returns the results of the LATEST<br>run only. LATEST does not make sense for manual invocation<br>of segment advisor. This is applicable only for auto advisor. |  |
| show manual      | If TRUE, we show the results of manual invocations only. The<br>auto advisor results are excluded. If FALSE, results of manual<br>invocation of segment advisor are not returned.                                                                             |  |
| show_findings    | Show only the findings instead of the recommendations                                                                                                    |  |

*Table 133–4 ASA\_RECOMMENDATIONS Procedure Parameters*

## <span id="page-2891-0"></span>**CREATE\_INDEX\_COST Procedure**

This procedure determines the cost of creating an index on an existing table. The input is the DDL statement that will be used to create the index. The procedure will output the storage required to create the index.

#### **Syntax**

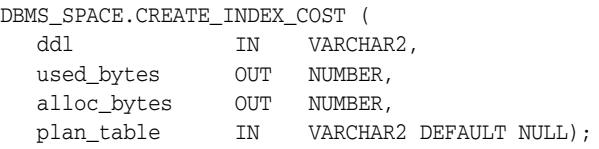

## **Pragmas**

pragma restrict\_references(create\_index\_cost,WNDS);

#### **Parameters**

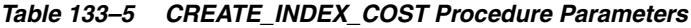

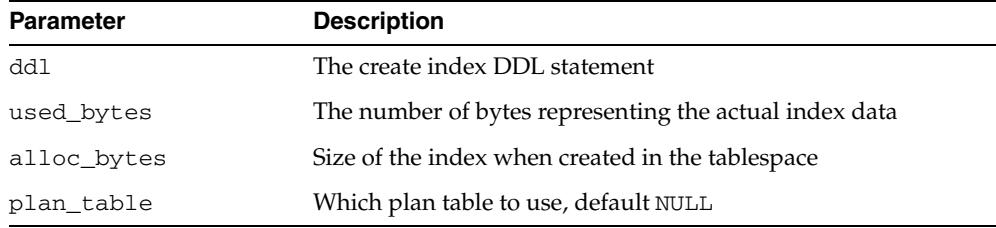

#### **Usage Notes**

- The table on which the index is created must already exist.
- The computation of the index size depends on statistics gathered on the segment.
- It is imperative that the table must have been analyzed recently.
- In the absence of correct statistics, the results may be inaccurate, although the procedure will not raise any errors.

## <span id="page-2892-0"></span>**CREATE\_TABLE\_COST Procedures**

This procedure is used in capacity planning to determine the size of the table given various attributes. The size of the object can vary widely based on the tablespace storage attributes, tablespace block size, and so on. There are two overloads of this procedure.

- The first version takes the column information of the table as argument and outputs the table size.
- The second version takes the average row size of the table as argument and outputs the table size.

This procedure can be used on tablespace of dictionary managed and locally managed extent management as well as manual and auto segment space management.

## **Syntax**

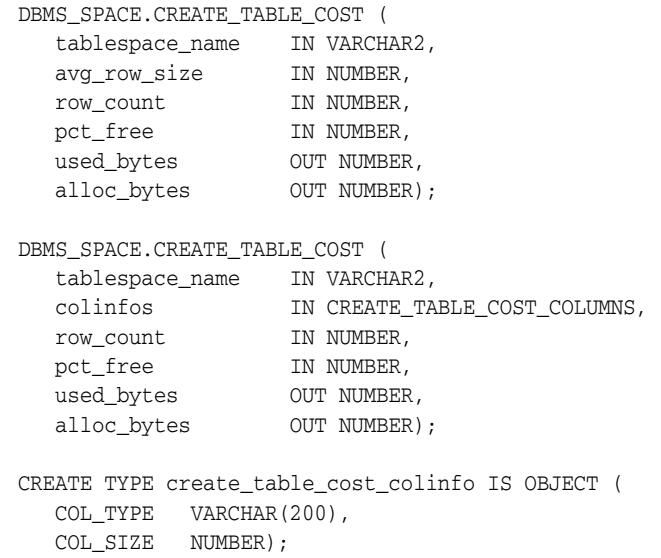

#### **Parameters**

#### *Table 133–6 CREATE\_TABLE\_COST Procedure Parameters*

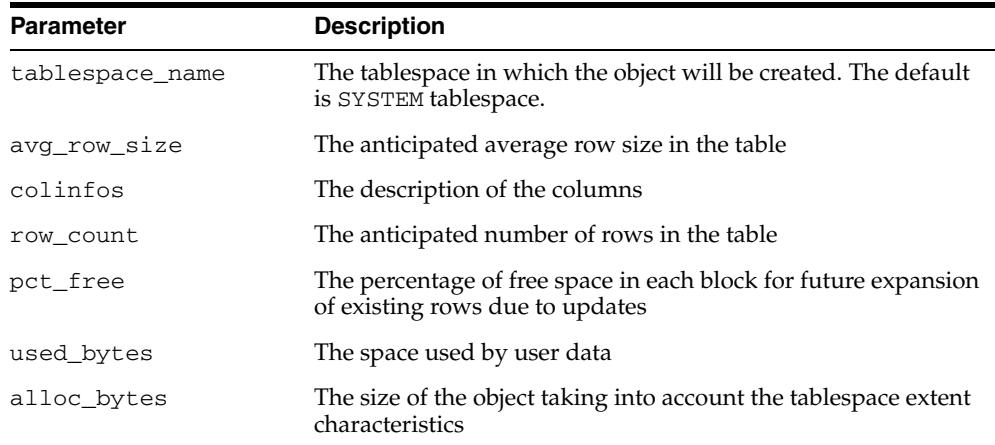

#### **Usage Notes**

- The used\_bytes represent the actual bytes used by the data. This includes the overhead due to the block metadata, pctfree etc.
- The alloc\_bytes represent the size of the table when it is created in the tablespace. This takes into account, the size of the extents in the tablespace and tablespace extent management properties.

#### **Examples**

```
-- review the parameters 
SELECT argument_name, data_type, type_owner, type_name 
FROM all arguments
WHERE object_name = 'CREATE_TABLE_COST' 
AND overload = 2 
-- examine the input parameter type 
SELECT text 
FROM dba_source 
WHERE name = 'CREATE_TABLE_COST_COLUMNS';
-- drill down further into the input parameter type 
SELECT text 
FROM dba_source 
WHERE name = 'create_table_cost_colinfo'; 
set serveroutput on 
DECLARE 
 ub NUMBER; 
 ab NUMBER; 
 cl sys.create_table_cost_columns; 
BEGIN 
  cl := sys.create table cost columns( sys.create table cost colinfo('NUMBER',10),
         sys.create_table_cost_colinfo('VARCHAR2',30), 
         sys.create_table_cost_colinfo('VARCHAR2',30), 
         sys.create_table_cost_colinfo('DATE',NULL)); 
   DBMS_SPACE.CREATE_TABLE_COST('SYSTEM',cl,100000,0,ub,ab); 
   DBMS_OUTPUT.PUT_LINE('Used Bytes: ' || TO_CHAR(ub)); 
   DBMS_OUTPUT.PUT_LINE('Alloc Bytes: ' || TO_CHAR(ab)); 
END; 
/
```
## <span id="page-2894-0"></span>**FREE\_BLOCKS Procedure**

This procedure returns information about free blocks in an object (table, index, or cluster). See [SPACE\\_USAGE Procedures](#page-2901-0) for returning free block information in an auto segment space managed segment.

## **Syntax**

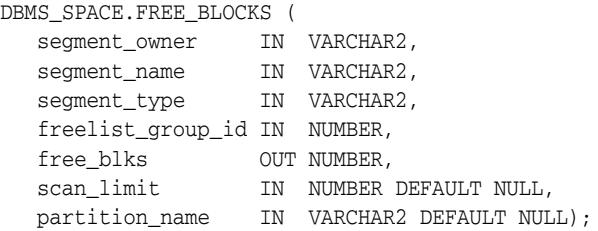

#### **Pragmas**

pragma restrict\_references(free\_blocks,WNDS);

## **Parameters**

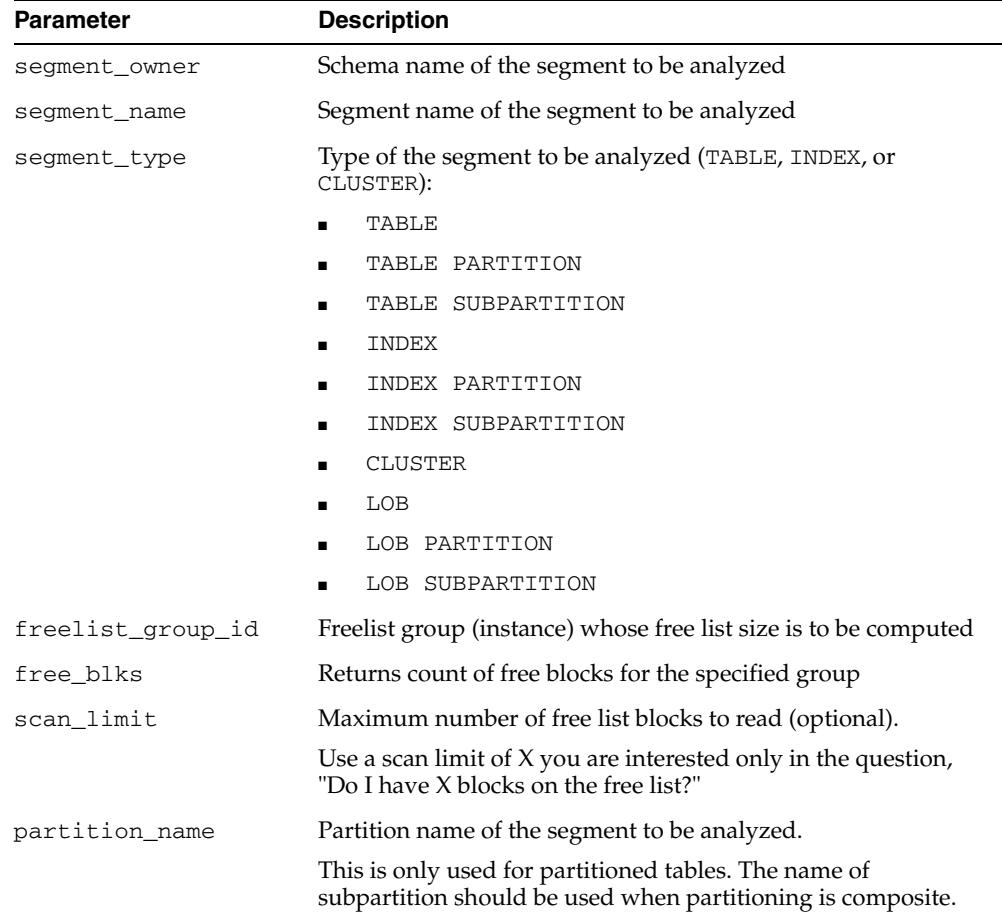

#### *Table 133–7 FREE\_BLOCKS Procedure Parameters*

## **Examples**

The following uses the CLUS cluster in SCOTT schema with 4 freelist groups. It returns the number of blocks in freelist group 3 in CLUS.

DBMS\_SPACE.FREE\_BLOCKS('SCOTT', 'CLUS', 'CLUSTER', 3, :free\_blocks);

**Note:** An error is raised if scan\_limit is not a positive number.

## <span id="page-2896-0"></span>**ISDATAFILEDROPPABLE\_NAME Procedure**

This procedure checks whether a datafile is droppable. This procedure may be called before actually dropping the file.

## **Syntax**

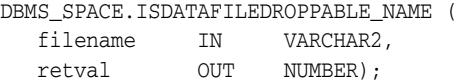

#### **Pragmas**

pragma restrict\_references(free\_blocks, WNDS);

#### **Parameters**

*Table 133–8 ISDATAFILEDROPPABLE\_NAME Procedure Parameters*

| <b>Parameter</b> | <b>Description</b>                                                  |
|------------------|---------------------------------------------------------------------|
| filename         | Name of the file                                                    |
| retval           | Values: 0 if the file is not droppable, 1 if the file is droppable. |

## **Examples**

```
DECLARE
  fname VARCHAR2(100);
   retval NUMBER;
BEGIN
   SELECT file_name
   INTO fname
   FROM dba_data_files
   WHERE file_name like '%empty%';
DBMS_SPACE.ISDATAFILEDROPPABLE_NAME(fname, retval);
DBMS_OUTPUT.PUT_LINE(retval);
END;
/
```
## <span id="page-2897-0"></span>**OBJECT\_DEPENDENT\_SEGMENTS Function**

This table function, given an object, returns the list of segments that are associated with the object.

#### **Syntax**

DBMS\_SPACE.OBJECT\_DEPENDENT\_SEGMENTS( objowner IN VARCHAR2, objname IN VARCHAR2, partname IN VARCHAR2, objtype IN NUMBER) RETURN dependent\_segments\_table PIPELINED;

## **Parameters**

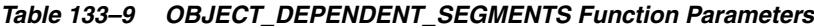

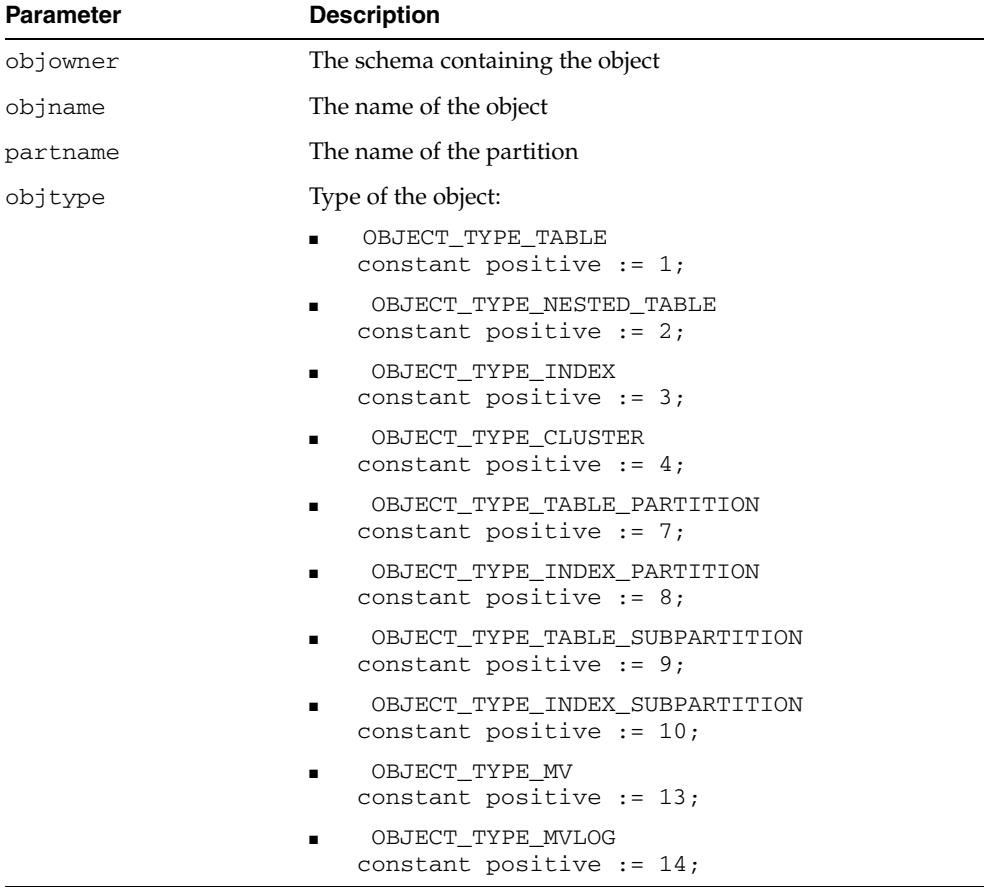

## **Return Values**

The content of one row of a dependent\_segments\_table:

TYPE object\_dependent\_segment IS RECORD ( segment\_owner VARCHAR2(100), segment\_name VARCHAR2(100), segment\_type VARCHAR2(100), tablespace\_name VARCHAR2(100), partition\_name VARCHAR2(100),

lob\_column\_name VARCHAR2(100));

| <b>Parameter</b> | <b>Description</b>                                   |  |
|------------------|------------------------------------------------------|--|
| segment_owner    | The schema containing the segment                    |  |
| segment name     | The name of the segment                              |  |
| segmemnt_type    | The type of the segment, such as table, index or LOB |  |
| tablespace name  | The name of the tablespace                           |  |
| partition name   | The name of the partition, if any                    |  |
| lob column name  | The name of the LOB column, if any                   |  |

*Table 133–10 OBJECT\_DEPENDENT\_SEGMENT Type Parameters*

## <span id="page-2899-0"></span>**OBJECT\_GROWTH\_TREND Function**

This is a table function. The output will be in the form of one or more rows where each row describes the space usage of the object at a specific point in time. Either the space usage totals will be retrieved from Automatic Workload Repository Facilities (AWRF), or the current space usage will be computed and combined with space usage deltas retrieved from AWRF.

#### **Syntax**

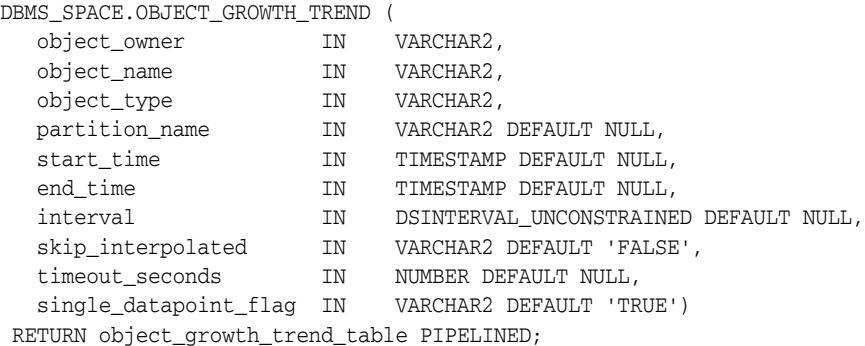

#### **Parameters**

*Table 133–11 OBJECT\_GROWTH\_TREND Function Parameters*

| <b>Parameter</b>          | <b>Description</b>                                                                  |  |
|---------------------------|-------------------------------------------------------------------------------------|--|
| object_owner              | The schema containing the object                                                    |  |
| object_name               | The name of the object                                                              |  |
| object_type               | The type of the object                                                              |  |
| partition name            | The name of the partition                                                           |  |
| start_time                | Statistics generated after this time will be used in generating<br>the growth trend |  |
| end_time                  | Statistics generated until this time will be used in generating<br>the growth trend |  |
| interval                  | The interval at which to sample                                                     |  |
| skip_interpolated         | Whether interpolation of missing values should be skipped                           |  |
| timeout_seconds           | The time-out value for the function in seconds                                      |  |
| single data point<br>flag | Whether in the absence of statistics the segment should be<br>sampled               |  |

#### **Return Values**

The object\_growth\_trend\_row and object\_growth\_trend\_table are used by the OBJECT\_GROWTH\_TREND table function to describe its output.

TYPE object\_growth\_trend\_row IS RECORD( timepoint TIMESTAMP, space\_usage NUMBER, space\_alloc NUMBER, quality **VARCHAR(20)**);

| <b>Parameter</b> | <b>Description</b>                                             |
|------------------|----------------------------------------------------------------|
| timepoint        | The time at which the statistic was recorded                   |
| space_usage      | The space used by data                                         |
| space alloc      | The size of the segment including overhead and unused space    |
| quality          | The quality of result: "GOOD", "INTERPOLATED",<br>"PROJECTION" |

*Table 133–12 OBJECT\_GROWTH\_TREND\_ROW Type Parameters*

TYPE object\_growth\_trend\_table IS TABLE OF object\_growth\_trend\_row;

## <span id="page-2901-0"></span>**SPACE\_USAGE Procedures**

The first form of the procedure shows the space usage of data blocks under the segment High Water Mark. You can calculate usage for LOBs, LOB PARTITIONS and LOB SUBPARTITIONS. This procedure can only be used on tablespaces that are created with auto segment space management. The bitmap blocks, segment header, and extent map blocks are not accounted for by this procedure. Note that this overload cannot be used on SECUREFILE LOBs.

The second form of the procedure returns information about SECUREFILE LOB space usage. It will return the amount of space in blocks being used by all the SECUREFILE LOBs in the LOB segment. The procedure displays the space actively used by the LOB column, freed space that has retention expired, and freed space that has retention unexpired. Note that this overload can be used only on SECUREFILE LOBs.

## **Syntax**

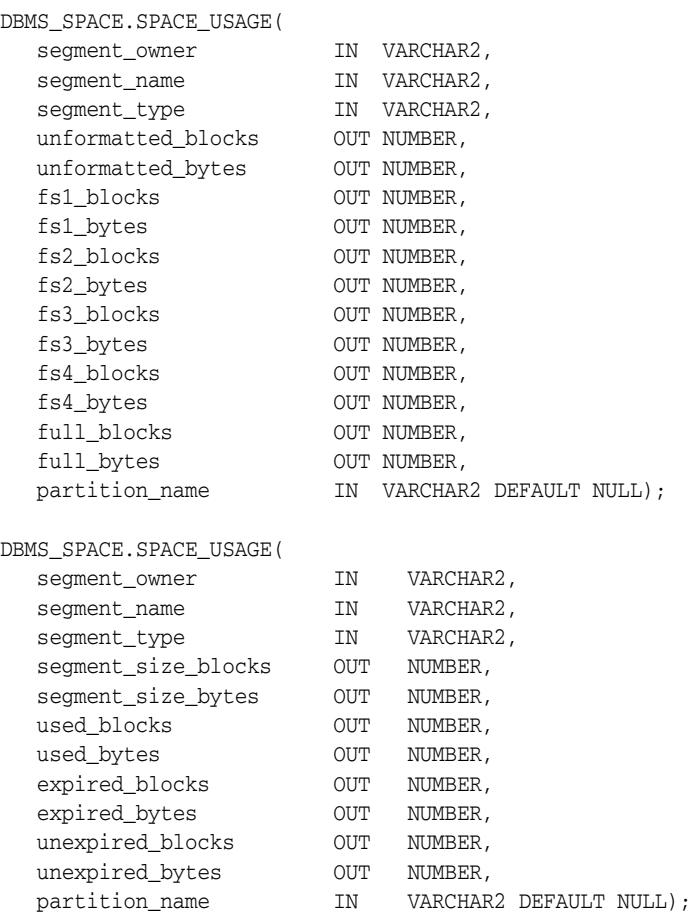

#### **Parameters**

#### *Table 133–13 SPACE\_USAGE Procedure Parameters*

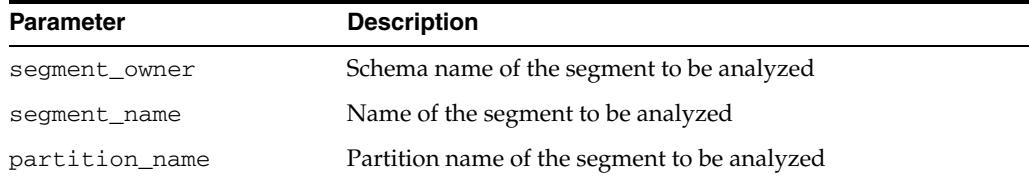

| Parameter           | <b>Description</b>                                                 |  |  |
|---------------------|--------------------------------------------------------------------|--|--|
| segment_type        | Type of the segment to be analyzed (TABLE, INDEX, or<br>CLUSTER):  |  |  |
|                     | TABLE                                                              |  |  |
|                     | TABLE PARTITION                                                    |  |  |
|                     | TABLE SUBPARTITION                                                 |  |  |
|                     | INDEX                                                              |  |  |
|                     | INDEX PARTITION                                                    |  |  |
|                     | INDEX SUBPARTITION<br>$\blacksquare$                               |  |  |
|                     | CLUSTER                                                            |  |  |
|                     | LOB                                                                |  |  |
|                     | LOB PARTITION                                                      |  |  |
|                     | LOB SUBPARTITION                                                   |  |  |
| unformatted_blocks  | Total number of blocks unformatted                                 |  |  |
| unformatted bytes   | Total number of bytes unformatted                                  |  |  |
| fs1_blocks          | Number of blocks having at least 0 to 25% free space               |  |  |
| fs1_bytes           | Number of bytes having at least 0 to 25% free space                |  |  |
| fs2_blocks          | Number of blocks having at least 25 to 50% free space              |  |  |
| fs2_bytes           | Number of bytes having at least 25 to 50% free space               |  |  |
| fs3_blocks          | Number of blocks having at least 50 to 75% free space              |  |  |
| fs3_bytes           | Number of bytes having at least 50 to 75% free space               |  |  |
| fs4_blocks          | Number of blocks having at least 75 to 100% free space             |  |  |
| fs4_bytes           | Number of bytes having at least 75 to 100% free space              |  |  |
| ful1_blocks         | Total number of blocks full in the segment                         |  |  |
| full_bytes          | Total number of bytes full in the segment                          |  |  |
| segment_size_blocks | Number of blocks allocated to the segment                          |  |  |
| segment_size_bytes  | Number of bytes allocated to the segment                           |  |  |
| used_blocks         | Number blocks allocated to the LOB that contains active data       |  |  |
| used_bytes          | Number bytes allocated to the LOB that contains active data        |  |  |
| expired_blocks      | Number of expired blocks used by the LOB to keep version<br>data   |  |  |
| expired_bytes       | Number of expired bytes used by the LOB to keep version data       |  |  |
| unexpired_blocks    | Number of unexpired blocks used by the LOB to keep version<br>data |  |  |
| unexpired_bytes     | Number of unexpired bytes used by the LOB to keep version<br>data  |  |  |
| partition_name      | Name of the partition (NULL if not a partition)                    |  |  |

*Table 133–13 (Cont.) SPACE\_USAGE Procedure Parameters*

## **Examples**

variable unf number; variable unfb number; variable fs1 number;

```
variable fs1b number; 
variable fs2 number; 
variable fs2b number; 
variable fs3 number; 
variable fs3b number; 
variable fs4 number; 
variable fs4b number; 
variable full number; 
variable fullb number; 
begin 
dbms_space.space_usage('U1','T', 
                           'TABLE', 
                           :unf, :unfb, 
                           :fs1, :fs1b, 
                           :fs2, :fs2b, 
                           :fs3, :fs3b, 
                           :fs4, :fs4b, 
                           :full, :fullb); 
end; 
/ 
print unf ; 
print unfb ; 
print fs4 ; 
print fs4b; 
print fs3 ; 
print fs3b; 
print fs2 ; 
print fs2b; 
print fs1 ; 
print fs1b; 
print full; 
print fullb;
```
## <span id="page-2904-0"></span>**UNUSED\_SPACE Procedure**

This procedure returns information about unused space in an object (table, index, or cluster).

## **Syntax**

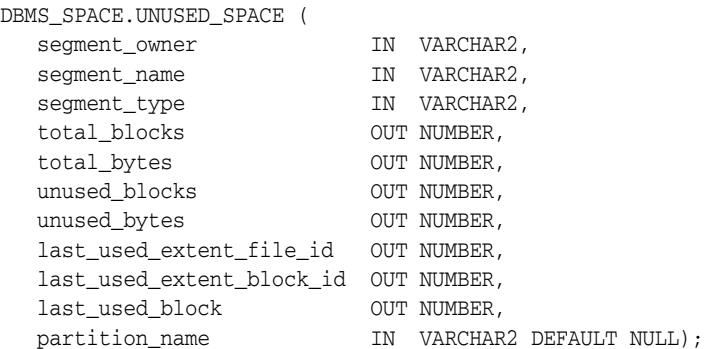

## **Parameters**

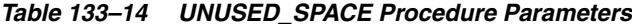

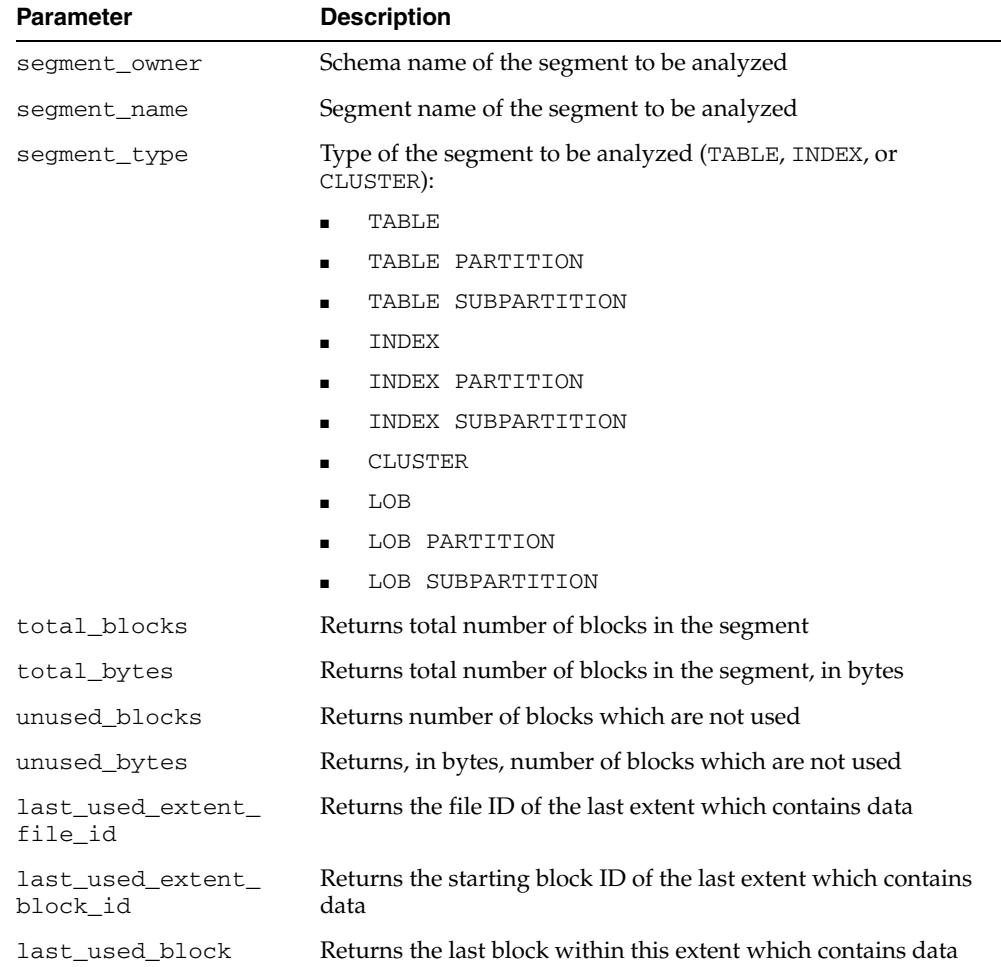

| <b>Parameter</b> | <b>Description</b>                                                                                                 |  |
|------------------|----------------------------------------------------------------------------------------------------|--|
| partition name   | Partition name of the segment to be analyzed.                                                                      |  |
|                  | This is only used for partitioned tables; the name of<br>subpartition should be used when partitioning is compose. |  |

*Table 133–14 (Cont.) UNUSED\_SPACE Procedure Parameters*

## **Examples**

The following declares the necessary bind variables and executes.

```
DBMS_SPACE.UNUSED_SPACE('SCOTT', 'EMP', 'TABLE', :total_blocks, 
    :total_bytes,:unused_blocks, :unused_bytes, :lastextf, 
    :last_extb, :lastusedblock);
```
# **134**

# <sup>134</sup> **DBMS\_SPACE\_ADMIN**

The DBMS\_SPACE\_ADMIN package provides functionality for locally managed tablespaces.

> **See Also:** *Oracle Database Administrator's Guide* for an example and description of using DBMS\_SPACE\_ADMIN.

This chapter contains the following topics:

- [Using DBMS\\_SPACE\\_ADMIN](#page-2907-0)
	- **–** Security Model
	- **–** Constants
	- **–** Operational Notes
- **Bummary of DBMS\_SPACE\_ADMIN Subprograms**

## <span id="page-2907-0"></span>**Using DBMS\_SPACE\_ADMIN**

This section contains topics which relate to using the DBMS\_SPACE\_ADMIN package.

- [Security Model](#page-2908-0)
- **[Constants](#page-2909-0)**
- **[Operational Notes](#page-2911-0)**

## <span id="page-2908-0"></span>**Security Model**

This package runs with SYS privileges; therefore, any user who has privilege to execute the package can manipulate the bitmaps.

## <span id="page-2909-0"></span>**Constants**

| Constant                                    | <b>Type</b> | Value | <b>Description</b>                                                                                                    |
|---------------------------------------------|-------------|-------|----------------------------------------------------------------------------------------------------|
| SEGMENT_VERIFY_<br>EXTENTS                  | POSITIVE    | 1     | Verifies that the space owned by<br>segment is appropriately reflected<br>in the bitmap as used                                                                                               |
| SEGMENT_VERIFY_<br>EXTENTS GLOBAL           | POSITIVE    | 2     | Verifies that the space owned by<br>segment is appropriately reflected<br>in the bitmap as used and that no<br>other segment claims any of this<br>space to be used by it                     |
| SEGMENT_MARK_CORRUPT POSITIVE               |             | 3     | Marks a temporary segment as<br>corrupt whereby facilitating its<br>elimination from the dictionary<br>(without space reclamation)                                                            |
| SEGMENT_MARK_VALID                          | POSITIVE    | 4     | Marks a corrupt temporary<br>segment as valid. It is useful when<br>the corruption in the segment<br>extent map or elsewhere has been<br>resolved and the segment can be<br>dropped normally. |
| SEGMENT_DUMP_EXTENT_ POSITIVE<br><b>MAP</b> |             | 5     | Dumps the extent map for a given<br>segment                                                                                                    |
| TABLESPACE_VERIFY_<br><b>BITMAP</b>         | POSITIVE    | 6     | Verifies the bitmap of the<br>tablespace with extent maps of the<br>segments in that tablespace to<br>make sure everything is consistent                                                      |
| TABLESPACE_EXTENT_<br>MAKE_FREE             | POSITIVE    | 7     | Marks the block range (extent) as<br>free in the bitmaps                                                                                                    |
| TABLESPACE_EXTENT_<br>MAKE_USED             | POSITIVE    | 8     | Marks the block range (extent) as<br>used in the bitmaps                                                                                                    |
| SEGMENT_VERIFY_BASIC POSITIVE               |             | 9     | Performs the basic metadata<br>checks                                                                                                    |
| SEGMENT_VERIFY_DEEP                         | POSITIVE    | 10    | Performs deep verification                                                                                                    |
| SEGMENT_VERIFY_<br>SPECIFIC                 | POSITIVE    | 11    | Performs a specific check for the<br>segment                                                                                                    |
| HWM CHECK                                   | POSITIVE    | 12    | Checks high water mark (HWM)                                                                                                    |
| BMB_CHECK                                   | POSITIVE    | 13    | Checks integrity among L1, L2 and<br>L3 BMBs (Bit Map Blocks)                                                                                                    |
| SEG_DICT_CHECK                              | POSITIVE    | 14    | Checks consistency of segment<br>header with corresponding SEG<br>entry                                                                                                    |
| EXTENT_TS_BITMAP_<br>CHECK                  | POSITIVE    | 15    | Checks whether the tablespace<br>bitmaps corresponding to the<br>extent map are marked used                                                                                                   |
| DB_BACKPOINTER_CHECK POSITIVE               |             | 16    | Checks whether the L1 BMBs, L2<br>BMBs, L3 BMBs and data blocks<br>point to the same parent segment                                                                                           |
| EXTENT_SEGMENT_<br>BITMAP_CHECK             | POSITIVE    | 17    | Checks whether the bitmap blocks<br>are consistent with the extent map                                                                                                    |

*Table 134–1 DBMS\_SPACE\_ADMIN Constants*

| <b>Constant</b>                 | Type     | Value | <b>Description</b>                                                                                                   |
|---------------------------------|----------|-------|----------------------------------------------------------------------------------------------------|
| BITMAPS CHECK                   | POSITIVE | 18    | Checks from the datablocks that<br>the bitmap states representing the<br>blocks are consistent                       |
| TS_VERIFY_BITMAPS               | POSITIVE | 19    | Checks whether the tablespace<br>bitmaps are consistent with the<br>extents belonging to that<br>tablespace          |
| TS VERIFY DEEP                  | POSITIVE | 20    | Performs TS_VERIFY_BITMAPS<br>and TS VERIFY SEGMENTS with<br>DEEP option                                             |
| TS_VERIFY_SEGMENTS              | POSITIVE | 21    | Performs ASSM_SEGMENT_<br>VERIFY on all segments in the<br>tablespace, taking either the<br>BASIC or the DEEP option |
| SEGMENTS DUMP<br>BITMAP SUMMARY | POSITIVE | 27    | Dumps only bitmap block<br>summaries                                                                                 |

*Table 134–1 (Cont.) DBMS\_SPACE\_ADMIN Constants*

## <span id="page-2911-0"></span>**Operational Notes**

Before migrating the SYSTEM tablespace, the following conditions must be met. These conditions are enforced by the TABLESPACE\_MIGRATE\_TO\_LOCAL procedure, except for the cold backup.

- The database must have a default temporary tablespace that is not SYSTEM.
- Dictionary-managed tablespaces cannot have any rollback segments.
- A locally managed tablespace must have at least one online rollback segment. If you are using automatic undo management, then an undo tablespace must be online.
- All tablespaces—except the tablespace containing the rollback segment or the undo tablespace—must be read-only.
- You must have a cold backup of the database.
- The system must be in restricted mode.

# <span id="page-2912-0"></span>**Summary of DBMS\_SPACE\_ADMIN Subprograms**

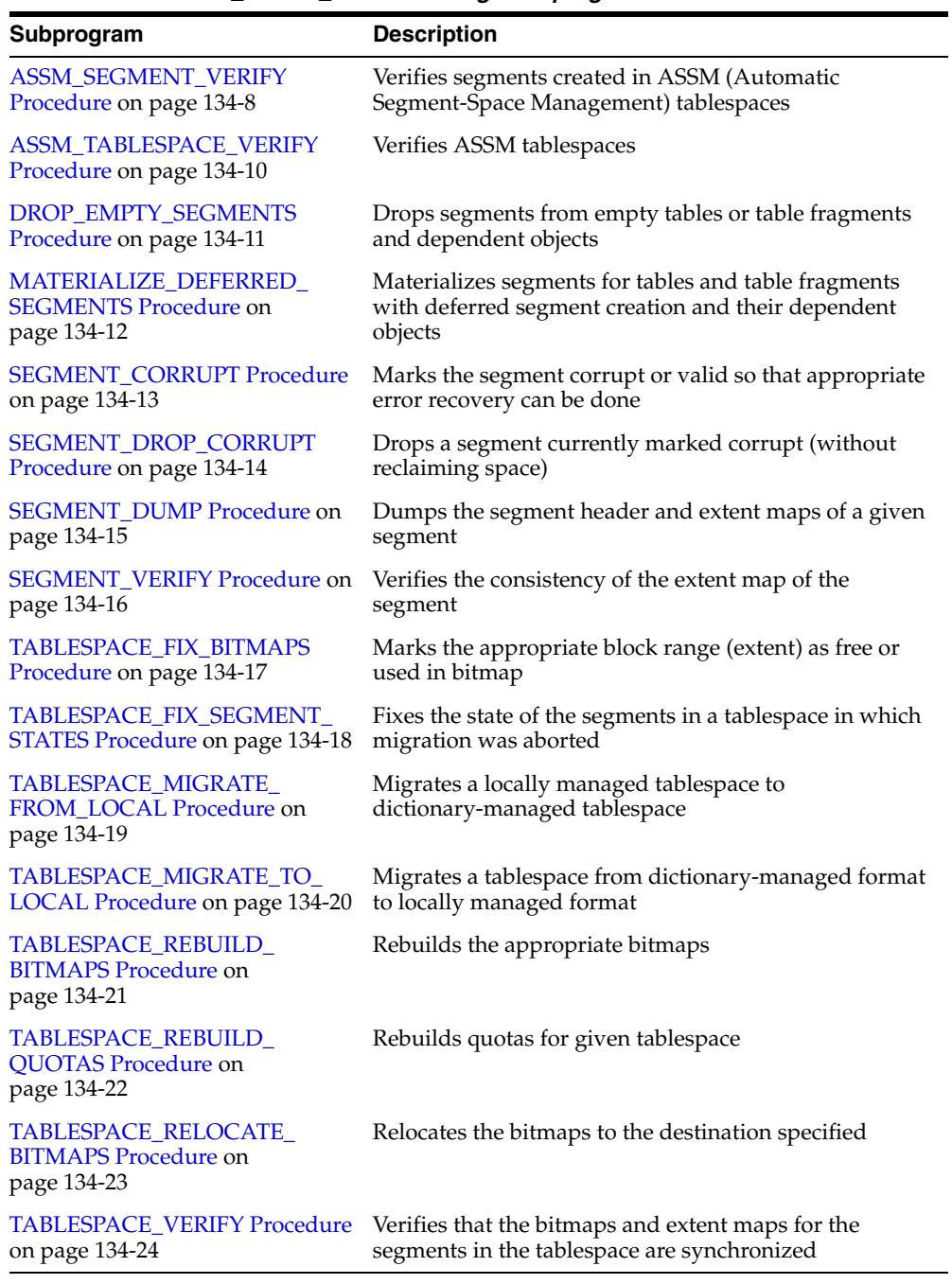

#### *Table 134–2 DBMS\_SPACE\_ADMIN Package Subprograms*

## <span id="page-2913-0"></span>**ASSM\_SEGMENT\_VERIFY Procedure**

Given a segment definition, the procedure verifies the basic consistency of the space metadata blocks as well as consistency between space metadata and segment data blocks. This procedure verifies segments created in Automatic Segment Space Management (ASSM) tablespaces.

There is however a difference between basic verification and deep verification:

- Basic verification involves consistency checks of space metadata, such as integrity among level 1, level 2, level 3 bitmap blocks, consistency of segment extent map and level 1 bitmap ranges.
- Deep verification involves consistency checks between datablocks and space metadata blocks such as whether the datablocks point correctly to the parent level 1 bitmap blocks, and whether the freeness states in the datablocks are consistent with the freeness states of bits in level 1 bitmap blocks corresponding to the datablocks.

#### **Syntax**

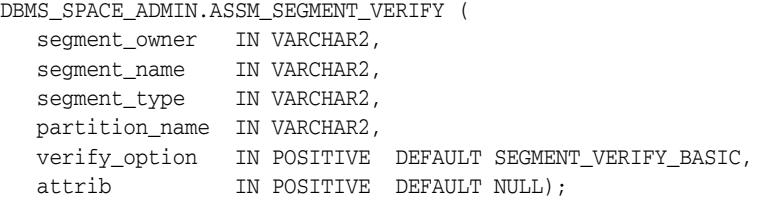

#### **Parameters**

| <b>Parameter</b> | <b>Description</b>                                                                                                    |  |  |
|------------------|----------------------------------------------------------------------------------------------------|--|--|
| segment_owner    | Schema that owns the segment                                                                                                    |  |  |
| segment name     | Name of the segment to be verified                                                                                                    |  |  |
| segment_type     | Segment namespace is one of TABLE, TABLE PARTITION,<br>TABLE SUBPARTITION, INDEX, INDEX PARTITION, INDEX<br>SUBPARTITION, LOB, LOB PARTITION, LOB SUBPARTITION,<br><b>CLUSTER</b> |  |  |
| partition name   | Name of the partition or subpartition                                                                                                    |  |  |
| verify_option    | One of the following options:                                                                                                    |  |  |
|                  | SEGMENT_VERIFY_BASIC := 9. Performs deep<br>verification                                                                                                    |  |  |
|                  | SEGMENT VERIFY DEEP := 10. Performs the basic<br>$\blacksquare$<br>metadata checks (Default)                                                                                      |  |  |
|                  |                                                                                                    |  |  |

*Table 134–3 ASSM\_SEGMENT\_VERIFY Procedure Parameters*

SEGMENT\_VERIFY\_SPECIFIC := 11. Performs a specific check for the segment

| Parameter | <b>Description</b>                                                                                                   |
|-----------|----------------------------------------------------------------------------------------------------|
| attrib    | When option SEGMENT_VERIFY_SPECIFIC is specified as<br>option, attrib can be one of the following:                   |
|           | $HWM$ _CHECK := 12. Checks whether high water mark<br>information is accurate                                        |
|           | BMB_CHECK := 13. Checks whether space bitmap blocks<br>have correct backpointers to the segment header               |
|           | $SEG_DICT_CHECK := 14$ . Checks whether dictionary<br>information for segment is accurate                            |
|           | EXTENT TS BITMAP CHECK $:= 15$ . Checks whether<br>extent maps are consistent with file level bitmaps                |
|           | DB BACKPOINTER CHECK := 16. Checks whether<br>datablocks have correct backpointers to the space<br>metadata blocks   |
|           | EXTENT SEGMENT BITMAP CHECK: = 17. Checks<br>whether extent map in the segment matches the bitmaps<br>in the segment |
|           | $BITMAPS_CHECK := 18$ . Checks whether space bitmap<br>blocks are accurate                                           |

*Table 134–3 (Cont.) ASSM\_SEGMENT\_VERIFY Procedure Parameters*

#### **Usage Notes**

- Using this procedure requires SYSDBA privileges.
- You can determine the relative file # and header block # (header\_relative\_ file and header\_block parameters) by querying DBA\_SEGMENTS.
- This procedure outputs a dump file named sid\_ora*\_process\_ID*.trc to the location specified in the USER\_DUMP\_DEST initialization parameter.

## <span id="page-2915-0"></span>**ASSM\_TABLESPACE\_VERIFY Procedure**

This procedures verifies all the segments created in an ASSM tablespace. The verification for each segment performs basic consistency checks of the space metadata blocks as well as consistency checks between space metadata and segment data blocks.

#### **Syntax**

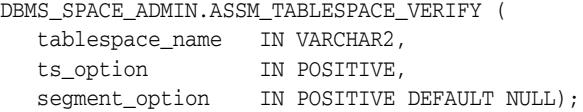

#### **Parameters**

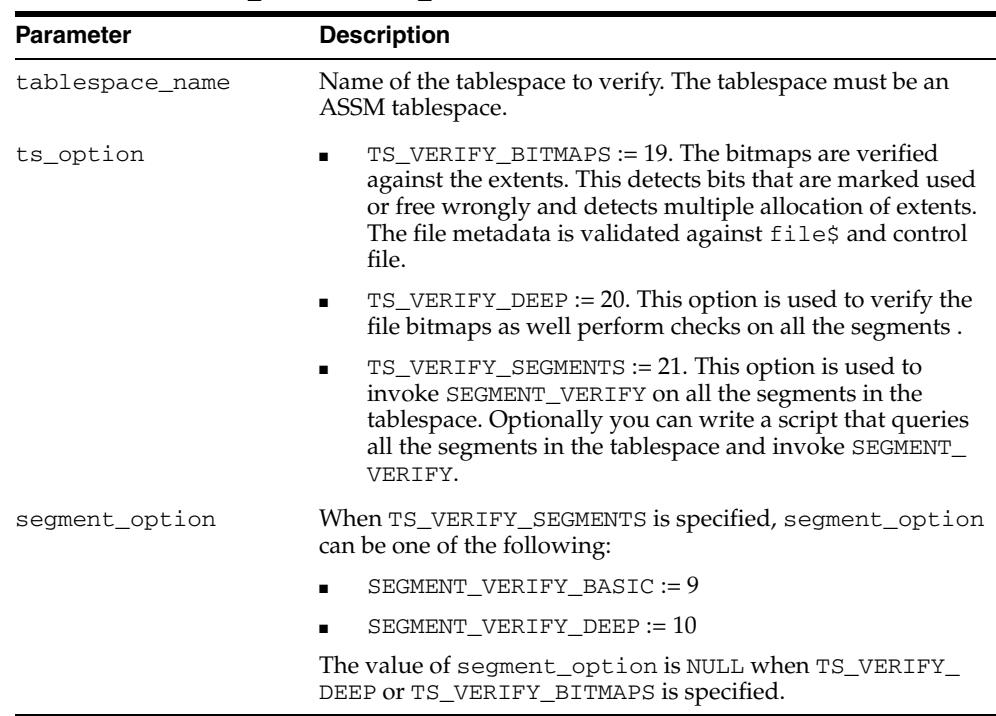

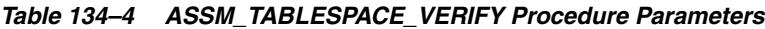

#### **Usage Notes**

- Using this procedure requires SYSDBA privileges.
- This procedure outputs a dump file named sid\_ora\_*process\_ID*.trc to the location specified in the USER\_DUMP\_DEST initialization parameter.
## **DROP\_EMPTY\_SEGMENTS Procedure**

This procedures drops segments from empty tables or table fragments and dependent objects.

**Note:** This functionality is available starting with Oracle Database 11*g* Release 2 (11.2.0.2).

#### **Syntax**

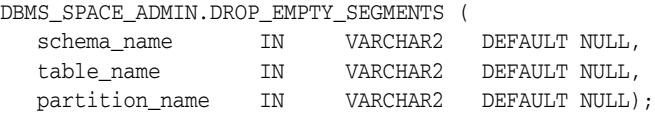

#### **Parameters**

*Table 134–5 DROP\_EMPTY\_SEGMENTS Procedure Parameters*

| <b>Parameter</b> | <b>Description</b> |
|------------------|--------------------|
| schema name      | Name of schema     |
| table name       | Name of table      |
| partition name   | Name of partition  |

#### **Usage Notes**

Given a schema name, this procedure scans all tables in the schema. For each table, if the table or any of its fragments are found to be empty, and the table satisfies certain criteria (restrictions being the same as those described in "Restrictions on Deferred Segment Creation"), then the empty table fragment and associated index segments are dropped along with the corresponding LOB data and index segments. A subsequent insert creates segments with the same properties.

Optionally:

- No schema\_name is specified, in which case tables belonging to all schemas are scanned
- Both schema\_name and table\_name are specified to perform the operation on a specified table
- All three arguments are supplied, restricting the operation to the partition and its dependent objects

## **MATERIALIZE\_DEFERRED\_SEGMENTS Procedure**

This procedure materializes segments for tables and table fragments with deferred segment creation and their dependent objects.

**Note:** This functionality is available starting with Oracle Database 11*g* Release 2 (11.2.0.2).

#### **Syntax**

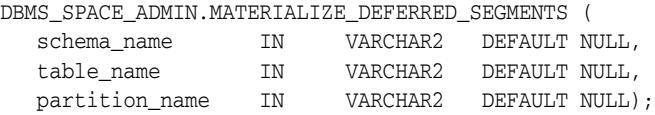

#### **Parameters**

*Table 134–6 MATERIALIZE\_DEFERRED\_SEGMENTS Procedure Parameters*

| <b>Parameter</b> | <b>Description</b> |
|------------------|--------------------|
| schema name      | Name of schema     |
| table name       | Name of table      |
| partition name   | Name of partition  |

#### **Usage Notes**

Given a schema name, this procedure scans all tables in the schema. For each table, if the deferred or delayed segment property is set for the table or any of its fragments, then a new segment is created for those fragments and their dependent objects.

Optionally:

- No schema\_name is specified, in which case tables belonging to all schemas are scanned
- Both schema\_name and table\_name are specified to perform the operation on a specified table
- All three arguments are supplied, restricting the operation to the partition and its dependent objects

## **SEGMENT\_CORRUPT Procedure**

This procedure marks the segment corrupt or valid so that appropriate error recovery can be done. It cannot be used on the SYSTEM tablespace.

#### **Syntax**

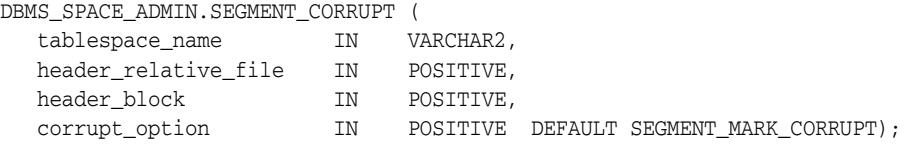

#### **Parameters**

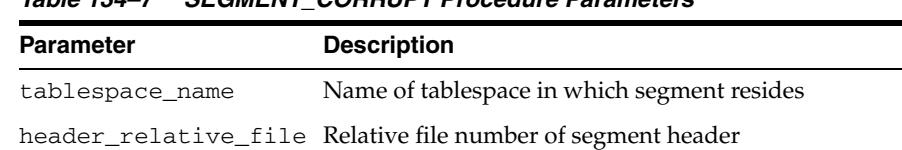

corrupt\_option SEGMENT\_MARK\_CORRUPT (default) or SEGMENT\_MARK\_

*Table 134–7 SEGMENT\_CORRUPT Procedure Parameters*

header\_block Block number of segment header

VALID

#### **Usage Noes**

You can determine the relative file number and block number (header\_relative\_ file and header\_block parameter) of the segment header block by querying DBA\_ SEGMENTS.

#### **Examples**

#### The following example marks the segment as corrupt:

EXECUTE DBMS\_SPACE\_ADMIN.SEGMENT\_CORRUPT('USERS', 4, 33, DBMS\_SPACE\_ADMIN.SEGMENT\_ MARK\_CORRUPT);

Alternately, the next example marks a corrupt segment valid:

EXECUTE DBMS\_SPACE\_ADMIN.SEGMENT\_CORRUPT('USERS', 4, 33, DBMS\_SPACE\_ADMIN.SEGMENT\_ MARK\_VALID);

## **SEGMENT\_DROP\_CORRUPT Procedure**

This procedure drops a segment currently marked corrupt (without reclaiming space). For this to work, the segment must be marked *temporary*. To mark a corrupt segment as temporary, issue a DROP command on the segment.

#### **Syntax**

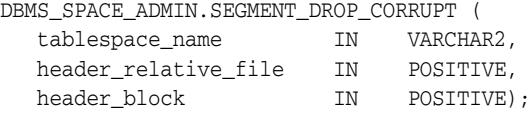

#### **Parameters**

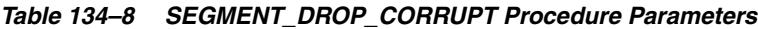

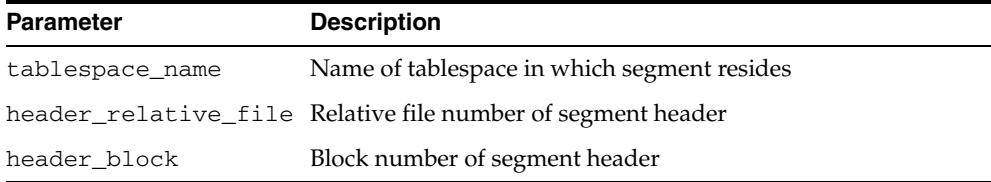

#### **Usage Notes**

- The space for the segment is not released, and it must be fixed by using the [TABLESPACE\\_FIX\\_BITMAPS Procedure](#page-2922-0) or the [TABLESPACE\\_REBUILD\\_](#page-2926-0) [BITMAPS Procedure.](#page-2926-0)
- The procedure cannot be used on the SYSTEM tablespace.
- You can determine the relative file number and block number (header\_ relative\_file and header\_block parameter) of the segment header block by querying DBA\_SEGMENTS.

#### **Examples**

EXECUTE DBMS\_SPACE\_ADMIN.SEGMENT\_DROP\_CORRUPT('USERS', 4, 33);

## **SEGMENT\_DUMP Procedure**

This procedure dumps the segment header and bitmap blocks of a specific segment to the location specified in the USER\_DUMP\_DEST initialization parameter.

#### **Syntax**

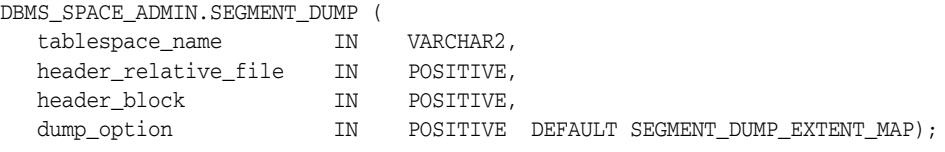

#### **Parameters**

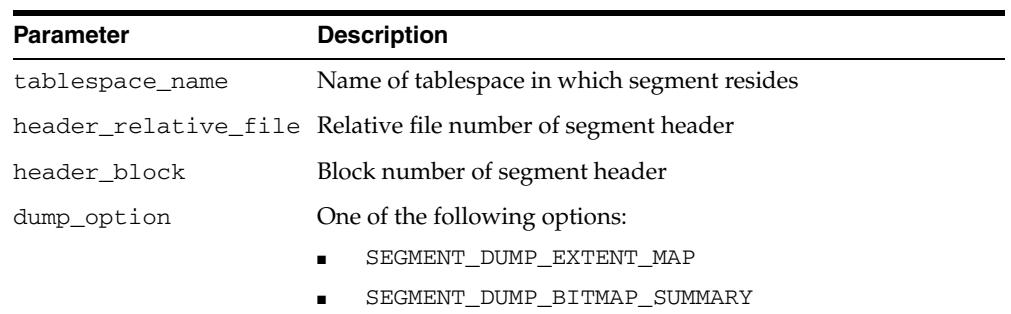

#### *Table 134–9 SEGMENT\_DUMP Procedure Parameters*

#### **Usage Notes**

- You can produce a slightly abbreviated dump, which includes the segment header and bitmap block summaries, without percent-free states of each block if you pass SEGMENT\_DUMP\_BITMAP\_SUMMARY as the dump\_option parameter.
- You can determine the relative file number and block number (header\_ relative\_file and header\_block parameter) of the segment header block by querying DBA\_SEGMENTS.

#### **Examples**

EXECUTE DBMS\_SPACE\_ADMIN.SEGMENT\_DUMP('USERS', 4, 33);

## **SEGMENT\_VERIFY Procedure**

This procedure checks the consistency of the segment extent map with the tablespace file bitmaps.

#### **Syntax**

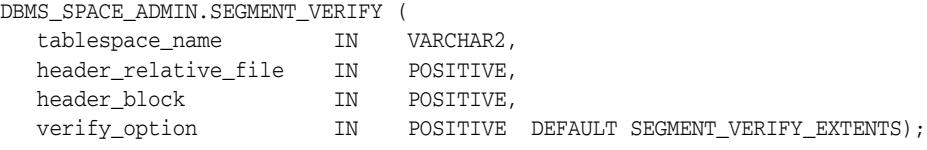

#### **Parameters**

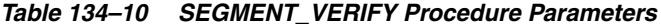

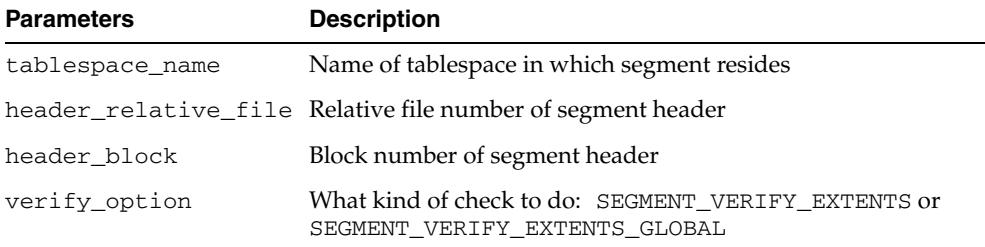

#### **Usage Notes**

- Anomalies are output as block range, bitmap-block, bitmap-block-range, anomaly-information, in the trace file for all block ranges found to have incorrect space representation. The kinds of problems which would be reported are free space not considered free, used space considered free, and the same space considered used by multiple segments.
- You can determine the relative file number and block number (header\_ relative\_file and header\_block parameter) of the segment header block by querying DBA\_SEGMENTS.

#### **Examples**

The following example verifies that the segment with segment header at relative file number 4, block number 33, has its extent maps and bitmaps synchronized.

EXECUTE DBMS\_SPACE\_ADMIN.SEGMENT\_VERIFY('USERS', 4, 33, DBMS\_SPACE\_ADMIN.SEGMENT\_ VERIFY\_EXTENTS);

## <span id="page-2922-0"></span>**TABLESPACE\_FIX\_BITMAPS Procedure**

This procedure marks the appropriate block range (extent) as free or used in bitmap. It cannot be used on the SYSTEM tablespace.

#### **Syntax**

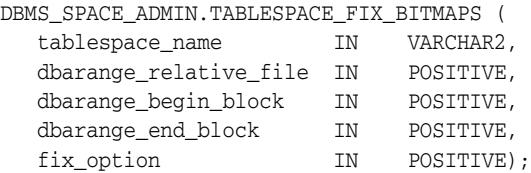

#### **Parameters**

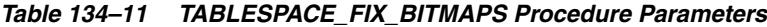

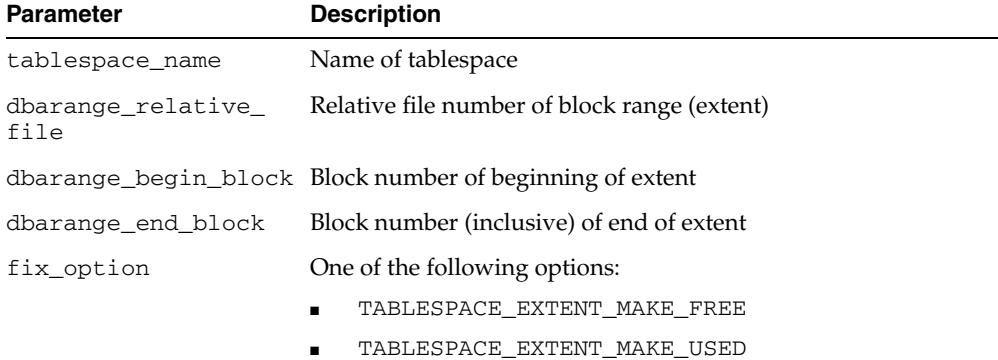

#### **Examples**

The following example marks bits for 51 blocks for relative file number 4, beginning at block number 33 and ending at 83, as USED in bitmaps.

EXECUTE DBMS\_SPACE\_ADMIN.TABLESPACE\_FIX\_BITMAPS('USERS', 4, 33, 83, DBMS\_SPACE\_ ADMIN.EXTENT\_MAKE\_USED);

Alternatively, specifying an option of TABLESPACE\_EXTENT\_MAKE\_FREE marks the bits free in bitmaps. The BEGIN and END blocks must be in extent boundary and be extent multiple; otherwise, an error is raised.

## **TABLESPACE\_FIX\_SEGMENT\_STATES Procedure**

This procedure fixes the state of the segments in a tablespace in which migration was aborted. During tablespace migration to or from local, the segments are put in a transient state. If migration is aborted, then the segment states are corrected by SMON when event 10906 is set. A database with segments in such a transient state cannot be downgraded. The procedure can be used to fix the state of such segments.

#### **Syntax**

DBMS\_SPACE\_ADMIN.TABLESPACE\_FIX\_SEGMENT\_STATES ( tablespace\_name IN VARCHAR);

#### **Parameters**

#### *Table 134–12 TABLESPACE\_FIX\_SEGMENT\_STATES Procedure Parameters*

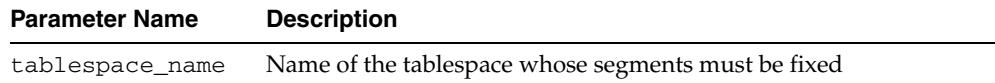

#### **Usage Notes**

The tablespace must be kept online and read/write when this procedure is called.

#### **Examples**

EXECUTE DBMS\_SPACE\_ADMIN.TABLESPACE\_FIX\_SEGMENT\_STATES('TS1')

## **TABLESPACE\_MIGRATE\_FROM\_LOCAL Procedure**

This procedure migrates a locally managed tablespace to a dictionary-managed tablespace.

#### **Syntax**

DBMS\_SPACE\_ADMIN.TABLESPACE\_MIGRATE\_FROM\_LOCAL ( tablespace\_name IN VARCHAR2);

#### **Parameter**

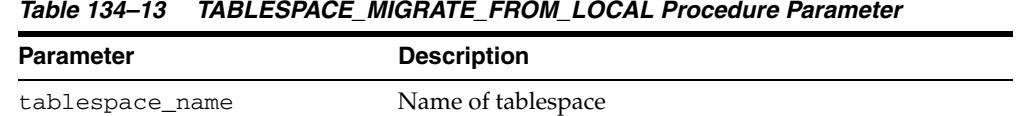

#### **Usage Notes**

The tablespace must be kept online and read/write during migration. Migration of temporary tablespaces and migration of SYSTEM tablespaces are not supported.

#### **Examples**

EXECUTE DBMS\_SPACE\_ADMIN.TABLESPACE\_MIGRATE\_FROM\_LOCAL('USERS');

## **TABLESPACE\_MIGRATE\_TO\_LOCAL Procedure**

This procedure migrates the tablespace from a dictionary-managed format to a locally managed format. Tablespaces migrated to locally managed format are user managed.

#### **Syntax**

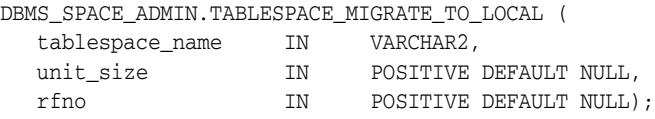

#### **Parameters**

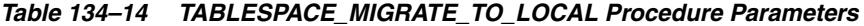

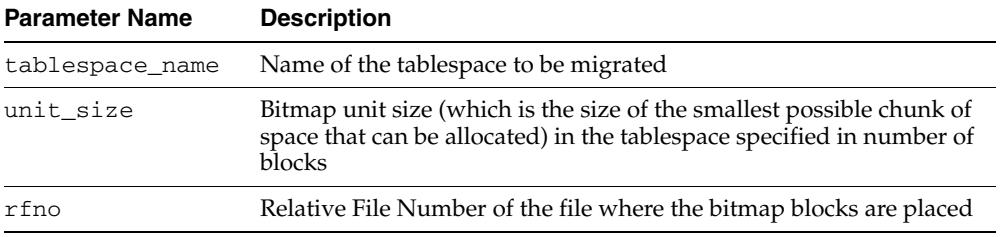

#### **Usage Notes**

Before you migrate the SYSTEM tablespace, migrate any dictionary-managed tablespaces that you want to use in read/write mode to locally managed. After the SYSTEM tablespace is migrated, you cannot change dictionary-managed tablespaces to read/write.

**See Also:** *Oracle Database Administrator's Guide*

- The tablespace must be kept online and read/write during migration. Note that temporary tablespaces cannot be migrated.
- Allocation Unit may be specified optionally. The default is calculated by the system based on the highest common divisor of all extents (used or free) for the tablespace. This number is further trimmed based on the MINIMUM EXTENT for the tablespace (5 if MINIMUM EXTENT is not specified). Thus, the calculated value will not be larger than the MINIMUM EXTENT for the tablespace. The last free extent in every file is ignored for GCD calculation. If you specify the unit size, then it must be a factor of the unit\_size calculated by the system; otherwise an error message is returned.
- The Relative File Number parameter is used to place the bitmaps in a desired file. If space is not found in the file, then an error is issued. The data file specified must be part of the tablespace being migrated. If the dataflow is not specified, then the system chooses a dataflow in which to place the initial bitmap blocks. If space is not found for the initial bitmaps, then an error is raised.

#### **Examples**

To migrate a tablespace 'TS1' in 2KB blocksize with minimum extent size 1MB: EXECUTE DBMS\_SPACE\_ADMIN.TABLESPACE\_MIGRATE\_TO\_LOCAL('TS1', 512, 2);

The bitmaps are placed in file with relative file number 2.

## <span id="page-2926-0"></span>**TABLESPACE\_REBUILD\_BITMAPS Procedure**

This procedure rebuilds the appropriate bitmaps. If no bitmap block is specified, then it rebuilds all bitmaps for the given tablespace.

The procedure cannot be used on the SYSTEM tablespace.

## **Syntax**

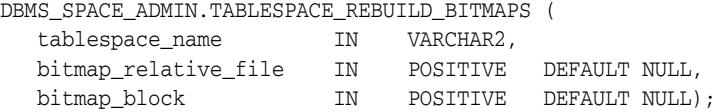

#### **Parameters**

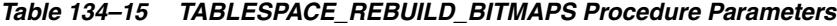

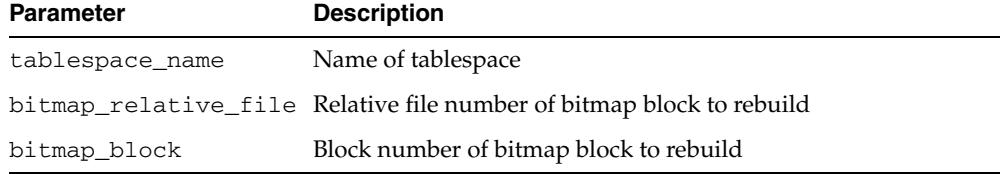

#### **Usage Notes**

Only full rebuild is supported.

#### **Examples**

The following example rebuilds bitmaps for all the files in the USERS tablespace.

EXECUTE DBMS\_SPACE\_ADMIN.TABLESPACE\_REBUILD\_BITMAPS('USERS');

## **TABLESPACE\_REBUILD\_QUOTAS Procedure**

This procedure rebuilds quotas for the given tablespace.

#### **Syntax**

DBMS\_SPACE\_ADMIN.TABLESPACE\_REBUILD\_QUOTAS ( tablespace\_name IN VARCHAR2);

#### **Parameters**

#### *Table 134–16 TABLESPACE\_REBUILD\_QUOTAS Procedure Parameters*

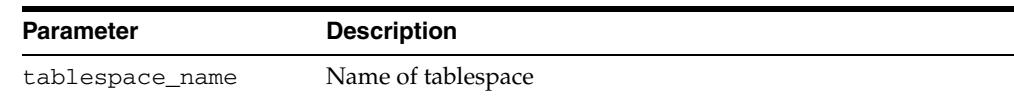

#### **Examples**

EXECUTE DBMS\_SPACE\_ADMIN.TABLESPACE\_REBUILD\_QUOTAS('USERS');

## **TABLESPACE\_RELOCATE\_BITMAPS Procedure**

This procedure relocates the bitmaps to the destination specified.

#### **Syntax**

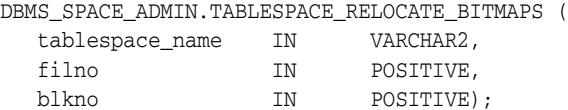

#### **Parameters**

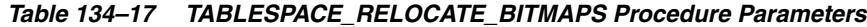

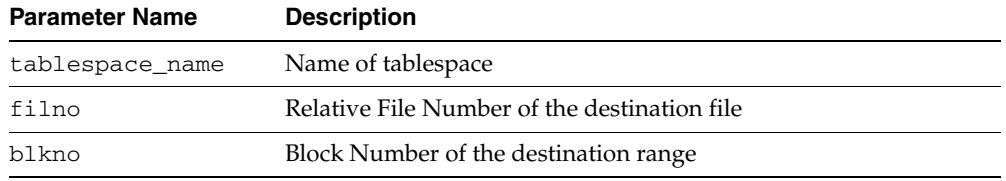

#### **Usage Notes**

- Migration of a tablespace from dictionary-managed to locally managed format could result in the creation of SPACE HEADER segment that contains the bitmap blocks. The SPACE HEADER segment is treated as user data. If you explicitly resize a file at or below the space header segment, then an error is issued. Use the TABLESPACE\_RELOCATE\_BITMAPS command to move the control information to a different destination and then resize the file.
- This procedure cannot be used on the SYSTEM tablespace.
- The tablespace must be kept online and read/write during relocation of bitmaps. This can be done only on migrated locally managed tablespaces.

#### **Examples**

EXECUTE DBMS\_SPACE\_ADMIN.TABLESPACE\_RELOCATE\_BITMAPS('TS1', 3, 4);

Moves the bitmaps to file 3, block 4.

**Note:** The source and the destination addresses must not overlap. The destination block number is rounded down to the unit boundary. If there is user data in that location, then an error is raised.

## **TABLESPACE\_VERIFY Procedure**

This procedure verifies that the bitmaps and extent maps for the segments in the tablespace are synchronized.

#### **Syntax**

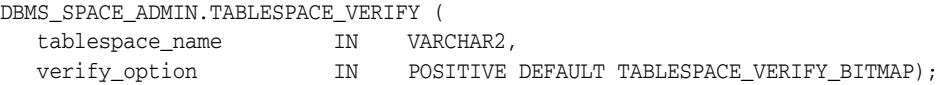

#### **Parameters**

*Table 134–18 TABLESPACE\_VERIFY Procedure Parameters*

| <b>Parameter</b> | <b>Description</b>                                |
|------------------|---------------------------------------------------|
| tablespace name  | Name of tablespace                                |
| verify_option    | One option is supported: TABLESPACE_VERIFY_BITMAP |

#### **Examples**

EXECUTE DBMS\_SPACE\_ADMIN.TABLESPACE\_VERIFY('USERS');

# **135** <sup>135</sup> **DBMS\_SPM**

The DBMS\_SPM package supports the SQL plan management feature by providing an interface for the DBA or other user to perform controlled manipulation of plan history and SQL plan baselines maintained for various SQL statements.

**See Also:** For more information about "Using SQL Plan Management" in the *Oracle Database Performance Tuning Guide*

This chapter contains the following topics:

- [Using DBMS\\_SPM](#page-2931-0)
	- **–** Overview
	- **–** Security Model
	- **–** Constants
	- **–** Examples
- [Data Structures](#page-2936-0)
- [Summary of DBMS\\_SPM Subprograms](#page-2938-0)

# <span id="page-2931-0"></span>**Using DBMS\_SPM**

- [Overview](#page-2932-0)
- [Security Model](#page-2933-0)
- [Constants](#page-2934-0)
- [Examples](#page-2935-0)

## <span id="page-2932-0"></span>**Overview**

The DBMS\_SPM package allows the user to manage SQL execution plans using SQL plan management. SQL plan management prevents performance regressions resulting from sudden changes to the execution plan of a SQL statement by recording and evaluating the execution plans of SQL statements over time, and builds SQL plan baselines composed of a set of existing plans known to be efficient. The SQL plan baselines are then used to preserve performance of corresponding SQL statements, regardless of changes occurring in the system. Common usage scenarios where SQL plan management can improve or preserve SQL performance include:

- A database upgrade that installs a new optimizer version usually results in plan changes for a small percentage of SQL statements, with most of the plan changes resulting in either no performance change or improvement. However, certain plan changes may cause performance regressions. The use of SQL plan baselines significantly minimizes potential performance regressions resulting from a database upgrade.
- Ongoing system and data changes can impact plans for some SQL statements, potentially causing performance regressions. The use of SQL plan baselines helps to minimize performance regressions and stabilize SQL performance.
- Deployment of new application modules means introducing new SQL statements into the system. The application software may use appropriate SQL execution plans developed under a standard test configuration for the new SQL statements. If the system production configuration differs significantly from the test configuration, SQL plan baselines can be evolved over time to produce better performance.

## <span id="page-2933-0"></span>**Security Model**

The package is owned by SYS. The EXECUTE package privilege is required to execute its procedures. Any user granted the ADMINISTER SQL MANAGEMENT OBJECT privilege is able to execute the DBMS\_SPM package.

## <span id="page-2934-0"></span>**Constants**

The DBMS\_SPM package uses the constants shown in Table 135–1, " DBMS\_SPM Constants". These constants are defined as standard input for the time\_limit parameter of the [EVOLVE\\_SQL\\_PLAN\\_BASELINE Function.](#page-2944-0)

*Table 135–1 DBMS\_SPM Constants*

| Constant   | Type    | Value              | <b>Description</b>                                                                                     |
|------------|---------|--------------------|----------------------------------------------------------------------------------------------------|
| AUTO LIMIT | INTEGER | 2147483647         | Oracle determines the<br>appropriate time spent by the<br>EVOLVE_SQL_PLAN<br><b>BASELINE Function.</b> |
| NO LIMIT   | INTEGER | 2147483647<br>$-1$ | There is no limit to the time<br>spent by the EVOLVE_SQL_<br><b>PLAN BASELINE Function.</b>            |

## <span id="page-2935-0"></span>**Examples**

Detailed examples are located under the following topics:

- Migrating Stored Outlines to SQL Plan Baselines
- Migrating Outlines to Utilize SQL Plan Management Features
- Migrating Outlines to Preserve Stored Outline Behavior
- Performing Follow-Up Tasks After Stored Outline Migration

## <span id="page-2936-0"></span>**Data Structures**

The DBMS\_SPM package defines a TABLE type.

**Table Types**

■ [NAMELIST Table Type](#page-2937-0)

# <span id="page-2937-0"></span>**NAMELIST Table Type**

This type allows for a list of names as an input parameter.

## **Syntax**

TYPE name\_list IS TABLE OF VARCHAR2(30);

# <span id="page-2938-0"></span>**Summary of DBMS\_SPM Subprograms**

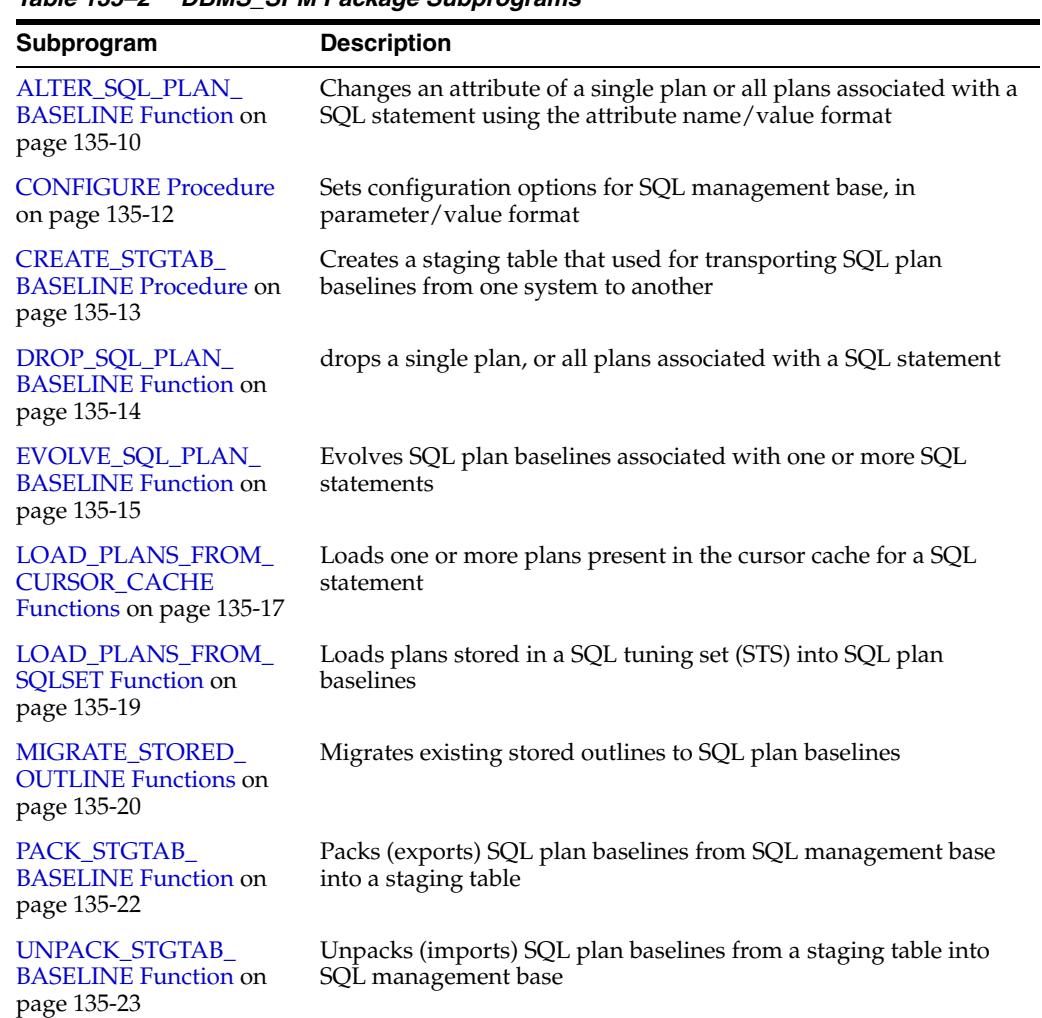

This table list the package subprograms in alphabetical order.

*Table 135–2 DBMS\_SPM Package Subprograms*

## <span id="page-2939-0"></span>**ALTER\_SQL\_PLAN\_BASELINE Function**

This function changes an attribute of a single plan or all plans associated with a SQL statement using the attribute name/value format.

#### **Syntax**

DBMS\_SPM.ALTER\_SQL\_PLAN\_BASELINE ( sql\_handle IN VARCHAR2 := NULL, plan\_name IN VARCHAR2 := NULL, attribute\_name IN VARCHAR2, attribute\_value IN VARCHAR2) RETURN PLS\_INTEGER;

#### **Parameters**

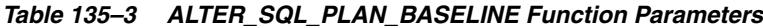

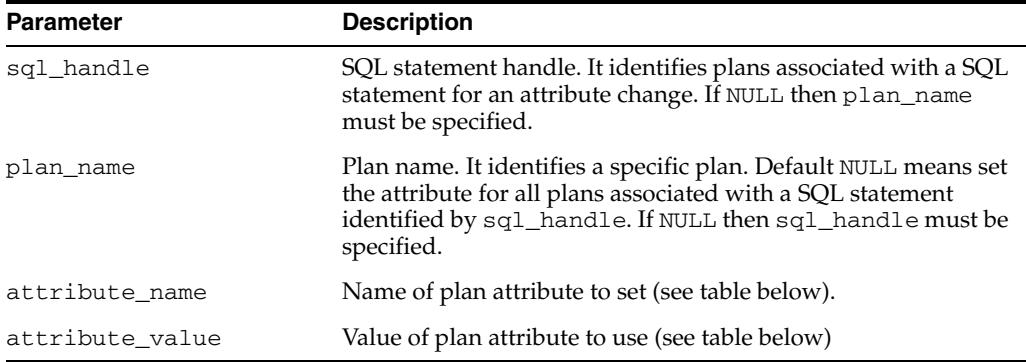

#### *Table 135–4 Names & Values for ALTER\_SQL\_PLAN\_BASELINE Function Parameters*

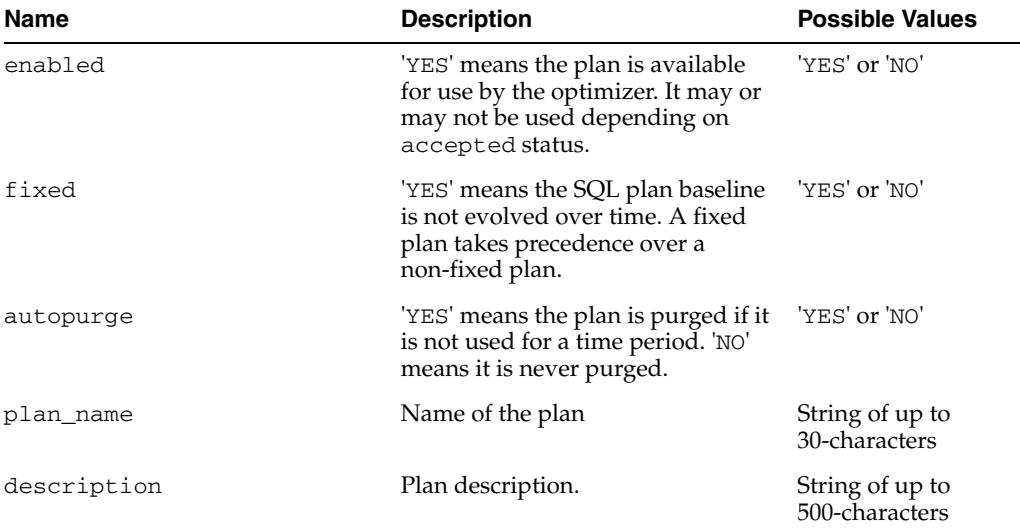

#### **Return Values**

The number of plans altered.

#### **Usage Notes**

When a single plan is specified, one of various statuses, or plan name, or description can be altered. When all plans for a SQL statement are specified, one of various statuses, or description can be altered. This function can be called numerous times, each time setting a different plan attribute of same plan(s) or different plan(s).

## <span id="page-2941-0"></span>**CONFIGURE Procedure**

This procedure sets configuration options for SQL management base, in parameter/value format. This function can be called numerous times, each time setting a different configuration option.

#### **Syntax**

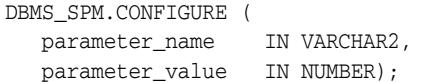

#### **Parameters**

#### *Table 135–5 CONFIGURE Procedure Parameters*

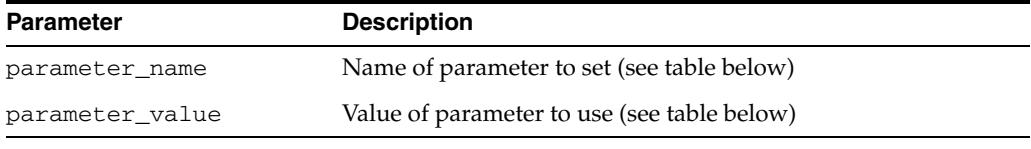

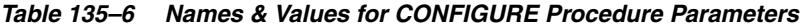

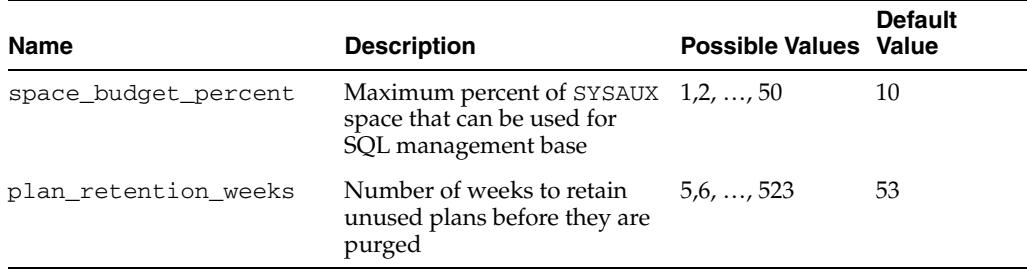

#### **Usage Notes**

- The default space budget for SQL management base is no more than ten percent of the size of SYSAUX tablespace. The space budget can be set to a maximum of 50%. The default unused plan retention period is one year and one week, which means a plan will be automatically purged if it has not been used for more than a year. The retention period can be set to a maximum of 523 weeks (i.e. a little over 10 years).
- When the space occupied by SQL management base exceeds the defined space budget limit, a weekly database alert is generated.

## <span id="page-2942-0"></span>**CREATE\_STGTAB\_BASELINE Procedure**

This procedure creates a staging table used for transporting SQL plan baselines from one system to another.

#### **Syntax**

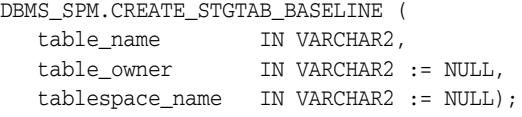

#### **Parameters**

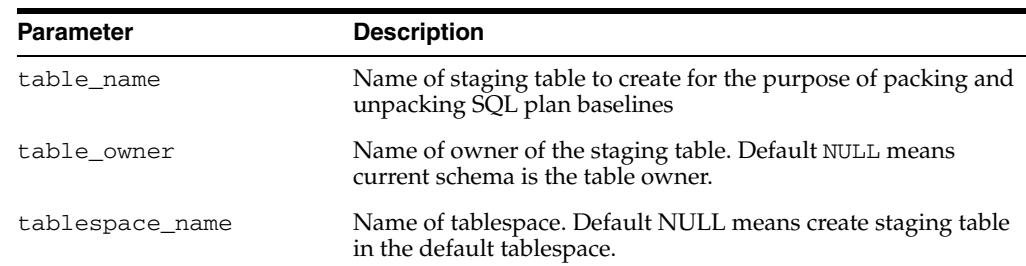

#### *Table 135–7 CREATE\_STGTAB\_BASELINE Procedure Parameters*

#### **Usage Notes**

The creation of staging table is the first step. To migrate SQL plan baselines from one system to another, the user/DBA has to perform a series of steps as follows:

- **1.** Create a staging table in the source system
- **2.** Select SQL plan baselines in the source system and pack them into the staging table
- **3.** Export staging table into a flat file using Oracle EXP utility or Data Pump
- **4.** Transfer flat file to the target system
- **5.** Import staging table from the flat file using Oracle IMP utility or Data Pump
- **6.** Select SQL plan baselines from the staging table and unpack them into the target system

## <span id="page-2943-0"></span>**DROP\_SQL\_PLAN\_BASELINE Function**

This function drops a single plan, or all plans associated with a SQL statement.

#### **Syntax**

DBMS\_SPM.DROP\_SQL\_PLAN\_BASELINE ( sql\_handle IN VARCHAR2 := NULL, plan\_name IN VARCHAR2 := NULL) RETURN PLS\_INTEGER;

#### **Parameters**

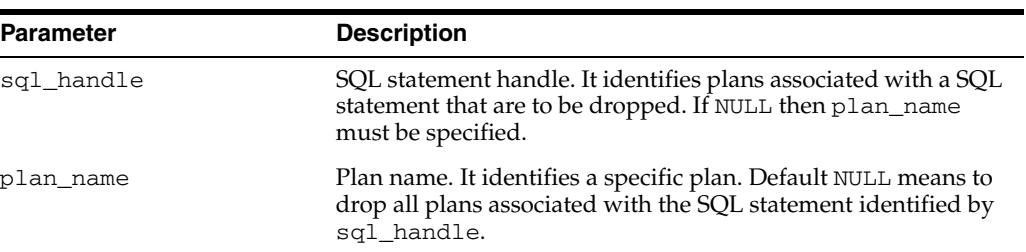

#### *Table 135–8 DROP\_SQL\_PLAN\_BASELINE Function Parameters*

#### **Return Values**

The number of plans dropped

## <span id="page-2944-0"></span>**EVOLVE\_SQL\_PLAN\_BASELINE Function**

This function evolves SQL plan baselines associated with one or more SQL statements. A SQL plan baseline is evolved when one or more of its non-accepted plans is changed to an accepted plan or plans. If interrogated by the user (parameter verify = 'YES'), the execution performance of each non-accepted plan is compared against the performance of a plan chosen from the associated SQL plan baseline. If the non-accepted plan performance is found to be better than SQL plan baseline performance, the non-accepted plan is changed to an accepted plan provided such action is permitted by the user (parameter commit  $=$  'YES').

The second form of the function employs a plan list format.

#### **Syntax**

```
DBMS_SPM.EVOLVE_SQL_PLAN_BASELINE (
   sql_handle IN VARCHAR2 := NULL,
   plan_name IN VARCHAR2 := NULL,
   time_limit IN INTEGER := DBMS_SPM.AUTO_LIMIT,
 verify IN VARCHAR2 := 'YES',
 commit IN VARCHAR2 := 'YES')
  RETURN CLOB;
DBMS_SPM.EVOLVE_SQL_PLAN_BASELINE (
   plan_list IN DBMS_SPM.NAME_LIST,
   time_limit IN INTEGER := DBMS_SPM.AUTO_LIMIT,
 verify IN VARCHAR2 := 'YES',
 commit IN VARCHAR2 := 'YES')
  RETURN CLOB;
```
#### **Parameters**

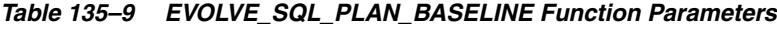

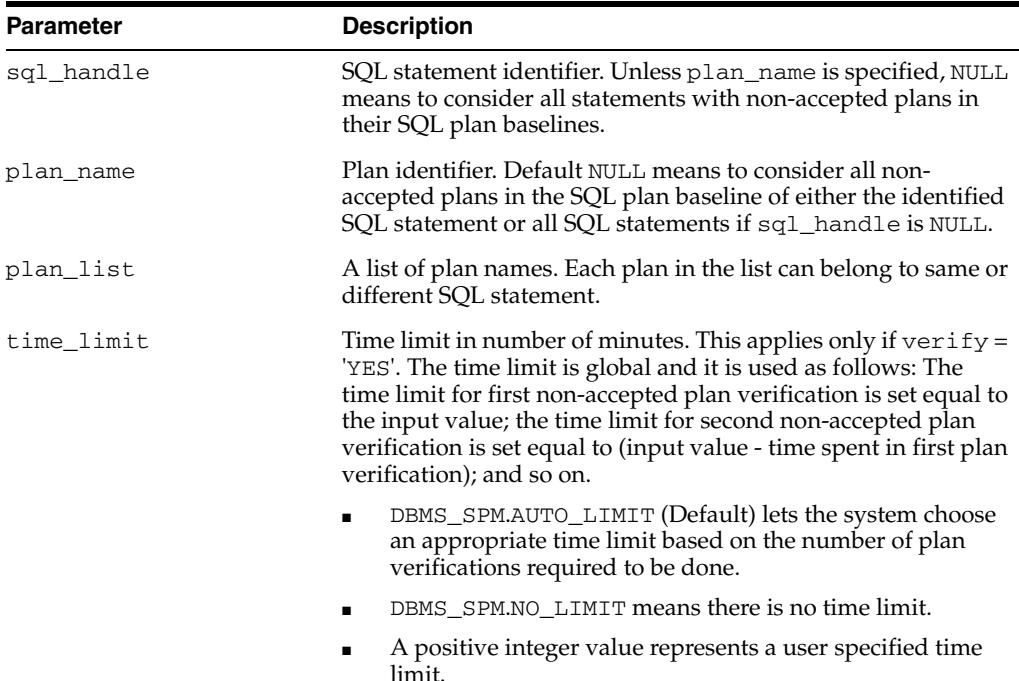

| <b>Parameter</b> | <b>Description</b>                                                                                                    |  |
|------------------|----------------------------------------------------------------------------------------------------|--|
| verify           | Specifies whether to execute the plans and compare the<br>performance before changing non-accepted plans into accepted<br>plans. A performance verification involves executing a<br>non-accepted plan and a plan chosen from corresponding SQL<br>plan baseline and comparing their performance statistics. If<br>non-accepted plan shows performance improvement, it is<br>changed to an accepted plan. |  |
|                  | 'YES' (Default) - verifies that a non-accepted plan gives<br>better performance before changing it to an accepted plan                                                                                                    |  |
|                  | 'NO' - directs not to execute plans but only to change<br>$\blacksquare$<br>non-accepted plans into accepted plans                                                                                                    |  |
| commit           | Specifies whether to update the ACCEPTED status of<br>non-accepted plans from 'NO' to 'YES'.                                                                                                    |  |
|                  | 'YES' (Default) - perform updates of qualifying<br>non-accepted plans and generate a report that shows the<br>updates and the result of performance verification when<br>$verify = 'YES'.$                                                                                                    |  |
|                  | 'NO' - generate a report without any updates. Note that<br>commit = 'NO' together with $\text{verify} = \text{'NO'}$ represents a<br>no-op.                                                                                                    |  |

*Table 135–9 (Cont.) EVOLVE\_SQL\_PLAN\_BASELINE Function Parameters*

#### **Return Values**

A CLOB containing a formatted text report showing non-accepted plans in sequence, each with a possible change of its ACCEPTED status, and if verify = 'YES' the result of their performance verification.

#### **Usage Notes**

Invoking this subprogram requires the ADMINISTER SQL MANAGEMENT OBJECT privilege.

## <span id="page-2946-0"></span>**LOAD\_PLANS\_FROM\_CURSOR\_CACHE Functions**

This function loads one or more plans present in the cursor cache for a SQL statement, or a set of SQL statements. It has four overloads: using SQL statement text, using SQL handle, using SQL ID, or using attribute\_name and attribute\_value pair.

#### **Syntax**

```
DBMS_SPM.LOAD_PLANS_FROM_CURSOR_CACHE (
  sql_id 			IN VARCHAR2,
   plan_hash_value IN NUMBER := NULL,
  sql_text IN CLOB,
 fixed IN VARCHAR2 := 'NO',
 enabled IN VARCHAR2 := 'YES')
 RETURN PLS_INTEGER;
DBMS_SPM.LOAD_PLANS_FROM_CURSOR_CACHE (
  sql_id 	IN VARCHAR2,
   plan_hash_value IN NUMBER := NULL,
  sql_handle IN VARCHAR2,
 fixed IN VARCHAR2 := 'NO',
 enabled IN VARCHAR2 := 'YES')
 RETURN PLS_INTEGER;
DBMS_SPM.LOAD_PLANS_FROM_CURSOR_CACHE (
 sql_id 	IN VARCHAR2,
   plan_hash_value IN NUMBER := NULL,
 fixed IN VARCHAR2 := 'NO',
 enabled IN VARCHAR2 := 'YES')
 RETURN PLS_INTEGER;
DBMS_SPM.LOAD_PLANS_FROM_CURSOR_CACHE (
  attribute_name IN VARCHAR2,
   attribute_value IN VARCHAR2,
 fixed IN VARCHAR2 := 'NO',
 enabled IN VARCHAR2 := 'YES')
  RETURN PLS_INTEGER;
```
#### **Parameters**

*Table 135–10 LOAD\_PLANS\_FROM\_CURSOR\_CACHE Function Parameters*

| <b>Parameter</b> | <b>Description</b>                                                                                                    |
|------------------|----------------------------------------------------------------------------------------------------|
| sql_id           | SOL statement identifier. Identifies a SOL statement in the<br>cursor cache. Note: In the third overload the text of identified<br>SOL statement is extracted from cursor cache and is used to<br>identify the SQL plan baseline into which the plan(s) are<br>loaded. If the SQL plan baseline doesn't exist it is created.                                   |
| plan hash value  | Plan identifier. Default NULL means capture all plans present in<br>the cursor cache for the SQL statement identified by SQL_ID.                                                                                                    |
| sgl text         | SQL text to use in identifying the SQL plan baseline into which<br>the plans are loaded. If the SQL plan baseline does not exist, it<br>is created. The use of text is crucial when the user tunes a SQL<br>statement by adding hints to its text and then wants to load the<br>resulting plan(s) into the SQL plan baseline of the original SQL<br>statement. |

| <b>Parameter</b> | <b>Description</b>                                                                                                    |
|------------------|----------------------------------------------------------------------------------------------------|
| sql_handle       | SQL handle to use in identifying the SQL plan baseline into<br>which the plans are loaded. The sql_handle must denote an<br>existing SQL plan baseline. The use of handle is crucial when<br>the user tunes a SQL statement by adding hints to its text and<br>then wants to load the resulting plan(s) into the SQL plan<br>baseline of the original SQL statement.                                                                                                    |
| fixed            | Default 'NO' means the loaded plans are used as non-fixed<br>plans. Value 'YES' means the loaded plans are used as fixed<br>plans and the SQL plan baseline will not be evolved over time.                                                                                                    |
| attribute_name   | One of possible attribute names:                                                                                                    |
|                  | SQL_TEXT"                                                                                                    |
|                  | 'PARSING SCHEMA NAME'                                                                                                    |
|                  | 'MODULE'                                                                                                    |
|                  | 'ACTION'                                                                                                    |
| attribute value  | Attribute value is used as a search pattern of LIKE predicate if<br>attribute name is 'SQL_TEXT'. Otherwise, it is used as an<br>equality search value. (for example, for specifying<br>attribute_name => 'SQL_TEXT', and attribute_value<br>=> '% HR-123 %' means applying SQL_TEXT LIKE '%<br>HR-123 %' as a selection filter. Similarly, specifying<br>attribute_name => 'MODULE', and attribute_value =><br>'HR' means applying 'MODULE = 'HR' as a plan selection<br>filter). The attribute value is upper-cased except when it is<br>enclosed in double quotes or attribute name is 'SQL_TEXT'. |
| enabled          | Default 'YES' means the loaded plans are enabled for use by<br>the optimizer                                                                                                    |

*Table 135–10 (Cont.) LOAD\_PLANS\_FROM\_CURSOR\_CACHE Function Parameters*

#### **Return Values**

Number of plans loaded

## **Usage Notes**

Invoking this subprogram requires the ADMINISTER SQL MANAGEMENT OBJECT privilege.

## <span id="page-2948-0"></span>**LOAD\_PLANS\_FROM\_SQLSET Function**

This function loads plans stored in a SQL tuning set (STS) into SQL plan baselines. The plans loaded from STS are not verified for performance but added as accepted plans to existing or new SQL plan baselines. This function can be used to seed SQL management base with new SQL plan baselines.

#### **Syntax**

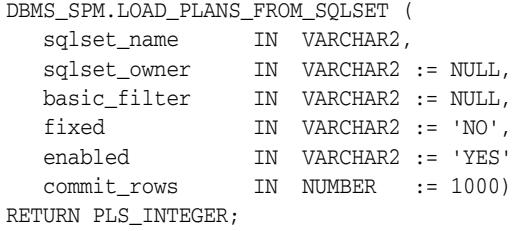

#### **Parameters**

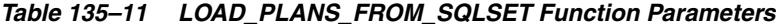

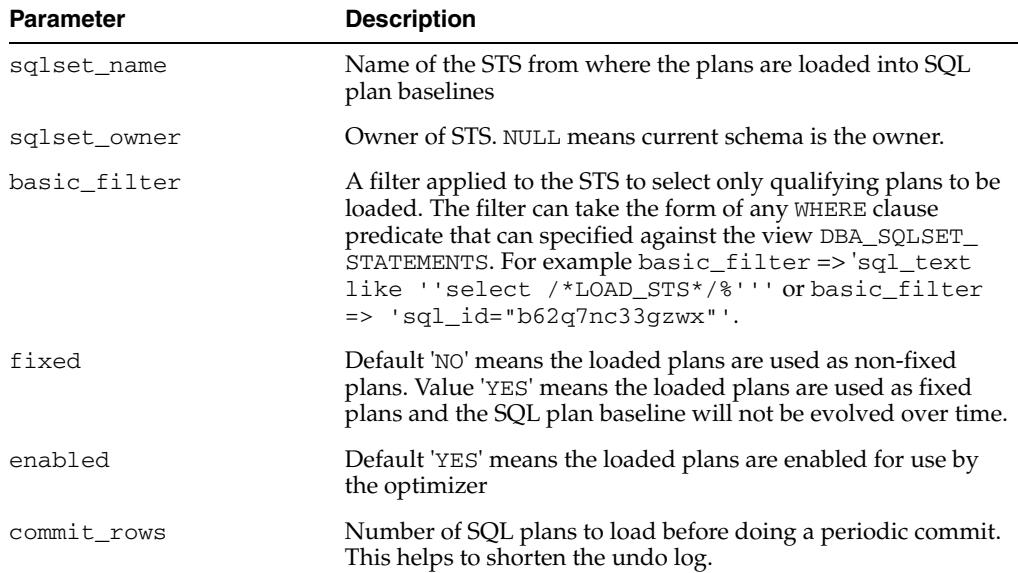

#### **Return Values**

The number of plans loaded

#### **Usage Notes**

- To load plans from a remote system, first load the plans into an STS on the remote system, export/import the STS from remote to local system, and then use this function.
- To load plans from Automatic Workload Repository (AWR), first load the plans stored in AWR snapshots into an STS, and then use this procedure.
- The user can also capture plans resident in the cursor cache for one or more SQL statements into an STS, and then use this procedure.

## <span id="page-2949-0"></span>**MIGRATE\_STORED\_OUTLINE Functions**

This function migrates stored outlines for one or more SQL statements to plan baselines in the SQL management base (SMB). Users can specify which stored outline(s) to be migrated based on outline name, SQL text, or outline category, or migrate all stored outlines in the system to SQL plan baselines.

This second overload of the function migrates stored outlines for one or more SQL statements to plan baselines in the SQL management base (SMB) given one or more outline names.

#### **Syntax**

```
DBMS_SPM.MIGRATE_STORED_OUTLINE (
   attribute_name IN VARCHAR2,
   attribute_value IN CLOB,
  fixed IN VARCHAR2 := 'NO')
 RETURN CLOB;
DBMS_SPM.MIGRATE_STORED_OUTLINE (
  outln_list IN DBMS_SPM.NAME_LIST,
  fixed IN VARCHAR2 := 'NO')
 RETURN CLOB;
```
#### **Parameters**

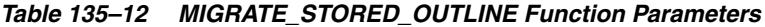

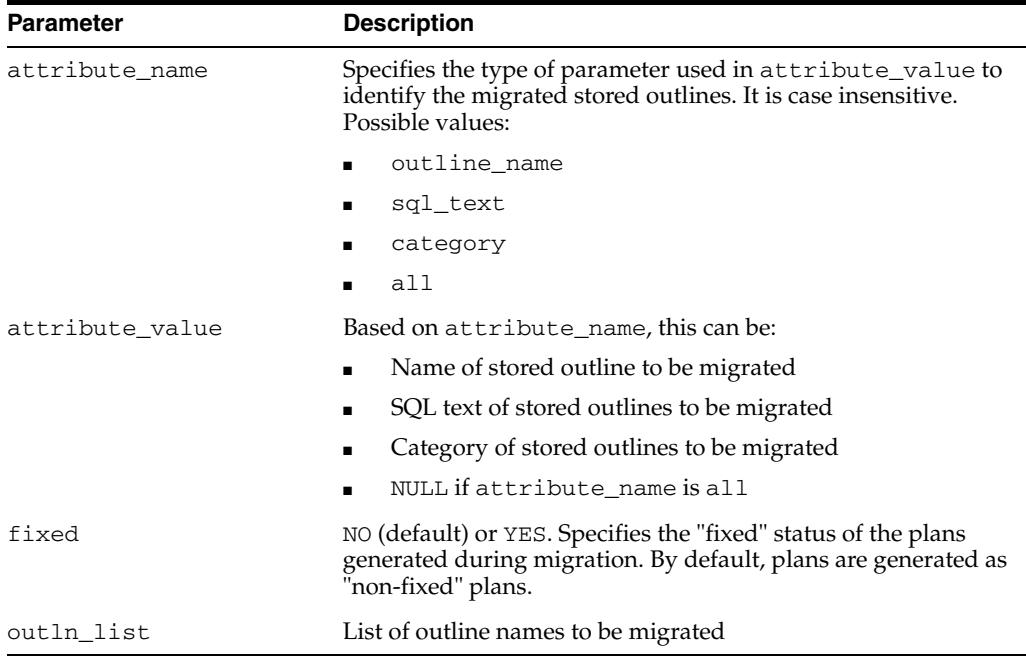

#### **Return Values**

A CLOB containing a formatted report to describe the statistics during the migration, including:

■ Number of stored outlines successfully migrated

■ Number of stored outlines (and also the corresponding outline names) failed to be migrated and the reasons for the failure

#### **Usage Note**

- When the user specifies an outline name, the function migrates stored outlines to plan baseline based on given outline name, which uniquely identifies a single stored outline to be migrated.
- When the user specifies SQL text, the function migrates all stored outlines created for a given SQL statement. A single SQL statement can have multiple stored outlines created for it under different category names. One plan baseline plan is created for each stored outline. The new plan baselines have category names set to DEFAULT. The module name of a plan baseline is set to be the same as the stored outline.
- When the user specifies a category name, the function migrates all stored outlines with the given category name. Only one stored outline exists per category per SQL statement. One plan baseline is created for each stored outline.
- When user specifies to migrate  $a11$ , the function migrates all stored outlines in the system to plan baselines. One plan baseline is created for each stored outline.

## <span id="page-2951-0"></span>**PACK\_STGTAB\_BASELINE Function**

This function packs (exports) SQL plan baselines from SQL management base into a staging table.

#### **Syntax**

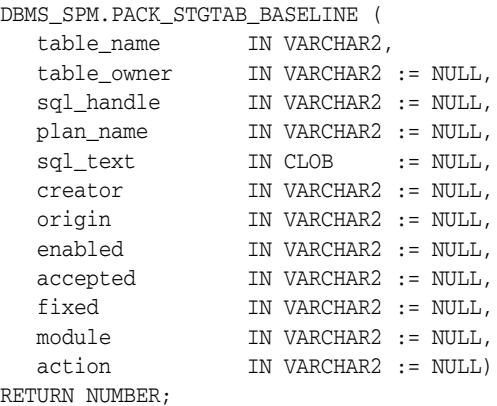

#### **Parameters**

#### *Table 135–13 PACK\_STGTAB\_BASELINE Function Parameters*

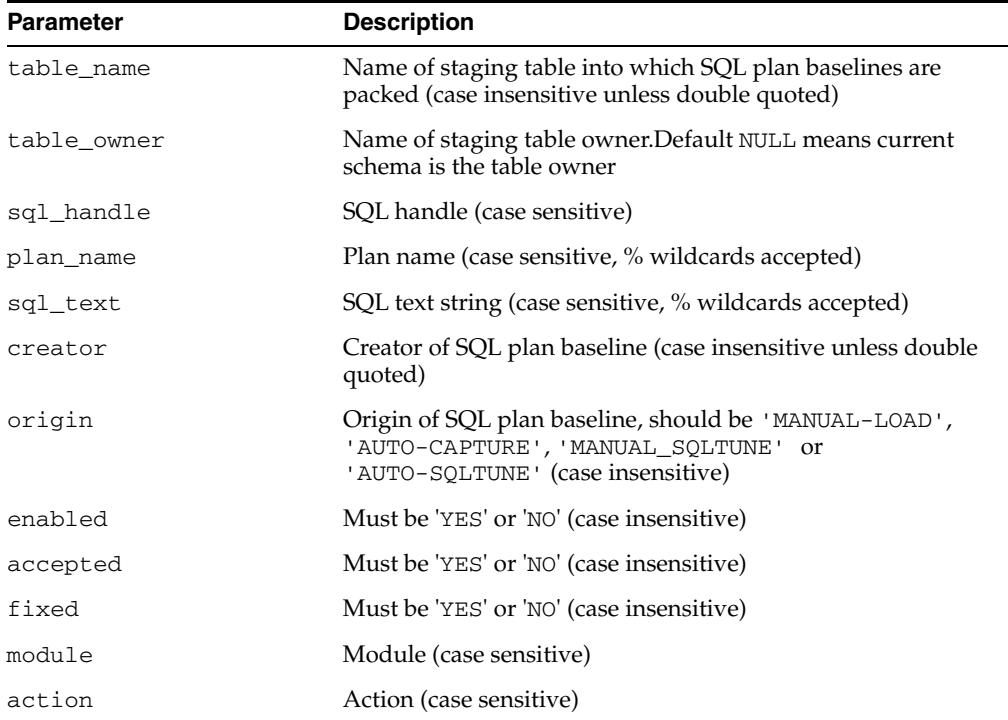

#### **Return Values**

Number of SQL plan baselines packed
## **UNPACK\_STGTAB\_BASELINE Function**

This function unpacks (imports) SQL plan baselines from a staging table into SQL management base.

## **Syntax**

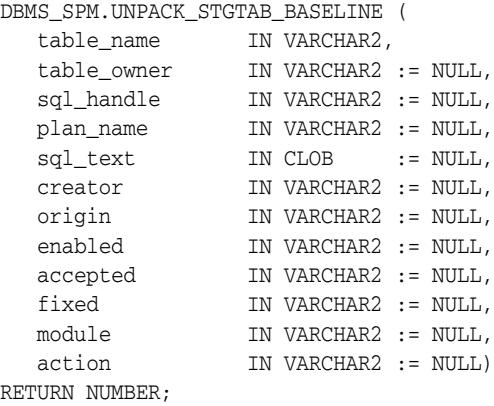

#### **Parameters**

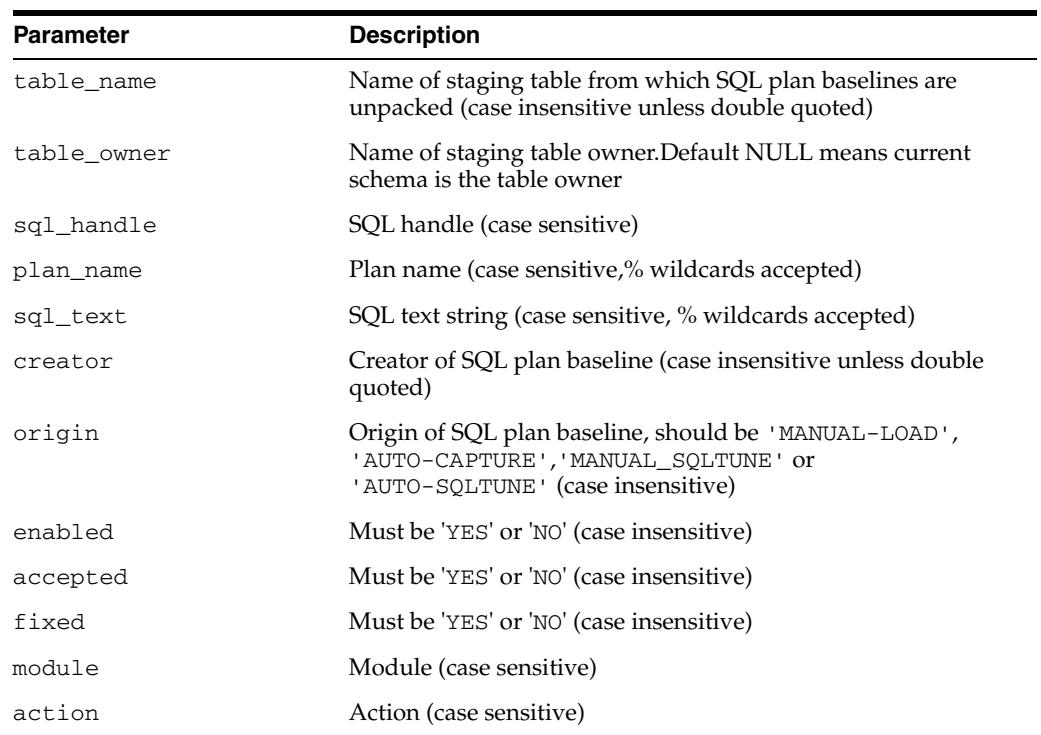

#### *Table 135–14 UNPACK\_STGTAB\_BASELINE Function Parameters*

#### **Return Values**

Number of plans unpacked

# **136** <sup>136</sup> **DBMS\_SQL**

The DBMS\_SQL package provides an interface to use dynamic SQL to parse any data manipulation language (DML) or data definition language (DDL) statement using PL/SQL. For example, you can enter a DROP TABLE statement from within a stored procedure by using the PARSE procedure supplied with the DBMS\_SQL package.

**See Also:** For more information on native dynamic SQL, see *Oracle Database PL/SQL Language Reference.*

This chapter contains the following topics:

- [Using DBMS\\_SQL](#page-2955-0)
	- **–** Overview
	- **–** Security Model
	- **–** Constants
	- **–** Exceptions
	- **–** Operational Notes
	- **–** Examples
- [Data Structures](#page-2978-0)
	- **–** RECORD TYPES
	- **–** TABLE TYPES
- [Summary of DBMS\\_SQL Subprograms](#page-3003-0)

# <span id="page-2955-0"></span>**Using DBMS\_SQL**

- [Overview](#page-2956-0)
- [Security Model](#page-2957-0)
- [Constants](#page-2958-0)
- [Exceptions](#page-2959-0)
- [Operational Notes](#page-2960-0)
- [Examples](#page-2965-0)

## <span id="page-2956-0"></span>**Overview**

Oracle lets you write stored procedures and anonymous PL/SQL blocks that use dynamic SQL. Dynamic SQL statements are not embedded in your source program; rather, they are stored in character strings that are input to, or built by, the program at runtime. This enables you to create more general-purpose procedures. For example, dynamic SQL lets you create a procedure that operates on a table whose name is not known until runtime.

Native Dynamic SQL is an alternative to DBMS\_SQL that lets you place dynamic SQL statements directly into PL/SQL blocks. In most situations, Native Dynamic SQL is easier to use and performs better than DBMS\_SQL. However, Native Dynamic SQL itself has certain limitations:

■ There is no support for so-called Method 4 (for dynamic SQL statements with an unknown number of inputs or outputs)

Also, there are some tasks that can only be performed using DBMS\_SQL.

The ability to use dynamic SQL from within stored procedures generally follows the model of the Oracle Call Interface (OCI).

**See Also:** *Oracle Call Interface Programmer's Guide*

PL/SQL differs somewhat from other common programming languages, such as C. For example, addresses (also called pointers) are not user-visible in PL/SQL. As a result, there are some differences between the Oracle Call Interface and the DBMS\_SQL package. These differences include the following:

- The OCI uses bind by address, while the DBMS\_SQL package uses bind by value.
- With DBMS\_SQL you must call VARIABLE\_VALUE to retrieve the value of an OUT parameter for an anonymous block, and you must call COLUMN\_VALUE after fetching rows to actually retrieve the values of the columns in the rows into your program.
- The current release of the DBMS\_SQL package does not provide CANCEL cursor procedures.
- Indicator variables are not required, because NULLs are fully supported as values of a PL/SQL variable.

A sample usage of the DBMS\_SQL package follows. For users of the Oracle Call Interface, this code should seem fairly straightforward.

## <span id="page-2957-0"></span>**Security Model**

DBMS\_SQL is a SYS-owned package compiled with AUTHID CURRENT\_USER. Any DBMS\_SQL subprogram called from an anonymous PL/SQL block is run using the privileges of the current user.

**See Also:** *Oracle Database PL/SQL Language Reference* for more information about using Invoker Rights or Definer Rights

In Oracle Database 11g, Release 1 (11.1), Oracle introduces a number of enhancements to DBMS\_SQL to improve the security of the package.

#### **Preventing Malicious or Accidental Access of Open Cursor Numbers**

An error, ORA-29471, is raised when any DBMS\_SQL subprogram is called with a cursor number that does not denote an open cursor. When the error is raised, an alert is issued to the alert log and DBMS\_SQL becomes inoperable for the life of the session.

If the actual value for the cursor number in a call to the [IS\\_OPEN Function](#page-3031-0) denotes a cursor currently open in the session, the return value is TRUE. If the actual value is NULL, then the return value is FALSE. Otherwise, this raises an ORA-29471 error.

Note that the [OPEN\\_CURSOR Function](#page-3036-0) is the only DBMS\_SQL subprogram that has no formal parameter for the cursor number; rather, it returns a cursor number. Therefore it is not within the scope of these rules.

#### **Preventing Inappropriate Use of a Cursor**

Cursors are protected from security breaches that subvert known existing cursors.

Checks are made when binding and executing. Optionally, checks may be performed for every single DBMS\_SQL subprogram call. The check is:

- The current\_user is the same on calling the subprogram as it was on calling the most recent parse.
- The enabled roles on calling the subprogram must be a superset of the enabled roles on calling the most recent parse.

Consistent with the use of definer's rights subprograms, roles do not apply.

If either check fails, and ORA-29470 error is raised.

The mechanism for defining when checks are performed is a new overload for the OPEN\_CURSOR subprogram which takes a formal parameter, security\_level, with allowed values NULL, 1 and 2.

- When security\_level = 1 (or is NULL), the checks are made only when binding and executing.
- When  $security\_level = 2$ , the checks are always made.

#### **Upgrade Considerations**

This security regime is stricter than those in Oracle Database 10g, Release 2 (10.2) and previous releases. As a consequence, users of DBMS\_SQL may encounter runtime errors on upgrade. While these security enhancements make for more secure applications, users may wish to relax the security checks temporarily as they migrate to Oracle Database 11g, Release 1 (11.1). If so, please consult with Oracle Support on steps to relax the above security restrictions.

# <span id="page-2958-0"></span>**Constants**

The constants described in Table 136–1 are used with the language\_flag parameter of the [PARSE Procedures](#page-3037-0).

| $550$ $0450$  |                |       |                                                                                    |
|---------------|----------------|-------|------------------------------------------------------------------------------------|
| <b>Name</b>   | Type           | Value | <b>Description</b>                                                                 |
| V6            | INTEGER        | 0     | Specifies Oracle database version 6<br>behavior                                    |
| <b>NATIVE</b> | <b>INTEGER</b> |       | Specifies normal behavior for the<br>database to which the program is<br>connected |
| V7            | INTEGER        | 2     | Specifies Oracle database version 7<br>behavior                                    |

*Table 136–1 DBMS\_SQL Constants*

## <span id="page-2959-0"></span>**Exceptions**

```
inconsistent_type EXCEPTION;
  pragma exception_init(inconsistent_type, -6562);
```
This exception is raised by the [COLUMN\\_VALUE Procedure](#page-3011-0) or the [VARIABLE\\_](#page-3044-0) [VALUE Procedures](#page-3044-0) when the type of the given OUT parameter (for where to put the requested value) is different from the type of the value.

## <span id="page-2960-0"></span>**Operational Notes**

- **[Execution Flow](#page-2960-1)**
- **[Processing Queries](#page-2963-0)**
- [Processing Updates, Inserts, and Deletes](#page-2963-1)
- **[Locating Errors](#page-2964-0)**

## <span id="page-2960-1"></span>**Execution Flow**

- **1.** [OPEN\\_CURSOR](#page-2960-2)
- **2.** [PARSE](#page-2960-3)
- **3.** [BIND\\_VARIABLE or BIND\\_ARRAY](#page-2962-0)
- **4.** [DEFINE\\_COLUMN, DEFINE\\_COLUMN\\_LONG, or DEFINE\\_ARRAY](#page-2962-1)
- **5.** [EXECUTE](#page-2963-2)
- **6.** [FETCH\\_ROWS or EXECUTE\\_AND\\_FETCH](#page-2963-3)
- **7.** [VARIABLE\\_VALUE, COLUMN\\_VALUE, or COLUMN\\_VALUE\\_LONG](#page-2963-4)
- **8.** [CLOSE\\_CURSOR](#page-2963-5)

#### **OPEN\_CURSOR**

<span id="page-2960-2"></span>To process a SQL statement, you must have an open cursor. When you call the [OPEN\\_](#page-3036-0) [CURSOR Function](#page-3036-0), you receive a cursor ID number for the data structure representing a valid cursor maintained by Oracle. These cursors are distinct from cursors defined at the precompiler, OCI, or PL/SQL level, and are used only by the DBMS\_SQL package.

#### <span id="page-2960-3"></span>**PARSE**

Every SQL statement must be parsed by calling the [PARSE Procedures](#page-3037-0). Parsing the statement checks the statement's syntax and associates it with the cursor in your program.

You can parse any DML or DDL statement. DDL statements are run on the parse, which performs the implied commit.

The execution flow of DBMS\_SQL is shown in Figure 136–1.

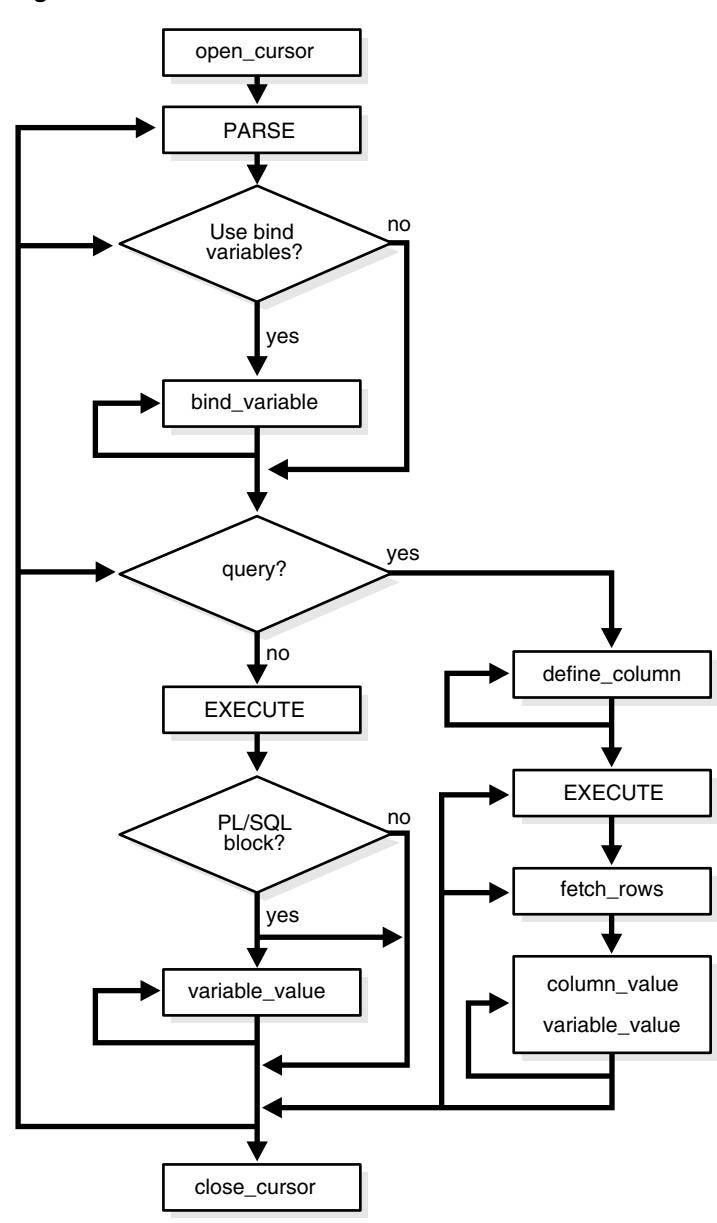

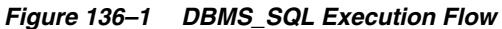

This illustration describes execution flow in DBMS\_SQL that begins with "open\_ cursor" and ends with "close\_cursor". Key to the symbols used:

- ... -> denotes "continue to next step", for example "open cursor" -> "PARSE"
- ... material enclosed in double quotation marks denotes an action, for example "PARSE"

-------------------------------------------------------------------------------------------------------------

... material enclosed in single quotation marks denotes a choice point, for example 'Use bind variables': Yes/No

"open\_cursor" -> "PARSE" -> Choice point: 'Use bind variables': Yes/No

'Use bind variables': Yes/No ...Yes -> "bind variable" (option to repeat) -> Choice point: 'query' ->

'Use bind variables': Yes/No ...No -> Choice point: 'query' ->

Choice point: 'query': Yes/No

- Choice point: 'query': Yes/No ...Yes -> "DEFINE\_COLUMN" (option to repeat) -> "EXECUTE" -> "FETCH\_ROWS" -> "column\_value, variable\_value" (option to repeat) -> option to loop back to "EXECUTE", option to loop back to "fetch\_rows", option to loop back to "PARSE", option to loop back to 'Use bind variables', option to loop back to 'query' -> "close\_cursor"
- Choice point: query Yes/No ...No -> "EXECUTE" -> Choice point: pl/sql block(s): Yes/No
	- **–** Choice point: pl/sql block(s): Yes/No ...Yes -> Choice point: 'Use variable values': Yes/No
		- **\*** Choice point: 'Use variable values': Yes/No ... Yes -> "variable\_value" (option to repeat) -> option to loop back to "PARSE", option to loop back to 'Use bind variables', option to loop back to 'query' -> close\_cursor
		- **\*** Choice point: 'Use variable values': Yes/No ... No -> option to loop back to "PARSE", option to loop back to 'Use bind variables', option to loop back to 'query' -> close\_cursor
	- **–** Choice point: pl/sql block(s): Yes/No ...No -> option to loop back to "PARSE", option to loop back to 'Use bind variables', option to loop back to 'query' -> close\_cursor

#### <span id="page-2962-0"></span>**BIND\_VARIABLE or BIND\_ARRAY**

Many DML statements require that data in your program be input to Oracle. When you define a SQL statement that contains input data to be supplied at runtime, you must use placeholders in the SQL statement to mark where data must be supplied.

\*\*\*\*\*\*\*\*\*\*\*\*\*\*\*\*\*\*\*\*\*\*\*\*\*\*\*\*\*\*\*\*\*\*\*\*\*\*\*\*\*\*\*\*\*\*\*\*\*\*\*\*\*\*\*\*\*\*\*\*\*\*\*\*\*\*\*\*\*\*\*\*\*\*\*\*\*\*\*\*\*\*\*\*\*\*\*\*\*\*\*\*\*\*\*

For each placeholder in the SQL statement, you must call one of the bind procedures, the [BIND\\_ARRAY Procedures on page 136-52](#page-3005-0) or the [BIND\\_VARIABLE Procedures on](#page-3008-0)  [page 136-55](#page-3008-0), to supply the value of a variable in your program (or the values of an array) to the placeholder. When the SQL statement is subsequently run, Oracle uses the data that your program has placed in the output and input, or bind, variables.

DBMS\_SQL can run a DML statement multiple times — each time with a different bind variable. The BIND\_ARRAY procedure lets you bind a collection of scalars, each value of which is used as an input variable once for each EXECUTE. This is similar to the array interface supported by the OCI.

#### <span id="page-2962-1"></span>**DEFINE\_COLUMN, DEFINE\_COLUMN\_LONG, or DEFINE\_ARRAY**

The columns of the row being selected in a SELECT statement are identified by their relative positions as they appear in the select list, from left to right. For a query, you must call one of the define procedures (DEFINE\_COLUMN, DEFINE\_COLUMN\_LONG, or DEFINE\_ARRAY) to specify the variables that are to receive the SELECT values, much the way an INTO clause does for a static query.

Use the DEFINE\_COLUMN\_LONG procedure to define LONG columns, in the same way that DEFINE\_COLUMN is used to define non-LONG columns. You must call DEFINE\_ COLUMN\_LONG before using the COLUMN\_VALUE\_LONG procedure to fetch from the LONG column.

Use the DEFINE\_ARRAY procedure to define a PL/SQL collection into which you want to fetch rows in a single SELECT statement. DEFINE\_ARRAY provides an interface to fetch multiple rows at one fetch. You must call DEFINE\_ARRAY before using the COLUMN\_VALUE procedure to fetch the rows.

#### <span id="page-2963-2"></span>**EXECUTE**

Call the EXECUTE function to run your SQL statement.

#### <span id="page-2963-3"></span>**FETCH\_ROWS or EXECUTE\_AND\_FETCH**

The FETCH\_ROWS function retrieves the rows that satisfy the query. Each successive fetch retrieves another set of rows, until the fetch is unable to retrieve anymore rows. Instead of calling EXECUTE and then FETCH\_ROWS, you may find it more efficient to call EXECUTE\_AND\_FETCH if you are calling EXECUTE for a single execution.

#### <span id="page-2963-4"></span>**VARIABLE\_VALUE, COLUMN\_VALUE, or COLUMN\_VALUE\_LONG**

For queries, call COLUMN\_VALUE to determine the value of a column retrieved by the FETCH\_ROWS call. For anonymous blocks containing calls to PL/SQL procedures or DML statements with returning clause, call VARIABLE\_VALUE to retrieve the values assigned to the output variables when statements were run.

To fetch just part of a LONG database column (which can be up to two gigabytes in size), use the COLUMN\_VALUE\_LONG procedure. You can specify the offset (in bytes) into the column value, and the number of bytes to fetch.

#### <span id="page-2963-5"></span>**CLOSE\_CURSOR**

When you no longer need a cursor for a session, close the cursor by calling CLOSE CURSOR. If you are using an Oracle Open Gateway, then you may need to close cursors at other times as well. Consult your *Oracle Open Gateway* documentation for additional information.

If you neglect to close a cursor, then the memory used by that cursor remains allocated even though it is no longer needed.

#### <span id="page-2963-0"></span>**Processing Queries**

If you are using dynamic SQL to process a query, then you must perform the following steps:

- **1.** Specify the variables that are to receive the values returned by the SELECT statement by calling the [DEFINE\\_COLUMN Procedures](#page-3018-0), the [DEFINE\\_COLUMN\\_](#page-3021-0) [LONG Procedure,](#page-3021-0) or the [DEFINE\\_ARRAY Procedure](#page-3015-0).
- **2.** Run your SELECT statement by calling the [EXECUTE Function](#page-3028-0).
- **3.** Call the [FETCH\\_ROWS Function](#page-3030-0) (or EXECUTE\_AND\_FETCH) to retrieve the rows that satisfied your query.
- **4.** Call [COLUMN\\_VALUE Procedure](#page-3011-0) or [COLUMN\\_VALUE\\_LONG Procedure](#page-3014-0) to determine the value of a column retrieved by the [FETCH\\_ROWS Function](#page-3030-0) for your query. If you used anonymous blocks containing calls to PL/SQL procedures, then you must call the [VARIABLE\\_VALUE Procedures](#page-3044-0) to retrieve the values assigned to the output variables of these procedures.

#### <span id="page-2963-1"></span>**Processing Updates, Inserts, and Deletes**

If you are using dynamic SQL to process an INSERT, UPDATE, or DELETE, then you must perform the following steps:

- **1.** You must first run your INSERT, UPDATE, or DELETE statement by calling the [EXECUTE Function.](#page-3028-0)
- **2.** If statements have the returning clause, then you must call the [VARIABLE\\_](#page-3044-0) [VALUE Procedures](#page-3044-0) to retrieve the values assigned to the output variables.

## <span id="page-2964-0"></span>**Locating Errors**

There are additional functions in the DBMS\_SQL package for obtaining information about the last referenced cursor in the session. The values returned by these functions are only meaningful immediately after a SQL statement is run. In addition, some error-locating functions are only meaningful after certain DBMS\_SQL calls. For example, you call the [LAST\\_ERROR\\_POSITION Function](#page-3032-0) immediately after a PARSE.

## <span id="page-2965-0"></span>**Examples**

This section provides example procedures that make use of the DBMS\_SQL package.

#### **Example 1**

This example does not require the use of dynamic SQL because the text of the statement is known at compile time, but it illustrate the basic concept underlying the package.

The DEMO procedure deletes all of the employees from the EMP table whose salaries are greater than the salary that you specify when you run DEMO.

```
CREATE OR REPLACE PROCEDURE demo(salary IN NUMBER) AS
   cursor name INTEGER;
    rows_processed INTEGER;
BEGIN
    cursor_name := dbms_sql.open_cursor;
   DBMS SOL.PARSE(cursor name, 'DELETE FROM emp WHERE sal > :x',
                  DBMS_SQL.NATIVE);
    DBMS_SQL.BIND_VARIABLE(cursor_name, ':x', salary);
   rows_processed := DBMS_SOL.EXECUTE(cursor_name);
    DBMS_SQL.CLOSE_CURSOR(cursor_name);
EXCEPTION
WHEN OTHERS THEN
   DBMS_SQL.CLOSE_CURSOR(cursor_name);
END;
```
#### **Example 2**

The following sample procedure is passed a SQL statement, which it then parses and runs:

```
CREATE OR REPLACE PROCEDURE exec(STRING IN varchar2) AS
   cursor name INTEGER;
    ret INTEGER;
BEGIN
   cursor_name := DBMS_SQL.OPEN_CURSOR;
```
DDL statements are run by the parse call, which performs the implied commit.

```
 DBMS_SQL.PARSE(cursor_name, string, DBMS_SQL.NATIVE);
    ret := DBMS_SQL.EXECUTE(cursor_name);
    DBMS_SQL.CLOSE_CURSOR(cursor_name);
END;
```
Creating such a procedure enables you to perform the following operations:

- The SQL statement can be dynamically generated at runtime by the calling program.
- The SQL statement can be a DDL statement or a DML without binds.

For example, after creating this procedure, you could make the following call:

```
exec('create table acct(c1 integer)');
```
You could even call this procedure remotely, as shown in the following example. This lets you perform remote DDL.

```
exec@hq.com('CREATE TABLE acct(c1 INTEGER)');
```
#### **Example 3**

The following sample procedure is passed the names of a source and a destination table, and copies the rows from the source table to the destination table. This sample procedure assumes that both the source and destination tables have the following columns:

id of type NUMBER name of type VARCHAR2(30) birthdate of type DATE

This procedure does not specifically require the use of dynamic SQL; however, it illustrates the concepts of this package.

```
CREATE OR REPLACE PROCEDURE copy ( 
    source IN VARCHAR2,
     destination IN VARCHAR2) IS 
    id_var NUMBER;
    name_var VARCHAR2(30);
     birthdate_var DATE; 
    source_cursor INTEGER:
     destination_cursor INTEGER; 
     ignore INTEGER; 
  BEGIN 
   -- Prepare a cursor to select from the source table: 
    source cursor := dbms sql.open cursor;
     DBMS_SQL.PARSE(source_cursor, 
          'SELECT id, name, birthdate FROM ' || source, 
          DBMS_SQL.NATIVE); 
     DBMS_SQL.DEFINE_COLUMN(source_cursor, 1, id_var); 
     DBMS_SQL.DEFINE_COLUMN(source_cursor, 2, name_var, 30); 
    DBMS_SQL.DEFINE_COLUMN(source_cursor, 3, birthdate_var);
     ignore := DBMS_SQL.EXECUTE(source_cursor); 
   -- Prepare a cursor to insert into the destination table: 
     destination_cursor := DBMS_SQL.OPEN_CURSOR; 
     DBMS_SQL.PARSE(destination_cursor, 
                  'INSERT INTO ' || destination || 
                   ' VALUES (:id_bind, :name_bind, :birthdate_bind)', 
                    DBMS_SQL.NATIVE); 
   -- Fetch a row from the source table and insert it into the destination table: 
     LOOP 
       IF DBMS SOL.FETCH ROWS(source cursor)>0 THEN
          -- get column values of the row 
         DBMS_SQL.COLUMN_VALUE(source_cursor, 1, id_var); 
         DBMS_SQL.COLUMN_VALUE(source_cursor, 2, name_var); 
         DBMS_SQL.COLUMN_VALUE(source_cursor, 3, birthdate_var); 
   -- Bind the row into the cursor that inserts into the destination table. You 
   -- could alter this example to require the use of dynamic SQL by inserting an 
   -- if condition before the bind. 
         DBMS_SQL.BIND_VARIABLE(destination_cursor, ':id_bind', id_var); 
         DBMS_SQL.BIND_VARIABLE(destination_cursor, ':name_bind', name_var); 
         DBMS_SQL.BIND_VARIABLE(destination_cursor, ':birthdate_bind', 
birthdate_var); 
        ignore := DBMS_SQL.EXECUTE(destination_cursor); 
       ELSE 
   -- No more rows to copy:
```

```
 EXIT; 
     END IF; 
   END LOOP; 
 -- Commit and close all cursors: 
   COMMIT<sub>"</sub>
   DBMS_SQL.CLOSE_CURSOR(source_cursor);
    DBMS_SQL.CLOSE_CURSOR(destination_cursor); 
  EXCEPTION 
    WHEN OTHERS THEN 
      IF DBMS_SQL.IS_OPEN(source_cursor) THEN 
       DBMS_SOL.CLOSE_CURSOR(source_cursor);
      END IF; 
      IF DBMS_SQL.IS_OPEN(destination_cursor) THEN 
       DBMS_SQL.CLOSE_CURSOR(destination_cursor); 
      END IF; 
      RAISE; 
 END;
```
#### **Examples 3, 4, and 5: Bulk DML**

/

This series of examples shows how to use bulk array binds (table items) in the SQL DML statements INSERT, UPDATE and DELETE.

Here is an example of a bulk INSERT statement that demonstrates adding seven new employees to the emp table:

```
DECLARE
  stmt VARCHAR2(200);
 empno_array DBMS_SOL.NUMBER_TABLE;
  empname_array DBMS_SQL.VARCHAR2_TABLE;
 jobs_array DBMS_SQL.VARCHAR2_TABLE;
 mgr_array DBMS_SQL.NUMBER_TABLE;
  hiredate_array DBMS_SQL.VARCHAR2_TABLE;
 sal_array DBMS_SQL.NUMBER_TABLE;
 comm_array DBMS_SQL.NUMBER_TABLE;
  deptno_array DBMS_SQL.NUMBER_TABLE;
  c NUMBER;
 dummy NUMBER;
BEGIN
  empno\_array(1): = 9001;empno array(2): = 9002;empnoarray(3): = 9003; empno_array(4):= 9004;
   empno_array(5):= 9005;
   empno_array(6):= 9006;
   empno_array(7):= 9007;
   empname_array(1) := 'Dopey';
  empname_array(2) := 'Grumpy';
   empname_array(3) := 'Doc';
  empname_array(4) := 'Happy';
   empname_array(5) := 'Bashful';
  empname array(6) := 'Sneezy';empname_array(7) := 'Sleepy';
  jobs\_array(1) := 'Miner';
   jobs_array(2) := 'Miner';
   jobs_array(3) := 'Miner';
  jobs array(4) := 'Miner';
```

```
 jobs_array(5) := 'Miner';
 jobs_array(6) := 'Miner';
 jobs_array(7) := 'Miner';
mgr\_array(1) := 9003;
mgr array(2) := 9003;mgr_array(3) := 9003; mgr_array(4) := 9003;
mgr\_array(5) := 9003;
mgr_array(6) := 9003;mgr\_array(7) := 9003;
 hiredate_array(1) := '06-DEC-2006';
 hiredate_array(2) := '06-DEC-2006';
 hiredate_array(3) := '06-DEC-2006';
 hiredate_array(4) := '06-DEC-2006';
 hiredate_array(5) := '06-DEC-2006';
hiredate array(6) := '06-DEC-2006';
 hiredate_array(7) := '06-DEC-2006';
sal_array(1):= 1000;sal\_array(2):= 1000;sal_array(3):= 1000;sal array(4): = 1000;sal\_array(5):= 1000;sal\_array(6):= 1000;sal_array(7):= 1000;comm_array(1):= 0;comm array(2):= 0;comm_array(3):= 0;comm_array(4):= 0;comm_array(5):= 0;comm_array(6):= 0;comm_array(7):= 0;deptno_array(1):= 11;deptno_array(2):= 11;deptno_array(3):= 11;deptno_array(4):= 11;deptno_array(5):= 11;deptno array(6): = 11;deptno_array(7):= 11; stmt := 'INSERT INTO emp VALUES(
    :num_array, :name_array, :jobs_array, :mgr_array, :hiredate_array, 
    :sal_array, :comm_array, :deptno_array)';
 c := DBMS_SQL.OPEN_CURSOR;
 DBMS_SQL.PARSE(c, stmt, DBMS_SQL.NATIVE);
 DBMS_SQL.BIND_ARRAY(c, ':num_array', empno_array);
 DBMS_SQL.BIND_ARRAY(c, ':name_array', empname_array);
 DBMS_SQL.BIND_ARRAY(c, ':jobs_array', jobs_array);
 DBMS_SQL.BIND_ARRAY(c, ':mgr_array', mgr_array);
DBMS SOL.BIND ARRAY(c, ':hiredate array', hiredate array);
 DBMS_SQL.BIND_ARRAY(c, ':sal_array', sal_array);
 DBMS_SQL.BIND_ARRAY(c, ':comm_array', comm_array);
 DBMS_SQL.BIND_ARRAY(c, ':deptno_array', deptno_array);
 dummy := DBMS_SQL.EXECUTE(c);
DBMS_SOL.CLOSE_CURSOR(c);
```

```
 EXCEPTION WHEN OTHERS THEN
     IF DBMS_SQL.IS_OPEN(c) THEN
      DBMS_SQL.CLOSE_CURSOR(c);
    END IF;
    RAISE;
END;
/
SHOW ERRORS;
```
Here is an example of a bulk UPDATE statement that demonstrates updating salaries for four existing employees in the emp table:

```
DECLARE
  stmt VARCHAR2(200);
 empno_array DBMS_SQL.NUMBER_TABLE;
  salary_array DBMS_SQL.NUMBER_TABLE;
  c NUMBER;
 dummy NUMBER;
BEGIN
  empno_array(1):= 7369;
   empno_array(2):= 7876;
   empno_array(3):= 7900;
   empno_array(4):= 7934;
   salary_array(1) := 10000;
  salary_array(2) := 10000;salary_array(3) := 10000;salary_array(4) := 10000; stmt := 'update emp set sal = :salary_array
    WHERE empno = :num_array';
   c := DBMS_SQL.OPEN_CURSOR;
  DBMS_SQL.PARSE(c, stmt, DBMS_SQL.NATIVE);
  DBMS_SQL.BIND_ARRAY(c, ':num_array', empno_array);
   DBMS_SQL.BIND_ARRAY(c, ':salary_array', salary_array);
  dummy := DBMS_SQL.EXECUTE(c);
  DBMS_SQL.CLOSE_CURSOR(c);
  EXCEPTION WHEN OTHERS THEN
    IF DBMS_SQL.IS_OPEN(c) THEN
      DBMS_SQL.CLOSE_CURSOR(c);
    END IF;
     RAISE;
END;
/
```
In a DELETE statement, for example, you could bind in an array in the WHERE clause and have the statement be run for each element in the array:

```
DECLARE
 stmt VARCHAR2(200):
  dept_no_array DBMS_SQL.NUMBER_TABLE;
  c NUMBER;
  dummy NUMBER;
begin
 dept_no_array(1) := 10; dept_no_array(2) := 20;
 dept_no_array(3) := 30; dept_no_array(4) := 40;dept_no_array(5) := 30; dept_no_array(6) := 40; stmt := 'delete from emp where deptno = :dept_array';
   c := DBMS_SQL.OPEN_CURSOR;
   DBMS_SQL.PARSE(c, stmt, DBMS_SQL.NATIVE);
```

```
 DBMS_SQL.BIND_ARRAY(c, ':dept_array', dept_no_array, 1, 4);
  dummy := DBMS_SQL.EXECUTE(c);
  DBMS_SQL.CLOSE_CURSOR(c); 
  EXCEPTION WHEN OTHERS THEN
   IF DBMS SOL.IS OPEN(c) THEN
     DBMS_SQL.CLOSE_CURSOR(c);
    END IF;
    RAISE;
END;
/
```
In the preceding example, only elements 1 through 4 are used as specified by the BIND\_ARRAY call. Each element of the array potentially deletes a large number of employees from the database.

#### **Examples 6 and 7: Defining an Array**

The following examples show how to use the DEFINE\_ARRAY procedure:

```
declare
  c NUMBER;
  d NUMBER;
 n_tab DBMS_SQL.NUMBER_TABLE;
 indx NUMBER := -10;BEGIN
  c := DBMS_SQL.OPEN_CURSOR;
  dBMS_SQL.PARSE(c, 'select n from t order by 1', DBMS_SQL.NATIVE);
 DBMS SOL.DEFINE ARRAY(c, 1, n_tab, 10, indx);
 d := DBMS SOL.EXECUTE(c);
  loop
    d := DBMS_SQL.FETCH_ROWS(c);
   DBMS SOL. COLUMN VALUE(c, 1, n_tab);
    EXIT WHEN d != 10;
  END LOOP;
  DBMS_SQL.CLOSE_CURSOR(c);
  EXCEPTION WHEN OTHERS THEN
   IF DBMS SOL.IS OPEN(c) THEN
     DBMS_SOL.CLOSE_CURSOR(c);
    END IF;
    RAISE;
END;
/
```
Each time the preceding example does a [FETCH\\_ROWS Function](#page-3030-0) call, it fetches 10 rows that are kept in DBMS\_SQL buffers. When the [COLUMN\\_VALUE Procedure](#page-3011-0) call is run, those rows move into the PL/SQL table specified (in this case n\_tab), at positions -10 to -1, as specified in the DEFINE statements. When the second batch is fetched in the loop, the rows go to positions 0 to 9; and so on.

A current index into each array is maintained automatically. This index is initialized to "indx" at EXECUTE and keeps getting updated every time a COLUMN\_VALUE call is made. If you re-execute at any point, then the current index for each DEFINE is re-initialized to "indx".

In this way the entire result of the query is fetched into the table. When FETCH\_ROWS cannot fetch 10 rows, it returns the number of rows actually fetched (if no rows could be fetched, then it returns zero) and exits the loop.

Here is another example of using the DEFINE\_ARRAY procedure:

Consider a table MULTI TAB defined as:

CREATE TABLE multi\_tab (num NUMBER, dat1 DATE, var VARCHAR2(24), dat2 DATE)

To select everything from this table and move it into four PL/SQL tables, you could use the following simple program:

```
declare
  c NUMBER;
  d NUMBER;
  n_tab DBMS_SQL.NUMBER_TABLE;
  d_tab1 DBMS_SQL.DATE_TABLE;
  v_tab DBMS_SQL.VARCHAR2_TABLE;
  d_tab2 DBMS_SQL.DATE_TABLE;
  indx NUMBER := 10;
BEGIN
   c := DBMS_SQL.OPEN_CURSOR;
  DBMS_SQL.PARSE(c, 'select * from multi_tab order by 1', DBMS_SQL.NATIVE);
  DBMS_SQL.DEFINE_ARRAY(c, 1, n_tab, 5, indx);
  DBMS_SQL.DEFINE_ARRAY(c, 2, d_tab1, 5, indx);
  DBMS_SQL.DEFINE_ARRAY(c, 3, v_tab, 5, indx);
 DBMS_SQL.DEFINE_ARRAY(c, 4, d_tab2, 5, indx);
 d := DBMS_SQL.EXECUTE(c); loop
    d := DBMS_SQL.FETCH_ROWS(c);
     DBMS_SQL.COLUMN_VALUE(c, 1, n_tab);
     DBMS_SQL.COLUMN_VALUE(c, 2, d_tab1);
     DBMS_SQL.COLUMN_VALUE(c, 3, v_tab);
    DBMS_SQL.COLUMN_VALUE(c, 4, d_tab2);
   EXIT WHEN d := 5;
  END LOOP;
  DBMS_SQL.CLOSE_CURSOR(c);
/*
```
The four tables can be used for anything. One usage might be to use BIND\_ARRAY to move the rows to another table by using a statement such as 'INSERT into SOME\_T values (:a, :b, :c, :d);

```
EXCEPTION WHEN OTHERS THEN
     IF DBMS_SQL.IS_OPEN(c) THEN
      DBMS_SQL.CLOSE_CURSOR(c);
    END IF;
     RAISE;
```
\*/

END; /

#### **Example 8: Describe Columns**

This can be used as a substitute to the SQL\*Plus DESCRIBE call by using a SELECT \* query on the table that you want to describe.

```
DECLARE
  c NUMBER;
  d NUMBER;
  col_cnt INTEGER;
  f BOOLEAN;
  rec_tab DBMS_SQL.DESC_TAB;
  col_num NUMBER;
  PROCEDURE print_rec(rec in DBMS_SQL.DESC_REC) IS
  BEGIN
    DBMS_OUTPUT.NEW_LINE;
    DBMS_OUTPUT.PUT_LINE('col_type = '
                        || rec.col_type);
   DBMS_OUTPUT.PUT_LINE('col_maxlen =
                       || rec.col_max_len);
    DBMS_OUTPUT.PUT_LINE('col_name = '
                       || rec.col_name);
    DBMS_OUTPUT.PUT_LINE('col_name_len = '
                        || rec.col_name_len);
    DBMS_OUTPUT.PUT_LINE('col_schema_name = '
                        || rec.col_schema_name);
    DBMS_OUTPUT.PUT_LINE('col_schema_name_len = '
                        || rec.col_schema_name_len);
    DBMS_OUTPUT.PUT_LINE('col_precision = '
                       || rec.col_precision);
    DBMS_OUTPUT.PUT_LINE('col_scale = '
                       || rec.col_scale);
    DBMS_OUTPUT.PUT('col_null_ok = ');
    IF (rec.col_null_ok) THEN
      DBMS_OUTPUT.PUT_LINE('true');
    ELSE
      DBMS_OUTPUT.PUT_LINE('false');
    END IF;
  END;
BEGIN
  c := DBMS_SQL.OPEN_CURSOR;
  DBMS_SQL.PARSE(c, 'SELECT * FROM scott.bonus', DBMS_SQL.NATIVE);
  d := DBMS_SQL.EXECUTE(c);
  DBMS_SQL.DESCRIBE_COLUMNS(c, col_cnt, rec_tab);
/*
 * Following loop could simply be for j in 1..col_cnt loop.
 * Here we are simply illustrating some of the PL/SQL table
  * features.
  */
  col_num := rec_tab.first;
  IF (col_num IS NOT NULL) THEN
    LOOP
      print_rec(rec_tab(col_num));
      col_num := rec_tab.next(col_num);
      EXIT WHEN (col_num IS NULL);
```

```
 END LOOP;
   END IF;
  DBMS_SQL.CLOSE_CURSOR(c);
END;
/
```
#### **Example 9: RETURNING clause**

The RETURNING clause was added to DML statements in an earlier Oracle database release. With this clause, INSERT, UPDATE, and DELETE statements can return values of expressions. These values are returned in bind variables.

DBMS SQL.BIND VARIABLE is used to bind these outbinds if a single row is inserted, updated, or deleted. If multiple rows are inserted, updated, or deleted, then DBMS\_ SQL.BIND\_ARRAY is used. DBMS\_SQL.VARIABLE\_VALUE must be called to get the values in these bind variables.

**Note:** This is similar to DBMS\_SQL.VARIABLE\_VALUE, which must be called after running a PL/SQL block with an out-bind inside DBMS\_SQL.

```
i) Single row insert
```

```
 CREATE OR REPLACE PROCEDURE single_Row_insert
           (c1 NUMBER, c2 NUMBER, r OUT NUMBER) is
      c NUMBER;
      n NUMBER;
      begin
        c := DBMS_SQL.OPEN_CURSOR;
        DBMS_SQL.PARSE(c, 'INSERT INTO tab VALUES (:bnd1, :bnd2) ' ||
                           'RETURNING c1*c2 INTO :bnd3', DBMS_SQL.NATIVE);
    DBMS SOL.BIND_VARIABLE(c, 'bnd1', c1);
        DBMS_SQL.BIND_VARIABLE(c, 'bnd2', c2);
        DBMS_SQL.BIND_VARIABLE(c, 'bnd3', r);
        n := DBMS_SQL.EXECUTE(c); 
        DBMS_SQL.VARIABLE_VALUE(c, 'bnd3', r); -- get value of outbind variable
        DBMS_SQL.CLOSE_CURSOR(c);
      END;
 /
```
ii) Single row update

```
 CREATE OR REPLACE PROCEDURE single_Row_update
     (c1 NUMBER, c2 NUMBER, r out NUMBER) IS
 c NUMBER;
 n NUMBER;
BEGIN
   c := DBMS_SQL.OPEN_CURSOR;
  DBMS_SQL.PARSE(c, 'UPDATE tab SET c1 = :bnd1, c2 = :bnd2 ' ||
                     'WHERE rownum < 2' || 'RETURNING c1*c2 INTO :bnd3', DBMS_SQL.NATIVE);
   DBMS_SQL.BIND_VARIABLE(c, 'bnd1', c1);
   DBMS_SQL.BIND_VARIABLE(c, 'bnd2', c2);
   DBMS_SQL.BIND_VARIABLE(c, 'bnd3', r);
   n := DBMS_SQL.EXECUTE(c); 
   DBMS_SQL.VARIABLE_VALUE(c, 'bnd3', r);-- get value of outbind variable
   DBMS_SQL.CLOSE_CURSOR(c);
 END;
```
/

#### iii) Single row delete

```
 CREATE OR REPLACE PROCEDURE single_Row_Delete
            (c1 NUMBER, r OUT NUMBER) is
      c NUMBER;
      n number;
      BEGIN
        c := DBMS_SQL.OPEN_CURSOR;
        DBMS_SQL.PARSE(c, 'DELETE FROM tab WHERE ROWNUM = :bnd1 ' ||
                       'RETURNING c1*c2 INTO :bnd2', DBMS_SQL.NATIVE);
        DBMS_SQL.BIND_VARIABLE(c, 'bnd1', c1);
        DBMS_SQL.BIND_VARIABLE(c, 'bnd2', r);
        n := DBMS_SQL.EXECUTE(c); 
        DBMS_SQL.VARIABLE_VALUE(c, 'bnd2', r);-- get value of outbind variable
        DBMS_SQL.CLOSE_CURSOR(c);
      END;
 /
```
iv) Multiple row insert

```
 CREATE OR REPLACE PROCEDURE multi_Row_insert
            (c1 DBMS_SQL.NUMBER_TABLE, c2 DBMS_SQL.NUMBER_TABLE, 
            r OUT DBMS_SQL.NUMBER_TABLE) is
      c NUMBER;
      n NUMBER;
      BEGIN
        c := DBMS_SQL.OPEN_CURSOR;
        DBMS_SQL.PARSE(c, 'insert into tab VALUES (:bnd1, :bnd2) ' ||
                           'RETURNING c1*c2 INTO :bnd3', DBMS_SQL.NATIVE);
        DBMS_SQL.BIND_ARRAY(c, 'bnd1', c1);
        DBMS_SQL.BIND_ARRAY(c, 'bnd2', c2);
        DBMS_SQL.BIND_ARRAY(c, 'bnd3', r);
        n := DBMS_SQL.EXECUTE(c); 
        DBMS_SQL.VARIABLE_VALUE(c, 'bnd3', r);-- get value of outbind variable
       DBMS_SQL.CLOSE_CURSOR(c);
      END;
 /
```
v) Multiple row Update.

```
 CREATE OR REPLACE PROCEDURE multi_Row_update
           (c1 NUMBER, c2 NUMBER, r OUT DBMS_SQL.NUMBER_TABLE) IS
      c NUMBER;
      n NUMBER;
     BEGIN
        c := DBMS_SQL.OPEN_CURSOR;
       DBMS_SQL.PARSE(c, 'UPDATE tab SET c1 = :bnd1 WHERE c2 = :bnd2 \mid |
                           'RETURNING c1*c2 INTO :bnd3', DBMS_SQL.NATIVE);
       DBMS SOL.BIND VARIABLE(c, 'bnd1', c1);
        DBMS_SQL.BIND_VARIABLE(c, 'bnd2', c2);
        DBMS_SQL.BIND_ARRAY(c, 'bnd3', r);
        n := DBMS_SQL.EXECUTE(c); 
        DBMS_SQL.VARIABLE_VALUE(c, 'bnd3', r);-- get value of outbind variable
        DBMS_SQL.CLOSE_CURSOR(c);
      END;
 /
```
**Note:** bnd1 and bnd2 can be arrays as well. The value of the expression for all the rows updated will be in bnd3. There is no way of differentiating which rows were updated of each value of bnd1 and bnd2.

vi) Multiple row delete

```
 CREATE OR REPLACE PROCEDURE multi_row_delete
           (c1 DBMS_SQL.NUMBER_TABLE,
            r OUT DBMS_SQL.NUMBER_TABLE) is
      c NUMBER;
      n NUMBER;
      BEGIN
        c := DBMS_SQL.OPEN_CURSOR;
        DBMS_SQL.PARSE(c, 'DELETE FROM tab WHERE c1 = :bnd1' ||
                           'RETURNING c1*c2 INTO :bnd2', DBMS_SQL.NATIVE);
        DBMS_SQL.BIND_ARRAY(c, 'bnd1', c1);
        DBMS_SQL.BIND_ARRAY(c, 'bnd2', r);
        n := DBMS_SQL.EXECUTE(c); 
        DBMS_SQL.VARIABLE_VALUE(c, 'bnd2', r);-- get value of outbind variable
        DBMS_SQL.CLOSE_CURSOR(c);
      END;
 /
```
vii) Out-bind in bulk PL/SQL

```
 CREATE OR REPLACE PROCEDURE foo (n NUMBER, square OUT NUMBER) IS
BEGIN square := n * n; END;/
  CREATE OR REPLACE PROCEDURE bulk_plsql 
     (n DBMS_SQL.NUMBER_TABLE, square OUT DBMS_SQL.NUMBER_TABLE) IS
 c NUMBER;
 r NUMBER;
 BEGIN
   c := DBMS_SQL.OPEN_CURSOR;
  DBMS SOL.PARSE(c, 'BEGIN foo(:bnd1, :bnd2); END;', DBMS SOL.NATIVE);
   DBMS_SQL.BIND_ARRAY(c, 'bnd1', n);
   DBMS_SQL.BIND_ARRAY(c, 'bnd2', square);
  r := DBMS_SQL.EXECUTE(c); DBMS_SQL.VARIABLE_VALUE(c, 'bnd2', square);
 END;
 /
```
**Note:** DBMS\_SQL.BIND\_ARRAY of number\_Table internally binds a number. The number of times statement is run depends on the number of elements in an inbind array.

```
Example 10: Binds and Defines of User-defined Types in DBMS_SQL
CREATE TYPE dnames_var IS VARRAY(7) OF VARCHAR2(30)
/
CREATE TABLE depts (region VARCHAR2(25), dept_names dnames_var)
/
INSERT INTO depts VALUES('Europe', dnames_var('Shipping','Sales','Finance'))
/
INSERT INTO depts VALUES('Americas', dnames_var('Sales','Finance','Shipping'))
```

```
/
INSERT INTO depts 
     VALUES('Asia', dnames_var('Finance','Payroll','Shipping','Sales'))
/
CREATE OR REPLACE PROCEDURE update_depts(new_dnames dnames_var, region VARCHAR2) 
IS
    some_dnames dnames_var;
   c NUMBER;
    r NUMBER;
    sql_stmt VARCHAR2(32767) :=
     'UPDATE depts SET dept_names = :b1 WHERE region = :b2 RETURNING dept_names 
INTO :b3';
BEGIN
   c := DBMS_SQL.OPEN_CURSOR;
   DBMS_SQL.PARSE(c, sql_stmt, dbms_sql.native);
   DBMS_SQL.BIND_VARIABLE(c, 'b1', new_dnames);
    DBMS_SQL.BIND_VARIABLE(c, 'b2', region);
    DBMS_SQL.BIND_VARIABLE(c, 'b3', some_dnames);
  r := DBMS_SQL.EXECUTE(c);
    -- Get value of outbind variable
    DBMS_SQL.VARIABLE_VALUE(c, 'b3', some_dnames);
   DBMS_SOL.CLOSE_CURSOR(c);
    -- select dept_names
    sql_stmt := 'SELECT dept_names FROM depts WHERE region = :b1';
    c := DBMS_SQL.OPEN_CURSOR;
   DBMS SOL.PARSE(c, sql stmt, dbms sql.native);
    DBMS_SQL.DEFINE_COLUMN(c, 1, some_dnames);
    DBMS_SQL.BIND_VARIABLE(c, 'b1', region);
    r := DBMS_SQL.EXECUTE_AND_FETCH(c);
   DBMS_SQL.COLUMN_VALUE(c, 1, some_dnames);
    DBMS_SQL.CLOSE_CURSOR(c);
     -- loop through some_dnames collections
    FOR i IN some dnames.FIRST .. some dnames.LAST LOOP
        DBMS_OUTPUT.PUT_LINE('Dept. Name = ' || some_dnames(i) || ' Updated!');
     END LOOP;
FND/
DECLARE
  new_dnames dnames_var;
BEGIN
  new_dnames := dnames_var('Benefits', 'Advertising', 'Contracting', 
                            'Executive', 'Marketing');
  update_depts(new_dnames, 'Asia');
END;
```
/

# <span id="page-2978-0"></span>**Data Structures**

The DBMS\_SQL package defines the following RECORD types and TABLE types.

#### **RECORD Types**

- [DESC\\_REC Record Type](#page-2979-0)
- [DESC\\_REC2 Record Type](#page-2980-0)
- [DESC\\_REC3 Record Type](#page-2981-0)

#### **TABLE Types**

- [BFILE\\_TABLE Table Type](#page-2982-0)
- [BINARY\\_DOUBLE\\_TABLE Table Type](#page-2983-0)
- [BINARY\\_FLOAT\\_TABLE Table Type](#page-2984-0)
- [BLOB\\_TABLE Table Type](#page-2985-0)
- [CLOB\\_TABLE Table Type](#page-2986-0)
- [DATE\\_TABLE Table Type](#page-2987-0)
- [DESC\\_TAB Table Type](#page-2988-0)
- [DESC\\_TAB2 Table Type](#page-2989-0)
- [DESC\\_TAB3 Table Type](#page-2990-0)
- [INTERVAL\\_DAY\\_TO\\_SECOND\\_TABLE Table Type](#page-2991-0)
- [INTERVAL\\_YEAR\\_TO\\_MONTH\\_TABLE Table Type](#page-2992-0)
- [NUMBER\\_TABLE Table Type](#page-2993-0)
- [TIME\\_TABLE Table Type](#page-2994-0)
- [TIME\\_WITH\\_TIME\\_ZONE\\_TABLE Table Type](#page-2995-0)
- [TIMESTAMP\\_TABLE Table Type](#page-2996-0)
- [TIMESTAMP\\_WITH\\_LTZ\\_TABLE Table Type](#page-2997-0)
- [TIMESTAMP\\_WITH\\_TIME\\_ZONE\\_TABLE Table Type](#page-2998-0)
- [UROWID\\_TABLE Table Type](#page-2999-0)
- [VARCHAR2\\_TABLE Table Type](#page-3000-0)
- [VARCHAR2A Table Type](#page-3001-0)
- [VARCHAR2S Table Type](#page-3002-0)

## <span id="page-2979-0"></span>**DESC\_REC Record Type**

**Note:** This type has been deprecated in favor of the [DESC\\_REC2](#page-2980-0)  [Record Type](#page-2980-0).

This record type holds the describe information for a single column in a dynamic query. It is the element type of the DESC\_TAB table type and the [DESCRIBE\\_](#page-3024-0) [COLUMNS Procedure](#page-3024-0).

#### **Syntax**

```
TYPE desc_rec IS RECORD (
 col_type BINARY_INTEGER := 0,
 col_max_len BINARY_INTEGER := 0,
 col_name VARCHAR2(32) := '',
 col_name_len BINARY_INTEGER := 0,
 col_schema_name VARCHAR2(32) := '',
     col_schema_name_len BINARY_INTEGER := 0,
 col_precision BINARY_INTEGER := 0,
 col_scale BINARY_INTEGER := 0,
 col_charsetid BINARY_INTEGER := 0,
 col_charsetform BINARY_INTEGER := 0,
 col_null_ok BOOLEAN := TRUE);
TYPE desc_tab IS TABLE OF desc_rec INDEX BY BINARY_INTEGER;
```
#### **Fields**

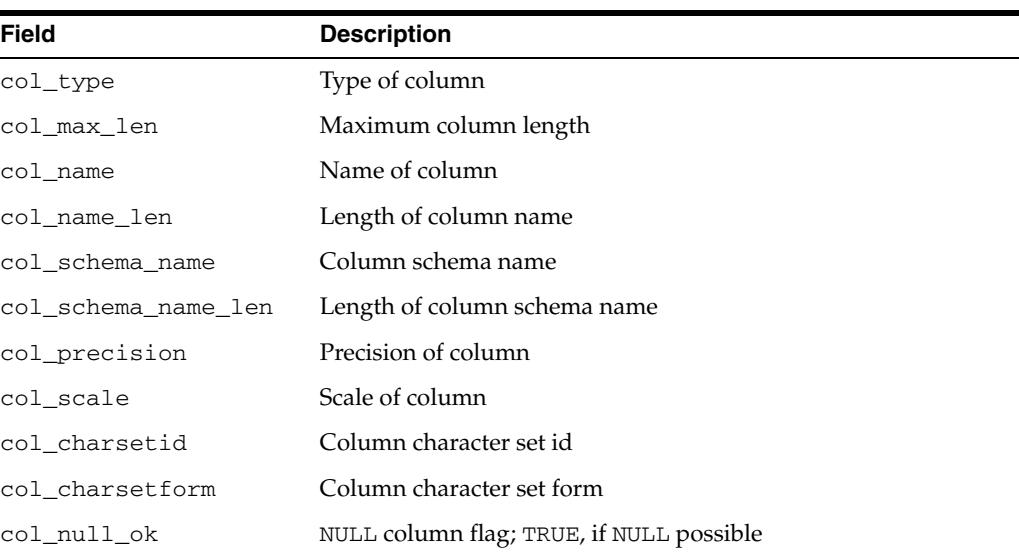

#### *Table 136–2 DESC\_REC Fields*

## <span id="page-2980-0"></span>**DESC\_REC2 Record Type**

DESC\_REC2 is the element type of the DESC\_TAB2 table type and the [DESCRIBE\\_](#page-3025-0) [COLUMNS2 Procedure.](#page-3025-0)

This record type is identical to DESC\_REC except for the col\_name field, which has been expanded to the maximum possible size for VARCHAR2. It is therefore preferred to DESC\_REC because column name values can be greater than 32 characters. DESC\_ REC is deprecated as a result.

## **Syntax**

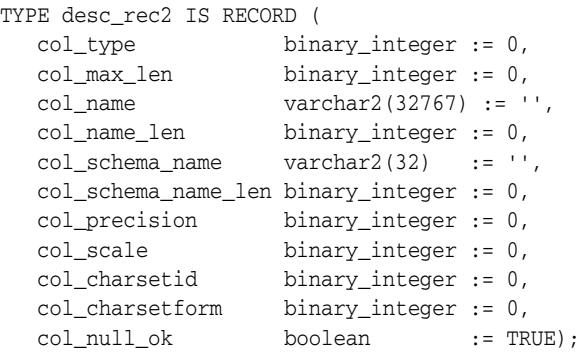

#### **Fields**

*Table 136–3 DESC\_REC2 Fields*

| <b>Field</b>        | <b>Description</b>                       |
|---------------------|------------------------------------------|
| col_type            | Type of column                           |
| col_max_len         | Maximum column length                    |
| col_name            | Name of column                           |
| col name len        | Length of column name                    |
| col_schema_name     | Column schema name                       |
| col_schema_name_len | Length of column schema name             |
| col precision       | Precision of column                      |
| col scale           | Scale of column                          |
| col_charsetid       | Column character set id                  |
| col charsetform     | Column character set form                |
| col_null_ok         | NULL column flag; TRUE, if NULL possible |

## <span id="page-2981-0"></span>**DESC\_REC3 Record Type**

DESC\_REC3 is the element type of the DESC\_TAB3 table type and the [DESCRIBE\\_](#page-3026-0) [COLUMNS3 Procedure.](#page-3026-0)

DESC\_REC3 is identical to DESC\_REC2 except for two additional fields to hold the type name (type\_name) and type name len (type\_name\_len) of a column in a dynamic query. These two fields hold the type name and type name length when the column is a user-defined type (a collection or object type). The col\_type\_name and col\_type\_name\_len fields are only populated when the col\_type field's value is 109, the Oracle type number for user-defined types.

## **Syntax**

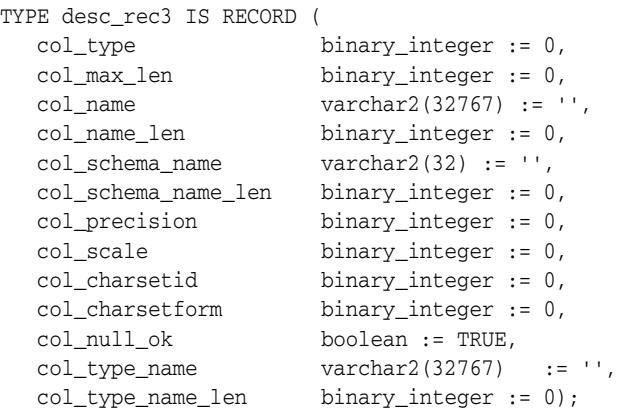

#### **Fields**

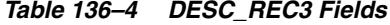

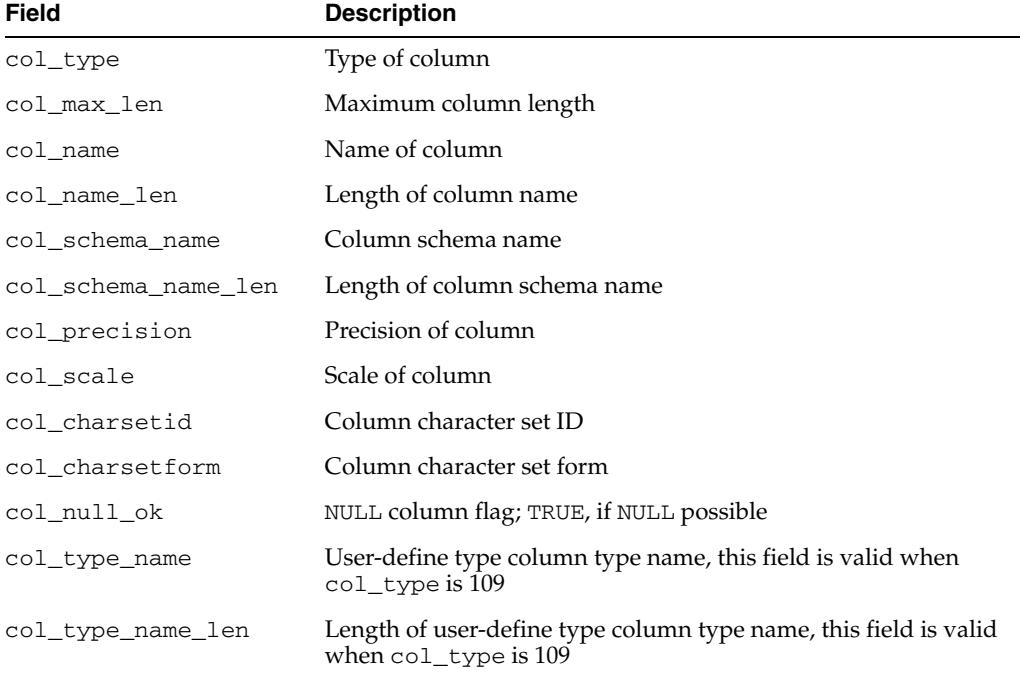

# <span id="page-2982-0"></span>**BFILE\_TABLE Table Type**

This is a table of BFILE.

**Syntax**

TYPE bfile\_table IS TABLE OF BFILE INDEX BY BINARY\_INTEGER;

# <span id="page-2983-0"></span>**BINARY\_DOUBLE\_TABLE Table Type**

This is a table of BINARY\_DOUBLE.

## **Syntax**

TYPE binary\_double\_table IS TABLE OF BINARY\_DOUBLE INDEX BY BINARY\_INTEGER;

# <span id="page-2984-0"></span>**BINARY\_FLOAT\_TABLE Table Type**

This is a table of BINARY\_FLOAT.

## **Syntax**

TYPE binary\_float\_table IS TABLE OF BINARY\_FLOAT INDEX BY BINARY\_INTEGER;

# <span id="page-2985-0"></span>**BLOB\_TABLE Table Type**

This is a table of BLOB.

**Syntax**

TYPE blob\_table IS TABLE OF BLOB INDEX BY BINARY\_INTEGER;

# <span id="page-2986-0"></span>**CLOB\_TABLE Table Type**

This is a table of CLOB.

**Syntax**

TYPE clob\_table IS TABLE OF CLOB INDEX BY BINARY\_INTEGER;

# <span id="page-2987-0"></span>**DATE\_TABLE Table Type**

This is a table of DATE.

## **Syntax**

type date\_table IS TABLE OF DATE INDEX BY BINARY\_INTEGER;
# **DESC\_TAB Table Type**

This is a table of [DESC\\_REC Record Type.](#page-2979-0)

**Syntax**

TYPE desc\_tab IS TABLE OF desc\_rec INDEX BY BINARY\_INTEGER;

# **DESC\_TAB2 Table Type**

This is a table of [DESC\\_REC2 Record Type.](#page-2980-0)

## **Syntax**

TYPE desc\_tab2 IS TABLE OF desc\_rec2 INDEX BY BINARY\_INTEGER;

# **DESC\_TAB3 Table Type**

This is a table of [DESC\\_REC3 Record Type.](#page-2981-0)

**Syntax**

TYPE desc\_tab3 IS TABLE OF desc\_rec3 INDEX BY BINARY\_INTEGER;

# **INTERVAL\_DAY\_TO\_SECOND\_TABLE Table Type**

This is a table of DSINTERVAL\_UNCONSTRAINED.

## **Syntax**

 TYPE interval\_day\_to\_second\_Table IS TABLE OF DSINTERVAL\_UNCONSTRAINED INDEX BY binary\_integer;

# **INTERVAL\_YEAR\_TO\_MONTH\_TABLE Table Type**

This is a table of YMINTERVAL\_UNCONSTRAINED.

## **Syntax**

TYPE interval\_year\_to\_month\_table IS TABLE OF YMINTERVAL\_UNCONSTRAINED INDEX BY BINARY\_INTEGER;

# **NUMBER\_TABLE Table Type**

This is a table of NUMBER.

## **Syntax**

TYPE number\_table IS TABLE OF NUMBER INDEX BY BINARY\_INTEGER;

# **TIME\_TABLE Table Type**

This is a table of TIME\_UNCONSTRAINED.

**Syntax**

TYPE time\_table IS TABLE OF TIME\_UNCONSTRAINED INDEX BY BINARY\_INTEGER;

# **TIME\_WITH\_TIME\_ZONE\_TABLE Table Type**

This is a table of TIME\_TZ\_UNCONSTRAINED.

## **Syntax**

TYPE time\_with\_time\_zone\_table IS TABLE OF TIME\_TZ\_UNCONSTRAINED INDEX BY BINARY\_INTEGER;;

# **TIMESTAMP\_TABLE Table Type**

This is a table of TIMESTAMP\_UNCONSTRAINED.

# **Syntax**

TYPE timestamp\_table IS TABLE OF TIMESTAMP\_UNCONSTRAINED INDEX BY BINARY\_INTEGER;

# **TIMESTAMP\_WITH\_LTZ\_TABLE Table Type**

This is a table of TIMESTAMP\_LTZ\_UNCONSTRAINED

## **Syntax**

TYPE timestamp\_with\_ltz\_table IS TABLE OF TIMESTAMP\_LTZ\_UNCONSTRAINED INDEX BY binary\_integer;

# **TIMESTAMP\_WITH\_TIME\_ZONE\_TABLE Table Type**

This is a table of TIMESTAMP\_TZ\_UNCONSTRAINED.

## **Syntax**

TYPE timestamp\_with\_time\_zone\_Table IS TABLE OF TIMESTAMP\_TZ\_UNCONSTRAINED INDEX BY binary\_integer;

# **UROWID\_TABLE Table Type**

This is a table of UROWID.

## **Syntax**

TYPE urowid\_table IS TABLE OF UROWID INDEX BY BINARY\_INTEGER;

# **VARCHAR2\_TABLE Table Type**

This is table of VARCHAR2(2000).

# **Syntax**

TYPE varchar2\_table IS TABLE OF VARCHAR2(2000) INDEX BY BINARY\_INTEGER;

# <span id="page-3001-0"></span>**VARCHAR2A Table Type**

This is table of VARCHAR2(32767).

## **Syntax**

TYPE varchar2a IS TABLE OF VARCHAR2(32767) INDEX BY BINARY\_INTEGER;

# **VARCHAR2S Table Type**

This is table of VARCHAR2(256).

**Note:** This type has been superseded by the [VARCHAR2A Table](#page-3001-0)  [Type.](#page-3001-0) Although it is currently retained for backward compatibility of legacy code, it is in the process of deprecation and will be de-supported in a future release.

## **Syntax**

TYPE varchar2s IS TABLE OF VARCHAR2(256) INDEX BY BINARY\_INTEGER;

# **Summary of DBMS\_SQL Subprograms**

| Subprogram                                          | <b>Description</b>                                       |
|-----------------------------------------------------|----------------------------------------------------------|
| <b>BIND_ARRAY Procedures on</b><br>page 136-52      | Binds a given value to a given collection                |
| <b>BIND VARIABLE Procedures on</b><br>page 136-55   | Binds a given value to a given variable                  |
| <b>CLOSE CURSOR Procedure on</b><br>page 136-57     | Closes given cursor and frees memory                     |
| <b>COLUMN_VALUE Procedure on</b>                    | Returns value of the cursor element for a given position |
| page 136-58                                         | in a cursor                                              |
| COLUMN_VALUE_LONG                                   | Returns a selected part of a LONG column, that has been  |
| Procedure on page 136-61                            | defined using DEFINE_COLUMN_LONG                         |
| DEFINE_ARRAY Procedure on                           | Defines a collection to be selected from the given       |
| page 136-62                                         | cursor, used only with SELECT statements                 |
| <b>DEFINE COLUMN Procedures</b>                     | Defines a column to be selected from the given cursor,   |
| on page 136-65                                      | used only with SELECT statements                         |
| DEFINE_COLUMN_CHAR                                  | Defines a column of type CHAR to be selected from the    |
| Procedure on page 136-67                            | given cursor, used only with SELECT statements           |
| DEFINE_COLUMN_LONG                                  | Defines a LONG column to be selected from the given      |
| Procedure on page 136-68                            | cursor, used only with SELECT statements                 |
| <b>DEFINE COLUMN RAW</b>                            | Defines a column of type RAW to be selected from the     |
| Procedure on page 136-69                            | given cursor, used only with SELECT statements           |
| <b>DEFINE COLUMN ROWID</b>                          | Defines a column of type ROWID to be selected from the   |
| Procedure on page 136-70                            | given cursor, used only with SELECT statements           |
| DESCRIBE_COLUMNS Procedure                          | Describes the columns for a cursor opened and parsed     |
| on page 136-71                                      | through DBMS_SQL                                         |
| DESCRIBE_COLUMNS2                                   | Describes describes the specified column, an alternative |
| Procedure on page 136-72                            | to DESCRIBE_COLUMNS Procedure                            |
| <b>DESCRIBE COLUMNS3</b>                            | Describes describes the specified column, an alternative |
| Procedure on page 136-73                            | to DESCRIBE_COLUMNS Procedure                            |
| <b>EXECUTE</b> Function on<br>page 136-75           | Executes a given cursor                                  |
| <b>EXECUTE_AND_FETCH</b><br>Function on page 136-76 | Executes a given cursor and fetch rows                   |
| FETCH_ROWS Function on<br>page 136-77               | Fetches a row from a given cursor                        |
| IS_OPEN Function on page 136-78                     | Returns TRUE if given cursor is open                     |
| <b>LAST_ERROR_POSITION</b>                          | Returns byte offset in the SQL statement text where the  |
| Function on page 136-79                             | error occurred                                           |
| LAST_ROW_COUNT Function on                          | Returns cumulative count of the number of rows           |
| page 136-80                                         | fetched                                                  |
| LAST_ROW_ID Function on<br>page 136-81              | Returns ROWID of last row processed                      |
| LAST_SQL_FUNCTION_CODE<br>Function on page 136-82   | Returns SQL function code for statement                  |

*Table 136–5 DBMS\_SQL Package Subprograms*

| Subprogram                                             | <b>Description</b>                                                                                                    |
|--------------------------------------------------------|----------------------------------------------------------------------------------------------------|
| <b>OPEN CURSOR Function on</b><br>page 136-83          | Returns cursor ID number of new cursor                                                                                                    |
| PARSE Procedures on page 136-84 Parses given statement |                                                                                                    |
| <b>TO CURSOR NUMBER Function</b><br>on page 136-84     | Takes an OPENed strongly or weakly-typed ref cursor<br>and transforms it into a DBMS SOL cursor number                                                                                                    |
| <b>TO REFCURSOR Function on</b><br>page 136-89         | Takes an OPENed, PARSEd, and EXECUTEd cursor and<br>transforms/migrates it into a PL/SQL manageable REF<br>CURSOR (a weakly-typed cursor) that can be consumed<br>by PL/SQL native dynamic SQL switched to use native<br>dynamic SQL |
| <b>VARIABLE_VALUE Procedures</b><br>on page 136-91     | Returns value of named variable for given cursor                                                                                                    |

*Table 136–5 (Cont.) DBMS\_SQL Package Subprograms*

# <span id="page-3005-0"></span>**BIND\_ARRAY Procedures**

This procedure binds a given value or set of values to a given variable in a cursor, based on the name of the variable in the statement.

### **Syntax**

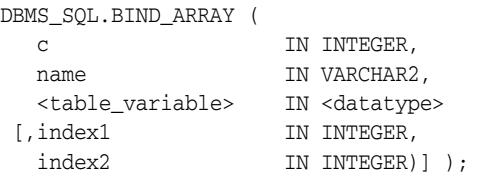

Where the <table\_variable> and its corresponding <datatype> can be any one of the following matching pairs:

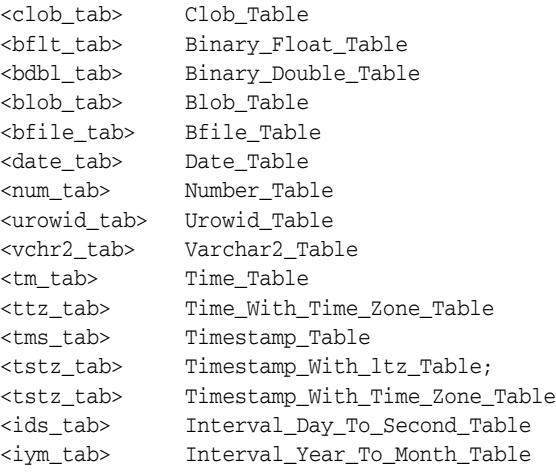

Notice that the BIND\_ARRAY procedure is overloaded to accept different datatypes.

### **Parameters**

| <b>Parameter</b> | <b>Description</b>                                                   |
|------------------|----------------------------------------------------------------------|
| $\mathbf C$      | ID number of the cursor to which you want to bind a value.           |
| name             | Name of the collection in the statement.                             |
| table variable   | Local variable that has been declared as <datatype>.</datatype>      |
| index1           | Index for the table element that marks the lower bound of the range. |
| index2           | Index for the table element that marks the upper bound of the range. |

*Table 136–6 BIND\_ARRAY Procedure Parameters* 

### **Usage Notes**

The length of the bind variable name should be <=30 bytes.

For binding a range, the table must contain the elements that specify the range tab(index1) and tab(index2) — but the range does not have to be dense. Index1 must be less than or equal to index2. All elements between tab(index1) and tab(index2) are used in the bind.

If you do not specify indexes in the bind call, and two different binds in a statement specify tables that contain a different number of elements, then the number of elements actually used is the minimum number between all tables. This is also the case if you specify indexes — the minimum range is selected between the two indexes for all tables.

Not all bind variables in a query have to be array binds. Some can be regular binds and the same value are used for each element of the collections in expression evaluations (and so forth).

**See Also:** "Examples 3, 4, and 5: Bulk DML" on page 136-14 for examples of how to bind collections.

#### **Bulk Array Binds**

Bulk selects, inserts, updates, and deletes can enhance the performance of applications by bundling many calls into one. The DBMS\_SQL package lets you work on collections of data using the PL/SQL table type.

*Table items* are unbounded homogeneous collections. In persistent storage, they are like other relational tables and have no intrinsic ordering. But when a table item is brought into the workspace (either by querying or by navigational access of persistent data), or when it is created as the value of a PL/SQL variable or parameter, its elements are given subscripts that can be used with array-style syntax to get and set the values of elements.

The subscripts of these elements need not be dense, and can be any number including negative numbers. For example, a table item can contain elements at locations -10, 2, and 7 only.

When a table item is moved from transient workspace to persistent storage, the subscripts are not stored; the table item is unordered in persistent storage.

At bind time the table is copied out from the PL/SOL buffers into local DBMS\_SOL buffers (the same as for all scalar types) and then the table is manipulated from the local DBMS\_SQL buffers. Therefore, if you change the table after the bind call, then that change does not affect the way the execute acts.

#### **Types for Scalar and LOB Collections**

You can declare a local variable as one of the following table-item types, which are defined as public types in DBMS\_SQL.

```
TYPE binary_double_table 
                  IS TABLE OF BINARY_DOUBLE INDEX BY BINARY_INTEGER;
TYPE binary_float_table 
 IS TABLE OF BINARY_FLOAT INDEX BY BINARY_INTEGER;
TYPE bfile_table IS TABLE OF BFILE INDEX BY BINARY_INTEGER;
TYPE blob_table IS TABLE OF BLOB INDEX BY BINARY_INTEGER;
TYPE clob_table IS TABLE OF CLOB INDEX BY BINARY_INTEGER;
TYPE date_table IS TABLE OF DATE INDEX BY BINARY_INTEGER;
TYPE interval_day_to_second_Table 
                 IS TABLE OF dsinterval_unconstrained 
                                       INDEX BY BINARY_INTEGER;
TYPE interval_year_to_MONTH_Table 
                 IS TABLE OF yminterval_unconstrained 
                                     INDEX BY BINARY_INTEGER;
TYPE number_table IS TABLE OF NUMBER INDEX BY BINARY_INTEGER;
TYPE time_table IS TABLE OF time_unconstrained 
                                         INDEX BY BINARY_INTEGER;
TYPE time_with_time_zone_table
```
 IS TABLE OF time\_tz\_unconstrained INDEX BY BINARY\_INTEGER; TYPE timestamp\_table IS TABLE OF timestamp\_unconstrained INDEX BY BINARY\_INTEGER; TYPE timestamp\_with\_ltz\_Table IS TABLE OF timestamp\_ltz\_unconstrained INDEX BY BINARY\_INTEGER; TYPE timestamp\_with\_time\_zone\_Table IS TABLE OF timestamp\_tz\_unconstrained INDEX BY BINARY\_INTEGER; TYPE urowid\_table IS TABLE OF UROWID INDEX BY BINARY\_INTEGER; TYPE varchar2\_table IS TABLE OF VARCHAR2(2000) INDEX BY BINARY\_INTEGER;

# <span id="page-3008-0"></span>**BIND\_VARIABLE Procedures**

This procedures binds a given value or set of values to a given variable in a cursor, based on the name of the variable in the statement.

### **Syntax**

DBMS\_SQL.BIND\_VARIABLE ( c IN INTEGER, name IN VARCHAR2, value IN <datatype>);

Where <datatype> can be any one of the following types:

BINARY\_DOUBLE BINARY\_FLOAT BFILE BLOB CLOB CHARACTER SET ANY\_CS DATE DSINTERVAL\_UNCONSTRAINED NUMBER TIME\_UNCONSTRAINED TIME\_TZ\_UNCONSTRAINED TIMESTAMP\_LTZ\_UNCONSTRAINED TIMESTAMP\_TZ\_UNCONSTRAINED TIMESTAMP\_UNCONSTRAINED UROWID VARCHAR2 CHARACTER SET ANY\_CS YMINTERVAL\_UNCONSTRAINED user-defined object types collections (VARRAYs and nested tables) REFs Opaque types

Notice that BIND\_VARIABLE is overloaded to accept different datatypes.

The following syntax is also supported for BIND\_VARIABLE. The square brackets [] indicate an optional parameter for the BIND\_VARIABLE function.

DBMS\_SQL.BIND\_VARIABLE (

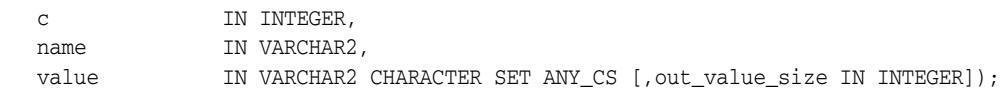

To bind CHAR, RAW, and ROWID data, you can use the following variations on the syntax:

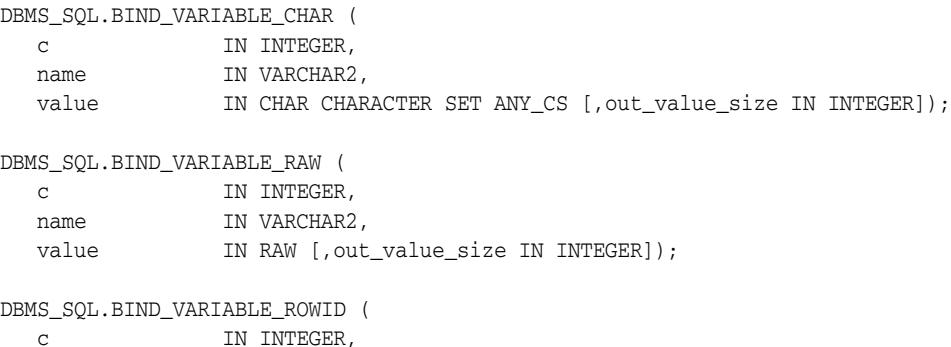

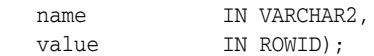

**See Also:** *Oracle Database SecureFiles and Large Objects Developer's Guide*

#### **Pragmas**

pragma restrict\_references(bind\_variable,WNDS);

### **Parameters**

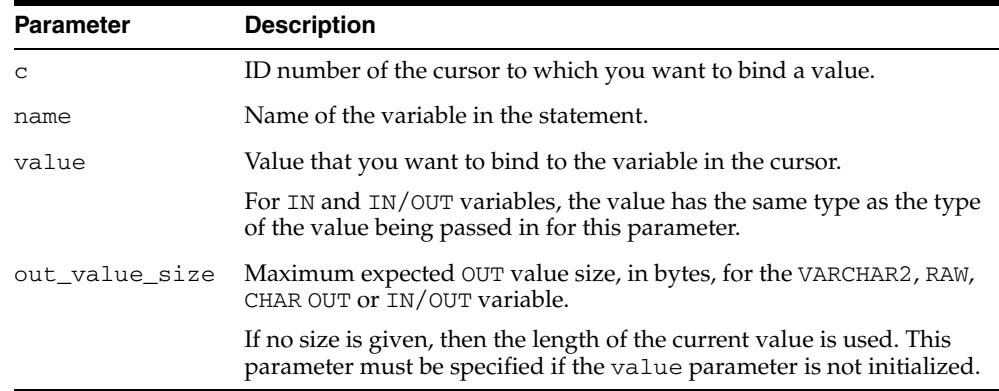

#### *Table 136–7 BIND\_VARIABLE Procedure Parameters*

### **Usage Notes**

If the variable is an IN or IN/OUT variable or an IN collection, then the given bind value must be valid for the variable or array type. Bind values for OUT variables are ignored.

The bind variables or collections of a SQL statement are identified by their names. When binding a value to a bind variable or bind array, the string identifying it in the statement must contain a leading colon, as shown in the following example:

SELECT emp\_name FROM emp WHERE SAL > :X;

For this example, the corresponding bind call would look similar to

```
BIND_VARIABLE(cursor_name, ':X', 3500);
```
or

BIND\_VARIABLE (cursor\_name, 'X', 3500);

The length of the bind variable name should be <= 30 bytes.

**See Also:** "Examples 3, 4, and 5: Bulk DML" on page 136-14 for examples of how to bind collections.

# <span id="page-3010-0"></span>**CLOSE\_CURSOR Procedure**

### This procedure closes a given cursor.

## **Syntax**

DBMS\_SQL.CLOSE\_CURSOR ( c IN OUT INTEGER);

# **Pragmas**

pragma restrict\_references(close\_cursor,RNDS,WNDS);

| <i>LANIC LOUTO</i><br>CLOSE CONSON FIOCEDUIE FAIAINEIEIS |            |                                                                                                    |
|----------------------------------------------------------|------------|----------------------------------------------------------------------------------------------------|
| <b>Parameter</b>                                         | Mode       | <b>Description</b>                                                                                                    |
| $\mathsf{C}$                                             | IΝ         | ID number of the cursor that you want to close.                                                                                 |
| $\mathsf{C}$                                             | <b>OUT</b> | Cursor is set to null.                                                                                                    |
|                                                          |            | After you call CLOSE_CURSOR, the memory allocated to<br>the cursor is released and you can no longer fetch from<br>that cursor. |

*Table 136–8 CLOSE\_CURSOR Procedure Parameters* 

# <span id="page-3011-0"></span>**COLUMN\_VALUE Procedure**

This procedure returns the value of the cursor element for a given position in a given cursor. This procedure is used to access the data fetched by calling FETCH\_ROWS.

### **Syntax**

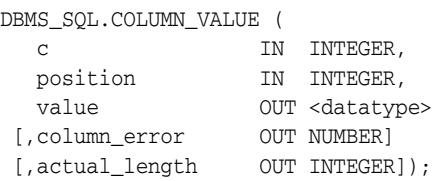

Where square brackets [] indicate optional parameters and <datatype> can be any one of the following types:

```
BINARY_DOUBLE
BINARY_FLOAT
BFILE
BLOB
CLOB CHARACTER SET ANY_CS
DATE
DSINTERVAL_UNCONSTRAINED
NUMBER
TIME_TZ_UNCONSTRAINED
TIME_UNCONSTRAINED
TIMESTAMP_LTZ_UNCONSTRAINED
TIMESTAMP_TZ_UNCONSTRAINED
TIMESTAMP_UNCONSTRAINED
UROWID
VARCHAR2 CHARACTER SET ANY_CS
YMINTERVAL_UNCONSTRAINED
user-defined object types
collections (VARRAYs and nested tables)
REFs
Opaque types
```
For variables containing CHAR, RAW, and ROWID data, you can use the following variations on the syntax:

DBMS\_SQL.COLUMN\_VALUE\_CHAR (

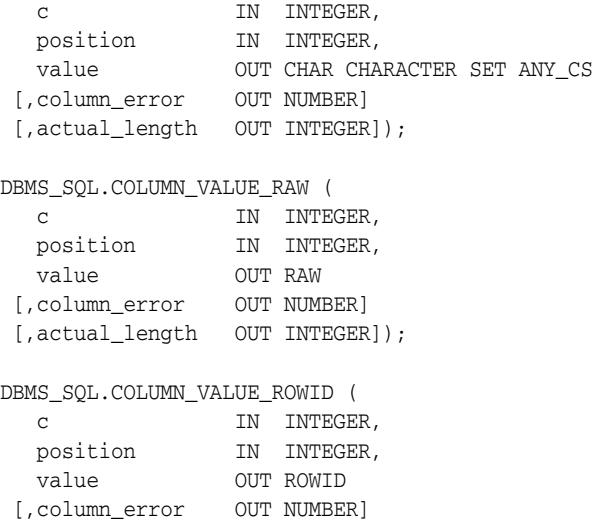

[,actual\_length OUT INTEGER]);

The following syntax enables the COLUMN\_VALUE procedure to accommodate bulk operations:

DBMS\_SQL.COLUMN\_VALUE(

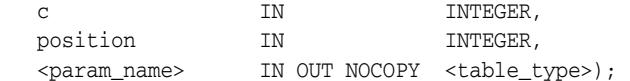

Where the <param\_name> and its corresponding <table\_type> can be any one of these matching pairs:

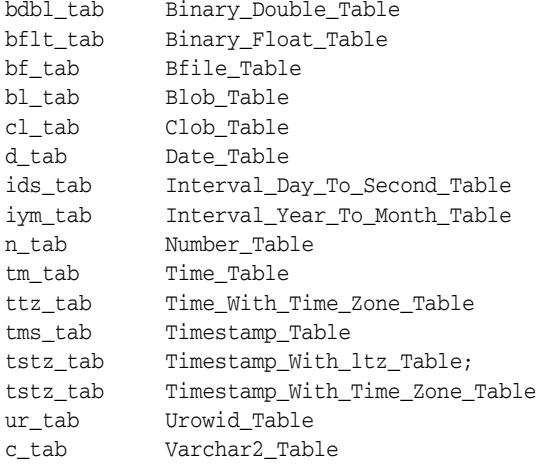

### **Pragmas**

pragma restrict\_references(column\_value, RNDS, WNDS);

column.

| כרטטו סועםו      | COLOMIN VALUE FIUCCULIC FAIRINGLEIS LUINGE HUWT                                                                                                    |
|------------------|----------------------------------------------------------------------------------------------------|
| <b>Parameter</b> | <b>Description</b>                                                                                                    |
| C                | ID number of the cursor from which you are fetching the values.                                                                                                    |
| position         | Relative position of the column in the cursor.                                                                                                    |
|                  | The first column in a statement has position 1.                                                                                                    |
| value            | Returns the value at the specified column.                                                                                                    |
|                  | Oracle raises exception ORA-06562, inconsistent_type, if the type<br>of this output parameter differs from the actual type of the value, as<br>defined by the call to DEFINE_COLUMN. |
| column error     | Returns any error code for the specified column value.                                                                                                    |
| actual_length    | The actual length, before any truncation, of the value in the specified                                                                                                    |

*Table 136–9 COLUMN\_VALUE Procedure Parameters (Single Row)*

| <b>Parameter</b>          | <b>Description</b>                                                                                                    |
|---------------------------|----------------------------------------------------------------------------------------------------|
| $\mathsf{C}$              | ID number of the cursor from which you are fetching the values.                                                                                                    |
| position                  | Relative position of the column in the cursor.                                                                                                    |
|                           | The first column in a statement has position 1.                                                                                                    |
| <param_name></param_name> | Local variable that has been declared <table_type>. <param_name><br/>is an IN OUT NOCOPY parameter for bulk operations.</param_name></table_type>                                                                                                    |
|                           | For bulk operations, the subprogram appends the new elements at the<br>appropriate (implicitly maintained) index. For instance if on utilizing<br>the DEFINE_ARRAY Procedure a batch size (the cnt parameter) of 10<br>rows was specified and a start index (lower_bound) of 1 was specified,<br>then the first call to this subprogram after calling the <b>FETCH_ROWS</b><br>Function will populate elements at index 110, and the next call will<br>populate elements 1120, and so on. |

*Table 136–10 COLUMN\_VALUE Procedure Parameters (Bulk)*

### **Exceptions**

INCONSISTENT\_TYPE (ORA-06562) is raised if the type of the given OUT parameter value is different from the actual type of the value. This type was the given type when the column was defined by calling procedure DEFINE\_COLUMN.

**See Also:** *Oracle Database SecureFiles and Large Objects Developer's Guide*

# <span id="page-3014-0"></span>**COLUMN\_VALUE\_LONG Procedure**

This procedure gets part of the value of a long column.

## **Syntax**

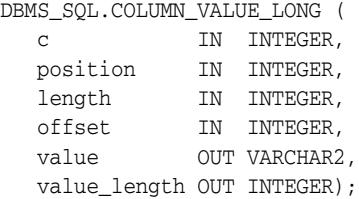

## **Pragmas**

pragma restrict\_references(column\_value\_long,RNDS,WNDS);

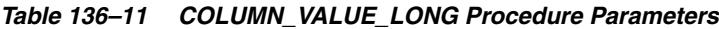

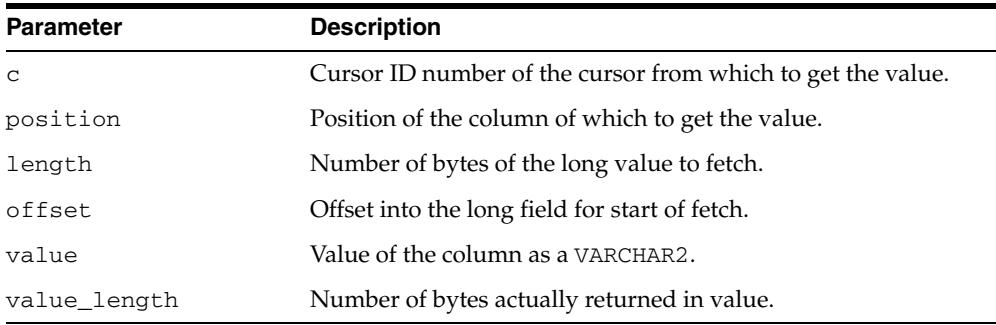

### <span id="page-3015-0"></span>**DEFINE\_ARRAY Procedure**

This procedure defines the collection for column into which you want to fetch rows (with a FETCH\_ROWS call). This procedure lets you do batch fetching of rows from a single SELECT statement. A single fetch call brings over a number of rows into the PL/SQL aggregate object.

When you fetch the rows, they are copied into DBMS\_SQL buffers until you run a COLUMN\_VALUE call, at which time the rows are copied into the table that was passed as an argument to the COLUMN\_VALUE call.

### **Scalar and LOB Types for Collections**

You can declare a local variable as one of the following table-item types, and then fetch any number of rows into it using DBMS\_SQL. (These are the same types as you can specify for the BIND\_ARRAY procedure.)

```
TYPE binary_double_table 
                  IS TABLE OF BINARY_DOUBLE INDEX BY BINARY_INTEGER;
TYPE binary_float_table 
                  IS TABLE OF BINARY_FLOAT INDEX BY BINARY_INTEGER;
TYPE bfile_table     IS TABLE OF BFILE            INDEX BY BINARY_INTEGER;
TYPE blob_table IS TABLE OF BLOB INDEX BY BINARY_INTEGER;
TYPE clob_table IS TABLE OF CLOB INDEX BY BINARY_INTEGER;
TYPE date_table     IS TABLE OF DATE           INDEX BY BINARY_INTEGER;
TYPE interval_day_to_second_Table 
                  IS TABLE OF dsinterval_unconstrained 
                                         INDEX BY BINARY_INTEGER;
TYPE interval year to MONTH Table
                  IS TABLE OF yminterval_unconstrained 
 INDEX BY BINARY_INTEGER;
TYPE number_table IS TABLE OF NUMBER INDEX BY BINARY_INTEGER;
TYPE time_table IS TABLE OF time_unconstrained 
                                          INDEX BY BINARY_INTEGER;
TYPE time with time zone table
                  IS TABLE OF time_tz_unconstrained 
                                          INDEX BY BINARY_INTEGER;
TYPE timestamp_table 
                  IS TABLE OF timestamp_unconstrained 
                                       INDEX BY BINARY_INTEGER;
TYPE timestamp with ltz Table
                  IS TABLE OF timestamp_ltz_unconstrained 
                                          INDEX BY BINARY_INTEGER;
TYPE timestamp_with_time_zone_Table 
                  IS TABLE OF timestamp_tz_unconstrained 
 INDEX BY BINARY_INTEGER;
TYPE urowid_table IS TABLE OF UROWID INDEX BY BINARY_INTEGER;
TYPE varchar2_table IS TABLE OF VARCHAR2(2000) INDEX BY BINARY_INTEGER;
```
### **Syntax**

DBMS\_SQL.DEFINE\_ARRAY ( c IN INTEGER, position IN INTEGER, <table\_variable> IN <datatype> cnt IN INTEGER, lower\_bnd IN INTEGER);

Where <table\_variable> and its corresponding <datatype> can be any one of the following matching pairs, DEFINE\_ARRAY being overloaded to accept different datatypes:

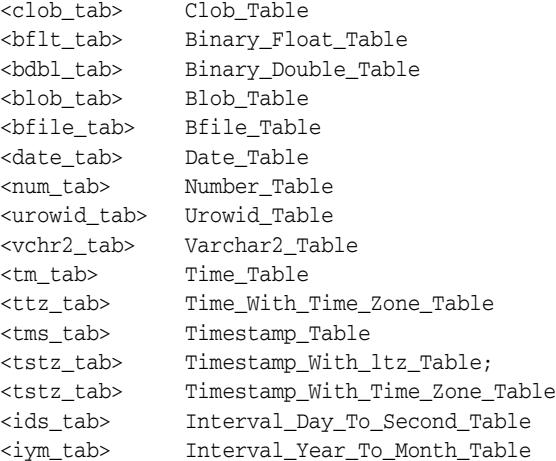

### **Pragmas**

pragma restrict\_references(define\_array,RNDS,WNDS);

The subsequent FETCH\_ROWS call fetch "count" rows. When the COLUMN\_VALUE call is made, these rows are placed in positions  $lower\_bnd$ ,  $lower\_bnd+1$ ,  $lower\_bnd+2$ , and so on. While there are still rows coming, the user keeps issuing FETCH\_ ROWS/COLUMN\_VALUE calls. The rows keep accumulating in the table specified as an argument in the COLUMN\_VALUE call.

### **Parameters**

| <b>Parameter</b> | <b>Description</b>                                                                                             |
|------------------|----------------------------------------------------------------------------------------------------|
| C                | ID number of the cursor to which you want to bind an array.                                                    |
| position         | Relative position of the column in the array being defined.<br>The first column in a statement has position 1. |
| table_variable   | Local variable that has been declared as <datatype>.</datatype>                                                |
| cnt.             | Number of rows that must be fetched.                                                                           |
| lower_bnd        | Results are copied into the collection, starting at this lower bound<br>index.                                 |

*Table 136–12 DEFINE\_ARRAY Procedure Parameters* 

#### **Usage Notes**

The count (cnt) must be an integer greater than zero; otherwise an exception is raised. The lower\_bnd can be positive, negative, or zero. A query on which a DEFINE\_ARRAY call was issued cannot contain array binds.

#### **Examples**

PROCEDURE BULK\_PLSQL(deptid NUMBER) TYPE namelist IS TABLE OF employees.last\_name%TYPE; TYPE sallist IS TABLE OF employees.salary%TYPE; names namelist; sals sallist;

```
 c NUMBER;
    r NUMBER;
     sql_stmt VARCHAR2(32767) :=
         'SELECT last_name, salary FROM employees WHERE department_id = :b1';
BEGIN
    c := DBMS_SQL.OPEN_CURSOR;
    DBMS_SQL.PARSE(c, sql_stmt, dbms_sql.native);
     DBMS_SQL.BIND_VARIABLE(c, 'b1', deptid);
    DBMS SOL.DEFINE ARRAY(c, 1, names, 5);
     DBMS_SQL.DEFINE_ARRAY(c, 2, sals, 5);
   r := DBMS_SQL.EXECUTE(c);
    LOOP
     r := DBMS SOL.FETCH ROWS(c);
      DBMS_SQL.COLUMN_VALUE(c, 1, names);
      DBMS_SQL.COLUMN_VALUE(c, 2, sals);
     EXIT WHEN r := 5;
     END LOOP;
    DBMS_SQL.CLOSE_CURSOR(c);
     -- loop through the names and sals collections
     FOR i IN names.FIRST .. names.LAST LOOP
      DBMS_OUTPUT.PUT_LINE('Name = ' || names(i) || ', salary = ' || sals(i));
     END LOOP;
END;
/
```
**See Also:** "Examples 6 and 7: Defining an Array" on page 136-17 for examples of how to define collections.

### <span id="page-3018-0"></span>**DEFINE\_COLUMN Procedures**

This procedure defines a column to be selected from the given cursor. This procedure is only used with SELECT cursors.

The column being defined is identified by its relative position in the SELECT list of the statement in the given cursor. The type of the COLUMN value determines the type of the column being defined.

See also the [DEFINE\\_COLUMN\\_CHAR Procedure](#page-3020-0), [DEFINE\\_COLUMN\\_LONG](#page-3021-0)  [Procedure](#page-3021-0), [DEFINE\\_COLUMN\\_RAW Procedure](#page-3022-0) and [DEFINE\\_COLUMN\\_ROWID](#page-3023-0)  [Procedure](#page-3023-0).

### **Syntax**

```
DBMS_SQL.DEFINE_COLUMN (
```
 c IN INTEGER, position IN INTEGER, column IN <datatype>);

Where <datatype> can be any one of the following types:

```
BINARY_DOUBLE
BINARY_FLOAT
BFILE
BLOB
CLOB CHARACTER SET ANY_CS
DATE
DSINTERVAL_UNCONSTRAINED
NUMBER
TIME_UNCONSTRAINED
TIME_TZ_UNCONSTRAINED
TIMESTAMP_LTZ_UNCONSTRAINED
TIMESTAMP_TZ_UNCONSTRAINED
TIMESTAMP_UNCONSTRAINED
UROWID
YMINTERVAL UNCONSTRAINED
user-defined object types
collections (VARRAYs and nested tables)
REFs
Opaque types
```
Note that DEFINE\_COLUMN is overloaded to accept different datatypes.

The following syntax is also supported for the DEFINE\_COLUMN procedure:

DBMS\_SQL.DEFINE\_COLUMN (

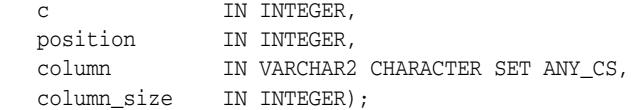

**See Also:** *Oracle Database SecureFiles and Large Objects Developer's Guide*

#### **Pragmas**

pragma restrict references(define column, RNDS, WNDS);

### **Parameters**

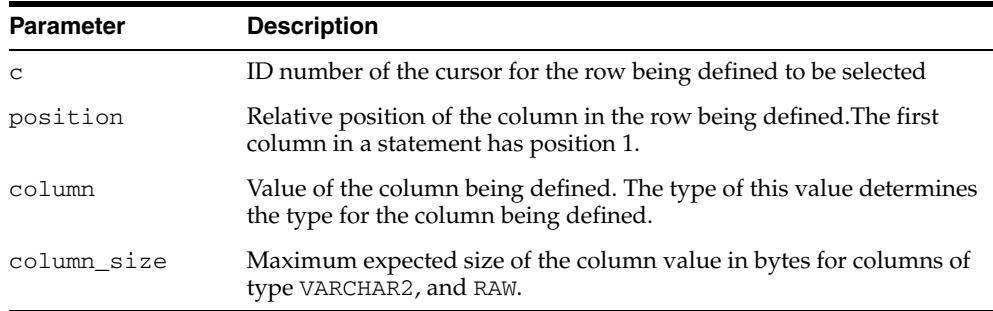

#### *Table 136–13 DEFINE\_COLUMN Procedure Parameters*

### **Usage Notes**

When using character length semantics the maximum number of bytes that can be returned for a column value of type VARCHAR2 is calculated as: column\_size \* maximum character byte size for the current characterset. For example, specifying the column\_size as 10 means that a maximum of 30 (10\*3) bytes can be returned when using character length semantics with a UTF8 character set regardless of the number of characters this represents.

## <span id="page-3020-0"></span>**DEFINE\_COLUMN\_CHAR Procedure**

This procedure defines a column with CHAR data to be selected from the given cursor. This procedure is only used with SELECT cursors.

The column being defined is identified by its relative position in the SELECT list of the statement in the given cursor. The type of the COLUMN value determines the type of the column being defined.

See also the [DEFINE\\_COLUMN Procedures](#page-3018-0), [DEFINE\\_COLUMN\\_LONG Procedure,](#page-3021-0) [DEFINE\\_COLUMN\\_RAW Procedure](#page-3022-0) and [DEFINE\\_COLUMN\\_ROWID Procedure](#page-3023-0).

### **Syntax**

DBMS\_SQL.DEFINE\_COLUMN\_CHAR (

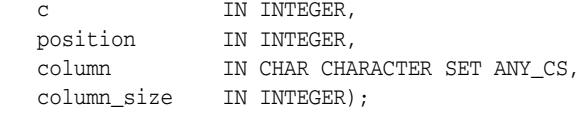

**See Also:** *Oracle Database SecureFiles and Large Objects Developer's Guide*

### **Pragmas**

pragma restrict\_references(define\_column, RNDS, WNDS);

| <b>Parameter</b> | <b>Description</b>                                                                                             |
|------------------|----------------------------------------------------------------------------------------------------|
| C                | ID number of the cursor for the row being defined to be selected                                               |
| position         | Relative position of the column in the row being defined. The first<br>column in a statement has position 1.   |
| $\text{coll}$    | Value of the column being defined. The type of this value determines<br>the type for the column being defined. |
| column size      | Maximum expected size of the column value in characters for<br>columns of type CHAR.                           |

*Table 136–14 DEFINE\_COLUMN\_CHAR Procedure Parameters* 

# <span id="page-3021-0"></span>**DEFINE\_COLUMN\_LONG Procedure**

This procedure defines a LONG column for a SELECT cursor. The column being defined is identified by its relative position in the SELECT list of the statement for the given cursor. The type of the COLUMN value determines the type of the column being defined.

See also the [DEFINE\\_COLUMN Procedures](#page-3018-0), [DEFINE\\_COLUMN\\_CHAR Procedure,](#page-3020-0) [DEFINE\\_COLUMN\\_RAW Procedure](#page-3022-0) and [DEFINE\\_COLUMN\\_ROWID Procedure](#page-3023-0).

### **Syntax**

DBMS\_SQL.DEFINE\_COLUMN\_LONG ( c IN INTEGER, position IN INTEGER);

*Table 136–15 DEFINE\_COLUMN\_LONG Procedure Parameters* 

| <b>Parameter</b> | <b>Description</b>                                                |
|------------------|-------------------------------------------------------------------|
| C                | ID number of the cursor for the row being defined to be selected. |
| position         | Relative position of the column in the row being defined.         |
|                  | The first column in a statement has position 1.                   |

## <span id="page-3022-0"></span>**DEFINE\_COLUMN\_RAW Procedure**

This procedure defines a column of type RAW to be selected from the given cursor. This procedure is only used with SELECT cursors.

The column being defined is identified by its relative position in the SELECT list of the statement in the given cursor. The type of the COLUMN value determines the type of the column being defined.

See also the [DEFINE\\_COLUMN Procedures](#page-3018-0), [DEFINE\\_COLUMN\\_CHAR Procedure,](#page-3020-0) [DEFINE\\_COLUMN\\_LONG Procedure](#page-3021-0) and [DEFINE\\_COLUMN\\_ROWID Procedure](#page-3023-0).

### **Syntax**

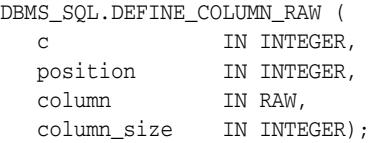

**See Also:** *Oracle Database SecureFiles and Large Objects Developer's Guide*

### **Pragmas**

pragma restrict\_references(define\_column,RNDS,WNDS);

| <b>Parameter</b> | <b>Description</b>                                                                                             |
|------------------|----------------------------------------------------------------------------------------------------|
| $\mathsf{C}$     | ID number of the cursor for the row being defined to be selected                                               |
| position         | Relative position of the column in the row being defined. The first<br>column in a statement has position 1.   |
| column           | Value of the column being defined. The type of this value determines<br>the type for the column being defined. |
| column_size      | Maximum expected size of the column value in bytes for columns of<br>and RAW                                   |

*Table 136–16 DEFINE\_COLUMN Procedure Parameters* 

# <span id="page-3023-0"></span>**DEFINE\_COLUMN\_ROWID Procedure**

This procedure defines a column of type ROWID to be selected from the given cursor. This procedure is only used with SELECT cursors.

The column being defined is identified by its relative position in the SELECT list of the statement in the given cursor. The type of the COLUMN value determines the type of the column being defined.

See also the [DEFINE\\_COLUMN Procedures](#page-3018-0), [DEFINE\\_COLUMN\\_CHAR Procedure,](#page-3020-0) [DEFINE\\_COLUMN\\_LONG Procedure](#page-3021-0) and [DEFINE\\_COLUMN\\_RAW Procedure](#page-3022-0).

### **Syntax**

DBMS\_SQL.DEFINE\_COLUMN\_ROWID ( c IN INTEGER,

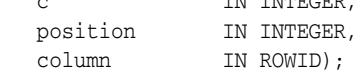

**See Also:** *Oracle Database SecureFiles and Large Objects Developer's Guide*

#### **Pragmas**

pragma restrict\_references(define\_column, RNDS, WNDS);

| <b>Parameter</b> | <b>Description</b>                                                                                             |
|------------------|----------------------------------------------------------------------------------------------------|
| C                | ID number of the cursor for the row being defined to be selected                                               |
| position         | Relative position of the column in the row being defined. The first<br>column in a statement has position 1.   |
| column           | Value of the column being defined. The type of this value determines<br>the type for the column being defined. |

*Table 136–17 DEFINE\_COLUMN Procedure Parameters*
## <span id="page-3024-0"></span>**DESCRIBE\_COLUMNS Procedure**

This procedure describes the columns for a cursor opened and parsed through DBMS\_ SQL.

#### **Syntax**

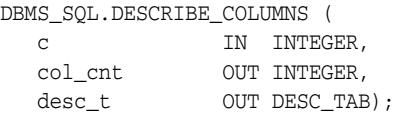

## **Parameters**

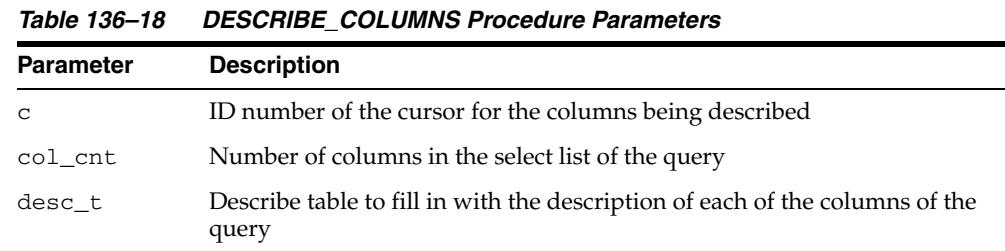

**See Also:** "Example 8: Describe Columns" on page 136-19 illustrates how to use DESCRIBE\_COLUMNS.

## **DESCRIBE\_COLUMNS2 Procedure**

This procedure describes the specified column. This is an alternative to [DESCRIBE\\_](#page-3024-0) [COLUMNS Procedure](#page-3024-0).

#### **Syntax**

DBMS\_SQL.DESCRIBE\_COLUMNS2 ( c IN INTEGER, col\_cnt OUT INTEGER, desc\_t OUT DESC\_TAB2);

## **Pragmas**

PRAGMA RESTRICT\_REFERENCES(describe\_columns2,WNDS);

#### **Parameters**

| <b>Parameter</b> | <b>Description</b>                                                                                                    |
|------------------|----------------------------------------------------------------------------------------------------|
| C                | ID number of the cursor for the columns being described.                                                                                                    |
| col cnt          | Number of columns in the select list of the query.                                                                                                    |
| desc_t           | Describe table to fill in with the description of each of the columns of the<br>query. This table is indexed from one to the number of elements in the<br>select list of the query. |

*Table 136–19 DESCRIBE\_COLUMNS2 Procedure Parameters* 

## **DESCRIBE\_COLUMNS3 Procedure**

This procedure describes the specified column. This is an alternative to [DESCRIBE\\_](#page-3024-0) [COLUMNS Procedure](#page-3024-0).

#### **Syntax**

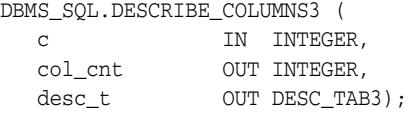

## **Pragmas**

PRAGMA RESTRICT\_REFERENCES(describe\_columns3,WNDS);

#### **Parameters**

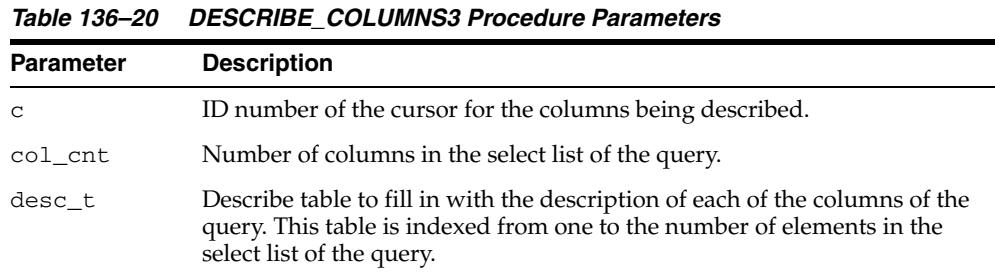

#### **Usage Notes**

The cursor passed in by the cursor ID has to be OPENed and PARSEd, otherwise an "invalid cursor id" error is raised.

#### **Examples**

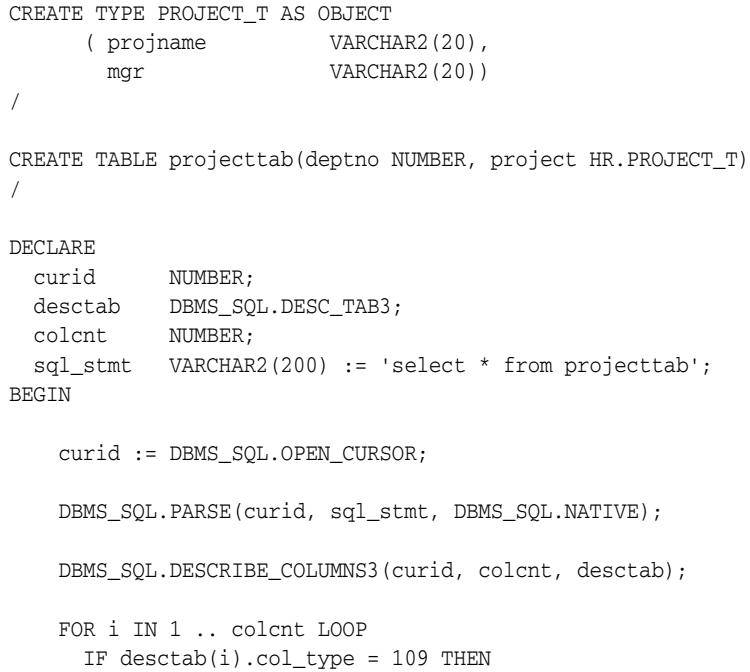

```
 DBMS_OUTPUT.PUT(desctab(i).col_name || ' is user-defined type: ');
         DBMS_OUTPUT.PUT_LINE(desctab(i).col_schema_name || '.' ||
                              desctab(i).col_type_name);
      END IF;
     END LOOP;
    DBMS_SQL.CLOSE_CURSOR(curid);
END;
/
Output:
PROJECT is user-defined type: HR.PROJECT_T
```
## **EXECUTE Function**

This function executes a given cursor. This function accepts the ID number of the cursor and returns the number of rows processed. The return value is only valid for INSERT, UPDATE, and DELETE statements; for other types of statements, including DDL, the return value is undefined and should be ignored.

#### **Syntax**

DBMS\_SQL.EXECUTE ( c IN INTEGER) RETURN INTEGER;

#### **Parameters**

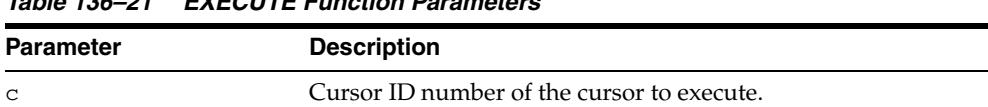

#### *Table 136–21 EXECUTE Function Parameters*

#### **Return Values**

Returns number of rows processed

#### **Usage Notes**

The DBMS\_SQL cursor that is returned by the [TO\\_CURSOR\\_NUMBER Function](#page-3040-0) performs in the same way as a DBMS\_SQL cursor that has already been executed. Consequently, calling EXECUTE for this cursor will cause an error.

## **EXECUTE\_AND\_FETCH Function**

This function executes the given cursor and fetches rows. This function provides the same functionality as calling EXECUTE and then calling FETCH\_ROWS. Calling EXECUTE\_AND\_FETCH instead, however, may reduce the number of network round-trips when used against a remote database.

The EXECUTE\_AND\_FETCH function returns the number of rows actually fetched.

#### **Syntax**

DBMS\_SQL.EXECUTE\_AND\_FETCH ( c IN INTEGER, exact IN BOOLEAN DEFAULT FALSE) RETURN INTEGER;

#### **Pragmas**

pragma restrict\_references(execute\_and\_fetch,WNDS);

*Table 136–22 EXECUTE\_AND\_FETCH Function Parameters* 

#### **Parameters**

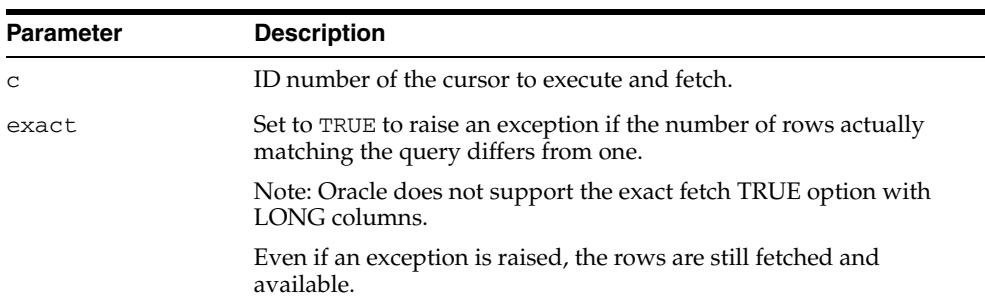

#### **Return Values**

Returns designated rows

## **FETCH\_ROWS Function**

This function fetches a row from a given cursor. You can call FETCH\_ROWS repeatedly as long as there are rows remaining to be fetched. These rows are retrieved into a buffer, and must be read by calling COLUMN\_VALUE, for each column, after each call to FETCH\_ROWS.

The FETCH\_ROWS function accepts the ID number of the cursor to fetch, and returns the number of rows actually fetched.

#### **Syntax**

DBMS\_SQL.FETCH\_ROWS ( c IN INTEGER) RETURN INTEGER;

#### **Pragmas**

pragma restrict\_references(fetch\_rows,WNDS);

#### **Parameters**

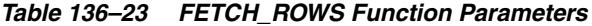

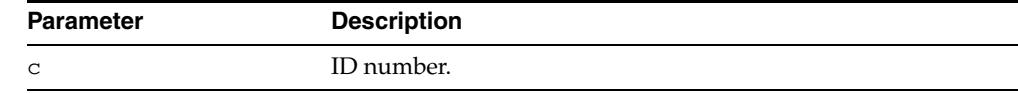

#### **Return Values**

Returns a row from a given cursor

## **IS\_OPEN Function**

This function checks to see if the given cursor is currently open.

#### **Syntax**

DBMS\_SQL.IS\_OPEN ( c IN INTEGER) RETURN BOOLEAN;

#### **Pragmas**

pragma restrict references(is open, RNDS, WNDS);

#### **Parameters**

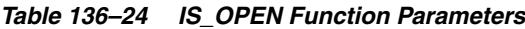

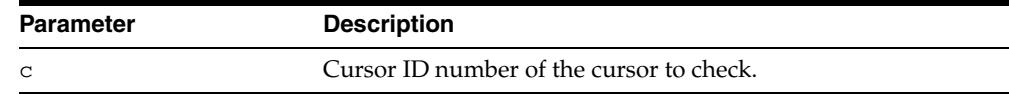

#### **Return Values**

Returns TRUE for any cursor number that has been opened but not closed, and FALSE for a NULL cursor number. Note that the [CLOSE\\_CURSOR Procedure](#page-3010-0) Procedure NULLs out the cursor variable passed to it.

#### **Exceptions**

ORA-29471 DBMS\_SQL access denied: This is raised if an invalid cursor ID number is detected. Once a session has encountered and reported this error, every subsequent DBMS\_SQL call in the same session will raise this error, meaning that DBMS\_SQL is non-operational for this session.

## **LAST\_ERROR\_POSITION Function**

This function returns the byte offset in the SQL statement text where the error occurred. The first character in the SQL statement is at position 0.

#### **Syntax**

DBMS\_SQL.LAST\_ERROR\_POSITION RETURN INTEGER;

#### **Pragmas**

pragma restrict\_references(last\_error\_position,RNDS,WNDS);

#### **Return Values**

Returns the byte offset in the SQL statement text where the error occurred

#### **Usage Notes**

Call this function after a PARSE call, before any other DBMS\_SQL procedures or functions are called.

## **LAST\_ROW\_COUNT Function**

This function returns the cumulative count of the number of rows fetched.

## **Syntax**

DBMS\_SQL.LAST\_ROW\_COUNT RETURN INTEGER;

#### **Pragmas**

pragma restrict\_references(last\_row\_count,RNDS,WNDS);

## **Return Values**

Returns the cumulative count of the number of rows fetched

#### **Usage Notes**

Call this function after a FETCH\_ROWS or an EXECUTE\_AND\_FETCH call. If called after an EXECUTE call, then the value returned is zero.

## **LAST\_ROW\_ID Function**

This function returns the ROWID of the last row processed.

## **Syntax**

DBMS\_SQL.LAST\_ROW\_ID RETURN ROWID;

#### **Pragmas**

pragma restrict\_references(last\_row\_id,RNDS,WNDS);

#### **Return Values**

Returns the ROWID of the last row processed

#### **Usage Notes**

Call this function after a FETCH\_ROWS or an EXECUTE\_AND\_FETCH call.

## **LAST\_SQL\_FUNCTION\_CODE Function**

This function returns the SQL function code for the statement. These codes are listed in the *Oracle Call Interface Programmer's Guide.*

#### **Syntax**

DBMS\_SQL.LAST\_SQL\_FUNCTION\_CODE RETURN INTEGER;

#### **Pragmas**

pragma restrict\_references(last\_sql\_function\_code,RNDS,WNDS);

#### **Return Values**

Returns the SQL function code for the statement

#### **Usage Notes**

You should call this function immediately after the SQL statement is run; otherwise, the return value is undefined.

## **OPEN\_CURSOR Function**

This procedure opens a new cursor. The second overload takes a security\_level parameter to apply fine-grained control to the security of the opened cursor.

When you no longer need this cursor, you must close it explicitly by calling the [CLOSE\\_CURSOR Procedure](#page-3010-0).

#### **Syntax**

DBMS\_SQL.OPEN\_CURSOR RETURN INTEGER;

```
DBMS_SQL.OPEN_CURSOR (
   security_level IN INTEGER) 
  RETURN INTEGER;
```
#### **Parameters**

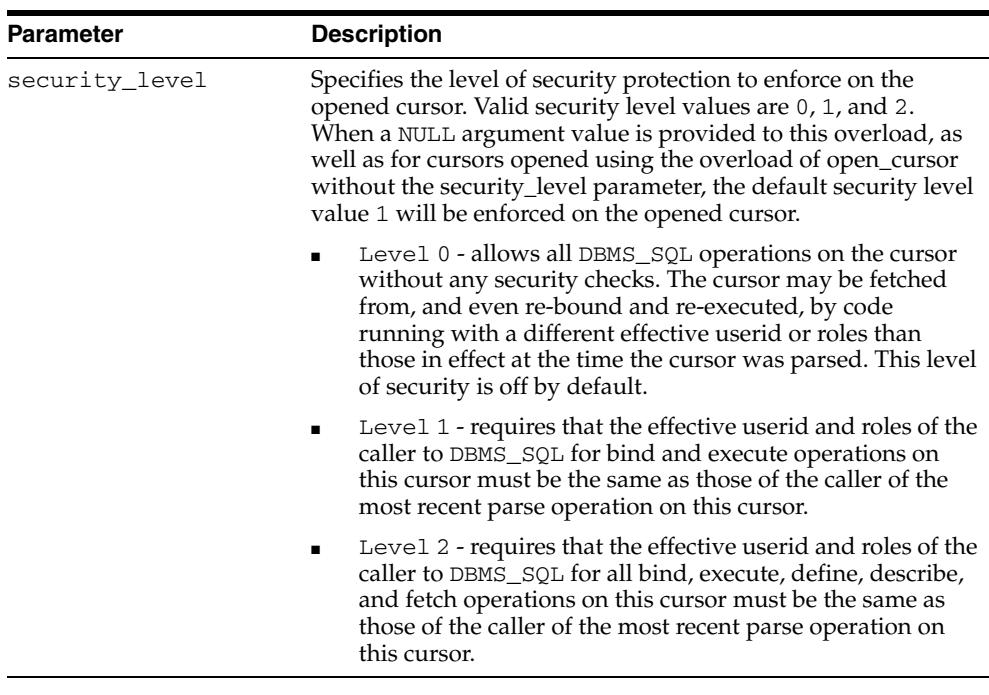

#### *Table 136–25 OPEN\_CURSOR Function Parameters*

#### **Pragmas**

pragma restrict\_references(open\_cursor,RNDS,WNDS);

#### **Return Values**

Returns the cursor ID number of the new cursor

#### **Usage Notes**

You can use cursors to run the same SQL statement repeatedly or to run a new SQL statement. When a cursor is reused, the contents of the corresponding cursor data area are reset when the new SQL statement is parsed. It is never necessary to close and reopen a cursor before reusing it.

## **PARSE Procedures**

This procedure parses the given statement in the given cursor. All statements are parsed immediately. In addition, DDL statements are run immediately when parsed.

There are three versions of the PARSE procedure:

- Taking a VARCHAR2 statement as an argument
- Taking VARCHAR2a, table of VARCHAR2(32767), as an argument. The VARCHAR2A overload version of the procedure concatenates elements of a PL/SQL table statement and parses the resulting string. You can use this procedure to parse a statement that is longer than the limit for a single VARCHAR2 variable by splitting up the statement.
- Taking a CLOB statement as an argument. You can use the CLOB overload version of the parse procedure to parse a SQL statement larger than 32K bytes.

#### **Syntax**

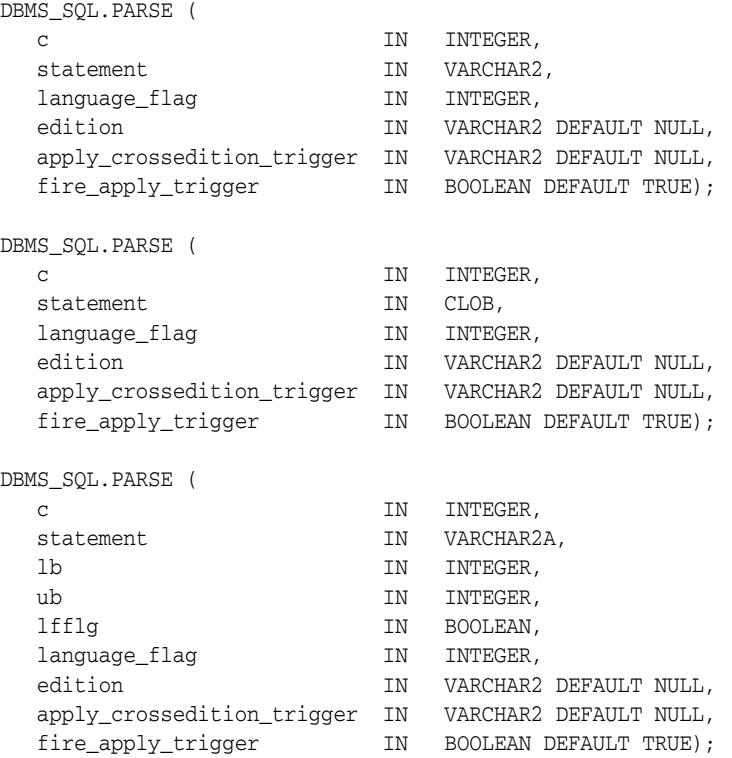

## **Parameters**

| <b>Parameter</b>                     | <b>Description</b>                                                                                                    |
|--------------------------------------|----------------------------------------------------------------------------------------------------|
| C                                    | ID number of the cursor in which to parse the statement.                                                                                                    |
| statement                            | SQL statement to be parsed. SQL statements larger than 32K that<br>may be stored in CLOBs.                                                                                                    |
|                                      | Unlike PL/SQL statements, your SQL statement should not include<br>a final semicolon. For example:                                                                                                    |
|                                      | DBMS_SQL.PARSE(cursor1, 'BEGIN proc; END;', 2);                                                                                                    |
|                                      | DBMS_SQL.PARSE(cursor1, 'INSERT INTO tab VALUES(1)', 2);                                                                                                    |
| lb                                   | Lower bound for elements in the statement                                                                                                    |
| ub                                   | Upper bound for elements in the statement                                                                                                    |
| lfflg                                | If TRUE, then insert a linefeed after each element on concatenation.                                                                                                    |
| language_flag                        | Determines how Oracle handles the SQL statement. The following<br>options are recognized:                                                                                                    |
|                                      | V6 (or 0) specifies version 6 behavior.                                                                                                    |
|                                      | NATIVE (or 1) specifies normal behavior for the database to<br>which the program is connected.                                                                                                    |
|                                      | V7 (or 2) specifies Oracle database version 7 behavior.                                                                                                    |
| edition                              | Specifies the edition to run the statement in. Passing NULL indicates<br>the statement should to run in the caller's current edition. The<br>contents of the string are processed as a SQL identifier;<br>double-quotes must surround the remainder of the string if special<br>characters or lower case characters are present in the edition's actual<br>name, and if double-quotes are not used the contents will be<br>uppercased. If the edition is specified with a non-NULL value, the<br>user with which the statement is to be executed must have USE<br>privilege on the named edition.                                                                                                    |
| $apply_$<br>crossedition_<br>trigger | Specifies the unqualified name of a forward crossedition trigger that<br>is to be applied to the specified SQL. The name is resolved using the<br>edition and current_schema setting in which the statement is to<br>be executed. The trigger must be owned by the user that will execute<br>the statement.                                                                                                    |
|                                      | If a non-NULL value is specified, the specified crossedition trigger<br>will be executed assuming fire_apply_trigger is TRUE, the<br>trigger is enabled, the trigger is defined on the table which is the<br>target of the statement, the type of the statement matches the<br>trigger's dml_event_clause, any effective WHEN and UPDATE OF<br>restrictions are satisfied, and so on. Other forward crossedition<br>triggers may also be executed, selected using the "crossedition<br>trigger DML rules" applied as if the specified trigger was doing a<br>further DML to the table that is the target of the statement.<br>Non-crossedition triggers and reverse crossedition triggers will not<br>be executed. |
|                                      | The contents of the string are processed as a SQL identifier;<br>double-quotes must surround the remainder of the string if special<br>characters or lower case characters are present in the trigger's actual<br>name, and if double-quotes are not used, the contents will be<br>uppercased.                                                                                                    |

*Table 136–26 PARSE Procedure Parameters* 

| <b>Parameter</b>      | <b>Description</b>                                                                                                    |
|-----------------------|----------------------------------------------------------------------------------------------------|
| fire apply<br>trigger | Indicates whether the specified apply_crossedition_trigger<br>is itself to be executed, or should only be a guide used in selecting<br>other triggers. This is typically set FALSE when the statement is a<br>replacement for the actions the apply_crossedition_trigger<br>would itself perform. If FALSE, the specified trigger is not executed,<br>but other triggers are still selected for firing as if the specified trigger<br>was doing a DML to the table that is the target of the statement. The<br>apply_crossedition_trigger and fire_apply_trigger<br>parameters are ignored if the statement is not a DML. |

*Table 136–26 (Cont.) PARSE Procedure Parameters* 

#### **Usage Notes**

- Using DBMS\_SQL to dynamically run DDL statements can result in the program hanging. For example, a call to a procedure in a package results in the package being locked until the execution returns to the user side. Any operation that results in a conflicting lock, such as dynamically trying to drop the package before the first lock is released, results in a hang.
- Because client-side code cannot reference remote package variables or constants, you must explicitly use the values of the constants.

For example, the following code does *not* compile on the client:

DBMS\_SQL.PARSE(cur\_hdl, stmt\_str, DBMS\_SQL.NATIVE); -- uses constant DBMS\_SQL.NATIVE

The following code works on the client, because the argument is explicitly provided:

DBMS\_SQL.PARSE(cur\_hdl, stmt\_str, 1); -- compiles on the client

- The VARCHAR2S type is currently supported for backward compatibility of legacy code. However, you are advised to use VARCHAR2A both for its superior capability and because VARCHAR2S will be deprecated in a future release.
- To parse SQL statements larger than 32 KB, the new CLOB overload version of the PARSE procedure can be used instead of the VARCHAR2A overload

#### **Exceptions**

If you create a type/procedure/function/package using DBMS\_SQL that has compilation warnings, an ORA-24344 exception is raised, and the procedure is still created.

## <span id="page-3040-0"></span>**TO\_CURSOR\_NUMBER Function**

This function takes an OPENed strongly or weakly-typed ref cursor and transforms it into a DBMS\_SQL cursor number.

#### **Syntax**

DBMS\_SQL.TO\_CURSOR\_NUMBER( rc IN OUT SYS\_REFCURSOR) RETURN INTEGER;

#### **Parameters**

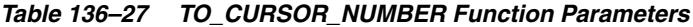

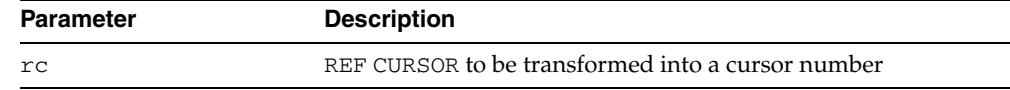

#### **Return Values**

Returns a DBMS\_SQL manageable cursor number transformed from a REF CURSOR

#### **Usage Notes**

- The REF CURSOR passed in has to be OPENed, otherwise an error is raised.
- Once the REF CURSOR is transformed into a DBMS\_SQL cursor number, the REF CURSOR is no longer accessible by any native dynamic SQL operations.
- The DBMS\_SQL cursor that is returned by this subprogram performs in the same way as a DBMS\_SQL cursor that has already been executed.

#### **Examples**

```
CREATE OR REPLACE PROCEDURE DO_QUERY(sql_stmt VARCHAR2) IS
  TYPE CurType IS REF CURSOR;
 src_cur CurType;
 curid NUMBER;
 desctab DBMS_SQL.DESC_TAB;
  colcnt NUMBER;
 namevar VARCHAR2(50);
 numvar NUMBER;
 datevar DATE;
 empno NUMBER := 100;
BEGIN
    -- sql_stmt := 'select ...... from employees where employee_id = :b1';
    OPEN src_cur FOR sql_stmt USING empno;
    -- Switch from native dynamic SQL to DBMS_SQL
    curid := DBMS_SQL.TO_CURSOR_NUMBER (src_cur);
    DBMS_SQL.DESCRIBE_COLUMNS(curid, colcnt, desctab);
    -- Define columns
    FOR i IN 1 .. colcnt LOOP
        IF desctab(i).col_type = 2 THEN
           DBMS_SQL.DEFINE_COLUMN(curid, i, numvar);
```

```
 ELSIF desctab(i).col_type = 12 THEN
            DBMS_SQL.DEFINE_COLUMN(curid, i, datevar);
.......
          ELSE
            DBMS_SQL.DEFINE_COLUMN(curid, i, namevar, 25);
          END IF;
     END LOOP;
   -- Fetch Rows
     WHILE DBMS_SQL.FETCH_ROWS(curid) > 0 LOOP
        FOR i IN 1 .. colcnt LOOP
          IF (desctab(i).col_type = 1) THEN
            DBMS_SQL.COLUMN_VALUE(curid, i, namevar);
          ELSIF (desctab(i).col_type = 2) THEN
            DBMS_SQL.COLUMN_VALUE(curid, i, numvar);
          ELSIF (desctab(i).col_type = 12) THEN
            DBMS_SQL.COLUMN_VALUE(curid, i, datevar);
....
          END IF;
        END LOOP;
     END LOOP;
     DBMS_SQL.CLOSE_CURSOR(curid);
END;
/
```
## **TO\_REFCURSOR Function**

This function takes an OPENed, PARSEd, and EXECUTEd cursor and transforms/migrates it into a PL/SQL manageable REF CURSOR (a weakly-typed cursor) that can be consumed by PL/SQL native dynamic SQLswitched to use native dynamic SQL. This subprogram is only used with SELECT cursors.

#### **Syntax**

DBMS\_SQL.TO\_REFCURSOR( cursor\_number IN OUT INTEGER) RETURN SYS\_REFCURSOR;

#### **Parameters**

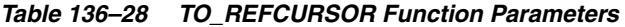

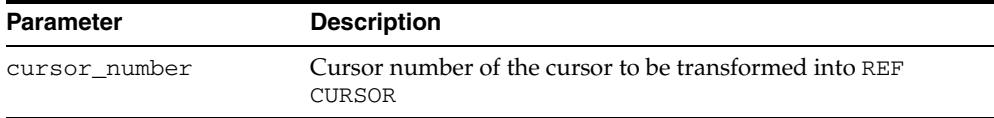

#### **Return Values**

Returns a PL/SQL REF CURSOR transformed from a DBMS\_SQL cursor number

#### **Usage Notes**

- The cursor passed in by the cursor\_number has to be OPENed, PARSEd, and EXECUTEd; otherwise an error is raised.
- Once the cursor\_number is transformed into a REF CURSOR, the cursor\_number is no longer accessible by any DBMS\_SQL operations.
- After a cursor\_number is transformed into a REF CURSOR, using DBMS\_SQL.IS\_ OPEN to check to see if the cursor\_number is still open results in an error.

#### **Examples**

```
CREATE OR REPLACE PROCEDURE DO_QUERY(mgr_id NUMBER) IS
  TYPE CurType IS REF CURSOR;
 src_cur CurType;
 curid NUMBER;
 sql_stmt VARCHAR2(200);
 ret INTEGER;<br>empnos DBMS_SQL<br>mnwc_son;
               DBMS_SQL.Number_Table;
 depts DBMS_SQL.Number_Table;
BEGIN
  -- DBMS_SOL.OPEN_CURSOR
  curid := DBMS_SQL.OPEN_CURSOR;
 sql stmt :=
     'SELECT EMPLOYEE_ID, DEPARTMENT_ID from employees where MANAGER_ID = :b1';
  DBMS_SQL.PARSE(curid, sql_stmt, DBMS_SQL.NATIVE);
  DBMS_SQL.BIND_VARIABLE(curid, 'b1', mgr_id);
  ret := DBMS_SQL.EXECUTE(curid);
   -- Switch from DBMS_SQL to native dynamic SQL
```

```
 src_cur := DBMS_SQL.TO_REFCURSOR(curid);
   -- Fetch with native dynamic SQL
  FETCH src_cur BULK COLLECT INTO empnos, depts;
   IF empnos.COUNT > 0 THEN
    DBMS_OUTPUT.PUT_LINE('EMPNO DEPTNO');
   DBMS_OUTPUT.PUT_LINE('----- ------');
     -- Loop through the empnos and depts collections
    FOR i IN 1 .. empnos.COUNT LOOP
      DBMS_OUTPUT.PUT_LINE(empnos(i) || ' ' || depts(i));
    END LOOP;
  END IF;
  -- Close cursor
  CLOSE src_cur;
END;
/
```
## **VARIABLE\_VALUE Procedures**

This procedure returns the value of the named variable for a given cursor. It is used to return the values of bind variables inside PL/SQL blocks or DML statements with returning clause.

#### **Syntax**

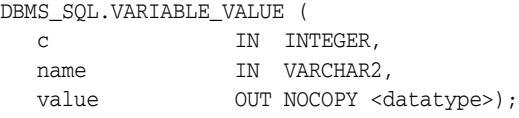

Where <datatype> can be any one of the following types:

```
BINARY_DOUBLE
BINARY_FLOAT
BFILE
BLOB
CLOB CHARACTER SET ANY_CS
DATE
DSINTERVAL_UNCONSTRAINED
NUMBER
TIME_TZ_UNCONSTRAINED
TIME_UNCONSTRAINED
TIMESTAMP_LTZ_UNCONSTRAINED
TIMESTAMP_TZ_UNCONSTRAINED
TIMESTAMP_UNCONSTRAINED
UROWID
VARCHAR2 CHARACTER SET ANY_CS
YMINTERVAL UNCONSTRAINED
user-defined object types
collections (VARRAYs and nested tables)
REFs
Opaque types
```
For variables containing CHAR, RAW, and ROWID data, you can use the following variations on the syntax:

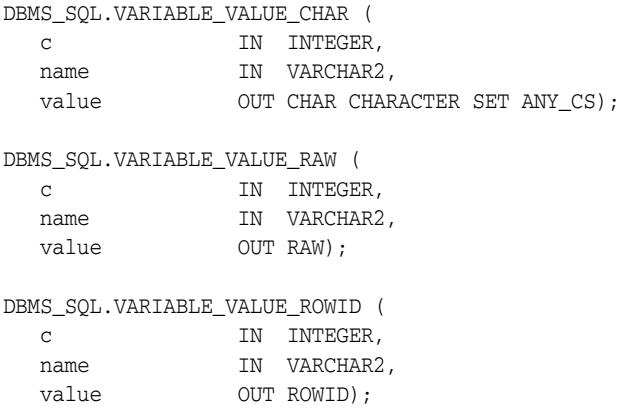

The following syntax enables the VARIABLE\_VALUE procedure to accommodate bulk operations:

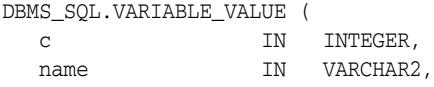

value OUT NOCOPY <table\_type>);

For bulk operations, <table\_type> can be:

Binary\_Double\_Table Binary\_Float\_Table Bfile\_Table Blob\_Table Clob\_Table Date\_Table Interval\_Day\_To\_Second\_Table Interval\_Year\_To\_Month\_Table Number\_Table Time\_Table Time\_With\_Time\_Zone\_Table Timestamp\_Table Timestamp\_With\_ltz\_Table; Timestamp\_With\_Time\_Zone\_Table Urowid\_Table Varchar2\_Table

#### **Pragmas**

pragma restrict\_references(variable\_value,RNDS,WNDS);

#### **Parameters**

| <b>Parameter</b> | <b>Description</b>                                                                                                    |
|------------------|----------------------------------------------------------------------------------------------------|
| C                | ID number of the cursor from which to get the values.                                                                                                    |
| name             | Name of the variable for which you are retrieving the value.                                                                                                    |
| value            | Single row option: Returns the value of the variable for the<br>$\blacksquare$<br>specified position. Oracle raises the exception ORA-06562,<br>inconsistent_type, if the type of this output parameter<br>differs from the actual type of the value, as defined by the call to<br>BIND VARIABLE. |
|                  | Array option: Local variable that has been declared <table_<br>type&gt;. For bulk operations, value is an OUT NOCOPY parameter.</table_<br>                                                                                                    |

*Table 136–29 VARIABLE\_VALUE Procedure Parameters* 

# **137** <sup>137</sup> **DBMS\_SQLDIAG**

The DBMS\_SQLDIAG package provides an interface to the SQL Diagnosability functionality.

> **See Also:** *Oracle Database Administrator's Guide* for more information about "Managing Diagnostic Data"

This chapter contains the following topics:

- [Using DBMS\\_SQLDIAG](#page-3047-0)
	- **–** Overview
	- **–** Constants
	- **–** Examples
- [Summary of DBMS\\_SQLDIAG Subprograms](#page-3054-0)

# <span id="page-3047-0"></span>**Using DBMS\_SQLDIAG**

- [Overview](#page-3048-0)
- **[Constants](#page-3050-0)**
- [Examples](#page-3053-0)

## <span id="page-3048-0"></span>**Overview**

In the rare case that a SQL statement fails with a critical error, you can run the SQL Repair Advisor to try to repair the failed statement.

This section covers the following topics:

- About the SQL Repair Advisor
- Running the SQL Repair Advisor
- Removing a SQL Patch

#### **About the SQL Repair Advisor**

You run the SQL Repair Advisor after a SQL statement fails with a critical error. The advisor analyzes the statement and in many cases recommends a patch to repair the statement. If you implement the recommendation, the applied SQL patch circumvents the failure by causing the query optimizer to choose an alternate execution plan for future executions.

#### **Running the SQL Repair Advisor**

You run the SQL Repair Advisor by creating and executing a diagnostic task using the CREATE\_DIAGNOSIS\_TASK and EXECUTE\_DIAGNOSIS\_TASK respectively. The SQL Repair Advisor first reproduces the critical error and then tries to produce a workaround in the form of SQL patch.

#### **1. Identify the problem SQL statement**

Consider the SQL statement that gives a critical error:

DELETE FROM t t1 WHERE t1.a = 'a' AND ROWID <> (SELECT MAX(ROWID) FROM t t2 WHERE  $t1.a= t2.a$  AND  $t1.b = t2.b$  AND  $t1.d=t2.d$ )

You use the SQL Repair advisor to repair this critical error.

#### **2. Create a diagnosis task**

Invoke DBMS\_SQLDIAG. CREATE\_DIAGNOSIS\_TASK. You can specify an optional task name, an optional time limit for the advisor task, and problem type. In the example below, we specify the SQL text, the task name as 'error\_task' and a problem type as 'DBMS\_SQLDIAG.PROBLEM\_TYPE\_COMPILATION\_ERROR'.

#### DECLARE

```
 rep_out CLOB;
   t_id VARCHAR2(50);
  BEGIN
    t_id := DBMS_SQLDIAG.CREATE_DIAGNOSIS_TASK( 
      sql_text => 'DELETE FROM t t1 WHERE t1.a = ''a'' AND ROWID <> (SELECT 
MAX(ROWID) FROM t t2 WHERE t1.a= t2.a AND t1.b = t2.b AND t1.d=t2.d)',
      task_name => 'error_task',
      problem_type =>DBMS_SQLDIAG.PROBLEM_TYPE_COMPILATION_ERROR);
```
#### **3. Execute the diagnosis task**

To execute the workaround generation and analysis phase of the SQL Repair Advisor, you call DBMS\_SQLDIAG.EXECUTE\_DIAGNOSIS\_TASK with the task ID returned by the CREATE\_DIAGNOSIS\_TASK. After a short delay, the SQL Repair Advisor returns. As part of its execution, the SQL Repair Advisor keeps a record of its findings which can be accessed through the reporting facilities of SQL Repair Advisor.

DBMS\_SQLDIAG.EXECUTE\_DIAGNOSIS\_TASK (t\_id);

#### **4. Report the diagnosis task**

The analysis of the diagnosis task is accessed through dbms\_sqldiag.report\_ diagnosis\_task. If the SQL Repair Advisor was able to find a workaround, it recommends a SQL Patch. A SQL Patch is similar to a SQL profile but unlike the SQL Profile, it is used to workaround compilation or execution errors.

```
rep_out := DBMS_SQLDIAG.REPORT_DIAGNOSIS_TASK (t_id, DBMS_SQLDIAG.TYPE_TEXT);
   DBMS_OUTPUT.PUT_LINE ('Report : ' || rep_out);
   END;
   /
```
#### **5. Applying the patch**

If a patch recommendation is present in the report, you can run the ACCEPT\_SQL\_ PATCH command to accept the patch by invoking DBMS\_SQLDIAG.ACCEPT\_SQL\_ PATCH. This procedure takes the task\_name as an argument.

```
EXECUTE DBMS_SQLDIAG.ACCEPT_SQL_PATCH(task_name => 'error_task', task_owner => 
'SYS', replace => TRUE);
```
#### **6. Test the patch**

Now that you have accepted the patch, you can rerun the SQL statement. This time, it will not give you the critical error. If you run 'explain plan' for this statement, you will see that a SQL patch was used to generate the plan.

DELETE FROM t t1 WHERE t1.a = 'a' AND ROWID <> (select max(rowid) FROM t t2 WHERE  $t1.a= t2.a$  AND  $t1.b = t2.b$  AND  $t1.d=t2.d$ ;

#### **Removing a SQL Patch**

In a situation where you obtained an official patch from Oracle to fix an error, or upgraded to the next patchset or release of Oracle which included the fix for the error, you call DBMS\_SQLDIAG.DROP\_SQL\_PATCH with the patch name to drop the SQL patch. The patch name can be obtained from the explain plan section or by querying the view DBA\_SQL\_PATCHES.

## <span id="page-3050-0"></span>**Constants**

The DBMS\_SQLDIAG package uses the constants shown in the following tables:

- Table 137-1, " DBMS\_SQLDIAG Constants SQLDIAG Advisor Name" describes the name of SQL repair advisor as seen by the advisor framework
- Table 137–2, " DBMS\_SQLDIAG Constants SQLDIAG Advisor Task Scope Parameter Values" describes SQLDIAG advisor task scope parameter values
- Table 137–3, " DBMS\_SQLDIAG Constants SQLDIAG Advisor time\_limit Constants" describes SQLDIAG advisor time\_limit constants
- Table 137–4, " DBMS\_SQLDIAG Constants Report Type (possible values) Constants" describes possible formats for a report
- Table 137–5, " DBMS\_SQLDIAG Constants Report Level (possible values) Constants" describes possible levels of detail in the report
- Table 137–6, " DBMS\_SQLDIAG Constants Report Section (possible values) Constants" describes possible report sections (comma delimited)
- Table 137–7, " DBMS\_SQLDIAG Constants Problem Type Constants" describes possible values for the problem\_type parameter of the [CREATE\\_DIAGNOSIS\\_](#page-3060-0) [TASK Functions](#page-3060-0)
- Table 137–8, " DBMS\_SQLDIAG Constants Findings Filter Constants" describes possible values for the \_sql\_findings\_mode parameter

*Table 137–1 DBMS\_SQLDIAG Constants - SQLDIAG Advisor Name*

| 'SQL Repair Advisor' Name of SQL repair<br>VARCHAR2(18)<br>ADV SOL DIAG NAME | <b>Constant</b> | Type | Value | <b>Description</b>                          |
|------------------------------------------------------------------------------|-----------------|------|-------|---------------------------------------------|
|                                                                              |                 |      |       | advisor as seen by the<br>advisor framework |

*Table 137–2 DBMS\_SQLDIAG Constants - SQLDIAG Advisor Task Scope Parameter Values*

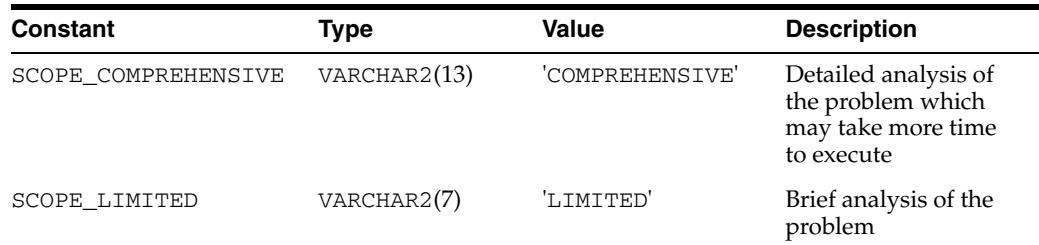

#### *Table 137–3 DBMS\_SQLDIAG Constants - SQLDIAG Advisor time\_limit Constants*

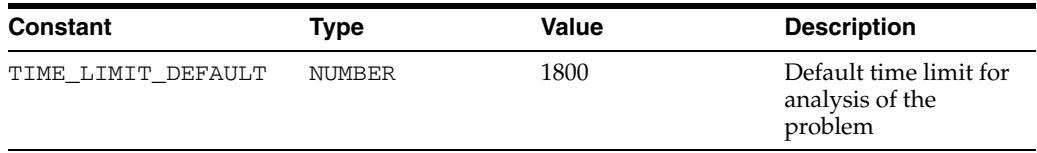

| Constant  | <b>Type</b> | Value  | <b>Description</b>                                                             |
|-----------|-------------|--------|--------------------------------------------------------------------------------|
| TYPE HTML | VARCHAR2(4) | 'HTML' | Report from the<br>REPORT<br><b>DIAGNOSIS_TASK</b><br>Function in HTML<br>form |
| TYPE TEXT | VARCHAR2(4) | 'TEXT' | Report from the<br>REPORT<br><b>DIAGNOSIS_TASK</b><br>Function in text form    |
| TYPE XML  | VARCHAR2(3) | 'XML'  | Report from the<br>REPORT<br><b>DIAGNOSIS TASK</b><br>Function in XML<br>form  |

*Table 137–4 DBMS\_SQLDIAG Constants - Report Type (possible values) Constants*

*Table 137–5 DBMS\_SQLDIAG Constants - Report Level (possible values) Constants*

| <b>Constant</b> | <b>Type</b> | Value     | <b>Description</b>                                                                                         |
|-----------------|-------------|-----------|----------------------------------------------------------------------------------------------------|
| LEVEL ALL       | VARCHAR2(3) | 'ALL'     | Complete report<br>including<br>annotations about<br>statements skipped<br>over                            |
| LEVEL BASIC     | VARCHAR2(5) | 'BASIC'   | Shows information<br>about every<br>statement<br>analyzed, including<br>recommendations not<br>implemented |
| LEVEL TYPICAL   | VARCHAR2(7) | 'TYPICAL' | Simple report shows<br>only information<br>about the actions<br>taken by the advisor.                      |

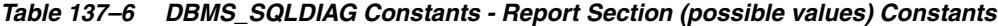

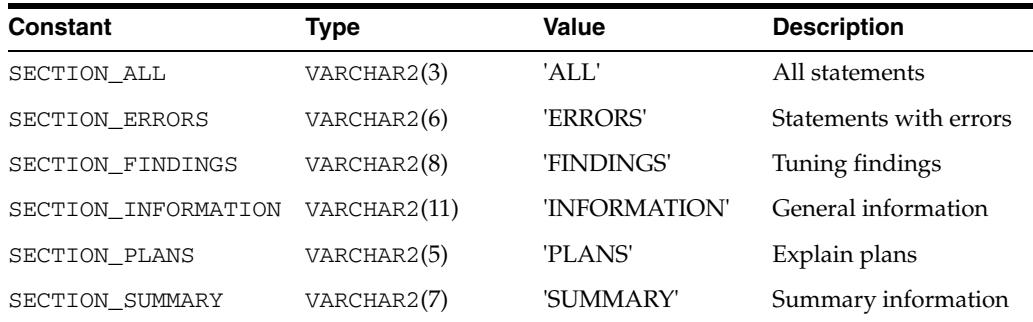

#### *Table 137–7 DBMS\_SQLDIAG Constants - Problem Type Constants*

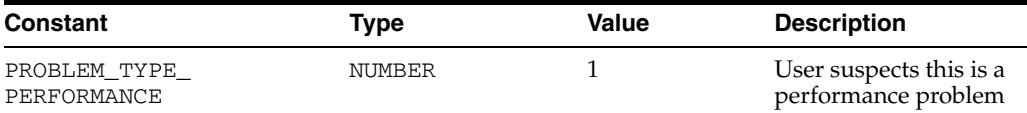

| Constant                             | Type          | Value | <b>Description</b>                                           |
|--------------------------------------|---------------|-------|--------------------------------------------------------------|
| PROBLEM TYPE WRONG<br><b>RESULTS</b> | <b>NUMBER</b> | 2     | User suspects the<br>query is giving<br>inconsistent results |
| PROBLEM TYPE<br>COMPILATION ERROR    | <b>NUMBER</b> | 3     | User sees a crash in<br>compilation                          |
| PROBLEM TYPE<br>EXECUTION ERROR      | <b>NUMBER</b> | 4     | User sees a crash in<br>execution                            |
| PROBLEM TYPE ALT PLAN<br>GEN         | <b>NUMBER</b> | 5     | User to explore all<br>alternative plans                     |

*Table 137–7 (Cont.) DBMS\_SQLDIAG Constants - Problem Type Constants*

| <b>Constant</b>                         | <b>Type</b>   | Value          | <b>Description</b>                                        |
|-----------------------------------------|---------------|----------------|-----------------------------------------------------------|
| SQLDIAG FINDINGS ALL                    | <b>NUMBER</b> | 1              | Show all possible<br>findings                             |
| SQLDIAG FINDINGS<br>VALIDATION          | <b>NUMBER</b> | $\overline{2}$ | Show status of<br>validation rules over<br>structures     |
| SQLDIAG FINDINGS<br><b>FEATURES</b>     | <b>NUMBER</b> | 3              | Show only features<br>used by the query                   |
| SQLDIAG FINDINGS<br>FILTER PLANS        | <b>NUMBER</b> | 4              | Show the alternative<br>plans generated by the<br>advisor |
| SQLDIAG FINDINGS CR<br><b>DIFF</b>      | <b>NUMBER</b> | 5              | Show difference<br>between two plans                      |
| SQLDIAG FINDINGS MASK<br>VARIANT        | <b>NUMBER</b> | 6              | Mask info for testing                                     |
| SQLDIAG FINDINGS OBJ<br><b>FEATURES</b> | <b>NUMBER</b> | 7              | Show features usage<br>history                            |
| SQLDIAG FINDINGS BASIC<br><b>INFO</b>   | NUMBER        | 8              | Show the alternative<br>plans generated by the<br>advisor |

*Table 137–8 DBMS\_SQLDIAG Constants - Findings Filter Constants*

## <span id="page-3053-0"></span>**Examples**

#### **Patch Pack / Unpack**

Patches can be exported out of one system and imported into another by means of a staging table, provided by subprograms in this package. Like with SQL diagnosis sets, the operation of inserting into the staging table is called a "pack", and the operation of creating patches from staging table data is termed the "unpack".

DBAs should perform a pack/unpack as follows:

**1.** Create a staging table owned by user 'SH' through a call to CREATE\_STGTAB\_ SQLPATCH:

```
EXEC DBMS_SQLDIAG.CREATE_STGTAB_SQLPATCH(
                   table_name => 'STAGING_TABLE',
                   \begin{tabular}{ll} \multicolumn{2}{l}{{\small\texttt{schema\_name}}} & \multicolumn{2}{l}{\small\texttt{--}} & \multicolumn{2}{l}{\small\texttt{--}} & \multicolumn{2}{l}{\small\texttt{--}} & \multicolumn{2}{l}{\small\texttt{--}} & \multicolumn{2}{l}{\small\texttt{--}} & \multicolumn{2}{l}{\small\texttt{--}} & \multicolumn{2}{l}{\small\texttt{--}} & \multicolumn{2}{l}{\small\texttt{--}} & \multicolumn{2}{l}{\small\texttt{--}} & \multicolumn{2}{l}{\small\texttt{--}} & \multicolumn{2}{l}{\
```
**2.** Call PACK\_STGTAB\_SQLPATCH one or more times to write SQL patch data into the staging table. In this case, copy data for all SQL patches in the DEFAULT category into a staging table owned by the current schema owner:

```
EXEC DBMS_SQLDIAG.PACK_STGTAB_SQLPATCH(
    staging_table_name => 'STAGING_TABLE');
```
**3.** In this case, only a single SQL patch SP\_FIND\_EMPLOYEE is copied into a staging table owned by the current schema owner:

```
EXEC DBMS_SQLDIAG.PACK_STGTAB_SQLPATCH(
    patch_name => 'SP_FIND_EMPLOYEE',
    staging_table_name => 'STAGING_TABLE');
```
The staging table can then be moved to another system using either datapump, import/export commands or through a databaselink.

**4.** Call UNPACK\_STGTAB\_SQLPATCH to create SQL patches on the new system from the patch data in the staging table. In this case, change the name in the data for the SP\_FIND\_EMPLOYEE patch stored in the staging table to 'SP\_FIND\_EMP\_PROD':

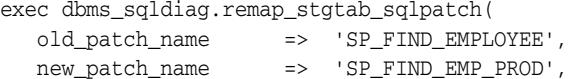

# <span id="page-3054-0"></span>**Summary of DBMS\_SQLDIAG Subprograms**

| Subprogram                                                                    | <b>Description</b>                                                                        |
|-------------------------------------------------------------------------------|-------------------------------------------------------------------------------------------|
| ACCEPT_SQL_PATCH<br>Function & Procedure on<br>page 137-11                    | Accepts a recommended SQL patch as recommended by the<br>specified SQL diagnosis task     |
| ALTER_SQL_PATCH<br>Procedure on page 137-13                                   | Alters specific attributes of an existing SQL patch object                                |
| <b>CANCEL DIAGNOSIS TASK</b><br>Procedure on page 137-14                      | Cancels a diagnostic task                                                                 |
| <b>CREATE_DIAGNOSIS_TASK</b><br>Functions on page 137-15                      | Creates a diagnostic task in order to diagnose a single SQL<br>statement                  |
| <b>CREATE STGTAB</b><br><b>SQLPATCH Procedure on</b><br>page 137-17           | Creates the staging table used for transporting SQL patches<br>from one system to another |
| DROP_DIAGNOSIS_TASK<br>Procedure on page 137-18                               | Drops a diagnostic task                                                                   |
| DROP_SQL_PATCH<br>Procedure on page 137-19                                    | Drops the named SQL patch from the database                                               |
| EXECUTE_DIAGNOSIS_TASK Executes a diagnostic task<br>Procedure on page 137-20 |                                                                                           |
| EXPLAIN_SQL_TESTCASE<br>Function on page 137-21                               | Explains a SQL test case                                                                  |
| EXPORT_SQL_TESTCASE<br>Procedures on page 137-22                              | Exports a SQL test case to a directory                                                    |
| EXPORT_SQL_TESTCASE_<br>DIR_BY_INC Function on<br>page 137-25                 | Generates a SQL Test Case corresponding to the incident ID<br>passed as an argument.      |
| EXPORT_SQL_TESTCASE_<br>DIR_BY_TXT Function on<br>page 137-26                 | Generates a SQL Test Case corresponding to the SQL passed<br>as an argument               |
| on page 137-27                                                                | GET_FIX_CONTROL Function Returns the value of fix control for a given bug number          |
| GET_SQL Function on<br>page 137-28                                            | Imports a SQL test case                                                                   |
| IMPORT_SQL_TESTCASE<br>Procedures on page 137-29                              | Imports a SQL test case into a schema                                                     |
| INCIDENTID_2_SQL<br>Procedure on page 137-31                                  | Initializes a sql_setrow from an incident ID                                              |
| INTERRUPT_DIAGNOSIS_<br><b>TASK Procedure on</b><br>page 137-32               | Interrupts a diagnostic task                                                              |
| LOAD_SQLSET_FROM_TCB<br>Function on page 137-33                               | Loads a SQLSET from Test Case Builder (TCB) file                                          |
|                                                                               |                                                                                           |

*Table 137–9 DBMS\_SQLDIAG Package Subprograms*

| Subprogram                                                                | <b>Description</b>                                                                                                    |
|---------------------------------------------------------------------------|----------------------------------------------------------------------------------------------------|
| <b>REPORT DIAGNOSIS TASK</b><br>Function on page 137-35                   | Reports on a diagnostic task                                                                                                    |
| <b>RESET DIAGNOSIS TASK</b><br>Procedure on page 137-36                   | Resets a diagnostic task                                                                                                    |
| <b>RESUME DIAGNOSIS TASK</b><br>Procedure on page 137-37                  | Resumes a diagnostic task                                                                                                    |
| <b>SET DIAGNOSIS TASK</b><br><b>PARAMETER Procedure on</b><br>page 137-38 | Sets a diagnosis task parameter                                                                                                    |
| UNPACK STGTAB<br><b>SOLPATCH Procedure on</b><br>page 137-39              | Unpacks from the staging table populated by a call to the<br>PACK_STGTAB_SQLPATCH Procedure, using the patch<br>data stored in the staging table to create patches on this<br>system |

*Table 137–9 (Cont.) DBMS\_SQLDIAG Package Subprograms*

## <span id="page-3056-0"></span>**ACCEPT\_SQL\_PATCH Function & Procedure**

This procedure accepts a recommended SQL patch as recommended by the specified SQL diagnosis task.

#### **Syntax**

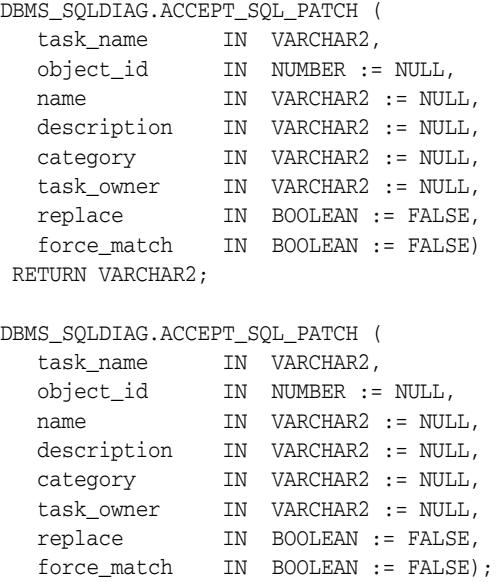

#### **Parameters**

| <b>Parameter</b> | <b>Description</b>                                                                                                    |
|------------------|----------------------------------------------------------------------------------------------------|
| taskname         | Name of the SQL diagnosis task                                                                                                    |
| object_id        | Identifier of the advisor framework object representing the<br>SQL statement associated to the diagnosis task                                                                                                    |
| name             | Name of the patch. It cannot contain double quotation marks.<br>The name is case sensitive. If not specified, the system will<br>generate a unique name for the SQL patch.                                                                                                    |
| description      | User specified string describing the purpose of this SQL patch.<br>Maximum size of description is 500.                                                                                                    |
| category         | Category name which must match the value of the<br>SQLDIAGNOSE_CATEGORY parameter in a session for the<br>session to use this patch. It defaults to the value DEFAULT. This<br>is also the default of the SQLDIAGNOSE_CATEGORY parameter.<br>The category must be a valid Oracle identifier. The category<br>name specified is always converted to upper case. The<br>combination of the normalized SQL text and category name<br>create a unique key for a patch. An accept will fail if this<br>combination is duplicated. |
| task_owner       | Owner of the diagnosis task. This is an optional parameter that<br>has to be specified to accept a SQL Patch associated to a<br>diagnosis task owned by another user. The current user is the<br>default value.                                                                                                    |

*Table 137–10 ACCEPT\_SQL\_PATCH Function & Procedure Parameters*

| <b>Parameter</b> | <b>Description</b>                                                                                                    |
|------------------|----------------------------------------------------------------------------------------------------|
| replace          | If the patch already exists, it will be replaced if this argument is<br>TRUE. It is an error to pass a name that is already being used<br>for another signature/category pair, even with replace set to<br>TRUE.                                                                                                    |
| force match      | If TRUE this causes SQL Patches to target all SQL statements<br>which have the same text after normalizing all literal values<br>into bind variables. (Note that if a combination of literal values<br>and bind values is used in a SQL statement, no bind<br>transformation occurs.) This is analogous to the matching<br>algorithm used by the FORCE option of the CURSOR_SHARING<br>parameter. If FALSE, literals are not transformed. This is<br>analogous to the matching algorithm used by the EXACT<br>option of the CURSOR_SHARING parameter. |

*Table 137–10 (Cont.) ACCEPT\_SQL\_PATCH Function & Procedure Parameters*

#### **Return Values**

Name of the SQL patch

## **Usage Notes**

Requires CREATE ANY SQL PROFILE privilege

## <span id="page-3058-0"></span>**ALTER\_SQL\_PATCH Procedure**

This procedure alters specific attributes of an existing SQL patch object.

## **Syntax**

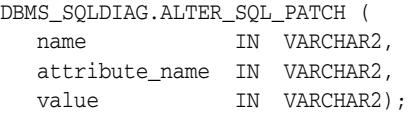

## **Parameters**

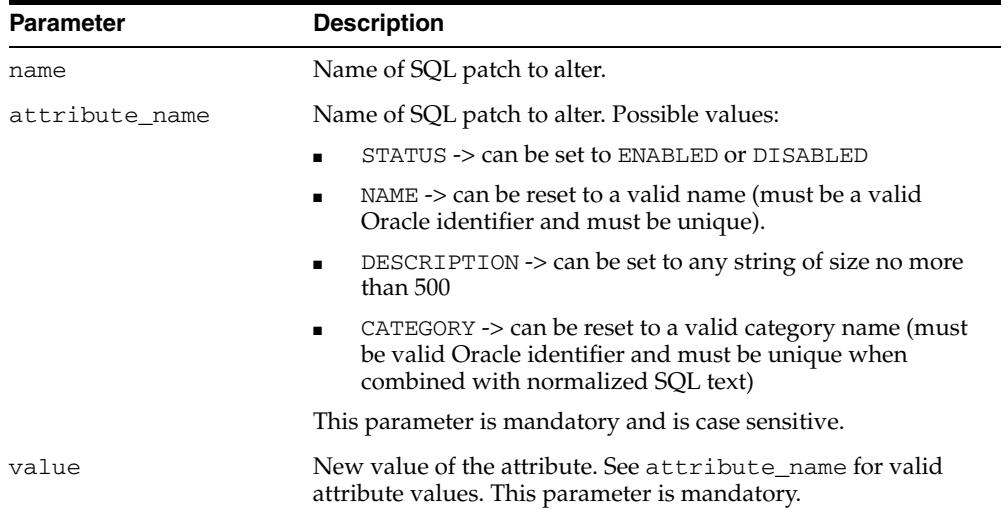

#### *Table 137–11 ALTER\_SQL\_PATCH Procedure Parameters*

## **Usage Notes**

Requires ALTER ANY SQL PATCH privilege

## <span id="page-3059-0"></span>**CANCEL\_DIAGNOSIS\_TASK Procedure**

This procedure cancels a diagnostic task.

## **Syntax**

DBMS\_SQLDIAG.CANCEL\_DIAGNOSIS\_TASK ( taskname IN VARCHAR2);

#### **Parameters**

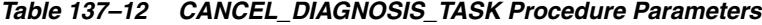

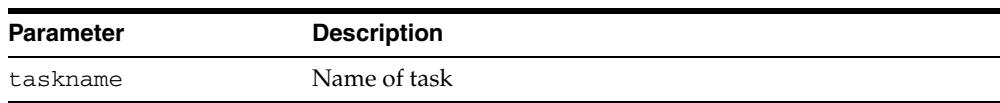
#### **CREATE\_DIAGNOSIS\_TASK Functions**

This function creates a diagnostic task in order to diagnose a single SQL statement. It returns a SQL diagnosis task unique name

#### **Syntax**

Prepares the diagnosis of a single statement given its text:

```
DBMS_SQLDIAG.CREATE_DIAGNOSIS_TASK (
 sql_text IN CLOB,
 bind_list IN sql_binds := NULL,
 user_name IN VARCHAR2 := NULL,
scope                         IN       VARCHAR2     :=   SCOPE_COMPREHENSIVE,
 time_limit IN NUMBER := TIME_LIMIT_DEFAULT,
 task_name IN VARCHAR2 := NULL,
 description IN VARCHAR2 := NULL,
 problem_type IN NUMBER := PROBLEM_TYPE_PERFORMANCE)
  RETURN VARCHAR2;
```
Prepares the diagnosis of a single statement from the Cursor Cache given its identifier:

DBMS\_SQLDIAG.CREATE\_DIAGNOSIS\_TASK (

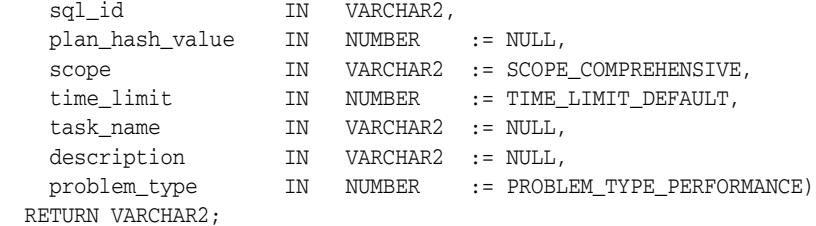

#### Prepares the diagnosis of a Sqlset:

```
DBMS_SQLDIAG.CREATE_DIAGNOSIS_TASK (
    sqlset_name IN VARCHAR2,
    basic_filter IN VARCHAR2 := NULL,
   object_filter IN VARCHAR2 := NULL,
   rank1 IN VARCHAR2 := NULL,
 rank2 IN VARCHAR2 := NULL,
 rank3 IN VARCHAR2 := NULL,
   result_percentage IN NUMBER := NULL,
 result_limit IN NUMBER := NULL,
scope               IN VARCHAR2 := SCOPE_COMPREHENSIVE,
 time_limit IN NUMBER := TIME_LIMIT_DEFAULT,
 task_name IN VARCHAR2 := NULL,
 description IN VARCHAR2 := NULL,
 plan_filter IN VARCHAR2 := 'MAX_ELAPSED_TIME',
 sqlset_owner IN VARCHAR2 := NULL,
 problem_type IN NUMBER := PROBLEM_TYPE_PERFORMANCE)
  RETURN VARCHAR2;
```
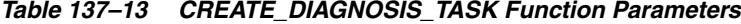

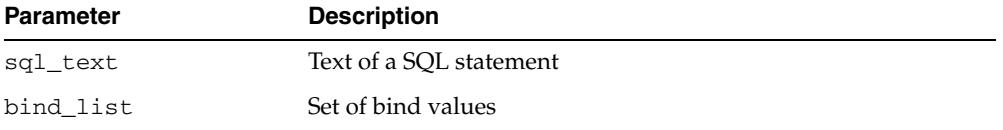

| <b>Parameter</b>  | <b>Description</b>                                                                                                    |  |
|-------------------|----------------------------------------------------------------------------------------------------|--|
| user_name         | Username for who the statement/sqlset will be diagnosed                                                                                                    |  |
| scope             | Diagnosis scope (limited/comprehensive)                                                                                                    |  |
| time_limit        | Maximum duration in seconds for the diagnosis session                                                                                                    |  |
| task_name         | Optional diagnosis task name                                                                                                    |  |
| description       | Maximum of 256 SQL diagnosis session description                                                                                                    |  |
| problem_type      | Determines the goal of the task. Possible values are:                                                                                                    |  |
|                   | PROBLEM_TYPE_WRONG_RESULTS                                                                                                    |  |
|                   | PROBLEM_TYPE_COMPILATION_ERROR                                                                                                    |  |
|                   | PROBLEM_TYPE_EXECUTION_ERROR                                                                                                    |  |
| sql_id            | Identifier of the statement                                                                                                    |  |
| plan_hash_value   | Hash value of the SQL execution plan                                                                                                    |  |
| sqlset_name       | Sqlset name                                                                                                    |  |
| basic_filter      | SQL predicate to filter the SQL from the SQL tuning set (STS)                                                                                                    |  |
| object_filter     | Object filter                                                                                                    |  |
| rank(i)           | Order-by clause on the selected SQL                                                                                                    |  |
| result_percentage | Percentage on the sum of a ranking measure                                                                                                    |  |
| result_limit      | Top L(imit) SQL from (filtered/ranked) SQL                                                                                                    |  |
| plan_filter       | Plan filter. It is applicable in case there are multiple plans<br>(plan_hash_value). This filter allows selecting one plan<br>(plan_hash_value) only. Possible values are: |  |
|                   | LAST_GENERATED: plan with most recent timestamp                                                                                                    |  |
|                   | FIRST_GENERATED: opposite to LAST_GENERATED                                                                                                    |  |
|                   | LAST_LOADED: plan with most recent first_load_time<br>stat info                                                                                                    |  |
|                   | FIRST_LOADED: opposite to LAST_LOADED                                                                                                    |  |
|                   | MAX_ELAPSED_TIME: plan with maximum elapsed time                                                                                                    |  |
|                   | MAX_BUFFER_GETS: plan with maximum buffer gets                                                                                                    |  |
|                   | MAX_DISK_READS: plan with maximum disk reads                                                                                                    |  |
|                   | MAX_DIRECT_WRITES: plan with maximum direct writes                                                                                                    |  |
|                   | MAX_OPTIMIZER_COST: plan with maximum optimum<br>cost                                                                                                    |  |
| sqlset_owner      | Owner of the sqlset, or null for current schema owner                                                                                                    |  |

*Table 137–13 (Cont.) CREATE\_DIAGNOSIS\_TASK Function Parameters*

## <span id="page-3062-0"></span>**CREATE\_STGTAB\_SQLPATCH Procedure**

This procedure creates the staging table used for transporting SQL patches from one system to another.

#### **Syntax**

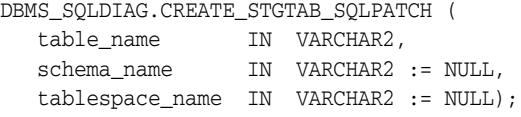

#### **Parameters**

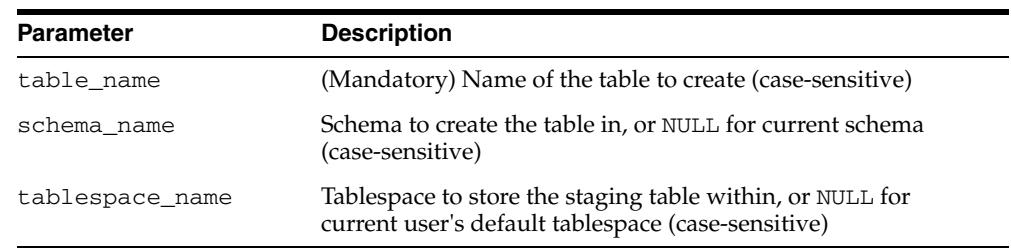

#### *Table 137–14 CREATE\_STGTAB\_SQLPATCH Procedure Parameters*

## **DROP\_DIAGNOSIS\_TASK Procedure**

This procedure drops a diagnostic task.

#### **Syntax**

DBMS\_SQLDIAG.DROP\_DIAGNOSIS\_TASK ( taskname IN VARCHAR2);

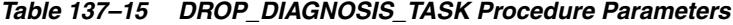

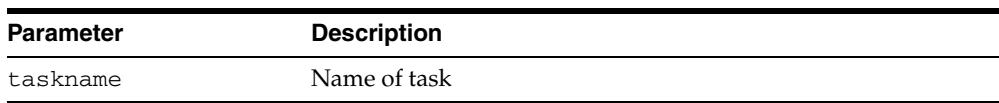

## **DROP\_SQL\_PATCH Procedure**

This procedure drops the named SQL patch from the database.

#### **Syntax**

DBMS\_SQLDIAG.DROP\_SQL\_PATCH ( name IN VARCHAR2, ignore IN BOOLEAN := FALSE);

#### **Parameters**

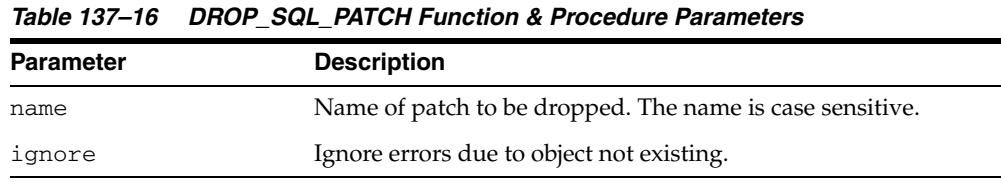

## **Usage Notes**

Requires DROP ANY SQL PATCH privilege

## **EXECUTE\_DIAGNOSIS\_TASK Procedure**

This procedure executes a diagnostic task.

#### **Syntax**

DBMS\_SQLDIAG.EXECUTE\_DIAGNOSIS\_TASK ( taskname IN VARCHAR2);

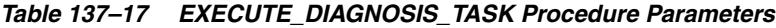

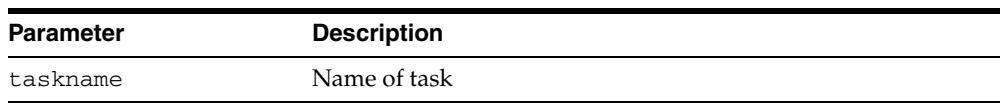

## **EXPLAIN\_SQL\_TESTCASE Function**

This procedure explains a SQL test case.

#### **Syntax**

DBMS\_SQLDIAG.EXPLAIN\_SQL\_TESTCASE (  $\text{sqlTestCase}$  IN CLOB) RETURN CLOB;

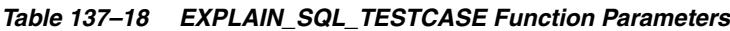

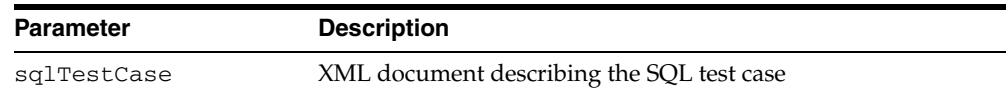

## <span id="page-3067-0"></span>**EXPORT\_SQL\_TESTCASE Procedures**

This procedure exports a SQL test case to a directory.

#### **Syntax**

This variant has to be provided with the SQL information.

DBMS\_SQLDIAG.EXPORT\_SQL\_TESTCASE (

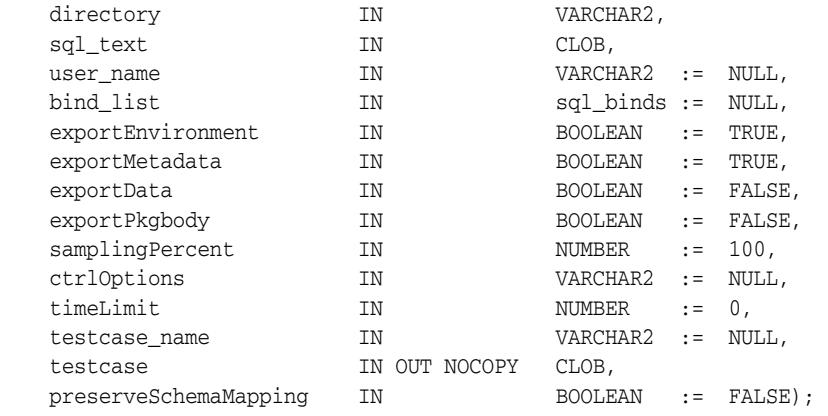

This variant extracts the SQL information from an incident file.

DBMS\_SQLDIAG.EXPORT\_SQL\_TESTCASE ( directory **IN** IN VARCHAR2, incident\_id IN VARCHAR2, exportEnvironment IN BOOLEAN := TRUE, exportMetadata IN BOOLEAN := TRUE, exportData IN BOOLEAN := FALSE, exportPkgbody IN BOOLEAN := FALSE, samplingPercent IN NUMBER := 100, ctrlOptions IN VARCHAR2 := NULL, timeLimit IN NUMBER := DBMS\_SQLDIAG.TIME\_LIMIT\_DEFAULT, testcase\_name IN VARCHAR2 := NULL, testcase IN OUT NOCOPY CLOB, preserveSchemaMapping IN BOOLEAN := FALSE);

This variant allow the SQL Test case to be generated from a cursor present in the cursor cache. Use V\$SQL to get the SQL identifier and the SQL hash value.

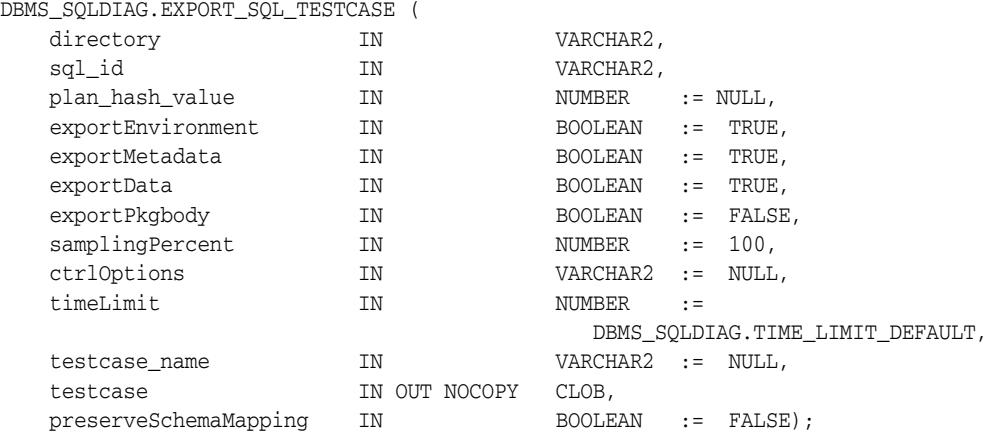

#### **Parameters**

| <b>Parameter</b>           | <b>Description</b>                                                                                         |  |
|----------------------------|----------------------------------------------------------------------------------------------------|--|
| directory                  | Directory to store the various generated files                                                             |  |
| sql_text                   | Text of the SQL statement to export                                                                        |  |
| incident_id                | Incident ID containing the offending SQL                                                                   |  |
| sql_id                     | Identifier of the statement in the cursor cache                                                            |  |
| username                   | Name of the user schema to use to parse the SQL, defaults to<br>SYS                                        |  |
| bind_list                  | List of bind values associated to the statement                                                            |  |
| exportEnvironment          | TRUE if the compilation environment should be exported                                                     |  |
| exportMetadata             | TRUE if the definition of the objects referenced in the SQL<br>should be exported                          |  |
| exportData                 | TRUE if the data of the objects referenced in the SQL should be<br>exported                                |  |
| exportPkgbody              | TRUE if the body of the packages referenced in the SQL are<br>exported                                     |  |
| samplingPercent            | If is TRUE, specify the sampling percentage to use to create the<br>dump file                              |  |
| ctrlOptions                | Opaque control parameters                                                                                  |  |
| timeLimit                  | How much time should we spend exporting the SQL test case                                                  |  |
| testcaseName               | An optional name for the SQL test case. This is used to prefix<br>all the generated scripts                |  |
| testcase                   | Resulting testcase                                                                                         |  |
| preservesSchemaMappi<br>ng | TRUE if the schema (or schemas) are not re-mapped from the<br>original environment to the test environment |  |

*Table 137–19 EXPORT\_SQL\_TESTCASE Procedure Parameters*

#### **Usage Notes**

- A SQL test case generates a set of files needed to help reproduce a SQL failure on a different machine. It contains:
	- **–** a dump file containing schemas objects and statistics (.dmp)
	- **–** the explain plan for the statements (in advanced mode)
	- **–** diagnostic information gathered on the offending statement
	- **–** an import script to execute to reload the objects
	- **–** a SQL script to replay system statistics of the source
	- **–** a table of contents file describing the SQL test case
	- **–** metadata. (xxxxmain.xml)
- You should not run Test Case Builder (TCB) under user SYS. Instead, use another user who can be granted the DBA role.
- The default setting for TCB is that data is not exported. However, in some cases data is required, such as to diagnose an outcome with a result that is not optimal. To export data, call EXPORT\_SQL\_TESTCASE with exportData=>TRUE and the data will be imported by default, unless turned OFF by importData=>FALSE.

■ TCB includes PL/SQL package spec by default, but not the PL/SQL package body. However, you may need to have the package body as well, for example, to invoke the PL/SQL functions, or because you have a Virtual Private Database (VPD) function defined in a package. To export a PL/SQL package body, call EXPORT\_ SQL\_TESTCASE with exportPkgbody=>TRUE. To import a PL/SQL package body, call [IMPORT\\_SQL\\_TESTCASE Procedures](#page-3074-0) with importPkgbody=>TRUE.

## **EXPORT\_SQL\_TESTCASE\_DIR\_BY\_INC Function**

This function generates a SQL Test Case corresponding to the incident ID passed as an argument. It creates a set of scripts and dump file in the directory passed as an argument.

#### **Syntax**

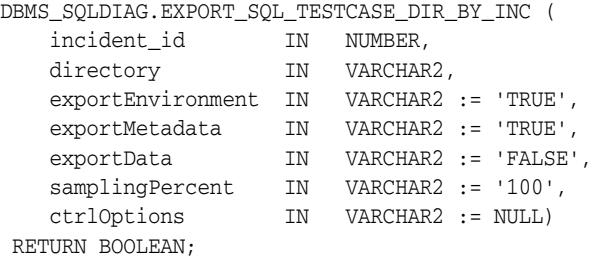

*Table 137–20 EXPORT\_SQL\_TESTCASE\_DIR\_BY\_INC Function Parameters*

| <b>Parameter</b>  | <b>Description</b>                                                                                                    |  |
|-------------------|----------------------------------------------------------------------------------------------------|--|
| incident_id       | Incident ID containing the offending SQL. For more<br>information about Incidents, see Oracle Database Performance<br>Tuning Guide. |  |
| directory         | Directory to store the various generated files                                                                                      |  |
| exportEnvironment | TRUE if the compilation environment should be exported                                                                              |  |
| exportMetadata    | TRUE if the definition of the objects referenced in the SQL<br>should be exported                                                   |  |
| exportData        | TRUE if the data of the objects referenced in the SQL should be<br>exported                                                         |  |
| samplingPercent   | If is TRUE, specify the sampling percentage to use to create the<br>dump file                                                       |  |
| ctrlOptions       | Opaque control parameters                                                                                                    |  |

## **EXPORT\_SQL\_TESTCASE\_DIR\_BY\_TXT Function**

This function generates a SQL Test Case corresponding to the SQL passed as an argument. It creates a set of scripts and dump files in the directory passed as an argument.

#### **Syntax**

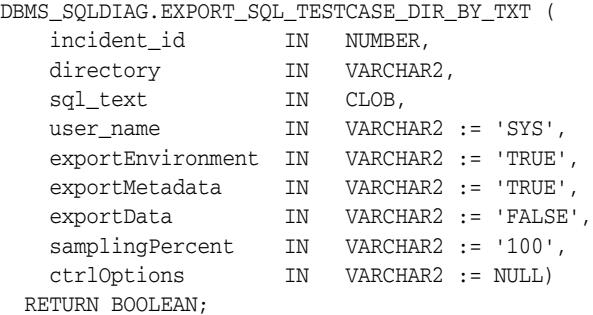

#### **Parameters**

#### *Table 137–21 EXPORT\_SQL\_TESTCASE\_DIR\_BY\_TXT Function Parameters*

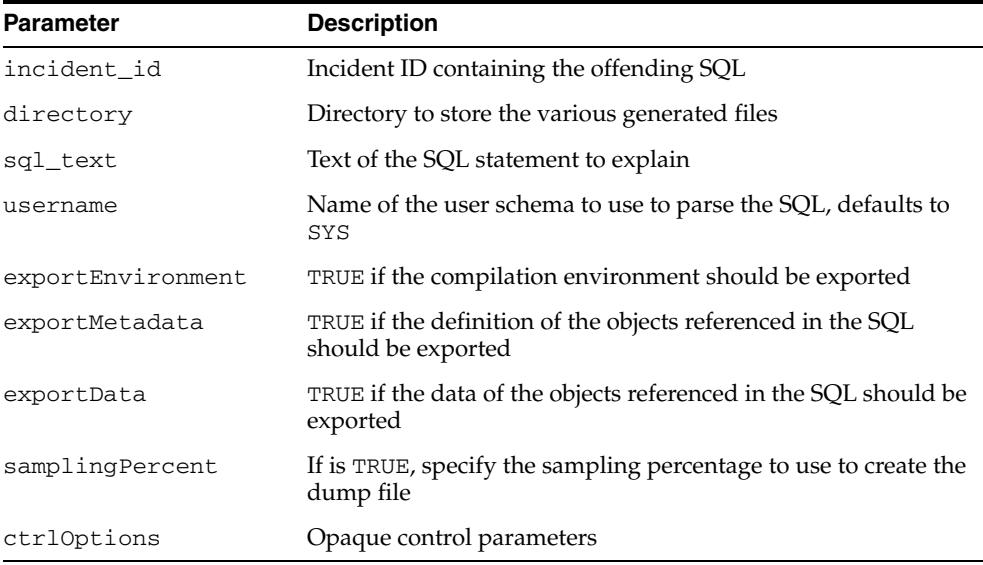

## **GET\_FIX\_CONTROL Function**

This function returns the value of fix control for a given bug number.

#### **Syntax**

DBMS\_SQLDIAG.GET\_FIX\_CONTROL ( bug\_number IN NUMBER) RETURN NUMBER;

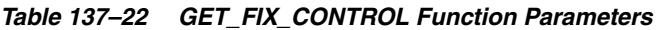

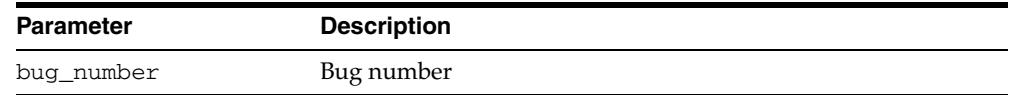

## **GET\_SQL Function**

This function loads a sql\_setrow from the trace file associated to an the given incident ID.

#### **Syntax**

DBMS\_SQLDIAG.GET\_SQL ( incident\_id IN VARCHAR2) RETURN SQLSET\_ROW;

*Table 137–23 GET\_SQL Function Parameters*

| <b>Parameter</b> | <b>Description</b>         |
|------------------|----------------------------|
| incident id      | Identifier of the incident |

## <span id="page-3074-0"></span>**IMPORT\_SQL\_TESTCASE Procedures**

This procedure imports a SQL test case into a schema.

#### **Syntax**

This variant requires a source directory and SQL Testcase metadata object (in XML format).

DBMS\_SQLDIAG.IMPORT\_SQL\_TESTCASE (

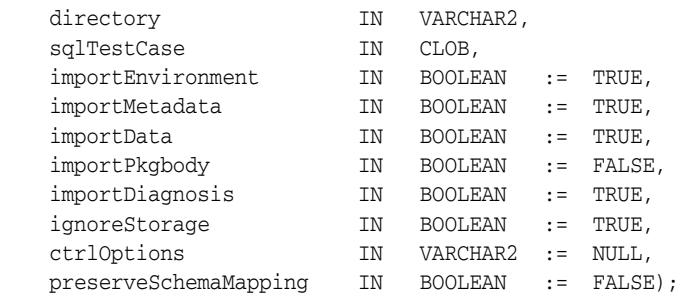

This variant requires a source directory name of SQL Testcase metadata file.

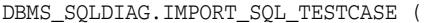

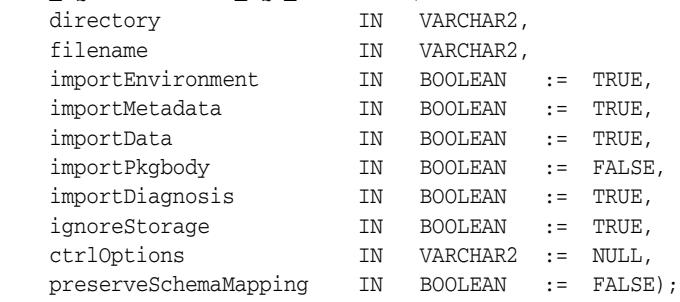

#### **Parameters**

#### *Table 137–24 IMPORT\_SQL\_TESTCASE Procedure Parameters*

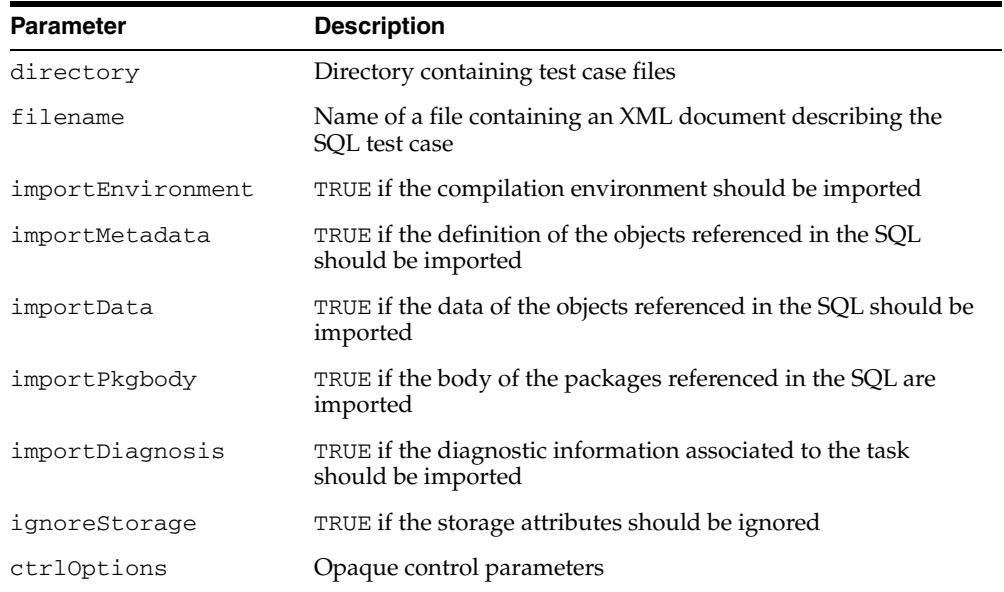

| <b>Parameter</b> | <b>Description</b>                                                                                                    |
|------------------|----------------------------------------------------------------------------------------------------|
| ng               | preservesSchemaMappi TRUE if the schema (or schemas) are not re-mapped from the<br>original environment to the test environment |

*Table 137–24 (Cont.) IMPORT\_SQL\_TESTCASE Procedure Parameters*

#### **Usage Notes**

- A SQL test case generates a set of files needed to help reproduce a SQL failure on a different machine. It contains:
	- **–** a dump file containing schemas objects and statistics (.dmp)
	- **–** the explain plan for the statements (in advanced mode)
	- **–** diagnostic information gathered on the offending statement
	- **–** an import script to execute to reload the objects
	- **–** a SQL script to replay system statistics of the source
	- **–** a table of contents file describing the SQL test case
	- **–** metadata. (xxxxmain.xml)
- You should not run Test Case Builder (TCB) under user SYS. Instead, use another user who can be granted the SYSDBA privilege
- The default setting for TCB is that data is not exported. However, in some cases data is required, such as to diagnose an outcome with a result that is not optimal. To export data, call [EXPORT\\_SQL\\_TESTCASE Procedures](#page-3067-0) with exportData=>TRUE and the data will be imported by default, unless turned OFF by importData=>FALSE.
- TCB includes PL/SQL package spec by default, but not the PL/SQL package body. However, you may need to have the package body as well, for example, to invoke the PL/SQL functions, or because you have a Virtual Private Database (VPD) function defined in a package. To export a PL/SQL package body, call [EXPORT\\_](#page-3067-0) [SQL\\_TESTCASE Procedures](#page-3067-0) with exportPkgbody=>TRUE. To import a PL/SQL package body, call IMPORT\_SQL\_TESTCASE Procedures with importPkgbody=>TRUE.

## **INCIDENTID\_2\_SQL Procedure**

This procedure initializes a sql\_setrow from an incident ID.

#### **Syntax**

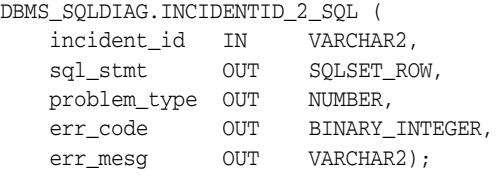

#### **Parameters**

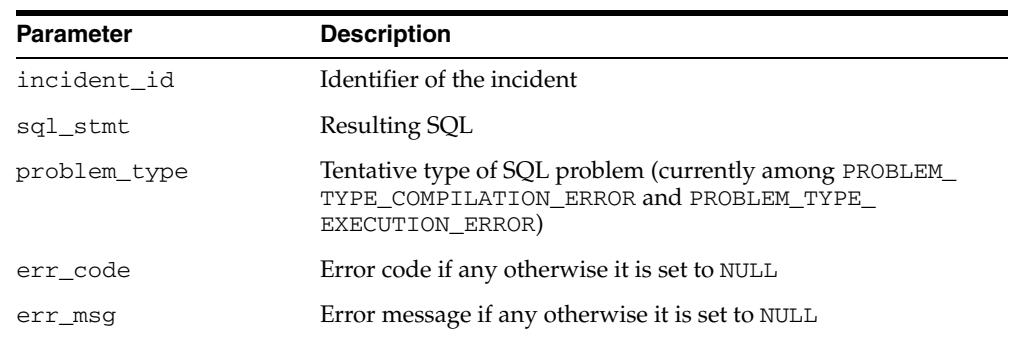

#### *Table 137–25 INCIDENTID\_2\_SQL Procedure Parameters*

## **INTERRUPT\_DIAGNOSIS\_TASK Procedure**

This procedure interrupts a diagnostic task.

#### **Syntax**

DBMS\_SQLDIAG.INTERRUPT\_DIAGNOSIS\_TASK ( taskname IN VARCHAR2);

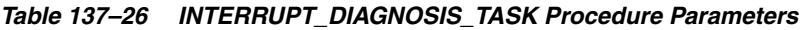

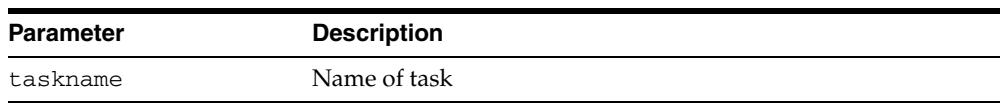

## **LOAD\_SQLSET\_FROM\_TCB Function**

This function loads a SQLSET from a Test Case Builder file.

#### **Syntax**

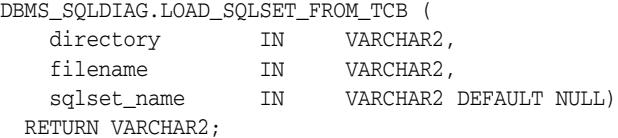

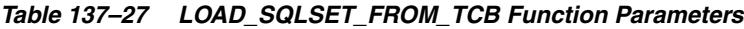

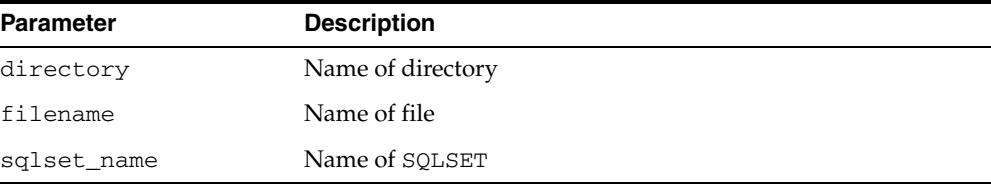

## <span id="page-3079-0"></span>**PACK\_STGTAB\_SQLPATCH Procedure**

This procedure packs SQL patches into the staging table created by a call to the [CREATE\\_STGTAB\\_SQLPATCH Procedure.](#page-3062-0)

#### **Syntax**

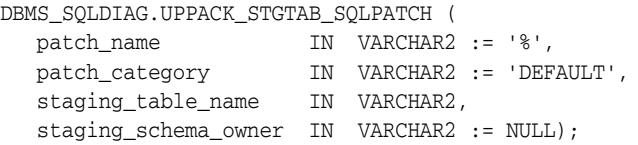

#### **Parameters**

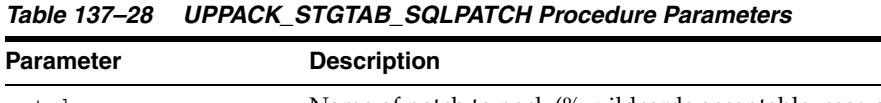

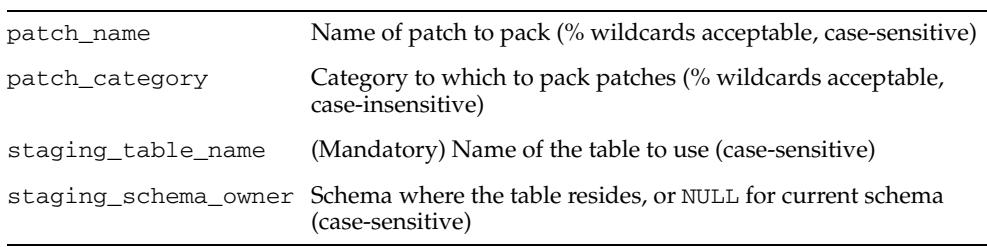

#### **Usage Notes**

- Requires: ADMINISTER SQL PLAN MANAGEMENT OBJECT privilege and INSERT privilege on the staging table
- By default, we move all SQL patches in category DEFAULT. See the Examples on [page 137-8](#page-3053-0) for details. Note that the subprogram issues a COMMIT after packing each SQL patch, so if an error is raised in mid-execution, some patches may be in the staging table.

## **REPORT\_DIAGNOSIS\_TASK Function**

This function reports on a diagnostic task. It returns a CLOB containing the desired report.

#### **Syntax**

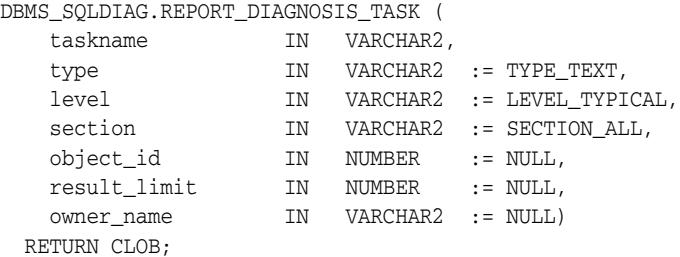

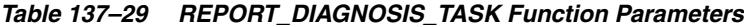

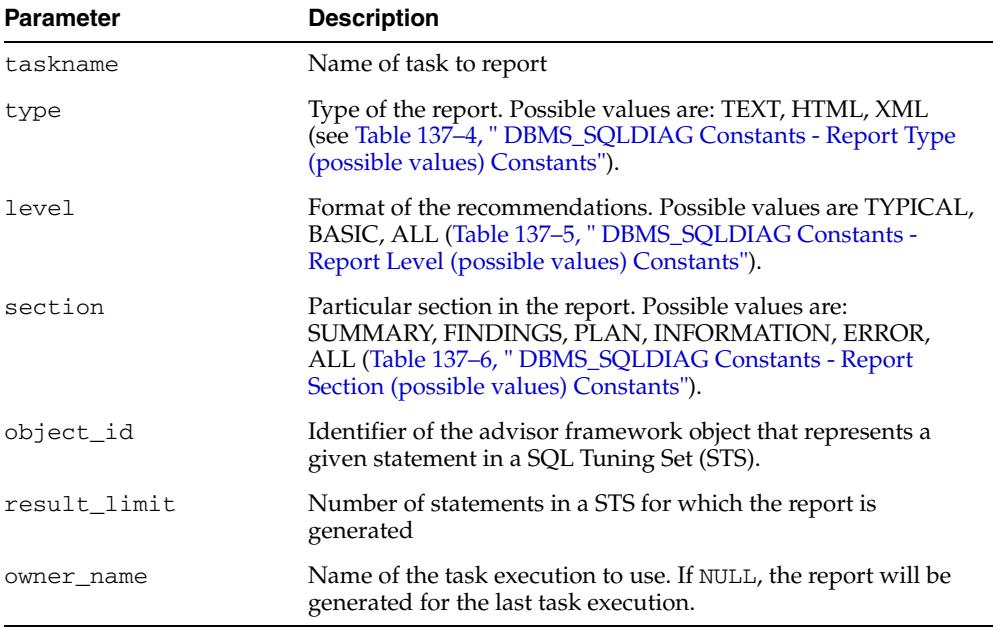

## **RESET\_DIAGNOSIS\_TASK Procedure**

This procedure resets a diagnostic task.

#### **Syntax**

DBMS\_SQLDIAG.RESET\_DIAGNOSIS\_TASK ( taskname IN VARCHAR2);

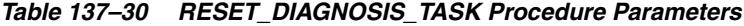

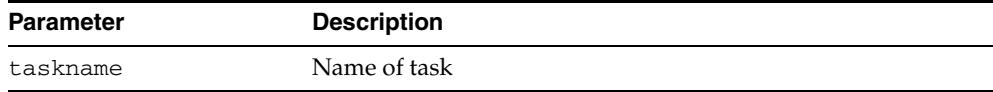

## **RESUME\_DIAGNOSIS\_TASK Procedure**

This procedure resumes a diagnostic path.

#### **Syntax**

DBMS\_SQLDIAG.RESUME\_DIAGNOSIS\_TASK ( taskname IN VARCHAR2);

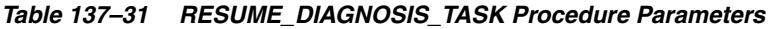

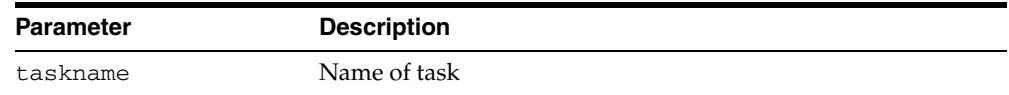

#### **SET\_DIAGNOSIS\_TASK\_PARAMETER Procedure**

This procedure is called to update the value of a SQL diagnosis parameter of type VARCHAR2. The task must be set to its initial state before calling this procedure. The diagnosis parameters that can be set by this procedure are:

- MODE: diag scope (comprehensive, limited)
- \_SQLDIAG\_FINDING\_MODE: findings in the report (see " DBMS\_SQLDIAG Constants - Findings Filter Constants" on page 137-7 for possible values)

#### **Syntax**

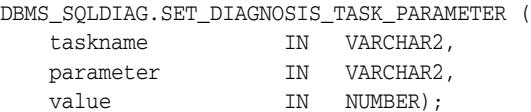

*Table 137–32 SET\_DIAGNOSIS\_TASK\_PARAMETER Procedure Parameters*

| <b>Parameter</b> | <b>Description</b>                   |  |
|------------------|--------------------------------------|--|
| taskname         | Identifier of the task to execute    |  |
| parameter        | Name of the parameter to set         |  |
| value            | New value of the specified parameter |  |

### **UNPACK\_STGTAB\_SQLPATCH Procedure**

This procedure unpacks from the staging table populated by a call to the [PACK\\_](#page-3079-0) [STGTAB\\_SQLPATCH Procedure.](#page-3079-0) It uses the patch data stored in the staging table to create patches on this system. Users can opt to replace existing patches with patch data when they exist already. In this case, note that it is only possible to replace patches referring to the same statement if the names are the same (see the [ACCEPT\\_SQL\\_](#page-3056-0) [PATCH Function & Procedure](#page-3056-0)).

#### **Syntax**

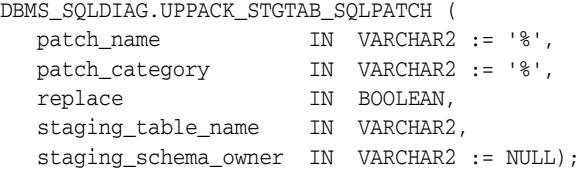

#### **Parameters**

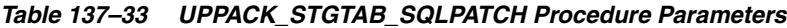

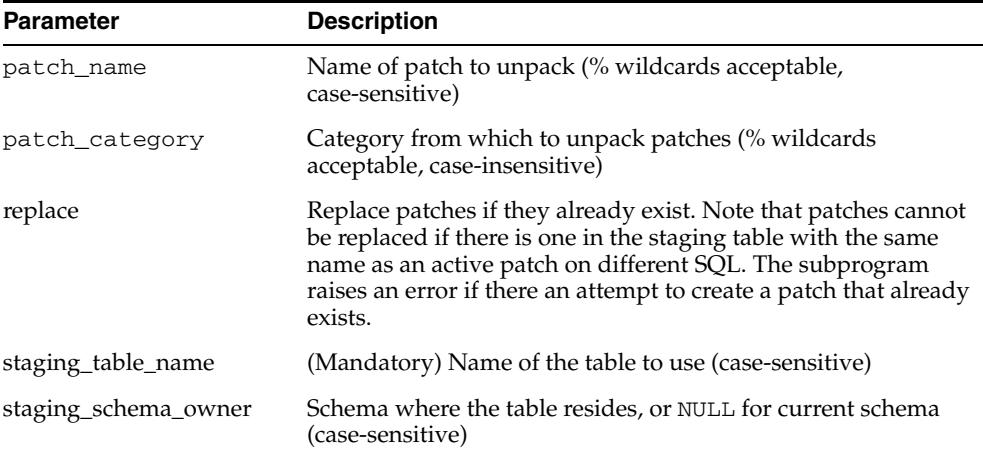

#### **Usage Notes**

- Requires: ADMINISTER SQL MANAGEMENT OBJECT privilege and SELECT privilege on the staging table
- By default, all SQL patches in the staging table are moved. The function commits after successfully loading each patch. If it fails in creating an individual patch, it raises an error and does not proceed to those remaining in the staging table.

# **138**

# <sup>138</sup> **DBMS\_SQLPA**

The DBMS\_SQLPA package provides the interface to implement the SQL Performance Analyzer.

The chapter contains the following topics:

- [Using DBMS\\_SQLPA](#page-3087-0)
	- **–** Overview
	- **–** Security Model
- [Summary of DBMS\\_SQLPA Subprograms](#page-3090-0)

## <span id="page-3087-0"></span>**Using DBMS\_SQLPA**

- **[Overview](#page-3088-0)**
- [Security Model](#page-3089-0)

#### <span id="page-3088-0"></span>**Overview**

The DBMS\_SQLPA package provides a capacity to help users predict the impact of system environment changes on the performance of a SQL workload. The interface lets users build and then compare two different versions of the workload performance, analyze the differences between the two versions, and unmask the SQL statements that might be impacted by the changes.

The package provides a task-oriented interface to implement the SQL Performance Analyzer. For example

- **1.** You use the [CREATE\\_ANALYSIS\\_TASK Functions](#page-3092-0) to create an analysis task for a single statement or a group of SQL statements.s
- **2.** The [EXECUTE\\_ANALYSIS\\_TASK Function & Procedure](#page-3096-0) executes a previously created analysis task.
- **3.** The [REPORT\\_ANALYSIS\\_TASK Function](#page-3100-0) displays the results of an analysis task.

## <span id="page-3089-0"></span>**Security Model**

This package is available to PUBLIC and performs its own security checking. All analysis task interfaces (XXX\_ANALYSIS\_TASK) require privilege ADVISOR.

## <span id="page-3090-0"></span>**Summary of DBMS\_SQLPA Subprograms**

| Subprogram                                                             | <b>Description</b>                                                                              |
|------------------------------------------------------------------------|-------------------------------------------------------------------------------------------------|
| <b>CANCEL ANALYSIS TASK</b><br>Procedure on page 138-6                 | Cancels the currently executing task analysis of one<br>or more SQL statements                  |
| <b>CREATE ANALYSIS TASK Functions</b><br>on page 138-7                 | Creates an advisor task to process and analyze one or<br>more SQL statements                    |
| <b>DROP_ANALYSIS_TASK Procedure</b><br>on page 138-10                  | Drops a SQL analysis task                                                                       |
| EXECUTE_ANALYSIS_TASK Function<br>& Procedure on page 138-11           | Executes a previously created analysis task                                                     |
| <b>INTERRUPT_ANALYSIS_TASK</b><br>Procedure on page 138-14             | Interrupts the currently executing analysis task                                                |
| REPORT_ANALYSIS_TASK Function<br>on page 138-15                        | Displays the results of an analysis task                                                        |
| <b>RESET ANALYSIS TASK Procedure</b><br>on page 138-17                 | Resets the currently executing analysis task to its<br>initial state                            |
| RESUME_ANALYSIS_TASK Procedure<br>on page 138-18                       | Resumes a previously interrupted analysis task that<br>was created to process a SQL tuning set. |
| <b>SET ANALYSIS TASK PARAMETER</b><br>Procedures on page 138-19        | Sets the SQL analysis task parameter value                                                      |
| SET_ANALYSIS_DEFAULT_<br><b>PARAMETER Procedures on</b><br>page 138-21 | Sets the SQL analysis task parameter default value                                              |

*Table 138–1 DBMS\_SQLPA Package Subprograms* 

## <span id="page-3091-0"></span>**CANCEL\_ANALYSIS\_TASK Procedure**

This procedure cancels the currently executing analysis task. All intermediate result data is removed from the task.

#### **Syntax**

DBMS\_SQLPA.CANCEL\_ANALYSIS\_TASK( task\_name IN VARCHAR2);

#### **Parameters**

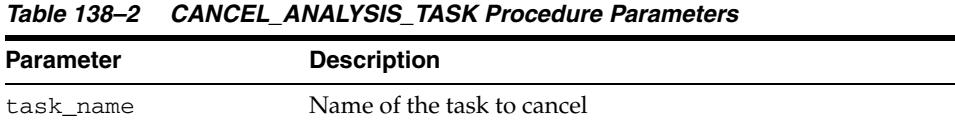

#### **Examples**

Canceling a task when there is a need to stop it executing and it is not required to view any already-completed results:

EXEC DBMS\_SQLPA.CANCEL\_ANALYSIS\_TASK(:my\_task);

#### <span id="page-3092-0"></span>**CREATE\_ANALYSIS\_TASK Functions**

These functions create an advisor task to process and analyze one or more SQL statements. You can use different forms of this function to:

- Create an analysis task for a single statement given its text.
- Create an analysis task for a single statement from the cursor cache given its identifier.
- Create an analysis task for a single statement from the workload repository given a range of snapshot identifiers.
- Create an analysis task for a SQL tuning set.

In all cases, the function creates an advisor task and sets its parameters.

#### **Syntax**

SQL text format. This form of the function is called to prepare the analysis of a single statement given its text.

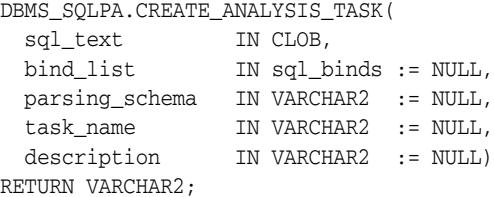

SQL ID format. This form of the function is called to prepare the analysis of a single statement from the cursor cache given its identifier.

```
DBMS_SQLPA.CREATE_ANALYSIS_TASK(
 sql_id 	 IN VARCHAR2,
  plan_hash_value IN NUMBER := NULL,
 task_name IN VARCHAR2 := NULL,
 description IN VARCHAR2 := NULL)
RETURN VARCHAR2;
```
Workload Repository format. This form of the function is called to prepare the analysis of a single statement from the workload repository given a range of snapshot identifiers.

```
DBMS_SQLPA.CREATE_ANALYSIS_TASK(
  begin_snap IN NUMBER,
 end_snap IN NUMBER,
 sql_id IN VARCHAR2,
  plan_hash_value IN NUMBER := NULL,
 task_name IN VARCHAR2 := NULL,
 description IN VARCHAR2 := NULL)
RETURN VARCHAR2;
```
SQLSET format. This form of the function is called to prepare the analysis of a SQL tuning set.

DBMS\_SQLPA.CREATE\_ANALYSIS\_TASK( sqlset\_name IN VARCHAR2, basic\_filter IN VARCHAR2 := NULL, order\_by IN VARCHAR2 := NULL, top\_sql IN VARCHAR2 := NULL, task\_name IN VARCHAR2 := NULL,

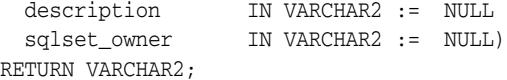

#### **Parameters**

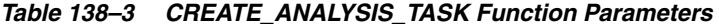

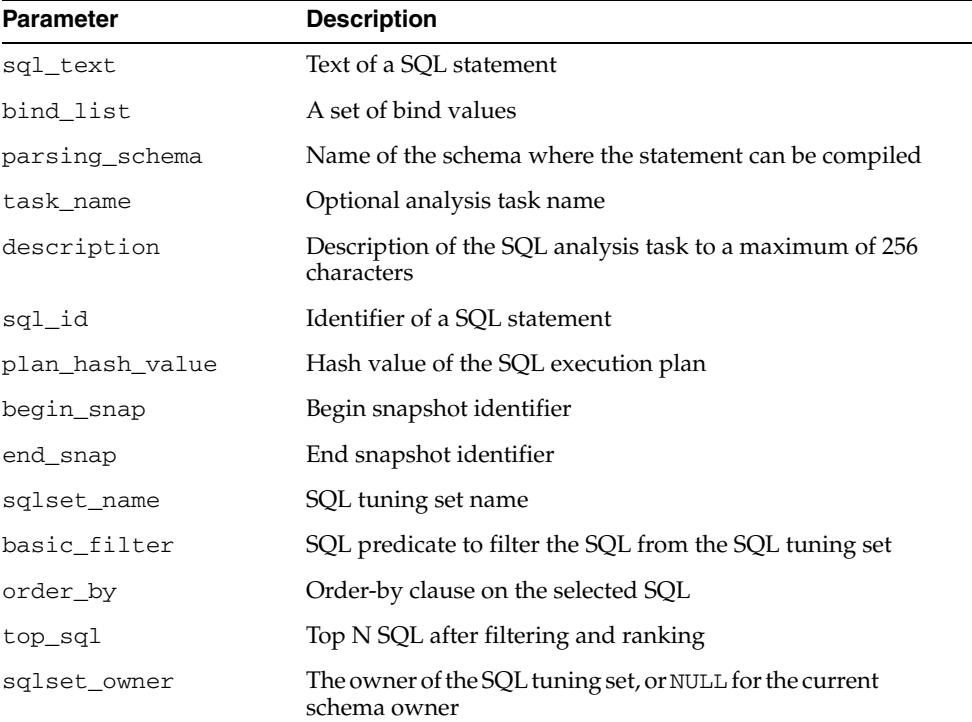

#### **Return Values**

A SQL analysis task name that is unique by user (two different users can give the same name to their advisor tasks).

#### **Examples**

```
variable stmt_task VARCHAR2(64);
variable sts_task VARCHAR2(64);
-- Sql text format
EXEC :stmt_task := DBMS_SQLPA.CREATE_ANALYSIS_TASK(
      sql_text => 'select quantity_sold from sales s, times t where s.time_id = 
t.time_id and s.time_id = TO_DATE('24-NOV-00'')');
-- Sql id format (cursor cache)
EXEC :stmt_task := DBMS_SQLPA.CREATE_ANALYSIS_TASK(
    \texttt{sgl_id} \qquad \texttt{=> 'ay1m3ssvtrh24');}-- Workload repository format
exec :stmt_task := DBMS_SQLPA.CREATE_ANALYSIS_TASK(
     begin_snap => 1, 
    end\_snap \Rightarrow 2,
    \texttt{sql\_id} \qquad \texttt{=> 'aylm3ssvtrh24');}-- Sql tuning set format (first we need to load an STS, then analyze it)
```
EXEC :sts\_task := DBMS\_SQLPA.CREATE\_ANALYSIS\_TASK( sqlset\_name => 'my\_workload', order\_by => 'BUFFER\_GETS', description => 'process workload ordered by buffer gets');

## <span id="page-3095-0"></span>**DROP\_ANALYSIS\_TASK Procedure**

This procedure drops a SQL analysis task.The task and all its result data are deleted.

#### **Syntax**

DBMS\_SQLPA.DROP\_ANALYSIS\_TASK( task\_name IN VARCHAR2);

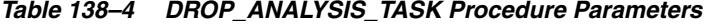

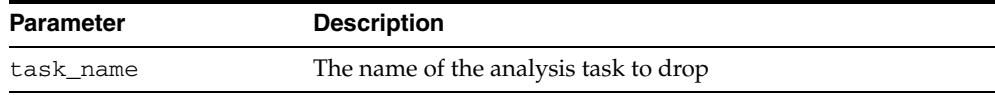
# <span id="page-3096-0"></span>**EXECUTE\_ANALYSIS\_TASK Function & Procedure**

This function and procedure executes a previously created analysis task, the function version returning the new execution name.

# **Syntax**

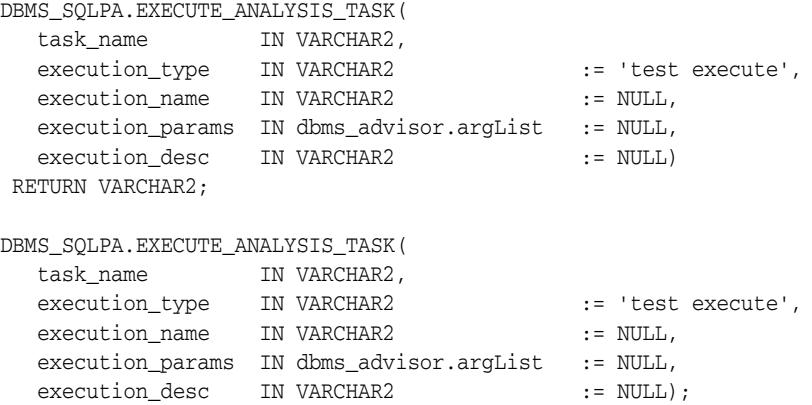

## **Parameters**

*Table 138–5 EXECUTE\_ANALYSIS\_TASK Function & Procedure Parameters* 

| <b>Parameter</b> | <b>Description</b>                                                                                                    |
|------------------|----------------------------------------------------------------------------------------------------|
| task_name        | Identifier of the task to execute                                                                                                    |
| execution_type   | Type of the action to perform by the function. If NULL it will<br>default to the value of the DEFAULT EXECUTION TYPE<br>parameter. Possible values are:                                                                                                    |
|                  | [TEST] EXECUTE - test-execute every SQL statement and<br>collect its execution plans and execution statistics. The<br>resulting plans and statistics will be stored in the advisor<br>framework. This is default.                                                                                         |
|                  | EXPLAIN PLAN - generate explain plan for every statement<br>in the SQL workload. This is similar to the EXPLAIN PLAN<br>command. The resulting plans will be stored in the<br>advisor framework in association with the task.                                                                             |
|                  | COMPARE [PERFORMANCE] - analyze and compare two<br>versions of SQL performance data. The performance data<br>is generated by test-executing or generating explain plan<br>of the SQL statements. Use this option when two<br>executions of type EXPLAIN_PLAN or TEST_EXECUTE<br>already exist in the task |
|                  | CONVERT SQLSET - used to read the statistics captured in<br>a SQL Tuning Set and model them as a task execution.<br>This can be used when you wish to avoid executing the<br>SQL statements because valid data for the experiment<br>already exists in the SQL Tuning Set.                                |
| execution name   | A name to qualify and identify an execution. If not specified, it<br>will be generated by the advisor and returned by function.                                                                                                    |
| execution params | List of parameters (name, value) for the specified execution.<br>The execution parameters have effect only on the execution for<br>which they are specified. They will override the values for the<br>parameters stored in the task (set through the SET_<br>ANALYSIS_DEFAULT_PARAMETER Procedures).      |

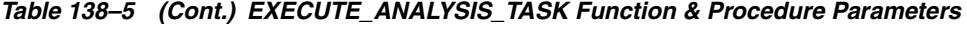

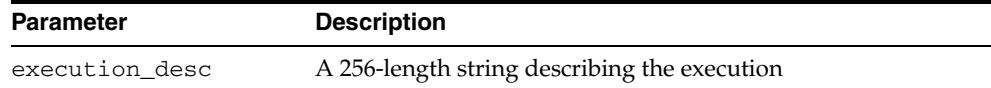

#### **Usage Notes**

SQL performance analyzer task can be executed multiples times without having to reset it. For example, when a task is created to perform a change impact analysis on a SQL workload, the created task has to be executed before making any change in the system environment to build a version of the workload that will be used as a reference for performance analysis. Once the change has been made, a second execution is required to build the post-change version of the workload. Finally, the task has to be executed a third time to let the advisor analyze and compare the performance of the workload in both versions.

#### **Examples**

#### **1. Create a task with a purpose of change impact analysis**

```
EXEC :tname := DBMS_SQLPA.CREATE_ANALYSIS_TASK(
   sqlset_name => 'my_sts');
```
#### **2. Make baseline or the before change execution**

```
EXEC DBMS_SQLPA.EXECUTE_ANALYSIS_TASK(
```

```
task_name => :tname,
 execution_type => 'compare performance', 
 execution_name => 'before_change');
```
#### **3. Make change**

```
...
```
#### **4. Make the after change version of the workload performance**

```
EXEC DBMS_SQLPA.EXECUTE_ANALYSIS_TASK(
  task name \Rightarrow :tname, -
```
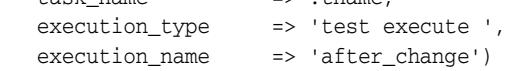

#### **5. Compare the two versions of the workload**

By default we always compare the results of the two last executions. The SQL Performance Analyzer uses the elapsed\_time as a default metric for comparison. Here we are changing it to buffer\_gets instead.

```
EXEC DBMS_SQLPA.SET_ANALYSIS_TASK_PARAMETER(
   :tname,'comparison_metric', 'buffer_gets');
EXEC DBMS_SQLPA.EXECUTE_ANALYSIS_TASK(
  task name \qquad => :tname, -
  execution_type => 'compare performance', -
  execution_name => 'after_change');
```
Use the following call if you would like to explicitly specify the two executions to compare as well as the comparison metric to use.

```
EXEC DBMS_SQLPA.EXECUTE_ANALYSIS_TASK(
   task_name => :tname, -
   execution_type => 'compare performance', 
   execution_params => dbms_advisor.arglist(
```
 'execution\_name1', 'before\_change', 'execution\_name2', 'after\_change', 'comparion\_metric', 'buffer\_gets'));

# **INTERRUPT\_ANALYSIS\_TASK Procedure**

This procedure interrupts the currently executing analysis task. All intermediate result data will not be removed from the task.

# **Syntax**

DBMS\_SQLPA.INTERRUPT\_ANALYSIS\_TASK( task\_name IN VARCHAR2);

# **Parameters**

*Table 138–6 INTERRUPT\_ANALYSIS\_TASK Procedure Parameters* 

| <b>Parameter</b> | <b>Description</b>                           |
|------------------|----------------------------------------------|
| task name        | Identifier of the analysis task to interrupt |

# **Examples**

EXEC DBMS\_SQLPA.INTERRUPT\_ANALYSIS\_TASK(:my\_task);

# **REPORT\_ANALYSIS\_TASK Function**

This procedure displays the results of an analysis task.

# **Syntax**

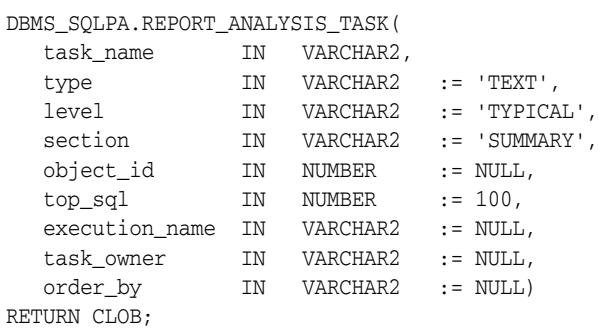

# **Parameters**

| $1a$ <sub>UI</sub> $e$ $130 - T$ | <u>REFUNI ANALISIS IASK FUILUUII FAIAIIIEIEIS</u>                                                                       |  |
|----------------------------------|----------------------------------------------------------------------------------------------------|--|
| <b>Parameter</b>                 | <b>Description</b>                                                                                                    |  |
| task_name                        | Name of the task to report                                                                                              |  |
| type                             | Type of the report to produce. Possible values are TEXT<br>(default), HTML, XML and ACTIVE (see Usage Notes).           |  |
| level                            | Level of detail in the report:                                                                                          |  |
|                                  | ALL - details of all SQL                                                                                                |  |
|                                  | BASIC - currently the same as typical<br>$\blacksquare$                                                                 |  |
|                                  | CHANGED - only SQL with changed performance                                                                             |  |
|                                  | CHANGED_PLANS - only SQL with plan changes<br>$\blacksquare$                                                            |  |
|                                  | ERRORS - SQL with errors only<br>$\blacksquare$                                                                         |  |
|                                  | IMPROVED - only improved SQL<br>$\blacksquare$                                                                          |  |
|                                  | REGRESSED - only regressed SQL<br>$\blacksquare$                                                                        |  |
|                                  | TIMEOUT - only SQL which timed-out during execution<br>$\blacksquare$                                                   |  |
|                                  | TYPICAL (default) - show information about every<br>$\blacksquare$<br>statement analyzed, including changing and errors |  |
|                                  | UNCHANGED - only SQL with unchanged performance<br>$\blacksquare$                                                       |  |
|                                  | UNCHANGED_PLANS - only SQL with unchanged plans<br>п                                                                    |  |
|                                  | UNSUPPORTED - only SQL not supported by SPAs                                                                            |  |
| section                          | Optionally limit the report to a single section (ALL for all<br>sections):                                              |  |
|                                  | SUMMARY (default) - workload summary only                                                                               |  |
|                                  | ALL - summary and details on SQL                                                                                        |  |
| object_id                        | Identifier of the advisor framework object that represents a<br>given SQL in a tuning set (STS)                         |  |
| top_sql                          | Number of SQL statements in a STS for which the report is<br>generated                                                  |  |
| execution name                   | Name of the task execution to use. If NULL, the report will be<br>generated for the last task execution.                |  |

*Table 138–7 REPORT\_ANALYSIS\_TASK Function Parameters* 

| <b>Parameter</b> | <b>Description</b>                                                                                                    |
|------------------|----------------------------------------------------------------------------------------------------|
| task_owner       | Owner of the relevant analysis task. Defaults to the current<br>schema owner.                                                    |
| order_by         | How to sort SQL statements in the report (summary and<br>body). Possible values:                                                 |
|                  | CHANGE_DIFF - sort SQL statements by change difference<br>$\blacksquare$<br>in SQL performance in terms of the comparison Metric |
|                  | NULL (default) - order SQL statement by impact on<br>$\blacksquare$<br>workload                                                  |
|                  | SQL_IMPACT - order SQL statement by change impact on<br>$\blacksquare$<br>SOL                                                    |
|                  | WORKLOAD IMPACT - same as NULL<br>$\blacksquare$                                                                                 |
|                  | METRIC_DELTA - same as CHANGE_DIFF                                                                                               |

*Table 138–7 (Cont.) REPORT\_ANALYSIS\_TASK Function Parameters* 

# **Return Values**

A CLOB containing the desired report.

#### **Usage Notes**

ACTIVE reports have a rich, interactive user interface similar to Enterprise Manager while not requiring any EM installation. The report file built is in HTML format so it can be interpreted by most modern browsers. The code powering the active report is downloaded transparently by the web browser when the report is first viewed, hence viewing it requires outside connectivity.

#### **Examples**

-- Get the whole report for the single statement case. SELECT DBMS\_SQLPA.REPORT\_ANALYSIS\_TASK(:stmt\_task) from dual;

-- Show me the summary for the sts case. SELECT DBMS\_SQLPA.REPORT\_ANALYSIS\_TASK(:sts\_task, 'TEXT', 'TYPICAL', 'SUMMARY') FROM DUAL;

```
-- Show me the findings for the statement I'm interested in.
SELECT DBMS_SQLPA.REPORT_ANALYSIS_TASK(:sts_task, 'TEXT', 'TYPICAL', 'ALL', 5) 
from dual;
```
# **RESET\_ANALYSIS\_TASK Procedure**

This procedure is called on an analysis task that is not currently executing to prepare it for re-execution. All intermediate result data will be deleted.

# **Syntax**

DBMS\_SQLPA.RESET\_ANALYSIS\_TASK( task\_name IN VARCHAR2);

## **Parameters**

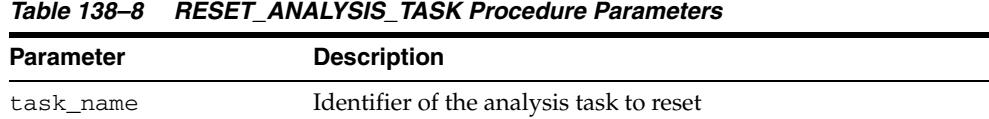

# **Examples**

-- reset and re-execute a task EXEC DBMS\_SQLPA.RESET\_ANALYSIS\_TASK(:sts\_task);

-- re-execute the task EXEC DBMS\_SQLPA.EXECUTE\_ANALYSIS\_TASK(:sts\_task);

# **RESUME\_ANALYSIS\_TASK Procedure**

This procedure resumes a previously interrupted or FAILED (with a fatal error) task execution.

#### **Syntax**

DBMS\_SQLPA.RESUME\_ANALYSIS\_TASK( task\_name IN VARCHAR2, basic\_filter IN VARCHAR2 := NULL);

# **Parameters**

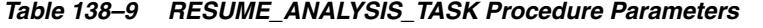

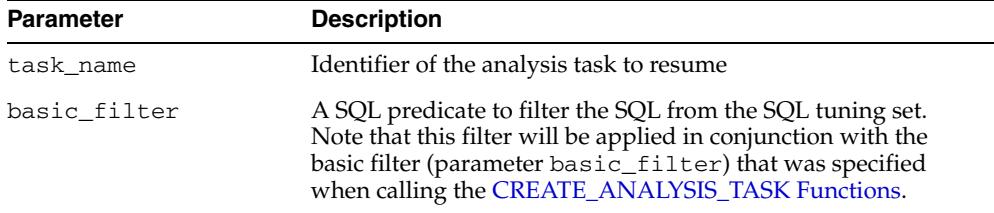

## **Usage Notes**

Resuming a single SQL analysis task (a task that was created to analyze a single SQL statement as compared to a SQL Tuning Set) is not supported.

#### **Examples**

-- Interrupt the task EXEC DBMS\_SQLPA.INTERRUPT\_ANALYSIS\_TASK(:conc\_task);

-- Once a task is interrupted, we can elect to reset it, resume it, or check -- out its results and then decide. For this example we will just resume.

EXEC DBMS\_SQLPA.RESUME\_ANALYSIS\_TASK(:conc\_task);

# **SET\_ANALYSIS\_TASK\_PARAMETER Procedures**

This procedure sets the SQL analysis task parameter value.

# **Syntax**

This form of the procedure updates the value of a SQL analysis parameter of type VARCHAR2.

DBMS\_SQLPA.SET\_ANALYSIS\_TASK\_PARAMETER( task\_name IN VARCHAR2, parameter IN VARCHAR2, value IN VARCHAR2);

This form of the procedure updates the value of a SQL analysis parameter of type NUMBER.

DBMS\_SQLPA.SET\_ANALYSIS\_TASK\_PARAMETER(

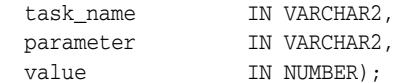

# **Parameters**

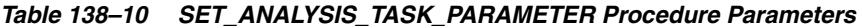

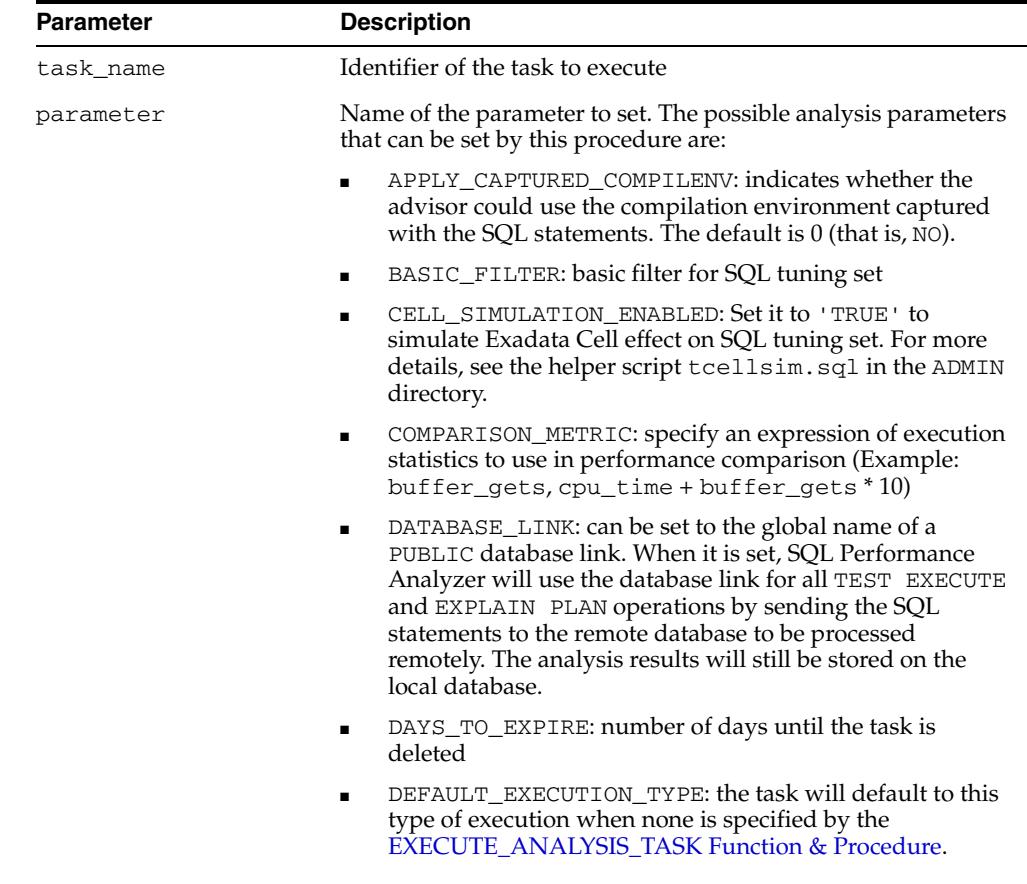

| <b>Parameter</b>   | <b>Description</b>                                                                                                    |  |
|--------------------|----------------------------------------------------------------------------------------------------|--|
| parameter (contd.) | DISABLE_MULTI_EXEC: SQL statements are executed<br>п<br>multiple times and runtime statistics are then averaged.<br>Set this parameter to 'TRUE' to disable this capability. In<br>this case, each SQL in the SQL tuning set is executed only<br>once.                                                                                               |  |
|                    | EXECUTION_DAYS_TO_EXPIRE: number of days until the<br>п<br>tasks's executions will be deleted (without deleting the<br>task)                                                                                                    |  |
|                    | EXECUTE_FULLDML: TRUE to execute DML statement<br>fully, including acquiring row locks and modifying rows;<br>FALSE (default) to execute only the query part of the DML<br>without modifying data. When TRUE, SQL Performance<br>Analyzer will issue a rollback following DML execution to<br>prevent persistent changes from being made by the DML. |  |
|                    | EXECUTION_NAME1: name of the first task execution to<br>$\blacksquare$<br>analyze                                                                                                    |  |
|                    | EXECUTION_NAME2: name of the second task execution to<br>analyze                                                                                                    |  |
|                    | LOCAL_TIME_LIMIT: per-statement time out (seconds)                                                                                                    |  |
|                    | METRIC_DELTA_THRESHOLD: threshold of the difference<br>between the SQL performance metric before and after the<br>change. The default value is zero.                                                                                                    |  |
|                    | PLAN_FILTER: plan filter for SQL tuning set (see<br>▪<br>SELECT_SQLSET for possible values)                                                                                                    |  |
|                    | RANK_MEASURE1: first ranking measure for SQL tuning<br>set                                                                                                    |  |
|                    | RANK_MEASURE2: second possible ranking measure for<br>SQL tuning set                                                                                                    |  |
|                    | RANK_MEASURE3: third possible ranking measure for SQL<br>tuning set                                                                                                    |  |
|                    | RESUME_FILTER: a extra filter for SQL tuning sets besides<br>$\blacksquare$<br>BASIC_FILTER                                                                                                    |  |
|                    | SQL_IMPACT_THRESHOLD: threshold of a change impact<br>п<br>on a SQL statement. Same as the previous parameter, but<br>at the level of the SQL statement.                                                                                                    |  |
|                    | SQL_LIMIT: maximum number of SQL statements to<br>٠<br>process                                                                                                    |  |
|                    | SQL_PERCENTAGE: percentage filter of SQL tuning set<br>statements                                                                                                    |  |
|                    | SQLSET_NAME: name of the SQL tuning set to associate to<br>the specified task or task execution. This parameter is<br>mainly using in comparing two SQL tuning sets using<br>SPA.                                                                                                    |  |
|                    | SQLSET_OWNER: owner of the SQL tuning set specified<br>using task parameter SQLSET_NAME.                                                                                                    |  |
|                    | TIME_LIMIT: global time out (seconds)                                                                                                    |  |
|                    | WORKLOAD_IMPACT_THRESHOLD: threshold of a SQL<br>statement impact on a workload. Statements which<br>workload change impact is below the absolute value of<br>this threshold will be ignored and not considered for<br>improvement or regression.                                                                                                    |  |
| value              | New value of the specified parameter                                                                                                    |  |

*Table 138–10 (Cont.) SET\_ANALYSIS\_TASK\_PARAMETER Procedure Parameters* 

# <span id="page-3106-0"></span>**SET\_ANALYSIS\_DEFAULT\_PARAMETER Procedures**

This procedure sets the SQL analysis task parameter default value.

# **Syntax**

This form of the procedure updates the default value of an analyzer parameter of type VARCHAR2.

DBMS\_SQLPA.SET\_ANALYSIS\_DEFAULT\_PARAMETER( parameter IN VARCHAR2, value IN VARCHAR2);

This form of the procedure updates the default value of an analyzer parameter of type NUMBER.

DBMS\_SQLPA.SET\_ANALYSIS\_DEFAULT\_PARAMETER( parameter IN VARCHAR2, value IN NUMBER);

# **Parameters**

| Parameter | <b>Description</b>                                                                                                    |
|-----------|----------------------------------------------------------------------------------------------------|
| parameter | Name of the parameter to set. The possible analysis parameters<br>that can be set by this procedure are:                                                                                                    |
|           | APPLY_CAPTURED_COMPILENV: indicates whether the<br>$\blacksquare$<br>advisor could use the compilation environment captured<br>with the SQL statements. The default is $0$ (that is, $NO$ ).                                                                                                    |
|           | BASIC_FILTER: basic filter for SQL tuning set<br>$\blacksquare$                                                                                                    |
|           | COMPARISON_METRIC: specify an expression of execution<br>statistics to use in performance comparison (Example:<br>$buffer\_gets, cpu_time + buffer\_gets * 10)$                                                                                                    |
|           | DATABASE_LINK: can be set to the global name of a<br>$\blacksquare$<br>PUBLIC database link. When it is set, SQL Performance<br>Analyzer will use the database link for all TEST EXECUTE<br>and EXPLAIN PLAN operations by sending the SQL<br>statements to the remote database to be processed<br>remotely. The analysis results will still be stored on the<br>local database. |
|           | DAYS_TO_EXPIRE: number of days until the task is<br>$\blacksquare$<br>deleted                                                                                                    |
|           | DEFAULT_EXECUTION_TYPE: the task will default to this<br>$\blacksquare$<br>type of execution when none is specified by the<br>EXECUTE_ANALYSIS_TASK Function & Procedure.                                                                                                    |
|           | EXECUTE_FULLDML: TRUE to execute DML statement<br>fully, including acquiring row locks and modifying rows;<br>FALSE (default) to execute only the query part of the DML<br>without modifying data. When TRUE, SQL Performance<br>Analyzer will issue a rollback following DML execution to<br>prevent persistent changes from being made by the DML.                             |
|           | EXECUTION_DAYS_TO_EXPIRE: number of days until the<br>$\blacksquare$<br>tasks's executions will be deleted (without deleting the<br>task)                                                                                                    |
|           | EXECUTION_NAME1: name of the first task execution to<br>п<br>analyze                                                                                                    |
|           | EXECUTION_NAME2: name of the second task execution to<br>$\blacksquare$<br>analyze                                                                                                    |
|           | LOCAL_TIME_LIMIT: per-statement time out (seconds)<br>$\blacksquare$                                                                                                    |
|           |                                                                                                    |

*Table 138–11 SET\_ANALYSIS\_DEFAULT\_PARAMETER Procedure Parameters* 

| <b>Parameter</b>   | <b>Description</b>                                                                                                    |  |
|--------------------|----------------------------------------------------------------------------------------------------|--|
| parameter (contd.) | PLAN_FILTER: plan filter for SQL tuning set (see<br>SELECT_SQLSET for possible values)                                                                                                    |  |
|                    | RANK_MEASURE1: first ranking measure for SQL tuning<br>$\blacksquare$<br>set                                                                                                    |  |
|                    | RANK_MEASURE2: second possible ranking measure for<br>$\blacksquare$<br>SQL tuning set                                                                                                    |  |
|                    | RANK_MEASURE3: third possible ranking measure for SQL<br>tuning set                                                                                                    |  |
|                    | RESUME_FILTER: a extra filter for SQL tuning sets besides<br>٠<br><b>BASIC FILTER</b>                                                                                                    |  |
|                    | SQL_IMPACT_THRESHOLD: threshold of a change impact<br>٠<br>on a SQL statement. Same as the previous parameter, but<br>at the level of the SQL statement.                                                                                                    |  |
|                    | SQL LIMIT: maximum number of SQL statements to<br>٠<br>process                                                                                                    |  |
|                    | SQL_PERCENTAGE: percentage filter of SQL tuning set<br>statements                                                                                                    |  |
|                    | TIME_LIMIT: global time out (seconds)<br>٠                                                                                                    |  |
|                    | WORKLOAD_IMPACT_THRESHOLD: threshold of a SQL<br>$\blacksquare$<br>statement impact on a workload. Statements which<br>workload change impact is below the absolute value of<br>this threshold will be ignored and not considered for<br>improvement or regression. |  |
| value              | New value of the specified parameter                                                                                                    |  |

*Table 138–11 (Cont.) SET\_ANALYSIS\_DEFAULT\_PARAMETER Procedure Parameters* 

# **139** <sup>139</sup>**DBMS\_SQLTUNE**

The DBMS\_SQLTUNE package is the interface for tuning SQL on demand. The related package DBMS\_AUTO\_SQLTUNE package provides the interface for SQL Tuning Advisor run as an automated task.

The chapter contains the following topics:

- [Using DBMS\\_SQLTUNE](#page-3111-0)
	- **–** Overview
	- **–** Security Model
- [Data Structures](#page-3116-0)
- [Subprogram Groups](#page-3119-0)
	- **–** SQL Tuning Advisor Subprograms
	- **–** SQL Profile Subprograms
	- **–** SQL Tuning Set Subprograms
	- **–** Real-time SQL Monitoring Subprograms
	- **–** SQL Performance Reporting Subprograms
- [Summary of DBMS\\_SQLTUNE Subprograms](#page-3125-0)

# <span id="page-3111-0"></span>**Using DBMS\_SQLTUNE**

- **[Overview](#page-3112-0)**
- [Security Model](#page-3115-0)

# <span id="page-3112-0"></span>**Overview**

The DBMS\_SQLTUNE package provides a number interrelated areas of functionality:

- **[SQL Tuning Advisor Subprograms](#page-3120-0)**
- **[SQL Profile Subprograms](#page-3121-0)**
- **[SQL Tuning Set Subprograms](#page-3122-0)**
- [Real-time SQL Monitoring Subprograms](#page-3123-0)

#### **SQL Tuning Advisor**

The SQL Tuning Advisor is one of a suite of Advisors, a set of expert systems that identifies and helps resolve database performance problems. Specifically, the SQL Tuning Advisor automates the tuning process of problematic SQL statements. That is, it takes one or more SQL statements as input and gives precise advice on how to tune the statements. The advice is provided is in the form of precise SQL actions for tuning the SQL along with their expected performance benefit.

The group of [SQL Tuning Advisor Subprograms](#page-3120-0) provide a task-oriented interface that lets you access the Advisor. You can call the following subprograms in the order given to use some of the SQL Tuning Advisor's features:

- **1.** You use the [CREATE\\_TUNING\\_TASK Functions](#page-3142-0) to create a tuning task for tuning a single statement or a group of SQL statements.
- **2.** The [EXECUTE\\_TUNING\\_TASK Function & Procedure](#page-3150-0) executes a previously created tuning task.
- **3.** The [REPORT\\_TUNING\\_TASK Function](#page-3175-0) displays the results of a tuning task.
- **4.** You use the [SCRIPT\\_TUNING\\_TASK Function](#page-3179-0) to create a SQL\*PLUS script which can then be executed to implement a set of Advisor recommendations

#### **SQL Profile Subprograms**

The SQL Tuning Advisor may recommend the creation of a SQL profile to improve the performance of a statement. SQL profiles consist of auxiliary statistics specific to the statement. The query optimizer makes estimates about cardinality, selectivity, and cost that can sometimes be off by a significant amount, resulting in poor execution plans. The SQL profile addresses this problem by collecting additional information using sampling and partial execution techniques to adjust these estimates.

The group of [SQL Profile Subprograms](#page-3121-0) provides a mechanism for delivering statistics to the optimizer that targets one particular SQL statement, and helps the optimizer make good decisions for that statement by giving it the most accurate statistical information possible. For example:

- You can use the [ACCEPT\\_SQL\\_PROFILE Procedure and Function](#page-3128-0) to accept a SQL profile recommended by the SQL Tuning Advisor.
- You can alter the STATUS, NAME, DESCRIPTION, and CATEGORY attributes of an existing SQL profile with the [ALTER\\_SQL\\_PROFILE Procedure](#page-3132-0).
- You can drop a SQL profile with the [DROP\\_SQL\\_PROFILE Procedure](#page-3147-0).

# **SQL Tuning Sets**

The SQL Tuning Advisor input can be a single SQL statement or a set of statements. When tuning multiple statements in one advisor task, you give the input in the form of a SQL tuning set (STS). A SQL tuning set is a database object that stores SQL

statements along with their execution context in a system-provided schema. SQL tuning sets provide an infrastructure for dealing with SQL workloads and simplify tuning of a large number of SQL statements.

SQL tuning sets store SQL statements along with

- The execution context, such as the parsing schema name and bind values
- Execution statistics such as average elapsed time and execution count
- Execution plans which are the sequence of operations Oracle performs to run SQL statements
- Row source statistics such as the number of rows processed for each operation executed within the plan

SQL tuning sets can be created by filtering or ranking SQL statements from several sources:

- The cursor cache using the [SELECT\\_CURSOR\\_CACHE Function](#page-3181-0)
- Top SQL statements from the Automatic Workload Repository using the [SELECT\\_WORKLOAD\\_REPOSITORY Functions](#page-3191-0)
- Other SQL tuning sets using the [SELECT\\_SQLSET Function](#page-3189-0)
- SQL Performance Analyzer task comparison results using the [SELECT\\_SQLPA\\_TASK Function](#page-3187-0)
- SQL Trace files using the [SELECT\\_SQL\\_TRACE Function](#page-3185-0)
- A user-defined workload

The complete group of [SQL Tuning Set Subprograms](#page-3122-0) facilitates this functionality. As examples:

- You use the [CREATE\\_SQLSET Procedure and Function](#page-3138-0) to creates a SQL tuning set object in the database
- The [LOAD\\_SQLSET Procedure](#page-3153-0) populates the SQL tuning set with a set of selected SQL
- The [CAPTURE\\_CURSOR\\_CACHE\\_SQLSET Procedure](#page-3135-0) collects SQL statements from the cursor cache over a specified time interval, attempting to build a realistic picture of system workload.

#### **Import/Export SQL Tuning Sets and SQL Profiles**

You use DBMS\_SQLTUNE subprograms to move SQL profiles and SQL tuning sets from one system to another using a common programmatic model. In both cases, you create a staging table on the source system and populate that staging table with the relevant data. You then move that staging table to the destination system following the method of your choice (such as datapump, import/export, or database link), where it is used to reconstitute the objects in their original form. These steps are implemented by means of subprograms included in this package:

- **1.** Call the [CREATE\\_STGTAB\\_SQLPROF Procedure](#page-3139-0) or the [CREATE\\_STGTAB\\_SQLSET Procedure](#page-3140-0) to create the staging table on the source system.
- **2.** Call the [PACK\\_STGTAB\\_SQLPROF Procedure](#page-3157-0) or [PACK\\_STGTAB\\_SQLSET](#page-3158-0)  [Procedure](#page-3158-0) to populate the staging table with information from the source system.

**3.** Once you have moved the staging table to the destination system, you call the [UNPACK\\_STGTAB\\_SQLPROF Procedure](#page-3196-0) or the [UNPACK\\_STGTAB\\_SQLSET](#page-3197-0)  [Procedure](#page-3197-0) to recreate the object on the new system.

**See Also:** *Oracle Database Performance Tuning Guide* for more information about programmatic flow

#### **Automatic Tuning Task Functions**

The automated system task SYS\_AUTO\_SQL\_TUNING\_TASK is created by the database as part of the catalog scripts. This task automatically chooses a set of high-load SQL from AWR and runs the SQL Tuning Advisor on this SQL. The automated task performs the same comprehensive analysis as any other SQL Tuning task.

You can obtain a report on the activity of the Automatic SQL Tuning task through the DBMS\_AUTO\_SQLTUNE.REPORT\_AUTO\_TUNING\_TASK API. See the DBMS\_AUTO\_SQLTUNE package for the list of subprograms that you can use to manage the automated SQL tuning task.

**See Also:** [Using DBMS\\_AUTO\\_SQLTUNE](#page-507-0)

#### **Real-time SQL Monitoring**

Real-time SQL Monitoring allows DBAs or performance analysts to monitor the execution of long-running SQL statements while they are executing. Both cursor statistics (such as CPU times and IO times) and execution plan statistics (such as number of output rows, memory and temp space used) are updated close to real-time during statement execution. These statistics are exposed by the V\$SQL\_MONITOR and V\$SQL\_PLAN\_MONITOR views. In addition, DBMS\_SQLTUNE provides a subprogram REPORT\_SQL\_MONITOR to report on monitoring information.

# <span id="page-3115-0"></span>**Security Model**

This package is available to PUBLIC and performs its own security checking:

- As the SQL Tuning advisor relies on the advisor framework, all tuning task interfaces (XXX\_TUNING\_TASK) require privilege ADVISOR.
- SQL tuning set subprograms (XXX\_SQLSET) require either the ADMINISTER SQL TUNING SET or the ADMINISTER ANY SQL TUNING SET privilege. Users having the ADMINISTER SQL TUNING SET privilege can only create and modify a SQL tuning set they own, while the ADMINISTER ANY SQL TUNING SET privilege allows them to operate upon all SQL tuning sets, even those owned by other users. For example, using the [CREATE\\_SQLSET Procedure and Function](#page-3138-0) you can create a SQL tuning set to be owned by another user. In this case, the user need not necessarily have the ADMINISTER SQL TUNING SET privilege to operate upon her tuning set.
- Previously, three different privileges were needed to invoke subprograms concerned with SQL profiles:
	- **–** CREATE ANY SQL PROFILE
	- **–** ALTER ANY SQL PROFILE
	- **–** DROP ANY SQL PROFILE

These have now been deprecated in favor of ADMINISTER SQL MANAGEMENT OBJECT

# <span id="page-3116-0"></span>**Data Structures**

The DBMS\_SQLTUNE package defines the following OBJECT type

**Object Types**

■ [SQLSET\\_ROW Object Type](#page-3117-0)

# <span id="page-3117-0"></span>**SQLSET\_ROW Object Type**

The SQLSET\_ROW object models the content of a SQL tuning set for the user. Logically, a SQL tuning set is a collection of SQLSET\_ROWs where each SQLSET\_ROW contains a single SQL statement along with its execution context, statistics, binds, and plan. The SELECT\_XXX subprograms each model a data source as a collection of SQLSET\_ROWs, unique by (sql\_id, plan\_hash\_value). Similarly, the LOAD\_SQLSET procedure takes as input a cursor whose row type is SQLSET\_ROW, treating each SQLSET\_ROW in isolation according to the policies requested by the user.

Several subprograms in the DBMS\_SQLTUNE package accept basic filters on the content of a SQL tuning set or data source. These filters are expressed in terms of the attributes within the SQLSET\_ROW as defined.

#### **Syntax**

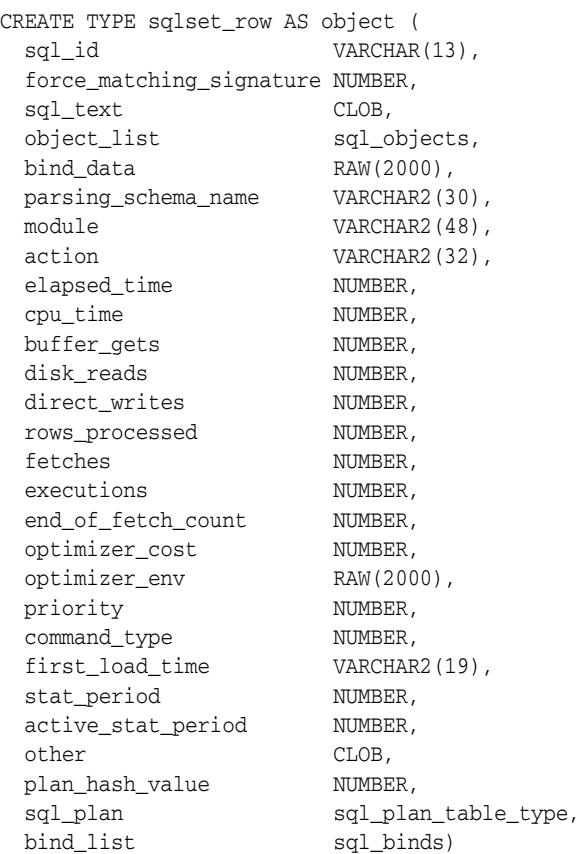

# **Attributes**

#### *Table 139–1 SQLSET\_ROW Attributes*

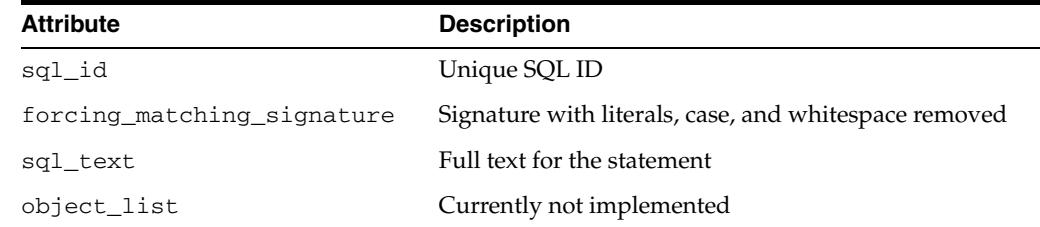

| <b>Attribute</b>    | <b>Description</b>                                                                                                    |
|---------------------|----------------------------------------------------------------------------------------------------|
| bind data           | Bind data as captured for this SQL. Note that you<br>cannot stipulate an argument for this parameter and<br>also for bind_list - they are mutually exclusive.                                                |
| parsing_schema_name | Schema where the SQL is parsed                                                                                                    |
| module              | Last application module for the SQL                                                                                                    |
| action              | Last application action for the SQL                                                                                                    |
| elapsed_time        | Sum total elapsed time for this SQL statement                                                                                                    |
| cpu_time            | Sum total CPU time for this SQL statement                                                                                                    |
| buffer_gets         | Sum total number of buffer gets                                                                                                    |
| disk_reads          | Sum total number of disk reads                                                                                                    |
| direct_writes       | Sum total number of direct writes                                                                                                    |
| rows_processed      | Sum total number of rows processed by this SQL                                                                                                    |
| fetches             | Sum total number of fetches                                                                                                    |
| executions          | Total executions of this SQL                                                                                                    |
| end_of_fetch_count  | Number of times the statement was fully executed with<br>all of its rows fetched                                                                                                    |
| optimizer_cost      | Optimizer cost for this SQL                                                                                                    |
| optimizer_env       | Optimizer environment for this SQL statement                                                                                                    |
| priority            | User-defined priority (1,2,3)                                                                                                    |
| command_type        | Statement type, such as INSERT or SELECT.                                                                                                    |
| first_load_time     | Load time of parent cursor                                                                                                    |
| stat_period         | Period of time (seconds) when the statistics of this SQL<br>statement were collected                                                                                                    |
| active_stat_period  | Effective period of time (in seconds) during which the<br>SQL statement was active                                                                                                    |
| other               | Other column for user defined attributes                                                                                                    |
| plan_hash_value     | Plan hash value of the plan                                                                                                    |
| sql_plan            | Explain plan                                                                                                    |
| bind_list           | List of user specified binds for SQL This is used for<br>user-specified workloads. Note that you cannot<br>stipulate an argument for this parameter and also for<br>bind_data - they are mutually exclusive. |

*Table 139–1 (Cont.) SQLSET\_ROW Attributes*

# <span id="page-3119-0"></span>**Subprogram Groups**

DBMS\_SQLTUNE subprograms are grouped by function:

- [SQL Tuning Advisor Subprograms](#page-3120-0)
- [SQL Profile Subprograms](#page-3121-0)
- [SQL Tuning Set Subprograms](#page-3122-0)
- [Real-time SQL Monitoring Subprograms](#page-3123-0)
- [SQL Performance Reporting Subprograms](#page-3124-0)

# <span id="page-3120-0"></span>**SQL Tuning Advisor Subprograms**

This subprogram group provides an interface to manage SQL tuning tasks.

*Table 139–2 SQL Tuning Task Subprograms*

| Subprogram                                                            | <b>Description</b>                                                                                                  |
|-----------------------------------------------------------------------|----------------------------------------------------------------------------------------------------|
| <b>CANCEL_TUNING_TASK Procedure on</b><br>page 139-25                 | Cancels the currently executing tuning task                                                                         |
| on page 139-28                                                        | CREATE_SQL_PLAN_BASELINE Procedure Creates a SQL plan baseline for an existing plan                                 |
| <b>CREATE_TUNING_TASK Functions on</b><br>page 139-33                 | Creates a tuning of a single statement or SQL<br>tuning set for either the SQL Tuning Advisor                       |
| DROP_TUNING_TASK Procedure on<br>page 139-40                          | Drops a SQL tuning task                                                                                             |
| <b>EXECUTE_TUNING_TASK Function &amp;</b><br>Procedure on page 139-41 | Executes a previously created tuning task                                                                           |
| IMPLEMENT_TUNING_TASK Function on<br>page 139-42                      | Implements a set of SQL profile<br>recommendations made by the SQL Tuning<br>Advisor                                |
| <b>INTERRUPT_TUNING_TASK Procedure on</b><br>page 139-43              | Interrupts the currently executing tuning task                                                                      |
| REPORT_AUTO_TUNING_TASK Function<br>on page 139-54                    | Displays a report from the automatic tuning<br>task, reporting on a range of executions                             |
| REPORT_TUNING_TASK Function on<br>page 139-66                         | Displays the results of a tuning task                                                                               |
| RESET_TUNING_TASK Procedure on<br>page 139-68                         | Resets the currently executing tuning task to its<br>initial state                                                  |
| RESUME_TUNING_TASK Procedure on<br>page 139-69                        | Resumes a previously interrupted task that was<br>created to process a SQL tuning set                               |
| <b>SCRIPT_TUNING_TASK Function on</b><br>page 139-70                  | Creates a SQL*PLUS script which can then be<br>executed to implement a set of SQL Tuning<br>Advisor recommendations |
| SET_TUNING_TASK_PARAMETER<br>Procedures on page 139-84                | Updates the value of a SQL tuning parameter of<br>type VARCHAR2 or NUMBER                                           |

The [Summary of DBMS\\_SQLTUNE Subprograms](#page-3125-0) contains a complete listing of all subprograms in the package.

# <span id="page-3121-0"></span>**SQL Profile Subprograms**

This subprogram group provides an interface to manage SQL profiles.

| Subprogram                                                         | <b>Description</b>                                      |
|--------------------------------------------------------------------|---------------------------------------------------------|
| <b>ACCEPT_SQL_PROFILE Procedure</b><br>and Function on page 139-19 | Creates a SQL profile for the specified tuning task     |
| ALTER_SQL_PROFILE Procedure on                                     | Alters specific attributes of an existing SQL profile   |
| page 139-23                                                        | object                                                  |
| CREATE_STGTAB_SQLPROF                                              | Creates the staging table used for copying SQL profiles |
| Procedure on page 139-30                                           | from one system to another                              |
| DROP_SQL_PROFILE Procedure on<br>page 139-38                       | Drops the named SQL profile from the database           |
| PACK STGTAB SOLPROF                                                | Moves profile data out of the SYS schema into the       |
| Procedure on page 139-48                                           | staging table                                           |
| REMAP_STGTAB_SQLPROF                                               | Changes the profile data values kept in the staging     |
| Procedure on page 139-51                                           | table prior to performing an unpack operation           |
| SQLTEXT_TO_SIGNATURE<br>Function on page 139-86                    | Returns a SQL text's signature                          |
| UNPACK_STGTAB_SQLPROF                                              | Uses the profile data stored in the staging table to    |
| Procedure on page 139-87                                           | create profiles on this system                          |

*Table 139–3 SQL Profile Subprograms*

The [Summary of DBMS\\_SQLTUNE Subprograms](#page-3125-0) contains a complete listing of all subprograms in the package.

# <span id="page-3122-0"></span>**SQL Tuning Set Subprograms**

This subprogram group provides an interface to manage SQL tuning sets.

**Subprogram Description** [ADD\\_SQLSET\\_REFERENCE Function on](#page-3131-0)  [page 139-22](#page-3131-0) Adds a new reference to an existing SQL tuning set to indicate its use by a client [CAPTURE\\_CURSOR\\_CACHE\\_SQLSET](#page-3135-0)  [Procedure on page 139-26](#page-3135-0) Over a specified time interval incrementally captures a workload from the cursor cache into a SQL tuning set [CREATE\\_SQLSET Procedure and Function](#page-3138-0) [on page 139-29](#page-3138-0) Creates a SQL tuning set object in the database [CREATE\\_STGTAB\\_SQLSET Procedure on](#page-3140-0)  [page 139-31](#page-3140-0) Creates a staging table through which SQL Tuning Sets are imported and exported [DELETE\\_SQLSET Procedure on page 139-37](#page-3146-0) Deletes a set of SQL statements from a SQL tuning set [DROP\\_SQLSET Procedure on page 139-39](#page-3148-0) Drops a SQL tuning set if it is not active [LOAD\\_SQLSET Procedure on page 139-44](#page-3153-0) Populates the SQL tuning set with a set of selected SQL [PACK\\_STGTAB\\_SQLSET Procedure on](#page-3158-0)  [page 139-49](#page-3158-0) Copies tuning sets out of the SYS schema into the staging table [REMOVE\\_SQLSET\\_REFERENCE Procedure](#page-3162-0) [on page 139-53](#page-3162-0) Deactivates a SQL tuning set to indicate it is no longer used by the client [SELECT\\_CURSOR\\_CACHE Function on](#page-3181-0)  [page 139-72](#page-3181-0) Collects SQL statements from the cursor cache [SELECT\\_SQL\\_TRACE Function on](#page-3185-0)  [page 139-76](#page-3185-0) Reads the content of one or more trace files and returns the SQL statements it finds in the format of sqlset\_row [SELECT\\_SQLPA\\_TASK Function on](#page-3187-0)  [page 139-78](#page-3187-0) Collects SQL statements from a SQL performance analyzer comparison task [SELECT\\_SQLSET Function on page 139-80](#page-3189-0) Collects SQL statements from an existing SQL tuning set [SELECT\\_WORKLOAD\\_REPOSITORY](#page-3191-0)  [Functions on page 139-82](#page-3191-0) Collects SQL statements from the workload repository [UNPACK\\_STGTAB\\_SQLSET Procedure on](#page-3197-0)  [page 139-88](#page-3197-0) Copies one or more SQL tuning sets from the staging table [UPDATE\\_SQLSET Procedures on](#page-3199-0)  [page 139-90](#page-3199-0) Updates whether selected string fields for a SQL statement in a SQL tuning set or the set numerical attributes of a SQL in a SQL tuning set

*Table 139–4 SQL Tuning Set Subprograms*

The [Summary of DBMS\\_SQLTUNE Subprograms](#page-3125-0) contains a complete listing of all subprograms in the package.

# <span id="page-3123-0"></span>**Real-time SQL Monitoring Subprograms**

This subprogram group provides function to report on monitoring data collected in V\$SQL\_MONITOR and V\$SQL\_PLAN\_MONITOR.

*Table 139–5 SQL Tuning Set Subprograms*

| Subprogram                                           | <b>Description</b>                                                                                            |
|------------------------------------------------------|----------------------------------------------------------------------------------------------------|
| <b>REPORT SOL MONITOR Function on</b><br>page 139-59 | Reports on real-time SQL Monitoring                                                                           |
| page 139-64                                          | REPORT_SQL_MONITOR_LIST Function on Builds a report for all or a sub-set of statements<br>monitored by Oracle |

# <span id="page-3124-0"></span>**SQL Performance Reporting Subprograms**

This subprogram group provides detailed reports on SQL performance using statistics from the cursor cache and automatic workload repository (AWR).

*Table 139–6 SQL Performance Reporting Subprograms*

| Subprogram                                   | <b>Description</b>          |
|----------------------------------------------|-----------------------------|
| REPORT SOL DETAIL Function on<br>page 139-56 | Reports on a specific SQLID |

# <span id="page-3125-0"></span>**Summary of DBMS\_SQLTUNE Subprograms**

| Subprogram                                                            | <b>Description</b>                                                                                                 | Group                                                         |
|-----------------------------------------------------------------------|----------------------------------------------------------------------------------------------------|---------------------------------------------------------------|
| <b>ACCEPT_SQL_PROFILE</b><br>Procedure and Function on<br>page 139-19 | Create a SQL profile for the specified<br>tuning task                                                              | <b>SQL Profile</b><br>Subprograms on<br>page 139-12           |
| ADD_SQLSET_REFERENCE<br>Function on page 139-22                       | Adds a new reference to an existing SQL<br>tuning set to indicate its use by a client                              | <b>SQL Tuning Set</b><br>Subprograms on<br>page 139-13        |
| ALTER_SQL_PROFILE<br>Procedure on page 139-23                         | Alters specific attributes of an existing<br>SQL profile object                                                    | <b>SQL</b> Profile<br>Subprograms on<br>page 139-12           |
| CANCEL_TUNING_TASK<br>Procedure on page 139-25                        | Cancels the currently executing tuning<br>task                                                                     | <b>SQL</b> Tuning<br>Advisor<br>Subprograms on<br>page 139-11 |
| CAPTURE_CURSOR_CACHE_S<br><b>QLSET</b> Procedure on<br>page 139-26    | Over a specified time interval<br>incrementally captures a workload from<br>the cursor cache into a SQL tuning set | <b>SQL Tuning Set</b><br>Subprograms on<br>page 139-13        |
| CREATE_SQL_PLAN_BASELIN<br>E Procedure on page 139-28                 | Creates a SQL plan baseline for an<br>existing plan                                                                | <b>SQL Tuning</b><br>Advisor<br>Subprograms on<br>page 139-11 |
| <b>CREATE_SQLSET Procedure</b><br>and Function on page 139-29         | Creates a SQL tuning set object in the<br>database                                                                 | <b>SQL Tuning Set</b><br>Subprograms on<br>page 139-13        |
| CREATE_STGTAB_SQLPROF<br>Procedure on page 139-30                     | Creates the staging table used for<br>copying SQL profiles from one system to<br>another                           | <b>SQL Profile</b><br>Subprograms on<br>page 139-12           |
| CREATE_STGTAB_SQLSET<br>Procedure on page 139-31                      | Creates a staging table through which<br>SQL tuning sets are imported and<br>exported                              | <b>SQL Tuning Set</b><br>Subprograms on<br>page 139-13        |
| <b>CREATE_TUNING_TASK</b><br>Functions on page 139-33                 | Creates a tuning of a single statement or<br>SQL tuning set for either the SQL<br>Tuning Advisor                   | <b>SQL Tuning</b><br>Advisor<br>Subprograms on<br>page 139-11 |
| DELETE_SQLSET Procedure on<br>page 139-37                             | Deletes a set of SQL statements from a<br>SQL tuning set                                                           | <b>SQL Tuning Set</b><br>Subprograms on<br>page 139-13        |
| DROP_SQL_PROFILE<br>Procedure on page 139-38                          | Drops the named SQL profile from the<br>database                                                                   | <b>SQL</b> Profile<br>Subprograms on<br>page 139-12           |
| DROP_SQLSET Procedure on<br>page 139-39                               | Drops a SQL tuning set if it is not active                                                                         | <b>SQL Tuning Set</b><br>Subprograms on<br>page 139-13        |
| DROP_TUNING_TASK<br>Procedure on page 139-40                          | Drops a SQL tuning task                                                                                            | <b>SQL Tuning</b><br>Advisor<br>Subprograms on<br>page 139-11 |

*Table 139–7 DBMS\_SQLTUNE Package Subprograms* 

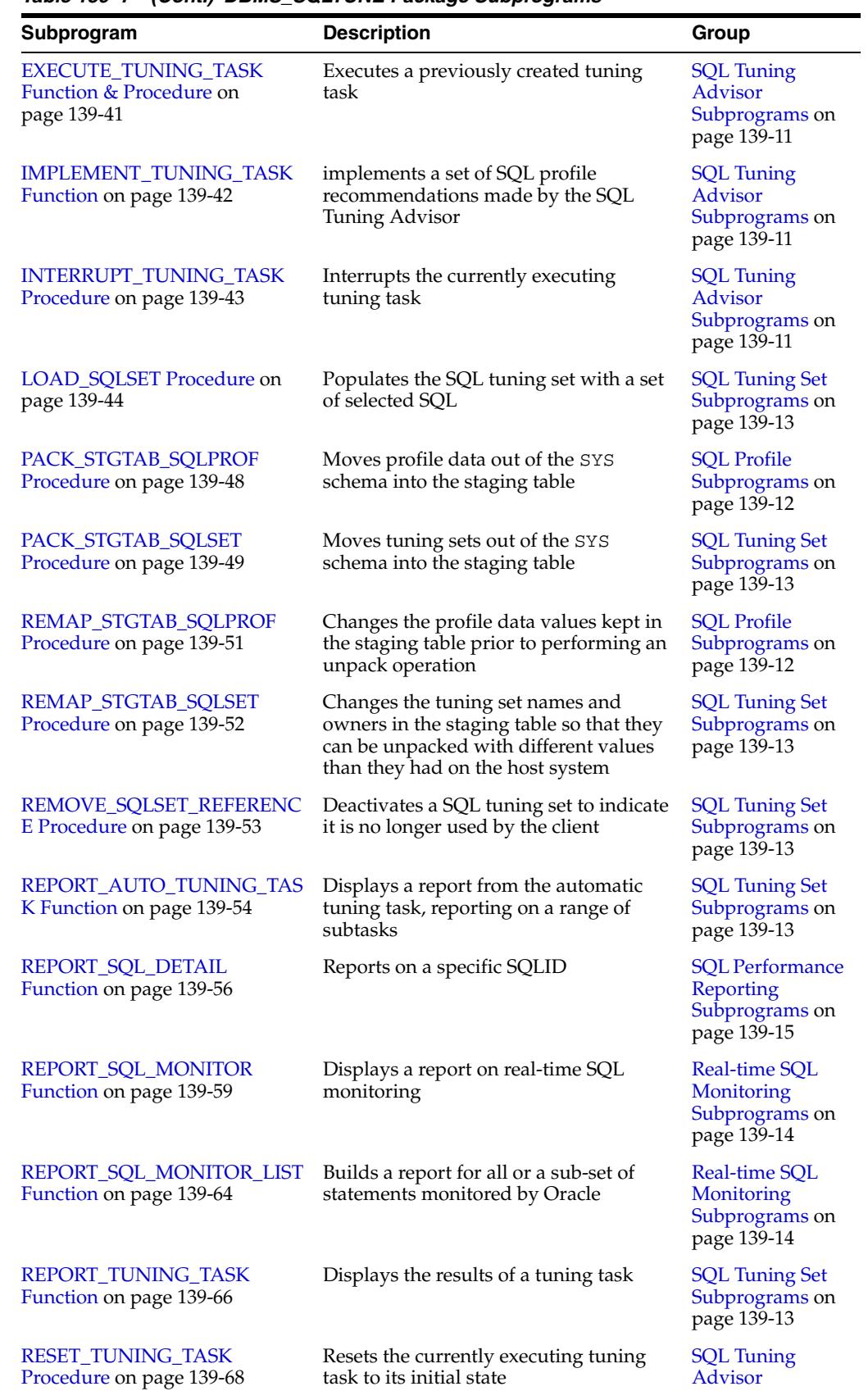

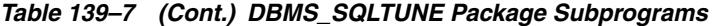

[Subprograms on](#page-3120-0)  [page 139-11](#page-3120-0)

| Subprogram                                              | <b>Description</b>                                                                                                    | Group                                                         |
|---------------------------------------------------------|----------------------------------------------------------------------------------------------------|---------------------------------------------------------------|
| RESUME_TUNING_TASK<br>Procedure on page 139-69          | Resumes a previously interrupted task<br>that was created to process a SQL tuning<br>set                               | <b>SQL Tuning</b><br>Advisor<br>Subprograms on<br>page 139-11 |
| SCRIPT_TUNING_TASK<br>Function on page 139-70           | Creates a SQL*PLUS script which can<br>then be executed to implement a set of<br>SQL Tuning Advisor recommendations    | <b>SQL</b> Tuning<br>Advisor<br>Subprograms on<br>page 139-11 |
| <b>SELECT_CURSOR_CACHE</b><br>Function on page 139-72   | Collects SQL statements from the cursor<br>cache                                                                       | <b>SQL Tuning Set</b><br>Subprograms on<br>page 139-13        |
| SELECT_SQL_TRACE Function<br>on page 139-76             | Reads the content of one or more trace<br>files and returns the SQL statements it<br>finds in the format of sqlset_row | <b>SQL Tuning Set</b><br>Subprograms on<br>page 139-13        |
| <b>SELECT_SQLSET Function on</b><br>page 139-80         | Collects SQL statements from an<br>existing SQL tuning set                                                             | <b>SQL Tuning Set</b><br>Subprograms on<br>page 139-13        |
| SELECT_WORKLOAD_REPOSI<br>TORY Functions on page 139-82 | Collects SQL statements from the<br>workload repository                                                                | <b>SQL Tuning Set</b><br>Subprograms on<br>page 139-13        |
| SET_TUNING_TASK_PARAME<br>TER Procedures on page 139-84 | Updates the value of a SQL tuning<br>parameter of type VARCHAR2 or NUMBER                                              | <b>SQL Tuning</b><br>Advisor<br>Subprograms on<br>page 139-11 |
| SQLTEXT_TO_SIGNATURE<br>Function on page 139-86         | Returns a SQL text's signature                                                                                         | <b>SQL Profile</b><br>Subprograms on<br>page 139-12           |
| UNPACK_STGTAB_SQLPROF<br>Procedure on page 139-87       | Uses the profile data stored in the<br>staging table to create profiles on this<br>system                              | <b>SQL Profile</b><br>Subprograms on<br>page 139-12           |
| UNPACK_STGTAB_SQLSET<br>Procedure on page 139-88        | Moves one or more SQL tuning sets<br>from the staging table                                                            | <b>SQL Tuning Set</b><br>Subprograms on<br>page 139-13        |
| <b>UPDATE_SQLSET Procedures</b><br>on page 139-90       | Updates selected fields for a SQL<br>statement in a SQL tuning set                                                     | <b>SQL Tuning Set</b><br>Subprograms on<br>page 139-13        |

*Table 139–7 (Cont.) DBMS\_SQLTUNE Package Subprograms* 

# <span id="page-3128-0"></span>**ACCEPT\_SQL\_PROFILE Procedure and Function**

This procedure creates a SQL profile recommended by the SQL Tuning Advisor. The SQL text is normalized for matching purposes though it is stored in the data dictionary in de-normalized form for readability. SQL text is provided through a reference to the SQL Tuning task. If the referenced SQL statement doesn't exist, an error is reported.

**See Also:** [SQL Profile Subprograms on page 139-12](#page-3121-0) for other subprograms in this group

# **Syntax**

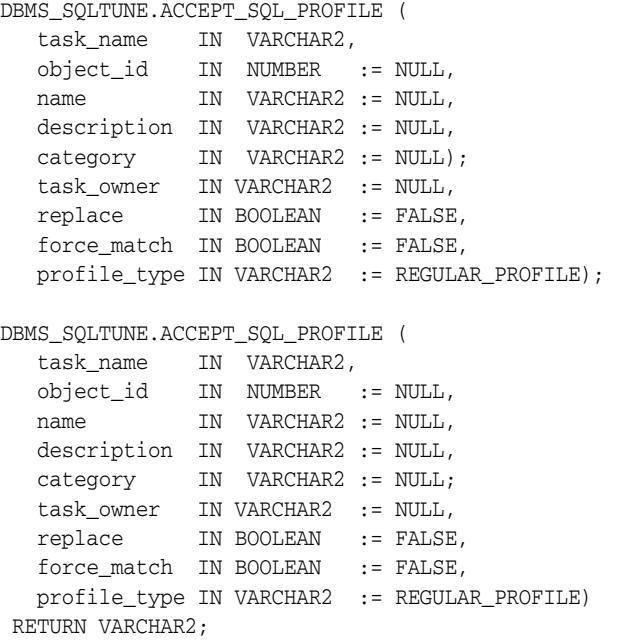

# **Parameters**

#### *Table 139–8 ACCEPT\_SQL\_PROFILE Procedure and Function Parameters*

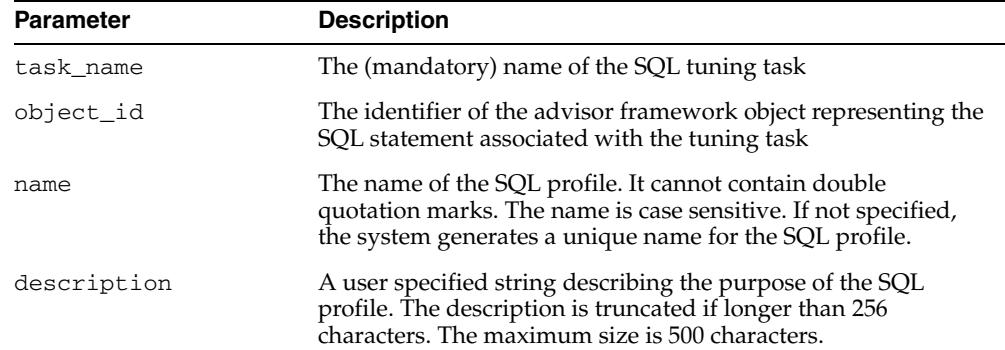

| <b>Parameter</b> | <b>Description</b>                                                                                                    |
|------------------|----------------------------------------------------------------------------------------------------|
| category         | This is the category name which must match the value of the<br>SQLTUNE_CATEGORY parameter in a session for the session to<br>use this SQL profile. It defaults to the value "DEFAULT". This is<br>also the default of the SQLTUNE_CATEGORY parameter. The<br>category must be a valid Oracle identifier. The category name<br>specified is always converted to upper case. The combination<br>of the normalized SQL text and category name creates a unique<br>key for a SQL profile. An ACCEPT_SQL_PROFILE fails if this<br>combination is duplicated. |
| task_owner       | Owner of the tuning task. This is an optional parameter that<br>has to be specified to accept a SQL profile associated to a<br>tuning task owned by another user. The current user is the<br>default value.                                                                                                    |
| replace          | If the profile already exists, it is replaced if this argument is<br>TRUE. It is an error to pass a name that is already being used<br>for another signature/category pair, even with replace set to<br>TRUE.                                                                                                    |
| force_match      | If TRUE this causes SQL profiles to target all SQL statements<br>which have the same text after normalizing all literal values<br>into bind variables. (Note that if a combination of literal values<br>and bind values is used in a SQL statement, no bind<br>transformation occurs.) This is analogous to the matching<br>algorithm used by the FORCE option of the cursor_sharing<br>parameter.                                                                                                    |
|                  | If FALSE, literals are not transformed. This is analogous to the<br>matching algorithm used by the EXACT option of the<br>cursor_sharing parameter.                                                                                                    |
| profile_type     | Options:                                                                                                    |
|                  | REGULAR_PROFILE - profile without a change to parallel<br>execution (Default, equivalent to NULL). Note that if the<br>SQL statement currently has a parallel execution plan, the<br>regular profile will cause the optimizer to choose a<br>different, but still parallel, execution plan.                                                                                                    |
|                  | PX_PROFILE - regular profile with a change to parallel<br>execution                                                                                                    |

*Table 139–8 (Cont.) ACCEPT\_SQL\_PROFILE Procedure and Function Parameters* 

# **Return Values**

The name of the SQL profile.

# **Usage Notes**

The CREATE ANY SQL PROFILE privilege is required.

#### **Examples**

You use both the procedure and the function versions of the subprogram in the same way except you must specify a return value to invoke the function. Here we give examples of the procedure only.

In this example, you tune a single SQL statement form the workload repository and you create the SQL profile recommended by SQL Tuning Advisor.

variable stmt\_task VARCHAR2(64); variable sts\_task VARCHAR2(64);

-- create a tuning task tune the statement

```
EXEC :stmt_task := DBMS_SQLTUNE.CREATE_TUNING_TASK(
  begin_snap => 1, -
  end\_snap => 2, -
  sgl_id => 'ay1m3ssvtrh24');
-- execute the resulting task 
EXEC DBMS_SQLTUNE.EXECUTE_TUNING_TASK(:stmt_task);
```

```
EXEC DBMS_SQLTUNE.ACCEPT_SQL_PROFILE(:stmt_task);
```
Note that you do not have to specify the ID (that is, object\_id) for the advisor framework object created by SQL Tuning Advisor to represent the tuned SQL statement.

You might also want to accept the recommended SQL profile in a different category, (for example, TEST), so that it is not used by default.

```
EXEC DBMS_SQLTUNE.ACCEPT_SQL_PROFILE (
   task_name => :stmt_task, -
  category => 'TEST');
```
You can use command ALTER SESSION SET SQLTUNE\_CATEGORY = 'TEST' to see how this profile behaves.

The following call creates a SQL profile that targets any SQL statement with the same force matching signature as the tuned statement.

```
EXEC DBMS_SQLTUNE.ACCEPT_SQL_PROFILE (task_name => :stmt_task, -
                                      force_match => TRUE);
```
In the following example, you tune a SQL tuning set, and you create a SQL profile for only one of the SQL statements in the SQL tuning set. The SQL statement is represented by an advisor framework object with ID equal to '5'. Please notice that you must pass an object id to the ACCEPT\_SQL\_PROFILE procedure because there are potentially many SQL profiles for the tuning task. This object id is given along with the report.

```
EXEC :sts_task := DBMS_SQLTUNE.CREATE_TUNING_TASK ( -
 sqlset_name => 'my_workload', -
 rank1 => 'ELAPSED TIME', -
 time limit \qquad \Rightarrow 3600,
  description => 'my workload ordered by elapsed time');
-- execute the resulting task 
EXEC DBMS_SQLTUNE.EXECUTE_TUNING_TASK(:sts_task);
 -- create the profile for the sql statement corresponding to object_id = 5.
EXEC DBMS_SQLTUNE.ACCEPT_SQL_PROFILE (
   task_name => :sts_task, -
  object_id \Rightarrow 5;
```
# <span id="page-3131-0"></span>**ADD\_SQLSET\_REFERENCE Function**

This procedure adds a new reference to an existing SQL tuning set to indicate its use by a client.

**See Also:** [SQL Tuning Set Subprograms on page 139-13](#page-3122-0) for other subprograms in this group

#### **Syntax**

DBMS\_SQLTUNE.ADD\_SQLSET\_REFERENCE ( sqlset\_name IN VARCHAR2, description IN VARCHAR2 := NULL) RETURN NUMBER;

## **Parameters**

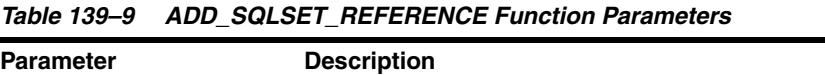

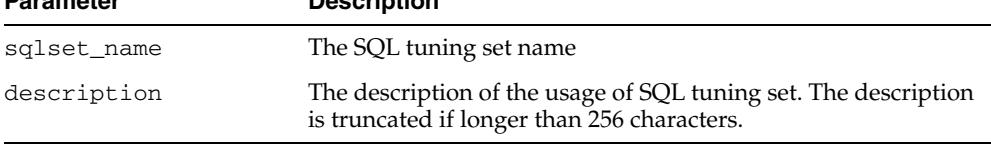

# **Return Values**

The identifier of the added reference.

# **Examples**

You can add reference to a SQL tuning set. This prevents the tuning set from being modified while it is being used. References are automatically added when you invoke SQL Tuning Advisor on the SQL tuning set, so you should use this function for custom purposes only.

The function returns a reference ID that is used to remove it later. You use the REMOVE\_SQLSET\_REFERENCE Procedure to delete references to a SQL tuning set.

```
variable rid number; 
EXEC :rid := DBMS_SQLTUNE.ADD_SQLSET_REFERENCE( -
                                  sqlset_name => 'my_workload', -
                                  description => 'my sts reference');
```
You can use the views USER/DBA\_SQLSET\_REFERENCES to find all references on a given SQL tuning set.
# **ALTER\_SQL\_PROFILE Procedure**

This procedure alters specific attributes of an existing SQL profile object. The following attributes can be altered (using these attribute names):

- "STATUS" can be set to "ENABLED" or "DISABLED"
- "NAME" can be reset to a valid name which must be a valid Oracle identifier and must be unique.
- "DESCRIPTION" can be set to any string of size no more than 500 characters
- "CATEGORY" can be reset to a valid category name which must be a valid Oracle identifier and must be unique when combined with normalized SQL text)

**See Also:** [SQL Profile Subprograms on page 139-12](#page-3121-0) for other subprograms in this group

## **Syntax**

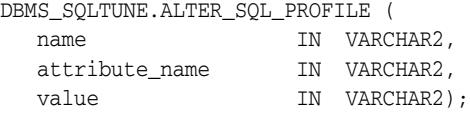

## **Parameters**

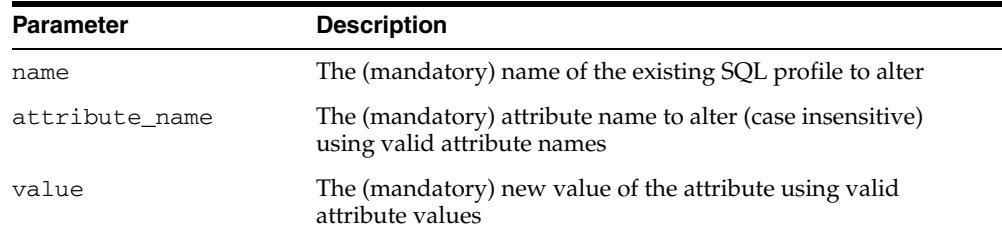

#### *Table 139–10 ALTER\_SQL\_PROFILE Procedure Parameters*

#### **Usage Notes**

Requires the ALTER ANY SQL PROFILE privilege.

### **Examples**

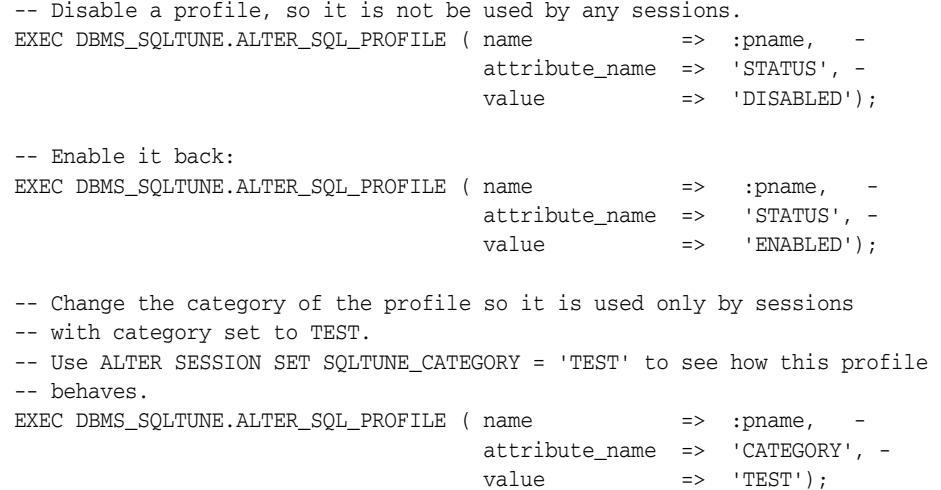

-- Change it back: EXEC DBMS\_SQLTUNE.ALTER\_SQL\_PROFILE ( name => :pname, attribute\_name => 'CATEGORY', value => 'DEFAULT');

# **CANCEL\_TUNING\_TASK Procedure**

This procedure cancels the currently executing tuning task. All intermediate result data is deleted.

**See Also:** [SQL Tuning Advisor Subprograms on page 139-11](#page-3120-0) for other subprograms in this group

## **Syntax**

DBMS\_SQLTUNE.CANCEL\_TUNING\_TASK( task\_name IN VARCHAR2);

## **Parameters**

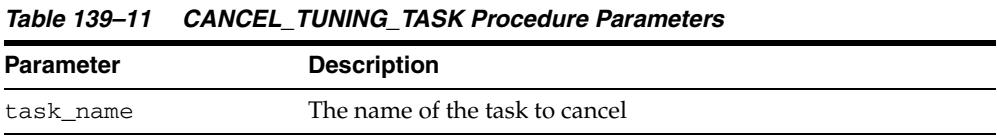

# **Examples**

You cancel a task when you need to stop it executing and do not require to view any already-completed results.

EXEC DBMS\_SQLTUNE.CANCEL\_TUNING\_TASK(:my\_task);

# **CAPTURE\_CURSOR\_CACHE\_SQLSET Procedure**

Over a specified time interval this procedure incrementally captures a workload from the cursor cache into a SQL tuning set. The procedure captures a workload from the cursor cache into a SQL tuning set, polling the cache multiple times over a time period and updating the workload data stored there. It can execute over as long a period as required to capture an entire system workload.

**See Also:** [SQL Tuning Set Subprograms on page 139-13](#page-3122-0) for other subprograms in this group

## **Syntax**

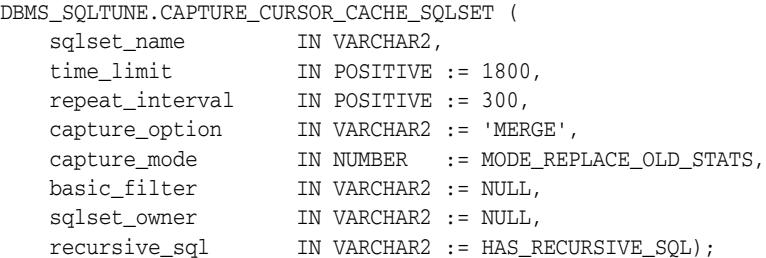

## **Parameters**

*Table 139–12 CAPTURE\_CURSOR\_CACHE\_SQLSET Procedure Parameters* 

| <b>Parameter</b> | <b>Description</b>                                                                                                    |
|------------------|----------------------------------------------------------------------------------------------------|
| sqlset_name      | The SQL tuning set name                                                                                                    |
| time_limit       | The total amount of time, in seconds, to execute                                                                                                    |
| repeat_interval  | The amount of time, in seconds, to pause between sampling                                                                                                    |
| capture_option   | During capture, either insert new statements, update existing<br>statements, or both. 'INSERT', 'UPDATE', or 'MERGE' just like<br>load option in load sqlset                                                                                                    |
| capture_mode     | Capture mode (UPDATE and MERGE capture options). Possible<br>values:                                                                                                    |
|                  | MODE_REPLACE_OLD_STATS - Replace statistics when the<br>$\blacksquare$<br>number of executions seen is greater than that stored in<br>the SQL tuning set                                                                                                    |
|                  | MODE_ACCUMULATE_STATS - Add new values to current<br>$\blacksquare$<br>values for SQL we already store. Note that this mode<br>detects if a statement has been aged out, so the final value<br>for a statistics is the sum of the statistics of all cursors that<br>statement existed under. |
| basic_filter     | Filter to apply to cursor cache on each sampling (see<br>SELECT_XXX subprograms). If basic_filter is not set by<br>the caller, the subprogram captures only statements of the type<br>CREATE TABLE, INSERT, SELECT, UPDATE, DELETE, and<br>MERGE.                                            |
| sqlset_owner     | The owner of the SQL tuning set or NULL for current schema<br>owner                                                                                                    |
| recursive_sql    | Filter that includes recursive SQL in the SQL tuning set<br>(HAS_RECURSIVE_SQL) or excludes it (NO_RECURSIVE_SQL).                                                                                                    |

#### **Examples**

In this example capture takes place over a 30-second period, polling the cache once every five seconds. This captures all statements run during that period but not before or after. If the same statement appears a second time, the process replaces the stored statement with the new occurrence.

Note that in production systems the time limit and repeat interval would be set much higher. You should tune the time\_limit and repeat\_interval parameters based on the workload time and cursor cache turnover properties of your system.

```
EXEC DBMS SOLTUNE.CAPTURE CURSOR CACHE SOLSET( -
                                     sqlset_name => 'my_workload', -
                                     timelimit => 30, -
                                     repeat_interval => 5);
```
In the following call you accumulate execution statistics as you go. This option produces an accurate picture of the cumulative activity of each cursor, even across age-outs, but it is more expensive than the previous example.

```
EXEC DBMS_SQLTUNE.CAPTURE_CURSOR_CACHE_SQLSET( -
 sqlset_name => 'my_workload', -
 time_limit => 30, -
                    repeat_interval => 5, -
                    capture_mode => dbms_sqltune.MODE_ACCUMULATE_STATS);
```
This call performs a very inexpensive capture where you only insert new statements and do not update their statistics once they have been inserted into the SQL tuning set

```
EXEC DBMS_SQLTUNE.CAPTURE_CURSOR_CACHE_SQLSET( -
```

```
 sqlset_name => 'my_workload', -
time
1imit => 30, -
 repeat_interval => 5, -
 capture_option => 'INSERT');
```
# **CREATE\_SQL\_PLAN\_BASELINE Procedure**

This procedure creates a SQL plan baseline for an execution plan. It can be used in the context of an Alternative Plan Finding made by the SQL Tuning Advisor.

**See Also:** [SQL Tuning Advisor Subprograms on page 139-11](#page-3120-0) for other subprograms in this group

## **Syntax**

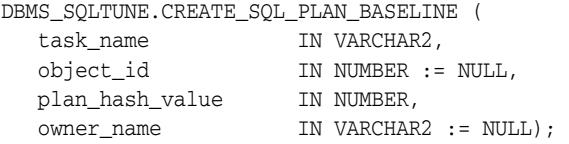

## **Parameters**

*Table 139–13 CREATE\_SQL\_PLAN\_BASELINE Procedure Parameters* 

| <b>Parameter</b> | <b>Description</b>                                                          |
|------------------|-----------------------------------------------------------------------------|
| task_name        | Name of the task for which to get a script                                  |
| object id        | Object ID to which the SQL corresponds                                      |
| plan hash value  | Plan to create plan baseline                                                |
| owner name       | Owner of the relevant tuning task. Defaults to the current<br>schema owner. |

# **CREATE\_SQLSET Procedure and Function**

The procedure creates a SQL tuning set object in the database.

The function causes the system to generate a name for the SQL tuning set.

**See Also:** [SQL Tuning Set Subprograms on page 139-13](#page-3122-0) for other subprograms in this group

## **Syntax**

```
DBMS_SQLTUNE.CREATE_SQLSET (
   sqlset_name IN VARCHAR2,
   description IN VARCHAR2 := NULL
   sqlset_owner IN VARCHAR2 := NULL);
DBMS_SQLTUNE.CREATE_SQLSET (
   sqlset_name IN VARCHAR2 := NULL,
   description IN VARCHAR2 := NULL,
   sqlset_owner IN VARCHAR2 := NULL)
 RETURN VARCHAR2;
```
## **Parameters**

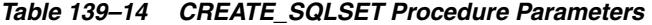

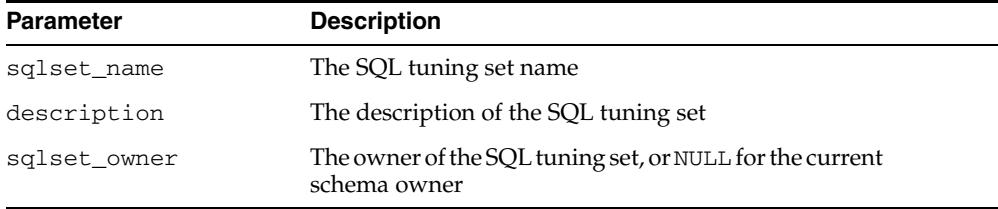

## **Examples**

EXEC DBMS\_SQLTUNE.CREATE\_SQLSET( sqlset\_name => 'my\_workload', description => 'complete application workload');

# **CREATE\_STGTAB\_SQLPROF Procedure**

This procedure creates the staging table used for copying SQL profiles from one system to another.

**See Also:** [SQL Profile Subprograms on page 139-12](#page-3121-0) for other subprograms in this group

#### **Syntax**

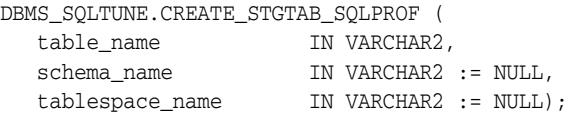

## **Parameters**

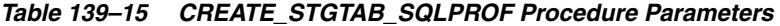

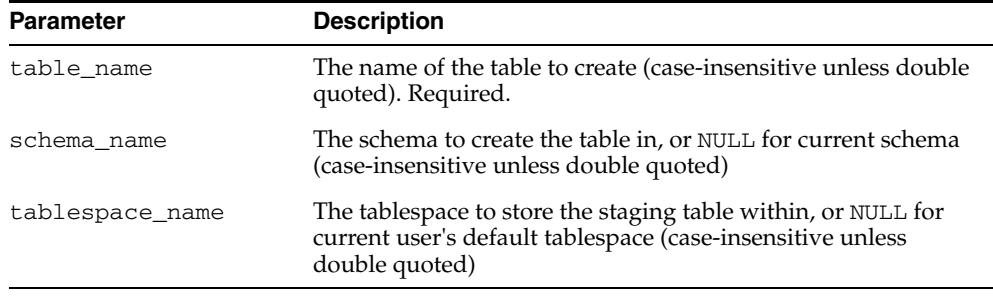

## **Usage Notes**

- Call this procedure once before issuing a call to the PACK\_STGTAB\_SQLPROF [Procedure](#page-3157-0).
- This procedure can be called multiple times if you would like to have different SQL profiles in different staging tables.
- Note that this is a DDL operation, so it does not occur within a transaction.

## **Examples**

Create a staging table to store profile data that can be moved to another system.

EXEC DBMS\_SQLTUNE.CREATE\_STGTAB\_SQLPROF (table\_name => 'PROFILE\_STGTAB');

# <span id="page-3140-0"></span>**CREATE\_STGTAB\_SQLSET Procedure**

This procedure creates a staging table through which SQL tuning sets are imported and exported

**See Also:** [SQL Tuning Set Subprograms on page 139-13](#page-3122-0) for other subprograms in this group

#### **Syntax**

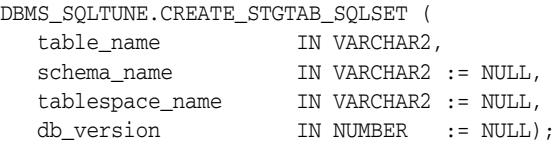

## **Parameters**

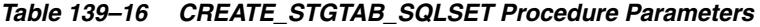

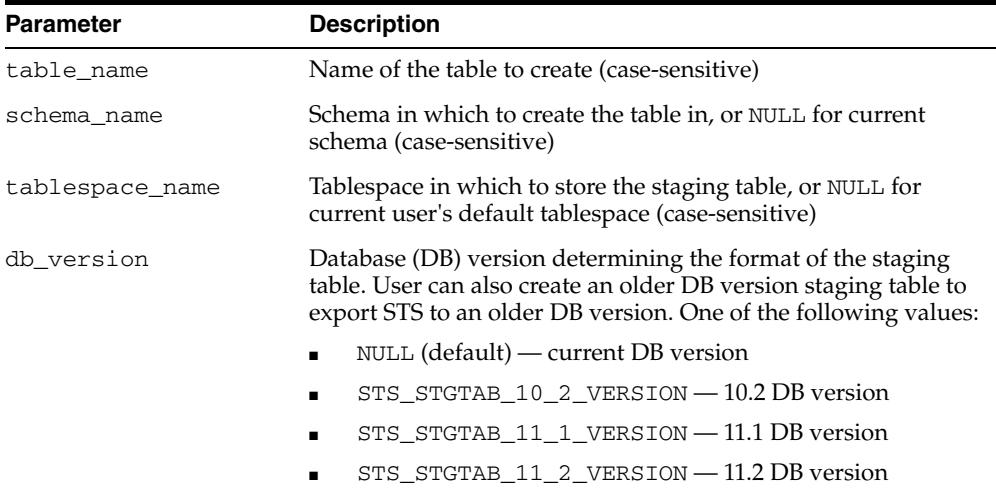

## **Usage Notes**

- Call this procedure once before issuing a call to the PACK\_STGTAB\_SQLSET [Procedure](#page-3158-0).
- This procedure can be called multiple times if you would like to have different tuning sets in different staging tables.
- Note that this is a DDL operation, so it does not occur within a transaction.
- Users issuing the call must have permission to CREATE TABLE in the schema provided and the relevant tablespace.
- Please note that the staging table contains nested table columns and indexes, so it should not be renamed.

## **Examples**

**Create a staging table for packing and eventually exporting a SQL tuning sets** EXEC DBMS\_SQLTUNE.CREATE\_STGTAB\_SQLSET(table\_name => 'STGTAB\_SQLSET');

**Create a staging table to pack a SQL tuning set in Oracle Database 10***g* **Release 2 (10.2) format**

EXEC DBMS\_SQLTUNE.CREATE\_STGTAB\_SQLSET( table\_name => 'STGTAB\_SQLSET', db\_version => DBMS\_SQLTUNE.STS\_STGTAB\_10\_2\_VERSION)

#### **Create a staging table to pack a SQL tuning set in Oracle Databasae 11g Release 1 (11.1) format**

EXEC DBMS\_SQLTUNE.CREATE\_STGTAB\_SQLSET( table\_name => 'STGTAB\_SQLSET', db\_version => DBMS\_SQLTUNE.STS\_STGTAB\_11\_1\_VERSION)

# **CREATE\_TUNING\_TASK Functions**

You can use different forms of this function to:

- Create a tuning task for a single statement given its text.
- Create a tuning task for a single statement from the Cursor Cache given its identifier.
- Create a tuning task for a single statement from the workload repository given a range of snapshot identifiers.
- Create a tuning task for a SQL tuning set.
- Create tuning task for a SQL Performance Analyzer

In all cases, the function mainly creates an advisor task and sets its parameters.

**See Also:** [SQL Tuning Advisor Subprograms on page 139-11](#page-3120-0) for other subprograms in this group

## **Syntax**

SQL text format:

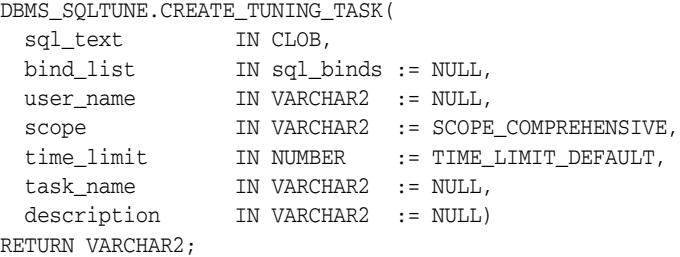

#### SQL ID format:

```
DBMS_SQLTUNE.CREATE_TUNING_TASK(
 sql_id 		 IN VARCHAR2,
 plan_hash_value IN NUMBER := NULL,
 scope IN VARCHAR2 := SCOPE_COMPREHENSIVE,
 time_limit IN NUMBER := TIME_LIMIT_DEFAULT,
 task_name IN VARCHAR2 := NULL,
 description IN VARCHAR2 := NULL)
RETURN VARCHAR2;
```
#### Workload Repository format:

```
DBMS_SQLTUNE.CREATE_TUNING_TASK(
  begin_snap IN NUMBER,
 end_snap IN NUMBER,
 sql_id IN VARCHAR2,
  plan_hash_value IN NUMBER := NULL,
 scope 					IN VARCHAR2 			:= SCOPE_COMPREHENSIVE,
 time_limit IN NUMBER := TIME_LIMIT_DEFAULT,
 task_name IN VARCHAR2 := NULL,
 description IN VARCHAR2 := NULL)
RETURN VARCHAR2;
```
#### SQLSET format:

DBMS\_SQLTUNE.CREATE\_TUNING\_TASK( sqlset\_name IN VARCHAR2,

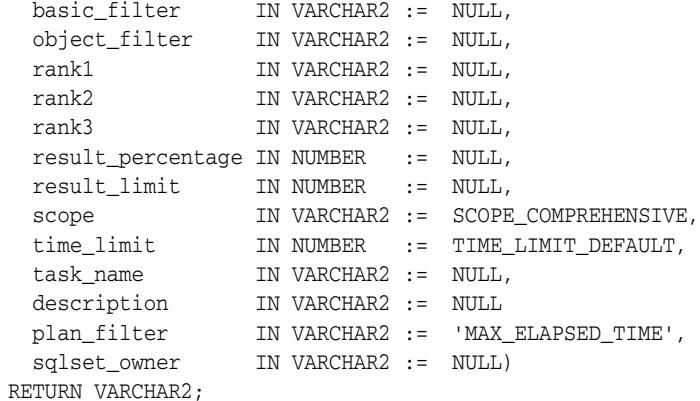

#### SQL Performance Analyzer format:

```
DBMS_SQLTUNE.CREATE_TUNING_TASK(
 spa_task_name IN VARCHAR2,
 spa_task_owner IN VARCHAR2 := NULL,
 spa_compare_exec IN VARCHAR2 := NULL,
 basic_filter IN VARCHAR2 := NULL,
 time_limit IN NUMBER := TIME_LIMIT_DEFAULT,
 task_name IN VARCHAR2 := NULL,
 description IN VARCHAR2 := NULL)
 RETURN VARCHAR2;
```
## **Parameters**

#### *Table 139–17 CREATE\_TUNING\_TASK Function Parameters*

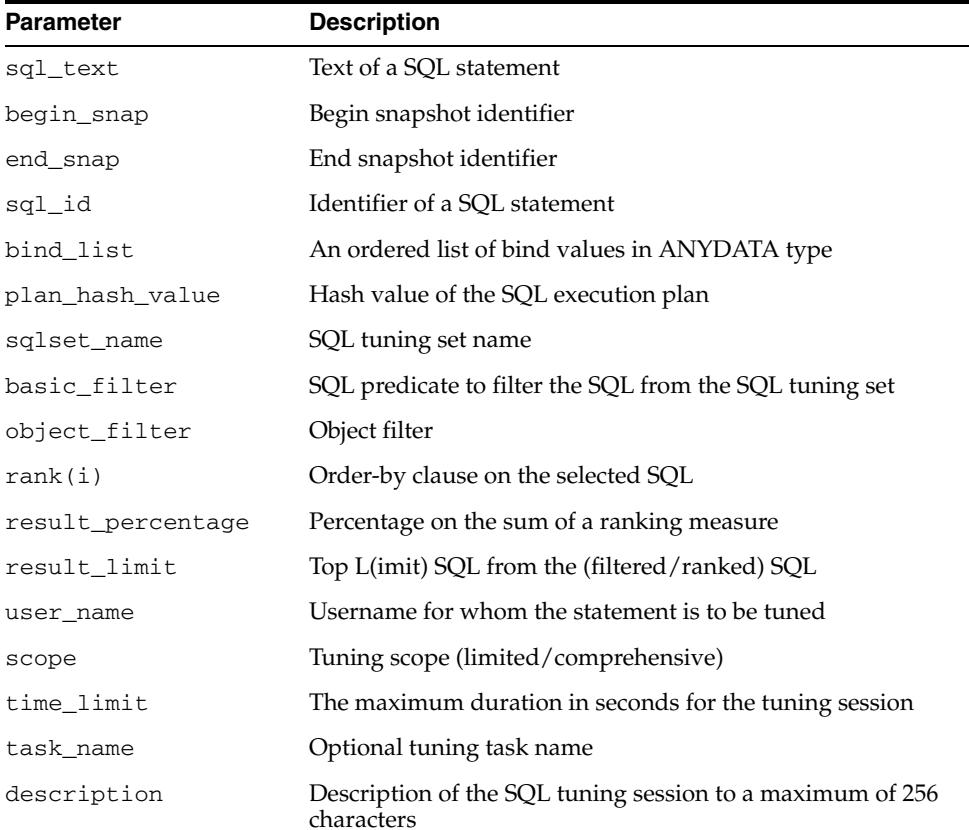

| <b>Parameter</b> | <b>Description</b>                                                                                                    |
|------------------|----------------------------------------------------------------------------------------------------|
| plan_filter      | Plan filter. It is applicable in case there are multiple plans<br>(plan_hash_value) associated with the same statement. This<br>filter allows for selecting one plan (plan_hash_value) only.<br>Possible values are: |
|                  | LAST_GENERATED: plan with the most recent<br>timestamp                                                                                                    |
|                  | FIRST_GENERATED: plan with the earliest<br>$\blacksquare$<br>timestamp, the opposite to LAST_GENERATED                                                                                                    |
|                  | LAST_LOADED: plan with the most recent<br>$\blacksquare$<br>first_load_time statistics information                                                                                                    |
|                  | FIRST_LOADED: plan with the earliest<br>$\blacksquare$<br>first_load_time statistics information, the opposite to<br>LAST_LOADED                                                                                     |
|                  | MAX_ELAPSED_TIME: plan with the maximum elapsed<br>$\blacksquare$<br>time                                                                                                    |
|                  | MAX_BUFFER_GETS: plan with the maximum buffer gets<br>$\blacksquare$                                                                                                    |
|                  | MAX_DISK_READS: plan with the maximum disk reads                                                                                                    |
|                  | MAX_DIRECT_WRITES: plan with the maximum direct<br>$\blacksquare$<br>writes                                                                                                    |
|                  | MAX_OPTIMIZER_COST: plan with the maximum<br>$\blacksquare$<br>optimizer cost                                                                                                    |
| sqlset_owner     | Owner of the SQL tuning set, or NULL for the current<br>schema owner                                                                                                    |
| spa_task_name    | Name of the SQL Performance Analyzer task whose<br>regressions are to be tuned                                                                                                    |
| spa_task_owner   | Owner of specified SQL Performance Analyzer task or NULL<br>for current user                                                                                                    |
| spa_compare_exec | Execution name of Compare Performance trial of SQL<br>Performance Analyzer task. If NULL, we use the most recent<br>execution of the given SQL Performance Analyzer task, of type<br>COMPARE PERFORMANCE             |

*Table 139–17 (Cont.) CREATE\_TUNING\_TASK Function Parameters* 

#### **Return Values**

A SQL tuning task name that is unique by user (two different users can give the same name to their advisor tasks).

#### **Usage Notes**

With regard to the form of this subprogram that takes a SQL tuning set, filters provided to this function are evaluated as part of a SQL run by the current user. As such, they are executed with that user's security privileges and can contain any constructs and subqueries that user can access, but no more.

#### **Examples**

variable stmt\_task VARCHAR2(64); variable sts\_task VARCHAR2(64); variable spa\_tune\_task VARCHAR2(64);

#### **Create Tuning Task with SQL Text format**

EXEC : stmt\_task := DBMS\_SQLTUNE.CREATE\_TUNING\_TASK( -

```
 sql_text => 'select quantity_sold from sales s, times t where s.time_id = 
t.time_id and s.time_id = TO_DATE(''24-NOV-00'')');
```
#### **Create Tuning Task with SQL ID format**

```
EXEC :stmt_task := DBMS_SQLTUNE.CREATE_TUNING_TASK(sql_id => 'ay1m3ssvtrh24');
-- tune in limited scope 
EXEC :stmt_task := DBMS_SQLTUNE.CREATE_TUNING_TASK(sql_id => 'ay1m3ssvtrh24', -
    scope => 'LIMITED');
-- only give 10 minutes for tuning statement
EXEC :stmt_task := DBMS_SQLTUNE.CREATE_TUNING_TASK(sql_id => 'ay1m3ssvtrh24', -
   timelimit => 600);
```
#### **Create Tuning Task with AWR Snapshot format**

```
EXEC :stmt_task := DBMS_SQLTUNE.CREATE_TUNING_TASK(begin_snap => 1, -
  end_snap => 2, sql_id => 'ay1m3ssvtrh24');
```
#### **Create Tuning Task with SQL Tuning Set format**

```
-- First we need to load an STS, then tune it
-- Tune our statements in order by buffer gets, time limit of one hour
-- the default ranking measure is elapsed time.
EXEC :sts_task := DBMS_SQLTUNE.CREATE_TUNING_TASK( -
  sqlset_name => 'my_workload', -
  rank1 => 'BUFFER_GETS', -
  time_limit => 3600, -
  description => 'tune my workload ordered by buffer gets');
```
#### **Create Tuning Task with SPA Task format**

```
-- Tune the SQLs that were reported as having regressed from the compare 
-- performance execution of the SPA task named task_123
EXEC :spa_tune_task := DBMS_SQLTUNE.CREATE_TUNING_TASK(
   spa_task_name => 'task_123',
   spa_task_owner => 'SCOTT',
   spa_compare_exec => 'exec1');
```
# **DELETE\_SQLSET Procedure**

This procedure deletes a set of SQL statements from a SQL tuning set.

**See Also:** [SQL Tuning Set Subprograms on page 139-13](#page-3122-0) for other subprograms in this group

## **Syntax**

DBMS\_SQLTUNE.DELETE\_SQLSET ( sqlset\_name IN VARCHAR2, basic\_filter IN VARCHAR2 := NULL, sqlset\_owner IN VARCHAR2 := NULL);

## **Parameters**

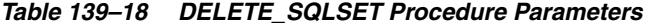

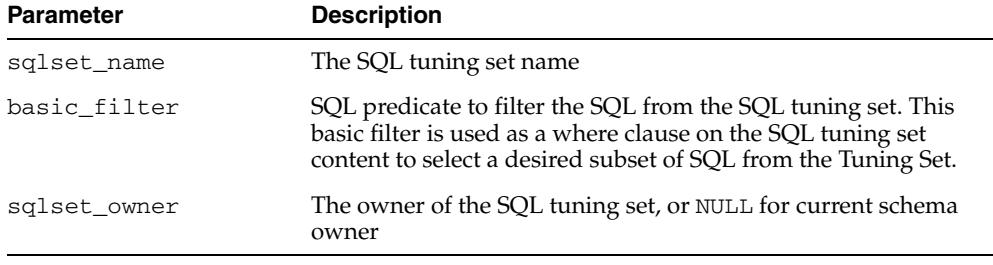

## **Examples**

-- Delete all statements in a sql tuning set. EXEC DBMS\_SQLTUNE.DELETE\_SQLSET(sqlset\_name => 'my\_workload');

-- Delete all statements in a sql tuning set which ran for less than a second EXEC DBMS\_SQLTUNE.DELETE\_SQLSET(sqlset\_name => 'my\_workload', basic\_filter => 'elapsed\_time < 1000000');

# **DROP\_SQL\_PROFILE Procedure**

This procedure drops the named SQL profile from the database.

**See Also:** [SQL Profile Subprograms on page 139-12](#page-3121-0) for other subprograms in this group

## **Syntax**

DBMS\_SQLTUNE.DROP\_SQL\_PROFILE ( name IN VARCHAR2, ignore IN BOOLEAN := FALSE);

## **Parameters**

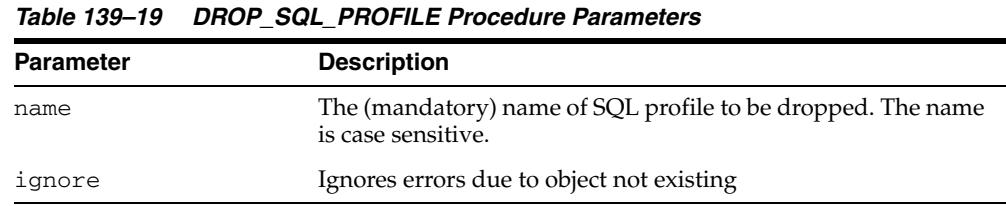

## **Usage Notes**

Requires the "DROP ANY SQL PROFILE" privilege.

## **Examples**

-- Drop the profile: EXEC DBMS\_SQLTUNE.DROP\_SQL\_PROFILE(:pname);

# **DROP\_SQLSET Procedure**

This procedure drops a SQL tuning set if it is not active.

**See Also:** [SQL Tuning Set Subprograms on page 139-13](#page-3122-0) for other subprograms in this group

## **Syntax**

DBMS\_SQLTUNE.DROP\_SQLSET ( sqlset\_name IN VARCHAR2, sqlset\_owner IN VARCHAR2 := NULL);

## **Parameters**

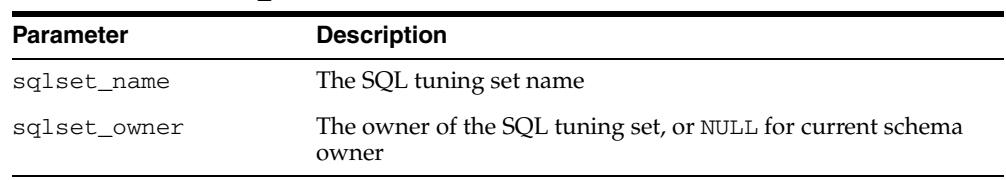

#### *Table 139–20 DROP\_SQLSET Procedure Parameters*

## **Usage Notes**

You cannot drop a SQL tuning set when it is referenced by one or more clients.

## **Examples**

-- Drop the sqlset. EXEC DBMS\_SQLTUNE.DROP\_SQLSET ('my\_workload');

# **DROP\_TUNING\_TASK Procedure**

This procedure drops a SQL tuning task. The task and all its result data are deleted.

**See Also:** [SQL Tuning Advisor Subprograms on page 139-11](#page-3120-0) for other subprograms in this group

## **Syntax**

DBMS\_SQLTUNE.DROP\_TUNING\_TASK( task\_name IN VARCHAR2);

## **Parameters**

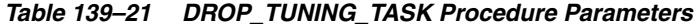

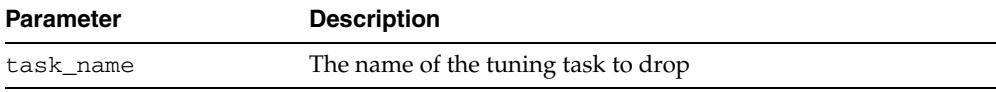

# **EXECUTE\_TUNING\_TASK Function & Procedure**

This function and procedure executes a previously created tuning task. Both the function and the procedure run in the context of a new task execution. The difference is that the function version returns that new execution name.

**See Also:** [SQL Tuning Advisor Subprograms on page 139-11](#page-3120-0) for other subprograms in this group

## **Syntax**

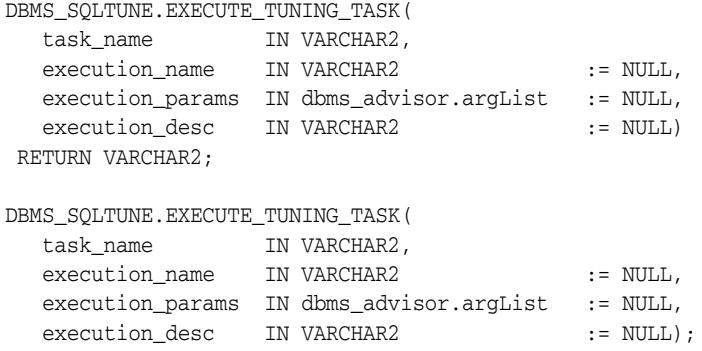

## **Parameters**

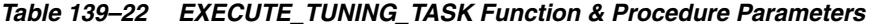

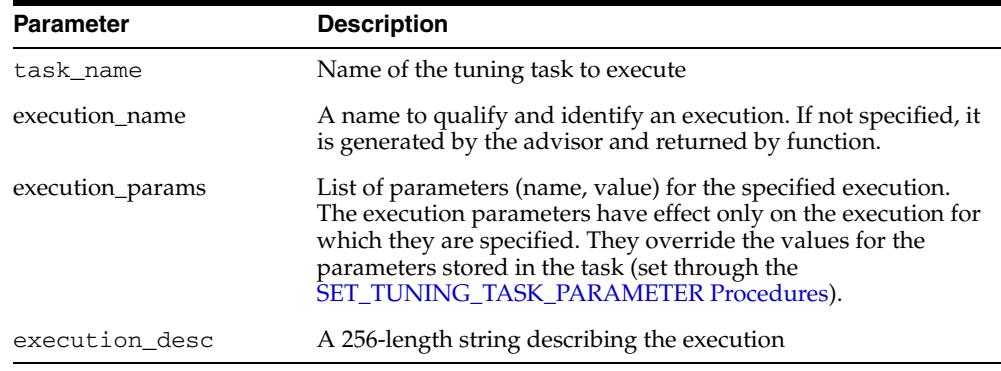

#### **Usage Notes**

A tuning task can be executed multiples times without having to reset it.

## **Examples**

EXEC DBMS\_SQLTUNE.EXECUTE\_TUNING\_TASK(:stmt\_task);

# **IMPLEMENT\_TUNING\_TASK Function**

This function implements a set of SQL profile recommendations made by the SQL Tuning Advisor. Call this subprogram is equivalent to calling the [SCRIPT\\_TUNING\\_TASK Function](#page-3179-0) and then running the script.

**See Also:** [SQL Tuning Advisor Subprograms on page 139-11](#page-3120-0) for other subprograms in this group

## **Syntax**

DBMS\_SQLTUNE.IMPLEMENT\_TUNING\_TASK( task\_name IN VARCHAR2, rec\_type IN VARCHAR2 := REC\_TYPE\_SQL\_PROFILES, owner\_name IN VARCHAR2 := NULL, execution\_name IN VARCHAR2 := NULL);

## **Parameters**

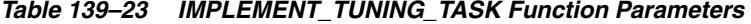

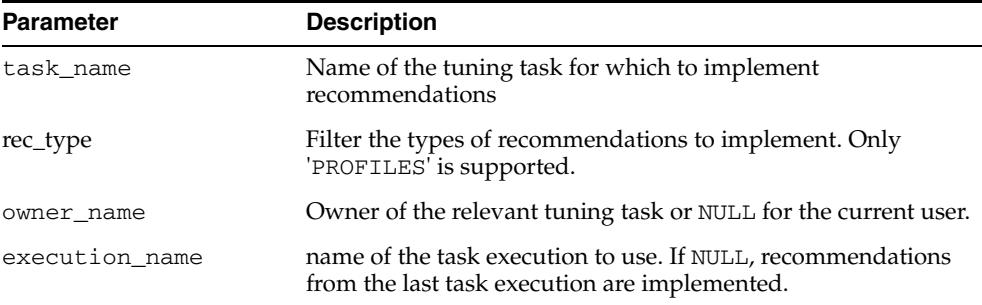

# **INTERRUPT\_TUNING\_TASK Procedure**

This procedure interrupts the currently executing tuning task. The task ends its operations as it would at normal exit so that the user can access the intermediate results.

**See Also:** [SQL Tuning Advisor Subprograms on page 139-11](#page-3120-0) for other subprograms in this group

## **Syntax**

DBMS\_SQLTUNE.INTERRUPT\_TUNING\_TASK( task\_name IN VARCHAR2);

## **Parameters**

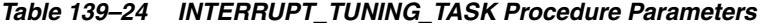

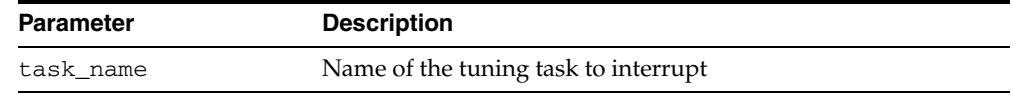

## **Examples**

EXEC DBMS\_SQLTUNE.INTERRUPT\_TUNING\_TASK(:my\_task);

# **LOAD\_SQLSET Procedure**

This procedure populates the SQL tuning set with a set of selected SQL. You can call the procedure multiple times to add new SQL statements or replace attributes of existing statements.

**See Also:** [SQL Tuning Set Subprograms on page 139-13](#page-3122-0) for other subprograms in this group

## **Syntax**

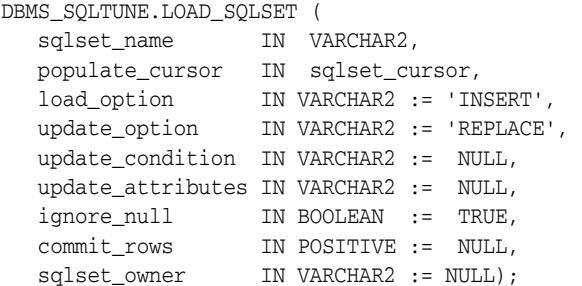

## **Parameters**

#### *Table 139–25 LOAD\_SQLSET Procedure Parameters*

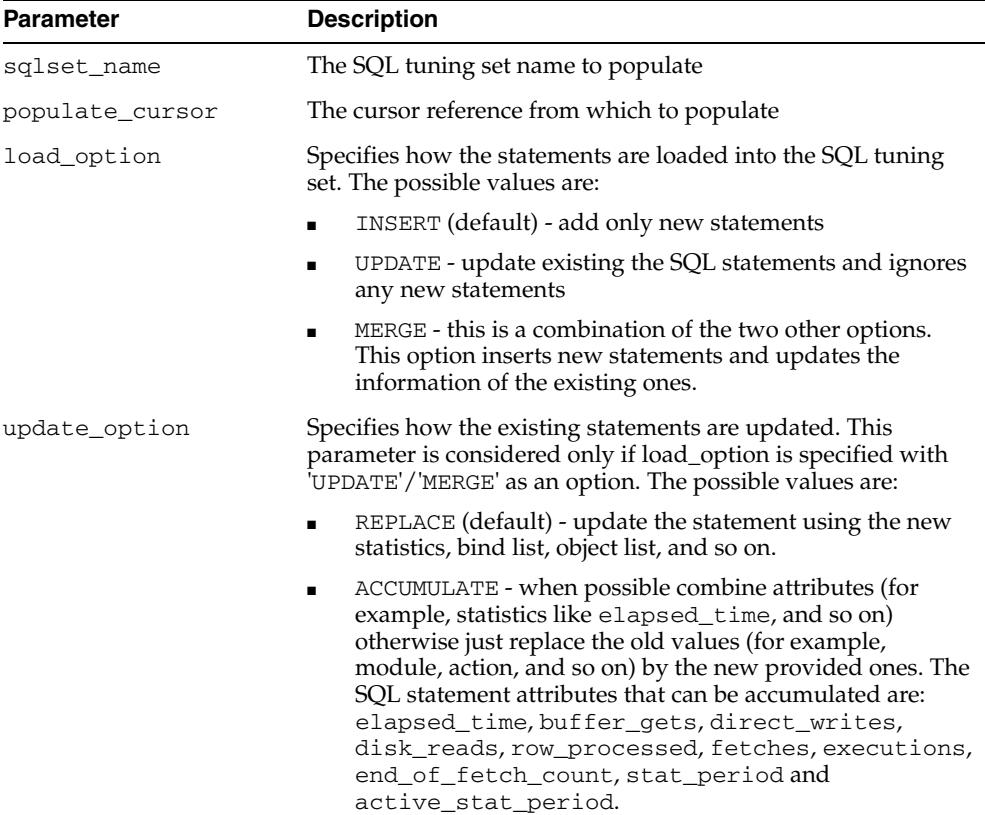

| <b>Parameter</b>  | <b>Description</b>                                                                                                    |
|-------------------|----------------------------------------------------------------------------------------------------|
| update_condition  | Specifies a where clause to execute the update operation. The<br>update is performed only if the specified condition is true. The<br>condition can refer to either the data source or destination. The<br>condition must use the following prefixes to refer to attributes<br>from the source or the destination:                                                                                           |
|                   | OLD - to refer to statement attributes from the SQL tuning<br>set (destination)                                                                                                    |
|                   | NEW - to refer to statements attributes from the input<br>п<br>statements (source)                                                                                                    |
| update_attributes | Specifies the list of a SQL statement attributes to update during<br>a merge or update operation. The possible values are:                                                                                                    |
|                   | NULL (default) - the content of the input cursor except the<br>execution context. On other terms, it is equivalent to ALL<br>without execution context like module, action, and so on.                                                                                                    |
|                   | BASIC - statistics and binds only                                                                                                    |
|                   | TYPICAL - BASIC + SQL plans (without row source<br>statistics) and without object reference list                                                                                                    |
|                   | ALL - all attributes including the execution context<br>$\blacksquare$<br>attributes like module, action, and so on.                                                                                                    |
|                   | List of comma separated attribute names to update -<br>$\blacksquare$<br>EXECUTION_CONTEXT, EXECUTION_STATISTICS,<br>BIND_LIST, OBJECT_LIST, SQL_PLAN,<br>SQL_PLAN_STATISTICS (similar to SQL_PLAN + row<br>source statistics)                                                                                                    |
| ignore_null       | If TRUE do not update an attribute if the new value is NULL.<br>That is, do not override with NULL values unless intentional.                                                                                                    |
| commit_rows       | If a value is provided, the load commits after each set of that<br>many statements is inserted. If NULL is provided, the load<br>commits only once, at the end of the operation. Providing a<br>value for this argument allows you to monitor the progress of a<br>SQL tuning set load operation in the DBA_/USER_SQLSET<br>views. The STATEMENT_COUNT value increases as new SQL<br>statements are loaded. |
| sqlset_owner      | The owner of the SQL tuning set, or the current schema owner<br>or NULL for current owner                                                                                                    |

*Table 139–25 (Cont.) LOAD\_SQLSET Procedure Parameters* 

#### **Exceptions**

- This procedure returns an error when sqlset\_name is invalid, or a corresponding SQL tuning set does not exist, or the populate\_cursor is incorrect and cannot be executed.
- Exceptions are also raised when invalid filters are provided. Filters can be invalid either because they don't parse (for example, they refer to attributes not in sqlset\_row), or because they violate the user's privileges.

## **Usage Notes**

Rows in the input populate\_cursor must be of type SQLSET\_ROW.

## **Examples**

In this example, you create and populate a SQL tuning set with all cursor cache statements with an elapsed time of 5 seconds or more excluding statements that belong to SYS schema (to simulate an application user workload). You select all attributes of the SQL statements and load them in the tuning set using the default mode, which loads only new statements, since the SQL tuning set is empty.

```
-- create the tuning set
EXEC DBMS_SQLTUNE.CREATE_SQLSET('my_workload');
-- populate the tuning set from the cursor cache
DECLARE
 cur DBMS_SQLTUNE.SQLSET_CURSOR;
BEGIN
 OPEN cur FOR
    SELECT VALUE(P)
     FROM table(
        DBMS_SQLTUNE.SELECT_CURSOR_CACHE(
          'parsing_schema_name <> ''SYS'' AND elapsed_time > 5000000',
           NULL, NULL, NULL, NULL, 1, NULL,
          'ALL')) P;
DBMS_SQLTUNE.LOAD_SQLSET(sqlset_name => 'my_workload',
                        populate_cursor => cur);
END;
/
```
Suppose now you wish to augment this information with what is stored in the workload repository (AWR). You populate the tuning set with 'ACCUMULATE' as your update\_option because it is assumed the cursors currently in the cache had aged out since the snapshot was taken.

You omit the elapsed\_time filter because it is assumed that any statement captured in AWR is important, but still you throw away the SYS-parsed cursors to avoid recursive SQL.

```
DECLARE
  cur DBMS_SQLTUNE.SQLSET_CURSOR;
BEGIN
  OPEN cur FOR
    SELECT VALUE(P)
     FROM table(
      DBMS_SOLTUNE.SELECT_WORKLOAD_REPOSITORY(1,2,
                                          'parsing_schema_name <> ''SYS''',
                                        NULL, NULL, NULL, NULL,
 1,
\hbox{NULL} ,
                                          'ALL')) P;
  DBMS_SQLTUNE.LOAD_SQLSET(sqlset_name => 'my_workload',
                       populate_cursor => cur,
                       Using DBMS_SQLTUNE
                       load_option => 'MERGE',
                       update_option => 'ACCUMULATE');
```
END;

The following example is a simple load that only inserts new statements from the workload repository, skipping existing ones (in the SQL tuning set). Note that 'INSERT' is the default value for the load\_option argument of the LOAD\_SQLSET procedure.

DECLARE cur sys\_refcursor; BEGIN

```
 OPEN cur FOR
  SELECT VALUE(P)
  FROM table(DBMS_SQLTUNE.SELECT_WORKLOAD_REPOSITORY(1,2)) P;
  DBMS_SQLTUNE.LOAD_SQLSET(sqlset_name => 'my_workload',
populate_cursor => cur);
END;
/
```
The next example demonstrates a load with UPDATE option. This updates statements that already exist in the SQL tuning set but does not add new ones. By default, old statistics are replaced by their new values.

```
DECLARE
  cur sys_refcursor;
BEGIN
  OPEN cur FOR
    SELECT VALUE(P)
    FROM table(DBMS_SQLTUNE.SELECT_CURSOR_CACHE) P;
   DBMS_SQLTUNE.LOAD_SQLSET(sqlset_name => 'my_workload',
                            populate_cursor => cur,
                            load_option => 'UPDATE');
END;
/
```
# <span id="page-3157-0"></span>**PACK\_STGTAB\_SQLPROF Procedure**

This procedure copies profile data from the SYS. schema into the staging table.

**See Also:** [SQL Profile Subprograms on page 139-12](#page-3121-0) for other subprograms in this group

## **Syntax**

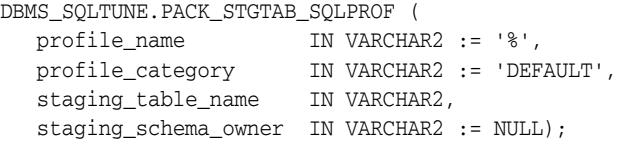

#### **Parameters**

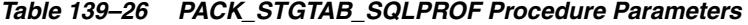

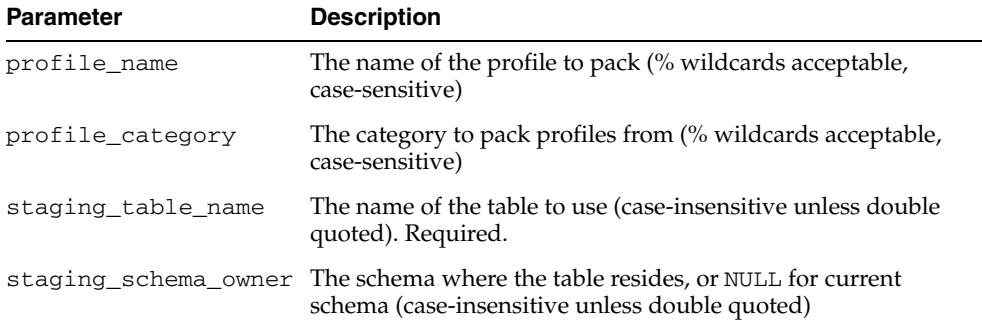

#### **Usage Notes**

- This procedures requires ADMINISTER SQL MANAGEMENT OBJECT privilege and INSERT privilege on the staging table.
- Note that this function issues a COMMIT after packing each SQL profile, so if an error is raised mid-execution, clear the staging table by deleting its rows.

#### **Examples**

Put only those profiles in the DEFAULT category into the staging table. This corresponds to all profiles used by default on this system.

EXEC DBMS\_SQLTUNE.PACK\_STGTAB\_SQLPROF (staging\_table\_name => 'PROFILE\_STGTAB');

This is another example where you put all profiles into the staging table. Note this moves profiles that are not currently being used by default but are in other categories, such as for testing purposes.

```
EXEC DBMS_SQLTUNE.PACK_STGTAB_SQLPROF (profile_category => '%', -
                                      staging_table_name => 'PROFILE_STGTAB');
```
# <span id="page-3158-0"></span>**PACK\_STGTAB\_SQLSET Procedure**

This procedure copies one or more SQL tuning sets from their location in the SYS schema to a staging table created by the [CREATE\\_STGTAB\\_SQLSET Procedure.](#page-3140-0)

**See Also:** [SQL Tuning Set Subprograms on page 139-13](#page-3122-0) for other subprograms in this group

#### **Syntax**

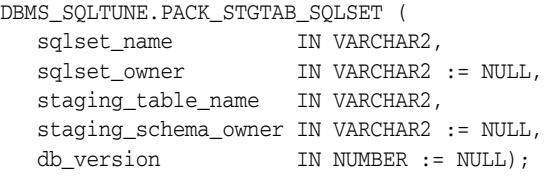

#### **Parameters**

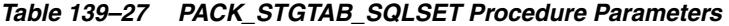

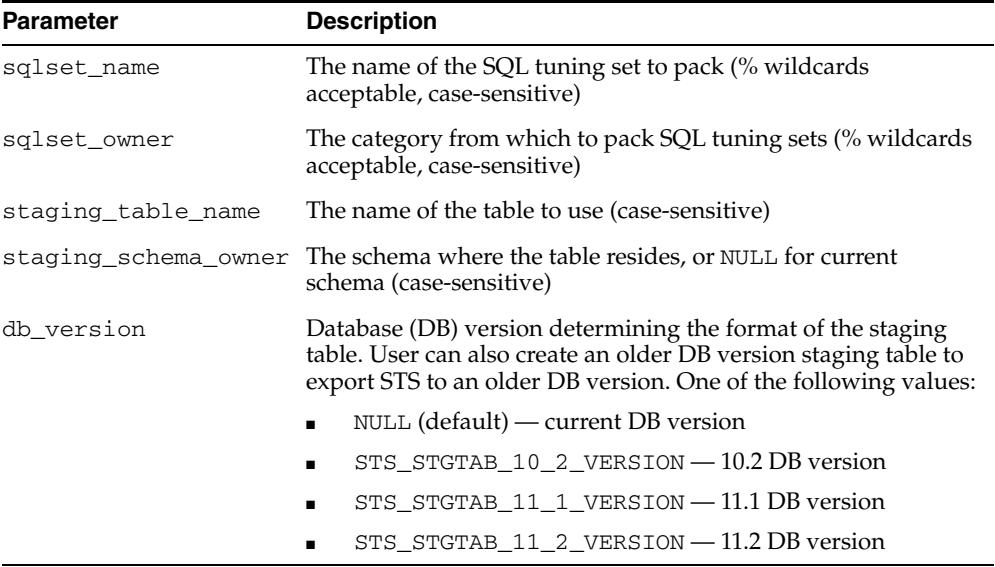

## **Usage Notes**

- This procedure can be called several times to move more than one SQL tuning set. Users can then move the populated staging table to another system using any method, such as database link or datapump. Users can then call the [UNPACK\\_STGTAB\\_SQLSET Procedure](#page-3197-0) create the SQL tuning set on the other system.
- Note that this function issues a COMMIT after packing each SQL tuning set, so if an error is raised mid-execution, clear the staging table by deleting its rows.

## **Examples**

#### **Put all SQL tuning sets on the system in the staging table**

-- to create a staging table, see the CREATE\_STGTAB\_SQLSET Procedure

EXEC DBMS\_SQLTUNE.PACK\_STGTAB\_SQLSET(sqlset\_name => '%', -

 sqlset\_owner => '%', staging\_table\_name => 'STGTAB\_SQLSET');

#### **Put only those SQL tuning sets owned by the current user in the staging table**

```
EXEC DBMS_SQLTUNE.PACK_STGTAB_SQLSET(
  \verb|sqrt| = 2 - \frac{1}{8},staging_table_name => 'STGTAB_SQLSET');
```
#### **Pack a specific SQL tuning set**

```
EXEC DBMS_SQLTUNE.PACK_STGTAB_SQLSET(
  sqlset_name => 'my_workload', -
   staging_table_name => 'STGTAB_SQLSET');
```
#### **Pack a second SQL tuning set**

```
EXEC DBMS_SQLTUNE.PACK_STGTAB_SQLSET(
   sqlset_name => 'workload_subset', -
  staging_table_name => 'STGTAB_SQLSET');
```
## **Pack the STS my\_workload to a staging table STGTAB\_SQLSET created for Oracle Database 10***g* **Release 2 (10.2)**

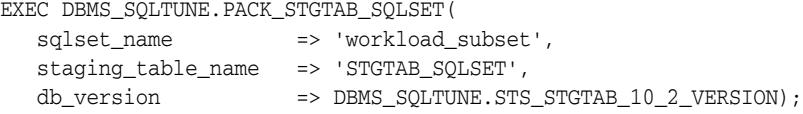

#### **Pack the STS my\_workload to a staging table STGTAB\_SQLSET created for Oracle Database 11***g* **Release 1 (11.1)**

EXEC DBMS\_SQLTUNE.PACK\_STGTAB\_SQLSET(

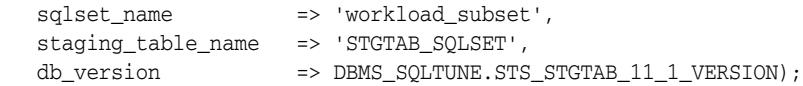

# **REMAP\_STGTAB\_SQLPROF Procedure**

This procedure allows DBAs to change the profile data values kept in the staging table prior to performing an unpack operation. The procedure can be used to change the category of a profile.It can be used to change the name of a profile if one already exists on the system with the same name.

**See Also:** [SQL Profile Subprograms on page 139-12](#page-3121-0) for other subprograms in this group

## **Syntax**

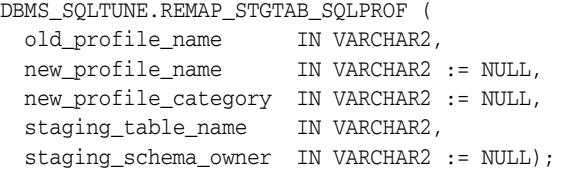

#### **Parameters**

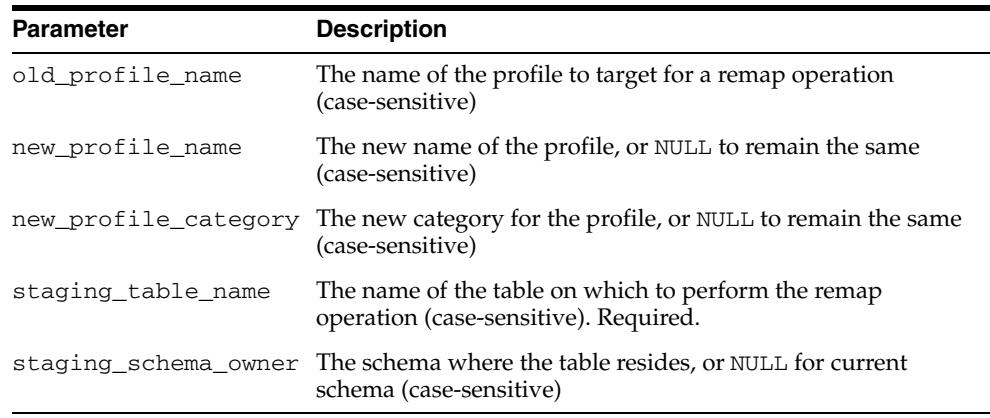

#### *Table 139–28 REMAP\_STGTAB\_SQLPROF Procedure Parameters*

#### **Usage Notes**

Using this procedure requires the UPDATE privilege on the staging table.

#### **Examples**

Change the name of a profile before we unpack, to avoid conflicts

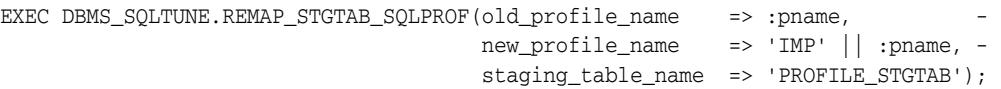

Change the SQL profile in the staging table to be 'TEST' category before we import it. This way users can test the profile on the new system before it is active.

EXEC DBMS\_SQLTUNE.REMAP\_STGTAB\_SQLPROF(old\_profile\_name => :pname, new\_profile\_category => 'TEST', staging\_table\_name => 'PROFILE\_STGTAB');

# **REMAP\_STGTAB\_SQLSET Procedure**

This procedure changes the tuning set names and owners in the staging table so that they can be unpacked with different values than they had on the host system.

**See Also:** [SQL Profile Subprograms on page 139-12](#page-3121-0) for other subprograms in this group

#### **Syntax**

```
DBMS_SQLTUNE.REMAP_STGTAB_SQLSET (
 old_sqlset_name IN VARCHAR2,
 old_sqlset_owner IN VARCHAR2 := NULL,
 new_sqlset_name IN VARCHAR2 := NULL,
 new_sqlset_owner IN VARCHAR2 := NULL,
 staging_table_name IN VARCHAR2,
   taging_schema_owner IN VARCHAR2 := NULL);
```
### **Parameters**

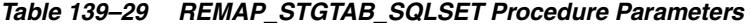

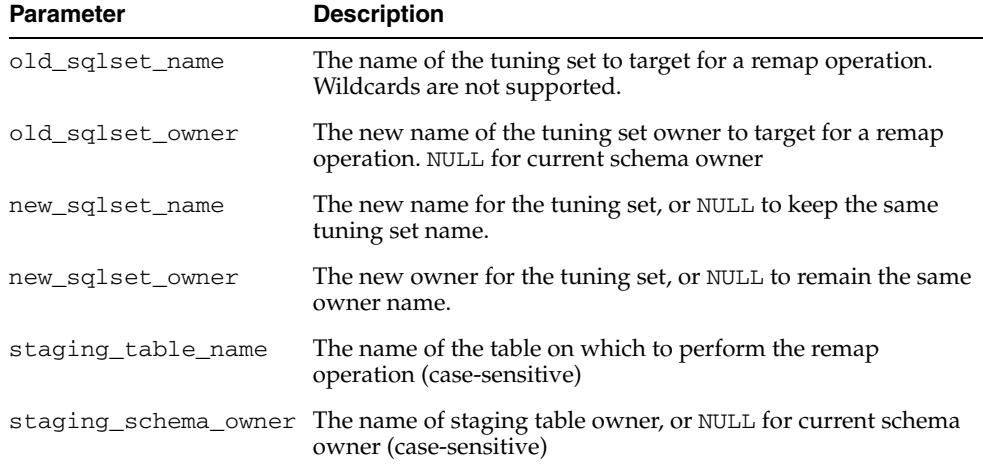

## **Usage Notes**

You can call this procedure multiple times to remap more than one tuning set name or owner. Note that this procedure only handles one tuning set per call.

#### **Examples**

```
-- Change the name of an STS in the staging table before we unpack it.
EXEC DBMS_SQLTUNE.REMAP_STGTAB_SQLSET(old_sqlset_name => 'my_workload', -
                                     old_sqlset_owner => 'SH', -
                                      new_sqlset_name => 'imp_workload', -
                                      staging_table_name => 'STGTAB_SQLSET');
-- Change the owner of an STS in the staging table before we unpack it.
EXEC DBMS_SQLTUNE.REMAP_STGTAB_SQLSET(old_sqlset_name => 'imp_workload', -
                                     old_sqlset_owner => 'SH', -
                                      new_sqlset_owner => 'SYS', -
                                      staging_table_name => 'STGTAB_SQLSET');
```
# **REMOVE\_SQLSET\_REFERENCE Procedure**

This procedure deactivates a SQL tuning set to indicate it is no longer used by the client.

**See Also:** [SQL Tuning Set Subprograms on page 139-13](#page-3122-0) for other subprograms in this group

## **Syntax**

DBMS\_SQLTUNE.REMOVE\_SQLSET\_REFERENCE ( sqlset\_name IN VARCHAR2, reference\_id IN NUMBER);

## **Parameters**

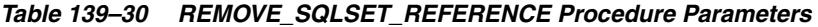

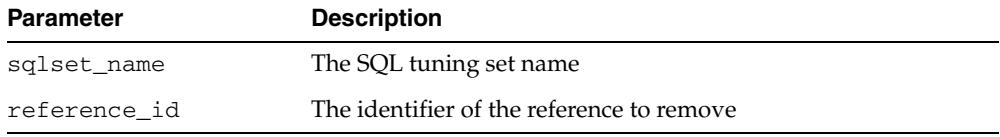

## **Examples**

You can remove references on a given SQL tuning set when you finish using it and want to make it writable again.

EXEC DBMS\_SQLTUNE.REMOVE\_SQLSET\_REFERENCE( -

 sqlset\_name => 'my\_workload', reference\_id => :rid);

Use views USER/DBA\_SQLSET\_REFERENCES to find all references on a given SQL tuning set.

# **REPORT\_AUTO\_TUNING\_TASK Function**

This function displays a report from the automatic tuning task. This function reports on a range of task executions, whereas the [REPORT\\_TUNING\\_TASK Function](#page-3175-0) reports on a single execution. Note that this function is deprecated in Oracle Database 11*g* Release 2 (11.2) in favor of DBMS\_AUTO\_SQLTUNE.REPORT\_AUTO\_TUNING\_TASK.

#### **See Also:**

- [SQL Tuning Set Subprograms on page 139-13](#page-3122-0) for other subprograms in this group
- [REPORT\\_AUTO\\_TUNING\\_TASK Function on page 28-7](#page-512-0)

## **Syntax**

DBMS\_SQLTUNE.REPORT\_AUTO\_TUNING\_TASK(

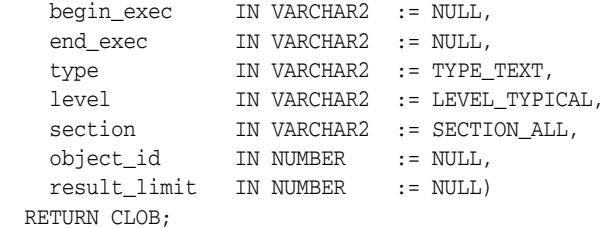

## **Parameters**

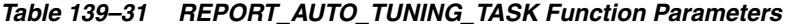

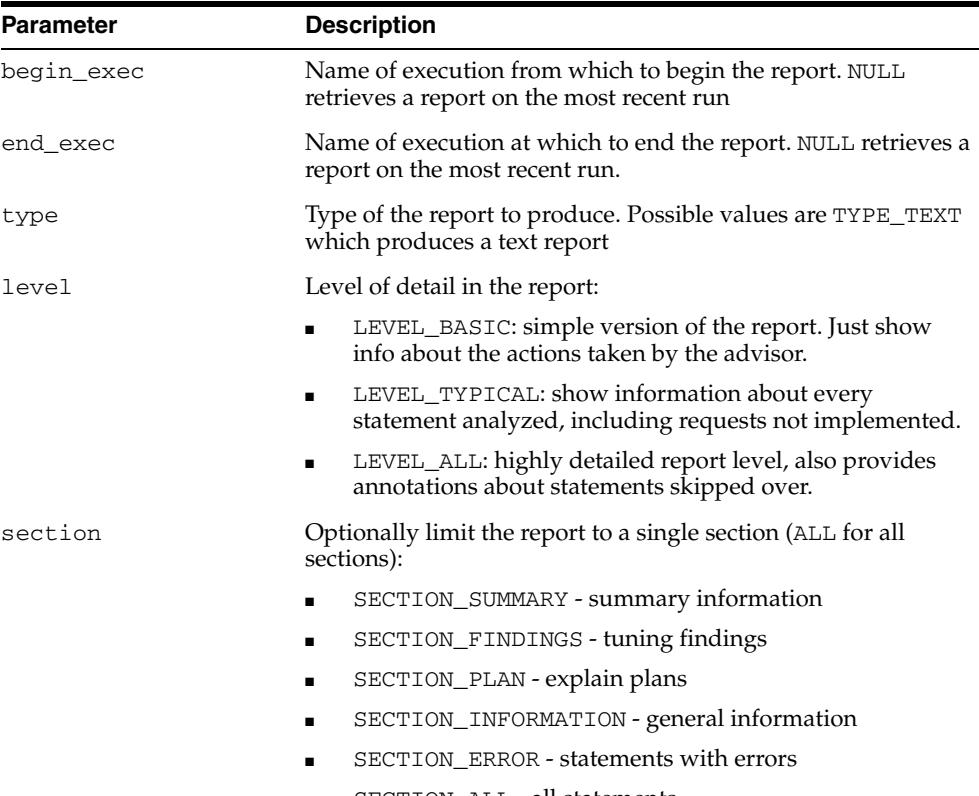

■ SECTION\_ALL - all statements

| <b>Parameter</b> | <b>Description</b>                                                                                                    |
|------------------|----------------------------------------------------------------------------------------------------|
| object id        | Advisor framework object id that represents a single statement<br>to restrict reporting to. NULL for all statements. Only valid for<br>reports that target a single execution. |
| result limit     | Maximum number of SQL statements to show in the report                                                                                                    |

*Table 139–31 (Cont.) REPORT\_AUTO\_TUNING\_TASK Function Parameters* 

## **Return Values**

A CLOB containing the desired report.

# **REPORT\_SQL\_DETAIL Function**

This function builds a report for a specific SQLID. For each SQLID it gives various statistics and details as obtained from the V\$ views and AWR.

**See Also:** [SQL Performance Reporting Subprograms on page 139-15](#page-3124-0) for other subprograms in this group

## **Syntax**

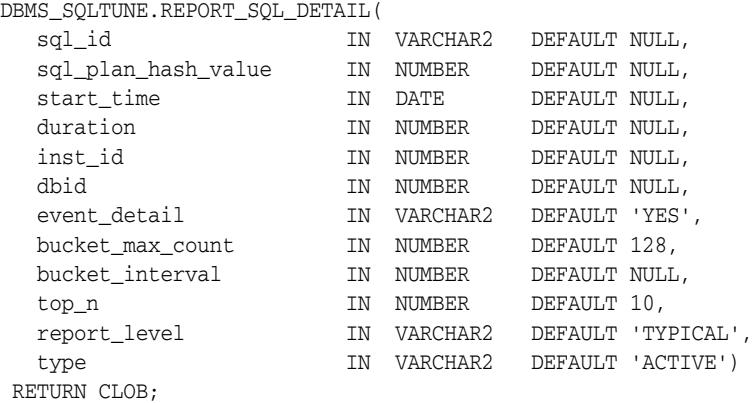

### **Parameters**

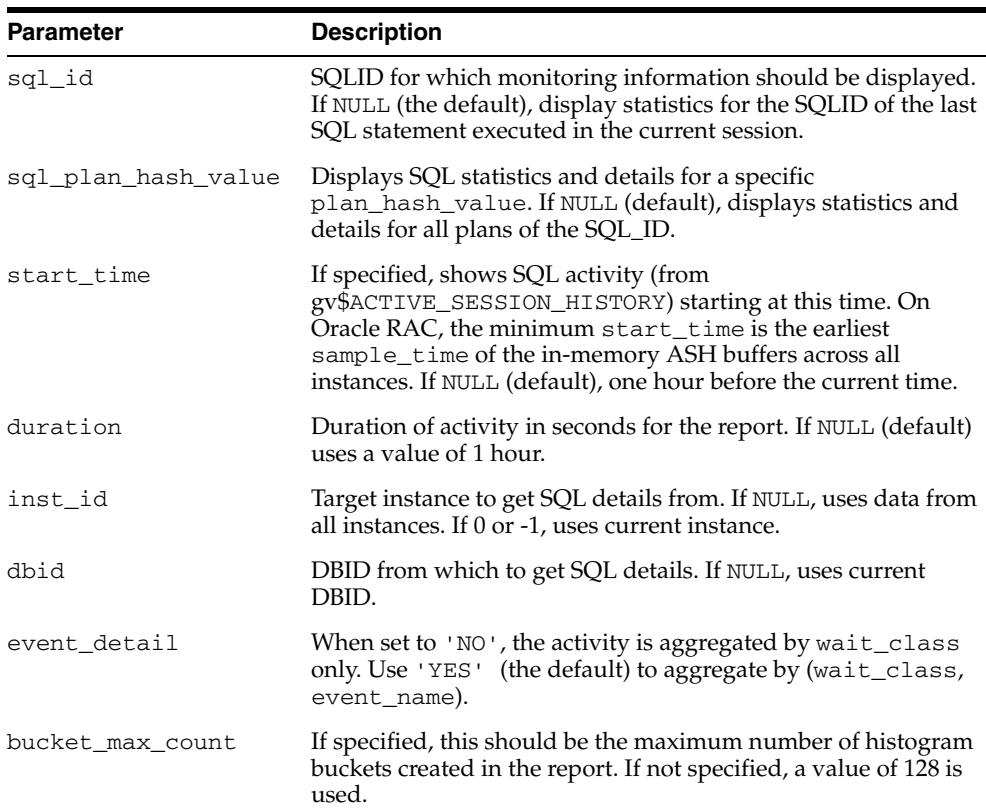

#### *Table 139–32 REPORT\_SQL\_DETAIL Function Parameters*

| Parameter       | <b>Description</b>                                                                                                    |
|-----------------|----------------------------------------------------------------------------------------------------|
| bucket_interval | If specified, this represents the exact time interval in seconds,<br>of all histogram buckets. If specified, bucket_max_count is<br>ignored.  |
| top_n           | Controls the number of entries to display per dimension in the<br>top dimensions section. If not specified, a default value of 10 is<br>used. |
| report_level    | Level of detail for the report, either 'BASIC', 'TYPICAL'<br>or<br>'ALL'. Default assumes 'TYPICAL'. Their meanings are<br>explained below.   |
|                 | In addition, individual report sections can also be enabled or<br>disabled by using $a +/-$ section_name. Several sections are<br>defined:    |
|                 | TOP '- Show top values for the ASH dimensions for a<br>SQL statement; ON by default                                                           |
|                 | 'SPM'-Show existing plan baselines for a SQL statement;<br>OFF by default                                                                     |
|                 | 'MISMATCH' - Show reasons for creating new child<br>cursors (sharing criteria violations); OFF by default.                                    |
|                 | ' STATS ' - Show SQL execution statistics per plan from<br>п<br>GV\$SQLAREA_PLAN_HASH; ON by default                                          |
|                 | 'ACTIVITY' - Show top activity from ASH for each plan<br>$\blacksquare$<br>of a SQL statement; ON by default                                  |
|                 | 'ACTIVITY_ALL' - Show top activity from ASH for each<br>$\blacksquare$<br>line of the plan for a SQL statement; OFF by default                |
|                 | 'HISTOGRAM' - Show activity histogram for each plan of<br>$\blacksquare$<br>a SQL statement (plan timeline histogram); ON by default          |
|                 | 'SESSIONS' - Show activity for top sessions for each plan<br>$\blacksquare$<br>of a SQL statement; OFF by default                             |
|                 | 'MONITOR' - Show show one monitored SQL execution<br>$\blacksquare$<br>per execution plan; ON by default                                      |
|                 | 'XPLAN' - Show execution plans; ON by default                                                                                                 |
|                 | 'BINDS' - show captured bind data; ON by default                                                                                              |
|                 | In addition, SQL text can be specified at different levels:                                                                                   |
|                 | -SQL_TEXT - No SQL text in report<br>п                                                                                                    |
|                 | +SQL_TEXT - OK with partial SQL text up to the first 2000<br>$\blacksquare$<br>chars as stored in GV\$SQL_MONITOR                             |
|                 | -SQL_FULLTEXT - No full SQL text (+SQL_TEXT)                                                                                                  |
|                 | +SQL_FULLTEXT - Show full SQL text (default value)                                                                                            |
|                 | The meanings of the three top-level report levels are:                                                                                        |
|                 | NONE - minimum possible                                                                                                    |
|                 | BASIC - SQL_TEXT+STATS+ACTIVITY+HISTOGRAM                                                                                                    |
|                 | TYPICAL-<br>SQL_FULLTEXT+TOP+STATS+ACTIVITY+HISTOGRAM+X<br>PLAN+MONITOR                                                                       |
|                 | ALL - everything                                                                                                    |
|                 | Only one of these 4 levels can be specified and, if it is, it has to<br>be at the start of the REPORT_LEVEL string                            |
| type            | Report format: 'ACTIVE' by default. Can also be 'XML' (see<br>Usage Notes).                                                                   |

*Table 139–32 (Cont.) REPORT\_SQL\_DETAIL Function Parameters* 

## **Return Values**

A CLOB containing the desired report.

## **Usage Notes**

- ACTIVE reports have a rich, interactive user interface similar to Enterprise Manager while not requiring any EM installation. The report file built is in HTML format, so it can be interpreted by most modern browsers. The code powering the active report is downloaded transparently by the web browser when the report is first viewed, hence viewing it requires outside connectivity.
- The invoker needs the SELECT privilege on the following views:
	- **–** V\$SESSION
	- **–** DBA\_ADVISOR\_FINDINGS
	- **–** V\$DATABASE
	- **–** GV\$ASH\_INFO
	- **–** GV\$ACTIVE\_SESSION\_HISTORY
	- **–** GV\$SQLAREA\_PLAN\_HASH
	- **–** GV\$SQL
	- **–** DBA\_HIST\_SNAPSHOT
	- **–** DBA\_HIST\_WR\_CONTROL
	- **–** DBA\_HIST\_ACTIVE\_SESS\_HISTORY
	- **–** DBA\_HIST\_SQLSTAT
	- **–** DBA\_HIST\_SQL\_BIND\_METADATA
	- **–** DBA\_HIST\_SQLTEXT
	- **–** DBA\_SQL\_PLAN\_BASELINES
	- **–** DBA\_SQL\_PROFILES
	- **–** DBA\_ADVISOR\_TASKS
	- **–** DBA\_SERVICES
	- **–** DBA\_USERS
	- **–** DBA\_OBJECTS
	- **–** DBA\_PROCEDURES
- The invoker needs the EXECUTE privilege on the [DBMS\\_XPLAN](#page-4512-0) package.
- Finally, the invoker requires all privileges required by DBMS\_SQLTUNE.REPORT\_SQL\_MONITOR an DBMS\_SQLTUNE.REPORT\_SQL\_MONITOR\_LIST as it calls these functions.
# <span id="page-3168-0"></span>**REPORT\_SQL\_MONITOR Function**

This function builds a report (text, simple HTML, active HTML, XML) for the monitoring information collected on behalf of the targeted statement execution.

**See Also:** [Real-time SQL Monitoring Subprograms on page 139-14](#page-3123-0)  for other subprograms in this group

# **Syntax**

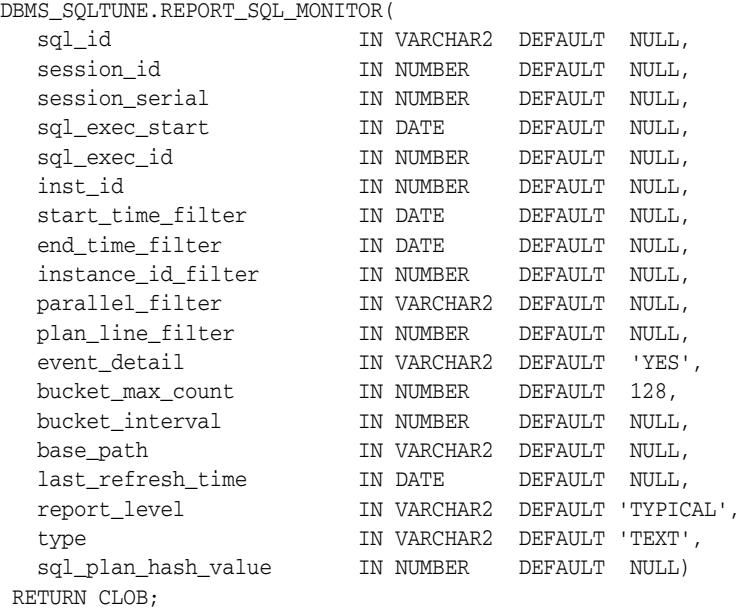

| <b>Parameter</b> | <b>Description</b>                                                                                                    |
|------------------|----------------------------------------------------------------------------------------------------|
| sal id           | SQL_ID for which monitoring information should be<br>displayed. Use NULL (the default) to report on the last<br>statement monitored by Oracle.                                                                                                    |
| session_id       | If not NULL, this parameters targets only the sub-set of<br>statements executed by the specified session. Default is NULL.<br>Use USERENV('SID') for current session.                                                                                                    |
| session serial   | In addition to the session_id parameter, one can also specify<br>its session serial to ensure that the desired session incarnation<br>is targeted. This parameter is ignored when session_id is<br>NULL.                                                                                                    |
| sql_exec_start   | This parameter, along with $sql$ exec id, is only applicable<br>when sql_id is also specified. Jointly, they can be used to<br>display monitoring information associated to any execution of<br>the statement identified by sql_id, assuming that this<br>statement was monitored. When NULL (the default), the last<br>monitored execution of SQL sql_id is shown. |

*Table 139–33 REPORT\_SQL\_MONITOR Function Parameters* 

| Parameter          | <b>Description</b>                                                                                                    |
|--------------------|----------------------------------------------------------------------------------------------------|
| sql_exec_id        | This parameter, along with sql_exec_start, is only<br>applicable when sql_id is also specified. Jointly, they can be<br>used to display monitoring information associated to any<br>execution of the statement identified by $sql$ _id, assuming<br>that this statement was monitored. When NULL (the default),<br>the last monitored execution of SQL $sql$ id is shown. |
| inst_id            | Only considers statements started on the specified instance.<br>Use -1 to target the login instance. NULL (default) targets all<br>instances.                                                                                                    |
| start_time_filter  | If not NULL, the report considers only the activity (from<br>GV\$ACTIVE_SESSION_HISTORY) recorded after the specified<br>date. If NULL, the reported activity starts when the execution of<br>the targeted SQL statement has started.                                                                                                    |
| end_time_filter    | If not NULL, the report shows only the activity (from<br>GV\$ACTIVE_SESSION_HISTORY) collected before the date<br>end_time_filter. If NULL, the reported activity ends when<br>the targeted SQL statement execution has ended or is the<br>current time if the statement is still executing.                                                                              |
| instance_id_filter | Only applies when the execution runs parallel across multiple<br>Oracle Real Application Cluster (Oracle RAC) instances. This<br>parameter allows to only report the activity of the specified<br>instance. Use a NULL value (the default) to include the activity<br>on all instances where the parallel query was executed.                                             |
| parallel_filter    | Applies only to parallel execution and allows reporting the<br>activity of only a subset of the processes involved in the<br>parallel execution (Query Coordinator and/or Parallel<br>eXecution servers). The value of this parameter can be:                                                                                                    |
|                    | NULL to target all processes                                                                                                    |
|                    | $[qc]$ [servers $\langle \text{svr\_grp} \rangle$ [, ] $\langle \text{svr\_set} \rangle$ [, ]<br><srv_num>) ] : 'qc' stands for query coordinator and<br/>servers () stipulate which PX servers to consider.</srv_num>                                                                                                    |
|                    | The following examples show how to target a subset of the<br>parallel processes:                                                                                                    |
|                    | qc: targets only the query coordinator                                                                                                    |
|                    | servers (1): targets all parallel execution servers in<br>group number 1. Note that statement running parallel<br>have one main server group (group number 1) plus one<br>additional group for each nested sub-query running<br>parallel.                                                                                                    |
|                    | servers (, 2): targets all parallel execution servers from<br>any group but only running in set 1 of each group (each<br>group has at most two set of parallel execution servers)                                                                                                    |
|                    | servers (1, 1): consider only group 1, set 1                                                                                                    |
|                    | $s$ servers $(1, 2, 4)$ : consider only group 1, set 2, server<br>number 4. This reports for a single parallel server process                                                                                                    |
|                    | $qc$ servers $(1, 2, 4)$ : same as above by also including<br>the query coordinator                                                                                                    |
| event_detail       | When value is 'YES' (the default), reported activity from<br>GV\$ACTIVE_SESSION_HISTORY is aggregated by<br>(wait_class, event_name). Use 'NO' to only aggregate by<br>wait_class.                                                                                                    |
| bucket_max_count   | If specified, this should be the maximum number of histogram<br>buckets created in the report                                                                                                    |

*Table 139–33 (Cont.) REPORT\_SQL\_MONITOR Function Parameters* 

| Parameter         | <b>Description</b>                                                                                                    |
|-------------------|----------------------------------------------------------------------------------------------------|
| bucket_interval   | If specified, this represents the exact time interval in seconds,<br>of all histogram buckets. If specified, bucket_max_count is<br>ignored.                                                                                                    |
| base_path         | URL path for flex HTML resources since flex HTML format is<br>required to access external files (java scripts and the flash SWF<br>file itself)                                                                                                    |
| last_refresh_time | If not NULL (default is NULL), the time when the report was last<br>retrieved (see SYSDATE attribute of the report tag). Use this<br>option to display the report of a running query, and when the<br>report is refreshed on a regular basis. This optimizes the size of<br>the report since only the new or changed information is<br>returned. In particular, the following are optimized: |
|                   | SQL text is not returned when this option is specified                                                                                                    |
|                   | activity histogram starts at the bucket that intersect at that<br>п<br>time. The entire content of the bucket is returned, even if<br>last_refresh_time is after the start of that bucket                                                                                                    |
| report_level      | Level of detail for the report, either 'NONE', 'BASIC',<br>'TYPICAL' or 'ALL'. Default assumes 'TYPICAL'. Their<br>meanings are explained below.                                                                                                    |
|                   | In addition, individual report sections can also be enabled or<br>disabled by using $a + / -$ section_name. Several sections are<br>defined:                                                                                                    |
|                   | 'XPLAN' - Show explain plan; ON by default                                                                                                    |
|                   | ' PLAN' - Show plan monitoring statistics; ON by default                                                                                                    |
|                   | ' SESSIONS ' - Show session details. Applies only to<br>$\blacksquare$<br>parallel queries; ON by default                                                                                                    |
|                   | ' INSTANCE ' - Show instance details. Applies only to<br>$\blacksquare$<br>parallel and cross instance; ON by default                                                                                                    |
|                   | 'PARALLEL' - An umbrella parameter for specifying<br>$\blacksquare$<br>sessions+instance details                                                                                                    |
|                   | ' ACTIVITY' - Show activity summary at global level,<br>$\blacksquare$<br>plan line level and session or instance level (if applicable);<br>ON by default                                                                                                    |
|                   | 'BINDS' - Show bind information when available; ON by<br>default                                                                                                    |
|                   | 'METRICS' - Show metric data (CPU, IOs, ) over time;<br>ON by default                                                                                                    |
|                   | 'ACTIVITY_HISTOGRAM' - Show an histogram of the<br>overall query activity; ON by default                                                                                                    |
|                   | 'PLAN_HISTOGRAM' - Show activity histogram at plan<br>line level; OFF by default                                                                                                    |
|                   | 'OTHER' - Other info; ON by default                                                                                                    |
|                   | In addition, SQL text can be specified at different levels:                                                                                                    |
|                   | SQL_TEXT - No SQL text in report                                                                                                    |
|                   | +SQL_TEXT - OK with partial SQL text up to the first 2000<br>$\blacksquare$<br>chars as stored in GV\$SQL_MONITOR                                                                                                    |
|                   | -SQL_FULLTEXT - No full SQL text (+SQL_TEXT)                                                                                                    |
|                   | +SQL_FULLTEXT - Show full SQL text (default value)<br>$\blacksquare$                                                                                                    |
|                   |                                                                                                    |

*Table 139–33 (Cont.) REPORT\_SQL\_MONITOR Function Parameters* 

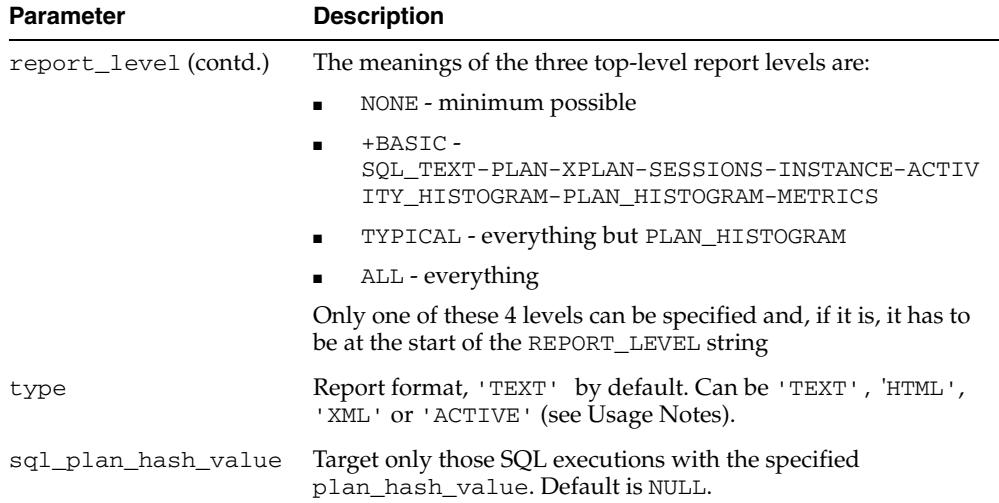

## *Table 139–33 (Cont.) REPORT\_SQL\_MONITOR Function Parameters*

# **Return Values**

A CLOB containing the desired report.

# **Usage Notes**

- The target SQL statement for this report can be:
	- **–** The last SQL monitored by Oracle (this is the default behavior, so there is no need to specify any parameter)
	- **–** The last SQL executed by a specific session and monitored by Oracle. The session is identified by its session id and optionally it serial number. For example, use session  $id \Rightarrow$  USERENV ('SID') for the current session or session\_id=>20, session\_serial=>103 for session ID 20, serial number 103.
	- The last execution of a specific statement identified by its sql\_id.
	- **–** A specific execution of a SQL statement identified by its execution key (sql\_id, sql\_exec\_start and sql\_exec\_id).
- This report produces performance data exposed by several fixed views, listed below. For this reason, the invoker of the report function must have privilege to select data from these fixed views (such as the SELECT\_CATALOG role).
	- **–** GV\$SQL\_MONITOR
	- **–** GV\$SQL\_PLAN\_MONITOR
	- **–** GV\$SQL\_PLAN
	- **–** GV\$ACTIVE\_SESSION\_HISTORY
	- **–** GV\$SESSION\_LONGOPS
	- **–** GV\$SQL
- The bucket\_max\_count and bucket\_interval parameters control the activity histogram. By default, the maximum number of buckets is set to 128 and the RDBMS derives the bucket interval based on this. The bucket interval (value is in seconds) is computed such that it is the smallest possible power of 2 value (starting at 1s) without exceeding the maximum number of buckets. For example, if the query has executed for 600s, the RDBMS selects a bucket\_interval of 8s

(a power of two) given that  $600/8 = 74$  which is less than 128 buckets maximum. Smaller than 8s would be 4s which would lead to more buckets than the 128 maximum. If bucket\_interval is specified, the RDBMS uses that value instead of deriving it from bucket\_max\_count.

■ ACTIVE reports have a rich, interactive user interface similar to Enterprise Manager while not requiring any EM installation. The report file built is in HTML format, so it can be interpreted by most modern browsers. The code powering the active report is downloaded transparently by the web browser when the report is first viewed, hence viewing it requires outside connectivity.

**See Also:** *Oracle Database Performance Tuning Guide* for more information about SQL real-time monitoring.

# **REPORT\_SQL\_MONITOR\_LIST Function**

This function builds a report for all or a sub-set of statements monitored by Oracle. For each statement, the subprogram gives key information and associated global statistics.

Use the [REPORT\\_SQL\\_MONITOR Function](#page-3168-0)to get detail monitoring information for a single SQL statement

**See Also:** [SQL Performance Reporting Subprograms on page 139-15](#page-3124-0) for other subprograms in this group

# **Syntax**

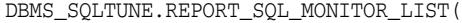

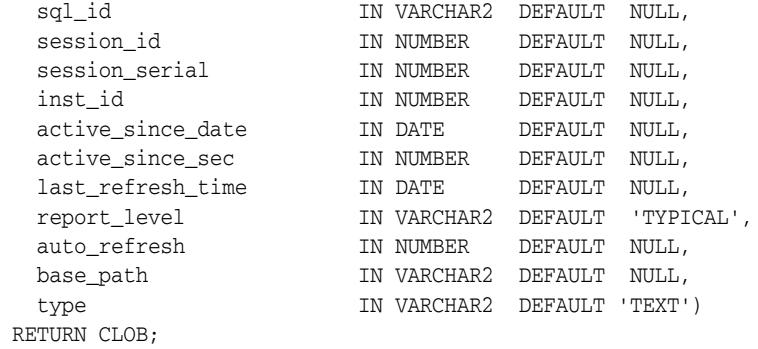

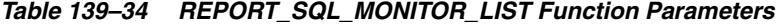

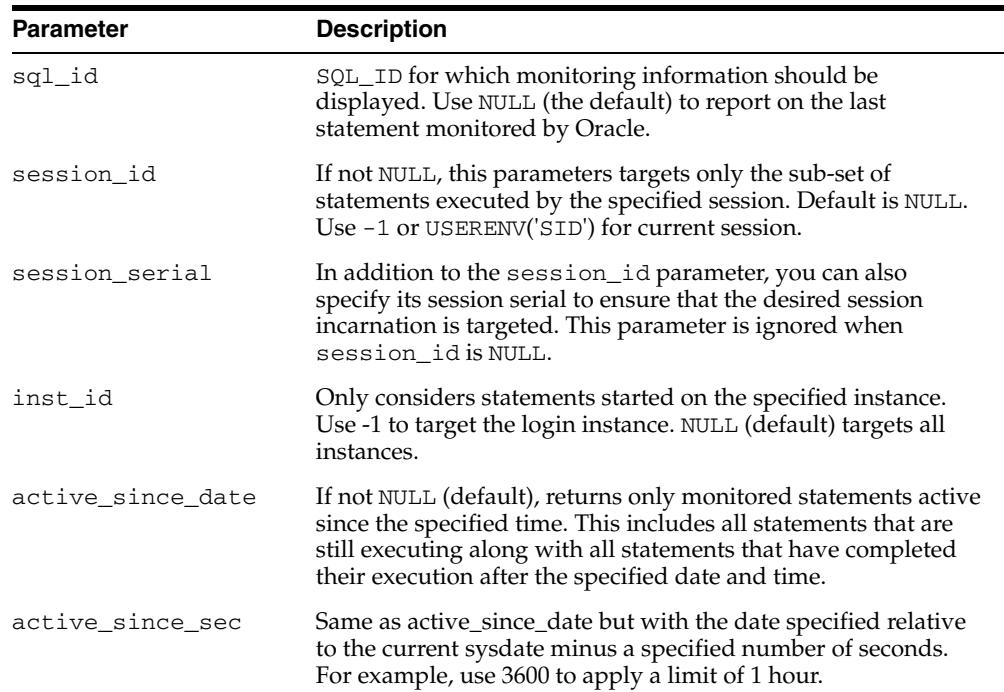

| <b>Parameter</b>  | <b>Description</b>                                                                                                    |
|-------------------|----------------------------------------------------------------------------------------------------|
| last_refresh_time | If not NULL (default), the date and time when the list report<br>was last retrieved. This optimizes the case where an<br>application shows the list and refreshes the report on a regular<br>basis (such as once every 5 seconds). In this case, the report<br>shows detail about the execution of monitored queries that<br>active since the specified last_refresh_time. For other<br>queries, the report returns the execution key (sql_id,<br>sql_exec_start, sql_exec_id). For queries with a first<br>refresh time after the specified date, only the SQL execution<br>key and statistics are returned. |
| report_level      | Level of detail for the report. The level can be either:                                                                                                    |
|                   | BASIC - SQL text up to 200 characters<br>$\blacksquare$                                                                                                    |
|                   | TYPICAL - include full SQL text assuming that cursor has<br>$\blacksquare$<br>not aged out, in which case the SQL text is included up to<br>2000 characters                                                                                                    |
|                   | ALL - currently the same as TYPICAL                                                                                                    |
| auto refresh      | Currently non-operational, reserved for future use                                                                                                    |
| base_path         | URL path for flex HTML resources since flex HTML format is<br>required to access external files (java scripts and the flash SWF<br>file itself)                                                                                                    |
| type              | Report format, 'TEXT' by default. Can be 'TEXT', 'HTML'<br>or 'XML'.                                                                                                    |

*Table 139–34 (Cont.) REPORT\_SQL\_MONITOR\_LIST Function Parameters* 

A report (XML, text, HTML) for the list of SQL statements that have been monitored.

# **Usage Notes**

The user tuning this function needs to have privilege to access the following fixed views: GV\$SQL\_MONITOR and GV\$SQL

**See Also:** *Oracle Database Performance Tuning Guide* for more information about SQL real-time monitoring.

# **REPORT\_TUNING\_TASK Function**

This procedure displays the results of a tuning task.

**See Also:** [SQL Performance Reporting Subprograms on page 139-15](#page-3124-0) for other subprograms in this group

# **Syntax**

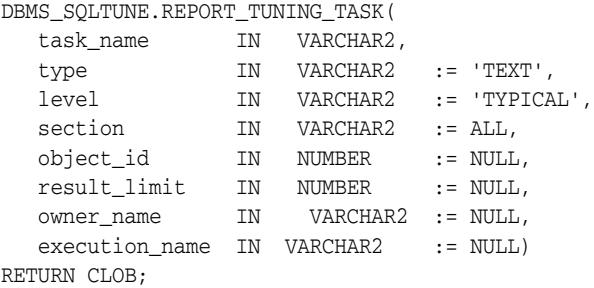

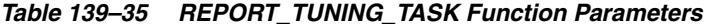

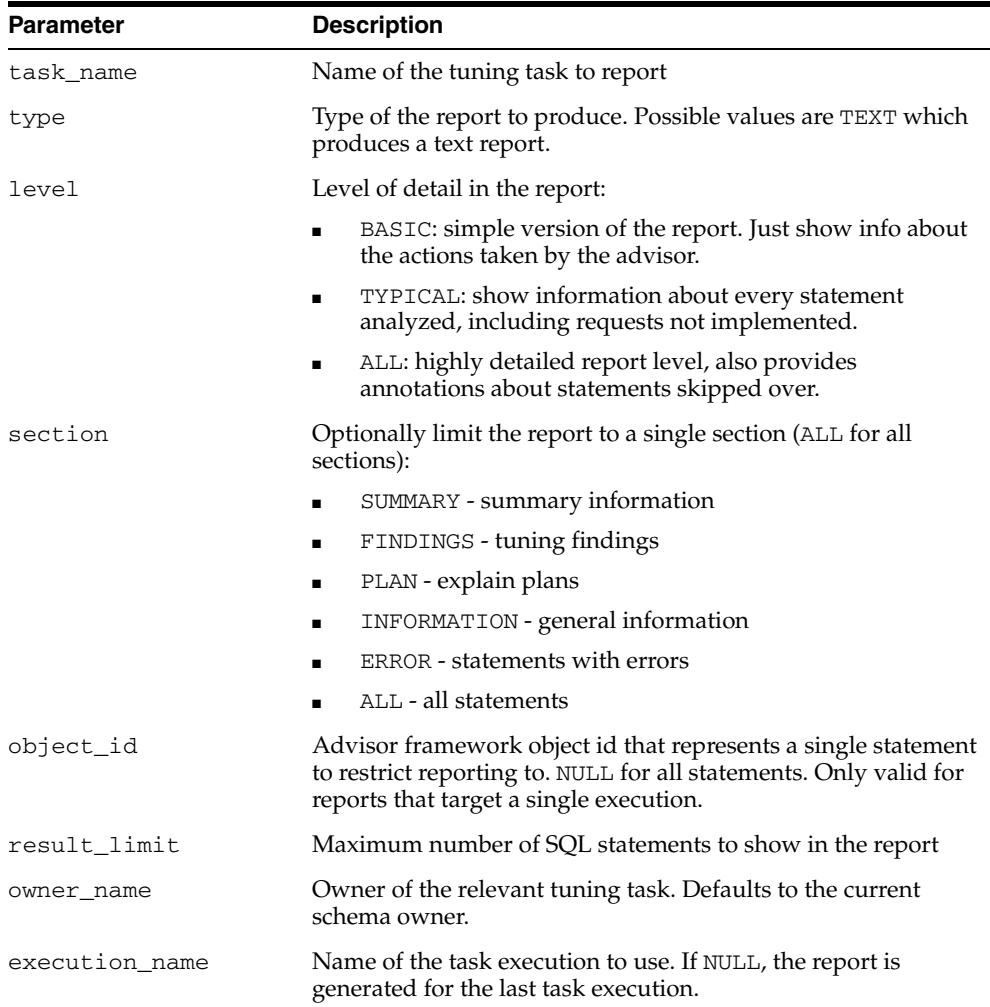

A CLOB containing the desired report.

# **Examples**

-- Get the whole report for the single statement case. SELECT DBMS\_SQLTUNE.REPORT\_TUNING\_TASK(:stmt\_task) from dual;

-- Show me the summary for the sts case. SELECT DBMS\_SQLTUNE.REPORT\_TUNING\_TASK(:sts\_task, 'TEXT', 'TYPICAL', 'SUMMARY') FROM DUAL;

```
-- Show me the findings for the statement I'm interested in.
SELECT DBMS_SQLTUNE.REPORT_TUNING_TASK(:sts_task, 'TEXT', 'TYPICAL', 'FINDINGS', 
5) from dual;
```
# **RESET\_TUNING\_TASK Procedure**

This procedure is called on a tuning task that is not currently executing to prepare it for re-execution.

**See Also:** [SQL Tuning Advisor Subprograms on page 139-11](#page-3120-0) for other subprograms in this group

# **Syntax**

DBMS\_SQLTUNE.RESET\_TUNING\_TASK( task\_name IN VARCHAR2);

## **Parameters**

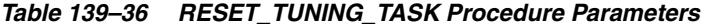

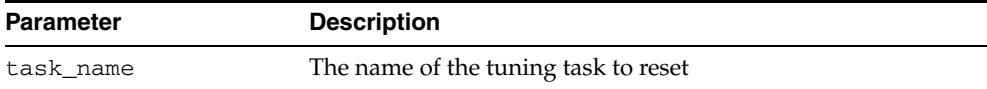

# **Examples**

-- reset and re-execute a task EXEC DBMS\_SQLTUNE.RESET\_TUNING\_TASK(:sts\_task);

-- re-execute the task EXEC DBMS\_SQLTUNE.EXECUTE\_TUNING\_TASK(:sts\_task);

# **RESUME\_TUNING\_TASK Procedure**

This procedure resumes a previously interrupted task that was created to process a SQL tuning set.

**See Also:** [SQL Tuning Advisor Subprograms on page 139-11](#page-3120-0) for other subprograms in this group

## **Syntax**

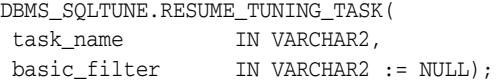

## **Parameters**

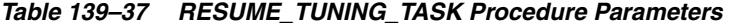

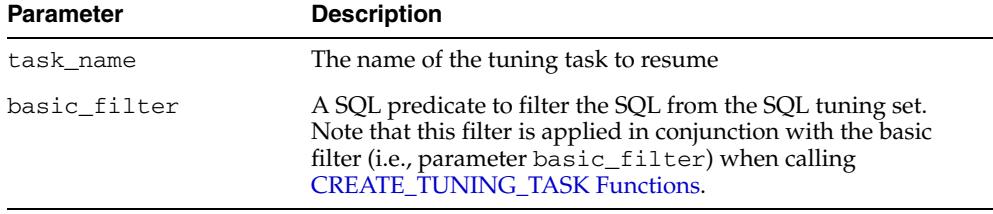

## **Usage Notes**

Resuming a single SQL tuning task (a task that was created to tune a single SQL statement as compared to a SQL tuning set) is not supported.

## **Examples**

-- Interrupt the task EXEC DBMS\_SQLTUNE.INTERRUPT\_TUNING\_TASK(:conc\_task);

-- Once a task is interrupted, we can elect to reset it, resume it, or check

-- out its results and then decide. For this example we will just resume.

EXEC DBMS\_SQLTUNE.RESUME\_TUNING\_TASK(:conc\_task);

# **SCRIPT\_TUNING\_TASK Function**

This function creates a SQL\*PLUS script which can then be executed to implement a set of Advisor recommendations.

**See Also:** [SQL Tuning Advisor Subprograms on page 139-11](#page-3120-0) for other subprograms in this group

#### **Syntax**

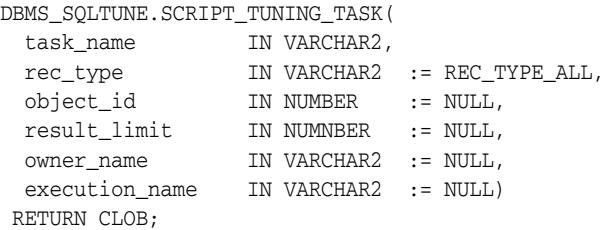

#### **Parameters**

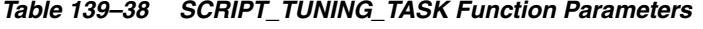

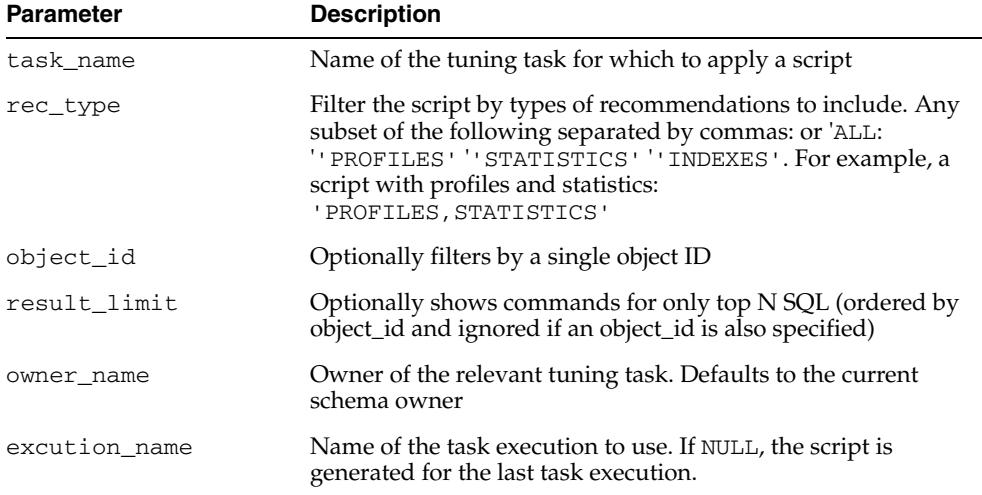

# **Return Values**

Returns a script in the form of a CLOB.

#### **Usage Notes**

- Once the script is returned, it should then by checked by the DBA and executed.
- Wrap with a call to DBMS\_ADVISOR. CREATE\_FILE to put it into a file.

## **Examples**

SET LINESIZE 140

-- Get a script for all actions recommended by the task. SELECT DBMS\_SQLTUNE.SCRIPT\_TUNING\_TASK(:stmt\_task) FROM DUAL;

-- Get a script of just the sql profiles we should create. SELECT DBMS\_SQLTUNE.SCRIPT\_TUNING\_TASK(:stmt\_task, 'PROFILES') FROM DUAL;

-- get a script of just stale / missing stats SELECT DBMS\_SQLTUNE.SCRIPT\_TUNING\_TASK(:stmt\_task, 'STATISTICS') FROM DUAL;

-- Get a script with recommendations about just one SQL statement when we have -- tuned an entire STS.

SELECT DBMS\_SQLTUNE.SCRIPT\_TUNING\_TASK(:sts\_task, 'ALL', 5) FROM DUAL;

# **SELECT\_CURSOR\_CACHE Function**

This function collects SQL statements from the SQL Cursor Cache.

**See Also:** [SQL Tuning Set Subprograms on page 139-13](#page-3122-0) for other subprograms in this group

# **Syntax**

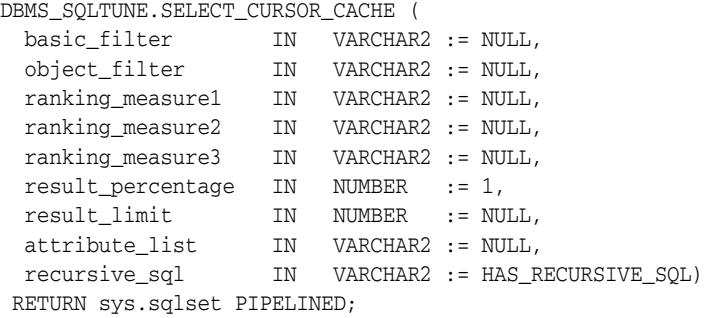

*Table 139–39 SELECT\_CURSOR\_CACHE Function Parameters* 

| <b>Parameter</b>   | <b>Description</b>                                                                                                    |
|--------------------|----------------------------------------------------------------------------------------------------|
| basic_filter       | The SQL predicate to filter the SQL from the cursor cache<br>defined on attributes of the SQLSET_ROW. If basic_filter is<br>not set by the caller, the subprogram captures only statements<br>of the type CREATE TABLE, INSERT, SELECT, UPDATE,<br>DELETE, and MERGE. |
| object_filter      | Currently not supported.                                                                                                    |
| ranking_measure(n) | An order-by clause on the selected SQL.                                                                                                    |
| result_percentage  | A filter which picks the top $N\%$ according to the ranking<br>measure given. Note that this applies only if one ranking<br>measure is given.                                                                                                    |
| result_limit       | The top L(imit) SQL from the (filtered) source ranked by the<br>ranking measure                                                                                                    |
| attribute_list     | List of SQL statement attributes to return in the result. The<br>possible values are:                                                                                                    |
|                    | TYPICAL - BASIC + SQL plan (without row source<br>statistics) and without object reference list (default)                                                                                                    |
|                    | BASIC - all attributes (such as execution statistics and<br>$\blacksquare$<br>binds) are returned except the plans. The execution<br>context is always part of the result.                                                                                            |
|                    | ALL - return all attributes                                                                                                    |
|                    | Comma separated list of attribute names this allows to<br>return only a subset of SQL attributes:<br>EXECUTION_STATISTICS, BIND_LIST, OBJECT_LIST,<br>SQL_PLAN, SQL_PLAN_STATISTICS: similar to<br>SQL PLAN + row source statistics                                   |
| recursive_sql      | Filter that includes recursive SQL in the SQL tuning set<br>(HAS_RECURSIVE_SQL) or excludes it (NO_RECURSIVE_SQL).                                                                                                    |

This function returns a one SQLSET\_ROW per SQL\_ID or PLAN\_HASH\_VALUE pair found in each data source.

#### **Usage Notes**

- Filters provided to this function are evaluated as part of a SQL run by the current user. As such, they are executed with that user's security privileges and can contain any constructs and subqueries that user can access, but no more.
- Users need privileges on the cursor cache views.

## **Examples**

```
-- Get sql ids and sql text for statements with 500 buffer gets.
SELECT sql_id, sql_text 
FROM table(DBMS_SQLTUNE.SELECT_CURSOR_CACHE('buffer_gets > 500')) 
ORDER BY sql_id;
-- Get all the information we have about a particular statement.
SELECT *
FROM table(DBMS_SQLTUNE.SELECT_CURSOR_CACHE('sql_id = ''4rm4183czbs7j'''));
-- Notice that some statements can have multiple plans. The output of the
-- SELECT_XXX table functions is unique by (sql_id, plan_hash_value). This is
-- because a data source can store multiple plans per sql statement.
SELECT sql_id, plan_hash_value
FROM table(dbms_sqltune.select_cursor_cache('sql_id = ''ay1m3ssvtrh24'''))
ORDER BY sql_id, plan_hash_value;
-- PL/SQL examples: load_sqlset is called after opening a cursor, along the
-- lines given below
-- Select all statements in the cursor cache.
DECLARE
  cur sys_refcursor;
BEGIN
  OPEN cur FOR
    SELECT value(P) 
    FROM table(DBMS_SQLTUNE.SELECT_CURSOR_CACHE) P;
  -- Process each statement (or pass cursor to load_sqlset).
  CLOSE cur;
END;
/
-- Look for statements not parsed by SYS.
DECLARE
  cur sys_refcursor;
BEGIN
  OPEN cur for
    SELECT VALUE(P) 
    FROM table(
     DBMS_SQLTUNE.SELECT_CURSOR_CACHE('parsing_schema_name <> ''SYS''')) P;
  -- Process each statement (or pass cursor to load_sqlset).
  CLOSE cur;
```

```
end;
/
-- All statements from a particular module/action.
DECLARE
  cur sys_refcursor;
BEGIN
   OPEN cur FOR
     SELECT VALUE(P) 
     FROM table(
      DBMS_SOLTUNE.SELECT_CURSOR_CACHE(
          'module = ''MY_APPLICATION'' and action = ''MY_ACTION''')) P;
   -- Process each statement (or pass cursor to load_sqlset)
   CLOSE cur;
END;
/
-- all statements that ran for at least five seconds
DECLARE
   cur sys_refcursor;
BEGIN
   OPEN cur FOR
     SELECT VALUE(P) 
     FROM table(DBMS_SQLTUNE.SELECT_CURSOR_CACHE('elapsed_time > 5000000')) P;
  -- Process each statement (or pass cursor to load sqlset)
  CLOSE cur;
end;
/
-- select all statements that pass a simple buffer_gets threshold and 
-- are coming from an APPS user
DECLARE
   cur sys_refcursor;
BEGIN
   OPEN cur FOR
    SELECT VALUE(P) 
     FROM table(
       DBMS_SQLTUNE.SELECT_CURSOR_CACHE(
         'buffer_gets > 100 and parsing_schema_name = ''APPS'''))P;
  -- Process each statement (or pass cursor to load sglset)
   CLOSE cur;
end;
/
-- select all statements exceeding 5 seconds in elapsed time, but also
-- select the plans (by default we only select execution stats and binds
-- for performance reasons - in this case the SQL_PLAN attribute of sqlset_row
-- is NULL) 
DECLARE
   cur sys_refcursor;
```

```
BEGIN
  OPEN cur FOR
    SELECT VALUE(P) 
    FROM table(dbms_sqltune.select_cursor_cache(
      'elapsed_time > 5000000', NULL, NULL, NULL, NULL, 1, NULL,
      'EXECUTION_STATISTICS, SQL_BINDS, SQL_PLAN')) P;
  -- Process each statement (or pass cursor to load_sqlset)
  CLOSE cur;
END;
/
-- Select the top 100 statements in the cursor cache ordering by elapsed_time.
DECLARE
  cur sys_refcursor;
BEGIN
  OPEN cur FOR
    SELECT VALUE(P) 
    FROM table(DBMS_SQLTUNE.SELECT_CURSOR_CACHE(NULL,
\hbox{NULL} ,
                                             'ELAPSED_TIME', NULL, NULL,
 1,
                                             100)) P;
  -- Process each statement (or pass cursor to load_sqlset)
  CLOSE cur;
end;
/
-- Select the set of statements which cumulatively account for 90% of the 
-- buffer gets in the cursor cache. This means that the buffer gets of all
-- of these statements added up is approximately 90% of the sum of all 
-- statements currently in the cache.
DECLARE
  cur sys_refcursor;
BEGIN
  OPEN cur FOR
    SELECT VALUE(P) 
    FROM table(DBMS_SQLTUNE.SELECT_CURSOR_CACHE(NULL,
\hbox{NULL} ,
                                             'BUFFER_GETS', NULL, NULL,
                                              .9)) P;
 -- Process each statement (or pass cursor to load sglset).
  CLOSE cur;
END;
/
```
# **SELECT\_SQL\_TRACE Function**

This table function reads the content of one or more trace files and returns the SQL statements it finds in the format of sqlset\_row.

**See Also:** [SQL Tuning Set Subprograms on page 139-13](#page-3122-0) for other subprograms in this group

# **Syntax**

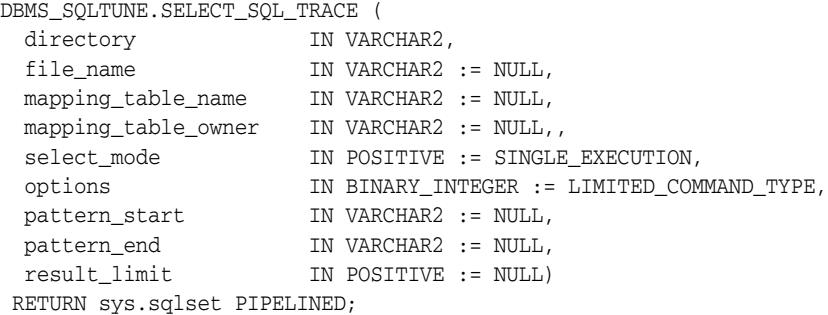

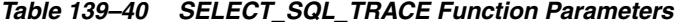

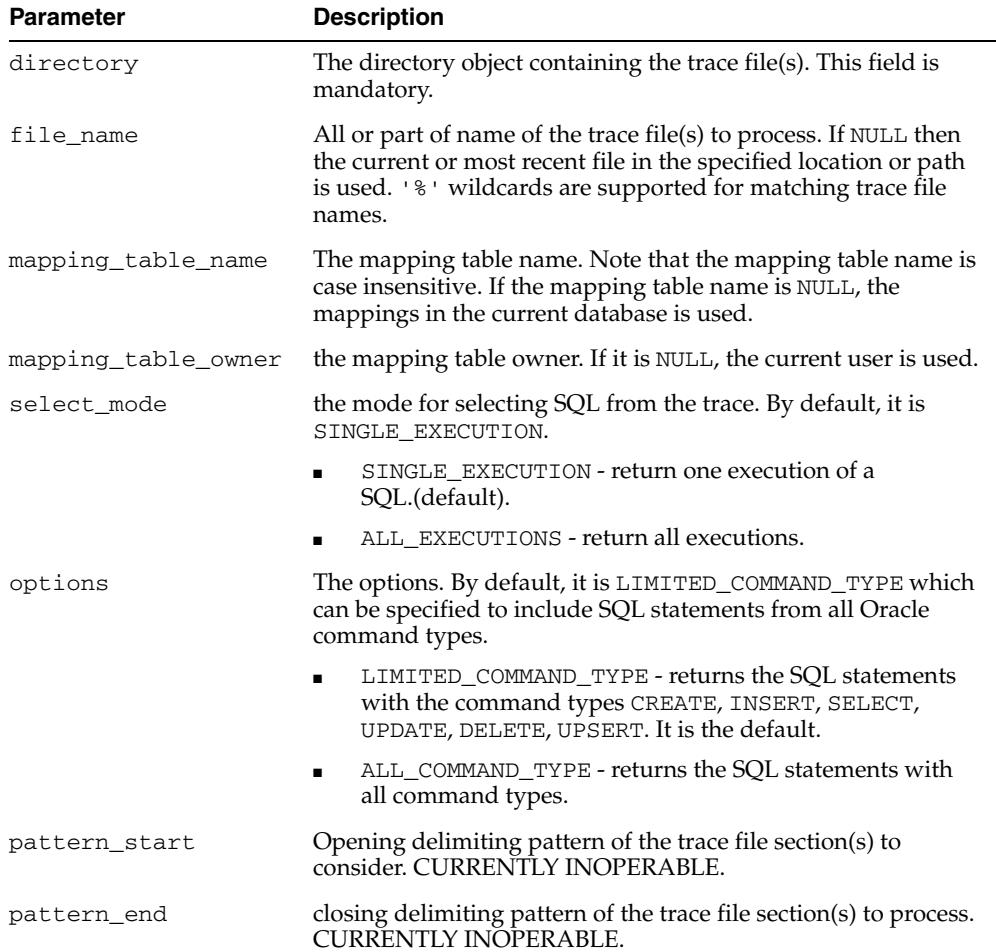

| <b>Parameter</b> | <b>Description</b>                                             |
|------------------|----------------------------------------------------------------|
| result limit     | Top SQL from the (filtered) source. Default to MAXSB4 if NULL. |

*Table 139–40 (Cont.) SELECT\_SQL\_TRACE Function Parameters* 

This function returns a SQLSET\_ROW object.

#### **Examples**

The following code shows how to enable SQL trace for a few SQL statements and load the results into a SQL tuning set:

```
-- turn on the SQL trace in the capture database
ALTER SESSION SET EVENTS '10046 TRACE NAME CONTEXT FOREVER, LEVEL 4'
-- run sql statements
SELECT 1 FROM DUAL;
SELECT COUNT(*) FROM dba_tables WHERE table_name = :mytab;
ALTER SESSION SET EVENTS '10046 TRACE NAME CONTEXT OFF';
-- create mapping table from the capture database
CREATE TABLE mapping AS
SELECT object_id id, owner, substr(object_name, 1, 30) name
    FROM dba_objects
   WHERE object_type NOT IN ('CONSUMER GROUP', 'EVALUATION CONTEXT',
                              'FUNCTION', 'INDEXTYPE', 'JAVA CLASS',
                               'JAVA DATA', 'JAVA RESOURCE', 'LIBRARY',
                               'LOB', 'OPERATOR', 'PACKAGE',
                               'PACKAGE BODY', 'PROCEDURE', 'QUEUE',
                               'RESOURCE PLAN', 'TRIGGER', 'TYPE',
                               'TYPE BODY')
UNION ALL
SELECT user id id, username owner, NULL name
   FROM dba_users;
-- create the directory object where the SQL traces are stored
CREATE DIRECTORY SQL_TRACE_DIR as '/home/foo/trace';
-- create the STS
EXEC DBMS_SQLTUNE.CREATE_SQLSET('my_sts', 'test purpose');
-- load the SQL statements into STS from SQL TRACE
DECLARE
    cur sys_refcursor;
BEGIN
    OPEN cur FOR
    SELECT value(p)
     FROM TABLE(
         DBMS_SQLTUNE.SELECT_SQL_TRACE(
           directory=>'SQL_TRACE_DIR',
           file_name=>'%trc',
            mapping_table_name=>'mapping')) p;
    DBMS_SQLTUNE.LOAD_SQLSET('my_sts', cur);
    CLOSE cur;
END;
/
```
# **SELECT\_SQLPA\_TASK Function**

This function collects SQL statements from a SQL Performance Analyzer comparison task.

## **See Also:**

- [SQL Tuning Set Subprograms on page 139-13](#page-3122-0) for other subprograms in this group
- *Oracle Database Real Application Testing User's Guide*

# **Syntax**

DBMS\_SQLTUNE.SELECT\_SQLPA\_TASK(

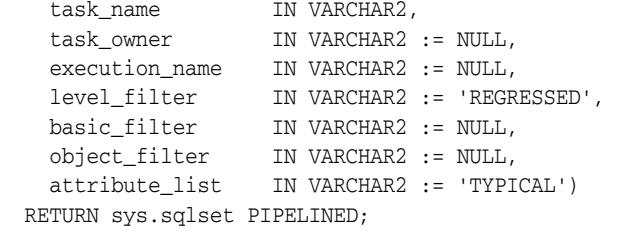

*Table 139–41 SELECT\_SQLPA\_TASK Function Parameters* 

| <b>Parameter</b> | <b>Description</b>                                                                                                    |
|------------------|----------------------------------------------------------------------------------------------------|
| task_name        | Name of the SQL Performance Analyzer task                                                                                                    |
| task_owner       | Owner of the SQL Performance Analyzer task. If NULL, then<br>assume the current user.                                                                                                    |
| execution name   | Name of the SQL Performance Analyzer task execution (type<br>COMPARE PERFORMANCE) from which the provided filters will<br>be applied. If NULL, then assume the most recent COMPARE<br>PERFORMANCE execution. |
| level_filter     | Filter to specify which subset of SQLs to include. Same format<br>as DBMS_SQLPA. REPORT_ANALYSIS_TASK.LEVEL, with<br>some possible strings removed.                                                          |
|                  | IMPROVED includes only improved SQL.<br>$\blacksquare$                                                                                                    |
|                  | REGRESSED includes only regressed SQL (default).                                                                                                    |
|                  | CHANGED includes only SQL with changed performance.<br>٠                                                                                                    |
|                  | UNCHANGED includes only SQL with unchanged<br>performance.                                                                                                    |
|                  | CHANGED_PLANS includes only SQL with plan changes.<br>$\blacksquare$                                                                                                    |
|                  | UNCHANGED_PLANS includes only SQL with unchanged<br>٠<br>plans.                                                                                                    |
|                  | ERRORS includes only SQL with errors only.<br>٠                                                                                                    |
|                  | MISSING_SQL includes only missing SQL statements<br>(across STS).                                                                                                    |
|                  | NEW_SQL includes only new SQL statements (across STS).                                                                                                    |
| basic filter     | SQL predicate to filter the SQL in addition to the level filters.                                                                                                    |
| object_filter    | Currently not supported.                                                                                                    |

| <b>Parameter</b> | <b>Description</b>                                                                                                    |
|------------------|----------------------------------------------------------------------------------------------------|
| attribute list   | List of SOL statement attributes to return in the result. The<br>possible values are:                                                                                                    |
|                  | $TYPICAL - BASIC + SQL plan (without row source)$<br>$\blacksquare$<br>statistics) and without object reference list (default)                                                                                                   |
|                  | BASIC - all attributes (such as execution statistics and<br>$\blacksquare$<br>binds) are returned except the plans. The execution<br>context is always part of the result.                                                       |
|                  | ALL - return all attributes<br>$\blacksquare$                                                                                                    |
|                  | Comma-separated list of attribute names this allows to<br>$\blacksquare$<br>return only a subset of SQL attributes:<br>EXECUTION STATISTICS, SQL BINDS,<br>SQL PLAN STATISTICS (similar to SQL PLAN + row<br>source statistics). |

*Table 139–41 (Cont.) SELECT\_SQLPA\_TASK Function Parameters* 

This function returns a SQL tuning set object.

# **Usage Notes**

For example, you can use this function to create a SQL tuning set containing the subset of SQL statements that regressed during a SQL Performance Analyzer (SPA) experiment. You can also specify other arbitrary filters.

# **SELECT\_SQLSET Function**

This function reads SQLSET contents.

**See Also:** [SQL Tuning Set Subprograms on page 139-13](#page-3122-0) for other subprograms in this group

# **Syntax**

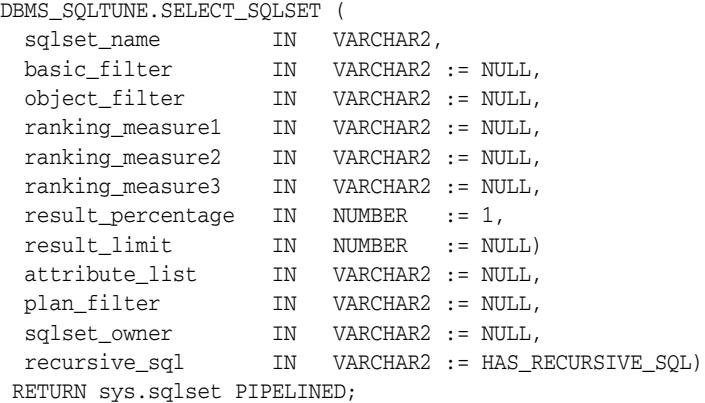

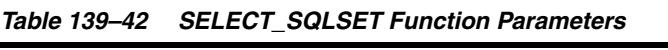

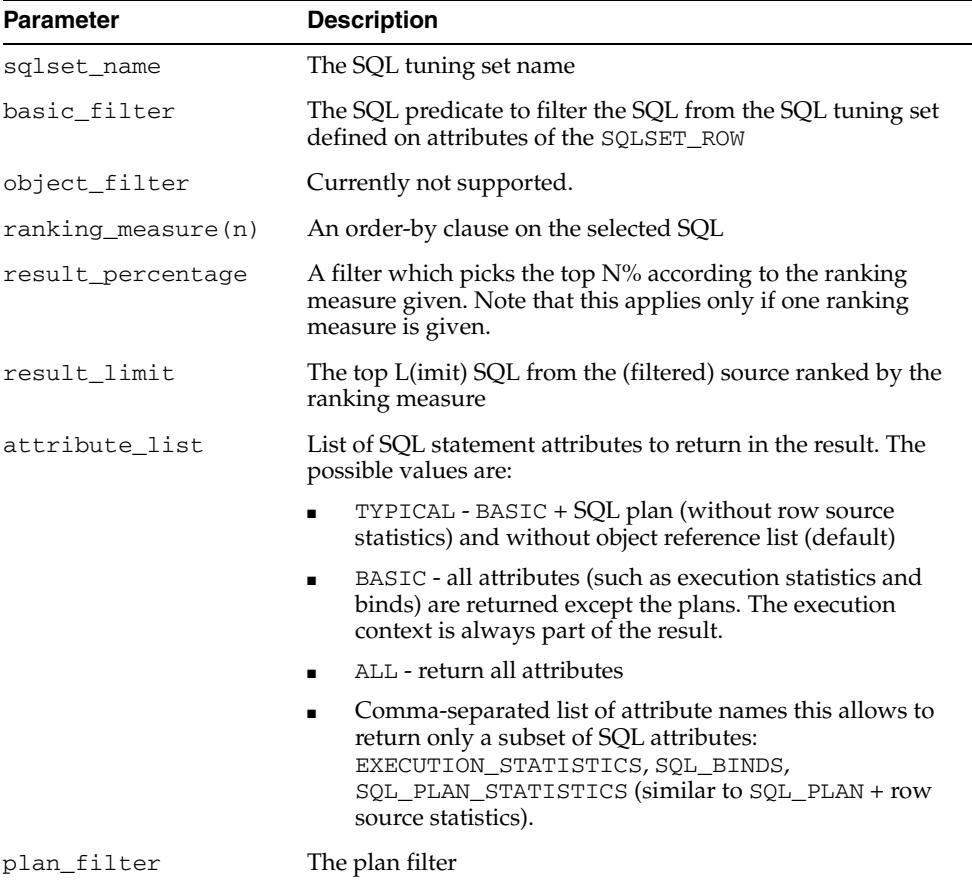

| <b>Parameter</b> | <b>Description</b>                                                                                                 |
|------------------|----------------------------------------------------------------------------------------------------|
| sqlset_owner     | The owner of the SQL tuning set, or NULL for the current<br>schema owner                                           |
| recursive_sql    | Filter that includes recursive SQL in the SQL tuning set<br>(HAS_RECURSIVE_SQL) or excludes it (NO_RECURSIVE_SQL). |

*Table 139–42 (Cont.) SELECT\_SQLSET Function Parameters* 

This function returns a one SQLSET\_ROW per SQL\_ID or PLAN\_HASH\_VALUE pair found in each data source.

## **Usage Notes**

Filters provided to this function are evaluated as part of a SQL run by the current user. As such, they are executed with that user's security privileges and can contain any constructs and subqueries that user can access, but no more.

# **Examples**

```
-- select from a sql tuning set
DECLARE
  cur sys_refcursor;
BEGIN
  OPEN cur FOR
    SELECT VALUE (P) 
    FROM table(dbms_sqltune.select_sqlset('my_workload')) P;
   -- Process each statement (or pass cursor to load_sqlset)
  CLOSE cur;
END;
/
```
# **SELECT\_WORKLOAD\_REPOSITORY Functions**

This function collects SQL statements from the workload repository. The overloaded forms let you:

- Collect SQL statements from all snapshots between begin\_snap and end\_snap.
- Collect SQL statements from a workload repository baseline.

**See Also:** [SQL Tuning Set Subprograms on page 139-13](#page-3122-0) for other subprograms in this group

# **Syntax**

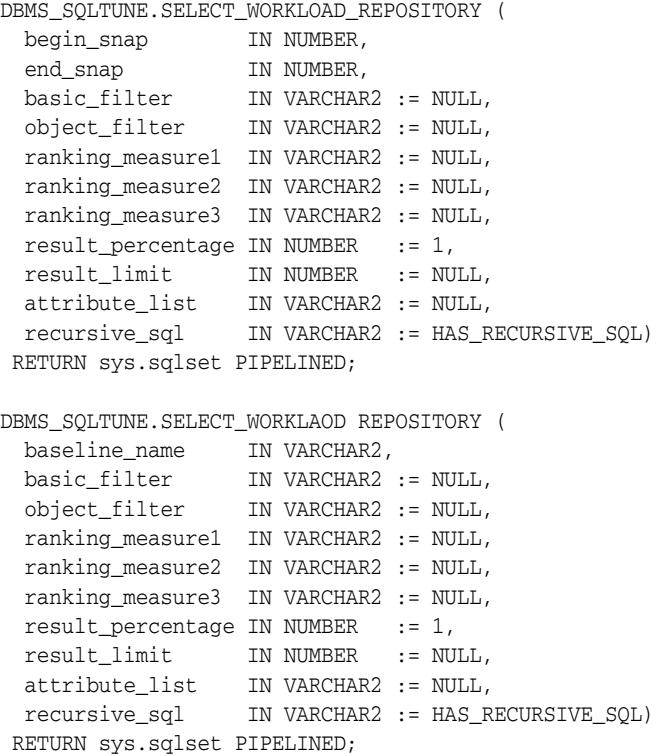

*Table 139–43 SELECT\_WORKLOAD\_REPOSITORY Function Parameters* 

| <b>Parameter</b>   | <b>Description</b>                                                                                                    |
|--------------------|----------------------------------------------------------------------------------------------------|
| begin snap         | Begin snapshot (non-inclusive).                                                                                                    |
| end_snap           | End snapshot (inclusive).                                                                                                    |
| baseline name      | The name of the baseline period.                                                                                                    |
| basic_filter       | The SQL predicate to filter the SQL from the workload<br>repository defined on attributes of the SQLSET_ROW. If<br>basic_filter is not set by the caller, the subprogram<br>captures only statements of the type CREATE TABLE, INSERT,<br>SELECT, UPDATE, DELETE, and MERGE. |
| object filter      | Currently not supported.                                                                                                    |
| ranking measure(n) | An order-by clause on the selected SQL.                                                                                                    |

| <b>Parameter</b>  | <b>Description</b>                                                                                                    |
|-------------------|----------------------------------------------------------------------------------------------------|
| result_percentage | A filter which picks the top $N\%$ according to the ranking<br>measure given. Note that this applies only if one ranking<br>measure is given.                                                                                    |
| result_limit      | The top L(imit) SQL from the (filtered) source ranked by the<br>ranking measure.                                                                                                    |
| attribute_list    | List of SQL statement attributes to return in the result. The<br>possible values are:                                                                                                    |
|                   | TYPICAL - BASIC + SQL plan (without row source<br>$\blacksquare$<br>statistics) and without object reference list (default)                                                                                                    |
|                   | BASIC - all attributes (such as execution statistics and<br>$\blacksquare$<br>binds) are returned except the plans. The execution<br>context is always part of the result.                                                       |
|                   | ALL - return all attributes                                                                                                    |
|                   | Comma-separated list of attribute names this allows to<br>$\blacksquare$<br>return only a subset of SQL attributes:<br>EXECUTION_STATISTICS, SQL_BINDS,<br>SQL PLAN STATISTICS (similar to SQL PLAN + row<br>source statistics). |
| recursive_sql     | Filter that includes recursive SQL in the SQL tuning set<br>(HAS_RECURSIVE_SQL) or excludes it (NO_RECURSIVE_SQL).                                                                                                    |

*Table 139–43 (Cont.) SELECT\_WORKLOAD\_REPOSITORY Function Parameters* 

This function returns a one SQLSET\_ROW per SQL\_ID or PLAN\_HASH\_VALUE pair found in each data source.

#### **Usage Notes**

Filters provided to this function are evaluated as part of a SQL run by the current user. As such, they are executed with that user's security privileges and can contain any constructs and subqueries that user can access, but no more.

#### **Examples**

```
-- select statements from snapshots 1-2
DECLARE
  cur sys_refcursor;
BEGIN
  OPEN cur FOR
    SELECT VALUE (P) 
     FROM table(dbms_sqltune.select_workload_repository(1,2)) P;
   -- Process each statement (or pass cursor to load_sqlset)
  CLOSE cur;
END;
/
```
# **SET\_TUNING\_TASK\_PARAMETER Procedures**

This procedure updates the value of a SQL tuning parameter of type VARCHAR2 or NUMBER.

**See Also:** [SQL Tuning Set Subprograms on page 139-13](#page-3122-0) for other subprograms in this group

# **Syntax**

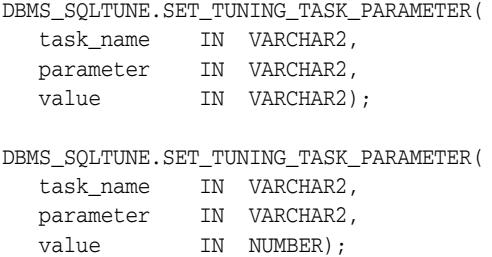

## **Parameters**

#### *Table 139–44 SET\_TUNING\_TASK\_PARAMETER Procedure Parameters*

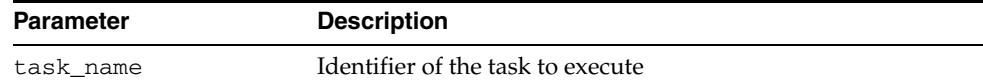

| <b>Parameter</b> | <b>Description</b>                                                                                                    |
|------------------|----------------------------------------------------------------------------------------------------|
| parameter        | Name of the parameter to set. The possible tuning parameters<br>that can be set by this procedure using the parameter in the<br>form VARCHAR2:                                          |
|                  | APPLY_CAPTURED_COMPILENV: indicates whether the<br>$\blacksquare$<br>advisor could use the compilation environment captured<br>with the SQL statements. The default is 0 (that is, NO). |
|                  | BASIC_FILTER: basic filter for SQL tuning set<br>$\blacksquare$                                                                                                    |
|                  | DAYS_TO_EXPIRE: number of days until the task is<br>$\blacksquare$<br>deleted                                                                                                    |
|                  | DEFAULT_EXECUTION_TYPE: the task defaults to this<br>$\blacksquare$<br>type of execution when none is specified by the<br><b>EXECUTE_TUNING_TASK Function &amp; Procedure</b>           |
|                  | EXECUTION_DAYS_TO_EXPIRE: number of days until the<br>$\blacksquare$<br>tasks's executions is deleted (without deleting the task)                                                       |
|                  | LOCAL_TIME_LIMIT: per-statement time out (seconds)<br>$\blacksquare$                                                                                                    |
|                  | MODE: tuning scope (comprehensive, limited)<br>$\blacksquare$                                                                                                    |
|                  | OBJECT_FILTER: object filter for SQL tuning set                                                                                                    |
|                  | PLAN_FILTER: plan filter for SQL tuning set (see<br>$\blacksquare$<br>SELECT_SQLSET for possible values)                                                                                |
|                  | RANK_MEASURE1: first ranking measure for SQL tuning<br>٠<br>set                                                                                                    |
|                  | RANK_MEASURE2: second possible ranking measure for<br>$\blacksquare$<br>SQL tuning set                                                                                                  |
|                  | RANK_MEASURE3: third possible ranking measure for SQL<br>٠<br>tuning set                                                                                                    |
|                  | RESUME_FILTER: a extra filter for SQL tuning sets besides<br>٠<br>BASIC_FILTER                                                                                                    |
|                  | SQL_LIMIT: maximum number of SQL statements to tune<br>$\blacksquare$                                                                                                    |
|                  | SQL_PERCENTAGE: percentage filter of SQL tuning set<br>$\blacksquare$<br>statements                                                                                                    |
|                  | TEST_EXECUTE: FULL/AUTO/OFF.<br>٠                                                                                                    |
|                  | * FULL - test-execute for as much time as necessary, up to<br>the local time limit for the SQL (or the global task time<br>limit if no SQL time limit is set)                           |
|                  | * AUTO - test-execute for an automatically-chosen time<br>proportional to the tuning time                                                                                               |
|                  | * OFF - do not test-execute                                                                                                    |
|                  | TIME_LIMIT: global time out (seconds)                                                                                                    |
|                  | USERNAME: username under which the statement is parsed                                                                                                    |
| value            | New value of the specified parameter                                                                                                    |

*Table 139–44 (Cont.) SET\_TUNING\_TASK\_PARAMETER Procedure Parameters* 

**Usage Notes**

When setting automatic tuning task parameters, use the [SET\\_AUTO\\_TUNING\\_TASK\\_PARAMETER Procedures](#page-514-0) in the [DBMS\\_AUTO\\_SQLTUNE](#page-506-0) package.

# **SQLTEXT\_TO\_SIGNATURE Function**

This function returns a SQL text's signature. The signature can be used to identify SQL text in dba\_sql\_profiles.

**See Also:** [SQL Profile Subprograms on page 139-12](#page-3121-0) for other subprograms in this group

#### **Syntax**

```
DBMS_SQLTUNE.SQLTEXT_TO_SIGNATURE (
  sql_text IN CLOB,
  force_match IN BOOLEAN := FALSE)
 RETURN NUMBER;
```
## **Parameters**

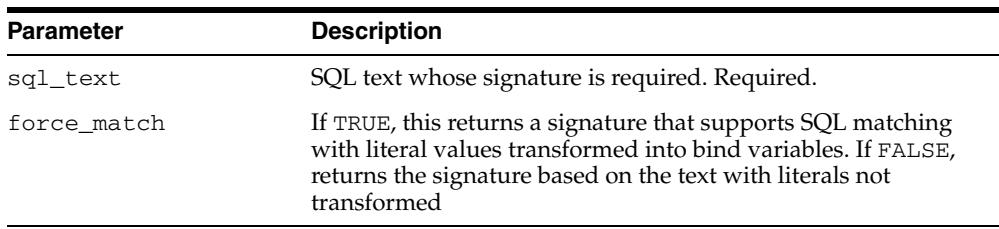

*Table 139–45 SQLTEXT\_TO\_SIGNATURE Function Parameters* 

# **Return Values**

This function returns the signature of the specified SQL text.

# **UNPACK\_STGTAB\_SQLPROF Procedure**

This procedure copies profile data stored in the staging table to create profiles on the system.

**See Also:** [SQL Profile Subprograms on page 139-12](#page-3121-0) for other subprograms in this group

# **Syntax**

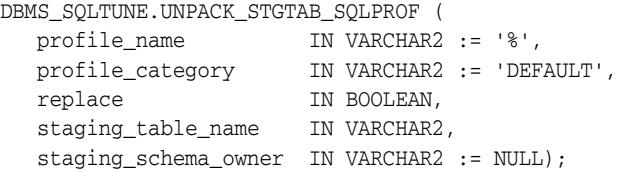

#### **Parameters**

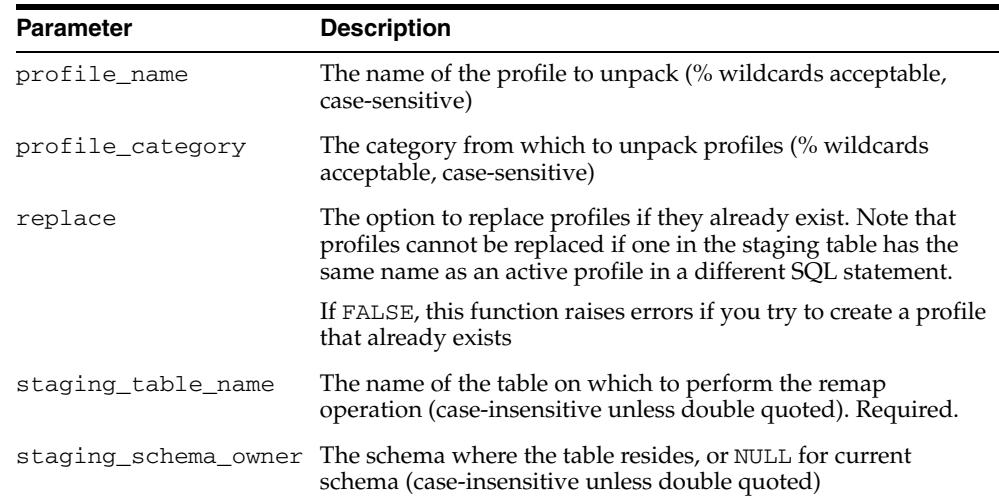

#### *Table 139–46 UNPACK\_STGTAB\_SQLPROF Procedure Parameters*

#### **Usage Notes**

Using this procedure requires the CREATE ANY SQL PROFILE privilege and the SELECT privilege on staging table.

#### **Examples**

```
-- Unpack all profiles stored in a staging table
EXEC DBMS_SQLTUNE.UNPACK_STGTAB_SQLPROF(replace => FALSE, -
                                      staging table name => 'PROFILE STGTAB');
-- If there is a failure during the unpack operation, users can find the profile
-- we failed on and perform a remap_stgtab_sqlprof operation targeting it. Then
-- they can resume the unpack operation by setting replace to TRUE so that
-- the profiles that were already created are replaced
EXEC DBMS_SQLTUNE.UNPACK_STGTAB_SQLPROF(replace => TRUE, -
                                       staging_table_name => 'PROFILE_STGTAB');
```
# **UNPACK\_STGTAB\_SQLSET Procedure**

This procedure copies one or more SQL tuning sets from their location in the staging table into the SQL tuning sets schema, making them proper SQL tuning sets.

**See Also:** [SQL Tuning Set Subprograms on page 139-13](#page-3122-0) for other subprograms in this group

#### **Syntax**

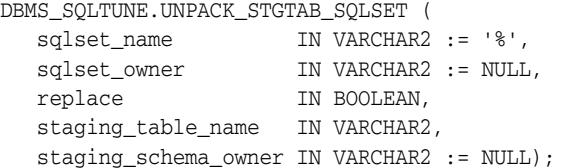

#### **Parameters**

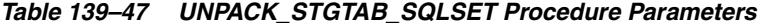

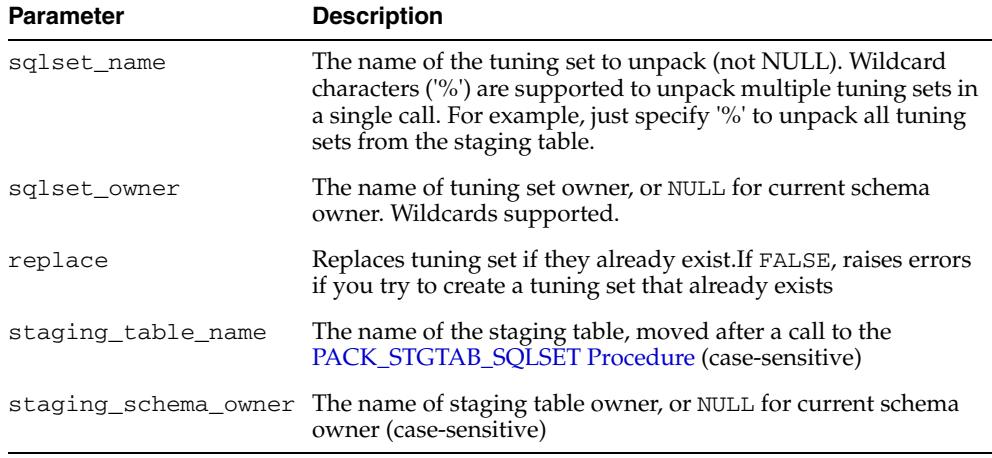

# **Usage Notes**

- Users can drop the staging table after this procedure completes successfully.
- The unpack procedure commits after successfully loading each SQL tuning set. If it fails with one tuning set, no part of that tuning set will have been unpacked, but those which the subprogram had already apprehended continue to exist.
- When failures occur due to SQL tuning set name or owner conflicts, users should use the [REMAP\\_STGTAB\\_SQLSET Procedure](#page-3161-0) to patch the staging table, and then call this procedure again to unpack those tuning sets that remain.

## **Examples**

```
 -- unpack all STS in the staging table
EXEC DBMS_SQLTUNE.UNPACK_STGTAB_SQLSET(sqlset_name => '%', -
 sqlset_owner => '%', -
replace \texttt{replace} => FALSE, -
                                staging_table_name => 'STGTAB_SQLSET');
-- errors can arise during STS unpack when a STS in the staging table has the
-- same name/owner as STS on the system. In this case, users should call
```
-- remap\_stgtab\_sqlset to patch the staging table and with which to call unpack -- Replace set to TRUE. EXEC DBMS\_SQLTUNE.UNPACK\_STGTAB\_SQLSET(sqlset\_name => '%', -

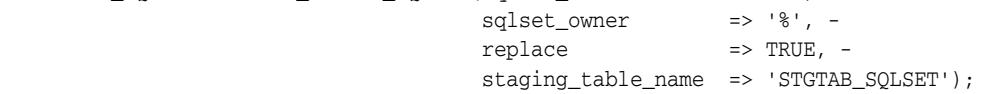

# **UPDATE\_SQLSET Procedures**

This procedure updates selected fields for SQL statement in a SQL tuning set.

**See Also:** [SQL Tuning Set Subprograms on page 139-13](#page-3122-0) for other subprograms in this group

# **Syntax**

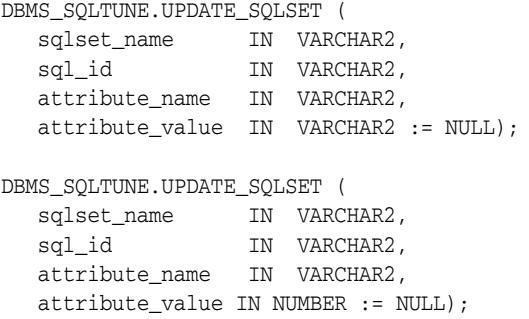

*Table 139–48 UPDATE\_SQLSET Procedure Parameters* 

| <b>Parameter</b> | <b>Description</b>                        |
|------------------|-------------------------------------------|
| sqlset_name      | The SQL tuning set name                   |
| sql_id           | The identifier of the statement to update |
| attribute name   | The name of the attribute to modify       |
| attribute value  | The new value of the attribute            |

# **140** <sup>140</sup> **DBMS\_STAT\_FUNCS**

The DBMS\_STAT\_FUNCS package provides statistical functions.

This chapter contains the following topic:

■ [Summary of DBMS\\_STAT\\_FUNCS Subprograms](#page-3201-0)

# <span id="page-3201-0"></span>**Summary of DBMS\_STAT\_FUNCS Subprograms**

| Subprogram                                         | <b>Description</b>                                                    |
|----------------------------------------------------|-----------------------------------------------------------------------|
| EXPONENTIAL_DIST_FIT<br>Procedure on page 140-3    | Tests how well a sample of values fits an exponential<br>distribution |
| <b>NORMAL DIST FIT</b><br>Procedure on page 140-4  | Tests how well a sample of values fits a normal distribution          |
| POISSON_DIST_FIT<br>Procedure on page 140-5        | Tests how well a sample of values fits a Poisson distribution         |
| SUMMARY Procedure on<br>page 140-6                 | Summarizes a numerical column of a table                              |
| <b>UNIFORM DIST FIT</b><br>Procedure on page 140-7 | Tests how well a sample of values fits a uniform distribution         |
| <b>WEIBULL DIST FIT</b><br>Procedure on page 140-8 | Tests how well a sample of values fits a Weibull distribution         |

*Table 140–1 DBMS\_STAT\_FUNCS Package Subprograms*

# <span id="page-3202-0"></span>**EXPONENTIAL\_DIST\_FIT Procedure**

This procedure tests how well a sample of values fits an exponential distribution.

# **Syntax**

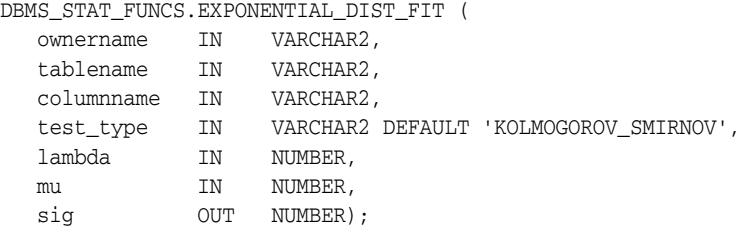

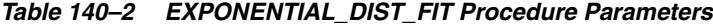

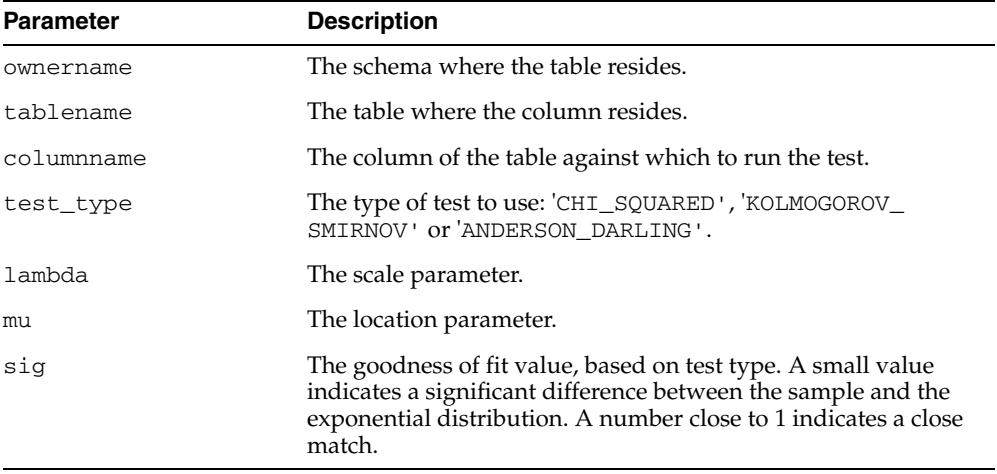

# <span id="page-3203-0"></span>**NORMAL\_DIST\_FIT Procedure**

This procedure tests how well a sample of values fits a normal distribution.

# **Syntax**

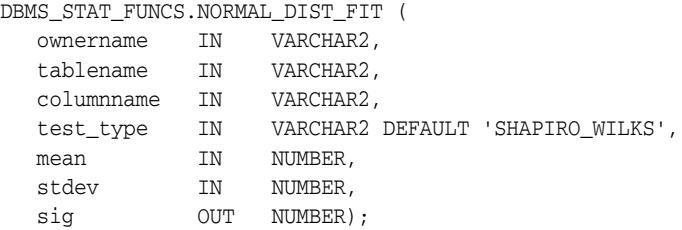

| <b>Parameter</b> | <b>Description</b>                                                                                                    |
|------------------|----------------------------------------------------------------------------------------------------|
| ownername        | The schema where the table resides.                                                                                                    |
| tablename        | The table where the column resides.                                                                                                    |
| columnname       | The column of the table against which to run the test.                                                                                                    |
| test_type        | The type of test to use: 'CHI_SQUARED', 'KOLMOGOROV_<br>SMIRNOV', ANDERSON DARLING' or SHAPIRO WILKS'.                                                                                                |
| mean             | The mean of the distribution against which to compare.                                                                                                    |
| stdev            | The standard deviation of the distribution against which to<br>compare.                                                                                                    |
| sig              | The goodness of fit value, based on test type. A small value<br>indicates a significant difference between the sample and the<br>normal distribution. A number close to 1 indicates a close<br>match. |

*Table 140–3 NORMAL\_DIST\_FIT Procedure Parameters*
# **POISSON\_DIST\_FIT Procedure**

This procedure tests how well a sample of values fits a Poisson distribution.

# **Syntax**

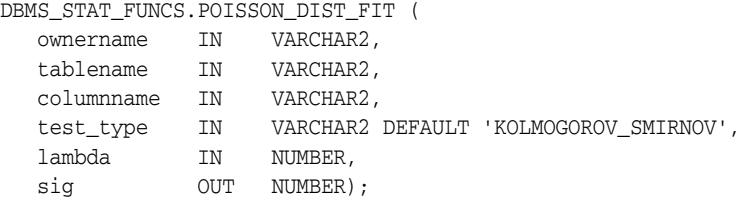

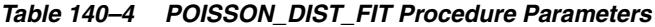

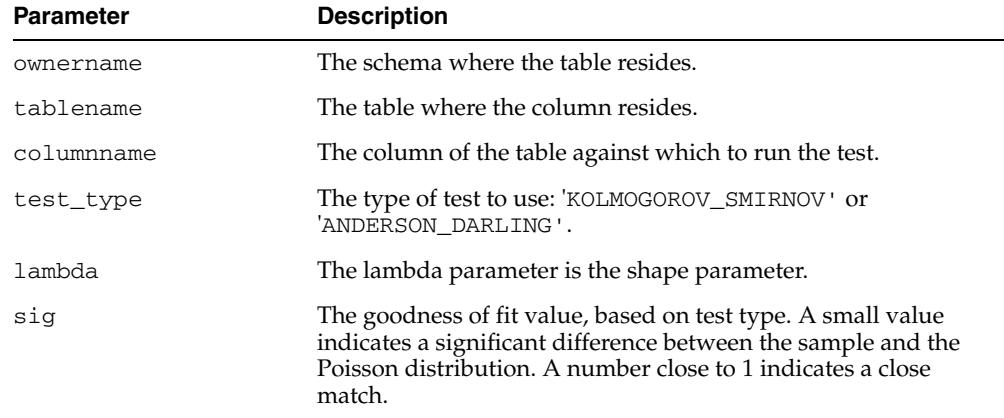

# **SUMMARY Procedure**

This procedure summarizes the numerical column specified in the columnname of tablename. The summary is returned as a Summary Type. Note that most of the output of SUMMARY can be obtained with currently available SQL.

## **Syntax**

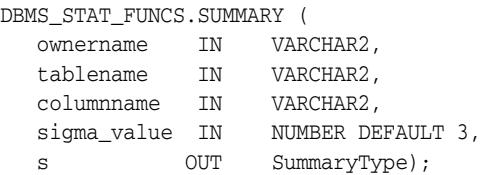

#### **Parameters**

*Table 140–5 SUMMARY Procedure Parameters*

| <b>Parameter</b> | <b>Description</b>                                                    |
|------------------|-----------------------------------------------------------------------|
| ownername        | The schema where the table resides.                                   |
| tablename        | The table where the column resides.                                   |
| columnname       | The column of the table to be summarized.                             |
| sigma_value      | The number of sigmas for the set of extreme values, defaults to<br>3. |
| S                | The Record containing summary information about given<br>column.      |

## **Definition of SummaryType**

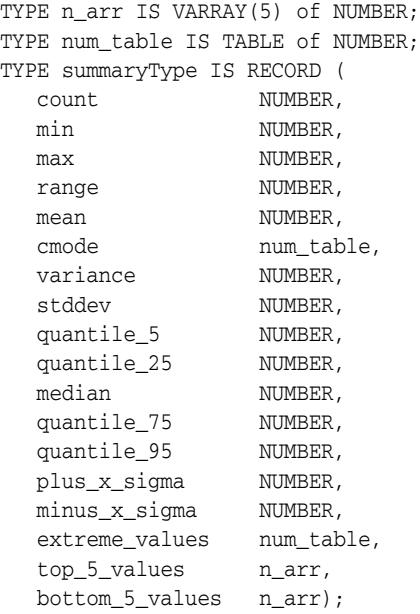

# **UNIFORM\_DIST\_FIT Procedure**

This procedure tests well a sample of values fits a uniform distribution.

## **Syntax**

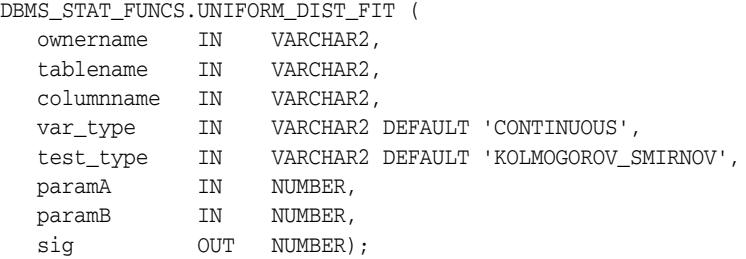

| <b>Parameter</b> | <b>Description</b>                                                                                                    |
|------------------|----------------------------------------------------------------------------------------------------|
| ownername        | The schema where the table resides.                                                                                                    |
| tablename        | The table where the column resides.                                                                                                    |
| columnname       | The column of the table against which to run the test.                                                                                                    |
| var_type         | The type of distribution: 'CONTINUOUS' (the default) or<br>'DISCRETE'                                                                                                    |
| test_type        | The type of test to use: 'CHI_SQUARED', 'KOLMOGOROV_<br>SMIRNOV' or 'ANDERSON DARLING'.                                                                                                    |
| paramA           | Parameter A estimated from the sample (the location<br>parameter).                                                                                                    |
| paramB           | Parameter B estimated from the sample (the scale parameter).                                                                                                    |
| sig              | The goodness of fit value, based on test type. A small value<br>indicates a significant difference between the sample and the<br>uniform distribution. A number close to 1 indicates a close<br>match. |

*Table 140–6 UNIFORM\_DIST\_FIT Procedure Parameters*

# **WEIBULL\_DIST\_FIT Procedure**

This procedure tests how well a sample of values fits a Weibull distribution.

## **Syntax**

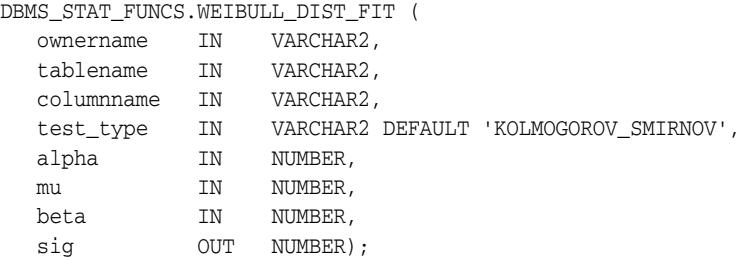

| <b>Parameter</b> | <b>Description</b>                                                                                                    |
|------------------|----------------------------------------------------------------------------------------------------|
| ownername        | The schema where the table resides.                                                                                                    |
| tablename        | The table where the column resides.                                                                                                    |
| columnname       | The column of the table against which to run the test.                                                                                                    |
| test_type        | The type of test to use: 'CHI_SQUARED', 'KOLMOGOROV_<br>SMIRNOV' or 'ANDERSON_DARLING'.                                                                                                    |
| alpha            | The scale parameter.                                                                                                    |
| mu               | The location parameter.                                                                                                    |
| beta             | The slope/shape parameter.                                                                                                    |
| sig              | The goodness of fit value, based on test type. A small value<br>indicates a significant difference between the sample and the<br>Weibull distribution. A number close to 1 indicates a close<br>match. |

*Table 140–7 WEIBULL\_DIST\_FIT Procedure Parameters*

# **141** <sup>141</sup> **DBMS\_STATS**

With the DBMS\_STATS package you can view and modify optimizer statistics gathered for database objects.

**See Also:** *Oracle Database Performance Tuning Guide*

This chapter contains the following topics:

- [Using DBMS\\_STATS](#page-3209-0)
	- **–** Overview
	- **–** Types
	- **–** Constants
	- **–** Operational Notes
	- **–** Deprecated Subprograms
	- **–** Examples
- [Summary of DBMS\\_STATS Subprograms](#page-3222-0)

# <span id="page-3209-0"></span>**Using DBMS\_STATS**

This section contains topics which relate to using the DBMS\_STATS package.

- [Overview](#page-3210-0)
- [Types](#page-3211-0)
- [Constants](#page-3212-0)
- **[Operational Notes](#page-3213-0)**
- [Deprecated Subprograms](#page-3219-0)
- **[Examples](#page-3220-0)**

## <span id="page-3210-0"></span>**Overview**

The Oracle RDBMS allows you to collect statistics of many different kinds as an aid to improving performance. This package is concerned with optimizer statistics only. Given that Oracle sets automatic statistics collection of this kind on by default, this package is intended for only specialized cases.

The statistics of interest to be viewed or modified can reside in the dictionary or in a table created in the user's schema for this purpose. You can also collect and manage user-defined statistics for tables and domain indexes using this package.

For example, if the DELETE\_COLUMN\_STATS procedure is invoked on a column for which an association is defined, user-defined statistics for that column are deleted in addition to deletion of the standard statistics.

Only statistics stored in the dictionary have an impact on the cost-based optimizer. You can also use DBMS\_STATS to gather statistics in parallel

**See Also:** *Oracle Database Performance Tuning Guide* for more information about "Managing Optimizer Statistics".

# <span id="page-3211-0"></span>**Types**

Types for the minimum and maximum values and histogram endpoints include:

```
TYPE numarray IS VARRAY(256) OF NUMBER;
TYPE datearray IS VARRAY(256) OF DATE;
TYPE chararray IS VARRAY(256) OF VARCHAR2(4000);
TYPE rawarray IS VARRAY(256) OF RAW(2000);
TYPE fltarray IS VARRAY(256) OF BINARY_FLOAT;
TYPE dblarray IS VARRAY(256) OF BINARY_DOUBLE;
TYPE StatRec IS RECORD (
  epc NUMBER,
  minval RAW(2000),
  maxval RAW(2000),
  bkvals NUMARRAY,
  novals NUMARRAY,
  chvals CHARARRAY,
  eavs NUMBER);
```
Types for listing stale tables include:

```
TYPE ObjectElem IS RECORD (
 ownname VARCHAR2(30), -- owner
 objtype VARCHAR2(6), -- 'TABLE' or 'INDEX'
 objname VARCHAR2(30), -- table/index
 partname VARCHAR2(30), -- partition
 subpartname VARCHAR2(30)); -- subpartition
type ObjectTab is TABLE of ObjectElem;
```
#### Type for displaying statistics difference report:

```
TYPE DiffRepElem IS RECORD (
 report CLOB, -- stats difference report
maxdiffpct number); -- max stats difference (percentage)
type DiffRepTab is table of DiffRepElem;
```
# <span id="page-3212-0"></span>**Constants**

| <b>DBMS_STATS Constants</b><br>Table 141-1 |                |       |                                                                                                    |
|--------------------------------------------|----------------|-------|----------------------------------------------------------------------------------------------------|
| <b>Name</b>                                | Type           | Value | <b>Description</b>                                                                                                    |
| AUTO CASCADE                               | <b>BOOLEAN</b> | NULL  | Lets Oracle decide whether to collect statistics<br>for indexes or not                                                                                                    |
| AUTO DEGREE                                | NUMBER         | 32768 | Lets Oracle select the degree of parallelism<br>based on size of the object, number of CPUs<br>and initialization parameters. For definition<br>of default parallel degree, see "Degree of<br>Parallelism" in Oracle Database VLDB and<br>Partitioning Guide. |
| AUTO INVALIDATE                            | <b>BOOLEAN</b> | NULL. | Lets Oracle decide when to invalidate<br>dependent cursors                                                                                                    |
| AUTO SAMPLE<br>SIZE                        | <b>NUMBER</b>  | 0     | Indicates that auto-sample size algorithms<br>should be used                                                                                                    |

The DBMS\_STATS package uses the constants shown in Table 141–1:

# <span id="page-3213-0"></span>**Operational Notes**

The DBMS\_STATS subprograms perform the following general operations:

- **Gathering Optimizer Statistics**
- **Setting or Getting Statistics**
- **Deleting Statistics**
- **Transferring Statistics**
- Locking or Unlocking Statistics
- Restoring and Purging Statistics History
- **User-Defined Statistics**
- **Pending Statistics**
- **Comparing Statistics**
- **Extended Statistics**

Most of the DBMS\_STATS procedures include the three parameters statown, stattab, and statid. These parameters allow you to store statistics in your own tables (outside of the dictionary), which does not affect the optimizer. Therefore, you can maintain and experiment with *sets* of statistics.

The stattab parameter specifies the name of a table in which to hold statistics, and it is assumed that it resides in the same schema as the object for which statistics are collected (unless the statown parameter is specified). You can create multiple tables with different stattab identifiers to hold separate sets of statistics.

Additionally, you can maintain different sets of statistics within a single stattab by using the statid parameter, which avoids cluttering the user's schema.

For the SET and GET procedures, if stattab is not provided (that is, NULL), then the operation works directly on the dictionary statistics; therefore, you do not need to create these statistics tables if they only plan to modify the dictionary directly. However, if stattab is not NULL, then the SET or GET operation works on the specified user statistics table, and not the dictionary.

You can change the default values of some of the parameters of DBMS\_STATS procedures using the [SET\\_DATABASE\\_PREFS Procedure](#page-3349-0), [SET\\_GLOBAL\\_PREFS](#page-3352-0)  [Procedure](#page-3352-0), [SET\\_SCHEMA\\_PREFS Procedure](#page-3360-0) and [SET\\_TABLE\\_PREFS Procedure](#page-3363-0).

Most of the procedures in this package commit the current transaction, perform the operation, and then commit again.

Most of the procedures have a parameter, force which allows you to override any lock on statistics.

Whenever statistics in dictionary are modified, old versions of statistics are saved automatically for future restoring.

#### **Gathering Optimizer Statistics**

Use the following subprograms to gather certain classes of optimizer statistics, with possible performance improvements over the ANALYZE command:

[GATHER\\_DATABASE\\_STATS Procedures](#page-3274-0) [GATHER\\_DICTIONARY\\_STATS Procedure](#page-3278-0) [GATHER\\_FIXED\\_OBJECTS\\_STATS Procedure](#page-3282-0) [GATHER\\_INDEX\\_STATS Procedure](#page-3283-0) [GATHER\\_SCHEMA\\_STATS Procedures](#page-3285-0) [GATHER\\_SYSTEM\\_STATS Procedure](#page-3289-0) [GATHER\\_TABLE\\_STATS Procedure](#page-3291-0)

The GATHER\_\* procedures also collect user-defined statistics for columns and domain indexes.

The statown, stattab, and statid parameters instruct the package to back up current statistics in the specified table before gathering new statistics.

Oracle also provides the following procedure for generating statistics for derived objects when you have sufficient statistics on related objects:

[GENERATE\\_STATS Procedure](#page-3295-0)

#### **Setting or Getting Statistics**

Use the following subprograms to store and retrieve individual column-related, index-related, and table-related statistics:

[PREPARE\\_COLUMN\\_VALUES Procedures](#page-3330-0) [PREPARE\\_COLUMN\\_VALUES\\_NVARCHAR2 Procedure](#page-3332-0) [PREPARE\\_COLUMN\\_VALUES\\_ROWID Procedure](#page-3334-0)

[SEED\\_COL\\_USAGE Procedure](#page-3346-0) [SET\\_INDEX\\_STATS Procedures](#page-3355-0) [SET\\_SYSTEM\\_STATS Procedure](#page-3361-0) [SET\\_TABLE\\_STATS Procedure](#page-3366-0)

[GET\\_COLUMN\\_STATS Procedures](#page-3296-0) [GET\\_INDEX\\_STATS Procedures](#page-3298-0) GET SYSTEM STATS Procedure [GET\\_TABLE\\_STATS Procedure](#page-3309-0)

In the special versions of the SET\_\*\_STATS procedures for setting user-defined statistics, the following, if provided, are stored in the dictionary or external statistics table:

- User-defined statistics (extstats)
- The statistics type schema name (statsschema)
- The statistics type name (statsname)

The user-defined statistics and the corresponding statistics type are inserted into the USTATS\$ dictionary table. You can specify user-defined statistics without specifying the statistics type name.

The special versions of the GET\_\*\_STATS procedures return user-defined statistics and the statistics type owner and name as OUT arguments corresponding to the schema object specified. If user-defined statistics are not collected, NULL values are returned.

#### **Deleting Statistics**

The DELETE\_\* procedures delete both user-defined statistics and the standard statistics for the given schema object.

[DELETE\\_COLUMN\\_STATS Procedure](#page-3236-0) [DELETE\\_DATABASE\\_STATS Procedure](#page-3241-0) [DELETE\\_DICTIONARY\\_STATS Procedure](#page-3242-0) [DELETE\\_FIXED\\_OBJECTS\\_STATS Procedure](#page-3243-0) [DELETE\\_INDEX\\_STATS Procedure](#page-3244-0) [DELETE\\_SCHEMA\\_STATS Procedure](#page-3249-0) [DELETE\\_SYSTEM\\_STATS Procedure](#page-3250-0) [DELETE\\_TABLE\\_STATS Procedure](#page-3254-0)

#### **Transferring Statistics**

Use the following procedures for creating and dropping the user statistics table.

[CREATE\\_STAT\\_TABLE Procedure](#page-3235-0) [DROP\\_STAT\\_TABLE Procedure](#page-3260-0)

Use the following procedures to transfer statistics

- from the dictionary to a user statistics table  $(\text{EXPORT}^*)$
- from a user statistics table to the dictionary ( $IMPORT_$ )

[EXPORT\\_COLUMN\\_STATS Procedure](#page-3261-0) [EXPORT\\_DATABASE\\_STATS Procedure](#page-3263-0) [EXPORT\\_DICTIONARY\\_STATS Procedure](#page-3264-0) [EXPORT\\_FIXED\\_OBJECTS\\_STATS Procedure](#page-3265-0) [EXPORT\\_INDEX\\_STATS Procedure](#page-3266-0) EXPORT SCHEMA STATS Procedure [EXPORT\\_SYSTEM\\_STATS Procedure](#page-3270-0) [EXPORT\\_TABLE\\_STATS Procedure](#page-3272-0)

[IMPORT\\_COLUMN\\_STATS Procedure](#page-3311-0) [IMPORT\\_DATABASE\\_STATS Procedure](#page-3314-0) [IMPORT\\_DICTIONARY\\_STATS Procedure](#page-3315-0) [IMPORT\\_FIXED\\_OBJECTS\\_STATS Procedure](#page-3317-0) [IMPORT\\_INDEX\\_STATS Procedure](#page-3318-0) [IMPORT\\_SCHEMA\\_STATS Procedure](#page-3320-0) [IMPORT\\_SYSTEM\\_STATS Procedure](#page-3322-0) [IMPORT\\_TABLE\\_STATS Procedure](#page-3324-0)

> **Note:** Oracle does not support export or import of statistics across databases of different character sets.

#### **Locking or Unlocking Statistics**

Use the following procedures to lock and unlock statistics on objects.

[LOCK\\_SCHEMA\\_STATS Procedure](#page-3327-0) [LOCK\\_TABLE\\_STATS Procedure](#page-3328-0)

[UNLOCK\\_SCHEMA\\_STATS Procedure](#page-3370-0) [UNLOCK\\_TABLE\\_STATS Procedure](#page-3371-0)

The LOCK\_\* procedures either freeze the current set of the statistics or to keep the statistics empty (uncollected).When statistics on a table are locked, all the statistics depending on the table, including table statistics, column statistics, histograms and statistics on all dependent indexes, are considered to be locked.

#### **Restoring and Purging Statistics History**

Use the following procedures to restore statistics as of a specified timestamp. This is useful in case newly collected statistics leads to some sub-optimal execution plans and the administrator wants to revert to the previous set of statistics.

[RESET\\_GLOBAL\\_PREF\\_DEFAULTS Procedure](#page-3338-0) [RESTORE\\_DICTIONARY\\_STATS Procedure](#page-3341-0) [RESTORE\\_FIXED\\_OBJECTS\\_STATS Procedure](#page-3342-0) [RESTORE\\_SCHEMA\\_STATS Procedure](#page-3343-0) [RESTORE\\_SYSTEM\\_STATS Procedure](#page-3344-0) [RESTORE\\_TABLE\\_STATS Procedure](#page-3345-0)

Whenever statistics in dictionary are modified, old versions of statistics are saved automatically for future restoring. The old statistics are purged automatically at regular intervals based on the statistics history retention setting and the time of recent statistics gathering performed in the system. Retention is configurable using the [ALTER\\_STATS\\_HISTORY\\_RETENTION Procedure](#page-3227-0).

The other DBMS\_STATS procedures related to restoring statistics are:

- [PURGE\\_STATS Procedure:](#page-3337-0) This procedure lets you manually purge old versions beyond a time stamp.
- [GET\\_STATS\\_HISTORY\\_RETENTION Function](#page-3306-0): This function gets the current statistics history retention value.
- [GET\\_STATS\\_HISTORY\\_AVAILABILITY Function:](#page-3305-0) This function gets the oldest time stamp where statistics history is available. Users cannot restore statistics to a time stamp older than the oldest time stamp.

RESTORE\_\* operations are not supported for user defined statistics.

#### **User-Defined Statistics**

The DBMS\_STATS package supports operations on user-defined statistics. When a domain index or column is associated with a statistics type (using the associate statement), operations on the index or column manipulate user-defined statistics. For example, gathering statistics for a domain index (for which an association with a statistics type exists) using the [GET\\_INDEX\\_STATS Procedures](#page-3298-0) invokes the user-defined statistics collection method of the associated statistics type. Similarly, delete, transfer, import, and export operations manipulate user-defined statistics.

SET\_\* and GET\_\* operations for user-defined statistics are also supported using a special version of the SET and GET interfaces for columns and indexes.

EXPORT\_\*, IMPORT\_\* and RESTORE\_\* operations are not supported for user defined statistics.

#### **Pending Statistics**

The package gather statistics and stores it in the dictionary by default. User's can store these statistics in the system's private area instead of the dictionary by turning the PUBLISH option to FALSE using the SET\*PREFS procedures. The default value for PUBLISH is TRUE.The statistics stored in private area are not used by Cost Based Optimizer unless parameter optimizer\_use\_pending\_statistics is set to TRUE. The default value of this parameter is FALSE and this boolean parameter can be set at the session/system level. Users can verify the impact of the new statistics on query plans by using the pending statistics on a session.

Pending statistics provide a mechanism to verify the impact of the new statistics on query plans before making them available for general use. There are two scenarios to verify the query plans:

- Export the pending statistics (use the [EXPORT\\_PENDING\\_STATS Procedure](#page-3267-0)) to a test system, then run the query workload and check the performance or plans.
- Set optimizer\_use\_pending\_statistics to TRUE in a session on the system where pending statistics have been gathered, run the workload, and check the performance or plans.

Once the performance or query plans have been verified, the pending statistics can be published (run the [PUBLISH\\_PENDING\\_STATS Procedure\)](#page-3336-0) if the performance is acceptable or delete (run the [DELETE\\_PENDING\\_STATS Procedure](#page-3245-0)) if not.

Pending statistics can be published, exported, or deleted. The following procedures are provided to manage pending statistics:

- [DELETE\\_PENDING\\_STATS Procedure](#page-3245-0)
- [EXPORT\\_PENDING\\_STATS Procedure](#page-3267-0)
- [PUBLISH\\_PENDING\\_STATS Procedure](#page-3336-0)

#### **Comparing Statistics**

The DIFF\_TABLE\_STATS\_\* statistics can be used to compare statistics for a table from two different sources. The statistics can be from:

- two different user statistics tables
- a single user statistics table containing two sets of statistics that can be identified using statids
- a user statistics table and dictionary history
- pending statistics

The functions also compare the statistics of the dependent objects (indexes, columns, partitions). They displays statistics of the object(s) from both sources if the difference between those statistics exceeds a certain threshold (%). The threshold can be specified as an argument to the function, with a default of 10%. The statistics corresponding to the first source (stattab1 or time1) will be used as basis for computing the differential percentage.

#### **Extended Statistics**

This package allows you to collect statistics for column groups and expressions (known as "statistics extensions"). The statistics collected for column groups and expressions are called "extended statistics".

Statistics on Column groups are used by optimizer for accounting correlation between columns. For example, if a query has predicates c1=1 and c2=1 and if there are statistics on (c1, c2), the optimizer will use this statistics for estimating the combined selectivity of the predicates.The expression statistics are used by optimizer for estimating selectivity of predicates on those expressions. The extended statistics are similar to column statistics and the procedures that take columns names will accept extension names in place of column names.

Related subprograms:

- [CREATE\\_EXTENDED\\_STATS Function](#page-3233-0)
- [DROP\\_EXTENDED\\_STATS Procedure](#page-3259-0)

■ [SHOW\\_EXTENDED\\_STATS\\_NAME Function](#page-3368-0)

# <span id="page-3219-0"></span>**Deprecated Subprograms**

The following subprograms are obsolete with Release 11*g*:

- **[GET\\_PARAM Function](#page-3301-0)** Instead, use [GET\\_PREFS Function](#page-3302-0)
- [SET\\_PARAM Procedure](#page-3358-0) Instead, use [SET\\_GLOBAL\\_PREFS Procedure](#page-3352-0)
- [RESET\\_PARAM\\_DEFAULTS Procedure](#page-3339-0) Instead use [RESET\\_GLOBAL\\_PREF\\_DEFAULTS Procedure](#page-3338-0)

#### <span id="page-3220-0"></span>**Examples**

- Using Pending Statistics
- **Gathering Daytime System Statistics**

#### **Using Pending Statistics**

Assume many modifications have been made to the employees table since the last time statistics were gathered. To ensure that the cost-based optimizer is still picking the best plan, statistics should be gathered once again; however, the user is concerned that new statistics will cause the optimizer to choose bad plans when the current ones are acceptable. The user can do the following:

EXEC DBMS\_STATS.SET\_TABLE\_PREFS('hr', 'employees', 'PUBLISH', 'false');

By setting the employees tables publish preference to FALSE, any statistics gather from now on will not be automatically published. The newly gathered statistics will be marked as pending.

EXEC DBMS\_STATS.GATHER\_TABLE\_STATS ('hr', 'employees');

To test the newly gathered statistics, set optimizer\_pending\_statistics to TRUE in a session and run sample queries.

ALTER SESSION SET optimizer\_use\_pending\_statistics = TRUE;

If the pending statistics generate sound execution plans, they can be published:

```
EXEC DBMS_STATS.PUBLISH_PENDING_STATS('hr', 'employees');
EXEC DBMS_STATS.SET_TABLE_PREF('hr', 'employees', 'PUBLISH', 'true');
```
#### **Gathering Daytime System Statistics**

Assume that you want to perform database application processing OLTP transactions during the day and run reports at night.

To collect daytime system statistics, gather statistics for 720 minutes. Store the statistics in the MYSTATS table.

```
BEGIN
    DBMS_STATS.GATHER_SYSTEM_STATS (
      interval => 720,
       stattab => 'mystats',
      statid => 'OLTP');
END;
```
To collect nighttime system statistics, gather statistics for 720 minutes. Store the statistics in the MYSTATS table.

```
BEGIN
  DBMS_STATS.GATHER_SYSTEM_STATS (
      interval => 720,
      stattab => 'mystats',
     statid => 'OLAP');
END;
```
Update the dictionary with the gathered statistics.

VARIABLE jobno number; BEGIN DBMS\_JOB.SUBMIT (:jobno, 'DBMS\_STATS.IMPORT\_SYSTEM\_STATS

```
 (''mystats'',''OLTP'');'
   sysdate, 'sysdate + 1');
   COMMIT;
END;
BEGIN
   DBMS_JOB.SUBMIT (:jobno, 'DBMS_STATS.IMPORT_SYSTEM_STATS
   (''mystats'',''OLAP'');'
  sysdate + 0.5, 'sysdate + 1');
   COMMIT;
END;
```
# <span id="page-3222-0"></span>**Summary of DBMS\_STATS Subprograms**

| Subprogram                                                           | <b>Description</b>                                                                                              |
|----------------------------------------------------------------------|----------------------------------------------------------------------------------------------------|
| ALTER_STATS_HISTORY_<br><b>RETENTION Procedure on</b><br>page 141-20 | Changes the statistics history retention value                                                                  |
| <b>CONVERT_RAW_VALUE</b><br>Procedures on page 141-21                | Convert the internal representation of a minimum or<br>maximum value into a datatype-specific value             |
| CONVERT_RAW_VALUE_<br><b>NVARCHAR Procedure on</b><br>page 141-22    | Convert the internal representation of a minimum or<br>maximum value into a datatype-specific value             |
| CONVERT_RAW_VALUE_<br>ROWID Procedure on page 141-23                 | Convert the internal representation of a minimum or<br>maximum value into a datatype-specific value             |
| COPY_TABLE_STATS Procedure<br>on page 141-24                         | Copies the statistics of the source [sub] partition to the<br>destination [sub] partition after scaling         |
| CREATE_EXTENDED_STATS<br>Function on page 141-26                     | Creates a virtual column for a user specified column<br>group or an expression in a table                       |
| <b>CREATE STAT TABLE</b><br>Procedure on page 141-28                 | Creates a table with name stattab in ownname's<br>schema which is capable of holding statistics                 |
| DELETE_COLUMN_STATS<br>Procedure on page 141-29                      | Deletes column-related statistics                                                                               |
| <b>DELETE DATABASE PREFS</b><br>Procedure on page 141-31             | Deletes the statistics preferences of all the tables,<br>excluding the tables owned by Oracle                   |
| <b>DELETE DATABASE STATS</b><br>Procedure on page 141-34             | Deletes statistics for the entire database                                                                      |
| <b>DELETE DICTIONARY STATS</b><br>Procedure on page 141-35           | Deletes statistics for all dictionary schemas ('SYS',<br>'SYSTEM' and RDBMS component schemas)                  |
| DELETE_FIXED_OBJECTS_<br>STATS Procedure on page 141-34              | Deletes statistics of all fixed tables                                                                          |
| DELETE_INDEX_STATS<br>Procedure on page 141-37                       | Deletes index-related statistics                                                                                |
| DELETE_PENDING_STATS<br>Procedure on page 141-38                     | Deletes the private statistics that have been collected<br>but have not been published                          |
| DELETE_SCHEMA_PREFS<br>Procedure on page 141-39                      | Deletes the statistics preferences of all the tables owned<br>by the specified owner name                       |
| DELETE_SCHEMA_STATS<br>Procedure on page 141-42                      | Deletes schema-related statistics                                                                               |
| <b>DELETE SYSTEM STATS</b><br>Procedure on page 141-43               | Deletes system statistics                                                                                       |
| DELETE_TABLE_PREFS<br>Procedure on page 141-44                       | Deletes statistics preferences of the specified table in<br>the specified schema                                |
| DELETE_TABLE_STATS<br>Procedure on page 141-47                       | Deletes table-related statistics                                                                                |
| DIFF_TABLE_STATS_IN_<br><b>HISTORY Function on</b><br>page 141-49    | Compares statistics for a table from two timestamps in<br>past and compare the statistics as of that timestamps |
|                                                                      |                                                                                                    |

*Table 141–2 DBMS\_STATS Package Subprograms*

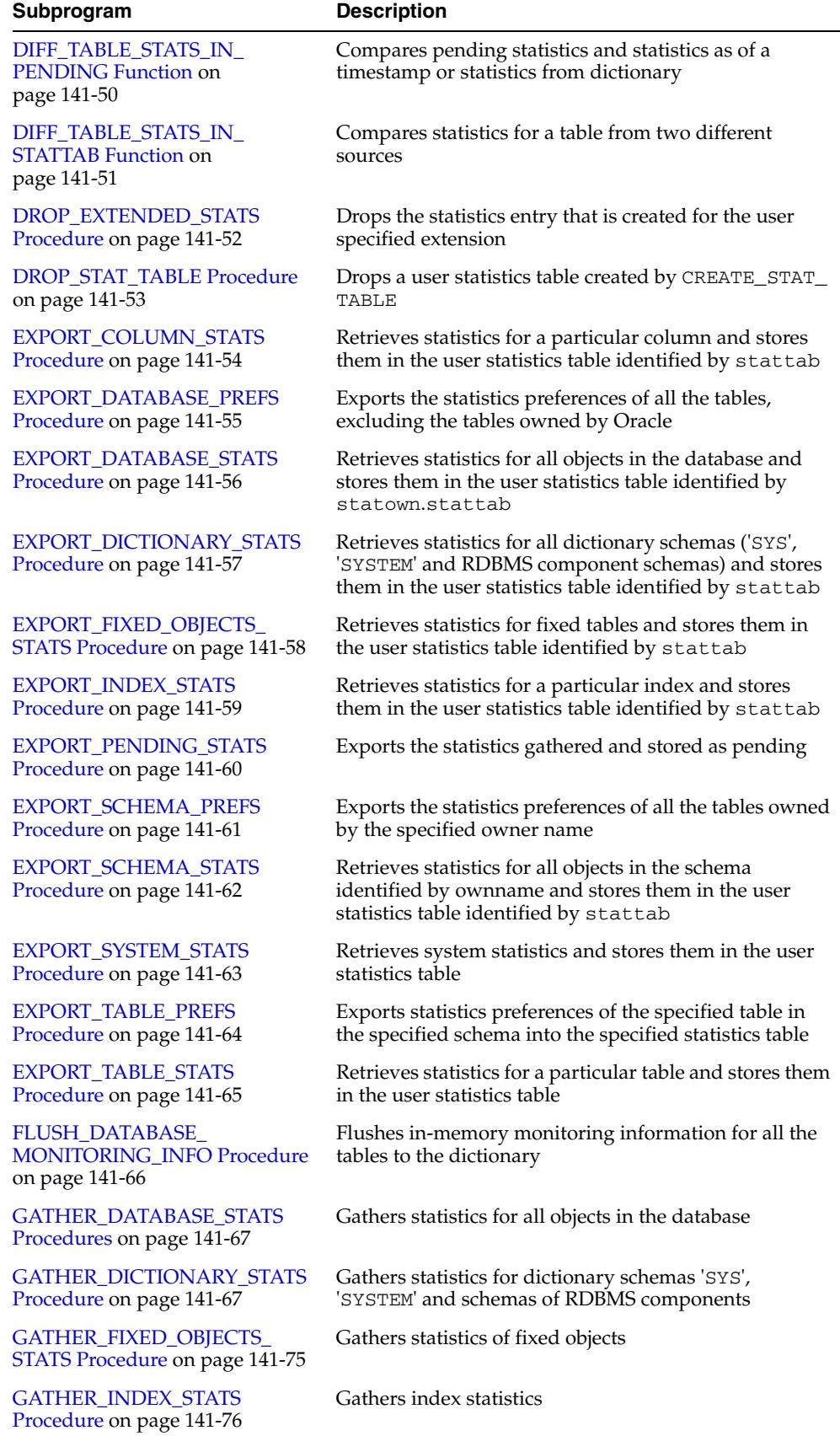

#### *Table 141–2 (Cont.) DBMS\_STATS Package Subprograms*

| Subprogram                                                               | <b>Description</b>                                                                                                    |
|--------------------------------------------------------------------------|----------------------------------------------------------------------------------------------------|
| GATHER_SCHEMA_STATS<br>Procedures on page 141-78                         | Gathers statistics for all objects in a schema                                                                                                    |
| <b>GATHER SYSTEM STATS</b><br>Procedure on page 141-82                   | Gathers system statistics                                                                                                    |
| <b>GATHER TABLE STATS</b><br>Procedure on page 141-84                    | Gathers table and column (and index) statistics                                                                                                    |
| <b>GENERATE STATS Procedure on</b><br>page 141-88                        | Generates object statistics from previously collected<br>statistics of related objects                                                                               |
| GET_COLUMN_STATS<br>Procedures on page 141-89                            | Gets all column-related information                                                                                                    |
| <b>GET_INDEX_STATS Procedures</b><br>on page 141-91                      | Gets all index-related information                                                                                                    |
| <b>GET PARAM Function on</b><br>page 141-94                              | Gets the default value of parameters of DBMS_STATS<br>procedures [see Deprecated Subprograms on<br>page 141-12]                                                      |
| <b>GET</b> PREFS Function on<br>page 141-95                              | Gets the default value of the specified preference                                                                                                    |
| GET_STATS_HISTORY_<br><b>AVAILABILITY Function on</b><br>page 141-98     | Gets the oldest timestamp where statistics history is<br>available                                                                                                   |
| <b>GET_STATS_HISTORY_</b><br><b>RETENTION Function on</b><br>page 141-99 | Returns the current retention value                                                                                                    |
| <b>GET_SYSTEM_STATS Procedure</b><br>on page 141-100                     | Gets system statistics from stattab, or from the<br>dictionary if stattab is NULL                                                                                    |
| <b>GET_TABLE_STATS Procedure</b><br>on page 141-102                      | Gets all table-related information                                                                                                    |
| IMPORT_COLUMN_STATS<br>Procedure on page 141-104                         | Retrieves statistics for a particular column from the<br>user statistics table identified by stattab and stores<br>them in the dictionary                            |
| <b>IMPORT DATABASE PREFS</b><br>Procedure on page 141-106                | Imports the statistics preferences of all the tables,<br>excluding the tables owned by Oracle                                                                        |
| IMPORT_DATABASE_STATS<br>Procedure on page 141-107                       | Retrieves statistics for all objects in the database from<br>the user statistics table and stores them in the<br>dictionary                                          |
| IMPORT_DICTIONARY_STATS<br>Procedure on page 141-108                     | Retrieves statistics for all dictionary schemas ('SYS',<br>'SYSTEM' and RDBMS component schemas) from the<br>user statistics table and stores them in the dictionary |
| IMPORT_FIXED_OBJECTS_<br>STATS Procedure on page 141-110                 | Retrieves statistics for fixed tables from the user<br>statistics table identified by stattab and stores them<br>in the dictionary                                   |
| IMPORT_INDEX_STATS<br>Procedure on page 141-111                          | Retrieves statistics for a particular index from the user<br>statistics table identified by stattab and stores them<br>in the dictionary                             |
| <b>IMPORT_SCHEMA_PREFS</b><br>Procedure on page 141-112                  | Imports the statistics preferences of all the tables<br>owned by the specified owner name                                                                            |
| <b>IMPORT_SCHEMA_STATS</b><br>Procedure on page 141-113                  | Retrieves statistics for all objects in the schema<br>identified by ownname from the user statistics table and<br>stores them in the dictionary                      |

*Table 141–2 (Cont.) DBMS\_STATS Package Subprograms*

| Subprogram                                                              | <b>Description</b>                                                                                                    |
|-------------------------------------------------------------------------|----------------------------------------------------------------------------------------------------|
| IMPORT_SYSTEM_STATS<br>Procedure on page 141-115                        | Retrieves system statistics from the user statistics table<br>and stores them in the dictionary                                                                                                |
| IMPORT_TABLE_PREFS<br>Procedure on page 141-116                         | Sets the statistics preferences of the specified table in<br>the specified schema                                                                                                    |
| <b>IMPORT_TABLE_STATS</b><br>Procedure on page 141-117                  | Retrieves statistics for a particular table from the user<br>statistics table identified by stattab and stores them<br>in the dictionary                                                       |
| LOCK_PARTITION_STATS<br>Procedure on page 141-119                       | Locks statistics for a partition                                                                                                    |
| LOCK_SCHEMA_STATS<br>Procedure on page 141-120                          | Locks the statistics of all tables of a schema                                                                                                    |
| LOCK_TABLE_STATS Procedure<br>on page 141-121                           | Locks the statistics on the table                                                                                                    |
| MERGE_COL_USAGE Procedure<br>on page 141-122                            | Merges column usage information from a source<br>database, by means of a dblink, into the local database                                                                                       |
| PREPARE_COLUMN_VALUES<br>Procedures on page 141-123                     | Converts user-specified minimum, maximum, and<br>histogram endpoint datatype-specific values into<br>Oracle's internal representation for future storage using<br>the SEED_COL_USAGE Procedure |
| PREPARE_COLUMN_VALUES_<br><b>NVARCHAR2</b> Procedure on<br>page 141-125 | Converts user-specified minimum, maximum, and<br>histogram endpoint datatype-specific values into<br>Oracle's internal representation for future storage using<br>the SEED_COL_USAGE Procedure |
| PREPARE_COLUMN_VALUES_<br><b>ROWID Procedure on</b><br>page 141-127     | Converts user-specified minimum, maximum, and<br>histogram endpoint datatype-specific values into<br>Oracle's internal representation for future storage using<br>the SEED_COL_USAGE Procedure |
| PUBLISH_PENDING_STATS<br>Procedure on page 141-129                      | Publishes the statistics gathered and stored as pending                                                                                                    |
| PURGE_STATS Procedure on<br>page 141-130                                | Purges old versions of statistics saved in the dictionary                                                                                                    |
| RESET_GLOBAL_PREF_<br><b>DEFAULTS</b> Procedure on<br>page 141-131      | Resets the default values of all parameters to Oracle<br>recommended values                                                                                                    |
| RESET_PARAM_DEFAULTS<br>Procedure on page 141-132                       | Resets global preferences to default values [see<br>Deprecated Subprograms on page 141-12]                                                                                                    |
| RESTORE_DICTIONARY_STATS<br>Procedure on page 141-134                   | Restores statistics of all dictionary tables (tables of<br>'SYS', 'SYSTEM' and RDBMS component schemas) as of<br>a specified timestamp                                                         |
| RESTORE_FIXED_OBJECTS_<br>STATS Procedure on page 141-135               | Restores statistics of all fixed tables as of a specified<br>timestamp                                                                                                    |
| RESTORE_SCHEMA_STATS<br>Procedure on page 141-136                       | Restores statistics of all tables of a schema as of a<br>specified timestamp                                                                                                    |
| RESTORE_SYSTEM_STATS<br>Procedure on page 141-137                       | Restores statistics of all tables of a schema as of a<br>specified timestamp                                                                                                    |
| <b>RESTORE_TABLE_STATS</b><br>Procedure on page 141-138                 | Restores statistics of a table as of a specified timestamp<br>(as_of_timestamp), as well as statistics of associated<br>indexes and columns                                                    |

*Table 141–2 (Cont.) DBMS\_STATS Package Subprograms*

| Subprogram                                              | <b>Description</b>                                                                                                    |
|---------------------------------------------------------|----------------------------------------------------------------------------------------------------|
| SEED_COL_USAGE Procedure on<br>page 141-139             | Iterates over the SQL statements in the specified SQL<br>tuning set, compiles them and seeds column usage<br>information for the columns that appear in these<br>statements |
| <b>SET_COLUMN_STATS</b><br>Procedures on page 141-140   | Sets column-related information                                                                                                    |
| <b>SET_DATABASE_PREFS</b><br>Procedure on page 141-142  | Sets the statistics preferences of all the tables, excluding<br>the tables owned by Oracle                                                                                  |
| <b>SET_GLOBAL_PREFS Procedure</b><br>on page 141-139    | Sets the global statistics preferences                                                                                                    |
| <b>SET_INDEX_STATS Procedures</b><br>on page 141-148    | Sets index-related information                                                                                                    |
| <b>SET_PARAM Procedure on</b><br>page 141-151           | Sets default values for parameters of DBMS_STATS<br>procedures [see Deprecated Subprograms on<br>page 141-12]                                                               |
| SET_SCHEMA_PREFS Procedure<br>on page 141-153           | Sets the statistics preferences of all the tables owned by<br>the specified owner name                                                                                      |
| SET_SYSTEM_STATS Procedure<br>on page 141-154           | Sets system statistics                                                                                                    |
| SET_TABLE_PREFS Procedure on<br>page 141-156            | Sets the statistics preferences of the specified table in<br>the specified schema                                                                                           |
| SET_TABLE_STATS Procedure on<br>page 141-159            | Sets table-related information                                                                                                    |
| SHOW_EXTENDED_STATS_<br>NAME Function on page 141-161   | Returns the name of the virtual column that is created<br>for the user-specified extension                                                                                  |
| UNLOCK_PARTITION_STATS<br>Procedure on page 141-162     | Unlocks the statistics for a partition                                                                                                    |
| <b>UNLOCK SCHEMA STATS</b><br>Procedure on page 141-163 | Unlocks the statistics on all the table in a schema                                                                                                    |
| UNLOCK_TABLE_STATS<br>Procedure on page 141-164         | Unlocks the statistics on the table                                                                                                    |
| UPGRADE_STAT_TABLE<br>Procedure on page 141-165         | Upgrades user statistics on an older table                                                                                                    |

*Table 141–2 (Cont.) DBMS\_STATS Package Subprograms*

# <span id="page-3227-0"></span>**ALTER\_STATS\_HISTORY\_RETENTION Procedure**

This procedure changes the statistics history retention value. Statistics history retention is used by both the automatic purge and [PURGE\\_STATS Procedure.](#page-3337-0)

#### **Syntax**

DBMS\_STATS.ALTER\_STATS\_HISTORY\_RETENTION ( retention IN NUMBER);

#### **Parameters**

|                  | Table 141-3 ALIER STATS HISTORY RETENTION Procedure Parameters                                                                                                    |  |
|------------------|----------------------------------------------------------------------------------------------------|--|
| <b>Parameter</b> | <b>Description</b>                                                                                                    |  |
| retention        | The retention time in days. The statistics history will be<br>retained for at least these many number of days. The valid<br>range is [1,365000]. Also you can use the following values for<br>special purposes: |  |
|                  | -1 :Statistics history is never purged by automatic purge<br>$\blacksquare$                                                                                                    |  |
|                  | $0:$ Old statistics are never saved. The automatic purge will<br>$\blacksquare$<br>delete all statistics history                                                                                                |  |
|                  | NULL: Change statistics history retention to default value<br>$\blacksquare$                                                                                                    |  |

*Table 141–3 ALTER\_STATS\_HISTORY\_RETENTION Procedure Parameters*

#### **Usage Notes**

To run this procedure, you must have the SYSDBA or both ANALYZE ANY DICTIONARY and ANALYZE ANY system privilege.

#### **Exceptions**

ORA-20000: Insufficient privileges

# <span id="page-3228-0"></span>**CONVERT\_RAW\_VALUE Procedures**

This procedure converts the internal representation of a minimum or maximum value into a datatype-specific value. The minval and maxval fields of the StatRec structure as filled in by GET\_COLUMN\_STATS or PREPARE\_COLUMN\_VALUES are appropriate values for input.

#### **Syntax**

```
DBMS_STATS.CONVERT_RAW_VALUE (
   rawval RAW, 
   resval OUT BINARY_FLOAT);
DBMS_STATS.CONVERT_RAW_VALUE (
   rawval RAW, 
   resval OUT BINARY_DOUBLE);
DBMS_STATS.CONVERT_RAW_VALUE (
  rawval RAW, 
   resval OUT DATE);
DBMS_STATS.CONVERT_RAW_VALUE (
   rawval RAW, 
   resval OUT NUMBER);
DBMS_STATS.CONVERT_RAW_VALUE (
   rawval RAW, 
   resval OUT VARCHAR2);
```
#### **Pragmas**

pragma restrict\_references(convert\_raw\_value, WNDS, RNDS, WNPS, RNPS);

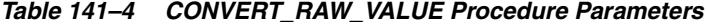

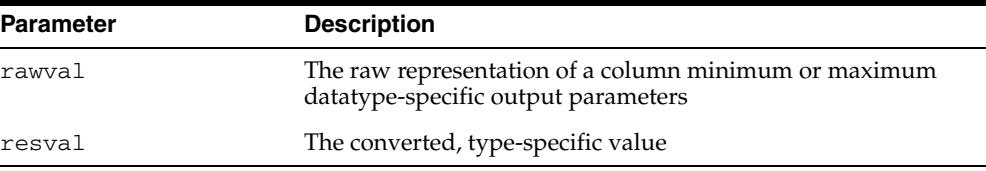

# <span id="page-3229-0"></span>**CONVERT\_RAW\_VALUE\_NVARCHAR Procedure**

This procedure converts the internal representation of a minimum or maximum value into a datatype-specific value. The minval and maxval fields of the StatRec structure as filled in by GET\_COLUMN\_STATS or PREPARE\_COLUMN\_VALUES are appropriate values for input.

#### **Syntax**

DBMS\_STATS.CONVERT\_RAW\_VALUE\_NVARCHAR ( rawval RAW, resval OUT NVARCHAR2);

#### **Pragmas**

pragma restrict\_references(convert\_raw\_value\_nvarchar, WNDS, RNDS, WNPS, RNPS);

*Table 141–5 CONVERT\_RAW\_VALUE\_NVARCHAR Procedure Parameters*

| <b>Parameter</b> | <b>Description</b>                                                                           |
|------------------|----------------------------------------------------------------------------------------------|
| rawval           | The raw representation of a column minimum or maximum<br>datatype-specific output parameters |
| resval           | The converted, type-specific value                                                           |

# <span id="page-3230-0"></span>**CONVERT\_RAW\_VALUE\_ROWID Procedure**

This procedure converts the internal representation of a minimum or maximum value into a datatype-specific value. The minval and maxval fields of the StatRec structure as filled in by GET\_COLUMN\_STATS or PREPARE\_COLUMN\_VALUES are appropriate values for input.

#### **Syntax**

```
DBMS_STATS.CONVERT_RAW_VALUE_ROWID (
   rawval RAW, 
   resval OUT ROWID);
```
#### **Pragmas**

pragma restrict\_references(convert\_raw\_value\_rowid, WNDS, RNDS, WNPS, RNPS);

#### **Parameters**

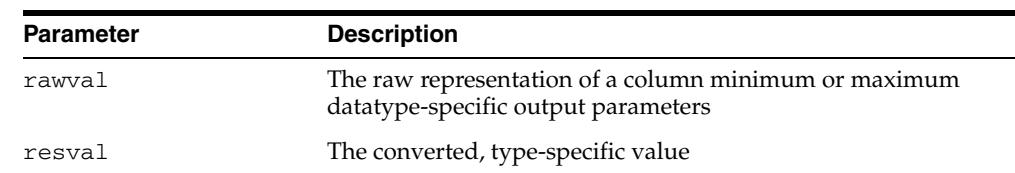

#### *Table 141–6 CONVERT\_RAW\_VALUE\_ROWID Procedure Parameters*

# <span id="page-3231-0"></span>**COPY\_TABLE\_STATS Procedure**

This procedure copies the statistics of the source [sub] partition to the destination [sub] partition.It also copies statistics of all dependent object such as columns and local indexes. If the statistics forsource are not available then nothing is copied. It can optionally scale the statistics (such as the number of blks, or number of rows) based on the given scale\_factor.

#### **Syntax**

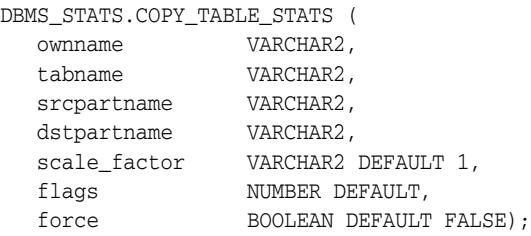

#### **Parameters**

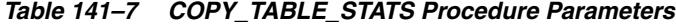

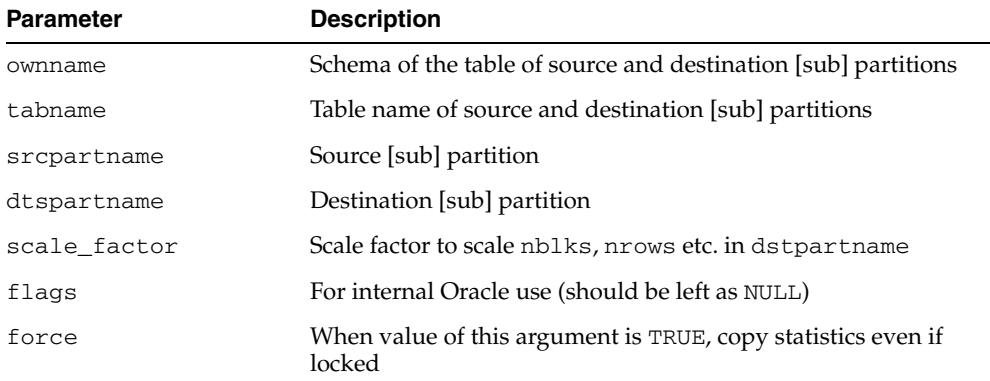

#### **Exceptions**

ORA-20000: Invalid partition name

ORA-20001: Bad input value

#### **Usage Notes**

This procedure updates the minimum and maximum values of destination partition for the first partitioning column as follows:

- If the partitioning type is HASH the minimum and maximum values of the destination partition are same as that of the source partition.
- If the partitioning type is  $LIST$  then
	- **–** if the destination partition is a NOT DEFAULT paritition then
		- **\*** the minimum value of the destination partition is set to the minimum value of the value list that describes the destination partition
		- **\*** the maximum value of the destination partition is set to the maximum value of the value list that describes the destination partition
- **–** alternatively, if the destination partition is a DEFAULT paritition, then
	- **\*** the minimum value of the destination partition is set to the minimum value of the source partition
	- **\*** the maximum value of the destination partition is set to the maximum value of the source partition
- If the partitioning type is RANGE then
	- **–** the minimum value of the destination partition is set to the high bound of previous partition
	- **–** the maximum value of the destination partition is set to the high bound of the destination partition unless the high bound of the destination partition is MAXVALUE, in which case the maximum value of the destination partition is set to the high bound of the previous partition

Note that if the destination partition is the first partition then minimum values are equal to maximum values.

The procedure is is extended to handle the second and subsequent key columns with two additional rules (which do not apply to the first key column) :

- If the source partition column's minimum value is equal to its maximum value, and both are equal to the source partition's lower bound, and it has a single distinct value, then the destination partition column's minimum and maximum values are both set to the destination partition's lower bound.
- IIf the above condition does not apply, the destination partition column's maximum value is set to the greater of the destination partition upper bound and the source partition column's maximum value, with the following exception: if the destination partition is D and its preceding partition is D-1 and the key column to be adjusted is Cn, the maximum value for Cn is set to the upper bound of D (ignoring the maximum value of the source partition column) provided that the upper bounds of the previous key column Cn-1 are the same in partitions D and D-1.

## <span id="page-3233-0"></span>**CREATE\_EXTENDED\_STATS Function**

This function creates a column statistics entry in the system for a user specified column group or an expression in a table. Statistics for this extension will be gathered when user or auto statistics gathering job gathers statistics for the table. We call statistics for such an extension, "extended statistics". This function returns the name of this newly created entry for the extension.

#### **Syntax**

```
DBMS_STATS.CREATE_EXTENDED_STATS (
 ownname VARCHAR2, 
 tabname VARCHAR2,
   extension VARCHAR2)
 RETURN VARCHAR2;
```
#### **Parameters**

*Table 141–8 CREATE\_EXTENDED\_STATS Function Parameters*

| Parameter | <b>Description</b>                                                                                                    |
|-----------|----------------------------------------------------------------------------------------------------|
| ownname   | Owner name of a table                                                                                                    |
| tabname   | Name of the table                                                                                                    |
| extension | Can be either a column group or an expression. Suppose the<br>specified table has two column c1, c2. An example column<br>group can be " $(c1, c2)$ " and an example expression can be " $(c1)$<br>$+ c2$ ". |

#### **Return Values**

This function returns the name of this newly created entry for the extension.

#### **Exceptions**

ORA-20000: Insufficient privileges / creating extension is not supported

ORA-20001: Error when processing extension

ORA-20007: Extension already exists

ORA-20008: Reached the upper limit on number of extensions

#### **Usage Notes**

There are nine restrictions on the extension:

- The extension cannot contain a virtual column.
- Extensions cannot be created on tables owned by SYS.
- Extensions cannot be created on cluster tables, index organized tables, temporary tables or external tables.
- The total number of extensions in a table cannot be greater than a maximum of (20, 10% of number of non-virtual columns in the table).
- The number of columns in a column group must be in the range [2, 32].
- A column can not appear more than once in a column group.
- A column group can not contain expressions.
- An expression must contain at least one column.
- An expression can not contain a subquery.
- The COMPATIBLE parameter needs to be 11.0.0.0.0 or greater

# <span id="page-3235-0"></span>**CREATE\_STAT\_TABLE Procedure**

This procedure creates a table with name stattab in ownname's schema which is capable of holding statistics. The columns and types that compose this table are not relevant as it should be accessed solely through the procedures in this package.

#### **Syntax**

DBMS\_STATS.CREATE\_STAT\_TABLE ( ownname VARCHAR2, stattab VARCHAR2, tblspace VARCHAR2 DEFAULT NULL);

#### **Parameters**

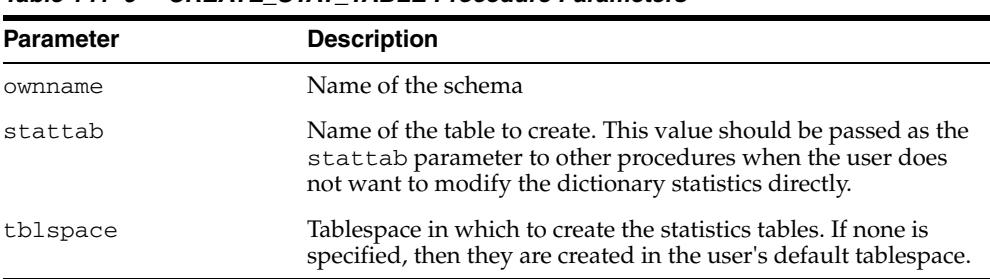

#### *Table 141–9 CREATE\_STAT\_TABLE Procedure Parameters*

#### **Exceptions**

ORA-20000: Table already exists or insufficient privileges

ORA-20001: Tablespace does not exist

# <span id="page-3236-0"></span>**DELETE\_COLUMN\_STATS Procedure**

This procedure deletes column-related statistics.

#### **Syntax**

```
DBMS_STATS.DELETE_COLUMN_STATS (
 ownname VARCHAR2, 
 tabname VARCHAR2, 
 colname VARCHAR2, 
 partname VARCHAR2 DEFAULT NULL,
 stattab VARCHAR2 DEFAULT NULL, 
 statid VARCHAR2 DEFAULT NULL,
   cascade_parts BOOLEAN DEFAULT TRUE,
  statown VARCHAR2 DEFAULT NULL,
   no_invalidate BOOLEAN DEFAULT to_no_invalidate_type (
                                get_param('NO_INVALIDATE')),
   force BOOLEAN DEFAULT FALSE,
   col_stat_type VARCHAR2 DEFAULT 'ALL');
```
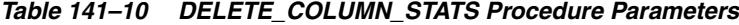

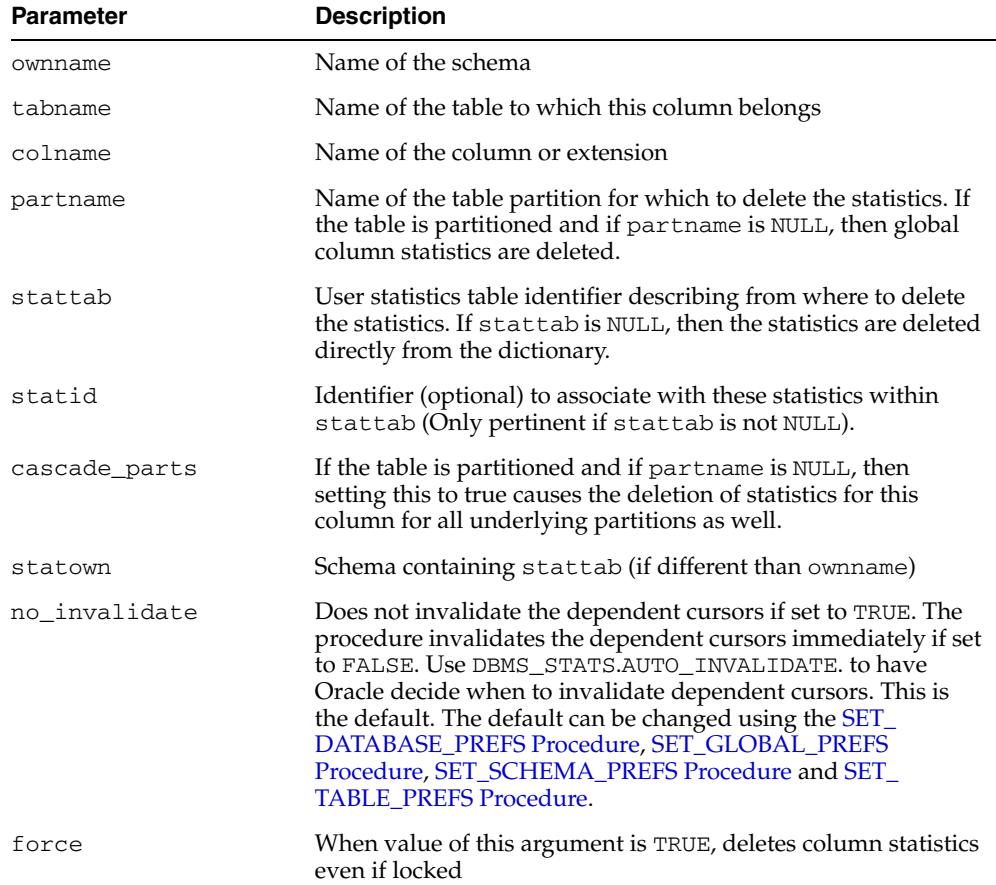

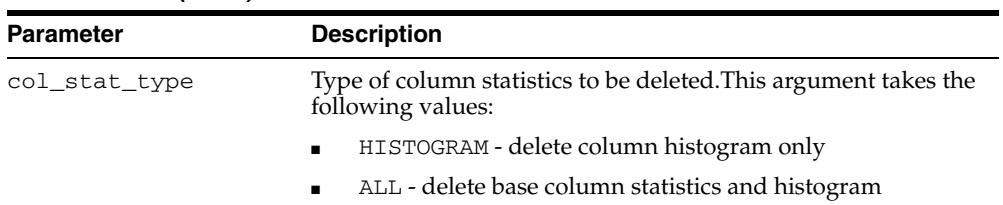

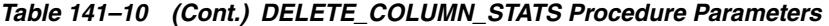

# **Exceptions**

ORA-20000: Object does not exist or insufficient privileges

ORA-20005: Object statistics are locked

# <span id="page-3238-0"></span>**DELETE\_DATABASE\_PREFS Procedure**

This procedure is used to delete the statistics preferences of all the tables, excluding the tables owned by Oracle. These tables can by included by passing TRUE for the add\_sys parameter.

## **Syntax**

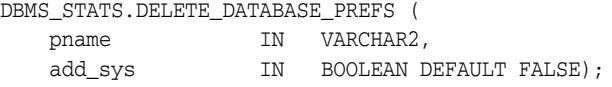

| <b>Parameter</b> | <b>Description</b>                                                                                                    |
|------------------|----------------------------------------------------------------------------------------------------|
| pname            | Preference name. The default value for following parameters<br>can be deleted:                                                                                                    |
|                  | CASCADE                                                                                                    |
|                  | <b>DEGREE</b><br>$\blacksquare$                                                                                                    |
|                  | ESTIMATE PERCENT                                                                                                    |
|                  | METHOD OPT<br>$\blacksquare$                                                                                                    |
|                  | NO INVALIDATE                                                                                                    |
|                  | GRANULARITY<br>$\blacksquare$                                                                                                    |
|                  | PUBLISH<br>$\blacksquare$                                                                                                    |
|                  | INCREMENTAL<br>$\blacksquare$                                                                                                    |
|                  | STALE PERCENT                                                                                                    |
|                  | CASCADE - The value determines whether or not index<br>statistics are collected as part of gathering table statistics                                                                                                    |
|                  | DEGREE - The value determines degree of parallelism used for<br>gathering statistics                                                                                                    |
|                  | ESTIMATE_PERCENT - The value determines the percentage of<br>rows to estimate. The valid range is [0.000001,100]. Use the<br>constant DBMS_STATS.AUTO_SAMPLE_SIZE to have Oracle<br>determine the appropriate sample size for good statistics. This<br>is the default. |

*Table 141–11 DELETE\_DATABASE\_PREFS Procedure Parameters*

| Parameter | <b>Description</b>                                                                                                    |
|-----------|----------------------------------------------------------------------------------------------------|
|           | METHOD_OPT - The value controls column statistics collection<br>and histogram creation. It accepts either of the following<br>options, or both in combination:                                                                                                    |
|           | FOR ALL [INDEXED   HIDDEN] COLUMNS [size_<br>clausel                                                                                                    |
|           | FOR COLUMNS [size clause] column [size_<br>clause] [, column [size_clause]]                                                                                                    |
|           | size_clause is defined as size_clause := SIZE<br>$\{integer   REPRESENT   AUTO   SKEWONLY\}$                                                                                                    |
|           | $column$ is defined as $column := column_name$<br>extension name   extension                                                                                                    |
|           | - integer: Number of histogram buckets. Must be in the<br>range [1,254].<br>- REPEAT: Collects histograms only on the columns that<br>already have histograms<br>- AUTO: Oracle determines the columns to collect histograms<br>based on data distribution and the workload of the columns<br>- SKEWONLY: Oracle determines the columns to collect<br>histograms based on the data distribution of the columns<br>-column name: name of a column<br>- extension : can be either a column group in the format of<br>$\{\text{column_name}, \text{column_name}, \text{name}[1, \ldots]\}$ or an expression<br>The default is FOR ALL COLUMNS SIZE AUTO. |
|           | NO_INVALIDATE - The value controls the invalidation of<br>dependent cursors of the tables for which statistics are being<br>gathered. Does not invalidate the dependent cursors if set to<br>TRUE. The procedure invalidates the dependent cursors<br>immediately if set to FALSE. Use DBMS_STATS.AUTO_<br>INVALIDATE to have Oracle decide when to invalidate<br>dependent cursors. This is the default.                                                                                                    |
|           | GRANULARITY - The value determines granularity of statistics<br>to collect (only pertinent if the table is partitioned)                                                                                                    |
|           | 'ALL' - gathers all (subpartition, partition, and global)<br>statistics                                                                                                    |
|           | 'AUTO'- determines the granularity based on the partitioning<br>type. This is the default value.                                                                                                    |
|           | 'DEFAULT' - gathers global and partition-level statistics. This<br>option is obsolete, and while currently supported, it is<br>included in the documentation for legacy reasons only. You<br>should use the 'GLOBAL AND PARTITION' for this<br>functionality. Note that the default value is now 'AUTO'.                                                                                                    |
|           | 'GLOBAL ' - gathers global statistics                                                                                                    |
|           | 'GLOBAL AND PARTITION' - gathers the global and partition<br>level statistics. No subpartition level statistics are gathered<br>even if it is a composite partitioned object.                                                                                                    |
|           | ' PARTITION '- gathers partition-level statistics                                                                                                    |
|           | 'SUBPARTITION' - gathers subpartition-level statistics                                                                                                    |

*Table 141–11 (Cont.) DELETE\_DATABASE\_PREFS Procedure Parameters*
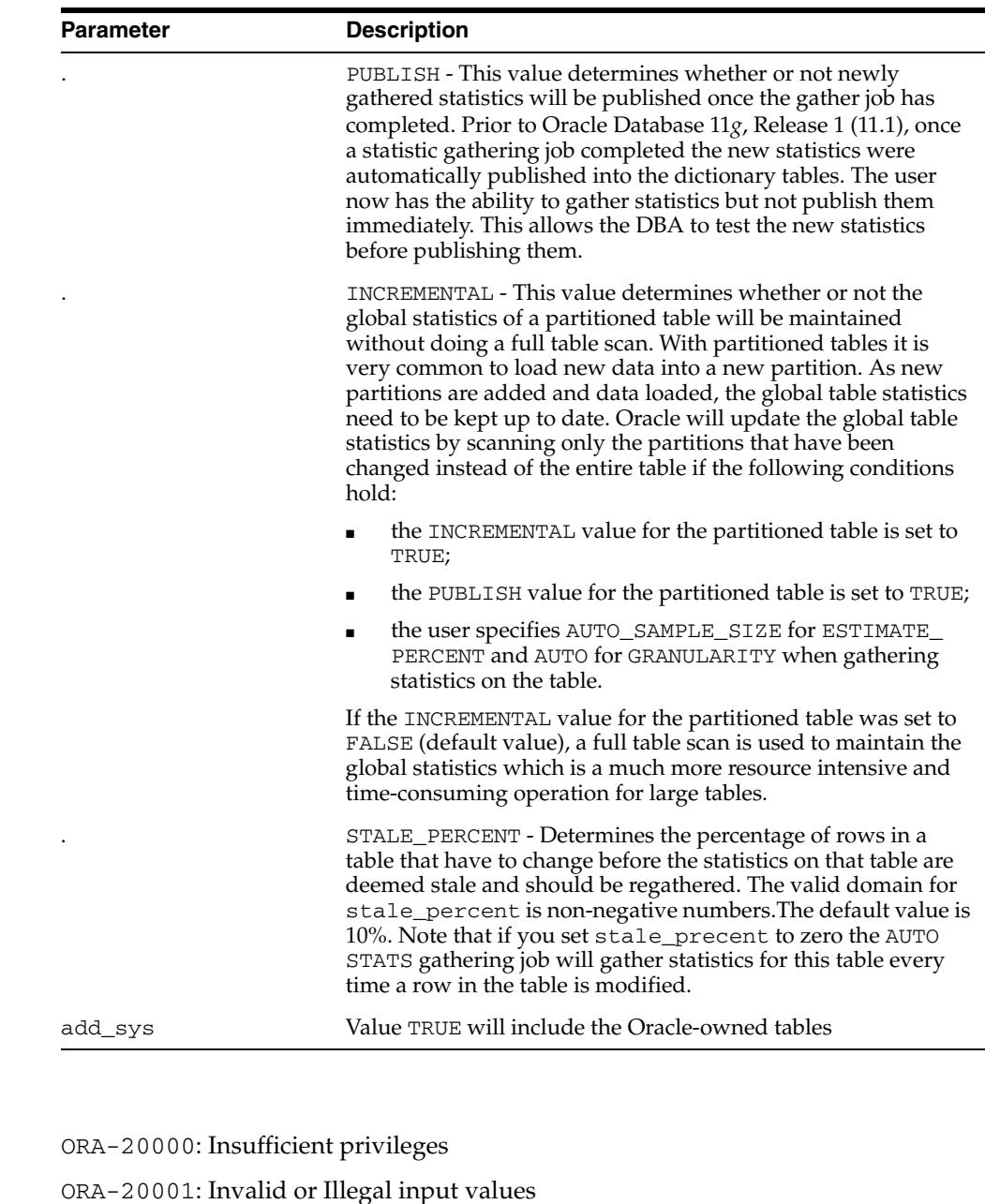

*Table 141–11 (Cont.) DELETE\_DATABASE\_PREFS Procedure Parameters*

### **Usage Notes**

**Exceptions**

- To run this procedure, you need to have the SYSDBA role or both ANALYZE ANY DICTIONARY and ANALYZE ANY system privileges.
- All pname arguments are of type VARCHAR2 and values are enclosed in quotes, even when they represent numbers.

# **Examples**

```
DBMS_STATS.DELETE_DATABASE_PREFS('CASCADE', FALSE);
DBMS_STATS.DELETE_DATABASE_PREFS('ESTIMATE_PERCENT',TRUE);
```
# **DELETE\_DATABASE\_STATS Procedure**

This procedure deletes statistics for all the tables in a database.

# **Syntax**

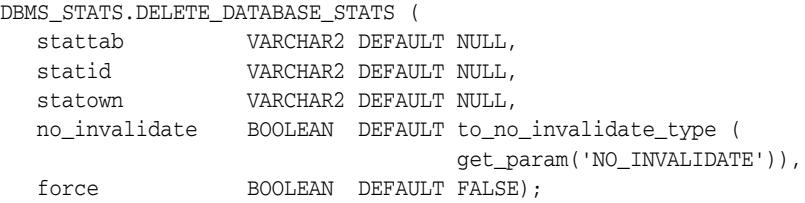

### **Parameters**

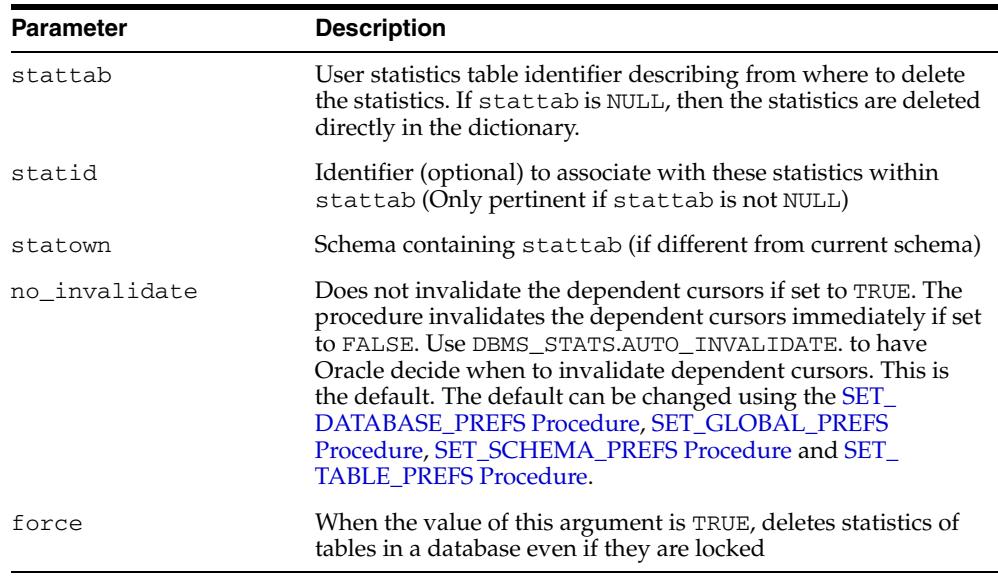

#### *Table 141–12 DELETE\_DATABASE\_STATS Procedure Parameters*

# **Exceptions**

ORA-20000: Object does not exist or insufficient privileges

# **DELETE\_DICTIONARY\_STATS Procedure**

This procedure deletes statistics for all dictionary schemas ('SYS', 'SYSTEM' and RDBMS component schemas).

### **Syntax**

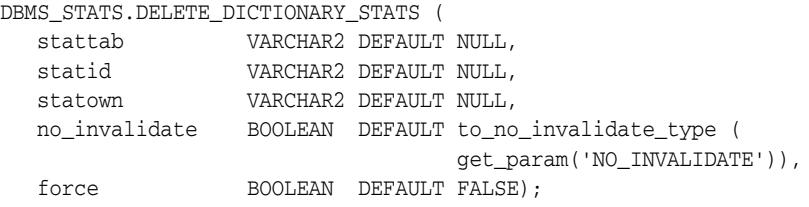

### **Parameters**

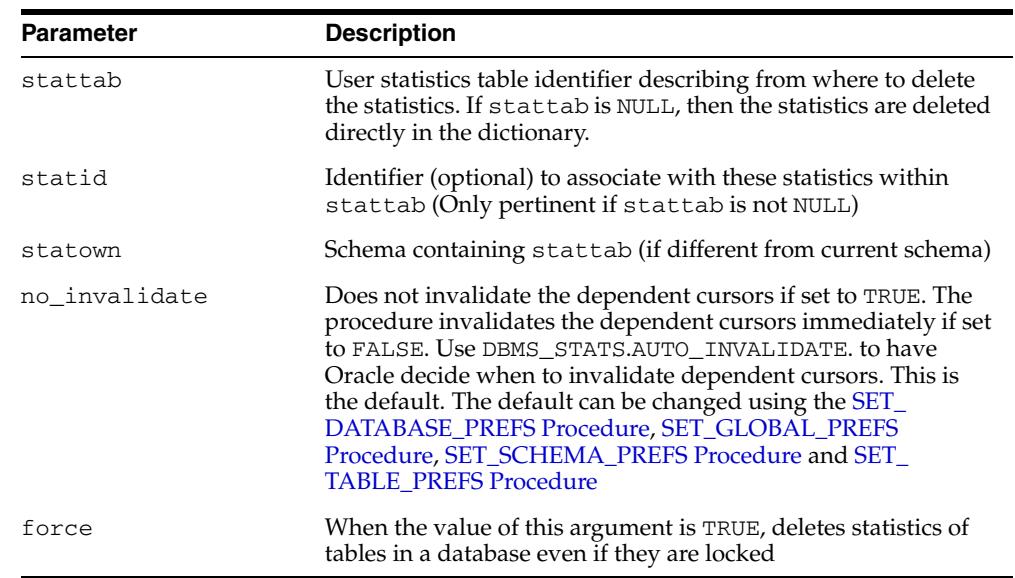

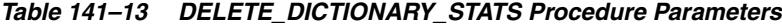

### **Usage Notes**

You must have the SYSDBA or both ANALYZE ANY DICTIONARY and ANALYZE ANY system privilege to execute this procedure.

### **Exceptions**

ORA-20000: Object does not exist or insufficient privileges ORA-20002: Bad user statistics table, may need to upgrade it

# **DELETE\_FIXED\_OBJECTS\_STATS Procedure**

This procedure deletes statistics of all fixed tables.

### **Syntax**

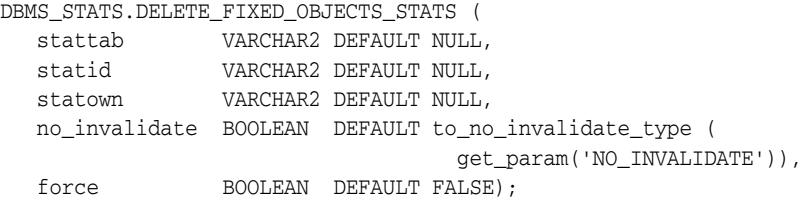

### **Parameters**

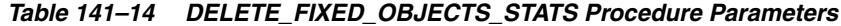

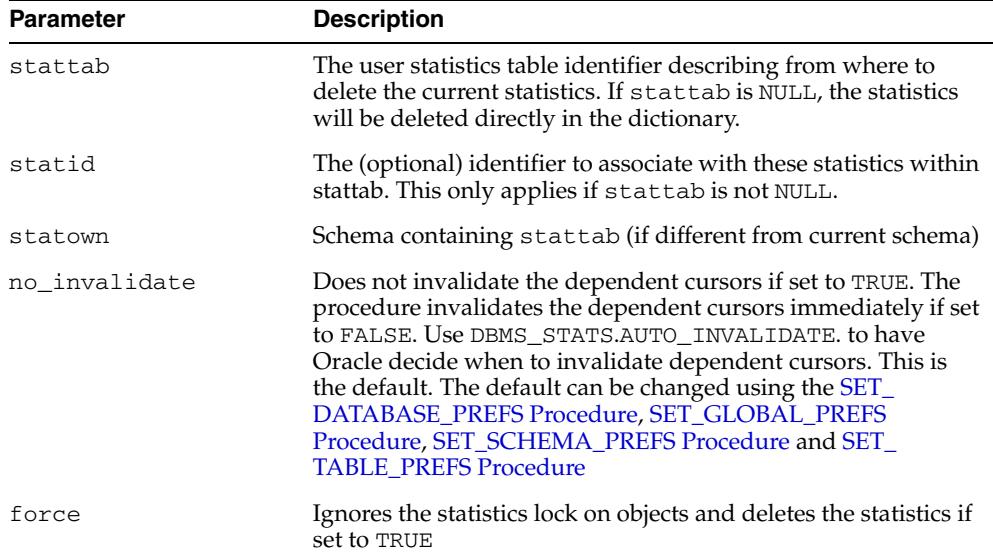

### **Usage Notes**

You must have the SYSDBA or ANALYZE ANY DICTIONARY system privilege to execute this procedure.

### **Exceptions**

ORA-20000: Insufficient privileges

ORA-20002: Bad user statistics table, may need to upgrade it

# **DELETE\_INDEX\_STATS Procedure**

#### This procedure deletes index-related statistics.

### **Syntax**

```
DBMS_STATS.DELETE_INDEX_STATS (
 ownname VARCHAR2, 
 indname VARCHAR2,
 partname VARCHAR2 DEFAULT NULL,
 stattab VARCHAR2 DEFAULT NULL, 
 statid VARCHAR2 DEFAULT NULL,
   cascade_parts BOOLEAN DEFAULT TRUE,
 statown VARCHAR2 DEFAULT NULL,
 no_invalidate BOOLEAN DEFAULT to_no_invalidate_type (
                              get_param('NO_INVALIDATE')),
  force BOOLEAN DEFAULT FALSE);
```
### **Parameters**

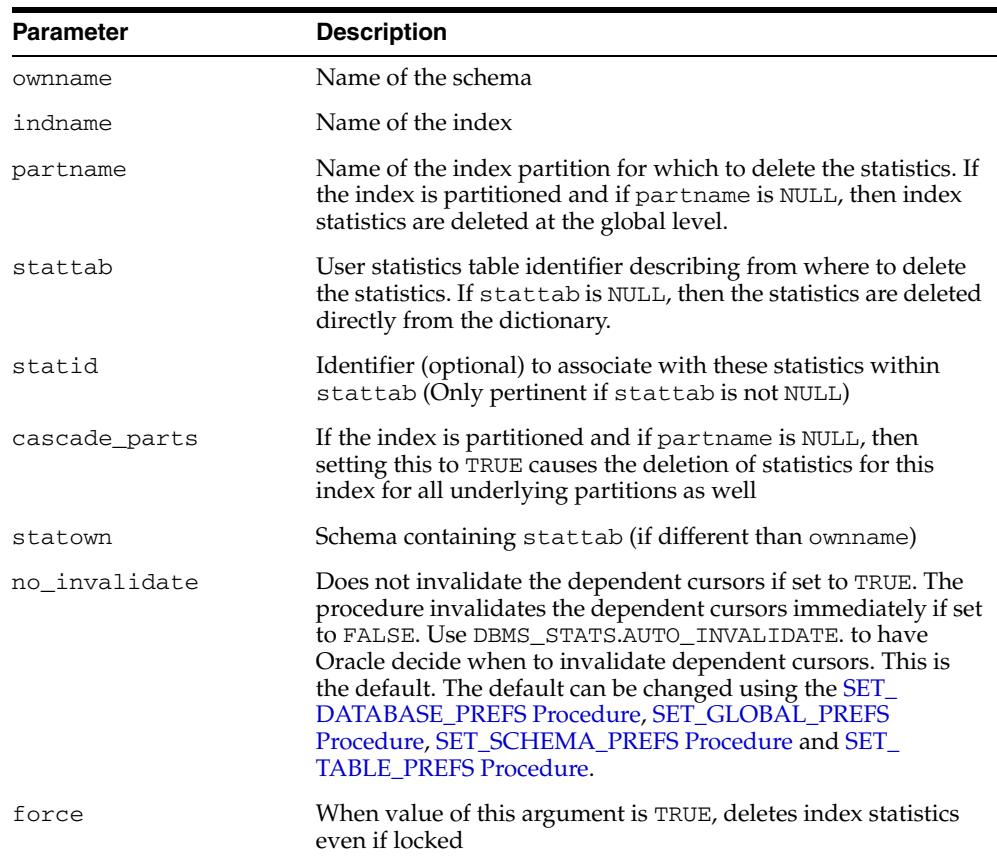

#### *Table 141–15 DELETE\_INDEX\_STATS Procedure Parameters*

### **Exceptions**

ORA-20000: Object does not exist or insufficient privileges

ORA-20005: Object statistics are locked

# **DELETE\_PENDING\_STATS Procedure**

This procedure is used to delete the pending statistics that have been collected but have not been published.

### **Syntax**

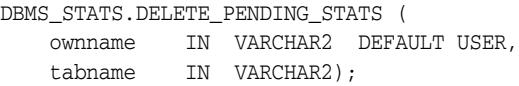

### **Parameters**

*Table 141–16 DELETE\_PENDING\_STATS Procedure Parameters*

| <b>Parameter</b> | <b>Description</b> |
|------------------|--------------------|
| ownname          | Owner name         |
| tabname          | Table name         |

#### **Exceptions**

ORA-20000: Insufficient privileges

#### **Usage Notes**

- If the parameter tabname is NULL delete applies to all tables of the specified schema.
- The default owner/schema is the user who runs the procedure.
- To run this procedure, you need to have the same privilege for gathering statistics on the tables that will be touched by this procedure.

#### **Examples**

DBMS\_STATS.DELETE\_PENDING\_STATS('SH', 'SALES');

# **DELETE\_SCHEMA\_PREFS Procedure**

This procedure is used to delete the statistics preferences of all the tables owned by the specified owner name.

# **Syntax**

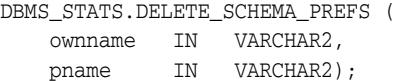

### **Parameters**

| <b>Parameter</b> | <b>Description</b>                                                                                                    |
|------------------|----------------------------------------------------------------------------------------------------|
| ownname          | Owner name                                                                                                    |
| pname            | Preference name. The default value for following parameters<br>can be deleted:                                                                                                    |
|                  | CASCADE                                                                                                    |
|                  | <b>DEGREE</b>                                                                                                    |
|                  | ESTIMATE PERCENT                                                                                                    |
|                  | METHOD OPT                                                                                                    |
|                  | NO INVALIDATE                                                                                                    |
|                  | GRANULARITY                                                                                                    |
|                  | PUBLISH                                                                                                    |
|                  | INCREMENTAL                                                                                                    |
|                  | STALE PERCENT                                                                                                    |
|                  | CASCADE - Determines whether or not index statistics are<br>collected as part of gathering table statistics                                                                                                    |
|                  | DEGREE - Determines degree of parallelism used for gathering<br>statistics                                                                                                    |
|                  | ESTIMATE_PERCENT - Determines the percentage of rows to<br>estimate. The valid range is [0.000001,100]. Use the constant<br>DBMS_STATS.AUTO_SAMPLE_SIZE to have Oracle determine<br>the appropriate sample size for good statistics. This is the<br>default. |

*Table 141–17 DELETE\_SCHEMA\_PREFS Procedure Parameters*

| <b>Parameter</b> | <b>Description</b>                                                                                                    |
|------------------|----------------------------------------------------------------------------------------------------|
|                  | METHOD_OPT - Controls column statistics collection and<br>histogram creation. It accepts either of the following options, or<br>both in combination:                                                                                                    |
|                  | FOR ALL [INDEXED   HIDDEN] COLUMNS [size_<br>clausel                                                                                                    |
|                  | FOR COLUMNS [size clause] column [size_<br>clause] [, column [size_clause]]                                                                                                    |
|                  | size_clause is defined as size_clause := SIZE<br>$\{integer   REPRESENT   AUTO   SKEWONLY\}$                                                                                                    |
|                  | $column$ is defined as $column := column_name$<br>extension name   extension                                                                                                    |
|                  | - integer: Number of histogram buckets. Must be in the<br>range [1,254].<br>- REPEAT : Collects histograms only on the columns that<br>already have histograms<br>- AUTO: Oracle determines the columns to collect histograms<br>based on data distribution and the workload of the columns.<br>- SKEWONLY: Oracle determines the columns to collect<br>histograms based on the data distribution of the columns<br>- column name: name of a column<br>- extension: can be either a column group in the format of<br>$\{\text{column_name}, \text{column_name}, \text{name} \}$ ,  ) or an expression<br>The default is FOR ALL COLUMNS SIZE AUTO. |
|                  | NO_INVALIDATE - Does not invalidate the dependent cursors<br>if set to TRUE. The procedure invalidates the dependent<br>cursors immediately if set to FALSE. Use DBMS_STATS.AUTO_<br>INVALIDATE. to have Oracle decide when to invalidate<br>dependent cursors. This is the default. The default can be<br>changed using the SET_DATABASE_PREFS Procedure, SET_<br>GLOBAL_PREFS Procedure, SET_SCHEMA_PREFS Procedure<br>and SET_TABLE_PREFS Procedure.                                                                                                    |
|                  | GRANULARITY - The value determines granularity of statistics<br>to collect (only pertinent if the table is partitioned).                                                                                                    |
|                  | 'ALL' - gathers all (subpartition, partition, and global)<br>statistics                                                                                                    |
|                  | ' AUTO ' - determines the granularity based on the partitioning<br>type. This is the default value.                                                                                                    |
|                  | 'DEFAULT' - gathers global and partition-level statistics. This<br>option is obsolete, and while currently supported, it is<br>included in the documentation for legacy reasons only. You<br>should use the 'GLOBAL AND PARTITION' for this<br>functionality. Note that the default value is now 'AUTO'.                                                                                                    |
|                  | 'GLOBAL ' - gathers global statistics                                                                                                    |
|                  | 'GLOBAL AND PARTITION' - gathers the global and partition<br>level statistics. No subpartition level statistics are gathered<br>even if it is a composite partitioned object.                                                                                                    |
|                  | ' PARTITION '- gathers partition-level statistics                                                                                                    |
|                  | 'SUBPARTITION' - gathers subpartition-level statistics.                                                                                                    |

*Table 141–17 (Cont.) DELETE\_SCHEMA\_PREFS Procedure Parameters*

| Parameter | <b>Description</b>                                                                                                    |
|-----------|----------------------------------------------------------------------------------------------------|
|           | PUBLISH - This value determines whether or not newly<br>gathered statistics will be published once the gather job has<br>completed. Prior to Oracle Database 11g, Release 1 (11.1), once<br>a statistic gathering job completed the new statistics were<br>automatically published into the dictionary tables. The user<br>now has the ability to gather statistics but not publish them<br>immediately. This allows the DBA to test the new statistics<br>before publishing them.                                                    |
|           | INCREMENTAL - This value determines whether or not the<br>global statistics of a partitioned table will be maintained<br>without doing a full table scan. With partitioned tables it is<br>very common to load new data into a new partition. As new<br>partitions are added and data loaded, the global table statistics<br>need to be kept up to date. Oracle will update the global table<br>statistics by scanning only the partitions that have been<br>changed instead of the entire table if the following conditions<br>hold: |
|           | the INCREMENTAL value for the partitioned table is set to<br>$\blacksquare$<br>TRUE                                                                                                    |
|           | the PUBLISH value for the partitioned table is set to TRUE                                                                                                    |
|           | the user specifies AUTO_SAMPLE_SIZE for ESTIMATE_<br>$\blacksquare$<br>PERCENT and AUTO for GRANULARITY when gathering<br>statistics on the table                                                                                                    |
|           | If the INCREMENTAL value for the partitioned table was set to<br>FALSE (default value), a full table scan is used to maintain the<br>global statistics which is a much more resource intensive and<br>time-consuming operation for large tables.                                                                                                    |
|           | STALE_PERCENT - Determines the percentage of rows in a<br>table that have to change before the statistics on that table are<br>deemed stale and should be regathered. The valid domain for<br>stale_percent is non-negative numbers. The default value is<br>10%. Note that if you set stale_precent to zero the AUTO<br>STATS gathering job will gather statistics for this table every<br>time a row in the table is modified.                                                                                                    |

*Table 141–17 (Cont.) DELETE\_SCHEMA\_PREFS Procedure Parameters*

# **Exceptions**

ORA-20000: Insufficient privileges / Schema "<schema>" does not exist

ORA-20001: Invalid or Illegal input values

### **Usage Notes**

- To run this procedure, you need to connect as owner, or have the SYSDBA privilege, or have the ANALYZE ANY system privilege.
- All arguments are of type VARCHAR2 and values are enclosed in quotes, even when they represent numbers.

#### **Examples**

DBMS\_STATS.DELETE\_SCHEMA\_PREFS('SH', 'CASCADE'); DBMS\_STATS.DELETE\_SCHEMA\_PREFS('SH', 'ESTIMATE\_PERCENT'); DBMS\_STATS.DELETE\_SCHEMA\_PREFS('SH', 'DEGREE');

# **DELETE\_SCHEMA\_STATS Procedure**

This procedure deletes statistics for an entire schema.

# **Syntax**

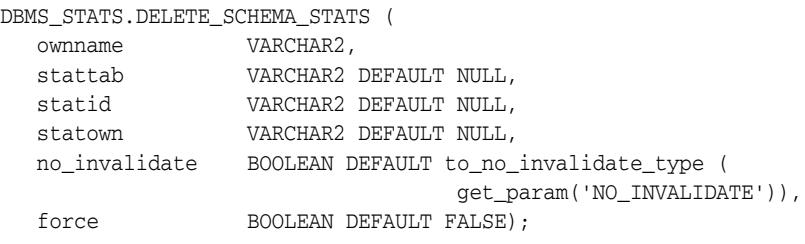

### **Parameters**

| <b>Parameter</b> | <b>Description</b>                                                                                                    |
|------------------|----------------------------------------------------------------------------------------------------|
| ownname          | Name of the schema                                                                                                    |
| stattab          | User statistics table identifier describing from where to delete<br>the statistics. If stattab is NULL, then the statistics are deleted<br>directly in the dictionary.                                                                                                    |
| statid           | Identifier (optional) to associate with these statistics within<br>stattab (Only pertinent if stattab is not NULL)                                                                                                    |
| statown          | Schema containing stattab (if different than ownname)                                                                                                    |
| no_invalidate    | Does not invalidate the dependent cursors if set to TRUE. The<br>procedure invalidates the dependent cursors immediately if set<br>to FALSE. Use DBMS_STATS.AUTO_INVALIDATE. to have<br>Oracle decide when to invalidate dependent cursors. This is<br>the default. The default can be changed using the SET_<br>DATABASE_PREFS Procedure, SET_GLOBAL_PREFS<br>Procedure, SET_SCHEMA_PREFS Procedure and SET_<br><b>TABLE PREFS Procedure.</b> |
| force            | When value of this argument is TRUE, deletes statistics of<br>tables in a schema even if locked                                                                                                    |

*Table 141–18 DELETE\_SCHEMA\_STATS Procedure Parameters*

# **Exceptions**

ORA-20000: Object does not exist or insufficient privileges

# **DELETE\_SYSTEM\_STATS Procedure**

This procedure deletes workload statistics (collected using the 'INTERVAL' or 'START' and 'STOP' options) and resets the default to noworkload statistics (collected using 'NOWORKLOAD' option) if stattab is not specified. If stattab is specified, the subprogram deletes all system statistics with the associated statid from the stattab.

### **Syntax**

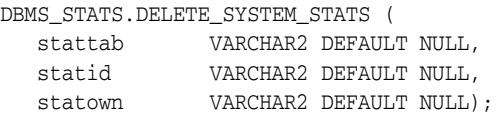

### **Parameters**

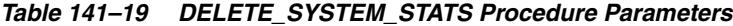

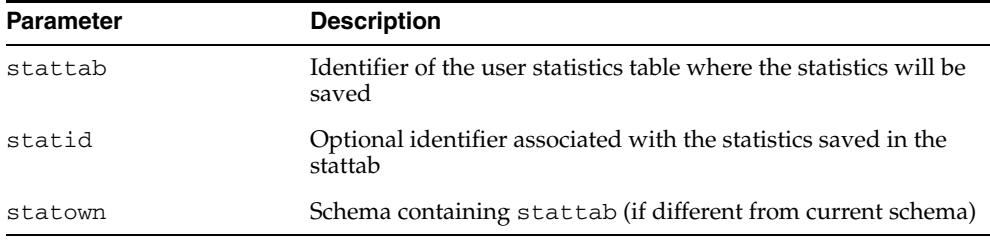

#### **Exceptions**

ORA-20000: Object does not exist or insufficient privileges

ORA-20002: Bad user statistics table; may need to be upgraded

# **DELETE\_TABLE\_PREFS Procedure**

This procedure is used to delete the statistics preferences of the specified table in the specified schema.

### **Syntax**

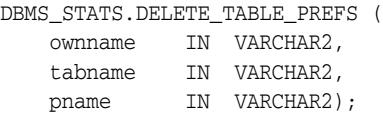

### **Parameters**

| <b>Parameter</b> | <b>Description</b>                                                                                                    |
|------------------|----------------------------------------------------------------------------------------------------|
| ownname          | Owner name                                                                                                    |
| tabname          | Table name                                                                                                    |
| pname            | Preference name. The default value for following preferences<br>can be deleted:                                                                                                    |
|                  | CASCADE                                                                                                    |
|                  | <b>DEGREE</b>                                                                                                    |
|                  | ESTIMATE PERCENT<br>٠                                                                                                    |
|                  | METHOD OPT                                                                                                    |
|                  | NO INVALIDATE                                                                                                    |
|                  | GRANULARITY                                                                                                    |
|                  | PUBLISH                                                                                                    |
|                  | INCREMENTAL                                                                                                    |
|                  | STALE PERCENT                                                                                                    |
|                  | CASCADE - Determines whether or not index statistics are<br>collected as part of gathering table statistics                                                                                                    |
|                  | DEGREE - Determines degree of parallelism used for gathering<br>statistics                                                                                                    |
|                  | ESTIMATE_PERCENT - Determines the percentage of rows to<br>estimate. The valid range is [0.000001,100]. Use the constant<br>DBMS STATS.AUTO SAMPLE SIZE to have Oracle determine<br>the appropriate sample size for good statistics. This is the<br>default. |

*Table 141–20 DELETE\_TABLE\_PREFS Procedure Parameters*

| Parameter | <b>Description</b>                                                                                                    |
|-----------|----------------------------------------------------------------------------------------------------|
|           | METHOD_OPT - The value controls column statistics collection<br>and histogram creation. It accepts either of the following<br>options, or both in combination:                                                                                                    |
|           | FOR ALL [INDEXED   HIDDEN] COLUMNS [size_<br>clause]                                                                                                    |
|           | FOR COLUMNS [size clause] column [size_<br>clause] [, column [size_clause]]                                                                                                    |
|           | size_clause is defined as size_clause := SIZE<br>$\{integer   REPRESENT   AUTO   SKEWONLY\}$                                                                                                    |
|           | $\text{column}$ is defined as $\text{column} := \text{column_name}$<br>extension name   extension                                                                                                    |
|           | - integer: Number of histogram buckets. Must be in the<br>range [1,254].<br>- REPEAT : Collects histograms only on the columns that<br>already have histograms.<br>- AUTO: Oracle determines the columns to collect histograms<br>based on data distribution and the workload of the columns.<br>- SKEWONLY: Oracle determines the columns to collect<br>histograms based on the data distribution of the columns.<br>- column_name : name of a column<br>- extension : can be either a column group in the format of<br>(column_name, colume_name [, ]) or an expression<br>The default is FOR ALL COLUMNS SIZE AUTO. |
|           |                                                                                                    |
|           | NO_INVALIDATE - Controls the invalidation of dependent<br>cursors of the tables for which statistics are being gathered.<br>Does not invalidate the dependent cursors if set to TRUE. The<br>procedure invalidates the dependent cursors immediately if set<br>to FALSE. Use DBMS_STATS.AUTO_INVALIDATE to have<br>Oracle decide when to invalidate dependent cursors. This is<br>the default.                                                                                                    |
|           | GRANULARITY - Determines granularity of statistics to collect<br>(only pertinent if the table is partitioned).                                                                                                    |
|           | 'ALL' - Gathers all (subpartition, partition, and global)<br>statistics                                                                                                    |
|           | ' AUTO ' - Determines the granularity based on the partitioning<br>type. This is the default value.                                                                                                    |
|           | 'DEFAULT' - Gathers global and partition-level statistics. This<br>option is obsolete, and while currently supported, it is<br>included in the documentation for legacy reasons only. You<br>should use the GLOBAL AND PARTITION' for this<br>functionality. Note that the default value is now 'AUTO'.                                                                                                    |
|           | ' GLOBAL ' - Gathers global statistics                                                                                                    |
|           | 'GLOBAL AND PARTITION' - Gathers the global and partition<br>level statistics. No subpartition level statistics are gathered<br>even if it is a composite partitioned object.                                                                                                    |
|           |                                                                                                    |
|           | ' PARTITION '- Gathers partition-level statistics                                                                                                    |

*Table 141–20 (Cont.) DELETE\_TABLE\_PREFS Procedure Parameters*

| <b>Parameter</b> | <b>Description</b>                                                                                                    |
|------------------|----------------------------------------------------------------------------------------------------|
|                  | PUBLISH - Determines whether or not newly gathered<br>statistics will be published once the gather job has completed.<br>Prior to Oracle Database 11g, Release 1 (11.1), once a statistic<br>gathering job completed the new statistics were automatically<br>published into the dictionary tables. The user now has the<br>ability to gather statistics but not publish them immediately.<br>This allows the DBA to test the new statistics before publishing<br>them.                                                 |
|                  | INCREMENTAL - Determines whether or not the global statistics<br>of a partitioned table will be maintained without doing a full<br>table scan. With partitioned tables it is very common to load<br>new data into a new partition. As new partitions are added<br>and data loaded, the global table statistics need to be kept up<br>to date. Oracle will update the global table statistics by<br>scanning only the partitions that have been changed instead of<br>the entire table if the following conditions hold: |
|                  | INCREMENTAL value for the partitioned table is set to<br>TRUE                                                                                                    |
|                  | PUBLISH value for the partitioned table is set to TRUE;<br>٠                                                                                                    |
|                  | User specifies AUTO_SAMPLE_SIZE for ESTIMATE_<br>PERCENT and AUTO for GRANULARITY when gathering<br>statistics on the table.                                                                                                    |
|                  | If the INCREMENTAL value for the partitioned table was set to<br>FALSE (default value), a full table scan is used to maintain the<br>global statistics which is a much more resource intensive and<br>time-consuming operation for large tables.                                                                                                    |
|                  | STALE_PERCENT - Determines the percentage of rows in a<br>table that have to change before the statistics on that table are<br>deemed stale and should be regathered. The valid domain for<br>stale_percent is non-negative numbers. The default value<br>is $10\%$ .                                                                                                    |
| pvalue           | Preference value. If NULL is specified, it will set the Oracle<br>default value.                                                                                                    |

*Table 141–20 (Cont.) DELETE\_TABLE\_PREFS Procedure Parameters*

#### **Exceptions**

ORA-20000: Insufficient privileges

ORA-20001: Invalid or Illegal input values

### **Usage Notes**

- To run this procedure, you need to connect as owner of the table, be granted ANALYZE privilege on the table, or ANALYZE ANY system privilege.
- All arguments are of type VARCHAR2 and values are enclosed in quotes, even when they represent numbers.

### **Examples**

DBMS\_STATS.DELETE\_TABLE\_PREFS('SH', 'SALES', 'CASCADE'); DBMS\_STATS.DELETE\_TABLE\_PREFS('SH', 'SALES', 'DEGREE');

# **DELETE\_TABLE\_STATS Procedure**

#### This procedure deletes table-related statistics.

### **Syntax**

```
DBMS_STATS.DELETE_TABLE_STATS (
 ownname VARCHAR2, 
 tabname VARCHAR2, 
 partname VARCHAR2 DEFAULT NULL,
 stattab VARCHAR2 DEFAULT NULL, 
 statid VARCHAR2 DEFAULT NULL,
   cascade_parts BOOLEAN DEFAULT TRUE, 
   cascade_columns BOOLEAN DEFAULT TRUE,
   cascade_indexes BOOLEAN DEFAULT TRUE,
  statown VARCHAR2 DEFAULT NULL,
  no_invalidate BOOLEAN DEFAULT to_no_invalidate_type (
                                get_param('NO_INVALIDATE')),
  force BOOLEAN DEFAULT FALSE);
```
### **Parameters**

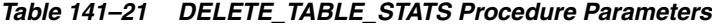

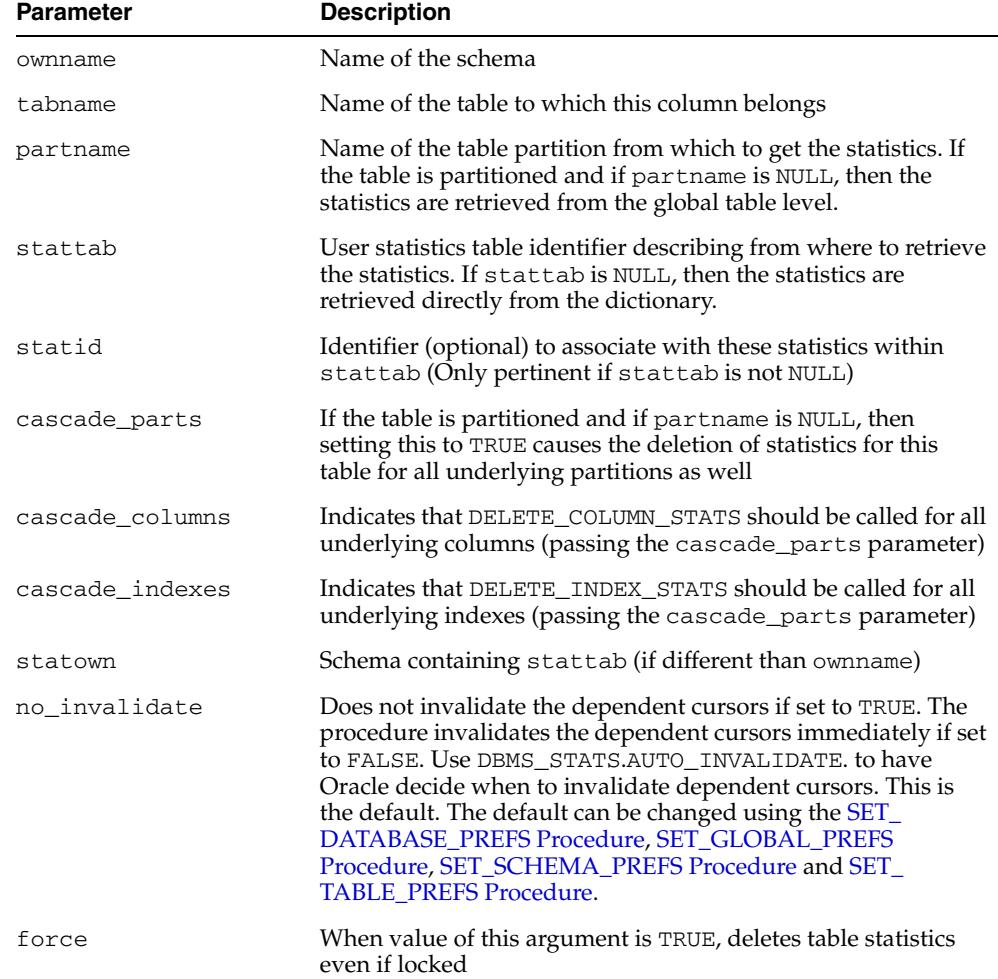

# **Exceptions**

ORA-20000: Object does not exist or insufficient privileges ORA-20002: Bad user statistics table, may need to upgrade it ORA-20005: Object statistics are locked

# **DIFF\_TABLE\_STATS\_IN\_HISTORY Function**

This function can be used to compare statistics for a table from two timestamps in past and compare the statistics as of that timestamps.

### **Syntax**

DBMS\_STATS.DIFF\_TABLE\_STATS\_IN\_HISTORY( ownname IN VARCHAR2, tabname IN VARCHAR2, time1 IN TIMESTAMP WITH TIME ZONE, time2 IN TIMESTAMP WITH TIME ZONE DEFAULT NULL, pctthreshold IN NUMBER DEFAULT 10) RETURN DiffRepTab pipelined;

### **Parameters**

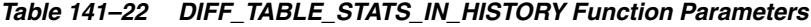

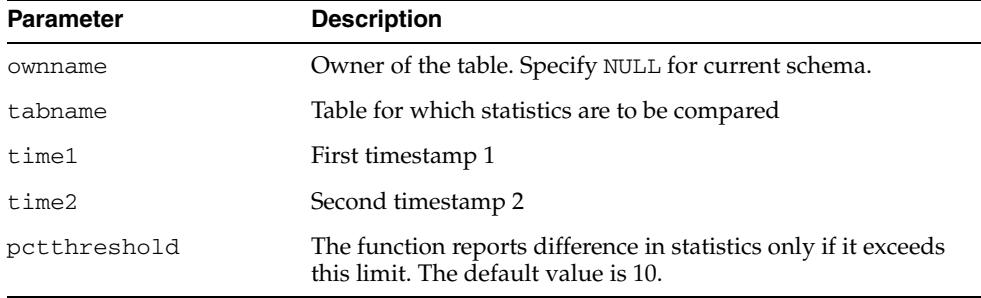

### **Usage Notes**

If the second timestamp is NULL, the function compares the current statistics in dictionary with the statistics as of the other timestamp.

# **DIFF\_TABLE\_STATS\_IN\_PENDING Function**

This function compares pending statistics and statistics as of a timestamp or statistics from dictionary.

### **Syntax**

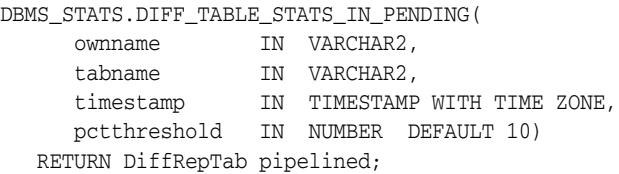

### **Parameters**

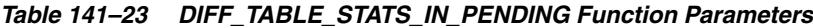

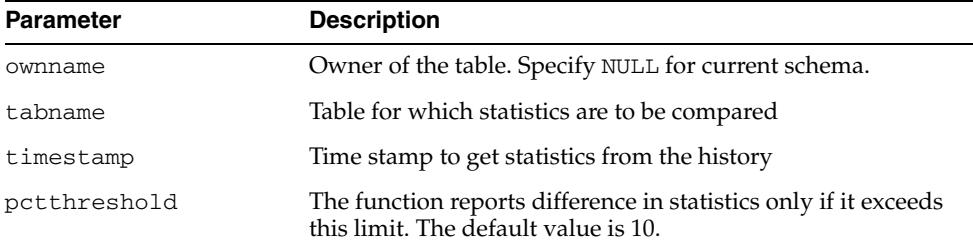

### **Usage Notes**

If the second timestamp is NULL, the function compares the current statistics in dictionary with the statistics as of the other timestamp.

# **DIFF\_TABLE\_STATS\_IN\_STATTAB Function**

This function can be used to compare statistics for a table from two different sources. The statistics can be drawn from

- two different user statistics tables
- a single user statistics table containing 2 sets of statistics that can be identified using statids
- a user statistics table and dictionary

The function also compares the statistics of the dependent objects (indexes, columns, partitions) as well. It displays statistics of the object(s) from both sources if the difference between those statistics exceeds a certain threshold (%). The threshold can be specified as an argument to the function. The statistics corresponding to the first source (stattab1 or time1) will be used as basis for computing the difference percentage.

### **Syntax**

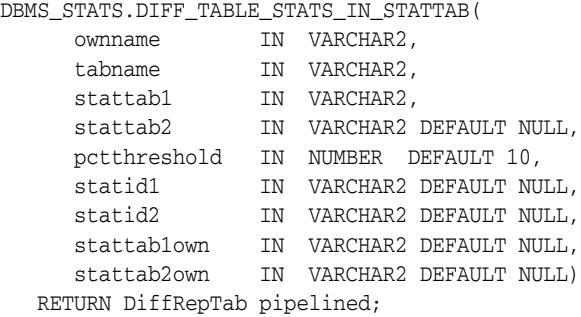

#### **Parameters**

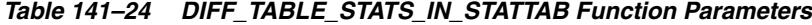

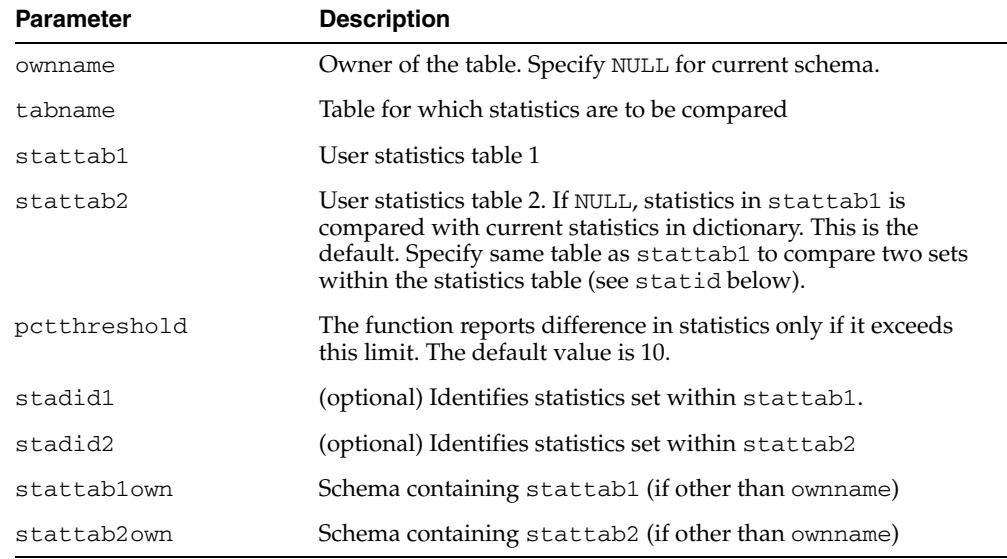

# **DROP\_EXTENDED\_STATS Procedure**

This function drops the statistics entry that is created for the user specified extension. This cancels the effects of the [CREATE\\_EXTENDED\\_STATS Function](#page-3233-0).

### **Syntax**

DBMS\_STATS.DROP\_EXTENDED\_STATS ( ownname VARCHAR2, tabname VARCHAR2, extension VARCHAR2);

### **Parameters**

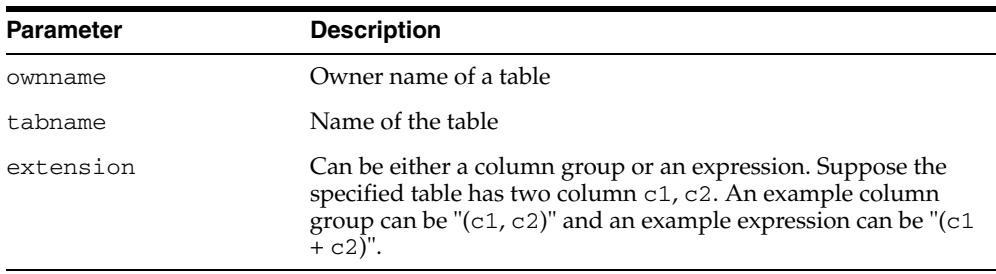

#### *Table 141–25 DROP\_EXTENDED\_STATS Procedure Parameters*

### **Usage Notes**

If no extended statistics set is created for the extension, this function throws an error.

#### **Exceptions**

- ORA-20000: Insufficient privileges or extension does not exist
- ORA-20001: Error when processing extension

# **DROP\_STAT\_TABLE Procedure**

#### This procedure drops a user statistics table.

# **Syntax**

DBMS\_STATS.DROP\_STAT\_TABLE ( ownname VARCHAR2, stattab VARCHAR2);

### **Parameters**

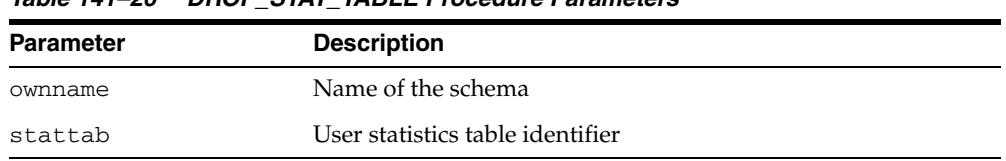

#### *Table 141–26 DROP\_STAT\_TABLE Procedure Parameters*

# **Exceptions**

ORA-20000: Table does not exists or insufficient privileges.

# **EXPORT\_COLUMN\_STATS Procedure**

This procedure retrieves statistics for a particular column and stores them in the user statistics table identified by stattab.

### **Syntax**

```
DBMS_STATS.EXPORT_COLUMN_STATS (
   ownname VARCHAR2, 
   tabname VARCHAR2, 
   colname VARCHAR2, 
   partname VARCHAR2 DEFAULT NULL,
   stattab VARCHAR2, 
   statid VARCHAR2 DEFAULT NULL,
   statown VARCHAR2 DEFAULT NULL);
```
#### **Parameters**

| <b>Parameter</b> | <b>Description</b>                                                                                                    |
|------------------|----------------------------------------------------------------------------------------------------|
| ownname          | Name of the schema                                                                                                    |
| tabname          | Name of the table to which this column belongs                                                                                                    |
| colname          | Name of the column or extension                                                                                                    |
| partname         | Name of the table partition. If the table is partitioned and if<br>partname is NULL, then global and partition column statistics<br>are exported. |
| stattab          | User statistics table identifier describing where to store the<br>statistics                                                                      |
| statid           | Identifier (optional) to associate with these statistics within<br>stattab                                                                        |
| statown          | Schema containing stattab (if different than ownname)                                                                                             |

*Table 141–27 EXPORT\_COLUMN\_STATS Procedure Parameters*

#### **Exceptions**

ORA-20000: Object does not exist or insufficient privileges

### **Usage Notes**

# **EXPORT\_DATABASE\_PREFS Procedure**

This procedure is used to export the statistics preferences of all the tables, excluding the tables owned by Oracle. These tables can by included by passing TRUE for the add\_sys parameter.

### **Syntax**

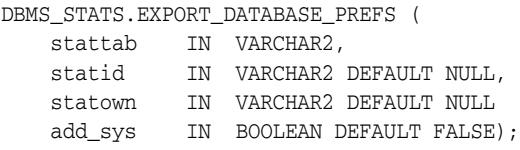

### **Parameters**

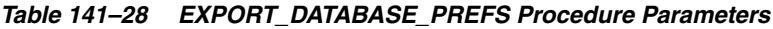

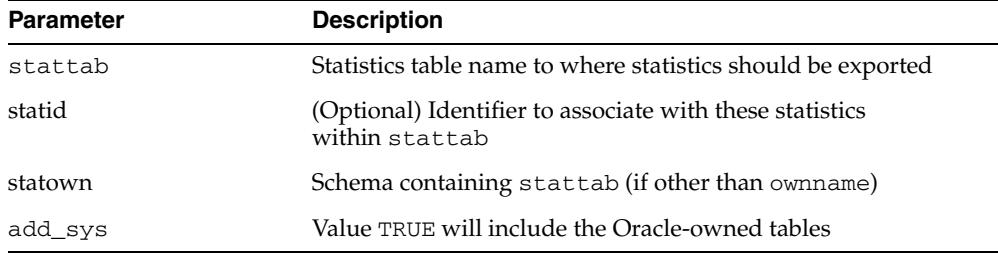

### **Exceptions**

ORA-20000: Insufficient privileges

### **Usage Notes**

- To run this procedure, you need to have the SYSDBA role, or both ANALYZE ANY DICTIONARY and ANALYZE ANY system privileges.
- All arguments are of type VARCHAR2 and values are enclosed in quotes.
- Oracle does not support export or import of statistics across databases of different character sets.

#### **Examples**

DBMS\_STATS.EXPORT\_DATABASE\_PREFS('STATTAB', statown=>'SH');

# **EXPORT\_DATABASE\_STATS Procedure**

This procedure retrieves statistics for all objects in the database and stores them in the user statistics tables identified by statown.stattab.

### **Syntax**

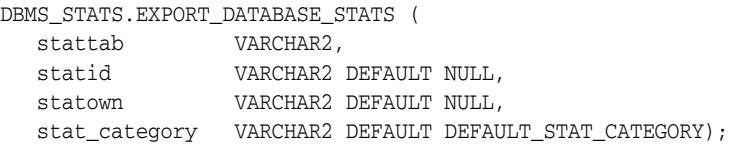

### **Parameters**

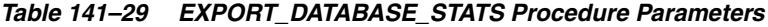

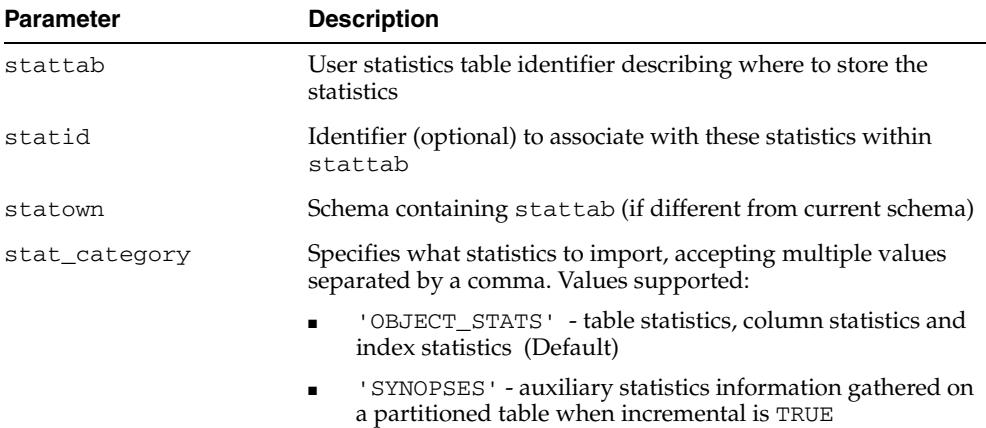

# **Exceptions**

ORA-20000: Object does not exist or insufficient privileges

### **Usage Notes**

# **EXPORT\_DICTIONARY\_STATS Procedure**

This procedure retrieves statistics for all dictionary schemas ('SYS', 'SYSTEM' and RDBMS component schemas) and stores them in the user statistics table identified by stattab.

### **Syntax**

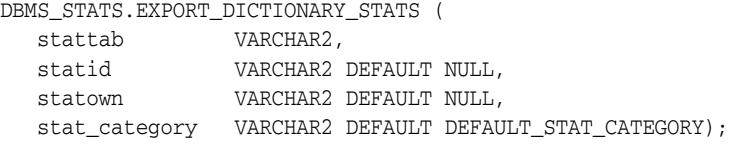

### **Parameters**

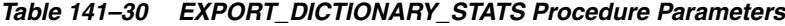

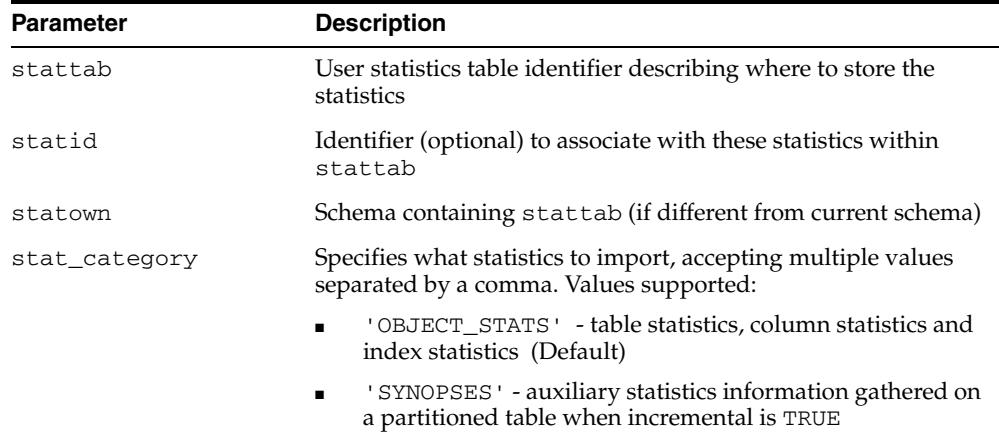

### **Usage Notes**

- You must have the SYSDBA or ANALYZE ANY DICTIONARY and ANALYZE ANY system privilege to execute this procedure.
- Oracle does not support export or import of statistics across databases of different character sets.

### **Exceptions**

ORA-20000: Object does not exist or insufficient privileges

ORA-20002: Bad user statistics table, may need to upgrade it

# **EXPORT\_FIXED\_OBJECTS\_STATS Procedure**

This procedure retrieves statistics for fixed tables and stores them in the user statistics table identified by stattab.

### **Syntax**

DBMS\_STATS.EXPORT\_FIXED\_OBJECTS\_STATS ( stattab VARCHAR2, statid VARCHAR2 DEFAULT NULL, statown VARCHAR2 DEFAULT NULL);

### **Parameters**

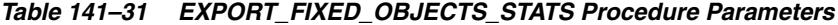

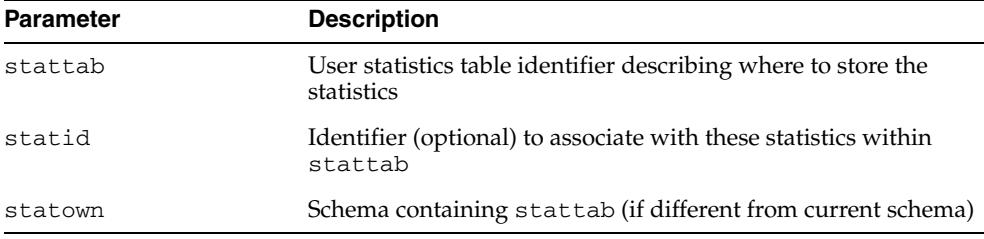

### **Exceptions**

ORA-20000: Object does not exist or insufficient privileges ORA-20002: Bad user statistics table, may need to upgrade it

### **Usage Notes**

# **EXPORT\_INDEX\_STATS Procedure**

This procedure retrieves statistics for a particular index and stores them in the user statistics table identified by stattab.

### **Syntax**

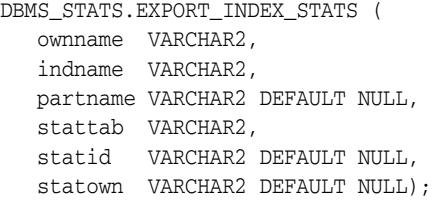

### **Parameters**

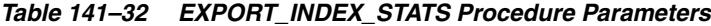

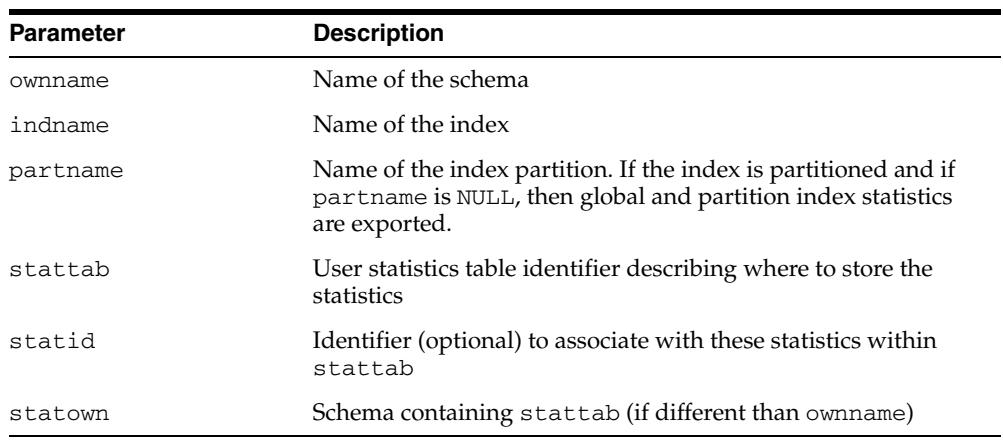

# **Exceptions**

ORA-20000: Object does not exist or insufficient privileges

# **Usage Notes**

# **EXPORT\_PENDING\_STATS Procedure**

This procedure is used to export the statistics gathered and stored as pending.

### **Syntax**

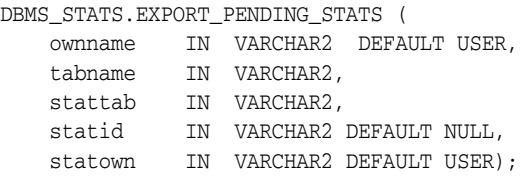

### **Parameters**

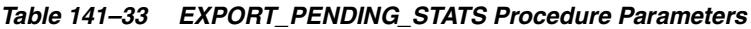

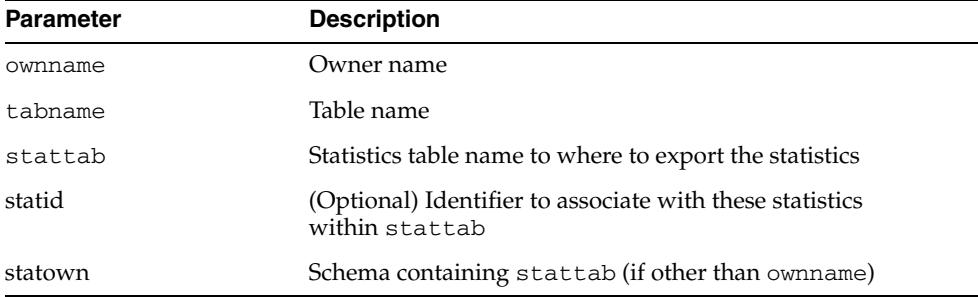

#### **Exceptions**

ORA-20000: Object does not exist or insufficient privileges

#### **Usage Notes**

- If the parameter tabname is NULL then export applies to all tables of the specified schema.
- The default owner/schema is the user who runs the procedure.
- To run this procedure, you need to have the same privilege for gathering statistics on the tables that will be touched by this procedure.
- All arguments are of type VARCHAR2 and values are enclosed in quotes.
- Oracle does not support export or import of statistics across databases of different character sets.

#### **Examples**

DBMS\_STATS.EXPORT\_PENDING\_STATS(NULL, NULL, 'MY\_STAT\_TABLE');

# **EXPORT\_SCHEMA\_PREFS Procedure**

This procedure is used to export the statistics preferences of all the tables owned by the specified owner name.

### **Syntax**

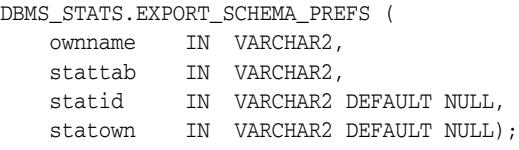

### **Parameters**

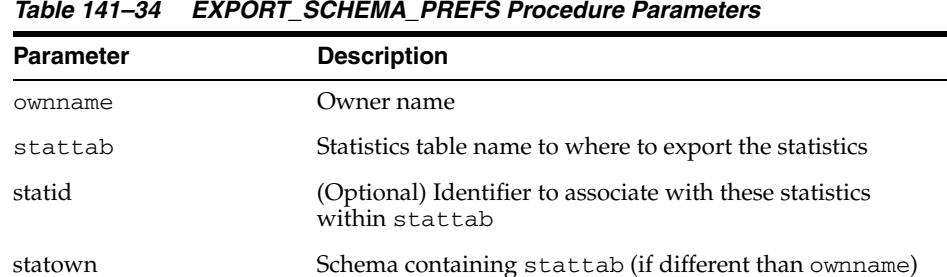

### **Exceptions**

ORA-20000: Object does not exist or insufficient privileges

#### **Usage Notes**

- To run this procedure, you need to connect as owner, or have the SYSDBA privilege, or have the ANALYZE ANY system privilege.
- All arguments are of type VARCHAR2 and values are enclosed in quotes.
- Oracle does not support export or import of statistics across databases of different character sets.

### **Examples**

DBMS\_STATS.EXPORT\_SCHEMA\_PREFS('SH', 'STAT');

# **EXPORT\_SCHEMA\_STATS Procedure**

This procedure retrieves statistics for all objects in the schema identified by ownname and stores them in the user statistics tables identified by stattab.

### **Syntax**

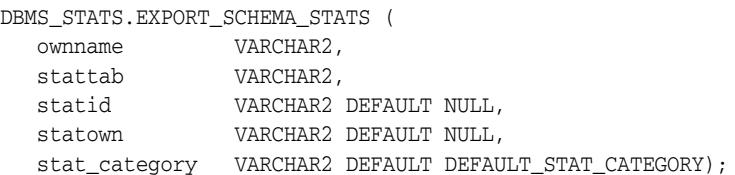

### **Parameters**

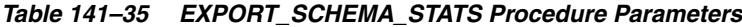

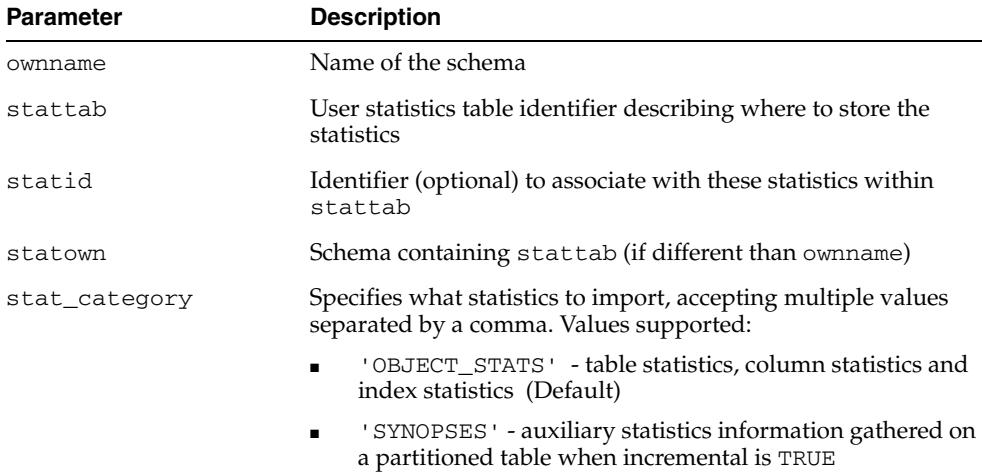

### **Exceptions**

ORA-20000: Object does not exist or insufficient privileges

### **Usage Notes**

# **EXPORT\_SYSTEM\_STATS Procedure**

This procedure retrieves system statistics and stores them in the user statistics table, identified by stattab.

### **Syntax**

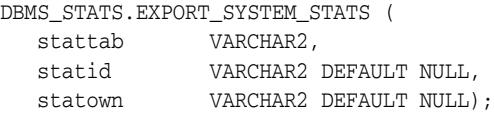

### **Parameters**

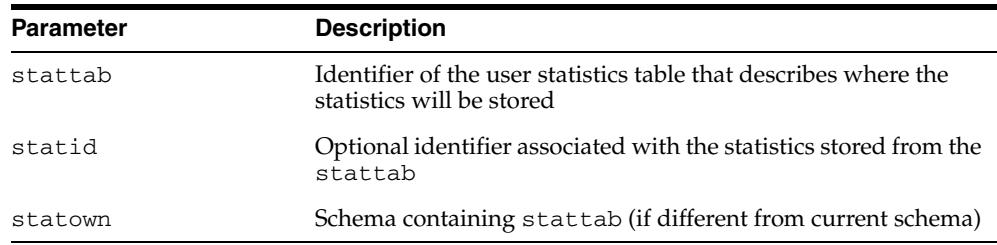

#### *Table 141–36 EXPORT\_SYSTEM\_STATS Procedure Parameters*

### **Exceptions**

ORA-20000: Object does not exist or insufficient privileges ORA-20002: Bad user statistics table; may need to be upgraded ORA-20003: Unable to export system statistics

### **Usage Notes**

# **EXPORT\_TABLE\_PREFS Procedure**

This procedure is used to export the statistics preferences of the specified table in the specified schema into the specified statistics table.

### **Syntax**

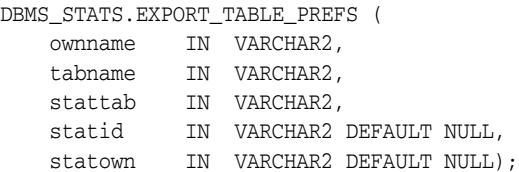

### **Parameters**

*Table 141–37 EXPORT\_TABLE\_PREFS Procedure Parameters*

| <b>Parameter</b> | <b>Description</b>                                                       |
|------------------|--------------------------------------------------------------------------|
| ownname          | Owner name                                                               |
| tabname          | Table name                                                               |
| stattab          | Statistics table name where to export the statistics                     |
| statid           | Optional identifier to associate with these statistics<br>within stattab |
| statown          | Schema containing stattab (if other than own name)                       |

### **Exceptions**

ORA-20000: Object does not exist or insufficient privileges

#### **Usage Notes**

- To run this procedure, you need to connect as owner of the table, or have the ANALYZE ANY system privilege.
- All arguments are of type VARCHAR2 and values are enclosed in quotes.
- Oracle does not support export or import of statistics across databases of different character sets.

#### **Examples**

```
DBMS_STATS.EXPORT_TABLE_PREFS('SH', 'SALES', 'STAT');
```
# **EXPORT\_TABLE\_STATS Procedure**

This procedure retrieves statistics for a particular table and stores them in the user statistics table. Cascade results in all index statistics associated with the specified table being exported as well.

# **Syntax**

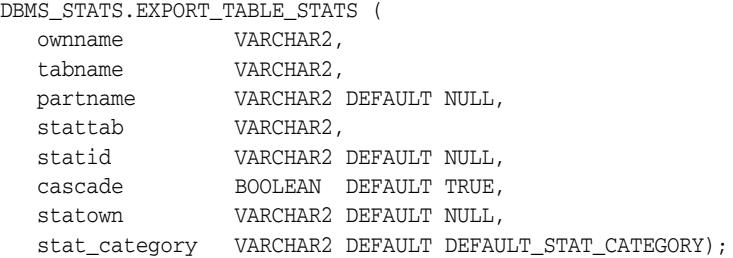

### **Parameters**

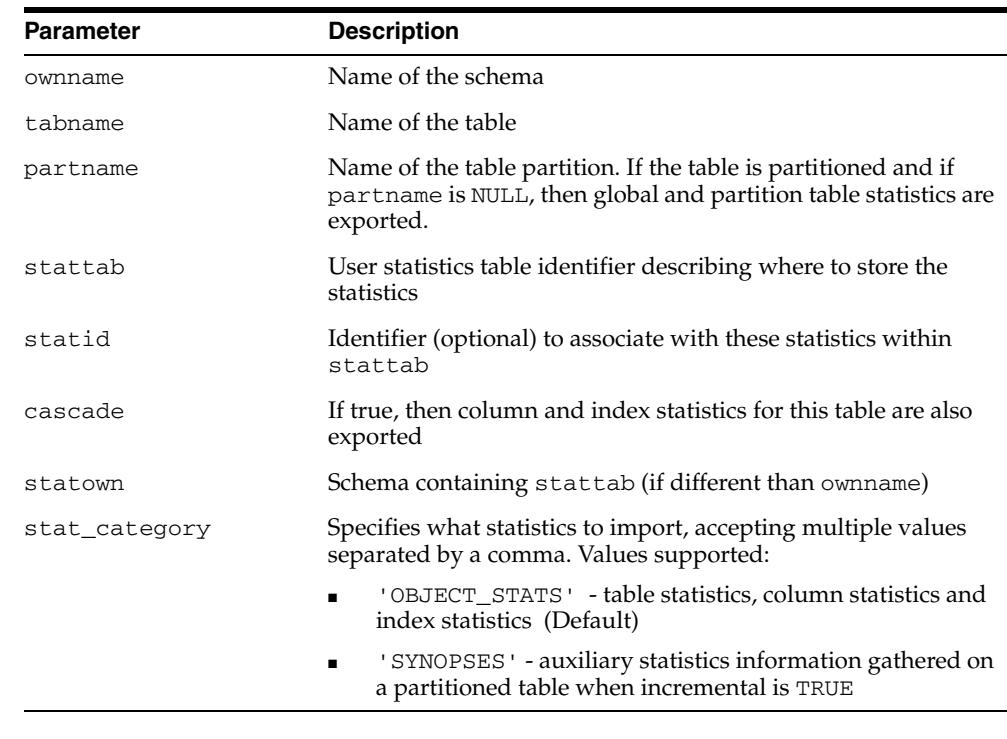

#### *Table 141–38 EXPORT\_TABLE\_STATS Procedure Parameters*

### **Exceptions**

ORA-20000: Object does not exist or insufficient privileges

### **Usage Notes**

# **FLUSH\_DATABASE\_MONITORING\_INFO Procedure**

This procedure flushes in-memory monitoring information for all tables in the dictionary. Corresponding entries in the \*\_TAB\_MODIFICATIONS, \*\_TAB\_ STATISTICS and \*\_IND\_STATISTICS views are updated immediately, without waiting for the Oracle database to flush them periodically. This procedure is useful when you need up-to-date information in those views. Because the GATHER\_\*\_STATS procedures internally flush monitoring information, it is not necessary to run this procedure before gathering the statistics.

### **Syntax**

DBMS\_STATS.FLUSH\_DATABASE\_MONITORING\_INFO;

### **Exceptions**

ORA-20000: Insufficient privileges

### **Usage Notes**

The ANALYZE\_ANY system privilege is required to run this procedure.

# **GATHER\_DATABASE\_STATS Procedures**

This procedure gathers statistics for all objects in the database.

# **Syntax**

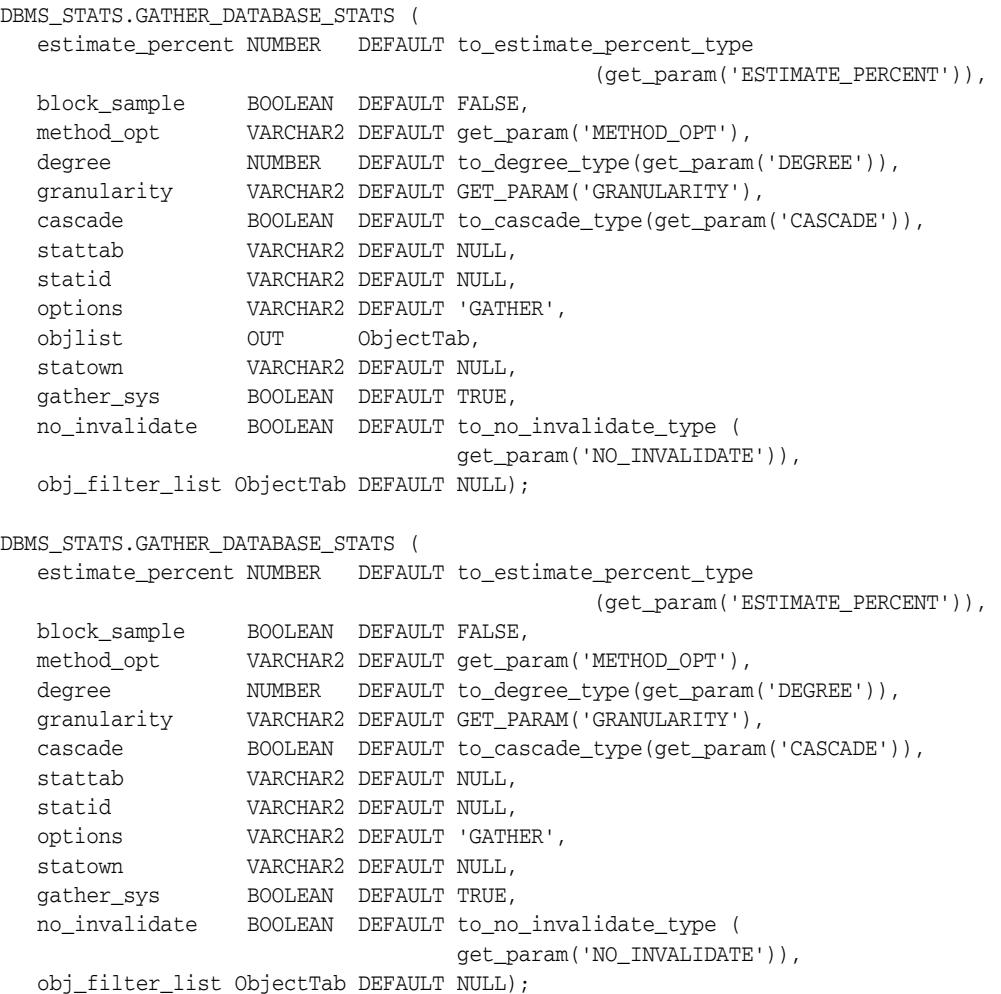

# **Parameters**

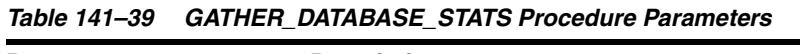

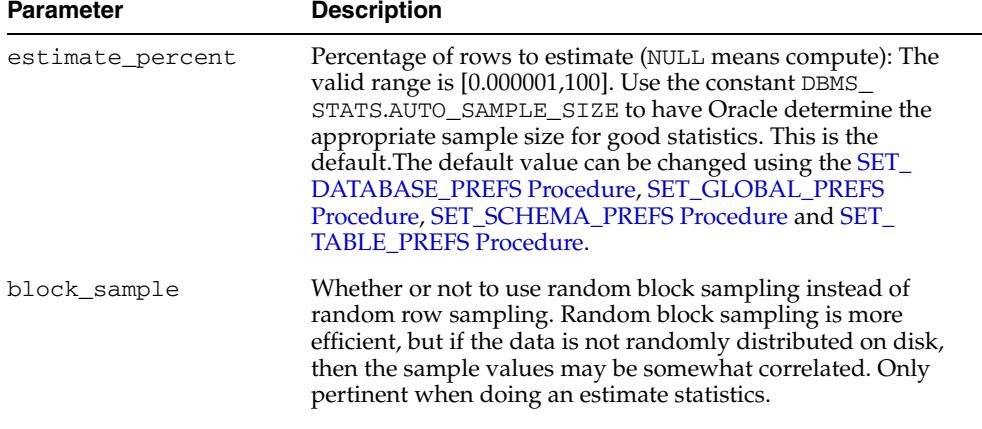

| <b>Parameter</b> | <b>Description</b>                                                                                                    |
|------------------|----------------------------------------------------------------------------------------------------|
| method_opt       | Accepts:                                                                                                    |
|                  | FOR ALL [INDEXED   HIDDEN] COLUMNS [size_<br>clausel                                                                                                    |
|                  | FOR COLUMNS [size clause] column [size_<br>clause] [, column [size_clause]]                                                                                                    |
|                  | size_clause is defined as size_clause := SIZE<br>{integer   REPEAT   AUTO   SKEWONLY}                                                                                                    |
|                  | column is defined as column := column_name  <br>extension name   extension                                                                                                    |
|                  | - integer: Number of histogram buckets. Must be in the<br>range [1,254].<br>- REPEAT : Collects histograms only on the columns that<br>already have histograms.<br>- AUTO: Oracle determines the columns to collect histograms<br>based on data distribution and the workload of the columns.<br>- SKEWONLY: Oracle determines the columns to collect<br>histograms based on the data distribution of the columns.<br>The default is FOR ALL COLUMNS SIZE AUTO. The default<br>value can be changed using the SET_DATABASE_PREFS<br>Procedure, SET_GLOBAL_PREFS Procedure, SET_SCHEMA_<br>PREFS Procedure and SET_TABLE_PREFS Procedure.                                                                                                    |
| degree           | Degree of parallelism. The default for degree is NULL. The<br>default value can be changed using the SET_DATABASE_<br>PREFS Procedure, SET_GLOBAL_PREFS Procedure, SET_<br>SCHEMA_PREFS Procedure and SET_TABLE_PREFS<br>Procedure. NULL means use the table default value specified by<br>the DEGREE clause in the CREATE TABLE or ALTER TABLE<br>statement. Use the constant DBMS_STATS. DEFAULT_DEGREE<br>to specify the default value based on the initialization<br>parameters. The AUTO_DEGREE value determines the degree of<br>parallelism automatically. This is between 1 (serial execution)<br>and DEFAULT_DEGREE (the system default value based on<br>number of CPUs and initialization parameters) according to<br>the size of the object. When using DEGREE=>NULL,<br>DEGREE=>n, or DEGREE=>DBMS_STATS. DEFAULT_DEGREE,<br>the current implementation of DBMS_STATS may use serial<br>execution if the size of the object does not warrant parallel<br>execution. |
| granularity      | Granularity of statistics to collect (only pertinent if the table is<br>partitioned).                                                                                                    |
|                  | 'ALL' - Gathers all (subpartition, partition, and global)<br>statistics                                                                                                    |
|                  | ' AUTO ' - Determines the granularity based on the partitioning<br>type. This is the default value.                                                                                                    |
|                  | 'DEFAULT' - Gathers global and partition-level statistics. This<br>option is obsolete, and while currently supported, it is<br>included in the documentation for legacy reasons only. You<br>should use the GLOBAL AND PARTITION for this<br>functionality. Note that the default value is now 'AUTO'.                                                                                                    |
|                  | ' GLOBAL ' - Gathers global statistics                                                                                                    |
|                  | 'GLOBAL AND PARTITION' - Gathers the global and partition<br>level statistics. No subpartition level statistics are gathered<br>even if it is a composite partitioned object.                                                                                                    |
|                  | ' PARTITION '- Gathers partition-level statistics                                                                                                    |
|                  | 'SUBPARTITION' - Gathers subpartition-level statistics                                                                                                    |

*Table 141–39 (Cont.) GATHER\_DATABASE\_STATS Procedure Parameters*
| <b>Parameter</b> | <b>Description</b>                                                                                                    |
|------------------|----------------------------------------------------------------------------------------------------|
| cascade          | Gather statistics on the indexes as well. Using this option is<br>equivalent to running the GATHER_INDEX_STATS Procedure<br>on each of the indexes in the database in addition to gathering<br>table and column statistics. Use the constant DBMS<br>STATS. AUTO_CASCADE to have Oracle determine whether<br>index statistics to be collected or not. This is the default. The<br>default value can be changed using the SET_DATABASE_<br>PREFS Procedure, SET_GLOBAL_PREFS Procedure, SET_<br>SCHEMA_PREFS Procedure and SET_TABLE_PREFS<br>Procedure. |
| stattab          | User statistics table identifier describing where to save the<br>current statistics.                                                                                                    |
|                  | The statistics table is assumed to reside in the same schema as<br>the object being analyzed, so there must be one such table in<br>each schema to use this option.                                                                                                    |
| statid           | Identifier (optional) to associate with these statistics within<br>stattab.                                                                                                    |
| options          | Further specification of which objects to gather statistics for:                                                                                                    |
|                  | GATHER: Gathers statistics on all objects in the schema.                                                                                                    |
|                  | GATHER AUTO: Gathers all necessary statistics automatically.<br>Oracle implicitly determines which objects need new statistics,<br>and determines how to gather those statistics. When GATHER<br>AUTO is specified, the only additional valid parameters are<br>stattab, statid, objlist and statown; all other<br>parameter settings are ignored. Returns a list of processed<br>objects.                                                                                                    |
|                  | GATHER STALE: Gathers statistics on stale objects as<br>determined by looking at the *_tab_modifications views.<br>Also, return a list of objects found to be stale.                                                                                                    |
|                  | GATHER EMPTY: Gathers statistics on objects which currently<br>have no statistics. Return a list of objects found to have no<br>statistics.                                                                                                    |
|                  | LIST AUTO: Returns a list of objects to be processed with<br>GATHER AUTO                                                                                                    |
|                  | LIST STALE: Returns a list of stale objects as determined by<br>looking at the *_tab_modifications views                                                                                                    |
|                  | LIST EMPTY: Returns a list of objects which currently have no<br>statistics                                                                                                    |
| objlist          | List of objects found to be stale or empty                                                                                                    |
| statown          | Schema containing stattab (if different from current schema)                                                                                                    |
| gather_sys       | Gathers statistics on the objects owned by the 'SYS' user                                                                                                    |
| no invalidate    | Does not invalidate the dependent cursors if set to TRUE. The<br>procedure invalidates the dependent cursors immediately if set<br>to FALSE. Use DBMS_STATS.AUTO_INVALIDATE. to have<br>Oracle decide when to invalidate dependent cursors. This is<br>the default. The default can be changed using the SET_<br>DATABASE_PREFS Procedure, SET_GLOBAL_PREFS<br>Procedure, SET_SCHEMA_PREFS Procedure and SET_<br>TABLE_PREFS Procedure.                                                                                                    |

*Table 141–39 (Cont.) GATHER\_DATABASE\_STATS Procedure Parameters*

| <b>Parameter</b> | <b>Description</b>                                                                                                    |
|------------------|----------------------------------------------------------------------------------------------------|
| obj_filter_list  | A list of object filters. When provided, GATHER_DATABASE_<br>STATS will gather statistics only on objects which satisfy at<br>least one object filter in the list as needed. In a single object<br>filter, we can specify the constraints on the object attributes.<br>The attribute values specified in the object filter are case-<br>insensitive unless double-quoted. Wildcard is allowed in the<br>attribute values. Suppose non-NULL values s1, s2,  are<br>specified for attributes a1, a2,  in one object filter. An object o<br>is said to satisfy this object filter if (0.a1 like s1) and (0.a2 like<br>s2) and  is true. See Applying an Object Filter List. |

*Table 141–39 (Cont.) GATHER\_DATABASE\_STATS Procedure Parameters*

ORA-20000: Insufficient privileges

ORA-20001: Bad input value

## **GATHER\_DICTIONARY\_STATS Procedure**

This procedure gathers statistics for dictionary schemas 'SYS', 'SYSTEM' and schemas of RDBMS components.

### **Syntax**

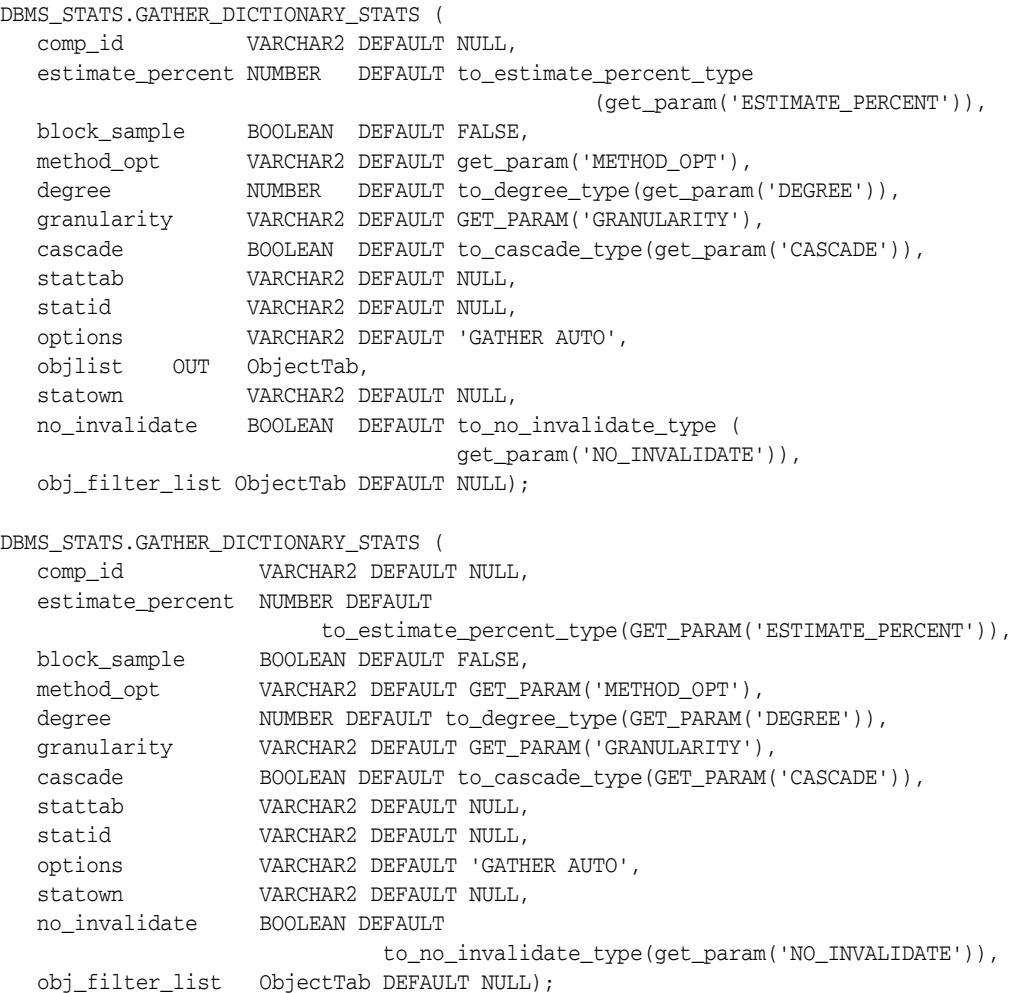

### **Parameters**

#### *Table 141–40 GATHER\_DICTIONARY\_STATS Procedure Parameters*

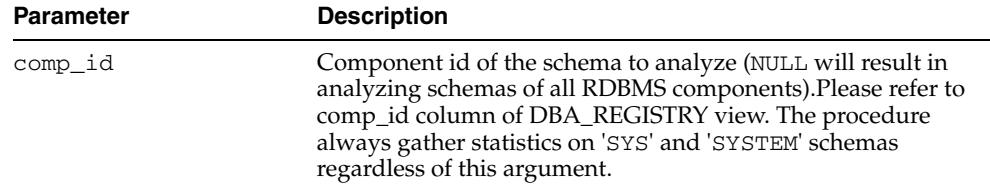

| <b>Parameter</b> | <b>Description</b>                                                                                                    |
|------------------|----------------------------------------------------------------------------------------------------|
| estimate_percent | Percentage of rows to estimate (NULL means compute). The<br>valid range is [0.000001, 100]. Use the constant DBMS_<br>STATS.AUTO_SAMPLE_SIZE to have Oracle determine the<br>appropriate sample size for good statistics. This is the<br>default. The default value can be changed using the SET_<br>DATABASE_PREFS Procedure, SET_GLOBAL_PREFS<br>Procedure, SET_SCHEMA_PREFS Procedure and SET_<br>TABLE_PREFS Procedure.                                                                                                    |
| block_sample     | Determines whether or not to use random block sampling<br>instead of random row sampling. Random block sampling is<br>more efficient, but if the data is not randomly distributed on<br>disk then the sample values may be somewhat correlated. Only<br>pertinent when performing estimate statistics.                                                                                                    |
| method_opt       | Accepts:                                                                                                    |
|                  | FOR ALL [INDEXED   HIDDEN] COLUMNS [size_<br>clause]                                                                                                    |
|                  | FOR COLUMNS [size clause] column [size_<br>clause] [, column [size_clause]]                                                                                                    |
|                  | size_clause is defined as size_clause := SIZE<br>$\{integer   REPRESENT   AUTO   SKEWONLY\}$                                                                                                    |
|                  | $column$ is defined as $column$ := $column$ name<br>extension name extension                                                                                                    |
|                  | - integer: Number of histogram buckets. Must be in the<br>range [1,254].<br>- REPEAT : Collects histograms only on the columns that<br>already have histograms.<br>- AUTO: Oracle determines the columns to collect histograms<br>based on data distribution and the workload of the columns.<br>- SKEWONLY: Oracle determines the columns to collect<br>histograms based on the data distribution of the columns.<br>The default is FOR ALL COLUMNS SIZE AUTO. The default<br>value can be changed using the SET_DATABASE_PREFS                                                                                                    |
|                  | Procedure, SET_GLOBAL_PREFS Procedure, SET_SCHEMA_<br>PREFS Procedure and SET_TABLE_PREFS Procedure.                                                                                                    |
| degree           | Degree of parallelism. The default for degree is NULL. The<br>default value can be changed using the SET_DATABASE_<br>PREFS Procedure, SET_GLOBAL_PREFS Procedure, SET_<br>SCHEMA_PREFS Procedure and SET_TABLE_PREFS<br>Procedure. NULL means use the table default value specified by<br>the DEGREE clause in the CREATE TABLE or ALTER TABLE<br>statement. Use the constant DBMS_STATS. DEFAULT_DEGREE<br>to specify the default value based on the initialization<br>parameters. The AUTO_DEGREE value determines the degree of<br>parallelism automatically. This is between 1 (serial execution)<br>and DEFAULT_DEGREE (the system default value based on<br>number of CPUs and initialization parameters) according to<br>the size of the object. When using DEGREE=>NULL,<br>DEGREE=>n, or DEGREE=>DBMS_STATS.DEFAULT_DEGREE,<br>the current implementation of DBMS_STATS may use serial<br>execution if the size of the object does not warrant parallel<br>execution. |

*Table 141–40 (Cont.) GATHER\_DICTIONARY\_STATS Procedure Parameters*

| Parameter   | <b>Description</b>                                                                                                    |
|-------------|----------------------------------------------------------------------------------------------------|
| granularity | Granularity of statistics to collect (only pertinent if the table is<br>partitioned).                                                                                                    |
|             | 'ALL' - Gathers all (subpartition, partition, and global)<br>statistics                                                                                                    |
|             | 'AUTO'- Determines the granularity based on the partitioning<br>type. This is the default value.                                                                                                    |
|             | 'DEFAULT' - Gathers global and partition-level statistics. This<br>option is obsolete, and while currently supported, it is<br>included in the documentation for legacy reasons only. You<br>should use the 'GLOBAL AND PARTITION' for this<br>functionality. Note that the default value is now 'AUTO'.                                                                                                    |
|             | 'GLOBAL ' - Gathers global statistics                                                                                                    |
|             | 'GLOBAL AND PARTITION' - Gathers the global and partition<br>level statistics. No subpartition level statistics are gathered<br>even if it is a composite partitioned object.                                                                                                    |
|             | ' PARTITION '- Gathers partition-level statistics                                                                                                    |
|             | 'SUBPARTITION' - gathers subpartition-level statistics                                                                                                    |
| cascade     | Gathers statistics on indexes also. Index statistics gathering will<br>not be parallelized. Using this option is equivalent to running<br>the GATHER_INDEX_STATS Procedure on each of the indexes<br>in the schema in addition to gathering table and column<br>statistics. Use the constant DBMS_STATS. AUTO_CASCADE to<br>have Oracle determine whether index statistics to be collected<br>or not. This is the default. The default value can be changed<br>using the SET_DATABASE_PREFS Procedure, SET_GLOBAL_<br>PREFS Procedure, SET_SCHEMA_PREFS Procedure and SET_<br><b>TABLE PREFS Procedure.</b> |
| stattab     | User statistics table identifier describing where to save the<br>current statistics                                                                                                    |
| statid      | The (optional) identifier to associate with these statistics within<br>stattab                                                                                                    |
| options     | Further specification of objects for which to gather statistics:                                                                                                    |
|             | 'GATHER' - Gathers statistics on all objects in the schema                                                                                                    |
|             | 'GATHER AUTO' - Gathers all necessary statistics<br>automatically. Oracle implicitly determines which objects<br>need new statistics and determines how to gather those<br>statistics. When 'GATHER AUTO' is specified, the only<br>additional valid parameters are comp_id, stattab,<br>statidand statown; all other parameter settings will be<br>ignored. Also, returns a list of objects processed.                                                                                                    |
|             | 'GATHER STALE' - Gathers statistics on stale objects as<br>п<br>determined by looking at the *_tab_modifications views.<br>Also, returns a list of objects found to be stale.                                                                                                    |
|             | 'GATHER EMPTY' - Gathers statistics on objects which<br>currently have no statistics. Also, returns a list of objects<br>found to have no statistics.                                                                                                    |
|             | 'LIST AUTO' - Returns list of objects to be processed with<br>'GATHER AUTO'                                                                                                    |
|             | 'LIST STALE' - Returns list of stale objects as determined<br>by looking at the *_tab_modifications views                                                                                                    |
|             | 'LIST EMPTY' - Returns list of objects which currently have<br>no statistics                                                                                                    |

*Table 141–40 (Cont.) GATHER\_DICTIONARY\_STATS Procedure Parameters*

| <b>Parameter</b> | <b>Description</b>                                                                                                    |
|------------------|----------------------------------------------------------------------------------------------------|
| objlist          | The list of objects found to be stale or empty                                                                                                    |
| statown          | Schema containing stattab (if different from current schema)                                                                                                    |
| no_invalidate    | Does not invalidate the dependent cursors if set to TRUE. The<br>procedure invalidates the dependent cursors immediately if set<br>to FALSE. Use DBMS_STATS.AUTO_INVALIDATE. to have<br>Oracle decide when to invalidate dependent cursors. This is<br>the default. The default can be changed using the SET_<br>DATABASE_PREFS Procedure, SET_GLOBAL_PREFS<br>Procedure, SET_SCHEMA_PREFS Procedure and SET_<br>TABLE_PREFS Procedure.                                                                                                    |
| obj_filter_list  | A list of object filters. When provided, this will gather statistics<br>only on objects which satisfy at least one object filter in the list<br>as needed. In a single object filter, we can specify the<br>constraints on the object attributes. The attribute values<br>specified in the object filter are case-insensitive unless<br>double-quoted. Wildcard is allowed in the attribute values.<br>Suppose non-NULL values s1, s2,  are specified for attributes<br>a1, a2,  in one object filter. An object o is said to satisfy this<br>object filter if (o.a1 like s1) and (o.a2 like s2) and  is true. See<br>Applying an Object Filter List. |

*Table 141–40 (Cont.) GATHER\_DICTIONARY\_STATS Procedure Parameters*

### **Usage Notes**

You must have the SYSDBA or both ANALYZE ANY DICTIONARY and ANALYZE ANY system privilege to execute this procedure.

### **Exceptions**

ORA-20000: Index does not exist or insufficient privileges

ORA-20001: Bad input value

ORA-20002: Bad user statistics table, may need to upgrade it

## **GATHER\_FIXED\_OBJECTS\_STATS Procedure**

This procedure gathers statistics for all fixed objects (dynamic performance tables).

### **Syntax**

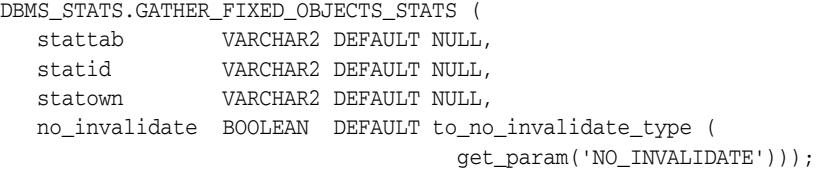

### **Parameters**

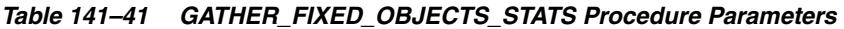

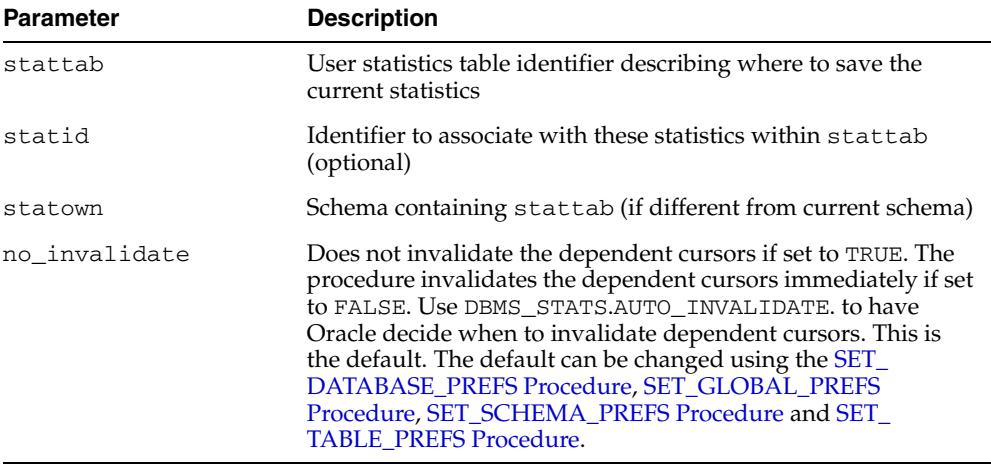

### **Usage Notes**

You must have the SYSDBA or ANALYZE ANY DICTIONARY system privilege to execute this procedure.

### **Exceptions**

ORA-20000: Insufficient privileges

ORA-20001: Bad input value

ORA-20002: Bad user statistics table, may need to upgrade it

## <span id="page-3283-0"></span>**GATHER\_INDEX\_STATS Procedure**

This procedure gathers index statistics. It attempts to parallelize as much of the work as possible. Restrictions are described in the individual parameters. This operation will not parallelize with certain types of indexes, including cluster indexes, domain indexes, and bitmap join indexes. The granularity and no\_invalidate arguments are not relevant to these types of indexes.

### **Syntax**

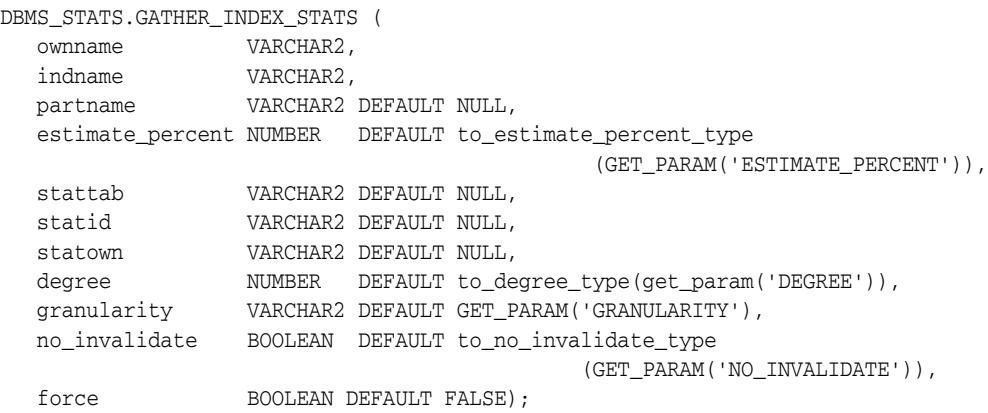

### **Parameters**

#### *Table 141–42 GATHER\_INDEX\_STATS Procedure Parameters*

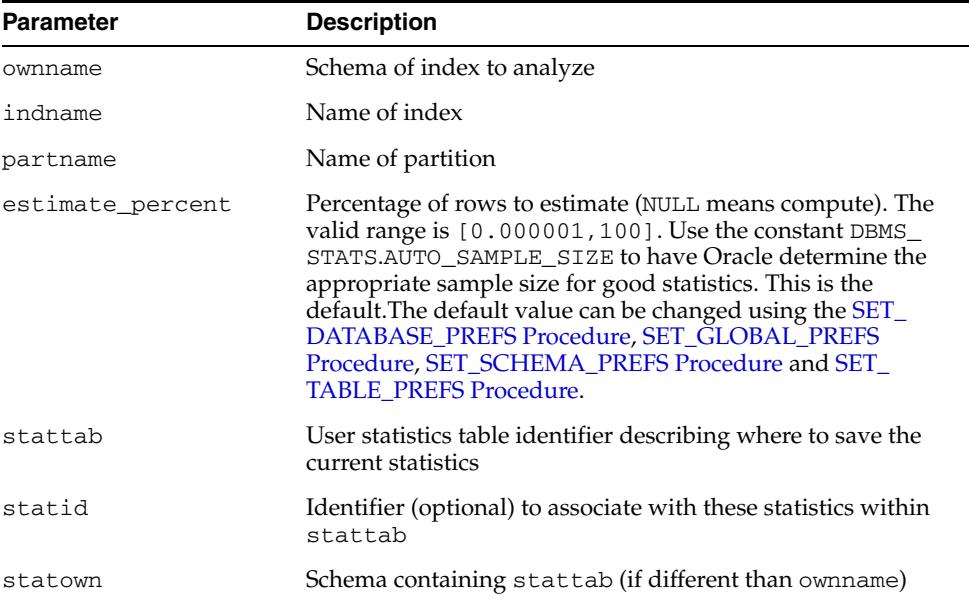

| <b>Parameter</b> | <b>Description</b>                                                                                                    |
|------------------|----------------------------------------------------------------------------------------------------|
| degree           | Degree of parallelism. The default for degree is NULL. The<br>default value can be changed using the <b>SET_DATABASE</b><br>PREFS Procedure, SET_GLOBAL_PREFS Procedure, SET_<br>SCHEMA_PREFS Procedure and SET_TABLE_PREFS<br>Procedure. NULL means use the table default value specified by<br>the DEGREE clause in the CREATE TABLE or ALTER TABLE<br>statement. Use the constant DBMS_STATS. DEFAULT_DEGREE<br>to specify the default value based on the initialization<br>parameters. The AUTO_DEGREE value determines the degree of<br>parallelism automatically. This is between 1 (serial execution)<br>and DEFAULT_DEGREE (the system default value based on<br>number of CPUs and initialization parameters) according to<br>the size of the object. When using DEGREE=>NULL,<br>DEGREE=>n, or DEGREE=>DBMS_STATS. DEFAULT_DEGREE,<br>the current implementation of DBMS_STATS may use serial<br>execution if the size of the object does not warrant parallel<br>execution. |
| granularity      | Granularity of statistics to collect (only pertinent if the table is<br>partitioned).                                                                                                    |
|                  | 'ALL' - Gathers all (subpartition, partition, and global)<br>statistics                                                                                                    |
|                  | ' AUTO ' - Determines the granularity based on the partitioning<br>type. This is the default value.                                                                                                    |
|                  | 'DEFAULT' - Gathers global and partition-level statistics. This<br>option is obsolete, and while currently supported, it is<br>included in the documentation for legacy reasons only. You<br>should use the GLOBAL AND PARTITION for this<br>functionality. Note that the default value is now 'AUTO'.                                                                                                    |
|                  | 'GLOBAL ' - Gathers global statistics                                                                                                    |
|                  | 'GLOBAL AND PARTITION' - Gathers the global and partition<br>level statistics. No subpartition level statistics are gathered<br>even if it is a composite partitioned object.                                                                                                    |
|                  | PARTITION '- Gathers partition-level statistics                                                                                                    |
|                  | 'SUBPARTITION' - Gathers subpartition-level statistics.                                                                                                    |
| no_invalidate    | Does not invalidate the dependent cursors if set to TRUE. The<br>procedure invalidates the dependent cursors immediately if set<br>to FALSE. Use DBMS_STATS.AUTO_INVALIDATE. to have<br>Oracle decide when to invalidate dependent cursors. This is<br>the default. The default can be changed using the <b>SET</b><br>DATABASE_PREFS Procedure, SET_GLOBAL_PREFS<br>Procedure, SET_SCHEMA_PREFS Procedure and SET_<br><b>TABLE PREFS Procedure.</b>                                                                                                    |
| force            | Gather statistics on object even if it is locked                                                                                                    |

*Table 141–42 (Cont.) GATHER\_INDEX\_STATS Procedure Parameters*

ORA-20000: Index does not exist or insufficient privileges ORA-20001: Bad input value

# **GATHER\_SCHEMA\_STATS Procedures**

This procedure gathers statistics for all objects in a schema.

### **Syntax**

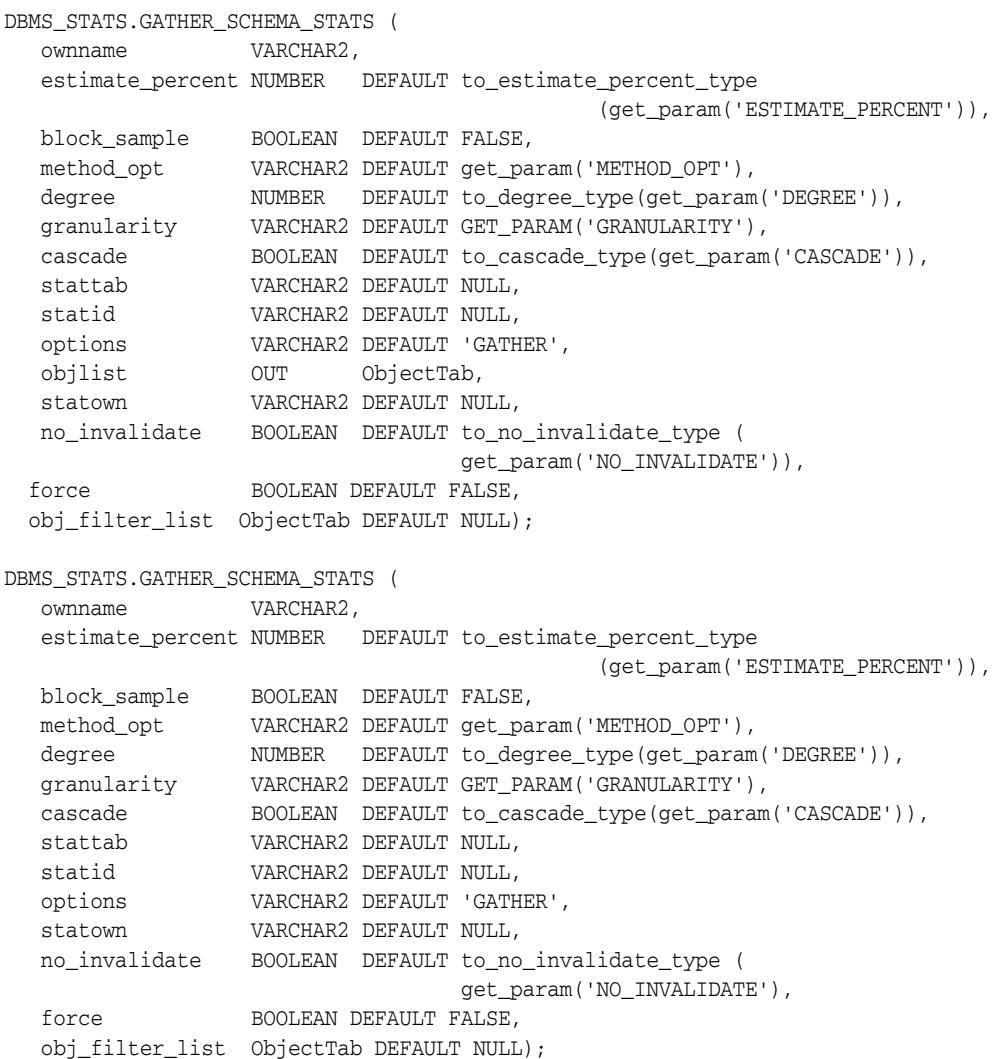

### **Parameters**

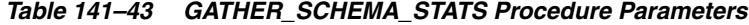

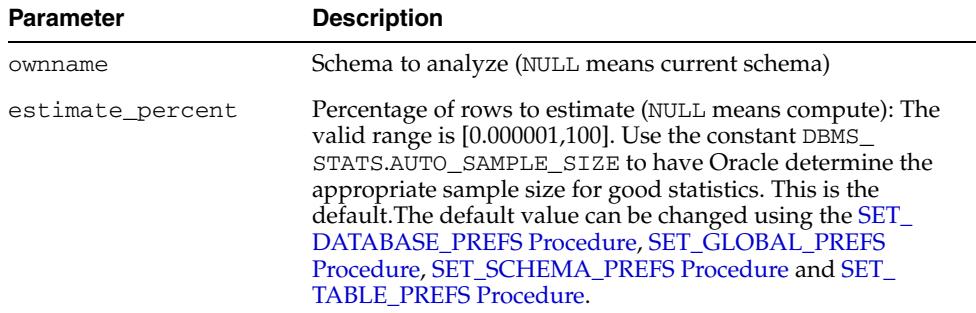

| <b>Parameter</b> | <b>Description</b>                                                                                                    |
|------------------|----------------------------------------------------------------------------------------------------|
| block_sample     | Whether or not to use random block sampling instead of<br>random row sampling. Random block sampling is more<br>efficient, but if the data is not randomly distributed on disk,<br>then the sample values may be somewhat correlated. Only<br>pertinent when doing an estimate statistics.                                                                                                    |
| method_opt       | Accepts:                                                                                                    |
|                  | FOR ALL [INDEXED   HIDDEN] COLUMNS [size_<br>clause]                                                                                                    |
|                  | FOR COLUMNS [size clause] column [size_<br>clause] [, column [size_clause]]                                                                                                    |
|                  | size_clause is defined as size_clause := SIZE<br>{integer   REPEAT   AUTO   SKEWONLY}                                                                                                    |
|                  | $\text{column}$ is defined as $\text{column}$ := $\text{column_name}$<br>extension name   extension                                                                                                    |
|                  | - integer: Number of histogram buckets. Must be in the<br>range [1,254].<br>- REPEAT : Collects histograms only on the columns that<br>already have histograms<br>- AUTO: Oracle determines the columns to collect histograms<br>based on data distribution and the workload of the columns.<br>- SKEWONLY: Oracle determines the columns to collect<br>histograms based on the data distribution of the columns.<br>The default is FOR ALL COLUMNS SIZE AUTO.The default<br>value can be changed using the SET_DATABASE_PREFS<br>Procedure, SET_GLOBAL_PREFS Procedure, SET_SCHEMA_<br>PREFS Procedure and SET_TABLE_PREFS Procedure.                                                                                                    |
| degree           | Degree of parallelism. The default for degree is NULL. The<br>default value can be changed using the <b>SET_DATABASE</b><br>PREFS Procedure, SET_GLOBAL_PREFS Procedure, SET_<br>SCHEMA_PREFS Procedure and SET_TABLE_PREFS<br>Procedure. NULL means use the table default value specified by<br>the DEGREE clause in the CREATE TABLE or ALTER TABLE<br>statement. Use the constant DBMS_STATS. DEFAULT_DEGREE<br>to specify the default value based on the initialization<br>parameters. The AUTO_DEGREE value determines the degree of<br>parallelism automatically. This is between 1 (serial execution)<br>and DEFAULT_DEGREE (the system default value based on<br>number of CPUs and initialization parameters) according to<br>the size of the object. When using DEGREE=>NULL,<br>DEGREE=>n, or DEGREE=>DBMS_STATS.DEFAULT_DEGREE,<br>the current implementation of DBMS_STATS may use serial<br>execution if the size of the object does not warrant parallel<br>execution. |

*Table 141–43 (Cont.) GATHER\_SCHEMA\_STATS Procedure Parameters*

| Parameter   | <b>Description</b>                                                                                                    |
|-------------|----------------------------------------------------------------------------------------------------|
| granularity | Granularity of statistics to collect (only pertinent if the table is<br>partitioned).                                                                                                    |
|             | 'ALL' - Gathers all (subpartition, partition, and global)<br>statistics                                                                                                    |
|             | ' AUTO ' - Determines the granularity based on the partitioning<br>type. This is the default value.                                                                                                    |
|             | 'DEFAULT' - Gathers global and partition-level statistics. This<br>option is obsolete, and while currently supported, it is<br>included in the documentation for legacy reasons only. You<br>should use the 'GLOBAL AND PARTITION' for this<br>functionality. Note that the default value is now 'AUTO'.                                                                                                    |
|             | 'GLOBAL' - Gathers global statistics                                                                                                    |
|             | 'GLOBAL AND PARTITION' - Gathers the global and partition<br>level statistics. No subpartition level statistics are gathered<br>even if it is a composite partitioned object.                                                                                                    |
|             | ' PARTITION '- Gathers partition-level statistics                                                                                                    |
|             | 'SUBPARTITION' - Gathers subpartition-level statistics.                                                                                                    |
| cascade     | Gather statistics on the indexes as well. Using this option is<br>equivalent to running the GATHER_INDEX_STATS Procedure<br>on each of the indexes in the schema in addition to gathering<br>table and column statistics. Use the constant DBMS<br>STATS. AUTO_CASCADE to have Oracle determine whether<br>index statistics to be collected or not. This is the default. The<br>default value can be changed using the SET_DATABASE_<br>PREFS Procedure, SET_GLOBAL_PREFS Procedure, SET_<br>SCHEMA_PREFS Procedure and SET_TABLE_PREFS<br>Procedure. |
| stattab     | User statistics table identifier describing where to save the<br>current statistics                                                                                                    |
| statid      | Identifier (optional) to associate with these statistics within<br>stattab                                                                                                    |
| options     | Further specification of which objects to gather statistics for:                                                                                                    |
|             | GATHER: Gathers statistics on all objects in the schema.                                                                                                    |
|             | GATHER AUTO: Gathers all necessary statistics automatically.<br>Oracle implicitly determines which objects need new statistics,<br>and determines how to gather those statistics. When GATHER<br>AUTO is specified, the only additional valid parameters are<br>ownname, stattab, statid, objlist and statown; all<br>other parameter settings are ignored. Returns a list of<br>processed objects.                                                                                                    |
|             | GATHER STALE: Gathers statistics on stale objects as<br>determined by looking at the *_tab_modifications views.<br>Also, return a list of objects found to be stale.                                                                                                    |
|             | GATHER EMPTY: Gathers statistics on objects which currently<br>have no statistics. also, return a list of objects found to have no<br>statistics.                                                                                                    |
|             | LIST AUTO: Returns a list of objects to be processed with<br>GATHER AUTO.                                                                                                    |
|             | LIST STALE: Returns list of stale objects as determined by<br>looking at the *_tab_modifications views.                                                                                                    |
|             | LIST EMPTY: Returns list of objects which currently have no<br>statistics.                                                                                                    |

*Table 141–43 (Cont.) GATHER\_SCHEMA\_STATS Procedure Parameters*

| <b>Parameter</b> | <b>Description</b>                                                                                                    |
|------------------|----------------------------------------------------------------------------------------------------|
| objlist          | List of objects found to be stale or empty                                                                                                    |
| statown          | Schema containing stattab (if different than ownname)                                                                                                    |
| no_invalidate    | Does not invalidate the dependent cursors if set to TRUE. The<br>procedure invalidates the dependent cursors immediately if set<br>to FALSE. Use DBMS_STATS.AUTO_INVALIDATE. to have<br>Oracle decide when to invalidate dependent cursors. This is<br>the default. The default can be changed using the SET_<br>DATABASE_PREFS Procedure, SET_GLOBAL_PREFS<br>Procedure, SET_SCHEMA_PREFS Procedure and SET_<br>TABLE_PREFS Procedure.                                                                                                    |
| force            | Gather statistics on objects even if they are locked                                                                                                    |
| obj_filter_list  | A list of object filters. When provided, GATHER_SCHEMA_<br>STATS will gather statistics only on objects which satisfy at<br>least one object filter in the list as needed. In a single object<br>filter, we can specify the constraints on the object attributes.<br>The attribute values specified in the object filter are case-<br>insensitive unless double-quoted. Wildcard is allowed in the<br>attribute values. Suppose non-NULL values s1, s2,  are<br>specified for attributes a1, a2,  in one object filter. An object o<br>is said to satisfy this object filter if (0.a1 like s1) and (0.a2 like<br>s2) and  is true. See Applying an Object Filter List. |

*Table 141–43 (Cont.) GATHER\_SCHEMA\_STATS Procedure Parameters*

### **Usage Notes**

When you use a specific value for the sampling percentage, DBMS\_STATS honors it except for when:

- The result is less than 2500 rows (too small a sample) and
- The specified percentage is more than the certain percentage.

#### **Exceptions**

ORA-20000: Schema does not exist or insufficient privileges

ORA-20001: Bad input value

#### **Examples**

#### **Applying an Object Filter List**

The following example specifies that any table with a "T" prefix in the SAMPLE schema and any table in the SYS schema, if stale, will have statistics gathered upon it.

```
 DECLARE
  filter_lst DBMS_STATS.OBJECTTAB := DBMS_STATS.OBJECTTAB();
BEGIN
  filter_lst.extend(2);
 filter_lst(1).ownname := 'SAMPLE';
 filter_lst(1).objname := 'T%';
 filter_lst(2).ownname := 'SYS';
 DBMS_STATS.GATHER_SCHEMA_STATS(NULL, obj_filter_list => filter_lst,
                                 options => 'GATHER STALE');
```
END;

## **GATHER\_SYSTEM\_STATS Procedure**

This procedure gathers system statistics.

### **Syntax**

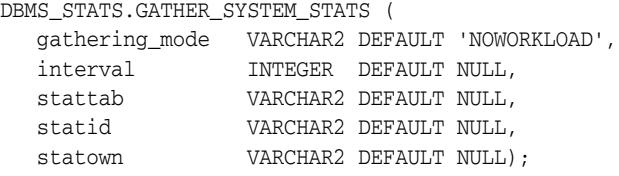

### **Parameters**

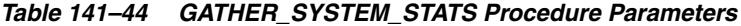

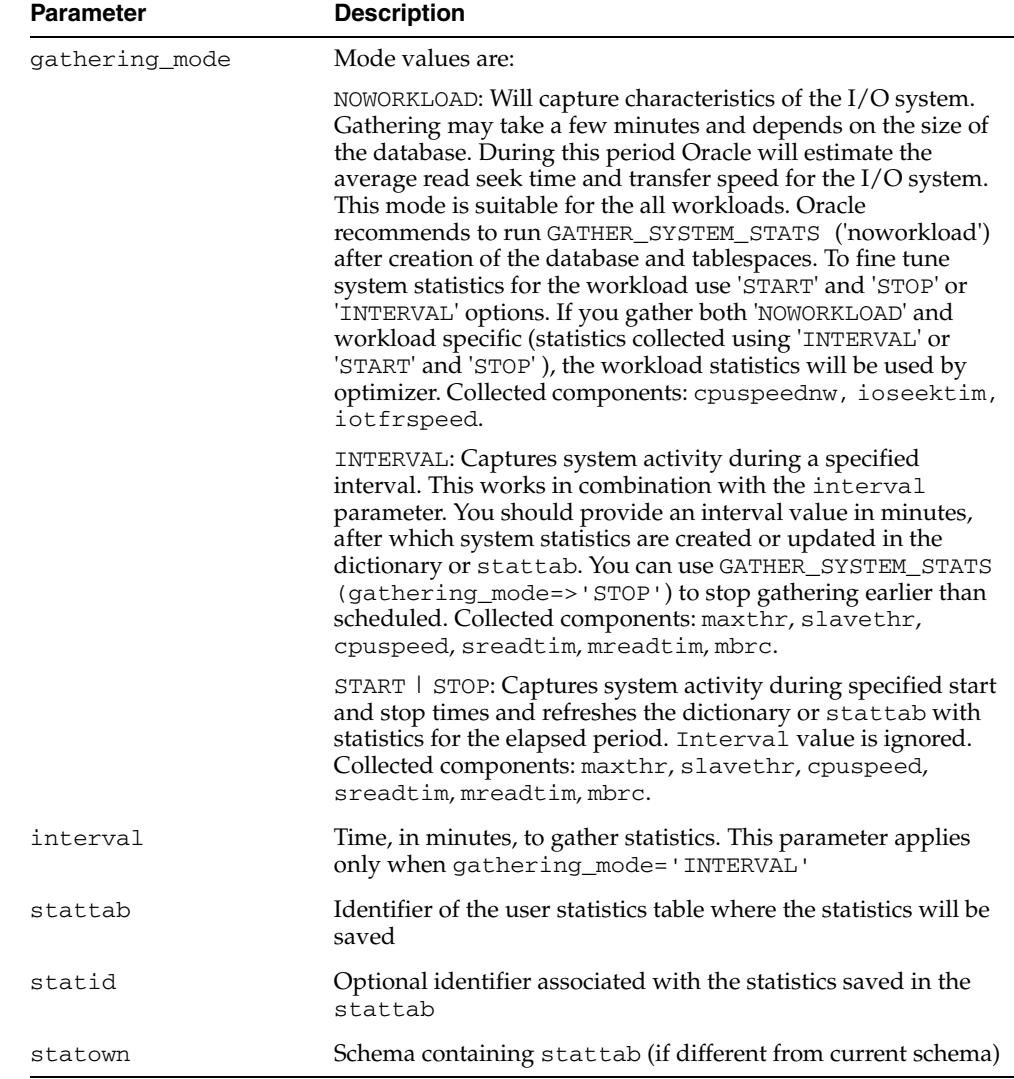

### **Exceptions**

ORA-20000: Object does not exist or insufficient privileges ORA-20001: Invalid input value

ORA-20002: Bad user statistics table; may need to be upgraded

ORA-20003: Unable to gather system statistics

ORA-20004: Error in the INTERVAL mode: system parameter job\_queue\_ processes must be >0

## **GATHER\_TABLE\_STATS Procedure**

This procedure gathers table and column (and index) statistics. It attempts to parallelize as much of the work as possible, but there are some restrictions as described in the individual parameters.

### **Syntax**

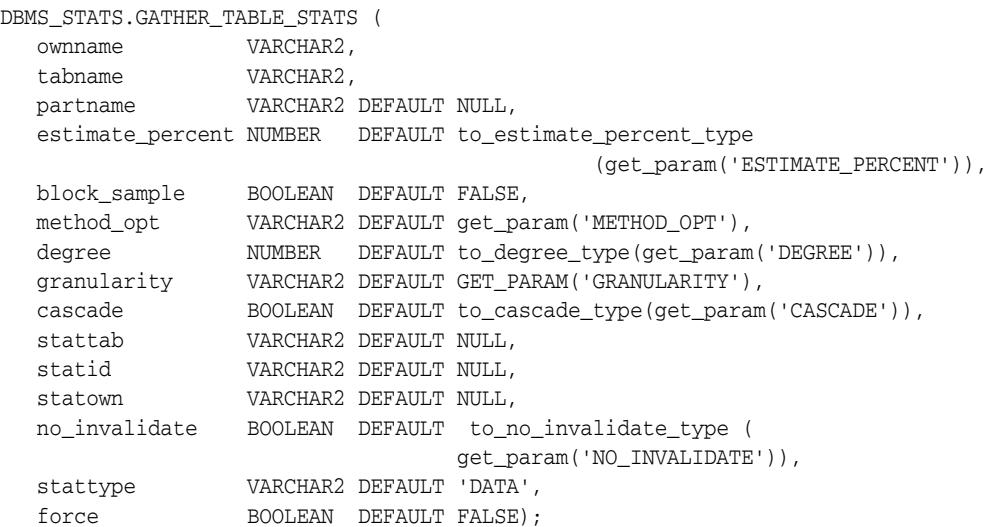

#### **Parameters**

| <b>Parameter</b> | <b>Description</b>                                                                                                    |
|------------------|----------------------------------------------------------------------------------------------------|
| ownname          | Schema of table to analyze                                                                                                    |
| tabname          | Name of table                                                                                                    |
| partname         | Name of partition                                                                                                    |
| estimate_percent | Percentage of rows to estimate (NULL means compute) The<br>valid range is [0.000001,100]. Use the constant DBMS_<br>STATS.AUTO SAMPLE SIZE to have Oracle determine the<br>appropriate sample size for good statistics. This is the<br>default. The default value can be changed using the SET_<br>DATABASE PREFS Procedure, SET GLOBAL PREFS<br>Procedure, SET_SCHEMA_PREFS Procedure and SET_<br>TABLE_PREFS Procedure. |
| block_sample     | Whether or not to use random block sampling instead of<br>random row sampling. Random block sampling is more<br>efficient, but if the data is not randomly distributed on disk,<br>then the sample values may be somewhat correlated. Only<br>pertinent when doing an estimate statistics.                                                                                                    |

*Table 141–45 GATHER\_TABLE\_STATS Procedure Parameters*

| <b>Parameter</b> | <b>Description</b>                                                                                                    |
|------------------|----------------------------------------------------------------------------------------------------|
| method_opt       | Accepts either of the following options, or both in combination:                                                                                                    |
|                  | FOR ALL [INDEXED   HIDDEN] COLUMNS [size_<br>clause]                                                                                                    |
|                  | FOR COLUMNS [size clause] column [size_<br>clause] [, column [size_clause]]                                                                                                    |
|                  | size_clause is defined as size_clause := SIZE<br>{integer   REPEAT   AUTO   SKEWONLY}                                                                                                    |
|                  | $column$ is defined as $column := column_name$<br>extension name   extension                                                                                                    |
|                  | - integer: Number of histogram buckets. Must be in the<br>range [1,254].<br>- REPEAT : Collects histograms only on the columns that<br>already have histograms<br>- AUTO: Oracle determines the columns to collect histograms<br>based on data distribution and the workload of the columns.<br>- SKEWONLY: Oracle determines the columns to collect<br>histograms based on the data distribution of the columns.<br>- column_name: Name of a column<br>- extension : can be either a column group in the format of<br>(column_name, Colume_name [, ]) or an expression                                                                                                    |
|                  | The default is FOR ALL COLUMNS SIZE AUTO. The default<br>value can be changed using the SET_DATABASE_PREFS<br>Procedure, SET_GLOBAL_PREFS Procedure, SET_SCHEMA_<br>PREFS Procedure and SET_TABLE_PREFS Procedure.                                                                                                    |
| degree           | Degree of parallelism. The default for degree is NULL. The<br>default value can be changed using the SET_DATABASE_<br>PREFS Procedure, SET_GLOBAL_PREFS Procedure, SET_<br>SCHEMA_PREFS Procedure and SET_TABLE_PREFS<br>Procedure. NULL means use the table default value specified by<br>the DEGREE clause in the CREATE TABLE or ALTER TABLE<br>statement. Use the constant DBMS_STATS. DEFAULT_DEGREE<br>to specify the default value based on the initialization<br>parameters. The AUTO_DEGREE value determines the degree of<br>parallelism automatically. This is between 1 (serial execution)<br>and DEFAULT_DEGREE (the system default value based on<br>number of CPUs and initialization parameters) according to<br>the size of the object. When using DEGREE=>NULL,<br>DEGREE=>n, or DEGREE=>DBMS_STATS.DEFAULT_DEGREE,<br>the current implementation of DBMS_STATS may use serial<br>execution if the size of the object does not warrant parallel<br>execution. |

*Table 141–45 (Cont.) GATHER\_TABLE\_STATS Procedure Parameters*

| Parameter     | <b>Description</b>                                                                                                    |
|---------------|----------------------------------------------------------------------------------------------------|
| granularity   | Granularity of statistics to collect (only pertinent if the table is<br>partitioned).                                                                                                    |
|               | 'ALL' - Gathers all (subpartition, partition, and global)<br>statistics                                                                                                    |
|               | 'APPROX_GLOBAL AND PARTITION' - similar to 'GLOBAL<br>AND PARTITION' but in this case the global statistics are<br>aggregated from partition level statistics. This option will<br>aggregate all statistics except the number of distinct values for<br>columns and number of distinct keys of indexes. The existing<br>histograms of the columns at the table level are also<br>aggregated. The aggregation will use only partitions with<br>statistics, so to get accurate global statistics, users should make<br>sure to have statistics for all partitions. Global statistics are<br>gathered if partname is NULL or if the aggregation cannot be<br>performed (for example, if statistics for one of the partitions is<br>missing). |
|               | 'AUTO'- Determines the granularity based on the partitioning<br>type. This is the default value.                                                                                                    |
|               | 'DEFAULT' - Gathers global and partition-level statistics. This<br>option is obsolete, and while currently supported, it is<br>included in the documentation for legacy reasons only. You<br>should use the 'GLOBAL AND PARTITION' for this<br>functionality. Note that the default value is now 'AUTO'.                                                                                                    |
|               | 'GLOBAL' - Gathers global statistics                                                                                                    |
|               | 'GLOBAL AND PARTITION' - Gathers the global and partition<br>level statistics. No subpartition level statistics are gathered<br>even if it is a composite partitioned object.                                                                                                    |
|               | ' PARTITION '- Gathers partition-level statistics                                                                                                    |
|               | 'SUBPARTITION' - Gathers subpartition-level statistics.                                                                                                    |
| cascade       | Gathers statistics on the indexes for this table. Using this<br>option is equivalent to running the GATHER_INDEX_STATS<br>Procedure on each of the table's indexes. Use the constant<br>DBMS_STATS.AUTO_CASCADE to have Oracle determine<br>whether index statistics are to be collected or not. This is the<br>default. The default value can be changed using the SET_<br>DATABASE_PREFS Procedure, SET_GLOBAL_PREFS<br>Procedure, SET_SCHEMA_PREFS Procedure and SET_<br>TABLE_PREFS Procedure.                                                                                                    |
| stattab       | User statistics table identifier describing where to save the<br>current statistics                                                                                                    |
| statid        | Identifier (optional) to associate with these statistics within<br>stattab                                                                                                    |
| statown       | Schema containing stattab (if different than ownname)                                                                                                    |
| no_invalidate | Does not invalidate the dependent cursors if set to TRUE. The<br>procedure invalidates the dependent cursors immediately if set<br>to FALSE. Use DBMS_STATS.AUTO_INVALIDATE. to have<br>Oracle decide when to invalidate dependent cursors. This is<br>the default. The default can be changed using the SET_<br>DATABASE_PREFS Procedure, SET_GLOBAL_PREFS<br>Procedure, SET_SCHEMA_PREFS Procedure and SET_<br><b>TABLE PREFS Procedure.</b>                                                                                                    |
| stattype      | Statistics type. The only value allowed is DATA.                                                                                                    |
| force         | Gather statistics of table even if it is locked                                                                                                    |

*Table 141–45 (Cont.) GATHER\_TABLE\_STATS Procedure Parameters*

### **Usage Notes**

Index statistics collection can be parellelized except for cluster, domain and join indexes.

### **Exceptions**

ORA-20000: Table does not exist or insufficient privileges

ORA-20001: Bad input value

### **Examples**

An extension can be either a column group (see Example 1) or an expression (see Example 2).

#### **Example 1**

```
DBMS_STATS.GATHER_TABLE_STATS(
    'SH', 'SALES', method_opt => 'FOR COLUMNS (empno, deptno)');
```
#### **Example 2**

DBMS\_STATS.GATHER\_TABLE\_STATS( 'SH', 'SALES', method\_opt => 'FOR COLUMNS (sal+comm)');

## **GENERATE\_STATS Procedure**

This procedure generates object statistics from previously collected statistics of related objects. The currently supported objects are b-tree and bitmap indexes.

### **Syntax**

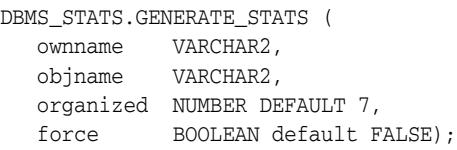

### **Parameters**

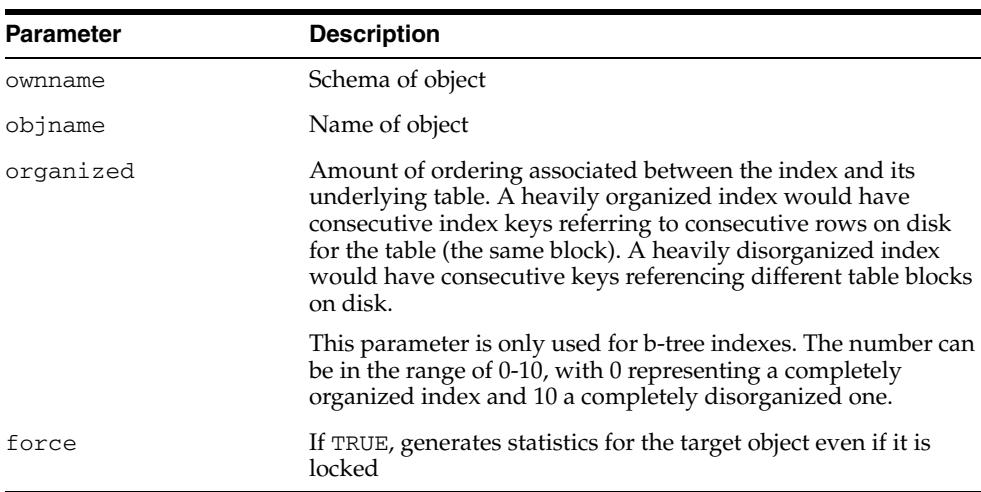

#### *Table 141–46 GENERATE\_STATS Procedure Parameters*

### **Usage Notes**

For fully populated schemas, the gather procedures should be used instead when more accurate statistics are desired.

#### **Exceptions**

ORA-20000: Unsupported object type of object does not exist ORA-20001: Invalid option or invalid statistics

## **GET\_COLUMN\_STATS Procedures**

These procedures gets all column-related information. In the form of this procedure that deals with user-defined statistics, the statistics type returned is the type stored, in addition to the user-defined statistics.

### **Syntax**

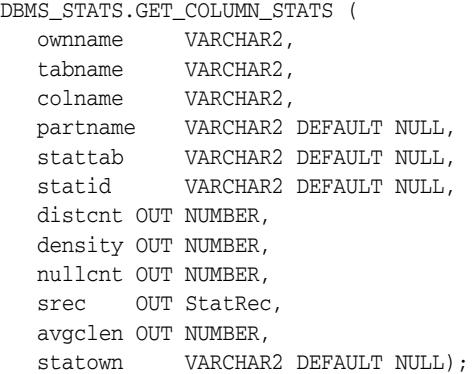

Use the following for user-defined statistics:

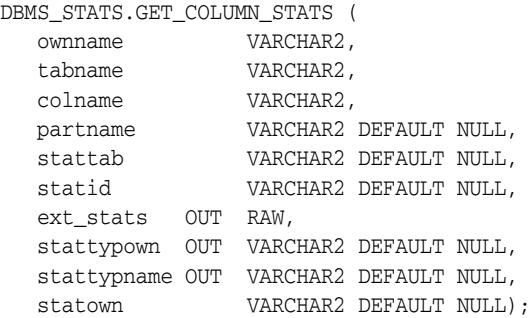

### **Parameters**

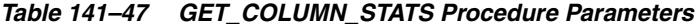

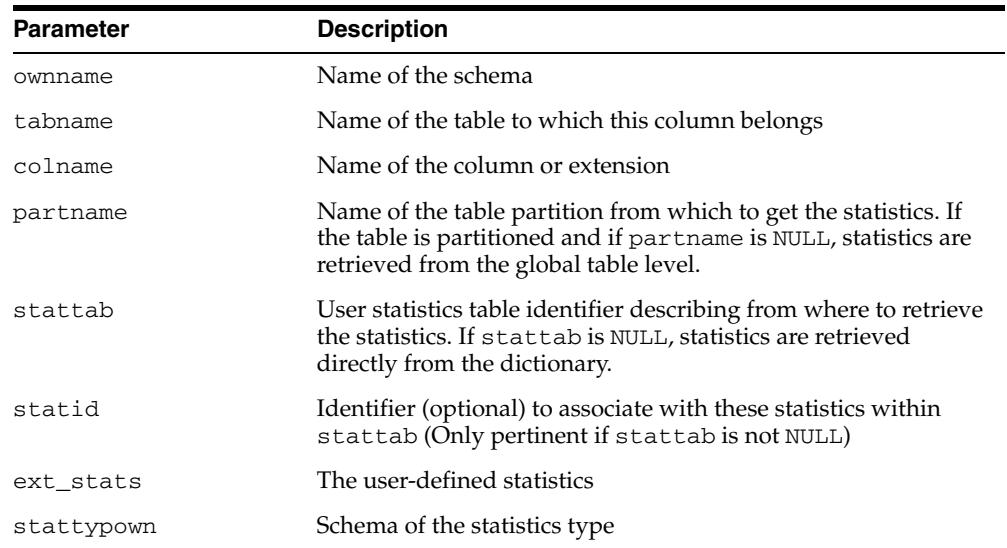

| <b>Parameter</b> | <b>Description</b>                                                                            |
|------------------|-----------------------------------------------------------------------------------------------|
| stattypname      | Name of the statistics type                                                                   |
| distent          | Number of distinct values                                                                     |
| density          | Column density                                                                                |
| nullent          | Number of NULLs                                                                               |
| srec             | Structure holding internal representation of column minimum,<br>maximum, and histogram values |
| avgclen          | Average length of the column (in bytes)                                                       |
| statown          | Schema containing stattab (if different than ownname)                                         |

*Table 141–47 (Cont.) GET\_COLUMN\_STATS Procedure Parameters*

ORA-20000: Object does not exist or insufficient privileges or no statistics have been stored for requested object

## **GET\_INDEX\_STATS Procedures**

These procedures get all index-related information. In the form of this procedure that deals with user-defined statistics, the statistics type returned is the type stored, in addition to the user-defined statistics.

### **Syntax**

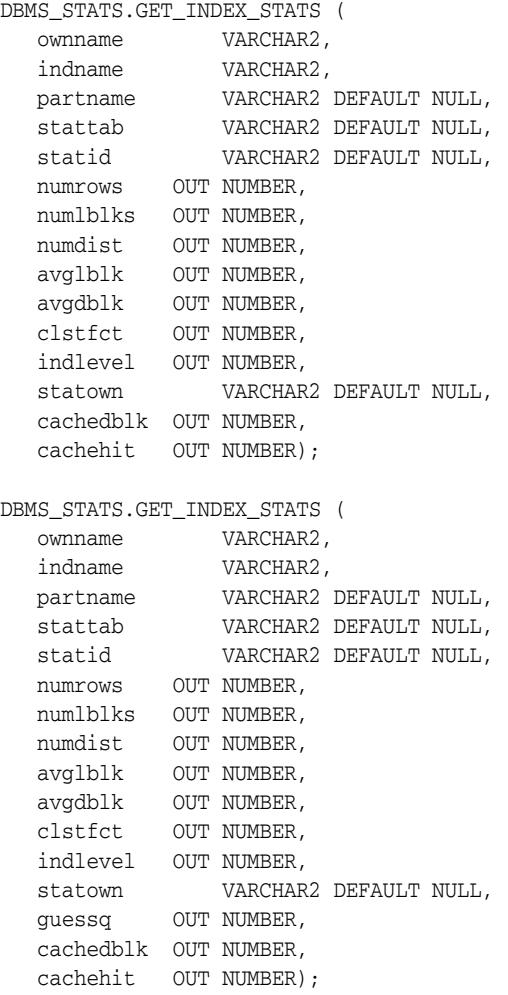

### Use the following for user-defined statistics:

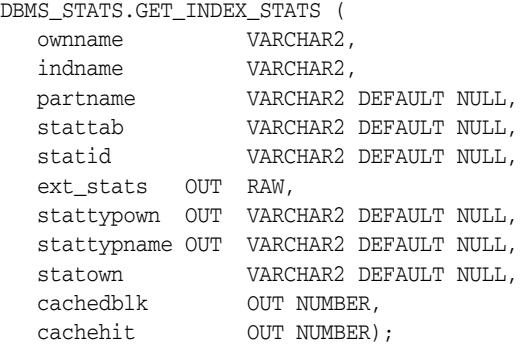

#### **Parameters**

| <b>Parameter</b> | <b>Description</b>                                                                                                    |
|------------------|----------------------------------------------------------------------------------------------------|
| ownname          | Name of the schema                                                                                                    |
| indname          | Name of the index                                                                                                    |
| partname         | Name of the index partition for which to get the statistics. If the<br>index is partitioned and if partname is NULL, then the<br>statistics are retrieved for the global index level. |
| stattab          | User statistics table identifier describing from where to retrieve<br>the statistics. If stattab is NULL, then the statistics are<br>retrieved directly from the dictionary.          |
| statid           | Identifier (optional) to associate with these statistics within<br>stattab (Only pertinent if stattab is not NULL)                                                                    |
| ext_stats        | User-defined statistics                                                                                                    |
| stattypown       | Schema of the statistics type                                                                                                    |
| stattypname      | Name of the statistics type                                                                                                    |
| numrows          | Number of rows in the index (partition)                                                                                                    |
| numlblks         | Number of leaf blocks in the index (partition)                                                                                                    |
| numdist          | Number of distinct keys in the index (partition)                                                                                                    |
| avglblk          | Average integral number of leaf blocks in which each distinct<br>key appears for this index (partition)                                                                               |
| avgdblk          | Average integral number of data blocks in the table pointed to<br>by a distinct key for this index (partition)                                                                        |
| clstfct          | Clustering factor for the index (partition)                                                                                                    |
| indlevel         | Height of the index (partition)                                                                                                    |
| statown          | Schema containing stattab (if different than ownname)                                                                                                    |
| guessq           | Guess quality for the index (partition)                                                                                                    |
| cachedblk        | The average number of blocks in the buffer cache for the<br>segment (index/table/index partition/table partition)                                                                     |
| cachehit         | The average cache hit ratio for the segment (index/table/index<br>partition/table partition)                                                                                          |

*Table 141–48 GET\_INDEX\_STATS Procedure Parameters*

#### **Usage Notes**

- The Optimizer uses the cached data to estimate number of cached blocks for index or statistics table access. The total cost of the operation will be combined from the I/O cost of reading not cached blocks from disk, the CPU cost of getting cached blocks from the buffer cache, and the CPU cost of processing the data.
- Oracle maintains cachedblk and cachehit at all times but uses correspondent caching statistics for optimization as part of the table and index statistics only when the user calls DBMS\_STATS.GATHER\_ [TABLE/INDEX/SCHEMA/DATABASE]\_STATS procedure for auto mode or DBMS\_STATS.GATHER\_SYSTEM\_STATS for manual mode. In order to prevent the user from utilizing inaccurate and unreliable data, the optimizer will compute a 'confidence factor' for each cachehit and a cachedblk for each object. If the 'confidence factor' for the value meets confidence criteria, this value will be used, otherwise the defaults will be used.
- The automatic maintenance algorithm for object caching statistics assumes that there is only one major workload for the system and adjusts statistics to this workload, ignoring other "minor" workloads. If this is not the case, you must use manual mode for maintaining object caching statistics.
- The object caching statistics maintenance algorithm for auto mode prevents you from using statistics in the following situations
	- **–** When not enough data has been analyzed, such as when an object has been recently create
	- **–** When the system does not have one major workload resulting in averages not corresponding to real values.

ORA-20000: Object does not exist or insufficient privileges or no statistics have been stored for requested object

## **GET\_PARAM Function**

**Note:** This subprogram has been replaced by improved technology and is maintained only for purposes of backward compatibility. In this case, use the [GET\\_PREFS Function.](#page-3302-0)

See also [Deprecated Subprograms on page 141-12](#page-3219-0).

This function returns the default value of parameters of DBMS\_STATS procedures.

### **Syntax**

```
DBMS_STATS.GET_PARAM (
 pname IN VARCHAR2)
RETURN VARCHAR2;
```
### **Parameters**

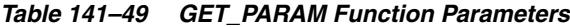

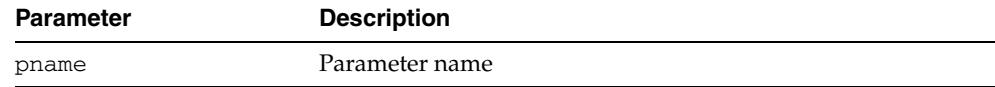

### **Exceptions**

ORA-20001: Invalid input values

## <span id="page-3302-0"></span>**GET\_PREFS Function**

This function returns the default value of the specified preference.

### **Syntax**

DBMS\_STATS.GET\_PREFS ( pname IN VARCHAR2, ownname IN VARCHAR2 DEFAULT NULL, tabname IN VARCHAR2 DEFAULT NULL) RETURN VARCHAR2;

### **Parameters**

| <b>Parameter</b> | <b>Description</b>                                                                                                    |
|------------------|----------------------------------------------------------------------------------------------------|
| pname            | Preference name. The default value for following preferences<br>can be retrieved:                                                                                                    |
|                  | AUTOSTATS_TARGET                                                                                                    |
|                  | CASCADE                                                                                                    |
|                  | <b>DEGREE</b>                                                                                                    |
|                  | ESTIMATE_PERCENT                                                                                                    |
|                  | METHOD_OPT                                                                                                    |
|                  | NO INVALIDATE                                                                                                    |
|                  | GRANULARITY                                                                                                    |
|                  | PUBLISH                                                                                                    |
|                  | INCREMENTAL                                                                                                    |
|                  | STALE_PERCENT                                                                                                    |
|                  | AUTOSTATS_TARGET - This preference is applicable only for<br>auto statistics collection. The value of this parameter controls<br>the objects considered for statistics collection. It takes the<br>following values:                                         |
|                  | 'ALL' - Statistics collected for all objects in system                                                                                                    |
|                  | 'ORACLE' - Statistics collected for all Oracle owned<br>objects                                                                                                    |
|                  | 'AUTO' - Oracle decides on which objects to collect<br>statistics                                                                                                    |
|                  | CASCADE - Determines whether or not index statistics are<br>collected as part of gathering table statistics.                                                                                                    |
|                  | DEGREE - Determines degree of parallelism used for gathering<br>statistics.                                                                                                    |
|                  | ESTIMATE_PERCENT - Determines the percentage of rows to<br>estimate. The valid range is [0.000001,100]. Use the constant<br>DBMS_STATS.AUTO_SAMPLE_SIZE to have Oracle determine<br>the appropriate sample size for good statistics. This is the<br>default. |

*Table 141–50 GET\_PREFS Function Parameters*

| <b>Parameter</b> | <b>Description</b>                                                                                                    |
|------------------|----------------------------------------------------------------------------------------------------|
|                  | METHOD_OPT - Controls column statistics collection and<br>histogram creation. It accepts either of the following options, or<br>both in combination:                                                                                                    |
|                  | FOR ALL [INDEXED   HIDDEN] COLUMNS [size_<br>clause]                                                                                                    |
|                  | FOR COLUMNS [size clause] column [size_<br>clause] [, column [size_clause]]                                                                                                    |
|                  | size_clause is defined as size_clause := SIZE<br>$\{integer   REPRESENT   AUTO   SKEWONLY\}$                                                                                                    |
|                  | $column$ is defined as $column := column_name$<br>extension name   extension                                                                                                    |
|                  | - integer: Number of histogram buckets. Must be in the<br>range [1,254].<br>- REPEAT : Collects histograms only on the columns that<br>already have histograms.<br>- AUTO: Oracle determines the columns to collect histograms<br>based on data distribution and the workload of the columns.<br>- SKEWONLY: Oracle determines the columns to collect<br>histograms based on the data distribution of the columns.<br>-column name:name of a column<br>- extension : can be either a column group in the format of<br>(column_name, colume_name [, ]) or an expression<br>The default is FOR ALL COLUMNS SIZE AUTO. The default<br>value can be changed using the SET_DATABASE_PREFS<br>Procedure, SET_GLOBAL_PREFS Procedure, SET_SCHEMA_<br>PREFS Procedure and SET_TABLE_PREFS Procedure.<br>NO_INVALIDATE - The value controls the invalidation of |
|                  | dependent cursors of the tables for which statistics are being<br>gathered. Does not invalidate the dependent cursors if set to<br>TRUE. The procedure invalidates the dependent cursors<br>immediately if set to FALSE. Use DBMS_STATS.AUTO_<br>INVALIDATE to have Oracle decide when to invalidate<br>dependent cursors. This is the default.                                                                                                    |
|                  | GRANULARITY - Determines granularity of statistics to collect<br>(only pertinent if the table is partitioned).                                                                                                    |
|                  | 'ALL' - Gathers all (subpartition, partition, and global)<br>statistics                                                                                                    |
|                  | ' AUTO ' - Determines the granularity based on the partitioning<br>type. This is the default value.                                                                                                    |
|                  | 'DEFAULT' - Gathers global and partition-level statistics. This<br>option is obsolete, and while currently supported, it is<br>included in the documentation for legacy reasons only. You<br>should use the 'GLOBAL AND PARTITION' for this<br>functionality. Note that the default value is now 'AUTO'.                                                                                                    |
|                  | ' GLOBAL ' - Gathers global statistics                                                                                                    |
|                  | 'GLOBAL AND PARTITION' - Gathers the global and partition<br>level statistics. No subpartition level statistics are gathered<br>even if it is a composite partitioned object.                                                                                                    |
|                  | ' PARTITION '- Gathers partition-level statistics                                                                                                    |
|                  | 'SUBPARTITION' - Gathers subpartition-level statistics.                                                                                                    |
|                  |                                                                                                    |

*Table 141–50 (Cont.) GET\_PREFS Function Parameters*

| <b>Parameter</b> | <b>Description</b>                                                                                                    |
|------------------|----------------------------------------------------------------------------------------------------|
|                  | PUBLISH - Determines whether or not newly gathered<br>statistics will be published once the gather job has completed.<br>Prior to Oracle Database 11g, Release 1 (11.1), once a statistic<br>gathering job completed the new statistics were automatically<br>published into the dictionary tables. The user now has the<br>ability to gather statistics but not publish them immediately.<br>This allows the DBA to test the new statistics before publishing<br>them.                                                 |
|                  | INCREMENTAL - Determines whether or not the global statistics<br>of a partitioned table will be maintained without doing a full<br>table scan. With partitioned tables it is very common to load<br>new data into a new partition. As new partitions are added<br>and data loaded, the global table statistics need to be kept up<br>to date. Oracle will update the global table statistics by<br>scanning only the partitions that have been changed instead of<br>the entire table if the following conditions hold: |
|                  | INCREMENTAL value for the partitioned table is set to<br>TRUE                                                                                                    |
|                  | PUBLISH value for the partitioned table is set to TRUE;<br>$\blacksquare$                                                                                                    |
|                  | User specifies AUTO_SAMPLE_SIZE for ESTIMATE_<br>PERCENT and AUTO for GRANULARITY when gathering<br>statistics on the table                                                                                                    |
|                  | If the INCREMENTAL value for the partitioned table was set to<br>FALSE (default value), a full table scan is used to maintain the<br>global statistics which is a much more resource intensive and<br>time-consuming operation for large tables.                                                                                                    |
|                  | STALE_PERCENT - This value determines the percentage of<br>rows in a table that have to change before the statistics on that<br>table are deemed stale and should be regathered. The valid<br>domain for stale_percent is non-negative numbers. The<br>default value is 10%.                                                                                                    |
| ownname          | Owner name                                                                                                    |
| tabname          | Table name                                                                                                    |

*Table 141–50 (Cont.) GET\_PREFS Function Parameters*

ORA-20001: Invalid input values

### **Usage Notes**

If the ownname and tabname are provided and a preference has been entered for the table, the function returns the preference as specified for the table. In all other cases it returns the global preference if it has been specified, otherwise the default value is returned.

## **GET\_STATS\_HISTORY\_AVAILABILITY Function**

This function returns oldest timestamp where statistics history is available.Users cannot restore statistics to a timestamp older than this one.

### **Syntax**

DBMS\_STATS.GET\_STATS\_HISTORY\_AVAILABILITY RETURN TIMESTAMP WITH TIMEZONE;

## **GET\_STATS\_HISTORY\_RETENTION Function**

This function returns the current retention value.

### **Syntax**

DBMS\_STATS.GET\_STATS\_HISTORY\_RETENTION RETURN NUMBER;

## **GET\_SYSTEM\_STATS Procedure**

This procedure gets system statistics from stattab, or from the dictionary if stattab is NULL.

### **Syntax**

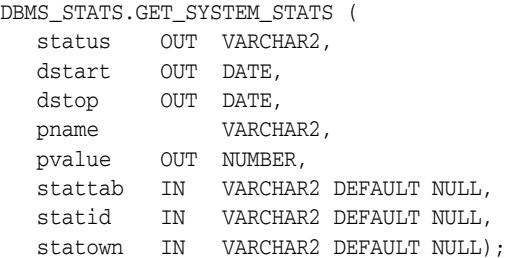

#### **Parameters**

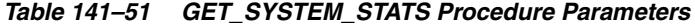

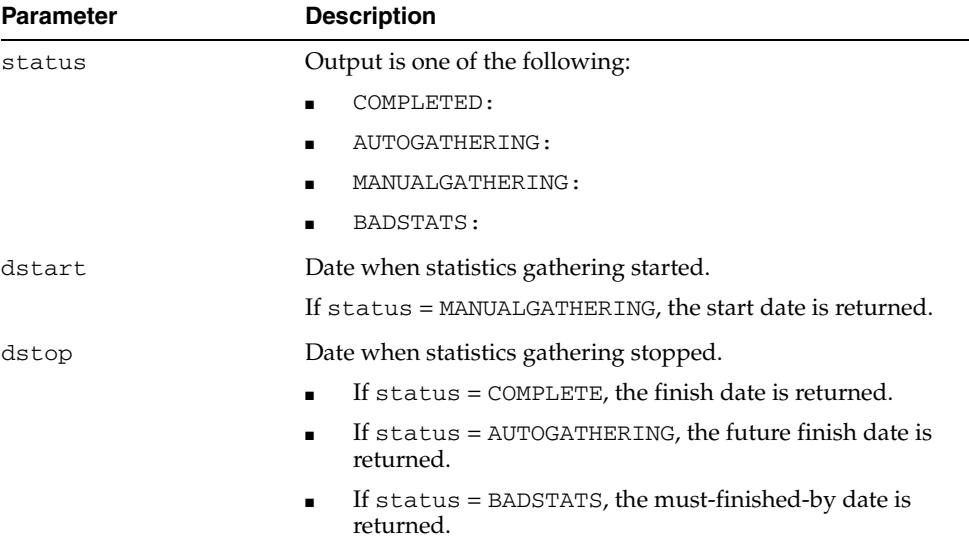

| Parameter | <b>Description</b>                                                                                                    |
|-----------|----------------------------------------------------------------------------------------------------|
| pname     | The parameter name to get, which can have one of the<br>following values:                                                                                                    |
|           | iotfrspeed - I/O transfer speed in bytes for each<br>millisecond                                                                                                    |
|           | ioseektim - seektime + latency time + operating system<br>٠<br>overhead time, in milliseconds                                                                                    |
|           | sreadtim - average time to read single block (random<br>п<br>read), in milliseconds                                                                                              |
|           | mreadtim - average time to read an mbrc block at once<br>٠<br>(sequential read), in milliseconds                                                                                 |
|           | cpuspeed - average number of CPU cycles for each<br>٠<br>second, in millions, captured for the workload (statistics<br>collected using 'INTERVAL' or 'START' and 'STOP' options) |
|           | cpuspeed nw - average number of CPU cycles for each<br>▪<br>second, in millions, captured for the noworkload (statistics<br>collected using 'NOWORKLOAD' option.                 |
|           | mbrc - average multiblock read count for sequential read,<br>in blocks                                                                                                    |
|           | maxthr - maximum I/O system throughput, in<br>bytes/second                                                                                                    |
|           | slavethr - average slave I/O throughput, in<br>■<br>bytes/second                                                                                                    |
| pvalue    | Parameter value to get                                                                                                    |
| stattab   | Identifier of the user statistics table where the statistics will be<br>obtained. If stattab is null, the statistics will be obtained from<br>the dictionary.                    |
| statid    | Optional identifier associated with the statistics saved in the<br>stattab                                                                                                    |
| statown   | Schema containing stattab (if different from current schema)                                                                                                    |

*Table 141–51 (Cont.) GET\_SYSTEM\_STATS Procedure Parameters*

ORA-20000: Object does not exist or insufficient privileges ORA-20002: Bad user statistics table; may need to be upgraded ORA-20003: Unable to gather system statistics ORA-20004: Parameter does not exist

## **GET\_TABLE\_STATS Procedure**

This procedure gets all table-related information.

### **Syntax**

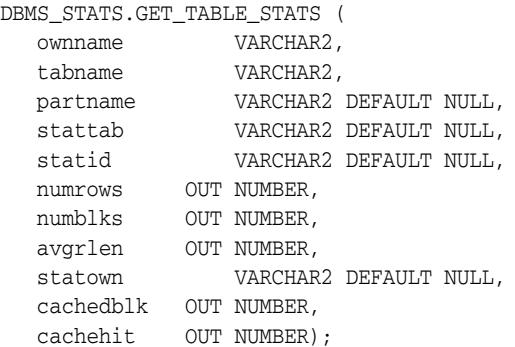

#### **Parameters**

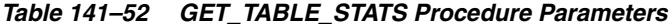

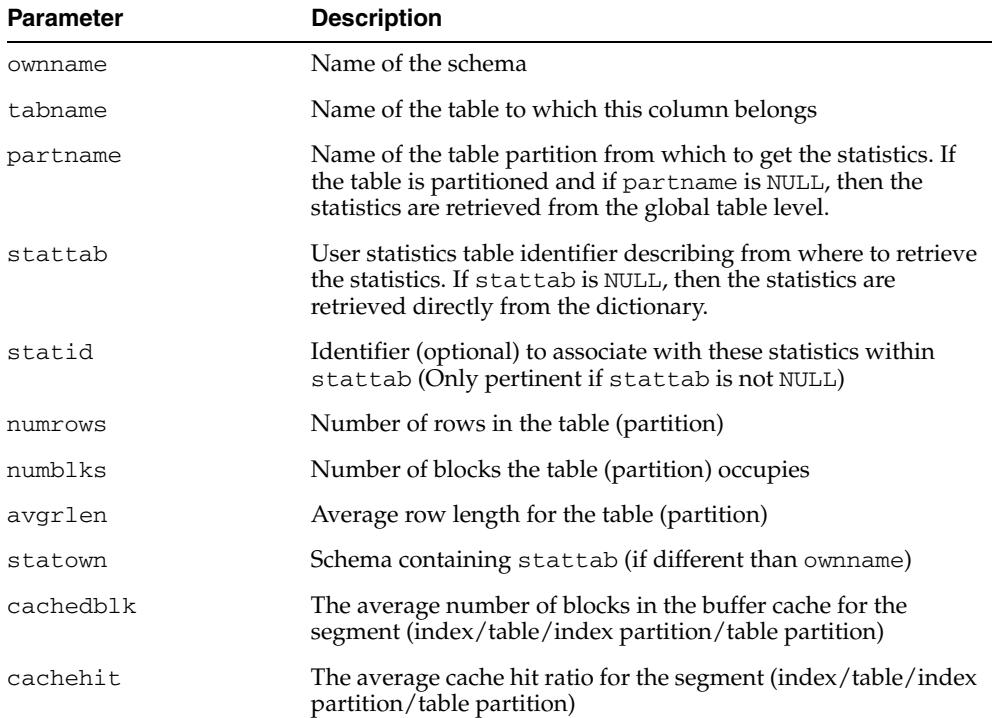

#### **Usage Notes**

- The Optimizer uses the cached data to estimate number of cached blocks for index or statistics table access. The total cost of the operation will be combined from the I/O cost of reading not cached blocks from disk, the CPU cost of getting cached blocks from the buffer cache, and the CPU cost of processing the data.
- Oracle maintains cachedblk and cachehit at all times but uses correspondent caching statistics for optimization as part of the table and index statistics only when the user calls DBMS\_STATS.GATHER\_

[TABLE/INDEX/SCHEMA/DATABASE]\_STATS procedure for auto mode or DBMS\_STATS.GATHER\_SYSTEM\_STATS for manual mode. In order to prevent the user from utilizing inaccurate and unreliable data, the optimizer will compute a 'confidence factor' for each cachehit and a cachedblk for each object. If the 'confidence factor' for the value meets confidence criteria, this value will be used, otherwise the defaults will be used.

- The automatic maintenance algorithm for object caching statistics assumes that there is only one major workload for the system and adjusts statistics to this workload, ignoring other "minor" workloads. If this is not the case, you must use manual mode for maintaining object caching statistics.
- The object caching statistics maintenance algorithm for auto mode prevents you from using statistics in the following situations
	- **–** When not enough data has been analyzed, such as when an object has been recently create
	- **–** When the system does not have one major workload resulting in averages not corresponding to real values.

#### **Exceptions**

ORA-20000: Object does not exist or insufficient privileges or no statistics have been stored for requested object

#### **Usage Notes**

Oracle does not support export or import of statistics across databases of different character sets.

## **IMPORT\_COLUMN\_STATS Procedure**

This procedure retrieves statistics for a particular column from the user statistics table identified by stattab and stores them in the dictionary.

### **Syntax**

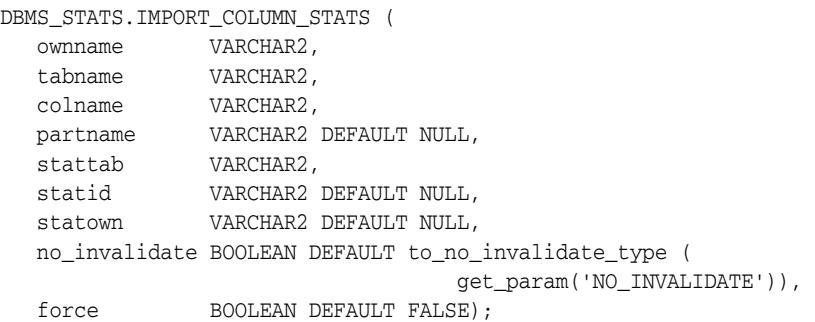

### **Parameters**

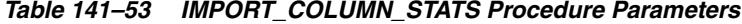

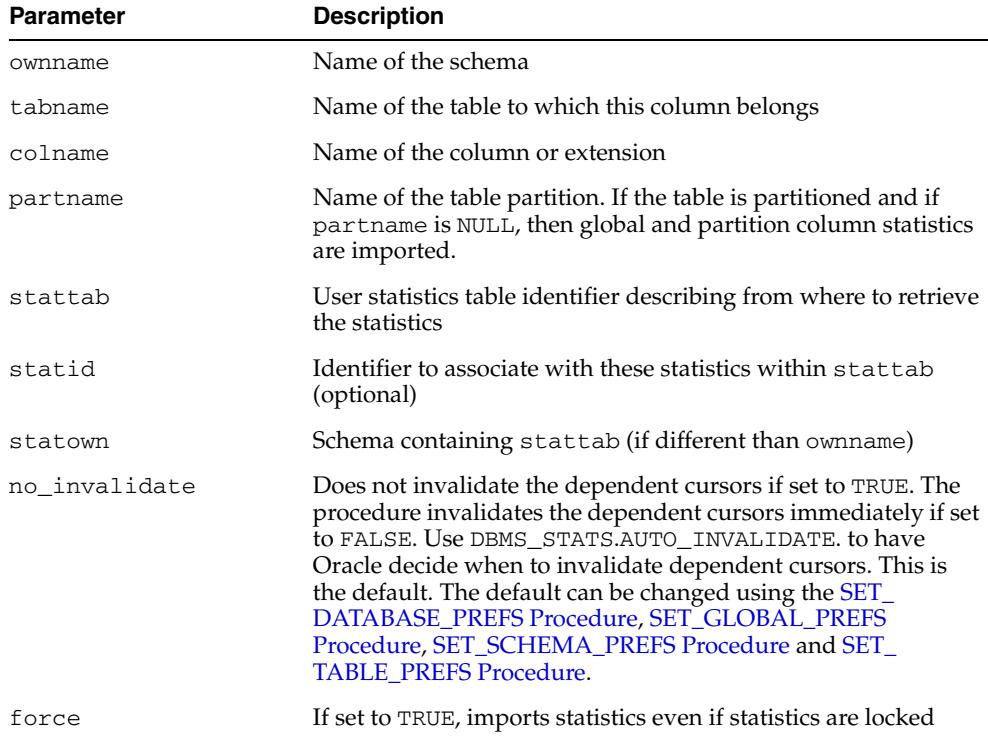

### **Exceptions**

ORA-20000: Object does not exist or insufficient privileges ORA-20001: Invalid or inconsistent values in the user statistics table ORA-20005: Object statistics are locked
# **Usage Notes**

Oracle does not support export or import of statistics across databases of different character sets.

# **IMPORT\_DATABASE\_PREFS Procedure**

This procedure is used to import the statistics preferences of all the tables, excluding the tables owned by Oracle. These tables can by included by passing TRUE for the add\_sys parameter.

## **Syntax**

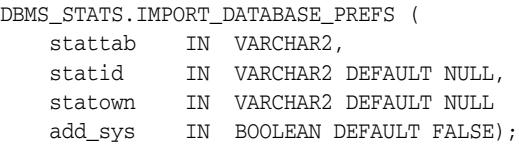

## **Parameters**

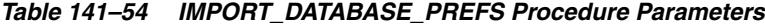

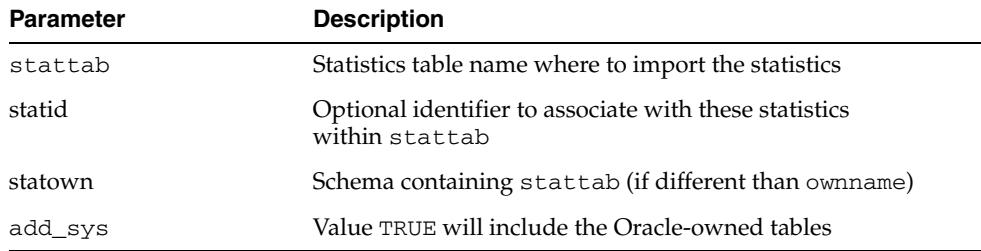

## **Exceptions**

ORA-20000: Insufficient privileges.

### **Usage Notes**

- To run this procedure, you need to have the SYSDBA role, or both ANALYZE ANY DICTIONARY and ANALYZE ANY system privileges.
- Oracle does not support export or import of statistics across databases of different character sets.

### **Examples**

DBMS\_STATS.IMPORT\_DATABASE\_PREFS('STATTAB', statown=>'SH');

# **IMPORT\_DATABASE\_STATS Procedure**

This procedure retrieves statistics for all objects in the database from the user statistics table(s) and stores them in the dictionary.

# **Syntax**

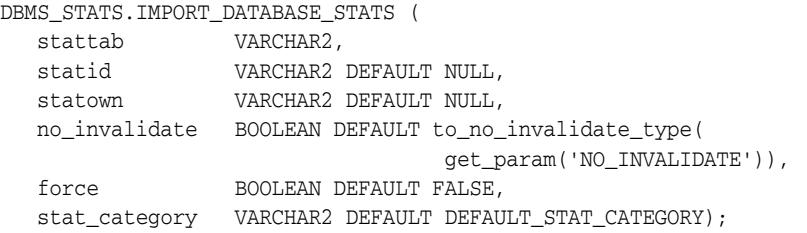

## **Parameters**

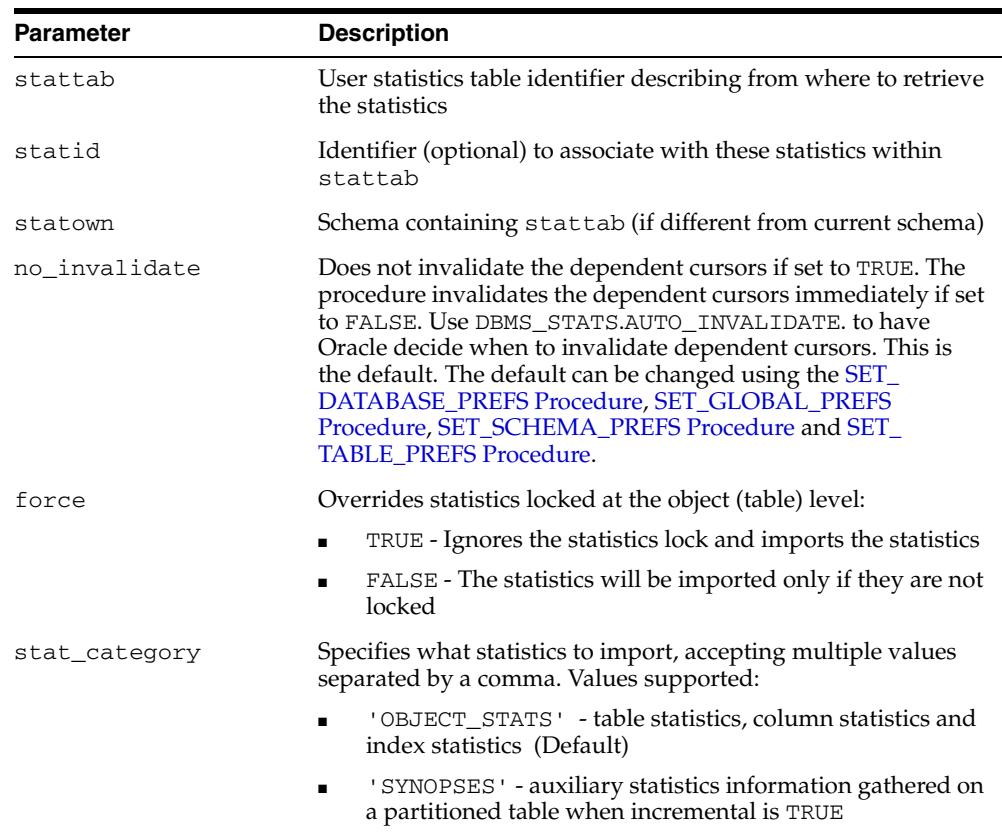

### *Table 141–55 IMPORT\_DATABASE\_STATS Procedure Parameters*

## **Exceptions**

ORA-20000: Object does not exist or insufficient privileges

ORA-20001: Invalid or inconsistent values in the user statistics table

## **Usage Notes**

Oracle does not support export or import of statistics across databases of different character sets.

# **IMPORT\_DICTIONARY\_STATS Procedure**

This procedure retrieves statistics for all dictionary schemas ('SYS', 'SYSTEM' and RDBMS component schemas) from the user statistics table and stores them in the dictionary.

# **Syntax**

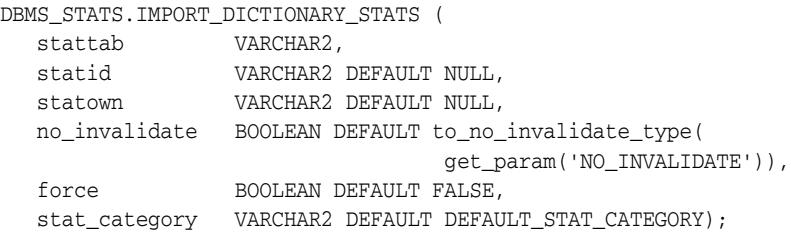

## **Parameters**

| <b>Parameter</b> | <b>Description</b>                                                                                                    |
|------------------|----------------------------------------------------------------------------------------------------|
| stattab          | User statistics table identifier describing from where to retrieve<br>the statistics                                                                                                    |
| statid           | The (optional) identifier to associate with these statistics within<br>stattab                                                                                                    |
| statown          | Schema containing stattab (if different from current schema)                                                                                                    |
| no invalidate    | Does not invalidate the dependent cursors if set to TRUE. The<br>procedure invalidates the dependent cursors immediately if set<br>to FALSE. Use DBMS_STATS.AUTO_INVALIDATE. to have<br>Oracle decide when to invalidate dependent cursors. This is<br>the default. The default can be changed using the SET_<br>DATABASE_PREFS Procedure, SET_GLOBAL_PREFS<br>Procedure, SET_SCHEMA_PREFS Procedure and SET_<br><b>TABLE PREFS Procedure.</b> |
| force            | Overrides statistics lock at the object (table) level:                                                                                                    |
|                  | TRUE - Ignores the statistics lock and imports the statistics.                                                                                                    |
|                  | FALSE - The statistics will be imported only if there is no<br>lock.                                                                                                    |
| stat_category    | Specifies what statistics to import, accepting multiple values<br>separated by a comma. Values supported:                                                                                                    |
|                  | 'OBJECT_STATS' - table statistics, column statistics and<br>index statistics (Default)                                                                                                    |
|                  | 'SYNOPSES' - auxiliary statistics information gathered on<br>a partitioned table when incremental is TRUE                                                                                                    |

*Table 141–56 IMPORT\_DICTIONARY\_STATS Procedure Parameters*

## **Usage Notes**

- You must have the SYSDBA or both ANALYZE ANY DICTIONARY and ANALYZE ANY system privilege to execute this procedure.
- Oracle does not support export or import of statistics across databases of different character sets.

# **Exceptions**

ORA-20000: Object does not exist or insufficient privileges ORA-20001: Invalid or inconsistent values in the user statistics table

ORA-20002: Bad user statistics table, may need to upgrade it

# **IMPORT\_FIXED\_OBJECTS\_STATS Procedure**

This procedure retrieves statistics for fixed tables from the user statistics table(s) and stores them in the dictionary.

### **Syntax**

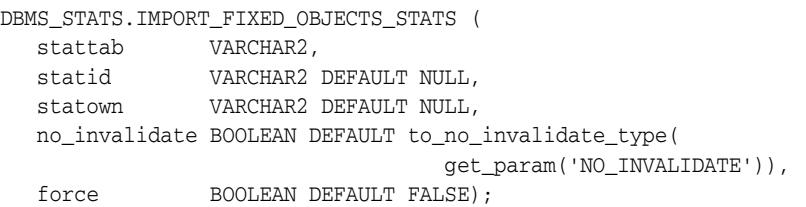

### **Parameters**

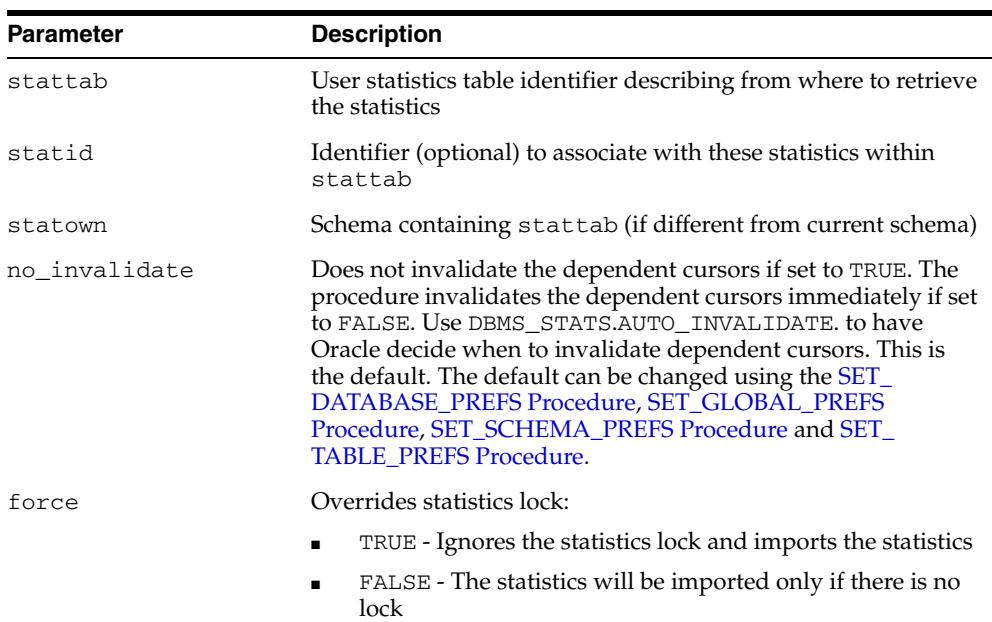

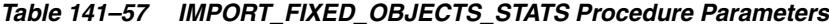

### **Usage Notes**

- You must have the SYSDBA or ANALYZE ANY DICTIONARY system privilege to execute this procedure.
- Oracle does not support export or import of statistics across databases of different character sets.

# **Exceptions**

ORA-20000: Object does not exist or insufficient privileges ORA-20001: Invalid or inconsistent values in the user statistics table ORA-20002: Bad user statistics table, may need to upgrade it

# **IMPORT\_INDEX\_STATS Procedure**

This procedure retrieves statistics for a particular index from the user statistics table identified by stattab and stores them in the dictionary.

### **Syntax**

```
DBMS_STATS.IMPORT_INDEX_STATS (
   ownname VARCHAR2, 
 indname VARCHAR2,
 partname VARCHAR2 DEFAULT NULL,
 stattab VARCHAR2, 
 statid VARCHAR2 DEFAULT NULL,
 statown VARCHAR2 DEFAULT NULL,
   no_invalidate BOOLEAN DEFAULT to_no_invalidate_type(
                                get_param('NO_INVALIDATE')),
   force BOOLEAN DEFAULT FALSE);
```
## **Parameters**

| ownname       |                                                                                                    |
|---------------|----------------------------------------------------------------------------------------------------|
|               | Name of the schema                                                                                                    |
| indname       | Name of the index                                                                                                    |
| partname      | Name of the index partition. If the index is partitioned and if<br>partname is NULL, then global and partition index statistics<br>are imported.                                                                                                    |
| stattab       | User statistics table identifier describing from where to retrieve<br>the statistics                                                                                                    |
| statid        | Identifier (optional) to associate with these statistics within<br>stattab                                                                                                    |
| statown       | Schema containing stattab (if different than ownname)                                                                                                    |
| no_invalidate | Does not invalidate the dependent cursors if set to TRUE. The<br>procedure invalidates the dependent cursors immediately if set<br>to FALSE. Use DBMS STATS.AUTO INVALIDATE. to have<br>Oracle decide when to invalidate dependent cursors. This is<br>the default. The default can be changed using the SET_<br>DATABASE_PREFS Procedure, SET_GLOBAL_PREFS<br>Procedure, SET_SCHEMA_PREFS Procedure and SET_<br>TABLE_PREFS Procedure. |
| force         | Imports statistics even if index statistics are locked                                                                                                    |

*Table 141–58 IMPORT\_INDEX\_STATS Procedure Parameters*

# **Exceptions**

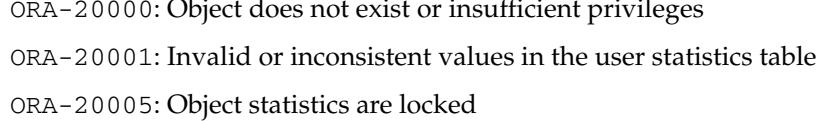

### **Usage Notes**

Oracle does not support export or import of statistics across databases of different character sets.

# **IMPORT\_SCHEMA\_PREFS Procedure**

This procedure is used to import the statistics preferences of all the tables owned by the specified owner name.

## **Syntax**

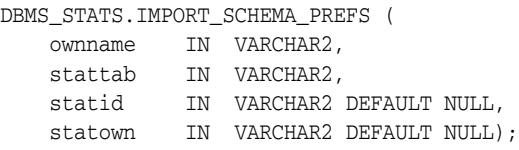

# **Parameters**

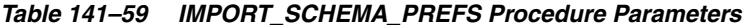

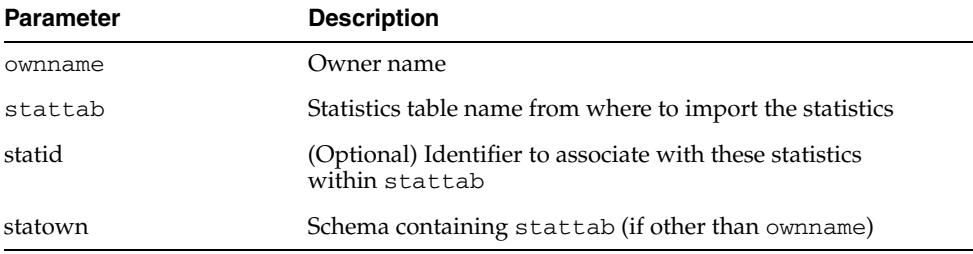

## **Exceptions**

ORA-20000: Object does not exist or insufficient privileges

## **Usage Notes**

- To run this procedure, you need to connect as owner, or have the SYSDBA privilege, or have the ANALYZE ANY system privilege.
- All arguments are of type VARCHAR2 and values are enclosed in quotes.
- Oracle does not support export or import of statistics across databases of different character sets.

### **Examples**

DBMS\_STATS.IMPORT\_SCHEMA\_PREFS('SH', 'STAT');

# **IMPORT\_SCHEMA\_STATS Procedure**

This procedure retrieves statistics for all objects in the schema identified by ownname from the user statistics table and stores them in the dictionary.

## **Syntax**

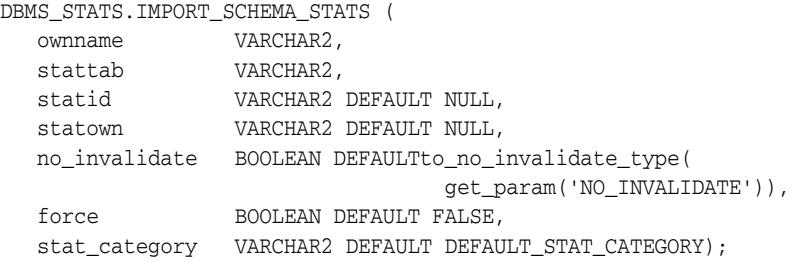

### **Parameters**

| <b>Parameter</b> | <b>Description</b>                                                                                                    |
|------------------|----------------------------------------------------------------------------------------------------|
| ownname          | Name of the schema                                                                                                    |
| stattab          | User statistics table identifier describing from where to retrieve<br>the statistics                                                                                                    |
| statid           | Identifier (optional) to associate with these statistics within<br>stattab                                                                                                    |
| statown          | Schema containing stattab (if different than ownname)                                                                                                    |
| no invalidate    | Does not invalidate the dependent cursors if set to TRUE. The<br>procedure invalidates the dependent cursors immediately if set<br>to FALSE. Use DBMS_STATS.AUTO_INVALIDATE. to have<br>Oracle decide when to invalidate dependent cursors. This is<br>the default. The default can be changed using the SET_<br>DATABASE_PREFS Procedure, SET_GLOBAL_PREFS<br>Procedure, SET_SCHEMA_PREFS Procedure and SET_<br>TABLE_PREFS Procedure. |
| force            | Overrides statistics locked at the object (table) level:                                                                                                    |
|                  | TRUE - Ignores the statistics lock and imports the statistics.                                                                                                    |
|                  | FALSE - Statistics will be imported only if there is no lock.                                                                                                    |
| stat_category    | Specifies what statistics to import, accepting multiple values<br>separated by a comma. Values supported:                                                                                                    |
|                  | 'OBJECT_STATS' - table statistics, column statistics and<br>index statistics (Default)                                                                                                    |
|                  | 'SYNOPSES' - auxiliary statistics information gathered on<br>a partitioned table when incremental is TRUE                                                                                                    |

*Table 141–60 IMPORT\_SCHEMA\_STATS Procedure Parameters*

# **Exceptions**

ORA-20000: Object does not exist or insufficient privileges

ORA-20001: Invalid or inconsistent values in the user statistics table

# **Usage Notes**

Oracle does not support export or import of statistics across databases of different character sets.

# **IMPORT\_SYSTEM\_STATS Procedure**

This procedure retrieves system statistics from the user statistics table, identified by stattab, and stores the statistics in the dictionary.

# **Syntax**

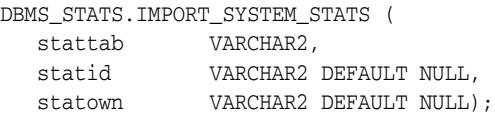

# **Parameters**

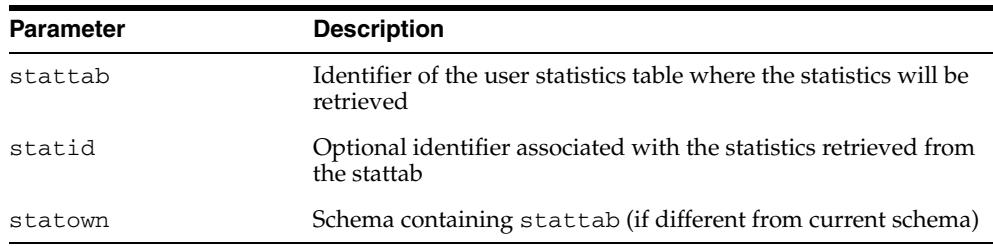

#### *Table 141–61 IMPORT\_SYSTEM\_STATS Procedure Parameters*

## **Exceptions**

ORA-20000: Object does not exist or insufficient privileges

ORA-20001: Invalid or inconsistent values in the user statistics table

ORA-20002: Bad user statistics table; may need to be upgraded

ORA-20003: Unable to import system statistics

### **Usage Notes**

Oracle does not support export or import of statistics across databases of different character sets.

# **IMPORT\_TABLE\_PREFS Procedure**

This procedure is used to set the statistics preferences of the specified table in the specified schema.

## **Syntax**

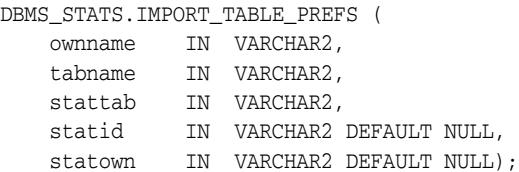

## **Parameters**

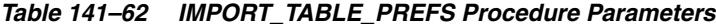

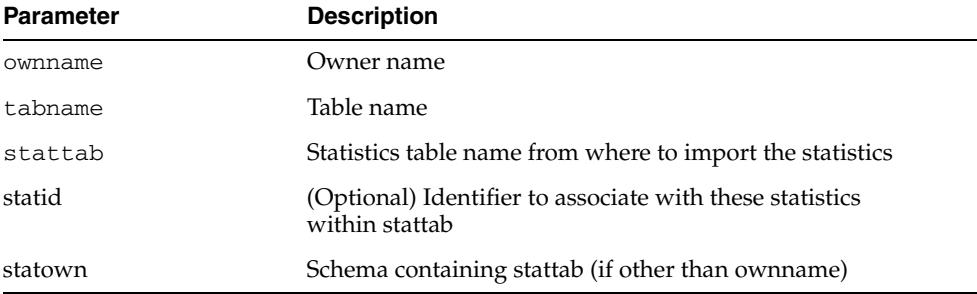

## **Exceptions**

ORA-20000: Object does not exist or insufficient privileges

### **Usage Notes**

- To run this procedure, you need to connect as owner of the table, or have the ANALYZE ANY system privilege.
- All arguments are of type VARCHAR2 and values are enclosed in quotes.
- Oracle does not support export or import of statistics across databases of different character sets.

### **Examples**

```
DBMS_STATS.IMPORT_TABLE_PREFS('SH', 'SALES', 'STAT');
```
# **IMPORT\_TABLE\_STATS Procedure**

This procedure retrieves statistics for a particular table from the user statistics table identified by stattab and stores them in the dictionary. Cascade results in all index statistics associated with the specified table being imported as well.

# **Syntax**

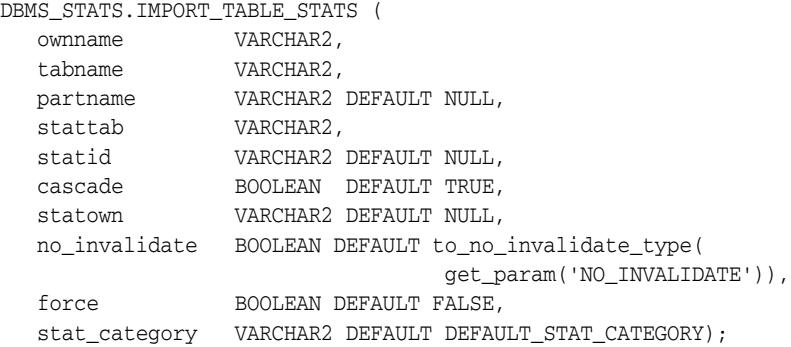

# **Parameters**

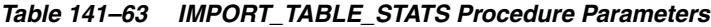

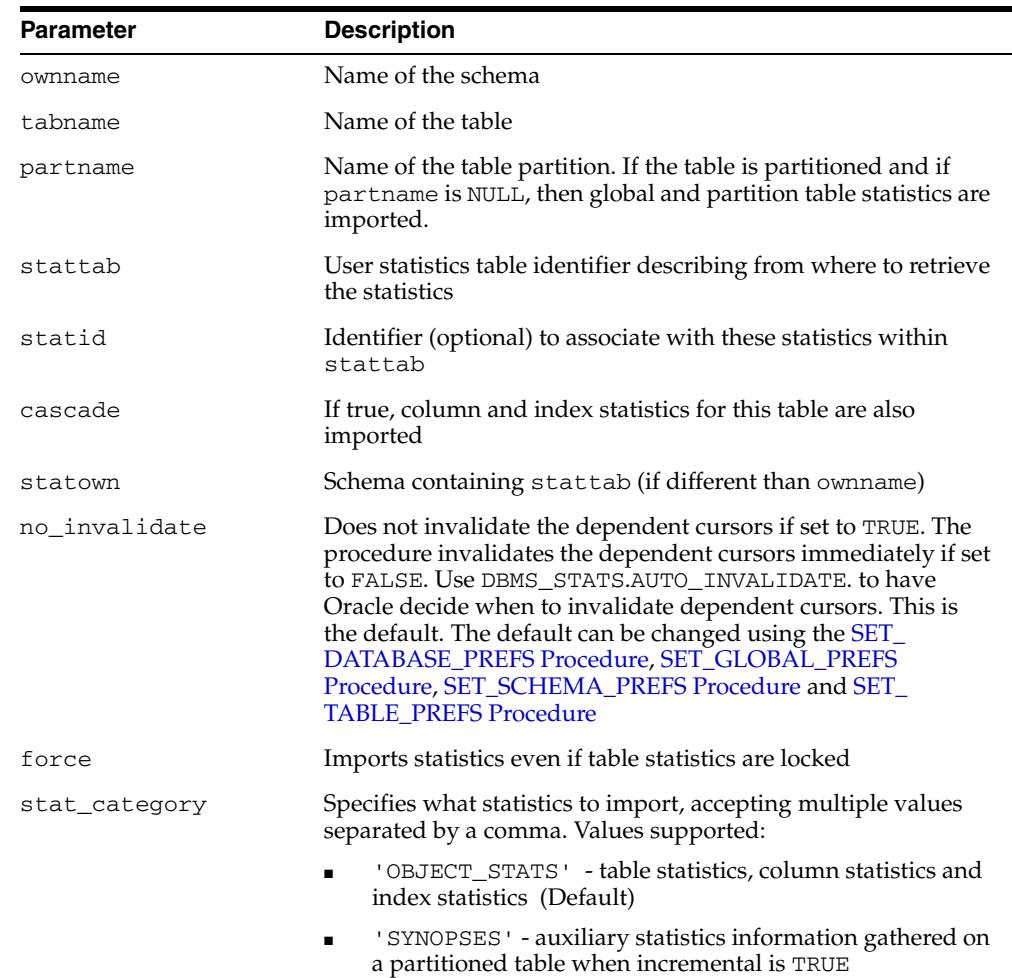

# **Exceptions**

ORA-20000: Object does not exist or insufficient privileges

ORA-20001: Invalid or inconsistent values in the user statistics table

# **Usage Notes**

Oracle does not support export or import of statistics across databases of different character sets.

# **LOCK\_PARTITION\_STATS Procedure**

This procedure enables the user to lock statistics for a partition.

# **Syntax**

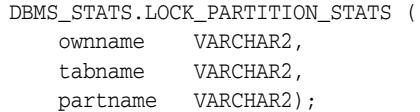

# **Parameters**

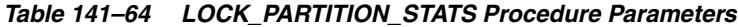

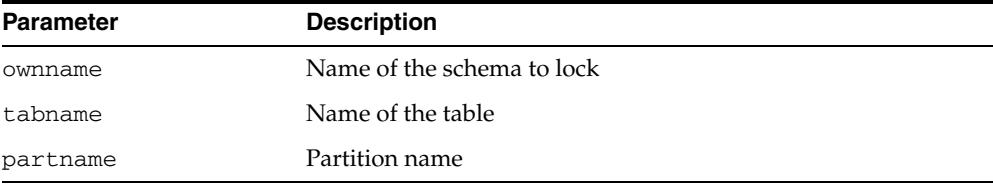

# **LOCK\_SCHEMA\_STATS Procedure**

This procedure locks the statistics of all tables of a schema.

# **Syntax**

DBMS\_STATS.LOCK\_SCHEMA\_STATS ( ownname VARCHAR2);

# **Parameters**

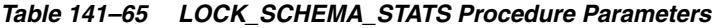

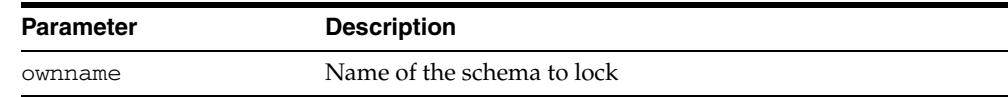

# **Usage Notes**

See "Usage Notes" for [LOCK\\_TABLE\\_STATS Procedure.](#page-3328-0)

# <span id="page-3328-0"></span>**LOCK\_TABLE\_STATS Procedure**

This procedure locks the statistics on the table.

### **Syntax**

DBMS\_STATS.LOCK\_TABLE\_STATS ( ownname VARCHAR2, tabname VARCHAR2);

### **Parameters**

| <b>Parameter</b> | <b>Description</b>     |
|------------------|------------------------|
| ownname          | The name of the schema |
| tabname          | The name of the table  |

*Table 141–66 LOCK\_TABLE\_STATS Procedure Parameters*

## **Usage Notes**

- When statistics on a table are locked, all the statistics depending on the table, including table statistics, column statistics, histograms and statistics on all dependent indexes, are considered to be locked.
- The SET\_\*, DELETE\_\*, IMPORT\_\*, GATHER\_\* procedures that modify statistics in the dictionary of an individual table, index or column will raise an error if statistics of the object is locked.
- Procedures that operates on multiple objects (such as GATHER\_SCHEMA\_STATS) will skip modifying the statistics of an object if it is locked. Many procedures have force argument to override the lock.
- This procedure either freezes the current set of the statistics or keeps the statistics empty (uncollected) to use Dynamic Sampling.
- The locked or unlocked state is not exported along with the table statistics when using EXPORT\_\*\_STATS procedures.

# **MERGE\_COL\_USAGE Procedure**

This procedure merges column usage information from a source database by means of a dblink into the local database. If column usage information already exists for a given table or column MERGE\_COL\_USAGE will combine both the local and the remote information.

### **Syntax**

DBMS\_STATS.MERGE\_COL\_USAGE ( dblink IN VARCHAR2);

# **Parameters**

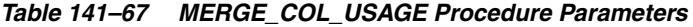

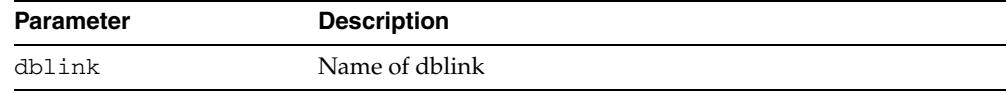

### **Usage Notes**

User must be SYS to execute this procedure.

## **Exceptions**

ORA-20000: Insufficient privileges ORA-20001: Parameter dblink cannot be NULL ORA-20002: Unable to create a TEMP table

# **PREPARE\_COLUMN\_VALUES Procedures**

These procedures convert user-specified minimum, maximum, and histogram endpoint datatype-specific values into Oracle's internal representation for future storage using SET\_COLUMN\_STATS.

## **Syntax**

```
DBMS_STATS.PREPARE_COLUMN_VALUES (
 srec IN OUT StatRec,
  charvals CHARARRAY);
DBMS_STATS.PREPARE_COLUMN_VALUES (
 srec IN OUT StatRec,
  datevals DATEARRAY);
DBMS_STATS.PREPARE_COLUMN_VALUES ( 
  srec IN OUT StatRec,
   dblvals DBLARRAY);
DBMS_STATS.PREPARE_COLUMN_VALUES ( 
 srec IN OUT StatRec,
 fltvals FLTARRAY);
DBMS_STATS.PREPARE_COLUMN_VALUES (
 srec IN OUT StatRec,
  numvals NUMARRAY);
DBMS_STATS.PREPARE_COLUMN_VALUES ( 
  srec IN OUT StatRec,
   rawvals RAWARRAY);
```
### **Pragmas**

```
pragma restrict_references(prepare_column_values, WNDS, RNDS, WNPS, RNPS);
pragma restrict_references(prepare_column_values_nvarchar, WNDS, RNDS, WNPS, 
RNPS);
pragma restrict_references(prepare_column_values_rowid, WNDS, RNDS, WNPS, RNPS);
```
### **Parameters**

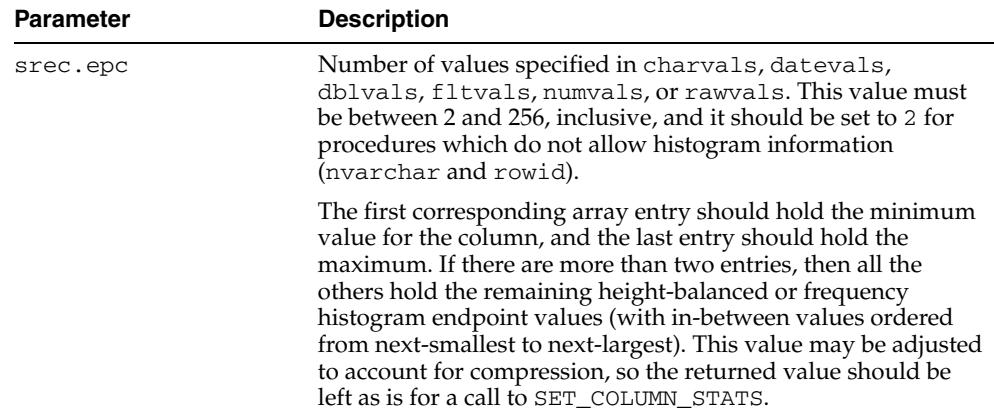

#### *Table 141–68 PREPARE\_COLUMN\_VALUES Procedure Parameters*

| <b>Parameter</b> | <b>Description</b>                                                                                                    |
|------------------|----------------------------------------------------------------------------------------------------|
| srec.bkvals      | If you want a frequency distribution, this array contains the<br>number of occurrences of each distinct value specified in<br>charvals, datevals, dblvals, fltvals, numvals, or<br>rawvals. Otherwise, it is merely an output parameter, and it<br>must be set to NULL when this procedure is called. |

*Table 141–68 (Cont.) PREPARE\_COLUMN\_VALUES Procedure Parameters*

Datatype-specific input parameters (use one) are shown in Table 141–69.

*Table 141–69 Datatype-Specific Input Parameters*

| Type         | <b>Description</b>                                                                                                    |
|--------------|----------------------------------------------------------------------------------------------------|
| charvals     | The array of values when the column type is character-based.<br>Up to the first 32 bytes of each string should be provided.<br>Arrays must have between 2 and 256 entries, inclusive. If the<br>datatype is fixed CHAR, the strings must be space-padded to 15<br>characters for correct normalization. |
| datevals     | Array of values when the column type is date-based                                                                                                    |
| dblvals      | Array of values when the column type is double-based                                                                                                    |
| fltvals      | Array of values when the column type is float-based                                                                                                    |
| numvals      | Array of values when the column type is numeric-based                                                                                                    |
| rawyals      | Array of values when the column type is RAW. Up to the first 32<br>bytes of each strings should be provided.                                                                                                    |
| nymin, nymax | Minimum and maximum values when the column type is<br>national character set based. No histogram information can be<br>provided for a column of this type. If the datatype is fixed<br>CHAR, the strings must be space-padded to 15 characters for<br>correct normalization.                            |
| rwmin, rwmax | Minimum and maximum values when the column type is<br>rowid. No histogram information is provided for a column of<br>this type.                                                                                                    |

## **Output Parameters**

| <b>Parameter</b> | <b>Description</b>                                                                       |
|------------------|------------------------------------------------------------------------------------------|
| srec.minval      | Internal representation of the minimum suitable for use in a<br>call to SET_COLUMN_STATS |
| srec.maxval      | Internal representation of the maximum suitable for use in a<br>call to SET_COLUMN_STATS |
| srec.bkvals      | Array suitable for use in a call to SET_COLUMN_STATS                                     |
| srec.novals      | Array suitable for use in a call to SET_COLUMN_STATS                                     |

*Table 141–70 PREPARE\_COLUMN\_VALUES Procedure Output Parameters*

### **Exceptions**

ORA-20001: Invalid or inconsistent input values

# **PREPARE\_COLUMN\_VALUES\_NVARCHAR2 Procedure**

This procedure converts user-specified minimum, maximum, and histogram endpoint datatype-specific values into Oracle's internal representation for future storage using SET\_COLUMN\_STATS.

### **Syntax**

DBMS\_STATS.PREPARE\_COLUMN\_VALUES\_NVARCHAR2 ( srec IN OUT StatRec, nvmin NVARCHAR2, nvmax NVARCHAR2);

## **Pragmas**

pragma restrict\_references(prepare\_column\_values\_nvarchar, WNDS, RNDS, WNPS, RNPS);

### **Parameters**

| <b>Parameter</b> | <b>Description</b>                                                                                                    |
|------------------|----------------------------------------------------------------------------------------------------|
| srec.epc         | Number of values specified in charvals, datevals,<br>dblvals, fltvals, numvals, or rawvals. This value must<br>be between 2 and 256, inclusive, and it should be set to 2 for<br>procedures which do not allow histogram information<br>(nvarchar and rowid).                                                                                                    |
|                  | The first corresponding array entry should hold the minimum<br>value for the column, and the last entry should hold the<br>maximum. If there are more than two entries, then all the<br>others hold the remaining height-balanced or frequency<br>histogram endpoint values (with in-between values ordered<br>from next-smallest to next-largest). This value may be adjusted<br>to account for compression, so the returned value should be<br>left as is for a call to SET_COLUMN_STATS. |
| srec.bkvals      | If you want a frequency distribution, then this array contains<br>the number of occurrences of each distinct value specified in<br>charvals, datevals, dblvals, fltvals, numvals, or<br>rawvals. Otherwise, it is merely an output parameter, and it<br>must be set to NULL when this procedure is called.                                                                                                    |

*Table 141–71 PREPARE\_COLUMN\_VALUES\_NVARCHAR2 Procedure Parameters*

Datatype-specific input parameters (use one) are shown in Table 141–69.

*Table 141–72 Datatype-Specific Input Parameters*

| <b>Type</b>  | <b>Description</b>                                                                                                    |
|--------------|----------------------------------------------------------------------------------------------------|
| nymin, nymax | The minimum and maximum values when the column type is<br>national character set based. No histogram information can be<br>provided for a column of this type. If the datatype is fixed<br>CHAR, the strings must be space-padded to 15 characters for<br>correct normalization. |

# **Output Parameters**

| <b>Parameter</b> | <b>Description</b>                                                                       |
|------------------|------------------------------------------------------------------------------------------|
| srec.minval      | Internal representation of the minimum suitable for use in a<br>call to SET_COLUMN_STATS |
| srec.maxval      | Internal representation of the maximum suitable for use in a<br>call to SET COLUMN STATS |
| srec.bkvals      | Array suitable for use in a call to SET_COLUMN_STATS.                                    |
| srec.novals      | Array suitable for use in a call to SET_COLUMN_STATS                                     |

*Table 141–73 PREPARE\_COLUMN\_VALUES Procedure Output Parameters*

# **Exceptions**

ORA-20001: Invalid or inconsistent input values

# **PREPARE\_COLUMN\_VALUES\_ROWID Procedure**

This procedure converts user-specified minimum, maximum, and histogram endpoint datatype-specific values into Oracle's internal representation for future storage using SET\_COLUMN\_STATS.

# **Syntax**

DBMS\_STATS.PREPARE\_COLUMN\_VALUES\_ROWID ( srec IN OUT StatRec, rwmin ROWID, rwmax ROWID);

## **Pragmas**

pragma restrict\_references(prepare\_column\_values\_rowid, WNDS, RNDS, WNPS, RNPS);

#### **Parameters**

| <b>Parameter</b> | <b>Description</b>                                                                                                    |
|------------------|----------------------------------------------------------------------------------------------------|
| srec.epc         | Number of values specified in charvals, datevals,<br>dblvals, fltvals, numvals, or rawvals. This value must<br>be between 2 and 256, inclusive, and it should be set to 2 for<br>procedures which do not allow histogram information<br>(nvarchar and rowid).                                                                                                    |
|                  | The first corresponding array entry should hold the minimum<br>value for the column, and the last entry should hold the<br>maximum. If there are more than two entries, then all the<br>others hold the remaining height-balanced or frequency<br>histogram endpoint values (with in-between values ordered<br>from next-smallest to next-largest). This value may be adjusted<br>to account for compression, so the returned value should be<br>left as is for a call to SET_COLUMN_STATS. |
| srec.bkvals      | If you want a frequency distribution, this array contains the<br>number of occurrences of each distinct value specified in<br>charvals, datevals, dblvals, fltvals, numvals, or<br>rawvals. Otherwise, it is merely an output parameter, and it<br>must be set to NULL when this procedure is called.                                                                                                    |

*Table 141–74 PREPARE\_COLUMN\_VALUES\_ROWID Procedure Parameters*

Datatype-specific input parameters (use one) are shown in Table 141–69.

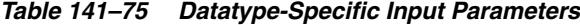

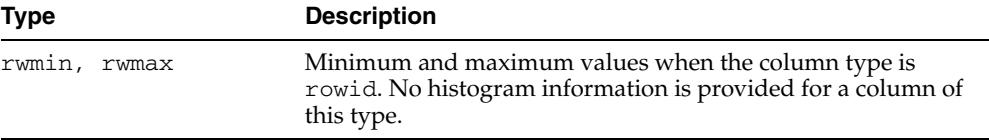

## **Output Parameters**

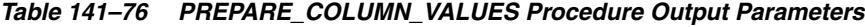

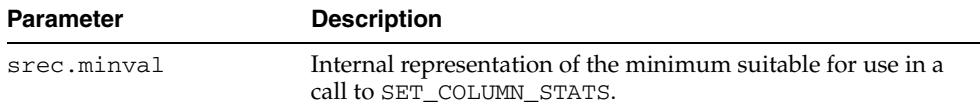

| <b>Parameter</b> | <b>Description</b>                                                                        |
|------------------|-------------------------------------------------------------------------------------------|
| srec.maxval      | Internal representation of the maximum suitable for use in a<br>call to SET_COLUMN_STATS. |
| srec.bkvals      | Array suitable for use in a call to SET_COLUMN_STATS.                                     |
| srec.novals      | Array suitable for use in a call to SET_COLUMN_STATS.                                     |

*Table 141–76 (Cont.) PREPARE\_COLUMN\_VALUES Procedure Output Parameters*

# **Exceptions**

ORA-20001: Invalid or inconsistent input values

# **PUBLISH\_PENDING\_STATS Procedure**

This procedure is used to publish the statistics gathered and stored as pending.

## **Syntax**

DBMS\_STATS.PUBLISH\_PENDING\_STATS ( ownname IN VARCHAR2 DEFAULT USER, tabname IN VARCHAR2, no\_invalidate BOOLEAN DEFAULT to\_no\_invalidate\_type(get\_param('NO\_INVALIDATE')), force IN BOOLEAN DEFAULT FALSE);

## **Parameters**

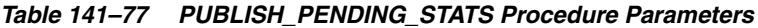

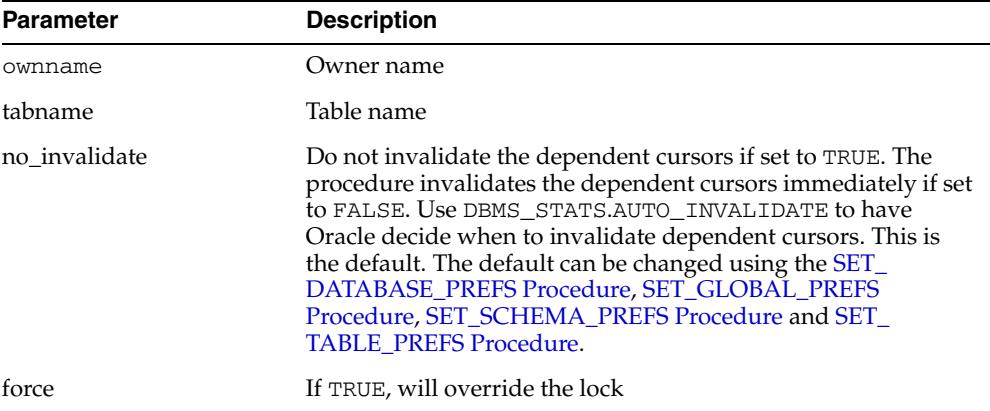

### **Exceptions**

ORA-20000: Insufficient privileges

#### **Usage Notes**

- If the parameter tabname is NULL then publish applies to all tables of the specified schema.
- The default owner/schema is the user who runs the procedure.
- To run this procedure, you need to have the same privilege for gathering statistics on the tables that will be touched by this procedure.

### **Examples**

DBMS\_STATS.PUBLISH\_PENDING\_STATS ('SH', null);

# **PURGE\_STATS Procedure**

This procedure purges old versions of statistics saved in the dictionary. To run this procedure, you must have the SYSDBA or both ANALYZE ANY DICTIONARY and ANALYZE ANY system privilege.

# **Syntax**

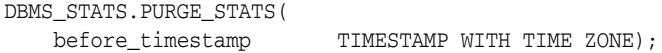

# **Parameters**

*Table 141–78 PURGE\_STATS Procedure Parameters*

| <b>Parameter</b> | <b>Description</b>                                                                                                    |
|------------------|----------------------------------------------------------------------------------------------------|
| before_timestamp | Versions of statistics saved before this timestamp are purged. If<br>NULL, it uses the purging policy used by automatic purge. The<br>automatic purge deletes all history older than the older of<br>(current time - statistics history retention) and (time of recent<br>analyze in the system - 1). The statistics history retention value<br>can be changed using ALTER_STATS_HISTORY_RETENTION<br>Procedure. The default is 31 days. |

## **Exceptions**

ORA-20000: Object does not exist or insufficient privileges

ORA-20001: Invalid or inconsistent values

# <span id="page-3338-0"></span>**RESET\_GLOBAL\_PREF\_DEFAULTS Procedure**

This procedures sets global preference, such as CASCADE, ESTIMATE\_PERCENT and GRANULARITY, to default values. This reverses the global preferences set by the [SET\\_](#page-3352-0) [GLOBAL\\_PREFS Procedure.](#page-3352-0)

# **Syntax**

DBMS\_STATS.RESET\_GLOBAL\_PREF\_DEFAULTS;

# **RESET\_PARAM\_DEFAULTS Procedure**

**Note:** This subprogram has been replaced by improved technology and is maintained only for purposes of backward compatibility. In this case, use the [RESET\\_GLOBAL\\_PREF\\_](#page-3338-0) [DEFAULTS Procedure.](#page-3338-0)

See also [Deprecated Subprograms on page 141-12](#page-3219-0).

This procedure resets the default values of all parameters to Oracle recommended values.

**Syntax**

DBMS\_STATS.RESET\_PARAM\_DEFAULTS;

# **RESTORE\_DATABASE\_STATS Procedure**

This procedure restores statistics of all tables of the database as of a specified timestamp (as\_of\_timestamp).

### **Syntax**

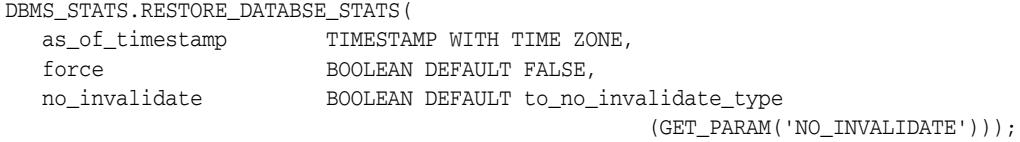

## **Parameters**

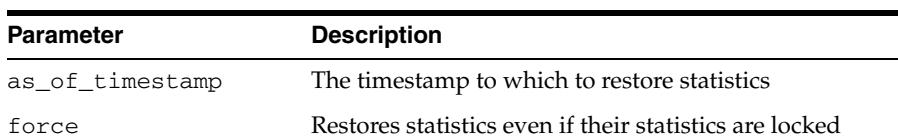

[TABLE\\_PREFS Procedure](#page-3363-0).

no\_invalidate Does not invalidate the dependent cursors if set to TRUE. The

procedure invalidates the dependent cursors immediately if set to FALSE. Use DBMS\_STATS.AUTO\_INVALIDATE. to have Oracle decide when to invalidate dependent cursors. This is the default. The default can be changed using the [SET\\_](#page-3349-0) [DATABASE\\_PREFS Procedure,](#page-3349-0) [SET\\_GLOBAL\\_PREFS](#page-3352-0)  [Procedure,](#page-3352-0) [SET\\_SCHEMA\\_PREFS Procedure](#page-3360-0) and [SET\\_](#page-3363-0)

#### *Table 141–79 RESTORE\_DATABASE\_STATS Procedure Parameters*

# **Exceptions**

ORA-20000: Object does not exist or insufficient privileges

ORA-20001: Invalid or inconsistent values

# **RESTORE\_DICTIONARY\_STATS Procedure**

This procedure restores statistics of all dictionary tables (tables of 'SYS', 'SYSTEM' and RDBMS component schemas) as of a specified timestamp (as\_of\_timestamp).

## **Syntax**

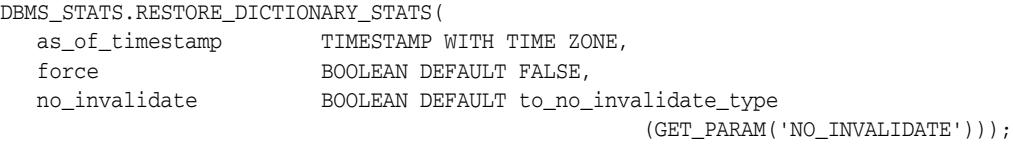

# **Parameters**

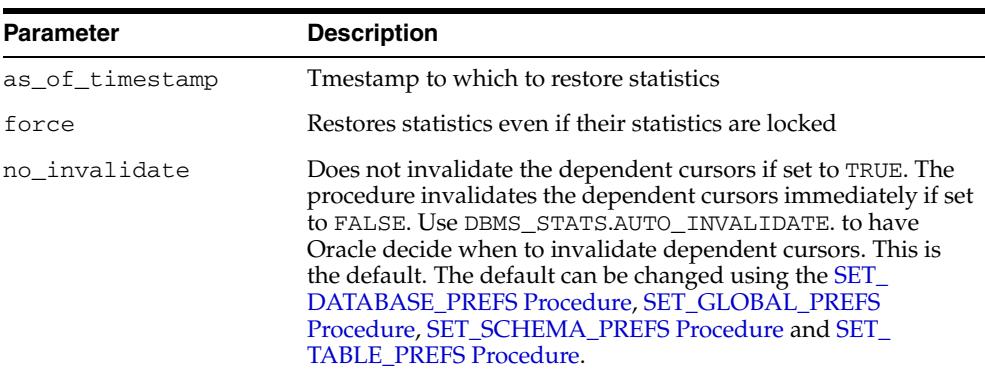

#### *Table 141–80 RESTORE\_DICTIONARY\_STATS Procedure Parameters*

## **Usage Notes**

To run this procedure, you must have the SYSDBA or both ANALYZE ANY DICTIONARY and ANALYZE ANY system privilege.

## **Exceptions**

ORA-20000: Object does not exist or insufficient privileges ORA-20001: Invalid or inconsistent values ORA-20006: Unable to restore statistics, statistics history not available

# **RESTORE\_FIXED\_OBJECTS\_STATS Procedure**

This procedure restores statistics of all fixed tables as of a specified timestamp (as\_ of\_timestamp).

# **Syntax**

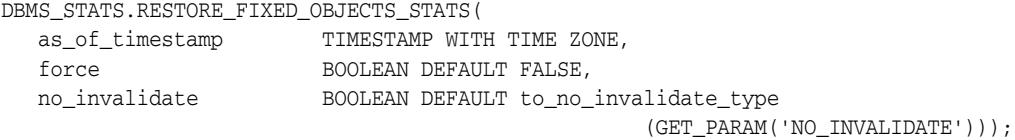

# **Parameters**

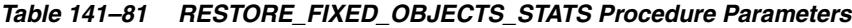

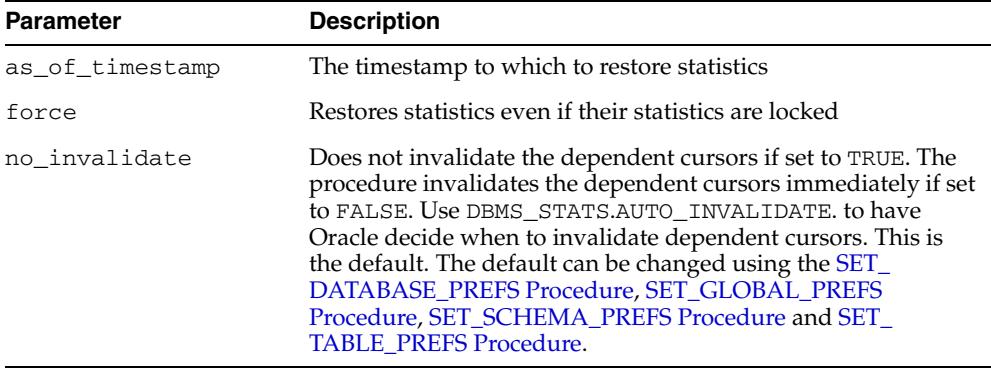

# **Usage Notes**

To run this procedure, you must have the SYSDBA or ANALYZE ANY DICTIONARY system privilege.

## **Exceptions**

ORA-20000: Object does not exist or insufficient privileges

ORA-20001: Invalid or inconsistent values

# **RESTORE\_SCHEMA\_STATS Procedure**

This procedure restores statistics of all tables of a schema as of a specified timestamp (as\_of\_timestamp).

# **Syntax**

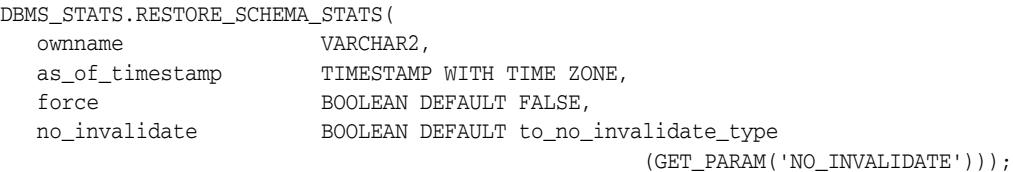

# **Parameters**

| <b>Parameter</b> | <b>Description</b>                                                                                                    |
|------------------|----------------------------------------------------------------------------------------------------|
| ownname          | Schema of the tables for which the statistics are to be restored                                                                                                    |
| as of timestamp  | The timestamp to which to restore statistics                                                                                                    |
| force            | Restores statistics even if their statistics are locked                                                                                                    |
| no invalidate    | Does not invalidate the dependent cursors if set to TRUE. The<br>procedure invalidates the dependent cursors immediately if set<br>to FALSE. Use DBMS STATS.AUTO INVALIDATE. to have<br>Oracle decide when to invalidate dependent cursors. This is<br>the default. The default can be changed using the SET_<br>DATABASE_PREFS Procedure, SET_GLOBAL_PREFS<br>Procedure, SET_SCHEMA_PREFS Procedure and SET_<br><b>TABLE PREFS Procedure.</b> |

*Table 141–82 RESTORE\_SCHEMA\_STATS Procedure Parameters*

# **Exceptions**

ORA-20000: Object does not exist or insufficient privileges

ORA-20001: Invalid or inconsistent values

# **RESTORE\_SYSTEM\_STATS Procedure**

This procedure restores system statistics as of a specified timestamp (as\_of\_ timestamp).

# **Syntax**

DBMS\_STATS.RESTORE\_SCHEMA\_STATS( as\_of\_timestamp TIMESTAMP WITH TIME ZONE);

## **Parameters**

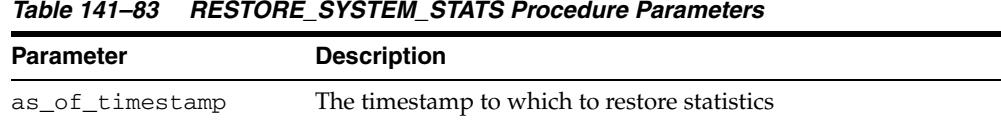

# **Exceptions**

ORA-20000: Object does not exist or insufficient privileges

ORA-20001: Invalid or inconsistent values

# **RESTORE\_TABLE\_STATS Procedure**

This procedure restores statistics of a table as of a specified timestamp  $(a s_0 - c f_1)$ timestamp). The procedure will restore statistics of associated indexes and columns as well. If the table statistics were locked at the specified timestamp the procedure will lock the statistics. The procedure will not restore user defined statistics.

## **Syntax**

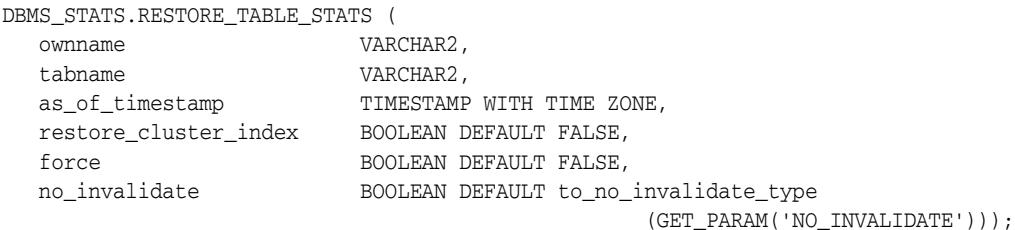

## **Parameters**

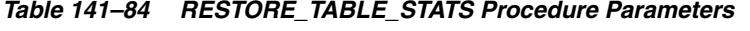

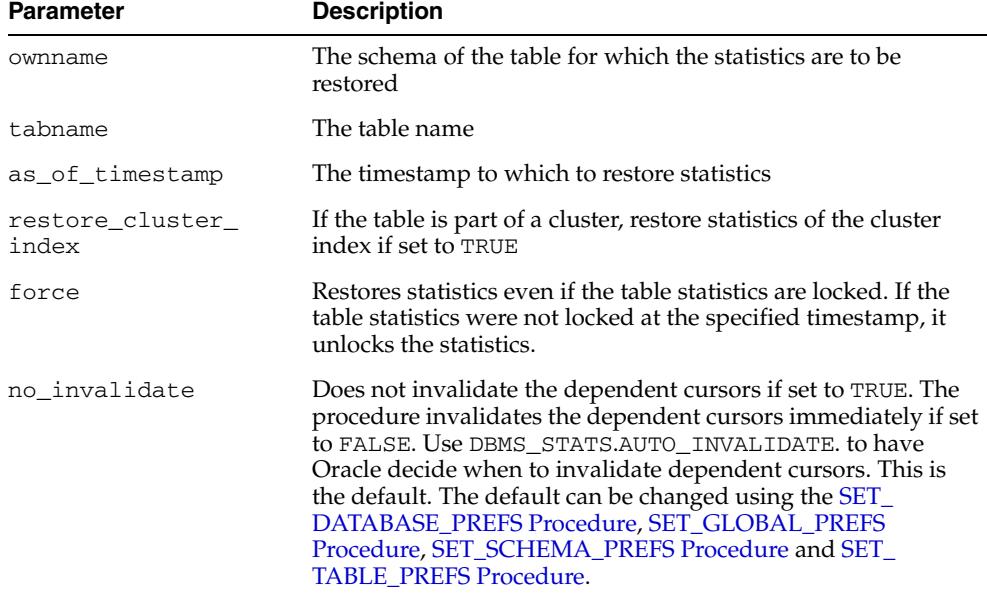

## **Exceptions**

ORA-20000: Object does not exist or insufficient privileges ORA-20001: Invalid or inconsistent values ORA-20006: Unable to restore statistics, statistics history not available

# **SEED\_COL\_USAGE Procedure**

This procedure iterates over the SQL statements in the specified SQL tuning set, compiles them and seeds column usage information for the columns that appear in these statements.

# **Syntax**

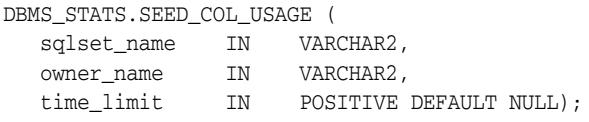

# **Parameters**

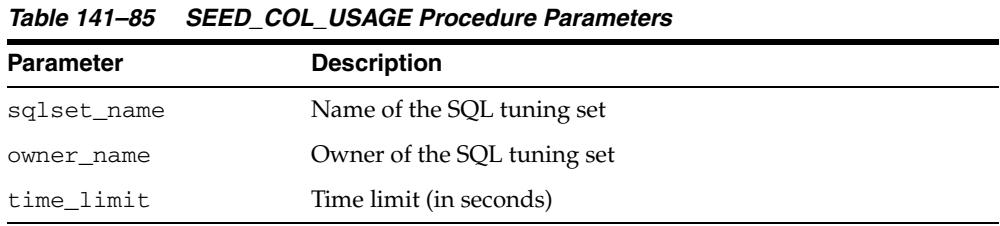

# **Exceptions**

ORA-20000: Insufficient privileges

# **SET\_COLUMN\_STATS Procedures**

This procedure sets column-related information. In the version of this procedure that deals with user-defined statistics, the statistics type specified is the type to store in the dictionary, in addition to the actual user-defined statistics. If this statistics type is NULL, the statistics type associated with the index or column is stored.

## **Syntax**

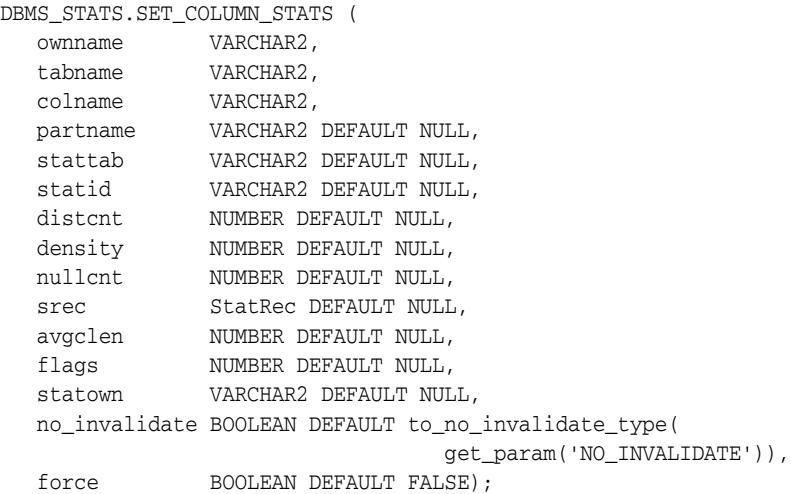

Use the following for user-defined statistics:

```
DBMS_STATS.SET_COLUMN_STATS (
```
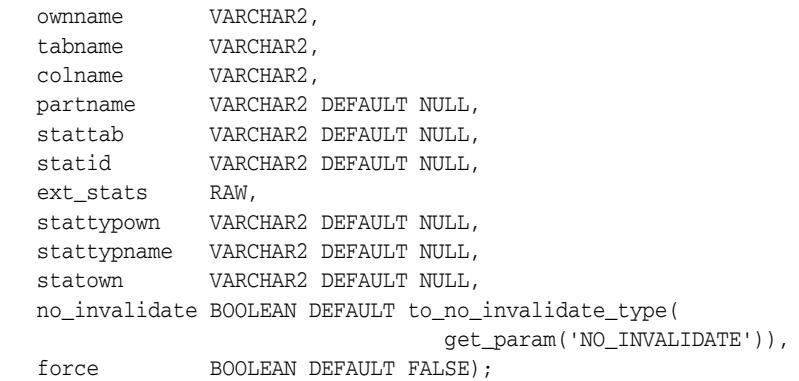

## **Parameters**

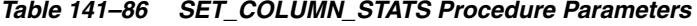

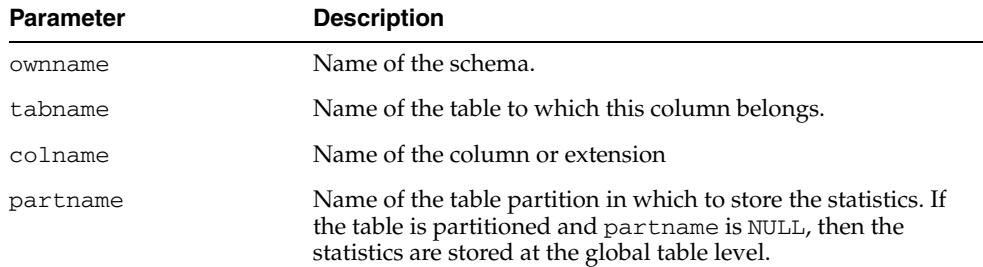
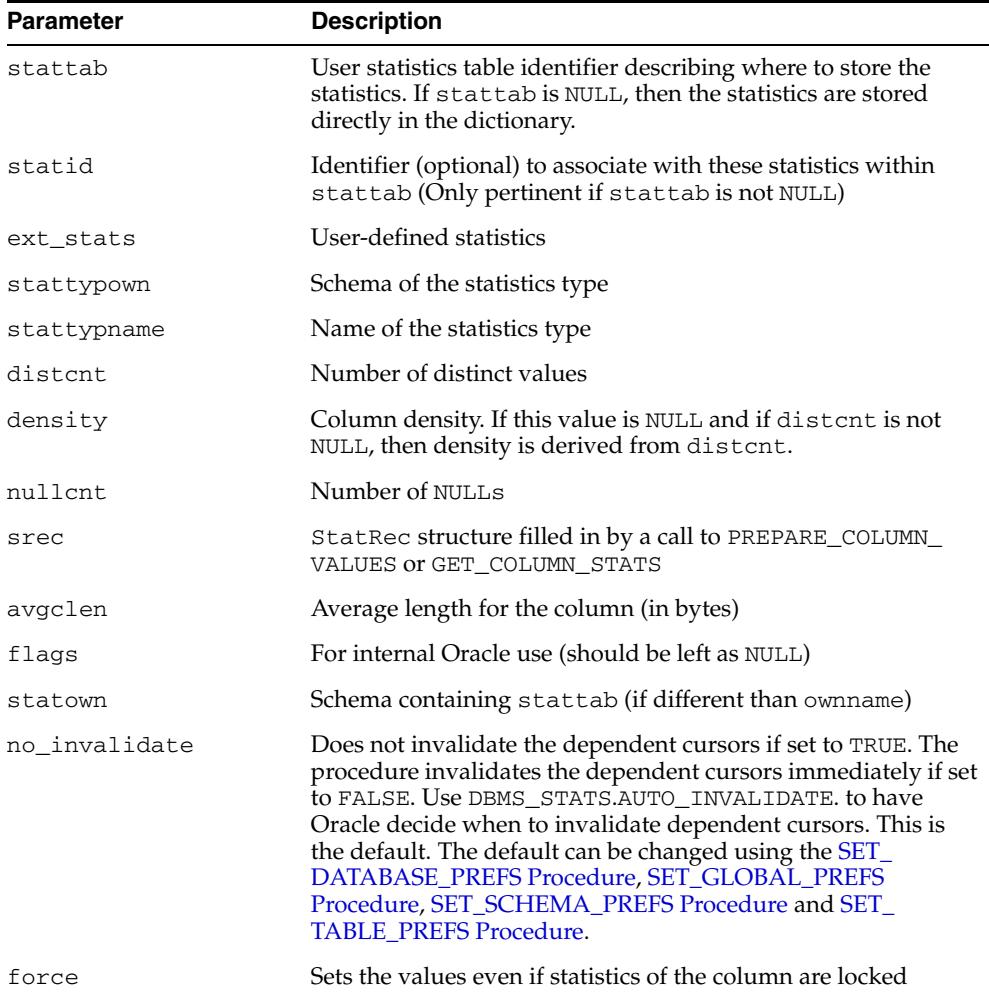

*Table 141–86 (Cont.) SET\_COLUMN\_STATS Procedure Parameters*

# **Exceptions**

ORA-20000: Object does not exist or insufficient privileges ORA-20001: Invalid or inconsistent input values ORA-20005: Object statistics are locked

# <span id="page-3349-0"></span>**SET\_DATABASE\_PREFS Procedure**

This procedure is used to set the statistics preferences of all the tables, excluding the tables owned by Oracle. These tables can by included by passing TRUE for the add\_ sys parameter.

# **Syntax**

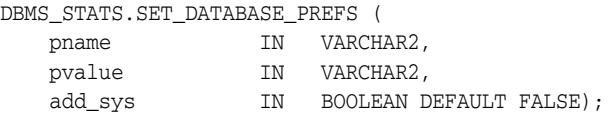

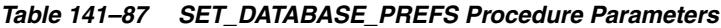

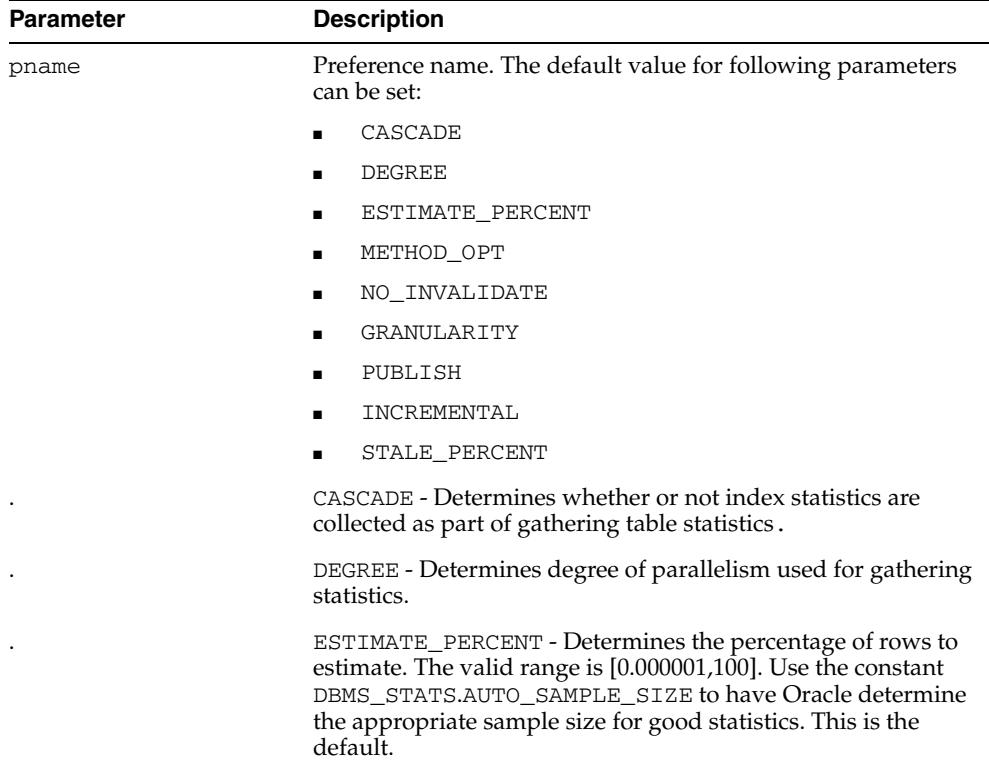

| Parameter | <b>Description</b>                                                                                                    |
|-----------|----------------------------------------------------------------------------------------------------|
|           | METHOD_OPT - Controls column statistics collection and<br>histogram creation. It accepts either of the following options, or<br>both in combination:                                                                                                    |
|           | FOR ALL [INDEXED   HIDDEN] COLUMNS [size_<br>clause]                                                                                                    |
|           | FOR COLUMNS [size clause] column [size_<br>clause] [, column [size_clause]]                                                                                                    |
|           | size_clause is defined as size_clause := SIZE<br>$\{integer   REPRESENT   AUTO   SKEWONLY\}$                                                                                                    |
|           | $column$ is defined as $column$ := $column_name$<br>extension name   extension                                                                                                    |
|           | - integer: Number of histogram buckets. Must be in the<br>range [1,254].<br>- REPEAT : Collects histograms only on the columns that<br>already have histograms<br>- AUTO: Oracle determines the columns to collect histograms<br>based on data distribution and the workload of the columns.<br>- SKEWONLY: Oracle determines the columns to collect<br>histograms based on the data distribution of the columns.<br>- column_name: Name of a column<br>- extension : Can be either a column group in the format<br>of (column_name, colume_name $[$ , $]$ ) or an<br>expression<br>The default is FOR ALL COLUMNS SIZE AUTO.<br>NO_INVALIDATE - Controls the invalidation of dependent<br>cursors of the tables for which statistics are being gathered.<br>Does not invalidate the dependent cursors if set to TRUE. The<br>procedure invalidates the dependent cursors immediately if set<br>to FALSE. Use DBMS_STATS.AUTO_INVALIDATE to have<br>Oracle decide when to invalidate dependent cursors. This is<br>the default. |
|           | GRANULARITY - Determines granularity of statistics to collect<br>(only pertinent if the table is partitioned).                                                                                                    |
|           | 'ALL' - Gathers all (subpartition, partition, and global)<br>statistics                                                                                                    |
|           | 'AUTO'- Determines the granularity based on the partitioning<br>type. This is the default value.                                                                                                    |
|           | 'DEFAULT' - Gathers global and partition-level statistics. This<br>option is obsolete, and while currently supported, it is<br>included in the documentation for legacy reasons only. You<br>should use the 'GLOBAL AND PARTITION' for this<br>functionality. Note that the default value is now 'AUTO'.                                                                                                    |
|           | ' GLOBAL ' - Gathers global statistics                                                                                                    |
|           | 'GLOBAL AND PARTITION' - Gathers the global and partition<br>level statistics. No subpartition level statistics are gathered<br>even if it is a composite partitioned object.                                                                                                    |
|           | ' PARTITION '- Gathers partition-level statistics                                                                                                    |
|           |                                                                                                    |

*Table 141–87 (Cont.) SET\_DATABASE\_PREFS Procedure Parameters*

| <b>Parameter</b> | <b>Description</b>                                                                                                    |
|------------------|----------------------------------------------------------------------------------------------------|
|                  | PUBLISH - Determines whether or not newly gathered<br>statistics will be published once the gather job has completed.<br>Prior to Oracle Database 11g, Release 1 (11.1), once a statistic<br>gathering job completed the new statistics were automatically<br>published into the dictionary tables. The user now has the<br>ability to gather statistics but not publish them immediately.<br>This allows the DBA to test the new statistics before publishing<br>them.                                                 |
|                  | INCREMENTAL - Determines whether or not the global statistics<br>of a partitioned table will be maintained without doing a full<br>table scan. With partitioned tables it is very common to load<br>new data into a new partition. As new partitions are added<br>and data loaded, the global table statistics need to be kept up<br>to date. Oracle will update the global table statistics by<br>scanning only the partitions that have been changed instead of<br>the entire table if the following conditions hold: |
|                  | the INCREMENTAL value for the partitioned table is set to<br>TRUE;                                                                                                    |
|                  | the PUBLISH value for the partitioned table is set to TRUE;                                                                                                    |
|                  | the user specifies AUTO_SAMPLE_SIZE for ESTIMATE_<br>٠<br>PERCENT and AUTO for GRANULARITY when gathering<br>statistics on the table.                                                                                                    |
|                  | If the INCREMENTAL value for the partitioned table was set to<br>FALSE (default value), a full table scan is used to maintain the<br>global statistics which is a much more resource intensive and<br>time-consuming operation for large tables.                                                                                                    |
|                  | STALE_PERCENT - Determines the percentage of rows in a<br>table that have to change before the statistics on that table are<br>deemed stale and should be regathered. The valid domain for<br>stale_percent is non-negative numbers. The default value<br>is $10\%$ .                                                                                                    |
| pvalue           | Preference value. If NULL is specified, it will set the Oracle<br>default value.s                                                                                                    |
| add_sys          | Value TRUE will include the Oracle-owned tables                                                                                                    |

*Table 141–87 (Cont.) SET\_DATABASE\_PREFS Procedure Parameters*

#### **Exceptions**

ORA-20000: Insufficient privileges

ORA-20001: Invalid or illegal input values

#### **Usage Notes**

- To run this procedure, you need to have the SYSDBA role or both ANALYZE ANY DICTIONARY and ANALYZE ANY system privileges.
- Both arguments are of type VARCHAR2 and values are enclosed in quotes, even when they represent numbers.

#### **Examples**

```
DBMS_STATS.SET_DATABASE_PREFS('CASCADE', 'DBMS_STATS.AUTO_CASCADE');
DBMS_STATS.SET_DATABASE_PREFS('ESTIMATE_PERCENT','9');
DBMS_STATS.SET_DATABASE_PREFS('DEGREE','99');
```
# <span id="page-3352-0"></span>**SET\_GLOBAL\_PREFS Procedure**

This procedure is used to set the global statistics preferences.

# **Syntax**

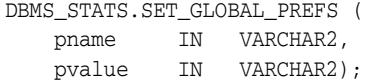

| Parameter | <b>Description</b>                                                                                                    |
|-----------|----------------------------------------------------------------------------------------------------|
| pname     | Preference name. The default value for the following<br>preferences can be set:                                                                                                    |
|           | AUTOSTATS_TARGET                                                                                                    |
|           | CASCADE                                                                                                    |
|           | DEGREE                                                                                                    |
|           | ESTIMATE_PERCENT                                                                                                    |
|           | METHOD OPT                                                                                                    |
|           | NO INVALIDATE                                                                                                    |
|           | GRANULARITY                                                                                                    |
|           | PUBLISH<br>■                                                                                                    |
|           | INCREMENTAL                                                                                                    |
|           | STALE_PERCENT                                                                                                    |
|           | AUTOSTATS_TARGET - This preference is applicable only for<br>auto statistics collection. The value of this parameter controls<br>the objects considered for stats collection. It takes the following<br>values:                                              |
|           | 'ALL' - Statistics collected for all objects in system                                                                                                    |
|           | 'ORACLE' - Statistics collected for all Oracle owned<br>objects                                                                                                    |
|           | 'AUTO' - Oracle decides on which objects to collect<br>$\blacksquare$<br>statistics                                                                                                    |
|           | CASCADE - Determines whether or not index statistics are<br>collected as part of gathering table statistics                                                                                                    |
|           | DEGREE - Determines degree of parallelism used for gathering<br>statistics                                                                                                    |
|           | ESTIMATE_PERCENT - Determines the percentage of rows to<br>estimate. The valid range is [0.000001,100]. Use the constant<br>DBMS_STATS.AUTO_SAMPLE_SIZE to have Oracle determine<br>the appropriate sample size for good statistics. This is the<br>default. |

*Table 141–88 SET\_GLOBAL\_PREFS Procedure Parameters*

| <b>Parameter</b> | <b>Description</b>                                                                                                    |
|------------------|----------------------------------------------------------------------------------------------------|
|                  | METHOD_OPT - The value controls column statistics collection<br>and histogram creation. It accepts either of the following<br>options, or both in combination:                                                                                                    |
|                  | FOR ALL [INDEXED   HIDDEN] COLUMNS [size_<br>clause]                                                                                                    |
|                  | FOR COLUMNS [size clause] column [size_<br>clause] [, column [size_clause]]                                                                                                    |
|                  | size_clause is defined as size_clause := SIZE<br>{integer   REPEAT   AUTO   SKEWONLY}                                                                                                    |
|                  | $column is defined as column := column_name$<br>extension name   extension                                                                                                    |
|                  | - integer: Number of histogram buckets. Must be in the<br>range [1,254].<br>- REPEAT: Collects histograms only on the columns that<br>already have histograms.<br>- AUTO: Oracle determines the columns to collect histograms<br>based on data distribution and the workload of the columns.<br>- SKEWONLY: Oracle determines the columns to collect<br>histograms based on the data distribution of the columns.<br>- column_name:Name of a column<br>- extension : Can be either a column group in the format<br>of (column_name, colume_name $[$ , $]$ ) or an<br>expression<br>The default is FOR ALL COLUMNS SIZE AUTO. |
|                  | NO_INVALIDATE - Controls the invalidation of dependent<br>cursors of the tables for which statistics are being gathered.<br>Does not invalidate the dependent cursors if set to TRUE. The<br>procedure invalidates the dependent cursors immediately if set<br>to FALSE. Use DBMS_STATS.AUTO_INVALIDATE to have<br>Oracle decide when to invalidate dependent cursors. This is<br>the default.                                                                                                    |
|                  | GRANULARITY - Determines granularity of statistics to collect<br>(only pertinent if the table is partitioned).                                                                                                    |
|                  | 'ALL' - Gathers all (subpartition, partition, and global)<br>statistics                                                                                                    |
|                  | ' AUTO ' - Determines the granularity based on the partitioning<br>type. This is the default value.                                                                                                    |
|                  | 'DEFAULT' - gathers global and partition-level statistics. This<br>option is obsolete, and while currently supported, it is<br>included in the documentation for legacy reasons only. You<br>should use the 'GLOBAL AND PARTITION' for this<br>functionality. Note that the default value is now 'AUTO'.                                                                                                    |
|                  | 'GLOBAL' - Gathers global statistics                                                                                                    |
|                  | 'GLOBAL AND PARTITION' - gathers the global and partition<br>level statistics. No subpartition level statistics are gathered<br>even if it is a composite partitioned object.                                                                                                    |
|                  | ' PARTITION '- gathers partition-level statistics                                                                                                    |
|                  | 'SUBPARTITION' - gathers subpartition-level statistics.                                                                                                    |

*Table 141–88 (Cont.) SET\_GLOBAL\_PREFS Procedure Parameters*

| Parameter | <b>Description</b>                                                                                                    |
|-----------|----------------------------------------------------------------------------------------------------|
|           | PUBLISH - This value determines whether or not newly<br>gathered statistics will be published once the gather job has<br>completed. Prior to Oracle Database 11g, Release 1 (11.1), once<br>a statistic gathering job completed the new statistics were<br>automatically published into the dictionary tables. The user<br>now has the ability to gather statistics but not publish them<br>immediately. This allows the DBA to test the new statistics<br>before publishing them.                                                    |
|           | INCREMENTAL - This value determines whether or not the<br>global statistics of a partitioned table will be maintained<br>without doing a full table scan. With partitioned tables it is<br>very common to load new data into a new partition. As new<br>partitions are added and data loaded, the global table statistics<br>need to be kept up to date. Oracle will update the global table<br>statistics by scanning only the partitions that have been<br>changed instead of the entire table if the following conditions<br>hold: |
|           | INCREMENTAL value for the partitioned table is set to<br>TRUE                                                                                                    |
|           | PUBLISH value for the partitioned table is set to TRUE;                                                                                                    |
|           | User specifies AUTO_SAMPLE_SIZE for ESTIMATE_<br>PERCENT and AUTO for GRANULARITY when gathering<br>statistics on the table                                                                                                    |
|           | If the INCREMENTAL value for the partitioned table was set to<br>FALSE (default value), a full table scan is used to maintain the<br>global statistics which is a much more resource intensive and<br>time-consuming operation for large tables.                                                                                                    |
|           | STALE_PERCENT - Determines the percentage of rows in a<br>table that have to change before the statistics on that table are<br>deemed stale and should be regathered. The valid domain for<br>stale_percent is non-negative numbers. The default value<br>is $10\%$ .                                                                                                    |
| pvalue    | Preference value. If NULL is specified, it will set the Oracle<br>default value.s                                                                                                    |

*Table 141–88 (Cont.) SET\_GLOBAL\_PREFS Procedure Parameters*

## **Exceptions**

ORA-20000: Insufficient privileges

ORA-20001: Invalid or illegal input values

#### **Usage Notes**

- This setting is honored only of there is no preference specified for the table to be analyzed.
- To run this procedure, you need to have the SYSDBA or both ANALYZE ANY DICTIONARY and ANALYZE ANY system privilege.
- Both arguments are of type VARCHAR2 and values are enclosed in quotes, even when they represent numbers.

### **Examples**

```
DBMS_STATS.SET_GLOBAL_PREFS('ESTIMATE_PERCENT','9');
DBMS_STATS.SET_GLOBAL_PREFS('DEGREE','99');
```
# **SET\_INDEX\_STATS Procedures**

These procedures set index-related information. In the version of this procedure that deals with user-defined statistics, the statistics type specified is the type to store in the dictionary, in addition to the actual user-defined statistics. If this statistics type is NULL, the statistics type associated with the index or column is stored.

## **Syntax**

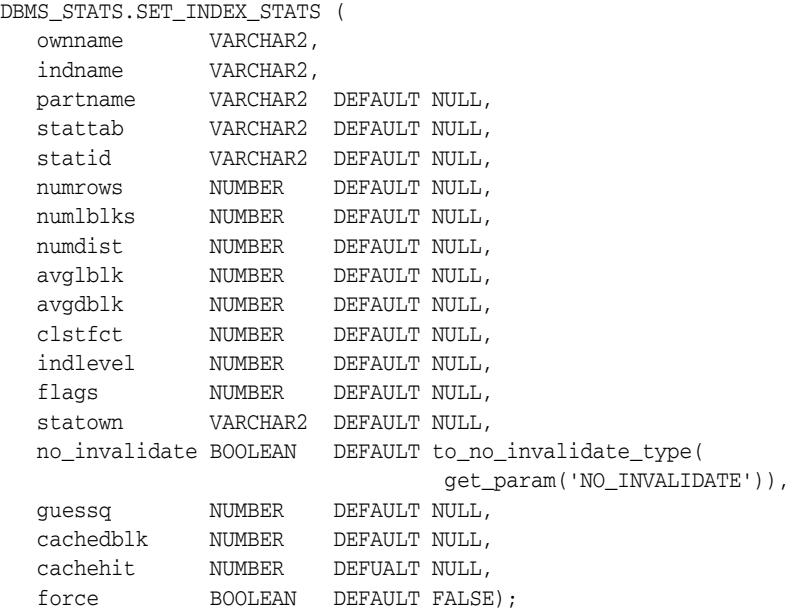

#### Use the following for user-defined statistics:

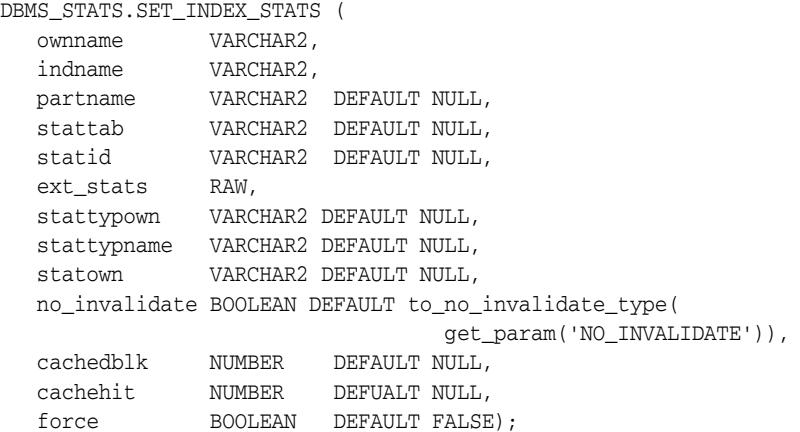

*Table 141–89 SET\_INDEX\_STATS Procedure Parameters*

| Parameter | <b>Description</b> |
|-----------|--------------------|
| ownname   | Name of the schema |
| indname   | Name of the index  |

| Parameter     | <b>Description</b>                                                                                                    |
|---------------|----------------------------------------------------------------------------------------------------|
| partname      | Name of the index partition in which to store the statistics. If<br>the index is partitioned and if partname is NULL, then the<br>statistics are stored at the global index level.                                                                                                    |
| stattab       | User statistics table identifier describing where to store the<br>statistics. If stattab is NULL, then the statistics are stored<br>directly in the dictionary.                                                                                                    |
| statid        | Identifier (optional) to associate with these statistics within<br>stattab (Only pertinent if stattab is not NULL)                                                                                                    |
| ext_stats     | User-defined statistics                                                                                                    |
| stattypown    | Schema of the statistics type                                                                                                    |
| stattypname   | Name of the statistics type                                                                                                    |
| numrows       | Number of rows in the index (partition)                                                                                                    |
| numlblks      | Number of leaf blocks in the index (partition)                                                                                                    |
| numdist       | Number of distinct keys in the index (partition)                                                                                                    |
| avqlblk       | Average integral number of leaf blocks in which each distinct<br>key appears for this index (partition). If not provided, then this<br>value is derived from numlblks and numdist.                                                                                                    |
| avgdblk       | Average integral number of data blocks in the table pointed to<br>by a distinct key for this index (partition). If not provided, then<br>this value is derived from clstfct and numdist.                                                                                                    |
| clstfct       | See clustering_factor column of the all_indexes view<br>for a description                                                                                                    |
| indlevel      | Height of the index (partition)                                                                                                    |
| flags         | For internal Oracle use (should be left as NULL)                                                                                                    |
| statown       | Schema containing stattab (if different than ownname)                                                                                                    |
| no_invalidate | Does not invalidate the dependent cursors if set to TRUE. The<br>procedure invalidates the dependent cursors immediately if set<br>to FALSE. Use DBMS_STATS.AUTO_INVALIDATE. to have<br>Oracle decide when to invalidate dependent cursors. This is<br>the default. The default can be changed using the SET_<br>DATABASE_PREFS Procedure, SET_GLOBAL_PREFS<br>Procedure, SET_SCHEMA_PREFS Procedure and SET<br><b>TABLE_PREFS Procedure.</b> |
| guessq        | Guess quality. See the pct_direct_access column of the<br>all_indexes view for a description.                                                                                                    |
| cachedblk     | The average number of blocks in the buffer cache for the<br>segment (index/table/index partition/table partition)                                                                                                    |
| cachehit      | The average cache hit ratio for the segment (index/table/index<br>partition/table partition)                                                                                                    |
| force         | Sets the values even if statistics of the index are locked                                                                                                    |

*Table 141–89 (Cont.) SET\_INDEX\_STATS Procedure Parameters*

# **Usage Notes**

■ The Optimizer uses the cached data to estimate number of cached blocks for index or statistics table access. The total cost of the operation will be combined from the I/O cost of reading not cached blocks from disk, the CPU cost of getting cached blocks from the buffer cache, and the CPU cost of processing the data.

- Oracle maintains cachedblk and cachehit at all times but uses correspondent caching statistics for optimization as part of the table and index statistics only when the user calls DBMS\_STATS.GATHER\_ [TABLE/INDEX/SCHEMA/DATABASE]\_STATS procedure for auto mode or DBMS\_STATS.GATHER\_SYSTEM\_STATS for manual mode. In order to prevent the user from utilizing inaccurate and unreliable data, the optimizer will compute a 'confidence factor' for each cachehit and a cachedblk for each object. If the 'confidence factor' for the value meets confidence criteria, this value will be used, otherwise the defaults will be used.
- The automatic maintenance algorithm for object caching statistics assumes that there is only one major workload for the system and adjusts statistics to this workload, ignoring other "minor" workloads. If this is not the case, you must use manual mode for maintaining object caching statistics.
- The object caching statistics maintenance algorithm for auto mode prevents you from using statistics in the following situations
	- **–** When not enough data has been analyzed, such as when an object has been recently create
	- **–** When the system does not have one major workload resulting in averages not corresponding to real values.

## **Exceptions**

ORA-20000: Object does not exist or insufficient privileges

ORA-20001: Invalid input value

ORA-20005: Object statistics are locked

# **SET\_PARAM Procedure**

**Note:** This subprogram has been replaced by improved technology and is maintained only for purposes of backward compatibility. In this case, use the [SET\\_GLOBAL\\_PREFS](#page-3352-0)  [Procedure](#page-3352-0).

See also [Deprecated Subprograms on page 141-12](#page-3219-0).

This procedure sets default values for parameters of DBMS\_STATS procedures. You can use the GET\_PARAM Function to get the current default value of a parameter.

#### **Syntax**

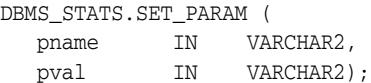

## **Parameters**

*Table 141–90 SET\_PARAM Procedure Parameters*

| <b>Parameter</b> | <b>Description</b>                                                                                                    |
|------------------|----------------------------------------------------------------------------------------------------|
| pname            | The parameter name The default value for following<br>parameters can be set.                                                                                                    |
|                  | CASCADE - The default value for CASCADE set by SET_<br>PARAM is not used by export/import procedures. It is used<br>only by gather procedures.                                                 |
|                  | <b>DEGREE</b><br>$\blacksquare$                                                                                                    |
|                  | ESTIMATE PERCENT                                                                                                    |
|                  | METHOD OPT                                                                                                    |
|                  | NO INVALIDATE                                                                                                    |
|                  | GRANULARITY                                                                                                    |
|                  | AUTOSTATS_TARGET - This parameter is applicable only<br>for auto statistics collection. The value of this parameter<br>controls the objects considered for statistics collection (see<br>pval) |
| pval             | The parameter value. If NULL is specified, it will set the default<br>value determined by Oracle. When pname is AUTOSTATS_<br>TARGET, the following are valid values:                          |
|                  | 'ALL' - Statistics are collected for all objects in the system                                                                                                    |
|                  | 'ORACLE' - Statistics are collected for all Oracle owned<br>objects                                                                                                    |
|                  | 'AUTO' - Oracle decides for which objects to collect<br>statistics                                                                                                    |

#### **Usage Notes**

- To run this procedure, you must have the SYSDBA or both the ANALYZE ANY DICTIONARY and ANALYZE ANY system privileges.
- Note that both arguments are of type VARCHAR2 and the values need to be enclosed in quotes even when they represent numbers.
- Note also the difference between NULL and 'NULL':
	- **–** When NULL is unquoted, this sets the parameter to the value Oracle recommends.
	- **–** In the case of the quoted 'NULL', this sets the value of the parameter to NULL.

## **Exceptions**

ORA-20000: Object does not exist or insufficient privileges ORA-20001: Invalid or illegal input value

### **Examples**

```
DBMS_STATS.SET_PARAM('CASCADE','DBMS_STATS.AUTO_CASCADE');
DBMS_STATS.SET_PARAM('ESTIMATE_PERCENT','5');
DBMS_STATS.SET_PARAM('DEGREE','NULL');
```
# <span id="page-3360-0"></span>**SET\_SCHEMA\_PREFS Procedure**

This procedure is used to set the statistics preferences of all the tables owned by the specified owner name.

#### **Syntax**

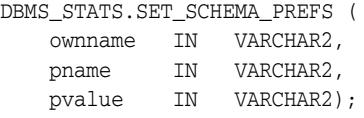

## **Parameters**

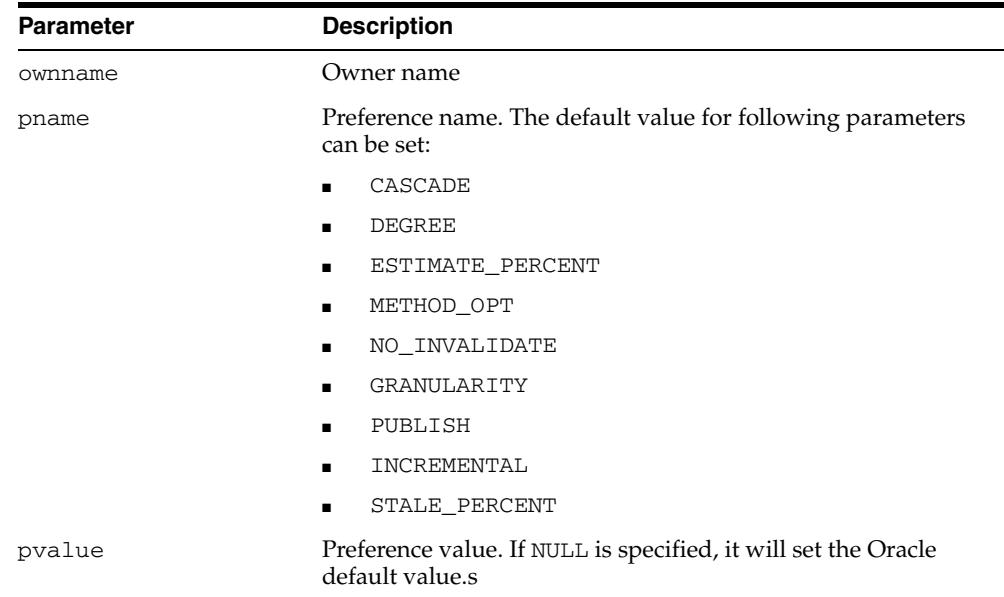

#### *Table 141–91 SET\_SCHEMA\_PREFS Procedure Parameters*

#### **Exceptions**

ORA-20000: Object does not exist or insufficient privileges ORA-20001: Invalid or illegal input value

# **Usage Notes**

- To run this procedure, you need to connect as owner, or have the SYSDBA privilege, or have the ANALYZE ANY system privilege.
- Both arguments are of type VARCHAR2 and values are enclosed in quotes, even when they represent numbers.

#### **Examples**

DBMS\_STATS.SET\_SCHEMA\_PREFS('SH','CASCADE', 'DBMS\_STATS.AUTO\_CASCADE'); DBMS\_STATS.SET\_SCHEMA\_PREFS('SH' 'ESTIMATE\_PERCENT','9'); DBMS\_STATS.SET\_SCHEMA\_PREFS('SH', 'DEGREE','99');

# **SET\_SYSTEM\_STATS Procedure**

This procedure sets systems statistics.

## **Syntax**

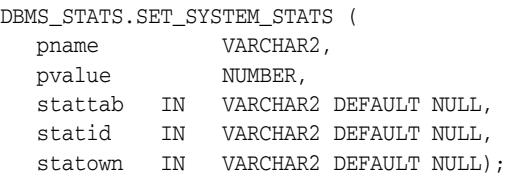

## **Parameters**

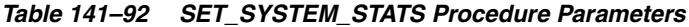

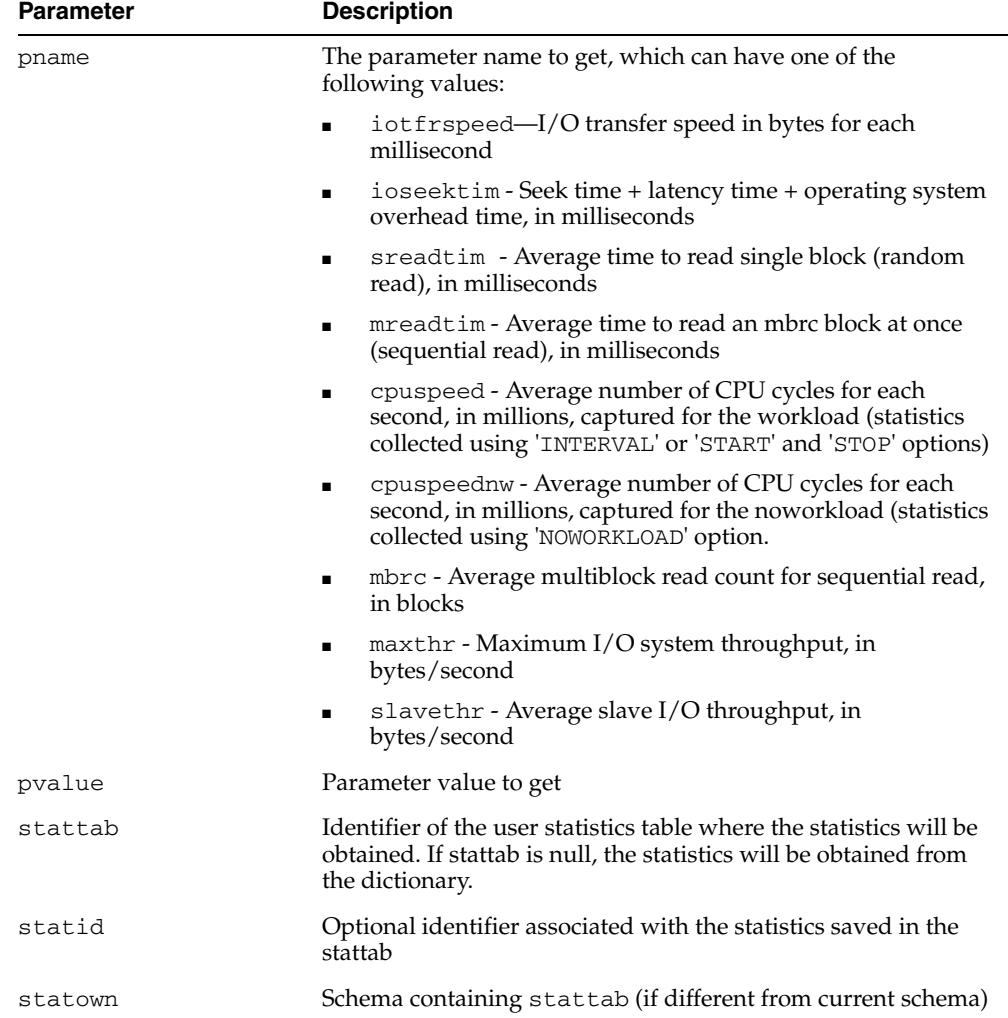

# **Exceptions**

ORA-20000: Object does not exist or insufficient privileges ORA-20001: Invalid input value ORA-20002: Bad user statistics table; may need to be upgraded

- ORA-20003: Unable to set system statistics
- ORA-20004: Parameter does not exist

# <span id="page-3363-0"></span>**SET\_TABLE\_PREFS Procedure**

This procedure is used to set the statistics preferences of the specified table in the specified schema.

# **Syntax**

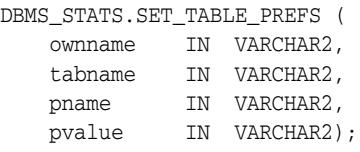

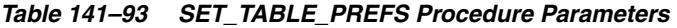

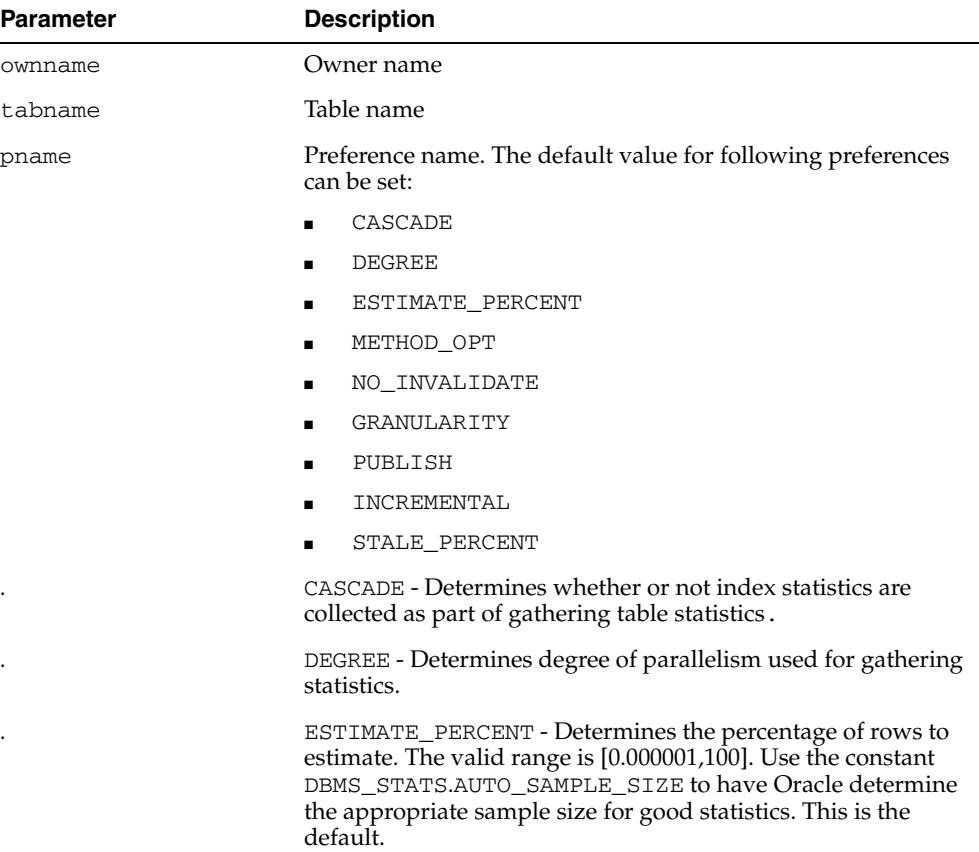

| <b>Parameter</b> | <b>Description</b>                                                                                                    |
|------------------|----------------------------------------------------------------------------------------------------|
|                  | METHOD_OPT - Controls column statistics collection and<br>histogram creation. It accepts either of the following options, or<br>both in combination:                                                                                                    |
|                  | FOR ALL [INDEXED   HIDDEN] COLUMNS [size_<br>clause]                                                                                                    |
|                  | FOR COLUMNS [size clause] column [size_<br>clause] [, column [size_clause]]                                                                                                    |
|                  | size_clause is defined as size_clause := SIZE<br>{integer   REPEAT   AUTO   SKEWONLY}                                                                                                    |
|                  | $column is defined as column := column_name$<br>extension name   extension                                                                                                    |
|                  | - integer: Number of histogram buckets. Must be in the<br>range [1,254].<br>- REPEAT : Collects histograms only on the columns that<br>already have histograms<br>- AUTO: Oracle determines the columns to collect histograms<br>based on data distribution and the workload of the columns.<br>- SKEWONLY: Oracle determines the columns to collect<br>histograms based on the data distribution of the columns.<br>- column_name: Name of a column<br>- extension : Can be either a column group in the format<br>of (column_name, colume_name $[ ,  ]$ ) or an<br>expression<br>The default is FOR ALL COLUMNS SIZE AUTO.<br>NO_INVALIDATE - The value controls the invalidation of<br>dependent cursors of the tables for which statistics are being<br>gathered. Does not invalidate the dependent cursors if set to<br>TRUE. The procedure invalidates the dependent cursors<br>immediately if set to FALSE. Use DBMS_STATS.AUTO_<br>INVALIDATE to have Oracle decide when to invalidate<br>dependent cursors. This is the default. |
|                  | GRANULARITY - Determines granularity of statistics to collect<br>(only pertinent if the table is partitioned).                                                                                                    |
|                  | 'ALL' - Gathers all (subpartition, partition, and global)<br>statistics                                                                                                    |
|                  | 'AUTO'- Determines the granularity based on the partitioning<br>type. This is the default value.                                                                                                    |
|                  | 'DEFAULT' - Gathers global and partition-level statistics. This<br>option is obsolete, and while currently supported, it is<br>included in the documentation for legacy reasons only. You<br>should use the 'GLOBAL AND PARTITION' for this<br>functionality. Note that the default value is now 'AUTO'.                                                                                                    |
|                  | 'GLOBAL' - Gathers global statistics                                                                                                    |
|                  | 'GLOBAL AND PARTITION' - Gathers the global and partition<br>level statistics. No subpartition level statistics are gathered<br>even if it is a composite partitioned object.                                                                                                    |
|                  | ' PARTITION '- Gathers partition-level statistics                                                                                                    |
|                  |                                                                                                    |

*Table 141–93 (Cont.) SET\_TABLE\_PREFS Procedure Parameters*

| <b>Parameter</b> | <b>Description</b>                                                                                                    |
|------------------|----------------------------------------------------------------------------------------------------|
|                  | PUBLISH - Determines whether or not newly gathered<br>statistics will be published once the gather job has completed.<br>Prior to Oracle Database 11g, Release 1 (11.1), once a statistic<br>gathering job completed the new statistics were automatically<br>published into the dictionary tables. The user now has the<br>ability to gather statistics but not publish them immediately.<br>This allows the DBA to test the new statistics before publishing<br>them.                                                 |
|                  | INCREMENTAL - Determines whether or not the global statistics<br>of a partitioned table will be maintained without doing a full<br>table scan. With partitioned tables it is very common to load<br>new data into a new partition. As new partitions are added<br>and data loaded, the global table statistics need to be kept up<br>to date. Oracle will update the global table statistics by<br>scanning only the partitions that have been changed instead of<br>the entire table if the following conditions hold: |
|                  | INCREMENTAL value for the partitioned table is set to<br>TRUE;                                                                                                    |
|                  | PUBLISH value for the partitioned table is set to TRUE;                                                                                                    |
|                  | User specifies AUTO_SAMPLE_SIZE for ESTIMATE_<br>п<br>PERCENT and AUTO for GRANULARITY when gathering<br>statistics on the table.                                                                                                    |
|                  | If the INCREMENTAL value for the partitioned table was set to<br>FALSE (default value), a full table scan is used to maintain the<br>global statistics which is a much more resource intensive and<br>time-consuming operation for large tables.                                                                                                    |
|                  | STALE_PERCENT - Determines the percentage of rows in a<br>table that have to change before the statistics on that table are<br>deemed stale and should be regathered. The valid domain for<br>stale_percent is non-negative numbers. The default value<br>is $10\%$ .                                                                                                    |
| pvalue           | Preference value. If NULL is specified, it will set the Oracle<br>default value.                                                                                                    |

*Table 141–93 (Cont.) SET\_TABLE\_PREFS Procedure Parameters*

ORA-20000: Object does not exist or insufficient privileges ORA-20001: Invalid or illegal input values

#### **Usage Notes**

**Exceptions**

- To run this procedure, you need to connect as owner of the table or should have the ANALYZE ANY system privilege.
- All arguments are of type VARCHAR2 and values are enclosed in quotes, even when they represent numbers.

#### **Examples**

DBMS\_STATS.SET\_TABLE\_PREFS('SH', 'SALES', 'CASCADE', 'DBMS\_STATS.AUTO\_CASCADE'); DBMS\_STATS.SET\_TABLE\_PREFS('SH', 'SALES','ESTIMATE\_PERCENT','9'); DBMS\_STATS.SET\_TABLE\_PREFS('SH', 'SALES', 'DEGREE','99');

# **SET\_TABLE\_STATS Procedure**

#### This procedure sets table-related information.

### **Syntax**

```
DBMS_STATS.SET_TABLE_STATS (
  ownname VARCHAR2, 
   tabname VARCHAR2, 
   partname VARCHAR2 DEFAULT NULL,
 stattab VARCHAR2 DEFAULT NULL, 
 statid VARCHAR2 DEFAULT NULL,
 numrows NUMBER DEFAULT NULL, 
 numblks NUMBER DEFAULT NULL,
 avgrlen NUMBER DEFAULT NULL, 
 flags NUMBER DEFAULT NULL,
 statown VARCHAR2 DEFAULT NULL,
   no_invalidate BOOLEAN DEFAULT to_no_invalidate_type (
                               get_param('NO_INVALIDATE')),
 cachedblk NUMBER DEFAULT NULL,
 cachehit NUMBER DEFUALT NULL,
force BOOLEAN DEFAULT FALSE);
```

| <b>Parameter</b> | <b>Description</b>                                                                                                    |
|------------------|----------------------------------------------------------------------------------------------------|
| ownname          | Name of the schema                                                                                                    |
| tabname          | Name of the table                                                                                                    |
| partname         | Name of the table partition in which to store the statistics. If<br>the table is partitioned and partname is NULL, then the<br>statistics are stored at the global table level.                                                                                                    |
| stattab          | User statistics table identifier describing where to store the<br>statistics. If stattab is NULL, then the statistics are stored<br>directly in the dictionary.                                                                                                    |
| statid           | Identifier (optional) to associate with these statistics within<br>stattab (Only pertinent if stattab is not NULL)                                                                                                    |
| numrows          | Number of rows in the table (partition)                                                                                                    |
| numblks          | Number of blocks the table (partition) occupies                                                                                                    |
| avgrlen          | Average row length for the table (partition)                                                                                                    |
| flags            | For internal Oracle use (should be left as NULL)                                                                                                    |
| statown          | Schema containing stattab (if different than ownname)                                                                                                    |
| no_invalidate    | Does not invalidate the dependent cursors if set to TRUE. The<br>procedure invalidates the dependent cursors immediately if set<br>to FALSE. Use DBMS_STATS.AUTO_INVALIDATE. to have<br>Oracle decide when to invalidate dependent cursors. This is<br>the default. The default can be changed using the SET_<br>DATABASE_PREFS Procedure, SET_GLOBAL_PREFS<br>Procedure, SET_SCHEMA_PREFS Procedure and SET_<br><b>TABLE PREFS Procedure.</b> |
| cachedblk        | The average number of blocks in the buffer cache for the<br>segment (index/table/index partition/table partition)                                                                                                    |

*Table 141–94 SET\_TABLE\_STATS Procedure Parameters*

| <b>Parameter</b> | <b>Description</b>                                                                           |
|------------------|----------------------------------------------------------------------------------------------|
| cachehit         | The average cache hit ratio for the segment (index/table/index<br>partition/table partition) |
| force            | Sets the values even if statistics of the table are locked                                   |

*Table 141–94 (Cont.) SET\_TABLE\_STATS Procedure Parameters*

## **Usage Notes**

- The Optimizer uses the cached data to estimate number of cached blocks for index or statistics table access. The total cost of the operation will be combined from the I/O cost of reading not cached blocks from disk, the CPU cost of getting cached blocks from the buffer cache, and the CPU cost of processing the data.
- Oracle maintains cachedblk and cachehit at all times but uses correspondent caching statistics for optimization as part of the table and index statistics only when the user calls DBMS\_STATS.GATHER [TABLE/INDEX/SCHEMA/DATABASE]\_STATS procedure for auto mode or DBMS\_STATS.GATHER\_SYSTEM\_STATS for manual mode. In order to prevent the user from utilizing inaccurate and unreliable data, the optimizer will compute a 'confidence factor' for each cachehit and a cachedblk for each object. If the 'confidence factor' for the value meets confidence criteria, this value will be used, otherwise the defaults will be used.
- The automatic maintenance algorithm for object caching statistics assumes that there is only one major workload for the system and adjusts statistics to this workload, ignoring other "minor" workloads. If this is not the case, you must use manual mode for maintaining object caching statistics.
- The object caching statistics maintenance algorithm for auto mode prevents you from using statistics in the following situations
	- **–** When not enough data has been analyzed, such as when an object has been recently create
	- **–** When the system does not have one major workload resulting in averages not corresponding to real values.

#### **Exceptions**

ORA-20000: Object does not exist or insufficient privileges

ORA-20001: Invalid input value

ORA-20005: Object statistics are locked

# **SHOW\_EXTENDED\_STATS\_NAME Function**

This function returns the name of the statistics entry that is created for the user-specified extension. It raises an error if no extension has been created.

## **Syntax**

```
DBMS_STATS.SHOW_EXTENDED_STATS_NAME (
   ownname VARCHAR2, 
   tabname VARCHAR2,
   extension VARCHAR2)
 RETURN VARCHAR2;
```
## **Parameters**

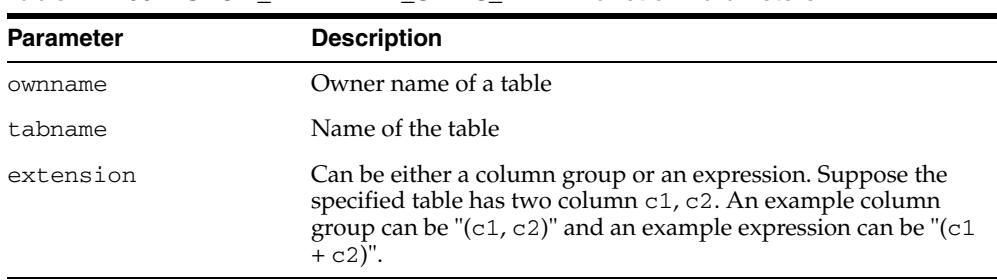

#### *Table 141–95 SHOW\_EXTENDED\_STATS\_NAME Function Parameters*

# **Exceptions**

ORA-20000: Object does not exist or insufficient privileges

ORA-20001: Error when processing extension

# **UNLOCK\_PARTITION\_STATS Procedure**

This procedure enables the user to unlock statistics for a partition.

# **Syntax**

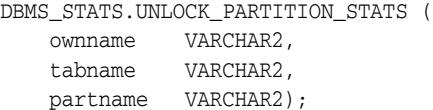

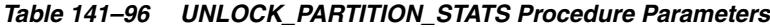

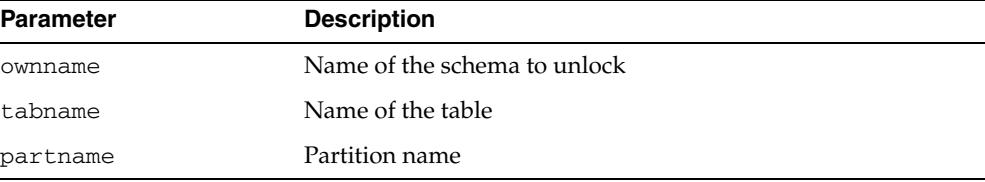

# **UNLOCK\_SCHEMA\_STATS Procedure**

This procedure unlocks the statistics on all the tables in schema.

### **Syntax**

DBMS\_STATS.UNLOCK\_SCHEMA\_STATS ( ownname VARCHAR2);

## **Parameters**

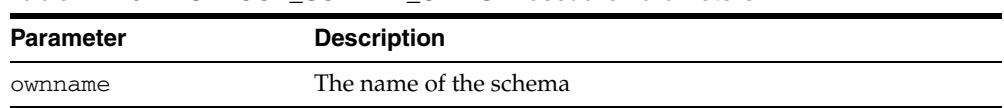

# *Table 141–97 UNLOCK\_SCHEMA\_STATS Procedure Parameters*

#### **Usage Notes**

- When statistics on a table is locked, all the statistics depending on the table, including table statistics, column statistics, histograms and statistics on all dependent indexes, are considered to be locked.
- The SET\_\*, DELETE\_\*, IMPORT\_\*, GATHER\_\* procedures that modify statistics in the dictionary of an individual table, index or column will raise an error if statistics of the object is locked.
- Procedures that operates on multiple objects (such as GATHER\_SCHEMA\_STATS) will skip modifying the statistics of an object if it is locked. Many procedures have force argument to override the lock.

# **UNLOCK\_TABLE\_STATS Procedure**

This procedure unlocks the statistics on the table.

### **Syntax**

DBMS\_STATS.UNLOCK\_TABLE\_STATS ( ownname VARCHAR2, tabname VARCHAR2);

### **Parameters**

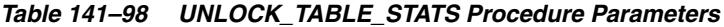

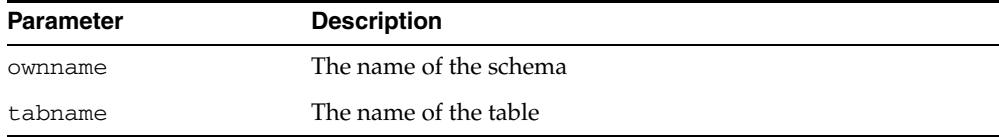

#### **Usage Notes**

- When statistics on a table is locked, all the statistics depending on the table, including table statistics, column statistics, histograms and statistics on all dependent indexes, are considered to be locked.
- **The SET\_\*, DELETE\_\*, IMPORT\_\*, GATHER\_\* procedures that modify statistics** in the dictionary of an individual table, index or column will raise an error if statistics of the object is locked.
- Procedures that operates on multiple objects (such as GATHER\_SCHEMA\_STATS) will skip modifying the statistics of an object if it is locked. Many procedures have force argument to override the lock.

# **UPGRADE\_STAT\_TABLE Procedure**

This procedure upgrades a user statistics table from an older version.

# **Syntax**

DBMS\_STATS.UPGRADE\_STAT\_TABLE ( ownname VARCHAR2, stattab VARCHAR2);

## **Parameters**

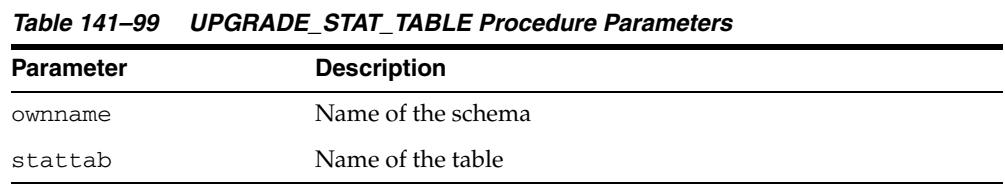

# **Exceptions**

ORA-20000: Unable to upgrade table

# <sup>142</sup> **DBMS\_STORAGE\_MAP**

With the DBMS\_STORAGE\_MAP package, you can communicate with the Oracle background process FMON to invoke mapping operations that populate mapping views. FMON communicates with operating and storage system vendor-supplied mapping libraries.

This chapter contains the following topics:

- [Using DBMS\\_STORAGE\\_MAP](#page-3375-0)
	- **–** Overview
	- **–** Operational Notes
- **Bummary of DBMS\_STORAGE\_MAP Subprograms**

# <span id="page-3375-0"></span>**Using DBMS\_STORAGE\_MAP**

- **[Overview](#page-3376-0)**
- [Operational Notes](#page-3377-0)

# <span id="page-3376-0"></span>**Overview**

The following terminology and descriptions will help you understand the DBMS\_ STORAGE\_MAP API:

■ Mapping libraries

Mapping libraries help you map the components of I/O processing stack elements. Examples of I/O processing components include files, logical volumes, and storage array I/O targets. The mapping libraries are identified in filemap.ora.

■ Mapping files

A mapping file is a mapping structure that describes a file. It provides a set of attributes, including file size, number of extents that the file is composed of, and file type.

Mapping elements and sub-elements

A mapping element is the abstract mapping structure that describes a storage component within the I/O stack. Examples of elements include mirrors, stripes, partitions, raid5, concatenated elements, and disks—structures that are the mapping building blocks. A mapping sub-element describes the link between an element and the next elements in the I/O mapping stack

Mapping file extents

A mapping file extent describes a contiguous chunk of blocks residing on one element. This includes the device offset, the extent size, the file offset, the type (data or parity), and the name of the element where the extent resides. In the case of a raw device or volume, the file is composed of only one file extent component. A mapping file extent is different from Oracle extents.

#### **See Also:**

- *Oracle Database Administrator's Guide* for more information
- *Oracle Database Reference* for V\$MAP views, including V\$MAP\_ FILE, V\$MAP\_ELEMENT, V\$MAP\_SUBELEMENT, V\$MAP\_FILE\_ EXTENT

# <span id="page-3377-0"></span>**Operational Notes**

For MAP\_ELEMENT, MAP\_FILE, and MAP\_ALL: Invoking these functions when mapping information already exists will refresh the mapping if configuration IDs are supported. If configuration IDs are not supported, then invoking these functions again will rebuild the mapping.

**See Also:** *Oracle Database Administrator's Guide* for a discussion of the configuration ID, an attribute of the element or file that is changed.

# <span id="page-3378-0"></span>**Summary of DBMS\_STORAGE\_MAP Subprograms**

| Subprogram                          | <b>Description</b>                                                                                                    |
|-------------------------------------|----------------------------------------------------------------------------------------------------|
| <b>DROP</b> ALL Function on         | Drops all mapping information in the shared memory of the                                                                                            |
| page 142-6                          | instance                                                                                                    |
| <b>DROP ELEMENT</b>                 | Drops the mapping information for the element defined by                                                                                             |
| Function on page 142-7              | elemname                                                                                                    |
| DROP_FILE Function on<br>page 142-8 | Drops the file mapping information defined by filename                                                                                               |
| <b>LOCK MAP Procedure on</b>        | Locks the mapping information in the shared memory of the                                                                                            |
| page 142-9                          | instance                                                                                                    |
| MAP_ALL Function on<br>page 142-10  | Builds the entire mapping information for all types of Oracle<br>files (except archive logs), including all directed acyclic graph<br>(DAG) elements |
| <b>MAP ELEMENT Function</b>         | Builds mapping information for the element identified by                                                                                             |
| on page 142-11                      | elemname                                                                                                    |
| <b>MAP</b> FILE Function on         | Builds mapping information for the file identified by                                                                                                |
| page 142-12                         | filename                                                                                                    |
| <b>MAP_OBJECT Function</b>          | Builds the mapping information for the Oracle object identified                                                                                      |
| on page 142-13                      | by the object name, owner, and type                                                                                                    |
| <b>RESTORE Function on</b>          | Loads the entire mapping information from the data dictionary                                                                                        |
| page 142-14                         | into the shared memory of the instance                                                                                                    |
| <b>SAVE Function on</b>             | Saves information needed to regenerate the entire mapping                                                                                            |
| page 142-15                         | into the data dictionary                                                                                                    |
| <b>UNLOCK MAP</b>                   | Unlocks the mapping information in the shared memory of the                                                                                          |
| Procedure on page 142-16            | instance.                                                                                                    |

*Table 142–1 DBMS\_STORAGE\_MAP Package Subprograms*

# <span id="page-3379-0"></span>**DROP\_ALL Function**

This function drops all mapping information in the shared memory of the instance.

# **Syntax**

DBMS\_STORAGE\_MAP.DROP\_ALL( dictionary\_update IN BOOLEAN DEFAULT TRUE);

*Table 142–2 DROP\_ALL Function Parameters*

| <b>Parameter</b>  | <b>Description</b>                                                                                                    |
|-------------------|----------------------------------------------------------------------------------------------------|
| dictionary_update | If TRUE, mapping information in the data dictionary is<br>updated to reflect the changes. The default value is TRUE;<br>dictionary_update is an overloaded argument. |

# <span id="page-3380-0"></span>**DROP\_ELEMENT Function**

This function drops the mapping information for the element defined by elemname.

# **Syntax**

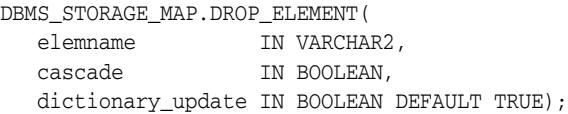

| <b>Parameter</b>  | <b>Description</b>                                                                                                    |
|-------------------|----------------------------------------------------------------------------------------------------|
| elemname          | The element for which mapping information is dropped.                                                                                                    |
| cascade           | If TRUE, then DROP_ELEMENT is invoked recursively on all<br>elements of the DAG defined by elemname, if possible.                                                    |
| dictionary_update | If TRUE, mapping information in the data dictionary is<br>updated to reflect the changes. The default value is TRUE;<br>dictionary_update is an overloaded argument. |

*Table 142–3 DROP\_ELEMENT Function Parameters*

# <span id="page-3381-0"></span>**DROP\_FILE Function**

This function drops the file mapping information defined by filename.

# **Syntax**

DBMS\_STORAGE\_MAP.DROP\_FILE( filename IN VARCHAR2, cascade IN BOOLEAN, dictionary\_update IN BOOLEAN DEFAULT TRUE);

| <b>Parameter</b>  | <b>Description</b>                                                                                                    |
|-------------------|----------------------------------------------------------------------------------------------------|
| filename          | The file for which file mapping information is dropped.                                                                                                    |
| cascade           | If TRUE, then the mapping DAGs for the elements where the<br>file resides are also dropped, if possible.                                                             |
| dictionary_update | If TRUE, mapping information in the data dictionary is<br>updated to reflect the changes. The default value is TRUE;<br>dictionary_update is an overloaded argument. |

*Table 142–4 DROP\_FILE Function Parameters*

# <span id="page-3382-0"></span>**LOCK\_MAP Procedure**

This procedure locks the mapping information in the shared memory of the instance. This is useful when you need a consistent snapshot of the V\$MAP tables. Without locking the mapping information, V\$MAP\_ELEMENT and V\$MAP\_SUBELEMENT, for example, may be inconsistent.

# **Syntax**

DBMS\_STORAGE\_MAP.LOCK\_MAP;

# <span id="page-3383-0"></span>**MAP\_ALL Function**

This function builds the entire mapping information for all types of Oracle files (except archive logs), including all directed acyclic graph (DAG) elements. It obtains the latest mapping information because it explicitly synchronizes all mapping libraries.

### **Syntax**

DBMS\_STORAGE\_MAP.MAP\_ALL( max\_num\_fileext IN NUMBER DEFAULT 100, dictionary\_update IN BOOLEAN DEFAULT TRUE);

## **Parameters**

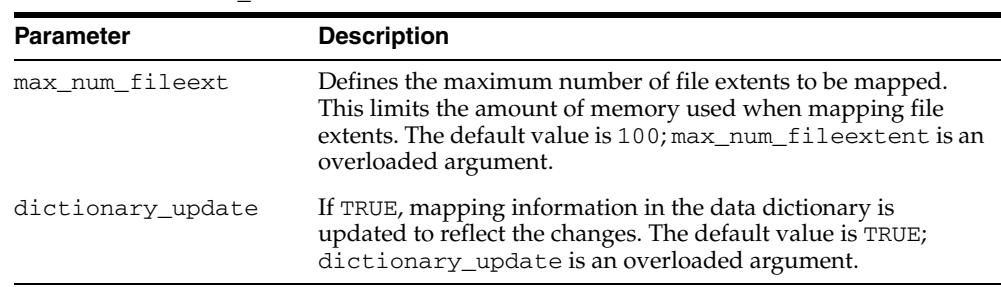

#### *Table 142–5 MAP\_ALL Function Parameters*

### **Usage Notes**

You must explicitly call MAP\_ALL in a cold startup scenario.
## **MAP\_ELEMENT Function**

This function builds mapping information for the element identified by elemname. It may not obtain the latest mapping information if the element being mapped, or any one of the elements within its I/O stack (if cascade is TRUE), is owned by a library that must be explicitly synchronized.

## **Syntax**

DBMS\_STORAGE\_MAP.MAP\_ELEMENT( elemname IN VARCHAR2, cascade IN BOOLEAN, dictionary\_update IN BOOLEAN DEFAULT TRUE);

## **Parameters**

| <b>Parameter</b>  | <b>Description</b>                                                                                                    |
|-------------------|----------------------------------------------------------------------------------------------------|
| elemname          | The element for which mapping information is built.                                                                                                    |
| cascade           | If TRUE, all elements within the elemname I/O stack DAG are<br>mapped.                                                                                               |
| dictionary_update | If TRUE, mapping information in the data dictionary is<br>updated to reflect the changes. The default value is TRUE;<br>dictionary_update is an overloaded argument. |

*Table 142–6 MAP\_ELEMENT Function Parameters*

## **MAP\_FILE Function**

This function builds mapping information for the file identified by filename. Use this function if the mapping of one particular file has changed. The Oracle database server does not have to rebuild the entire mapping.

## **Syntax**

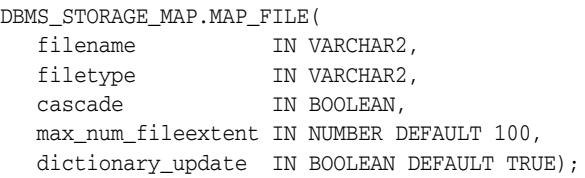

#### **Parameters**

| <b>Parameter</b>   | <b>Description</b>                                                                                                    |
|--------------------|----------------------------------------------------------------------------------------------------|
| filename           | The file for which mapping information is built.                                                                                                    |
| filetype           | Defines the type of the file to be mapped. It can be<br>"DATAFILE", "SPFILE", "TEMPFILE",<br>"CONTROLFILE", "LOGFILE", or "ARCHIVEFILE".                                                                                                    |
| cascade            | Should be TRUE only if a storage reconfiguration occurred. For<br>all other instances, such as file resizing (either through an<br>ALTER SYSTEM command or DML operations on extended<br>files), cascade can be set to FALSE because the mapping<br>changes are limited to the file extents only. |
|                    | If TRUE, mapping DAGs are also built for the elements where<br>the file resides.                                                                                                    |
| max_num_fileextent | Defines the maximum number of file extents to be mapped.<br>This limits the amount of memory used when mapping file<br>extents. The default value is 100; max_num_fileextent is an<br>overloaded argument.                                                                                        |
| dictionary_update  | If TRUE, mapping information in the data dictionary is<br>updated to reflect the changes. The default value is TRUE;<br>dictionary_update is an overloaded argument.                                                                                                    |

*Table 142–7 MAP\_FILE Function Parameters*

## **Usage Notes**

This function may not obtain the latest mapping information if the file being mapped, or any one of the elements within its I/O stack (if cascade is TRUE), is owned by a library that must be explicitly synchronized.

## **MAP\_OBJECT Function**

This function builds the mapping information for the Oracle object identified by the object name, owner, and type.

## **Syntax**

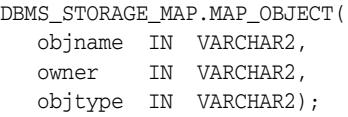

## **Parameters**

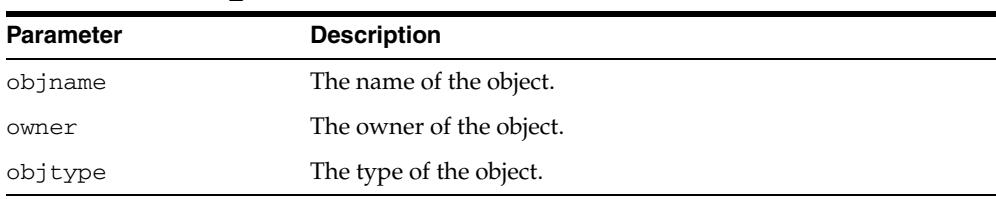

#### *Table 142–8 MAP\_OBJECT Function Parameters*

## **RESTORE Function**

This function loads the entire mapping information from the data dictionary into the shared memory of the instance. You can invoke RESTORE only after a SAVE operation. You must explicitly call RESTORE in a warm startup scenario.

## **Syntax**

DBMS\_STORAGE\_MAP.RESTORE;

## **SAVE Function**

This function saves information needed to regenerate the entire mapping into the data dictionary.

**Syntax**

DBMS\_STORAGE\_MAP.SAVE;

## **UNLOCK\_MAP Procedure**

This procedure unlocks the mapping information in the shared memory of the instance.

**Syntax**

DBMS\_STORAGE\_MAP.UNLOCK\_MAP;

# **143** <sup>143</sup> **DBMS\_STREAMS**

The DBMS\_STREAMS package, one of a set of Oracle Streams packages, provides subprograms to convert ANYDATA objects into logical change record (LCR) objects, to return information about Oracle Streams attributes and Oracle Streams clients, and to annotate redo entries generated by a session with a binary tag. This tag affects the behavior of a capture process, a propagation, or an apply process whose rules include specifications for these binary tags in redo entries or LCRs.

This chapter contains the following topics:

- [Using DBMS\\_STREAMS](#page-3391-0)
	- **–** Overview
	- **–** Security Model
- [Summary of DBMS\\_STREAMS Subprograms](#page-3394-0)

# <span id="page-3391-0"></span>**Using DBMS\_STREAMS**

This section contains topics which relate to using the DBMS\_STREAMS package.

- [Overview](#page-3392-0)
- [Security Model](#page-3393-0)

## <span id="page-3392-0"></span>**Overview**

This package provides subprograms to convert ANYDATA objects into logical change record (LCR) objects, to return information about Oracle Streams attributes and Oracle Streams clients, and to annotate redo entries generated by a session with a binary tag. This tag affects the behavior of a capture process, a propagation, or an apply process whose rules include specifications for these binary tags in redo entries or LCRs.

**See Also:** *Oracle Streams Concepts and Administration* and *Oracle Streams Replication Administrator's Guide* for more information about this package and Oracle Streams

## <span id="page-3393-0"></span>**Security Model**

PUBLIC is granted EXECUTE privilege on this package.

**See Also:** *Oracle Database Security Guide* for more information about user group PUBLIC

# <span id="page-3394-0"></span>**Summary of DBMS\_STREAMS Subprograms**

| Subprogram                                         | <b>Description</b>                                                                                                    |
|----------------------------------------------------|----------------------------------------------------------------------------------------------------|
| COMPATIBLE_11_2 Function on                        | Returns the DBMS_STREAMS.COMPATIBLE_                                                                                                    |
| page 143-6                                         | 11_2 constant                                                                                                    |
| <b>COMPATIBLE_11_1 Function on</b>                 | Returns the DBMS_STREAMS.COMPATIBLE_                                                                                                    |
| page 143-7                                         | 11_1 constant                                                                                                    |
| COMPATIBLE_10_2 Function on                        | Returns the DBMS_STREAMS.COMPATIBLE_                                                                                                    |
| page 143-8                                         | 10_2 constant                                                                                                    |
| COMPATIBLE_10_1 Function on                        | Returns the DBMS_STREAMS.COMPATIBLE_                                                                                                    |
| page 143-9                                         | 10_1 constant                                                                                                    |
| COMPATIBLE_9_2 Function on                         | Returns the DBMS_STREAMS.COMPATIBLE_9_                                                                                                    |
| page 143-10                                        | 2 constant                                                                                                    |
| CONVERT_ANYDATA_TO_LCR_DDL                         | Converts a ANYDATA object to a SYS.LCR\$                                                                                                    |
| Function on page 143-11                            | DDL_RECORD object                                                                                                    |
| CONVERT_ANYDATA_TO_LCR_ROW                         | Converts a ANYDATA object to a SYS.LCR\$                                                                                                    |
| Function on page 143-12                            | ROW_RECORD object                                                                                                    |
| CONVERT_LCR_TO_XML Function on<br>page 143-13      | Converts a logical change record (LCR)<br>encapsulated in a ANYDATA object into an XML<br>object that conforms to the XML schema for<br>LCR <sub>S</sub> |
| CONVERT_XML_TO_LCR Function on<br>page 143-14      | Converts an XML object that conforms to the<br>XML schema for LCRs into a logical change<br>record (LCR) encapsulated in a ANYDATA object                |
| <b>GET_INFORMATION Function on</b>                 | Returns information about various Oracle                                                                                                    |
| page 143-15                                        | Streams attributes                                                                                                    |
| <b>GET_STREAMS_NAME Function on</b><br>page 143-16 | Returns the name of the invoker                                                                                                    |
| <b>GET STREAMS TYPE Function on</b><br>page 143-17 | Returns the type of the invoker                                                                                                    |
| GET_TAG Function on page 143-18                    | Gets the binary tag for all redo entries<br>generated by the current session                                                                             |
| MAX_COMPATIBLE Function on<br>page 143-19          | Returns an integer that is greater than the<br>highest possible compatibility constant for the<br>current release of Oracle Database                     |
| SET_TAG Procedure on page 143-20                   | Sets the binary tag for all redo entries<br>subsequently generated by the current session                                                                |

*Table 143–1 DBMS\_STREAMS Package Subprograms*

**Note:** The subprograms in this package do not commit.

## <span id="page-3395-0"></span>**COMPATIBLE\_11\_2 Function**

This function returns the DBMS\_STREAMS.COMPATIBLE\_11\_2 constant.

## **Syntax**

DBMS\_STREAMS.COMPATIBLE\_11\_2 RETURN INTEGER;

#### **Usage Notes**

You can use this function with the GET\_COMPATIBLE member function for logical change records (LCRs) to specify behavior based on compatibility.

The constant value returned by this function corresponds to 11.2.0 compatibility in a database. You control the compatibility of an Oracle database using the COMPATIBLE initialization parameter.

- [GET\\_COMPATIBLE Member Function on page 248-38](#page-5779-0)
- *Oracle Streams Concepts and Administration* for information about creating rules that discard changes that are not supported by Oracle Streams
- *Oracle Database Reference* and *Oracle Database Upgrade Guide* for more information about the COMPATIBLE initialization parameter

## <span id="page-3396-0"></span>**COMPATIBLE\_11\_1 Function**

This function returns the DBMS\_STREAMS.COMPATIBLE\_11\_1 constant.

## **Syntax**

DBMS\_STREAMS.COMPATIBLE\_11\_1 RETURN INTEGER;

## **Usage Notes**

You can use this function with the GET\_COMPATIBLE member function for logical change records (LCRs) to specify behavior based on compatibility.

The constant value returned by this function corresponds to 11.1.0 compatibility in a database. You control the compatibility of an Oracle database using the COMPATIBLE initialization parameter.

- [GET\\_COMPATIBLE Member Function on page 248-38](#page-5779-0)
- *Oracle Streams Concepts and Administration* for information about creating rules that discard changes that are not supported by Oracle Streams
- *Oracle Database Reference* and *Oracle Database Upgrade Guide* for more information about the COMPATIBLE initialization parameter

## <span id="page-3397-0"></span>**COMPATIBLE\_10\_2 Function**

This function returns the DBMS\_STREAMS.COMPATIBLE\_10\_2 constant.

## **Syntax**

DBMS\_STREAMS.COMPATIBLE\_10\_2 RETURN INTEGER;

#### **Usage Notes**

You can use this function with the GET\_COMPATIBLE member function for logical change records (LCRs) to specify behavior based on compatibility.

The constant value returned by this function corresponds to 10.2.0 compatibility in a database. You control the compatibility of an Oracle database using the COMPATIBLE initialization parameter.

- [GET\\_COMPATIBLE Member Function on page 248-38](#page-5779-0)
- *Oracle Streams Concepts and Administration* for information about creating rules that discard changes that are not supported by Oracle Streams
- *Oracle Database Reference* and *Oracle Database Upgrade Guide* for more information about the COMPATIBLE initialization parameter

## <span id="page-3398-0"></span>**COMPATIBLE\_10\_1 Function**

This function returns the DBMS\_STREAMS.COMPATIBLE\_10\_1 constant.

## **Syntax**

DBMS\_STREAMS.COMPATIBLE\_10\_1 RETURN INTEGER;

## **Usage Notes**

You can use this function with the GET\_COMPATIBLE member function for logical change records (LCRs) to specify behavior based on compatibility.

The constant value returned by this function corresponds to 10.1.0 compatibility in a database. You control the compatibility of an Oracle database using the COMPATIBLE initialization parameter.

- [GET\\_COMPATIBLE Member Function on page 248-38](#page-5779-0)
- *Oracle Streams Concepts and Administration* for information about creating rules that discard changes that are not supported by Oracle Streams
- *Oracle Database Reference* and *Oracle Database Upgrade Guide* for more information about the COMPATIBLE initialization parameter

## <span id="page-3399-0"></span>**COMPATIBLE\_9\_2 Function**

This function returns the DBMS\_STREAMS.COMPATIBLE\_9\_2 constant.

## **Syntax**

DBMS\_STREAMS.COMPATIBLE\_9\_2 RETURN INTEGER;

#### **Usage Notes**

You can use this function with the GET\_COMPATIBLE member function for logical change records (LCRs) to specify behavior based on compatibility.

The constant value returned by this function corresponds to 9.2.0 compatibility in a database. You control the compatibility of an Oracle database using the COMPATIBLE initialization parameter.

- [GET\\_COMPATIBLE Member Function on page 248-38](#page-5779-0)
- *Oracle Streams Concepts and Administration* for information about creating rules that discard changes that are not supported by Oracle Streams
- *Oracle Database Reference* and *Oracle Database Upgrade Guide* for more information about the COMPATIBLE initialization parameter

## <span id="page-3400-0"></span>**CONVERT\_ANYDATA\_TO\_LCR\_DDL Function**

This function converts a ANYDATA object into a SYS.LCR\$\_DDL\_RECORD object.

## **Syntax**

DBMS\_STREAMS.CONVERT\_ANYDATA\_TO\_LCR\_DDL( source IN ANYDATA) RETURN SYS.LCR\$\_DDL\_RECORD;

## **Parameters**

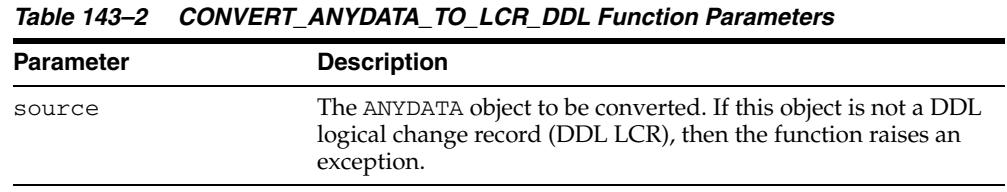

## **Usage Notes**

You can use this function in a transformation created by the CREATE\_ TRANSFORMATION procedure in the DBMS\_TRANSFORM package. Use the transformation you create when you add a subscriber for propagation of DDL LCRs from a ANYDATA queue to a SYS.LCR\$\_DDL\_RECORD typed queue.

**See Also:** *Oracle Streams Advanced Queuing User's Guide*

## <span id="page-3401-0"></span>**CONVERT\_ANYDATA\_TO\_LCR\_ROW Function**

This function converts a ANYDATA object into a SYS.LCR\$\_ROW\_RECORD object.

## **Syntax**

DBMS\_STREAMS.CONVERT\_ANYDATA\_TO\_LCR\_ROW( source IN ANYDATA) RETURN SYS.LCR\$\_ROW\_RECORD;

## **Parameters**

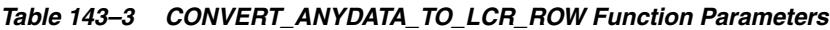

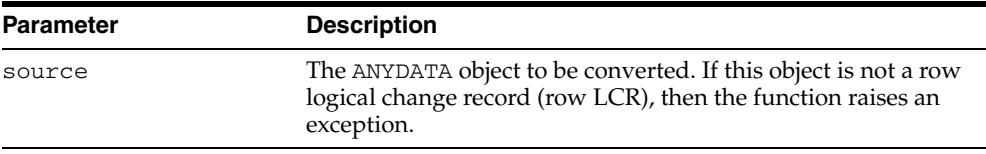

## **Usage Notes**

You can use this function in a transformation created by the CREATE\_ TRANSFORMATION procedure in the DBMS\_TRANSFORM package. Use the transformation you create when you add a subscriber for propagation of row LCRs from a ANYDATA queue to a SYS.LCR\$\_ROW\_RECORD typed queue.

**See Also:** *Oracle Streams Advanced Queuing User's Guide*

## <span id="page-3402-0"></span>**CONVERT\_LCR\_TO\_XML Function**

This function converts a logical change record (LCR) encapsulated in a ANYDATA object into an XML object that conforms to the XML schema for LCRs. The LCR can be a row LCR or a DDL LCR.

**See Also:** *Oracle Streams Concepts and Administration* for more information about the XML schema for LCRs

## **Syntax**

DBMS\_STREAMS.CONVERT\_LCR\_TO\_XML( anylcr IN ANYDATA) RETURN SYS.XMLTYPE;

## **Parameters**

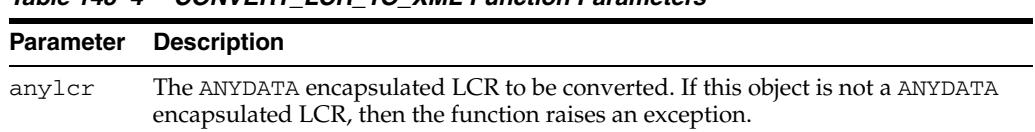

#### *Table 143–4 CONVERT\_LCR\_TO\_XML Function Parameters*

## <span id="page-3403-0"></span>**CONVERT\_XML\_TO\_LCR Function**

This function converts an XML object that conforms to the XML schema for logical change records (LCRs) into an LCR encapsulated in a ANYDATA object. The LCR can be a row or DDL LCR.

**See Also:** *Oracle Streams Concepts and Administration* for more information about the XML schema for LCRs

## **Syntax**

DBMS\_STREAMS.CONVERT\_XML\_TO\_LCR( xmldat IN SYS.XMLTYPE) RETURN ANYDATA;

## **Parameters**

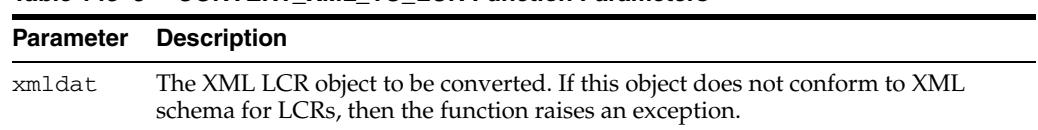

#### *Table 143–5 CONVERT\_XML\_TO\_LCR Function Parameters*

## <span id="page-3404-0"></span>**GET\_INFORMATION Function**

#### This function returns information about various Oracle Streams attributes.

## **Syntax**

DBMS\_STREAMS.GET\_INFORMATION( name IN VARCHAR2) RETURN ANYDATA;

## **Parameters**

| <b>Parameter</b> | <b>Description</b>                                                                                                    |
|------------------|----------------------------------------------------------------------------------------------------|
| name             | The type of information you want to retrieve. Currently, the following names<br>are available:                                                                                                    |
|                  | SENDER: Returns the name of the sender for the current logical change<br>$\blacksquare$<br>record (LCR) from its AQ message properties. This function is called<br>inside a procedure DML handler, a DDL handler, an error handler, or a<br>message handler. Returns NULL if called outside of an apply handler. The<br>return value is to be interpreted as a VARCHAR2. |
|                  | CONSTRAINT NAME: Returns the name of the constraint that was violated<br>$\blacksquare$<br>for an LCR that raised an error. This function is called inside a procedure<br>DML handler or error handler for an apply process. Returns NULL if<br>called outside of a procedure DML handler or error handler. The return<br>value is to be interpreted as a VARCHAR2.      |

*Table 143–6 GET\_INFORMATION Function Parameters*

## <span id="page-3405-0"></span>**GET\_STREAMS\_NAME Function**

This function gets the Oracle Streams name of the invoker if the invoker is one of the following Oracle Streams types:

- **CAPTURE**
- APPLY
- ERROR\_EXECUTION

If the invoker is not one of these types, then this function returns a NULL.

## **Syntax**

DBMS\_STREAMS.GET\_STREAMS\_NAME RETURN VARCHAR2;

#### **Usage Notes**

You can use this function in rule conditions, rule-based transformations, apply handlers, and error handlers. For example, if you use one error handler for multiple apply processes, then you can use the GET\_STREAMS\_NAME function to determine the name of the apply process that raised the error.

## <span id="page-3406-0"></span>**GET\_STREAMS\_TYPE Function**

This function gets the Oracle Streams type of the invoker and returns one of the following types:

- **CAPTURE**
- APPLY
- ERROR\_EXECUTION

If the invoker is not one of these types, then this function returns a NULL.

## **Syntax**

DBMS\_STREAMS.GET\_STREAMS\_TYPE RETURN VARCHAR2;

## **Usage Notes**

This function can be used in rule conditions, rule-based transformations, apply handlers, and error handlers. For example, you can use the GET\_STREAMS\_TYPE function to instruct a procedure DML handler to operate differently if it is processing messages from the error queue (ERROR\_EXECUTION type) instead of the apply process's queue (APPLY type).

## <span id="page-3407-0"></span>**GET\_TAG Function**

This function gets the binary tag for all redo entries generated by the current session.

**Note:**

- To execute this function, a user must be granted either EXECUTE\_ CATALOG\_ROLE or EXECUTE privilege on the DBMS\_STREAMS\_ ADM package.
- Instead of using the DBMS\_STREAMS. GET\_TAG function, Oracle recommends that you use the DBMS\_STREAMS\_ADM.GET\_TAG function. See [GET\\_TAG Function on page 144-86](#page-3495-0).

**See Also:** *Oracle Streams Replication Administrator's Guide* for more information about tags

#### **Syntax**

DBMS\_STREAMS.GET\_TAG RETURN RAW;

#### **Examples**

The following example illustrates how to display the current logical change record (LCR) tag as output:

```
SET SERVEROUTPUT ON
DECLARE
   raw_tag RAW(2000);
BEGIN
   raw_tag := DBMS_STREAMS.GET_TAG();
   DBMS_OUTPUT.PUT_LINE('Tag Value = ' || RAWTOHEX(raw_tag));
END;
/
```
You can also display the value by querying the DUAL view:

SELECT DBMS\_STREAMS.GET\_TAG FROM DUAL;

## <span id="page-3408-0"></span>**MAX\_COMPATIBLE Function**

This function returns an integer that is greater than the highest possible compatibility constant for the current release of Oracle Database.

#### **Syntax**

DBMS\_STREAMS.MAX\_COMPATIBLE RETURN INTEGER;

#### **Usage Notes**

You can use this function with the GET\_COMPATIBLE member function for logical change records (LCRs) to specify behavior based on compatibility.

The MAX\_COMPATIBLE function always returns the maximum compatibility for the release of Oracle Database on which it is run. Therefore, when you use this function in rule conditions, the rule conditions do not need to be changed when you upgrade to a later release of Oracle Database.

- [GET\\_COMPATIBLE Member Function on page 248-38](#page-5779-0)
- *Oracle Streams Concepts and Administration* for information about creating rules that discard changes that are not supported by Oracle Streams
- *Oracle Database Reference* and *Oracle Database Upgrade Guide* for more information about the COMPATIBLE initialization parameter

## <span id="page-3409-0"></span>**SET\_TAG Procedure**

This procedure sets the binary tag for all redo entries subsequently generated by the current session. Each redo entry generated by DML or DDL statements in the current session has this tag. This procedure affects only the current session.

#### **Note:**

- To execute this procedure, a user must be granted either EXECUTE\_CATALOG\_ROLE or EXECUTE privilege on the DBMS\_ STREAMS\_ADM package.
- Instead of using the DBMS\_STREAMS. SET\_TAG procedure, Oracle recommends that you use the DBMS\_STREAMS\_ADM.SET\_TAG procedure. See [SET\\_TAG Procedure on page 144-171.](#page-3580-0)

**See Also:** *Oracle Streams Replication Administrator's Guide* for more information about tags

#### **Syntax**

DBMS\_STREAMS.SET\_TAG( tag IN RAW DEFAULT NULL);

## **Parameters**

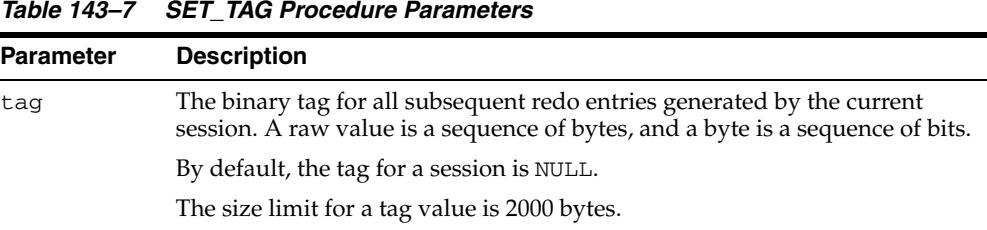

#### **Usage Notes**

To set the tag to the hexadecimal value of '17' in the current session, run the following procedure:

EXEC DBMS\_STREAMS.SET\_TAG(tag => HEXTORAW('17'));

The following are considerations for the SET\_TAG procedure:

- This procedure is not transactional. That is, the effects of SET\_TAG cannot be rolled back.
- If the SET\_TAG procedure is run to set a non-NULL session tag before a data dictionary build has been performed on the database, then the redo entries for a transaction that started before the dictionary build might not include the specified tag value for the session. Therefore, perform a data dictionary build before using the SET\_TAG procedure in a session. A data dictionary build happens when the DBMS\_CAPTURE\_ADM.BUILD procedure is run. The BUILD procedure can be run automatically when a capture process is created.

**See Also:** [BUILD Procedure on page 32-18](#page-557-0)

# **144**

# <sup>144</sup> **DBMS\_STREAMS\_ADM**

The DBMS\_STREAMS\_ADM package, one of a set of Oracle Streams packages, provides subprograms for configuring Oracle Streams environments. This package also includes subprograms for adding and removing simple rules for capture, propagation, apply, and dequeue at the table, schema, and database level. This package also includes subprograms for configuring and managing XStream outbound servers and inbound servers.

This chapter contains the following topics:

- [Using DBMS\\_STREAMS\\_ADM](#page-3411-0)
	- **–** Overview
	- **–** Deprecated Subprograms
	- **–** Security Model
	- **–** Operational Notes
- [Summary of DBMS\\_STREAMS\\_ADM Subprograms](#page-3432-0)

# <span id="page-3411-0"></span>**Using DBMS\_STREAMS\_ADM**

This section contains topics that relate to using the DBMS\_STREAMS\_ADM package.

- [Overview](#page-3412-0)
- [Deprecated Subprograms](#page-3413-0)
- [Security Model](#page-3414-0)
- **[Operational Notes](#page-3418-0)**

## <span id="page-3412-0"></span>**Overview**

The DBMS\_STREAMS\_ADM package, one of a set of Oracle Streams packages, provides subprograms for configuring an Oracle Streams environment. This package also includes subprograms for adding and removing simple rules for capture, propagation, apply, and dequeue at the table, schema, and database level. These rules support logical change records (LCRs), which include row LCRs and data definition language (DDL) LCRs. This package also contains subprograms for creating message rules for specific message types. This package also contains subprograms for creating queues, and for managing Oracle Streams metadata, such as data dictionary information.

If you require more sophisticated rules, then refer to [Chapter 126, "DBMS\\_RULE"](#page-2604-0) package.

- *Oracle Streams Concepts and Administration*, *Oracle Streams Replication Administrator's Guide*, and *Oracle Database 2 Day + Data Replication and Integration Guide* for more information about this package and Oracle Streams
- [Chapter 126, "DBMS\\_RULE"](#page-2604-0)

## <span id="page-3413-0"></span>**Deprecated Subprograms**

**Note:** Oracle recommends that you do not use deprecated subprograms. Support for deprecated features is for backward compatibility only.

The following subprograms are deprecated with Oracle Database 10*g* Release 2 and later:

■ MAINTAIN\_SIMPLE\_TABLESPACE

This procedure is replaced by the MAINTAIN\_SIMPLE\_TTS procedure.

**See Also:** [MAINTAIN\\_SIMPLE\\_TTS Procedure on page 144-111](#page-3520-0)

■ MAINTAIN\_TABLESPACES

This procedure is replaced by the MAINTAIN\_TTS procedure.

**See Also:** [MAINTAIN\\_TTS Procedure on page 144-126](#page-3535-0)

## <span id="page-3414-0"></span>**Security Model**

Security on this package can be controlled in either of the following ways:

- Granting EXECUTE on this package to selected users or roles.
- Granting EXECUTE\_CATALOG\_ROLE to selected users or roles.

If subprograms in the package are run from within a stored procedure, then the user who runs the subprograms must be granted EXECUTE privilege on the package directly. It cannot be granted through a role.

A user is associated with each Oracle Streams client. The following sections describe these users:

- **[Oracle Streams Administrator](#page-3414-1)**
- [Capture User](#page-3414-2)
- **[Propagation User](#page-3415-0)**
- [Apply User for an Oracle Streams Apply Process](#page-3415-1)
- [Apply User for an XStream Inbound Server](#page-3416-0)
- **[Messaging Client User](#page-3417-0)**

**Note:** The user must be granted additional privileges to perform some administrative tasks using the subprograms in this package, such as creating a synchronous capture. If additional privileges are required for a subprogram, then the privileges are documented in the section that describes the subprogram.

#### <span id="page-3414-1"></span>**Oracle Streams Administrator**

To ensure that the user who runs the subprograms in this package has the necessary privileges, configure an Oracle Streams administrator and connect as the Oracle Streams administrator when using this package.

**See Also:** *Oracle Streams Replication Administrator's Guide* for information about configuring an Oracle Streams administrator

#### <span id="page-3414-2"></span>**Capture User**

The following procedures can create a capture process:

- [ADD\\_GLOBAL\\_RULES Procedure](#page-3443-0)
- [ADD\\_SCHEMA\\_RULES Procedure](#page-3459-0)
- [ADD\\_SUBSET\\_RULES Procedure](#page-3468-0)
- [ADD\\_TABLE\\_RULES Procedure](#page-3479-0)

The following procedures can create a synchronous capture:

- [ADD\\_SUBSET\\_RULES Procedure](#page-3468-0)
- [ADD\\_TABLE\\_RULES Procedure](#page-3479-0)

If one of these procedures creates a capture process or a synchronous capture, then it configures the current user as the capture user. The capture user is the user in whose security domain a capture process or synchronous capture captures changes that

satisfy its rule set(s) and runs custom rule-based transformations configured for these rules. This user must have the necessary privileges to capture changes. The procedure grants the capture user ENQUEUE privilege on the queue used by the capture process or synchronous capture and configures the user as a secure queue user of the queue.

**See Also:** [CREATE\\_CAPTURE Procedure on page 32-19](#page-558-0) and [CREATE\\_SYNC\\_CAPTURE Procedure on page 32-29](#page-568-0) for information about the privileges required to capture changes (refer to the capture\_user parameter)

## <span id="page-3415-0"></span>**Propagation User**

The following procedures can create a propagation:

- [ADD\\_GLOBAL\\_PROPAGATION\\_RULES Procedure](#page-3439-0)
- [ADD\\_MESSAGE\\_PROPAGATION\\_RULE Procedure](#page-3448-0)
- [ADD\\_SCHEMA\\_PROPAGATION\\_RULES Procedure](#page-3455-0)
- [ADD\\_SUBSET\\_PROPAGATION\\_RULES Procedure](#page-3464-0)
- [ADD\\_TABLE\\_PROPAGATION\\_RULES Procedure](#page-3474-0)

When a propagation is created, a propagation job also might be created. If a propagation job is created when one of these procedures is run, then the user who runs the procedure owns the propagation job. Each propagation job is an Oracle Scheduler job. You can adjust the schedule of a propagation job using Oracle Scheduler.

#### **Note:**

- The source queue owner performs the propagation, but the propagation job is owned by the user who creates it. These two users might or might not be the same.
- For a propagation to work properly, the owner of the source queue must have the necessary privileges to propagate messages.

#### **See Also:**

- CREATE\_PROPAGATION Procedure on page 107-8 for more information about the required privileges
- Tropagation Rules for LCRs<sup>"</sup> on page 144-11 for information about when a propagation job is created

#### <span id="page-3415-1"></span>**Apply User for an Oracle Streams Apply Process**

The following procedures can create an apply process:

- [ADD\\_GLOBAL\\_RULES Procedure](#page-3443-0)
- [ADD\\_MESSAGE\\_RULE Procedure](#page-3452-0)
- [ADD\\_SCHEMA\\_RULES Procedure](#page-3459-0)
- [ADD\\_SUBSET\\_RULES Procedure](#page-3468-0)
- [ADD\\_TABLE\\_RULES Procedure](#page-3479-0)

If one of these procedures creates an apply process, then it configures the current user as the apply user. For an apply process, the apply user is the user in whose security domain an apply process dequeues messages that satisfy its rule sets.

An apply user applies messages directly to database objects, runs custom rule-based transformations configured for apply process rules, and runs apply handlers configured for the apply process. This user must have the necessary privileges to apply changes. The procedure grants the apply user DEQUEUE privilege on the queue used by the apply process and configures the user as a secure queue user of the queue.

**See Also:** [CREATE\\_APPLY Procedure on page 21-18](#page-309-0) for information about the privileges required to apply changes (refer to the apply\_user parameter)

#### <span id="page-3416-0"></span>**Apply User for an XStream Inbound Server**

The following procedures in can create an XStream inbound server:

- [ADD\\_GLOBAL\\_RULES Procedure](#page-3443-0)
- [ADD\\_SCHEMA\\_RULES Procedure](#page-3459-0)
- [ADD\\_SUBSET\\_RULES Procedure](#page-3468-0)
- [ADD\\_TABLE\\_RULES Procedure](#page-3479-0)

**Note:** These procedures cannot create an outbound server.

If the streams\_name parameter is set to NULL and no relevant apply process, inbound server, or outbound server exists, then the procedure creates an apply process automatically with a system-generated name.

The apply process remains an apply process if it receives captured logical change records (LCRs) from a capture process. The apply process can become an inbound server if an XStream client application attaches to it before it receives captured LCRs from a capture process. After the initial contact, an apply process cannot be changed into an inbound server, and an inbound server cannot be changed into an apply process.

If one of these procedures creates an inbound server, then it configures the current user as the apply user. The apply user is the user in whose security domain an XStream client application attaches to an Oracle database.

An apply user applies changes directly to database objects, runs custom rule-based transformations configured for inbound server rules, and runs apply handlers configured for the inbound server. This user must have the necessary privileges to apply changes. The procedure grants the apply user DEQUEUE privilege on the queue used by the inbound server and configures the user as a secure queue user.

Each inbound server must have a unique name. The name cannot be used by an apply process, outbound server, or messaging client in the same database, and the name cannot be used by another inbound server in the same database.

If a relevant apply process, inbound server, or outbound server exists, then the procedure does not create an inbound server. Instead, the procedure uses the relevant apply process, inbound server, or outbound server. If the streams\_name parameter specifies an existing apply process, inbound server, or outbound server, then the specified client is used.

When streams\_name parameter is NULL and the streams\_type parameter is set to apply, the relevant apply process, inbound server, or outbound server is identified in one of the following ways:

- If one existing apply process or outbound server has the source database specified in the source\_database parameter and uses the queue specified in the queue\_ name parameter, then the procedure uses this apply process or outbound server.
- If the source\_database parameter is set to NULL and one existing apply process, inbound server, or outbound server is using the queue specified in the queue\_name parameter, then the procedure uses this apply process, inbound server, or outbound server.

If the streams\_name parameter is set to NULL and multiple relevant apply processes, inbound servers, or outbound servers exist, then the procedure raises an error.

**Note:** Using XStream requires purchasing a license for the Oracle GoldenGate product. See *Oracle Database XStream Guide*.

## <span id="page-3417-0"></span>**Messaging Client User**

The following procedures can create a messaging client:

- [ADD\\_GLOBAL\\_RULES Procedure](#page-3443-0)
- [ADD\\_MESSAGE\\_RULE Procedure](#page-3452-0)
- [ADD\\_SCHEMA\\_RULES Procedure](#page-3459-0)
- [ADD\\_SUBSET\\_RULES Procedure](#page-3468-0)
- [ADD\\_TABLE\\_RULES Procedure](#page-3479-0)

If one of these procedures creates a messaging client, then the user who runs this procedure is granted the privileges to dequeue from the queue using the messaging client. The procedure configures this user as a secure queue user of the queue, and only this user can use the messaging client.

## <span id="page-3418-0"></span>**Operational Notes**

Several procedures in this package create rules for Oracle Streams clients and XStream clients, and several procedures configure an Oracle Streams environment. The following sections provide information about using these procedures:

- [Procedures That Create Rules for Oracle Streams Clients and XStream Clients](#page-3418-1)
- [Procedures That Configure an Oracle Streams Environment](#page-3425-0)

#### <span id="page-3418-1"></span>**Procedures That Create Rules for Oracle Streams Clients and XStream Clients**

Oracle Streams clients include capture processes, synchronous captures, propagations, apply processes, and messaging clients. XStream clients include XStream outbound servers and inbound servers. Some of the procedures in the DBMS\_STREAMS\_ADM package add rules to the rule sets of Oracle Streams clients and XStream clients. The rules can pertain to changes in the redo log, to data manipulation language (DML) changes made to a table, to logical change records (LCRs), or to user messages.

An LCR represents either a row change that results from a DML operation or a data definition language (DDL) change. An LCR that represents a row change is a row LCR, and an LCR that represents a DDL change is a DDL LCR. LCRs can either represent changes that were captured by a capture process or a synchronous capture, or they can represent changes created by a user or application. A user message is a custom message that is based on a user-defined type and created by users or applications.

A capture process, propagation, apply process, messaging client, outbound server, or inbound server can have both positive and negative rule sets. A synchronous capture can have only a positive rule set.

For all of the procedures except the ones that create subset rules, and for all clients except for synchronous captures, you use the inclusion\_rule parameter to specify the type of rule set (either positive or negative) for the created rules. If the client does not have a rule set of the specified type, then a rule set is created automatically, and the rules are added to the rule set. Other rules in an existing rule set for the client are not affected. Additional rules can be added to a rule set using either the DBMS\_STREAMS\_ ADM package or the DBMS\_RULE\_ADM package. If an client has both a positive and a negative rule set, then the negative rule set is always evaluated first.

The following sections describe each type of rule in detail:

- [Capture Process Rules for Changes in the Redo Log](#page-3419-0)
- [Synchronous Capture Rules for DML Changes to Tables](#page-3420-1)
- [Propagation Rules for LCRs](#page-3420-0)
- **[Propagation Rules for User Messages](#page-3421-1)**
- [Apply Process Rules for LCRs](#page-3421-0)
- [Apply Process Rules for User Messages](#page-3422-0)
- [Messaging Client Rules for LCRs](#page-3423-0)
- **[Messaging Client Rules for User Messages](#page-3423-1)**
- **[XStream Outbound Server Rules for LCRs](#page-3423-2)**
- **[XStream Inbound Server Rules for LCRs](#page-3424-0)**

**Note:** Using XStream requires purchasing a license for the Oracle GoldenGate product. See *Oracle Database XStream Guide*.

**See Also:** *Oracle Streams Concepts and Administration* for more information about how rules are used in Oracle Streams

#### <span id="page-3419-0"></span>**Capture Process Rules for Changes in the Redo Log**

The following procedures add rules to a rule set of a capture process when you specify capture for the streams\_type parameter:

- The ADD\_GLOBAL\_RULES procedure adds rules whose rule condition evaluates to TRUE for all changes made to a source database. See [ADD\\_GLOBAL\\_RULES](#page-3443-0)  [Procedure on page 144-34.](#page-3443-0)
- The ADD\_SCHEMA\_RULES procedure adds rules whose rule condition evaluates to TRUE for changes made to a specified schema. See [ADD\\_SCHEMA\\_RULES](#page-3459-0)  [Procedure on page 144-50.](#page-3459-0)
- The ADD\_SUBSET\_RULES procedure adds rules whose rule condition evaluates to TRUE for DML changes made to a subset of rows in a specified table. See [ADD\\_](#page-3468-0) [SUBSET\\_RULES Procedure on page 144-59.](#page-3468-0)
- The ADD TABLE RULES procedure adds rules whose rule condition evaluates to TRUE for changes made to a specified table. See [ADD\\_TABLE\\_RULES Procedure](#page-3479-0) [on page 144-70.](#page-3479-0)

If one of these procedures adds rules to the positive rule set for a capture process, then the capture process captures row changes resulting from DML changes, or DDL changes, or both from a source database and enqueues these changes into the specified queue. If one of these procedures adds rules to the negative rule set for a capture process, then the capture process discards row changes, or DDL changes, or both from a source database.

A capture process can capture changes locally at a source database or remotely at a downstream database. Therefore, for capture process rules, you should execute the procedure either at the source database or at a downstream database.

If the capture process is a local capture process, or if the capture process is a downstream capture process that uses a database link to the source database, then these procedures automatically prepare the appropriate database objects for instantiation:

- ADD\_GLOBAL\_RULES invokes the PREPARE\_GLOBAL\_INSTANTIATION procedure in the DBMS\_CAPTURE\_ADM package at the source database.
- ADD SCHEMA RULES invokes the PREPARE SCHEMA INSTANTIATION procedure in the DBMS\_CAPTURE\_ADM package at the source database.
- ADD\_SUBSET\_RULES and ADD\_TABLE\_RULES invoke the PREPARE\_TABLE\_ INSTANTIATION procedure in the DBMS\_CAPTURE\_ADM package at the source database.

These procedures also enable supplemental logging for the primary key, unique key, foreign key, and bitmap index columns in the tables prepared for instantiation. The primary key columns are unconditionally logged. The unique key, foreign key, and bitmap index columns are conditionally logged.

If the capture process is a downstream capture process that does not use a database link to the source database, then you must prepare the appropriate objects for
instantiation and specify the necessary supplemental logging manually at the source database.

If one of these procedures is executed at a downstream database, then you specify the source database using the source\_database parameter, and the specified capture process must exist. The procedure cannot create a capture process if it is run at a downstream database. You can create a capture process at a downstream database using the CREATE\_CAPTURE procedure in the DBMS\_CAPTURE\_ADM package.

## **See Also:** [Chapter , "Summary of DBMS\\_CAPTURE\\_ADM](#page-544-0)

[Subprograms" on page 32-5](#page-544-0) for more information about the CREATE\_CAPTURE procedure and the procedures that prepare database objects for instantiation

#### **Synchronous Capture Rules for DML Changes to Tables**

The following procedures add rules to the rule set of a synchronous capture when you specify sync\_capture for the streams\_type parameter:

- The ADD\_SUBSET\_RULES procedure adds rules whose rule condition evaluates to TRUE for DML changes made to a subset of rows in a specified table. See [ADD\\_](#page-3468-0) [SUBSET\\_RULES Procedure on page 144-59.](#page-3468-0)
- The ADD\_TABLE\_RULES procedure adds a rule whose rule condition evaluates to TRUE for DML changes made to a specified table. See [ADD\\_TABLE\\_RULES](#page-3479-0)  [Procedure on page 144-70.](#page-3479-0)

If one of these procedures adds rules to the positive rule set for a synchronous capture, then the synchronous capture captures row changes resulting from DML changes to the table at the source database and enqueues these changes into the specified queue. A synchronous capture cannot have a negative rule set.

A synchronous capture captures changes locally at the database where it is configured. This database is the source database for changes captured by the synchronous capture. Therefore, for synchronous capture rules, you should execute the procedure at the source database.

These procedures automatically prepare the appropriate tables for instantiation by invoking the PREPARE\_SYNC\_INSTANTIATION function in the DBMS\_CAPTURE\_ADM package at the source database.

#### **Note:**

- A synchronous capture ignores rules in its rule set that were created by a procedure other than ADD\_SUBSET\_RULES or ADD\_ TABLE\_RULES.
- When the ADD TABLE RULES or the ADD SUBSET RULES procedure adds rules to a synchronous capture rule set, the procedure must obtain an exclusive lock on the specified table. If there are outstanding transactions on the specified table, then the procedure waits until it can obtain a lock.

#### <span id="page-3420-0"></span>**Propagation Rules for LCRs**

The following procedures add propagation rules for LCRs to a rule set of a propagation:

- The ADD\_GLOBAL\_PROPAGATION\_RULES procedure adds rules whose rule condition evaluates to TRUE for all LCRs in a source queue. See [ADD\\_GLOBAL\\_](#page-3439-0) [PROPAGATION\\_RULES Procedure on page 144-30.](#page-3439-0)
- The ADD\_SCHEMA\_PROPAGATION\_RULES procedure adds rules whose rule condition evaluates to TRUE for LCRs in a source queue containing changes ma[de](#page-3455-0)  to a specified schema. See [ADD\\_SCHEMA\\_PROPAGATION\\_RULES Procedure](#page-3455-0) [on page 144-46.](#page-3455-0)
- The ADD\_SUBSET\_PROPAGATION\_RULES procedure adds rules whose rule condition evaluates to TRUE for row LCRs in a source queue containing the results of DML changes made to a subset of rows in a specified table. See ["ADD\\_SUBSET\\_](#page-3464-0) [PROPAGATION\\_RULES Procedure" on page 144-55.](#page-3464-0)
- The ADD\_TABLE\_PROPAGATION\_RULES procedure adds rules whose rule condition evaluates to TRUE for LCRs in a source queue containing changes made to a specified table. See ["ADD\\_TABLE\\_PROPAGATION\\_RULES Procedure" on](#page-3474-0)  [page 144-65](#page-3474-0).

If one of these procedures adds rules to the positive rule set for the propagation, then the rules specify that the propagation propagates LCRs in a source queue to a destination queue. If one of these procedures adds rules to the negative rule set for the propagation, then the rules specify that the propagation discards LCRs in a source queue. When you create rules with one of these procedures, and you specify a value for the source\_databse parameter, then the rules include conditions for the specified source database.

#### <span id="page-3421-1"></span>**Propagation Rules for User Messages**

The ADD\_MESSAGE\_PROPAGATION\_RULE procedure adds a message rule to a rule set of a propagation. If this procedure adds a rule to the positive rule set for the propagation, then the rule specifies that the propagation propagates the user messages of a specific message type that evaluate to TRUE for the rule condition from a source queue to a destination queue. If this procedure adds a rule to the negative rule set for the propagation, then the rule specifies that the propagation discards the user messages in a source queue of a specific message type that evaluate to TRUE for the rule condition. This procedure generates a rule name for the rule.

**See Also:** "ADD\_MESSAGE\_PROPAGATION\_RULE Procedure" on [page 144-39](#page-3448-0)

### <span id="page-3421-0"></span>**Apply Process Rules for LCRs**

The following procedures add rules to a rule set of an apply process when you specify apply for the streams\_type parameter and an apply process for the streams\_ name parameter:

- The ADD\_GLOBAL\_RULES procedure adds rules whose rule condition evaluates to TRUE for all LCRs in the apply process's queue. See ["ADD\\_GLOBAL\\_RULES](#page-3443-0)  [Procedure" on page 144-34](#page-3443-0).
- The ADD\_SCHEMA\_RULES procedure adds rules whose rule condition evaluates to TRUE for LCRs in the apply process's queue containing changes made to a specified schema. See ["ADD\\_SCHEMA\\_RULES Procedure" on page 144-50](#page-3459-0).
- The ADD\_SUBSET\_RULES procedure adds rules whose rule condition evaluates to TRUE for row LCRs in the apply process's queue containing the results of DML changes made to a subset of rows in a specified table. See ["ADD\\_SUBSET\\_RULES](#page-3468-0)  [Procedure" on page 144-59](#page-3468-0).

The ADD\_TABLE\_RULES procedure adds rules whose rule condition evaluates to TRUE for LCRs in the apply process's queue containing changes made to a specified table. See ["ADD\\_TABLE\\_RULES Procedure" on page 144-70.](#page-3479-0)

If one of these procedures adds rules to the positive rule set for the apply process, then the rules specify that the apply process applies LCRs in its queue. If one of these procedures adds rules to the negative rule set for the apply process, then the rules specify that the apply process discards LCRs in its queue. For apply process rules, you should execute these procedures at the destination database.

Changes applied by an apply process created by one of these procedures generate tags in the redo log at the destination database with a value of '00' (double zero). You can use the ALTER\_APPLY procedure in the DBMS\_APPLY\_ADM package to alter the tag value after the apply process is created, if necessary.

An apply process can apply captured LCRs from only one source database. If one of these procedures creates an apply process, then specify the source database for the apply process using the source\_database parameter. If the source\_database parameter is NULL, and one of these procedures creates an apply process, then the source database name of the first LCR received by the apply process is used for the source database.

The rules in the apply process rule sets determine which messages are dequeued by the apply process. When you create rules with one of these procedures, and you specify a value for the source\_database parameter, then the rules include conditions for the specified source database. If the apply process dequeues an LCR with a source database that is different from the source database for the apply process, then an error is raised. In addition, when adding rules to an existing apply process, the database specified in the source\_database parameter cannot be different from the source database for the apply process. You can determine the source database for an apply process by querying the DBA\_APPLY\_PROGRESS data dictionary view.

An apply process created by one of these procedures can apply messages only at the local database and can apply only captured messages. To create an apply process that applies messages at a remote database or an apply process that applies user messages, use the CREATE\_APPLY procedure in the DBMS\_APPLY\_ADM package.

You can also use the DBMS\_APPLY\_ADM.CREATE\_APPLY procedure to specify nondefault values for the apply\_captured, apply\_user, apply\_database\_ link, and apply\_tag parameters when you run that procedure. You can use one of the procedures in the DBMS\_STREAMS\_ADM package to add rules to a rule set used by the apply process after you create it.

#### **See Also:**

- ["ALTER\\_APPLY Procedure" on page 21-10](#page-301-0)
- ["CREATE\\_APPLY Procedure" on page 21-18](#page-309-0)

#### <span id="page-3422-0"></span>**Apply Process Rules for User Messages**

The ADD\_MESSAGE\_RULE procedure adds a message rule to a rule set of an apply process when you specify apply for the streams\_type parameter. For an apply process rule, you should execute this procedure at the destination database.

If this procedure adds a rule to the positive rule set for an apply process, then the apply process dequeues user messages of a specific message type that satisfy the apply process rule and sends these messages to its message handler. If no message handler is specified for the apply process, then use the ALTER\_APPLY procedure in the DBMS\_ APPLY\_ADM package to set the message handler. If this procedure adds a rule to the

negative rule set for an apply process, then the apply process discards user messages of a specific message type that satisfy the apply process rule.

#### **See Also:**

- [ADD\\_MESSAGE\\_RULE Procedure on page 144-43](#page-3452-0)
- [ALTER\\_APPLY Procedure on page 21-10](#page-301-0)

#### <span id="page-3423-0"></span>**Messaging Client Rules for LCRs**

The following procedures add rules to a rule set of a messaging client when you specify dequeue for the streams\_type parameter:

- The ADD\_GLOBAL\_RULES procedure adds rules whose rule condition evaluates to TRUE for all LCRs in the messaging client's queue. See ["ADD\\_GLOBAL\\_RULES](#page-3443-0)  [Procedure" on page 144-34](#page-3443-0).
- The ADD\_SCHEMA\_RULES procedure adds rules whose rule condition evaluates to TRUE for LCRs in the messaging client's queue containing changes made to a specified schema. See ["ADD\\_SCHEMA\\_RULES Procedure" on page 144-50](#page-3459-0).
- The ADD\_SUBSET\_RULES procedure adds rules whose rule condition evaluates to TRUE for row LCRs in the messaging client's queue containing the results of DML changes made to a subset of rows in a specified table. See ["ADD\\_SUBSET\\_RULES](#page-3468-0)  [Procedure" on page 144-59](#page-3468-0).
- The ADD\_TABLE\_RULES procedure adds rules whose rule condition evaluates to TRUE for LCRs in the messaging client's queue containing changes made to a specified table. See ["ADD\\_TABLE\\_RULES Procedure" on page 144-70.](#page-3479-0)

If one of these procedures adds rules to the positive rule set for a messaging client, then the messaging client can dequeue persistent row LCRs, or DDL LCRs, or both that originated at the source database that matches the source\_database parameter. If one of these procedures adds rules to the negative rule set for a messaging client, then the messaging client discards persistent row LCRs, or DDL LCRs, or both that originated at the source database that matches the source\_database parameter. You should execute these procedures at the database where you want to dequeue the messages with the messaging client.

#### <span id="page-3423-1"></span>**Messaging Client Rules for User Messages**

The ADD\_MESSAGE\_RULE procedure adds a message rule to a rule set of a messaging client when you specify dequeue for the streams\_type parameter. You should execute this procedure at the database that will dequeue messages.

If this procedure adds a rule to the positive rule set for a messaging client, then the messaging client dequeues user messages of a specific message type that satisfy the message rule. If this procedure adds a rule to the negative rule set for a messaging client, then the messaging client discards user messages of a specific message type that satisfy the message rule.

#### **See Also:** ["ADD\\_MESSAGE\\_RULE Procedure" on page 144-43](#page-3452-0)

#### **XStream Outbound Server Rules for LCRs**

When you specify apply for the streams\_type parameter and an XStream outbound server for the streams\_name parameter, the following procedures add rules to a rule set of the specified outbound server:

The ADD\_GLOBAL\_RULES procedure adds rules whose rule conditions evaluate to TRUE for all LCRs.

- The ADD\_SCHEMA\_RULES procedure adds rules whose rule conditions evaluate to TRUE for LCRs that contain changes made to a specified schema.
- The ADD\_SUBSET\_RULES procedure adds rules whose rule conditions evaluate to TRUE for row LCRs that contain the results of DML changes made to a subset of rows in a specified table.
- The ADD\_TABLE\_RULES procedure adds rules whose rule conditions evaluate to TRUE for LCRs that contain changes made to a specified table.

These rules are evaluated against LCRs in the outbound server's queue.

If one of the preceding procedures adds rules to the positive rule set for the outbound server, then the rules specify that the outbound server sends LCRs in its queue to the XStream client application. If one of these procedures adds rules to the negative rule set for the outbound server, then the rules specify that the outbound server discards LCRs in its queue. For outbound server rules, execute these procedures at the database to which the XStream client application attaches.

An outbound server can process captured LCRs from only one source database. The source database is the database where the changes originated. If one of these procedures adds rules to the rule set of an outbound server, then specify the source database for the outbound server using the source\_database parameter.

The rules in the outbound server's rule sets determine which LCRs are dequeued by the outbound server. When you create rules with one of these procedures, and you specify a value for the source\_database parameter, then the rules include conditions for the specified source database. If the outbound server dequeues an LCR with a source database that is different from the source database for the outbound server, then an error is raised. In addition, when adding rules to an existing outbound server, the database specified in the source\_database parameter cannot be different from the source database for the outbound server. You can determine the source database for an outbound server by querying the DBA\_XSTREAM\_OUTBOUND data dictionary view.

**Note:** These procedures cannot create an XStream outbound server. You can use one of the procedures in the DBMS\_STREAMS\_ADM package to add rules to a rule set used by the outbound server after you create it.

**See Also:** *Oracle Database XStream Guide* for information about creating an outbound server

#### **XStream Inbound Server Rules for LCRs**

When you specify apply for the streams\_type parameter and an XStream inbound server for the streams\_name parameter, the following procedures add rules to a rule set of the specified inbound server:

- The ADD\_GLOBAL\_RULES procedure adds rules whose rule conditions evaluate to TRUE for all LCRs sent to the inbound server.
- The ADD\_SCHEMA\_RULES procedure adds rules whose rule conditions evaluate to TRUE for LCRs sent to the inbound server that contain changes made to a specified schema.
- The ADD\_SUBSET\_RULES procedure adds rules whose rule condition evaluates to TRUE for row LCRs sent to the inbound server that contain the results of data definition language (DML) changes made to a subset of rows in a specified table.

The ADD\_TABLE\_RULES procedure adds rules whose rule condition evaluates to TRUE for LCRs sent to the inbound server that contain changes made to a specified table.

If one of the preceding procedures adds rules to the positive rule set for the inbound server, then the rules specify that the inbound server applies LCRs sent to it by the XStream client application. If one of these procedures adds rules to the negative rule set for the inbound server, then the rules specify that the inbound server discards LCRs sent to it by the XStream client application. For inbound server rules, execute these procedures at the database to which the XStream client application attaches. If an inbound server has no rule sets, then it applies all of the LCRs sent to it by the XStream client application.

Changes applied by an inbound server created by one of these procedures generate tags in the redo log at the destination database with a value of '00' (double zero). You can use the ALTER\_APPLY procedure in the DBMS\_APPLY\_ADM package to alter the tag value after the inbound server is created, if necessary.

The rules in the XStream inbound server rule sets determine which LCRs are either applied or discarded after the LCRs are received from the XStream client application. An inbound server can only process LCRs sent from an XStream client application.

When one of these procedures creates rules for an inbound server, the procedure ignores the source\_database parameter.

> **Note:** If the name specified in the streams\_name parameter does not exist, then these procedures always create an apply process. The apply process remains an apply process if it receives captured LCRs from a capture process. The apply process can become an inbound server if an XStream client application attaches to it before it receives LCRs from a capture process. After the initial contact, an apply process cannot be changed into an inbound server, and an inbound server cannot be changed into an apply process.

**See Also:** *Oracle Database XStream Guide* for information about creating an inbound server

## **Procedures That Configure an Oracle Streams Environment**

The following procedures in this package configure an environment that is maintained by Oracle Streams:

- [MAINTAIN\\_CHANGE\\_TABLE Procedure](#page-3499-0) configures an Oracle Streams environment that records in a change table the data manipulation language (DML) changes made to a source table. Optionally, this procedure can also configure one-way replication of the table from the source database to the destination database.
- [MAINTAIN\\_GLOBAL Procedure](#page-3506-0) configures an Oracle Streams environment that replicates changes at the database level between two databases.
- [MAINTAIN\\_SCHEMAS Procedure](#page-3510-0) configures an Oracle Streams environment that replicates changes to specified schemas between two databases.
- [MAINTAIN\\_SIMPLE\\_TTS Procedure](#page-3520-0) clones a simple tablespace from a source database at a destination database and configures an Oracle Streams environment that replicates changes to specified tablespace between these two databases.
- [MAINTAIN\\_TABLES Procedure](#page-3523-0) configures an Oracle Streams environment that replicates changes to specified tables between two databases.
- [MAINTAIN\\_TTS Procedure](#page-3535-0) clones a set of tablespaces from a source database at a destination database and configures an Oracle Streams environment that replicates changes to specified tablespaces between these two databases.
- [PRE\\_INSTANTIATION\\_SETUP Procedure](#page-3550-0) and POST\_INSTANTIATION\_SETUP [Procedure](#page-3545-0)

The PRE\_INSTANTIATION\_SETUP and POST\_INSTANTIATION\_SETUP procedures must be used together to complete the Oracle Streams replication configuration. Typically, the PRE\_INSTANTIATION\_SETUP and POST\_INSTANTIATION\_SETUP procedures are used to perform database maintenance operations with little or no down time. See *Oracle Streams Concepts and Administration* for more information.

The following sections contain information about using these procedures:

- **Automatic Platform Conversion**
- Actions Performed by These Procedures
- Configuration Progress and Recoverability
- Requirements for Running These Procedures
- Common Parameters for the Configuration Procedures

**See Also:** *Oracle Streams Replication Administrator's Guide* for more information about using these procedures

#### **Automatic Platform Conversion**

If the source and destination databases run on different platforms, then these procedures, or the scripts generated by these procedures, convert transferred datafiles to the appropriate platform automatically.

#### **Actions Performed by These Procedures**

To view all of the actions performed by one of these procedures in detail, use the procedure to generate a script, and view the script in a text editor.

#### **Configuration Progress and Recoverability**

When one of these procedures is run with the perform\_actions parameter set to TRUE, metadata about its configuration actions is recorded in the following data dictionary views: DBA\_RECOVERABLE\_SCRIPT, DBA\_RECOVERABLE\_SCRIPT\_ PARAMS, DBA\_RECOVERABLE\_SCRIPT\_BLOCKS, and DBA\_RECOVERABLE\_SCRIPT\_ ERRORS. If the procedure stops because it encounters an error, then you can use the RECOVER\_OPERATION procedure to complete the configuration after you correct the conditions that caused the error.

**Note:** When one of these procedures is run with the perform\_ actions parameter set to FALSE, these views are not populated. Also, the views are not populated when a script generated by one of these procedures is run.

**See Also:** ["RECOVER\\_OPERATION Procedure" on page 144-147](#page-3556-0)

#### **Requirements for Running These Procedures**

Meet the following requirements when you use one of these procedures:

- Run the procedure at the capture database. The capture database is the database that will contain the capture process that captures changes made to the source database. If the capture database is the same as the source database, then a local capture process is configured. If the capture database is different from the source database, then a downstream capture process is configured. See *Oracle Streams Replication Administrator's Guide* for more information about the capture database.
- The user who runs the procedure must be able to use a database link from the source database to the destination database. This database link should have the same name as the global name of the destination database.
- If the procedure configures downstream capture, then the corresponding user at the capture database must be able to use a database link to access the source database. This database link should have the same name as the global name of the source database.
- If the procedure configures downstream capture, and the capture database is different from the destination database, then the corresponding user at the capture database must be able to use a database link to access the destination database. This database link should have the same name as the global name of the destination database.
- Both databases must be open during configuration. If the procedure is generating a script only, then the database specified in the destination\_database parameter does not need to be open when you run the procedure, but both databases must be open when you run the generated script.
- Grant the user who runs the procedure the DBA role. This user must have the necessary privileges to complete the following actions:
	- **–** Create ANYDATA queues, capture processes, propagations, and apply processes.
	- **–** Specify supplemental logging
	- **–** Run subprograms in the DBMS\_STREAMS\_ADM and DBMS\_AQADM packages.
	- **–** Access the database specified in the destination\_database parameter through a database link. This database link should have the same name as the global name of the destination database.

Typically, the DBA role can be revoked from the user, if necessary, after the configuration is complete.

- The procedure, or the scripts generated by these procedure, must be run at an Oracle Database 10*g* Release 2 or later database.
- If the perform\_actions parameter is set to TRUE in the procedure to configure the Oracle Streams environment directly, then all of the databases configured by the procedure must be Oracle Database 10*g* Release 2 or later databases.
- If the perform actions parameter is set to FALSE in the procedure, and the environment is configured with a generated script, then the databases configured by the script must be Oracle Database 10*g* Release 1 or later databases. If the script configures an Oracle Database 10*g* Release 1 database, then the script must be modified so that it does not configure features that are available only in Oracle Database 10*g* Release 2 or later, such as queue-to-queue propagation.
- Each specified directory object must be created using the SQL statement CREATE DIRECTORY, and the user who invokes the procedure must have READ and WRITE privilege on each one.
- For procedures that include the bi\_directional parameter, if the bi\_ directional parameter is set to TRUE, or if the source database is not the capture database, then the source\_database parameter must specify a database that contains the database objects to be shared. The database specified in the destination\_database parameter might or might not contain these database objects. If the destination database does not contain the shared database objects, then the procedure instantiates the database objects at the destination database (excluding the PRE\_INSTANTIATION\_SETUP and POST\_INSTANTIATION\_ SETUP procedures).
- For procedures that include the bi\_directional parameter, if the bi\_ directional parameter is set to TRUE or if a network instantiation will be performed, then the corresponding user at the destination database must be able to use a database link to access the source database. This database link should have the same name as the global name of the source database.

To ensure that the user who runs these procedures has the necessary privileges, you should configure an Oracle Streams administrator at each database, and each database link should be should be created in the Oracle Streams administrator's schema.

**See Also:** *Oracle Streams Replication Administrator's Guide* for information about configuring an Oracle Streams administrator

#### **Common Parameters for the Configuration Procedures**

Table 144–1 describes the common parameters for the procedures in this package that configure an Oracle Streams environment. Some of the procedures do not include all of the parameters in Table 144–1.

| <b>Parameter</b> | <b>Description</b>                                                                                                    |
|------------------|----------------------------------------------------------------------------------------------------|
| perform actions  | If TRUE, then the procedure performs the necessary<br>actions to configure the environment directly.                                                                                                 |
|                  | If FALSE, then the procedure does not perform the<br>necessary actions to configure the environment<br>directly.                                                                                     |
|                  | Specify FALSE when this procedure is generating a<br>script that you can edit and then run. The procedure<br>raises an error if you specify FALSE and either of the<br>following parameters is NULL: |
|                  | script name<br>$\blacksquare$                                                                                                    |
|                  | script_directory_object<br>$\blacksquare$                                                                                                    |

*Table 144–1 Common Parameters for Configuration Procedures*

| Parameter               | <b>Description</b>                                                                                                    |
|-------------------------|----------------------------------------------------------------------------------------------------|
| script_name             | If non-NULL and the perform_actions parameter is<br>FALSE, then specify the name of the script generated<br>by this procedure. The script contains all of the<br>statements used to configure the environment. If a file<br>with the specified script name exists in the specified<br>directory for the script_directory_object<br>parameter, then the procedure appends the<br>statements to the existing file. |
|                         | If non-NULL and the perform_actions parameter is<br>TRUE, then the procedure generates the specified<br>script and performs the actions to configure the<br>environment directly.                                                                                                    |
|                         | If NULL and the perform_actions parameter is<br>TRUE, then the procedure performs the actions to<br>configure the environment directly and does not<br>generate a script.                                                                                                    |
|                         | If NULL and the perform_actions parameter is<br>FALSE, then the procedure raises an error.                                                                                                    |
| script_directory_object | The directory object for the directory on the local<br>computer system into which the generated script is<br>placed.                                                                                                    |
|                         | If the script_name parameter is NULL, then the<br>procedure ignores this parameter and does not<br>generate a script.                                                                                                    |
|                         | If NULL and the script_name parameter is<br>non-NULL, then the procedure raises an error.                                                                                                    |
|                         | <b>Note:</b> The specified directory object cannot point to an<br>Oracle Automatic Storage Management (ASM) disk<br>group.                                                                                                    |
| capture_name            | The name of each capture process configured to<br>capture changes. Do not specify an owner. If the bi<br>directional parameter is set to TRUE, then each<br>capture process created by this procedure has the<br>specified name.                                                                                                    |
|                         | If the specified name matches the name of an existing<br>capture process, then the procedure uses the existing<br>capture process and adds the rules for capturing<br>changes to the database to the positive capture<br>process rule set.                                                                                                    |
|                         | If NULL, then the system generates a name for each<br>capture process it creates.                                                                                                    |
|                         | <b>Note:</b> The capture process name cannot be altered<br>after the capture process is created.                                                                                                    |
| capture_queue_table     | The name of the queue table for each queue used by a<br>capture process, specified as [schema_<br>name. ] queue_table_name. For example,<br>strmadmin.streams_queue_table. If the schema<br>is not specified, then the current user is the default.                                                                                                    |
|                         | If NULL, then the system generates a name for the<br>queue table of each queue used by a capture process,<br>and the current user is the owner of each queue table.                                                                                                    |

*Table 144–1 (Cont.) Common Parameters for Configuration Procedures*

| <b>Parameter</b>   | <b>Description</b>                                                                                                    |
|--------------------|----------------------------------------------------------------------------------------------------|
| capture_queue_name | The name of each queue used by a capture process,<br>specified as [schema_name.] queue_name. For<br>example, strmadmin.streams_queue.                                                                                                    |
|                    | If the schema is not specified, then the queue table<br>owner is the default. The queue owner automatically<br>has privileges to perform all queue operations on the<br>queue.                                                                                                    |
|                    | If NULL, then the system generates a name for each<br>queue used by a capture process.                                                                                                    |
| capture_queue_user | The name of the user who requires ENQUEUE and<br>DEQUEUE privileges for the queue at the source<br>database. This user also is configured as a secure<br>queue user of the queue. The queue user cannot grant<br>these privileges to other users because they are not<br>granted with the GRANT option.                                                                        |
|                    | If NULL, then the procedure does not grant any<br>privileges. You can also grant queue privileges to the<br>appropriate users using the DBMS_AQADM package.                                                                                                    |
| propagation_name   | The name of each propagation configured to<br>propagate changes. Do not specify an owner.                                                                                                    |
|                    | If the specified name matches the name of an existing<br>propagation, then the procedure uses the existing<br>propagation and adds the rules for propagating<br>changes to the positive propagation rule set.                                                                                                    |
|                    | If NULL, then the system generates a name for each<br>propagation it creates.                                                                                                    |
|                    | Note: The propagation name cannot be altered after<br>the propagation is created.                                                                                                    |
| apply_name         | The name of each apply process configured to apply<br>changes. Do not specify an owner.                                                                                                    |
|                    | If the specified name matches the name of an existing<br>apply process, then the procedure uses the existing<br>apply process and adds the rules for applying<br>changes to the positive apply process rule set.                                                                                                    |
|                    | The specified name must not match the name of an<br>existing messaging client at the destination database.                                                                                                    |
|                    | If NULL, then the system generates a name for each<br>apply process it creates. When set to NULL, no apply<br>process that applies changes from the source database<br>can exist on the destination database. If an apply<br>process that applies changes from the source database<br>exists at the destination database, then specify a<br>non-NULL value for this parameter. |
|                    | <b>Note:</b> The apply process name cannot be altered after<br>the apply process is created.                                                                                                    |
| apply_queue_table  | The name of the queue table for each queue used by<br>an apply process, specified as [schema_<br>name.]queue_table_name.Forexample,<br>strmadmin.streams_queue_table. If the schema<br>is not specified, then the current user is the default.                                                                                                    |
|                    | If NULL, then the system generates a name for the<br>queue table of each queue used by an apply process,                                                                                                    |

*Table 144–1 (Cont.) Common Parameters for Configuration Procedures*

and the current user is the owner of each queue table.

| <b>Parameter</b> | <b>Description</b>                                                                                                    |
|------------------|----------------------------------------------------------------------------------------------------|
| apply_queue_name | The name of each queue used by an apply process,<br>specified as [schema_name.]queue_name.For<br>example, strmadmin.streams_queue.                                                                                                    |
|                  | If the schema is not specified, then the queue table<br>owner is the default. The queue owner automatically<br>has privileges to perform all queue operations on the<br>queue.                                                                                                    |
|                  | If NULL, then the system generates a name for each<br>queue used by an apply process.                                                                                                    |
| apply_queue_user | The name of the user who requires ENQUEUE and<br>DEQUEUE privileges for the queue at the destination<br>database. This user also is configured as a secure<br>queue user of the queue. The queue user cannot grant<br>these privileges to other users because they are not<br>granted with the GRANT option.                                                                                                    |
|                  | If NULL, then the procedure does not grant any<br>privileges. You can also grant queue privileges to the<br>appropriate users using the DBMS_AQADM package.                                                                                                    |
| bi_directional   | Specify TRUE to configure bi-directional replication<br>between the database specified in source_<br>database and the database specified in<br>destination_database. Both databases are<br>configured as source and destination databases, a<br>capture and apply process is configured to capture<br>changes to both databases, and propagations are<br>configured to propagate these changes. If TRUE, then<br>a database link from the destination database to the<br>source database with the same global name as the<br>source database must exist. |
|                  | Specify FALSE to configure one way replication from<br>the database specified in source_database and the<br>database specified in destination_database. A<br>capture process is configured at the current database<br>and an apply process is configured at the destination<br>database. A propagation is configured if necessary.                                                                                                    |
|                  | See Also: Oracle Streams Replication Administrator's<br>Guide for information about when propagations are<br>configured                                                                                                    |
| include_ddl      | Specify TRUE to configure an Oracle Streams<br>replication environment that maintains both DML<br>and DDL changes.                                                                                                    |
|                  | Specify FALSE to configure an Oracle Streams<br>replication environment that maintains DML changes<br>only. When this parameter is set to FALSE, DDL<br>changes, such as ALTER TABLE, are not replicated.                                                                                                    |

*Table 144–1 (Cont.) Common Parameters for Configuration Procedures*

# **Summary of DBMS\_STREAMS\_ADM Subprograms**

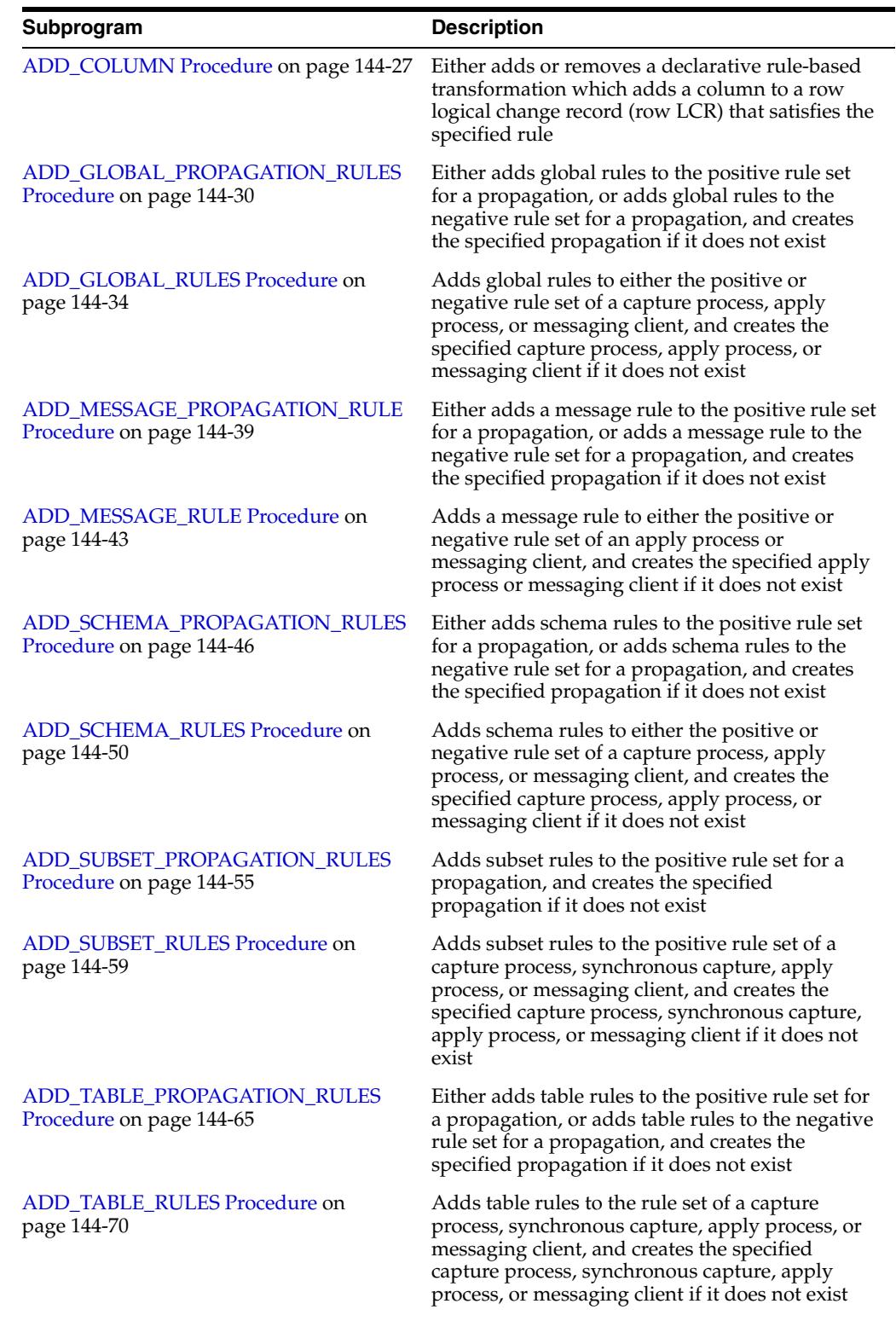

#### *Table 144–2 DBMS\_STREAMS\_ADM Package Subprograms*

| Subprogram                                               | <b>Description</b>                                                                                                    |  |
|----------------------------------------------------------|----------------------------------------------------------------------------------------------------|--|
| CLEANUP_INSTANTIATION_SETUP<br>Procedure on page 144-76  | Removes an Oracle Streams replication<br>configuration that was set up by the PRE_<br>INSTANTIATION_SETUP and POST_<br>INSTANTIATION_SETUP procedures in this<br>package                                                                                                    |  |
| <b>DELETE COLUMN Procedure on</b><br>page 144-80         | Either adds or removes a declarative rule-based<br>transformation which deletes a column from a<br>row LCR that satisfies the specified rule                                                                                                    |  |
| GET_MESSAGE_TRACKING Function on<br>page 144-83          | Returns the tracking label for the current session                                                                                                    |  |
| GET_SCN_MAPPING Procedure on<br>page 144-84              | Gets information about the system change<br>number (SCN) values to use for Oracle Streams<br>capture and apply processes in an Oracle Streams<br>replication environment                                                                                                    |  |
| <b>GET_TAG Function on page 144-86</b>                   | Gets the binary tag for all redo entries generated<br>by the current session                                                                                                    |  |
| <b>KEEP_COLUMNS Procedure on</b><br>page 144-87          | Either adds or removes a declarative rule-based<br>transformation which keeps a list of columns in a<br>row LCR that satisfies the specified rule                                                                                                    |  |
| <b>MAINTAIN_CHANGE_TABLE Procedure</b><br>on page 144-90 | Configures an Oracle Streams environment that<br>records in a change table the data manipulation<br>language (DML) changes made to a source table.<br>Optionally, this procedure can also configure<br>one-way replication of the table from the source<br>database to the destination database |  |
| MAINTAIN_GLOBAL Procedure on<br>page 144-97              | Configures an Oracle Streams environment that<br>replicates changes at the database level between<br>two databases                                                                                                    |  |
| <b>MAINTAIN_SCHEMAS Procedure on</b><br>page 144-101     | Configures an Oracle Streams environment that<br>replicates changes to specified schemas between<br>two databases                                                                                                    |  |
| MAINTAIN_SIMPLE_TABLESPACE<br>Procedure on page 144-106  | Clones a simple tablespace from a source<br>database at a destination database and uses<br>Oracle Streams to maintain this tablespace at<br>both databases. This procedure is deprecated.                                                                                                    |  |
| MAINTAIN_SIMPLE_TTS Procedure on<br>page 144-111         | Clones a simple tablespace from a source<br>database at a destination database and uses<br>Oracle Streams to maintain this tablespace at<br>both databases                                                                                                    |  |
| <b>MAINTAIN_TABLES Procedure on</b><br>page 144-114      | Configures an Oracle Streams environment that<br>replicates changes to specified tables between<br>two databases                                                                                                    |  |
| MAINTAIN_TABLESPACES Procedure on<br>page 144-119        | Clones a set of tablespaces from a source<br>database at a destination database and uses<br>Oracle Streams to maintain these tablespaces at<br>both databases. This procedure is deprecated.                                                                                                    |  |
| <b>MAINTAIN_TTS Procedure on</b><br>page 144-126         | Clones a set of tablespaces from a source<br>database at a destination database and uses<br>Oracle Streams to maintain these tablespaces at<br>both databases                                                                                                    |  |
| MERGE_STREAMS Procedure on<br>page 144-130               | Merges a stream flowing from one capture<br>process with a stream flowing from another<br>capture process                                                                                                    |  |

*Table 144–2 (Cont.) DBMS\_STREAMS\_ADM Package Subprograms*

| Subprogram                                                   | <b>Description</b>                                                                                                    |
|--------------------------------------------------------------|----------------------------------------------------------------------------------------------------|
| MERGE_STREAMS_JOB Procedure on<br>page 144-133               | Determines whether the original capture process<br>and the cloned capture are within the specified<br>merge threshold and, if they are, runs the<br>MERGE_STREAMS procedure to merge the two<br>streams                                                                 |
| POST_INSTANTIATION_SETUP<br>Procedure on page 144-136        | Performs the actions required after instantiation<br>to configure an Oracle Streams replication<br>environment                                                                                                    |
| PRE_INSTANTIATION_SETUP Procedure<br>on page 144-141         | Performs the actions required before instantiation<br>to configure an Oracle Streams replication<br>environment                                                                                                    |
| PURGE_SOURCE_CATALOG Procedure<br>on page 144-146            | Removes all Oracle Streams data dictionary<br>information at the local database for the specified<br>object                                                                                                    |
| RECOVER_OPERATION Procedure on<br>page 144-147               | Provides options for an Oracle Streams<br>replication configuration operation that stopped<br>because it encountered an error. This procedure<br>either rolls forward the operation, rolls back the<br>operation, or purges all of the metadata about the<br>operation. |
| <b>REMOVE QUEUE Procedure on</b><br>page 144-149             | Removes the specified ANYDATA queue                                                                                                    |
| REMOVE_RULE Procedure on<br>page 144-150                     | Removes the specified rule or all rules from the<br>rule set associated with the specified capture<br>process, synchronous capture, propagation, apply<br>process, or messaging client.                                                                                 |
| REMOVE_STREAMS_CONFIGURATION<br>Procedure on page 144-152    | Removes the Oracle Streams configuration at the<br>local database                                                                                                    |
| RENAME_COLUMN Procedure on<br>page 144-154                   | Either adds or removes a declarative rule-based<br>transformation which renames a column in a row<br>LCR that satisfies the specified rule                                                                                                    |
| RENAME_SCHEMA Procedure on<br>page 144-157                   | Either adds or removes a declarative rule-based<br>transformation which renames a schema in a row<br>LCR that satisfies the specified rule                                                                                                    |
| <b>RENAME TABLE Procedure on</b><br>page 144-159             | Either adds or removes a declarative rule-based<br>transformation which renames a table in a row<br>LCR that satisfies the specified rule                                                                                                    |
| <b>SET_MESSAGE_NOTIFICATION</b><br>Procedure on page 144-161 | Sets a notification for messages that can be<br>dequeued by a specified Oracle Streams<br>messaging client from a specified queue                                                                                                    |
| SET_MESSAGE_TRACKING Procedure on<br>page 144-166            | Sets the tracking label for logical change records<br>(LCRs) produced by the current session                                                                                                    |
| SET_RULE_TRANSFORM_FUNCTION<br>Procedure on page 144-167     | Sets or removes the transformation function<br>name for a rule-based transformation                                                                                                    |
| <b>SET_TAG Procedure on page 144-171</b>                     | Sets the binary tag for all redo entries<br>subsequently generated by the current session                                                                                                    |
| SET_UP_QUEUE Procedure on<br>page 144-172                    | Creates a queue table and a queue for use with<br>the capture, propagate, and apply functionality of<br>Oracle Streams                                                                                                    |

*Table 144–2 (Cont.) DBMS\_STREAMS\_ADM Package Subprograms*

| Subprogram                                        | <b>Description</b>                                                                                                    |
|---------------------------------------------------|----------------------------------------------------------------------------------------------------|
| <b>SPLIT STREAMS Procedure on</b><br>page 144-175 | Splits one stream flowing from a capture process<br>off from all of the other streams flowing from the<br>capture process |

*Table 144–2 (Cont.) DBMS\_STREAMS\_ADM Package Subprograms*

**Note:** All subprograms commit unless specified otherwise.

## <span id="page-3436-0"></span>**ADD\_COLUMN Procedure**

This procedure either adds or removes a declarative rule-based transformation which adds a column to a row logical change record (row LCR) that satisfies the specified rule.

For the transformation to be performed when the specified rule evaluates to TRUE, the rule must be in the positive rule set of an Oracle Streams client. Oracle Streams clients include capture processes, synchronous captures, propagations, apply processes, and messaging clients.

This procedure is overloaded. The column\_value and column\_function parameters are mutually exclusive.

#### **Note:**

- ADD COLUMN transformations cannot add columns of the following data types: BLOB, CLOB, NCLOB, BFILE, LONG, LONG RAW, ROWID, user-defined types (including object types, REFs, varrays, nested tables), and Oracle-supplied types (including any types, XML types, spatial types, and media types).
- Declarative transformations can transform row LCRs only. These row LCRs can be captured by a capture process, captured by a synchronous capture, or constructed and enqueued by an application. Therefore, a DML rule must be specified when you run this procedure. If a DDL is specified, then the procedure raises an error.

**See Also:** *Oracle Streams Concepts and Administration* for more information about declarative rule-based transformations

#### **Syntax**

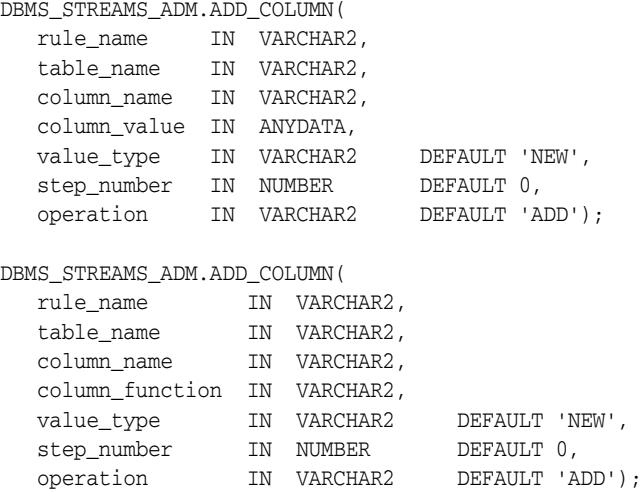

## **Parameters**

| <b>Parameter</b> | <b>Description</b>                                                                                                    |
|------------------|----------------------------------------------------------------------------------------------------|
| rule_name        | The name of the rule, specified as [schema_name.] rule_name. If<br>NULL, then the procedure raises an error.                                                                                                    |
|                  | For example, to specify a rule in the hr schema named employees12,<br>enter hr. employees12. If the schema is not specified, then the<br>current user is the default.                                                                                                    |
| table name       | The name of the table to which the column is added in the row LCR,<br>specified as [schema_name.] object_name. For example,<br>hr. employees. If the schema is not specified, then the current user is<br>the default.                                                            |
| column name      | The name of the column added to each row LCR that satisfies the rule.                                                                                                    |
| column_value     | The value of the added column. Specify the appropriate ANYDATA<br>function for the column data type and the column value. For example,<br>if the data type of the column being added is NUMBER and the value is<br>NULL, then specify the ANYDATA. ConvertNumber (NULL) function. |
|                  | This parameter cannot be specified if the column_function<br>parameter is specified.                                                                                                    |
| column_function  | Either the 'SYSDATE' or the 'SYSTIMESTAMP' SQL function.                                                                                                    |
|                  | The 'SYSDATE' SQL function places the current date and time set for<br>the operating system on which the database resides. The data type of<br>the returned value is DATE, and the format returned depends on the<br>value of the NLS_DATE_FORMAT initialization parameter.       |
|                  | The 'SYSTIMESTAMP' SQL function returns the system date,<br>including fractional seconds and time zone, of the system on which the<br>database resides. The return type is TIMESTAMP WITH TIME ZONE.                                                                              |
|                  | The function executes when the rule evaluates to TRUE.                                                                                                    |
|                  | This parameter cannot be specified if the column_value parameter is<br>specified.                                                                                                    |
| value_type       | Specify 'NEW' to add the column to the new values in the row LCR.                                                                                                    |
|                  | Specify 'OLD' to add the column to the old values in the row LCR.                                                                                                    |
| step_number      | The order of execution of the transformation.                                                                                                    |
|                  | <b>See Also:</b> Oracle Streams Concepts and Administration for more<br>information about transformation ordering                                                                                                    |
| operation        | Specify 'ADD' to add the transformation to the rule.                                                                                                    |
|                  | Specify 'REMOVE' to remove the transformation from the rule.                                                                                                    |

*Table 144–3 ADD\_COLUMN Procedure Parameters* 

## **Usage Notes**

When 'REMOVE' is specified for the operation parameter, all of the add column declarative rule-based transformations for the specified rule are removed that match the specified table\_name, column\_name, and step\_number parameters. Nulls specified for these parameters act as wildcards. The following table lists the behavior of the ADD\_COLUMN procedures when one or more of these parameters is NULL:

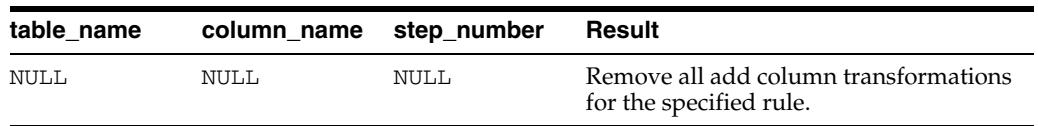

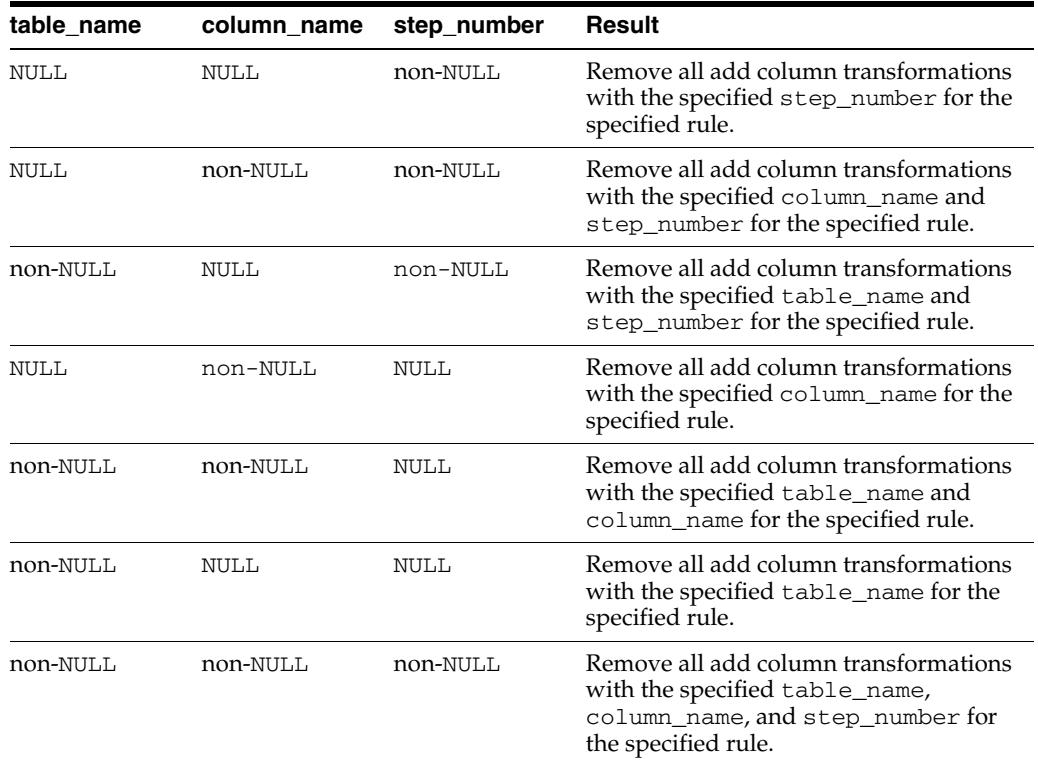

## <span id="page-3439-0"></span>**ADD\_GLOBAL\_PROPAGATION\_RULES Procedure**

This procedure either adds global rules to the positive rule set for a propagation, or adds global rules to the negative rule set for a propagation, and creates the specified propagation if it does not exist.

This procedure is overloaded. One version of this procedure contains two OUT parameters, and the other does not.

## **Syntax**

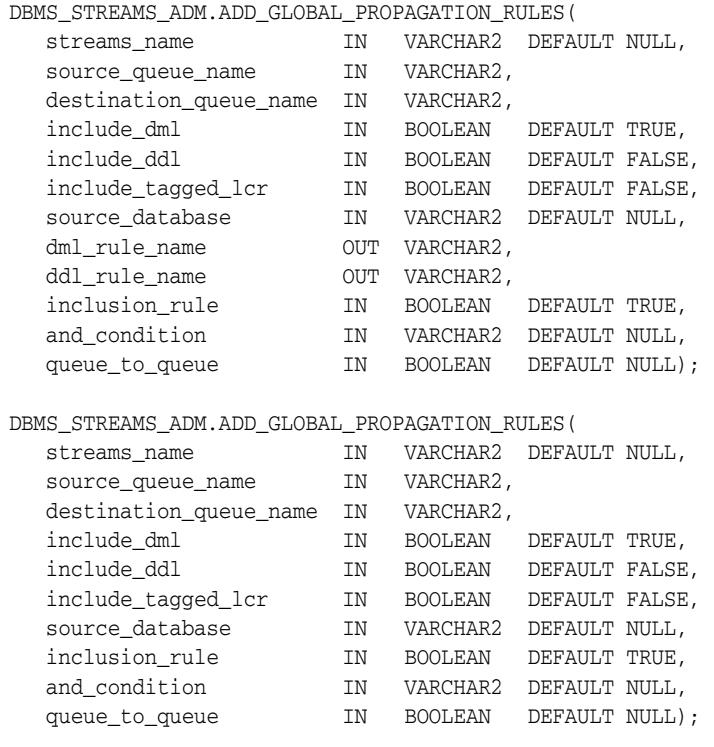

## **Parameters**

#### *Table 144–4 ADD\_GLOBAL\_PROPAGATION\_RULES Procedure Parameters*

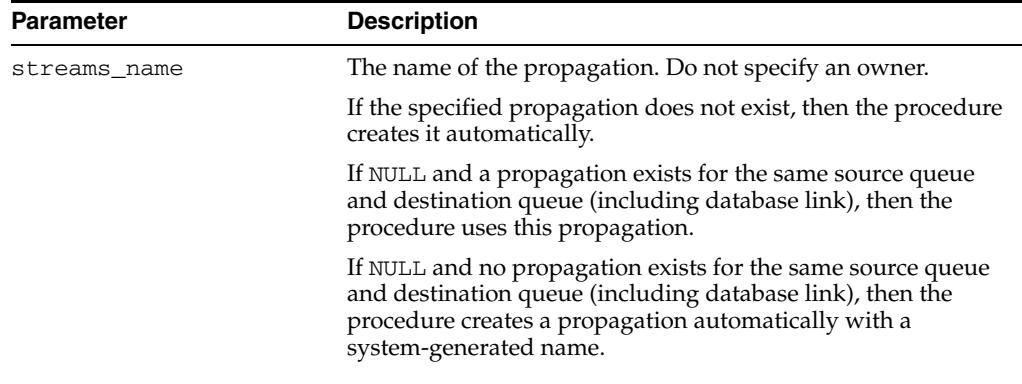

| <b>Parameter</b>       | <b>Description</b>                                                                                                    |
|------------------------|----------------------------------------------------------------------------------------------------|
| source_queue_name      | The name of the source queue, specified as [schema_<br>name. ] queue_name. The current database must contain the<br>source queue, and the queue must be ANYDATA type.                                                                                                    |
|                        | For example, to specify a source queue named streams<br>queue in the strmadmin schema, enter<br>strmadmin.streams_queue for this parameter.                                                                                                    |
|                        | If the schema is not specified, then the current user is the<br>default.                                                                                                    |
| destination_queue_name | The name of the destination queue, including a database link,<br>specified as [schema_name.] queue_name[@dblink_<br>name], if the destination queue is in a remote database. The<br>queue must be ANYDATA type.                                                                                                    |
|                        | For example, to specify a destination queue named streams<br>queue in the strmadmin schema and use a database link<br>named dbs2.net, enter strmadmin.streams<br>queue@dbs2.net for this parameter.                                                                                                    |
|                        | If the schema is not specified, then the current user is the<br>default.                                                                                                    |
|                        | If the database link is omitted, then the procedure uses the<br>global name of the current database, and the source queue and<br>destination queue must be in the same database.                                                                                                    |
|                        | Note: Connection qualifiers are not allowed.                                                                                                    |
| include_dml            | If TRUE, then the procedure creates a rule for DML changes. If<br>FALSE, then the procedure does not create a DML rule. NULL is<br>not permitted.                                                                                                    |
| include_ddl            | If TRUE, then the procedure creates a rule for DDL changes. If<br>FALSE, then the procedure does not create a DDL rule. NULL is<br>not permitted.                                                                                                    |
| include_tagged_lcr     | If TRUE, then the procedure does not add a condition regarding<br>Oracle Streams tags to the generated rules. Therefore, these<br>rules can evaluate to TRUE regardless of whether a logical<br>change record (LCR) has a non-NULL tag. If the rules are added<br>to the positive rule set for the propagation, then an LCR is<br>always considered for propagation, regardless of whether it<br>has a non-NULL tag. If the rules are added to a positive rule set,<br>then setting this parameter to TRUE is appropriate for a full (for<br>example, standby) copy of a database. If the rules are added to<br>the negative rule set for the propagation, then whether an LCR<br>is discarded does not depend on the tag for the LCR. |
|                        | If FALSE, then the procedure adds a condition to each<br>generated rule that causes the rule to evaluate to TRUE only if<br>an LCR has a NULL Oracle Streams tag. If the rules are added<br>to the positive rule set for the propagation, then an LCR is<br>considered for propagation only when the LCR contains a<br>NULL tag. If the rules are added to a positive rule set, then<br>setting this parameter to FALSE might be appropriate in<br>update-anywhere configurations to avoid sending a change<br>back to its source database. If the rules are added to the<br>negative rule set for the propagation, then an LCR can be<br>discarded only if it has a NULL tag.                                                         |
|                        | Usually, specify TRUE for this parameter if the inclusion_<br>rule parameter is set to FALSE.                                                                                                    |
|                        | <b>See Also:</b> Oracle Streams Replication Administrator's Guide for<br>more information about tags                                                                                                    |

*Table 144–4 (Cont.) ADD\_GLOBAL\_PROPAGATION\_RULES Procedure Parameters* 

| Parameter       | <b>Description</b>                                                                                                    |
|-----------------|----------------------------------------------------------------------------------------------------|
| source_database | The global name of the source database. The source database is<br>where the changes originated. If NULL, then the procedure does<br>not add a condition regarding the source database to the<br>generated rules.                                                                                                    |
|                 | If you do not include the domain name, then the procedure<br>appends it to the database name automatically. For example, if<br>you specify DBS1 and the domain is . NET, then the procedure<br>specifies DBS1.NET automatically.                                                                                                    |
|                 | Oracle recommends that you specify a source database for<br>propagation rules.                                                                                                    |
| dml_rule_name   | If include_dml is TRUE, then this parameter contains the<br>DML rule name.                                                                                                    |
|                 | If include_dml is FALSE, then this parameter contains a<br>NULL.                                                                                                    |
| ddl_rule_name   | If include_ddl is TRUE, then this parameter contains the<br>DDL rule name.                                                                                                    |
|                 | If include_ddl is FALSE, then this parameter contains a<br>NULL.                                                                                                    |
| inclusion_rule  | If inclusion_rule is TRUE, then the procedure adds the<br>rules to the positive rule set for the propagation.                                                                                                    |
|                 | If inclusion_rule is FALSE, then the procedure adds the<br>rules to the negative rule set for the propagation.                                                                                                    |
|                 | In either case, the system creates the rule set if it does not exist.                                                                                                    |
| and condition   | If non-NULL, appends the specified condition to the<br>system-generated rule condition using an AND clause in the<br>following way:                                                                                                    |
|                 | (system_condition) AND (and_condition)                                                                                                    |
|                 | The variable in the specified condition must be $:$ 1 $cr$ . For<br>example, to specify that the global rules generated by the<br>procedure evaluate to TRUE only if the Oracle Streams tag is<br>the hexadecimal equivalent of '02', specify the following<br>condition:                                                                                         |
|                 | :lcr.get_tag() = HEXTORAW(''02'')                                                                                                    |
|                 | The : $lcr$ in the specified condition is converted to : dml or<br>: dd1, depending on the rule that is being generated. If you are<br>specifying an LCR member subprogram that is dependent on<br>the LCR type (row or DDL), then make sure the procedure only<br>generates the appropriate rule.                                                                |
|                 | Specifically, if you specify an LCR member subprogram that is<br>valid only for row LCRs, then specify TRUE for the include_<br>dml parameter and FALSE for the include_ddl parameter. If<br>you specify an LCR member subprogram that is valid only for<br>DDL LCRs, then specify FALSE for the include_dml<br>parameter and TRUE for the include_ddl parameter. |
|                 | <b>See Also: Chapter 248, "Logical Change Record TYPEs"</b>                                                                                                    |

*Table 144–4 (Cont.) ADD\_GLOBAL\_PROPAGATION\_RULES Procedure Parameters* 

| <b>Parameter</b> | <b>Description</b>                                                                                                    |
|------------------|----------------------------------------------------------------------------------------------------|
| queue_to_queue   | If TRUE or NULL, then a new propagation created by this<br>procedure is a queue to queue propagation. A queue-to-queue<br>propagation always has its own propagation job and uses a<br>service for automatic failover when the destination queue is a<br>buffered queue in an Oracle Real Application Clusters (Oracle<br>RAC) database. |
|                  | If FALSE, then a new propagation created by this procedure is<br>a queue-to-dblink propagation. A queue-to-dblink propagation<br>can share a propagation job with other propagations that use<br>the same database link and does not support automatic<br>failover in an Oracle RAC environment.                                         |
|                  | The procedure cannot change the queue to queue property of<br>an exiting propagation. If the specified propagation exists, then<br>the procedure behaves in the following way for each setting:                                                                                                    |
|                  | If TRUE and the specified propagation is not a queue to<br>$\blacksquare$<br>queue propagation, then the procedure raises an error.                                                                                                    |
|                  | If FALSE and the specified propagation is a queue to<br>$\blacksquare$<br>queue propagation, then the procedure raises an error.                                                                                                    |
|                  | If NULL, then the procedure does not change the queue to<br>queue property of the propagation.                                                                                                    |
|                  | See Also: Oracle Streams Concepts and Administration for more<br>information about queue-to-queue propagations                                                                                                    |

*Table 144–4 (Cont.) ADD\_GLOBAL\_PROPAGATION\_RULES Procedure Parameters* 

#### **Usage Notes**

This procedure configures propagation using the current user. Only one propagation is allowed between a particular source queue and destination queue.

This procedure creates DML and DDL rules automatically based on include\_dml and include\_ddl parameter values, respectively. Each rule has a system-generated rule name that consists of the database name with a sequence number appended to it. The sequence number is used to avoid naming conflicts. If the database name plus the sequence number is too long, then the database name is truncated. A propagation uses the rules for filtering.

#### **See Also:**

- ["Operational Notes" on page 144-9](#page-3418-0) and "Propagation Rules for [LCRs" on page 144-11](#page-3420-0) for more information about the rules created by this procedure
- ["Propagation User" on page 144-6](#page-3415-0)

## **Examples**

The following is an example of a global rule condition created for DML changes:

(:dml.is\_null\_tag() = 'Y' and :dml.get\_source\_database\_name() = 'DBS1.NET' )

## <span id="page-3443-0"></span>**ADD\_GLOBAL\_RULES Procedure**

This procedure adds rules to a rule set of one of the following types of Oracle Streams clients:

- When the streams\_type parameter is set to capture, this procedure adds capture process rules for capturing changes to an entire database. See ["Capture](#page-3419-0)  [Process Rules for Changes in the Redo Log" on page 144-10](#page-3419-0) for more information about these rules.
- When the streams\_type parameter is set to apply and the streams\_name parameter specifies the name of an apply process, this procedure adds apply process rules for applying all logical change records (LCRs) in a queue. The rules can specify that the LCRs must be from a particular source database. See ["Apply](#page-3421-0)  [Process Rules for LCRs" on page 144-12](#page-3421-0) for more information about these rules.
- When the streams\_type parameter is set to dequeue, this procedure adds messaging client rules for dequeuing all persistent LCRs from a queue. The rules can specify that the LCRs must be from a particular source database. See ["Messaging Client Rules for LCRs" on page 144-14](#page-3423-0) for more information about these rules.

This procedure creates the specified capture process, apply process, or messaging client if it does not exist.

This procedure is overloaded. One version of this procedure contains two OUT parameters, and the other does not.

> **Caution:** If you add global rules to the positive rule set for a capture process, then make sure you add rules to the negative capture process rule set to exclude database objects that are not support by Oracle Streams. Query the DBA\_STREAMS\_UNSUPPORTED data dictionary view to determine which database objects are not supported by Oracle Streams. If unsupported database objects are not excluded, then capture errors will result.

**Note:** Currently, messaging clients cannot dequeue buffered messages.

### **Syntax**

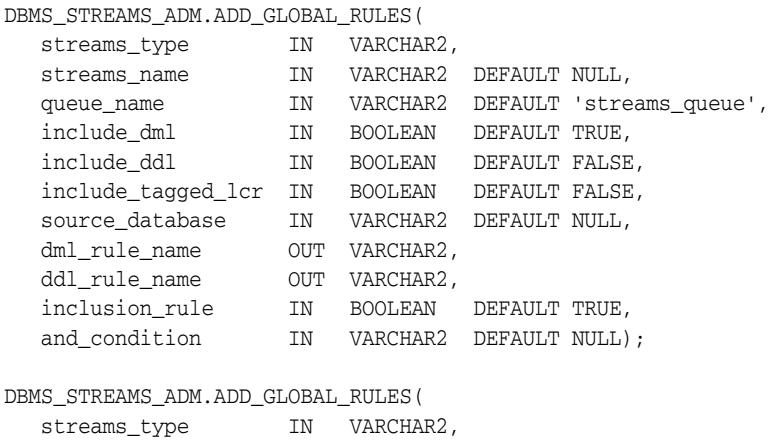

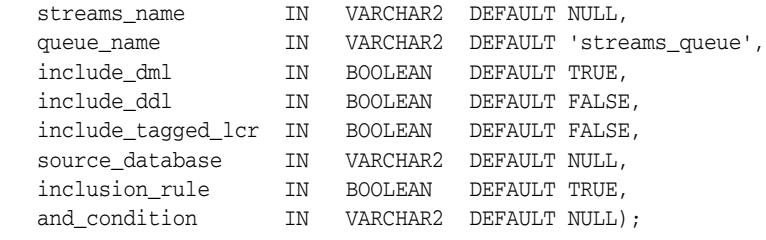

## **Parameters**

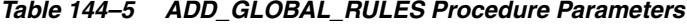

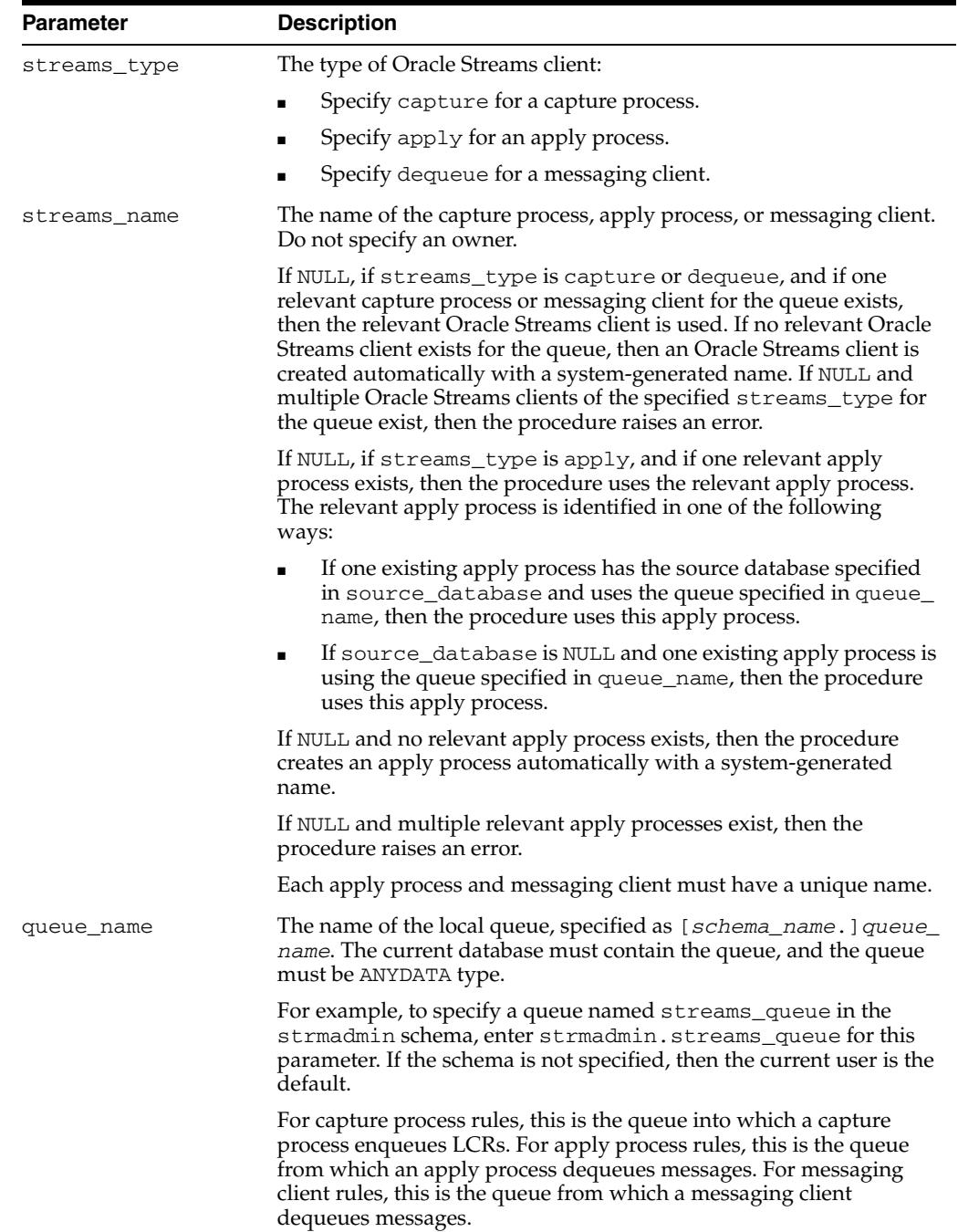

| <b>Parameter</b>   | <b>Description</b>                                                                                                    |
|--------------------|----------------------------------------------------------------------------------------------------|
| include_dml        | If TRUE, then the procedure creates a rule for DML changes. If<br>FALSE, then the procedure does not create a DML rule. NULL is not<br>permitted.                                                                                                    |
| include_ddl        | If TRUE, then the procedure creates a rule for DDL changes. If<br>FALSE, then the procedure does not create a DDL rule. NULL is not<br>permitted.                                                                                                    |
| include_tagged_lcr | If TRUE, then the procedure does not add a condition regarding<br>Oracle Streams tags to the generated rules. Therefore, these rules can<br>evaluate to TRUE regardless of whether a redo entry or LCR has a<br>non-NULL tag. If the rules are added to the positive rule set for the<br>process, then a redo entry is always considered for capture, and an<br>LCR is always considered for apply, regardless of whether the redo<br>entry or LCR has a non-NULL tag. If the rules are added to a positive<br>rule set, then setting this parameter to TRUE is appropriate for a full<br>(for example, standby) copy of a database. If the rules are added to<br>the negative rule set for the process, then whether a redo entry or<br>LCR is discarded does not depend on the tag. |
|                    | If FALSE, then the procedure adds a condition to each generated<br>rule that causes the rule to evaluate to TRUE only if a redo entry or<br>LCR has a NULL Oracle Streams tag. If the rules are added to the<br>positive rule set for the process, then a redo entry is considered for<br>capture, and an LCR is considered for apply, only when the redo<br>entry or LCR contains a NULL tag. If the rules are added to a positive<br>rule set, then setting this parameter to FALSE might be appropriate<br>in update-anywhere configurations to avoid sending a change back<br>to its source database. If the rules are added to the negative rule set<br>for the process, then a redo entry or LCR can be discarded only if it<br>has a NULL tag.                                 |
|                    | Usually, specify TRUE for this parameter if the inclusion_rule<br>parameter is set to FALSE.                                                                                                    |
|                    | See Also: Oracle Streams Replication Administrator's Guide for more<br>information about tags                                                                                                    |
| source_database    | The global name of the source database. If NULL, then the procedure<br>does not add a condition regarding the source database to the<br>generated rules.                                                                                                    |
|                    | For capture process rules, specify NULL or the global name of the<br>local database if you are creating a capture process locally at the<br>source database. If you are adding rules to a downstream capture<br>process rule set at a downstream database, then specify the source<br>database of the changes that will be captured.                                                                                                    |
|                    | For apply process rules, specify the source database of the changes<br>that will be applied by the apply process. The source database is the<br>database where the changes originated. If an apply process applies<br>captured messages, then the apply process can apply messages from<br>only one capture process at one source database.                                                                                                    |
|                    | For messaging client rules, specify NULL if you do not want the rules<br>created by this procedure to have a condition for the source<br>database. Specify a source database if you want the rules created by<br>this procedure to have a condition for the source database. The<br>source database is part of the information in an LCR, and<br>user-constructed LCRs might or might not have this information.                                                                                                    |
|                    | If you do not include the domain name, then the procedure appends<br>it to the database name automatically. For example, if you specify<br>DBS1 and the domain is . NET, then the procedure specifies<br>DBS1.NET automatically.                                                                                                    |

*Table 144–5 (Cont.) ADD\_GLOBAL\_RULES Procedure Parameters*

| <b>Parameter</b> | <b>Description</b>                                                                                                    |
|------------------|----------------------------------------------------------------------------------------------------|
| dml_rule_name    | If include_dml is TRUE, then this parameter contains the DML<br>rule name.                                                                                                    |
|                  | If include_dml is FALSE, then this parameter contains a NULL.                                                                                                    |
| ddl_rule_name    | If include_ddl is TRUE, then this parameter contains the DDL rule<br>name.                                                                                                    |
|                  | If include_ddl is FALSE, then this parameter contains a NULL.                                                                                                    |
| inclusion rule   | If inclusion_rule is TRUE, then the procedure adds the rules to<br>the positive rule set for the Oracle Streams client.                                                                                                    |
|                  | If inclusion_rule is FALSE, then the procedure adds the rules to<br>the negative rule set for the Oracle Streams client.                                                                                                    |
|                  | In either case, the system creates the rule set if it does not exist.                                                                                                    |
| and_condition    | If non-NULL, appends the specified condition to the<br>system-generated rule condition using an AND clause in the<br>following way:                                                                                                    |
|                  | (system_condition) AND (and_condition)                                                                                                    |
|                  | The variable in the specified condition must be $:$ 1 $cr$ . For example,<br>to specify that the global rules generated by the procedure evaluate<br>to TRUE only if the Oracle Streams tag is the hexadecimal equivalent<br>of '02', specify the following condition:                                                                                           |
|                  | : $lcr.get\_tag() = HEXTORAW(''02'')$                                                                                                    |
|                  | The : $1cr$ in the specified condition is converted to : dm1 or : dd1,<br>depending on the rule that is being generated. If you are specifying<br>an LCR member subprogram that is dependent on the LCR type<br>(row or DDL), then make sure this procedure only generates the<br>appropriate rule.                                                              |
|                  | Specifically, if you specify an LCR member subprogram that is valid<br>only for row LCRs, then specify TRUE for the include_dml<br>parameter and FALSE for the include_ddl parameter. If you<br>specify an LCR member subprogram that is valid only for DDL<br>LCRs, then specify FALSE for the include_dml parameter and<br>TRUE for the include_ddl parameter. |
|                  | See Also: Chapter 248, "Logical Change Record TYPEs"                                                                                                    |

*Table 144–5 (Cont.) ADD\_GLOBAL\_RULES Procedure Parameters*

#### **Usage Notes**

This procedure creates DML and DDL rules automatically based on include\_dml and include\_ddl parameter values, respectively. Each rule has a system-generated rule name that consists of the database name with a sequence number appended to it. The sequence number is used to avoid naming conflicts. If the database name plus the sequence number is too long, then the database name is truncated. A capture process, apply process, or messaging client uses the rules for filtering.

#### **See Also:**

- ["Operational Notes" on page 144-9](#page-3418-0)
- ["Security Model" on page 144-5](#page-3414-0)

#### **Examples**

The following is an example of a global rule condition created for DML changes:

(:dml.is\_null\_tag() = 'Y' and :dml.get\_source\_database\_name() = 'DBS1.NET' )

## <span id="page-3448-0"></span>**ADD\_MESSAGE\_PROPAGATION\_RULE Procedure**

This procedure adds a message rule to the positive rule set for a propagation, or adds a message rule to the negative rule set for a propagation, and creates the specified propagation if it does not exist.

This procedure is overloaded. One version of this procedure contains the OUT parameter rule\_name, and the other does not.

## **Syntax**

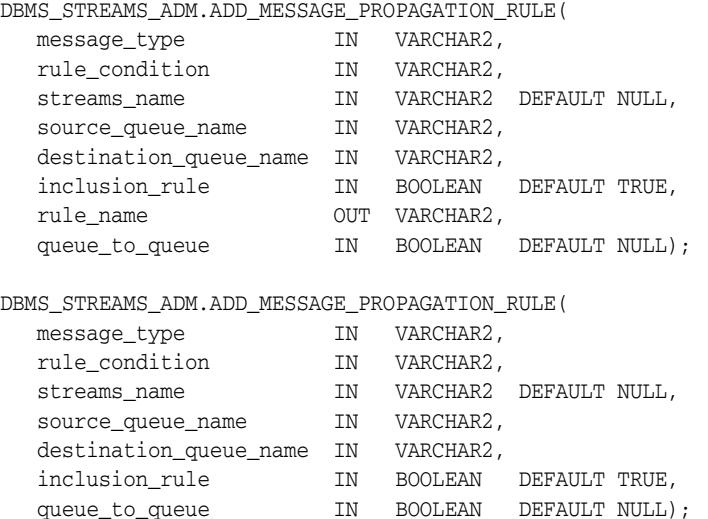

#### **Parameters**

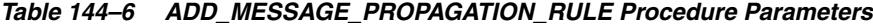

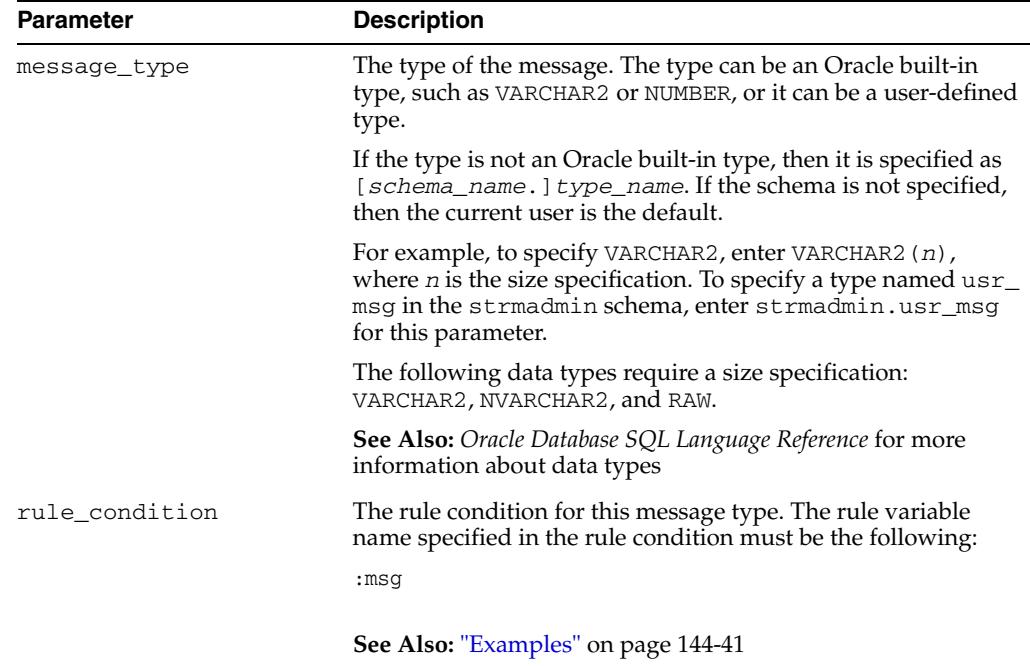

| Parameter              | <b>Description</b>                                                                                                    |
|------------------------|----------------------------------------------------------------------------------------------------|
| streams_name           | The name of the propagation. Do not specify an owner.                                                                                                    |
|                        | If the specified propagation does not exist, then the procedure<br>creates it automatically.                                                                                                    |
|                        | If NULL and a propagation exists for the same source queue<br>and destination queue (including database link), then the<br>procedure uses this propagation.                                                    |
|                        | If NULL and no propagation exists for the same source queue<br>and destination queue (including database link), then the<br>procedure creates a propagation automatically with a<br>system-generated name.     |
| source_queue_name      | The name of the source queue, specified as [schema_<br>name. ] queue_name. The current database must contain the<br>source queue, and the queue must be ANYDATA type.                                          |
|                        | For example, to specify a source queue named streams<br>queue in the strmadmin schema, enter<br>strmadmin.streams_queue for this parameter.                                                                    |
|                        | If the schema is not specified, then the current user is the<br>default.                                                                                                    |
| destination_queue_name | The name of the destination queue, including a database link,<br>specified as [schema_name.]queue_name[@dblink_<br>name], if the destination queue is in a remote database. The<br>queue must be ANYDATA type. |
|                        | For example, to specify a destination queue named streams<br>queue in the strmadmin schema and use a database link<br>named dbs2.net,enterstrmadmin.streams_<br>queue@dbs2.net for this parameter.             |
|                        | If the schema is not specified, then the current user is the<br>default.                                                                                                    |
|                        | If the database link is omitted, then the procedure uses the<br>global name of the current database, and the source queue and<br>destination queue must be in the same database.                               |
|                        | Note: Connection qualifiers are not allowed.                                                                                                    |
| inclusion_rule         | If inclusion_rule is TRUE, then the procedure adds the rule<br>to the positive rule set for the propagation.                                                                                                   |
|                        | If inclusion_rule is FALSE, then the procedure adds the<br>rule to the negative rule set for the propagation.                                                                                                  |
|                        | In either case, the system creates the rule set if it does not exist.                                                                                                    |
| rule_name              | Contains the rule name                                                                                                    |

*Table 144–6 (Cont.) ADD\_MESSAGE\_PROPAGATION\_RULE Procedure Parameters*

| <b>Parameter</b> | <b>Description</b>                                                                                                    |
|------------------|----------------------------------------------------------------------------------------------------|
| queue_to_queue   | If TRUE or NULL, then a new propagation created by this<br>procedure is a queue to queue propagation. A queue-to-queue<br>propagation always has its own propagation job and uses a<br>service for automatic failover when the destination queue is a<br>buffered queue in an Oracle Real Application Clusters (Oracle<br>RAC) database. |
|                  | If FALSE, then a new propagation created by this procedure is<br>a queue-to-dblink propagation. A queue-to-dblink propagation<br>can share a propagation job with other propagations that use<br>the same database link and does not support automatic<br>failover in an Oracle RAC environment.                                         |
|                  | This procedure cannot change the queue to queue property of<br>an exiting propagation. If the specified propagation exists, then<br>the procedure behaves in the following way for each setting:                                                                                                    |
|                  | If TRUE and the specified propagation is not a queue to<br>$\blacksquare$<br>queue propagation, then the procedure raises an error.                                                                                                    |
|                  | If FALSE and the specified propagation is a queue to<br>$\blacksquare$<br>queue propagation, then the procedure raises an error.                                                                                                    |
|                  | If NULL, then the procedure does not change the queue to<br>$\blacksquare$<br>queue property of the propagation.                                                                                                    |
|                  | See Also: Oracle Streams Concepts and Administration for more<br>information about queue-to-queue propagations                                                                                                    |

*Table 144–6 (Cont.) ADD\_MESSAGE\_PROPAGATION\_RULE Procedure Parameters*

#### **Usage Notes**

This procedure configures propagation using the current user. Only one propagation is allowed between a particular source queue and destination queue.

When you use this procedure to create a rule set for a message rule, the new rule set does not have an evaluation context. If no evaluation context exists for the specified message type, then this procedure creates a new evaluation context and associates it with the new rule. The evaluation context also has a system-generated name. If you create new rules that use an existing message type, then the new rules use the existing evaluation context for the message type.

#### **See Also:**

- ["Operational Notes" on page 144-9](#page-3418-0) and "Propagation Rules for [User Messages" on page 144-12](#page-3421-1) for more information about the rules created by this procedure
- ["Propagation User" on page 144-6](#page-3415-0)

#### **Examples**

Suppose the message type is VARCHAR2(128). Given this type, the following rule condition can be specified:

':msg = ''HQ'''

This rule condition evaluates to TRUE if a user message of type VARCHAR2(128) has HQ for its value.

Suppose the message type is usr\_msg, and that this type has the following attributes: source\_dbname, owner, name, and message. Given this type, the following rule condition can be specified:

```
':msg.source_dbname = ''DBS1.NET'' AND ' || ':msg.owner = ''HR'' AND ' ||
':msg.name = ''EMPLOYEES'''
```
This rule condition evaluates to TRUE if a user message of type usr\_msg has DBS1.NET for its source\_dbname attribute, HR for its owner attribute, and EMPLOYEES for its name attribute.

> **Note:** The quotation marks in the preceding examples are all single quotation marks.

## <span id="page-3452-0"></span>**ADD\_MESSAGE\_RULE Procedure**

This procedure adds a message rule to a rule set of one of the following types of Oracle Streams clients:

- When the streams\_type parameter is set to apply, this procedure adds an apply process rule for dequeuing user messages of a specific message type from a queue. See ["Apply Process Rules for User Messages" on page 144-13](#page-3422-0) for more information about such rules.
- When the streams\_type parameter is set to dequeue, this procedure adds a messaging client rule for dequeuing user messages of a specific message type from a queue. See ["Messaging Client Rules for User Messages" on page 144-14](#page-3423-1) for more information about such rules.

This procedure also creates the specified Oracle Streams client if it does not exist.

This procedure is overloaded. One version of this procedure contains the OUT parameter rule\_name, and the other does not.

> **Note:** Currently, messaging clients cannot dequeue buffered messages.

### **Syntax**

```
DBMS_STREAMS_ADM.ADD_MESSAGE_RULE(
   message_type IN VARCHAR2, 
   rule_condition IN VARCHAR2, 
   streams_type IN VARCHAR2,
   streams_name IN VARCHAR2 DEFAULT NULL, 
   queue_name IN VARCHAR2 DEFAULT 'streams_queue', 
   inclusion_rule IN BOOLEAN DEFAULT TRUE,
   rule_name OUT VARCHAR2);
DBMS_STREAMS_ADM.ADD_MESSAGE_RULE(
   message_type IN VARCHAR2, 
   rule_condition IN VARCHAR2, 
  streams_type IN VARCHAR2,
   streams_name IN VARCHAR2 DEFAULT NULL, 
   queue_name IN VARCHAR2 DEFAULT 'streams_queue', 
   inclusion_rule IN BOOLEAN DEFAULT TRUE);
```
## **Parameters**

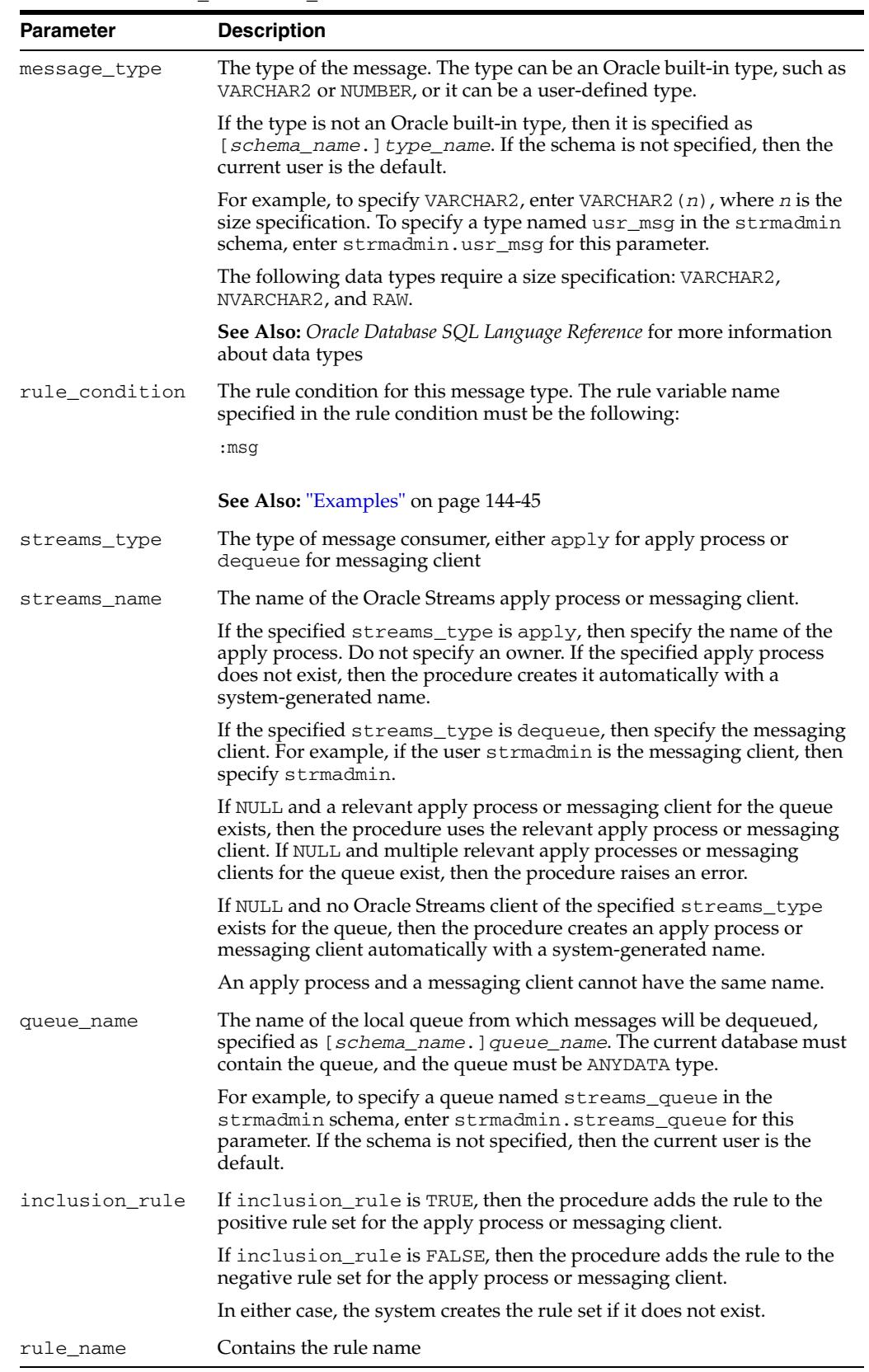

## *Table 144–7 ADD\_MESSAGE\_RULE Procedure Parameters*

#### **Usage Notes**

If an apply process rule is added, then this procedure creates the apply process if it does not exist. An apply process created by this procedure can apply only user messages, and dequeued messages are sent to the message handler for the apply process. If a messaging client rule is added, then this procedure creates a messaging client if it does not exist.

When you use this procedure to create a rule set for a message rule, the new rule set does not have an evaluation context. If no evaluation context exists for the specified message type, then this procedure creates a new evaluation context and associates it with the new rule. The evaluation context also has a system-generated name. If you create new rules that use an existing message type, then the new rules use the existing evaluation context for the message type.

#### **See Also:**

- ["Operational Notes" on page 144-9](#page-3418-0)
- ["Security Model" on page 144-5](#page-3414-0)
- [ALTER\\_APPLY Procedure on page 21-10](#page-301-0) for more information about setting a message handler for an apply process

#### **Examples**

Suppose the message type is VARCHAR2(128). Given this type, the following rule condition can be specified:

':msg = ''HQ'''

This rule condition evaluates to TRUE if a user message of type VARCHAR2(128) has HQ for its value.

Suppose the message type is  $usr\_msg$ , and that this type has the following attributes: source\_dbname, owner, name, and message. Given this type, the following rule condition can be specified:

```
':msg.source_dbname = ''DBS1.NET'' AND ' || ':msg.owner = ''HR'' AND ' ||
':msg.name = ''EMPLOYEES'''
```
This rule condition evaluates to TRUE if a user message of type usr\_msg has DBS1.NET for its source\_dbname attribute, HR for its owner attribute, and EMPLOYEES for its name attribute.

> **Note:** The quotation marks in the preceding examples are all single quotation marks.

## <span id="page-3455-0"></span>**ADD\_SCHEMA\_PROPAGATION\_RULES Procedure**

This procedure either adds schema rules to the positive rule set for a propagation, or adds schema rules to the negative rule set for a propagation, and creates the specified propagation if it does not exist.

This procedure is overloaded. One version of this procedure contains two OUT parameters, and the other does not.

## **Syntax**

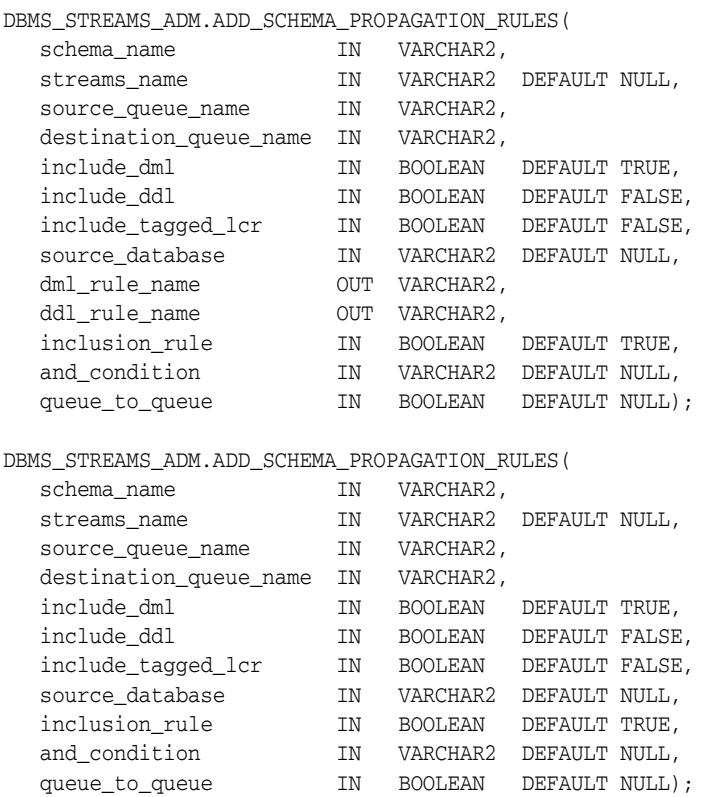

## **Parameters**

*Table 144–8 ADD\_SCHEMA\_PROPAGATION\_RULES Procedure Parameters* 

| <b>Parameter</b> | <b>Description</b>                                                                                                    |
|------------------|----------------------------------------------------------------------------------------------------|
| schema name      | The name of the schema. For example, hr.                                                                                                    |
| streams name     | The name of the propagation. Do not specify an owner.                                                                                                    |
|                  | If the specified propagation does not exist, then the procedure<br>creates it automatically.                                                                                                    |
|                  | If NULL and a propagation exists for the same source queue<br>and destination queue (including database link), then the<br>procedure uses this propagation.                                                |
|                  | If NULL and no propagation exists for the same source queue<br>and destination queue (including database link), then the<br>procedure creates a propagation automatically with a<br>system-generated name. |
| Parameter              | <b>Description</b>                                                                                                    |
|------------------------|----------------------------------------------------------------------------------------------------|
| source_queue_name      | The name of the source queue, specified as [schema_<br>name. ] queue_name. The current database must contain the<br>source queue, and the queue must be ANYDATA type.                                                                                                    |
|                        | For example, to specify a source queue named streams<br>queue in the strmadmin schema, enter<br>strmadmin.streams_queue for this parameter.                                                                                                    |
|                        | If the schema is not specified, then the current user is the<br>default.                                                                                                    |
| destination_queue_name | The name of the destination queue, including a database link,<br>specified as [schema_name.] queue_name[@dblink_<br>name], if the destination queue is in a remote database. The<br>queue must be ANYDATA type.                                                                                                    |
|                        | For example, to specify a destination queue named streams<br>queue in the strmadmin schema and use a database link<br>named dbs2.net, enter strmadmin.streams<br>queue@dbs2.net for this parameter.                                                                                                    |
|                        | If the schema is not specified, then the current user is the<br>default.                                                                                                    |
|                        | If the database link is omitted, then the procedure uses the<br>global name of the current database, and the source queue and<br>destination queue must be in the same database.                                                                                                    |
|                        | Note: Connection qualifiers are not allowed.                                                                                                    |
| include_dml            | If TRUE, then the procedure creates a rule for DML changes. If<br>FALSE, then the procedure does not create a DML rule. NULL is<br>not permitted.                                                                                                    |
| include_ddl            | If TRUE, then the procedure creates a rule for DDL changes. If<br>FALSE, then the procedure does not create a DDL rule. NULL is<br>not permitted.                                                                                                    |
| include_tagged_lcr     | If TRUE, then the procedure does not add a condition regarding<br>Oracle Streams tags to the generated rules. Therefore, these<br>rules can evaluate to TRUE regardless of whether a logical<br>change record (LCR) has a non-NULL tag. If the rules are added<br>to the positive rule set for the propagation, then an LCR is<br>always considered for propagation, regardless of whether it<br>has a non-NULL tag. If the rules are added to a positive rule set,<br>then setting this parameter to TRUE is appropriate for a full (for<br>example, standby) copy of a database. If the rules are added to<br>the negative rule set for the propagation, then whether an LCR<br>is discarded does not depend on the tag for the LCR. |
|                        | If FALSE, then the procedure adds a condition to each<br>generated rule that causes the rule to evaluate to TRUE only if<br>an LCR has a NULL Oracle Streams tag. If the rules are added<br>to the positive rule set for the propagation, then an LCR is<br>considered for propagation only when the LCR contains a<br>NULL tag. If the rules are added to a positive rule set, then<br>setting this parameter to FALSE might be appropriate in<br>update-anywhere configurations to avoid sending a change<br>back to its source database. If the rules are added to the<br>negative rule set for the propagation, then an LCR can be<br>discarded only if it has a NULL tag.                                                         |
|                        |                                                                                                    |
|                        | Usually, specify TRUE for this parameter if the inclusion_<br>rule parameter is set to FALSE.                                                                                                    |

*Table 144–8 (Cont.) ADD\_SCHEMA\_PROPAGATION\_RULES Procedure Parameters* 

| <b>Parameter</b> | <b>Description</b>                                                                                                    |
|------------------|----------------------------------------------------------------------------------------------------|
| source_database  | The global name of the source database. The source database is<br>where the change originated. If NULL, then the procedure does<br>not add a condition regarding the source database to the<br>generated rules.                                                                                                    |
|                  | If you do not include the domain name, then the procedure<br>appends it to the database name automatically. For example, if<br>you specify DBS1 and the domain is . NET, then the procedure<br>specifies DBS1.NET automatically.                                                                                                    |
|                  | Oracle recommends that you specify a source database for<br>propagation rules.                                                                                                    |
| dml_rule_name    | If include_dml is TRUE, then this parameter contains the<br>DML rule name.                                                                                                    |
|                  | If include_dml is FALSE, then this parameter contains a<br>NULL.                                                                                                    |
| ddl_rule_name    | If include_ddl is TRUE, then this parameter contains the<br>DDL rule name.                                                                                                    |
|                  | If include_ddl is FALSE, then this parameter contains a<br>NULL.                                                                                                    |
| inclusion rule   | If inclusion_rule is TRUE, then the procedure adds the<br>rules to the positive rule set for the propagation.                                                                                                    |
|                  | If inclusion_rule is FALSE, then the procedure adds the<br>rules to the negative rule set for the propagation.                                                                                                    |
|                  | In either case, the system creates the rule set if it does not exist.                                                                                                    |
| and_condition    | If non-NULL, appends the specified condition to the<br>system-generated rule condition using an AND clause in the<br>following way:                                                                                                    |
|                  | (system_condition) AND (and_condition)                                                                                                    |
|                  | The variable in the specified condition must be $:$ 1 $cr$ . For<br>example, to specify that the schema rules generated by the<br>procedure evaluate to TRUE only if the Oracle Streams tag is<br>the hexadecimal equivalent of '02', specify the following<br>condition:                                                                                         |
|                  | :lcr.get_tag() = HEXTORAW(''02'')                                                                                                    |
|                  | The : lcr in the specified condition is converted to : dml or<br>: dd1, depending on the rule that is being generated. If you are<br>specifying an LCR member subprogram that is dependent on<br>the LCR type (row or DDL), then make sure this procedure<br>only generates the appropriate rule.                                                                 |
|                  | Specifically, if you specify an LCR member subprogram that is<br>valid only for row LCRs, then specify TRUE for the include_<br>dml parameter and FALSE for the include_ddl parameter. If<br>you specify an LCR member subprogram that is valid only for<br>DDL LCRs, then specify FALSE for the include_dml<br>parameter and TRUE for the include_ddl parameter. |
|                  | See Also: Chapter 248, "Logical Change Record TYPEs"                                                                                                    |

*Table 144–8 (Cont.) ADD\_SCHEMA\_PROPAGATION\_RULES Procedure Parameters* 

| <b>Parameter</b> | <b>Description</b>                                                                                                    |
|------------------|----------------------------------------------------------------------------------------------------|
| queue_to_queue   | If TRUE or NULL, then a new propagation created by this<br>procedure is a queue to queue propagation. A queue-to-queue<br>propagation always has its own propagation job and uses a<br>service for automatic failover when the destination queue is a<br>buffered queue in an Oracle Real Application Clusters (Oracle<br>RAC) database. |
|                  | If FALSE, then a new propagation created by this procedure is<br>a queue-to-dblink propagation. A queue-to-dblink propagation<br>can share a propagation job with other propagations that use<br>the same database link and does not support automatic<br>failover in an Oracle RAC environment.                                         |
|                  | This procedure cannot change the queue to queue property of<br>an exiting propagation. If the specified propagation exists, then<br>the procedure behaves in the following way for each setting:                                                                                                    |
|                  | If TRUE and the specified propagation is not a queue to<br>queue propagation, then the procedure raises an error.                                                                                                    |
|                  | If FALSE and the specified propagation is a queue to<br>$\blacksquare$<br>queue propagation, then the procedure raises an error.                                                                                                    |
|                  | If NULL, then the procedure does not change the queue to<br>$\blacksquare$<br>queue property of the propagation.                                                                                                    |
|                  | <b>See Also:</b> Oracle Streams Concepts and Administration for more<br>information about queue-to-queue propagations                                                                                                    |

*Table 144–8 (Cont.) ADD\_SCHEMA\_PROPAGATION\_RULES Procedure Parameters* 

This procedure configures propagation using the current user. Only one propagation is allowed between a particular source queue and destination queue.

This procedure creates DML and DDL rules automatically based on include\_dml and include\_ddl parameter values, respectively. Each rule has a system-generated rule name that consists of the schema name with a sequence number appended to it. The sequence number is used to avoid naming conflicts. If the schema name plus the sequence number is too long, then the schema name is truncated. A propagation uses the rules for filtering.

#### **See Also:**

- ["Operational Notes" on page 144-9](#page-3418-0) and "Propagation Rules for [LCRs" on page 144-11](#page-3420-0) for more information about the rules created by this procedure
- ["Propagation User" on page 144-6](#page-3415-0)

## **Examples**

The following is an example of a schema rule condition created for DML changes:

((:dml.get\_object\_owner() = 'HR') and :dml.is\_null\_tag() = 'Y' and :dml.get\_source\_database\_name() = 'DBS1.NET' )

# **ADD\_SCHEMA\_RULES Procedure**

This procedures adds rules to a rule set of one of the following types of Oracle Streams clients:

- When the streams\_type parameter is set to capture, this procedure adds capture process rules for capturing changes to a specified schema. See ["Capture](#page-3419-0)  [Process Rules for Changes in the Redo Log" on page 144-10](#page-3419-0) for more information about these rules.
- When the streams\_type parameter is set to apply and the streams\_name parameter specifies the name of an apply process, this procedure adds apply process rules for applying logical change records (LCRs) in a queue that contain changes to a specified schema. The rules can specify that the LCRs must be from a particular source database. See ["Apply Process Rules for LCRs" on page 144-12](#page-3421-0) for more information about these rules.
- When the streams\_type parameter is set to dequeue, this procedure adds messaging client rules for dequeuing persistent LCRs from a queue that contain changes to a specified schema. The rules can specify that the LCRs must be from a particular source database. See ["Messaging Client Rules for LCRs" on page 144-14](#page-3423-0)  for more information about these rules.

This procedure creates the specified capture process, apply process, or messaging client if it does not exist.

This procedure is overloaded. One version of this procedure contains two OUT parameters, and the other does not.

> **Caution:** If you add schema rules to the positive rule set for a capture process, then make sure you add rules to the negative capture process rule set to exclude database objects in the schema that are not support by Oracle Streams. Query the DBA\_STREAMS\_UNSUPPORTED data dictionary view to determine which database objects are not supported by Oracle Streams. If unsupported database objects are not excluded, then capture errors will result.

**Note:** Currently, messaging clients cannot dequeue buffered messages.

## **Syntax**

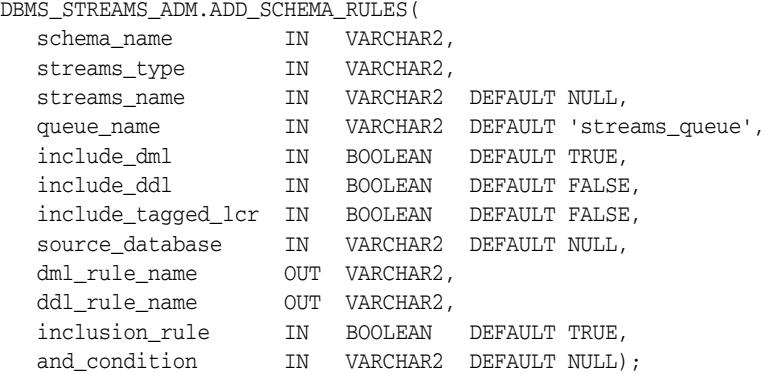

DBMS\_STREAMS\_ADM.ADD\_SCHEMA\_RULES(

| ΙN        | VARCHAR2,      |                 |                          |
|-----------|----------------|-----------------|--------------------------|
| ΙN        | VARCHAR2,      |                 |                          |
| ΙN        | VARCHAR2       | DEFAULT NULL,   |                          |
| ΙN        | VARCHAR2       |                 | DEFAULT 'streams queue', |
| ΙN        | <b>BOOLEAN</b> | DEFAULT TRUE,   |                          |
| ΙN        | <b>BOOLEAN</b> | DEFAULT FALSE,  |                          |
| <b>TN</b> | <b>BOOLEAN</b> | DEFAULT FALSE,  |                          |
| ΙN        | VARCHAR2       | DEFAULT NULL,   |                          |
| ΙN        | <b>BOOLEAN</b> | DEFAULT TRUE,   |                          |
| ΤN        | VARCHAR2       | DEFAULT NULL) : |                          |
|           |                |                 |                          |

## **Parameters**

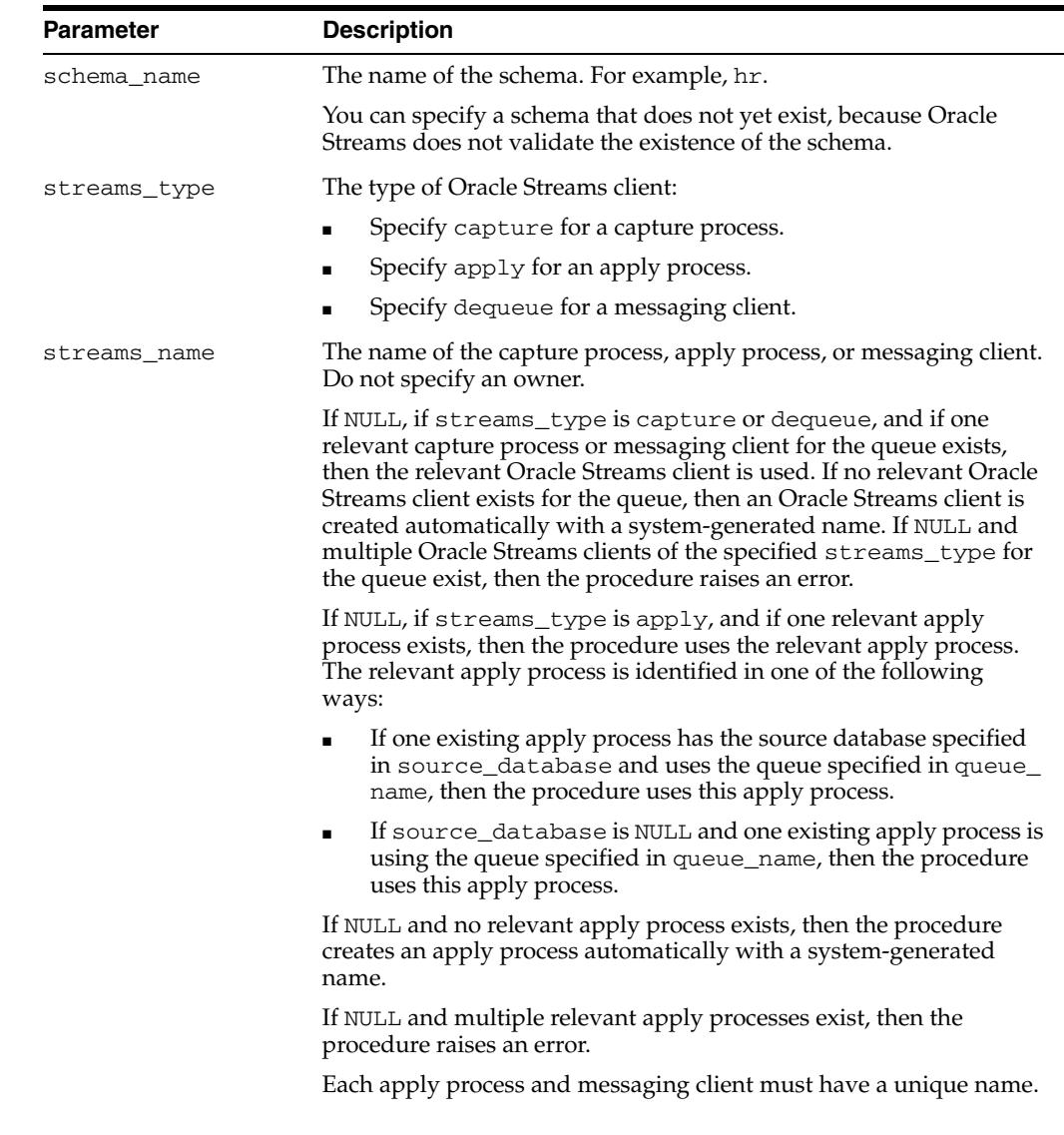

## *Table 144–9 ADD\_SCHEMA\_RULES Procedure Parameters*

| <b>Parameter</b>   | <b>Description</b>                                                                                                    |
|--------------------|----------------------------------------------------------------------------------------------------|
| queue_name         | The name of the local queue, specified as [schema_name.] queue_<br><i>name</i> . The current database must contain the queue, and the queue<br>must be ANYDATA type.                                                                                                    |
|                    | For example, to specify a queue named streams_queue in the<br>strmadmin schema, enter strmadmin.streams_queue for this<br>parameter. If the schema is not specified, then the current user is the<br>default.                                                                                                    |
|                    | For capture process rules, this is the queue into which a capture<br>process enqueues LCRs. For apply process rules, this is the queue<br>from which an apply process dequeues messages. For messaging<br>client rules, this is the queue from which a messaging client<br>dequeues messages.                                                                                                    |
| include_dml        | If TRUE, then the procedure creates a rule for DML changes. If<br>FALSE, then the procedure does not create a DML rule. NULL is not<br>permitted.                                                                                                    |
| include_ddl        | If TRUE, then the procedure creates a rule for DDL changes. If<br>FALSE, then the procedure does not create a DDL rule. NULL is not<br>permitted.                                                                                                    |
| include_tagged_lcr | If TRUE, then the procedure does not add a condition regarding<br>Oracle Streams tags to the generated rules. Therefore, these rules can<br>evaluate to TRUE regardless of whether a redo entry or LCR has a<br>non-NULL tag. If the rules are added to the positive rule set for the<br>process, then a redo entry is always considered for capture, and an<br>LCR is always considered for apply, regardless of whether the redo<br>entry or LCR has a non-NULL tag. If the rules are added to a positive<br>rule set, then setting this parameter to TRUE is appropriate for a full<br>(for example, standby) copy of a database. If the rules are added to<br>the negative rule set for the process, then whether a redo entry or<br>LCR is discarded does not depend on the tag. |
|                    | If FALSE, then the procedure adds a condition to each generated<br>rule that causes the rule to evaluate to TRUE only if a redo entry or<br>LCR has a NULL Oracle Streams tag. If the rules are added to the<br>positive rule set for the process, then a redo entry is considered for<br>capture, and an LCR is considered for apply, only when the redo<br>entry or LCR contains a NULL tag. If the rules are added to a positive<br>rule set, then setting this parameter to FALSE might be appropriate<br>in update-anywhere configurations to avoid sending a change back<br>to its source database. If the rules are added to the negative rule set<br>for the process, then a redo entry or LCR can be discarded only if it<br>has a NULL tag.                                 |
|                    | Usually, specify TRUE for this parameter if the inclusion_rule<br>parameter is set to FALSE.                                                                                                    |
|                    | See Also: Oracle Streams Replication Administrator's Guide for more<br>information about tags                                                                                                    |

*Table 144–9 (Cont.) ADD\_SCHEMA\_RULES Procedure Parameters*

| Parameter       | <b>Description</b>                                                                                                    |
|-----------------|----------------------------------------------------------------------------------------------------|
| source_database | The global name of the source database. If NULL, then the procedure<br>does not add a condition regarding the source database to the<br>generated rules.                                                                                                    |
|                 | For capture process rules, specify NULL or the global name of the<br>local database if you are creating a capture process locally at the<br>source database. If you are adding rules to a downstream capture<br>process rule set at a downstream database, then specify the source<br>database of the changes that will be captured.                                                                             |
|                 | For apply process rules, specify the source database of the changes<br>that will be applied by the apply process. The source database is the<br>database where the changes originated. If an apply process applies<br>captured messages, then the apply process can apply messages from<br>only one capture process at one source database.                                                                      |
|                 | For messaging client rules, specify NULL if you do not want the rules<br>created by this procedure to have a condition for the source<br>database. Specify a source database if you want the rules created by<br>this procedure to have a condition for the source database. The<br>source database is part of the information in an LCR, and<br>user-constructed LCRs might or might not have this information. |
|                 | If you do not include the domain name, then the procedure appends<br>it to the database name automatically. For example, if you specify<br>DBS1 and the domain is . NET, then the procedure specifies<br>DBS1.NET automatically.                                                                                                    |
| dml_rule_name   | If include_dml is TRUE, then this parameter contains the DML<br>rule name.                                                                                                    |
|                 | If include_dml is FALSE, then this parameter contains a NULL.                                                                                                    |
| ddl_rule_name   | If include_ddl is TRUE, then this parameter contains the DDL rule<br>name.                                                                                                    |
|                 | If include_ddl is FALSE, then this parameter contains a NULL.                                                                                                    |
| inclusion_rule  | If inclusion_rule is TRUE, then the procedure adds the rules to<br>the positive rule set for the Oracle Streams client.                                                                                                    |
|                 | If inclusion_rule is FALSE, then the procedure adds the rules to<br>the negative rule set for the Oracle Streams client.                                                                                                    |
|                 | In either case, the system creates the rule set if it does not exist.                                                                                                    |

*Table 144–9 (Cont.) ADD\_SCHEMA\_RULES Procedure Parameters*

| <b>Parameter</b> | <b>Description</b>                                                                                                    |
|------------------|----------------------------------------------------------------------------------------------------|
| and condition    | If non-NULL, appends the specified condition to the<br>system-generated rule condition using an AND clause in the<br>following way:                                                                                                    |
|                  | (system condition) AND (and condition)                                                                                                    |
|                  | The variable in the specified condition must be : lcr. For example,<br>to specify that the schema rules generated by the procedure evaluate<br>to TRUE only if the Oracle Streams tag is the hexadecimal equivalent<br>of '02', specify the following condition:                                                                                                 |
|                  | : $lcr. get\_tag() = HEXTORAW(''02'')$                                                                                                    |
|                  | The : $1cr$ in the specified condition is converted to : dm1 or : dd1,<br>depending on the rule that is being generated. If you are specifying<br>an LCR member subprogram that is dependent on the LCR type<br>(row or DDL), then make sure this procedure only generates the<br>appropriate rule.                                                              |
|                  | Specifically, if you specify an LCR member subprogram that is valid<br>only for row LCRs, then specify TRUE for the include_dml<br>parameter and FALSE for the include_ddl parameter. If you<br>specify an LCR member subprogram that is valid only for DDL<br>LCRs, then specify FALSE for the include_dml parameter and<br>TRUE for the include_ddl parameter. |
|                  | See Also: Chapter 248, "Logical Change Record TYPEs"                                                                                                    |

*Table 144–9 (Cont.) ADD\_SCHEMA\_RULES Procedure Parameters*

This procedure creates DML and DDL rules automatically based on include\_dml and include\_ddl parameter values, respectively. Each rule has a system-generated rule name that consists of the schema name with a sequence number appended to it. The sequence number is used to avoid naming conflicts. If the schema name plus the sequence number is too long, then the schema name is truncated. A capture process, apply process, or messaging client uses the rules for filtering.

#### **See Also:**

- ["Operational Notes" on page 144-9](#page-3418-0)
- ["Security Model" on page 144-5](#page-3414-0)

### **Examples**

The following is an example of a schema rule condition created for DML changes:

((:dml.get\_object\_owner() = 'HR') and :dml.is\_null\_tag() = 'Y' and :dml.get\_source\_database\_name() = 'DBS1.NET' )

# **ADD\_SUBSET\_PROPAGATION\_RULES Procedure**

This procedures adds propagation rules that propagate the logical change records (LCRs) related to a subset of the rows in the specified table in a source queue to a destination queue, and creates the specified propagation if it does not exist.

This procedure is overloaded. One version of this procedure contains three OUT parameters, and the other does not.

## **Syntax**

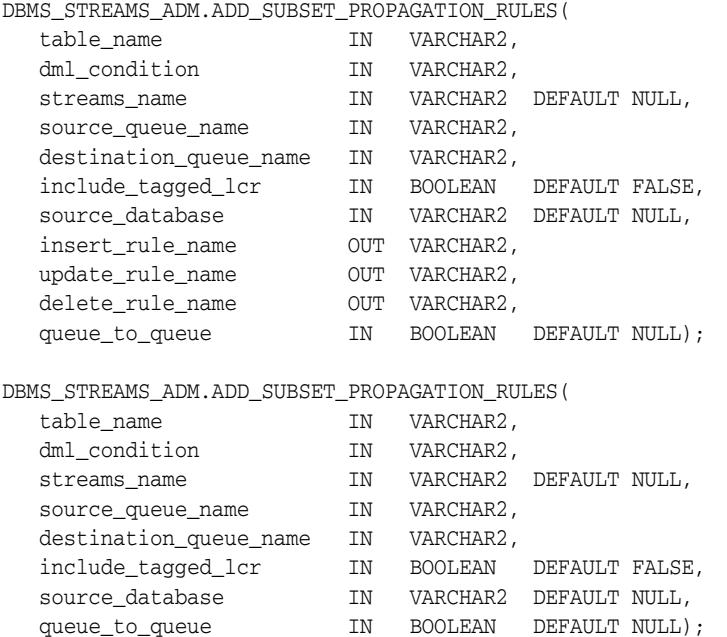

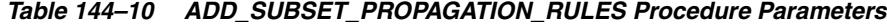

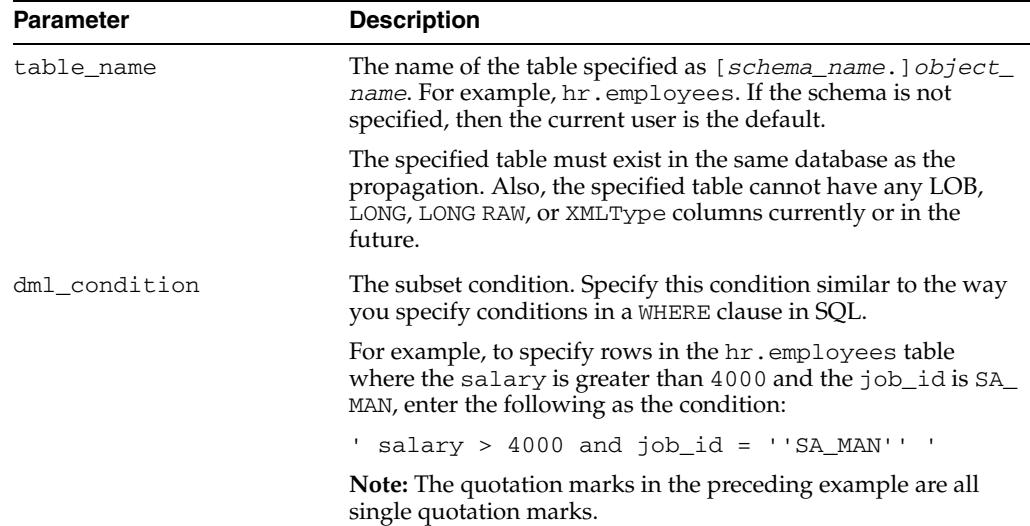

| Parameter              | <b>Description</b>                                                                                                    |
|------------------------|----------------------------------------------------------------------------------------------------|
| streams_name           | The name of the propagation. Do not specify an owner.                                                                                                    |
|                        | If the specified propagation does not exist, then the procedure<br>creates it automatically.                                                                                                    |
|                        | If NULL and a propagation exists for the same source queue<br>and destination queue (including database link), then the<br>procedure uses this propagation.                                                                        |
|                        | If NULL and no propagation exists for the same source queue<br>and destination queue (including database link), then the<br>procedure creates a propagation automatically with a<br>system-generated name.                         |
| source_queue_name      | The name of the source queue, specified as [schema_<br>name. ] queue_name. The current database must contain the<br>source queue, and the queue must be ANYDATA type.                                                              |
|                        | For example, to specify a source queue named streams<br>queue in the strmadmin schema, enter<br>strmadmin.streams_queue for this parameter.                                                                                        |
|                        | If the schema is not specified, then the current user is the<br>default.                                                                                                    |
| destination_queue_name | The name of the destination queue, including a database link,<br>specified as [schema_name.] queue_name[@dblink_<br>name], if the destination queue is in a remote database. The<br>queue must be ANYDATA type.                    |
|                        | For example, to specify a destination queue named streams<br>queue in the strmadmin schema and use a database link<br>named dbs2.net, enter strmadmin.streams_<br>queue@dbs2.net for this parameter.                               |
|                        | If the schema is not specified, then the current user is the<br>default.                                                                                                    |
|                        | If the database link is omitted, then the procedure uses the<br>global name of the current database, and the source queue and<br>destination queue must be in the same database.                                                   |
|                        | Note: Connection qualifiers are not allowed.                                                                                                    |
| include_tagged_lcr     | If TRUE, then an LCR is always considered for propagation,<br>regardless of whether it has a non-NULL tag. This setting is<br>appropriate for a full (for example, standby) copy of a<br>database.                                 |
|                        | If FALSE, then an LCR is considered for propagation only<br>when the LCR contains a NULL tag. A setting of FALSE is often<br>specified in update-anywhere configurations to avoid sending<br>a change back to its source database. |
|                        | <b>See Also:</b> Oracle Streams Replication Administrator's Guide for<br>more information about tags                                                                                                    |
| source_database        | The global name of the source database. The source database is<br>where the change originated. If NULL, then the procedure does<br>not add a condition regarding the source database to the<br>generated rules.                    |
|                        | If you do not include the domain name, then the procedure<br>appends it to the database name automatically. For example, if<br>you specify DBS1 and the domain is . NET, then the procedure<br>specifies DBS1.NET automatically.   |
|                        | Oracle recommends that you specify a source database for<br>propagation rules.                                                                                                    |

*Table 144–10 (Cont.) ADD\_SUBSET\_PROPAGATION\_RULES Procedure Parameters*

| <b>Parameter</b> | <b>Description</b>                                                                                                    |
|------------------|----------------------------------------------------------------------------------------------------|
| insert_rule_name | Contains the system-generated INSERT rule name. This rule<br>handles inserts and updates that must be converted into<br>inserts.                                                                                                    |
| update_rule_name | Contains the system-generated UPDATE rule name. This rule<br>handles updates that remain updates.                                                                                                    |
| delete_rule_name | Contains the system-generated DELETE rule name. This rule<br>handles deletes and updates that must be converted into<br>deletes                                                                                                    |
| queue_to_queue   | If TRUE or NULL, then a new propagation created by this<br>procedure is a queue to queue propagation. A queue-to-queue<br>propagation always has its own propagation job and uses a<br>service for automatic failover when the destination queue is a<br>buffered queue in an Oracle Real Application Clusters (Oracle<br>RAC) database. |
|                  | If FALSE, then a new propagation created by this procedure is<br>a queue-to-dblink propagation. A queue-to-dblink propagation<br>can share a propagation job with other propagations that use<br>the same database link and does not support automatic<br>failover in an Oracle RAC environment.                                         |
|                  | This procedure cannot change the queue to queue property of<br>an exiting propagation. If the specified propagation exists, then<br>the procedure behaves in the following way for each setting:                                                                                                    |
|                  | If TRUE and the specified propagation is not a queue to<br>$\blacksquare$<br>queue propagation, then the procedure raises an error.                                                                                                    |
|                  | If FALSE and the specified propagation is a queue to<br>$\blacksquare$<br>queue propagation, then the procedure raises an error.                                                                                                    |
|                  | If NULL, then the procedure does not change the queue to<br>$\blacksquare$<br>queue property of the propagation.                                                                                                    |
|                  | See Also: Oracle Streams Concepts and Administration for more<br>information about queue-to-queue propagations                                                                                                    |

*Table 144–10 (Cont.) ADD\_SUBSET\_PROPAGATION\_RULES Procedure Parameters*

This procedure configures propagation using the current user. Only one propagation is allowed between a particular source queue and destination queue.

Running this procedure generates three rules for the specified propagation: one for INSERT statements, one for UPDATE statements, and one for DELETE statements. For INSERT and DELETE statements, only row LCRs that satisfy the condition specified for the dml\_condition parameter are propagated. For UPDATE statements, the following variations are possible:

- If both the new and old values in a row LCR satisfy the specified  $dml$ condition, then the row LCR is propagated without any changes.
- If neither the new or old values in a row LCR satisfy the specified dml condition, then the row LCR is not propagated.
- If the old values for a row LCR satisfy the specified dml\_condition, but the new values do not, then the update row LCR is converted into a delete row LCR.
- If the new values for a row LCR satisfy the specified dml\_condition, but the old values do not, then the update row LCR is converted to an insert row LCR.

When an update is converted into an insert or a delete, it is called row migration.

A propagation uses the rules for filtering. If the propagation does not have a positive rule set, then the procedure creates a positive rule set automatically, and the rules for propagating changes to the table are added to the positive rule set. A subset rule can be added to positive rule set only, not to a negative rule set. Other rules in an existing positive rule set for the propagation are not affected. Additional rules can be added using either the DBMS\_STREAMS\_ADM package or the DBMS\_RULE\_ADM package.

Rules for INSERT, UPDATE, and DELETE statements are created automatically when you run this procedure, and these rules are given a system-generated rule name. Each rule has a system-generated rule name that consists of the table name with a sequence number appended to it. The sequence number is used to avoid naming conflicts. If the table name plus the sequence number is too long, then the table name is truncated. The ADD\_SUBSET\_RULES procedure is overloaded, and the system-generated rule names for INSERT, UPDATE, and DELETE statements are returned.

When you create propagation subset rules for a table, you should create an unconditional supplemental log group at the source database with all the columns in the table. Supplemental logging is required if an update must be converted to an insert. The propagation rule must have all the column values to be able to perform this conversion correctly.

**Attention:** Subset rules should only reside in positive rule sets. You should not add subset rules to negative rule sets. Doing so might have unpredictable results because row migration would not be performed on LCRs that are not discarded by the negative rule set.

#### **See Also:**

- ["Operational Notes" on page 144-9](#page-3418-0) and "Propagation Rules for [LCRs" on page 144-11](#page-3420-0) for more information about the rules created by this procedure
- ["Propagation User" on page 144-6](#page-3415-0)

## **Examples**

The following is an example of a rule condition created for filtering a row LCR containing an update operation when the  $dml_{\text{condition}}$  is region<sub>id</sub> = 2, the table name is hr.regions, and the source database is dbs1.net:

```
:dml.get_object_owner()='HR' AND :dml.get_object_name()='REGIONS' 
AND :dml.is_null_tag()='Y' AND :dml.get_source_database_name()='DBS1.NET' 
AND :dml.get_command_type()='UPDATE' 
AND (:dml.get_value('NEW','"REGION_ID"') IS NOT NULL) 
AND (:dml.get_value('OLD','"REGION_ID"') IS NOT NULL) 
AND (:dml.get_value('OLD','"REGION_ID"').AccessNumber()=2) 
AND (:dml.get_value('NEW','"REGION_ID"').AccessNumber()=2)
```
# **ADD\_SUBSET\_RULES Procedure**

This procedure adds rules to a rule set of one of the following types of Oracle Streams clients:

- When the streams\_type parameter is set to capture, this procedure adds capture process rules for capturing changes to a subset of rows in a specified table. See ["Capture Process Rules for Changes in the Redo Log" on page 144-10](#page-3419-0) for more information about these rules.
- When the streams\_type parameter is set to sync\_capture, this procedure adds rules for capturing changes to a subset of rows in a specified table. See ["Synchronous Capture Rules for DML Changes to Tables" on page 144-11](#page-3420-1) for more information about these rules.
- When the streams\_type parameter is set to apply and the streams\_name parameter specifies the name of an apply process, this procedure adds apply process rules for applying logical change records (LCRs) in a queue that contain changes to a subset of rows in a specified table. The rules can specify that the LCRs must be from a particular source database. See ["Apply Process Rules for LCRs" on](#page-3421-0)  [page 144-12](#page-3421-0) for more information about these rules.
- When the streams\_type parameter is set to dequeue, this procedure adds messaging client rules for dequeuing persistent LCRs from a queue that contain changes to a subset of rows in a specified table. The rules can specify that the LCR[s](#page-3423-0)  must be from a particular source database. See ["Messaging Client Rules for LCRs"](#page-3423-0) [on page 144-14](#page-3423-0) for more information about these rules.

This procedure creates the specified capture process, synchronous capture, apply process, or messaging client if it does not exist.

This procedure is overloaded. One version of this procedure contains three OUT parameters, and the other does not.

#### **Note:**

- Currently, messaging clients cannot dequeue buffered messages.
- The invoking user must be granted the DBA role to create a synchronous capture.

## **Syntax**

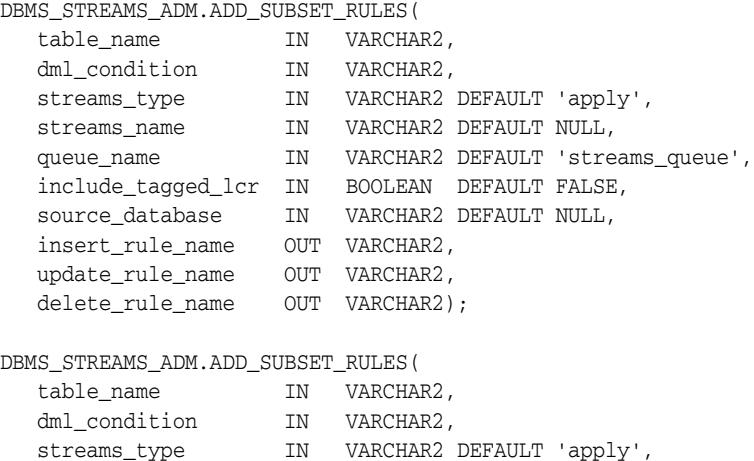

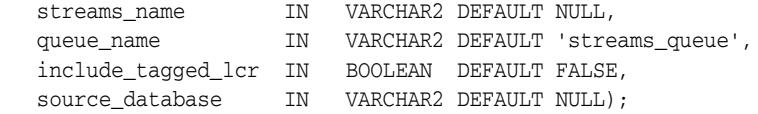

*Table 144–11 ADD\_SUBSET\_RULES Procedure Parameters*

| <b>Parameter</b> | <b>Description</b>                                                                                                    |  |  |
|------------------|----------------------------------------------------------------------------------------------------|--|--|
| table_name       | The name of the table specified as [schema_name.] object_<br>name. For example, hr. employees. If the schema is not specified,<br>then the current user is the default.                                                                                     |  |  |
|                  | The specified table must exist in the same database as the capture<br>process, synchronous capture, apply process, or messaging client.<br>Also, the specified table cannot have any LOB, LONG, LONG RAW, or<br>XMLType columns currently or in the future. |  |  |
| dml_condition    | The subset condition. Specify this condition similar to the way you<br>specify conditions in a WHERE clause in SQL.                                                                                                    |  |  |
|                  | For example, to specify rows in the hr. employees table where the<br>salary is greater than 4000 and the job_id is SA_MAN, enter the<br>following as the condition:                                                                                         |  |  |
|                  | $salary > 4000$ and $job_id = 'SA_MAN' ' '$                                                                                                    |  |  |
|                  | <b>Note:</b> The quotation marks in the preceding example are all single<br>quotation marks.                                                                                                    |  |  |
| streams_type     | The type of Oracle Streams client:                                                                                                    |  |  |
|                  | Specify capture for a capture process.                                                                                                    |  |  |
|                  | Specify sync_capture for a synchronous capture.                                                                                                    |  |  |
|                  | Specify apply for an apply process.                                                                                                    |  |  |
|                  | Specify dequeue for a messaging client.<br>٠                                                                                                    |  |  |

| <b>Parameter</b> | <b>Description</b>                                                                                                    |
|------------------|----------------------------------------------------------------------------------------------------|
| streams_name     | The name of the capture process, synchronous capture, apply<br>process, or messaging client. Do not specify an owner.                                                                                                    |
|                  | If NULL, if streams_type is capture, sync_capture, or<br>dequeue, and if one relevant capture process, synchronous<br>capture, or messaging client for the queue exists, then the<br>procedure uses the relevant Oracle Streams client. If no relevant<br>Oracle Streams client exists for the queue, then the procedure<br>creates an Oracle Streams client automatically with a<br>system-generated name. If NULL and multiple Oracle Streams<br>clients of the specified streams_type for the queue exist, then the<br>procedure raises an error. |
|                  | If NULL, if streams_type is apply, and if one relevant apply<br>process exists, then the procedure uses the relevant apply process.<br>The relevant apply process is identified in one of the following<br>ways:                                                                                                    |
|                  | If one existing apply process has the source database specified<br>in source_database and uses the queue specified in queue_<br>name, then the procedure uses this apply process.                                                                                                    |
|                  | If source_database is NULL and one existing apply process<br>$\blacksquare$<br>is using the queue specified in queue_name, then the<br>procedure uses this apply process.                                                                                                    |
|                  | If NULL and no relevant apply process exists, then the procedure<br>creates an apply process automatically with a system-generated<br>name.                                                                                                    |
|                  | If NULL and multiple relevant apply processes exist, then the<br>procedure raises an error.                                                                                                    |
|                  | Each apply process and messaging client must have a unique name.                                                                                                    |
| queue_name       | The name of the local queue, specified as [schema_<br>name. ] queue_name. The current database must contain the<br>queue, and the queue must be ANYDATA type.                                                                                                    |
|                  | For example, to specify a queue named streams_queue in the<br>strmadmin schema, enter strmadmin.streams_queue for this<br>parameter. If the schema is not specified, then the current user is the<br>default.                                                                                                    |
|                  | For capture process or synchronous capture rules, this is the queue<br>into which a capture process or synchronous capture enqueues<br>LCRs. For apply process rules, this is the queue from which an<br>apply process dequeues messages. For messaging client rules, this<br>is the queue from which a messaging client dequeues messages.                                                                                                    |

*Table 144–11 (Cont.) ADD\_SUBSET\_RULES Procedure Parameters*

| Parameter          | <b>Description</b>                                                                                                    |
|--------------------|----------------------------------------------------------------------------------------------------|
| include_tagged_lcr | If TRUE, then the Oracle Streams client performs its action<br>regardless of the tag:                                                                                                    |
|                    | A redo entry is always considered for capture by a capture<br>process, regardless of whether the redo entry has a non-NULL<br>tag.                                                                                                    |
|                    | A change is always considered for capture by a synchronous<br>п<br>capture, regardless of whether the session that makes the<br>change has a non-NULL tag.                                                                                                    |
|                    | An LCR is always considered for apply by an apply process or<br>dequeue by a messaging client, regardless of whether redo<br>entry or LCR has a non-NULL tag.                                                                                                    |
|                    | If FALSE, then an Oracle Streams client performs its action only<br>when the tag is NULL:                                                                                                    |
|                    | A redo entry is considered for capture by a capture process<br>only when the redo entry contains a NULL tag.                                                                                                    |
|                    | A change is considered for capture by a synchronous capture<br>п<br>only when the session that makes the change has a NULL tag.                                                                                                    |
|                    | An LCR is considered for apply by an apply process or<br>dequeue by a messaging client only if the LCR contains a NULL<br>tag.                                                                                                    |
|                    | A setting of FALSE is often specified in update-anywhere<br>configurations to avoid sending a change back to its source<br>database.                                                                                                    |
|                    | <b>See Also:</b> Oracle Streams Replication Administrator's Guide for more<br>information about tags                                                                                                    |
| source_database    | The global name of the source database. If NULL, then the<br>procedure does not add a condition regarding the source database<br>to the generated rules.                                                                                                    |
|                    | For capture process rules, specify NULL or the global name of the<br>local database if you are creating a capture process locally at the<br>source database. If you are adding rules to a downstream capture<br>process rule set at a downstream database, then specify the source<br>database of the changes that will be captured.                                                                             |
|                    | For synchronous capture rules, specify the name of the local<br>database.                                                                                                    |
|                    | For apply process rules, specify the source database of the changes<br>that will be applied by the apply process. The source database is the<br>database where the changes originated. If an apply process applies<br>captured messages, then the apply process can apply messages<br>from only one capture process at one source database.                                                                      |
|                    | For messaging client rules, specify NULL if you do not want the<br>rules created by this procedure to have a condition for the source<br>database. Specify a source database if you want the rules created by<br>this procedure to have a condition for the source database. The<br>source database is part of the information in an LCR, and<br>user-constructed LCRs might or might not have this information. |
|                    | If you do not include the domain name, then the procedure<br>appends it to the database name automatically. For example, if you<br>specify DBS1 and the domain is . NET, then the procedure specifies<br>DBS1.NET automatically.                                                                                                    |
| insert_rule_name   | Contains the system-generated INSERT rule name. This rule<br>handles inserts and updates that must be converted into inserts.                                                                                                    |

*Table 144–11 (Cont.) ADD\_SUBSET\_RULES Procedure Parameters*

| <b>Parameter</b> | <b>Description</b>                                                                                                    |
|------------------|----------------------------------------------------------------------------------------------------|
| update_rule_name | Contains the system-generated UPDATE rule name. This rule<br>handles updates that remain updates.                            |
| delete rule name | Contains the system-generated DELETE rule name. This rule<br>handles deletes and updates that must be converted into deletes |

*Table 144–11 (Cont.) ADD\_SUBSET\_RULES Procedure Parameters*

Running this procedure generates three rules for the specified capture process, synchronous capture, apply process, or messaging client: one for INSERT statements, one for UPDATE statements, and one for DELETE statements. For INSERT and DELETE statements, only DML changes that satisfy the condition specified for the dml\_ condition parameter are captured, applied, or dequeued. For UPDATE statements, the following variations are possible:

- If both the new and old values in a DML change satisfy the specified  $dm \_$ condition, then the DML change is captured, applied, or dequeued without any changes.
- If neither the new or old values in a DML change satisfy the specified  $dm$   $\perp$ condition, then the DML change is not captured, applied, or dequeued.
- If the old values for a DML change satisfy the specified  $dml$  condition, but the new values do not, then the DML change is converted into a delete.
- If the new values for a DML change satisfy the specified dml\_condition, but the old values do not, then the DML change is converted to an insert.

When an update is converted into an insert or a delete, it is called row migration.

A capture process, synchronous capture, apply process, or messaging client uses the rules for filtering. If the Oracle Streams client does not have a positive rule set, then this procedure creates a positive rule set automatically, and adds the rules for the table to the positive rule set. A subset rule can be added to positive rule set only, not to a negative rule set. Other rules in an existing rule set for the process are not affected. Additional rules can be added using either the DBMS\_STREAMS\_ADM package or the DBMS\_RULE\_ADM package.

Rules for INSERT, UPDATE, and DELETE statements are created automatically when you run this procedure, and these rules are given a system-generated rule name. Each rule has a system-generated rule name that consists of the table name with a sequence number appended to it. The sequence number is used to avoid naming conflicts. If the table name plus the sequence number is too long, then the table name is truncated. The ADD\_SUBSET\_RULES procedure is overloaded, and the system-generated rule names for INSERT, UPDATE, and DELETE statements are returned.

**Attention:** Subset rules should only reside in positive rule sets. You should not add subset rules to negative rule sets. Doing so might have unpredictable results because row migration would not be performed on LCRs that are not discarded by the negative rule set.

#### **See Also:**

- ["Operational Notes" on page 144-9](#page-3418-0)
- ["Security Model" on page 144-5](#page-3414-0)

## **Examples**

The following is an example of a rule condition created for filtering DML changes containing an update operation when the  $dml_{\text{condition}}$  is region<sub>id</sub> = 2, the table\_name is hr.regions, and the source\_database is dbs1.net:

```
:dml.get_object_owner()='HR' AND :dml.get_object_name()='REGIONS' 
AND :dml.is_null_tag()='Y' AND :dml.get_source_database_name()='DBS1.NET' 
AND :dml.get_command_type()='UPDATE' 
AND (:dml.get_value('NEW','"REGION_ID"') IS NOT NULL) 
AND (:dml.get_value('OLD','"REGION_ID"') IS NOT NULL) 
AND (:dml.get_value('OLD','"REGION_ID"').AccessNumber()=2) 
AND (:dml.get_value('NEW','"REGION_ID"').AccessNumber()=2)
```
# **ADD\_TABLE\_PROPAGATION\_RULES Procedure**

This procedures adds table rules to the positive rule set for a propagation, or adds table rules to the negative rule set for a propagation, and creates the specified propagation if it does not exist.

This procedure is overloaded. One version of this procedure contains two OUT parameters, and the other does not.

## **Syntax**

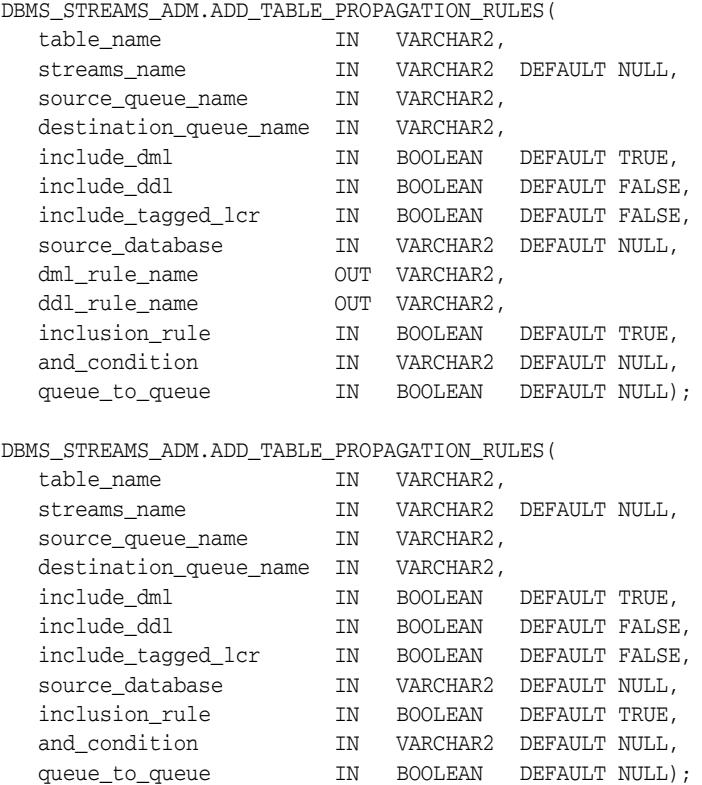

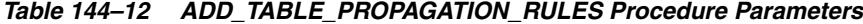

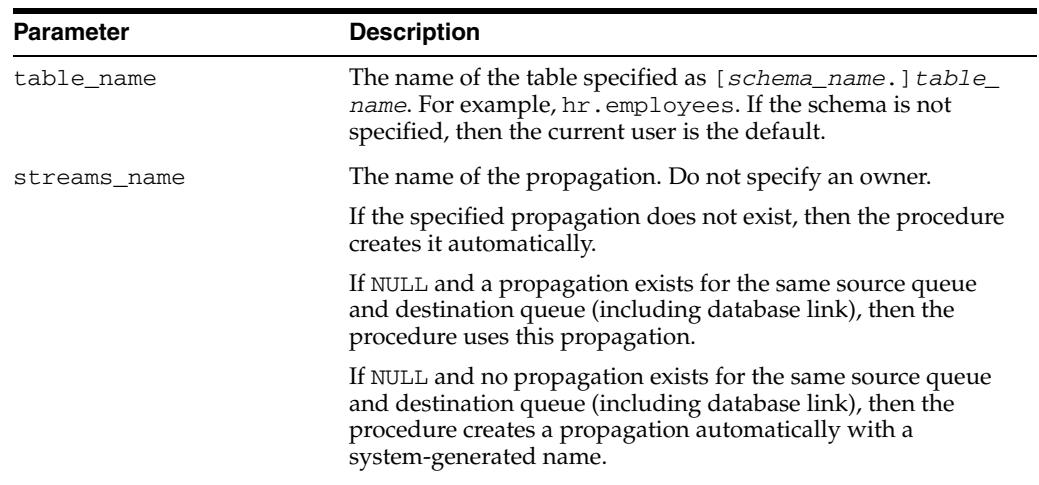

| <b>Parameter</b>       | <b>Description</b>                                                                                                    |
|------------------------|----------------------------------------------------------------------------------------------------|
| source_queue_name      | The name of the source queue, specified as [schema_<br>name. ] queue_name. The current database must contain the<br>source queue, and the queue must be ANYDATA type.                                                                                                    |
|                        | For example, to specify a source queue named streams<br>queue in the strmadmin schema, enter<br>strmadmin.streams_queue for this parameter.                                                                                                    |
|                        | If the schema is not specified, then the current user is the<br>default.                                                                                                    |
| destination_queue_name | The name of the destination queue, including a database link,<br>specified as [schema_name.] queue_name[@dblink_<br>name], if the destination queue is in a remote database. The<br>queue must be ANYDATA type.                                                                                                    |
|                        | For example, to specify a destination queue named streams<br>queue in the strmadmin schema and use a database link<br>named dbs2.net, enter strmadmin.streams<br>queue@dbs2.net for this parameter.                                                                                                    |
|                        | If the schema is not specified, then the current user is the<br>default.                                                                                                    |
|                        | If the database link is omitted, then the procedure uses the<br>global name of the current database, and the source queue and<br>destination queue must be in the same database.                                                                                                    |
|                        | <b>Note:</b> Connection qualifiers are not allowed.                                                                                                    |
| include dml            | If TRUE, then the procedure creates a rule for DML changes. If<br>FALSE, then the procedure does not create a DML rule. NULL is<br>not permitted.                                                                                                    |
| include_ddl            | If TRUE, then the procedure creates a rule for DDL changes. If<br>FALSE, then the procedure does not create a DDL rule. NULL is<br>not permitted.                                                                                                    |
|                        | The generated rule evaluates to TRUE for any DDL change that<br>operates on the table or on an object that is part of the table,<br>such as an index or trigger on the table. The rule evaluates to<br>FALSE for any DDL change that either does not refer to the<br>table or refers to the table in a subordinate way. For example,<br>the rule evaluates to FALSE for changes that create synonyms<br>or views based on the table. The rule also evaluates to FALSE<br>for a change to a PL/SQL subprogram that refers to the table. |

*Table 144–12 (Cont.) ADD\_TABLE\_PROPAGATION\_RULES Procedure Parameters*

| <b>Parameter</b>   | <b>Description</b>                                                                                                    |
|--------------------|----------------------------------------------------------------------------------------------------|
| include_tagged_lcr | If TRUE, then the procedure does not add a condition regarding<br>Oracle Streams tags to the generated rules. Therefore, these<br>rules can evaluate to TRUE regardless of whether a logical<br>change record (LCR) has a non-NULL tag. If the rules are added<br>to the positive rule set for the propagation, then an LCR is<br>always considered for propagation, regardless of whether it<br>has a non-NULL tag. If the rules are added to a positive rule set,<br>then setting this parameter to TRUE is appropriate for a full (for<br>example, standby) copy of a database. If the rules are added to<br>the negative rule set for the propagation, then whether an LCR<br>is discarded does not depend on the tag for the LCR. |
|                    | If FALSE, then the procedure adds a condition to each<br>generated rule that causes the rule to evaluate to TRUE only if<br>an LCR has a NULL Oracle Streams tag. If the rules are added<br>to the positive rule set for the propagation, then an LCR is<br>considered for propagation only when the LCR contains a<br>NULL tag. If the rules are added to a positive rule set, then<br>setting this parameter to FALSE might be appropriate in<br>update-anywhere configurations to avoid sending a change<br>back to its source database. If the rules are added to the<br>negative rule set for the propagation, then an LCR can be<br>discarded only if it has a NULL tag.                                                         |
|                    | Usually, specify TRUE for this parameter if the inclusion_<br>rule parameter is set to FALSE.                                                                                                    |
|                    | See Also: Oracle Streams Replication Administrator's Guide for<br>more information about tags                                                                                                    |
| source_database    | The global name of the source database. The source database is<br>where the change originated. If NULL, then the procedure does<br>not add a condition regarding the source database to the<br>generated rules.                                                                                                    |
|                    | If you do not include the domain name, then the procedure<br>appends it to the database name automatically. For example, if<br>you specify DBS1 and the domain is .NET, then the procedure<br>specifies DBS1.NET automatically.                                                                                                    |
|                    | Oracle recommends that you specify a source database for<br>propagation rules.                                                                                                    |
| dml_rule_name      | If include_dml is TRUE, then this parameter contains the<br>DML rule name.                                                                                                    |
|                    | If include_dml is FALSE, then this parameter contains a<br>NULL.                                                                                                    |
| ddl_rule_name      | If include_ddl is TRUE, then this parameter contains the<br>DDL rule name.                                                                                                    |
|                    | If include_ddl is FALSE, then this parameter contains a<br>NULL.                                                                                                    |
| inclusion_rule     | If inclusion_rule is TRUE, then the procedure adds the<br>rules to the positive rule set for the propagation.                                                                                                    |
|                    | If inclusion_rule is FALSE, then the procedure adds the<br>rules to the negative rule set for the propagation.                                                                                                    |
|                    | In either case, the system creates the rule set if it does not exist.                                                                                                    |

*Table 144–12 (Cont.) ADD\_TABLE\_PROPAGATION\_RULES Procedure Parameters*

| <b>Parameter</b> | <b>Description</b>                                                                                                    |
|------------------|----------------------------------------------------------------------------------------------------|
| and_condition    | If non-NULL, appends the specified condition to the<br>system-generated rule condition using an AND clause in the<br>following way:                                                                                                    |
|                  | (system_condition) AND (and_condition)                                                                                                    |
|                  | The variable in the specified condition must be : lcr. For<br>example, to specify that the table rules generated by the<br>procedure evaluate to TRUE only if the Oracle Streams tag is<br>the hexadecimal equivalent of '02', specify the following<br>condition:                                                                                               |
|                  | : $lcr.get\_tag() = HEXTORAW(''02'')$                                                                                                    |
|                  | The $:$ lcr in the specified condition is converted to $:$ dml or<br>: dd1, depending on the rule that is being generated. If you are<br>specifying an LCR member subprogram that is dependent on<br>the LCR type (row or DDL), then make sure this procedure<br>only generates the appropriate rule.                                                            |
|                  | Specifically, if you specify an LCR member subprogram that is<br>valid only for row LCRs, then specify TRUE for the include<br>dml parameter and FALSE for the include_ddl parameter. If<br>you specify an LCR member subprogram that is valid only for<br>DDL LCRs, then specify FALSE for the include_dml<br>parameter and TRUE for the include_ddl parameter. |
|                  | <b>See Also: Chapter 248, "Logical Change Record TYPEs"</b>                                                                                                    |
| queue_to_queue   | If TRUE or NULL, then a new propagation created by this<br>procedure is a queue to queue propagation. A queue-to-queue<br>propagation always has its own propagation job and uses a<br>service for automatic failover when the destination queue is a<br>buffered queue in an Oracle Real Application Clusters (Oracle<br>RAC) database.                         |
|                  | If FALSE, then a new propagation created by this procedure is<br>a queue-to-dblink propagation. A queue-to-dblink propagation<br>can share a propagation job with other propagations that use<br>the same database link and does not support automatic<br>failover in an Oracle RAC environment.                                                                 |
|                  | This procedure cannot change the queue to queue property of<br>an exiting propagation. If the specified propagation exists, then<br>the procedure behaves in the following way for each setting:                                                                                                    |
|                  | If TRUE and the specified propagation is not a queue to<br>queue propagation, then the procedure raises an error.                                                                                                    |
|                  | If FALSE and the specified propagation is a queue to<br>queue propagation, then the procedure raises an error.                                                                                                    |
|                  | If NULL, then the procedure does not change the queue to<br>queue property of the propagation.                                                                                                    |
|                  | See Also: Oracle Streams Concepts and Administration for more<br>information about queue-to-queue propagations                                                                                                    |

*Table 144–12 (Cont.) ADD\_TABLE\_PROPAGATION\_RULES Procedure Parameters*

This procedure configures propagation using the current user. Only one propagation is allowed between a particular source queue and destination queue.

This procedure creates DML and DDL rules automatically based on include\_dml and include\_ddl parameter values, respectively. Each rule has a system-generated rule name that consists of the table name with a sequence number appended to it. The sequence number is used to avoid naming conflicts. If the table name plus the sequence number is too long, then the table name is truncated. A propagation uses the rules for filtering.

### **See Also:**

- ["Operational Notes" on page 144-9](#page-3418-0) and "Propagation Rules for [LCRs" on page 144-11](#page-3420-0) for more information about the rules created by this procedure
- ["Security Model" on page 144-5](#page-3414-0)

## **Examples**

The following is an example of a table rule condition created for filtering DML statements:

```
(((:dml.get_object_owner() = 'HR' and :dml.get_object_name() = 'LOCATIONS')) 
and :dml.is_null_tag() = 'Y' and :dml.get_source_database_name() = 'DBS1.NET' )
```
# **ADD\_TABLE\_RULES Procedure**

This procedure adds rules to a rule set of one of the following types of Oracle Streams clients:

- When the streams\_type parameter is set to capture, this procedure adds capture process rules for capturing changes to a specified table. See ["Capture](#page-3419-0)  [Process Rules for Changes in the Redo Log" on page 144-10](#page-3419-0) for more information about these rules.
- When the streams\_type parameter is set to sync\_capture, this procedure adds rules for capturing changes to a specified table. See ["Synchronous Capture](#page-3420-1)  [Rules for DML Changes to Tables" on page 144-11](#page-3420-1) for more information about these rules.
- When the streams\_type parameter is set to apply and the streams\_name parameter specifies the name of an apply process, this procedure adds apply process rules for applying logical change records (LCRs) in a queue that contain changes to a specified table. The rules can specify that the LCRs must be from a particular source database. See ["Apply Process Rules for LCRs" on page 144-12](#page-3421-0) for more information about these rules.
- When the streams\_type parameter is set to dequeue, this procedure adds messaging client rules for dequeuing persistent LCRs from a queue that contain changes to a specified table. The rules can specify that the LCRs must be from a particular source database. See ["Messaging Client Rules for LCRs" on page 144-14](#page-3423-0)  for more information about these rules.

This procedure creates the specified capture process, synchronous capture, apply process, or messaging client if it does not exist.

This procedure is overloaded. One version of this procedure contains two OUT parameters, and the other does not.

#### **Note:**

- Currently, messaging clients cannot dequeue buffered messages.
- The invoking user must be granted the DBA role to create a synchronous capture.

## **Syntax**

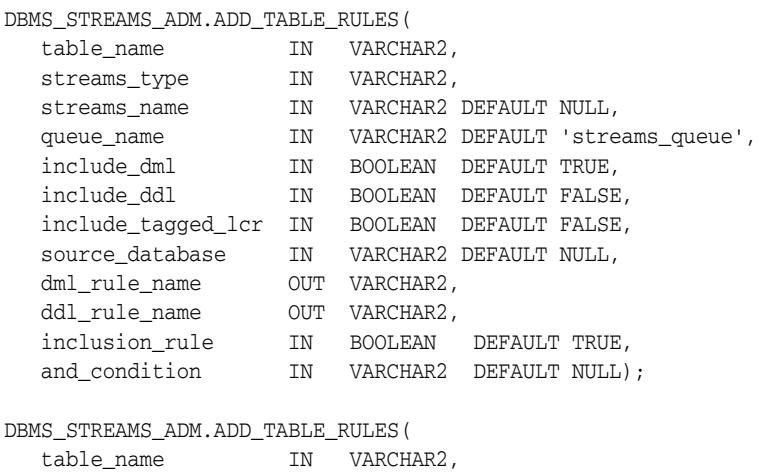

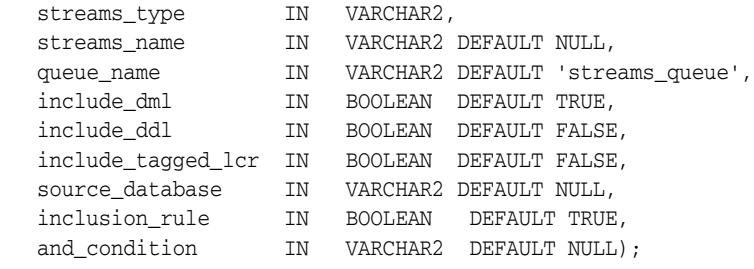

*Table 144–13 ADD\_TABLE\_RULES Procedure Parameters*

| <b>Parameter</b> | <b>Description</b>                                                                                                    |
|------------------|----------------------------------------------------------------------------------------------------|
| table_name       | The name of the table specified as [schema_name.] object_<br>name. For example, hr. employees. If the schema is not specified,<br>then the current user is the default.                                                                                                    |
|                  | You can specify a table that does not yet exist, because Oracle<br>Streams does not validate the existence of the table.                                                                                                    |
| streams_type     | The type of Oracle Streams client:                                                                                                    |
|                  | Specify capture for a capture process.                                                                                                    |
|                  | Specify sync_capture for a synchronous capture.                                                                                                    |
|                  | Specify apply for an apply process.                                                                                                    |
|                  | Specify dequeue for a messaging client.                                                                                                    |
| streams name     | The name of the capture process, synchronous capture, apply<br>process, or messaging client. Do not specify an owner.                                                                                                    |
|                  | If NULL, if streams_type is capture, sync_capture, or<br>dequeue, and if one relevant capture process, synchronous<br>capture, or messaging client for the queue exists, then the<br>procedure uses the relevant Oracle Streams client. If no relevant<br>Oracle Streams client exists for the queue, then the procedure<br>creates an Oracle Streams client automatically with a<br>system-generated name. If NULL and multiple Oracle Streams<br>clients of the specified streams_type for the queue exist, then the<br>procedure raises an error. |
|                  | If NULL, if streams_type is apply, and if one relevant apply<br>process exists, then the procedure uses the relevant apply process.<br>The relevant apply process is identified in one of the following<br>ways:                                                                                                    |
|                  | If one existing apply process has the source database specified<br>in source_database and uses the queue specified in queue_<br>name, then the procedure uses this apply process.                                                                                                    |
|                  | If source_database is NULL and one existing apply process<br>$\blacksquare$<br>is using the queue specified in queue_name, then the<br>procedure uses this apply process.                                                                                                    |
|                  | If NULL and no relevant apply process exists, then the procedure<br>creates an apply process automatically with a system-generated<br>name.                                                                                                    |
|                  | If NULL and multiple relevant apply processes exist, then the<br>procedure raises an error.                                                                                                    |
|                  | Each apply process and messaging client must have a unique name.                                                                                                    |

| <b>Parameter</b> | <b>Description</b>                                                                                                    |
|------------------|----------------------------------------------------------------------------------------------------|
| queue_name       | The name of the local queue, specified as [schema_<br>name. ] queue_name. The current database must contain the<br>queue, and the queue must be ANYDATA type.                                                                                                    |
|                  | For example, to specify a queue named streams_queue in the<br>strmadmin schema, enter strmadmin.streams_queue for this<br>parameter. If the schema is not specified, then the current user is the<br>default.                                                                                                    |
|                  | For capture process or synchronous capture rules, this is the queue<br>into which a capture process or synchronous capture enqueues<br>LCRs. For apply process rules, this is the queue from which an<br>apply process dequeues messages. For messaging client rules, this<br>is the queue from which a messaging client dequeues messages.                                                                                                    |
| include dml      | If TRUE, then the procedure creates a DML rule for DML changes. If<br>FALSE, then the procedure does not create a DML rule. NULL is not<br>permitted.                                                                                                    |
| include ddl      | If TRUE, then the procedure creates a DDL rule for DDL changes. If<br>FALSE, then the procedure does not create a DDL rule. NULL is not<br>permitted.                                                                                                    |
|                  | The generated rule evaluates to TRUE for any DDL change that<br>operates on the table or on an object that is part of the table, such as<br>an index or trigger on the table. The rule evaluates to FALSE for<br>any DDL change that either does not refer to the table or refers to<br>the table in a subordinate way. For example, the rule evaluates to<br>FALSE for changes that create synonyms or views based on the<br>table. The rule also evaluates to FALSE for a change to a PL/SQL<br>subprogram that refers to the table. |

*Table 144–13 (Cont.) ADD\_TABLE\_RULES Procedure Parameters*

| Parameter          | <b>Description</b>                                                                                                    |
|--------------------|----------------------------------------------------------------------------------------------------|
| include_tagged_lcr | If TRUE, then the procedure does not add a condition regarding<br>Oracle Streams tags to the generated rules. Therefore, these rules<br>can evaluate to TRUE regardless of whether a redo entry, session, or<br>LCR has a non-NULL tag. If the rules are added to the positive rule<br>set for the Oracle Streams client, then the Oracle Streams client<br>performs its action regardless of the tag: |
|                    | A redo entry is always considered for capture by a capture<br>process, regardless of whether the redo entry has a non-NULL<br>tag.                                                                                                    |
|                    | A change is always considered for capture by a synchronous<br>п<br>capture, regardless of whether the session that makes the<br>change has a non-NULL tag.                                                                                                    |
|                    | An LCR is always considered for apply by an apply process or<br>п<br>dequeue by a messaging client, regardless of whether redo<br>entry or LCR has a non-NULL tag.                                                                                                    |
|                    | If the rules are added to a positive rule set, then setting this<br>parameter to TRUE is appropriate for a full (for example, standby)<br>copy of a database. If the rules are added to the negative rule set for<br>the Oracle Streams client, then whether a database change is<br>discarded does not depend on the tag.                                                                             |
|                    | If FALSE, then the procedure adds a condition to each generated<br>rule that causes the rule to evaluate to TRUE only if a redo entry,<br>session, or LCR has a NULL Oracle Streams tag. If the rules are<br>added to the positive rule set for an Oracle Streams client, then the<br>Oracle Streams client performs its action only when the tag is NULL:                                             |
|                    | A redo entry is considered for capture by a capture process<br>$\blacksquare$<br>only when the redo entry contains a NULL tag.                                                                                                    |
|                    | A change is considered for capture by a synchronous capture<br>п<br>only when the session that makes the change has a NULL tag.                                                                                                    |
|                    | An LCR is considered for apply by an apply process or<br>٠<br>dequeue by a messaging client only if the LCR contains a NULL<br>tag.                                                                                                    |
|                    | If the rules are added to a positive rule set, then setting this<br>parameter to FALSE might be appropriate in update-anywhere<br>configurations to avoid sending a change back to its source<br>database. If the rules are added to the negative rule set for the<br>Oracle Streams client, then a database change can be discarded only<br>if it has a NULL tag.                                     |
|                    | A setting of FALSE is often specified in update-anywhere<br>configurations to avoid sending a change back to its source<br>database.                                                                                                    |
|                    | Usually, specify TRUE for this parameter if the inclusion_rule<br>parameter is set to FALSE.                                                                                                    |
|                    | See Also: Oracle Streams Replication Administrator's Guide for more<br>information about tags                                                                                                    |

*Table 144–13 (Cont.) ADD\_TABLE\_RULES Procedure Parameters*

| Parameter       | <b>Description</b>                                                                                                    |
|-----------------|----------------------------------------------------------------------------------------------------|
| source_database | The global name of the source database. If NULL, then the<br>procedure does not add a condition regarding the source database<br>to the generated rules.                                                                                                    |
|                 | For capture process rules, specify NULL or the global name of the<br>local database if you are creating a capture process locally at the<br>source database. If you are adding rules to a downstream capture<br>process rule set at a downstream database, then specify the source<br>database of the changes that will be captured.                                                                             |
|                 | For synchronous capture rules, specify the name of the local<br>database.                                                                                                    |
|                 | For apply process rules, specify the source database of the changes<br>that will be applied by the apply process. The source database is the<br>database where the changes originated. If an apply process applies<br>captured messages, then the apply process can apply messages<br>from only one capture process at one source database.                                                                      |
|                 | For messaging client rules, specify NULL if you do not want the<br>rules created by this procedure to have a condition for the source<br>database. Specify a source database if you want the rules created by<br>this procedure to have a condition for the source database. The<br>source database is part of the information in an LCR, and<br>user-constructed LCRs might or might not have this information. |
|                 | If you do not include the domain name, then the procedure<br>appends it to the database name automatically. For example, if you<br>specify DBS1 and the domain is . NET, then the procedure specifies<br>DBS1.NET automatically.                                                                                                    |
| dml_rule_name   | If include_dml is TRUE, then this parameter contains the DML<br>rule name.                                                                                                    |
|                 | If include_dml is FALSE, then this parameter contains a NULL.                                                                                                    |
| ddl_rule_name   | If include_ddl is TRUE, then this parameter contains the DDL<br>rule name.                                                                                                    |
|                 | If include_ddl is FALSE, then this parameter contains a NULL.                                                                                                    |
| inclusion_rule  | If inclusion_rule is TRUE, then the procedure adds the rules to<br>the positive rule set for the Oracle Streams client.                                                                                                    |
|                 | If inclusion_rule is FALSE, then the procedure adds the rules to<br>the negative rule set for the Oracle Streams client. A synchronous<br>capture cannot have a negative rule set. Specifying FALSE for a<br>synchronous capture raises an error.                                                                                                    |
|                 | In either case, the system creates the rule set if it does not exist.                                                                                                    |

*Table 144–13 (Cont.) ADD\_TABLE\_RULES Procedure Parameters*

| <b>Parameter</b> | <b>Description</b>                                                                                                    |
|------------------|----------------------------------------------------------------------------------------------------|
| and condition    | If non-NULL, appends the specified condition to the<br>system-generated rule condition using an AND clause in the<br>following way:                                                                                                    |
|                  | (system_condition) AND (and_condition)                                                                                                    |
|                  | The variable in the specified condition must be : 1cr. For example,<br>to specify that the table rules generated by the procedure evaluate<br>to TRUE only if the Oracle Streams tag is the hexadecimal<br>equivalent of '02', specify the following condition:                                                                                                  |
|                  | : $lcr.get\_tag() = HEXTORAW(''02'')$                                                                                                    |
|                  | The : $lcr$ in the specified condition is converted to : dml or : ddl,<br>depending on the rule that is being generated. If you are specifying<br>an LCR member subprogram that is dependent on the LCR type<br>(row or DDL), then make sure this procedure only generates the<br>appropriate rule.                                                              |
|                  | Specifically, if you specify an LCR member subprogram that is valid<br>only for row LCRs, then specify TRUE for the include_dml<br>parameter and FALSE for the include_ddl parameter. If you<br>specify an LCR member subprogram that is valid only for DDL<br>LCRs, then specify FALSE for the include_dml parameter and<br>TRUE for the include_ddl parameter. |
|                  | See Also: Chapter 248, "Logical Change Record TYPEs"                                                                                                    |

*Table 144–13 (Cont.) ADD\_TABLE\_RULES Procedure Parameters*

This procedure creates DML and DDL rules automatically based on include\_dml and include\_ddl parameter values, respectively. Each rule has a system-generated rule name that consists of the table name with a sequence number appended to it. The sequence number is used to avoid naming conflicts. If the table name plus the sequence number is too long, then the table name is truncated. A capture process, synchronous capture, apply process, or messaging client uses the rules for filtering.

#### **See Also:**

- ["Operational Notes" on page 144-9](#page-3418-0)
- ["Security Model" on page 144-5](#page-3414-0)

### **Examples**

### The following is an example of a table rule condition created for DML changes:

(((:dml.get\_object\_owner() = 'HR' and :dml.get\_object\_name() = 'LOCATIONS')) and :dml.is\_null\_tag() = 'Y' and :dml.get\_source\_database\_name() = 'DBS1.NET' )

# **CLEANUP\_INSTANTIATION\_SETUP Procedure**

This procedure removes an Oracle Streams replication configuration that was set up by the PRE\_INSTANTIATION\_SETUP and POST\_INSTANTIATION\_SETUP procedures in this package. This procedure either remove the configuration directly, or it can generate a script that removes the configuration.

Run this procedure at the capture database. The capture database is the database that captures changes made to the source database.

**Attention:** When the CLEANUP\_INSTANTIATION\_SETUP procedure is run, the parameter values must match the parameter values specified when the corresponding PRE\_INSTANTIATION\_SETUP and POST\_INSTANTIATION\_SETUP procedures were run, except for the values of the following parameters: perform\_actions, script\_ name, and script\_directory\_object.

#### **See Also:**

- ["PRE\\_INSTANTIATION\\_SETUP Procedure" on page 144-141](#page-3550-0)
- ["POST\\_INSTANTIATION\\_SETUP Procedure" on page 144-136](#page-3545-0)
- "Procedures That Configure an Oracle Streams Environment" on [page 144-16](#page-3425-0) for more information about this procedure

### **Syntax**

DBMS\_STREAMS\_ADM.CLEANUP\_INSTANTIATION\_SETUP(

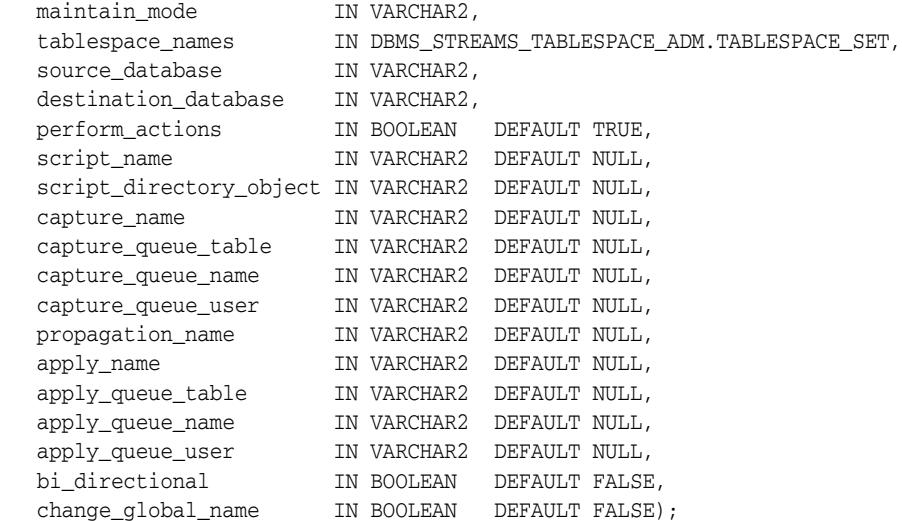

| Parameter            | <b>Description</b>                                                                                                    |
|----------------------|----------------------------------------------------------------------------------------------------|
| maintain_mode        | Specify one of the following:                                                                                                    |
|                      | GLOBAL to clean up the Oracle Streams configuration<br>that maintained the entire database in both the source<br>and destination databases                                                                                                    |
|                      | TRANSPORTABLE TABLESPACES to cleanup the Oracle<br>Streams configuration that maintained a set of<br>tablespaces at both the source and destination database                                                                                                    |
| tablespace_names     | If maintain mode is set to TRANSPORTABLE<br>TABLESPACES, then specify the local tablespace set to be<br>cloned at the destination database and maintained by Oracle<br>Streams.                                                                                      |
|                      | The tablespaces in the tablespace set must exist at the source<br>database, but these tablespaces must not exist at the<br>destination database.                                                                                                    |
|                      | A directory object must exist for each directory that contains<br>the datafiles for the tablespace set. The user who invokes this<br>procedure must have READ privilege on these directory<br>objects.                                                               |
|                      | If maintain_mode is set to GLOBAL, then specify an empty<br>tablespace set.                                                                                                    |
|                      | Regardless of the maintain_mode setting, an error is raised<br>if the tablespace_names parameter is not set or is set to<br>NULL.                                                                                                    |
|                      | See Also: TABLESPACE_SET Table Type on page 149-9                                                                                                    |
| source_database      | The global name of the source database.                                                                                                    |
|                      | If NULL, then the procedure uses the global name of the local<br>database.                                                                                                    |
| destination_database | The global name of the destination database. A database link<br>from the local database to the destination database with the<br>same name as the global name of the destination database<br>must exist and must be accessible to the user who runs the<br>procedure. |
|                      | If NULL, then the procedure raises an error.                                                                                                    |
| perform_actions      | If TRUE, then this procedure performs the necessary actions<br>to clean up the Oracle Streams configuration directly.                                                                                                    |
|                      | If FALSE, then the procedure does not perform the necessary<br>actions to clean up the Oracle Streams configuration directly.                                                                                                    |
|                      | Specify FALSE when this procedure is generating a script that<br>you can edit and then run. The procedure raises an error if<br>you specify FALSE and either of the following parameters is<br>NULL:                                                                 |
|                      | script_name                                                                                                    |
|                      | script_directory_object                                                                                                    |

*Table 144–14 CLEANUP\_INSTANTIATION\_SETUP Procedure Parameters*

| <b>Parameter</b>        | <b>Description</b>                                                                                                    |
|-------------------------|----------------------------------------------------------------------------------------------------|
| script_name             | If non-NULL and the perform_actions parameter is<br>FALSE, then specify the name of the script generated by this<br>procedure. The script contains all of the statements used to<br>clean up the Oracle Streams configuration. If a file with the<br>specified script name exists in the specified directory for the<br>script_directory_object parameter, then the<br>statements are appended to the existing file. |
|                         | If non-NULL and the perform_actions parameter is TRUE,<br>then this procedure generates the specified script and<br>performs the actions to clean up the Oracle Streams<br>configuration directly.                                                                                                    |
|                         | If NULL and the perform_actions parameter is TRUE, then<br>this procedure directly performs the actions to clean up the<br>Oracle Streams configuration without generating a script.                                                                                                    |
|                         | If NULL and the perform_actions parameter is FALSE,<br>then the procedure raises an error.                                                                                                    |
| script_directory_object | The directory object for the directory on the local computer<br>system into which the generated script is placed.                                                                                                    |
|                         | If the script_name parameter is NULL, then this parameter<br>is ignored, and this procedure does not generate a script.                                                                                                    |
|                         | If NULL and the script_name parameter is non-NULL, then<br>the procedure raises an error.                                                                                                    |
|                         | <b>Note:</b> The specified directory object cannot point to an Oracle<br>Automatic Storage Management (ASM) disk group.                                                                                                    |
| capture_name            | The name of the capture processes configured to capture<br>changes in the Oracle Streams configuration. Do not specify<br>an owner.                                                                                                    |
|                         | If NULL, then the procedure automatically identifies the<br>capture processes with system-generated names created by<br>the PRE_INSTANTIATION_SETUP and POST_<br>INSTANTIATION_SETUP procedures.                                                                                                    |
| capture_queue_table     | The name of the queue table for each queue used by a capture<br>process, specified as [schema_name.] queue_table_<br>name. For example, strmadmin.streams_queue_table.<br>If the schema is not specified, then the current user is the<br>default.                                                                                                    |
|                         | If NULL, then the procedure automatically identifies the<br>capture queue tables with system-generated names created<br>by the PRE_INSTANTIATION_SETUP and POST_<br>INSTANTIATION_SETUP procedures.                                                                                                    |
| capture_queue_name      | The name of each queue used by a capture process, specified<br>as [schema_name.] queue_name. For example,<br>strmadmin.streams queue.                                                                                                    |
|                         | If the schema is not specified, then the queue table owner is<br>the default. The queue owner automatically has privileges to<br>perform all queue operations on the queue.                                                                                                    |
|                         | If NULL, then the procedure automatically identifies the<br>capture queues with system-generated names created by the<br>PRE INSTANTIATION SETUP and POST<br>INSTANTIATION_SETUP procedures.                                                                                                    |
| capture_queue_user      | The name of the user who has ENQUEUE and DEQUEUE<br>privileges for the queue at the source database. This user is a<br>secure queue user of the queue.                                                                                                    |

*Table 144–14 (Cont.) CLEANUP\_INSTANTIATION\_SETUP Procedure Parameters*

| <b>Parameter</b>   | <b>Description</b>                                                                                                    |
|--------------------|----------------------------------------------------------------------------------------------------|
| propagation_name   | The name of the propagations configured to propagate<br>changes in the Oracle Streams configuration. Do not specify<br>an owner.                                                                                                    |
|                    | If NULL, then the procedure automatically identifies the<br>propagations with system-generated names created by the<br>PRE_INSTANTIATION_SETUP and POST_<br>INSTANTIATION_SETUP procedures.                                                       |
| apply_name         | The name of the apply processes configured to apply changes<br>in the Oracle Streams configuration. Do not specify an owner.                                                                                                    |
|                    | If NULL, then the procedure automatically identifies the apply<br>processes with system-generated names created by the PRE_<br>INSTANTIATION_SETUP and POST_INSTANTIATION_<br>SETUP procedures.                                                   |
| apply_queue_table  | The name of the queue table for each queue used by an apply<br>process, specified as [schema_name.] queue_table_<br>name. For example, strmadmin.streams_queue_table.<br>If the schema is not specified, then the current user is the<br>default. |
|                    | If NULL, then the procedure automatically identifies the apply<br>queue tables with system-generated names created by the<br>PRE_INSTANTIATION_SETUP and POST_<br>INSTANTIATION_SETUP procedures.                                                 |
| apply_queue_name   | The name of each queue used by an apply process, specified<br>as [schema_name.] queue_name. For example,<br>strmadmin.streams_queue.                                                                                                    |
|                    | If the schema is not specified, then the queue table owner is<br>the default. The queue owner automatically has privileges to<br>perform all queue operations on the queue.                                                                       |
|                    | If NULL, then the procedure automatically identifies the apply<br>queues with system-generated names created by the PRE<br>INSTANTIATION_SETUP and POST_INSTANTIATION_<br>SETUP procedures.                                                       |
| apply_queue_user   | The name of the user who has ENQUEUE and DEQUEUE<br>privileges for the queue at the destination database. This user<br>is a secure queue user of the queue.                                                                                       |
| bi_directional     | Specify TRUE if the Oracle Streams replication configuration<br>is bi-directional between the database specified in source_<br>database and the database specified in destination_<br>database.                                                   |
|                    | Specify FALSE if the Oracle Streams replication configuration<br>is one way replication from the current database to the<br>database specified in destination_database.                                                                           |
| change_global_name | If TRUE, then the procedure changes the global name of the<br>database specified in destination_database to match the<br>global name of the current database.                                                                                     |
|                    | If FALSE, then the procedure does not change the global<br>name of the database specified in destination_database.                                                                                                    |

*Table 144–14 (Cont.) CLEANUP\_INSTANTIATION\_SETUP Procedure Parameters*

# **DELETE\_COLUMN Procedure**

This procedure either adds or removes a declarative rule-based transformation which deletes a column from a row logical change record (LCR) that satisfies the specified rule.

For the transformation to be performed when the specified rule evaluates to TRUE, the rule must be in the positive rule set of an Oracle Streams client. Oracle Streams clients include capture processes, synchronous captures, propagations, apply processes, and messaging clients.

#### **Note:**

- The DELETE\_COLUMN procedure supports the same data types supported by Oracle Streams capture processes.
- The DELETE\_COLUMN procedure is useful when you want to delete a relatively small number of columns in a row LCR. To delete most of the columns in a row LCR and keep a relatively small number of columns, consider using the KEEP\_COLUMNS procedure in this package.
- Declarative transformations can transform row LCRs only. These row LCRs can be captured by a capture process, captured by a synchronous capture, or constructed and enqueued by an application. Therefore, a DML rule must be specified when you run this procedure. If a DDL is specified, then the procedure raises an error.

#### **See Also:**

- *Oracle Streams Concepts and Administration* for more information about declarative rule-based transformations and about the data types supported by Oracle Streams capture processes
- ["KEEP\\_COLUMNS Procedure" on page 144-87](#page-3496-0)

## **Syntax**

DBMS\_STREAMS\_ADM.DELETE\_COLUMN( rule\_name IN VARCHAR2, table\_name IN VARCHAR2, column\_name IN VARCHAR2, value\_type IN VARCHAR2 DEFAULT '\*', step\_number IN NUMBER DEFAULT 0, operation IN VARCHAR2 DEFAULT 'ADD');

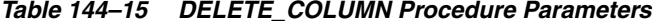

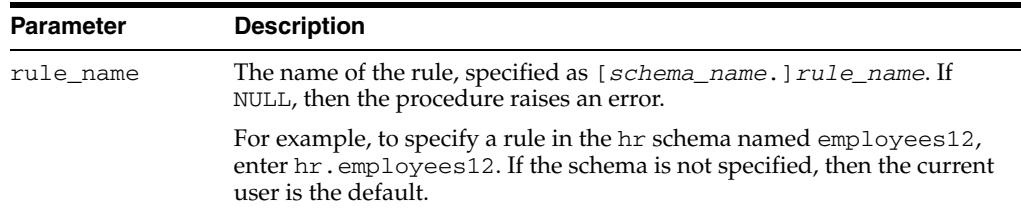

| <b>Parameter</b> | <b>Description</b>                                                                                                    |
|------------------|----------------------------------------------------------------------------------------------------|
| table_name       | The name of the table from which the column is deleted in the row LCR,<br>specified as [schema_name.] object_name. For example,<br>hr. employees. If the schema is not specified, then the current user is<br>the default. |
| column_name      | The name of the column deleted from each row LCR that satisfies the<br>rule.                                                                                                    |
| value_type       | Specify 'NEW' to delete the column from the new values in the row LCR.                                                                                                    |
|                  | Specify 'OLD' to delete the column from the old values in the row LCR.                                                                                                    |
|                  | Specify '*' to delete the column from both the old and new values in the<br>row LCR.                                                                                                    |
| step_number      | The order of execution of the transformation.                                                                                                    |
|                  | <b>See Also:</b> Oracle Streams Concepts and Administration for more<br>information about transformation ordering                                                                                                    |
| operation        | Specify 'ADD' to add the transformation to the rule.                                                                                                    |
|                  | Specify 'REMOVE' to remove the transformation from the rule.                                                                                                    |
|                  | See "Usage Notes" on page 144-81 for more information about this<br>parameter.                                                                                                    |

*Table 144–15 (Cont.) DELETE\_COLUMN Procedure Parameters* 

When 'REMOVE' is specified for the operation parameter, all of the delete column declarative rule-based transformations for the specified rule are removed that match the specified table\_name, column\_name, and step\_number parameters. Nulls specified for these parameters act as wildcards. The following table lists the behavior of the DELETE\_COLUMN procedure when one or more of these parameters is NULL:

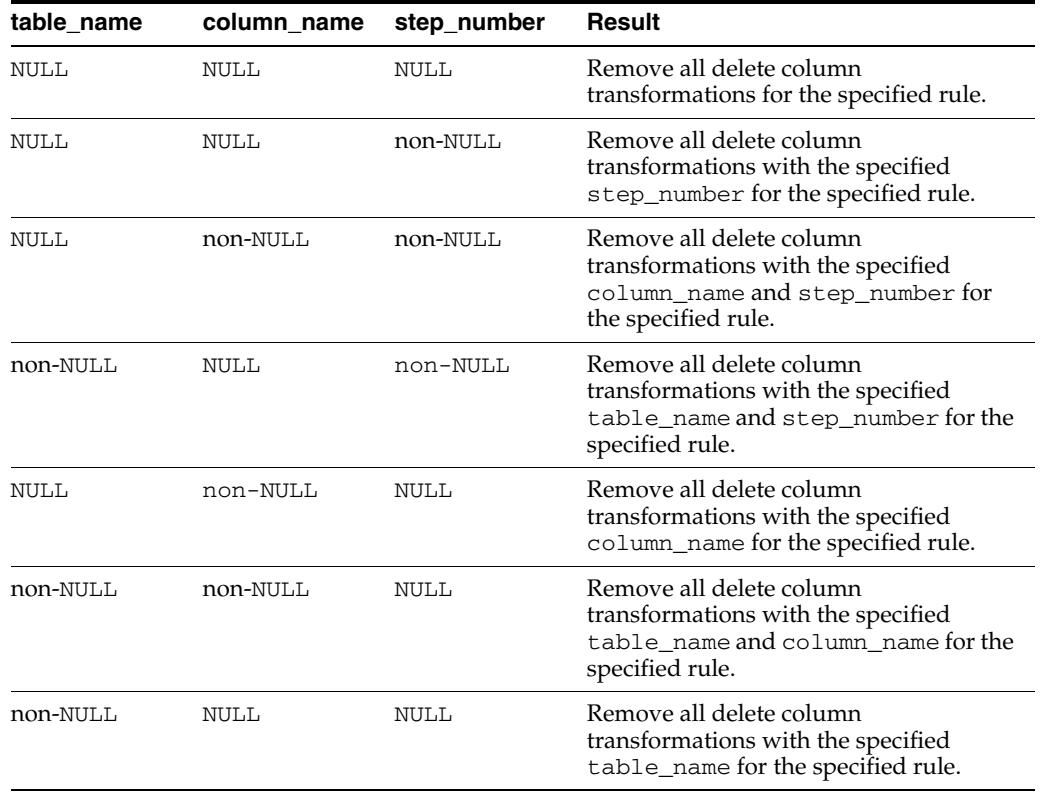

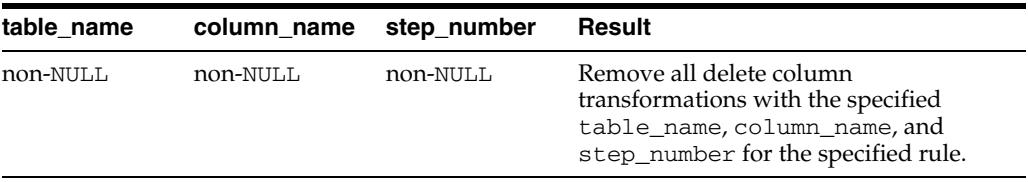
# **GET\_MESSAGE\_TRACKING Function**

Returns the tracking label for the current session.

**See Also:** [SET\\_MESSAGE\\_TRACKING Procedure on page 144-166](#page-3575-0)

# **Syntax**

DBMS\_STREAMS\_ADM.GET\_MESSAGE\_TRACKING RETURN VARCHAR2;

# **GET\_SCN\_MAPPING Procedure**

This procedure gets information about the system change number (SCN) values to use for Oracle Streams capture and apply processes in an Oracle Streams replication environment. This information can be used for the following purposes:

- To recover transactions after point-in-time recovery is performed on a source database in a multiple source Oracle Streams environment
- To run flashback queries for the corresponding SCN at a source database and destination database in an Oracle Streams single source replication environment

**See Also:** *Oracle Streams Replication Administrator's Guide* for information about point-in-time recovery and flashback queries in an Oracle Streams replication environment

## **Syntax**

DBMS\_STREAMS\_ADM.GET\_SCN\_MAPPING(

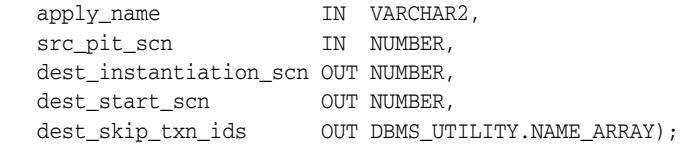

## **Parameters**

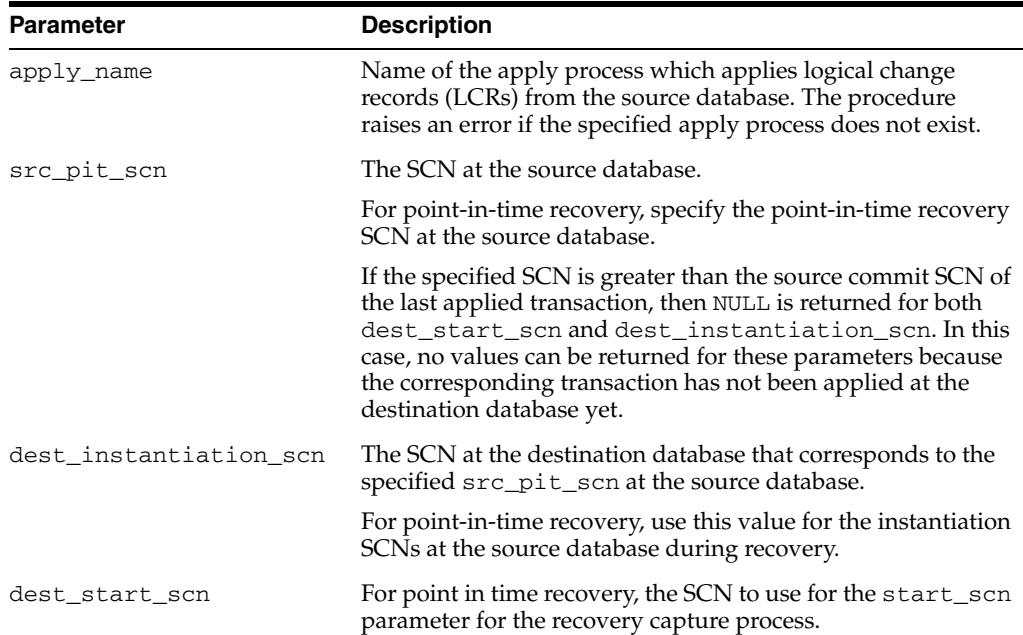

#### *Table 144–16 GET\_SCN\_MAPPING Procedure Parameters*

| <b>Parameter</b>  | <b>Description</b>                                                                                                    |
|-------------------|----------------------------------------------------------------------------------------------------|
| dest_skip_txn_ids | Transaction IDs of transactions that were skipped at the<br>dest_instantiation_scn because the apply process was<br>applying nondependent transactions out of order.                                          |
|                   | For point in time recovery, these transaction IDs should be<br>ignored by the recovery apply process.                                                                                                    |
|                   | This parameter is relevant only if the commit<br>serialization for the apply process that applied these<br>transactions was set to DEPENDENT_TRANSACTIONS, and the<br>transactions were applied out of order. |

*Table 144–16 (Cont.) GET\_SCN\_MAPPING Procedure Parameters*

# **GET\_TAG Function**

This function gets the binary tag for all redo entries generated by the current session.

#### **See Also:**

- ["SET\\_TAG Procedure" on page 144-171](#page-3580-0)
- *Oracle Streams Replication Administrator's Guide* for more information about tags

## **Syntax**

```
DBMS_STREAMS_ADM.GET_TAG
RETURN RAW;
```
## **Examples**

The following example illustrates how to display the current logical change record (LCR) tag as output:

```
SET SERVEROUTPUT ON
DECLARE
   raw_tag RAW(2000);
BEGIN
   raw_tag := DBMS_STREAMS_ADM.GET_TAG();
   DBMS_OUTPUT.PUT_LINE('Tag Value = ' || RAWTOHEX(raw_tag));
END;
/
```
You can also display the value by querying the DUAL view:

```
SELECT DBMS_STREAMS_ADM.GET_TAG FROM DUAL;
```
## **KEEP\_COLUMNS Procedure**

This procedure either adds or removes a declarative rule-based transformation which keeps a list of columns in a row logical change record (LCR) that satisfies the specified rule. The transformation deletes columns that are not in the list from the row LCR.

For the transformation to be performed when the specified rule evaluates to TRUE, the rule must be in the positive rule set of an Oracle Streams client. Oracle Streams clients include capture processes, synchronous captures, propagations, apply processes, and messaging clients.

This procedure is overloaded. The column\_list parameter is type VARCHAR2 and the column\_table parameter is type DBMS\_UTILITY.LNAME\_ARRAY. These parameters enable you to enter the list of columns in different ways and are mutually exclusive.

#### **Note:**

- The KEEP\_COLUMNS procedure supports the same data types supported by Oracle Streams capture processes.
- The KEEP\_COLUMNS procedure is useful when you want to keep a relatively small number of columns in a row LCR. To keep most of the columns in a row LCR and delete a relatively small number of columns, consider using the DELETE\_COLUMN procedure in this package.
- Declarative transformations can transform row LCRs only. These row LCRs can be captured by a capture process, captured by a synchronous capture, or constructed and enqueued by an application. Therefore, a DML rule must be specified when you run this procedure. If a DDL is specified, then the procedure raises an error.

#### **See Also:**

- *Oracle Streams Concepts and Administration* for more information about declarative rule-based transformations and about the data types supported by Oracle Streams capture processes
- ["DELETE\\_COLUMN Procedure" on page 144-80](#page-3489-0)

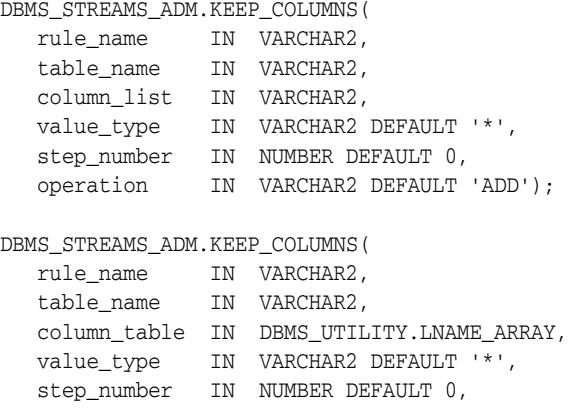

operation IN VARCHAR2 DEFAULT 'ADD');

## **Parameters**

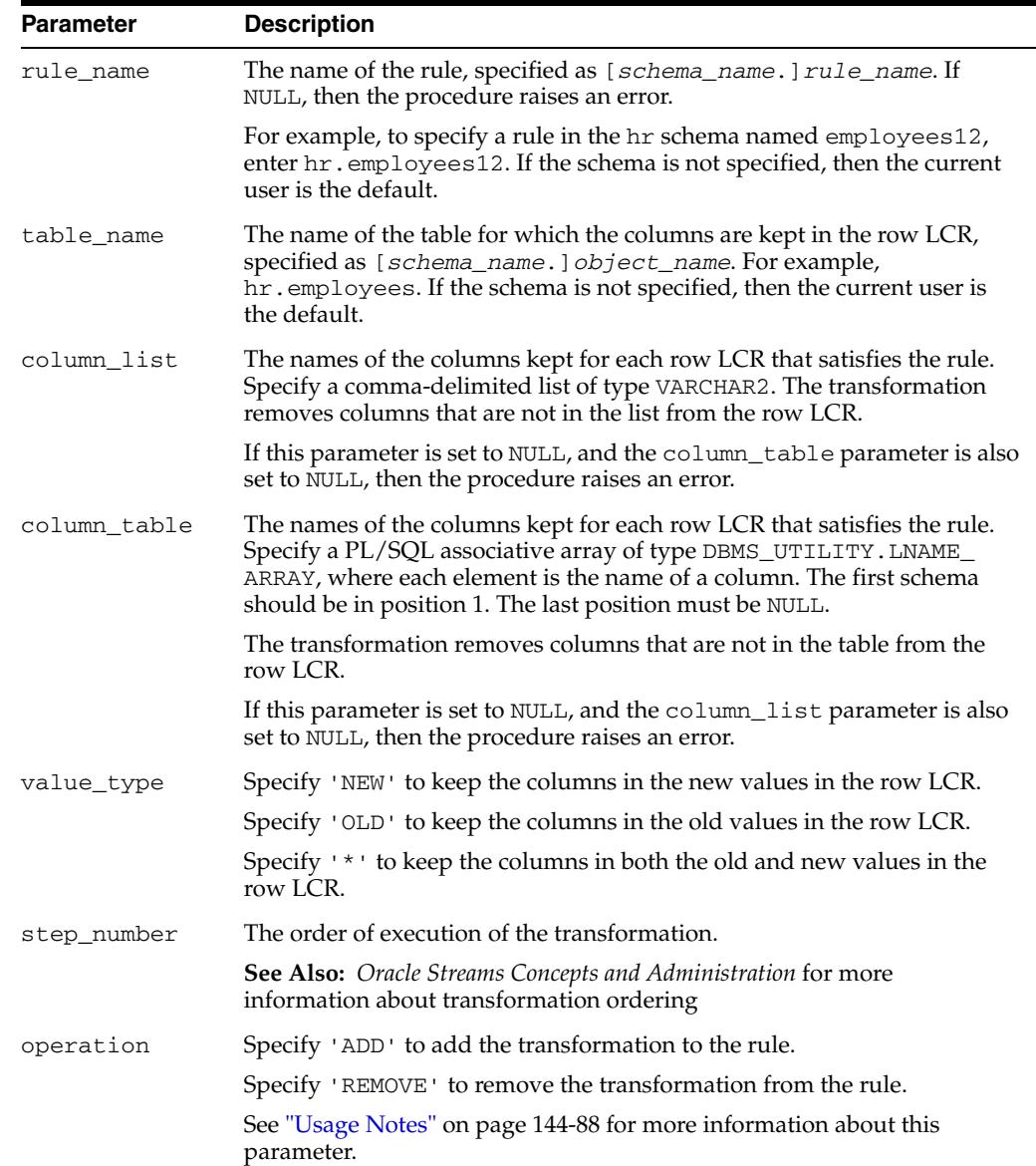

#### *Table 144–17 KEEP\_COLUMNS Procedure Parameters*

## **Usage Notes**

When 'REMOVE' is specified for the operation parameter, all of the keep columns declarative rule-based transformations for the specified rule are removed that match the specified table\_name, column\_list, column\_table, and step\_number parameters. Nulls specified for these parameters act as wildcards. The following table lists the behavior of the KEEP\_COLUMNS procedure when one or more of these parameters is NULL:

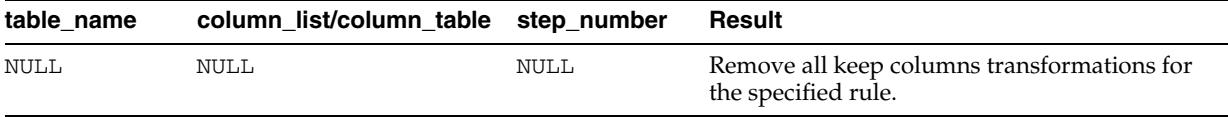

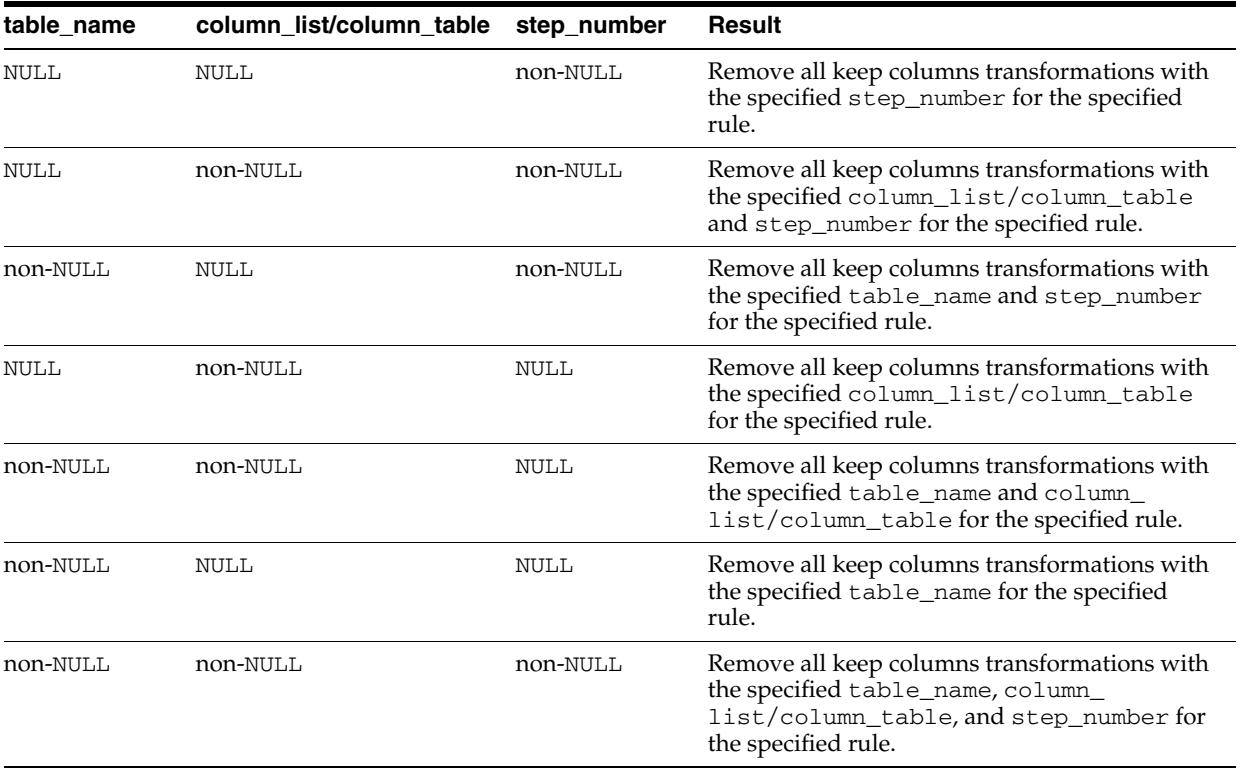

## **MAINTAIN\_CHANGE\_TABLE Procedure**

This procedure configures an Oracle Streams environment that uses change handlers to record in a change table the data manipulation language (DML) changes made to a source table. Optionally, this procedure can also configure one-way replication of the table from the source database to the destination database. This procedure can either configure the environment directly, or it can generate a script that configures the environment.

A change handler is a special type of statement DML handler that tracks table changes and was created by either this MAINTAIN\_CHANGE\_TABLE procedure or the DBMS\_ APPLY\_ADM.SET\_CHANGE\_HANDLER procedure. Information about change handlers is stored in the ALL\_APPLY\_CHANGE\_HANDLERS and DBA\_APPLY\_CHANGE\_ HANDLERS views.

The change table can reside in the same database as the source table or in a different database.

Run this procedure at the capture database. The capture database is the database that captures changes made to the source database.

**Note:** The environment configured by this procedure does not record or replicate data definition language (DDL) changes made to the source table.

**See Also:** ["Procedures That Configure an Oracle Streams](#page-3425-0)  [Environment" on page 144-16](#page-3425-0) for more information about this procedure

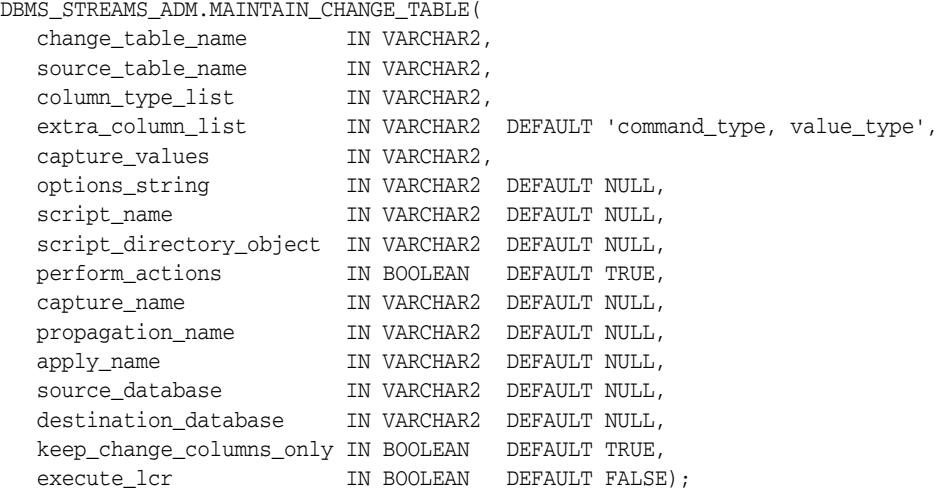

# **Parameters**

| <b>Parameter</b>  | <b>Description</b>                                                                                                    |
|-------------------|----------------------------------------------------------------------------------------------------|
| change table name | The table that records changes to the source table. This table is<br>maintained by Oracle Streams after configuration.                                          |
|                   | Specify the table as [schema_name.] table_name. For<br>example, hr. jobs_change_table. If the schema is not<br>specified, then the current user is the default. |
|                   | If NULL, then the procedure raises an error.                                                                                                    |
|                   | If the specified table exists at the database specified in the<br>destination_database parameter, then the procedure raises<br>an error.                        |
| source_table_name | The table at the source database for which changes are recorded.                                                                                                |
|                   | Specify the table as [schema_name.] table_name. For<br>example, hr. jobs. If the schema is not specified, then the<br>current user is the default.              |
|                   | If NULL, then the procedure raises an error.                                                                                                    |
| column_type_list  | A list of the columns in the source table for which changes are<br>recorded. Specify a comma-delimited list of each column and its<br>data type.                |
|                   | For example, specify the following for the hr. jobs table:                                                                                                    |
|                   | job_id VARCHAR2(10), job_title VARCHAR2(35), min_salary<br>NUMBER(6), max_salary NUMBER(6)                                                                      |
|                   | The procedure automatically places columns with names that<br>match the source database columns into an unconditional<br>supplemental log group.                |
|                   | If NULL, then the procedure raises an error.                                                                                                    |

*Table 144–18 MAINTAIN\_CHANGE\_TABLE Procedure Parameters*

| Parameter         | <b>Description</b>                                                                                                    |
|-------------------|----------------------------------------------------------------------------------------------------|
| extra_column_list | A comma-delimited list of metadata attributes to include in the<br>change table. The column name for a metadata attribute is in the<br>format of attribute name followed by a \$ symbol. For example,<br>the source_database_name attribute is stored in the<br>source_database_name\$ column in the change table. |
|                   | The following metadata attributes can be included:                                                                                                    |
|                   | value_type<br>٠                                                                                                    |
|                   | source_database_name                                                                                                    |
|                   | command_type                                                                                                    |
|                   | object_owner<br>■                                                                                                    |
|                   | object_name                                                                                                    |
|                   | tag                                                                                                    |
|                   | transaction_id                                                                                                    |
|                   | scn<br>■                                                                                                    |
|                   | commit_scn                                                                                                    |
|                   | compatible                                                                                                    |
|                   | instance number                                                                                                    |
|                   | message_number<br>п                                                                                                    |
|                   | row_text                                                                                                    |
|                   | row_id<br>■                                                                                                    |
|                   | serial#                                                                                                    |
|                   | session#<br>■                                                                                                    |
|                   | source_time                                                                                                    |
|                   | thread#                                                                                                    |
|                   | tx_name<br>٠                                                                                                    |
|                   | username                                                                                                    |
|                   | All of these metadata attributes, except for value_type and<br>message_number, are row LCR attributes that can be stored in<br>row LCRs. For information about LCR attributes, see Oracle<br>Streams Concepts and Administration.                                                                                  |
|                   | The value_type\$ column in the change table contains either<br>OLD or NEW, depending on whether the column value is the<br>original column value or the new column value, respectively.                                                                                                    |
|                   | The message_number\$ column in the change table contains the<br>identification number of each row LCR within a transaction. The<br>message number increases incrementally for each row LCR<br>within a transaction and shows the order of the row LCRs<br>within a transaction.                                    |
|                   | The procedure automatically configures the source database to<br>$n cos$ information about oxive ettributes, such as $cos i - 1 + int o$                                                                                                    |

*Table 144–18 (Cont.) MAINTAIN\_CHANGE\_TABLE Procedure Parameters*

place information about extra attributes, such as serial#, into the redo log so that the information can be captured and recorded.

| <b>Parameter</b>            | <b>Description</b>                                                                                                    |
|-----------------------------|----------------------------------------------------------------------------------------------------|
| capture_values              | Specify which values to capture when update operations are<br>performed on the source table:                                                                                                    |
|                             | old - To capture the original values for an updated column<br>in the source table                                                                                                    |
|                             | new - To capture the new values for an updated column in<br>the source table                                                                                                    |
|                             | * - To capture both the original and the new values for an<br>updated column in the source table                                                                                                    |
|                             | If NULL, then the procedure raises an error.                                                                                                    |
|                             | Note: For insert operations, only new column values can be<br>captured. For delete operations, only old column values can be<br>captured.                                                                                                    |
| options_string              | String of options passed to the CREATE TABLE statement that<br>creates the change table. The string is appended to the generated<br>CREATE TABLE statement after the closing parenthesis that<br>defines the columns of the table. The string must be syntactically<br>correct.                                                                                                    |
| script_name                 | If non-NULL and the perform_actions parameter is FALSE,<br>then specify the name of the script generated by this procedure.<br>The script contains all of the statements used to configure the<br>environment. If a file with the specified script name exists in the<br>specified directory for the script_directory_object<br>parameter, then the procedure appends the statements to the<br>existing file. |
|                             | If non-NULL and the perform_actions parameter is TRUE,<br>then the procedure generates the specified script and performs<br>the actions to configure the replication environment directly.                                                                                                    |
|                             | If NULL and the perform_actions parameter is TRUE, then the<br>procedure performs the actions to configure the replication<br>environment directly and does not generate a script.                                                                                                    |
|                             | If NULL and the perform_actions parameter is FALSE, then<br>the procedure raises an error.                                                                                                    |
| script_directory_<br>object | The directory object for the directory on the local computer<br>system into which the generated script is placed.                                                                                                    |
|                             | If the script_name parameter is NULL, then the procedure<br>ignores this parameter and does not generate a script.                                                                                                    |
|                             | If NULL and the script_name parameter is non-NULL, then the<br>procedure raises an error.                                                                                                    |
|                             | Note: The specified directory object cannot point to an Oracle<br>Automatic Storage Management (ASM) disk group.                                                                                                    |
| perform_actions             | If TRUE, then the procedure performs the necessary actions to<br>configure the environment directly.                                                                                                    |
|                             | If FALSE, then the procedure does not perform the necessary<br>actions to configure the environment directly.                                                                                                    |
|                             | Specify FALSE when this procedure is generating a script that<br>you can edit and then run. The procedure raises an error if you<br>specify FALSE and either of the following parameters is NULL:                                                                                                    |
|                             | script_name                                                                                                    |

*Table 144–18 (Cont.) MAINTAIN\_CHANGE\_TABLE Procedure Parameters*

■ script\_directory\_object

| <b>Parameter</b> | <b>Description</b>                                                                                                    |
|------------------|----------------------------------------------------------------------------------------------------|
| capture_name     | The name of each capture process configured to capture<br>changes. Do not specify an owner.                                                                                                    |
|                  | If the specified name matches the name of an existing capture<br>process, then the procedure uses the existing capture process<br>and adds the rules for capturing changes to the database to the<br>positive capture process rule set.                                                                                                    |
|                  | If NULL, then the system generates a name for each capture<br>process it creates.                                                                                                    |
|                  | Note: The capture process name cannot be altered after the<br>capture process is created.                                                                                                    |
| propagation_name | The name of the propagation configured to propagate changes<br>from the source database to the destination database. Do not<br>specify an owner.                                                                                                    |
|                  | If the specified name matches the name of an existing<br>propagation, then the procedure uses the existing propagation<br>and adds the rules for propagating changes to the positive<br>propagation rule set.                                                                                                    |
|                  | If NULL, then the system generates a name for the propagation.                                                                                                    |
|                  | If non-NULL and the source_database and destination_<br>database are set to the same value, then this procedure raises<br>an error. When the capture process and apply process are in the<br>same database, they can use the same queue, and a propagation<br>is not needed.                                                                                                    |
|                  | Note: The propagation name cannot be altered after the<br>propagation is created.                                                                                                    |
| apply_name       | The name of each apply process configured to apply changes.<br>Do not specify an owner.                                                                                                    |
|                  | If the specified name matches the name of an existing apply<br>process, then the procedure uses the existing apply process and<br>adds the rules for applying changes to the positive apply process<br>rule set.                                                                                                    |
|                  | The specified name must not match the name of an existing<br>messaging client at the destination database.                                                                                                    |
|                  | If NULL, then the system generates a name for the apply process.<br>When set to NULL, no apply process that applies changes from<br>the source database can exist on the destination database. If an<br>apply process that applies changes from the source database<br>exists at the destination database, then specify a non-NULL value<br>for this parameter.                                        |
|                  | Note: The apply process name cannot be altered after the apply<br>process is created.                                                                                                    |
| source_database  | The global name of the source database.                                                                                                    |
|                  | If the specified global name is the same as the global name of the<br>local database, then the procedure configures a local capture<br>process for the source database.                                                                                                    |
|                  | If the specified global name is different from the global name of<br>the local database, then the procedure configures a downstream<br>capture process at the local database. In this case, a database link<br>from the local database to the source database with the same<br>name as the global name of the source database must exist and<br>must be accessible to the user who runs the procedure. |
|                  | If NULL, then the procedure uses the global name of the local<br>database.                                                                                                    |

*Table 144–18 (Cont.) MAINTAIN\_CHANGE\_TABLE Procedure Parameters*

| <b>Parameter</b>             | <b>Description</b>                                                                                                    |
|------------------------------|----------------------------------------------------------------------------------------------------|
| destination database         | The global name of the destination database.                                                                                                    |
|                              | If the local database is not the destination database, then a<br>database link from the local database to the destination database<br>with the same name as the global name of the destination<br>database must exist and must be accessible to the user who runs<br>the procedure.                                                                                                    |
|                              | If NULL, then the procedure uses the global name of the local<br>database.                                                                                                    |
| keep_change_columns_<br>only | If TRUE, then this procedure adds a declarative rule-based<br>transformation which keeps the list of columns specified in the<br>column_type_list parameter. The columns that are not<br>specified in the column_type_list parameter are removed<br>from each row LCR captured by the capture process.                                                                                                    |
|                              | If FALSE, then this procedure does not create a declarative<br>rule-based transformation, and all of the columns in the row<br>LCRs are kept.                                                                                                    |
|                              | Specify FALSE when information about columns that are not<br>included in the column_type_list parameter is needed at the<br>destination database. For example, if the execute_lcr<br>parameter is set to TRUE and the configuration will replicate all<br>of the columns in a source table, but the column_type_list<br>parameter includes a subset of these columns, then the keep_<br>change_columns_only parameter should be set to FALSE. |
|                              | Note: When this parameter is set to TRUE, a declarative<br>rule-based transformation is always created, even if the<br>column_type_list includes all of the columns in the source<br>table.                                                                                                    |
| execute_lcr                  | If TRUE, then this procedure creates a change handler that<br>executes each row LCR at the destination database.                                                                                                    |
|                              | If FALSE, then the row LCRs are not executed at the destination<br>database.                                                                                                    |

*Table 144–18 (Cont.) MAINTAIN\_CHANGE\_TABLE Procedure Parameters*

### **Usage Notes**

The following are usage notes for this procedure:

#### **Types of Oracle Streams Environments Configured by the Procedure**

This procedure can configure the following types of Oracle Streams environments:

- **Local capture and apply on one database:** Specify the same global name for the source\_database and the destination\_database parameter.
- **Local capture and remote apply:** Specify the global name of the local database for the source\_database parameter and a remote database for the destination\_ database parameter.
- **Downstream capture and local apply:** Specify a remote database for the source database parameter and the local database for the destination\_database parameter.
- **Downstream capture and remote apply:** Specify a remote database for the source\_database parameter and a remote database for the destination\_ database parameter.

### **Optional One-Way Replication With This Procedure**

To configure one-way replication of the table, in addition to recording changes to the table, set the execute\_lcr parameter to TRUE. The apply process executes each row LCR and applies the change in the row LCR to the replica table at the destination database. In this case, ensure that the source table is instantiated at the destination database before running the procedure. Specifically, the source table must be prepared for instantiation, the instantiation SCN must be set for the replica table at the destination database, and, usually, the source table replica table should be consistent.

**See Also:** *Oracle Streams Replication Administrator's Guide*

### **Statement DML Handlers, the Change Table, and Row LCR Execution**

This procedure configures one or more statement DML handlers that perform the following actions:

- Record changes in the change table using the information in row LCRs.
- Execute row LCRs if the execute\_lcr parameter is set to TRUE.

The procedure ensures that the row LCRs contain the required attributes to record the changes specified in the capture\_type\_list, extra\_column\_list, and capture\_values parameters. The procedure adds the statement DML handlers to the apply process specified in the apply\_name parameter.

**See Also:** [Chapter 147, "DBMS\\_STREAMS\\_HANDLER\\_ADM"](#page-3614-0)

## **MAINTAIN\_GLOBAL Procedure**

This procedure configures an Oracle Streams environment that replicates changes at the database level between two databases. This procedure can either configure the environment directly, or it can generate a script that configures the environment.

Run this procedure at the capture database. The capture database is the database that captures changes made to the source database.

#### **Note:**

- This procedure automatically excludes database objects that are not supported by Oracle Streams from the replication environment by adding rules to the negative rule set of each capture and apply process. Query the DBA\_STREAMS\_ UNSUPPORTED data dictionary view to determine which database objects are not supported by Oracle Streams. If unsupported database objects are not excluded, then capture errors will result.
- If the bi\_directional parameter is set to TRUE, then do not allow data manipulation language (DML) or data definition language (DDL) changes to the destination database while the MAINTAIN\_GLOBAL procedure, or the script generated by the procedure, is running. This restriction does not apply to the source database.
- A capture process never captures changes in the SYS, SYSTEM, or CTXSYS schemas. This procedure does not configure replication for these schemas.

**See Also:** ["Procedures That Configure an Oracle Streams](#page-3425-0)  [Environment" on page 144-16](#page-3425-0) for more information about this procedure

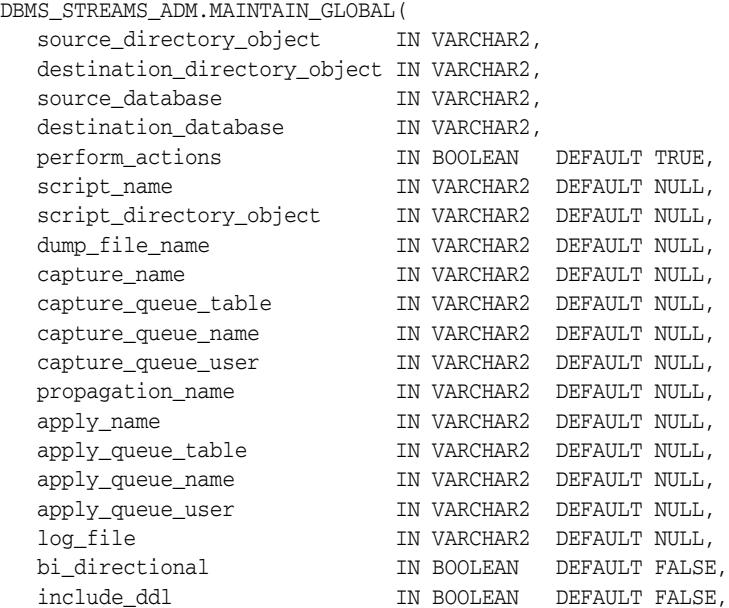

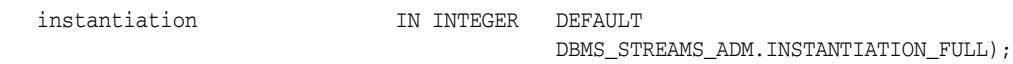

## **Parameters**

**See Also:** "Common Parameters for the Configuration Procedures" on page 144-19 for descriptions of the procedure parameters

*Table 144–19 MAINTAIN\_GLOBAL Procedure Parameters*

| <b>Parameter</b>             | <b>Description</b>                                                                                                    |
|------------------------------|----------------------------------------------------------------------------------------------------|
| source_directory_object      | The directory object for the directory on the computer<br>system running the source database into which the<br>generated Data Pump export dump file is placed. This<br>file remains in this directory after the procedure<br>completes. |
|                              | This parameter is ignored if instantiation is set to<br>DBMS_STREAMS_ADM.INSTANTIATION_FULL_<br>NETWORK Or DBMS_STREAMS_<br>ADM. INSTANTIATION_NONE. In this case, specify<br>NULL for the source_directory_object<br>parameter.        |
|                              | If NULL and instantiation is set to DBMS<br>STREAMS_ADM.INSTANTIATION_FULL, then the<br>procedure raises an error.                                                                                                    |
|                              | <b>Note:</b> The specified directory object cannot point to an<br>Oracle Automatic Storage Management (ASM) disk<br>group.                                                                                                    |
| destination_directory_object | The directory object for the directory on the computer<br>system running the destination database into which<br>the generated Data Pump export dump file is<br>transferred.                                                             |
|                              | If the source database and destination database run<br>on the same computer system, then the source and<br>destination directories must be different.                                                                                   |
|                              | This parameter is ignored if instantiation is set to<br>DBMS STREAMS ADM. INSTANTIATION FULL<br>NETWORK Or DBMS_STREAMS<br>ADM. INSTANTIATION_NONE. In these cases, specify<br>NULL for the destination_directory_object<br>parameter.  |
|                              | If NULL and instantiation is set to DBMS_<br>STREAMS_ADM.INSTANTIATION_FULL, then the<br>procedure raises an error.                                                                                                    |
|                              | <b>Note:</b> The specified directory object cannot point to an<br>Oracle ASM disk group.                                                                                                    |

| <b>Parameter</b>     | <b>Description</b>                                                                                                    |
|----------------------|----------------------------------------------------------------------------------------------------|
| source_database      | The global name of the source database.                                                                                                    |
|                      | If the specified global name is the same as the global<br>name of the local database, then the procedure<br>configures a local capture process for the source<br>database.                                                                                                    |
|                      | If the specified global name is different from the<br>global name of the local database, then the procedure<br>configures a downstream capture process at the local<br>database. In this case, a database link from the local<br>database to the source database with the same name<br>as the global name of the source database must exist<br>and must be accessible to the user who runs the<br>procedure. |
|                      | If NULL, then the procedure uses the global name of<br>the local database.                                                                                                    |
| destination_database | The global name of the destination database.                                                                                                    |
|                      | If the local database is not the destination database,<br>then a database link from the local database to the<br>destination database with the same name as the<br>global name of the destination database must exist<br>and must be accessible to the user who runs the<br>procedure.                                                                                                    |
|                      | If NULL, then the procedure raises an error.                                                                                                    |
| dump_file_name       | The name of the Data Pump export dump file. If a file<br>with the specified file name exists in the specified<br>directory for the source_directory_object or<br>destination_directory_objectparameter, then<br>the procedure raises an error.                                                                                                    |
|                      | This parameter is ignored if instantiation is set to<br>DBMS_STREAMS_ADM.INSTANTIATION_FULL_<br>NETWORK Or DBMS_STREAMS_<br>ADM.INSTANTIATION_NONE.                                                                                                    |
|                      | If NULL and instantiation is set to DBMS<br>STREAMS_ADM.INSTANTIATION_FULL, then the<br>export dump file name is generated by the system. In<br>this case, the export dump file name is<br>expatnn.dmp, where nn is a sequence number. The<br>sequence number is increased to produce an export<br>dump file with a unique name in the source directory.                                                     |
| log_file             | The name of the Data Pump export log file. This log<br>file is placed in the same directory as the Data Pump<br>export dump file.                                                                                                    |
|                      | This parameter is ignored if instantiation is set to<br>DBMS_STREAMS_ADM.INSTANTIATION_FULL_<br>NETWORK OF DBMS_STREAMS_<br>ADM.INSTANTIATION_NONE.                                                                                                    |
|                      | If NULL and instantiation is set to DBMS<br>STREAMS_ADM.INSTANTIATION_FULL, then the log<br>file name is the same name as the export dump file<br>name with an extension of .clg.                                                                                                    |

*Table 144–19 (Cont.) MAINTAIN\_GLOBAL Procedure Parameters*

| Parameter     | <b>Description</b>                                                                                                    |
|---------------|----------------------------------------------------------------------------------------------------|
| instantiation | Specify whether to perform instantiation and, if<br>instantiation is performed, the type of instantiation:                                                                                                    |
|               | DBMS STREAMS ADM. INSTANTIATION FULL<br>performs a full Data Pump export at the source<br>database and a Data Pump import of the export dump<br>file at the destination database. The instantiation SCN<br>is set for the shared database objects during import. If<br>the instantiation parameter is set to this value,<br>then the user who runs this procedure must have<br>EXECUTE privilege on the DBMS_FILE_TRANSFER<br>package.                                                                                                    |
|               | DBMS_STREAMS_ADM.INSTANTIATION_FULL_<br>NETWORK performs a full network Data Pump import.<br>A network import means that Data Pump performs<br>the import without using an export dump file. The<br>instantiation SCN is set for the shared database<br>objects during import. If the instantiation<br>parameter is set to this value, then a database link<br>from the destination database to the source database<br>with the same name as the global name of the source<br>database must exist and must be accessible to the user<br>who runs the procedure.                                                                                                    |
|               | DBMS_STREAMS_ADM.INSTANTIATION_NONE does<br>not perform an instantiation. This setting is valid only<br>if the perform_actions parameter is set to FALSE,<br>and the procedure generates a configuration script. In<br>this case, the configuration script does not perform an<br>instantiation and does not set the instantiation SCN<br>for each shared database object. Instead, you must<br>perform the instantiation and ensure that instantiation<br>SCN values are set properly. If you use the RMAN<br>DUPLICATE or CONVERT DATABASE command for<br>database instantiation, then the destination database<br>cannot be the capture database.                  |
|               | If this parameter is set to DBMS_STREAMS_<br>ADM. INSTANTIATION_FULL Or DBMS_STREAMS_<br>ADM. INSTANTIATION FULL NETWORK, then the<br>database objects being instantiated must exist at the<br>source database.                                                                                                    |
|               | If an instantiated database object does not exist at the<br>destination database, then it is imported at the<br>destination database, including its supplemental<br>logging specifications from the source database and<br>its supporting database objects, such as indexes and<br>triggers. However, if the database object exists at the<br>destination database before instantiation, then it is not<br>imported at the destination database. Therefore, the<br>supplemental logging specifications from the source<br>database are not specified for the database object at<br>the destination database, and the supporting database<br>objects are not imported. |

*Table 144–19 (Cont.) MAINTAIN\_GLOBAL Procedure Parameters*

## **MAINTAIN\_SCHEMAS Procedure**

This procedure configures an Oracle Streams environment that replicates changes to specified schemas between two databases. This procedure can either configure the environment directly, or it can generate a script that configures the environment.

Run this procedure at the capture database. The capture database is the database that captures changes made to the source database.

This procedure is overloaded. One schema\_names parameter is type VARCHAR2 and the other schema\_names parameter is type DBMS\_UTILITY.UNCL\_ARRAY. These parameters enable you to enter the list of schemas in different ways and are mutually exclusive.

#### **Note:**

- This procedure automatically excludes database objects that are not supported by Oracle Streams in the schemas from the replication environment by adding rules to the negative rule set of each capture and apply process. Query the DBA\_STREAMS\_ UNSUPPORTED data dictionary view to determine which database objects are not supported by Oracle Streams. If unsupported database objects are not excluded, then capture errors will result.
- If the bi\_directional parameter is set to TRUE, then do not allow data manipulation language (DML) or data definition language (DDL) changes to the shared database objects at the destination database while the MAINTAIN\_SCHEMAS procedure, or the script generated by the procedure, is running. This restriction does not apply to the source database.

**See Also:** ["Procedures That Configure an Oracle Streams](#page-3425-0)  [Environment" on page 144-16](#page-3425-0) for more information about this procedure

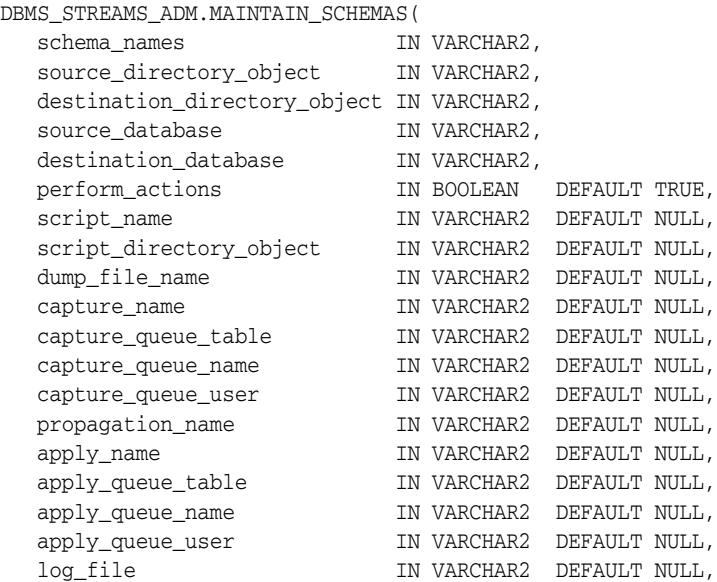

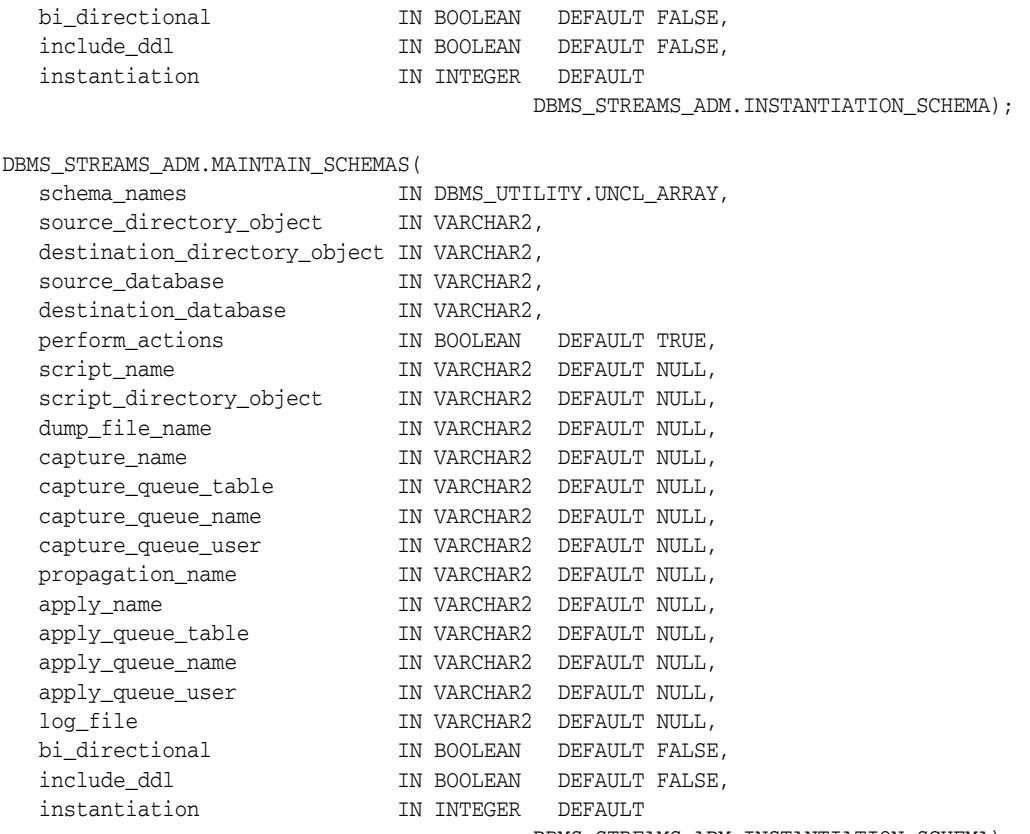

DBMS\_STREAMS\_ADM.INSTANTIATION\_SCHEMA);

## **Parameters**

**See Also:** "Common Parameters for the Configuration Procedures" on page 144-19 for descriptions of the procedure parameters that are not in Table 144–20

*Table 144–20 MAINTAIN\_SCHEMAS Procedure Parameters*

| <b>Parameter</b> | <b>Description</b>                                                                                                    |
|------------------|----------------------------------------------------------------------------------------------------|
| schema names     | The schemas to be configured for replication and<br>maintained by Oracle Streams after configuration. The<br>schemas can be specified in the following ways:                                                   |
|                  | Comma-delimited list of type VARCHAR2<br>$\blacksquare$                                                                                                    |
|                  | A PL/SQL associative array of type DBMS_<br>$\blacksquare$<br>UTILITY. UNCL ARRAY, where each element is<br>the name of a schema. The first schema should be<br>in position 1. The last position must be NULL. |
|                  | This procedure raises an error in any of the following<br>cases:                                                                                                    |
|                  | When a specified schema does not exist at the<br>$\blacksquare$<br>source database                                                                                                    |
|                  | When the schema_names parameter is set to<br>$\blacksquare$<br>NULL                                                                                                    |

| Parameter                    | <b>Description</b>                                                                                                    |
|------------------------------|----------------------------------------------------------------------------------------------------|
| source_directory_object      | The directory object for the directory on the computer<br>system running the source database into which the<br>generated Data Pump export dump file is placed. This<br>file remains in this directory after the procedure<br>completes.                                                                                                    |
|                              | This parameter is ignored if instantiation is set to<br>DBMS_STREAMS_ADM.INSTANTIATION_SCHEMA_<br>NETWORK Or DBMS_STREAMS_<br>ADM. INSTANTIATION_NONE. In this case, specify<br>NULL for the source_directory_object<br>parameter.                                                                                                    |
|                              | If NULL and instantiation is set to DBMS_<br>STREAMS_ADM.INSTANTIATION_SCHEMA, then the<br>procedure raises an error.                                                                                                    |
|                              | Note: The specified directory object cannot point to an<br>Oracle Automatic Storage Management (ASM) disk<br>group.                                                                                                    |
| destination_directory_object | The directory object for the directory on the computer<br>system running the destination database into which<br>the generated Data Pump export dump file is<br>transferred.                                                                                                    |
|                              | If the source database and destination database run<br>on the same computer system, then the source and<br>destination directories must be different.                                                                                                    |
|                              | This parameter is ignored if instantiation is set to<br>DBMS_STREAMS_ADM.INSTANTIATION_SCHEMA_<br>NETWORK Or DBMS_STREAMS_<br>ADM. INSTANTIATION_NONE. In this case, specify<br>NULL for the destination_directory_object<br>parameter.                                                                                                    |
|                              | If NULL and instantiation is set to DBMS<br>STREAMS_ADM.INSTANTIATION_SCHEMA, then the<br>procedure raises an error.                                                                                                    |
|                              | Note: The specified directory object cannot point to an<br>Oracle ASM disk group.                                                                                                    |
| source database              | The global name of the source database.                                                                                                    |
|                              | If the specified global name is the same as the global<br>name of the local database, then the procedure<br>configures a local capture process for the source<br>database.                                                                                                    |
|                              | If the specified global name is different from the<br>global name of the local database, then the procedure<br>configures a downstream capture process at the local<br>database. In this case, a database link from the local<br>database to the source database with the same name<br>as the global name of the source database must exist<br>and must be accessible to the user who runs the<br>procedure. |
|                              | If NULL, then the procedure uses the global name of<br>the local database.                                                                                                    |

*Table 144–20 (Cont.) MAINTAIN\_SCHEMAS Procedure Parameters*

| Parameter            | <b>Description</b>                                                                                                    |
|----------------------|----------------------------------------------------------------------------------------------------|
| destination database | The global name of the destination database.                                                                                                    |
|                      | If the local database is not the destination database,<br>then a database link from the local database to the<br>destination database with the same name as the<br>global name of the destination database must exist<br>and must be accessible to the user who runs the<br>procedure.                                                                     |
|                      | If NULL, then the procedure raises an error.                                                                                                    |
| dump_file_name       | The name of the Data Pump export dump file. If a file<br>with the specified file name exists in the specified<br>directory for the source_directory_object or<br>destination_directory_objectparameter,then<br>the procedure raises an error.                                                                                                    |
|                      | This parameter is ignored if instantiation is set to<br>DBMS_STREAMS_ADM.INSTANTIATION_SCHEMA_<br>NETWORK OT DBMS_STREAMS_<br>ADM.INSTANTIATION_NONE.                                                                                                    |
|                      | If NULL and instantiation is set to DBMS<br>STREAMS_ADM.INSTANTIATION_SCHEMA, then the<br>export dump file name is generated by the system. In<br>this case, the export dump file name is<br>expatnn.dmp, where nn is a sequence number. The<br>sequence number is increased to produce an export<br>dump file with a unique name in the source directory. |
| capture_queue_user   | The name of the user who requires ENQUEUE and<br>DEQUEUE privileges for the queue at the source<br>database. This user also is configured as a secure<br>queue user of the queue. The queue user cannot grant<br>these privileges to other users because they are not<br>granted with the GRANT option.                                                    |
|                      | If NULL, then the procedure does not grant any<br>privileges. You can also grant queue privileges to the<br>appropriate users using the DBMS_AQADM package.                                                                                                    |
| log_file             | The name of the Data Pump export log file. This log<br>file is placed in the same directory as the Data Pump<br>export dump file.                                                                                                    |
|                      | This parameter is ignored if instantiation is set to<br>DBMS_STREAMS_ADM.INSTANTIATION_SCHEMA_<br>NETWORK Or DBMS_STREAMS_<br>ADM.INSTANTIATION_NONE.                                                                                                    |
|                      | If NULL and instantiation is set to DBMS<br>STREAMS_ADM.INSTANTIATION_SCHEMA, then the<br>log file name is the same name as the export dump<br>file name with an extension of . clg.                                                                                                    |

*Table 144–20 (Cont.) MAINTAIN\_SCHEMAS Procedure Parameters*

| Parameter     | <b>Description</b>                                                                                                    |
|---------------|----------------------------------------------------------------------------------------------------|
| instantiation | Specify whether to perform instantiation and, if<br>instantiation is performed, the type of instantiation:                                                                                                    |
|               | DBMS_STREAMS_ADM.INSTANTIATION_SCHEMA<br>performs a full Data Pump export at the source<br>database and a Data Pump import of the export dump<br>file at the destination database. The instantiation SCN<br>is set for the shared database objects during import. If<br>the instantiation parameter is set to this value,<br>then the user who runs this procedure must have<br>EXECUTE privilege on the DBMS_FILE_TRANSFER<br>package.                                                                                                    |
|               | DBMS_STREAMS_ADM.INSTANTIATION_SCHEMA_<br>NETWORK performs a full network Data Pump import.<br>A network import means that Data Pump performs<br>the import without using an export dump file. The<br>instantiation SCN is set for the shared database<br>objects during import. If the instantiation<br>parameter is set to this value, then a database link<br>from the destination database to the source database<br>with the same name as the global name of the source<br>database must exist and must be accessible to the user<br>who runs the procedure.                                                                                                    |
|               | DBMS_STREAMS_ADM.INSTANTIATION_NONE does<br>not perform an instantiation. This setting is valid only<br>if the perform_actions parameter is set to FALSE,<br>and the procedure generates a configuration script. In<br>this case, the configuration script does not perform an<br>instantiation and does not set the instantiation SCN<br>for each shared database object. Instead, you must<br>perform the instantiation and ensure that instantiation<br>SCN values are set properly.                                                                                                    |
|               | If this parameter is set to DBMS_STREAMS_<br>ADM.INSTANTIATION_SCHEMA or DBMS_STREAMS_<br>ADM. INSTANTIATION_SCHEMA_NETWORK, then the<br>database objects being instantiated must exist at the<br>source database, and the tablespaces that contain the<br>schemas must exist at the destination database.                                                                                                    |
|               | If an instantiated database object does not exist at the<br>destination database, then it is imported at the<br>destination database, including its supplemental<br>logging specifications from the source database and<br>its supporting database objects, such as indexes and<br>triggers. However, if the database object exists at the<br>destination database before instantiation, then it is not<br>imported at the destination database. Therefore, the<br>supplemental logging specifications from the source<br>database are not specified for the database object at<br>the destination database, and the supporting database<br>objects are not imported. |

*Table 144–20 (Cont.) MAINTAIN\_SCHEMAS Procedure Parameters*

# **MAINTAIN\_SIMPLE\_TABLESPACE Procedure**

This procedure clones a simple tablespace from a source database at a destination database and uses Oracle Streams to maintain this tablespace at both databases. This procedure can either perform these actions directly, or it can generate a script that performs these actions. Run this procedure at the source database.

**Note:** This procedure is deprecated. It is replaced by the MAINTAIN\_ SIMPLE\_TTS procedure.

### **See Also:**

- ["Deprecated Subprograms" on page 144-4](#page-3413-0)
- **[MAINTAIN\\_SIMPLE\\_TTS Procedure on page 144-111](#page-3520-0)**

## **Syntax**

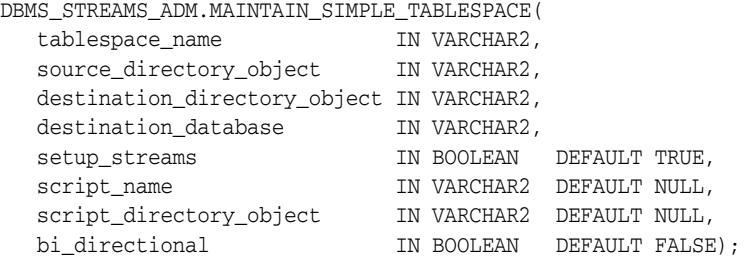

## **Parameters**

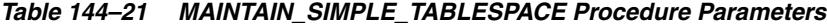

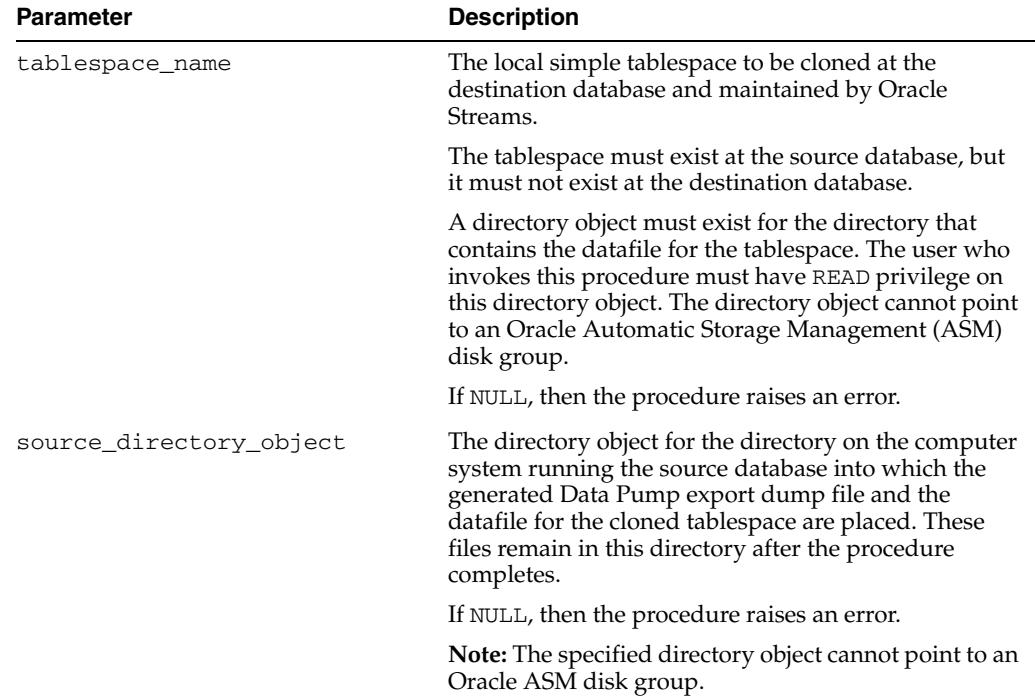

| Parameter                    | <b>Description</b>                                                                                                    |
|------------------------------|----------------------------------------------------------------------------------------------------|
| destination_directory_object | The directory object for the directory on the computer<br>system running the destination database into which<br>the generated Data Pump export dump file and the<br>datafile for the cloned tablespace are transferred.                                                                                                    |
|                              | If the source database and destination database run<br>on the same computer system, then the source and<br>destination directories must be different.                                                                                                    |
|                              | If NULL, then the procedure raises an error.                                                                                                    |
|                              | <b>Note:</b> The specified directory object cannot point to an<br>Oracle ASM disk group.                                                                                                    |
| destination database         | The global name of the destination database. A<br>database link from the source database to the<br>destination database with the same name as the<br>global name of the destination database must exist.                                                                                                    |
|                              | If NULL, then the procedure raises an error.                                                                                                    |
| setup_streams                | If TRUE, then the procedure performs the necessary<br>actions to maintain the tablespace directly.                                                                                                    |
|                              | If FALSE, then the procedure does not perform the<br>necessary actions to maintain the tablespace directly.                                                                                                    |
|                              | Specify FALSE when this procedure is generating a<br>script that you can edit and then run. The procedure<br>raises an error if you specify FALSE and either of the<br>following parameters is NULL:                                                                                                    |
|                              | script_name                                                                                                    |
|                              | script_directory_object                                                                                                    |
| script_name                  | If non-NULL and the setup_streams parameter is<br>FALSE, then specify the name of the script generated<br>by this procedure. The script contains all of the<br>statements used to maintain the specified tablespace.<br>If a file with the specified script name exists in the<br>specified directory for the script_directory_<br>object parameter, then the procedure appends the<br>statements to the existing file. |
|                              | If non-NULL and the setup_streams parameter is<br>TRUE, then this procedure generates the specified<br>script and performs the actions to maintain the<br>specified tablespace directly.                                                                                                    |
|                              | If NULL and the setup_streams parameter is TRUE,<br>then this procedure does not generate a script and<br>performs the actions to maintain the specified<br>tablespace directly.                                                                                                    |
|                              | If NULL and the setup_streams parameter is<br>FALSE, then the procedure raises an error.                                                                                                    |
| script_directory_object      | The directory object for the directory on the local<br>computer system into which the generated script is<br>placed.                                                                                                    |
|                              | If the script_name parameter is NULL, then the<br>procedure ignores this parameter and does not<br>generate a script.                                                                                                    |
|                              | If NULL and the script_name parameter is<br>non-NULL, then the procedure raises an error.                                                                                                    |
|                              | <b>Note:</b> The specified directory object cannot point to an<br>Oracle ASM disk group.                                                                                                    |

*Table 144–21 (Cont.) MAINTAIN\_SIMPLE\_TABLESPACE Procedure Parameters*

| <b>Parameter</b> | <b>Description</b>                                                                                                    |
|------------------|----------------------------------------------------------------------------------------------------|
| bi directional   | Specify TRUE to configure bi-directional replication<br>between the current database and the database<br>specified in destination_database. Both<br>databases are configured as source and destination<br>databases, a capture and apply process is configured<br>at both databases, and propagations are configured<br>between the databases to propagate messages.            |
|                  | Specify FALSE to configure one way replication from<br>the current database to the database specified in<br>destination_database. A capture process is<br>configured at the current database, a propagation is<br>configured to propagate messages from the current<br>database to the destination database, and an apply<br>process is configured at the destination database. |

*Table 144–21 (Cont.) MAINTAIN\_SIMPLE\_TABLESPACE Procedure Parameters*

## **Usage Notes**

The specified tablespace must be a simple tablespace. A simple tablespace is a single, self-contained tablespace that uses only one datafile. A self-contained tablespace has no references from the tablespace pointing outside of the tablespace. For example, if an index in the tablespace is for a table in a different tablespace, then the tablespace is not self-contained. This procedure cannot be used for a non simple tablespace or a set of tablespaces.

### **DDL Changes Not Maintained**

This procedure does not configure the Oracle Streams environment to maintain DDL changes to the tablespace nor to the database objects in the tablespace. For example, the Oracle Streams environment is not configured to replicate ALTER TABLESPACE statements on the tablespace, nor is it configured to replicate ALTER TABLE statements on tables in the tablespace. You can configure the Oracle Streams environment to maintain DDL changes manually or modify generated scripts to achieve this.

### **Additional Documentation for this Procedure**

The following documentation applies to the MAINTAIN\_SIMPLE\_TABLESPACE procedure:

- Automatic Platform Conversion on page 144-17
- *Oracle Streams Replication Administrator's Guide*

### **Requirements for Running this Procedure**

Meet the following requirements when run the MAINTAIN\_SIMPLE\_TABLESPACE procedure:

- Run the procedure at the source database.
- Both databases must be open during configuration. If the procedure is generating a script only, then the database specified in the destination\_database parameter does not need to be open when you run the procedure, but both databases must be open when you run the generated script.
- Grant the user who runs this procedure the DBA role. This user must have the necessary privileges to complete the following actions:
	- **–** Create ANYDATA queues, capture processes, propagations, and apply processes.
- **–** Specify supplemental logging
- **–** Run subprograms in the DBMS\_STREAMS\_ADM and DBMS\_AQADM packages.
- **–** Access the database specified in the destination\_database parameter through a database link. This database link should have the same name as the global name of the destination database.
- **–** Run subprograms in the DBMS\_STREAMS\_TABLESPACES\_ADM package
- **–** The necessary privileges to run the CLONE\_SIMPLE\_TABLESPACE procedure in the DBMS\_STREAMS\_TABLESPACES\_ADM package at the source database. See [CLONE\\_SIMPLE\\_TABLESPACE Procedure on page 149-18](#page-3653-0) for the list of required privileges.
- **–** The necessary privileges to run the ATTACH\_SIMPLE\_TABLESPACE procedure in the DBMS\_STREAMS\_TABLESPACES\_ADM package at the destination database. See ATTACH\_SIMPLE\_TABLESPACE Procedure on page 149-11 for the list of required privileges.

To ensure that the user who runs this procedure has the necessary privileges, you should configure an Oracle Streams administrator at each database, and each database link should be should be created in the Oracle Streams administrator's schema.

Typically, the DBA role can be revoked from the user, if necessary, after the configuration is complete.

- If the bi\_directional parameter is set to TRUE, then the corresponding user at the destination database must be able to use a database link to access the source database. This database link should have the same name as the global name of the source database.
- Each specified directory object must be created using the SQL statement CREATE DIRECTORY, and the user who invokes this procedure must have READ and WRITE privilege on each one.
- The databases configured by this procedure must be Oracle Database 10*g* Release 2 or later databases when this procedure is run under the following conditions:
	- **–** The procedure is run at an Oracle Database 10*g* Release 2 or later database.
	- **–** The setup\_streams parameter is set to TRUE to configure the Oracle Streams replication environment directly.
- The databases configured by this procedure must be Oracle Database 10*g* Release 1 or later databases when this procedure is run under the following conditions:
	- **–** The procedure is run at an Oracle Database 10*g* Release 2 or later database.
	- **–** The setup\_streams parameter is set to FALSE in this procedure, and the replication environment is configured with a generated script.

If the script configures an Oracle Database 10*g* Release 1 database, then the script must be modified so that it does not configure features that are available only in Oracle Database 10*g* Release 2 or later, such as queue-to-queue propagation.

If the procedure is run at an Oracle Database 10*g* Release 1 database, then the databases configured by the procedure must be Oracle Database 10*g* Release 1 or later databases.

**See Also:** *Oracle Streams Replication Administrator's Guide* for information about configuring an Oracle Streams administrator

## **Default Values for Parameters Excluded From the MAINTAIN\_SIMPLE\_ TABLESPACE Procedure**

This procedure uses the default values for the parameters in the MAINTAIN\_ TABLESPACES procedure that do not exist in the MAINTAIN\_SIMPLE\_TABLESPACE procedure. For example, this procedure creates a capture process at the source database named capture, because that is the default value for the capture\_name parameter in the MAINTAIN\_TABLESPACES procedure.

**See Also:** MAINTAIN TABLESPACES Procedure on [page 144-119](#page-3528-0)

### **Configuration Progress and Recoverability**

When this procedure is run with the setup\_streams parameter set to TRUE, metadata about its configuration actions is recorded in the following data dictionary views: DBA\_RECOVERABLE\_SCRIPT, DBA\_RECOVERABLE\_SCRIPT\_PARAMS, DBA\_ RECOVERABLE\_SCRIPT\_BLOCKS, and DBA\_RECOVERABLE\_SCRIPT\_ERRORS. If the procedure stops because it encounters an error, then you can use the RECOVER\_ OPERATION procedure to complete the configuration after you correct the conditions that caused the error.

**Note:** When this procedure is run with the setup\_streams parameter set to FALSE, these views are not populated. Also, the views are not populated when a script generated by this procedure is run.

**See Also:** ["RECOVER\\_OPERATION Procedure" on page 144-147](#page-3556-0)

# <span id="page-3520-0"></span>**MAINTAIN\_SIMPLE\_TTS Procedure**

This procedure clones a simple tablespace from a source database at a destination database and uses Oracle Streams to maintain this tablespace at both databases. This procedure can either perform these actions directly, or it can generate a script that performs these actions.

Run this procedure at the capture database. The capture database is the database that captures changes made to the source database.

#### **Note:**

- This procedure automatically excludes database objects that are not supported by Oracle Streams in the tablespace from the replication environment by adding rules to the negative rule set of each capture and apply process. Query the DBA\_STREAMS\_ UNSUPPORTED data dictionary view to determine which database objects are not supported by Oracle Streams. If unsupported database objects are not excluded, then capture errors will result.
- This procedure replaces the deprecated MAINTAIN\_SIMPLE\_ TABLESPACE procedure.

**See Also:** ["Procedures That Configure an Oracle Streams](#page-3425-0)  [Environment" on page 144-16](#page-3425-0) for more information about this procedure

### **Syntax**

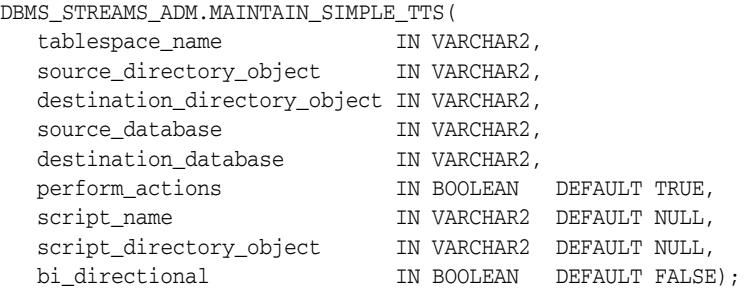

### **Parameters**

**See Also:** "Common Parameters for the Configuration Procedures" on page 144-19 for descriptions of the procedure parameters that are not in Table 144–22

| Parameter                    | <b>Description</b>                                                                                                    |
|------------------------------|----------------------------------------------------------------------------------------------------|
| tablespace_name              | The local simple tablespace to be cloned at the<br>destination database and maintained by Oracle<br>Streams.                                                                                                    |
|                              | The tablespace must exist at the source database, but<br>it must not exist at the destination database.                                                                                                    |
|                              | A directory object must exist for the directory that<br>contains the datafile for the tablespace. The user who<br>invokes this procedure must have READ privilege on<br>this directory object. The directory object cannot point<br>to an Oracle Automatic Storage Management (ASM)<br>disk group.                                                                                                    |
|                              | If NULL, then the procedure raises an error.                                                                                                    |
| source_directory_object      | The directory object for the directory on the computer<br>system running the source database into which the<br>generated Data Pump export dump file and the<br>datafile for the cloned tablespace are placed. These<br>files remain in this directory after the procedure<br>completes.                                                                                                    |
|                              | If NULL, then the procedure raises an error.                                                                                                    |
|                              | <b>Note:</b> The specified directory object cannot point to an<br>Oracle ASM disk group.                                                                                                    |
| destination_directory_object | The directory object for the directory on the computer<br>system running the destination database into which<br>the generated Data Pump export dump file and the<br>datafile for the cloned tablespace are transferred.                                                                                                    |
|                              | If the source database and destination database run<br>on the same computer system, then the source and<br>destination directories must be different.                                                                                                    |
|                              | If NULL, then the procedure raises an error.                                                                                                    |
|                              | <b>Note:</b> The specified directory object cannot point to an<br>Oracle ASM disk group.                                                                                                    |
| source database              | The global name of the source database.                                                                                                    |
|                              | If the specified global name is the same as the global<br>name of the local database, then the procedure<br>configures a local capture process for the source<br>database.                                                                                                    |
|                              | If the specified global name is different from the<br>global name of the local database, then the procedure<br>configures a downstream capture process at the local<br>database. In this case, a database link from the local<br>database to the source database with the same name<br>as the global name of the source database must exist<br>and must be accessible to the user who runs the<br>procedure. |
|                              | If NULL, then the procedure uses the global name of<br>the local database.                                                                                                    |

*Table 144–22 MAINTAIN\_SIMPLE\_TTS Procedure Parameters*

| <b>Parameter</b>     | <b>Description</b>                                                                                                    |
|----------------------|----------------------------------------------------------------------------------------------------|
| destination database | The global name of the destination database.                                                                                                    |
|                      | If the local database is not the destination database,<br>then a database link from the local database to the<br>destination database with the same name as the<br>global name of the destination database must exist<br>and must be accessible to the user who runs the<br>procedure. |
|                      | If NULL, then the procedure raises an error.                                                                                                    |

*Table 144–22 (Cont.) MAINTAIN\_SIMPLE\_TTS Procedure Parameters*

### **Usage Notes**

The specified tablespace must be a simple tablespace. A simple tablespace is a single, self-contained tablespace that uses only one datafile. A self-contained tablespace has no references from the tablespace pointing outside of the tablespace. For example, if an index in the tablespace is for a table in a different tablespace, then the tablespace is not self-contained. This procedure cannot be used for a non simple tablespace or a set of tablespaces.

#### **DDL Changes Not Maintained**

This procedure does not configure the Oracle Streams environment to maintain DDL changes to the tablespace nor to the database objects in the tablespace. For example, the Oracle Streams environment is not configured to replicate ALTER TABLESPACE statements on the tablespace, nor is it configured to replicate ALTER TABLE statements on tables in the tablespace. You can configure the Oracle Streams environment to maintain DDL changes manually or modify generated scripts to achieve this.

#### **Additional Privileges Required by the MAINTAIN\_SIMPLE\_TTS Procedure**

In addition to the required privileges described in "Requirements for Running These Procedures" on page 144-18, the user who runs the MAINTAIN\_SIMPLE\_TTS procedure must have the necessary privileges to complete the following actions:

- Run subprograms in the DBMS\_STREAMS\_TABLESPACES\_ADM package
- The necessary privileges to run the CLONE\_SIMPLE\_TABLESPACE procedure in the DBMS\_STREAMS\_TABLESPACES\_ADM package at the source database. See [CLONE\\_SIMPLE\\_TABLESPACE Procedure on page 149-18](#page-3653-0) for the list of required privileges.
- The necessary privileges to run the ATTACH\_SIMPLE\_TABLESPACE procedure in the DBMS\_STREAMS\_TABLESPACES\_ADM package at the destination database. See ATTACH\_SIMPLE\_TABLESPACE Procedure on page 149-11 for the list of required privileges.

### **Default Values for Parameters Excluded From the MAINTAIN\_SIMPLE\_TTS Procedure**

This procedure uses the default values for the parameters in the MAINTAIN\_TTS procedure that do not exist in the MAINTAIN\_SIMPLE\_TTS procedure. For example, this procedure automatically generates the capture process name, because NULL is the default value for the capture\_name parameter in the MAINTAIN\_TTS procedure, and the procedure generates the capture process name when NULL is specified for capture\_name.

**See Also:** [MAINTAIN\\_TTS Procedure on page 144-126](#page-3535-0)

## **MAINTAIN\_TABLES Procedure**

This procedure configures an Oracle Streams environment that replicates changes to specified tables between two databases. This procedure can either configure the environment directly, or it can generate a script that configures the environment.

Run this procedure at the capture database. The capture database is the database that captures changes made to the source database.

This procedure is overloaded. One table\_names parameter is type VARCHAR2 and the other table\_names parameter is type DBMS\_UTILITY.UNCL\_ARRAY. These parameters enable you to enter the list of tables in different ways and are mutually exclusive.

**Note:** If the bi\_directional parameter is set to TRUE, then do not allow data manipulation language (DML) or data definition language (DDL) changes to the shared database objects at the destination database while the MAINTAIN\_TABLES procedure, or the script generated by the procedure, is running. This restriction does not apply to the source database.

**See Also:** ["Procedures That Configure an Oracle Streams](#page-3425-0)  [Environment" on page 144-16](#page-3425-0) for more information about this procedure

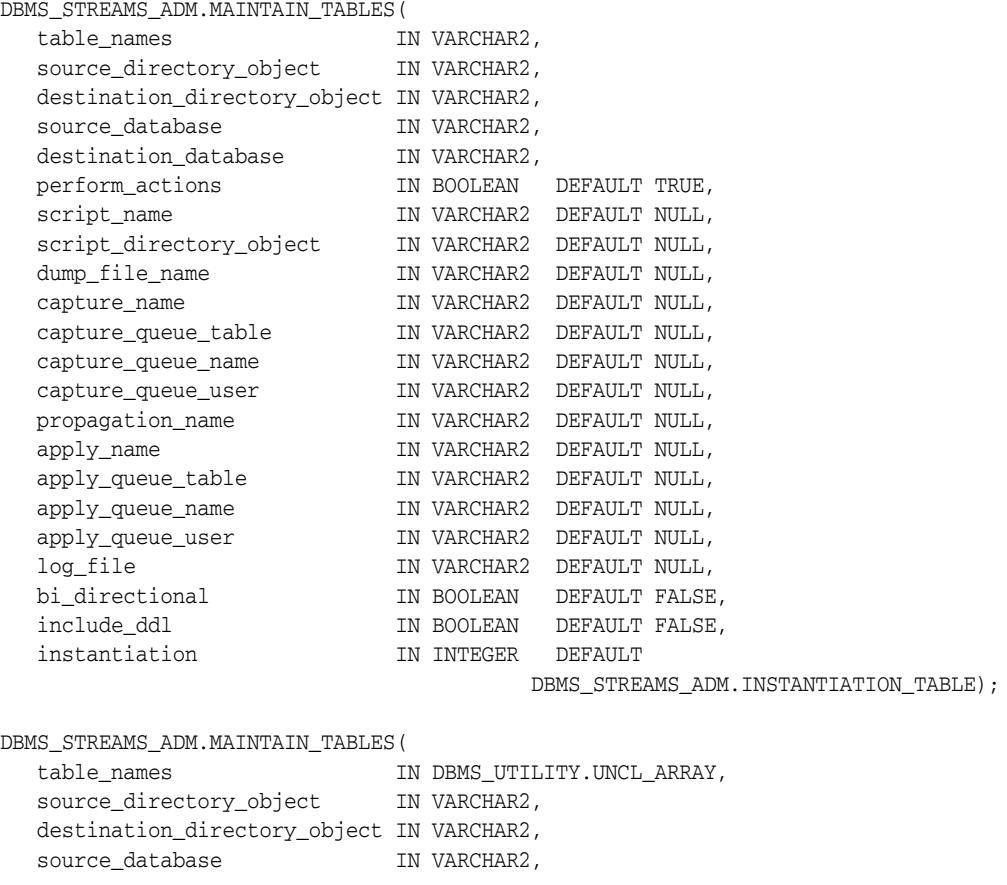

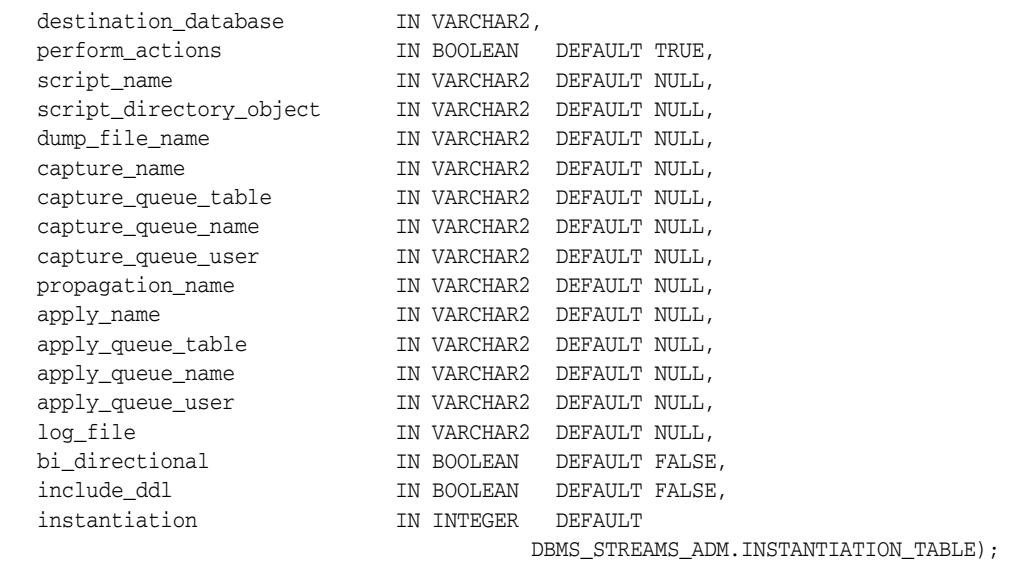

# **Parameters**

**See Also:** "Common Parameters for the Configuration Procedures" on page 144-19 for descriptions of the procedure parameters that are not in Table 144–23

| <b>Parameter</b> | <b>Description</b>                                                                                                    |
|------------------|----------------------------------------------------------------------------------------------------|
| table_names      | The tables to be configured for replication and<br>maintained by Oracle Streams after configuration. The<br>tables can be specified in the following ways:                                                  |
|                  | Comma-delimited list of type VARCHAR2                                                                                                    |
|                  | A PL/SQL associative array of type DBMS<br>$\blacksquare$<br>UTILITY. UNCL_ARRAY, where each element is<br>the name of a table. The first table should be in<br>position 1. The last position must be NULL. |
|                  | Each table should be specified as [schema_<br>name. ] table_name. For example, hr.employees.<br>If the schema is not specified, then the current user is<br>the default.                                    |
|                  | This procedure raises an error in any of the following<br>cases:                                                                                                    |
|                  | When a specified table does not exist at the<br>$\blacksquare$<br>source database                                                                                                    |
|                  | When the table_names parameter is set to<br><b>NULL</b>                                                                                                    |
|                  |                                                                                                    |

*Table 144–23 MAINTAIN\_TABLES Procedure Parameters*

| <b>Parameter</b>             | <b>Description</b>                                                                                                    |
|------------------------------|----------------------------------------------------------------------------------------------------|
| source_directory_object      | The directory object for the directory on the computer<br>system running the source database into which the<br>generated Data Pump export dump file is placed. This<br>file remain in this directory after the procedure<br>completes.                                                                                                    |
|                              | This parameter is ignored if instantiation is set to<br>DBMS_STREAMS_ADM.INSTANTIATION_TABLE_<br>NETWORK OF DBMS_STREAMS<br>ADM. INSTANTIATION_NONE. In this case, specify<br>NULL for the source_directory_object<br>parameter.                                                                                                    |
|                              | If NULL and instantiation is set to DBMS_<br>STREAMS_ADM.INSTANTIATION_TABLE, then the<br>procedure raises an error.                                                                                                    |
|                              | Note: The specified directory object cannot point to an<br>Oracle Automatic Storage Management (ASM) disk<br>group.                                                                                                    |
| destination_directory_object | The directory object for the directory on the computer<br>system running the destination database into which<br>the generated Data Pump export dump file is<br>transferred.                                                                                                    |
|                              | If the source database and destination database run<br>on the same computer system, then the source and<br>destination directories must be different.                                                                                                    |
|                              | This parameter is ignored if instantiation is set to<br>DBMS_STREAMS_ADM.INSTANTIATION_TABLE_<br>NETWORK Or DBMS_STREAMS_<br>ADM. INSTANTIATION_NONE. In this case, specify<br>NULL for the destination_directory_object<br>parameter.                                                                                                    |
|                              | If NULL and instantiation is set to DBMS<br>STREAMS_ADM. INSTANTIATION_TABLE, then the<br>procedure raises an error.                                                                                                    |
|                              | Note: The specified directory object cannot point to an<br>Oracle ASM disk group.                                                                                                    |
| source_database              | The global name of the source database.                                                                                                    |
|                              | If the specified global name is the same as the global<br>name of the local database, then the procedure<br>configures a local capture process for the source<br>database.                                                                                                    |
|                              | If the specified global name is different from the<br>global name of the local database, then the procedure<br>configures a downstream capture process at the local<br>database. In this case, a database link from the local<br>database to the source database with the same name<br>as the global name of the source database must exist<br>and must be accessible to the user who runs the<br>procedure. |
|                              | If NULL, then the procedure uses the global name of<br>the local database.                                                                                                    |

*Table 144–23 (Cont.) MAINTAIN\_TABLES Procedure Parameters*

| <b>Parameter</b>     | <b>Description</b>                                                                                                    |
|----------------------|----------------------------------------------------------------------------------------------------|
| destination_database | The global name of the destination database.                                                                                                    |
|                      | If the local database is not the destination database,<br>then a database link from the local database to the<br>destination database with the same name as the<br>global name of the destination database must exist<br>and must be accessible to the user who runs the<br>procedure.                                                                    |
|                      | If NULL, then the procedure raises an error.                                                                                                    |
| dump_file_name       | The name of the Data Pump export dump file. If a file<br>with the specified file name exists in the specified<br>directory for the source_directory_object or<br>destination_directory_objectparameter, then<br>the procedure raises an error.                                                                                                    |
|                      | This parameter is ignored if instantiation is set to<br>DBMS_STREAMS_ADM.INSTANTIATION_TABLE_<br>NETWORK OF DBMS_STREAMS_<br>ADM.INSTANTIATION_NONE.                                                                                                    |
|                      | If NULL and instantiation is set to DBMS<br>STREAMS_ADM.INSTANTIATION_TABLE, then the<br>export dump file name is generated by the system. In<br>this case, the export dump file name is<br>expatnn.dmp, where nn is a sequence number. The<br>sequence number is increased to produce an export<br>dump file with a unique name in the source directory. |
| capture_queue_user   | The name of the user who requires ENQUEUE and<br>DEQUEUE privileges for the queue at the source<br>database. This user also is configured as a secure<br>queue user of the queue. The queue user cannot grant<br>these privileges to other users because they are not<br>granted with the GRANT option.                                                   |
|                      | If NULL, then the procedure does not grant any<br>privileges. You can also grant queue privileges to the<br>appropriate users using the DBMS_AQADM package.                                                                                                    |
| log_file             | The name of the Data Pump export log file. This log<br>file is placed in the same directory as the Data Pump<br>export dump file.                                                                                                    |
|                      | This parameter is ignored if instantiation is set to<br>DBMS_STREAMS_ADM.INSTANTIATION_TABLE_<br>NETWORK OF DBMS_STREAMS_<br>ADM. INSTANTIATION_NONE.                                                                                                    |
|                      | If NULL and instantiation is set to DBMS<br>STREAMS_ADM. INSTANTIATION_TABLE, then the<br>log file name is the same name as the export dump<br>file name with an extension of .clg.                                                                                                    |

*Table 144–23 (Cont.) MAINTAIN\_TABLES Procedure Parameters*

| <b>Parameter</b> | <b>Description</b>                                                                                                    |
|------------------|----------------------------------------------------------------------------------------------------|
| instantiation    | Specify whether to perform instantiation and, if<br>instantiation is performed, the type of instantiation:                                                                                                    |
|                  | DBMS_STREAMS_ADM.INSTANTIATION_TABLE<br>performs a full Data Pump export at the source<br>database and a Data Pump import of the export dump<br>file at the destination database. If the                                                                                                    |
|                  | instantiation parameter is set to this value, then<br>the user who runs this procedure must have EXECUTE<br>privilege on the DBMS_FILE_TRANSFER package.                                                                                                    |
|                  | DBMS_STREAMS_ADM.INSTANTIATION_TABLE_<br>NETWORK performs a full network Data Pump import.<br>A network import means that Data Pump performs<br>the import without using an export dump file. If the<br>instantiation parameter is set to this value, then a<br>database link from the destination database to the<br>source database with the same name as the global<br>name of the source database must exist and must be<br>accessible to the user who runs the procedure.                                                                                                    |
|                  | DBMS_STREAMS_ADM.INSTANTIATION_NONE does<br>not perform an instantiation. This setting is valid only<br>if the perform_actions parameter is set to FALSE,<br>and the procedure generates a configuration script. In<br>this case, the configuration script does not perform an<br>instantiation and does not set the instantiation SCN<br>for each shared database object. Instead, you must<br>perform the instantiation and ensure that instantiation<br>SCN values are set properly.                                                                                                    |
|                  | If this parameter is set to DBMS_STREAMS_<br>ADM. INSTANTIATION_TABLE or DBMS_STREAMS_<br>ADM.INSTANTIATION_TABLE_NETWORK, then the<br>tables being instantiated must exist at the source<br>database, and the tablespaces that contain the tables<br>must exist at the destination database.                                                                                                    |
|                  | If an instantiated database object does not exist at the<br>destination database, then it is imported at the<br>destination database, including its supplemental<br>logging specifications from the source database and<br>its supporting database objects, such as indexes and<br>triggers. However, if the database object exists at the<br>destination database before instantiation, then it is not<br>imported at the destination database. Therefore, the<br>supplemental logging specifications from the source<br>database are not specified for the database object at<br>the destination database, and the supporting database<br>objects are not imported. |
|                  | Also, if an instantiated table does not exist at the<br>destination database, then this procedure sets the<br>instantiation SCN for the table. However, if an<br>instantiated table exist at the destination database<br>before instantiation, then this procedure does not set<br>the instantiation SCN for the table. In this case, you<br>must set the instantiation SCN for the table manually<br>after the procedure completes.                                                                                                    |

*Table 144–23 (Cont.) MAINTAIN\_TABLES Procedure Parameters*
# <span id="page-3528-0"></span>**MAINTAIN\_TABLESPACES Procedure**

This procedure clones a set of tablespaces from a source database at a destination database and uses Oracle Streams to maintain these tablespaces at both databases. This procedure can either perform these actions directly, or it can generate a script that performs these actions. Run this procedure at the source database.

**Note:** This procedure is deprecated. It is replaced by the MAINTAIN\_ TTS procedure.

### **See Also:**

- ["Deprecated Subprograms" on page 144-4](#page-3413-0)
- [MAINTAIN\\_TTS Procedure on page 144-126](#page-3535-0)

## **Syntax**

DBMS\_STREAMS\_ADM.MAINTAIN\_TABLESPACES(

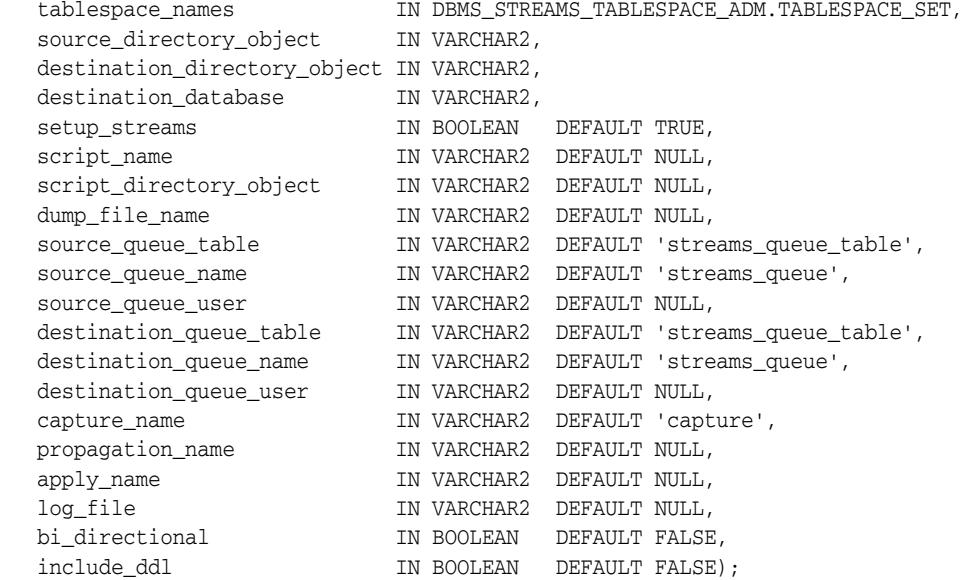

# **Parameters**

| Parameter                    | <b>Description</b>                                                                                                    |
|------------------------------|----------------------------------------------------------------------------------------------------|
| tablespace_names             | The local tablespace set to be cloned at the destination<br>database and maintained by Oracle Streams.                                                                                                    |
|                              | The tablespaces in the tablespace set must exist at the<br>source database, but these tablespaces must not exist<br>at the destination database.                                                                                                    |
|                              | A directory object must exist for each directory that<br>contains the datafiles for the tablespace set. The user<br>who invokes this procedure must have READ privilege<br>on these directory objects. The directory object cannot<br>point to an Oracle Automatic Storage Management<br>(ASM) disk group. |
|                              | If NULL, then the procedure raises an error.                                                                                                    |
|                              | <b>See Also: TABLESPACE_SET Table Type on</b><br>page 149-9                                                                                                    |
| source_directory_object      | The directory object for the directory on the computer<br>system running the source database into which the<br>generated Data Pump export dump file and the<br>datafiles that comprise the cloned tablespace set are<br>placed. These files remain in this directory after the<br>procedure completes.     |
|                              | If NULL, then the procedure raises an error.                                                                                                    |
|                              | Note: The specified directory object cannot point to an<br>Oracle ASM disk group.                                                                                                    |
| destination_directory_object | The directory object for the directory on the computer<br>system running the destination database into which<br>the generated Data Pump export dump file and the<br>datafiles that comprise the cloned tablespace set are<br>transferred.                                                                  |
|                              | If the source database and destination database run<br>on the same computer system, then the source and<br>destination directories must be different.                                                                                                    |
|                              | If NULL, then the procedure raises an error.                                                                                                    |
|                              | Note: The specified directory object cannot point to an<br>Oracle ASM disk group.                                                                                                    |
| destination database         | The global name of the destination database. A<br>database link from the source database to the<br>destination database with the same name as the<br>global name of the destination database must exist<br>and must be accessible to the user who runs the<br>procedure.                                   |
|                              | If NULL, then the procedure raises an error.                                                                                                    |

*Table 144–24 MAINTAIN\_TABLESPACES Procedure Parameters*

| Parameter               | <b>Description</b>                                                                                                    |
|-------------------------|----------------------------------------------------------------------------------------------------|
| setup_streams           | If TRUE, then the procedure performs the necessary<br>actions to maintain the tablespaces directly.                                                                                                    |
|                         | If FALSE, then the procedure does not perform the<br>necessary actions to maintain the tablespaces directly.                                                                                                    |
|                         | Specify FALSE when this procedure is generating a<br>script that you can edit and then run. The procedure<br>raises an error if you specify FALSE and either of the<br>following parameters is NULL:                                                                                                    |
|                         | script_name                                                                                                    |
|                         | script_directory_object                                                                                                    |
| script_name             | If non-NULL and the setup_streams parameter is<br>FALSE, then specify the name of the script generated<br>by this procedure. The script contains all of the<br>statements used to maintain the specified tablespace<br>set. If a file with the specified script name exists in the<br>specified directory for the script_directory_<br>object parameter, then the procedure appends the<br>statements to the existing file. |
|                         | If non-NULL and the setup_streams parameter is<br>TRUE, then this procedure generates the specified<br>script and performs the actions to maintain the<br>specified tablespace directly.                                                                                                    |
|                         | If NULL and the setup_streams parameter is TRUE,<br>then this procedure does not generate a script and<br>performs the actions to maintain the specified<br>tablespace set directly.                                                                                                    |
|                         | If NULL and the setup_streams parameter is<br>FALSE, then the procedure raises an error.                                                                                                    |
| script_directory_object | The directory object for the directory on the local<br>computer system into which the generated script is<br>placed.                                                                                                    |
|                         | If the script_name parameter is NULL, then the<br>procedure ignores this parameter and does not<br>generate a script.                                                                                                    |
|                         | If NULL and the script_name parameter is<br>non-NULL, then the procedure raises an error.                                                                                                    |
|                         | Note: The specified directory object cannot point to an<br>Oracle ASM disk group.                                                                                                    |
| dump_file_name          | The name of the Data Pump export dump file that<br>contains the specified tablespace set. If a file with the<br>specified file name exists in the specified directory for<br>the source_directory_object or<br>destination_directory_objectparameter, then<br>the procedure raises an error.                                                                                                    |
|                         | If NULL, then the export dump file name is generated<br>by the system. In this case, the export dump file name<br>is expatnn.dmp, where nn is a sequence number.<br>The sequence number is increased to produce an<br>export dump file with a unique name in the source<br>directory.                                                                                                    |

*Table 144–24 (Cont.) MAINTAIN\_TABLESPACES Procedure Parameters*

| <b>Parameter</b>        | <b>Description</b>                                                                                                    |
|-------------------------|----------------------------------------------------------------------------------------------------|
| source_queue_table      | The name of the queue table for the queue at the<br>source database, specified as [schema_<br>name. ] queue_table_name. For example,<br>strmadmin.streams_queue_table. If the schema<br>is not specified, then the current user is the default.                                                              |
| source_queue_name       | The name of the queue at the source database that will<br>function as the ANYDATA queue, specified as<br>[schema_name.] queue_name. For example,<br>strmadmin.streams_queue.                                                                                                    |
|                         | If the schema is not specified, then the queue table<br>owner is the default. The queue owner automatically<br>has privileges to perform all queue operations on the<br>queue.                                                                                                    |
| source_queue_user       | The name of the user who requires ENQUEUE and<br>DEQUEUE privileges for the queue at the source<br>database. This user also is configured as a secure<br>queue user of the queue. The queue user cannot grant<br>these privileges to other users because they are not<br>granted with the GRANT option.      |
|                         | If NULL, then the procedure does not grant any<br>privileges. You can also grant queue privileges to the<br>appropriate users using the DBMS_AQADM package.                                                                                                    |
| destination_queue_table | The name of the queue table for the queue at the<br>destination database, specified as [schema_<br>name. ] queue_table_name. For example,<br>strmadmin.streams_queue_table. If the schema<br>is not specified, then the current user is the default.                                                         |
| destination_queue_name  | The name of the queue at the destination database<br>that will function as the ANYDATA queue, specified as<br>[schema_name.] queue_name. For example,<br>strmadmin.streams_queue.                                                                                                    |
|                         | If the schema is not specified, then the queue table<br>owner is the default. The queue owner automatically<br>has privileges to perform all queue operations on the<br>queue.                                                                                                    |
| destination_queue_user  | The name of the user who requires ENQUEUE and<br>DEQUEUE privileges for the queue at the destination<br>database. This user also is configured as a secure<br>queue user of the queue. The queue user cannot grant<br>these privileges to other users because they are not<br>granted with the GRANT option. |
|                         | If NULL, then the procedure does not grant any<br>privileges. You can also grant queue privileges to the<br>appropriate users using the DBMS_AQADM package.                                                                                                    |
| capture_name            | The name of each capture process configured to<br>capture changes to the database objects in the<br>tablespace set. Do not specify an owner.                                                                                                    |
|                         | If the specified name matches the name of an existing<br>capture process, then the procedure uses the existing<br>capture process and adds the rules for capturing<br>changes to the database objects in the tablespace set to<br>the positive capture process rule set.                                     |
|                         | <b>Note:</b> The capture process name cannot be altered<br>after the capture process is created.                                                                                                    |

*Table 144–24 (Cont.) MAINTAIN\_TABLESPACES Procedure Parameters*

| Parameter        | <b>Description</b>                                                                                                    |
|------------------|----------------------------------------------------------------------------------------------------|
| propagation_name | The name of each propagation configured to<br>propagate changes to the database objects in the<br>tablespace set. Do not specify an owner.                                                                                                    |
|                  | If the specified name matches the name of an existing<br>propagation, then the procedure uses the existing<br>propagation and adds the rules for propagating<br>changes to the database objects in the tablespace set to<br>the positive propagation rule set.                                                                                                    |
|                  | If NULL, then the system generates a name for each<br>propagation it creates.                                                                                                    |
|                  | <b>Note:</b> The propagation name cannot be altered after<br>the propagation is created.                                                                                                    |
| apply_name       | The name of each apply process configured to apply<br>changes to the database objects in the tablespace set.<br>Do not specify an owner.                                                                                                    |
|                  | If the specified name matches the name of an existing<br>apply process, then the procedure uses the existing<br>apply process and adds the rules for applying<br>changes to the database objects in the tablespace set to<br>the positive apply process rule set.                                                                                                    |
|                  | The specified name must not match the name of an<br>existing messaging client at the destination database.                                                                                                    |
|                  | If NULL, then the system generates a name for each<br>apply process it creates.                                                                                                    |
|                  | Note: The apply process name cannot be altered after<br>the apply process is created.                                                                                                    |
| log_file         | The name of the Data Pump export log file. This log<br>file is placed in the same directory as the Data Pump<br>export dump file.                                                                                                    |
|                  | If NULL, then the log file name is the same name as<br>the export dump file name with an extension of .clg.                                                                                                    |
| bi directional   | Specify TRUE to configure bi-directional replication<br>between the current database and the database<br>specified in destination_database. Both<br>databases are configured as source and destination<br>databases, a capture and apply process is configured<br>at both databases, and propagations are configured<br>between the databases to propagate messages.            |
|                  | Specify FALSE to configure one way replication from<br>the current database to the database specified in<br>destination_database. A capture process is<br>configured at the current database, a propagation is<br>configured to propagate messages from the current<br>database to the destination database, and an apply<br>process is configured at the destination database. |
| include_ddl      | Specify TRUE to configure an Oracle Streams<br>replication environment that maintains both DML<br>and DDL changes.                                                                                                    |
|                  | Specify FALSE to configure an Oracle Streams<br>replication environment that maintains DML changes<br>only. When this parameter is set to FALSE, DDL<br>changes, such as ALTER TABLE, will not be replicated.                                                                                                    |

*Table 144–24 (Cont.) MAINTAIN\_TABLESPACES Procedure Parameters*

## **Usage Notes**

The specified set of tablespaces must be self-contained. In this context "self-contained" means that there are no references from inside the set of tablespaces pointing outside of the set of tablespaces. For example, if a partitioned table is partially contained in the set of tablespaces, then the set of tablespaces is not self-contained.

**See Also:** *Oracle Database Administrator's Guide* for more information about self-contained tablespace sets

#### **Additional Documentation for this Procedure**

The following documentation applies to the MAINTAIN\_TABLESPACES procedure:

- Automatic Platform Conversion on page 144-17
- *Oracle Streams Replication Administrator's Guide*

#### **Requirements for Running this Procedure**

Meet the following requirements when run the MAINTAIN\_TABLESPACES procedure:

- Run the procedure at the source database.
- Both databases must be open during configuration. If the procedure is generating a script only, then the database specified in the destination\_database parameter does not need to be open when you run the procedure, but both databases must be open when you run the generated script.
- The user who runs this procedure should be granted the DBA role. This user must have the necessary privileges to complete the following actions:
	- **–** Create ANYDATA queues, capture processes, propagations, and apply processes.
	- **–** Specify supplemental logging
	- **–** Run subprograms in the DBMS\_STREAMS\_ADM and DBMS\_AQADM packages.
	- **–** Access the database specified in the destination\_database parameter through a database link. This database link should have the same name as the global name of the destination database.
	- **–** Run subprograms in the DBMS\_STREAMS\_TABLESPACES\_ADM package
	- **–** The necessary privileges to run the CLONE\_TABLESPACES procedure in the DBMS\_STREAMS\_TABLESPACES\_ADM package at the source database. See [CLONE\\_TABLESPACES Procedure on page 149-20](#page-3655-0) for the list of required privileges.
	- **–** The necessary privileges to run the ATTACH\_TABLESPACES procedure in the DBMS\_STREAMS\_TABLESPACES\_ADM package at the destination database. See [ATTACH\\_TABLESPACES Procedure on page 149-13](#page-3648-0) for the list of required privileges.

To ensure that the user who runs this procedure has the necessary privileges, you should configure an Oracle Streams administrator at each database, and each database link should be should be created in the Oracle Streams administrator's schema.

If the bi\_directional parameter is set to TRUE, then the corresponding user at the destination database must be able to use a database link to access the source database. This database link should have the same name as the global name of the source database.

- Each specified directory object must be created using the SQL statement CREATE DIRECTORY, and the user who invokes this procedure must have READ and WRITE privilege on each one.
- The databases configured by this procedure must be Oracle Database 10g Release 2 or later databases when this procedure is run under the following conditions:
	- **–** The procedure is run at an Oracle Database 10*g* Release 2 or later database.
	- **–** The setup\_streams parameter is set to TRUE to configure the Oracle Streams replication environment directly.
- The databases configured by this procedure must be Oracle Database 10*g* Release 1 or later databases when this procedure is run under the following conditions:
	- **–** The procedure is run at an Oracle Database 10*g* Release 2 or later database.
	- **–** The setup\_streams parameter is set to FALSE in this procedure, and the replication environment is configured with a generated script.

If the script configures an Oracle Database 10*g* Release 1 database, then the script must be modified so that it does not configure features that are available only in Oracle Database 10*g* Release 2 or later, such as queue-to-queue propagation.

■ If the procedure is run at an Oracle Database 10*g* Release 1 database, then the databases configured by the procedure must be Oracle Database 10*g* Release 1 or later databases.

**See Also:** *Oracle Streams Replication Administrator's Guide* for information about configuring an Oracle Streams administrator

#### **Configuration Progress and Recoverability**

When this procedure is run with the setup\_streams parameter set to TRUE, metadata about its configuration actions is recorded in the following data dictionary views: DBA\_RECOVERABLE\_SCRIPT, DBA\_RECOVERABLE\_SCRIPT\_PARAMS, DBA\_ RECOVERABLE\_SCRIPT\_BLOCKS, and DBA\_RECOVERABLE\_SCRIPT\_ERRORS. If the procedure stops because it encounters an error, then you can use the RECOVER\_ OPERATION procedure to complete the configuration after you correct the conditions that caused the error.

**Note:** When this procedure is run with the setup\_streams parameter set to FALSE, these views are not populated. Also, the views are not populated when a script generated by this procedure is run.

**See Also:** ["RECOVER\\_OPERATION Procedure" on page 144-147](#page-3556-0)

## <span id="page-3535-0"></span>**MAINTAIN\_TTS Procedure**

This procedure clones a set of tablespaces from a source database at a destination database and uses Oracle Streams to maintain these tablespaces at both databases. This procedure can either perform these actions directly, or it can generate a script that performs these actions.

Run this procedure at the capture database. The capture database is the database that captures changes made to the source database.

#### **Note:**

- This procedure automatically excludes database objects that are not supported by Oracle Streams in the tablespaces from the replication environment by adding rules to the negative rule set of each capture and apply process. Query the DBA\_STREAMS\_ UNSUPPORTED data dictionary view to determine which database objects are not supported by Oracle Streams. If unsupported database objects are not excluded, then capture errors will result.
- This procedure replaces the deprecated MAINTAIN\_ TABLESPACES procedure.

## **See Also:** ["Procedures That Configure an Oracle Streams](#page-3425-0)  [Environment" on page 144-16](#page-3425-0) for more information about this procedure

### **Syntax**

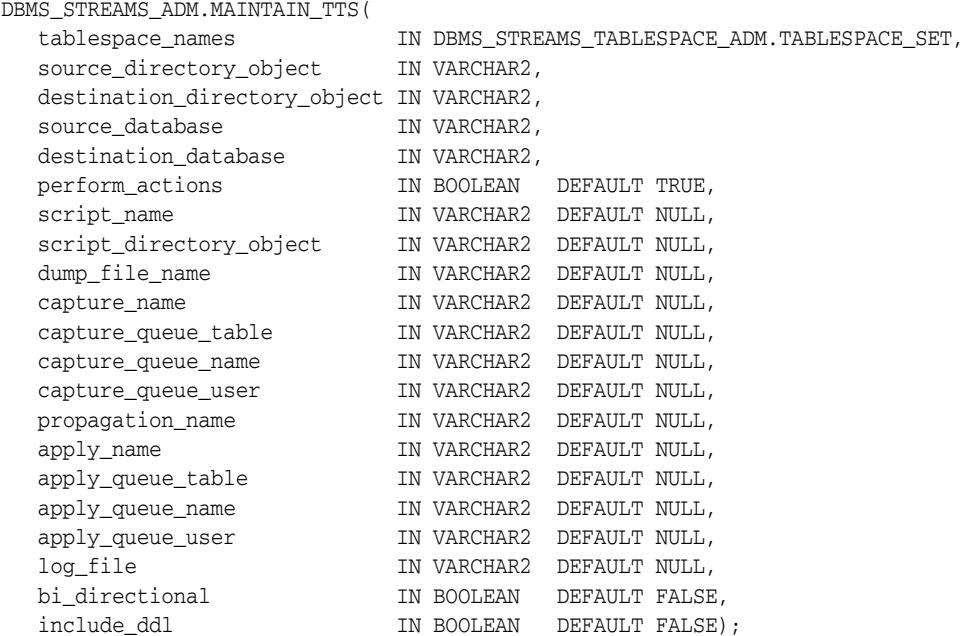

## **Parameters**

**See Also:** "Common Parameters for the Configuration Procedures" on page 144-19 for descriptions of the procedure parameters that are not in Table 144–25

| Parameter                    | <b>Description</b>                                                                                                    |
|------------------------------|----------------------------------------------------------------------------------------------------|
| tablespace_names             | The local tablespace set to be cloned at the destination<br>database and maintained by Oracle Streams.                                                                                                    |
|                              | The tablespaces in the tablespace set must exist at the<br>source database, but these tablespaces must not exist<br>at the destination database.                                                                                                    |
|                              | A directory object must exist for each directory that<br>contains the datafiles for the tablespace set. The user<br>who invokes this procedure must have READ privilege<br>on these directory objects. The directory object cannot<br>point to an Oracle Automatic Storage Management<br>(ASM) disk group. |
|                              | If NULL, then the procedure raises an error.                                                                                                    |
|                              | See Also: TABLESPACE_SET Table Type on<br>page 149-9                                                                                                    |
| source_directory_object      | The directory object for the directory on the computer<br>system running the source database into which the<br>generated Data Pump export dump file and the<br>datafiles that comprise the cloned tablespace set are<br>placed. These files remain in this directory after the<br>procedure completes.     |
|                              | If NULL, then the procedure raises an error.                                                                                                    |
|                              | <b>Note:</b> The specified directory object cannot point to an<br>Oracle ASM disk group.                                                                                                    |
| destination_directory_object | The directory object for the directory on the computer<br>system running the destination database into which<br>the generated Data Pump export dump file and the<br>datafiles that comprise the cloned tablespace set are<br>transferred.                                                                  |
|                              | If the source database and destination database run<br>on the same computer system, then the source and<br>destination directories must be different.                                                                                                    |
|                              | If NULL, then the procedure raises an error.                                                                                                    |
|                              | Note: The specified directory object cannot point to an<br>Oracle ASM disk group.                                                                                                    |

*Table 144–25 MAINTAIN\_TTS Procedure Parameters*

| Parameter            | <b>Description</b>                                                                                                    |
|----------------------|----------------------------------------------------------------------------------------------------|
| source_database      | The global name of the source database.                                                                                                    |
|                      | If the specified global name is the same as the global<br>name of the local database, then the procedure<br>configures a local capture process for the source<br>database.                                                                                                    |
|                      | If the specified global name is different from the<br>global name of the local database, then the procedure<br>configures a downstream capture process at the local<br>database. In this case, a database link from the local<br>database to the source database with the same name<br>as the global name of the source database must exist<br>and must be accessible to the user who runs the<br>procedure. |
|                      | If NULL, then the procedure uses the global name of<br>the local database.                                                                                                    |
| destination database | The global name of the destination database.                                                                                                    |
|                      | If the local database is not the destination database,<br>then a database link from the local database to the<br>destination database with the same name as the<br>global name of the destination database must exist<br>and must be accessible to the user who runs the<br>procedure.                                                                                                    |
|                      | If NULL, then the procedure raises an error.                                                                                                    |
| dump_file_name       | The name of the Data Pump export dump file that<br>contains the specified tablespace set. If a file with the<br>specified file name exists in the specified directory for<br>the source_directory_object or<br>destination_directory_objectparameter,then<br>the procedure raises an error.                                                                                                    |
|                      | If NULL, then the export dump file name is generated<br>by the system. In this case, the export dump file name<br>is expatnn.dmp, where nn is a sequence number.<br>The sequence number is increased to produce an<br>export dump file with a unique name in the source<br>directory.                                                                                                    |
| log_file             | The name of the Data Pump export log file. This log<br>file is placed in the same directory as the Data Pump<br>export dump file.                                                                                                    |
|                      | If NULL, then the log file name is the same name as<br>the export dump file name with an extension of .clg.                                                                                                    |

*Table 144–25 (Cont.) MAINTAIN\_TTS Procedure Parameters*

## **Usage Notes**

The specified set of tablespaces must be self-contained. In this context "self-contained" means that there are no references from inside the set of tablespaces pointing outside of the set of tablespaces. For example, if a partitioned table is partially contained in the set of tablespaces, then the set of tablespaces is not self-contained.

**See Also:** *Oracle Database Administrator's Guide* for more information about self-contained tablespace sets

### **Additional Privileges Required by the MAINTAIN\_TTS Procedure**

In addition to the required privileges described in "Requirements for Running These Procedures" on page 144-18, the user who runs the MAINTAIN\_TTS procedure must have the necessary privileges to complete the following actions:

- Run subprograms in the DBMS\_STREAMS\_TABLESPACES\_ADM package
- The necessary privileges to run the CLONE\_TABLESPACES procedure in the DBMS\_STREAMS\_TABLESPACES\_ADM package at the source database. See [CLONE\\_TABLESPACES Procedure on page 149-20](#page-3655-0) for the list of required privileges.
- The necessary privileges to run the ATTACH\_TABLESPACES procedure in the DBMS\_STREAMS\_TABLESPACES\_ADM package at the destination database. See [ATTACH\\_TABLESPACES Procedure on page 149-13](#page-3648-0) for the list of required privileges.

# <span id="page-3539-0"></span>**MERGE\_STREAMS Procedure**

This procedure merges a stream that is flowing from one capture process with a stream that is flowing from another capture process.

Typically, this procedure is used to merge two streams that were split using the SPLIT\_STREAMS procedure in this package. The SPLIT\_STREAMS procedure clones components of the original stream when it splits the streams. Therefore, the information in this section uses the following terminology:

- The stream before it was split off has the original queue, original capture process, and original propagation.
- The stream that was split off by the SPLIT\_STREAMS procedure has a cloned queue, cloned capture process, and cloned propagation.

This procedure is called by the MERGE\_STREAMS\_JOB procedure. The MERGE\_ STREAMS\_JOB procedure determines whether the streams are within a user-specified merge threshold so that the streams can be merged safely. If the streams are not within the merge threshold, then the MERGE\_STREAMS\_JOB procedure does nothing. Typically, it is best to run the MERGE\_STREAMS\_JOB procedure instead of running the MERGE\_STREAMS procedure directly.

However, you can choose to run the MERGE\_STREAMS procedure directly when the following conditions are met:

- The problem at the destination of the split stream has been corrected, and the destination queue can accept changes.
- The cloned capture process used by the split stream is started and is capturing changes.
- The apply process at the destination database is applying the changes captured by the cloned capture process.
- The CAPTURE\_MESSAGE\_CREATE\_TIME in the GV\$STREAMS\_CAPTURE view of the cloned capture process has caught up to, or nearly caught up to, the CAPTURE\_ MESSAGE\_CREATE\_TIME of the original capture process. The cloned capture process might never completely catch up to the original capture process. Therefore, you can merge the split stream when the cloned capture process has nearly caught up to the original capture process.

The MERGE\_STREAMS procedure performs the following actions:

- **1.** Stops the cloned capture process.
- **2.** Stops the original capture process.
- **3.** Copies the cloned propagation back to the original propagation. The propagation has the same name as the original propagation after it is copied back.
- **4.** Starts the original capture process from the lower SCN value of these two SCN values:
	- The acknowledged SCN of the cloned propagation.
	- The lowest acknowledged SCN of the other propagations that propagate changes captured by the original capture process.

When the original capture process is started, it might recapture changes that it already captured, or it might capture changes that were already captured by the cloned capture process. In either case, the relevant apply processes will discard any duplicate changes they receive.

- **5.** Drops the cloned propagation.
- **6.** Drops the cloned capture process.
- **7.** Drops the cloned queue.

## **See Also:**

- [MERGE\\_STREAMS\\_JOB Procedure on page 144-133](#page-3542-0)
- [SPLIT\\_STREAMS Procedure on page 144-175](#page-3584-0)

# **Syntax**

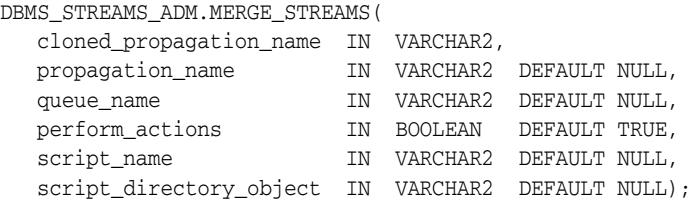

## **Parameters**

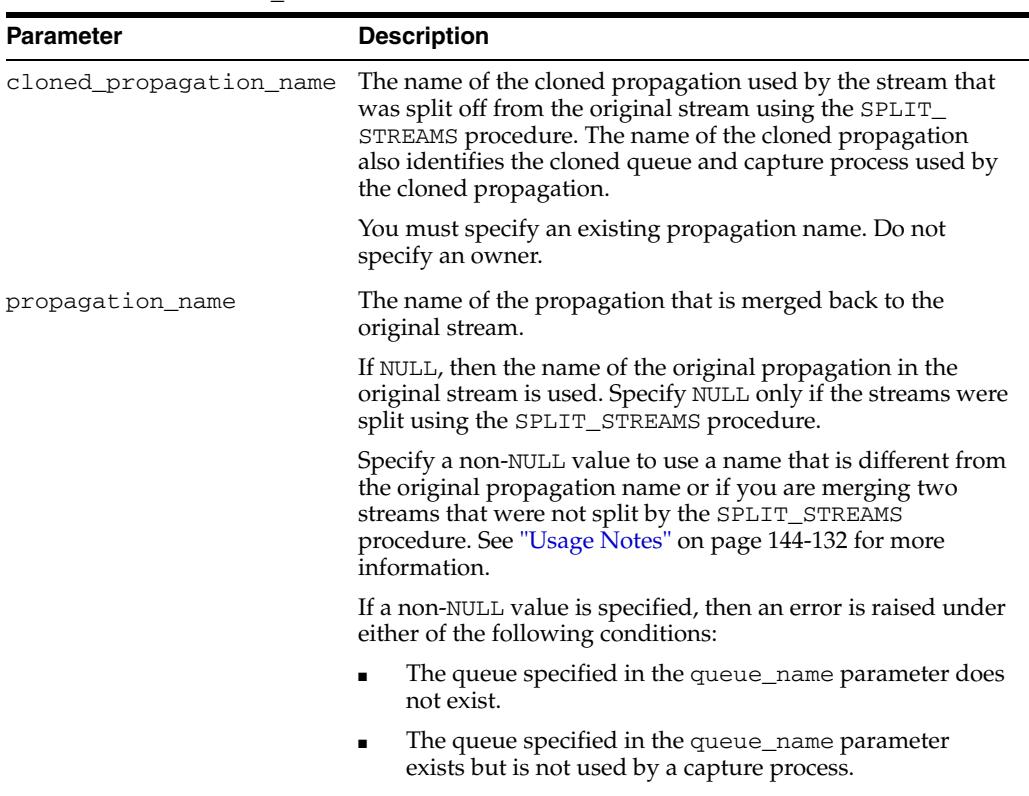

#### *Table 144–26 MERGE\_STREAMS Procedure Parameters*

| Parameter               | <b>Description</b>                                                                                                    |
|-------------------------|----------------------------------------------------------------------------------------------------|
| queue_name              | The name of the queue that is the source queue for the<br>propagation that is merged back.                                                                                                    |
|                         | If NULL, then the existing, original queue is the source queue<br>for the propagation that is merged back. Specify NULL only if<br>the streams were split using the SPLIT_STREAMS procedure.                                                                                                    |
|                         | Specify a non-NULL value if you are merging two streams<br>that were not split by the SPLIT_STREAMS procedure.<br>Specify the name of the existing queue used by the capture<br>process that will capture changes in the merged stream. See<br>"Usage Notes" on page 144-132 for more information.                                                                                                    |
| perform_actions         | If TRUE, then the procedure performs the necessary actions to<br>merge the streams directly.                                                                                                    |
|                         | If FALSE, then the procedure does not perform the necessary<br>actions to merge the streams directly.                                                                                                    |
|                         | Specify FALSE when this procedure is generating a script that<br>you can edit and then run. The procedure raises an error if<br>you specify FALSE and either of the following parameters is<br>NULL:                                                                                                    |
|                         | script_name                                                                                                    |
|                         | script_directory_object                                                                                                    |
| script_name             | If non-NULL and the perform_actions parameter is<br>FALSE, then specify the name of the script generated by this<br>procedure. The script contains all of the statements used to<br>merge the streams. If a file with the specified script name<br>exists in the specified directory for the $\text{script\_directory}\_$<br>object parameter, then the procedure appends the<br>statements to the existing file. |
|                         | If non-NULL and the perform_actions parameter is TRUE,<br>then the procedure generates the specified script and<br>performs the actions to split the stream directly.                                                                                                    |
|                         | If NULL and the perform_actions parameter is TRUE, then<br>the procedure performs the actions to merge the streams<br>directly and does not generate a script.                                                                                                    |
|                         | If NULL and the perform_actions parameter is FALSE,<br>then the procedure raises an error.                                                                                                    |
| script_directory_object | The directory object for the directory on the local computer<br>system into which the generated script is placed.                                                                                                    |
|                         | If the script_name parameter is NULL, then the procedure<br>ignores this parameter and does not generate a script.                                                                                                    |
|                         | If NULL and the script_name parameter is non-NULL, then<br>the procedure raises an error.                                                                                                    |
|                         | <b>Note:</b> The specified directory object cannot point to an Oracle<br>Automatic Storage Management (ASM) disk group.                                                                                                    |

*Table 144–26 (Cont.) MERGE\_STREAMS Procedure Parameters*

## **Usage Notes**

You can use the MERGE\_STREAMS procedure to merge two streams that were not split using the SPLIT\_STREAMS procedure. Merging streams in this way can save resources and improve performance when a single database is running two or more capture processes.

The DBA\_STREAMS\_SPLIT\_MERGE view contains information about split and merge operations.

# <span id="page-3542-0"></span>**MERGE\_STREAMS\_JOB Procedure**

This procedure determines whether the original capture process and the cloned capture process are within the specified merge threshold. If they are within the merge threshold, then this procedure runs the MERGE\_STREAMS procedure to merge the two streams.

Typically, this procedure is used to merge two streams that were split using the SPLIT\_STREAMS procedure in this package. The SPLIT\_STREAMS procedure clones components of the original stream when it splits the streams. Therefore, the information in this section uses the following terminology:

- The stream before it was split off has the original queue, original capture process, and original propagation.
- The stream that was split off by the SPLIT\_STREAMS procedure has a cloned queue, cloned capture process, and cloned propagation.

If the auto\_merge\_threshold parameter was set to a positive number in the SPLIT\_STREAMS procedure that split the streams, then a merge job runs the MERGE\_ STREAMS\_JOB procedure automatically according to its schedule. The schedule name is specified for the schedule\_name parameter, and the merge job name is specified for the merge\_job\_name parameter when the MERGE\_STREAMS\_JOB procedure is run automatically. The merge job and its schedule were created by the SPLIT\_ STREAMS procedure.

If the auto\_merge\_threshold parameter was set to NULL or 0 (zero) in the SPLIT\_ STREAMS procedure that split the streams, then you can run the MERGE\_STREAMS\_ JOB procedure manually. In this case, it is not run automatically.

### **See Also:**

- [MERGE\\_STREAMS Procedure on page 144-130](#page-3539-0)
- [SPLIT\\_STREAMS Procedure on page 144-175](#page-3584-0)
- *Oracle Streams Replication Administrator's Guide for instructions on* using the MERGE\_STREAMS\_JOB procedure

## **Syntax**

DBMS\_STREAMS\_ADM.MERGE\_STREAMS\_JOB( cloned\_propagation\_name IN VARCHAR2, propagation\_name IN VARCHAR2 DEFAULT NULL, queue\_name **IN VARCHAR2 DEFAULT NULL**, merge\_threshold IN NUMBER, schedule\_name IN VARCHAR2 DEFAULT NULL, merge\_job\_name IN VARCHAR2 DEFAULT NULL);

## **Parameters**

| Parameter                   | <b>Description</b>                                                                                                    |
|-----------------------------|----------------------------------------------------------------------------------------------------|
| cloned_propagation_<br>name | The name of the cloned propagation used by the stream that was<br>split off from the original stream using the SPLIT_STREAMS<br>procedure. The name of the cloned propagation also identifies the<br>cloned queue and capture process used by the cloned<br>propagation.                                                                                                    |
|                             | You must specify an existing propagation name. Do not specify an<br>owner.                                                                                                    |
| propagation_name            | The name of the propagation that is merged back to the original<br>stream.                                                                                                    |
|                             | If NULL, then the name of the original propagation in the original<br>stream is used. Specify NULL only if the streams were split using<br>the SPLIT_STREAMS procedure.                                                                                                    |
|                             | Specify a non-NULL value to use a name that is different from the<br>original propagation name or if you are merging two streams that<br>were not split by the SPLIT_STREAMS procedure. See "Usage<br>Notes" on page 144-135 for more information.                                                                                                    |
|                             | If a non-NULL value is specified, then an error is raised under<br>either of the following conditions:                                                                                                    |
|                             | The queue specified in the queue_name parameter does not<br>exist.                                                                                                    |
|                             | The queue specified in the queue_name parameter exists but<br>п<br>is not used by a capture process.                                                                                                    |
| queue_name                  | The name of the queue that is the source queue for the<br>propagation that is merged back.                                                                                                    |
|                             | If NULL, then the existing, original queue is the source queue for<br>the propagation that is merged back. Specify NULL only if the<br>streams were split using the SPLIT_STREAMS procedure.                                                                                                    |
|                             | Specify a non-NULL value if you are merging two streams that<br>were not split by the SPLIT_STREAMS procedure. Specify the<br>name of the existing queue used by the capture process that will<br>capture changes in the merged stream. See "Usage Notes" on<br>page 144-135 for more information.                                                                                                    |
| merge_threshold             | The merge threshold in seconds.                                                                                                    |
|                             | The value of the CAPTURE_MESSAGE_CREATE_TIME column for<br>each capture process in the GV\$STREAMS_CAPTURE dynamic<br>performance view determines whether the streams are merged.                                                                                                    |
|                             | Specifically, if the difference, in seconds, between the CAPTURE_<br>MESSAGE_CREATE_TIME of the cloned capture process and the<br>original capture process is less than or equal to the value specified<br>for this parameter, then this procedure runs the MERGE_STREAMS<br>procedure to merge the streams. If the difference is greater than<br>the value specified by this parameter, then this procedure does<br>nothing. |
| schedule_name               | The name of the schedule for the merge job.                                                                                                    |
|                             | If NULL, then no schedule name is specified. Typically, you set this<br>parameter to NULL when the auto_merge_threshold<br>parameter was set to NULL or 0 (zero) in the SPLIT_STREAMS<br>procedure that split the streams.                                                                                                    |
|                             | Specify NULL if you run this procedure manually.                                                                                                    |

*Table 144–27 MERGE\_STREAMS\_JOB Procedure Parameters*

| <b>Parameter</b> | <b>Description</b>                                                                                                    |
|------------------|----------------------------------------------------------------------------------------------------|
| merge job name   | The name of the job that merges the streams.                                                                                                    |
|                  | If NULL, then no merge job name is specified. Typically, you set<br>this parameter to NULL when the auto_merge_threshold<br>parameter was set to NULL or 0 (zero) in the SPLIT_STREAMS<br>procedure that split the streams. |
|                  | Specify NULL if you run this procedure manually.                                                                                                    |

*Table 144–27 (Cont.) MERGE\_STREAMS\_JOB Procedure Parameters*

## **Usage Notes**

You can use the MERGE\_STREAMS\_JOB procedure to merge two streams that were not split using the SPLIT\_STREAMS procedure. Merging streams in this way can save resources and improve performance when a single database is running two or more capture processes.

After the MERGE\_STREAMS\_JOB procedure completes, you can query the DBA\_ CAPTURE and DBA\_PROPAGATION views to determine whether the streams were merged. If the streams were merged, then the cloned capture process and cloned propagation do not appear in these views.

If the streams were merged and the schedule\_name and merge\_job\_name parameters were non-NULL, then the specified schedule and merge job are deleted automatically.

The DBA\_STREAMS\_SPLIT\_MERGE view contains information about split and merge operations.

# <span id="page-3545-0"></span>**POST\_INSTANTIATION\_SETUP Procedure**

This procedure performs the actions required after instantiation to configure an Oracle Streams replication environment.

Run this procedure at the capture database. The capture database is the database that captures changes made to the source database.

To complete the Oracle Streams replication configuration, follow these steps:

- **1.** Run the PRE\_INSTANTIATION\_SETUP procedure at the source database.
- **2.** Perform any necessary instantiation actions.
- **3.** Run the POST\_INSTANTIATION\_SETUP procedure at the source database.

Typically, the Oracle Streams replication environment configured using these steps serves one of the following purposes:

- Replicates changes to shared database objects to keep the database objects synchronized at different databases.
- Replicates changes to database objects during a database maintenance operation, such migrating a database to a different platform. In this case, use the CLEANUP\_ INSTANTIATION\_SETUP procedure to remove the replication environment after the maintenance operation is complete.

**Attention:** When the POST\_INSTANTIATION\_SETUP procedure is run, the parameter values must match the parameter values specified when the corresponding PRE\_INSTANTIATION\_SETUP procedure was run, except for the values of the following parameters: perform\_ actions, script\_name, script\_directory\_object, and start\_processes.

**Note:** A capture process never captures changes in the SYS, SYSTEM, or CTXSYS schemas. This procedure does not configure replication for these schemas.

#### **See Also:**

- ["PRE\\_INSTANTIATION\\_SETUP Procedure" on page 144-141](#page-3550-0)
- ["CLEANUP\\_INSTANTIATION\\_SETUP Procedure" on](#page-3485-0)  [page 144-76](#page-3485-0)
- ["Procedures That Configure an Oracle Streams Environment" on](#page-3425-0)  [page 144-16](#page-3425-0) for more information about this procedure
- *Oracle Streams Replication Administrator's Guide* for information about setting up an Oracle Streams replication environment
- *Oracle Streams Concepts and Administration* for information about completing database maintenance operations

## **Syntax**

DBMS\_STREAMS\_ADM.POST\_INSTANTIATION\_SETUP( maintain\_mode IN VARCHAR2,

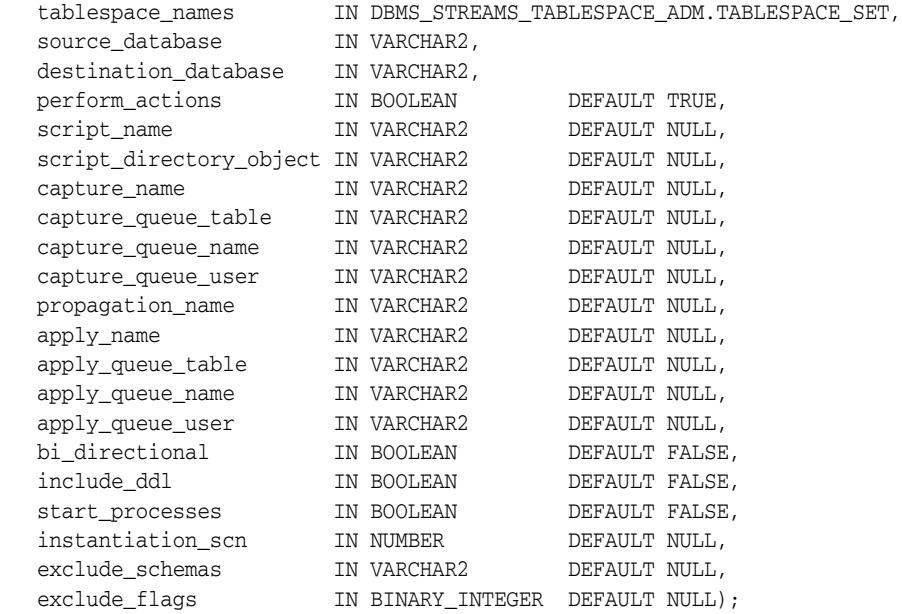

## **Parameters**

**See Also:** "Common Parameters for the Configuration Procedures" on page 144-19 for descriptions of the procedure parameters that are not in Table 144–28

| <b>Parameter</b> | <b>Description</b>                                                                                                    |
|------------------|----------------------------------------------------------------------------------------------------|
| maintain_mode    | Specify one of the following:                                                                                                    |
|                  | GLOBAL to maintain the entire database by configuring<br>replication between the local database and the database<br>specified in the destination_database parameter                                          |
|                  | TRANSPORTABLE TABLESPACES to maintain a set of<br>tablespaces by configuring replication between the local<br>database and the database specified in the<br>destination_databaseparameter                    |
| tablespace_names | If maintain mode is set to TRANSPORTABLE<br>TABLESPACES, then specify the local tablespace set to be<br>cloned at the destination database and maintained by Oracle<br>Streams.                              |
|                  | The tablespaces in the tablespace set must exist at the source<br>database, but these tablespaces must not exist at the<br>destination database.                                                             |
|                  | Also, a directory object must exist for each directory that<br>contains the datafiles for the tablespace set. The user who<br>invokes this procedure must have READ privilege on these<br>directory objects. |
|                  | If maintain_mode is set to GLOBAL, then specify an empty<br>tablespace set.                                                                                                    |
|                  | Regardless of the maintain_mode setting, an error is raised<br>if the tablespace_names parameter is not set or is set to<br>NULL.                                                                            |
|                  | See Also: TABLESPACE_SET Table Type on page 149-9                                                                                                    |

*Table 144–28 POST\_INSTANTIATION\_SETUP Procedure Parameters*

| Parameter            | <b>Description</b>                                                                                                    |
|----------------------|----------------------------------------------------------------------------------------------------|
| source_database      | The global name of the source database.                                                                                                    |
|                      | If the specified global name is the same as the global name of<br>the local database, then the procedure configures a local<br>capture process for the source database.                                                                                                    |
|                      | If the specified global name is different from the global name<br>of the local database, then the procedure configures a<br>downstream capture process at the local database. In this<br>case, a database link from the local database to the source<br>database with the same name as the global name of the<br>source database must exist and must be accessible to the user<br>who runs the procedure.            |
|                      | If NULL, then the procedure uses the global name of the local<br>database.                                                                                                    |
| destination database | The global name of the destination database.                                                                                                    |
|                      | If the local database is not the destination database, then a<br>database link from the local database to the destination<br>database with the same name as the global name of the<br>destination database must exist and must be accessible to the<br>user who runs the procedure.                                                                                                    |
|                      | If NULL, then the procedure raises an error.                                                                                                    |
| start_processes      | If TRUE, then the procedure starts each capture process and<br>apply process. Any disabled capture or apply process created<br>by the PRE_INSTANTITAION_SETUP procedure also is<br>started.                                                                                                    |
|                      | If FALSE, then the procedure does not start any capture<br>processes or apply processes.                                                                                                    |
| instantiation_scn    | Specify the instantiation SCN for the database objects at the<br>destination database if the instantiation SCN was not set<br>during instantiation. The instantiation SCN is not set<br>automatically during RMAN instantiations, but the correct<br>instantiation SCN value should be determined during an<br>RMAN instantiation. See the Oracle Streams Replication<br>Administrator's Guide for more information. |
|                      | Specify NULL if the instantiation SCN was set for the database<br>objects at the destination database during instantiation. The<br>instantiation SCN can be set during export/import<br>instantiations.                                                                                                    |
| exclude_schemas      | A comma-delimited list of schemas to exclude from the<br>Oracle Streams configuration. Schema rules are added to the<br>negative rule sets of each capture process to exclude these<br>schemas.                                                                                                    |
|                      | Specify an asterisk $(*)$ to exclude all of the schemas in the<br>database.                                                                                                    |
|                      | If NULL, then the procedure does not exclude any schemas in<br>the database.                                                                                                    |
|                      | This parameter is valid only if the MAINTAIN_MODE<br>parameter is set to GLOBAL. If the MAINTAIN_MODE<br>parameter is set to TRANSPORTABLE TABLESPACES, then the<br>procedure ignores this parameter.                                                                                                    |

*Table 144–28 (Cont.) POST\_INSTANTIATION\_SETUP Procedure Parameters*

| <b>Parameter</b> | <b>Description</b>                                                                                                    |
|------------------|----------------------------------------------------------------------------------------------------|
| exclude_flags    | Specify what is excluded from the replication configuration in<br>the schemas specified by the exclude_schemas parameter.<br>This parameter works the same way in the PRE_<br>INSTANTIATION_SETUP and POST_INSTANTIATION_<br>SETUP procedures. See "Usage Notes" on page 144-143 for the<br>PRE_INSTANTIATION_SETUP procedure for more<br>information. |

*Table 144–28 (Cont.) POST\_INSTANTIATION\_SETUP Procedure Parameters*

### **Usage Notes**

The following sections contain usage notes for this procedure.

#### **Self-Contained Tablespace Sets**

If the maintain\_mode parameter is set to TRANSPORTABLE TABLESPACES, then the specified set of tablespaces must be self-contained. In this context "self-contained" means that there are no references from inside the set of tablespaces pointing outside of the set of tablespaces. For example, if a partitioned table is partially contained in the set of tablespaces, then the set of tablespaces is not self-contained.

**See Also:** *Oracle Database Administrator's Guide* for more information about self-contained tablespace sets

#### **Destination Database Renamed During RMAN Database Instantiation**

If the maintain\_mode parameter is set to GLOBAL, then database instantiation is required before running the POST\_INSTANTIATION\_SETUP procedure. If the RMAN DUPLICATE or RMAN CONVERT DATABASE command is used for database instantiation, then the global name of the destination database can be renamed to the global name of the source database during instantiation. In this case, before you run the POST\_INSTANTIATION\_SETUP procedure, complete the following steps:

- **1.** Rename the global name of the destination database back to the name specified in the destination\_database parameter.
- **2.** At the destination database, drop and re-create any loopback database links that existed on the source and were cloned on the destination database. For example, suppose the source database dbs1.net has a database link that refers to itself. Suppose the destination database is dbs2.net. At the destination database, drop and re-create this database link as a loopback database link that refers to itself (dbs2.net).
- **3.** At the destination database, drop any database links that were cloned from the source database and are from the source database to the destination database. For example, if the source database is dbs1.net and the destination database is dbs2.net, then drop any database links on the destination database that are from dbs1.net to dbs2.net.
- **4.** Create a database link from the destination database to the source database with the same name as the global name of the source database. The database link must be accessible to the Oracle Streams administrator at the destination database.

This database link is required because the POST\_INSTANTIATION\_SETUP procedure runs the SET\_GLOBAL\_INSTANTIATION\_SCN procedure in the DBMS\_ APPLY\_ADM package at the destination database, and the SET\_GLOBAL\_ INSTANTIATION\_SCN procedure requires the database link. The instantiation

SCN is set to the value specified in the instantiation\_scn parameter of the POST\_INSTANTIATION\_SETUP procedure.

**Note:** When the RMAN DUPLICATE or CONVERT DATABASE command is used for database instantiation, the destination database cannot be the capture database.

### **Oracle Streams Components Removed From the Destination Database**

If the maintain\_mode parameter is set to GLOBAL, then database instantiation is required before running the POST\_INSTANTIATION\_SETUP procedure. During database instantiation, Oracle Streams components created by the PRE\_ INSTANTIATION\_SETUP procedure, such as Oracle Streams clients and queues, can be copied from the source database to the destination database. The POST\_ INSTANTIATION\_SETUP procedure removes the Stream components created by the PRE\_INSTANTIATION\_SETUP procedure from the destination database.

In some cases, rule sets and rules created by the PRE\_INSTANTIATION\_SETUP procedure might not be removed from the destination database. The POST\_ INSTANTIATION\_SETUP procedure does not associate these rule sets and rules with any Stream clients in the destination database. Optionally, you can remove these rule sets and rules from the destination database after the POST\_INSTANTIATION\_SETUP procedure, or the script generated by the procedure, completes.

**Note:** The POST\_INSTANTIATION\_SETUP procedure only removes Oracle Streams components that were created by the PRE\_ INSTANTIATION\_SETUP procedure. It does not remove Oracle Streams components that were created in a different way.

## <span id="page-3550-0"></span>**PRE\_INSTANTIATION\_SETUP Procedure**

This procedure performs the actions required before instantiation to configure an Oracle Streams replication environment.

Run this procedure at the capture database. The capture database is the database that captures changes made to the source database.

To complete the Oracle Streams replication configuration, follow these steps:

- **1.** Run the PRE\_INSTANTIATION\_SETUP procedure at the database that will be the source database in the Stream replication environment.
- **2.** Perform any necessary instantiation actions.
- **3.** Run the POST\_INSTANTIATION\_SETUP procedure at the source database.

Typically, the Oracle Streams replication environment configured using these steps serves one of the following purposes:

- Replicates changes to shared database objects to keep the database objects synchronized at different databases.
- Replicates changes to database objects during a database maintenance operation, such migrating a database to a different platform. In this case, use the CLEANUP\_ INSTANTIATION\_SETUP procedure to remove the replication environment after the maintenance operation is complete.

#### **Note:**

- A capture process never captures changes in the SYS, SYSTEM, or CTXSYS schemas. This procedure does not configure replication for these schemas.
- When the RMAN DUPLICATE or CONVERT DATABASE command is used for database instantiation, the destination database cannot be the capture database.

#### **See Also:**

- ["POST\\_INSTANTIATION\\_SETUP Procedure" on page 144-136](#page-3545-0)
- "CLEANUP\_INSTANTIATION\_SETUP Procedure" on [page 144-76](#page-3485-0)
- "Procedures That Configure an Oracle Streams Environment" on [page 144-16](#page-3425-0) for more information about this procedure
- **Oracle Streams Replication Administrator's Guide for information** about setting up an Oracle Streams replication environment
- *Oracle Streams Concepts and Administration* for information about completing database maintenance operations

### **Syntax**

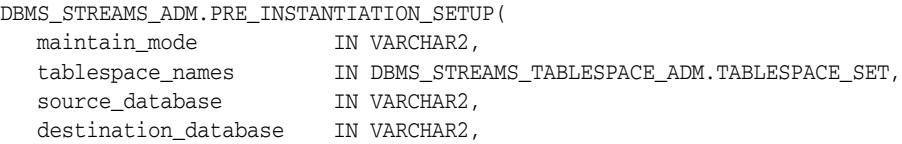

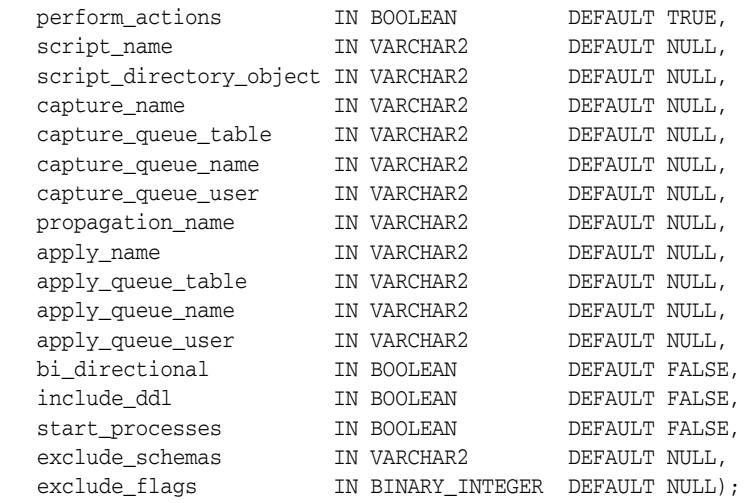

## **Parameters**

**See Also:** "Common Parameters for the Configuration Procedures" on page 144-19 for descriptions of the procedure parameters that are not in Table 144–29

| <b>Parameter</b> | <b>Description</b>                                                                                                    |
|------------------|----------------------------------------------------------------------------------------------------|
| maintain mode    | Specify one of the following:                                                                                                    |
|                  | GLOBAL to maintain the entire database by configuring<br>replication between the local database and the database<br>specified in the destination_database parameter                                          |
|                  | TRANSPORTABLE TABLESPACES to maintain a set of<br>tablespaces by configuring replication between the local<br>database and the database specified in the<br>destination_databaseparameter                    |
| tablespace_names | If maintain_mode is set to TRANSPORTABLE<br>TABLESPACES, then specify the local tablespace set to be<br>cloned at the destination database and maintained by Oracle<br>Streams.                              |
|                  | The tablespaces in the tablespace set must exist at the source<br>database, but these tablespaces must not exist at the<br>destination database.                                                             |
|                  | Also, a directory object must exist for each directory that<br>contains the datafiles for the tablespace set. The user who<br>invokes this procedure must have READ privilege on these<br>directory objects. |
|                  | If maintain_mode is set to GLOBAL, then specify an empty<br>tablespace set.                                                                                                    |
|                  | Regardless of the maintain_mode setting, an error is raised<br>if the tablespace_names parameter is not set or is set to<br>NULL.                                                                            |
|                  | See Also: TABLESPACE_SET Table Type on page 149-9                                                                                                    |
|                  |                                                                                                    |

*Table 144–29 PRE\_INSTANTIATION\_SETUP Procedure Parameters*

| Parameter            | <b>Description</b>                                                                                                    |
|----------------------|----------------------------------------------------------------------------------------------------|
| source database      | The global name of the source database.                                                                                                    |
|                      | If the specified global name is the same as the global name of<br>the local database, then the procedure configures a local<br>capture process for the source database.                                                                                                    |
|                      | If the specified global name is different from the global name<br>of the local database, then the procedure configures a<br>downstream capture process at the local database. In this<br>case, a database link from the local database to the source<br>database with the same name as the global name of the<br>source database must exist and must be accessible to the user<br>who runs the procedure. |
|                      | If NULL, then the procedure uses the global name of the local<br>database.                                                                                                    |
| destination database | The global name of the destination database.                                                                                                    |
|                      | If the local database is not the destination database, then a<br>database link from the local database to the destination<br>database with the same name as the global name of the<br>destination database must exist and must be accessible to the<br>user who runs the procedure.                                                                                                    |
|                      | If NULL, then the procedure raises an error.                                                                                                    |
| capture_queue_table  | The name of the queue table for each queue used by a capture<br>process, specified as [schema_name.] queue_table_<br>name. For example, strmadmin.streams_queue_table.<br>If the schema is not specified, then the current user is the<br>default.                                                                                                    |
|                      | If NULL, then the system generates a name for the queue table<br>of each queue used by a capture process, and the current user<br>is the owner of each queue table.                                                                                                    |
| start_processes      | If TRUE, then the procedure starts each capture process and<br>apply process.                                                                                                    |
|                      | If FALSE, then the procedure does not start any capture<br>processes or apply processes.                                                                                                    |
| exclude_schemas      | A comma-delimited list of schemas to exclude from the<br>Oracle Streams configuration. Schema rules are added to the<br>negative rule sets of each capture process to exclude these<br>schemas.                                                                                                    |
|                      | Specify an asterisk $(*)$ to exclude all of the schemas in the<br>database.                                                                                                    |
|                      | If NULL, then the procedure does not exclude any schemas in<br>the database.                                                                                                    |
|                      | This parameter is valid only if the MAINTAIN_MODE<br>parameter is set to GLOBAL. If the MAINTAIN_MODE<br>parameter is set to TRANSPORTABLE TABLESPACES, then the<br>procedure ignores this parameter.                                                                                                    |
| exclude_flags        | Specify what to exclude from the replication configuration in<br>the schemas specified by the exclude_schemas parameter.<br>See "Usage Notes" on page 144-143 for more information.                                                                                                    |

*Table 144–29 (Cont.) PRE\_INSTANTIATION\_SETUP Procedure Parameters*

# **Usage Notes**

The following sections contain usage notes for this procedure.

### **Self-Contained Tablespace Sets**

If the maintain\_mode parameter is set to TRANSPORTABLE TABLESPACES, then the specified set of tablespaces must be self-contained. In this context "self-contained" means that there are no references from inside the set of tablespaces pointing outside of the set of tablespaces. For example, if a partitioned table is partially contained in the set of tablespaces, then the set of tablespaces is not self-contained.

**See Also:** *Oracle Database Administrator's Guide* for more information about self-contained tablespace sets

#### **The exclude\_flags Parameter**

Specify one of the following values:

- DBMS\_STREAMS\_ADM.EXCLUDE\_FLAGS\_FULL to exclude changes to the schemas and all of the database objects in the schemas
- DBMS\_STREAMS\_ADM.EXCLUDE\_FLAGS\_UNSUPPORTED to exclude changes to the database objects that are not supported by Oracle Streams in the schemas

If both of these values are specified, then the procedure raises an error.

In addition to DBMS\_STREAMS\_ADM.EXCLUDE\_FLAGS\_FULL or DBMS\_STREAMS\_ ADM.EXCLUDE\_FLAGS\_UNSUPPORTED, specify one or both of the following values:

- DBMS\_STREAMS\_ADM.EXCLUDE\_FLAGS\_DML to exclude data manipulation language (DML) changes made to the excluded database objects
- DBMS\_STREAMS\_ADM.EXCLUDE\_FLAGS\_FULL to exclude data definition language (DDL) changes made to the excluded database objects

Use the plus sign (+) to specify more than one of these values. For example, to maintain DML changes to the tables in a schemas specified by the exclude schemas parameter but exclude DDL changes to these schemas and the database objects in these schemas, specify the following for this parameter:

DBMS\_STREAMS\_ADM.EXCLUDE\_FLAGS\_FULL + DBMS\_STREAMS\_ADM.EXCLUDE\_FLAGS\_DDL

To exclude DML and DDL changes made to unsupported database objects in the schemas specified by the exclude\_schemas parameter, specify the following for this parameter:

```
DBMS_STREAMS_ADM.EXCLUDE_FLAGS_UNSUPPORTED +
DBMS_STREAMS_ADM.EXCLUDE_FLAGS_DML +
DBMS_STREAMS_ADM.EXCLUDE_FLAGS_DDL
```
Rules for the excluded database objects are added to the negative rule set of each capture process. Therefore, changes to the excluded database objects will not be captured and replicated.

This parameter is valid only if the maintain\_mode parameter is set to GLOBAL and the exclude\_schemas parameter is set to a non-NULL value. If the maintain\_mode parameter is set to GLOBAL and the exclude\_schemas parameter is set to a NULL, then the procedure ignores this parameter. If the maintain\_mode parameter is set to TRANSPORTABLE TABLESPACES, then this the procedure ignores this parameter and excludes any database objects in the specified tablespace set that are not supported by Oracle Streams from the Oracle Streams configuration automatically.

Also, if schemas are specified in the exclude\_schemas parameter, but the exclude\_ flags parameter is set to NULL, then the procedure does not add any rules to the

negative rule set of any capture process, and the procedure includes the schemas specified in the exclude\_schemas parameter in the replication environment.

# **PURGE\_SOURCE\_CATALOG Procedure**

This procedure removes all Oracle Streams data dictionary information at the local database for the specified object. You can use this procedure to remove Oracle Streams metadata that is not needed currently and will not be needed in the future.

### **Syntax**

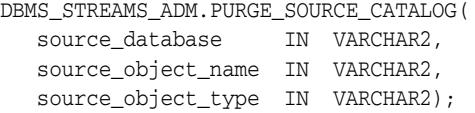

## **Parameters**

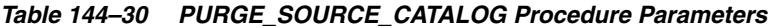

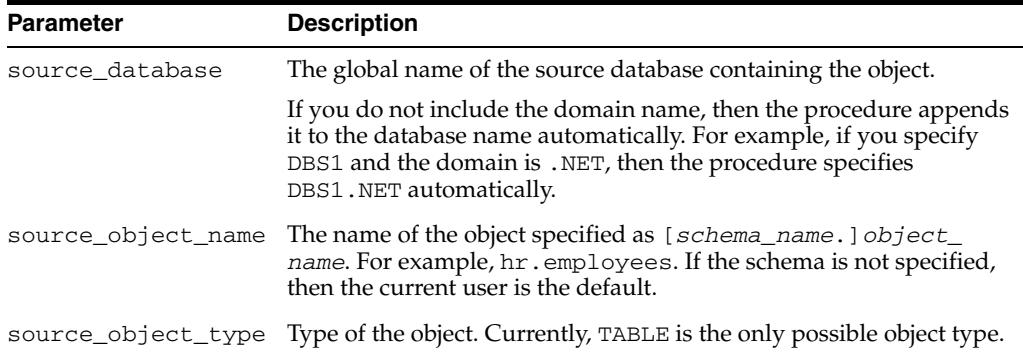

## **Usage Notes**

The global name of the source database containing the object must be specified for the source\_database parameter. If the current database is not the source database for the object, then the procedure removes data dictionary information about the object from the current database, not the source database.

For example, suppose changes to the hr. employees table at the dbs1.net source database are being applied to the hr.employees table at the dbs2.net destination database. Also, suppose  $hr$ . employees at  $dbs2$ .net is not a source at all. In this case, specifying dbs2.net as the source\_database for this table results in an error. However, specifying dbs1.net as the source\_database for this table while running the PURGE\_SOURCE\_CATALOG procedure at the dbs2.net database removes data dictionary information about the table at dbs2.net.

Do not run this procedure at a database if either of the following conditions are true:

- Logical change records (LCRs) captured by the capture process for the object are or might be applied locally without reinstantiating the object.
- LCRs captured by the capture process for the object are or might be forwarded by the database without reinstantiating the object.

**Note:** These conditions do not apply to LCRs that were not created by the capture process. That is, these conditions do not apply to user-created LCRs.

# <span id="page-3556-0"></span>**RECOVER\_OPERATION Procedure**

This procedure provides options for operations that stopped because they encountered an errors. These operations include split and merge operations, Oracle Streams replication configuration operations, and Oracle Streams change table configuration operations. This procedure either rolls forward the operation, rolls back the operation, or purges all of the metadata about the operation.

This procedure only can perform these actions for the following operations:

- Split and merge operations using:
	- **–** The split\_threshold and merge\_threshold capture process parameters set to non-NULL values to enable automatic split and merge
	- **–** [SPLIT\\_STREAMS Procedure](#page-3584-0)
	- **–** [MERGE\\_STREAMS\\_JOB Procedure](#page-3542-0)
- Change table configuration operations performed by the [MAINTAIN\\_CHANGE\\_](#page-3499-0) [TABLE Procedure](#page-3499-0)
- Replication configuration operations performed by the following procedures:
	- **–** [MAINTAIN\\_GLOBAL Procedure](#page-3506-0)
	- **–** [MAINTAIN\\_SCHEMAS Procedure](#page-3510-0)
	- **–** [MAINTAIN\\_SIMPLE\\_TABLESPACE Procedure](#page-3515-0)
	- **–** [MAINTAIN\\_SIMPLE\\_TTS Procedure](#page-3520-0)
	- **–** [MAINTAIN\\_TABLES Procedure](#page-3523-0)
	- **–** [MAINTAIN\\_TABLESPACES Procedure](#page-3528-0)
	- **–** [MAINTAIN\\_TTS Procedure](#page-3535-0)
	- **–** [PRE\\_INSTANTIATION\\_SETUP Procedure](#page-3550-0)
	- **–** [POST\\_INSTANTIATION\\_SETUP Procedure](#page-3545-0)

Information about the operation is stored in the following data dictionary views when the operation is in process:

- DBA\_RECOVERABLE\_SCRIPT
- DBA\_RECOVERABLE\_SCRIPT\_PARAMS
- DBA\_RECOVERABLE\_SCRIPT\_BLOCKS
- DBA\_RECOVERABLE\_SCRIPT\_ERRORS

For split and merge operations, the data dictionary views are populated at the database that contains the capture process. For the configuration operations, the data dictionary views are populated at the database where the replication configuration procedure was run.

When the operation completes successfully, metadata about the operation is moved from the DBA\_RECOVERABLE\_SCRIPT view to the DBA\_RECOVERABLE\_SCRIPT\_ HIST view. The other views, DBA\_RECOVERABLE\_SCRIPT\_PARAMS, DBA\_ RECOVERABLE\_SCRIPT\_BLOCKS, and DBA\_RECOVERABLE\_SCRIPT\_ERRORS, retain information about the operation until it is purged automatically after 30 days.

When one of these operations encounters an error and stops, metadata about the operation remains in these views. In this case, you can either roll forward, roll back, or purge the metadata about the operation using the RECOVER\_OPERATION procedure. If you choose to roll forward the operation, then correct conditions that caused the errors reported in DBA\_RECOVERABLE\_SCRIPT\_ERRORS before proceeding.

For split and merge operations, run the RECOVER\_OPERATION procedure at the database that contains the capture process. For the configuration operations, run the RECOVER\_OPERATION procedure at the database where the replication configuration procedure was run.

#### **Note:**

- Regarding the configuration operations, the procedure must configure the environment directly (perform\_actions => TRUE), not by generating a script, for information about the operation to be stored in the recoverable views and for the operation to be managed by the RECOVER\_OPERATION procedure.
- To run the RECOVER\_OPERATION procedure, both databases must be Oracle Database 10*g* Release 2 or later databases.

**See Also:** *Oracle Streams Replication Administrator's Guide*

## **Syntax**

DBMS\_STREAMS\_ADM.RECOVER\_OPERATION( script\_id IN RAW, operation\_mode IN VARCHAR2 DEFAULT 'FORWARD');

## **Parameters**

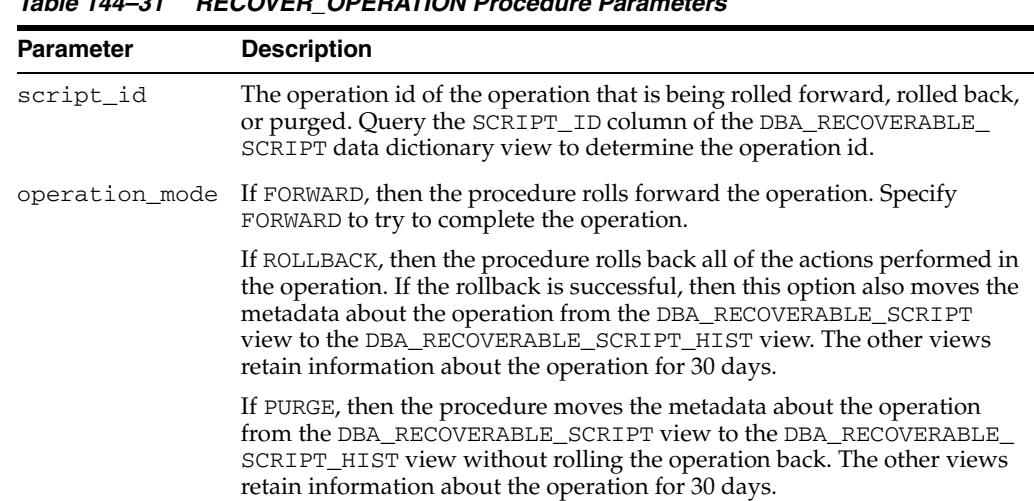

## *Table 144–31 RECOVER\_OPERATION Procedure Parameters*

# **REMOVE\_QUEUE Procedure**

This procedure removes the specified ANYDATA queue.

Specifically, this procedure performs the following actions:

- **1.** Waits until all current enqueue and dequeue transactions commit.
- **2.** Stops the queue, which means that no further enqueues into the queue or dequeues from the queue are allowed.
- **3.** Drops the queue.
- **4.** If the drop\_unused\_queue\_table parameter is set to TRUE, then drops the queue table if it is empty and no other queues are using it.
- **5.** If the cascade parameter is set to TRUE, then drops all of the Oracle Streams clients that are using the queue.

**Note:** The specified queue must be a ANYDATA queue.

## **Syntax**

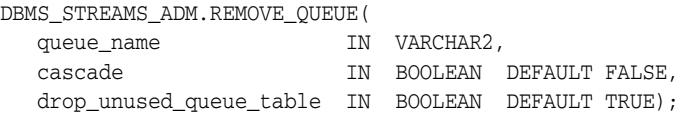

## **Parameters**

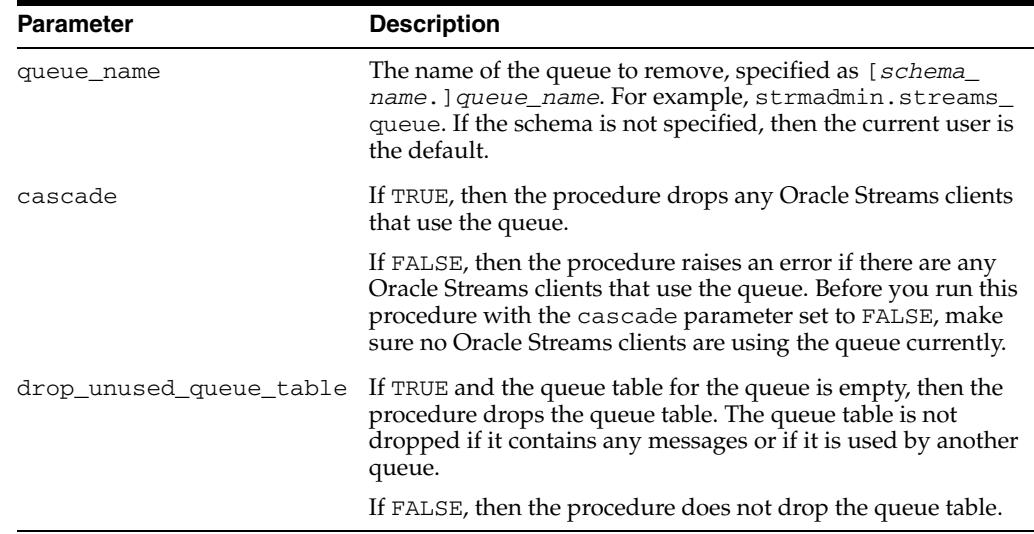

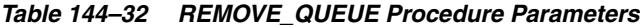

# <span id="page-3559-0"></span>**REMOVE\_RULE Procedure**

This procedure removes the specified rule or all rules from the rule set associated with the specified capture process, synchronous capture, apply process, propagation, or messaging client.

If this procedure results in an empty positive rule set for a messaging client, then the procedure drops the messaging client automatically.

**Note:** If a rule was automatically created by the system, and you want to drop the rule, then you should use this procedure to remove the rule instead of the DBMS\_RULE\_ADM.DROP\_RULE procedure. If you use the DBMS\_RULE\_ADM.DROP\_RULE procedure, then some metadata about the rule might remain.

## **Syntax**

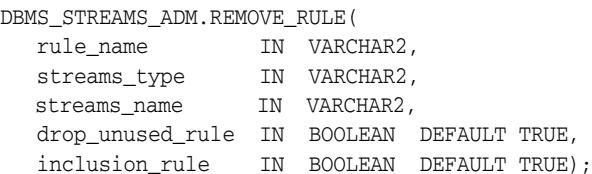

## **Parameters**

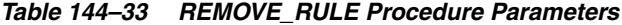

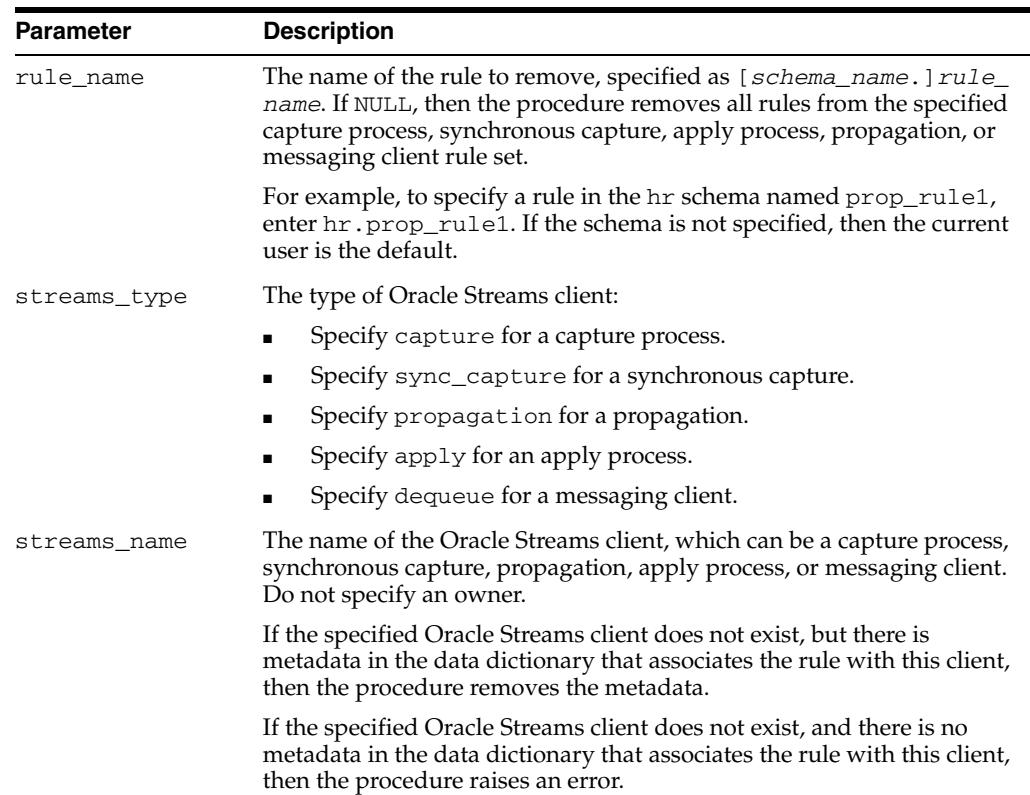

| <b>Parameter</b> | <b>Description</b>                                                                                                    |
|------------------|----------------------------------------------------------------------------------------------------|
|                  | drop unused rule If TRUE and the rule is not in any rule set, then the procedure drops the<br>rule from the database.        |
|                  | If TRUE and the rule exists in any rule set, then the procedure does not<br>drop the rule from the database.                 |
|                  | If FALSE, then the procedure does not drop the rule from the database.                                                       |
| inclusion_rule   | If inclusion_rule is TRUE, then the procedure removes the rule<br>from the positive rule set for the Oracle Streams client.  |
|                  | If inclusion_rule is FALSE, then the procedure removes the rule<br>from the negative rule set for the Oracle Streams client. |

*Table 144–33 (Cont.) REMOVE\_RULE Procedure Parameters*

# **REMOVE\_STREAMS\_CONFIGURATION Procedure**

This procedure removes the Oracle Streams configuration at the local database.

## **Syntax**

DBMS\_STREAMS\_ADM.REMOVE\_STREAMS\_CONFIGURATION;

## **Usage Notes**

Specifically, this procedure performs the following actions at the local database:

- Drops all capture processes
- If any tables have been prepared for instantiation, then aborts preparation for instantiation for the table using the ABORT\_TABLE\_INSTANTIATION procedure in the DBMS\_CAPTURE\_ADM package
- If any schemas have been prepared for instantiation, then aborts preparation for instantiation for the schema using the ABORT\_SCHEMA\_INSTANTIATION procedure in the DBMS\_CAPTURE\_ADM package
- If the database has been prepared for instantiation, then aborts preparation for instantiation for the database using the ABORT\_GLOBAL\_INSTANTIATION procedure in the DBMS\_CAPTURE\_ADM package
- Drops propagations that were created using either the DBMS\_STREAMS\_ADM package or the DBMS\_PROPAGATION\_ADM package. Before a propagation is dropped, its propagation job is disabled. Does not drop propagations that were created using the DBMS\_AQADM package.
- Disables all propagation jobs used by propagations
- Drops all apply processes. If there are apply errors in the error queue for an apply process, then this procedure deletes these apply errors before it drops the apply process.
- Removes specifications for DDL handlers used by apply processes, but does not delete the PL/SQL procedures used by these handlers
- Removes specifications for message handlers used by apply processes, but does not delete the PL/SQL procedures used by these handlers
- Removes specifications for precommit handlers used by apply processes, but does not delete the PL/SQL procedures used by these handlers
- Removes the instantiation SCN and ignore SCN for each apply object and schema and for the entire database
- Removes messaging clients
- Unsets message notification specifications that were set using the SET\_MESSAGE\_ NOTIFICATION procedure in the DBMS\_STREAMS\_ADM package
- Removes specifications for procedure DML handlers and error handlers, but does not delete the PL/SQL procedures used by these handlers
- Removes update conflict handlers
- Removes specifications for substitute key columns for apply tables
- Drops rule sets and rules that were created using the DBMS STREAMS ADM package.

Drops unused rule sets that were used by capture processes, propagations, apply processes, and messaging clients, and removes the rules in these rule sets. These rules and rule sets are removed regardless of whether they were created using the DBMS\_STREAMS\_ADM package or the DBMS\_RULE\_ADM package.

This procedure stops capture processes and apply processes before it drops them.

This procedure does not drop rule sets or rules if they meet both of the following conditions:

- The rule sets or rules were created using the DBMS\_RULE\_ADM package.
- The rule sets or rules were not used by a capture process, propagation, apply process, or messaging client.

**Attention:** Running this procedure is dangerous. You should run this procedure only if you are sure you want to remove the entire Oracle Streams configuration at a database.

#### **Note:**

- Running this procedure repeatedly does not cause errors. If the procedure fails to complete, then you can run it again.
- This procedure commits multiple times.

#### **See Also:**

- [STOP\\_CAPTURE Procedure on page 32-50](#page-589-0) in the DBMS\_ CAPTURE\_ADM package
- [STOP\\_APPLY Procedure on page 21-78](#page-369-0) in the DBMS\_APPLY\_ ADM package
- [REMOVE\\_RULE Procedure on page 144-150](#page-3559-0) in the DBMS\_ STREAMS\_ADM package

# **RENAME\_COLUMN Procedure**

This procedure either adds or removes a declarative rule-based transformation which renames a column in a row logical change record (LCR) that satisfies the specified rule.

For the transformation to be performed when the specified rule evaluates to TRUE, the rule must be in the positive rule set of an Oracle Streams client. Oracle Streams clients include capture processes, synchronous captures, propagations, apply processes, and messaging clients.

#### **Note:**

- The RENAME\_COLUMN procedure supports the same data types supported by Oracle Streams capture processes.
- Declarative transformations can transform row LCRs only. These row LCRs can be captured by a capture process, captured by a synchronous capture, or constructed and enqueued by an application. Therefore, a DML rule must be specified when you run this procedure. If a DDL is specified, then the procedure raises an error.

**See Also:** *Oracle Streams Concepts and Administration* for more information about declarative rule-based transformations and about the data types supported by Oracle Streams capture processes

### **Syntax**

```
DBMS_STREAMS_ADM.RENAME_COLUMN(
 rule_name IN VARCHAR2,
 table_name IN VARCHAR2,
   from_column_name IN VARCHAR2,
 to_column_name IN VARCHAR2,
 value_type IN VARCHAR2 DEFAULT '*',
 step_number IN NUMBER DEFAULT 0,
 operation IN VARCHAR2 DEFAULT 'ADD');
```
### **Parameters**

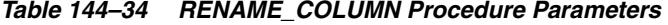

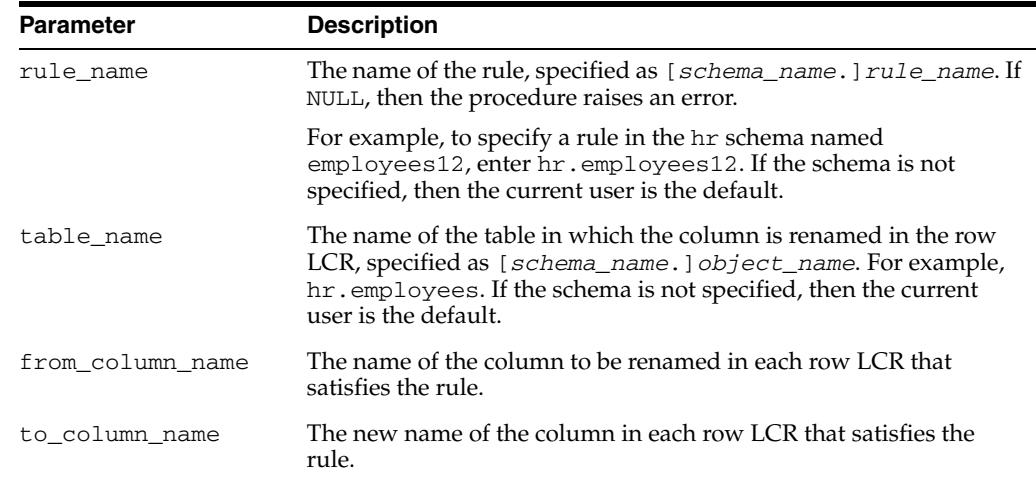
| <b>Parameter</b> | <b>Description</b>                                                                                                |  |
|------------------|----------------------------------------------------------------------------------------------------|--|
| value_type       | Specify 'NEW' to rename the column in the new values in the<br>row LCR.                                           |  |
|                  | Specify 'OLD' to rename the column in the old values in the<br>row LCR.                                           |  |
|                  | Specify $\cdot$ * $\cdot$ to rename the column in both the old and new values<br>in the row LCR.                  |  |
| step_number      | The order of execution of the transformation.                                                                     |  |
|                  | <b>See Also:</b> Oracle Streams Concepts and Administration for more<br>information about transformation ordering |  |
| operation        | Specify 'ADD' to add the transformation to the rule.                                                              |  |
|                  | Specify 'REMOVE' to remove the transformation from the rule.                                                      |  |

*Table 144–34 (Cont.) RENAME\_COLUMN Procedure Parameters* 

## **Usage Notes**

When 'REMOVE' is specified for the operation parameter, all of the rename column declarative rule-based transformations for the specified rule are removed that match the specified table\_name, column\_name, and step\_number parameters. Nulls specified for these parameters act as wildcards. The following table lists the behavior of the RENAME\_COLUMN procedure when one or more of these parameters is NULL:

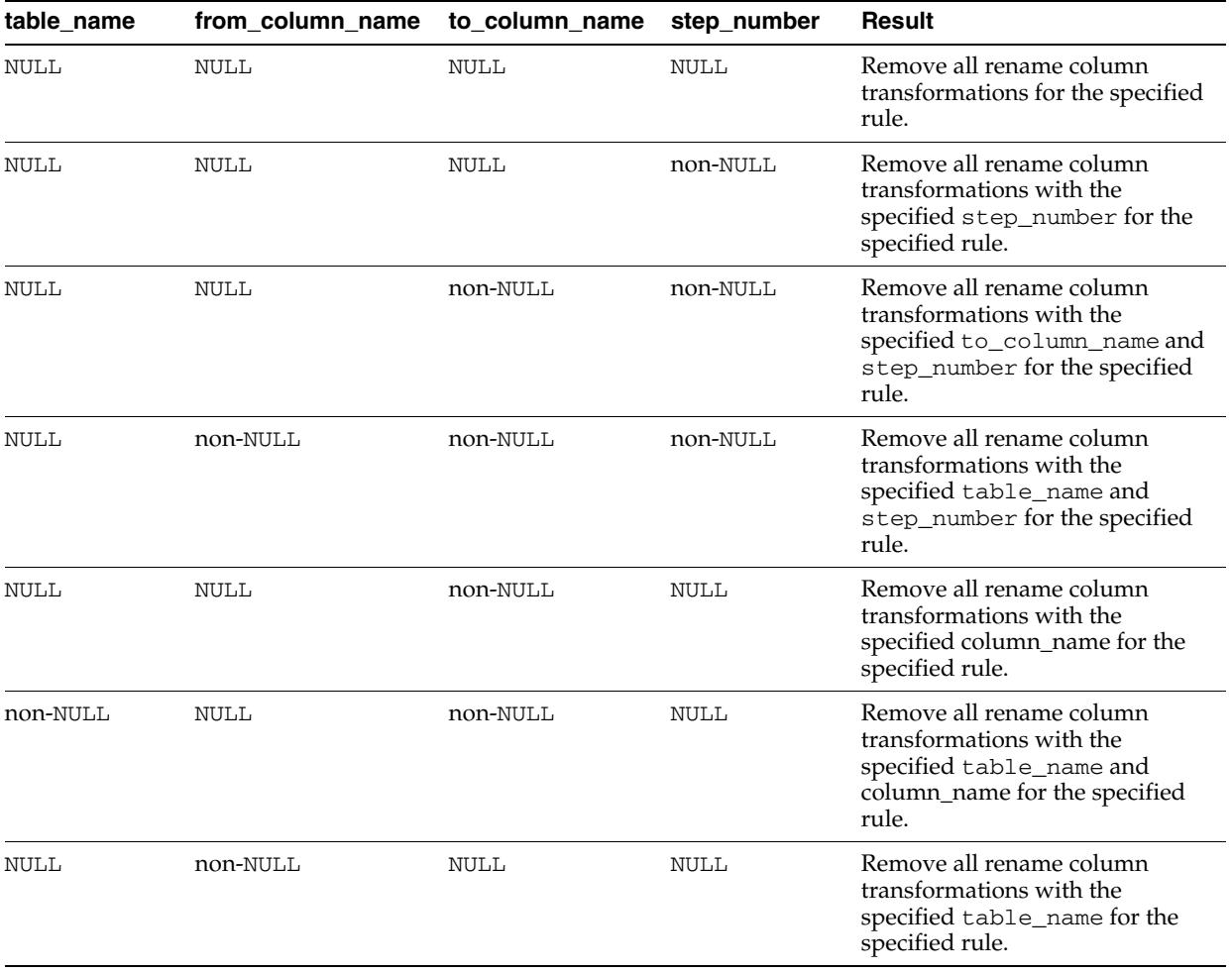

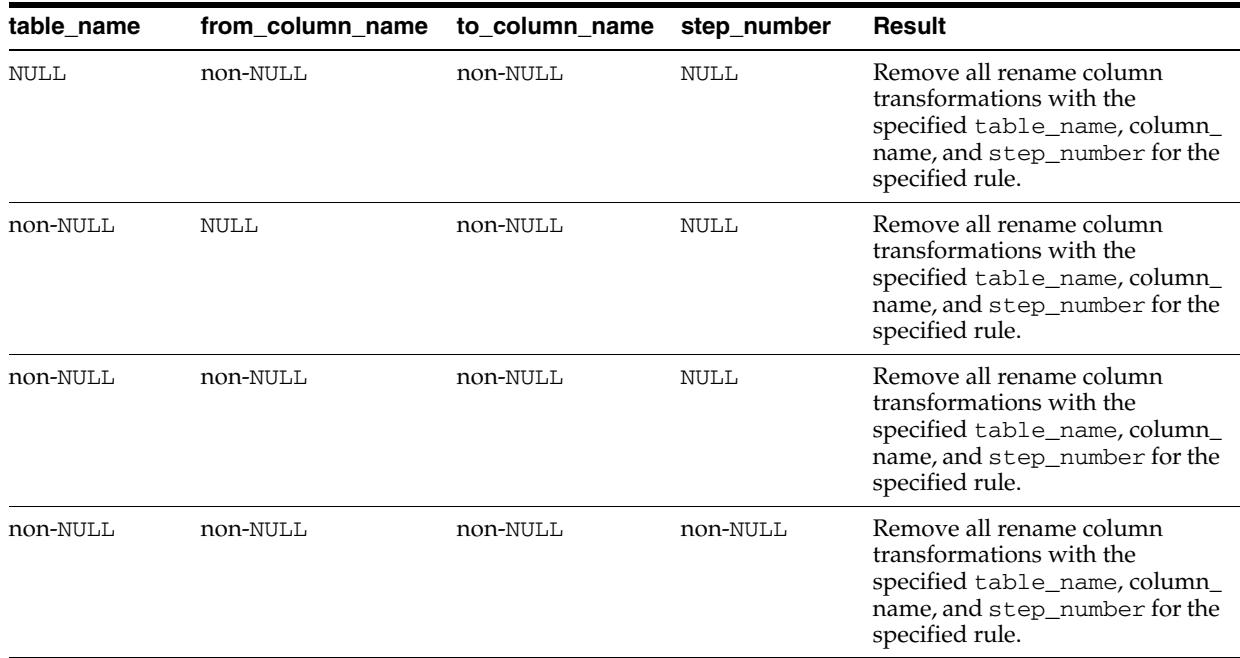

## **RENAME\_SCHEMA Procedure**

This procedure either adds or removes a declarative rule-based transformation which renames a schema in a row logical change record (LCR) that satisfies the specified rule.

For the transformation to be performed when the specified rule evaluates to TRUE, the rule must be in the positive rule set of an Oracle Streams client. Oracle Streams clients include capture processes, synchronous captures, propagations, apply processes, and messaging clients.

**Note:** Declarative transformations can transform row LCRs only. These row LCRs can be captured by a capture process, captured by a synchronous capture, or constructed and enqueued by an application. Therefore, a DML rule must be specified when you run this procedure. If a DDL is specified, then the procedure raises an error.

**See Also:** *Oracle Streams Concepts and Administration* for more information about declarative rule-based transformations

#### **Syntax**

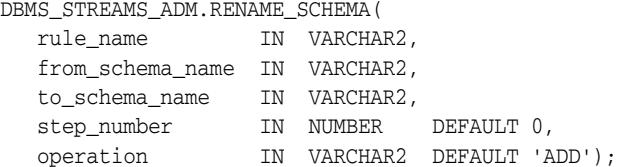

## **Parameters**

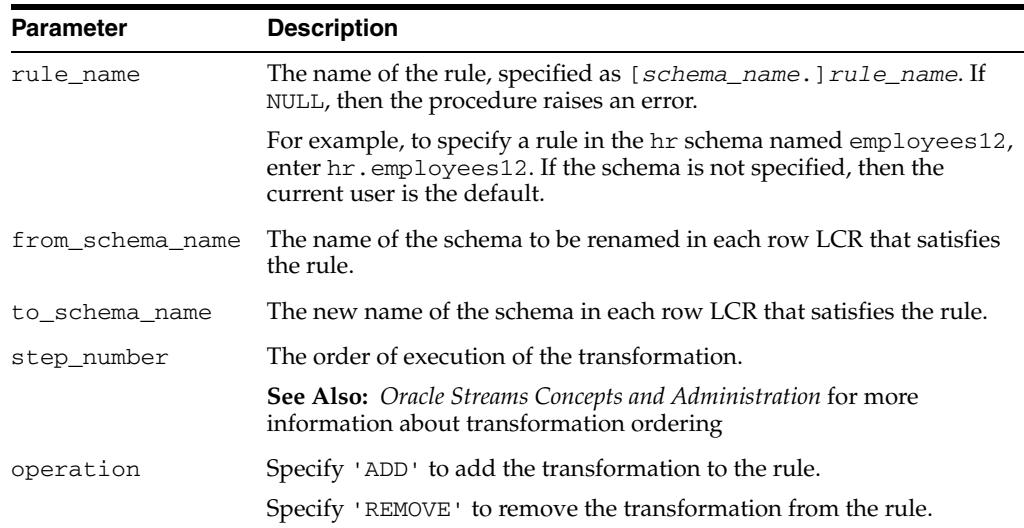

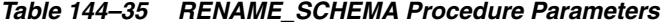

#### **Usage Notes**

When 'REMOVE' is specified for the operation parameter, all of the rename schema declarative rule-based transformations for the specified rule are removed that match the specified from\_schema\_name, to\_schema\_name, and step\_number parameters. Nulls specified for these parameters act as wildcards. The following table

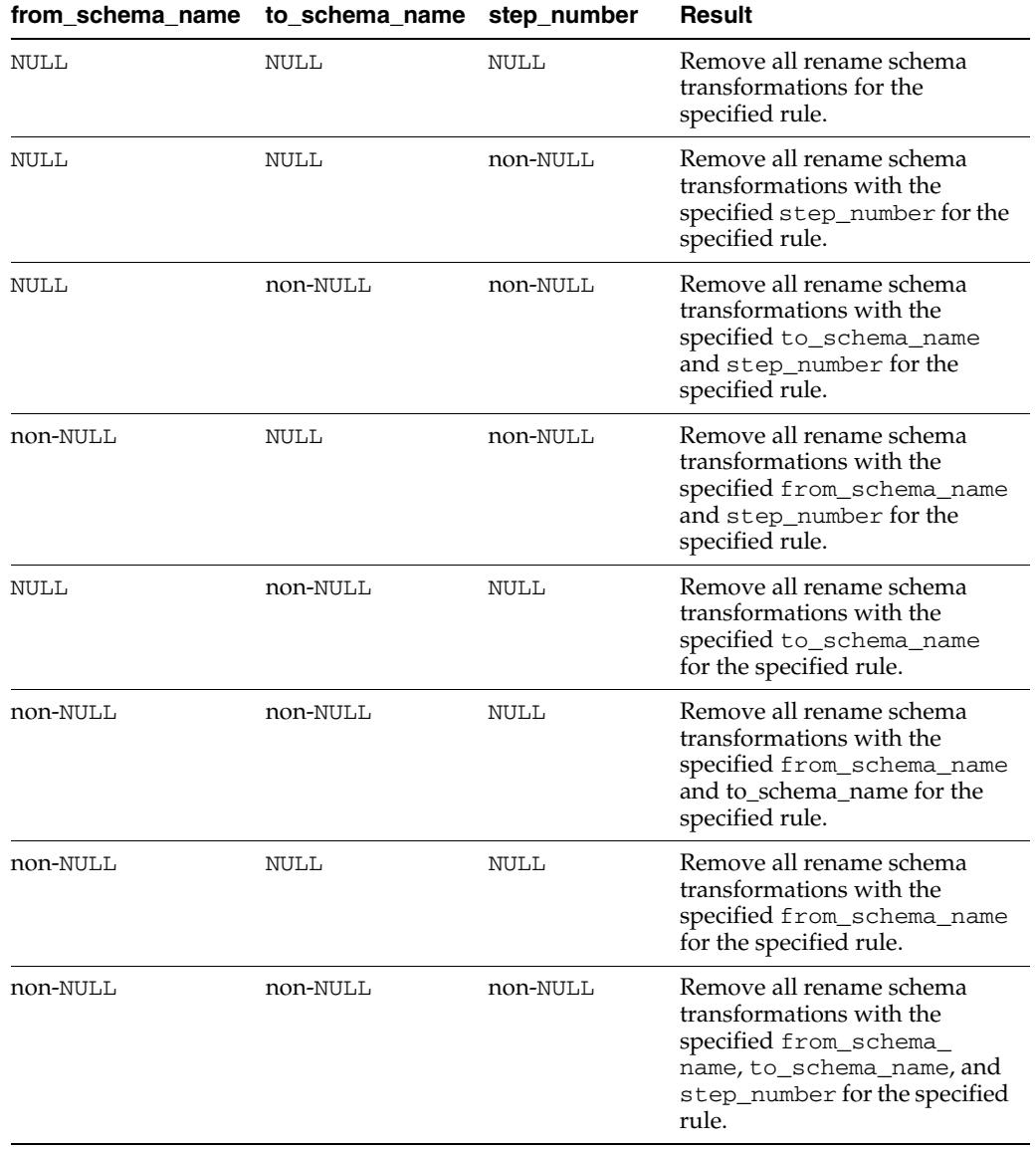

lists the behavior of the RENAME\_SCHEMA procedure when one or more of these parameters is NULL:

## **RENAME\_TABLE Procedure**

This procedure either adds or removes a declarative rule-based transformation which renames a table in a row logical change record (row LCR) that satisfies the specified rule.

For the transformation to be performed when the specified rule evaluates to TRUE, the rule must be in the positive rule set of an Oracle Streams client. Oracle Streams clients include capture processes, synchronous captures, propagations, apply processes, and messaging clients.

**Note:** Declarative transformations can transform row LCRs only. These row LCRs can be captured by a capture process, captured by a synchronous capture, or constructed and enqueued by an application. Therefore, a DML rule must be specified when you run this procedure. If a DDL is specified, then the procedure raises an error.

**See Also:** *Oracle Streams Concepts and Administration* for more information about declarative rule-based transformations

#### **Syntax**

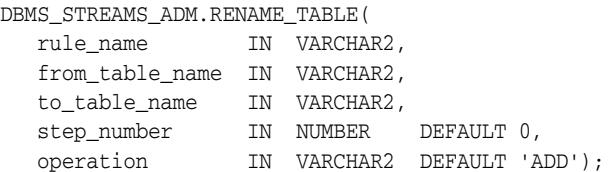

## **Parameters**

| <b>Parameter</b> | <b>Description</b>                                                                                                    |  |  |
|------------------|----------------------------------------------------------------------------------------------------|--|--|
| rule_name        | The name of the rule, specified as [schema_name.] rule_name. If<br>NULL, then the procedure raises an error.                                                                                                    |  |  |
|                  | For example, to specify a rule in the hr schema named employees 12,<br>enter hr. employees12. If the schema is not specified, then the<br>current user is the default.                                                           |  |  |
| from table name  | The name of the table to be renamed in each row LCR that satisfies the<br>rule, specified as [schema_name.] object_name. For example,<br>hr. employees. If the schema is not specified, then the current user is<br>the default. |  |  |
| to_table_name    | The new name of the table in each row LCR that satisfies the rule,<br>specified as [schema_name.] object_name. For example,<br>humres.staff.                                                                                     |  |  |
|                  | The transformation can rename the table only, the schema only, or the<br>table and the schema. If the schema is not specified, then the current<br>user is the default.                                                          |  |  |
| step_number      | The order of execution of the transformation.                                                                                                    |  |  |
|                  | See Also: Oracle Streams Concepts and Administration for more<br>information about transformation ordering                                                                                                    |  |  |

*Table 144–36 RENAME\_TABLE Procedure Parameters* 

| <b>Parameter</b> | <b>Description</b>                                           |
|------------------|--------------------------------------------------------------|
| operation        | Specify 'ADD' to add the transformation to the rule.         |
|                  | Specify 'REMOVE' to remove the transformation from the rule. |

*Table 144–36 (Cont.) RENAME\_TABLE Procedure Parameters* 

## **Usage Notes**

When 'REMOVE' is specified for the operation parameter, all of the rename table declarative rule-based transformations for the specified rule are removed that match the specified from\_table\_name, to\_table\_name, and step\_number parameters. Nulls specified for these parameters act as wildcards. The following table lists the behavior of the RENAME\_TABLE procedure when one or more of these parameters is NULL:

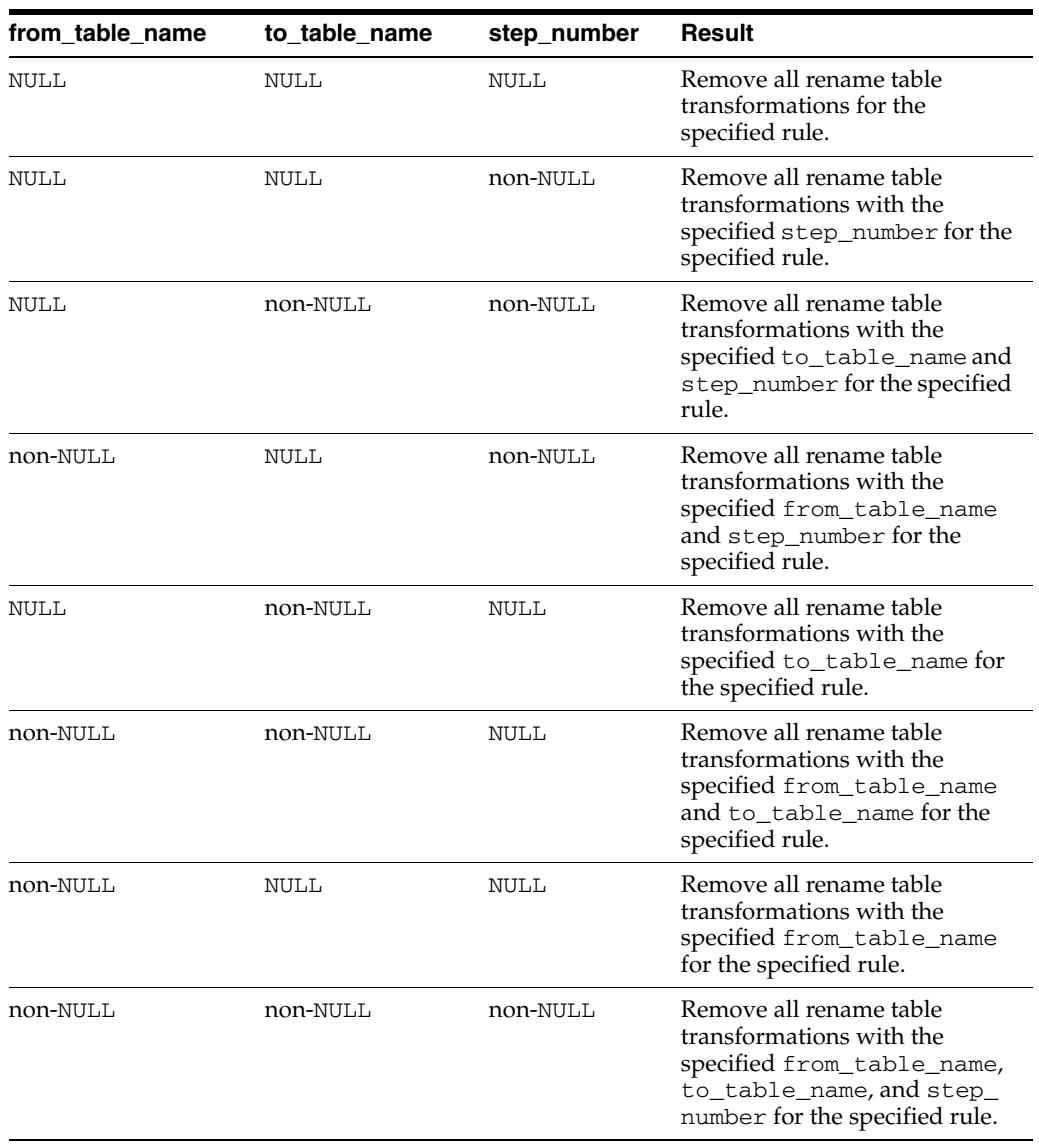

# **SET\_MESSAGE\_NOTIFICATION Procedure**

This procedure sets a notification for messages that can be dequeued by a specified Oracle Streams messaging client from a specified queue. A notification is sent when a message is enqueued into the specified queue and the specified messaging client can dequeue the message because the message satisfies its rule sets.

#### **Note:**

- Currently, messaging clients cannot dequeue buffered messages.
- The DBMS\_AQ package can also configure notifications. The DBMS\_ AQ package provides some notification features that are not available in DBMS\_STREAMS\_ADM package, such as buffered message notifications and notification grouping by time.

#### **Syntax**

DBMS\_STREAMS\_ADM.SET\_MESSAGE\_NOTIFICATION(

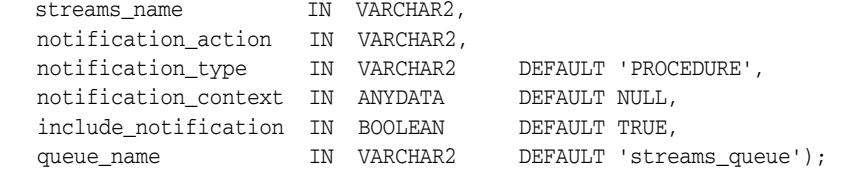

## **Parameters**

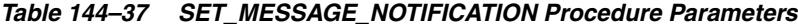

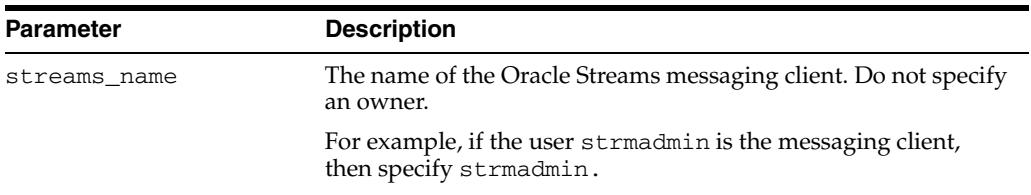

| Parameter            | <b>Description</b>                                                                                                    |  |  |
|----------------------|----------------------------------------------------------------------------------------------------|--|--|
| notification_action  | The action to be performed on message notification. Specify one<br>of the following:                                                                                                    |  |  |
|                      | For URL notifications, specify a URL without the prefix<br>http://.                                                                                                    |  |  |
|                      | For example, to specify the URL<br>http://www.company.com:8080, enter the following:                                                                                                    |  |  |
|                      | www.company.com:8080                                                                                                    |  |  |
|                      | For email notifications, specify an email address.<br>▪                                                                                                    |  |  |
|                      | For example, to specify an the email address<br>xyz@company.com, enter the following:                                                                                                    |  |  |
|                      | xyz@company.com                                                                                                    |  |  |
|                      | For PL/SQL procedure notifications, specify an existing<br>▪<br>user-defined PL/SQL procedure in the form [schema_<br>name. ] procedure_name. If the schema_name is not<br>specified, then the user who invokes the SET_MESSAGE_<br>NOTIFICATION procedure is the default. The procedure<br>must be a PLSQLCALLBACK data structure.                   |  |  |
|                      | For example, to specify a procedure named notify_<br>orders in the oe schema, enter the following:                                                                                                    |  |  |
|                      | oe.notify_orders                                                                                                    |  |  |
|                      | See Also: Examples on page 144-164 for more information about<br>message notification procedures                                                                                                    |  |  |
| notification_type    | The type of notification. Specify one of the following:                                                                                                    |  |  |
|                      | HTTP if you specified a URL for notification_action                                                                                                    |  |  |
|                      | MAIL if you specified an email address for<br>■<br>notification action                                                                                                    |  |  |
|                      | PROCEDURE if you specified a user-defined procedure for<br>٠<br>notification_action                                                                                                    |  |  |
|                      | The type must match the specification for the notification_<br>action parameter.                                                                                                    |  |  |
| notification_context | The context of the notification. The context must be specified<br>using RAW data type information. For example, to specify the<br>hexidecimal equivalent of 'FF', enter the following:                                                                                                    |  |  |
|                      | ANYDATA.ConvertRaw(HEXTORAW('FF'))                                                                                                    |  |  |
|                      | The notification context is passed the PL/SQL procedure in<br>procedure notifications and is not relevant for mail or HTTP<br>notifications.                                                                                                    |  |  |
| include notification | If TRUE, then the procedure adds this notification for the<br>specified streams_name and queue_name. That is, specifying<br>TRUE turns on the notification for the streams name and<br>queue name.                                                                                                    |  |  |
|                      | If FALSE, then the procedure removes this notification for the<br>specified streams_name and queue_name. That is, specifying<br>FALSE turns off the notification for the streams_name and<br>queue_name. If you specify FALSE, then this procedure ignores<br>any specified values for the notification_action or<br>notification_context parameters. |  |  |

*Table 144–37 (Cont.) SET\_MESSAGE\_NOTIFICATION Procedure Parameters*

| <b>Parameter</b> | <b>Description</b>                                                                                                    |  |
|------------------|----------------------------------------------------------------------------------------------------|--|
| queue_name       | The name of a local ANYDATA queue, specified as [schema_<br>name. ] queue_name. The current database must contain the<br>queue. The specified queue must be a ANYDATA queue.                                  |  |
|                  | For example, to specify a queue named streams_queue in the<br>strmadmin schema, enter strmadmin.streams_queue for<br>this parameter. If the schema is not specified, then the current<br>user is the default. |  |

*Table 144–37 (Cont.) SET\_MESSAGE\_NOTIFICATION Procedure Parameters*

#### **Usage Notes**

You can specify one of the following types of notifications:

- An email address to which message notifications are sent. When a relevant message is enqueued into the queue, an email with the message properties is mailed to the specified email address.
- A PL/SQL procedure to be invoked on a notification. When a relevant message is enqueued into the queue, the specified PL/SQL procedure is invoked with the message properties. This PL/SQL procedure can dequeue the message.
- An HTTP URL to which the notification is posted. When a relevant message is enqueued into the queue, a notification with the message properties is posted to the specified URL specified.

A client does not need to be connected to the database to receive a notification.

If you register for email notifications, then you should use the DBMS\_AQELM package to set the host name and port name for the SMTP server that will be used by the database to send email notifications. If required, then you should set the send-from email address, which is set by the database as the sent from field. You need a Java-enabled database to use this feature.

If you register for HTTP notifications, you might want to use the DBMS\_AQELM package to set the host name and port number for the proxy server and a list of no-proxy domains that will be used by the database to post HTTP notifications.

Each notification is an AQXmlNotification, which includes of the following:

- notification\_options, which includes the following:
	- destination The destination queue from which the message was dequeued
	- consumer\_name The name of the messaging client that dequeued the message
- message\_set The set of message properties

#### **See Also:**

- The documentation for the DBMS\_AQELM package for more information on email notifications and HTTP notifications
- *Oracle Database 2 Day + Data Replication and Integration Guide* for an example that configures message notification to automatically dequeue of messages of interest
- *Oracle Streams Advanced Queuing User's Guide* and *Oracle XML DB Developer's Guide* for more information about message notifications and XML
- *Oracle Streams Concepts and Administration* for more information about how rules are used in Oracle Streams

## **Examples**

If you use a message notification procedure, then this PL/SQL procedure must have the following signature:

PROCEDURE procedure name( context IN ANYDATA, reginfo IN SYS.AQ\$\_REG\_INFO, descr IN SYS.AQ\$\_DESCRIPTOR);

Here, *procedure* name stands for the name of the procedure. The procedure is a PLSQLCALLBACK data structure that specifies the user-defined PL/SQL procedure to be invoked on message notification.

The following is a simple example of a notification procedure that dequeues a message of type oe.user\_msg using the message identifier and consumer name sent by the notification. To complete the example, first create the type:

```
CREATE TYPE oe.user_msg AS OBJECT(
 object_name VARCHAR2(30),
 object_owner VARCHAR2(30),
 message VARCHAR2(50));
/
```
Next, create the procedure:

```
CREATE OR REPLACE PROCEDURE oe.notification_dequeue(
  context ANYDATA, 
  reginfo SYS.AQ$_REG_INFO, 
  descr SYS.AQ$_DESCRIPTOR)
AS 
  dequeue_options DBMS_AQ.DEQUEUE_OPTIONS_T; 
  message_properties DBMS_AQ.MESSAGE_PROPERTIES_T; 
 message_handle RAW(16);
  message ANYDATA; 
  oe_message oe.user_msg; 
  rc PLS_INTEGER; 
BEGIN 
  -- Get the message identifier and consumer name from the descriptor 
   dequeue_options.msgid := descr.msg_id; 
   dequeue_options.consumer_name := descr.consumer_name; 
   -- Dequeue the message 
  DBMS_AQ.DEQUEUE( 
   queue_name => descr.queue_name,
    dequeue_options => dequeue_options, 
    message_properties => message_properties,
```

```
 payload => message, 
msgid \Rightarrow message_handle);
  rc := message.getobject(oe_message); 
  COMMIT; 
END; 
/
```
**See Also:** *Oracle Database PL/SQL Packages and Types Reference* for more information about PLSQLCALLBACK data structures

# **SET\_MESSAGE\_TRACKING Procedure**

Sets the tracking label for logical change records (LCRs) produced by the current session. This procedure affects only the current session. Any LCRs produced by the current session are tracked, including captured LCRs and persistent LCRs.

**Note:** The tracking label set by this procedure does not track non-LCR messages.

**See Also:** [GET\\_MESSAGE\\_TRACKING Function on page 144-83](#page-3492-0)

## **Syntax**

```
DBMS_STREAMS_ADM.SET_MESSAGE_TRACKING(
   tracking_label IN VARCHAR2 DEFAULT 'Streams_tracking',
  actions IN NUMBER DEFAULT DBMS_STREAMS_ADM.ACTION_MEMORY);
```
#### **Parameters**

| <b>Parameter</b> | <b>Description</b>                                                                                                    |  |  |
|------------------|----------------------------------------------------------------------------------------------------|--|--|
|                  | tracking_label The label used to track the LCRs produced by the session.                                                                                                    |  |  |
|                  | Set this parameter to NULL to stop message tracking in the current<br>session.                                                                                                    |  |  |
|                  | The size limit for a label is 4,000 bytes.                                                                                                    |  |  |
| actions          | When DBMS_STREAMS_ADM. ACTION_MEMORY is specified, the LCRs are<br>tracked in memory, and the V\$STREAMS_MESSAGE_TRACKING dynamic<br>performance view is populated with information about the LCRs. |  |  |
|                  | Currently, DBMS_STREAMS_ADM. ACTION_MEMORY is the only valid<br>setting for this parameter.                                                                                                    |  |  |
|                  | The value specified for this parameter is an enumerated constant.<br>Enumerated constants must be prefixed with the package name.                                                                   |  |  |

*Table 144–38 SET\_MESSAGE\_TRACKING Procedure Parameters*

# **SET\_RULE\_TRANSFORM\_FUNCTION Procedure**

This procedure sets or removes the transformation function name for a custom rule-based transformation.

### **Syntax**

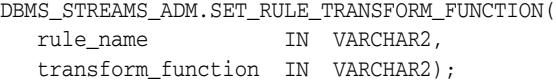

#### **Parameters**

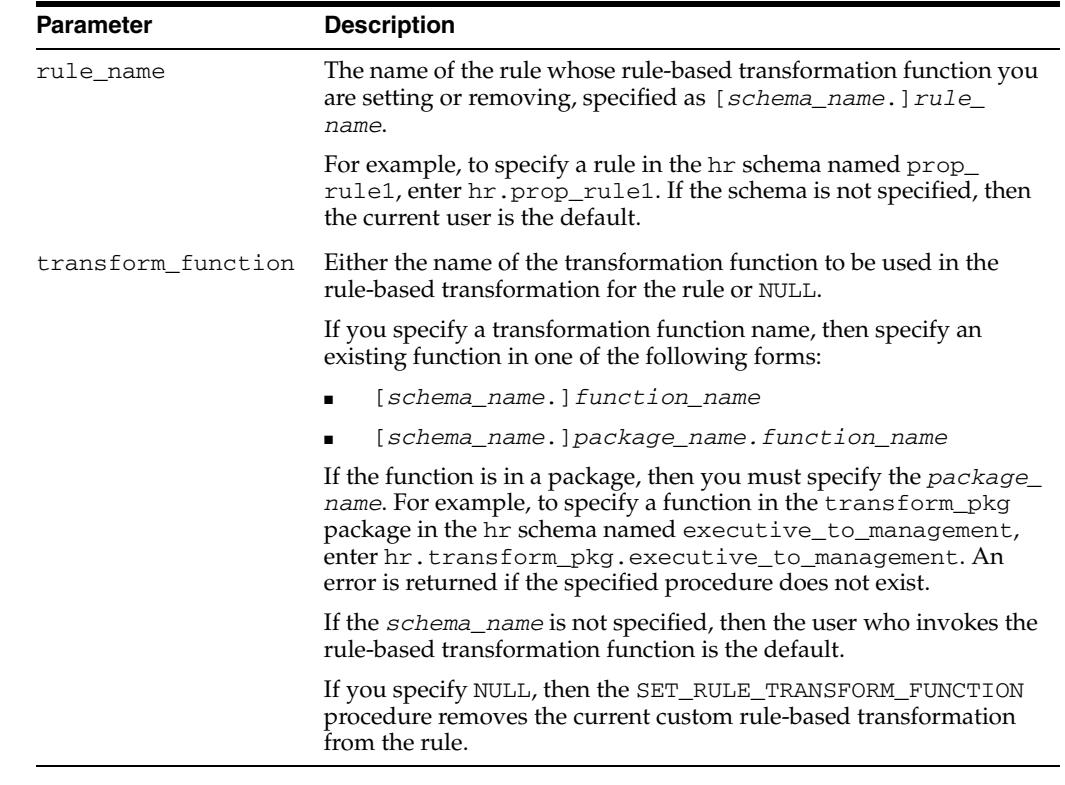

#### *Table 144–39 SET\_RULE\_TRANSFORM\_FUNCTION Procedure Parameters*

#### **Usage Notes**

The following sections contain usage notes for this procedure:

- **Transformation Function Signature**
- **Rule Action Context**
- User Who Calls the Transformation Function
- **Function Verification**

#### **Transformation Function Signature**

A custom rule-based transformation function always operates on one message, but it can return one message or many messages. A custom rule-based transformation function that returns one message is a one-to-one transformation function. A one-to-one transformation function must have the following signature:

```
FUNCTION user_function (
   parameter_name IN ANYDATA)
RETURN ANYDATA;
```
Here, *user\_function* stands for the name of the function and *parameter\_name* stands for the name of the parameter passed to the function. The parameter passed to the function is an ANYDATA encapsulation of a message, and the function must return an ANYDATA encapsulation of a message.

A custom rule-based transformation function that can return multiple messages is a one-to-many transformation function. A one-to-many transformation function must have the following signature:

FUNCTION *user\_function* ( *parameter\_name* IN ANYDATA) RETURN STREAMS\$\_ANYDATA\_ARRAY;

Here, *user\_function* stands for the name of the function and *parameter\_name* stands for the name of the parameter passed to the function. The parameter passed to the function is an ANYDATA encapsulation of a message, and the function must return an array that contains zero or more ANYDATA encapsulations of a message. If the array contains zero ANYDATA encapsulations of a message, then the original message is discarded.

The STREAMS\$\_ANYDATA\_ARRAY type is an Oracle-supplied type that has the following definition:

```
CREATE OR REPLACE TYPE SYS.STREAMS$_ANYDATA_ARRAY
   AS VARRAY(2147483647) of ANYDATA
/
```
The following restrictions apply to custom rule-based transformations that use one-to-many functions:

- Rules that are associated with one-to-many functions are supported for Oracle Streams capture processes only. These rules must not be added to rule sets used by other Oracle Streams clients, including propagations, apply processes, and messaging clients.
- One-to-many functions only can operate on row logical change records (row LCRs). They cannot operate on DDL LCRs.
- Row LCRs returned by a one-to-many function cannot contain piecewise LOB, LONG, or LONG RAW operations.
- The one-to-many function must return row LCRs in the correct order. The order of row LCRs in the array (starting from index 1) is the order that the row LCRs will be executed in the transaction.

When an apply process dequeues row LCRs that are the result of a transformation by a one-to-many function, the apply process uses the instantiation SCN of the LCR passed to the one-to-many function for all of row LCRs.

#### **Note:**

- An error is raised if a one-to-one or one-to-many transformation function returns NULL.
- Only one custom rule-based transformation can be specified for a particular rule. You cannot specify both a one-to-one and a one-to-many transformation function for the same rule.
- For any LCR constructed and returned by a custom rule-based transformation, the source\_database\_name, transaction\_ id, and scn parameter values must match the values in the original LCR. Oracle automatically specifies the values in the original LCR for these parameters, even if an attempt is made to construct LCRs with different values.

#### **Rule Action Context**

This procedure modifies the specified rule's action context to specify the transformation. A rule's action context is optional information associated with a rule that is interpreted by the client of the rules engine after the rule evaluates to TRUE for a message. The client of the rules engine can be a user-created application or an internal feature of Oracle, such as Oracle Streams. The Oracle Streams clients include capture processes, synchronous captures, propagations, apply processes, and messaging clients. The information in an action context is an object of type SYS.RE\$NV\_LIST, which consists of a list of name-value pairs.

A custom rule-based transformation in Oracle Streams always consists of the following name-value pair in an action context:

- If the function is a one-to-one transformation function, then the name is STREAMS\$\_TRANSFORM\_FUNCTION. If the function is a one-to-many transformation function, then the name is STREAMS\$\_ARRAY\_TRANS\_FUNCTION.
- The value is a ANYDATA instance containing a PL/SQL function name specified as a VARCHAR2. This function performs the transformation.

#### **User Who Calls the Transformation Function**

The user that calls the transformation function must have EXECUTE privilege on the function. The following list describes which user calls the transformation function:

- If a transformation is specified for a rule used by a capture process, then the user who calls the transformation function is the capture user for the capture process.
- If a transformation is specified for a rule used by a synchronous capture, then the user who calls the transformation function is the capture user for the synchronous capture.
- If a transformation is specified for a rule used by a propagation, then the user who calls the transformation function is the owner of the source queue for the propagation.
- If a transformation is specified on a rule used by an apply process, then the user who calls the transformation function is the apply user for the apply process.
- If a transformation is specified on a rule used by a messaging client, then the user who calls the transformation function is the user who invokes the messaging client.

#### **Function Verification**

This procedure does not verify that the specified transformation function exists. If the function does not exist, then an error is raised when an Oracle Streams client tries to invoke the transformation function.

# **SET\_TAG Procedure**

This procedure sets the binary tag for all redo entries subsequently generated by the current session. Each redo entry generated by DML or DDL statements in the current session will have this tag. This procedure affects only the current session.

#### **See Also:**

- ["GET\\_TAG Function" on page 144-86](#page-3495-0)
- *Oracle Streams Replication Administrator's Guide* for more information about tags

## **Syntax**

```
DBMS_STREAMS_ADM.SET_TAG(
   tag IN RAW DEFAULT NULL);
```
## **Parameters**

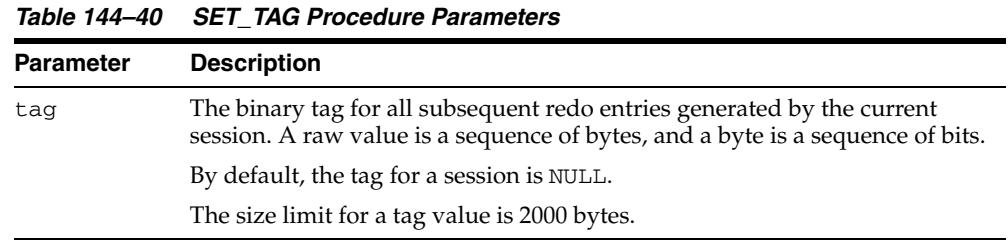

#### **Usage Notes**

To set the tag to the hexadecimal value of '17' in the current session, run the following procedure:

EXEC DBMS\_STREAMS\_ADM.SET\_TAG(tag => HEXTORAW('17'));

The following are considerations for the SET\_TAG procedure:

- This procedure is not transactional. That is, the effects of  $SET_TAG$  cannot be rolled back.
- If the SET\_TAG procedure is run to set a non-NULL session tag before a data dictionary build has been performed on the database, then the redo entries for a transaction that started before the dictionary build might not include the specified tag value for the session. Therefore, perform a data dictionary build before using the SET\_TAG procedure in a session. A data dictionary build happens when the DBMS\_CAPTURE\_ADM.BUILD procedure is run. The BUILD procedure can be run automatically when a capture process is created.

**See Also:** [BUILD Procedure on page 32-18](#page-557-0)

# **SET\_UP\_QUEUE Procedure**

This procedure creates a queue table and a ANYDATA queue.

## **Syntax**

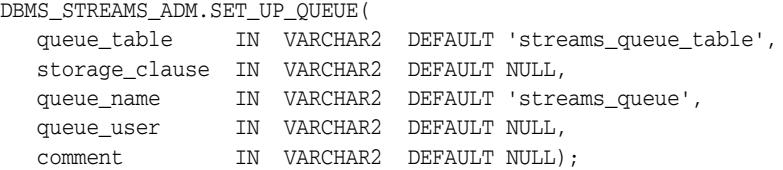

## **Parameters**

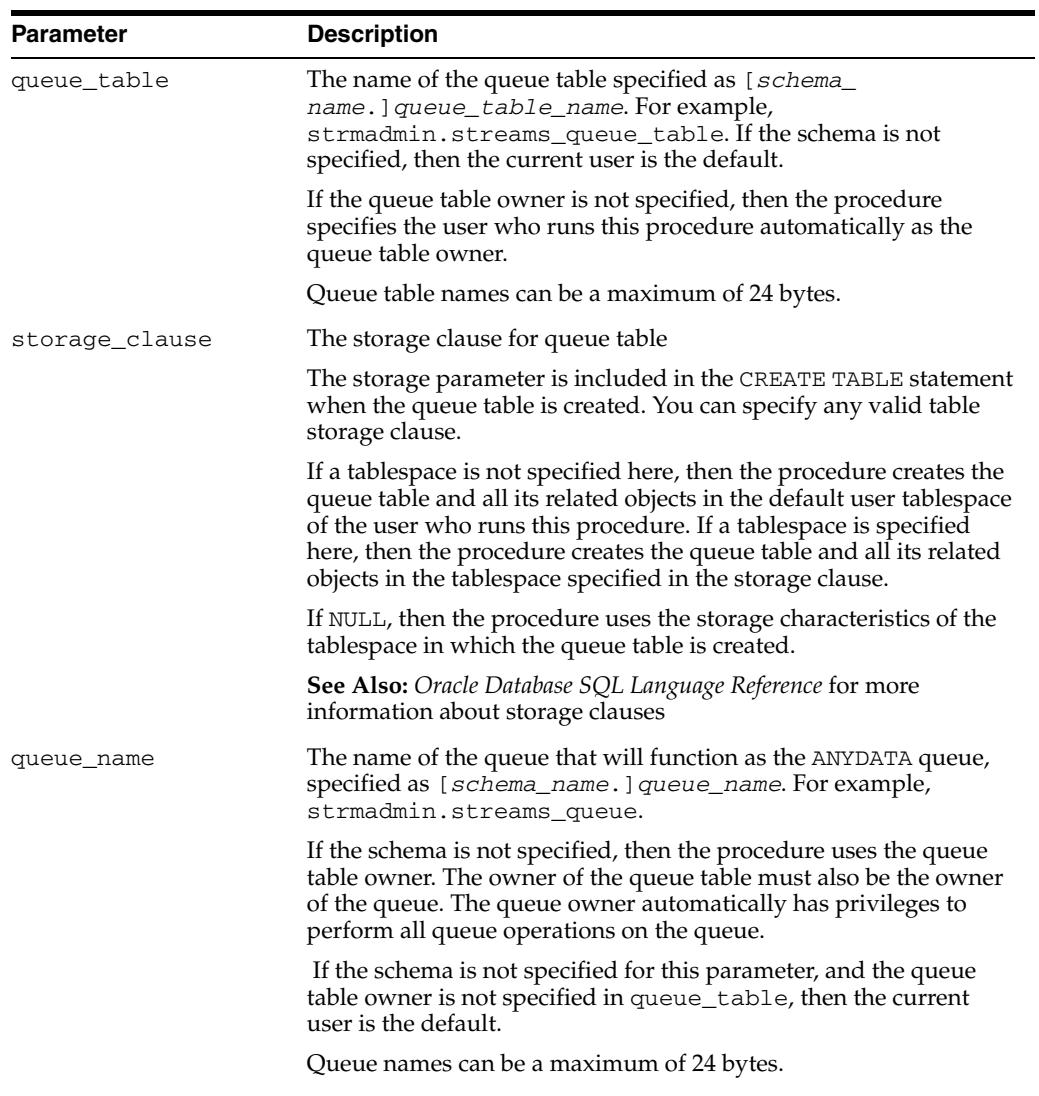

#### *Table 144–41 SET\_UP\_QUEUE Procedure Parameters*

| <b>Parameter</b> | <b>Description</b>                                                                                                    |  |
|------------------|----------------------------------------------------------------------------------------------------|--|
| queue_user       | The name of the user who requires ENQUEUE and DEQUEUE<br>privileges for the queue. This user also is configured as a secure<br>queue user of the queue. The queue user cannot grant these<br>privileges to other users because they are not granted with the<br>GRANT option. |  |
|                  | If NULL, then the procedure does not grant any privileges. You can<br>also grant queue privileges to the appropriate users using the<br>DBMS_AQADM package.                                                                                                    |  |
| comment          | The comment for the queue                                                                                                    |  |

*Table 144–41 (Cont.) SET\_UP\_QUEUE Procedure Parameters*

#### **Usage Notes**

Set up includes the following actions:

If the specified queue table does not exist, then this procedure runs the CREATE QUEUE\_TABLE procedure in the DBMS\_AQADM package to create the queue table with the specified storage clause. If this procedure creates the queue table, then it creates a multiple consumer ANYDATA queue that is both a secure queue and a transactional queue.

Also, if the database is Oracle Database 10*g* release 2 or later, the sort\_list setting in CREATE\_QUEUE\_TABLE is set to commit\_time. If the database is a release before Oracle Database 10*g* release 2, the sort\_list setting in CREATE\_ QUEUE\_TABLE is set to enq\_time.

- If the specified queue table exists, then the queue uses the properties of the existing queue table.
- If the specified queue name does not exist, then this procedure runs the CREATE QUEUE procedure in the DBMS\_AQADM package to create the queue.
- This procedure starts the queue.
- If a queue user is specified, then this procedure configures this user as a secure queue user of the queue and grants ENQUEUE and DEQUEUE privileges on the queue to the specified queue user.

To configure the queue user as a secure queue user, this procedure creates an Advanced Queuing agent with the same name as the user name, if one does not exist. If an agent with this name exists and is associated with the queue user only, then it is used. SET\_UP\_QUEUE then runs the ENABLE\_DB\_ACCESS procedure in the DBMS\_AQADM package, specifying the agent and the user.

#### **Note:**

- To enqueue messages into and dequeue messages from a queue, a queue user must have EXECUTE privilege on the DBMS\_STREAMS\_MESSAGING package or the DBMS\_AQ package. The SET\_UP\_QUEUE procedure does not grant this privilege.
- If the agent that SET\_UP\_QUEUE tries to create exists and is associated with a user other than the user specified by queue\_ user, then the procedure raises an error. In this case, rename or remove the existing agent, and retry SET\_UP\_QUEUE.

**See Also:** *Oracle Streams Concepts and Administration* for more information about secure queue users

# **SPLIT\_STREAMS Procedure**

This procedure splits one stream flowing from a capture process off from all of the other streams flowing from the capture process.

This procedure is intended for an Oracle Streams replication environment in which a capture process captures changes that are propagated to two or more destination databases. When one destination of a propagation stops accepting the captured changes, the changes remain in the capture process's queue. The queue can grow and begin to spill messages to the hard disk, degrading the performance of the Oracle Streams environment. A destination might stop accepting changes for several reasons. For example, the destination database might be down.

Specifically, this procedure performs the following actions:

- **1.** Creates a new queue at the database running the capture process. The new queue is called the cloned queue because it is a clone of the queue used by the original stream. The new queue will be used by the new, cloned capture process, and it will be the source queue for the new, cloned propagation.
- **2.** Creates a new propagation that propagates messages from the source queue created in Step 1 to the existing destination queue. The new propagation is called the cloned propagation because it is a clone of the propagation used by the original stream. The cloned propagation uses the same rule set as the original propagation.
- **3.** Stops the capture process.
- **4.** Queries the acknowledge SCN for the original propagation. The acknowledged SCN is the last SCN acknowledged by the apply process that applies the changes sent by the propagation.
- **5.** Creates a new capture process. The new capture process is called the cloned capture process because it is a clone of the capture process used by the original stream. The procedure sets the start SCN for the cloned capture process to the value of the acknowledged SCN queried in Step 4. The cloned capture process uses the same rule set as the original capture process.
- **6.** Drops the original propagation.
- **7.** Starts the original capture process with the start SCN set to the acknowledged SCN queried in Step 4.
- **8.** If the auto\_merge\_threshold parameter is set to a positive number, then creates an Oracle Scheduler job to run the MERGE\_STREAMS\_JOB procedure at set intervals according to its schedule. When the two streams are within the specified merge threshold, the MERGE\_STREAMS\_JOB procedure runs the MERGE\_STREAMS procedure to merge the streams automatically.

After the SPLIT\_STREAMS procedure has finished running, the cloned capture process is disabled. When the problem at the destination database is solved, and the destination queue can accept changes, you should start the cloned capture process using the START\_CAPTURE procedure in the DBMS\_CAPTURE\_ADM package.

The DBA\_STREAMS\_SPLIT\_MERGE view contains the name of each cloned component and information about the split and merge operation.

**Note:** If the original capture process is a downstream capture process, then you must configure the cloned capture process to read the redo log from the source database before you start the cloned capture process.

#### **See Also:**

- ["MERGE\\_STREAMS Procedure" on page 144-130](#page-3539-0)
- ["MERGE\\_STREAMS\\_JOB Procedure" on page 144-133](#page-3542-0)
- *Oracle Streams Replication Administrator's Guide* for instructions on using the SPLIT\_STREAMS procedure

## **Syntax**

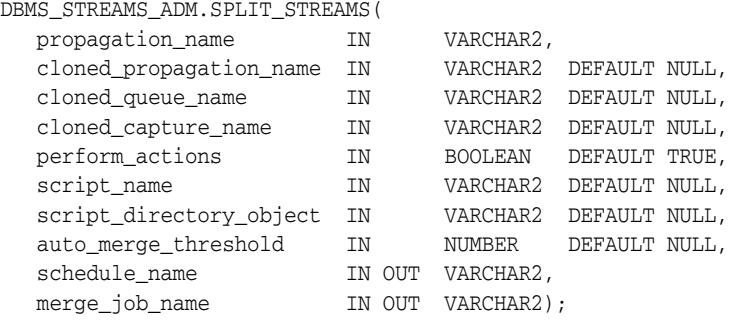

#### **Parameters**

*Table 144–42 SPLIT\_STREAMS Procedure Parameters*

| <b>Parameter</b>        | <b>Description</b>                                                                                                    |
|-------------------------|----------------------------------------------------------------------------------------------------|
| propagation name        | The name of the propagation that cannot send messages to its<br>destination queue. The specified propagation is the<br>propagation for the stream that is being split off from the<br>other streams. You must specify an existing propagation<br>name. Do not specify an owner. |
| cloned propagation name | The name of the new propagation created by this procedure<br>for the stream that is split off. If NULL, then the system<br>generates a propagation name.                                                                                                    |
| cloned queue name       | The name of the new queue created by this procedure for the<br>stream that is split off. If NULL, then the system generates a<br>queue name.                                                                                                    |
| cloned capture name     | The name of the new capture process created by this<br>procedure for the stream that is split off. If NULL, then the<br>system generates a capture process name.                                                                                                    |

| <b>Parameter</b>        | <b>Description</b>                                                                                                    |  |
|-------------------------|----------------------------------------------------------------------------------------------------|--|
| perform_actions         | If TRUE, then the procedure performs the necessary actions to<br>split the stream directly.                                                                                                    |  |
|                         | If FALSE, then the procedure does not perform the necessary<br>actions to split the stream directly.                                                                                                    |  |
|                         | Specify FALSE when this procedure is generating a script that<br>you can edit and then run. The procedure raises an error if<br>you specify FALSE and either of the following parameters is<br>NULL:                                                                                                    |  |
|                         | script_name                                                                                                    |  |
|                         | script_directory_object                                                                                                    |  |
| script_name             | If non-NULL and the perform_actions parameter is<br>FALSE, then specify the name of the script generated by this<br>procedure. The script contains all of the statements used to<br>split the stream. If a file with the specified script name exists<br>in the specified directory for the script_directory_<br>object parameter, then the procedure appends the<br>statements to the existing file. |  |
|                         | If non-NULL and the perform_actions parameter is TRUE,<br>then the procedure generates the specified script and<br>performs the actions to split the stream directly.                                                                                                    |  |
|                         | If NULL and the perform_actions parameter is TRUE, then<br>the procedure performs the actions to split the stream directly<br>and does not generate a script.                                                                                                    |  |
|                         | If NULL and the perform_actions parameter is FALSE,<br>then the procedure raises an error.                                                                                                    |  |
| script_directory_object | The directory object for the directory on the local computer<br>system into which the generated script is placed.                                                                                                    |  |
|                         | If the script_name parameter is NULL, then the procedure<br>ignores this parameter and does not generate a script.                                                                                                    |  |
|                         | If NULL and the script_name parameter is non-NULL, then<br>the procedure raises an error.                                                                                                    |  |
|                         | <b>Note:</b> The specified directory object cannot point to an Oracle<br>Automatic Storage Management (ASM) disk group.                                                                                                    |  |

*Table 144–42 (Cont.) SPLIT\_STREAMS Procedure Parameters*

| <b>Parameter</b><br><b>Description</b> |                                                                                                    |  |
|----------------------------------------|----------------------------------------------------------------------------------------------------|--|
| auto merge threshold                   | If a positive number is specified, then the stream that was<br>split off is automatically merged back into all of the other<br>streams flowing from the capture process by an Oracle<br>Scheduler job. The job runs the MERGE_STREAMS_JOB<br>procedure at set intervals according to its schedule. The value<br>of the CAPTURE_MESSAGE_CREATE_TIME column for each<br>capture process in the GV\$STREAMS_CAPTURE dynamic<br>performance view determines when the streams are merged.<br>Specifically, if the difference, in seconds, between CAPTURE<br>MESSAGE_CREATE_TIME of the cloned capture process and |  |
|                                        | the original capture process is less than or equal to the value<br>specified for the auto_merge_threshold parameter, then<br>the two streams are merged automatically. The cloned<br>capture process must be started before the split stream can be<br>merged back with the original stream.                                                                                                    |  |
|                                        | If NULL or 0 (zero) is specified, then the split stream is not<br>merged back with the original stream automatically. To merge<br>the split stream with the original stream, run the MERGE_<br>STREAM procedure manually when the CAPTURE_MESSAGE_<br>CREATE_TIME of the cloned capture process catches up to, or<br>nearly catches up to, the CAPTURE_MESSAGE_CREATE_TIME<br>of the original capture process.                                                                                                    |  |
|                                        | The CAPTURE_MESSAGE_CREATE_TIME records the time<br>when a captured change was recorded in the redo log.                                                                                                    |  |
| schedule_name                          | The Oracle Scheduler schedule name, specified as [schema_<br>name. ] schedule_name. For example,<br>strmadmin.merge_schedule. If the schema is not<br>specified, then the current user is the default.                                                                                                    |  |
|                                        | If auto_merge_threshold is a non-NULL positive number,<br>then the schedule is used by the job that will automatically<br>merge the streams at the appropriate time. You can specify a<br>schedule name to adhere to naming conventions or to track<br>the schedule more easily.                                                                                                    |  |
|                                        | If NULL and auto_merge_threshold is a non-NULL<br>positive number, then the system generates a schedule name.                                                                                                    |  |
|                                        | If auto_merge_threshold is NULL or 0 (zero), then this<br>parameter must be NULL.                                                                                                    |  |
|                                        | If this procedure creates a schedule, the schedule starts when<br>the procedure completes. You can modify the schedule to<br>control how often the merge job is run.                                                                                                    |  |
|                                        | If an existing schedule name is specified, an error is raised.                                                                                                    |  |
| merge_job_name                         | The Oracle Scheduler job name, specified as [schema_<br>name. ] merge_job_name. For example,<br>strmadmin.merge_job. If the schema is not specified, then<br>the current user is the default.                                                                                                    |  |
|                                        | If auto_merge_threshold is a non-NULL positive number,<br>then the job will automatically merge the streams at the<br>appropriate time. Specify a merge job name to adhere to<br>naming conventions or to track the job more easily.                                                                                                    |  |
|                                        | If NULL and auto_merge_threshold is a non-NULL<br>positive number, then the system generates a job name.                                                                                                    |  |
|                                        | If auto_merge_threshold is $NULL$ or 0 (zero), then this<br>parameter must be NULL.                                                                                                    |  |
|                                        | If an existing job name is specified, an error is raised.                                                                                                    |  |

*Table 144–42 (Cont.) SPLIT\_STREAMS Procedure Parameters*

**See Also:** *Oracle Database Administrator's Guide* for information about Oracle Scheduler

# <sup>145</sup> **DBMS\_STREAMS\_ADVISOR\_ADM**

The DBMS\_STREAMS\_ADVISOR\_ADM package, one of a set of Oracle Streams packages, provides an interface to gather information about an Oracle Streams environment and advise database administrators based on the information gathered. This package is part of the Oracle Streams Performance Advisor.

This chapter contains the following topics:

- [Using DBMS\\_STREAMS\\_ADVISOR\\_ADM](#page-3591-0)
	- **–** Overview
	- **–** Security Model
	- **–** Constants
	- **–** Views
- [Summary of DBMS\\_STREAMS\\_ADVISOR\\_ADM Subprograms](#page-3598-0)

**See Also:** *Oracle Streams Concepts and Administration* for instructions about using this package

# <span id="page-3591-0"></span>**Using DBMS\_STREAMS\_ADVISOR\_ADM**

This section contains topics which relate to using the DBMS\_STREAMS\_ADVISOR\_ADM package.

- [Overview](#page-3592-0)
- **[Security Model](#page-3593-0)**
- **[Constants](#page-3594-0)**
- **[Views](#page-3595-0)**

## <span id="page-3592-0"></span>**Overview**

The DBMS\_STREAMS\_ADVISOR\_ADM package enables you to gather and analyze information about an Oracle Streams environment. You can use this information in the following ways:

- To populate data dictionary views with an Oracle Streams topology that contains information about the Oracle Streams components at one or more databases
- To examine the Oracle Streams components at one or more databases in your environment and the ways in which information flows through streams that include these components
- To analyze the performance of the Oracle Streams components in your environment
- To detect performance problems with Oracle Streams components and correct these problems

**See Also:** *Oracle Streams Concepts and Administration* for instructions about using this package

# <span id="page-3593-0"></span>**Security Model**

Security on this package can be controlled in either of the following ways:

- Granting EXECUTE on this package to selected users or roles.
- Granting EXECUTE\_CATALOG\_ROLE to selected users or roles.

If subprograms in the package are run from within a stored procedure, then the user who runs the subprograms must be granted EXECUTE privilege on the package directly. It cannot be granted through a role.

To ensure that the user who runs the subprograms in this package has the necessary privileges, configure an Oracle Streams administrator and connect as the Oracle Streams administrator when using this package.

**See Also:** *Oracle Streams Replication Administrator's Guide* for information about configuring an Oracle Streams administrator

# <span id="page-3594-0"></span>**Constants**

The DBMS\_STREAMS\_ADVISOR\_ADM package defines several enumerated constants for specifying parameter values. Enumerated constants must be prefixed with the package name. For example, DBMS\_DBMS\_ADVISOR\_ADM.CAPTURE\_TYPE.

*Table 145–1 DBMS\_STREAMS\_ADVISOR\_ADM Parameters With Enumerated Constants*

| <b>Parameter</b>                 | Option                    | <b>Type</b> | <b>Description</b>                                                                                                    |
|----------------------------------|---------------------------|-------------|----------------------------------------------------------------------------------------------------|
| component_type<br>$\blacksquare$ | CAPTURE TYPE              | NUMBER      | CAPTURE TYPE indicates that the<br>Oracle Streams component is a capture<br>process. The constant number for this<br>option is 1.                   |
|                                  | PROPAGATION SENDER TYPE   |             |                                                                                                    |
|                                  | PROPAGATION RECEIVER TYPE |             |                                                                                                    |
|                                  | APPLY TYPE                |             | PROPAGATION SENDER TYPE indicates                                                                                                    |
|                                  | QUEUE_TYPE                |             | that the Oracle Streams component is a<br>propagation sender. The constant<br>number for this option is 2.                                          |
|                                  |                           |             | PROPAGATION RECEIVER TYPE<br>indicates that the Oracle Streams<br>component is a propagation receiver.<br>The constant number for this option is 3. |
|                                  |                           |             | APPLY_TYPE indicates that the Oracle<br>Streams component is an apply process.<br>The constant number for this option is 4.                         |
|                                  |                           |             | QUEUE_TYPE indicates that the Oracle<br>Streams component is a queue. The<br>constant number for this option is 5.                                  |

# <span id="page-3595-0"></span>**Views**

The DBMS\_STREAMS\_ADVISOR\_ADM package uses the following views:

- DBA\_STREAMS\_TP\_COMPONENT contains information about each Oracle Streams component at each database.
- DBA\_STREAMS\_TP\_COMPONENT\_LINK contains information about how messages flow between Oracle Streams components.
- DBA\_STREAMS\_TP\_COMPONENT\_STAT contains temporary performance statistics about each Oracle Streams component.
- DBA\_STREAMS\_TP\_DATABASE contains information about each database that contains Oracle Streams components.
- DBA\_STREAMS\_TP\_PATH\_BOTTLENECK contains temporary information about Oracle Streams components that might be slowing down the flow of a stream.
- DBA\_STREAMS\_TP\_PATH\_STAT contains temporary performance statistics about each stream path that exists in the Oracle Streams topology.

The topology information is stored permanently in the following data dictionary views: DBA\_STREAMS\_TP\_DATABASE, DBA\_STREAMS\_TP\_COMPONENT, and DBA\_ STREAMS\_TP\_COMPONENT\_LINK.

However, the following views contain temporary information: DBA\_STREAMS\_TP\_ COMPONENT\_STAT, DBA\_STREAMS\_TP\_PATH\_BOTTLENECK, and DBA\_STREAMS\_TP\_ PATH\_STAT. Some of the data in these views is retained only for the user session that runs the ANALYZE\_CURRENT\_PERFORMANCE procedure. When this user session ends, this temporary information is purged.

#### **See Also:**

- *Oracle Database Reference*
- *Oracle Streams Concepts and Administration* for sample queries that use these views

# **Operational Notes**

This section contains the following operational notes for the DBMS\_STREAMS\_ ADVISOR\_ADM package:

- Oracle Streams Components Analyzed by the DBMS\_STREAMS\_ADVISOR\_ADM [Package](#page-3596-0)
- General Steps for Running the Oracle Streams Performance Advisor and [Analyzing the Information](#page-3596-1)

## <span id="page-3596-0"></span>**Oracle Streams Components Analyzed by the DBMS\_STREAMS\_ADVISOR\_ADM Package**

The DBMS\_STREAMS\_ADVISOR\_ADM analyzes the following Oracle Streams components at the specified databases:

- Capture processes
- **Propagations**
- Apply processes
- **Queues**

The DBMS\_STREAMS\_ADVISOR\_ADM package does not analyze the following Oracle Streams components:

- Synchronous captures
- Messaging clients

#### <span id="page-3596-1"></span>**General Steps for Running the Oracle Streams Performance Advisor and Analyzing the Information**

To use the DBMS\_STREAMS\_ADVISOR\_ADM package, complete the following general steps:

**1.** Identify the database that you will use to gather the information.

An administrative user at this database must meet the following requirements:

- The user must have access to a database link to each database that contains Oracle Streams components.
- The user must have been granted privileges using the DBMS\_STREAMS\_ AUTH.GRANT\_ADMIN\_PRIVILEGE procedure, and each database link must connect to a user at the remote database that has been granted privileges using the DBMS\_STREAMS\_AUTH.GRANT\_ADMIN\_PRIVILEGE procedure.

In an Oracle Streams environment, the Oracle Streams administrator uses this package.

If no database in your environment meets these requirements, then choose a database, configure the necessary database links, and grant the necessary privileges to the users before proceeding.

- **2.** Connect as the administrative user to the database you identified in Step 1, and remain connected to the session while you complete the remaining steps.
- **3.** Run the ANALYZE\_CURRENT\_PERFORMACE procedure.
- **4.** Optionally, allow messages to flow in the environment for some time.
- **5.** Optionally, rerun the ANALYZE\_CURRENT\_PERFORMACE procedure one or more times.
- **6.** Query the data dictionary views listed in ["Views" on page 145-6](#page-3595-0) to analyze the Oracle Streams environment.
- **7.** If you want to update the information in the data dictionary views or if you add new Oracle Streams components to any database in the environment, repeat Steps 2-6.

**Note:** When you exit the user session, the rate, bandwidth, event, and flow control statistics are purged from the data dictionary views.

# <span id="page-3598-0"></span>**Summary of DBMS\_STREAMS\_ADVISOR\_ADM Subprograms**

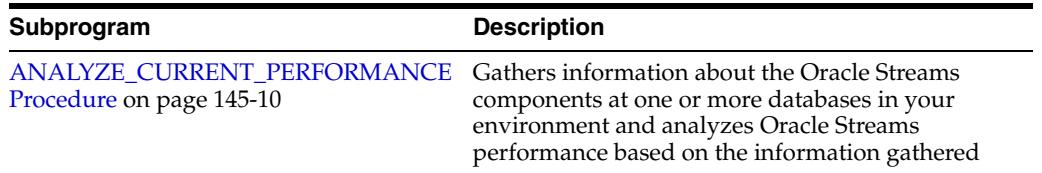

#### *Table 145–2 DBMS\_STREAMS\_ADVISOR\_ADM Package Subprograms*

# <span id="page-3599-0"></span>**ANALYZE\_CURRENT\_PERFORMANCE Procedure**

This procedure gathers information about the Oracle Streams components at one or more databases in your environment and analyzes Oracle Streams performance based on the information gathered.

The performance analyses includes:

- Calculating bottleneck components for each separate stream
- Calculating the throughput of each Oracle Streams component
- Calculating the latency of each Oracle Streams component
- Calculating the top wait event of each Oracle Streams component
- Calculating the message rate of each stream
- Calculating the transaction rate of each stream

The procedure places the gathered information in data dictionary views.

**Note:** The parameters in this procedure must all be either non-NULL or NULL.

#### **See Also:**

- *Oracle Streams Concepts and Administration* for instructions on using this procedure
- ["Views" on page 145-6](#page-3595-0)

#### **Syntax**

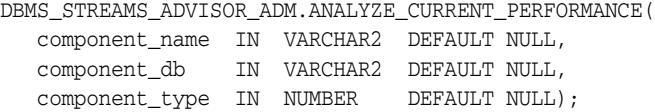

#### **Parameters**

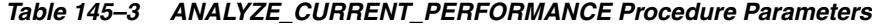

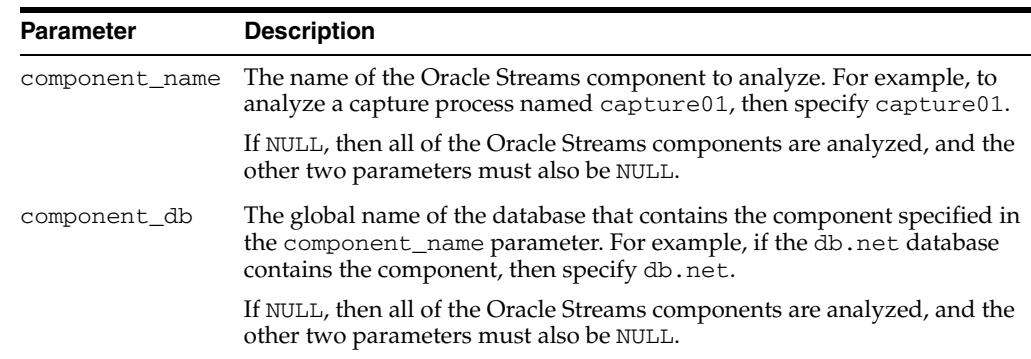
| Parameter      | <b>Description</b>                                                                                                    |  |
|----------------|----------------------------------------------------------------------------------------------------|--|
| component_type | The type of the component specified in the component_name parameter.<br>If the component_name parameter is non-NULL, then specify one of the<br>following: |  |
|                | DBMS STREAMS ADVISOR ADM. CAPTURE TYPE                                                                                                    |  |
|                | DBMS STREAMS ADVISOR ADM. PROPAGATION SENDER TYPE                                                                                                    |  |
|                | DBMS STREAMS ADVISOR ADM. PROPAGATION RECEIVER TYPE                                                                                                    |  |
|                | DBMS STREAMS ADVISOR ADM. APPLY TYPE<br>$\blacksquare$                                                                                                    |  |
|                | DBMS STREAMS ADVISOR ADM. OUEUE TYPE<br>$\blacksquare$                                                                                                    |  |
|                | See "Constants" on page 145-5 for information about these constants.                                                                                       |  |
|                | If NULL, then all of the Oracle Streams components are analyzed, and the<br>other two parameters must also be NULL.                                        |  |

*Table 145–3 (Cont.) ANALYZE\_CURRENT\_PERFORMANCE Procedure Parameters*

# <sup>146</sup> **DBMS\_STREAMS\_AUTH**

The DBMS\_STREAMS\_AUTH package, one of a set of Oracle Streams packages, provides subprograms for granting privileges to Oracle Streams administrators and revoking privileges from Oracle Streams administrators.

This chapter contains the following topics:

- [Using DBMS\\_STREAMS\\_AUTH](#page-3603-0)
	- **–** Overview
	- **–** Security Model
- [Summary of DBMS\\_STREAMS\\_AUTH Subprograms](#page-3606-0)

# <span id="page-3603-0"></span>**Using DBMS\_STREAMS\_AUTH**

This section contains topics which relate to using the DBMS\_STREAMS\_AUTH package.

- [Overview](#page-3604-0)
- [Security Model](#page-3605-0)

# <span id="page-3604-0"></span>**Overview**

This package provides subprograms for granting privileges to Oracle Streams administrators and revoking privileges from Oracle Streams administrators.

> **See Also:** *Oracle Streams Concepts and Administration* and *Oracle Streams Replication Administrator's Guide* for more information about this package and Oracle Streams administrators

# <span id="page-3605-0"></span>**Security Model**

Security on this package can be controlled in either of the following ways:

- Granting EXECUTE on this package to selected users or roles.
- Granting EXECUTE\_CATALOG\_ROLE to selected users or roles.

If subprograms in the package are run from within a stored procedure, then the user who runs the subprograms must be granted EXECUTE privilege on the package directly. It cannot be granted through a role.

To ensure that the user who runs the subprograms in this package has the necessary privileges, connect as an administrative user who can create users, grant privileges, and create tablespaces when using this package.

# <span id="page-3606-0"></span>**Summary of DBMS\_STREAMS\_AUTH Subprograms**

| Subprogram                                                  | <b>Description</b>                                                                                                    |
|-------------------------------------------------------------|----------------------------------------------------------------------------------------------------|
| <b>GRANT ADMIN PRIVILEGE Procedure on</b><br>page 146-6     | Either grants the privileges needed by a user<br>to be an Oracle Streams administrator<br>directly, or generates a script that you can<br>use to grant these privileges |
| <b>GRANT REMOTE ADMIN ACCESS</b><br>Procedure on page 146-9 | Enables a remote Oracle Streams<br>administrator to perform administrative<br>actions at the local database by connecting to<br>the grantee using a database link       |
| <b>REVOKE ADMIN PRIVILEGE Procedure</b><br>on page 146-10   | Either revokes Oracle Streams administrator<br>privileges from a user directly, or generates a<br>script that you can use to revoke these<br>privileges                 |
| REVOKE REMOTE ADMIN ACCESS<br>Procedure on page 146-12      | Disables a remote Oracle Streams<br>administrator from performing<br>administrative actions by connecting to the<br>grantee using a database link                       |

*Table 146–1 DBMS\_STREAMS\_AUTH Package Subprograms*

**Note:** All subprograms commit unless specified otherwise.

# <span id="page-3607-0"></span>**GRANT\_ADMIN\_PRIVILEGE Procedure**

This procedure either grants the privileges needed by a user to be an Oracle Streams administrator directly, or generates a script that you can use to grant these privileges.

#### **Syntax**

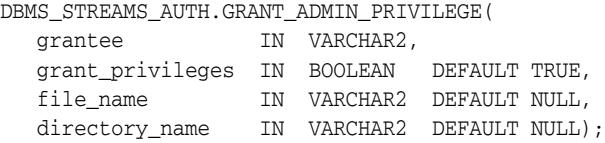

#### **Parameters**

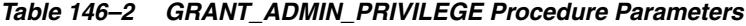

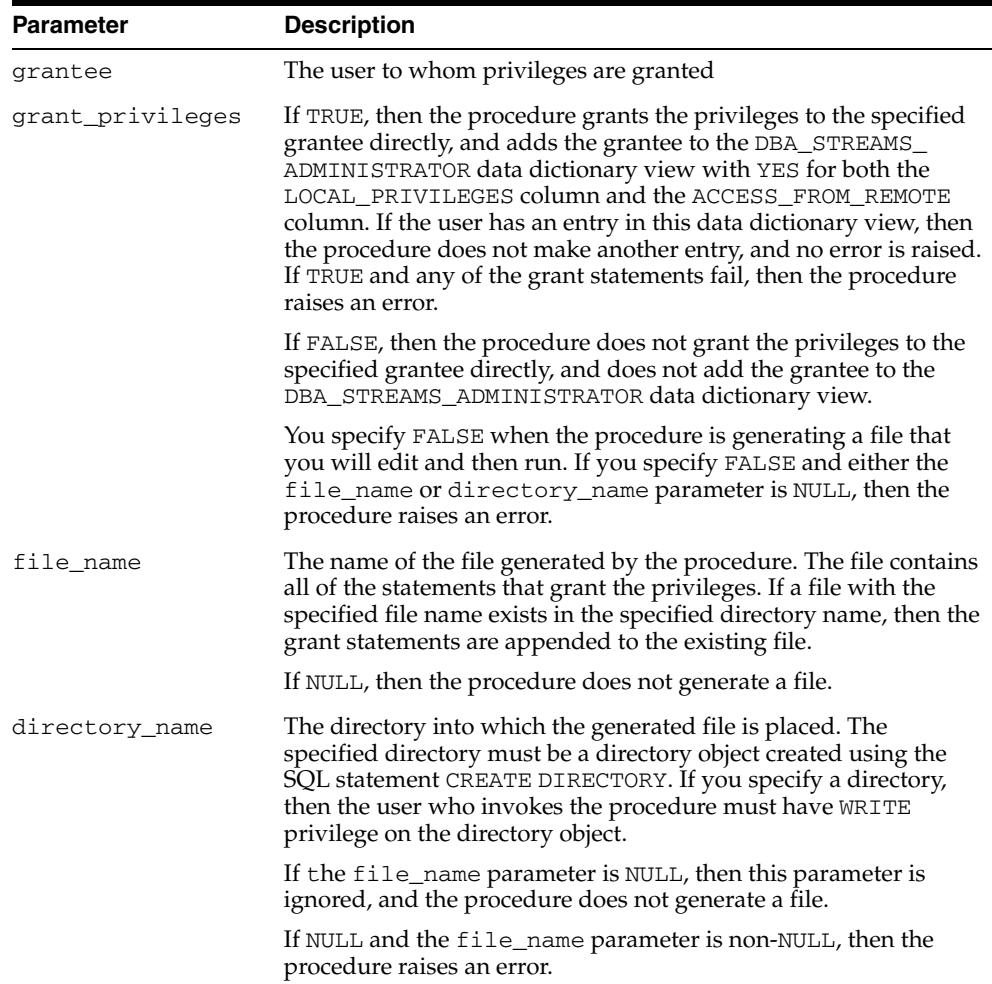

#### **Usage Notes**

The user who runs the procedure must be an administrative user who can grant privileges to other users.

Specifically, the procedure grants the following privileges to the specified user:

■ The RESTRICTED SESSION system privilege

- EXECUTE on the following packages:
	- **–** DBMS\_APPLY\_ADM
	- **–** DBMS\_AQ
	- **–** DBMS\_AQADM
	- **–** DBMS\_AQIN
	- **–** DBMS\_AQELM
	- **–** DBMS\_CAPTURE\_ADM
	- **–** DBMS\_FLASHBACK
	- **–** DBMS\_LOCK
	- **–** DBMS\_PROPAGATION\_ADM
	- **–** DBMS\_RULE\_ADM
	- **–** DBMS\_STREAMS\_ADM
	- **–** DBMS\_STREAMS\_ADVISOR\_ADM
	- **–** DBMS\_STREAMS\_HANDLER\_ADM
	- **–** DBMS\_STREAMS\_MESSAGING
	- **–** DBMS\_TRANSFORM
- Privileges to enqueue messages into and dequeue messages from any queue
- Privileges to manage any queue
- Privileges to create, alter, and execute any of the following types of objects in the user's own schema and in other schemas:
	- **–** Evaluation contexts
	- **–** Rule sets
	- **–** Rules

In addition, the grantee can grant these privileges to other users.

- SELECT\_CATALOG\_ROLE
- SELECT privilege on data dictionary views related to Oracle Streams
- The ability to allow a remote Oracle Streams administrator to perform administrative actions through a database link by connecting to the grantee. This ability is enabled by running the GRANT\_REMOTE\_ADMIN\_ACCESS procedure in this package.

#### **Note:**

- To view all of the statements run by the procedure in detail, you can use the procedure to generate a script and then view the script in a text editor.
- This procedure does not grant any roles to the grantee.
- This procedure grants only the privileges necessary to configure and administer an Oracle Streams environment. You can grant more privileges to the grantee if necessary.

#### **See Also:**

- [GRANT\\_REMOTE\\_ADMIN\\_ACCESS Procedure on page 146-9](#page-3610-0)
- *Oracle Streams Replication Administrator's Guide* for more information about configuring an Oracle Streams administrator

#### <span id="page-3610-0"></span>**GRANT\_REMOTE\_ADMIN\_ACCESS Procedure**

This procedure enables a remote Oracle Streams administrator to perform administrative actions at the local database by connecting to the grantee using a database link.

#### **Syntax**

DBMS\_STREAMS\_AUTH.GRANT\_REMOTE\_ADMIN\_ACCESS( grantee IN VARCHAR2);

#### **Parameters**

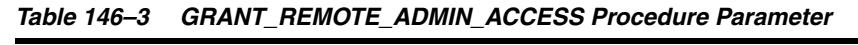

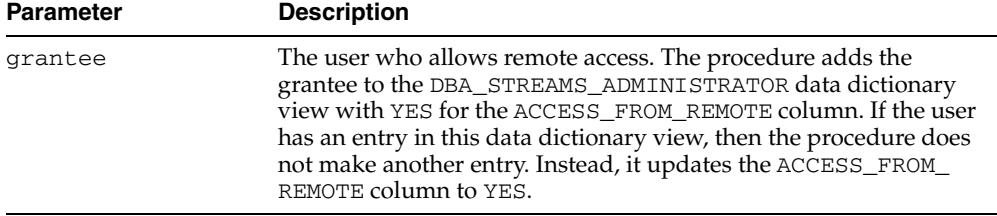

#### **Usage Notes**

Typically, you run the procedure and specify a grantee at a local source database if a downstream capture process captures changes originating at the local source database. The Oracle Streams administrator at a downstream capture database administers the source database using this connection. You can also run the procedure at a database running an apply process so that a remote Oracle Streams administrator can set instantiation SCNs at the local database.

**Note:** The GRANT\_ADMIN\_PRIVILEGE procedure runs this procedure.

**See Also:** [GRANT\\_ADMIN\\_PRIVILEGE Procedure on page 146-6](#page-3607-0)

# <span id="page-3611-0"></span>**REVOKE\_ADMIN\_PRIVILEGE Procedure**

This procedure either revokes Oracle Streams administrator privileges from a user directly, or generates a script that you can use to revoke these privileges.

#### **Syntax**

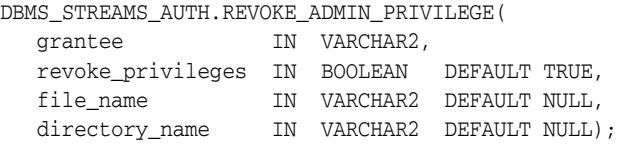

#### **Parameters**

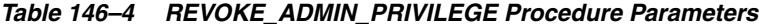

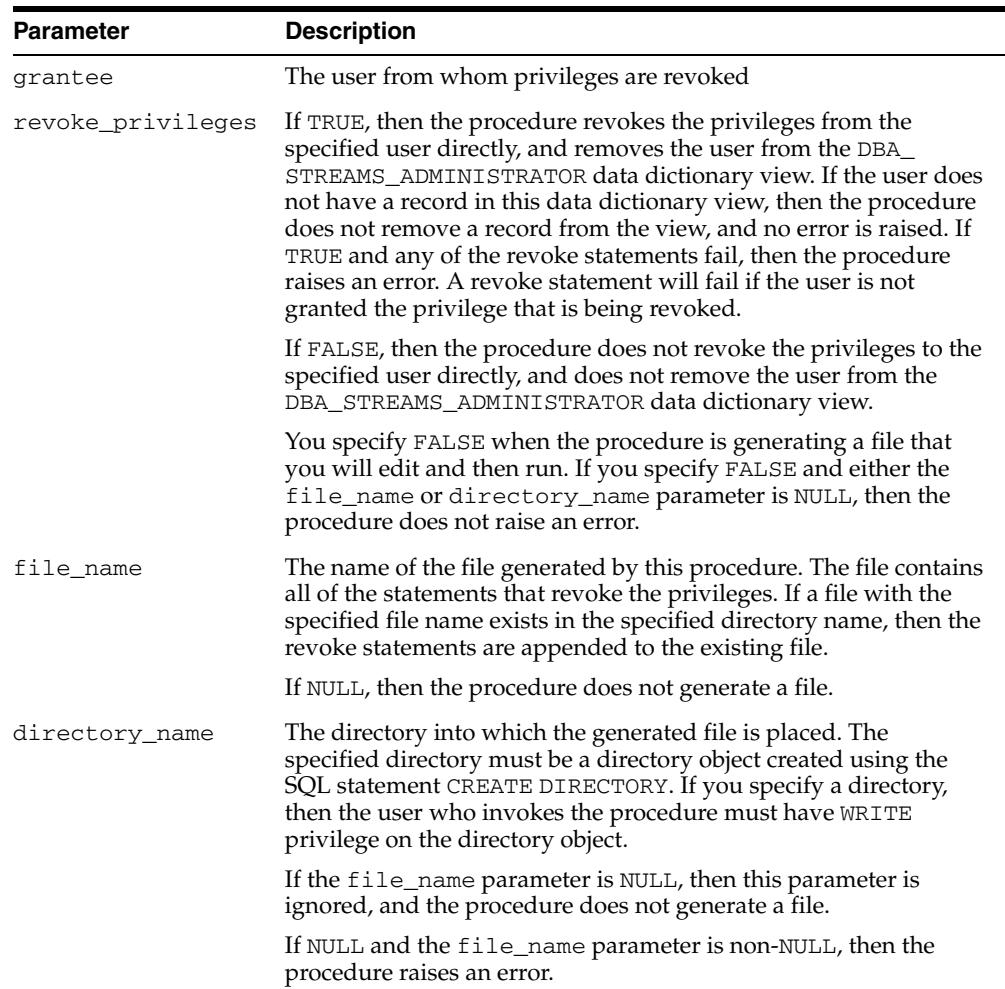

#### **Usage Notes**

The user who runs this procedure must be an administrative user who can revoke privileges from other users. Specifically, this procedure revokes the privileges granted by running the GRANT\_ADMIN\_PRIVILEGE procedure in this package.

**Note:** To view all of the statements run by this procedure in detail, you can use the procedure to generate a script and then view the script in a text editor.

**See Also:** [GRANT\\_ADMIN\\_PRIVILEGE Procedure on page 146-6](#page-3607-0)

### <span id="page-3613-0"></span>**REVOKE\_REMOTE\_ADMIN\_ACCESS Procedure**

This procedure disables a remote Oracle Streams administrator from performing administrative actions by connecting to the grantee using a database link.

> **Note:** The REVOKE\_ADMIN\_PRIVILEGE procedure runs this procedure.

**See Also:** [REVOKE\\_ADMIN\\_PRIVILEGE Procedure on](#page-3611-0)  [page 146-10](#page-3611-0)

#### **Syntax**

DBMS\_STREAMS\_AUTH.REVOKE\_REMOTE\_ADMIN\_ACCESS( grantee IN VARCHAR2);

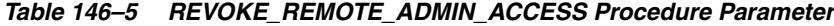

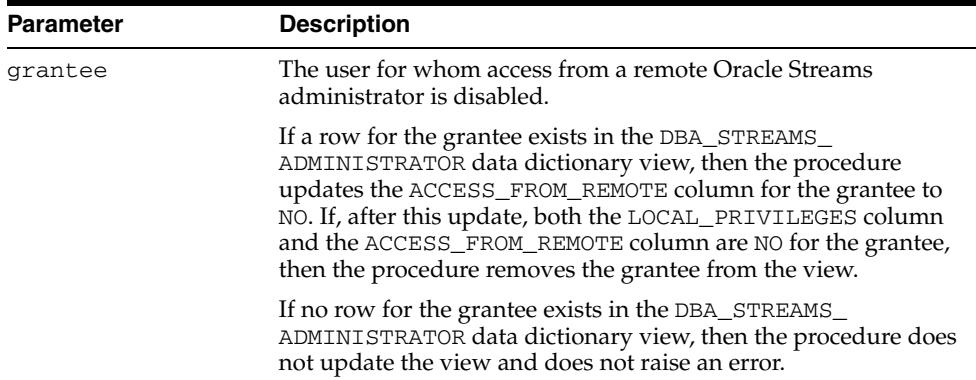

# **147**

# <sup>147</sup> **DBMS\_STREAMS\_HANDLER\_ADM**

The DBMS\_STREAMS\_HANDLER\_ADM package, one of a set of Oracle Streams packages, provides interfaces to manage statement DML handlers.

This chapter contains the following topics:

- [Using DBMS\\_STREAMS\\_HANDLER\\_ADM](#page-3615-0)
	- **–** Overview
	- **–** Security Model
	- **–** Views
	- **–** Operational Notes
- [Summary of DBMS\\_STREAMS\\_HANDLER\\_ADM Subprograms](#page-3623-0)

# <span id="page-3615-0"></span>**Using DBMS\_STREAMS\_HANDLER\_ADM**

This section contains topics that relate to using the DBMS\_STREAMS\_HANDLER\_ADM package.

- [Overview](#page-3616-0)
- **[Security Model](#page-3617-0)**
- **[Views](#page-3618-0)**
- **[Operational Notes](#page-3619-0)**

#### <span id="page-3616-0"></span>**Overview**

A statement DML handler runs one or more data manipulation language (DML) statements on row logical change records (row LCRs) that are dequeued by an apply process. A single statement DML handler can include multiple statements, and you control the execution order of the statements.

Statement DML handlers are similar to procedure DML handlers for apply processes. Both statement DML handlers and procedure DML handlers provide custom processing of row changes that are encapsulated in row LCRs. Statement DML handlers and procedure DML handlers both run when an apply process dequeues a row LCR. However, statement DML handlers have the following advantages over procedure DML handlers:

- Statement DML handlers typically perform better than procedure DML handlers because statement DML handlers do not require PL/SQL processing.
- The syntax for statement DML handlers is same as DML syntax. Statement DML handlers do not require PL/SQL programming. Procedure DML handlers require PL/SQL programming.
- Statement DML handlers do not require the manipulation of ANYDATA values to access the information in row LCRs. Typically, procedure DML handlers must manipulate ANYDATA values.
- A statement DML handler can coexist with an error handler for same operation on the same database object. In contrast, you cannot specify both a procedure DML handler and an error handler for the same operation on the same database object.

**Note:** You can specify multiple statement DML handlers for the same operation on the database object. In this case, the statement DML handlers can execute in any order, and each statement DML handler receives a copy of the original row LCR that was dequeued by the apply process.

**See Also:** *Oracle Streams Concepts and Administration*

# <span id="page-3617-0"></span>**Security Model**

Security on this package can be controlled in either of the following ways:

- Granting EXECUTE on this package to selected users or roles.
- Granting EXECUTE\_CATALOG\_ROLE to selected users or roles.

If subprograms in the package are run from within a stored procedure, then the user who runs the subprograms must be granted EXECUTE privilege on the package directly. It cannot be granted through a role.

To ensure that the user who runs the subprograms in this package has the necessary privileges, configure an Oracle Streams administrator and connect as the Oracle Streams administrator when using this package.

**See Also:** *Oracle Streams Replication Administrator's Guide* for information about configuring an Oracle Streams administrator

# <span id="page-3618-0"></span>**Views**

The DBMS\_STREAMS\_HANDLER\_ADM package uses the views listed in the *Oracle Database Reference*.

- DBA\_APPLY\_DML\_HANDLERS
- DBA\_STREAMS\_STMTS
- DBA\_STREAMS\_STMT\_HANDLERS

# <span id="page-3619-0"></span>**Operational Notes**

The following sections contain operational notes about the DBMS\_STREAMS\_ HANDLER\_ADM package:

- **[Statement Execution Order](#page-3619-3)**
- **[Supported SQL Statements](#page-3619-1)**
- **[Supported Row LCR Column Attributes](#page-3619-2)**
- **[Supported Row LCR Attributes](#page-3620-0)**
- **[Supported Row LCR Extra Attributes](#page-3621-0)**
- **[Supported Row LCR Method](#page-3621-1)**

#### <span id="page-3619-3"></span>**Statement Execution Order**

Each statement in a statement DML handler has a unique execution sequence number. When a statement DML handler is invoked, it executes its statements in order from the statement with the lowest execution sequence number to the statement with the highest execution sequence number.

#### <span id="page-3619-1"></span>**Supported SQL Statements**

You can use statement DML handlers for any valid DML operation on a row logical change record (row LCR). For example, a statement DML handler can audit the DML changes made to a table.

The following SQL statements are supported in statement DML handlers:

- **INSERT**
- UPDATE
- **DELETE**
- **MERGE**

In addition, define variables are not supported in the SQL statements in a statement DML handler.

However, the SQL statements in a statement DML handler can include calls to member subprograms for the row LCR type (LCR\$\_ROW\_RECORD), such as ADD\_COLUMN, DELETE\_COLUMN, KEEP\_COLUMNS, and RENAME\_COLUMN.

**Note:** A statement DML handler cannot modify the value of a column in a row LCR.

**See Also:** ["LCR\\$\\_ROW\\_RECORD Type" on page 248-15](#page-5756-0)

#### <span id="page-3619-2"></span>**Supported Row LCR Column Attributes**

Statements in statement DML handlers can contain the row LCR column attributes described in Table 147–1.

| <b>Attribute</b> | <b>Description</b>                                                                                                    |
|------------------|----------------------------------------------------------------------------------------------------|
| new              | Returns the new column value in a row LCR. If the new value does not exist,<br>then this attribute returns the old value.                                 |
| new exists       | Returns TRUE if a new column value exists in a row LCR.                                                                                                   |
|                  | Returns $FATSE$ is a new column value does not exist in a row $LCR$ .                                                                                     |
| new only         | Returns the new column value in a row LCR. If the new value does not exist,<br>then this attribute returns NULL and does not return the old column value. |
| old              | Returns the old column value in a row LCR.                                                                                                    |
| old exists       | Returns TRUE if an old column value exists in a row LCR.                                                                                                  |
|                  | Returns FALSE is an old column value does not exist in a row LCR.                                                                                         |

*Table 147–1 Row LCR Column Attributes*

Specify these attributes in the following way in a statement:

:*attribute.column\_name*

For example, to specify the new\_only attribute for the salary column, enter the following in a statement:

:new\_only.salary

#### <span id="page-3620-0"></span>**Supported Row LCR Attributes**

Statements in statement DML handlers can contain the row LCR attributes described in Table 147–2.

| <b>Attribute</b>     | <b>Description</b>                                                                                                    |
|----------------------|----------------------------------------------------------------------------------------------------|
| command_type         | Returns the type of DML statement that produced the change,<br>either INSERT, UPDATE, or DELETE. DBMS_LOB piecewise LOB<br>operations are not supported by statement DML handlers.                                                |
| commit_scn           | Returns the commit system change number (SCN) of the<br>transaction to which the LCR belongs.                                                                                                    |
| compatible           | Returns the minimal database compatibility required to support<br>the LCR.                                                                                                    |
| instance_number      | Returns the instance number of the database instance that made<br>the change that is encapsulated in the LCR. Typically, the<br>instance number is relevant in an Oracle Real Application<br>Clusters (Oracle RAC) configuration. |
| object_owner         | Returns the schema name that contains the table with the<br>changed row.                                                                                                    |
| object_name          | Returns the name of the table that contains the changed row.                                                                                                    |
| scn                  | Returns the SCN at the time when the change was made.                                                                                                    |
| source database name | Returns the name of the source database where the row change<br>occurred.                                                                                                    |
| source_time          | Returns the time when the change in an LCR captured by a<br>capture process was generated in the redo log of the source<br>database, or the time when a persistent LCR was created.                                               |
| tag                  | Returns a raw tag that can be used to track the LCR.                                                                                                    |

*Table 147–2 Row LCR Attributes*

| <b>Attribute</b> | <b>Description</b>                                                               |
|------------------|----------------------------------------------------------------------------------|
| transaction id   | Returns the identifier of the transaction in which the DML<br>statement was run. |

*Table 147–2 (Cont.) Row LCR Attributes*

Specify these attributes in the following way in a statement:

:*attribute\_name*

For example, to specify the source\_database\_name attribute for a row LCR, enter the following in a statement:

:source\_database\_name

#### <span id="page-3621-0"></span>**Supported Row LCR Extra Attributes**

Statements in statement DML handlers can contain the row LCR extra attributes described in Table 147–3.

*Table 147–3 Row LCR Extra Attributes*

| <b>Attribute</b> | <b>Description</b>                                                                                                    |
|------------------|----------------------------------------------------------------------------------------------------|
| row_id           | Returns the rowid of the row changed in a row LCR.                                                                                                    |
| serial#          | Returns the serial number of the session that performed the change captured<br>in the LCR.                                                                                           |
| session#         | Returns the identifier of the session that performed the change captured in<br>the LCR.                                                                                              |
| thread#          | Returns the thread number of the instance in which the change captured in<br>the LCR was performed. Typically, the thread number is relevant only in an<br>Oracle RAC configuration. |
| tx name          | Returns the name of the transaction that includes the LCR.                                                                                                    |
| username         | Returns the name of the current user who performed the change captured in<br>the LCR.                                                                                                |

Specify these attributes in the following way in a statement:

:extra\_attribute.*attribute\_name*

For example, to specify the row\_id extra attribute for a row LCR, enter the following in a statement:

:extra\_attribute.row\_id

#### <span id="page-3621-1"></span>**Supported Row LCR Method**

A statement in a statement DML handler can include a call to the EXECUTE member procedure for row LCRs. The EXECUTE member procedure executes the row LCR under the security domain of the current user.

A statement that runs the EXECUTE member procedure can be placed anywhere in the execution sequence order of the statement DML handler. It is not necessary to execute a row LCR unless the goal is to apply the changes in the row LCR to a table in addition to performing any other SQL statements in the statement DML handler.

When you call the EXECUTE member procedure in a statement, the conflict resolution parameter controls whether any conflict resolution defined for the table

using the SET\_UPDATE\_CONFLICT\_HANDLER procedure in the DBMS\_APPLY\_ADM package is used to resolve conflicts resulting from the execution of the LCR:

:lcr.execute TRUE|FALSE

A TRUE argument indicates that conflict resolution is used. A FALSE argument indicates that conflict resolution is not used.

For example, to use conflict resolution, enter the following in a statement:

:lcr.execute TRUE

An error is raised if this parameter is not specified or is set to NULL.

#### **See Also:**

- *Oracle Database PL/SQL Packages and Types Reference*
- **Oracle Streams Replication Administrator's Guide**

# <span id="page-3623-0"></span>**Summary of DBMS\_STREAMS\_HANDLER\_ADM Subprograms**

| <b>Description</b>                                  |
|-----------------------------------------------------|
| Adds a statement to a statement DML handler         |
| Creates a statement DML handler                     |
| Drops a statement DML handler                       |
| Removes a statement from a statement DML<br>handler |
|                                                     |

*Table 147–4 DBMS\_STREAMS\_HANDLER\_ADM Package Subprograms*

**Note:** The subprograms in this package do not commit.

# <span id="page-3624-0"></span>**ADD\_STMT\_TO\_HANDLER Procedure**

This procedure adds a statement to a statement DML handler.

#### **Syntax**

DBMS\_STREAMS\_HANDLER\_ADM.ADD\_STMT\_TO\_HANDLER( handler\_name IN VARCHAR2, statement IN CLOB, execution\_sequence IN NUMBER DEFAULT NULL);

| <b>Parameter</b>      | <b>Description</b>                                                                                                    |
|-----------------------|----------------------------------------------------------------------------------------------------|
| handler_name          | The name of the statement DML handler.                                                                                                    |
| statement             | The text of the SQL statement to add to the statement DML handler.                                                                                                    |
|                       | If NULL, then the procedure raises an error.                                                                                                    |
| execution<br>sequence | The position of the statement in the statement DML handler at which<br>a SQL statement is to be set to execute. Statements are executed in<br>order from the lowest execution sequence number to the highest<br>execution sequence number. |
|                       | You can specify a positive or negative integer or decimal, or you can<br>specify $0$ (zero).                                                                                                    |
|                       | If you specify an execution sequence number that is used by an<br>existing statement in the statement DML handler, then the statement<br>in the statement parameter replaces the existing statement.                                       |
|                       | If NULL, then the statement is added to the statement DML handler<br>with an execution sequence number that is larger than the execution<br>sequence number for any statement in the statement DML handler.                                |

*Table 147–5 ADD\_STMT\_TO\_HANDLER Procedure Parameters*

# <span id="page-3625-0"></span>**CREATE\_STMT\_HANDLER Procedure**

This procedure creates a statement DML handler.

#### **Syntax**

DBMS\_STREAMS\_HANDLER\_ADM.CREATE\_STMT\_HANDLER( handler\_name IN VARCHAR2, comment IN VARCHAR2 DEFAULT NULL);

| <b>Parameter</b> | <b>Description</b>                                                     |
|------------------|------------------------------------------------------------------------|
| handler name     | The name of the statement DML handler.                                 |
| comment          | A comment for the statement DML handler.                               |
|                  | If NULL, then no comment is recorded for the statement DML<br>handler. |

*Table 147–6 CREATE\_STMT\_HANDLER Procedure Parameters*

# <span id="page-3626-0"></span>**DROP\_STMT\_HANDLER Procedure**

This procedure drops a statement DML handler.

#### **Syntax**

DBMS\_STREAMS\_HANDLER\_ADM.DROP\_STMT\_HANDLER( handler\_name IN VARCHAR2);

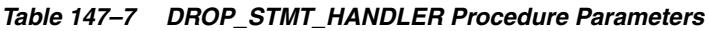

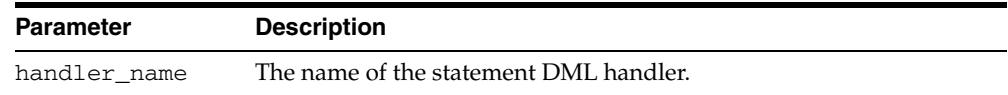

# <span id="page-3627-0"></span>**REMOVE\_STMT\_FROM\_HANDLER Procedure**

This procedure removes a statement from a statement DML handler.

#### **Syntax**

DBMS\_STREAMS\_HANDLER\_ADM.REMOVE\_STMT\_FROM\_HANDLER( handler\_name IN VARCHAR2, execution\_sequence IN NUMBER DEFAULT NULL);

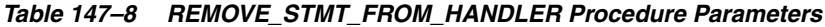

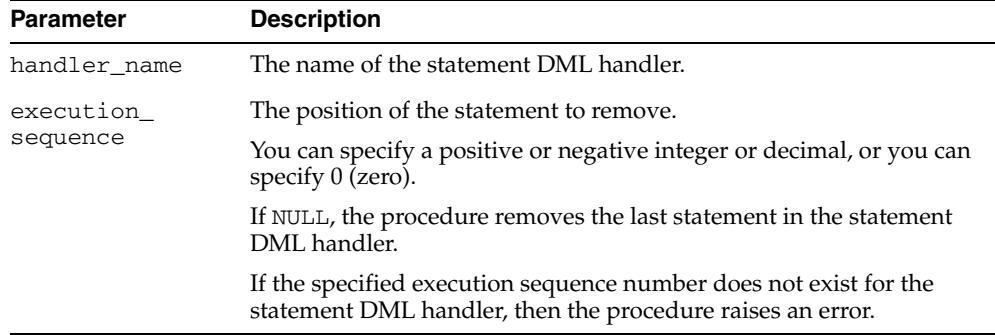

# <sup>148</sup> **DBMS\_STREAMS\_MESSAGING**

The DBMS\_STREAMS\_MESSAGING package, one of a set of Oracle Streams packages, provides interfaces to enqueue messages into and dequeue messages from a ANYDATA queue.

This chapter contains the following topics:

- **[Using DBMS\\_STREAMS\\_MESSAGING](#page-3629-0)** 
	- **–** Overview
	- **–** Security Model
- **Bummary of DBMS\_STREAMS\_MESSAGING Subprograms**

# <span id="page-3629-0"></span>**Using DBMS\_STREAMS\_MESSAGING**

This section contains topics which relate to using the DBMS\_CAPTURE\_ADM package.

- [Overview](#page-3630-0)
- [Security Model](#page-3631-0)

#### <span id="page-3630-0"></span>**Overview**

This package provides interfaces to enqueue messages into and dequeue messages from a ANYDATA queue.

**Note:** Currently, messaging clients cannot dequeue buffered messages. In addition, the DBMS\_STREAMS\_MESSAGING package cannot be used to enqueue messages into or dequeue messages from a buffered queue. However, you can use the DBMS\_AQ package to enqueue and dequeue buffered messages.

#### **See Also:**

- *Oracle Database 2 Day + Data Replication and Integration Guide* for more information about Oracle Streams and for an example that uses the procedures in this package
- *Oracle Streams Advanced Queuing User's Guide* for more information about queues, messaging, and the DBMS\_AQ package

# <span id="page-3631-0"></span>**Security Model**

Security on this package can be controlled in either of the following ways:

- Granting EXECUTE on this package to selected users or roles.
- Granting EXECUTE\_CATALOG\_ROLE to selected users or roles.

If subprograms in the package are run from within a stored procedure, then the user who runs the subprograms must be granted EXECUTE privilege on the package directly. It cannot be granted through a role.

To ensure that the user who runs the subprograms in this package has the necessary privileges, configure an Oracle Streams administrator and connect as the Oracle Streams administrator when using this package.

**See Also:** *Oracle Streams Replication Administrator's Guide* for information about configuring an Oracle Streams administrator

# <span id="page-3632-0"></span>**Summary of DBMS\_STREAMS\_MESSAGING Subprograms**

| Subprogram                             | <b>Description</b>                                                                                     |
|----------------------------------------|----------------------------------------------------------------------------------------------------|
| <b>DEQUEUE Procedure on page 148-6</b> | Uses the specified Oracle Streams messaging<br>client to dequeue a message from the specified<br>queue |
| <b>ENQUEUE Procedure on page 148-8</b> | The current user enqueues a message into the<br>specified queue                                        |

*Table 148–1 DBMS\_STREAMS\_MESSAGING Package Subprograms*

**Note:** The subprograms in this package do not commit.

### <span id="page-3633-0"></span>**DEQUEUE Procedure**

This procedure uses the specified Oracle Streams messaging client to dequeue a message from the specified queue.

This procedure is overloaded. One version of this procedure contains the msgid OUT parameter, and the other does not.

#### **Syntax**

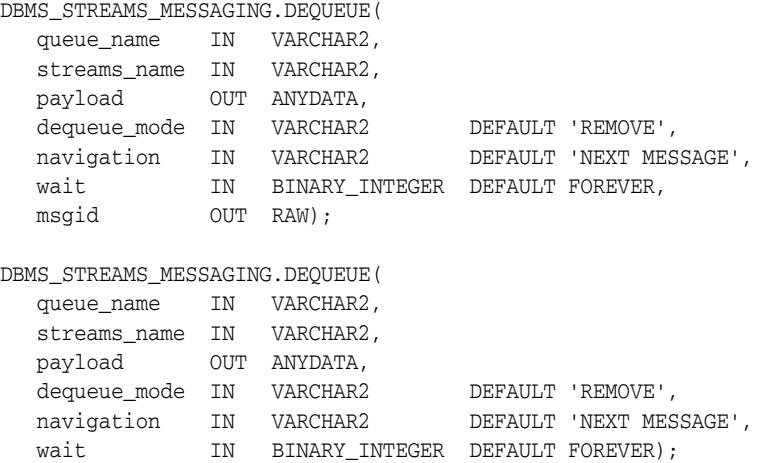

| <b>Parameter</b> | <b>Description</b>                                                                                                    |
|------------------|----------------------------------------------------------------------------------------------------|
| queue_name       | The name of the local queue from which messages will be dequeued,<br>specified as [schema_name.] queue_name. The current database<br>must contain the queue, and the queue must be a secure queue of<br>ANYDATA type.                  |
|                  | For example, to specify a queue named streams_queue in the<br>strmadmin schema, enter strmadmin.streams_queue for this<br>parameter. If the schema is not specified, then the current user is the<br>default.                          |
| streams name     | The name of the Oracle Streams messaging client. For example, if the<br>user strmadmin is the messaging client, then specify strmadmin.                                                                                                |
|                  | If NULL and a relevant messaging client for the queue exists, then the<br>procedure uses the relevant messaging client. If NULL and multiple<br>relevant messaging clients for the queue exist, then the procedure<br>raises an error. |
| payload          | The payload that is dequeued                                                                                                    |
| dequeue mode     | Specify one of the following settings:                                                                                                    |
|                  | REMOVE: Read the message and delete it. This setting is the default.<br>The message can be retained in the queue table based on the<br>retention properties.                                                                           |
|                  | LOCKED: Read and obtain a write lock on the message. The lock lasts<br>for the duration of the transaction. This setting is equivalent to a<br>select for update statement.                                                            |
|                  | BROWSE: Read the message without acquiring any lock on the<br>message. This specification is equivalent to a select statement.                                                                                                    |

*Table 148–2 DEQUEUE Procedure Parameters*

| <b>Parameter</b> | <b>Description</b>                                                                                                    |
|------------------|----------------------------------------------------------------------------------------------------|
| navigation       | The position of the message that will be retrieved. First, the position<br>is determined. Second, the search criterion is applied. Finally, the<br>message is retrieved.                                                                                                    |
|                  | Specify one of the following settings:                                                                                                    |
|                  | NEXT MESSAGE: Retrieve the next message that is available and<br>matches the search criteria. If the previous message belongs to a<br>message group, then retrieve the next available message that matches<br>the search criteria and belongs to the message group. This setting is<br>the default. |
|                  | NEXT TRANSACTION: Skip the remainder of the current message<br>group (if any) and retrieve the first message of the next message<br>group. This setting can only be used if message grouping is enabled<br>for the current queue.                                                                   |
|                  | FIRST MESSAGE: Retrieves the first message which is available and<br>matches the search criteria. This setting resets the position to the<br>beginning of the queue.                                                                                                    |
|                  | <b>Note:</b> Each message group contains the messages in a single<br>transaction.                                                                                                    |
|                  | <b>See Also:</b> Oracle Streams Advanced Queuing User's Guide for more<br>information about dequeue options                                                                                                    |
| wait             | Either FOREVER or NO_WAIT                                                                                                    |
|                  | If FOREVER, then the dequeue call is blocked without a time out until<br>a message is available in the queue.                                                                                                    |
|                  | If NO_WAIT, then a wait time of zero seconds is used. In this case, the<br>dequeue will return immediately even if there are no messages in the<br>queue.                                                                                                    |
| msgid            | The message identifier of the message that is dequeued                                                                                                    |

*Table 148–2 (Cont.) DEQUEUE Procedure Parameters*

# **Exceptions**

*Table 148–3 DEQUEUE Procedure Exceptions*

| <b>Exception</b>     | <b>Description</b>                                                                                                    |
|----------------------|----------------------------------------------------------------------------------------------------|
| <b>ENDOFCURTRANS</b> | Dequeue has reached the end of the messages in the current<br>transaction. Specify this exception in the following way:               |
|                      | SYS. DBMS STREAMS MESSAGING. ENDOFCURTRANS                                                                                            |
|                      | Every dequeue procedure should include an exception handler that<br>handles this exception.                                           |
| NOMOREMSGS           | There are no more messages in the queue for the dequeue operation.<br>Specify this exception in the following way:                    |
|                      | SYS. DBMS STREAMS MESSAGING. NOMOREMSGS                                                                                               |
|                      | A dequeue procedure that specifies NO_WAIT for the wait parameter<br>should include an exception handler that handles this exception. |

#### <span id="page-3635-0"></span>**ENQUEUE Procedure**

This procedure enables the current user to enqueue a message into the specified queue.

This procedure is overloaded. One version of this procedure contains the msgid OUT parameter, and the other does not.

#### **Syntax**

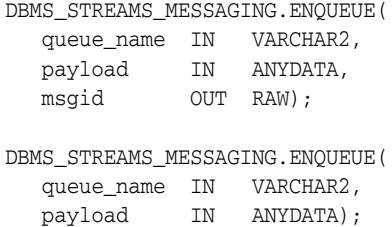

#### **Parameters**

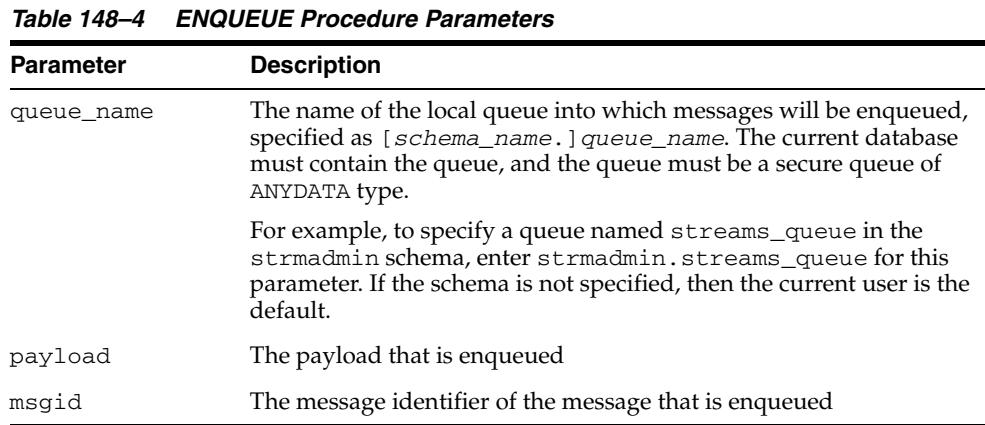

#### **Usage Notes**

To successfully enqueue messages into a queue, the current user must be mapped to a unique Advanced Queuing agent with the same name as the current user. You can run the DBMS\_STREAMS\_ADM.SET\_UP\_QUEUE procedure and specify a user as the queue user to grant the necessary privileges to the user to perform enqueues. The Advanced Queuing agent is created automatically when you run SET\_UP\_QUEUE and specify a queue user.

**See Also:** [SET\\_UP\\_QUEUE Procedure on page 144-172](#page-3581-0)
## <sup>149</sup> **DBMS\_STREAMS\_TABLESPACE\_ADM**

The DBMS\_STREAMS\_TABLESPACE\_ADM package, one of a set of Oracle Streams packages, provides administrative interfaces for copying tablespaces between databases and moving tablespaces from one database to another. This package uses transportable tablespaces, Data Pump, the DBMS\_FILE\_TRANSFER package, and the DBMS\_FILE\_GROUP package.

This chapter contains the following topics:

- [Using DBMS\\_STREAMS\\_TABLESPACE\\_ADM](#page-3637-0)
	- **–** Overview
	- **–** Security Model
- [Data Structures](#page-3640-0)
- [Summary of DBMS\\_STREAMS\\_TABLESPACE\\_ADM Subprograms](#page-3645-0)

**See Also:** *Oracle Streams Concepts and Administration* and *Oracle Streams Replication Administrator's Guide* for more information about this package and Oracle Streams

## <span id="page-3637-0"></span>**Using DBMS\_STREAMS\_TABLESPACE\_ADM**

This section contains topics which relate to using the DBMS\_STREAMS\_TABLESPACE\_ ADM package.

- [Overview](#page-3638-0)
- **[Security Model](#page-3639-0)**

#### <span id="page-3638-0"></span>**Overview**

Either a simple tablespace or a self-contained tablespace set must be specified in each procedure in this package.

A **self-contained tablespace** has no references from the tablespace pointing outside of the tablespace. For example, if an index in the tablespace is for a table in a different tablespace, then the tablespace is not self-contained. A **simple tablespace** is a self-contained tablespace that uses only one datafile.

A simple tablespace must be specified in the following procedures:

- [ATTACH\\_SIMPLE\\_TABLESPACE Procedure](#page-3646-0)
- [CLONE\\_SIMPLE\\_TABLESPACE Procedure](#page-3653-0)
- [DETACH\\_SIMPLE\\_TABLESPACE Procedure](#page-3659-0)
- [PULL\\_SIMPLE\\_TABLESPACE Procedure](#page-3665-0)

A **self-contained tablespace set** has no references from inside the set of tablespaces pointing outside of the set of tablespaces. For example, if a partitioned table is partially contained in the set of tablespaces, then the set of tablespaces is not self-contained.

A self-contained tablespace set must be specified in the following procedures:

- [ATTACH\\_TABLESPACES Procedure](#page-3648-0)
- [CLONE\\_TABLESPACES Procedure](#page-3655-0)
- [DETACH\\_TABLESPACES Procedure](#page-3661-0)
- [PULL\\_TABLESPACES Procedure](#page-3667-0)

To determine whether a set of tablespaces is self-contained, use the TRANSPORT\_SET\_ CHECK procedure in the Oracle supplied package DBMS\_TTS.

**See Also:** *Oracle Database Administrator's Guide* for more information about self-contained tablespaces and tablespace sets

## <span id="page-3639-0"></span>**Security Model**

Security on this package can be controlled in either of the following ways:

- Granting EXECUTE on this package to selected users or roles.
- Granting EXECUTE\_CATALOG\_ROLE to selected users or roles.

If subprograms in the package are run from within a stored procedure, then the user who runs the subprograms must be granted EXECUTE privilege on the package directly. It cannot be granted through a role.

## <span id="page-3640-0"></span>**Data Structures**

The DBMS\_STREAMS\_TABLESPACE\_ADM package defines RECORD types and TABLE types.

#### **RECORD Types**

■ [FILE Record Type](#page-3642-0)

#### **TABLE Types**

- [DIRECTORY\\_OBJECT\\_SET Table Type](#page-3641-0)
- [FILE\\_SET Table Type](#page-3643-0)
- [TABLESPACE\\_SET Table Type](#page-3644-0)

## <span id="page-3641-0"></span>**DIRECTORY\_OBJECT\_SET Table Type**

Contains the names of one or more directory objects. Each name must be a directory object created using the SQL statement CREATE DIRECTORY.

#### **Syntax**

TYPE DIRECTORY\_OBJECT\_SET IS TABLE OF VARCHAR2(32) INDEX BY BINARY\_INTEGER;

## <span id="page-3642-0"></span>**FILE Record Type**

Contains the directory object associated with a directory and the name of the file in the directory.

#### **Syntax**

TYPE FILE IS RECORD( directory\_object VARCHAR2(32), file\_name VARCHAR2(4000));

#### **Fields**

**Field Description** directory\_object The name of a directory object. You must specify the name of a directory object created using the SQL statement CREATE DIRECTORY. file\_name The name of the file in the corresponding directory associated with the directory object

#### *Table 149–1 FILE Fields*

## <span id="page-3643-0"></span>**FILE\_SET Table Type**

#### Contains one or more files.

#### **Syntax**

TYPE FILE\_SET IS TABLE OF FILE INDEX BY BINARY\_INTEGER;

## <span id="page-3644-0"></span>**TABLESPACE\_SET Table Type**

Contains the names of one or more tablespaces.

#### **Syntax**

TYPE TABLESPACE\_SET IS TABLE OF VARCHAR2(32) INDEX BY BINARY\_INTEGER;

## <span id="page-3645-0"></span>**Summary of DBMS\_STREAMS\_TABLESPACE\_ADM Subprograms**

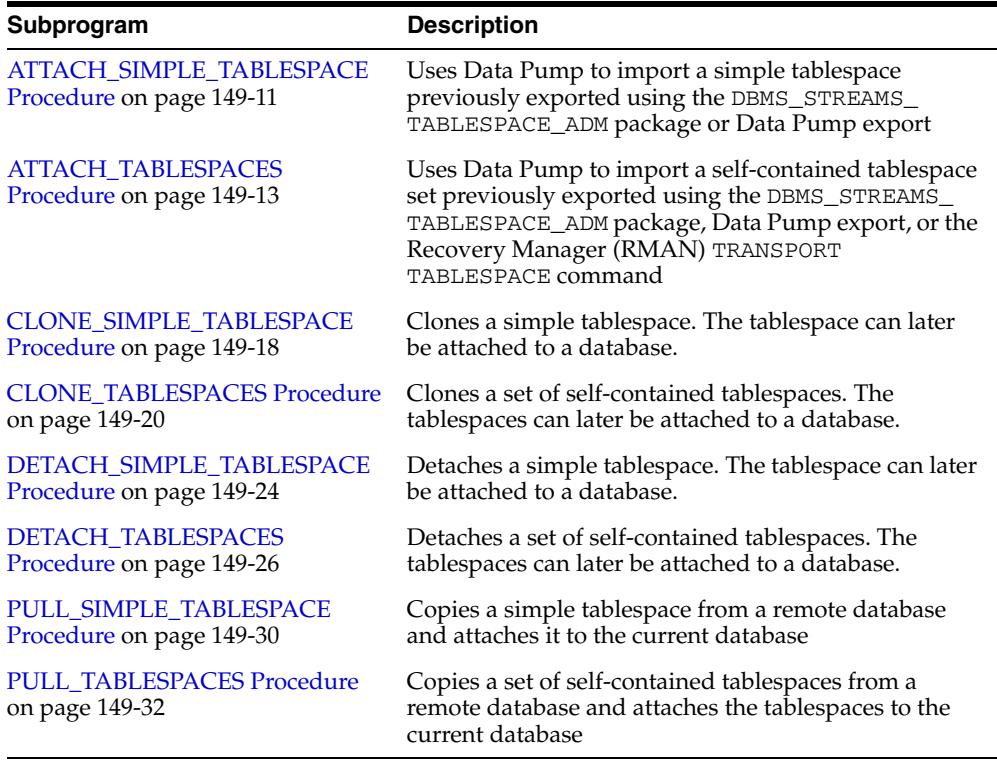

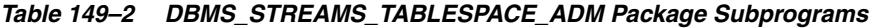

**Note:** All subprograms commit unless specified otherwise.

## <span id="page-3646-0"></span>**ATTACH\_SIMPLE\_TABLESPACE Procedure**

This procedure uses Data Pump to import a simple tablespace previously exported using the DBMS\_STREAMS\_TABLESPACE\_ADM package, Data Pump export, or the Recovery Manager (RMAN) TRANSPORT TABLESPACE command.

#### **Syntax**

DBMS\_STREAMS\_TABLESPACE\_ADM.ATTACH\_SIMPLE\_TABLESPACE( directory\_object IN VARCHAR2, tablespace\_file\_name IN VARCHAR2, converted\_file\_name IN VARCHAR2 DEFAULT NULL, datafile\_platform IN VARCHAR2 DEFAULT NULL, tablespace\_name OUT VARCHAR2);

#### **Parameters**

| <b>Parameter</b>     | <b>Description</b>                                                                                                    |
|----------------------|----------------------------------------------------------------------------------------------------|
| directory_object     | The directory that contains the Data Pump dump file and the<br>datafile for the tablespace. You must specify the name of a<br>directory object created using the SQL statement CREATE<br>DIRECTORY.                                                                                                    |
|                      | The name of the Data Pump export dump file must be the same<br>as the data file name for the tablespace, except with a .dmp<br>extension. If the converted_file_name is non-NULL, specify<br>the dump file produced by the export database, not the file name<br>after conversion.                                                             |
|                      | The Data Pump import log file is written to this directory. The<br>name of the log file is the same as the data file name for the<br>tablespace, except with an . alg extension. If a file exists with<br>the same name as the log file in the directory, then the procedure<br>overwrites the file.                                           |
|                      | If NULL, then the procedure raises an error.                                                                                                    |
| tablespace_file_name | The name of the datafile for the tablespace being imported.                                                                                                    |
|                      | If NULL, then the procedure raises an error.                                                                                                    |
| converted_file_name  | If the datafile_platform parameter is non-NULL and is<br>different from the platform of the local import database, then<br>specify a file name for the converted datafile. The datafile is<br>converted to the platform of the local import database and<br>copied to the new file name. The existing datafile is not modified<br>nor deleted. |
|                      | If non-NULL and the datafile_platform parameter is NULL,<br>then the procedure ignores this parameter.                                                                                                    |
|                      | If non-NULL and the datafile_platform parameter specifies<br>the same platform as the local import database, then the<br>procedure ignores this parameter.                                                                                                    |
|                      | If NULL and the datafile_platform parameter is non-NULL,<br>then the procedure raises an error.                                                                                                    |

*Table 149–3 ATTACH\_SIMPLE\_TABLESPACE Procedure Parameters*

| <b>Parameter</b>  | <b>Description</b>                                                                                                    |
|-------------------|----------------------------------------------------------------------------------------------------|
| datafile_platform | Specify NULL if the platform is the same for the export database<br>and the current import database.                                                                                                    |
|                   | Specify the platform for the export database if the platform is<br>different for the export database and the import database.                                                                                                    |
|                   | You can determine the platform of a database by querying the<br>PLATFORM_NAME column in the V\$DATABASE dynamic<br>performance view. The V\$TRANSPORTABLE_PLATFORM<br>dynamic performance view lists all platforms that support<br>cross-platform transportable tablespaces. |
| tablespace_name   | Contains the name of the attached tablespace. The attached<br>tablespace is read-only. Use an ALTER TABLESPACE statement to<br>make the tablespace read/write if necessary.                                                                                                  |

*Table 149–3 (Cont.) ATTACH\_SIMPLE\_TABLESPACE Procedure Parameters*

To run this procedure, a user must meet the following requirements:

- Have IMP\_FULL\_DATABASE role
- Have READ and WRITE privilege on the directory object that contains the Data Pump export dump file and the datafiles for the tablespaces in the set, specified by the directory\_object parameter

Automatic Storage Management (ASM) directories cannot be used with this procedure.

**See Also:** [Overview on page 149-3](#page-3638-0)

#### <span id="page-3648-0"></span>**ATTACH\_TABLESPACES Procedure**

This procedure uses Data Pump to import a self-contained tablespace set previously exported using the DBMS\_STREAMS\_TABLESPACE\_ADM package, Data Pump export, or the Recovery Manager (RMAN) TRANSPORT TABLESPACE command.

This procedure is overloaded and consists of the following versions:

- One version of the procedure uses a Data Pump job name in the datapump\_job\_ name parameter. This job performs the Data Pump import to complete the attach operation. In addition, if the platform at the export database is different than the local database platform, then this procedure optionally can create datafiles for the tablespace set that can be used with the local platform.
- The other version of the procedure uses a file group that can consist of multiple versions of the tablespace set in a tablespace repository. A tablespace repository is a collection of tablespace sets in a file group repository. When this version of the procedure is run, a Data Pump import is performed. This version of the procedure uses the files in a file group version and can copy the export dump file, export log file, and the datafiles that comprise the tablespace set into the specified directories. The file group and version are specified using the file\_group\_name and version\_name parameters, respectively. This version of the procedure does not require a datafiles platform specification if the platform at the export database is different than the local database platform. Instead, the tablespace set is migrated automatically to the correct platform when it is attached.

#### **Syntax**

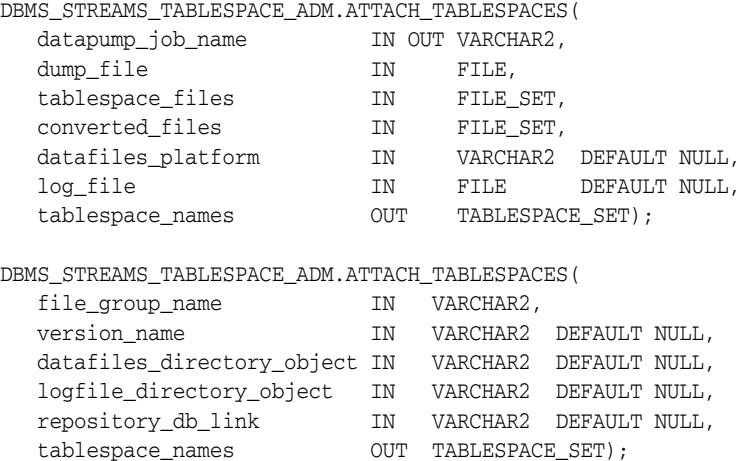

#### **Parameters**

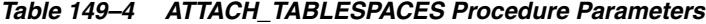

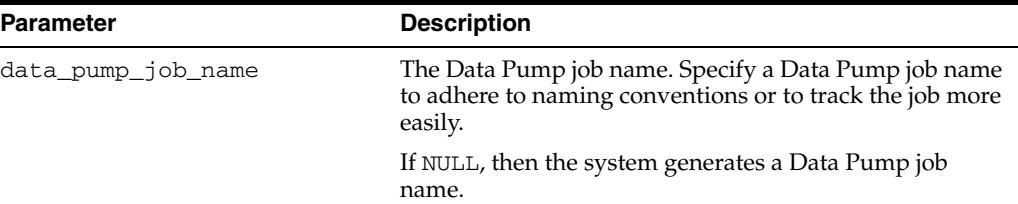

| Parameter          | <b>Description</b>                                                                                                    |
|--------------------|----------------------------------------------------------------------------------------------------|
| dump_file          | The file name of the Data Pump dump file to import.                                                                                                    |
|                    | If NULL or if a file attribute is NULL, then the procedure<br>raises an error.                                                                                                    |
| tablespace_files   | The file set that contains the datafiles for the tablespace<br>set being imported.                                                                                                    |
|                    | If NULL, then the procedure raises an error.                                                                                                    |
| converted_files    | If the datafiles_platform parameter is non-NULL<br>and is different from the platform for the local import<br>database, then specify a file set with the names of the<br>converted datafiles. The datafiles are converted to the<br>platform of the local import database and copied to the<br>new file names. In this case, the number of files in the<br>specified file set must match the number of files in the<br>file set specified for the tablespace_files parameter.<br>The existing datafiles are not modified nor deleted. |
|                    | If non-NULL and the datafiles_platform parameter<br>is NULL, then the procedure ignores this parameter.                                                                                                    |
|                    | If non-NULL and the datafiles_platform parameter<br>specifies the same platform as the local import database,<br>then the procedure ignores this parameter.                                                                                                    |
|                    | If NULL and the datafiles_platform parameter is<br>non-NULL, then the procedure raises an error.                                                                                                    |
| datafiles_platform | Specify NULL if the platform is the same for the export<br>database and the current import database.                                                                                                    |
|                    | Specify the platform for the export database if the<br>platform is different for the export database and the<br>import database.                                                                                                    |
|                    | You can determine the platform of a database by<br>querying the PLATFORM_NAME column in the<br>V\$DATABASE dynamic performance view. The<br>V\$TRANSPORTABLE_PLATFORM dynamic performance<br>view lists all platforms that support cross-platform<br>transportable tablespaces.                                                                                                    |
| log_file           | Specify the log file name for the Data Pump import.                                                                                                    |
|                    | If NULL or if at least one file parameter is NULL, then the<br>system generates a log file name with the extension . alg<br>and places it in the Data Pump export dump file<br>directory.                                                                                                    |
|                    | If a file exists with the same name as the log file in the<br>directory, then the procedure overwrites the file.                                                                                                    |
| file_group_name    | The name of the file group, specified as [schema_<br>name. <i>Jfile_group_name</i> . For example, if the schema<br>is hq_dba and the file group name is sales, then<br>specify hq_dba.sales. If the schema is not specified,<br>then the current user is the default.                                                                                                    |
| version name       | The name of the file group version to attach.                                                                                                    |
|                    | If NULL, then the procedure uses the version with the<br>latest creation time for the file group.                                                                                                    |

*Table 149–4 (Cont.) ATTACH\_TABLESPACES Procedure Parameters*

| <b>Parameter</b>           | <b>Description</b>                                                                                                    |
|----------------------------|----------------------------------------------------------------------------------------------------|
| datafiles_directory_object | The directory object into which the datafiles and Data<br>Pump export dump file are copied. The files are copied<br>from the tablespace repository directories to this<br>directory.                                                                                                    |
|                            | If non-NULL, the attached tablespaces use the files in<br>specified directory. However, the file group version<br>specified in the version_name parameter consists of<br>the files in the original directory, not in the directory<br>specified by this datafiles_directory_object<br>parameter. |
|                            | If NULL, then the procedure does not copy the datafiles<br>and dump file.                                                                                                    |
| logfile_directory_object   | The directory object into which the Data Pump import<br>log file is placed. The system generates a log file name<br>with the extension . alg.                                                                                                    |
|                            | If NULL, then the procedure places the import log file in<br>the same directory as the dump file.                                                                                                    |
| repository_db_link         | If the file group is in a different database, then specify<br>the name of the database link to the database that<br>contains the file group. The database link must be<br>accessible to the user who runs the procedure.                                                                         |
|                            | If this parameter is non-NULL, then meet the following<br>requirements:                                                                                                    |
|                            | Each directory object that contains files in the<br>$\blacksquare$<br>version being attached must exist on both databases.                                                                                                    |
|                            | The corresponding directory objects must have the<br>same names on both databases.                                                                                                    |
|                            | If NULL, then the procedure does not use a database link,<br>and the procedure uses the file group in the local<br>database.                                                                                                    |
| tablespace_names           | Contains the names of the attached tablespaces. The<br>attached tablespaces are read-only. Use ALTER<br>TABLESPACE statements to make the tablespaces<br>read/write if necessary.                                                                                                    |

*Table 149–4 (Cont.) ATTACH\_TABLESPACES Procedure Parameters*

The following sections contain usage notes for this procedure:

- **User Requirements**
- Procedures Used to Clone or Detach a Tablespace Set
- When the Attach Database Is Different Than the Clone or Detach Database
- Automatic Storage Management Directories

#### **See Also:**

- [Overview on page 149-3](#page-3638-0)
- *Oracle Streams Concepts and Administration*

#### **User Requirements**

To run either version of this procedure, a user must meet the following requirements:

Have IMP\_FULL\_DATABASE role

- Have READ and WRITE privilege on the directory objects that contain the Data Pump export dump file and the datafiles for the tablespaces in the set, specified by the dump\_file and tablespace\_files parameters, or by the datafiles\_ directory\_object parameter
- Have WRITE privilege on the directory object that will hold the Data Pump import log file, specified by the log\_file parameter or logfile\_directory\_object parameter if it is non-NULL

If the Data Pump job version of the procedure is run, then the user must have WRITE privilege on the directory objects that will hold the converted datafiles for the tablespaces in the set if platform conversion is necessary. These directory objects are specified by the converted\_files parameter if it is non-NULL.

If the file group version of the procedure is run, then the user must have the necessary privileges to manage the file group.

#### **Procedures Used to Clone or Detach a Tablespace Set**

After a tablespace set is cloned or detached using the CLONE\_TABLESPACES or DETACH\_TABLEPSACES procedure, respectively, the tablespace set can be attached to a database using the ATTACH\_TABLESPACES procedure. If the Data Pump job version of the CLONE\_TABLESPACES or DETACH\_TABLEPSACES procedure was used, then use the Data Pump job version of the ATTACH\_TABLESPACES procedure. If the file group version of the CLONE\_TABLESPACES or DETACH\_TABLEPSACES procedure was used, then use the file group version of the ATTACH\_TABLESPACES procedure.

#### **See Also:**

- [CLONE\\_TABLESPACES Procedure on page 149-20](#page-3655-0)
- [DETACH\\_TABLESPACES Procedure on page 149-26](#page-3661-0)

#### **When the Attach Database Is Different Than the Clone or Detach Database**

You can attach a tablespace set to a different database than the database from which the tablespace set was cloned or detached. The two databases might or might not share a file system. If the two databases do not share a file system, then you must transfer the dump file and datafiles to the remote system using the DBMS\_FILE\_TRANSFER package, FTP, or some other method. You can attach the tablespace set in one of the following ways depending on the version of the ATTACH\_TABLESPACES procedure you use:

- If you use the Data Pump job version of the procedure, then specify the relevant files on the file system. The directory object names can be different in the databases.
- If you use the file group version of the procedure, then you can use the repository\_db\_link parameter to specify the database where tablespace repository resides. The directory objects for the files must exist and must match in the databases.

#### **See Also:**

- [CLONE\\_TABLESPACES Procedure on page 149-20](#page-3655-0)
- [DETACH\\_TABLESPACES Procedure on page 149-26](#page-3661-0)
- [Chapter 67, "DBMS\\_FILE\\_GROUP"](#page-1578-0) for more information about file groups

#### **Automatic Storage Management Directories**

Automatic Storage Management (ASM) directories can be specified for the directory objects that store datafiles and export dump files, but ASM directories cannot be specified for directory objects that store log files.

**See Also:** *Oracle Database Utilities* for information about specifying ASM directories for directory objects

#### <span id="page-3653-0"></span>**CLONE\_SIMPLE\_TABLESPACE Procedure**

This procedure clones a simple tablespace. The specified tablespace must be online.

Specifically, this procedure performs the following actions:

- **1.** Makes the specified tablespace read-only if it is not read-only
- **2.** Uses Data Pump to export the metadata for the tablespace and places the dump file in the specified directory
- **3.** Places the datafile for the specified tablespace in the specified directory
- **4.** If this procedure made the tablespace read-only, then makes the tablespace read/write

In addition, this procedure optionally can create a datafile for the tablespace that can be used with a platform that is different than the local database platform.

#### **Syntax**

```
DBMS_STREAMS_TABLESPACE_ADM.CLONE_SIMPLE_TABLESPACE(
tablespace_name IN VARCHAR2,
directory_object IN VARCHAR2,
  destination_platform IN VARCHAR2 DEFAULT NULL,
  tablespace_file_name OUT VARCHAR2);
```
#### **Parameters**

| <b>Parameter</b>     | <b>Description</b>                                                                                                    |
|----------------------|----------------------------------------------------------------------------------------------------|
| tablespace_name      | The tablespace to be cloned.                                                                                                    |
|                      | If NULL, then the procedure raises an error.                                                                                                    |
| directory_object     | The directory where the Data Pump export dump file, the Data<br>Pump export log file, and the datafile for the tablespace are<br>placed. You must specify the name of a directory object created<br>using the SQL statement CREATE DIRECTORY.                                |
|                      | The name of the Data Pump export dump file is the same as the<br>data file name for the tablespace, except with a . dmp extension.<br>If a file exists with the same name as the dump file in the<br>directory, then the procedure raises an error.                          |
|                      | The name of the log file is the same as the data file name for the<br>tablespace, except with a .clg extension. If a file exists with the<br>same name as the log file in the directory, then the procedure<br>overwrites the file.                                          |
|                      | If NULL, then the procedure raises an error.                                                                                                    |
| destination_platform | Specify NULL if the platform is the same for the current export<br>database and the intended import database.                                                                                                    |
|                      | Specify the platform for the intended import database if the<br>platform is different for the export database and the import<br>database.                                                                                                    |
|                      | You can determine the platform of a database by querying the<br>PLATFORM_NAME column in the V\$DATABASE dynamic<br>performance view. The V\$TRANSPORTABLE_PLATFORM<br>dynamic performance view lists all platforms that support<br>cross-platform transportable tablespaces. |

*Table 149–5 CLONE\_SIMPLE\_TABLESPACE Procedure Parameters*

| <b>Parameter</b>     | <b>Description</b>                                                                                                    |
|----------------------|----------------------------------------------------------------------------------------------------|
| tablespace file name | Contains the name of the cloned tablespace datafile. This datafile<br>is placed in the directory specified by the parameter<br>directory object. |

*Table 149–5 (Cont.) CLONE\_SIMPLE\_TABLESPACE Procedure Parameters*

To run this procedure, a user must meet the following requirements:

- Have EXP\_FULL\_DATABASE role
- Have access to at least one data dictionary view that contains information about the tablespaces. These views include DBA\_TABLESPACES and USER\_ TABLESPACES.
- Have MANAGE TABLESPACE or ALTER TABLESPACE on a tablespace if the tablespace must be made read-only
- Have READ privilege on the directory object for the directory that contains the datafile for the tablespace. The name of this tablespace is specified by the tablespace\_name parameter. If a directory object does not exist for this directory, then create the directory object and grant the necessary privileges before you run this procedure.
- Have READ and WRITE privilege on the directory object that will contain the Data Pump export dump file, specified by the directory\_object parameter
- If the file group version of the procedure is run, then the user must have the necessary privileges to manage file group.

After cloning a tablespace using this procedure, you can add the tablespace to a different database using the ATTACH\_SIMPLE\_TABLESPACE procedure. If the database is a remote database and you want to use the ATTACH\_SIMPLE\_ TABLESPACE procedure, then you can transfer the dump file and datafile to the remote system using the DBMS\_FILE\_TRANSFER package, FTP, or some other method.

Automatic Storage Management (ASM) directories cannot be used with this procedure.

#### **See Also:**

- [Overview on page 149-3](#page-3638-0)
- [ATTACH\\_SIMPLE\\_TABLESPACE Procedure on page 149-11](#page-3646-0) and [PULL\\_SIMPLE\\_TABLESPACE Procedure on page 149-30](#page-3665-0)

#### <span id="page-3655-0"></span>**CLONE\_TABLESPACES Procedure**

This procedure clones a set of self-contained tablespaces. All of the tablespaces in the specified tablespace set must be online.

Specifically, this procedure performs the following actions:

- **1.** Makes any read/write tablespace in the specified tablespace set read-only
- **2.** Uses Data Pump to export the metadata for the tablespaces in the tablespace set and places the dump file in the specified directory
- **3.** Places the datafiles that comprise the specified tablespace set in the specified directory
- **4.** If this procedure made a tablespace read-only, then makes the tablespace read/write

This procedure is overloaded and consists of the following versions:

- One version of the procedure uses a Data Pump job name in the datapump\_job\_ name parameter. This job performs the Data Pump export. This version of the procedure completes the clone operation by placing the export dump file, export log file, and the datafiles that comprise the tablespace set in the specified directories, but the files are not added to a file group version. In addition, this version of the procedure optionally can create datafiles for the tablespace set that can be used with a platform that is different than the local database platform.
- The other version of the procedure uses a file group that can consist of multiple versions of the tablespace set in a tablespace repository. A tablespace repository is a collection of tablespace sets in a file group repository. When this version of the procedure is run, a Data Pump export is performed, and this version of the procedure completes the clone operation by placing the export dump file, export log file, and the datafiles that comprise the tablespace set in the appropriate file group version. The file group and version are specified using the file\_group\_ name and version\_name parameters, respectively. This version of the procedure does not require a destination platform specification if the destination platform is different. Instead, the tablespace set is migrated automatically to the correct platform when it is attached at the destination database using the file group version of the ATTACH\_TABLESPACES procedure.

#### **Syntax**

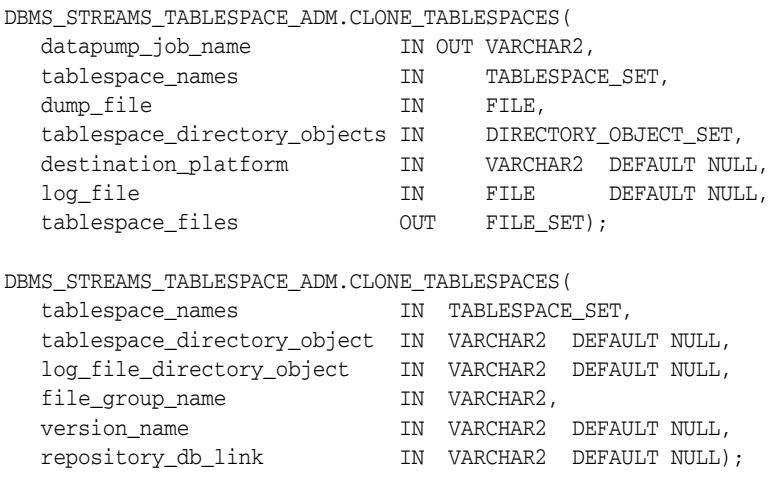

### **Parameters**

| <b>Parameter</b>             | <b>Description</b>                                                                                                    |
|------------------------------|----------------------------------------------------------------------------------------------------|
| data_pump_job_name           | The Data Pump job name. Specify a Data Pump job<br>name to adhere to naming conventions or to track the<br>job more easily.                                                                                                    |
|                              | If NULL, then the system generates a Data Pump job<br>name.                                                                                                    |
| tablespace_names             | The tablespace set to be cloned.                                                                                                    |
|                              | If NULL, then the procedure raises an error.                                                                                                    |
| dump_file                    | The file name of the Data Pump dump file that is<br>exported.                                                                                                    |
|                              | If NULL or if a file attribute is NULL, then the<br>procedure raises an error.                                                                                                    |
|                              | If the specified file exists, then the procedure raises an<br>error.                                                                                                    |
| tablespace_directory_objects | The set of directory objects into which the datafiles for<br>the tablespaces are copied. If multiple directory<br>objects are in the set, then the procedure copies a<br>datafile to each directory object in the set in sequence.<br>In this case, if the end of the directory object set is<br>reached, then datafile copying starts again with the<br>first directory object in the set. |
|                              | If NULL, then the procedure copies datafiles for the<br>tablespace set to the dump file directory.                                                                                                    |
| destination_platform         | Specify NULL if the platform is the same for the<br>current export database and the intended import<br>database.                                                                                                    |
|                              | Specify the platform for the intended import database<br>if the platform is different for the export database and<br>the import database.                                                                                                    |
|                              | You can determine the platform of a database by<br>querying the PLATFORM_NAME column in the<br>V\$DATABASE dynamic performance view. The<br>V\$TRANSPORTABLE_PLATFORM dynamic<br>performance view lists all platforms that support<br>cross-platform transportable tablespaces.                                                                                                    |
| log_file                     | Specify the log file name for the Data Pump export.                                                                                                    |
|                              | If NULL or if at least one file parameter is NULL, then<br>the system generates a log file name with the<br>extension . clg and places it in the dump file<br>directory.                                                                                                    |
|                              | If a file exists with the same name as the log file in the<br>directory, then the procedure overwrites the file.                                                                                                    |

*Table 149–6 CLONE\_TABLESPACES Procedure Parameters*

| Parameter                   | <b>Description</b>                                                                                                    |
|-----------------------------|----------------------------------------------------------------------------------------------------|
| tablespace_directory_object | The directory object into which the data files are<br>copied and Data Pump export dump file is placed.<br>The system generates a dump file name with the<br>extension . dmp.                                                                                                    |
|                             | If NULL, then the procedure copies the datafiles to and<br>places the dump file in the default directory object for<br>the version. If the version does not have a default<br>directory object, then the procedure uses the default<br>directory object for the file group.                                                                                                    |
|                             | If NULL and no default directory object exists for the<br>version or file group, then the procedure raises an<br>error.                                                                                                    |
| log_file_directory_object   | The directory object into which the Data Pump export<br>log file is placed. The system generates a log file name<br>with the extension . clg.                                                                                                    |
|                             | If NULL, then the procedure uses the directory object<br>specified in tablespace_directory_object.                                                                                                    |
| file_group_name             | The name of the file group, specified as [schema_<br>name. <i>Jfile_group_name</i> . For example, if the<br>schema is hq_dba and the file group name is sales,<br>then specify hq_dba.sales. If the schema is not<br>specified, then the current user is the default.                                                                                                    |
|                             | If the specified file group does not exist, then the<br>procedure creates it.                                                                                                    |
| version name                | The name of the version into which the cloned<br>tablespace set is placed. The specified version name<br>cannot be a positive integer.                                                                                                    |
|                             | If the specified version does not exist, then the<br>procedure creates it.                                                                                                    |
|                             | If the specified version exists, then the procedure adds<br>the tablespace set to the version. Only one Data Pump<br>export dump file can exist in a version.                                                                                                    |
|                             | If NULL, then the procedure creates a new version,<br>and the version number can be used to manage the<br>version.                                                                                                    |
| repository_db_link          | If the file group is in a remote database, then specify<br>the name of the database link to the database that<br>contains the file group. The database link must be<br>accessible to the user who runs the procedure.                                                                                                    |
|                             | If this parameter is non-NULL, then the directory<br>object specified in tablespace_directory_<br>object must exist on the local database and on the<br>remote database. If tablespace_directory_<br>object is NULL, then the default directory object<br>must exist on both databases. The directory object<br>must have the same name on each database and must<br>correspond to the same directory on a shared file<br>system. |
|                             | If NULL, then the procedure does not use a database<br>link, and the procedure uses the file group in the local<br>database.                                                                                                    |
| tablespace_files            | Contains the datafiles for the cloned tablespace set.<br>These datafiles are placed in the directories specified<br>by the directory objects in the parameter<br>tablespace_directory_objects.                                                                                                    |

*Table 149–6 (Cont.) CLONE\_TABLESPACES Procedure Parameters*

To run either version of this procedure, a user must meet the following requirements:

- Have EXP\_FULL\_DATABASE role
- Have access to at least one data dictionary view that contains information about the tablespaces. These views include DBA\_TABLESPACES and USER\_ TABLESPACES.
- Have MANAGE TABLESPACE or ALTER TABLESPACE on a tablespace if the tablespace must be made read-only
- Have READ privilege on the directory objects for the directories that contain the datafiles for the tablespace set. The names of these tablespaces are specified by the tablespace\_names parameter. If a directory object does not exist for one or more of these directories, then create the directory objects and grant the necessary privileges before you run this procedure.
- Have READ and WRITE privilege on the directory object that will contain the Data Pump export dump file, specified by the dump\_file parameter or the tablespace\_directory\_object parameter
- Have WRITE privilege on the directory objects that will contain the copied datafiles for the tablespaces in the set, specified by the tablespace\_ directory\_objects parameter if non-NULL or the tablespace\_directory\_ object parameter
- Have WRITE privilege on the directory object that will contain the Data Pump export log file, specified by the log\_file parameter if non-NULL or the log\_ file\_directory\_object parameter if non-NULL

If the file group version of the procedure is run, then the user must have the necessary privileges to manage the file group.

Automatic Storage Management (ASM) directories can be specified for the directory objects that store datafiles and export dump files, but ASM directories cannot be specified for directory objects that store log files.

After cloning a tablespace set using this procedure, you can attach the tablespaces to a different database using the ATTACH\_TABLESPACES procedure.

#### **See Also:**

- [Overview on page 149-3](#page-3638-0)
- [ATTACH\\_TABLESPACES Procedure on page 149-13](#page-3648-0)
- [Chapter 67, "DBMS\\_FILE\\_GROUP"](#page-1578-0) for more information about file groups
- *Oracle Streams Concepts and Administration*

#### <span id="page-3659-0"></span>**DETACH\_SIMPLE\_TABLESPACE Procedure**

This procedure detaches a simple tablespace. The specified tablespace must be online.

Specifically, this procedure performs the following actions:

- **1.** Makes the specified tablespace read-only if it is not read-only
- **2.** Uses Data Pump to export the metadata for the tablespace and places the dump file in the directory that contains the tablespace datafile
- **3.** Drops the tablespace and its contents from the database

#### **Syntax**

```
DBMS_STREAMS_TABLESPACE_ADM.DETACH_SIMPLE_TABLESPACE(
tablespace_name IN VARCHAR2,
directory_object OUT VARCHAR2,
  tablespace_file_name OUT VARCHAR2);
```
#### **Parameters**

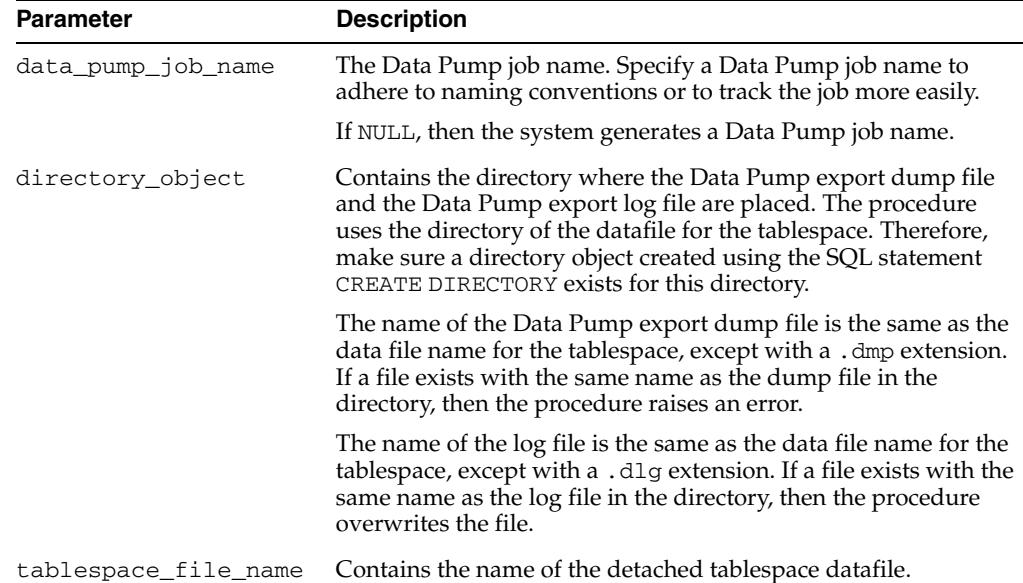

#### *Table 149–7 DETACH\_SIMPLE\_TABLESPACE Procedure Parameters*

#### **Usage Notes**

To run this procedure, a user must meet the following requirements:

- Have EXP\_FULL\_DATABASE role
- Have access to at least one data dictionary view that contains information about the tablespaces. These views include DBA\_TABLESPACES and USER\_ TABLESPACES.
- Have DROP TABLESPACE privilege
- Have MANAGE TABLESPACE or ALTER TABLESPACE on a tablespace if the tablespace must be made read-only
- Have READ and WRITE privilege on the directory object for the directory that contains the tablespace datafile. The name of this tablespace is specified by the

tablespace\_name parameter. If a directory object does not exist for this directory, then create the directory object and grant the necessary privileges before you run this procedure. This directory also will contain the Data Pump export dump file generated by this procedure.

After detaching a tablespace using this procedure, you can add the tablespace to a different database using the ATTACH\_SIMPLE\_TABLESPACE procedure. If the database is a remote database and you want to use the ATTACH\_SIMPLE\_ TABLESPACE procedure, then you can transfer the dump file and datafile to the remote system using the DBMS\_FILE\_TRANSFER package, FTP, or some other method. You can use the two OUT parameters in this procedure to accomplish the attach or pull operation.

Automatic Storage Management (ASM) directories cannot be used with this procedure.

> **Note:** Do not use the DETACH\_SIMPLE\_TABLESPACE procedure on a tablespace if the tablespace is using the Oracle-managed files feature. If you do, then the datafile for the tablespace is dropped automatically when the tablespace is dropped.

#### **See Also:**

- [Overview on page 149-3](#page-3638-0)
- [ATTACH\\_SIMPLE\\_TABLESPACE Procedure on page 149-11](#page-3646-0) and [PULL\\_SIMPLE\\_TABLESPACE Procedure on page 149-30](#page-3665-0)
- *Oracle Database Administrator's Guide* for more information about the Oracle-managed files feature

#### <span id="page-3661-0"></span>**DETACH\_TABLESPACES Procedure**

This procedure detaches a set of self-contained tablespaces. All of the tablespaces in the specified tablespace set must be online and any table partitions must not span tablespaces in the tablespace set.

Specifically, this procedure performs the following actions:

- **1.** Makes any read/write tablespace in the specified tablespace set read-only
- **2.** Uses Data Pump to export the metadata for the tablespace set and places the dump file in the specified directory
- **3.** Drops the tablespaces in the specified tablespace set and their contents from the database

This procedure does not move or copy the datafiles that comprise the specified tablespace set.

This procedure is overloaded and consists of the following versions:

- One version of the procedure uses a Data Pump job name in the datapump\_job\_ name parameter. This job performs the Data Pump export. This version of the procedure completes the detach operation by placing the export dump file and export log file in the specified directories, but the files are not added to a file group version.
- The other version of the procedure uses a file group that can consist of multiple versions of the tablespace set in a tablespace repository. A tablespace repository is a collection of tablespace sets in a file group repository. When this version of the procedure is run, a Data Pump export is performed, and this version of the procedure completes the detach operation by placing the export dump file and export log file in the appropriate file group version. The datafiles that comprise the tablespace set are not moved or copied, but they are referenced in the version that is detached. The file group and version are specified using the file\_group\_ name and version\_name parameters, respectively. Also, if the destination platform is different, then the tablespace set is migrated automatically to the correct platform when it is attached at the destination database using the file group version of the ATTACH\_TABLESPACES procedure.

**Note:** Do not use the DETACH\_TABLESPACES procedure if any of the tablespaces in the tablespace set are using the Oracle-managed files feature. If you do, then the datafiles for these tablespaces are dropped automatically when the tablespaces are dropped.

#### **Syntax**

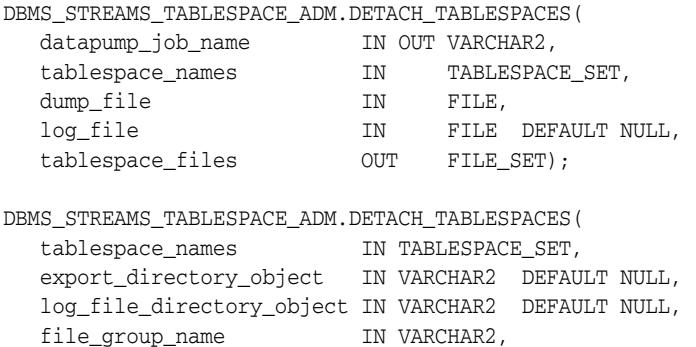

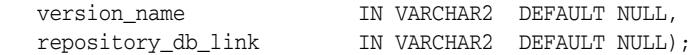

#### **Parameters**

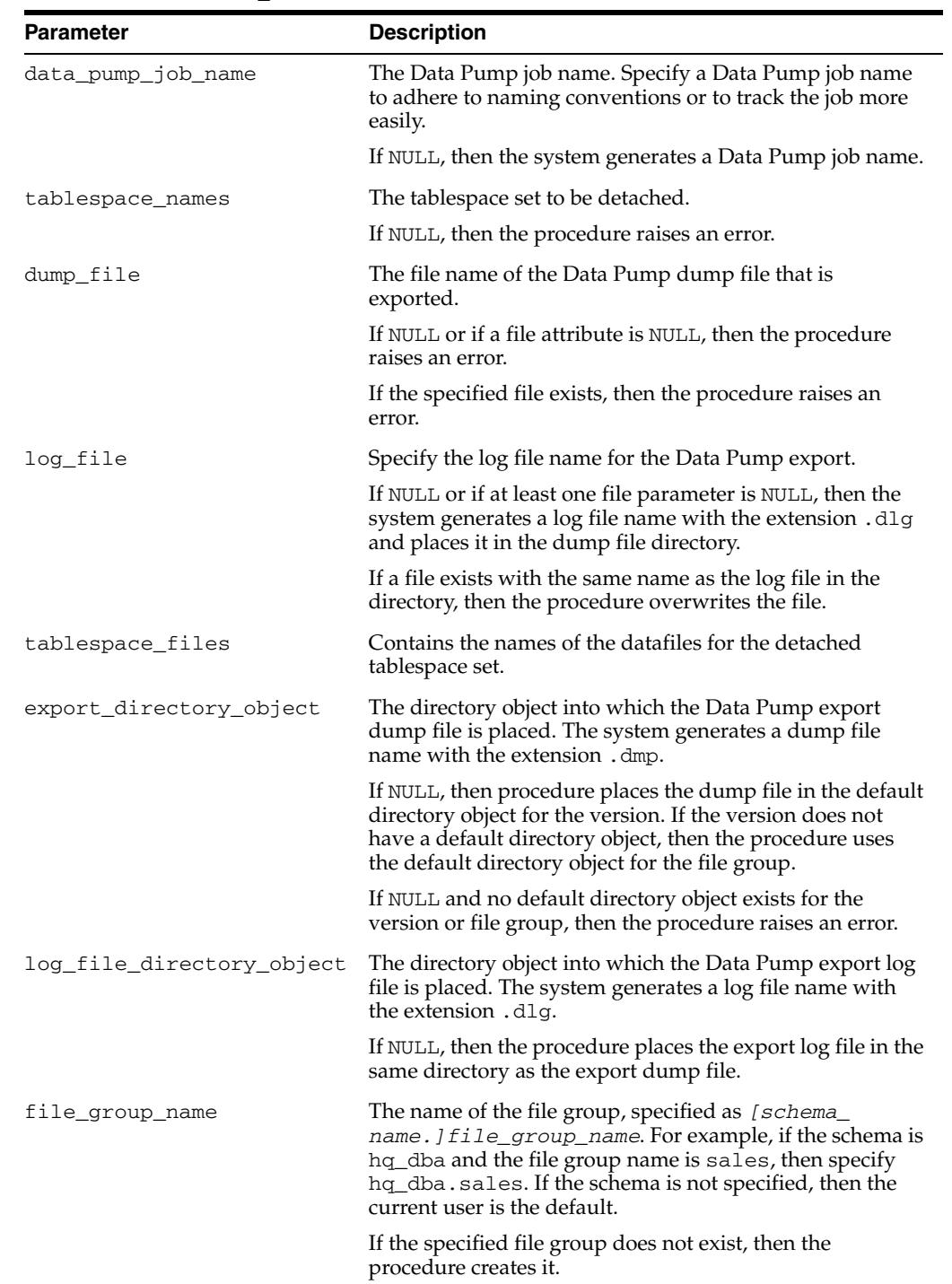

*Table 149–8 DETACH\_TABLESPACES Procedure Parameters*

| <b>Parameter</b>   | <b>Description</b>                                                                                                    |
|--------------------|----------------------------------------------------------------------------------------------------|
| version name       | The name of the version into which the detached<br>tablespace set is placed. The specified version name<br>cannot be a positive integer.                                                                                                    |
|                    | If the specified version does not exist, then the procedure<br>creates it.                                                                                                    |
|                    | If the specified version exists, then procedure adds the<br>tablespace set to the version. Only one Data Pump export<br>dump file can exist in a version.                                                                                                    |
|                    | If NULL, then the procedure creates a new version, and the<br>version number can be used to manage the version.                                                                                                    |
| repository db link | If the file group is in a remote database, then specify the<br>name of the database link to the database that contains the<br>file group. The database link must be accessible to the user<br>who runs the procedure.                                                                                                    |
|                    | If this parameter is non-NULL, then the directory object<br>specified in export_directory_object must exist on<br>the local database and on the remote database. If export<br>directory_object is NULL, then the default directory<br>object must exist on both databases. The directory object<br>must have the same name on each database and must<br>correspond to the same directory on a shared file system. |
|                    | If NULL, then the procedure does not use a database link,<br>and the procedure uses the file group in the local database.                                                                                                    |

*Table 149–8 (Cont.) DETACH\_TABLESPACES Procedure Parameters*

To run this either version of this procedure, a user must meet the following requirements:

- Have EXP\_FULL\_DATABASE role
- Have access to at least one data dictionary view that contains information about the tablespaces. These views include DBA\_TABLESPACES and USER\_ TABLESPACES.
- Have DROP TABLESPACE privilege
- Have MANAGE TABLESPACE or ALTER TABLESPACE on a tablespace if the tablespace must be made read-only
- Have READ privilege on the directory objects for the directories that contain the datafiles for the tablespace set. The names of these tablespaces are specified by the tablespace\_names parameter. If a directory object does not exist for one or more of these directories, then create the directory objects and grant the necessary privileges before you run this procedure.
- Have READ and WRITE privilege on the directory object that will contain the Data Pump export dump file, specified by the dump\_file parameter or the export\_ directory\_object parameter
- Have WRITE privilege on the directory object that will contain the Data Pump export the log file, specified by the log\_file parameter if non-NULL or by the log\_file\_directory\_object parameter if non-NULL

If the file group version of the procedure is run, then the user must have the necessary privileges to manage the file group.

Automatic Storage Management (ASM) directories can be specified for the directory objects that store datafiles and export dump files, but ASM directories cannot be specified for directory objects that store log files.

After detaching a tablespace set using this procedure, you can attach the tablespaces to a different database using the ATTACH\_TABLESPACES procedure.

#### **See Also:**

- [Overview on page 149-3](#page-3638-0)
- [ATTACH\\_TABLESPACES Procedure on page 149-13](#page-3648-0)
- [Chapter 67, "DBMS\\_FILE\\_GROUP"](#page-1578-0) for more information about file groups
- *Oracle Streams Concepts and Administration*
- *Oracle Database Administrator's Guide* for more information about the Oracle-managed files feature

#### <span id="page-3665-0"></span>**PULL\_SIMPLE\_TABLESPACE Procedure**

This procedure copies a simple tablespace from a remote database and attaches it to the current database. The specified tablespace at the remote database must be online.

Specifically, this procedure performs the following actions:

- **1.** Makes the specified tablespace read-only at the remote database if it is not read-only
- **2.** Uses Data Pump to export the metadata for the tablespace
- **3.** Uses a database link and the DBMS\_FILE\_TRANSFER package to transfer the datafile for the tablespace and the log file for the Data Pump export to the current database
- **4.** Places the datafile for the specified tablespace and the log file for the Data Pump export in the specified directory at the local database
- **5.** If this procedure made the tablespace read-only, then makes the tablespace read/write
- **6.** Uses Data Pump to import the metadata for the tablespace in the local database

In addition, this procedure optionally can create a datafile for the tablespace that can be used with the local platform, if the platform at the remote database is different than the local database platform.

#### **Syntax**

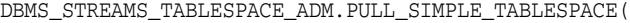

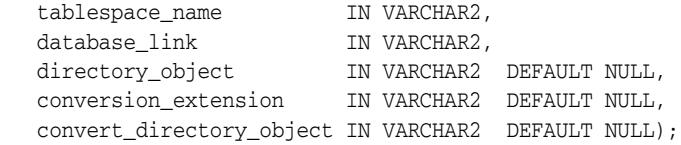

#### **Parameters**

*Table 149–9 PULL\_SIMPLE\_TABLESPACE Procedure Parameters*

| <b>Parameter</b> | <b>Description</b>                                                                                                    |
|------------------|----------------------------------------------------------------------------------------------------|
| tablespace name  | The tablespace to be pulled.                                                                                                    |
|                  | If NULL, then the procedure raises an error.                                                                                                    |
| database_link    | The name of the database link to the database that<br>contains the tablespace to pull. The database link must be<br>accessible to the user who runs the procedure.                                                                                                    |
|                  | If NULL, then the procedure raises an error.                                                                                                    |
| directory_object | The directory object to which the datafile for the<br>tablespace is copied on the local database. You must<br>specify the name of a directory object created using the<br>SQL statement CREATE DIRECTORY.                                                                                          |
|                  | The Data Pump import log file is written to this directory.<br>The name of the log file is the same as the data file name<br>for the tablespace, except with a .plg extension. If a file<br>exists with the same name as the log file in the directory,<br>then the procedure overwrites the file. |
|                  | If NULL, then the procedure raises an error.                                                                                                    |

| <b>Parameter</b>         | <b>Description</b>                                                                                                    |
|--------------------------|----------------------------------------------------------------------------------------------------|
| conversion extension     | Specify NULL if the platform is the same for the remote<br>export database and the current import database.                                                                                                    |
|                          | If the platform is different for the export database and the<br>import database, then specify an extension for the<br>tablespace datafile that is different than the extension for<br>the tablespace datafile at the remote database. In this case,<br>the procedure transfers the datafile to the import database<br>and converts it to be compatible with the current import<br>database platform automatically. After conversion is<br>complete, the original datafile is deleted at the import<br>database. |
| convert directory object | Specify NULL if the platform is the same for the remote<br>export database and the current import database.                                                                                                    |
|                          | If the platform is different for the export database and the<br>import database, then specify a directory object in the local<br>export database. The procedure uses the directory object<br>for platform conversion before it transfers the files to the<br>remote database. You must specify the name of a directory<br>object created using the SQL statement CREATE<br>DIRECTORY.                                                                                                    |

*Table 149–9 (Cont.) PULL\_SIMPLE\_TABLESPACE Procedure Parameters*

To run this procedure, a user must meet the following requirements on the remote database:

- Have the EXP\_FULL\_DATABASE role
- Have EXECUTE privilege on the DBMS\_STREAMS\_TABLESPACE\_ADM package
- Have access to at least one data dictionary view that contains information about the tablespaces. These views include DBA\_TABLESPACES and USER\_ TABLESPACES.
- Have MANAGE TABLESPACE or ALTER TABLESPACE privilege on a tablespace if the tablespace must be made read-only
- Have READ privilege on the directory object for the directory that contains the datafile for the tablespace. The name of this tablespace is specified by the tablespace\_name parameter. If a directory object does not exist for this directory, then create the directory object and grant the necessary privileges before you run this procedure.

To run this procedure, a user must meet the following requirements on the local database:

- Have the roles IMP\_FULL\_DATABASE and EXECUTE\_CATALOG\_ROLE
- Have WRITE privilege on the directory object that will contain the Data Pump export the log file, specified by the log\_file parameter if non-NULL
- Have WRITE privilege on the directory object that will hold the datafile for the tablespace, specified by the directory\_object parameter

Automatic Storage Management (ASM) directories cannot be used with this procedure.

**See Also:** [Overview on page 149-3](#page-3638-0)

#### <span id="page-3667-0"></span>**PULL\_TABLESPACES Procedure**

This procedure copies a set of self-contained tablespaces from a remote database and attaches the tablespaces to the current database. All of the tablespaces in the specified tablespace set at the remote database must be online.

Specifically, this procedure performs the following actions:

- **1.** Makes any read/write tablespace in the specified tablespace set at the remote database read-only
- **2.** Uses Data Pump to export the metadata for the tablespaces in the tablespace set
- **3.** Uses a database link and the DBMS\_FILE\_TRANSFER package to transfer the datafiles for the tablespace set and the log file for the Data Pump export to the current database
- **4.** Places the datafiles that comprise the specified tablespace set in the specified directories at the local database
- **5.** Places the log file for the Data Pump export in the specified directory at the local database
- **6.** If this procedure made a tablespace read-only, then makes the tablespace read/write
- **7.** Uses Data Pump to import the metadata for the tablespaces in the tablespace set at the local database

In addition, this procedure optionally can create datafiles for the tablespace set that can be used with the local platform, if the platform at the remote database is different than the local database platform.

#### **Syntax**

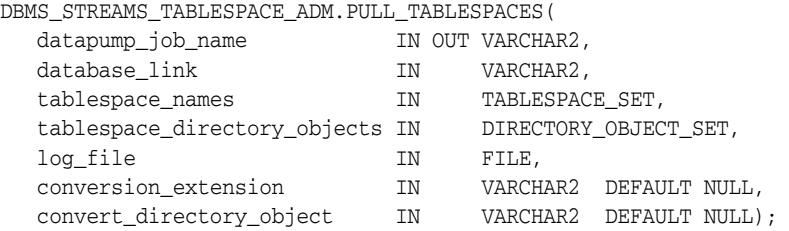

#### **Parameters**

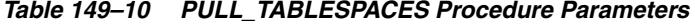

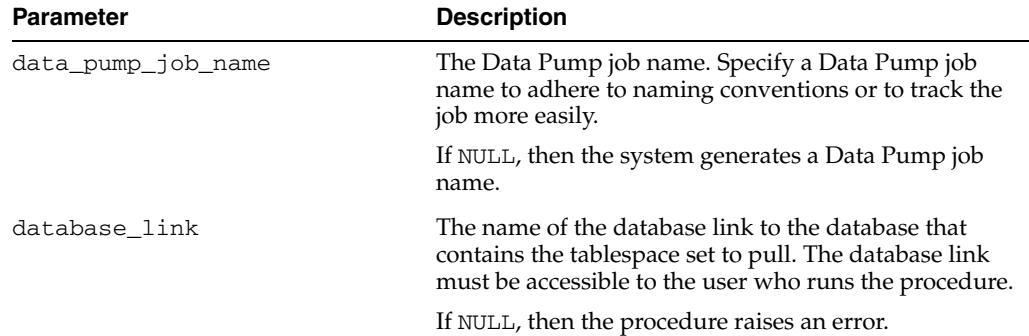

| Parameter                    | <b>Description</b>                                                                                                    |
|------------------------------|----------------------------------------------------------------------------------------------------|
| tablespace_names             | The tablespace set to be pulled.                                                                                                    |
|                              | If NULL, then the procedure raises an error.                                                                                                    |
| tablespace_directory_objects | The set of directory objects to which the datafiles for<br>the tablespaces are copied. If multiple directory objects<br>are in the set, then the procedure copies a datafile to<br>each directory object in the set in sequence. In this<br>case, if the end of the directory object set is reached,<br>then datafile copying starts again with the first<br>directory object in the set.                                                                                                    |
|                              | If NULL, then the procedure raises an error.                                                                                                    |
| log_file                     | Specify the log file name for the Data Pump export.                                                                                                    |
|                              | If NULL or if at least one file parameter is NULL, then<br>the system generates a log file name with the extension<br>. plg and places it in one of the data file directories.                                                                                                    |
|                              | If a file exists with the same name as the log file in the<br>directory, then the procedure overwrites the file.                                                                                                    |
| conversion extension         | Specify NULL if the platform is the same for the remote<br>export database and the current import database.                                                                                                    |
|                              | If the platform is different for the export database and<br>the import database, then specify an extension for the<br>tablespace datafiles that is different than the extension<br>for the tablespace datafiles at the remote database. In<br>this case, the procedure transfers the datafiles to the<br>import database and converts them to be compatible<br>with the current import database platform<br>automatically. After conversion is complete, the<br>original datafiles are deleted at the import database. |
| convert_directory_object     | Specify NULL if the platform is the same for the remote<br>export database and the current import database.                                                                                                    |
|                              | If the platform is different for the export database and<br>the import database, then specify a directory object in<br>the local export database. The procedure uses the<br>directory object for platform conversion before it<br>transfers the files to the remote database. You must<br>specify the name of a directory object created using the<br>SQL statement CREATE DIRECTORY.                                                                                                    |

*Table 149–10 (Cont.) PULL\_TABLESPACES Procedure Parameters*

To run this procedure, a user must meet the following requirements on the remote database:

- Have the EXP\_FULL\_DATABASE role
- Have EXECUTE privilege on the DBMS\_STREAMS\_TABLESPACE\_ADM package
- Have access to at least one data dictionary view that contains information about the tablespaces. These views include DBA\_TABLESPACES and USER\_ TABLESPACES.
- Have MANAGE TABLESPACE or ALTER TABLESPACE privilege on a tablespace if the tablespace must be made read-only
- Have READ privilege on the directory objects for the directories that contain the datafiles for the tablespace set. The names of these tablespaces are specified by the tablespace\_names parameter. If a directory object does not exist for one or

more of these directories, then create the directory objects and grant the necessary privileges before you run this procedure.

To run this procedure, a user must meet the following requirements on the local database:

- Have the roles IMP\_FULL\_DATABASE and EXECUTE\_CATALOG\_ROLE
- Have WRITE privilege on the directory object that will contain the Data Pump export the log file, specified by the log\_file parameter if non-NULL
- Have WRITE privilege on the directory objects that will hold the datafiles for the tablespaces in the set, specified by the tablespace\_directory\_objects parameter

Automatic Storage Management (ASM) directories can be specified for the directory objects that store datafiles and export dump files, but ASM directories cannot be specified for directory objects that store log files.

**See Also:** [Overview on page 149-3](#page-3638-0)

# **150** <sup>150</sup> **DBMS\_TDB**

The DBMS\_TDB package reports whether a database can be transported between platforms using the RMAN CONVERT DATABASE command. The package verifies that databases on the current host platform are of the same endian format as the destination platform, and that the state of the current database does not prevent transport of the database.

**See Also:** *Oracle Database Backup and Recovery User's Guide* regarding database transport using CONVERT DATABASE

This chapter contains the following topics:

- [Using DBMS\\_TDB](#page-3671-0)
	- **–** Overview
	- **–** Security Model
	- **–** Constants
	- **–** Views
	- **–** Operational Notes
- [Summary of DBMS\\_TDB Subprograms](#page-3677-0)

## <span id="page-3671-0"></span>**Using DBMS\_TDB**

This section contains topics which relate to using DBMS\_TDB.

- [Overview](#page-3672-0)
- [Constants](#page-3674-0)
- [Views](#page-3675-0)
- [Operational Notes](#page-3676-0)
## **Overview**

In many cases, Oracle supports transporting databases between platforms which have the same endian format. However, even when the endian formats are the same, a database must undergo a conversion process to move from one platform to another. There are also preconditions required for the process of transporting a database, such as having the database to be transported open read-only.

The DBMS\_TDB package serves two purposes:

- Confirming that Oracle supports transporting a database from a given source platform to a given target platform
- Determining whether a database to be transported has been properly prepared for transport, and if not, identifying the condition that prevents database transport

The actual conversion is performed using the Recovery Manager CONVERT DATABASE command. For a complete discussion of the requirements for transporting a database, the process of converting a database for transport across platforms, and examples of the use of the DBMS\_TDB subprograms in the conversion process, see *Oracle Database Backup and Recovery User's Guide*.

# **Security Model**

Use of this package requires the DBA privilege.

# **Constants**

The DBMS\_TDB package defines several enumerated constants that should be used for specifying parameter values. Enumerated constants must be prefixed with the package name, for example, DBMS\_TDB.SKIP\_NONE.

The DBMS\_TDB package uses the constants shown in Table 150–1.

*Table 150–1 DBMS\_TDB Constants*

| <b>Name</b>   | Type          | Value | <b>Description</b>                                                                                |
|---------------|---------------|-------|---------------------------------------------------------------------------------------------------|
| SKIP NONE     | <b>NUMBER</b> | 0     | Check all files when checking<br>whether a database is ready for<br>transport.                    |
| SKIP OFFLINE  | <b>NUMBER</b> | 2     | Skip files in offline tablespaces when<br>checking whether a database is<br>ready for transport.  |
| SKIP READONLY | <b>NUMBER</b> | 3     | Skip files in readonly tablespaces<br>when checking whether a database<br>is ready for transport. |

# **Views**

The DBMS\_TDB package uses the following view listed in *Oracle Database Reference*:

■ V\$DB\_TRANSPORTABLE\_PLATFORM, which specifies which combinations of source and target platforms support database transport

# **Operational Notes**

- The subprograms in this package are useful both in determining whether the desired cross-platform database conversion is possible, and in checking whether the database is ready for conversion. See *Oracle Database Backup and Recovery User's Guide* for details on the different uses of these subprograms are used in the conversion process.
- The subprograms in this package return simple TRUE or FALSE results to indicate whether database transport is possible. Use the subprograms with SERVEROUTPUT ON for informative messages about why transport is not possible.

# **Summary of DBMS\_TDB Subprograms**

| Subprogram                                      | <b>Description</b>                                                                                   |
|-------------------------------------------------|----------------------------------------------------------------------------------------------------|
|                                                 | CHECK DB Function on page 150-9 Checks whether a database can be transported to a target<br>platform |
| <b>CHECK EXTERNAL Function on</b><br>page 150-9 | Checks whether a database has external tables, directory<br>or BFILEs                                |

*Table 150–2 DBMS\_TDB Package Subprograms*

# <span id="page-3678-0"></span>**CHECK\_DB Function**

This function checks whether a database can be transported to a target platform. It tests whether transport is supported at all for a given source and destination platform, and whether the database is currently in the correct state for transport.

You can specify whether to skip checking parts of the database that are read-only or offline, if you do not plan to transport them.

The function is overloaded. The different functionality of each form of syntax is presented along with the definition.

#### **Syntax**

```
DBMS_TDB.CHECK_DB (
 target_platform_name IN VARCHAR2, 
 skip_option IN NUMBER)
   RETURN BOOLEAN;
DBMS_TDB.CHECK_DB (
    target_platform_name IN VARCHAR2)
   RETURN BOOLEAN;
DBMS_TDB.CHECK_DB 
   RETURN BOOLEAN;
```
#### **Parameters**

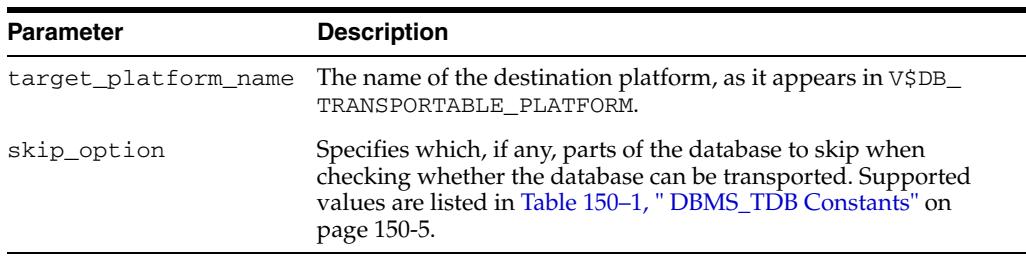

#### *Table 150–3 CHECK\_DB Function Parameters*

#### **Return Values**

If the database cannot be transported to the target platform or is not ready to be transported, returns FALSE. If the database is ready for transport, returns TRUE.

#### **Usage Notes**

■ If SERVEROUTPUT is ON, then the output will contain the reasons why the database cannot be transported and how to fix the problems. For details on possible reasons and fixes, see Table 150–4, " Reasons for CHECK\_DB Function to Return FALSE" on page 150-9.

*Table 150–4 Reasons for CHECK\_DB Function to Return FALSE* 

| Cause               | <b>Action</b>                                              |
|---------------------|------------------------------------------------------------|
| Unrecognized target | Check V\$DB_TRANSPORTABLE_PLATFORM for recognized platform |
| platform name.      | names.                                                     |

| Cause                                                                                                    | Action                                                                                                    |
|----------------------------------------------------------------------------------------------------|----------------------------------------------------------------------------------------------------|
| Target platform has a<br>different endian<br>format.                                                       | Conversion is not supported.                                                                                                    |
| Database is not open<br>read-only.                                                                         | Open database read-only and retry.                                                                                                    |
| There are active or<br>in-doubt transactions<br>in the database.                                           | Open the database read-write. After the active transactions are rolled<br>back, open the database read-only and retry the operation.                                                         |
|                                                                                                    | This situation can occur if users flash back the database and open it<br>read only. The active transactions will be rolled back when the<br>database is opened read-write.                   |
| Deferred transaction<br>rollback needs to be<br>done.                                                      | Open the database read-write and bring online the necessary<br>tablespaces. Once the deferred transaction rollback is complete, open<br>the database read-only and retry the operation.      |
| Database<br>compatibility version<br>is below $10.0.0$ .                                                   | Change the COMPATIBLE initialization parameter to 10.0.0 or higher,<br>open the database read-only, and retry the operation.                                                                 |
| Some tablespaces<br>have not been open<br>read-write with<br>compatibility version<br>is 10.0.0 or higher. | Change the COMPATIBLE initialization parameter to 10.0.0 or higher,<br>then open the affected tablespaces read-write. Shut down the database,<br>open it read-only, and retry the operation. |

*Table 150–4 (Cont.) Reasons for CHECK\_DB Function to Return FALSE* 

#### **Examples**

This example illustrates the use of CHECK\_DB with a database that is open read-write:

```
SQL> SET SERVEROUTPUT ON
SQL> DECLARE
       db_ready BOOLEAN;
     BEGIN
       db_ready := DBMS_TDB.CHECK_DB('Microsoft Windows IA (32-bit)');
      END;
      /
```
Database is not open READ ONLY. Please open database READ ONLY and retry.

PL/SQL procedure successfully completed.

# <span id="page-3680-0"></span>**CHECK\_EXTERNAL Function**

This function determines whether a database has external tables, directories, or BFILEs.

#### **Syntax**

DBMS\_TDB.CHECK\_EXTERNAL RETURN BOOLEAN;

#### **Return Values**

If the database has external tables, directories, or BFILEs, return TRUE. Otherwise, return FALSE.

#### **Usage Notes**

- If SERVEROUTPUT is ON, then the function will output the names of the external tables, directories, and BFILEs in the database.
- The database must be open read-write.

#### **Examples**

This example illustrates the use of CHECK\_EXTERNAL with a database that has several external tables, directories, and BFILEs:

```
SQL> SET SERVEROUTPUT ON
SQL> DECLARE
        external BOOLEAN;
     BEGIN
      external := DBMS_TDB.CHECK_EXTERNAL;
     END;
      /
The following external tables exist in the database:
SH.SALES_TRANSACTIONS_EXT
The following directories exist in the database:
SYS.MEDIA_DIR, SYS.DATA_FILE_DIR, SYS.LOG_FILE_DIR, SYS.DATA_PUMP_DIR
The following BFILEs exist in the database:
PM.PRINT_MEDIA
```
PL/SQL procedure successfully completed.

# **151** <sup>151</sup> **DBMS\_TRACE**

The DBMS\_TRACE package contains the interface to trace PL/SQL functions, procedures, and exceptions.

This chapter contains the following topics:

- [Using DBMS\\_TRACE](#page-3683-0)
	- **–** Overview
	- **–** Security Model
	- **–** Constants
	- **–** Restrictions
	- **–** Operational Notes
- **BURGING TRACE Subprograms**

# <span id="page-3683-0"></span>**Using DBMS\_TRACE**

- [Overview](#page-3684-0)
- [Security Model](#page-3685-0)
- [Constants](#page-3686-0)
- [Restrictions](#page-3687-0)
- **[Operational Notes](#page-3688-0)**

# <span id="page-3684-0"></span>**Overview**

DBMS\_TRACE provides subprograms to start and stop PL/SQL tracing in a session. Oracle collects the trace data as the program executes and writes it to database tables.

A typical session involves:

- Starting PL/SQL tracing in session (DBMS\_TRACE.SET\_PLSQL\_TRACE).
- Running an application to be traced.
- Stopping PL/SQL tracing in session (DBMS\_TRACE.CLEAR\_PLSQL\_TRACE).

# <span id="page-3685-0"></span>**Security Model**

This package must be created under SYS.

# <span id="page-3686-0"></span>**Constants**

The DBMS\_TRACE package uses the constants shown in Table 151–1, " DBMS\_TRACE Constants":

*Table 151–1 DBMS\_TRACE Constants*

| Name                        | Type           | Value          | <b>Description</b>                                                                                                    |
|-----------------------------|----------------|----------------|----------------------------------------------------------------------------------------------------|
| TRACE_MINOR_VERSION         | <b>INTEGER</b> | $\Omega$       |                                                                                                    |
| TRACE_MAJOR_VERSION         | <b>INTEGER</b> | 1              |                                                                                                    |
| TRACE_ALL_CALLS             | <b>INTEGER</b> | 1              | Traces calls or returns                                                                                                    |
| TRACE_ENABLED_CALLS         | <b>INTEGER</b> | 2              |                                                                                                    |
| TRACE_ALL_EXCEPTIONS        | INTEGER        | $\overline{4}$ | Traces exceptions                                                                                                    |
| TRACE ENABLED EXCEPTIONS    | INTEGER        | 8              | Traces exceptions and handlers                                                                                                    |
| TRACE LIMIT                 | INTEGER        | 16             | Save only the last few records.<br>This allows tracing up to a<br>problem area, without filling the<br>database up with masses of<br>irrelevant information. If event<br>$10940$ is set, the limit is $1023^*$ (the<br>value of event 10940). This can<br>be overridden by the use of<br>"TRACE_LIMIT" flag. |
| TRACE_ALL_SQL               | INTEGER        | 32             | Traces SQL statements                                                                                                    |
| TRACE_ENABLED_SQL           | INTEGER        | 64             | Traces SQL statements at<br>PL/SQL level. This does not<br>invoke SQL Trace                                                                                                    |
| TRACE_ALL_LINES             | INTEGER        | 128            | Traces each line                                                                                                    |
| TRACE_ENABLED_LINES         | INTEGER        | 256            |                                                                                                    |
| TRACE_PAUSE                 | INTEGER        | 4096           | Pauses trancing                                                                                                    |
| TRACE_RESUME                | INTEGER        | 8192           | Resume tracing                                                                                                    |
| TRACE_STOP                  | INTEGER        | 16384          | Stops tracing                                                                                                    |
| NO_TRACE_ADMINISTRATIVE     | INTEGER        | 32768          | Prevents tracing of<br>'administrative events such as                                                                                                    |
|                             |                |                | PL/SQL Trace Tool<br>$\blacksquare$<br>started                                                                                                    |
|                             |                |                | Trace flags changed<br>$\blacksquare$                                                                                                    |
|                             |                |                | PL/SQL Virtual<br>$\blacksquare$<br>Machine started                                                                                                    |
|                             |                |                | PL/SQL Virtual<br>$\blacksquare$<br>Machine stopped                                                                                                    |
| NO_TRACE_HANDLED_EXCEPTIONS | INTEGER        | 65536          | Prevents tracing of handled<br>exceptions                                                                                                    |

Oracle recommends using the symbolic form for all these constants.

# <span id="page-3687-0"></span>**Restrictions**

You cannot use PL/SQL tracing in a shared server environment.

# <span id="page-3688-0"></span>**Operational Notes**

- [Controlling Data Volume](#page-3688-1)
- [Creating Database Tables to Collect DBMS\\_TRACE Output](#page-3688-2)
- **[Collecting Trace Data](#page-3688-3)**
- [Collected Data](#page-3689-0)
- **[Trace Control](#page-3690-0)**

#### <span id="page-3688-1"></span>**Controlling Data Volume**

Profiling large applications may produce a large volume of data. You can control the volume of data collected by *enabling* specific program units for trace data collection.

You can enable a program unit by compiling it debug. This can be done in one of two ways:

```
alter session set plsql_debug=true; 
create or replace ... /* create the library units - debug information will be 
generated */
```
or:

```
/* recompile specific library unit with debug option */ 
alter [PROCEDURE | FUNCTION | PACKAGE BODY] <libunit-name> compile debug;
```
**Note:** You cannot use the second method for anonymous blocks.

You can limit the amount of storage used in the database by retaining only the most recent 8,192 records (approximately) by including TRACE\_LIMIT in the TRACE\_LEVEL parameter of the SET\_PLSQL\_TRACE procedure.

#### <span id="page-3688-2"></span>**Creating Database Tables to Collect DBMS\_TRACE Output**

You must create database tables into which the DBMS\_TRACE package writes output. Otherwise, the data is not collected. To create these tables, run the script TRACETAB. SQL. The tables this script creates are owned by SYS.

#### <span id="page-3688-3"></span>**Collecting Trace Data**

The PL/SQL features you can trace are described in the script DBMSPBT. SQL. Some of the key tracing features are:

- **[Tracing Calls](#page-3688-4)**
- [Tracing Exceptions](#page-3689-1)
- **[Tracing SQL](#page-3689-2)**
- **[Tracing Lines](#page-3689-3)**

Additional features of DBMS\_TRACE also allow pausing and resuming trace, and limiting the output.

#### <span id="page-3688-4"></span>**Tracing Calls**

Two levels of call tracing are available:

Level 1: Trace all calls. This corresponds to the constant TRACE\_ALL\_CALLS.

Level 2: Trace calls to enabled program units only. This corresponds to the constant TRACE\_ENABLED\_CALLS.

Enabling cannot be detected for remote procedure calls (RPCs); hence, RPCs are only traced with level 1.

#### <span id="page-3689-1"></span>**Tracing Exceptions**

Two levels of exception tracing are available:

- Level 1: Trace all exceptions. This corresponds to TRACE\_ALL\_EXCEPTIONS.
- Level 2: Trace exceptions raised in enabled program units only. This corresponds to TRACE\_ENABLED\_EXCEPTIONS.

#### <span id="page-3689-2"></span>**Tracing SQL**

Two levels of SQL tracing are available:

- Level 1: Trace all SQL. This corresponds to the constant TRACE\_ALL\_SQL.
- Level 2: Trace SQL in enabled program units only. This corresponds to the constant TRACE\_ENABLED\_SQL.

#### <span id="page-3689-3"></span>**Tracing Lines**

Two levels of line tracing are available:

- Level 1: Trace all lines. This corresponds to the constant TRACE\_ALL\_LINES.
- Level 2: Trace lines in enabled program units only. This corresponds to the constant TRACE\_ENABLED\_LINES.

When tracing lines, Oracle adds a record to the database each time the line number changes. This includes line number changes due to procedure calls and returns.

**Note:** For all types of tracing, level 1 overrides level 2. For example, if both level 1 and level 2 are enabled, then level 1 takes precedence.

#### <span id="page-3689-0"></span>**Collected Data**

If tracing is requested only for enabled program units, and if the current program unit is not enabled, then no trace data is written.

When tracing calls, both the call and return are traced. The check for whether tracing is "enabled" passes if either the called routine or the calling routine is "enabled".

Call tracing will always output the program unit type, program unit name, and line number for both the caller and the callee. It will output the caller's stack depth. If the caller's unit is enabled, the calling procedure name will also be output. If the callee's unit is enabled, the called procedure name will be output

Exception tracing writes out the line number. Raising the exception shows information on whether the exception is user-defined or pre-defined. It also shows the exception number in the case of pre-defined exceptions. Both the place where the exceptions are raised and their handler is traced. The check for tracing being "enabled" is done independently for the place where the exception is raised and the place where the exception is handled.

All calls to DBMS\_TRACE.SET\_PLSOL\_TRACE and DBMS\_TRACE.CLEAR\_PLSOL TRACE place a special trace record in the database. Therefore, it is always possible to determine when trace settings were changed.

#### <span id="page-3690-0"></span>**Trace Control**

As well as determining which items are collected, you can pause and resume the trace process. No information is gathered between the time that tracing is paused and the time that it is resumed. The constants TRACE\_PAUSE and TRACE\_RESUME are used to accomplish this. Trace records are generated to indicate that the trace was paused/resumed.

It is also possible to retain only the last 8,192 trace events of a run by using the constant TRACE\_LIMIT. This allows tracing to be turned on without filling up the database. When tracing stops, the last 8,192 records are saved. The limit is approximate, since it is not checked on every trace record. At least the requested number of trace records will be generated; up to 1,000 additional records may be generated. At least the requested number of trace records will be generated; up to 1,000 additional records may be generated. The 8,192 record limit can be changed. Setting event 10940 to level *n* changes the record limit to 1024 \* *n*.

# <span id="page-3691-0"></span>**Summary of DBMS\_TRACE Subprograms**

| Subprogram                                           | <b>Description</b>                           |
|------------------------------------------------------|----------------------------------------------|
| <b>CLEAR PLSQL TRACE</b><br>Procedure on page 151-11 | Stops trace data dumping in session          |
| GET_PLSQL_TRACE_LEVEL<br>Function on page 151-12     | Gets the trace level                         |
| PLSOL TRACE VERSION<br>Procedure on page 151-13      | Gets the version number of the trace package |
| <b>SET PLSQL TRACE</b><br>Procedure on page 151-14   | Starts tracing in the current session        |

*Table 151–2 DBMS\_TRACE Package Subprograms*

# <span id="page-3692-0"></span>**CLEAR\_PLSQL\_TRACE Procedure**

This procedure disables trace data collection.

## **Syntax**

DBMS\_TRACE.CLEAR\_PLSQL\_TRACE;

# <span id="page-3693-0"></span>**GET\_PLSQL\_TRACE\_LEVEL Function**

This procedure returns the current trace level as a list of the enabled constants.

## **Syntax**

DBMS\_TRACE.GET\_PLSQL\_TRACE\_LEVEL RETURN BINARY\_INTEGER;

# <span id="page-3694-0"></span>**PLSQL\_TRACE\_VERSION Procedure**

This procedure gets the version number of the trace package. It returns the major and minor version number of the DBMS\_TRACE package.

#### **Syntax**

DBMS\_TRACE.PLSQL\_TRACE\_VERSION ( major OUT BINARY\_INTEGER, minor OUT BINARY\_INTEGER);

#### **Parameters**

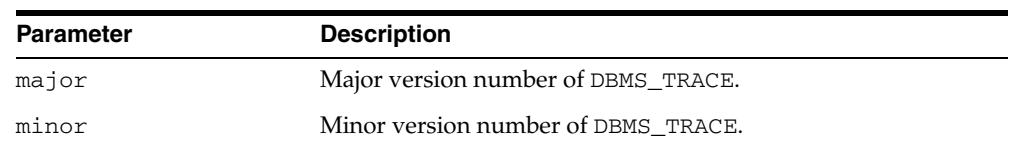

#### *Table 151–3 PLSQL\_TRACE\_VERSION Procedure Parameters*

# <span id="page-3695-0"></span>**SET\_PLSQL\_TRACE Procedure**

This procedure enables PL/SQL trace data collection.

## **Syntax**

DBMS\_TRACE.SET\_PLSQL\_TRACE ( trace\_level INTEGER);

#### **Parameters**

| <b>Parameter</b> | <b>Description</b>                                                                                                    |
|------------------|----------------------------------------------------------------------------------------------------|
| trace_level      | You must supply one or more of the constants as listed in<br>Table 151-1, " DBMS_TRACE Constants". By summing the<br>constants, you can enable tracing of multiple PL/SQL<br>language features simultaneously. The control constants<br>"TRACE PAUSE", "TRACE RESUME" and "TRACE STOP" should<br>not be used in combination with other constants |
|                  | Also see "Collecting Trace Data" on page 151-7 for more<br>information.                                                                                                    |

*Table 151–4 SET\_PLSQL\_TRACE Procedure Parameters*

# **152**

# <sup>152</sup> **DBMS\_TRANSACTION**

The DBMS\_TRANSACTION package provides access to SQL transaction statements from stored procedures.

**See Also:** *Oracle Database SQL Language Reference*

This chapter contains the following topics:

■ [Using DBMS\\_TRANSACTION](#page-3697-0)

**–** Security Model

■ [Summary of DBMS\\_TRANSACTION Subprograms](#page-3699-0)

# <span id="page-3697-0"></span>**Using DBMS\_TRANSACTION**

■ [Security Model](#page-3698-0)

# <span id="page-3698-0"></span>**Security Model**

This package runs with the privileges of calling user, rather than the package owner SYS.

# <span id="page-3699-0"></span>**Summary of DBMS\_TRANSACTION Subprograms**

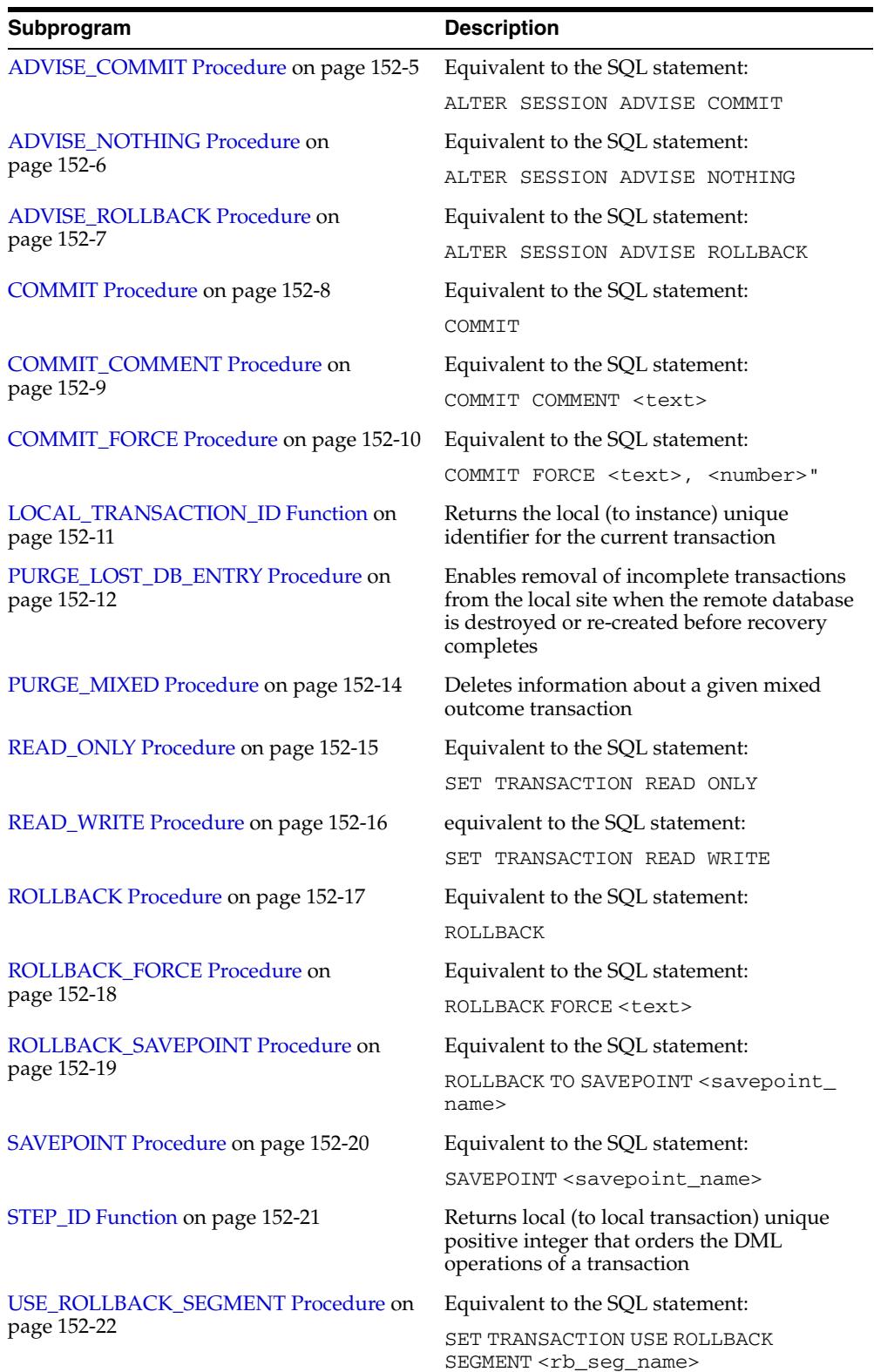

#### *Table 152–1 DBMS\_TRANSACTION Package Subprograms*

# <span id="page-3700-0"></span>**ADVISE\_COMMIT Procedure**

This procedure is equivalent to the SQL statement:

ALTER SESSION ADVISE COMMIT

# **Syntax**

DBMS\_TRANSACTION.ADVISE\_COMMIT;

# <span id="page-3701-0"></span>**ADVISE\_NOTHING Procedure**

This procedure is equivalent to the SQL statement:

ALTER SESSION ADVISE NOTHING

## **Syntax**

DBMS\_TRANSACTION.ADVISE\_NOTHING;

# <span id="page-3702-0"></span>**ADVISE\_ROLLBACK Procedure**

This procedure is equivalent to the SQL statement:

ALTER SESSION ADVISE ROLLBACK

# **Syntax**

DBMS\_TRANSACTION.ADVISE\_ROLLBACK;

# <span id="page-3703-0"></span>**COMMIT Procedure**

This procedure is equivalent to the SQL statement:

COMMIT

This procedure is included for completeness, the functionality being already implemented as part of PL/SQL.

## **Syntax**

DBMS\_TRANSACTION.COMMIT;

# <span id="page-3704-0"></span>**COMMIT\_COMMENT Procedure**

This procedure is equivalent to the SQL statement:

COMMIT COMMENT <text>

# **Syntax**

DBMS\_TRANSACTION.COMMIT\_COMMENT ( cmnt VARCHAR2);

#### **Parameters**

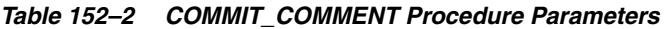

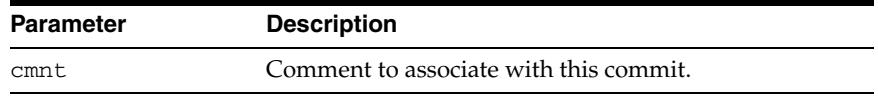

# <span id="page-3705-0"></span>**COMMIT\_FORCE Procedure**

This procedure is equivalent to the SQL statement:

```
COMMIT FORCE <text>, <number>"
```
## **Syntax**

DBMS\_TRANSACTION.COMMIT\_FORCE ( xid VARCHAR2, scn VARCHAR2 DEFAULT NULL);

#### **Parameters**

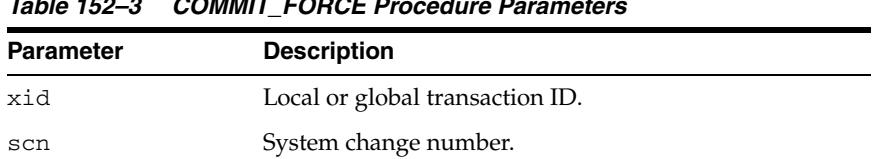

# *Table 152–3 COMMIT\_FORCE Procedure Parameters*

# <span id="page-3706-0"></span>**LOCAL\_TRANSACTION\_ID Function**

This function returns the local (to instance) unique identifier for the current transaction. It returns null if there is no current transaction.

#### **Syntax**

```
DBMS_TRANSACTION.LOCAL_TRANSACTION_ID (
   create_transaction BOOLEAN := FALSE)
  RETURN VARCHAR2;
```
#### **Parameters**

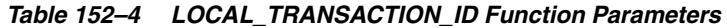

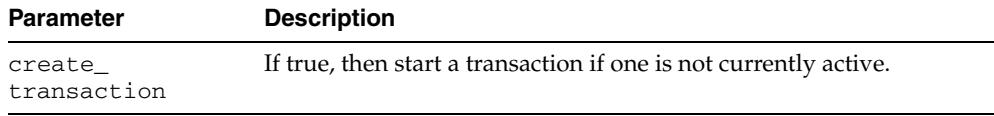

## <span id="page-3707-0"></span>**PURGE\_LOST\_DB\_ENTRY Procedure**

When a failure occurs during commit processing, automatic recovery consistently resolves the results at all sites involved in the transaction. However, if the remote database is destroyed or re-created before recovery completes, then the entries used to control recovery in DBA\_2PC\_PENDING and associated tables are never removed, and recovery will periodically retry. Procedure PURGE\_LOST\_DB\_ENTRY enables removal of such transactions from the local site.

#### **Syntax**

DBMS\_TRANSACTION.PURGE\_LOST\_DB\_ENTRY ( xid VARCHAR2);

#### **Parameters**

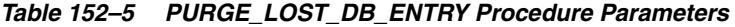

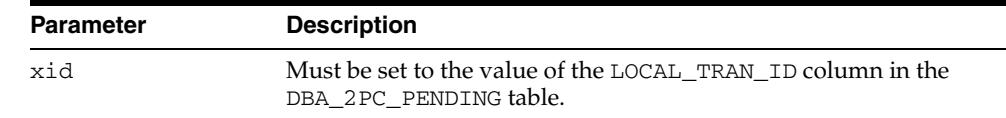

#### **Usage Notes**

**WARNING: PURGE\_LOST\_DB\_ENTRY should** *only* **be used when the other database is lost or has been re-created. Any other use may leave the other database in an unrecoverable or inconsistent state.**

Before automatic recovery runs, the transaction may show up in DBA\_2PC\_PENDING as state "collecting", "committed", or "prepared". If the DBA has forced an in-doubt transaction to have a particular result by using "commit force" or "rollback force", then states "forced commit" or "forced rollback" may also appear. Automatic recovery normally deletes entries in any of these states. The only exception is when recovery finds a forced transaction which is in a state inconsistent with other sites in the transaction; in this case, the entry is left in the table and the MIXED column has the value 'yes'.

However, under certain conditions, it may not be possible for automatic recovery to run. For example, a remote database may have been permanently lost. Even if it is re-created, it gets a new database ID, so that recovery cannot identify it (a possible symptom is ORA-02062). In this case, the DBA may use the procedure PURGE\_LOST\_ DB\_ENTRY to clean up the entries in any state other than "prepared". The DBA does not need to be in any particular hurry to resolve these entries, because they are not holding any database resources.

The following table indicates what the various states indicate about the transaction and what the DBA actions should be:
| State of<br>Column            | State of<br>Global<br>Transaction | State of<br>Local<br><b>Transaction</b> | <b>Normal</b><br><b>DBA</b><br><b>Action</b> | <b>Alternative DBA Action</b>       |
|-------------------------------|-----------------------------------|-----------------------------------------|----------------------------------------------|-------------------------------------|
| Collecting                    | Rolled<br>back                    | Rolled<br>back                          | None                                         | PURGE LOST DB ENTRY<br>(See Note 1) |
| Committed                     | Committed                         | Committed                               | None                                         | PURGE LOST DB ENTRY<br>(See Note 1) |
| Prepared                      | Unknown                           | Prepared                                | None                                         | FORCE COMMIT or<br>ROLLBACK         |
| Forced<br>commit              | Unknown                           | Committed                               | None                                         | PURGE LOST DB ENTRY<br>(See Note 1) |
| Forced<br>rollback            | Unknown                           | Rolled<br>back                          | None                                         | PURGE LOST DB ENTRY<br>(See Note 1) |
| Forced<br>commit<br>(mixed)   | hexiM                             | Committed                               | (See<br>Note 2)                              |                                     |
| Forced<br>rollback<br>(mixed) | hexiM                             | Rolled<br>back                          | (See<br>Note 2)                              |                                     |

*Table 152–6 PURGE\_LOST\_DB\_ENTRY Procedure States* 

**NOTE 1:** Use only if significant reconfiguration has occurred so that automatic recovery cannot resolve the transaction. Examples are total loss of the remote database, reconfiguration in software resulting in loss of two-phase commit capability, or loss of information from an external transaction coordinator such as a TP monitor.

**NOTE 2:** Examine and take any manual action to remove inconsistencies; then use the procedure PURGE\_MIXED.

## **PURGE\_MIXED Procedure**

When in-doubt transactions are forced to commit or rollback (instead of letting automatic recovery resolve their outcomes), there is a possibility that a transaction can have a mixed outcome: Some sites commit, and others rollback. Such inconsistency cannot be resolved automatically by Oracle; however, Oracle flags entries in DBA\_ 2PC\_PENDING by setting the MIXED column to a value of 'yes'.

Oracle never automatically deletes information about a mixed outcome transaction. When the application or DBA is certain that all inconsistencies that might have arisen as a result of the mixed transaction have been resolved, this procedure can be used to delete the information about a given mixed outcome transaction.

#### **Syntax**

DBMS\_TRANSACTION.PURGE\_MIXED ( xid VARCHAR2);

#### **Parameters**

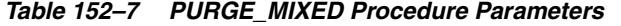

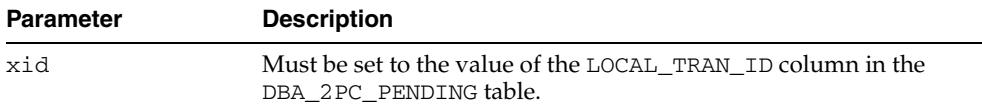

# **READ\_ONLY Procedure**

This procedure is equivalent to the SQL statement:

SET TRANSACTION READ ONLY

## **Syntax**

DBMS\_TRANSACTION.READ\_ONLY;

# **READ\_WRITE Procedure**

This procedure is equivalent to the SQL statement:

SET TRANSACTION READ WRITE

## **Syntax**

DBMS\_TRANSACTION.READ\_WRITE;

# **ROLLBACK Procedure**

This procedure is equivalent to the SQL statement:

ROLLBACK

This procedure is included for completeness, the functionality being already implemented as part of PL/SQL.

**Syntax**

DBMS\_TRANSACTION.ROLLBACK;

# **ROLLBACK\_FORCE Procedure**

This procedure is equivalent to the SQL statement:

ROLLBACK FORCE <text>

## **Syntax**

DBMS\_TRANSACTION.ROLLBACK\_FORCE ( xid VARCHAR2);

#### **Parameters**

*Table 152–8 ROLLBACK\_FORCE Procedure Parameters* 

| Parameter | <b>Description</b>              |
|-----------|---------------------------------|
| xid       | Local or global transaction ID. |

## **ROLLBACK\_SAVEPOINT Procedure**

This procedure is equivalent to the SQL statement:

ROLLBACK TO SAVEPOINT <savepoint\_name>

This procedure is included for completeness, the functionality being already implemented as part of PL/SQL.

## **Syntax**

DBMS\_TRANSACTION.ROLLBACK\_SAVEPOINT ( savept VARCHAR2);

#### **Parameters**

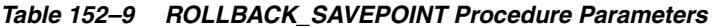

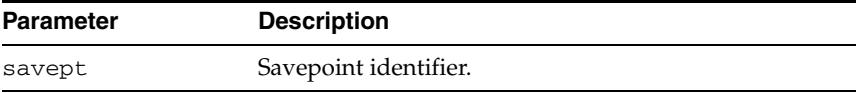

# **SAVEPOINT Procedure**

This procedure is equivalent to the SQL statement:

SAVEPOINT <savepoint\_name>

This procedure is included for completeness, the feature being already implemented as part of PL/SQL.

## **Syntax**

DBMS\_TRANSACTION.SAVEPOINT ( savept VARCHAR2);

#### **Parameters**

#### *Table 152–10 SAVEPOINT Procedure Parameters*

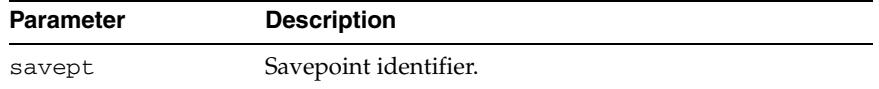

# **STEP\_ID Function**

This function returns local (to local transaction) unique positive integer that orders the DML operations of a transaction.

**Syntax**

DBMS\_TRANSACTION.STEP\_ID RETURN NUMBER;

# **USE\_ROLLBACK\_SEGMENT Procedure**

This procedure is equivalent to the SQL statement:

SET TRANSACTION USE ROLLBACK SEGMENT <rb\_seg\_name>

## **Syntax**

DBMS\_TRANSACTION.USE\_ROLLBACK\_SEGMENT ( rb\_name VARCHAR2);

#### **Parameters**

#### *Table 152–11 USE\_ROLLBACK\_SEGMENT Procedure Parameters*

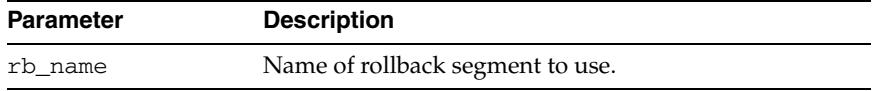

# **153** <sup>153</sup> **DBMS\_TRANSFORM**

The DBMS\_TRANSFORM package provides an interface to the message format transformation features of Oracle Advanced Queuing.

> **See Also:** *Oracle Streams Advanced Queuing User's Guide* for more on message format transformations.

This chapter contains the following topic:

**Bummary of DBMS\_TRANSFORM Subprograms** 

# <span id="page-3719-0"></span>**Summary of DBMS\_TRANSFORM Subprograms**

| 14616 190 T<br><b><i>COMO INCREDI ONE I GURGUL OGDDI OGIUNI</i></b> |                                                                                                    |  |  |
|---------------------------------------------------------------------|----------------------------------------------------------------------------------------------------|--|--|
| <b>Subprograms</b>                                                  | <b>Description</b>                                                                                      |  |  |
| <b>CREATE</b><br><b>TRANSFORMATION</b><br>Procedure on page 153-3   | Creates a transformation that maps an object of the<br>source type to an object of the destination type |  |  |
| DROP<br><b>TRANSFORMATION</b><br>Procedure on page 153-5            | Drops the given transformation                                                                          |  |  |
| <b>MODIFY</b><br><b>TRANSFORMATION</b><br>Procedure on page 153-6   | Modifies an existing transformation                                                                     |  |  |

*Table 153–1 DBMS\_TRANSFORM Package Subprograms*

## <span id="page-3720-0"></span>**CREATE\_TRANSFORMATION Procedure**

This procedure creates a transformation that maps an object of the source type to an object of the target type. The transformation expression can be a SQL expression or a PL/SQL function. It must return an object of the target type.

#### **Syntax**

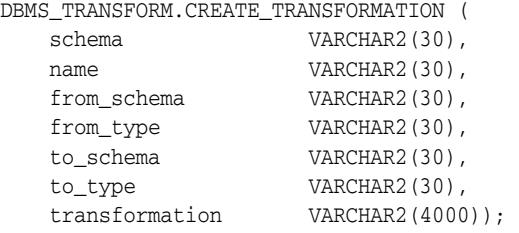

#### **Parameters**

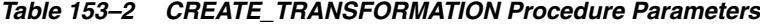

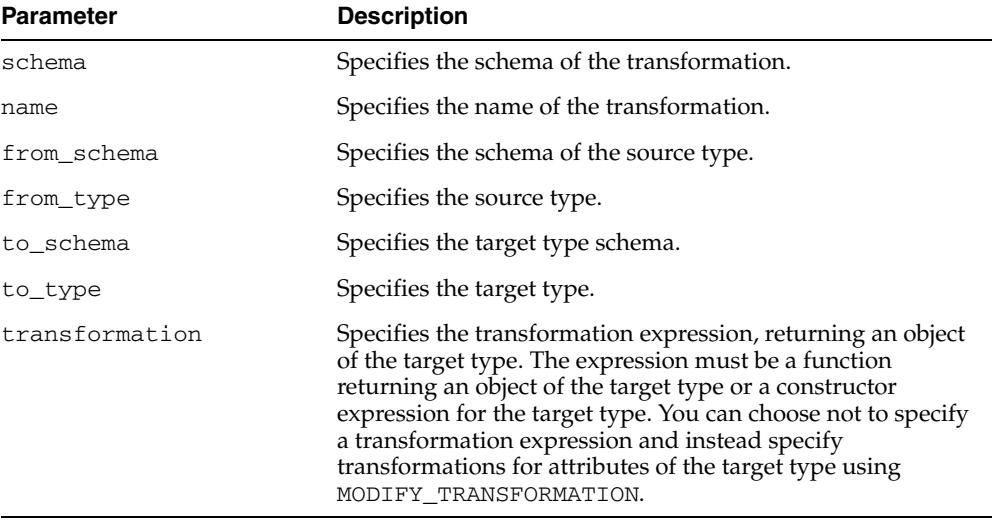

#### **Usage Notes**

- $\blacksquare$  The transformation expression must be a SQL expression or a PL/SQL function returning the type of the specified attribute of the target type.
- To create, modify or drop transformations, a user must be granted execute privileges on DBMS\_TRANSFORM. The user must also have execute privileges on the user defined types that are the source and destination types of the transformation. In addition, the user must also have execute privileges on any PLSQL function being used in the transformation function.
- The transformation cannot write database state (perform DML) or commit or rollback the current transaction.
- The transformation must be a SQL function with source type as input type, returning an object of the target type. It could also be a SQL expression of target type, referring to a source type. All references to the source type must be of the form *source.user\_data*.

■ Both source and target types must be non-scalar database types. A null transformation expression maps to a null target object.

For using the transformation at enqueue and dequeue time, the login user invoking the operation must have execute privileges on the PLSQL functions used by the transformation. For propagation, the owning schema of the queue must have these privileges.

# <span id="page-3722-0"></span>**DROP\_TRANSFORMATION Procedure**

This procedure drops the given transformation.

## **Syntax**

DBMS\_TRANSFORM.DROP\_TRANSFORMATION ( schema VARCHAR2(30), name VARCHAR2(30));

#### **Parameters**

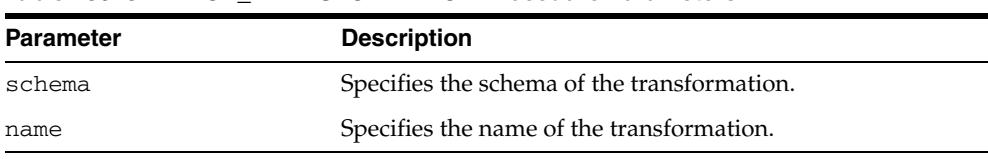

#### *Table 153–3 DROP\_TRANSFORMATION Procedure Parameters*

## <span id="page-3723-0"></span>**MODIFY\_TRANSFORMATION Procedure**

This procedure modifies the transformation expression for the given transformation.

#### **Syntax**

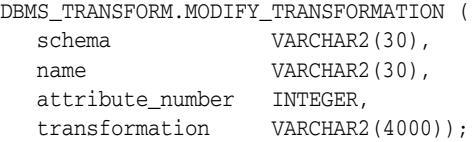

#### **Parameters**

| <b>Parameter</b> | <b>Description</b>                                                                                                    |
|------------------|----------------------------------------------------------------------------------------------------|
| schema           | Specifies the schema of the transformation.                                                                                                    |
| name             | Specifies the name of the transformation.                                                                                                    |
| attribute number | The attribute of the target type for which the new<br>transformation expression is being specified. When<br>specifying the new transformation as a single expression of<br>the target type, specify a value of 0.                                                                                                    |
| transformation   | The transformation expression must be a SQL expression or<br>a PL/SQL function returning the type of the specified<br>attribute of the target type. If the attribute_number is 0, then<br>the expression must be a PL/SQL function returning an<br>object of the target type or a constructor expression for the<br>target type. |

*Table 153–4 MODIFY\_TRANSFORMATION Procedure Parameters*

#### **Usage Notes**

- If the new transformation is a single expression of the target type, it may be specified with an attribute\_number of 0. The new transformation may also be specified for each attribute of the target type.
- You can use this procedure to define the transformation as a separate expression for each attribute of the target type. For large transformations, this representation may be more readable and allow the application of fine grain control over the transformation. If the transformation expression was left unspecified for some of the attributes of the target type, they are evaluated to null when the transformation is applied.

# **154** <sup>154</sup> **DBMS\_TTS**

The DBMS\_TTS package checks if the transportable set is self-contained. All violations are inserted into a temporary table that can be selected from the view TRANSPORT\_ SET\_VIOLATIONS.

#### **See Also:**

- *Oracle Database Administrator's Guide*
- *Oracle Database Upgrade Guide*

This chapter contains the following topics:

- [Using DBMS\\_TTS](#page-3725-0)
	- **–** Security Model
	- **–** Exceptions
	- **–** Operational Notes
- [Summary of DBMS\\_TTS Subprograms](#page-3729-0)

# <span id="page-3725-0"></span>**Using DBMS\_TTS**

- [Security Model](#page-3726-0)
- [Exceptions](#page-3727-0)
- [Operational Notes](#page-3728-0)

# <span id="page-3726-0"></span>**Security Model**

Only users having the execute\_catalog\_role can execute this procedure. This role is initially only assigned to user SYS.

# <span id="page-3727-0"></span>**Exceptions**

```
ts_not_found EXCEPTION;
PRAGMA exception_init(ts_not_found, -29304);
ts_not_found_num NUMBER := -29304;
```
invalid\_ts\_list EXCEPTION; PRAGMA exception\_init(invalid\_ts\_list, -29346); invalid\_ts\_list\_num NUMBER := -29346;

```
sys_or_tmp_ts EXCEPTION; 
PRAGMA exception_init(sys_or_tmp_ts, -29351); 
sys_or_tmp_ts_num NUMBER := -29351;
```
# <span id="page-3728-0"></span>**Operational Notes**

With respect to transportable tablespaces, disabled and enabled referential integrity constraints are handled differently:

- A disabled referential integrity constraint does not violate the transportability rules and is dropped during the import phase.
- An enabled referential integrity constraint violates the transportability rules if it references a table in a tablespace outside the transportable set.

# <span id="page-3729-0"></span>**Summary of DBMS\_TTS Subprograms**

These two procedures are designed to be called by database administrators.

*Table 154–1 DBMS\_TTS Package Subprograms*

| Subprogram                                            | <b>Description</b>                                                      |
|-------------------------------------------------------|-------------------------------------------------------------------------|
| DOWNGRADE Procedure on<br>page 154-7                  | Downgrades transportable tablespace related data                        |
| <b>TRANSPORT SET CHECK</b><br>Procedure on page 154-8 | Checks if a set of tablespaces (to be transported) is<br>self-contained |

# <span id="page-3730-0"></span>**DOWNGRADE Procedure**

This procedure downgrades transportable tablespace related data.

**Syntax**

DBMS\_TTS.DOWNGRADE;

# <span id="page-3731-0"></span>**TRANSPORT\_SET\_CHECK Procedure**

This procedure checks if a set of tablespaces (to be transported) is self-contained. After calling this procedure, the user may select from a view to see a list of violations, if there are any.

#### **Syntax**

DBMS\_TTS.TRANSPORT\_SET\_CHECK ( ts\_list IN CLOB, incl\_constraints IN BOOLEAN DEFAULT FALSE, full\_check IN BOOLEAN DEFAULT FALSE);

#### **Parameters**

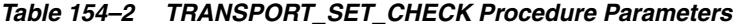

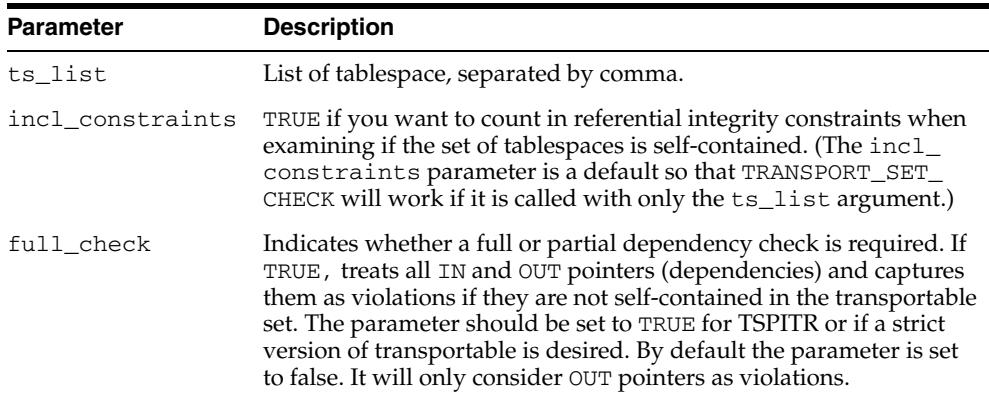

#### **Examples**

If the view does not return any rows, then the set of tablespaces is self-contained. For example,

SQLPLUS> EXECUTE DBMS\_TTS.TRANSPORT\_SET\_CHECK('foo,bar', TRUE); SQLPLUS> SELECT \* FROM TRANSPORT\_SET\_VIOLATIONS;

# **155** <sup>155</sup> **DBMS\_TYPES**

The DBMS\_TYPES package consists of constants, which represent the built-in and user-defined types.

This chapter contains the following topics:

- [Using DBMS\\_TYPES](#page-3733-0)
	- **–** Constants
	- **–** Exceptions

# <span id="page-3733-0"></span>**Using DBMS\_TYPES**

- **[Constants](#page-3734-0)**
- [Exceptions](#page-3735-0)

# <span id="page-3734-0"></span>**Constants**

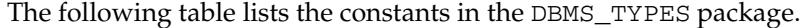

| Constant                 | <b>Description</b>                                                                                                    |  |
|--------------------------|----------------------------------------------------------------------------------------------------|--|
| NO_DATA                  | Is only relevant if PieceWise is called, for a<br>collection or anydataset. Denotes the end of<br>collection/anydataset when all the elements<br>have been accessed |  |
| <b>SUCCESS</b>           | The operation succeeded                                                                                                    |  |
| TYPECODE_BDOUBLE         | A NUMBER type                                                                                                    |  |
| TYPECODE_BFILE           | A BFILE type                                                                                                    |  |
| TYPECODE_BFLOAT          | A NUMBER type                                                                                                    |  |
| TYPECODE_BLOB            | A BLOB type                                                                                                    |  |
| TYPECODE_CFILE           | A CFILE type                                                                                                    |  |
| TYPECODE_CHAR            | A CHAR type                                                                                                    |  |
| TYPECODE CLOB            | A CLOB type                                                                                                    |  |
| TYPECODE_DATE            | A DATE type                                                                                                    |  |
| TYPECODE INTERVAL DS     | An INTERVAL_DS type                                                                                                    |  |
| TYPECODE INTERVAL YM     | A INTERVAL_YM type                                                                                                    |  |
| TYPECODE MLSLABEL        | An MLSLABEL type                                                                                                    |  |
| TYPECODE NAMEDCOLLECTION | A named collection (VARRAY/nested table) type                                                                                                    |  |
| TYPECODE_NCHAR           | A NCHAR type                                                                                                    |  |
| TYPECODE_NCLOB           | A NCLOB type                                                                                                    |  |
| TYPECODE_NUMBER          | A NUMBER type                                                                                                    |  |
| TYPECODE_NVARCHAR2       | A NVARCHAR2 type                                                                                                    |  |
| TYPECODE_OBJECT          | An OBJECT type                                                                                                    |  |
| TYPECODE_OPAQUE          | An OPAQUE type                                                                                                    |  |
| TYPECODE RAW             | A RAW type                                                                                                    |  |
| TYPECODE REF             | A REF type                                                                                                    |  |
| TYPECODE TABLE           | A nested table collection type                                                                                                    |  |
| TYPECODE TIMESTAMP       | A TIMESTAMP type                                                                                                    |  |
| TYPECODE_TIMESTAMP_LTZ   | A TIMESTAMP_LTZ type                                                                                                    |  |
| TYPECODE_TIMESTAMP_TZ    | A TIMESTAMP_TZ type                                                                                                    |  |
| TYPECODE UROWID          | A UROWID type                                                                                                    |  |
| TYPECODE_VARCHAR2        | A VARCHAR2 type                                                                                                    |  |
| TYPECODE_VARCHAR         | A VARCHAR type                                                                                                    |  |
| TYPECODE_VARRAY          | A VARRAY collection type                                                                                                    |  |

*Table 155–1 DBMS\_TYPES Constants*

# <span id="page-3735-0"></span>**Exceptions**

- INVALID\_PARAMETERS
- INCORRECT\_USAGE
- TYPE\_MISMATCH

# **156 DBMS\_UTILITY**

The DBMS\_UTILITY package provides various utility subprograms.

This chapter contains the following topics:

- [Using DBMS\\_UTILITY](#page-3737-0)
	- **–** Security Model
	- **–** Constants
	- **–** Exceptions
- [Data Structures](#page-3741-0)
	- **–** Record Types
	- **–** Table Types
- [Summary of DBMS\\_UTILITY Subprograms](#page-3750-0)

# <span id="page-3737-0"></span>**Using DBMS\_UTILITY**

- [Security Model](#page-3738-0)
- **[Constants](#page-3739-0)**
- [Exceptions](#page-3740-0)

## <span id="page-3738-0"></span>**Security Model**

DBMS\_UTILITY runs with the privileges of the calling user for the [NAME\\_RESOLVE](#page-3785-0)  [Procedure](#page-3785-0) and the [COMPILE\\_SCHEMA Procedure](#page-3758-0). This is necessary so that the SQL works correctly.

The package does not run as SYS. The privileges are checked using DBMS\_DDL.

# <span id="page-3739-0"></span>**Constants**

The DBMS\_UTILITY package uses the constants shown in Table 156–1, " DBMS\_ UTILITY Constants".

*Table 156–1 DBMS\_UTILITY Constants*

| <b>Name</b>                  | Type        | Value | <b>Description</b>                                                                                        |
|------------------------------|-------------|-------|----------------------------------------------------------------------------------------------------|
| INV ERROR ON<br>RESTRICTIONS | PLS INTEGER |       | This constant is the only legal value<br>for the p_option_flags parameter<br>of the INVALIDATE subprogram |

# <span id="page-3740-0"></span>**Exceptions**

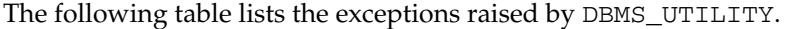

| <b>Exception</b>         | <b>Error Code</b> | <b>Description</b>                                                                                                    |
|--------------------------|-------------------|----------------------------------------------------------------------------------------------------|
| INV NOT EXIST OR NO PRIV | $-24237$          | Raised by the INVALIDATE subprogram<br>when the object_id argument is NULL or<br>invalid, or when the caller does not have<br>CREATE privileges on the object being<br>invalidated |
| INV MALFORMED SETTINGS   | -24238            | Raised by the INVALIDATE subprogram if a<br>compiler setting is specified more than once<br>in the p plsgl object settings<br>parameter                                            |
| INV_RESTRICTED_OBJECT    | -24239            | Raised by the INVALIDATE subprogram<br>when different combinations of conditions<br>pertaining to the p_object_id parameter<br>are contravened                                     |

*Table 156–2 Exceptions Raised by DBMS\_UTILITY*

# <span id="page-3741-0"></span>**Data Structures**

The DBMS\_UTILITY package defines a single RECORD type and TABLE types.

#### **Record Types**

■ [INSTANCE\\_RECORD Record Type](#page-3742-0)

#### **Table Types**

- [DBLINK\\_ARRAY TABLE Type](#page-3743-0)
- [INDEX\\_TABLE\\_TYPE Table Type](#page-3744-0)
- [INSTANCE\\_TABLE Table Type](#page-3745-0)
- [LNAME\\_ARRAY Table Type](#page-3746-0)
- [NAME\\_ARRAY Table Type](#page-3747-0)
- [NUMBER\\_ARRAY Table Type](#page-3748-0)
- [UNCL\\_ARRAY Table Type](#page-3749-0)

# <span id="page-3742-0"></span>**INSTANCE\_RECORD Record Type**

This type describes a list of active instance number-name pairs.

## **Syntax**

 TYPE INSTANCE\_RECORD IS RECORD ( inst\_number NUMBER, inst\_name VARCHAR2(60));

### **Fields**

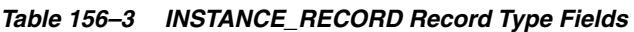

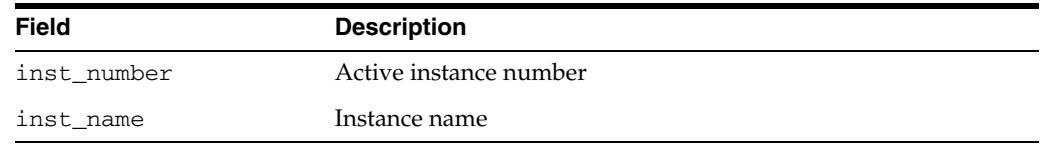

# <span id="page-3743-0"></span>**DBLINK\_ARRAY TABLE Type**

This type stores a list of database links.

## **Syntax**

TYPE DBLINK\_ARRAY IS TABLE OF VARCHAR2(128) INDEX BY BINARY\_INTEGER;
# **INDEX\_TABLE\_TYPE Table Type**

This type describes the order in which generated objects are returnedto a user.

**Syntax**

TYPE INDEX\_TABLE\_TYPE IS TABLE OF BINARY\_INTEGER INDEX BY BINARY\_INTEGER;

# **INSTANCE\_TABLE Table Type**

This type describes a table of [INSTANCE\\_RECORD Record Type](#page-3742-0).

## **Syntax**

TYPE INSTANCE\_TABLE IS TABLE OF INSTANCE\_RECORD INDEX BY BINARY\_INTEGER;

## **Usage Notes**

The starting index of INSTANCE\_TABLE Is 1; INSTANCE\_TABLE Is Dense.

# **LNAME\_ARRAY Table Type**

This type stores lists of LONG NAME including fully qualified attribute names.

**Syntax**

TYPE LNAME\_ARRAY IS TABLE OF VARCHAR2(4000) INDEX BY BINARY\_INTEGER;

# **NAME\_ARRAY Table Type**

This type stores lists of NAME.

## **Syntax**

TYPE NAME\_ARRAY IS TABLE OF VARCHAR2(30) INDEX BY BINARY\_INTEGER;

# **NUMBER\_ARRAY Table Type**

This type describes the order in which generated objects are returned to users.

**Syntax**

TYPE NUMBER\_ARRAY IS TABLE OF NUMBER INDEX BY BINARY\_INTEGER;

# **UNCL\_ARRAY Table Type**

This type stores lists of "user"."name"."column"@link

## **Syntax**

TYPE UNCL\_ARRAY IS TABLE OF VARCHAR2(227) INDEX BY BINARY\_INTEGER;

# **Summary of DBMS\_UTILITY Subprograms**

| Subprogram                                                  | <b>Description</b>                                                                                                    |
|-------------------------------------------------------------|----------------------------------------------------------------------------------------------------|
| <b>ACTIVE INSTANCES Procedure</b><br>on page 156-17         | Returns the active instance                                                                                              |
| <b>ANALYZE_DATABASE</b><br>Procedure on page 156-18         | Analyzes all the tables, clusters and indexes in a<br>database                                                           |
| ANALYZE_PART_OBJECT<br>Procedure on page 156-19             | Analyzes the given tables and indexes                                                                                    |
| <b>ANALYZE_SCHEMA Procedure</b><br>on page 156-20           | Analyzes all the tables, clusters and indexes in a<br>schema                                                             |
| <b>CANONICALIZE</b> Procedure on<br>page 156-21             | Canonicalizes a given string                                                                                             |
| <b>COMMA_TO_TABLE Procedures</b><br>on page 156-22          | Converts a comma-delimited list of names into a<br>PL/SQL table of names                                                 |
| <b>COMPILE_SCHEMA Procedure</b><br>on page 156-23           | Compiles all procedures, functions, packages, views<br>and triggers in the specified schema                              |
| CREATE_ALTER_TYPE_ERROR_<br>TABLE Procedure on page 156-24  | Creates an error table to be used in the EXCEPTION<br>clause of the ALTER TYPE statement                                 |
| <b>CURRENT_INSTANCE Function</b><br>on page 156-25          | Returns the current connected instance number                                                                            |
| DATA_BLOCK_ADDRESS_<br><b>BLOCK Function on page 156-26</b> | Gets the block number part of a data block address                                                                       |
| DATA_BLOCK_ADDRESS_FILE<br>Function on page 156-27          | Gets the file number part of a data block address                                                                        |
| <b>DB_VERSION</b> Procedure on<br>page 156-28               | Returns version information for the database                                                                             |
| EXEC_DDL_STATEMENT<br>Procedure on page 156-29              | Executes the DDL statement in parse_string                                                                               |
| FORMAT_CALL_STACK<br>Function on page 156-30                | Formats the current call stack                                                                                           |
| FORMAT_ERROR_BACKTRACE<br>Function on page 156-31           | Formats the backtrace from the point of the current<br>error to the exception handler where the error has been<br>caught |
| FORMAT_ERROR_STACK<br>Function on page 156-34               | Formats the current error stack                                                                                          |
| <b>GET_CPU_TIME Function on</b><br>page 156-35              | Returns the current CPU time in 100th's of a second                                                                      |
| <b>GET_DEPENDENCY Procedure</b><br>on page 156-36           | Shows the dependencies on the object passed in.                                                                          |
| <b>GET_ENDIANNESS Function on</b><br>page 156-36            | Gets the endianness of the database platform                                                                             |
| GET_HASH_VALUE Function on<br>page 156-38                   | Computes a hash value for the given string                                                                               |
| GET_PARAMETER_VALUE<br>Function on page 156-39              | Gets the value of specified init.ora parameter                                                                           |
|                                                             |                                                                                                    |

*Table 156–4 DBMS\_UTILITY Package Subprograms*

| Subprogram                                                    | <b>Description</b>                                                                                                    |
|---------------------------------------------------------------|----------------------------------------------------------------------------------------------------|
| GET_SQL_HASH Function on                                      | Computes a hash value for the given string using MD5                                                                                                    |
| page 156-41                                                   | algorithm                                                                                                    |
| <b>GET_TIME Function on</b><br>page 156-42                    | Returns the current time in 100th's of a second                                                                                                    |
| <b>GET_TZ_TRANSITIONS</b>                                     | Returns timezeone transitions by regionid from                                                                                                    |
| Procedure on page 156-43                                      | the timezone.dat file                                                                                                    |
| <b>INVALIDATE Procedure on</b>                                | Invalidates a database object and (optionally) modifies                                                                                                    |
| page 156-44                                                   | its PL/SQL compiler parameter settings                                                                                                    |
| <b>IS_BIT_SET Function on</b>                                 | Checks the bit setting for the given bit in the given RAW                                                                                                    |
| page 156-47                                                   | value                                                                                                    |
| <b>IS_CLUSTER_DATABASE</b>                                    | Checks if the database is running in cluster database                                                                                                    |
| Function on page 156-48                                       | mode                                                                                                    |
| MAKE_DATA_BLOCK_<br><b>ADDRESS Function on</b><br>page 156-49 | Creates a data block address given a file number and a<br>block number                                                                                                    |
| <b>NAME RESOLVE Procedure on</b><br>page 156-50               | Resolves the given name                                                                                                    |
| NAME_TOKENIZE Procedure on<br>page 156-52                     | Calls the parser to parse the given name                                                                                                    |
| OLD_CURRENT_SCHEMA                                            | Returns the session value from SYS_CONTEXT                                                                                                    |
| Function on page 156-53                                       | ('USERENV', 'CURRENT_SCHEMA')                                                                                                    |
| <b>OLD_CURRENT_USER Function</b>                              | Returns the session value from SYS_CONTEXT                                                                                                    |
| on page 156-54                                                | ('USERENV', 'CURRENT_USER')                                                                                                    |
| <b>PORT STRING Function on</b>                                | Returns a string that uniquely identifies the version of                                                                                                    |
| page 156-55                                                   | Oracle and the operating system                                                                                                    |
| <b>SQLID_TO_SQLHASH Function</b><br>on page 156-56            | Converts a SQL ID into a hash value                                                                                                    |
| TABLE_TO_COMMA Procedures                                     | Converts a PL/SQL table of names into a                                                                                                    |
| on page 156-57                                                | comma-delimited list of names                                                                                                    |
| <b>VALIDATE Procedure on</b><br>page 156-58                   | Makes invalid database objects valid                                                                                                    |
| WAIT_ON_PENDING_DML<br>Function on page 156-60                | Waits until all transactions (other than the caller's own)<br>that have locks on the listed tables and began prior to<br>the specified SCN have either committed or been rolled<br>back |

*Table 156–4 (Cont.) DBMS\_UTILITY Package Subprograms*

## <span id="page-3752-0"></span>**ACTIVE\_INSTANCES Procedure**

#### This procedure returns the active instance.

## **Syntax**

DBMS\_UTILITY.ACTIVE\_INSTANCES ( instance\_table OUT INSTANCE\_TABLE, instance\_count OUT NUMBER);

## **Parameters**

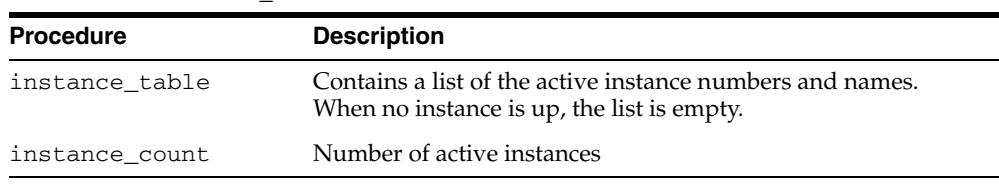

#### *Table 156–5 ACTIVE\_INSTANCES Procedure Parameters*

# <span id="page-3753-0"></span>**ANALYZE\_DATABASE Procedure**

This procedure analyzes all the tables, clusters and indexes in a database.

## **Syntax**

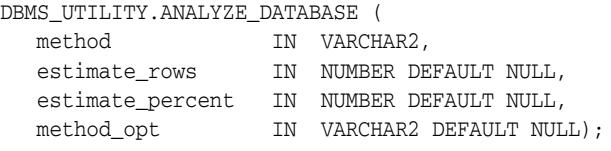

## **Parameters**

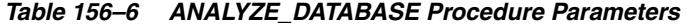

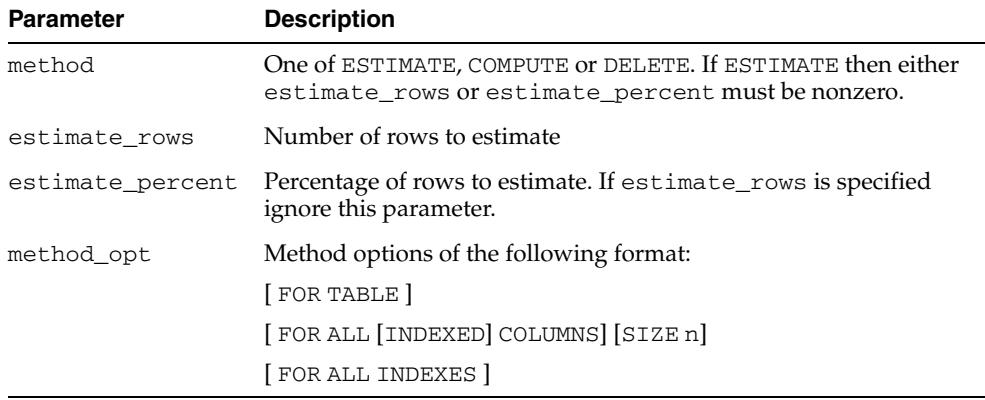

## **Exceptions**

Ora-20000: Insufficient privileges for some object in this database

## <span id="page-3754-0"></span>**ANALYZE\_PART\_OBJECT Procedure**

#### This procedure is equivalent to SQL:

"ANALYZE TABLE | INDEX [<schema>.]<object\_name> PARTITION <pname> [<command\_type>] [<command\_opt>] [<sample\_clause>]

### **Syntax**

```
DBMS_UTILITY.ANALYZE_PART_OBJECT (
  schema 		 IN VARCHAR2 DEFAULT NULL,
   object_name IN VARCHAR2 DEFAULT NULL,
   object_type IN CHAR DEFAULT 'T',
   command_type IN CHAR DEFAULT 'E',
   command_opt IN VARCHAR2 DEFAULT NULL,
   sample_clause IN VARCHAR2 DEFAULT 'sample 5 percent ');
```
### **Parameters**

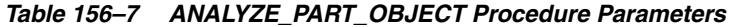

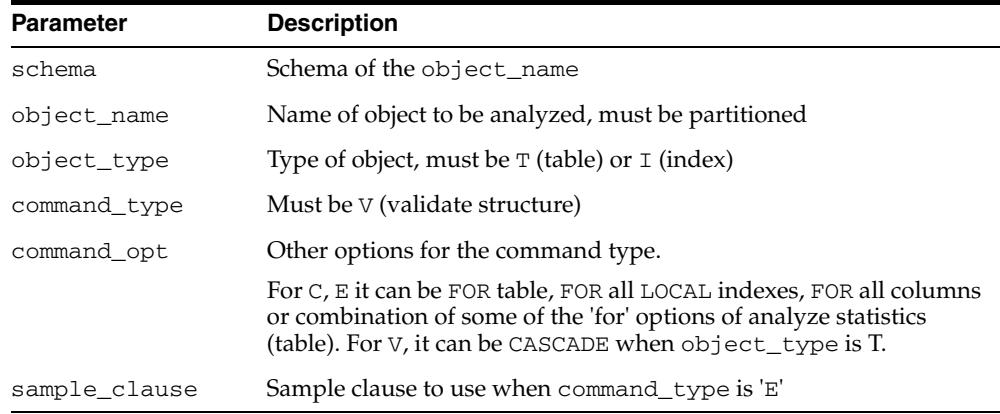

### **Usage Notes**

For each partition of the object, run in parallel using job queues.

# <span id="page-3755-0"></span>**ANALYZE\_SCHEMA Procedure**

This procedure analyzes all the tables, clusters and indexes in a schema.

## **Syntax**

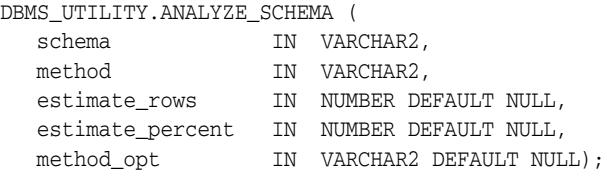

## **Parameters**

#### *Table 156–8 ANALYZE\_SCHEMA Procedure Parameters*

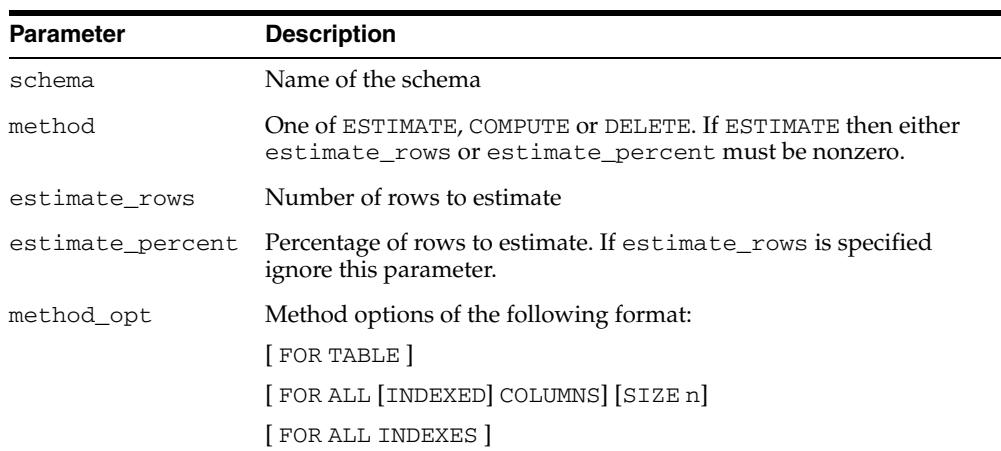

## **Exceptions**

Ora-20000: Insufficient privileges for some object in this schema

## <span id="page-3756-0"></span>**CANONICALIZE Procedure**

This procedure canonicalizes the given string. The procedure handles a single reserved or key word (such as 'table'), and strips off white spaces for a single identifier so that ' table ' becomes TABLE.

#### **Syntax**

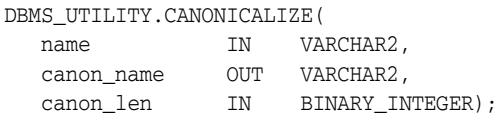

#### **Parameters**

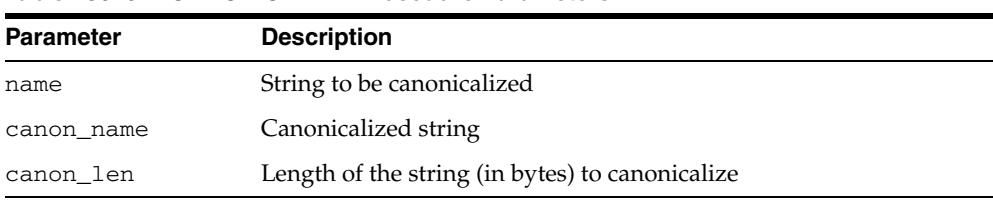

## *Table 156–9 CANONICALIZE Procedure Parameters*

### **Return Values**

Returns the first canon\_len bytes in canon\_name.

#### **Usage Notes**

- If name is NULL, canon\_name becomes NULL.
- If name is not a dotted name, and if name begins and ends with a double quote, remove both quotes. Alternatively, convert to upper case with NLS\_UPPER. Note that this case does not include a name with special characters, such as a space, but is not doubly quoted.
- If name is a dotted name (such as a."b".c), for each component in the dotted name in the case in which the component begins and ends with a double quote, no transformation will be performed on this component. Alternatively, convert to upper case with NLS\_UPPER and apply begin and end double quotes to the capitalized form of this component. In such a case, each canonicalized component will be concatenated together in the input position, separated by ".".
- Any other character after  $a[.b]^*$  will be ignored.
- The procedure does not handle cases like 'A B.'

#### **Examples**

- a becomes A
- "a" becomes a
- "a".b becomes "a"."B"
- "a".b, c.f becomes "a". "B" with", c.f" ignored.

## <span id="page-3757-0"></span>**COMMA\_TO\_TABLE Procedures**

These procedures converts a comma-delimited list of names into a PL/SQL table of names. The second version supports fully-qualified attribute names.

### **Syntax**

```
DBMS_UTILITY.COMMA_TO_TABLE ( 
   list IN VARCHAR2,
   tablen OUT BINARY_INTEGER,
   tab OUT uncl_array); 
DBMS_UTILITY.COMMA_TO_TABLE ( 
   list IN VARCHAR2,
   tablen OUT BINARY_INTEGER,
   tab OUT lname_array);
```
#### **Parameters**

*Table 156–10 COMMA\_TO\_TABLE Procedure Parameters*

| <b>Parameter</b> | <b>Description</b>                                                                                                   |
|------------------|----------------------------------------------------------------------------------------------------|
| list             | Comma separated list of list of 'names', where a name should<br>have the following format for the first overloading: |
|                  | $a \left[ . b \left[ . c \right] \right] \left[ \begin{array}{c} a \end{array} \right]$                              |
|                  | and the following format for the second overloading:                                                                 |
|                  | a [. b]*                                                                                                    |
|                  | where $a, b, c, d$ are simple identifiers (quoted or unquoted).                                                      |
| tablen           | Number of tables in the PL/SOL table                                                                                 |
| tab              | PL/SQL table which contains list of names                                                                            |

## **Return Values**

A PL/SQL table is returned, with values 1..n and n+1 is null.

#### **Usage Notes**

- The list must be a non-empty comma-delimited list: Anything other than a comma-delimited list is rejected. Commas inside double quotes do not count.
- Entries in the comma-delimited list cannot include multibyte characters.
- The values in tab are copied from the original list, with no transformations.
- The procedure fails if the string between separators is longer than 30 bytes.

## <span id="page-3758-0"></span>**COMPILE\_SCHEMA Procedure**

This procedure compiles all procedures, functions, packages, views and triggers in the specified schema.

#### **Syntax**

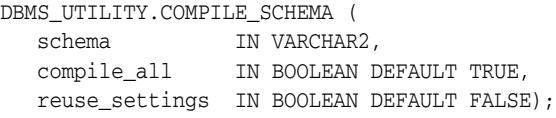

### **Parameters**

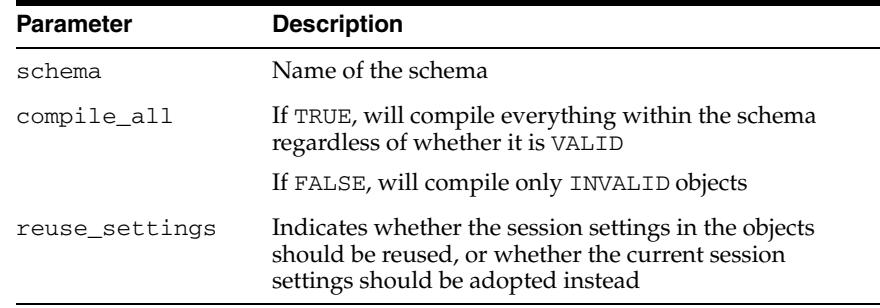

#### *Table 156–11 COMPILE\_SCHEMA Procedure Parameters*

### **Exceptions**

| <b>Exception</b> | <b>Description</b>                                                         |
|------------------|----------------------------------------------------------------------------|
| ORA-20000        | Insufficient privileges for some object in this schema                     |
| ORA-20001        | Cannot recompile SYS objects                                               |
| ORA-20002        | Maximum iterations exceeded. Some objects may not<br>have been recompiled. |

*Table 156–12 COMPILE\_SCHEMA Procedure Exceptions* 

#### **Usage Notes**

- Note that this subprogram is a wrapper for th[eRECOMP\\_SERIAL Procedure](#page-5415-0) included with the [UTL\\_RECOMP](#page-5408-0) package.
- After calling this procedure, you should select from view ALL\_OBJECTS for items with status of INVALID to see if all objects were successfully compiled.
- To see the errors associated with INVALID objects, you may use the Enterprise Manager command:

SHOW ERRORS <type> <schema>.<name>

## <span id="page-3759-0"></span>**CREATE\_ALTER\_TYPE\_ERROR\_TABLE Procedure**

This procedure creates an error table to be used in the EXCEPTION clause of the ALTER TYPE statement.

### **Syntax**

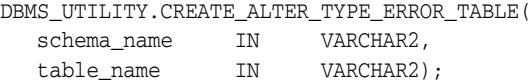

## **Parameters**

#### *Table 156–13 CREATE\_ALTER\_TYPE\_ERROR\_TABLE Procedure Parameters*

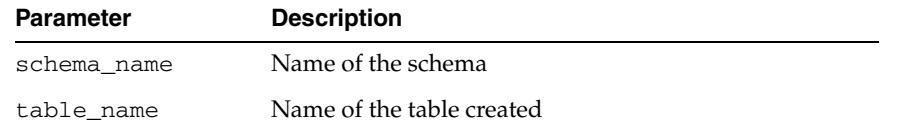

## **Exceptions**

An error is returned if the table already exists.

# <span id="page-3760-0"></span>**CURRENT\_INSTANCE Function**

This function returns the current connected instance number. It returns NULL when connected instance is down.

## **Syntax**

DBMS\_UTILITY.CURRENT\_INSTANCE RETURN NUMBER;

# <span id="page-3761-0"></span>**DATA\_BLOCK\_ADDRESS\_BLOCK Function**

This function gets the block number part of a data block address.

### **Syntax**

DBMS\_UTILITY.DATA\_BLOCK\_ADDRESS\_BLOCK ( dba NUMBER) RETURN NUMBER;

### **Parameters**

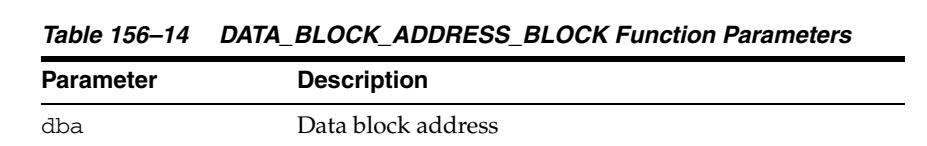

### **Pragmas**

pragma restrict\_references(data\_block\_address\_block, WNDS, RNDS, WNPS, RNPS);

### **Return Values**

Block offset of the block.

#### **Usage Notes**

This function should not be used with datablocks which belong to bigfile tablespaces.

# <span id="page-3762-0"></span>**DATA\_BLOCK\_ADDRESS\_FILE Function**

This function gets the file number part of a data block address.

### **Syntax**

DBMS\_UTILITY.DATA\_BLOCK\_ADDRESS\_FILE ( dba NUMBER) RETURN NUMBER;

### **Parameters**

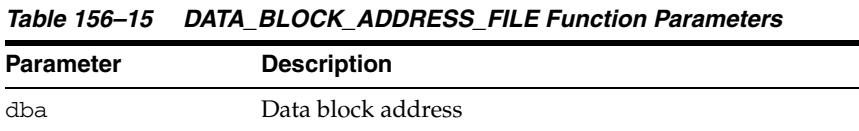

## **Pragmas**

pragma restrict\_references (data\_block\_address\_file, WNDS, RNDS, WNPS, RNPS);

### **Return Values**

File that contains the block.

## **Usage Notes**

This function should not be used with datablocks which belong to bigfile tablespaces.

## <span id="page-3763-0"></span>**DB\_VERSION Procedure**

This procedure returns version information for the database.

## **Syntax**

DBMS\_UTILITY.DB\_VERSION ( version OUT VARCHAR2, compatibility OUT VARCHAR2);

## **Parameters**

| <b>Parameter</b> | <b>Description</b>                                                                                   |
|------------------|----------------------------------------------------------------------------------------------------|
| version          | A string which represents the internal software version of the<br>database (for example, 7.1.0.0.0). |
|                  | The length of this string is variable and is determined by the<br>database version.                  |
| compatibility    | The compatibility setting of the database determined by the<br>"compatible" init.ora parameter.      |
|                  | If the parameter is not specified in the init.ora file, then<br>NULL is returned.                    |

*Table 156–16 DB\_VERSION Procedure Parameters*

# <span id="page-3764-0"></span>**EXEC\_DDL\_STATEMENT Procedure**

This procedure executes the DDL statement in parse\_string.

## **Syntax**

DBMS\_UTILITY.EXEC\_DDL\_STATEMENT ( parse\_string IN VARCHAR2);

## **Parameters**

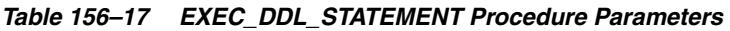

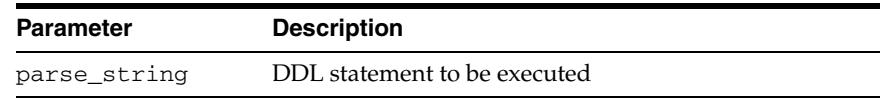

# <span id="page-3765-0"></span>**FORMAT\_CALL\_STACK Function**

This function formats the current call stack. This can be used on any stored procedure or trigger to access the call stack. This can be useful for debugging.

### **Syntax**

DBMS\_UTILITY.FORMAT\_CALL\_STACK RETURN VARCHAR2;

### **Pragmas**

pragma restrict\_references(format\_call\_stack,WNDS);

## **Return Values**

This returns the call stack, up to 2000 bytes.

## <span id="page-3766-0"></span>**FORMAT\_ERROR\_BACKTRACE Function**

This procedure displays the call stack at the point where an exception was raised, even if the procedure is called from an exception handler in an outer scope. The output is similar to the output of the SQLERRM function, but not subject to the same size limitation.

#### **Syntax**

DBMS\_UTILITY.FORMAT\_ERROR\_BACKTRACE RETURN VARCHAR2;

#### **Return Values**

The backtrace string. A NULL string is returned if no error is currently being handled.

#### **Examples**

```
CREATE OR REPLACE PROCEDURE Log_Errors ( i_buff in varchar2 ) IS
   g_start_pos integer := 1;
  g_end_pos integer;
  FUNCTION Output_One_Line RETURN BOOLEAN IS
   BEGIN
     g_end_pos := Instr ( i_buff, Chr(10), g_start_pos );
    CASE q end pos > 0 WHEN true THEN
        DBMS_OUTPUT.PUT_LINE ( Substr ( i_buff, g_start_pos,
g_end_pos-g_start_pos ) );
        g_start_pos := g_end_pos+1;
         RETURN TRUE;
       WHEN FALSE THEN
        DBMS_OUTPUT.PUT_LINE ( Substr ( i_buff, g_start_pos,
(Length(i_buff)-g_start_pos)+1 ) );
        RETURN FALSE;
    END CASE;
  END Output_One_Line;
BEGIN
  WHILE Output_One_Line() LOOP NULL; 
  END LOOP;
END Log_Errors;
/
Set Doc Off
Set Feedback off
Set Echo Off
CREATE OR REPLACE PROCEDURE P0 IS
  e_01476 EXCEPTION; pragma exception_init ( e_01476, -1476 );
BEGIN
  RAISE e_01476;
END P0;
/
Show Errors
CREATE OR REPLACE PROCEDURE P1 IS
```

```
BEGIN
   P0();
END P1;
/
SHOW ERRORS
CREATE OR REPLACE PROCEDURE P2 IS
BEGIN
  P1();
END P2;
/
SHOW ERRORS
CREATE OR REPLACE PROCEDURE P3 IS
BEGIN
  P2();
END P3;
/
SHOW ERRORS
CREATE OR REPLACE PROCEDURE P4 IS
  BEGIN P3(); END P4;
/
CREATE OR REPLACE PROCEDURE P5 IS
  BEGIN P4(); END P5;
/
SHOW ERRORS
CREATE OR REPLACE PROCEDURE Top_Naive IS
BEGIN
  P5();
END Top_Naive;
/
SHOW ERRORS
CREATE OR REPLACE PROCEDURE Top_With_Logging IS
   -- NOTE: SqlErrm in principle gives the same info as Format_Error_Stack.
   -- But SqlErrm is subject to some length limits,
   -- while Format_Error_Stack is not.
BEGIN
   P5();
EXCEPTION
   WHEN OTHERS THEN
     Log_Errors ( 'Error_Stack...' || Chr(10) ||
      DBMS_UTILITY.FORMAT_ERROR_STACK() );
     Log_Errors ( 'Error_Backtrace...' || Chr(10) ||
       DBMS_UTILITY.FORMAT_ERROR_BACKTRACE() );
    DBMS OUTPUT.PUT LINE ( '----------' );
END Top_With_Logging;
/
SHOW ERRORS
--------------------------------------------------------------------------------
Set ServerOutput On
call Top_Naive()
   /*
   ERROR at line 1:
   ORA-01476: divisor is equal to zero
   ORA-06512: at "U.P0", line 4
```

```
 ORA-06512: at "U.P1", line 3
   ORA-06512: at "U.P2", line 3
   ORA-06512: at "U.P3", line 3
   ORA-06512: at "U.P4", line 2
   ORA-06512: at "U.P5", line 2
   ORA-06512: at "U.TOP_NAIVE", line 3
   */
   ;
Set ServerOutput On
call Top_With_Logging()
   /*
  Error_Stack...
  ORA-01476: divisor is equal to zero
  Error_Backtrace...
  ORA-06512: at "U.P0", line 4
   ORA-06512: at "U.P1", line 3
   ORA-06512: at "U.P2", line 3
  ORA-06512: at "U.P3", line 3
   ORA-06512: at "U.P4", line 2
   ORA-06512: at "U.P5", line 2
   ORA-06512: at "U.TOP_WITH_LOGGING", line 6
   ----------
   */
   ;
/*
   ORA-06512:
   Cause:
     Backtrace message as the stack is
    unwound by unhandled exceptions.
  Action:
    Fix the problem causing the exception
     or write an exception handler for this condition.
     Or you may need to contact your application administrator
     or database administrator.
*/
```
# <span id="page-3769-0"></span>**FORMAT\_ERROR\_STACK Function**

This function formats the current error stack. This can be used in exception handlers to look at the full error stack.

### **Syntax**

DBMS\_UTILITY.FORMAT\_ERROR\_STACK RETURN VARCHAR2;

### **Return Values**

This returns the error stack, up to 2000 bytes.

# <span id="page-3770-0"></span>**GET\_CPU\_TIME Function**

This function returns a measure of current CPU processing time in hundredths of a second. The difference between the times returned from two calls measures the CPU processing time (not the total elapsed time) between those two points.

## **Syntax**

 DBMS\_UTILITY.GET\_CPU\_TIME RETURN NUMBER;

#### **Return Values**

Time is the number of 100th's of a second from some arbitrary epoch.

### **Usage Notes**

The amount of work performed is calculated by measuring the difference between a start point and end point for a particular operation.

## <span id="page-3771-0"></span>**GET\_DEPENDENCY Procedure**

This procedure shows the dependencies on the object passed in.

### **Syntax**

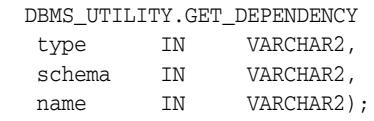

## **Parameters**

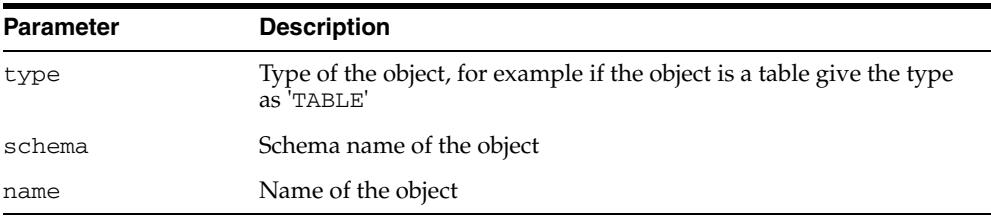

#### *Table 156–18 GET\_DEPENDENCY Procedure Parameters*

### **Usage Notes**

This procedure uses the [DBMS\\_OUTPUTp](#page-2208-0)ackage to display results, and so you must declare SET SERVEROUTPUT ON if you wish to view dependencies. Alternatively, any application that checks the DBMS\_OUTPUT output buffers can invoke this subprogram and then retrieve the output by means of DBMS\_OUTPUT subprograms such as GET\_ LINES.

# <span id="page-3772-0"></span>**GET\_ENDIANNESS Function**

## This Function Gets The Endianness Of The Database Platform.

## **Syntax**

 DBMS\_UTILITY.GET\_ENDIANNESS Return Number;

## **Return Values**

The endianness of the database platform.

## <span id="page-3773-0"></span>**GET\_HASH\_VALUE Function**

This function computes a hash value for the given string.

*Table 156–19 GET\_HASH\_VALUE Function Parameters* 

### **Syntax**

```
DBMS_UTILITY.GET_HASH_VALUE (
 name VARCHAR2, 
 base NUMBER, 
   hash_size NUMBER)
  RETURN NUMBER;
```
### **Parameters**

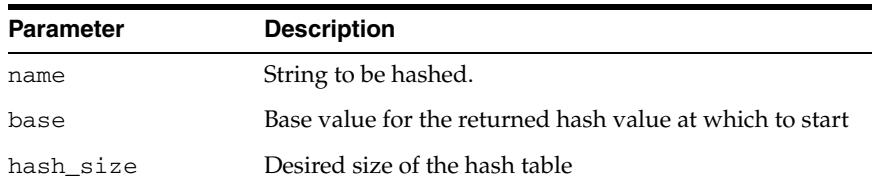

### **Pragmas**

pragma restrict\_references(get\_hash\_value, WNDS, RNDS, WNPS, RNPS);

### **Return Values**

A hash value based on the input string. For example, to get a hash value on a string where the hash value should be between 1000 and 3047, use 1000 as the base value and 2048 as the hash\_size value. Using a power of 2 for the hash\_size parameter works best.

## <span id="page-3774-0"></span>**GET\_PARAMETER\_VALUE Function**

This function gets the value of specified init.ora parameter.

### **Syntax**

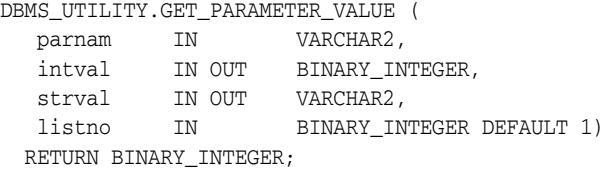

### **Parameters**

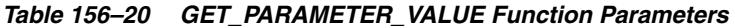

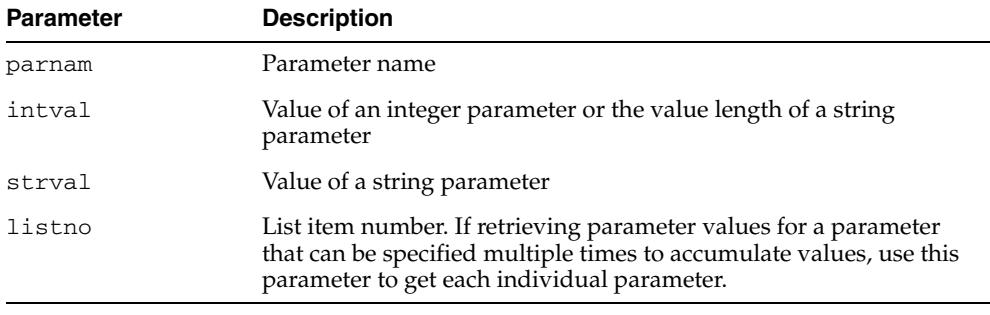

### **Return Values**

Parameter type:

- 0 if parameter is an INTEGER/BOOLEAN parameter
- 1 if parameter is a string/file parameter

#### **Usage Notes**

When using DBMS\_UTILITY.GET\_PARAMETER\_VALUE, only the first parameter setting of /dir1 is returned when init.ora is set as follows:

utl\_file\_dir = /dir1 utl\_file\_dir = /dir2

However, the full comma-delimited string is returned if you are using:

utl\_file\_dir = /dir1, /dir2

### **Examples**

```
DECLARE
 parnam VARCHAR2(256);
  intval BINARY_INTEGER;
  strval VARCHAR2(256);
   partyp BINARY_INTEGER;
BEGIN
   partyp := dbms_utility.get_parameter_value('max_dump_file_size',
                                                intval, strval);
   dbms_output.put('parameter value is: ');
   IF partyp = 1 THEN
     dbms_output.put_line(strval);
```

```
 ELSE
     dbms_output.put_line(intval);
  END IF;
   IF partyp = 1 THEN
     dbms_output.put('parameter value length is: ');
     dbms_output.put_line(intval);
  END IF;
   dbms_output.put('parameter type is: ');
   IF partyp = 1 THEN
    dbms_output.put_line('string');
  ELSE
    dbms_output.put_line('integer');
  END IF;
END;
```
# <span id="page-3776-0"></span>**GET\_SQL\_HASH Function**

This function computes a hash value for the given string using MD5 algorithm.

### **Syntax**

Dbms\_utility.get\_sql\_hash ( name IN VARCHAR2, hash OUT RAW, pre10ihash OUT NUMBER) RETURN NUMBER;

## **Pragmas**

Pragma Restrict\_references(Get\_sql\_hash, Wnds, Rnds, Wnps, Rnps);

## **Parameters**

| <b>Parameter</b> | <b>Description</b>                                             |  |
|------------------|----------------------------------------------------------------|--|
| name             | String to be hashed                                            |  |
| hash             | Optional field to store all 16 bytes of returned hash value    |  |
| pre10ihash       | Optional field to store the pre 10 database version hash value |  |

*Table 156–21 GET\_SQL\_HASH Procedure Parameters*

### **Return Values**

A hash value (last 4 bytes) based on the input string. the MD5 hash algorithm computes a 16 byte hash value, but we only return the last 4 bytes so that we can return an actual number. one could use an optional raw parameter to get all 16 bytes and to store the pre 10*i* hash value of 4 bytes in the pre10*i* hash optional parameter.

## <span id="page-3777-0"></span>**GET\_TIME Function**

This function returns the current time in 100th's of a second. This subprogram is primarily used for determining elapsed time. The subprogram is called twice – at the beginning and end of some process – and then the first (earlier) number is subtracted from the second (later) number to determine the time elapsed.

### **Syntax**

DBMS\_UTILITY.GET\_TIME RETURN NUMBER;

## **Return Values**

Time is the number of 100th's of a second from the point in time at which the subprogram is invoked.

#### **Usage Notes**

Numbers are returned in the range -2147483648 to 2147483647 depending on platform and machine, and your application must take the sign of the number into account in determining the interval. For instance, in the case of two negative numbers, application logic must allow that the first (earlier) number will be larger than the second (later) number which is closer to zero. By the same token, your application should also allow that the first (earlier) number be negative and the second (later) number be positive.

# <span id="page-3778-0"></span>**GET\_TZ\_TRANSITIONS Procedure**

This proceedure returns timezeone transitions by regionid from the timezone.dat file.

## **Syntax**

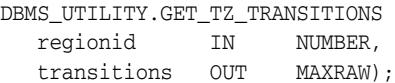

## **Parameters**

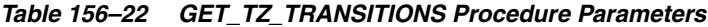

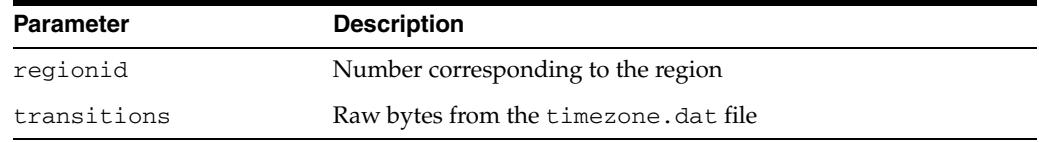

## **Exceptions**

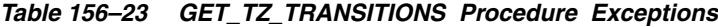

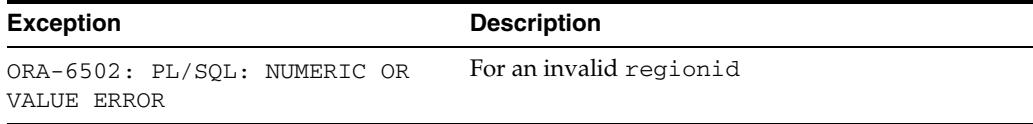

# <span id="page-3779-0"></span>**INVALIDATE Procedure**

This procedure invalidates a database object and (optionally) modifies its PL/SQL compiler parameter settings. It also invalidates any objects that (directly or indirectly) depend on the object being invalidated.

## **Syntax**

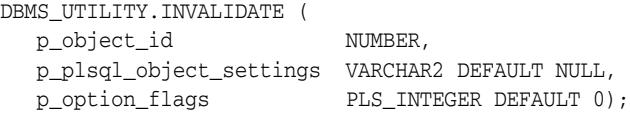

#### **Parameters**

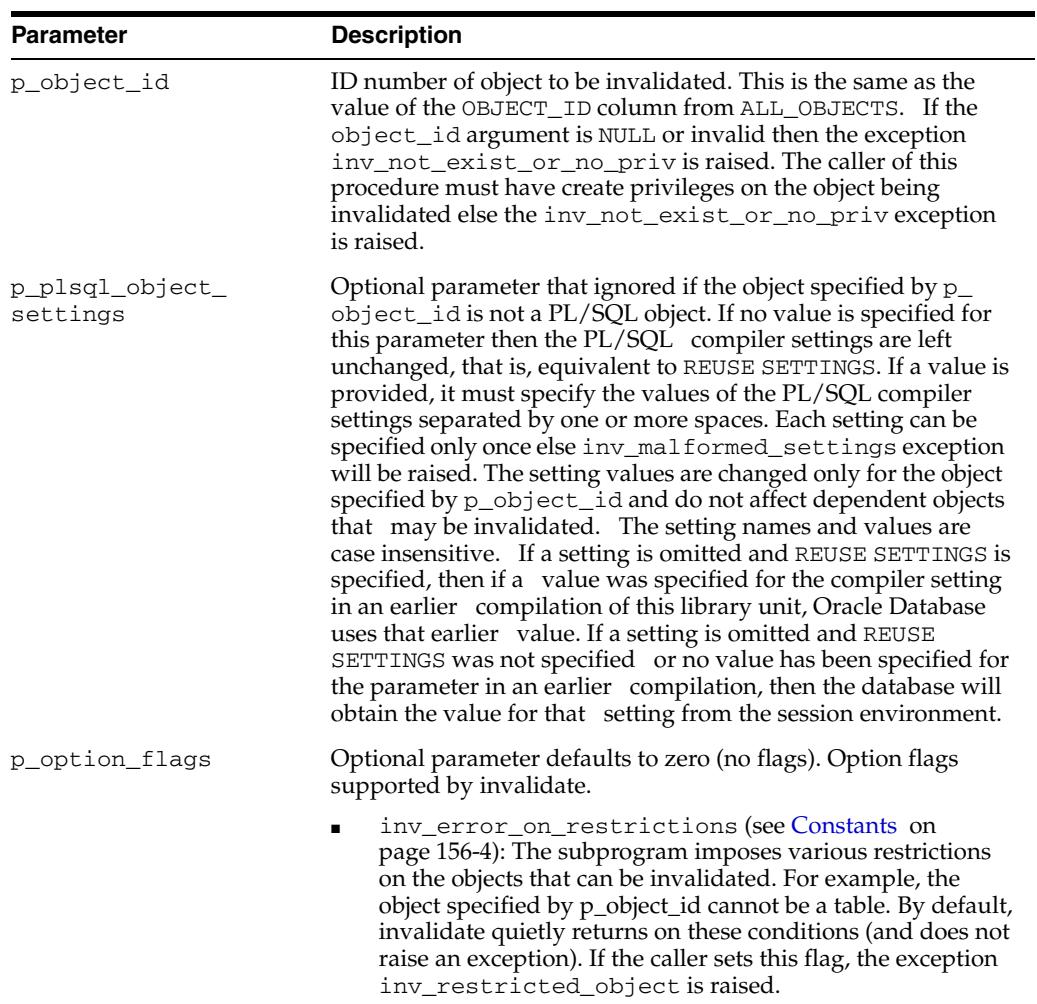

#### *Table 156–24 INVALIDATE Procedure Parameters*
#### **Exceptions**

| <b>Exception</b>         | <b>Description</b>                                                                                                    |
|--------------------------|----------------------------------------------------------------------------------------------------|
| INV NOT EXIST OR NO PRIV | Raised when the object_id argument is NULL or<br>invalid, or when the caller does not have CREATE<br>privileges on the object being invalidated |
| INV MALFORMED SETTINGS   | Raised if a compiler setting is specified more than<br>once in the p_plsql_object_settings<br>parameter                                         |
| INV RESTRICTED OBJECT    | Raised when different combinations of conditions<br>pertaining to the p_object_id parameter are<br>contravened                                  |

*Table 156–25 INVALIDATE Procedure Exceptions*

#### **Usage Notes**

The object type (object\_type column from ALL\_OBJECTS) of the object specified by p\_object\_id must be a PROCEDURE, FUNCTION, PACKAGE, PACKAGE BODY, TRIGGER, TYPE, TYPE BODY, LIBRARY, VIEW, OPERATOR, SYNONYM, or JAVA CLASS. If the object is not one of these types and the flag inv\_error\_on\_restrictions is specified in p\_option\_flags then the exception inv\_restricted\_object is raised, else no action is taken.

If the object specified by p\_object\_id is the package specification of STANDARD, DBMS STANDARD, or specification or body of DBMS UTILITY and the flag inv error\_on\_restrictions is specified in p\_option\_flags then the exception inv\_restricted\_object is raised, else no action is taken.

If the object specified by  $p_{\text{object}}$  id is an object type specification and there exist tables which depend on the type and the flag inv\_error\_on\_restrictions is specified in p\_option\_flags then the exception inv\_restricted\_object is raised, else no action is taken.

#### **Examples**

#### **Example 1**

DBMS\_UTILITY.INVALIDATE (1232, 'PLSQL\_OPTIMIZE\_LEVEL = 2 REUSE SETTINGS');

Assume that the object\_id 1232 refers to the procedure remove\_emp in the HR schema. Then the above call will mark the remove\_emp procedure invalid and change it's PLSQL\_OPTIMIZE\_LEVEL compiler setting to 2. The values of other compiler settings will remain unchanged since REUSE SETTINGS is specified.

Objects that depend on hr.remove\_emp will also get marked invalid. Their compiler parameters will not be changed.

#### **Example 2**

DBMS\_UTILITY.INVALIDATE (40775, 'plsql\_code\_type = native');

Assume that the object\_id 40775 refers to the type body leaf\_category\_typ in the OE schema. Then the above call will mark the type body invalid and change its PLSQL\_CODE\_TYPE compiler setting to NATIVE. The values of other compiler settings will be picked up from the current session environment since REUSE SETTINGS has not been specified.

Since no objects can depend on bodies, there are no cascaded invalidations.

#### **Example 3**

DBMS\_UTILITY.INVALIDATE (40796);

Assume that the object\_id 40796 refers to the view oc\_orders in the OE schema. Then the above call will mark the oc\_orders view invalid.

Objects that depend on oe.oc\_orders will also get marked invalid.

## **IS\_BIT\_SET Function**

This function checks the bit setting for the given bit in the given RAW value.

#### **Syntax**

DBMS\_UTILITY.IS\_BIT\_SET ( r IN RAW, n IN NUMBER) RETURN NUMBER;

#### **Parameters**

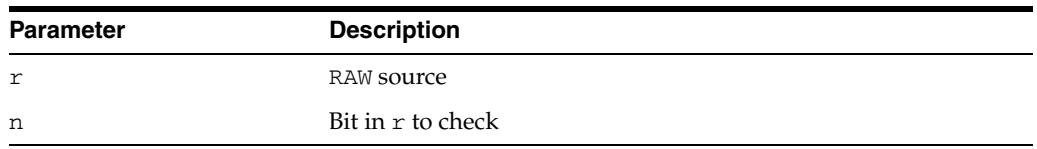

#### *Table 156–26 IS\_BET\_SET Function Parameters*

#### **Return Values**

This function returns 1 if bit n in raw r is set, zero otherwise. Bits are numbered high to low with the lowest bit being bit number 1.

## **IS\_CLUSTER\_DATABASE Function**

This function finds out if this database is running in cluster database mode.

#### **Syntax**

DBMS\_UTILITY.IS\_CLUSTER\_DATABASE RETURN BOOLEAN;

#### **Return Values**

This function returns TRUE if this instance was started in cluster database mode; FALSE otherwise.

## **MAKE\_DATA\_BLOCK\_ADDRESS Function**

This function creates a data block address given a file number and a block number. A data block address is the internal structure used to identify a block in the database. This function is useful when accessing certain fixed tables that contain data block addresses.

#### **Syntax**

DBMS\_UTILITY.MAKE\_DATA\_BLOCK\_ADDRESS ( file NUMBER, block NUMBER) RETURN NUMBER;

#### **Parameters**

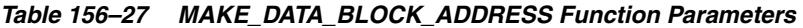

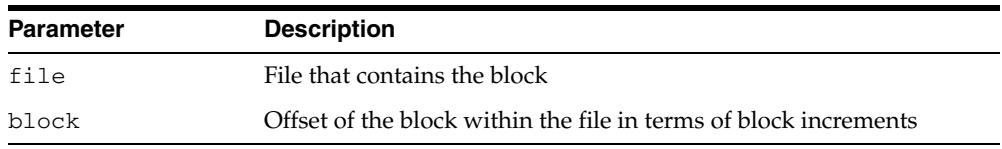

#### **Pragmas**

pragma restrict\_references (make\_data\_block\_address, WNDS, RNDS, WNPS, RNPS);

#### **Return Values**

Data block address.

## <span id="page-3785-0"></span>**NAME\_RESOLVE Procedure**

This procedure resolves the given name, including synonym translation and authorization checking as necessary.

#### **Syntax**

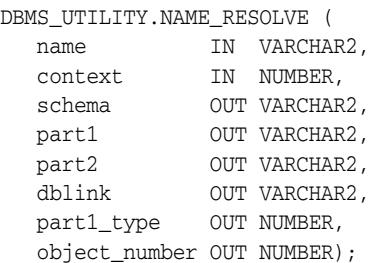

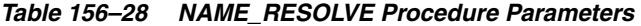

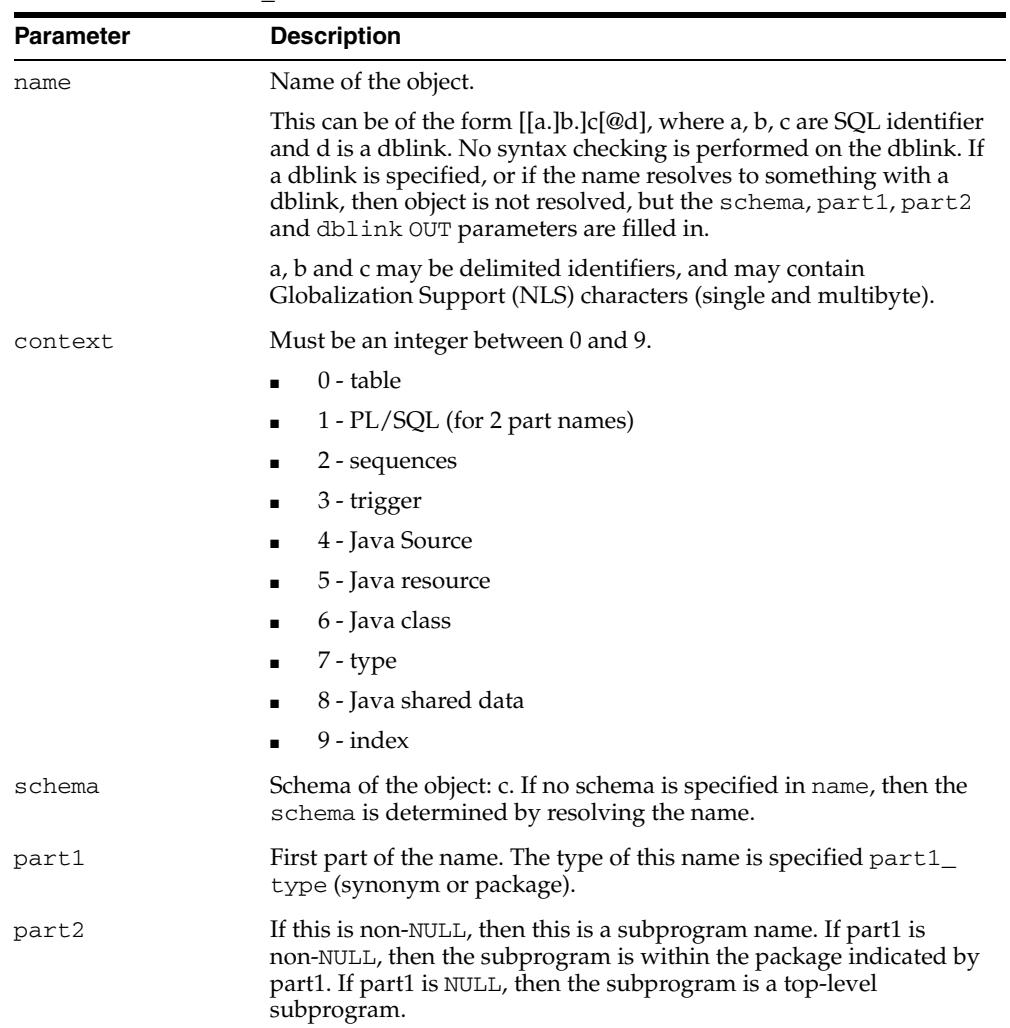

| <b>Parameter</b> | <b>Description</b>                                                                                                    |
|------------------|----------------------------------------------------------------------------------------------------|
| dblink           | If this is non-NULL, then a database link was either specified as part<br>of name or name was a synonym which resolved to something with<br>a database link. In this case, if further name translation is desired,<br>then you must call the DBMS_UTILITY. NAME_RESOLVE procedure<br>on this remote node. |
| part1_type       | Type of part1 is:                                                                                                    |
|                  | $5 -$ synonym<br>$\blacksquare$                                                                                                    |
|                  | 7 - procedure (top level)<br>$\blacksquare$                                                                                                    |
|                  | 8 - function (top level)<br>$\blacksquare$                                                                                                    |
|                  | 9 - package<br>$\blacksquare$                                                                                                    |
| object_number    | Object identifier                                                                                                    |

*Table 156–28 (Cont.) NAME\_RESOLVE Procedure Parameters* 

#### **Exceptions**

All errors are handled by raising exceptions. A wide variety of exceptions are possible, based on the various syntax error that are possible when specifying object names.

## **NAME\_TOKENIZE Procedure**

This procedure calls the parser to parse the given name as "a [. b [. c ]][@ dblink ]". It strips double quotes, or converts to uppercase if there are no quotes. It ignores comments of all sorts, and does no semantic analysis. Missing values are left as NULL.

#### **Syntax**

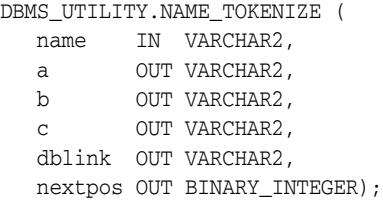

| <b>Parameter</b> | <b>Description</b>                                                           |
|------------------|------------------------------------------------------------------------------|
| name             | Input name, consisting of SQL identifiers (for example,<br>scott.foo@dblink) |
| $\overline{a}$   | Output for the first token of the name                                       |
| b                | Output for the second token of the name (if applicable)                      |
| C                | Output for the third token of the name (if applicable)                       |
| dblink           | Output for the dblink of the name                                            |
| nextpos          | Next position after parsing the input name                                   |

*Table 156–29 NAME\_RESOLVE Procedure Parameters* 

## **OLD\_CURRENT\_SCHEMA Function**

This function returns the session value from sys\_context ('userenv', 'current\_ schema').

#### **Syntax**

DBMS\_UTILITY.OLD\_CURRENT\_SCHEMA RETURN VARCHAR2;

## **OLD\_CURRENT\_USER Function**

This function returns the session value from sys\_context ('userenv', 'current\_ user').

#### **Syntax**

DBMS\_UTILITY.OLD\_CURRENT\_USER RETURN VARCHAR2;

## **PORT\_STRING Function**

This function returns a string that identifies the operating system and the TWO TASK PROTOCOL version of the database. For example, "VAX/VMX-7.1.0.0"

The maximum length is port-specific.

#### **Syntax**

DBMS\_UTILITY.PORT\_STRING RETURN VARCHAR2;

#### **Pragmas**

pragma restrict\_references(port\_string, WNDS, RNDS, WNPS, RNPS);

## **SQLID\_TO\_SQLHASH Function**

This function converts a SQL ID into a hash value.

#### **Syntax**

DBMS\_UTILITY.SQLID\_TO\_SQLHASH ( sql\_id IN VARCHAR2) RETURN NUMBER;

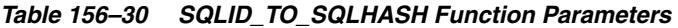

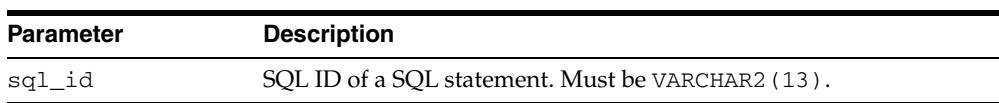

## **TABLE\_TO\_COMMA Procedures**

These procedures converts a PL/SQL table of names into a comma-delimited list of names. This takes a PL/SQL table, 1 . . n, terminated with n+1 null. The second version supports fully-qualified attribute names.

#### **Syntax**

```
DBMS_UTILITY.TABLE_TO_COMMA ( 
   tab IN UNCL_ARRAY, 
   tablen OUT BINARY_INTEGER,
   list OUT VARCHAR2);
DBMS_UTILITY.TABLE_TO_COMMA ( 
   tab IN lname_array,
   tablen OUT BINARY_INTEGER,
   list OUT VARCHAR2);
```
#### **Parameters**

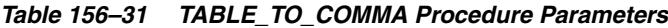

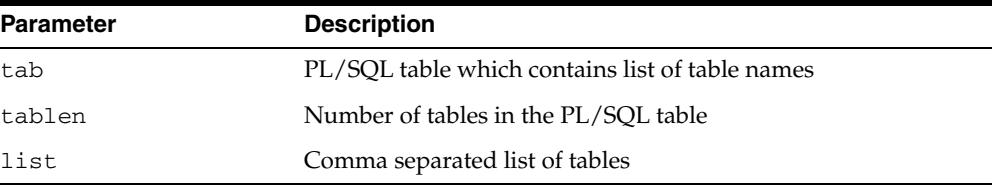

#### **Return Values**

A comma-delimited list and the number of elements found in the table.

#### **VALIDATE Procedure**

This procedure makes invalid database objects valid.

#### **Syntax**

DBMS\_UTILITY.VALIDATE( object\_id NUMBER);

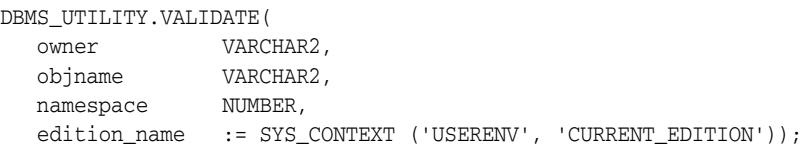

#### **Parameters**

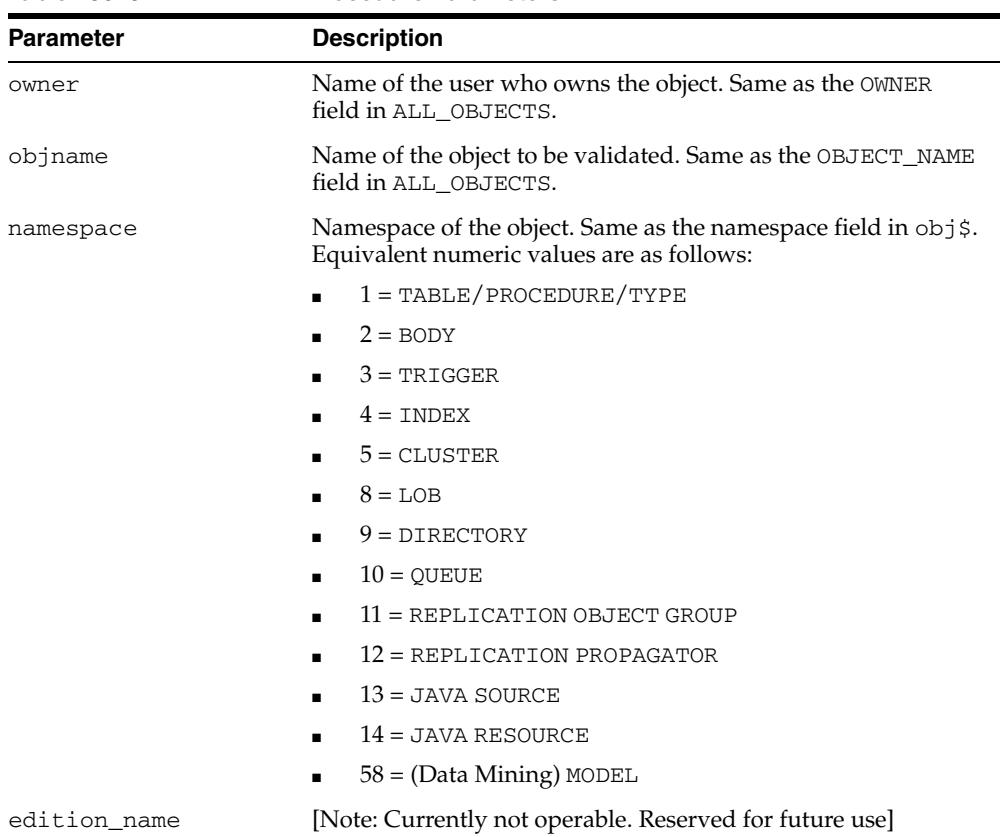

#### *Table 156–32 VALIDATE Procedure Parameters*

#### **Usage Notes**

- No errors are raised if the object does not exist or is already valid or is an object that cannot be validated.
- If the object being validated is not actual in the specified edition, the subprogram automatically switches into the edition in which the object is actual prior to validation. That is, a call to VALIDATE will not actualize the object in the specified edition.

■ The [INVALIDATE Procedure](#page-3779-0) invalidates a database object and optionally changes its PL/SQL compiler parameter settings. The object to be invalidated is specified by its object\_id. The subprogram automatically switches to the edition in which the object is actual prior to invalidation. That is, a call to INVALIDATE will not actualize the object in the current edition.

## **WAIT\_ON\_PENDING\_DML Function**

This procedure waits until all transactions (other than the caller's own) that have locks on the listed tables and began prior to the specified scn have either committed or been rolled back.

#### **Syntax**

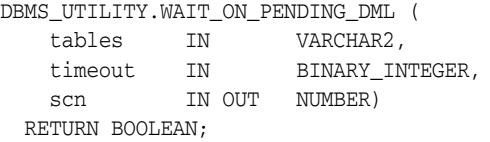

#### **Parameters**

*Table 156–33 WAIT\_ON\_PENDING\_DML Function Parameters*

| <b>Parameter</b> | <b>Description</b>                                                                                                    |
|------------------|----------------------------------------------------------------------------------------------------|
| tables           | Comma-separated list of one or more table names. The list<br>must be valid for COMMA TO TABLE Procedures, and each<br>item valid to the NAME_RESOLVE Procedure. Neither column<br>specifiers nor DBLINK (database link) specifiers are allowed in<br>the names, and each name must resolve to an existing table in<br>the local database.                                   |
| timeout          | Maximum number of seconds to wait, totalled across all<br>tables/transactions. A NULL or negative value will cause a very<br>long wait.                                                                                                    |
| scn              | SCN prior to which transactions must have begun to be<br>considered relevant to this request. If the value is NULL or not<br>recognized as a meaningful scn on input, the most current<br>SCN across all instances will be used and will be set into the<br>passed argument as an output. If a meaningful value is<br>passed in, its value will be preserved in the output. |

#### **Return Values**

TRUE if all relevant transactions have committed or been rolled back, FALSE if the timeout occurred prior to all relevant transactions committing or being rolled back

## **157** <sup>157</sup> **DBMS\_WARNING**

The DBMS\_WARNING package provides a way to manipulate the behavior of PL/SQL warning messages, in particular by reading and changing the setting of the PLSQL\_ WARNINGS initialization parameter to control what kinds of warnings are suppressed, displayed, or treated as errors. This package provides the interface to query, modify and delete current system or session settings.

This chapter contains the following topics:

- [Using DBMS\\_WARNING](#page-3797-0)
	- **–** Security Model
- [Summary of DBMS\\_WARNING Subprograms](#page-3799-0)

## <span id="page-3797-0"></span>**Using DBMS\_WARNING**

■ [Security Model](#page-3798-0)

## <span id="page-3798-0"></span>**Security Model**

Note that for all the following interfaces, if value of the scope parameter is SYSTEM, then the user must have ALTER SYSTEM privilege.

## <span id="page-3799-0"></span>**Summary of DBMS\_WARNING Subprograms**

| Subprogram                                                              | <b>Description</b>                                                                                      |
|-------------------------------------------------------------------------|----------------------------------------------------------------------------------------------------|
| ADD_WARNING_SETTING_<br>CAT Procedure on page 157-5                     | Modifies the current session or system warning<br>settings of the warning_category previously supplied  |
| ADD WARNING SETTING<br>NUM Procedure on page 157-6                      | Modifies the current session or system warning<br>settings of the or warning_number previously supplied |
| <b>GET CATEGORY Function on</b><br>page 157-7                           | Returns the category name, given the message number                                                     |
| <b>GET WARNING SETTING</b><br>CAT Function on page 157-8                | Returns the specific warning category in the session                                                    |
| <b>GET WARNING SETTING</b><br>NUM Function on page 157-9                | Returns the specific warning number in the session                                                      |
| GET_WARNING_SETTING_<br><b>STRING Function on</b><br>page 157-10        | Returns the entire warning string for the current session                                               |
| <b>SET WARNING SETTING</b><br><b>STRING Procedure on</b><br>page 157-11 | Replaces previous settings with the new value                                                           |

*Table 157–1 DBMS\_WARNING Package Subprograms*

## <span id="page-3800-0"></span>**ADD\_WARNING\_SETTING\_CAT Procedure**

You can modify the current session's or system's warning settings with the value supplied. The value will be added to the existing parameter setting if the value for the warning\_category or warning\_value has not been set, or override the existing value. The effect of calling this function is same as adding the qualifier (ENABLE/DISABLE/ERROR) on the category specified to the end of the current session or system setting.

#### **Syntax**

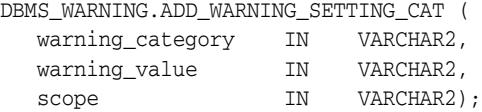

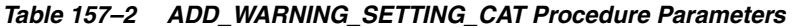

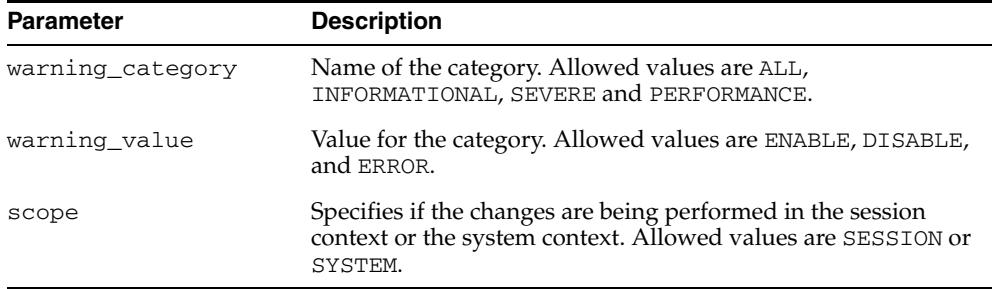

#### <span id="page-3801-0"></span>**ADD\_WARNING\_SETTING\_NUM Procedure**

You can modify the current session or system warning settings with the value supplied. If the value was already set, you will override the existing value. The effect of calling this function is same as adding the qualifier (ENABLE / DISABLE/ ERROR) on the category specified to the end of the current session or system setting.

#### **Syntax**

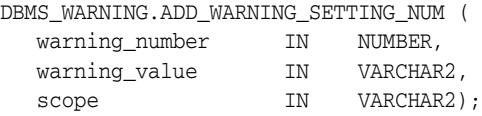

*Table 157–3 ADD\_WARNING\_SETTING\_NUM Procedure Parameters* 

| <b>Parameter</b> | <b>Description</b>                                                                                                    |
|------------------|----------------------------------------------------------------------------------------------------|
| warning_number   | The warning number. Allowed values are all valid warning<br>numbers.                                                                   |
| warning_value    | Value for the category. Allowed values are ENABLE, DISABLE,<br>and ERROR.                                                              |
| scope            | Specifies if the changes are being performed in the session<br>context or the system context. Allowed values are SESSION or<br>SYSTEM. |

## <span id="page-3802-0"></span>**GET\_CATEGORY Function**

This function returns the category name, given the message number.

#### **Syntax**

DBMS\_WARNING.GET\_CATEGORY ( warning\_number IN pls\_integer) RETURN VARCHAR2;

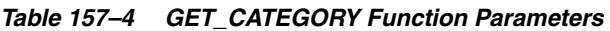

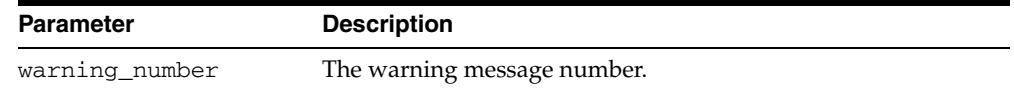

## <span id="page-3803-0"></span>**GET\_WARNING\_SETTING\_CAT Function**

This function returns the specific warning category setting for the current session.

#### **Syntax**

DBMS\_WARNING.GET\_WARNING\_SETTING\_CAT ( warning\_category IN VARCHAR2) RETURN warning\_value;

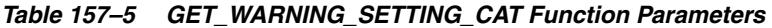

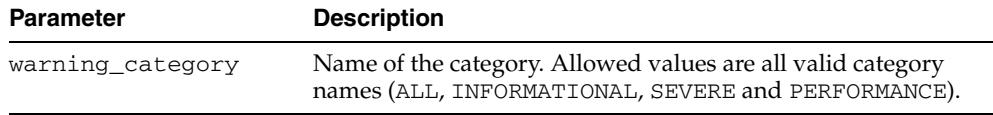

## <span id="page-3804-0"></span>**GET\_WARNING\_SETTING\_NUM Function**

This function returns the specific warning number setting for the current session.

#### **Syntax**

DBMS\_WARNING.GET\_WARNING\_SETTING\_NUM ( warning\_number IN NUMBER) RETURN warning\_value;

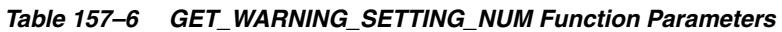

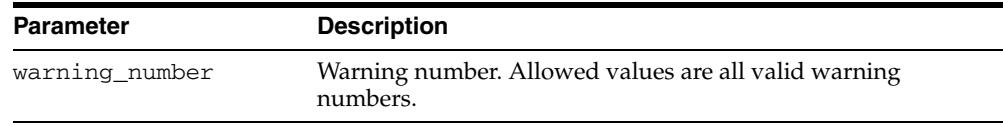

## <span id="page-3805-0"></span>**GET\_WARNING\_SETTING\_STRING Function**

This function returns the entire warning string for the current session.

#### **Syntax**

DBMS\_WARNING.GET\_WARNING\_SETTING\_STRING RETURN pls\_integer;

#### **Usage Notes**

Use this function when you do not have SELECT privilege on v\$parameter or v\$paramater2 fixed tables, or if you want to parse the warning string yourself and then modify and set the new value using SET\_WARNING\_SETTING\_STRING.

## <span id="page-3806-0"></span>**SET\_WARNING\_SETTING\_STRING Procedure**

This procedureS replaces previous settings with the new value. The warning string may contain mix of category and warning numbers using the same syntax as used on the right hand side of '=' when issuing an ALTER SESSION or SYSTEM SET PLSQL\_ WARNINGS command. This will have same effect as ALTER SESSION OR ALTER SYSTEM command.

#### **Syntax**

DBMS\_WARNING.SET\_WARNING\_SETTING\_STRING ( warning\_value IN VARCHAR2, scope IN VARCHAR2);

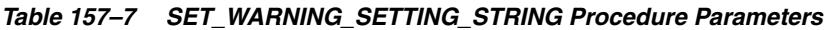

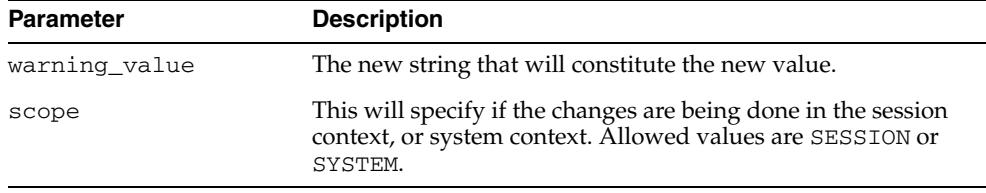

# **158** <sup>158</sup> **DBMS\_WM**

The DBMS\_WM package provides an interface to Oracle Database Workspace Manager (often referred to as Workspace Manager).

■ [Documentation of DBMS\\_WM](#page-3809-0)

## <span id="page-3809-0"></span>**Documentation of DBMS\_WM**

For a complete description of this package, see DBMS\_WM in *Oracle Database Workspace Manager Developer's Guide.*

## <sup>159</sup> **DBMS\_WORKLOAD\_CAPTURE**

The DBMS\_WORKLOAD\_CAPTURE package configures the Workload Capture system and produce the workload capture data. Replay of this capture is implemented by way of the [DBMS\\_WORKLOAD\\_REPLAY](#page-3826-0) package.

**See Also:** *Oracle Database Real Application Testing User's Guide* for more information about Database Replay

This chapter contains the following topics:

- [Using DBMS\\_WORKLOAD\\_CAPTURE](#page-3811-0)
	- **–** Overview
	- **–** Security Model
- [Summary of DBMS\\_WORKLOAD\\_CAPTURE Subprograms](#page-3814-0)

## <span id="page-3811-0"></span>**Using DBMS\_WORKLOAD\_CAPTURE**

- **[Overview](#page-3812-0)**
- [Security Model](#page-3813-0)

## <span id="page-3812-0"></span>**Overview**

Since the capture infrastructure is instance wide (and also within an Oracle Real Application Clusters (Oracle RAC)), only one workload capture is being produced at any point in time. Thus capture interfaces do not need a state object passed in as a parameter since there is one single state at any point in time. This means that all subprograms cannot be methods of an object but are package wide PL/SQL subprograms.

## <span id="page-3813-0"></span>**Security Model**

The following code describes the minimal set of privileges required to:

- Create directory objects
- Operate the interface provided by the DBMS\_WORKLOAD\_CAPTURE and DBMS\_ WORKLOAD\_REPLAY packages
- Act as a replay client user (wrc someuser/somepassword or wrc USER=someuser PASSWORD=somepassword)

```
DROP USER rom1 CASCADE;
CREATE USER rom1 IDENTIFIED BY rom1;
```

```
GRANT EXECUTE ON DBMS_WORKLOAD_CAPTURE TO rom1;
GRANT EXECUTE ON DBMS WORKLOAD REPLAY TO rom1;
```
GRANT CREATE SESSION TO rom1; GRANT CREATE ANY DIRECTORY TO rom1; GRANT SELECT\_CATALOG\_ROLE TO rom1; GRANT BECOME USER TO rom1;

Appropriate OS permissions are required to access and manipulate files and directories on both the capture and replay system. This means that the Oracle process(es) and the OS user performing the capture or replay must be able to access and manipulate at least one common directory accessible from the host where the instance is running. Additionally, the OS user performing the replay should be able to execute wrc on hosts that are used for the replay clients and be able to access the file system appropriately to copy the capture to the replay clients' hosts if required.

## <span id="page-3814-0"></span>**Summary of DBMS\_WORKLOAD\_CAPTURE Subprograms**

|  | This table list the package subprograms in alphabetical order. |
|--|----------------------------------------------------------------|
|  |                                                                |

*Table 159–1 DBMS\_WORKLOAD\_CAPTURE Package Subprograms*

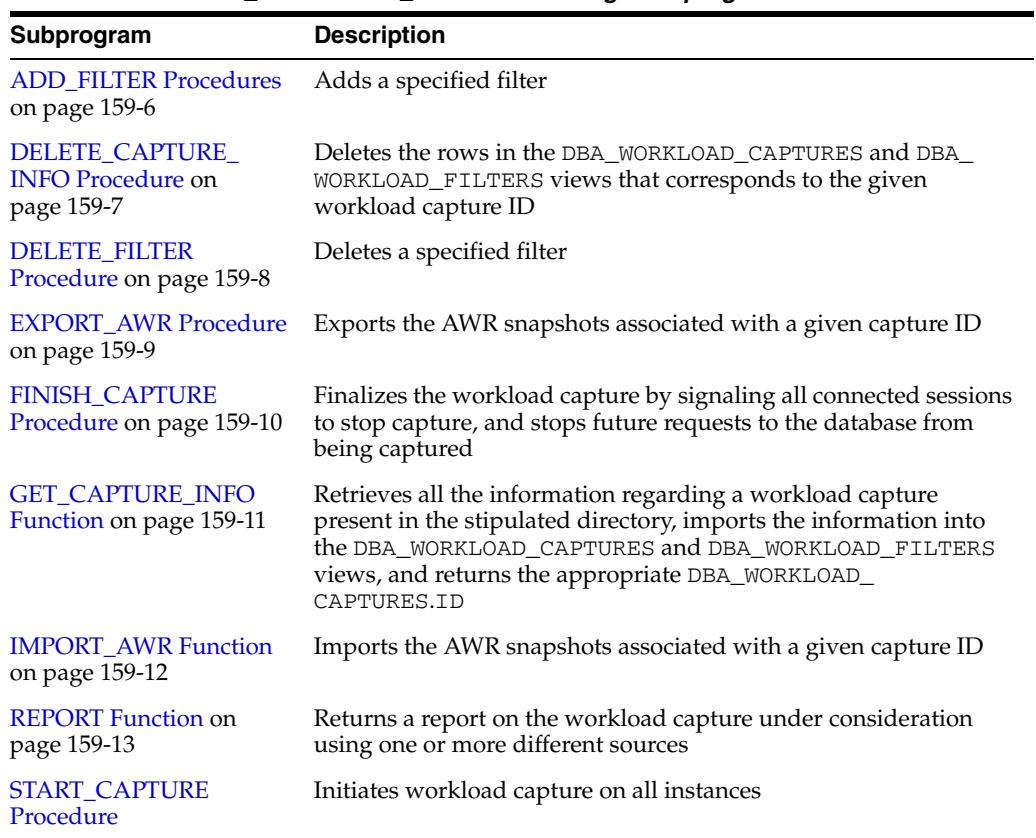

### <span id="page-3815-0"></span>**ADD\_FILTER Procedures**

This procedure adds a filter to capture a subset of the workload.

#### **Syntax**

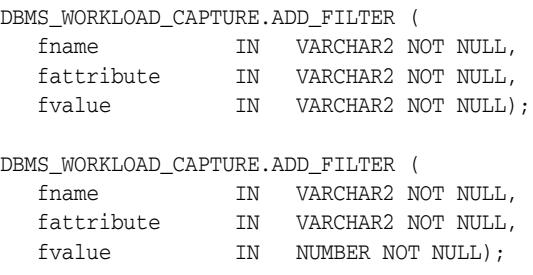

#### **Parameters**

| <b>Parameter</b> | <b>Description</b>                                                                                                    |  |
|------------------|----------------------------------------------------------------------------------------------------|--|
| fname            | Name for the filter to be added. Can be used to delete the filter<br>later if it is not required. (Mandatory)                                                                                                    |  |
| fattribute       | Specifies the attribute on which the filter needs to be applied<br>(Mandatory). The possible values are:                                                                                                    |  |
|                  | INSTANCE_NUMBER - type NUMBER                                                                                                    |  |
|                  | USER - type STRING                                                                                                    |  |
|                  | MODULE - type STRING                                                                                                    |  |
|                  | ACTION - type STRING                                                                                                    |  |
|                  | PROGRAM - type STRING                                                                                                    |  |
|                  | SERVICE - type STRING                                                                                                    |  |
| fvalue           | Specifies the value to which the given attribute should be equal<br>to for the filter to be considered active. Wildcards like '%' are<br>acceptable for all attributes that are of type STRING. This<br>means that the filter for a NUMBER attribute is parsed as<br>"attribute = value", with the filter for a STRING attribute<br>parsed as "attribute like value" (Mandatory). |  |

*Table 159–2 ADD\_FILTER Procedure Parameters*

#### **Usage Notes**

- The workload capture filters work in either the DEFAULT INCLUSION or the DEFAULT EXCLUSION mode as determined by the default\_action input to the [START\\_CAPTURE Procedure.](#page-3823-0)
- ADD\_FILTER adds a new filter that affects the next workload capture, and whether the filters are considered as INCLUSION filters or EXCLUSION filters depends on the value of the default\_action input to [START\\_CAPTURE Procedure](#page-3823-0).
- Filters once specified are valid only for the next workload capture. If the same set of filters need to be used for subsequent capture, they need to be specified each time before the [START\\_CAPTURE Procedure](#page-3823-0) is executed.
- All the filters are listed in the DBA\_WORKLOAD\_FILTERS view.
# **DELETE\_CAPTURE\_INFO Procedure**

This procedure deletes the rows in the DBA\_WORKLOAD\_CAPTURES and DBA\_ WORKLOAD\_FILTERS views that corresponds to the given workload capture ID.

#### **Syntax**

DBMS\_WORKLOAD\_CAPTURE.DELETE\_CAPTURE\_INFO capture\_id IN NUMBER);

#### **Parameters**

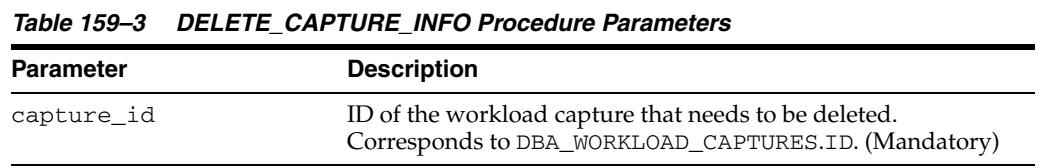

#### **Usage Notes**

Passing the ID of a capture that is in progress will first automatically stop that capture.

# **DELETE\_FILTER Procedure**

This procedure deletes a specified filter.

#### **Syntax**

```
DBMS_WORKLOAD_CAPTURE.DELETE_FILTER (
  filter_name IN VARCHAR2(40) NOT NULL);
```
#### **Parameters**

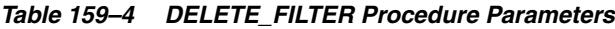

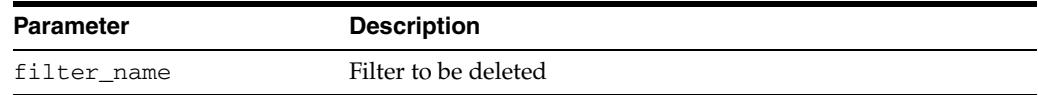

#### **Usage Notes**

The DELETE\_FILTER Procedure only affects filters that have not been used by any previous capture. Consequently, filters can be deleted only if they have been added using the [ADD\\_FILTER Procedures](#page-3815-0) after any capture has been completed. Filters that have been added using ADD\_FILTER before a START\_CAPTURE and FINISH\_ CAPTURE cannot be deleted anymore using this subprogram.

# <span id="page-3818-0"></span>**EXPORT\_AWR Procedure**

This procedure exports the AWR snapshots associated with a given capture ID.

#### **Syntax**

DBMS\_WORKLOAD\_CAPTURE.EXPORT\_AWR ( capture\_id IN NUMBER);

#### **Parameters**

| <b>Parameter</b> | <b>Description</b>                                                       |
|------------------|--------------------------------------------------------------------------|
| capture id       | ID of the capture whose AWR snapshots are to be exported.<br>(Mandatory) |

*Table 159–5 EXPORT\_AWR Procedure Parameters*

#### **Usage Notes**

This procedure works only if the corresponding workload capture was performed in the current database (meaning that the corresponding row in DBA\_WORKLOAD\_ CAPTURES was not created by calling the [GET\\_CAPTURE\\_INFO Function](#page-3820-0)) and the AWR snapshots that correspond to the original capture time period are still available.

## <span id="page-3819-0"></span>**FINISH\_CAPTURE Procedure**

This procedure signals all connected sessions to stop the workload capture and stops future requests to the database from being captured.

#### **Syntax**

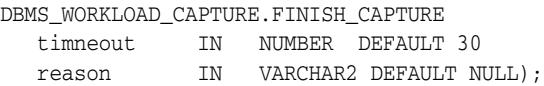

#### **Parameters**

| <b>Parameter</b> | <b>Description</b>                                                                                                    |
|------------------|----------------------------------------------------------------------------------------------------|
| timeout          | Specifies in seconds for how long the procedure should wait<br>before it times out. Pass 0 if you want to cancel the current<br>workload capture and not wait for any sessions to flush it's<br>capture buffers. Default value: 30 seconds |
| reason           | Specifies a reason for calling the procedure. The reason appears<br>in the column ERROR_MESSAGE of the view DBA_WORKLOAD_<br>CAPTURES.                                                                                                    |

*Table 159–6 FINISH\_CAPTURE Procedure Parameters*

#### **Usage Notes**

- By default, FINISH\_CAPTURE waits for 30 seconds to receive a successful acknowledgement from all sessions in the database cluster before timing out.
- All sessions that either were in the middle of executing a user request or received a new user request, while FINISH\_CAPTURE was waiting for acknowledgements, flush their buffers and send back their acknowledgement to FINISH\_CAPTURE.
- If a database session remains idle (waiting for the next user request) throughout the duration of FINISH\_CAPTURE, the session might have unflushed capture buffers and does not send it's acknowledgement to FINISH\_CAPTURE.

To avoid this, do not have sessions that remain idle (waiting for the next user request) while invoking FINISH\_CAPTURE. Either close the database session(s) before running FINISH\_CAPTURE or send new database requests to those sessions during FINISH\_CAPTURE.

# <span id="page-3820-0"></span>**GET\_CAPTURE\_INFO Function**

This procedure retrieves all information regarding a workload capture present in the stipulated directory, imports the information into the DBA\_WORKLOAD\_CAPTURES and DBA\_WORKLOAD\_FILTERS views, and returns the appropriate DBA\_WORKLOAD\_ CAPTURES.ID

#### **Syntax**

DBMS\_WORKLOAD\_CAPTURE.GET\_CAPTURE\_INFO dir IN VARCHAR2) RETURN NUMBER;

#### **Parameters**

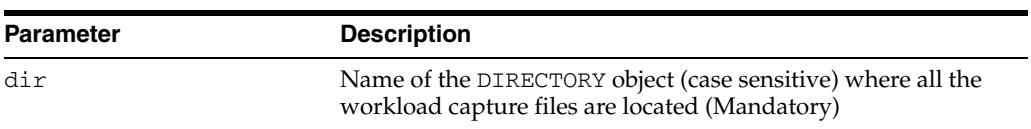

#### *Table 159–7 GET\_CAPTURE\_INFO Function Parameters*

#### **Usage Notes**

If an appropriate row describing the capture in the stipulated directory already exists in DBA\_WORKLOAD\_CAPTURES, the [GET\\_CAPTURE\\_INFO Function](#page-3820-0) simply returns that row's DBA\_WORKLOAD\_CAPTURES.ID. If no existing row matches the capture present in the stipulated directory a new row is inserted to DBA\_WORKLOAD\_ CAPTURES and that row's ID is returned.

# **IMPORT\_AWR Function**

This procedure imports the AWR snapshots associated with a given capture ID provided those AWR snapshots were exported earlier from the original capture system using the [EXPORT\\_AWR Procedure.](#page-3818-0)

#### **Syntax**

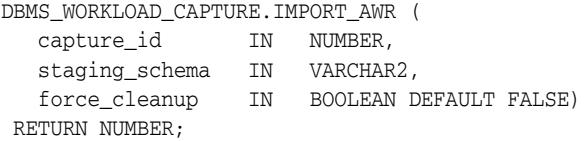

#### **Parameters**

*Table 159–8 IMPORT\_AWR Function Parameters*

| <b>Parameter</b> | <b>Description</b>                                                                                                    |
|------------------|----------------------------------------------------------------------------------------------------|
| capture_id       | ID of the capture whose AWR snapshots should be imported.<br>(Mandatory)                                                                                                    |
| staging_schema   | Name of a valid schema in the current database which can be<br>used as a staging area while importing the AWR snapshots<br>from the capture directory to the SYS AWR schema. The SYS<br>schema is not a valid input. (Mandatory, Case sensitive).                                                         |
| force_cleanup    | Values:                                                                                                    |
|                  | TRUE - any AWR data present in the given staging<br>schema are removed before the actual import operation.<br>All tables with names that match any of the tables in AWR<br>are dropped before the actual import. This typically is<br>equivalent to dropping all tables returned by the following<br>SQL: |
|                  | SELECT table_name FROM dba_tables<br>WHERE owner = staging_schema<br>AND table name like 'WR \$%';                                                                                                    |
|                  | Use this option only if you are sure that there are no<br>important data in any such tables in the staging<br>schema.                                                                                                    |
|                  | FALSE - (default) no tables dropped from the staging<br>schema prior to the import operation                                                                                                    |

#### **Return Values**

Returns the new randomly generated database ID that was used to import the AWR snapshots. The same value can be found in the AWR\_DBID column in the DBA\_ WORKLOAD\_CAPTURES view.

#### **Usage Notes**

IMPORT\_AWR fails if the staging\_schema provided as input contains any tables with the same name as any of the AWR tables, such as WRM\$\_SNAPSHOT or WRH\$\_ PARAMETER. Please drop any such tables in the staging\_schema before invoking IMPORT\_AWR.

# **REPORT Function**

This function generates a report on the stipulated workload capture.

## **Syntax**

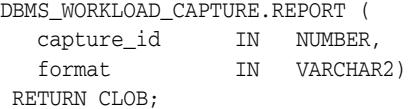

# **Parameters**

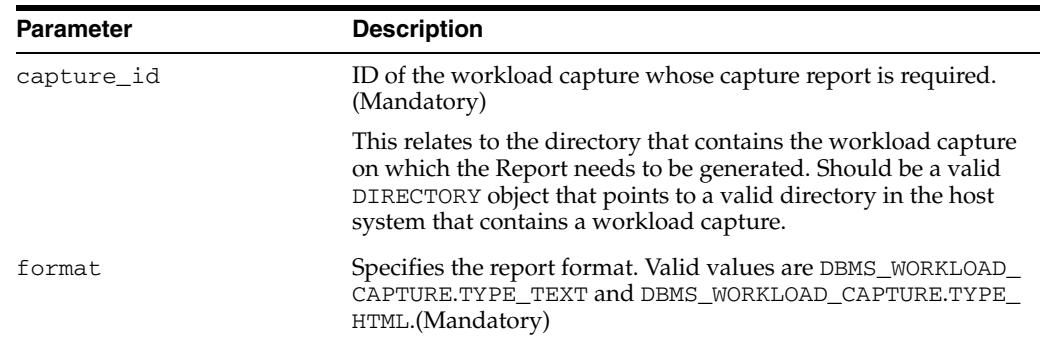

#### *Table 159–9 REPORT Function Parameters*

# **Return Values**

The report body in the desired format returned as a CLOB.

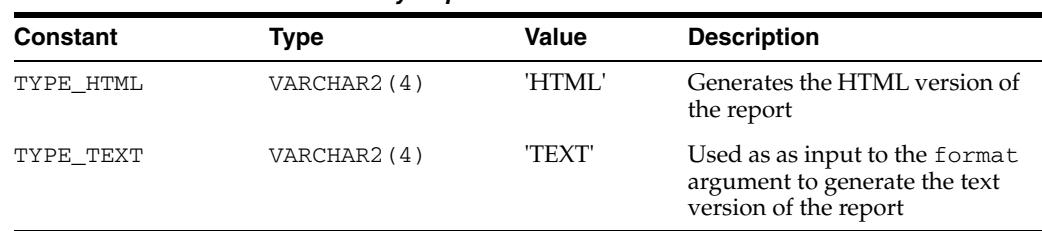

#### *Table 159–10 Constants Used by Report Function*

# **START\_CAPTURE Procedure**

This procedure initiates workload capture on all instances.

**Note:** The functionality associated with the capture\_sts and sts\_ cap\_interval parameters is available starting with Oracle Database 11*g* Release 2 (11.2.0.2).

#### **Syntax**

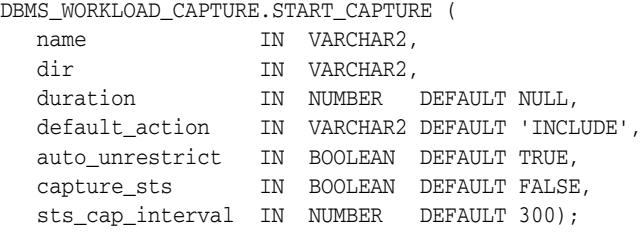

*Table 159–11 START\_CAPTURE Procedure Parameters*

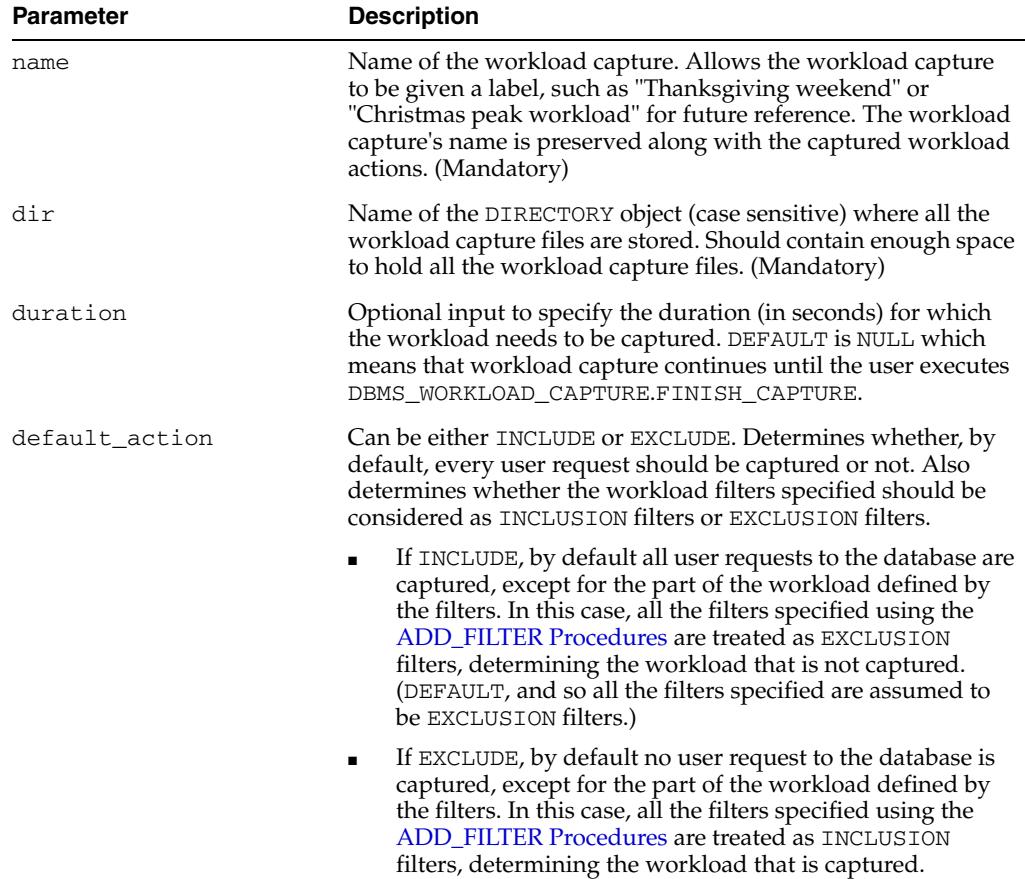

| <b>Parameter</b> | <b>Description</b>                                                                                                    |
|------------------|----------------------------------------------------------------------------------------------------|
| auto_unrestrict  | Can be either TRUE or FALSE.                                                                                                    |
|                  | If TRUE, all instances started up in RESTRICTED mode<br>$\blacksquare$<br>using STARTUP RESTRICT are automatically unrestricted<br>upon a successful START_CAPTURE. (DEFAULT)                                        |
|                  | If FALSE, no database instance is automatically<br>unrestricted.                                                                                                    |
| capture_sts      | If this parameter is TRUE, a SQL tuning set capture is also<br>started in parallel with workload capture. The resulting SQL<br>tuning set can be exported using the EXPORT_AWR Procedure<br>along with the AWR data. |
|                  | Currently, parallel STS capture is not supported in an Oracle<br>RAC environment, so this parameter has no effect if used in<br>that context.                                                                        |
|                  | Capture filters defined using the DBMS_WORKLOAD_REPLAY<br>interface do not apply to the SQL tuning set capture.                                                                                                    |
|                  | The calling user must have the appropriate privileges<br>('ADMINISTER SQL TUNING SET').                                                                                                    |
|                  | If starting SQL set capture fails, workload capture is stopped.<br>The reason is stored in DBA_WORKLOAD_CAPTURES.ERROR_<br>MESSAGE.                                                                                  |
|                  | The default value is FALSE.                                                                                                    |
| sts_cap_interval | Specifies the capture interval of the SQL set capture from the<br>cursor cache in seconds. The default value is 300.                                                                                                 |

*Table 159–11 (Cont.) START\_CAPTURE Procedure Parameters*

- All user requests sent to database after a successful invocation of START\_CAPTURE are recorded in the given dir directory for the given duration provided that one was specified. If no duration was specified, the capture lasts indefinitely until the [FINISH\\_CAPTURE Procedure](#page-3819-0) is executed.
- A workload capture once started continues to record user requests across database instance shutdowns and startups for the specified duration, or until FINISH\_ CAPTURE is executed, whichever occurs first.
- One can use workload filters (as described with regard to the ADD\_FILTER [Procedures](#page-3815-0)) to capture only a subset of the user requests sent to the database. By default, when no workload filters are defined, all user requests are captured.
- Workload that is initiated from Oracle Database background processes (such as SMON, PMON, MMON) and Oracle Database Scheduler Jobs (as detailed in the [DBMS\\_](#page-2644-0) [SCHEDULER](#page-2644-0) package) is not captured, no matter how the workload filters are defined. These activities should happen automatically on an appropriately configured replay system.
- By default, all database instances that were started up in RESTRICTED mode using STARTUP RESTRICT are UNRESTRICTED upon a successful invocation of START\_ CAPTURE Use FALSE for the auto\_unrestrict input parameter, if you do not want this behavior.
- It is important to have a well-defined starting point for the workload so that the replay system can be restored to that point before initiating a replay of the captured workload. To have a well-defined starting point for the workload capture, it is preferable not to have any active user sessions when START\_ CAPTURE is executed. If ongoing sessions have ongoing transactions, those

transactions are not replayed properly in subsequent database replays, since only that part of the transaction whose calls were executed after START\_CAPTURE are replayed.

# **160**

# <sup>160</sup> **DBMS\_WORKLOAD\_REPLAY**

The DBMS\_WORKLOAD\_REPLAY package provides an interface to replay a workload capture that was originally created by way of the [DBMS\\_WORKLOAD\\_CAPTURE](#page-3810-0) package. Typically, the DBMS\_WORKLOAD\_CAPTURE package will be used in the production system to capture a production workload, and the DBMS\_WORKLOAD\_ REPLAY package will be subsequently used in a test system to replay the captured production workload for testing purposes.

**See Also:** *Oracle Database Real Application Testing User's Guide* for more information about "Database Replay"

This chapter contains the following topics:

- [Using DBMS\\_WORKLOAD\\_REPLAY](#page-3827-0)
	- **–** Security Model
- [Summary of DBMS\\_WORKLOAD\\_REPLAY Subprograms](#page-3829-0)

# <span id="page-3827-0"></span>**Using DBMS\_WORKLOAD\_REPLAY**

■ [Security Model](#page-3828-0)

# <span id="page-3828-0"></span>**Security Model**

The following code describes the minimum set of privileges required to

- Create directory objects
- Operate the interface provided by the DBMS\_WORKLOAD\_CAPTURE and DBMS\_ WORKLOAD\_REPLAY packages
- Act as a replay client user (wrc someuser/somepassword or wrc USER=someuser PASSWORD=somepassword)

DROP USER rom1 CASCADE; CREATE USER rom1 IDENTIFIED BY rom1;

GRANT EXECUTE ON DBMS\_WORKLOAD\_CAPTURE TO rom1; GRANT EXECUTE ON DBMS WORKLOAD REPLAY TO rom1;

GRANT CREATE SESSION TO rom1; GRANT CREATE ANY DIRECTORY TO rom1; GRANT SELECT\_CATALOG\_ROLE TO rom1; GRANT BECOME USER TO rom1;

Appropriate OS permissions are required to access and manipulate files and directories on both the capture and replay system. This means that the Oracle process(es) and the OS user performing the capture or replay must be able to access and manipulate at least one common directory accessible from the host where the instance is running. Additionally, the OS user performing the replay must be able to execute wrc on hosts that will be used for the replay clients and be able to access the file system appropriately to be able to copy the capture to the replay clients' hosts if required.

# <span id="page-3829-0"></span>**Summary of DBMS\_WORKLOAD\_REPLAY Subprograms**

This table list the package subprograms in alphabetical order.

*Table 160–1 DBMS\_WORKLOAD\_REPLAY Package Subprograms*

| Subprogram                                                    | <b>Description</b>                                                                                                    |
|---------------------------------------------------------------|----------------------------------------------------------------------------------------------------|
| <b>ADD_FILTER Procedure</b><br>on page 160-6                  | Adds a filter to replay only a subset of the captured workload                                                                                                    |
| <b>CALIBRATE Function on</b><br>page 160-7                    | Operates on a processed workload capture directory to estimate<br>the number of hosts and workload replay clients needed to<br>faithfully replay the given workload                                    |
| <b>CANCEL_REPLAY</b><br>Procedure on page 160-8               | Cancels the workload replay in progress                                                                                                    |
| COMPARE_PERIOD_<br><b>REPORT Procedure on</b><br>page 160-9   | Generates a report comparing a replay to its capture or to another<br>replay of the same capture                                                                                                    |
| COMPARE_SQLSET_<br><b>REPORT Function on</b><br>page 160-10   | Generates a report comparing a sqlset captured during replay to<br>one captured during workload capture or to one captured during<br>another replay of the same capture                                |
| <b>CREATE FILTER SET</b><br>Procedure on page 160-11          | Uses the replay filters added to create a set of filters to use against<br>the replay in replay_dir                                                                                                    |
| <b>DELETE FILTER</b><br>Procedure on page 160-12              | Deletes the named filter                                                                                                    |
| <b>DELETE REPLAY INFO</b><br>Procedure on page 160-13         | Deletes the rows in DBA_WORKLOAD_REPLAYS that corresponds<br>to the given workload replay ID                                                                                                    |
| <b>EXPORT AWR Procedure</b><br>on page 160-14                 | Exports the AWR snapshots associated with a given replay ID                                                                                                    |
| GET_DIVERGING_<br><b>STATEMENT Function on</b><br>page 160-15 | Exports the AWR snapshots associated with a given replay ID                                                                                                    |
| <b>GET_REPLAY_INFO</b><br>Function on page 160-16             | Retrieves information about the workload capture and the history<br>of all the workload replay attempts from the related directory                                                                     |
| <b>GET_REPLAY_TIMEOUT</b><br>Procedure on page 160-17         | Retrieves the replay timeout setting                                                                                                    |
| <b>IMPORT_AWR Function</b><br>on page 160-18                  | Imports the AWR snapshots associated with a given replay ID                                                                                                    |
| <b>INITIALIZE_REPLAY</b><br>Procedure on page 160-19          | Initializes replay, and loads specific data produced during<br>processing into the database                                                                                                    |
| IS_REPLAY_PAUSED<br>Function on page 160-20                   | Reports whether the replay is currently paused                                                                                                    |
| PAUSE_REPLAY<br>Procedure on page 160-21                      | Pauses the in-progress workload replay                                                                                                    |
| POPULATE_<br><b>DIVERGENCE Procedure</b><br>on page 160-21    | Precomputes the divergence information for the given call,<br>stream, or the whole replay so that the GET_DIVERGING_<br>STATEMENT Function returns as quickly as possible for the<br>precomputed calls |
| PREPARE_REPLAY<br>Procedure on page 160-23                    | Puts the RDBMS in a special "Prepare" mode                                                                                                    |

| Subprogram                                              | <b>Description</b>                                                                                                    |
|---------------------------------------------------------|----------------------------------------------------------------------------------------------------|
| PROCESS_CAPTURE<br>Procedure on page 160-27             | Processes the workload capture found in capture_dir in place                                                                                    |
| <b>REMAP_CONNECTION</b><br>Procedure on page 160-28     | Remaps the captured connection to a new one so that the user<br>sessions can connect to the database in a desired way during<br>workload replay |
| <b>REPORT Function on</b><br>page 160-29                | Generates a report on the given workload replay                                                                                                 |
| <b>RESUME REPLAY</b><br>Procedure on page 160-30        | Resumes a paused workload replay                                                                                                    |
| REUSE_REPLAY_<br>FILTER_SET Procedure on<br>page 160-31 | Reuses filters in the specified filter set as if each were added using<br>the ADD_FILTER Procedure                                              |
| REUSE_REPLAY_<br>FILTER SET Procedure on<br>page 160-31 | Sets an advanced parameter for replay besides the ones used with<br>the PREPARE REPLAY Procedure                                                |
| <b>SET_REPLAY_TIMEOUT</b><br>Procedure on page 160-33   | Sets the replay timeout setting                                                                                                    |
| <b>START_REPLAY</b><br>Procedure on page 160-34         | Starts the workload replay                                                                                                    |
| <b>USE_FILTER_SET</b><br>Procedure on page 160-35       | Uses the given filter set that has been created by calling the<br><b>CREATE_FILTER_SET Procedure to filter the current replay</b>               |

*Table 160–1 (Cont.) DBMS\_WORKLOAD\_REPLAY Package Subprograms*

# <span id="page-3831-0"></span>**ADD\_FILTER Procedure**

This procedure adds a filter to replay only a subset of the captured workload.

The procedure adds a new filter that is used in the next replay filter set created using the [CREATE\\_FILTER\\_SET Procedure.](#page-3836-0) This filter will be considered an "INCLUSION" or "EXCLUSION" filter depending on the argument passed to CREATE\_FILTER\_SET when creating the filter set.

#### **Syntax**

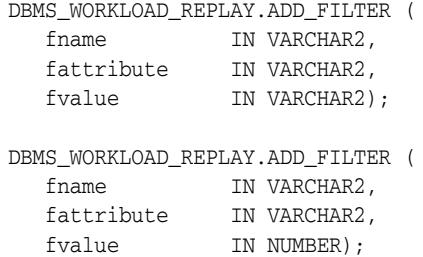

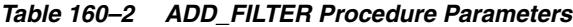

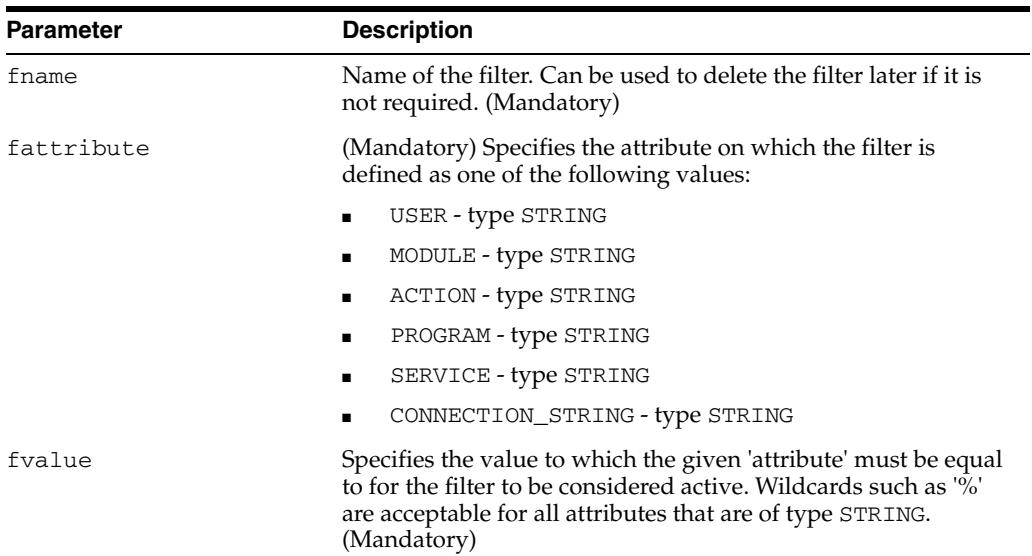

# <span id="page-3832-0"></span>**CALIBRATE Function**

This function operates on a processed workload capture directory to estimate the number of hosts and workload replay clients needed to faithfully replay the given workload. This function returns the results as an XML CLOB.

#### **Syntax**

DBMS\_WORKLOAD\_REPLAY.CALIBRATE ( capture\_dir IN VARCHAR2, process\_per\_cpu IN BINARY\_INTEGER DEFAULT 4, threads\_per\_process IN BINARY\_INTEGER DEFAULT 50) RETURN CLOB;

#### **Parameters**

| ט־טטו סועםו<br>CALIDINAL L'UNCUON FAIAMENTS |                                                                                                    |
|---------------------------------------------|----------------------------------------------------------------------------------------------------|
| <b>Parameter</b>                            | <b>Description</b>                                                                                                    |
| capture_dir                                 | Name of the directory object that points to the (case sensitive)<br>OS directory that contains processed capture data |
| process_per_cpu                             | Maximum number of process allowed per CPU (default is 4)                                                              |
| threads per process                         | Maximum number of threads allowed per process (default is<br>50)                                                      |

*Table 160–3 CALIBRATE Function Parameters*

#### **Return Values**

Returns a CLOB formatted as XML, that contains:

- Information about the capture
- Current database version
- Input parameters to this function
- Number of CPUs and replay clients needed to replay the given workload
- Information about the sessions captured (total number and maximum concurrency)

#### **Usage Notes**

- Prerequisite: The input workload capture was already processed using the [PROCESS\\_CAPTURE Procedure](#page-3852-0) in the same database version.
- This procedure will return the same results as the workload replay client in calibrate mode, which can be run as follows.

\$ wrc mode=calibrate replaydir=

# <span id="page-3833-0"></span>**CANCEL\_REPLAY Procedure**

This procedure cancels workload replay in progress. All the external replay clients (WRC) will automatically be notified to stop issuing the captured workload and exit.

#### **Syntax**

DBMS\_WORKLOAD\_REPLAY.CANCEL\_REPLAY ( error\_msg IN VARCHAR2 DEFAULT NULL);

#### **Parameters**

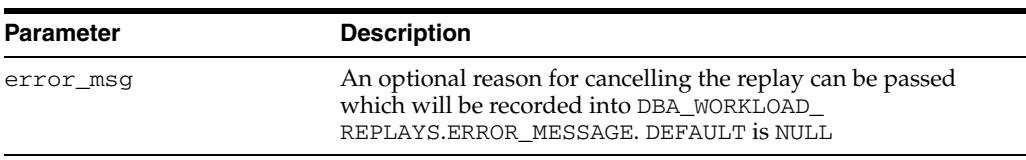

#### *Table 160–4 CANCEL\_REPLAY Procedure Parameters*

#### **Usage Notes**

Prerequisite: A call to the [INITIALIZE\\_REPLAY Procedure,](#page-3844-0) or [PREPARE\\_REPLAY](#page-3848-0)  [Procedure](#page-3848-0), or [START\\_REPLAY Procedure](#page-3859-0) was already issued.

# <span id="page-3834-0"></span>**COMPARE\_PERIOD\_REPORT Procedure**

This procedure generates a report comparing a replay to its capture or to another replay of the same capture.

#### **Syntax**

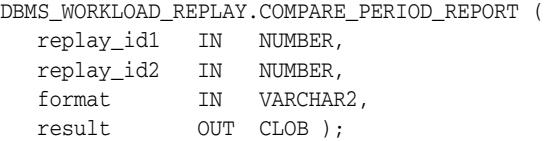

| <i>LANIC TUUT</i> | COMPANE PENIOD NEPONT PIOCEDUIE FAIAMENTS                                                                                     |
|-------------------|----------------------------------------------------------------------------------------------------|
| <b>Parameter</b>  | <b>Description</b>                                                                                                    |
| replay_id1        | First ID of the workload replay whose report is requested                                                                     |
| replay_id2        | Second ID of the workload replay whose report is requested. If<br>this is NULL, then the comparison is done with the capture. |
| format            | Specifies the report format. Valid values are DBMS_WORKLOAD_<br>CAPTURE.TYPE_HTML and DBMS_WORKLOAD_CAPTURE.TYPE_<br>XML.     |
| result            | Output of the report (CLOB)                                                                                                   |

*Table 160–5 COMPARE\_PERIOD\_REPORT Procedure Parameters*

# <span id="page-3835-0"></span>**COMPARE\_SQLSET\_REPORT Function**

This procedure generates a report comparing a sqlset captured during replay to one captured during workload capture or to one captured during another replay of the same capture.

**Note:** This functionality is available starting with Oracle Database 11*g* Release 2 (11.2.0.2).

#### **Syntax**

```
DBMS_WORKLOAD_REPLAY.COMPARE_SQLSET_REPORT (
 replay_id1 IN NUMBER,
 replay_id2 IN NUMBER,
format IN VARCHAR2,
 r_level IN VARCHAR2 := 'ALL',
 r_sections IN VARCHAR2 := 'ALL',
 result OUT CLOB )
  RETURN VARCHAR2;
```
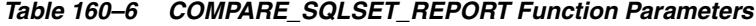

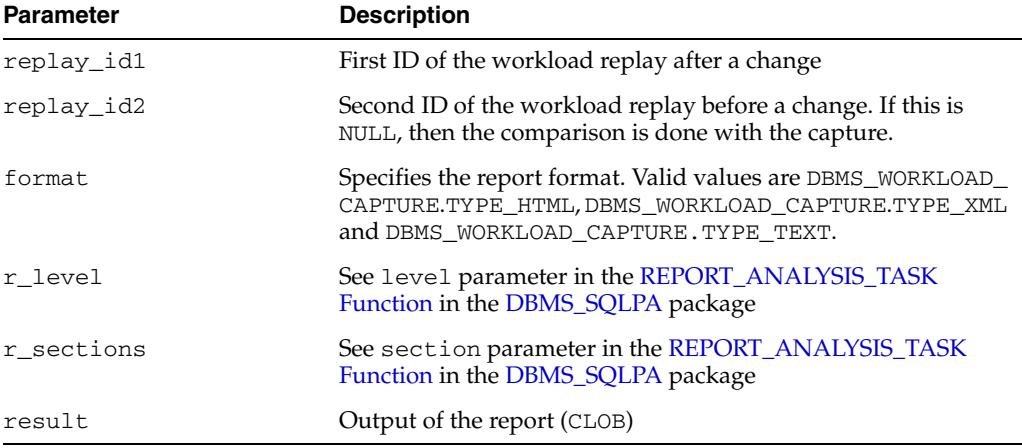

# <span id="page-3836-0"></span>**CREATE\_FILTER\_SET Procedure**

This procedure uses the replay filters added since the previous successful call to create a set of filters to use against the replay in replay\_dir. After the procedure has completed and replay initiated, the newly-creaed filter set can be used to filter the replay in replay\_dir by calling the [USE\\_FILTER\\_SET Procedure](#page-3860-0) .

#### **Syntax**

DBMS\_WORKLOAD\_REPLAY.CREATE\_FILTER\_SET( replay\_dir IN VARCHAR2, filter\_set IN VARCHAR2, default\_action IN VARCHAR2 DEFAULT 'INCLUDE');

#### **Parameters**

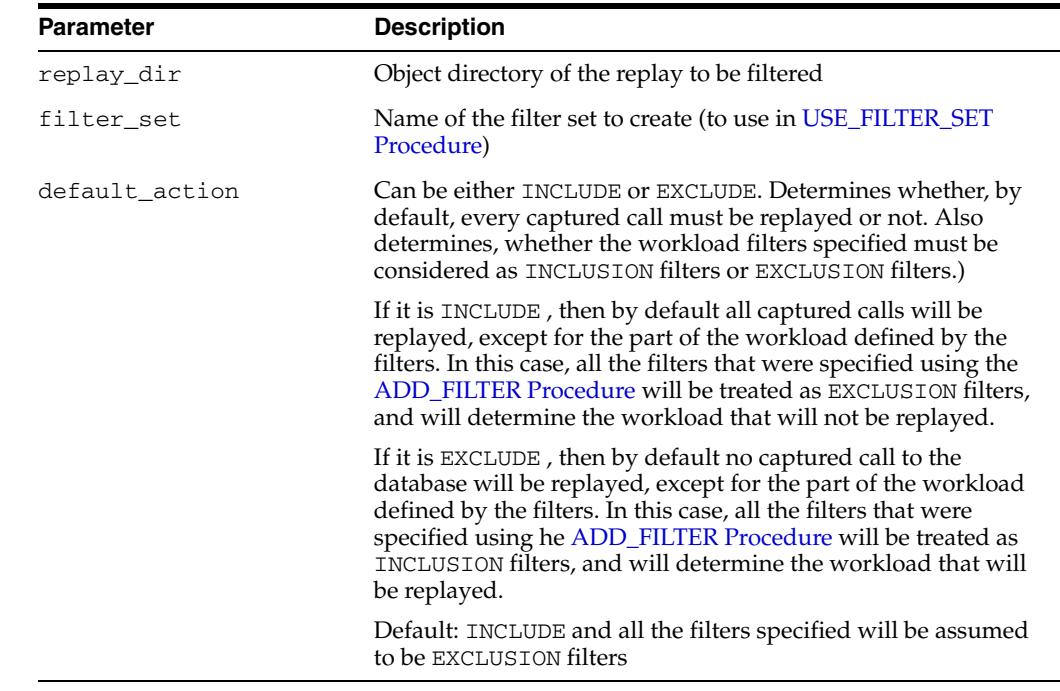

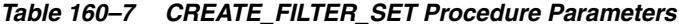

#### **Usage Notes**

This operation needs to be done when no replay is initialized, prepared, or in progress.

# <span id="page-3837-0"></span>**DELETE\_FILTER Procedure**

#### This procedure deletes the named filter.

## **Syntax**

DBMS\_WORKLOAD\_REPLAY.DELETE\_FILTER( fname IN VARCHAR2);

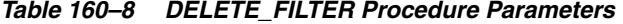

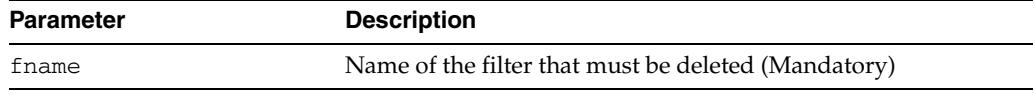

# <span id="page-3838-0"></span>**DELETE\_REPLAY\_INFO Procedure**

This procedure deletes the rows in DBA\_WORKLOAD\_REPLAYS that correspond to the given workload replay ID.

#### **Syntax**

DBMS\_WORKLOAD\_REPLAY.DELETE\_REPLAY\_INFO ( replay\_id IN NUMBER);

#### **Parameters**

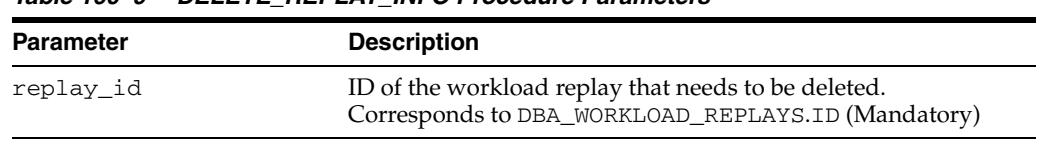

#### *Table 160–9 DELETE\_REPLAY\_INFO Procedure Parameters*

# <span id="page-3839-0"></span>**EXPORT\_AWR Procedure**

This procedure exports the AWR snapshots associated with a stipulated replay ID.

#### **Syntax**

DBMS\_WORKLOAD\_REPLAY.EXPORT\_AWR ( replay\_id IN NUMBER);

#### **Parameters**

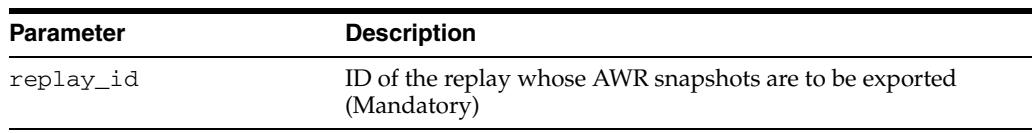

#### *Table 160–10 EXPORT\_AWR Function Parameters*

- At the end of each replay, the corresponding AWR snapshots are automatically exported. Consequently, there is no need to do this manually after a workload replay is complete, unless the automatic EXPORT\_AWR invocation failed.
- This procedure will work only if the corresponding workload replay was performed in the current database (meaning that the corresponding row in DBA\_ WORKLOAD\_REPLAYS was not created by calling the [GET\\_REPLAY\\_INFO](#page-3841-0)  [Function](#page-3841-0)) and the AWR snapshots that correspond to that replay time period are still available.

# <span id="page-3840-0"></span>**GET\_DIVERGING\_STATEMENT Function**

This function retrieves information about a diverging call, including the statement text, the SQL ID, and the binds.

#### **Syntax**

```
DBMS_WORKLOAD_REPLAY.GET_DIVERGING_STATEMENT (
   replay_id IN NUMBER,
  stream_id IN NUMBER,
   call_counter IN NUMBER)
  RETURN CLOB;
```
#### **Parameters**

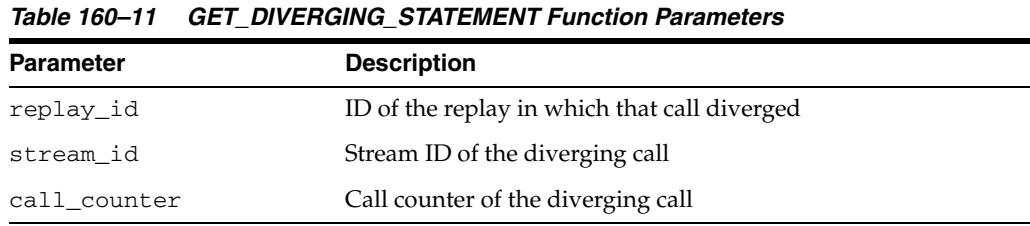

- Returns a CLOB formatted as XML that contains:
	- **–** SQL ID
	- **–** SQL Text
	- **–** Bind information: position, name and value
- This function will silently invoke the [POPULATE\\_DIVERGENCE Procedure](#page-3847-0) to read the information from the capture files. Therefore, if divergence has not been populated, the first call to this function for a particular diverging call might take longer, especially in very large captures.

# <span id="page-3841-0"></span>**GET\_REPLAY\_INFO Function**

This function retrieves information about the workload capture and the history of all the workload replay attempts from the stipulated directory.

#### **Syntax**

DBMS\_WORKLOAD\_REPLAY.GET\_REPLAY\_INFO ( dir IN VARCHAR2) RETURN NUMBER;

#### **Parameters**

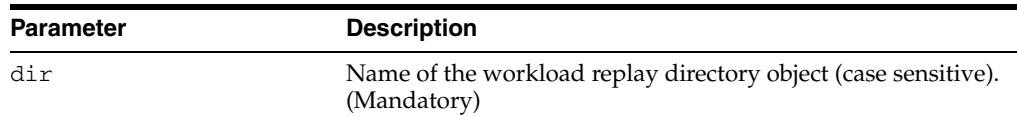

#### *Table 160–12 GET\_REPLAY\_INFO Function Parameters*

#### **Return Values**

The procedure returns the CAPTURE\_ID , which can be associated with both DBA\_ WORKLOAD\_CAPTURE\_ID and DBA\_WORKLOAD\_REPLAYS.CAPTURE.ID to access the imported information.

- The procedure first imports a row into DBA\_WORKLOAD\_CAPTURES which will contain information about the capture. It then imports a row for every replay attempt retrieved from the given replay directory into DBA\_WORKLOAD\_REPLAYS.
- The procedure will not insert new rows to DBA\_WORKLOAD\_CAPTURES and DBA\_ WORKLOAD\_REPLAYS if these views already contain rows describing the capture and replay history present in the given directory.

# <span id="page-3842-0"></span>**GET\_REPLAY\_TIMEOUT Procedure**

This procedure gets the replay timeout setting.

**Note:** This functionality is available starting with Oracle Database 11*g* Release 2 (11.2.0.2).

#### **Syntax**

DBMS\_WORKLOAD\_REPLAY.GET\_REPLAY\_TIMEOUT ( enabled OUT BOOLEAN, min\_delay OUT NUMBER, max\_delay OUT NUMBER, delay\_factor OUT NUMBER);

#### **Parameters**

*Table 160–13 GET\_REPLAY\_TIMEOUT Function Parameters*

| <b>Parameter</b> | <b>Description</b>                                                                                                    |
|------------------|----------------------------------------------------------------------------------------------------|
| enabled          | TRUE if the timeout action is enabled, FALSE otherwise.                                                                                                    |
| min_delay        | Lower bound of call delay in minutes. The replay action is<br>activated only when the delay is equal to or more than min_<br>delay.                                                                                      |
| max delay        | Upper bound of call delay in minutes. The timeout action<br>throws ORA-15569 when the delay is more than max_delay.                                                                                                    |
| delay_factor     | Factor for the call delay that is between min_delay and max_<br>delay. The timeout action throws ORA-15569 when the<br>current replay elapsed time is more than the product of capture<br>elapsed time and delay_factor. |

#### **Usage Notes**

This procedure can be called anytime during replay.

# <span id="page-3843-0"></span>**IMPORT\_AWR Function**

This procedure imports the AWR snapshots from a given replay.

#### **Syntax**

DBMS\_WORKLOAD\_REPLAY.IMPORT\_AWR ( replay\_id IN NUMBER, staging\_schema IN VARCHAR2) RETURN NUMBER;

#### **Parameters**

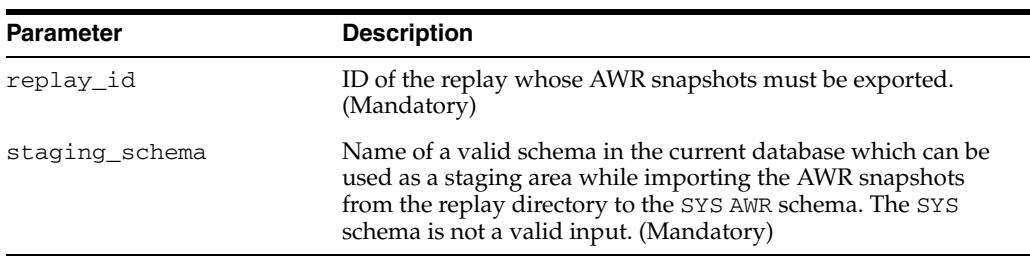

#### *Table 160–14 IMPORT\_AWR Function Parameters*

#### **Return Values**

Returns the new randomly generated database ID that was used to import the AWR snapshots. The same value can be found in the AWR\_DBID column in the DBA\_ WORKLOAD\_REPLAYS view.

- This procedure will work provided those AWR snapshots were exported earlier from the original replay system using the [EXPORT\\_AWR Procedure](#page-3839-0).
- IMPORT\_AWR will fail if the staging\_schema provided as input contains any tables with the same name as any of the AWR tables, such as WRM\$\_SNAPSHOT or WRH\$\_PARAMETER. Please drop any such tables in the staging\_schema before invoking IMPORT\_AWR.

#### <span id="page-3844-0"></span>**INITIALIZE\_REPLAY Procedure**

This procedure puts the database state in INIT for REPLAY mode, and loads data into the replay system that is required before preparing for the replay (by executing the [PAUSE\\_REPLAY Procedure\)](#page-3846-0).

#### **Syntax**

DBMS\_WORKLOAD\_REPLAY.INITIALIZE\_REPLAY ( replay\_name IN VARCHAR2, replay\_dir IN VARCHAR2);

#### **Parameters**

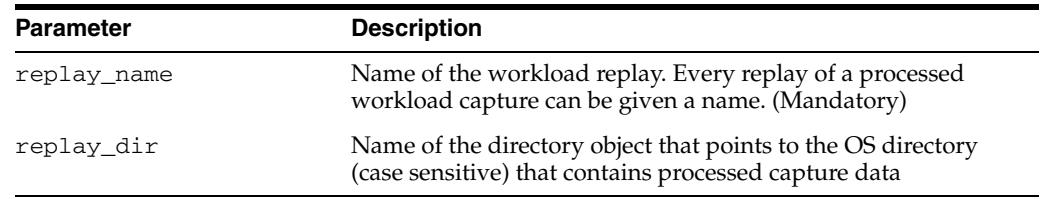

#### *Table 160–15 INITIALIZE\_REPLAY Procedure Parameters*

#### **Usage Notes**

- Prerequisites:
	- **–** Workload capture was already processed using the [PROCESS\\_CAPTURE](#page-3852-0)  [Procedure](#page-3852-0) in the same database version.
	- **–** Database state has been logically restored to what it was at the beginning of the original workload capture.
- The subprogram loads data into the replay system that is required before preparing for the replay by calling the [PAUSE\\_REPLAY Procedure](#page-3846-0).

For instance, during capture the user may record the connection string each session used to connect to the server. The [INITIALIZE\\_REPLAY Procedure](#page-3844-0) loads this data and allows the user to re-map the recorded connection string to new connection strings or service points.

Elaborating on the example described in the [PROCESS\\_CAPTURE Procedure](#page-3852-0), the user could invoke the following:

DBMS\_WORKLOAD\_REPLAY.INITIALIZE\_REPLAY('replay foo #1', 'rec\_dir');

This command will load up the connection map and by default will set all replay time connection strings to be equal to NULL. A NULL replay time connection string means that the workload replay clients (WRCs) will connect to the default host as determined by the replay client's runtime environment settings. The user can change a particular connection string to a new one (or a new service point) for replay by using the [REMAP\\_CONNECTION Procedure.](#page-3853-0)

# <span id="page-3845-0"></span>**IS\_REPLAY\_PAUSED Function**

This function reports whether the replay is currently paused.

#### **Syntax**

DBMS\_WORKLOAD\_REPLAY.IS\_REPLAY\_PAUSED RETURN BOOLEAN;

#### **Return Values**

Returns TRUE if the [PAUSE\\_REPLAY Procedure](#page-3846-0) has been called successfully and the [RESUME\\_REPLAY Procedure](#page-3855-0) has not been called yet.

#### **Usage Notes**

A call to the [START\\_REPLAY Procedure](#page-3859-0) must have already been issued as a pre-requisite.

# <span id="page-3846-0"></span>**PAUSE\_REPLAY Procedure**

This procedure pauses the in-progress workload replay. All subsequent user calls from the replay clients will be stalled until either a call to the [RESUME\\_REPLAY Procedure](#page-3855-0) is issued or the replay is cancelled.

# **Syntax**

DBMS\_WORKLOAD\_REPLAY.PAUSE\_REPLAY;

- Prerequisite: A call to the [START\\_REPLAY Procedure](#page-3859-0) must have already been issued.
- User calls that were already in-progress when PAUSE\_REPLAY was issued will be allowed to run to completion. Only subsequent user calls, when issued, will be paused.

# <span id="page-3847-0"></span>**POPULATE\_DIVERGENCE Procedure**

This procedure precomputes the divergence information for the given call, stream, or the whole replay so that the [GET\\_DIVERGING\\_STATEMENT Function](#page-3840-0) returns as quickly as possible for the precomputed calls.

## **Syntax**

DBMS\_WORKLOAD\_REPLAY.POPULATE\_DIVERGENCE ( replay\_id IN NUMBER, stream\_id IN NUMBER DEFAULT NULL, call\_counter IN NUMBER DEFAULT NULL);

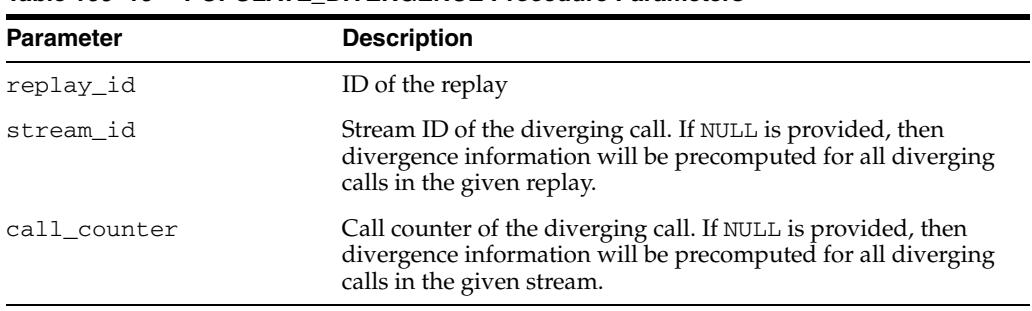

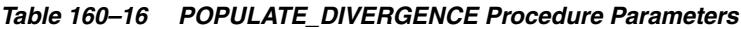

# <span id="page-3848-0"></span>**PREPARE\_REPLAY Procedure**

This procedure puts the database state in PREPARE FOR REPLAY mode.

**Note:** The functionality associated with the capture\_sts and sts\_ cap\_interval parameters is available starting with Oracle Database 11*g* Release 2 (11.2.0.2).

# **Syntax**

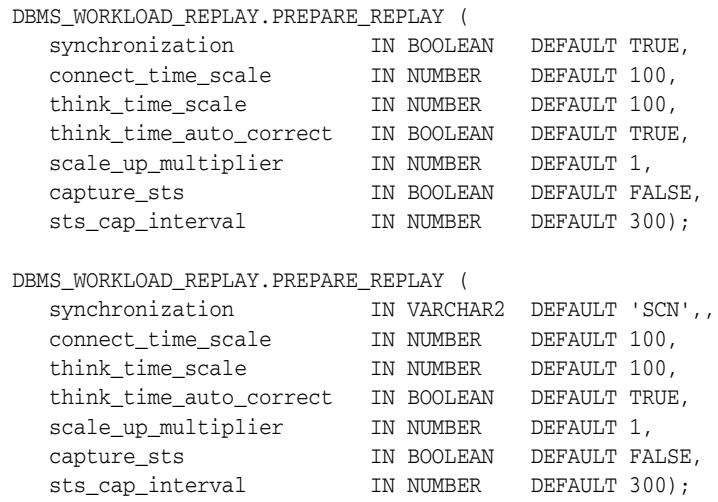

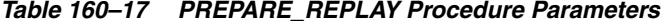

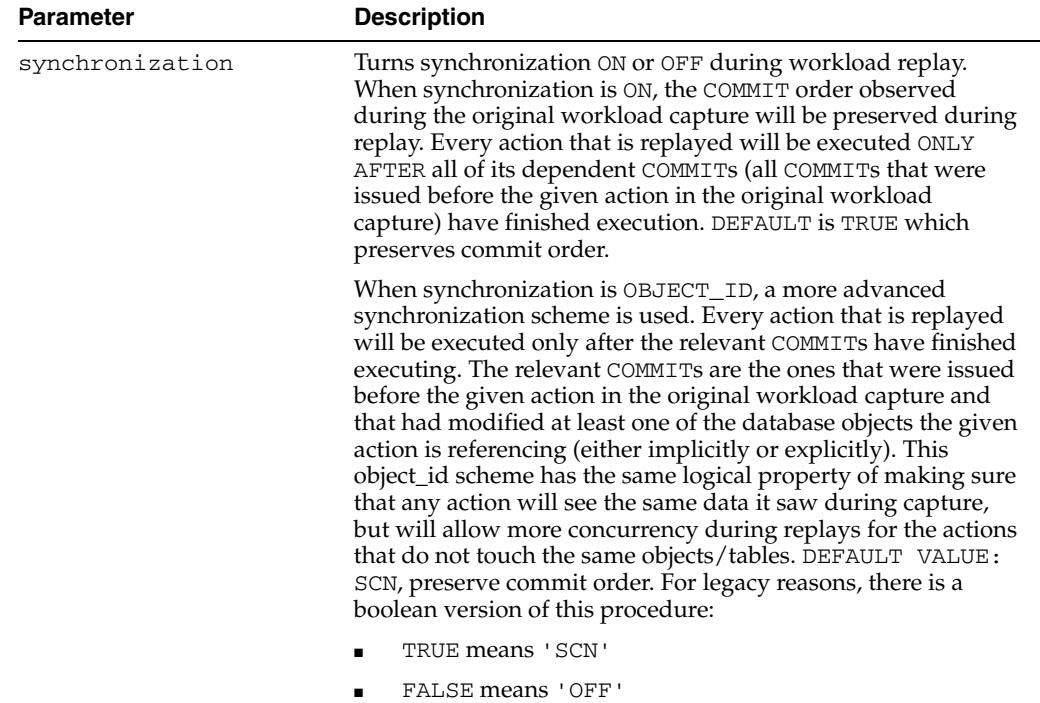

| <b>Parameter</b>            | <b>Description</b>                                                                                                    |
|-----------------------------|----------------------------------------------------------------------------------------------------|
| connect_time_scale          | Scales the time elapsed between the instant the workload<br>capture was started and session connects with the given value.<br>The input is interpreted as a % value. Can potentially be used<br>to increase or decrease the number of concurrent users during<br>the workload replay. DEFAULT VALUE is 100. See Application<br>of the connect_time_scale Parameter.                                                                                                    |
| think time scale            | Scales the time elapsed between two successive user calls from<br>the same session. The input is interpreted as a % value. Can<br>potentially be used to increase or decrease the number of<br>concurrent users during the workload replay. DEFAULT VALUE<br>is 100. See Application of the think_time_scale Parameter.                                                                                                    |
| think_time_auto_<br>correct | Auto corrects the think time between calls appropriately when<br>user calls takes longer time to complete during replay than<br>how long the same user call took to complete during the<br>original capture. DEFAULT is TRUE which is to reduce think<br>time if replay goes slower than capture. See Application of the<br>think time auto correct Parameter                                                                                                    |
| scale_up_multiplier         | Defines the number of times the query workload is scaled up<br>during replay. Each captured session is replayed concurrently<br>as many times as the value of the scale_up_multiplier.<br>However, only one of the sessions in each set of identical<br>replay sessions executes both queries and updates. The<br>remaining sessions only execute queries.                                                                                                    |
| capture_sts                 | If this parameter is TRUE, then a SQL tuning set capture is also<br>started in parallel with workload replay. The resulting SQL<br>tuning set can be exported using the EXPORT_AWR Procedure<br>along with the AWR data. Currently, parallel STS capture is<br>not supported in an Oracle RAC environment. So, this<br>parameter has no effect in that context. The calling user must<br>have the appropriate privileges ('ADMINISTER SQL TUNING<br>SET'). The default value is FALSE. |
| sts_cap_interval            | Specifies the capture interval of the SQL set capture from the<br>cursor cache in seconds. The default value is 300.                                                                                                    |

*Table 160–17 (Cont.) PREPARE\_REPLAY Procedure Parameters*

- Prerequisites:
	- **–** The database has been initialized for replay using the [INITIALIZE\\_REPLAY](#page-3844-0)  [Procedure](#page-3844-0).
	- **–** Any capture time connection strings that require remapping have been already done using the [REMAP\\_CONNECTION Procedure.](#page-3853-0)
- One or more external replay clients (WRC) can be started once the PREPARE\_ REPLAY procedure has been executed.
- With regard to scale\_up\_multiplier:
	- **–** One replay session (base session) of each set of identical sessions will replay every call from the capture as usual
	- **–** The remaining sessions (scale-up sessions) will only replay calls that are read-only. Thus, DDL, DML, and PL/SQL calls that modified the database will be skipped. SELECT FOR UPDATE statements are also skipped.
	- **–** Readonly calls from the scale-up are synchronized appropriately and obey the timings defined by think\_time\_scale, connect\_time\_scale, and

think\_time\_auto\_correct. Also, the queries are made to wait for the appropriate commits.

- **–** No replay data or error divergence records will be generated for the scale-up sessions.
- **–** All base or scale-up sessions that replay the same capture file will connect from the same workload replay client.

#### **Examples**

#### **Application of the connect\_time\_scale Parameter**

If the following was observed during the original workload capture:

```
12:00 : Capture was started
12:10 : First session connect (10m after)
12:30 : Second session connect (30m after)
12:42 : Third session connect (42m after)
```
If the connect\_time\_scale is 50, then the session connects will happen as follows:

12:00 : Replay was started with 50% connect time scale 12:05 : First session connect ( 5m after) 12:15 : Second session connect (15m after) 12:21 : Third session connect (21m after)

If the connect\_time\_scale is 200, then the session connects will happen as follows:

12:00 : Replay was started with 200% connect time scale 12:20 : First session connect (20m after) 13:00 : Second session connect (60m after) 13:24 : Third session connect (84m after)

#### **Application of the think\_time\_scale Parameter**

If the following was observed during the original workload capture:

```
12:00 : User SCOTT connects
12:10 : First user call issued (10m after completion of prevcall)
12:14 : First user call completes in 4mins
12:30 : Second user call issued (16m after completion of prevcall)
12:40 : Second user call completes in 10m
12:42 : Third user call issued ( 2m after completion of prevcall)
12:50 : Third user call completes in 8m
```
If the think\_time\_scale is 50 during the workload replay, then the user calls will look something like below:

```
12:00 : User SCOTT connects
12:05 : First user call issued 5 mins (50% of 10m) after the completion of 
        previous call
12:10 : First user call completes in 5m (takes a minute longer)
12:18 : Second user call issued 8 mins (50% of 16m) after the completion of prev 
        call
12:25 : Second user call completes in 7m (takes 3 minutes less)
12:26 : Third user call issued 1 min (50% of 2m) after the completion of prev 
         call
12:35 : Third user call completes in 9m (takes a minute longer)
```
#### **Application of the think\_time\_auto\_correct Parameter**

If the following was observed during the original workload capture:

12:00 : User SCOTT connects 12:10 : First user call issued (10m after completion of prevcall) 12:14 : First user call completes in 4m 12:30 : Second user call issued (16m after completion of prevcall) 12:40 : Second user call completes in 10m 12:42 : Third user call issued ( 2m after completion of prevcall) 12:50 : Third user call completes in 8m

If the think\_time\_scale is 100 and the think\_time\_auto\_correct is TRUE during the workload replay, then the user calls will look something like below:

12:00 : User SCOTT connects 12:10 : First user call issued 10 mins after the completion of prev call 12:15 : First user call completes in 5m (takes 1 minute longer) 12:30 : Second user call issued 15 mins (16m minus the extra time of 1m the prev call took) after the completion of prev call 12:44 : Second user call completes in 14m (takes 4 minutes longer) 12:44 : Third user call issued immediately (2m minus the extra time of 4m the prev call took) after the completion of prev call 12:52 : Third user call completes in 8m
## **PROCESS\_CAPTURE Procedure**

This procedure processes the workload capture found in capture\_dir in place.

#### **Syntax**

DBMS\_WORKLOAD\_REPLAY.PROCESS\_CAPTURE ( capture\_dir IN VARCHAR2);

#### **Parameters**

| <b>Parameter</b> | <b>Description</b>                                                                                                    |
|------------------|----------------------------------------------------------------------------------------------------|
| catpure dir      | Name of the workload capture directory object (case sensitive).<br>The directory object must point to a valid OS directory that has<br>the appropriate permissions. New files will be added to this<br>directory. (Mandatory) |

*Table 160–18 PROCESS\_CAPTURE Procedure Parameters*

#### **Usage Notes**

- This subprogram analyzes the workload capture found in the capture\_dir and creates new workload replay specific metadata files that are required to replay the given workload capture. It only creates new files and does not modify any files that were originally created during the workload capture. Therefore, this procedure can be run multiple times on the same capture directory, such as when the procedure encounters unexpected errors or is cancelled by the user.
- Once this procedure runs successfully, the capture\_dir can be used as input to the [INITIALIZE\\_REPLAY Procedure](#page-3844-0) in order to replay the captured workload present in capture\_dir.
- Before a workload capture can be replayed in a particular database version, the capture needs to be "processed" using this PROCESS\_CAPTURE procedure in the same database version. Once created, a processed workload capture can be used to replay the captured workload multiple times in the same database version.

For example, suppose workload "foo" was captured in rec\_dir in Oracle database version 10.2.0.5. In order to replay the workload "foo" in version 11.1.0.1 the workload needs to be processed in version 11.1.0.1. The following procedure needs to be executed in a 11.1.0.1 database in order to process the capture directory rec\_dir:

DBMS\_WORKLOAD\_REPLAY.PROCESS\_CAPTURE('rec\_dir');

Now, rec\_dir contains a valid 11.1.0.1 processed workload capture that can be used to replay the workload "foo" in 11.1.0.1 databases as many times as required.

#### **REMAP\_CONNECTION Procedure**

This procedure remaps the captured connection to a new one so that the user sessions can connect to the database in a desired way during workload replay.

#### **Syntax**

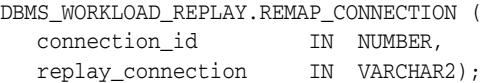

#### **Parameters**

| <b>Parameter</b>  | <b>Description</b>                                                                         |
|-------------------|--------------------------------------------------------------------------------------------|
| connection id     | ID of the connection to be remapped. Corresponds to DBA<br>WORKLOAD CONNECTION MAP.CONN ID |
| replay_connection | New connection string to be used during replay                                             |

*Table 160–19 REMAP\_CONNECTION Procedure Parameters*

#### **Usage Notes**

- By default, all instances of replay\_connection will be equal to NULL. When replay\_connection is NULL (default), replay sessions will connect to the default host as determined by the replay client's runtime environment. Consequently, if no capture time connect strings are remapped, then all the replay sessions will simply connect to the default host to replay the workload.
- A valid replay\_connection must specify a connect identifier or a service point. See the *Oracle Database Net Services Reference* for ways to specify connect identifiers (such as net service names, database service names, and net service aliases) and naming methods that can be used to resolve a connect identifier to a connect descriptor.
- An error is returned if no row matches the given connection\_id.
- Use the DBA\_WORKLOAD\_CONNECTION\_MAP view to review all the connection strings that will be used by the subsequent workload replay, and also to examine connection string remappings used for previous workload replays.

## **REPORT Function**

This function generates a report on the stipulated workload replay.

#### **Syntax**

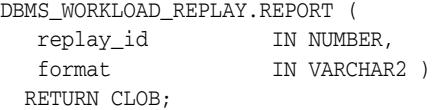

#### **Parameters**

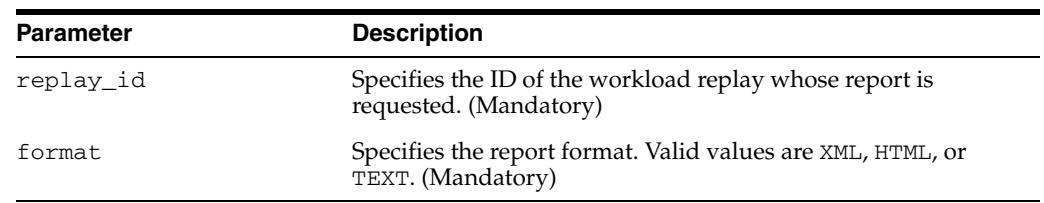

#### *Table 160–20 REPORT Function Parameters*

#### **Return Values**

The report body in the desired format returned as a CLOB

| <b>Constant</b> | Type        | Value  | <b>Description</b>                                                                         |
|-----------------|-------------|--------|--------------------------------------------------------------------------------------------|
| TYPE HTML       | VARCHAR2(4) | 'HTML' | Generates the HTML version of<br>the report                                                |
| TYPE TEXT       | VARCHAR2(4) | 'TEXT' | Use this as input to the format<br>argument to generate the text<br>version of the report. |
| TYPE XML        | VARCHAR2(3) | 'XML'  | Generates the XML version of<br>the report                                                 |

*Table 160–21 Constants Used by Report Function*

## **RESUME\_REPLAY Procedure**

This procedure resumes a paused workload replay.

#### **Syntax**

DBMS\_WORKLOAD\_REPLAY.RESUME\_REPLAY;

## **Usage Notes**

Prerequisite: A call to the [PAUSE\\_REPLAY Procedure](#page-3846-0) must have already been issued.

## **REUSE\_REPLAY\_FILTER\_SET Procedure**

This procedure reuses filters in the specified filter set as if each were added using the [ADD\\_FILTER Procedure](#page-3831-0). Each call adds one filter set, which is a collection of individual filters on various attributes. Also, a new filter rule can be added, and existing filter can be deleted before invoking the [CREATE\\_FILTER\\_SET Procedure](#page-3836-0) to create a new filter set.

**Note:** This functionality is available starting with Oracle Database 11*g* Release 2 (11.2.0.2).

#### **Syntax**

```
DBMS_WORKLOAD_REPLAY.REUSE_REPLAY_FILTER_SET( 
   replay_dir IN VARCHAR2,
    filter_set IN VARCHAR2);
```
#### **Parameters**

*Table 160–22 REUSE\_REPLAY\_FILTER\_SET Procedure Parameters*

| <b>Parameter</b> | <b>Description</b>                                                |
|------------------|-------------------------------------------------------------------|
| replay dir       | Capture ID of the existing filter set with which it is associated |
| filter set       | Name of the filter set to be reused                               |

#### **SET\_ADVANCED\_PARAMETER Procedure**

This procedure sets an advanced parameter for replay besides the ones used with the [PREPARE\\_REPLAY Procedure](#page-3848-0). The advanced parameters control aspects of the replay that are more specialized. The advanced parameters are reset to their default values after the replay has finished.

#### **Syntax**

```
DBMS_WORKLOAD_REPLAY.SET_ADVANCED_PARAMETER( 
   pname IN VARCHAR2,
  -<br>pvalue IN VARCHAR2);
DBMS_WORKLOAD_REPLAY.SET_ADVANCED_PARAMETER( 
  pname IN VARCHAR2,
   pvalue IN NUMBER);
DBMS_WORKLOAD_REPLAY.SET_ADVANCED_PARAMETER(
   pname IN VARCHAR2,
   pvalue IN BOOLEAN);
```
#### **Parameters**

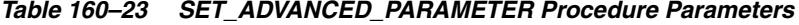

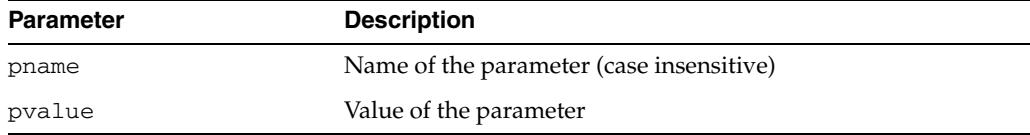

#### **Usage Notes**

The current parameters and values that can be used are:

```
'DO_NO_WAIT_COMMITS': (default: FALSE)
```
This parameter controls whether the COMMITs issued by replay sessions will be NOWAIT. The default value for this parameter is FALSE. In this case all the COMMITs are issued with the mode they were captured (wait, no-wait, batch, no-batch). If the parameter is set to TRUE, then all COMMITs are issued in no-wait mode. This is useful in cases where the replay is becoming noticeably slow because of a high volume of concurrent COMMITs. Setting the parameter to TRUE will significantly decrease the waits on the 'log file sync' event during the replay with respect to capture.

## **SET\_REPLAY\_TIMEOUT Procedure**

This procedure sets the replay timeout setting. The purpose is to abort user calls that might make the replay much slower or even cause a replay hang.

**Note:** This functionality is available starting with Oracle Database 11*g* Release 2 (11.2.0.2).

#### **Syntax**

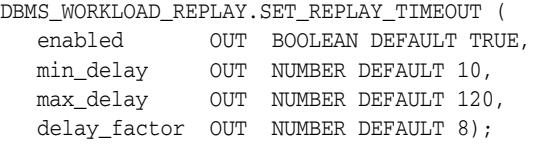

#### **Parameters**

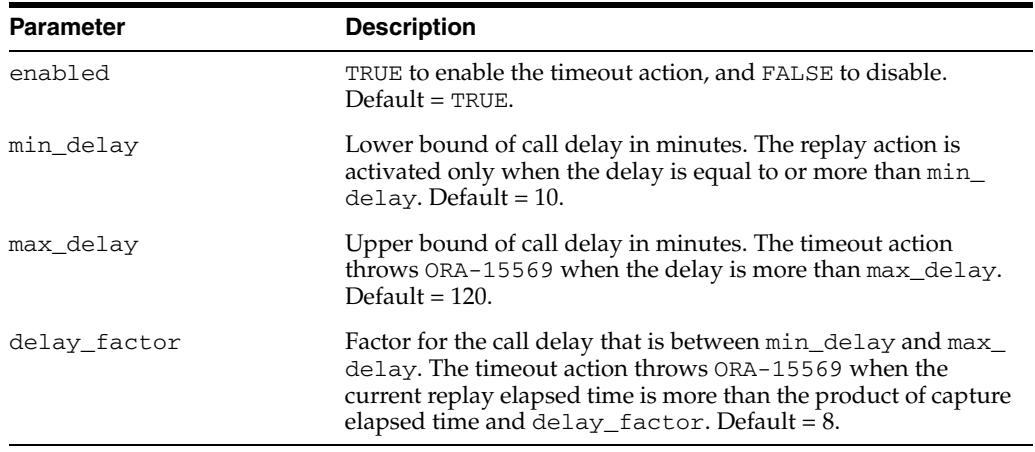

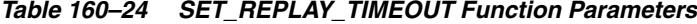

#### **Usage Notes**

- This procedure can be called anytime during replay.
- Call delay is defined as the difference of call elapsed time between replay and capture if replay elapsed time is longer.
- Once a replay timeout action is enabled, a user call will exit with  $ORA-15569$  if it has been delayed more than the condition specified by the replay action. The call and its error will be reported as error divergence.
- Replay timeout operates as follows:
	- **–** The timeout action has no effect if it is not enabled.
	- **–** If the call delay in minutes is less than a lower bound specified by parameter min\_delay, then the timeout action is non-operational.
	- **–** If the delay in minutes is more than a upper bound specified by parameter max\_delay, the timeout action will abort the user call and throw ORA-15569.
	- **–** For delay that is between the lower bound and upper bound, the user call will abort with ORA-15569 only when the current replay elapsed time is more than the product of capture elapsed time and parameter delay\_factor.

## **START\_REPLAY Procedure**

This procedure starts the workload replay. All the external replay clients (WRC) that are currently connected to the replay database will automatically be notified and those replay clients (WRC) will begin issuing the captured workload.

**Syntax**

DBMS\_WORKLOAD\_REPLAY.START\_REPLAY;

#### **Usage Notes**

- Prerequisites:
	- **–** The call to the [PREPARE\\_REPLAY Procedure](#page-3848-0) was already issued.
	- **–** Enough number of external replay clients (WRC) that can faithfully replay the captured workload have already been started. The status of such external replay clients can be monitored using V\$WORKLOAD\_REPLAY\_CLIENTS.
- Use the WRC's CALIBRATE mode to determine the number of replay clients that might be required to faithfully replay the captured workload. For example:

\$ wrc mode=calibrate replaydir=.

## **USE\_FILTER\_SET Procedure**

This procedure uses the given filter set that has been created by calling the [CREATE\\_](#page-3836-0) [FILTER\\_SET Procedure](#page-3836-0) to filter the current replay.

#### **Syntax**

DBMS\_WORKLOAD\_REPLAY.USE\_FILTER\_SET( filter\_set IN VARCHAR2);

#### **Parameters**

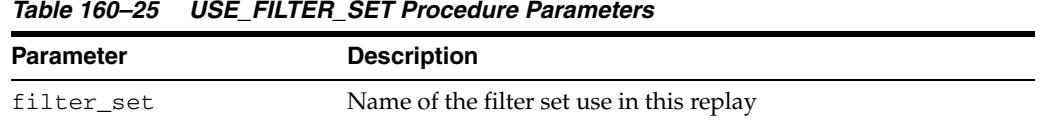

#### **Usage Notes**

This procedure must be called after the replay has been initialized and before it is prepared.

# **161**

## <sup>161</sup> **DBMS\_WORKLOAD\_REPOSITORY**

The DBMS\_WORKLOAD\_REPOSITORY package lets you manage the Workload Repository, performing operations such as managing snapshots and baselines.

> **See Also:** *Oracle Database Performance Tuning Guide* for more information about the "Automatic Workload Repository"

The chapter contains the following topics:

- [Using DBMS\\_WORKLOAD\\_REPOSITORY](#page-3863-0)
	- **–** Examples
- [Data Structures](#page-3865-0)
	- **–** Object Types
	- **–** Table Types
- [Summary of DBMS\\_WORKLOAD\\_REPOSITORY Subprograms](#page-3869-0)

## <span id="page-3863-0"></span>**Using DBMS\_WORKLOAD\_REPOSITORY**

This section contains topics which relate to using the DBMS\_WORKLOAD\_ REPOSITORY package.

■ [Examples](#page-3864-0)

## <span id="page-3864-0"></span>**Examples**

This example shows how to generate an AWR text report with the DBMS\_WORKLOAD\_ REPOSITORY package for database identifier 1557521192, instance id 1, snapshot ids 5390 and 5391 and with default options.

```
-- make sure to set line size appropriately
-- set linesize 152
SELECT output FROM TABLE(
   DBMS_WORKLOAD_REPOSITORY.AWR_REPORT_TEXT(
     1557521192, 1, 5390, 5392) ) ;
```
You can call the DBMS\_WORKLOAD\_REPOSITORY packaged functions directly as in the example, but Oracle recommends you use the corresponding supplied SQL script (awrrpt.sql in this case) for the packaged function, which prompts the user for required information.

## <span id="page-3865-0"></span>**Data Structures**

The DBMS\_WORKLOAD\_REPOSITORY package defines an object and associated table types.

#### **OBJECT Types**

■ [AWR\\_BASELINE\\_METRIC\\_TYPE Object Type](#page-3866-0)

#### **TABLE Types**

- [AWR\\_BASELINE\\_METRIC\\_TYPE\\_TABLE Table Type](#page-3867-0)
- [AWRRPT\\_INSTANCE\\_LIST\\_TYPE Table Type](#page-3868-0)

## <span id="page-3866-0"></span>**AWR\_BASELINE\_METRIC\_TYPE Object Type**

This type shows the values of the metrics corresponding to a baseline.

#### **Syntax**

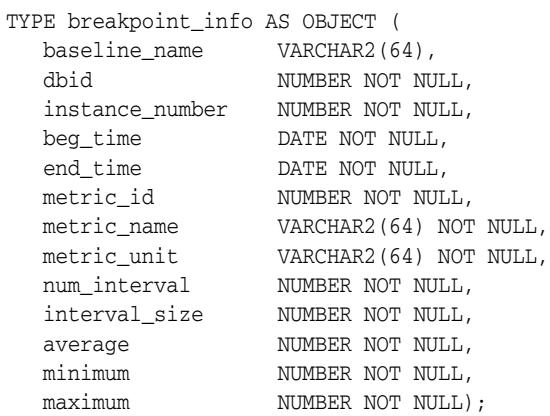

#### **Fields**

#### *Table 161–1 RUNTIME\_INFO Fields*

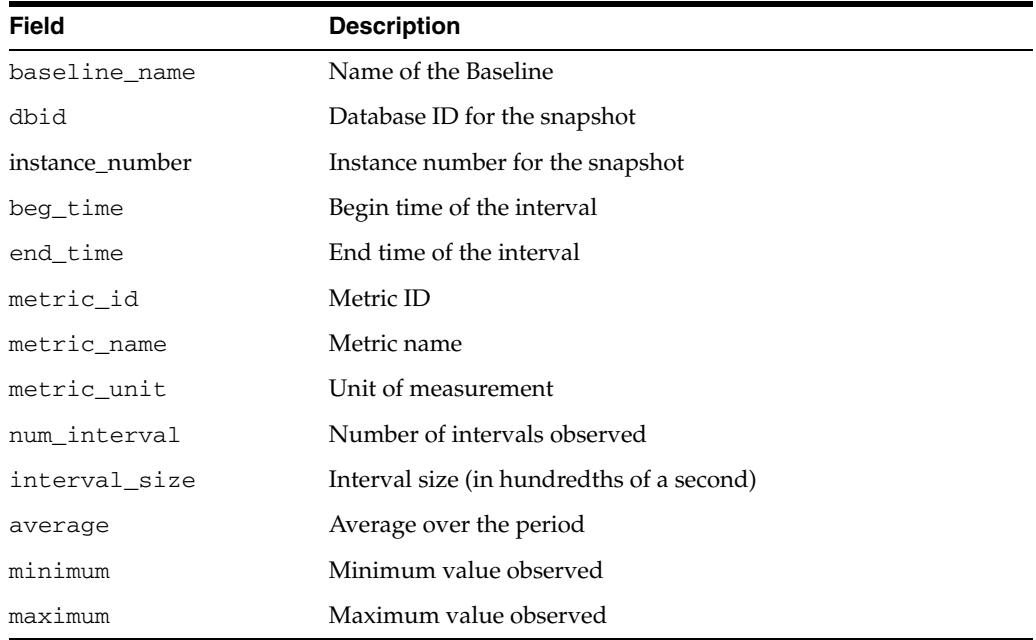

## <span id="page-3867-0"></span>**AWR\_BASELINE\_METRIC\_TYPE\_TABLE Table Type**

This type is used by the [SELECT\\_BASELINE\\_METRICS Function.](#page-3904-0)

#### **Syntax**

CREATE TYPE awr\_baseline\_metric\_type\_table AS TABLE OF awr\_baseline\_metric\_type;

## <span id="page-3868-0"></span>**AWRRPT\_INSTANCE\_LIST\_TYPE Table Type**

This type provides an alternative to a comma-separated list.

**Syntax**

CREATE TYPE awrrpt\_instance\_list\_type AS TABLE OF NUMBER;

## <span id="page-3869-0"></span>**Summary of DBMS\_WORKLOAD\_REPOSITORY Subprograms**

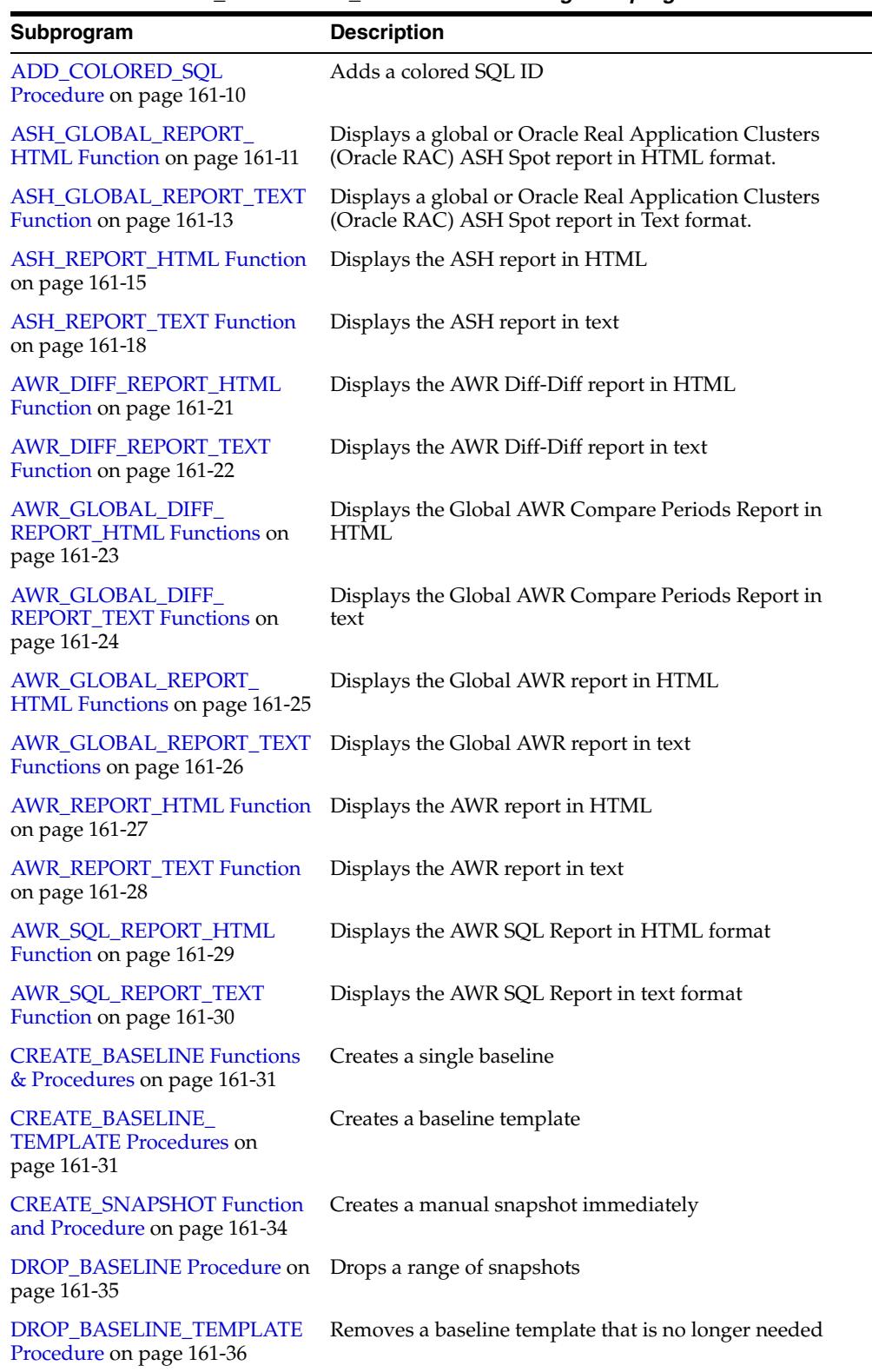

#### *Table 161–2 DBMS\_WORKLOAD\_REPOSITORY Package Subprograms*

| Subprogram                                                               | <b>Description</b>                                                 |
|--------------------------------------------------------------------------|--------------------------------------------------------------------|
| <b>DROP SNAPSHOT RANGE</b><br>Procedure on page 161-37                   | Activates service                                                  |
| MODIFY SNAPSHOT<br><b>SETTINGS</b> Procedures on<br>page 161-38          | Modifies the snapshot settings                                     |
| <b>MODIFY BASELINE</b><br><b>WINDOW SIZE Procedure on</b><br>page 161-40 | Modifies the window size for the Default Moving<br>Window Baseline |
| RENAME BASELINE Procedure Renames a baseline<br>on page 161-42           |                                                                    |
| <b>SELECT BASELINE METRICS</b><br>Function on page 161-43                | Shows the values of the metrics corresponding to a<br>baseline     |

*Table 161–2 (Cont.) DBMS\_WORKLOAD\_REPOSITORY Package Subprograms* 

## <span id="page-3871-0"></span>**ADD\_COLORED\_SQL Procedure**

This procedure adds a colored SQL ID. If an SQL ID is colored, it will be captured in every snapshot, independent of its level of activities (so that it does not have to be a TOP SQL). Capture occurs if the SQL is found in the cursor cache at snapshot time.

To uncolor the SQL, invoke the [REMOVE\\_COLORED\\_SQL Procedure](#page-3902-0).

#### **Syntax**

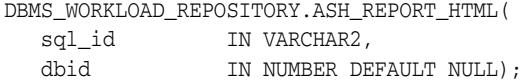

#### **Parameters**

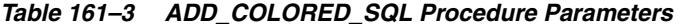

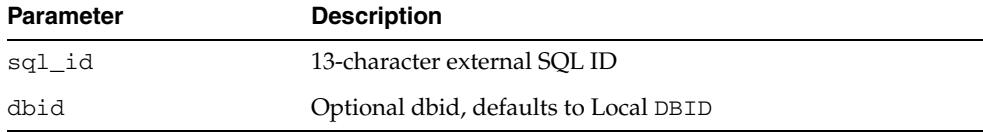

## <span id="page-3872-0"></span>**ASH\_GLOBAL\_REPORT\_HTML Function**

This table function displays a global or Oracle Real Application Clusters (Oracle RAC) ASH Spot report in HTML format.

#### **Syntax**

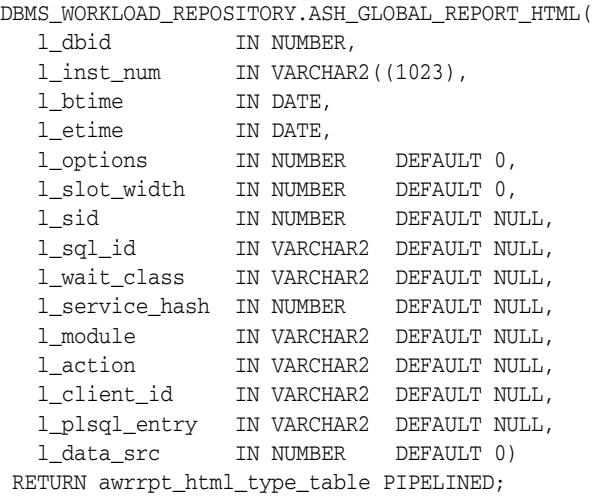

#### **Parameters**

| <b>Parameter</b> | <b>Description</b>                                                                                                    |  |
|------------------|----------------------------------------------------------------------------------------------------|--|
| 1_dbid           | Database identifier                                                                                                    |  |
| 1_inst_num       | List of instances (such as $1, 2, 3$ ), or NULL to report on all<br>instances in the database                                                                                                    |  |
| 1_btime          | The 'begin time'                                                                                                    |  |
| 1_etime          | The 'end time'                                                                                                    |  |
| 1_options        | Report level (currently not used)                                                                                                    |  |
| 1_slot_width     | Specifies (in seconds) how wide the slots used in the "Top<br>Activity" section of the report should be. This argument is<br>optional, and if it is not specified the time interval between 1_<br>btime and l_etime is appropriately split into not more than<br>10 slots. |  |
| 1_sid            | Session ID (see Usage Notes)                                                                                                    |  |
| l_sql_id         | SQL ID (see Usage Notes)                                                                                                    |  |
| l_wait_class     | Wait class name (see Usage Notes)                                                                                                    |  |
| 1_service_hash   | Service name hash (see Usage Notes)                                                                                                    |  |
| 1_module         | Module name (see Usage Notes)                                                                                                    |  |
| 1_action         | Action name (see Usage Notes)                                                                                                    |  |
| 1_client_id      | Client ID for end-to-end backtracing (see Usage Notes)                                                                                                    |  |
| 1_plsql_entry    | PL/SQL entry point (see Usage Notes)                                                                                                    |  |
| l_data_src       | Ignored since the report works off of data on disk only                                                                                                    |  |

*Table 161–4 ASH\_GLOBAL\_REPORT\_HTML Parameters* 

#### **Return Values**

The output will be one column of VARCHAR2(1500).

#### **Usage Notes**

- You can call the function directly but Oracle recommends you use the ashrpti.sql script which prompts users for the required information.
- The unspecified optional arguments are used to generate an ASH Reports that specify 'report targets' such as a SQL statement, or a session, or a particular Service/Module combination. These arguments are specified to restrict the ASH rows that would be used to generate the report. For example, to generate an ASH report on a particular SQL statement, such as SQL\_ID 'abcdefghij123 ' pass that sql\_id value to the l\_sql\_id argument:

```
l_sql_id => 'abcdefghij123'
```
Any combination of those optional arguments can be passed in, and only rows in ASH that satisfy all of those 'report targets' will be used. If multiple 'report targets' are specified, AND conditional logic is used to connect them. For example, to generate an ASH report on MODULE "PAYROLL" and ACTION "PROCESS", use the following predicate:

l\_module => 'PAYROLL', l\_action => 'PROCESS'

Valid SQL wildcards can be used in all the arguments that are of type VARCHAR2.

| <b>Argument Name</b> | <b>Comment</b>                                                                      | Wildcard<br><b>Allowed</b> |
|----------------------|-------------------------------------------------------------------------------------|----------------------------|
| 1 sid                | Session ID (for example, V\$SESSION. SID)                                           | No.                        |
| l_sql_id             | SQL ID (for example, $V$SQL . SQL\_ID$ )                                            | Yes                        |
| 1 wait class         | Wait class name (for example, V\$EVENT_<br>NAME. WAIT CLASS)                        | Yes                        |
| 1_service_hash       | Service name hash (for example, V\$ACTIVE_<br>SERVICES. NAME HASH)                  | N <sub>0</sub>             |
| 1 module             | Module name (for example,<br>V\$SESSION.MODULE)                                     | Yes                        |
| 1_action             | Action name (for example,<br>V\$SESSION.ACTION)                                     | Yes                        |
| 1_client_id          | Client ID for end-to-end backtracing (for<br>example, V\$SESSION.CLIENT_IDENTIFIER) | Yes                        |
| 1_data_src           | Wildcards are not allowed for 1_data_src as<br>it is of numeric datatype            | No                         |

*Table 161–5 ASH\_GLOBAL\_REPORT\_HTML: Wildcards Allowed (or Not) in Arguments*

## <span id="page-3874-0"></span>**ASH\_GLOBAL\_REPORT\_TEXT Function**

This table function Displays a global or Oracle Real Application Clusters (Oracle RAC) ASH Spot report in Text format.

#### **Syntax**

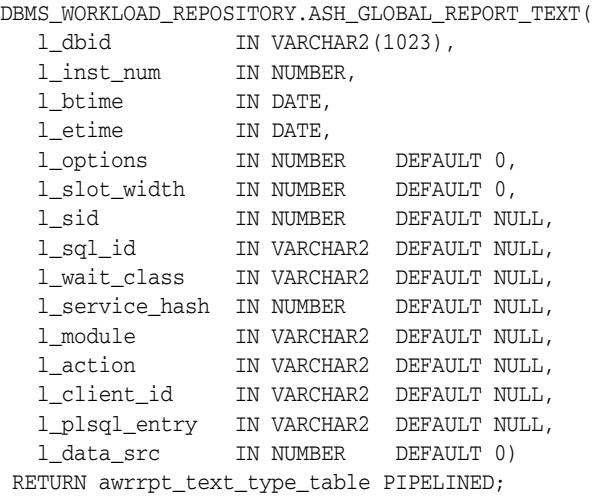

#### **Parameters**

| <b>Parameter</b> | <b>Description</b>                                                                                                    |
|------------------|----------------------------------------------------------------------------------------------------|
| 1 dbid           | Database identifier                                                                                                    |
| 1_inst_num       | List of instances (such as '1, 2, 3'), or NULL to report on all<br>instances in the database                                                                                                    |
| 1_btime          | The 'begin time'                                                                                                    |
| 1_etime          | The 'end time'                                                                                                    |
| 1_options        | Report level (currently not used)                                                                                                    |
| 1_slot_width     | Specifies (in seconds) how wide the slots used in the "Top"<br>Activity" section of the report should be. This argument is<br>optional, and if it is not specified the time interval between 1<br>btime and l_etime is appropriately split into not more than<br>10 slots. |
| 1_sid            | Session ID (see Usage Notes)                                                                                                    |
| $1$ _sq $1$ _id  | SQL ID (see Usage Notes)                                                                                                    |
| l_wait_class     | Wait class name (see Usage Notes)                                                                                                    |
| 1_service_hash   | Service name hash (see Usage Notes)                                                                                                    |
| 1_module         | Module name (see Usage Notes)                                                                                                    |
| 1_action         | Action name (see Usage Notes)                                                                                                    |
| 1_client_id      | Client ID for end-to-end backtracing (see Usage Notes)                                                                                                    |
| 1_plsql_entry    | PL/SQL entry point (see Usage Notes)                                                                                                    |
| l_data_src       | Ignored since the report works off of data on disk only                                                                                                    |

*Table 161–6 ASH\_GLOBAL\_REPORT\_TEXT Parameters* 

#### **Return Values**

The output will be one column of VARCHAR2(320).

#### **Usage Notes**

- You can call the function directly but Oracle recommends you use the ashrpti.sql script which prompts users for the required information.
- The unspecified optional arguments are used to generate an ASH Reports that specify 'report targets' such as a SQL statement, or a session, or a particular Service/Module combination. These arguments are specified to restrict the ASH rows that would be used to generate the report. For example, to generate an ASH report on a particular SQL statement, such as SQL\_ID 'abcdefghij123 ' pass that sql\_id value to the l\_sql\_id argument:

l\_sql\_id => 'abcdefghij123'

| <b>Argument Name</b> | <b>Comment</b>                                                                          | <b>Wildcard Allowed</b> |
|----------------------|-----------------------------------------------------------------------------------------|-------------------------|
| 1_sid                | Session ID (for example, V\$SESSION. SID)                                               | No                      |
| l_sql_id             | SQL ID (for example, $V$SQL . SQL\_ID)$                                                 | Yes                     |
| 1_wait_class         | Wait class name (for example, $V\$ EVENT<br>NAME.WAIT_CLASS)                            | Yes                     |
| 1 service hash       | Service name hash (for example, V\$ACTIVE_<br>SERVICES.NAME HASH)                       | No                      |
| 1_module             | Module name (for example,<br>V\$SESSION.MODULE)                                         | Yes                     |
| 1_action             | Action name (for example,<br>V\$SESSION.ACTION)                                         | Yes                     |
| 1_client_id          | Client ID for end-to-end backtracing (for<br>example, V\$SESSION.CLIENT_<br>IDENTIFIER) | Yes                     |
| 1_plsql_entry        | PL/SQL entry point (for example,<br>"SYS.DBMS_LOB.*")                                   | Yes                     |
| l_data_src           | Wildcards are not allowed for 1_data_src<br>as it is of numeric datatype                | No                      |

*Table 161–7 ASH\_GLOBAL\_REPORT\_TEXT: Wildcards Allowed (or Not) in Arguments*

Any combination of those optional arguments can be passed in, and only rows in ASH that satisfy all of those 'report targets' will be used. If multiple 'report targets' are specified, AND conditional logic is used to connect them. For example, to generate an ASH report on MODULE "PAYROLL" and ACTION "PROCESS", use the following predicate:

l\_module => 'PAYROLL', l\_action => 'PROCESS'

Valid SQL wildcards can be used in all the arguments that are of type VARCHAR2.

## <span id="page-3876-0"></span>**ASH\_REPORT\_HTML Function**

This table function displays the ASH Spot report in HTML.

#### **Syntax**

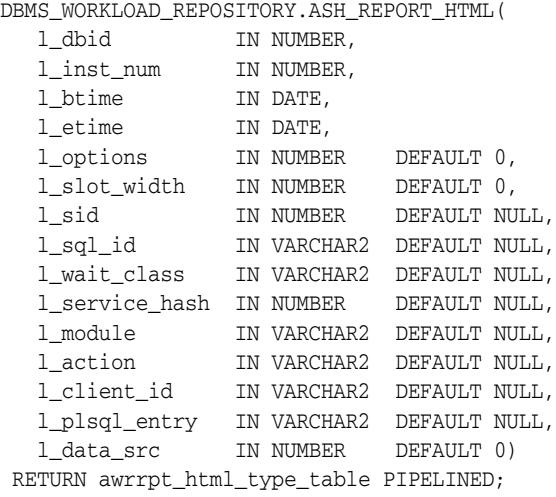

#### **Parameters**

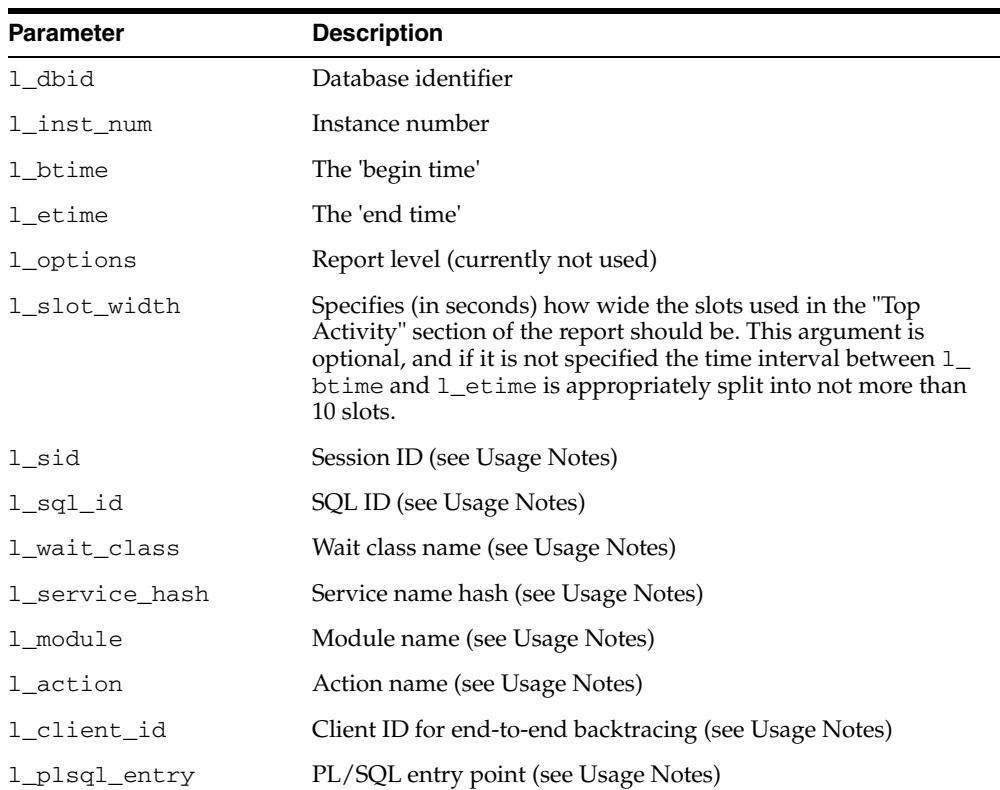

#### *Table 161–8 ASH\_REPORT\_HTML Parameters*

| <b>Parameter</b> | <b>Description</b>                                                                                                    |
|------------------|----------------------------------------------------------------------------------------------------|
| l_data_src       | Can be used to specify a data source (see Usage Notes)                                                                                                    |
|                  | 1 => memory (V\$ACTIVE_SESION_HISTORY)                                                                                                    |
|                  | 2=>disk(DBA_HIST_ACTIVE_SESS_HISTORY)<br>$\blacksquare$                                                                                                    |
|                  | $0 \Rightarrow$ both. This is the default value. Here, the begin and<br>$\blacksquare$<br>end time parameters are used to get the samples from the<br>appropriate data source, which can be memory, disk, or<br>both. |

*Table 161–8 (Cont.) ASH\_REPORT\_HTML Parameters* 

#### **Return Values**

The output will be one column of VARCHAR2(500).

#### **Usage Notes**

- You can call the function directly but Oracle recommends you use the ashrpti.sql script which prompts users for the required information.
- The unspecified optional arguments are used to generate an ASH Reports that specify 'report targets' such as a SQL statement, or a session, or a particular Service/Module combination. These arguments are specified to restrict the ASH rows that would be used to generate the report. For example, to generate an ASH report on a particular SQL statement, such as SQL\_ID 'abcdefghij123' pass that sql\_id value to the l\_sql\_id argument:

```
l_sql_id => 'abcdefghij123'
```
Any combination of those optional arguments can be passed in, and only rows in ASH that satisfy all of those 'report targets' will be used. If multiple 'report targets' are specified, AND conditional logic is used to connect them. For example, to generate an ASH report on MODULE "PAYROLL" and ACTION "PROCESS", use the following predicate:

l\_module => 'PAYROLL', l\_action => 'PROCESS'

Valid SQL wildcards can be used in all the arguments that are of type VARCHAR2.

| <b>Argument Name</b> | <b>Comment</b>                                                                      | Wildcard<br><b>Allowed</b> |
|----------------------|-------------------------------------------------------------------------------------|----------------------------|
| 1 sid                | Session ID (for example, V\$SESSION. SID)                                           | N <sub>o</sub>             |
| l_sql_id             | SQL ID (for example, $V$SQL . SQL\_ID)$                                             | Yes                        |
| 1_wait_class         | Wait class name (for example, V\$EVENT_<br>NAME. WAIT CLASS)                        | Yes                        |
| 1 service hash       | Service name hash (for example, V\$ACTIVE_<br>SERVICES. NAME HASH)                  | N <sub>0</sub>             |
| 1 module             | Module name (for example,<br>V\$SESSION.MODULE)                                     | Yes                        |
| 1 action             | Action name (for example,<br>V\$SESSION.ACTION)                                     | Yes                        |
| 1 client id          | Client ID for end-to-end backtracing (for<br>example, V\$SESSION.CLIENT_IDENTIFIER) | Yes                        |

*Table 161–9 ASH\_REPORT\_HTML: Wildcards Allowed (or Not) in Arguments*

| <b>Argument Name</b> | Comment                                                                  | Wildcard<br><b>Allowed</b> |
|----------------------|--------------------------------------------------------------------------|----------------------------|
| l data src           | Wildcards are not allowed for 1 data src as<br>it is of numeric datatype | Nο                         |

*Table 161–9 (Cont.) ASH\_REPORT\_HTML: Wildcards Allowed (or Not) in Arguments*

## <span id="page-3879-0"></span>**ASH\_REPORT\_TEXT Function**

This table function displays the ASH Spot report in text.

#### **Syntax**

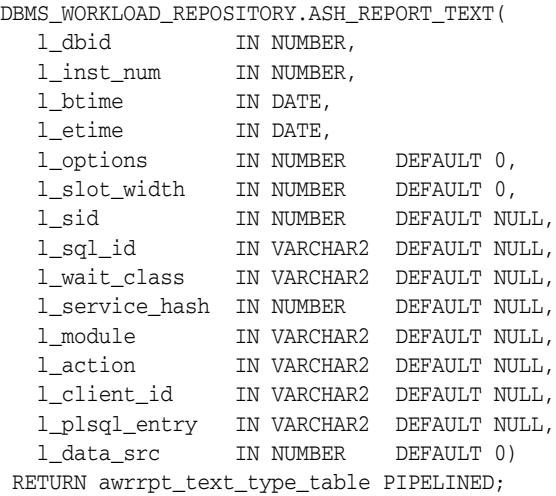

#### **Parameters**

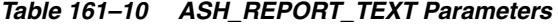

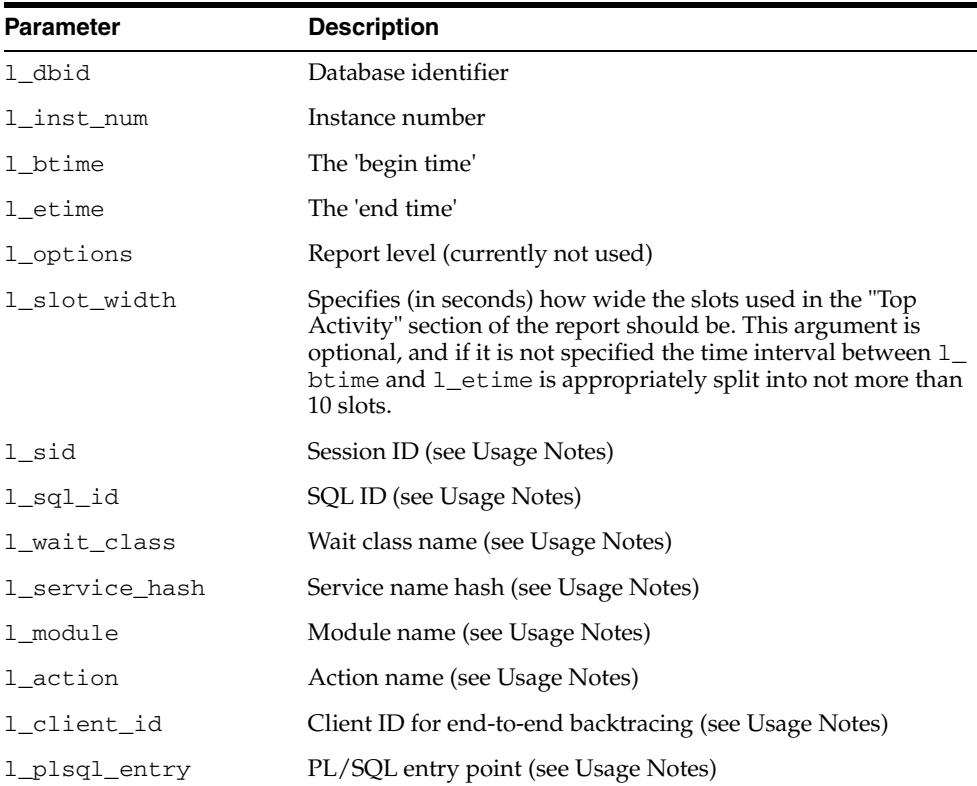

 $\overline{\phantom{0}}$ 

| Parameter  | <b>Description</b>                                                                                                    |  |
|------------|----------------------------------------------------------------------------------------------------|--|
| l_data_src | Can be used to specify a data source (see Usage Notes)                                                                                                    |  |
|            | $1 \Rightarrow$ memory (V\$ACTIVE_SESION_HISTORY)<br>$\blacksquare$                                                                                                    |  |
|            | 2=>disk(DBA_HIST_ACTIVE_SESS_HISTORY)<br>$\blacksquare$                                                                                                    |  |
|            | $0 \Rightarrow$ both. This is the default value. Here, the begin and<br>end time parameters are used to get the samples from the<br>appropriate data source, which can be memory, disk, or<br>both. |  |

*Table 161–10 (Cont.) ASH\_REPORT\_TEXT Parameters* 

#### **Return Values**

The output will be one column of VARCHAR2(80).

#### **Usage Notes**

- You can call the function directly but Oracle recommends you use the ashrpti.sql script which prompts users for the required information.
- **By default, the report uses the begin and end time parameters (1\_btime and 1\_** etime, respectively) to find all rows in that time range either from memory, or disk, or both. However, using  $1$ \_data\_src, one can explicitly specify one of those data sources. For example, to generate an ASH report on all rows between l\_ btime and l\_time found in memory, use

l\_data\_src => 1

Similarly, to generate a report on samples found only on disk, use

l\_data\_src => 2

The unspecified optional arguments are used to generate an ASH Reports that specify 'report targets' such as a SQL statement, or a session, or a particular Service/Module combination. These arguments are specified to restrict the ASH rows that would be used to generate the report. For example, to generate an ASH report on a particular SQL statement, such as SQL\_ID 'abcdefghij123 ' pass that sql\_id value to the l\_sql\_id argument:

l\_sql\_id => 'abcdefghij123'

| <b>Argument Name</b> | <b>Comment</b>                                                        | <b>Wildcard Allowed</b> |
|----------------------|-----------------------------------------------------------------------|-------------------------|
| 1 sid                | Session ID (for example, V\$SESSION. SID)                             | No                      |
| 1_sql_id             | SQL ID (for example, $V$SQL . SQL\_ID$ )                              | Yes                     |
| 1_wait_class         | Wait class name (for example, V\$EVENT_<br>NAME. WAIT CLASS)          | Yes                     |
| 1 service hash       | Service name hash (for example, V\$ACTIVE_ No<br>SERVICES. NAME HASH) |                         |
| 1 module             | Module name (for example,<br>V\$SESSION. MODULE)                      | Yes                     |
| 1 action             | Action name (for example,<br>V\$SESSION.ACTION)                       | Yes                     |

*Table 161–11 ASH\_REPORT\_TEXT: Wildcards Allowed (or Not) in Arguments*

| <b>Argument Name</b> | Comment                                                                                 | <b>Wildcard Allowed</b> |
|----------------------|-----------------------------------------------------------------------------------------|-------------------------|
| 1 client id          | Client ID for end-to-end backtracing (for<br>example, V\$SESSION.CLIENT_<br>IDENTIFIER) | Yes                     |
| 1 plsgl entry        | PL/SQL entry point (for example,<br>"SYS.DBMS_LOB.*")                                   | Yes                     |
| l_data_src           | Wildcards are not allowed for 1 data src<br>as it is of numeric datatype                | No                      |

*Table 161–11 (Cont.) ASH\_REPORT\_TEXT: Wildcards Allowed (or Not) in Arguments*

Any combination of those optional arguments can be passed in, and only rows in ASH that satisfy all of those 'report targets' will be used. If multiple 'report targets' are specified, AND conditional logic is used to connect them. For example, to generate an ASH report on MODULE "PAYROLL" and ACTION "PROCESS", use the following predicate:

l\_module => 'PAYROLL', l\_action => 'PROCESS'

Valid SQL wildcards can be used in all the arguments that are of type VARCHAR2.

## <span id="page-3882-0"></span>**AWR\_DIFF\_REPORT\_HTML Function**

This table function displays the AWR Compare Periods report in HTML.

#### **Syntax**

DBMS\_WORKLOAD\_REPOSITORY.AWR\_DIFF\_REPORT\_HTML( dbid1 IN NUMBER, inst\_num1 IN NUMBER, bid1 IN NUMBER, eid1 IN NUMBER, dbid2 IN NUMBER, inst\_num2 IN NUMBER, bid2 IN NUMBER, eid2 IN NUMBER) RETURN awrdrpt\_text\_type\_table PIPELINED;

#### **Parameters**

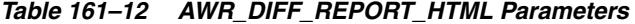

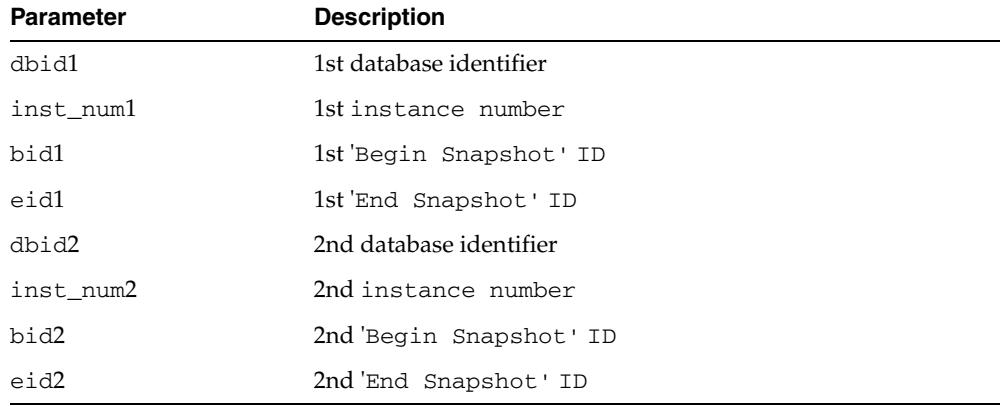

#### **Return Values**

The output will be one column of VARCHAR2(500).

#### **Usage Notes**

You can call the function directly but Oracle recommends you use the awrddrpt.sql script which prompts users for the required information.

## <span id="page-3883-0"></span>**AWR\_DIFF\_REPORT\_TEXT Function**

This table function displays the AWR Compare Periods report in text.

#### **Syntax**

```
DBMS_WORKLOAD_REPOSITORY.AWR_DIFF_REPORT_TEXT(
   dbid1 IN NUMBER,
   inst_num1 IN NUMBER,
 bid1 IN NUMBER,
 eid1 IN NUMBER,
 dbid2 IN NUMBER,
   inst_num2 IN NUMBER,
 bid2 IN NUMBER,
 eid2 IN NUMBER)
  RETURN awrdrpt_text_type_table PIPELINED;
```
#### **Parameters**

#### *Table 161–13 AWR\_DIFF\_REPORT\_TEXT Parameters*

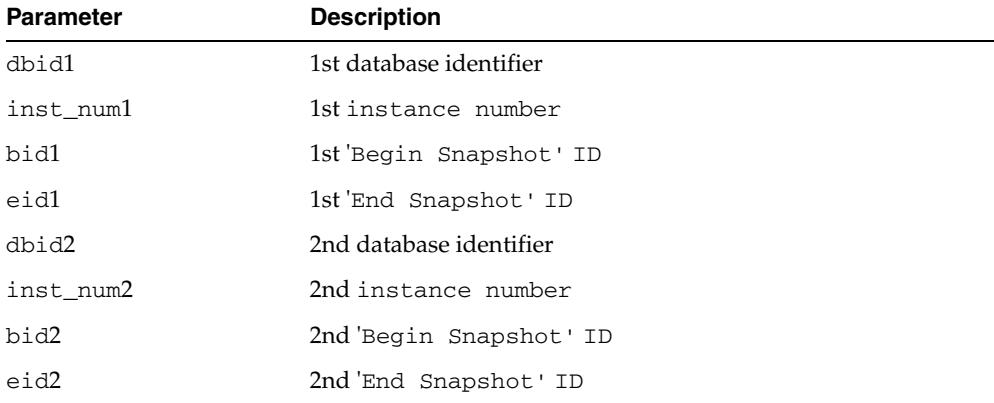

#### **Return Values**

The output will be one column of VARCHAR2(500).

#### **Usage Notes**

You can call the function directly but Oracle recommends you use the awrddrpt.sql script which prompts users for the required information.

## <span id="page-3884-0"></span>**AWR\_GLOBAL\_DIFF\_REPORT\_HTML Functions**

This table function displays Global AWR Compare Periods Report in HTML format.

The first overload accepts comma-separated lists of instance numbers for inst\_num1 and inst\_num2. No leading zeroes are allowed and there is a limit of 1023 characters.

#### **Syntax**

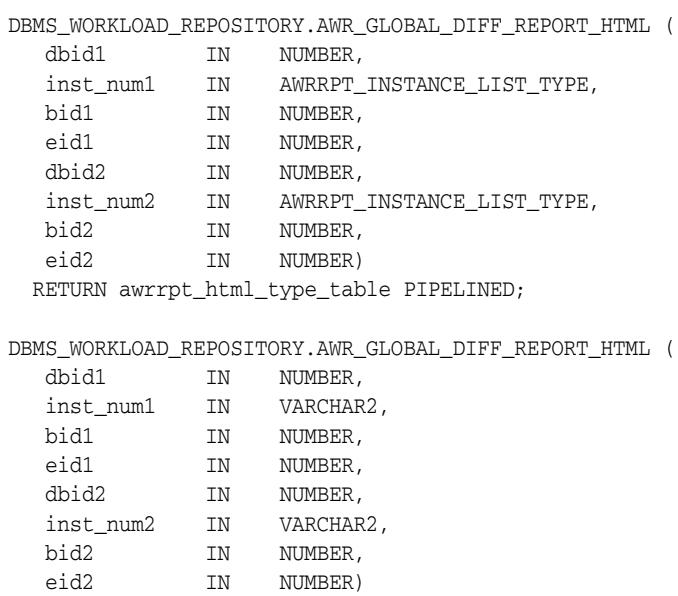

RETURN awrrpt\_html\_type\_table PIPELINED;

#### **Parameters**

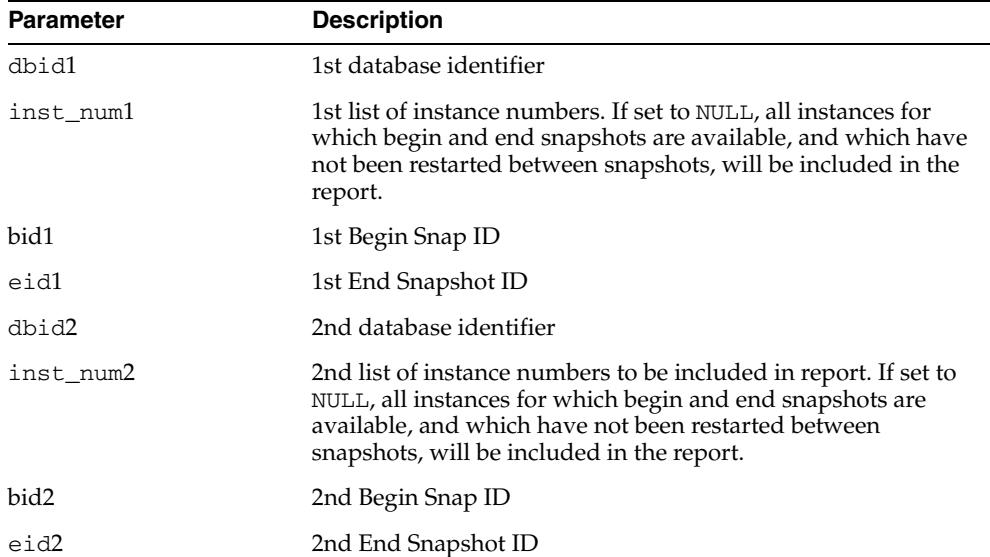

*Table 161–14 AWR\_GLOBAL\_DIFF\_REPORT\_HTML Function Parameters* 

#### **Return Values**

The output will be one column of VARCHAR2(1500).

## <span id="page-3885-0"></span>**AWR\_GLOBAL\_DIFF\_REPORT\_TEXT Functions**

This table function displays Global AWR Compare Periods Report in text format.

The first overload accepts comma-separated lists of instance numbers for inst\_num1 and inst\_num2. No leading zeroes are allowed and there is a limit of 1023 characters.

#### **Syntax**

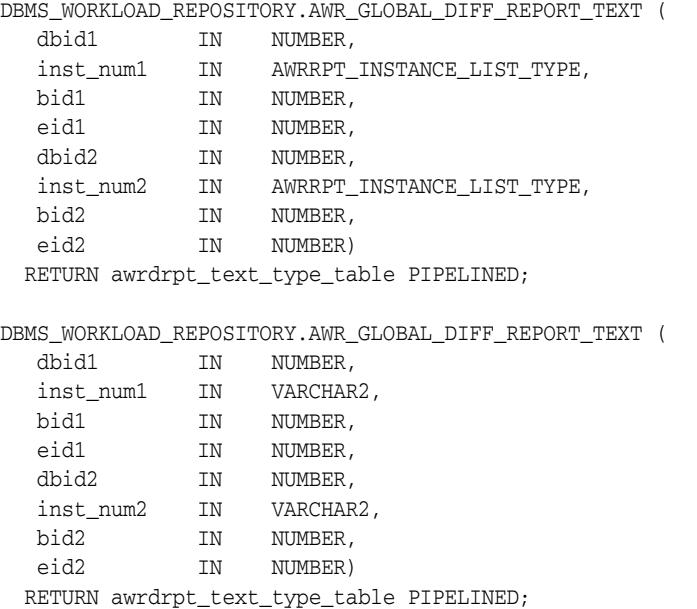

#### **Parameters**

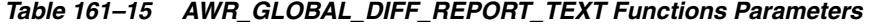

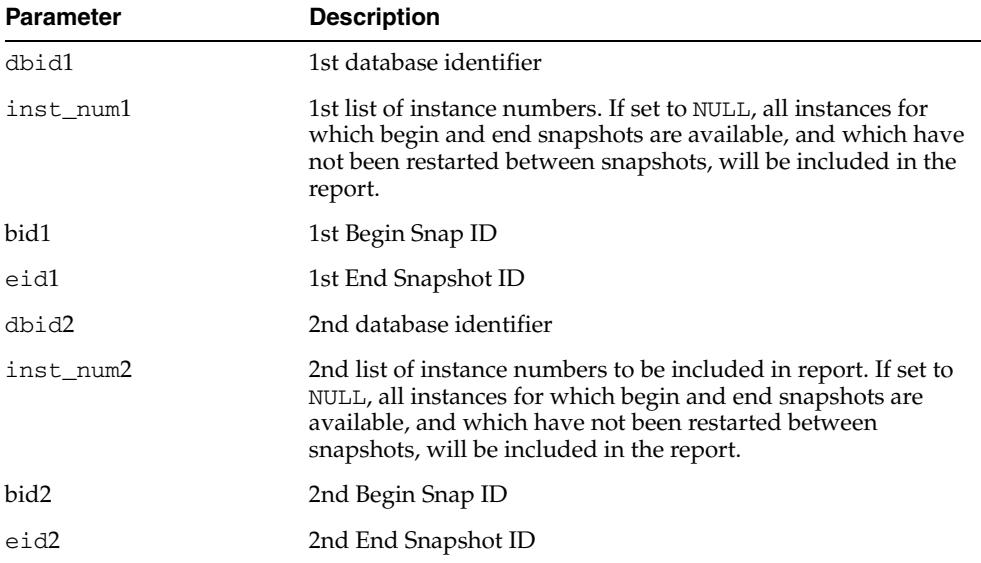

#### **Return Values**

The output will be one column of VARCHAR2(320).

## <span id="page-3886-0"></span>**AWR\_GLOBAL\_REPORT\_HTML Functions**

This table function displays the Global AWR report in HTML.

The first overload accepts a comma-separated list of instance numbers. No leading zeroes are allowed and there is a limit of 1023 characters.

#### **Syntax**

DBMS\_WORKLOAD\_REPOSITORY.AWR\_GLOBAL\_REPORT\_HTML ( l\_dbid IN NUMBER, l\_inst\_num IN AWRRPT\_INSTANCE\_LIST\_TYPE, l\_bid IN NUMBER, l\_eid IN NUMBER, l\_options IN NUMBER DEFAULT 0) RETURN awrrpt\_html\_type\_table PIPELINED;

DBMS\_WORKLOAD\_REPOSITORY.AWR\_GLOBAL\_REPORT\_HTML (

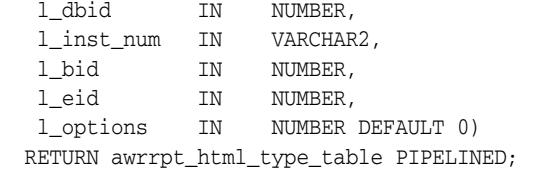

#### **Parameters**

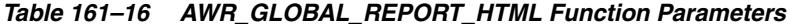

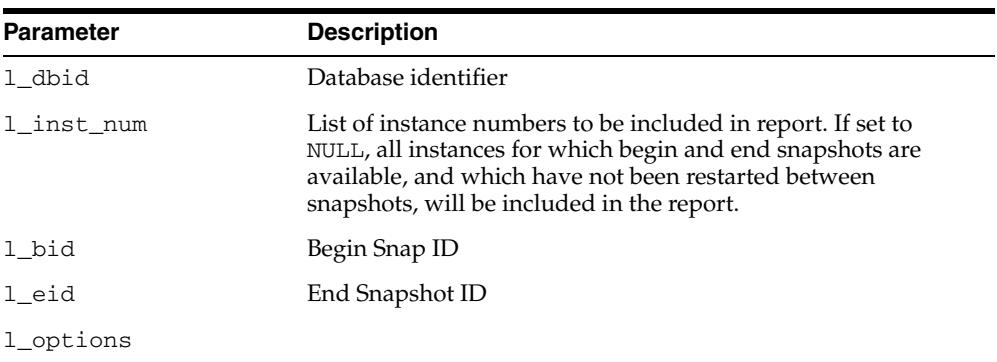

#### **Return Values**

The output will be one column of VARCHAR2(1500).

## <span id="page-3887-0"></span>**AWR\_GLOBAL\_REPORT\_TEXT Functions**

This table function displays the Global AWR report in text.

The first overload accepts a comma-separated list of instance numbers. No leading zeroes are allowed and there is a limit of 1023 characters

#### **Syntax**

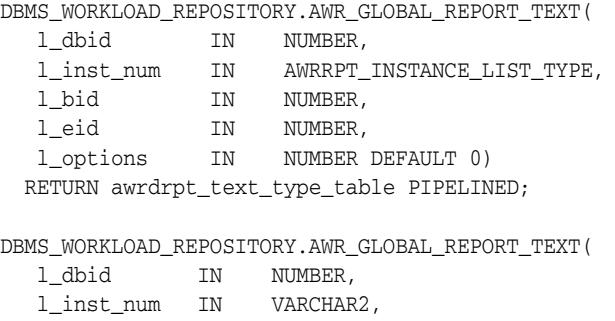

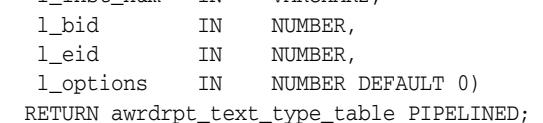

#### **Parameters**

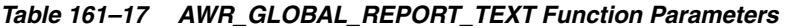

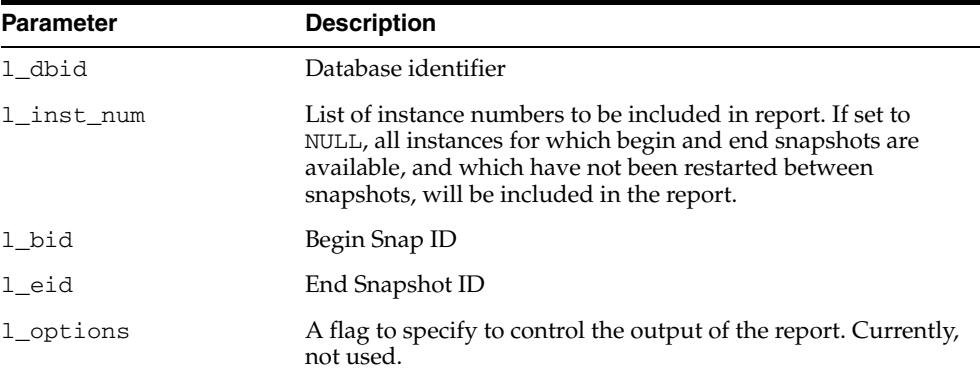

### **Return Values**

The output will be one column of VARCHAR2(320).
# **AWR\_REPORT\_HTML Function**

This table function displays the AWR report in HTML.

## **Syntax**

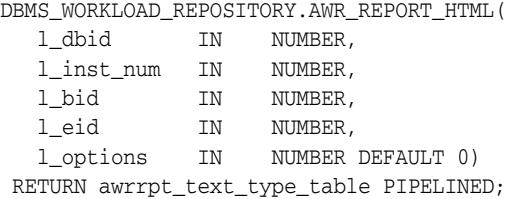

## **Parameters**

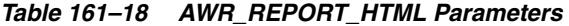

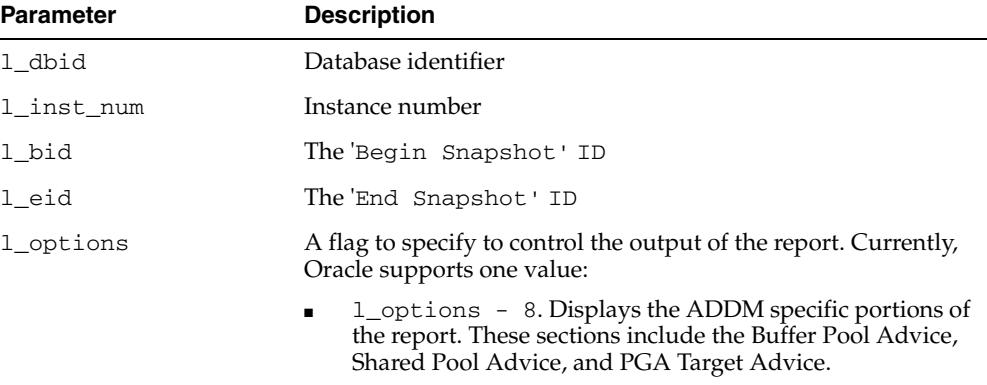

## **Return Values**

The output will be one column of VARCHAR2(1500).

## **Usage Notes**

You can call the function directly but Oracle recommends you use the awrrpt.sql script which prompts users for the required information.

# **AWR\_REPORT\_TEXT Function**

This table function displays the AWR report in text.

## **Syntax**

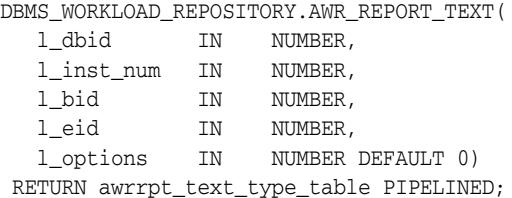

## **Parameters**

#### *Table 161–19 AWR\_REPORT\_TEXT Parameters*

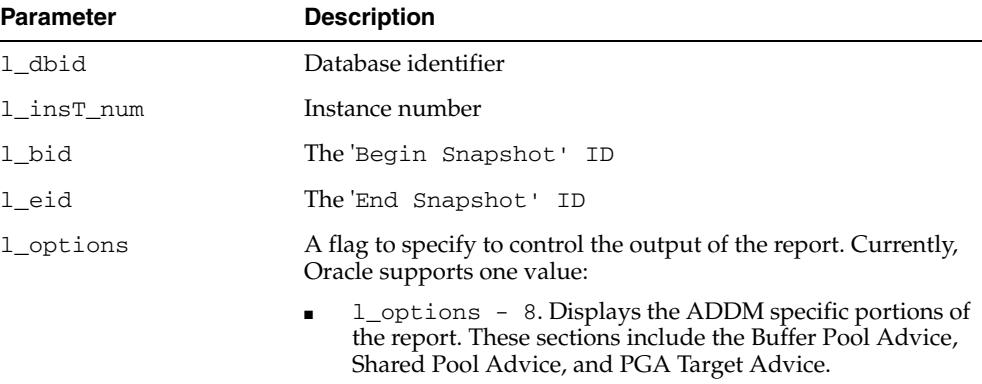

## **Return Values**

The output will be one column of VARCHAR2(80).

## **Usage Notes**

You can call the function directly but Oracle recommends you use the awrrpt.sql script which prompts users for the required information.

# **AWR\_SQL\_REPORT\_HTML Function**

This table function displays the AWR SQL Report in HTML format.

## **Syntax**

DBMS\_WORKLOAD\_REPOSITORY.AWR\_SQL\_REPORT\_HTML( l\_dbid IN NUMBER, l\_inst\_num IN NUMBER, l\_bid IN NUMBER, l\_eid IN NUMBER, l\_sqlid IN VARCHAR2, l\_options IN NUMBER DEFAULT 0) RETURN awrrpt\_html\_type\_table PIPELINED;

## **Parameters**

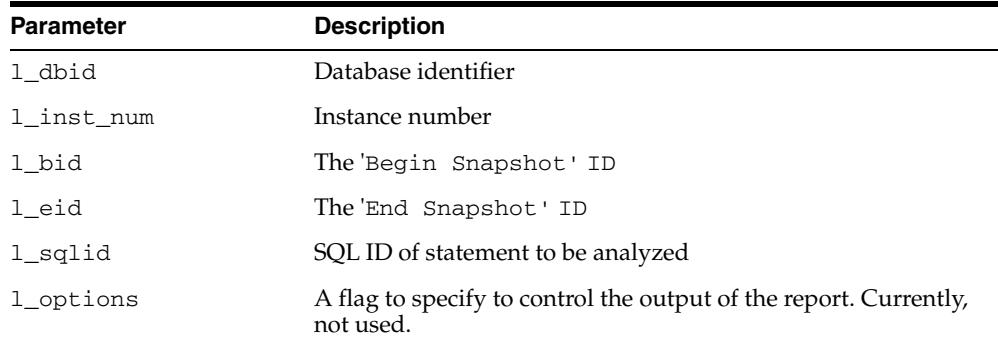

#### *Table 161–20 AWR\_SQL\_REPORT\_HTML Parameters*

#### **Return Values**

The output will be one column of VARCHAR2(500).

#### **Usage Notes**

You can call the function directly but Oracle recommends you use the awrsqrpt.sql script which prompts users for the required information.

# **AWR\_SQL\_REPORT\_TEXT Function**

This table function displays the AWR SQL Report in text format.

## **Syntax**

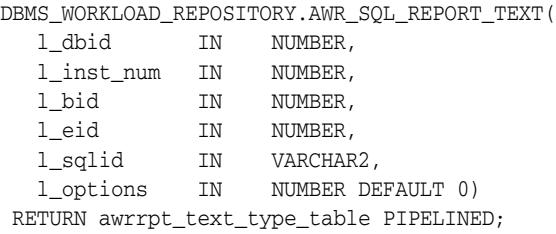

## **Parameters**

*Table 161–21 AWR\_SQL\_REPORT\_TEXT Parameters* 

| <b>Parameter</b> | <b>Description</b>                                                           |  |
|------------------|------------------------------------------------------------------------------|--|
| 1 dbid           | Database identifier                                                          |  |
| 1 inst num       | Instance number                                                              |  |
| 1 bid            | The Begin Snapshot' ID                                                       |  |
| 1 eid            | The End Snapshot 'ID                                                         |  |
| l_sqlid          | SQL ID of statement to be analyzed                                           |  |
| 1 options        | Flag to specify to control the output of the report. Currently,<br>not used. |  |

## **Return Values**

The output will be one column of VARCHAR2(120).

## **Usage Notes**

You can call the function directly but Oracle recommends you use the awrsqrpt.sql script which prompts users for the required information.

# **CREATE\_BASELINE Functions & Procedures**

This function and procedure creates a baseline.

# **Syntax**

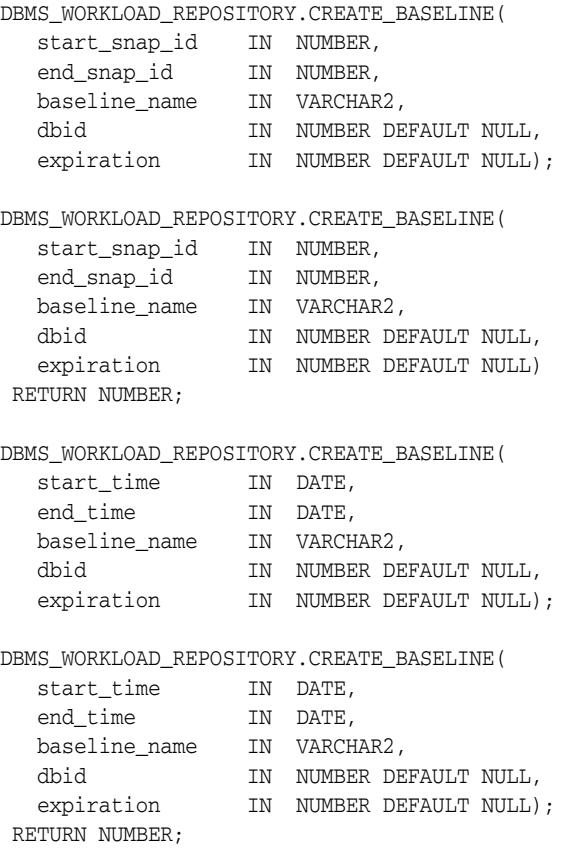

## **Parameters**

#### *Table 161–22 CREATE\_BASELINE Function & Procedure Parameters*

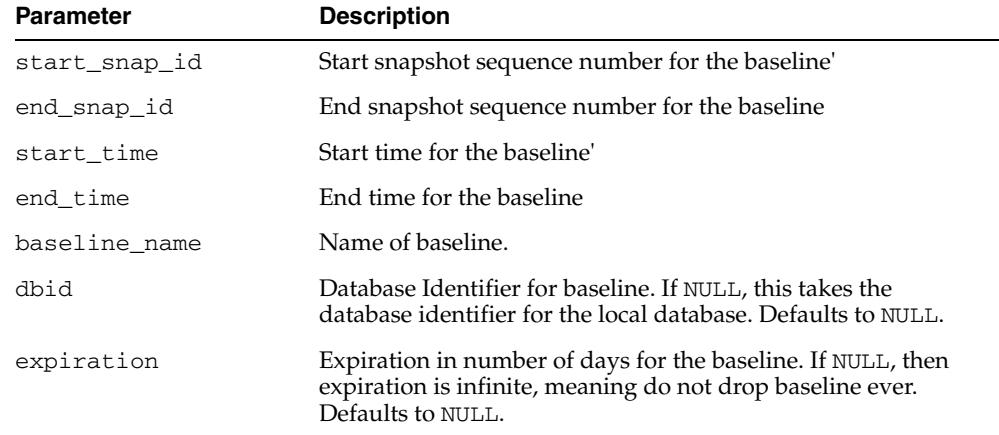

# **Exceptions**

■ An error will be returned if this baseline name already exists in the system.

The snapshot range that is specified for this interface must be an existing pair of snapshots in the database. An error will be returned if the inputted snapshots do not exist in the system.

#### **Examples**

This example creates a baseline (named 'oltp\_peakload\_bl') between snapshots 105 and 107 for the local database:

```
EXECUTE DBMS_WORKLOAD_REPOSITORY.CREATE_BASELINE (start_snap_id => 105,
end\_snap_id \Rightarrow 107,
baseline_name => 'oltp_peakload_bl');
```
If you query the DBA\_HIST\_BASELINE view after the CREATE BASELINE action, you will see the newly created baseline in the Workload Repository.

# **CREATE\_BASELINE\_TEMPLATE Procedures**

This procedure specifies a template for how they would like baselines to be created for future time periods.

## **Syntax**

Specifies a template for generating a baseline for a single time period in the future.

DBMS\_WORKLOAD\_REPOSITORY.CREATE\_BASELINE\_TEMPLATE(

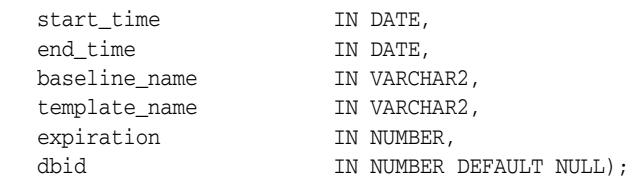

Specifies a template for creating and dropping baseline based on repeating time periods:

DBMS\_WORKLOAD\_REPOSITORY.CREATE\_BASELINE\_TEMPLATE(

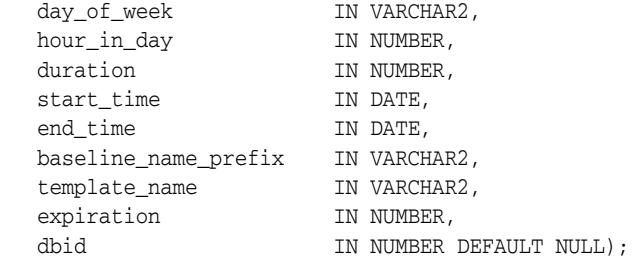

## **Parameters**

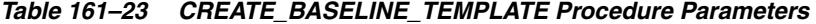

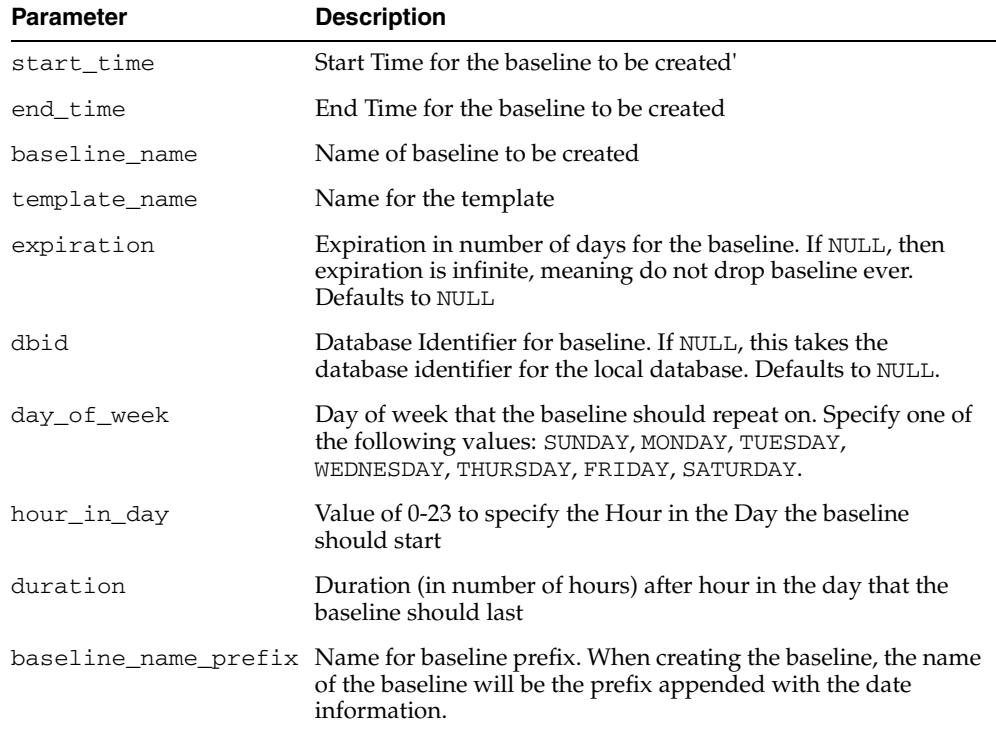

# **CREATE\_SNAPSHOT Function and Procedure**

This function and procedure create snapshots. In the case of the function, the snapshot ID is returned.

#### **Syntax**

```
DBMS_WORKLOAD_REPOSITORY.CREATE_SNAPSHOT(
   flush_level IN VARCHAR2 DEFAULT 'TYPICAL');
```

```
DBMS_WORKLOAD_REPOSITORY.CREATE_SNAPSHOT(
   flush_level IN VARCHAR2 DEFAULT 'TYPICAL')
 RETURN NUMBER;
```
## **Parameters**

*Table 161–24 CREATE\_SNAPSHOT Parameters* 

| <b>Parameter</b> | <b>Description</b>                                        |
|------------------|-----------------------------------------------------------|
| flush level      | Flush level for the snapshot is either 'TYPICAL' or 'ALL' |

#### **Examples**

This example creates a manual snapshot at the TYPICAL level:

EXECUTE DBMS\_WORKLOAD\_REPOSITORY.CREATE\_SNAPSHOT();

If you query the DBA\_HIST\_SNAPSHOT view after the CREATE\_SNAPSHOT action, you will see one more snapshot ID added to the Workload Repository.

# **DROP\_BASELINE Procedure**

#### This procedure drops a baseline.

## **Syntax**

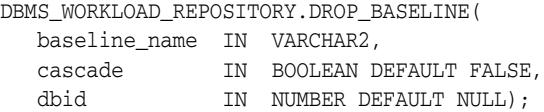

## **Parameters**

*Table 161–25 DROP\_BASELINE Parameters* 

| <b>Parameter</b> | <b>Description</b>                                                                                                    |
|------------------|----------------------------------------------------------------------------------------------------|
| baseline_name    | Name of baseline to drop from the system                                                                                      |
| cascade          | If TRUE, the pair of snapshots associated with the baseline will<br>also be dropped. Otherwise, only the baseline is removed. |
| dbid             | Database Identifier for baseline. If NULL, this takes the<br>database identifier for the local database. Defaults to NULL.    |

## **Examples**

This example drops the baseline 'oltp\_peakload\_bl' without dropping the underlying snapshots:

EXECUTE DBMS\_WORKLOAD\_REPOSITORY.DROP\_BASELINE ( baseline\_name => 'oltp\_peakload\_bl');

If you query the DBA\_HIST\_BASELINE view after the DROP\_BASELINE action, you will see the specified baseline definition is removed. You can query the DBA\_HIST\_ SNAPSHOT view to find that the underlying snapshots are left intact.

# **DROP\_BASELINE\_TEMPLATE Procedure**

This procedure removes a template that is no longer needed.

## **Syntax**

DBMS\_WORKLOAD\_REPOSITORY.DROP\_BASELINE\_TEMPLATE( template\_name IN VARCHAR2, dbid  $\qquad \qquad \text{IN NUMBER DERAULT NULL}$ ;

## **Parameters**

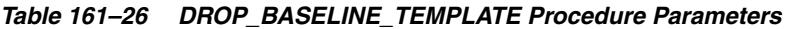

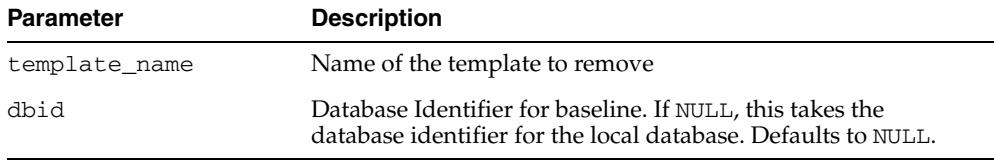

# **DROP\_SNAPSHOT\_RANGE Procedure**

This procedure drops a range of snapshots.

## **Syntax**

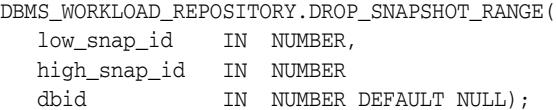

## **Parameters**

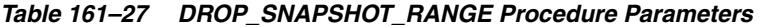

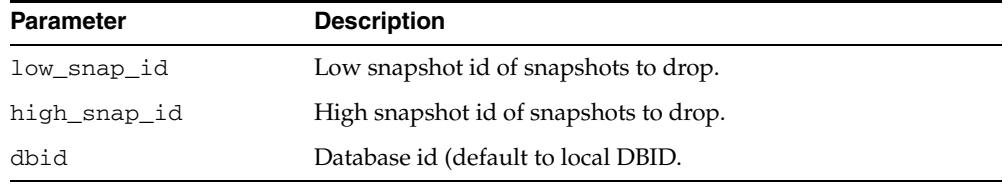

## **Examples**

This example drops the range of snapshots between snapshot id 102 to 105 for the local database:

EXECUTE DBMS\_WORKLOAD\_REPOSITORY.DROP\_SNAPSHOT\_RANGE(102, 105);

If you query the dba\_hist\_snapshot view after the Drop Snapshot action, you will see that snapshots 102 to 105 are removed from the Workload Repository.

# <span id="page-3899-0"></span>**MODIFY\_SNAPSHOT\_SETTINGS Procedures**

This procedure controls three aspects of snapshot generation.

- The INTERVAL setting affects how often snapshots are automatically captured.
- The RETENTION setting affects how long snapshots are retained in the Workload Repository.
- The number of SQL captured for each Top criteria. If the user manually specifies a value for Top N SQL, the AWR SQL collection will use the user-specified number for both automatic and manual snapshots.

There are two overloads. The first takes a NUMBER and the second takes a VARCHAR2 for the topnsql argument. The differences are described under the Parameters description.

## **Syntax**

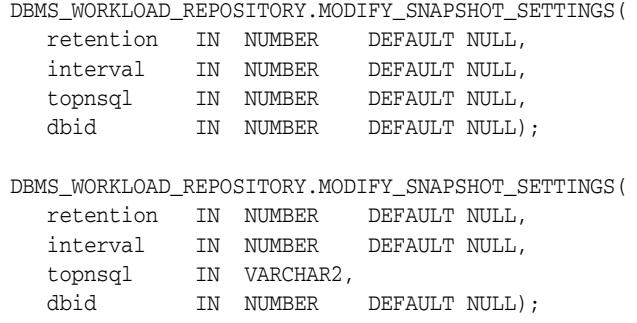

#### **Parameters**

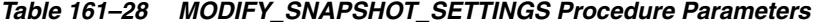

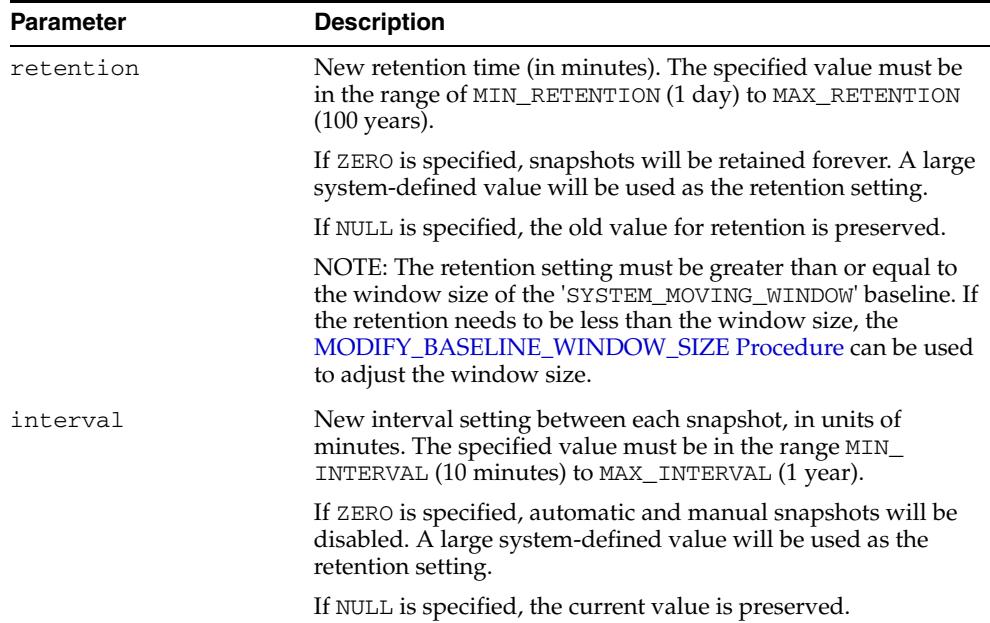

| <b>Parameter</b> | <b>Description</b>                                                                                                    |  |
|------------------|----------------------------------------------------------------------------------------------------|--|
| topnsql          | If NUMBER: Top N SQL size. The number of Top SQL to<br>$\blacksquare$<br>flush for each SQL criteria (Elapsed Time, CPU Time,<br>Parse Calls, Shareable Memory, Version Count). The value<br>for this setting will not be affected by the statistics/flush<br>level and will override the system default behavior for the<br>AWR SQL collection. The setting will have a minimum<br>value of 30 and a maximum value of 50,000. Specifying<br>NULL will keep the current setting.                                                                                                    |  |
|                  | If VARCHAR2: Users are allowed to specify the following<br>$\blacksquare$<br>values: (DEFAULT, MAXIMUM, $N$ ), where $N$ is the number of<br>Top SQL to flush for each SQL criteria. Specifying<br>DEFAULT will revert the system back to the default<br>behavior of Top 30 for statistics level TYPICAL and Top<br>100 for statistics level ALL. Specifying MAXIMUM will cause<br>the system to capture the complete set of SQL in the cursor<br>cache. Specifying the number N is equivalent to setting the<br>Top N SQL with the NUMBER type. Specifying NULL for<br>this argument will keep the current setting. |  |
| dbid             | Database identifier in AWR for which to modify the snapshot<br>settings. If NULL is specified, the local dbid will be used.<br>Defaults to NULL.                                                                                                    |  |

*Table 161–28 (Cont.) MODIFY\_SNAPSHOT\_SETTINGS Procedure Parameters* 

## **Examples**

This example changes the interval setting to one hour and the retention setting to two weeks for the local database:

EXECUTE DBMS\_WORKLOAD\_REPOSITORY.MODIFY\_SNAPSHOT\_SETTINGS( interval  $\Rightarrow$  60, retention  $\Rightarrow$  20160);

If you query the DBA\_HIST\_WR\_CONTROL table after this procedure is executed, you will see the changes to these settings.

# <span id="page-3901-0"></span>**MODIFY\_BASELINE\_WINDOW\_SIZE Procedure**

This procedure modifies the window size for the Default Moving Window Baseline.

## **Syntax**

DBMS\_WORKLOAD\_REPOSITORY.MODIFY\_BASELINE\_WINDOW\_SIZE( window\_size IN NUMBER, dbid IN NUMBER DEFAULT NULL);

## **Parameters**

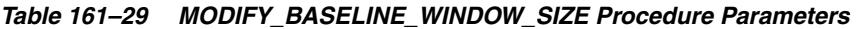

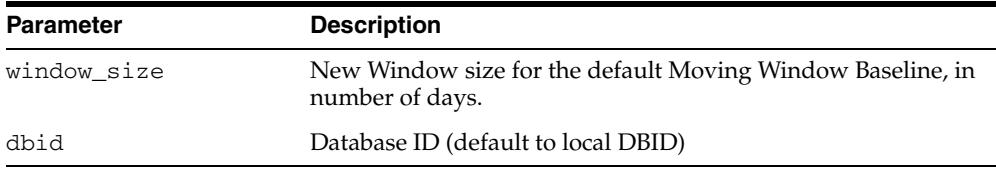

#### **Usage Notes**

The window size must be less than or equal to the AWR retention setting. If the window size needs to be greater than the retention setting, the [MODIFY\\_SNAPSHOT\\_](#page-3899-0) SETTINGS [Procedures](#page-3899-0) can be used to adjust the retention setting. A moving window can be set to a maximum of 13 weeks.

# **REMOVE\_COLORED\_SQL Procedure**

This procedure removes a colored SQL ID. After a SQL is uncolored, it will no longer be captured in a snapshot automatically, unless it makes the TOP list.

# **Syntax**

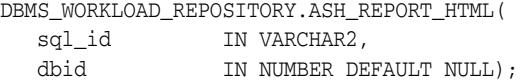

## **Parameters**

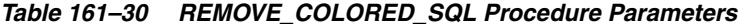

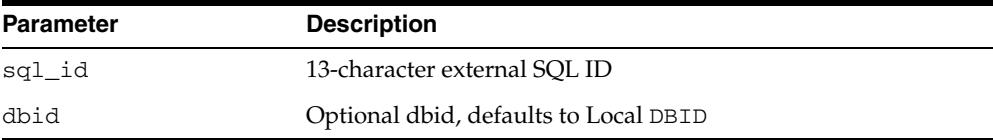

# **RENAME\_BASELINE Procedure**

This procedure renames a baseline.

# **Syntax**

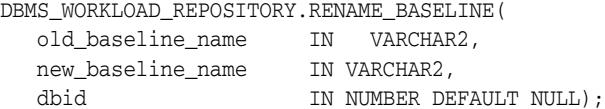

# **Parameters**

## *Table 161–31 RENAME\_BASELINE Procedure Parameters*

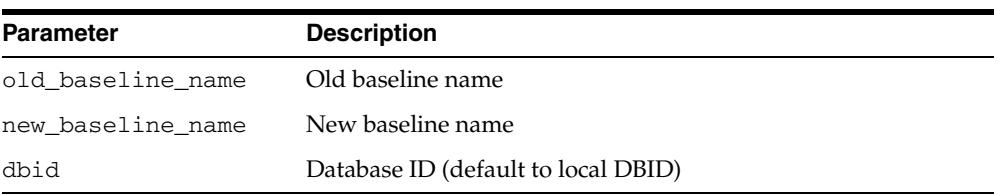

# **SELECT\_BASELINE\_METRICS Function**

This table function shows the values of the metrics corresponding to a baseline. The table function will return an object of the [AWR\\_BASELINE\\_METRIC\\_TYPE Object](#page-3866-0)  [Type.](#page-3866-0)

# **Syntax**

DBMS\_WORKLOAD\_REPOSITORY.SELECT\_BASELINE\_METRICS( baseline\_name IN VARCHAR2, dbid IN NUMBER DEFAULT NULL, instance\_num IN NUMBER DEFAULT NULL) RETURN awr\_baseline\_metric\_type\_table PIPELINED;

#### **Parameters**

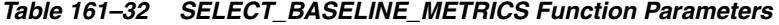

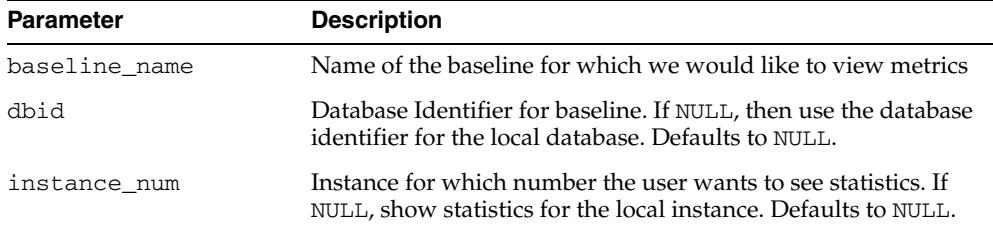

# **162** <sup>162</sup> **DBMS\_XA**

The DBMS\_XA package contains the XA/Open interface for applications to call XA interface in PL/SQL. Using this package, application developers can switch or share transactions across SQL\*Plus sessions or processes using PL/SQL.

**See Also:** *Oracle Database Advanced Application Developer's Guide* for more information about "Developing Applications with Oracle XA"

The chapter contains the following topics:

- [Using DBMS\\_XA](#page-3907-0)
	- **–** Overview
	- **–** Security Model
	- **–** Constants
	- **–** Operational Notes
- [Data Structures](#page-3913-0)
	- **–** OBJECT Types
	- **–** TABLE Types
- [Summary of DBMS\\_XA Subprograms](#page-3916-0)

# <span id="page-3907-0"></span>**Using DBMS\_XA**

- [Overview](#page-3908-0)
- [Security Model](#page-3909-0)
- [Constants](#page-3910-0)
- [Operational Notes](#page-3912-0)

# <span id="page-3908-0"></span>**Overview**

These subprograms allow a PL/SQL application to define a global transaction branch ID (XID) and associate or disassociate the current session with the transaction branch.

Subsequently, these transaction branches may be prepared and committed by following the two-phase commit protocol. A single-phase commit protocol is also supported if only one resource manager is involved.

Interfaces are also provided for a PL/SQL application to set the timeout values for any new global transaction branches that may start with the current session.

# <span id="page-3909-0"></span>**Security Model**

This package is created under SYS. Operations provided by this package are performed under the current calling user, not under the package owner SYS.

Any DBMS\_XA subprogram called from an anonymous PL/SQL block is executed using the privileges of the current user. Any DBMS\_XA subprogram called from a stored procedure is executed using the privileges of the owner of the stored procedure.

SELECT privilege on SYS.DBA\_PENDING\_TRANSACTIONS is required for users who need to execute XA\_RECOVER subprogram.

FORCE ANY TRANSACTION privilege is required for users who need to manipulate XA transactions created by other users.

# <span id="page-3910-0"></span>**Constants**

The DBMS\_XA package uses the constants shown in Table 162–1 for use in the flag field of the [XA\\_START Function](#page-3926-0) and the [XA\\_END Function](#page-3919-0).

**Name Type Value Description** TMNOFLAGS PLS\_INTEGER 00000000 Indicates no flag value is selected. TMSUCCESS PLS\_INTEGER UTL\_RAW.CAST\_TO\_ BINARY\_INTEGER ('0400000') Dissociates caller from transaction branch TMJOIN PLS\_INTEGER UTL\_RAW.CAST\_TO\_ Caller is joining existing BINARY\_INTEGER ('00200000') transaction branch. TMSUSPEND PLS\_INTEGER UTL\_RAW.CAST\_TO\_ Caller is suspending, not BINARY\_INTEGER ('0200000') ending, association TMRESUME PLS\_INTEGER UTL\_RAW.CAST\_TO\_ BINARY\_INTEGER ('08000000') Caller is resuming association with suspended transaction branch.

*Table 162–1 DBMS\_XA Constants for Flag Field of XA\_START & XA\_END Functions*

The DBMS\_XA package uses the constants shown in Table 162–2 for Possible Return Values

| <b>Name</b>    | <b>Type</b> | Value          | <b>Description</b>                                                        |
|----------------|-------------|----------------|---------------------------------------------------------------------------|
| XA RBBASE      | PLS INTEGER | 100            | Inclusive lower bound of the<br>rollback codes                            |
| XA RBROLLBACK  | PLS_INTEGER | XA RBBASE      | Rollback was caused by an<br>unspecified reason                           |
| XA RBCOMMFAIL  | PLS INTEGER | XA RBBASE+1    | Rollback was caused by a<br>communication failure                         |
| XA RBDEADLOCK  | PLS INTEGER | XA RBBASE+2    | Deadlock was detected                                                     |
| XA RBINTEGRITY | PLS_INTEGER | XA RBBASE+3    | Condition that violates the<br>integrity of the resources was<br>detected |
| XA RBOTHER     | PLS INTEGER | XA RBBASE+4    | Resource manager rolled back<br>the transaction for an unlisted<br>reason |
| XA RBPROTO     | PLS INTEGER | XA RBBASE+5    | Protocol error occurred in the<br>resource manager                        |
| XA RBTIMEOUT   | PLS INTEGER | XA RBBASE+6    | transaction branch took long                                              |
| XA RBTRANSIENT | PLS INTEGER | XA RBBASE+7    | May retry the transaction<br><b>branch</b>                                |
| XA RBEND       | PLS INTEGER | XA RBTRANSIENT | Inclusive upper bound of the<br>rollback codes                            |
| XA NOMIGRATE   | PLS INTEGER | 9              | Transaction branch may have<br>been heuristically completed               |

*Table 162–2 DBMS\_XA Constants for Possible Return Values*

| Name         | <b>Type</b>    | Value | <b>Description</b>                                                                              |
|--------------|----------------|-------|-------------------------------------------------------------------------------------------------|
| XA HEURHAZ   | PLS_INTEGER    | 8     | Transaction branch may have<br>been heuristically completed                                     |
| XA HEURCOM   | PLS_INTEGER    | -7    | Transaction branch has been<br>heuristically committed                                          |
| XA HEURRB    | PLS_INTEGER 6  |       | Transaction branch has been<br>heuristically rolled back                                        |
| XA HEURMIX   | PLS_INTEGER 5  |       | Some of the transaction<br>branches have been<br>heuristically committed,<br>others rolled back |
| XA_RETRY     | PLS_INTEGER 4  |       | Routine returned with no<br>effect and may be re-issued                                         |
| XA RDONLY    | PLS_INTEGER 3  |       | Transaction was read-only and<br>has been committed                                             |
| XA OK        | PLS_INTEGER 0  |       | Normal execution                                                                                |
| XAER ASYNC   | PLS_INTEGER -2 |       | Asynchronous operation<br>already outstanding                                                   |
| XAER RMERR   | PLS_INTEGER -3 |       | Resource manager error<br>occurred in the transaction<br>branch                                 |
| XAER NOTA    | PLS_INTEGER    | -4    | XID is not valid                                                                                |
| XAER INVAL   | PLS_INTEGER    | -5    | Invalid arguments were given                                                                    |
| XAER PROTO   | PLS_INTEGER    | -6    | Routine invoked in an<br>improper context                                                       |
| XAER RMFAIL  | PLS_INTEGER    | -7    | Resource manager unavailable                                                                    |
| XAER_DUPID   | PLS_INTEGER    | -8    | XID already exists                                                                              |
| XAER OUTSIDE | PLS_INTEGER    | -9    | Resource manager doing work<br>outside global transaction                                       |

*Table 162–2 (Cont.) DBMS\_XA Constants for Possible Return Values*

# <span id="page-3912-0"></span>**Operational Notes**

In compliance with the XA specification of the X/Open CAE Standard for Distributed Transaction Processing, XA\_PREPARE/COMMIT/ ROLLBACK/FORGET may not be called when the transaction is still associated with the current session. Only after XA\_ END has been called so that there is not any transaction associated with the current session, the application may call XA\_PREPARE/COMMIT/ ROLLBACK/FORGET.

XAER\_PROTO error is returned from XA\_PREPARE/COMMIT/ROLLBACK/FORGET if a transaction is being associated with the current session.

Prior to calling any of the package subprograms, a connection/session must have already been established to the Oracle database server backend, or a resource manager. Resource manager identifiers are not supported. If multiple resource managers are involved, multiple connections/sessions must be pre-established to each resource manager before calling any the package subprograms. If multiple connections/sessions are established during the course of global transaction processing, the caller must ensure that all of those connections/sessions associated with a specific global transaction branch identifier (XID) are established to the same resource manager.

# <span id="page-3913-0"></span>**Data Structures**

The DBMS\_XA package uses the following OBJECT type and associated TABLE type.

# **OBJECT Types**

■ [DBMS\\_XA\\_XID Object Type](#page-3914-0)

# **TABLE Types**

■ [DBMS\\_XA\\_XID\\_ARRAY Table Type](#page-3915-0)

# <span id="page-3914-0"></span>**DBMS\_XA\_XID Object Type**

The PL/SQL XA interface allows the PL/SQL application to define a global transaction branch id (XID) and associate/disassociate the current session with the transaction branch. XID is defined as a PL/SQL object type.

**See Also:** For more information, see "Distributed Transaction Processing: The XA Specification" in the public XA Standard.

#### **Syntax**

```
TYPE DBMS_XA_XID IS OBJECT(
 formatid NUMBER,
 gtrid RAW(64),
 bqual RAW(64),
  constructor function DBMS_XA_XID(
      gtrid IN NUMBER)
    RETURN SELF AS RESULT,
  constructor function DBMS_XA_XID (
      gtrid IN RAW, 
      bqual IN RAW)
    RETURN SELF AS RESULT,
  constructor function DBMS_XA_XID(
       formatid IN NUMBER,
 gtrid IN RAW,
 bqual IN RAW DEFAULT HEXTORAW('00000000000000000000000000000001'))
    RETURN SELF AS RESULT)
```
#### **Attributes**

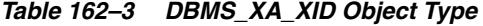

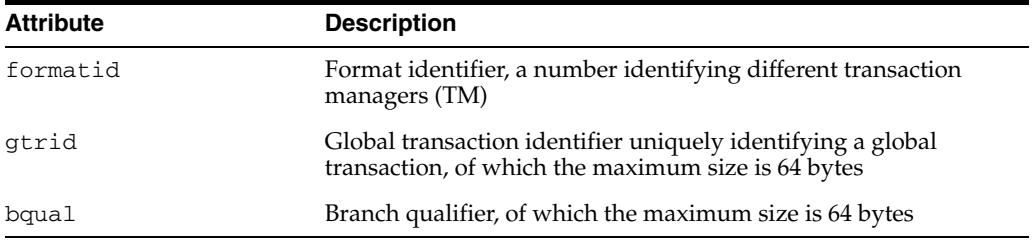

# <span id="page-3915-0"></span>**DBMS\_XA\_XID\_ARRAY Table Type**

This type is used to define an array of xid that represent a list of global transaction branches.

## **Syntax**

TYPE DBMS\_XA\_XID\_ARRAY as TABLE of DBMS\_XA\_XID

# <span id="page-3916-0"></span>**Summary of DBMS\_XA Subprograms**

| Subprogram                                      | <b>Description</b>                                              |
|-------------------------------------------------|-----------------------------------------------------------------|
| <b>DIST_TXN_SYNC Procedure</b>                  | Used in recovery of synchronization when utilizing Oracle       |
| on page 162-12                                  | Real Application Clusters (Oracle RAC)                          |
| <b>XA COMMIT Function on</b><br>page 162-13     | Commits the global transaction specified by xid                 |
| <b>XA END Function on</b>                       | Disassociates the current session from the transaction branch   |
| page 162-14                                     | specified by xid                                                |
| XA_FORGET Function on                           | Informs the resource manager to forget about a heuristically    |
| page 162-15                                     | committed or rolled back transaction branch.                    |
| <b>XA GETLASTOER Function on</b>                | Obtains the last Oracle error code, in case of failure of       |
| page 162-16                                     | previous XA calls.                                              |
| XA_PREPARE Function on                          | Prepares the transaction branch specified in xid for            |
| page 162-17                                     | committing the transaction subsequently if possible             |
| XA_RECOVER Function on                          | Obtains a list of prepared or heuristically completed           |
| page 162-18                                     | transaction branches from a resource manager                    |
| <b>XA ROLLBACK Function on</b>                  | Informs the resource manager to roll back work done on          |
| page 162-19                                     | behalf of a transaction branch                                  |
| <b>XA SETTIMEOUT Function on</b><br>page 162-20 | Sets the transaction timeout in seconds for the current session |
| <b>XA START Function on</b>                     | Associates the current session with the transaction branch      |
| page 162-21                                     | specified by xid                                                |

*Table 162–4 DBMS\_Xa Package Subprograms*

# <span id="page-3917-0"></span>**DIST\_TXN\_SYNC Procedure**

This procedure can be used to synchronize in-doubt transactions when one of the Oracle Real Application Clusters (Oracle RAC) instances fails.

## **Syntax**

DBMS\_XA.DIST\_TXN\_SYNC;

# <span id="page-3918-0"></span>**XA\_COMMIT Function**

This function commits the global transaction specified by xid.

#### **Syntax**

DBMS\_XA.XA\_COMMIT ( xid IN DBMS\_XA\_XID, onePhase IN BOOLEAN) RETURN PLS\_INTEGER;

## **Parameters**

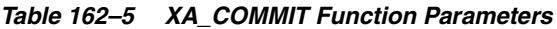

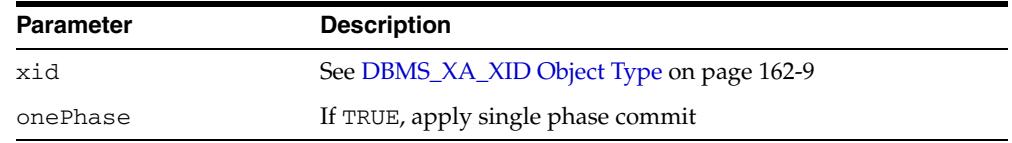

## **Return Values**

See Table 162–2, " DBMS\_XA Constants for Possible Return Values". Possible return values indicating error are: XAER\_RMERR, XAER\_RMFAIL, XAER\_NOTA, XAER\_INVAL, or XAER\_PROTO. Other possible return values include: XA\_OK, XA\_RB\*, XA\_HEURHAZ, XA\_HEURCOM, XA\_HEURRB, and XA\_HEURMIX.

## **Usage Notes**

- An application must not call COMMIT, but instead must call XA\_COMMIT to commit the global transaction specified by xid. If a user needs to commit a transaction branch that is created by other users, FORCE ANY TRANSACTION must be granted to the user.
- If onePhase is TRUE, the resource manager should use a one-phase commit protocol to commit the work done on behalf of xid. Otherwise, only if all branches of the global transaction have been prepared successfully and the preceding XA\_PREPARE call has returned XA\_OK, should XA\_COMMIT be called.
- The application must make a separate  $X_A$  COMMIT call for each of the transaction branches of the global transaction for which XA\_PREPARE has returned XA\_OK.
- If the resource manager did not commit the transaction and the parameter onePhase is set to TRUE, the resource manager may return one of the XA\_RB\* code. Upon return, the resource manager has rolled back the branch's work and has released all held resources.

# <span id="page-3919-0"></span>**XA\_END Function**

This function disassociates the current session from the transaction branch specified by xid

A transaction manager calls XA\_END when a thread of control finishes, or needs to suspend work on, a transaction branch. This occurs when the application completes a portion of its work, either partially or in its entirety (for example, before blocking on some event in order to let other threads of control work on the branch). When XA\_END successfully returns, the calling thread of control is no longer actively associated with the branch but the branch still exists

#### **Syntax**

DBMS\_XA.XA\_END ( xid IN DBMS\_XA\_XID, flag IN PLS\_INTEGER) RETURN PLS\_INTEGER;

#### **Parameters**

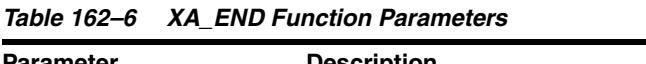

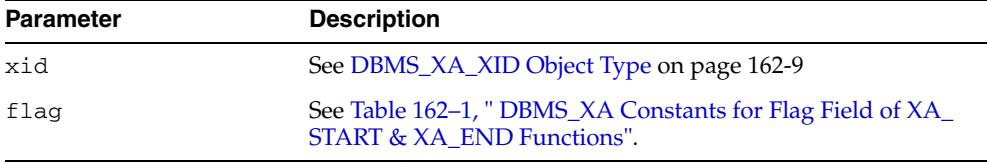

#### **Return Values**

See Table 162–2, " DBMS\_XA Constants for Possible Return Values". Possible return values in error are XAER\_RMERR, XAER\_RMFAILED, XAER\_NOTA, XAER\_INVAL, XAER\_PROTO, or XA\_RB\*.

#### **Usage Notes**

- TMSUCCESS or TMSUSPEND may be specified in flag, and the transaction branch is disassociated with the current session in detached state if the return value is XA\_ OK. TMFAIL is not supported. XA\_END may be called with either TMSUCCESS or TMSUSPEND to disassociate the transaction branch identified by xid from the current session.
- XA\_OK is returned if XA\_END succeeds. An application must check the return value and handle error cases. Only when XA\_OK is returned, the application should proceed for other normal operations.
- Executing a ROLLBACK statement without calling  $XA$  END first will rollback the changes made by the current transaction. However, the transaction context is still associated with the current session until XA\_END is called.
- Executing a COMMIT statement without calling XA\_END first will result in ORA-02089: COMMIT is not allowed in a subordinate session.
- Executing a COMMIT or a ROLLBACK statement after  $XA$  END has no effect on the transaction identified by xid, since this transaction is no longer associated with the current session. To commit the transaction ID or the [XA\\_ROLLBACK](#page-3924-0)  [Function](#page-3924-0) to commit/rollback the transaction specified by the xid.

# <span id="page-3920-0"></span>**XA\_FORGET Function**

This function informs the resource manager to forget about a heuristically committed or rolled back transaction branch.

## **Syntax**

DBMS\_XA.XA\_FORGET ( xid IN DBMS\_XA\_XID) RETURN PLS\_INTEGER;

## **Parameters**

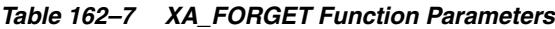

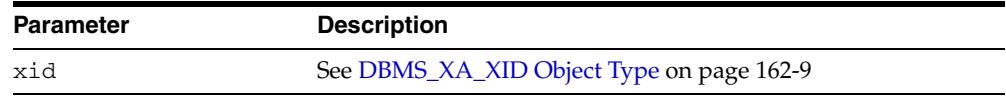

## **Return Values**

See Table 162–2, " DBMS\_XA Constants for Possible Return Values". Possible return values are XA\_OK, XAER\_RMERR, XAER\_RMFAIL, XAER\_NOTA, XAER\_INVAL, or XAER\_PROTO.

# <span id="page-3921-0"></span>**XA\_GETLASTOER Function**

This function obtains the last Oracle error code, in case of failure of previous XA calls.

**Syntax** 

DBMS\_XA.XA\_GETLASTOER RETURN PLS\_INTEGER;

## **Return Values**

The return value carries the last Oracle error code.

# <span id="page-3922-0"></span>**XA\_PREPARE Function**

This function prepares the transaction branch specified in xid for committing the transaction subsequently if possible.

#### **Syntax**

DBMS\_XA.XA\_PREPARE ( xid IN DBMS\_XA\_XID) RETURN PLS\_INTEGER;

#### **Parameters**

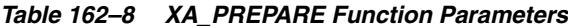

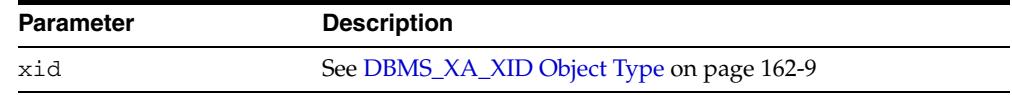

## **Return Values**

See Table 162–2, " DBMS\_XA Constants for Possible Return Values". Possible return codes include: XA\_OK, XA\_RDONLY, XA\_RB\*, XAER\_RMERR, XAER\_RMFAIL, XAER\_ NOTA, XAER\_INVAL, or XAER\_PROTO.

#### **Usage Notes**

- If a user needs to prepare a transaction branch that is created by other users, FORCE ANY TRANSACTION must be granted to the user.
- An application must keep track of all the branches of one global transaction, and prepare each transaction branch. Only if all branches of the global transaction have been prepared successfully and XA\_PREPARE has returned XA\_OK, the application may proceed to call XA\_COMMIT.

# <span id="page-3923-0"></span>**XA\_RECOVER Function**

This function obtains a list of prepared or heuristically completed transaction branches from a resource manager.

## **Syntax**

DBMS\_XA.XA\_RECOVER RETURN DBMS\_XA\_XID\_ARRAY;

#### **Return Values**

See [DBMS\\_XA\\_XID\\_ARRAY Table Type](#page-3915-0)

## **Usage Notes**

- The flags TMSTARTSCAN, TMENDSCAN, TMNOFLAGS are not supported.
- The privilege SELECT ON DBA\_PENDING\_TRANSACTIONS must be granted to the user who needs to call XA\_RECOVER.
# **XA\_ROLLBACK Function**

This function informs the resource manager to roll back work done on behalf of a transaction branch.

## **Syntax**

DBMS\_XA.XA\_ROLLBACK ( xid IN DBMS\_XA\_XID) RETURN PLS\_INTEGER;

## **Parameters**

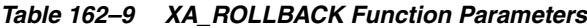

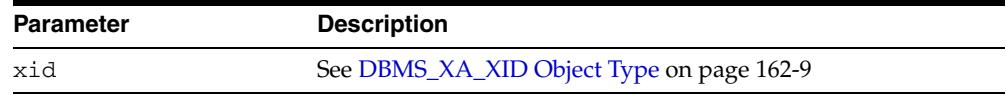

#### **Return Values**

See Table 162–2, " DBMS\_XA Constants for Possible Return Values". Possible return values are: XA\_OK, XA\_RB\*, XA\_HEURHAZ, XA\_HEURCOM, XA\_HEURRB, or XA\_ HEURMIX.

#### **Usage Notes**

If a user needs to rollback a transaction branch that created by other users, the privilege FORCE ANY TRANSACTION must be granted to the user.

# **XA\_SETTIMEOUT Function**

This function sets the transaction timeout in seconds for the current session.

#### **Syntax**

DBMS\_XA.XA\_SETTIMEOUT ( seconds IN PLS\_INTEGER) RETURN PLS\_INTEGER;

## **Parameters**

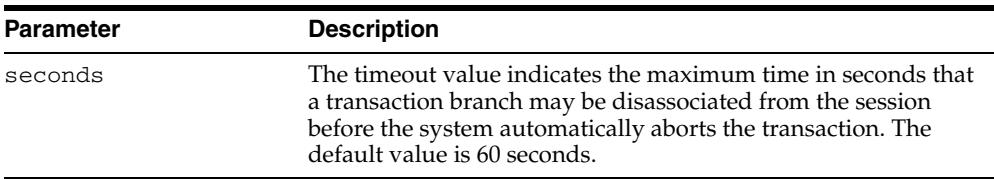

#### *Table 162–10 XA\_SETTIMEOUT Function Parameters*

## **Return Values**

See Table 162–2, " DBMS\_XA Constants for Possible Return Values". Possible return values are XA\_OK, XAER\_RMERR, XAER\_RMFAIL, or XAER\_INVAL.

#### **Usage Notes**

Only if return value is XA\_OK, is the timeout value successfully set.

## **XA\_START Function**

This function associates the current session with a transaction branch specified by the xid.

#### **Syntax**

DBMS\_XA.XA\_START ( xid IN DBMS\_XA\_XID, flag IN PLS\_INTEGER) RETURN PLS\_INTEGER;

#### **Parameters**

| <b>Parameter</b> | <b>Description</b>                                                                       |
|------------------|------------------------------------------------------------------------------------------|
| xid              | See DBMS XA XID Object Type on page 162-9                                                |
| flaq             | See Table 162–1, " DBMS_XA Constants for Flag Field of XA_<br>START & XA END Functions". |

*Table 162–11 XA\_START Function Parameters*

#### **Return Values**

See Table 162–2, " DBMS\_XA Constants for Possible Return Values"

#### **Usage Notes**

- If TMJOIN or TMRESUME is specified in flag, the start is for joining an existing transaction branch identified by the xid. TMJOIN flag should be used when the transaction is detached with TMSUCCESS flag. TMRESUME should be used when the transaction branch is detached with TMSUSPEND flag. XA\_START may be called with either flag to join an existing transaction branch.
- If TMNOFLAGS is specified in flag, and neither TMJOIN nor TMRESUME is specified, a new transaction branch is to be started. If the transaction branch specified in xid already exists, XA\_START returns an XAER\_DUPID error code.
- Possible return values in error include: XAER\_RMERR, XAER\_RMFAIL, XAER\_ DUPID, XAER\_OUTSIDE, XAER\_NOTA, XAER\_INVAL, and XAER\_PROTO.
- XA\_OK is returned if XA\_START succeeds. An application must check the return value and handle error cases. Only when XA\_OK is returned, the PL/SQL application should proceed for other normal operations.
- Transaction stacking is not supported. If there is an active transaction associated with the current session, may not be called to start or join another transaction. XAER\_PROTO will be returned if XA\_START is called with an active global transaction branch associated with the session. XAER\_OUTSIDE will be returned if XA\_START is called with a local transaction associated with the current session.

# **163** <sup>163</sup> **DBMS\_XDB**

The DBMS\_XDB package supports the following features:

- Resource Management subprograms which complement Resource Views
- The Access Control List (ACL)-based Security Mechanism
- Configuration Session Management
- Creation of the XDB username

#### **See Also:**

- *Oracle XML DB Developer's Guide*
- ■ *Oracle Database New Features Guide*

This chapter contains the following topics:

- [Using DBMS\\_XDB](#page-3929-0)
	- **–** Overview
	- **–** Deprecated Subprograms
	- **–** Security Model
	- **–** Constants
- [Summary of DBMS\\_XDB Subprograms](#page-3934-0)

# <span id="page-3929-0"></span>**Using DBMS\_XDB**

This section contains topics which relate to using the DBMS\_XDB package.

- [Overview](#page-3930-0)
- [Deprecated Subprograms](#page-3931-0)
- [Security Model](#page-3932-0)
- [Constants](#page-3933-0)

## <span id="page-3930-0"></span>**Overview**

The DBMS\_XDB package supports the following features:

- The Resource Management functionality provides[LINK Procedures,](#page-3986-0) [EXISTSRESOURCE Function](#page-3966-0), [LOCKRESOURCE Function,](#page-3987-0) [GETLOCKTOKEN](#page-3977-0)  [Procedure](#page-3977-0), [UNLOCKRESOURCE Function,](#page-4004-0) [CREATERESOURCE Functions,](#page-3955-0) [RENAMERESOURCE Procedure,](#page-3992-0) [DELETERESOURCE Procedure](#page-3959-0), [GETRESOID](#page-3979-0)  [Function](#page-3979-0), [CREATEOIDPATH Function,](#page-3954-0) [REBUILDHIERARCHICALINDEX](#page-3991-0)  [Procedure](#page-3991-0) and [CREATEFOLDER Function](#page-3953-0) subprograms which complement Resource Views.
- The Access Control List (ACL)-based Security Mechanism can be used with in-hierarchy ACLs stored by the database or in-memory ACLs that may be stored outside the database. Some of these methods can be used for both Oracle resources and arbitrary database objects. Use [CHECKPRIVILEGES Function](#page-3952-0), [GETACLDOCUMENT Function](#page-3967-0), [CHANGEPRIVILEGES Function](#page-3951-0) and [GETCHILDRESPATHS Function](#page-3968-0) for Oracle Resources. [ACLCHECKPRIVILEGES](#page-3937-0)  [Function](#page-3937-0) provides access to Oracle's ACL-based Security mechanism without storing objects in the Hierarchy.
- Configuration Session Management is supported by [CFG\\_REFRESH Procedure](#page-3948-0), [CFG\\_GET Function](#page-3947-0) and [CFG\\_UPDATE Procedure.](#page-3949-0) methods.
- The XDB username is created during XDB installation. This user owns a set of default tables and packages. [GETXDB\\_TABLESPACE Function](#page-3980-0) and [MOVEXDB\\_](#page-3988-0) [TABLESPACE Procedure](#page-3988-0) enable movement of schemas to a specified tablespace, and support the default SYSAUX tablespace introduction

## <span id="page-3931-0"></span>**Deprecated Subprograms**

**Note:** Oracle recommends that you do not use deprecated procedures in new applications. Support for deprecated features is for backward compatibility only and may be terminated in future releases.

The following subprograms are deprecated with Oracle Database 11*g*:

- [MOVEXDB\\_TABLESPACE Procedure](#page-3988-0)
- [REBUILDHIERARCHICALINDEX Procedure](#page-3991-0)

This functionality is replaced by the subprograms of the same name in the [DBMS\\_](#page-4006-0) [XDB\\_ADMIN](#page-4006-0)package:

- [MOVEXDB\\_TABLESPACE Procedure](#page-4013-0)
- [REBUILDHIERARCHICALINDEX Procedure](#page-4014-0)

# <span id="page-3932-0"></span>**Security Model**

Owned by XDB, the DBMS\_XDB package must be created by SYS or XDB. The EXECUTE privilege is granted to PUBLIC . Subprograms in this package are executed using the privileges of the current user. Subprograms that operate on the XDB Configuration will succeed only if the current user is SYS or XDB, or the current user has the XDBADMIN or DBA role.

# <span id="page-3933-0"></span>**Constants**

| Constant                     | Type          | Value         | <b>Description</b>                                                                         |
|------------------------------|---------------|---------------|--------------------------------------------------------------------------------------------|
| DELETE<br><b>RESOURCE</b>    | <b>NUMBER</b> |               | Deletes a resource; fails if the resource has<br>children.                                 |
| DELETE<br>RECURSIVE          | <b>NUMBER</b> | $\mathcal{L}$ | Deletes a resource and its children, if any.                                               |
| DELETE FORCE                 | NUMBER        | 3             | Deletes the resource, even if the object it<br>contains is invalid.                        |
| DELETE<br>RECURSIVE<br>FORCE | NUMBER        | 4             | Deletes a resource and its children, if any,<br>even if the object it contains is invalid. |

*Table 163–1 Defined Constants for DBMS\_XDB*

# <span id="page-3934-0"></span>**Summary of DBMS\_XDB Subprograms**

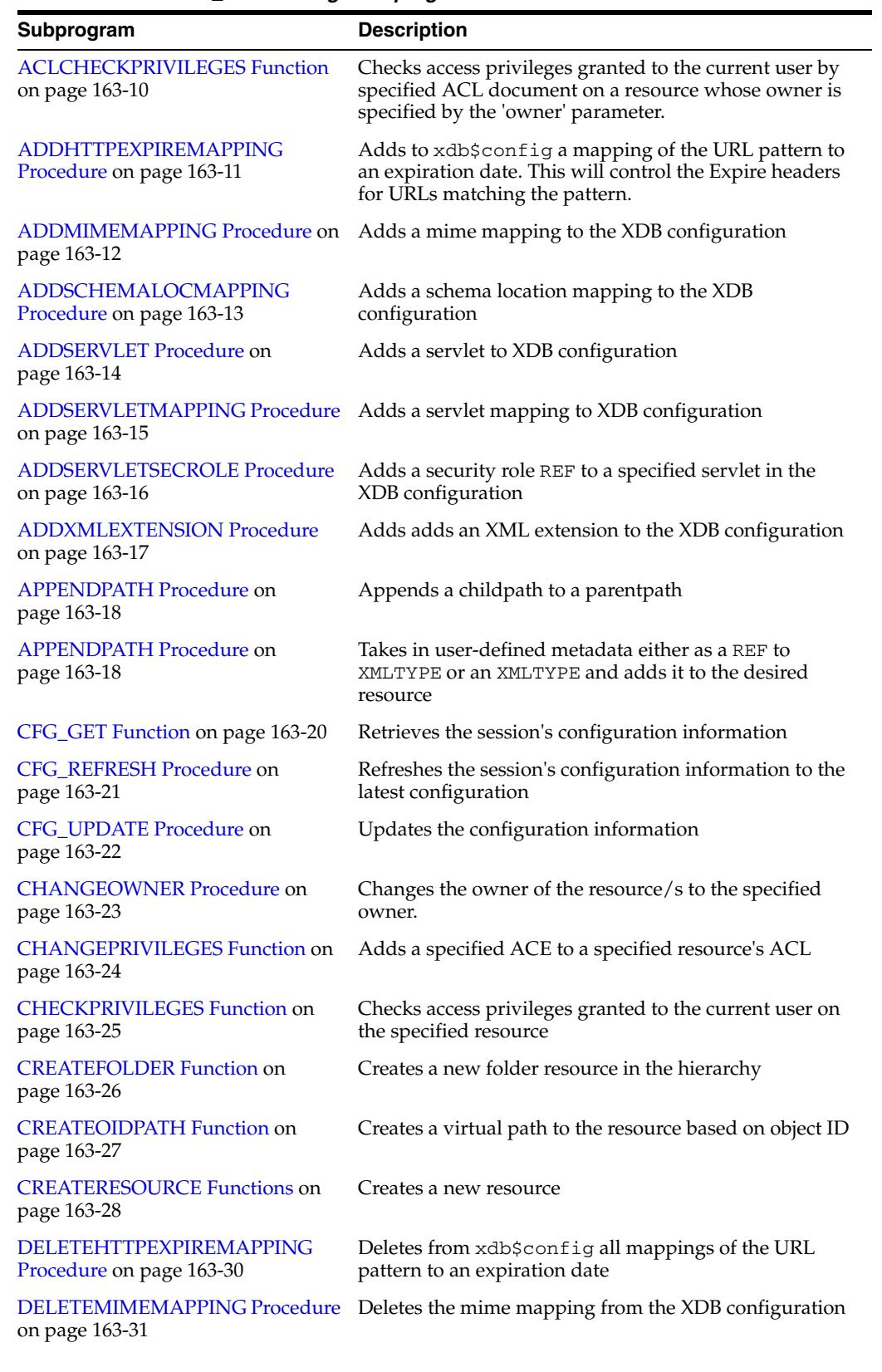

#### *Table 163–2 DBMS\_XDB Package Subprograms*

DBMS\_XDB **163-7**

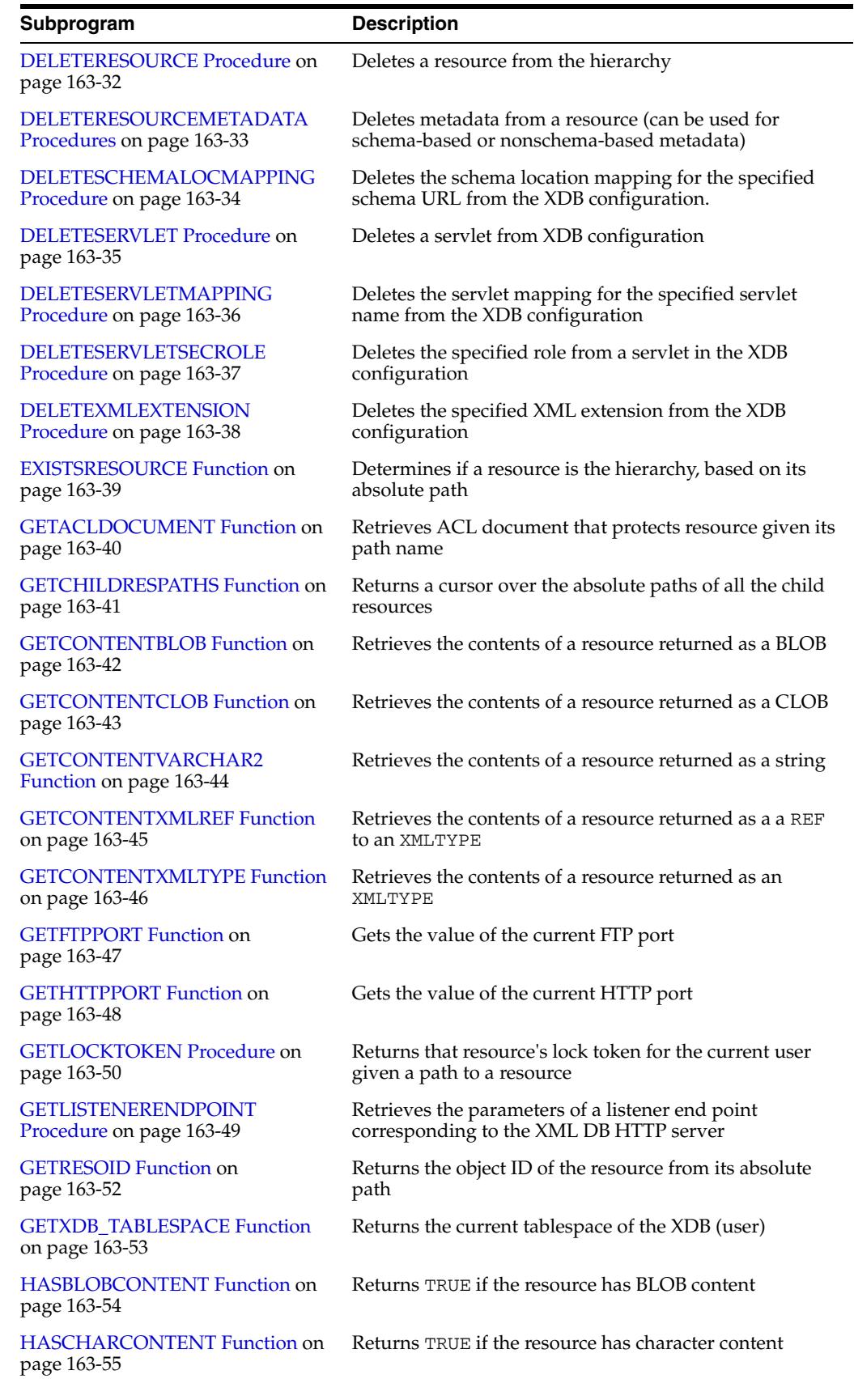

#### *Table 163–2 (Cont.) DBMS\_XDB Package Subprograms*

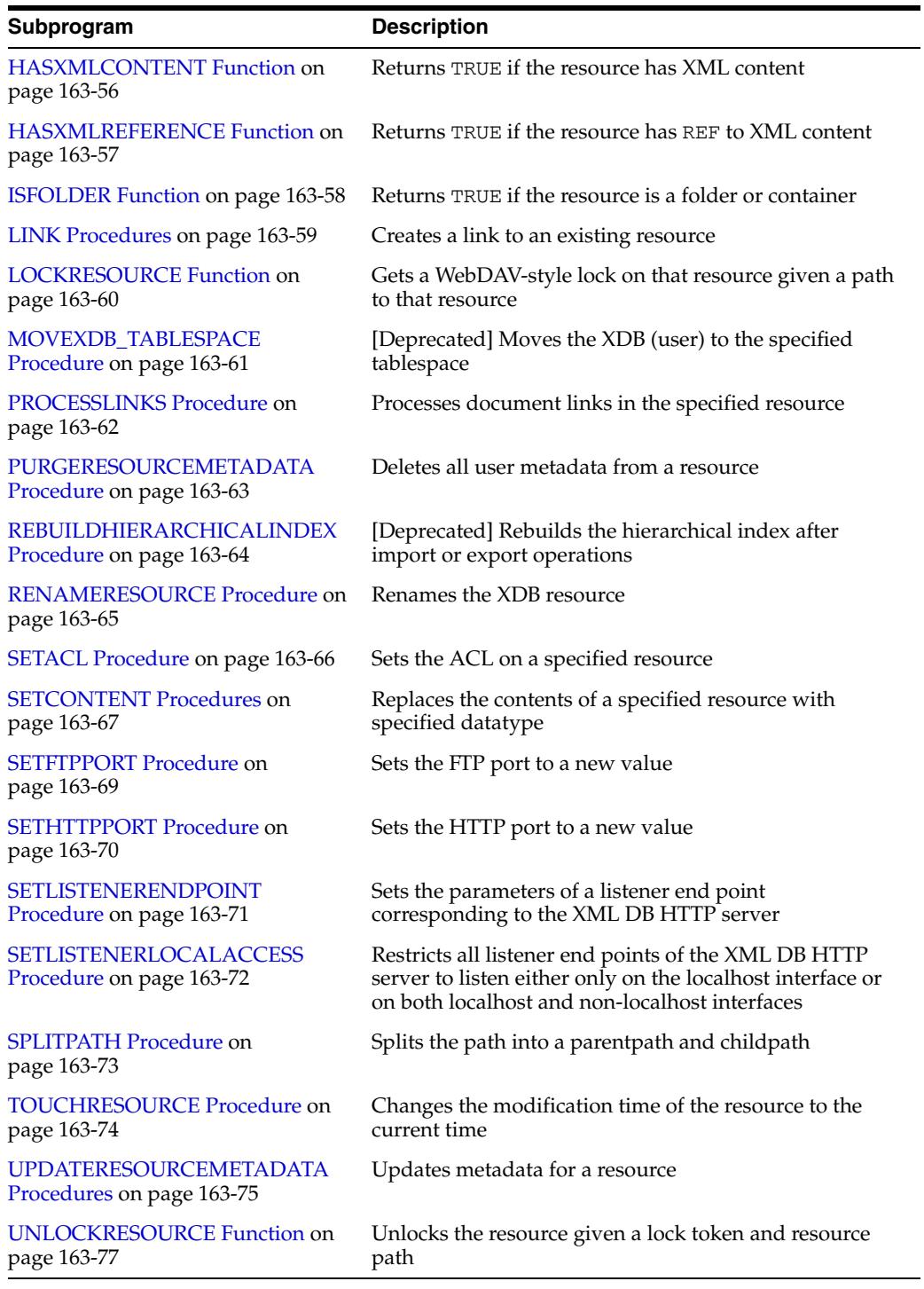

#### *Table 163–2 (Cont.) DBMS\_XDB Package Subprograms*

## <span id="page-3937-0"></span>**ACLCHECKPRIVILEGES Function**

This function checks access privileges granted to the current user by specified ACL document by the OWNER of the resource. Returns positive integer if all privileges are granted.

## **Syntax**

DBMS\_XDB.ACLCHECKPRIVILEGES( acl\_path IN VARCHAR2, owner IN VARCHAR2, privs IN xmltype) RETURN PLS\_INTEGER;

|                  | AVLVIILVIN TIITILLYLV TUNNUVII TURIIILIVIY                                                                                                    |
|------------------|----------------------------------------------------------------------------------------------------|
| <b>Parameter</b> | <b>Description</b>                                                                                                    |
| acl path         | Absolute path in the Hierarchy for ACL document                                                                                                    |
| owner            | Resource owner name; the pseudo user "DAV: owner" is replaced by this<br>user during ACL privilege resolution                                       |
| privs            | An XMLType instance of the privilege element specifying the requested<br>set of access privileges. See description for CHECKPRIVILEGES<br>Function. |

*Table 163–3 ACLCHECKPRIVILEGES Function Parameters*

## <span id="page-3938-0"></span>**ADDHTTPEXPIREMAPPING Procedure**

This procedure adds to xdb\$config a mapping of the URL pattern to an expiration date. This will control the Expire headers for URLs matching the pattern.

## **Syntax**

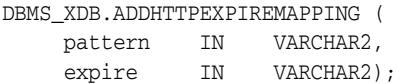

## **Parameters**

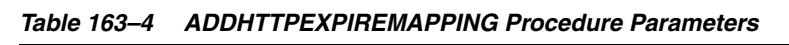

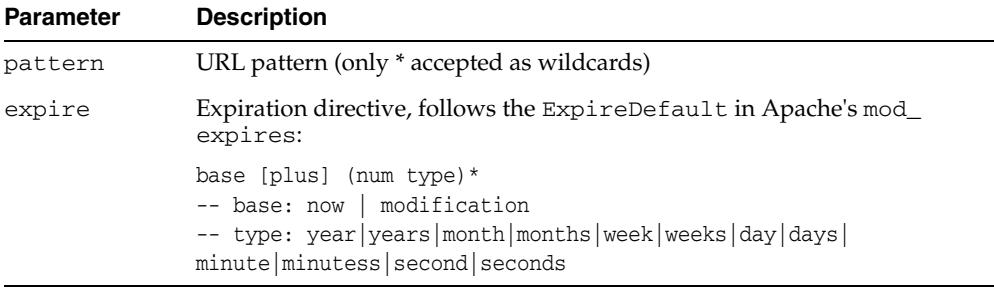

## **Examples**

DBMS\_XDB.ADDHTTPEXPIREMAPPING ('/public/test1/\*', 'now plus 4 weeks'); DBMS\_XDB.ADDHTTPEXPIREMAPPING ( '/public/test2/\*', 'modification plus 1 day 30 seconds');

# <span id="page-3939-0"></span>**ADDMIMEMAPPING Procedure**

This procedure adds the following mime mapping to XDB configuration:

```
<mime-mapping>
<extension>extension</extension>
<mime-type>mimetype</mime-type>
</mime-mapping>
```
## **Syntax**

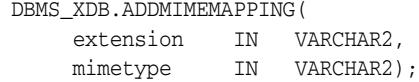

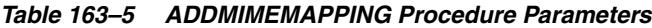

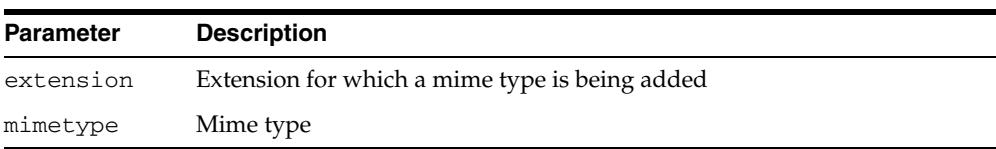

# <span id="page-3940-0"></span>**ADDSCHEMALOCMAPPING Procedure**

This procedure adds the following schema location mapping to the XDB configuration:

```
<schemaLocation-mapping>
```

```
 <namespace>namespace</namespace>
     <element>element</element>
      <schemaURL>schemaURL</schemaURL>
</schemaLocation-mapping>
```
## **Syntax**

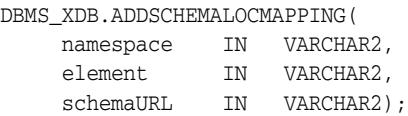

*Table 163–6 ADDSCHEMALOCMAPPING Procedure Parameters*

| <b>Parameter</b> | <b>Description</b> |
|------------------|--------------------|
| namespace        | Namespace          |
| element          | Element            |
| schemaURL        | Schema URL         |

## <span id="page-3941-0"></span>**ADDSERVLET Procedure**

This procedure adds the following servlet to XDB configuration:

```
<servlet>
```

```
 <servlet-name>name</servlet-name>
      <servlet-language>language</servlet-language>
      <display-name>dispname</display-name>
      <description>descript</description>
      <servlet-class>class</servlet-class>
      <servlet-schema>schema</servlet-schema>
</servlet>
```
#### **Syntax**

DBMS\_XDB.ADDSERVLET(

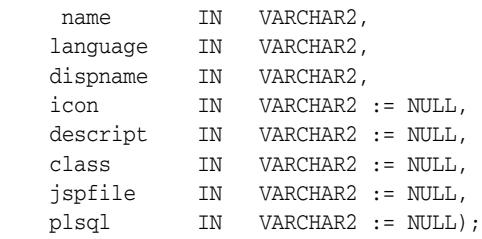

*Table 163–7 ADDSERVLET Procedure Parameters*

| <b>Parameter</b> | <b>Description</b>                                                                                                    |
|------------------|----------------------------------------------------------------------------------------------------|
| name             | Servlet name                                                                                                    |
| language         | Must be one of "C", "Java", "PL/SQL"                                                                                                    |
| dispname         | Display name                                                                                                    |
| icon             | Icon                                                                                                    |
| descript         | Description                                                                                                    |
| class            | The class / $j$ spfile / $plsq1$ function corresponding to this servlet.<br>The first non-NULL argument amongst these three is chosen, and the<br>others are treated as NULL. |
| jspfile          | The class / $j$ spfile / $plsq1$ function corresponding to this servlet.<br>The first non-NULL argument amongst these three is chosen, and the<br>others are treated as NULL. |
| plsql            | The class / jspfile / plsql function corresponding to this servlet.<br>The first non-NULL argument amongst these three is chosen, and the<br>others are treated as NULL.      |
| schema           | Schema                                                                                                    |

# <span id="page-3942-0"></span>**ADDSERVLETMAPPING Procedure**

This procedure adds the following servlet mapping to XDB configuration:

```
<servlet-mapping>
     <servlet-pattern>pattern</servlet-pattern>
     <servlet-name>name</servlet-name>
</servlet-mapping>
```
## **Syntax**

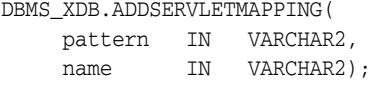

*Table 163–8 ADDSERVLETMAPPING Procedure Parameters*

| <b>Parameter</b> | <b>Description</b> |
|------------------|--------------------|
| pattern          | Sservlet pattern   |
| name             | Servlet name       |

## <span id="page-3943-0"></span>**ADDSERVLETSECROLE Procedure**

This procedure adds the following security role REF to a specified servlet in XDB configuration:

```
<security-role-ref>
     <role-name>rolename</role-name>
     <role-link>rolelink</role-link>
     <description>descript</description>
</security-role-ref>
```
## **Syntax**

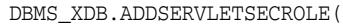

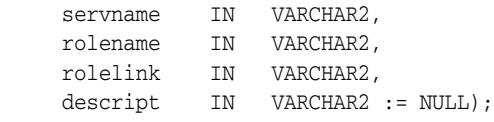

*Table 163–9 ADDSERVLETSECROLE Procedure Parameters*

| <b>Parameter</b> | <b>Description</b> |
|------------------|--------------------|
| servname         | Sservlet name      |
| rolename         | Role name          |
| rolelink         | Role link          |
| descript         | Description        |

# <span id="page-3944-0"></span>**ADDXMLEXTENSION Procedure**

This procedure adds the following XML extension to the XDB configuration under <xml-extensions>:

<extension>extension</extension>

## **Syntax**

DBMS\_XDB.ADDXMLEXTENSION( extension IN VARCHAR2);

*Table 163–10 ADDXMLEXTENSION Procedure Parameters*

| <b>Parameter</b> | <b>Description</b>        |
|------------------|---------------------------|
| extension        | XML extension to be added |

# <span id="page-3945-0"></span>**APPENDPATH Procedure**

This procedure appends a childpath to a parentpath.

## **Syntax**

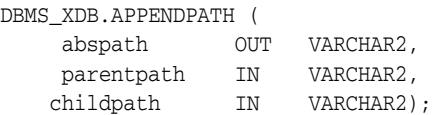

*Table 163–11 APPENDPATH Procedure*

| <b>Parameter</b> | <b>Description</b>            |  |
|------------------|-------------------------------|--|
| abspath          | Absolute path of the resource |  |
| parentpath       | Parentpath                    |  |
| childpath        | Childpath                     |  |

## **APPENDRESOURCEMETADATA Procedure**

This procedure takes in user-defined metadata either as a REF to XMLTYPE or an XMLTYPE and adds it to the desired resource.

#### **Syntax**

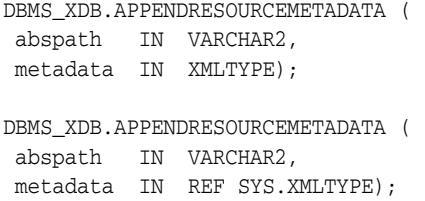

#### **Parameters**

| <b>Parameter</b> | <b>Description</b>                                                                                    |
|------------------|----------------------------------------------------------------------------------------------------|
| abspath          | Absolute path of the resource                                                                         |
| metadata         | Metadata can be schema based or nonschema-based.<br>Schema-based metadata is stored in its own table. |

*Table 163–12 APPENDRESOURCEMETADATA Procedure*

#### **Usage Notes**

- In the case in which a REF is passed in, the procedure stores the REF in the resource, and the metadata is stored in a separate table. In this case you are responsible for populating the RESID column for the metadata table. Note that theREF passed in must be unique. In other words, there must not be aREF with the same value in the resource metadata, as this would violate uniqueness of properties. An error is thrown if users attempt to add a REF that already exists.
- In the case where the XMLTYPE is passed in, the data is parsed to determine if it is schema-based or not and stored accordingly.

# <span id="page-3947-0"></span>**CFG\_GET Function**

This function retrieves the session's configuration information as an XMLType instance.

## **Syntax**

DBMS\_XDB.CFG\_GET RETURN SYS.XMLType;

# <span id="page-3948-0"></span>**CFG\_REFRESH Procedure**

This procedure refreshes the session's configuration information to the latest configuration.

## **Syntax**

DBMS\_XDB.CFG\_REFRESH;

# <span id="page-3949-0"></span>**CFG\_UPDATE Procedure**

This procedure updates the configuration information and commits the change.

## **Syntax**

DBMS\_XDB.CFG\_UPDATE( xdbconfig IN SYS.XMLTYPE);

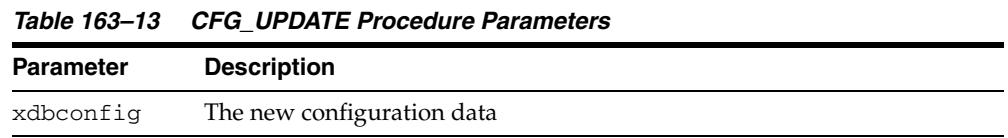

# <span id="page-3950-0"></span>**CHANGEOWNER Procedure**

This procedure changes the owner of the resource/s to the specified owner.

## **Syntax**

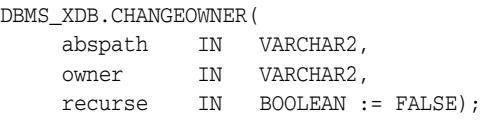

## **Parameters**

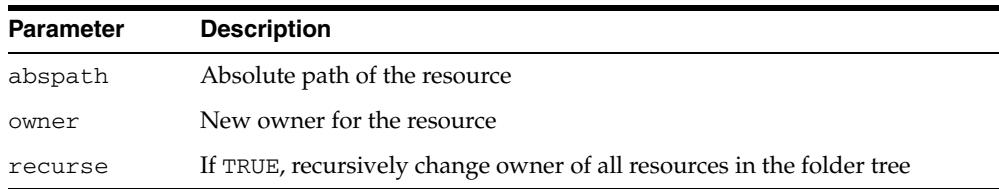

#### *Table 163–14 CHANGEOWNER Procedure Parameters*

## <span id="page-3951-0"></span>**CHANGEPRIVILEGES Function**

This function adds a specified ACE to a specified resource's ACL.

#### **Syntax**

DBMS\_XDB.CHANGEPRIVILEGES( res\_path IN VARCHAR2, ace IN xmltype) RETURN PLS\_INTEGER;

## **Parameters**

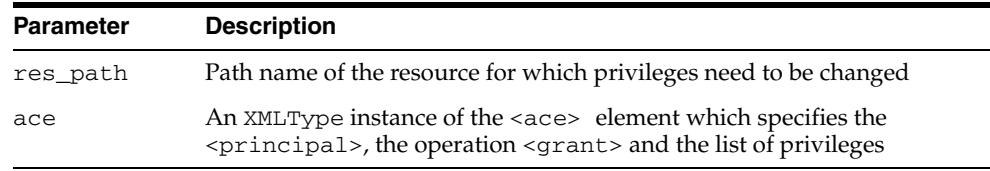

#### *Table 163–15 CHANGEPRIVILEGES Function Parameters*

## **Return Values**

A positive integer if the ACL was successfully modified.

#### **Usage Notes**

If no ACE with the same principal and the same operation (grant/deny) already exists in the ACL, the new ACE is added at the end of the ACL.

# <span id="page-3952-0"></span>**CHECKPRIVILEGES Function**

This function checks access privileges granted to the current user on the specified resource.

## **Syntax**

DBMS\_XDB.CHECKPRIVILEGES( res\_path IN VARCHAR2, privs IN xmltype) RETURN PLS\_INTEGER;

## **Parameters**

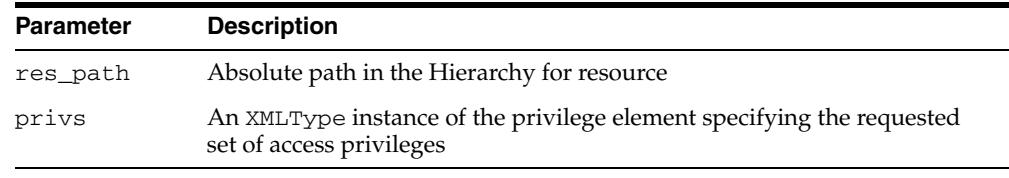

#### *Table 163–16 CHECKPRIVILEGES Function Parameters*

## **Return Values**

A positive integer if all requested privileges granted.

## <span id="page-3953-0"></span>**CREATEFOLDER Function**

This function creates a new folder resource in the hierarchy.

## **Syntax**

DBMS\_XDB.CREATEFOLDER( path IN VARCHAR2) RETURN BOOLEAN;

## **Parameters**

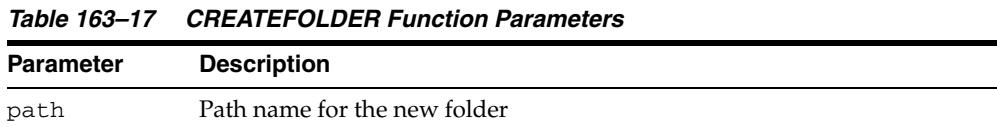

## **Return Values**

TRUE if operation successful; FALSE, otherwise.

## **Usage Notes**

The given path name's parent folder must already exist in the hierarchy: if '/folder1/folder2' is passed as the path parameter, then '/folder1' must already exist.

# <span id="page-3954-0"></span>**CREATEOIDPATH Function**

This function creates a virtual path to the resource based on object ID.

## **Syntax**

DBMS\_XDB.CREATEOIDPATH( oid IN RAW) RETURN VARCHAR2;

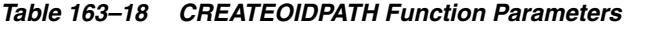

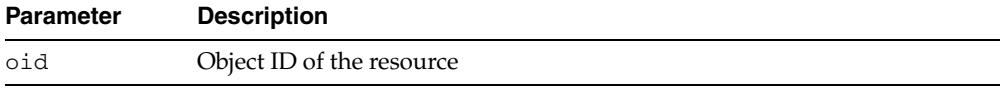

## <span id="page-3955-0"></span>**CREATERESOURCE Functions**

The functions create a new resource. The description of the overload options precede each version of the syntax

#### **Syntax**

Creates a new resource with a specified string as its contents:

DBMS\_XDB.CREATERESOURCE( abspath IN VARCHAR2, data IN VARCHAR2, createfolders IN BOOLEAN := FALSE) RETURN BOOLEAN;

Creates a new resource with a specified XMLType data as its contents:

```
DBMS_XDB.CREATERESOURCE(
 abspath IN VARCHAR2,
 data IN SYS.XMLTYPE,
    createfolders IN BOOLEAN := FALSE)
 RETURN BOOLEAN;
```
Given a REF to an existing XMLType row, creates a resource whose contents point to that row. That row should not already exist inside another resource:

```
DBMS_XDB.CREATERESOURCE(
```

```
 abspath IN VARCHAR2,
 datarow IN REF SYS.XMLTYPE,
    createfolders IN BOOLEAN := FALSE)
 RETURN BOOLEAN;
```
Creates a resource with a specified BLOB as its contents, and specifies character set of the source BLOB:

```
DBMS_XDB.CREATERESOURCE(
 abspath IN VARCHAR2,
 data IN BLOB,
 csid IN NUMBER :=0,
    createfolders IN BOOLEAN := FALSE)
 RETURN BOOLEAN;
```
Creates a resource with a specified BFILE as its contents, and specifies character set of the source BFILE:

```
DBMS_XDB.CREATERESOURCE ( 
   abspath IN VARCHAR2,
```

```
 data IN BFILE,
 csid IN NUMBER :=0,
    createfolders IN BOOLEAN := FALSE)
 RETURN BOOLEAN;
```
Creates a resource with a specified CLOB as its contents:

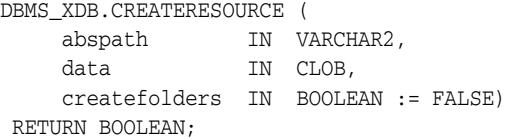

Given a string, inserts a new resource into the hierarchy with the string as the contents:

```
DBMS_XDB.CREATERESOURCE (
 abspath IN VARCHAR2, 
 data IN VARCHAR2,
 schemaurl IN VARCHAR2 := NULL,
 elem IN VARCHAR2 := NULL)
 RETURN BOOLEAN;
```
Given an XMLTYPE and a schema URL, inserts a new resource into the hierarchy with the XMLTYPE as the contents:

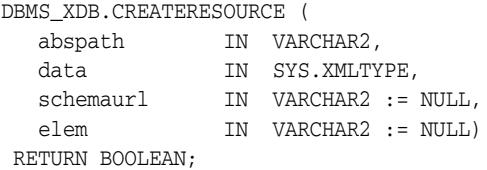

### **Parameters**

| <b>Parameter</b> | <b>Description</b>                                                                                                    |  |
|------------------|----------------------------------------------------------------------------------------------------|--|
| abspath          | Absolute path of the resource to create. The path name's parent folder<br>must already exist in the hierarchy. In other words, if /foo/bar.txt is<br>passed in, then folder / foo must already exist.                                                |  |
| data             | String buffer containing new resource's contents. The data is parsed to<br>check if it contains a schema-based XML document, and the contents are<br>stored as schema-based in the schema's default table. Otherwise, it is<br>saved as binary data. |  |
| datarow          | REF to an XMLType row to be used as the contents                                                                                                    |  |
| csid             | Character set id of the document. Must be a valid Oracle ID; otherwise<br>returns an error.                                                                                                    |  |
|                  | If CSID is not specified, or if a zero CSID is specified, then the character<br>set id of the document is determined as follows:                                                                                                    |  |
|                  | From the abspath extension, determine the resource's MIME type.                                                                                                    |  |
|                  | If the MIME type is $*/xml$ , then the encoding is detected based on<br>$\blacksquare$<br>Appendix F of the W3C XML 1.0 Reference at<br>http://www.w3.org/TR/2000/REC-xml-20001006;                                                                  |  |
|                  | Otherwise, it is defaulted to the database character set.<br>$\blacksquare$                                                                                                    |  |
| createfolders    | If TRUE, create the parent folders if they do not exist                                                                                                    |  |
| schemaurl        | For XML data, schema URL data conforms to (default NULL)                                                                                                    |  |
| elem             | Element name (default NULL)                                                                                                    |  |

*Table 163–19 CREATERESOURCE Function Parameters*

## **Return Values**

TRUE if operation successful; FALSE, otherwise.

# <span id="page-3957-0"></span>**DELETEHTTPEXPIREMAPPING Procedure**

This procedure deletes from xdb\$config all mappings of the URL pattern to an expiration date.

## **Syntax**

DBMS\_XDB.DELETEHTTPEXPIREMAPPING( pattern IN VARCHAR2);

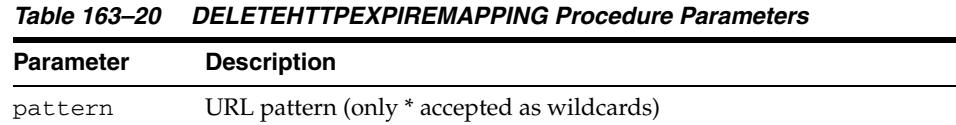

# <span id="page-3958-0"></span>**DELETEMIMEMAPPING Procedure**

This procedure deletes the mime mapping for a specified extension from the XDB configuration.

## **Syntax**

DBMS\_XDB.DELETEMIMEMAPPING( extension IN VARCHAR2);

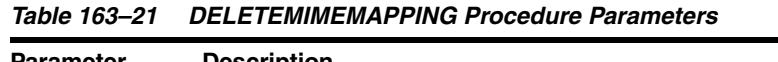

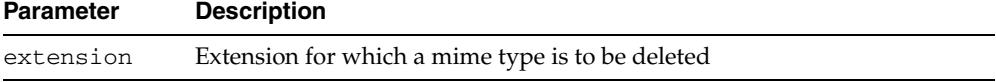

# <span id="page-3959-0"></span>**DELETERESOURCE Procedure**

This procedure deletes a resource from the hierarchy.

## **Syntax**

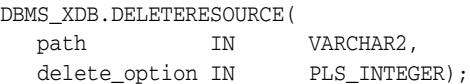

| <b>Parameter</b> | <b>Description</b>                                                                             |  |
|------------------|------------------------------------------------------------------------------------------------|--|
| path             | Path name of the resource to delete                                                            |  |
| delete_option    | The option that controls how a a resource is deleted; defined in<br>Table 163–1 on page 163-6: |  |
|                  | DELETE RESOURCE<br>$\blacksquare$                                                              |  |
|                  | DELETE RECURSIVE<br>$\blacksquare$                                                             |  |
|                  | DELETE FORCE<br>$\blacksquare$                                                                 |  |
|                  | DELETE RECURSIVE FORCE                                                                         |  |

*Table 163–22 DELETERESOURCE Procedure Parameters*
### **DELETERESOURCEMETADATA Procedures**

This procedure takes in a resource by absolute path and removes either the schema-based metadata identified by the REF, or the metadata identified by the namespace and name combination, which can be either schema-based or non-schema based. It also takes an additional (optional) parameter that specifies how to delete it. This parameter is only relevant for schema-based resource metadata that needs to be deleted. For non-schema based metadata, this parameter is ignored.

#### **Syntax**

Can be used only for schema-based metadata:

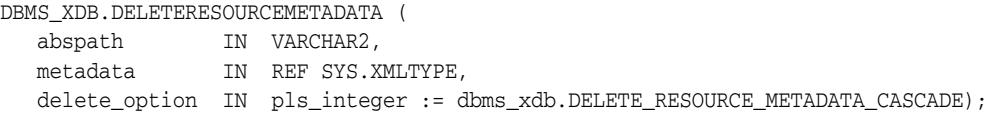

Can be used for schema-based or nonschema-based metadata:

DBMS\_XDB.DELETERESOURCEMETADATA (

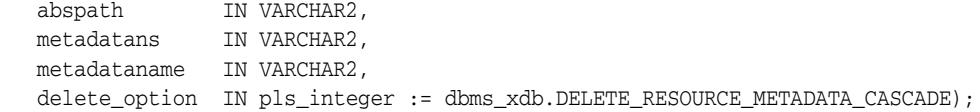

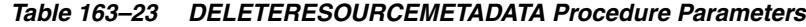

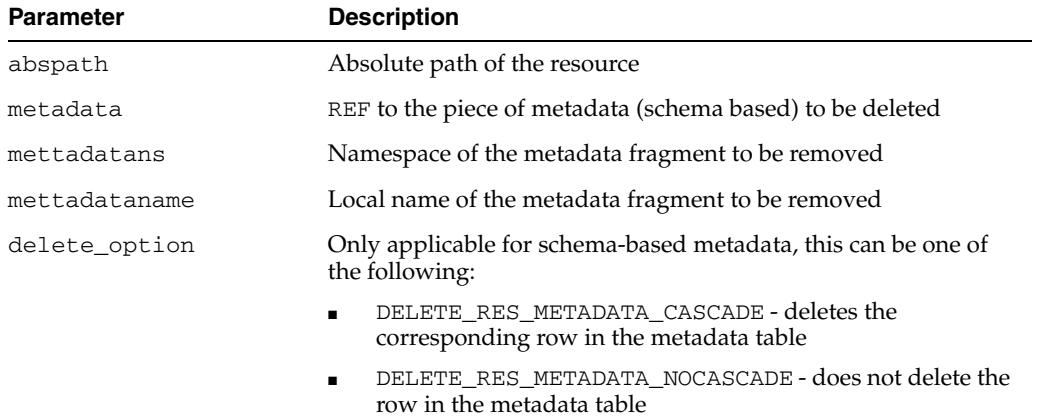

## **DELETESCHEMALOCMAPPING Procedure**

This procedure deletes the schema location mapping for a specified schema URL from the XDB configuration.

### **Syntax**

DBMS\_XDB.DELETESCHEMALOCMAPPING( schemaURL IN VARCHAR2);

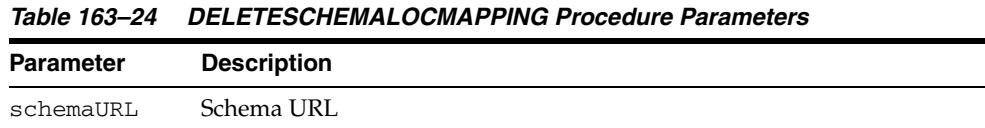

## **DELETESERVLET Procedure**

This procedure deletes a servlet from the XDB configuration.

### **Syntax**

DBMS\_XDB.DELETESERVLET( name IN VARCHAR2);

*Table 163–25 DELETESERVLET Procedure Parameters*

| Parameter | <b>Description</b> |
|-----------|--------------------|
| name      | Servlet name       |

# **DELETESERVLETMAPPING Procedure**

This procedure deletes the servlet mapping for a specified servlet name from the XDB configuration.

### **Syntax**

DBMS\_XDB.DELETESERVLETMAPPING( name IN VARCHAR2);

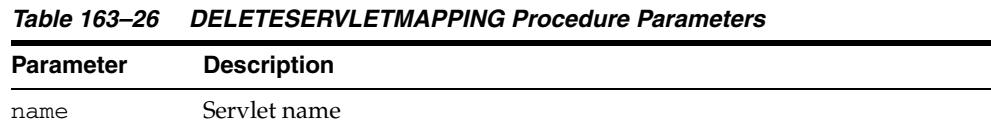

# **DELETESERVLETSECROLE Procedure**

This procedure deletes the specified role from a servlet in the XDB configuration.

### **Syntax**

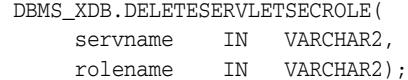

*Table 163–27 DELETESERVLETSECROLE Procedure Parameters*

| <b>Parameter</b> | <b>Description</b>             |
|------------------|--------------------------------|
| servname         | Servlet name                   |
| rolename         | Name of the role to be deleted |

## **DELETEXMLEXTENSION Procedure**

This procedure deletes the specified XML extension from the XDB configuration.

### **Syntax**

DBMS\_XDB.DELETEXMLEXTENSION( extension IN VARCHAR2);

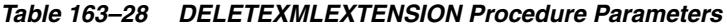

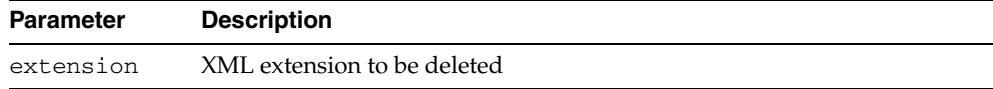

## **EXISTSRESOURCE Function**

This function indicates if a resource is in the hierarchy. Matches resource by a string that represents its absolute path.

#### **Syntax**

DBMS\_XDB.EXISTSRESOURCE( abspath IN VARCHAR2) RETURN BOOLEAN;

#### **Parameters**

*Table 163–29 EXISTSRESOURCE Function Parameters*

| <b>Parameter</b> | <b>Description</b>                                       |
|------------------|----------------------------------------------------------|
| abspath          | Path name of the resource whose ACL document is required |

#### **Return Values**

TRUE if the resource is found.

# **GETACLDOCUMENT Function**

This function retrieves ACL document that protects resource given its path name.

### **Syntax**

DBMS\_XDB.GETACLDOCUMENT( abspath IN VARCHAR2) RETURN sys.xmltype;

#### **Parameters**

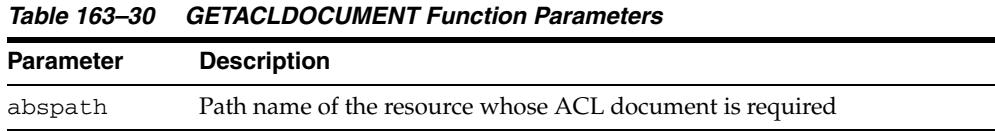

#### **Return Values**

The XMLType for ACL document.

## **GETCHILDRESPATHS Function**

This function returns a cursor over the absolute paths of all the child resources.

### **Syntax**

DBMS\_XDB.GETCHILDRESPATHS( abspath IN VARCHAR2); RETURN SYS\_REFCURSOR;

### **Parameters**

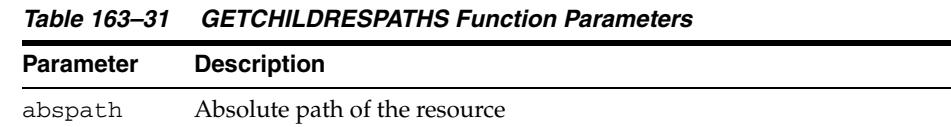

#### **Return Values**

A cursor over the absolute paths of all the child resources.

# **GETCONTENTBLOB Function**

This function retrieves the contents of a resource returned as a BLOB.

### **Syntax**

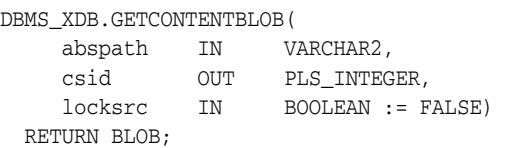

### **Parameters**

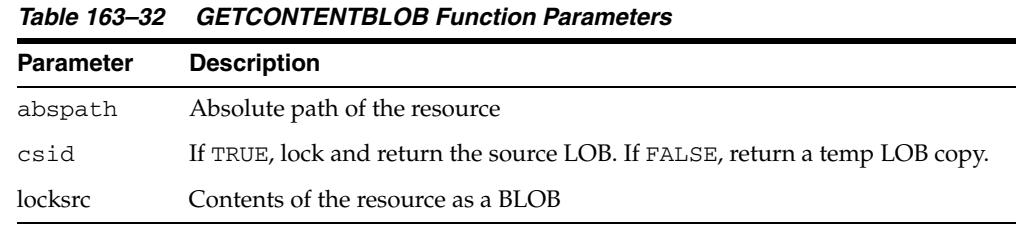

### **Return Values**

The contents of the resource as a BLOB.

## **GETCONTENTCLOB Function**

This function gets the contents of a resource returned as a CLOB.

### **Syntax**

DBMS\_XDB.GETCONTENTCLOB( abspath IN VARCHAR2, RETURN CLOB;

#### **Parameters**

*Table 163–33 GETCONTENTCLOB Function Parameters*

| Parameter | <b>Description</b>            |
|-----------|-------------------------------|
| abspath   | Absolute path of the resource |

#### **Return Values**

The contents of the resource as a CLOB.

# **GETCONTENTVARCHAR2 Function**

This function gets the contents of a resource returned as a string.

### **Syntax**

DBMS\_XDB.GETCONTENTVARCHAR2( abspath IN VARCHAR2, RETURN BLOB;

#### **Parameters**

#### *Table 163–34 GETCONTENTVARCHAR2 Function Parameters*

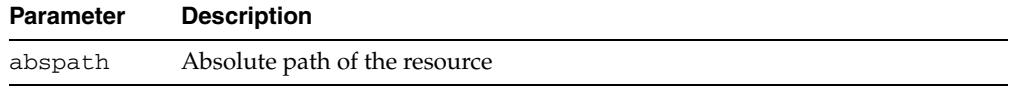

#### **Return Values**

The contents of the resource as a string.

## **GETCONTENTXMLREF Function**

This function retrieves the contents of a resource returned as a a REF to an XMLTYPE.

### **Syntax**

DBMS\_XDB.GETCONTENTXMLREF( abspath IN VARCHAR2, RETURN SYS.XMLTYPE;

#### **Parameters**

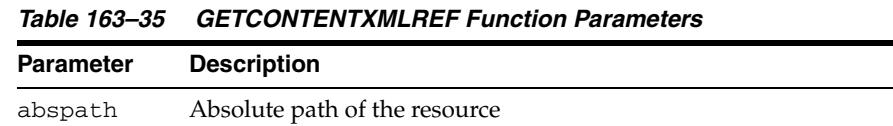

### **Return Values**

The contents of the resource as a REF to an XMLTYPE.

# **GETCONTENTXMLTYPE Function**

This function retrieves the contents of a resource returned as an XMLTYPE.

### **Syntax**

DBMS\_XDB.GETCONTENTXMLTYPE( abspath IN VARCHAR2, RETURN SYS.XMLTYPE;

#### **Parameters**

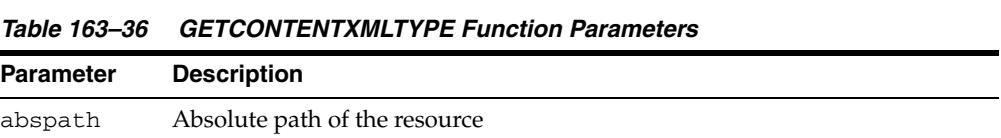

### **Return Values**

The contents of the resource as an XMLTYPE.

# **GETFTPPORT Function**

This procedure gets the value of the current FTP port.

**Syntax**

DBMS\_XDB.GETFTPPORT RETURN NUMBER;

## **GETHTTPPORT Function**

This procedure gets the value of the current HTTP port.

**Syntax**

DBMS\_XDB.GETHTTPPORT RETURN NUMBER;

### **GETLISTENERENDPOINT Procedure**

This procedure retrieves the parameters of a listener end point corresponding to the XML DB HTTP server. The parameters of both HTTP and HTTP2 end points can be retrieved by invoking this procedure.

### **Syntax**

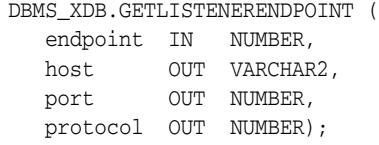

*Table 163–37 GETLISTENERENDPOINT Procedure Parameters*

| <b>Parameter</b> | <b>Description</b>                                                                       |
|------------------|------------------------------------------------------------------------------------------|
| endpoint         | End point to be retrieved. Its value can be XDB_ENDPOINT_<br>HTTP OT XDB ENDPOINT HTTP2. |
| host             | Interface on which the listener end point listens                                        |
| port             | Port on which the listener end point listens                                             |
| protocol         | Transport protocol accepted by the listener end point                                    |

## **GETLOCKTOKEN Procedure**

Given a path to a resource, this procedure returns that resource's lock token for the current user.

### **Syntax**

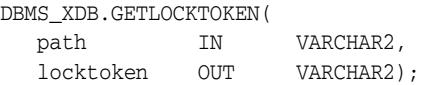

#### **Parameters**

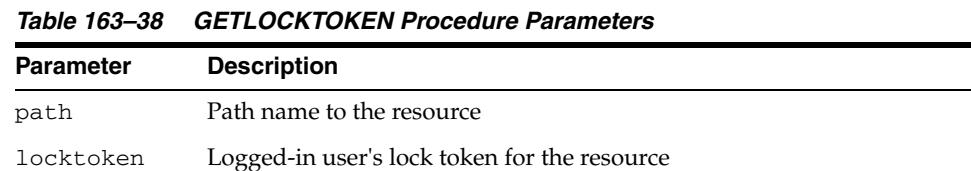

### **Usage Notes**

The user must have READPROPERTIES privilege on the resource.

### **GETPRIVILEGES Function**

This function gets all privileges granted to the current user on a specified resource.

### **Syntax**

DBMS\_XDB.GETPRIVILEGES( res\_path IN VARCHAR2) RETURN sys.xmltype;

#### **Parameters**

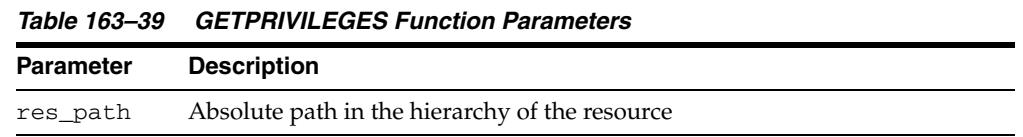

#### **Return Values**

An XMLType instance of <privilege> element, which contains the list of all leaf privileges granted on this resource to the current user.

## **GETRESOID Function**

Returns the object ID of the resource from its absolute path.

### **Syntax**

DBMS\_XDB.GETRESOID( abspath IN VARCHAR2) RETURN RAW;

### **Parameters**

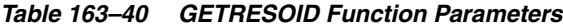

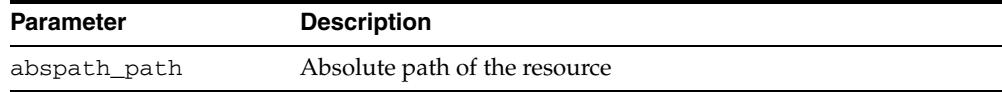

#### **Return Values**

NULL if the resource is not present.

# **GETXDB\_TABLESPACE Function**

This function returns the current tablespace of the XDB (user).

**Syntax**

DBMS\_XDB.GETXDB\_TABLESPACE RETURN VARCHAR2;

## **HASBLOBCONTENT Function**

This function returns TRUE if the resource has BLOB content.

### **Syntax**

DBMS\_XDB.DBMS\_XDB.HASBLOBCONTENT abspath IN VARCHAR2) RETURN BOOLEAN;

#### **Parameters**

*Table 163–41 HASBLOBCONTENT Function Parameters*

| <b>Parameter</b> | <b>Description</b>            |
|------------------|-------------------------------|
| abspath_path     | Absolute path of the resource |

#### **Return Values**

TRUE if the resource has BOB content.

## **HASCHARCONTENT Function**

This function returns TRUE if the resource has character content.

### **Syntax**

DBMS\_XDB.DBMS\_XDB.HASCHARCONTENT abspath IN VARCHAR2) RETURN BOOLEAN;

#### **Parameters**

*Table 163–42 HASCHARCONTENT Function Parameters*

| <b>Parameter</b> | <b>Description</b>            |
|------------------|-------------------------------|
| abspath path     | Absolute path of the resource |

### **Return Values**

TRUE if the resource has character content.

## **HASXMLCONTENT Function**

This function returns TRUE if the resource has XML content.

### **Syntax**

DBMS\_XDB.DBMS\_XDB.HASXMLCONTENT abspath IN VARCHAR2) RETURN BOOLEAN;

#### **Parameters**

*Table 163–43 HASXMLCONTENT Function Parameters*

| Parameter    | <b>Description</b>            |
|--------------|-------------------------------|
| abspath path | Absolute path of the resource |

#### **Return Values**

TRUE if the resource has XML content.

### **HASXMLREFERENCE Function**

This function returns TRUE if the resource has a REF to XML content.

### **Syntax**

DBMS\_XDB.DBMS\_XDB.HASXMLREFERENCE abspath IN VARCHAR2) RETURN BOOLEAN;

#### **Parameters**

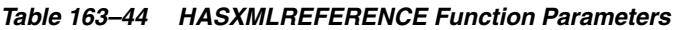

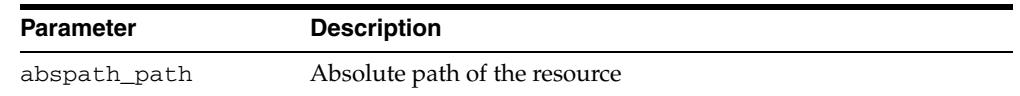

#### **Return Values**

TRUE resource has a REF to XML content.

## **ISFOLDER Function**

This function returns TRUE if the resource is a folder or container.

### **Syntax**

DBMS\_XDB.DBMS\_XDB.ISFOLDER abspath IN VARCHAR2) RETURN BOOLEAN;

#### **Parameters**

*Table 163–45 DBMS\_XDB.ISFOLDER Function Parameters*

| <b>Parameter</b> | <b>Description</b>            |
|------------------|-------------------------------|
| abspath path     | Absolute path of the resource |

#### **Return Values**

TRUE if the resource is a folder or container.

# **LINK Procedures**

This procedure creates from a specified folder to a specified resource.

### **Syntax**

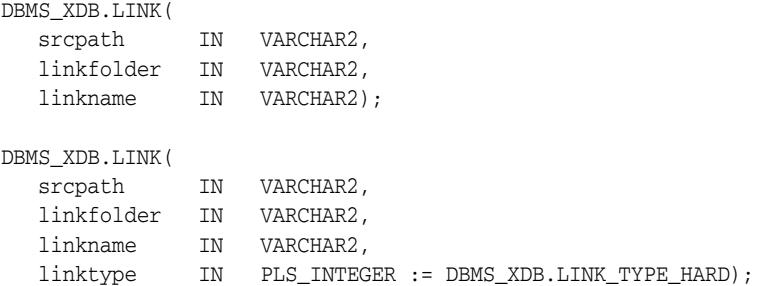

*Table 163–46 LINK Procedure Parameters*

| <b>Parameter</b> | <b>Description</b>                                   |
|------------------|------------------------------------------------------|
| srcpath          | Path name of the resource to which a link is created |
| linkfolder       | Folder in which the new link is placed               |
| linkname         | Name of the new link                                 |
| linktype         | Type of link to be created:                          |
|                  | DBMS XDB.LINK TYPE HARD (default)<br>$\blacksquare$  |
|                  | DBMS XDB.LINK TYPE WEAK<br>$\blacksquare$            |
|                  | DBMS XDB.LINK TYPE SYMBOLIC<br>$\blacksquare$        |

# **LOCKRESOURCE Function**

Given a path to a resource, this function gets a WebDAV-style lock on that resource.

#### **Syntax**

DBMS\_XDB.LOCKRESOURCE( path IN VARCHAR2, depthzero IN BOOLEAN, shared IN boolean) RETURN BOOLEAN;

#### **Parameters**

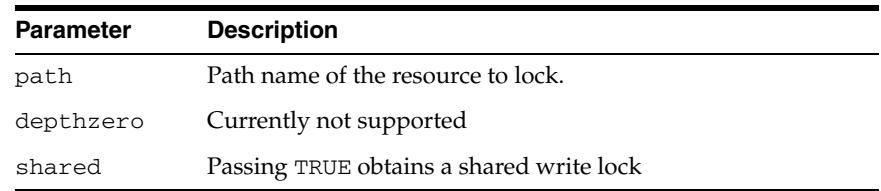

#### **Return Values**

TRUE if successful.

#### **Usage Notes**

The user must have UPDATE privileges on the resource.

*Table 163–47 LOCKRESOURCE Function Parameters*

# **MOVEXDB\_TABLESPACE Procedure**

**Note:** This procedure is deprecated in Release 11*g*. This functionality is replaced by a subprogram of the same name in the [DBMS\\_XDB\\_](#page-4006-0) [ADMINp](#page-4006-0)ackage - the [MOVEXDB\\_TABLESPACE Procedure](#page-4013-0).

This procedure moves the XDB (user) to the specified tablespace.

#### **Syntax**

DBMS\_XDB.MOVEXDB\_TABLESPACE( new\_tablespace IN VARCHAR2);

#### **Parameters**

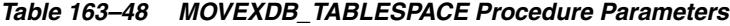

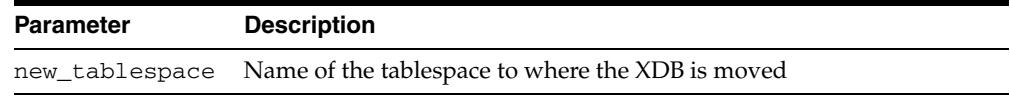

#### **Usage Notes**

- This operation waits for all concurrent XDB sessions to exit.
- If MOVEXDB\_TABLESPACE fails, the user should restart the database before issuing any further command. Failure to do so willproduce indeterminable results.

## **PROCESSLINKS Procedure**

This procedure processes document links in the specified resource.

**Syntax**

DBMS\_XDB.PURGERESOURCEMETADATA( abspath IN VARCHAR2, recurse IN BOOLEAN := FALSE);

| <b>Parameter</b> | <b>Description</b>                                                                                                    |
|------------------|----------------------------------------------------------------------------------------------------|
| abspath          | Absolute path of the resource. If the path is a folder, use the<br>recurse flag.                                                                                                    |
| recurse          | Used only if abspath specifies a folder. If TRUE, process links of<br>all resources in the folder hierarchy rooted at the specified<br>resource. If FALSE, process links of all documents in this folder<br>only. |

*Table 163–49 PROCESSLINKS Procedure Parameters*

### **PURGERESOURCEMETADATA Procedure**

This procedure deletes all user metadata from a resource. Schema-based metadata is removed in cascade mode, rows being deleted from the corresponding metadata tables.

### **Syntax**

DBMS\_XDB.PURGERESOURCEMETADATA(

abspath IN VARCHAR2);

#### **Parameters**

#### *Table 163–50 PURGERESOURCEMETADATA Procedure Parameters*

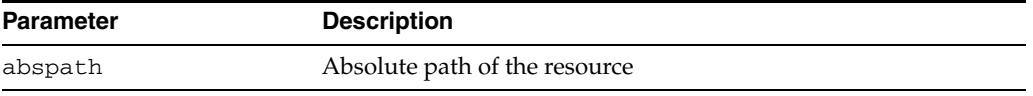

### **REBUILDHIERARCHICALINDEX Procedure**

**Note:** This procedure is deprecated in Release 11*g*. This functionality is replaced by a subprogram of the same name in the [DBMS\\_XDB\\_](#page-4006-0) [ADMIN](#page-4006-0) package - the [REBUILDHIERARCHICALINDEX Procedure.](#page-4014-0)

This procedure rebuilds the hierarchical index after import or export operations. This is necessary because data cannot be exported from index tables.

**Syntax**

DBMS\_XDB.REBUILDHIERARCHICALINDEX;

## **RENAMERESOURCE Procedure**

This procedure renames the XDB resource.

### **Syntax**

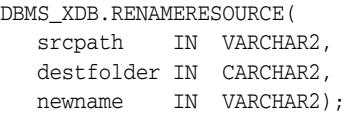

| <b>Parameter</b> | <b>Description</b>                                                           |
|------------------|------------------------------------------------------------------------------|
| srcpath          | Absolute path in the Hierarchy for the source resource<br>destination folder |
| destfolder       | Absolute path in the Hierarchy for the destination folder                    |
| newname          | Name of the child in the destination folder                                  |

*Table 163–51 RENAMERESOURCE Procedure Parameters*

### **SETACL Procedure**

This procedure sets the ACL on a specified resource to be the ACL specified by path.

### **Syntax**

DBMS\_XDB.SETACL( res\_path IN VARCHAR2, acl\_path IN VARCHAR2);

### **Parameters**

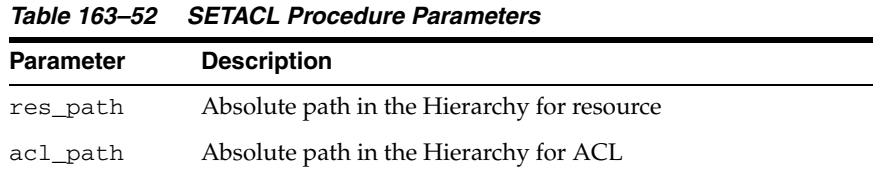

### **Usage Notes**

The user must have <write-acl> privileges on the resource.

### **SETCONTENT Procedures**

This procedure replaces the contents of a resource with a specified datatype.

#### **Syntax**

Replaces the contents of the a resource with a specified CLOB:

DBMS\_XDB.SETCONTENT( abspath IN VARCHAR2, data IN CLOB);

Replaces the contents of a resource with a specified BLOB:

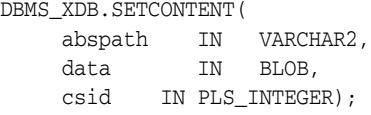

Replaces the contents of a resource with a specified XMLTYPE:

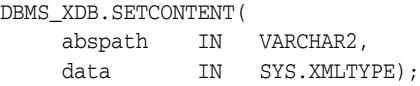

Replaces the contents of a resource with a specified string:

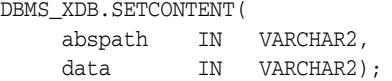

Replaces the contents of a resource with a specified REF to an XMLTYPE

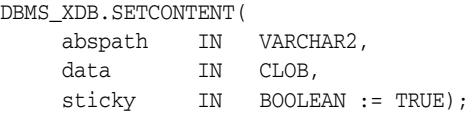

Replaces the contents of a resource with a specified BFILE:

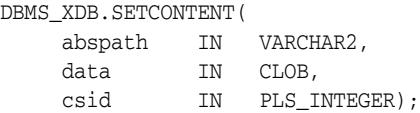

#### **Parameters**

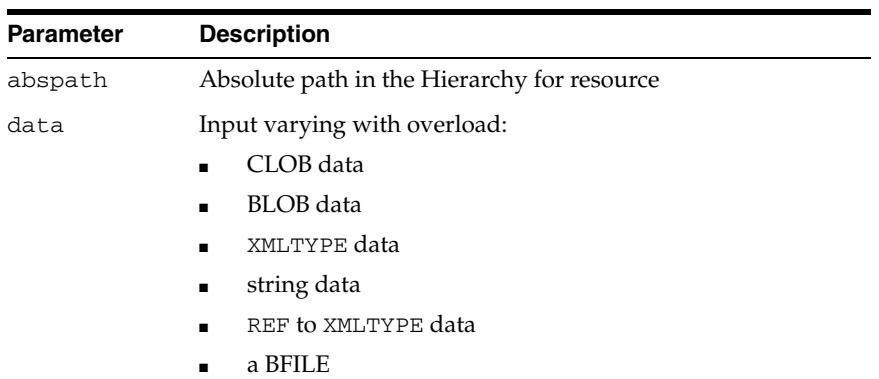

#### *Table 163–53 SETCONTENT Procedure Parameters*

|                  | Table 103-33 (COIIL) SETCONTENT FIOCEDUIE FAIAINEIEIS |
|------------------|-------------------------------------------------------|
| <b>Parameter</b> | <b>Description</b>                                    |
| csid             | Character set id of the BLOB or BFILE                 |
| sticky           | Whether or not the REF is sticky                      |

*Table 163–53 (Cont.) SETCONTENT Procedure Parameters*
# **SETFTPPORT Procedure**

This procedure sets the FTP port to a new value.

#### **Syntax**

DBMS\_XDB.SETFTPPORT( new\_port IN NUMBER);

*Table 163–54 SETFTPPORT Procedure Parameters*

| <b>Parameter</b> | <b>Description</b>                 |
|------------------|------------------------------------|
| new_port         | Value to which the FTP port is set |

# **SETHTTPPORT Procedure**

This procedure sets the HTTP port to a new value.

#### **Syntax**

DBMS\_XDB.SETHTTPPORT( new\_port IN NUMBER);

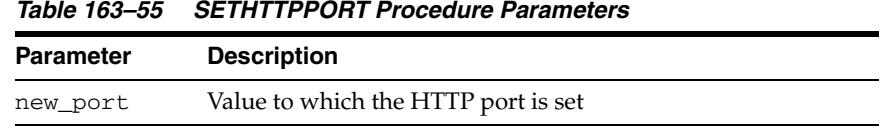

# **SETLISTENERENDPOINT Procedure**

This procedure sets the parameters of a listener end point corresponding to the XML DB HTTP server. Both HTTP and HTTP2 end points can be set by invoking this procedure.

#### **Syntax**

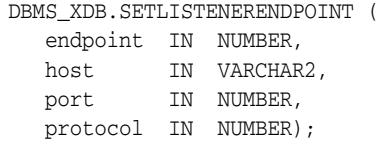

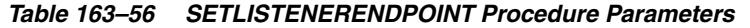

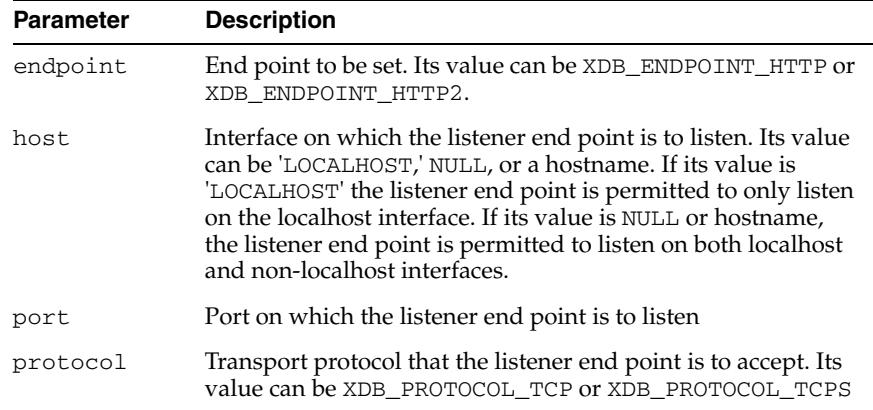

## **SETLISTENERLOCALACCESS Procedure**

This procedure restricts all listener end points of the XML DB HTTP server to listen either only on the localhost interface (when l\_access is set to TRUE) or to listen on both localhost and non-localhost interfaces (when l\_access is set to FALSE).

#### **Syntax**

DBMS\_XDB.SETLISTENERLOCALACCESS ( l\_access BOOLEAN);

*Table 163–57 SETLISTENERLOCALACCESS Procedure Parameters*

| <b>Parameter</b> | <b>Description</b> |
|------------------|--------------------|
| 1 access.        | TRUE OT FALSE.     |

# **SPLITPATH Procedure**

This procedure splits the path into a parentpath and childpath.

#### **Syntax**

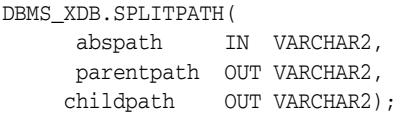

*Table 163–58 SPLITPATH Procedure Parameters*

| <b>Parameter</b> | <b>Description</b>        |
|------------------|---------------------------|
| abspath          | Absolute path to be split |
| parentpath       | Parentpath                |
| childpath        | Childpath                 |

# **TOUCHRESOURCE Procedure**

This procedure changes the modification time of the resource to the current time.

#### **Syntax**

DBMS\_XDB.DBMS\_XDB.TOUCHRESOURCE abspath IN VARCHAR2);

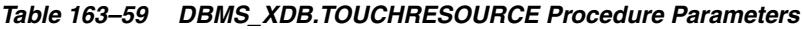

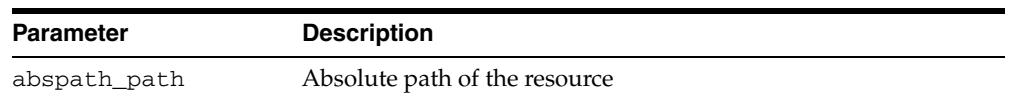

#### **UPDATERESOURCEMETADATA Procedures**

This procedure updates metadata for a resource. The procedure takes in a resource identified by absolute path and the metadata in it to replace identified by its REF. It replaces that piece of metadata with user-defined metadata which is either in the form of a REF to XMLTYPE or an XMLTYPE.

#### **Syntax**

Can be used to update schema-based metadata only. The new metadata must be schema-based:

DBMS\_XDB.UPDATERESOURCEMETADATA( abspath IN VARCHAR2, oldmetadata IN REF SYS.XMLTYPE, newmetadata IN REF SYS.XMLTYPE)

Can be used to update schema-based metadata only. The new metadata must be schema-based or nonschema-based:

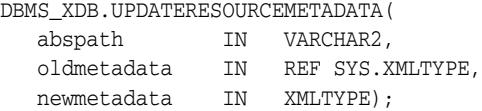

Can be used for both schema-based and nonschema-based metadata:

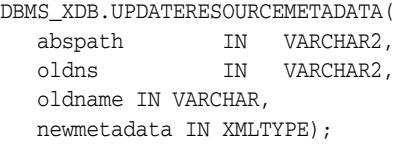

Can be used for both schema-based or nonschema-based metadata. New metadata must be schema-based:

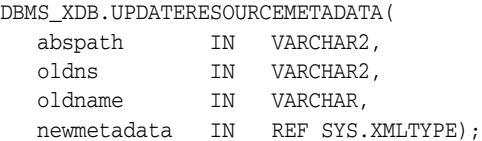

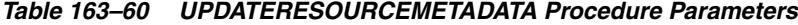

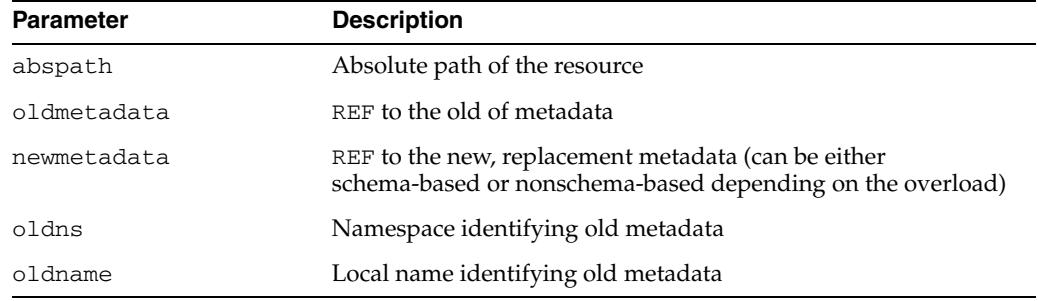

#### **Usage Notes**

In the case of REF, it stores the REF in the resource and the metadata is stored in a separate table. Uniqueness of REFs is enforced. In the case where the XMLTYPE is passed in, data is parsed to determine if it is schema-based or not and is stored accordingly.

# **UNLOCKRESOURCE Function**

This function unlocks the resource given a lock token and a path to the resource.

#### **Syntax**

DBMS\_XDB.UNLOCKRESOURCE( path IN VARCHAR2, deltoken IN VARCHAR2) RETURN BOOLEAN;

#### **Parameters**

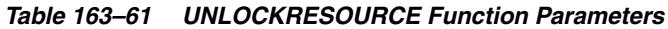

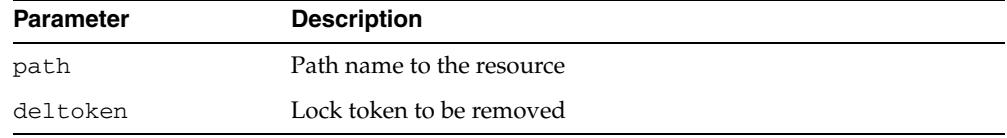

#### **Return Values**

TRUE if operation successful.

#### **Usage Notes**

The user must have UPDATE privileges on the resource.

# **164** <sup>164</sup> **DBMS\_XDB\_ADMIN**

The DBMS\_XDB\_ADMIN package provides an interface to manage the Oracle XML DB repository.

**See Also:** *Oracle XML DB Developer's Guide* for information about the Oracle XML DB Repository

This chapter contains the following topics:

- [Using DBMS\\_XDB\\_ADMIN](#page-4007-0)
	- **–** Deprecated Subprograms
	- **–** Security Model
- [Summary of DBMS\\_XDB\\_ADMIN Subprograms](#page-4010-0)

# <span id="page-4007-0"></span>**Using DBMS\_XDB\_ADMIN**

- [Deprecated Subprograms](#page-4008-0)
- [Security Model](#page-4009-0)

# <span id="page-4008-0"></span>**Deprecated Subprograms**

**Note:** Oracle recommends that you do not use deprecated procedures in new applications. Support for deprecated features is for backward compatibility only and may be terminated in future releases.

The following subprograms are deprecated with Oracle Database 11*g*:

- [CREATEREPOSITORYXMLINDEX Procedure](#page-4011-0)
- [DROPREPOSITORYXMLINDEX Procedure](#page-4012-0)
- [XMLINDEXADDPATH Procedure](#page-4015-0)
- [XMLINDEXREMOVEPATH Procedure](#page-4016-0)

# <span id="page-4009-0"></span>**Security Model**

Owned by XDB, the DBMS\_XDB\_ADMIN package must be created by SYS or XDB. The EXECUTE privilege is granted to SYS or XDB or DBA. Subprograms in this package are executed using the privileges of the current user.

# <span id="page-4010-0"></span>**Summary of DBMS\_XDB\_ADMIN Subprograms**

This table lists the package subprograms in alphabetical order.

*Table 164–1 DBMS\_XDB\_ADM Package Subprograms*

| Subprogram                                                 | <b>Description</b>                                                                                                 |
|------------------------------------------------------------|----------------------------------------------------------------------------------------------------|
| <b>CREATEREPOSITORYXMLINDEX</b><br>Procedure on page 164-6 | [Deprecated] Creates an XMLIndex on the XML DB<br>repository                                                       |
| <b>DROPREPOSITORYXMLINDEX</b><br>Procedure on page 164-7   | [Deprecated] Drops the XMLIndex on the XML DB<br>repository                                                        |
| <b>MOVEXDB TABLESPACE Procedure</b><br>on page 164-8       | Moves the XDB (user) to the specified tablespace                                                                   |
| REBUILDHIERARCHICALINDEX<br>Procedure on page 164-9        | Rebuilds the hierarchical index after import or<br>export operations                                               |
| <b>XMLINDEXADDPATH Procedure on</b><br>page 164-10         | [Deprecated] Takes a path in XML DB repository as<br>an input and index all the resources under this given<br>path |
| <b>XMLINDEXREMOVEPATH Procedure</b><br>on page 164-11      | [Deprecated] Removes the index for the given path                                                                  |

# <span id="page-4011-0"></span>**CREATEREPOSITORYXMLINDEX Procedure**

**Note:** This procedure is deprecated in Release 11*g*.

This procedure creates an XMLIndex on the XML DB repository.

#### **Syntax**

DBMS\_XDB\_ADMIN.CREATEREPOSITORYXMLINDEX;

# <span id="page-4012-0"></span>**DROPREPOSITORYXMLINDEX Procedure**

**Note:** This procedure is deprecated in Release 11*g*.

This procedure drops the XMLIndex on the XML DB repository.

**Syntax**

DBMS\_XDB\_ADMIN.DROPREPOSITORYXMLINDEX;

# <span id="page-4013-0"></span>**MOVEXDB\_TABLESPACE Procedure**

This procedure moves the XDB (user) to the specified tablespace.

#### **Syntax**

DBMS\_XDB.MOVEXDB\_TABLESPACE( new\_tablespace IN VARCHAR2);

#### **Parameters**

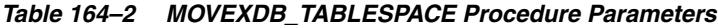

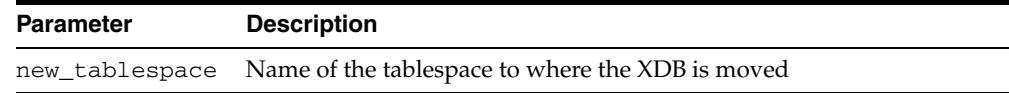

#### **Usage Notes**

- This operation waits for all concurrent XDB sessions to exit.
- If MOVEXDB\_TABLESPACE fails, the user should restart the database before issuing any further command.Failure to do so will result into unexpected behavior from the database.

# <span id="page-4014-0"></span>**REBUILDHIERARCHICALINDEX Procedure**

This procedure rebuilds the hierarchical index after import or export operations. This is necessary because data cannot be exported from index tables.

**Syntax**

DBMS\_XDB.REBUILDHIERARCHICALINDEX;

#### <span id="page-4015-0"></span>**XMLINDEXADDPATH Procedure**

**Note:** This procedure is deprecated in Release 11*g*.

This procedure adds to the repository xmlindex the resource identified by path (when recurse is FALSE) or adds to the repository xmlindex the sub-tree of resources rooted at path (when recurse is TRUE). The default value for recurse is TRUE.

#### **Syntax**

DBMS\_XDB\_ADMIN.XMLINDEXADDPATH( path IN VARCHAR2, recurse IN BOOLEAN);

| <b>Parameter</b> | <b>Description</b> |  |
|------------------|--------------------|--|
| path             | Path to a resource |  |
| recurse          | TRUE Or FALSE      |  |

*Table 164–3 XMLINDEXADDPATH Procedure Parameters*

# <span id="page-4016-0"></span>**XMLINDEXREMOVEPATH Procedure**

**Note:** This procedure is deprecated in Release 11*g*.

This procedure removes from the repository xmlindex the resource identified by path (when recurse is FALSE) or removes from the repository xmlindex the sub-tree of resources rooted at path (when recurse is TRUE). The default value for recurse is TRUE.

#### **Syntax**

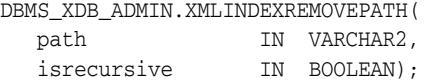

*Table 164–4 XMLINDEXREMOVEPATH Procedure Parameters*

| <b>Parameter</b> | <b>Description</b> |
|------------------|--------------------|
| path             | Path to a resource |
| recurse          | TRUE or FALSE      |

# **165**

# <sup>165</sup> **DBMS\_XDB\_VERSION**

Oracle XML DB versioning interfaces are found in the DBMS\_XBD\_VERSION package. Functions and procedures of DBMS\_XDB\_VERSION help to create a VCR and manage the versions in the version history.

This chapter contains the following topic:

■ [Using DBMS\\_XDB\\_VERSION](#page-4019-0)

**–** Security Model

[Summary of DBMS\\_XDB\\_VERSION Subprograms](#page-4021-0)

**See Also:** *Oracle XML DB Developer's Guide*

# <span id="page-4019-0"></span>**Using DBMS\_XDB\_VERSION**

■ [Security Model](#page-4020-0)

## <span id="page-4020-0"></span>**Security Model**

Owned by XDB, the DBMS\_XDB\_VERSION package must be created by SYS or XDB. The EXECUTE privilege is granted to PUBLIC. Subprograms in this package are executed using the privileges of the current user.

# <span id="page-4021-0"></span>**Summary of DBMS\_XDB\_VERSION Subprograms**

| <b>Method</b>                                            | <b>Description</b>                                                                                             |
|----------------------------------------------------------|----------------------------------------------------------------------------------------------------|
| <b>CHECKIN Function on</b><br>page 165-5                 | Checks in a checked-out VCR and returns the resource id of<br>the newly-created version                        |
| <b>CHECKOUT Procedure on</b><br>page 165-6               | Checks out a VCR before updating or deleting it                                                                |
| <b>GETCONTENTSBLOBBYRES</b><br>ID Function on page 165-7 | Obtain contents as a BLOB                                                                                      |
| <b>GETCONTENTSCLOBBYRES</b><br>ID Function on page 165-8 | Obtain contents as a CLOB                                                                                      |
| <b>GETCONTENTSXMLBYRESI</b><br>D Function on page 165-9  | Obtain contents as an XMLType                                                                                  |
| <b>GETPREDECESSORS</b><br>Function on page 165-10        | Retrieves the list of predecessors by path name                                                                |
| <b>GETPREDSBYRESID</b><br>Function on page 165-11        | Retrieves the list of predecessors by resource id                                                              |
| <b>GETRESOURCEBYRESID</b><br>Function on page 165-12     | Obtains the resource as an XMLType, given the resource<br>object ID                                            |
| <b>GETSUCCESSORS Function</b><br>on page 165-13          | Retrieves the list of successors by path name                                                                  |
| <b>GETSUCCSBYRESID</b><br>Function on page 165-14        | Retrieves the list of successors by resource id                                                                |
| <b>MAKEVERSIONED Function</b><br>on page 165-15          | Turns a regular resource whose path name is given into a<br>version-controlled resource                        |
| <b>UNCHECKOUT Function on</b><br>page 165-16             | Checks in a checked-out resource, returns the resource id of<br>the version before the resource is checked out |

*Table 165–1 DBMS\_XDB\_VERSION Package Subprograms*

## <span id="page-4022-0"></span>**CHECKIN Function**

This function checks in a checked-out VCR and returns the resource id of the newly-created version.

#### **Syntax**

DBMS\_XDB\_VERSION.CHECKIN( pathname VARCHAR2) RETURN DBMS\_XDB.resid\_type;

#### **Parameters**

#### *Table 165–2 CHECKIN Function Parameters*

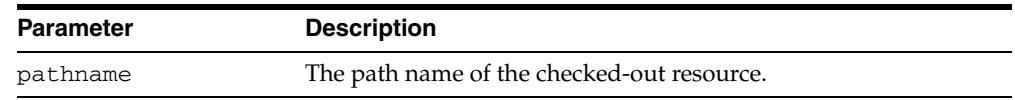

#### **Usage Notes**

This is not an auto-commit SQL operation. [CHECKIN Function](#page-4022-0) doesn't have to take the same path name that was passed to [CHECKOUT Procedure](#page-4023-0) operation. However, the [CHECKIN Function](#page-4022-0) path name and the [CHECKOUT Procedure](#page-4023-0) path name must be of the same resource for the operations to function correctly. If the resource has been renamed, the new name must be used to [CHECKIN Function](#page-4022-0) because the old name is either invalid or is currently bound with a different resource. Exception is raised if the path name does not exist. If the path name has been changed, the new path name must be used to [CHECKIN Function](#page-4022-0) the resource.

# <span id="page-4023-0"></span>**CHECKOUT Procedure**

This procedure checks out a VCR before updating or deleting it.

#### **Syntax**

DBMS\_XDB\_VERSION.Checkout( pathname VARCHAR2);

#### **Parameters**

*Table 165–3 CHECKOUT Procedure Parameters*

| Parameter | <b>Description</b>                          |
|-----------|---------------------------------------------|
| pathname  | The path name of the VCR to be checked out. |

#### **Usage Notes**

This is not an auto-commit SQL operation. Two users of the same workspace cannot [CHECKOUT Procedure](#page-4023-0) the same VCR at the same time. If this happens, one user must rollback. As a result, it is good practice to commit the [CHECKOUT Procedure](#page-4023-0) operation before updating a resource and avoid loss of the update if the transaction is rolled back. An exception is raised if the given resource is not a VCR, if the VCR is already checked out, if the resource doesn't exist.

# <span id="page-4024-0"></span>**GETCONTENTSBLOBBYRESID Function**

This function obtain contents as a BLOB.

#### **Syntax**

DBMS\_XDB\_VERSION.GETCONTENTSBLOBYRESID( resid DBMS\_XDB.resid\_type) RETURN BLOB;

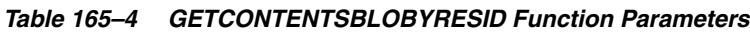

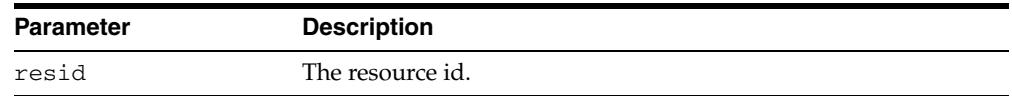

# <span id="page-4025-0"></span>**GETCONTENTSCLOBBYRESID Function**

This function obtains contents as a CLOB.

#### **Syntax**

DBMS\_XDB\_VERSION.GETCONTENTSCLOBYRESID( resid DBMS\_XDB.resid\_type) RETURN CLOB;

#### **Parameters**

#### *Table 165–5 GETCONTENTSCLOBYRESID Function Parameters*

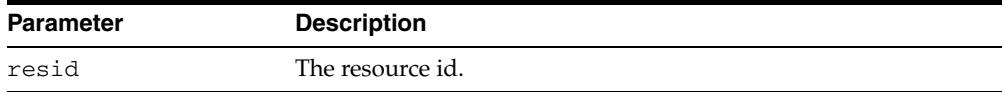

# <span id="page-4026-0"></span>**GETCONTENTSXMLBYRESID Function**

This function obtains contents as an XMLType.

#### **Syntax**

DBMS\_XDB\_VERSION.GETCONTENTSXMLBYRESID( resid DBMS\_XDB.resid\_type) RETURN XMLType;

#### **Parameters**

#### *Table 165–6 GETCONTENTSXMLBYRESID Function Parameters*

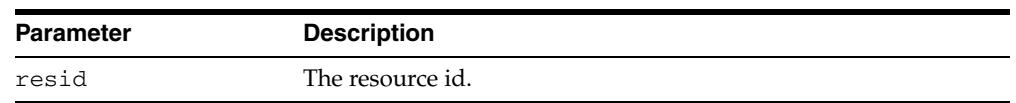

#### **Return Values**

If the contents are not valid XML, returns NULL.

# <span id="page-4027-0"></span>**GETPREDECESSORS Function**

This function retrieves the list of predecessors by the path name.

#### **Syntax**

DBMS\_XDB\_VERSION.GETPREDECESSORS( pathname VARCHAR2) RETURN resid\_list\_type;

#### **Parameters**

*Table 165–7 GETPREDECESSORS Function Parameters*

| <b>Parameter</b> | <b>Description</b>             |
|------------------|--------------------------------|
| pathname         | The path name of the resource. |

#### **Return Values**

An exception is raised if pathname is illegal.

# <span id="page-4028-0"></span>**GETPREDSBYRESID Function**

This function retrieves the list of predecessors by resource id.

#### **Syntax**

DBMS\_XDB\_VERSION.GETPREDSBYRESID( resid resid\_type) RETURN resid\_list\_type;

#### **Parameters**

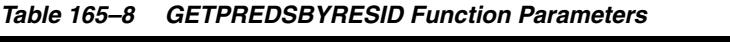

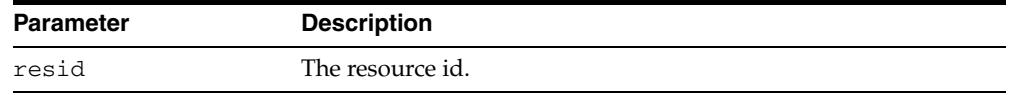

#### **Usage Notes**

Getting predecessors by RESID is more efficient than by pathname.

#### **Exceptions**

An exception is raised if the RESID is illegal.

# <span id="page-4029-0"></span>**GETRESOURCEBYRESID Function**

This function obtains the resource as an XMLType, given the resource object ID. Because the system does not create a path name for versions, this function is useful for retrieving the resource using its resource id.

#### **Syntax**

DBMS\_XDB\_VERSION.GETRESOURCEBYRESID( resid resid\_type) RETURN XMLType;

#### **Parameters**

#### *Table 165–9 GETRESOURCEBYRESID Function Parameters*

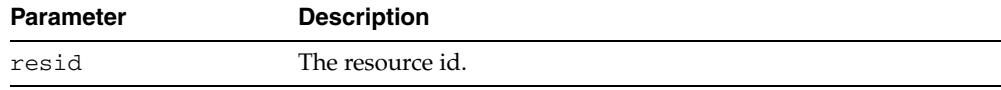

# <span id="page-4030-0"></span>**GETSUCCESSORS Function**

Given a version resource or a VCR, this function retrieves the list of the successors of the resource by the path name.

#### **Syntax**

DBMS\_XDB\_VERSION.GETSUCCESSORS( pathname VARCHAR2) RETURN resid\_list\_type;

#### **Parameters**

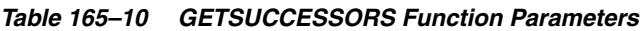

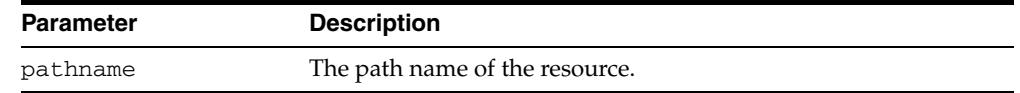

#### **Usage Notes**

Getting successors by RESID is more efficient than by pathname.

#### **Exceptions**

An exception is raised if the pathname is illegal.

# <span id="page-4031-0"></span>**GETSUCCSBYRESID Function**

This function retrieves the list of the successors of the resource by resource id using version resource or VCR.

#### **Syntax**

DBMS\_XDB\_VERSION.GETSUCCSBYRESID( resid resid\_type) RETURN resid\_list\_type;

#### **Parameters**

*Table 165–11 GETSUCCSBYRESID Function Parameters*

| <b>Parameter</b> | <b>Description</b> |
|------------------|--------------------|
| resid            | The resource id.   |

#### **Usage Notes**

Getting successors by RESID is more efficient than by pathname.

#### **Exceptions**

An exception is raised if the pathname is illegal.
### **MAKEVERSIONED Function**

This function turns a regular resource whose path name is given into a version-controlled resource. This new resource is then put under version control. All other path names continue to refer to the original resource.

#### **Syntax**

DBMS\_XDB\_VERSION.MAKEVERSIONED( pathname VARCHAR2) RETURN DBMS\_XDB.resid\_type;

#### **Parameters**

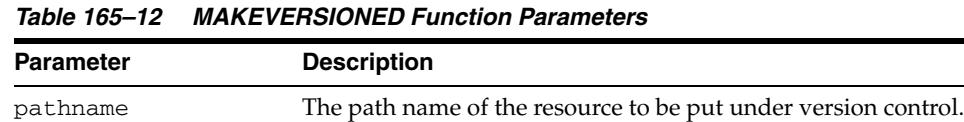

#### **Return Values**

This function returns the resource ID of the first version, or root, of the VCR.

#### **Usage Notes**

If two or more path names are bound with the same resource, a copy of the resource is created, and the given path name is bound with the newly-created copy.

This is not an auto-commit SQL operation. An exception is raised if the resource doesn't exist.

- This call is legal for VCR, and neither exception nor warning is raised.
- This call is illegal for folder, version history, version resource, and ACL.
- No support for Schema-based resources is provided.

## <span id="page-4033-0"></span>**UNCHECKOUT Function**

This function checks-in a checked-out resource and returns the resource id of the version before the resource is checked out.

#### **Syntax**

DBMS\_XDB\_VERSION.UNCHECKOUT( pathname VARCHAR2) RETURN DBMS\_XDB.resid\_type;

#### **Parameters**

#### *Table 165–13 UNCHECKOUT Function Parameters*

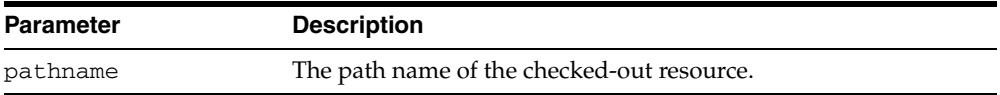

#### **Usage Notes**

This is not an auto-commit SQL operation. The [UNCHECKOUT Function](#page-4033-0) does not have to take the same path name that was passed to the operation by the [CHECKOUT](#page-4023-0)  [Procedure](#page-4023-0). However, the [UNCHECKOUT Function](#page-4033-0) path name and the [CHECKOUT](#page-4023-0)  [Procedure](#page-4023-0) path name must be of the same resource for the operations to function correctly. If the resource has been renamed, the new name must be used to [UNCHECKOUT Function](#page-4033-0), because the old name is either invalid or is currently bound with a different resource. If the path name has been changed, the new path name must be used to [UNCHECKOUT Function](#page-4033-0) the resource.

#### **Exceptions**

An exception is raised if the path name doesn't exist.

# **166**

## <sup>166</sup> **DBMS\_XDBRESOURCE**

The DBMS\_XDBRESOURCE package provides the interface to operate on the resource's metadata and contents.

**See Also:** Oracle XML DB Developer's Guide for examples of "Using DBMS\_XDBRESOURCE"

This chapter contains the following topics:

- [Using DBMS\\_XDBRESOURCE](#page-4035-0)
	- **–** Overview
	- **–** Security Model
- [Summary of DBMS\\_XDBRESOURCE Subprograms](#page-4038-0)

## <span id="page-4035-0"></span>**Using DBMS\_XDBRESOURCE**

- **[Overview](#page-4036-0)**
- [Security Model](#page-4037-0)

## <span id="page-4036-0"></span>**Overview**

The DBMS\_XDBRESOURCE package provides routines to get and set the resource's metadata and contents. To take advantage of the DOM traversal facility, provided in DBMS\_XMLDOM package, an XDBResource instance could be converted to a DOMDocument type by using DBMS\_XDBRESOURCE.MAKEDOCUMENT routine.

## <span id="page-4037-0"></span>**Security Model**

Owned by XDB, the DBMS\_XDBRESOURCE package must be created by SYS or XDB. The EXECUTE privilege is granted to PUBLIC. Subprograms in this package are executed using the privileges of the current user.

## <span id="page-4038-0"></span>**Summary of DBMS\_XDBRESOURCE Subprograms**

| Subprogram                                            | <b>Description</b>                                                                     |
|-------------------------------------------------------|----------------------------------------------------------------------------------------|
| FREERESOURCE Procedure on page 166-8                  | Frees any memory associated with an<br>XDBResource                                     |
| <b>GETACL Function on page 166-9</b>                  | Given an XDBResource, returns its ACL as<br>string                                     |
| <b>GETACLDOCFROMRES Function on</b><br>page 166-10    | Returns the ACL Document for the given<br>resource as XMLType                          |
| <b>GETAUTHOR Function on page 166-11</b>              | Given an XDBResource, returns its author                                               |
| <b>GETCHARACTERSET Function on</b><br>page 166-12     | Given an XDBResource, returns its character set                                        |
| <b>GETCOMMENT Function on page 166-13</b>             | Given an XDBResource, returns its comment                                              |
| <b>GETCONTENTBLOB Function on</b><br>page 166-14      | Returns the contents of the resource as a BLOB                                         |
| <b>GETCONTENTCLOB Function on</b><br>page 166-15      | Returns the contents of the resource as a CLOB                                         |
| <b>GETCONTENTREF Function on page 166-16</b>          | Returns the contents of the resource as an<br>XMLTypeRef                               |
| <b>GETCONTENTTYPE Function on</b><br>page 166-17      | Given an XDBResource, returns its content-type                                         |
| <b>GETCONTENTXML Function on</b><br>page 166-18       | Returns the contents of the resource as XML                                            |
| <b>GETCONTENTVARCHAR2 Function on</b><br>page 166-19  | Returns the contents of the resource as a string                                       |
| <b>GETCREATIONDATE Function on</b><br>page 166-20     | Given an XDBResource, returns its creation date                                        |
| <b>GETCREATOR Function on page 166-21</b>             | Given an XDBResource, returns its creator                                              |
| GETCUSTOMMETADATA Function on<br>page 166-22          | Returns the requested custom metadata given<br>the xpath and namespace to the metadata |
| <b>GETDISPLAYNAME Function on</b><br>page 166-23      | Given an XDBResource, returns its display<br>name                                      |
| <b>GETLANGUAGE Function on page 166-24</b>            | Given an XDBResource, returns its language                                             |
| <b>GETLASTMODIFIER Function on</b><br>page 166-25     | Given an XDBResource, returns its last modifier                                        |
| <b>GETMODIFICATIONDATE Function on</b><br>page 166-26 | Given an XDBResource, returns its modification<br>date                                 |
| <b>GETOWNER Function on page 166-27</b>               | Given an XDBResource, returns its owner.                                               |
| <b>GETREFCOUNT Function on page 166-28</b>            | Given an XDBResource, returns its reference<br>count                                   |
| <b>GETVERSIONID Function on page 166-29</b>           | Given an XDBResource, returns its version ID.                                          |
| <b>HASACLCHANGED Function on</b><br>page 166-30       | Returns TRUE if the ACL of the given resource<br>has changed, FALSE otherwise          |

*Table 166–1 DBMS\_XDBRESOURCE Package Subprograms*

| Subprogram                                     | <b>Description</b>                                                                                         |
|------------------------------------------------|----------------------------------------------------------------------------------------------------|
| HASAUTHORCHANGED Function on                   | Returns TRUE if the ACL of the given resource                                                              |
| page 166-31                                    | has changed FALSE otherwise                                                                                |
| <b>HASCHANGED Function on page 166-32</b>      | Returns TRUE if the element or attribute<br>represented by the given XPath has changed,<br>FALSE otherwise |
| <b>HASCHARACTERSETCHANGED Function</b>         | Returns TRUE if the character set of the given                                                             |
| on page 166-33                                 | resource has changed, FALSE otherwise                                                                      |
| <b>HASCOMMENTCHANGED Function on</b>           | Returns TRUE if the comment of the given                                                                   |
| page 166-34                                    | resource has changed, FALSE otherwise                                                                      |
| <b>HASCONTENTCHANGED Function on</b>           | Returns TRUE if the contents of the given                                                                  |
| page 166-35                                    | resource has changed, FALSE otherwise                                                                      |
| <b>HASCONTENTTYPECHANGED Function</b>          | Returns TRUE if the content-type of the given                                                              |
| on page 166-36                                 | resource has changed, FALSE otherwise                                                                      |
| HASCREATIONDATECHANGED Function                | Returns TRUE if the creation date of the given                                                             |
| on page 166-37                                 | resource has changed, FALSE otherwise                                                                      |
| <b>HASCREATORCHANGED Function on</b>           | Returns TRUE if the creator of the given                                                                   |
| page 166-38                                    | resource has changed, FALSE otherwise                                                                      |
| HASCUSTOMMETADATACHANGED                       | Returns TRUE if custom-metadata for this XPath                                                             |
| Function on page 166-39                        | has changed, FALSE otherwise                                                                               |
| <b>HASDISPLAYNAMECHANGED Function</b>          | Returns TRUE if the display name of the given                                                              |
| on page 166-40                                 | resource has changed, FALSE otherwise                                                                      |
| HASLANGUAGECHANGED Function on                 | Returns TRUE if the language of the given                                                                  |
| page 166-41                                    | resource has changed, FALSE otherwise                                                                      |
| <b>HASLASTMODIFIERCHANGED Function</b>         | Returns TRUE if the last modifier of the given                                                             |
| on page 166-42                                 | resource has changed, FALSE otherwise                                                                      |
| <b>HASMODIFICATIONDATECHANGED</b>              | Returns TRUE if the modification date of the                                                               |
| Function on page 166-43                        | given resource has changed, FALSE otherwise                                                                |
| <b>HASOWNERCHANGED Function on</b>             | Returns TRUE if the owner of the given resource                                                            |
| page 166-44                                    | has changed, FALSE otherwise                                                                               |
| HASREFCOUNTCHANGED Function on                 | Returns TRUE if the reference count of the given                                                           |
| page 166-45                                    | resource has changed, FALSE otherwise                                                                      |
| <b>HASVERSIONIDCHANGED Function on</b>         | Returns TRUE if the version ID of the given                                                                |
| page 166-46                                    | resource has changed, FALSE otherwise                                                                      |
| <b>ISFOLDER Function on page 166-47</b>        | Returns TRUE if the given resource is a folder,<br>FALSE otherwise                                         |
| <b>ISNULL Function on page 166-48</b>          | Returns TRUE if input resource is NULL, FALSE<br>otherwise                                                 |
| <b>MAKEDOCUMENT Function on</b><br>page 166-49 | Converts the XDBResource to a DOMDocument<br>which can be operated on using the XMLDOM<br>interface        |
| SAVE Procedure on page 166-50                  | Updates the resource with any modifications                                                                |
| <b>SETACL Procedure on page 166-51</b>         | Sets the ACL of the given XDBResource to the<br>path specified                                             |
| <b>SETAUTHOR Procedure on page 166-52</b>      | Sets the author of the given XDBResource to the<br>specified string                                        |
| <b>SETCHARACTERSET Procedure on</b>            | Sets the character set of the given XDBResource                                                            |
| page 166-53                                    | to a specified character set                                                                               |

*Table 166–1 (Cont.) DBMS\_XDBRESOURCE Package Subprograms*

| Subprogram                                           | <b>Description</b>                                                           |
|------------------------------------------------------|------------------------------------------------------------------------------|
| SETCOMMENT Procedure on page 166-54                  | Sets a comment associated with the given<br><b>XDBResource</b>               |
| <b>SETCONTENT Procedures on page 166-55</b>          | Replaces the contents of the given resource with<br>the given CLOB           |
| <b>SETCONTENTTYPE Procedure on</b><br>page 166-56    | Sets the content-type of the given XDBResource                               |
| <b>SETCUSTOMMETADATA Procedure on</b><br>page 166-57 | Sets the custom metadata specified by the<br>XPath and namespace to new data |
| <b>SETDISPLAYNAME Procedure on</b><br>page 166-58    | Sets the display name of the given<br><b>XDBResource</b>                     |
| <b>SETLANGUAGE Procedure on page 166-59</b>          | Sets the language of the given XDBResource                                   |
| SETOWNER Procedure on page 166-60                    | Sets the owner of the given XDBResource                                      |

*Table 166–1 (Cont.) DBMS\_XDBRESOURCE Package Subprograms*

## <span id="page-4041-0"></span>**FREERESOURCE Procedure**

This procedure frees any memory associated with an XDBResource.

#### **Syntax**

DBMS\_XDBRESEROUCE.FREERESOURCE ( res IN XDBResource) RETURN VARCHAR2;

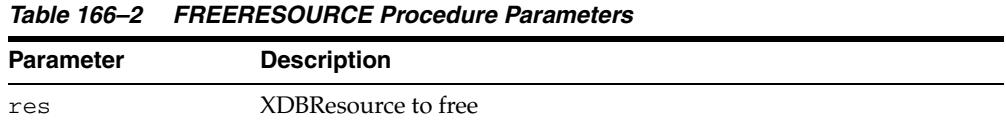

## <span id="page-4042-0"></span>**GETACL Function**

Given an XDBResource, this function returns its ACL as string.

#### **Syntax**

DBMS\_XDBRESEROUCE.GETACL ( res IN XDBResource) RETURN VARCHAR2;

*Table 166–3 GETACL Function Parameters*

| <b>Parameter</b> | <b>Description</b> |
|------------------|--------------------|
| res              | XDBResource        |

## <span id="page-4043-0"></span>**GETACLDOCFROMRES Function**

This function returns the ACL Document for the given resource as XMLType.

#### **Syntax**

DBMS\_XDBRESEROUCE.GETACLDOCFROMRES ( res IN XDBResource) RETURN SYS.XMLTYPE;

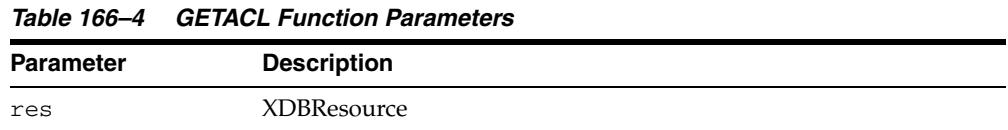

## <span id="page-4044-0"></span>**GETAUTHOR Function**

Given an XDBResource, this function returns its author.

#### **Syntax**

DBMS\_XDBRESEROUCE.GETAUTHOR ( res IN XDBResource) RETURN VARCHAR2;

*Table 166–5 GETAUTHOR Function Parameters*

| <b>Parameter</b> | <b>Description</b> |
|------------------|--------------------|
| res              | XDBResource        |

## <span id="page-4045-0"></span>**GETCHARACTERSET Function**

Given an XDBResource, this function returns its characterset.

#### **Syntax**

DBMS\_XDBRESEROUCE.GETCHARACTERSET ( res IN XDBResource) RETURN VARCHAR2;

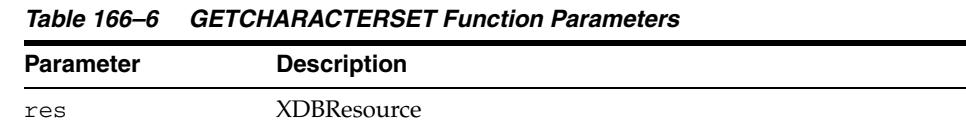

## <span id="page-4046-0"></span>**GETCOMMENT Function**

Given an XDBResource, this function returns its comment.

#### **Syntax**

DBMS\_XDBRESEROUCE.GETCOMMENT ( res IN XDBResource) RETURN VARCHAR2;

*Table 166–7 GETCOMMENT Function Parameters*

| <b>Parameter</b> | <b>Description</b> |
|------------------|--------------------|
| res              | XDBResource        |

## <span id="page-4047-0"></span>**GETCONTENTBLOB Function**

This function returns the contents of the resource as a BLOB.

#### **Syntax**

DBMS\_XDBRESEROUCE.GETCONTENTBLOB ( res IN XDBResource, csid OUT PLS\_INTEGER) RETURN BLOB;

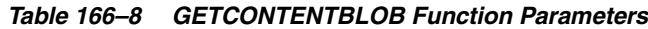

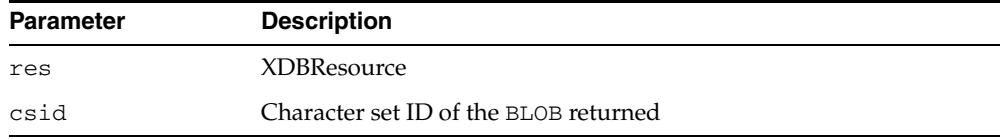

## <span id="page-4048-0"></span>**GETCONTENTCLOB Function**

This function returns the contents of the resource as a CLOB.

#### **Syntax**

DBMS\_XDBRESEROUCE.GETCONTENTCLOB ( res IN XDBResource) RETURN CLOB;

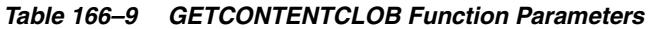

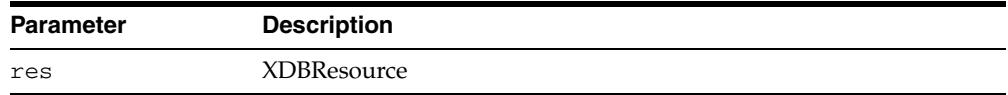

## <span id="page-4049-0"></span>**GETCONTENTREF Function**

This function returns the contents of the resource as an XMLTypeRef.

#### **Syntax**

DBMS\_XDBRESEROUCE.GETCONTENTREF ( res IN XDBResource) RETURN VARCHAR2;

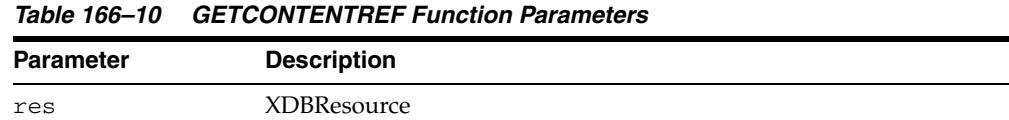

## <span id="page-4050-0"></span>**GETCONTENTTYPE Function**

Given an XDBResource, this function returns its content-type.

#### **Syntax**

DBMS\_XDBRESEROUCE.GETCONTENTTYPE ( res IN XDBResource) RETURN VARCHAR2;

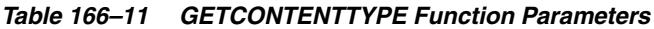

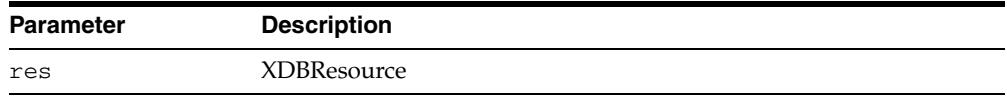

## <span id="page-4051-0"></span>**GETCONTENTXML Function**

This function returns the contents of the resource as an XMLTypeRef.

#### **Syntax**

DBMS\_XDBRESEROUCE.GETCONTENTXML ( res IN XDBResource) RETURN XMLType;

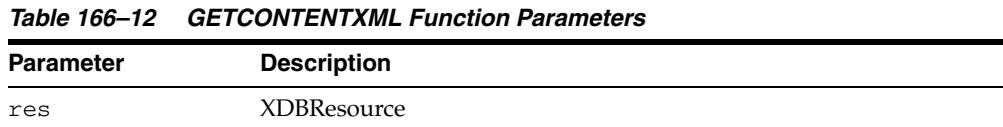

## <span id="page-4052-0"></span>**GETCONTENTVARCHAR2 Function**

This function returns the contents of the resource as a string.

#### **Syntax**

DBMS\_XDBRESEROUCE.GETCONTENTVARCHAR2 ( res IN XDBResource) RETURN VARCHAR2;

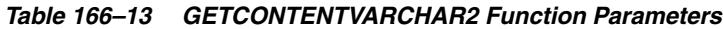

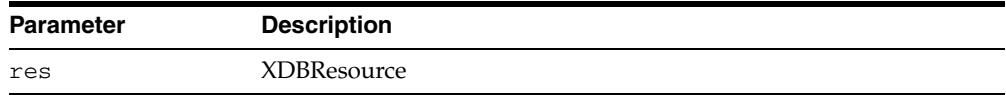

## <span id="page-4053-0"></span>**GETCREATIONDATE Function**

Given an XDBResource, this function returns its creation date.

#### **Syntax**

DBMS\_XDBRESEROUCE.GETCREATIONDATE ( res IN XDBResource) RETURN TIMESTAMP;

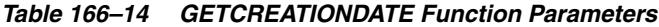

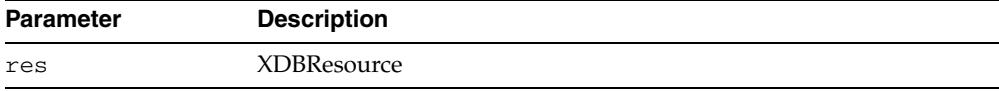

## <span id="page-4054-0"></span>**GETCREATOR Function**

Given an XDBResource, this function returns its creator.

#### **Syntax**

DBMS\_XDBRESEROUCE.GETCREATOR ( res IN XDBResource) RETURN VARCHAR2;

*Table 166–15 GETCREATOR Function Parameters*

| <b>Parameter</b> | <b>Description</b> |
|------------------|--------------------|
| res              | XDBResource        |

## <span id="page-4055-0"></span>**GETCUSTOMMETADATA Function**

This function returns the requested custom metadata given the xpath and namespace to the metadata.

#### **Syntax**

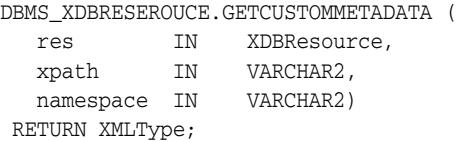

#### **Parameters**

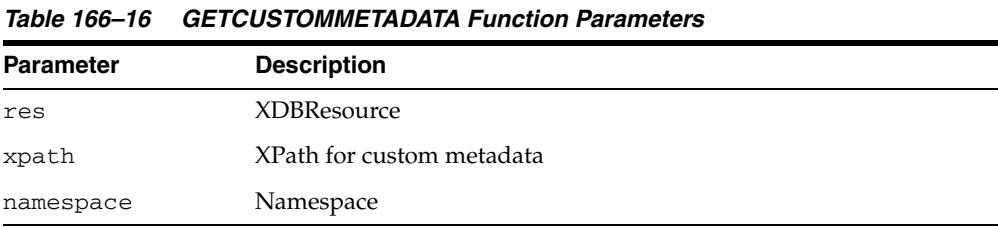

#### **Usage Notes**

The first component of the XPath expression must be "Resource".

## <span id="page-4056-0"></span>**GETDISPLAYNAME Function**

Given an XDBResource, this function returns its display name.

#### **Syntax**

DBMS\_XDBRESEROUCE.GETDISPLAYNAME ( res IN XDBResource) RETURN VARCHAR2;

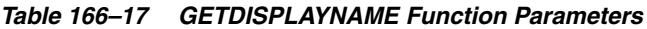

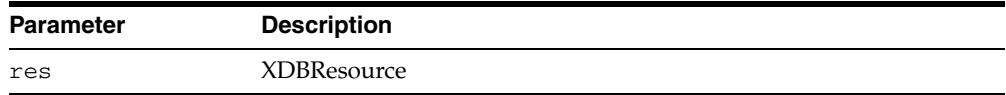

## <span id="page-4057-0"></span>**GETLANGUAGE Function**

Given an XDBResource, this function returns its language.

#### **Syntax**

DBMS\_XDBRESEROUCE.GETLANGUAGE ( res IN XDBResource) RETURN VARCHAR2;

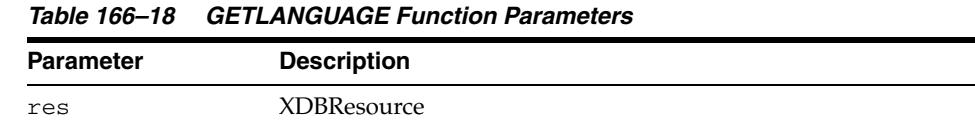

## <span id="page-4058-0"></span>**GETLASTMODIFIER Function**

Given an XDBResource, this function returns its last modifier.

#### **Syntax**

DBMS\_XDBRESEROUCE.GETLASTMODIFIER ( res IN XDBResource) RETURN VARCHAR2;

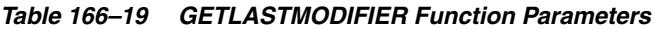

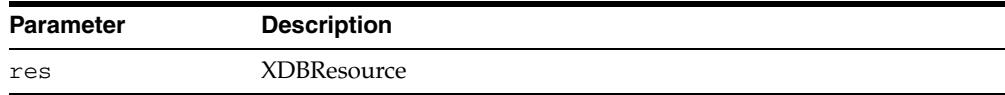

## <span id="page-4059-0"></span>**GETMODIFICATIONDATE Function**

Given an XDBResource, this function returns its modification date.

#### **Syntax**

DBMS\_XDBRESEROUCE.GETMODIFICATIONDATE ( res IN XDBResource) RETURN TIMESTAMP;

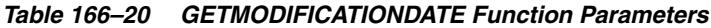

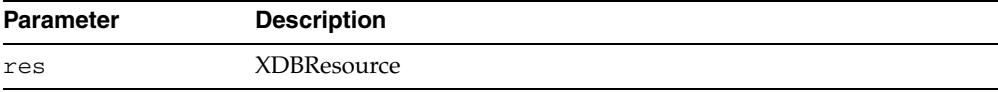

## <span id="page-4060-0"></span>**GETOWNER Function**

Given an XDBResource, this function returns its owner.

#### **Syntax**

DBMS\_XDBRESEROUCE.GETOWNER ( res IN XDBResource) RETURN VARCHAR2;

*Table 166–21 GETOWNER Function Parameters*

| <b>Parameter</b> | <b>Description</b> |
|------------------|--------------------|
| res              | XDBResource        |

## <span id="page-4061-0"></span>**GETREFCOUNT Function**

Given an XDBResource, this function returns its reference count.

#### **Syntax**

DBMS\_XDBRESEROUCE.GETREFCOUNT ( res IN XDBResource) RETURN PLS\_INTEGER;

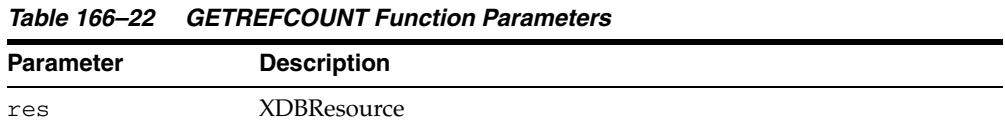

## <span id="page-4062-0"></span>**GETVERSIONID Function**

Given an XDBResource, this function returns its version ID.

#### **Syntax**

DBMS\_XDBRESEROUCE.GETVERSIONID ( res IN XDBResource) RETURN PLS\_INTEGER;

*Table 166–23 GETVERSIONID Function Parameters*

| <b>Parameter</b> | <b>Description</b> |
|------------------|--------------------|
| res              | <b>XDBResource</b> |

## <span id="page-4063-0"></span>**HASACLCHANGED Function**

This function returns TRUE if the ACL of the given resource has changed, FALSE otherwise.

#### **Syntax**

DBMS\_XDBRESEROUCE.HASACLCHANGED ( res IN XDBResource) RETURN BOOLEAN;

*Table 166–24 GETACL Function Parameters*

| <b>Parameter</b> | <b>Description</b> |
|------------------|--------------------|
| res              | XDBResource        |

## <span id="page-4064-0"></span>**HASAUTHORCHANGED Function**

This function returns TRUE if the author of the given resource has changed, FALSE otherwise.

#### **Syntax**

DBMS\_XDBRESEROUCE.HASAUTHORCHANGED ( res IN XDBResource) RETURN BOOLEAN;

#### **Parameters**

#### *Table 166–25 HASAUTHORCHANGED Function Parameters*

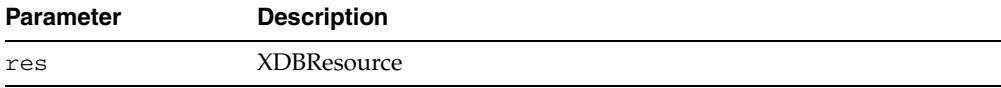

## <span id="page-4065-0"></span>**HASCHANGED Function**

Given an XPath, this function determines whether the element or attribute represented by the XPath has changed.

#### **Syntax**

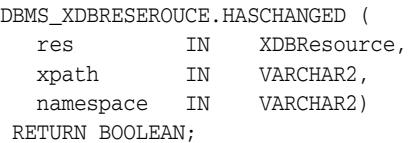

#### **Parameters**

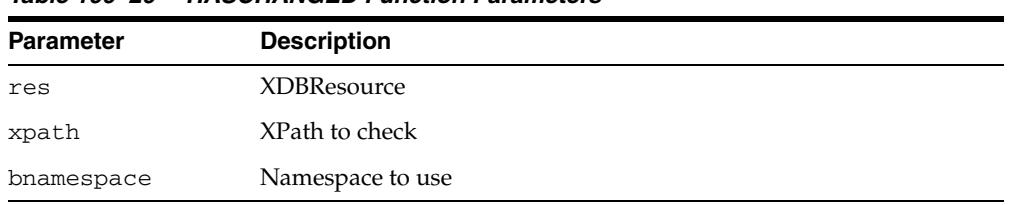

#### *Table 166–26 HASCHANGED Function Parameters*

## <span id="page-4066-0"></span>**HASCHARACTERSETCHANGED Function**

This function returns TRUE if the character set of the given resource has changed, FALSE otherwise.

#### **Syntax**

DBMS\_XDBRESEROUCE.HASCHARACTERSETCHANGED ( res IN XDBResource) RETURN BOOLEAN;

#### **Parameters**

#### *Table 166–27 HASCHARACTERSETCHANGED Function Parameters*

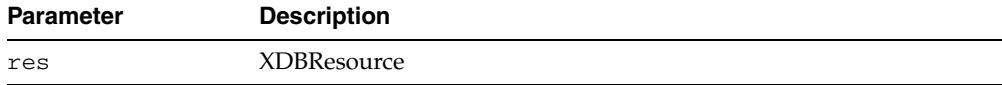

## <span id="page-4067-0"></span>**HASCOMMENTCHANGED Function**

This function returns TRUE if the comment of the given resource has changed, FALSE otherwise.

#### **Syntax**

DBMS\_XDBRESEROUCE.HASCOMMENTCHANGED ( res IN XDBResource) RETURN BOOLEAN;

*Table 166–28 HASCOMMENTCHANGED Function Parameters*

| <b>Parameter</b> | <b>Description</b> |
|------------------|--------------------|
| res              | <b>XDBResource</b> |
### **HASCONTENTCHANGED Function**

This function returns TRUE if the contents of the given resource has changed, FALSE otherwise.

### **Syntax**

DBMS\_XDBRESEROUCE.HASCONTENTCHANGED ( res IN XDBResource) RETURN BOOLEAN;

#### **Parameters**

#### *Table 166–29 HASCONTENTCHANGED Function Parameters*

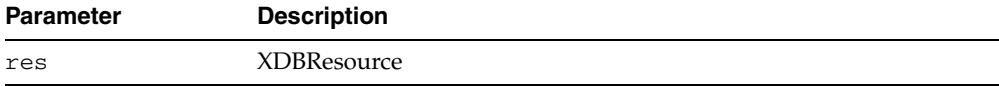

### **HASCONTENTTYPECHANGED Function**

This function returns TRUE if the content-type of the given resource has changed, FALSE otherwise

#### **Syntax**

DBMS\_XDBRESEROUCE.HASCONTENTTYPECHANGED ( res IN XDBResource) RETURN BOOLEAN;

#### **Parameters**

#### *Table 166–30 HASCONTENTTYPECHANGED Function Parameters*

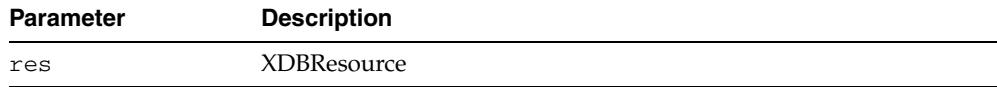

### **HASCREATIONDATECHANGED Function**

This function returns TRUE if the creation date of the given resource has changed, FALSE otherwise

### **Syntax**

DBMS\_XDBRESEROUCE.HASCREATIONDATECHANGED ( res IN XDBResource) RETURN BOOLEAN;

#### **Parameters**

#### *Table 166–31 HASCREATIONDATECHANGED Function Parameters*

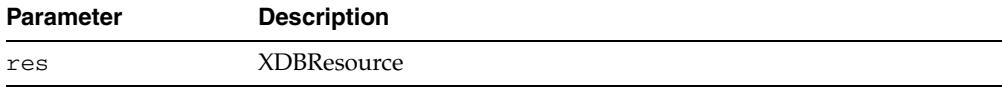

### **HASCREATORCHANGED Function**

This function returns TRUE if the creator of the given resource has changed, FALSE otherwise

### **Syntax**

DBMS\_XDBRESEROUCE.HASCREATORCHANGED ( res IN XDBResource) RETURN BOOLEAN;

*Table 166–32 HASCREATORCHANGED Function Parameters*

| Parameter | <b>Description</b> |
|-----------|--------------------|
| res       | <b>XDBResource</b> |

### **HASCUSTOMMETADATACHANGED Function**

This function checks whether the custom-metadata for a given resource has changed.

### **Syntax**

DBMS\_XDBRESEROUCE.HASCUSTOMMETADATACHANGED ( res IN XDBResource) RETURN BOOLEAN;

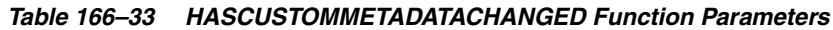

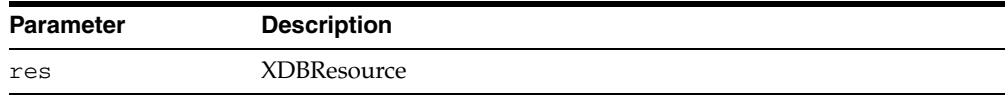

### **HASDISPLAYNAMECHANGED Function**

This function returns TRUE if the display name of the given resource has changed, FALSE otherwise

#### **Syntax**

DBMS\_XDBRESEROUCE.HASDISPLAYNAMECHANGED ( res IN XDBResource) RETURN BOOLEAN;

#### **Parameters**

#### *Table 166–34 HASDISPLAYNAMECHANGED Function Parameters*

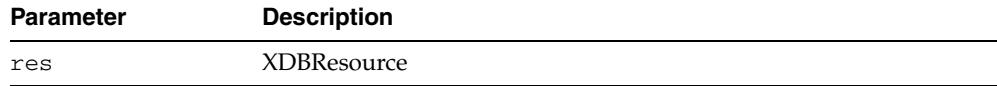

### **HASLANGUAGECHANGED Function**

This function returns TRUE if the language of the given resource has changed, FALSE otherwise

### **Syntax**

DBMS\_XDBRESEROUCE.HASLANGUAGECHANGED ( res IN XDBResource) RETURN BOOLEAN;

#### **Parameters**

#### *Table 166–35 HASLANGUAGECHANGED Function Parameters*

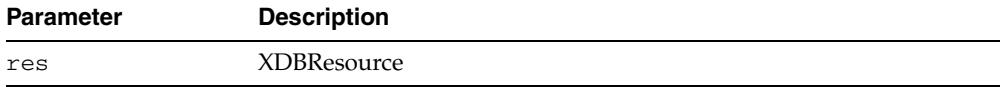

### **HASLASTMODIFIERCHANGED Function**

This function returns TRUE if the last modifier of the given resource has changed, FALSE otherwise

### **Syntax**

DBMS\_XDBRESEROUCE.HASLASTMODIFIERCHANGED ( res IN XDBResource) RETURN BOOLEAN;

#### **Parameters**

#### *Table 166–36 HASLASTMODIFIERCHANGED Function Parameters*

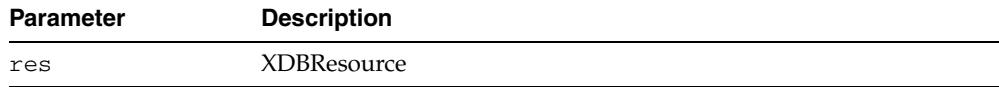

### **HASMODIFICATIONDATECHANGED Function**

This function returns TRUE if the modification date of the given resource has changed, FALSE otherwise

### **Syntax**

DBMS\_XDBRESEROUCE.HASMODIFICATIONDATECHANGED ( res IN XDBResource) RETURN BOOLEAN;

#### **Parameters**

#### *Table 166–37 HASMODIFICATIONDATECHANGED Function Parameters*

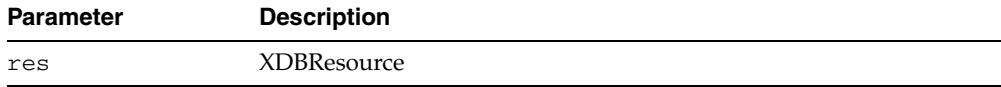

### **HASOWNERCHANGED Function**

This function returns TRUE if the owner of the given resource has changed, FALSE otherwise.

### **Syntax**

DBMS\_XDBRESEROUCE.HASOWNERCHANGED ( res IN XDBResource) RETURN BOOLEAN;

#### **Parameters**

#### *Table 166–38 HASOWNERCHANGED Function Parameters*

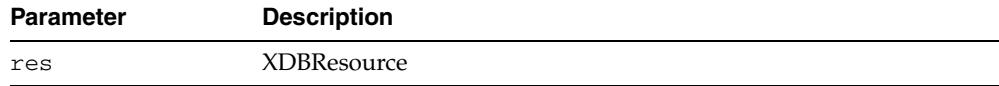

### **HASREFCOUNTCHANGED Function**

This function returns TRUE if the reference count of the given resource has changed, FALSE otherwise.

### **Syntax**

DBMS\_XDBRESEROUCE.HASREFCOUNTCHANGED ( res IN XDBResource) RETURN BOOLEAN;

#### **Parameters**

#### *Table 166–39 HASREFCOUNTCHANGED Function Parameters*

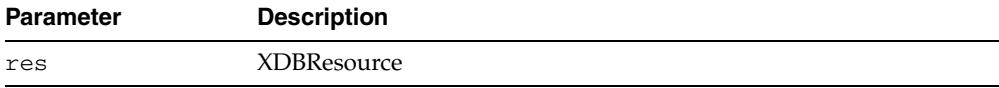

### **HASVERSIONIDCHANGED Function**

This function returns TRUE if the version ID of the given resource has changed, FALSE otherwise.

### **Syntax**

DBMS\_XDBRESEROUCE.HASVERSIONIDCHANGED ( res IN XDBResource) RETURN BOOLEAN;

*Table 166–40 HASVERSIONIDCHANGED Function Parameters*

| <b>Parameter</b> | <b>Description</b> |
|------------------|--------------------|
| res              | <b>XDBResource</b> |

### **ISFOLDER Function**

This function returns TRUE if the given resource is a folder, FALSE otherwise.

### **Syntax**

DBMS\_XDBRESEROUCE.ISFOLDER ( res IN XDBResource) RETURN BOOLEAN;

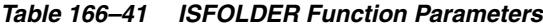

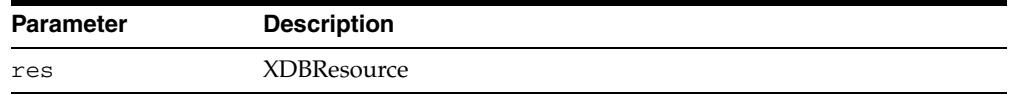

### **ISNULL Function**

This function returns TRUE if input resource is NULL.

### **Syntax**

DBMS\_XDBRESEROUCE.ISNULL ( res IN XDBResource) RETURN BOOLEAN;

### **Parameters**

#### *Table 166–42 ISNULL Function Parameters*

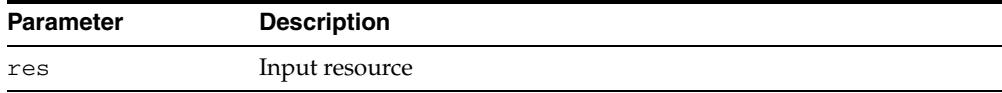

### **MAKEDOCUMENT Function**

This function converts the XDBResource to a DOMDocument which can be operated on using the XMLDOM interface.

**See Also:** The [DBMS\\_XMLDOM](#page-4174-0) package

#### **Syntax**

DBMS\_XDBRESEROUCE.MAKEDOCUMENT ( res IN XDBResource) RETURN DBMS\_XMLDOM.DOMDocument;

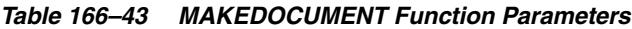

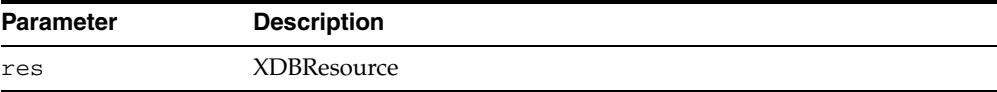

### **SAVE Procedure**

This procedures updates the resource with any modifications.

### **Syntax**

DBMS\_XDBRESEROUCE.SAVE ( res IN XDBResource);

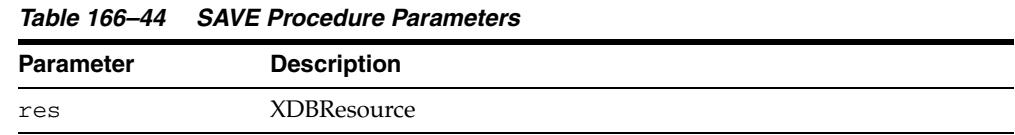

### **SETACL Procedure**

This procedure sets the ACL of the given XDBResource to the path specified.

### **Syntax**

DBMS\_XDBRESEROUCE.SETACL ( res IN OUT XDBResource, ACLPath IN VARCHAR2);

| <b>Parameter</b> | <b>Description</b>           |  |
|------------------|------------------------------|--|
| res              | <b>XDBResource</b>           |  |
| ACLPath          | Absolute path of the new ACL |  |

*Table 166–45 SETACL Procedure Parameters*

### **SETAUTHOR Procedure**

This procedure sets the author of the given XDBResource to the specified string.

### **Syntax**

DBMS\_XDBRESEROUCE.SETAUTHOR ( res IN OUT XDBResource, author IN VARCHAR2);

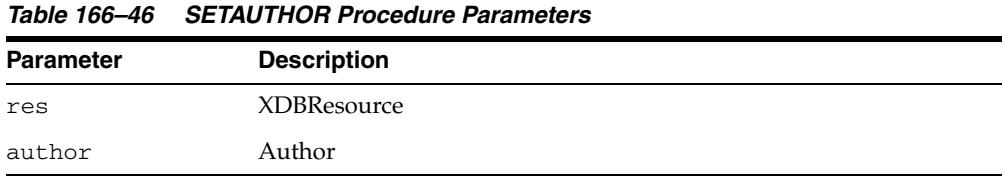

### **SETCHARACTERSET Procedure**

This procedure sets the character set of the given XDBResource to a specified character set.

### **Syntax**

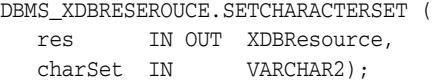

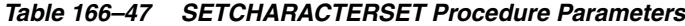

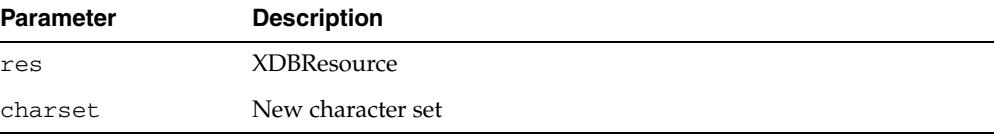

### **SETCOMMENT Procedure**

This procedure sets a comment associated with the given XDBResource.

### **Syntax**

DBMS\_XDBRESEROUCE.SETCOMMENT ( res IN OUT XDBResource, comment IN VARCHAR2);

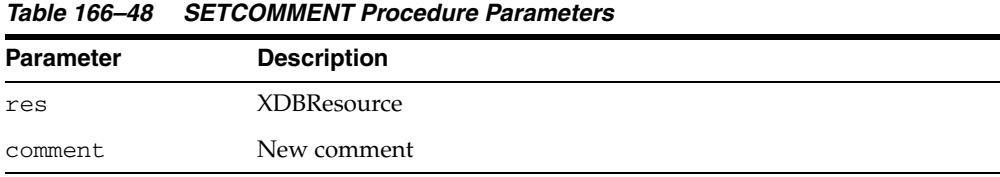

### **SETCONTENT Procedures**

This procedurereplaces the contents of the given resource with the given datatype.

### **Syntax**

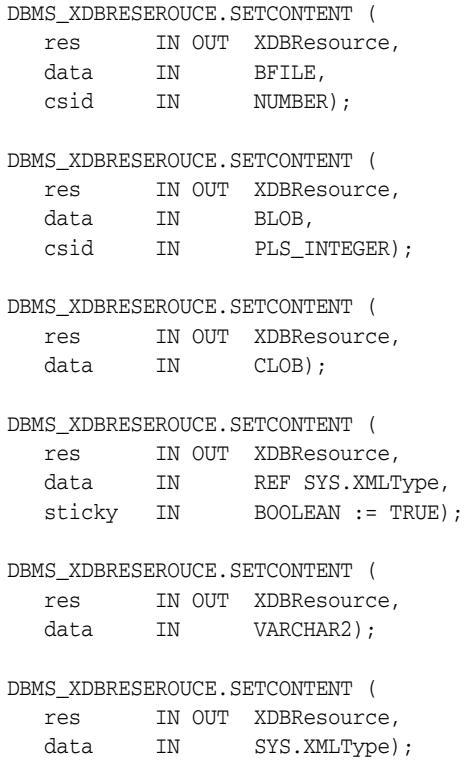

*Table 166–49 SETCONTENT Procedure Parameters*

| <b>Parameter</b> | <b>Description</b>                                 |  |
|------------------|----------------------------------------------------|--|
| res              | <b>XDBResource</b>                                 |  |
| data             | Data input as BFILE, BLOB, CLOB, string, XMLType   |  |
| csid             | Character set ID of the BFILE, BLOB                |  |
| sticky           | If TRUE creates a sticky REF, otherwise non-sticky |  |

### **SETCONTENTTYPE Procedure**

This procedure sets the content-type of the given XDBResource.

### **Syntax**

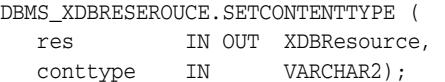

*Table 166–50 SETCONTENTTYPE Procedure Parameters* **Parameter Description** res XDBResource conttype New content-type

### **SETCUSTOMMETADATA Procedure**

This procedure sets the custom metadata specified by the xpath and namespace to new data.

### **Syntax**

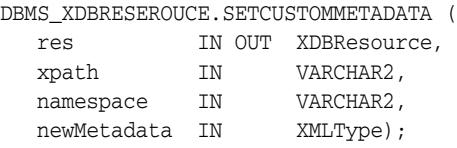

### **Parameters**

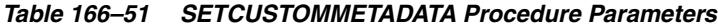

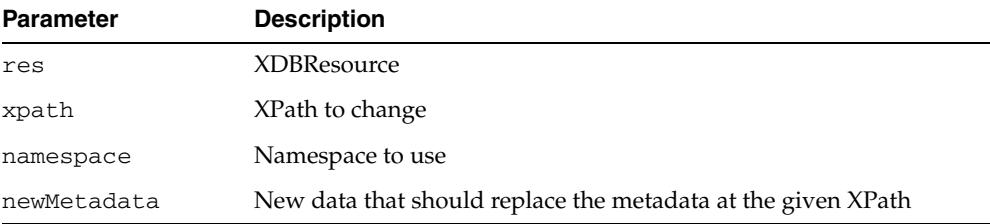

### **Usage Notes**

The first component of the XPath expression must be "Resource".

### **SETDISPLAYNAME Procedure**

This procedure sets the display name of the given XDBResource.

### **Syntax**

DBMS\_XDBRESEROUCE.SETDISPLAYNAME ( res IN OUT XDBResource, name IN VARCHAR2);

*Table 166–52 SETDISPLAYNAME Procedure Parameters*

| <b>Parameter</b> | <b>Description</b> |
|------------------|--------------------|
| res              | <b>XDBResource</b> |
| name             | New display name   |

### **SETLANGUAGE Procedure**

This procedure sets the language of the given XDBResource.

### **Syntax**

DBMS\_XDBRESEROUCE.SETLANGUAGE ( res IN OUT XDBResource, ACLPath IN VARCHAR2);

| <b>Parameter</b> | <b>Description</b> |  |
|------------------|--------------------|--|
| res              | <b>XDBResource</b> |  |
| ACLPath          | New path           |  |
|                  |                    |  |

*Table 166–53 SETLANGUAGE Procedure Parameters*

### **SETOWNER Procedure**

This procedure sets the owner of the given XDBResource.

### **Syntax**

DBMS\_XDBRESEROUCE.SETOWNER ( res IN OUT XDBResource, owner IN VARCHAR2);

### **Parameters**

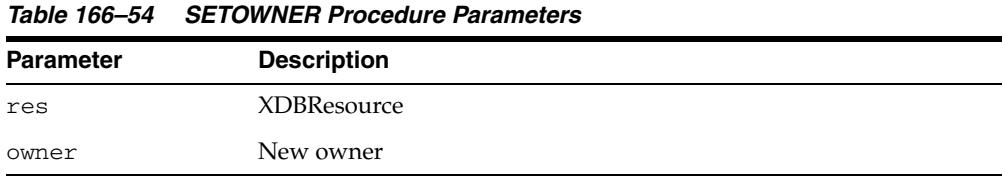

### **Usage Notes**

The user must have the XDBADMIN privilege to call this subprogram.

# **167** <sup>167</sup> **DBMS\_XDBT**

The DBMS\_XDBT package provides a convenient mechanism for administrators to set up a CONTEXT index on the Oracle XML DB hierarchy. The package contains procedures to create default preferences, create the index and set up automatic synchronization of the CONTEXT index

The DBMS\_XDBT package also contains a set of package variables that describe the configuration settings for the index. These are intended to cover the basic customizations that installations may require, but is by no means a complete set.

**See Also:** *Oracle XML DB Developer's Guide*

This chapter contains the following topics:

- [Using DBMS\\_XDBT](#page-4095-0)
	- **–** Overview
	- **–** Security Model
	- **–** Operational Notes
- [Summary of DBMS\\_XDBT Subprograms](#page-4100-0)

### <span id="page-4095-0"></span>**Using DBMS\_XDBT**

- [Overview](#page-4096-0)
- [Security Model](#page-4097-0)
- [Operational Notes](#page-4098-0)

### <span id="page-4096-0"></span>**Overview**

The DBMS\_XDBT package can be used in the following fashion:

- Customize the package to set up the appropriate configuration.
- Use the [DROPPREFERENCES Procedure](#page-4111-0) to drop any existing index preferences
- Create new index preferences using the [CREATEPREFERENCES Procedure](#page-4106-0) procedure
- Create the CONTEXT index using the [CREATEINDEX Procedure](#page-4104-0) procedure
- Set up automatic synchronization of the index using the [CONFIGUREAUTOSYNC Procedure](#page-4101-0)

### <span id="page-4097-0"></span>**Security Model**

Owned by XDB, the DBMS\_XDBT package must be created by SYS or XDB. The EXECUTE privilege is granted to SYS or XDB. Subprograms in this package are executed using the privileges of the current user.

### <span id="page-4098-0"></span>**Operational Notes**

The DBMS\_XDBT package can be customized by using a PL/SQL procedure or an anonymous block to set the relevant package variables, configuration settings, and then execute the procedures. A more general approach would be to introduce the appropriate customizations by modifying this package in place, or as a copy. The system must be configured to use job queues, and the jobs can be viewed through the USER\_JOBS catalog views. This section describes the configuration settings, or package variables, available to customize the DBMS\_XDBT package.

| <b>Parameter</b>     | <b>Default Value</b> | <b>Description</b>                                                                                                    |
|----------------------|----------------------|----------------------------------------------------------------------------------------------------|
| IndexName            | XDB\$CI              | Name of the CONTEXT index.                                                                                                    |
| IndexTablespa<br>ce. | XDB\$RESINFO         | Tablespace used by tables and indexes comprising the CONTEXT<br>index.                                                                     |
| IndexMemory          | 128M                 | Memory used by index creation and SYNC; less than or equal to<br>the MAX_INDEX_MEMORY system parameter (see the CTX_<br>ADMIN package).    |
| LogFile              | 'XdbCtxLoq'          | The log file used for ROWID during indexing. The LOG_<br>DIRECTORY system parameter must be set already. NULL turn<br>s off ROWID logging. |

*Table 167–1 General Indexing Settings for Customizing DBMS\_XDBT*

*Table 167–2 Filtering Settings for Customizing DBMS\_XDBT*

| <b>Parameter</b>     | <b>Default Value</b>                                  | <b>Description</b>                                                                                                    |
|----------------------|-------------------------------------------------------|----------------------------------------------------------------------------------------------------|
| SkipFilter_<br>Types | $image/$ , audio/ $\frac{1}{6}$ ,<br>video/%, model/% | List of mime types that should not be indexed.                                                                        |
| NullFilter<br>Types  | text/plain,                                           | List of mime types that do not need to use the INSO filter. Use<br>text/html, text/xml this for text-based documents. |
| FilterPref           | XDB\$CI FILTER                                        | Name of the filter preference.                                                                                        |

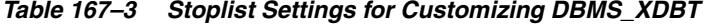

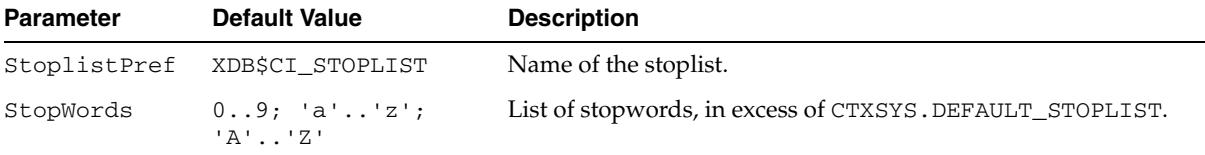

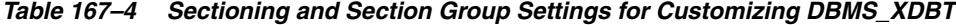

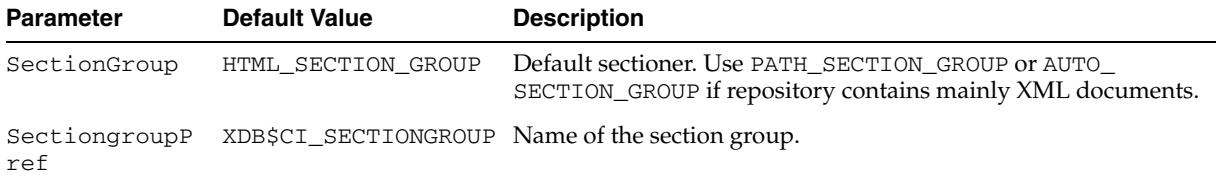

| <b>Parameter</b>     | <b>Default Value</b>     | <b>Description</b>                    |
|----------------------|--------------------------|---------------------------------------|
| DatastorePref        | XDB\$CI DATASTORE        | Name of the datastore preference      |
| StoragePref          | XDB\$CI STORAGE          | Name of the storage preference.       |
| WordlistPref         | XDB\$CI WORDLIST         | Name of the wordlist preference.      |
| DefaultLexerPr<br>еf | XDB\$CI DEFAULT<br>LEXER | Name of the default lexer preference. |

*Table 167–5 Other Index Preference Settings for Customizing DBMS\_XDBT*

*Table 167–6 SYNC (CONTEXT Synchronization) Settings for Customizing DBMS\_XDBT*

| <b>Parameter</b>                         | <b>Default Value</b>     | <b>Description</b>                                                                                                    |
|------------------------------------------|--------------------------|----------------------------------------------------------------------------------------------------|
| AutoSyncPolicy                           | SYNC BY<br>PENDING COUNT | Indicates when the index should be SYNCed. One of SYNC<br>BY PENDING COUNT, SYNC BY TIME, OT SYNC BY<br>PENDING COUNT AND TIME.                                                              |
| MaxPendingCount                          | 2                        | Maximum number of documents in the CTX USER<br>PENDING queue before an index SYNC is triggered. Only if<br>the AutoSyncPolicy is SYNC_BY_PENDING_COUNT or<br>SYNC BY PENDING COUNT AND TIME. |
| CheckPendingCount 10 minutes<br>Interval |                          | How often, in minutes, the pending queue should be<br>checked. Only if the AutoSyncPolicy is SYNC_BY_<br>PENDING COUNT OT SYNC BY PENDING COUNT AND<br>TIME.                                 |
| SyncInterval                             | 60 minutes               | Indicates how often, in minutes, the index should be<br>SYNCed. Only if the AutoSyncPolicy is SYNC_BY_TIME or<br>SYNC BY PENDING COUNT AND TIME                                              |

## <span id="page-4100-0"></span>**Summary of DBMS\_XDBT Subprograms**

| Subprogram                                                | <b>Description</b>                                                            |
|-----------------------------------------------------------|-------------------------------------------------------------------------------|
| <b>CONFIGUREAUTOSYNC</b><br>Procedure on page 167-8       | Configures the CONTEXT index for automatic<br>maintenance, SYNC               |
| <b>CREATEDATASTOREPREF</b><br>Procedure on page 167-9     | Creates a USER datastore preference for the CONTEXT<br>index                  |
| <b>CREATEFILTERPREF</b><br>Procedure on page 167-10       | Creates a filter preference for the CONTEXT index                             |
| <b>CREATEINDEX Procedure on</b><br>page 167-11            | Creates the CONTEXT index on the XML DB hierarchy                             |
| <b>CREATELEXERPREF Procedure</b><br>on page 167-12        | Creates a lexer preference for the CONTEXT index                              |
| <b>CREATEPREFERENCES</b><br>Procedure on page 167-13      | Creates preferences required for the CONTEXT index on<br>the XML DB hierarchy |
| <b>CREATESECTIONGROUPPREF</b><br>Procedure on page 167-14 | Creates a storage preference for the CONTEXT index                            |
| <b>CREATESTOPLISTPREF</b><br>Procedure on page 167-15     | Creates a section group for the CONTEXT index                                 |
| <b>CREATESTORAGEPREF</b><br>Procedure on page 167-16      | Creates a wordlist preference for the CONTEXT index                           |
| <b>CREATEWORLDLISTPREF</b><br>Procedure on page 167-17    | Creates a stoplist for the CONTEXT index                                      |
| <b>DROPPREFERENCES</b><br>Procedure on page 167-18        | Drops any existing preferences                                                |

*Table 167–7 DBMS\_XDBT Package Subprograms*

### <span id="page-4101-0"></span>**CONFIGUREAUTOSYNC Procedure**

This procedure sets up jobs for automatic SYNCs of the CONTEXT index.

#### **Syntax**

DBMS\_XDBT.CONFIGUREAUTOSYNC;

#### **Usage Notes**

- The system must be configured for job queues for automatic synchronization. The jobs can be viewed using the USER\_JOBS catalog views
- The configuration parameter AutoSyncPolicy can be set to choose an appropriate synchronization policy.

The synchronization can be based on one of the following:

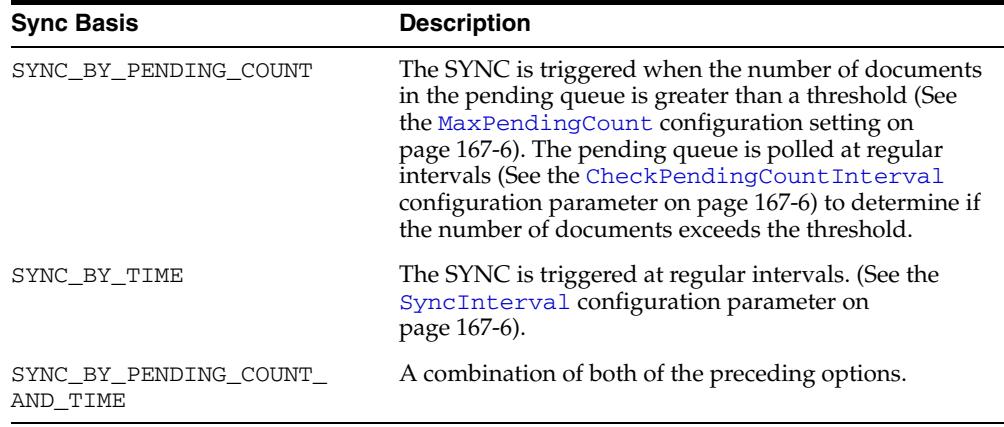

### <span id="page-4102-0"></span>**CREATEDATASTOREPREF Procedure**

This procedure creates a user datastore preference for the CONTEXT index on the XML DB hierarchy.

#### **Syntax**

DBMS\_XDBT.CREATEDATASTOREPREF;

#### **Usage Notes**

- The name of the datastore preference can be modified; see the DatastorePref configuration setting.
- The default USER datastore procedure also filters the incoming document. The DBMS\_XDBT package provides a set of configuration settings that control the filtering process.
- The SkipFilter\_Types array contains a list of regular expressions. Documents with a mime type that matches one of these expressions are not indexed. Some of the properties of the document metadata, such as author, remain unindexed.
	- The NullFilter\_Types array contains a list of regular expressions. Documents with a mime type that matches one of these expressions are not filtered; however, they are still indexed. This is intended to be used for documents that are text-based, such as HTML, XML and plain-text.
	- All other documents use the INSO filter through the IFILTER API.

### <span id="page-4103-0"></span>**CREATEFILTERPREF Procedure**

This procedure creates a NULL filter preference for the CONTEXT index on the XML DB hierarchy.

#### **Syntax**

DBMS\_XDBT.CREATEFILTERPREF;

#### **Usage Notes**

- The name of the filter preference can be modified; see FilterPref configuration setting.
- The USER datastore procedure filters the incoming document; see [CREATEDATASTOREPREF Proceduref](#page-4102-0)or more details.
## **CREATEINDEX Procedure**

This procedure creates the CONTEXT index on the XML DB hierarchy.

#### **Syntax**

DBMS\_XDBT.CREATEINDEX;

- The name of the index can be changed; see the IndexName configuration setting.
- Set the LogFile configuration parameter to enable ROWID logging during index creation.
- Set the IndexMemory configuration parameter to determine the amount of memory that index creation, and later SYNCs, will use.

## **CREATELEXERPREF Procedure**

This procedure creates a BASIC lexer preference for the CONTEXT index on the XML DB hierarchy.

#### **Syntax**

DBMS\_XDBT.CREATELEXERPREF;

- The name of the lexer preference can be modified; see LexerPref configuration setting. No other configuration settings are provided.
- MultiLexer preferences are not supported.
- Base letter translation is turned on by default.

## **CREATEPREFERENCES Procedure**

This procedure creates a set of default preferences based on the configuration settings.

#### **Syntax**

DBMS\_XDBT.CREATEPREFERENCES;

## **CREATESECTIONGROUPPREF Procedure**

This procedure creates a section group for the CONTEXT index on the XML DB hierarchy.

#### **Syntax**

DBMS\_XDBT.CREATESECTIONGROUPPREF;

- The name of the section group can be changed; see the SectiongroupPref configuration setting.
- The HTML sectioner is used by default. No zone sections are created by default. If the vast majority of documents are XML, consider using the AUTO\_SECTION\_ GROUP or the PATH\_SECTION\_GROUP; see the SectionGroup configuration setting.

## **CREATESTOPLISTPREF Procedure**

This procedure creates a stoplist for the CONTEXT index on the XML DB hierarchy.

#### **Syntax**

DBMS\_XDBT.CREATESTOPLISTPREF;

- The name of the stoplist can be modified; see the StoplistPref configuration setting.
- Numbers are not indexed.
- The StopWords array is a configurable list of stopwords. These are meant to be stopwords in addition to the set of stopwords in CTXSYS.DEFAULT\_STOPLIST.

## **CREATESTORAGEPREF Procedure**

This procedure creates a BASIC\_STORAGE preference for the CONTEXT index on the XML DB hierarchy.

#### **Syntax**

DBMS\_XDBT.CREATESTORAGEPREF;

- The name of the storage preference can be modified; see the StoragePref configuration setting.
- A tablespace can be specified for the tables and indexes comprising the CONTEXT index; see the IndexTablespace configuration setting.
- Prefix and Substring indexing are not turned on by default.
- The I\_INDEX\_CLAUSE uses key compression.

## **CREATEWORLDLISTPREF Procedure**

This procedure creates a word list preference for the CONTEXT index on the XML DB hierarchy.

#### **Syntax**

DBMS\_XDBT.CREATEWORDLISTPREF;

- The name of the word list preference can be modified; see the WordlistPref configuration setting. No other configuration settings are provided.
- FUZZY\_MATCH and STEMMER attributes are set to AUTO (auto-language detection)

## **DROPPREFERENCES Procedure**

This procedure drops any previously created preferences for the CONTEXT index on the XML DB hierarchy.

#### **Syntax**

DBMS\_XDBT.DROPPREFERENCES;

# **168** <sup>168</sup> **DBMS\_XDBZ**

The DBMS\_XDBZ package controls the Oracle XML DB repository security, which is based on Access Control Lists (ACLs).

This chapter contains the following topics:

- [Using DBMS\\_XDBZ](#page-4113-0)
	- **–** Security Model
	- **–** Constants
- [Summary of DBMS\\_XDBZ Subprograms](#page-4116-0)

**See Also:** *Oracle XML DB Developer's Guide*

## <span id="page-4113-0"></span>**Using DBMS\_XDBZ**

This section contains topics which relate to using the DBMS\_XDBZ package.

- [Security Model](#page-4114-0)
- [Constants](#page-4115-0)

## <span id="page-4114-0"></span>**Security Model**

Owned by XDB, the DBMS\_XDBZ package must be created by SYS or XDB. The EXECUTE privilege is granted to PUBLIC. Subprograms in this package are executed using the privileges of the current user.

#### <span id="page-4115-0"></span>**Constants**

The DBMS\_XDBZ package uses the constants shown in following tables.

- DBMS\_XDBZ Constants Name Format on page 168-4
- DBMS\_XDBZ Constants Enable Option on page 168-4
- DBMS\_XDBZ Constants Enable Option Exercised on page 168-4

#### *Table 168–1 DBMS\_XDBZ Constants - Name Format*

| <b>Constant</b>                     | <b>Type</b>   | Value | <b>Description</b>               |
|-------------------------------------|---------------|-------|----------------------------------|
| NAME FORMAT SHORT                   | PLS INTEGER   |       | DB user name or LDAP<br>nickname |
| NAME FORMAT<br><b>DISTINGUISHED</b> | PLS INTEGER 2 |       | LDAP distinguished name          |

*Table 168–2 DBMS\_XDBZ Constants - Enable Option*

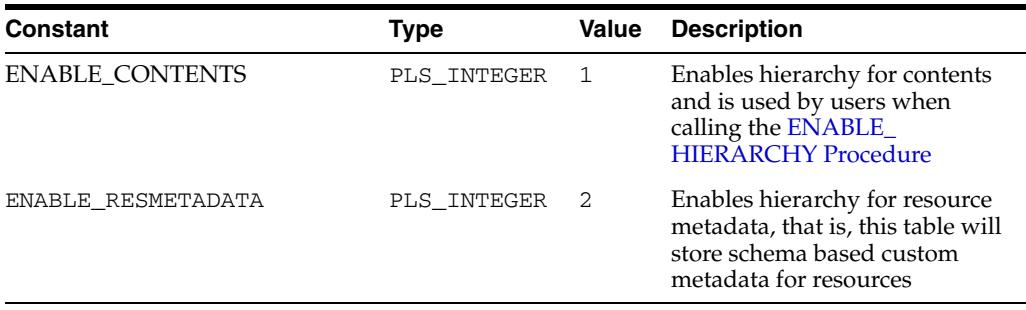

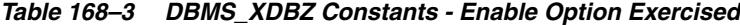

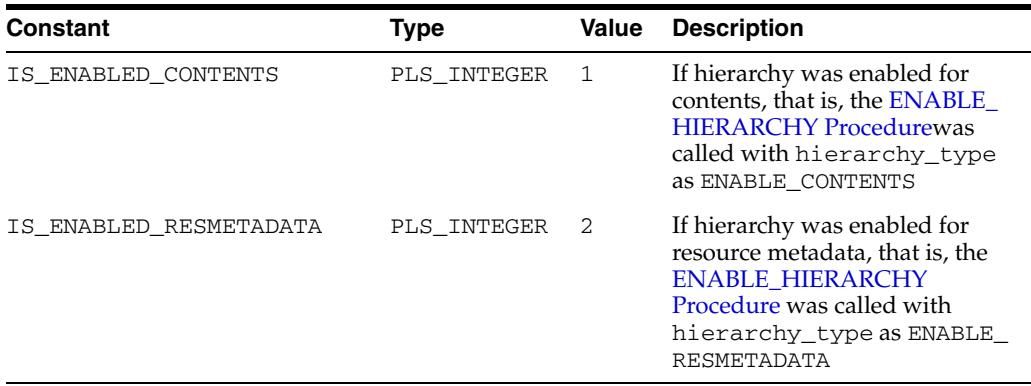

# <span id="page-4116-0"></span>**Summary of DBMS\_XDBZ Subprograms**

| <b>Method</b>                                          | <b>Description</b>                                                                     |
|--------------------------------------------------------|----------------------------------------------------------------------------------------|
| <b>DISABLE_HIERARCHY</b><br>Procedure on page 168-6    | Disables repository support for the specified XMLTYPE table<br>or view                 |
| <b>ENABLE HIERARCHY</b><br>Procedure on page 168-7     | Enables repository support for the specified XMLType table<br>or view                  |
| <b>GET ACLOID Function on</b><br>page 168-8            | Retrieves the ACL Object ID for the specified resource                                 |
| <b>GET USERID Function on</b><br>page 168-9            | Retrieves the user ID for the specified user                                           |
| <b>IS_HIERARCHY_ENABLED</b><br>Function on page 168-10 | Determines if repository support for the specified XMLType<br>table or view is enabled |
| <b>PURGELDAPCACHE</b><br>Function on page 168-11       | Purges the LDAP nickname cache                                                         |

*Table 168–4 DBMS\_XDBZ Package Subprograms*

## <span id="page-4117-0"></span>**DISABLE\_HIERARCHY Procedure**

This procedure disables repository support for a particular XMLType table or view.

#### **Syntax**

DBMS\_XDBZ.DISABLE\_HIERARCHY( object\_schema IN VARCHAR2, object\_name IN VARCHAR2);

#### **Parameters**

| <b>Parameter</b> | <b>Description</b>                           |
|------------------|----------------------------------------------|
| object schema    | The schema name of the XMLType table or view |
| object name      | The name of the XMLType table or view        |

*Table 168–5 DISABLE\_HIERARCHY Procedure Parameters*

## <span id="page-4118-0"></span>**ENABLE\_HIERARCHY Procedure**

This procedure enables repository support for a particular XMLType table or view. This allows the use of a uniform ACL-based security model across all documents in the repository.

**See Also:** *Oracle XML DB Developer's Guide* for more information about

#### **Syntax**

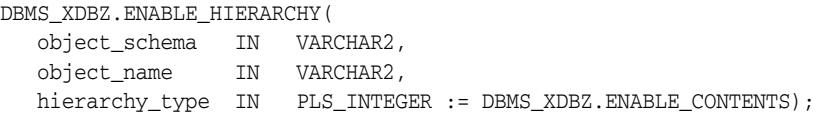

#### **Parameters**

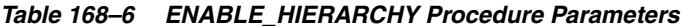

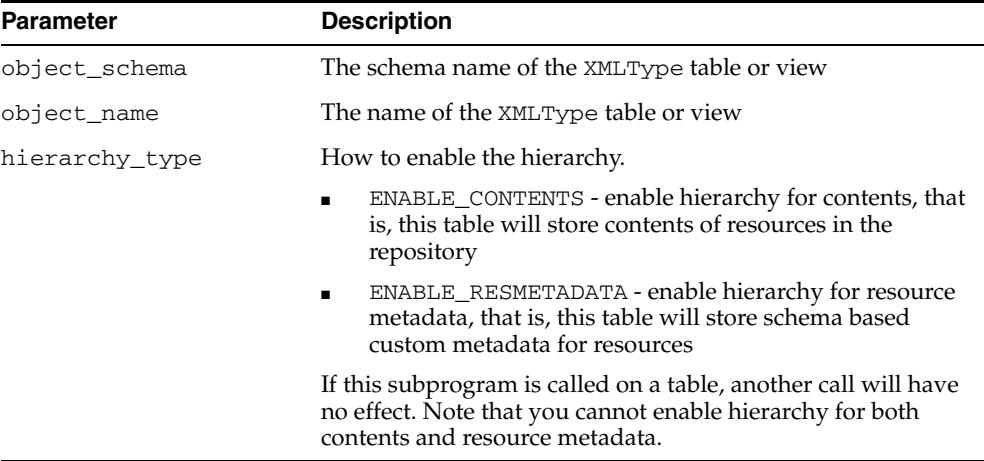

## <span id="page-4119-0"></span>**GET\_ACLOID Function**

This function retrieves the ACL Object ID for the specified resource, if the repository path is known.

#### **Syntax**

DBMS\_XDBZ.GET\_ACLOID( aclpath IN VARCHAR2, acloid OUT RAW) RETURN BOOLEAN;

#### **Parameters**

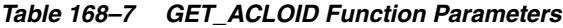

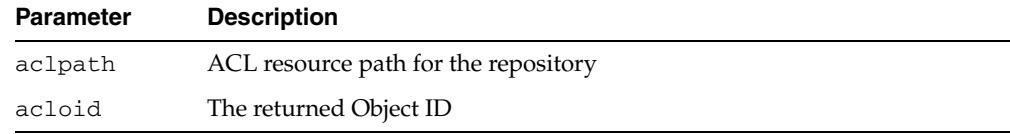

#### **Return Values**

Returns TRUE if successful.

## <span id="page-4120-0"></span>**GET\_USERID Function**

This function retrieves the user ID for the specified user name. The local database is searched first, and if found, the USERID is returned in 4-byte database format. Otherwise, the LDAP directory is searched, if available, and if found, the USERID is returned in 4-byte database format.

#### **Syntax**

```
DBMS_XDBZ.GET_USERID(
 username IN VARCHAR2,
 userid OUT RAW,
 format IN BINARY_INTEGER := NAME_FORMAT_SHORT)
RETURN BOOLEAN;
```
#### **Parameters**

| <b>Parameter</b> | <b>Description</b>                                                                          |  |
|------------------|---------------------------------------------------------------------------------------------|--|
| username         | Name of the database or LDAP user.                                                          |  |
| userid           | Return parameter for the matching user id.                                                  |  |
| format           | Format of the specified user name; valid options are:                                       |  |
|                  | DBMS XDBZ.NAME FORMAT SHORT (default) -- DB user<br>$\blacksquare$<br>name or LDAP nickname |  |
|                  | DBMS XDBZ.NAME FORMAT DISTINGUISHIED --<br>$\blacksquare$<br>LDAP distinguished name.       |  |

*Table 168–8 GET\_USERID Function Parameters*

#### **Return Values**

Returns TRUE if successful.

## <span id="page-4121-0"></span>**IS\_HIERARCHY\_ENABLED Function**

This function determines if repository support for the specified XMLType table or view is enabled.

#### **Syntax**

```
DBMS_XDBZ.IS_HIERARCHY_ENABLED(
 object_schema IN VARCHAR2,
 object_name IN VARCHAR2,
  hierarchy_type IN PLS_INTEGER := IS_ENABLED_CONTENTS)
RETURN BOOLEAN;
```
#### **Parameters**

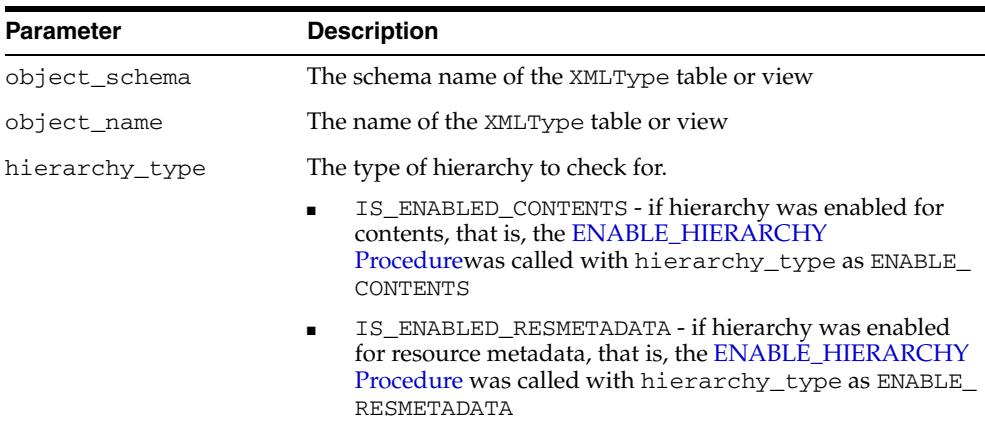

#### *Table 168–9 IS\_HIERARCHY\_ENABLED Function Parameters*

#### **Return Values**

Returns TRUE if the given XMLTYPE table or view has the XDB Hierarchy enabled with the specified type.

## <span id="page-4122-0"></span>**PURGELDAPCACHE Function**

This function purges the LDAP nickname cache. Returns TRUE if successful.

**Syntax**

DBMS\_XDBZ.PURGELDAPCACHE RETURN BOOLEAN;

# **169** <sup>169</sup> **DBMS\_XEVENT**

The DBMS\_XEVENTpackage provides event-related types and supporting subprograms.

> **See Also:** *Oracle XML DB Developer's Guide* for more information about "Oracle XML DB Repository Events"

This chapter contains the following topics:

- [Using DBMS\\_XEVENT](#page-4125-0)
	- **–** Security Model
	- **–** Constants
- [Subprogram Groups](#page-4128-0)
	- **–** XDBEvent Type Subprograms
	- **–** XDBRepositoryEvent Type Subprograms
	- **–** XDBHandlerList Type Subprograms
	- **–** XDBHandler Type Subprograms
	- **–** XDBPath Type Subprograms
	- **–** XDBLink Type Subprograms
- **Bummary of DBMS\_XEVENT Subprograms**

# <span id="page-4125-0"></span>**Using DBMS\_XEVENT**

- [Security Model](#page-4126-0)
- [Constants](#page-4127-0)

## <span id="page-4126-0"></span>**Security Model**

Owned by XDB, the DBMS\_XEVENT package must be created by SYS or XDB. The EXECUTE privilege is granted to PUBLIC. Subprograms in this package are executed using the privileges of the current user.

## <span id="page-4127-0"></span>**Constants**

The DBMS\_XEVENT package uses the constants shown in Table 169–1:

*Table 169–1 DBMS\_XEVENT Constants*

| <i>ADIE 109-1 DBMS_AEVENI CONSIANIS</i><br>Name | Type           |     | <b>Value Description</b> |
|-------------------------------------------------|----------------|-----|--------------------------|
| RENDER_EVENT                                    | PLS_INTEGER 1  |     |                          |
| PRE_CREATE_EVENT                                | PLS_INTEGER 2  |     |                          |
| POST_CREATE_EVENT                               | PLS_INTEGER 3  |     |                          |
| PRE_DELETE_EVENT                                | PLS_INTEGER 4  |     |                          |
| POST_DELETE_EVENT                               | PLS_INTEGER 5  |     |                          |
| PRE UPDATE EVENT                                | PLS_INTEGER 6  |     |                          |
| POST_UPDATE_EVENT                               | PLS_INTEGER 7  |     |                          |
| PRE_LOCK_EVENT                                  | PLS_INTEGER 8  |     |                          |
| POST_LOCK_EVENT                                 | PLS_INTEGER 9  |     |                          |
| PRE_UNLOCK_EVENT                                | PLS_INTEGER 10 |     |                          |
| POST_UNLOCK_EVENT                               | PLS_INTEGER 11 |     |                          |
| PRE_LINKIN_EVENT                                | PLS_INTEGER 12 |     |                          |
| POST_LINKIN_EVENT                               | PLS_INTEGER 13 |     |                          |
| PRE LINKTO EVENT                                | PLS_INTEGER 14 |     |                          |
| POST LINKTO EVENT                               | PLS_INTEGER 15 |     |                          |
| PRE UNLINKIN EVENT                              | PLS_INTEGER 16 |     |                          |
| POST_UNLINKIN_EVENT                             | PLS_INTEGER 17 |     |                          |
| PRE_UNLINKFROM_EVENT                            | PLS_INTEGER 18 |     |                          |
| POST_UNLINKFROM_EVENT                           | PLS_INTEGER 19 |     |                          |
| PRE_CHECKIN_EVENT                               | PLS_INTEGER 20 |     |                          |
| POST_CHECKIN_EVENT                              | PLS_INTEGER 21 |     |                          |
| PRE CHECKOUT EVENT                              | PLS_INTEGER 22 |     |                          |
| POST_CHECKOUT_EVENT                             | PLS_INTEGER 23 |     |                          |
| PRE_UNCHECKOUT_EVENT                            | PLS_INTEGER 24 |     |                          |
| POST_UNCHECKOUT_EVENT                           | PLS_INTEGER    | 25  |                          |
| PRE_VERSIONCONTROL_EVENT                        | PLS_INTEGER    | 26  |                          |
| POST_VERSIONCONTROL_EVENT                       | PLS_INTEGER    | 27  |                          |
| PRE_OPEN_EVENT                                  | PLS_INTEGER    | 28  |                          |
| POST_OPEN_EVENT                                 | PLS_INTEGER    | 29  |                          |
| PRE INCONSISTENT UPDATE EVENT                   | PLS_INTEGER    | -30 |                          |
| POST_INCONSISTENT_UPDATE_EVENT                  | PLS_INTEGER    | 21  |                          |
| POST_CHECKIN_EVENT                              | PLS_INTEGER    | 21  |                          |

# <span id="page-4128-0"></span>**Subprogram Groups**

- [XDBEvent Type Subprograms](#page-4129-0)
- [XDBRepositoryEvent Type Subprograms](#page-4130-0)
- [XDBHandlerList Type Subprograms](#page-4131-0)
- [XDBHandler Type Subprograms](#page-4132-0)
- [XDBPath Type Subprograms](#page-4133-0)
- [XDBLink Type Subprograms](#page-4134-0)

## <span id="page-4129-0"></span>**XDBEvent Type Subprograms**

This subprogram group provides an interface for use in conjunction with the XDBEvent type.

*Table 169–2 XDBEvent Subprograms*

| Subprogram                                       | <b>Description</b>                                                                |
|--------------------------------------------------|-----------------------------------------------------------------------------------|
| <b>GETCURRENTUSER Function on</b><br>page 169-18 | Returns the name of the user executing the operation<br>that triggers the event   |
|                                                  | GETEVENT Function on page 169-19 Returns a value identifying the triggering event |
| <b>ISNULL Functions on page 169-46</b>           | Returns TRUE if input argument is NULL                                            |

## <span id="page-4130-0"></span>**XDBRepositoryEvent Type Subprograms**

This subprogram group provides an interface for use in conjunction with the XDBRepositoryEvent type.

*Table 169–3 XDBRepositoryEvent Subprograms*

| Subprogram                                           | <b>Description</b>                                                                                                    |  |
|------------------------------------------------------|----------------------------------------------------------------------------------------------------|--|
| <b>GETAPPLICATIONDATA Function</b><br>on page 169-16 | Returns the <applicationdata> element extracted<br/>from the resource configuration that defines the<br/>invoking handler</applicationdata> |  |
| <b>GETHANDLERLIST Function on</b><br>page 169-21     | Returns an XDBHandlerList object containing the list<br>of handlers that will be executed after the currently<br>executing handler          |  |
| <b>GETINTERFACE Function on</b>                      | Returns the top-level interface used to initiate the                                                                                        |  |
| page 169-22                                          | operation that triggered the event                                                                                                    |  |
| <b>GETLINK Function on page 169-24</b>               | Returns an XDBL ink object for the target resource                                                                                          |  |
| <b>GETLOCK Function on page 169-26</b>               | Returns the lock object corresponding to the current<br>operation                                                                           |  |
| <b>GETOLDRESOURCE Function on</b>                    | Returns the original XDBResource object before the                                                                                          |  |
| page 169-30                                          | operation was executed                                                                                                    |  |
| <b>GETOPENACCESSMODE Function</b><br>on page 169-31  | Returns the access mode for the open operation                                                                                              |  |
| <b>GETOPENDENYMODE Function on</b><br>page 169-32    | Returns the deny mode for the open operation                                                                                                |  |
| <b>GETOUTPUTSTREAM Function on</b>                   | Returns the output BLOB in which the handler can                                                                                            |  |
| page 169-33                                          | write the rendered data                                                                                                    |  |
| <b>GETPARAMETER Function on</b>                      | Returns the value of a request or session-specific                                                                                          |  |
| page 169-34                                          | parameter                                                                                                    |  |
| <b>GETPARENT Function on</b>                         | Returns the resource object corresponding to a parent                                                                                       |  |
| page 169-35                                          | folder of the target resource                                                                                                    |  |
| <b>GETPATH Function on page 169-39</b>               | Returns the XDBPath object representing the path of<br>the resource for which the event was fired                                           |  |
| <b>GETRESOURCE Function on</b><br>page 169-40        | Returns an XDBResource object that provides<br>methods to access and modify the contents and<br>metadata of the target resource             |  |
| <b>GETUPDATEBYTECOUNT Function</b>                   | If the current operation is a byte-range write, returns                                                                                     |  |
| on page 169-43                                       | the byte count                                                                                                    |  |
| <b>GETUPDATEBYTEOFFSET Function</b>                  | If the current operation is a byte-range write, function                                                                                    |  |
| on page 169-44                                       | returns the byte offset at which the range begins                                                                                           |  |
| <b>GETXDBEVENT Function on</b>                       | Converts an XDBRepositoryEvent object to an                                                                                                 |  |
| page 169-45                                          | XDBEvent type                                                                                                    |  |
| <b>ISNULL Functions on page 169-46</b>               | Returns TRUE if input argument is NULL                                                                                                    |  |
| <b>SETRENDERPATH Procedure on</b>                    | Specifies the path of the resource that contains the                                                                                        |  |
| page 169-49                                          | rendered contents                                                                                                    |  |
| <b>SETRENDERSTREAM Procedure on</b>                  | sets the BLOB from which the rendered contents can be                                                                                       |  |
| page 169-50                                          | read                                                                                                    |  |

## <span id="page-4131-0"></span>**XDBHandlerList Type Subprograms**

This subprogram group provides an interface for use in conjunction with the XDBHandlerList type.

*Table 169–4 XDBHandlerList Subprograms*

| Subprogram                              | <b>Description</b>                                  |
|-----------------------------------------|-----------------------------------------------------|
| CLEAR Procedure on page 169-15          | Clears the handler list                             |
| <b>GETFIRST Function on page 169-20</b> | Returns the first handler in the list               |
| <b>GETNAME</b> Function on page 169-28  | Returns the next handler in the list                |
| <b>ISNULL Functions on page 169-46</b>  | Returns TRUE if input argument is NULL              |
| <b>REMOVE Procedure on page 169-48</b>  | Removes the specified handler from the handler list |

## <span id="page-4132-0"></span>**XDBHandler Type Subprograms**

This subprogram group provides an interface for use in conjunction with the XDBHandler type.

*Table 169–5 XDBHandler Type Subprograms*

| Subprogram                                    | <b>Description</b>                                                                            |
|-----------------------------------------------|-----------------------------------------------------------------------------------------------|
| <b>GETLANGUAGE Function on</b><br>page 169-23 | Returns the implementation language of the handler                                            |
| <b>GETSCHEMA Function on</b><br>page 169-41   | Returns the schema of the handler's source                                                    |
| <b>GETSOURCE Function on</b><br>page 169-42   | Returns the name of the Java class, PL/SQL package or<br>object type implementing the handler |
| <b>ISNULL Functions on page 169-46</b>        | Returns TRUE if input argument is NULL                                                        |

## <span id="page-4133-0"></span>**XDBPath Type Subprograms**

This subprogram group provides an interface for use in conjunction with the XDBPath type.

*Table 169–6 XDBPath Type Subprograms*

| Subprogram                                      | <b>Description</b>                            |
|-------------------------------------------------|-----------------------------------------------|
| <b>GETNAME</b> Function on page 169-28          | Returns the string representation of the path |
| <b>GETPARENTPATH Function on</b><br>page 169-38 | Returns the parent's path                     |
| <b>ISNULL Functions on page 169-46</b>          | Returns TRUE if input argument is NULL        |

## <span id="page-4134-0"></span>**XDBLink Type Subprograms**

This subprogram group provides an interface for use in conjunction with the XDBLink type.

*Table 169–7 XDBLink Type Subprograms*

| Subprogram                                      | <b>Description</b>                                               |
|-------------------------------------------------|------------------------------------------------------------------|
| <b>GETCHILDOID Function on</b><br>page 169-17   | Returns the OID of the resource to which the link is<br>pointing |
| <b>GETPARENTNAME Function on</b><br>page 169-36 | Returns the link's parent folder's name                          |
| <b>GETPARENTOID Function on</b><br>page 169-37  | Returns the link's parent folder's OID                           |
| <b>ISNULL Functions on page 169-46</b>          | Returns TRUE if input argument is NULL                           |

# <span id="page-4135-0"></span>**Summary of DBMS\_XEVENT Subprograms**

| Subprogram                                           | <b>Description</b>                                                                                                    | Group                                                          |
|------------------------------------------------------|----------------------------------------------------------------------------------------------------|----------------------------------------------------------------|
| <b>CLEAR Procedure on</b><br>page 169-15             | Clears the handler list                                                                                                    | <b>XDBHandlerList Type</b><br>Subprograms on<br>page 169-8     |
| <b>GETAPPLICATIONDATA</b><br>Function on page 169-16 | Returns the <applicationdata><br/>element extracted from the resource<br/>configuration that defines the invoking<br/>handler</applicationdata> | <b>XDBRepositoryEvent</b><br>Type Subprograms on<br>page 169-7 |
| page 169-17                                          | <b>GETCHILDOID Function on</b> Returns the OID of the resource to<br>which the link is pointing                                                 | <b>XDBLink Type</b><br>Subprograms on<br>page 169-11           |
| <b>GETCURRENTUSER</b><br>Function on page 169-18     | Returns the name of the user executing<br>the operation that triggers the event                                                                 | <b>XDBEvent Type</b><br>Subprograms on<br>page 169-6           |
| <b>GETEVENT Function on</b><br>page 169-19           | Returns a value identifying the<br>triggering event                                                                                             | <b>XDBEvent Type</b><br>Subprograms on<br>page 169-6           |
| <b>GETFIRST Function on</b><br>page 169-20           | Returns the first handler in the list                                                                                                    | <b>XDBHandlerList Type</b><br>Subprograms on<br>page 169-8     |
| <b>GETHANDLERLIST</b><br>Function on page 169-21     | Returns an XDBHandlerList object<br>containing the list of handlers that will<br>be executed after the currently<br>executing handler           | <b>XDBRepositoryEvent</b><br>Type Subprograms on<br>page 169-7 |
| <b>GETINTERFACE Function</b><br>on page 169-22       | Returns the top-level interface used to<br>initiate the operation that triggered the<br>event                                                   | <b>XDBRepositoryEvent</b><br>Type Subprograms on<br>page 169-7 |
| <b>GETLANGUAGE Function</b><br>on page 169-23        | Returns the implementation language<br>of the handler                                                                                           | <b>XDBHandler Type</b><br>Subprograms on<br>page 169-9         |
| <b>GETLINK Function on</b><br>page 169-24            | Returns an XDBLink object for the<br>target resource                                                                                            | <b>XDBRepositoryEvent</b><br>Type Subprograms on<br>page 169-7 |
| <b>GETLOCK Function on</b><br>page 169-26            | Returns the lock object corresponding<br>to the current operation                                                                               | <b>XDBRepositoryEvent</b><br>Type Subprograms on<br>page 169-6 |
| <b>GETNAME</b> Function on<br>page 169-28            | Returns the string representation of the<br>path                                                                                                | <b>XDBPath Type</b><br>Subprograms on<br>page 169-10           |
| <b>GETNAME</b> Function on<br>page 169-28            | Returns the next handler in the list                                                                                                    | <b>XDBHandlerList Type</b><br>Subprograms on<br>page 169-8     |
| <b>GETOLDRESOURCE</b><br>Function on page 169-30     | Returns the original XDBResource<br>object before the operation was<br>executed                                                                 | <b>XDBRepositoryEvent</b><br>Type Subprograms on<br>page 169-6 |
| <b>GETOPENACCESSMODE</b><br>Function on page 169-31  | Returns the access mode for the open<br>operation                                                                                               | <b>XDBRepositoryEvent</b><br>Type Subprograms on<br>page 169-6 |

*Table 169–8 DBMS\_XEVENT Package Subprograms*

| Subprogram                                            | <b>Description</b>                                                                                                    | Group                                                          |
|-------------------------------------------------------|----------------------------------------------------------------------------------------------------|----------------------------------------------------------------|
| <b>GETOPENDENYMODE</b><br>Function on page 169-32     | Returns the deny mode for the open<br>operation                                                                                    | <b>XDBRepositoryEvent</b><br>Type Subprograms on<br>page 169-6 |
| <b>GETOUTPUTSTREAM</b><br>Function on page 169-33     | Returns the output BLOB in which the<br>handler can write the rendered data                                                        | <b>XDBRepositoryEvent</b><br>Type Subprograms on<br>page 169-6 |
| <b>GETPARAMETER Function</b><br>on page 169-34        | Returns the value of a request or<br>session-specific parameter                                                                    | <b>XDBRepositoryEvent</b><br>Type Subprograms on<br>page 169-6 |
| <b>GETPARENT Function on</b><br>page 169-35           | Returns the resource object<br>corresponding to a parent folder of the<br>target resource                                          | <b>XDBRepositoryEvent</b><br>Type Subprograms on<br>page 169-6 |
| <b>GETPARENTNAME</b><br>Function on page 169-36       | Returns the link's parent folder's name                                                                                            | <b>XDBLink Type</b><br>Subprograms on<br>page 169-11           |
| <b>GETPARENTOID Function</b><br>on page 169-37        | Returns the link's parent folder's OID                                                                                             | <b>XDBLink Type</b><br>Subprograms on<br>page 169-11           |
| <b>GETPARENTNAME</b><br>Function on page 169-36       | Returns the parent's path                                                                                                    | <b>XDBPath Type</b><br>Subprograms on<br>page 169-10           |
| <b>GETPATH Function on</b><br>page 169-39             | Returns the XDBPath object<br>representing the path of the resource for<br>which the event was fired                               | <b>XDBRepositoryEvent</b><br>Type Subprograms on<br>page 169-6 |
| <b>GETRESOURCE Function</b><br>on page 169-40         | Returns an XDBResource object that<br>provides methods to access and modify<br>the contents and metadata of the target<br>resource | <b>XDBRepositoryEvent</b><br>Type Subprograms on<br>page 169-6 |
| <b>GETSCHEMA Function on</b><br>page 169-41           | Returns the schema of the handler's<br>source                                                                                      | <b>XDBHandler Type</b><br>Subprograms on<br>page 169-9         |
| <b>GETSOURCE Function on</b><br>page 169-42           | Returns the name of the Java class,<br>PL/SQL package or object type<br>implementing the handler                                   | <b>XDBHandler Type</b><br>Subprograms on<br>page 169-9         |
| <b>GETUPDATEBYTECOUNT</b><br>Function on page 169-43  | If the current operation is a byte-range<br>write, returns the byte count                                                          | <b>XDBRepositoryEvent</b><br>Type Subprograms on<br>page 169-6 |
| <b>GETUPDATEBYTEOFFSET</b><br>Function on page 169-44 | If the current operation is a byte-range<br>write, function returns the byte offset at<br>which the range begins                   | <b>XDBRepositoryEvent</b><br>Type Subprograms on<br>page 169-6 |
| <b>GETXDBEVENT Function</b><br>on page 169-45         | Converts an XDBRepositoryEvent<br>object to an XDBEvent type                                                                       | <b>XDBRepositoryEvent</b><br>Type Subprograms on<br>page 169-6 |

*Table 169–8 (Cont.) DBMS\_XEVENT Package Subprograms*

| Subprogram                                         | <b>Description</b>                                                        | Group                                                          |
|----------------------------------------------------|---------------------------------------------------------------------------|----------------------------------------------------------------|
| <b>ISNULL Functions on</b><br>page 169-46          | Returns TRUE if input argument is<br><b>NULL</b>                          | <b>XDBEvent Type</b><br>Subprograms on<br>page 169-6           |
|                                                    |                                                                           | <b>XDBRepositoryEvent</b><br>Type Subprograms on<br>page 169-7 |
|                                                    |                                                                           | <b>XDBHandlerList Type</b><br>Subprograms on<br>page 169-8     |
|                                                    |                                                                           | <b>XDBHandler Type</b><br>Subprograms on<br>page 169-9         |
|                                                    |                                                                           | <b>XDBPath Type</b><br>Subprograms on<br>page 169-10           |
| <b>REMOVE</b> Procedure on<br>page 169-48          | Removes the specified handler from the<br>handler list                    | <b>XDBHandlerList Type</b><br>Subprograms on<br>page 169-8     |
| <b>SETRENDERPATH</b><br>Procedure on page 169-49   | Specifies the path of the resource that<br>contains the rendered contents | <b>XDBRepositoryEvent</b><br>Type Subprograms on<br>page 169-6 |
| <b>SETRENDERSTREAM</b><br>Procedure on page 169-50 | sets the BLOB from which the rendered<br>contents can be read             | <b>XDBRepositoryEvent</b><br>Type Subprograms on<br>page 169-6 |

*Table 169–8 (Cont.) DBMS\_XEVENT Package Subprograms*

## <span id="page-4138-0"></span>**CLEAR Procedure**

this procedure clears the handler list.

**See Also:** [XDBHandlerList Type Subprograms](#page-4131-0) [on page 169-7](#page-4130-0) for other subprograms in this group

#### **Syntax**

DBMS\_XEVENT.CLEAR ( hl IN OUT XDBHandlerList);

#### **Parameters**

| <b>Parameter</b> | <b>Description</b> |
|------------------|--------------------|
| h1               | Handler list       |

*Table 169–9 CLEAR Procedure Parameters*

## <span id="page-4139-0"></span>**GETAPPLICATIONDATA Function**

This function returns the <applicationData> element extracted from the resource configuration that defines the invoking handler.

**See Also:** [XDBRepositoryEvent Type Subprograms on page 169-7](#page-4130-0)  for other subprograms in this group

#### **Syntax**

DBMS\_XEVENT.GETAPPLICATIONDATA ( ev IN XDBRepositoryEvent) RETURN XMLType;

#### **Parameters**

*Table 169–10 GETAPPLICATIONDATA Function Parameters*

| <b>Parameter</b> | <b>Description</b>               |
|------------------|----------------------------------|
| ev               | Event of XDBRepositoryEvent type |
# **GETCHILDOID Function**

This function returns the OID of the resource to which the link is pointing.

**See Also:** [XDBLink Type Subprograms on page 169-11](#page-4134-0) for other subprograms in this group

### **Syntax**

DBMS\_XEVENT.GETCHILDOID ( link IN XDBLink) RETURN RAW;

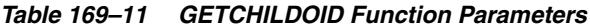

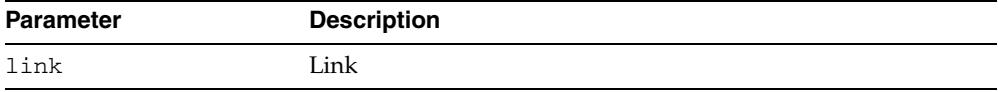

# **GETCURRENTUSER Function**

This function returns the name of the user executing the operation that triggers the event.

**See Also:** [XDBEvent Type Subprograms on page 169-6](#page-4129-0) for other subprograms in this group

### **Syntax**

DBMS\_XEVENT.GETCURRENTUSER ( ev IN XDBEvent) RETURN VARCHAR2;

*Table 169–12 GETCURRENTUSER Function Parameters*

| <b>Parameter</b> | <b>Description</b>     |
|------------------|------------------------|
| ev               | Event of XDBEvent type |

# **GETEVENT Function**

This function returns the name of the user executing the operation that triggers the event.

**See Also:** [XDBEvent Type Subprograms on page 169-6](#page-4129-0) for other subprograms in this group

### **Syntax**

DBMS\_XEVENT.GETEVENT ( ev IN XDBEvent) RETURN XDBEventID;

### **Parameters**

### *Table 169–13 GETEVENT Function Parameters*

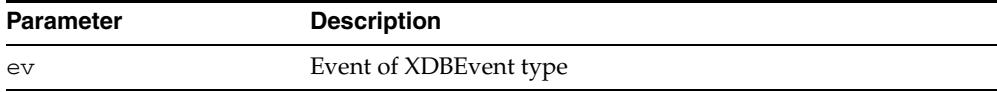

# **GETFIRST Function**

This function returns the first handler in the list.

**See Also:** [XDBHandlerList Type Subprograms](#page-4131-0) [on page 169-7](#page-4130-0) for other subprograms in this group

### **Syntax**

DBMS\_XEVENT.GETFIRST ( hl IN XDBHandlerList) RETURN XDBHandler;

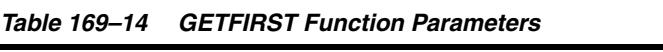

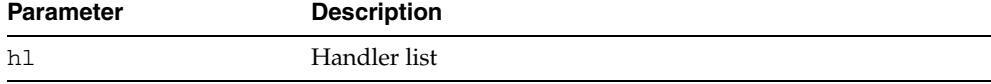

### **GETHANDLERLIST Function**

This function returns an XDBHandlerList object containing the list of handlers that will be executed after the currently executing handler. The current handler can then filter out some of the subsequent handlers if necessary, subject to security checks. An insufficient privilege exception is raised if the executing user does not have the required access privilege to any of the resource configuration associating with a handler in the list.

**See Also:** [XDBRepositoryEvent Type Subprograms on page 169-7](#page-4130-0)  for other subprograms in this group

### **Syntax**

```
DBMS_XEVENT.GETHANDLERLIST (
    ev IN XDBRepositoryEvent) 
  RETURN XDBHandlerList;
```
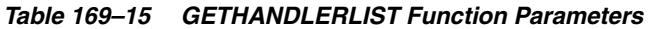

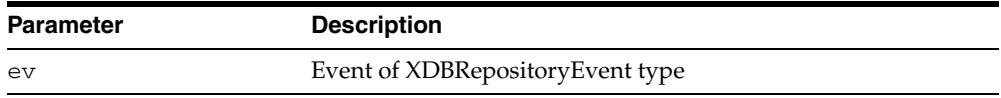

# **GETINTERFACE Function**

This function returns the top-level interface used to initiate the operation that triggered the event. This could be HTTP, FTP or SQL.

> **See Also:** [XDBRepositoryEvent Type Subprograms on page 169-7](#page-4130-0)  for other subprograms in this group

### **Syntax**

DBMS\_XEVENT.GETINTERFACE ( ev IN XDBRepositoryEvent) RETURN VARCHAR2;

*Table 169–16 GETINTERFACE Function Parameters*

| <b>Parameter</b> | <b>Description</b>               |
|------------------|----------------------------------|
| ev               | Event of XDBRepositoryEvent type |

# **GETLANGUAGE Function**

This function returns the implementation language of the handler.

**See Also:** [XDBHandler Type Subprograms on page 169-9](#page-4132-0) for other subprograms in this group

### **Syntax**

DBMS\_XEVENT.GETLANGUAGE ( handler IN XDBHandler) RETURN VARCHAR2;

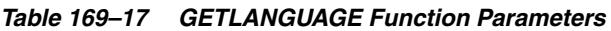

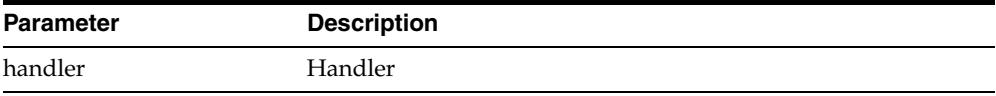

### **GETLINK Function**

This function returns an XDBLink object for the target resource. For a link\* or unlink\* event, this will be the link involved in the operation. For other events, an error is returned. Using this object the handler can access link properties, such as, ParentName, ParentOID, ChildOID and LinkName.

**See Also:** [XDBRepositoryEvent Type Subprograms on page 169-7](#page-4130-0)  for other subprograms in this group

### **Syntax**

DBMS\_XEVENT.GETLINK ( ev IN XDBRepositoryEvent) RETURN XDBLink;

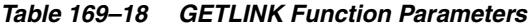

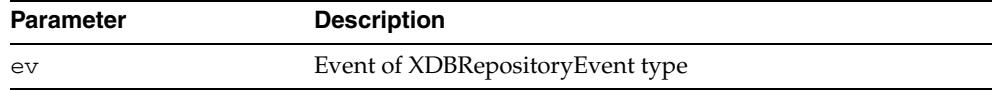

# **GETLINKNAME Function**

This function returns the name of the link.

**See Also:** [XDBLink Type Subprograms on page 169-11](#page-4134-0) for other subprograms in this group

### **Syntax**

DBMS\_XEVENT.GETLINKNAME ( link IN XDBLink) RETURN VARCHAR2;

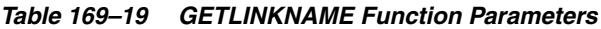

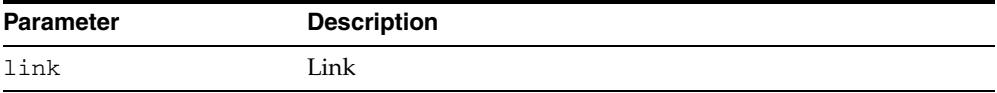

# **GETLOCK Function**

This function returns the lock object corresponding to the current operation.I t is only valid for lock and unlock events.

**See Also:** [XDBRepositoryEvent Type Subprograms on page 169-7](#page-4130-0)  for other subprograms in this group

### **Syntax**

DBMS\_XEVENT.GETLOCK ( ev IN XDBRepositoryEvent) RETURN XDBLock;

*Table 169–20 GETLOCK Function Parameters*

| <b>Parameter</b> | <b>Description</b>               |
|------------------|----------------------------------|
| ev               | Event of XDBRepositoryEvent type |

# **GETLANGUAGE Function**

This function returns the implementation language of the handler.

**See Also:** [XDBHandler Type Subprograms on page 169-9](#page-4132-0) for other subprograms in this group

### **Syntax**

DBMS\_XEVENT.GETLANGUAGE ( handler IN XDBHandler) RETURN VARCHAR2;

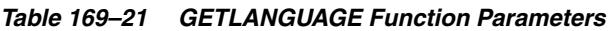

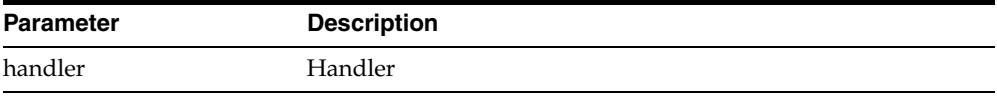

# **GETNAME Function**

This function returns the string representation of the path.

**See Also:** [XDBPath Type Subprograms on page 169-10](#page-4133-0) for other subprograms in this group

### **Syntax**

DBMS\_XEVENT.GETNAME ( path IN XDBPath) RETURN VARCHAR2;

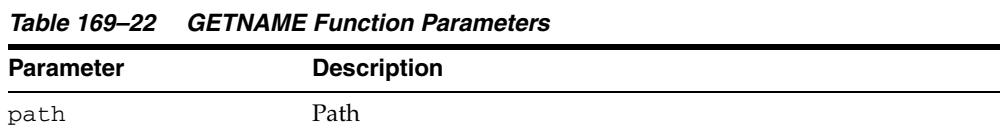

# **GETNEXT Function**

This function returns the next handler in the list.

**See Also:** [XDBHandlerList Type Subprograms](#page-4131-0) [on page 169-7](#page-4130-0) for other subprograms in this group

### **Syntax**

DBMS\_XEVENT.GETNEXT ( hl IN XDBHandlerList) RETURN XDBHandler;

| IUNIV IVV LV |                    |  |
|--------------|--------------------|--|
| Parameter    | <b>Description</b> |  |
| h1           | Handler list       |  |

*Table 169–23 GETNEXT Function Parameters*

# **GETOLDRESOURCE Function**

This function returns the original XDBResource object before the operation was executed. This method applies only to update event. For other events, an error is returned. This is a read-only object, and consequently none of the modifier methods will work on this object.

**See Also:** [XDBRepositoryEvent Type Subprograms on page 169-7](#page-4130-0)  for other subprograms in this group

### **Syntax**

DBMS\_XEVENT.GETOLDRESOURCE ( ev IN XDBRepositoryEvent) RETURN XDBResource;

### **Parameters**

#### *Table 169–24 GETOLDRESOURCE Function Parameters*

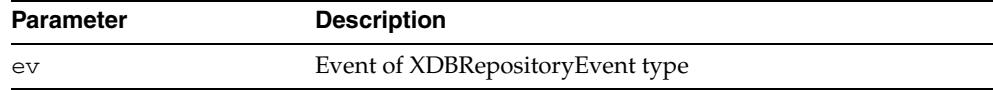

# **GETOPENACCESSMODE Function**

This function returns the access mode for the open operation.

**See Also:** [XDBRepositoryEvent Type Subprograms on page 169-7](#page-4130-0)  for other subprograms in this group

### **Syntax**

DBMS\_XEVENT.GETOPENACCESSMODE ( ev IN XDBRepositoryEvent) RETURN PLS\_INTEGER;

### **Parameters**

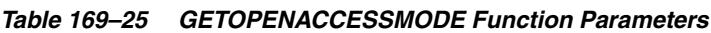

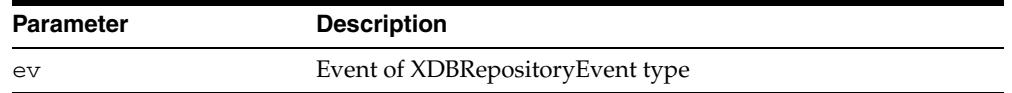

### **Return Values**

- XDBRepositoryEvent.OPEN\_ACCESS\_READ (value 1)
- XDBRepositoryEvent.OPEN\_ACCESS\_WRITE (value 2)
- XDBRepositoryEvent.OPEN\_ACCESS\_READ\_WRITE (value 3)

# **GETOPENDENYMODE Function**

This function returns the deny mode for the open operation. It is only valid for the open event.

**See Also:** [XDBRepositoryEvent Type Subprograms on page 169-7](#page-4130-0)  for other subprograms in this group

#### **Syntax**

```
DBMS_XEVENT.GETOPENDENYMODE (
   ev IN XDBRepositoryEvent) 
  RETURN PLS_INTEGER;
```
### **Parameters**

#### *Table 169–26 GETOPENDENYMODE Function Parameters*

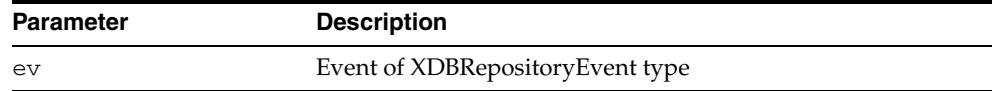

### **Return Values**

- XDBRepositoryEvent.OPEN\_DENY\_NONE (value 0)
- XDBRepositoryEvent.OPEN\_DENY\_READ (value 1)
- XDBRepositoryEvent.OPEN\_DENY\_READ\_WRITE (value 2)

# <span id="page-4156-0"></span>**GETOUTPUTSTREAM Function**

This function returns the output BLOB in which the handler can write the rendered data. It is only valid for the render event.

**See Also:** [XDBRepositoryEvent Type Subprograms on page 169-7](#page-4130-0)  for other subprograms in this group

### **Syntax**

DBMS\_XEVENT.GETOUTPUTSTREAM ( ev IN XDBRepositoryEvent) RETURN BLOB;

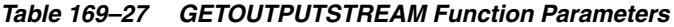

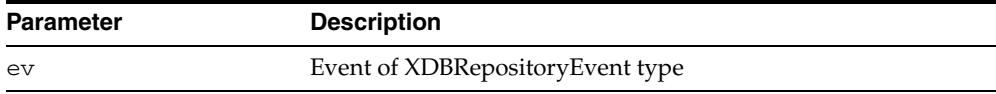

# **GETPARAMETER Function**

This function returns the value of a request or session-specific parameter. The definition of the key parameter can be found in RFC 2616 (HTTP/1.1). They will be mapped to equivalent SQL session parameters (if any).

**See Also:** [XDBRepositoryEvent Type Subprograms on page 169-7](#page-4130-0)  for other subprograms in this group

#### **Syntax**

```
DBMS_XEVENT.GETPARAMETER (
 ev IN XDBRepositoryEvent,
 key IN VARCHAR2) 
  RETURN VARCHAR2;
```

| <b>Parameter</b> | <b>Description</b>                |
|------------------|-----------------------------------|
| ev               | Event of XDBRepositoryEvent type  |
| key              | Supported parameters:             |
|                  | ACCEPT<br>$\blacksquare$          |
|                  | ACCEPT-LANGUAGE<br>$\blacksquare$ |
|                  | ACCEPT-CHARSET<br>$\blacksquare$  |
|                  | ACCEPT_ENCODING<br>$\blacksquare$ |

*Table 169–28 GETPARAMETER Function Parameters*

### **GETPARENT Function**

This function returns the resource object corresponding to a parent folder of the target resource. Note that this could be any folder that contains a link to the target resource. This is a read-only object, and consequently none of the modifier methods will work on this object. For a link\* or unlink\* event, this method returns the link's parent folder.

**See Also:** [XDBRepositoryEvent Type Subprograms on page 169-7](#page-4130-0)  for other subprograms in this group

### **Syntax**

DBMS\_XEVENT.GETPARENT ( ev IN XDBRepositoryEvent) RETURN XDBResource;

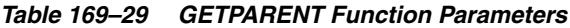

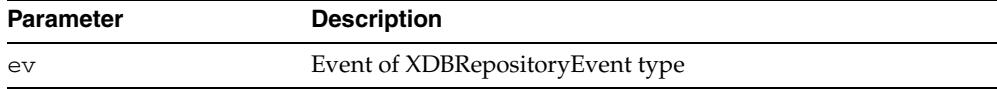

# **GETPARENTNAME Function**

This function returns the link's parent folder's name.

**See Also:** [XDBLink Type Subprograms on page 169-11](#page-4134-0) for other subprograms in this group

### **Syntax**

DBMS\_XEVENT.GETPARENTNAME ( link IN XDBLink) RETURN VARCHAR2;

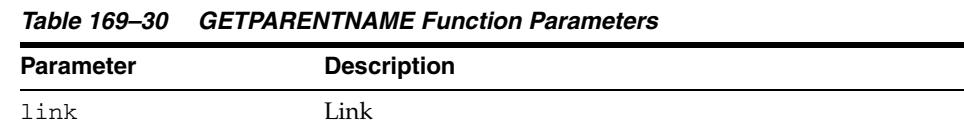

# **GETPARENTOID Function**

This function returns the link's parent folder's OID.

**See Also:** [XDBLink Type Subprograms on page 169-11](#page-4134-0) for other subprograms in this group

### **Syntax**

DBMS\_XEVENT.GETPARENTOID ( link IN XDBLink) RETURN RAW;

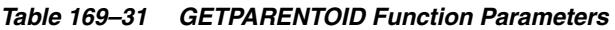

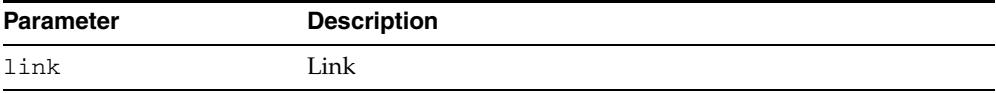

# **GETPARENTPATH Function**

This function returns the parent's path. The level indicates the number of levels up the hierarchy. This value must be greater than zero. Level 1 means the immediate parent. If level exceeds the height of the tree then a NULL is returned.

**See Also:** [XDBPath Type Subprograms on page 169-10](#page-4133-0) for other subprograms in this group

### **Syntax**

DBMS\_XEVENT.GETPARENTPATH ( path IN XDBPath, level IN INTEGER) RETURN XDBPath;

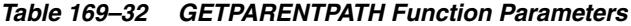

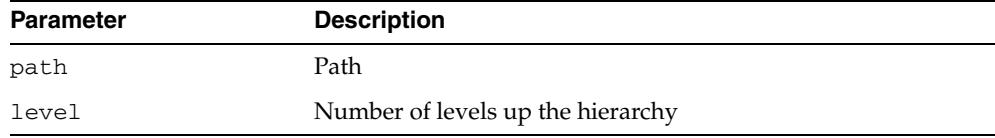

### **GETPATH Function**

This function returns the XDBPath object representing the path of the resource for which the event was fired. From this object, functions are provided to get the different path segments.

**See Also:** [XDBRepositoryEvent Type Subprograms on page 169-7](#page-4130-0)  for other subprograms in this group

### **Syntax**

DBMS\_XEVENT.GETPATH ( ev IN XDBRepositoryEvent) RETURN XDBPath;

### **Parameters**

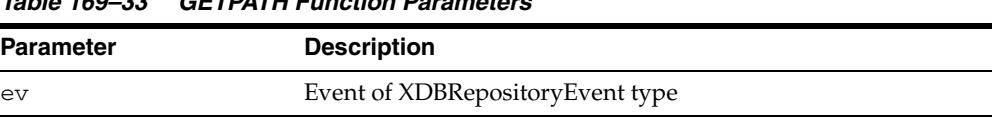

#### *Table 169–33 GETPATH Function Parameters*

# **GETRESOURCE Function**

This function returns an XDBResource object that provides methods to access and modify the contents and metadata of the target resource. This object reflects any changes made by previous handlers to the resource.

The modifier methods will work only in the pre-create and pre-update event handlers. For a link\* or unlink\* event, this method returns the resource that the link is pointing to. For a create event, this method returns the resource that is being created.

**See Also:** [XDBRepositoryEvent Type Subprograms on page 169-7](#page-4130-0)  for other subprograms in this group

#### **Syntax**

DBMS\_XEVENT.GETRESOURCE ( ev IN XDBRepositoryEvent) RETURN XDBResource;

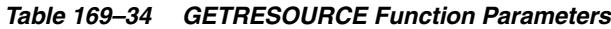

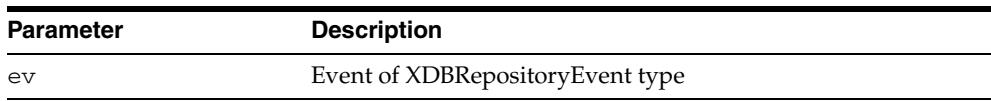

# **GETSCHEMA Function**

This function returns the schema of the handler's source.

**See Also:** [XDBHandler Type Subprograms on page 169-9](#page-4132-0) for other subprograms in this group

### **Syntax**

DBMS\_XEVENT.GETSCHEMA ( handler IN XDBHandler) RETURN VARCHAR2;

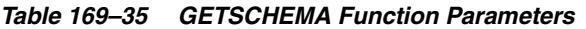

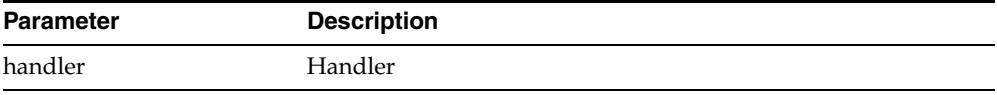

# **GETSOURCE Function**

This function returns the name of the Java class, PL/SQL package or object type implementing the handler.

**See Also:** [XDBHandler Type Subprograms on page 169-9](#page-4132-0) for other subprograms in this group

### **Syntax**

DBMS\_XEVENT.GETSOURCE ( handler IN XDBHandler) RETURN VARCHAR2;

### **Parameters**

#### *Table 169–36 GETSOURCE Function Parameters*

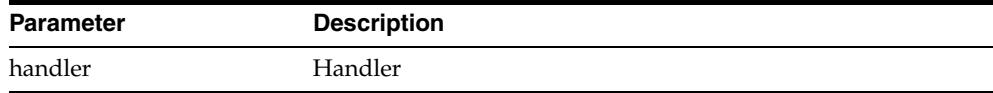

# **GETUPDATEBYTECOUNT Function**

If the current operation is a byte-range write, the function returns the byte count. It is only valid for the inconsistent-update event.

**See Also:** [XDBRepositoryEvent Type Subprograms on page 169-7](#page-4130-0)  for other subprograms in this group

### **Syntax**

DBMS\_XEVENT.GETUPDATEBYTECOUNT ( ev IN XDBRepositoryEvent) RETURN NUMBER;

#### **Parameters**

#### *Table 169–37 GETUPDATEBYTECOUNT Function Parameters*

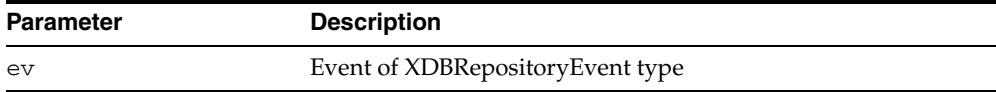

# **GETUPDATEBYTEOFFSET Function**

If the current operation is a byte-range write, function returns the byte offset at which the range begins. It is only valid for the inconsistent-update event.

**See Also:** [XDBRepositoryEvent Type Subprograms on page 169-7](#page-4130-0)  for other subprograms in this group

# **Syntax**

DBMS\_XEVENT.GETUPDATEBYTEOFFSET ( ev IN XDBRepositoryEvent) RETURN NUMBER;

### **Parameters**

#### *Table 169–38 GETUPDATEBYTEOFFSET Function Parameters*

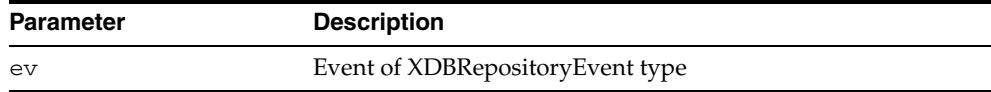

# **GETXDBEVENT Function**

This function converts an XDBRepositoryEvent object to an XDBEvent type.

**See Also:** [XDBRepositoryEvent Type Subprograms on page 169-7](#page-4130-0)  for other subprograms in this group

### **Syntax**

DBMS\_XEVENT.GETXDBETEVENT ( ev IN XDBRepositoryEvent) RETURN XDBEvent;

| <b>Parameter</b> | <b>Description</b>               |
|------------------|----------------------------------|
| ev               | Event of XDBRepositoryEvent type |

*Table 169–39 GETXDBEVENT Function Parameters*

### **ISNULL Functions**

This function returns TRUE if input argument is NULL.

#### **See Also:**

- [XDBEvent Type Subprograms on page 169-6](#page-4129-0) for other subprograms in this group
- [XDBRepositoryEvent Type Subprograms on page 169-7](#page-4130-0) for other subprograms in this group
- [XDBHandlerList Type Subprograms on page 169-8](#page-4131-0) for other subprograms in this group
- [XDBHandler Type Subprograms on page 169-9](#page-4132-0) for other subprograms in this group
- [XDBPath Type Subprograms on page 169-10](#page-4133-0) for other subprograms in this group
- [XDBLink Type Subprograms on page 169-11](#page-4134-0) for other subprograms in this group

#### **Syntax**

```
DBMS_XEVENT.ISNULL (
   ev IN XDBEvent) 
  RETURN BOOLEAN;
DBMS_XEVENT.ISNULL (
   ev IN XDBRepositoryEvent) 
  RETURN BOOLEAN;
DBMS_XEVENT.ISNULL (
 hl IN XDBHandlerList)
  RETURN BOOLEAN;
DBMS_XEVENT.ISNULL (
   handler IN XDBHandler) 
  RETURN BOOLEAN;
  RETURN BOOLEAN;
DBMS_XEVENT.ISNULL (
   path IN XDBPath) 
  RETURN BOOLEAN;
DBMS_XEVENT.ISNULL (
   link IN XDBLink) 
  RETURN BOOLEAN;
```
### **Parameters**

#### *Table 169–40 ISNULL Function Parameters*

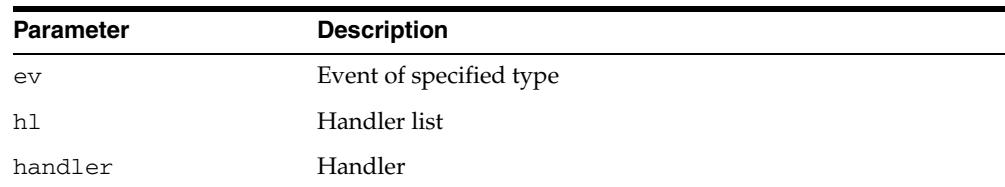

| <b>Parameter</b> | <b>Description</b> |
|------------------|--------------------|
| path             | Path               |

*Table 169–40 (Cont.) ISNULL Function Parameters*

# **REMOVE Procedure**

This procedure removes the specified handler from the handler list.

**See Also:** [XDBHandlerList Type Subprograms](#page-4131-0) [on page 169-7](#page-4130-0) for other subprograms in this group

### **Syntax**

DBMS\_XEVENT.REMOVE ( hl IN OUT XDBHandlerList, handler IN XDBHandler);

### **Parameters**

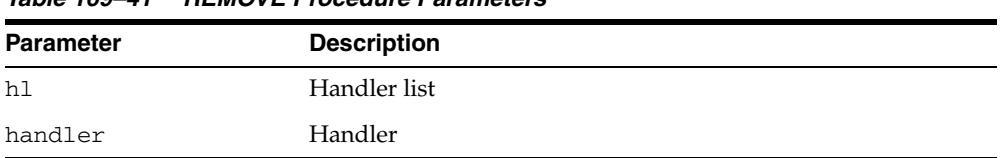

### *Table 169–41 REMOVE Procedure Parameters*

### **SETRENDERPATH Procedure**

This procedure specifies the path of the resource that contains the rendered contents. This should not be called after the stream returned by [GETOUTPUTSTREAM](#page-4156-0)  [Function](#page-4156-0) is written to or after the [SETRENDERSTREAM Procedure](#page-4173-0) is called; doing so will result in an error. This is only valid for the render event.

### **Syntax**

DBMS\_XEVENT.SETRENDERPATH ( ev IN XDBRepositoryEvent, path IN VARCHAR2);

| <b>Parameter</b> | <b>Description</b>                                    |
|------------------|-------------------------------------------------------|
| ev               | XDB Repository Event object                           |
| path             | Path of the resource containing the rendered contents |

*Table 169–42 SETRENDERPATH Procedure Parameters*

# <span id="page-4173-0"></span>**SETRENDERSTREAM Procedure**

This procedure sets the BLOB from which the rendered contents can be read. This should not be called after the stream returned by GETOUTPUTSTREAM is written to or after SETRENDERPATH is called; doing so will result in an error. This is only valid for the render event.

### **Syntax**

DBMS\_XEVENT.SETRENDERSTREAM ( ev IN XDBRepositoryEvent, istr IN BLOB);

### **Parameters**

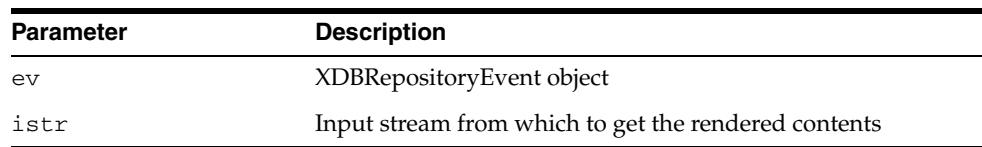

#### *Table 169–43 SETRENDERSTREAM Procedure Parameters*

# **170** <sup>170</sup> **DBMS\_XMLDOM**

The DBMS\_XMLDOM package is used to access XMLType objects, and implements the Document Object Model (DOM), an application programming interface for HTML and XML documents.

**See Also:** *Oracle XML Developer's Kit Programmer's Guide*

This chapter contains the following topics:

- [Using DBMS\\_XMLDOM](#page-4176-0)
	- **–** Overview
	- **–** Security Model
	- **–** Constants
	- **–** Types
	- **–** Exceptions
- [Subprogram Groups](#page-4183-0)
	- **–** DOMNode Subprograms
	- **–** DOMAttr Subprograms
	- **–** DOMCDataSection Subprograms
	- **–** DOMCharacterData Subprograms
	- **–** DOMComment Subprograms
	- **–** DOMDocument Subprograms
	- **–** DOMDocumentFragment Subprograms
	- **–** DOMDocumentType Subprograms
	- **–** DOMElement Subprograms
	- **–** DOMEntity Subprograms
	- **–** DOMEntityReference Subprograms
	- **–** DOMImplementation Subprograms
	- **–** DOMNamedNodeMap Subprograms
	- **–** DOMNodeList Subprograms
	- **–** DOMNotation Subprograms
	- **–** DOMProcessingInstruction Subprograms
- **–** DOMText Subprograms
- [Summary of DBMS\\_XMLDOM Subprograms](#page-4203-0)
# **Using DBMS\_XMLDOM**

- [Overview](#page-4177-0)
- **[Security Model](#page-4179-0)**
- [Constants](#page-4180-0)
- [Types](#page-4181-0)
- [Exceptions](#page-4182-0)
- [Subprogram Groups](#page-4183-0)

#### <span id="page-4177-0"></span>**Overview**

The Document Object Model (DOM) is an application programming interface (API) for HTML and XML documents. It defines the logical structure of documents, and the manner in which they are accessed and manipulated. In the DOM specification, the term "document" is used in the broad sense. XML is being increasingly used to represent many different kinds of information that may be stored in diverse systems. This information has been traditionally be seen as "data"; nevertheless, XML presents this data as documents, and the DBMS\_XMLDOM package allows you access to both schema-based and non schema-based documents.

#### **Note:**

- Before database startup, the read-from and write-to directories in the init.ORA file must be specified; for example: UTL\_ FILE\_DIR=/mypath/insidemypath.
- Read-from and write-to files must be on the server file system.

With DOM, anything found in an HTML or XML document can be accessed, changed, deleted, or added using the Document Object Model, with a few exceptions. In particular, the DOM interfaces for the XML internal and external subsets have not yet been specified.

One important objective of the W3C DOM specification is to provide a standard programming interface that can be used in a wide variety of environments, programming languages, and applications. Because the DOM standard is object-oriented while PL/SQL is essentially a procedural language, some changes had to be made:

- Various DOM interfaces such as Node, Element, and others have equivalent PL/SQL types DOMNode, DOMElement, respectively.
- Various DOMException codes such as WRONG\_DOCUMENT\_ERR, HIERARCHY\_ REQUEST\_ERR, and others, have similarly named PL/SQL exceptions.
- Various DOM Node type codes such as ELEMENT\_NODE, ATTRIBUTE\_NODE, and others, have similarly named PL/SQL constants.
- Subprograms defined on a DOM type become functions or procedures that accept it as a parameter. For example, to perform [APPENDCHILD Function](#page-4215-0) on a DOMNode n, the [APPENDCHILD Function](#page-4215-0)PL/SQL function [on page 170-42](#page-4215-0) is provided.
- To perform setAttribute on a DOMElement elemSETATTRIBUTE [Procedures](#page-4315-0), use PL/SQL procedure [on page 170-142.](#page-4315-0)

DOM defines an inheritance hierarchy. For example, Document, Element, and Attr are defined to be subtypes of Node (see Figure 170–1). Thus, a method defined in the Node interface should be available in these as well. Since such inheritance is not supported in PL/SQL, it is implemented through direct invocation of the MAKENODE function. Calling MAKENODE on various DOM types converts these types into a DOMNode. The appropriate functions or procedures that accept DOMNodes can then be called to operate on these types. If, subsequently, type specific functionality is desired, the DOMNode can be converted back into the original type by the make*XXX* functions, where DOM*XXX* is the desired DOM type.

*Figure 170–1 Inheritance Diagram for DOM Types*

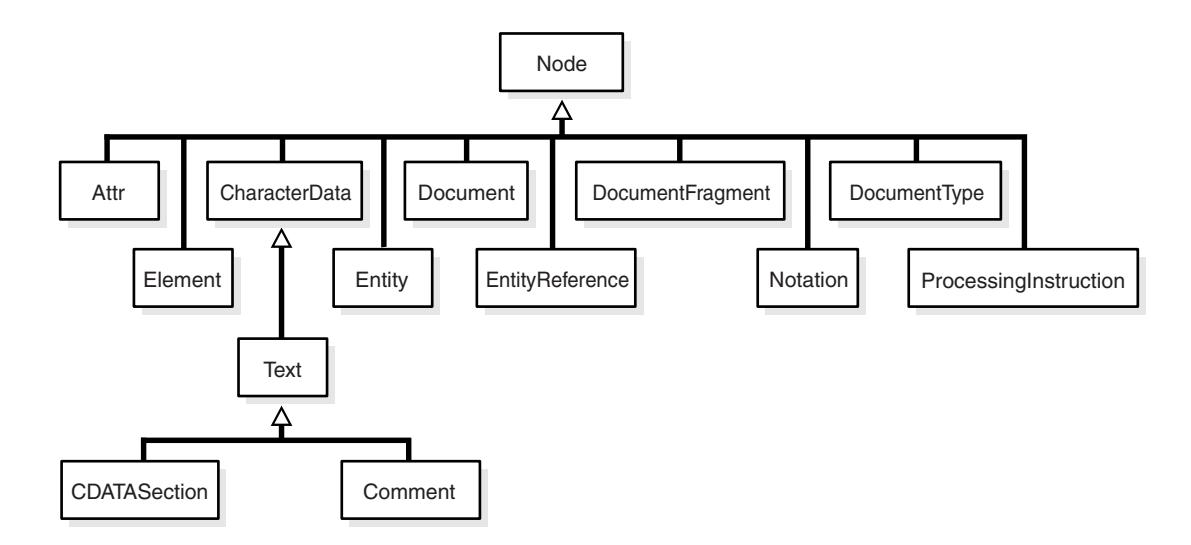

This is a text description of arpls010.gif. This figure provides a graphical representation of inheritance-type relationship between DOM types; methods defined on the supertype should be available on the subtype. Description of the inheritance structure follows:

- **1.** Attr, CharacterData, Document, DocumentFragment, DocumentType, Element, Entity, EntityReference, Notation, and ProcessingInstruction are all subtypes of Node
- **2.** Text is a subtype of CharacterData
- **3.** CDATASection and Comment are subtypes of Text

\*\*\*\*\*\*\*\*\*\*\*\*\*\*\*\*\*\*\*\*\*\*\*\*\*\*\*\*\*\*\*\*\*\*\*\*\*\*\*\*\*\*\*\*\*\*\*\*\*\*\*\*\*\*\*\*\*\*\*\*\*\*\*\*\*\*\*\*\*\*\*\*\*\*\*\*\*\*\*\*\*\*\*\*\*\*\*\*\*\*\*\*\*\*\*

The implementation of this interface follows the REC-DOM-Level-1-19981001.

#### <span id="page-4179-0"></span>**Security Model**

Owned by XDB, the DBMS\_XMLDOM package must be created by SYS or XDB. The EXECUTE privilege is granted to PUBLIC. Subprograms in this package are executed using the privileges of the current user.

#### <span id="page-4180-0"></span>**Constants**

Defined constants of DBMS\_XMLDOM are listed in Table 170–1.

*Table 170–1 Defined Constants for DBMS\_XMLDOM*

| Constant                              | <b>Type</b> | Value | <b>Description</b>                         |
|---------------------------------------|-------------|-------|--------------------------------------------|
| ELEMENT NODE                          | PLS_INTEGER | 1     | The Node is an Element.                    |
| ATTRIBUTE NODE                        | PLS_INTEGER | 2     | The Node is an Attribute.                  |
| TEXT NODE                             | PLS INTEGER | 3     | The Node is a Text node.                   |
| CDATA SECTION NODE                    | PLS INTEGER | 4     | The Node is a CDataSection.                |
| ENTITY REFERENCE NODE                 | PLS INTEGER | 5     | The Node is an Entity<br>Reference.        |
| ENTITY NODE                           | PLS INTEGER | 6     | The Node is an Entity.                     |
| PROCESSING INSTRUCTION<br><b>NODE</b> | PLS INTEGER | 7     | The Node is a Processing<br>Instruction.   |
| COMMENT NODE                          | PLS INTEGER | 8     | The Node is a Comment.                     |
| DOCUMENT_NODE                         | PLS INTEGER | 9     | The Node is a Document.                    |
| DOCUMENT TYPE NODE                    | PLS INTEGER | 10    | The Node is a Document Type<br>Definition. |
| DOCUMENT FRAGMENT NODE                | PLS INTEGER | 11    | The Node is a Document<br>fragment.        |
| NOTATION_NODE                         | PLS INTEGER | 12    | The Node is a Notation.                    |

<span id="page-4181-0"></span>Types

The following types for DBMS\_XMLDOM.DOMTYPE are defined in Table 170–2:

*Table 170–2 XDB\_XMLDOM Types* 

| <b>Type</b>                  | <b>Description</b>                                   |
|------------------------------|------------------------------------------------------|
| <b>DOMATTR</b>               | Implements the DOM Attribute interface.              |
| DOMCDATASECTION              | Implements the DOM CDataSection interface.           |
| DOMCHARACTERDATA             | Implements the DOM Character Data interface.         |
| DOMCOMMENT                   | Implements the DOM Comment interface.                |
| DOMDOCUMENT                  | Implements the DOM Document interface.               |
| DOMDOCUMENTFRAGMENT          | Implements the DOM DocumentFragment interface.       |
| DOMDOCUMENTTYPE              | Implements the DOM Document Type interface.          |
| <b>DOMELEMENT</b>            | Implements the DOM Element interface.                |
| DOMENTITY                    | Implements the DOM Entity interface.                 |
| DOMENTITYREFERENCE           | Implements the DOM EntityReference interface.        |
| <b>DOMIMPLEMENTATION</b>     | Implements the DOM Implementation interface.         |
| DOMNAMEDNODEMAP              | Implements the DOM Named Node Map interface.         |
| <b>DOMNODE</b>               | Implements the DOM Node interface.                   |
| DOMNODELIST                  | Implements the DOM NodeList interface.               |
| DOMNOTATION                  | Implements the DOM Notation interface.               |
| DOMPROCESSINGINSTRUCT<br>ION | Implements the DOM Processing instruction interface. |
| <b>DOMTEXT</b>               | Implements the DOM Text interface.                   |

# <span id="page-4182-0"></span>**Exceptions**

The exceptions listed in Table 170–3 are defined for DBMS\_XMLDOM:

| <b>Exception</b>                      | <b>Description</b>                                                                                                    |
|---------------------------------------|----------------------------------------------------------------------------------------------------|
| DOMSTRING SIZE ERR                    | If the specified range of text does not fit into a DOMString.                                                                                                    |
| HIERARCHY REQUEST ERR                 | If any node is inserted somewhere it doesn't belong.                                                                                                    |
| INDEX SIZE ERR                        | If index or size is negative, or greater than the allowed<br>value.                                                                                                    |
| INUSE ATTRIBUTE ERR                   | If an attempt is made to add an attribute that is already in<br>use elsewhere.                                                                                                    |
| INVALID CHARACTER ERR                 | If an invalid or illegal character is specified, such as in a<br>name. See production 2 in the XML specification for the<br>definition of a legal character, and production 5 for the<br>definition of a legal name character. |
| NO DATA ALLOWED ERROR                 | If data is specified for a node that does not support data.                                                                                                    |
| NOT FOUND ERR                         | If an attempt is made to reference a node in a context where<br>it does not exist.                                                                                                    |
| NO MODIFICATION ALLOWED<br><b>ERR</b> | If an attempt is made to modify an object where<br>modifications are not allowed.                                                                                                    |
| NOT SUPPORTED ERR                     | If the implementation does not support the requested type<br>of object or operation.                                                                                                    |
| WRONG DOCUMENT ERR                    | If a node is used in a different document than the one that<br>created it (that doesn't support it).                                                                                                    |

*Table 170–3 Exceptions for DBMS\_XMLDOM* 

#### <span id="page-4183-0"></span>**Subprogram Groups**

DBMS\_XMLDOM subprograms are divided into groups according to W3C Interfaces.

- [DOMNode Subprograms on page 170-11](#page-4184-0)
- [DOMAttr Subprograms on page 170-13](#page-4186-0)
- [DOMCDataSection Subprograms on page 170-14](#page-4187-0)
- [DOMCharacterData Subprograms on page 170-15](#page-4188-0)
- [DOMComment Subprograms on page 170-16](#page-4189-0)
- [DOMDocument Subprograms on page 170-17](#page-4190-0)
- [DOMDocumentFragment Subprograms on page 170-19](#page-4192-0)
- [DOMDocumentType Subprograms on page 170-20](#page-4193-0)
- [DOMElement Subprograms on page 170-21](#page-4194-0)
- [DOMEntity Subprograms on page 170-22](#page-4195-0)
- [DOMEntityReference Subprograms on page 170-23](#page-4196-0)
- [DOMImplementation Subprograms on page 170-24](#page-4197-0)
- [DOMNamedNodeMap Subprograms on page 170-25](#page-4198-0)
- [DOMNodeList Subprograms on page 170-26](#page-4199-0)
- [DOMNotation Subprograms on page 170-27](#page-4200-0)
- [DOMProcessingInstruction Subprograms on page 170-28](#page-4201-0)
- [DOMText Subprograms on page 170-29](#page-4202-0)

### <span id="page-4184-0"></span>**DOMNode Subprograms**

| Subprogram                                                               | <b>Description</b>                             |
|--------------------------------------------------------------------------|------------------------------------------------|
| <b>ADOPTNODE Function on page 170-41</b>                                 | Adopts a node from another document            |
| <b>APPENDCHILD Function on page 170-42</b>                               | Appends a new child to the node                |
| <b>CLONENODE Function on page 170-44</b>                                 | Clones the node                                |
| FREENODE Procedure on page 170-60                                        | Frees all resources associated with the node   |
| <b>GETATTRIBUTES Function on page 170-64</b>                             | Retrieves the attributes of the node           |
| <b>GETCHILDNODES Function on page 170-66</b>                             | Retrieves the children of the node             |
| <b>GETEXPANDEDNAME Procedure and</b><br>Functions on page 170-73         | Retrieves the expanded name of the node        |
| <b>GETFIRSTCHILD Function on page 170-74</b>                             | Retrieves the first child of the node          |
| <b>GETLASTCHILD Function on page 170-76</b>                              | Retrieves the last child of the node           |
| <b>GETLOCALNAME Procedure and Functions</b><br>on page 170-78            | Retrieves the local part of the qualified name |
| <b>GETNAMESPACE Procedure and Functions</b><br>on page 170-81            | Retrieves the node's namespace URI             |
| <b>GETNEXTSIBLING Function on page 170-82</b>                            | Retrieves the next sibling of the node         |
| <b>GETNODENAME Function on page 170-84</b>                               | Retrieves the Name of the Node                 |
| <b>GETNODETYPE Function on page 170-83</b>                               | Retrieves the Type of the node                 |
| <b>GETNODEVALUE Function on page 170-85</b>                              | Retrieves the Value of the Node                |
| <b>GETNODEVALUEASBINARYSTREAM</b><br>Function & Procedure on page 170-86 | Retrieves Node Value as binary stream          |
| GETNODEVALUEASCHARACTERSTREAM<br>Function & Procedure on page 170-87     | Retrieves Node Value as character stream       |
| <b>GETOWNERDOCUMENT Function on</b><br>page 170-91                       | Retrieves the owner document of the node       |
| <b>GETPARENTNODE Function</b> on page 170-93                             | Retrieves the parent of this node              |
| <b>GETPREFIX Function on page 170-94</b>                                 | Retrieves the namespace prefix                 |
| <b>GETPREVIOUSSIBLING Function on</b><br>page 170-95                     | Retrieves the previous sibling of the node     |
| <b>GETSCHEMANODE Function on page 170-98</b>                             | Retrieves the associated schema URI            |
| HASATTRIBUTES Function on page 170-107                                   | Tests if the node has attributes               |
| HASCHILDNODES Function on page 170-108                                   | Tests if the node has child nodes              |
| <b>IMPORTNODE Function on page 170-110</b>                               | Imports a node from another document           |
| <b>INSERTBEFORE Function on page 170-111</b>                             | Inserts a child before the reference child     |
| ISNULL Functions on page 170-113                                         | Tests if the node is NULL                      |
| <b>MAKEATTR Function on page 170-117</b>                                 | Casts the node to an Attribute                 |
| MAKECDATASECTION Function on<br>page 170-118                             | Casts the node to a CData Section              |

*Table 170–4 Summary of DOMNode Subprograms; DBMS\_XMLDOM*

| Subprogram                                                                   | <b>Description</b>                                |
|------------------------------------------------------------------------------|---------------------------------------------------|
| <b>MAKECHARACTERDATA Function on</b><br>page 170-119                         | Casts the node to Character Data                  |
| <b>MAKECOMMENT Function on page 170-120</b>                                  | Casts the node to a Comment                       |
| <b>MAKEDOCUMENT Function on page 170-121</b>                                 | Casts the node to a DOM Document                  |
| MAKEDOCUMENTFRAGMENT Function on<br>page 170-122                             | Casts the node to a DOM Document<br>Fragment      |
| <b>MAKEDOCUMENTTYPE Function on</b><br>page 170-123                          | Casts the node to a DOM Document Type             |
| <b>MAKEELEMENT Function on page 170-124</b>                                  | Casts the node to a DOM Element                   |
| <b>MAKEENTITY Function on page 170-125</b>                                   | Casts the node to a DOM Entity                    |
| <b>MAKEENTITYREFERENCE Function on</b><br>page 170-126                       | Casts the node to a DOM Entity Reference          |
| <b>MAKENOTATION Function on page 170-130</b>                                 | Casts the node to a DOM Notation                  |
| MAKEPROCESSINGINSTRUCTION Function<br>on page 170-131                        | Casts the node to a DOM Processing<br>Instruction |
| <b>MAKETEXT Function on page 170-132</b>                                     | Casts the node to a DOM Text                      |
| REMOVECHILD Function on page 170-137                                         | Removes a specified child from a node             |
| REPLACECHILD Function on page 170-139                                        | Replaces the old child with a new child           |
| SETNODEVALUE Procedure on page 170-148                                       | Sets the Value of the node                        |
| <b>SETNODEVALUEASBINARYSTREAM</b><br>Function & Procedure on page 170-149    | Sets the Node Value as binary stream              |
| <b>SETNODEVALUEASCHARACTERSTREAM</b><br>Function & Procedure on page 170-150 | Sets the Node Value as a character stream         |
| SETPREFIX Procedure on page 170-151                                          | Sets the namespace prefix                         |
| <b>USEBINARYSTREAM Function on</b><br>page 170-157                           | Establishes that the stream is valid              |
| <b>WRITETOBUFFER Procedures on page 170-158</b>                              | Writes the contents of the node to a buffer       |
| <b>WRITETOCLOB Procedures on page 170-159</b>                                | Writes the contents of the node to a CLOB         |
| <b>WRITETOFILE Procedures on page 170-160</b>                                | Writes the contents of the node to a file         |

*Table 170–4 (Cont.) Summary of DOMNode Subprograms; DBMS\_XMLDOM*

### <span id="page-4186-0"></span>**DOMAttr Subprograms**

| <b>Method</b>                                                    | <b>Description</b>                                  |
|------------------------------------------------------------------|-----------------------------------------------------|
| <b>GETEXPANDEDNAME</b> Procedure and<br>Functions on page 170-73 | Retrieves the expanded name of the attribute        |
| <b>GETLOCALNAME Procedure and</b><br>Functions on page 170-78    | Retrieves the local name of the attribute           |
| <b>GETNAME Functions on page 170-79</b>                          | Retrieves the name of the attribute                 |
| <b>GETNAMESPACE Procedure and</b><br>Functions on page 170-81    | Retrieves the NS URI of the attribute               |
| <b>GETOWNERELEMENT Function on</b><br>page 170-92                | Retrieves the Element node, parent of the attribute |
| <b>GETQUALIFIEDNAME Functions on</b><br>page 170-97              | Retrieves the Qualified Name of the attribute       |
| <b>GETSPECIFIED Function on</b><br>page 170-99                   | Tests if attribute was specified in the element     |
| <b>GETVALUE Function on page 170-103</b>                         | Retrieves the value of the attribute                |
| <b>ISNULL Functions on page 170-113</b>                          | Tests if the Attribute node is NULL                 |
| <b>MAKENODE</b> Functions on<br>page 170-127                     | Casts the Attribute to a node                       |
| <b>SETVALUE Procedure on page 170-153</b>                        | Sets the value of the attribute                     |

*Table 170–5 Summary of DOMAttr Subprograms; DBMS\_XMLDOM*

### <span id="page-4187-0"></span>**DOMCDataSection Subprograms**

| Method                                       | <b>Description</b>                |
|----------------------------------------------|-----------------------------------|
| <b>ISNULL Functions on page 170-113</b>      | Tests if the CDataSection is NULL |
| <b>MAKENODE Functions on</b><br>page 170-127 | Casts the CDatasection to a node  |

*Table 170–6 Summary of DOMCdata Subprograms; DBMS\_XMLDOM*

### <span id="page-4188-0"></span>**DOMCharacterData Subprograms**

| <b>Method</b>                                    | <b>Description</b>                                    |
|--------------------------------------------------|-------------------------------------------------------|
| <b>APPENDDATA Procedure on</b><br>page 170-43    | Appends the specified data to the node data           |
| <b>DELETEDATA Procedure on</b><br>page 170-54    | Deletes the data from the specified offSets           |
| <b>GETDATA Functions on page 170-68</b>          | Retrieves the data of the node                        |
| <b>GETLENGTH Functions on page 170-77</b>        | Retrieves the length of the data                      |
| <b>INSERTDATA Procedure on</b><br>page 170-112   | Inserts the data in the node at the specified offSets |
| <b>ISNULL Functions on page 170-113</b>          | Tests if the CharacterData is NULL                    |
| <b>MAKENODE Functions on</b><br>page 170-127     | Casts the CharacterData to a node                     |
| REPLACEDATA Procedure on<br>page 170-140         | Changes a range of characters in the node             |
| <b>SETDATA Procedures on page 170-145</b>        | Sets the data to the node                             |
| <b>SUBSTRINGDATA Function on</b><br>page 170-156 | Retrieves the substring of the data                   |

*Table 170–7 Summary of DOMCharacterData Subprograms; DBMS\_XMLDOM*

# <span id="page-4189-0"></span>**DOMComment Subprograms**

| Table 170–6 Suffinary of DOMCOMMENt Subprograms, DDMS AMLDOM   |                              |
|----------------------------------------------------------------|------------------------------|
| Method                                                         | <b>Description</b>           |
| <b>ISNULL Functions on page 170-113</b>                        | Tests if the comment is NULL |
| MAKENODE Functions on page 170-127 Casts the Comment to a node |                              |

*Table 170–8 Summary of DOMComment Subprograms; DBMS\_XMLDOM*

### <span id="page-4190-0"></span>**DOMDocument Subprograms**

| Method                                                        | <b>Description</b>                                                       |
|---------------------------------------------------------------|--------------------------------------------------------------------------|
| <b>CREATEATTRIBUTE Functions on</b><br>page 170-45            | Creates an Attribute                                                     |
| <b>CREATECDATASECTION Function on</b><br>page 170-46          | Creates a CDataSection node                                              |
| CREATECOMMENT Function on page 170-47 Creates a Comment node  |                                                                          |
| <b>CREATEDOCUMENT Function on</b><br>page 170-48              | Creates a new Document                                                   |
| <b>CREATEDOCUMENTFRAGMENT Function</b><br>on page 170-49      | Creates a new Document Fragment                                          |
| <b>CREATEELEMENT Functions on page 170-50</b>                 | Creates a new Element                                                    |
| <b>CREATEENTITYREFERENCE Function on</b><br>page 170-51       | Creates an Entity reference                                              |
| <b>CREATEPROCESSINGINSTRUCTION</b><br>Function on page 170-52 | Creates a Processing Instruction                                         |
| <b>CREATETEXTNODE Function on</b><br>page 170-53              | Creates a Text node                                                      |
| FREEDOCFRAG Procedure on page 170-57                          | Frees the document fragment                                              |
| FREEDOCUMENT Procedure on page 170-58                         | Frees the document                                                       |
| <b>GETCHARSET Function on page 170-65</b>                     | Retrieves the characterset of the DOM document                           |
| <b>GETDOCTYPE Function on page 170-69</b>                     | Retrieves the DTD of the document                                        |
| <b>GETDOCUMENTELEMENT Function on</b><br>page 170-70          | Retrieves the root element of the document                               |
| GETELEMENTSBYTAGNAME Functions on                             | Retrieves                                                                |
| page 170-71                                                   | the elements in the DOMNODELIST by<br>$\blacksquare$<br>tag name         |
|                                                               | elements in the subtree of a<br>$\blacksquare$<br>DOMNODELIST by tagname |
| <b>GETIMPLEMENTATION Function on</b><br>page 170-75           | Retrieves the DOM implementation                                         |
| <b>GETSTANDALONE Function on</b><br>page 170-100              | Retrieves the standalone property of the<br>document                     |
| <b>GETVERSION Function on page 170-104</b>                    | Retrieves the version of the document                                    |
| <b>GETXMLTYPE Function on page 170-105</b>                    | Retrieves the XMLType associated with the<br><b>DOM</b> Document         |
| ISNULL Functions on page 170-113                              | Tests if the document is NULL                                            |
| <b>MAKENODE Functions on page 170-127</b>                     | Casts the document to a node                                             |
| NEWDOMDOCUMENT Functions on<br>page 170-133                   | Creates a new document                                                   |
| SETCHARSET Procedure on page 170-144                          | Sets the characterset of the DOM document                                |
| <b>SETDOCTYPE Procedure on page 170-146</b>                   | Sets the DTD of the document                                             |

*Table 170–9 Summary of DOMDocument Subprograms; DBMS\_XMLDOM*

| <b>Method</b>                                      | <b>Description</b>                           |
|----------------------------------------------------|----------------------------------------------|
| <b>SETSTANDALONE Procedure on</b><br>page 170-152  | Sets the standalone property of the document |
| SETVERSION Procedure on page 170-154               | Sets the version of the document             |
| <b>WRITETOBUFFER Procedures on</b><br>page 170-158 | Writes the document to a buffer              |
| <b>WRITETOCLOB Procedures on page 170-159</b>      | Writes the document to a CLOB                |
| <b>WRITETOFILE Procedures on page 170-160</b>      | Writes the document to a file                |

*Table 170–9 (Cont.) Summary of DOMDocument Subprograms; DBMS\_XMLDOM*

### <span id="page-4192-0"></span>**DOMDocumentFragment Subprograms**

| <b>Method</b>                                      | <b>Description</b>                                          |
|----------------------------------------------------|-------------------------------------------------------------|
| FREEDOCFRAG Procedure on<br>page 170-57            | Frees the specified document fragment                       |
| ISNULL Functions on page 170-113                   | Tests if the Document Fragment is NULL                      |
| <b>MAKENODE</b> Functions on<br>page 170-127       | Casts the Document Fragment to a node                       |
| <b>WRITETOBUFFER Procedures on</b><br>page 170-158 | Writes the contents of a document fragment into a<br>buffer |

*Table 170–10 Summary of DOMDocumentFragment Subprograms; DBMS\_XMLDOM*

### <span id="page-4193-0"></span>**DOMDocumentType Subprograms**

| <b>Method</b>                                   | <b>Description</b>                                             |
|-------------------------------------------------|----------------------------------------------------------------|
| FINDENTITY Function on page 170-55              | Finds the specified entity in the document type                |
| <b>FINDNOTATION Function on</b><br>page 170-56  | Finds the specified notation in the document type              |
| <b>GETENTITIES Function on page 170-72</b>      | Retrieves the nodemap of entities in the Document<br>type      |
| <b>GETNAME Functions on page 170-79</b>         | Retrieves the name of the Document type                        |
| <b>GETNOTATIONS Function on</b><br>page 170-89  | Retrieves the nodemap of the notations in the<br>Document type |
| <b>GETPUBLICID Functions on</b><br>page 170-96  | Retrieves the public ID of the document type                   |
| <b>GETSYSTEMID Functions on</b><br>page 170-101 | Retrieves the system ID of the document type                   |
| <b>ISNULL Functions on page 170-113</b>         | Tests if the Document Type is NULL                             |
| <b>MAKENODE</b> Functions on<br>page 170-127    | Casts the document type to a node                              |

*Table 170–11 Summary of DOMDocumentType Subprograms; DBMS\_XMLDOM*

### <span id="page-4194-0"></span>**DOMElement Subprograms**

| <b>Method</b>                                                    | <b>Description</b>                                                       |
|------------------------------------------------------------------|--------------------------------------------------------------------------|
| FREEELEMENT Procedure on page 170-59                             | Frees memory allocated to a DOMElement<br>handle                         |
| <b>GETATTRIBUTE Functions on page 170-62</b>                     | Retrieves the attribute node by name                                     |
| <b>GETATTRIBUTENODE Functions on</b><br>page 170-63              | Retrieves the attribute node by name                                     |
| <b>GETCHILDRENBYTAGNAME Functions on</b><br>page 170-67          | Retrieves children of the element by tag name                            |
| <b>GETELEMENTSBYTAGNAME Functions on</b>                         | Retrieves                                                                |
| page 170-71                                                      | the elements in the DOMNODELIST by tag<br>name                           |
|                                                                  | elements in the subtree of a<br>$\blacksquare$<br>DOMNODELIST by tagname |
| <b>GETEXPANDEDNAME Procedure and</b><br>Functions on page 170-73 | Retrieves the expanded name of the element                               |
| <b>GETLOCALNAME Procedure and Functions</b><br>on page 170-78    | Retrieves the local name of the element                                  |
| <b>GETNAMESPACE Procedure and Functions</b><br>on page 170-81    | Retrieves the NS URI of the element                                      |
| <b>GETQUALIFIEDNAME Functions on</b><br>page 170-97              | Retrieves the qualified name of the element                              |
| <b>GETTAGNAME Function on page 170-102</b>                       | Retrieves the Tag name of the element                                    |
| <b>HASATTRIBUTE Functions on page 170-106</b>                    | Tests if an attribute exists                                             |
| ISNULL Functions on page 170-113                                 | Tests if the Element is NULL                                             |
| <b>MAKENODE Functions on page 170-127</b>                        | Casts the Element to a node                                              |
| NORMALIZE Procedure on page 170-134                              | Normalizes the text children of the element                              |
| <b>REMOVEATTRIBUTE Procedures on</b><br>page 170-135             | Removes the attribute specified by the name                              |
| REMOVEATTRIBUTENODE Function on<br>page 170-136                  | Removes the attribute node in the element                                |
| RESOLVENAMESPACEPREFIX Function on<br>page 170-141               | Resolve the prefix to a namespace URI                                    |
| <b>SETATTRIBUTE Procedures on page 170-142</b>                   | Sets the attribute specified by the name                                 |
| <b>SETATTRIBUTENODE Functions on</b><br>page 170-143             | Sets the attribute node in the element                                   |

*Table 170–12 Summary of DOMElement Subprograms; DBMS\_XMLDOM*

### <span id="page-4195-0"></span>**DOMEntity Subprograms**

| <b>Method</b>                                     | <b>Description</b>                        |
|---------------------------------------------------|-------------------------------------------|
| <b>GETNOTATIONNAME Function on</b><br>page 170-88 | Retrieves the notation name of the entity |
| <b>GETPUBLICID Functions on</b><br>page 170-96    | Retrieves the public Id of the entity     |
| <b>GETSYSTEMID Functions on</b><br>page 170-101   | Retrieves the system Id of the entity     |
| <b>ISNULL Functions on page 170-113</b>           | Tests if the Entity is NULL               |
| <b>MAKENODE</b> Functions on<br>page 170-127      | Casts the Entity to a node                |

*Table 170–13 Summary of DOMEntity Subprograms; DBMS\_XMLDOM*

### <span id="page-4196-0"></span>**DOMEntityReference Subprograms**

| Method                                       | <b>Description</b>                      |  |
|----------------------------------------------|-----------------------------------------|--|
| <b>ISNULL Functions on page 170-113</b>      | Tests if the DOMEntityReference is NULL |  |
| <b>MAKENODE Functions on</b><br>page 170-127 | Casts the DOMEntityReference to NULL    |  |

*Table 170–14 Summary of DOMEntityReference Subprograms; DBMS\_XMLDOM*

# <span id="page-4197-0"></span>**DOMImplementation Subprograms**

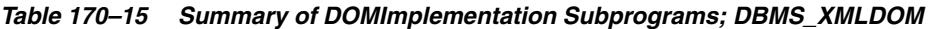

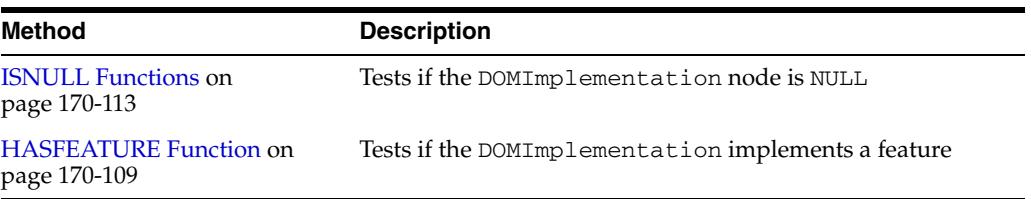

### <span id="page-4198-0"></span>**DOMNamedNodeMap Subprograms**

| <b>Method</b>                                      | <b>Description</b>                             |
|----------------------------------------------------|------------------------------------------------|
| <b>GETLENGTH Functions on page 170-77</b>          | Retrieves the number of items in the map       |
| <b>GETNAMEDITEM Function on</b><br>page 170-80     | Retrieves the item specified by the name       |
| ISNULL Functions on page 170-113                   | Tests if the NamedNodeMap is NULL              |
| <b>ITEM Functions on page 170-116</b>              | Retrieves the item given the index in the map  |
| <b>REMOVENAMEDITEM Function on</b><br>page 170-138 | Removes the item specified by name             |
| <b>SETNAMEDITEM Function on</b><br>page 170-147    | Sets the item in the map specified by the name |

*Table 170–16 Summary of DOMNamedNodeMap Subprograms; DBMS\_XMLDOM* 

### <span id="page-4199-0"></span>**DOMNodeList Subprograms**

| Method                                          | <b>Description</b>                                                           |
|-------------------------------------------------|------------------------------------------------------------------------------|
| <b>FREENODELIST Procedure on</b><br>page 170-61 | Frees all resources associated with a nodelist                               |
|                                                 | GETLENGTH Functions on page 170-77 Retrieves the number of items in the list |
| ISNULL Functions on page 170-113                | Tests if the NodeList is NULL                                                |
| ITEM Functions on page 170-116                  | Retrieves the item given the index in the list                               |

*Table 170–17 Summary of DOMNodeList Subprograms; DBMS\_XMLDOM* 

### <span id="page-4200-0"></span>**DOMNotation Subprograms**

| <b>Method</b>                                   | <b>Description</b>                      |
|-------------------------------------------------|-----------------------------------------|
| <b>GETPUBLICID Functions on</b><br>page 170-96  | Retrieves the public Id of the notation |
| <b>GETSYSTEMID Functions on</b><br>page 170-101 | Retrieves the system Id of the notation |
| <b>ISNULL Functions on page 170-113</b>         | Tests if the Notation is NULL           |
| <b>MAKENODE Functions on</b><br>page 170-127    | Casts the notation to a node            |

*Table 170–18 Summary of DOMNotation Subprograms; DBMS\_XMLDOM*

### <span id="page-4201-0"></span>**DOMProcessingInstruction Subprograms**

*Table 170–19 Summary of DOMProcessingInstruction Subprograms; DBMS\_XMLDOM*

| Method                                       | <b>Description</b>                                 |
|----------------------------------------------|----------------------------------------------------|
| <b>GETDATA Functions on page 170-68</b>      | Retrieves the data of the processing instruction   |
| <b>GETTARGET Function on page 170-90</b>     | Retrieves the target of the processing instruction |
| <b>ISNULL Functions on page 170-113</b>      | Tests if the Processing Instruction is NULL        |
| <b>MAKENODE Functions on</b><br>page 170-127 | Casts the Processing Instruction to a node         |
| <b>SETDATA Procedures on page 170-145</b>    | Sets the data of the processing instruction        |

### <span id="page-4202-0"></span>**DOMText Subprograms**

| $1.4710 + 1.6720 + 1.011111$                 |                                                        |  |
|----------------------------------------------|--------------------------------------------------------|--|
| Method<br><b>Description</b>                 |                                                        |  |
| <b>ISNULL Functions on page 170-113</b>      | Tests if the text is NULL                              |  |
| <b>MAKENODE</b> Functions on<br>page 170-127 | Casts the text to a node                               |  |
| <b>SPLITTEXT Function on page 170-155</b>    | Splits the contents of the text node into 2 text nodes |  |

*Table 170–20 Summary of DOMText Subprograms; DBMS\_XMLDOM*

# **Summary of DBMS\_XMLDOM Subprograms**

| Subprogram                                                               | <b>Description</b>                                   | Group                                                    |
|--------------------------------------------------------------------------|------------------------------------------------------|----------------------------------------------------------|
| <b>ADOPTNODE Function on</b><br>page 170-41                              | Adopts a node from another<br>document               | <b>DOMNode Subprograms</b><br>on page 170-11             |
| <b>APPENDCHILD Function on</b><br>page 170-42                            | Appends a new child to the node                      | <b>DOMNode Subprograms</b><br>on page 170-11             |
| <b>APPENDDATA Procedure on</b><br>page 170-43                            | Appends the specified data to the<br>node data       | <b>DOMCharacterData</b><br>Subprograms on<br>page 170-15 |
| <b>CLONENODE</b> Function on<br>page 170-44                              | Clones the node                                      | <b>DOMNode Subprograms</b><br>on page 170-11             |
| <b>CREATEATTRIBUTE</b><br>Functions on page 170-45                       | Creates an Attribute                                 | <b>DOMDocument</b><br>Subprograms on<br>page 170-17      |
| <b>CREATECDATASECTION</b><br>Function on page 170-46                     | Creates a CDataSection node                          | <b>DOMDocument</b><br>Subprograms on<br>page 170-17      |
| <b>CREATECOMMENT Function</b><br>on page 170-47                          | Creates a Comment node                               | <b>DOMD</b> ocument<br>Subprograms on<br>page 170-17     |
| <b>CREATEDOCUMENT</b><br>Function on page 170-48                         | Creates a new Document                               | <b>DOMD</b> ocument<br>Subprograms on<br>page 170-17     |
| CREATEDOCUMENTFRAGM<br><b>ENT Function on page 170-49</b>                | Creates a new Document<br>Fragment                   | <b>DOMD</b> ocument<br>Subprograms on<br>page 170-17     |
| <b>CREATEELEMENT Functions</b><br>on page 170-50                         | Creates a new Element                                | <b>DOMD</b> ocument<br>Subprograms on<br>page 170-17     |
| <b>CREATEENTITYREFERENCE</b><br>Function on page 170-51                  | Creates an Entity reference                          | <b>DOMD</b> ocument<br>Subprograms on<br>page 170-17     |
| <b>CREATEPROCESSINGINSTR</b><br><b>UCTION</b> Function on<br>page 170-52 | Creates a Processing Instruction                     | <b>DOMD</b> ocument<br>Subprograms on<br>page 170-17     |
| <b>CREATETEXTNODE Function</b><br>on page 170-53                         | Creates a Text node                                  | <b>DOMD</b> ocument<br>Subprograms on<br>page 170-17     |
| <b>DELETEDATA Procedure on</b><br>page 170-54                            | Deletes the data from the<br>specified offSets       | <b>DOMCharacterData</b><br>Subprograms on<br>page 170-15 |
| <b>FINDENTITY Function on</b><br>page 170-55                             | Finds the specified entity in the<br>document type   | <b>DOMD</b> ocumentType<br>Subprograms on<br>page 170-20 |
| <b>FINDNOTATION Function on</b><br>page 170-56                           | Finds the specified notation in<br>the document type | <b>DOMD</b> ocumentType<br>Subprograms on<br>page 170-20 |

*Table 170–21 Summary of DBMS\_XMLDOM Package Subprogram*

| Subprogram                                                          | <b>Description</b>                                | Group                                                                                                    |
|---------------------------------------------------------------------|---------------------------------------------------|----------------------------------------------------------------------------------------------------|
| FREEDOCFRAG Procedure on Frees the document fragment<br>page 170-57 |                                                   | <b>DOMDocument</b><br>Subprograms on<br>page 170-17 and<br><b>DOMDocumentFragment</b><br>Subprograms on<br>page 170-19 |
| <b>FREEDOCUMENT Procedure</b><br>on page 170-58                     | Frees the document                                | <b>DOMDocument</b><br>Subprograms on<br>page 170-17                                                                    |
| <b>FREEELEMENT Procedure on</b><br>page 170-59                      | Frees memory allocated to a<br>DOMElement handle  | <b>DOMElement</b><br>Subprograms on<br>page 170-21                                                                     |
| <b>FREENODE</b> Procedure on<br>page 170-60                         | Frees all resources associated<br>with the node   | <b>DOMNode Subprograms</b><br>on page 170-11                                                                           |
| FREENODELIST Procedure on<br>page 170-61                            | Frees all resources associated<br>with a nodelist | <b>DOMNodeList</b><br>Subprograms on<br>page 170-26                                                                    |
| <b>GETATTRIBUTE Functions on</b><br>page 170-62                     | Retrieves the attribute node by<br>name           | <b>DOMElement</b><br>Subprograms on<br>page 170-21                                                                     |
| <b>GETATTRIBUTENODE</b><br>Functions on page 170-63                 | Retrieves the attribute node by<br>name           | <b>DOMElement</b><br>Subprograms on<br>page 170-21                                                                     |
| <b>GETATTRIBUTES Function on</b><br>page 170-64                     | Retrieves the attributes of the<br>node           | <b>DOMNode Subprograms</b><br>on page 170-11                                                                           |
| <b>GETCHARSET Function on</b><br>page 170-65                        | Retrieves the characterset of the<br>DOM document | <b>DOMDocument</b><br>Subprograms on<br>page 170-17                                                                    |
| <b>GETCHILDNODES Function</b><br>on page 170-66                     | Retrieves the children of the node                | <b>DOMNode Subprograms</b><br>on page 170-11                                                                           |
| <b>GETCHILDRENBYTAGNAME</b><br>Functions on page 170-67             | Retrieves children of the element<br>by tag name  | <b>DOMCharacterData</b><br>Subprograms on<br>page 170-15                                                               |
| <b>GETDATA Functions on</b>                                         | Retrieves                                         | <b>DOMCharacterData</b>                                                                                                |
| page 170-68                                                         | the data of the node                              | Subprograms on<br>page 170-15                                                                                          |
|                                                                     | the data of the processing<br>instruction         | <b>DOMProcessingInstructio</b><br>$\blacksquare$<br>n Subprograms on<br>page 170-28                                    |
| <b>GETDOCTYPE Function on</b><br>page 170-69                        | Retrieves the DTD of the<br>document              | <b>DOMDocument</b><br>Subprograms on<br>page 170-17                                                                    |
| <b>GETDOCUMENTELEMENT</b><br>Function on page 170-70                | Retrieves the root element of the<br>document     | <b>DOMDocument</b><br>Subprograms on<br>page 170-17                                                                    |

*Table 170–21 (Cont.) Summary of DBMS\_XMLDOM Package Subprogram*

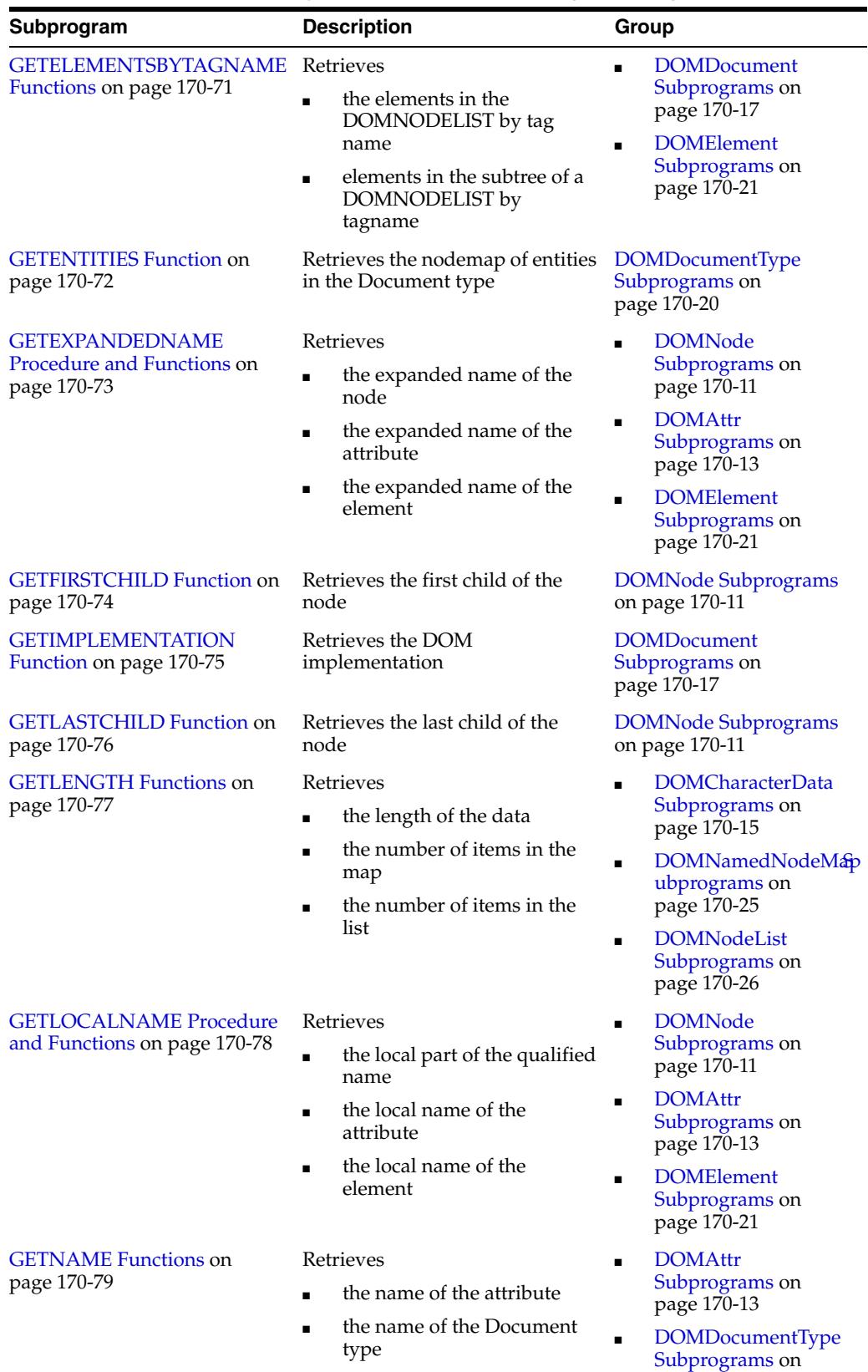

[page 170-20](#page-4193-0)

*Table 170–21 (Cont.) Summary of DBMS\_XMLDOM Package Subprogram*

| Subprogram                                                                                 | <b>Description</b>                                                                                                    | Group                                                                                                    |
|--------------------------------------------------------------------------------------------|----------------------------------------------------------------------------------------------------|----------------------------------------------------------------------------------------------------|
| <b>GETNAMEDITEM Function</b><br>on page 170-80                                             | Retrieves<br>an item specified by name<br>and namespace URI on<br>$\blacksquare$<br>page 170-25)                                      | <b>DOMNamedNodeMap</b><br>$\blacksquare$<br>ubprograms on<br>page 170-25<br><b>DOMNamedNodeMap</b><br>Ξ<br>ubprograms                                                                        |
| <b>GETNAMESPACE Procedure</b><br>and Functions on page 170-81                              | Retrieves<br>the node's namespace URI<br>$\blacksquare$<br>the NS URI of the attribute<br>the NS URI of the element<br>$\blacksquare$ | <b>DOMNode</b><br>Subprograms on<br>page 170-11<br><b>DOMAttr</b><br>$\blacksquare$<br>Subprograms on<br>page 170-13<br><b>DOMElement</b><br>$\blacksquare$<br>Subprograms on<br>page 170-21 |
| <b>GETNEXTSIBLING Function</b><br>on page 170-82                                           | Retrieves the next sibling of the<br>node                                                                                             | <b>DOMNode Subprograms</b><br>on page 170-11                                                                                                    |
| <b>GETNODENAME Function on</b><br>page 170-84                                              | Retrieves the Name of the Node                                                                                                    | <b>DOMNode Subprograms</b><br>on page 170-11                                                                                                    |
| <b>GETNODETYPE Function on</b><br>page 170-83                                              | Retrieves the Type of the node                                                                                                    | <b>DOMNode Subprograms</b><br>on page 170-11                                                                                                    |
| <b>GETNODEVALUE Function</b><br>on page 170-85                                             | Retrieves the Value of the Node                                                                                                    | <b>DOMNode Subprograms</b><br>on page 170-11                                                                                                    |
| <b>GETNODEVALUEASBINARY</b><br><b>STREAM Function &amp;</b><br>Procedure on page 170-86    | Retrieves the Node Value as<br>binary stream                                                                                          | <b>DOMNode Subprograms</b><br>on page 170-11                                                                                                    |
| <b>GETNODEVALUEASCHARA</b><br><b>CTERSTREAM Function &amp;</b><br>Procedure on page 170-87 | Retrieves the Node Value as<br>character stream                                                                                       | <b>DOMNode Subprograms</b><br>on page 170-11                                                                                                    |
| <b>GETNOTATIONNAME</b><br>Function on page 170-88                                          | Retrieves the notation name of<br>the entity                                                                                          | <b>DOMEntity Subprograms</b><br>on page 170-22                                                                                                    |
| <b>GETNOTATIONS Function on</b><br>page 170-89                                             | Retrieves the nodemap of the<br>notations in the Document type                                                                        | <b>DOMDocumentType</b><br>Subprograms on<br>page 170-20                                                                                                    |
| <b>GETTARGET Function on</b><br>page 170-90                                                | Retrieves the target of the<br>processing instruction                                                                                 | DOMProcessingInstructio<br>n Subprograms on<br>page 170-28                                                                                                    |
| <b>GETOWNERDOCUMENT</b><br>Function on page 170-91                                         | Retrieves the owner document of<br>the node                                                                                           | <b>DOMNode Subprograms</b><br>on page 170-11                                                                                                    |
| <b>GETOWNERELEMENT</b><br>Function on page 170-92                                          | Retrieves the Element node,<br>parent of the attribute                                                                                | <b>DOMAttr Subprograms</b><br>on page 170-13                                                                                                    |
| <b>GETPARENTNODE Function</b><br>on page 170-93                                            | Retrieves the parent of this node                                                                                                    | <b>DOMNode Subprograms</b><br>on page 170-11                                                                                                    |
| <b>GETPREFIX Function on</b><br>page 170-94                                                | Retrieves the namespace prefix<br>$\mathcal{E}$                                                                                       | <b>DOMNode Subprograms</b><br>on page 170-11                                                                                                    |
| <b>GETPREVIOUSSIBLING</b><br>Function on page 170-95                                       | Retrieves the previous sibling of<br>the node                                                                                         | <b>DOMNode Subprograms</b><br>on page 170-11                                                                                                    |

*Table 170–21 (Cont.) Summary of DBMS\_XMLDOM Package Subprogram*

| Subprogram                                       | <b>Description</b>                                                     | Group                                                                 |
|--------------------------------------------------|------------------------------------------------------------------------|-----------------------------------------------------------------------|
| <b>GETPUBLICID Functions on</b><br>page 170-96   | Retrieves<br>the public ID of the<br>٠<br>document type                | <b>DOMDocumentType</b><br>Subprograms on<br>page 170-20               |
|                                                  | the public Id of the entity<br>п<br>the public Id of the notation<br>п | <b>DOMEntity</b><br>$\blacksquare$<br>Subprograms on<br>page 170-22   |
|                                                  |                                                                        | <b>DOMNotation</b><br>$\blacksquare$<br>Subprograms on<br>page 170-27 |
| <b>GETQUALIFIEDNAME</b>                          | Retrieves                                                              | <b>DOMAttr</b><br>$\blacksquare$<br>Subprograms on<br>page 170-13     |
| Functions on page 170-97                         | the Qualified Name of the<br>attribute                                 |                                                                       |
|                                                  | the qualified name of the<br>$\blacksquare$<br>element                 | <b>DOMElement</b><br>$\blacksquare$<br>Subprograms on<br>page 170-21  |
| <b>GETSCHEMANODE Function</b><br>on page 170-98  | Retrieves the associated schema<br>URI                                 | <b>DOMNode Subprograms</b><br>on page 170-11                          |
| <b>GETSPECIFIED Function on</b><br>page 170-99   | Tests if attribute was specified in<br>the element.                    | <b>DOMAttr Subprograms</b><br>on page 170-13                          |
| <b>GETSTANDALONE Function</b><br>on page 170-100 | Retrieves the standalone<br>property of the document                   | <b>DOMD</b> ocument<br>Subprograms on<br>page 170-17                  |
| <b>GETSYSTEMID Functions on</b>                  | Retrieves                                                              | <b>DOMD</b> ocumentType                                               |
| page 170-101                                     | the system ID of the<br>п<br>document type                             | Subprograms on<br>page 170-20                                         |
|                                                  | the system Id of the entity<br>п                                       | <b>DOMEntity</b><br>Subprograms on                                    |
|                                                  | the system Id of the notation                                          | page 170-22                                                           |
|                                                  |                                                                        | <b>DOMNotation</b><br>$\blacksquare$<br>Subprograms on<br>page 170-27 |
| <b>GETTAGNAME Function on</b><br>page 170-102    | Retrieves the Tag name of the<br>element                               | <b>DOMElement</b><br>Subprograms on<br>page 170-21                    |
| <b>GETVALUE Function on</b><br>page 170-103      | Retrieves the value of the<br>attribute                                | <b>DOMAttr Subprograms</b><br>on page 170-13                          |
| <b>GETVERSION Function on</b><br>page 170-104    | Retrieves the version of the<br>document                               | <b>DOMDocument</b><br>Subprograms on<br>page 170-17)                  |
| <b>GETXMLTYPE Function on</b><br>page 170-105    | Retrieves the XMLType<br>associated with the DOM<br>Document           | <b>DOMDocument</b><br>Subprograms on<br>page 170-17                   |
| <b>HASATTRIBUTES Function on</b><br>page 170-107 | Tests if the node has attributes                                       | <b>DOMNode Subprograms</b><br>on page 170-11                          |
| <b>HASATTRIBUTE Functions on</b><br>page 170-106 | Tests if an attribute exists                                           | <b>DOMElement</b><br>Subprograms on<br>page 170-21                    |
| <b>HASCHILDNODES Function</b><br>on page 170-108 | Tests if the node has child nodes                                      | <b>DOMNode Subprograms</b><br>on page 170-11                          |

*Table 170–21 (Cont.) Summary of DBMS\_XMLDOM Package Subprogram*

| Subprogram                                      | <b>Description</b>                                        | Group                                                     |
|-------------------------------------------------|-----------------------------------------------------------|-----------------------------------------------------------|
| <b>HASFEATURE Function on</b><br>page 170-109   | Tests if the<br>DOMImplementation<br>implements a feature | <b>DOMImplementation</b><br>Subprograms on<br>page 170-24 |
| <b>IMPORTNODE Function on</b><br>page 170-110   | Imports a node from another<br>document                   | <b>DOMNode Subprograms</b><br>on page 170-11              |
| <b>INSERTBEFORE Function on</b><br>page 170-111 | Inserts a child before the<br>reference child             | <b>DOMNode Subprograms</b><br>on page 170-11              |
| <b>INSERTDATA Procedure on</b><br>page 170-112  | Inserts the data in the node at the<br>specified offSets  | <b>DOMCharacterData</b><br>Subprograms on<br>page 170-15  |

*Table 170–21 (Cont.) Summary of DBMS\_XMLDOM Package Subprogram*

| Subprogram                                 | <b>Description</b>                                      | Group                                                                        |
|--------------------------------------------|---------------------------------------------------------|------------------------------------------------------------------------------|
| <b>ISNULL Functions on</b><br>page 170-113 | Tests                                                   | <b>DOMNode</b><br>$\blacksquare$                                             |
|                                            | if the node is NULL                                     | Subprograms on<br>page 170-11                                                |
|                                            | if the Attribute node is<br>NULL                        | <b>DOMAttr</b><br>$\blacksquare$<br>Subprograms on                           |
|                                            | if the CDataSection is<br>٠                             | page 170-13                                                                  |
|                                            | NULL                                                    | <b>DOMCDataSection</b><br>$\blacksquare$                                     |
|                                            | if the CharacterData is NULL                            | Subprograms on<br>page 170-14                                                |
|                                            | if the comment is NULL<br>٠<br>if the document is NULL  | <b>DOMCharacterData</b>                                                      |
|                                            |                                                         | Subprograms on                                                               |
|                                            | if the Document Fragment is<br>NULL                     | page 170-15<br><b>DOMComment</b><br>$\blacksquare$                           |
|                                            | if the Document Type is<br>NULL                         | Subprograms on<br>page 170-16                                                |
|                                            | if the Element is NULL                                  | <b>DOMDocument</b><br>$\blacksquare$                                         |
|                                            | if the Entity is NULL                                   | Subprograms on<br>page 170-17                                                |
|                                            | if the<br>DOMEntityReference is<br>NULL                 | <b>DOMDocumentFragment</b><br>Subprograms on<br>page 170-19                  |
|                                            | if the DOMImplementation<br>п<br>node is NULL           | <b>DOMD</b> ocumentType<br>$\blacksquare$                                    |
|                                            | if the NamedNodeMap is<br>$\blacksquare$<br><b>NULL</b> | Subprograms on<br>page 170-20                                                |
|                                            | if the NodeList is NULL                                 | <b>DOMElement</b><br>$\blacksquare$<br>Subprograms on                        |
|                                            | if the Notation is NULL                                 | page 170-21                                                                  |
|                                            | if the Processing Instruction<br>is NULL                | <b>DOMEntity</b><br>Subprograms on<br>page 170-22                            |
|                                            | if the text is NULL                                     | <b>DOMEntityReference</b><br>$\blacksquare$<br>Subprograms on<br>page 170-23 |
|                                            |                                                         | <b>DOMImplementation</b><br>■<br>Subprograms on<br>page 170-24               |
|                                            |                                                         | DOMNamedNodeMap<br>ubprograms on<br>page 170-25                              |
|                                            |                                                         | <b>DOMNodeList</b><br>$\blacksquare$<br>Subprograms on<br>page 170-26        |
|                                            |                                                         | <b>DOMNotation</b><br>$\blacksquare$<br>Subprograms on<br>page 170-27        |

*Table 170–21 (Cont.) Summary of DBMS\_XMLDOM Package Subprogram*

- [DOMProcessingInstructio](#page-4201-0) [n Subprograms on](#page-4201-0)  [page 170-28](#page-4201-0)
- **DOMText** [Subprograms on](#page-4202-0)  [page 170-29](#page-4202-0)

| Subprogram                                               | <b>Description</b>                                                    | Group                                                                 |
|----------------------------------------------------------|-----------------------------------------------------------------------|-----------------------------------------------------------------------|
| <b>ITEM Functions on</b><br>page 170-116                 | Retrieves<br>the item given the index in<br>$\blacksquare$<br>the map | DOMNamedNodeMap<br>$\blacksquare$<br>ubprograms on<br>page 170-25     |
|                                                          | the item given the index in<br>$\blacksquare$<br>the NodeList         | <b>DOMNodeList</b><br>$\blacksquare$<br>Subprograms on<br>page 170-26 |
| <b>MAKEATTR</b> Function on<br>page 170-117              | Casts the node to an Attribute                                        | <b>DOMNode Subprograms</b><br>on page 170-11                          |
| <b>MAKECDATASECTION</b><br>Function on page 170-118      | Casts the node to a CData Section                                     | <b>DOMNode Subprograms</b><br>on page 170-11                          |
| <b>MAKECHARACTERDATA</b><br>Function on page 170-119     | Casts the node to Character Data                                      | <b>DOMNode Subprograms</b><br>on page 170-11                          |
| <b>MAKECOMMENT Function</b><br>on page 170-120           | Casts the node to a Comment                                           | <b>DOMNode Subprograms</b><br>on page 170-11                          |
| <b>MAKEDOCUMENT Function</b><br>on page 170-121          | Casts the node to a DOM<br>Document                                   | <b>DOMNode Subprograms</b><br>on page 170-11                          |
| <b>MAKEDOCUMENTFRAGME</b><br>NT Function on page 170-122 | Casts the node to a DOM<br>Document Fragment                          | <b>DOMNode Subprograms</b><br>on page 170-11)                         |
| <b>MAKEDOCUMENTTYPE</b><br>Function on page 170-123      | Casts the node to a DOM<br>Document Type                              | <b>DOMNode Subprograms</b><br>on page 170-11                          |
| <b>MAKEELEMENT</b> Function on<br>page 170-124           | Casts the node to a DOM<br>ElemenT                                    | <b>DOMNode Subprograms</b><br>on page 170-11                          |
| <b>MAKEENTITY Function on</b><br>page 170-125            | Casts the node to a DOM Entity                                        | <b>DOMNode Subprograms</b><br>on page 170-11                          |
| <b>MAKEENTITYREFERENCE</b><br>Function on page 170-126   | Casts the node to a DOM Entity<br>Reference                           | <b>DOMNode Subprograms</b><br>on page 170-11                          |

*Table 170–21 (Cont.) Summary of DBMS\_XMLDOM Package Subprogram*

| Subprogram                                                       | <b>Description</b>                                                                                                    | Group                                                                                                    |
|------------------------------------------------------------------|----------------------------------------------------------------------------------------------------|----------------------------------------------------------------------------------------------------|
| <b>MAKENODE Functions on</b><br>page 170-127                     | Casts<br>the Attribute to a node<br>$\blacksquare$<br>the CDatasection to a<br>node<br>the CharacterData to a node<br>the Comment to a node<br>٠<br>the document to a node<br>the Document Fragment to a<br>node<br>the document type to a node<br>٠<br>the Element to a node<br>the Entity to a node<br>the DOMEntityReference<br>■<br>to NULL<br>the notation to a node<br>the Processing Instruction to<br>п<br>a node<br>the text to a node | <b>DOMAttr</b><br>Subprograms on<br>page 170-13<br><b>DOMCDataSection</b><br>$\blacksquare$<br>Subprograms on<br>page 170-14<br><b>DOMCharacterData</b><br>$\blacksquare$<br>Subprograms on<br>page 170-15<br><b>DOMComment</b><br>Subprograms on<br>page 170-16<br><b>DOMDocument</b><br>$\blacksquare$<br>Subprograms on<br>page 17<br><b>DOMDocumentFragment</b><br>Subprograms on<br>page 170-19<br><b>DOMD</b> ocumentType<br>Subprograms on<br>page 170-20<br><b>DOME</b> lement<br>$\blacksquare$<br>Subprograms on<br>page 170-21<br><b>DOMEntity</b><br>п<br>Subprograms on<br>page 170-22<br><b>DOMEntityReference</b><br>Subprograms on<br>page 170-23<br><b>DOMNotation</b><br>$\blacksquare$<br>Subprograms on<br>page 170-27<br><b>DOMProcessingInstructio</b><br>n Subprograms on<br>page 170-28<br><b>DOMText</b><br>Subprograms on<br>page 170-29 |
| <b>MAKENOTATION Function</b><br>on page 170-130                  | Casts the node to a DOM<br>Notation                                                                                                    | <b>DOMNode Subprograms</b><br>on page 170-11                                                                                                    |
| MAKEPROCESSINGINSTRUC<br><b>TION Function on</b><br>page 170-131 | Casts the node to a DOM<br>Processing Instruction                                                                                                    | <b>DOMNode Subprograms</b><br>on page 170-11                                                                                                    |
| <b>MAKETEXT Function on</b><br>page 170-132                      | Casts the node to a DOM Text                                                                                                    | <b>DOMNode Subprograms</b><br>on page 170-11                                                                                                    |
| <b>NEWDOMDOCUMENT</b><br>Functions on page 170-133               | Creates a new document                                                                                                    | <b>DOMDocument</b><br>Subprograms on<br>page 170-17                                                                                                    |
| <b>NORMALIZE</b> Procedure on<br>page 170-134                    | Normalizes the text children of<br>the element                                                                                                    | <b>DOMElement</b><br>Subprograms on<br>page 170-21                                                                                                    |

*Table 170–21 (Cont.) Summary of DBMS\_XMLDOM Package Subprogram*
| Subprogram                                                                                  | <b>Description</b>                                | Group                                                                      |
|---------------------------------------------------------------------------------------------|---------------------------------------------------|----------------------------------------------------------------------------|
| <b>REMOVEATTRIBUTE</b><br>Procedures on page 170-135                                        | Removes the attribute specified<br>by the name    | <b>DOMElement</b><br>Subprograms on<br>page 170-21                         |
| <b>REMOVEATTRIBUTENODE</b><br>Function on page 170-136                                      | Removes the attribute node in<br>the element      | <b>DOMElement</b><br>Subprograms on<br>page 170-21                         |
| REMOVECHILD Function on<br>page 170-137                                                     | Removes a specified child from a<br>node          | <b>DOMNode Subprograms</b><br>on page 170-11                               |
| <b>REMOVENAMEDITEM</b><br>Function on page 170-138                                          | Removes the item specified by<br>name             | <b>DOMNamedNodeMap</b><br>Subprograms on<br>page 170-25                    |
| REPLACECHILD Function on<br>page 170-139                                                    | Replaces the old child with a new<br>child        | <b>DOMNode Subprograms</b><br>on page 170-11                               |
| <b>REPLACEDATA Procedure on</b><br>page 170-140                                             | Changes a range of characters in<br>the node      | <b>DOMCharacterData</b><br>Subprograms on<br>page 170-15                   |
| RESOLVENAMESPACEPREFI<br>X Function on page 170-141                                         | Resolve the prefix to a<br>namespace URI          | <b>DOMElement</b><br>Subprograms on<br>page 170-21                         |
| <b>SETATTRIBUTE Procedures</b><br>on page 170-142                                           | Sets the attribute specified by the<br>name       | <b>DOMElement</b><br>Subprograms on<br>page 170-21                         |
| <b>SETATTRIBUTENODE</b><br>Functions on page 170-143                                        | Sets the attribute node in the<br>element         | <b>DOMElement</b><br>Subprograms on<br>page 170-21                         |
| <b>SETCHARSET Procedure on</b><br>page 170-144                                              | Sets the characterset of the DOM<br>document      | <b>DOMD</b> ocument<br>Subprograms on<br>page 170-17                       |
| <b>SETDATA</b> Procedures on<br>page 170-145                                                | Sets<br>the data to the node<br>$\blacksquare$    | <b>DOMCharacterData</b><br>$\blacksquare$<br>Subprograms on<br>page 170-15 |
|                                                                                             | the data of the processing<br>П<br>instruction    | <b>DOMProcessingInstructio</b><br>Ξ<br>n Subprograms on<br>page 170-28     |
| <b>SETDOCTYPE Procedure on</b><br>page 170-146                                              | Sets the DTD of the document.                     | <b>DOMD</b> ocument<br>Subprograms on<br>page 170-17                       |
| <b>SETNAMEDITEM Function on</b><br>page 170-147                                             | Sets the item in the map specified<br>by the name | <b>DOMNamedNodeMap</b><br>Subprograms on<br>page 170-25                    |
| <b>SETNODEVALUE Procedure</b><br>on page 170-148                                            | Sets the Value of the node                        | <b>DOMNode Subprograms</b><br>on page 170-11                               |
| <b>SETNODEVALUEASBINARYS</b><br><b>TREAM Function &amp; Procedure</b><br>on page 170-149    | Sets the Node Value as a binary<br>stream         | <b>DOMNode Subprograms</b><br>on page 170-11                               |
| <b>SETNODEVALUEASCHARA</b><br><b>CTERSTREAM Function &amp;</b><br>Procedure on page 170-150 | Sets the Node Value as a<br>character stream      | <b>DOMNode Subprograms</b><br>on page 170-11                               |
| <b>SETPREFIX Procedure on</b><br>page 170-151                                               | Sets the namespace prefix                         | <b>DOMNode Subprograms</b><br>on page 170-11                               |

*Table 170–21 (Cont.) Summary of DBMS\_XMLDOM Package Subprogram*

| Subprogram                                              | <b>Description</b>                                                                                                    | Group                                                                                                    |  |
|---------------------------------------------------------|----------------------------------------------------------------------------------------------------|----------------------------------------------------------------------------------------------------|--|
| <b>SETSTANDALONE Procedure</b><br>on page 170-152       | Sets the standalone property of<br>the document                                                                                                    | <b>DOMD</b> ocument<br>Subprograms on<br>page 170-17                                                                                                    |  |
| <b>SETVALUE</b> Procedure on<br>page 170-153            | Sets the value of the attribute                                                                                                    | <b>DOMAttr Subprograms</b><br>on page 170-13                                                                                                    |  |
| <b>SETVERSION Procedure on</b><br>page 170-154          | Sets the version of the document                                                                                                    | <b>DOMD</b> ocument<br>Subprograms on<br>page 170-17                                                                                                    |  |
| <b>SPLITTEXT Function on</b><br>page 170-155            | Splits the contents of the text<br>node into 2 text nodes                                                                                                    | <b>DOMText Subprograms</b><br>on page 170-29                                                                                                    |  |
| <b>SUBSTRINGDATA Function</b><br>on page 170-156        | Retrieves the substring of the<br>data                                                                                                    | <b>DOMCharacterData</b><br>Subprograms on<br>page 170-15                                                                                                    |  |
| <b>USEBINARYSTREAM</b><br>Function on page 170-157      | Strabismus that the stream is<br>valid for use                                                                                                    | <b>DOMNode Subprograms</b><br>on page 170-11                                                                                                    |  |
| <b>WRITETOBUFFER Procedures</b><br>on page 170-158      | Writes<br>the contents of the node to a<br>$\blacksquare$<br>buffer<br>the document to a buffer<br>the contents of a document<br>$\blacksquare$<br>fragment into a buffer | <b>DOMNode</b><br>$\blacksquare$<br>Subprograms on<br>page 170-11<br><b>DOMDocument</b><br>$\blacksquare$<br>Subprograms on<br>page 170-17<br><b>DOMDocumentFragment</b><br>$\blacksquare$<br>Subprograms on<br>page 170-19 |  |
| <b>WRITETOCLOB Procedures on</b> Writes<br>page 170-159 | the contents of the node to a<br>$\blacksquare$<br><b>CLOB</b><br>the document to a CLOB<br>$\blacksquare$                                                                | <b>DOMNode</b><br>$\blacksquare$<br>Subprograms on<br>page 170-11<br><b>DOMDocument</b><br>$\blacksquare$<br>Subprograms on<br>page 170-17                                                                                  |  |
| <b>WRITETOFILE Procedures on</b><br>page 170-160        | Writes<br>the contents of the node to a<br>file<br>the document to a file                                                                                                 | <b>DOMNode</b><br>$\blacksquare$<br>Subprograms on<br>page 170-11<br><b>DOMDocument</b><br>$\blacksquare$<br>Subprograms on<br>page 170-17                                                                                  |  |

*Table 170–21 (Cont.) Summary of DBMS\_XMLDOM Package Subprogram*

# <span id="page-4214-0"></span>**ADOPTNODE Function**

This function adopts a node from another document, and returns this new node.

**See Also:** [DOMNode Subprograms on page 170-11](#page-4184-0) for other subprograms in this group

### **Syntax**

DBMS\_XMLDOM.ADOPTNODE( doc IN DOMDocument, importedNode IN DOMNode) RETURN DOMNODE;

### **Parameters**

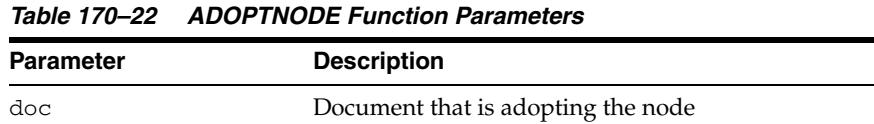

# importedNode Node to adopt

# **Usage Notes**

Note that the [ADOPTNODE Function](#page-4214-0) removes the node from the source document while the [IMPORTNODE Function](#page-4283-0) clones the node in the source document.

# **APPENDCHILD Function**

This function adds the node newchild to the end of the list of children of this node, and returns the newly added node. If the newchild is already in the tree, it is first removed.

**See Also:** [DOMNode Subprograms on page 170-11](#page-4184-0)

# **Syntax**

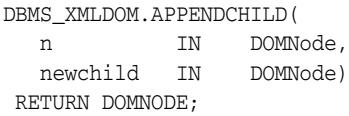

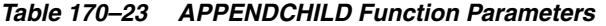

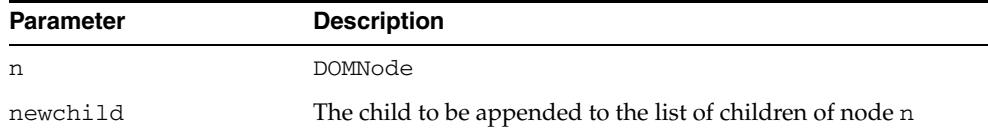

# **APPENDDATA Procedure**

This procedure appends the string to the end of the character data of the node. Upon success, data provides access to the concatenation of data and the specified string argument.

**See Also:** [DOMCharacterData Subprograms on page 170-15](#page-4188-0)

# **Syntax**

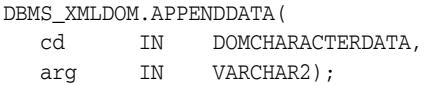

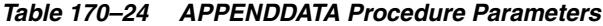

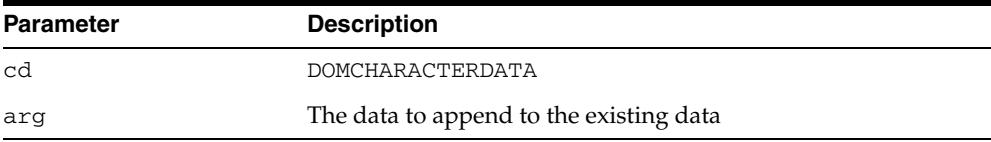

# **CLONENODE Function**

This function returns a duplicate of this node, and serves as a generic copy constructor for nodes. The duplicate node has no parent, its parent node is NULL.

**See Also:** [DOMNode Subprograms on page 170-11](#page-4184-0)

#### **Syntax**

DBMS\_XMLDOM.CLONENODE( n IN DOMNODE, deep IN BOOLEAN) RETURN DOMNODE;

### **Parameters**

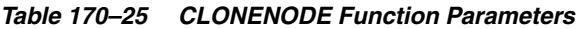

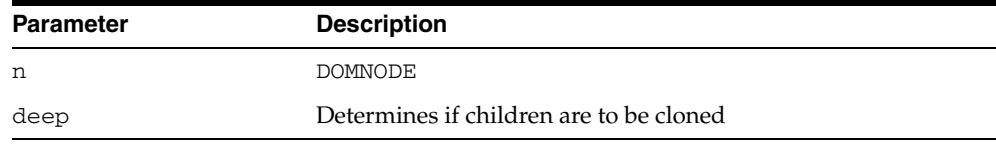

### **Usage Notes**

- Cloning an Element copies all attributes and their values, including those generated by the XML processor to represent defaulted attributes, but this method does not copy any text it contains unless it is a deep clone, since the text is contained in a child Text node.
- Cloning an Attribute directly, as opposed to be cloned as part of an Element cloning operation, returns a specified attribute (specified is TRUE).
- Cloning any other type of node simply returns a copy of this node.

# **CREATEATTRIBUTE Functions**

This function creates a DOMATTR node.

**See Also:** [DOMDocument Subprograms on page 170-17](#page-4190-0)

#### **Syntax**

Creates a DOMATTR with the specified name:

DBMS\_XMLDOM.CREATEATTRIBUTE( doc IN DOMDOCUMENT, name IN VARCHAR2) RETURN DOMATTR;

Creates a DOMATTR with the specified name and namespace URI:

DBMS\_XMLDOM.CREATEATTRIBUTE(

doc IN DOMDOCUMENT, qname IN VARCHAR2, ns IN VARCHAR2) RETURN DOMATTR;

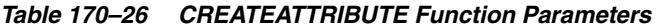

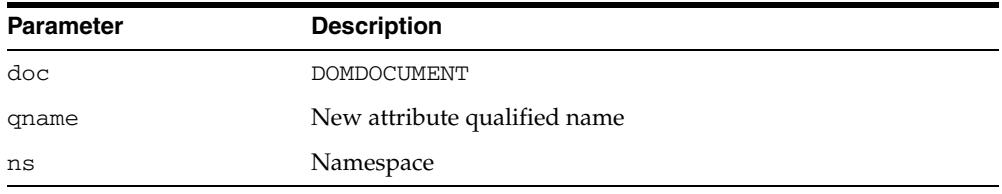

# **CREATECDATASECTION Function**

This function creates a DOMCDATASECTION node.

**See Also:** [DOMDocument Subprograms on page 170-17](#page-4190-0)

# **Syntax**

DBMS\_XMLDOM.CREATECDATASECTION( doc IN DOMDOCUMENT, data IN VARCHAR2) RETURN DOMCDATASECTION;

### **Parameters**

#### *Table 170–27 CREATECDATASECTION Function Parameters*

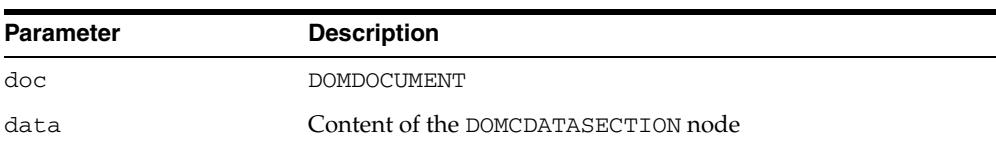

# **CREATECOMMENT Function**

This function creates a DOMCOMMENT node.

**See Also:** [DOMDocument Subprograms on page 170-17](#page-4190-0)

# **Syntax**

DBMS\_XMLDOM.CREATECOMMENT( doc IN DOMDOCUMENT, data IN VARCHAR2) RETURN DOMCOMMENT;

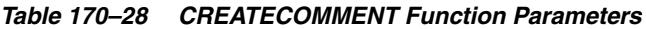

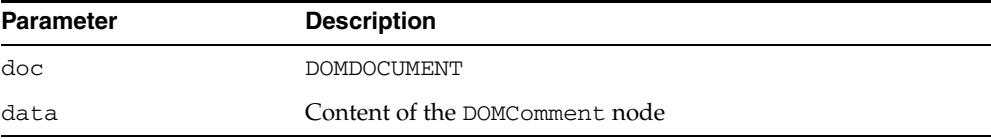

# **CREATEDOCUMENT Function**

This function creates a DOMDOCUMENT with specified namespace URI, root element name, DTD.

**See Also:** [DOMDocument Subprograms on page 170-17](#page-4190-0)

# **Syntax**

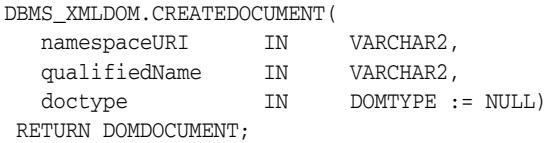

### **Parameters**

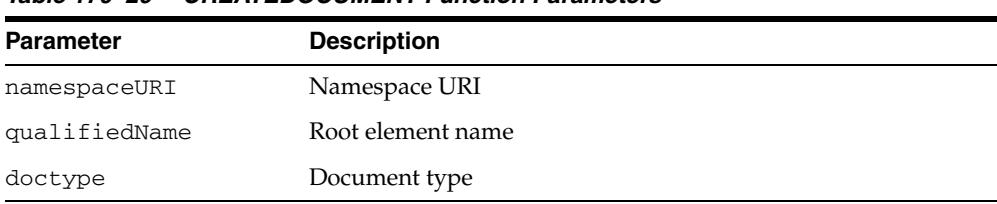

#### *Table 170–29 CREATEDOCUMENT Function Parameters*

# **CREATEDOCUMENTFRAGMENT Function**

This function creates a DOMDOCUMENTFRAGMENT.

**See Also:** [DOMDocument Subprograms on page 170-17](#page-4190-0)

# **Syntax**

DBMS\_XMLDOM.CREATEDOCUMENTFRAGMENT( doc IN DOMDOCUMENT) RETURN DOMDOCUMENTFRAGMENT;

### **Parameters**

#### *Table 170–30 CREATEDOCUMENTFRAGMENT Function Parameters*

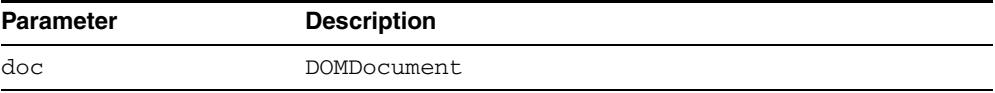

# **CREATEELEMENT Functions**

This function creates a DOMELEMENT.

**See Also:** [DOMDocument Subprograms on page 170-17](#page-4190-0)

#### **Syntax**

Creates a DOMElement with specified name:

DBMS\_XMLDOM.CREATEELEMENT( doc IN DOMDOCUMENT, tagName IN VARCHAR2) RETURN DOMELEMENT;

Creates a DOMElement with specified name and namespace URI:

DBMS\_XMLDOM.CREATEELEMENT( doc IN DOMDOCUMENT, tagName IN VARCHAR2, ns IN VARCHAR2) RETURN DOMELEMENT;

### **Parameters**

#### *Table 170–31 CREATEELEMENT Function Parameters*

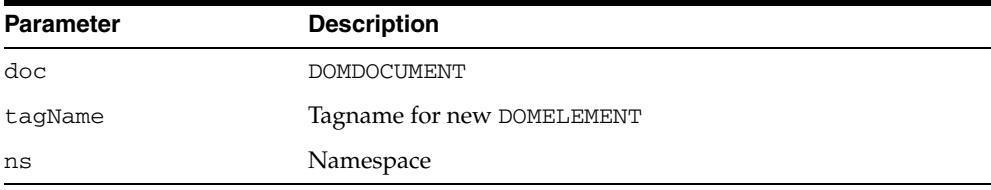

# **CREATEENTITYREFERENCE Function**

This function creates a DOMENTITYREFERENCE node.

**See Also:** [DOMDocument Subprograms on page 170-17](#page-4190-0)

# **Syntax**

DBMS\_XMLDOM.CREATEENTITYREFERENCE( doc IN DOMDOCUMENT, name IN VARCHAR2) RETURN DOMENTITYREFERENCE;

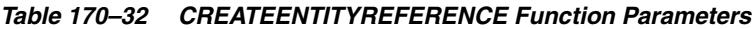

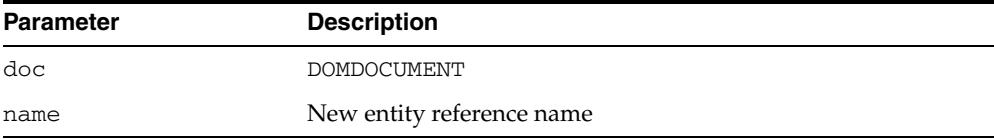

# **CREATEPROCESSINGINSTRUCTION Function**

This function creates a DOMPROCESSINGINSTRUCTION node.

**See Also:** [DOMDocument Subprograms on page 170-17](#page-4190-0)

# **Syntax**

DBMS\_XMLDOM.CREATEPROCESSINGINSTRUCTION( doc IN DOMDocument, target IN VARCHAR2, data IN VARCHAR2) RETURN DOMPROCESSINGINSTRUCTION;

### **Parameters**

#### *Table 170–33 CREATEPROCESSINGINSTRUCTION Function Parameters*

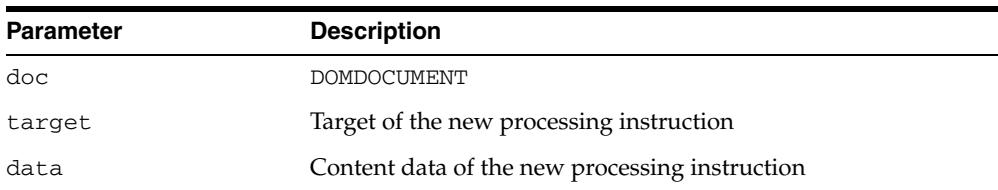

# **CREATETEXTNODE Function**

This function creates a DOMTEXT node.

**See Also:** [DOMDocument Subprograms on page 170-17](#page-4190-0)

# **Syntax**

DBMS\_XMLDOM.CREATETEXTNODE( doc IN DOMDocument, data IN VARCHAR2) RETURN DOMTEXT;

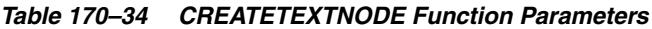

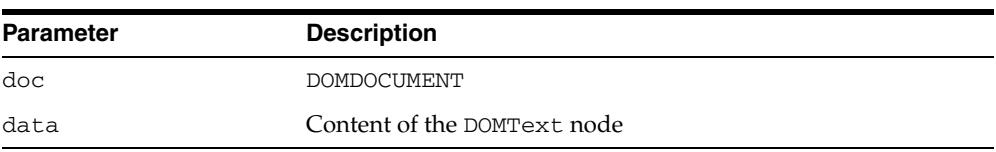

# **DELETEDATA Procedure**

This procedure removes a range of characters from the node. Upon success, data and length reflect the change.

**See Also:** [DOMCharacterData Subprograms on page 170-15](#page-4188-0)

### **Syntax**

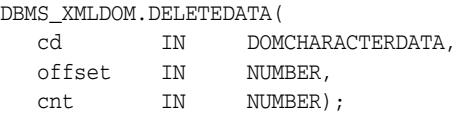

| <b>Parameter</b> | <b>Description</b>                                        |
|------------------|-----------------------------------------------------------|
| cd               | <b>DOMCHARACTERDATA</b>                                   |
| offset           | The offset from which to delete the data                  |
| cnt              | The number of characters (starting from offset) to delete |

*Table 170–35 DELETEDATA PROCEDURE Parameters*

# **FINDENTITY Function**

This function finds an entity in the specified DTD, and returns that entity if found.

**See Also:** [DOMDocumentType Subprograms on page 170-20](#page-4193-0)

# **Syntax**

DBMS\_XMLDOM.FINDENTITY( dt IN DOMDOCUMENTTYPE, name IN VARCHAR2, par IN BOOLEAN) RETURN DOMENTITY;

### **Parameters**

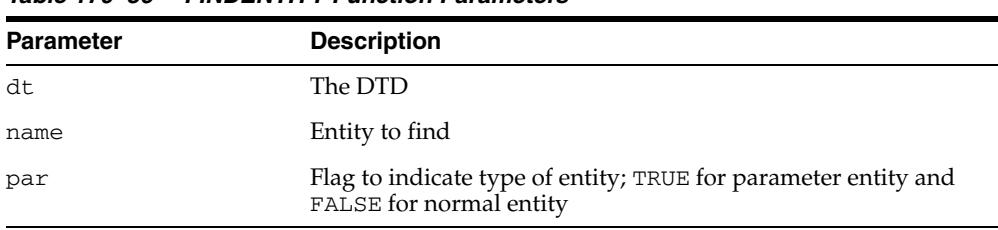

#### *Table 170–36 FINDENTITY Function Parameters*

# **FINDNOTATION Function**

This function finds the notation in the specified DTD, and returns it, if found.

**See Also:** [DOMDocumentType Subprograms on page 170-20](#page-4193-0)

# **Syntax**

DBMS\_XMLDOM.FINDNOTATION( dt IN DOMDocumentType, name IN VARCHAR2) RETURN DOMNOTATION;

### **Parameters**

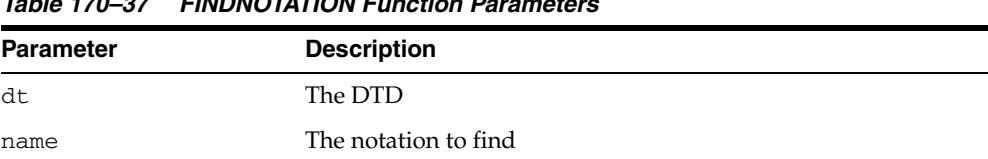

#### *Table 170–37 FINDNOTATION Function Parameters*

# **FREEDOCFRAG Procedure**

This procedure frees the specified document fragment.

**See Also:** [DOMDocument Subprograms on page 170-17](#page-4190-0) and [DOMDocumentFragment Subprograms on page 170-19](#page-4192-0)

### **Syntax**

DBMS\_XMLDOM.FREEDOCFRAG( df IN DOMDOCUMENTFRAGMENT);

| <b>Parameter</b> | <b>Description</b>    |
|------------------|-----------------------|
| df               | DOM document fragment |

*Table 170–38 FREEDOCFRAG Procedure Parameters*

# **FREEDOCUMENT Procedure**

This procedure frees DOMDOCUMENT object.

**See Also:** [DOMDocument Subprograms on page 170-17](#page-4190-0)

# **Syntax**

DBMS\_XMLDOM.FREEDOCUMENT( doc IN DOMDOCUMENT);

# **Parameters**

#### *Table 170–39 FREEDOCUMENT Procedure Parameters*

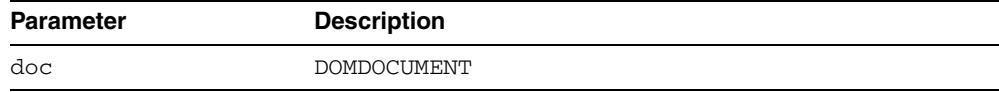

# **FREEELEMENT Procedure**

This procedure frees memory allocated to a DOMElement handle.

**See Also:** [DOMElement Subprograms on page 170-21](#page-4194-0)

# **Syntax**

DBMS\_XMLDOM.FREENODE( elem IN DOMELEMENT);

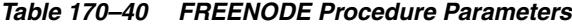

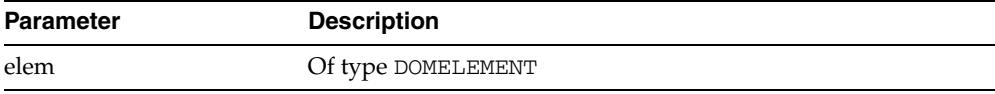

# **FREENODE Procedure**

This procedure frees all resources associated with a DOMNODE.

**See Also:** [DOMNode Subprograms on page 170-11](#page-4184-0)

# **Syntax**

DBMS\_XMLDOM.FREENODE( n IN DOMNODE);

# **Parameters**

#### *Table 170–41 FREENODE Procedure Parameters*

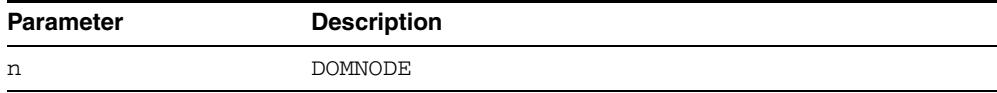

# **FREENODELIST Procedure**

This procedure frees all resources associated with a nodelist.

**See Also:** [DOMNodeList Subprograms on page 170-26](#page-4199-0)

# **Syntax**

DBMS\_XMLDOM.FREENODE( nl IN DOMNodeList);

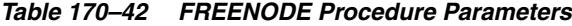

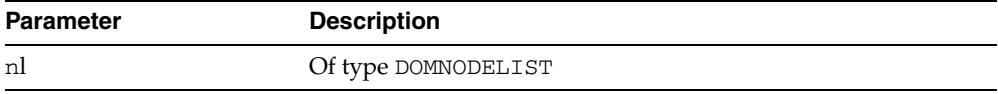

# **GETATTRIBUTE Functions**

This function returns the value of an attribute of an DOMELEMENT by name.

**See Also:** [DOMElement Subprograms on page 170-21](#page-4194-0)

#### **Syntax**

Returns the value of a DOMELEMENT's attribute by name:

DBMS\_XMLDOM.GETATTRIBUTE( elem IN DOMELEMENT, name IN VARCHAR2) RETURN VARCHAR2;

Returns the value of a DOMELEMENT's attribute by name and namespace URI:

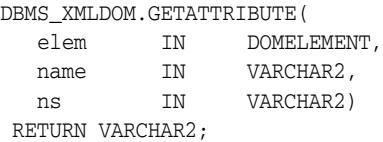

### **Parameters**

#### *Table 170–43 GETATTRIBUTE Function Parameters*

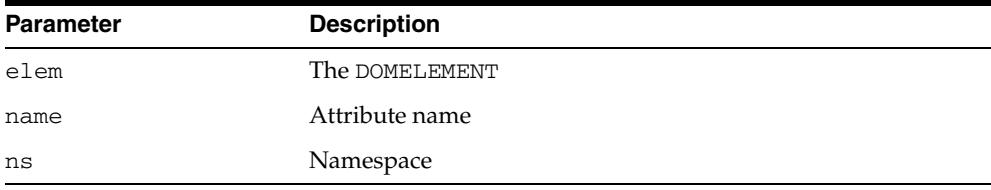

# **GETATTRIBUTENODE Functions**

This function returns an attribute node from the DOMELEMENT by name. The function is overloaded. The specific forms of functionality are described along with the syntax declarations.

**See Also:** [DOMElement Subprograms on page 170-21](#page-4194-0)

#### **Syntax**

Returns an attribute node from the DOMELEMENT by name:

DBMS\_XMLDOM.GETATTRIBUTENODE( elem IN DOMElement, name IN VARCHAR2) RETURN DOMATTR;

Returns an attribute node from the DOMELEMENT by name and namespace URI:

DBMS\_XMLDOM.GETATTRIBUTENODE(

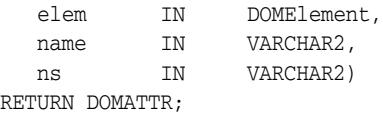

### **Parameters**

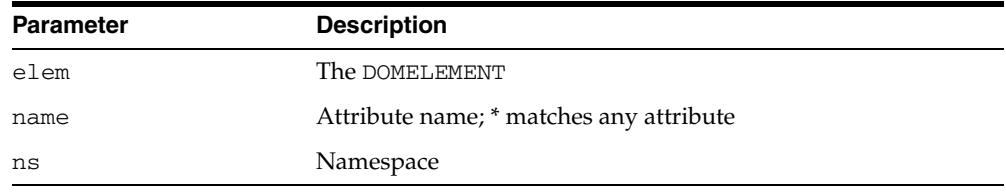

#### *Table 170–44 GETATTRIBUTENODE Function Parameters*

# **GETATTRIBUTES Function**

This function retrieves a NAMEDNODEMAP containing the attributes of this node (if it is an Element) or NULL otherwise.

**See Also:** [DOMNode Subprograms on page 170-11](#page-4184-0)

# **Syntax**

DBMS\_XMLDOM.GETATTRIBUTES( n IN DOMNode) RETURN DOMNAMEDNODEMAP;

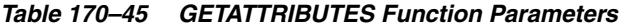

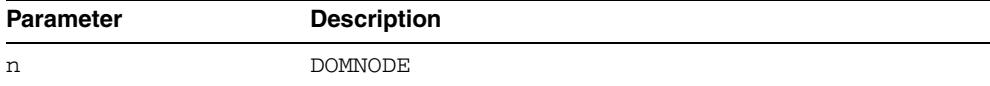

# **GETCHARSET Function**

This function retrieves the characterset of the DOM document.

**See Also:** [DOMDocument Subprograms on page 170-17](#page-4190-0)

# **Syntax**

DBMS\_XMLDOM.GETCHARSET( doc IN DOMDocument) RETURN VARCHAR2;

### **Parameters**

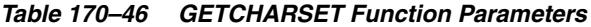

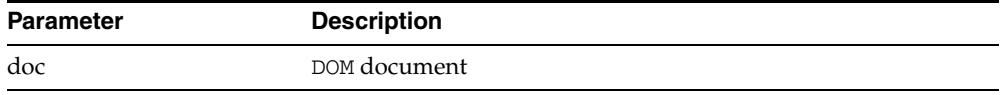

# **Usage Notes**

For a newly parsed document, we return the database characterset. Once the SETCHARSET Procedure is called with a non-NULL value for charset, that charset is returned.

# **GETCHILDNODES Function**

This function retrieves a DOMNODELIST that contains all children of this node. If there are no children, this is a DOMNODELIST containing no nodes.

**See Also:** [DOMNode Subprograms on page 170-11](#page-4184-0)

### **Syntax**

DBMS\_XMLDOM.GETCHILDNODES( n IN DOMNode) RETURN DOMNodeList;

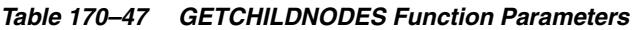

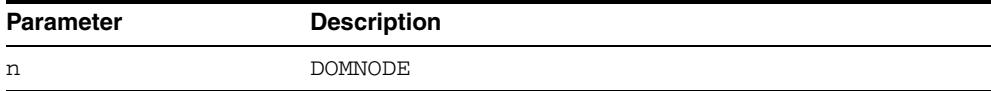

# **GETCHILDRENBYTAGNAME Functions**

This function returns the children of the DOMELEMENT.

**See Also:** [DOMElement Subprograms on page 170-21](#page-4194-0)

#### **Syntax**

Returns children of the DOMELEMENT given the tag name:

DBMS\_XMLDOM.GETCHILDRENBYTAGNAME( elem IN DOMElement, name IN VARCHAR2) RETURN DOMNODELIST;

Returns children of the DOMELEMENT given the tag name and namespace:

DBMS\_XMLDOM.GETCHILDRENBYTAGNAME(

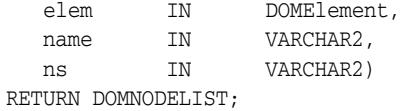

*Table 170–48 GETCHILDRENBYTAGNAME Function Parameters*

| <b>Parameter</b> | <b>Description</b> |
|------------------|--------------------|
| elem             | <b>DOMELEMENT</b>  |
| name             | Tag name           |
| ns               | Namespace          |

# **GETDATA Functions**

This function is overloaded. The specific forms of functionality are described along with the syntax declarations.

#### **Syntax**

Gets the character data of the node that implements this interface (See Also: [DOMCharacterData Subprograms on page 170-15\)](#page-4188-0):

```
DBMS_XMLDOM.GETDATA(
cd IN DOMCHARACTERDATA)
RETURN VARCHAR2;
```
Returns the content data of the DOMProcessingInstruction (See Also: [DOMProcessingInstruction Subprograms on page 170-28](#page-4201-0)):

```
DBMS_XMLDOM.GETDATA(
pi IN DOMPROCESSINGINSTRUCTION)
RETURN VARCHAR2;
```
### **Parameters**

#### *Table 170–49 GETDATA Function Parameters*

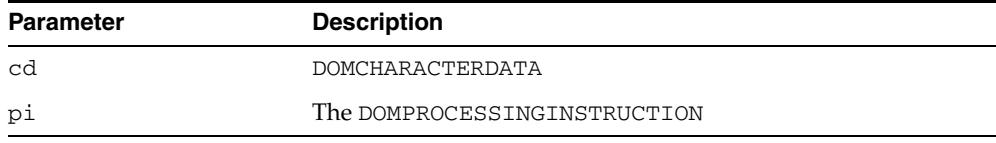

# **GETDOCTYPE Function**

This function returns the DTD associated to the DOMDOCUMENT.

**See Also:** [DOMDocument Subprograms on page 170-17](#page-4190-0)

# **Syntax**

DBMS\_XMLDOM.GETDOCTYPE( doc IN DOMDOCUMENT) RETURN DOMDOCUMENTTYPE;

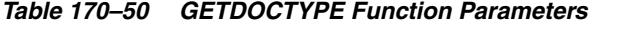

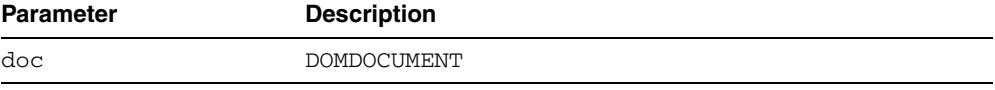

# **GETDOCUMENTELEMENT Function**

This function returns the root element of the DOMDOCUMENT.

**See Also:** [DOMDocument Subprograms on page 170-17](#page-4190-0)

# **Syntax**

DBMS\_XMLDOM.GETDOCUMENTELEMENT( doc IN DOMDOCUMENT) RETURN DOMELEMENT;

### **Parameters**

#### *Table 170–51 GETDOCUMENTELEMENT Function Parameters*

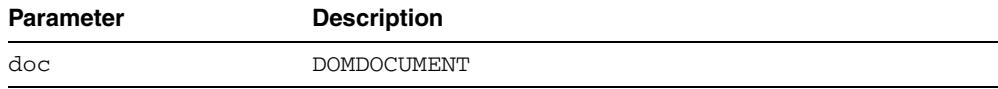

# **GETELEMENTSBYTAGNAME Functions**

This function is overloaded. The specific forms of functionality are described along with the syntax declarations.

#### **Syntax**

Returns a DOMNODELIST of all the elements with a specified tagname (See Also: [DOMDocument Subprograms on page 170-17\)](#page-4190-0):

DBMS\_XMLDOM.GETELEMENTSBYTAGNAME( doc IN DOMDOCUMENT, tagname IN VARCHAR2) RETURN DOMNODELIST;

Returns the element children of the DOMELEMENT given the tag name (See Also: [DOMElement Subprograms on page 170-21](#page-4194-0)):

DBMS\_XMLDOM.GETELEMENTSBYTAGNAME( elem IN DOMELEMENT, name IN VARCHAR2) RETURN DOMNODELIST;

Returns the element children of the DOMELEMENT given the tag name and namespace (See Also: [DOMElement Subprograms on page 170-21](#page-4194-0)):

DBMS\_XMLDOM.GETELEMENTSBYTAGNAME( elem IN DOMELEMENT, name IN VARCHAR2, ns IN VARCHAR2) RETURN DOMNODELIST;

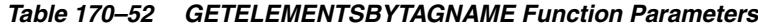

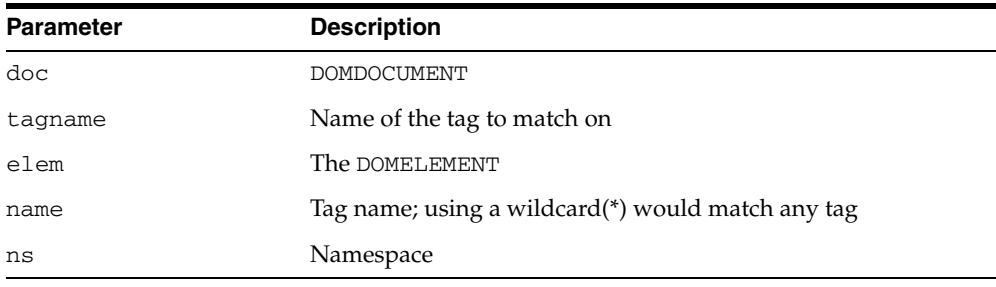

# **GETENTITIES Function**

This function retrieves a DOMNAMEDNODEMAP containing the general entities, both external and internal, declared in the DTD.

**See Also:** [DOMDocumentType Subprograms on page 170-20](#page-4193-0)

### **Syntax**

DBMS\_XMLDOM.GETENTITIES( dt IN DOMDocumentType) RETURN DOMNAMEDNODEMAP;

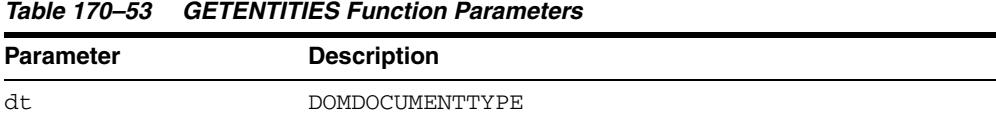

# **GETEXPANDEDNAME Procedure and Functions**

This subprogram is overloaded as a procedure and two functions. The specific forms of functionality are described along with the syntax declarations.

#### **Syntax**

Retrieves the expanded name of the Node if is in an Element or Attribute type; otherwise, returns NULL (See Also: [DOMNode Subprograms on page 170-11](#page-4184-0))

DBMS\_XMLDOM.GETEXPANDEDNAME( n IN DOMNODE data OUT VARCHAR);

Returns the expanded name of the DOMAttr (See Also: [DOMAttr Subprograms on](#page-4186-0)  [page 170-13](#page-4186-0)):

DBMS\_XMLDOM.GETEXPANDEDNAME( a IN DOMAttr) RETURN VARCHAR2;

Returns the expanded name of the DOMElement (See Also: [DOMElement](#page-4194-0)  [Subprograms on page 170-21](#page-4194-0)):

DBMS\_XMLDOM.GETEXPANDEDNAME( elem IN DOMELEMENT) RETURN VARCHAR2;

| 14016 170-34     | 9 GET EAFAINDEDINAME FIUCEUUI E AIIU FUIICIUII FAI AIIIEIEI S |
|------------------|---------------------------------------------------------------|
| <b>Parameter</b> | <b>Description</b>                                            |
| n                | <b>DOMNODE</b>                                                |
| data             | Returned expanded name of the Node                            |
| a                | <b>DOMATTR</b>                                                |
| elem             | DOMELEMENT                                                    |

*Table 170–54 GETEXPANDEDNAME Procedure and Function Parameters*

# **GETFIRSTCHILD Function**

This function retrieves the first child of this node. If there is no such node, this returns NULL.

**See Also:** [DOMNode Subprograms on page 170-11](#page-4184-0)

# **Syntax**

DBMS\_XMLDOM.GETFIRSTCHILD( n IN DOMNODE) RETURN DOMNODE;

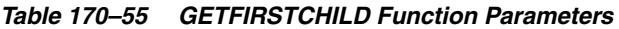

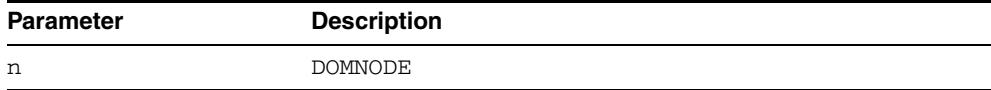
## **GETIMPLEMENTATION Function**

This function returns the DOMIMPLEMENTATION object that handles this DOMDOCUMENT.

**See Also:** [DOMDocument Subprograms on page 170-17](#page-4190-0)

## **Syntax**

DBMS\_XMLDOM.GETIMPLEMENTATION( doc IN DOMDOCUMENT) RETURN DOMIMPLEMENTATION;

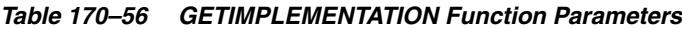

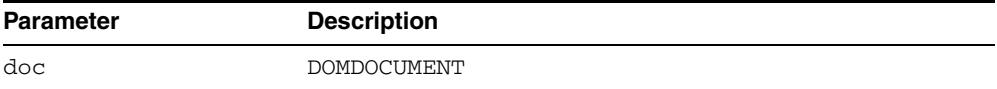

# **GETLASTCHILD Function**

This function retrieves the last child of this node. If there is no such node, this returns NULL.

**See Also:** [DOMNode Subprograms on page 170-11](#page-4184-0)

## **Syntax**

DBMS\_XMLDOM.GETLASTCHILD( n IN DOMNODE) RETURN DOMNODE;

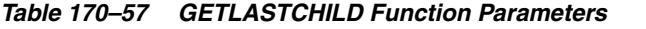

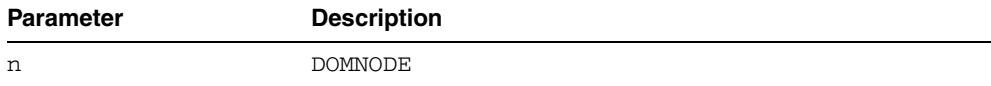

## **GETLENGTH Functions**

This function is overloaded. The specific forms of functionality are described along with the syntax declarations.

#### **Syntax**

Gets the number of characters in the data. This may have the value zero, because CharacterData nodes may be empty (See Also: [DOMCharacterData Subprograms on](#page-4188-0)  [page 170-15](#page-4188-0)):

```
DBMS_XMLDOM.GETLENGTH(
 cd IN DOMCHARACTERDATA)
RETURN NUMBER;
```
Gets the number of nodes in this map. The range of valid child node indexes is 0 to length-1, inclusive (See Also: [DOMNamedNodeMap Subprograms on page 170-25\)](#page-4198-0):

```
DBMS_XMLDOM.GETLENGTH(
 nnm IN DOMNAMEDNODEMAP)
RETURN NUMBER;
```
Gets the number of nodes in the list. The range of valid child node indexes is 0 to length-1, inclusive (See Also: [DOMNodeList Subprograms on page 170-26\)](#page-4199-0):

```
DBMS_XMLDOM.GETLENGTH(
 nl IN DOMNODELIST)
RETURN NUMBER;
```

| <b>Parameter</b> | <b>Description</b> |  |
|------------------|--------------------|--|
| cd               | DOMCHARACTERDATA   |  |
| nnm              | DOMNAMEDNODEMAP    |  |
| nl               | DOMNODELIST        |  |

*Table 170–58 GETLENGTH Function Parameters*

## **GETLOCALNAME Procedure and Functions**

This function is overloaded as a procedure and two functions. The specific forms of functionality are described alongside the syntax declarations.

#### **Syntax**

Retrieves the local part of the node's qualified name (See Also: [DOMNode](#page-4184-0)  [Subprograms on page 170-11\)](#page-4184-0):

DBMS\_XMLDOM.GETLOCALNAME( n IN DOMNODE, data OUT VARCHAR2);

Returns the local name of the DOMAttr (See Also: [DOMAttr Subprograms on](#page-4186-0)  [page 170-13](#page-4186-0)):

DBMS\_XMLDOM.GETLOCALNAME( a IN DOMATTR) RETURN VARCHAR2;

Returns the local name of the DOMElement (See Also: [DOMElement Subprograms on](#page-4194-0)  [page 170-21](#page-4194-0))

```
DBMS_XMLDOM.GETLOCALNAME(
elem IN DOMELEMENT)
RETURN VARCHAR2;
```
#### **Parameters**

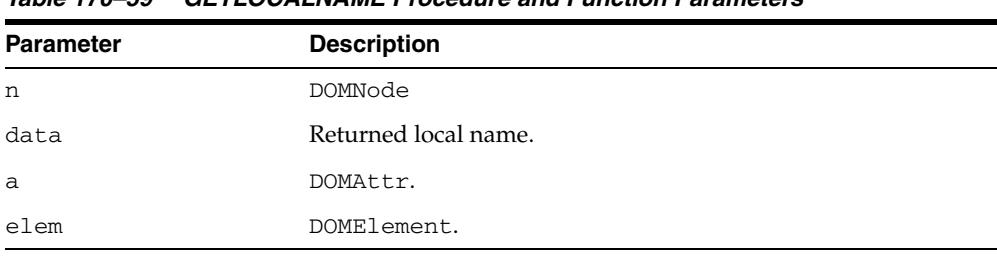

#### *Table 170–59 GETLOCALNAME Procedure and Function Parameters*

## **GETNAME Functions**

This function is overloaded. The specific forms of functionality are described alongside the syntax declarations.

#### **Syntax**

Returns the name of this attribute (See Also: [DOMAttr Subprograms on page 170-13\)](#page-4186-0):

DBMS\_XMLDOM.GETNAME( a IN DOMATTR) RETURN VARCHAR2;

Retrieves the name of DTD, or the name immediately following the DOCTYPE keyword (See Also: [DOMDocumentType Subprograms on page 170-20\)](#page-4193-0):

```
DBMS_XMLDOM.GETNAME(
dt IN DOMDOCUMENTTYPE)
RETURN VARCHAR2;
```
*Table 170–60 GETNAME Function Parameters*

| <b>Parameter</b> | <b>Description</b> |
|------------------|--------------------|
| а                | DOMATTR            |
| dt               | DOMDOCUMENTTYPE    |

## **GETNAMEDITEM Function**

This function retrieves a node specified by name.

**See Also:** [DOMNamedNodeMap Subprograms on page 170-25](#page-4198-0)

#### **Syntax**

Retrieves a node specified by name:

```
DBMS_XMLDOM.GETNAMEDITEM(
nnm IN DOMNAMEDNODEMAP,
name IN VARCHAR2)
RETURN DOMNODE;
```
Retrieves a node specified by name and namespace URI:

```
DBMS_XMLDOM.GETNAMEDITEM(
nnm IN DOMNAMEDNODEMAP,
name IN VARCHAR2,
ns IN VARCHAR2)
RETURN DOMNODE;
```
#### **Parameters**

#### *Table 170–61 GETNAMEDITEM Function Parameters*

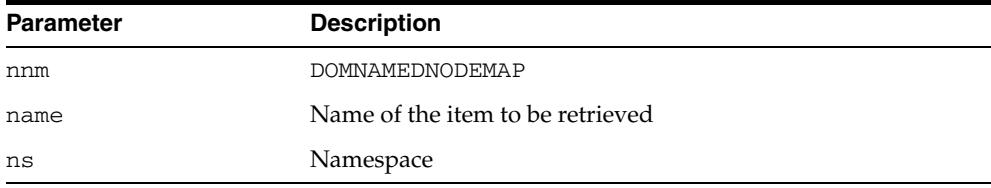

## **GETNAMESPACE Procedure and Functions**

This subprogram is overloaded as a procedure and two functions. The specific forms of functionality are described alongside the syntax declarations.

#### **Syntax**

Retrieves the namespace URI associated with the node (See Also: [DOMNode](#page-4184-0)  [Subprograms on page 170-11\)](#page-4184-0):

DBMS\_XMLDOM.GETNAMESPACE( n IN DOMNODE, data OUT VARCHAR2);

Retrieves the namespace of the DOMATTR (See Also: [DOMAttr Subprograms on](#page-4186-0)  [page 170-13](#page-4186-0)):

```
DBMS_XMLDOM.GETNAMESPACE(
a IN DOMATTR)
RETURN VARCHAR2;
```
Retrieves the namespace of the DOMELEMENT (See Also: [DOMElement Subprograms](#page-4194-0) [on page 170-21\)](#page-4194-0):

```
DBMS_XMLDOM.GETNAMESPACE(
elem IN DOMELEMENT)
RETURN VARCHAR2;
```

|                  | Table TTU—02 GETNAMESFACE FIUCEDUIE AND FUILCHOIL FAIAINEICIS |
|------------------|---------------------------------------------------------------|
| <b>Parameter</b> | <b>Description</b>                                            |
| n                | <b>DOMNODE</b>                                                |
| data             | Returned namespace URI                                        |
| a                | <b>DOMATTR</b>                                                |
| elem             | DOMELEMENT                                                    |

*Table 170–62 GETNAMESPACE Procedure and Function Parameters*

# **GETNEXTSIBLING Function**

This function retrieves the node immediately following this node. If there is no such node, this returns NULL.

**See Also:** [DOMNode Subprograms on page 170-11](#page-4184-0)

## **Syntax**

DBMS\_XMLDOM.GETNEXTSIBLING( n IN DOMNODE) RETURN DOMNode;

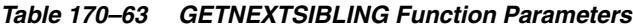

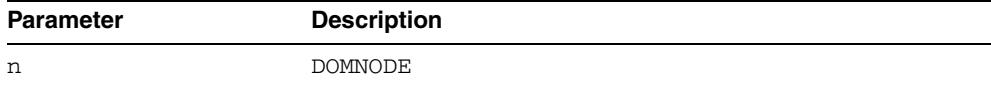

# **GETNODETYPE Function**

This function retrieves a code representing the type of the underlying object.

**See Also:** [DOMNode Subprograms on page 170-11](#page-4184-0)

## **Syntax**

DBMS\_XMLDOM.GETNODETYPE( n IN DOMNODE) RETURN NUMBER;

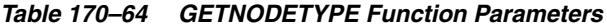

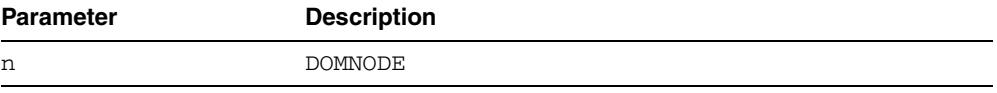

# **GETNODENAME Function**

This function gets the name of the node depending on its type.

**See Also:** [DOMNode Subprograms on page 170-11](#page-4184-0)

## **Syntax**

DBMS\_XMLDOM.GETNODENAME( n IN DOMNODE) RETURN VARCHAR2;

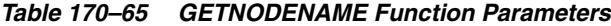

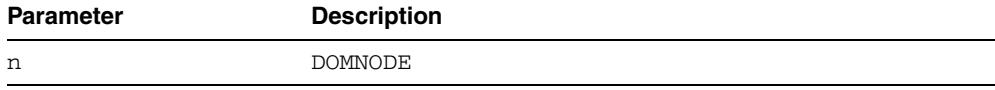

## **GETNODEVALUE Function**

This function gets the value of this node, depending on its type.

**See Also:** [DOMNode Subprograms on page 170-11](#page-4184-0)

## **Syntax**

DBMS\_XMLDOM.GETNODEVALUE( n IN DOMNODE) RETURN VARCHAR2;\*

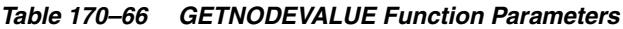

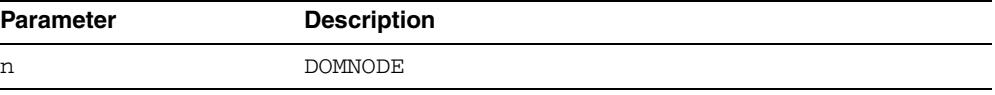

## **GETNODEVALUEASBINARYSTREAM Function & Procedure**

The operation of these subprograms is described with each syntax implementation.

**See Also:** [DOMNode Subprograms on page 170-11](#page-4184-0)

#### **Syntax**

This function returns an instance of the PL/SQL XMLBinaryInputStream. The node data type must be RAW or BLOB – if not an exception is raised.

DBMS\_XMLDOM.GETNODEVALUEASBINARYSTREAM ( n IN DOMNODE) RETURN SYS.UTL\_BINARYINPUTSTREAM;

Using this procedure, the application passes an implementation of SYS.UTL\_ BINARYOUTPUTSTREAM into which XDB writes the contents of the node. The data type of the node must be RAW or CLOB – if not an exception is raised.

DBMS\_XMLDOM.GETNODEVALUEASBINARYSTREAM ( n in DOMNODE, value in SYS.UTL\_BINARYOUTPUTSTREAM);

### **Parameters**

#### *Table 170–67 GETNODEVALUEASBINARYSTREAM Function & Procedure Parameters*

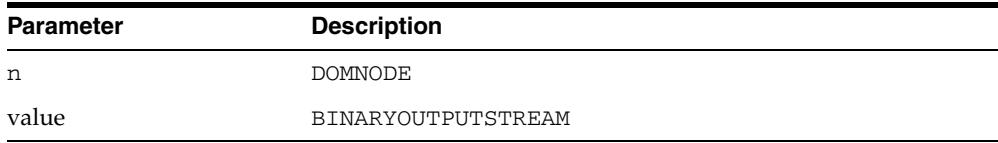

## **GETNODEVALUEASCHARACTERSTREAM Function & Procedure**

The operation of these subprograms is described with each syntax implementation.

**See Also:** [DOMNode Subprograms on page 170-11](#page-4184-0)

#### **Syntax**

This function returns an instance of the PL/SQL XMLCharacterInputStream. If the node data is character it is converted to the current session character set. If the node data is not character data, it is first converted to character data.

DBMS\_XMLDOM.GETNODEVALUEASCHARACTERSTREAM ( n IN DOMNODE) RETURN SYS.UTL CHARACTERINPUTSTREAM;

Using this procedure, the node data is converted, as necessary, to the session character set and then "pushed" into the SYS.UTL\_CHARACTEROUTPUTSTREAM.

DBMS\_XMLDOM.GETNODEVALUEASCHARACTERSTREAM ( n IN DOMNODE, value IN SYS.UTL\_CHARACTEROUTPUTSTREAM);

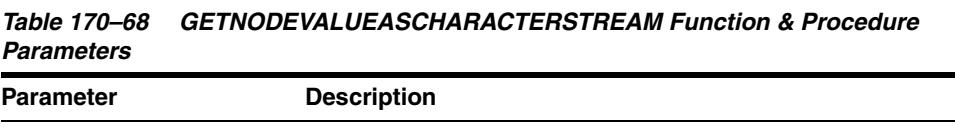

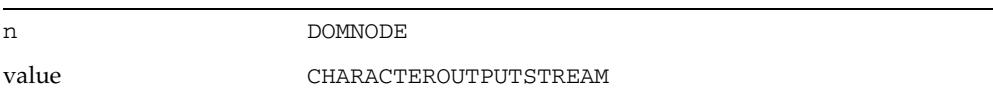

# **GETNOTATIONNAME Function**

This function returns the notation name of the DOMENTITY.

**See Also:** [DOMEntity Subprograms on page 170-22](#page-4195-0)

## **Syntax**

DBMS\_XMLDOM.GETNOTATIONNAME( ent IN DOMENTITY) RETURN VARCHAR2;

### **Parameters**

#### *Table 170–69 GETNOTATIONNAME Function Parameters*

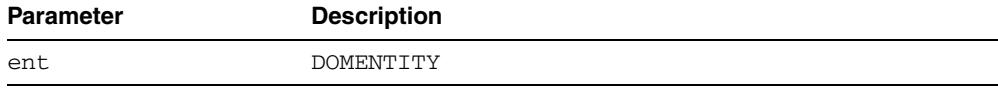

# **GETNOTATIONS Function**

This function retrieves a DOMNAMEDNODEMAP containing the notations declared in the DTD.

**See Also:** [DOMDocumentType Subprograms on page 170-20](#page-4193-0)

## **Syntax**

DBMS\_XMLDOM.GETNOTATIONS( dt IN DOMDOCUMENTTYPE) RETURN DOMNAMEDNODEMAP;

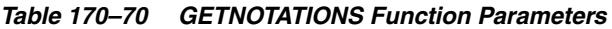

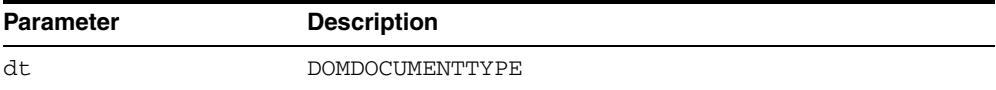

# **GETTARGET Function**

This function returns the target of the DOMPROCESSINGINSTRUCTION.

**See Also:** DOMProcessingInstruction Subprograms on [page 170-28](#page-4201-0)

## **Syntax**

DBMS\_XMLDOM.GETTARGET( pi IN DOMPROCESSINGINSTRUCTION) RETURN VARCHAR2;

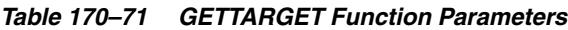

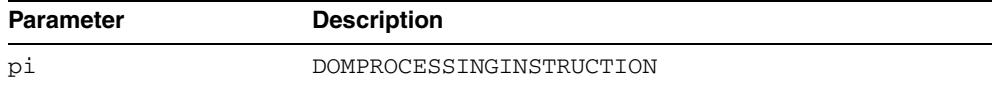

## **GETOWNERDOCUMENT Function**

This function retrieves the Document object associated with this node. This is also the Document object used to create new nodes. When this node is a Document or a Document Type that is not used with any Document yet, this is NULL.

**See Also:** [DOMNode Subprograms on page 170-11](#page-4184-0)

## **Syntax**

DBMS\_XMLDOM.GETOWNERDOCUMENT( n IN DOMNODE) RETURN DOMDOCUMENT;

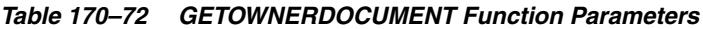

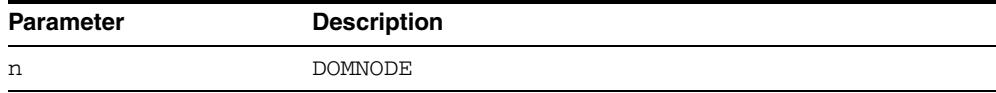

# **GETOWNERELEMENT Function**

This function retrieves the Element node to which the specified Attribute is attached.

**See Also:** [DOMAttr Subprograms on page 170-13](#page-4186-0)

## **Syntax**

DBMS\_XMLDOM.GETOWNERELEMENT( a IN DOMATTR) RETURN DOMElement;

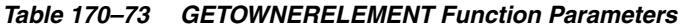

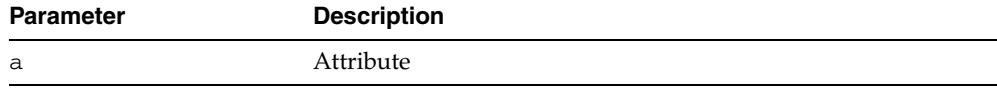

## **GETPARENTNODE Function**

This function retrieves the parent of this node. All nodes, except Attr, Document, DocumentFragment, Entity, and Notation may have a parent. However, if a node has just been created and not yet added to the tree, or if it has been removed from the tree, this is NULL.

**See Also:** [DOMNode Subprograms on page 170-11](#page-4184-0)

#### **Syntax**

DBMS\_XMLDOM.GETPARENTNODE( n IN DOMNODE) RETURN DOMNODE;

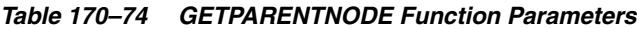

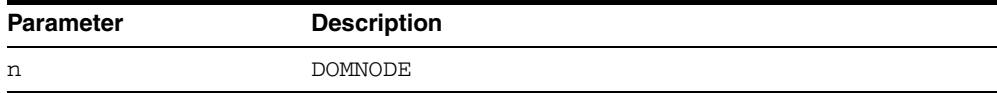

# **GETPREFIX Function**

This function retrieves the namespace prefix of the node.

**See Also:** [DOMNode Subprograms on page 170-11](#page-4184-0)

## **Syntax**

DBMS\_XMLDOM.GETPREFIX( n IN DOMNODE) RETURN VARCHAR2;

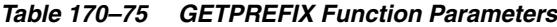

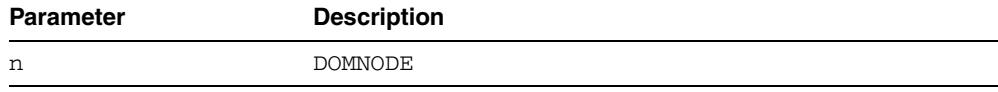

## **GETPREVIOUSSIBLING Function**

This function retrieves the node immediately preceding this node. If there is no such node, this returns NULL.

**See Also:** [DOMNode Subprograms on page 170-11](#page-4184-0)

### **Syntax**

DBMS\_XMLDOM.GETPREVIOUSSIBLING( n IN DOMNODE) RETURN DOMNODE;

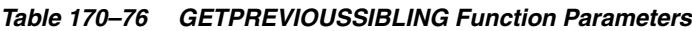

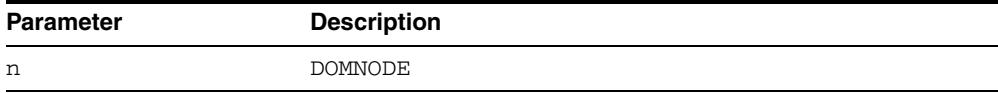

## **GETPUBLICID Functions**

This function is overloaded. The specific forms of functionality are described along with the syntax declarations.

#### **Syntax**

Returns the public identifier of the specified DTD (See Also: [DOMDocumentType](#page-4193-0)  [Subprograms on page 170-20](#page-4193-0)):

```
DBMS_XMLDOM.GETPUBLICID(
dt IN DOMDOCUMENTTYPE)
RETURN VARCHAR2;
```
Returns the public identifier of the DOMENTITY (See Also: [DOMEntity Subprograms](#page-4195-0) [on page 170-22\)](#page-4195-0):

```
DBMS_XMLDOM.GETPUBLICID(
 ent IN DOMENTITY)
RETURN VARCHAR2;
```
Returns the public identifier of the DOMNOTATION (See Also: [DOMNotation](#page-4200-0)  [Subprograms on page 170-27](#page-4200-0)):

```
DBMS_XMLDOM.GETPUBLICID(
n IN DOMNOTATION)
RETURN VARCHAR2;
```

| <b>Description</b> |  |  |
|--------------------|--|--|
| The DTD            |  |  |
| DOMENTITY          |  |  |
| DOMNOTATION        |  |  |
|                    |  |  |

*Table 170–77 GETPUBLICID Function Parameters*

## **GETQUALIFIEDNAME Functions**

This function is overloaded. The specific forms of functionality are described along with the syntax declarations.

### **Syntax**

Returns the qualified name of the DOMATTR (See Also: [DOMAttr Subprograms on](#page-4186-0)  [page 170-13](#page-4186-0)):

DBMS\_XMLDOM.GETQUALIFIEDNAME( a IN DOMATTR) RETURN VARCHAR2;

Returns the qualified name of the DOMElement (See Also: [DOMElement Subprograms](#page-4194-0) [on page 170-21\)](#page-4194-0):

DBMS\_XMLDOM.GETQUALIFIEDNAME( elem IN DOMELEMENT) RETURN VARCHAR2;

*Table 170–78 GETQUALIFIEDNAME Functions Parameters*

| <b>Parameter</b> | <b>Description</b> |
|------------------|--------------------|
| а                | DOMATTR            |
| elem             | DOMELEMENT         |

# **GETSCHEMANODE Function**

This function retrieves the schema URI associated with the node.

**See Also:** [DOMNode Subprograms on page 170-11](#page-4184-0)

## **Syntax**

DBMS\_XMLDOM.GETSCHEMANODE( n IN DOMNODE) RETURN DOMNODE;

### **Parameters**

#### *Table 170–79 GETSCHEMANODE Function Parameters*

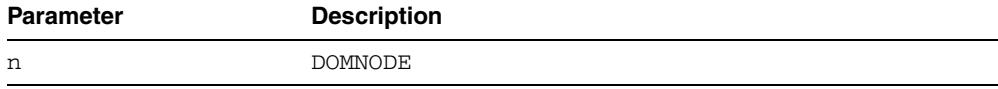

## **GETSPECIFIED Function**

If this attribute was explicitly specified, a value in the original document, this is true; otherwise, it is false.

**See Also:** [DOMAttr Subprograms on page 170-13](#page-4186-0)

### **Syntax**

DBMS\_XMLDOM.GETSPECIFIED( a IN DOMATTR) RETURN BOOLEAN;

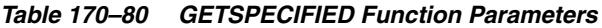

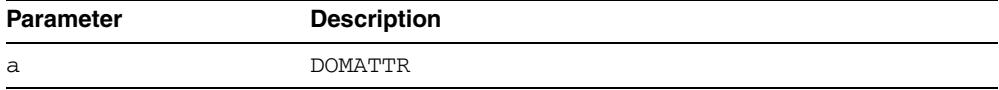

# **GETSTANDALONE Function**

This function returns the standalone property associated with the DOMDOCUMENT.

**See Also:** [DOMDocument Subprograms on page 170-17](#page-4190-0)

## **Syntax**

DBMS\_XMLDOM.GETSTANDALONE( doc IN DOMDOCUMENT) RETURN VARCHAR2;

### **Parameters**

#### *Table 170–81 GETSTANDALONE Function Parameters*

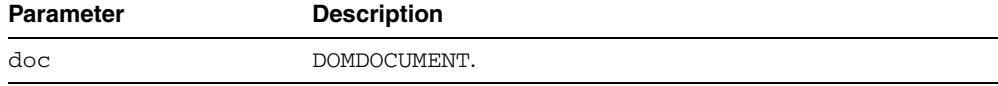

## **GETSYSTEMID Functions**

This function is overloaded. The specific forms of functionality are described along with the syntax declarations.

#### **Syntax**

Returns the system id of the specified DTD (See Also: [DOMDocumentType](#page-4193-0)  [Subprograms on page 170-20](#page-4193-0)):

```
DBMS_XMLDOM.GETSYSTEMID(
dt IN DOMDOCUMENTTYPE)
RETURN VARCHAR2;
```
Returns the system identifier of the DOMENTITY (See Also: [DOMEntity Subprograms](#page-4195-0) [on page 170-22\)](#page-4195-0):

```
DBMS_XMLDOM.GETSYSTEMID(
 ent IN DOMENTITY)
RETURN VARCHAR2;
```
Returns the system identifier of the DOMNOTATION (See Also: [DOMNotation](#page-4200-0)  [Subprograms on page 170-27](#page-4200-0)):

```
DBMS_XMLDOM.GETSYSTEMID(
n IN DOMNOTATION)
RETURN VARCHAR2;
```

| <b>Parameter</b> | <b>Description</b> |  |
|------------------|--------------------|--|
| dt               | The DTD.           |  |
| ent              | DOMEntity.         |  |
| n                | DOMNotation.       |  |

*Table 170–82 GETSYSTEMID Function Parameters*

# **GETTAGNAME Function**

This function returns the name of the DOMELEMENT.

**See Also:** [DOMElement Subprograms on page 170-21](#page-4194-0)

## **Syntax**

DBMS\_XMLDOM.GETTAGNAME( elem IN DOMELEMENT) RETURN VARCHAR2;

### **Parameters**

#### *Table 170–83 GETTAGNAME Function Parameters*

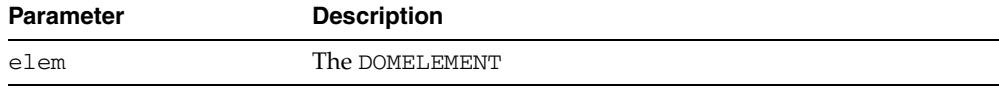

# **GETVALUE Function**

This function retrieves the value of the attribute.

**See Also:** [DOMAttr Subprograms on page 170-13](#page-4186-0)

## **Syntax**

DBMS\_XMLDOM.GETVALUE( a IN DOMATTR) RETURN VARCHAR2;

### **Parameters**

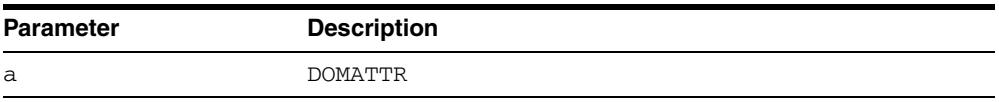

#### *Table 170–84 GETVALUE Function Parameters*

# **GETVERSION Function**

This function returns the version of the DOMDOCUMENT.

**See Also:** [DOMDocument Subprograms on page 170-17](#page-4190-0)

## **Syntax**

DBMS\_XMLDOM.GETVERSION( doc IN DOMDOCUMENT) RETURN VARCHAR2;

## **Parameters**

#### *Table 170–85 GETVERSION Function Parameters*

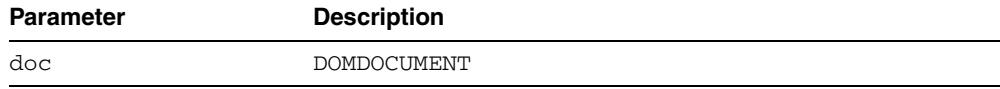

# **GETXMLTYPE Function**

This function returns the XMLType associated with the DOMDOCUMENT.

**See Also:** [DOMDocument Subprograms on page 170-17](#page-4190-0)

## **Syntax**

DBMS\_XMLDOM.GETXMLTYPE( doc IN DOMDOCUMENT) RETURN SYS.XMLTYPE;

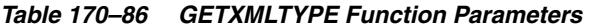

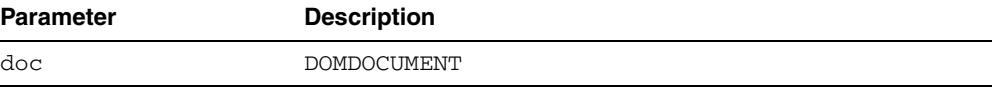

## **HASATTRIBUTE Functions**

Verifies whether an attribute has been defined for DOMELEMENT, or has a default value.

**See Also:** [DOMElement Subprograms on page 170-21](#page-4194-0)

#### **Syntax**

Verifies whether an attribute with the specified name has been defined for DOMElement:

```
DBMS_XMLDOM.HASATTRIBUTE(
  elem IN DOMELEMENT,
  name IN VARCHAR2)
RETURN VARCHAR2;
```
Verifies whether an attribute with specified name and namespace URI has been defined for DOMELEMENT; namespace enabled:

```
DBMS_XMLDOM.HASATTRIBUTE(
 elem IN DOMELEMENT,
  name IN VARCHAR2,
  ns IN VARCHAR2)
RETURN VARCHAR2;
```
#### **Parameters**

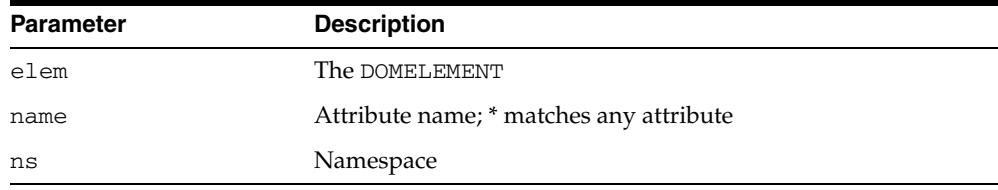

#### *Table 170–87 HASATTRIBUTE Function Parameters*

# **HASATTRIBUTES Function**

This function returns whether this node has any attributes.

**See Also:** [DOMNode Subprograms on page 170-11](#page-4184-0)

## **Syntax**

DBMS\_XMLDOM.HASATTRIBUTES( n IN DOMNODE) RETURN BOOLEAN;

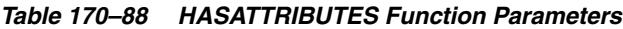

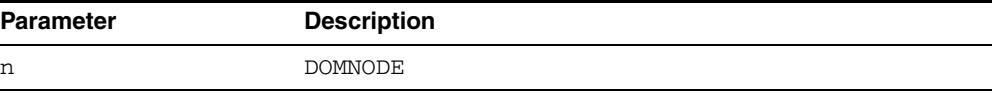

# **HASCHILDNODES Function**

This function determines whether this node has any children.

**See Also:** [DOMNode Subprograms on page 170-11](#page-4184-0)

## **Syntax**

DBMS\_XMLDOM.HASCHILDNODES( n IN DOMNODE) RETURN BOOLEAN;

### **Parameters**

#### *Table 170–89 HASCHILDNODES Function Parameters*

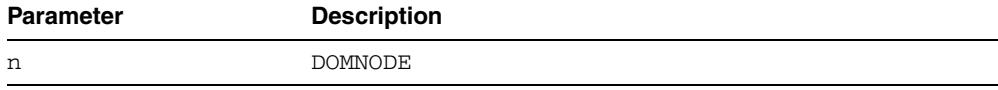

# **HASFEATURE Function**

This function tests if the DOMIMPLEMENTATION implements a specific feature.

**See Also:** [DOMImplementation Subprograms on page 170-24](#page-4197-0)

## **Syntax**

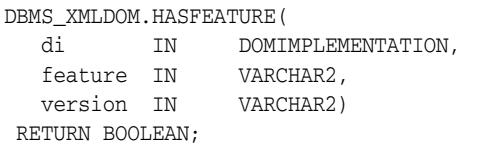

## **Parameters**

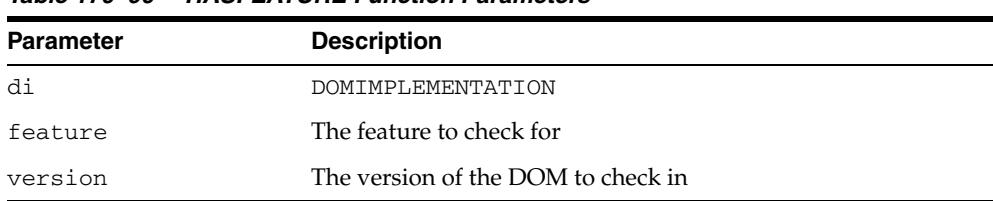

### *Table 170–90 HASFEATURE Function Parameters*

## <span id="page-4283-0"></span>**IMPORTNODE Function**

This function imports a node from an external document and returns this new node.

**See Also:** [DOMNode Subprograms on page 170-11](#page-4184-0)

#### **Syntax**

DBMS\_XMLDOM.IMPORTNODE( doc **IN DOMDOCUMENT,** importedNode IN DOMNODE, deep IN BOOLEAN) RETURN DOMNODE;

## **Parameters**

*Table 170–91 IMPORTNODE Function Parameters*

| <b>Parameter</b> | <b>Description</b>                                                                                         |
|------------------|----------------------------------------------------------------------------------------------------|
| doc              | Document from which the node is imported                                                                   |
| importedNode     | Node to import                                                                                             |
| deep             | Setting for recursive import.                                                                              |
|                  | If this value is TRUE, the entire subtree of the node will be<br>$\blacksquare$<br>imported with the node. |
|                  | If this value is FALSE, only the node itself will be<br>$\blacksquare$<br>imported.                        |

## **Usage Notes**

Note that the [ADOPTNODE Function](#page-4214-0) removes the node from the source document while the [IMPORTNODE Function](#page-4283-0) clones the node in the source document.
# **INSERTBEFORE Function**

This function inserts the node newchild before the existing child node refchild. If refchild is NULL, insert newchild at the end of the list of children.

If newchild is a DOCUMENTFRAGMENT object, all of its children are inserted, in the same order, before refchild. If the newchild is already in the tree, it is first removed.

**See Also:** [DOMNode Subprograms on page 170-11](#page-4184-0)

#### **Syntax**

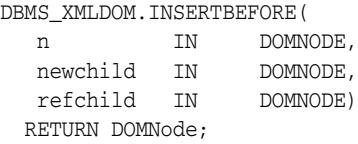

*Table 170–92 INSERTBEFORE Function Parameters*

| <b>Parameter</b> | <b>Description</b>                                                |
|------------------|-------------------------------------------------------------------|
|                  | DOMNODE                                                           |
| newChild         | The child to be inserted in the DOMNODE                           |
| refChild         | The reference node before which the newchild is to be<br>inserted |

# **INSERTDATA Procedure**

This procedure inserts a string at the specified character offset.

**See Also:** [DOMCharacterData Subprograms on page 170-15](#page-4188-0)

## **Syntax**

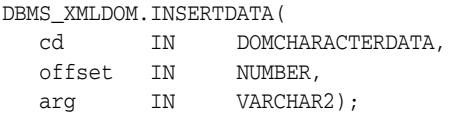

# **Parameters**

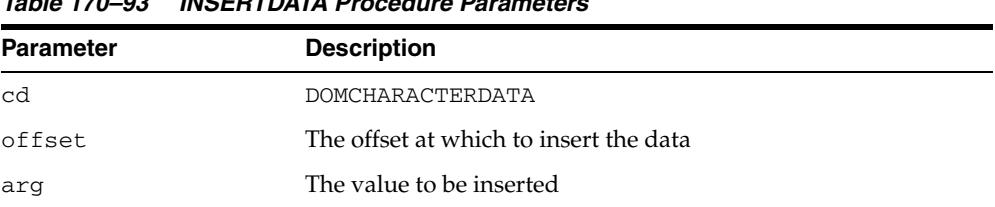

#### *Table 170–93 INSERTDATA Procedure Parameters*

# **ISNULL Functions**

This function is overloaded. The specific forms of functionality are described along with the syntax declarations.

#### **Syntax**

Checks if the specified DOMNODE is NULL. Returns TRUE if it is NULL, FALSE otherwise (See Also: [DOMNode Subprograms on page 170-11\)](#page-4184-0):

DBMS\_XMLDOM.ISNULL( n IN DOMNODE) RETURN BOOLEAN;

Checks that the specified DOMATTR is NULL; returns TRUE if it is NULL, FALSE otherwise (See Also: [DOMAttr Subprograms on page 170-13\)](#page-4186-0):

DBMS\_XMLDOM.ISNULL( a IN DOMATTR) RETURN BOOLEAN;

Checks that the specified DOMCDATASECTION is NULL; returns TRUE if it is NULL, FALSE otherwise (See Also: [DOMCDataSection Subprograms on page 170-14](#page-4187-0)):

```
DBMS_XMLDOM.ISNULL(
  cds IN DOMCDATASECTION)
 RETURN BOOLEAN;
```
Checks that the specified DOMCHARACTERDATA is NULL; returns TRUE if it is NULL, FALSE otherwise (See Also: [DOMCharacterData Subprograms on page 170-15](#page-4188-0)):

DBMS\_XMLDOM.ISNULL( cd IN DOMCHARACTERDATA) RETURN BOOLEAN;

Checks that the specified DOMCOMMENT is NULL; returns TRUE if it is NULL, FALSE otherwise (See Also: [DOMComment Subprograms on page 170-16\)](#page-4189-0):

```
DBMS_XMLDOM.ISNULL(
  com IN DOMCOMMENT)
 RETURN BOOLEAN;
```
Checks that the specified DOMDOCUMENT is NULL; returns TRUE if it is NULL, FALSE otherwise (See Also: [DOMDocument Subprograms on page 170-17\)](#page-4190-0):

DBMS\_XMLDOM.ISNULL( doc IN DOMDOCUMENT) RETURN BOOLEAN;

Checks that the specified DOMDOCUMENTFRAGMENT is NULL; returns TRUE if it is NULL, FALSE otherwise (See Also: [DOMDocumentFragment Subprograms on page 170-19\)](#page-4192-0):

```
DBMS_XMLDOM.ISNULL(
  df IN DOMDOCUMENTFRAGMENT)
 RETURN BOOLEAN;
```
Checks that the specified DOMDOCUMENTTYPE is NULL; returns TRUE if it is NULL, FALSE otherwise (See Also: [DOMDocumentType Subprograms on page 170-20](#page-4193-0)):

DBMS\_XMLDOM.ISNULL( dt IN DOMDOCUMENTTYPE)

#### RETURN BOOLEAN;

 Checks that the specified DOMELEMENT is NULL; returns TRUE if it is NULL, FALSE otherwise (See Also: [DOMElement Subprograms on page 170-21](#page-4194-0)):

```
DBMS_XMLDOM.ISNULL(
  elem IN DOMELEMENT)
 RETURN BOOLEAN;
```
Checks that the specified DOMENTITY is NULL; returns TRUE if it is NULL, FALSE otherwise (See Also: [DOMEntity Subprograms on page 170-22\)](#page-4195-0):

```
DBMS_XMLDOM.ISNULL(
  ent IN DOMENTITY)
 RETURN BOOLEAN;
```
 Checks that the specified DOMENTITYREFERENCE is NULL; returns TRUE if it is NULL, FALSE otherwise (See Also: [DOMEntityReference Subprograms on page 170-23](#page-4196-0)):

```
DBMS_XMLDOM.ISNULL(
  EREF IN DOMENTITYREFERENCE)
 RETURN BOOLEAN;
```
Checks that the specified DOMIMPLEMENTATION is NULL; returns TRUE if it is NULL (See Also: [DOMImplementation Subprograms on page 170-24\)](#page-4197-0):

```
DBMS_XMLDOM.ISNULL(
  di IN DOMIMPLEMENTATION)
 RETURN BOOLEAN;
```
Checks that the specified DOMNAMEDNODEMAP is NULL; returns TRUE if it is NULL, FALSE otherwise (See Also: [DOMNamedNodeMap Subprograms on page 170-25](#page-4198-0)):

```
DBMS_XMLDOM.ISNULL(
  nnm IN DOMNAMEDNODEMAP)
 RETURN BOOLEAN;
```
Checks that the specified DOMNODELIST is NULL; returns TRUE if it is NULL, FALSE otherwise (See Also: [DOMNodeList Subprograms on page 170-26\)](#page-4199-0):

```
DBMS_XMLDOM.ISNULL(
  nl IN DOMNODELIST)
 RETURN BOOLEAN;
```
Checks that the specified DOMNOTATION is NULL; returns TRUE if it is NULL, FALSE otherwise (See Also: [DOMNotation Subprograms on page 170-27](#page-4200-0)):

```
DBMS_XMLDOM.ISNULL(
 n IN DOMNOTATION)
 RETURN BOOLEAN;
```
Checks that the specified DOMPROCESSINGINSTRUCTION is NULL; returns TRUE if it is NULL, FALSE otherwise (See Also: [DOMProcessingInstruction Subprograms on](#page-4201-0)  [page 170-28](#page-4201-0)):

```
DBMS_XMLDOM.ISNULL(
 pi IN DOMPROCESSINGINSTRUCTION)
 RETURN BOOLEAN;
```
Checks that the specified DOMTEXT is NULL; returns TRUE if it is NULL, FALSE otherwise (See Also: [DOMText Subprograms on page 170-29](#page-4202-0)):

DBMS\_XMLDOM.ISNULL(

t IN DOMTEXT) RETURN BOOLEAN;

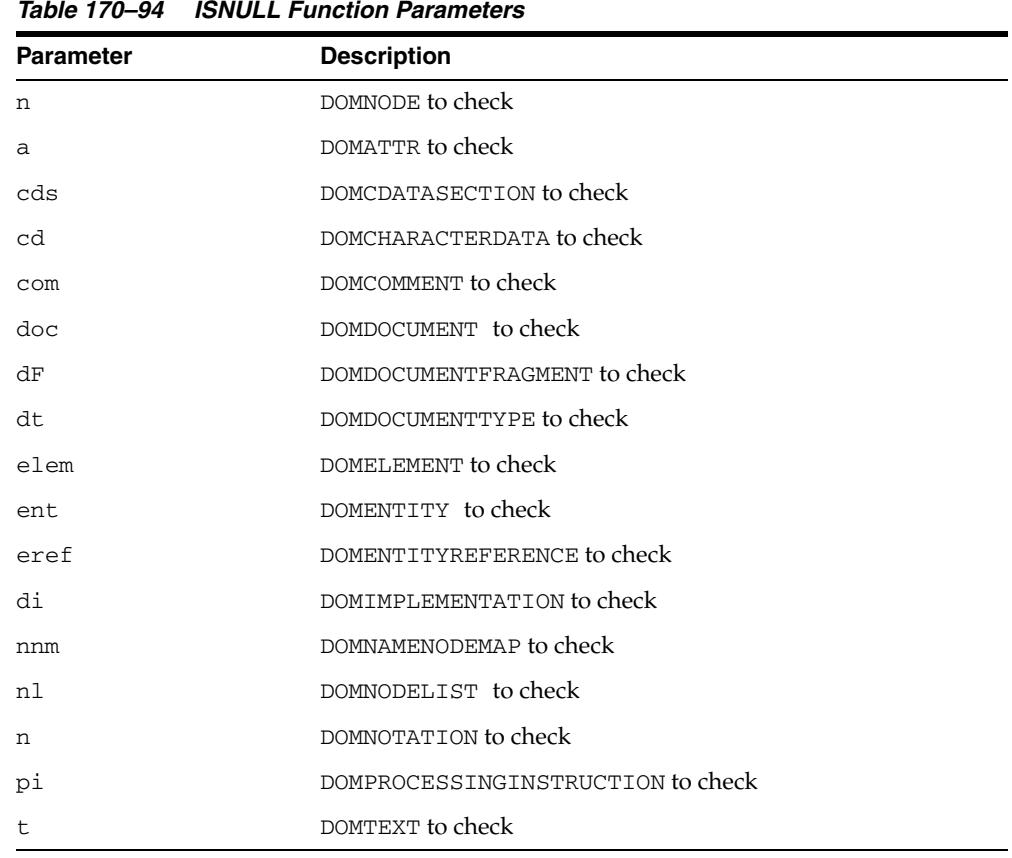

# **ITEM Functions**

This function is overloaded. The specific forms of functionality are described along with the syntax declarations.

#### **Syntax**

Returns the item in the map which corresponds to the INDEX parameter. If INDEX is greater than or equal to the number of nodes in this map, this returns NULL (See Also: [DOMNamedNodeMap Subprograms on page 170-25\)](#page-4198-0):

DBMS\_XMLDOM.ITEM( nnm IN DOMNAMEDNODEMAP, index IN NUMBER) RETURN DOMNODE;

Returns the item in the collection which corresponds to the INDEX parameter. If index is greater than or equal to the number of nodes in the list, this returns NULL (See Also: [DOMNodeList Subprograms on page 170-26\)](#page-4199-0):

DBMS\_XMLDOM.ITEM(

nl IN DOMNODELIST, index IN NUMBER) RETURN DOMNODE;

*Table 170–95 ITEM Function Parameters*

| <b>Parameter</b> | <b>Description</b>                                             |
|------------------|----------------------------------------------------------------|
| nnm              | DOMNAMEDNODEMAP                                                |
| index            | The index in the node map at which the item is to be retrieved |
| nl               | DOMNODELIST                                                    |
| index            | The index in the NodeList used to retrieve the item            |

# **MAKEATTR Function**

This function casts a specified DOMNODE to a DOMATTR, and returns the DOMATTR.

**See Also:** [DOMNode Subprograms on page 170-11](#page-4184-0)

## **Syntax**

DBMS\_XMLDOM.MAKEATTR( n IN DOMNODE) RETURN DOMATTR;

### **Parameters**

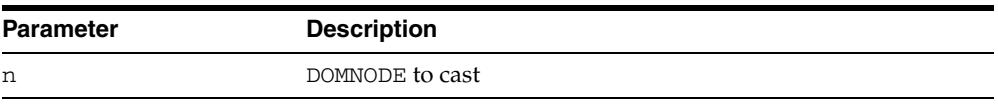

#### *Table 170–96 MAKEATTR Function Parameters*

# **MAKECDATASECTION Function**

This function casts a specified DOMNODE to a DOMCDATASECTION.

**See Also:** [DOMNode Subprograms on page 170-11](#page-4184-0)

## **Syntax**

DBMS\_XMLDOM.MAKECDATASECTION( n IN DOMNODE) RETURN DOMCDATASECTION;

### **Parameters**

#### *Table 170–97 MAKECDATASECTION Function Parameters*

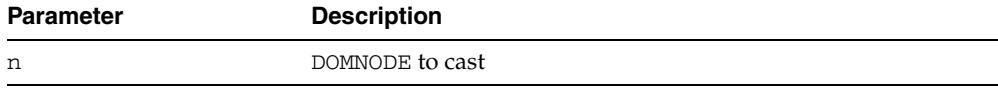

# **MAKECHARACTERDATA Function**

This function casts a specified DOMNODE to a DOMCHARACTERDATA, and returns the DOMCHARACTERDATA.

**See Also:** [DOMNode Subprograms on page 170-11](#page-4184-0)

### **Syntax**

DBMS\_XMLDOM.MAKECHARACTERDATA( n IN DOMNode) RETURN DOMCharacterData;

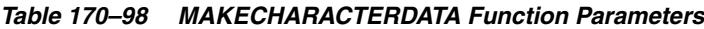

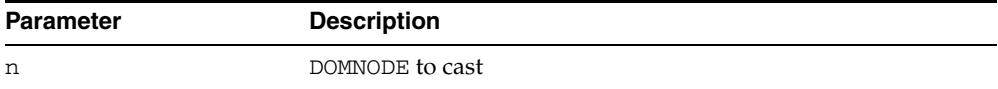

# **MAKECOMMENT Function**

This function casts a specified DOMNODE to a DOMCOMMENT, and returns the DOMCOMMENT.

**See Also:** [DOMNode Subprograms on page 170-11](#page-4184-0)

## **Syntax**

DBMS\_XMLDOM.MAKECOMMENT( n IN DOMNODE) RETURN DOMCOMMENT;

### **Parameters**

#### *Table 170–99 MAKECOMMENT Function Parameters*

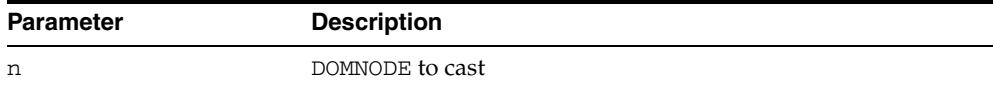

# **MAKEDOCUMENT Function**

This function casts a specified DOMNODE to a DOMDOCUMENT, and returns the DOMDOCUMENT.

**See Also:** [DOMNode Subprograms on page 170-11](#page-4184-0)

## **Syntax**

DBMS\_XMLDOM.MAKEDOCUMENT( n IN DOMNODE) RETURN DOMDocument;

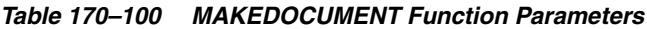

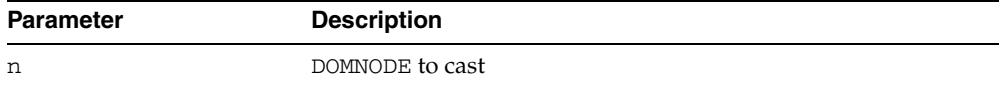

# **MAKEDOCUMENTFRAGMENT Function**

This function casts a specified DOMNODE to a DOMDOCUMENTFRAGMENT, and returns the DOMDOCUMENTFRAGMENT.

**See Also:** [DOMNode Subprograms on page 170-11](#page-4184-0)

## **Syntax**

DBMS\_XMLDOM.MAKEDOCUMENTFRAGMENT( n IN DOMNODE) RETURN DOMDOCUMENTFRAGMENT;

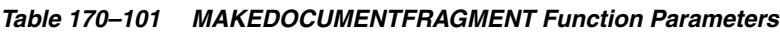

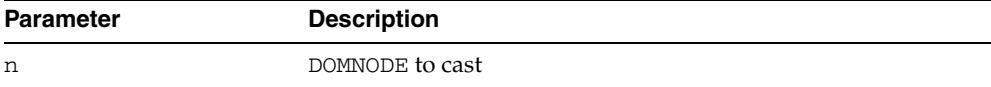

# **MAKEDOCUMENTTYPE Function**

This function casts a specified DOMNODE to a DOMDOCUMENTTYPE and returns the DOMDOCUMENTTYPE.

**See Also:** [DOMNode Subprograms on page 170-11](#page-4184-0)

### **Syntax**

DBMS\_XMLDOM.MAKEDOCUMENTTYPE( n IN DOMNODE) RETURN DOMDOCUMENTTYPE;

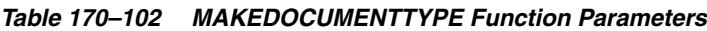

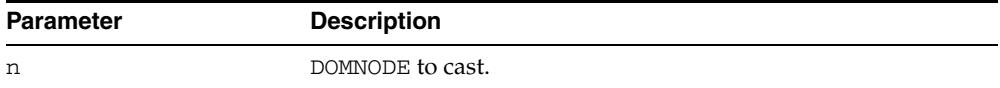

# **MAKEELEMENT Function**

This function casts a specified DOMNODE to a DOMELEMENT, and returns the DOMELEMENT.

**See Also:** [DOMNode Subprograms on page 170-11](#page-4184-0)

## **Syntax**

DBMS\_XMLDOM.MAKEELEMENT( n IN DOMNODE) RETURN DOMELEMENT;

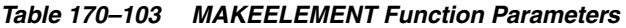

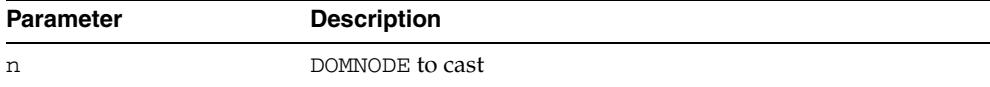

# **MAKEENTITY Function**

This function casts a specified DOMNODE to a DOMENTITY, and returns the DOMENTITY.

**See Also:** [DOMNode Subprograms on page 170-11](#page-4184-0)

## **Syntax**

DBMS\_XMLDOM.MAKEENTITY( n IN DOMNODE) RETURN DOMENTITY;

| <b>Parameter</b> | <b>Description</b> |
|------------------|--------------------|
| n                | DOMNODE to cast    |

*Table 170–104 MAKEENTITY Function Parameters*

# **MAKEENTITYREFERENCE Function**

This function casts a specified DOMNODE to a DOMENTITYREFERENCE, and returns the DOMENTITYREFERENCE.

**See Also:** [DOMNode Subprograms on page 170-11](#page-4184-0)

## **Syntax**

DBMS\_XMLDOM.MAKEENTITYREFERENCE( n IN DOMNODE) RETURN DOMENTITYREFERENCE;

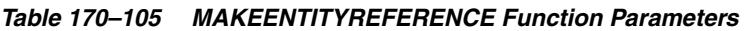

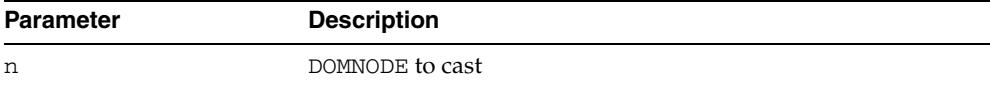

# **MAKENODE Functions**

This function is overloaded. The specific forms of functionality are described along with the syntax declarations.

#### **Syntax**

Casts specified DOMATTR to a DOMNODE, and returns the DOMNODE (See Also: [DOMAttr](#page-4186-0)  [Subprograms on page 170-13](#page-4186-0)):

DBMS\_XMLDOM.MAKENODE( a IN DOMATTR) RETURN DOMNODE;

Casts the DOMCDATASECTION to a DOMNODE, and returns that DOMNODE (See Also: [DOMCDataSection Subprograms on page 170-14\)](#page-4187-0):

```
DBMS_XMLDOM.MAKENODE(
  cds IN DOMCDATASECTION)
 RETURN DOMNODE;
```
Casts the specified DOMCHARACTERDATA as a DOMNODE, and returns that DOMNODE (See Also: [DOMCharacterData Subprograms on page 170-15\)](#page-4188-0):

```
DBMS_XMLDOM.MAKENODE(
  cd IN DOMCHARACTERDATA)
 RETURN DOMNODE;
```
Casts the specified DOMCOMMENT to a DOMNODE, and returns that DOMNODE (See Also: [DOMComment Subprograms on page 170-16\)](#page-4189-0):

```
DBMS_XMLDOM.MAKENODE(
  com IN DOMCOMMENT)
 RETURN DOMNODE;
```
Casts the DOMDOCUMENT to a DOMNODE, and returns that DOMNODE (See Also: [DOMDocument Subprograms on page 170-17\)](#page-4190-0):

```
DBMS_XMLDOM.MAKENODE(
  doc IN DOMDOCUMENT)
 RETURN DOMNODE;
```
Casts the specified DOMDOCUMENTFRAGMENT to a DOMNODE, and returns that DOMNODE (See Also: [DOMDocumentFragment Subprograms on page 170-19\)](#page-4192-0):

DBMS\_XMLDOM.MAKENODE( df IN DOMDOCUMENTFRAGMENT) RETURN DOMNode;

Casts the specified DOMDOCUMENTTYPE to a DOMNODE, and returns that DOMNODE (See Also: [DOMDocumentType Subprograms on page 170-20\)](#page-4193-0):

```
DBMS_XMLDOM.MAKENODE(
  dt IN DOMDOCUMENTTYPE)
 RETURN DOMNODE;
```
Casts the specified DOMELEMENT to a DOMNODE, and returns that DOMNODE (See Also: [DOMElement Subprograms on page 170-21](#page-4194-0)):

DBMS\_XMLDOM.MAKENODE( elem IN DOMELEMENT) RETURN DOMNODE;

 Casts specified DOMENTITY to a DOMNODE, and returns that DOMNODE (See Also: [DOMEntity Subprograms on page 170-22](#page-4195-0)):

```
DBMS_XMLDOM.MAKENODE(
  ent IN DOMENTITY)
 RETURN DOMNODE;
```
Casts the DOMENTITYREFERENCE to a DOMNODE, and returns that DOMNODE (See Also: [DOMEntityReference Subprograms on page 170-23\)](#page-4196-0):

```
DBMS_XMLDOM.MAKENODE(
  eref IN DOMENTITYREFERENCE)
 RETURN DOMNODE;
```
Casts the DOMNOTATION to a DOMNODE, and returns that DOMNODE (See Also: [DOMNotation Subprograms on page 170-27](#page-4200-0)):

```
DBMS_XMLDOM.MAKENODE(
 n IN DOMNOTATION)
 RETURN DOMNODE;
```
Casts the DOMPROCESSINGINSTRUCTION to a DOMNODE, and returns the DOMNODE (See Also: [DOMProcessingInstruction Subprograms on page 170-28](#page-4201-0)):

```
DBMS_XMLDOM.MAKENODE(
  pi IN DOMPROCESSINGINSTRUCTION)
 RETURN DOMNODE;
```
Casts the DOMTEXT to a DOMNODE, and returns that DOMNODE (See Also: [DOMText](#page-4202-0)  [Subprograms on page 170-29](#page-4202-0)):

```
DBMS_XMLDOM.MAKENODE(
 t IN DOMTEXT)
 RETURN DOMNODE;
```
#### **Parameters**

#### *Table 170–106 MAKENODE Function Parameters*

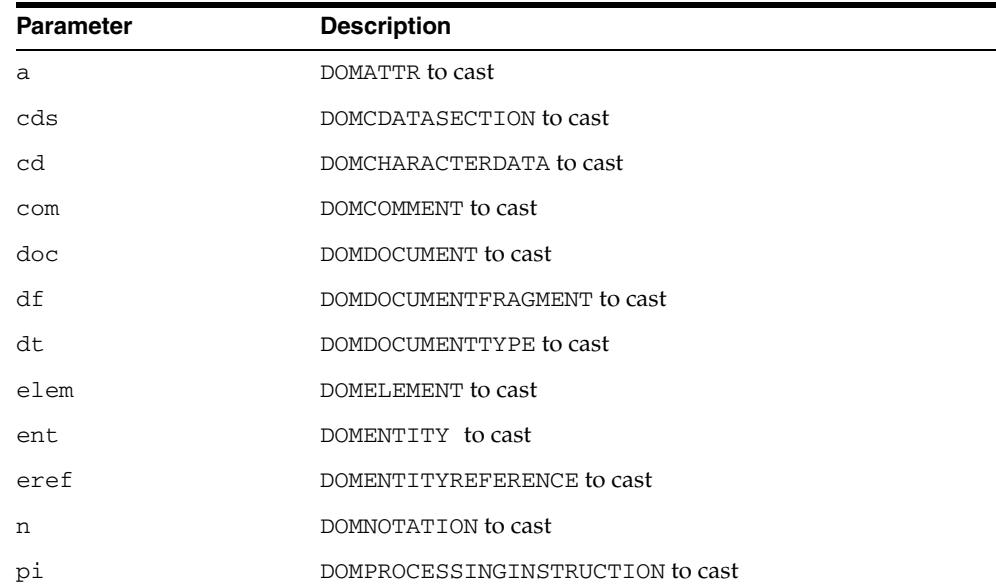

| <b>Parameter</b> | <b>Description</b> |
|------------------|--------------------|
|                  | DOMTEXT to cast    |

*Table 170–106 (Cont.) MAKENODE Function Parameters*

# **MAKENOTATION Function**

This function casts a specified DOMNODE to a DOMNOTATION, and returns the DOMNOTATION.

**See Also:** [DOMNode Subprograms on page 170-11](#page-4184-0)

## **Syntax**

DBMS\_XMLDOM.MAKENOTATION( n IN DOMNODE) RETURN DOMNOTATION;

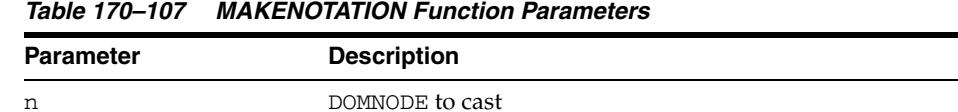

# **MAKEPROCESSINGINSTRUCTION Function**

This function casts a specified DOMNODE to a DOMPROCESSINGINSTRUCTION, and returns the Domprocessinginstruction.

**See Also:** [DOMNode Subprograms on page 170-11](#page-4184-0)

#### **Syntax**

DBMS\_XMLDOM.MAKEPROCESSINGINSTRUCTION( n IN DOMNODE) RETURN DOMPROCESSINGINSTRUCTION;

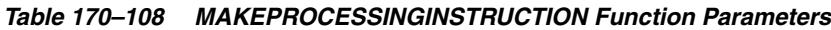

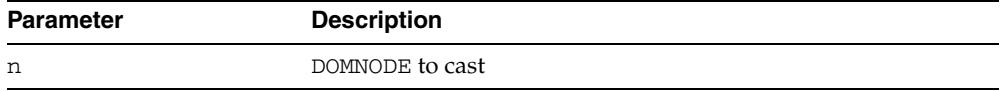

# **MAKETEXT Function**

This function casts a specified DOMNODE to a DOMTEXT, and returns the DOMTEXT.

**See Also:** [DOMNode Subprograms on page 170-11](#page-4184-0)

## **Syntax**

DBMS\_XMLDOM.MAKETEXT( n IN DOMNODE) RETURN DOMTEXT;

### **Parameters**

#### *Table 170–109 MAKETEXT Function Parameters*

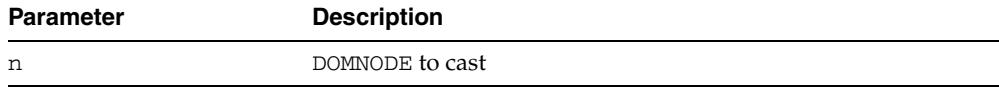

# **NEWDOMDOCUMENT Functions**

This function returns a new DOMDOCUMENT instance.

**See Also:** [DOMDocument Subprograms on page 170-17](#page-4190-0)

#### **Syntax**

Returns a new DOMDOCUMENT instance:

DBMS\_XMLDOM.NEWDOMDOCUMENT RETURN DOMDOCUMENT;

Returns a new DOMDOCUMENT instance created from the specified XMLType object:

DBMS\_XMLDOM.NEWDOMDOCUMENT( xmldoc IN SYS.XMLTYPE) RETURN DOMDOCUMENT;

Returns a new DOMDOCUMENT instance created from the specified CLOB:

DBMS\_XMLDOM.NEWDOMDOCUMENT( cl IN CLOB) RETURN DOMDOCUMENT;

### **Parameters**

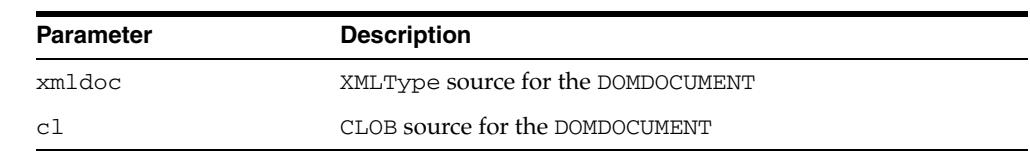

#### *Table 170–110 NEWDOMDOCUMENT Function Parameters*

# **NORMALIZE Procedure**

This procedure normalizes the text children of the DOMELEMENT.

**See Also:** [DOMElement Subprograms on page 170-21](#page-4194-0)

## **Syntax**

DBMS\_XMLDOM.NORMALIZE( elem IN DOMELEMENT);

# **Parameters**

#### *Table 170–111 NORMALIZE Procedure Parameters*

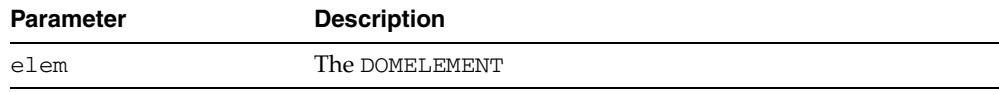

# **REMOVEATTRIBUTE Procedures**

This procedure removes an attribute from the DOMELEMENT by name.

**See Also:** [DOMElement Subprograms on page 170-21](#page-4194-0)

#### **Syntax**

Removes the value of a DOMELEMENT's attribute by name:

DBMS\_XMLDOM.REMOVEATTRIBUTE( elem IN DOMELEMENT, name IN VARCHAR2);

Removes the value of a DOMELEMENT's attribute by name and namespace URI.

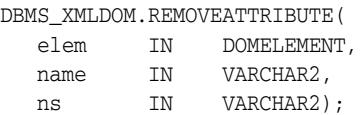

*Table 170–112 REMOVEATTRIBUTE Procedure Parameters*

| <b>Parameter</b> | <b>Description</b> |
|------------------|--------------------|
| elem             | The DOMELEMENT     |
| name             | Attribute name     |
| ns               | Namespace          |

# **REMOVEATTRIBUTENODE Function**

This function removes the specified attribute node from the DOMELEMENT. The method returns the removed node.

**See Also:** [DOMElement Subprograms on page 170-21](#page-4194-0)

#### **Syntax**

DBMS\_XMLDOM.REMOVEATTRIBUTENODE( elem IN DOMELEMENT, oldAttr IN DOMATTR) RETURN DOMAttr;

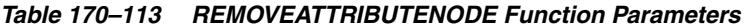

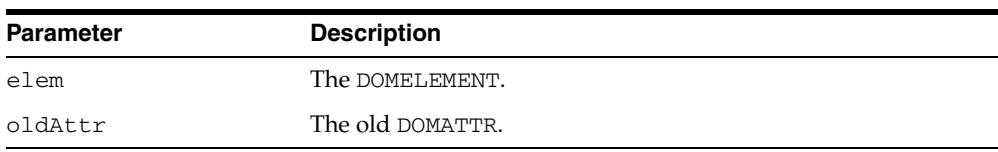

# **REMOVECHILD Function**

This function removes the child node indicated by oldchild from the list of children, and returns it.

**See Also:** [DOMNode Subprograms on page 170-11](#page-4184-0)

## **Syntax**

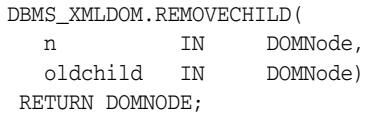

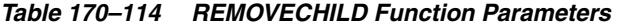

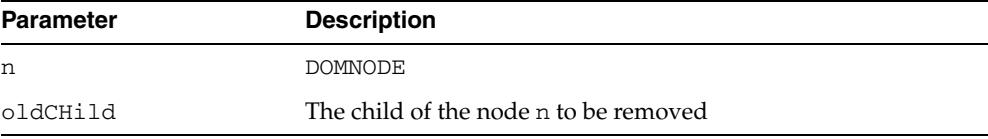

# **REMOVENAMEDITEM Function**

This function removes from the map a node specified by name, and returns this node. When this map contains the attributes attached to an element, if the removed attribute is known to have a default value, an attribute immediately appears containing the default value as well as the corresponding namespace URI, local name, and prefix when applicable.

**See Also:** [DOMNamedNodeMap Subprograms on page 170-25](#page-4198-0)

#### **Syntax**

Removes a node specified by name:

DBMS\_XMLDOM.REMOVENAMEDITEM( nnm IN DOMNamedNodeMap, name IN VARCHAR2) RETURN DOMNode;

Removes a node specified by name and namespace URI:

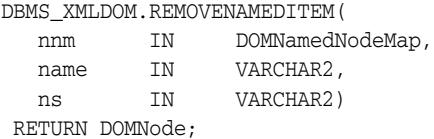

| 14116 110 110    |                                                 |
|------------------|-------------------------------------------------|
| <b>Parameter</b> | <b>Description</b>                              |
| nnm              | DOMNamedNodeMap                                 |
| name             | The name of the item to be removed from the map |
| ns               | Namespace                                       |

*Table 170–115 REMOVENAMEDITEM Function Parameters*

# **REPLACECHILD Function**

This function replaces the child node oldchild with newchild in the list of children, and returns the oldchild node. If newchild is a DocumentFragment object, oldchild is replaced by all of the DocumentFragment children, which are inserted in the same order. If the newchild is already in the tree, it is first removed.

**See Also:** [DOMNode Subprograms on page 170-11](#page-4184-0)

### **Syntax**

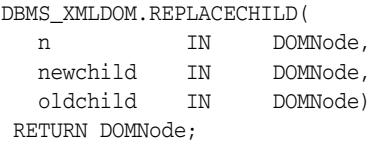

*Table 170–116 REPLACECHILD Function Parameters*

| <b>Parameter</b> | <b>Description</b>                              |
|------------------|-------------------------------------------------|
| n                | DOMNode                                         |
| newchild         | The new child which is to replace the old child |
| oldchild         | The child of the node n which is to be replaced |

# **REPLACEDATA Procedure**

This procedure changes a range of characters in the node. Upon success, data and length reflect the change.

**See Also:** [DOMCharacterData Subprograms on page 170-15](#page-4188-0)

### **Syntax**

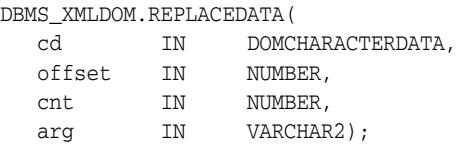

| <b>Parameter</b> | <b>Description</b>                  |
|------------------|-------------------------------------|
| cd               | DOMCHARACTERDATA                    |
| offset           | The offset at which to replace      |
| cnt              | The number of characters to replace |
| arg              | The value to replace with           |

*Table 170–117 REPLACEDATA Procedure Parameters*

# **RESOLVENAMESPACEPREFIX Function**

This function resolves the specified namespace prefix, and returns the resolved namespace.

**See Also:** [DOMElement Subprograms on page 170-21](#page-4194-0)

#### **Syntax**

DBMS\_XMLDOM.RESOLVENAMESPACEPREFIX( elem IN DOMELEMENT, prefix IN VARCHAR2) RETURN VARCHAR2;

#### **Parameters**

#### *Table 170–118 RESOLVENAMESPACEPREFIX Function Parameters*

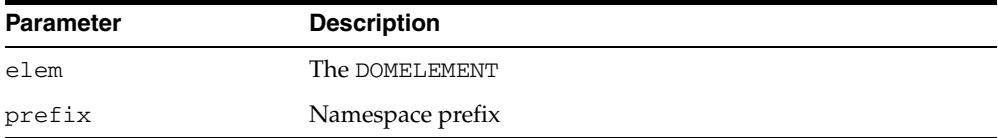

# **SETATTRIBUTE Procedures**

Sets the value of a DOMELEMENT's attribute by name.

**See Also:** [DOMElement Subprograms on page 170-21](#page-4194-0)

## **Syntax**

Sets the value of a DOMELEMENT's attribute by name:

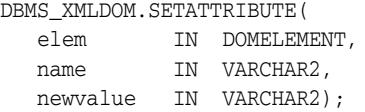

Sets the value of a DOMElement's attribute by name and namespace URI:

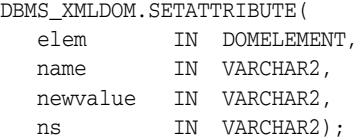

#### **Parameters**

#### *Table 170–119 SETATTRIBUTE Procedure Parameters*

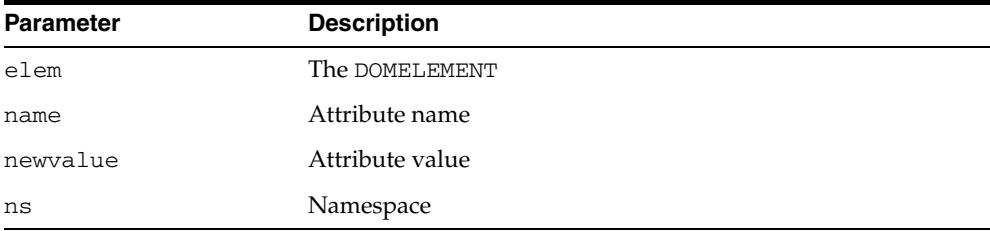

# **SETATTRIBUTENODE Functions**

Adds a new attribute node to the DOMELEMENT.

**See Also:** [DOMElement Subprograms on page 170-21](#page-4194-0)

## **Syntax**

Adds a new attribute node to the DOMELEMENT:

DBMS\_XMLDOM.SETATTRIBUTENODE( elem IN DOMELEMENT, newAttr IN DOMATTR) RETURN DOMATTR;

Adds a new attribute node to the DOMElement; namespace enabled:

DBMS\_XMLDOM.SETATTRIBUTENODE(

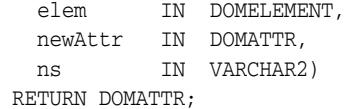

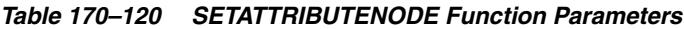

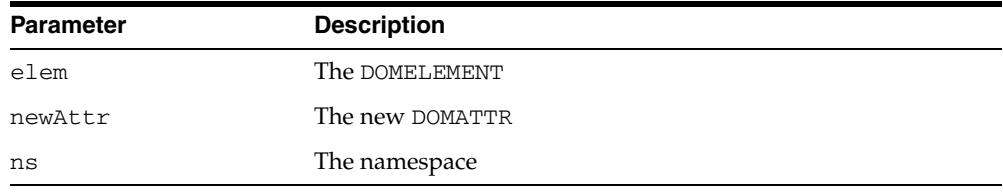

# **SETCHARSET Procedure**

This function sets the characterset of the DOM document.

*Table 170–121 SETCHARSET Procedure Parameters*

**See Also:** [DOMDocument Subprograms on page 170-17](#page-4190-0)

## **Syntax**

DBMS\_XMLDOM.SETCHARSET( doc IN DOMDocument, charset IN VARCHAR2);

## **Parameters**

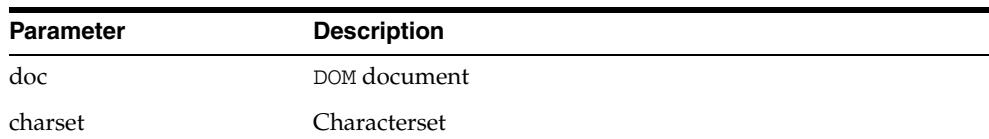

## **Usage Notes**

This is used for [WRITETOFILE Procedures](#page-4333-0) if not explicitly specified at that time.

# **SETDATA Procedures**

This procedure is overloaded. The specific forms of functionality are described along with the syntax declarations.

### **Syntax**

 Sets the character data of the node that implements this interface (See Also: [DOMCharacterData Subprograms on page 170-15\)](#page-4188-0):

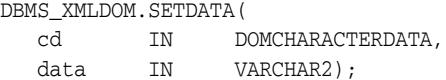

Sets the content data of the DOMPROCESSINGINSTRUCTION (See Also: [DOMProcessingInstruction Subprograms](#page-4201-0) [on page 170-15](#page-4188-0)):

DBMS\_XMLDOM.SETDATA(

```
pi IN DOMPROCESSINGINSTRUCTION,
data IN VARCHAR2);
```
*Table 170–122 SETDATA Procedure Parameters*

| <b>Parameter</b> | <b>Description</b>                      |
|------------------|-----------------------------------------|
| cd               | DOMCHARACTERDATA                        |
| data             | The data to which the node is set       |
| рi               | DOMPROCESSINGINSTRUCTION                |
| data             | New processing instruction content data |

# **SETDOCTYPE Procedure**

Given a DOM document, this procedure creates a new DTD with the specified name, system id and public id and sets it in the document. This DTD can later be retrieved using the [GETDOCTYPE Function.](#page-4242-0)

## **Syntax**

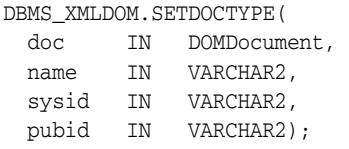

| <b>Parameter</b> | <b>Description</b>                                          |
|------------------|-------------------------------------------------------------|
| doc              | The document whose DTD has to be set                        |
| name             | The name that the doctype needs to be initialized with      |
| sysid            | The system ID that the doctype needs to be initialized with |
| pubid            | The public ID that the doctype needs to be initialized with |

*Table 170–123 SETDOCTYPE Procedure Parameters*
## **SETNAMEDITEM Function**

This function adds a node using its NodeName attribute. If a node with that name is already present in this map, it is replaced by the new one. The old node is returned on replacement; if no replacement is made, NULL is returned.

As the NodeName attribute is used to derive the name under which the node must be stored, multiple nodes of certain types, those that have a "special" string value, cannot be stored because the names would clash. This is seen as preferable to allowing nodes to be aliased.

**See Also:** [DOMNamedNodeMap Subprograms on page 170-25](#page-4198-0)

### **Syntax**

Adds a node using its NodeName attribute:

DBMS\_XMLDOM.SETNAMEDITEM(

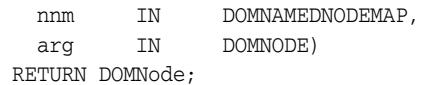

Adds a node using its NodeName attribute and namespace URI:

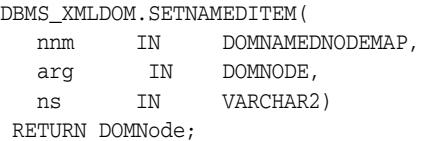

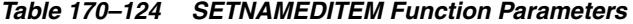

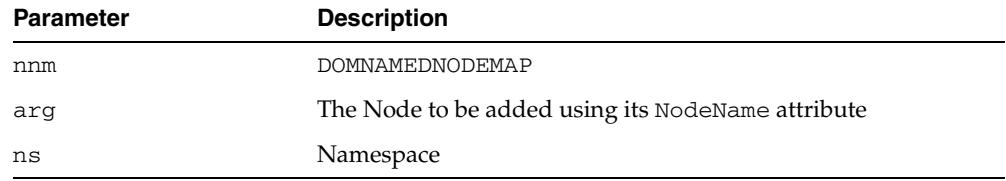

## **SETNODEVALUE Procedure**

This procedure sets the value of this node, depending on its type. When it is defined to be NULL, setting it has no effect.

**See Also:** [DOMNode Subprograms on page 170-11](#page-4184-0)

#### **Syntax**

DBMS\_XMLDOM.SETNODEVALUE( n IN DOMNODE, nodeValue IN VARCHAR2);

#### **Parameters**

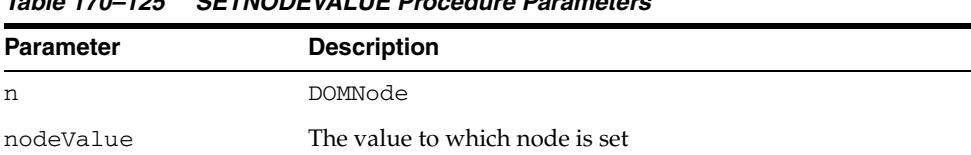

#### *Table 170–125 SETNODEVALUE Procedure Parameters*

## **SETNODEVALUEASBINARYSTREAM Function & Procedure**

The operation of these subprograms is described with each syntax implementation.

**See Also:** [DOMNode Subprograms on page 170-11](#page-4184-0)

#### **Syntax**

This function returns an instance of the PL/SQL XMLBINARYOUTPUTSTREAM into which the caller can write the node value. The data type of the node must be RAW or BLOB – if not, an exception is raised.

DBMS\_XMLDOM.SETNODEVALUEASBINARYSTREAM ( n IN DOMNODE) RETURN SYS.UTL\_BINARYOUTPUTSTREAM;

Using this procedure, the application passes in an implementation of sys.utl\_ BinaryInputStream from which XDB reads data to populate the node. The data type of the node must be RAW or BLOB – if not an exception is raised.

DBMS\_XMLDOM.SETNODEVALUEASBINARYSTREAM ( n in DOMNODE, value in SYS.UTL\_BINARYINPUTSTREAM);

#### **Parameters**

#### *Table 170–126 SETNODEVALUEASBINARYSTREAM Function & Procedure Parameters*

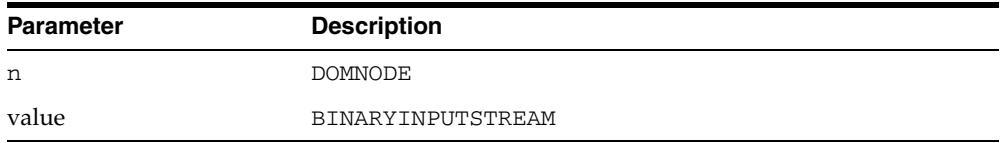

## **SETNODEVALUEASCHARACTERSTREAM Function & Procedure**

The operation of these subprograms is described with each syntax implementation.

**See Also:** [DOMNode Subprograms on page 170-11](#page-4184-0)

#### **Syntax**

This function returns an instance of the PL/SQL XMLCHARACTEROUTPUTSTREAM type into which the caller can write the node value. The data type of the node can be any valid XDB data type. If the type is not character or CLOB, the character data written to the stream is converted to the node data type. If the data type of the node is character or CLOB, then the character data written to the stream is converted from PL/SQL session character set to the character set of the node.

DBMS\_XMLDOM.SETNODEVALUEASCHARACTERSTREAM ( n IN DOMNODE) RETURN SYS.UTL\_CHARACTEROUTPUTSTREAM;

Using this procedure, the application passes in an implementation of SYS.UTL\_ CHARACTERINPUTSTREAM from which XDB reads to populate the node. The data type of the node may be any valid type supported by XDB. If a non-character data type, the character data read from the stream is converted to the data type of the node. If the data type of the node is either character or CLOB, then no conversion occurs and the character set of the node becomes the character set of the PL/SQL session.

DBMS\_XMLDOM.SETNODEVALUEASCHARACTERSTREAM ( n IN DOMNODE, value IN SYS.UTL\_CHARACTERINPUTSTREAM);

#### **Parameters**

#### *Table 170–127 SETNODEVALUEASCHARACTERSTREAM Function & Procedure Parameters*

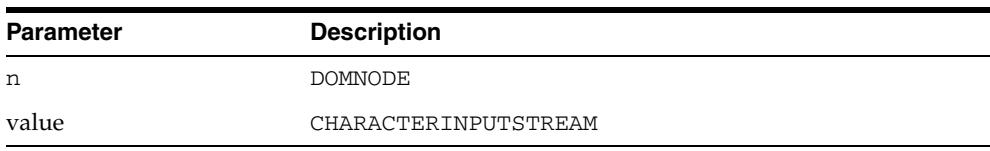

## **SETPREFIX Procedure**

This procedure sets the namespace prefix for this node to the specified value.

**See Also:** [DOMNode Subprograms on page 170-11](#page-4184-0)

## **Syntax**

DBMS\_XMLDOM.SETPREFIX( n IN DOMNODE, prefix IN VARCHAR2);

| <b>Parameter</b> | <b>Description</b>                             |
|------------------|------------------------------------------------|
| n                | DOMNODE                                        |
| prefix           | The value for the namespace prefix of the node |

*Table 170–128 SETPREFIX Procedure Parameters*

## **SETSTANDALONE Procedure**

This procedure sets the standalone property of the DOMDOCUMENT.

**See Also:** [DOMDocument Subprograms on page 170-17](#page-4190-0)

## **Syntax**

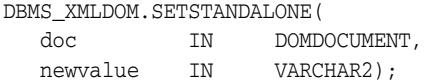

## **Parameters**

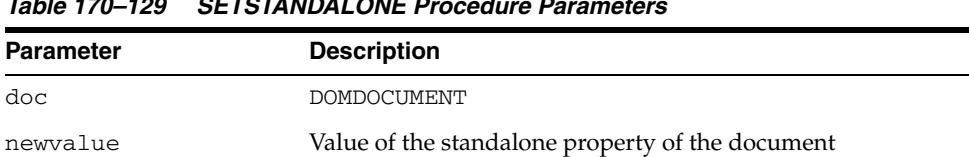

#### *Table 170–129 SETSTANDALONE Procedure Parameters*

## **SETVALUE Procedure**

This procedure sets the value of the attribute.

**See Also:** [DOMAttr Subprograms on page 170-13](#page-4186-0)

## **Syntax**

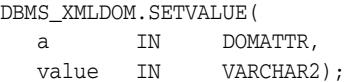

| <b>Parameter</b> | <b>Description</b>                      |
|------------------|-----------------------------------------|
| a                | DOMATTR                                 |
| value            | The value to which to set the attribute |

*Table 170–130 SETVALUE Procedure Parameters*

## **SETVERSION Procedure**

This procedure sets the version of the DOMDOCUMENT.

**See Also:** [DOMDocument Subprograms on page 170-17](#page-4190-0)

## **Syntax**

DBMS\_XMLDOM.SETVERSION( doc IN DOMDOCUMENT, version IN VARCHAR2);

## **Parameters**

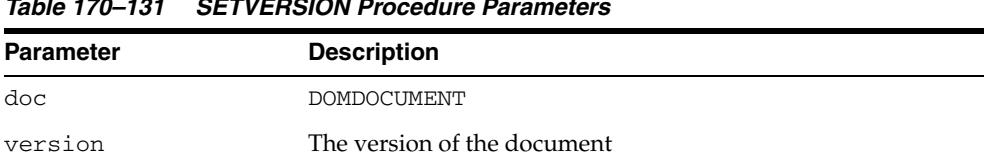

#### *Table 170–131 SETVERSION Procedure Parameters*

## **SPLITTEXT Function**

This function breaks this DOMTEXT node into two DOMTEXT nodes at the specified offset.

**See Also:** [DOMText Subprograms on page 170-29](#page-4202-0)

## **Syntax**

DBMS\_XMLDOM.SPLITTEXT( t IN DOMTEXT, offset IN NUMBER) RETURN DOMText;

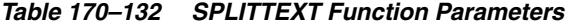

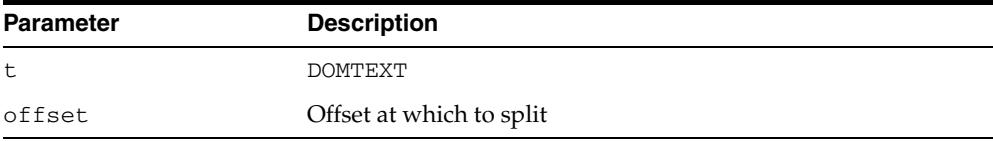

## **SUBSTRINGDATA Function**

This function extracts a range of data from the node.

**See Also:** [DOMCharacterData Subprograms on page 170-15](#page-4188-0)

## **Syntax**

DBMS\_XMLDOM.SUBSTRINGDATA( cd IN DOMCHARACTERDATA, offset IN NUMBER, cnt IN NUMBER) RETURN VARCHAR2;

|                  | 1able 170–133 SUBSTRINGDATA FUNCtION Parameters               |
|------------------|---------------------------------------------------------------|
| <b>Parameter</b> | <b>Description</b>                                            |
| cd               | DOMCHARACTERDATA                                              |
| offset           | The starting offset of the data from which to get the data    |
| cnt              | The number of characters (from the offset) of the data to get |

*Table 170–133 SUBSTRINGDATA Function Parameters*

## **USEBINARYSTREAM Function**

This function returns TRUE if the data type of the node is RAW or BLOB so that the node value may be read or written using an UTL\_BINARYINPUTSTREAM or UTL\_ BINARYOUTPUTSTREAM. If a value of FALSE is returned, the node value may only be accessed through an UTL\_CHARACTERINPUTSTREAM or UTL\_ CHARACTEROUTPUTSTREAM.

**See Also:** [DOMNode Subprograms on page 170-11](#page-4184-0)

## **Syntax**

DBMS\_XMLDOM.USEBINARYSTREAM ( n IN DOMNODE) RETURN BOOLEAN;

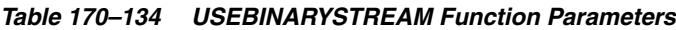

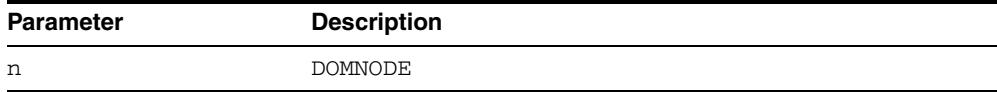

## **WRITETOBUFFER Procedures**

This procedure is overloaded. The specific forms of functionality are described along with the syntax declarations.

#### **Syntax**

Writes XML node to specified buffer using the database character set (See Also: [DOMNode Subprograms on page 170-11\)](#page-4184-0):

DBMS\_XMLDOM.WRITETOBUFFER( n IN DOMNODE, buffer IN OUT VARCHAR2);

Writes XML document to a specified buffer using database character set (See Also: [DOMDocument Subprograms on page 170-17\)](#page-4190-0):

DBMS\_XMLDOM.WRITETOBUFFER( doc IN DOMDOCUMENT, buffer IN OUT VARCHAR2);

Writes the contents of the specified document fragment into a buffer using the database character set (See Also: [DOMDocumentFragment Subprograms on](#page-4192-0)  [page 170-19](#page-4192-0)):

```
DBMS_XMLDOM.WRITETOBUFFER(
  df IN DOMDOCUMENTFRAGMENT,
  buffer IN OUT VARCHAR2);
```

| <b>Parameter</b> | <b>Description</b>       |  |
|------------------|--------------------------|--|
| n                | <b>DOMNODE</b>           |  |
| buffer           | Buffer to which to write |  |
| doc              | <b>DOMDOCUMENT</b>       |  |
| df               | DOM document fragment    |  |
|                  |                          |  |

*Table 170–135 WRITETOBUFFER Procedure Parameters*

## **WRITETOCLOB Procedures**

This procedure is overloaded. The specific forms of functionality are described along with the syntax declarations.

#### **Syntax**

Writes XML node to specified CLOB using the database character set (See Also: [DOMNode Subprograms on page 170-11\)](#page-4184-0):

DBMS\_XMLDOM.WRITETOCLOB( n IN DOMNODE, cl IN OUT CLOB);

Writes XML document to a specified CLOB using database character set (See Also: [DOMDocument Subprograms on page 170-17\)](#page-4190-0):

DBMS\_XMLDOM.WRITETOCLOB(

doc IN DOMDOCUMENT, cl IN OUT CLOB);

*Table 170–136 WRITETOCLOB Procedure Parameters*

| <b>Parameter</b> | <b>Description</b>     |
|------------------|------------------------|
| n                | <b>DOMNODE</b>         |
| c <sub>1</sub>   | CLOB to which to write |
| doc              | <b>DOMDOCUMENT</b>     |

## **WRITETOFILE Procedures**

This procedure is overloaded. The specific forms of functionality are described along with the syntax declarations.

#### **Syntax**

Writes XML node to specified file using the database character set (See Also: [DOMNode Subprograms\)](#page-4184-0):

DBMS\_XMLDOM.WRITETOFILE( n IN DOMNODE, fileName IN VARCHAR2);

Writes XML node to specified file using the specified character set, which is passed in as a separate parameter (See Also: [DOMNode Subprograms\)](#page-4184-0):

DBMS\_XMLDOM.WRITETOFILE(

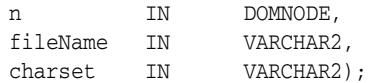

Writes an XML document to a specified file using database character set (See Also: [DOMDocument Subprograms\)](#page-4190-0):

#### DBMS\_XMLDOM.WRITETOFILE(

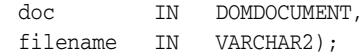

Writes an XML document to a specified file using specified character set (See Also: [DOMDocument Subprograms\)](#page-4190-0):

DBMS\_XMLDOM.WRITETOFILE(

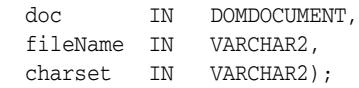

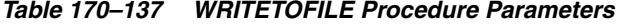

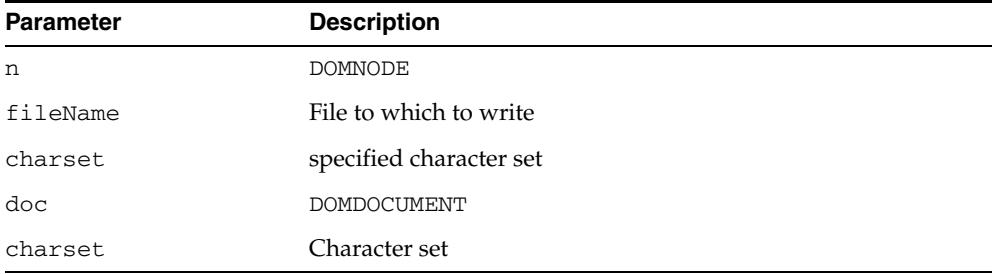

# **171** <sup>171</sup> **DBMS\_XMLGEN**

The DBMS\_XMLGEN package converts the results of a SQL query to a canonical XML format. The package takes an arbitrary SQL query as input, converts it to XML format, and returns the result as a CLOB. This package is similar to the DBMS\_XMLQUERY package, except that it is written in C and compiled into the kernel. This package can only be run on the database.

This chapter contains the following topic:

- [Using DBMS\\_XMLGEN](#page-4335-0)
- [Summary of DBMS\\_XMLGEN Subprograms](#page-4337-0)

**See Also:** *Oracle XML DB Developer's Guide, f*or more information on XML support and on examples of using DBMS\_XMLGEN

# <span id="page-4335-0"></span>**Using DBMS\_XMLGEN**

■ [Security Model](#page-4336-0)

## <span id="page-4336-0"></span>**Security Model**

Owned by XDB, the DBMS\_XMLGEN package must be created by SYS or XDB. The EXECUTE privilege is granted to PUBLIC. Subprograms in this package are executed using the privileges of the current user.

## <span id="page-4337-0"></span>**Summary of DBMS\_XMLGEN Subprograms**

| Subprogram                                                              | <b>Description</b>                                                                                                    |
|-------------------------------------------------------------------------|----------------------------------------------------------------------------------------------------|
| <b>CLOSECONTEXT Procedure</b><br>on page 171-5                          | Closes the context and releases all resources                                                                                                    |
| <b>CONVERT Functions on</b><br>page 171-6                               | Converts the XML into the escaped or unescaped XML<br>equivalent                                                                                                |
| <b>GETNUMROWSPROCESSED</b><br>Function on page 171-7                    | Gets the number of SQL rows that were processed in the last<br>call to GETXML Functions                                                                         |
| <b>GETXML</b> Functions on<br>page 171-8                                | Gets the XML document                                                                                                    |
| <b>GETXMLTYPE Functions</b> on<br>page 171-9                            | Gets the XML document and returns it as XMLType                                                                                                    |
| <b>NEWCONTEXT Functions on</b><br>page 171-10                           | Creates a new context handle                                                                                                    |
| <b>RCHY</b> Function on<br>page 171-11                                  | NEWCONTEXTFROMHIERA Obtains a handle to use in the GETXML Functions and<br>other functions to get a hierarchical XML with recursive<br>elements from the result |
| <b>RESTARTQUERY Procedure</b><br>on page 171-12                         | Restarts the query to start fetching from the beginning                                                                                                    |
| SETCONVERTSPECIALCHA<br>RS Procedure on page 171-13                     | Sets whether special characters such as \$, which are<br>non-XML characters, should be converted or not to their<br>escaped representation                      |
| <b>SETMAXROWS Procedure on</b><br>page 171-14                           | Sets the maximum number of rows to be fetched each time                                                                                                    |
| <b>SETNULLHANDLING</b><br>Procedure on page 171-15                      | Sets NULL handling options                                                                                                    |
| <b>SETROWSETTAG Procedure</b><br>on page 171-16                         | Sets the name of the element enclosing the entire result                                                                                                    |
| <b>SETROWTAG Procedure on</b><br>page 171-17                            | Sets the name of the element enclosing each row of the<br>result                                                                                                |
| <b>SETSKIPROWS Procedure on</b><br>page 171-18                          | Sets the number of rows to skip every time before<br>generating the XML.                                                                                        |
| <b>USEITEMTAGSFORCOLL</b><br>Procedure on page 171-19                   | Forces the use of the collection column name appended<br>with the tag _ITEM for collection elements                                                             |
| <b>USENULLATTRIBUTEINDIC</b><br><b>ATOR Procedure on</b><br>page 171-20 | Specified weather to use an XML attribute to indicate<br>NULLness, or to do it by omitting the inclusion of the<br>particular entity in the XML document.       |

*Table 171–1 Summary of DBMS\_XMLGEN Package Subprograms*

## <span id="page-4338-0"></span>**CLOSECONTEXT Procedure**

This procedure closes a given context and releases all resources associated with it, including the SQL cursor and bind and define buffers. After this call, the handle cannot be used for a subsequent function call.

## **Syntax**

DBMS\_XMLGEN.CLOSECONTEXT ( ctx IN ctxHandle);

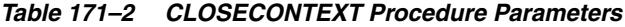

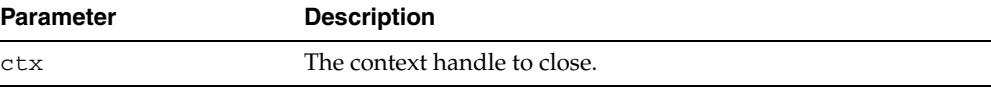

## <span id="page-4339-0"></span>**CONVERT Functions**

This function converts the XML data into the escaped or unescapes XML equivalent, and returns XML CLOB data in encoded or decoded format. There are several version of the function.

#### **Syntax**

Uses XMLDATA in string form (VARCHAR2):

```
DBMS_XMLGEN.CONVERT (
 xmlData IN VARCHAR2,
  flag IN NUMBER := ENTITY_ENCODE)
RETURN VARCHAR2;
```
Uses XMLDATA in CLOB form:

```
DBMS_XMLGEN.CONVERT (
  xmlData IN CLOB,
  flag IN NUMBER := ENTITY_ENCODE)
 RETURN CLOB;
```
#### **Parameters**

#### *Table 171–3 CONVERT Function Parameters*

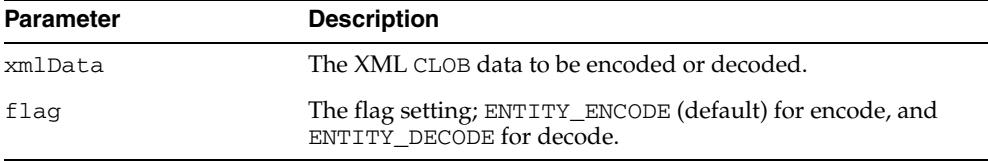

#### **Usage Notes**

This function escapes the XML data if the ENTITY\_ENCODE is specified. For example, the escaped form of the character  $\leq$  is  $\<$  it  $\therefore$  Unescaping is the reverse transformation.

## <span id="page-4340-0"></span>**GETNUMROWSPROCESSED Function**

This function retrieves the number of SQL rows processed when generating the XML using the [GETXML Functions](#page-4341-0) call. This count does not include the number of rows skipped before generating the XML. Note that [GETXML Functions](#page-4341-0) always generates an XML document, even if there are no rows present.

#### **Syntax**

DBMS\_XMLGEN.GETNUMROWSPROCESSED ( ctx IN ctxHandle) RETURN NUMBER;

#### **Parameters**

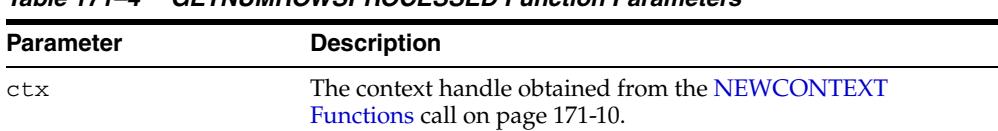

#### *Table 171–4 GETNUMROWSPROCESSED Function Parameters*

#### **Usage Notes**

This function is used to determine the terminating condition if calling [GETXML](#page-4341-0)  [Functions](#page-4341-0) in a loop.

## <span id="page-4341-0"></span>**GETXML Functions**

This function gets the XML document. The function is overloaded.

#### **Syntax**

Gets the XML document by fetching the maximum number of rows specified. It appends the XML document to the CLOB passed in. Use this version of [GETXML](#page-4341-0)  [Functions](#page-4341-0) to avoid any extra CLOB copies and to reuse the same CLOB for subsequent calls. Because of the CLOB reuse, this [GETXML Functionsc](#page-4341-0)all is potentially more efficient:

```
DBMS_XMLGEN.GETXML (
   ctx IN ctxHandle, 
   tmpclob IN OUT NCOPY CLOB,
  dtdOrSchema IN number := NONE)
 RETURN BOOLEAN;
```
Generates the XML document and returns it as a temporary CLOB. The temporary CLOB obtained from this function must be freed using the DBMS\_ LOB.FREETEMPORARY call:

```
DBMS_XMLGEN.GETXML (
  ctx IN ctxHandle,
  dtdOrSchema IN number := NONE)
 RETURN CLOB;
```
Converts the results from the SQL query string to XML format, and returns the XML as a temporary CLOB, which must be subsequently freed using the DBMS\_ LOB.FREETEMPORARY call:

DBMS\_XMLGEN.GETXML ( sqlQuery IN VARCHAR2, dtdOrSchema IN number := NONE) RETURN CLOB;

#### **Parameters**

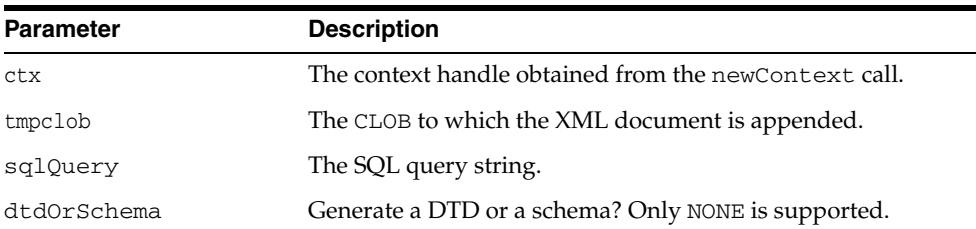

#### *Table 171–5 GETXML Function Parameters*

#### **Usage Notes**

When the rows indicated by the [SETSKIPROWS Procedure](#page-4351-0) call are skipped, the maximum number of rows as specified by the [SETMAXROWS Procedure](#page-4347-0) call (or the entire result if not specified) is fetched and converted to XML. Use the [GETNUMROWSPROCESSED Function](#page-4340-0) to check if any rows were retrieved.

## <span id="page-4342-0"></span>**GETXMLTYPE Functions**

This function gets the XML document and returns it as an XMLTYPE. XMLTYPE operations can be performed on the results.

This function is overloaded.

#### **Syntax**

Generates the XML document and returns it as a sys.XMLType:

```
DBMS_XMLGEN.GETXMLTYPE (
   ctx IN ctxhandle,
   dtdOrSchema IN number := NONE)
 RETURN sys.XMLType;
```
Converts the results from the SQL query string to XML format, and returns the XML as a sys.XMLType:

```
DBMS_XMLGEN.GETXMLTYPE (
  sqlQuery IN VARCHAR2,
  dtdOrSchema IN number := NONE)
 RETURN sys.XMLType
```

| <b>Parameter</b> | <b>Description</b>                                    |
|------------------|-------------------------------------------------------|
| ctx              | The context handle obtained from the newContext call. |
| sqlQuery         | The SQL query string.                                 |
| dtdOrSchema      | Generate a DTD or a schema? Only NONE is supported.   |

*Table 171–6 GETXMLTYPE Function Parameters*

## <span id="page-4343-0"></span>**NEWCONTEXT Functions**

This function generates and returns a new context handle. This context handle is used in [GETXML Functions](#page-4341-0) and other functions to get XML back from the result. There are several version of the function.

#### **Syntax**

Generates a new context handle from a query:

```
DBMS_XMLGEN.NEWCONTEXT ( 
     query IN VARCHAR2) 
 RETURN ctxHandle;
```
Generates a new context handle from a query string in the form of a PL/SQL ref cursor:

```
DBMS_XMLGEN.NEWCONTEXT (
  queryString IN SYS_REFCURSOR)
 RETURN ctxHandle;
```
#### **Parameters**

#### *Table 171–7 NEWCONTEXT Function Parameters*

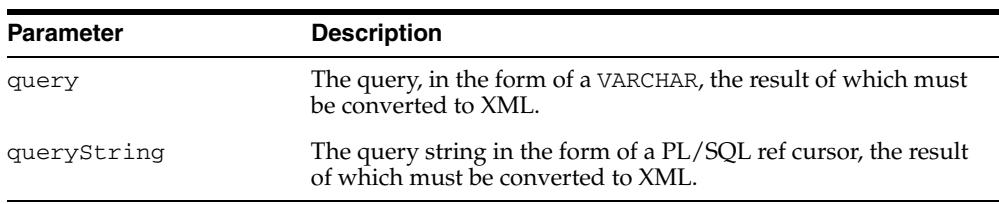

## <span id="page-4344-0"></span>**NEWCONTEXTFROMHIERARCHY Function**

This function obtains a handle to use in the [GETXML Functions](#page-4341-0) and other functions to get a hierarchical XML with recursive elements from the result.

## **Syntax**

DBMS\_XMLGEN.NEWCONTEXTFROMHIERARCHY ( queryString IN VARCHAR2) RETURN ctxHandle;

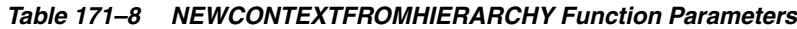

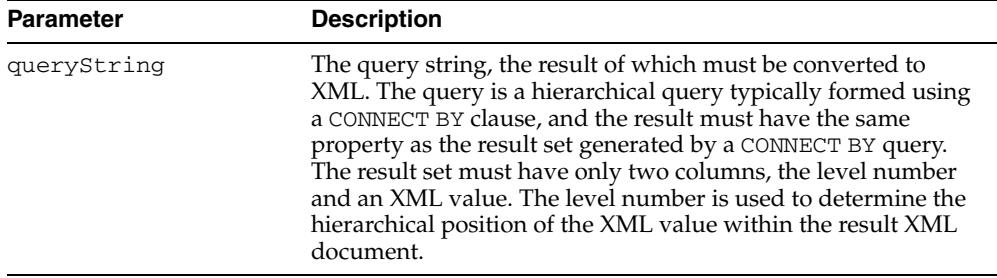

## <span id="page-4345-0"></span>**RESTARTQUERY Procedure**

This procedure restarts the query and generates the XML from the first row. It can be used to start executing the query again, without having to create a new context.

#### **Syntax**

DBMS\_XMLGEN.RESTARTQUERY ( ctx IN ctxHandle);

#### **Parameters**

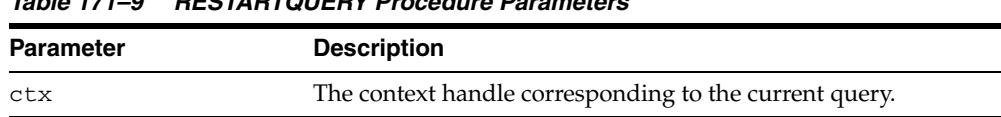

#### *Table 171–9 RESTARTQUERY Procedure Parameters*

## <span id="page-4346-0"></span>**SETCONVERTSPECIALCHARS Procedure**

This procedure sets whether or not special characters in the XML data must be converted into their escaped XML equivalent. For example, the < sign is converted to  $\<1$ . The default is to perform conversions. This function improves performance of XML processing when the input data cannot contain any special characters such as <, >, ",', which must be escaped. It is expensive to scan the character data to replace the special characters, particularly if it involves a lot of data.

#### **Syntax**

DBMS\_XMLGEN.SETCONVERTSPECIALCHARS ( ctx IN ctxHandle, conv IN BOOLEAN);

#### **Parameters**

| <b>Parameter</b> | <b>Description</b>                                                                       |
|------------------|------------------------------------------------------------------------------------------|
| ctx              | The context handle obtained from one of the NEWCONTEXT<br>Functions call on page 171-10. |

*Table 171–10 SETCONVERTSPECIALCHARS Procedure Parameters*

conv TRUE indicates that conversion is needed.

## <span id="page-4347-0"></span>**SETMAXROWS Procedure**

This procedure sets the maximum number of rows to fetch from the SQL query result for every invokation of the [GETXML Functions](#page-4341-0) call. It is used when generating paginated results. For example, when generating a page of XML or HTML data, restrict the number of rows converted to XML or HTML by setting the maxrows parameter.

## **Syntax**

DBMS\_XMLGEN.SETMAXROWS ( ctx IN ctxHandle, maxRows IN NUMBER);

| <b>Parameter</b> | <b>Description</b>                                                            |
|------------------|-------------------------------------------------------------------------------|
| ctx              | The context handle corresponding to the query executed.                       |
| maxRows          | The maximum number of rows to get for each call to GETXML<br><b>Functions</b> |

*Table 171–11 SETMAXROWS Procedure Parameters*

## <span id="page-4348-0"></span>**SETNULLHANDLING Procedure**

This procedure sets NULL handling options, handled through the flag parameter setting.

## **Syntax**

DBMS\_XMLGEN.SETNULLHANDLING( ctx IN ctx, flag IN NUMBER);

| <b>Parameter</b> | <b>Description</b>                                                                                    |
|------------------|----------------------------------------------------------------------------------------------------|
| ctx              | The context handle corresponding to the query executed.                                               |
| flag             | The NULL handling option set.                                                                         |
|                  | DROP NULLS CONSTANT NUMBER: = 0; (Default)<br>$\blacksquare$<br>Leaves out the tag for NULL elements. |
|                  | NULL ATTR CONSTANT NUMBER: = 1; Sets<br>$\blacksquare$<br>$xsi:nil = "true".$                         |
|                  | EMPTY_TAG CONSTANT NUMBER: = $2$ ; Sets, for<br>$\blacksquare$<br>example, $<foo$ />.                 |

*Table 171–12 SETNULLHANDLING Procedure Parameters*

## <span id="page-4349-0"></span>**SETROWSETTAG Procedure**

This procedure sets the name of the root element of the document. The default name is ROWSET.

#### **Syntax**

DBMS\_XMLGEN.SETROWSETTAG ( ctx IN ctxHandle, rowSetTagName IN VARCHAR2);

#### **Parameters**

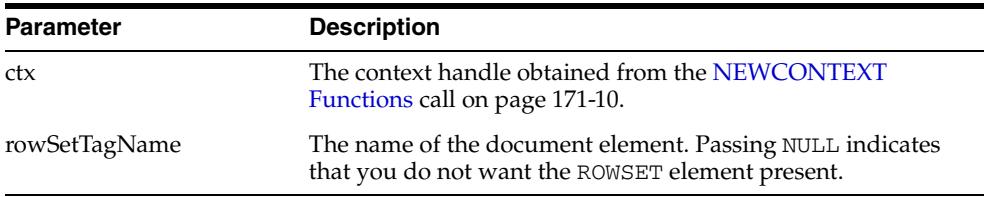

#### *Table 171–13 SETROWSETTAG Procedure Parameters*

#### **Usage Notes**

The user can set the rowSetTag to NULL to suppress the printing of this element. However, an error is produced if both the row and the rowset are NULL and there is more than one column or row in the output . This is because the generated XML would not have a top-level enclosing tag, and so would be invalid.

## <span id="page-4350-0"></span>**SETROWTAG Procedure**

This procedure sets the name of the element separating all the rows. The default name is ROW.

#### **Syntax**

DBMS\_XMLGEN.SETROWTAG ( ctx IN ctxHandle, rowTagName IN VARCHAR2);

#### **Parameters**

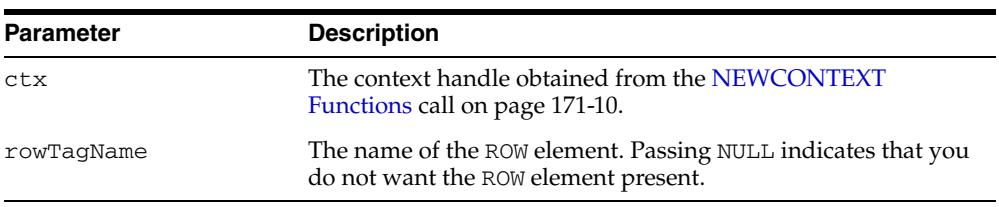

#### *Table 171–14 SETROWTAG Procedure Parameters*

#### **Usage Notes**

The user can set the name of the element to NULL to suppress the ROW element itself. However, an error is produced if both the row and the rowset are NULL and there is more than one column or row in the output. This is because the generated XML would not have a top-level enclosing tag, and so would be invalid.

## <span id="page-4351-0"></span>**SETSKIPROWS Procedure**

This procedure skips a given number of rows before generating the XML output for every call to the [GETXML Functions.](#page-4341-0) It is used when generating paginated results for stateless Web pages using this utility. For example, when generating the first page of XML or HTML data, set skiprows to zero. For the next set, set the skiprows to the number of rows obtained in the first case. See [GETNUMROWSPROCESSED Function](#page-4340-0) [on page 171-7.](#page-4340-0)

#### **Syntax**

DBMS\_XMLGEN.SETSKIPROWS ( ctx IN ctxHandle, skipRows IN NUMBER);

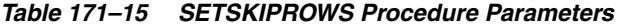

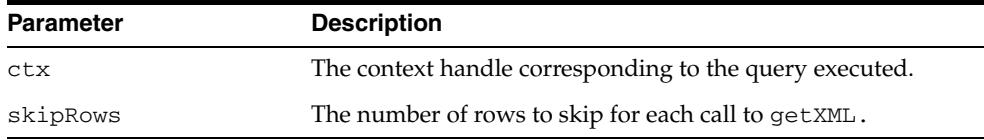

## <span id="page-4352-0"></span>**USEITEMTAGSFORCOLL Procedure**

This procedure overrides the default name of the collection elements. The default name for collection elements is the type name itself.

#### **Syntax**

DBMS\_XMLGEN.USEITEMTAGSFORCOLL ( ctx IN ctxHandle);

#### **Parameters**

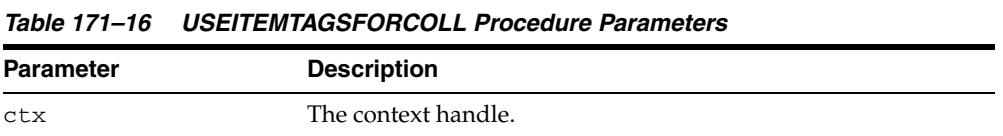

## **Usage Notes**

Using this procedure, you can override the default to use the name of the column with the \_ITEM tag appended to it. If there is a collection of NUMBER, the default tag name for the collection elements is NUMBER.

## <span id="page-4353-0"></span>**USENULLATTRIBUTEINDICATOR Procedure**

This procedure specifies whether to use an XML attribute to indicate NULLness, or to do it by omitting the inclusion of the particular entity in the XML document. It is used as a shortcut for the [SETNULLHANDLING Procedure](#page-4348-0).

## **Syntax**

DBMS\_XMLGEN.USENULLATTRIBUTEINDICATOR( ctx IN ctxType, attrind IN BOOLEAN := TRUE);

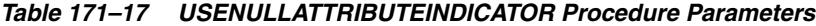

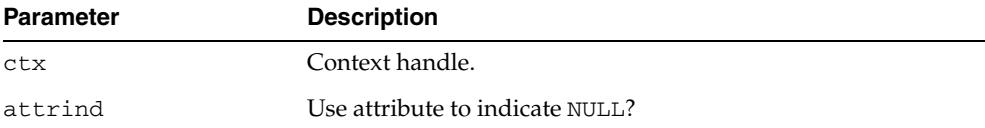

# **172** <sup>172</sup> **DBMS\_XMLINDEX**

The DBMS\_XMLINDEX package provides an interface to implement asychronous indexing.

> **See Also:** *Oracle XML DB Developer's Guide* for more information about "XMLIndex"

This chapter contains the following topics:

- [Using DBMS\\_XMLINDEX](#page-4355-0)
	- **–** Overview
	- **–** Security Model
- **BUMMARY OF DBMS\_XMLINDEX Subprograms**

# <span id="page-4355-0"></span>**Using DBMS\_XMLINDEX**

- **[Overview](#page-4356-0)**
- [Security Model](#page-4357-0)
## **Overview**

#### **Asynchronous Index Maintenance**

The basic XMLIndex is maintained on every DML operation. However, given the computing costs, in many cases the availability of stale result is adequate. In such situations, it is desirable to defer index updates to a convenient time, for example to a time when the load on the database is low. Thus a mechanism for asynchronous index maintenance is provided.

# **Security Model**

Owned by XDB, the DBMS\_XMLINDEX package must be created by SYS or XDB. The EXECUTE privilege is granted to PUBLIC. Subprograms in this package are executed using the privileges of the current user.

# **Summary of DBMS\_XMLINDEX Subprograms**

This table list the package subprograms in alphabetical order.

*Table 172–1 DBMS\_XMLINDEX Package Subprograms*

| Subprogram                                           | <b>Description</b>                                                                                                    |
|------------------------------------------------------|----------------------------------------------------------------------------------------------------|
| <b>CREATEDATEINDEX Procedure</b><br>on page 172-6    | Creates a secondary index for date values in the VALUE<br>column of a PATH TABLE which is the storage table of an<br>XMLIndex   |
| <b>CREATENUMBERINDEX</b><br>Procedure on page 172-7  | Creates a secondary index for number values in the VALUE<br>column of a PATH TABLE which is the storage table of an<br>XMLIndex |
| <b>DROPPARAMETER Procedure</b><br>on page 172-8      | Drops the XMLIndex parameter string that is associated<br>with a given parameter identifier.                                    |
| <b>MODIFYPARAMETER</b><br>Procedure on page 172-9    | Modifies the XMLIndex parameter string that is associated<br>with a given parameter name                                        |
| <b>REGISTERPARAMETER</b><br>Procedure on page 172-10 | Registers a parameter string and XMLIndex parameter<br>string pair in XDB                                                       |
| <b>SYNCINDEX Procedure on</b><br>page 172-11         | Synchronizes the index manually                                                                                                 |

# <span id="page-4359-0"></span>**CREATEDATEINDEX Procedure**

This procedure creates a secondary index for date values in the VALUE column of a PATH TABLE which is the storage table of an XMLIndex. The second form of the procedure allows for the date\_index\_clause to be set to an empty string.

## **Syntax**

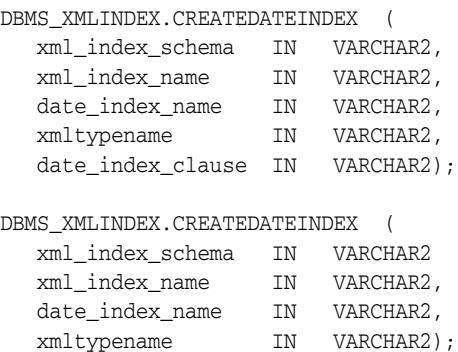

#### **Parameters**

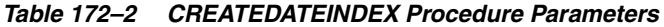

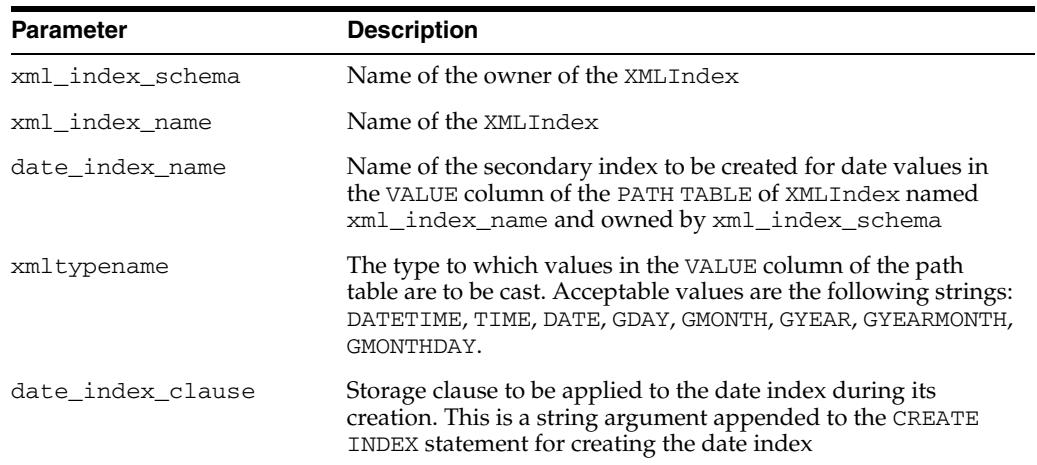

## <span id="page-4360-0"></span>**CREATENUMBERINDEX Procedure**

This procedure creates a secondary index for number values in the VALUE column of a PATH TABLE which is the storage table of an XMLIndex.

## **Syntax**

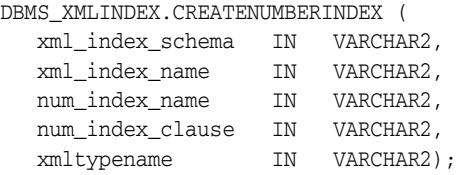

## **Parameters**

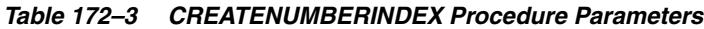

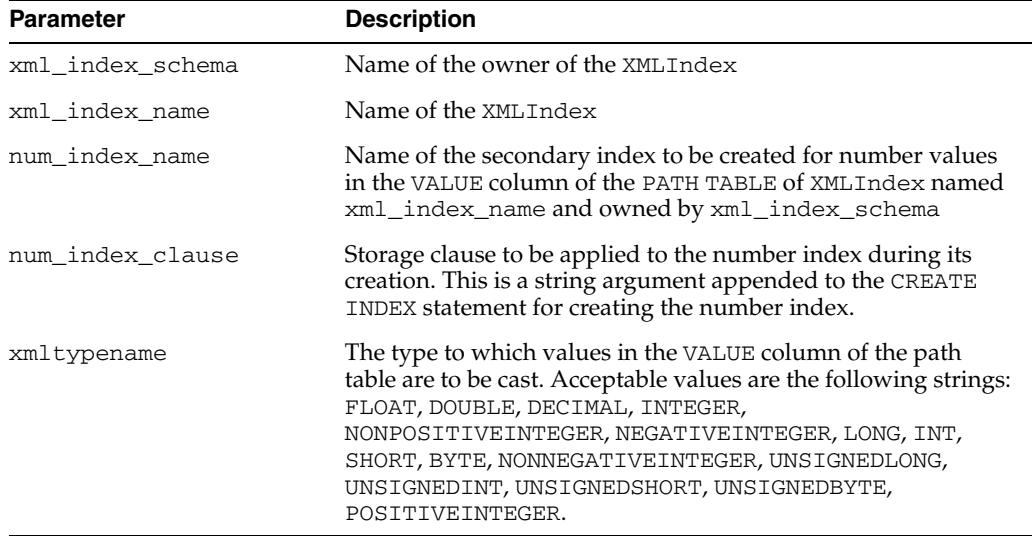

## <span id="page-4361-0"></span>**DROPPARAMETER Procedure**

This procedure drops the XMLIndex parameter string that is associated with a given parameter identifier.

## **Syntax**

DBMS\_XMLINDEX.DROPPARAMETER ( name IN VARCHAR2);

#### **Parameters**

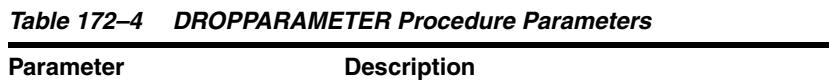

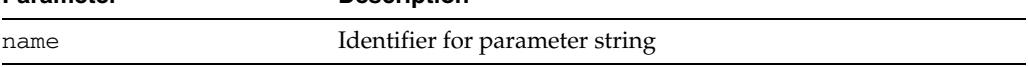

## **Examples**

DBMS\_XMLINDEX.DROPPARAMETER ( 'myIndexParam');

## <span id="page-4362-0"></span>**MODIFYPARAMETER Procedure**

This procedure modifies the XMLIndex parameter string that is associated with a given parameter identifier.

## **Syntax**

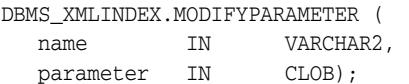

## **Parameters**

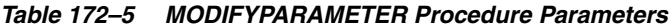

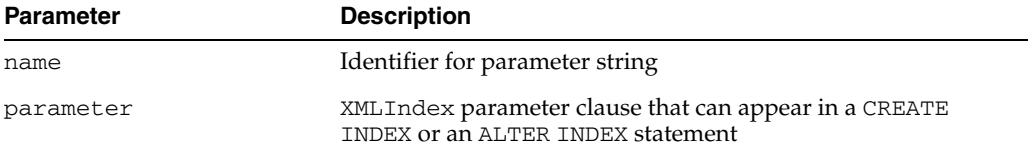

## **Examples**

DBMS\_XMLINDEX.MODIFYPARAMETER ( 'myIndexParam', 'PATH TABLE po\_ptab PATH ID INDEX po\_pidx ORDER KEY INDEX po\_oidx VALUE INDEX po\_vidx');

# <span id="page-4363-0"></span>**REGISTERPARAMETER Procedure**

This procedure registers a parameter identifier and XMLIndex parameter string pair in XDB.

## **Syntax**

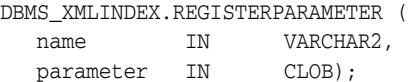

## **Parameters**

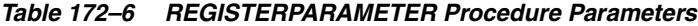

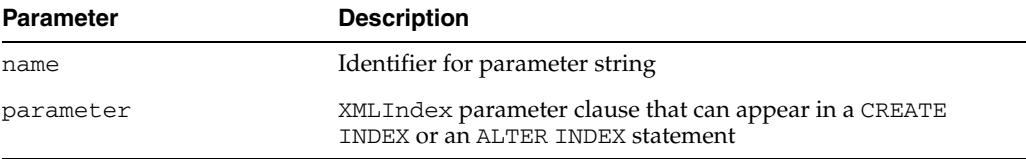

## **Examples**

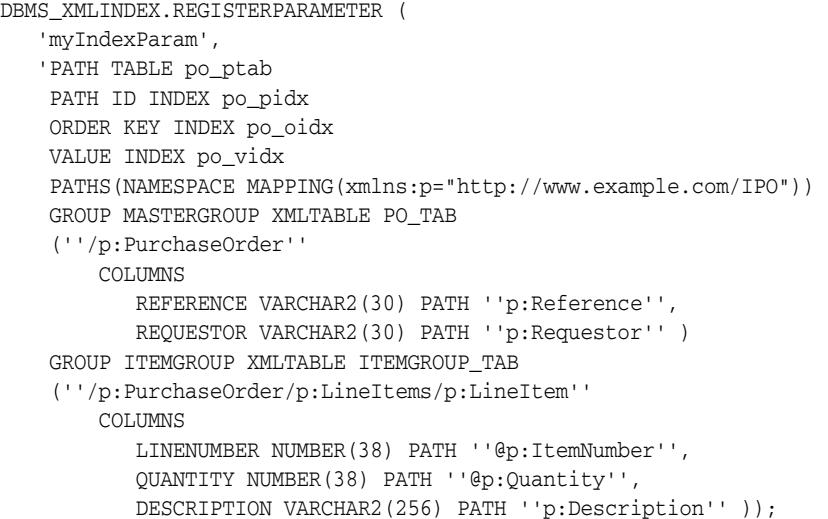

# <span id="page-4364-0"></span>**SYNCINDEX Procedure**

This function synchronizes an asynchronously maintained XMLIndex. It applies to the XMLIndex changes that are logged in the pending table, and brings the path table up-to-date with the base XMLTYPE column.

## **Syntax**

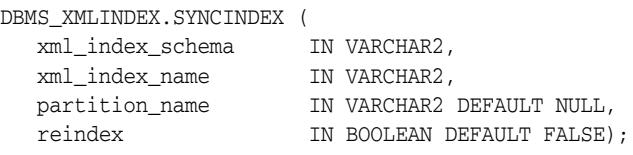

## **Parameters**

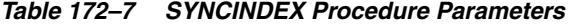

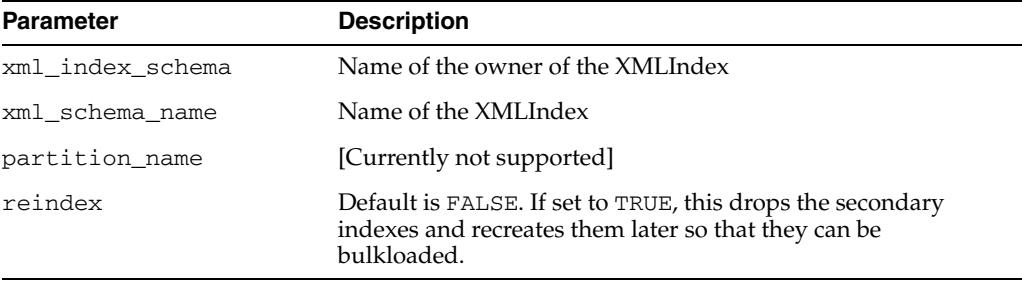

## **Examples**

EXEC DBMS\_XMLINDEX.SYNCINDEX('USER1', 'SS\_TAB\_XMLI', REINDEX=>TRUE);

# **173** <sup>173</sup> **DBMS\_XMLPARSER**

Using DBMS\_XMLPARSER, you can access the contents and structure of XML documents. XML describes a class of data XML document objects. It partially describes the behavior of computer programs which process them. By construction, XML documents are conforming SGML documents.

XML documents are made up of storage units called entities, which contain either parsed or unparsed data. Parsed data is made up of characters, some of which form character data, and some of which form markup. Markup encodes a description of the document's storage layout and logical structure. XML provides a mechanism to impose constraints on the storage layout and logical structure.

A software module called an XML processor is used to read XML documents and provide access to their content and structure. It is assumed that an XML processor is doing its work on behalf of another module, called the application. This PL/SQL implementation of the XML processor (or parser) follows the W3C XML specification REC-xml-19980210 and includes the required behavior of an XML processor in terms of how it must read XML data and the information it must provide to the application.

The default behavior for this PL/SQL XML parser is to build a parse tree that can be accessed by DOM APIs, validate it if a DTD is found (otherwise, it is non-validating), and record errors if an error log is specified. If parsing fails, an application error is raised.

This chapter contains the following topics:

- [Using DBMS\\_XMLPARSER](#page-4367-0)
- [Summary of DBMS\\_XMLPARSER Subprograms](#page-4369-0)

**See Also:** *Oracle XML DB Developer's Guide*

# <span id="page-4367-0"></span>**Using DBMS\_XMLPARSER**

■ [Security Model](#page-4368-0)

## <span id="page-4368-0"></span>**Security Model**

Owned by XDB, the DBMS\_XDB\_XMLPARSER package must be created by SYS or XDB. The EXECUTE privilege is granted to PUBLIC. Subprograms in this package are executed using the privileges of the current user.

# <span id="page-4369-0"></span>**Summary of DBMS\_XMLPARSER Subprograms**

| <b>Method</b>                           | <b>Description</b>                                                 |
|-----------------------------------------|--------------------------------------------------------------------|
| FREEPARSER on page 173-5                | Frees a parser object.                                             |
| GETDOCTYPE on page 173-6                | Gets parsed DTD.                                                   |
| GETDOCUMENT on page 173-7               | Gets DOM document.                                                 |
| GETRELEASEVERSION on page 173-7         | Returns the release version of Oracle XML<br>Parser for PL/SQL.    |
| GETVALIDATIONMODE on page 173-9         | Returns validation mode.                                           |
| NEWPARSER on page 173-10                | Returns a new parser instance                                      |
| PARSE on page 173-11                    | Parses XML stored in the given url/file.                           |
| PARSEBUFFER on page 173-12              | Parses XML stored in the given buffer                              |
| PARSECLOB on page 173-12                | Parses XML stored in the given clob                                |
| PARSEDTD on page 173-14                 | Parses DTD stored in the given url/file                            |
| PARSEDTDBUFFER on page 173-15           | Parses DTD stored in the given buffer                              |
| PARSEDTDCLOB on page 173-16             | Parses DTD stored in the given clob                                |
| SETBASEDIR on page 173-17               | Sets base directory used to resolve relative<br>URL <sub>s</sub> . |
| SETDOCTYPE on page 173-18               | Sets DTD.                                                          |
| SETERRORLOG on page 173-19              | Sets errors to be sent to the specified file                       |
| SETPRESERVEWHITESPACE on<br>page 173-20 | Sets white space preserve mode                                     |
| SETVALIDATIONMODE on page 173-21        | Sets validation mode.                                              |
| SHOWWARNINGS on page 173-22             | Turns warnings on or off.                                          |

*Table 173–1 DBMS\_XMLPARSER Package Subprograms*

# <span id="page-4370-0"></span>**FREEPARSER**

## Frees a parser object.

#### **Syntax**

PROCEDURE freeParser( p Parser);

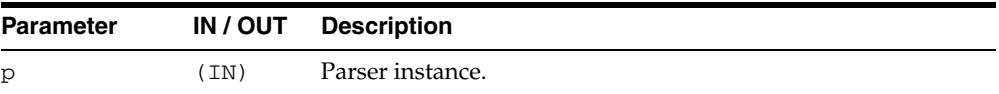

# <span id="page-4371-0"></span>**GETDOCTYPE**

Returns the parsed DTD; this function must be called only after a DTD is parsed.

#### **Syntax**

FUNCTION getDoctype( p Parser) RETURN DOMDocumentType;

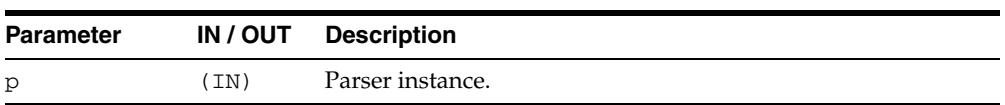

# <span id="page-4372-0"></span>**GETDOCUMENT**

Returns the document node of a DOM tree document built by the parser; this function must be called only after a document is parsed.

#### **Syntax**

FUNCTION GETDOCUMENT( p Parser) RETURN DOMDocument;

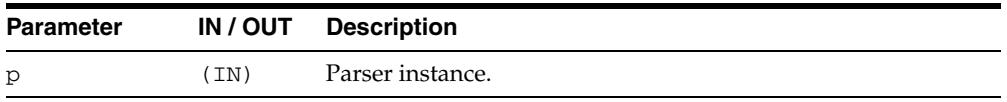

# <span id="page-4373-0"></span>**GETRELEASEVERSION**

Returns the release version of the Oracle XML parser for PL/SQL.

#### **Syntax**

FUNCTION getReleaseVersion RETURN VARCHAR2;

## <span id="page-4374-0"></span>**GETVALIDATIONMODE**

Retrieves validation mode; TRUE for validating, FALSE otherwise.

#### **Syntax**

FUNCTION GETVALIDATIONMODE( p Parser) RETURN BOOLEAN;

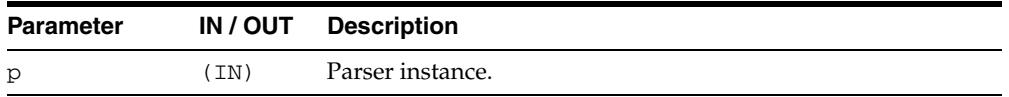

# <span id="page-4375-0"></span>**NEWPARSER**

Returns a new parser instance. This function must be called before the default behavior of Parser can be changed and if other parse methods need to be used.

#### **Syntax**

FUNCTION newParser RETURN Parser;

## <span id="page-4376-0"></span>**PARSE**

Parses XML stored in the given URL or file. An application error is raised if parsing fails. There are several versions of this method.

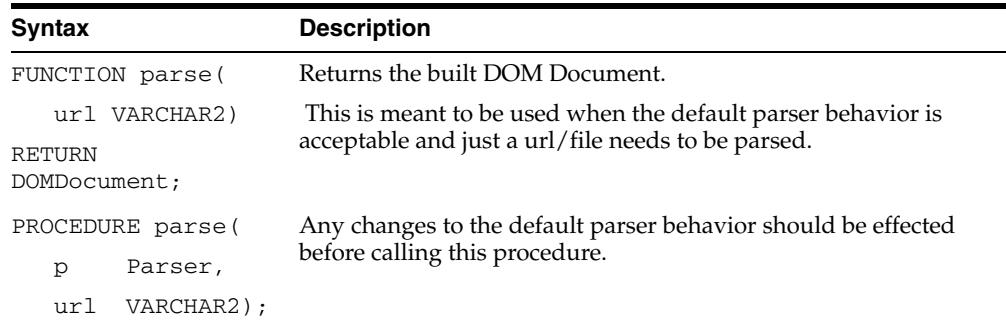

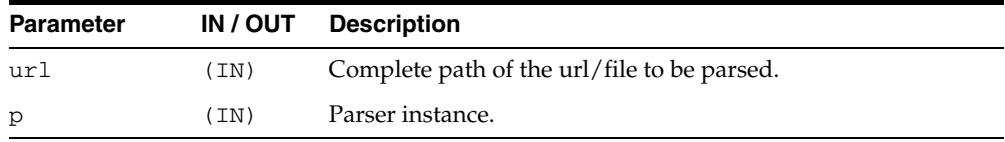

# <span id="page-4377-0"></span>**PARSEBUFFER**

Parses XML stored in the given buffer. Any changes to the default parser behavior should be effected before calling this procedure. An application error is raised if parsing fails.

## **Syntax**

PROCEDURE PARSEBUFFER( p Parser, doc VARCHAR2);

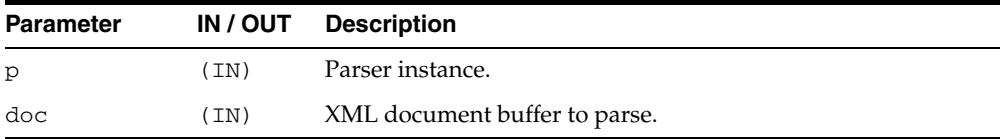

## <span id="page-4378-0"></span>**PARSECLOB**

Parses XML stored in the given clob. Any changes to the default parser behavior should be effected before calling this procedure. An application error is raised if parsing fails.

#### **Syntax**

PROCEDURE PARSECLOB( p Parser, doc CLOB);

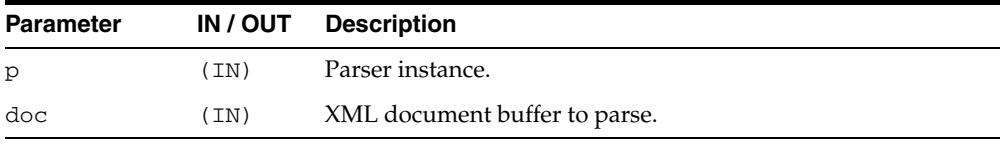

# <span id="page-4379-0"></span>**PARSEDTD**

Parses the DTD stored in the given URL or file. Any changes to the default parser behavior should be effected before calling this procedure. An application error is raised if parsing fails.

## **Syntax**

PROCEDURE PARSEDTD( p Parser, url VARCHAR2, root VARCHAR2);

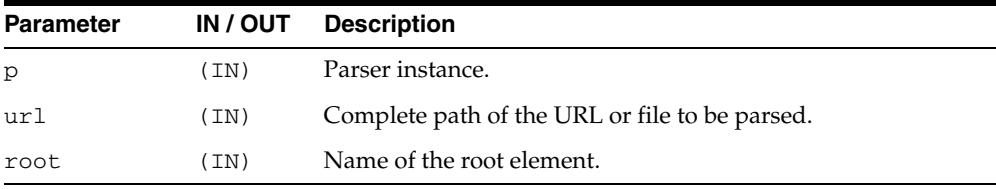

## <span id="page-4380-0"></span>**PARSEDTDBUFFER**

Parses the DTD stored in the given buffer. Any changes to the default parser behavior should be effected before calling this procedure. An application error is raised if parsing fails.

#### **Syntax**

PROCEDURE PARSEDTDBUFFER( p Parser, dtd VARCHAR2, root VARCHAR2);

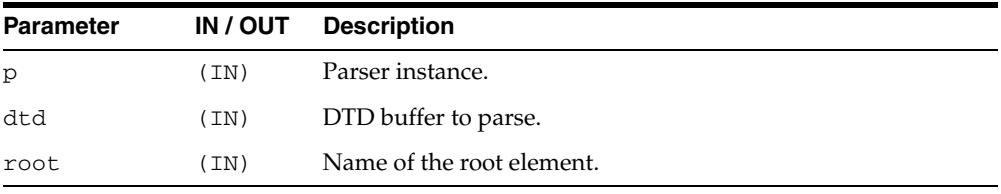

# <span id="page-4381-0"></span>**PARSEDTDCLOB**

Parses the DTD stored in the given clob. Any changes to the default parser behavior should be effected before calling this procedure. An application error is raised if parsing fails.

## **Syntax**

PROCEDURE PARSEDTDCLOB( p Parser, dtd CLOB, root VARCHAR2);

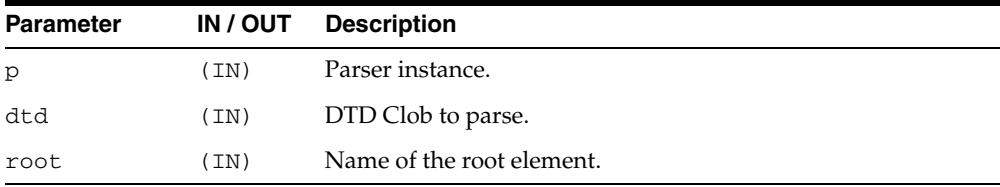

## <span id="page-4382-0"></span>**SETBASEDIR**

Sets base directory used to resolve relative URLs. An application error is raised if parsing fails.

#### **Syntax**

PROCEDURE setBaseDir( p Parser, dir VARCHAR2);

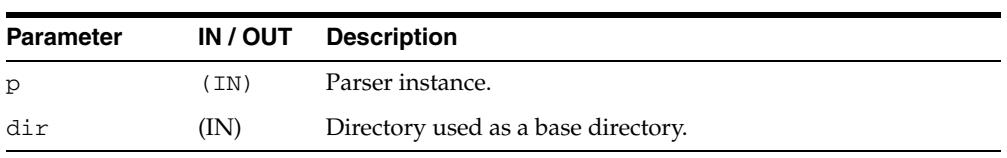

# <span id="page-4383-0"></span>**SETDOCTYPE**

Sets a DTD to be used by the parser for validation. This call should be made before the document is parsed.

#### **Syntax**

PROCEDURE setDoctype( p Parser, dtd DOMDocumentType);

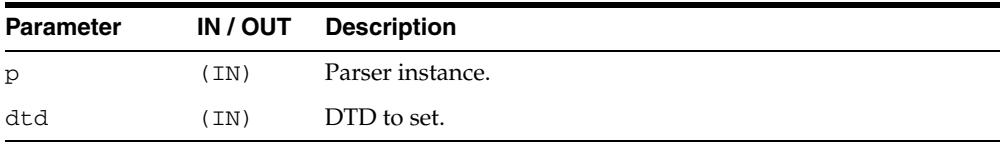

# <span id="page-4384-0"></span>**SETERRORLOG**

Sets errors to be sent to the specified file.

#### **Syntax**

PROCEDURE setErrorLog( p Parser, fileName VARCHAR2);

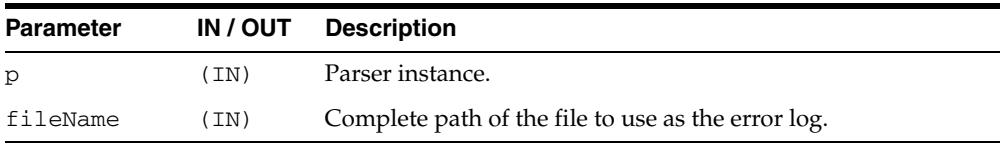

# <span id="page-4385-0"></span>**SETPRESERVEWHITESPACE**

Sets whitespace preserving mode.

#### **Syntax**

PROCEDURE setPreserveWhitespace( p Parser, yes BOOLEAN);

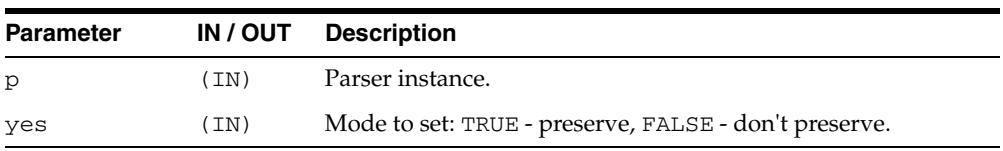

÷.

# <span id="page-4386-0"></span>**SETVALIDATIONMODE**

#### Sets validation mode.

#### **Syntax**

PROCEDURE setValidationMode( p Parser, yes BOOLEAN);

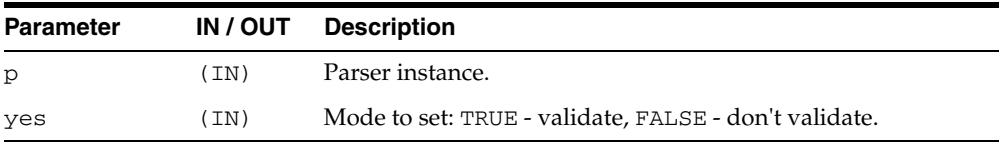

# <span id="page-4387-0"></span>**SHOWWARNINGS**

Turns warnings on or off.

#### **Syntax**

PROCEDURE showWarnings( p Parser, yes BOOLEAN);

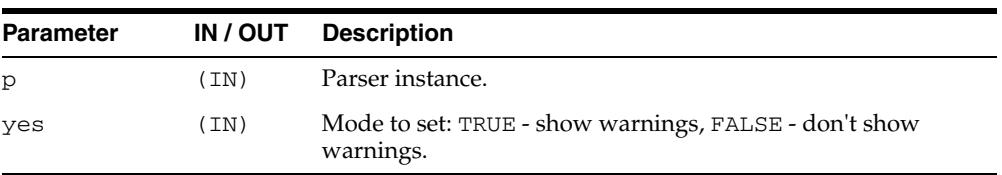

# **174** <sup>174</sup> **DBMS\_XMLQUERY**

DBMS\_XMLQUERY provides database-to-XMLType functionality. Whenever possible, use DBMS\_XMLGEN, a built-in package in C, instead of DBMS\_XMLQUERY.

**See Also:** *Oracle XML DB Developer's Guide*

This chapter contains the following topics:

- [Using DBMS\\_XMLQUERY](#page-4389-0)
	- **–** Security Model
	- **–** Constants
	- **–** Types
- [Summary of DBMS\\_XMLQUERY Subprograms](#page-4393-0)

# <span id="page-4389-0"></span>**Using DBMS\_XMLQUERY**

- [Security Model](#page-4390-0)
- **[Constants](#page-4391-0)**
- [Types](#page-4392-0)

## <span id="page-4390-0"></span>**Security Model**

Owned by XDB, the DBMS\_XMLQUERY package must be created by SYS or XDB. The EXECUTE privilege is granted to PUBLIC. Subprograms in this package are executed using the privileges of the current user.

# <span id="page-4391-0"></span>**Constants**

| <b>Constant</b>             | <b>Description</b>                                                                                                    |
|-----------------------------|----------------------------------------------------------------------------------------------------|
| DB_ENCODING                 | Used to signal that the DB character encoding is to be used.                                                                                   |
| DEFAULT<br><b>ROWSETTAG</b> | The tag name for the element enclosing the XML generated from<br>the result set (that is, for most cases the root node tag name) --<br>ROWSET. |
| DEFAULT ERRORTAG            | The default tag to enclose raised errors -- ERROR.                                                                                             |
| DEFAULT<br>ROWIDATTR        | The default name for the cardinality attribute of XML elements<br>corresponding to db. records -- NUM                                          |
| DEFAULT_ROWTAG              | The default tag name for the element corresponding to db.<br>records -- ROW                                                                    |
| DEFAULT DATE<br>FORMAT      | Default date mask $--$ 'MM/dd/yyyy HH: $mm:ss'$                                                                                                |
| ALL ROWS                    | Indicates that all rows are needed in the output.                                                                                              |
| NONE                        | Used to specifies that the output should not contain any XML<br>metadata (for example, no DTD).                                                |
| <b>DTD</b>                  | Used to specify that the generation of the DTD is desired.                                                                                     |
| <b>SCHEMA</b>               | Used to specify that the generation of the XML Schema is desired.                                                                              |
| LOWER CASE                  | Use lower case tag names.                                                                                                    |
| UPPER CASE                  | Use upper case tag names.                                                                                                    |

*Table 174–1 Constants of DBMS\_XMLQUERY*
## **Types**

**Type Description** ctxType The type of the query context handle. This is the return type of [NEWCONTEXT](#page-4401-0)

*Table 174–2 Types of DBMS\_XMLQUERY*

# **Summary of DBMS\_XMLQUERY Subprograms**

| <b>Method</b>                                       | <b>Description</b>                                                                                                    |
|-----------------------------------------------------|----------------------------------------------------------------------------------------------------|
| CLOSECONTEXT on page 174-8                          | Closes or deallocates a particular query context.                                                                                                    |
| GETDTD on page 174-9                                | Generates the DTD.                                                                                                    |
| <b>GETEXCEPTIONCONTENT</b> on<br>page 174-10        | Returns the thrown exception's error code and error<br>message.                                                                                                    |
| GETNUMROWSPROCESSED on<br>page 174-11               | Returns the number of rows processed for the query.                                                                                                    |
| GETVERSION on page 174-12                           | Prints the version of the XSU in use.                                                                                                    |
| GETXML on page 174-13                               | Generates the XML document.                                                                                                    |
| NEWCONTEXT on page 174-14                           | Creates a query context and it returns the context<br>handle.                                                                                                    |
| <b>PROPAGATEORIGINALEXCEPTION</b><br>on page 174-15 | Tells the XSU that if an exception is raised, and is<br>being thrown, the XSU should throw the very<br>exception raised; rather then, wrapping it with an<br>OracleXMLSQLException. |
| REMOVEXSLTPARAM on<br>page 174-16                   | Removes a particular top-level stylesheet parameter.                                                                                                    |
| SETBINDVALUE on page 174-17                         | Sets a value for a particular bind name.                                                                                                    |
| SETCOLLIDATTRNAME on<br>page 174-18                 | Sets the name of the id attribute of the collection<br>element's separator tag.                                                                                                    |
| <b>SETDATAHEADER</b> on page 174-18                 | Sets the XML data header.                                                                                                    |
| SETDATEFORMAT on page 174-20                        | Sets the format of the generated dates in the XML<br>document.                                                                                                    |
| SETENCODINGTAG on page 174-21                       | Sets the encoding processing instruction in the XML<br>document.                                                                                                    |
| SETERRORTAG on page 174-22                          | Sets the tag to be used to enclose the XML error<br>documents.                                                                                                    |
| SETMAXROWS on page 174-23                           | Sets the maximum number of rows to be converted to<br>XML.                                                                                                    |
| SETMETAHEADER on page 174-24                        | Sets the XML meta header.                                                                                                    |
| SETRAISEEXCEPTION on<br>page 174-25                 | Tells the XSU to throw the raised exceptions.                                                                                                    |
| SETRAISENOROWSEXCEPTION on<br>page 174-26           | Tells the XSU to throw or not to throw an<br>OracleXMLNoRowsException in the case when for<br>one reason or another, the XML document generated<br>is empty.                        |
| SETROWIDATTRNAME on<br>page 174-27                  | Sets the name of the id attribute of the row enclosing<br>tag.                                                                                                    |
| SETROWIDATTRVALUE on<br>page 174-28                 | Specifies the scalar column whose value is to be<br>assigned to the id attribute of the row enclosing tag.                                                                          |
| SETROWSETTAG on page 174-29                         | Sets the tag to be used to enclose the XML dataset.                                                                                                    |
| SETROWTAG on page 174-30                            | Sets the tag to be used to enclose the XML element.                                                                                                    |

*Table 174–3 DBMS\_XMLQUERY Package Subprograms*

| Method                                             | <b>Description</b>                                                                                                    |
|----------------------------------------------------|----------------------------------------------------------------------------------------------------|
| SETSKIPROWS on page 174-31                         | Sets the number of rows to skip.                                                                                                    |
| SETSOLTOXMLNAMEESCAPING on<br>page 174-32          | This turns on or off escaping of XML tags in the case<br>that the SQL object name, which is mapped to a XML<br>identifier, is not a valid XML identifier. |
| SETSTYLESHEETHEADER on<br>page 174-33              | Sets the stylesheet header.                                                                                                    |
| SETTAGCASE on page 174-34                          | Specified the case of the generated XML tags.                                                                                                    |
| SETXSLT on page 174-35                             | Registers a stylesheet to be applied to generated XML.                                                                                                    |
| SETXSLTPARAM on page 174-36                        | Sets the value of a top-level stylesheet parameter.                                                                                                    |
| <b>USENULLATTRIBUTEINDICATOR</b><br>on page 174-37 | Specifies weather to use an XML attribute to indicate<br>NULLness.                                                                                        |
| USETYPEFORCOLLELEMTAG on<br>page 174-38            | Tells the XSU to use the collection element's type<br>name as the collection element tag name.                                                            |

*Table 174–3 (Cont.) DBMS\_XMLQUERY Package Subprograms*

## <span id="page-4395-0"></span>**CLOSECONTEXT**

Closes or deallocates a particular query context

#### **Syntax**

PROCEDURE CLOSECONTEXT( ctxHdl IN ctxType);

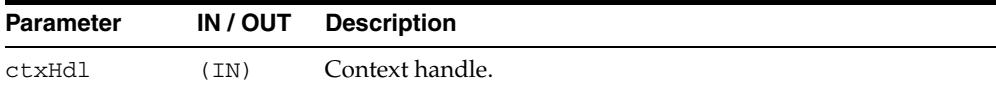

## <span id="page-4396-0"></span>**GETDTD**

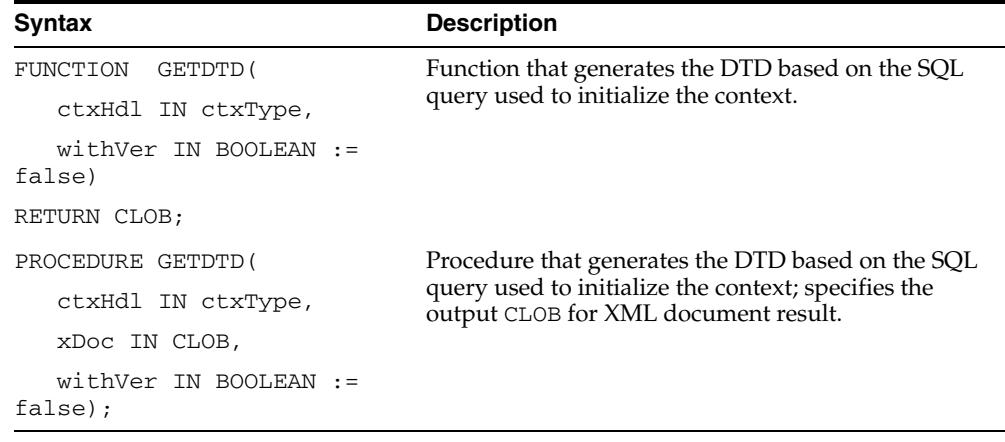

Generates and returns the DTD based on the SQL query used to initialize the context. The options are described in the following table.

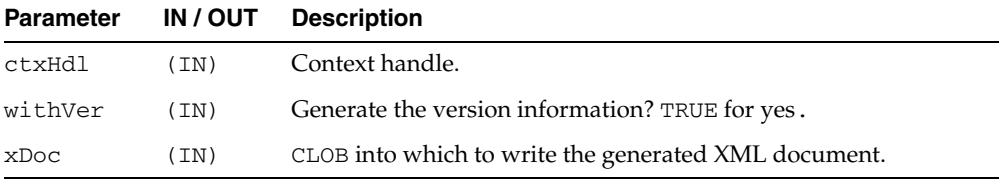

## <span id="page-4397-0"></span>**GETEXCEPTIONCONTENT**

Returns the thrown exception's SQL error code and error message through the procedure's OUT parameters. This procedure is a work around the JVM functionality that obscures the original exception by its own exception, rendering PL/SQL unable to access the original exception content.

#### **Syntax**

PROCEDURE GETEXCEPTIONCONTENT( ctxHdl IN ctxType, errNo OUT NUMBER, errMsg OUT VARCHAR2);

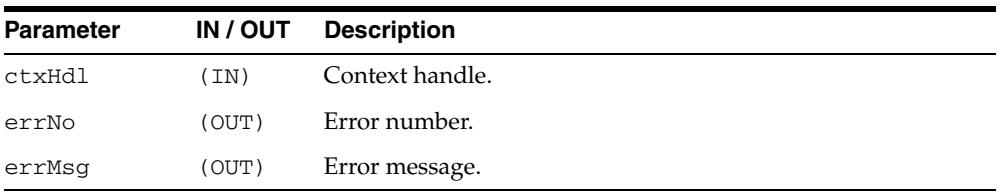

## <span id="page-4398-0"></span>**GETNUMROWSPROCESSED**

Return the number of rows processed for the query.

#### **Syntax**

FUNCTION GETNUMROWSPROCESSED( ctxHdl IN ctxType) RETURN NUMBER;

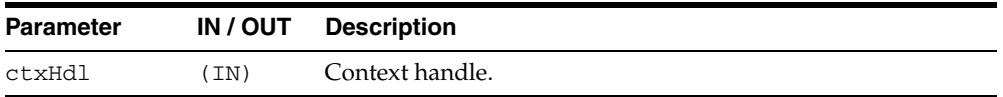

## <span id="page-4399-0"></span>**GETVERSION**

Prints the version of the XSU in use.

#### **Syntax**

PROCEDURE GETVERSION();

## <span id="page-4400-0"></span>**GETXML**

Creates the new context, executes the query, gets the XML back and closes the context. This is a convenience function. The context doesn't have to be explicitly opened or closed. The options are described in the following table.

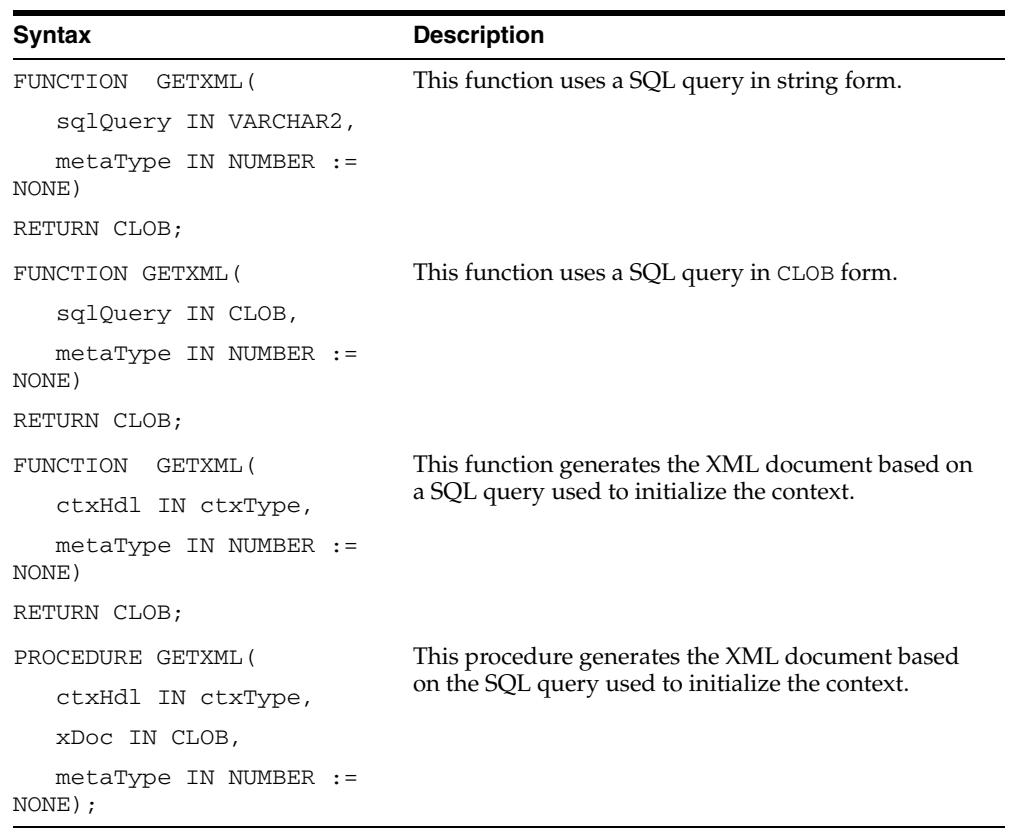

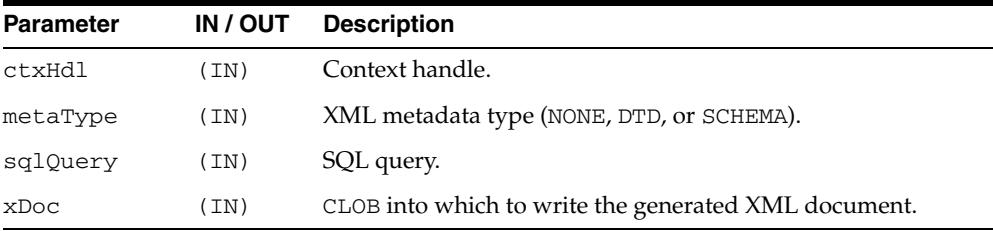

## <span id="page-4401-0"></span>**NEWCONTEXT**

Creates a query context and it returns the context handle. The options are described in the following table.

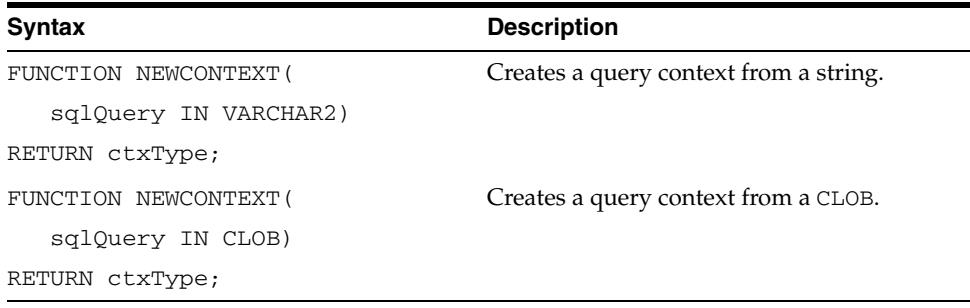

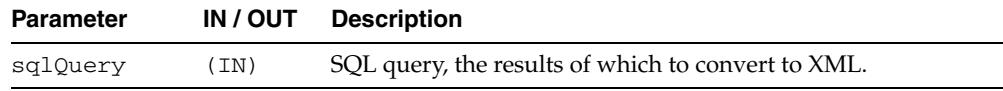

## <span id="page-4402-0"></span>**PROPAGATEORIGINALEXCEPTION**

Specifies whether to throw every original exception raised or to wrap it in an OracleXMLSQLException.

#### **Syntax**

PROCEDURE PROPAGATEORIGINALEXCEPTION( ctxHdl IN ctxType, flag IN BOOLEAN);

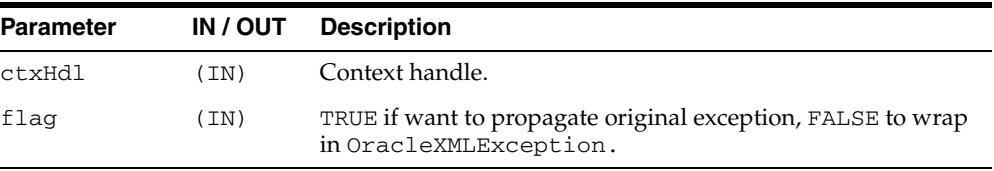

## <span id="page-4403-0"></span>**REMOVEXSLTPARAM**

Removes the value of a top-level stylesheet parameter. If no stylesheet is registered, this method is not operational.

#### **Syntax**

PROCEDURE REMOVEXSLTPARAM( ctxHdl IN ctxType, name IN VARCHAR2);

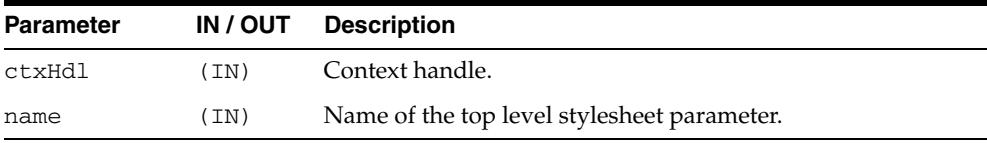

## <span id="page-4404-0"></span>**SETBINDVALUE**

Sets a value for a particular bind name.

#### **Syntax**

PROCEDURE SETBINDVALUE( ctxHdl IN ctxType, bindName IN VARCHAR2, bindValue IN VARCHAR2);

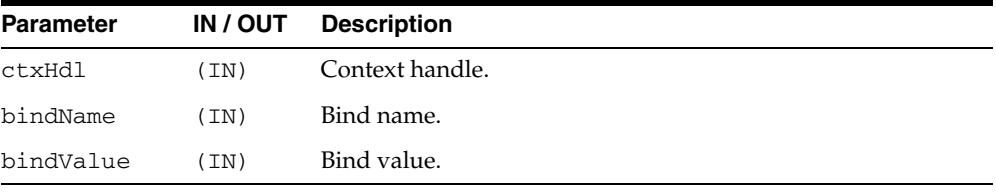

## <span id="page-4405-0"></span>**SETCOLLIDATTRNAME**

Sets the name of the id attribute of the collection element's separator tag. Passing NULL or an empty string for the tag causes the row id attribute to be omitted.

#### **Syntax**

PROCEDURE SETCOLLIDATTRNAME( ctxHdl IN ctxType, attrName IN VARCHAR2);

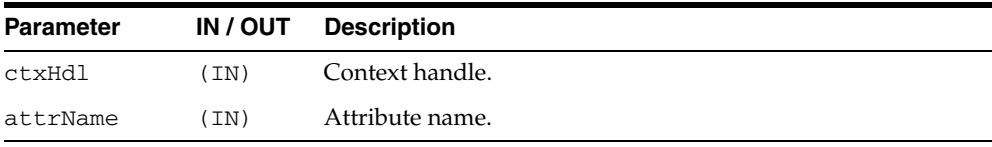

## <span id="page-4406-0"></span>**SETDATAHEADER**

Sets the XML data header. The data header is an XML entity that is appended at the beginning of the query-generated XML entity, the rowset. The two entities are enclosed by the docTag argument. The last data header specified is used. Passing in NULL for the header parameter unsets the data header.

#### **Syntax**

PROCEDURE SETDATAHEADER( ctxHdl IN ctxType, header IN CLOB := null, tag IN VARCHAR2 := null);

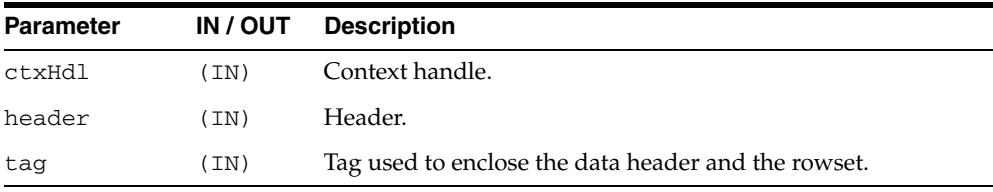

## <span id="page-4407-0"></span>**SETDATEFORMAT**

Sets the format of the generated dates in the XML document. The syntax of the date format pattern, the date mask, should conform to the requirements of the java.text.SimpleDateFormat class. Setting the mask to NULL or an empty string sets the default mask -- DEFAULT\_DATE\_FORMAT.

#### **Syntax**

PROCEDURE SETDATEFORMAT( ctxHdl IN ctxType, mask IN VARCHAR2);

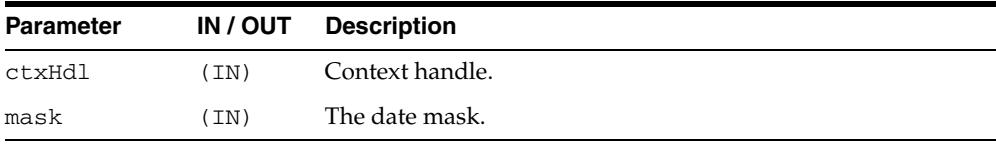

## <span id="page-4408-0"></span>**SETENCODINGTAG**

Sets the encoding processing instruction in the XML document.

#### **Syntax**

PROCEDURE SETENCODINGTAG( ctxHdl IN ctxType, enc IN VARCHAR2 := DB\_ENCODING);

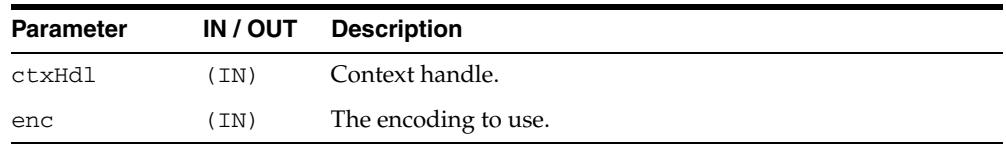

## <span id="page-4409-0"></span>**SETERRORTAG**

Sets the tag to be used to enclose the XML error documents.

#### **Syntax**

PROCEDURE SETERRORTAG( ctxHdl IN ctxType, tag IN VARCHAR2);

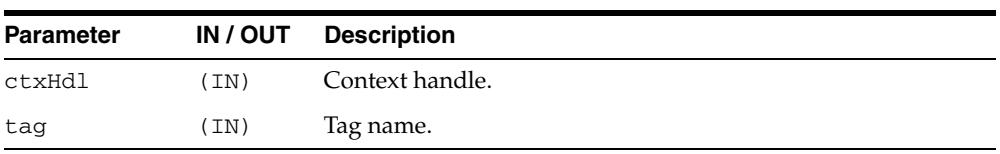

## <span id="page-4410-0"></span>**SETMAXROWS**

Sets the maximum number of rows to be converted to XML. By default, there is no set maximum.

#### **Syntax**

PROCEDURE SETMAXROWS ( ctxHdl IN ctxType, rows IN NUMBER);

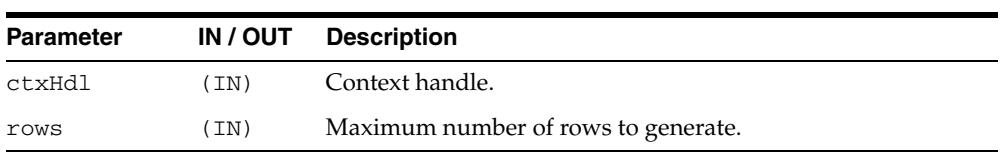

## <span id="page-4411-0"></span>**SETMETAHEADER**

Sets the XML meta header. When set, the header is inserted at the beginning of the metadata part (DTD or XMLSchema) of each XML document generated by this object. The last meta header specified is used. Passing in NULL for the header parameter unsets the meta header.

#### **Syntax**

PROCEDURE SETMETAHEADER( ctxHdl IN ctxType, header IN CLOB := null);

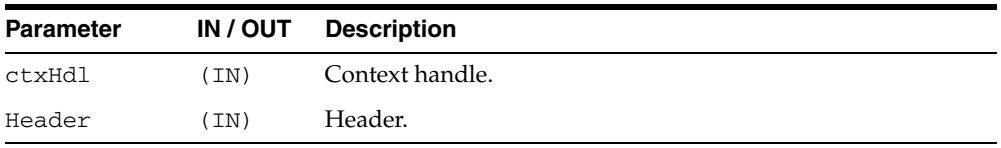

## <span id="page-4412-0"></span>**SETRAISEEXCEPTION**

Specifies whether to throw raised exceptions. If this call isn't made or if FALSE is passed to the flag argument, the XSU catches the SQL exceptions and generates an XML document from the exception message.

#### **Syntax**

PROCEDURE SETRAISEEXCEPTION( ctxHdl IN ctxType, flag IN BOOLEAN:=true);

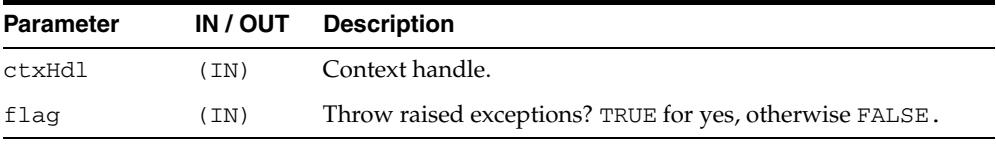

## <span id="page-4413-0"></span>**SETRAISENOROWSEXCEPTION**

Specifies whether to throw an OracleXMLNoRowsException when the generated XML document is empty. By default, the exception is not thrown.

#### **Syntax**

PROCEDURE SETRAISENOROWSEXCEPTION( ctxHdl IN ctxType, flag IN BOOLEAN:=false);

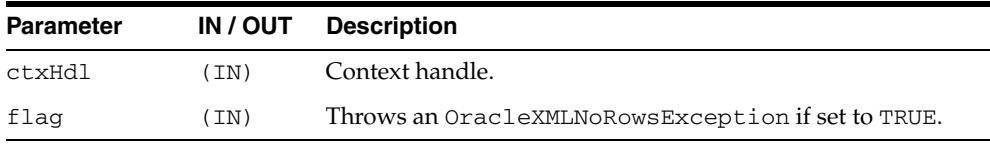

## <span id="page-4414-0"></span>**SETROWIDATTRNAME**

Sets the name of the id attribute of the row enclosing tag. Passing NULL or an empty string for the tag causes the row id attribute to be omitted.

#### **Syntax**

PROCEDURE SETROWIDATTRNAME( ctxHdl IN ctxType, attrName IN VARCHAR2);

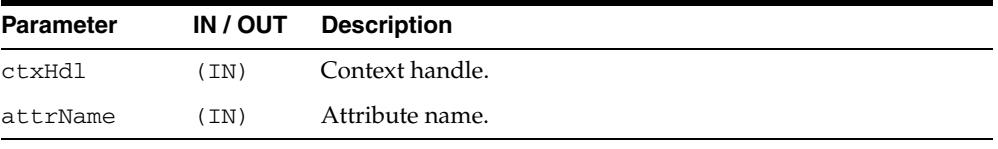

## <span id="page-4415-0"></span>**SETROWIDATTRVALUE**

Specifies the scalar column whose value is to be assigned to the id attribute of the row enclosing tag. Passing NULL or an empty string for the colName assigns the row count value (0, 1, 2 and so on) to the row id attribute.

#### **Syntax**

PROCEDURE SETROWIDATTRVALUE( ctxHdl IN ctxType, colName IN VARCHAR2);

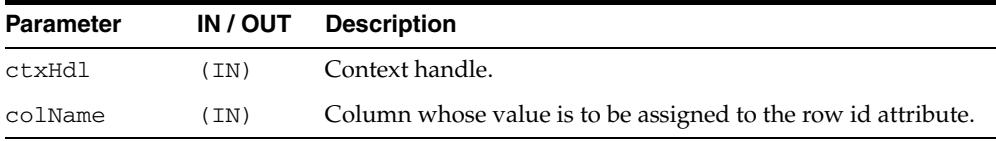

## <span id="page-4416-0"></span>**SETROWSETTAG**

Sets the tag to be used to enclose the XML dataset.

#### **Syntax**

PROCEDURE SETROWSETTAG( ctxHdl IN ctxType, tag IN VARCHAR2);

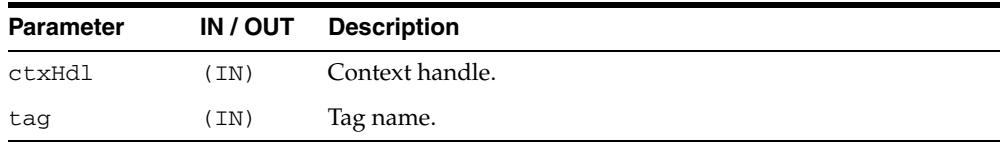

## <span id="page-4417-0"></span>**SETROWTAG**

Sets the tag to be used to enclose the XML element corresponding to a db.record.

#### **Syntax**

PROCEDURE SETROWTAG( ctxHdl IN ctxType, tag IN VARCHAR2);

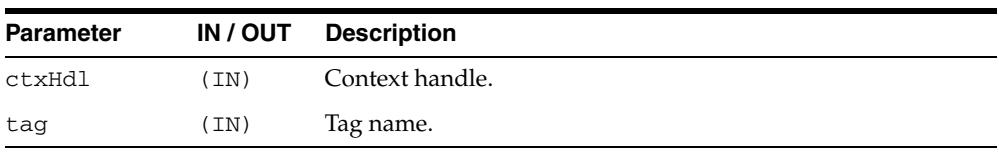

## <span id="page-4418-0"></span>**SETSKIPROWS**

Sets the number of rows to skip. By default, 0 rows are skipped.

#### **Syntax**

PROCEDURE SETSKIPROWS( ctxHdl IN ctxType, rows IN NUMBER);

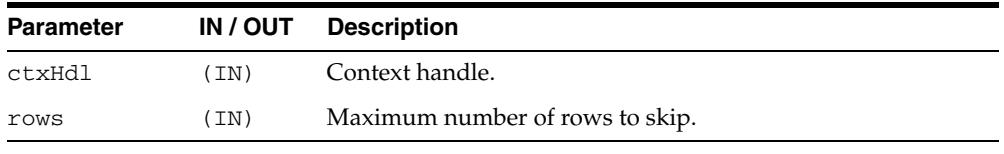

## <span id="page-4419-0"></span>**SETSQLTOXMLNAMEESCAPING**

This turns on or off escaping of XML tags in the case that the SQL object name, which is mapped to a XML identifier, is not a valid XML identifier.

#### **Syntax**

PROCEDURE SETSQLTOXMLNAMEESCAPING( ctxHdl IN ctxType, flag IN BOOLEAN := true);

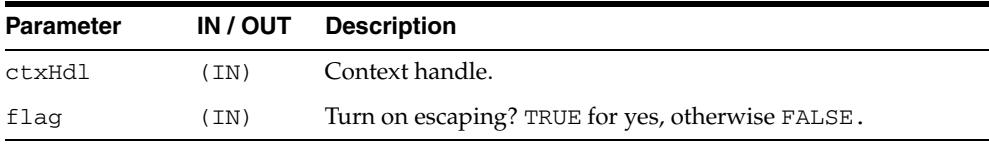

### <span id="page-4420-0"></span>**SETSTYLESHEETHEADER**

Sets the stylesheet header (the stylesheet processing instructions) in the generated XML document. Passing NULL for the uri argument will unset the stylesheet header and the stylesheet type.

#### **Syntax**

PROCEDURE SETSTYLESHEETHEADER( ctxHdl IN ctxType, uri IN VARCHAR2, type IN VARCHAR2 := 'text/xsl');

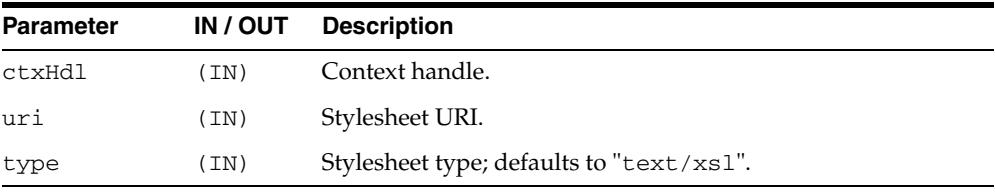

## <span id="page-4421-0"></span>**SETTAGCASE**

Specifies the case of the generated XML tags.

#### **Syntax**

PROCEDURE SETTAGCASE( ctxHdl IN ctxType, tCase IN NUMBER);

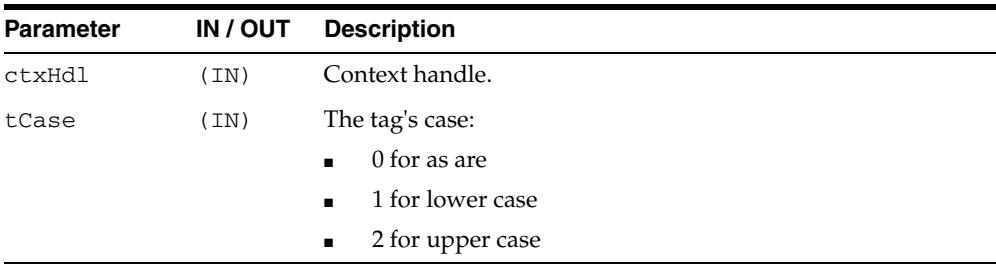

## <span id="page-4422-0"></span>**SETXSLT**

Registers a stylesheet to be applied to generated XML. If a stylesheet was already registered, it is replaced by the new one. The options are described in the following table. Passing NULL for the uri argument or an empty string for the stylesheet argument will unset the stylesheet header and type.

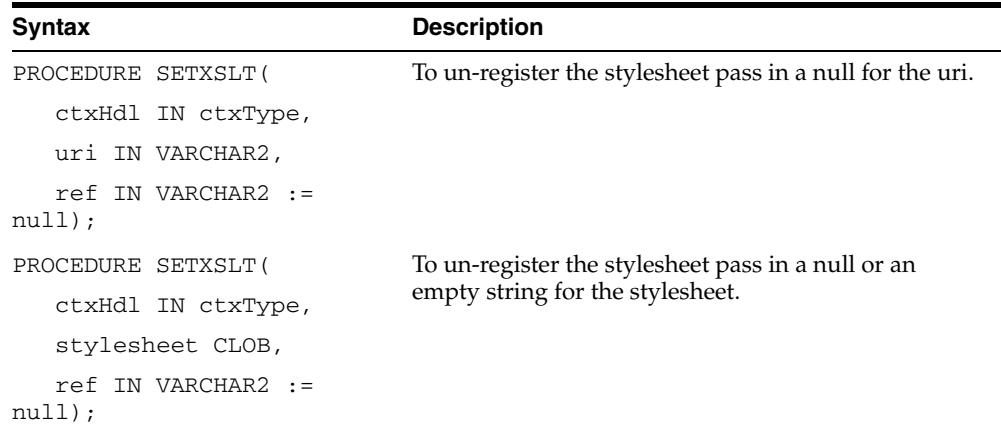

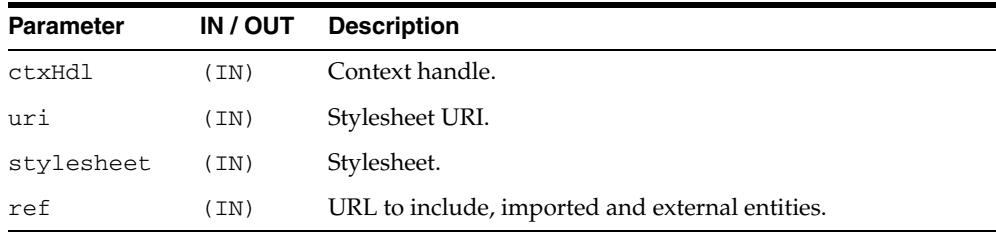

## <span id="page-4423-0"></span>**SETXSLTPARAM**

Sets the value of a top-level stylesheet parameter. The parameter value is expected to be a valid XPath expression; the string literal values would therefore have to be quoted explicitly. If no stylesheet is registered, this method is not operational.

#### **Syntax**

PROCEDURE SETXSLTPARAM( ctxHdl IN ctxType, name IN VARCHAR2, value IN VARCHAR2);

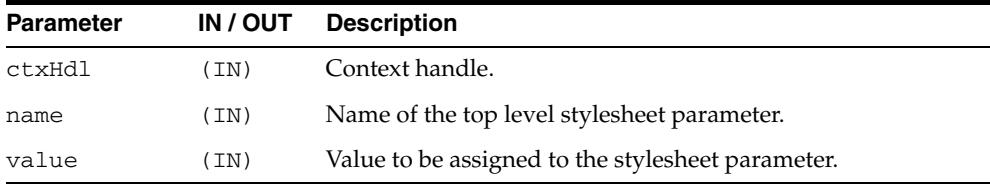

## <span id="page-4424-0"></span>**USENULLATTRIBUTEINDICATOR**

Specifies whether to use an XML attribute to indicate NULLness, or to do this by omitting the particular entity in the XML document.

#### **Syntax**

PROCEDURE SETNULLATTRIBUTEINDICATOR( ctxHdl IN ctxType, flag IN BOOLEAN);

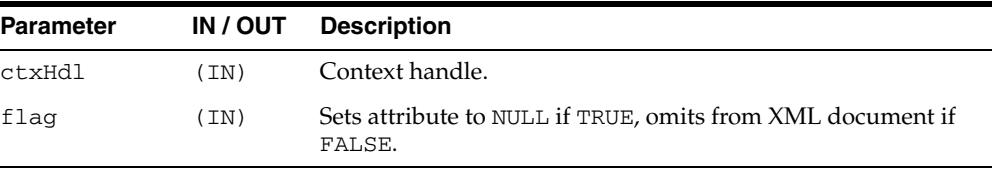

## <span id="page-4425-0"></span>**USETYPEFORCOLLELEMTAG**

Specifies whether to use the collection element's type name as its element tag name. By default, the tag name for elements of a collection is the collection's tag name followed by \_item.

#### **Syntax**

PROCEDURE USETYPEFORCOLLELEMTAG( ctxHdl IN ctxType, flag IN BOOLEAN := true);

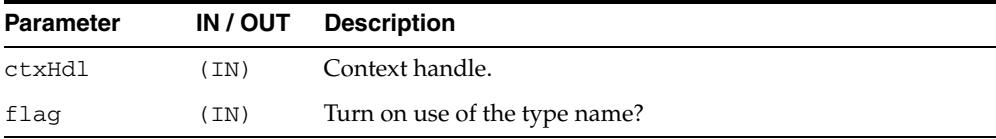

# **175** <sup>175</sup> **DBMS\_XMLSAVE**

DBMS\_XMLSAVE provides XML to database-type functionality.

**See Also:** *Oracle XML DB Developer's Guide*

This chapter contains the following topics:

- [Using DBMS\\_XMLSAVE](#page-4427-0)
	- **–** Security Model
	- **–** Constants
	- **–** Types
- **BURGE [Summary of DBMS\\_XMLSAVE Subprograms](#page-4431-0)**

## <span id="page-4427-0"></span>**Using DBMS\_XMLSAVE**

- [Security Model](#page-4428-0)
- **[Constants](#page-4429-0)**
- [Types](#page-4430-0)
#### **Security Model**

Owned by XDB, the DBMS\_XMLSAVE package must be created by SYS or XDB. The EXECUTE privilege is granted to PUBLIC. Subprograms in this package are executed using the privileges of the current user.

## **Constants**

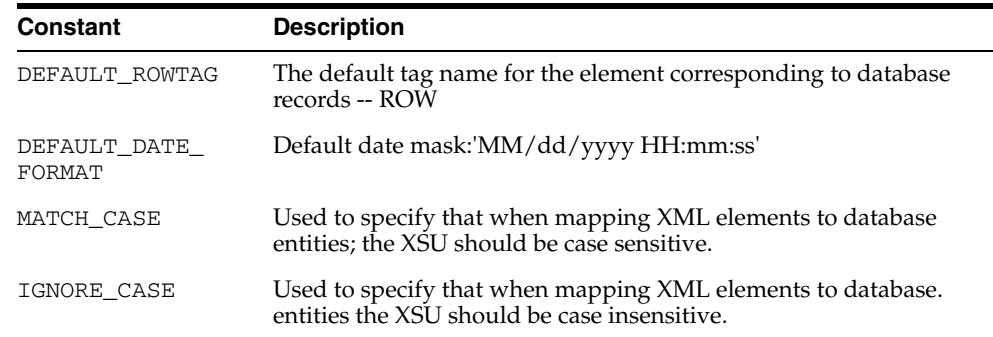

 $\overline{\phantom{0}}$ 

*Table 175–1 Constants of DBMS\_XMLSAVE*

## **Types**

| <b>Type</b> | <b>Description</b>                                         |
|-------------|------------------------------------------------------------|
| ctxType     | The type of the query context handle.                      |
|             | The type of the query context handle. This the return type |
|             | of NEWCONTEXT.                                             |

*Table 175–2 Types of DBMS\_XMLSAVE*

## **Summary of DBMS\_XMLSAVE Subprograms**

| <b>Method</b>                                                         | <b>Description</b>                                                                                                    |  |  |
|-----------------------------------------------------------------------|----------------------------------------------------------------------------------------------------|--|--|
| CLEARKEYCOLUMNLIST on<br>page 175-7                                   | Clears the key column list.                                                                                                    |  |  |
| CLEARUPDATECOLUMNLIST on Clears the update column list.<br>page 175-8 |                                                                                                    |  |  |
| CLOSECONTEXT on page 175-9                                            | It closes/deallocates a particular save context.                                                                                                    |  |  |
| DELETEXML on page 175-10                                              | Deletes records specified by data from the XML<br>document, from the table specified at the context<br>creation time.                                                               |  |  |
| GETEXCEPTIONCONTENT on<br>page 175-11                                 | Returns the thrown exception's error code and error<br>message.                                                                                                    |  |  |
| <b>INSERTXML</b> on page 175-12                                       | Inserts the XML document into the table specified at<br>the context creation time.                                                                                                  |  |  |
| NEWCONTEXT on page 175-13                                             | Creates a save context, and returns the context handle.                                                                                                    |  |  |
| <b>PROPAGATEORIGINALEXCEPTI</b><br>ON on page 175-14                  | Tells the XSU that if an exception is raised, and is being<br>thrown, the XSU should throw the very exception<br>raised; rather then, wrapping it with an<br>OracleXMLSQLException. |  |  |
| REMOVEXSLTPARAM on<br>page 175-15                                     | Removes the value of a top-level stylesheet parameter                                                                                                    |  |  |
| SETBATCHSIZE on page 175-16                                           | Changes the batch size used during DML operations.                                                                                                    |  |  |
| SETCOMMITBATCH on<br>page 175-18                                      | Sets the commit batch size.                                                                                                    |  |  |
| SETDATEFORMAT on<br>page 175-18                                       | Sets the format of the generated dates in the XML<br>document.                                                                                                    |  |  |
| SETIGNORECASE on page 175-19                                          | The XSU does mapping of XML elements to database.                                                                                                    |  |  |
| SETKEYCOLUMN on page 175-20                                           | This methods adds a column to the key column list.                                                                                                    |  |  |
| SETPRESERVEWHITESPACE on<br>page 175-21                               | Tells the XSU whether to preserve whitespace or not.                                                                                                    |  |  |
| SETROWTAG on page 175-22                                              | Names the tag used in the XML document to enclose<br>the XML elements corresponding to database.                                                                                    |  |  |
| <b>SETSQLTOXMLNAMEESCAPING</b><br>on page 175-23                      | This turns on or off escaping of XML tags in the case<br>that the SQL object name, which is mapped to a XML<br>identifier, is not a valid XML identifier.                           |  |  |
| SETUPDATECOLUMN on<br>page 175-24                                     | Adds a column to the update column list.                                                                                                    |  |  |
| SETXSLT on page 175-25                                                | Registers a XSL transform to be applied to the XML to<br>be saved.                                                                                                    |  |  |
| SETXSLTPARAM on page 175-26                                           | Sets the value of a top-level stylesheet parameter.                                                                                                    |  |  |
| UPDATEXML on page 175-27                                              | Updates the table given the XML document.                                                                                                    |  |  |

*Table 175–3 DBMS\_XMLSAVE Package Subprograms*

## <span id="page-4432-0"></span>**CLEARKEYCOLUMNLIST**

Clears the key column list.

#### **Syntax**

PROCEDURE clearKeyColumnList( ctxHdl IN ctxType);

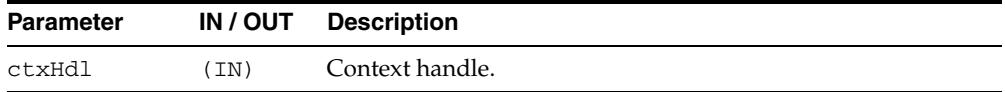

## <span id="page-4433-0"></span>**CLEARUPDATECOLUMNLIST**

Clears the update column list.

#### **Syntax**

PROCEDURE clearUpdateColumnList( ctxHdl IN ctxType);

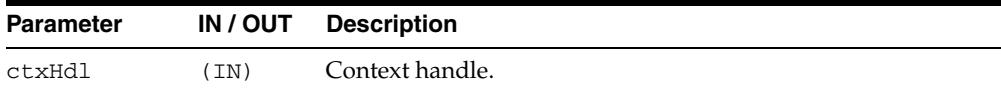

## <span id="page-4434-0"></span>**CLOSECONTEXT**

Closes/deallocates a particular save context.

#### **Syntax**

PROCEDURE closeContext( ctxHdl IN ctxType);

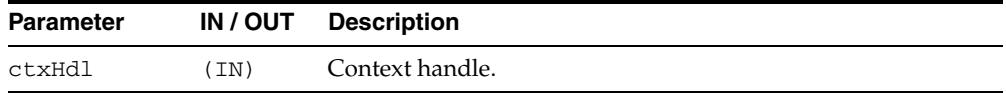

## <span id="page-4435-0"></span>**DELETEXML**

Deletes records specified by data from the XML document from the table specified at the context creation time, and returns the number of rows deleted. The options are described in the following table.

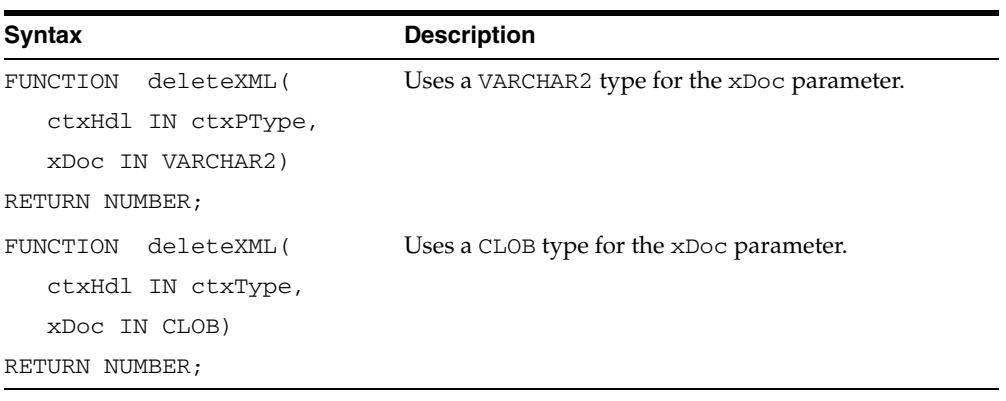

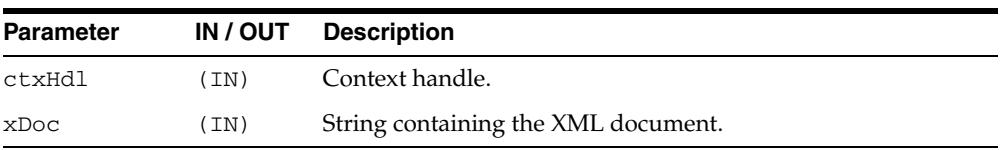

#### <span id="page-4436-0"></span>**GETEXCEPTIONCONTENT**

Through its arguments, this method returns the thrown exception's error code and error message, SQL error code. This is to get around the fact that the JVM throws an exception on top of whatever exception was raised; thus, rendering PL/SQL unable to access the original exception.

#### **Syntax**

PROCEDURE getExceptionContent( ctxHdl IN ctxType, errNo OUT NUMBER, errMsg OUT VARCHAR2);

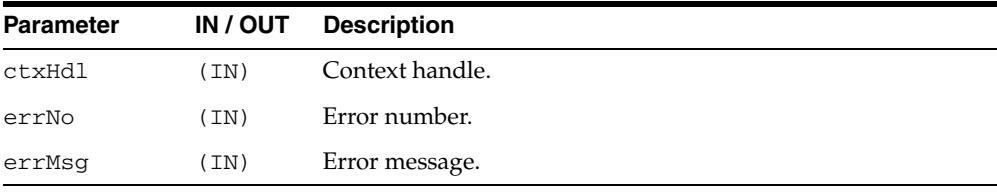

## <span id="page-4437-0"></span>**INSERTXML**

Inserts the XML document into the table specified at the context creation time, and returns the number of rows inserted. The options are described in the following table.

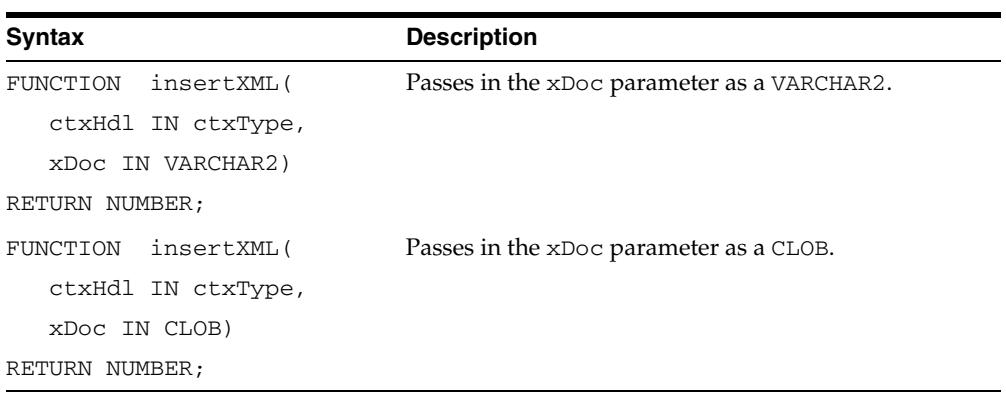

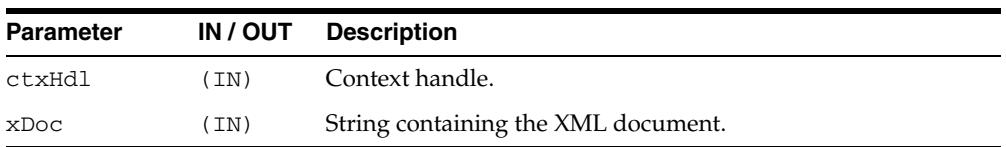

## <span id="page-4438-0"></span>**NEWCONTEXT**

Creates a save context, and returns the context handle.

#### **Syntax**

FUNCTION newContext( targetTable IN VARCHAR2) RETURN ctxType;

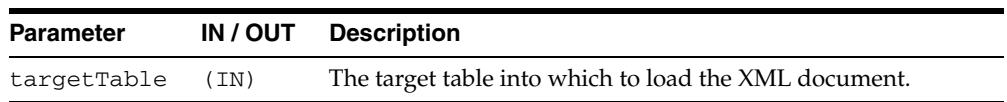

## <span id="page-4439-0"></span>**PROPAGATEORIGINALEXCEPTION**

Tells the XSU that if an exception is raised, and is being thrown, the XSU should throw the very exception raised; rather then, wrapping it with an OracleXMLSQLException.

#### **Syntax**

PROCEDURE propagateOriginalException( ctxHdl IN ctxType, flag IN BOOLEAN);

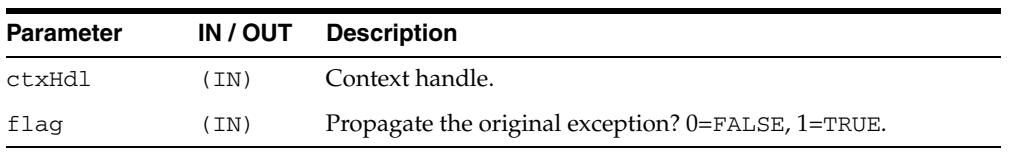

#### <span id="page-4440-0"></span>**REMOVEXSLTPARAM**

Removes the value of a top-level stylesheet parameter.

#### **Syntax**

PROCEDURE removeXSLTParam( ctxHdl IN ctxType, name IN VARCHAR2);

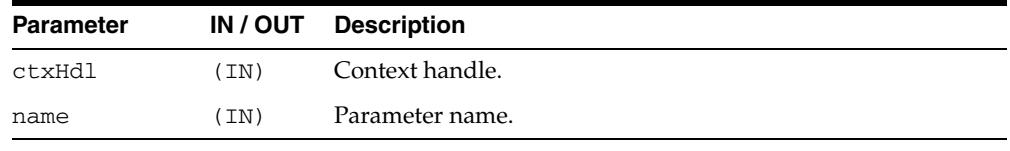

#### <span id="page-4441-0"></span>**SETBATCHSIZE**

Changes the batch size used during DML operations. When performing inserts, updates or deletes, it is better to batch the operations so that they get executed in one shot rather than as separate statements. The flip side is that more memory is needed to buffer all the bind values. Note that when batching is used, a commit occurs only after a batch is executed. So if one of the statement inside a batch fails, the whole batch is rolled back. This is a small price to pay considering the performance gain; nevertheless, if this behavior is unacceptable, then set the batch size to 1.

#### **Syntax**

```
PROCEDURE setBatchSize(
ctxHdl IN ctxType,
batchSize IN NUMBER);
```
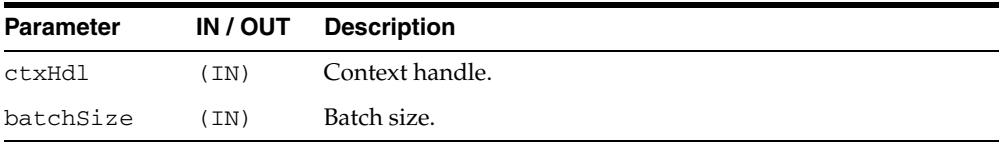

## <span id="page-4442-0"></span>**SETCOMMITBATCH**

Sets the commit batch size. The commit batch size refers to the number or records inserted after which a commit should follow. If batchSize is less than 1 or the session is in "auto-commit" mode, using the XSU does not make any explicit commits. By default, commitBatch is 0.

#### **Syntax**

PROCEDURE setCommitBatch( ctxHdl IN ctxType, batchSize IN NUMBER);

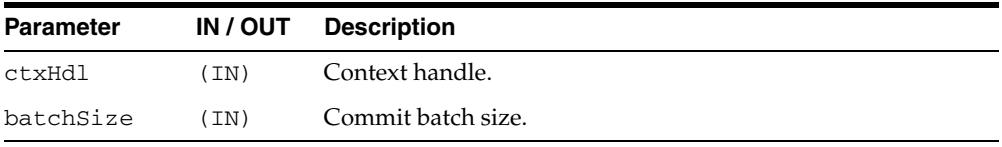

#### <span id="page-4443-0"></span>**SETDATEFORMAT**

Sets the format of the generated dates in the XML document. The syntax of the date format patern, the date mask, should conform to the requirements of the class java.text.SimpleDateFormat. Setting the mask to <code>null</code> or an empty string unsets the date mask.

#### **Syntax**

PROCEDURE setDateFormat( ctxHdl IN ctxType, mask IN VARCHAR2);

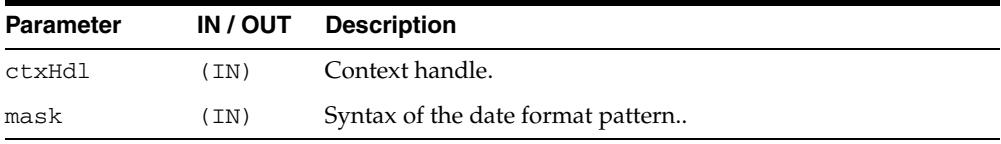

## <span id="page-4444-0"></span>**SETIGNORECASE**

The XSU does mapping of XML elements to db columns/attributes based on the element names (XML tags). This function tells the XSU to do this match case insensitive.

#### **Syntax**

PROCEDURE setIgnoreCase( ctxHdl IN ctxType, flag IN NUMBER);

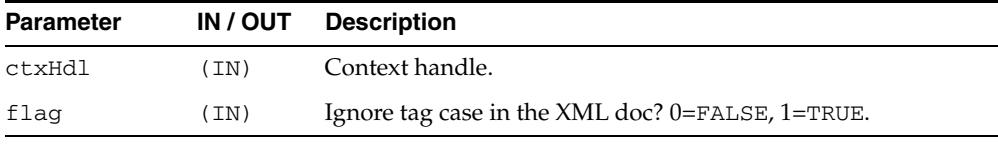

#### <span id="page-4445-0"></span>**SETKEYCOLUMN**

This method adds a column to the "key column list". The value for the column cannot be NULL. In case of update or delete, the columns in the key column list make up the WHERE clause of the statement. The key columns list must be specified before updates can complete; this is optional for delete operations.

#### **Syntax**

```
PROCEDURE setKeyColumn( 
ctxHdl IN ctxType,
colName IN VARCHAR2);
```
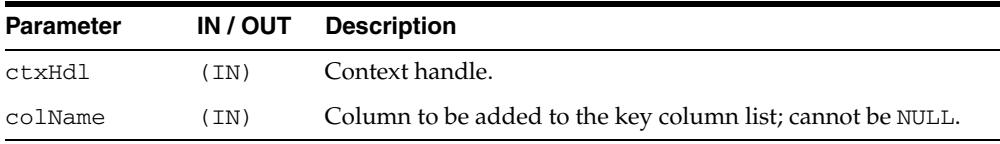

## <span id="page-4446-0"></span>**SETPRESERVEWHITESPACE**

Tells the XSU whether or not to preserve whitespace.

#### **Syntax**

```
PROCEDURE setPreserveWhitespace(
ctxHdl IN ctxType,
flag IN BOOLEAN := true);
```
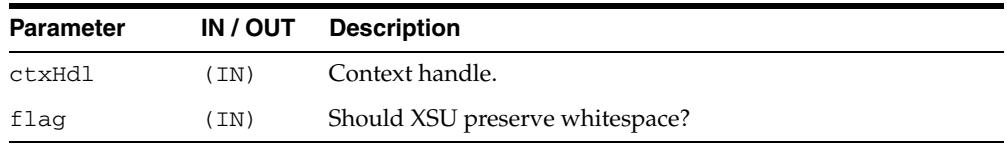

## <span id="page-4447-0"></span>**SETROWTAG**

Names the tag used in the XML document to enclose the XML elements corresponding to db. records.

#### **Syntax**

PROCEDURE setRowTag( ctxHdl IN ctxType, tag IN VARCHAR2);

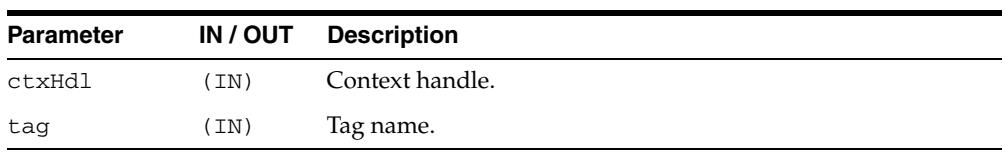

#### <span id="page-4448-0"></span>**SETSQLTOXMLNAMEESCAPING**

Turns on or off escaping of XML tags in the case that the SQL object name, which is mapped to a XML identifier, is not a valid XML identifier.

#### **Syntax**

PROCEDURE setSQLToXMLNameEscaping( ctxHdl IN ctxType, flag IN BOOLEAN := true);

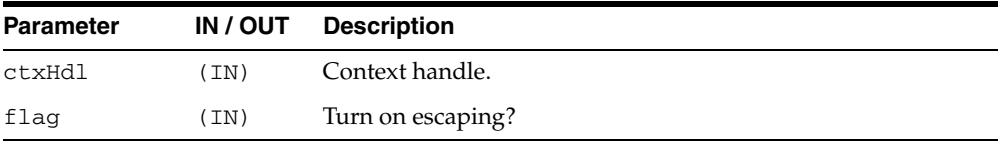

#### <span id="page-4449-0"></span>**SETUPDATECOLUMN**

Adds a column to the update column list. In case of insert, the default is to insert values to all the columns in the table; on the other hand, in case of updates, the default is to only update the columns corresponding to the tags present in the ROW element of the XML document. When the update column list is specified, the columns making up this list alone will get updated or inserted into.

#### **Syntax**

```
PROCEDURE setUpdateColumn( 
ctxHdl IN ctxType,
colName IN VARCHAR2);
```
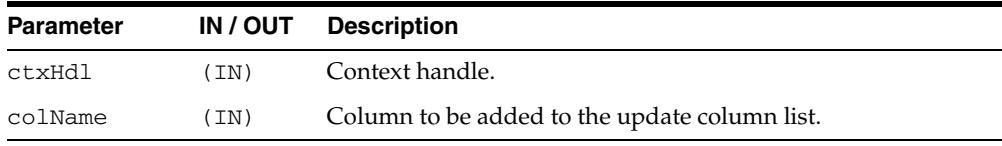

## <span id="page-4450-0"></span>**SETXSLT**

Registers an XSL transform to be applied to the XML to be saved. If a stylesheet was already registered, it gets replaced by the new one. To un-register the stylesheet, pass in null for the URI. The options are described in the following table.

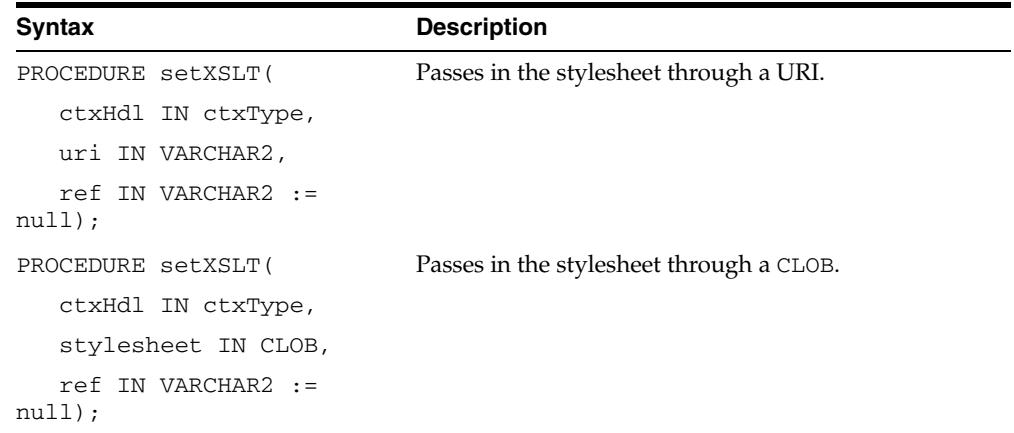

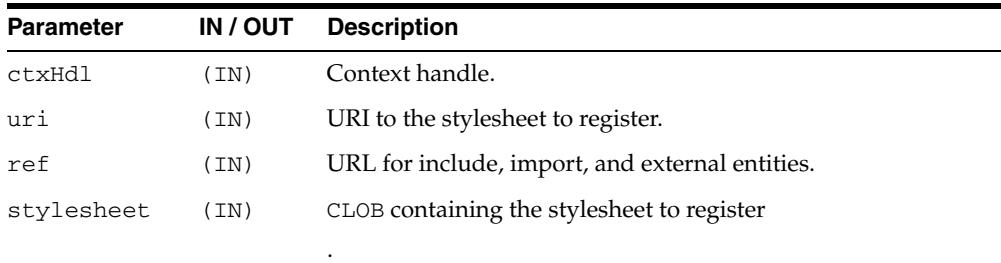

#### <span id="page-4451-0"></span>**SETXSLTPARAM**

Sets the value of a top-level stylesheet parameter. The parameter is expected to be a valid XPath expression; literal values would therefore have to be explicitly quoted.

#### **Syntax**

PROCEDURE setXSLTParam( ctxHdl IN ctxType, name IN VARCHAR2, value IN VARCHAR2);

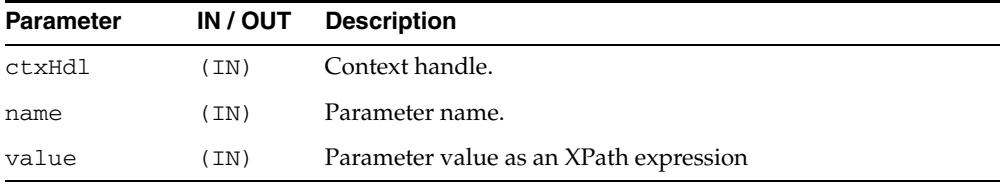

#### <span id="page-4452-0"></span>**UPDATEXML**

Updates the table specified at the context creation time with data from the XML document, and returns the number of rows updated. The options are described in the following table.

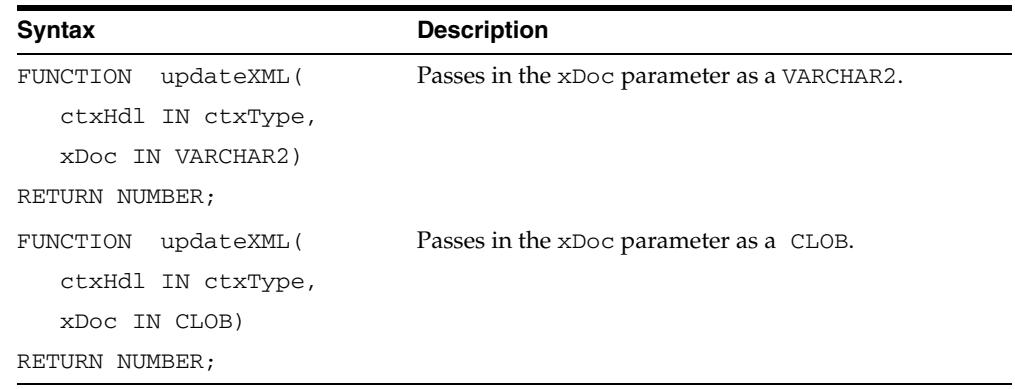

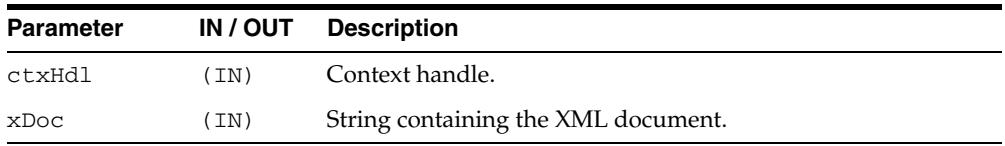

# **176** <sup>176</sup> **DBMS\_XMLSCHEMA**

## DBMS\_XMLSCHEMA package provides procedures to manage XML schemas. It is

created by script dbmsxsch.sql during Oracle database installation.

**See Also:** *Oracle XML DB Developer's Guide*

This chapter contains the following topics:

- [Using DBMS\\_XMLSCHEMA](#page-4455-0)
	- **–** Overview
	- **–** Security Model
	- **–** Constants
	- **–** Views
	- **–** Operational Notes
- [Summary of DBMS\\_XMLSCHEMA Subprograms](#page-4462-0)

## <span id="page-4455-0"></span>**Using DBMS\_XMLSCHEMA**

This section contains topics which relate to using the DBMS\_XMLSCHEMA package.

- [Overview](#page-4456-0)
- [Security Model](#page-4457-0)
- [Constants](#page-4458-0)
- [Views](#page-4460-0)
- **[Operational Notes](#page-4461-0)**

## <span id="page-4456-0"></span>**Overview**

This package provides subprograms to

- Register an XML schema
- Delete a previously registered XML schema
- Re-compile a previously registered XML schema
- Generate an XML schema
- Evolves an XML schema

## <span id="page-4457-0"></span>**Security Model**

Owned by XDB, the DBMS\_XMLSCHEMA package must be created by SYS or XDB. The EXECUTE privilege is granted to PUBLIC. Subprograms in this package are executed using the privileges of the current user.

### <span id="page-4458-0"></span>**Constants**

The DBMS\_XMLSCHEMA package uses the constants shown in following tables.

- DBMS\_XMLSCHEMA Constants Delete Option
- DBMS\_XMLSCHEMA Constants Enable Hierarchy
- DBMS\_XMLSCHEMA Constants Register CSID

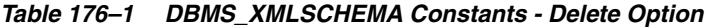

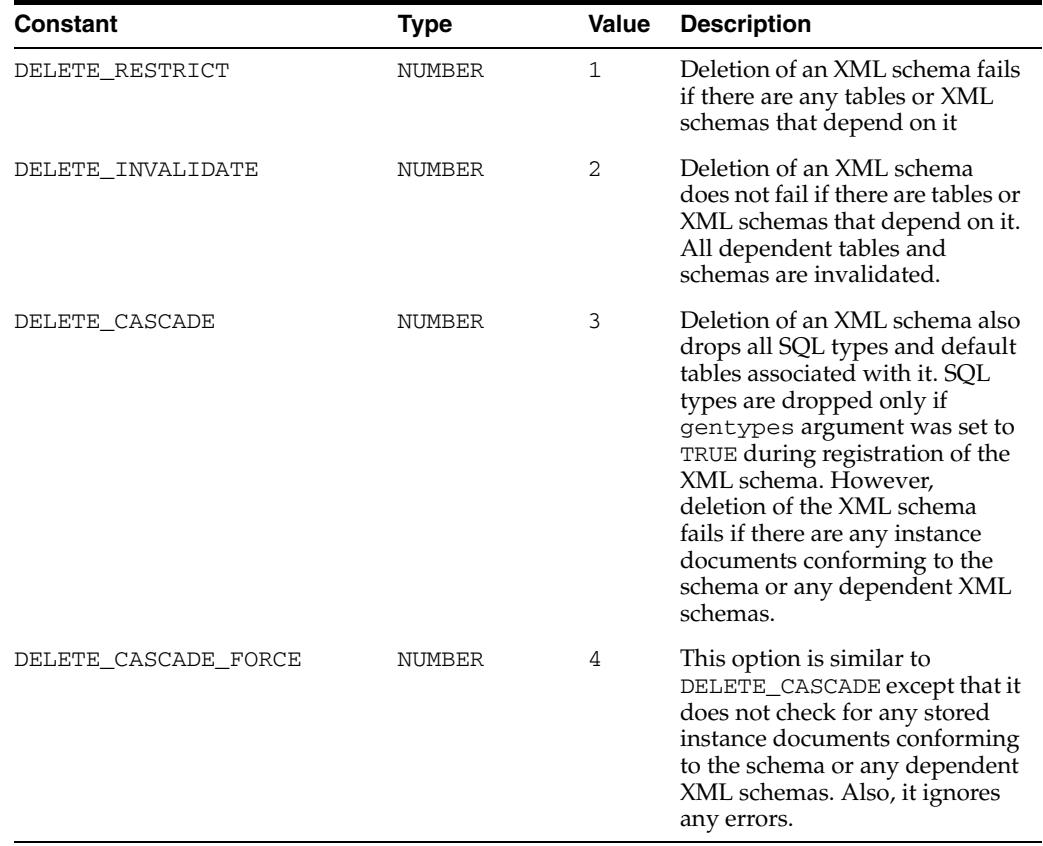

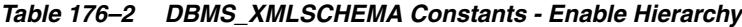

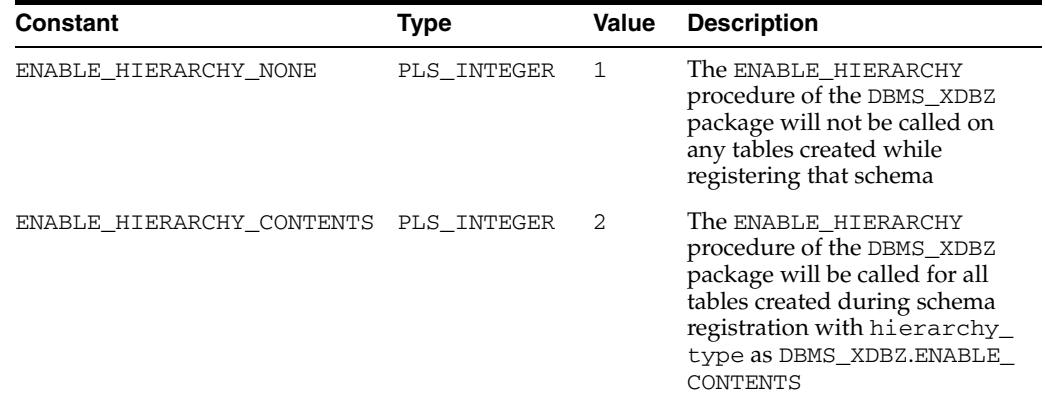

| Constant                        | Type        | Value | <b>Description</b>                                                                                                    |
|---------------------------------|-------------|-------|----------------------------------------------------------------------------------------------------|
| ENABLE HIERARCHY<br>RESMETADATA | PLS INTEGER | 3     | The ENABLE HIERARCHY<br>procedure of the DBMS_XDBZ<br>package will be called on all<br>tables created during schema<br>registration with hierarchy_<br>type as DBMS XDBZ.ENABLE<br>RESMETADATA, Users should<br>pass in DBMS_<br>XMLSCHEMA.ENABLE<br>RESMETADATA for schemas<br>they intend to use as resource<br>metadata tables. |

*Table 176–2 (Cont.) DBMS\_XMLSCHEMA Constants - Enable Hierarchy*

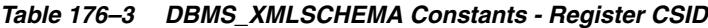

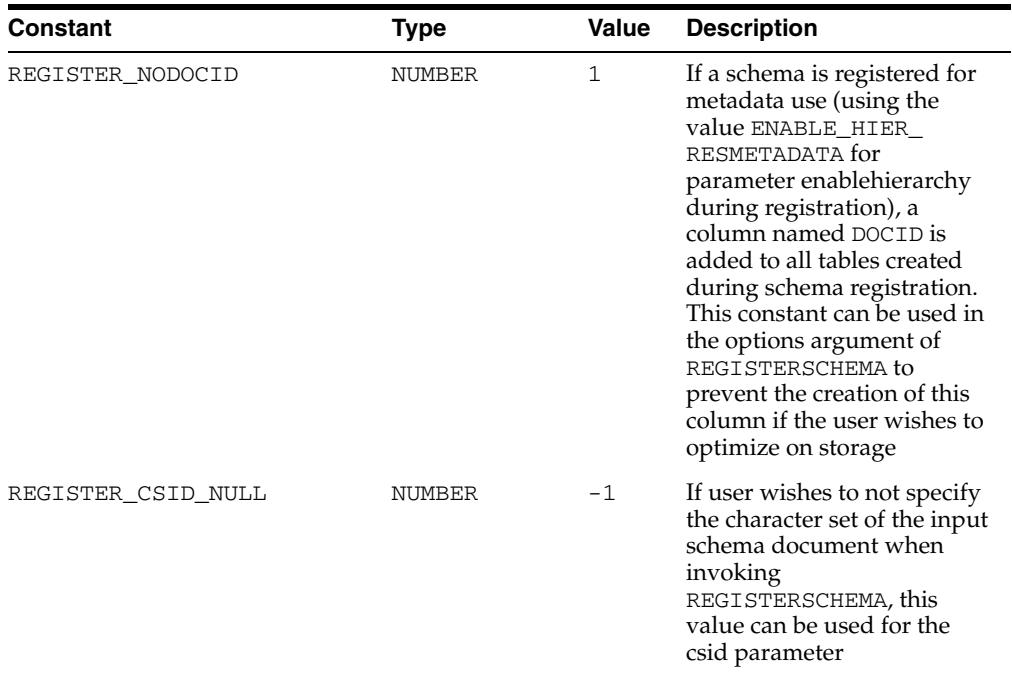

#### <span id="page-4460-0"></span>**Views**

The DBMS\_XMLSCHEMA package uses the views shown in Table 176–4. The columns of these views are described in detail in the *Oracle Database Reference.*

*Table 176–4 Summary of Views used by DBMS\_XMLSCHEMA*

| <b>Schema</b>      | <b>Description</b>                                                |  |
|--------------------|-------------------------------------------------------------------|--|
| USER XML SCHEMAS   | All registered XML Schemas owned by the user                      |  |
| ALL_XML_SCHEMAS    | All registered XML Schemas usable by the current user             |  |
| DBA XML SCHEMAS    | All registered XML Schemas in the database                        |  |
| DBA XML TABLES     | All XMLType tables in the system                                  |  |
| USER_XML_TABLES    | All XMLType tables owned by the current user                      |  |
| ALL XML TABLES     | All XMLType tables usable by the current user                     |  |
| DBA_XML_TAB_COLS   | All XMLType table columns in the system                           |  |
| USER_XML_TAB_COLS  | All XMLType table columns in tables owned by the current<br>user  |  |
| ALL_XML_TAB_COLS   | All XMLType table columns in tables usable by the current<br>user |  |
| DBA XML VIEWS      | All XMLType views in the system                                   |  |
| USER_XML_VIEWS     | All XM1Type views owned by the current user                       |  |
| ALL_XML_VIEWS      | All XMLType views usable by the current user                      |  |
| DBA_XML_VIEW_COLS  | All XMLType view columns in the system                            |  |
| USER_XML_VIEW_COLS | All XMLType view columns in views owned by the<br>current user    |  |
| ALL XML VIEW COLS  | All XMLType view columns in views usable by the current<br>user   |  |

## <span id="page-4461-0"></span>**Operational Notes**

#### **Guidelines for Using In-Place XML Schema Evolution**

Before you perform an in-place XML-schema evolution, you should follow these preparatory steps:

- **1.** Back up all existing data (instance documents) for the XML schema that will be evolved.
- **2.** Perform a dry run using trace only, that is, without actually evolving the XML schema or updating any instance documents, to produce a trace of the update operations that would be performed during evolution. To do this, set the flag parameter value to only INPLACE\_TRACE. Do not also use INPLACE\_EVOLVE. After performing the dry run, examine the trace file, verifying that the listed DDL operations are in fact those that you intend.

## <span id="page-4462-0"></span>**Summary of DBMS\_XMLSCHEMA Subprograms**

| <b>Method</b>                                      | <b>Description</b>                                                                                                    |
|----------------------------------------------------|----------------------------------------------------------------------------------------------------|
| <b>COMPILESCHEMA</b><br>Procedure on page 176-10   | Used to re-compile an already registered XML schema. This is<br>useful for bringing a schema in an invalid state to a valid state. |
| <b>COPYEVOLVE Procedure</b><br>on page 176-11      | Evolves registered schemas so that existing XML instances<br>remain valid                                                          |
| <b>DELETESCHEMA</b><br>Procedure on page 176-13    | Removes the schema from the database                                                                                               |
| <b>GENERATESCHEMA</b><br>Function on page 176-14   | Generates an XML schema from an oracle type name                                                                                   |
| <b>GENERATESCHEMAS</b><br>Function on page 176-15  | Generates several XML schemas from an oracle type name                                                                             |
| <b>INPLACEEVOLVE</b><br>Procedure on page 176-16   | Evolves registered schemas by propagating schema changes to<br>object types and tables                                             |
| <b>PURGESCHEMA</b><br>Procedure on page 176-18     | Removes the XML schema                                                                                                    |
| <b>REGISTERSCHEMA</b><br>Procedures on page 176-19 | Registers the specified schema for use by Oracle. This schema<br>can then be used to store documents conforming to this.           |
| <b>REGISTERURI Procedure</b><br>on page 176-23     | Registers an XML schema specified by a URI name                                                                                    |

*Table 176–5 DBMS\_XMLSCHEMA Package Subprograms*

#### <span id="page-4463-0"></span>**COMPILESCHEMA Procedure**

This procedure can be used to re-compile an already registered XML schema. This is useful for bringing a schema in an invalid state to a valid state. Can result in a ORA-31001 exception: invalid resource handle or path name.

#### **Syntax**

DBMS\_XMLSCHEMA.COMPILESCHEMA( schemaurl IN VARCHAR2);

#### **Parameters**

*Table 176–6 COMPILESCHEMA Procedure Parameters*

| <b>Parameter</b> | <b>Description</b>         |
|------------------|----------------------------|
| schemaurl        | URL identifying the schema |
## <span id="page-4464-0"></span>**COPYEVOLVE Procedure**

This procedure evolves registered schemas so that existing XML instances remain valid.

This procedure is accomplished in according to the following basic scenario (alternative actions are controlled by the procedure's parameters):

- copies data in schema based XMLType tables to temporary table storage
- drops old tables
- deletes old schemas
- registers new schemas
- creates new XMLType tables
- Populates new tables with data in temporary storage; auxiliary structures (constraints, triggers, indexes, and others) are not preserved
- drops temporary tables

#### **See Also:**

- "Schema Evolution" chapter of the *Oracle XML DB Developer's Guide* for examples on how to evolve existing schemas
- *Oracle Database Error Messages* for information on exceptions specific to schema evolution, ORA-30142 through ORA-30946.

#### **Syntax**

DBMS\_XMLSCHEMA.COPYEVOLVE(

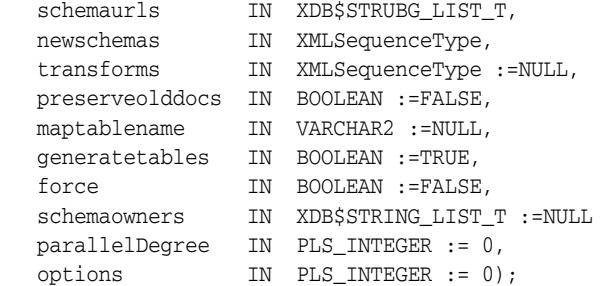

#### **Parameters**

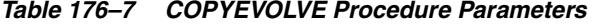

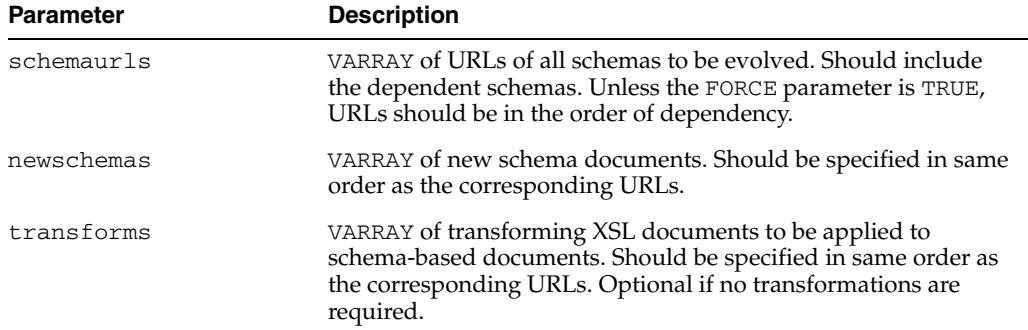

| Parameter       | <b>Description</b>                                                                                                    |
|-----------------|----------------------------------------------------------------------------------------------------|
| preserveolddocs | Default is FALSE, and temporary tables with old data are<br>dropped. If TRUE, these table are still available after schema<br>evolution is complete.                                                             |
| maptabname      | Specifies the name of the table mapping permanent to<br>temporary tables during the evolution process. Valid columns<br>are:                                                                                     |
|                 | SCHEMA_URL - VARCHAR2 (700) - URL of schema to which<br>$\blacksquare$<br>this table conforms                                                                                                    |
|                 | SCHEMA_OWNER-VARCHAR2(30) - Owner of the schema                                                                                                    |
|                 | ELEMENT NAME - VARCHAR2 (256) - Element to which this<br>▪<br>table conforms                                                                                                    |
|                 | TAB_NAME - VARCHAR2 (65) - Qualified table name:<br>$\blacksquare$<br><owner_name>.<table_name></table_name></owner_name>                                                                                        |
|                 | COL_NAME - VARCHAR2 (4000) - Name of the column<br>(NULL for XMLType tables)                                                                                                    |
|                 | TEMP_TABNAME - VARCHAR2 (30) - Name of temporary<br>tables which holds data for this table.                                                                                                    |
| generatetables  | Default is TRUE, and new tables will be generated.                                                                                                    |
|                 | If FALSE:                                                                                                    |
|                 | new tables will not be generated after registration of new<br>п<br>schemas                                                                                                    |
|                 | preserveolddocs must be TRUE                                                                                                    |
|                 | maptablename must be non-NULL                                                                                                    |
| force           | Default is FALSE.                                                                                                    |
|                 | If TRUE, ignores errors generated during schema evolution.<br>Used when there are circular dependencies among schemas to<br>ensure that all schemas are stored despite possible errors in<br>registration.       |
| schemaowners    | VARRAY of names of schema owners. Should be specified in<br>same order as the corresponding URLs. Default is NULL,<br>assuming that all schemas are owned by the current user.                                   |
| paralleldegree  | Specifies the degree of parallelism to be used in a PARALLEL<br>hint during the data copy stage of the evolution. If this is 0<br>(default), the PARALLEL hint will not be given in the data copy<br>statements. |
| options         | Currently, the only supported option is COPYEVOLVE_BINARY_<br>XML which lets you register the new schemas for binary XML<br>and create the new tables/columns with binary XML as the<br>storage type.            |

*Table 176–7 (Cont.) COPYEVOLVE Procedure Parameters*

## **Usage Notes**

You should back up all schemas and documents prior to invocation because [COPYEVOLVE Procedure](#page-4464-0) deletes all conforming documents prior to implementing the schema evolution.

## **DELETESCHEMA Procedure**

This procedure deletes the XML Schema specified by the URL.

#### **Syntax**

DBMS\_XMLSCHEMA.DELETESCHEMA( schemaurl IN VARCHAR2, delete\_option IN PLS\_INTEGER := DELETE\_RESTRICT);

> **See Also:** "XMLSCHEMA Storage and Query: Basic" chapter of the *Oracle XML DB Developer's Guide*

#### **Parameters**

| <b>Parameter</b> | <b>Description</b>                                                                                                    |  |
|------------------|----------------------------------------------------------------------------------------------------|--|
| schemaurl        | URL identifying the schema to be deleted                                                                                                    |  |
| delete_option    | Delete options:                                                                                                    |  |
|                  | DELETE_RESTRICT - Schema deletion fails if there are any<br>tables or schemas that depend on this schema                                                                                                    |  |
|                  | DELETE INVALIDATE - Schema deletion does not fail if<br>$\blacksquare$<br>there are any dependencies. Instead, it simply invalidates all<br>dependent objects.                                               |  |
|                  | DELETE_CASCADE - Schema deletion will also drop all<br>$\blacksquare$<br>default SQL types and default tables. However the deletion<br>fails if there are any stored instances conforming to this<br>schema. |  |
|                  | DELETE CASCADE FORCE - Similar to DELETE CASCADE<br>$\blacksquare$<br>except that it does not check for any stored instances<br>conforming to this schema. Also, it ignores any errors.                      |  |

*Table 176–8 DELETESCHEMA Procedure Parameters*

## **Exceptions**

*Table 176–9 DELETESCHEMA Procedure Exceptions*

| <b>Exception</b> | <b>Description</b>                   |
|------------------|--------------------------------------|
| ORA-31001        | Invalid resource handle or path name |

## **GENERATESCHEMA Function**

This function generates XML schema(s) from an Oracle type name. It inlines all in one schema (XMLType).

**See Also:** "XMLSCHEMA Storage and Query: Advanced" chapter of the *Oracle XML DB Developer's Guide* 

## **Syntax**

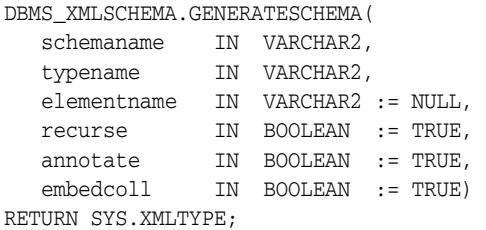

#### **Parameters**

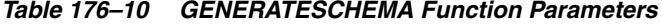

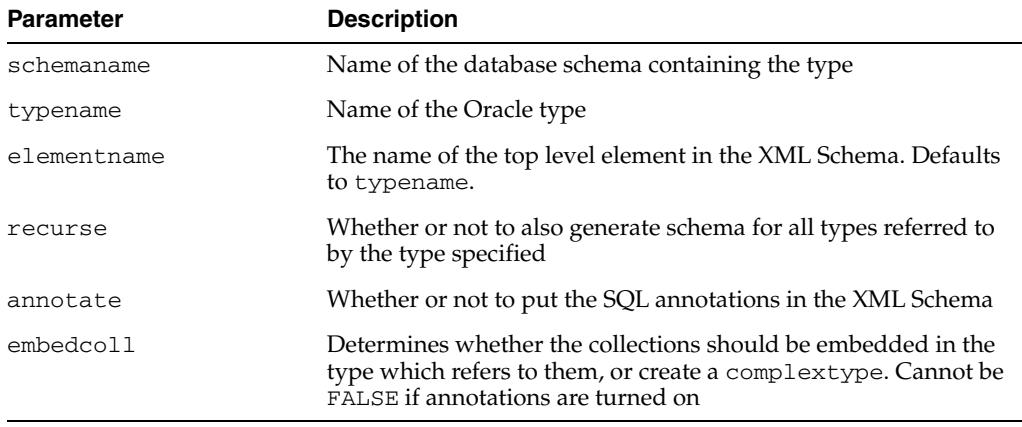

## **Exceptions**

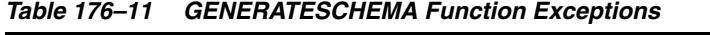

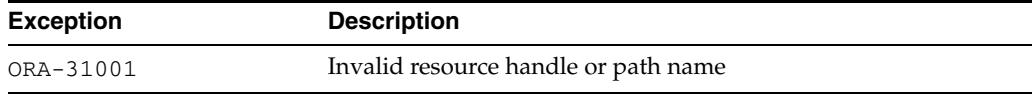

## **GENERATESCHEMAS Function**

This function generates XML schema(s) from an Oracle type name. It returns a collection of XMLTypes, one XML Schema document for each database schema.

**See Also:** "XMLSCHEMA Storage and Query: Advanced" chapter of the *Oracle XML DB Developer's Guide* 

## **Syntax**

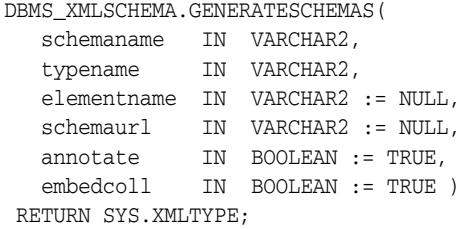

#### **Parameters**

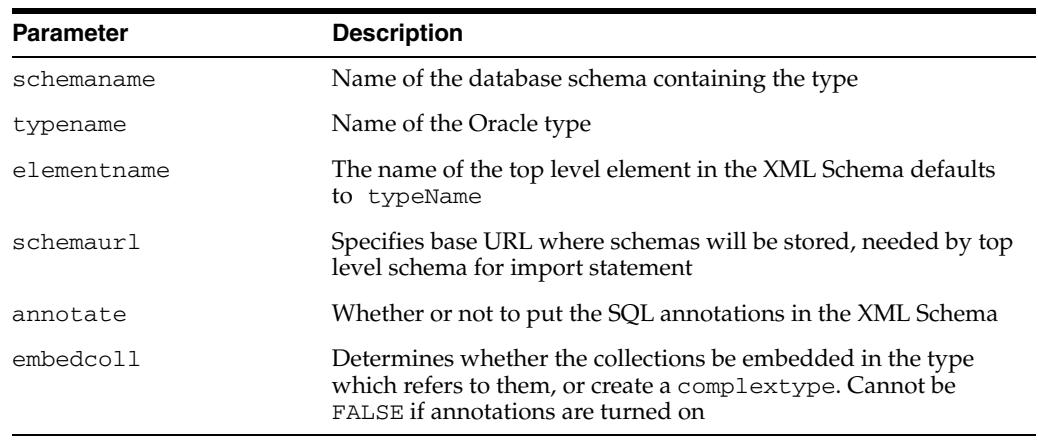

## **Exceptions**

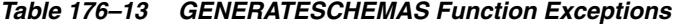

*Table 176–12 GENERATESCHEMAS Function Parameters*

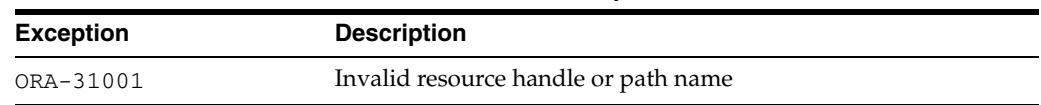

## **INPLACEEVOLVE Procedure**

This procedure evolves registered schemas by propagating schema changes to object types and tables.

#### **Syntax**

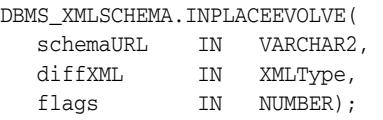

#### **Parameters**

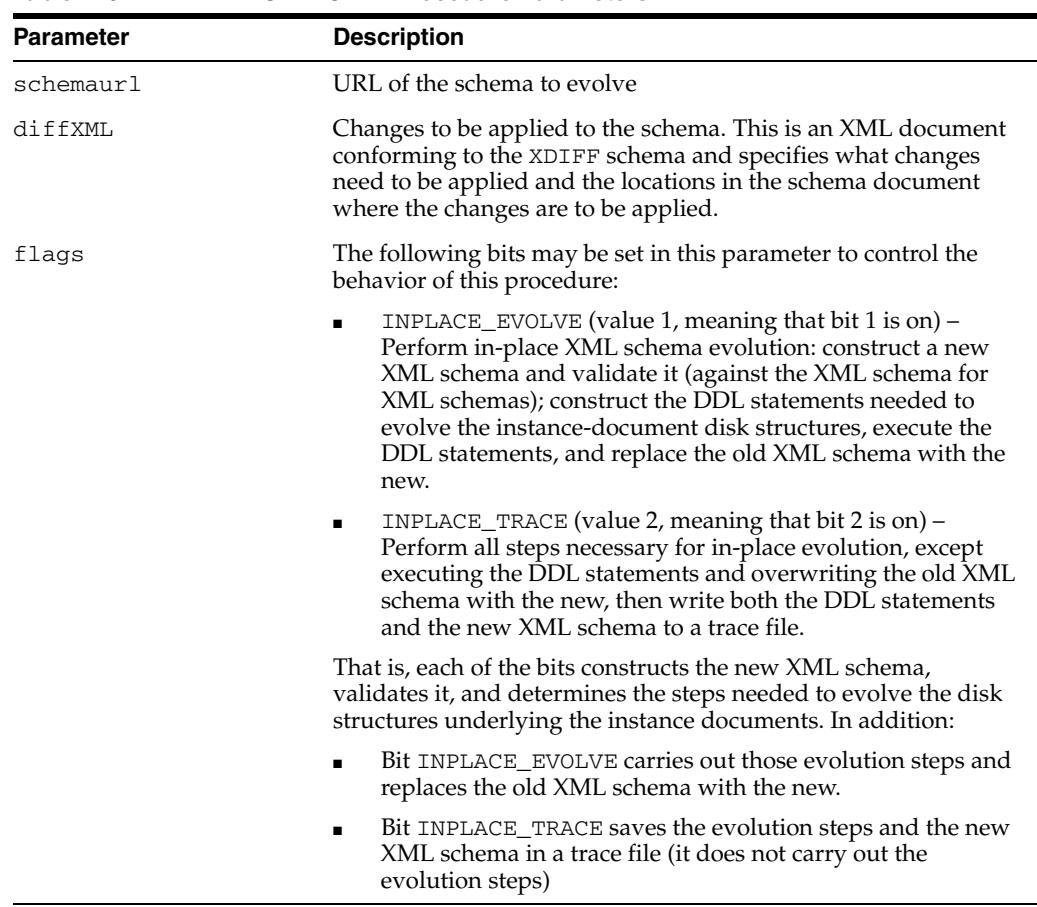

#### *Table 176–14 INPLACEEVOLVE Procedure Parameters*

#### **Exceptions**

The procedure raises exceptions in the following cases:

- An error will be raised for invalid XPATH expressions and for XDIFF documents that do not conform to the xdiff schema.
- Path expressions that are syntactically correct but result in an invalid node in the schema document will result in an error.
- If the schema change makes the schema an ill-formed XML document or an invalid XML schema, this will raise an error.

■ Any errors resulting from CREATE TYPE, ALTER TYPE and like commands will generate error messages.

#### **Usage Notes**

- Users are required to backup all their data before attempting in-place evolution, as there is no rollback with this operation.
- A user must register their new XML schema with the database using the [REGISTERSCHEMA Procedures](#page-4472-0) and the [REGISTERURI Procedure](#page-4476-0) at a schema URL that is different from that of the one to be evolved. If the new schema registers successfully and is usable, only then should the user attempt to evolve the existing schema to the new schema by means of this subprogram. If the registration of the new schema is successful, then the user must delete this schema (and all its dependent objects) before attempting to evolve the schema at the old schema URL.

## **PURGESCHEMA Procedure**

This procedure removes the XML schema.

**See Also:** "XMLSCHEMA Storage and Query: Advanced" chapter of the *Oracle XML DB Developer's Guide* 

#### **Syntax**

DBMS\_XMLSCHEMA.PURGESCHEMA( schemaid IN RAW);

#### **Parameters**

#### *Table 176–15 PURGESCHEMA Procedure Parameters*

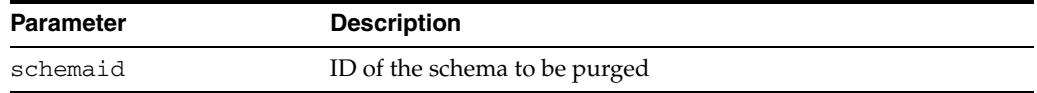

#### **Usage Notes**

- The schema should have been originally registered for binary encoding and should have been deleted in the HIDE mode.
- Once a schema has been deleted in HIDE mode, it continues to exist in the XML DB dictionary and is used for decoding already encoded documents. The user invokes this interface when there are no stored instances encoded with this schema.
- Once the schema is purged, any space used by that schema will be reclaimed and documents encoded using the schema will raise an error if an attempt is made to decode them.
- The Schema ID can be obtained from the catalog views.

## <span id="page-4472-0"></span>**REGISTERSCHEMA Procedures**

This procedure registers the specified schema for use by the database. The procedure is overloaded. The different functionality of each form of syntax is presented along with the definition.

**Note:** As of release 11.2.0.2 the genbean parameter is deprecated. Oracle recommends that you do not use this parameter in new applications. Support for this feature is for backward compatibility only.

**See Also:** "XMLSCHEMA Storage and Query: Basic" chapter of the *Oracle XML DB Developer's Guide* 

#### **Syntax**

Registers a schema specified as a VARCHAR2:

DBMS\_XMLSCHEMA.REGISTERSCHEMA(

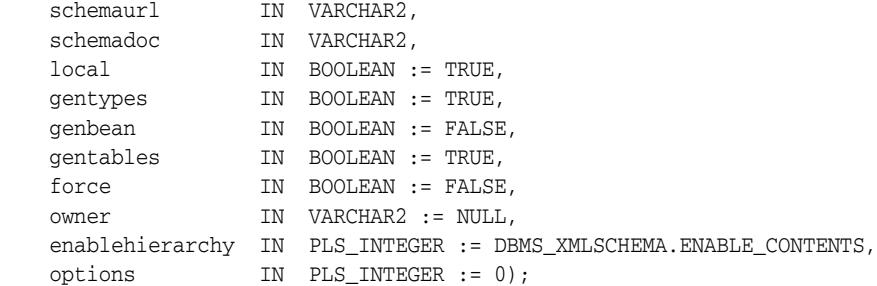

Registers the schema specified as a BFILE. The contents of the schema document must be in the database character set:

DBMS\_XMLSCHEMA.REGISTERSCHEMA(

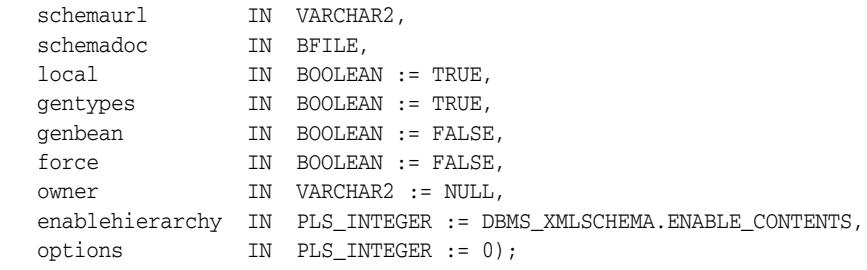

Registers the schema specified as a BFILE and identifies the character set id of the schema document:

DBMS\_XMLSCHEMA.REGISTERSCHEMA(

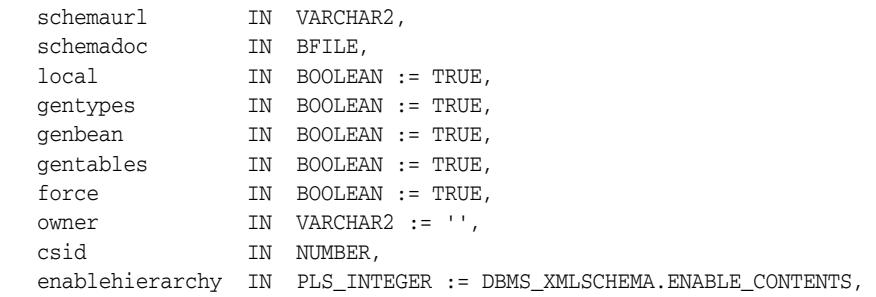

options IN PLS\_INTEGER := 0);

Registers the schema specified as a BLOB. The contents of the schema document must be in the database character set:

DBMS\_XMLSCHEMA.REGISTERSCHEMA(

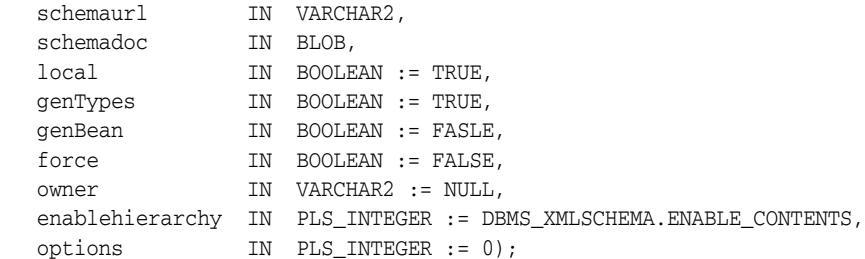

Registers the schema specified as a BLOB and identifies the character set id of the schema document:

DBMS\_XMLSCHEMA.REGISTERSCHEMA(

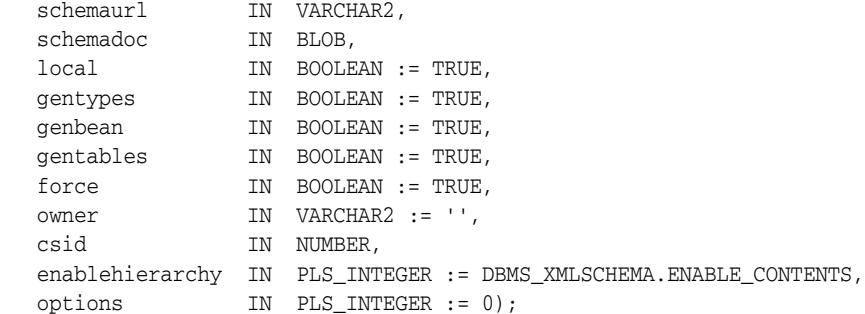

Registers the schema specified as a CLOB

DBMS\_XMLSCHEMA.REGISTERSCHEMA(

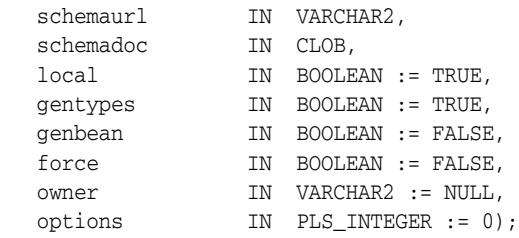

Registers the schema specified as an XMLTYPE.

DBMS\_XMLSCHEMA.REGISTERSCHEMA(

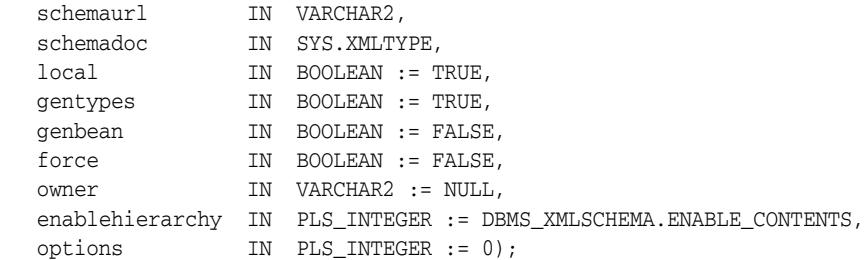

Registers the schema specified as a BLOB. The contents of the schema document must be in the database character set:

DBMS\_XMLSCHEMA.REGISTERSCHEMA( schemaurl IN VARCHAR2,

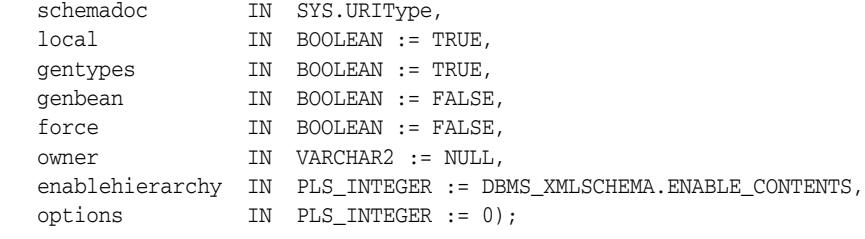

## **Parameters**

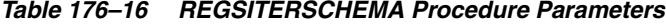

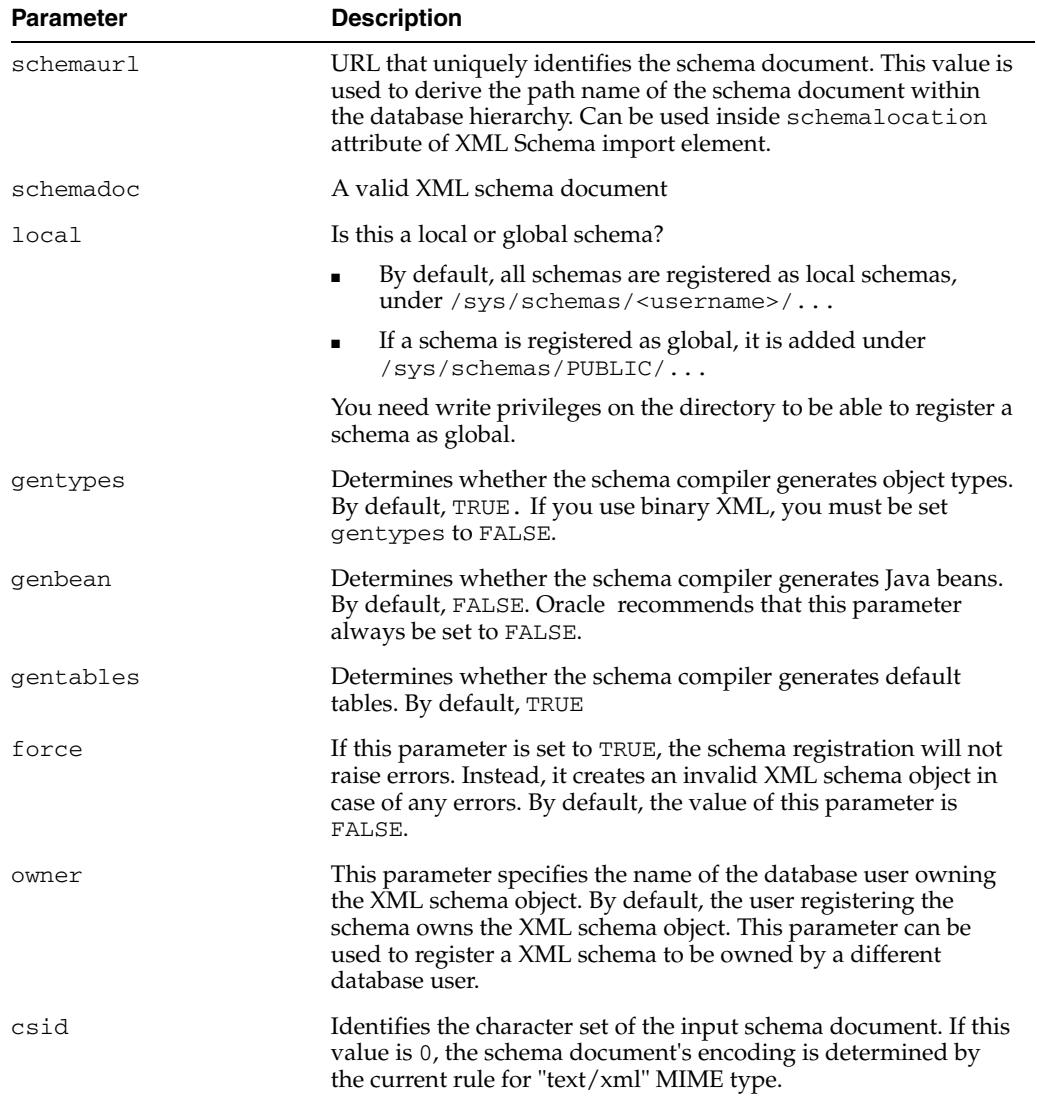

| <b>Parameter</b> | <b>Description</b>                                                                                                    |
|------------------|----------------------------------------------------------------------------------------------------|
| enablehierarchy  | ENABLE_HIERARCHY_NONE - enable hierarchy will not be<br>called on any tables created while registering that schema                                                                                                    |
|                  | ENABLE_HIERARCHY_CONTENTS - enable hierarchy will be<br>$\blacksquare$<br>called for all tables created during schema registration with<br>hierarchy_type as DBMS_XDBZ.ENABLE_CONTENTS.<br>This is the default.                                                                                                    |
|                  | ENABLE_HIERARCHY_RESMETADATA - enable hierarchy<br>will be called on all tables created during schema<br>registration with hierarchy_type as DBMS_<br>XDBZ.ENABLE_RESMETADATA. Users should pass in DBMS_<br>XMLSCHEMA.ENABLE_RESMETADATA for schemas they<br>intend to use as resource metadata tables.                                                                 |
| options          | Additional options to specify how the schema should be<br>registered. The various options are represented as bits of an<br>integer and the options parameter should be constructed by<br>doing a BITOR of the desired bits. Possible bits:                                                                                                    |
|                  | REGISTER_NODOCID - this will suppress the creation of the<br>$\blacksquare$<br>DOCID column for out of line tables. This is a storage<br>optimization which might be desirable when we do not<br>need to join back to the document table (for example if we<br>do not care about rewriting certain queries that could be<br>rewritten by making use of the DOCID column) |
|                  | REGISTER_BINARYXML - Register the schema for Binary<br>$\blacksquare$<br><b>XML</b>                                                                                                    |
|                  | REGISTER_NT_AS_IOT - Store nested tables created during<br>$\blacksquare$<br>schema registration as index organized tables. The default is<br>to store nested tables as heap tables                                                                                                    |

*Table 176–16 (Cont.) REGSITERSCHEMA Procedure Parameters*

## <span id="page-4476-0"></span>**REGISTERURI Procedure**

This procedure registers an XML Schema specified by a URI name.

**Note:** As of release 11.2.0.2 the genbean parameter is deprecated. Oracle recommends that you do not use this parameter in new applications. Support for this feature is for backward compatibility only.

#### **Syntax**

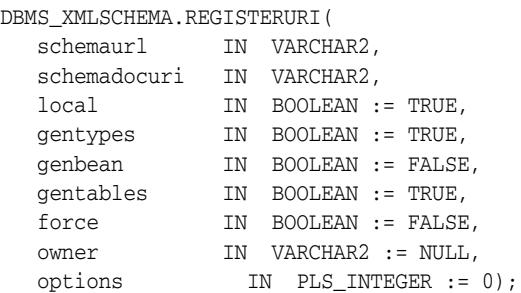

#### **Parameters**

*Table 176–17 REGISTERURI Procedure Parameters*

| <b>Parameter</b> | <b>Description</b>                                                                                                    |
|------------------|----------------------------------------------------------------------------------------------------|
| schemaurl        | Uniquely identifies the schema document. Can be used inside<br>schemaLocation attribute of XML Schema import element.                                                                                                    |
| schemadocuri     | Pathname (URI) corresponding to the physical location of the<br>schema document. The URI path could be based on HTTP, FTP,<br>DB or Oracle XML DB protocols. This function constructs a<br>URIType instance using the urifactory, and invokes the<br><b>REGISTERSCHEMA Procedures.</b>                                                                  |
| <b>local</b>     | Determines whether this is a local or global schema. By default,<br>all schemas are registered as local schemas, under<br>/sys/schemas/ <username>/ If a schema is registered<br/>as global, it is added under /sys/schemas/PUBLIC/<math>\ldots</math> The<br/>user needs write privileges on the directory to register a global<br/>schema.</username> |
| gentypes         | Determines whether the compiler generate object types. By<br>default, TRUE.                                                                                                    |
| genbean          | Determines whether the compiler generate Java beans. By<br>default, FALSE.                                                                                                    |
| gentables        | Determines whether the compiler generate default tables. TRUE<br>by default.                                                                                                    |
| force            | TRUE: schema registration will not raise errors. Instead, it<br>creates an invalid XML schema object in case of any errors. By<br>default, the value of this parameter is FALSE.                                                                                                    |
| owner            | This parameter specifies the name of the database user owning<br>the XML schema object. By default, the user registering the<br>schema owns the XML schema object. This parameter can be<br>used to register a XML schema to be owned by a different<br>database user.                                                                                  |

| <b>Parameter</b> | <b>Description</b>                                                                                                    |
|------------------|----------------------------------------------------------------------------------------------------|
| options          | Additional options to specify how the schema should be<br>registered. The various options are represented as bits of an<br>integer and the options parameter should be constructed by<br>doing a BITOR of the desired bits. Possible bits:                                                                                                    |
|                  | REGISTER_NODOCID - this will suppress the creation of the<br>DOCID column for out of line tables. This is a storage<br>optimization which might be desirable when we do not<br>need to join back to the document table (for example if we<br>do not care about rewriting certain queries that could be<br>rewritten by making use of the DOCID column) |

*Table 176–17 (Cont.) REGISTERURI Procedure Parameters*

# **177** <sup>177</sup> **DBMS\_XMLSTORE**

DBMS\_XMLSTORE provides the ability to store XML data in relational tables.

**See Also:** *Oracle XML DB Developer's Guide*

This chapter contains the following sections:

- [Using DBMS\\_XMLSTORE](#page-4479-0)
	- **–** Security Model
	- **–** Types
- [Summary of DBMS\\_XMLSTORE Subprograms](#page-4482-0)

# <span id="page-4479-0"></span>**Using DBMS\_XMLSTORE**

- [Security Model](#page-4480-0)
- [Types](#page-4481-0)

## <span id="page-4480-0"></span>**Security Model**

Owned by XDB, the DBMS\_XMLSTORE package must be created by SYS or XDB. The EXECUTE privilege is granted to PUBLIC. Subprograms in this package are executed using the privileges of the current user.

<span id="page-4481-0"></span>Types

## **Type Description** ctxType The type of the query context handle. This is the return type of [NEWCONTEXT](#page-4488-0).

*Table 177–1 Types of DBMS\_XMLSTORE*

÷

# <span id="page-4482-0"></span>**Summary of DBMS\_XMLSTORE Subprograms**

| <b>Method</b>                                  | <b>Description</b>                                                                                                 |
|------------------------------------------------|----------------------------------------------------------------------------------------------------|
| <b>CLEARKEYCOLUMNLIST</b><br>on page 177-6     | Clears the key column list.                                                                                        |
| <b>CLEARUPDATECOLUMN</b><br>LIST on page 177-7 | Clears the update column list.                                                                                     |
| <b>CLOSECONTEXT</b> on<br>page 177-8           | It closes/deallocates a particular save context.                                                                   |
| DELETEXML on page 177-9                        | Deletes records specified by data from the XML document,<br>from the table specified at the context creation time. |
| <b>INSERTXML</b> on page 177-10                | Inserts the XML document into the table specified at the<br>context creation time.                                 |
| NEWCONTEXT on<br>page 177-11                   | Creates a save context, and returns the context handle.                                                            |
| <b>SETKEYCOLUMN</b> on<br>page 177-12          | This method adds a column to the key column list.                                                                  |
| <b>SETROWTAG</b> on<br>page 177-13             | Names the tag used in the XML document., to enclose the<br>XML elements corresponding to the database.             |
| SETUPDATECOLUMN on<br>page 177-14              | Adds a column to the "update column list".                                                                         |
| UPDATEXML on<br>page 177-15                    | Updates the table given the XML document.                                                                          |

*Table 177–2 DBMS\_XMLSTORE Package Subprograms*

## <span id="page-4483-0"></span>**CLEARKEYCOLUMNLIST**

#### Clears the key column list.

#### **Syntax**

PROCEDURE clearKeyColumnList( ctxHdl IN ctxType);

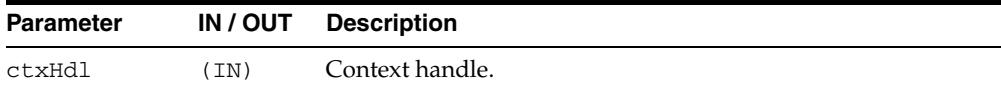

## <span id="page-4484-0"></span>**CLEARUPDATECOLUMNLIST**

Clears the update column list.

#### **Syntax**

PROCEDURE clearUpdateColumnList( ctxHdl IN ctxType);

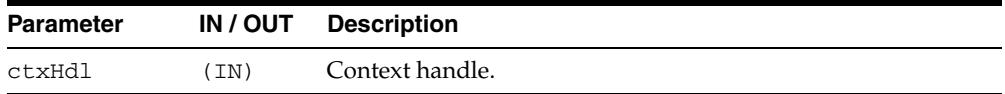

## <span id="page-4485-0"></span>**CLOSECONTEXT**

Closes/deallocates a particular save context.

#### **Syntax**

PROCEDURE closeContext( ctxHdl IN ctxType);

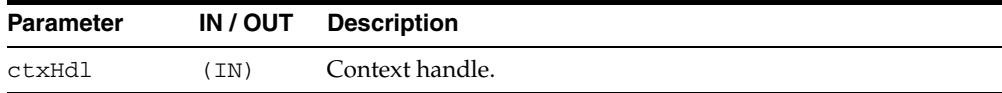

## <span id="page-4486-0"></span>**DELETEXML**

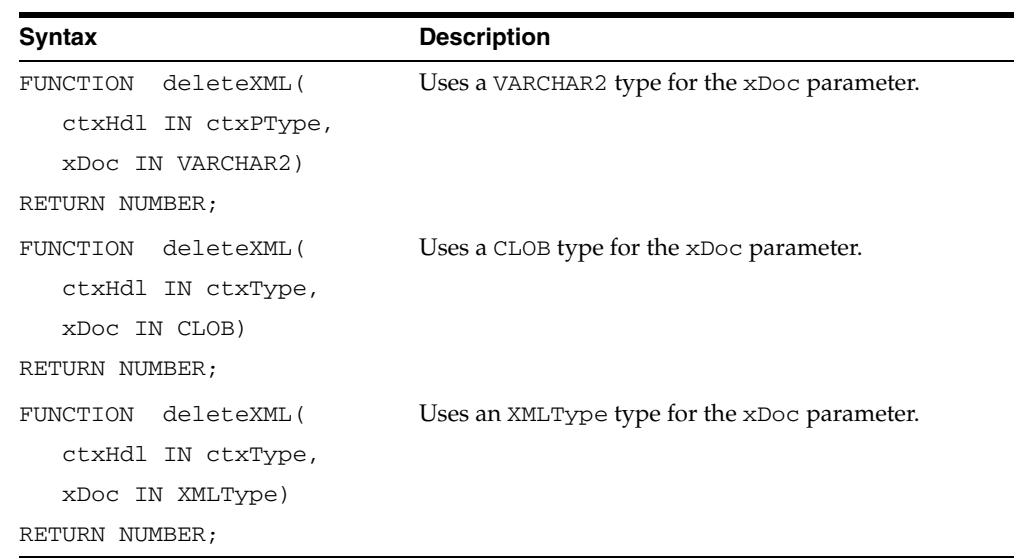

Deletes records specified by data from the XML document from the table specified at the context creation time, and returns the number of rows deleted.

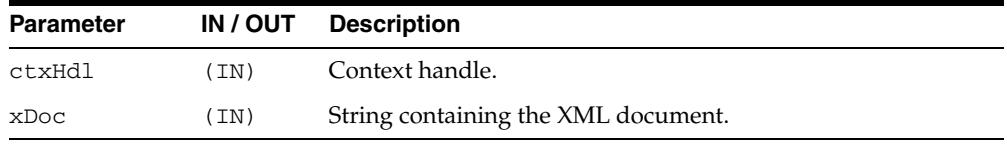

## <span id="page-4487-0"></span>**INSERTXML**

Inserts the XML document into the table specified at the context creation time, and returns the number of rows inserted.

Note that if a user passes an XML file for insertXML to DBMS\_XMLSTORE which contains extra elements (ones that do not match up to any columns in the table), Oracle will try to insert into those columns unless [SETUPDATECOLUMN](#page-4491-0) is used. The use of setUpdateColumn is optional only if the elements in the XML file match up to the columns in the table.

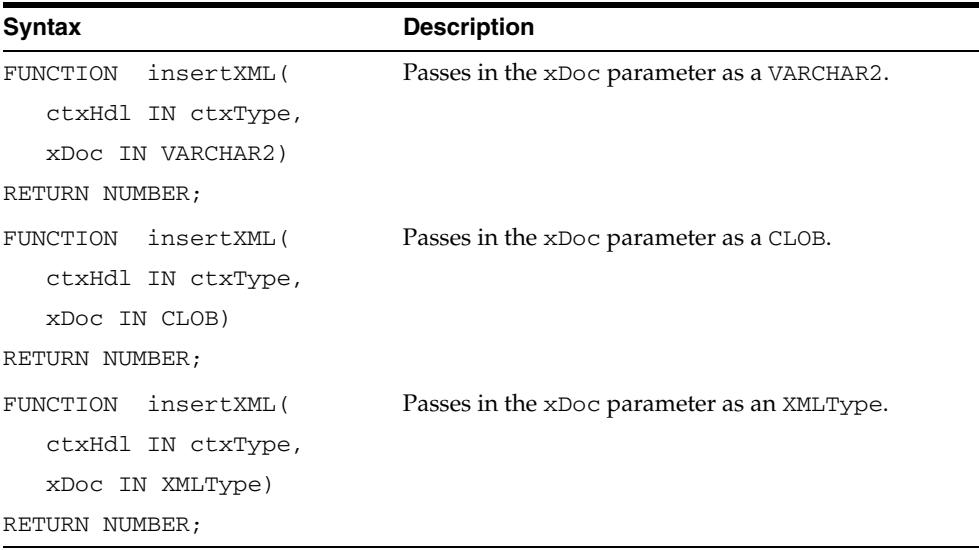

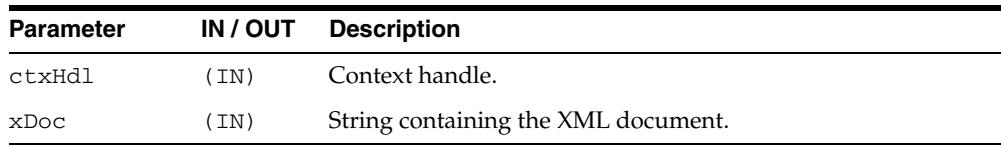

## <span id="page-4488-0"></span>**NEWCONTEXT**

Creates a save context, and returns the context handle.

#### **Syntax**

FUNCTION newContext( targetTable IN VARCHAR2) RETURN ctxType;

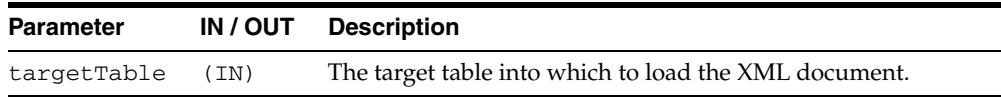

## <span id="page-4489-0"></span>**SETKEYCOLUMN**

This method adds a column to the "key column list". The value for the column cannot be NULL. In case of update or delete, the columns in the key column list make up the WHERE clause of the statement. The key columns list must be specified before updates can complete; this is optional for delete operations

#### **Syntax**

```
PROCEDURE setKeyColumn( 
ctxHdl IN ctxType,
colName IN VARCHAR2);
```
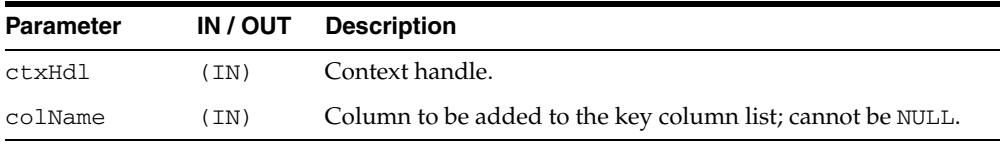

## <span id="page-4490-0"></span>**SETROWTAG**

Names the tag used in the XML document, to enclose the XML elements corresponding to databse records.

#### **Syntax**

PROCEDURE setRowTag( ctxHdl IN ctxType, tag IN VARCHAR2);

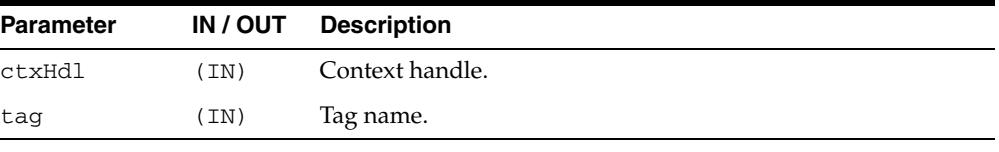

## <span id="page-4491-0"></span>**SETUPDATECOLUMN**

Adds a column to the update column list. In case of insert, the default is to insert values to all the columns in the table; on the other hand, in case of updates, the default is to only update the columns corresponding to the tags present in the ROW element of the XML document. When the update column list is specified, the columns making up this list alone will get updated or inserted into.

Note that if a user passes an XML file for [INSERTXML](#page-4487-0) to DBMS\_XMLSTORE which contains extra elements (ones that do not match up to any columns in the table), Oracle will try to insert into those columns unless setUpdateColumn is used. The use of setUpdateColumn is optional only if the elements in the XML file match up to the columns in the table.

#### **Syntax**

PROCEDURE setUpdateColumn( ctxHdl IN ctxType, colName IN VARCHAR2);

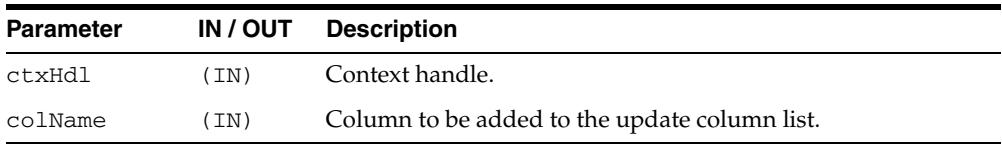

## <span id="page-4492-0"></span>**UPDATEXML**

Updates the table specified at the context creation time with data from the XML document, and returns the number of rows updated. The options are described in the following table.

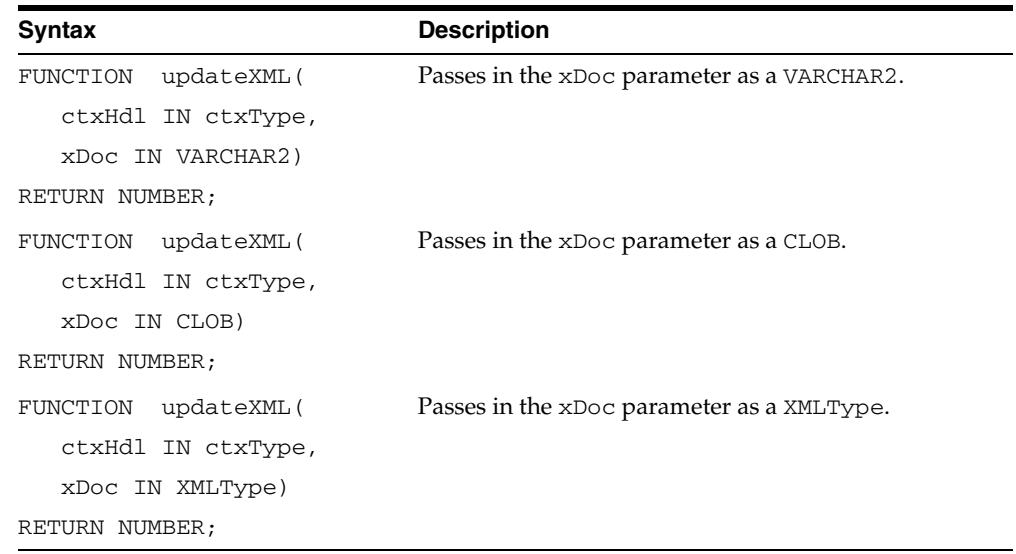

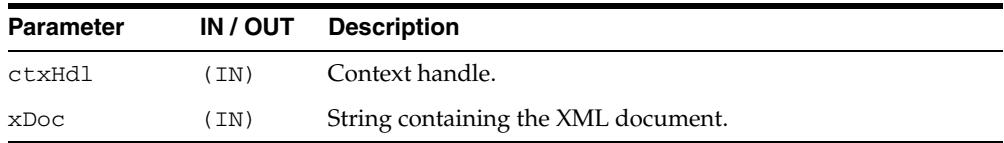

# **178**

# <sup>178</sup> **DBMS\_XMLTRANSLATIONS**

The DBMS\_XMLTRANSLATIONS package provides an interface to perform translations so that strings can be searched or displayed in various languages.

> **See Also:** For more information, see the *Oracle XML DB Developer's Guide*

This chapter contains the following sections:

- [Using DBMS\\_XMLTRANSLATIONS](#page-4495-0)
	- **–** Security Model
- **Bummary of DBMS\_XMLTRANSLATIONS Subprograms**

# <span id="page-4495-0"></span>**Using DBMS\_XMLTRANSLATIONS**

■ [Security Model](#page-4496-0)

## <span id="page-4496-0"></span>**Security Model**

Owned by XDB, the DBMS\_XMLTRANSLATIONS package must be created by SYS or XDB. The EXECUTE privilege is granted to PUBLIC. Subprograms in this package are executed using the privileges of the current user.

# <span id="page-4497-0"></span>**Summary of DBMS\_XMLTRANSLATIONS Subprograms**

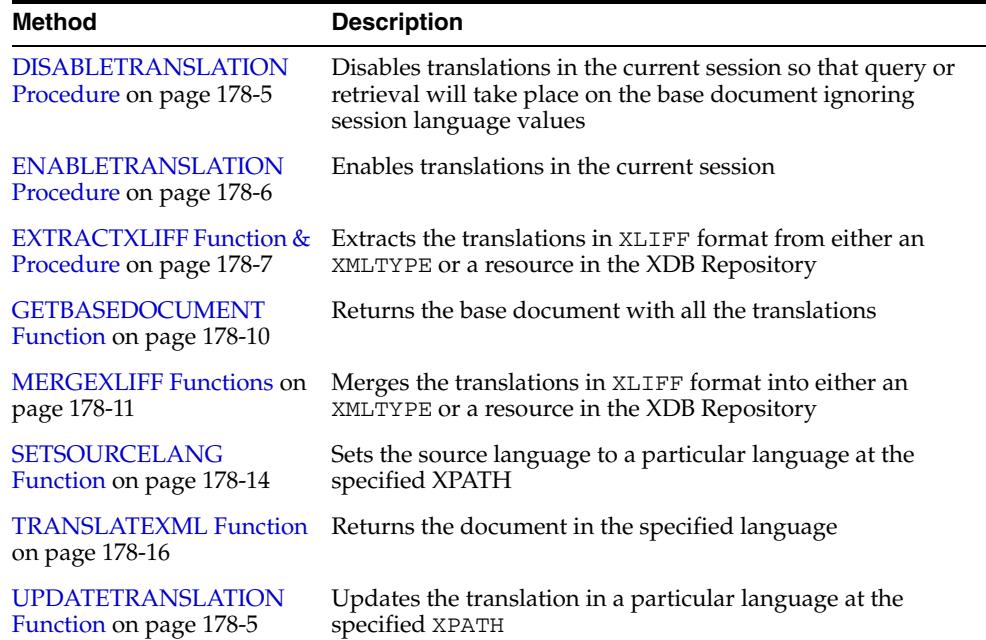

#### *Table 178–1 DBMS\_XMLSTORE Package Subprograms*

## <span id="page-4498-0"></span>**DISABLETRANSLATION Procedure**

This procedure disables translations in the current session so that query or retrieval will take place on the base document ignoring session language values.

**Syntax**

DBMS\_XMLTRANSLATIONS.DISABLETRANSLATION;

## <span id="page-4499-0"></span>**ENABLETRANSLATION Procedure**

This procedure enables translations in the current session. This is the default behavior.

## **Syntax**

DBMS\_XMLTRANSLATIONS.ENABLETRANSLATION;
## **EXTRACTXLIFF Function & Procedure**

This function and procedure extracts the translations in XLIFF format from either an XMLTYPE or a resource in the XDB Repository.

## **Syntax**

```
DBMS_XMLTRANSLATIONS.EXTRACTXLIFF(
   doc IN XMLTYPE,
   xpath IN VARCHAR2,
   namespace IN VARCHAR2 := NULL) 
 RETURN XMLTYPE;
DBMS_XMLTRANSLATIONS.EXTRACTXLIFF(
   abspath IN XMLTYPE,
   xpath IN VARCHAR2,
   namespace IN VARCHAR2 := NULL) 
 RETURN XMLTYPE;
```
## **Parameters**

| <b>Parameter</b> | <b>Description</b>                                                                                                    |
|------------------|----------------------------------------------------------------------------------------------------|
| doc              | XMLTYPE from which the XLIFF is to be extracted                                                                                                    |
| xpath            | XPATH at which specifies the location of the element that needs<br>to be translated. If no XPATH is specified, the entire document is<br>processed. |
| namespace        | Namespace                                                                                                    |
| abspath          | Absolute path of the resource from which the XLIFF is to be<br>extracted                                                                            |

*Table 178–2 EXTRACTXLIFF Function Parameters*

## **Return Values**

The translations in the XLIFF format

## **Examples**

#### **Extracting the Translation from an XMLTYPE**

Let doc =

```
<securityClass xmlns="http://xmlns.oracle.com/xdb/security.xsd"
               xmlns:is="xmlns.oracle.com/iStore"
                xmlns:oa="xmlns.oracle.com/OracleApps"
                targetNamespace="xmlns.oracle.com/example">
     <name>
         securityClassExample
     </name>
     <title xml:lang="en" xdb:srclang="true">
         Security Class Example
     </title>
     <title xml:lang="fr">
         Security Class Example - FR
     </title>
     <title xml:lang="es">
         Security Class Example - ES
```

```
\langle/title>
     <inherits-from>is:iStorePurchaseOrder</inherits-from>
</securityClass>
```
Let the xpath = '/securityClass/title'. The output of EXTRACTXLIFF will be as follows:

```
<xliff version='1.1'>
   <file original='' source-language='en' datatype='xml'>
    <body>
       <trans-unit id='/securityClass/title'>
         <source>Security Class Example</source>
         <alt-trans>
           <target xml:lang='fr'>Security Class Example - FR</target>
           <target xml:lang='es'>Security Class Example - ES</target>
         </alt-trans>
       </trans-unit>
    </body>
 \langle/file>
</xliff>
```
## **Extracting the Translation from a Resource**

Let the resource  $\gamma$  /public/security.xml' =

```
<securityClass xmlns="http://xmlns.oracle.com/xdb/security.xsd"
                xmlns:is="xmlns.oracle.com/iStore"
                xmlns:oa="xmlns.oracle.com/OracleApps"
                targetNamespace="xmlns.oracle.com/example">
     <name>
         securityClassExample
     </name>
     <title xml:lang="en" xdb:srclang="true">
         Security Class Example
    \langle/title>
     <title xml:lang="es">
         Security Class Example - ES
     </title>
     <title xml:lang="fr">
         Security Class Example - FR
     </title>
     <inherits-from>is:iStorePurchaseOrder</inherits-from>
     <privlist>
     <privilege name="privilege1"/>
     <aggregatePrivilege name="iStorePOApprover">
         <title>
             iStore Purchase Order Approver
         </title>
         <privilegeRef name="is:privilege1"/>
         <privilegeRef name="oa:submitPO"/>
         <privilegeRef name="oa:privilege3"/>
     </aggregatePrivilege>
     <privilege name="privilege2">
         <title xml:lang="en">
             secondary privilege
        \langletitle>
         <title xml:lang="fr" xdb:srclang="true">
             secondary privilege - FR
        \langletitle>
         <columnRef schema="APPS" table="PurchaseOrder" column="POId"/>
         <columnRef schema="APPS" table="PurchaseOrder" column="Amount"/>
```

```
 </privilege>
     </privlist>
</securityClass>
And let XPATH = ", then the extracted XLIFF is
<xliff version='1.1'>
  <file original='/public/security.xml' source-language='en' datatype='xml'>
     <body>
       <trans-unit id='/securityClass/title'>
         <source>Security Class Example</source>
         <alt-trans>
           <target xml:lang='fr'>Security Class Example - FR</target>
           <target xml:lang='es'>Security Class Example - ES</target>
         </alt-trans>
      \langle /trans-unit>
     </body>
  </file>
  <file original='/public/security.xml' source-language='fr' datatype='xml'>
     <body>
       <trans-unit id='/securityClass/privilege[@name="privilege2"/title'>
         <source>secondary privilege - FR</source>
         <alt-trans>
           <target xml:lang='en'>secondary privilege</target>
         </alt-trans>
      \langle /trans-unit>
     </body>
  </file>
\langle x \rangleiff>
```
## **GETBASEDOCUMENT Function**

This function returns the base document with all the translations.

## **Syntax**

DBMS\_XMLTRANSLATIONS.GETBASEDOCUMENT( doc IN XMLTYPE) RETURN XMLTYPE;

## **Parameters**

*Table 178–3 GETBASEDOCUMENT Function Parameters*

| Parameter | <b>Description</b> |
|-----------|--------------------|
| doc       | Input XMLTYPE      |

## **Return Values**

The XMLTYPE which contains the base document with all the translations

## **Examples**

```
For example, for doc =
```

```
<securityClass xmlns="http://xmlns.oracle.com/xdb/security.xsd"
                xmlns:is="xmlns.oracle.com/iStore"
                xmlns:oa="xmlns.oracle.com/OracleApps"
                targetNamespace="xmlns.oracle.com/example">
     <name>
         securityClassExample
     </name>
     <title xml:lang="en" xdb:srclang="true">
         Security Class Example
     </title>
     <title xml:lang="fr">
         Security Class Example - FR
     </title>
     <inherits-from>is:iStorePurchaseOrder</inherits-from>
</securityClass>
```
#### For the above document, this subprogram will return:

```
<securityClass xmlns="http://xmlns.oracle.com/xdb/security.xsd"
                xmlns:is="xmlns.oracle.com/iStore"
                xmlns:oa="xmlns.oracle.com/OracleApps"
                targetNamespace="xmlns.oracle.com/example">
     <name>
         securityClassExample
     </name>
     <title xml:lang="en" xdb:srclang="true">
         Security Class Example
     </title>
     <title xml:lang="fr">
         Security Class Example - FR
     </title>
     <inherits-from>is:iStorePurchaseOrder</inherits-from>
</securityClass>
```
## **MERGEXLIFF Functions**

This function merges the translations in XLIFF format into either an XMLTYPE or a resource in the XDB Repository.

## **Syntax**

```
DBMS_XMLTRANSLATIONS.MERGEXLIFF(
   doc IN XMLTYPE,
   xliff IN XMLTYPE)
 RETURN XMLTYPE;
DBMS_XMLTRANSLATIONS.MERGEXLIFF(
   xliff IN XMLTYPE);
```
## **Parameters**

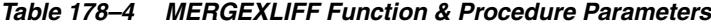

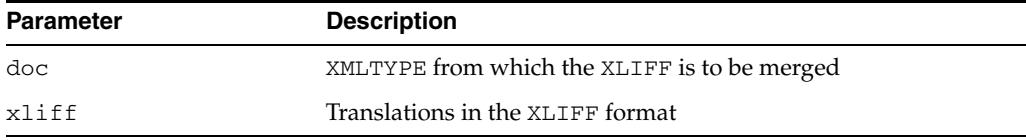

## **Return Values**

The result of merging 'xliff' into 'doc' at 'xpath'

#### **Examples**

#### **Merge Translations into an XMLTYPE**

Consider the following input XMLTYPE:

```
<securityClass xmlns="http://xmlns.oracle.com/xdb/security.xsd"
                xmlns:is="xmlns.oracle.com/iStore"
                xmlns:oa="xmlns.oracle.com/OracleApps"
                targetNamespace="xmlns.oracle.com/example">
     <name>
         securityClassExample
     </name>
     <title xml:lang="en" xdb:srclang="true">
         Security Class Example
     </title>
     <title xml:lang="es">
         Security Class Example - ES
     </title>
     <title xml:lang="fr">
         Security Class Example - FR
     </title>
     <inherits-from>is:iStorePurchaseOrder</inherits-from>
     <privlist>
     <privilege name="privilege1"/>
     <aggregatePrivilege name="iStorePOApprover">
         <title>
             iStore Purchase Order Approver
         </title>
         <privilegeRef name="is:privilege1"/>
         <privilegeRef name="oa:submitPO"/>
```

```
 <privilegeRef name="oa:privilege3"/>
     </aggregatePrivilege>
     <privilege name="privilege2">
         <title xml:lang="en">
             secondary privilege
        \langletitle>
         <title xml:lang="fr" xdb:srclang="true">
              secondary privilege - FR
        \langle/title>
         <columnRef schema="APPS" table="PurchaseOrder" column="POId"/>
         <columnRef schema="APPS" table="PurchaseOrder" column="Amount"/>
     </privilege>
     </privlist>
</securityClass>
```
Let the input XLIFF be as follows:

```
<xliff version='1.1'>
   <file original='/public/security.xml' source-language='en' datatype='xml'>
     <body>
       <trans-unit id='/securityClass/title'>
         <source>Security Class Example Modified</source>
         <alt-trans>
           <target xml:lang='fr'>Security Class Example Mod - FR</target>
           <target xml:lang='es'>Security Class Example Mod - ES</target>
         </alt-trans>
       </trans-unit>
       <trans-unit id='/securityClass/privilege[@name="privilege2"/title'>
         <source>secondary privilege modified</source>
         <alt-trans>
           <target xml:lang='fr'>secondary privilege mod - FR</target>
         </alt-trans>
       </trans-unit>
     </body>
\langle x1iff \rangle
```
#### The output of merge will be as follows:

```
<securityClass xmlns="http://xmlns.oracle.com/xdb/security.xsd"
                xmlns:is="xmlns.oracle.com/iStore"
                xmlns:oa="xmlns.oracle.com/OracleApps"
                targetNamespace="xmlns.oracle.com/example">
     <name>
         securityClassExample
    </name>
     <title xml:lang="en" xdb:srclang="true">
         Security Class Example Modified
    </title>
    <title xml:lang="es">
         Security Class Example Mod - ES
    </title>
     <title xml:lang="fr">
         Security Class Example Mod - FR
    </title>
    <inherits-from>is:iStorePurchaseOrder</inherits-from>
    <privlist>
    <privilege name="privilege1"/>
     <aggregatePrivilege name="iStorePOApprover">
         <title>
             iStore Purchase Order Approver
         </title>
```

```
 <privilegeRef name="is:privilege1"/>
         <privilegeRef name="oa:submitPO"/>
         <privilegeRef name="oa:privilege3"/>
     </aggregatePrivilege>
     <privilege name="privilege2">
         <title xml:lang="en" xdb:srclang="true">
             secondary privilege modified
         </title>
         <title xml:lang="fr">
             secondary privilege mod - FR
        </title>
         <columnRef schema="APPS" table="PurchaseOrder" column="POId"/>
         <columnRef schema="APPS" table="PurchaseOrder" column="Amount"/>
     </privilege>
     </privlist>
</securityClass>
```
## **Merge XLIFF Translations into a Resource**

If the input document in the above example were to be stored in the repository at '/public/security.xml', then merging the above XLIFF will have the same effect.

## **SETSOURCELANG Function**

This function sets the source language to a particular language at the specified XPATH.

## **Syntax**

```
DBMS_XMLTRANSLATIONS.SETSOURCELANG (
   doc IN XMLTYPE,
 xpath IN VARCHAR2,
 lang IN VARCHAR2, 
   namespace IN VARCHAR2 := NULL) 
 RETURN XMLTYPE;
```
## **Parameters**

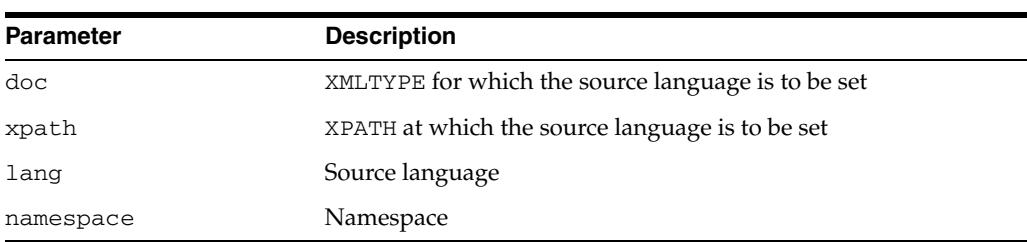

#### *Table 178–5 SETSOURCELANG Function Parameters*

## **Return Values**

The updated document

## **Examples**

#### For example, if doc =

```
<securityClass xmlns="http://xmlns.oracle.com/xdb/security.xsd"
                xmlns:is="xmlns.oracle.com/iStore"
                xmlns:oa="xmlns.oracle.com/OracleApps"
                targetNamespace="xmlns.oracle.com/example">
     <name>
        securityClassExample
     </name>
     <title xml:lang="en" xdb:srclang="true">
        Security Class Example
     </title>
     <title xml:lang="fr">
         Security Class Example - FR
     </title>
     <inherits-from>is:iStorePurchaseOrder</inherits-from>
</securityClass>
```
#### the statement

setSourceLang ( doc, '/securityClass/title', 'fr' )

#### produces

```
<securityClass xmlns="http://xmlns.oracle.com/xdb/security.xsd"
               xmlns:is="xmlns.oracle.com/iStore"
                xmlns:oa="xmlns.oracle.com/OracleApps"
                targetNamespace="xmlns.oracle.com/example">
```

```
 <name>
         securityClassExample
     </name>
     <title xml:lang="en">
         Security Class Example
    \langletitle>
     <title xml:lang="fr" xdb:srclang="true">
         Security Class Example - FR
    \langletitle>
     <inherits-from>is:iStorePurchaseOrder</inherits-from>
</securityClass>
```
## **TRANSLATEXML Function**

This function returns the document in the specified language.

## **Syntax**

DBMS\_XMLTRANSLATIONS.TRANSLATEXML( doc IN XMLTYPE, lang IN VARCHAR2) RETURN XMLTYPE;

## **Parameters**

*Table 178–6 TRANSLATEXML Function Parameters*

| <b>Parameter</b> | <b>Description</b> |
|------------------|--------------------|
| doc              | Input XMLTYPE      |
| lang             | Language           |

## **Return Values**

The XMLTYPE which contains the document in the specified language

#### **Examples**

```
For example, for doc =
```

```
<securityClass xmlns="http://xmlns.oracle.com/xdb/security.xsd"
                xmlns:is="xmlns.oracle.com/iStore"
                xmlns:oa="xmlns.oracle.com/OracleApps"
                targetNamespace="xmlns.oracle.com/example">
     <name>
        securityClassExample
     </name>
     <title xml:lang="en" xdb:srclang="true">
         Security Class Example
    </title>
     <title xml:lang="fr">
         Security Class Example - FR
     </title>
     <inherits-from>is:iStorePurchaseOrder</inherits-from>
</securityClass>
```
#### TRANSLATEXML (doc, 'fr') will return:

```
<securityClass xmlns="http://xmlns.oracle.com/xdb/security.xsd"
               xmlns:is="xmlns.oracle.com/iStore"
                xmlns:oa="xmlns.oracle.com/OracleApps"
                targetNamespace="xmlns.oracle.com/example">
     <name>
         securityClassExample
     </name>
     <title xml:lang="fr">
        Security Class Example - FR
     </title>
     <inherits-from>is:iStorePurchaseOrder</inherits-from>
</securityClass>
```
## **UPDATETRANSLATION Function**

This function updates the translation in a particular language at the specified XPATH.

## **Syntax**

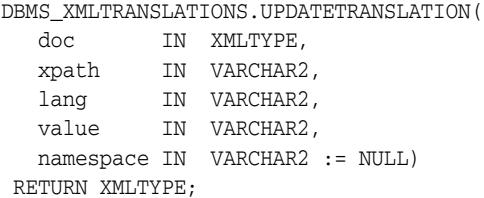

## **Parameters**

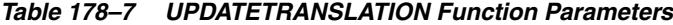

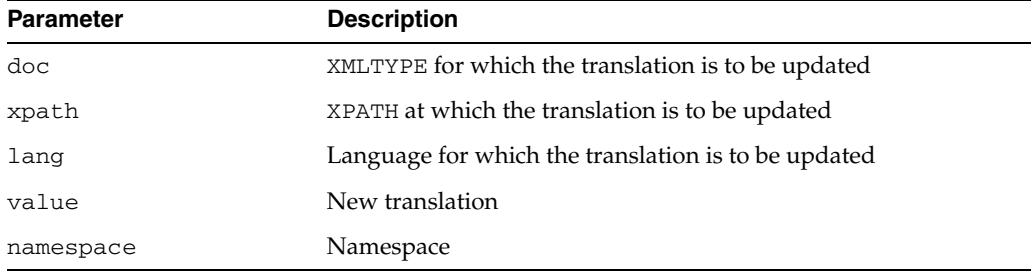

## **Return Values**

The updated document

Oracle

## **Examples**

```
For example, 
updateTranslation ( doc, '/securityClass/title/text()', 'fr', 'Oracle' );
produces
<securityClass xmlns="http://xmlns.oracle.com/xdb/security.xsd"
                xmlns:is="xmlns.oracle.com/iStore"
                xmlns:oa="xmlns.oracle.com/OracleApps"
                targetNamespace="xmlns.oracle.com/example">
     <name>
         securityClassExample
     </name>
     <title xml:lang="en" xdb:srclang="true">
         Security Class Example
    \langletitle>
     <title xml:lang="fr">
```
 </title> <inherits-from>is:iStorePurchaseOrder</inherits-from> </securityClass>

# **179** <sup>179</sup> **DBMS\_XPLAN**

The DBMS\_XPLAN package provides an easy way to display the output of the EXPLAIN PLAN command in several, predefined formats. You can also use the DBMS\_XPLAN package to display the plan of a statement stored in the Automatic Workload Repository (AWR) or stored in a SQL tuning set. It further provides a way to display the SQL execution plan and SQL execution runtime statistics for cached SQL cursors based on the information stored in the V\$SQL\_PLAN and V\$SQL\_PLAN\_ STATISTICS\_ALL fixed views. Finally, it displays plans from a SQL plan baseline.

## **See Also:**

- For more information on the EXPLAIN PLAN command, the AWR, and SQL tuning set, see *Oracle Database Performance Tuning Guide*.
- For more information on the V\$SQL\_PLAN and V\$SQL\_PLAN\_ STATISTICS fixed views, see *Oracle Database Reference.*

This chapter contains the following topics:

- [Using DBMS\\_XPLAN](#page-4513-0)
	- **–** Overview
	- **–** Security Model
	- **–** Examples
- [Summary of DBMS\\_XPLAN Subprograms](#page-4520-0)

## <span id="page-4513-0"></span>**Using DBMS\_XPLAN**

- [Overview](#page-4514-0)
- **[Security Model](#page-4515-0)**
- [Examples](#page-4516-0)

## <span id="page-4514-0"></span>**Overview**

The DBMS\_XPLAN package supplies five table functions:

- DISPLAY to format and display the contents of a plan table.
- DISPLAY\_AWR to format and display the contents of the execution plan of a stored SQL statement in the AWR.
- DISPLAY\_CURSOR to format and display the contents of the execution plan of any loaded cursor.
- DISPLAY\_SQL\_PLAN\_BASELINE to display one or more execution plans for the SQL statement identified by SQL handle
- DISPLAY\_SQLSET to format and display the contents of the execution plan of statements stored in a SQL tuning set.

## <span id="page-4515-0"></span>**Security Model**

This package runs with the privileges of the calling user, not the package owner (SYS). The table function DISPLAY\_CURSOR requires to have select privileges on the following fixed views: V\$SQL\_PLAN, V\$SESSION and V\$SQL\_PLAN\_STATISTICS\_ ALL.

Using the [DISPLAY\\_AWR Function](#page-4524-0) requires the user to have SELECT privileges on DBA\_HIST\_SQL\_PLAN, DBA\_HIST\_SQLTEXT, and V\$DATABASE.

Using the [DISPLAY\\_SQLSET Function](#page-4535-0)requires the user to have the SELECT privilege on ALL\_SQLSET\_STATEMENTS and ALL\_SQLSET\_PLANS.

Using [DISPLAY\\_SQL\\_PLAN\\_BASELINE Function](#page-4533-0) requires the user to have the SELECT privilege on DBA\_SQL\_PLAN\_BASELINES as well as the privileges to execute the SQL statement for which the user is trying to get the plan.

All these privileges are automatically granted as part of the SELECT\_CATALOG role.

## <span id="page-4516-0"></span>**Examples**

## **Displaying a Plan Table Using DBMS\_XPLAN.DISPLAY**

Execute an explain plan command on a SELECT statement:

```
EXPLAIN PLAN FOR
SELECT * FROM emp e, dept d
   WHERE e.deptno = d.deptno
   AND e.ename='benoit';
```
Display the plan using the DBMS\_XPLAN.DISPLAY table function

SET LINESIZE 130 SET PAGESIZE 0 SELECT \* FROM table(DBMS\_XPLAN.DISPLAY);

This query produces the following output:

Plan hash value: 3693697075

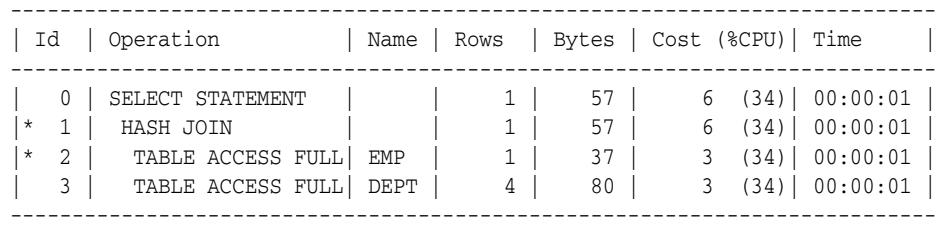

Predicate Information (identified by operation id):

---------------------------------------------------

 1 - access("E"."DEPTNO"="D"."DEPTNO") 2 - filter("E"."ENAME"='benoit')

15 rows selected.

#### **Displaying a Cursor Execution Plan Using DBMS\_XPLAN.DISPLAY\_CURSOR**

By default, the table function DISPLAY\_CURSOR formats the execution plan for the last SQL statement executed by the session. For example:

```
SELECT ename FROM emp e, dept d 
   WHERE e.deptno = d.deptno 
   AND e.empno=7369;
ENAME
----------
SMITH
```
To display the execution plan of the last executed statement for that session:

```
SET PAGESIZE 0
SELECT * FROM table(DBMS_XPLAN.DISPLAY_CURSOR);
```
This query produces the following output:

```
Plan hash value: 3693697075, SQL hash value: 2096952573, child number: 0
------------------------------------------------------------------
SELECT ename FROM emp e, dept d WHERE e.deptno = d.deptno
AND e.empno=7369
```
---------------------------------------------------------------------------

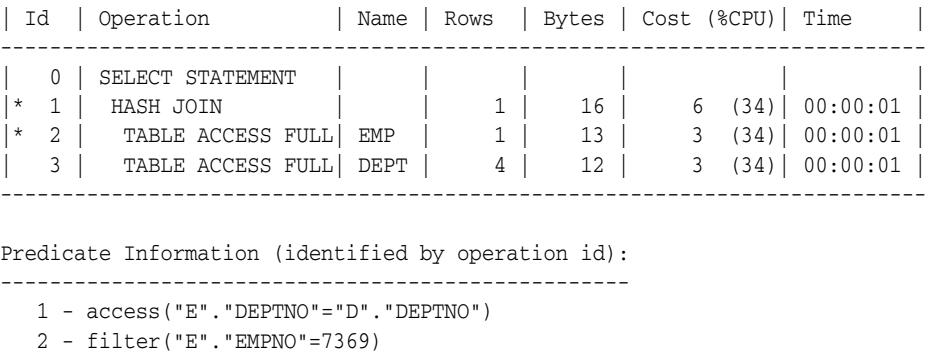

21 rows selected.

You can also use the table function DISPLAY\_CURSOR to display the execution plan for any loaded cursor stored in the cursor cache. In that case, you must supply a reference to the child cursor to the table function. This includes the SQL ID of the statement and optionally the child number.

Run a query with a distinctive comment:

```
SELECT /* TOTO */ ename, dname 
FROM dept d join emp e USING (deptno);
```
Get sql\_id and child\_number for the preceding statement:

SELECT sql\_id, child\_number FROM v\$sql WHERE sql\_text LIKE '%TOTO%'; SQL\_ID CHILD\_NUMBER ---------- ---------------------------- gwp663cqh5qbf 0

#### Display the execution plan for the cursor:

SELECT \* FROM table(DBMS\_XPLAN.DISPLAY\_CURSOR('gwp663cqh5qbf',0));

Plan hash value: 3693697075, SQL ID: gwp663cqh5qbf, child number: 0 --------------------------------------------------------

SELECT /\* TOTO \*/ ename, dname FROM dept d JOIN emp e USING (deptno);

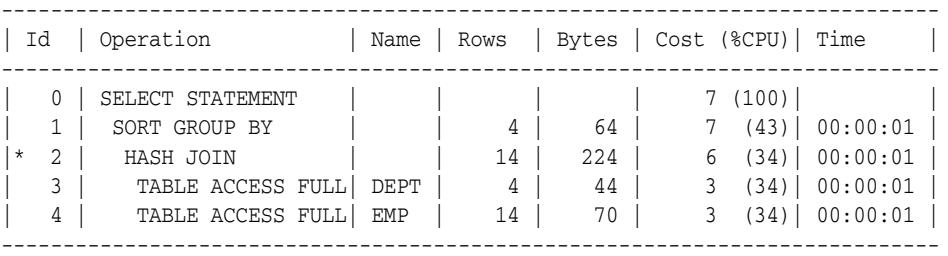

Predicate Information (identified by operation id):

---------------------------------------------------

2 - access("E"."DEPTNO"="D"."DEPTNO")

Instead of issuing two queries, one to the get the sql\_id and child\_number pair and one to display the plan, you can combine these in a single query:

Display the execution plan of all cursors matching the string 'TOTO':

```
SELECT t.*
FROM v$sql s, table(DBMS_XPLAN.DISPLAY_CURSOR(s.sql_id, s.child_number)) t WHERE 
sql_text LIKE '%TOTO%';
```
#### **Displaying a Plan Table with Parallel Information**

By default, only relevant information is reported by the display and display\_ cursor table functions. In Displaying a Plan Table Using DBMS\_XPLAN.DISPLAY on page 179-5, the query does not execute in parallel. Hence, information related to the parallelization of the plan is not reported. As shown in the following example, parallel information is reported only if the query executes in parallel.

ALTER TABLE emp PARALLEL; EXPLAIN PLAN for SELECT \* FROM emp e, dept d WHERE e.deptno = d.deptno AND e.ename ='hermann' ORDER BY e.empno;

Display the plan using the DBMS\_XPLAN.DISPLAY table function

SET LINESIZE 130 SET PAGESIZE 0 SELECT \* FROM table(DBMS\_XPLAN.DISPLAY); Plan hash value: 3693697345

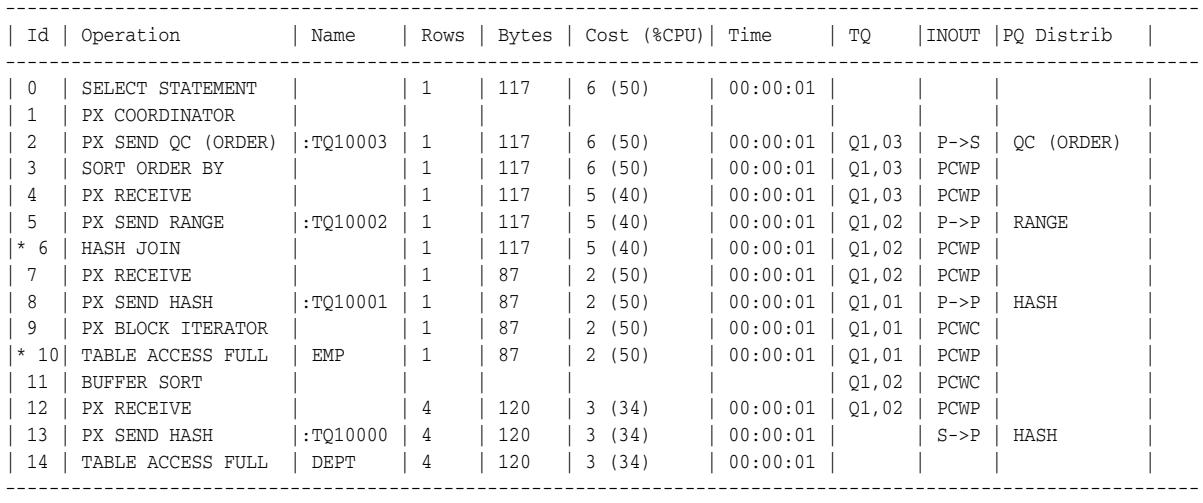

Predicate Information (identified by operation id):

```
---------------------------------------------------
```
6 - access("E"."DEPTNO"="D"."DEPTNO")

```
10 - filter("E"."ENAME"='hermann')
```
---------------------------------------------------

When the query is parallel, information related to parallelism is reported: table queue number (TQ column), table queue type (INOUT) and table queue distribution method (PQ Distrib).

By default, if several plans in the plan table match the statement\_id parameter passed to the display table function (default value is NULL), only the plan corresponding to the last EXPLAIN PLAN command is displayed. Hence, there is no need to purge the plan table after each EXPLAIN PLAN. However, you should purge the plan table regularly to ensure good performance in the execution of the DISPLAY table function. If no plan table is created, Oracle uses a global temporary table to store any plan information for individual users and preserves its content throughout the

lifespan of a session. Note that you cannot truncate the content of a global temporary table.

For ease of use, you can define a view on top of the display table function and then use that view to display the output of the EXPLAIN PLAN command:

## **Using a View to Display Last Explain Plan**

# define plan view <code>CREATE</code> VIEW PLAN AS <code>SELECT</code> \* FROM <code>TABLE(DBMS\_XPLAN.DISPLAY);</code>

# display the output of the last explain plan command SELECT \* FROM PLAN;

# <span id="page-4520-0"></span>**Summary of DBMS\_XPLAN Subprograms**

| Subprogram                                                      | <b>Description</b>                                                                          |
|-----------------------------------------------------------------|---------------------------------------------------------------------------------------------|
| <b>DISPLAY Function on</b><br>page 179-10                       | Displays the contents of the plan table                                                     |
| <b>DISPLAY_AWR Function</b><br>on page 179-13                   | Displays the contents of an execution plan stored in the AWR                                |
| <b>DISPLAY CURSOR</b><br>Function on page 179-16                | Displays the execution plan of any cursor in the cursor cache                               |
| <b>DISPLAY PLAN Function</b><br>on page 179-19                  | Displays the contents of the plan table in a variety of formats<br>with CLOB output type    |
| DISPLAY_SQL_PLAN_<br><b>BASELINE</b> Function on<br>page 179-22 | Displays one or more execution plans for the specified SQL<br>handle of a SQL plan baseline |
| <b>DISPLAY SQLSET</b><br>Function on page 179-24                | Displays the execution plan of a given statement stored in a<br>SQL tuning set              |

*Table 179–1 DBMS\_XPLAN Package Subprograms* 

## <span id="page-4521-0"></span>**DISPLAY Function**

This table function displays the contents of the plan table.

In addition, you can use this table function to display any plan (with or without statistics) stored in a table as long as the columns of this table are named the same as columns of the plan table (or V\$SQL\_PLAN\_STATISTICS\_ALL if statistics are included). You can apply a predicate on the specified table to select rows of the plan to display.

## **Syntax**

DBMS\_XPLAN.DISPLAY( table\_name IN VARCHAR2 DEFAULT 'PLAN\_TABLE', statement\_id IN VARCHAR2 DEFAULT NULL, format IN VARCHAR2 DEFAULT 'TYPICAL', filter\_preds IN VARCHAR2 DEFAULT NULL);

## **Parameters**

*Table 179–2 DISPLAY Function Parameters*

| <b>Parameter</b> | <b>Description</b>                                                                                                    |
|------------------|----------------------------------------------------------------------------------------------------|
| table_name       | Specifies the table name where the plan is stored. This parameter<br>defaults to PLAN_TABLE, which is the default plan table for the<br>EXPLAIN PLAN command. If NULL is specified it also defaults to<br>PLAN TABLE.                                                                                              |
| statement id     | Specifies the statement_id of the plan to be displayed. This<br>parameter defaults to NULL, which is the default when the<br>EXPLAIN PLAN command is executed without a set<br>statement_id clause. If no statement_id is specified, the<br>function shows you the plan of the most recent explained<br>statement. |

| <b>Parameter</b> | <b>Description</b>                                                                                                    |
|------------------|----------------------------------------------------------------------------------------------------|
| format           | Controls the level of details for the plan. It accepts four values:                                                                                                    |
|                  | BASIC: Displays the minimum information in the plan—the<br>operation ID, the operation name and its option.                                                                                                    |
|                  | TYPICAL: This is the default. Displays the most relevant<br>$\blacksquare$<br>information in the plan (operation id, name and option,<br>#rows, #bytes and optimizer cost). Pruning, parallel and<br>predicate information are only displayed when applicable.<br>Excludes only PROJECTION, ALIAS and REMOTE SQL<br>information (see below).                                                                                                    |
|                  | SERIAL: Like TYPICAL except that the parallel information<br>$\blacksquare$<br>is not displayed, even if the plan executes in parallel.                                                                                                    |
|                  | ALL: Maximum user level. Includes information displayed<br>with the TYPICAL level with additional information<br>(PROJECTION, ALIAS and information about REMOTE SQL<br>if the operation is distributed).                                                                                                    |
|                  | For finer control on the display output, the following keywords<br>can be added to the above three standard format options to<br>customize their default behavior. Each keyword either<br>represents a logical group of plan table columns (such as<br>PARTITION) or logical additions to the base plan table output<br>(such as PREDICATE). Format keywords must be separated by<br>either a comma or a space:                                                                                                    |
|                  | ROWS - if relevant, shows the number of rows estimated by<br>the optimizer                                                                                                    |
|                  | BYTES - if relevant, shows the number of bytes estimated by<br>п<br>the optimizer                                                                                                    |
|                  | COST - if relevant, shows optimizer cost information                                                                                                    |
|                  | PARTITION - if relevant, shows partition pruning<br>п<br>information                                                                                                    |
|                  | PARALLEL - if relevant, shows PX information (distribution<br>$\blacksquare$<br>method and table queue information)                                                                                                    |
|                  | PREDICATE - if relevant, shows the predicate section<br>п                                                                                                    |
|                  | PROJECTION - if relevant, shows the projection section                                                                                                    |
|                  | ALIAS - if relevant, shows the "Query Block Name / Object"<br>п<br>Alias" section                                                                                                    |
|                  | REMOTE - if relevant, shows the information for distributed<br>query (for example, remote from serial distribution and<br>remote SQL)                                                                                                    |
|                  | NOTE - if relevant, shows the note section of the explain plan                                                                                                    |
|                  | Format keywords can be prefixed by the sign '-' to exclude the<br>specified information. For example, '-PROJECTION' excludes<br>projection information.                                                                                                    |
|                  | If the target plan table (see table_name parameter) also stores<br>plan statistics columns (for example, it is a table used to capture<br>the content of the fixed view $V$SQL$ PLAN_STATISTICS_ALL),<br>additional format keywords can be used to specify which class<br>of statistics to display when using the DISPLAY Function. These<br>additional format keywords are IOSTATS, MEMSTATS,<br>ALLSTATS and LAST (see the DISPLAY_CURSOR Function or<br>the DISPLAY_SQLSET Function for a full description of these<br>four keywords). |

*Table 179–2 (Cont.) DISPLAY Function Parameters*

| <b>Parameter</b> | <b>Description</b>                                                                                                    |
|------------------|----------------------------------------------------------------------------------------------------|
| filter_preds     | SQL filter predicate(s) to restrict the set of rows selected from the<br>table where the plan is stored. When value is NULL (the default),<br>the plan displayed corresponds to the last executed explain plan.<br>For example: filter_preds=>'plan_id = 10' |
|                  | Can reference any column of the table where the plan is stored<br>and can contain any SQL construct (for example, sub-query,<br>function calls (see WARNING under Usage Notes)                                                                               |

*Table 179–2 (Cont.) DISPLAY Function Parameters*

## **Usage Notes**

Here are some ways you might use variations on the format parameter:

- Use 'ALL -PROJECTION -NOTE' to display everything except the projection and note sections.
- Use 'TYPICAL PROJECTION' to display using the typical format with the additional projection section (which is normally excluded under the typical format). Since typical is default, using simply 'PROJECTION' is equivalent.
- Use '-BYTES  $-COST$  -PREDICATE' to display using the typical format but excluding optimizer cost and byte estimates as well as the predicate section.
- Use 'BASIC ROWS' to display basic information with the additional number of rows estimated by the optimizer.

**WARNING: Application developers should expose the** filter\_ preds **parameter to end-users only after careful consideration because this could expose the application to SQL injection. Indeed,**  filter\_preds **can potentially reference any table or execute any server function for which the database user invoking the table function has privileges.**

## **Examples**

To display the result of the last EXPLAIN PLAN command stored in the plan table: SELECT \* FROM table (DBMS\_XPLAN.DISPLAY);

To display from other than the default plan table, "my\_plan\_table":

SELECT \* FROM table (DBMS\_XPLAN.DISPLAY('my\_plan\_table'));

To display the minimum plan information:

SELECT \* FROM table (DBMS\_XPLAN.DISPLAY('plan\_table', null, 'basic'));

To display the plan for a statement identified by 'foo', such as statement\_ id='foo':

SELECT \* FROM table (DBMS\_XPLAN.DISPLAY('plan\_table', 'foo'));

## <span id="page-4524-0"></span>**DISPLAY\_AWR Function**

This table function displays the contents of an execution plan stored in the AWR.

## **Syntax**

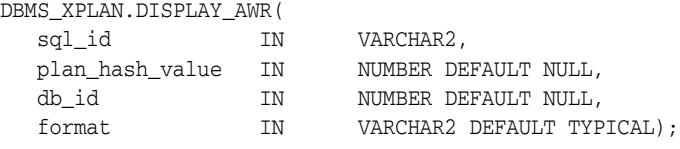

## **Parameters**

| <b>Parameter</b> | <b>Description</b>                                                                                                    |
|------------------|----------------------------------------------------------------------------------------------------|
| sql_id           | Specifies the SQL_ID of the SQL statement. You can retrieve the<br>appropriate value for the SQL statement of interest by querying the<br>column SQL_ID in DBA_HIST_SQLTEXT.                                                                                                    |
| plan hash value  | Specifies the PLAN_HASH_VALUE of a SQL statement. This<br>parameter is optional. If omitted, the table function returns all<br>stored execution plans for a given SQL_ID.                                                                                                    |
| db_id            | Specifies the database_id for which the plan of the SQL<br>statement, identified by SQL_ID should be displayed. If not<br>supplied, the database_id of the local database is used, as shown<br>in V\$DATABASE.                                                                                                    |
| format           | Controls the level of details for the plan. It accepts four values:                                                                                                    |
|                  | BASIC: Displays the minimum information in the plan—the<br>operation ID, the operation name and its option.                                                                                                    |
|                  | <b>TYPICAL:</b> This is the default. Displays the most relevant<br>information in the plan (operation id, name and option,<br>#rows, #bytes and optimizer cost). Pruning, parallel and<br>predicate information are only displayed when applicable.<br>Excludes only PROJECTION, ALIAS and REMOTE SQL<br>information (see below). |
|                  | SERIAL: Like TYPICAL except that the parallel information is<br>not displayed, even if the plan executes in parallel.                                                                                                    |
|                  | ALL: Maximum user level. Includes information displayed<br>with the TYPICAL level with additional information<br>(PROJECTION, ALIAS and information about REMOTE SQL if<br>the operation is distributed).                                                                                                    |

*Table 179–3 DISPLAY\_AWR Table Function Parameters* 

| <b>Parameter</b> | <b>Description</b>                                                                                                    |
|------------------|----------------------------------------------------------------------------------------------------|
|                  | For finer control on the display output, the following keywords can<br>be added to the above three standard format options to customize<br>their default behavior. Each keyword either represents a logical<br>group of plan table columns (such as PARTITION) or logical<br>additions to the base plan table output (such as PREDICATE).<br>Format keywords must be separated by either a comma or a space: |
|                  | ROWS - if relevant, shows the number of rows estimated by the<br>optimizer                                                                                                    |
|                  | BYTES - if relevant, shows the number of bytes estimated by<br>the optimizer                                                                                                    |
|                  | COST - if relevant, shows optimizer cost information                                                                                                    |
|                  | <b>PARTITION</b> - if relevant, shows partition pruning information                                                                                                    |
|                  | PARALLEL - if relevant, shows PX information (distribution<br>$\blacksquare$<br>method and table queue information)                                                                                                    |
|                  | PREDICATE - if relevant, shows the predicate section                                                                                                    |
|                  | PROJECTION - if relevant, shows the projection section                                                                                                    |
|                  | ALIAS - if relevant, shows the "Query Block Name / Object"<br>Alias" section                                                                                                    |
|                  | REMOTE - if relevant, shows the information for distributed<br>query (for example, remote from serial distribution and remote<br>SQL)                                                                                                    |
|                  | NOTE - if relevant, shows the note section of the explain plan                                                                                                    |
|                  | Format keywords can be prefixed by the sign '-' to exclude the<br>specified information. For example, '-PROJECTION' excludes<br>projection information.                                                                                                    |

*Table 179–3 (Cont.) DISPLAY\_AWR Table Function Parameters* 

## **Usage Notes**

- To use the DISPLAY\_AWR functionality, the calling user must have SELECT privilege on DBA\_HIST\_SQL\_PLAN, DBA\_HIST\_SQLTEXT, and V\$DATABASE, otherwise it shows an appropriate error message.
- Here are some ways you might use variations on the format parameter:
	- **–** Use 'ALL -PROJECTION -NOTE' to display everything except the projection and note sections.
	- **–** Use 'TYPICAL PROJECTION' to display using the typical format with the additional projection section (which is normally excluded under the typical format). Since typical is default, using simply 'PROJECTION' is equivalent.
	- **–** Use '-BYTES -COST -PREDICATE' to display using the typical format but excluding optimizer cost and byte estimates as well as the predicate section.
	- **–** Use 'BASIC ROWS' to display basic information with the additional number of rows estimated by the optimizer.

## **Examples**

To display the different execution plans associated with the SQL ID 'atfwcg8anrykp':

SELECT \* FROM table(DBMS\_XPLAN.DISPLAY\_AWR('atfwcg8anrykp'));

To display all execution plans of all stored SQL statements containing the string 'TOTO':

SELECT tf.\* FROM DBA\_HIST\_SQLTEXT ht, table (DBMS\_XPLAN.DISPLAY\_AWR(ht.sql\_id,null, null, 'ALL' )) tf WHERE ht.sql\_text like '%TOTO%';

## <span id="page-4527-0"></span>**DISPLAY\_CURSOR Function**

This table function displays the explain plan of any cursor loaded in the cursor cache. In addition to the explain plan, various plan statistics (such as. I/O, memory and timing) can be reported (based on the V\$SQL\_PLAN\_STATISTICS\_ALL VIEWS).

## **Syntax**

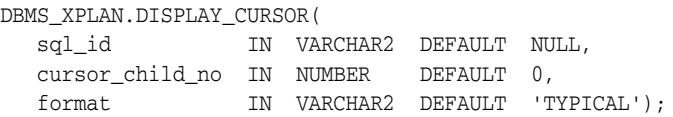

## **Parameters**

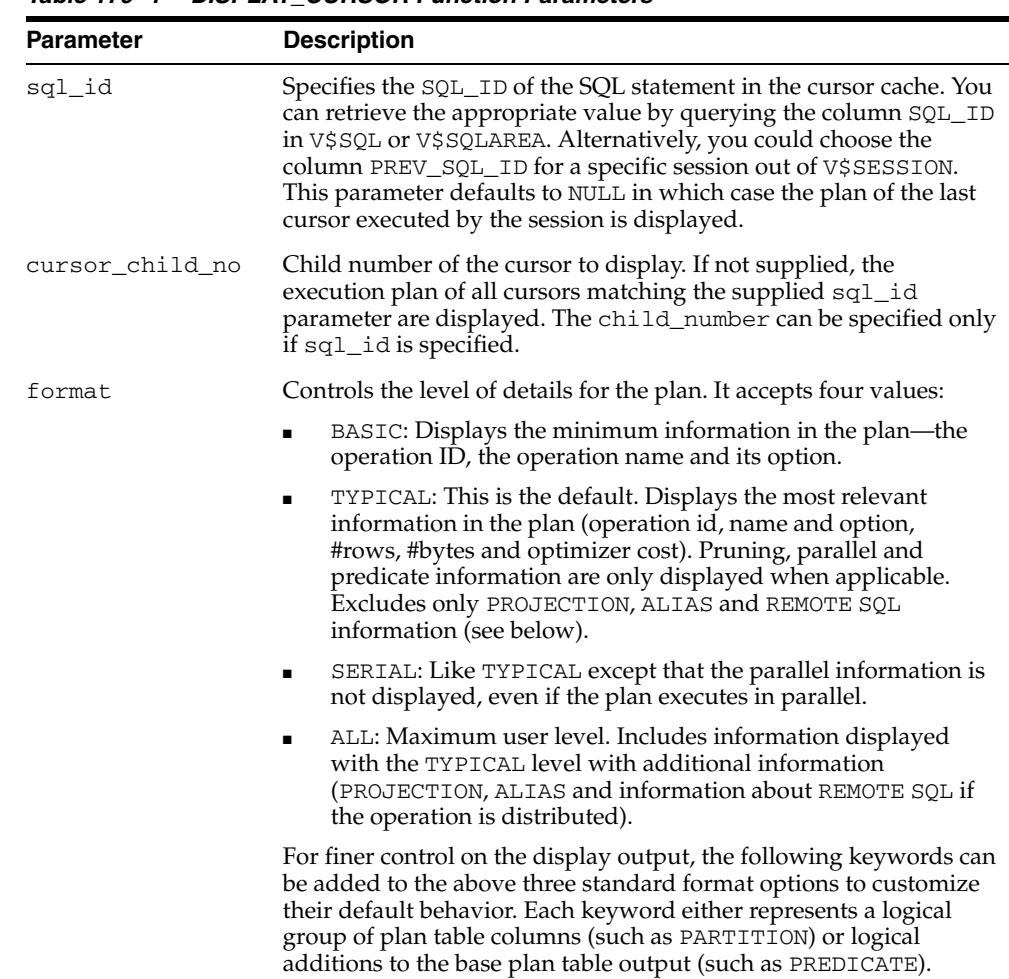

#### *Table 179–4 DISPLAY\_CURSOR Function Parameters*

| Parameter | <b>Description</b>                                                                                                    |
|-----------|----------------------------------------------------------------------------------------------------|
|           | Format keywords must be separated by either a comma or a space:                                                                                                    |
|           | ROWS - if relevant, shows the number of rows estimated by the<br>optimizer                                                                                                    |
|           | BYTES - if relevant, shows the number of bytes estimated by<br>the optimizer                                                                                                    |
|           | COST - if relevant, shows optimizer cost information                                                                                                    |
|           | PARTITION - if relevant, shows partition pruning information                                                                                                    |
|           | PARALLEL - if relevant, shows PX information (distribution<br>method and table queue information)                                                                                                    |
|           | PREDICATE - if relevant, shows the predicate section                                                                                                    |
|           | PROJECTION - if relevant, shows the projection section                                                                                                    |
|           | ALIAS - if relevant, shows the "Query Block Name / Object<br>Alias" section                                                                                                    |
|           | REMOTE - if relevant, shows the information for distributed<br>query (for example, remote from serial distribution and remote<br>SQL)                                                                                                    |
|           | NOTE - if relevant, shows the note section of the explain plan                                                                                                    |
|           | IOSTATS - assuming that basic plan statistics are collected<br>when SQL statements are executed (either by using the<br>gather_plan_statistics hint or by setting the parameter<br>statistics_level to ALL), this format shows IO statistics for ALL<br>(or only for the LAST as shown below) executions of the cursor.                                                                                                    |
|           | MEMSTATS - Assuming that PGA memory management is<br>enabled (that is, pga_aggregate_target parameter is set to<br>a non 0 value), this format allows to display memory<br>management statistics (for example, execution mode of the<br>operator, how much memory was used, number of bytes<br>spilled to disk, and so on). These statistics only apply to<br>memory intensive operations like hash-joins, sort or some<br>bitmap operators. |
|           | ALLSTATS - A shortcut for 'IOSTATS MEMSTATS'                                                                                                    |
|           | LAST - By default, plan statistics are shown for all executions<br>of the cursor. The keyword LAST can be specified to see only<br>the statistics for the last execution.                                                                                                    |
|           | The following two formats are deprecated but supported for<br>backward compatibility:                                                                                                    |
|           | RUNSTATS_TOT - Same as IOSTATS, that is, displays IO<br>statistics for all executions of the specified cursor.                                                                                                    |
|           | RUNSTATS_LAST - Same as IOSTATS LAST, that is, displays<br>the runtime statistics for the last execution of the cursor                                                                                                    |
|           | Format keywords can be prefixed by the sign '-' to exclude the<br>specified information. For example, '-PROJECTION' excludes<br>projection information.                                                                                                    |

*Table 179–4 (Cont.) DISPLAY\_CURSOR Function Parameters* 

## **Usage Notes**

- To use the DISPLAY\_CURSOR functionality, the calling user must have SELECT privilege on the fixed views V\$SQL\_PLAN\_STATISTICS\_ALL, V\$SQL and V\$SQL\_PLAN, otherwise it shows an appropriate error message.
- Here are some ways you might use variations on the format parameter:
- **–** Use 'ALL -PROJECTION -NOTE' to display everything except the projection and note sections.
- **–** Use 'TYPICAL PROJECTION' to display using the typical format with the additional projection section (which is normally excluded under the typical format). Since typical is default, using simply 'PROJECTION' is equivalent.
- **–** Use '-BYTES -COST -PREDICATE' to display using the typical format but excluding optimizer cost and byte estimates as well as the predicate section.
- **–** Use 'BASIC ROWS' to display basic information with the additional number of rows estimated by the optimizer.

## **Examples**

To display the execution plan of the last SQL statement executed by the current session:

```
SELECT * FROM table (
   DBMS_XPLAN.DISPLAY_CURSOR);
```
To display the execution plan of all children associated with the SQL ID 'atfwcg8anrykp':

```
SELECT * FROM table (
    DBMS_XPLAN.DISPLAY_CURSOR('atfwcg8anrykp'));
```
To display runtime statistics for the cursor included in the preceding statement:

```
SELECT * FROM table (
   DBMS_XPLAN.DISPLAY_CURSOR('atfwcg8anrykp', NULL, 'ALLSTATS LAST');
```
## <span id="page-4530-0"></span>**DISPLAY\_PLAN Function**

This table function displays the contents of the plan table in a variety of formats with CLOB output type.

## **Syntax**

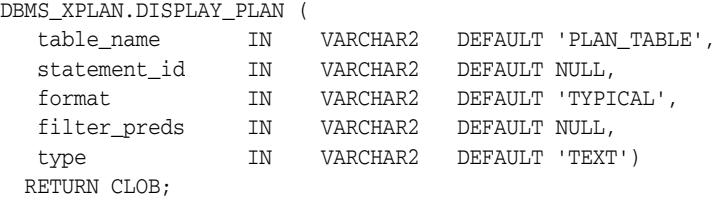

## **Parameters**

| <b>Parameter</b> | <b>Description</b>                                                                                                    |
|------------------|----------------------------------------------------------------------------------------------------|
| table_name       | Specifies the table name where the plan is stored. This parameter<br>defaults to PLAN_TABLE, which is the default plan table for the<br>EXPLAIN PLAN command. If NULL is specified it also defaults to<br>PLAN TABLE.                                                                                            |
| statement_id     | Specifies the statement id of the plan to be displayed. This<br>parameter defaults to NULL, which is the default when the<br>EXPLAIN PLAN command is executed without a set statement_<br>id clause. If no statement_id is specified, the function shows you<br>the plan of the most recent explained statement. |
| filter_preds     | SQL filter predicate(s) to restrict the set of rows selected from the<br>table where the plan is stored. When value is NULL (the default),<br>the plan displayed corresponds to the last executed explain plan.<br>For example: filter_preds=>'plan_id = 10'                                                     |
|                  | Can reference any column of the table where the plan is stored and<br>can contain any SQL construct (for example, sub-query, function<br>calls (see <b>WARNING</b> under Usage Notes)                                                                                                    |

*Table 179–5 DISPLAY\_PLAN Function Parameters* 

| Parameter | <b>Description</b>                                                                                                    |
|-----------|----------------------------------------------------------------------------------------------------|
| format    | Controls the level of details for the plan. It accepts four values:                                                                                                    |
|           | BASIC: Displays the minimum information in the plan—the<br>operation ID, the operation name and its option.                                                                                                    |
|           | TYPICAL: This is the default. Displays the most relevant<br>■<br>information in the plan (operation id, name and option,<br>#rows, #bytes and optimizer cost). Pruning, parallel and<br>predicate information are only displayed when applicable.<br>Excludes only PROJECTION, ALIAS and REMOTE SQL<br>information (see below).                                                                                                    |
|           | SERIAL: Like TYPICAL except that the parallel information is<br>$\blacksquare$<br>not displayed, even if the plan executes in parallel.                                                                                                    |
|           | ALL: Maximum user level. Includes information displayed<br>with the TYPICAL level with additional information<br>(PROJECTION, ALIAS and information about REMOTE SQL if<br>the operation is distributed).                                                                                                    |
|           | For finer control on the display output, the following keywords can<br>be added to the above three standard format options to customize<br>their default behavior. Each keyword either represents a logical<br>group of plan table columns (such as PARTITION) or logical<br>additions to the base plan table output (such as PREDICATE).<br>Format keywords must be separated by either a comma or a space:                                                                                                    |
|           | ROWS - if relevant, shows the number of rows estimated by the<br>optimizer                                                                                                    |
|           | BYTES - if relevant, shows the number of bytes estimated by<br>п<br>the optimizer                                                                                                    |
|           | COST - if relevant, shows optimizer cost information<br>п                                                                                                    |
|           | PARTITION - if relevant, shows partition pruning information<br>п                                                                                                    |
|           | PARALLEL - if relevant, shows PX information (distribution<br>$\blacksquare$<br>method and table queue information)                                                                                                    |
|           | PREDICATE - if relevant, shows the predicate section<br>$\blacksquare$                                                                                                    |
|           | PROJECTION -if relevant, shows the projection section<br>■                                                                                                    |
|           | ALIAS - if relevant, shows the "Query Block Name / Object"<br>Alias" section                                                                                                    |
|           | REMOTE - if relevant, shows the information for distributed<br>query (for example, remote from serial distribution and remote<br>SQL)                                                                                                    |
|           | NOTE - if relevant, shows the note section of the explain plan                                                                                                    |
|           | Format keywords can be prefixed by the sign '-' to exclude the<br>specified information. For example, '-PROJECTION' excludes<br>projection information.                                                                                                    |
|           | If the target plan table (see table_name parameter) also stores<br>plan statistics columns (for example, it is a table used to capture the<br>content of the fixed view V\$SQL_PLAN_STATISTICS_ALL),<br>additional format keywords can be used to specify which class of<br>statistics to display when using the DISPLAY Function. These<br>additional format keywords are IOSTATS, MEMSTATS, ALLSTATS<br>and LAST (see the DISPLAY_CURSOR Function or the DISPLAY_<br>SQLSET Function for a full description of these four keywords). |
| type      | Output type, one of: 'TEXT', 'ACTIVE', 'HTML', or 'XML' (see<br>Usage Notes regarding type ACTIVE).                                                                                                    |

*Table 179–5 (Cont.) DISPLAY\_PLAN Function Parameters* 

## **Return Values**

Returns the requested report as CLOB

## **Usage Notes**

Active reports have a rich, interactive user interface akin to that found in Enterprise Manager while not requiring any EM installation. The report file built is in HTML format, so it can be interpreted by most modern browsers. The code powering the active report is downloaded transparently by the web browser when the report is first viewed, hence viewing it requires outside connectivity.

**WARNING: Application developers should expose the** filter\_ preds **parameter to end-users only after careful consideration because this could expose the application to SQL injection. Indeed,**  filter\_preds **can potentially reference any table or execute any server function for which the database user invoking the table function has privileges.**

## <span id="page-4533-0"></span>**DISPLAY\_SQL\_PLAN\_BASELINE Function**

This table function displays one or more execution plans for the specified SQL handle of a SQL plan baseline.

## **Syntax**

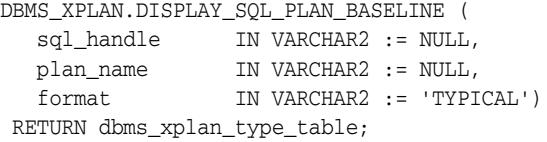

#### **Parameters**

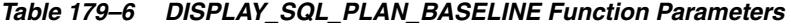

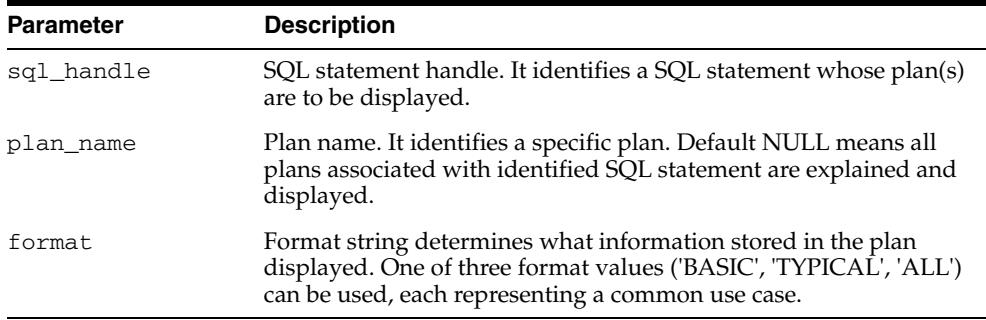

## **Return Values**

A PL/SQL type table

#### **Usage Notes**

This procedure uses plan information stored in the plan baseline to explain and display the plans.It is possible that the plan\_id stored in the SQL management base may not match with the plan\_id of the generated plan. A mismatch between stored plan\_id and generated plan\_id means that it is a non-reproducible plan. Such a plan is deemed invalid and is bypassed by the optimizer during SQL compilation.

## **Examples**

#### **Display all plans of a SQL statement identified by the SQL handle 'SYS\_SQL\_ b1d49f6074ab95af' using TYPICAL format**

```
SET LINESIZE 150
SET PAGESIZE 2000
SELECT t.*
  FROM TABLE(DBMS_XPLAN.DISPLAY_SQL_PLAN_BASELINE(
                  'SYS_SQL_b1d49f6074ab95af')) t;
```
**Display all plans of one or more SQL statements containing the string 'HR2' using BASIC format**

SET LINESIZE 150 SET PAGESIZE 2000 SELECT t.\* FROM (SELECT DISTINCT sql\_handle FROM dba\_sql\_plan\_baselines

 WHERE sql\_text like '%HR2%') pb, TABLE(DBMS\_XPLAN.DISPLAY\_SQL\_PLAN\_BASELINE(pb.sql\_handle, NULL, 'BASIC')) t;

## <span id="page-4535-0"></span>**DISPLAY\_SQLSET Function**

This table function displays the execution plan of a given statement stored in a SQL tuning set.

## **Syntax**

DBMS\_XPLAN.DISPLAY\_SQLSET( sqlset\_name IN VARCHAR2, sql\_id IN VARCHAR2, plan\_hash\_value IN NUMBER := NULL, format IN VARCHAR2 := 'TYPICAL', sqlset\_owner IN VARCHAR2 := NULL) RETURN DBMS\_XPLAN\_TYPE\_TABLE PIPELINED;

## **Parameters**

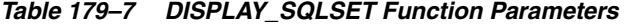

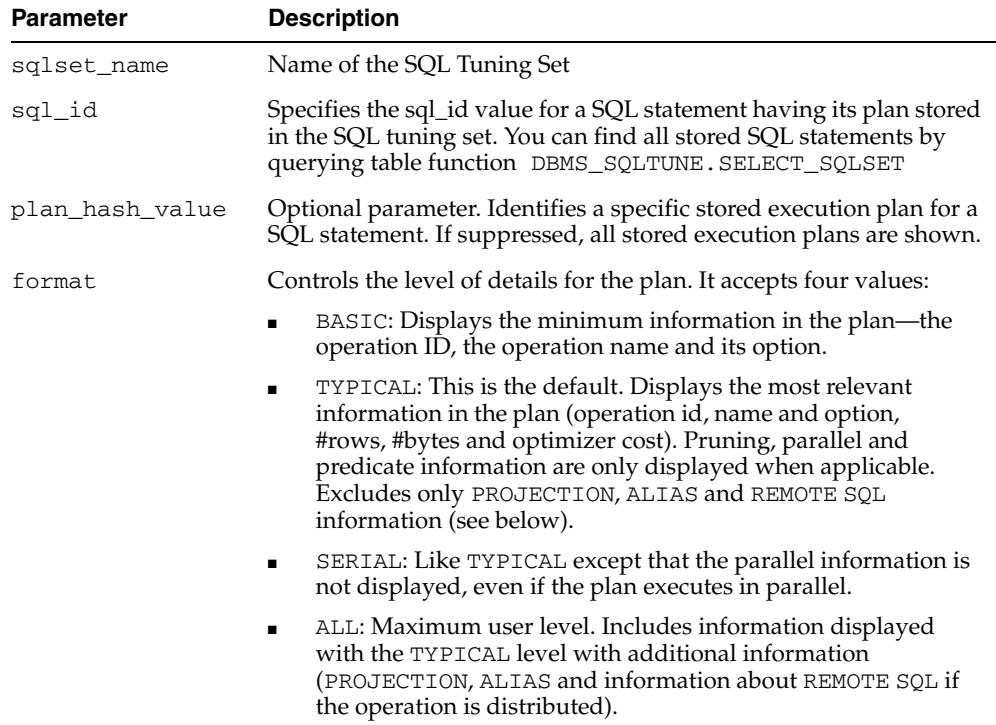
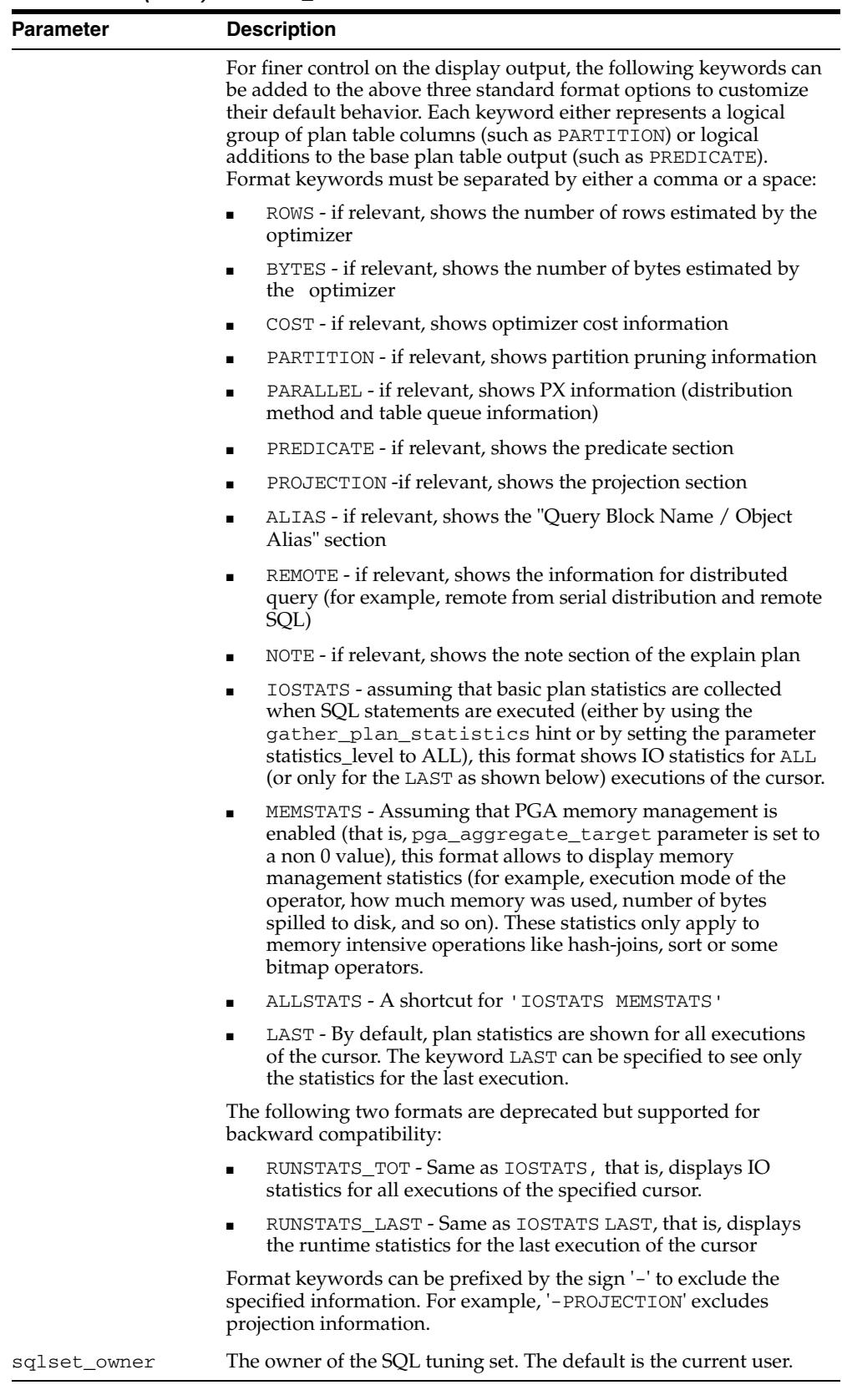

*Table 179–7 (Cont.) DISPLAY\_SQLSET Function Parameters* 

#### **Usage Notes**

Here are some ways you might use variations on the format parameter:

- Use 'ALL -PROJECTION -NOTE' to display everything except the projection and note sections.
- Use 'TYPICAL PROJECTION' to display using the typical format with the additional projection section (which is normally excluded under the typical format). Since typical is default, using simply 'PROJECTION' is equivalent.
- Use '-BYTES -COST -PREDICATE' to display using the typical format but excluding optimizer cost and byte estimates as well as the predicate section.
- Use 'BASIC ROWS' to display basic information with the additional number of rows estimated by the optimizer.

#### **Examples**

To display the execution plan for the SQL statement associated with SQL ID 'gwp663cqh5qbf' and PLAN HASH 3693697075 in the SQL Tuning Set called 'OLTP\_ optimization\_0405":

```
SELECT * FROM table (
    DBMS_XPLAN.DISPLAY_SQLSET(
        'OLTP_optimization_0405','gwp663cqh5qbf', 3693697075));
```
To display all execution plans of the SQL ID 'atfwcg8anrykp' stored in the SQL tuning set:

```
SELECT * FROM table (
   DBMS_XPLAN.DISPLAY_SQLSET(
       'OLTP_optimization_0405','gwp663cqh5qbf'));
```
To display runtime statistics for the SQL statement included in the preceding statement:

```
SELECT * FROM table (
   DBMS_XPLAN.DISPLAY_SQLSET(
       'OLTP_optimization_0405', 'gwp663cqh5qbf', NULL, 'ALLSTATS LAST');
```
# **180**

## <sup>180</sup> **DBMS\_XSLPROCESSOR**

The DBMS\_XSLPROCESSOR package provides an interface to manage the contents and structure of XML documents.

This chapter contains the following topics:

- [Using DBMS\\_XSLPROCESSOR](#page-4539-0)
	- **–** Overview
	- **–** Security Model
- [Summary of DBMS\\_XSLPROCESSOR Subprograms](#page-4542-0)

**See Also:**

■ *Oracle XML DB Developer's Guide*

## <span id="page-4539-0"></span>**Using DBMS\_XSLPROCESSOR**

This section contains topics which relate to using the DBMS\_XSLPROCESSOR package.

- [Overview](#page-4540-0)
- [Security Model](#page-4541-0)

#### <span id="page-4540-0"></span>**Overview**

The DBMS\_XSLPROCESSOR package provides an interface to manage the contents and structure of XML documents.

#### **Standards**

This PL/SQL implementation of the XSL processor follows the W3C XSLT working draft rev WD-xslt-19990813 and includes the required behavior of an XSL processor in terms of how it must read XSLT stylesheets and the transformation it must effect.

#### **Concepts**

The Extensible Stylesheet Language Transformation (XSLT) describes rules for transforming a source tree into a result tree. A transformation expressed in XSLT is called a stylesheet. The transformation specified is achieved by associating patterns with templates defined in the stylesheet. A template is instantiated to create part of the result tree.

#### **Implementation**

The following is the default behavior for this PL/SQL XSL Processor:

- A result tree which can be accessed by DOM programmatic interface
- Errors are not recorded unless an error log is specified; however, an application error will be raised if parsing fails

## <span id="page-4541-0"></span>**Security Model**

Owned by XDB, the DBMS\_XSLPROCESSOR package must be created by SYS or XDB. The EXECUTE privilege is granted to PUBLIC. Subprograms in this package are executed using the privileges of the current user.

## <span id="page-4542-0"></span>**Summary of DBMS\_XSLPROCESSOR Subprograms**

| Method                                                  | <b>Description</b>                                          |
|---------------------------------------------------------|-------------------------------------------------------------|
| <b>CLOB2FILE</b> Procedure on<br>page 180-6             | Writes content of a CLOB into a file                        |
| FREEPROCESSOR Procedure on<br>page 180-7                | Frees a processor object                                    |
| <b>FREESTYLESHEET Procedure</b><br>on page 180-8        | Frees a stylesheet object                                   |
| <b>NEWPROCESSOR Function on</b><br>page 180-8           | Returns a new processor instance                            |
| NEWSTYLESHEET Functions on<br>page 180-10               | Creates a new stylesheet from input and reference URLs      |
| PROCESSXSL Functions and<br>Procedures on page 180-11   | Transforms an input XML document                            |
| <b>READ2CLOB Function on</b><br>page 180-13             | Reads content of the file into a CLOB                       |
| REMOVEPARAM Procedure on<br>page 180-14                 | Removes a top-level stylesheet parameter                    |
| <b>RESETPARAMS Procedure on</b><br>page 180-15          | Resets the top-level stylesheet parameters                  |
| <b>SELECTNODES</b> Function on<br>page 180-16           | Selects nodes from a DOM tree that match a pattern          |
| <b>SELECTSINGLENODE Function</b><br>on page 180-17      | Selects the first node from the tree that matches a pattern |
| <b>SETERRORLOG Procedure on</b><br>page 180-18          | Sets errors to be sent to the specified file                |
| <b>SETPARAM Procedure on</b><br>page 180-19             | Sets a top-level parameter in the stylesheet                |
| <b>SHOWWARNINGS Procedure</b><br>on page 180-20         | Turns warnings on or off                                    |
| <b>TRANSFORMNODE Function</b><br>on page 180-21         | Transforms a node in a DOM tree using a stylesheet          |
| <b>VALUEOF Function and</b><br>Procedure on page 180-22 | Gets the value of the first node that matches a pattern     |

*Table 180–1 DBMS\_XSLPROCESSOR Package Subprograms*

## <span id="page-4543-0"></span>**CLOB2FILE Procedure**

This procedure writes content of a CLOB into a file.

#### **Syntax**

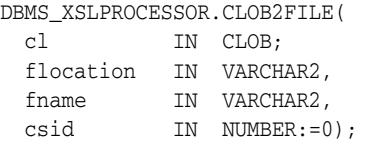

| <b>Parameter</b> | <b>Description</b>                                                                          |
|------------------|---------------------------------------------------------------------------------------------|
| <b>CLOB</b>      | File directory                                                                              |
| flocation        | File directory                                                                              |
| fname            | File name                                                                                   |
| csid             | Character set id of the file                                                                |
|                  | Must be a valid Oracle id; otherwise returns an error<br>$\blacksquare$                     |
|                  | If 0, content of the output file will be in the database<br>$\blacksquare$<br>character set |

*Table 180–2 CLOB2FILE Procedure Parameters*

## <span id="page-4544-0"></span>**FREEPROCESSOR Procedure**

This procedure Frees a Processor object.

#### **Syntax**

DBMS\_XSLPROCESSOR.FREEPROCESSOR( p IN Processor);

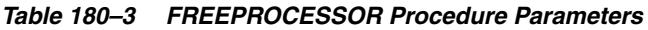

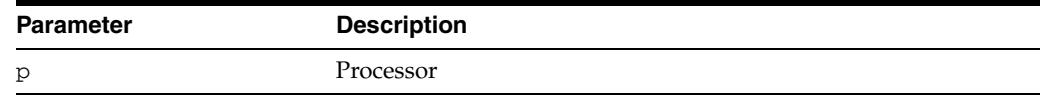

## <span id="page-4545-0"></span>**FREESTYLESHEET Procedure**

This procedure frees a Stylesheet object.

#### **Syntax**

DBMS\_XSLPROCESSOR.FREESTYLESHEET( ss IN Stylesheet);

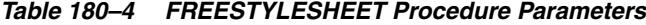

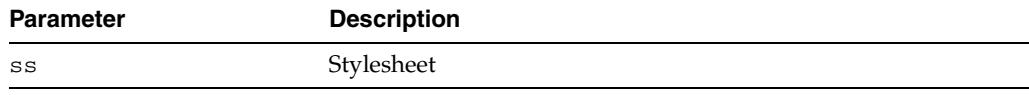

## <span id="page-4546-0"></span>**NEWPROCESSOR Function**

This function returns a new Processor instance. The function must be called before the default behavior of Processor can be changed and if other processor methods need to be used.

**Syntax**

DBMS\_XSLPROCESSOR.NEWPROCESSOR RETURN Processor;

### <span id="page-4547-0"></span>**NEWSTYLESHEET Functions**

This function creates and returns a new Stylesheet instance. The options are described in the following table.

#### **Syntax**

Creates and returns a new stylesheet instance using the given DOMDOCUMENT and reference URLs:

```
DBMS_XSLPROCESSOR.NEWSTYLESHEET(
   xmldoc IN DOMDOCUMENT,
   ref IN VARCHAR2) 
 RETURN Stylesheet;
```
Creates and returns a new Stylesheet instance using the given input and reference URLs:

```
DBMS_XSLPROCESSOR.NEWSTYLESHEET(
   inp IN VARCHAR2,
   ref IN VARCHAR2) 
 RETURN Stylesheet;
```
#### **Parameters**

| <b>Parameter</b> | <b>Description</b>                  |
|------------------|-------------------------------------|
| xmldoc           | DOMDocument to use for construction |
| inp              | Input URL to use for construction   |

*Table 180–5 NEWSTYLESHEET Function Parameters*

ref Reference URL

#### <span id="page-4548-0"></span>**PROCESSXSL Functions and Procedures**

This function transforms input XMLDocument. Any changes to the default processor behavior should be effected before calling this procedure. An application error is raised if processing fails.

#### **Syntax**

Transforms input XMLDocument using given DOMDocument and stylesheet, and returns the resultant document fragment:

DBMS\_XSLPROCESSOR.PROCESSXSL( p IN Processor,

 ss IN Stylesheet, xmldoc IN DOMDOCUMENT), RETURN DOMDOCUMENTFRAGMENT;

Transforms input XMLDocument using given document as URL and the Stylesheet, and returns the resultant document fragment:

DBMS\_XSLPROCESSOR.PROCESSXSL(

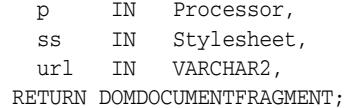

Transforms input XMLDocument using given document as CLOB and the Stylesheet, and returns the resultant document fragment:

DBMS\_XSLPROCESSOR.PROCESSXSL(

 p IN Processor, ss IN Stylesheet, clb IN CLOB) RETURN DOMDOCUMENTFRAGMENT;

Transforms input XMLDocument using given DOMDOCUMENT and the stylesheet, and writes the output to the specified file:

DBMS\_XSLPROCESSOR.DBMS\_XSLPROCESSOR.(

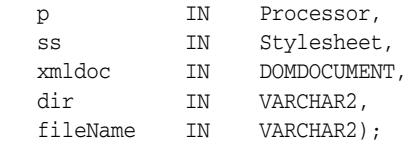

Transforms input XMLDocument using given URL and the stylesheet, and writes the output to the specified file in a specified directory:

DBMS\_XSLPROCESSOR.PROCESSXSL(

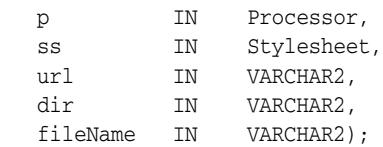

Transforms input XMLDocument using given DOMDOCUMENT and the stylesheet, and writes the output to a CLOB:

DBMS\_XSLPROCESSOR.PROCESSXSL( p IN Processor,

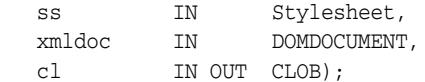

Transforms input XMLDocument using given DOMDOCUMENTFRAGMENT and the stylesheet, and returns the resultant document fragment:

DBMS\_XSLPROCESSOR.PROCESSXSL( p IN Processor,<br>ss IN Stylesheet ss IN Stylesheet, xmldf IN DOMDOCUMENTFRAGMENT) RETURN DOMDOCUMENTFRAGMENT;

Transforms input XMLDocumentFragment using given DOMDocumentFragment and the stylesheet, and writes the output to the specified file in a specified directory:

```
DBMS_XSLPROCESSOR.PROCESSXSL(
```
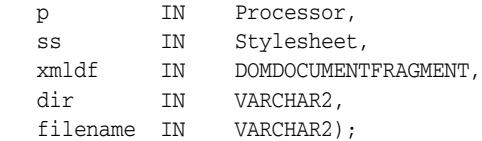

Transforms input XMLDocumentFragment using given DOMDOCUMENTFRAGMENT and the stylesheet, and writes the output to a buffer:

DBMS\_XSLPROCESSOR.PROCESSXSL(

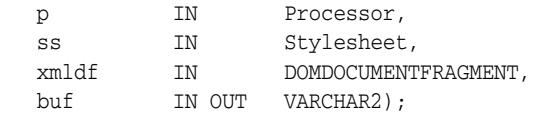

Transforms input XMLDocumentFragment using given DOMDOCUMENTFRAGMENT and the stylesheet, and writes the output to a CLOB:

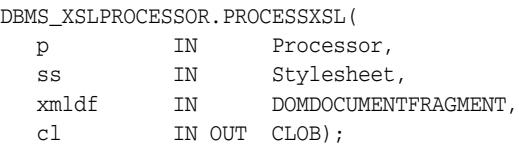

| <b>Parameter</b> | <b>Description</b>                              |
|------------------|-------------------------------------------------|
| p                | Processor instance                              |
| SS               | Stylesheet instance                             |
| xmldoc           | XML document being transformed                  |
| url              | URL for the information being transformed       |
| c1b              | CLOB containing information to be transformed   |
| dir              | Directory where processing output file is saved |
| filename         | Processing output file                          |
| c1               | CLOB to which the processing output is saved    |
| xmldf            | XMLDocumentFragment being transformed           |
|                  |                                                 |

*Table 180–6 PROCESSXSL Function and Procedure Parameters*

## <span id="page-4550-0"></span>**READ2CLOB Function**

This function reads content of a file into a CLOB.

#### **Syntax**

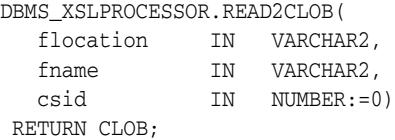

| <b>Parameter</b> | <b>Description</b>                                                                |
|------------------|-----------------------------------------------------------------------------------|
| flocation        | File directory                                                                    |
| fname            | File name                                                                         |
| csid             | Character set id of the file                                                      |
|                  | Must be a valid Oracle id; otherwise returns an error<br>$\blacksquare$           |
|                  | If 0, input file is assumed to be in the database character set<br>$\blacksquare$ |

*Table 180–7 READ2CLOB Function Parameters*

## <span id="page-4551-0"></span>**REMOVEPARAM Procedure**

This procedure removes a top level stylesheet parameter.

#### **Syntax**

DBMS\_XSLPROCESSOR.REMOVEPARAM( ss IN Stylesheet, name IN VARCHAR2);

#### **Parameters**

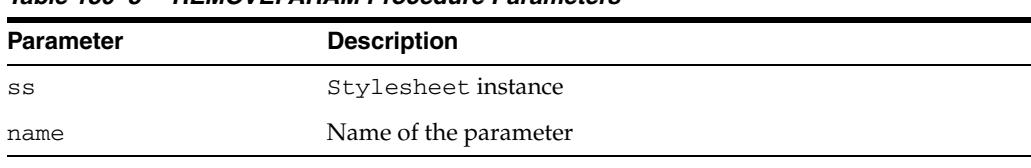

#### *Table 180–8 REMOVEPARAM Procedure Parameters*

## <span id="page-4552-0"></span>**RESETPARAMS Procedure**

This procedure resets the top-level stylesheet parameters.

#### **Syntax**

DBMS\_XSLPROCESSOR.RESETPARAMS( ss IN Stylesheet);

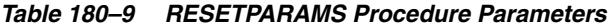

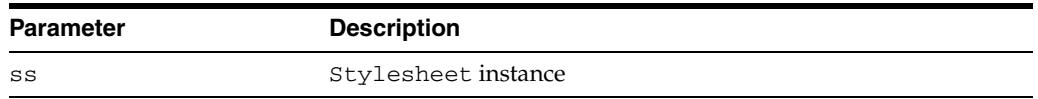

## <span id="page-4553-0"></span>**SELECTNODES Function**

This function selects nodes which match the suplied path expression from a DOM tree, and returns the result of the selection.

#### **Syntax**

DBMS\_XSLPROCESSOR.SELECTNODES( n IN DBMS\_XMLDOM.DOMNODE, pattern IN VARCHAR2, namespace IN VARCHAR2 := NULL) RETURN DBMS\_XMLDOM.DOMNODELIST;

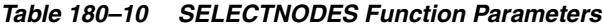

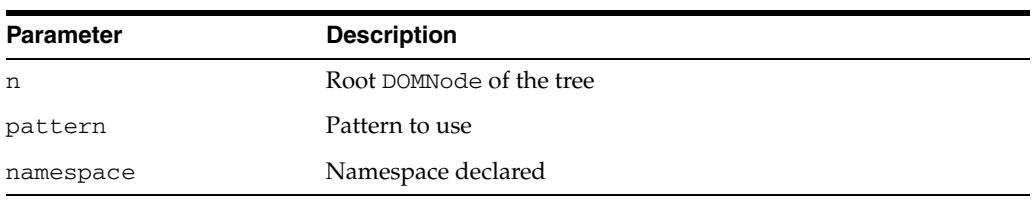

## <span id="page-4554-0"></span>**SELECTSINGLENODE Function**

This function selects the first node from the tree that match the suplied path expression, and returns that node.

#### **Syntax**

DBMS\_XSLPROCESSOR.SELECTSINGLENODE( n IN DBMS\_XMLDOM.DOMNODE, pattern IN VARCHAR2, namespace IN VARCHAR2 := NULL) RETURN DBMS\_XMLDOM.DOMNODE;

| <b>Parameter</b> | <b>Description</b>       |  |
|------------------|--------------------------|--|
| n                | Root DOMNode of the tree |  |
| pattern          | Pattern to use           |  |
| namespace        | Namespace declared       |  |

*Table 180–11 SELECTSINGLENODE Function Parameters*

#### <span id="page-4555-0"></span>**SETERRORLOG Procedure**

This procedure sets errors to be sent to the specified file.

**Note:** This subprogram has been deprecated, and is included only for reasons of backward compatibility.

#### **Syntax**

DBMS\_XSLPROCESSOR.SETERRORLOG( p IN Processor, fileName IN VARCHAR2);

*Table 180–12 SETERRORLOG Procedure Parameters*

| <b>Parameter</b> | <b>Description</b>                                |
|------------------|---------------------------------------------------|
| p                | Processor instance                                |
| fileName         | Complete path of the file to use as the error log |

## <span id="page-4556-0"></span>**SETPARAM Procedure**

This procedure sets a top level parameter in the stylesheet. The parameter value must be a valid XPath expression. Literal string values must be quoted.

#### **Syntax**

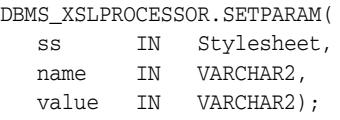

| <b>Parameter</b> | <b>Description</b>     |
|------------------|------------------------|
| SS               | Stylesheet instance    |
| name             | Name of the parameter  |
| value            | Value of the parameter |

*Table 180–13 SETPARAM Procedure Parameters*

## <span id="page-4557-0"></span>**SHOWWARNINGS Procedure**

This procedure turns warnings on (TRUE) or off (FALSE).

#### **Syntax**

DBMS\_XSLPROCESSOR.SHOWWARNINGS( p IN Processor, yes IN BOOLEAN);

#### **Parameters**

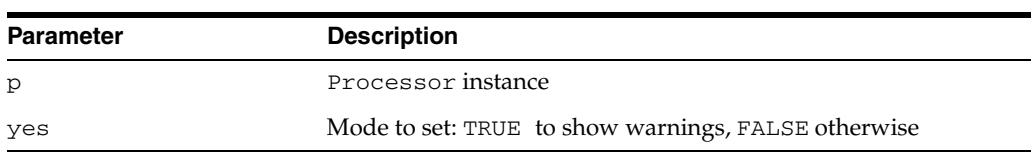

#### *Table 180–14 SHOWWARNINGS Procedure Parameters*

## <span id="page-4558-0"></span>**TRANSFORMNODE Function**

This function transforms a node in a DOM tree using the given stylesheet, and returns the result of the transformation as a DOMDocumentFragment.

#### **Syntax**

DBMS\_XSLPROCESSOR.TRANSFORMNODE( n IN DOMNODE, ss IN Stylesheet) RETURN DOMDocumentFragment;

| <b>Parameter</b> | <b>Description</b>   |
|------------------|----------------------|
| n                | DOMNode to transform |
| SS               | Stylesheet to use    |

*Table 180–15 TRANSFORMNODE Function Parameters*

## <span id="page-4559-0"></span>**VALUEOF Function and Procedure**

This subprogram retrieves the value of the first node from the tree that matches the given pattern. You can use either a function or a procedure.

#### **Syntax**

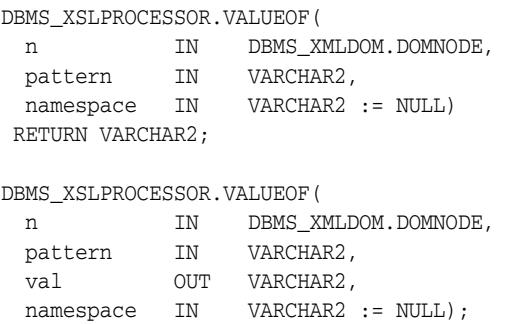

*Table 180–16 VALUEOF Function and Procedure Parameters*

| <b>Parameter</b> | <b>Description</b>                  |
|------------------|-------------------------------------|
| n                | Node whose value is being retrieved |
| pattern          | Pattern to use                      |
| val              | Retrieved value                     |
| namespace        | Namespace to use                    |
|                  |                                     |

## **181** <sup>181</sup> **DEBUG\_EXTPROC**

The DEBUG\_EXTPROC package enables you to start up the extproc agent within a session. This utility package can help you debug external procedures.

This chapter contains the following topics:

- [Using DEBUG\\_EXTPROC](#page-4561-0)
	- **–** Security Model
	- **–** Operational Notes
	- **–** Rules and Limits
- **Bummary of DEBUG\_EXTPROC Subprograms**

## <span id="page-4561-0"></span>**Using DEBUG\_EXTPROC**

- [Security Model](#page-4562-0)
- [Operational Notes](#page-4563-0)
- [Rules and Limits](#page-4564-0)

## <span id="page-4562-0"></span>**Security Model**

Your Oracle account must have EXECUTE privileges on the package and CREATE LIBRARY privileges.

## <span id="page-4563-0"></span>**Operational Notes**

To install the package, run the script DBGEXTP.SQL.

- Install/load this package in the Oracle USER where you want to debug the 'extproc' process.
- Ensure that you have execute privileges on package DEBUG\_EXTPROC

```
 SELECT SUBSTR(OBJECT_NAME, 1, 20) 
 FROM USER_OBJECTS 
WHERE OBJECT_NAME = 'DEBUG_EXTPROC';
```
You can install this package as any other user, as long as you have EXECUTE privileges on the package.

**Note:** These notes assumes that you built your shared library with debug symbols to aid in the debugging process. Please check the C compiler manual pages for the appropriate C compiler switches to build the shared library with debug symbols.

Having installed the package, proceed accordingly:

- Start a new Oracle session through SQL\*Plus or OCI program by connecting to ORACLE.
- Execute procedure DEBUG\_EXTPROC.STARTUP\_EXTPROC\_AGENT to startup the extproc agent in this session; for example, execute DEBUG\_EXTPROC.STARTUP\_ EXTPROC\_AGENT; Do not exit this session, because that terminates the extproc agent.
- Determine the PID of the extproc agent that was started up for this session.
- Using a debugger (for example, gdb, dbx, or the native system debugger), load the extproc executable and attach to the running process.
- Set a breakpoint on function 'pextproc' and let the debugger continue with its execution.
- Now execute your external procedure in the same session where you first executed DEBUG\_EXTPROC.STARTUP\_EXTPROC\_AGENT
- Your debugger should now break in function 'pextproc'. At this point in time, the shared library referenced by your PL/SQL external function would have been loaded and the function resolved. Now set a breakpoint in your C function and let the debugger continue its execution.

Because PL/SQL loads the shared library at runtime, the debugger you use may or may not automatically be able to track the new symbols from the shared library. You may have to issue some debugger command to load the symbols (for example, 'share' in gdb)

- The debugger should now break in your C function. Its assumed that you had built the shared library with debugging symbols.
- Now proceed with your debugging.

## <span id="page-4564-0"></span>**Rules and Limits**

**Note:** DEBUG\_EXTPROC works only on platforms with debuggers that can attach to a running process.

## <span id="page-4565-0"></span>**Summary of DEBUG\_EXTPROC Subprograms**

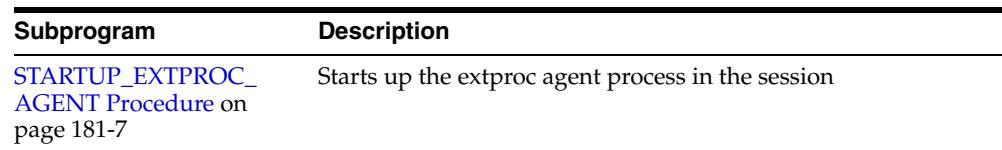

#### *Table 181–1 DEBUG\_EXTPROC Package Subprograms*

## <span id="page-4566-0"></span>**STARTUP\_EXTPROC\_AGENT Procedure**

This procedure starts up the extproc agent process in the session.This enables you to get the PID of the executing process. This PID is needed to be able to attach to the running process using a debugger.

#### **Syntax**

DEBUG\_EXTPROC.STARTUP\_EXTPROC\_AGENT;

## **182** <sup>182</sup> **HTF**

The HTF (hypertext functions) and HTP (hypertext procedures) packages generate HTML tags. For example, the HTF.ANCHOR function generates the HTML anchor tag, <A>.

**See Also:** For more information about implementation of this package:

- **Oracle Fusion Middleware Administrator's Guide for Oracle HTTP** *Server*
- *Oracle Fusion Middleware User's Guide for mod\_plsql*

This chapter contains the following topics:

- [Using HTF](#page-4569-0)
	- **–** Deprecated Subprograms
	- **–** Operational Notes
	- **–** Rules and Limits
	- **–** Examples
- [Summary of Tags](#page-4574-0)
- [Summary of HTF Subprograms](#page-4577-0)

## <span id="page-4569-0"></span>**Using HTF**

- [Deprecated Subprograms](#page-4570-0)
- [Operational Notes](#page-4571-0)
- [Rules and Limits](#page-4572-0)
- [Examples](#page-4573-0)

## <span id="page-4570-0"></span>**Deprecated Subprograms**

**Note:** Oracle recommends that you do not use deprecated procedures in new applications. Support for deprecated features is for backward compatibility only.

The following subprogram is deprecated with Oracle Database 10*g*:

■ [ESCAPE\\_URL Function](#page-4616-0)

## <span id="page-4571-0"></span>**Operational Notes**

For every HTF function that generates one or more HTML tags, there is a corresponding HTP procedure with identical parameters with the following exception:

- The PRINTS Procedure and the PS Procedure do not have HTF function equivalents. Use the [ESCAPE\\_SC Function](#page-4615-0) or the [ESCAPE\\_URL Function](#page-4616-0) if you need a string conversion function. Note that while there is a ESCAPE\_SC Procedure that performs the same operation as the PRINTS Procedure and the PS Procedure, there is no procedural equivalent for the [ESCAPE\\_URL Function](#page-4616-0).
- The [FORMAT\\_CELL Function](#page-4619-0) does not have an HTP equivalent. The function formats column values inside an HTML table using [TABLEDATA Function](#page-4692-0) which does have an HTP equivalent in the [TABLEDATA Procedure](#page-4827-0). The advantage of this using the [FORMAT\\_CELL Function](#page-4619-0) is that it allows for better control over the HTML tables.

The function versions do not directly generate output in your Web page. Instead, they pass their output as return values to the statements that invoked them. Use these functions when you need to nest calls. To print the output of HTF functions, call the functions from within the HTF.PRINT function. It then prints its parameters to the generated Web page.
# **Rules and Limits**

If you use values of the LONG data type in functions such as HTF. PRINT, HTF. PRN, HTF.PA or OWA\_UTIL.CELLSPRINT, only the first 32 K of the LONG data is used. The LONG data is bound to a VARCHAR2 data type in the function.

# **Examples**

The following commands generate a simple HTML document:

```
CREATE OR REPLACE PROCEDURE hello AS
BEGIN
  HTP.P (HTF.HTMLOPEN); -- generates <HTML>
   HTP.P (HTF.HEADOPEN); -- generates <HEAD>
   HTP.P (HTF.TITLE('Hello')); -- generates <TITLE>Hello</TITLE>
  HTP.P (HTF.HEADCLOSE); -- generates </HEAD>
   HTP.P (HTF.BODYOPEN); -- generates <BODY>
  HTP.P (HTF.HEADER(1, 'Hello')); -- generates <H1>Hello</H1>
  HTP.P (HTF.BODYCLOSE); -- generates </BODY>
  HTP.P (HTF.HTMLCLOSE); -- generates </HTML>
END;
```
# **Summary of Tags**

#### **HTML, HEAD, and BODY Tags**

[HTMLOPEN Function](#page-4647-0), [HTMLCLOSE Function](#page-4646-0) - generate <HTML> and </HTML> [HEADOPEN Function](#page-4644-0), [HEADCLOSE Function](#page-4642-0) - generate <HEAD> and </HEAD> [BODYOPEN Function](#page-4596-0), [BODYCLOSE Function](#page-4595-0) - generate <BODY> and </BODY>

#### **Comment Tag**

[COMMENT Function](#page-4604-0) - generates <!-- and --> http://www.w3.org.[BASE Function](#page-4589-0) - generates <BASE> [LINKREL Function](#page-4655-0) - generates <LINK> with the REL attribute [LINKREV Function](#page-4656-0) - generates <LINK> with the REV attribute [TITLE Function](#page-4698-0) - generates <TITLE> [META Function](#page-4666-0) - generates <META> [SCRIPT Function](#page-4683-0) - generates <SCRIPT> [STYLE Function](#page-4687-0) - generates <STYLE> [ISINDEX Function](#page-4650-0) - generates <ISINDEX>

### **Applet Tags**

[APPLETOPEN Function](#page-4587-0), [APPLETCLOSE Function](#page-4586-0) - generate <APPLET> and  $<$ /APPLET> [PARAM Function](#page-4675-0) - generates <PARAM>

#### **List Tags**

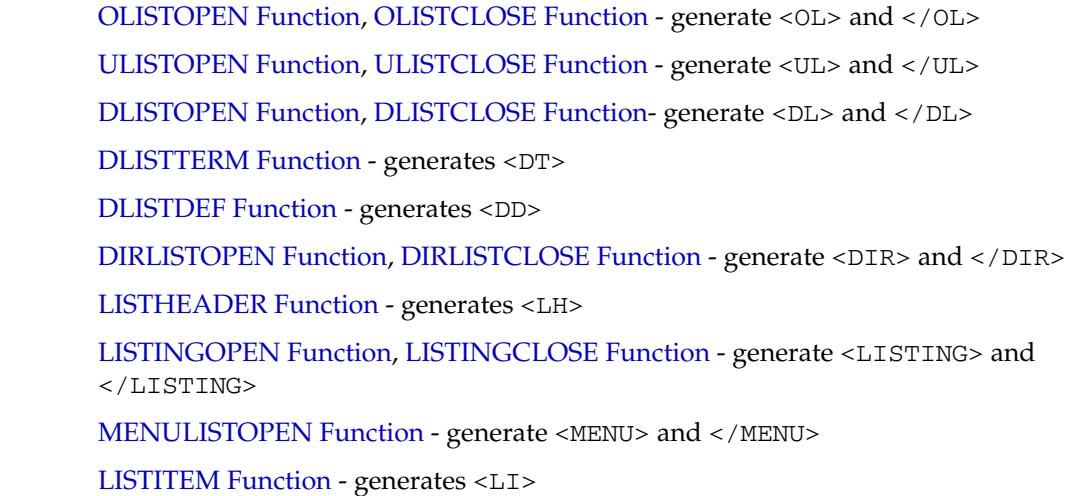

### **Form Tags**

[FORMOPEN Function,](#page-4625-0) [FORMCLOSE Function](#page-4621-0) - generate <FORM> and </FORM> [FORMCHECKBOX Function](#page-4620-0) - generates <INPUT TYPE="CHECKBOX"> [FORMHIDDEN Function](#page-4623-0) - generates <INPUT TYPE="HIDDEN">

[FORMIMAGE Function](#page-4624-0) - generates <INPUT TYPE="IMAGE"> [FORMPASSWORD Function](#page-4626-0) - generates <INPUT TYPE="PASSWORD"> [FORMRADIO Function](#page-4627-0) - generates <INPUT TYPE="RADIO"> [FORMSELECTOPEN Function](#page-4630-0), [FORMSELECTCLOSE Function](#page-4629-0) - generate <SELECT> and </SELECT> [FORMSELECTOPTION Function](#page-4631-0) - generates <OPTION> [FORMTEXT Function](#page-4633-0) - generates <INPUT TYPE="TEXT"> [FORMTEXTAREA Function](#page-4634-0) - generate <TEXTAREA> [FORMTEXTAREAOPEN Function](#page-4637-0), [FORMTEXTAREACLOSE Function](#page-4636-0) - generate <TEXTAREA> and </TEXTAREA> [FORMRESET Function](#page-4628-0) - generates <INPUT TYPE="RESET"> [FORMSUBMIT Function](#page-4632-0) - generates <INPUT TYPE="SUBMIT">

#### **Table Tags**

[TABLEOPEN Function,](#page-4694-0) [TABLECLOSE Function](#page-4691-0) - generate <TABLE> and </TABLE> [TABLECAPTION Function](#page-4690-0) - generates <CAPTION> [TABLEROWOPEN Function](#page-4696-0), [TABLEROWCLOSE Function](#page-4695-0) - generate <TR> and  $<$ /TR $>$ [TABLEHEADER Function](#page-4693-0) - generates <TH> [TABLEDATA Function](#page-4692-0) - generates <TD>

#### **IMG, HR, and A Tags**

[HR Function,](#page-4645-0) [LINE Function](#page-4654-0) - generate <HR>

[IMG Function](#page-4648-0), [IMG2 Function](#page-4649-0) - generate <IMG>

[ANCHOR Function,](#page-4584-0) [ANCHOR2 Function](#page-4585-0) - generate <A>

[MAPOPEN Function](#page-4663-0), [MAPCLOSE Function](#page-4662-0) - generate <MAP> and </MAP>

#### **Paragraph Formatting Tags**

[HEADER Function](#page-4643-0) - generates heading tags (<H1> to <H6>)

[PARA Function](#page-4673-0), [PARAGRAPH Function](#page-4674-0) - generate <P>

[PRN Functions](#page-4680-0), [PRINT Functions](#page-4679-0) - generate any text that is passed in

[PRN Functions](#page-4680-0), [S Function](#page-4681-0) - generate any text that is passed in; special characters in HTML are escaped

[PREOPEN Function,](#page-4678-0) [PRECLOSE Function](#page-4677-0) - generate <PRE> and </PRE>

[BLOCKQUOTEOPEN Function](#page-4594-0), [BLOCKQUOTECLOSE Function](#page-4593-0) - generate <BLOCKQUOTE> and </BLOCKQUOTE>

[DIV Function](#page-4608-0) - generates <DIV>

[NL Function](#page-4667-0), [BR Function](#page-4598-0) - generate <BR>

[NOBR Function](#page-4668-0) - generates <NOBR>

[WBR Function](#page-4703-0) - generates <WBR>

[PLAINTEXT Function](#page-4676-0) - generates <PLAINTEXT> [ADDRESS Function](#page-4583-0) - generates <ADDRESS> [MAILTO Function](#page-4661-0) - generates <A> with the MAILTO attribute [AREA Function](#page-4588-0) - generates <AREA> [BGSOUND Function](#page-4591-0) - generates <BGSOUND>

#### **Character Formatting Tags**

[BASEFONT Function](#page-4590-0) - generates <BASEFONT>

[BIG Function](#page-4592-0) - generates <BIG>

[BOLD Function](#page-4597-0) - generates <B>

[CENTER Function](#page-4599-0) - generates <CENTER> and </CENTER>

[CENTEROPEN Function](#page-4601-0), [CENTERCLOSE Function](#page-4600-0) - generate <CENTER> and  $<$ /CENTER>

[CITE Function](#page-4602-0) - generates <CITE>

[CODE Function](#page-4603-0) - generates <CODE>

[DFN Function](#page-4605-0) - generates <DFN>

[EM Function](#page-4613-0), [EMPHASIS Function](#page-4614-0) - generate <EM>

[FONTOPEN Function,](#page-4618-0) [FONTCLOSE Function](#page-4617-0) - generate <FONT> and </FONT>

[ITALIC Function](#page-4651-0) - generates <I>

[KBD Function,](#page-4652-0) [KEYBOARD Function](#page-4653-0) - generate <KBD> and </KBD>

[S Function](#page-4681-0) - generates <S>

[SAMPLE Function](#page-4682-0) - generates <SAMP>

[SMALL Function](#page-4684-0) - generates <SMALL>

[STRIKE Function](#page-4685-0) - generates <STRIKE>

[STRONG Function](#page-4686-0) - generates <STRONG>

[SUB Function](#page-4688-0) - generates <SUB>

[SUP Function](#page-4689-0) - generates <SUP>

[TELETYPE Function](#page-4697-0) - generates <TT>

[UNDERLINE Function](#page-4701-0) - generates <U>

[VARIABLE Function](#page-4702-0) - generates <VAR>

#### **Frame Tags**

[FRAME Function](#page-4639-0) - generates <FRAME>

[FRAMESETOPEN Function,](#page-4641-0) [FRAMESETCLOSE Function](#page-4640-0) - generate <FRAMESET> and </FRAMESET>

[NOFRAMESOPEN Function](#page-4670-0), [NOFRAMESCLOSE Function](#page-4669-0) - generate <NOFRAMES> and </NOFRAMES>

# **Summary of HTF Subprograms**

| Subprogram                                                                                                    | <b>Description</b>                                                                                                    |
|----------------------------------------------------------------------------------------------------|----------------------------------------------------------------------------------------------------|
| <b>ADDRESS Function on</b>                                                                                                    | Generates the <address> and </address> tags which                                                                                                    |
| page 182-16                                                                                                    | specify the address, author and signature of a document                                                                                              |
| <b>ANCHOR Function on</b>                                                                                                    | Generates the $\langle A \rangle$ and $\langle A \rangle$ tags which specify the                                                                     |
| page 182-17                                                                                                    | source or destination of a hypertext link                                                                                                    |
| <b>ANCHOR2</b> Function on                                                                                                    | Generates the $\langle A \rangle$ and $\langle A \rangle$ tags which specify the source                                                              |
| page 182-18                                                                                                    | or destination of a hypertext link                                                                                                    |
| <b>APPLETCLOSE Function on</b><br>page 182-19                                                                                                    | Closes the applet invocation with the $\lt$ /APPLET> tag                                                                                             |
| <b>APPLETOPEN Function on</b>                                                                                                    | Generates the <applet> tag which begins the invocation of</applet>                                                                                   |
| page 182-20                                                                                                    | a Java applet                                                                                                    |
| <b>AREA Function on</b>                                                                                                    | Generates the <area/> tag, which defines a client-side                                                                                               |
| page 182-21                                                                                                    | image map                                                                                                    |
|                                                                                                    | BASE Function on page 182-22 Generates the <base/> tag which records the URL of the<br>document                                                      |
| <b>BASEFONT Function on</b>                                                                                                    | Generates the <basefont/> tag which specifies the base                                                                                               |
| page 182-23                                                                                                    | font size for a Web page                                                                                                    |
| <b>BGSOUND Function on</b>                                                                                                    | Generates the <bgsound/> tag which includes audio for a                                                                                              |
| page 182-24                                                                                                    | Web page                                                                                                    |
| BIG Function on page 182-25                                                                                                    | Generates the <big> and </big> tags which direct the<br>browser to render the text in a bigger font                                                  |
| <b>BLOCKQUOTECLOSE</b>                                                                                                    | Generates the $\lt/$ BLOCKQUOTE> tag which mark the end of                                                                                           |
| Function on page 182-26                                                                                                    | a section of quoted text                                                                                                    |
| <b>BLOCKQUOTEOPEN</b><br>Generates the <blockquote> tag, which marks the<br/>Function on page 182-27<br/>beginning of a section of quoted text</blockquote> |                                                                                                    |
| <b>BODYCLOSE</b> Function on                                                                                                    | Generates the $\lt$ /BODY> tag which marks the end of a body                                                                                         |
| page 182-28                                                                                                    | section of an HTML document                                                                                                    |
| <b>BODYOPEN Function on</b>                                                                                                    | Generates the <body> tag which marks the beginning of</body>                                                                                         |
| page 182-29                                                                                                    | the body section of an HTML document                                                                                                    |
| <b>BOLD</b> Function on                                                                                                    | Generates the $\langle B \rangle$ and $\langle B \rangle$ tags which direct the browser                                                              |
| page 182-30                                                                                                    | to display the text in boldface                                                                                                    |
| BR Function on page 182-31                                                                                                    | Generates the<br>tag which begins a new line of text                                                                                                 |
| <b>CENTER Function on</b>                                                                                                    | Generates the <center> and </center> tags which                                                                                                    |
| page 182-32                                                                                                    | center a section of text within a Web page                                                                                                    |
| <b>CENTERCLOSE Function on</b>                                                                                                    | Generates the $\lt/$ CENTER> tag which marks the end of a                                                                                            |
| page 182-33                                                                                                    | section of text to center                                                                                                    |
| <b>CENTEROPEN Function on</b>                                                                                                    | Generates the <center> tag which mark the beginning of a</center>                                                                                    |
| page 182-34                                                                                                    | section of text to center                                                                                                    |
| CITE Function on page 182-35                                                                                                    | Generates the $\langle \text{CTTE} \rangle$ and $\langle \text{CTTE} \rangle$ tags which direct the<br>browser to render the text as a citation      |
| <b>CODE Function on</b><br>page 182-36                                                                                                    | Generates the <code> and </code> tags which direct the<br>browser to render the text in monospace font or however<br>"code" is defined stylistically |

*Table 182–1 HTF Package Subprograms*

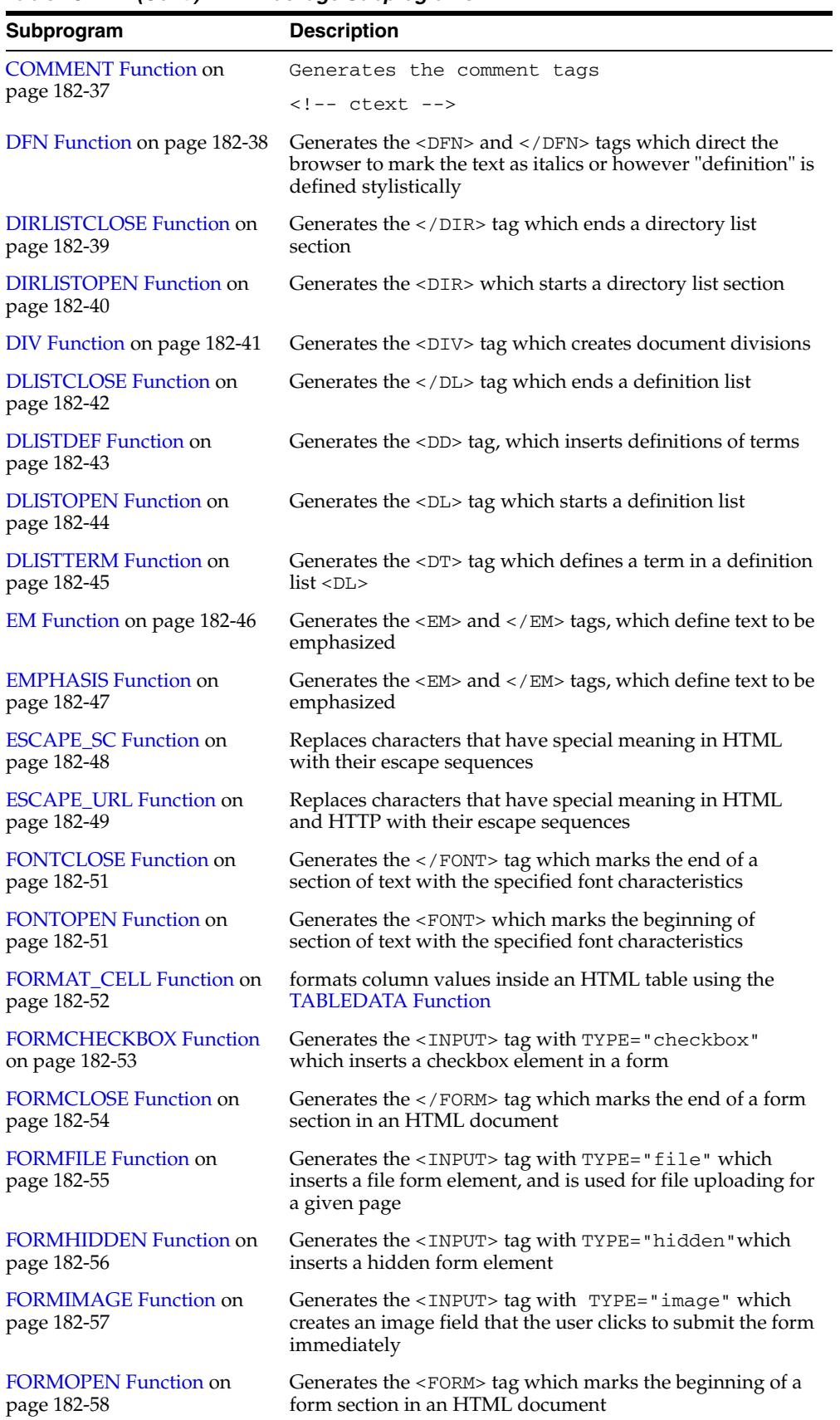

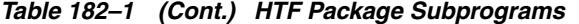

| Subprogram                                          | <b>Description</b>                                                                                                    |  |
|-----------------------------------------------------|----------------------------------------------------------------------------------------------------|--|
| <b>FORMPASSWORD Function</b>                        | Generates the <input/> tag with TYPE="password"                                                                                                    |  |
| on page 182-59                                      | which creates a single-line text entry field                                                                                                    |  |
| <b>FORMRADIO Function on</b>                        | Generates the <input/> tag with TYPE="radio", which                                                                                                    |  |
| page 182-60                                         | creates a radio button on the HTML form                                                                                                    |  |
| <b>FORMRESET Function on</b>                        | Generates the                                                                                                    |  |
| page 182-61                                         | <input/> tag with                                                                                                    |  |
|                                                     | TYPE="reset" which creates a button that, when<br>selected, resets the form fields to their initial values                                                        |  |
| <b>FORMSELECTCLOSE</b>                              | Generates the  tag which marks the end of a                                                                                                    |  |
| Function on page 182-62                             | Select form element                                                                                                    |  |
| <b>FORMSELECTOPEN</b>                               | Generates the $\lt/$ SELECT> tag which marks the beginning                                                                                                    |  |
| Function on page 182-63                             | of a Select form element                                                                                                    |  |
| <b>FORMSELECTOPTION</b>                             | Generates the <option> tag which represents one choice in</option>                                                                                                |  |
| Function on page 182-64                             | a Select element                                                                                                    |  |
| <b>FORMSUBMIT Function on</b>                       | Generates the $\langle$ INPUT> tag with TYPE="submit" which                                                                                                    |  |
| page 182-65                                         | creates a button that, when clicked, submits the form                                                                                                    |  |
| <b>FORMTEXT Function on</b>                         | Generates the $\langle$ INPUT> tag with $\langle$ TYPE="text", which                                                                                              |  |
| page 182-66                                         | creates a field for a single line of text                                                                                                    |  |
| <b>FORMTEXTAREA Function</b>                        | Generates the <textarea> tag, which creates a text field</textarea>                                                                                               |  |
| on page 182-67                                      | that has no predefined text in the text area                                                                                                    |  |
| <b>FORMTEXTAREA2 Function</b><br>on page 182-68     | Generates the <textarea> tag, which creates a text field<br/>that has no predefined text in the text area with the ability<br/>to specify a wrap style</textarea> |  |
| <b>FORMTEXTAREACLOSE</b>                            | Generates the  tag which ends a text area                                                                                                    |  |
| Function on page 182-69                             | form element                                                                                                    |  |
| <b>FORMTEXTAREAOPEN</b>                             | Generates the <textarea> which marks the beginning of a</textarea>                                                                                                |  |
| Function on page 182-70                             | text area form element                                                                                                    |  |
| <b>FORMTEXTAREAOPEN2</b><br>Function on page 182-71 | Generates the <textarea> which marks the beginning of a<br/>text area form element with the ability to specify a wrap<br/>style</textarea>                        |  |
| <b>FRAME</b> Function on                            | Generates the <frame/> tag which defines the                                                                                                    |  |
| page 182-72                                         | characteristics of a frame created by a <frameset> tag</frameset>                                                                                                 |  |
| <b>FRAMESETCLOSE Function</b>                       | Generates the  tag which ends a frameset                                                                                                    |  |
| on page 182-73                                      | section                                                                                                    |  |
| <b>FRAMESETOPEN Function</b>                        | Generates the $\lt$ /FRAMESET> tag which begins a frameset                                                                                                    |  |
| on page 182-74                                      | section                                                                                                    |  |
| <b>HEADCLOSE Function on</b>                        | Generates the $\lt$ /HEAD> tag which marks the end of an                                                                                                    |  |
| page 182-75                                         | HTML document head section                                                                                                    |  |
| <b>HEADER</b> Function on                           | Generates opening heading tags $(H1 > to H6>)$ and their                                                                                                    |  |
| page 182-76                                         | corresponding closing tags ( to )                                                                                                    |  |
| <b>HEADOPEN Function on</b>                         | Generates the <head> tag which marks the beginning of</head>                                                                                                    |  |
| page 182-77                                         | the HTML document head section                                                                                                    |  |
| HR Function on page 182-78                          | Generates the $\langle$ HR $>$ tag, which generates a line in the<br>HTML document                                                                                |  |
| <b>HTMLCLOSE Function on</b>                        | Generates the $\lt/$ HTML> tag which marks the end of an                                                                                                    |  |
| page 182-80                                         | HTML document                                                                                                    |  |

*Table 182–1 (Cont.) HTF Package Subprograms*

| Subprogram                                                                                                    | <b>Description</b>                                                                                                    |
|----------------------------------------------------------------------------------------------------|----------------------------------------------------------------------------------------------------|
| <b>HTMLOPEN Function on</b><br>page 182-80                                                                                                    | Generates the <html> tag which marks the beginning of an<br/><b>HTML</b> document</html>                                                               |
| IMG Function on page 182-81                                                                                                    | Generates the <img/> tag which directs the browser to load<br>an image onto the HTML page                                                              |
| IMG2 Function on page 182-82 Generates the                                                                                                    |                                                                                                    |
|                                                                                                    | <img/> tag which directs the browser to load an image onto<br>the HTML page with the option of specifying values                                       |
|                                                                                                    | for the USEMAP attribute                                                                                                    |
| <b>ISINDEX</b> Function on<br>page 182-83                                                                                                    | Creates a single entry field with a prompting text, such as<br>"enter value," then sends that value to the URL of the page or<br>program               |
| <b>ITALIC</b> Function on                                                                                                    | Generates                                                                                                    |
| page 182-84                                                                                                    | the $\langle I \rangle$ and $\langle I \rangle$ tags which direct the browser to render<br>the text in italics                                         |
| KBD Function on page 182-85                                                                                                    | Generates the <kbd> and </kbd> tags which direct the<br>browser to render the text in monospace font                                                   |
| <b>KEYBOARD Function on</b><br>page 182-86                                                                                                    | Generates the <kbd> and </kbd> tags, which direct the<br>browser to render the text in monospace font                                                  |
| LINE Function on page 182-87                                                                                                    | Generates the <hr/> tag, which generates a line in the<br>HTML document                                                                                |
| <b>LINKREL Function on</b><br>page 182-88                                                                                                    | Generates the <link/> tag with the REL attribute which<br>delineates the relationship described by the hypertext link<br>from the anchor to the target |
| <b>LINKREV</b> Function on<br>page 182-89                                                                                                    | Generates the <link/> tag with the REV attribute which<br>delineates the relationship described by the hypertext link<br>from the target to the anchor |
| <b>LISTHEADER Function on</b><br>page 182-90                                                                                                    | Generates the $\langle$ LH> and $\langle$ /LH> tags which print an HTML<br>tag at the beginning of the list                                            |
| <b>LISTINGCLOSE Function on</b><br>page 182-91                                                                                                    | Generates the $\lt/LISTING>$ tags which marks the end of a<br>section of fixed-width text in the body of an HTML page                                  |
| <b>LISTINGOPEN Function on</b><br>page 182-92                                                                                                    | Generates the <listing> tag which marks the beginning<br/>of a section of fixed-width text in the body of an HTML<br/>page</listing>                   |
| <b>LISTITEM Function on</b><br>page 182-93                                                                                                    | Generates the $\langle$ LI $>$ tag, which indicates a list item                                                                                        |
| <b>MAILTO Function on</b><br>Generates the $\langle A \rangle$ tag with the HREF set to 'mailto'<br>page 182-94<br>prepended to the mail address argument |                                                                                                    |
| <b>MAPCLOSE Function on</b><br>page 182-95                                                                                                    | Generates the  tag which marks the end of a set of<br>regions in a client-side image map                                                               |
| <b>MAPOPEN Function on</b><br>page 182-96                                                                                                    | Generates the <map> tag which mark the beginning of a set<br/>of regions in a client-side image map</map>                                              |
| <b>MENULISTCLOSE Function</b><br>on page 182-97                                                                                                    | Generates the  tag which ends a list that presents<br>one line for each item                                                                           |
| <b>MENULISTOPEN Function</b><br>on page 182-98                                                                                                    | Generates the <menu> tag which create a list that presents<br/>one line for each item</menu>                                                           |
| <b>META Function on</b><br>page 182-99                                                                                                    | Generates the <meta/> tag, which embeds meta-information<br>about the document and also specifies values for HTTP<br>headers                           |

*Table 182–1 (Cont.) HTF Package Subprograms*

| Subprogram                                   | <b>Description</b>                                                                                                    |
|----------------------------------------------|----------------------------------------------------------------------------------------------------|
| NL Function on page 182-87                   | Generates the<br>tag which begins a new line of text                                                                                                    |
| <b>NOBR</b> Function on                      | Generates the <nobr> and </nobr> tags which turn off                                                                                                    |
| page 182-101                                 | line-breaking in a section of text                                                                                                    |
| <b>NOFRAMESCLOSE Function</b>                | Generates the  tag which marks the end of a                                                                                                    |
| on page 182-102                              | no-frames section                                                                                                    |
| <b>NOFRAMESOPEN Function</b>                 | Generates the <noframes> tag which mark the beginning</noframes>                                                                                                    |
| on page 182-103                              | of a no-frames section                                                                                                    |
| <b>OLISTCLOSE Function on</b>                | Generates the $\lt/$ 0L> tag which defines the end of an                                                                                                    |
| page 182-104                                 | ordered list                                                                                                    |
| <b>OLISTOPEN Function on</b>                 | Generates the <0L> tag which marks the beginning of an                                                                                                    |
| page 182-105                                 | ordered list                                                                                                    |
| <b>PARA Function on</b>                      | Generates the $\langle P \rangle$ tag which indicates that the text that                                                                                                   |
| page 182-106                                 | comes after the tag is to be formatted as a paragraph                                                                                                    |
| PARAGRAPH Function on<br>page 182-107        | Adds attributes to the $\langle P \rangle$ tag                                                                                                    |
| <b>PARAM Function on</b>                     | Generates the <param/> tag which specifies parameter                                                                                                    |
| page 182-108                                 | values for Java applets                                                                                                    |
| <b>PLAINTEXT Function on</b><br>page 182-109 | Generates the <plaintext> and </plaintext> tags<br>which direct the browser to render the text they surround in<br>fixed-width type                                        |
| <b>PRECLOSE Function on</b>                  | Generates the  tag which marks the end of a section                                                                                                    |
| page 182-110                                 | of preformatted text in the body of the HTML page                                                                                                    |
| <b>PREOPEN Function on</b>                   | Generates the <pre> tag which marks the beginning of a</pre>                                                                                                    |
| page 182-111                                 | section of preformatted text in the body of the HTML page                                                                                                    |
| <b>PRINT Functions on</b>                    | Generates the specified parameter as a string terminated                                                                                                    |
| page 182-112                                 | with the \n newline character                                                                                                    |
| <b>PRN Functions on</b><br>page 182-113      | Generates the specified parameter as a string                                                                                                    |
| S Function on page 182-114                   | Generates the $\langle$ s> and $\langle$ / s> tags which direct the browser<br>to render the text they surround in strikethrough type                                      |
| <b>SAMPLE Function on</b><br>page 182-115    | Generates the <samp> and </samp> tags which direct the<br>browser to render the text they surround in monospace font<br>or however "sample" is defined stylistically       |
| <b>SCRIPT</b> Function on<br>page 182-116    | Generates the <script> and </script> tags which<br>contain a script written in languages such as JavaScript and<br><b>VB</b> script                                        |
| <b>SMALL Function on</b><br>page 182-117     | Generates the $\langle \text{SMALL>} \rangle$ and $\langle \text{SMALL>} \rangle$ tags, which direct<br>the browser to render the text they surround using a small<br>font |
| <b>STRIKE Function on</b><br>page 182-118    | Generates the <strike> and </strike> tags which direct<br>the browser to render the text they surround in<br>strikethrough type                                            |
| <b>STRONG Function on</b><br>page 182-119    | Generates the <strong> and </strong> tags which direct<br>the browser to render the text they surround in bold or<br>however "strong" is defined stylistically             |
| <b>STYLE Function on</b>                     | Generates the <style> and </style> tags which include                                                                                                    |
| page 182-120                                 | a style sheet in a Web page                                                                                                    |

*Table 182–1 (Cont.) HTF Package Subprograms*

| Subprogram                      | <b>Description</b>                                                                                              |
|---------------------------------|----------------------------------------------------------------------------------------------------|
| SUB Function on page 182-121    | Generates the <sub> and </sub> tags which direct the<br>browser to render the text they surround as subscript   |
| SUP Function on page 182-122    | Generates the <sup> and </sup> tags which direct the<br>browser to render the text they surround as superscript |
| <b>TABLECAPTION Function on</b> | Generates the <caption> and </caption> tags which                                                               |
| page 182-123                    | place a caption in an HTML table                                                                                |
| <b>TABLECLOSE Function on</b>   | Generates the                                                                                                   |

 tag which marks the end of an| page 182-124 | **HTML** table |
| **TABLEDATA Function on** | Generates the  and | tags which insert data into |
| page 182-125 | a cell of an HTML table |
| **TABLEHEADER Function on** | Generates the  and | tags which insert a header |
| page 182-126 | cell in an HTML table. |
| **TABLEOPEN Function on** | Generates the |
| page 182-127 | an HTML table |
| **TABLEROWCLOSE Function** | Generates the  $\lt$ /TR> tag which marks the end of a new row |
| on page 182-128 | in an HTML table |
| **TABLEROWOPEN Function** | Generates the | tag which marks the beginning of a |
| on page 182-129 | new row in an HTML table |
| **TELETYPE Function on**page 182-130 | Generates the  $\langle TT \rangle$  and  $\langle TT \rangle$  tags which direct thebrowser to render the text they surround in a fixed widthtypewriter font, for example, the courier font |
| **TITLE Function on** | Generates the  $\langle$ TITLE> and  $\langle$ /TITLE> tags which specify |
| page 182-131 | the text to display in the titlebar of the browser window |
| **ULISTCLOSE** Function on | Generates the  $\lt$ /UL> tag which marks the end of an |
| page 182-132 | unordered list |
| **ULISTOPEN Function on** | Generates the  tag which marks the beginning of an |
| page 182-133 | unordered list |
| **UNDERLINE Function on** | Generates the  $\langle$ U> and  $\langle$ /U> tags, which direct the browser |
| page 182-134 | to render the text they surround with an underline |
| **VARIABLE Function on**page 182-135 | Generates the  and  tags which direct thebrowser to render the text they surround in italics orhowever "variable" is defined stylistically. |
| **WBR** Function on | Generates the  tag, which inserts a soft line break |
| page 182-136 | within a section of NOBR text |
*Table 182–1 (Cont.) HTF Package Subprograms*

# <span id="page-4583-0"></span>**ADDRESS Function**

This function generates the <ADDRESS> and </ADDRESS> tags which specify the address, author and signature of a document.

## **Syntax**

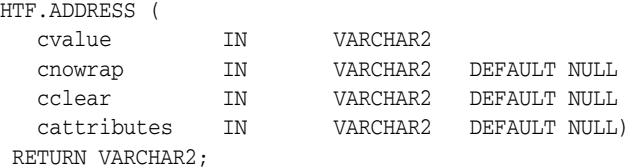

## **Parameters**

*Table 182–2 ADDRESS Function Parameters* 

| <b>Parameter</b> | <b>Description</b>                                                                          |
|------------------|---------------------------------------------------------------------------------------------|
| cvalue           | The string that goes between the <address> and </address> tags.                             |
| cnowrap          | If the value for this parameter is not NULL, the NOWRAP attribute is<br>included in the tag |
| cclear           | The value for the CLEAR attribute.                                                          |
| cattributes      | The other attributes to be included as-is in the tag                                        |

## **Examples**

This function generates

<ADDRESS CLEAR="cclear" NOWRAP cattributes>cvalue</ADDRESS>

# <span id="page-4584-0"></span>**ANCHOR Function**

This function and the [ANCHOR2 Function](#page-4585-0) functions generate the  $\langle A \rangle$  and  $\langle A \rangle$ HTML tags which specify the source or destination of a hypertext link. The difference between these subprograms is that the [ANCHOR2 Function](#page-4585-0) provides a target and therefore can be used for a frame.

### **Syntax**

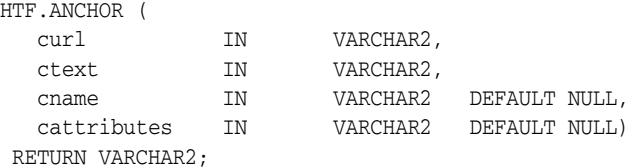

### **Parameters**

*Table 182–3 ANCHOR Function Parameters* 

| <b>Parameter</b> | <b>Description</b>                                                                 |
|------------------|------------------------------------------------------------------------------------|
| curl             | The value for the HREF attribute.                                                  |
| ctext            | The string that goes between the $\langle A \rangle$ and $\langle A \rangle$ tags. |
| cname            | The value for the NAME attribute.                                                  |
| cattributes      | The other attributes to be included as-is in the tag.                              |

#### **Examples**

This function generates

<A HREF="curl" NAME="cname" cattributes>ctext</A>

### **Usage Notes**

This tag accepts several attributes, but either HREF or NAME is required. HREF specifies to where to link. NAME allows this tag to be a target of a hypertext link.

# <span id="page-4585-0"></span>**ANCHOR2 Function**

This function and the [ANCHOR Function](#page-4584-0) generate the <A> and </A> HTML tags which specify the source or destination of a hypertext link. The difference between these subprograms is that this functions provides a target and therefore can be used for a frame.

### **Syntax**

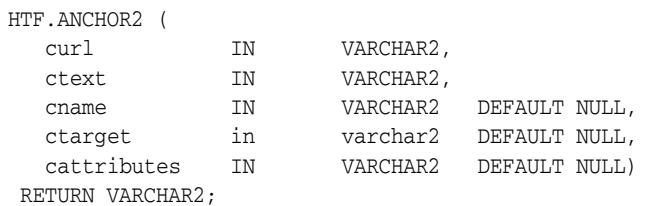

### **Parameters**

*Table 182–4 ANCHOR2 Function Parameters* 

| <b>Parameter</b> | <b>Description</b>                                                                 |
|------------------|------------------------------------------------------------------------------------|
| curl             | The value for the HREF attribute.                                                  |
| ctext            | The string that goes between the $\langle A \rangle$ and $\langle A \rangle$ tags. |
| cname            | The value for the NAME attribute                                                   |
| ctarget          | The value for the TARGET attribute.                                                |
| cattributes      | The other attributes to be included as-is in the tag                               |

### **Examples**

#### This function generates

<A HREF="curl" NAME="cname" TARGET = "ctarget" cattributes>ctext</A>

# <span id="page-4586-0"></span>**APPLETCLOSE Function**

This function closes the applet invocation with the </APPLET> tag. You must first invoke the a Java applet using [APPLETOPEN Function on page 182-20](#page-4587-0)

## **Syntax**

HTF.APPLETCLOSE RETURN VARCHAR2;

# <span id="page-4587-0"></span>**APPLETOPEN Function**

This function generates the <APPLET> tag which begins the invocation of a Java applet. You close the applet invocation with [APPLETCLOSE Function on page 182-19](#page-4586-0)  which generates the  $\langle$  APPLET $>$  tag.

### **Syntax**

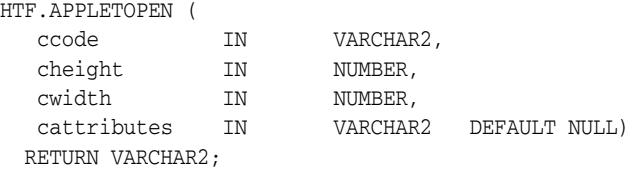

#### **Parameters**

*Table 182–5 APPLETOPEN Function Parameters* 

| <b>Parameter</b> | <b>Description</b>                                                                    |
|------------------|---------------------------------------------------------------------------------------|
| ccode            | The the value for the CODE attribute which specifies the name of the<br>applet class. |
| cheight          | The value for the HEIGHT attribute.                                                   |
| cwidth           | The value for the WIDTH attribute.                                                    |
| cattributes      | The other attributes to be included as-is in the tag.                                 |

### **Examples**

#### This function generates

<APPLET CODE=ccode HEIGHT=cheight WIDTH=cwidth cattributes>

#### so that, for example,

HTF.appletopen('testclass.class', 100, 200, 'CODEBASE="/ows-applets"')

#### generates

<APPLET CODE="testclass.class" height=100 width=200 CODEBASE="/ows-applets">

#### **Usage Notes**

- Specify parameters to the Java applet using the [PARAM Function](#page-4675-0) function on [page 182-108](#page-4675-0).
- Use the cattributes parameter to specify the CODEBASE attribute since the PL/SQL cartridge does not know where to find the class files. The CODEBASE attribute specifies the virtual path containing the class files.

# <span id="page-4588-0"></span>**AREA Function**

This function generates the <AREA> tag, which defines a client-side image map. The <AREA> tag defines areas within the image and destinations for the areas.

### **Syntax**

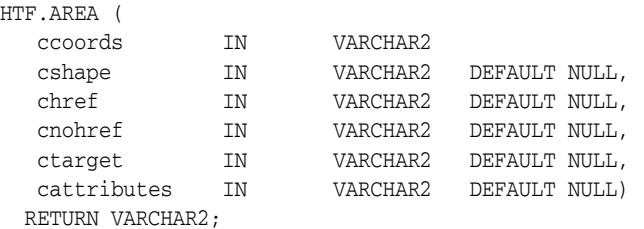

### **Parameters**

*Table 182–6 AREA Function Parameters* 

| <b>Parameter</b> | <b>Description</b>                                                                        |
|------------------|-------------------------------------------------------------------------------------------|
| ccords           | The the value for the COORDS attribute.                                                   |
| cshape           | The value for the SHAPE attribute.                                                        |
| chref            | The value for the HREF attribute.                                                         |
| cnohref          | If the value for this parameter is not NULL, the NOHREF attribute is<br>added to the tag. |
| ctarget          | The value for the TARGET attribute.                                                       |
| cattributes      | The other attributes to be included as-is in the tag.                                     |

## **Examples**

### This function generates

<AREA COORDS="ccoords" SHAPE="cshape" HREF="chref" NOHREF TARGET="ctarget" cattributes>

# <span id="page-4589-0"></span>**BASE Function**

This function generates the  $\tt{\tt BASE>}$  tag which records the URL of the document.

## **Syntax**

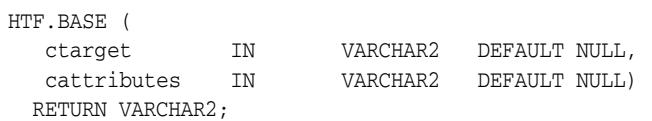

## **Parameters**

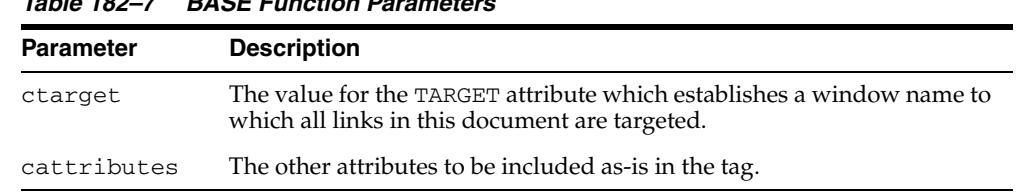

## *Table 182–7 BASE Function Parameters*

## **Examples**

#### This function generates

<BASE HREF="<current URL>" TARGET="ctarget" cattributes>

# <span id="page-4590-0"></span>**BASEFONT Function**

This function generates the <BASEFONT> tag which specifies the base font size for a Web page.

## **Syntax**

HTF.BASEFONT ( nsize IN INTEGER) RETURN VARCHAR2;

## **Parameters**

*Table 182–8 BASEFONT Function Parameters* 

| Parameter | <b>Description</b>                |
|-----------|-----------------------------------|
| nsize     | The value for the SIZE attribute. |

## **Examples**

This function generates

<BASEFONT SIZE="nsize">

# <span id="page-4591-0"></span>**BGSOUND Function**

This function generates the <BGSOUND> tag which includes audio for a Web page.

## **Syntax**

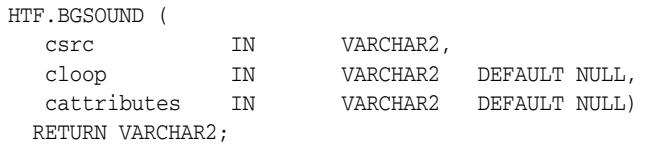

## **Parameters**

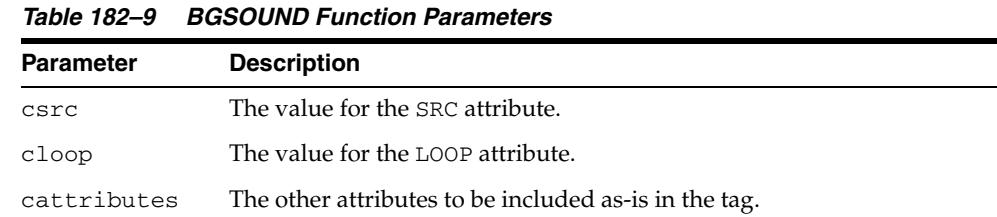

## **Examples**

#### This function generates

<BGSOUND SRC="csrc" LOOP="cloop" cattributes>

# <span id="page-4592-0"></span>**BIG Function**

This function generates the <BIG> and </BIG> tags which direct the browser to render the text in a bigger font.

## **Syntax**

HTF.BIG ( ctext IN VARCHAR2, cattributes IN VARCHAR2 DEFAULT NULL) RETURN VARCHAR2;

## **Parameters**

*Table 182–10 BIG Function Parameters* 

| <b>Parameter</b> | <b>Description</b>                                    |
|------------------|-------------------------------------------------------|
| ctext            | The the text that goes between the tags.              |
| cattributes      | The other attributes to be included as-is in the tag. |

# **Examples**

#### This function generates

<BIG cattributes>ctext</BIG>

# <span id="page-4593-0"></span>**BLOCKQUOTECLOSE Function**

This function generates the </BLOCKQUOTE> tag which mark the end of a section of quoted text. You mark the beginning of a section of text by means of the [BLOCKQUOTEOPEN Function](#page-4594-0).

**Syntax**

HTF.BLOCKQUOTECLOSE RETURN VARCHAR2;

### **Examples**

This function generates

</BLOCKQUOTE>

# <span id="page-4594-0"></span>**BLOCKQUOTEOPEN Function**

This function generates the <BLOCKQUOTE> tag, which marks the beginning of a section of quoted text. You mark the end of a section of text by means of the [BLOCKQUOTECLOSE Function](#page-4593-0).

## **Syntax**

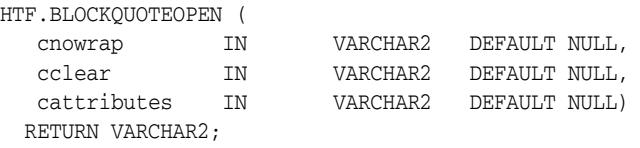

## **Parameters**

*Table 182–11 BLOCKQUOTEOPEN Function Parameters* 

| <b>Parameter</b> | <b>Description</b>                                                                        |
|------------------|-------------------------------------------------------------------------------------------|
| cnowrap          | If the value for this parameter is not NULL, the NOWRAP attribute is<br>added to the tag. |
| cclear           | The value for the CLEAR attribute.                                                        |
| cattributes      | The other attributes to be included as-is in the tag.                                     |

### **Examples**

#### This function generates

<BLOCKQUOTE CLEAR="cclear" NOWRAP cattributes>

# <span id="page-4595-0"></span>**BODYCLOSE Function**

This function generates the </BODY> tag which marks the end of a body section of an HTML document.You mark the beginning of a body section by means of the [BODYOPEN Function](#page-4596-0).

## **Syntax**

HTF.BODYCLOSE RETURN VARCHAR2;

### **Examples**

This function generates

 $<$ /BODY>

# <span id="page-4596-0"></span>**BODYOPEN Function**

This function generates the <BODY> tag which marks the beginning of the body section of an HTML document. You mark the end of a body section by means of the [BODYCLOSE Function.](#page-4595-0)

## **Syntax**

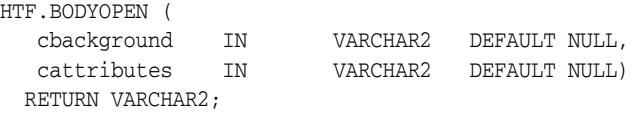

## **Parameters**

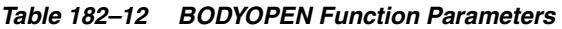

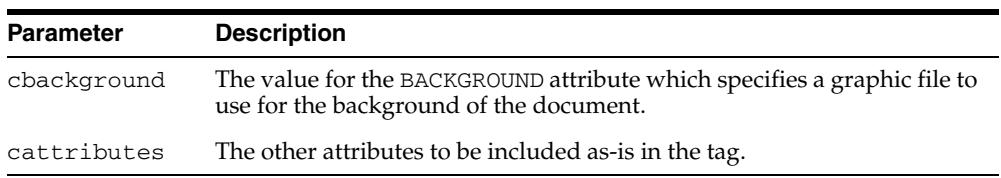

## **Examples**

#### This function generates

<BODY background="cbackground" cattributes>

#### so that

HTF.BODYOPEN('/img/background.gif') RETURN VARCHAR2;

#### generates:

<BODY background="/img/background.gif">

# <span id="page-4597-0"></span>**BOLD Function**

This function generates the  $\tt{<}B\tt{>}$  and  $\tt{<}B\tt{>}$  tags which direct the browser to display the text in boldface.

## **Syntax**

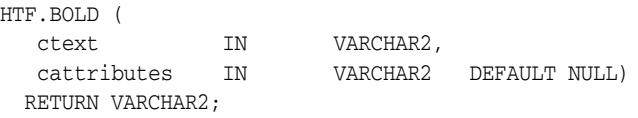

## **Parameters**

*Table 182–13 BOLD Function Parameters* 

| <b>Parameter</b> | <b>Description</b>                                    |
|------------------|-------------------------------------------------------|
| ctext            | The text that goes between the tags.                  |
| cattributes      | The other attributes to be included as-is in the tag. |

# **Examples**

### This function generates

<B cattributes>ctext</B>

# <span id="page-4598-0"></span>**BR Function**

This function generates the <BR> tag which begins a new line of text. It performs the same operation as the [NL Function.](#page-4667-0)

## **Syntax**

HTF.BR( cclear IN VARCHAR2 DEFAULT NULL, cattributes IN VARCHAR2 DEFAULT NULL) RETURN VARCHAR2;

## **Parameters**

*Table 182–14 BR Function Parameters* 

| <b>Parameter</b> | <b>Description</b>                                    |
|------------------|-------------------------------------------------------|
| cclear           | The value for the CLEAR attribute.                    |
| cattributes      | The other attributes to be included as-is in the tag. |

## **Examples**

#### This function generates

<BR CLEAR="cclear" cattributes>

# <span id="page-4599-0"></span>**CENTER Function**

This function generates the <CENTER> and </CENTER> tags which center a section of text within a Web page.

## **Syntax**

HTF.CENTER ( ctext IN VARCHAR2) RETURN VARCHAR2;

## **Parameters**

#### *Table 182–15 CENTER Parameters*

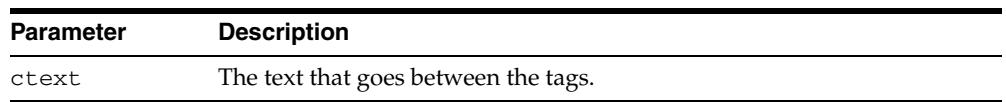

## **Examples**

This function generates

<CENTER>ctext</CENTER>

# <span id="page-4600-0"></span>**CENTERCLOSE Function**

This function generates the </CENTER> tag which marks the end of a section of text to center. You mark the beginning of a of a section of text to center by means of the [CENTEROPEN Function](#page-4601-0).

**Syntax**

HTF.CENTERCLOSE RETURN VARCHAR2;

## **Examples**

This function generates

 $\,<\!/\mathrm{CENTER}\!>$ 

# <span id="page-4601-0"></span>**CENTEROPEN Function**

This function generates the <CENTER> tag which mark the beginning of a section of text to center.You mark the beginning of a of a section of text to center by means of the [CENTERCLOSE Function.](#page-4600-0)

**Syntax**

HTF.CENTEROPEN RETURN VARCHAR2;

### **Examples**

This function generates

<CENTER>

# <span id="page-4602-0"></span>**CITE Function**

This function generates the <CITE> and </CITE> tags which direct the browser to render the text as a citation.

## **Syntax**

HTF.CITE ( ctext IN VARCHAR2, cattributes IN VARCHAR2 DEFAULT NULL) RETURN VARCHAR2;

## **Parameters**

*Table 182–16 CITE Function Parameters* 

| <b>Parameter</b> | <b>Description</b>                                    |
|------------------|-------------------------------------------------------|
| ctext            | The text to render as citation.                       |
| cattributes      | The other attributes to be included as-is in the tag. |

## **Examples**

#### This function generates

<CITE cattributes>ctext</CITE>

# <span id="page-4603-0"></span>**CODE Function**

This function generates the <CODE> and </CODE> tags which direct the browser to render the text in monospace font or however "code" is defined stylistically.

## **Syntax**

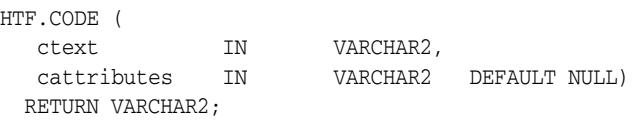

## **Parameters**

*Table 182–17 CODE Function Parameters* 

| <b>Parameter</b> | <b>Description</b>                                   |
|------------------|------------------------------------------------------|
| ctext            | The text to render as code.                          |
| cattributes      | The other attributes to be included as-is in the tag |

## **Examples**

#### This function generates

<CODE cattributes>ctext</CODE>

# <span id="page-4604-0"></span>**COMMENT Function**

This function generates the comment tags.

## **Syntax**

HTF.COMMENT ( ctext IN VARCHAR2) RETURN VARCHAR2;

## **Parameters**

*Table 182–18 COMMENT Function Parameters* 

| <b>Parameter</b> | <b>Description</b> |
|------------------|--------------------|
| ctext            | The comment.       |

# **Examples**

This function generates

<!-- ctext -->

# <span id="page-4605-0"></span>**DFN Function**

This function generates the <DFN> and </DFN> tags which direct the browser to mark the text in italics or however "definition" is described stylistically.

## **Syntax**

HTF.DFN ( ctext IN VARCHAR2) RETURN VARCHAR2;

## **Parameters**

#### *Table 182–19 DFN Function Parameters*

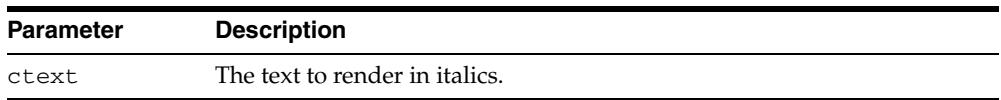

## **Examples**

This function generates

<DFN>ctext</DFN>

# <span id="page-4606-0"></span>**DIRLISTCLOSE Function**

This function generates the </DIR> tag which ends a directory list section. You start a directory list section with the [DIRLISTOPEN Function.](#page-4607-0)

## **Syntax**

HTF.DIRLISTCLOSE RETURN VARCHAR2;

## **Usage Notes**

A directory list presents a list of items that contains up to 20 characters. Items in this list are typically arranged in columns, 24 characters wide. Insert the <LI> tag directly or invoke the [LISTITEM Function](#page-4660-0) so that the <LI> tag appears directly after the </DIR> tag to define the items as a list.

## **Examples**

This function generates

 $<$ /DIR>

# <span id="page-4607-0"></span>**DIRLISTOPEN Function**

This function generates the <DIR> which starts a directory list section. You end a directory list section with the [DIRLISTCLOSE Function.](#page-4606-0)

### **Syntax**

HTF.DIRLISTOPEN RETURN VARCHAR2;

### **Usage Notes**

A directory list presents a list of items that contains up to 20 characters. Items in this list are typically arranged in columns, 24 characters wide. Insert the <LI> tag directly or invoke the [LISTITEM Function](#page-4660-0) so that the <LI> tag appears directly after the </DIR> tag to define the items as a list.

### **Examples**

This function generates

 $<$ DIR $>$
# **DIV Function**

This function generates the <DIV> tag which creates document divisions.

## **Syntax**

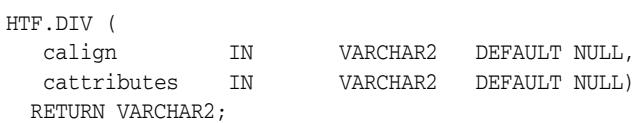

## **Parameters**

*Table 182–20 DIV Function Parameters* 

| Parameter   | <b>Description</b>                                    |
|-------------|-------------------------------------------------------|
| calign      | The value for the ALIGN attribute.                    |
| cattributes | The other attributes to be included as-is in the tag. |

## **Examples**

#### This function generates

<DIV ALIGN="calign" cattributes>

# <span id="page-4609-0"></span>**DLISTCLOSE Function**

This function generates the </DL> tag which ends a definition list. You start a definition list by means of the [DLISTOPEN Function](#page-4611-0).

### **Syntax**

HTF.DLISTCLOSE RETURN VARCHAR2;

#### **Usage Notes**

A definition list looks like a glossary: it contains terms and definitions. Terms are inserted using the [DLISTTERM Function](#page-4612-0) and definitions are inserted using the [DLISTDEF Function.](#page-4610-0)

#### **Examples**

This function generates

 $\rm$ 

# <span id="page-4610-0"></span>**DLISTDEF Function**

This function generates the <DD> tag, which inserts definitions of terms. Use this tag for a definition list <DL>. Terms are tagged <DT> and definitions are tagged <DD>.

## **Syntax**

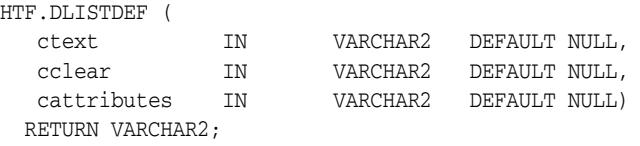

## **Parameters**

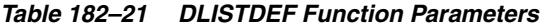

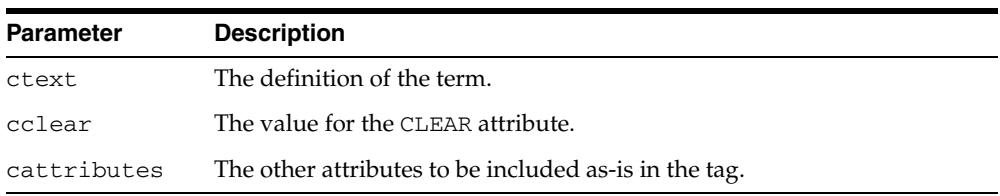

## **Examples**

#### This function generates

<DD CLEAR="cclear" cattributes>ctext

## <span id="page-4611-0"></span>**DLISTOPEN Function**

This function generates the <DL> tag which starts a definition list. You end a definition list by means of the [DLISTCLOSE Function.](#page-4609-0)

### **Syntax**

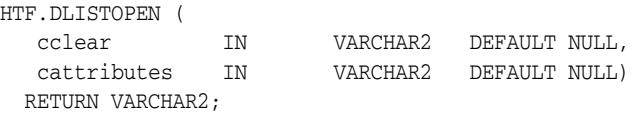

### **Parameters**

*Table 182–22 DLISTOPEN Function Parameters* 

| <b>Parameter</b> | <b>Description</b>                                    |
|------------------|-------------------------------------------------------|
| cclear           | The value for the CLEAR attribute.                    |
| cattributes      | The other attributes to be included as-is in the tag. |

#### **Usage Notes**

A definition list looks like a glossary: it contains terms and definitions. Terms are inserted using the [DLISTTERM Function](#page-4612-0) and definitions are inserted using the [DLISTDEF Function.](#page-4610-0)

#### **Examples**

This function generates

<DL CLEAR="cclear" cattributes>

# <span id="page-4612-0"></span>**DLISTTERM Function**

This function generates the <DT> tag which defines a term in a definition list <DL>.

## **Syntax**

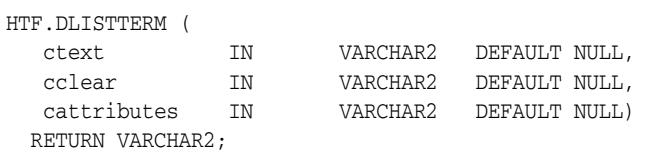

## **Parameters**

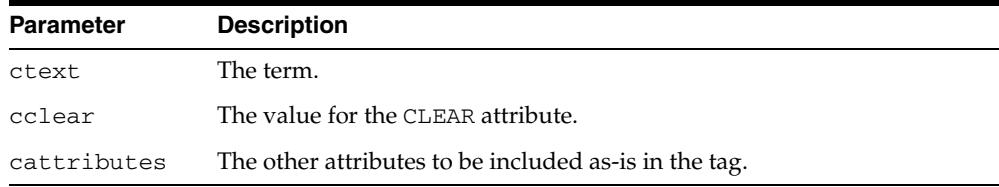

#### *Table 182–23 DLISTTERM Function Parameters*

## **Examples**

#### This function generates

<DT CLEAR="cclear" cattributes>ctext

# <span id="page-4613-0"></span>**EM Function**

This function generates the  $\times$  EM> and  $\times$  / EM> tags, which define text to be emphasized. It performs the same task as the [EMPHASIS Function.](#page-4614-0)

### **Syntax**

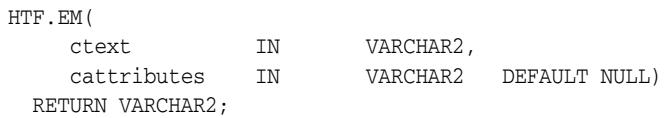

## **Parameters**

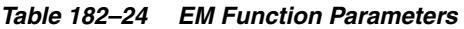

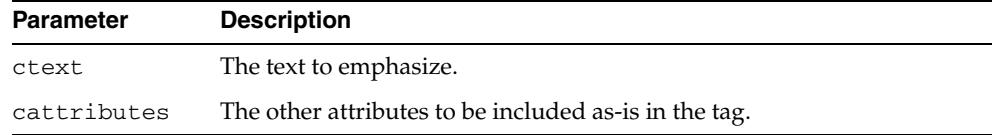

## **Examples**

#### This function generates

<EM cattributes>ctext</EM>

# <span id="page-4614-0"></span>**EMPHASIS Function**

This function generates the <EM> and </EM> tags, which define text to be emphasized. It performs the same task as the [EM Function.](#page-4613-0)

### **Syntax**

HTF.EMPHASIS( ctext IN VARCHAR2, cattributes IN VARCHAR2 DEFAULT NULL) RETURN VARCHAR2;

### **Parameters**

*Table 182–25 EMPHASIS Function Parameters* 

| <b>Parameter</b> | <b>Description</b>                                    |
|------------------|-------------------------------------------------------|
| ctext            | The text to emphasize.                                |
| cattributes      | The other attributes to be included as-is in the tag. |

## **Examples**

#### This function generates

<EM cattributes>ctext</EM>

# **ESCAPE\_SC Function**

This function replaces characters that have special meaning in HTML with their escape sequences. The following characters are converted:

- & to &
- " to &quot:
- $\lt$  to  $\&$ lt;
- $>$  to  $>$ ;

This function performs the same operation as HTP. PRINTS Procedure and HTP. PS Procedure.

## **Syntax**

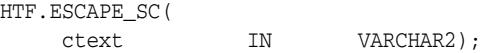

#### **Parameters**

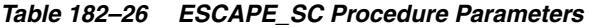

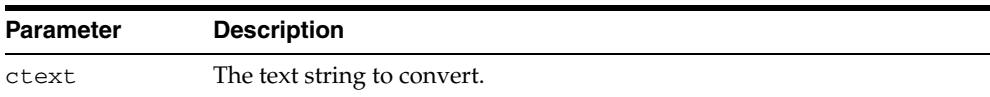

## **ESCAPE\_URL Function**

**Note:** This procedure, deprecated in Release 10*g*, and provided here only for reasons of backward compatibility, does not comply with the Internet Engineering Task Force (IETF) Request for Comments (RFC) standards of URL encoding. If you need to encode URLs, it is recommended you use the [ESCAPE Function](#page-5530-0) in th[eUTL\\_URL](#page-5524-0) package.

This function replaces characters that have special meaning in HTML and HTTP with their escape sequences. The following characters are converted:

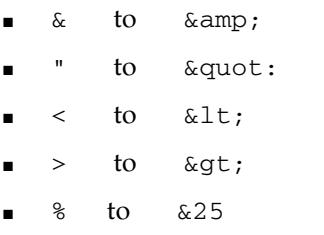

### **Syntax**

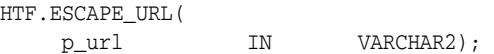

#### **Parameters**

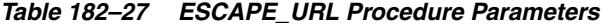

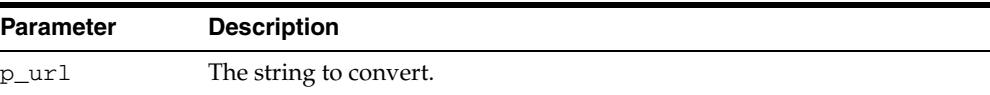

# <span id="page-4617-0"></span>**FONTCLOSE Function**

This function generates the</FONT> tag which marks the end of a section of text with the specified font characteristics. You mark the beginning of the section text by means of the [FONTOPEN Function](#page-4618-0).

**Syntax**

HTF.FONTCLOSE RETURN VARCHAR2;

#### **Examples**

This function generates

</FONT>

# <span id="page-4618-0"></span>**FONTOPEN Function**

This function generates the <FONT> which marks the beginning of section of text with the specified font characteristics. You mark the end of the section text by means of the [FONTCLOSE Function](#page-4617-0).

## **Syntax**

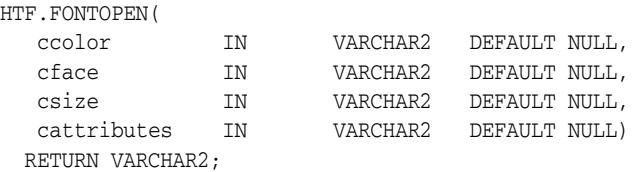

### **Parameters**

*Table 182–28 FONTOPEN Function Parameters* 

| <b>Parameter</b> | <b>Description</b>                                    |
|------------------|-------------------------------------------------------|
| ccolor           | The value for the COLOR attribute.                    |
| cface            | The value for the FACE attribute                      |
| csize            | The value for the SIZE attribute                      |
| cattributes      | The other attributes to be included as-is in the tag. |

## **Examples**

#### This function generates

<FONT COLOR="ccolor" FACE="cface" SIZE="csize" cattributes>

# **FORMAT\_CELL Function**

This function formats column values inside an HTML table using the [TABLEDATA](#page-4692-0)  [Function](#page-4692-0). It allows for better control over the HTML tables.

### **Syntax**

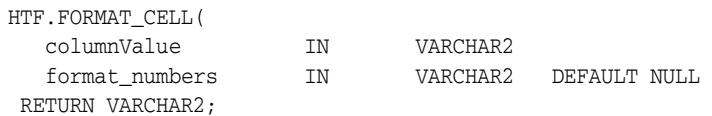

### **Parameters**

*Table 182–29 FORMAT\_CELL Function Parameters* 

| <b>Parameter</b> | <b>Description</b>                                                                                                    |
|------------------|----------------------------------------------------------------------------------------------------|
| columnValue      | The value that needs to be formatted in an HTML table.                                                                                                    |
|                  | format_numbers The format that numeric data is displayed in. If the value of this<br>parameter is not NULL, the number fields are right-justified and<br>rounded to two decimal places. |

## **Examples**

#### This function generates

<TD >columnValue</TD>

# **FORMCHECKBOX Function**

This function generates the <INPUT> tag with TYPE="checkbox" which inserts a checkbox element in a form. A checkbox element is a button that the user toggles on or off.

## **Syntax**

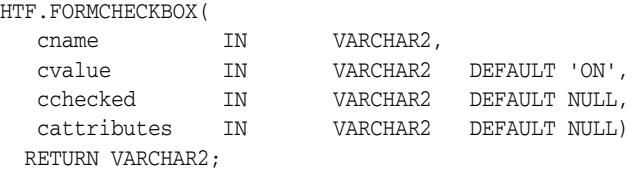

### **Parameters**

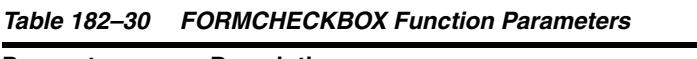

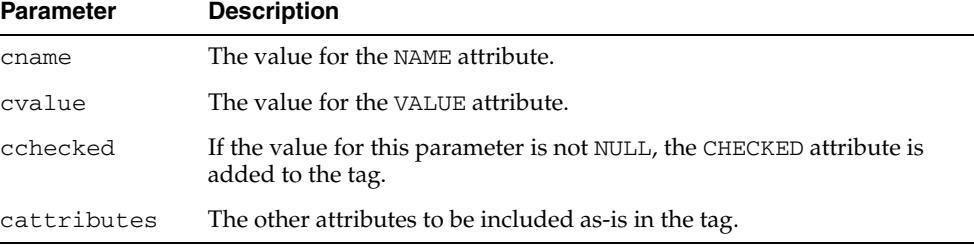

## **Examples**

#### This function generates

<INPUT TYPE="checkbox" NAME="cname" VALUE="cvalue" CHECKED cattributes>

# <span id="page-4621-0"></span>**FORMCLOSE Function**

This function generates the </FORM> tag which marks the end of a form section in an HTML document.You mark the beginning of the form section by means of the [FORMOPEN Function.](#page-4625-0)

## **Syntax**

HTF.FORMCLOSE RETURN VARCHAR2;

#### **Examples**

This function generates

 $<$  /  ${\rm FORM}>$ 

# **FORMFILE Function**

This function generates the <INPUT> tag with TYPE="file" which inserts a file form element. This is used for file uploading for a given page.

## **Syntax**

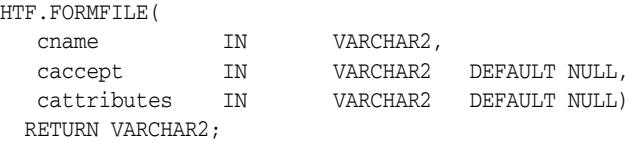

## **Parameters**

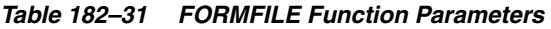

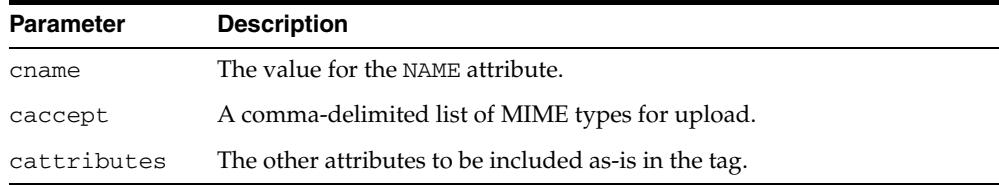

## **Examples**

#### This function generates

<INPUT TYPE="file" NAME="cname" ACCEPT="caccept" cattributes>

## **FORMHIDDEN Function**

This function generates the <INPUT> tag with TYPE="hidden", which inserts a hidden form element. This element is not seen by the user. It submits additional values to the script.

## **Syntax**

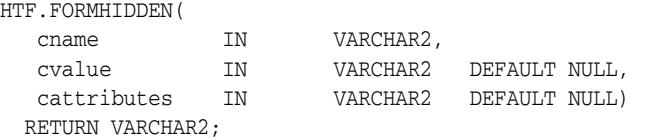

### **Parameters**

*Table 182–32 FORMHIDDEN Function Parameters* 

| <b>Parameter</b> | <b>Description</b>                                    |
|------------------|-------------------------------------------------------|
| cname            | The value for the NAME attribute.                     |
| cvalue           | The value for the VALUE attribute.                    |
| cattributes      | The other attributes to be included as-is in the tag. |

### **Examples**

#### This function generates

<INPUT TYPE="hidden" NAME="cname" VALUE="cvalue" cattributes>

# **FORMIMAGE Function**

This function generates the  $\leq$ INPUT> tag with TYPE="image" which creates an image field that the user clicks to submit the form immediately. The coordinates of the selected point are measured in pixels, and returned (along with other contents of the form) in two name/value pairs. The x coordinate is submitted under the name of the field with .x appended, and the y coordinate with .y appended. Any VALUE attribute is ignored.

#### **Syntax**

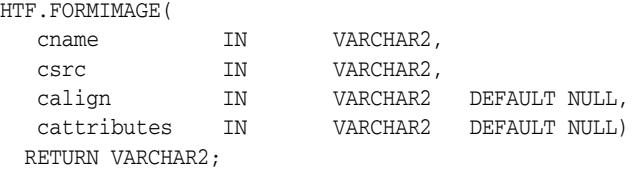

### **Parameters**

*Table 182–33 FORMIMAGE Function Parameters* 

| <b>Parameter</b> | <b>Description</b>                                             |
|------------------|----------------------------------------------------------------|
| cname            | The value for the NAME attribute.                              |
| CSTC             | The value for the SRC attribute that specifies the image file. |
| calign           | The value for the ALIGN attribute.                             |
| cattributes      | The other attributes to be included as-is in the tag.          |

### **Examples**

#### This function generates

<INPUT TYPE="image" NAME="cname" SRC="csrc" ALIGN="calign" cattributes>

## <span id="page-4625-0"></span>**FORMOPEN Function**

This function generates the <FORM> tag which marks the beginning of a form section in an HTML document. You mark the end of the form section by means of the [FORMCLOSE Function.](#page-4621-0)

## **Syntax**

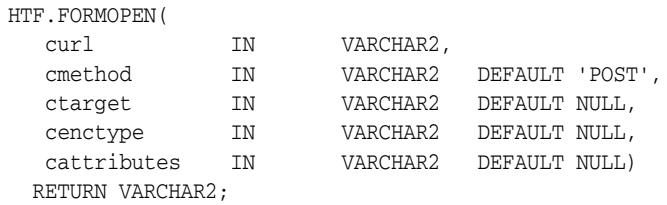

#### **Parameters**

*Table 182–34 FORMOPEN Function Parameters* 

| <b>Parameter</b> | <b>Description</b>                                                                                                    |
|------------------|----------------------------------------------------------------------------------------------------|
| curl             | The URL of the Web Request Broker or CGI script where the contents of<br>the form is sent. This parameter is required. |
| cmethod          | The value for the METHOD attribute. The value can be "GET" or "POST".                                                  |
| ctarget          | The value for the TARGET attribute.                                                                                    |
| cenctype         | The value for the ENCTYPE attribute.                                                                                   |
| cattributes      | The other attributes to be included as-is in the tag.                                                                  |

#### **Examples**

#### This function generates

<FORM ACTION="curl" METHOD="cmethod" TARGET="ctarget" ENCTYPE="cenctype" cattributes>

# **FORMPASSWORD Function**

This function generates the <INPUT> tag with TYPE="password" which creates a single-line text entry field. When the user enters text in the field, each character is represented by one asterisk. This is used for entering passwords.

## **Syntax**

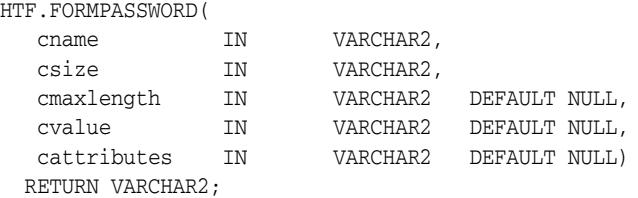

#### **Parameters**

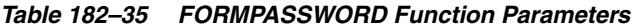

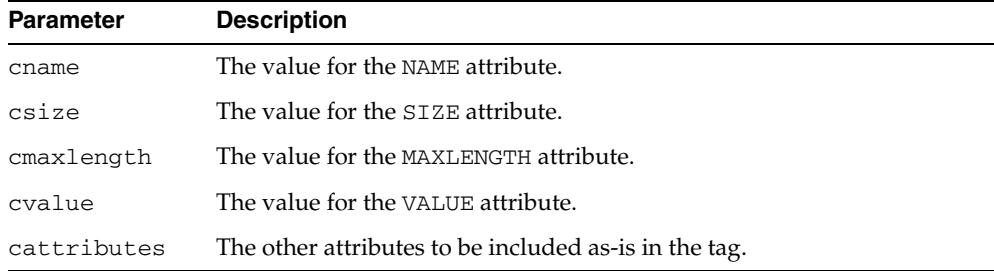

### **Examples**

#### This function generates

<INPUT TYPE="password" NAME="cname" SIZE="csize" MAXLENGTH="cmaxlength" VALUE="cvalue" cattributes>

## **FORMRADIO Function**

This function generates the <INPUT> tag with TYPE="radio", which creates a radio button on the HTML form. Within a set of radio buttons, the user selects only one. Each radio button in the same set has the same name, but different values. The selected radio button generates a name/value pair.

### **Syntax**

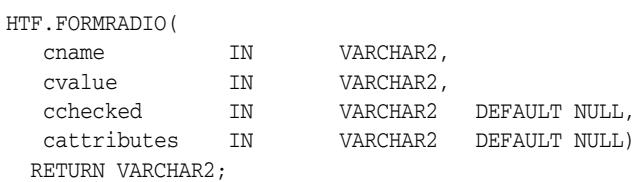

#### **Parameters**

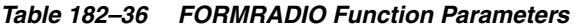

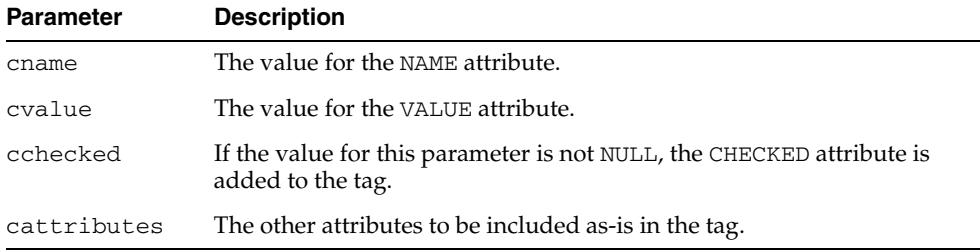

#### **Examples**

#### This function generates

<INPUT TYPE="radio" NAME="cname" VALUE="cvalue" CHECKED cattributes>

# **FORMRESET Function**

This function generates the <INPUT> tag with TYPE="reset" which creates a button that, when selected, resets the form fields to their initial values.

## **Syntax**

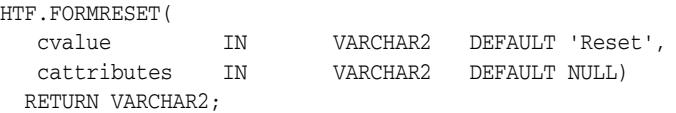

## **Parameters**

*Table 182–37 FORMRESET Function Parameters* 

| Parameter   | <b>Description</b>                                    |
|-------------|-------------------------------------------------------|
| cvalue      | The value for the VALUE attribute.                    |
| cattributes | The other attributes to be included as-is in the tag. |

## **Examples**

#### This function generates

<INPUT TYPE="reset" VALUE="cvalue" cattributes>

## <span id="page-4629-0"></span>**FORMSELECTCLOSE Function**

This function generates the </SELECT> tag which marks the end of a Select form element. A Select form element is a listbox where the user selects one or more values. You mark the beginning of Select form element by means of the [FORMSELECTOPEN](#page-4630-0)  [Function](#page-4630-0).The values are inserted using [FORMSELECTOPTION Function.](#page-4631-0)

#### **Syntax**

HTF.FORMSELECTCLOSE RETURN VARCHAR2;

### **Examples**

This function generates

 $<$ /SELECT>

as shown under Examples of the [FORMSELECTOPEN Function](#page-4630-0).

## <span id="page-4630-0"></span>**FORMSELECTOPEN Function**

This function generates the <SELECT> tags which creates a Select form element. A Select form element is a listbox where the user selects one or more values. You mark the end of Select form element by means of the [FORMSELECTCLOSE Function](#page-4629-0).The values are inserted using [FORMSELECTOPTION Function.](#page-4631-0)

#### **Syntax**

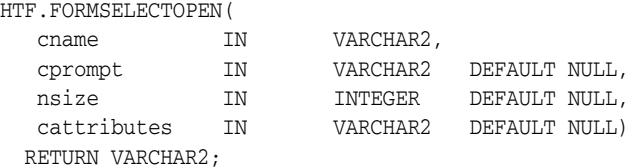

#### **Parameters**

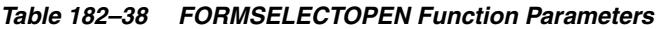

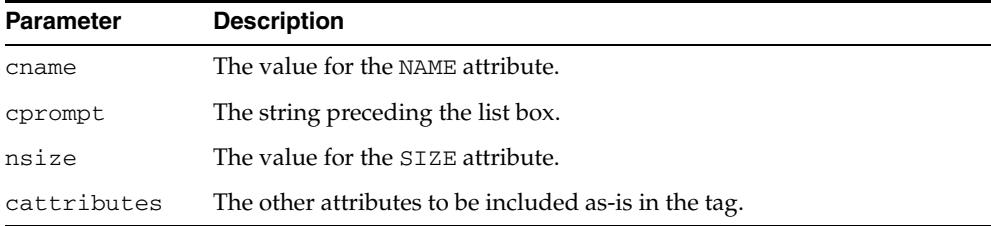

#### **Examples**

#### This function generates

cprompt <SELECT NAME="cname" SIZE="nsize" cattributes>  $<$ /SELECT>

#### so that

```
HTF.FORMSELECTOPEN('greatest_player';
    'Pick the greatest player:');
HTF.FORMSELECTOPTION('Messier');
HTF.FORMSELECTOPTION('Howe');
HTF.FORMSELECTOPTION('Gretzky');.
HTF.FORMSELECTCLOSE;
```
#### generates

```
Pick the greatest player:
<SELECT NAME="greatest_player">
<OPTION>Messier
<OPTION>Howe
<OPTION>Gretzky
< / SELECT> \,
```
# <span id="page-4631-0"></span>**FORMSELECTOPTION Function**

This function generates the <OPTION> tag which represents one choice in a Select element.

### **Syntax**

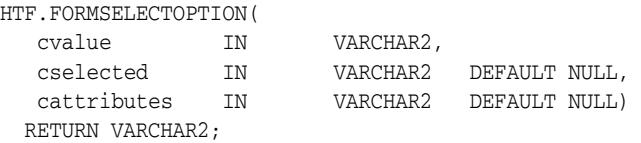

## **Parameters**

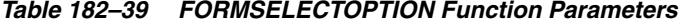

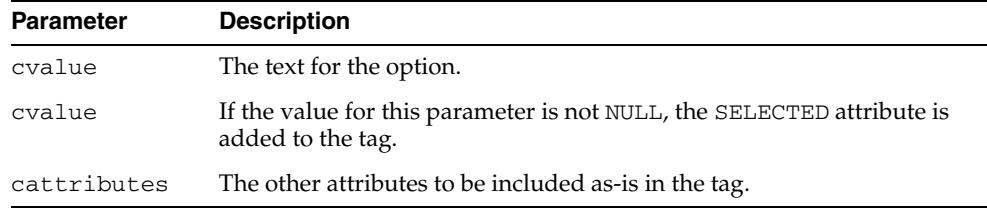

#### **Examples**

This function generates

<OPTION SELECTED cattributes>cvalue

as shown under Examples of the [FORMSELECTOPEN Function](#page-4630-0).

# **FORMSUBMIT Function**

This function generates the <INPUT> tag with TYPE="submit" which creates a button that, when clicked, submits the form. If the button has a NAME attribute, the button contributes a name/value pair to the submitted data.

## **Syntax**

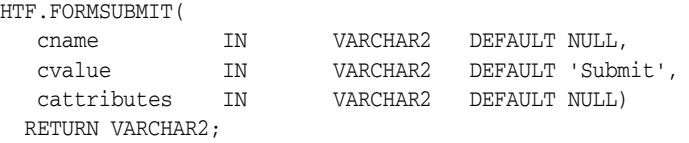

### **Parameters**

*Table 182–40 FORMSUBMIT Function Parameters* 

| <b>Parameter</b> | <b>Description</b>                                    |
|------------------|-------------------------------------------------------|
| cname            | The value for the NAME attribute.                     |
| cvalue           | The value for the VALUE attribute.                    |
| cattributes      | The other attributes to be included as-is in the tag. |

### **Examples**

#### This function generates

<INPUT TYPE="submit" NAME="cname" VALUE="cvalue" cattributes>

# **FORMTEXT Function**

This function generates the <INPUT> tag with TYPE="text", which creates a field for a single line of text.

### **Syntax**

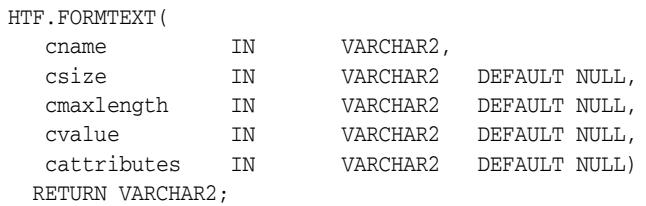

#### **Parameters**

*Table 182–41 FORMTEXT Function Parameters* 

| <b>Parameter</b> | <b>Description</b>                                    |
|------------------|-------------------------------------------------------|
| cname            | The value for the NAME attribute.                     |
| csize            | The value for the SIZE attribute.                     |
| cmaxlength       | The value for the MAXLENGTH attribute.                |
| cvalue           | The value for the VALUE attribute.                    |
| cattributes      | The other attributes to be included as-is in the tag. |

### **Examples**

#### This function generates

<INPUT TYPE="text" NAME="cname" SIZE="csize" MAXLENGTH="cmaxlength" VALUE="cvalue" cattributes>

# <span id="page-4634-0"></span>**FORMTEXTAREA Function**

This function generates the <TEXTAREA> tag, which creates a text field that has no predefined text in the text area. This field enables entering several lines of text. The same operation is performed by the [FORMTEXTAREA2 Function](#page-4635-0) which in addition has the cwrap parameter that lets you specify a wrap style.

### **Syntax**

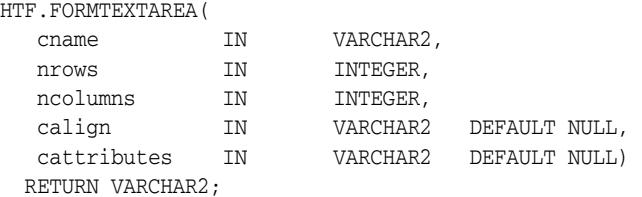

#### **Parameters**

*Table 182–42 FORMTEXTAREA Function Parameters* 

| <b>Parameter</b> | <b>Description</b>                                    |
|------------------|-------------------------------------------------------|
| cname            | The value for the NAME attribute.                     |
| nrows            | The value for the ROWS attribute. This is an integer. |
| ncolumns         | The value for the COLS attribute. This is an integer. |
| calign           | The value for the ALIGN attribute.                    |
| cattributes      | The other attributes to be included as-is in the tag. |

## **Examples**

#### This function generates

<TEXTAREA NAME="cname" ROWS="nrows" COLS="ncolumns" ALIGN="calign" cattributes></TEXTAREA>

## <span id="page-4635-0"></span>**FORMTEXTAREA2 Function**

This function generates the <TEXTAREA> tag, which creates a text field that has no predefined text in the text area. This field enables entering several lines of text.The same operation is performed by the [FORMTEXTAREA Function](#page-4634-0) except that in that case you cannot specify a wrap style.

#### **Syntax**

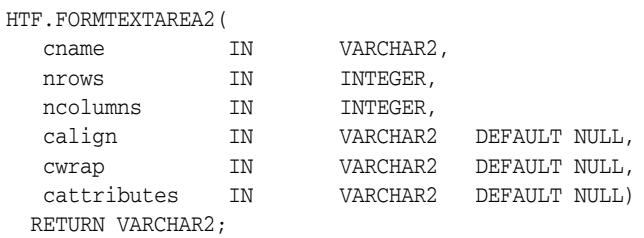

### **Parameters**

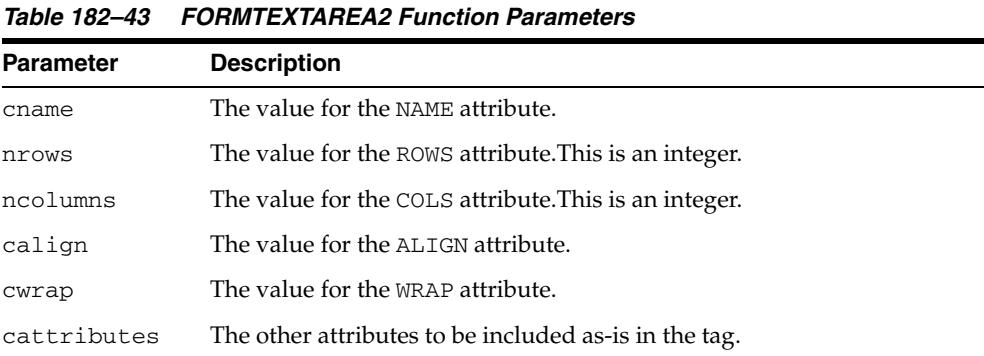

#### **Examples**

#### This function generates

<TEXTAREA NAME="cname" ROWS="nrows" COLS="ncolumns" ALIGN="calign" WRAP="cwrap" cattributes></TEXTAREA>

# <span id="page-4636-0"></span>**FORMTEXTAREACLOSE Function**

This function generates the </TEXTAREA> tag which ends a text area form element. You open a text area element by means of either[FORMTEXTAREAOPEN Function](#page-4637-0) or [FORMTEXTAREAOPEN2 Function](#page-4638-0).

**Syntax**

HTF.FORMTEXTAREACLOSE RETURN VARCHAR2;

### **Examples**

This function generates

 $<$  /TEXTAREA>  $\,$ 

## <span id="page-4637-0"></span>**FORMTEXTAREAOPEN Function**

This function generates the <TEXTAREA> which marks the beginning of a text area form element. The same operation is performed by the [FORMTEXTAREAOPEN2](#page-4638-0)  [Function](#page-4638-0) which in addition has the cwrap parameter that lets you specify a wrap style. You mark the end of a text area form element by means of the [FORMTEXTAREACLOSE Function](#page-4636-0).

## **Syntax**

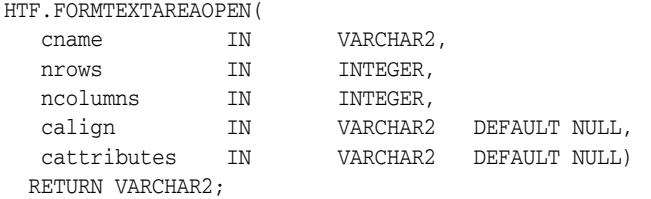

### **Parameters**

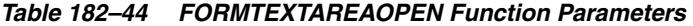

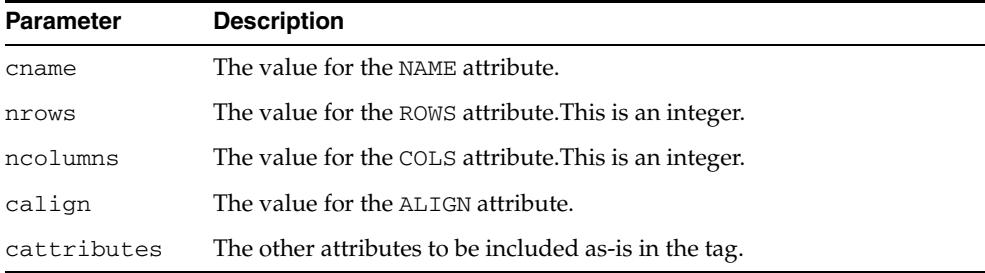

#### **Examples**

#### This function generates

<TEXTAREA NAME="cname" ROWS="nrows" COLS="ncolumns" ALIGN="calign" cattributes>

# <span id="page-4638-0"></span>**FORMTEXTAREAOPEN2 Function**

This function generates the <TEXTAREA> which marks the beginning of a text area form element. The same operation is performed by the [FORMTEXTAREAOPEN](#page-4637-0)  [Function](#page-4637-0) except that in that case you cannot specify a wrap style. You mark the end of a text area form element by means of the [FORMTEXTAREACLOSE Function.](#page-4636-0)

## **Syntax**

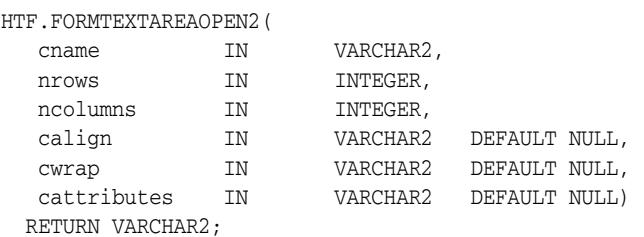

### **Parameters**

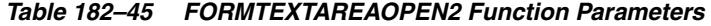

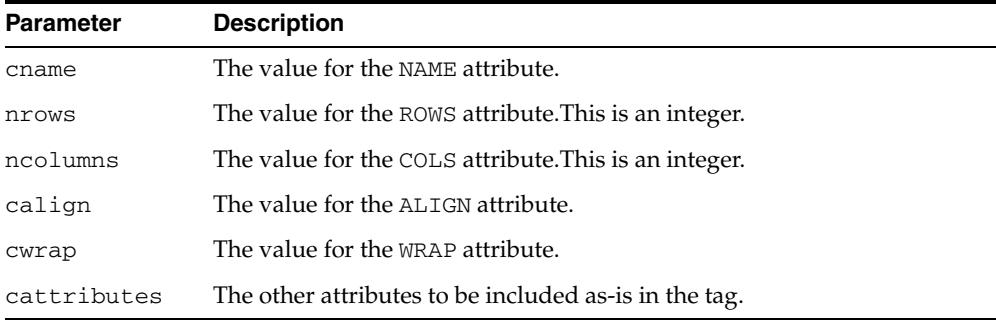

### **Examples**

#### This function generates

<TEXTAREA NAME="cname" ROWS="nrows" COLS="ncolumns" ALIGN="calign" WRAP = "cwrap" cattributes>

# **FRAME Function**

This function generates the <FRAME> tag which defines the characteristics of a frame created by a <FRAMESET> tag.

### **Syntax**

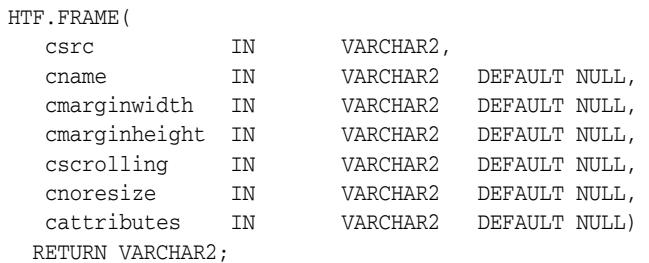

#### **Parameters**

*Table 182–46 FRAME Function Parameters* 

| <b>Parameter</b> | <b>Description</b>                                                                          |
|------------------|---------------------------------------------------------------------------------------------|
| csrc             | The URL to display in the frame.                                                            |
| cname            | The value for the NAME attribute.                                                           |
| cmarginwidth     | The value for the MARGINWIDTH attribute.                                                    |
| cscrolling       | The value for the SCROLLING attribute.                                                      |
| cnoresize        | If the value for this parameter is not NULL, the NORESIZE attribute is<br>added to the tag. |
| cattributes      | The other attributes to be included as-is in the tag.                                       |

#### **Examples**

#### This function generates

<FRAME SRC="csrc" NAME="cname" MARGINWIDTH="cmarginwidth" MARGINHEIGHT="cmarginheight" SCROLLING="cscrolling" NORESIZE cattributes>

# <span id="page-4640-0"></span>**FRAMESETCLOSE Function**

This function generates the </FRAMESET> tag which ends a frameset section. You mark the beginning of a frameset section by means of the [FRAMESETOPEN Function.](#page-4641-0)

### **Syntax**

HTF.FRAMESETCLOSE RETURN VARCHAR2;

## **Examples**

This function generates

 $\,<\!/\,{\rm FRAMESET}\!>$ 

# <span id="page-4641-0"></span>**FRAMESETOPEN Function**

This function generates the <FRAMESET> tag which define a frameset section. You mark the end of a frameset section by means of the [FRAMESETCLOSE Function.](#page-4640-0)

### **Syntax**

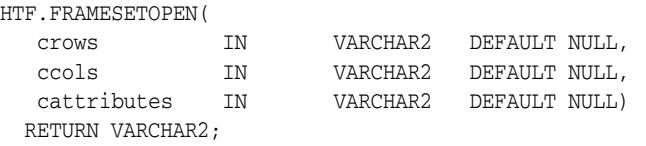

### **Parameters**

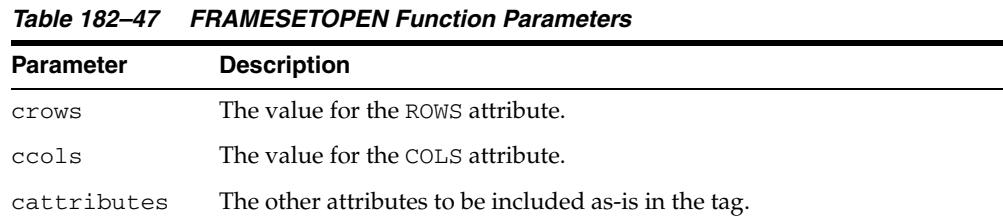

#### **Examples**

#### This function generates

<FRAMESET ROWS="crows" COLS="ccols" cattributes>

# **HEADCLOSE Function**

This function generates the </HEAD> tag which marks the end of an HTML document head section. You mark the beginning of an HTML document head section by means of the [HEADOPEN Function.](#page-4644-0)

**Syntax**

HTF.HEADCLOSE RETURN VARCHAR2;

### **Examples**

This function generates

 $<$ /HEAD>

## **HEADER Function**

This function generates opening heading tags  $(**H1** >$  to **) and their** corresponding closing tags ( $\lt$ /H1> to  $\lt$ /H6>).

#### **Syntax**

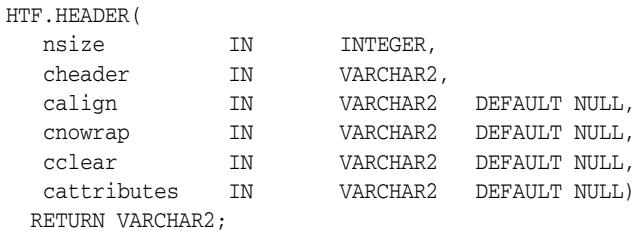

#### **Parameters**

*Table 182–48 HEADER Function Parameters*  **Parameter Description** nsize The the heading level. This is an integer between 1 and 6. cheader The text to display in the heading. calign The value for the ALIGN attribute. cnowrap The value for the NOWRAP attribute. cclear The value for the CLEAR attribute. cattributes The other attributes to be included as-is in the tag.

### **Examples**

HTF.header (1,'Overview') RETURN VARCHAR2;

#### produces:

<H1>Overview</H1>
# **HEADOPEN Function**

This function generates the <HEAD> tag which marks the beginning of the HTML document head section. You mark the end of an HTML document head section by means of the [HEADCLOSE Function.](#page-4642-0)

# **Syntax**

HTF.HEADOPEN RETURN VARCHAR2;

### **Examples**

This function generates

 $<$ HEAD $>$ 

# <span id="page-4645-0"></span>**HR Function**

This function generates the <HR> tag, which generates a line in the HTML document.This subprogram performs the same operation as the [LINE Function](#page-4654-0).

## **Syntax**

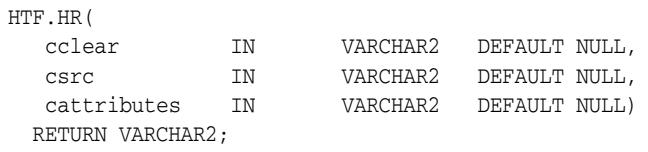

## **Parameters**

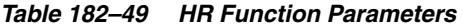

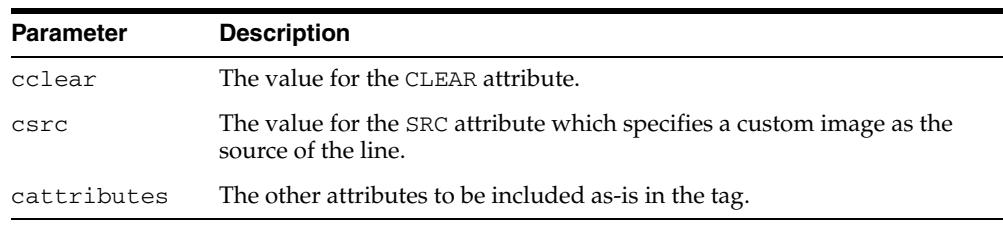

### **Examples**

This function generates

<HR CLEAR="cclear" SRC="csrc" cattributes>

# <span id="page-4646-0"></span>**HTMLCLOSE Function**

This function generates the  $\texttt{<}/\texttt{HTML}$  tag which marks the end of an HTML document. You use the [HTMLOPEN Function](#page-4647-0) to mark the beginning of an HTML document.

# **Syntax**

HTF.HTMLCLOSE RETURN VARCHAR2;

# **Examples**

This function generates

 $<$  /HTML>  $\,$ 

# <span id="page-4647-0"></span>**HTMLOPEN Function**

This function generates the <HTML> tag which marks the beginning of an HTML document. You use the [HTMLCLOSE Function](#page-4646-0) to mark the end of the an HTML document.

# **Syntax**

HTF.HTMLOPEN RETURN VARCHAR2;

### **Examples**

This function generates

<HTML>

# <span id="page-4648-0"></span>**IMG Function**

This function generates the <IMG> tag which directs the browser to load an image onto the HTML page. The [IMG2 Function](#page-4649-0) performs the same operation but additionally uses the cusemap parameter.

# **Syntax**

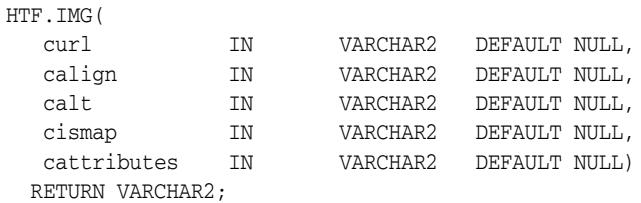

### **Parameters**

*Table 182–50 IMG Function Parameters* 

| <b>Parameter</b> | <b>Description</b>                                                                                                    |
|------------------|----------------------------------------------------------------------------------------------------|
| cur1             | The value for the SRC attribute.                                                                                                    |
| calign           | The value for the ALIGN attribute.                                                                                                    |
| calt             | The value for the ALT attribute which specifies alternative text to<br>display if the browser does not support images.                          |
| cismap           | If the value for this parameter is not NULL, the ISMAP attribute is added<br>to the tag. The attribute indicates that the image is an imagemap. |
| cattributes      | The other attributes to be included as-is in the tag.                                                                                           |

### **Examples**

#### This function generates

<IMG SRC="curl" ALIGN="calign" ALT="calt" ISMAP cattributes>

# <span id="page-4649-0"></span>**IMG2 Function**

This function generates the <IMG> tag, which directs the browser to load an image onto the HTML page. The [IMG Function](#page-4648-0) performs the same operation but does not use the cusemap parameter.

# **Syntax**

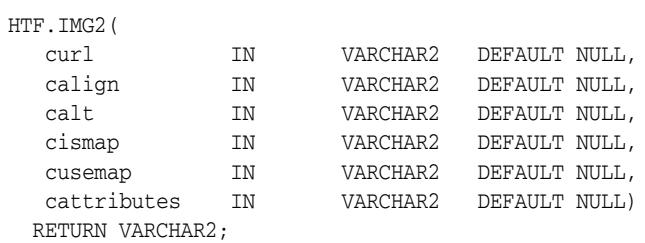

### **Parameters**

*Table 182–51 IMG2 Function Parameters* 

| <b>Parameter</b> | <b>Description</b>                                                                                                    |
|------------------|----------------------------------------------------------------------------------------------------|
| cur1             | The value for the SRC attribute.                                                                                                    |
| calign           | The value for the ALIGN attribute.                                                                                                    |
| calt             | The value for the ALT attribute which specifies alternative text to<br>display if the browser does not support images.                          |
| cismap           | If the value for this parameter is not NULL, the ISMAP attribute is added<br>to the tag. The attribute indicates that the image is an imagemap. |
| cusemap          | The value for the USEMAP attribute which specifies a client-side image<br>map.                                                                  |
| cattributes      | The other attributes to be included as-is in the tag.                                                                                           |

### **Examples**

#### This function generates

<IMG SRC="curl" ALIGN="calign" ALT="calt" ISMAP USEMAP="cusemap" cattributes>

# **ISINDEX Function**

This function creates a single entry field with a prompting text, such as "*enter value,*" then sends that value to the URL of the page or program.

### **Syntax**

HTF.ISINDEX( cprompt IN VARCHAR2 DEFAULT NULL, curl IN VARCHAR2 DEFAULT NULL) RETURN VARCHAR2;

### **Parameters**

*Table 182–52 ISINDEX Function Parameters* 

| <b>Parameter</b> | <b>Description</b>                  |
|------------------|-------------------------------------|
| cprompt          | The value for the PROMPT attribute. |
| curl             | The value for the HREF attribute.   |

# **Examples**

#### This function generates

<ISINDEX PROMPT="cprompt" HREF="curl">

# **ITALIC Function**

This function generates

the  $<\hspace{-1.5mm}1\hspace{-1.5mm}>$  and

</I> tags which direct the browser to render the text in italics.

# **Syntax**

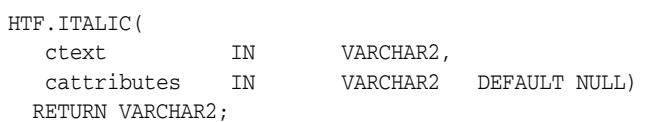

### **Parameters**

*Table 182–53 ITALIC Function Parameters* 

| <b>Parameter</b> | <b>Description</b>                                    |
|------------------|-------------------------------------------------------|
| ctext            | The text to be rendered in italics.                   |
| cattributes      | The other attributes to be included as-is in the tag. |

٠ 

# **Examples**

#### This function generates

<I cattributes>ctext</I>

# <span id="page-4652-0"></span>**KBD Function**

This function generates the <KBD> and </KBD> tags which direct the browser to render the text in monospace font. This subprogram performs the same operation as the [KEYBOARD Function](#page-4653-0).

# **Syntax**

HTF.KBD( ctext IN VARCHAR2, cattributes IN VARCHAR2 DEFAULT NULL) RETURN VARCHAR2;

#### **Parameters**

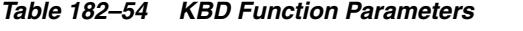

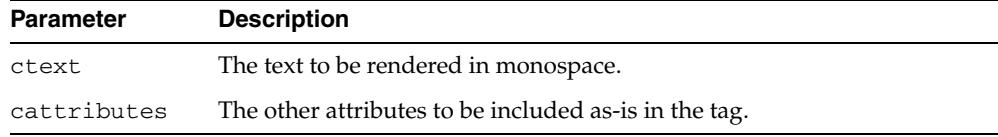

### **Examples**

#### This function generates

<KBD cattributes>ctext</KBD>

# <span id="page-4653-0"></span>**KEYBOARD Function**

This function generates the <KBD> and </KBD> tags, which direct the browser to render the text in monospace font. This subprogram performs the same operation as the [KBD Function](#page-4652-0).

# **Syntax**

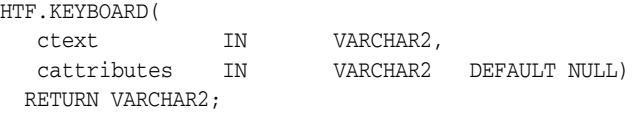

#### **Parameters**

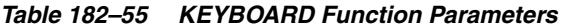

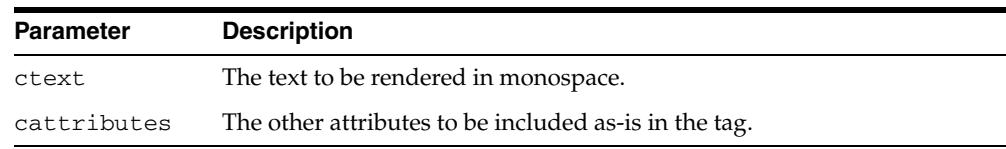

### **Examples**

#### This function generates

<KBD cattributes>ctext</KBD>

# <span id="page-4654-0"></span>**LINE Function**

This function generates the <HR> tag, which generates a line in the HTML document. This subprogram performs the same operation as the [HR Function](#page-4645-0).

### **Syntax**

HTF.LINE( cclear IN VARCHAR2 DEFAULT NULL, csrc IN VARCHAR2 DEFAULT NULL, cattributes IN VARCHAR2 DEFAULT NULL) RETURN VARCHAR2;

### **Parameters**

*Table 182–56 LINE Function Parameters* 

| <b>Parameter</b> | <b>Description</b>                                                                           |
|------------------|----------------------------------------------------------------------------------------------|
| cclear           | The value for the CLEAR attribute.                                                           |
| csrc             | The value for the SRC attribute which specifies a custom image as the<br>source of the line. |
| cattributes      | The other attributes to be included as-is in the tag.                                        |

### **Examples**

#### This function generates

<HR CLEAR="cclear" SRC="csrc" cattributes>

# <span id="page-4655-0"></span>**LINKREL Function**

This function generates the  $<$  LINK $>$  tag with the REL attribute which delineates the relationship described by the hypertext link from the anchor to the target. This is only used when the HREF attribute is present. This is the opposite of [LINKREV Function.](#page-4656-0) This tag indicates a relationship between documents but does not create a link. To create a link, use the [ANCHOR Function.](#page-4584-0)

# **Syntax**

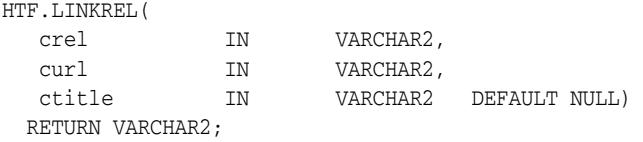

#### **Parameters**

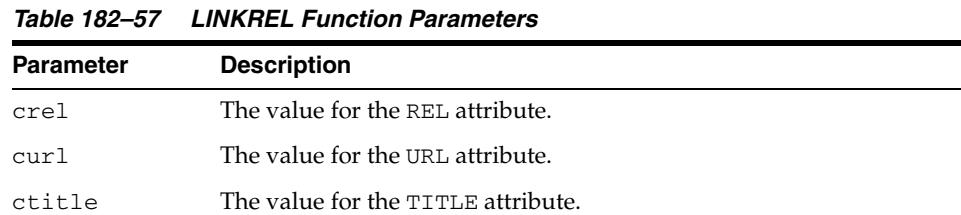

### **Examples**

#### This function generates

<LINK REL="crel" HREF="curl" TITLE="ctitle">

# <span id="page-4656-0"></span>**LINKREV Function**

This function generates the <LINK> tag with the REV attribute which delineates the relationship described by the hypertext link from the target to the anchor. This is the opposite of the [LINKREL Function.](#page-4655-0) This tag indicates a relationship between documents, but does not create a link. To create a link, use the [ANCHOR Function.](#page-4584-0)

### **Syntax**

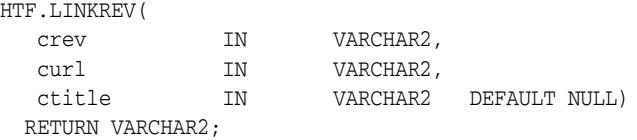

### **Parameters**

*Table 182–58 LINKREV Function Parameters* 

| <b>Parameter</b> | <b>Description</b>                 |
|------------------|------------------------------------|
| crev             | The value for the REV attribute.   |
| curl             | The value for the URL attribute.   |
| ctitle           | The value for the TITLE attribute. |

### **Examples**

#### This function generates

<LINK REV="crev" HREF="curl" TITLE="ctitle">

# **LISTHEADER Function**

This function generates the  $\times$  LH> and  $\times$  /LH> tags which print an HTML tag at the beginning of the list.

### **Syntax**

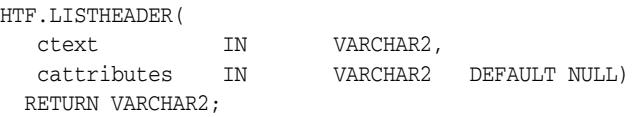

## **Parameters**

#### *Table 182–59 LISTHEADER Function Parameters*

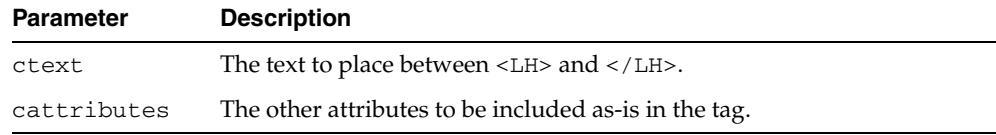

# **Examples**

#### This function generates

<LH cattributes>ctext</LH>

# <span id="page-4658-0"></span>**LISTINGCLOSE Function**

This function generates the </LISTING> tags which marks the end of a section of fixed-width text in the body of an HTML page. To mark the beginning of a section of fixed-width text in the body of an HTML page, use the [LISTINGOPEN Function.](#page-4659-0)

**Syntax**

HTF.LISTINGCLOSE RETURN VARCHAR2;

## **Examples**

This function generates

 $\,<\!/\,{\rm LISTING}\!>$ 

# <span id="page-4659-0"></span>**LISTINGOPEN Function**

This function generates the <LISTING> tag which marks the beginning of a section of fixed-width text in the body of an HTML page. To mark the end of a section of fixed-width text in the body of an HTML page, use the [LISTINGCLOSE Function.](#page-4658-0)

# **Syntax**

HTF.LISTINGOPEN RETURN VARCHAR2;

### **Examples**

This function generates

<LISTING>

# <span id="page-4660-0"></span>**LISTITEM Function**

This function generates the <LI> tag, which indicates a list item.

# **Syntax**

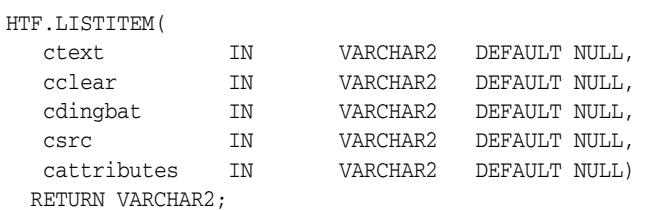

## **Parameters**

*Table 182–60 LISTITEM Function Parameters* 

| <b>Parameter</b> | <b>Description</b>                                    |
|------------------|-------------------------------------------------------|
| ctext            | The text for the list item.                           |
| cclear           | The value for the CLEAR attribute.                    |
| cdingbat         | The value for the DINGBAT attribute.                  |
| csrc             | The value for the SRC attribute.                      |
| cattributes      | The other attributes to be included as-is in the tag. |

# **Examples**

### This function generates

<LI CLEAR="cclear" DINGBAT="cdingbat" SRC="csrc" cattributes>ctext

# **MAILTO Function**

This function generates the <A> tag with the HREF set to 'mailto' prepended to the mail address argument.

### **Syntax**

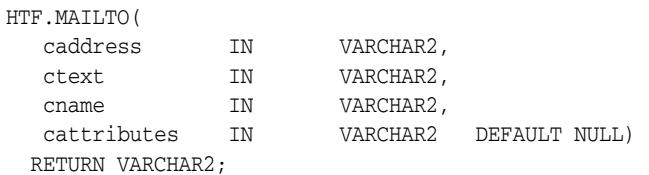

## **Parameters**

*Table 182–61 MAILTO Function Parameters* 

| <b>Parameter</b> | <b>Description</b>                                    |
|------------------|-------------------------------------------------------|
| caddress         | The email address of the recipient.                   |
| ctext            | The clickable portion of the link.                    |
| cname            | The value for the NAME attribute.                     |
| cattributes      | The other attributes to be included as-is in the tag. |

## **Examples**

#### This function generates

<A HREF="mailto:caddress" NAME="cname" cattributes>ctext</A>

#### so that

HTF.mailto('pres@white\_house.gov','Send Email to the President');

#### generates:

<A HREF="mailto:pres@white\_house.gov">Send Email to the President</A>

# <span id="page-4662-0"></span>**MAPCLOSE Function**

This function generates the </MAP> tag which marks the end of a set of regions in a client-side image map. To mark the beginning of a set of regions in a client-side image map, use the [MAPOPEN Function](#page-4663-0).

# **Syntax**

HTF.MAPCLOSE RETURN VARCHAR2;

### **Examples**

This function generates

 $<$ /MAP>

# <span id="page-4663-0"></span>**MAPOPEN Function**

This function generates the <MAP> tag which mark the beginning of a set of regions in a client-side image map. To mark the end of a set of regions in a client-side image map, use the [MAPCLOSE Function](#page-4662-0).

# **Syntax**

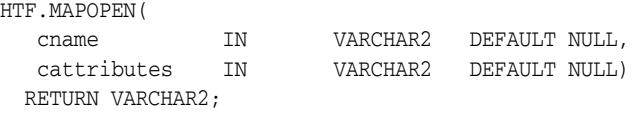

### **Parameters**

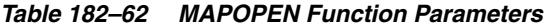

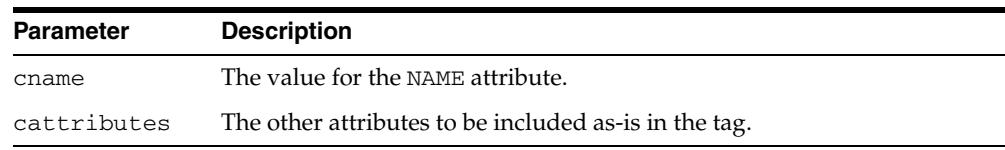

### **Examples**

#### This function generates

<MAP NAME="cname" cattributes>

# <span id="page-4664-0"></span>**MENULISTCLOSE Function**

This function generates the </MENU> tag which ends a list that presents one line for each item. To begin a list of this kind, use the [MENULISTOPEN Function](#page-4665-0). The items in the list appear more compact than an unordered list. The [LISTITEM Function](#page-4660-0) defines the list items in a menu list.

# **Syntax**

HTF.MENULISTCLOSE RETURN VARCHAR2;

## **Examples**

This function generates

</MENU>

# <span id="page-4665-0"></span>**MENULISTOPEN Function**

This function generates the <MENU> tag which create a list that presents one line for each item. To end a list of this kind, use the [MENULISTCLOSE Function.](#page-4664-0)The items in the list appear more compact than an unordered list. The [LISTITEM Function](#page-4660-0) defines the list items in a menu list.

# **Syntax**

HTF.MENULISTOPEN RETURN VARCHAR2;

### **Examples**

This function generates

<MENU>

# **META Function**

This function generates the <META> tag, which embeds meta-information about the document and also specifies values for HTTP headers. For example, you can specify the expiration date, keywords, and author name.

### **Syntax**

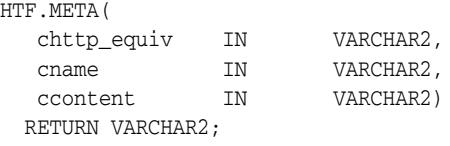

#### **Parameters**

*Table 182–63 META Function Parameters* 

| <b>Parameter</b> | <b>Description</b>                       |
|------------------|------------------------------------------|
| chttp_equiv      | The value for the CHTTP EQUIV attribute. |
| cname            | The value for the NAME attribute.        |
| ccontent.        | The value for the CONTENT attribute.     |

## **Examples**

#### This function generates

<META HTTP-EQUIV="chttp\_equiv" NAME ="cname" CONTENT="ccontent">

#### so that

HTF.meta ('Refresh', NULL, 120);

#### generates

<META HTTP-EQUIV="Refresh" CONTENT=120>

On some Web browsers, this causes the current URL to be reloaded automatically every 120 seconds.

# **NL Function**

This function generates the <BR> tag which begins a new line of text. It performs the same operation as the [BR Function](#page-4598-0).

### **Syntax**

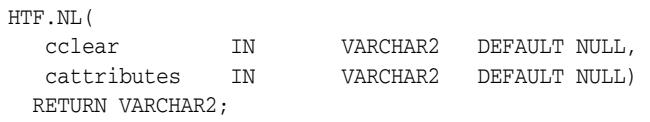

## **Parameters**

*Table 182–64 NL Function Parameters* 

| <b>Parameter</b> | <b>Description</b>                                    |
|------------------|-------------------------------------------------------|
| cclear           | The value for the CLEAR attribute.                    |
| cattributes      | The other attributes to be included as-is in the tag. |

# **Examples**

#### This function generates

<BR CLEAR="cclear" cattributes>

# **NOBR Function**

This function generates the <NOBR> and </NOBR> tags which turn off line-breaking in a section of text.

## **Syntax**

HTF.NOBR( ctext IN VARCHAR2) RETURN VARCHAR2;

### **Parameters**

*Table 182–65 NOBR Function Parameters* 

| <b>Parameter</b> | <b>Description</b>                           |
|------------------|----------------------------------------------|
| ctext            | The text that is to be rendered on one line. |

# **Examples**

This function generates

<NOBR>ctext</NOBR>

# **NOFRAMESCLOSE Function**

This function generates the </NOFRAMES> tag which marks the end of a no-frames section. To mark the beginning of a no-frames section, use the [FRAMESETOPEN](#page-4641-0)  [Function](#page-4641-0). See also [FRAME Function](#page-4639-0), [FRAMESETOPEN Function](#page-4641-0) and [FRAMESETCLOSE Function](#page-4640-0).

# **Syntax**

HTF.NOFRAMESCLOSE RETURN VARCHAR2;

### **Examples**

This function generates

</NOFRAMES>

# **NOFRAMESOPEN Function**

This function generates the <NOFRAMES> tag which mark the beginning of a no-frames section. To mark the end of a no-frames section, use the [FRAMESETCLOSE Function.](#page-4640-0) See also [FRAME Function,](#page-4639-0) [FRAMESETOPEN Function](#page-4641-0) and [FRAMESETCLOSE](#page-4640-0)  [Function](#page-4640-0).

# **Syntax**

HTF.NOFRAMESOPEN RETURN VARCHAR2;

## **Examples**

This function generates

<NOFRAMES>

# <span id="page-4671-0"></span>**OLISTCLOSE Function**

This function generates the  $\rm <$  /OL> tag which defines the end of an ordered list. An ordered list presents a list of numbered items. To mark the beginning of a list of this kind, use the [OLISTOPEN Function.](#page-4672-0) Numbered items are added using [LISTITEM](#page-4660-0)  [Function](#page-4660-0).

# **Syntax**

HTF.OLISTCLOSE RETURN VARCHAR2;

### **Examples**

This function generates

 $<$ /OL>

# <span id="page-4672-0"></span>**OLISTOPEN Function**

This function generates the <OL> tag which marks the beginning of an ordered list. An ordered list presents a list of numbered items. To mark the end of a list of this kind, use the [OLISTCLOSE Function](#page-4671-0). Numbered items are added using [LISTITEM Function.](#page-4660-0)

# **Syntax**

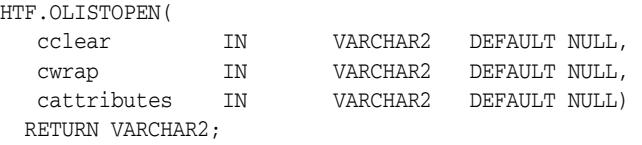

### **Parameters**

*Table 182–66 OLISTOPEN Function Parameters* 

| <b>Parameter</b> | <b>Description</b>                                    |
|------------------|-------------------------------------------------------|
| cclear           | The value for the CLEAR attribute.                    |
| cwrap            | The value for the WRAP attribute.                     |
| cattributes      | The other attributes to be included as-is in the tag. |

### **Examples**

#### This function generates

<OL CLEAR="cclear" WRAP="cwrap" cattributes>

# <span id="page-4673-0"></span>**PARA Function**

This function generates the  $\langle P \rangle$  tag which indicates that the text that comes after the tag is to be formatted as a paragraph. You can add attributes to the tag by means of the [PARAGRAPH Function.](#page-4674-0)

# **Syntax**

HTF.PARA RETURN VARCHAR2;

### **Examples**

This function generates

 $P$ 

# <span id="page-4674-0"></span>**PARAGRAPH Function**

You can use this function to add attributes to the <P> tag created by the PARA [Function](#page-4673-0).

## **Syntax**

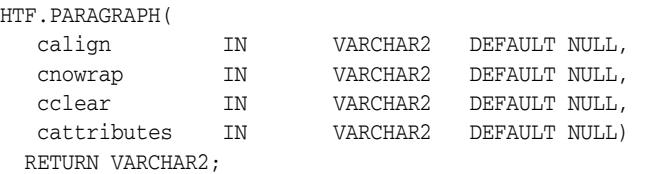

## **Parameters**

*Table 182–67 PARAGRAPH Function Parameters* 

| <b>Parameter</b> | <b>Description</b>                                                                        |
|------------------|-------------------------------------------------------------------------------------------|
| calign           | The value for the ALIGN attribute.                                                        |
| cnowrap          | If the value for this parameter is not NULL, the NOWRAP attribute is<br>added to the tag. |
| cclear           | The value for the CLEAR attribute.                                                        |
| cattributes      | The other attributes to be included as-is in the tag.                                     |

# **Examples**

#### This function generates

<P ALIGN="calign" NOWRAP CLEAR="cclear" cattributes>

# <span id="page-4675-0"></span>**PARAM Function**

This function generates the <PARAM> tag which specifies parameter values for Java applets. The values can reference HTML variables. To invoke a Java applet from a Web page, use [APPLETOPEN Function](#page-4587-0) to begin the invocation. Use one [PARAM Function](#page-4675-0) for each desired name-value pair, and use [APPLETCLOSE Function](#page-4586-0) to end the applet invocation.

# **Syntax**

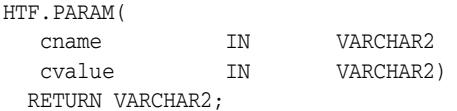

### **Parameters**

*Table 182–68 PARAM Function Parameters* 

| Parameter | <b>Description</b>                 |
|-----------|------------------------------------|
| cname     | The value for the NAME attribute.  |
| cvalue    | The value for the VALUE attribute. |

#### **Examples**

This function generates

<PARAM NAME=cname VALUE="cvalue">

# **PLAINTEXT Function**

This function generates the <PLAINTEXT> and </PLAINTEXT> tags which direct the browser to render the text they surround in fixed-width type.

### **Syntax**

HTF.PLAINTEXT( ctext IN VARCHAR2, cattributes IN VARCHAR2 DEFAULT NULL) RETURN VARCHAR2;

### **Parameters**

*Table 182–69 PLAINTEXT Function Parameters* 

| <b>Parameter</b> | <b>Description</b>                                    |
|------------------|-------------------------------------------------------|
| ct.ext.          | The text to be rendered in fixed-width font.          |
| cattributes      | The other attributes to be included as-is in the tag. |

# **Examples**

#### This function generates

<PLAINTEXT cattributes>ctext</PLAINTEXT>

# <span id="page-4677-0"></span>**PRECLOSE Function**

This function generates the </PRE> tag which marks the end of a section of preformatted text in the body of the HTML page. To mark the beginning of a section of preformatted text in the body of the HTML page, use the [PREOPEN Function](#page-4678-0).

# **Syntax**

HTF.PRECLOSE RETURN VARCHAR2;

### **Examples**

This function generates

 $<$ /PRE>

# <span id="page-4678-0"></span>**PREOPEN Function**

This function generates the <PRE> tag which marks the beginning of a section of preformatted text in the body of the HTML page. To mark the end of a section of preformatted text in the body of the HTML page, use the [PRECLOSE Function](#page-4677-0).

# **Syntax**

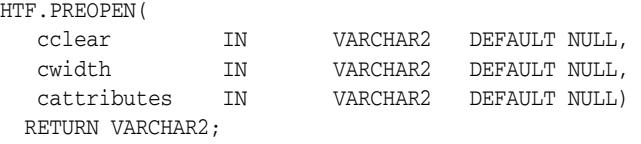

### **Parameters**

*Table 182–70 PREOPEN Function Parameters* 

| <b>Parameter</b> | <b>Description</b>                                    |
|------------------|-------------------------------------------------------|
| cclear           | The value for the CLEAR attribute.                    |
| cwidth           | The value for the WIDTH attribute.                    |
| cattributes      | The other attributes to be included as-is in the tag. |

### **Examples**

#### This function generates

<PRE CLEAR="cclear" WIDTH="cwidth" cattributes>

# **PRINT Functions**

These functions generate the specified parameter as a string terminated with the  $\ln$ newline character. The [PRN Functions](#page-4680-0) performs the same operation but does not terminate with a newline character.

### **Syntax**

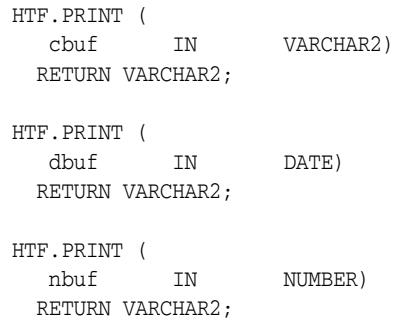

#### **Parameters**

*Table 182–71 PRINT Function Parameters* 

| <b>Parameter</b> | <b>Description</b>                              |
|------------------|-------------------------------------------------|
| cbuf             | The string to generate terminated by a newline. |
| dbuf             | The string to generate terminated by a newline. |
| nbuf             | The string to generate terminated by a newline. |

### **Usage Notes**

- **The \n character is not the same as <BR>. The \n character formats the HTML** source but it does not affect how the browser renders the HTML source. Use <BR> to control how the browser renders the HTML source.
- These functions do not have function equivalents.
# **PRN Functions**

These functions generate the specified parameter as a string. Unlike the [PRINT](#page-4679-0)  [Functions](#page-4679-0) the string is not terminated with the \n newline character.

# **Syntax**

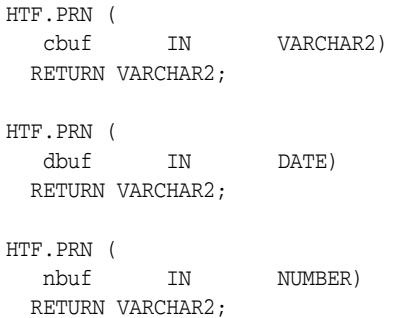

## **Parameters**

*Table 182–72 PRN Function Parameters* 

| <b>Parameter</b> | <b>Description</b>                                    |
|------------------|-------------------------------------------------------|
| cbuf             | The string to generate (not terminated by a newline). |
| dbuf             | The string to generate (not terminated by a newline). |
| nbuf             | The string to generate (not terminated by a newline). |

# **Usage Notes**

These functions do not have function equivalents.

# <span id="page-4681-0"></span>**S Function**

This function generates the  $\langle s \rangle$  and  $\langle s \rangle$  tags which direct the browser to render the text they surround in strikethrough type. This performs the same operation as [STRIKE](#page-4685-0)  [Function](#page-4685-0).

# **Syntax**

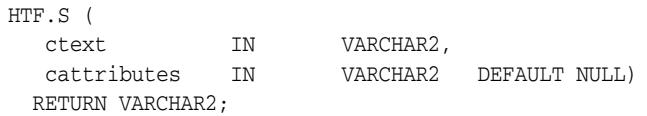

#### **Parameters**

#### *Table 182–73 S Function Parameters*

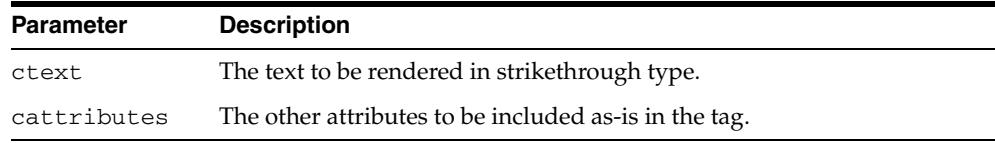

#### **Examples**

#### This function generates

<S cattributes>ctext</S>

# **SAMPLE Function**

This function generates the <SAMP> and </SAMP> tags which direct the browser to render the text they surround in monospace font or however "sample" is defined stylistically.

# **Syntax**

HTF.SAMPLE ( ctext IN VARCHAR2, cattributes IN VARCHAR2 DEFAULT NULL) RETURN VARCHAR2;

#### **Parameters**

*Table 182–74 SAMPLE Function Parameters* 

| <b>Parameter</b> | <b>Description</b>                                    |
|------------------|-------------------------------------------------------|
| ctext            | The text to be rendered in monospace font.            |
| cattributes      | The other attributes to be included as-is in the tag. |

## **Examples**

#### This function generates

<SAMP cattributes>ctext</SAMP>

# **SCRIPT Function**

This function generates the <SCRIPT> and </SCRIPT> tags which contain a script written in languages such as JavaScript and VBscript.

## **Syntax**

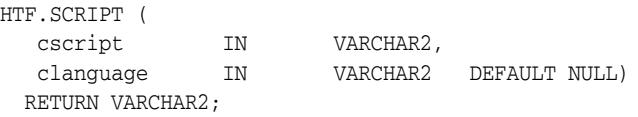

## **Parameters**

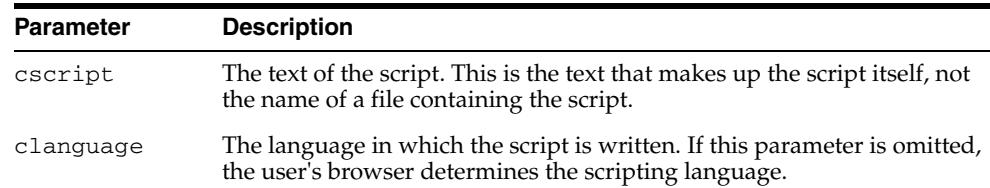

#### **Examples**

#### This function generates

<SCRIPT LANGUAGE=clanguage>cscript</SCRIPT>

*Table 182–75 SCRIPT Function Parameters* 

#### so that

HTF.script ('Erupting\_Volcano', 'Javascript');

#### generates

<SCRIPT LANGUAGE=Javascript>"script text here"</SCRIPT>

This causes the browser to run the script enclosed in the tags.

# **SMALL Function**

This function generates the <SMALL> and </SMALL> tags, which direct the browser to render the text they surround using a small font.

## **Syntax**

HTF.SMALL ( ctext IN VARCHAR2, cattributes IN VARCHAR2 DEFAULT NULL) RETURN VARCHAR2;

## **Parameters**

*Table 182–76 SMALL Function Parameters* 

| <b>Parameter</b> | <b>Description</b>                                    |
|------------------|-------------------------------------------------------|
| ctext            | The text to be rendered in small font.                |
| cattributes      | The other attributes to be included as-is in the tag. |

# **Examples**

#### This function generates

<SMALL cattributes>ctext</SMALL>

# <span id="page-4685-0"></span>**STRIKE Function**

This function generates the <STRIKE> and </STRIKE> tags which direct the browser to render the text they surround in strikethrough type. This performs the same operation as [S Function.](#page-4681-0)

# **Syntax**

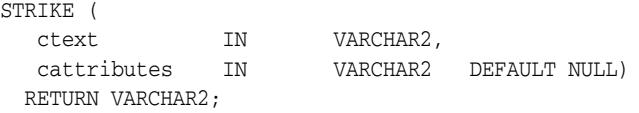

#### **Parameters**

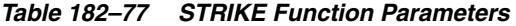

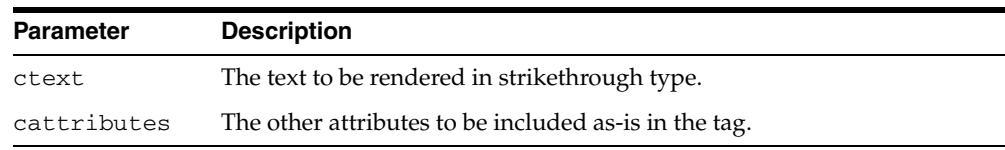

#### **Examples**

#### This function generates

<STRIKE cattributes>ctext</STRIKE>

# **STRONG Function**

This function generates the <STRONG> and </STRONG> tags which direct the browser to render the text they surround in bold or however "strong" is defined.

#### **Syntax**

HTF.STRONG( ctext IN VARCHAR2, cattributes IN VARCHAR2 DEFAULT NULL) RETURN VARCHAR2;

## **Parameters**

*Table 182–78 STRONG Function Parameters* 

| <b>Parameter</b> | <b>Description</b>                                    |
|------------------|-------------------------------------------------------|
| ctext            | The text to be emphasized.                            |
| cattributes      | The other attributes to be included as-is in the tag. |

#### **Examples**

#### This function generates

<STRONG cattributes>ctext</STRONG>

# **STYLE Function**

This function generates the <STYLE> and </STYLE> tags which include a style sheet in a Web page. You can get more information about style sheets at http://www.w3.org. This feature is not compatible with browsers that support only HTML versions 2.0 or earlier. Such browsers will ignore this tag.

#### **Syntax**

HTF.STYLE( cstyle IN VARCHAR2) RETURN VARCHAR2;

## **Parameters**

#### *Table 182–79 STYLE Function Parameters*

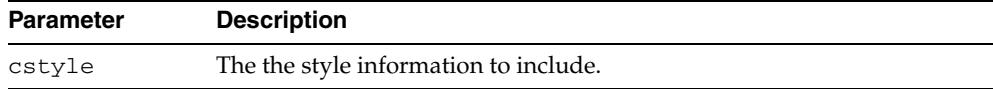

#### **Examples**

#### This function generates

<STYLE>cstyle</STYLE>

# **SUB Function**

This function generates the <SUB> and </SUB> tags which direct the browser to render the text they surround as subscript.

## **Syntax**

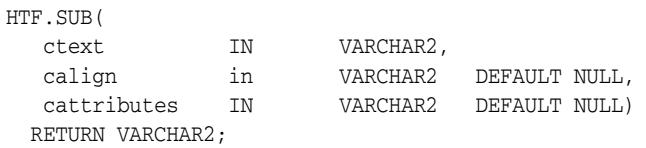

## **Parameters**

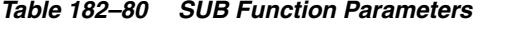

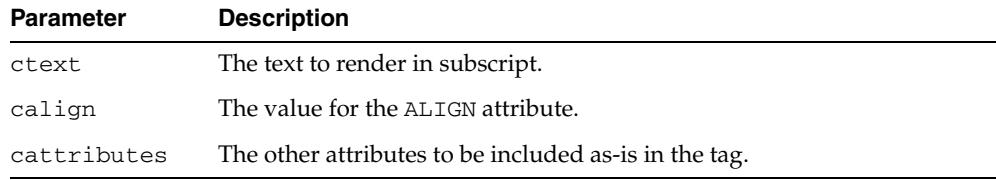

## **Examples**

#### This function generates

<SUB ALIGN="calign" cattributes>ctext</SUB>

# **SUP Function**

This function generates the <SUP> and </SUP> tags which direct the browser to render the text they surround as superscript.

## **Syntax**

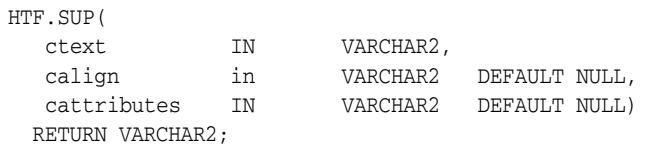

# **Parameters**

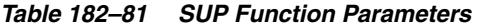

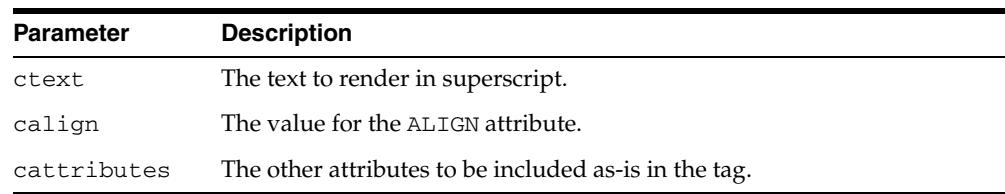

## **Examples**

#### This function generates

<SUP ALIGN="calign" cattributes>ctext</SUP>

# **TABLECAPTION Function**

This function generates the <CAPTION> and </CAPTION> tags which place a caption in an HTML table.

## **Syntax**

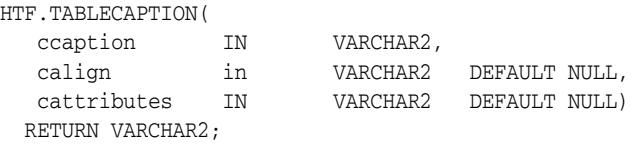

## **Parameters**

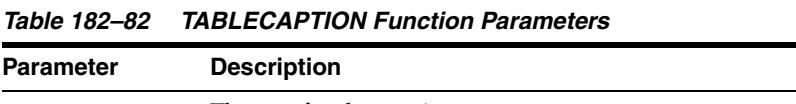

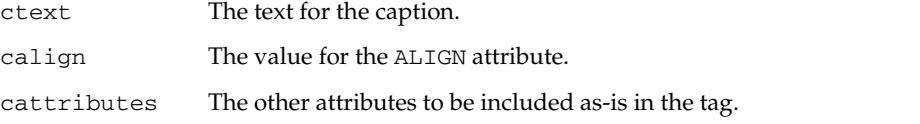

# **Examples**

#### This function generates

<CAPTION ALIGN="calign" cattributes>ccaption</CAPTION>

# <span id="page-4691-0"></span>**TABLECLOSE Function**

This function generates the </TABLE> tag which marks the end of an HTML table. To define the beginning of an HTML table, use the [TABLEOPEN Function on](#page-4694-0)  [page 182-127](#page-4694-0).

# **Syntax**

HTF.TABLECLOSE RETURN VARCHAR2;

#### **Examples**

This function generates

 $<$ /TABLE>

# **TABLEDATA Function**

This function generates the <TD> and </TD> tags which insert data into a cell of an HTML table.

## **Syntax**

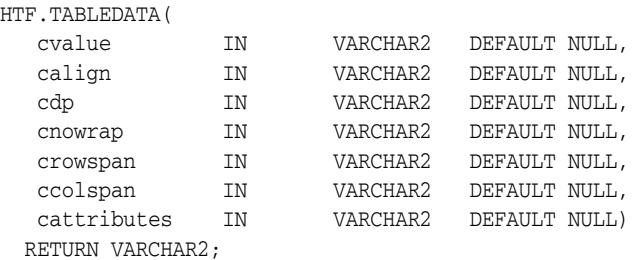

## **Parameters**

*Table 182–83 TABLEDATA Function Parameters* 

| <b>Parameter</b> | <b>Description</b>                                                                       |
|------------------|------------------------------------------------------------------------------------------|
| cvalue           | The data for the cell in the table.                                                      |
| calign           | The value for the ALIGN attribute.                                                       |
| cdp              | The value for the DP attribute.                                                          |
| cnowrap          | If the value of this parameter is not NULL, the NOWRAP attribute is added<br>to the tag. |
| ccolspan         | The value for the COLSPAN attribute.                                                     |
| cattributes      | The other attributes to be included as-is in the tag.                                    |

# **Examples**

#### This function generates

<TD ALIGN="calign" DP="cdp" ROWSPAN="crowspan" COLSPAN="ccolspan" NOWRAP cattributes>cvalue</TD>

# **TABLEHEADER Function**

This function generates the  $\langle TH \rangle$  and  $\langle TH \rangle$  tags which insert a header cell in an HTML table. The <TH> tag is similar to the <TD> tag except that the text in this case the rows are usually rendered in bold type.

# **Syntax**

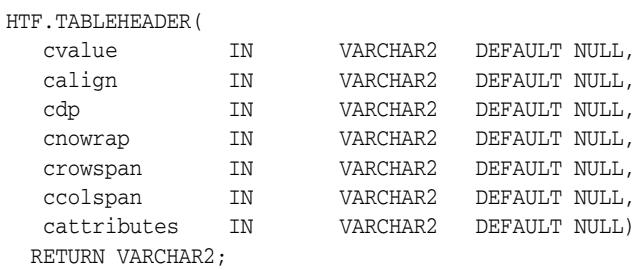

#### **Parameters**

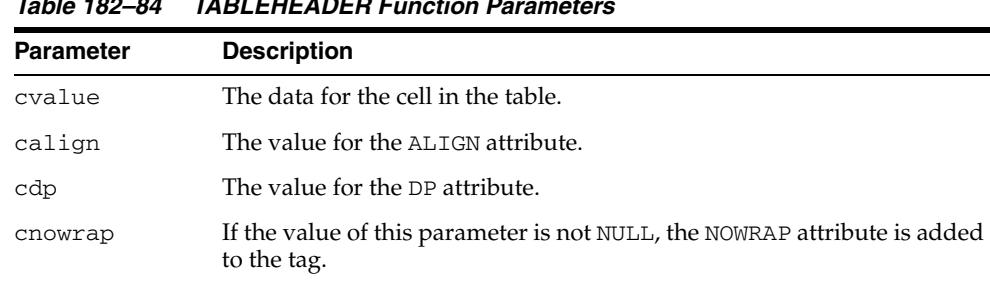

#### *Table 182–84 TABLEHEADER Function Parameters*

crispen The value for the ROWSPAN attribute. ccolspan The value for the COLSPAN attribute.

cattributes The other attributes to be included as-is in the tag.

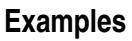

#### This function generates

<TH ALIGN="calign" DP="cdp" ROWSPAN="crowspan" COLSPAN="ccolspan" NOWRAP cattributes>cvalue</TH>

# <span id="page-4694-0"></span>**TABLEOPEN Function**

This function generates the <TABLE> tag which marks the beginning of an HTML table. To define the end of an HTML table, use the [TABLECLOSE Function.](#page-4691-0)

## **Syntax**

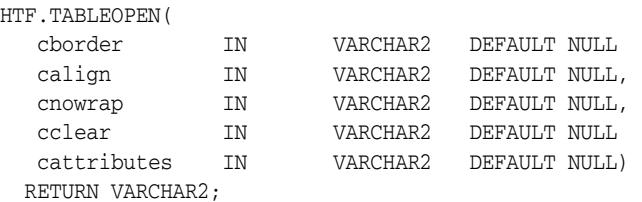

## **Parameters**

| <b>Parameter</b> | <b>Description</b>                                                                       |
|------------------|------------------------------------------------------------------------------------------|
| border           | The value for the BORDER attribute.                                                      |
| calign           | The value for the ALIGN attribute.                                                       |
| cnowrap          | If the value of this parameter is not NULL, the NOWRAP attribute is added<br>to the tag. |
| cclear           | The value for the CLEAR attribute.                                                       |
| cattributes      | The other attributes to be included as-is in the tag.                                    |

*Table 182–85 TABLEOPEN Function Parameters* 

# **Examples**

#### This function generates

<TABLE "cborder" NOWRAP ALIGN="calign" CLEAR="cclear" cattributes>

# <span id="page-4695-0"></span>**TABLEROWCLOSE Function**

This function generates the </TR> tag which marks the end of a new row in an HTML table. To mark the beginning of a new row, use the [TABLEROWOPEN Function.](#page-4696-0)

## **Syntax**

HTF.TABLEROWCLOSE RETURN VARCHAR2;

## **Examples**

This function generates

 $<$ /TABLE>

# <span id="page-4696-0"></span>**TABLEROWOPEN Function**

This function generates the <TR> tag which marks the beginning of a new row in an HTML table. To mark the end of a new row, use the [TABLEROWCLOSE Function.](#page-4695-0)

#### **Syntax**

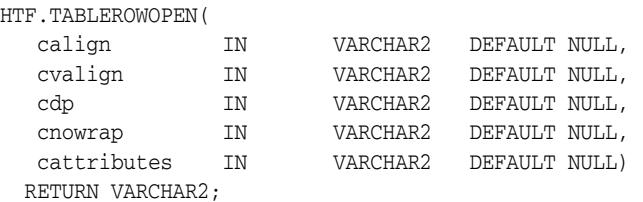

## **Parameters**

| <b>Parameter</b> | <b>Description</b>                                                                       |
|------------------|------------------------------------------------------------------------------------------|
| calign           | The value for the ALIGN attribute.                                                       |
| cvalign          | The value for the VALIGN attribute.                                                      |
| cdp              | The value for the DP attribute.                                                          |
| cnowrap          | If the value of this parameter is not NULL, the NOWRAP attribute is added<br>to the tag. |
| cattributes      | The other attributes to be included as-is in the tag.                                    |

*Table 182–86 TABLEROWOPEN Function Parameters* 

# **Examples**

#### This function generates

<<TR ALIGN="calign" VALIGN="cvalign" DP="cdp" NOWRAP cattributes>

# **TELETYPE Function**

This function generates the <TT> and </TT> tags which direct the browser to render the text they surround in a fixed width typewriter font, for example, the courier font.

## **Syntax**

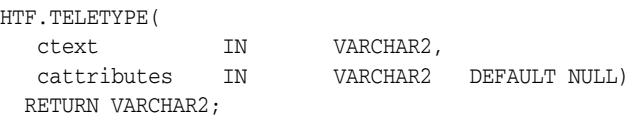

## **Parameters**

*Table 182–87 TELETYPE Function Parameters* 

| <b>Parameter</b> | <b>Description</b>                                    |
|------------------|-------------------------------------------------------|
| ctext            | The text to render in a fixed width typewriter font.  |
| cattributes      | The other attributes to be included as-is in the tag. |

# **Examples**

#### This function generates

<TT cattributes>ctext</TT>

# **TITLE Function**

This function generates the <TITLE> and </TITLE> tags which specify the text to display in the titlebar of the browser window.

## **Syntax**

HTF.TITLE( ctitle IN VARCHAR2) RETURN VARCHAR2;

## **Parameters**

*Table 182–88 TITLE Function Parameters* 

| Parameter | <b>Description</b>                                         |
|-----------|------------------------------------------------------------|
| ctitle    | The text to display in the titlebar of the browser window. |

# **Examples**

This function generates

<TITLE>ctitle</TITLE>

# <span id="page-4699-0"></span>**ULISTCLOSE Function**

This function generates the </UL> tag which marks the end of an unordered list. An unordered list presents items with bullets. To mark the beginning of an unordered list, use the [ULISTOPEN Function](#page-4700-0). Add list items with [LISTITEM Function.](#page-4660-0)

# **Syntax**

HTF.ULISTCLOSE RETURN VARCHAR2;

#### **Examples**

This function generates

 $\rm$ 

# <span id="page-4700-0"></span>**ULISTOPEN Function**

This function generates the <UL> tag which marks the beginning of an unordered list. An unordered list presents items with bullets. To mark the end of an unordered list, use the [ULISTCLOSE Function.](#page-4699-0) Add list items with [LISTITEM Function](#page-4660-0).

# **Syntax**

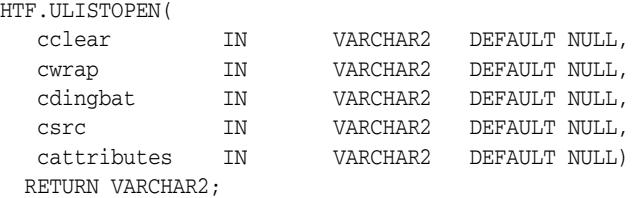

#### **Parameters**

*Table 182–89 ULISTOPEN Function Parameters* 

| <b>Parameter</b> | <b>Description</b>                                    |
|------------------|-------------------------------------------------------|
| cclear           | The value for the CLEAR attribute.                    |
| cwrap            | The value for the WRAP attribute.                     |
| cdingbat         | The value for the DINGBAT attribute.                  |
| csrc             | The value for the SRC attribute.                      |
| cattributes      | The other attributes to be included as-is in the tag. |

## **Examples**

#### This function generates

<UL CLEAR="cclear" WRAP="cwrap" DINGBAT="cdingbat" SRC="csrc" cattributes>

# **UNDERLINE Function**

This function generates the <U> and </U> tags, which direct the browser to render the text they surround with an underline.

## **Syntax**

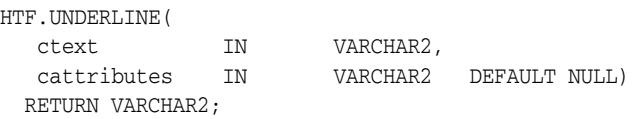

## **Parameters**

*Table 182–90 UNDERLINE Function Parameters* 

| <b>Parameter</b> | <b>Description</b>                                    |
|------------------|-------------------------------------------------------|
| ctext            | The text to render with an underline.                 |
| cattributes      | The other attributes to be included as-is in the tag. |

# **Examples**

#### This function generates

<U cattributes>ctext</U>

# **VARIABLE Function**

This function generates the <VAR> and </VAR> tags which direct the browser to render the text they surround in italics or however "variable" is defined stylistically.

## **Syntax**

HTF.VARIABLE( ctext IN VARCHAR2, cattributes IN VARCHAR2 DEFAULT NULL) RETURN VARCHAR2;

## **Parameters**

*Table 182–91 VARIABLE Function Parameters* 

| <b>Parameter</b> | <b>Description</b>                                    |
|------------------|-------------------------------------------------------|
| ctext            | The text to render in italics.                        |
| cattributes      | The other attributes to be included as-is in the tag. |

#### **Examples**

#### This function generates

<VAR cattributes>ctext</VAR>

# **WBR Function**

This function generates the <WBR> tag, which inserts a soft line break within a section of NOBR text.

# **Syntax**

HTF.WBR RETURN VARCHAR2;

# **Examples**

This function generates

<WBR>

# **183** <sup>183</sup> **HTP**

The HTP (hypertext procedures) and HTF (hypertext functions) packages generate HTML tags. For example, the HTP.ANCHOR procedure generates the HTML anchor tag, <A>.

**See Also:** For more information about implementation of this package:

- **Oracle Fusion Middleware Administrator's Guide for Oracle HTTP** *Server*
- *Oracle Fusion Middleware User's Guide for mod\_plsql*

This chapter contains the following topics:

- [Using HTP](#page-4705-0)
	- **–** Operational Notes
	- **–** Rules and Limits
	- **–** Examples
- [Summary of Tags](#page-4709-0)
- [Summary of HTP Subprograms](#page-4712-0)

# <span id="page-4705-0"></span>**Using HTP**

- [Operational Notes](#page-4706-0)
- **[Rules and Limits](#page-4707-0)**
- [Examples](#page-4708-0)

# <span id="page-4706-0"></span>**Operational Notes**

For every HTP procedure that generates one or more HTML tags, there is a corresponding HTF function with identical parameters with the following exception:

- The [PRINTS Procedure](#page-4813-0) and the [PS Procedure](#page-4815-0) do not have HTF function equivalents. Use the ESCAPE\_SC Function or the ESCAPE\_URL Function if you need a string conversion function. Note that while there is a [ESCAPE\\_SC](#page-4750-0)  [Procedure](#page-4750-0) that performs the same operation as the [PRINTS Procedure](#page-4813-0) and the [PS](#page-4815-0)  [Procedure](#page-4815-0), there is no procedural equivalent for the ESCAPE\_URL Function.
- The FORMAT\_CELL Function does not have an HTP equivalent. The function formats column values inside an HTML table using TABLEDATA Function which does have an HTP equivalent in the [TABLEDATA Procedure](#page-4827-0). The advantage of this using the FORMAT\_CELL Function is that it allows for better control over the HTML tables.

The function versions do not directly generate output in your Web page. Instead, they pass their output as return values to the statements that invoked them. Use these functions when you need to nest calls. To print the output of HTF functions, call the functions from within the HTP.PRINT procedure. It then prints its parameters to the generated Web page.

# <span id="page-4707-0"></span>**Rules and Limits**

If you use values of the LONG data type in procedures such as HTP.PRINT, HTP.PRN, HTP.PRINTS, HTP.PA or OWA\_UTIL.CELLSPRINT, only the first 32 K of the LONG data is used. The LONG data is bound to a VARCHAR2 data type in the procedure.

# <span id="page-4708-0"></span>**Examples**

#### The following commands generate a simple HTML document:

```
CREATE OR REPLACE PROCEDURE hello AS
BEGIN
 HTP.HTMLOPEN; -- generates <HTML>
HTP.HEADOPEN; -- generates <HEAD>
 HTP.TITLE('Hello'); -- generates <TITLE>Hello</TITLE>
HTP.HEADCLOSE; -- generates </HEAD>
  HTP.BODYOPEN; -- generates <BODY>
  HTP.HEADER(1, 'Hello'); -- generates <H1>Hello</H1>
 HTP.BODYCLOSE; -- generates </BODY>
 HTP.HTMLCLOSE; -- generates </HTML>
END;
```
# <span id="page-4709-0"></span>**Summary of Tags**

## **HTML, HEAD, and BODY Tags**

[HTMLOPEN Procedure,](#page-4780-0) [HTMLCLOSE Procedure](#page-4779-0) - generate <HTML> and </HTML> [HEADOPEN Procedure,](#page-4777-0) [HEADCLOSE Procedure](#page-4775-0) - generate <HEAD> and </HEAD> [BODYOPEN Procedure](#page-4731-0), [BODYCLOSE Procedure](#page-4730-0) - generate <BODY> and </BODY>

#### **Comment Tag**

[COMMENT Procedure](#page-4739-0) - generates <!-- and -->

#### **Tags in the <HEAD> Area**

[BASE Procedure](#page-4724-0) - generates <BASE> [LINKREL Procedure](#page-4788-0) - generates <LINK> with the REL attribute [LINKREV Procedure](#page-4789-0) - generates <LINK> with the REV attribute [TITLE Procedure](#page-4833-0) - generates <TITLE> [META Procedure](#page-4799-0) - generates <META> [SCRIPT Procedure](#page-4818-0) - generates <SCRIPT> [STYLE Procedure](#page-4822-0) - generates <STYLE> [ISINDEX Procedure](#page-4783-0) - generates <ISINDEX>

#### **Applet Tags**

[APPLETOPEN Procedure](#page-4722-0), [APPLETCLOSE Procedure](#page-4721-0) - generate <APPLET> and  $<$ /APPLET>

[PARAM Procedure](#page-4808-0) - generates <PARAM>

#### **List Tags**

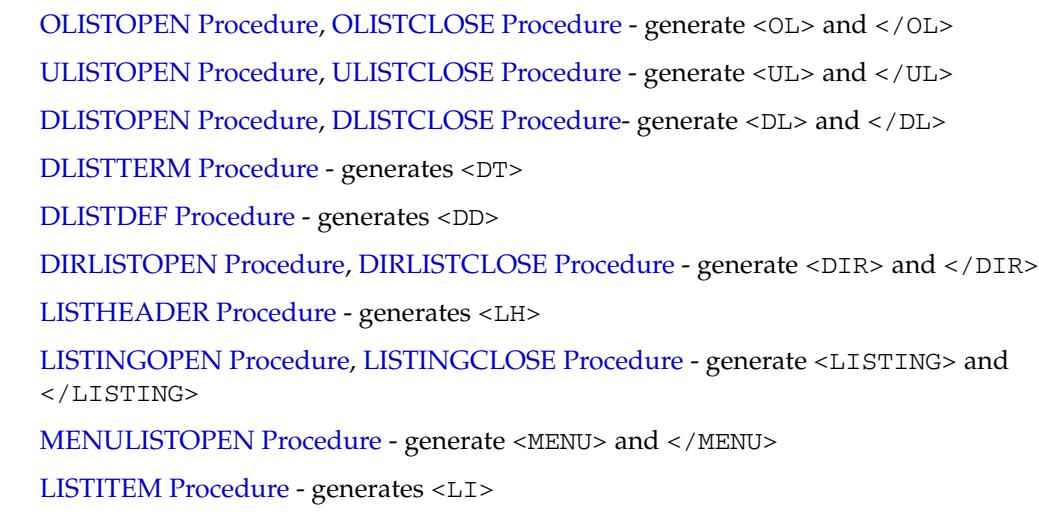

#### **Form Tags**

[FORMOPEN Procedure,](#page-4755-0) [FORMCLOSE Procedure](#page-4754-0) - generate <FORM> and </FORM>

[FORMCHECKBOX Procedure](#page-4753-0) - generates <INPUT TYPE="CHECKBOX">

[FORMHIDDEN Procedure](#page-4757-0) - generates <INPUT TYPE="HIDDEN">

[FORMIMAGE Procedure](#page-4758-0) - generates <INPUT TYPE="IMAGE">

[FORMPASSWORD Procedure](#page-4759-0) - generates <INPUT TYPE="PASSWORD">

[FORMRADIO Procedure](#page-4760-0) - generates <INPUT TYPE="RADIO">

[FORMSELECTOPEN Procedure](#page-4763-0), [FORMSELECTCLOSE Procedure](#page-4762-0) - generate <SELECT> and </SELECT>

[FORMSELECTOPTION Procedure](#page-4764-0) - generates <OPTION>

[FORMTEXT Procedure](#page-4766-0) - generates <INPUT TYPE="TEXT">

[FORMTEXTAREA Procedure](#page-4767-0) - generate <TEXTAREA>

[FORMTEXTAREAOPEN Procedure](#page-4770-0), [FORMTEXTAREACLOSE Procedure](#page-4769-0) - generate <TEXTAREA> and </TEXTAREA>

[FORMRESET Procedure](#page-4761-0) - generates <INPUT TYPE="RESET">

[FORMSUBMIT Procedure](#page-4765-0) - generates <INPUT TYPE="SUBMIT">

#### **Table Tags**

[TABLEOPEN Procedure](#page-4829-0), [TABLECLOSE Procedure](#page-4826-0) - generate <TABLE> and </TABLE>

[TABLECAPTION Procedure](#page-4825-0) - generates <CAPTION>

[TABLEROWOPEN Procedure](#page-4831-0), [TABLEROWCLOSE Procedure](#page-4830-0) - generate <TR> and  $<$  /TR>

[TABLEHEADER Procedure](#page-4828-0) - generates <TH>

[TABLEDATA Procedure](#page-4827-0) - generates <TD>

#### **IMG, HR, and A Tags**

[HR Procedure,](#page-4778-0) [LINE Procedure](#page-4787-0) - generate <HR>

[IMG Procedure](#page-4781-0), [IMG2 Procedure](#page-4782-0) - generate <IMG>

[ANCHOR Procedure,](#page-4719-0) [ANCHOR2 Procedure](#page-4720-0) - generate <A>

[MAPOPEN Procedure](#page-4796-0), [MAPCLOSE Procedure](#page-4795-0) - generate <MAP> and </MAP>

#### **Paragraph Formatting Tags**

[HEADER Procedure](#page-4776-0) - generates heading tags (<H1> to <H6>)

[PARA Procedure,](#page-4806-0) [PARAGRAPH Procedure](#page-4807-0) - generate <P>

[PRN Procedures,](#page-4814-0) [PRINT Procedures](#page-4812-0) - generate any text that is passed in

[PRINTS Procedure](#page-4813-0), [PS Procedure](#page-4815-0) - generate any text that is passed in; special characters in HTML are escaped

[PREOPEN Procedure,](#page-4811-0) [PRECLOSE Procedure](#page-4810-0) - generate <PRE> and </PRE>

[BLOCKQUOTEOPEN Procedure](#page-4729-0), [BLOCKQUOTECLOSE Procedure](#page-4728-0) - generate <BLOCKQUOTE> and </BLOCKQUOTE>

[DIV Procedure](#page-4743-0) - generates <DIV>

[NL Procedure](#page-4800-0), [BR Procedure](#page-4733-0) - generate <BR>

[NOBR Procedure](#page-4801-0) - generates <NOBR>

[WBR Procedure](#page-4838-0) - generates <WBR>

[PLAINTEXT Procedure](#page-4809-0) - generates <PLAINTEXT>

[ADDRESS Procedure](#page-4718-0) - generates <ADDRESS>

[MAILTO Procedure](#page-4794-0) - generates <A> with the MAILTO attribute

[AREA Procedure](#page-4723-0) - generates <AREA>

[BGSOUND Procedure](#page-4726-0) - generates <BGSOUND>

#### **Character Formatting Tags**

[BASEFONT Procedure](#page-4725-0) - generates <BASEFONT>

[BIG Procedure](#page-4727-0) - generates <BIG>

[BOLD Procedure](#page-4732-0) - generates <B>

[CENTER Procedure](#page-4734-0) - generates <CENTER> and </CENTER>

[CENTEROPEN Procedure](#page-4736-0), [CENTERCLOSE Procedure](#page-4735-0) - generate <CENTER> and </CENTER>

[CITE Procedure](#page-4737-0) - generates <CITE>

[CODE Procedure](#page-4738-0) - generates <CODE>

[DFN Procedure](#page-4740-0) - generates <DFN>

[EM Procedure](#page-4748-0), [EMPHASIS Procedure](#page-4749-0) - generate <EM>

[FONTOPEN Procedure,](#page-4752-0) [FONTCLOSE Procedure](#page-4751-0) - generate <FONT> and </FONT>

[ITALIC Procedure](#page-4784-0) - generates <I>

[KBD Procedure,](#page-4785-0) [KEYBOARD Procedure](#page-4786-0) - generate <KBD> and </KBD>

[S Procedure](#page-4816-0) - generates <S>

[SAMPLE Procedure](#page-4817-0) - generates <SAMP>

[SMALL Procedure](#page-4819-0) - generates <SMALL>

[STRIKE Procedure](#page-4820-0) - generates <STRIKE>

[STRONG Procedure](#page-4821-0) - generates <STRONG>

[SUB Procedure](#page-4823-0) - generates <SUB>

[SUP Procedure](#page-4824-0) - generates <SUP>

[TELETYPE Procedure](#page-4832-0) - generates <TT>

[UNDERLINE Procedure](#page-4836-0) - generates <U>

[VARIABLE Procedure](#page-4837-0) - generates <VAR>

## **Frame Tags**

[FRAME Procedure](#page-4772-0) - generates <FRAME>

[FRAMESETOPEN Procedure,](#page-4774-0) [FRAMESETCLOSE Procedure](#page-4773-0) - generate <FRAMESET> and  $\langle$  / FRAMESET>

[NOFRAMESOPEN Procedure,](#page-4803-0) [NOFRAMESCLOSE Procedure](#page-4802-0) - generate <NOFRAMES> and </NOFRAMES>

# <span id="page-4712-0"></span>**Summary of HTP Subprograms**

| <b>Description</b>                                                                                                    |
|----------------------------------------------------------------------------------------------------|
| Generate                                                                                                    |
| s the                                                                                                    |
| <address> and</address>                                                                                                    |
| tags which specify the address, author and<br>signature of a document                                                              |
| Generate                                                                                                    |
| s the                                                                                                    |
| <a> and</a>                                                                                                    |
| tags which specify the source or destination of a<br>hypertext link                                                                |
| Generates the $\langle A \rangle$ and $\langle A \rangle$ tags which specify the source<br>or destination of a hypertext link      |
| Closes the applet invocation with the $\lt$ /APPLET> tag                                                                           |
| Generates the <applet> tag which begins the invocation of<br/>a Java applet</applet>                                               |
| Generates the <area/> tag, which defines a client-side<br>image map                                                                |
| Generates the <base/> tag which records the URL of the<br>document                                                                 |
| Generates the <basefont/> tag which specifies the base<br>font size for a Web page                                                 |
| Generates the <bgsound/> tag which includes audio for a<br>Web page                                                                |
| Generates the $\langle BIG \rangle$ and $\langle BIG \rangle$ tags which direct the<br>browser to render the text in a bigger font |
| Generates the  tag which mark the end of<br>a section of quoted text                                                               |
| Generates the <blockquote> tag, which marks the<br/>beginning of a section of quoted text</blockquote>                             |
| Generates the  tag which marks the end of a body<br>section of an HTML document                                                    |
| Generates the <body> tag which marks the beginning of<br/>the body section of an HTML document</body>                              |
| Generates the $\langle B \rangle$ and $\langle B \rangle$ tags which direct the browser<br>to display the text in boldface         |
| Generates the<br>tag which begins a new line of text                                                                               |
| Generates the <center> and </center> tags which<br>center a section of text within a Web page                                      |
| <b>CENTERCLOSE Procedure on</b><br>Generates the $\lt/$ CENTER> tag which marks the end of a<br>section of text to center          |
|                                                                                                    |

*Table 183–1 HTP Package Subprograms*

| Subprogram                                     | <b>Description</b>                                                                                                    |
|------------------------------------------------|----------------------------------------------------------------------------------------------------|
| <b>CENTEROPEN Procedure on</b>                 | Generates the <center> tag which mark the beginning of a</center>                                                                                                 |
| page 183-33                                    | section of text to center                                                                                                    |
| <b>CITE</b> Procedure on                       | Generates the <cite> and </cite> tags which direct the                                                                                                    |
| page 183-34                                    | browser to render the text as a citation                                                                                                    |
| <b>CODE</b> Procedure on<br>page 183-35        | Generates the <code> and </code> tags which direct the<br>browser to render the text in monospace font or however<br>"code" is defined stylistically              |
| <b>COMMENT Procedure on</b>                    | Generates This procedure generates the                                                                                                    |
| page 183-36                                    | comment tags                                                                                                    |
|                                                | $<!--</math> ctext --$                                                                                                    |
| <b>DFN</b> Procedure on<br>page 183-37         | Generates the $\langle$ DFN> and $\langle$ /DFN> tags which direct the<br>browser to mark the text as italics or however "definition" is<br>defined stylistically |
| <b>DIRLISTCLOSE</b> Procedure on               | Generates the  tag which ends a directory list                                                                                                    |
| page 183-38                                    | section                                                                                                    |
| <b>DIRLISTOPEN Procedure on</b><br>page 183-39 | Generates the <dir> which starts a directory list section</dir>                                                                                                   |
| DIV Procedure on page 183-40                   | Generates the <div> tag which creates document divisions</div>                                                                                                    |
| <b>DLISTCLOSE</b> Procedure on<br>page 183-41  | Generates the $\lt$ /DL> tag which ends a definition list                                                                                                    |
| <b>DLISTDEF</b> Procedure on<br>page 183-42    | Generates the <dd> tag, which inserts definitions of terms</dd>                                                                                                   |
| <b>DLISTOPEN Procedure on</b><br>page 183-43   | Generates the <dl> tag which starts a definition list</dl>                                                                                                    |
| <b>DLISTTERM</b> Procedure on                  | Generates the $\langle$ DT> tag which defines a term in a definition                                                                                              |
| page 183-44                                    | $list < \overline{DL} >$                                                                                                    |
| EM Procedure on page 183-45                    | Generates the <em> and </em> tags, which define text to be<br>emphasized                                                                                          |
| <b>EMPHASIS Procedure on</b>                   | Generates the <em> and </em> tags, which define text to be                                                                                                    |
| page 183-46                                    | emphasized                                                                                                    |
| <b>ESCAPE_SC Procedure on</b>                  | Replaces characters that have special meaning in HTML                                                                                                    |
| page 183-47                                    | with their escape sequences                                                                                                    |
| <b>FONTCLOSE</b> Procedure on                  | Generates the $\lt$ /FONT> tag which marks the end of a                                                                                                    |
| page 183-48                                    | section of text with the specified font characteristics                                                                                                    |
| <b>FONTOPEN Procedure on</b>                   | Generates the <font> which marks the beginning of</font>                                                                                                    |
| page 183-49                                    | section of text with the specified font characteristics                                                                                                    |
| <b>FORMCHECKBOX Procedure</b>                  | Generates the <input/> tag with TYPE="checkbox"                                                                                                    |
| on page 183-50                                 | which inserts a checkbox element in a form                                                                                                    |
| <b>FORMCLOSE</b> Procedure on                  | Generates the $\lt$ /FORM> tag which marks the end of a form                                                                                                    |
| page 183-51                                    | section in an HTML document                                                                                                    |
| <b>FORMOPEN Procedure on</b>                   | Generates the <form> tag which marks the beginning of a</form>                                                                                                    |
| page 183-52                                    | form section in an HTML document                                                                                                    |
| <b>FORMFILE Procedure on</b><br>page 183-53    | Generates the <input/> tag with TYPE="file" which<br>inserts a file form element, and is used for file uploading for<br>a given page                              |
| FORMHIDDEN Procedure on                        | Generates the <input/> tag with TYPE="hidden" which                                                                                                    |
| page 183-54                                    | inserts a hidden form element                                                                                                    |

*Table 183–1 (Cont.) HTP Package Subprograms*

| Subprogram                                           | <b>Description</b>                                                                                                    |
|------------------------------------------------------|----------------------------------------------------------------------------------------------------|
| <b>FORMIMAGE Procedure on</b><br>page 183-55         | Generates the <input/> tag with TYPE="image" which<br>creates an image field that the user clicks to submit the form<br>immediately                               |
| <b>FORMPASSWORD Procedure</b>                        | Generates the <input/> tag with TYPE="password"                                                                                                    |
| on page 183-56                                       | which creates a single-line text entry field                                                                                                    |
| <b>FORMRADIO Procedure on</b>                        | Generates the $\langle$ INPUT> tag with TYPE="radio", which                                                                                                    |
| page 183-57                                          | creates a radio button on the HTML form                                                                                                    |
| <b>FORMRESET Procedure on</b>                        | Generates the                                                                                                    |
| page 183-58                                          | <input/> tag with                                                                                                    |
|                                                      | TYPE="reset" which creates a button that, when<br>selected, resets the form fields to their initial values                                                        |
| <b>FORMSELECTCLOSE</b>                               | Generates the  tag which marks the end of a                                                                                                    |
| Procedure on page 183-59                             | Select form element                                                                                                    |
| <b>FORMSELECTOPEN</b>                                | Generates the  tag which marks the beginning                                                                                                    |
| Procedure on page 183-60                             | of a Select form element                                                                                                    |
| <b>FORMSELECTOPTION</b>                              | Generates the <option> tag which represents one choice in</option>                                                                                                |
| Procedure on page 183-61                             | a Select element                                                                                                    |
| <b>FORMSUBMIT Procedure on</b>                       | Generates the <input/> tag with TYPE="submit" which                                                                                                    |
| page 183-62                                          | creates a button that, when clicked, submits the form                                                                                                    |
| <b>FORMTEXT Procedure on</b>                         | Generates the <input/> tag with TYPE="text", which                                                                                                    |
| page 183-63                                          | creates a field for a single line of text                                                                                                    |
| <b>FORMTEXTAREA Procedure</b>                        | Generates the <textarea> tag, which creates a text field</textarea>                                                                                               |
| on page 183-64                                       | that has no predefined text in the text area                                                                                                    |
| <b>FORMTEXTAREA2 Procedure</b><br>on page 183-65     | Generates the <textarea> tag, which creates a text field<br/>that has no predefined text in the text area with the ability<br/>to specify a wrap style</textarea> |
| <b>FORMTEXTAREACLOSE</b>                             | Generates the  tag which ends a text area                                                                                                    |
| Procedure on page 183-66                             | form element                                                                                                    |
| <b>FORMTEXTAREAOPEN</b>                              | Generates the <textarea> which marks the beginning of a</textarea>                                                                                                |
| Procedure on page 183-67                             | text area form element                                                                                                    |
| <b>FORMTEXTAREAOPEN2</b><br>Procedure on page 183-68 | Generates the <textarea> which marks the beginning of a<br/>text area form element with the ability to specify a wrap<br/>style</textarea>                        |
| <b>FRAME</b> Procedure on                            | Generates the $\leq$ FRAME> tag which defines the                                                                                                    |
| page 183-69                                          | characteristics of a frame created by a $\leq$ FRAMESET> tag                                                                                                    |
| <b>FRAMESETCLOSE Procedure</b>                       | Generates the  tag which ends a frameset                                                                                                    |
| on page 183-70                                       | section                                                                                                    |
| <b>FRAMESETOPEN Procedure</b>                        | Generates the $\lt$ /FRAMESET> tag which begins a frameset                                                                                                    |
| on page 183-71                                       | section                                                                                                    |
| <b>HEADCLOSE</b> Procedure on                        | Generates the  tag which marks the end of an                                                                                                    |
| page 183-72                                          | HTML document head section                                                                                                    |
| <b>HEADER</b> Procedure on                           | Generates opening heading tags $(H1 > to H6>)$ and their                                                                                                    |
| page 183-73                                          | corresponding closing tags $\left\langle \frac{\angle H1>}{\angle H6>}\right\rangle$                                                                              |
| <b>HEADOPEN Procedure on</b>                         | Generates the <head> tag which marks the beginning of</head>                                                                                                    |
| page 183-74                                          | the HTML document head section                                                                                                    |
| HR Procedure on page 183-75                          | Generates the $\langle$ HR $>$ tag, which generates a line in the<br>HTML document                                                                                |

*Table 183–1 (Cont.) HTP Package Subprograms*

| Subprogram                                     | <b>Description</b>                                                                                                    |  |
|------------------------------------------------|----------------------------------------------------------------------------------------------------|--|
| <b>HTMLCLOSE</b> Procedure on                  | Generates the  tag which marks the end of an                                                                                                    |  |
| page 183-76                                    | HTML document                                                                                                    |  |
| <b>HTMLOPEN Procedure on</b>                   | Generates the <html> tag which marks the beginning of an</html>                                                                                        |  |
| page 183-77                                    | HTML document                                                                                                    |  |
| <b>IMG</b> Procedure on                        | Generates the <img/> tag which directs the browser to load                                                                                             |  |
| page 183-78                                    | an image onto the HTML page                                                                                                    |  |
| <b>IMG2</b> Procedure on<br>page 183-79        | Generates the                                                                                                    |  |
|                                                | <img/> tag which directs the browser to load an image onto<br>the HTML page with the option of specifying values                                       |  |
|                                                | for the USEMAP attribute                                                                                                    |  |
| <b>ISINDEX</b> Procedure on<br>page 183-80     | Creates a single entry field with a prompting text, such as<br>"enter value," then sends that value to the URL of the page or<br>program               |  |
| <b>ITALIC Procedure on</b>                     | Generates                                                                                                    |  |
| page 183-81                                    | the $\langle I \rangle$ and $\langle I \rangle$ tags which direct the browser to render<br>the text in italics                                         |  |
| <b>KBD</b> Procedure on                        | Generates the $\langle$ KBD> and $\langle$ /KBD> tags which direct the                                                                                 |  |
| page 183-82                                    | browser to render the text in monospace font                                                                                                    |  |
| <b>KEYBOARD</b> Procedure on                   | Generates the <kbd> and </kbd> tags, which direct the                                                                                                  |  |
| page 183-83                                    | browser to render the text in monospace font                                                                                                    |  |
| LINE Procedure on                              | Generates the $\langle$ HR $>$ tag, which generates a line in the                                                                                      |  |
| page 183-84                                    | <b>HTML</b> document                                                                                                    |  |
| <b>LINKREL Procedure on</b><br>page 183-85     | Generates the <link/> tag with the REL attribute which<br>delineates the relationship described by the hypertext link<br>from the anchor to the target |  |
| <b>LINKREV</b> Procedure on<br>page 183-86     | Generates the <link/> tag with the REV attribute which<br>delineates the relationship described by the hypertext link<br>from the target to the anchor |  |
| <b>LISTHEADER Procedure on</b>                 | Generates the <lh> and </lh> tags which print an HTML                                                                                                  |  |
| page 183-87                                    | tag at the beginning of the list                                                                                                    |  |
| <b>LISTINGCLOSE Procedure on</b>               | Generates the  tags which marks the end of a                                                                                                    |  |
| page 183-88                                    | section of fixed-width text in the body of an HTML page                                                                                                |  |
| <b>LISTINGOPEN Procedure on</b><br>page 183-89 | Generates the <listing> tag which marks the beginning<br/>of a section of fixed-width text in the body of an HTML<br/>page</listing>                   |  |
| <b>LISTITEM Procedure on</b><br>page 183-90    | Generates the <li> tag, which indicates a list item</li>                                                                                               |  |
| <b>MAILTO</b> Procedure on                     | Generates the $<$ A $>$ tag with the HREF set to 'mailto'                                                                                              |  |
| page 183-91                                    | prepended to the mail address argument                                                                                                    |  |
| <b>MAPCLOSE Procedure on</b>                   | Generates the $\lt$ /MAP> tag which marks the end of a set of                                                                                          |  |
| page 183-92                                    | regions in a client-side image map                                                                                                    |  |
| <b>MAPOPEN Procedure on</b>                    | Generates the <map> tag which mark the beginning of a set</map>                                                                                        |  |
| page 183-93                                    | of regions in a client-side image map                                                                                                    |  |
| <b>MENULISTCLOSE Procedure</b>                 | Generates the $\lt$ /MENU> tag which ends a list that presents                                                                                         |  |
| on page 183-94                                 | one line for each item                                                                                                    |  |
| <b>MENULISTOPEN Procedure</b>                  | Generates the <menu> tag which create a list that presents</menu>                                                                                      |  |
| on page 183-95                                 | one line for each item                                                                                                    |  |

*Table 183–1 (Cont.) HTP Package Subprograms*
| Subprogram                                    | <b>Description</b>                                                                                                    |
|-----------------------------------------------|----------------------------------------------------------------------------------------------------|
| <b>META Procedure on</b><br>page 183-96       | Generates the <meta/> tag, which embeds meta-information<br>about the document and also specifies values for HTTP<br>headers                                         |
| NL Procedure on page 183-97                   | Generates the $\langle$ BR $>$ tag which begins a new line of text                                                                                                   |
| <b>NOBR</b> Procedure on                      | Generates the $\langle \text{NOBR} \rangle$ and $\langle \text{NOBR} \rangle$ tags which turn off                                                                    |
| page 183-98                                   | line-breaking in a section of text                                                                                                    |
| <b>NOFRAMESCLOSE</b>                          | Generates the $\lt$ /NOFRAMES> tag which marks the end of a                                                                                                    |
| Procedure on page 183-99                      | no-frames section                                                                                                    |
| <b>NOFRAMESOPEN Procedure</b>                 | Generates the <noframes> tag which mark the beginning</noframes>                                                                                                    |
| on page 183-100                               | of a no-frames section                                                                                                    |
| <b>OLISTCLOSE</b> Procedure on                | Generates the $\lt$ /0L> tag which defines the end of an                                                                                                    |
| page 183-101                                  | ordered list                                                                                                    |
| <b>OLISTOPEN Procedure on</b>                 | Generates the <0L> tag which marks the beginning of an                                                                                                    |
| page 183-102                                  | ordered list                                                                                                    |
| PARA Procedure on                             | Generates the $\langle P \rangle$ tag which indicates that the text that                                                                                             |
| page 183-103                                  | comes after the tag is to be formatted as a paragraph                                                                                                    |
| PARAGRAPH Procedure on<br>page 183-104        | Adds attributes to the $\langle P \rangle$ tag                                                                                                    |
| <b>PARAM Procedure on</b>                     | Generates the <param/> tag which specifies parameter                                                                                                    |
| page 183-105                                  | values for Java applets                                                                                                    |
| <b>PLAINTEXT Procedure on</b><br>page 183-106 | Generates the <plaintext> and </plaintext> tags<br>which direct the browser to render the text they surround in<br>fixed-width type                                  |
| PRECLOSE Procedure on                         | Generates the  tag which marks the end of a section                                                                                                    |
| page 183-107                                  | of preformatted text in the body of the HTML page                                                                                                    |
| <b>PREOPEN Procedure on</b>                   | Generates the <pre> tag which marks the beginning of a</pre>                                                                                                    |
| page 183-108                                  | section of preformatted text in the body of the HTML page                                                                                                    |
| <b>PRINT Procedures on</b>                    | Generates the specified parameter as a string terminated                                                                                                    |
| page 183-109                                  | with the $\ln$ newline character                                                                                                    |
| <b>PRINTS Procedure on</b>                    | Generates a string and replaces the following characters                                                                                                    |
| page 183-110                                  | with the corresponding escape sequence                                                                                                    |
| <b>PRN Procedures on</b><br>page 183-111      | Generates the specified parameter as a string                                                                                                    |
| PS Procedure on page 183-112                  | Generates a string and replaces the following characters<br>with the corresponding escape sequence.                                                                  |
| S Procedure on page 183-113                   | Generates the $\langle$ s> and $\langle$ / s> tags which direct the browser<br>to render the text they surround in strikethrough type                                |
| <b>SAMPLE Procedure on</b><br>page 183-114    | Generates the <samp> and </samp> tags which direct the<br>browser to render the text they surround in monospace font<br>or however "sample" is defined stylistically |
| <b>SCRIPT Procedure on</b><br>page 183-115    | Generates the <script> and </script> tags which<br>contain a script written in languages such as JavaScript and<br>VBscript                                          |
| SMALL Procedure on<br>page 183-116            | Generates the <small> and </small> tags, which direct<br>the browser to render the text they surround using a small<br>font                                          |

*Table 183–1 (Cont.) HTP Package Subprograms*

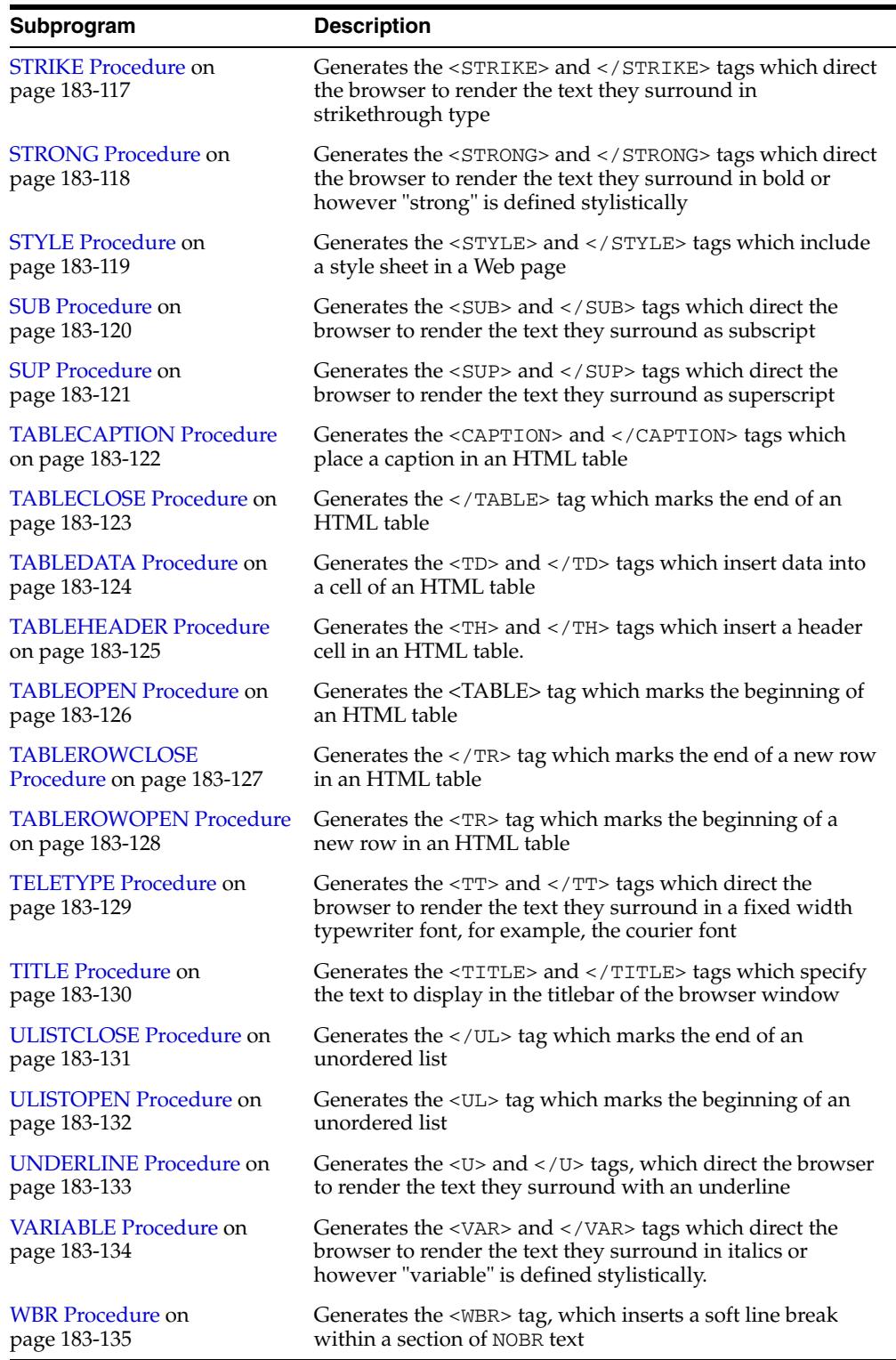

*Table 183–1 (Cont.) HTP Package Subprograms*

# **ADDRESS Procedure**

This procedure generates the <ADDRESS> and </ADDRESS> tags which specify the address, author and signature of a document.

#### **Syntax**

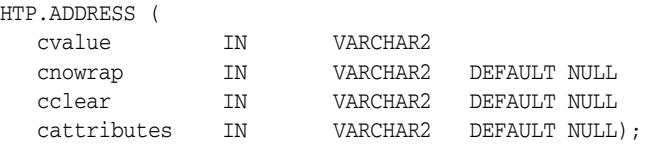

## **Parameters**

*Table 183–2 ADDRESS Procedure Parameters* 

| <b>Parameter</b> | <b>Description</b>                                                                          |
|------------------|---------------------------------------------------------------------------------------------|
| cvalue           | The string that goes between the <address> and </address> tags.                             |
| cnowrap          | If the value for this parameter is not NULL, the NOWRAP attribute is<br>included in the tag |
| cclear           | The value for the CLEAR attribute.                                                          |
| cattributes      | The other attributes to be included as-is in the tag                                        |

# **Examples**

#### This procedure generates

<ADDRESS CLEAR="*cclear*" NOWRAP *cattributes*>*cvalue*</ADDRESS>

# <span id="page-4719-0"></span>**ANCHOR Procedure**

This procedure and the [ANCHOR2 Procedure](#page-4720-0) procedures generate the <A> and </A> HTML tags which specify the source or destination of a hypertext link. The difference between these subprograms is that the [ANCHOR2 Procedure](#page-4720-0) provides a target and therefore can be used for a frame.

#### **Syntax**

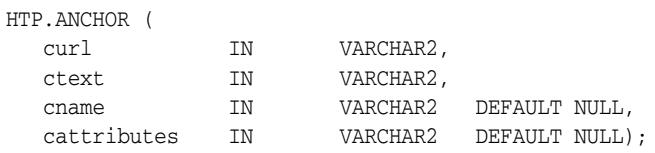

### **Parameters**

*Table 183–3 ANCHOR Procedure Parameters* 

| <b>Parameter</b> | <b>Description</b>                                                                 |
|------------------|------------------------------------------------------------------------------------|
| curl             | The value for the HREF attribute.                                                  |
| ctext            | The string that goes between the $\langle A \rangle$ and $\langle A \rangle$ tags. |
| cname            | The value for the NAME attribute.                                                  |
| cattributes      | The other attributes to be included as-is in the tag.                              |

#### **Examples**

This procedure generates

<A HREF="*curl*" NAME="*cname*" *cattributes*>*ctext*</A>

#### **Usage Notes**

This tag accepts several attributes, but either HREF or NAME is required. HREF specifies to where to link. NAME allows this tag to be a target of a hypertext link.

# <span id="page-4720-0"></span>**ANCHOR2 Procedure**

This procedure and the [ANCHOR Procedure](#page-4719-0) generate the <A> and </A> </A> HTML tags which specify the source or destination of a hypertext link. The difference between these subprograms is that this procedures provides a target and therefore can be used for a frame.

### **Syntax**

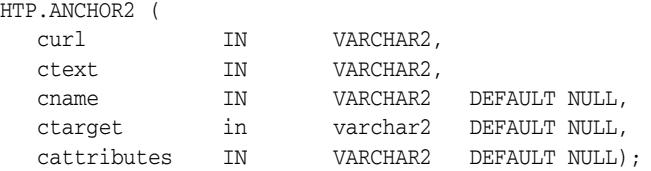

#### **Parameters**

*Table 183–4 ANCHOR2 Procedure Parameters* 

| <b>Parameter</b> | <b>Description</b>                                                                 |
|------------------|------------------------------------------------------------------------------------|
| curl             | The value for the HREF attribute.                                                  |
| ctext            | The string that goes between the $\langle A \rangle$ and $\langle A \rangle$ tags. |
| cname            | The value for the NAME attribute                                                   |
| ctarget          | The value for the TARGET attribute.                                                |
| cattributes      | The other attributes to be included as-is in the tag                               |

### **Examples**

#### This procedure generates

<A HREF="*curl*" NAME="*cname*" TARGET = "*ctarget*" *cattributes*>*ctext*</A>

# <span id="page-4721-0"></span>**APPLETCLOSE Procedure**

This procedure closes the applet invocation with the </APPLET> tag. You must first invoke the a Java applet using [APPLETOPEN Procedure](#page-4722-0).

### **Syntax**

HTP.APPLETCLOSE;

# <span id="page-4722-0"></span>**APPLETOPEN Procedure**

This procedure generates the <APPLET> tag which begins the invocation of a Java applet. You close the applet invocation with [APPLETCLOSE Procedure](#page-4721-0) which generates the </APPLET> tag.

#### **Syntax**

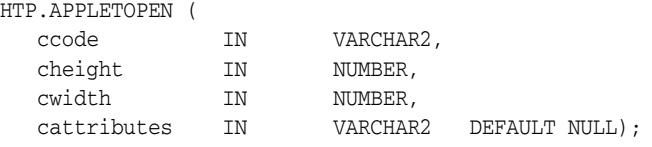

#### **Parameters**

*Table 183–5 APPLETOPEN Procedure Parameters* 

| <b>Parameter</b> | <b>Description</b>                                                                    |
|------------------|---------------------------------------------------------------------------------------|
| ccode            | The the value for the CODE attribute which specifies the name of the<br>applet class. |
| cheight          | The value for the HEIGHT attribute.                                                   |
| cwidth           | The value for the WIDTH attribute.                                                    |
| cattributes      | The other attributes to be included as-is in the tag.                                 |

#### **Examples**

#### This procedure generates

<APPLET CODE=*ccode* HEIGHT=*cheight* WIDTH=*cwidth cattributes*>

#### so that, for example,

HTP.appletopen('testclass.class', 100, 200, 'CODEBASE="/ows-applets"')

#### generates

<APPLET CODE="testclass.class" height=100 width=200 CODEBASE="/ows-applets">

#### **Usage Notes**

- Specify parameters to the Java applet using the [PARAM Procedure](#page-4808-0) procedure.
- Use the cattributes parameter to specify the CODEBASE attribute since the PL/SQL cartridge does not know where to find the class files. The CODEBASE attribute specifies the virtual path containing the class files.

# **AREA Procedure**

This procedure generates the <AREA> tag, which defines a client-side image map. The <AREA> tag defines areas within the image and destinations for the areas.

### **Syntax**

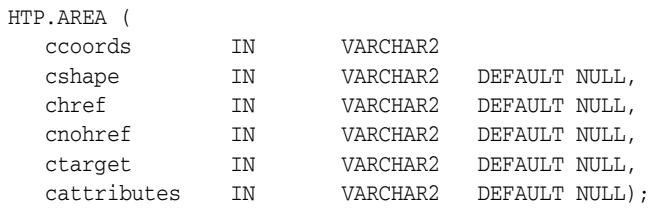

#### **Parameters**

*Table 183–6 AREA Procedure Parameters* 

| <b>Parameter</b> | <b>Description</b>                                                                        |
|------------------|-------------------------------------------------------------------------------------------|
| ccords           | The the value for the COORDS attribute.                                                   |
| cshape           | The value for the SHAPE attribute.                                                        |
| chref            | The value for the HREF attribute.                                                         |
| cnohref          | If the value for this parameter is not NULL, the NOHREF attribute is<br>added to the tag. |
| ctarget          | The value for the TARGET attribute.                                                       |
| cattributes      | The other attributes to be included as-is in the tag.                                     |

#### **Examples**

#### This procedure generates

<AREA COORDS="*ccoords*" SHAPE="*cshape*" HREF="*chref*" NOHREF TARGET="*ctarget*" *cattributes*>

# **BASE Procedure**

This procedure generates the <BASE> tag which records the URL of the document.

# **Syntax**

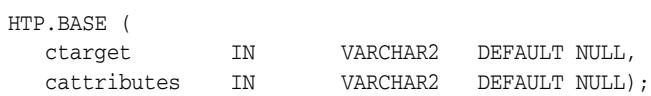

## **Parameters**

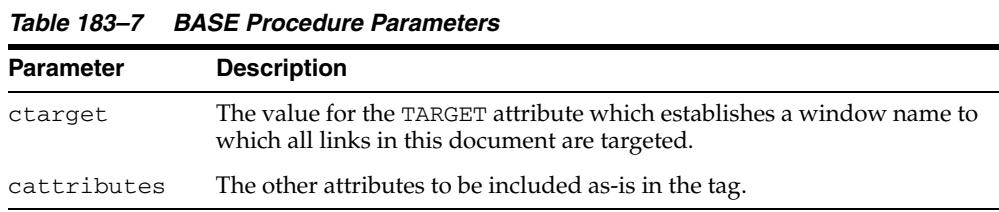

# **Examples**

#### This procedure generates

<BASE HREF="<current URL>" TARGET="*ctarget*" *cattributes*>

# **BASEFONT Procedure**

This procedure generates the <BASEFONT> tag which specifies the base font size for a Web page.

# **Syntax**

HTP.BASEFONT ( nsize IN INTEGER);

#### **Parameters**

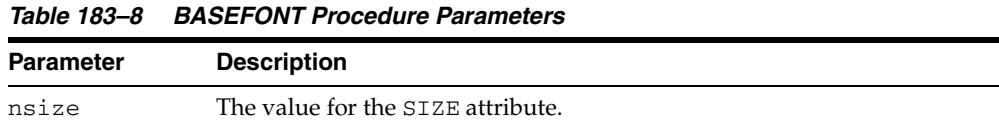

# **Examples**

This procedure generates

<BASEFONT SIZE="*nsize*">

# **BGSOUND Procedure**

This procedure generates the <BGSOUND> tag which includes audio for a Web page.

# **Syntax**

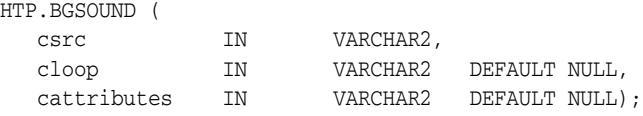

# **Parameters**

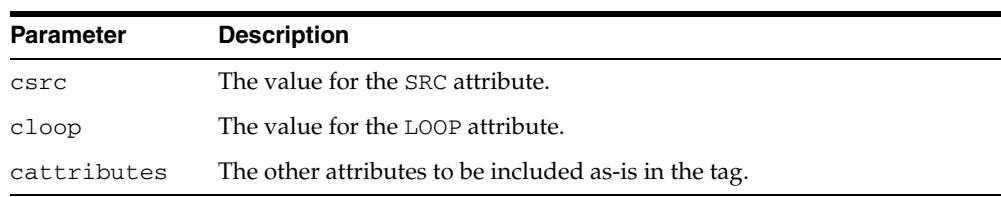

#### *Table 183–9 BGSOUND Procedure Parameters*

# **Examples**

#### This procedure generates

<BGSOUND SRC="*csrc*" LOOP="*cloop*" *cattributes*>

# **BIG Procedure**

This procedure generates the <BIG> and </BIG> tags which direct the browser to render the text in a bigger font.

### **Syntax**

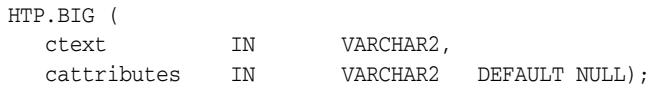

### **Parameters**

*Table 183–10 BIG Procedure Parameters* 

| <b>Parameter</b> | <b>Description</b>                                    |
|------------------|-------------------------------------------------------|
| ctext            | The the text that goes between the tags.              |
| cattributes      | The other attributes to be included as-is in the tag. |

# **Examples**

#### This procedure generates

<BIG *cattributes*>*ctext*</BIG>

# <span id="page-4728-0"></span>**BLOCKQUOTECLOSE Procedure**

This procedure generates the </BLOCKQUOTE> tag which mark the end of a section of quoted text. You mark the beginning of a section of text by means of the [BLOCKQUOTEOPEN Procedure](#page-4729-0).

# **Syntax**

HTP.BLOCKQUOTECLOSE;

### **Examples**

This procedure generates

</BLOCKQUOTE>

# <span id="page-4729-0"></span>**BLOCKQUOTEOPEN Procedure**

This procedure generates the <BLOCKQUOTE> tag, which marks the beginning of a section of quoted text. You mark the end of a section of text by means of the [BLOCKQUOTECLOSE Procedure](#page-4728-0).

# **Syntax**

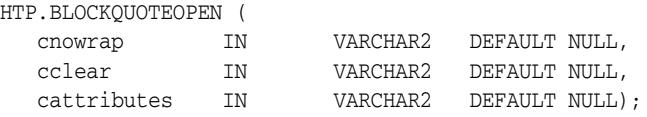

#### **Parameters**

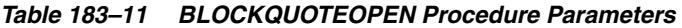

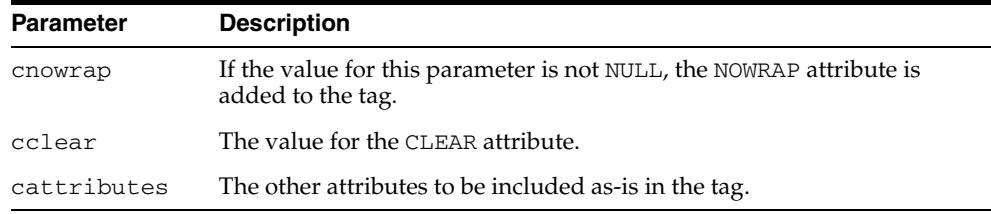

#### **Examples**

This procedure generates

<BLOCKQUOTE CLEAR="*cclear*" NOWRAP *cattributes*>

# <span id="page-4730-0"></span>**BODYCLOSE Procedure**

This procedure generates the </BODY> tag which marks the end of a body section of an HTML document.You mark the beginning of a body section by means of the [BODYOPEN Procedure](#page-4731-0).

**Syntax**

HTP.BODYCLOSE;

# **Examples**

This procedure generates

 $<$ /BODY>

# <span id="page-4731-0"></span>**BODYOPEN Procedure**

This procedure generates the <BODY> tag which marks the beginning of the body section of an HTML document. You mark the end of a body section by means of the [BODYCLOSE Procedure](#page-4730-0).

# **Syntax**

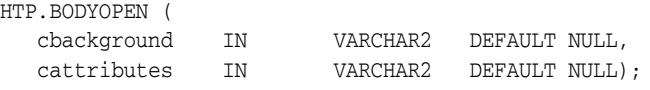

### **Parameters**

*Table 183–12 BODYOPEN Procedure Parameters* 

| <b>Parameter</b> | <b>Description</b>                                                                                                  |
|------------------|----------------------------------------------------------------------------------------------------|
| cbackground      | The value for the BACKGROUND attribute which specifies a graphic file to<br>use for the background of the document. |
| cattributes      | The other attributes to be included as-is in the tag.                                                               |

### **Examples**

#### This procedure generates

<BODY background="*cbackground" cattributes>*

#### so that

HTP.BODYOPEN('/img/background.gif');

#### generates:

<BODY background="/img/background.gif">

# **BOLD Procedure**

This procedure generates the  $\langle B \rangle$  and  $\langle B \rangle$  tags which direct the browser to display the text in boldface.

### **Syntax**

HTP.BOLD ( ctext IN VARCHAR2, cattributes IN VARCHAR2 DEFAULT NULL);

### **Parameters**

*Table 183–13 BOLD Procedure Parameters* 

| Parameter   | <b>Description</b>                                    |
|-------------|-------------------------------------------------------|
| ctext       | The text that goes between the tags.                  |
| cattributes | The other attributes to be included as-is in the tag. |

# **Examples**

#### This procedure generates

<B *cattributes*>*ctext*</B>

# **BR Procedure**

This procedure generates the <BR> tag which begins a new line of text. It performs the same operation as the [NL Procedure.](#page-4800-0)

### **Syntax**

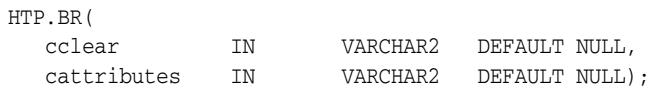

## **Parameters**

*Table 183–14 BR Procedure Parameters* 

| <b>Parameter</b> | <b>Description</b>                                    |
|------------------|-------------------------------------------------------|
| cclear           | The value for the CLEAR attribute.                    |
| cattributes      | The other attributes to be included as-is in the tag. |

# **Examples**

#### This procedure generates

<BR CLEAR="*cclear*" *cattributes*>

# **CENTER Procedure**

This procedure generates the <CENTER> and </CENTER> tags which center a section of text within a Web page.

# **Syntax**

HTP.CENTER ( ctext IN VARCHAR2);

#### **Parameters**

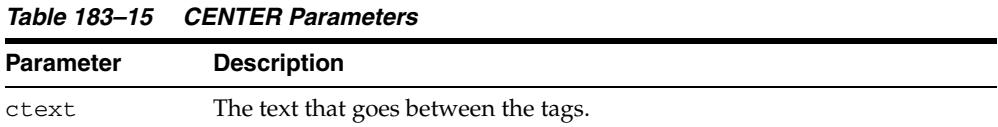

# **Examples**

This procedure generates

<CENTER>*ctext*</CENTER>

# <span id="page-4735-0"></span>**CENTERCLOSE Procedure**

This procedure generates the </CENTER> tag which marks the end of a section of text to center. You mark the beginning of a of a section of text to center by means of the [CENTEROPEN Procedure](#page-4736-0).

# **Syntax**

HTP.CENTERCLOSE;

### **Examples**

This procedure generates

 $<$  /  $\rm CENTER$   $>$ 

# <span id="page-4736-0"></span>**CENTEROPEN Procedure**

This procedure generates the <CENTER> tag which mark the beginning of a section of text to center.You mark the beginning of a of a section of text to center by means of the [CENTERCLOSE Procedure](#page-4735-0).

**Syntax**

HTP.CENTEROPEN;

# **Examples**

This procedure generates

<CENTER>

# **CITE Procedure**

This procedure generates the <CITE> and </CITE> tags which direct the browser to render the text as a citation.

### **Syntax**

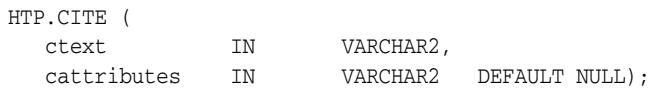

### **Parameters**

*Table 183–16 CITE Procedure Parameters* 

| <b>Parameter</b> | <b>Description</b>                                    |
|------------------|-------------------------------------------------------|
| ctext            | The text to render as citation.                       |
| cattributes      | The other attributes to be included as-is in the tag. |

# **Examples**

#### This procedure generates

<CITE *cattributes*>*ctext*</CITE>

# **CODE Procedure**

This procedure generates the <CODE> and </CODE> tags which direct the browser to render the text in monospace font or however "code" is defined stylistically.

#### **Syntax**

HTP.CODE ( ctext IN VARCHAR2, cattributes IN VARCHAR2 DEFAULT NULL);

### **Parameters**

*Table 183–17 CODE Procedure Parameters* 

| <b>Parameter</b> | <b>Description</b>                                   |
|------------------|------------------------------------------------------|
| ctext            | The text to render as code.                          |
| cattributes      | The other attributes to be included as-is in the tag |

# **Examples**

#### This procedure generates

<CODE *cattributes*>*ctext*</CODE>

# **COMMENT Procedure**

This procedure generates the comment tags.

# **Syntax**

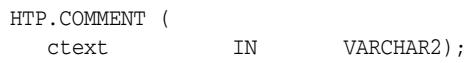

### **Parameters**

*Table 183–18 COMMENT Procedure Parameters* 

| <b>Parameter</b> | <b>Description</b> |
|------------------|--------------------|
| ctext            | The comment.       |

# **Examples**

This procedure generates

<!-- *ctext* -->

# **DFN Procedure**

This procedure generates the <DFN> and </DFN> tags which direct the browser to mark the text in italics or however "definition" is described stylistically.

# **Syntax**

HTP.DFN ( ctext IN VARCHAR2);

### **Parameters**

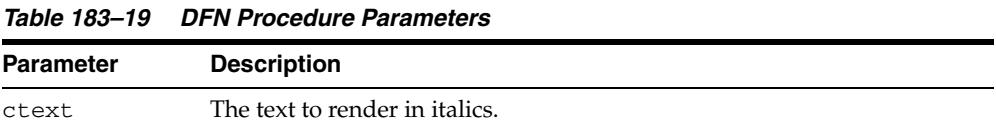

# **Examples**

This procedure generates

<DFN>*ctext*</DFN>

# <span id="page-4741-0"></span>**DIRLISTCLOSE Procedure**

This procedure generates the </DIR> tag which ends a directory list section. You start a directory list section with the [DIRLISTOPEN Procedure](#page-4742-0).

#### **Syntax**

HTP.DIRLISTCLOSE;

#### **Usage Notes**

A directory list presents a list of items that contains up to 20 characters. Items in this list are typically arranged in columns, 24 characters wide. Insert the <LI> tag directly or invoke the [LISTITEM Procedure](#page-4793-0) so that the <LI> tag appears directly after the </DIR> tag to define the items as a list.

#### **Examples**

This procedure generates

 $<$ /DIR>

# <span id="page-4742-0"></span>**DIRLISTOPEN Procedure**

This procedure generates the <DIR> which starts a directory list section. You end a directory list section with the [DIRLISTCLOSE Procedure.](#page-4741-0)

### **Syntax**

HTP.DIRLISTOPEN;

### **Usage Notes**

A directory list presents a list of items that contains up to 20 characters. Items in this list are typically arranged in columns, 24 characters wide. Insert the <LI> tag directly or invoke the [LISTITEM Procedure](#page-4793-0) so that the <LI> tag appears directly after the </DIR> tag to define the items as a list.

### **Examples**

This procedure generates

 $<$ DIR $>$ 

# **DIV Procedure**

This procedure generates the <DIV> tag which creates document divisions.

# **Syntax**

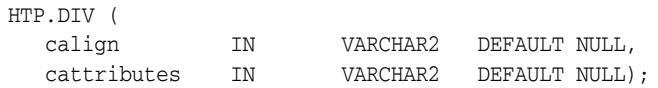

# **Parameters**

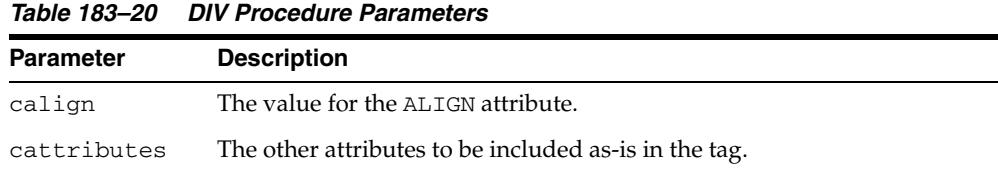

# **Examples**

This procedure generates

<DIV ALIGN="*calign*" *cattributes*>

# <span id="page-4744-0"></span>**DLISTCLOSE Procedure**

This procedure generates the </DL> tag which ends a definition list. You start a definition list by means of the [DLISTOPEN Procedure](#page-4746-0).

### **Syntax**

HTP.DLISTCLOSE;

### **Usage Notes**

A definition list looks like a glossary: it contains terms and definitions. Terms are inserted using the [DLISTTERM Procedure](#page-4747-0) and definitions are inserted using the [DLISTDEF Procedure.](#page-4745-0)

#### **Examples**

This procedure generates

 $\langle$ /DL $>$ 

# <span id="page-4745-0"></span>**DLISTDEF Procedure**

This procedure generates the <DD> tag, which inserts definitions of terms. Use this tag for a definition list <DL>. Terms are tagged <DT> and definitions are tagged <DD>.

### **Syntax**

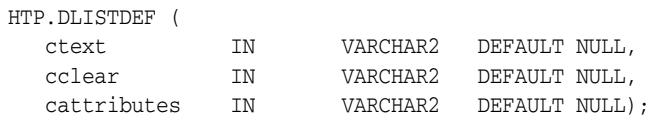

## **Parameters**

*Table 183–21 DLISTDEF Procedure Parameters* 

| <b>Parameter</b> | <b>Description</b>                                    |
|------------------|-------------------------------------------------------|
| ct.ext.          | The definition of the term.                           |
| cclear           | The value for the CLEAR attribute.                    |
| cattributes      | The other attributes to be included as-is in the tag. |

#### **Examples**

#### This procedure generates

<DD CLEAR="*cclear*" *cattributes*>*ctext*

# <span id="page-4746-0"></span>**DLISTOPEN Procedure**

This procedure generates the <DL> tag which starts a definition list. You end a definition list by means of the [DLISTCLOSE Procedure.](#page-4744-0)

#### **Syntax**

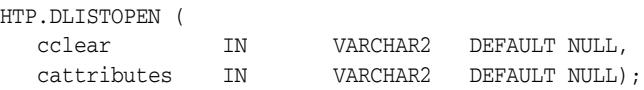

### **Parameters**

*Table 183–22 DLISTOPEN Procedure Parameters* 

| Parameter   | <b>Description</b>                                    |
|-------------|-------------------------------------------------------|
| cclear      | The value for the CLEAR attribute.                    |
| cattributes | The other attributes to be included as-is in the tag. |

#### **Usage Notes**

A definition list looks like a glossary: it contains terms and definitions. Terms are inserted using the [DLISTTERM Procedure](#page-4747-0) and definitions are inserted using the [DLISTDEF Procedure.](#page-4745-0)

#### **Examples**

#### This procedure generates

<DL CLEAR="*cclear*" *cattributes*>

# <span id="page-4747-0"></span>**DLISTTERM Procedure**

This procedure generates the <DT> tag which defines a term in a definition list <DL>.

# **Syntax**

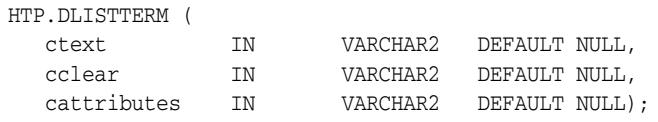

# **Parameters**

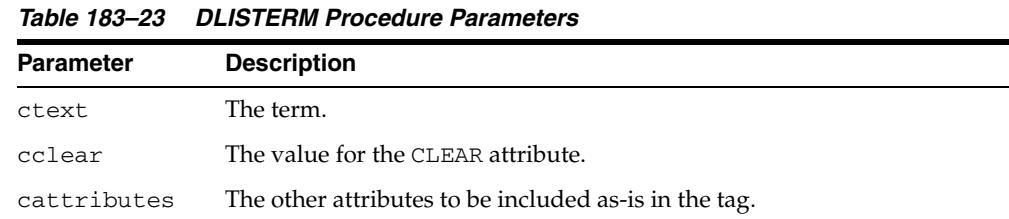

# **Examples**

#### This procedure generates

<DT CLEAR="*cclear*" *cattributes*>*ctext*

# <span id="page-4748-0"></span>**EM Procedure**

This procedure generates the <EM> and </EM> tags, which define text to be emphasized. It performs the same task as the [EMPHASIS Procedure](#page-4749-0).

#### **Syntax**

HTP.EM( ctext IN VARCHAR2, cattributes IN VARCHAR2 DEFAULT NULL);

### **Parameters**

*Table 183–24 EM Procedure Parameters* 

| <b>Parameter</b> | <b>Description</b>                                    |
|------------------|-------------------------------------------------------|
| ctext            | The text to emphasize.                                |
| cattributes      | The other attributes to be included as-is in the tag. |

# **Examples**

#### This procedure generates

<EM *cattributes*>*ctext*</EM>

# <span id="page-4749-0"></span>**EMPHASIS Procedure**

This procedure generates the <EM> and </EM> tags, which define text to be emphasized. It performs the same task as the [EM Procedure](#page-4748-0).

### **Syntax**

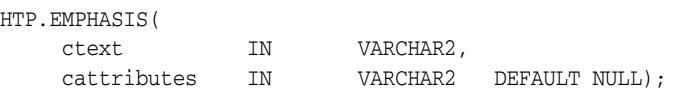

### **Parameters**

*Table 183–25 EMPHASIS Procedure Parameters* 

| <b>Parameter</b> | <b>Description</b>                                    |
|------------------|-------------------------------------------------------|
| ctext            | The text to emphasize.                                |
| cattributes      | The other attributes to be included as-is in the tag. |

# **Examples**

#### This procedure generates

<EM *cattributes*>*ctext*</EM>

# **ESCAPE\_SC Procedure**

This procedure replaces characters that have special meaning in HTML with their escape sequences. The following characters are converted:

- & to & amp;
- " to &quot:
- $\lt$  to  $\&$ lt;
- $>$  to  $>$ ;

This procedure performs the same operation as [PRINTS Procedure](#page-4813-0)s and [PS](#page-4815-0)  [Procedure](#page-4815-0).

# **Syntax**

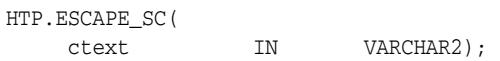

### **Parameters**

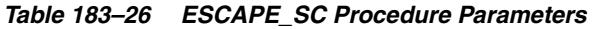

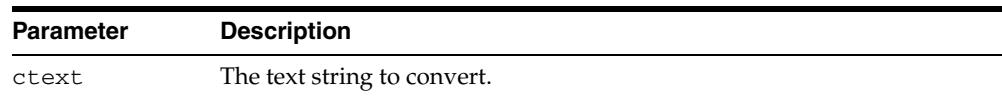

# **FONTCLOSE Procedure**

This procedure generates the</FONT> tag which marks the end of a section of text with the specified font characteristics. You mark the beginning of the section text by means of the [FONTOPEN Procedure](#page-4752-0).

# **Syntax**

HTP.FONTCLOSE;

### **Examples**

This procedure generates

 $\rm  FONT>  $\rm$$
# **FONTOPEN Procedure**

This procedure generates the <FONT> which marks the beginning of section of text with the specified font characteristics. You mark the end of the section text by means of the [FONTCLOSE Procedure](#page-4751-0).

## **Syntax**

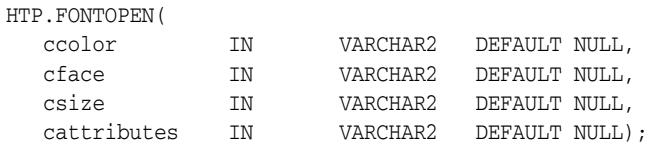

### **Parameters**

*Table 183–27 FONTOPEN Procedure Parameters* 

| <b>Parameter</b> | <b>Description</b>                                    |
|------------------|-------------------------------------------------------|
| ccolor           | The value for the COLOR attribute.                    |
| cface            | The value for the FACE attribute                      |
| csize            | The value for the SIZE attribute                      |
| cattributes      | The other attributes to be included as-is in the tag. |

### **Examples**

#### This procedure generates

<FONT COLOR="*ccolor*" FACE="*cface*" SIZE="*csize*" *cattributes*>

# **FORMCHECKBOX Procedure**

This procedure generates the <INPUT> tag with TYPE="checkbox" which inserts a checkbox element in a form. A checkbox element is a button that the user toggles on or off.

## **Syntax**

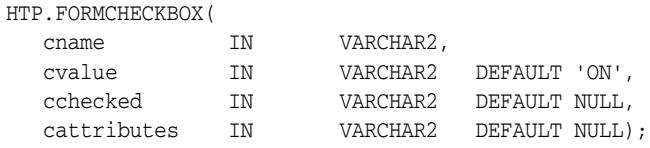

### **Parameters**

*Table 183–28 FORMCHECKBOX Procedure Parameters* 

| <b>Parameter</b> | <b>Description</b>                                                                         |
|------------------|--------------------------------------------------------------------------------------------|
| cname            | The value for the NAME attribute.                                                          |
| cvalue           | The value for the VALUE attribute.                                                         |
| cchecked         | If the value for this parameter is not NULL, the CHECKED attribute is<br>added to the tag. |
| cattributes      | The other attributes to be included as-is in the tag.                                      |

## **Examples**

This procedure generates

<INPUT TYPE="*checkbox*" NAME="*cname*" VALUE="*cvalue*" CHECKED *cattributes*>

# <span id="page-4754-0"></span>**FORMCLOSE Procedure**

This procedure generates the </FORM> tag which marks the end of a form section in an HTML document.You mark the beginning of the form section by means of the [FORMOPEN Procedure.](#page-4755-0)

**Syntax**

HTP.FORMCLOSE;

## **Examples**

This procedure generates

 $<$ /FORM $>$ 

## <span id="page-4755-0"></span>**FORMOPEN Procedure**

This procedure generates the <FORM> tag which marks the beginning of a form section in an HTML document. You mark the end of the form section by means of the [FORMCLOSE Procedure.](#page-4754-0)

## **Syntax**

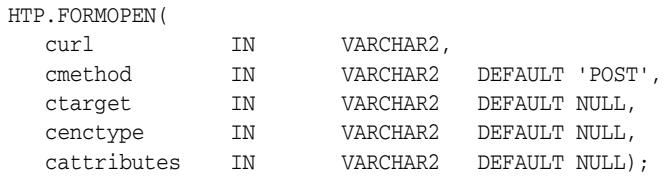

#### **Parameters**

*Table 183–29 FORMOPEN Procedure Parameters* 

| <b>Parameter</b> | <b>Description</b>                                                                                      |
|------------------|----------------------------------------------------------------------------------------------------|
| cur1             | The URL of the WRB or CGI script where the contents of the form is<br>sent. This parameter is required. |
| cmethod          | The value for the METHOD attribute. The value can be "GET" or "POST".                                   |
| ctarget          | The value for the TARGET attribute.                                                                     |
| cenctype         | The value for the ENCTYPE attribute.                                                                    |
| cattributes      | The other attributes to be included as-is in the tag.                                                   |

#### **Examples**

#### This procedure generates

<FORM ACTION="*curl*" METHOD="*cmethod*" TARGET="*ctarget*" ENCTYPE="*cenctype*" *cattributes>* 

# **FORMFILE Procedure**

This procedure generates the <INPUT> tag with TYPE="file" which inserts a file form element. This is used for file uploading for a given page.

### **Syntax**

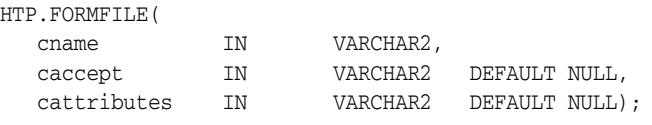

## **Parameters**

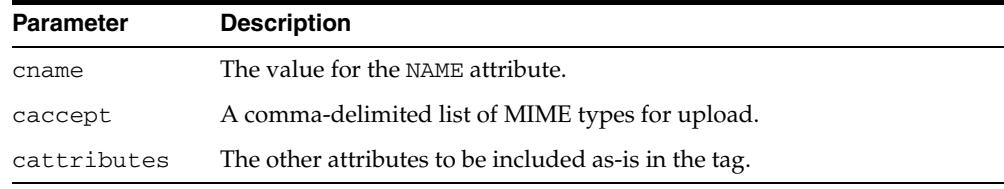

#### *Table 183–30 FORMFILE Procedure Parameters*

#### **Examples**

#### This procedure generates

<INPUT TYPE="file" NAME="*cname*" ACCEPT="*caccept*" *cattributes*>

## **FORMHIDDEN Procedure**

This procedure generates the <INPUT> tag with TYPE="hidden", which inserts a hidden form element. This element is not seen by the user. It submits additional values to the script.

## **Syntax**

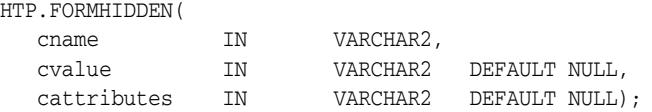

#### **Parameters**

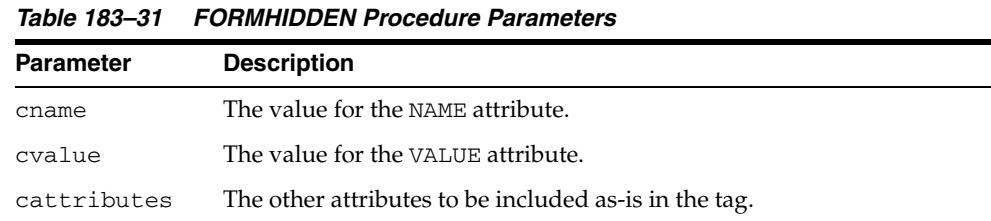

#### **Examples**

#### This procedure generates

<INPUT TYPE="hidden" NAME="*cname*" VALUE="*cvalue*" *cattributes*>

# **FORMIMAGE Procedure**

This procedure generates the <INPUT> tag with TYPE="image" which creates an image field that the user clicks to submit the form immediately. The coordinates of the selected point are measured in pixels, and returned (along with other contents of the form) in two name/value pairs. The x coordinate is submitted under the name of the field with .x appended, and the y coordinate with .y appended. Any VALUE attribute is ignored.

### **Syntax**

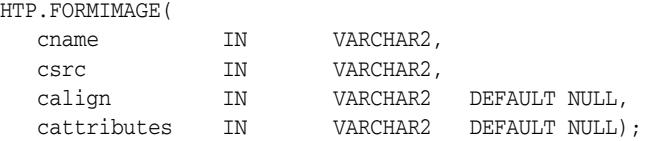

### **Parameters**

*Table 183–32 FORMIMAGE Procedure Parameters* 

| <b>Parameter</b> | <b>Description</b>                                             |
|------------------|----------------------------------------------------------------|
| cname            | The value for the NAME attribute.                              |
| CSTC             | The value for the SRC attribute that specifies the image file. |
| calign           | The value for the ALIGN attribute.                             |
| cattributes      | The other attributes to be included as-is in the tag.          |

### **Examples**

#### This procedure generates

<INPUT TYPE="*image*" NAME="*cname*" SRC="*csrc*" ALIGN="*calign*" *cattributes*>

## **FORMPASSWORD Procedure**

This procedure generates the <INPUT> tag with TYPE="password" which creates a single-line text entry field. When the user enters text in the field, each character is represented by one asterisk. This is used for entering passwords.

## **Syntax**

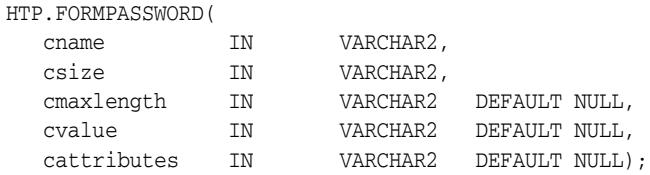

#### **Parameters**

*Table 183–33 FORMPASSWORD Procedure Parameters* 

| <b>Parameter</b> | <b>Description</b>                                    |
|------------------|-------------------------------------------------------|
| cname            | The value for the NAME attribute.                     |
| csize            | The value for the SIZE attribute.                     |
| cmaxlength       | The value for the MAXLENGTH attribute.                |
| cvalue           | The value for the VALUE attribute.                    |
| cattributes      | The other attributes to be included as-is in the tag. |

### **Examples**

#### This procedure generates

<INPUT TYPE="*password*" NAME="*cname*" SIZE="*csize*" MAXLENGTH="*cmaxlength*" VALUE="*cvalue*" *cattributes*>

# **FORMRADIO Procedure**

This procedure generates the <INPUT> tag with TYPE="radio", which creates a radio button on the HTML form. Within a set of radio buttons, the user selects only one. Each radio button in the same set has the same name, but different values. The selected radio button generates a name/value pair.

## **Syntax**

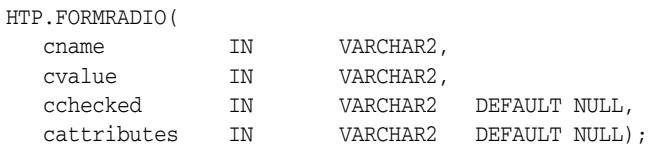

### **Parameters**

*Table 183–34 FORMRADIO Procedure Parameters* 

| <b>Parameter</b> | <b>Description</b>                                                                         |
|------------------|--------------------------------------------------------------------------------------------|
| cname            | The value for the NAME attribute.                                                          |
| cvalue           | The value for the VALUE attribute.                                                         |
| cchecked         | If the value for this parameter is not NULL, the CHECKED attribute is<br>added to the tag. |
| cattributes      | The other attributes to be included as-is in the tag.                                      |

### **Examples**

#### This procedure generates

<INPUT TYPE="*radio*" NAME="*cname*" VALUE="*cvalue*" CHECKED *cattributes*>

# **FORMRESET Procedure**

This procedure generates the <INPUT> tag with TYPE="reset" which creates a button that, when selected, resets the form fields to their initial values.

### **Syntax**

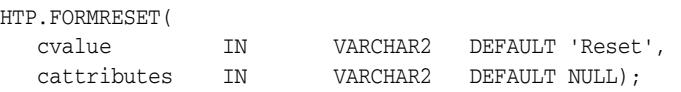

## **Parameters**

*Table 183–35 FORMRESET Procedure Parameters* 

| <b>Parameter</b> | <b>Description</b>                                    |
|------------------|-------------------------------------------------------|
| cvalue           | The value for the VALUE attribute.                    |
| cattributes      | The other attributes to be included as-is in the tag. |

## **Examples**

#### This procedure generates

<INPUT TYPE="*reset*" VALUE="*cvalue*" *cattributes*>

# <span id="page-4762-0"></span>**FORMSELECTCLOSE Procedure**

This procedure generates the </SELECT> tag which marks the end of a Select form element. A Select form element is a listbox where the user selects one or more values. You mark the beginning of Select form element by means of the [FORMSELECTOPEN](#page-4763-0)  [Procedure](#page-4763-0).The values are inserted using [FORMSELECTOPTION Procedure](#page-4764-0).

### **Syntax**

HTP.FORMSELECTCLOSE;

### **Examples**

This procedure generates

 $<$  /  $\rm SELECT$   $>$ 

as shown under Examples of the [FORMSELECTOPEN Procedure](#page-4763-0).

# <span id="page-4763-0"></span>**FORMSELECTOPEN Procedure**

This procedure generates the <SELECT> tags which creates a Select form element. A Select form element is a listbox where the user selects one or more values. You mark the end of Select form element by means of the [FORMSELECTCLOSE Procedure](#page-4762-0).The values are inserted using [FORMSELECTOPTION Procedure.](#page-4764-0)

#### **Syntax**

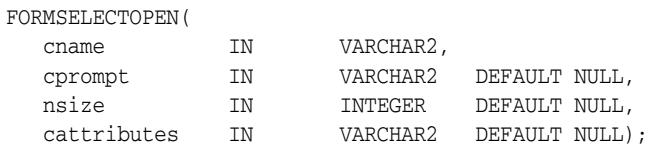

### **Parameters**

*Table 183–36 FORMSELECTOPEN Procedure Parameters* 

| <b>Parameter</b> | <b>Description</b>                                    |
|------------------|-------------------------------------------------------|
| cname            | The value for the NAME attribute.                     |
| cprompt          | The string preceding the list box.                    |
| nsize            | The value for the SIZE attribute.                     |
| cattributes      | The other attributes to be included as-is in the tag. |

#### **Examples**

#### This procedure generates

*cprompt* <SELECT NAME="*cname"* SIZE=*"nsize*" *cattributes*>  $<$ /SELECT>

#### so that

```
HTP.FORMSELECTOPEN('greatest_player';
   'Pick the greatest player:');
HTP.FORMSELECTOPTION('Messier');
HTP.FORMSELECTOPTION('Howe');
HTP.FORMSELECTOPTION('Gretzky');.
HTP.FORMSELECTCLOSE;
```
#### generates

```
Pick the greatest player:
<SELECT NAME="greatest_player">
<OPTION>Messier
<OPTION>Howe
<OPTION>Gretzky
</SELECT>
```
# <span id="page-4764-0"></span>**FORMSELECTOPTION Procedure**

This procedure generates the <OPTION> tag which represents one choice in a Select element.

## **Syntax**

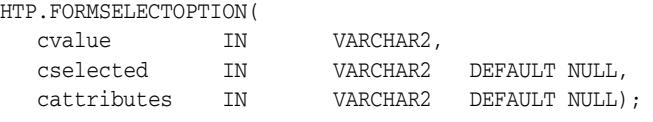

## **Parameters**

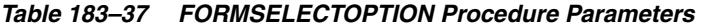

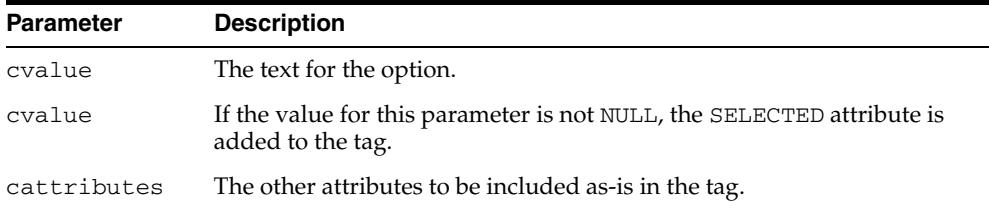

## **Examples**

This procedure generates

<OPTION SELECTED *cattributes>cvalue*

as shown under Examples of the [FORMSELECTOPEN Procedure](#page-4763-0).

# **FORMSUBMIT Procedure**

This procedure generates the <INPUT> tag with TYPE="submit" which creates a button that, when clicked, submits the form. If the button has a NAME attribute, the button contributes a name/value pair to the submitted data.

## **Syntax**

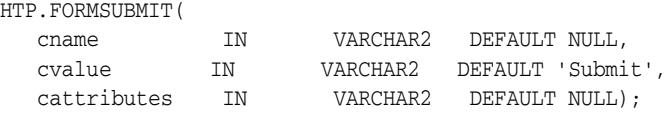

#### **Parameters**

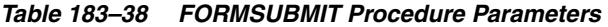

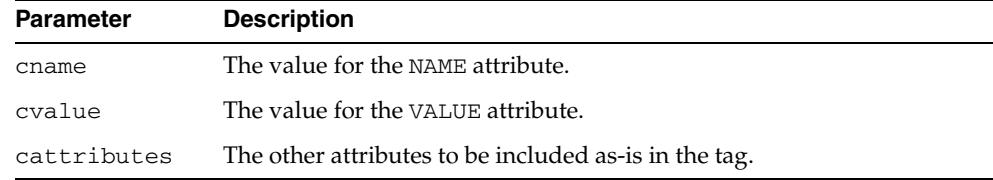

#### **Examples**

#### This procedure generates

<INPUT TYPE="submit" NAME="*cname*" VALUE="*cvalue*" *cattributes*>

# **FORMTEXT Procedure**

This procedure generates the <INPUT> tag with TYPE="text", which creates a field for a single line of text.

## **Syntax**

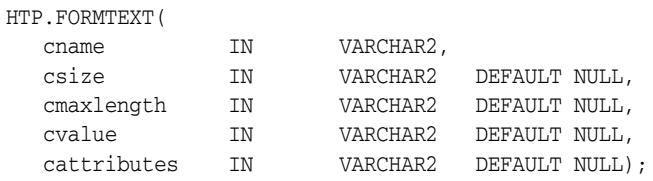

## **Parameters**

*Table 183–39 FORMTEXT Procedure Parameters* 

| <b>Parameter</b> | <b>Description</b>                                    |
|------------------|-------------------------------------------------------|
| cname            | The value for the NAME attribute.                     |
| csize            | The value for the SIZE attribute.                     |
| cmaxlength       | The value for the MAXLENGTH attribute.                |
| cvalue           | The value for the VALUE attribute.                    |
| cattributes      | The other attributes to be included as-is in the tag. |

## **Examples**

#### This procedure generates

<INPUT TYPE="*text*" NAME="*cname*" SIZE="*csize*" MAXLENGTH="*cmaxlength*" VALUE="*cvalue*" *cattributes*>

## <span id="page-4767-0"></span>**FORMTEXTAREA Procedure**

This procedure generates the <TEXTAREA> tag, which creates a text field that has no predefined text in the text area. This field enables entering several lines of text. The same operation is performed by the [FORMTEXTAREA2 Procedure](#page-4768-0) which in addition has the cwrap parameter that lets you specify a wrap style.

#### **Syntax**

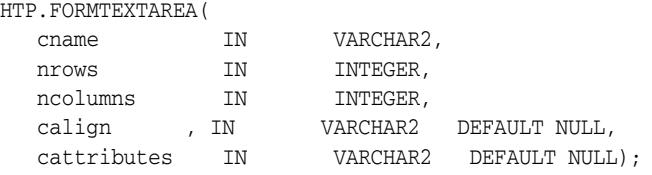

#### **Parameters**

*Table 183–40 FORMTEXTAREA Procedure Parameters* 

| <b>Parameter</b> | <b>Description</b>                                    |
|------------------|-------------------------------------------------------|
| cname            | The value for the NAME attribute.                     |
| nrows            | The value for the ROWS attribute. This is an integer. |
| ncolumns         | The value for the COLS attribute. This is an integer. |
| calign           | The value for the ALIGN attribute.                    |
| cattributes      | The other attributes to be included as-is in the tag. |

#### **Examples**

#### This procedure generates

<TEXTAREA NAME="*cname*" ROWS="*nrows*" COLS="*ncolumns*" ALIGN="*calign*" *cattributes*></TEXTAREA>

# <span id="page-4768-0"></span>**FORMTEXTAREA2 Procedure**

This procedure generates the <TEXTAREA> tag, which creates a text field that has no predefined text in the text area. This field enables entering several lines of text.The same operation is performed by the [FORMTEXTAREA Procedure](#page-4767-0) except that in that case you cannot specify a wrap style.

## **Syntax**

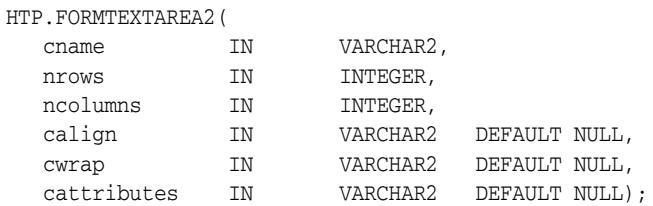

#### **Parameters**

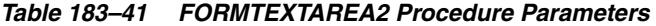

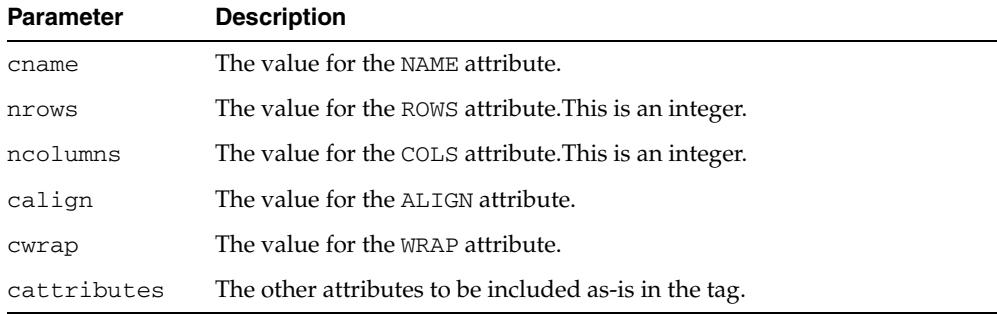

## **Examples**

#### This procedure generates

<TEXTAREA NAME="*cname*" ROWS="*nrows"* COLS="*ncolumns"* ALIGN="*calign*" WRAP="*cwrap*" *cattributes*></TEXTAREA>

# <span id="page-4769-0"></span>**FORMTEXTAREACLOSE Procedure**

This procedure generates the </TEXTAREA> tag which ends a text area form element. You open a text area element by means of eithe[rFORMTEXTAREAOPEN Procedure](#page-4770-0) or [FORMTEXTAREAOPEN2 Procedure](#page-4771-0).

## **Syntax**

HTP.FORMTEXTAREACLOSE;

### **Examples**

This procedure generates

 $<$ /TEXTAREA>

# <span id="page-4770-0"></span>**FORMTEXTAREAOPEN Procedure**

This procedure generates the <TEXTAREA> which marks the beginning of a text area form element. The same operation is performed by the [FORMTEXTAREAOPEN2](#page-4771-0)  [Procedure](#page-4771-0) which in addition has the cwrap parameter that lets you specify a wrap style. You mark the end of a text area form element by means of the [FORMTEXTAREACLOSE Procedure](#page-4769-0).

## **Syntax**

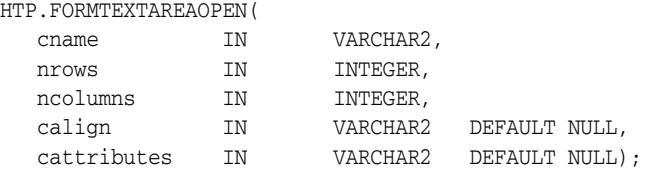

#### **Parameters**

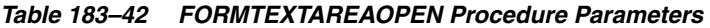

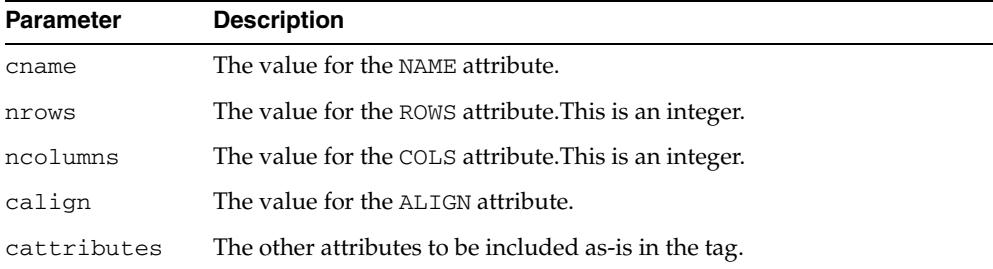

## **Examples**

#### This procedure generates

<TEXTAREA NAME="*cname*" ROWS="*nrows*" COLS="*ncolumns"* ALIGN="*calign*" *cattributes*>

# <span id="page-4771-0"></span>**FORMTEXTAREAOPEN2 Procedure**

This procedure generates the <TEXTAREA> which marks the beginning of a text area form element. The same operation is performed by the [FORMTEXTAREAOPEN](#page-4770-0)  [Procedure](#page-4770-0) except that in that case you cannot specify a wrap style. You mark the end of a text area form element by means of the [FORMTEXTAREACLOSE Procedure](#page-4769-0).

#### **Syntax**

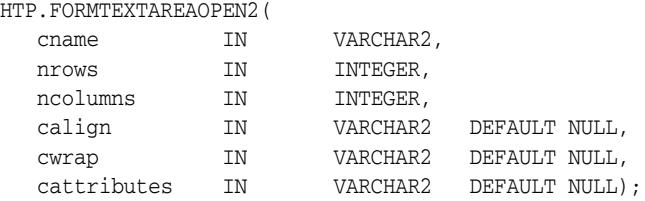

### **Parameters**

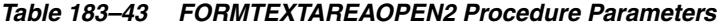

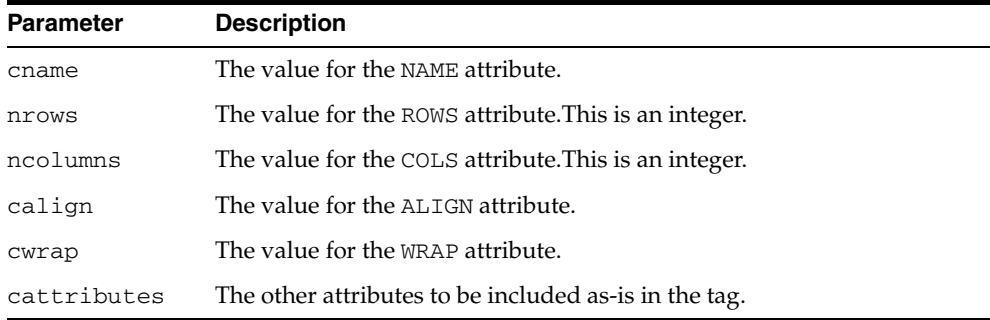

#### **Examples**

#### This procedure generates

<TEXTAREA NAME="*cname*" ROWS="*nrows*" COLS="*ncolumns"* ALIGN="*calign*" WRAP = "*cwrap" cattributes*>

# **FRAME Procedure**

This procedure generates the <FRAME> tag which defines the characteristics of a frame created by a <FRAMESET> tag.

#### **Syntax**

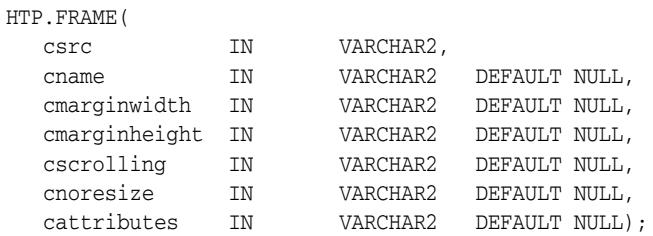

#### **Parameters**

*Table 183–44 FRAME Procedure Parameters* 

| <b>Parameter</b> | <b>Description</b>                                                                          |
|------------------|---------------------------------------------------------------------------------------------|
| csrc             | The URL to display in the frame.                                                            |
| cname            | The value for the NAME attribute.                                                           |
| cmarginwidth     | The value for the MARGINWIDTH attribute.                                                    |
| cscrolling       | The value for the SCROLLING attribute.                                                      |
| cnoresize        | If the value for this parameter is not NULL, the NORESIZE attribute is<br>added to the tag. |
| cattributes      | The other attributes to be included as-is in the tag.                                       |

## **Examples**

#### This procedure generates

<FRAME SRC="*csrc*" NAME="*cname*" MARGINWIDTH="*cmarginwidth*" MARGINHEIGHT="*cmarginheight*" SCROLLING="*cscrolling*" NORESIZE *cattributes*>

# <span id="page-4773-0"></span>**FRAMESETCLOSE Procedure**

This procedure generates the </FRAMESET> tag which ends a frameset section. You mark the beginning of a frameset section by means of the [FRAMESETOPEN](#page-4774-0)  [Procedure](#page-4774-0).

## **Syntax**

HTP.FRAMESETCLOSE;

### **Examples**

This procedure generates

</FRAMESET>

# <span id="page-4774-0"></span>**FRAMESETOPEN Procedure**

This procedure generates the <FRAMESET> tag which define a frameset section. You mark the end of a frameset section by means of the [FRAMESETCLOSE Procedure.](#page-4773-0)

### **Syntax**

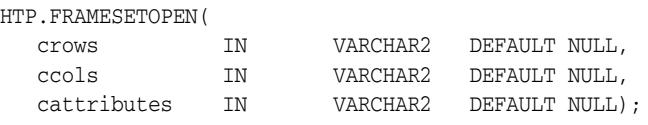

## **Parameters**

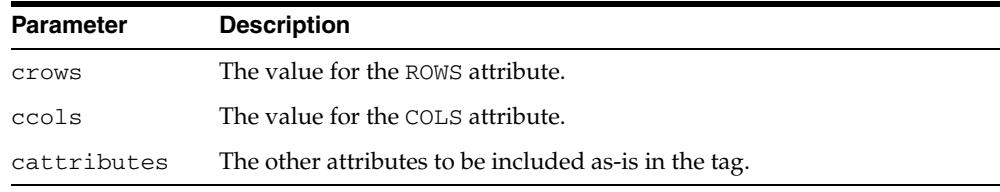

#### *Table 183–45 FRAMESETOPEN Procedure Parameters*

#### **Examples**

#### This procedure generates

<FRAMESET ROWS="*crows*" COLS="*ccols*" *cattributes*>

# <span id="page-4775-0"></span>**HEADCLOSE Procedure**

This procedure generates the </HEAD> tag which marks the end of an HTML document head section. You mark the beginning of an HTML document head section by means of the [HEADOPEN Procedure](#page-4777-0).

## **Syntax**

HTP.HEADCLOSE;

### **Examples**

This procedure generates

 $<$  /HEAD  $>$ 

# **HEADER Procedure**

This procedure generates opening heading tags (<H1> to <H6>) and their corresponding closing tags (</H1> to </H6>).

#### **Syntax**

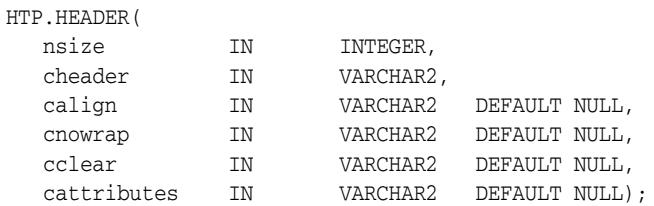

## **Parameters**

| <b>Parameter</b> | <b>Description</b>                                         |
|------------------|------------------------------------------------------------|
| nsize            | The the heading level. This is an integer between 1 and 6. |
| cheader          | The text to display in the heading.                        |
| calign           | The value for the ALIGN attribute.                         |
| cnowrap          | The value for the NOWRAP attribute.                        |
| cclear           | The value for the CLEAR attribute.                         |
| cattributes      | The other attributes to be included as-is in the tag.      |

*Table 183–46 HEADER Procedure Parameters* 

## **Examples**

HTP.header (1,'Overview');

#### produces:

<H1>Overview</H1>

# <span id="page-4777-0"></span>**HEADOPEN Procedure**

This procedure generates the <HEAD> tag which marks the beginning of the HTML document head section. You mark the end of an HTML document head section by means of the [HEADCLOSE Procedure.](#page-4775-0)

## **Syntax**

HTP.HEADOPEN;

### **Examples**

This procedure generates

<HEAD>

# <span id="page-4778-0"></span>**HR Procedure**

This procedure generates the <HR> tag, which generates a line in the HTML document.This subprogram performs the same operation as the [LINE Procedure](#page-4787-0).

## **Syntax**

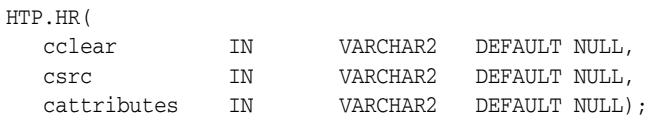

## **Parameters**

*Table 183–47 HR Procedure Parameters* 

| <b>Parameter</b> | <b>Description</b>                                                                           |
|------------------|----------------------------------------------------------------------------------------------|
| cclear           | The value for the CLEAR attribute.                                                           |
| CSTC             | The value for the SRC attribute which specifies a custom image as the<br>source of the line. |
| cattributes      | The other attributes to be included as-is in the tag.                                        |

## **Examples**

#### This procedure generates

<HR CLEAR="*cclear*" SRC="*csrc*" *cattributes*>

# <span id="page-4779-0"></span>**HTMLCLOSE Procedure**

This procedure generates the </HTML> tag which marks the end of an HTML document. You use the [HTMLOPEN Procedure](#page-4780-0) to mark the beginning of an HTML document.

## **Syntax**

HTP.HTMLCLOSE;

## **Examples**

This procedure generates

 $<$  /  $\operatorname{HTML}$   $>$ 

# <span id="page-4780-0"></span>**HTMLOPEN Procedure**

This procedure generates the <HTML> tag which marks the beginning of an HTML document. You use the [HTMLCLOSE Procedure](#page-4779-0) to mark the end of the an HTML document.

## **Syntax**

HTP.HTMLOPEN;

## **Examples**

This procedure generates

<HTML>

## <span id="page-4781-0"></span>**IMG Procedure**

This procedure generates the <IMG> tag which directs the browser to load an image onto the HTML page. The [IMG2 Procedure](#page-4782-0) performs the same operation but additionally uses the cusemap parameter.

## **Syntax**

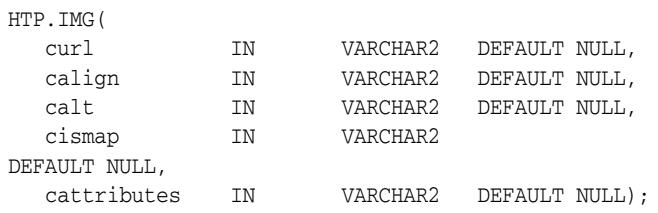

### **Parameters**

*Table 183–48 IMG Procedure Parameters* 

| <b>Parameter</b> | <b>Description</b>                                                                                                    |
|------------------|----------------------------------------------------------------------------------------------------|
| cur1             | The value for the SRC attribute.                                                                                                    |
| calign           | The value for the ALIGN attribute.                                                                                                    |
| calt             | The value for the ALT attribute which specifies alternative text to<br>display if the browser does not support images.                          |
| cismap           | If the value for this parameter is not NULL, the ISMAP attribute is added<br>to the tag. The attribute indicates that the image is an imagemap. |
| cattributes      | The other attributes to be included as-is in the tag.                                                                                           |

#### **Examples**

#### This procedure generates

<IMG SRC="*curl*" ALIGN="*calign*" ALT="*calt*" ISMAP *cattributes*>

# <span id="page-4782-0"></span>**IMG2 Procedure**

This procedure generates the <IMG> tag, which directs the browser to load an image onto the HTML page. The [IMG Procedure](#page-4781-0) performs the same operation but does not use the cusemap parameter.

## **Syntax**

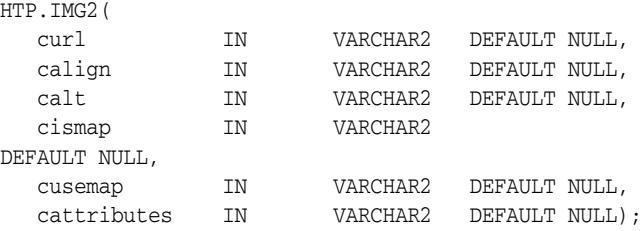

#### **Parameters**

*Table 183–49 IMG2 Procedure Parameters* 

| <b>Parameter</b> | <b>Description</b>                                                                                                    |
|------------------|----------------------------------------------------------------------------------------------------|
| cur1             | The value for the SRC attribute.                                                                                                    |
| calign           | The value for the ALIGN attribute.                                                                                                    |
| calt             | The value for the ALT attribute which specifies alternative text to<br>display if the browser does not support images.                          |
| cismap           | If the value for this parameter is not NULL, the ISMAP attribute is added<br>to the tag. The attribute indicates that the image is an imagemap. |
| cusemap          | The value for the USEMAP attribute which specifies a client-side image<br>map.                                                                  |
| cattributes      | The other attributes to be included as-is in the tag.                                                                                           |

## **Examples**

#### This procedure generates

<IMG SRC="*curl*" ALIGN="*calign*" ALT="*calt*" ISMAP USEMAP="*cusemap*" *cattributes*>

## **ISINDEX Procedure**

This procedure creates a single entry field with a prompting text, such as "*enter value,*" then sends that value to the URL of the page or program.

### **Syntax**

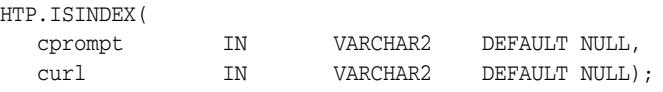

## **Parameters**

*Table 183–50 ISINDEX Procedure Parameters*  **Parameter Description** cprompt The value for the PROMPT attribute. curl The value for the HREF attribute.

### **Examples**

#### This procedure generates

<ISINDEX PROMPT="*cprompt*" HREF="*curl*">

# **ITALIC Procedure**

This procedure generates the  $\leq$  1> and  $\leq$  / 1> tags which direct the browser to render the text in italics.

## **Syntax**

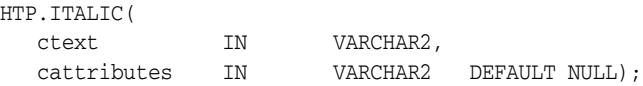

## **Parameters**

*Table 183–51 ITALIC Procedure Parameters* 

| Parameter   | <b>Description</b>                                    |
|-------------|-------------------------------------------------------|
| ctext       | The text to be rendered in italics.                   |
| cattributes | The other attributes to be included as-is in the tag. |

## **Examples**

## This procedure generates

<I *cattributes*>*ctext*</I>

# <span id="page-4785-0"></span>**KBD Procedure**

This procedure generates the <KBD> and </KBD> tags which direct the browser to render the text in monospace font. This subprogram performs the same operation as the [KEYBOARD Procedure](#page-4786-0).

## **Syntax**

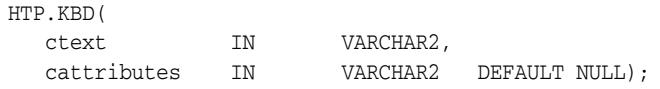

### **Parameters**

*Table 183–52 KBD Procedure Parameters* 

| <b>Parameter</b> | <b>Description</b>                                    |
|------------------|-------------------------------------------------------|
| ctext            | The text to be rendered in monospace.                 |
| cattributes      | The other attributes to be included as-is in the tag. |

## **Examples**

#### This procedure generates

<KBD *cattributes*>*ctext*</KBD>

# <span id="page-4786-0"></span>**KEYBOARD Procedure**

This procedure generates the <KBD> and </KBD> tags, which direct the browser to render the text in monospace font. This subprogram performs the same operation as the [KBD Procedure](#page-4785-0).

## **Syntax**

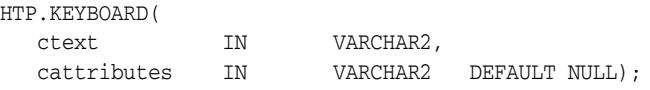

## **Parameters**

*Table 183–53 KEYBOARD Procedure Parameters* 

| <b>Parameter</b> | <b>Description</b>                                    |
|------------------|-------------------------------------------------------|
| ctext            | The text to be rendered in monospace.                 |
| cattributes      | The other attributes to be included as-is in the tag. |

## **Examples**

#### This procedure generates

<KBD *cattributes*>*ctext*</KBD>

# <span id="page-4787-0"></span>**LINE Procedure**

This procedure generates the <HR> tag, which generates a line in the HTML document. This subprogram performs the same operation as the [HR Procedure](#page-4778-0).

## **Syntax**

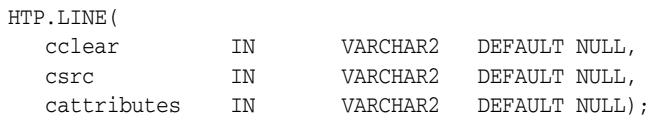

## **Parameters**

*Table 183–54 LINE Procedure Parameters* 

| <b>Parameter</b> | <b>Description</b>                                                                           |
|------------------|----------------------------------------------------------------------------------------------|
| cclear           | The value for the CLEAR attribute.                                                           |
| CSTC             | The value for the SRC attribute which specifies a custom image as the<br>source of the line. |
| cattributes      | The other attributes to be included as-is in the tag.                                        |

## **Examples**

#### This procedure generates

<HR CLEAR="*cclear*" SRC="*csrc*" *cattributes*>
# <span id="page-4788-0"></span>**LINKREL Procedure**

This procedure generates the <LINK> tag with the REL attribute which delineates the relationship described by the hypertext link from the anchor to the target. This is only used when the HREF attribute is present. This is the opposite of [LINKREV Procedure.](#page-4789-0) This tag indicates a relationship between documents but does not create a link. To create a link, use the [ANCHOR Procedure.](#page-4719-0)

# **Syntax**

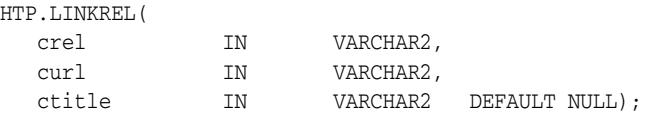

### **Parameters**

*Table 183–55 LINKREL Procedure Parameters* 

| <b>Parameter</b> | <b>Description</b>                 |
|------------------|------------------------------------|
| crel             | The value for the REL attribute.   |
| curl             | The value for the URL attribute.   |
| ctitle           | The value for the TITLE attribute. |

### **Examples**

#### This procedure generates

<LINK REL="*crel*" HREF="*curl*" TITLE="*ctitle*">

# <span id="page-4789-0"></span>**LINKREV Procedure**

This procedure generates the <LINK> tag with the REV attribute which delineates the relationship described by the hypertext link from the target to the anchor. This is the opposite of the [LINKREL Procedure.](#page-4788-0) This tag indicates a relationship between documents, but does not create a link. To create a link, use the [ANCHOR Procedure.](#page-4719-0)

### **Syntax**

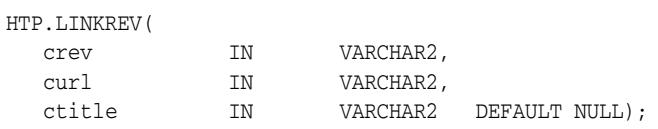

### **Parameters**

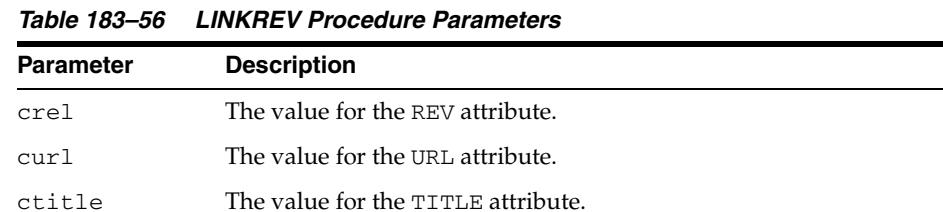

#### **Examples**

This procedure generates

<LINK REV="*crev*" HREF="*curl*" TITLE="*ctitle*">

# **LISTHEADER Procedure**

This procedure generates the  $\times$  LH> and  $\times$  / LH> tags which print an HTML tag at the beginning of the list.

# **Syntax**

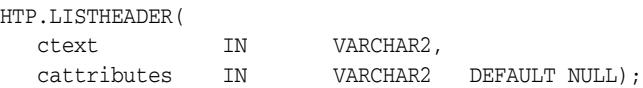

### **Parameters**

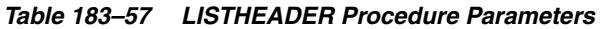

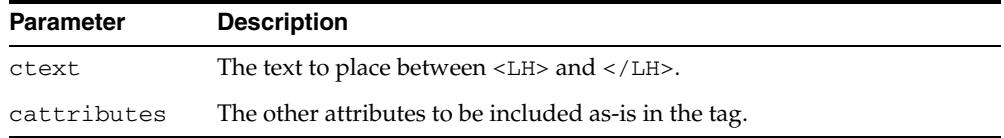

# **Examples**

### This procedure generates

<LH *cattributes*>*ctext*</LH>

# <span id="page-4791-0"></span>**LISTINGCLOSE Procedure**

This procedure generates the </LISTING> tags which marks the end of a section of fixed-width text in the body of an HTML page. To mark the beginning of a section of fixed-width text in the body of an HTML page, use the [LISTINGOPEN Procedure.](#page-4792-0)

# **Syntax**

HTP.LISTINGCLOSE;

### **Examples**

This procedure generates

 $<$  /LISTING>  $\,$ 

# <span id="page-4792-0"></span>**LISTINGOPEN Procedure**

This procedure generates the <LISTING> tag which marks the beginning of a section of fixed-width text in the body of an HTML page. To mark the end of a section of fixed-width text in the body of an HTML page, use the [LISTINGCLOSE Procedure.](#page-4791-0)

# **Syntax**

HTP.LISTINGOPEN;

### **Examples**

This procedure generates

<LISTING>

# <span id="page-4793-0"></span>**LISTITEM Procedure**

This procedure generates the <LI> tag, which indicates a list item.

# **Syntax**

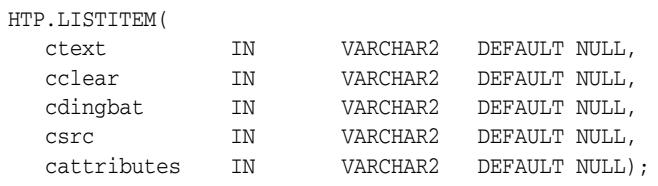

# **Parameters**

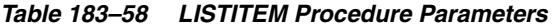

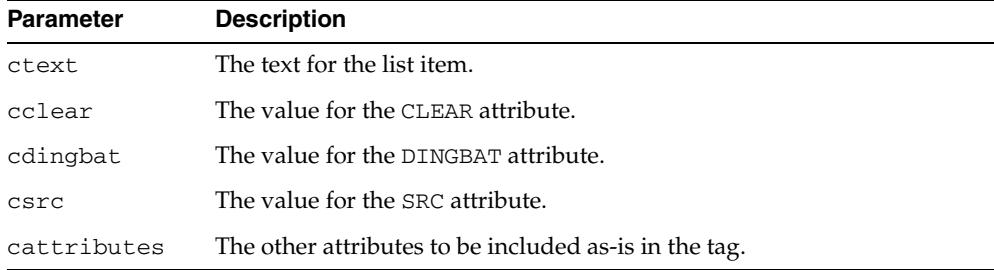

# **Examples**

#### This procedure generates

<LI CLEAR="*cclear*" DINGBAT="*cdingbat*" SRC="*csrc*" *cattributes*>*ctext*

# **MAILTO Procedure**

This procedure generates the <A> tag with the HREF set to 'mailto' prepended to the mail address argument.

### **Syntax**

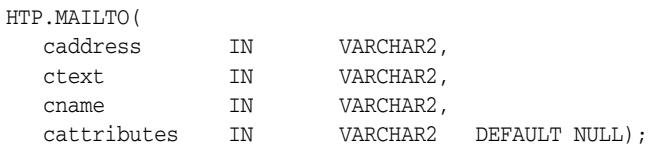

### **Parameters**

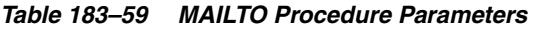

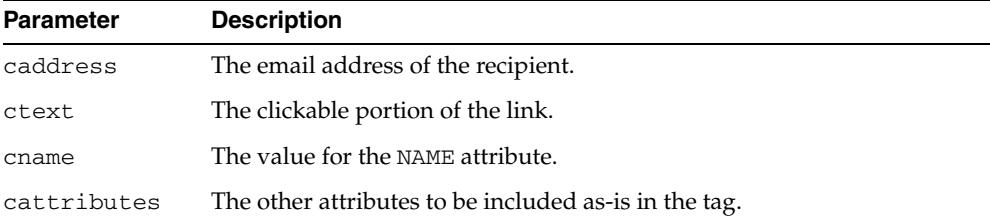

### **Examples**

#### This procedure generates

<A HREF="mailto:*caddress*" NAME="*cname*" *cattributes*>*ctext*</A>

#### so that

HTP.mailto('pres@white\_house.gov','Send Email to the President');

#### generates:

<A HREF="mailto:pres@white\_house.gov">Send Email to the President</A>

# <span id="page-4795-0"></span>**MAPCLOSE Procedure**

This procedure generates the  $<$  /MAP> tag which marks the end of a set of regions in a client-side image map. To mark the beginning of a set of regions in a client-side image map, use the [MAPOPEN Procedure.](#page-4796-0)

# **Syntax**

HTP.MAPCLOSE;

### **Examples**

This procedure generates

 $<$ /MAP>

# <span id="page-4796-0"></span>**MAPOPEN Procedure**

This procedure generates the <MAP> tag which mark the beginning of a set of regions in a client-side image map. To mark the end of a set of regions in a client-side image map, use the [MAPCLOSE Procedure](#page-4795-0).

# **Syntax**

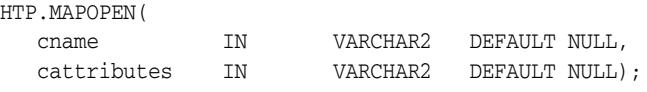

### **Parameters**

*Table 183–60 MAPOPEN Procedure Parameters* 

| <b>Parameter</b> | <b>Description</b>                                    |
|------------------|-------------------------------------------------------|
| cname            | The value for the NAME attribute.                     |
| cattributes      | The other attributes to be included as-is in the tag. |

# **Examples**

#### This procedure generates

<MAP NAME="*cname*" *cattributes*>

# <span id="page-4797-0"></span>**MENULISTCLOSE Procedure**

This procedure generates the </MENU> tag which ends a list that presents one line for each item. To begin a list of this kind, use the [MENULISTOPEN Procedure](#page-4798-0). The items in the list appear more compact than an unordered list. The [LISTITEM Procedure](#page-4793-0) defines the list items in a menu list.

**Syntax**

HTP.MENULISTCLOSE;

### **Examples**

This procedure generates

 $<$  /MENU $>$ 

# <span id="page-4798-0"></span>**MENULISTOPEN Procedure**

This procedure generates the <MENU> tag which create a list that presents one line for each item. To end a list of this kind, use the [MENULISTCLOSE Procedure.](#page-4797-0)The items in the list appear more compact than an unordered list. The [LISTITEM Procedure](#page-4793-0) defines the list items in a menu list.

# **Syntax**

HTP.MENULISTOPEN;

### **Examples**

This procedure generates

<MENU>

# **META Procedure**

This procedure generates the <META> tag, which embeds meta-information about the document and also specifies values for HTTP headers. For example, you can specify the expiration date, keywords, and author name.

### **Syntax**

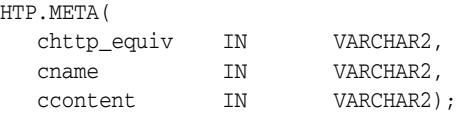

### **Parameters**

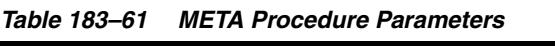

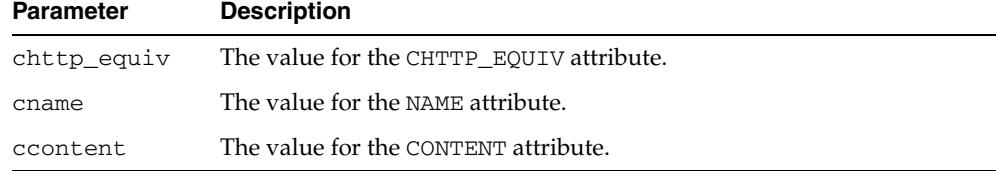

#### **Examples**

#### This procedure generates

<META HTTP-EQUIV="*chttp\_equiv*" NAME ="*cname"* CONTENT="*ccontent*">

#### so that

HTP.meta ('Refresh', NULL, 120);

#### generates

<META HTTP-EQUIV="Refresh" CONTENT=120>

On some Web browsers, this causes the current URL to be reloaded automatically every 120 seconds.

# **NL Procedure**

This procedure generates the <BR> tag which begins a new line of text. It performs the same operation as the [BR Procedure](#page-4733-0).

# **Syntax**

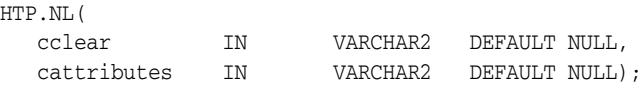

# **Parameters**

*Table 183–62 NL Procedure Parameters* 

| Parameter   | <b>Description</b>                                    |
|-------------|-------------------------------------------------------|
| cclear      | The value for the CLEAR attribute.                    |
| cattributes | The other attributes to be included as-is in the tag. |

# **Examples**

#### This procedure generates

<BR CLEAR="*cclear*" *cattributes*>

# **NOBR Procedure**

This procedure generates the <NOBR> and </NOBR> tags which turn off line-breaking in a section of text.

# **Syntax**

HTP.NOBR( ctext IN VARCHAR2);

### **Parameters**

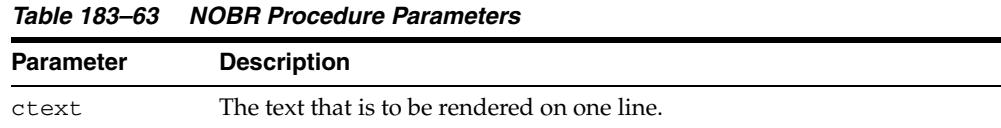

# **Examples**

This procedure generates

<NOBR>*ctext*</NOBR>

# **NOFRAMESCLOSE Procedure**

This procedure generates the </NOFRAMES> tag which marks the end of a no-frames section. To mark the beginning of a no-frames section, use the [FRAMESETOPEN](#page-4774-0)  [Procedure](#page-4774-0). See also [FRAME Procedure,](#page-4772-0) [FRAMESETOPEN Procedure](#page-4774-0) and [FRAMESETCLOSE Procedure](#page-4773-0).

# **Syntax**

HTP.NOFRAMESCLOSE;

### **Examples**

This procedure generates

</NOFRAMES>

# **NOFRAMESOPEN Procedure**

This procedure generates the <NOFRAMES> tag which mark the beginning of a no-frames section. To mark the end of a no-frames section, use the [FRAMESETCLOSE](#page-4773-0)  [Procedure](#page-4773-0). See also [FRAME Procedure,](#page-4772-0) [FRAMESETOPEN Procedure](#page-4774-0) and [FRAMESETCLOSE Procedure](#page-4773-0).

**Syntax**

HTP.NOFRAMESOPEN;

### **Examples**

This procedure generates

<NOFRAMES>

# <span id="page-4804-0"></span>**OLISTCLOSE Procedure**

This procedure generates the </OL> tag which defines the end of an ordered list. An ordered list presents a list of numbered items. To mark the beginning of a list of this kind, use the [OLISTOPEN Procedure.](#page-4805-0) Numbered items are added using [LISTITEM](#page-4793-0)  [Procedure](#page-4793-0).

# **Syntax**

HTP.OLISTCLOSE;

## **Examples**

This procedure generates

 $\rm{<} / \rm{OL}$   $\rm{>}$ 

# <span id="page-4805-0"></span>**OLISTOPEN Procedure**

This procedure generates the <OL> tag which marks the beginning of an ordered list. An ordered list presents a list of numbered items. To mark the end of a list of this kind, use the [OLISTCLOSE Procedure.](#page-4804-0) Numbered items are added using [LISTITEM](#page-4793-0)  [Procedure](#page-4793-0).

### **Syntax**

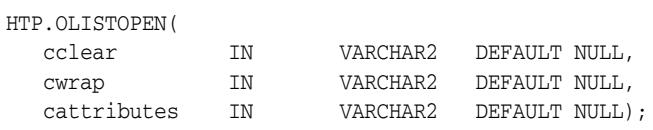

### **Parameters**

*Table 183–64 OLISTOPEN Procedure Parameters* 

| <b>Parameter</b> | <b>Description</b>                                    |
|------------------|-------------------------------------------------------|
| cclear           | The value for the CLEAR attribute.                    |
| cwrap            | The value for the WRAP attribute.                     |
| cattributes      | The other attributes to be included as-is in the tag. |

#### **Examples**

This procedure generates

<OL CLEAR="*cclear*" WRAP="*cwrap*" *cattributes*>

# <span id="page-4806-0"></span>**PARA Procedure**

This procedure generates the <P> tag which indicates that the text that comes after the tag is to be formatted as a paragraph. You can add attributes to the tag by means of the [PARAGRAPH Procedure](#page-4807-0).

**Syntax**

HTP.PARA;

# **Examples**

This procedure generates

 $P$ 

# <span id="page-4807-0"></span>**PARAGRAPH Procedure**

You can use this procedure to add attributes to the <P> tag created by the PARA [Procedure](#page-4806-0).

### **Syntax**

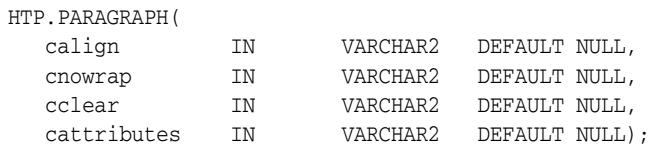

# **Parameters**

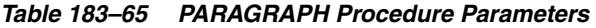

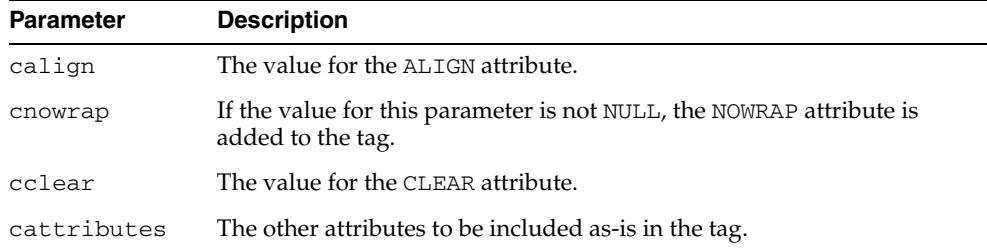

# **Examples**

#### This procedure generates

<P ALIGN="*calign*" NOWRAP CLEAR="*cclear*" *cattributes*>

# <span id="page-4808-0"></span>**PARAM Procedure**

This procedure generates the <PARAM> tag which specifies parameter values for Java applets. The values can reference HTML variables. To invoke a Java applet from a Web page, use [APPLETOPEN Procedure](#page-4722-0) to begin the invocation. Use one [PARAM](#page-4808-0)  [Procedure](#page-4808-0) for each desired name-value pair, and use [APPLETCLOSE Procedure](#page-4721-0) to end the applet invocation.

# **Syntax**

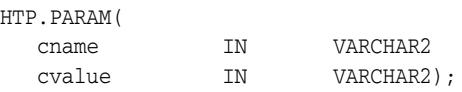

# **Parameters**

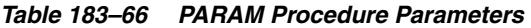

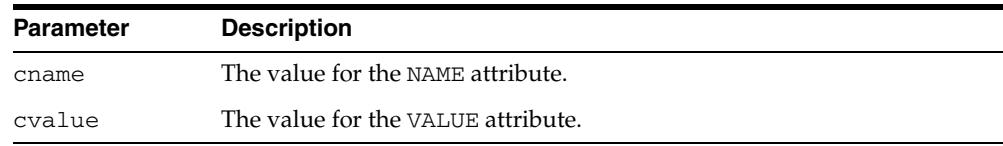

# **Examples**

This procedure generates

<PARAM NAME=*cname* VALUE="*cvalue"*>

# **PLAINTEXT Procedure**

This procedure generates the <PLAINTEXT> and </PLAINTEXT> tags which direct the browser to render the text they surround in fixed-width type.

### **Syntax**

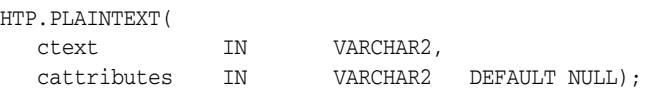

### **Parameters**

*Table 183–67 PLAINTEXT Procedure Parameters* 

| <b>Parameter</b> | <b>Description</b>                                    |
|------------------|-------------------------------------------------------|
| ctext            | The text to be rendered in fixed-width font.          |
| cattributes      | The other attributes to be included as-is in the tag. |

# **Examples**

#### This procedure generates

<PLAINTEXT *cattributes*>*ctext*</PLAINTEXT>

# <span id="page-4810-0"></span>**PRECLOSE Procedure**

This procedure generates the </PRE> tag which marks the end of a section of preformatted text in the body of the HTML page. To mark the beginning of a section of preformatted text in the body of the HTML page, use the [PREOPEN Procedure.](#page-4811-0)

# **Syntax**

HTP.PRECLOSE;

### **Examples**

This procedure generates

 $\langle$ /PRE $>$ 

# <span id="page-4811-0"></span>**PREOPEN Procedure**

This procedure generates the <PRE> tag which marks the beginning of a section of preformatted text in the body of the HTML page. To mark the end of a section of preformatted text in the body of the HTML page, use the [PRECLOSE Procedure](#page-4810-0).

# **Syntax**

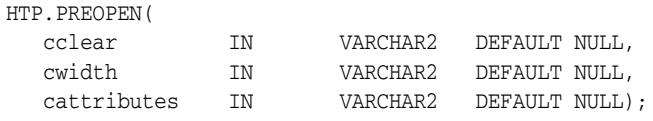

### **Parameters**

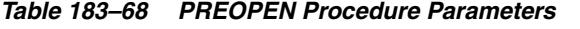

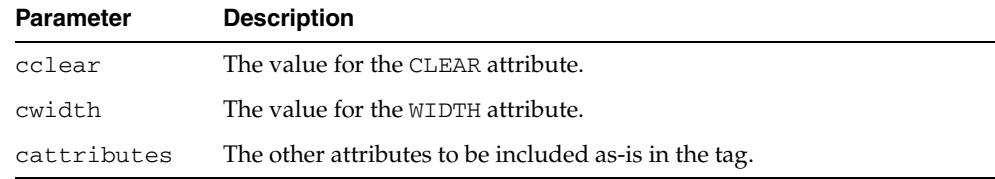

### **Examples**

#### This procedure generates

<PRE CLEAR="*cclear*" WIDTH="*cwidth*" *cattributes*>

# <span id="page-4812-0"></span>**PRINT Procedures**

These procedures generate the specified parameter as a string terminated with the  $\ln$ newline character. The [PRN Procedures](#page-4814-0) performs the same operation but does not terminate with a newline character.

### **Syntax**

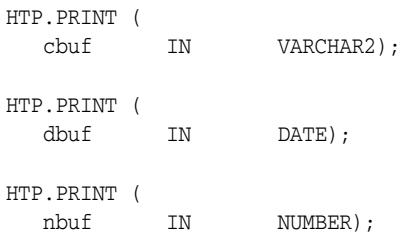

### **Parameters**

*Table 183–69 PRINT Procedure Parameters* 

| <b>Parameter</b> | <b>Description</b>                              |
|------------------|-------------------------------------------------|
| cbuf             | The string to generate terminated by a newline. |
| dbuf             | The string to generate terminated by a newline. |
| nbuf             | The string to generate terminated by a newline. |

### **Usage Notes**

- **The \n character is not the same as <BR>. The \n character formats the HTML** source but it does not affect how the browser renders the HTML source. Use <BR> to control how the browser renders the HTML source.
- These procedures do not have function equivalents.

# <span id="page-4813-0"></span>**PRINTS Procedure**

This procedure generates a string and replaces the following characters with the corresponding escape sequence.

- $\langle$  to  $\&$ lt;
- $>$  to  $>$ ;
- to & quot;
- & to &

If not replaced, the special characters are interpreted as HTML control characters and produce garbled output. This procedure an the [PS Procedure](#page-4815-0) perform the same operation as the [PRN Procedures](#page-4814-0) but with character substitution.

### **Syntax**

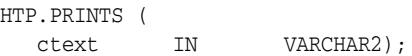

### **Parameters**

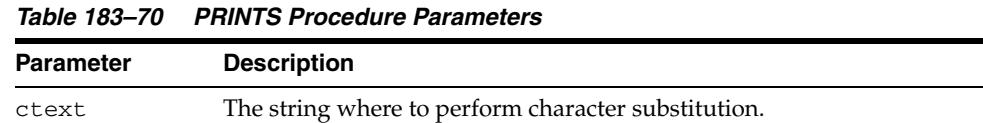

#### **Usage Notes**

This procedure does not have an HTF function equivalent (see [Operational Notes on](#page-4706-0)  [page 183-3](#page-4706-0) for the HTF implementation).

# <span id="page-4814-0"></span>**PRN Procedures**

These procedures generate the specified parameter as a string. Unlike the [PRINT](#page-4812-0)  [Procedures](#page-4812-0) the string is not terminated with the \n newline character.

# **Syntax**

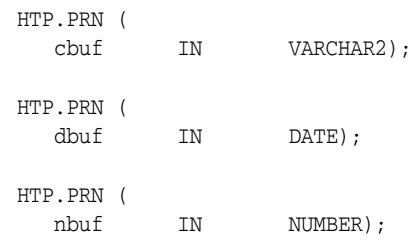

### **Parameters**

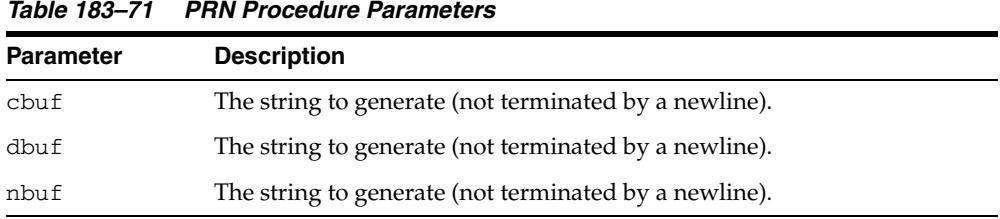

# **Usage Notes**

These procedures do not have function equivalents.

# <span id="page-4815-0"></span>**PS Procedure**

This procedure generates a string and replaces the following characters with the corresponding escape sequence.

- $\langle$  to  $\&$ lt;
- $>$  to  $>$ ;
- to & quot;
- & to &

If not replaced, the special characters are interpreted as HTML control characters and produce garbled output. This procedure and the [PRINTS Procedure](#page-4813-0) perform the same operation as the [PRN Procedures](#page-4814-0) but with character substitution.

### **Syntax**

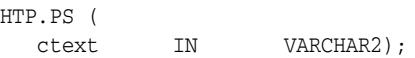

### **Parameters**

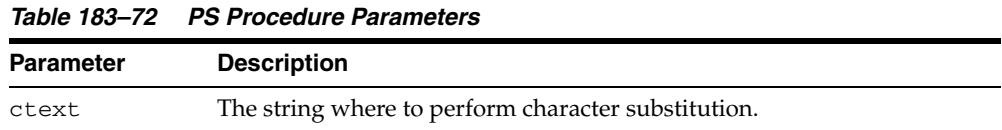

### **Usage Notes**

This procedure does not have an HTF function equivalent (see [Operational Notes on](#page-4706-0)  [page 183-3](#page-4706-0) for the HTF implementation).

# <span id="page-4816-0"></span>**S Procedure**

This procedure generates the  $\langle s \rangle$  and  $\langle s \rangle$  tags which direct the browser to render the text they surround in strikethrough type. This performs the same operation as [STRIKE Procedure](#page-4820-0).

# **Syntax**

HTP.S ( ctext IN VARCHAR2, cattributes IN VARCHAR2 DEFAULT NULL);

### **Parameters**

*Table 183–73 S Procedure Parameters* 

| <b>Parameter</b> | <b>Description</b>                                    |
|------------------|-------------------------------------------------------|
| ctext            | The text to be rendered in strikethrough type.        |
| cattributes      | The other attributes to be included as-is in the tag. |

# **Examples**

#### This procedure generates

<S *cattributes>ctext</S>* 

# **SAMPLE Procedure**

This procedure generates the <SAMP> and </SAMP> tags which direct the browser to render the text they surround in monospace font or however "sample" is defined stylistically.

# **Syntax**

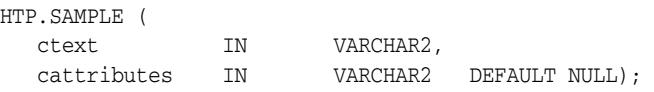

### **Parameters**

*Table 183–74 SAMPLE Procedure Parameters* 

| <b>Parameter</b> | <b>Description</b>                                    |
|------------------|-------------------------------------------------------|
| ctext            | The text to be rendered in monospace font.            |
| cattributes      | The other attributes to be included as-is in the tag. |

# **Examples**

#### This procedure generates

<SAMP *cattributes*>*ctext*</SAMP>

# **SCRIPT Procedure**

This procedure generates the <SCRIPT> and </SCRIPT> tags which contain a script written in languages such as JavaScript and VBscript.

### **Syntax**

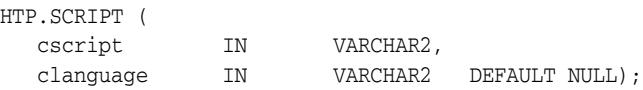

### **Parameters**

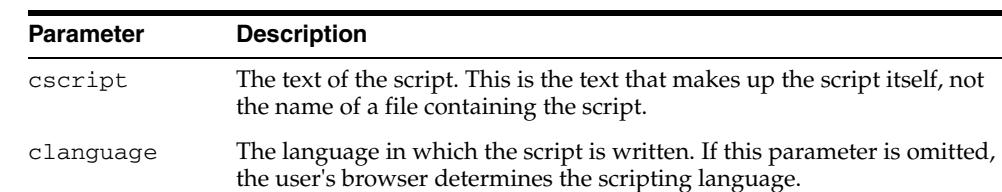

#### *Table 183–75 SCRIPT Procedure Parameters*

### **Examples**

#### This procedure generates

<SCRIPT LANGUAGE=*clanguage*>*cscript*</SCRIPT>

so that

HTP.script ('Erupting\_Volcano', 'Javascript');

generates

<SCRIPT LANGUAGE=Javascript>"*script text here"*</SCRIPT>

This causes the browser to run the script enclosed in the tags.

# **SMALL Procedure**

This procedure generates the <SMALL> and </SMALL> tags, which direct the browser to render the text they surround using a small font.

### **Syntax**

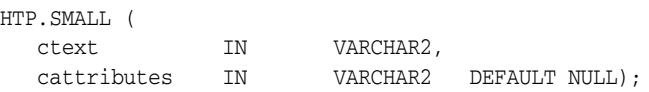

### **Parameters**

*Table 183–76 SMALL Procedure Parameters* 

| <b>Parameter</b> | <b>Description</b>                                    |
|------------------|-------------------------------------------------------|
| ctext            | The text to be rendered in small font.                |
| cattributes      | The other attributes to be included as-is in the tag. |

# **Examples**

#### This procedure generates

<SMALL *cattributes*>*ctext*</SMALL>

# <span id="page-4820-0"></span>**STRIKE Procedure**

This procedure generates the <STRIKE> and </STRIKE> tags which direct the browser to render the text they surround in strikethrough type. This performs the same operation as [S Procedure](#page-4816-0).

# **Syntax**

HTP.STRIKE ( ctext IN VARCHAR2, cattributes IN VARCHAR2 DEFAULT NULL);

### **Parameters**

*Table 183–77 STRIKE Procedure Parameters* 

| <b>Parameter</b> | <b>Description</b>                                    |
|------------------|-------------------------------------------------------|
| ctext            | The text to be rendered in strikethrough type.        |
| cattributes      | The other attributes to be included as-is in the tag. |

# **Examples**

#### This procedure generates

<STRIKE *cattributes*>*ctext*</STRIKE>

# **STRONG Procedure**

This procedure generates the <STRONG> and </STRONG> tags which direct the browser to render the text they surround in bold or however "strong" is defined.

### **Syntax**

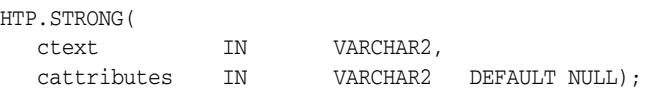

### **Parameters**

*Table 183–78 STRONG Procedure Parameters* 

| <b>Parameter</b> | <b>Description</b>                                    |
|------------------|-------------------------------------------------------|
| ctext            | The text to be emphasized.                            |
| cattributes      | The other attributes to be included as-is in the tag. |

### **Examples**

#### This procedure generates

<STRONG *cattributes*>*ctext*</STRONG>

# **STYLE Procedure**

This procedure generates the <STYLE> and </STYLE> tags which include a style sheet in a Web page. You can get more information about style sheets at http://www.w3.org**.** This feature is not compatible with browsers that support only HTML versions 2.0 or earlier. Such browsers will ignore this tag.

#### **Syntax**

HTP.STYLE( cstyle IN VARCHAR2);

### **Parameters**

*Table 183–79 STYLE Procedure Parameters* 

| Parameter | <b>Description</b>                    |
|-----------|---------------------------------------|
| cstyle    | The the style information to include. |

# **Examples**

#### This procedure generates

<STYLE>*cstyle*</STYLE>

# **SUB Procedure**

This procedure generates the <SUB> and </SUB> tags which direct the browser to render the text they surround as subscript.

### **Syntax**

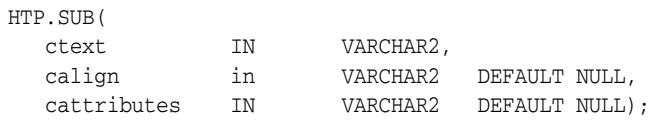

### **Parameters**

*Table 183–80 SUB Procedure Parameters* 

| <b>Parameter</b> | <b>Description</b>                                    |
|------------------|-------------------------------------------------------|
| ctext            | The text to render in subscript.                      |
| calign           | The value for the ALIGN attribute.                    |
| cattributes      | The other attributes to be included as-is in the tag. |

### **Examples**

#### This procedure generates

<SUB ALIGN="*calign*" *cattributes*>*ctext*</SUB>
# **SUP Procedure**

This procedure generates the <SUP> and </SUP> tags which direct the browser to render the text they surround as superscript.

#### **Syntax**

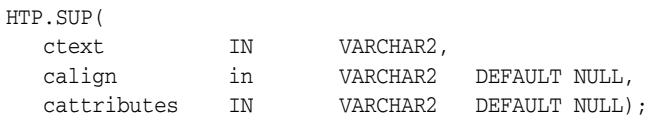

#### **Parameters**

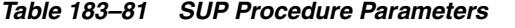

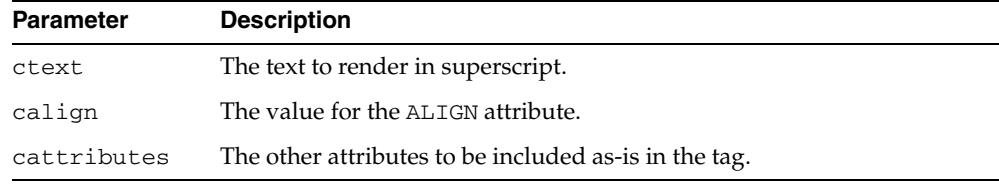

#### **Examples**

#### This procedure generates

<SUP ALIGN="*calign*" *cattributes*>*ctext*</SUP>

# **TABLECAPTION Procedure**

This procedure generates the <CAPTION> and </CAPTION> tags which place a caption in an HTML table.

#### **Syntax**

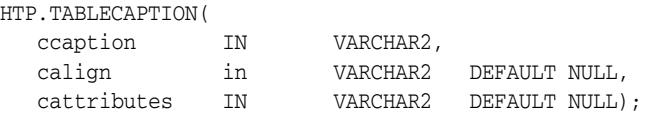

#### **Parameters**

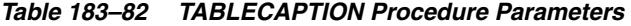

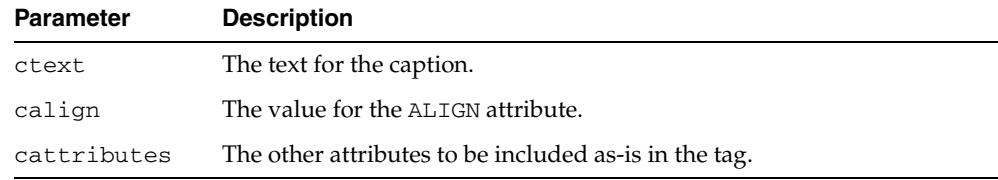

#### **Examples**

#### This procedure generates

<CAPTION ALIGN="*calign*" *cattributes*>*ccaption*</CAPTION>

# <span id="page-4826-0"></span>**TABLECLOSE Procedure**

This procedure generates the  $\mbox{\texttt{<}}/\mbox{\texttt{TABLE>}}$  tag which marks the end of an HTML table. To define the beginning of an HTML table, use the [TABLEOPEN Procedure.](#page-4829-0)

#### **Syntax**

HTP.TABLECLOSE;

#### **Examples**

This procedure generates

 $<$ /TABLE>

### **TABLEDATA Procedure**

This procedure generates the <TD> and </TD> tags which insert data into a cell of an HTML table.

#### **Syntax**

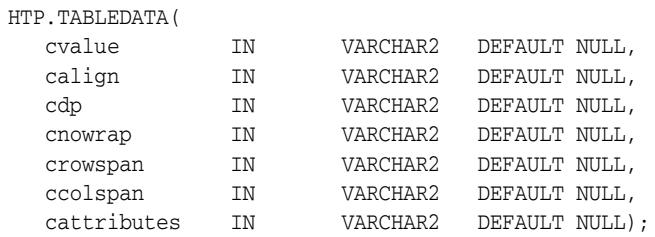

#### **Parameters**

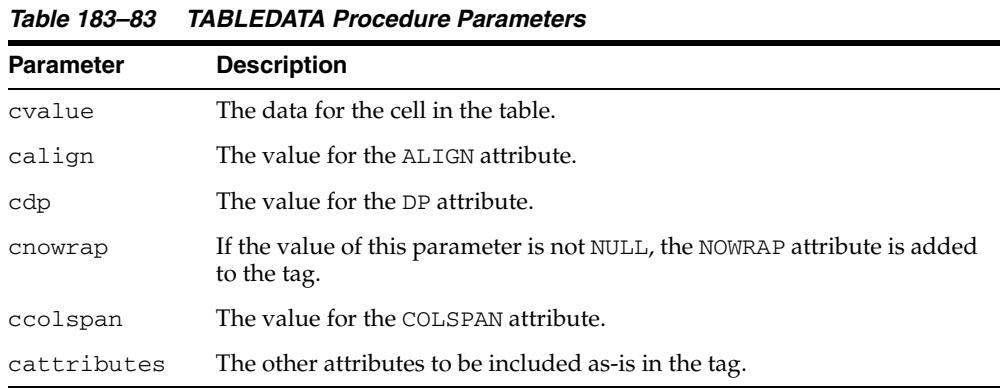

#### **Examples**

#### This procedure generates

<TD ALIGN="*calign*" DP="*cdp*" ROWSPAN="*crowspan*" COLSPAN="*ccolspan*" NOWRAP *cattributes*>*cvalue*</TD>

# **TABLEHEADER Procedure**

This procedure generates the  $\langle TH \rangle$  and  $\langle TH \rangle$  tags which insert a header cell in an HTML table. The <TH> tag is similar to the <TD> tag except that the text in this case the rows are usually rendered in bold type.

#### **Syntax**

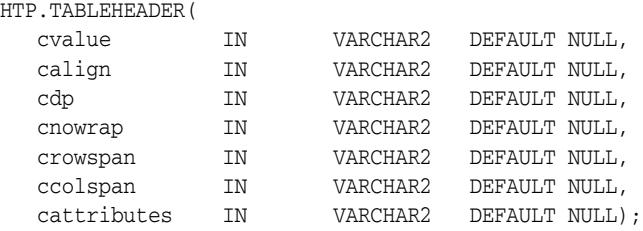

#### **Parameters**

*Table 183–84 TABLEHEADER Procedure Parameters* 

| <b>Parameter</b> | <b>Description</b>                                                                       |
|------------------|------------------------------------------------------------------------------------------|
| cvalue           | The data for the cell in the table.                                                      |
| calign           | The value for the ALIGN attribute.                                                       |
| cdp              | The value for the DP attribute.                                                          |
| cnowrap          | If the value of this parameter is not NULL, the NOWRAP attribute is added<br>to the tag. |
| crispen          | The value for the ROWSPAN attribute.                                                     |
| ccolspan         | The value for the COLSPAN attribute.                                                     |
| cattributes      | The other attributes to be included as-is in the tag.                                    |

#### **Examples**

#### This procedure generates

<TH ALIGN="*calign*" DP="*cdp*" ROWSPAN="*crowspan*" COLSPAN="*ccolspan*" NOWRAP *cattributes*>*cvalue*</TH>

### <span id="page-4829-0"></span>**TABLEOPEN Procedure**

This procedure generates the <TABLE> tag which marks the beginning of an HTML table. To define the end of an HTML table, use the [TABLECLOSE Procedure](#page-4826-0).

#### **Syntax**

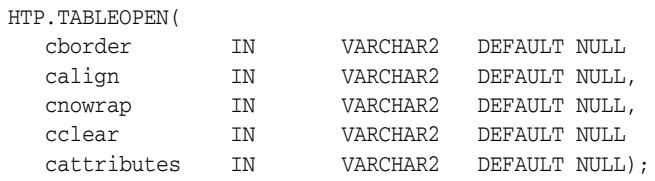

#### **Parameters**

*Table 183–85 TABLEOPEN Procedure Parameters* 

| <b>Parameter</b> | <b>Description</b>                                                                       |
|------------------|------------------------------------------------------------------------------------------|
| border           | The value for the BORDER attribute.                                                      |
| calign           | The value for the ALIGN attribute.                                                       |
| cnowrap          | If the value of this parameter is not NULL, the NOWRAP attribute is added<br>to the tag. |
| cclear           | The value for the CLEAR attribute.                                                       |
| cattributes      | The other attributes to be included as-is in the tag.                                    |

#### **Examples**

#### This procedure generates

<TABLE "*cborder*" NOWRAP ALIGN="*calign*" CLEAR="*cclear*" *cattributes*>

# <span id="page-4830-0"></span>**TABLEROWCLOSE Procedure**

This procedure generates the </TR> tag which marks the end of a new row in an HTML table. To mark the beginning of a new row, use the [TABLEROWOPEN](#page-4831-0)  [Procedure](#page-4831-0).

#### **Syntax**

HTP.TABLEROWCLOSE;

#### **Examples**

This procedure generates

 $<$ /TABLE>

### <span id="page-4831-0"></span>**TABLEROWOPEN Procedure**

This procedure generates the <TR> tag which marks the beginning of a new row in an HTML table. To mark the end of a new row, use the [TABLEROWCLOSE Procedure](#page-4830-0).

#### **Syntax**

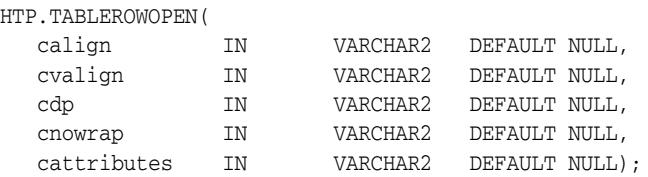

#### **Parameters**

*Table 183–86 TABLEROWOPEN Procedure Parameters* 

| <b>Parameter</b> | <b>Description</b>                                                                       |
|------------------|------------------------------------------------------------------------------------------|
| calign           | The value for the ALIGN attribute.                                                       |
| cvalign          | The value for the VALIGN attribute.                                                      |
| cdp              | The value for the DP attribute.                                                          |
| cnowrap          | If the value of this parameter is not NULL, the NOWRAP attribute is added<br>to the tag. |
| cattributes      | The other attributes to be included as-is in the tag.                                    |

#### **Examples**

#### This procedure generates

<<TR ALIGN="*calign*" VALIGN="*cvalign*" DP="*cdp*" NOWRAP *cattributes*>

# **TELETYPE Procedure**

This procedure generates the <TT> and </TT> tags which direct the browser to render the text they surround in a fixed width typewriter font, for example, the courier font.

#### **Syntax**

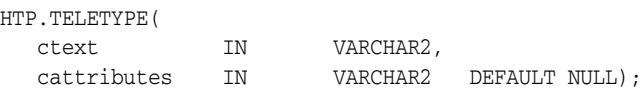

#### **Parameters**

*Table 183–87 TELETYPE Procedure Parameters* 

| <b>Parameter</b> | <b>Description</b>                                    |  |
|------------------|-------------------------------------------------------|--|
| ctext            | The text to render in a fixed width typewriter font.  |  |
| cattributes      | The other attributes to be included as-is in the tag. |  |

#### **Examples**

#### This procedure generates

<TT *cattributes*>*ctext*</TT>

# **TITLE Procedure**

This procedure generates the <TITLE> and </TITLE> tags which specify the text to display in the titlebar of the browser window.

#### **Syntax**

HTP.TITLE( ctitle IN VARCHAR2);

#### **Parameters**

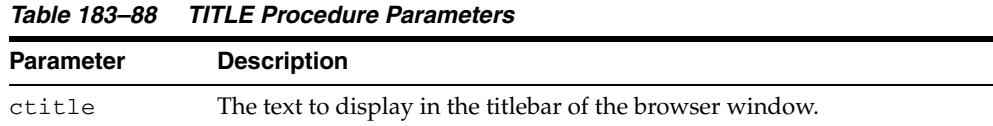

### **Examples**

This procedure generates

<TITLE>*ctitle*</TITLE>

# <span id="page-4834-0"></span>**ULISTCLOSE Procedure**

This procedure generates the </UL> tag which marks the end of an unordered list. An unordered list presents items with bullets. To mark the beginning of an unordered list, use the [ULISTOPEN Procedure](#page-4835-0). Add list items with [LISTITEM Procedure.](#page-4793-0)

#### **Syntax**

HTP.ULISTCLOSE;

#### **Examples**

This procedure generates

 $<$ /TABLE>

## <span id="page-4835-0"></span>**ULISTOPEN Procedure**

This procedure generates the <UL> tag which marks the beginning of an unordered list. An unordered list presents items with bullets. To mark the end of an unordered list, use the [ULISTCLOSE Procedure.](#page-4834-0) Add list items with [LISTITEM Procedure](#page-4793-0).

#### **Syntax**

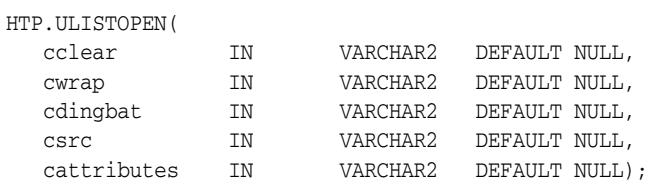

#### **Parameters**

*Table 183–89 ULISTOPEN Procedure Parameters* 

| <b>Parameter</b> | <b>Description</b>                                    |
|------------------|-------------------------------------------------------|
| cclear           | The value for the CLEAR attribute.                    |
| cwrap            | The value for the WRAP attribute.                     |
| cdingbat         | The value for the DINGBAT attribute.                  |
| csrc             | The value for the SRC attribute.                      |
| cattributes      | The other attributes to be included as-is in the tag. |

#### **Examples**

#### This procedure generates

<UL CLEAR="*cclear*" WRAP="*cwrap*" DINGBAT="*cdingbat*" SRC="*csrc*" *cattributes*>

# **UNDERLINE Procedure**

This procedure generates the  $<\!\!U\!\!>$  and  $<\!\!/U\!\!>$  tags, which direct the browser to render the text they surround with an underline.

#### **Syntax**

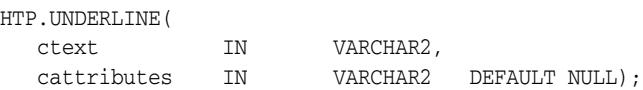

#### **Parameters**

*Table 183–90 UNDERLINE Procedure Parameters* 

| <b>Parameter</b> | <b>Description</b>                                    |  |
|------------------|-------------------------------------------------------|--|
| ctext            | The text to render with an underline.                 |  |
| cattributes      | The other attributes to be included as-is in the tag. |  |

#### **Examples**

#### This procedure generates

<U *cattributes*>*ctext*</U>

# **VARIABLE Procedure**

This procedure generates the <VAR> and </VAR> tags which direct the browser to render the text they surround in italics or however "variable" is defined stylistically.

#### **Syntax**

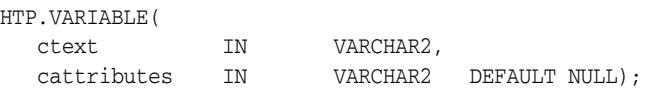

#### **Parameters**

*Table 183–91 VARIABLE Procedure Parameters* 

| <b>Parameter</b> | <b>Description</b>                                    |  |
|------------------|-------------------------------------------------------|--|
| ctext            | The text to render in italics.                        |  |
| cattributes      | The other attributes to be included as-is in the tag. |  |

#### **Examples**

#### This procedure generates

<VAR *cattributes*>*ctext*</VAR>

# **WBR Procedure**

This procedure generates the <WBR> tag, which inserts a soft line break within a section of NOBR text.

#### **Syntax**

HTP.WBR;

#### **Examples**

This procedure generates

<WBR>

# **184 ORD\_DICOM**

This Oracle Multimedia package supports the management and manipulation of Digital Imaging and Communications in Medicine (DICOM) content stored in BLOBs or BFILEs rather than in an ORDDicom object type. See *Oracle Multimedia DICOM Developer's Guide* for a complete description of the ORDDicom object type.

The DICOM standard is the dominant standard for radiology imaging and communication, to which all major manufacturers of radiological devices must conform. Oracle Multimedia DICOM provides native support for DICOM format medical images and other content, such as single-frame and multiframe images, waveforms, slices of 3-D volumes, video segments, and structured reports.

The Oracle Multimedia ORD\_DICOM package provides functions and procedures in the DICOM relational interface to extract standard and private DICOM metadata from DICOM content into customizable XML documents, to perform image processing operations such as format conversion and thumbnail image generation, and to create new DICOM content. This Oracle Multimedia package also provides functions and procedures to check DICOM content for conformance based on a set of user-specified conformance rules, and to make DICOM content anonymous based on user-defined rules that specify the set of attributes to be made anonymous and the actions to be taken to make those attributes anonymous.

The Oracle Multimedia ORD\_DICOM package also provides functions and procedures in the DICOM data model utility interface to operate on the DICOM data model repository. See *Oracle Multimedia DICOM Developer's Guide* for a complete description of the DICOM data model utility interface.

[Documentation of ORD\\_DICOM](#page-4841-0)

# <span id="page-4841-0"></span>**Documentation of ORD\_DICOM**

For a complete description of this package within the context of Oracle Multimedia, see ORD\_DICOM in the *Oracle Multimedia DICOM Developer's Guide*.

# **185** <sup>185</sup> **ORD\_DICOM\_ADMIN**

This Oracle Multimedia package is used by Oracle Multimedia Digital Imaging and Communications in Medicine (DICOM) administrators to maintain the Oracle Multimedia DICOM data model repository.

The DICOM data model repository is a collection of documents. An initial set of documents is loaded during installation. After installation, DICOM administrators can use the procedures and functions provided in the data model repository API of the Oracle Multimedia ORD\_DICOM\_ADMIN package to obtain document content as well as to insert, edit, and delete documents in the data model repository.

[Documentation of ORD\\_DICOM\\_ADMIN](#page-4843-0)

# <span id="page-4843-0"></span>**Documentation of ORD\_DICOM\_ADMIN**

For a complete description of this package within the context of Oracle Multimedia, see ORD\_DICOM\_ADMIN in the *Oracle Multimedia DICOM Developer's Guide*.

# **186** <sup>186</sup> **OWA\_CACHE**

The OWA\_CACHE package provides an interface that enables the PL/SQL Gateway cache to improve the performance of PL/SQL Web applications.

**See Also:** For more information about implementation of this package:

- **Oracle Fusion Middleware Administrator's Guide for Oracle HTTP** *Server*
- *Oracle Fusion Middleware User's Guide for mod\_plsql*

The chapter contains the following topics:

- [Using OWA\\_CACHE](#page-4845-0)
	- **–** Constants
- [Summary of OWA\\_CACHE Subprograms](#page-4847-0)

# <span id="page-4845-0"></span>**Using OWA\_CACHE**

■ [Constants](#page-4846-0)

# <span id="page-4846-0"></span>**Constants**

- system\_level CONSTANT VARCHAR(6) := 'SYSTEM';
- user\_level CONSTANT VARCHAR(4) := 'USER';

# <span id="page-4847-0"></span>**Summary of OWA\_CACHE Subprograms**

| Subprogram                                    | <b>Description</b>                                        |
|-----------------------------------------------|-----------------------------------------------------------|
| <b>DISABLE</b> Procedure on<br>page 186-5     | Disables the cache for this particular request            |
| <b>GET ETAG Function on</b>                   | Returns the tag associated with the cached content (used  |
| page 186-6                                    | in the Validation technique model only)                   |
| <b>GET LEVEL Function on</b>                  | Returns the caching level (used in the Validation         |
| page 186-7                                    | technique model only)                                     |
| <b>SET CACHE Procedure on</b>                 | Sets up the cache headers for validation model cache      |
| page 186-8                                    | type                                                      |
| <b>SET EXPIRES Procedure on</b><br>page 186-9 | Sets up the cache headers for expires model cache type    |
| <b>SET_NOT_MODIFIED</b>                       | Sets up the headers for a not modified cache hit (used in |
| Procedure on page 186-10                      | the Validation technique model only)                      |
| <b>SET SURROGATE CONTROL</b>                  | Sets up the headers for a surrogate-control header for    |
| Procedure on page 186-11                      | Web cache                                                 |

*Table 186–1 OWA\_CACHE Package Subprograms* 

# <span id="page-4848-0"></span>**DISABLE Procedure**

This procedure disables the cache for this particular request.

**Syntax**

OWA\_CACHE.DISABLE;

# <span id="page-4849-0"></span>**GET\_ETAG Function**

This function returns the tag associated with the cached content. It is used in the Validation technique only.

#### **Syntax**

OWA\_CACHE.GET\_ETAG RETURN VARCHAR2;

#### **Return Values**

The tag for cache hit, otherwise NULL.

# <span id="page-4850-0"></span>**GET\_LEVEL Function**

This returns the caching level. It is used in the Validation technique model only.

**Syntax**

OWA\_CACHE.GET\_LEVEL RETURN VARCHAR2;

#### **Return Values**

The caching level string ('USER' or 'SYSTEM') for cache hit, otherwise NULL.

# <span id="page-4851-0"></span>**SET\_CACHE Procedure**

This sets up the cache headers for validation model cache type.

#### **Syntax**

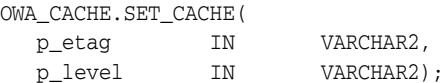

#### **Parameters**

*Table 186–2 SET\_CACHE Procedure Parameters* 

| <b>Parameter</b> | <b>Description</b>                      |
|------------------|-----------------------------------------|
| p etag           | The etag associated with this content   |
| p level          | The caching level ('USER' or 'SYSTEM'). |

#### **Exceptions**

VALUE\_ERROR is thrown if

- p\_etag is greater than 55
- p\_level is not 'USER' or 'SYSTEM'

# <span id="page-4852-0"></span>**SET\_EXPIRES Procedure**

This procedure sets up the cache headers for expires model cache type.

#### **Syntax**

OWA\_CACHE.SET\_EXPIRES( p\_expires IN NUMBER, p\_level IN VARCHAR2);

#### **Parameters**

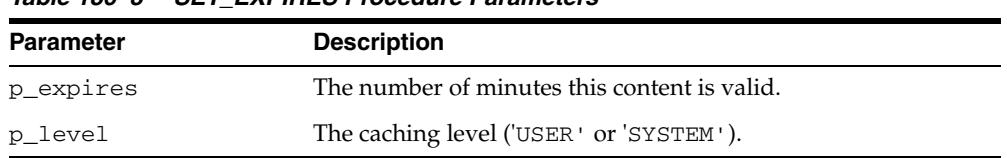

#### *Table 186–3 SET\_EXPIRES Procedure Parameters*

#### **Exceptions**

VALUE\_ERROR is thrown if

- p\_expires is negative or zero
- p\_level is not 'USER' or 'SYSTEM'
- $p$  <u>p</u>\_expires is > 525600 (1 year)

## <span id="page-4853-0"></span>**SET\_NOT\_MODIFIED Procedure**

This procedure sets up the headers for a not-modified cache hit. It is used in the Validation technique only.

#### **Syntax**

OWA\_CACHE.SET\_NOT\_MODIFIED;

#### **Exceptions**

VALUE\_ERROR is thrown if If the etag was not passed in

# <span id="page-4854-0"></span>**SET\_SURROGATE\_CONTROL Procedure**

This procedure sets the headers for a surrogate-control header for Web cache

#### **Syntax**

OWA\_CACHE.SET\_SURROGATE\_CONTROL( p\_value IN VARCHAR2);

#### **Parameters**

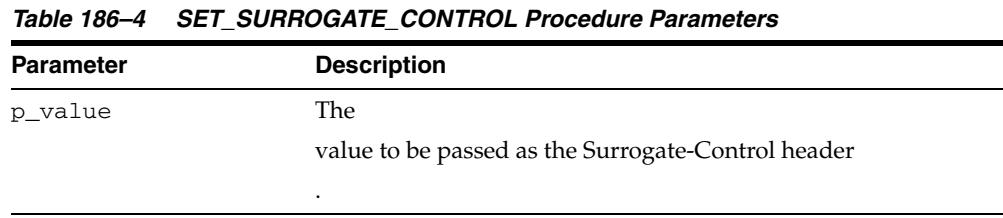

#### **Exceptions**

VALUE\_ERROR is thrown if If p\_value is greater than 55 in length.

# **187** <sup>187</sup> **OWA\_COOKIE**

The OWA\_COOKIE package provides an interface for sending and retrieving HTTP cookies from the client's browser.

**See Also:** For more information about implementation of this package:

- *Oracle Fusion Middleware Administrator's Guide for Oracle HTTP Server*
- *Oracle Fusion Middleware User's Guide for mod\_plsql*

The chapter contains the following topics:

- [Using OWA\\_COOKIE](#page-4857-0)
	- **–** Overview
	- **–** Types
	- **–** Rules and Limits
- [Summary of OWA\\_COOKIE Subprograms](#page-4861-0)

# <span id="page-4857-0"></span>**Using OWA\_COOKIE**

- [Overview](#page-4858-0)
- [Types](#page-4859-0)
- [Rules and Limits](#page-4860-0)

# <span id="page-4858-0"></span>**Overview**

Cookies are opaque strings sent to the browser to maintain state between HTTP calls. State can be maintained throughout the client's sessions, or longer if an expiration date is included. The system date is calculated with reference to the information specified in the OWA\_CUSTOM package.

# <span id="page-4859-0"></span>**Types**

This data type contains cookie name-value pairs. Since the HTTP standard allows cookie names to be overloaded (that is, multiple values can be associated with the same cookie name), there is a PL/SQL RECORD holding all values associated with a given cookie name.

TYPE vc\_arr IS TABLE OF VARCHAR2(4000) INDEX BY BINARY\_INTEGER.

TYPE COOKIE IS RECORD ( name VARCHAR2(4000), vals vc\_arr, num\_vals INTEGER);
## **Rules and Limits**

All HTTP headers must be in English and the ASCII character set. If the headers are generated from the database, verify they are created in the English language.

## **Summary of OWA\_COOKIE Subprograms**

| Subprogram                                | <b>Description</b>                                                             |
|-------------------------------------------|--------------------------------------------------------------------------------|
| GET Function on page 187-7                | Gets the value of the specified cookie                                         |
| <b>GET ALL Procedure on</b><br>page 187-8 | Gets all cookie name-value pairs                                               |
| <b>REMOVE</b> Procedure on<br>page 187-9  | Removes the specified cookie                                                   |
|                                           | SEND procedure on page 187-10 Generates a "Set-Cookie" line in the HTTP header |

*Table 187–1 OWA\_COOKIE Package Subprograms* 

## <span id="page-4862-0"></span>**GET Function**

This function returns the values associated with the specified cookie. The values are returned in a OWA\_COOKIE.COOKIE DATA TYPE.

#### **Syntax**

OWA\_COOKIE.GET( name IN VARCHAR2) RETURN COOKIE;

#### **Parameters**

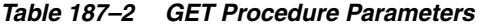

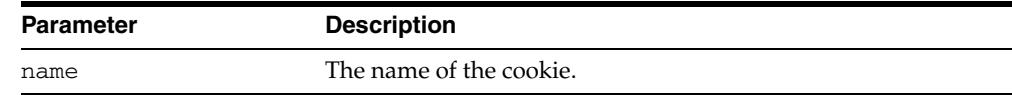

#### **Return Values**

OWA\_COOKIE.COOKIE DATA TYPE.

## <span id="page-4863-0"></span>**GET\_ALL Procedure**

This procedure returns all cookie names and their values from the client's browser. The values appear in the order in which they were sent from the browser.

#### **Syntax**

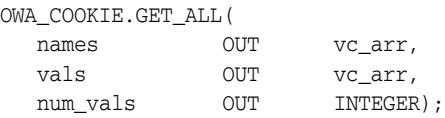

#### **Parameters**

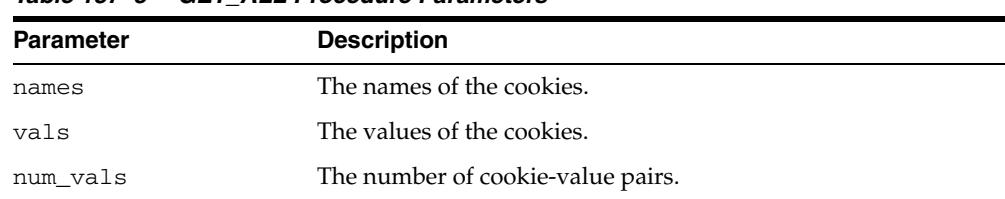

#### *Table 187–3 GET\_ALL Procedure Parameters*

## <span id="page-4864-0"></span>**REMOVE Procedure**

This procedure forces a cookie to expire immediately by setting the "expires" field of a Set-Cookie line in the HTTP header to "01-Jan-1990". This procedure must be called within the context of an HTTP header.

#### **Syntax**

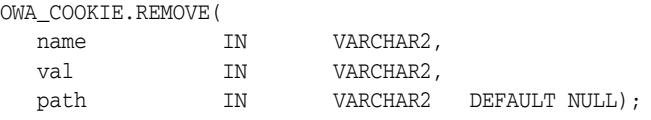

#### **Parameters**

| <i>1801e 101–</i> 4 | <b>REMOVE Procedure Parameters</b> |
|---------------------|------------------------------------|
| <b>Parameter</b>    | <b>Description</b>                 |
| name                | The name of the cookie to expire.  |
| val                 | The value of the cookie.           |
| path                | [Currently unused]                 |

*Table 187–4 REMOVE Procedure Parameters* 

## <span id="page-4865-0"></span>**SEND procedure**

This procedure generates a Set-Cookie line, which transmits a cookie to the client. This procedure must occur in the context of an HTTP header.

#### **Syntax**

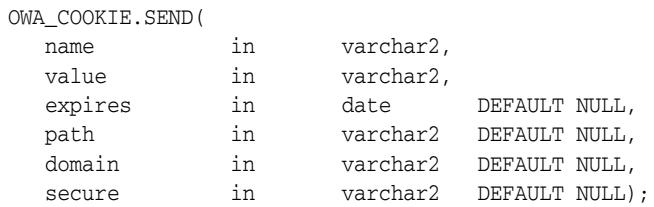

#### **Parameters**

*Table 187–5 SEND Procedure Parameters* 

| <b>Parameter</b> | <b>Description</b>                                                                      |
|------------------|-----------------------------------------------------------------------------------------|
| name             | The name of the cookie.                                                                 |
| value            | The value of the cookie.                                                                |
| expires          | The date at which the cookie will expire                                                |
| path             | The value for the path field.                                                           |
| domain           | The value for the domain field.                                                         |
| secure           | If the value of this parameter is not NULL, the "secure" field is<br>added to the line. |

# **188** <sup>188</sup> **OWA\_CUSTOM**

The OWA\_CUSTOM package provides a Global PLSQL Agent Authorization callback function. It is used when PLSQL Agent's authorization scheme is set to GLOBAL or CUSTOM when there is no overriding OWA\_CUSTOM package.

**See Also:** For more information about implementation of this package:

- **Oracle Fusion Middleware Administrator's Guide for Oracle HTTP** *Server*
- *Oracle Fusion Middleware User's Guide for mod\_plsql*

The chapter contains the following topics:

- [Using OWA\\_CUSTOM](#page-4867-0)
	- **–** Constants
- [Summary of OWA\\_CUSTOM Subprograms](#page-4869-0)

# <span id="page-4867-0"></span>**Using OWA\_CUSTOM**

■ [Constants](#page-4868-0)

## <span id="page-4868-0"></span>**Constants**

- dbms\_server\_timezone CONSTANT VARCHAR2(3) := 'PST';
- dbms\_server\_gmtdiff CONSTANT NUMBER := NULL;

# <span id="page-4869-0"></span>**Summary of OWA\_CUSTOM Subprograms**

| Subprogram                   | <b>Description</b>                                   |
|------------------------------|------------------------------------------------------|
| <b>AUTHORIZE Function on</b> | Provides a Global PLSQL Agent Authorization callback |
| page 188-5                   | function                                             |

*Table 188–1 OWA\_CUSTOM Package Subprograms* 

## <span id="page-4870-0"></span>**AUTHORIZE Function**

This function is used when PLSQL Agent's authorization scheme is set to GLOBAL or CUSTOM when there is no overriding OWA\_CUSTOM package.

**Syntax**

OWA\_CUSTOM.AUTHORIZE RETURN BOOLEAN;

# **189** <sup>189</sup> **OWA\_IMAGE**

The OWA\_IMAGE package provides an interface to access the coordinates where a user clicked on an image.

**See Also:** For more information about implementation of this package:

- **Oracle Fusion Middleware Administrator's Guide for Oracle HTTP** *Server*
- *Oracle Fusion Middleware User's Guide for mod\_plsql*

The chapter contains the following topics:

- [Summary of OWA\\_IMAGE Subprograms](#page-4878-0)
	- **–** Overview
	- **–** Types
	- **–** Variables
	- **–** Examples
- [Summary of OWA\\_IMAGE Subprograms](#page-4878-0)

## **Using OWA\_IMAGE**

- [Overview](#page-4874-0)
- [Types](#page-4875-0)
- [Variables](#page-4876-0)
- [Examples](#page-4877-0)

## <span id="page-4874-0"></span>**Overview**

Use this package when you have any image map whose destination links invoke the PL/SQL Gateway.

## <span id="page-4875-0"></span>**Types**

This data type (point) contain the X and Y values of a coordinate, and so provides the coordinates of a user's click on an imagemap. It is defined as:

TYPE POINT IS TABLE OF VARCHAR2(32767) INDEX BY BINARY\_INTEGER

## <span id="page-4876-0"></span>**Variables**

This package variable (null\_point) of TYPE POINT is used to default point parameters. Both the X and the Y fields of this variable are NULL.

## <span id="page-4877-0"></span>**Examples**

```
CREATE OR REPLACE PROCEDURE process_image
    (my_img in OWA_IMAGE.POINT)
    AS
    x integer := OWA_IMAGE.GET_X(my_img);
    y integer := OWA_IMAGE.GET_Y(my_img);
BEGIN
    /* process the coordinate */
END
```
# <span id="page-4878-0"></span>**Summary of OWA\_IMAGE Subprograms**

| Subprogram                   | <b>Description</b>               |
|------------------------------|----------------------------------|
| GET_X Function on page 189-8 | Gets the X value of a point type |
| GET_Y Function on page 189-9 | Gets the Y value of a point type |

*Table 189–1 OWA\_IMAGE Package Subprograms* 

## <span id="page-4879-0"></span>**GET\_X Function**

This function returns the X coordinate of the point where the user clicked on an image map.

#### **Syntax**

OWA\_IMAGE.GET\_X( p IN point) RETURN INTEGER;

#### **Parameters**

#### *Table 189–2 GET\_X Procedure Parameters*

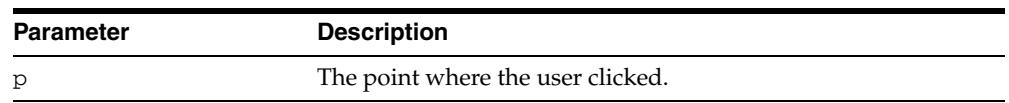

#### **Return Values**

The X coordinate as an integer.

## <span id="page-4880-0"></span>**GET\_Y Function**

This function returns the Y coordinate of the point where the user clicked on an image map.

#### **Syntax**

OWA\_IMAGE.GET\_Y( p IN point) RETURN INTEGER;

#### **Parameters**

#### *Table 189–3 GET\_Y Procedure Parameters*

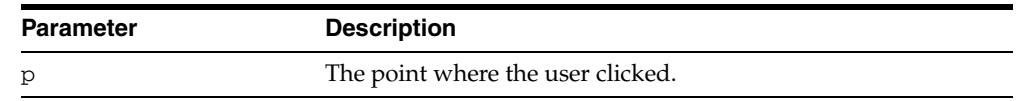

#### **Return Values**

The Y coordinate as an integer.

# **190** <sup>190</sup> **OWA\_OPT\_LOCK**

The OWA\_OPT\_LOCK package contains subprograms that impose optimistic locking strategies so as to prevent lost updates.

**See Also:** For more information about implementation of this package:

- **Oracle Fusion Middleware Administrator's Guide for Oracle HTTP** *Server*
- *Oracle Fusion Middleware User's Guide for mod\_plsql*

This chapter contains the following topics:

- [Using OWA\\_OPT\\_LOCK](#page-4883-0)
	- **–** Overview
	- **–** Types
- [Summary of OWA\\_OPT\\_LOCK Subprograms](#page-4886-0)

## <span id="page-4883-0"></span>**Using OWA\_OPT\_LOCK**

- **[Overview](#page-4884-0)**
- [Types](#page-4885-0)

#### <span id="page-4884-0"></span>**Overview**

The OWA\_OPT\_LOCK package contains subprograms that impose optimistic locking strategies, so as to prevent lost updates.

 It checks if the row that the user is interested in updating has been changed by someone else in the meantime.

The PL/SQL Gateway cannot use conventional database locking schemes because HTTP is a stateless protocol. The OWA\_OPT\_LOCK package gives you two ways of dealing with the lost update problem:

- The hidden fields method stores the previous values in hidden fields in the HTML page. When the user requests an update, the PL/SQL Gateway checks these values against the current state of the database. The update operation is performed only if the values match. To use this method, call the owa\_opt\_lock.store\_values procedure.
- The checksum method stores a checksum rather than the values themselves. To use this method, call the owa\_opt\_lock.checksum function.

These methods are optimistic. They do not prevent other users from performing updates, but they do reject the current update if an intervening update has occurred.

## <span id="page-4885-0"></span>**Types**

This data type is a PL/SQL table intended to hold ROWIDs. TYPE VCARRAY IS TABLE OF VARCHAR2(2000) INDEX BY BINARY\_INTEGER Note that this is different from the OWA\_TEXT.VC\_ARR DATA TYPE.

# <span id="page-4886-0"></span>**Summary of OWA\_OPT\_LOCK Subprograms**

| Subprogram                                     | <b>Description</b>                                                  |
|------------------------------------------------|---------------------------------------------------------------------|
| <b>CHECKSUM Functions on</b><br>page 190-6     | Returns the checksum value                                          |
| <b>GET ROWID Function on</b><br>page 190-7     | Returns the ROWID value                                             |
| <b>STORE VALUES Procedure on</b><br>page 190-8 | Stores unmodified values in hidden fields for later<br>verification |
| <b>VERIFY VALUES Function on</b><br>page 190-9 | Verifies the stored values against modified values                  |

*Table 190–1 OWA\_CACHE Package Subprograms* 

### <span id="page-4887-0"></span>**CHECKSUM Functions**

This function returns a checksum value for a specified string, or for a row in a table. For a row in a table, the function calculates the checksum value based on the values of the columns in the row. This function comes in two versions.

The first version returns a checksum based on the specified string. This is a "pure" 32-bit checksum executed by the database and based on the Internet 1 protocol.

The second version returns a checksum based on the values of a row in a table. This is a "impure" 32-bit checksum based on the Internet 1 protocol.

#### **Syntax**

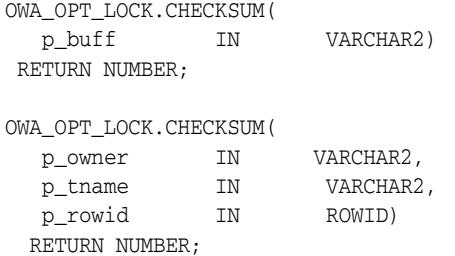

#### **Parameters**

*Table 190–2 CHECKSUM Procedure Parameters* 

| <b>Parameter</b> | <b>Description</b>                                                                                                    |
|------------------|----------------------------------------------------------------------------------------------------|
| p_buff           | The nstring where you want to calculate the checksum.                                                                                           |
| p_owner          | The owner of the table.                                                                                                    |
| p_tname          | The table name.                                                                                                    |
| p_rowid          | The row in p_tname where you want to calculate the<br>checksum value. Use the GET_ROWID Function to convert<br>VCARRAY values to proper rowids. |

## <span id="page-4888-0"></span>**GET\_ROWID Function**

This function returns the ROWID data type from the specified OWA\_OPT\_ LOCK.VCARRAY DATA TYPE.

#### **Syntax**

OWA\_OPT\_LOCK.GET\_ROWID( p\_old\_values IN vcarray) RETURN ROWID;

#### **Parameters**

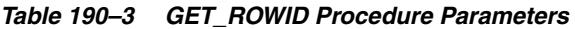

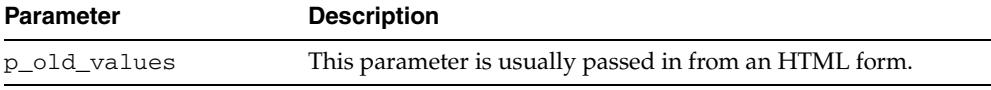

### <span id="page-4889-0"></span>**STORE\_VALUES Procedure**

This procedure stores the column values of the row that you want to update later. The values are stored in hidden HTML form elements.

#### **Syntax**

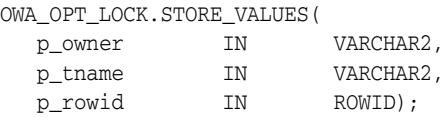

#### **Parameters**

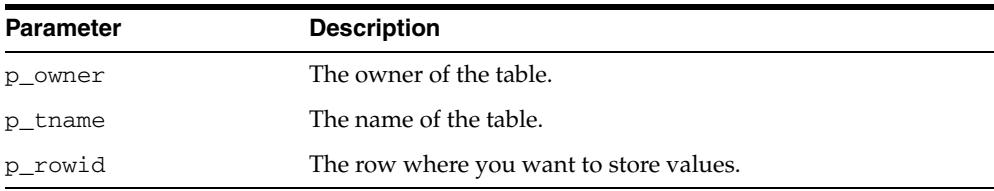

#### **Usage Notes**

Before updating the row, compare these values with the current row values to ensure that the values in the row have not been changed. If the values have changed, you can warn the users and let them decide if the update should take place.

The procedure generates series of hidden form elements:

*Table 190–4 STORE\_VALUES Procedure Parameters* 

- One hidden form element is created for the table owner. The name of the element is "*old*\_p\_tname", where p\_tname is the name of the table. The value of the element is the owner name.
- One hidden form element is created for the table name. The name of the element is "*old*\_p\_tname", where p\_tname is the name of the table. The value of the element is the table name.
- One element is created for each column in the row. The name of the element is "*old*\_p\_tname", where p\_tname is the name of the table. The value of the element is the column value.

See also the [VERIFY\\_VALUES Function](#page-4890-0).

### <span id="page-4890-0"></span>**VERIFY\_VALUES Function**

This function verifies whether values in the specified row have been updated since the last query. Use this function with the [STORE\\_VALUES Procedure](#page-4889-0).

#### **Syntax**

OWA\_OPT\_LOCK.VERIFY\_VALUES( p\_old\_values IN vcarray) RETURN BOOLEAN;

#### **Parameters**

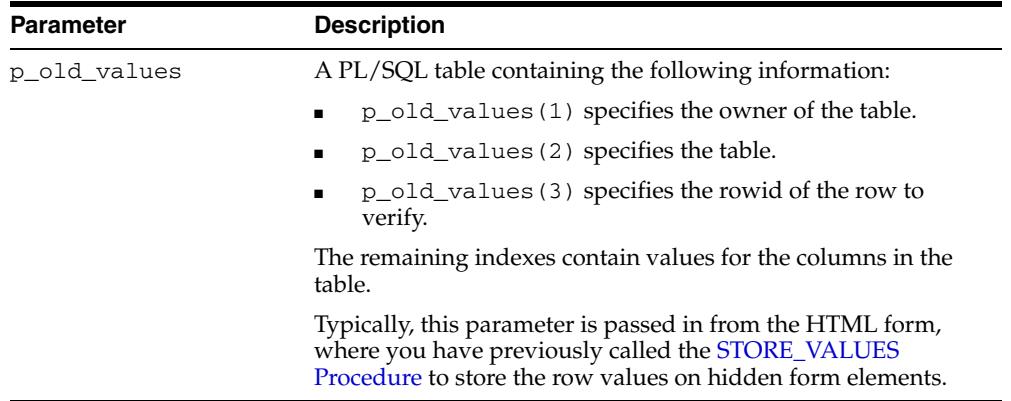

#### *Table 190–5 VERIFY\_VALUES Procedure Parameters*

#### **Return Values**

TRUE if no other update has been performed, otherwise FALSE.

**190-10** Oracle Database PL/SQL Packages and Types Reference

# **191** <sup>191</sup> **OWA\_PATTERN**

The OWA\_PATTERN package provides an interface to locate text patterns within strings and replace the matched string with another string.

**See Also:** For more information about implementation of this package:

- **Oracle Fusion Middleware Administrator's Guide for Oracle HTTP** *Server*
- *Oracle Fusion Middleware User's Guide for mod\_plsql*

The chapter contains the following topics:

- [Using OWA\\_PATTERN](#page-4893-0)
	- **–** Types
	- **–** Operational Notes
- [Summary of OWA\\_PATTERN Subprograms](#page-4897-0)

# <span id="page-4893-0"></span>**Using OWA\_PATTERN**

- [Types](#page-4894-0)
- [Operational Notes](#page-4895-0)

## <span id="page-4894-0"></span>**Types**

You can use a pattern as both an input and output parameter. Thus, you can pass the same regular expression to OWA\_PATTERN function calls, and it only has to be parsed once.

■ OWA\_PATTERN.PATTERN

## <span id="page-4895-0"></span>**Operational Notes**

The OWA\_PATTERN subprograms are overloaded. Specifically, there are six versions of MATCH, and four each of AMATCH and CHANGE. The subprograms use the following parameters:

- line This is the target to be examined for a match. It can be more than one line of text or a owa\_text.multi\_line data type.
- pat This is the pattern that the subprograms attempt to locate in line. The pattern can contain regular expressions. In the owa\_pattern.change function and procedure, this parameter is called from\_str.
- flags This specifies whether the search is case-sensitive or if substitutions are done globally.

Use regular expressions with the subprograms in this package. You Specify a regular expression by creating the string you want to match interspersed with various wildcard tokens and quantifiers.

- **[Wildcards](#page-4895-1)**
- **[Quantifiers](#page-4896-0)**
- [Flags](#page-4896-1)

#### <span id="page-4895-1"></span>**Wildcards**

Wildcard tokens match something other than themselves:

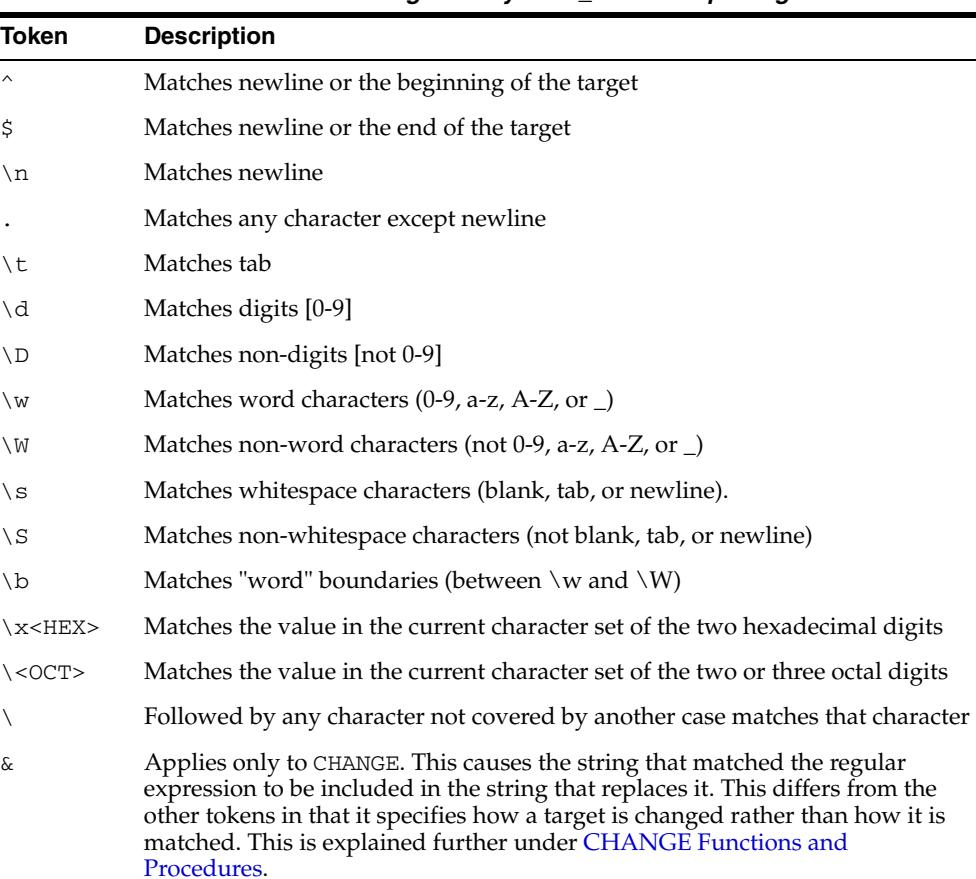

#### *Table 191–1 Wildcard tokens recognized by OWA\_PATTERN package*
### **Quantifiers**

Any tokens except  $\varepsilon$  can have their meaning extended by any of the following quantifiers. You can also apply these quantifiers to literals:

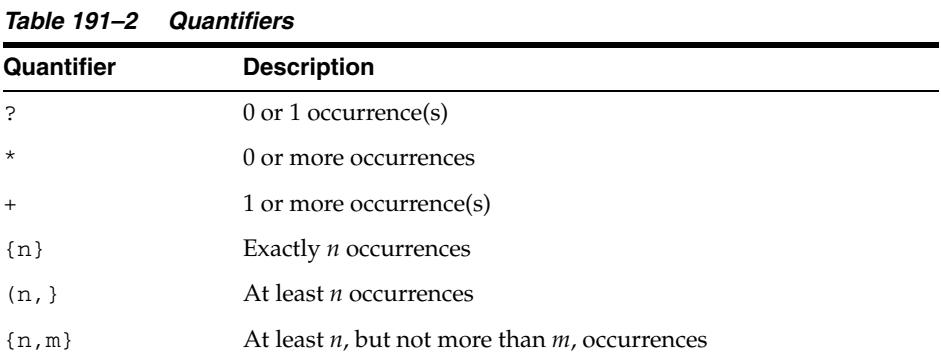

### **Flags**

In addition to targets and regular expressions, the OWA\_PATTERN functions and procedures use flags to affect how they are interpreted.

*Table 191–3 Flags*

| Flag | <b>Description</b>                                                                                                    |
|------|----------------------------------------------------------------------------------------------------|
|      | This indicates a case-insensitive search.                                                                                                    |
| q    | This applies only to CHANGE. It indicates a global replace. That is,<br>all portions of the target that match the regular expression are<br>replaced. |

## **Summary of OWA\_PATTERN Subprograms**

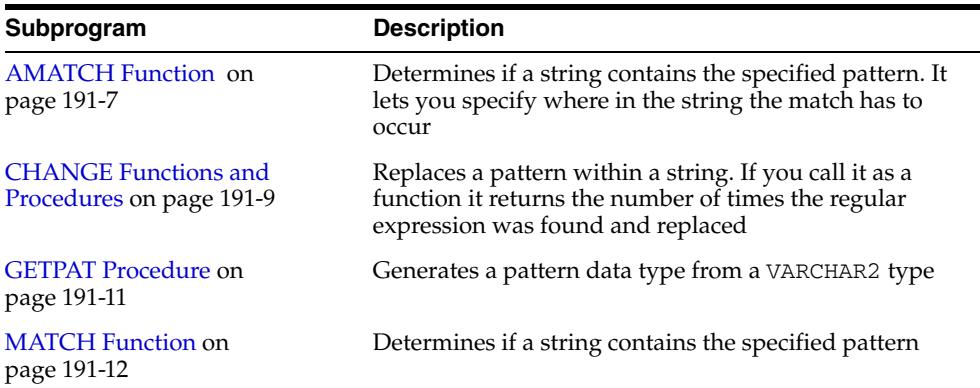

۰ 

*Table 191–4 OWA\_CACHE Package Subprograms* 

### <span id="page-4898-0"></span>**AMATCH Function**

This function specifies if a pattern occurs in a particular location in a string. There are four versions to this function:

- The first and second versions of the function do not save the matched tokens (these are saved in the backrefs parameters in the third and fourth versions). The difference between the first and second versions is the pat parameter, which can be a VARCHAR2 or a pattern data type.
- The third and fourth versions of the function save the matched tokens in the backrefs parameter. The difference between the third and fourth versions is the pat parameter, which can be a VARCHAR2 or a pattern data type.

**Note:** If multiple overlapping strings match the regular expression, this function takes the longest match.

### **Syntax**

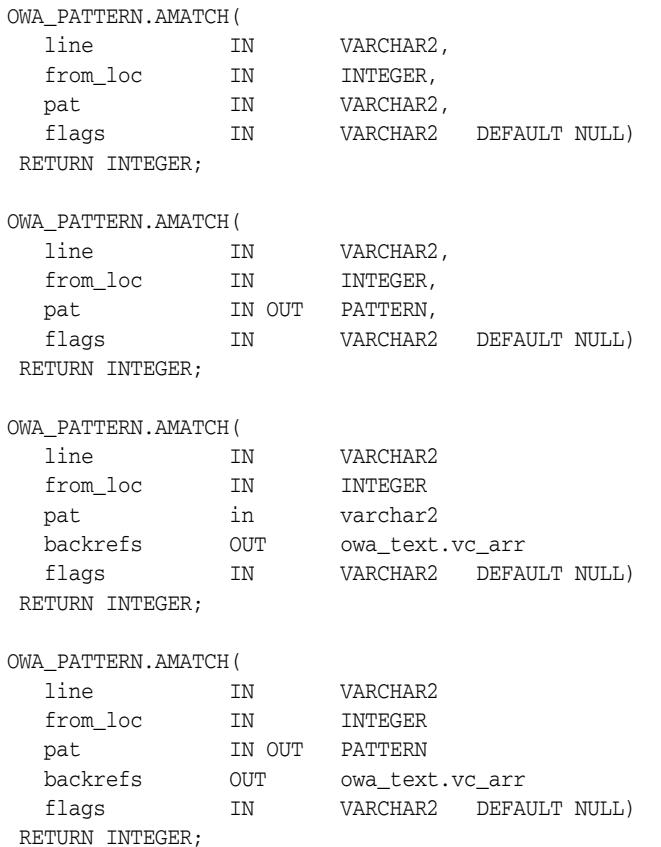

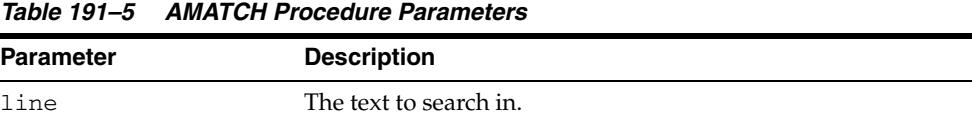

| <b>Parameter</b> | <b>Description</b>                                                                                                    |
|------------------|----------------------------------------------------------------------------------------------------|
| from loc         | The location (in number of characters) in line where the<br>search is to begin.                                                                                                    |
| pat              | The string to match. It can contain regular expressions. This<br>can be either a VARCHAR2 or a pattern. If it is a pattern, the<br>output value of this parameter is the pattern matched. |
| backrefs         | The text that is matched. Each token that is matched is placed<br>in a cell in the OWA_TEXT. VC_ARR DATA TYPE PL/SQL<br>table.                                                            |
| flags            | Whether or not the search is case-sensitive. If the value of this<br>parameter is "i", the search is case-insensitive. Otherwise the<br>search is case-sensitive.                         |

*Table 191–5 (Cont.) AMATCH Procedure Parameters* 

### **Return Values**

The index of the character after the end of the match, counting from the beginning of line. If there was no match, the function returns 0.

## <span id="page-4900-0"></span>**CHANGE Functions and Procedures**

This function or procedure searches and replaces a string or multi\_line data type. If multiple overlapping strings match the regular expression, this subprogram takes the longest match.

### **Syntax**

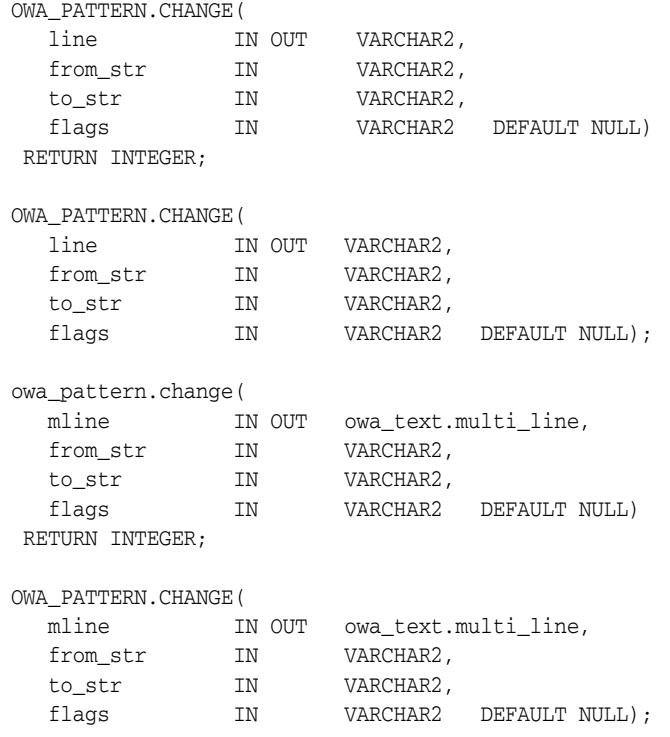

### **Parameters**

*Table 191–6 CHANGE Procedure Parameters* 

| <b>Parameter</b> | <b>Description</b>                                                                                                    |
|------------------|----------------------------------------------------------------------------------------------------|
| line             | The text to search in. The output value of this parameter is the<br>altered string.                                                                                                    |
| mline            | The text to search in. This is a owa_text.multi_line data<br>type. The output value of this parameter is the altered string.                                                                                                    |
| from str         | The regular expression to replace.                                                                                                    |
| to str           | The substitution pattern.                                                                                                    |
| flags            | Whether or not the search is case-sensitive, and whether or not<br>changes are to be made globally. If "i" is specified, the search is<br>case-insensitive. If "g" is specified, changes are made to all<br>matches. Otherwise, the function stops after the first<br>substitution is made. |

### **Return Values**

As a function, it returns the number of substitutions made. If the flag "g" is not used, this number can only be 0 or 1 and only the first match is replaced. The flag "g" specifies to replace all matches with the regular expression.

### **Examples**

```
OWA_PATTERN.CHANGE('Cats in pajamas', 'C.+in', '& red ')
```
The regular expression matches the substring "Cats in". It then replaces this string with "& red". The ampersand character "&" indicates "Cats in" because that is what matched the regular expression. Thus, this procedure replaces the string "Cats in pajamas" with "Cats in red" If you call this as a function instead of a procedure, the value returned is 1, indicating that a single substitution has been made.

Example 2:

```
CREATE OR REPLACE PROCEDURE test_pattern as theline VARCHAR2(256);
num_found INTEGER;
   BEGIN
        theline := 'what is the goal?';
       num_found := OWA_PATTERN.CHANGE(theline, 'goal', 'idea', 'g');
       HTP.PRINT(num_found); -- num_found is 1
       HTP.PRINT(theline); -- theline is 'what is the idea?'
   END;
/
SHOW ERRORS
```
## <span id="page-4902-0"></span>**GETPAT Procedure**

This procedure converts a VARCHAR2 string into an OWA\_PATTERN. PATTERN DATA TYPE.

### **Syntax**

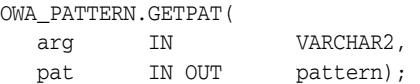

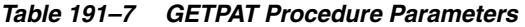

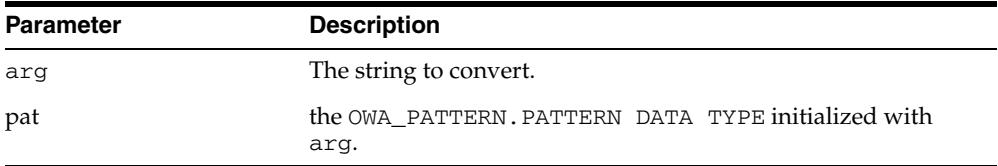

## <span id="page-4903-0"></span>**MATCH Function**

This function determines if a string contains the specified pattern. The pattern can contain regular expressions. If multiple overlapping strings can match the regular expression, this function takes the longest match.

### **Syntax**

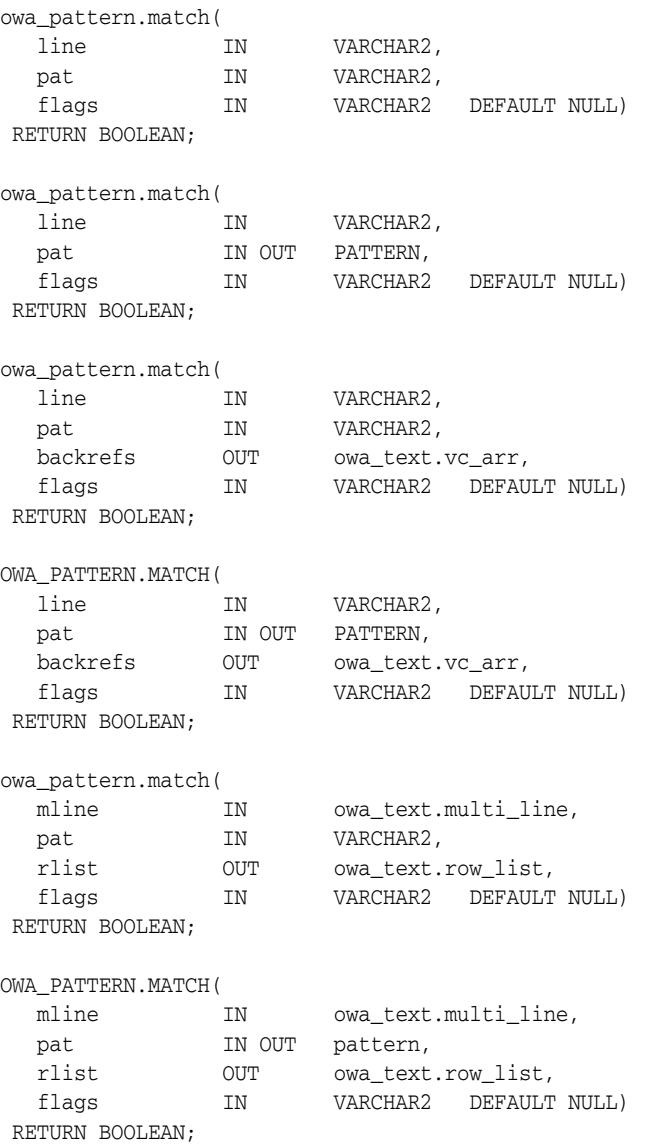

*Table 191–8 CHANGE Procedure Parameters* 

| <b>Parameter</b> | <b>Description</b>                                                |
|------------------|-------------------------------------------------------------------|
| line             | The line to search in.                                            |
| mline            | The text to search in. This is a owa_text.multi_line_data<br>type |

| <b>Parameter</b> | <b>Description</b>                                                                                                    |
|------------------|----------------------------------------------------------------------------------------------------|
| pat              | The pattern to match. This is either a VARCHAR2 or a OWA<br>PATTERN. PATTERN DATA TYPE. It it is a pattern, the output<br>value of this parameter is the pattern matched.                                                                                                  |
| backrefs         | The text that is matched. Each token that is matched is placed<br>in a cell in the OWA_TEXT. VC_ARR_DATA_TYPE PL/SQL table.<br>This parameter is a row_list that holds each string in<br>the target that was matched by a sequence of tokens in the<br>regular expression. |
| rlist            | An output parameter containing a list of matches.                                                                                                    |
| flags            | Whether or not the search is case-sensitive. If the value of this<br>parameter is "i", the search is case-insensitive. Otherwise the<br>search is case-sensitive.                                                                                                    |

*Table 191–8 (Cont.) CHANGE Procedure Parameters* 

#### **Return Values**

TRUE if a match was found, FALSE otherwise.

#### **Examples**

KAZOO is the target where it is searching for the zoo. \* regular expression. The period indicates any character other than newline, and the asterisk matches 0 or more of the preceding characters. In this case, it matches any character other than the newline.

Therefore, this regular expression specifies that a matching target consists of zoo, followed by any set of characters neither ending in nor including a newline (which does not match the period). The i flag indicates to ignore case in the search. In this case, the function returns TRUE, which indicates that a match had been found.

```
boolean foundMatch;
foundMatch := owa_pattern.match('KAZOO', 'zoo.*', 'i');
```
The following example searches for the string "goal" followed by any number of characters in sometext. If found,

```
sometext VARCHAR2(256);
pat VARCHAR2(256);
sometext := 'what is the goal?'
pat := 'goal.*';IF OWA_PATTERN.MATCH(sometext, pat) 
  THEN
      HTP.PRINT('Match found');
   ELSE
     HTP.PRINT('Match not found');
END IF;
```
### **Operational Notes**

- The regular expression in this function can be either a VARCHAR2 or an OWA PATTERN.PATTERN DATA TYPE. Create AN OWA\_PATTERN.PATTERN DATA TYPE from a string using the OWA\_PATTERN.GETPAT procedure.
- Create a MULTI\_LINE DATA TYPE from a long string using the OWA TEXT.STREAM2MULTI procedure. If a multi\_line is used, the rlist parameter specifies a list of chunks where matches were found.

■ If the line is a string and not a multi\_line, you can add an optional output parameter called backrefs. This parameter is a row\_list that holds each string in the target that was matched by a sequence of tokens in the regular expression.

## **192** <sup>192</sup> **OWA\_SEC**

The OWA\_SEC package provides an interface for custom authentication.

**See Also:** For more information about implementation of this package:

- **Oracle Fusion Middleware Administrator's Guide for Oracle HTTP** *Server*
- *Oracle Fusion Middleware User's Guide for mod\_plsql*

The chapter contains the following topics:

- [Using OWA\\_SEC](#page-4907-0)
	- **–** Operational Notes
- [Summary of OWA\\_SEC Subprograms](#page-4909-0)

## <span id="page-4907-0"></span>**Using OWA\_SEC**

■ [Operational Notes](#page-4908-0)

## <span id="page-4908-0"></span>**Operational Notes**

Parameters that have default values are optional.

## <span id="page-4909-0"></span>**Summary of OWA\_SEC Subprograms**

| Subprogram                                              | <b>Description</b>                                             |
|---------------------------------------------------------|----------------------------------------------------------------|
| <b>GET_CLIENT_HOSTNAME</b><br>Function on page 192-5    | Returns the client's hostname                                  |
| <b>GET CLIENT IP Function on</b><br>page 192-6          | Returns the client's IP address                                |
| <b>GET PASSWORD Function on</b><br>page 192-7           | Returns the password that the user entered                     |
| <b>GET_USER_ID Function on</b><br>page 192-8            | Returns the username that the user entered                     |
| <b>SET AUTHORIZATION</b><br>Procedure on page 192-9     | Enables the PL/SQL application to use custom<br>authentication |
| <b>SET PROTECTION REALM</b><br>Procedure on page 192-10 | Defines the realm that the page is in                          |
|                                                         |                                                                |

*Table 192–1 OWA\_SEC Package Subprograms* 

## <span id="page-4910-0"></span>**GET\_CLIENT\_HOSTNAME Function**

### This function returns the hostname of the client.

### **Syntax**

OWA\_SEC.GET\_CLIENT\_HOSTNAME RETURN VARCHAR2;

### **Return Values**

The hostname.

## <span id="page-4911-0"></span>**GET\_CLIENT\_IP Function**

This function returns the IP address of the client.

### **Syntax**

OWA\_SEC.GET\_CLIENT\_IP RETURN OWA\_UTIL.IP\_ADDRESS;

### **Return Values**

The IP address. The owa\_util.ip\_address data type is a PL/SQL table where the first four elements contain the four numbers of the IP address. For example, if the IP address is 123.45.67.89 and the variable ipaddr is of the owa\_util.ip\_address data type, the variable would contain the following values:

 $ipaddr(1) = 123$  $ipaddr(2) = 45$  $ipaddr(3) = 67$  $ipaddr(4) = 89$ 

## <span id="page-4912-0"></span>**GET\_PASSWORD Function**

This function returns the password that the user used to log in.

### **Syntax**

OWA\_SEC.GET\_PASSWORD RETURN VARCHAR2;

### **Return Values**

The password.

### **Usage Notes**

For security reasons, this function returns a true value only when custom authentication is used. If you call this function when you are not using custom authentication, the function returns an undefined value. Thus, the database passwords are not exposed.

## <span id="page-4913-0"></span>**GET\_USER\_ID Function**

This function returns the username that the user used to log in.

**Syntax**

OWA\_SEC.GET\_USER\_ID RETURN VARCHAR2;

### **Return Values**

The username.

## <span id="page-4914-0"></span>**SET\_AUTHORIZATION Procedure**

This procedure, called in the initialization portion of the OWA\_CUSTOM package, sets the authorization scheme for the PL/SQL Gateway. This implements your authorize function, which authorizes the user before his requested procedure is run. The placement of the authorize function depends on the scheme you select.

### **Syntax**

OWA\_SEC.SET\_AUTHORIZATION( scheme IN INTEGER);

| <b>Parameter</b> | <b>Description</b>                                                                                                    |
|------------------|----------------------------------------------------------------------------------------------------|
| scheme           | The authorization scheme. It is one of the following schemes<br>for SET AUTHORIZATION:                                                                                                    |
|                  | OWA_SEC.NO_CHECK - Specifies that the PL/SQL<br>٠<br>application is not to do any custom authentication. This is<br>the default.                                                                                                    |
|                  | OWA_SEC.GLOBAL - Defines an authorize function that is<br>called for all users and all procedures. This is the OWA_<br>CUSTOM. AUTHORIZE Function in the "sys" schema.                                                                                                    |
|                  | OWA SEC. PER PACKAGE - Define an authorize<br>function that is called when procedures in a package or<br>anonymous procedures are called. If the procedures are in<br>a package, the package. AUTHORIZE function in the user's<br>schema is called to authorize the user. If the procedures<br>are not in a package, then the anonymous authorize<br>function in the user's schema is called. |
|                  | OWA_SEC.CUSTOM - Implements different authorize<br>functions for each user. The function OWA<br>CUSTOM.AUTHORIZE Function in the user's schema is<br>called to authorize the user. If the user's schema does not<br>contain an OWA_CUSTOM.AUTHORIZE Function, the<br>PL/SQL Gateway looks for it in the "sys" schema.                                                                         |
|                  | The custom authorize function has the following<br>signature:                                                                                                    |
|                  | FUNCTION AUTHORIZE<br>RETURN BOOLEAN;                                                                                                    |
|                  | If the function returns TRUE, authentication succeeded. If it<br>returns FALSE, authentication failed. If the authorize<br>function is not defined, the Gateway returns an error and fails.                                                                                                    |

*Table 192–2 SET\_AUTHORIZATION Procedure Parameters* 

## <span id="page-4915-0"></span>**SET\_PROTECTION\_REALM Procedure**

This procedure sets the realm of the page that is returned to the user. The user enters a username and login that already exist in the realm.

### **Syntax**

OWA\_SEC.SET\_PROTECTION\_REALM( realm IN VARCHAR2);

| <b>Parameter</b> | <b>Description</b>                                                         |
|------------------|----------------------------------------------------------------------------|
| realm            | The realm where the page belongs. This string is displayed to<br>the user. |

*Table 192–3 SET\_PROTECTION\_REALM Procedure Parameters* 

# **193** <sup>193</sup> **OWA\_TEXT**

The OWA\_TEXT package contains subprograms used by OWA\_PATTERN for manipulating strings. They are externalized so you can use them directly.

> **See Also:** For more information about implementation of this package:

- **Oracle Fusion Middleware Administrator's Guide for Oracle HTTP** *Server*
- *Oracle Fusion Middleware User's Guide for mod\_plsql*

The chapter contains the following topics:

- [Using OWA\\_TEXT](#page-4917-0)
	- **–** Types
- [Summary of OWA\\_TEXT Subprograms](#page-4919-0)

## <span id="page-4917-0"></span>**Using OWA\_TEXT**

■ [Types](#page-4918-0)

## <span id="page-4918-0"></span>**Types**

- [MULTI\\_LINE DATA TYPE](#page-4918-1)
- [ROW\\_LIST DATA TYPE](#page-4918-2)
- [VC\\_ARR DATA TYPE](#page-4918-3)

### <span id="page-4918-1"></span>**MULTI\_LINE DATA TYPE**

This data type is a PL/SQL record that holds large amounts of text. The rows field, of type OWA\_TEXT.VC\_ARR DATA TYPE, contains the text data in the record.

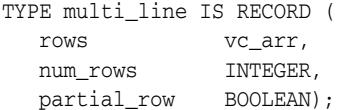

### <span id="page-4918-2"></span>**ROW\_LIST DATA TYPE**

This is the data type for holding data to be processed.

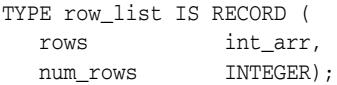

int\_arr IS DEFINED AS: TYPE int\_arr IS TABLE OF INTEGER INDEX BY BINARY\_INTEGER;

### <span id="page-4918-3"></span>**VC\_ARR DATA TYPE**

This is a component of the [MULTI\\_LINE DATA TYPE](#page-4918-1) and is used for holding large amounts of text.

TYPE vc\_arr IS TABLE OF VARCHAR2(32767) INDEX BY BINARY\_INTEGER;

## <span id="page-4919-0"></span>**Summary of OWA\_TEXT Subprograms**

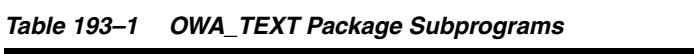

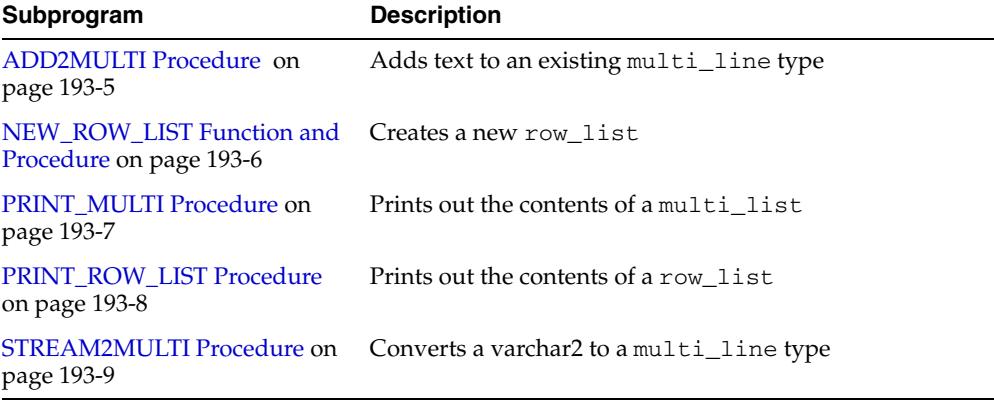

## <span id="page-4920-0"></span>**ADD2MULTI Procedure**

This procedure adds content to an existing [MULTI\\_LINE DATA TYPE](#page-4918-1).

### **Syntax**

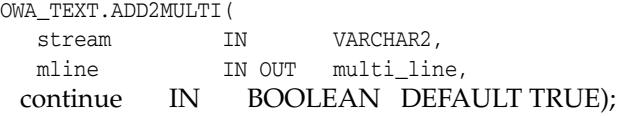

| <b>Parameter</b> | <b>Description</b>                                                                                                    |
|------------------|----------------------------------------------------------------------------------------------------|
| stream           | The text to add.                                                                                                    |
| mline            | The OWA_TEXT. MULTI_LINE DATA TYPE. The output of this<br>parameter contains stream.                                                                          |
| continue         | If TRUE, the procedure appends stream within the previous<br>final row (assuming it is less than 32K). If FALSE, the<br>procedure places stream in a new row. |

*Table 193–2 ADD2MULTI Procedure Parameters* 

## <span id="page-4921-0"></span>**NEW\_ROW\_LIST Function and Procedure**

This function or procedure creates a new OWA\_TEXT.ROW\_LIST DATA TYPE. The function version uses no parameters and returns a new empty row\_list. The procedure version creates the row\_list data type as an output parameter.

### **Syntax**

OWA\_TEXT.NEW\_ROW\_LIST RETURN ROW\_LIST;

OWA\_TEXT.NEW\_ROW\_LIST( rlist OUT row\_list);

### **Parameters**

*Table 193–3 NEW\_ROW\_LIST Procedure Parameters* 

| <b>Parameter</b> | <b>Description</b>                                                   |
|------------------|----------------------------------------------------------------------|
| rlist            | This is an output parameter containing the new row_list<br>data type |

### **Return Values**

The function version returns the new row\_list data type.

### <span id="page-4922-0"></span>**PRINT\_MULTI Procedure**

This procedure uses the [PRINT Procedures](#page-4812-0) or the [PRN Procedures](#page-4814-0) to print the "rows" field of the OWA\_TEXT.MULTI\_LINE DATA TYPE.

### **Syntax**

OWA\_TEXT.PRINT\_MULTI( mline IN multi\_line);

### **Parameters**

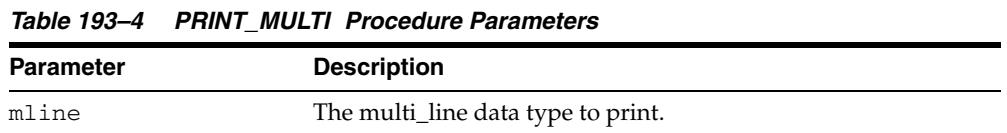

### **Return Values**

The contents of the multi\_line.

## <span id="page-4923-0"></span>**PRINT\_ROW\_LIST Procedure**

This procedure uses the [PRINT Procedures](#page-4812-0) or the [PRN Procedures](#page-4814-0) to print the "rows" field of the OWA\_TEXT.ROW\_LIST DATA TYPE.

### **Syntax**

OWA\_TEXT.PRINT\_ROW\_LIST( rlist IN multi\_line);

### **Parameters**

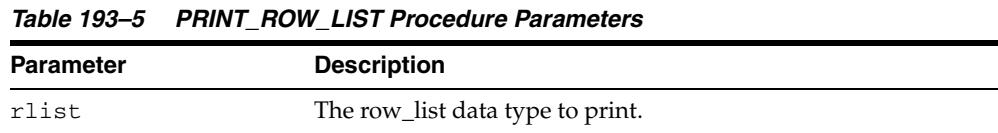

### **Return Values**

The contents of the row\_list.

## <span id="page-4924-0"></span>**STREAM2MULTI Procedure**

This procedure converts a string to a multi\_line data type.

### **Syntax**

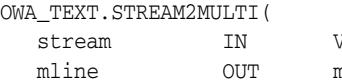

JARCHAR<sub>2</sub>  $null$ ine);

|                  | 1996 1997 - U DITLANIZIN ULITTU COUNT LAIGHTEUR     |
|------------------|-----------------------------------------------------|
| <b>Parameter</b> | <b>Description</b>                                  |
| stream           | The string to convert.                              |
| mline            | The stream in OWA TEXT. MULTI LINE DATA TYPE format |
|                  |                                                     |

*Table 193–6 STREAM2MULTI Procedure Parameters* 

# **194** <sup>194</sup> **OWA\_UTIL**

The OWA\_UTIL package contains utility subprograms for performing operations such as getting the value of CGI environment variables, printing the data that is returned to the client, and printing the results of a query in an HTML table.

**See Also:** For more information about implementation of this package:

- **Oracle Fusion Middleware Administrator's Guide for Oracle HTTP** *Server*
- *Oracle Fusion Middleware User's Guide for mod\_plsql*

This chapter contains the following topics:

- [Using OWA\\_UTIL](#page-4927-0)
	- **–** Overview
	- **–** Types
- [Summary of OWA\\_UTIL Subprograms](#page-4930-0)

## <span id="page-4927-0"></span>**Using OWA\_UTIL**

- **[Overview](#page-4928-0)**
- [Types](#page-4929-0)

## <span id="page-4928-0"></span>**Overview**

The OWA\_UTIL package contains three types of utility subprograms.

- Dynamic SQL Utilities enable you to produce pages with dynamically generated SQL code.
- HTML utilities enable you to retrieve the values of CGI environment variables and perform URL redirects.
- Date utilities enable correct date-handling. Date values are simple strings in HTML, but are treated as a data type by the Oracle database.

## <span id="page-4929-0"></span>**Types**

- [DATETYPE Data Type](#page-4929-1)
- [IDENT\\_ARR Data Type](#page-4929-2)
- [IP\\_ADDRESS Data Type](#page-4929-3)

### <span id="page-4929-1"></span>**DATETYPE Data Type**

The [TODATE Function](#page-4951-0) converts an item of this type to the type DATE, which is understood and properly handled as data by the database. The procedure [CHOOSE\\_](#page-4935-0) [DATE Procedure](#page-4935-0) enables the user to select the desired date.

TYPE dateType IS TABLE OF VARCHAR2(10) INDEX BY BINARY\_INTEGER;

### <span id="page-4929-2"></span>**IDENT\_ARR Data Type**

This data type is used for an array.

TYPE ident\_arr IS TABLE OF VARCHAR2(30) INDEX BY BINARY\_INTEGER;

### <span id="page-4929-3"></span>**IP\_ADDRESS Data Type**

This data type is used by the GET\_CLIENT\_IP Function in the "OWA\_SEC" package on on page 192-1.

TYPE ip\_address IS TABLE OF INTEGER INDEX BY BINARY\_INTEGER;

## <span id="page-4930-0"></span>**Summary of OWA\_UTIL Subprograms**

| Subprogram                                           | <b>Description</b>                                                         |
|------------------------------------------------------|----------------------------------------------------------------------------|
| <b>BIND_VARIABLES</b> Function on<br>page 194-6      | Prepares a SQL query and binds variables to it                             |
| <b>CALENDARPRINT Procedures</b><br>on page 194-7     | Prints a calendar                                                          |
| <b>CELLSPRINT Procedures on</b><br>page 194-8        | Prints the contents of a query in an HTML table                            |
| <b>CHOOSE_DATE Procedure on</b><br>page 194-10       | Generates HTML form elements that allow the user to<br>select a date       |
| GET_CGI_ENV Function on<br>page 194-11               | Returns the value of the specified CGI environment<br>variable             |
| GET_OWA_SERVICE_PATH<br>Function on page 194-12      | Returns the full virtual path for the PL/SQL Gateway                       |
| <b>GET_PROCEDURE Function on</b><br>page 194-13      | Returns the name of the procedure that is invoked by the<br>PL/SQL Gateway |
| <b>HTTP HEADER CLOSE</b><br>Procedure on page 194-14 | Closes the HTTP header                                                     |
| <b>LISTPRINT Procedure on</b><br>page 194-15         | Generates a HTML form element that contains data from<br>a query           |
| <b>MIME</b> HEADER Procedure on<br>page 194-16       | Generates the Content-type line in the HTTP header                         |
| PRINT_CGI_ENV Procedure on<br>page 194-17            | Generates a list of all CGI environment variables and<br>their values      |
| REDIRECT_URL Procedure on<br>page 194-18             | Generates the Location line in the HTTP header                             |
| <b>SHOWPAGE Procedure on</b><br>page 194-19          | Prints a page generated by the HTP and HTF packages in<br>SQL*Plus         |
| <b>SHOWSOURCE Procedure on</b><br>page 194-20        | Prints the source for the specified subprogram                             |
| SIGNATURE procedure on<br>page 194-21                | Prints a line that says that the page is generated by the<br>PL/SQL Agent  |
| <b>STATUS_LINE Procedure on</b><br>page 194-22       | Generates the Status line in the HTTP header                               |
| <b>TABLEPRINT Function on</b><br>page 194-23         | Prints the data from a table in the database as an HTML<br>table           |
| <b>TODATE</b> Function on<br>page 194-26             | Converts dateType data to the standard PL/SQL date<br>type                 |
| <b>WHO CALLED ME Procedure</b><br>on page 194-27     | Returns information on the caller of the procedure.                        |

*Table 194–1 OWA\_UTIL Package Subprograms* 

## <span id="page-4931-0"></span>**BIND\_VARIABLES Function**

This function prepares a SQL query by binding variables to it, and stores the output in an opened cursor. Use this function as a parameter to a procedure sending a dynamically generated query. Specify up to 25 bind variables.

### **Syntax**

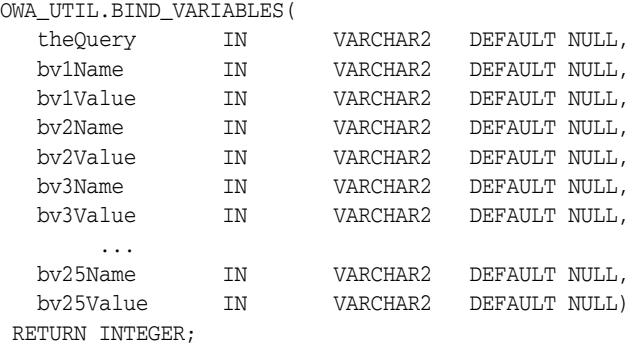

### **Parameters**

*Table 194–2 BIND\_VARIABLES Function Parameters* 

| <b>Parameter</b> | <b>Description</b>                                       |
|------------------|----------------------------------------------------------|
| theOuery         | The SQL query statement which must be a SELECT statement |
| bv1Name          | The name of the variable                                 |
| bv1Value         | The value of the variable                                |

### **Return Values**

An integer identifying the opened cursor.
## **CALENDARPRINT Procedures**

These procedures creates a calendar in HTML with a visible border. Each date in the calendar can contain any number of hypertext links.

This procedure has 2 versions.

- Version 1 uses a hard-coded query stored in a varchar2 string.
- Version 2 uses a dynamic query prepared with the [BIND\\_VARIABLES Function.](#page-4931-0)

### **Syntax**

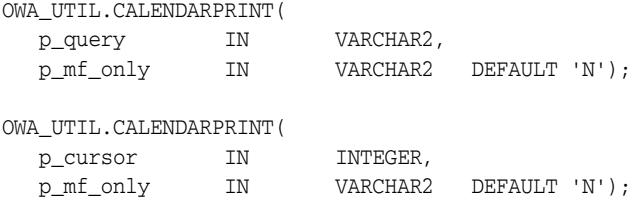

## **Parameters**

*Table 194–3 CALENDARPRINT Procedure Parameters* 

| <b>Parameter</b> | <b>Description</b>                                                                                                    |
|------------------|----------------------------------------------------------------------------------------------------|
| p_query          | A PL/SQL query.                                                                                                    |
| p_cursor         | A PL/SQL cursor containing the same format as p_query.                                                                                  |
| p mf only        | If "N" (the default), the generated calendar includes Sunday<br>through Saturday. Otherwise, it includes Monday through<br>Friday only. |

#### **Usage Notes**

Design your query as follows:

- The first column is a DATE. This correlates the information produced by the query with the calendar output generated by the procedure.
- The query output must be sorted on this column using ORDER BY.
- The second column contains the text, if any, that you want printed for that date.
- The third column contains the destination for generated links. Each item in the second column becomes a hypertext link to the destination given in this column. If this column is omitted, the items in the second column are simple text, not links.

## **CELLSPRINT Procedures**

This procedure generates an HTML table from the output of a SQL query. SQL atomic data items are mapped to HTML cells and SQL rows to HTML rows. You must write the code to begin and end the HTML table. There are nine versions of this procedure:

- The first version passes the results of a query into an index table. Perform the query and CELLSPRINT does the formatting. To have more control in generating an HTML table from the output of an SQL query, use the FORMAT\_CELL Function in the "HTF" package on page 182-1.
- The second and third versions display rows (up to the specified maximum) returned by the query or cursor.
- The fourth and fifth versions exclude a specified number of rows from the HTML table. Use the fourth and fifth versions to scroll through result sets by saving the last row seen in a hidden form element.
- The sixth through ninth versions are the same as the first four versions, except that they return a row count output parameter.

#### **Syntax**

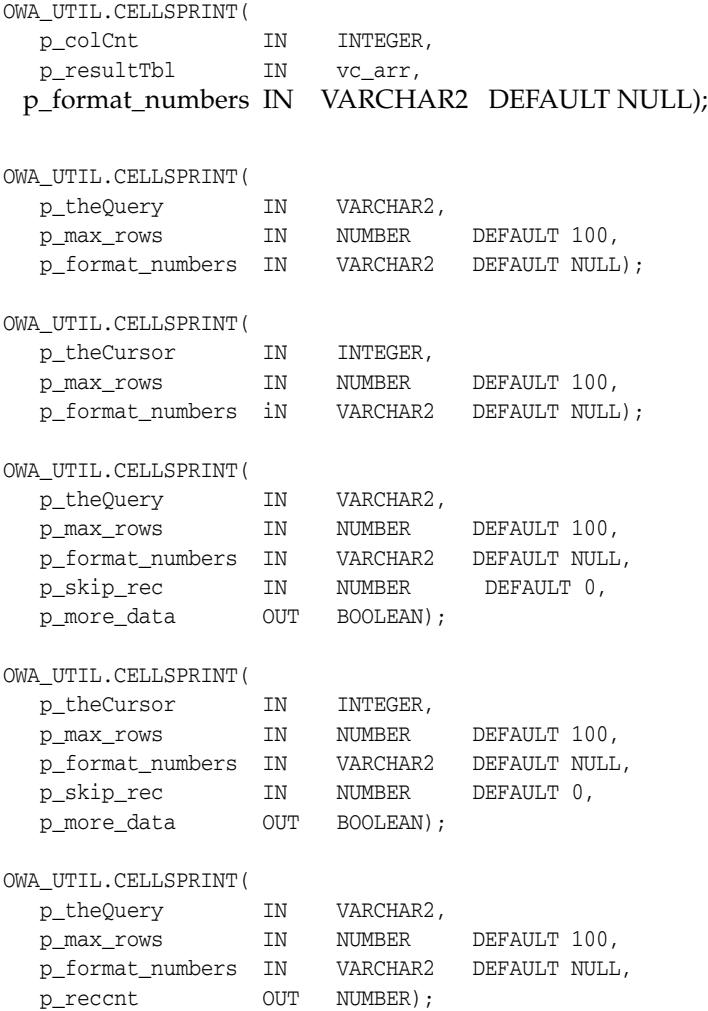

OWA\_UTIL.CELLSPRINT(

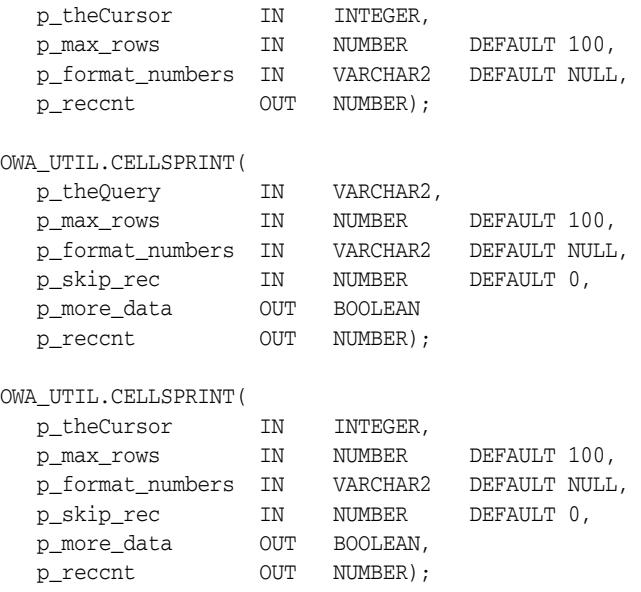

## **Parameters**

| <b>Parameter</b> | <b>Description</b>                                                                                                    |
|------------------|----------------------------------------------------------------------------------------------------|
| p_query          | A PL/SQL query.                                                                                                    |
| p_colCnt         | The number of columns in the table.                                                                                         |
| p_theQuery       | A SQL SELECT statement.                                                                                                    |
| p_theCursor      | A cursor ID. This can be the return value from the BIND<br><b>VARIABLES</b> Function.                                       |
| p_max_rows       | The maximum number of rows to print.                                                                                        |
| p_format_numbers | If the value of this parameter is not NULL, number fields are<br>right justified and rounded to two decimal places.         |
| p_skip_rec       | The number of rows to exclude from the HTML table.                                                                          |
| p more data      | TRUE if there are more rows in the query or cursor, FALSE<br>otherwise.                                                     |
| p_reccnt         | The number of rows that have been returned by the query. This<br>value does not include skipped rows (if any).              |
| p_resultTbl      | The index table which will contain the result of the query. Each<br>entry in the query will correspond to one column value. |

*Table 194–4 CELLSPRINT Procedure Parameters* 

## **Examples**

## This function generates

<tr>><td>*QueryResultItem</td><td>*</tr>...

## **CHOOSE\_DATE Procedure**

This procedure generates three HTML form elements that allow the user to select the day, the month, and the year.

### **Syntax**

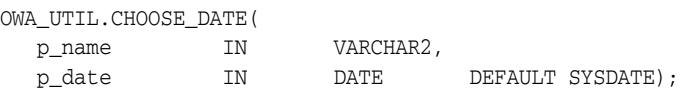

## **Parameters**

*Table 194–5 CHOOSE\_DATE Procedure Parameters* 

| <b>Parameter</b> | <b>Description</b>                                                    |
|------------------|-----------------------------------------------------------------------|
| p_name           | The name of the form elements.                                        |
| p date           | The initial date that is selected when the HTML page is<br>displayed. |

#### **Usage Notes**

- The parameter in the procedure that receives the data from these elements must be a [GET\\_CGI\\_ENV Function.](#page-4936-0)
- Use the [TODATE Function](#page-4951-0) to convert the [GET\\_CGI\\_ENV Function](#page-4936-0) value to the standard Oracle DATE data type.

## **Examples**

```
<SELECT NAME="p_name" SIZE="1">
<OPTION value="01">1
    ...
<OPTION value="31">31
</SELECT>
-
<SELECT NAME="p_name" SIZE="1">
<OPTION value="01">JAN
     ...
<OPTION value="12">DEC
</SELECT>
-
<SELECT NAME="p_name" SIZE="1">
<OPTION value="1992">1992
    ...
<OPTION value="2002">2002
</SELECT>
```
## <span id="page-4936-0"></span>**GET\_CGI\_ENV Function**

## This function returns the value of the specified CGI environment variable.

## **Syntax**

OWA\_UTIL.GET\_CGI\_ENV( param\_name IN VARCHAR2) RETURN VARCHAR2;

## **Parameters**

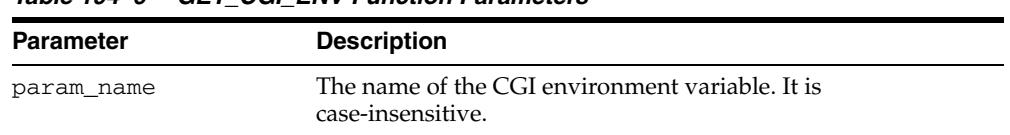

#### *Table 194–6 GET\_CGI\_ENV Function Parameters*

## **Return Values**

The value of the specified CGI environment variable. If the variable is not defined, the function returns NULL.

## **GET\_OWA\_SERVICE\_PATH Function**

This function returns the full virtual path of the PL/SQL Gateway that is handling the request.

## **Syntax**

OWA\_UTIL.GET\_OWA\_SERVICE\_PATH RETURN VARCHAR2;

### **Return Values**

A virtual path of the PL/SQL Gateway that is handling the request.

## **GET\_PROCEDURE Function**

This function returns the name of the procedure that is being invoked by the PL/SQL Gateway.

## **Syntax**

OWA\_UTIL.GET\_PROCEDURE RETURN VARCHAR2;

## **Return Values**

The name of a procedure, including the package name if the procedure is defined in a package.

## **HTTP\_HEADER\_CLOSE Procedure**

This procedure generates a newline character to close the HTTP header.

## **Syntax**

OWA\_UTIL.HTTP\_HEADER\_CLOSE;

## **Return Values**

A newline character, which closes the HTTP header.

## **Usage Notes**

- Use this procedure if you have not closed the header by using the bclose\_ header parameter in calls such as [MIME\\_HEADER Procedure](#page-4941-0), [REDIRECT\\_URL](#page-4943-0)  [Procedure](#page-4943-0), or [STATUS\\_LINE Procedure](#page-4947-0)
- The HTTP header must be closed before any HTP. PRINT or HTP. PRN calls.

## **LISTPRINT Procedure**

This procedure generates an HTML selection list form element from the output of a SQL query. There are two versions of this procedure.

- The first version contains a hard-coded SQL query.
- The second version uses a dynamic query prepared with the BIND\_VARIABLES [Function](#page-4931-0).

### **Syntax**

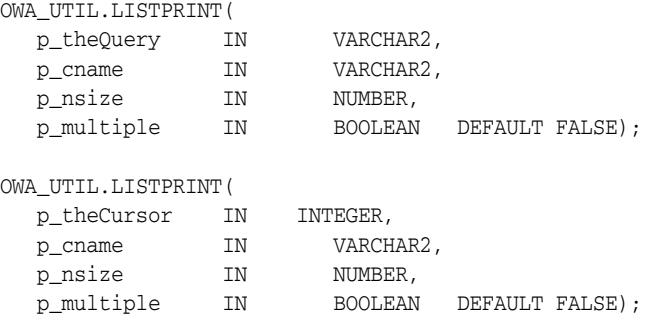

## **Parameters**

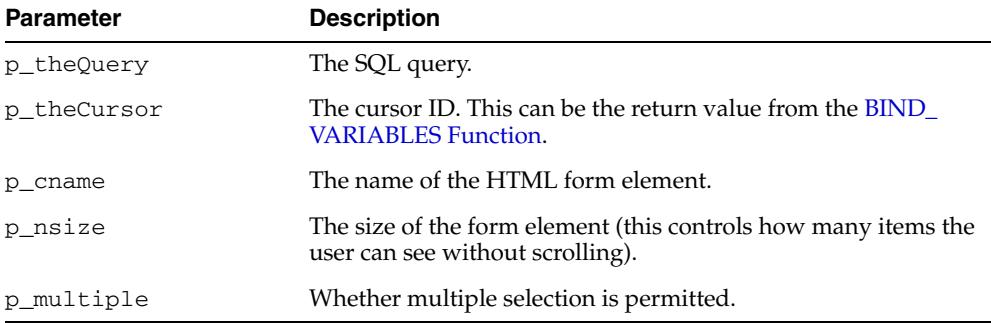

#### *Table 194–7 LISTPRINT Procedure Parameters*

#### **Usage Notes**

The columns in the output of the query are handled in the following manner:

- The first column specifies the values that are sent back. These values are for the VALUE attribute of the OPTION tag.
- The second column specifies the values that the user sees.
- The third column specifies whether or not the row is marked as SELECTED in the OPTION tag. If the value is not NULL, the row is selected.

#### **Examples**

```
<SELECT NAME="p_cname" SIZE="p_nsize">
<OPTION SELECTED value='value_from_the_first_column'>value_from_the_second_column
<OPTION SELECTED value='value_from_the_first_column'>value_from_the_second_column
    ...
< / \rm SELECT >
```
## <span id="page-4941-0"></span>**MIME\_HEADER Procedure**

This procedure changes the default MIME header that the script returns. This procedure must come before any HTP.PRINT or HTP.PRN calls to direct the script not to use the default MIME header.

## **Syntax**

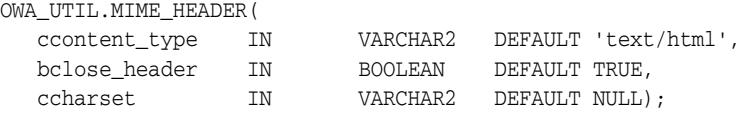

#### **Parameters**

*Table 194–8 MIME\_HEADER Procedure Parameters* 

| <b>Parameter</b> | <b>Description</b>                                                                                                    |
|------------------|----------------------------------------------------------------------------------------------------|
| ccontent_type    | The MIME type to generate                                                                                                    |
| bclose header    | Whether or not to close the HTTP header. If TRUE, two<br>newlines are sent, which closes the HTTP header. Otherwise,<br>one newline is sent, and the HTTP header remains open.                                                                                                    |
| ccharset         | The character set to use. The character set only makes sense if<br>the MIME type is of type 'text'. Therefore, the character set is<br>only tagged on to the Content-Type header only if the MIME<br>type passed in is of type 'text'. Any other MIME type, such as<br>'image', will not have any character set tagged on. |

## **Examples**

Content-type: <ccontent\_type>; charset=<ccharset>

#### so that

owa\_util.mime\_header('text/plain', false, 'ISO-8859-4')

#### generates

Content-type: text/plain; charset=ISO-8859-4\n

## **PRINT\_CGI\_ENV Procedure**

This procedure generates all the CGI environment variables and their values made available by the PL/SQL Gateway to the stored procedure.

## **Syntax**

OWA\_UTIL.PRINT\_CGI\_ENV;

## **Examples**

This procedure generates a list in the following format:

cgi\_env\_var\_name = value\n

## <span id="page-4943-0"></span>**REDIRECT\_URL Procedure**

This procedure specifies that the application server is to visit the specified URL. The URL may specify either a Web page to return or a program to execute.

## **Syntax**

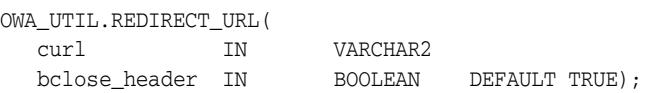

## **Parameters**

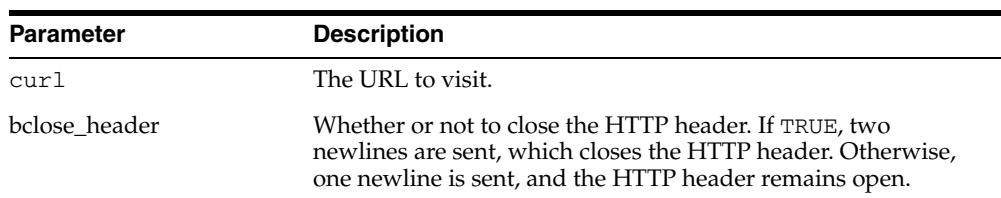

#### *Table 194–9 REDIRECT\_URL Function Parameters*

## **Usage Notes**

This procedure must come before any HTP procedure or HTF function call.

#### **Examples**

This procedure generates

Location: <*curl*>\n\n

## **SHOWPAGE Procedure**

This procedure prints out the HTML output of a procedure in SQL\*Plus. The procedure must use the HTP or HTF packages to generate the HTML page, and this procedure must be issued after the HTP or HTF page-generating subprogram has been called and before any other HTP or HTF subprograms are directly or indirectly called.

## **Syntax**

OWA\_UTIL.SHOWPAGE;

### **Usage Notes**

- This method is useful for generating pages filled with static data.
- This procedure uses the [DBMS\\_OUTPUT](#page-2208-0) package and is limited to 32767 characters for each line and an overall buffer size of 1,000,000 bytes.

#### **Examples**

The output of htp procedure is displayed in SQL\*Plus, SQL\*DBA, or Oracle Server Manager. For example:

SQL> set serveroutput on SQL> spool gretzky.html SQL> execute hockey.pass("Gretzky") SQL> execute owa\_util.showpage SQL> exit

This would generate an HTML page that could be accessed from Web browsers.

## <span id="page-4945-0"></span>**SHOWSOURCE Procedure**

This procedure prints the source of the specified procedure, function, or package. If a procedure or function which belongs to a package is specified, then the entire package is displayed.

## **Syntax**

OWA\_UTIL.SHOWSOURCE ( cname IN VARCHAR2);

## **Parameters**

*Table 194–10 SHOWSOURCE Procedure Parameters* 

| <b>Parameter</b> | <b>Description</b>                                       |
|------------------|----------------------------------------------------------|
| cname            | The function or procedure whose source you want to show. |

## **SIGNATURE procedure**

This procedure generates an HTML line followed by a signature line on the HTML document. If a parameter is specified, the procedure also generates a hypertext link to view the PL/SQL source for that procedure. The link calls the [SHOWSOURCE](#page-4945-0)  [Procedure](#page-4945-0).

#### **Syntax**

OWA\_UTIL.SIGNATURE;

OWA\_UTIL.SIGNATURE ( cname IN VARCHAR2);

## **Parameters**

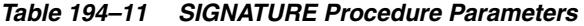

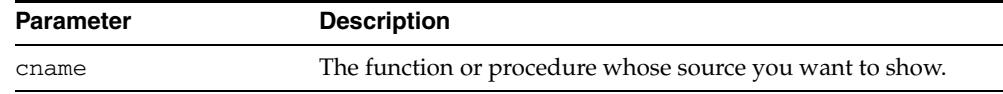

### **Examples**

Without a parameter, the procedure generates a line that looks like the following:

This page was produced by the **PL/SQL Agent** on August 9, 2001 09:30.

With a parameter, the procedure generates a signature line in the HTML document that looks like the following:

This page was produced by the **PL/SQL Agent** on 8/09/01 09:30 View PL/SQL Source

## <span id="page-4947-0"></span>**STATUS\_LINE Procedure**

This procedure sends a standard HTTP status code to the client. This procedure must come before any htp.print or htp.prn calls so that the status code is returned as part of the header, rather than as "content data".

## **Syntax**

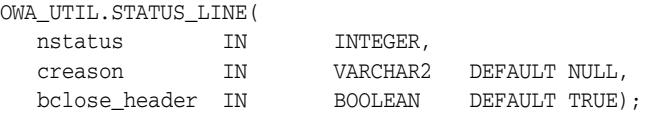

### **Parameters**

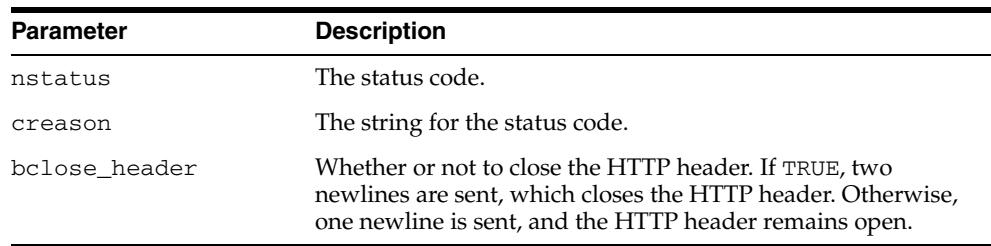

#### *Table 194–12 STATUS\_LINE Procedure Parameters*

### **Examples**

#### This procedure generates

Status: <*nstatus*> <*creason*>\n\n

## **TABLEPRINT Function**

This function generates either preformatted tables or HTML tables (depending on the capabilities of the user's browser) from database tables.

**Syntax**

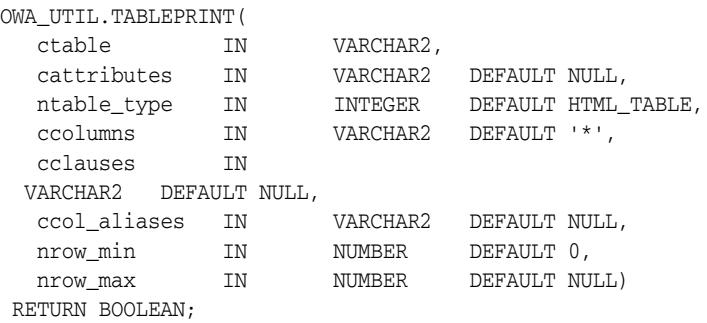

#### **Parameters**

| <b>Parameter</b> | <b>Description</b>                                                                                                    |
|------------------|----------------------------------------------------------------------------------------------------|
| ctable           | The database table.                                                                                                    |
| cattributes      | Other attributes to be included as-is in the tag.                                                                                                    |
| ntable_type      | How to generate the table. Specify HTML_TABLE to generate<br>the table using <table> tags or PRE_TABLE to generate the<br/>table using the <pre> tags. These are constants:</pre></table> |
|                  | HTML TABLE CONSTANT INTEGER := 1;<br>$\blacksquare$                                                                                                    |
|                  | PRE TABLE CONSTANT INTEGER := 2;                                                                                                    |
| ccolumns         | A comma-delimited list of columns from ctable to include in<br>the generated table.                                                                                                    |
| cclauses         | WHERE or ORDER BY clauses, which specify which rows to<br>retrieve from the database table, and how to order them.                                                                        |
| ccol_aliases     | A comma-delimited list of headings for the generated table.                                                                                                    |
| nrow_min         | The first row, of those retrieved, to display.                                                                                                    |
| nrow max         | The last row, of those retrieved, to display.                                                                                                    |

*Table 194–13 TABLEPRINT Function Parameters* 

#### **Return Values**

Returns TRUE if there are more rows beyond the nrow\_max requested, FALSE otherwise.

## **Usage Notes**

- RAW columns are supported, but LONG RAW columns are not. References to LONG RAW columns will print the result 'Not Printable'.
- Note that in this function, cattributes is the second rather than the last parameter.

### **Examples**

For browsers that do not support HTML tables, create the following procedure:

```
CREATE OR REPLACE PROCEDURE showemps IS 
  ignore_more BOOLEAN; 
BEGIN 
  ignore_more := OWA_UTIL.TABLEPRINT('emp', 'BORDER', OWA_UTIL.PRE_TABLE); 
END;
```
#### Requesting a URL such as

http://myhost:7777/pls/hr/showemps

#### returns to the following to the client:

 $<$ PRE $>$ 

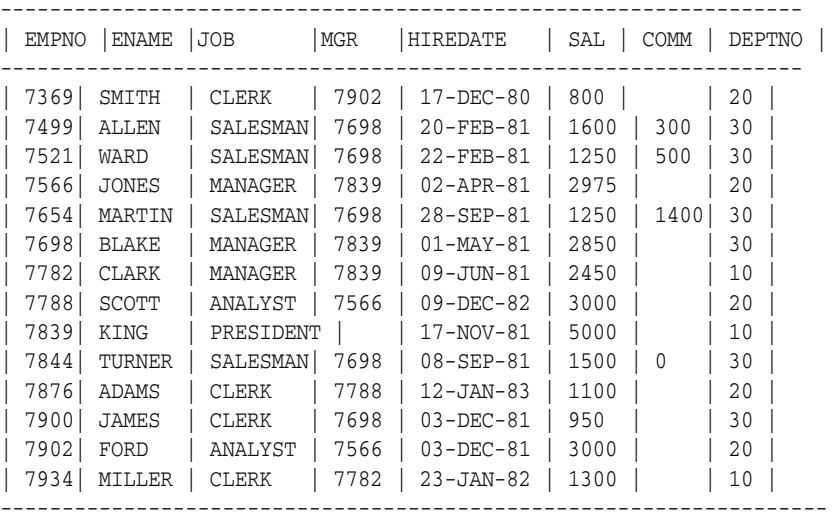

 $<$ /PRE $>$ 

To view the employees in department 10, and only their employee ids, names, and salaries, create the following procedure:

```
CREATE OR REPLACE PROCEDURE showemps_10 IS 
 ignore_more BOOLEAN; 
begin 
  ignore_more := OWA_UTIL.TABLEPRINT
    ('EMP', 'BORDER', OWA_UTIL.PRE_TABLE, 
      'empno, ename, sal', 'WHERE deptno=10 ORDER BY empno', 
      'Employee Number, Name, Salary'); 
END;
```
#### A request for a URL like

http://myhost:7777/pls/hr/showemps\_10

would return the following to the client:

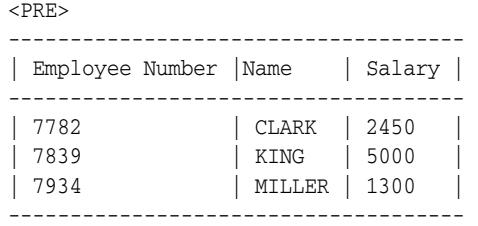

#### $<$ /PRE>

For browsers that support HTML tables, to view the department table in an HTML table, create the following procedure:

```
CREATE OR REPLACE PROCEDURE showdept IS 
 ignore_more BOOLEAN; 
BEGIN 
 ignore_more := oWA_UTIL.TABLEPRINT('dept', 'BORDER'); 
END;
```
#### A request for a URL like

http://myhost:7777/pls/hr/showdept

#### would return the following to the client:

```
<TABLE BORDER> 
<TR><TH>DEPTNO</TH> 
<TH>DNAME</TH> 
<TH>LOC</TH> 
</TR><TR><TD ALIGN="LEFT">10</TD> 
<TD ALIGN="LEFT">ACCOUNTING</TD> 
<TD ALIGN="LEFT">NEW YORK</TD> 
\langle/TR><TR><TD ALIGN="LEFT">20</TD> 
<TD ALIGN="LEFT">RESEARCH</TD> 
<TD ALIGN="LEFT">DALLAS</TD> 
</TR><TR><TD ALIGN="LEFT">30</TD> 
<TD ALIGN="LEFT">SALES</TD> 
<TD ALIGN="LEFT">CHICAGO</TD> 
</TR><TR><TD ALIGN="LEFT">40</TD> 
<TD ALIGN="LEFT">OPERATIONS</TD> 
<TD ALIGN="LEFT">BOSTON</TD> 
</TR></TABLE>
```
A Web browser would format this to look like the following table:

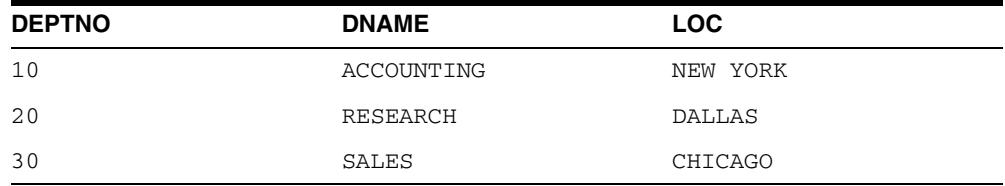

## <span id="page-4951-0"></span>**TODATE Function**

This function converts the [DATETYPE Data Type](#page-4929-0) to the standard Oracle DATE type.

## **Syntax**

OWA\_UTIL.TODATE( p\_dateArray IN dateType) RETURN DATE;

## **Parameters**

#### *Table 194–14 TODATE Function Parameters*

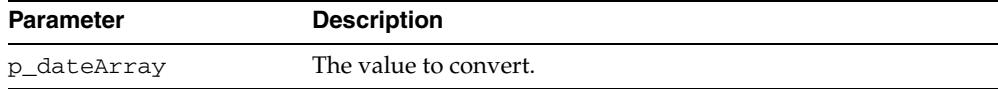

## **WHO\_CALLED\_ME Procedure**

This procedure returns information (in the form of output parameters) about the PL/SQL code unit that invoked it.

## **Syntax**

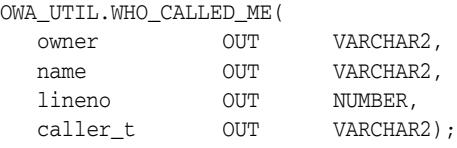

## **Parameters**

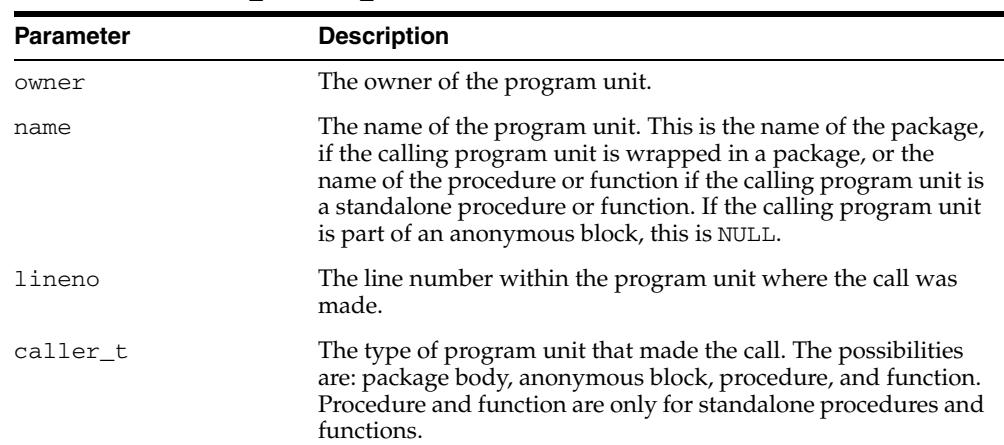

#### *Table 194–15 WHO\_CALLED\_ME Procedure Parameters*

# **195** <sup>195</sup> **SDO\_CS**

The SDO\_CS package contains functions and procedures for working with coordinate systems. You can perform explicit coordinate transformations on a single geometry or an entire layer of geometries (that is, all geometries in a specified column in a table).

■ [Documentation of SDO\\_CS](#page-4955-0)

## <span id="page-4955-0"></span>**Documentation of SDO\_CS**

For a complete description of this package within the context of Oracle Spatial, see SDO\_CS in the *Oracle Spatial Developer's Guide.*

# **196** <sup>196</sup> **SDO\_CSW\_PROCESS**

The SDO\_CSW\_PROCESS package contains subprograms for various processing operations related to support for Catalog Services for the Web (CSW).

■ [Documentation of SDO\\_CSW\\_PROCESS](#page-4957-0)

## <span id="page-4957-0"></span>**Documentation of SDO\_CSW\_PROCESS**

For a complete description of this package within the context of Oracle Spatial, see SDO\_CSW\_PROCESS in the *Oracle Spatial Developer's Guide.*

# **197** <sup>197</sup> **SDO\_GCDR**

The SDO\_GCDR package contains the Oracle Spatial geocoding subprograms, which let you geocode unformatted postal addresses.

■ [Documentation of SDO\\_GCDR](#page-4959-0)

## <span id="page-4959-0"></span>**Documentation of SDO\_GCDR**

For a complete description of this package within the context of Oracle Spatial, see SDO\_GCDR in *Oracle Spatial Developer's Guide.*

# **198** <sup>198</sup> **SDO\_GEOM**

The SDO\_GEOM package contains the geometry functions, which can be grouped into the following categories (with examples of each):

- Relationship (True/False) between two objects: RELATE, WITHIN\_DISTANCE
- Validation: VALIDATE\_GEOMETRY\_WITH\_CONTEXT, VALIDATE\_LAYER\_WITH\_ CONTEXT
- Single-object operations: SDO\_ARC\_DENSIFY, SDO\_AREA, SDO\_BUFFER, SDO\_ CENTROID, SDO\_CONVEXHULL, SDO\_LENGTH, SDO\_MBR, SDO\_POINTONSURFACE
- Two-object operations: SDO\_DISTANCE, SDO\_DIFFERENCE, SDO\_ INTERSECTION, SDO\_UNION, SDO\_XOR

This chapter contains the following topic:

[Documentation of SDO\\_GEOM](#page-4961-0)

## <span id="page-4961-0"></span>**Documentation of SDO\_GEOM**

For a complete description of this package within the context of Oracle Spatial, see SDO\_GEOM in the *Oracle Spatial Developer's Guide.*

# **199** <sup>199</sup> **SDO\_GEOR**

The SDO\_GEOR package contains functions and procedures for the Oracle Spatial GeoRaster feature, which lets you store, index, query, analyze, and deliver raster image data and its associated spatial vector geometry data and metadata.

■ [Documentation of SDO\\_GEOR](#page-4963-0)

## <span id="page-4963-0"></span>**Documentation of SDO\_GEOR**

For complete description of this package within the context of Oracle Spatial, see SDO\_ GEOR in the *Oracle Spatial GeoRaster Developer's Guide.*

# **200** <sup>200</sup> **SDO\_GEOR\_ADMIN**

The SDO\_GEOR\_ADMIN package contains subprograms for administrative operations related to GeoRaster.

[Documentation of SDO\\_GEOR\\_ADMIN](#page-4965-0)

## <span id="page-4965-0"></span>**Documentation of SDO\_GEOR\_ADMIN**

For a complete description of this package within the context of Oracle Spatial, see SDO\_GEOR\_ADMIN in the *Oracle Spatial GeoRaster Developer's Guide.*

# **201** <sup>201</sup> **SDO\_GEOR\_UTL**

The SDO\_GEOR\_UTL package contains utility functions and procedures for the Oracle Spatial GeoRaster feature, including those related to using triggers with GeoRaster data.

■ [Documentation of SDO\\_GEOR\\_UTL](#page-4967-0)

## <span id="page-4967-0"></span>**Documentation of SDO\_GEOR\_UTL**

For complete description of this package within the context of Oracle Spatial, see SDO\_ GEOR\_UTL in the *Oracle Spatial GeoRaster Developer's Guide.*
### **202** <sup>202</sup> **SDO\_LRS**

The SDO\_LRS package contains functions that create, modify, query, and convert linear referencing elements.

■ [Documentation of SDO\\_LRS](#page-4969-0)

#### <span id="page-4969-0"></span>**Documentation of SDO\_LRS**

For a complete description of this package within the context of Oracle Spatial, see SDO\_LRS in the *Oracle Spatial Developer's Guide.*

### **203** <sup>203</sup> **SDO\_MIGRATE**

The SDO\_MIGRATE package lets you upgrade geometry tables from previous releases of Oracle Spatial.

[Documentation of SDO\\_MIGRATE](#page-4971-0)

#### <span id="page-4971-0"></span>**Documentation of SDO\_MIGRATE**

For a complete description of this package within the context of Oracle Spatial, see SDO\_MIGRATE in the *Oracle Spatial Developer's Guide.*

# **204** <sup>204</sup> **SDO\_NET**

The SDO\_NET package contains functions and procedures for working with data modeled as nodes and links in a network.

■ [Documentation of SDO\\_NET](#page-4973-0)

#### <span id="page-4973-0"></span>**Documentation of SDO\_NET**

For a complete description of this package within the context of Oracle Spatial, see SDO\_NET in the *Oracle Spatial Topology and Network Data Models Developer's Guide.*

### **205** <sup>205</sup> **SDO\_NET\_MEM**

The SDO\_NET\_MEM package contains functions and procedures for performing editing and analysis operations on network data using a network memory object.

■ [Documentation of SDO\\_NET\\_MEM](#page-4975-0)

#### <span id="page-4975-0"></span>**Documentation of SDO\_NET\_MEM**

For a complete description of this package within the context of Oracle Spatial, see SDO\_NET\_MEM in the *Oracle Spatial Topology and Network Data Models Developer's Guide.*

### **206** <sup>206</sup> **SDO\_OLS**

The SDO\_OLS package contains subprograms for Spatial OpenLS support.

■ [Documentation of SDO\\_OLS](#page-4977-0)

#### <span id="page-4977-0"></span>**Documentation of SDO\_OLS**

For a complete description of this package within the context of Oracle Spatial, see SDO\_OLS in the *Oracle Spatial Developer's Guide.*

### **207** SDO\_PC\_PKG

The SDO\_PC\_PKG package contains subprograms to support the use of point clouds in Spatial.

■ [Documentation of SDO\\_PC\\_PKG](#page-4979-0)

#### <span id="page-4979-0"></span>**Documentation of SDO\_PC\_PKG**

For a complete description of this package within the context of Oracle Spatial, see SDO\_PC\_PKG in the *Oracle Spatial Developer's Guide.*

### **208**  $\overline{SDO\_SAM}$

The SDO\_SAM package contains functions and procedures for spatial analysis and data mining.

[Documentation of SDO\\_SAM](#page-4981-0)

#### <span id="page-4981-0"></span>**Documentation of SDO\_SAM**

For a complete description of this package within the context of Oracle Spatial, see SDO\_SAM in the *Oracle Spatial Developer's Guide.*

## **209** <sup>209</sup> **SDO\_TIN\_PKG**

The SDO\_TIN\_PKG package contains subprograms to support the use of triangulated irregular networks (TINs) in Spatial.

■ [Documentation of SDO\\_TIN\\_PKG](#page-4983-0)

#### <span id="page-4983-0"></span>**Documentation of SDO\_TIN\_PKG**

For a complete description of this package within the context of Oracle Spatial, see SDO\_TIN\_PKG in the *Oracle Spatial Developer's Guide.*

## **210** <sup>210</sup> **SDO\_TOPO**

The SDO\_TOPO package contains subprograms for creating and managing Oracle Spatial topologies.

■ [Documentation of SDO\\_TOPO](#page-4985-0)

#### <span id="page-4985-0"></span>**Documentation of SDO\_TOPO**

For a complete description of this package within the context of Oracle Spatial, see SDO\_TOPO in the *Oracle Spatial Topology and Network Data Models Developer's Guide.*

### **211** SDO\_TOPO\_MAP

The SDO\_TOPO\_MAP package contains subprograms for editing Oracle Spatial topologies using a cache (TopoMap object).

■ [Documentation of SDO\\_TOPO\\_MAP](#page-4987-0)

#### <span id="page-4987-0"></span>**Documentation of SDO\_TOPO\_MAP**

For a complete description of this package within the context of Oracle Spatial, see SDO\_TOPO\_MAP in the *Oracle Spatial Topology and Network Data Models Developer's Guide.*

## **212** <sup>212</sup> **SDO\_TUNE**

The SDO\_TUNE package contains Spatial tuning functions and procedures.

■ [Documentation of SDO\\_TUNE](#page-4989-0)

#### <span id="page-4989-0"></span>**Documentation of SDO\_TUNE**

For complete description of this package within the context of Oracle Spatial, see SDO\_ TUNE in the *Oracle Spatial Developer's Guide.*

# **213** <sup>213</sup> **SDO\_UTIL**

The SDO\_UTIL package contains the utility functions and procedures for Oracle Spatial.

■ [Documentation of SDO\\_UTIL](#page-4991-0)

#### <span id="page-4991-0"></span>**Documentation of SDO\_UTIL**

For complete description of this package within the context of Oracle Spatial, see SDO\_ UTIL in the *Oracle Spatial Developer's Guide.*

## **214** <sup>214</sup> **SDO\_WFS\_LOCK**

The SDO\_WFS\_LOCK package contains subprograms for WFS support for registering and unregistering feature tables. Registering a feature table enables the table for WFS transaction locking; unregistering a feature table disables the table for WFS transaction locking.

[Documentation of SDO\\_WFS\\_LOCK](#page-4993-0)

#### <span id="page-4993-0"></span>**Documentation of SDO\_WFS\_LOCK**

For a complete description of this package within the context of Oracle Spatial, see SDO\_WFS\_LOCK in the *Oracle Spatial Developer's Guide.*

### **215** <sup>215</sup> **SDO\_WFS\_PROCESS**

The SDO\_WFS\_PROCESS package contains subprograms for various processing operations related to support for Web Feature Services.

■ [Documentation of SDO\\_WFS\\_PROCESS](#page-4995-0)

#### <span id="page-4995-0"></span>**Documentation of SDO\_WFS\_PROCESS**

For a complete description of this package within the context of Oracle Spatial, see SDO\_WFS\_PROCESS in the *Oracle Spatial Developer's Guide.*

### **216** <sup>216</sup> **SEM\_APIS**

The SEM\_APIS package contains subprograms for working with the Resource Description Framework (RDF) and Web Ontology Language (OWL) in an Oracle database.

■ [Documentation of SEM\\_APIS](#page-4997-0)

#### <span id="page-4997-0"></span>**Documentation of SEM\_APIS**

For a complete description of this package within the context of Oracle Database semantic technology support, see SEM\_APIS in the *Oracle Database Semantic Technologies Developer's Guide.*

### **217** SEM\_PERF

The SEM\_PERF package contains subprograms for examining and enhancing the performance of the Resource Description Framework (RDF) and Web Ontology Language (OWL) support in an Oracle database.

■ [Documentation of SEM\\_PERF](#page-4999-0)

#### <span id="page-4999-0"></span>**Documentation of SEM\_PERF**

For a complete description of this package within the context of Oracle Database semantic technology support, see SEM\_PERF in the *Oracle Database Semantic Technologies Developer's Guide.*

### **218** <sup>218</sup> **SEM\_RDFCTX**

The SEM\_RDFCTX package contains subprograms for managing extractor policies and semantic indexes created for documents.

■ [Documentation of SEM\\_RDFCTX](#page-5001-0)

#### <span id="page-5001-0"></span>**Documentation of SEM\_RDFCTX**

For a complete description of this package within the context of Oracle Database semantic technology support, see SEM\_RDFCTX in the *Oracle Database Semantic Technologies Developer's Guide.*

### **219** <sup>219</sup> **SEM\_RDFSA**

The SEM\_RDFSA package contains subprograms for providing fine-grained access control to RDF data, using either a virtual private database (VPD) or Oracle Label Security (OLS).

■ [Documentation of SEM\\_RDFSA](#page-5003-0)

#### <span id="page-5003-0"></span>**Documentation of SEM\_RDFSA**

For a complete description of this package within the context of Oracle Database semantic technology support, see SEM\_RDFSA in the *Oracle Database Semantic Technologies Developer's Guide.*
# **220** <sup>220</sup> **UTL\_COLL**

The UTL\_COLL package lets PL/SQL programs use collection locators to query and update.

This chapter contains the following topics:

■ [Summary of UTL\\_COLL Subprograms](#page-5005-0)

## <span id="page-5005-0"></span>**Summary of UTL\_COLL Subprograms**

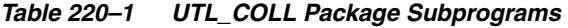

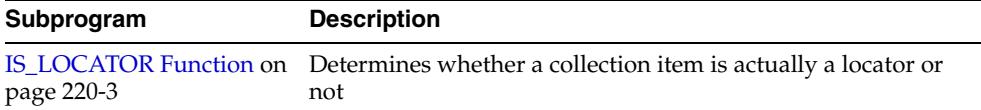

## <span id="page-5006-0"></span>**IS\_LOCATOR Function**

This function determines whether a collection item is actually a locator or not.

#### **Syntax**

UTL\_COLL.IS\_LOCATOR ( coln IN STANDARD) RETURNS BOOLEAN;

#### **Pragmas**

Asserts WNDS, WNPS and RNPS pragmas

#### **Parameters**

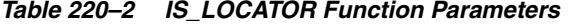

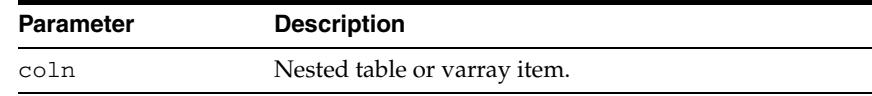

#### **Return Values**

*Table 220–3 IS\_LOCATOR Function Return Values* 

| <b>Return Value</b> | <b>Description</b>                   |
|---------------------|--------------------------------------|
|                     | Collection item is indeed a locator. |
|                     | Collection item is not a locator.    |

#### **Examples**

```
CREATE OR REPLACE TYPE list_t as TABLE OF VARCHAR2(20); 
/ 
CREATE OR REPLACE TYPE phone_book_t AS OBJECT ( 
  pno number, 
  ph list_t ); 
/ 
CREATE TABLE phone_book OF phone_book_t 
      NESTED TABLE ph STORE AS nt_ph; 
CREATE TABLE phone_book1 OF phone_book_t 
       NESTED TABLE ph STORE AS nt_ph_1 RETURN LOCATOR; 
INSERT INTO phone_book VALUES(1, list_t('650-633-5707','650-323-0953')); 
INSERT INTO phone_book1 VALUES(1, list_t('415-555-1212')); 
CREATE OR REPLACE PROCEDURE chk_coll IS 
  plist list_t; 
  plist1 list_t; 
BEGIN 
   SELECT ph INTO plist FROM phone_book WHERE pno=1; 
   SELECT ph INTO plist1 FROM phone_book1 WHERE pno=1; 
   IF (UTL_COLL.IS_LOCATOR(plist)) THEN 
     DBMS_OUTPUT.PUT_LINE('plist is a locator');
```

```
 ELSE 
    DBMS_OUTPUT.PUT_LINE('plist is not a locator'); 
  END IF; 
  IF (UTL_COLL.IS_LOCATOR(plist1)) THEN 
    DBMS_OUTPUT.PUT_LINE('plist1 is a locator'); 
  ELSE 
     DBMS_OUTPUT.PUT_LINE('plist1 is not a locator'); 
  END IF; 
END chk_coll; 
SET SERVEROUTPUT ON 
EXECUTE chk_coll;
```
# **221** <sup>221</sup> **UTL\_COMPRESS**

The UTL\_COMPRESS package provides a set of data compression utilities.

This chapter contains the following topics:

- [Using UTL\\_COMPRESS](#page-5009-0)
	- Constants
	- Exceptions
	- Operational Notes
- **Bummary of UTL\_COMPRESS Subprograms**

## <span id="page-5009-0"></span>**Using UTL\_COMPRESS**

- [Constants](#page-5010-0)
- **[Exceptions](#page-5011-0)**
- [Operational Notes](#page-5012-0)

## <span id="page-5010-0"></span>**Constants**

Define max number of handles for piecewise operations:

UTLCOMP\_MAX\_HANDLE CONSTANT PLS\_INTEGER := 5;

## <span id="page-5011-0"></span>**Exceptions**

| <b>Exception</b> | <b>Description</b>                                                          |
|------------------|-----------------------------------------------------------------------------|
| BUFFER TOO SMALL | The compressed representation is too big.                                   |
| DATA ERROR       | The input or output data stream was found to be an<br>invalid format.       |
| INVALID ARGUMENT | One of the arguments was an invalid type or value.                          |
| INVALID HANDLE   | Invalid handle for piecewise compress or uncompress.                        |
| STREAM ERROR     | An error occurred during compression or uncompression<br>of the data stream |

*Table 221–1 UTL\_COMPRESS Exceptions* 

## <span id="page-5012-0"></span>**Operational Notes**

- It is the caller's responsibility to free the temporary LOB returned by the  $LZ^*$ functions with DBMS\_LOB.FREETEMPORARY call.
- A BFILE passed into LZ\_COMPRESS\* or lZ\_UNCOMPRESS\* has to be opened by DBMS\_LOB.FILEOPEN.
- Under special circumstances (especially if the input has already been compressed) the output produced by one of the UTL\_COMPRESS subprograms may be the same size, or even slightly larger than, the input.
- The output of the UTL\_COMPRESS compressed data is compatible with gzip(with -n option)/gunzip on a single file.

## <span id="page-5013-0"></span>**Summary of UTL\_COMPRESS Subprograms**

| Subprogram                                                      | <b>Description</b>                                                                   |
|-----------------------------------------------------------------|--------------------------------------------------------------------------------------|
| <b>ISOPEN Function on page 221-7</b>                            | Checks to see if the handle to a piecewise (un)compress<br>context is open or closed |
| <b>LZ COMPRESS Functions and</b><br>Procedures on page 221-8    | Compresses data using Lempel-Ziv compression<br>algorithm                            |
| <b>LZ_COMPRESS_ADD</b><br>Procedure on page 221-10              | Adds a piece of compressed data                                                      |
| LZ_COMPRESS_CLOSE on<br>page 221-11                             | Closes and finishes piecewise compress operation                                     |
| LZ COMPRESS OPEN on<br>page 221-12                              | Initializes a piecewise context that maintains the<br>compress state and data        |
| <b>LZ_UNCOMPRESS Functions</b><br>and Procedures on page 221-13 | Accepts compressed input, verifies it to be a valid and<br>uncompresses it           |
| <b>LZ UNCOMPRESS EXTRACT</b><br>Procedure on page 221-14        | Extracts a piece of uncompressed data                                                |
| LZ_UNCOMPRESS_OPEN<br>Function on page 221-15                   | Initializes a piecewise context that maintains the<br>uncompress state and data      |
| <b>LZ UNCOMPRESS CLOSE</b><br>Procedure on page 221-16          | Closes and finishes the piecewise uncompress                                         |

*Table 221–2 UTL\_COMPRESS Package Subprograms* 

### <span id="page-5014-0"></span>**ISOPEN Function**

This function checks to see if the handle to a piecewise (un)compress context is open or closed.

#### **Syntax**

UTL\_COMPRESS.ISOPEN( handle in binary\_integer) RETURN BOOLEAN;

#### **Parameters**

*Table 221–3 ISOPEN Function Parameters* 

| <b>Parameter</b> | <b>Description</b>                            |
|------------------|-----------------------------------------------|
| handle           | The handle to a piecewise uncompress context. |

#### **Return Values**

TRUE if the given piecewise handle is opened, otherwise FALSE.

#### **Examples**

```
IF (UTL_COMPRESS.ISOPEN(myhandle) = TRUE) then 
   UTL_COMPRESS.LZ_COMPRESS_CLOSE(myhandle, lob_1); 
END IF;
```
#### Alternatively:

```
IF (UTL_COMPRESS.ISOPEN(myhandle) = TRUE) THEN 
    UTL_COMPRESS.LZ_UNCOMPRESS_CLOSE(myhandle); 
END IF;
```
#### <span id="page-5015-0"></span>**LZ\_COMPRESS Functions and Procedures**

These functions and procedures compress data using Lempel-Ziv compression algorithm.

#### **Syntax**

This function accept a RAW as input, compress it and return the compressed RAW result and metadata:

UTL\_COMPRESS.LZ\_COMPRESS ( src IN RAW, quality IN BINARY\_INTEGER DEFAULT 6) RETURN RAW;

This function accept a BLOB as input, compress it and returns a temporary BLOB for the compressed data:

```
UTL_COMPRESS.LZ_COMPRESS (
src IN BLOB,
 quality IN BINARY_INTEGER DEFAULT 6) 
 RETURN BLOB;
```
This procedure returns the compressed data into the existing BLOB(dst) which is trimmed to the compressed data size:

```
UTL_COMPRESS.LZ_COMPRESS (
 src IN BLOB,
  dst IN OUT NOCOPY BLOB, 
 quality IN BINARY_INTEGER DEFAULT 6);
```
This function returns a temporary BLOB for the compressed data:

```
UTL_COMPRESS.LZ_COMPRESS (
 src IN BFILE,
  quality IN BINARY INTEGER DEFAULT 6)
 RETURN BLOB;
```
This procedure will return the compressed data into the existing BLOB(dst) which is trimmed to the compressed data size:

UTL\_COMPRESS.LZ\_COMPRESS ( src IN BFILE, dst IN OUT NOCOPY BLOB, quality IN BINARY\_INTEGER DEFAULT 6);

#### **Parameters**

*Table 221–4 LZ\_COMPRESS Function and Procedures Parameters* 

| <b>Parameter</b> | <b>Description</b>                                                                   |
|------------------|--------------------------------------------------------------------------------------|
| src              | Data (RAW, BLOB or BFILE) to be compressed.                                          |
| dst              | Destination for compressed data                                                      |
| quality          | An integer in the range 1 to 9, 1=fast compression, 9=best<br>compression, default=6 |

#### **Usage Notes**

■ quality is an optional compression tuning value. It allows the UTL\_COMPRESS user to choose between speed and compression quality, meaning the percentage of reduction in size. A faster compression speed will result in less compression of the data. A slower compression speed will result in more compression of the data. Valid values are [1..9], with 1=fastest and 9=slowest. The default 'quality' value is 6.

## <span id="page-5017-0"></span>**LZ\_COMPRESS\_ADD Procedure**

This procedure adds a piece of compressed data.

#### **Syntax**

```
UTL_COMPRESS.LZ_COMPRESS_ADD (
 handle IN BINARY_INTEGER,
  dst IN OUT NOCOPY BLOB, 
  src IN RAW);
```
#### **Parameters**

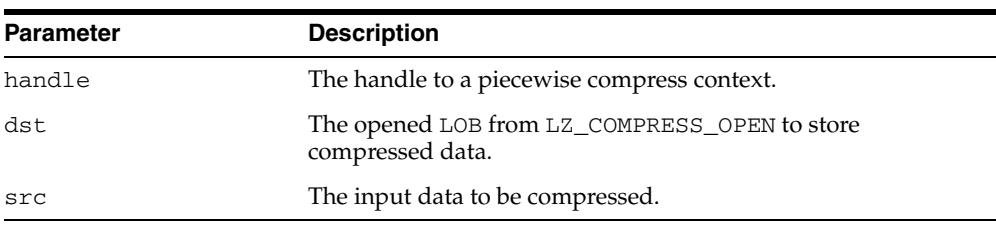

#### *Table 221–5 LZ\_COMPRESS\_ADD Procedure Parameters*

#### **Exceptions**

- invalid\_handle out of range invalid or unopened handle.
- invalid\_argument NULL handle, src, dst, or invalid dst.

## <span id="page-5018-0"></span>**LZ\_COMPRESS\_CLOSE**

This procedure closes and finishes piecewise compress operation.

#### **Syntax**

UTL\_COMPRESS.LZ\_COMPRESS\_CLOSE ( handle IN BINARY\_INTEGER, dst IN OUT NOCOPY BLOB);

#### **Parameters**

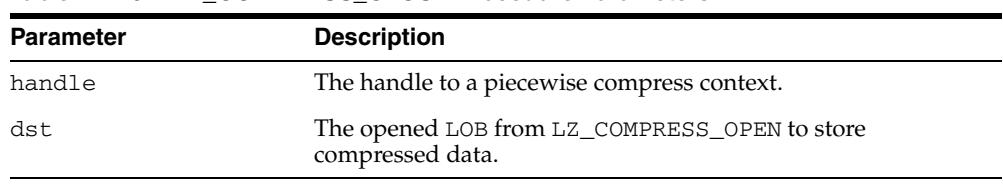

#### *Table 221–6 LZ\_COMPRESS\_CLOSE Procedure Parameters*

#### **Exceptions**

- invalid\_handle out of range invalid or uninitialized handle.
- invalid\_argument NULL handle, dst, or invalid dst.

## <span id="page-5019-0"></span>**LZ\_COMPRESS\_OPEN**

This function initializes a piecewise context that maintains the compress state and data.

#### **Syntax**

```
UTL_COMPRESS.LZ_COMPRESS_OPEN (
  dst IN OUT NOCOPY BLOB, 
 quality IN BINARY_INTEGER DEFAULT 6)
 RETURN BINARY_INTEGER;
```
#### **Parameters**

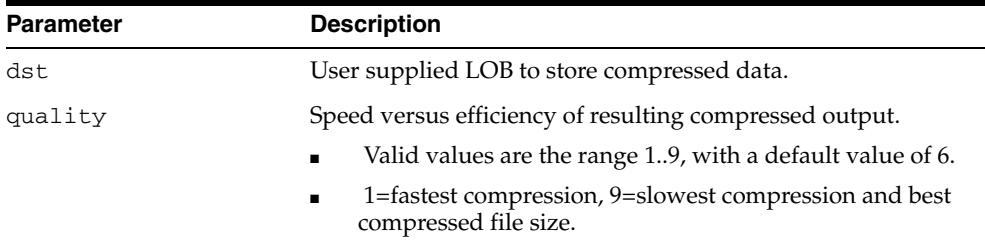

#### *Table 221–7 LZ\_COMPRESS\_OPEN Function Parameters*

#### **Return Values**

A handle to an initialized piecewise compress context.

#### **Exceptions**

- invalid\_handle invalid handle, too many open handles.
- invalid\_argument NULL dst or invalid quality specified.

#### **Usage Notes**

Close the opened handle with LZ\_COMPRESS\_CLOSE

- once the piecewise compress is completed
- in the event of an exception in the middle of process

because lack of doing so will cause these handles to leak.

#### <span id="page-5020-0"></span>**LZ\_UNCOMPRESS Functions and Procedures**

This procedure accepts as input a RAW, BLOB or BFILE compressed string, verifies it to be a valid compressed value, uncompresses it using Lempel-Ziv compression algorithm, and returns the uncompressed RAW or BLOB result.

#### **Syntax**

This function returns uncompressed data as RAW:

```
UTL_COMPRESS.LZ_UNCOMPRESS(
   src IN RAW)
  RETURN RAW;
```
This function returns uncompressed data as a temporary BLOB:

```
UTL_COMPRESS.LZ_UNCOMPRESS(
   src IN BLOB)
  RETURN BLOB;
```
This procedure returns the uncompressed data into the existing BLOB(dst), which will be trimmed to the uncompressed data size:

```
UTL_COMPRESS.LZ_UNCOMPRESS(
   src IN BLOB,
   dst IN OUT NOCOPY BLOB);
```
This function returns a temporary BLOB for the uncompressed data:

```
UTL_COMPRESS.LZ_UNCOMPRESS(
   src IN BFILE) 
 RETURN BLOB;
```
This procedure returns the uncompressed data into the existing BLOB(dst). The original dst data will be overwritten.

```
UTL_COMPRESS.LZ_UNCOMPRESS(
   src IN BFILE,
   dst IN OUT NOCOPY BLOB);
```
#### **Parameters**

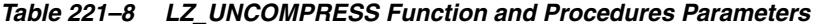

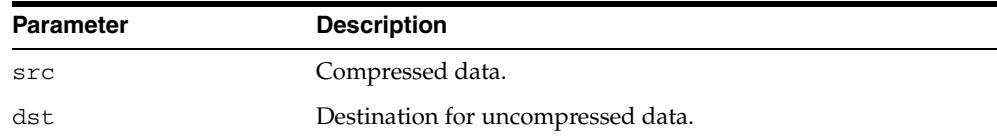

## <span id="page-5021-0"></span>**LZ\_UNCOMPRESS\_EXTRACT Procedure**

This procedure extracts a piece of uncompressed data.

#### **Syntax**

UTL\_COMPRESS.LZ\_UNCOMPRESS\_EXTRACT( handle IN BINARY\_INTEGER, dst OUT NOCOPY RAW);

#### **Parameters**

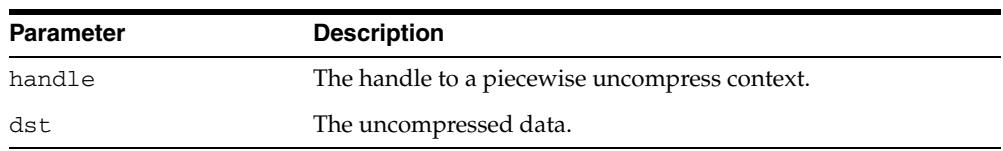

#### *Table 221–9 LZ\_UNCOMPRESS\_EXTRACT Function Parameters*

#### **Exceptions**

- no\_data\_found finished uncompress.
- invalid\_handle out of range invalid or uninitialized handle.
- invalid\_argument NULL handle.

## <span id="page-5022-0"></span>**LZ\_UNCOMPRESS\_OPEN Function**

This function initializes a piecewise context that maintains the uncompress state and data.

#### **Syntax**

UTL\_COMPRESS.LZ\_UNCOMPRESS\_OPEN( src IN BLOB) RETURN BINARY\_INTEGER;

#### **Parameters**

#### *Table 221–10 LZ\_UNCOMPRESS\_OPEN Function Parameters*

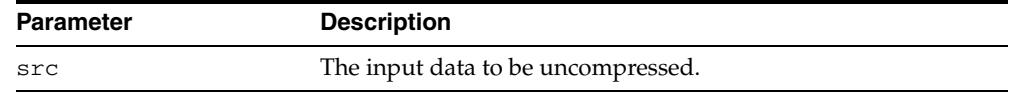

#### **Return Values**

A handle to an initialized piecewise compress context.

#### **Exceptions**

- invalid\_handle invalid handle, too many open handles.
- invalid\_argument NULL src.

#### **Usage Notes**

Close the opened handle with LZ\_UNCOMPRESS\_CLOSE

- once the piecewise uncompress is completed
- in the event of an exception in the middle of process

because lack of doing so will cause these handles to leak.

## <span id="page-5023-0"></span>**LZ\_UNCOMPRESS\_CLOSE Procedure**

This procedure closes and finishes the piecewise uncompress.

#### **Syntax**

UTL\_COMPRESS.LZ\_UNCOMPRESS\_CLOSE( handle IN BINARY\_INTEGER);

#### **Parameters**

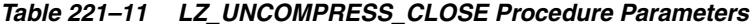

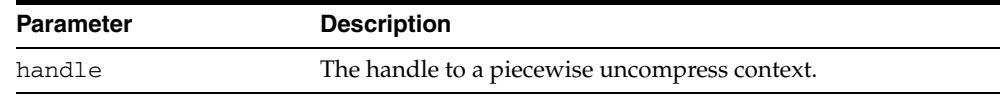

#### **Exceptions**

- invalid\_handle out of range invalid or uninitialized handle.
- invalid\_argument NULL handle.

## **222** UTL\_ENCODE

The UTL\_ENCODE package provides functions that encode RAW data into a standard encoded format so that the data can be transported between hosts. You can use UTL\_ ENCODE functions to encode the body of email text. The package also contains the decode counterpart functions of the encode functions. The functions follow published standards for encoding to accommodate non-Oracle utilities on the sending or receiving ends.

This chapter contains the following topic:

[Summary of UTL\\_ENCODE Subprograms](#page-5025-0)

## <span id="page-5025-0"></span>**Summary of UTL\_ENCODE Subprograms**

| Subprogram                                                          | <b>Description</b>                                                                                                    |
|---------------------------------------------------------------------|----------------------------------------------------------------------------------------------------|
| page 222-3                                                          | BASE64_DECODE Function on Reads the base 64-encoded RAW input string and decodes<br>it to its original RAW value       |
| <b>BASE64_ENCODE Function on</b><br>page 222-4                      | Encodes the binary representation of the RAW value into<br>base 64 elements and returns it in the form of a RAW string |
| <b>MIMEHEADER DECODE</b><br>Function on page 222-5                  | Decodes a string from mime header format                                                                               |
| MIMEHEADER_ENCODE<br>Function on page 222-6                         | Encodes a string into mime header format                                                                               |
| <b>QUOTED_PRINTABLE_</b><br><b>DECODE</b> Function on<br>page 222-7 | Reads the varchar2 quoted printable format input string<br>and decodes it to the corresponding RAW string              |
| <b>QUOTED_PRINTABLE_</b><br><b>ENCODE Function on</b><br>page 222-8 | Reads the RAW input string and encodes it to the<br>corresponding quoted printable format string                       |
| <b>TEXT_DECODE Function on</b><br>page 222-9                        | Decodes a character set sensitive text string                                                                          |
| <b>TEXT ENCODE Function on</b><br>page 222-10                       | Encodes a character set sensitive text string                                                                          |
| <b>UUDECODE Function on</b><br>page 222-11                          | Reads the RAW uuencode format input string and decodes<br>it to the corresponding RAW string                           |
| <b>UUENCODE Function on</b><br>page 222-12                          | Reads the RAW input string and encodes it to the<br>corresponding uuencode format string                               |

*Table 222–1 UTL\_ENCODE Package Subprograms* 

## <span id="page-5026-0"></span>**BASE64\_DECODE Function**

This function reads the base 64-encoded RAW input string and decodes it to its original RAW value.

#### **Syntax**

UTL\_ENCODE.BASE64\_DECODE ( r IN RAW) RETURN RAW;

#### **Pragmas**

pragma RESTRICT\_REFERENCES(base64\_decode, WNDS, RNDS, WNPS, RNPS);

#### **Parameters**

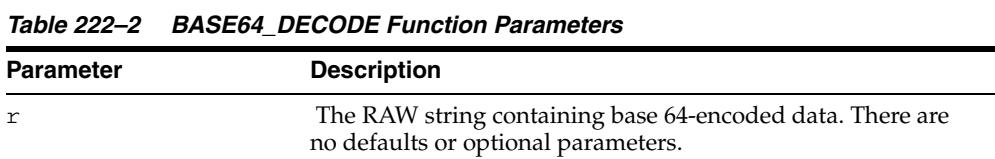

#### **Return Values**

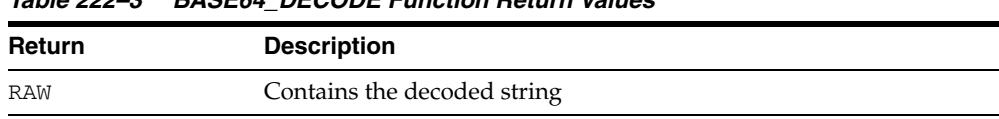

#### *Table 222–3 BASE64\_DECODE Function Return Values*

## <span id="page-5027-0"></span>**BASE64\_ENCODE Function**

This function encodes the binary representation of the RAW value into base 64 elements and returns it in the form of a RAW string.

#### **Syntax**

UTL\_ENCODE.BASE64\_ENCODE ( r IN RAW) RETURN RAW;

#### **Pragmas**

pragma RESTRICT\_REFERENCES(base64\_encode, WNDS, RNDS, WNPS, RNPS);

#### **Parameters**

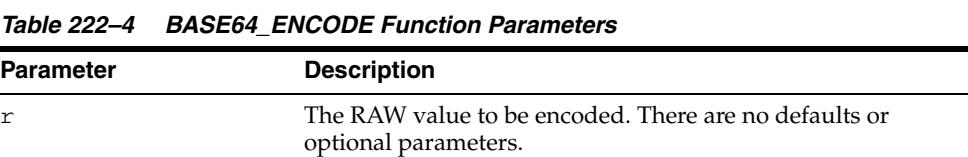

#### **Return Values**

*Table 222–5 BASE64\_ENCODE Function Return Values* 

| <b>Return</b> | <b>Description</b>                    |
|---------------|---------------------------------------|
| RAW           | Contains the encoded base 64 elements |

### <span id="page-5028-0"></span>**MIMEHEADER\_DECODE Function**

This function accepts as input an "encoded word" of the form:

```
=?<charset>?<encoding>?<encoded text>?= 
=?ISO-8859-1?Q?Here is some encoded text?=
```
The <encoded text> is encapsulated in mime header tags which give the MIMEHEADER\_DECODE function information about how to decode the string. The mime header metadata tags are stripped from the input string and the <encoded text> is converted to the base database character set as follows:

- If this is a UTF16 platform, convert the encoded text from UTF16 to ASCII
- If this is an EBCDIC platform, convert the encoded text from EBCDIC to ASCII
- If this is an ASCII or UTF8 platform, no conversion needed

The string is decoded using either quoted-printable or base64 decoding, as specified by the <encoding> metadata tag in the encoded word. The resulting converted and decoded text is returned to the caller as a VARCHAR2 string.

#### **Syntax**

UTL\_ENCODE.MIMEHEADER\_DECODE ( buf IN VARCHAR2 CHARACTER SET ANY\_CS) RETURN data VARCHAR2 CHARACTER SET buf%CHARSET;

#### **Parameters**

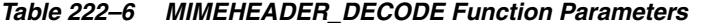

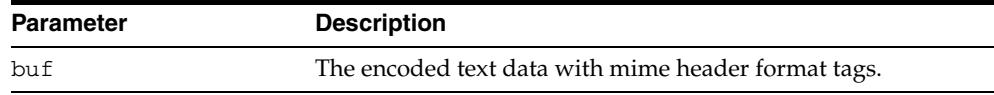

#### **Return Values**

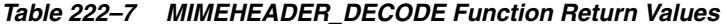

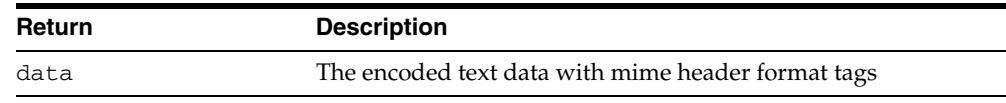

#### **Examples**

v2:=utl\_encode.mimeheader\_decode('=?ISO-8859-1?Q?Here is some encoded text?=');

### <span id="page-5029-0"></span>**MIMEHEADER\_ENCODE Function**

This function returns as an output an "encoded word" of the form:

```
=?<charset>?<encoding>?<encoded text>?= 
=?ISO-8859-1?Q?Here is some text?=
```
The buf input parameter is the text to be encoded and becomes the <encoded text>.

The <encoding> value is either "Q" or "B" for quoted-printable encode or base64 encoding respectively. The ENCODING input parameter accepts as valid values UTL\_ ENCODE.QUOTED\_PRINTABLE or UTL\_ENCODE.BASE64 or NULL. If NULL, quoted-printable encoding is selected as a default value.

The <charset> value is specified as the input parameter encode\_charset. If NULL, the database character set is selected as a default value.

The mimeheader encoding process includes conversion of the buf input string to the character set specified by the encode\_charset parameter. The converted string is encoded to either quoted-printable or base64 encoded format. The mime header tags are appended and prepended.

Finally, the string is converted to the base character set of the database:

- If this is a UTF16 platform, convert the encoded text to UTF16
- If this is an EBCDIC platform, convert the encoded text to EBCDIC
- If this is an ASCII or UTF8 platform, no conversion needed.

#### **Syntax**

```
UTL_ENCODE.MIMEHEADER_ENCODE (
  buf             IN     VARCHAR2  CHARACTER  SET  ANY_CS,
   encode_charset IN VARCHAR2 DEFAULT NULL, 
  encoding IN PLS_INTEGER DEFAULT NULL)
 RETURN string VARCHAR2 CHARACTER SET buf%CHARSET;
```
#### **Parameters**

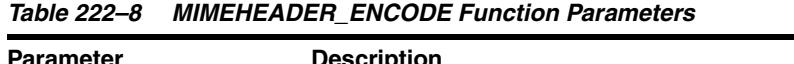

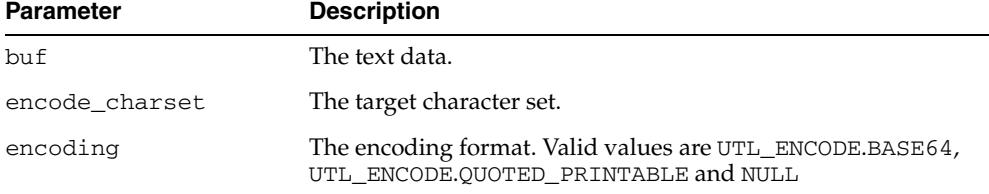

#### **Return Values**

*Table 222–9 MIMEHEADER\_ENCODE Function Return Values* 

| <b>Return</b> | <b>Description</b>                                      |
|---------------|---------------------------------------------------------|
| string        | A VARCHAR2 encoded string with mime header format tags. |

## <span id="page-5030-0"></span>**QUOTED\_PRINTABLE\_DECODE Function**

This function reads the varchar2 quoted printable format input string and decodes it to the corresponding RAW string.

#### **Syntax**

UTL\_ENCODE.QUOTED\_PRINTABLE\_DECODE ( r IN RAW) RETURN RAW;

#### **Pragmas**

pragma RESTRICT\_REFERENCES(quoted\_printable\_decode, WNDS, RNDS, WNPS, RNPS);

#### **Parameters**

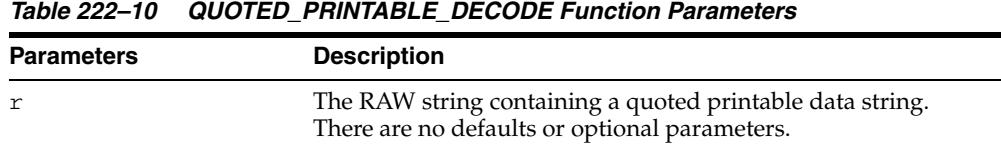

#### **Return Values**

#### *Table 222–11 QUOTED\_PRINTABLE\_DECODE Function Return Values*

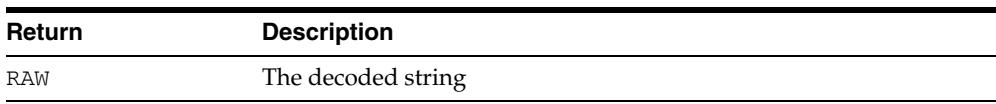

## <span id="page-5031-0"></span>**QUOTED\_PRINTABLE\_ENCODE Function**

This function reads the RAW input string and encodes it to the corresponding quoted printable format string.

#### **Syntax**

UTL\_ENCODE.QUOTED\_PRINTABLE\_ENCODE ( r IN RAW) RETURN RAW;

#### **Pragmas**

pragma RESTRICT\_REFERENCES(quoted\_printable\_encode, WNDS, RNDS, WNPS, RNPS);

#### **Parameters**

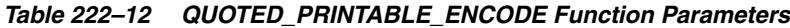

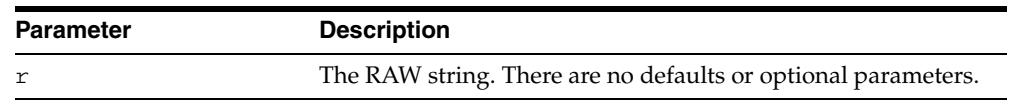

### **Return Values**

#### *Table 222–13 QUOTED\_PRINTABLE\_ENCODE Function Return Values*

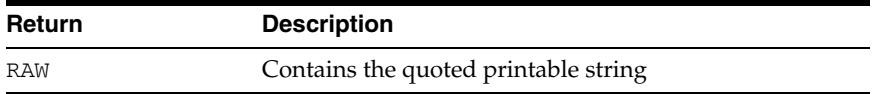

## <span id="page-5032-0"></span>**TEXT\_DECODE Function**

This function converts the input text to the target character set as specified by the encode\_charset parameter, if not NULL. The encoded text is converted to the base character set of database, as follows:

- If this is a UTF16 platform, convert the encoded text from UTF16 to ASCII
- If this is an EBCDIC platform, convert the encoded text from EBCDIC to ASCII
- If this is an ASCII or UTF8 platform, no conversion needed

You can decode from either quoted-printable or base64 format, with regard to each encoding parameter. If NULL, quoted-printable is selected as a default decoding format. If encode\_charset is not NULL, you convert the string from the specified character set to the database character set. The resulting decoded and converted text string is returned to the caller.

#### **Syntax**

UTL\_ENCODE.TEXT\_DECODE( buf IN VARCHAR2 CHARACTER SET ANY\_CS, encode\_charset IN VARCHAR2 DEFAULT NULL, encoding IN PLS\_INTEGER DEFAULT NULL) RETURN string VARCHAR2 CHARACTER SET buf%CHARSET;

#### **Parameters**

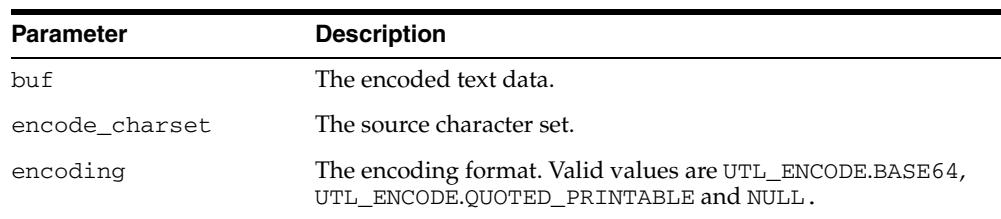

#### *Table 222–14 TEXT\_DECODE Function Parameters*

#### **Return Values**

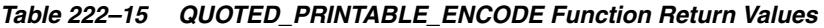

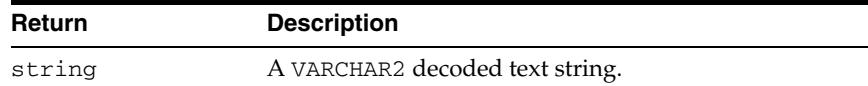

#### **Examples**

 v2:=UTL\_ENCODE.TEXT\_DECODE( 'Here is some text', WE8ISO8859P1, UTL\_ENCODE.BASE64);

### <span id="page-5033-0"></span>**TEXT\_ENCODE Function**

This function converts the input text to the target character set as specified by the encode\_charset parameter, if not NULL. The text is encoded to either base64 or quoted-printable format, as specified by the encoding parameter. Quoted-printable is selected as a default if ENCODING is NULL.

The encoded text is converted to the base character set of the database:

- If this is a UTF16 platform, convert the encoded text to UTF16
- If this is an EBCDIC platform, convert the encoded text to EBCDIC
- If this is an ASCII or UTF8 platform, no conversion needed

The resulting encoded and converted text string is returned to the caller.

#### **Syntax**

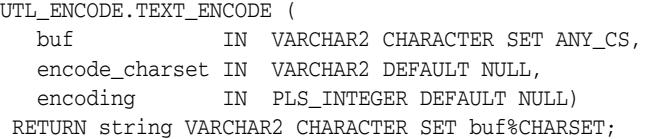

#### **Parameters**

*Table 222–16 TEXT\_ENCODE Function Parameters*

| <b>Parameter</b> | <b>Description</b>                                                                               |
|------------------|--------------------------------------------------------------------------------------------------|
| buf              | The text data.                                                                                   |
| encode charset   | The target character set.                                                                        |
| encoding         | The encoding format. Valid values are UTL_ENCODE.BASE64,<br>UTL ENCODE.QUOTED PRINTABLE and NULL |

#### **Return Values**

*Table 222–17 TEXT\_ENCODE Function Return Values* 

| <b>Return</b> | <b>Description</b>                                      |
|---------------|---------------------------------------------------------|
| string        | A VARCHAR2 encoded string with mime header format tags. |

#### **Examples**

v2:=utl\_encode.text\_encode( 'Here is some text', 'WE8ISO8859P1', UTL\_ENCODE.BASE64);

## <span id="page-5034-0"></span>**UUDECODE Function**

This function reads the RAW uuencode format input string and decodes it to the corresponding RAW string. See ["UUENCODE Function" on page 222-12](#page-5035-0) for discussion of the cumulative nature of UUENCODE and UUDECODE for data streams.

#### **Syntax**

UTL\_ENCODE.UUDECODE ( r IN RAW) RETURN RAW;

#### **Pragmas**

pragma RESTRICT\_REFERENCES(uudecode, WNDS, RNDS, WNPS, RNPS);

#### **Parameters**

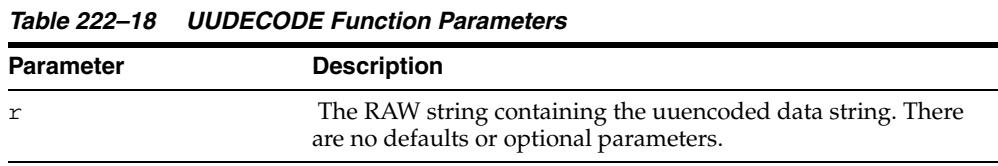

#### **Return Values**

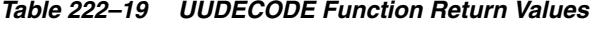

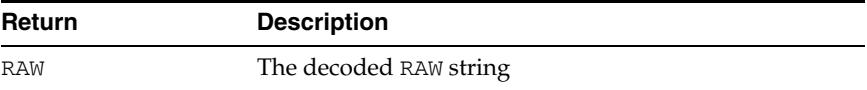

### <span id="page-5035-0"></span>**UUENCODE Function**

This function reads the RAW input string and encodes it to the corresponding uuencode format string. The output of this function is cumulative, in that it can be used to encode large data streams, by splitting the data stream into acceptably sized RAW values, encoded, and concatenated into a single encoded string.

#### **Syntax**

UTL\_ENCODE.UUENCODE ( r IN RAW, type IN PLS\_INTEGER DEFAULT 1, filename IN VARCHAR2 DEFAULT NULL, permission IN VARCHAR2 DEFAULT NULL) RETURN RAW;

#### **Pragmas**

pragma RESTRICT\_REFERENCES(uuencode, WNDS, RNDS, WNPS, RNPS);

#### **Parameters**

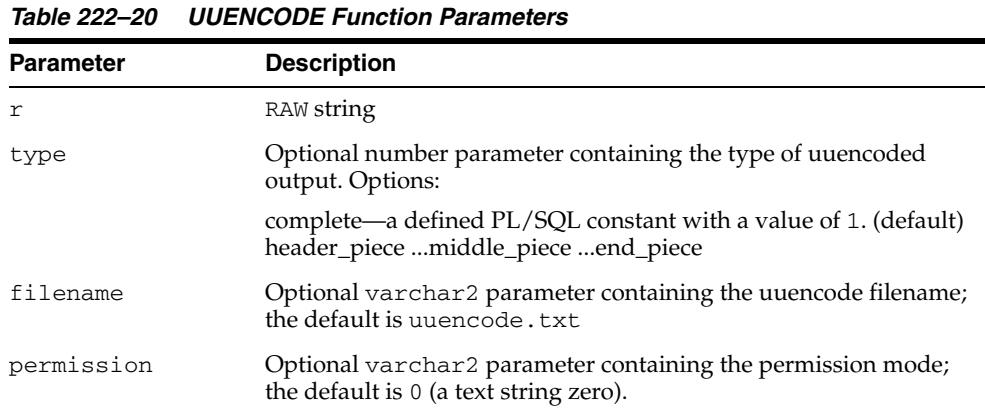

#### **Return Values**

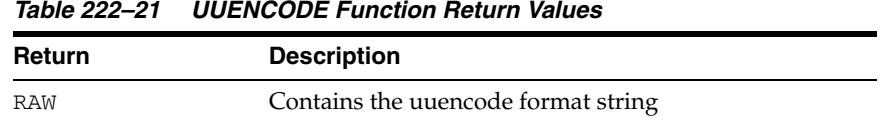

# **223** <sup>223</sup> **UTL\_FILE**

With the UTL\_FILE package, PL/SQL programs can read and write operating system text files. UTL\_FILE provides a restricted version of operating system stream file I/O.

This chapter contains the following topics:

- [Using UTL\\_FILE](#page-5037-0)
	- **–** Security Model
	- **–** Operational Notes
	- **–** Rules and Limits
	- **–** Exceptions
	- **–** Examples
- [Data Structures](#page-5044-0)
- [Summary of UTL\\_FILE Subprograms](#page-5046-0)

## <span id="page-5037-0"></span>**Using UTL\_FILE**

- [Security Model](#page-5038-0)
- [Operational Notes](#page-5039-0)
- [Rules and Limits](#page-5040-0)
- [Exceptions](#page-5041-0)
- [Examples](#page-5042-0)

#### <span id="page-5038-0"></span>**Security Model**

The set of files and directories that are accessible to the user through UTL\_FILE is controlled by a number of factors and database parameters. Foremost of these is the set of directory objects that have been granted to the user. The nature of directory objects is discussed in the *Oracle Database SQL Language Reference*.

Assuming the user has both READ and WRITE access to the directory object USER\_DIR, the user can open a file located in the operating system directory described by USER\_ DIR, but not in subdirectories or parent directories of this directory.

Lastly, the client (text I/O) and server implementations are subject to operating system file permission checking.

UTL\_FILE provides file access both on the client side and on the server side. When run on the server, UTL\_FILE provides access to all operating system files that are accessible from the server. On the client side, as in the case for Forms applications, UTL\_FILE provides access to operating system files that are accessible from the client.

In the past, accessible directories for the UTL\_FILE functions were specified in the initialization file using the UTL\_FILE\_DIR parameter. However, UTL\_FILE\_DIR access is no longer recommended. Oracle recommends that you instead use the directory object feature, which replaces UTL\_FILE\_DIR. Directory objects offer more flexibility and granular control to the UTL\_FILE application administrator, can be maintained dynamically (that is, without shutting down the database), and are consistent with other Oracle tools. CREATE ANY DIRECTORY privilege is granted only to SYS and SYSTEM by default.

**Note:** Use the CREATE DIRECTORY feature instead of UTL\_FILE\_ DIR for directory access verification.

Note that neither hard nor symbolic links are supported.

On UNIX systems, the owner of a file created by the FOPEN function is the owner of the shadow process running the instance. Normally, this owner is ORACLE. Files created using FOPEN are always writable and readable using the UTL\_FILE subprograms. However, non-privileged operating system users who need to read these files outside of PL/SQL may need access from a system administrator.

**Caution: The privileges needed to access files in a directory object are operating system specific.** UTL\_FILE **directory object privileges give you read and write access to all files within the specified directory.**

## <span id="page-5039-0"></span>**Operational Notes**

The file location and file name parameters are supplied to the FOPEN function as separate strings, so that the file location can be checked against the list of accessible directories as specified by the ALL\_DIRECTORIES view of accessible directory objects. Together, the file location and name must represent a legal filename on the system, and the directory must be accessible. A subdirectory of an accessible directory is not necessarily also accessible; it too must be specified using a complete path name matching an ALL\_DIRECTORIES object.

UTL\_FILE implicitly interprets line terminators on read requests, thereby affecting the number of bytes returned on a GET\_LINE call. For example, the len parameter of UTL\_FILE.GET\_LINE specifies the requested number of bytes of character data. The number of bytes actually returned to the user will be the lesser of:

- The GET\_LINE len parameter, or
- The number of bytes until the next line terminator character, or
- The max\_linesize parameter specified by UTL\_FILE.FOPEN

The FOPEN max\_linesize parameter must be a number in the range 1 and 32767. If unspecified, Oracle supplies a default value of 1024. The GET\_LINE len parameter must be a number in the range 1 and 32767. If unspecified, Oracle supplies the default value of max\_linesize. If max\_linesize and len are defined to be different values, then the lesser value takes precedence.

UTL\_FILE.GET\_RAW ignores line terminators.

UTL\_FILE expects that files opened by UTL\_FILE.FOPEN in text mode are encoded in the database character set. It expects that files opened by UTL\_FILE.FOPEN\_NCHAR in text mode are encoded in the UTF8 character set. If an opened file is not encoded in the expected character set, the result of an attempt to read the file is indeterminate. When data encoded in one character set is read and Globalization Support is told (such as by means of NLS\_LANG) that it is encoded in another character set, the result is indeterminate. If NLS\_LANG is set, it should therefore be the same as the database character set.
# **Rules and Limits**

Operating system-specific parameters, such as C-shell environment variables under UNIX, cannot be used in the file location or file name parameters.

UTL\_FILE I/O capabilities are similar to standard operating system stream file I/O (OPEN, GET, PUT, CLOSE) capabilities, but with some limitations. For example, you call the FOPEN function to return a file handle, which you use in subsequent calls to GET\_ LINE or PUT to perform stream I/O to a file. When file I/O is done, you call FCLOSE to complete any output and free resources associated with the file.

**Note:** The UTL\_FILE package is similar to the client-side TEXT\_ IO package currently provided by Oracle Procedure Builder. Restrictions for a server implementation require some API differences between UTL\_FILE and TEXT\_IO. In PL/SQL file I/O, errors are returned using PL/SQL exceptions.

# **Exceptions**

| <b>Exception Name</b>  | <b>Description</b>                                                                                              |
|------------------------|----------------------------------------------------------------------------------------------------|
| INVALID_PATH           | File location is invalid.                                                                                       |
| INVALID MODE           | The open_mode parameter in FOPEN is invalid.                                                                    |
| INVALID FILEHANDLE     | File handle is invalid.                                                                                         |
| INVALID OPERATION      | File could not be opened or operated on as requested.                                                           |
| READ ERROR             | Destination buffer too small, or operating system error occurred<br>during the read operation                   |
| WRITE ERROR            | Operating system error occurred during the write operation.                                                     |
| INTERNAL ERROR         | Unspecified PL/SQL error                                                                                        |
| CHARSETMISMATCH        | A file is opened using FOPEN_NCHAR, but later I/O operations<br>use nonchar functions such as PUTF or GET LINE. |
| FILE OPEN              | The requested operation failed because the file is open.                                                        |
| INVALID<br>MAXLINESIZE | The MAX_LINESIZE value for FOPEN() is invalid; it should be<br>within the range 1 to 32767.                     |
| INVALID_FILENAME       | The filename parameter is invalid.                                                                              |
| ACCESS DENIED          | Permission to access to the file location is denied.                                                            |
| INVALID_OFFSET         | Causes of the INVALID_OFFSET exception:                                                                         |
|                        | ABSOLUTE_OFFSET = NULL and RELATIVE_OFFSET =<br>NULL, or                                                        |
|                        | ABSOLUTE OFFSET $< 0$ , or                                                                                      |
|                        | Either offset caused a seek past the end of the file<br>$\blacksquare$                                          |
| DELETE FAILED          | The requested file delete operation failed.                                                                     |
| RENAME FAILED          | The requested file rename operation failed.                                                                     |

*Table 223–1 UTL\_FILE Package Exceptions* 

Procedures in UTL\_FILE can also raise predefined PL/SQL exceptions such as NO\_ DATA\_FOUND or VALUE\_ERROR.

# **Examples**

#### **Example 1**

**Note:** The examples are UNIX-specific.

#### Given the following:

SQL> CREATE DIRECTORY log\_dir AS '/appl/gl/log'; SQL> GRANT READ ON DIRECTORY log\_dir TO DBA; SQL> GRANT WRITE ON DIRECTORY log\_dir TO DBA;

SQL> CREATE DIRECTORY USER\_DIR AS '/appl/gl/user''; SQL> GRANT READ ON DIRECTORY USER\_DIR TO PUBLIC; SQL> GRANT WRITE ON DIRECTORY USER\_DIR TO PUBLIC;

The following file locations and filenames are valid and accessible as follows:

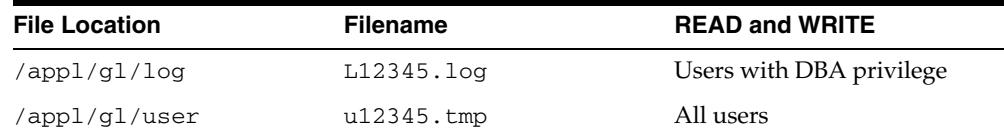

The following file locations and filenames are invalid:

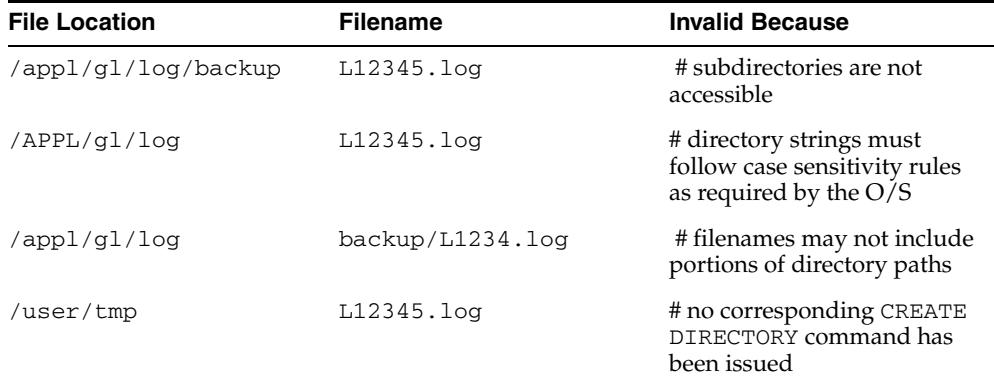

#### **Example 2**

```
DECLARE 
  V1 VARCHAR2(32767); 
  F1 UTL_FILE.FILE_TYPE; 
BEGIN 
   -- In this example MAX_LINESIZE is less than GET_LINE's length request 
  -- so the number of bytes returned will be 256 or less if a line terminator is 
seen. 
  F1 := UTL_FILE.FOPEN('USER_DIR','u12345.tmp','R',256); 
  UTL_FILE.GET_LINE(F1,V1,32767); 
  UTL_FILE.FCLOSE(F1); 
  -- In this example, FOPEN's MAX_LINESIZE is NULL and defaults to 1024, 
   -- so the number of bytes returned will be 1024 or less if a line terminator is 
seen.
```
F1 := UTL\_FILE.FOPEN('USER\_DIR','u12345.tmp','R');

```
 UTL_FILE.GET_LINE(F1,V1,32767); 
  UTL_FILE.FCLOSE(F1); 
   -- In this example, GET_LINE doesn't specify a number of bytes, so it defaults 
to 
   -- the same value as FOPEN's MAX_LINESIZE which is NULL in this case and 
defaults to 1024. 
  -- So the number of bytes returned will be 1024 or less if a line terminator is 
seen. 
  F1 := UTL_FILE.FOPEN('USER_DIR','u12345.tmp','R'); 
  UTL_FILE.GET_LINE(F1,V1); 
  UTL_FILE.FCLOSE(F1); 
END;
```
# **Data Structures**

The UTL\_FILE package defines a RECORD type.

# **Record Types**

■ [FILETYPE Record Type](#page-5045-0)

# <span id="page-5045-0"></span>**FILETYPE Record Type**

The contents of FILE\_TYPE are private to the UTL\_FILE package. You should not reference or change components of this record.

TYPE file\_type IS RECORD ( id BINARY\_INTEGER, datatype BINARY\_INTEGER, byte\_mode BOOLEAN);

**Fields**

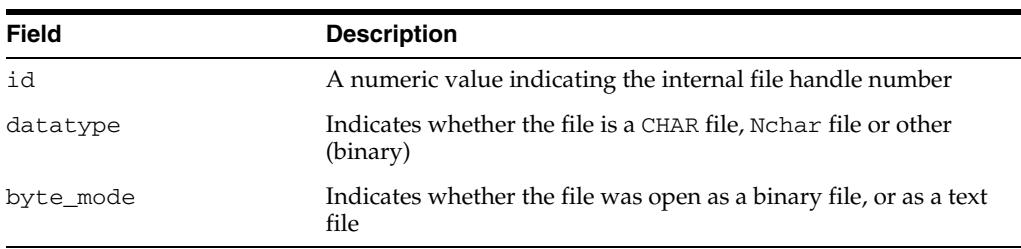

#### *Table 223–2 FILE\_TYPE Fields*

**Caution:** Oracle does not guarrantee the persistence of FILE\_TYPE values between database sessions or within a single session. Attempts to clone file handles or use dummy file handles may have inderterminate outcomes.

# **Summary of UTL\_FILE Subprograms**

| Subprogram                                        | <b>Description</b>                                                                                     |
|---------------------------------------------------|----------------------------------------------------------------------------------------------------|
| <b>FCLOSE</b> Procedure on<br>page 223-13         | Closes a file                                                                                          |
| FCLOSE_ALL Procedure on<br>page 223-14            | Closes all open file handles                                                                           |
| <b>FCOPY Procedure on</b><br>page 223-15          | Copies a contiguous portion of a file to a newly created file                                          |
| <b>FFLUSH Procedure on</b><br>page 223-16         | Physically writes all pending output to a file                                                         |
| <b>FGETATTR Procedure on</b><br>page 223-17       | Reads and returns the attributes of a disk file                                                        |
| <b>FGETPOS Function on</b><br>page 223-18         | Returns the current relative offset position within a file, in<br>bytes                                |
| <b>FOPEN Function on</b><br>page 223-19           | Opens a file for input or output                                                                       |
| <b>FOPEN NCHAR Function</b><br>on page 223-21     | Opens a file in Unicode for input or output                                                            |
| <b>FREMOVE Procedure on</b><br>page 223-22        | Deletes a disk file, assuming that you have sufficient<br>privileges                                   |
| <b>FRENAME</b> Procedure on<br>page 223-23        | Renames an existing file to a new name, similar to the UNIX<br>my function                             |
| <b>FSEEK Procedure on</b><br>page 223-24          | Adjusts the file pointer forward or backward within the file<br>by the number of bytes specified       |
| <b>GET_LINE</b> Procedure on<br>page 223-25       | Reads text from an open file                                                                           |
| <b>GET_LINE_NCHAR</b><br>Procedure on page 223-26 | Reads text in Unicode from an open file                                                                |
| <b>GET_RAW</b> Procedure on<br>page 223-27        | Reads a RAW string value from a file and adjusts the file<br>pointer ahead by the number of bytes read |
| <b>IS_OPEN Function on</b><br>page 223-28         | Determines if a file handle refers to an open file                                                     |
| <b>NEW_LINE Procedure on</b><br>page 223-29       | Writes one or more operating system-specific line terminators<br>to a file                             |
| <b>PUT</b> Procedure on<br>page 223-30            | Writes a string to a file                                                                              |
| <b>PUT_LINE Procedure on</b><br>page 223-31       | Writes a line to a file, and so appends an operating<br>system-specific line terminator                |
| PUT_LINE_NCHAR<br>Procedure on page 223-32        | Writes a Unicode line to a file                                                                        |
| <b>PUT_NCHAR Procedure on</b><br>page 223-33      | Writes a Unicode string to a file                                                                      |
| <b>PUTF Procedure on</b><br>page 223-34           | A PUT procedure with formatting                                                                        |

*Table 223–3 UTL\_FILE Subprograms*

| rabic LLU U (UUIIII) UTL TILL UUDDIUGIUMU |                                                               |
|-------------------------------------------|---------------------------------------------------------------|
| Subprogram                                | <b>Description</b>                                            |
| <b>PUTF NCHAR Procedure</b>               | A PUT_NCHAR procedure with formatting, and writes a           |
| on page 223-36                            | Unicode string to a file, with formatting                     |
| <b>PUT RAW Procedure on</b>               | Accepts as input a RAW data value and writes the value to the |
| page 223-37                               | output buffer                                                 |

*Table 223–3 (Cont.) UTL\_FILE Subprograms*

# <span id="page-5048-0"></span>**FCLOSE Procedure**

This procedure closes an open file identified by a file handle.

# **Syntax**

UTL\_FILE.FCLOSE ( file IN OUT FILE\_TYPE);

#### **Parameters**

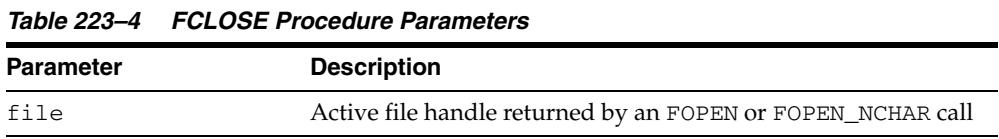

# **Usage Notes**

If there is buffered data yet to be written when FCLOSE runs, then you may receive a WRITE\_ERROR exception when closing a file.

# **Exceptions**

WRITE\_ERROR INVALID\_FILEHANDLE

# <span id="page-5049-0"></span>**FCLOSE\_ALL Procedure**

This procedure closes all open file handles for the session. This should be used as an emergency cleanup procedure, for example, when a PL/SQL program exits on an exception.

#### **Syntax**

```
UTL_FILE.FCLOSE_ALL;
```
#### **Usage Notes**

**Note:** FCLOSE\_ALL does not alter the state of the open file handles held by the user. This means that an IS\_OPEN test on a file handle after an FCLOSE\_ALL call still returns TRUE, even though the file has been closed. No further read or write operations can be performed on a file that was open before an FCLOSE\_ALL.

#### **Exceptions**

WRITE\_ERROR

# <span id="page-5050-0"></span>**FCOPY Procedure**

This procedure copies a contiguous portion of a file to a newly created file. By default, the whole file is copied if the start\_line and end\_line parameters are omitted. The source file is opened in read mode. The destination file is opened in write mode. A starting and ending line number can optionally be specified to select a portion from the center of the source file for copying.

#### **Syntax**

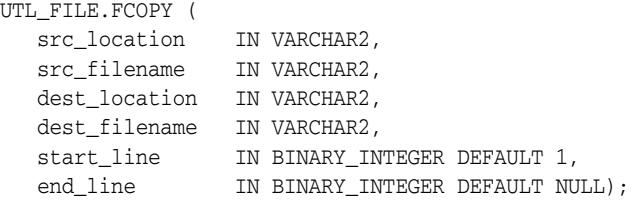

## **Parameters**

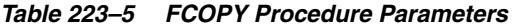

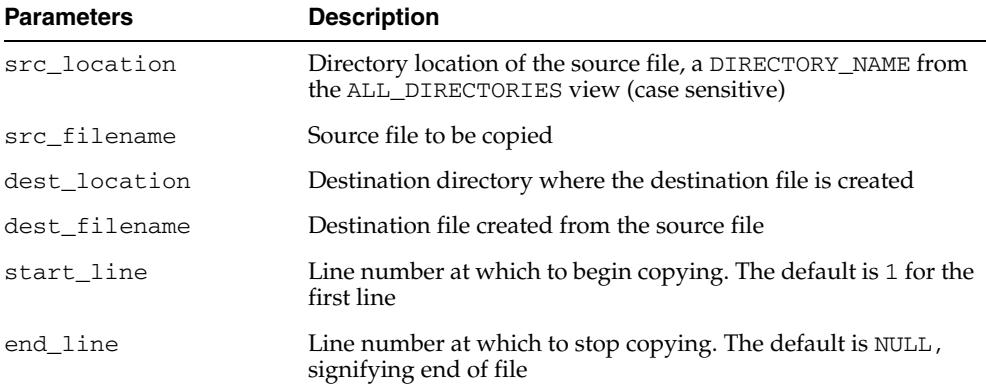

#### **Exceptions**

INVALID\_FILENAME INVALID\_PATH INVALID\_OPERATION INVALID\_OFFSET READ\_ERROR WRITE\_ERROR

# <span id="page-5051-0"></span>**FFLUSH Procedure**

FFLUSH physically writes pending data to the file identified by the file handle. Normally, data being written to a file is buffered. The FFLUSH procedure forces the buffered data to be written to the file. The data must be terminated with a newline character.

Flushing is useful when the file must be read while still open. For example, debugging messages can be flushed to the file so that they can be read immediately.

#### **Syntax**

```
UTL_FILE.FFLUSH (
   file IN FILE_TYPE);
```
#### **Parameters**

*Table 223–6 FFLUSH Procedure Parameters* 

| Parameters | <b>Description</b>                                          |
|------------|-------------------------------------------------------------|
| file       | Active file handle returned by an FOPEN or FOPEN_NCHAR call |

#### **Exceptions**

INVALID\_FILENAME INVALID\_MAXLINESIZE INVALID\_OPERATION WRITE\_ERROR

# <span id="page-5052-0"></span>**FGETATTR Procedure**

This procedure reads and returns the attributes of a disk file.

# **Syntax**

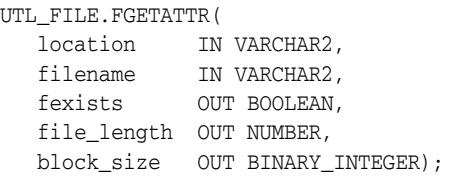

# **Parameters**

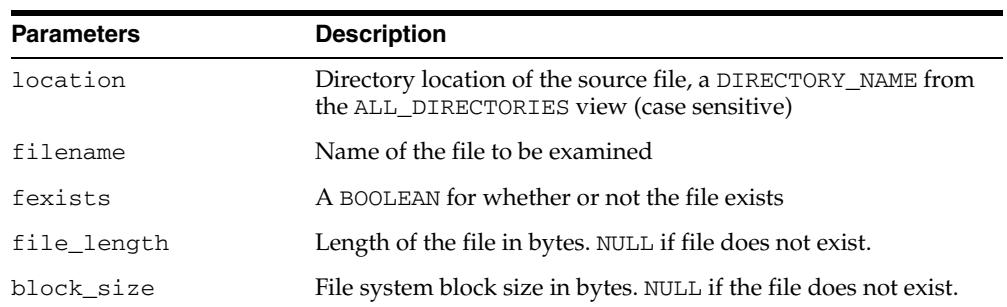

#### *Table 223–7 FGETATTR Procedure Parameters*

# **Exceptions**

INVALID\_PATH INVALID\_FILENAME INVALID\_OPERATION READ\_ERROR ACCESS\_DENIED

# <span id="page-5053-0"></span>**FGETPOS Function**

This function returns the current relative offset position within a file, in bytes.

#### **Syntax**

UTL\_FILE.FGETPOS ( file IN FILE\_TYPE) RETURN PLS\_INTEGER;

#### **Parameters**

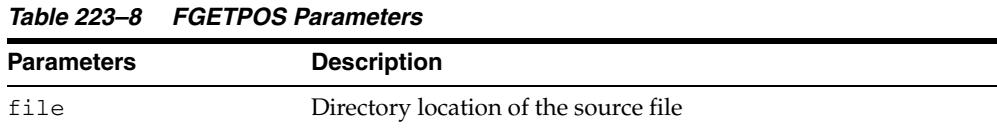

#### **Return Values**

FGETPOS returns the relative offset position for an open file, in bytes. It raises an exception if the file is not open. It returns 0 for the beginning of the file.

#### **Exceptions**

INVALID\_FILEHANDLE INVALID\_OPERATION READ\_ERROR

#### **Usage Notes**

If file is opened for byte mode operations, then the INVALID OPERATION exception is raised.

# <span id="page-5054-0"></span>**FOPEN Function**

This function opens a file. You can specify the maximum line size and have a maximum of 50 files open simultaneously. See also [FOPEN\\_NCHAR Function on](#page-5056-0)  [page 223-21](#page-5056-0).

#### **Syntax**

```
UTL_FILE.FOPEN (
   location IN VARCHAR2,
   filename IN VARCHAR2,
   open_mode IN VARCHAR2,
   max_linesize IN BINARY_INTEGER DEFAULT 1024) 
  RETURN FILE_TYPE;
```
#### **Parameters**

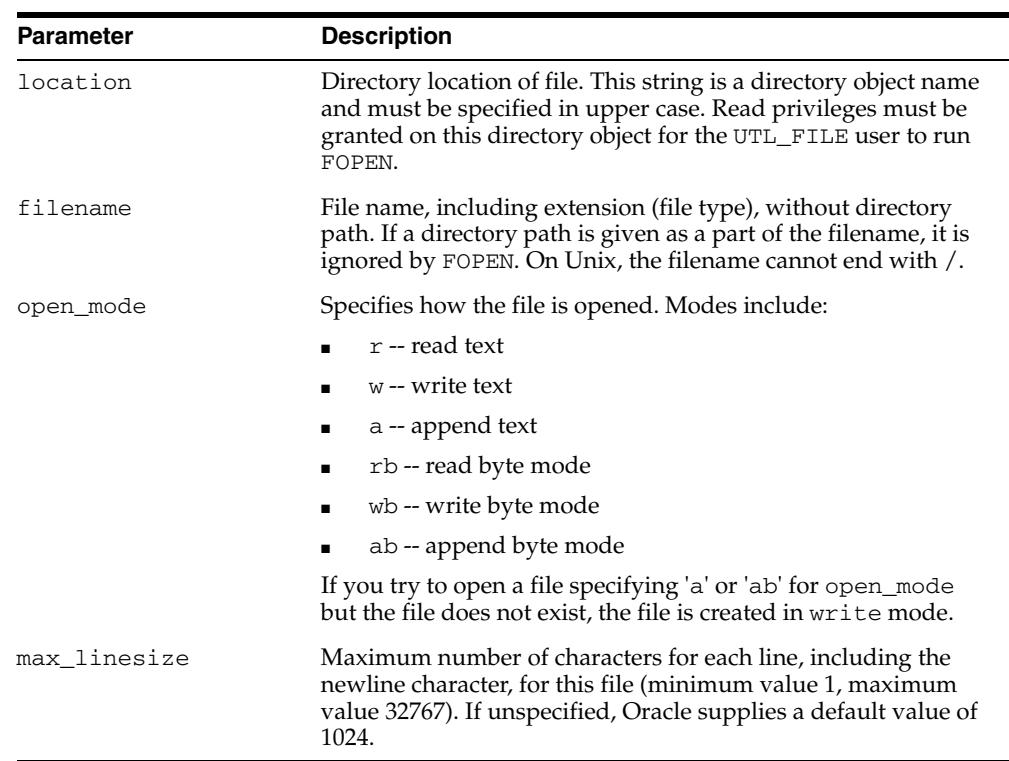

#### *Table 223–9 FOPEN Function Parameters*

#### **Return Values**

FOPEN returns a file handle, which must be passed to all subsequent procedures that operate on that file. The specific contents of the file handle are private to the UTL\_ FILE package, and individual components should not be referenced or changed by the UTL\_FILE user.

*Table 223–10 FOPEN Function Return Values*

| Return    | <b>Description</b>  |
|-----------|---------------------|
| FILE TYPE | Handle to open file |

### **Exceptions**

INVALID\_MAXILINESIZE INVALID\_MODE INVALID\_OPERATION INVALID\_PATH

# **Usage Notes**

The file location and file name parameters must be supplied to the FOPEN function as quoted strings so that the file location can be checked against the list of accessible directories as specified by the ALL\_DIRECTORIES view of accessible directory objects.

# <span id="page-5056-0"></span>**FOPEN\_NCHAR Function**

This function opens a file in national character set mode for input or output, with the maximum line size specified. You can have a maximum of 50 files open simultaneously. With this function, you can read or write a text file in Unicode instead of in the database character set.

Even though the contents of an NVARCHAR2 buffer may be AL16UTF16 or UTF8 (depending on the national character set of the database), the contents of the file are always read and written in UTF8. UTL\_FILE converts between UTF8 and AL16UTF16 as necessary.

See also [FOPEN Function on page 223-19.](#page-5054-0)

#### **Syntax**

```
UTL_FILE.FOPEN_NCHAR (
   location IN VARCHAR2,
   filename IN VARCHAR2,
   open_mode IN VARCHAR2,
   max_linesize IN BINARY_INTEGER DEFAULT 1024) 
RETURN FILE_TYPE;
```
#### **Parameters**

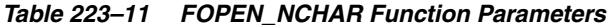

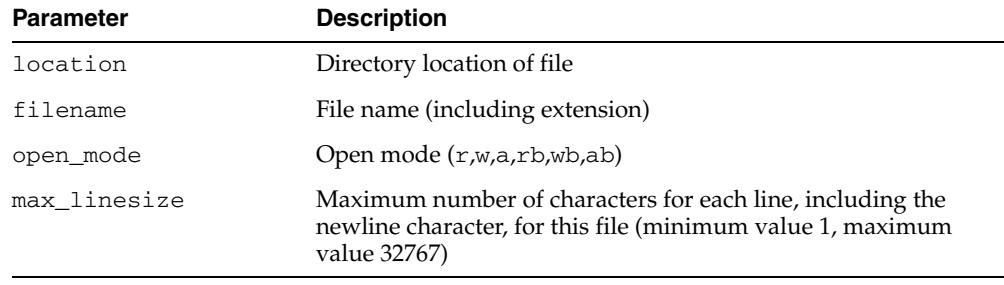

#### **Return Values**

FOPEN\_NCHAR returns a file handle, which must be passed to all subsequent procedures that operate on that file. The specific contents of the file handle are private to the UTL\_FILE package, and individual components should not be referenced or changed by the UTL\_FILE user.

*Table 223–12 FOPEN\_NCHAR Function Return Values*

| <b>Return</b> | <b>Description</b>  |
|---------------|---------------------|
| FILE TYPE     | Handle to open file |

#### **Exceptions**

INVALID\_MAXILINESIZE INVALID\_MODE INVALID\_OPERATION INVALID\_PATH

# <span id="page-5057-0"></span>**FREMOVE Procedure**

This procedure deletes a disk file, assuming that you have sufficient privileges.

#### **Syntax**

UTL\_FILE.FREMOVE ( location IN VARCHAR2, filename IN VARCHAR2);

#### **Parameters**

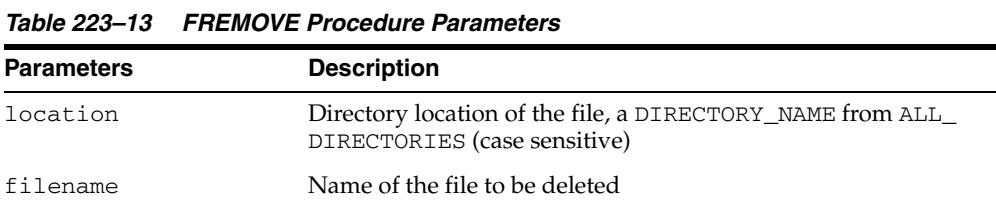

#### **Exceptions**

ACCESS\_DENIED DELETE\_FAILED INVALID\_FILENAME INVALID\_OPERATION INVALID\_PATH

#### **Usage Notes**

The FREMOVE procedure does not verify privileges before deleting a file. The O/S verifies file and directory permissions. An exception is returned on failure.

# <span id="page-5058-0"></span>**FRENAME Procedure**

This procedure renames an existing file to a new name, similar to the UNIX mv function.

# **Syntax**

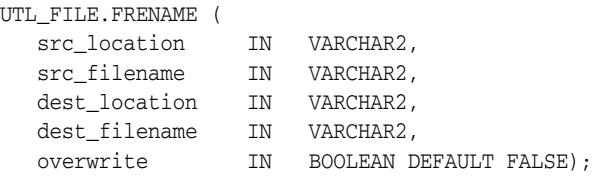

## **Parameters**

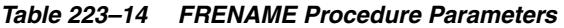

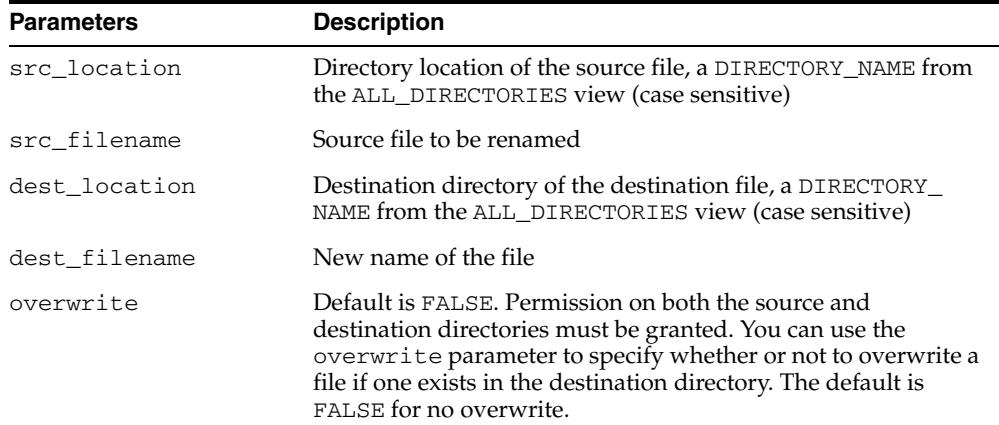

# **Exceptions**

ACCESS\_DENIED INVALID\_FILENAME INVALID\_PATH RENAME\_FAILED

# <span id="page-5059-0"></span>**FSEEK Procedure**

This procedure adjusts the file pointer forward or backward within the file by the number of bytes specified.

#### **Syntax**

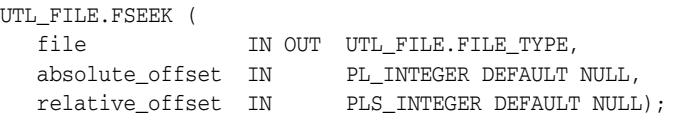

#### **Parameters**

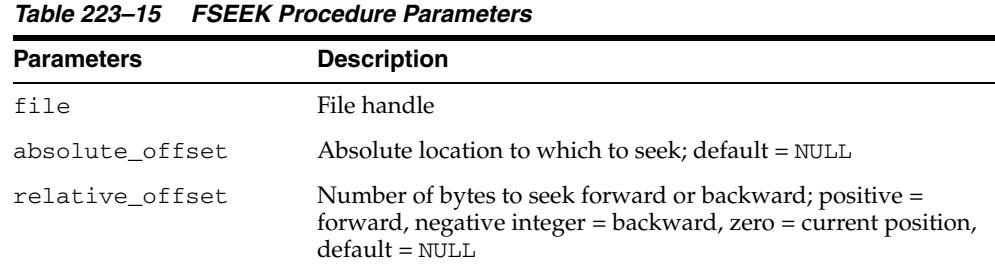

#### **Exceptions**

INVALID\_FILEHANDLE INVALID\_OFFSET INVALID\_OPERATION READ\_ERROR

#### **Usage Notes**

- Using FSEEK, you can read previous lines in the file without first closing and reopening the file. You must know the number of bytes by which you want to navigate.
- If relative\_offset, the procedure seeks forward. If relative\_offset  $>0$ , or backward, if relative\_offset < 0, the procedure seeks through the file by the number of relative\_offset bytes specified.
- If the beginning of the file is reached before the number of bytes specified, then the file pointer is placed at the beginning of the file. If the end of the file is reached before the number of bytes specified, then an INVALID\_OFFSET error is raised.
- If absolute\_offset, the procedure seeks to an absolute location specified in bytes.
- If file is opened for byte mode operations, then the INVALID OPERATION exception is raised.

# <span id="page-5060-0"></span>**GET\_LINE Procedure**

This procedure reads text from the open file identified by the file handle and places the text in the output buffer parameter. Text is read up to, but not including, the line terminator, or up to the end of the file, or up to the end of the len parameter. It cannot exceed the max\_linesize specified in FOPEN.

#### **Syntax**

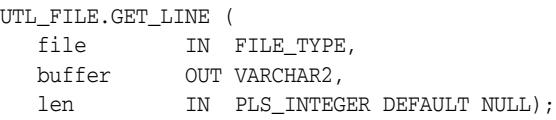

*Table 223–16 GET\_LINE Procedure Parameters* 

#### **Parameters**

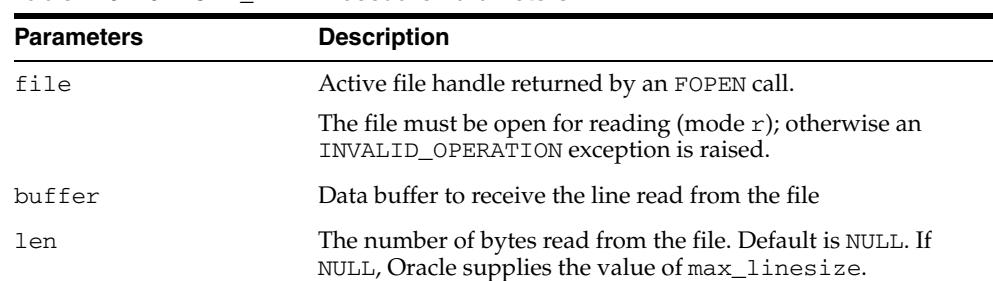

# **Exceptions**

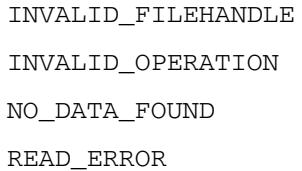

#### **Usage Notes**

If the line does not fit in the buffer, a READ\_ERROR exception is raised. If no text was read due to end of file, the NO\_DATA\_FOUND exception is raised. If the file is opened for byte mode operations, the INVALID\_OPERATION exception is raised.

Because the line terminator character is not read into the buffer, reading blank lines returns empty strings.

The maximum size of the buffer parameter is 32767 bytes unless you specify a smaller size in FOPEN.

If unspecified, Oracle supplies a default value of 1024. See also ["GET\\_LINE\\_NCHAR](#page-5061-0)  [Procedure" on page 223-26](#page-5061-0).

# <span id="page-5061-0"></span>**GET\_LINE\_NCHAR Procedure**

This procedure reads text from the open file identified by the file handle and places the text in the output buffer parameter. With this function, you can read a text file in Unicode instead of in the database character set.

The file must be opened in national character set mode, and must be encoded in the UTF8 character set. The expected buffer datatype is NVARCHAR2. If a variable of another datatype, such as NCHAR, NCLOB, or VARCHAR2 is specified, PL/SQL will perform standard implicit conversion from NVARCHAR2 after the text is read.

See also [GET\\_LINE Procedure on page 223-25](#page-5060-0)

#### **Syntax**

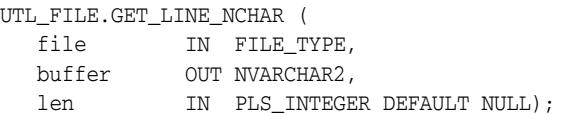

#### **Parameters**

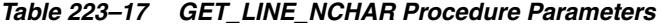

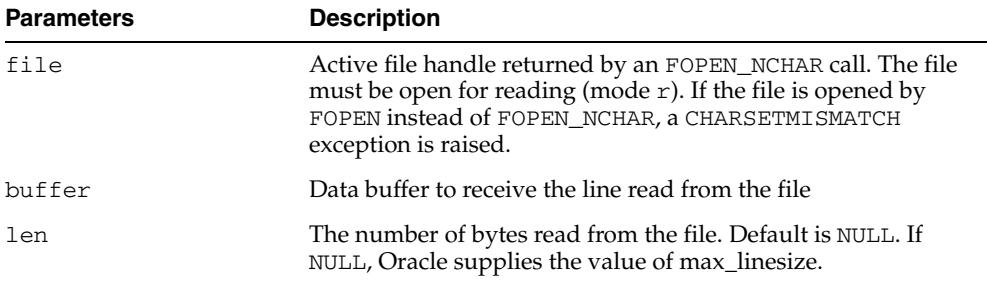

#### **Exceptions**

INVALID\_FILEHANDLE INVALID\_OPERATION NO\_DATA\_FOUND READ\_ERROR

# <span id="page-5062-0"></span>**GET\_RAW Procedure**

This procedure reads a RAW string value from a file and adjusts the file pointer ahead by the number of bytes read. UTL\_FILE.GET\_RAW ignores line terminators.

#### **Syntax**

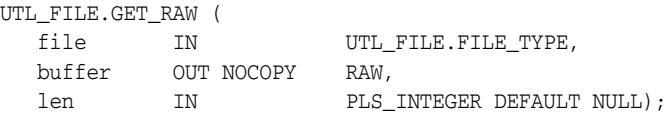

*Table 223–18 GET\_RAW Procedure Parameters* 

#### **Parameters**

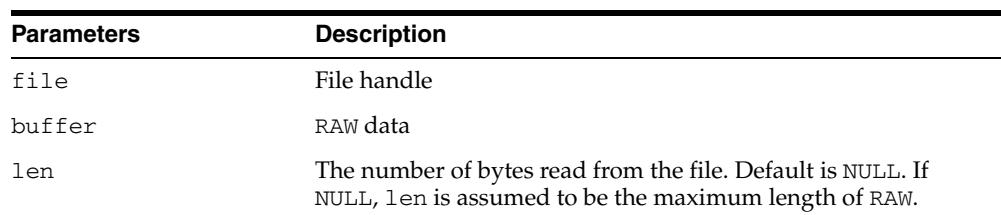

#### **Exceptions**

INVALID\_FILEHANDLE INVALID\_OPERATION LENGTH\_MISMATCH NO\_DATA\_FOUND READ\_ERROR

#### **Usage Notes**

The subprogram will raise No\_Data\_Found when it attempts to read past the end of the file. Your application should allow for this by catching the exception in its processing loop.

```
PROCEDURE Sys.p (n IN VARCHAR2) IS
      h UTL_FILE.FILE_TYPE := UTL_FILE.FOPEN('D', n, 'r', 32767);
      Buf RAW(32767);
      Amnt CONSTANT PLS_INTEGER := 32767;
    BEGIN
      LOOP
        BEGIN
          Utl_File.Get_Raw(h, Buf, Amnt);
          -- Do something with this chunk
        EXCEPTION WHEN No_Data_Found THEN EXIT; END;
      END LOOP;
      UTL_FILE.FCLOSE (h);
    END;
```
# <span id="page-5063-0"></span>**IS\_OPEN Function**

This function tests a file handle to see if it identifies an open file. IS\_OPEN reports only whether a file handle represents a file that has been opened, but not yet closed. It does not guarantee that there will be no operating system errors when you attempt to use the file handle.

#### **Syntax**

UTL\_FILE.IS\_OPEN ( file IN FILE\_TYPE) RETURN BOOLEAN;

#### **Parameters**

#### *Table 223–19 IS\_OPEN Function Parameters*

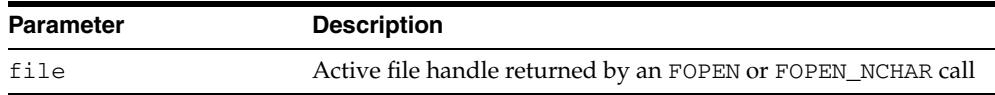

#### **Return Values**

TRUE or FALSE

#### **Exceptions**

INVALID\_FILEHANDLE

# <span id="page-5064-0"></span>**NEW\_LINE Procedure**

This procedure writes one or more line terminators to the file identified by the input file handle. This procedure is separate from PUT because the line terminator is a platform-specific character or sequence of characters.

# **Syntax**

UTL\_FILE.NEW\_LINE ( file IN FILE\_TYPE, lines IN BINARY\_INTEGER := 1);

#### **Parameters**

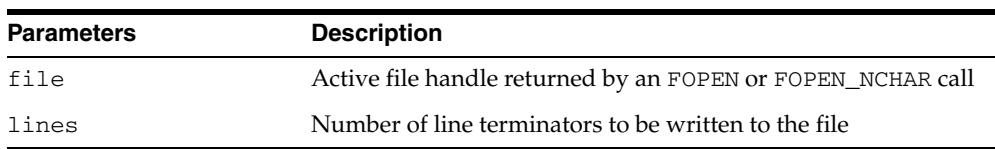

#### *Table 223–20 NEW\_LINE Procedure Parameters*

#### **Exceptions**

INVALID\_FILEHANDLE INVALID\_OPERATION WRITE\_ERROR

# <span id="page-5065-0"></span>**PUT Procedure**

PUT writes the text string stored in the buffer parameter to the open file identified by the file handle. The file must be open for write operations. No line terminator is appended by PUT; use NEW\_LINE to terminate the line or use PUT\_LINE to write a complete line with a line terminator. See also ["PUT\\_NCHAR Procedure" on](#page-5068-0)  [page 223-33](#page-5068-0).

#### **Syntax**

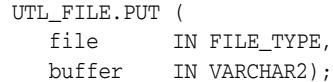

#### **Parameters**

*Table 223–21 PUT Procedure Parameters* 

| <b>Parameters</b> | <b>Description</b>                                                                                             |
|-------------------|----------------------------------------------------------------------------------------------------|
| file              | Active file handle returned by an FOPEN_NCHAR call. The file<br>must be open for writing.                      |
| buffer            | Buffer that contains the text to be written to the file.                                                       |
|                   | User must have opened the file using mode w or mode a;<br>otherwise, an INVALID_OPERATION exception is raised. |

#### **Usage Notes**

The maximum size of the buffer parameter is 32767 bytes unless you specify a smaller size in FOPEN. If unspecified, Oracle supplies a default value of 1024. The sum of all sequential PUT calls cannot exceed 32767 without intermediate buffer flushes.

#### **Exceptions**

INVALID\_FILEHANDLE INVALID\_OPERATION WRITE\_ERROR

# <span id="page-5066-0"></span>**PUT\_LINE Procedure**

This procedure writes the text string stored in the buffer parameter to the open file identified by the file handle. The file must be open for write operations. PUT\_LINE terminates the line with the platform-specific line terminator character or characters.

See also ["PUT\\_LINE\\_NCHAR Procedure" on page 223-32.](#page-5067-0)

#### **Syntax**

UTL\_FILE.PUT\_LINE ( file IN FILE\_TYPE, buffer IN VARCHAR2, autoflush IN BOOLEAN DEFAULT FALSE);

*Table 223–22 PUT\_LINE Procedure Parameters* 

#### **Parameters**

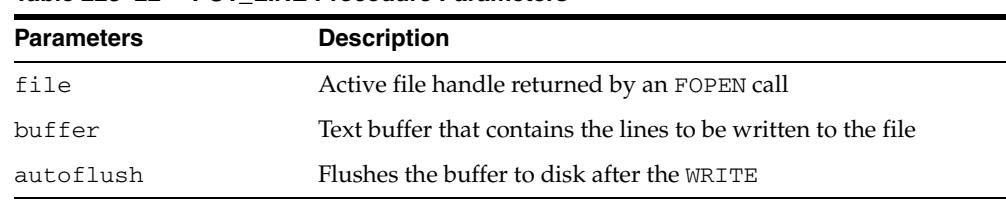

#### **Exceptions**

INVALID\_FILEHANDLE INVALID\_OPERATION WRITE\_ERROR

#### **Usage Notes**

- The maximum size of the buffer parameter is 32767 bytes unless you specify a smaller size in FOPEN. If unspecified, Oracle supplies a default value of 1024. The sum of all sequential PUT calls cannot exceed 32767 without intermediate buffer flushes.
- If file is opened for byte mode operations, then the INVALID OPERATION exception is raised.

# <span id="page-5067-0"></span>**PUT\_LINE\_NCHAR Procedure**

This procedure writes the text string stored in the buffer parameter to the open file identified by the file handle. With this function, you can write a text file in Unicode instead of in the database character set. This procedure is equivalent to the [PUT\\_](#page-5068-0) [NCHAR Procedure,](#page-5068-0) except that the line separator is appended to the written text. See also [PUT\\_LINE Procedure on page 223-31](#page-5066-0).

#### **Syntax**

UTL\_FILE.PUT\_LINE\_NCHAR ( file IN FILE\_TYPE, buffer IN NVARCHAR2);

## **Parameters**

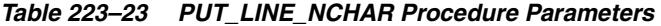

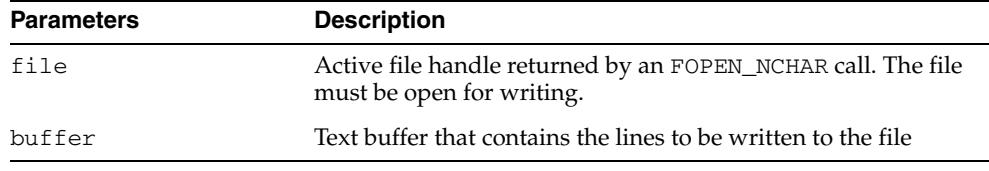

#### **Exceptions**

INVALID\_FILEHANDLE INVALID\_OPERATION

WRITE\_ERROR

#### **Usage Notes**

- The maximum size of the buffer parameter is 32767 bytes unless you specify a smaller size in FOPEN. If unspecified, Oracle supplies a default value of 1024. The sum of all sequential PUT calls cannot exceed 32767 without intermediate buffer flushes.
- If file is opened for byte mode operations, then the INVALID OPERATION exception is raised.

# <span id="page-5068-0"></span>**PUT\_NCHAR Procedure**

This procedure writes the text string stored in the buffer parameter to the open file identified by the file handle.

With this function, you can write a text file in Unicode instead of in the database character set. The file must be opened in the national character set mode. The text string will be written in the UTF8 character set. The expected buffer datatype is NVARCHAR2. If a variable of another datatype is specified, PL/SQL will perform implicit conversion to NVARCHAR2 before writing the text.

See also [PUT Procedure on page 223-30](#page-5065-0)

#### **Syntax**

```
UTL_FILE.PUT_NCHAR (
   file IN FILE_TYPE,
   buffer IN NVARCHAR2);
```
#### **Parameters**

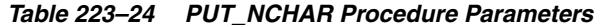

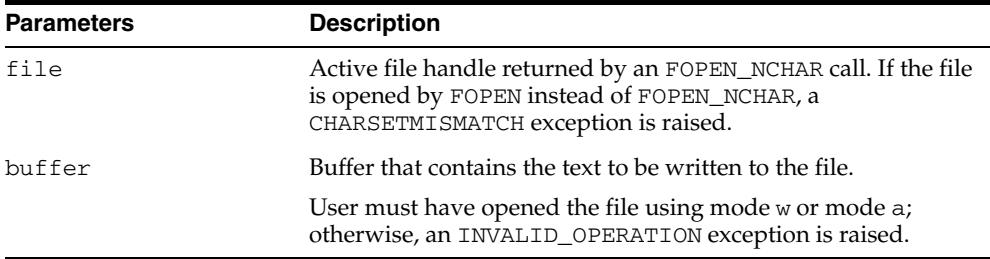

#### **Exceptions**

INVALID\_FILEHANDLE INVALID\_OPERATION WRITE\_ERROR

#### **Usage Notes**

The maximum size of the buffer parameter is 32767 bytes unless you specify a smaller size in FOPEN. If unspecified, Oracle supplies a default value of 1024. The sum of all sequential PUT calls cannot exceed 32767 without intermediate buffer flushes.

# <span id="page-5069-0"></span>**PUTF Procedure**

This procedure is a formatted PUT procedure. It works like a limited printf(). See also [PUTF\\_NCHAR Procedure on page 223-36.](#page-5071-0)

#### **Syntax**

UTL\_FILE.PUTF ( file IN FILE\_TYPE, format IN VARCHAR2, [arg1 IN VARCHAR2 DEFAULT NULL, . . . arg5 IN VARCHAR2 DEFAULT NULL]);

#### **Parameters**

*Table 223–25 PUTF Procedure Parameters* 

| <b>Parameters</b> | <b>Description</b>                                                                                                    |
|-------------------|----------------------------------------------------------------------------------------------------|
| file              | Active file handle returned by an FOPEN call                                                                                                    |
| format            | Format string that can contain text as well as the formatting<br>characters $\ln$ and $\$ s                                                                                 |
| arg1arg5          | From one to five operational argument strings.                                                                                                    |
|                   | Argument strings are substituted, in order, for the $\frac{1}{5}$ s<br>formatters in the format string.                                                                     |
|                   | If there are more formatters in the format parameter string than<br>there are arguments, then an empty string is substituted for<br>each %s for which there is no argument. |

#### **Usage Notes**

- If file is opened for byte mode operations, then the INVALID OPERATION exception is raised.
- The format string can contain any text, but the character sequences % s and \n have special meaning.

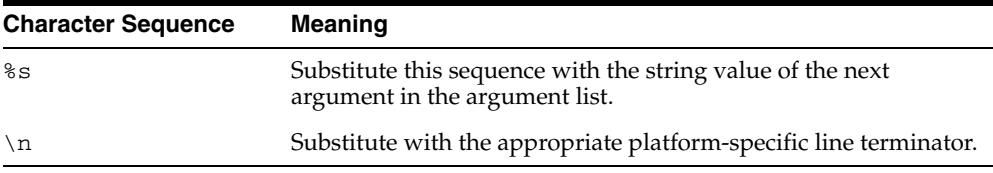

#### **Exceptions**

INVALID\_FILEHANDLE

INVALID\_OPERATION

WRITE\_ERROR

#### **Examples**

The following example writes the lines:

Hello, world! I come from Zork with greetings for all earthlings.

```
my_world varchar2(4) := 'Zork';
...
PUTF(my_handle, 'Hello, world!\nI come from %s with %s.\n',
                 my_world,
                 'greetings for all earthlings');
```
If there are more %s formatters in the format parameter than there are arguments, then an empty string is substituted for each %s for which there is no matching argument.

# <span id="page-5071-0"></span>**PUTF\_NCHAR Procedure**

This procedure is a formatted version of a [PUT\\_NCHAR Procedure.](#page-5068-0) Using PUTF\_ NCHAR, you can write a text file in Unicode instead of in the database character set. It accepts a format string with formatting elements  $\n\times$  and  $\$ s, and up to five arguments to be substituted for consecutive instances of %s in the format string. The expected datatype of the format string and the arguments is NVARCHAR2.

If variables of another datatype are specified, PL/SQL will perform implicit conversion to NVARCHAR2 before formatting the text. Formatted text is written in the UTF8 character set to the file identified by the file handle. The file must be opened in the national character set mode.

#### **Syntax**

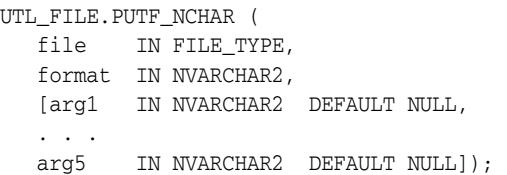

#### **Parameters**

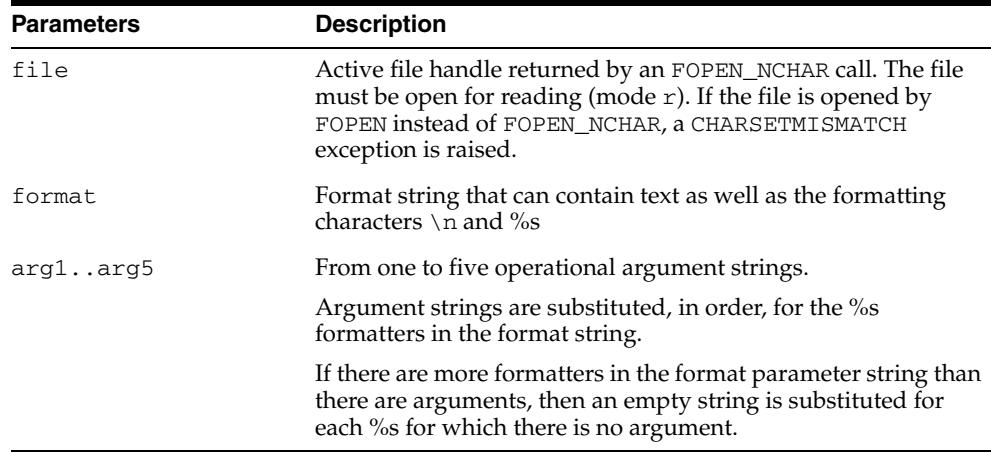

#### *Table 223–26 PUTF\_NCHAR Procedure Parameters*

#### **Exceptions**

INVALID\_FILEHANDLE

INVALID\_OPERATION

WRITE\_ERROR

#### **Usage Notes**

- The maximum size of the buffer parameter is 32767 bytes unless you specify a smaller size in FOPEN. If unspecified, Oracle supplies a default value of 1024. The sum of all sequential PUT calls cannot exceed 32767 without intermediate buffer flushes.
- If file is opened for byte mode operations, then the INVALID OPERATION exception is raised.

# <span id="page-5072-0"></span>**PUT\_RAW Procedure**

This procedure accepts as input a RAW data value and writes the value to the output buffer.

#### **Syntax**

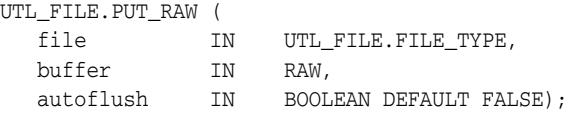

#### **Parameters**

| <b>Parameters</b> | <b>Description</b>                                                                                |
|-------------------|---------------------------------------------------------------------------------------------------|
| file              | File handle                                                                                       |
| buffer            | The RAW data written to the buffer                                                                |
| autoflush         | If TRUE, then performs a flush after writing the value to the<br>output buffer; default is FALSE. |

*Table 223–27 PUT\_RAW Procedure Parameters* 

#### **Exceptions**

INVALID\_FILEHANDLE INVALID\_OPERATION WRITE\_ERROR

#### **Usage Notes**

You can request an automatic flush of the buffer by setting the third argument to TRUE.

The maximum size of the buffer parameter is 32767 bytes unless you specify a smaller size in FOPEN. If unspecified, Oracle supplies a default value of 1024. The sum of all sequential PUT calls cannot exceed 32767 without intermediate buffer flushes.

# **224** <sup>224</sup> **UTL\_HTTP**

The UTL\_HTTP package makes Hypertext Transfer Protocol (HTTP) callouts from SQL and PL/SQL. You can use it to access data on the Internet over HTTP.

When the package fetches data from a Web site using HTTPS, it requires Oracle Wallet Manager which can be created by either Oracle Wallet Manager or the orapki utility. Non-HTTPS fetches do not require an Oracle wallet.

#### **See Also:**

- [Chapter 238, "UTL\\_URL"](#page-5524-0)
- [Chapter 235, "UTL\\_SMTP"](#page-5428-0)
- **Oracle Database Advanced Security Administrator's Guide for** more information on Wallet Manager

This chapter contains the following topics:

- [Using UTL\\_HTTP](#page-5075-0)
	- **–** Overview
	- **–** Security Model
	- **–** Constants
	- **–** Datatypes
	- **–** Operational Notes
	- **–** Exceptions
	- **–** Examples
- [Subprogram Groups](#page-5098-0)
	- **–** Session Settings Subprograms
	- **–** HTTP Requests Subprograms
	- **–** HTTP Request Contexts Subprograms
	- **–** HTTP Responses Subprograms
	- **–** HTTP Cookies Subprograms
	- **–** HTTP Persistent Connections Subprograms
	- **–** Error Conditions Subprograms
- [Summary of UTL\\_HTTP Subprograms](#page-5107-0)

# <span id="page-5075-0"></span>**Using UTL\_HTTP**

This section contains topics which relate to using the UTL\_HTTP package.

- [Overview](#page-5076-0)
- [Security Model](#page-5077-0)
- [Constants](#page-5078-0)
- [Datatypes](#page-5082-0)
- **[Operational Notes](#page-5086-0)**
- **[Exceptions](#page-5092-0)**
- [Examples](#page-5094-0)
## **Overview**

With the UTL\_HTTP package, you can write PL/SQL programs that communicate with Web (HTTP) servers. And UTL\_HTTP contains a function that can be used in SQL queries.

The package supports HTTP over the Secured Socket Layer protocol (SSL), also known as HTTPS. It also supports SSL client authentication by sending the client-certificate in a wallet to authenticate with the remote Web server.

Other Internet-related data-access protocols (such as the File Transfer Protocol (FTP) or the Gopher protocol) are also supported using an HTTP proxy server that supports those protocols.

# **Security Model**

This package is an invoker's rights package and the invoking user will need the connect privilege granted in the access control list assigned to the remote network host to which he wants to connect, as well as the use-client-certificates or the use-passwords privilege to authenticate himself with the remote Web server using the credentials stored in an Oracle wallet.

**Note:** For more information, see Managing Fine-grained Access to External Network Services in Oracle Database Security Guide

## **Constants**

The UTL\_HTTP package uses the constants shown in following tables.

- UTL\_HTTP Constants HTTP Versions
- UTL\_HTTP Constants Default Ports
- UTL\_HTTP Constants HTTP 1.1 Status Codes

*Table 224–1 UTL\_HTTP Constants - HTTP Versions*

| Name             | Type         | Value | <b>Description</b>                                                                       |
|------------------|--------------|-------|------------------------------------------------------------------------------------------|
| HTTP VERSION 1 0 | VARCHAR2(10) |       | 'HTTP Denotes HTTP version 1.0 that can be<br>$/1.0$ used in the function BEGIN REOUEST. |
| HTTP VERSION 1 1 | VARCHAR2(10) | /1.1' | 'HTTP Denotes HTTP version 1.1 that can be<br>used in the function BEGIN REOUEST.        |

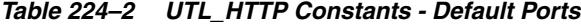

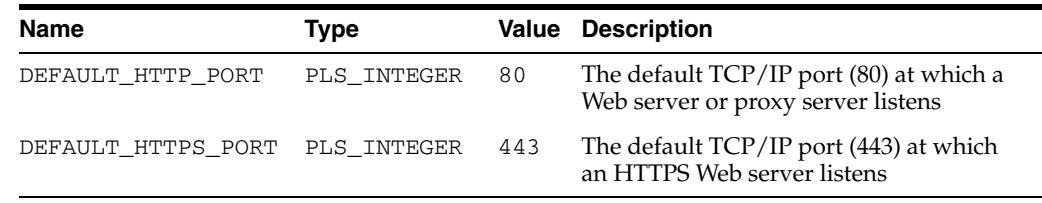

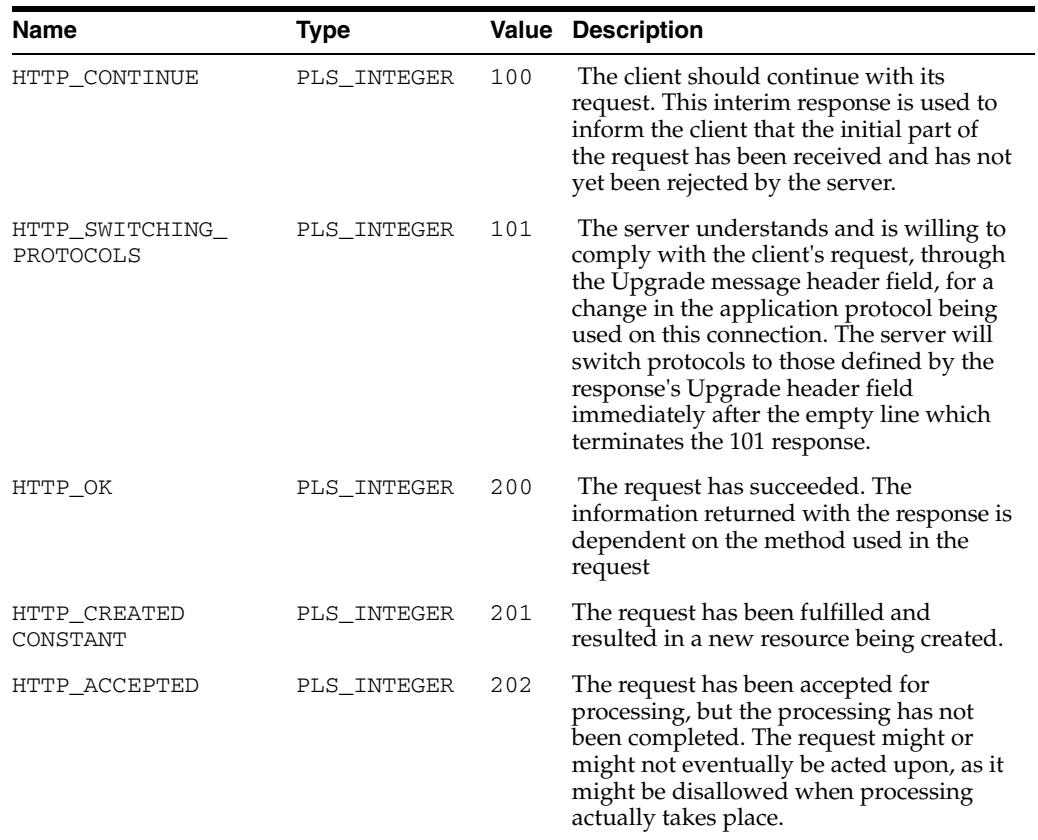

#### *Table 224–3 UTL\_HTTP Constants - HTTP 1.1 Status Codes*

| Name                            | <b>Type</b> |     | <b>Value Description</b>                                                                                                    |
|---------------------------------|-------------|-----|----------------------------------------------------------------------------------------------------|
| HTTP_NON_<br>AUTHORITATIVE_INFO | PLS_INTEGER | 203 | The returned metainformation in the<br>entity-header is not the definitive set as<br>available from the origin server, but is<br>gathered from a local or a third-party<br>copy.                                                                                                    |
| HTTP_NO_CONTENT                 | PLS_INTEGER | 204 | The server has fulfilled the request but<br>does not need to return an entity-body,<br>and might want to return updated<br>metainformation.                                                                                                    |
| HTTP_RESET_CONTENT              | PLS_INTEGER | 205 | The server has fulfilled the request and<br>the user agent should reset the document<br>view which caused the request to be sent.<br>The response must not include an entity.                                                                                                    |
| HTTP_PARTIAL_<br>CONTENT        | PLS_INTEGER | 206 | The server has fulfilled the partial GET<br>request for the resource.                                                                                                    |
| HTTP_MULTIPLE_<br>CHOICES       | PLS_INTEGER | 300 | The requested resource corresponds to<br>any one of a set of representations, each<br>with its own specific location, and agent-<br>driven negotiation information is being<br>provided so that the user (or user agent)<br>can select a preferred representation and<br>redirect its request to that location. |
| HTTP_MOVED_<br>PERMANENTLY      | PLS_INTEGER | 301 | The requested resource has been assigned<br>a new permanent URI and any future<br>references to this resource should use one<br>of the returned URIs.                                                                                                    |
| HTTP_FOUND<br>CONSTANT          | PLS_INTEGER | 302 | The requested resource resides<br>temporarily under a different URI.                                                                                                    |
| HTTP_SEE_OTHER                  | PLS_INTEGER | 303 | The response to the request can be found<br>under a different URI and should be<br>retrieved using a GET method on that<br>resource.                                                                                                    |
| HTTP_NOT_MODIFIED               | PLS_INTEGER | 304 | If the client has performed a conditional<br>GET request and access is allowed, but<br>the document has not been modified, the<br>server responds with this status code.                                                                                                    |
| HTTP_USE_PROXY                  | PLS_INTEGER | 305 | The requested resource must be accessed<br>through the proxy given by the Location<br>field. The Location field gives the URI of<br>the proxy.                                                                                                    |
| HTTP_TEMPORARY_<br>REDIRECT     | PLS_INTEGER | 307 | The requested resource resides<br>temporarily under a different URI.                                                                                                    |
| HTTP_BAD_REQUEST                | PLS_INTEGER | 400 | The request could not be understood by<br>the server due to malformed syntax.                                                                                                    |
| HTTP_UNAUTHORIZED               | PLS_INTEGER | 401 | The request requires user authentication.<br>The client may repeat the request with a<br>suitable Authorization header field. If the<br>request already included Authorization<br>credentials, then the 401 response<br>indicates that authorization has been<br>refused for those credentials.                 |
| HTTP_PAYMENT_<br>REQUIRED       | PLS_INTEGER | 402 | This code is reserved for future use.                                                                                                    |

*Table 224–3 (Cont.) UTL\_HTTP Constants - HTTP 1.1 Status Codes*

| Name                                          | <b>Type</b> |     | <b>Value Description</b>                                                                                                    |
|-----------------------------------------------|-------------|-----|----------------------------------------------------------------------------------------------------|
| HTTP_FORBIDDEN                                | PLS_INTEGER | 403 | The server understood the request, but is<br>refusing to fulfill it.                                                                                                    |
| HTTP NOT FOUND                                | PLS_INTEGER | 404 | The server has not found anything<br>matching the Request-URI.                                                                                                    |
| HTTP_NOT_<br>ACCEPTABLE                       | PLS_INTEGER | 406 | The resource identified by the request is<br>only capable of generating response<br>entities which have content characteristics<br>not acceptable according to the accept<br>headers sent in the request.                                                                                           |
| HTTP PROXY AUTH<br>REQUIRED                   | PLS_INTEGER | 407 | This code is similar to 401<br>(Unauthorized), but indicates that the<br>client must first authenticate itself with<br>the proxy.                                                                                                    |
| HTTP_REQUEST_TIME_<br>OUT                     | PLS_INTEGER | 408 | The client did not produce a request<br>within the time that the server was<br>prepared to wait.                                                                                                    |
| HTTP_CONFLICT                                 | PLS_INTEGER | 409 | The request could not be completed due<br>to a conflict with the current state of the<br>resource.                                                                                                    |
| HTTP_GONE                                     | PLS_INTEGER | 410 | The requested resource is no longer<br>available at the server and no forwarding<br>address is known.                                                                                                    |
| HTTP_LENGTH_<br>REQUIRED                      | PLS_INTEGER | 411 | The server refuses to accept the request<br>without a defined Content-Length.                                                                                                    |
| HTTP_PRECONDITION_<br>FAILED                  | PLS_INTEGER | 412 | The precondition given in one or more of<br>the request-header fields evaluated to<br>false when it was tested on the server.                                                                                                    |
| HTTP_REQUEST_<br>ENTITY_TOO_LARGE<br>CONSTANT | PLS_INTEGER | 413 | The server is refusing to process a request<br>because the request entity is larger than<br>the server is willing or able to process.                                                                                                    |
| HTTP_REQUEST_URI_<br>TOO_LARGE                | PLS_INTEGER | 414 | The server is refusing to service the<br>request because the Request-URI is longer<br>than the server is willing to interpret.                                                                                                    |
| HTTP_UNSUPPORTED_<br>MEDIA TYPE               | PLS_INTEGER | 415 | The server is refusing to service the<br>request because the entity of the request<br>is in a format not supported by the<br>requested resource for the requested<br>method.                                                                                                    |
| HTTP_REQ_RANGE_<br>NOT_SATISFIABLE            | PLS_INTEGER | 416 | A server returns a response with this<br>status code if a request included a Range<br>request-header field, and none of the<br>range-specifier values in this field overlap<br>the current extent of the selected resource,<br>and the request did not include an<br>If-Range request-header field. |
| HTTP_EXPECTATION_<br>FAILED                   | PLS_INTEGER | 417 | The expectation given in an Expect<br>request-header field could not be met by<br>this server, or, if the server is a proxy, the<br>server has unambiguous evidence that<br>the request could not be met by the<br>next-hop server.                                                                 |

*Table 224–3 (Cont.) UTL\_HTTP Constants - HTTP 1.1 Status Codes*

| Name                            | Type        |     | <b>Value Description</b>                                                                                                    |
|---------------------------------|-------------|-----|----------------------------------------------------------------------------------------------------|
| HTTP_NOT_<br>IMPLEMENTED        | PLS_INTEGER | 501 | The server does not support the<br>functionality required to fulfill the<br>request.                                                                                                    |
| HTTP BAD GATEWAY                | PLS_INTEGER | 502 | The server, while acting as a gateway or<br>proxy, received an invalid response from<br>the upstream server it accessed in<br>attempting to fulfill the request                                                                                                    |
| HTTP_SERVICE_<br>UNAVAILABLE    | PLS_INTEGER | 503 | The server is currently unable to handle<br>the request due to a temporary<br>overloading or maintenance of the server.                                                                                                    |
| HTTP GATEWAY TIME<br><b>OUT</b> | PLS_INTEGER | 504 | The server, while acting as a gateway or<br>proxy, did not receive a timely response<br>from the upstream server specified by the<br>URI (for example, HTTP, FTP, LDAP) or<br>some other auxiliary server (for example,<br>DNS) it needed to access in attempting to<br>complete the request. |
| HTTP_VERSION_NOT_<br>SUPPORTED  | PLS_INTEGER | 505 | The server does not support, or refuses to<br>support, the HTTP protocol version that<br>was used in the request message.                                                                                                    |

*Table 224–3 (Cont.) UTL\_HTTP Constants - HTTP 1.1 Status Codes*

## **Datatypes**

- **[REQ Type](#page-5082-0)**
- [RESP Type](#page-5083-0)
- [COOKIE and COOKIE\\_TABLE Types](#page-5083-1)
- [CONNECTION Type](#page-5084-0)
- [REQUEST\\_CONTEXT\\_KEY Type](#page-5082-1)

## <span id="page-5082-0"></span>**REQ Type**

Use this PL/SQL record type to represent an HTTP request.

#### **Syntax**

```
TYPE req IS RECORD (
 url VARCHAR2(32767),
method VARCHAR2(64),
   http_version VARCHAR2(64));
```
#### **Parameters**

*Table 224–4 REQ Type Parameters*

| Parameter    | <b>Description</b>                                                                                                    |
|--------------|----------------------------------------------------------------------------------------------------|
| url.         | The URL of the HTTP request. It is set after the request is<br>created by BEGIN_REQUEST.                                      |
| method       | The method to be performed on the resource identified by the<br>URL. It is set after the request is created by BEGIN_REQUEST. |
| http_version | The HTTP protocol version used to send the request. It is set<br>after the request is created by BEGIN_REQUEST.               |

#### **Usage Notes**

The information returned in REQ from the interface begin\_request is for read-only. Changing the field values in the record has no effect on the request.

There are other fields in REQ record type whose names begin with the prefix private\_. The fields are private and are intended for use by implementation of the UTL\_HTTP package. You should not modify the fields.

## <span id="page-5082-1"></span>**REQUEST\_CONTEXT\_KEY Type**

This type is used to represent the key to a request context. A request context is a context that holds a private wallet and cookie table to make a HTTP request. This private wallet and cookie table, unlike the session-wide ones maintained in the package, will not be shared with other HTTP requests within the database session.

#### **Syntax**

SUBTYPE request\_context\_key IS PLS\_INTEGER;

#### **Usage Notes**

To provide enhanced security, UTL\_HTTP allows PL/SQL programs to create request contexts. A request context is a private context that holds a wallet and a cookie table that will not be shared with other programs in the same database session when

making HTTP requests and receiving HTTP responses. PL/SQL programs should use request contexts when they need to use wallets or cookies that contain sensitive information such as authentication credentials.

## <span id="page-5083-0"></span>**RESP Type**

This PL/SQL record type is used to represent an HTTP response.

#### **Syntax**

```
TYPE resp IS RECORD (
   status_code PLS_INTEGER,
   reason_phrase VARCHAR2(256),
  http_version VARCHAR2(64));
```
#### **Parameters**

*Table 224–5 RESP Type Parameters*

| <b>Parameter</b> | <b>Description</b>                                                                                                    |
|------------------|----------------------------------------------------------------------------------------------------|
| status_code      | The status code returned by the Web server. It is a 3-digit<br>integer that indicates the results of the HTTP request as<br>handled by the Web server. It is set after the response is<br>processed by GET_RESPONSE.                                  |
| reason phrase    | The short textual message returned by the Web server that<br>describe the status code. It gives a brief description of the<br>results of the HTTP request as handled by the Web server. It is<br>set after the response is processed by GET_RESPONSE. |
| http_version     | The HTTP protocol version used in the HTTP response. It is set<br>after the response is processed by GET_RESPONSE.                                                                                                    |

#### **Usage Notes**

The information returned in RESP from the interface GET\_RESPONSE is read-only. There are other fields in the RESP record type whose names begin with the prefix private\_. The fields are private and are intended for use by implementation of the UTL\_HTTP package. You should not modify the fields.

## <span id="page-5083-1"></span>**COOKIE and COOKIE\_TABLE Types**

The COOKIE type is the PL/SQL record type that represents an HTTP cookie. The COOKIE\_TABLE type is a PL/SQL index-by-table type that represents a collection of HTTP cookies.

#### **Syntax**

```
TYPE cookie IS RECORD (
  name VARCHAR2(256),
   value VARCHAR2(1024),
   domain VARCHAR2(256),
   expire TIMESTAMP WITH TIME ZONE,
   path VARCHAR2(1024),
   secure BOOLEAN,
   version PLS_INTEGER,
  comment VARCHAR2(1024));
TYPE cookie_table IS TABLE OF cookie INDEX BY binary_integer;
```
#### **Fields of COOKIE Record Type**

Table 224–6 shows the fields for the COOKIE and COOKIE\_TABLE record types.

| <b>Field</b> | <b>Description</b>                                                                                            |
|--------------|----------------------------------------------------------------------------------------------------|
| name         | The name of the HTTP cookie                                                                                   |
| value        | The value of the cookie                                                                                       |
| domain       | The domain for which the cookie is valid                                                                      |
| expire       | The time by which the cookie will expire                                                                      |
| path         | The subset of URLs to which the cookie applies                                                                |
| secure       | Should the cookie be returned to the Web server using secured<br>means only.                                  |
| version      | The version of the HTTP cookie specification the cookie<br>conforms. This field is NULL for Netscape cookies. |
| comment      | The comment that describes the intended use of the cookie.<br>This field is NULL for Netscape cookies.        |

*Table 224–6 Fields of COOKIE and COOKIE\_TABLE Type*

#### **Usage Notes**

PL/SQL programs do not usually examine or change the cookie information stored in the UTL\_HTTP package. The cookies are maintained by the package transparently. They are maintained inside the UTL\_HTTP package, and they last for the duration of the database session only. PL/SQL applications that require cookies to be maintained beyond the lifetime of a database session can read the cookies using GET\_COOKIES, store them persistently in a database table, and re-store the cookies back in the package using ADD\_COOKIES in the next database session. All the fields in the cookie record, except for the comment field, must be stored. Do not alter the cookie information, which can result in an application error in the Web server or compromise the security of the PL/SQL and the Web server applications. See ["Retrieving and Restoring](#page-5095-0)  [Cookies" on page 224-22.](#page-5095-0)

### <span id="page-5084-0"></span>**CONNECTION Type**

Use the PL/SQL record type to represent the remote hosts and TCP/IP ports of a network connection that is kept persistent after an HTTP request is completed, according to the HTTP 1.1 protocol specification. The persistent network connection may be reused by a subsequent HTTP request to the same host and port. The subsequent HTTP request may be completed faster because the network connection latency is avoided. connection\_table is a PL/SQL table of connection.

For a direct HTTP persistent connection to a Web server, the host and port fields contain the host name and TCP/IP port number of the Web server. The proxy\_host and proxy\_port fields are not set. For an HTTP persistent connection that was previously used to connect to a Web server using a proxy, the proxy\_host and proxy\_port fields contain the host name and TCP/IP port number of the proxy server. The host and port fields are not set, which indicates that the persistent connection, while connected to a proxy server, is not bound to any particular target Web server. An HTTP persistent connection to a proxy server can be used to access any target Web server that is using a proxy.

The SSL field indicates if Secured Socket Layer (SSL) is being used in an HTTP persistent connection. An HTTPS request is an HTTP request made over SSL. For an HTTPS (SSL) persistent connection connected using a proxy, the host and port fields contain the host name and TCP/IP port number of the target HTTPS Web server and

the fields will always be set. An HTTPS persistent connection to an HTTPS Web server using a proxy server can only be reused to make another request to the same target Web server.

### **Syntax**

```
TYPE connection IS RECORD (
   host VARCHAR2(256),
   port PLS_INTEGER,
   proxy_host VARCHAR2(256),
   proxy_port PLS_INTEGER,
    ssl BOOLEAN);
```
TYPE connection\_table IS TABLE OF connection INDEX BY BINARY\_INTEGER;

## **Operational Notes**

- [Operational Flow](#page-5086-0)
- [Simple HTTP Fetches](#page-5089-0)
- **[HTTP Requests](#page-5090-0)**
- **[HTTP Responses](#page-5090-1)**
- **[HTTP Persistent Connections](#page-5090-3)**
- **[Error Conditions](#page-5090-4)**
- **[Session Settings](#page-5090-2)**
- **[Request Context](#page-5091-1)**
- [External Password Store](#page-5091-0)

## <span id="page-5086-0"></span>**Operational Flow**

The UTL\_HTTP package provides access to the HTTP protocol. The interfaces must be called in the order shown in Figure 224–1, or an exception will be raised.

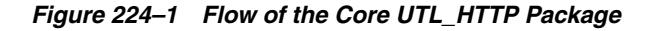

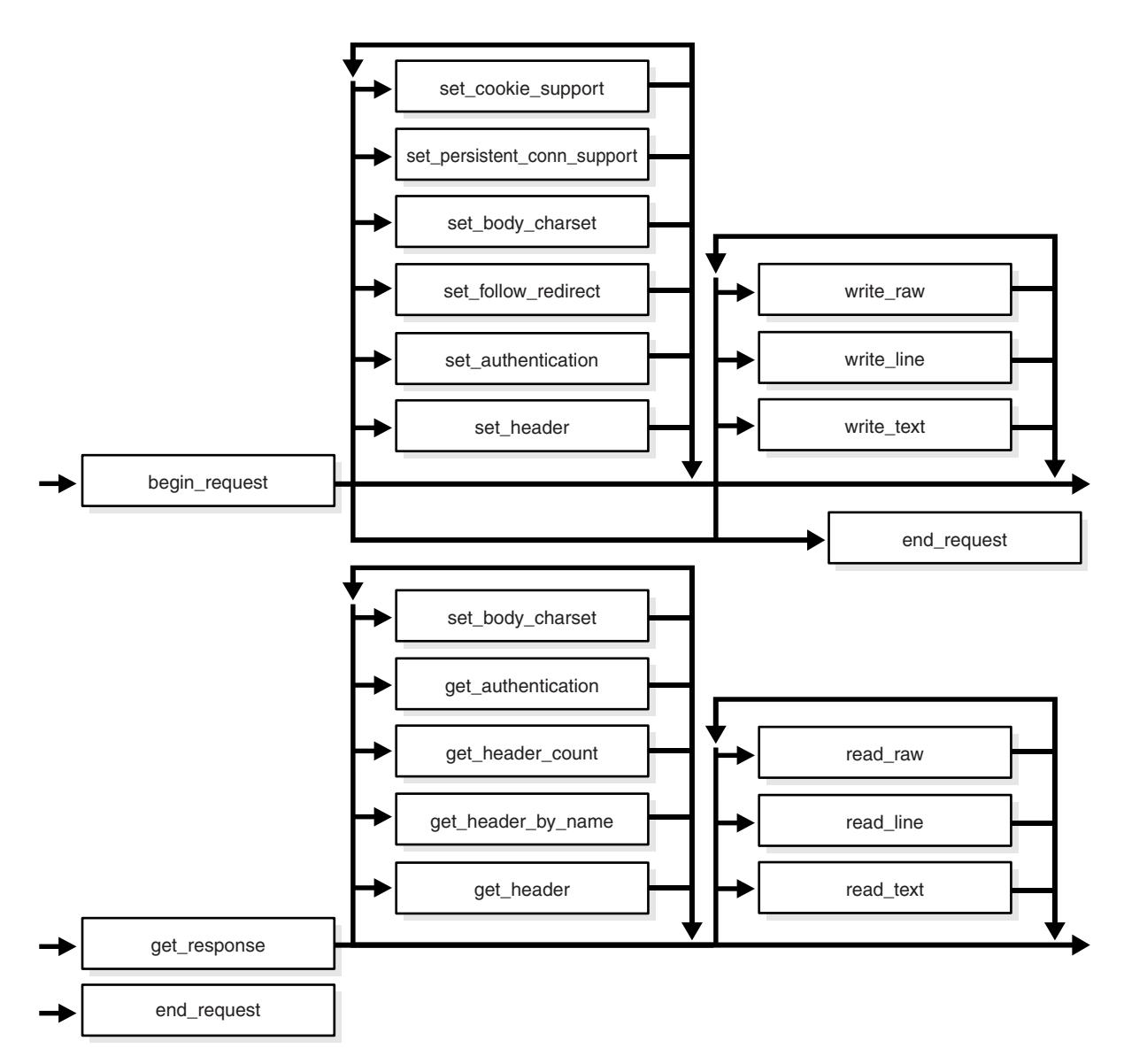

This illustration describes execution flow in UTL\_HTTP that has two phases: (1) beginning with "begin\_request" and ending with "end\_request", (2) beginning with "get\_response" and ending with with "end\_response". Key to the symbols used:

- ... -> denotes "continue to next step", for example, "begin\_request" -> "get\_ response"
- ... material enclosed in double quotation marks denotes an action, for example "PARSE"
- ... material enclosed in single qutotation marks denotes a choice point, for example, 'perform pre-response set operations': Yes/No
- ... material unenclosed denotes a choice of direction, for example, Yes

---------------------------------------------------------------------------------------------

PHASE #1.

- "begin\_request" -> 'perform pre-response set operations': Yes/No
	- **–** 'perform set operations': Yes -> "set\_cookie\_support" (optional with option to repeat multiple times) -> "set\_persistent\_conn\_support" (optional with option to repeat multiple times)-> "set\_body\_charset" (optional with option to repeat multiple times) -> "set\_follow\_redirect" (optional with option to repeat multiple times) ->"set\_authentication" (optional with option to repeat multiple times) -> "set\_header" (optional with option to repeat multiple times) -> 'perform pre-response write operations':Yes/No
	- **–** 'perform set operations': No -> 'perform write operations':Yes/No
- 'perform pre-response write operations':Yes -> "write\_raw" (optional with option to repeat multiple times) -> "write\_line" (optional with option to repeat multiple times) -> "write\_text" (optional with option to repeat multiple times) -> "end\_ request"
- 'perform pre-response write operations': No -> "end\_request"

PHASE #2.

- "get\_response" -> 'perform get operations': Yes/No
	- **–** 'perform get operations': Yes -> "set\_body\_charset" (optional with option to repeat multiple times) -> "get\_authentication" (optional with option to repeat multiple times) -> "get\_header\_count" (optional with option to repeat multiple times) ->"get\_header\_by\_name" (optional with option to repeat multiple times) -> 'peform read operations':Yes/No
	- **–** 'perform get operations': No -> 'peform read operations':Yes/No
- 'peform read operations':Yes -> "read\_raw" (optional with option to repeat multiple times) ->"read\_line" (optional with option to repeat multiple times) -> "read\_text" (optional with option to repeat multiple times) -> end\_response
- 'peform read operations':No -> end\_response

\*\*\*\*\*\*\*\*\*\*\*\*\*\*\*\*\*\*\*\*\*\*\*\*\*\*\*\*\*\*\*\*\*\*\*\*\*\*\*\*\*\*\*\*\*\*\*\*\*\*\*\*\*\*\*\*\*\*\*\*\*\*\*\*\*\*\*\*\*\*\*\*\*\*\*\*\*\*\*\*\*\*\*\*\*\*\*\*\*\*\*\*\*\*\*

The following can be called at any time:

- Non-protocol interfaces that manipulate cookies
	- **–** GET\_COOKIE\_COUNT
	- **–** GET\_COOKIES
	- **–** ADD\_COOKIES
	- **–** CLEAR\_COOKIES
- Persistent connections
	- **–** GET\_PERSISTENT\_CONN\_COUNT
	- **–** GET\_PERSISTENT\_CONNS
	- **–** CLOSE\_PERSISTENT\_CONN
	- **–** CLOSE\_PERSISTENT\_CONNS
- Interfaces that manipulate attributes and configurations of the UTL\_HTTP package in the current session
	- **–** SET\_PROXY
	- **–** GET\_PROXY
- **–** SET\_COOKIE\_SUPPORT
- **–** GET\_COOKIE\_SUPPORT
- **–** SET\_FOLLOW\_REDIRECT
- **–** GET\_FOLLOW\_REDIRECT
- **–** SET\_BODY\_CHARSET
- **–** GET\_BODY\_CHARSET
- **–** SET\_PERSISTENT\_CONN\_SUPPORT
- **–** GET\_PERSISTENT\_CONN\_SUPPORT
- **–** SET\_DETAILED\_EXCP\_SUPPORT
- **–** GET\_DETAILED\_EXCP\_SUPPORT
- **–** SET\_WALLET
- **–** SET\_TRANSFER\_TIMEOUT
- **–** GET\_TRANSFER\_TIMEOUT
- Interfaces that retrieve the last detailed exception code and message UTL\_HTTP package in the current session
	- **–** GET\_DETAILED\_SQLCODE
	- **–** GET\_DETAILED\_SQLERRM

**NOTE:** Some of the request and response interfaces bear the same name as the interface that manipulates the attributes and configurations of the package in the current session. They are overloaded versions of the interface that manipulate a request or a response.

#### <span id="page-5089-0"></span>**Simple HTTP Fetches**

REQUEST and REQUEST\_PIECES take a string uniform resource locator (URL), contact that site, and return the data (typically HTML) obtained from that site.

You should not expect REQUEST or REQUEST\_PIECES to succeed in contacting a URL unless you can contact that URL by using a browser on the same machine (and with the same privileges, environment variables, and so on.)

If REQUEST or REQUEST\_PIECES fails (for example, if it raises an exception, or if it returns an HTML-formatted error message, but you believe that the URL argument is correct), then try contacting that same URL with a browser to verify network availability from your machine. You may have a proxy server set in your browser that needs to be set with each REQUEST or REQUEST\_PIECES call using the optional proxy parameter.

**Note:** UTL\_HTTP can also use environment variables to specify its proxy behavior. For example, on UNIX, setting the environment variable http\_proxy to a URL uses that service as the proxy server for HTTP requests. Setting the environment variable no\_ proxy to a domain name does not use the HTTP proxy server for URLs in that domain. When the UTL\_HTTP package is executed in the Oracle database server, the environment variables are the ones that are set when the database instance is started.

**See Also:** [Simple HTTP Fetches in a Single Call Subprograms on](#page-5099-0)  [page 224-26](#page-5099-0)

#### <span id="page-5090-0"></span>**HTTP Requests**

The HTTP Requests group of subprograms begin an HTTP request, manipulate attributes, and send the request information to the Web server. When a request is created, it inherits the default settings of the HTTP cookie support, follow-redirect, body character set, persistent-connection support, and transfer timeout of the current session. The settings can be changed by calling the request interface.

**See Also:** [HTTP Requests Subprograms on page 224-28](#page-5101-0)

#### <span id="page-5090-1"></span>**HTTP Responses**

The HTTP Responses group of subprograms manipulate an HTTP response obtained from GET\_RESPONSE and receive response information from the Web server. When a response is created for a request, it inherits settings of the HTTP cookie support, follow-redirect, body character set, persistent-connection support, and transfer timeout from the request. Only the body character set can be changed by calling the response interface.

**See Also:** [HTTP Responses Subprograms on page 224-30](#page-5103-0)

## <span id="page-5090-5"></span>**HTTP Cookies**

The UTL\_HTTP package provides subprograms to manipulate HTTP cookies.

**See Also:** [HTTP Cookies Subprograms on page 224-31](#page-5104-0)

#### <span id="page-5090-3"></span>**HTTP Persistent Connections**

The UTL\_HTTP package provides subprograms to manipulate persistent connections.

**See Also:** [HTTP Persistent Connections Subprograms on](#page-5105-0)  [page 224-32](#page-5105-0)

#### <span id="page-5090-4"></span>**Error Conditions**

The UTL\_HTTP package provides subprograms to retrieve error information.

**See Also:** [Error Conditions Subprograms on page 224-33](#page-5106-0)

#### <span id="page-5090-2"></span>**Session Settings**

Session settings manipulate the configuration and default behavior of UTL\_HTTP when HTTP requests are executed within a database user session. When a request is created, it inherits the default settings of the HTTP cookie support, follow-redirect,

body character set, persistent-connection support, and transfer timeout of the current session. Those settings can be changed later by calling the request interface. When a response is created for a request, it inherits those settings from the request. Only the body character set can be changed later by calling the response interface.

**See Also:** [Session Settings Subprograms on page 224-27](#page-5100-0)

## <span id="page-5091-1"></span>**Request Context**

The UTL\_HTTP package maintains a common wallet and cookie table within the database session that all HTTP requests and responses share. This makes it easy for users to share the wallet or to maintain application state in the cookies within the session. However, if an application stores private information in the wallet or in the cookies that it does not want to share with other applications in the same database session, it may define a request context to hold its own wallet and cookie table and use this request context to make HTTP requests.

**See Also:** [HTTP Requests Subprograms on page 224-28](#page-5101-0)

### <span id="page-5091-0"></span>**External Password Store**

The UTL\_HTTP package allows HTTP password credentials to be stored in an Oracle wallet's external password store. The external password store provides an easy but secure storage for passwords and frees the application developers from the need to maintain their own storage.

**See Also:** [SET\\_AUTHENTICATION\\_FROM\\_WALLET Procedure](#page-5152-0) [on page 224-79](#page-5152-0)

## **Exceptions**

Table 224–7 lists the exceptions that the UTL\_HTTP package interface can raise. By default, UTL\_HTTP raises the exception request\_failed when a request fails to execute. If the package is set to raise a detailed exception by set\_detailed\_excp\_ support, the rest of the exceptions will be raised directly (except for the exception end\_of\_body, which will be raised by READ\_TEXT, READ\_LINE, and READ\_RAW regardless of the setting).

| <b>Exception</b>                          | <b>Error Code</b> | Reason                                                                                                    | <b>Where Raised</b>                                                                                               |
|-------------------------------------------|-------------------|----------------------------------------------------------------------------------------------------|----------------------------------------------------------------------------------------------------|
|                                           |                   |                                                                                                    |                                                                                                    |
| BAD_ARGUMENT                              | 29261             | The argument passed to the<br>interface is bad                                                                                                    | Any HTTP request or response<br>interface when detailed_<br>exception is enabled                                  |
| BAD_URL                                   | 29262             | The requested URL is badly<br>formed                                                                                                    | BEGIN_REQUEST, when<br>detailed_exception is enabled                                                              |
| END_OF_BODY                               | 29266             | The end of HTTP response body is<br>reached                                                                                                    | READ_RAW, READ_TEXT, and<br>READ_LINE, when detailed_<br>exception is enabled                                     |
| HEADER_NOT_FOUND                          | 29265             | The header is not found                                                                                                    | GET_HEADER, GET_HEADER_BY_<br>NAME, when detailed_<br>exception is enabled                                        |
| HTTP_CLIENT_ERROR 29268                   |                   | From GET_RESPONSE, the<br>response status code indicates that<br>a client error has occurred (status<br>code in 4xx range). Or from<br>begin_request, the HTTP proxy<br>returns a status code in the 4xx<br>range when making an HTTPS<br>request through the proxy. | GET_RESPONSE, BEGIN_REQUEST<br>when detailed_exception is<br>enabled                                              |
| HTTP_SERVER_ERROR                         | 29269             | From GET_RESPONSE, the<br>response status code indicates that<br>a client error has occurred (status<br>code in 5xx range). Or from<br>begin_request, the HTTP proxy<br>returns a status code in the 5xx<br>range when making an HTTPS<br>request through the proxy. | GET_RESPONSE, BEGIN_<br>REQUEST when detailed<br>exception is enabled                                             |
| NETWORK_ACCESS_<br>DENIED                 | 24247             | Access to the remote network host<br>or credentials in an Oracle wallet is<br>denied                                                                                                    | BEGIN_REQUEST and SET_<br>AUTHENTICATION_FROM_WALLET<br>when detailed_exception is<br>enabled                     |
| ILLEGAL CALL                              | 29267             | The call to UTL_HTTP is illegal at<br>the current state of the HTTP<br>request                                                                                                    | SET_HEADER, SET_<br>AUTHENTICATION, and SET_<br>PERSISTENT_CONN_SUPPORT,<br>when detailed_exception is<br>enabled |
| PARTIAL<br>MULTIBYTE_<br><b>EXCEPTION</b> | 29275             | No complete character is read and<br>a partial multibyte character is<br>found at the end of the response<br>body                                                                                                    | READ_TEXT and READ_LINE,<br>when detailed_exception is<br>enabled                                                 |
| PROTOCOL_ERROR                            | 29263             | An HTTP protocol error occurs<br>when communicating with the<br>Web server                                                                                                    | SET_HEADER, GET_RESPONSE,<br>READ_RAW, READ_TEXT, and<br>READ_LINE, when detailed_<br>exception is enabled        |

*Table 224–7 UTL\_HTTP Exceptions*

| <b>Exception</b>  | <b>Error Code</b> | Reason                                         | <b>Where Raised</b>                                                               |
|-------------------|-------------------|------------------------------------------------|-----------------------------------------------------------------------------------|
| REOUEST FAILED    | 29273             | The request fails to executes                  | Any HTTP request or response<br>interface when detailed_<br>exception is disabled |
| TOO MANY REOUESTS | 29270             | Too many requests or responses<br>are open     | BEGIN REQUEST, when detailed<br>exception is enabled                              |
| TRANSFER TIMEOUT  | 29276             | No data is read and a read timeout<br>occurred | READ_TEXT and READ_LINE,<br>when detailed exception is<br>enabled                 |
| UNKNOWN SCHEME    | 29264             | The scheme of the requested URL<br>is unknown  | BEGIN REQUEST and GET<br>RESPONSE, when detailed<br>exception is enabled          |

*Table 224–7 (Cont.) UTL\_HTTP Exceptions*

**NOTE:** The partial\_multibyte\_char and transfer\_ timeout exceptions are duplicates of the same exceptions defined in UTL\_TCP. They are defined in this package so that the use of this package does not require the knowledge of the UTL\_TCP. As those exceptions are duplicates, an exception handle that catches the partial\_multibyte\_char and transfer\_timeout exceptions in this package also catch the exceptions in the UTL\_ TCP.

For REQUEST and REQUEST\_PIECES, the request\_failed exception is raised when any exception occurs and detailed\_exception is disabled.

## **Examples**

The following examples demonstrate how to use UTL\_HTTP.

- **[General Usage](#page-5094-0)**
- [Retrieving HTTP Response Headers](#page-5094-1)
- **[Handling HTTP Authentication](#page-5095-1)**
- **[Retrieving and Restoring Cookies](#page-5095-0)**
- [Making HTTP Request with Private Wallet and Cookie Table](#page-5096-0)

### <span id="page-5094-0"></span>**General Usage**

SET SERVEROUTPUT ON SIZE 40000

```
DECLARE
  req UTL_HTTP.REQ;
  resp UTL_HTTP.RESP;
 value VARCHAR2(1024);
BEGIN
   UTL_HTTP.SET_PROXY('proxy.my-company.com', 'corp.my-company.com');
   req := UTL_HTTP.BEGIN_REQUEST('http://www-hr.corp.my-company.com');
   UTL_HTTP.SET_HEADER(req, 'User-Agent', 'Mozilla/4.0');
   resp := UTL_HTTP.GET_RESPONSE(req);
   LOOP
    UTL_HTTP.READ_LINE(resp, value, TRUE);
    DBMS_OUTPUT.PUT_LINE(value);
   END LOOP;
  UTL_HTTP.END_RESPONSE(resp);
EXCEPTION
  WHEN UTL_HTTP.END_OF_BODY THEN
    UTL_HTTP.END_RESPONSE(resp);
END;
```
## <span id="page-5094-1"></span>**Retrieving HTTP Response Headers**

```
SET SERVEROUTPUT ON SIZE 40000
DECLARE
  req UTL_HTTP.REQ;
  resp UTL_HTTP.RESP;
 name VARCHAR2(256);
  value VARCHAR2(1024);
BEGIN
  UTL_HTTP.SET_PROXY('proxy.my-company.com', 'corp.my-company.com');
  req := UTL_HTTP.BEGIN_REQUEST('http://www-hr.corp.my-company.com');
  UTL_HTTP.SET_HEADER(req, 'User-Agent', 'Mozilla/4.0');
  resp := UTL_HTTP.GET_RESPONSE(req);
 DBMS_OUTPUT.PUT_LINE('HTTP response status code: ' || resp.status_code);
  DBMS_OUTPUT.PUT_LINE('HTTP response reason phrase: ' || resp.reason_phrase);
  FOR i IN 1..UTL_HTTP.GET_HEADER_COUNT(resp) LOOP
    UTL_HTTP.GET_HEADER(resp, i, name, value);
    DBMS_OUTPUT.PUT_LINE(name || ': ' || value);
  END LOOP;
  UTL_HTTP.END_RESPONSE(resp);
END;
```
#### <span id="page-5095-1"></span>**Handling HTTP Authentication**

```
SET serveroutput ON SIZE 40000
CREATE OR REPLACE PROCEDURE get_page (url IN VARCHAR2,
                                       username IN VARCHAR2 DEFAULT NULL,
                                       password IN VARCHAR2 DEFAULT NULL,
                                       realm IN VARCHAR2 DEFAULT NULL) AS
  req UTL_HTTP.REQ;
 resp UTL_HTTP.RESP;
  my_scheme VARCHAR2(256);
  my_realm VARCHAR2(256);
  my_proxy BOOLEAN;
BEGIN
   -- Turn off checking of status code. We will check it by ourselves.
  UTL_HTTP.HTTP_RESPONSE_ERROR_CHECK(FALSE);
  req := UTL_HTTP.BEGIN_REQUEST(url);
  IF (username IS NOT NULL) THEN
    UTL_HTTP.SET_AUTHENTICATION(req, username, password); -- Use HTTP Basic 
Authen. Scheme
  END IF;
   resp := UTL_HTTP.GET_RESPONSE(req);
   IF (resp.status_code = UTL_HTTP.HTTP_UNAUTHORIZED) THEN
     UTL_HTTP.GET_AUTHENTICATION(resp, my_scheme, my_realm, my_proxy);
     IF (my_proxy) THEN
        DBMS_OUTPUT.PUT_LINE('Web proxy server is protected.');
        DBMS_OUTPUT.PUT('Please supplied the required ' || my_scheme || ' 
authentication username/password for realm ' || my_realm || ' for the proxy 
server.');
     ELSE
       DBMS_OUTPUT.PUT_LINE('Web page ' || url || ' is protected.');
       DBMS_OUTPUT.PUT('Please supplied the required ' || my_scheme || ' 
authentication username/password for realm ' || my_realm || ' for the Web page.');
    END IF;
    UTL_HTTP.END_RESPONSE(resp);
    RETURN;
  END IF;
  FOR i IN 1..UTL_HTTP.GET_HEADER_COUNT(resp) LOOP
    UTL_HTTP.GET_HEADER(resp, i, name, value);
    DBMS_OUTPUT.PUT_LINE(name || ': ' || value);
  END LOOP;
  UTL_HTTP.END_RESPONSE(resp);
END;
```
## <span id="page-5095-0"></span>**Retrieving and Restoring Cookies**

```
CREATE TABLE my_cookies (
    session_id INTEGER,
   name VARCHAR2(256),
   value VARCHAR2(1024),
   domain VARCHAR2(256),
    expire DATE,
   path VARCHAR2(1024),
   secure VARCHAR2(1),
    version INTEGER);
CREATE SEQUENCE session_id;
SET SERVEROUTPUT ON SIZE 40000
REM Retrieve cookies from UTL_HTTP
CREATE OR REPLACE FUNCTION save_cookies RETURN PLS_INTEGER AS
```

```
 cookies UTL_HTTP.COOKIE_TABLE;
  my_session_id PLS_INTEGER;
 secure VARCHAR2(1):
BEGIN
   /* assume that some cookies have been set in previous HTTP requests. */
 UTL_HTTP.GET_COOKIES(cookies);
  SELECT session_id.nextval INTO my_session_id FROM DUAL;
  FOR i in 1..cookies.count LOOP
    IF (cookies(i).secure) THEN
     secure := 'Y'; ELSE
     secure := 'N'; END IF;
    INSERT INTO my_cookies
    VALUES (my_session_id, cookies(i).name, cookies(i).value,
            cookies(i).domain,
            cookies(i).expire, cookies(i).path, secure, cookies(i).version);
  END LOOP;
  RETURN my_session_id;
END;
/
REM Retrieve cookies from UTL_HTTP
CREATE OR REPLACE PROCEDURE restore cookies (this session id IN PLS INTEGER)
AS
  cookies UTL_HTTP.COOKIE_TABLE;
  cookie UTL_HTTP.COOKIE;
 i PLS_INTEGER := 0;
  CURSOR c (c_session_id PLS_INTEGER) IS
   SELECT * FROM my cookies WHERE session id = c session id;
BEGIN
  FOR r IN c(this_session_id) LOOP
   i := i + 1; cookie.name := r.name;
     cookie.value := r.value;
     cookie.domain := r.domain;
     cookie.expire := r.expire;
     cookie.path := r.path;
   IF (r.\,secure = 'Y') THEN
      cookie.secure := TRUE;
     ELSE
      cookie.secure := FALSE;
     END IF;
    cookie.version := r.version;
    cookies(i) := cookie;
  END LOOP;
  UTL_HTTP.CLEAR_COOKIES;
 UTL HTTP.ADD COOKIES(cookies);
END;
/
```
#### <span id="page-5096-0"></span>**Making HTTP Request with Private Wallet and Cookie Table**

SET SERVEROUTPUT ON SIZE 40000

CREATE OR REPLACE PROCEDURE DISPLAY\_PAGE(url IN VARCHAR2) AS request\_context UTL\_HTPT.REQUEST\_CONTEXT\_KEY; req UTL\_HTTP.REQ; resp UTL HTTP.RESP; data  $VARCHAR2(1024);$ 

```
BEGIN
   -- Create a request context with its wallet and cookie table
  request_context := UTL_HTTP.CREATE_REQUEST_CONTEXT(
                     wallet_path => 'file:/oracle/wallets/test/wallet',
 wallet_password => '******',
enable_cookies => TRUE,
max_cookies => 300,
                      max_cookies_per_site => 20);
   -- Make a HTTP request using the private wallet and cookie
   -- table in the request context
  req := UTL_HTTP.BEGIN_REQUEST(
         url \Rightarrow url,
          request_context => request_context);
  resp := UTL_HTTP.GET_RESPONSE(req);
  BEGIN
    LOOP
       UTL_HTTP.READ_TEXT(resp, data);
     DBMS_OUTPUT.PUT(data);
    END LOOP;
  EXCEPTION
      WHEN UTL_HTTP.END_OF_BODY THEN
         UTL_HTTP.END_RESPONSE(resp); 
  END;
   -- Destroy the request context
  UTL_HTTP.DESTROY_REQUEST_CONTEXT(request_context);
END;
BEGIN
  DISPLAY_PAGE('https://www.example.com/');
END;
/
```
# **Subprogram Groups**

UTL\_HTTP subprograms are grouped by function:

- [Simple HTTP Fetches in a Single Call Subprograms](#page-5099-0)
- **[Session Settings Subprograms](#page-5100-0)**
- [HTTP Requests Subprograms](#page-5101-0)
- **[HTTP Request Contexts Subprograms](#page-5102-0)**
- [HTTP Responses Subprograms](#page-5103-0)
- **[HTTP Cookies Subprograms](#page-5104-0)**
- **[HTTP Persistent Connections Subprograms](#page-5105-0)**
- [Error Conditions Subprograms](#page-5106-0)

## <span id="page-5099-0"></span>**Simple HTTP Fetches in a Single Call Subprograms**

REQUEST and REQUEST\_PIECES take a string uniform resource locator (URL), contact that site, and return the data (typically HTML) obtained from that site.

*Table 224–8 UTL\_HTTP Subprograms—Simple HTTP Fetches in a Single Call*

| Subprogram                                       | <b>Description</b>                                                                                                    |
|--------------------------------------------------|----------------------------------------------------------------------------------------------------|
| REQUEST Function on page 224-73                  | Returns up to the first 2000 bytes of the data retrieved from the given<br>URL. This function can be used directly in SQL queries. |
| <b>REQUEST PIECES Function on</b><br>page 224-75 | Returns a PL/SQL table of 2000-byte pieces of the data retrieved<br>from the given URL                                             |

# <span id="page-5100-0"></span>**Session Settings Subprograms**

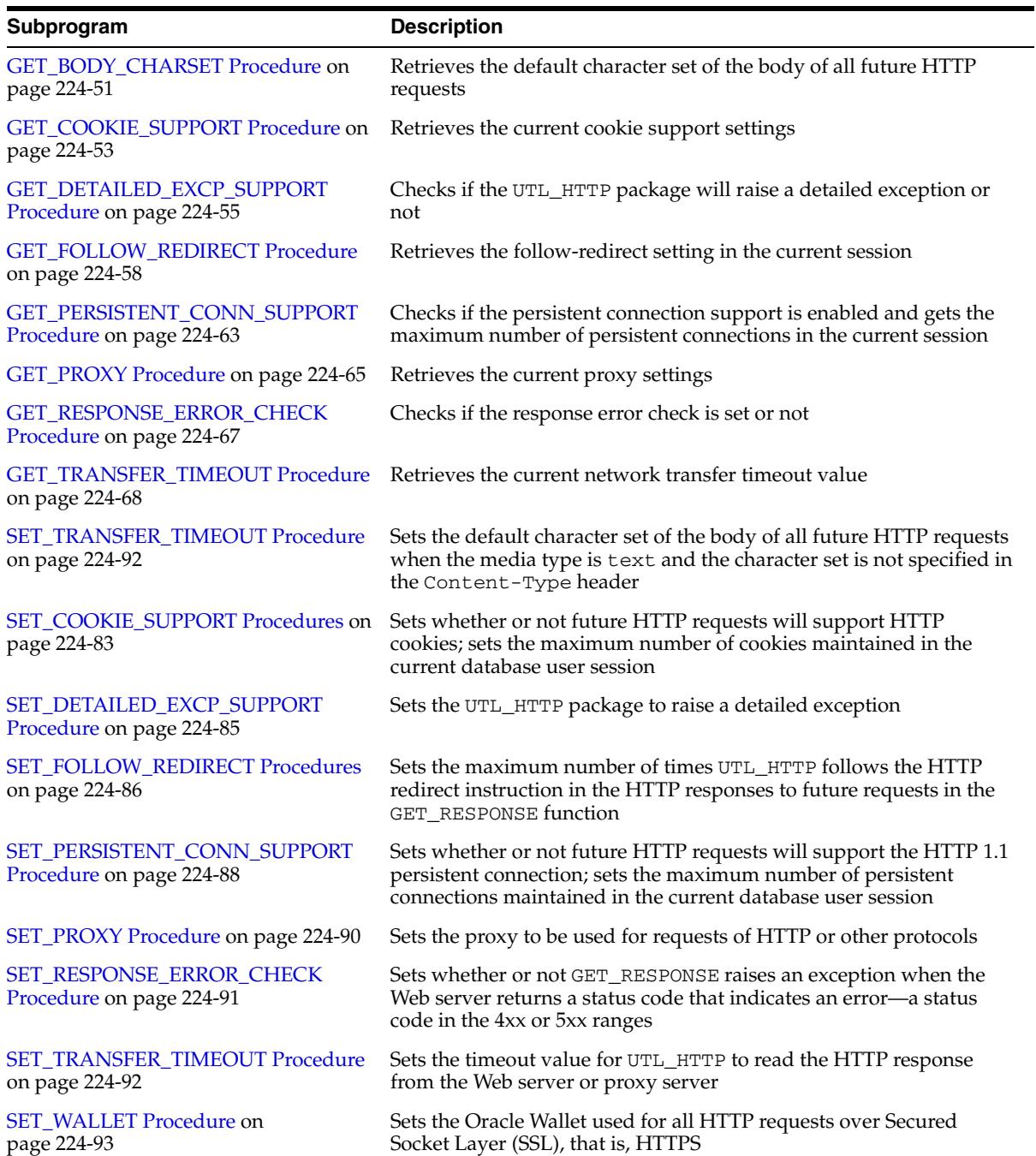

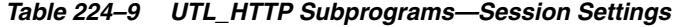

# <span id="page-5101-0"></span>**HTTP Requests Subprograms**

| Subprogram                                                         | <b>Description</b>                                                                                                    |
|--------------------------------------------------------------------|----------------------------------------------------------------------------------------------------|
| <b>BEGIN_REQUEST Function on</b><br>page 224-39                    | Begins a new HTTP request.UTL_HTTP establishes the network<br>connection to the target Web server or the proxy server and sends the<br>HTTP request line.                                                      |
| <b>SET_HEADER</b> Procedure on<br>page 224-87                      | Sets an HTTP request header. The request header is sent to the Web<br>server as soon as it is set.                                                                                                    |
| <b>SET_AUTHENTICATION Procedure on</b><br>page 224-78              | Sets HTTP authentication information in the HTTP request header.<br>The Web server needs this information to authorize the request.                                                                            |
| SET_AUTHENTICATION_FROM_<br><b>WALLET Procedure on page 224-79</b> | Sets the HTTP authentication information in the HTTP request<br>header needed for the request to be authorized by the Web server<br>using the username and password credential stored in the Oracle<br>wallet. |
| <b>SET BODY CHARSET Procedures on</b><br>page 224-81               | Sets the character set of the request body when the media type is<br>text but the character set is not specified in the Content-Type<br>header                                                                 |
| page 224-83                                                        | SET_COOKIE_SUPPORT Procedures on Enables or disables support for the HTTP cookies in the request                                                                                                    |
| <b>SET_FOLLOW_REDIRECT Procedures</b><br>on page 224-86            | Sets the maximum number of times UTL HTTP follows the<br>HTTP redirect instruction in the HTTP response to this request in the<br><b>GET_RESPONSE Function on page 224-66</b>                                  |
| <b>SET PERSISTENT CONN SUPPORT</b><br>Procedure on page 224-88     | Enables or disables support for the HTTP 1.1 persistent-connection in<br>the request                                                                                                    |
| SET_PROXY Procedure on page 224-90                                 | Writes a text line in the HTTP request body and ends the line with<br>new-line characters (CRLF as defined in UTL_TCP)                                                                                         |
| <b>WRITE_RAW Procedure on page 224-96</b>                          | Writes some binary data in the HTTP request body                                                                                                    |
|                                                                    | WRITE_TEXT Procedure on page 224-97 Writes some text data in the HTTP request body                                                                                                    |

*Table 224–10 UTL\_HTTP Subprograms—HTTP Requests*

# <span id="page-5102-0"></span>**HTTP Request Contexts Subprograms**

| Subprogram                                          | <b>Description</b>                                                    |  |
|-----------------------------------------------------|-----------------------------------------------------------------------|--|
| CREATE_REQUEST_CONTEXT<br>Function on page 224-45   | Creates a request context in UTL_HTTP for a wallet and a cookie table |  |
| DESTROY_REQUEST_CONTEXT<br>Procedure on page 224-47 | Destroys a request context in UTL_HTTP                                |  |

*Table 224–11 UTL\_HTTP Subprograms—HTTP Request Contexts*

# <span id="page-5103-0"></span>**HTTP Responses Subprograms**

| Subprogram                                            | <b>Description</b>                                                                                                    |  |
|-------------------------------------------------------|----------------------------------------------------------------------------------------------------|--|
| <b>END_RESPONSE Procedure on</b><br>page 224-49       | Ends the HTTP response. It completes the HTTP request and<br>response.                                                                               |  |
| <b>GET_AUTHENTICATION Procedure</b><br>on page 224-50 | Retrieves the HTTP authentication information needed for the<br>request to be accepted by the Web server as indicated in the HTTP<br>response header |  |
| <b>GET HEADER Procedure on</b><br>page 224-59         | Returns the n <sup>th</sup> HTTP response header name and value returned in<br>the response                                                          |  |
| GET_HEADER_BY_NAME Procedure<br>on page 224-60        | Returns the HTTP response header value returned in the response<br>given the name of the header                                                      |  |
| <b>GET_HEADER_COUNT Function on</b><br>page 224-61    | Returns the number of HTTP response headers returned in the<br>response                                                                              |  |
| <b>GET_RESPONSE Function on</b><br>page 224-66        | Reads the HTTP response. When the function returns, the status line<br>and the HTTP response headers have been read and processed.                   |  |
| READ_LINE Procedure on page 224-69                    | Reads the HTTP response body in text form until the end of line is<br>reached and returns the output in the caller-supplied buffer                   |  |
| READ_RAW Procedure on page 224-70                     | Reads the HTTP response body in binary form and returns the<br>output in the caller-supplied buffer                                                  |  |
| READ_TEXT Procedure on page 224-71                    | Reads the HTTP response body in text form and returns the output<br>in the caller-supplied buffer                                                    |  |
| SET_BODY_CHARSET Procedures on<br>page 224-81         | Sets the character set of the response body when the media type is<br>"text" but the character set is not specified in the Content-Type<br>header    |  |

*Table 224–12 UTL\_HTTP Subprograms—HTTP Responses*

# <span id="page-5104-0"></span>**HTTP Cookies Subprograms**

| Subprogram                        | <b>Description</b>                                                                                                    |
|-----------------------------------|----------------------------------------------------------------------------------------------------|
| ADD_COOKIES Procedure on          | Add the cookies either to a request context or to the UTL_HTTP                                                                                    |
| page 224-38                       | package's session state                                                                                                    |
| <b>CLEAR COOKIES Procedure on</b> | Clears all the cookies maintained either in a request context or in the                                                                           |
| page 224-41                       | UTL_HTTP package's session state                                                                                                    |
| GET_COOKIE_COUNT Function on      | Returns the number of cookies maintained either in a request context                                                                              |
| page 224-52                       | or in the UTL_HTTP package's session states                                                                                                    |
|                                   | GET_COOKIES Function on page 224-54 Returns all the cookies maintained either in a request context or in<br>the UTL_HTTP package's session state. |

*Table 224–13 UTL\_HTTP Subprograms—HTTP Cookies*

# <span id="page-5105-0"></span>**HTTP Persistent Connections Subprograms**

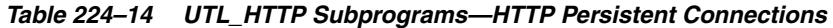

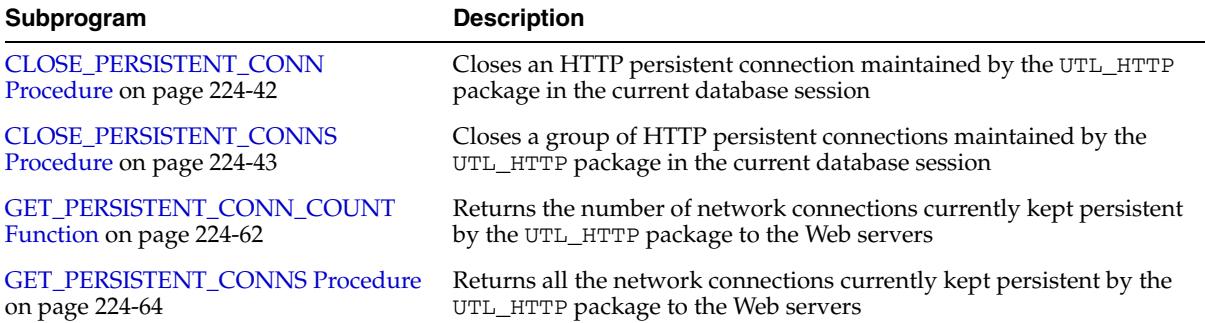

# <span id="page-5106-0"></span>**Error Conditions Subprograms**

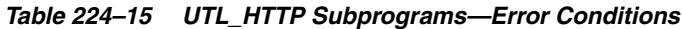

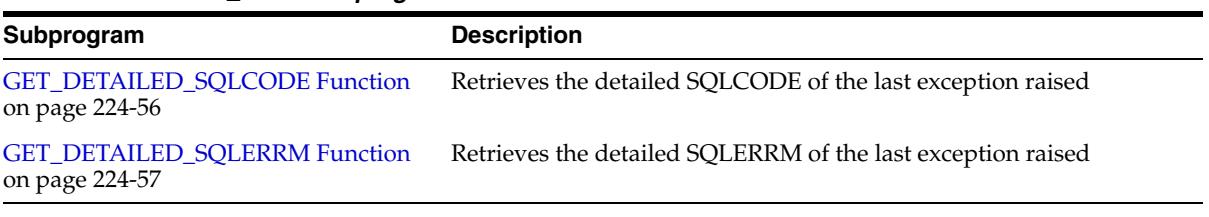

# **Summary of UTL\_HTTP Subprograms**

| Subprogram                                                     | <b>Description</b>                                                                                                    | Group                                                                  |
|----------------------------------------------------------------|----------------------------------------------------------------------------------------------------|------------------------------------------------------------------------|
| ADD_COOKIES Procedure on<br>page 224-38                        | Add the cookies either to a request<br>context or to the UTL_HTTP package's<br>session state                                                                 | <b>HTTP Cookies</b><br>Subprograms on<br>page 224-31                   |
| <b>BEGIN_REQUEST Function on</b><br>page 224-39                | Begins a new HTTP request. UTL_HTTP<br>establishes the network connection to the<br>target Web server or the proxy server and<br>sends the HTTP request line | <b>HTTP Requests</b><br>Subprograms on<br>page 224-28                  |
| <b>CLEAR_COOKIES Procedure</b><br>on page 224-41               | Clears all the cookies maintained either in<br>a request context or in the UTL_HTTP<br>package's session state                                               | <b>HTTP Cookies</b><br>Subprograms on<br>page 224-31                   |
| CLOSE_PERSISTENT_CONN<br>Procedure on page 224-42              | Closes an HTTP persistent connection<br>maintained by the UTL_HTTP package in<br>the current database session                                                | <b>HTTP Persistent</b><br>Connections<br>Subprograms on<br>page 224-32 |
| CLOSE_PERSISTENT_CONNS<br>Procedure on page 224-43             | Closes a group of HTTP persistent<br>connections maintained by the UTL_HTTP<br>package in the current database session                                       | <b>HTTP</b> Persistent<br>Connections<br>Subprograms on<br>page 224-32 |
| CREATE_REQUEST_<br><b>CONTEXT Function on</b><br>page 224-45   | Creates a request context in UTL_HTTP<br>for a wallet and a cookie table                                                                                     | <b>HTTP Requests</b><br>Subprograms on<br>page 224-28                  |
| DESTROY_REQUEST_<br><b>CONTEXT</b> Procedure on<br>page 224-47 | Destroys a request context in UTL_HTTP<br>for a wallet and a cookie table                                                                                    | <b>HTTP Requests</b><br>Subprograms on<br>page 224-28                  |
| <b>END_REQUEST Procedure on</b><br>page 224-48                 | Ends the HTTP request                                                                                                    | <b>HTTP Requests</b><br>Subprograms on<br>page 224-28                  |
| <b>END RESPONSE Procedure</b><br>on page 224-49                | Ends the HTTP response. It completes the<br>HTTP request and response                                                                                        | <b>HTTP Responses</b><br>Subprograms on<br>page 224-30                 |
| <b>GET_AUTHENTICATION</b><br>Procedure on page 224-50          | Retrieves the HTTP authentication<br>information needed for the request to be<br>accepted by the Web server as indicated<br>in the HTTP response header      | <b>HTTP Responses</b><br>Subprograms on<br>page 224-30                 |
| <b>GET_BODY_CHARSET</b><br>Procedure on page 224-51            | Retrieves the default character set of the<br>body of all future HTTP requests                                                                               | <b>Session Settings</b><br>Subprograms on<br>page 224-27               |
| GET_COOKIE_COUNT<br>Function on page 224-52                    | Returns the number of cookies currently<br>maintained by the UTL_HTTP package set<br>by all Web servers                                                      | <b>HTTP Cookies</b><br>Subprograms on<br>page 224-31                   |
| GET_COOKIE_SUPPORT<br>Procedure on page 224-53                 | Retrieves the current cookie support<br>settings                                                                                                    | <b>Session Settings</b><br>Subprograms on<br>page 224-27               |
| GET_COOKIES Function on<br>page 224-54                         | Returns all the cookies currently<br>maintained by the UTL_HTTP package set<br>by all Web servers                                                            | <b>HTTP Cookies</b><br>Subprograms on<br>page 224-31                   |

*Table 224–16 UTL\_HTTP Package Subprograms* 

| Subprogram                                                               | <b>Description</b>                                                                                                    | Group                                                                                             |
|--------------------------------------------------------------------------|----------------------------------------------------------------------------------------------------|---------------------------------------------------------------------------------------------------|
| <b>GET_DETAILED_EXCP_</b><br><b>SUPPORT Procedure on</b><br>page 224-55  | Checks if the UTL_HTTP package will<br>raise a detailed exception or not                                                                                                    | <b>Session Settings</b><br>Subprograms on<br>page 224-27                                          |
| <b>GET_DETAILED_SQLCODE</b><br>Function on page 224-56                   | Retrieves the detailed SQLCODE of the last<br>exception raised                                                                                                    | <b>Error Conditions</b><br>Subprograms on<br>page 224-33                                          |
| GET_DETAILED_SQLERRM<br>Function on page 224-57                          | Retrieves the detailed SQLERRM of the last<br>exception raised                                                                                                    | <b>Error Conditions</b><br>Subprograms on<br>page 224-33                                          |
| <b>GET FOLLOW REDIRECT</b><br>Procedure on page 224-58                   | Retrieves the follow-redirect setting in the<br>current session                                                                                                    | <b>Session Settings</b><br>Subprograms on<br>page 224-27                                          |
| <b>GET_HEADER</b> Procedure on<br>page 224-59                            | Returns the n <sup>th</sup> HTTP response header<br>name and value returned in the response                                                                                                    | <b>HTTP Responses</b><br>Subprograms on<br>page 224-30                                            |
| GET_HEADER_BY_NAME<br>Procedure on page 224-60                           | Returns the HTTP response header value<br>returned in the response given the name<br>of the header                                                                                                    | <b>HTTP</b> Responses<br>Subprograms on<br>page 224-30                                            |
| <b>GET_HEADER_COUNT</b><br>Function on page 224-61                       | Returns the number of HTTP response<br>headers returned in the response                                                                                                    | <b>HTTP Responses</b><br>on page 224-17<br>and HTTP<br>Responses<br>Subprograms on<br>page 224-30 |
| GET_PERSISTENT_CONN_<br><b>COUNT Function on</b><br>page 224-62          | Returns the number of network<br>connections currently kept persistent by<br>the UTL_HTTP package to the Web<br>servers                                                                                 | <b>HTTP Persistent</b><br>Connections<br>Subprograms on<br>page 224-32                            |
| <b>GET_HEADER_COUNT</b><br>Function on page 224-61                       | Sees whether or not future HTTP requests<br>will support the HTTP 1.1 persistent<br>connection; sets the maximum number of<br>persistent connections maintained in the<br>current database user session | <b>Session Settings</b><br>Subprograms on<br>page 224-27                                          |
| <b>GET PERSISTENT CONN</b><br><b>SUPPORT Procedure on</b><br>page 224-63 | Checks if the persistent connection<br>support is enabled and gets the maximum<br>number of persistent connections in the<br>current session (see Session Settings<br>Subprograms on page 224-27)       | <b>HTTP</b> Persistent<br>Connections<br>Subprograms on<br>page 224-32                            |
| <b>GET_PERSISTENT_CONNS</b><br>Procedure on page 224-64                  | Returns all the network connections<br>currently kept persistent by the UTL_<br>HTTP package to the Web servers                                                                                         | <b>HTTP</b> Persistent<br>Connections<br>Subprograms on<br>page 224-32                            |
| <b>GET_PROXY Procedure on</b><br>page 224-65                             | Retrieves the current proxy settings                                                                                                    | <b>Session Settings</b><br>Subprograms on<br>page 224-27                                          |
| <b>GET_RESPONSE Function on</b><br>page 224-66                           | Reads the HTTP response. When the<br>function returns, the status line and the<br>HTTP response headers have been read<br>and processed                                                                 | <b>HTTP Responses</b><br>Subprograms on<br>page 224-30                                            |
| GET_RESPONSE_ERROR_<br><b>CHECK Procedure on</b><br>page 224-67          | Checks if the response error check is set<br>or no                                                                                                    | <b>Session Settings</b><br>Subprograms on<br>page 224-27                                          |

*Table 224–16 (Cont.) UTL\_HTTP Package Subprograms* 

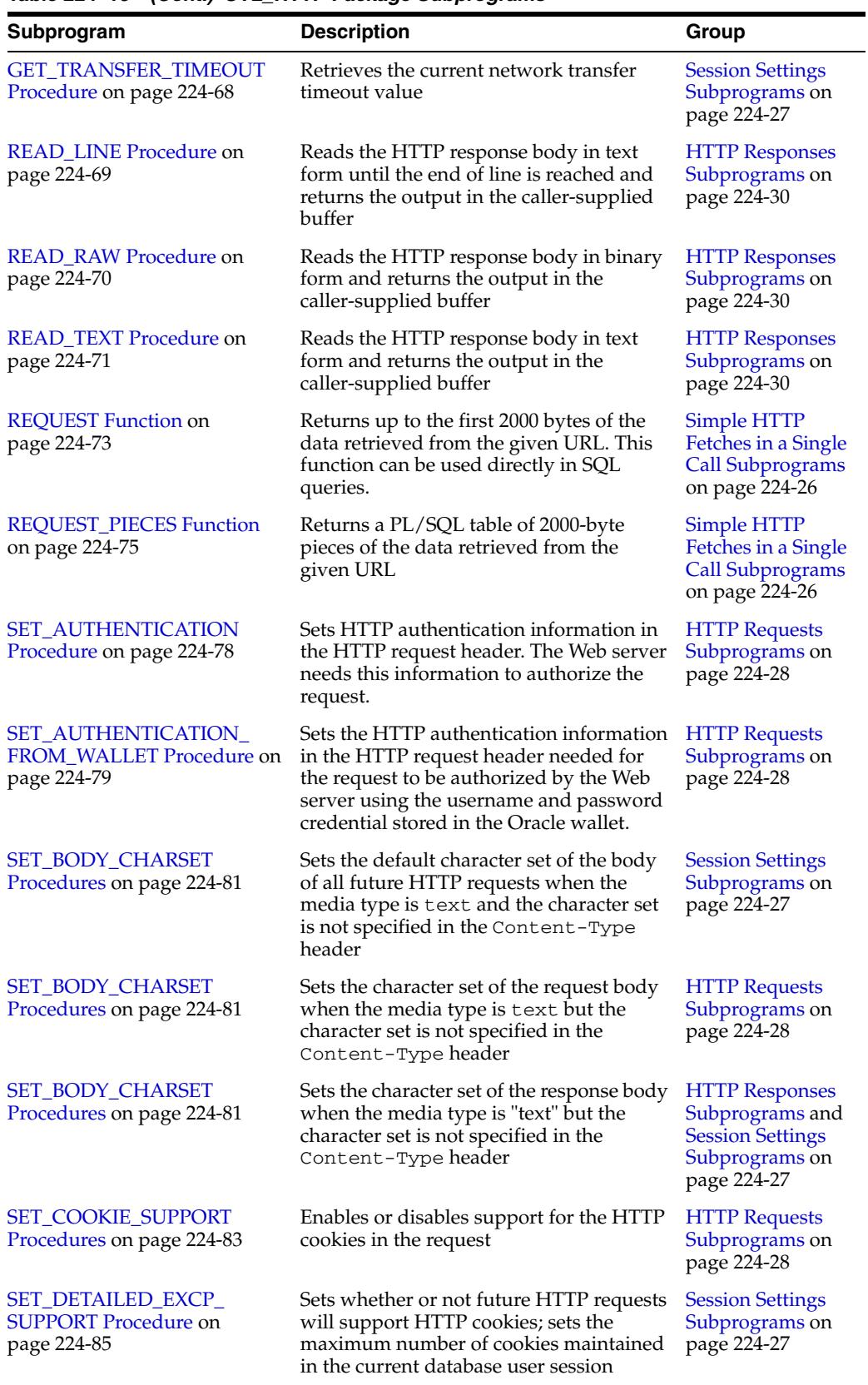

## *Table 224–16 (Cont.) UTL\_HTTP Package Subprograms*

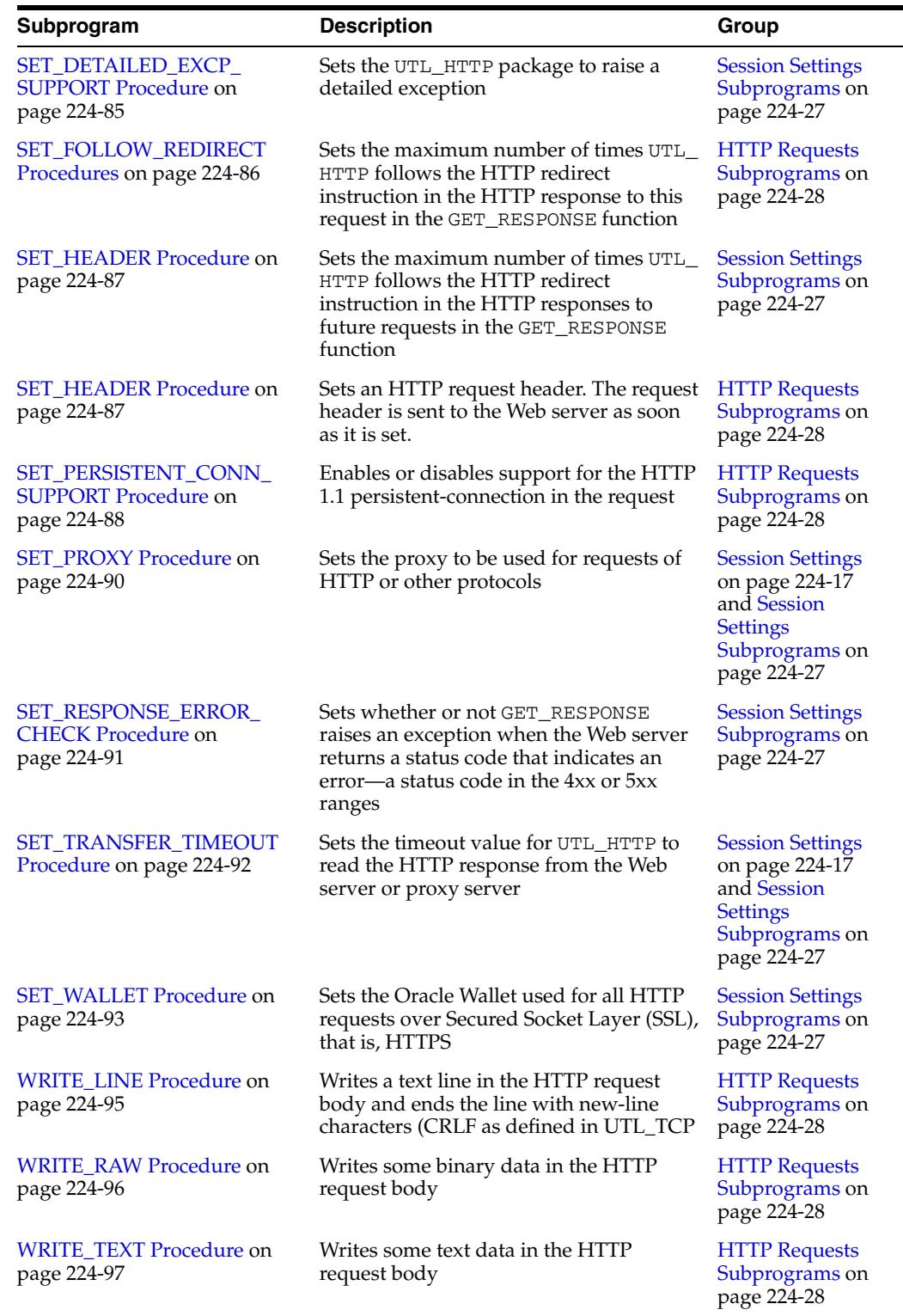

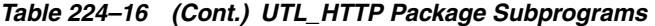

## <span id="page-5111-0"></span>**ADD\_COOKIES Procedure**

This procedure adds the cookies either to a request context or to the UTL\_HTTP package's session state.

**See Also:** [HTTP Cookies on page 224-17](#page-5090-5) and [HTTP Cookies](#page-5104-0)  [Subprograms on page 224-31](#page-5104-0)

## **Syntax**

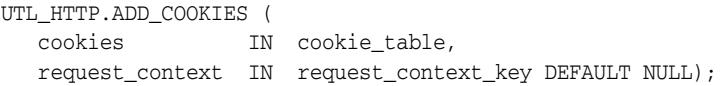

### **Parameters**

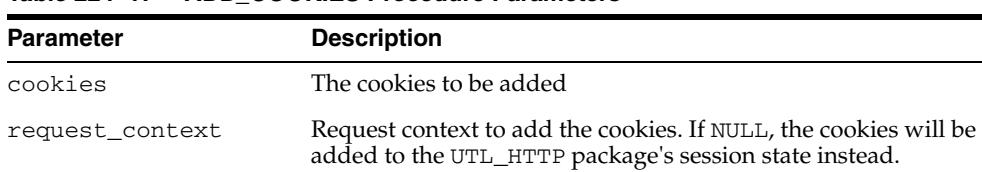

#### *Table 224–17 ADD\_COOKIES Procedure Parameters*

### **Usage Notes**

The cookies that the package currently maintains are not cleared before new cookies are added.
## **BEGIN\_REQUEST Function**

This functions begins a new HTTP request. UTL\_HTTP establishes the network connection to the target Web server or the proxy server and sends the HTTP request line. The PL/SQL program continues the request by calling some other interface to complete the request. The URL may contain the username and password needed to authenticate the request to the server. The format is

scheme://[user[:password]@]host[:port]/[...]

**See Also:** [HTTP Requests on page 224-17](#page-5090-0) and [HTTP Requests](#page-5101-0)  [Subprograms on page 224-28](#page-5101-0)

#### **Syntax**

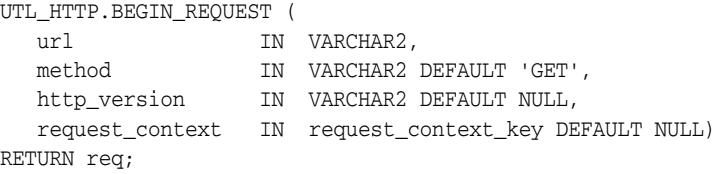

#### **Parameters**

| <b>Parameter</b> | <b>Description</b>                                                                                                    |
|------------------|----------------------------------------------------------------------------------------------------|
| $\text{ur}1$     | The URL of the HTTP request                                                                                                    |
| method           | The method performed on the resource identified by the URL                                                                                                    |
| http_version     | The HTTP protocol version that sends the request. The format<br>of the protocol version is<br>HTTP/major-version.minor-version, where<br>major-version and minor-version are positive numbers.<br>If this parameter is set to NULL, UTL_HTTP uses the latest<br>HTTP protocol version that it supports to send the request. The<br>latest version that the package supports is 1.1 and it can be<br>upgraded to a later version. The default is NULL. |
| request_context  | Request context that holds the private wallet and the cookie<br>table to use in this HTTP request. If this parameter is NULL, the<br>wallet and cookie table shared in the current database session<br>will be used instead.                                                                                                    |

*Table 224–18 BEGIN\_REQUEST Function Parameters*

#### **Usage Notes**

- The URL passed as an argument to this function is not examined for illegal characters, such as spaces, according to URL specification RFC 2396. You should escape those characters with the UTL\_URL package to return illegal and reserved characters. URLs should consist of US-ASCII characters only. See [Chapter 238,](#page-5524-0)  ["UTL\\_URL"](#page-5524-0) for a list of legal characters in URLs. Note that URLs should consist of US-ASCII characters only. The use of non-US-ASCII characters in a URL is generally unsafe.
- BEGIN\_REQUEST can send a URL whose length is up to 32767 bytes. However, different Web servers impose different limits on the length of the URL they can accept. This limit is often about 4000 bytes. If this limit is exceeded, the outcome will depend on the Web server. For example, a Web server might simply drop the HTTP connection without returning a response of any kind. If this happens, a

subsequent invocation of the [GET\\_RESPONSE Function](#page-5139-0) will raise the PROTOCOL\_ERROR exception.

A URL will be long when its QUERY\_STRING (that is, the information that follows the question mark (?)) is long. In general, it is better to send this parameterization in the body of the request using the POST method.

```
req := UTL_HTTP.BEGIN_REQUEST (url=>the_url, method=>'POST');
UTL_HTTP.SET_HEADER (r => req, 
                      name => 'Content-Type', 
                      value => 'application/x-www-form-urlencoded');
{\tt UTL\_HTTP.SET\_HEADER} \ \ (r \qquad \quad \texttt{=>} \qquad \texttt{req}\,, name => 'Content-Length', 
                     value =>' <length of data posted in bytes>');
UTL_HTTP.WRITE_TEXT (r => req, 
                   data => 'p1 = value1&p2 = value2...');
resp := UTL_HTTP.GET_RESPONSE 
                    (r = > req);...
```
The programmer must determine whether a particular Web server may, or may not, accept data provided in this way.

- An Oracle wallet must be set before accessing Web servers over HTTPS. See the [SET\\_WALLET Procedure](#page-5166-0) procedure on how to set up an Oracle wallet. To use SSL client authentication, the client certificate should be stored in the wallet and the caller must have the use-client-certificates privilege on the wallet. See "Managing Fine-grained Access to External Network Services" in the *Oracle Database Security Guide* to grant the privilege.
- To connect to the remote Web server directly, or indirectly through a HTTP proxy, the UTL\_HTTP must have the connect ACL privilege to the remote Web server host or the proxy host respectively.

# **CLEAR\_COOKIES Procedure**

This procedure clears all the cookies maintained either in a request context or in the UTL\_HTTP package's session state.

**See Also:** [HTTP Cookies on page 224-17](#page-5090-1) and [HTTP Cookies](#page-5104-0)  [Subprograms on page 224-31](#page-5104-0)

## **Syntax**

UTL\_HTTP.CLEAR\_COOKIES ( request\_context IN request\_context\_key DEFAULT NULL);

| <b>Parameter</b> | <b>Description</b>                                                                                                    |
|------------------|----------------------------------------------------------------------------------------------------|
| request_context  | Request context to clear the cookies. If NULL, the cookies<br>maintained in the UTL_HTTP package's session state will be<br>cleared instead. |

*Table 224–19 CLEAR\_COOKIES Procedure Parameters*

# **CLOSE\_PERSISTENT\_CONN Procedure**

This procedure closes an HTTP persistent connection maintained by the UTL\_HTTP package in the current database session.

**See Also:** [HTTP Persistent Connections on page 224-17](#page-5090-2) and [HTTP](#page-5105-0)  [Persistent Connections Subprograms on page 224-32](#page-5105-0)

## **Syntax**

UTL\_HTTP.CLOSE\_PERSISTENT\_CONN ( conn IN connection);

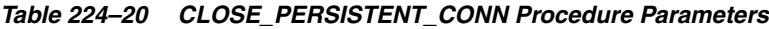

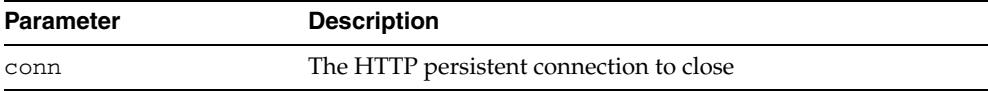

## **CLOSE\_PERSISTENT\_CONNS Procedure**

This procedure closes a group of HTTP persistent connections maintained by the UTL\_ HTTP package in the current database session. This procedure uses a pattern-match approach to decide which persistent connections to close.

To close a group of HTTP persistent connection that share a common property (for example, all connections to a particular host, or all SSL connections), set the particular parameters and leave the rest of the parameters NULL. If a particular parameter is set to NULL when this procedure is called, that parameter will not be used to decide which connections to close.

For example, the following call to the procedure closes all persistent connections to foobar:

UTL\_HTTP.CLOSE\_PERSISTENT\_CONNS(host => 'foobar');

And the following call to the procedure closes all persistent connections through the proxy www-proxy at TCP/IP port 80:

UTL\_HTTP.CLOSE\_PERSISTENT\_CONNS(proxy\_host => 'foobar', proxy\_port => 80);

And the following call to the procedure closes all persistent connections:

UTL\_HTTP.CLOSE\_PERSISTENT\_CONNS;

**See Also:** [HTTP Persistent Connections on page 224-17](#page-5090-2) and [HTTP](#page-5105-0)  [Persistent Connections Subprograms on page 224-32](#page-5105-0)

#### **Syntax**

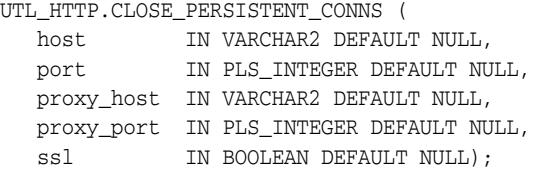

### **Parameters**

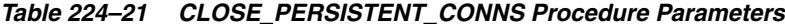

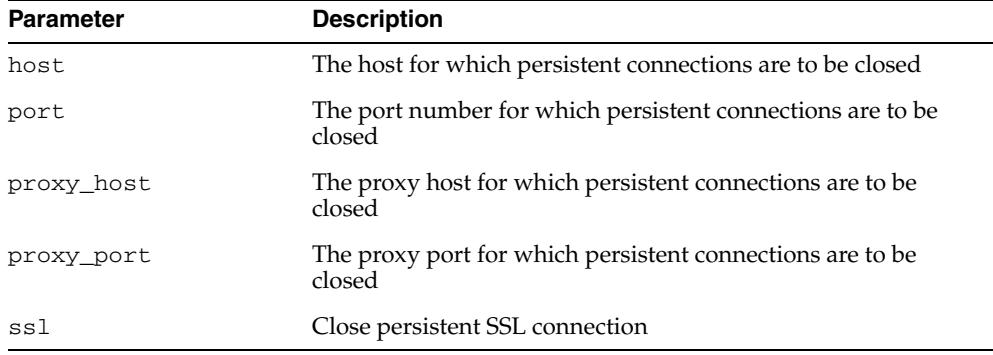

#### **Usage Notes**

Connections to the same Web server at different TCP/IP ports are counted individually. The host names of the Web servers are identified as specified in the URL of the original HTTP requests. Therefore, fully qualified host names with domain names will be counted differently from the host names without domain names.

Note that the use of a NULL value in a parameter when this procedure is called means that the caller does not care about its value when the package decides which persistent connection to close. If you want a NULL value in a parameter to match only a NULL value of the parameter of a persistent connection (which is when you want to close a specific persistent connection), you should use the CLOSE\_PERSISTENT\_CONN procedure that closes a specific persistent connection.

## **CREATE\_REQUEST\_CONTEXT Function**

This function creates a request context. A request context is a context that holds a wallet and a cookie for private use in making a HTTP request. This allows the HTTP request to use a wallet and a cookie table that will not be shared with other applications making HTTP requests in the same database session.

**See Also:** [Request Context](#page-5091-0) [on page 224-18](#page-5091-0) and [HTTP Request](#page-5102-0)  [Contexts Subprograms on page 224-29](#page-5102-0)

### **Syntax**

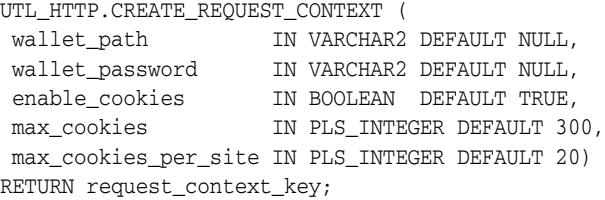

#### **Parameters**

| <b>Parameter</b> | <b>Description</b>                                                                                                    |
|------------------|----------------------------------------------------------------------------------------------------|
| wallet_path      | Directory path that contains the Oracle wallet. The format is<br>file:directory-path                                                                                                    |
| wallet_password  | The password needed to open the wallet. If the wallet is<br>auto-login enabled, the password may be omitted and should<br>be set to NULL. See the Oracle Database Advanced Security<br>Administrator's Guide for detailed information about wallets. |
| enable cookies   | Sets whether HTTP requests using this request context should<br>support HTTP cookies or not: TRUE to enable the support,<br>FALSE to disable it.                                                                                                    |
| max_cookies      | Sets the maximum total number of cookies that will be<br>maintained in this request context                                                                                                    |
|                  | max_cookies_per_site Sets the maximum number of cookies per each Web site that<br>will be maintained in this request context                                                                                                    |

*Table 224–22 CREATE\_REQUEST\_CONTEXT Function Parameters*

#### **Return Values**

The request context created.

#### **Examples**

```
DECLARE
  request_context UTL_HTTP.REQUEST_CONTEXT_KEY;
 req utl http.req;
BEGIN
  request_context := UTL_HTTP.CREATE_REQUEST_CONTEXT(
      wallet_path => 'file:/oracle/wallets/test_wallets',<br>wallet_password => NULL,
 wallet_password => NULL,
 enable_cookies => TRUE,
 max_cookies => 300,
       max_cookies_per_site => 20);
  req := UTL_HTTP.BEGIN_REQUEST(
      url \qquad \qquad \Rightarrow \quad 'http://www.example.com/',
```
 request\_context => request\_context); END;

# **DESTROY\_REQUEST\_CONTEXT Procedure**

This procedure destroys a request context in UTL\_HTTP. A request context cannot be destroyed when it is in use by a HTTP request or response.

**See Also:** [Request Context](#page-5091-0) [on page 224-18](#page-5091-0) and [HTTP Request](#page-5102-0)  [Contexts Subprograms on page 224-29](#page-5102-0)

#### **Syntax**

UTL\_HTTP.DESTROY\_REQUEST\_CONTEXT ( request\_context request\_context\_key);

#### **Parameters**

#### *Table 224–23 DESTROY\_REQUEST\_CONTEXT Procedure Parameters*

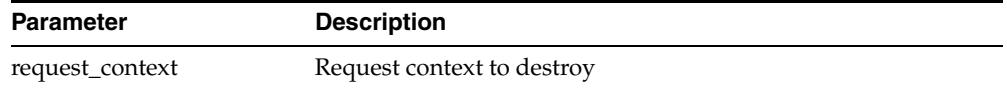

#### **Examples**

```
DECLARE
  request_context UTL_HTTP.REQUEST_CONTEXT_KEY;
BEGIN
  request_context := UTL_HTTP.CREATE_REQUEST_CONTEXT(…);
 …
  UTL_HTTP.DESTROY_REQUEST_CONTEXT(request_context);
END;
```
## **END\_REQUEST Procedure**

This procedure ends the HTTP request. To terminate the HTTP request without completing the request and waiting for the response, the program can call this procedure. Otherwise, the program should go through the normal sequence of beginning a request, getting the response, and closing the response. The network connection will always be closed and will not be reused.

**See Also:** [HTTP Requests on page 224-17](#page-5090-0) and [HTTP Requests](#page-5101-0)  [Subprograms on page 224-28](#page-5101-0)

#### **Syntax**

UTL\_HTTP.END\_REQUEST ( r IN OUT NOCOPY req);

|           | Table 224–24 END REQUEST Procedure Parameters |
|-----------|-----------------------------------------------|
| Parameter | <b>Description</b>                            |
|           | The HTTP request                              |

*Table 224–24 END\_REQUEST Procedure Parameters*

## **END\_RESPONSE Procedure**

This procedure ends the HTTP response. It completes the HTTP request and response. Unless HTTP 1.1 persistent connection is used in this request, the network connection is also closed.

**See Also:** [HTTP Responses on page 224-17](#page-5090-3) and [HTTP Responses](#page-5103-0)  [Subprograms on page 224-30](#page-5103-0)

## **Syntax**

UTL\_HTTP.END\_RESPONSE ( r IN OUT NOCOPY resp);

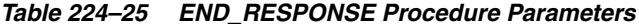

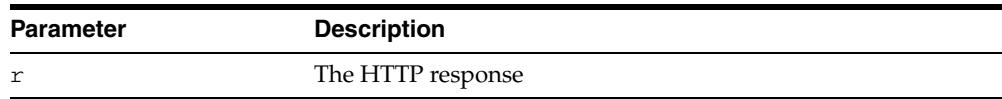

## **GET\_AUTHENTICATION Procedure**

This procedure retrieves the HTTP authentication information needed for the request to be accepted by the Web server as indicated in the HTTP response header.

**See Also:** [HTTP Responses on page 224-17](#page-5090-3) and [HTTP Responses](#page-5103-0)  [Subprograms on page 224-30](#page-5103-0)

#### **Syntax**

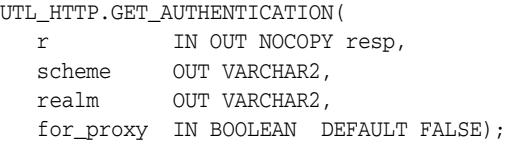

#### **Parameters**

| <b>Parameter</b> | <b>Description</b>                                                                                                    |
|------------------|----------------------------------------------------------------------------------------------------|
| r                | The HTTP response                                                                                                    |
| scheme           | The scheme for the required HTTP authentication                                                                                                |
| realm            | The realm for the required HTTP authentication                                                                                                 |
| for proxy        | Returns the HTTP authentication information required for the<br>access to the HTTP proxy server instead of the Web server?<br>Default is FALSE |

*Table 224–26 GET\_AUTHENTICATION Procedure Parameters*

#### **Usage Notes**

When a Web client is unaware that a document is protected, at least two HTTP requests are required for the document to be retrieved. In the first HTTP request, the Web client makes the request without supplying required authentication information; so the request is denied. The Web client can determine the authentication information required for the request to be authorized by calling GET\_AUTHENTICATION. The Web client makes the second request and supplies the required authentication information with SET\_AUTHORIZATION. If the authentication information can be verified by the Web server, the request will succeed and the requested document is returned. Before making the request, if the Web client knows that authentication information is required, it can supply the required authentication information in the first request, thus saving an extra request.

## **GET\_BODY\_CHARSET Procedure**

This procedure retrieves the default character set of the body of all future HTTP requests.

**See Also:** [Session Settings on page 224-17](#page-5090-4) and [Session Settings](#page-5100-0)  [Subprograms on page 224-27](#page-5100-0)

## **Syntax**

UTL\_HTTP.GET\_BODY\_CHARSET ( charset OUT NOCOPY VARCHAR2);

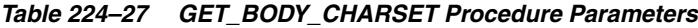

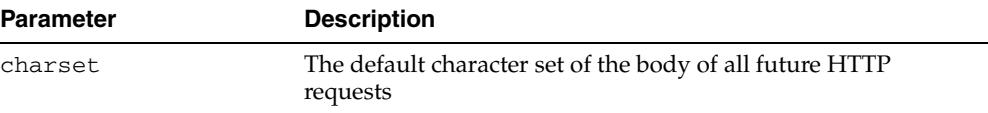

# **GET\_COOKIE\_COUNT Function**

This function returns the number of cookies maintained either in a request context or in the UTL\_HTTP package's session state.

**See Also:** [HTTP Cookies on page 224-17](#page-5090-1) and [HTTP Cookies](#page-5104-0)  [Subprograms on page 224-31](#page-5104-0)

## **Syntax**

UTL\_HTTP.GET\_COOKIE\_COUNT ( request\_context IN request\_context\_key DEFAULT NULL) RETURN PLS\_INTEGER;

*Table 224–28 GET\_COOKIE\_COUNT Function Parameters*

| <b>Parameter</b> | <b>Description</b>                                                                                                    |
|------------------|----------------------------------------------------------------------------------------------------|
| request context  | Request context to return the cookie count for. If NULL, the<br>cookie count maintained in the UTL_HTTP package's session<br>state will be returned instead. |

# **GET\_COOKIE\_SUPPORT Procedure**

This procedure retrieves the current cookie support settings.

**See Also:** [Session Settings on page 224-17](#page-5090-4) and [Session Settings](#page-5100-0)  [Subprograms on page 224-27](#page-5100-0)

## **Syntax**

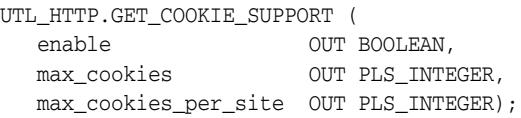

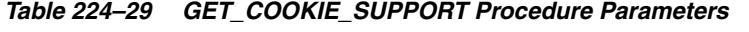

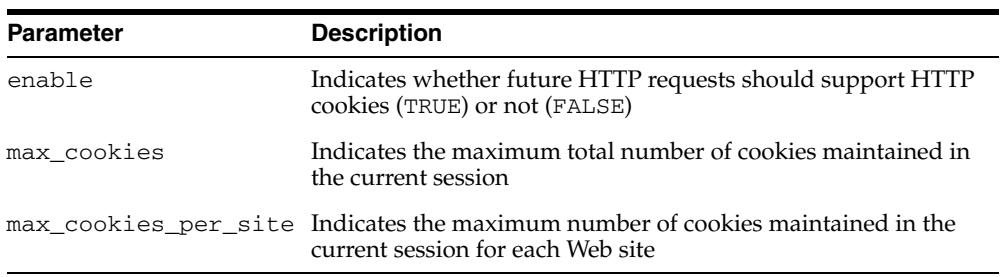

# **GET\_COOKIES Function**

This function returns all the cookies maintained either in a request context or in the UTL\_HTTP package's session state.

**See Also:** [HTTP Cookies on page 224-17](#page-5090-1) and [HTTP Cookies](#page-5104-0)  [Subprograms on page 224-31](#page-5104-0)

## **Syntax**

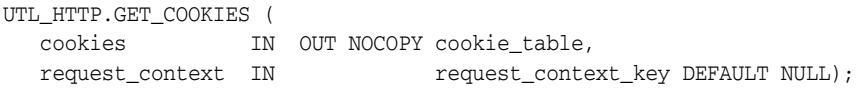

| <b>Parameter</b> | <b>Description</b>                                                                                                    |
|------------------|----------------------------------------------------------------------------------------------------|
| cookies          | The cookies returned                                                                                                    |
| request_context  | Request context to return the cookies for. If NULL, the cookies<br>maintained in the UTL_HTTP package's session state will be<br>returned instead. |

*Table 224–30 GET\_COOKIES Procedure Parameters*

# **GET\_DETAILED\_EXCP\_SUPPORT Procedure**

This procedure checks if the UTL\_HTTP package will raise a detailed exception or not.

**See Also:** [Session Settings on page 224-17](#page-5090-4) and [Session Settings](#page-5100-0)  [Subprograms on page 224-27](#page-5100-0)

### **Syntax**

UTL\_HTTP.GET\_DETAILED\_EXCP\_SUPPORT ( enable OUT BOOLEAN);

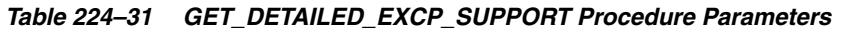

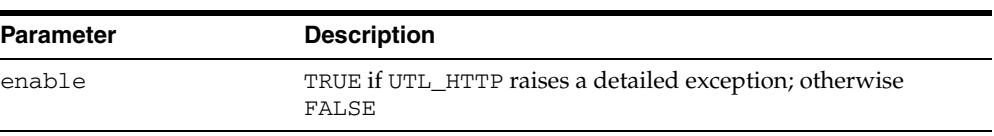

# **GET\_DETAILED\_SQLCODE Function**

This function retrieves the detailed SQLCODE of the last exception raised.

**See Also:** [Error Conditions on page 224-17](#page-5090-5) and Error Conditions [Subprograms on page 224-33](#page-5106-0)

### **Syntax**

UTL\_HTTP.GET\_DETAILED\_SQLCODE RETURN PLS\_INTEGER;

# **GET\_DETAILED\_SQLERRM Function**

This function retrieves the detailed SQLERRM of the last exception raised.

**See Also:** [Error Conditions on page 224-17](#page-5090-5) and [Error Conditions](#page-5106-0)  [Subprograms on page 224-33](#page-5106-0)

### **Syntax**

UTL\_HTTP.GET\_DETAILED\_SQLERRM RETURN VARCHAR2;

# **GET\_FOLLOW\_REDIRECT Procedure**

This procedure retrieves the follow-redirect setting in the current session

**See Also:** [Session Settings on page 224-17](#page-5090-4) and [Session Settings](#page-5100-0)  [Subprograms on page 224-27](#page-5100-0)

### **Syntax**

UTL\_HTTP.GET\_FOLLOW\_REDIRECT ( max\_redirects OUT PLS\_INTEGER);

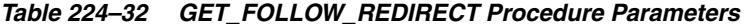

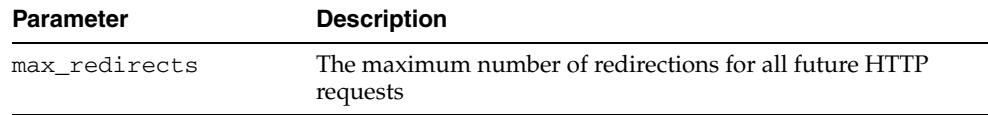

## **GET\_HEADER Procedure**

This procedure returns the n<sup>th</sup> HTTP response header name and value returned in the response.

**See Also:** [HTTP Responses on page 224-17](#page-5090-3) and [HTTP Responses](#page-5103-0)  [Subprograms on page 224-30](#page-5103-0)

#### **Syntax**

UTL\_HTTP.GET\_HEADER ( r IN OUT NOCOPY resp, n IN PLS\_INTEGER, name OUT NOCOPY VARCHAR2, value OUT NOCOPY VARCHAR2);

#### **Parameters**

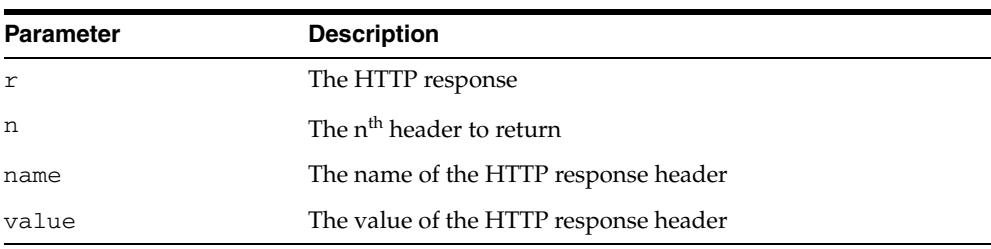

#### *Table 224–33 GET\_HEADER Procedure Parameters*

#### **Usage Notes**

If the response body returned by the remote Web server is encoded in chunked transfer encoding format, the trailer headers that are returned at the end of the response body will be added to the response, and the response header count will be updated. You can retrieve the additional headers after the end of the response body is reached and before you end the response.

## **GET\_HEADER\_BY\_NAME Procedure**

This procedure returns the HTTP response header value returned in the response given the name of the header.

**See Also:** [HTTP Responses on page 224-17](#page-5090-3) and [HTTP Responses](#page-5103-0)  [Subprograms on page 224-30](#page-5103-0)

#### **Syntax**

```
UTL_HTTP.GET_HEADER_BY_NAME(
   r IN OUT NOCOPY resp,
   name IN VARCHAR2,
   value OUT NOCOPY VARCHAR2,
   n IN PLS_INTEGER DEFAULT 1);
```
#### **Parameters**

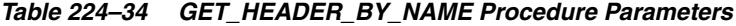

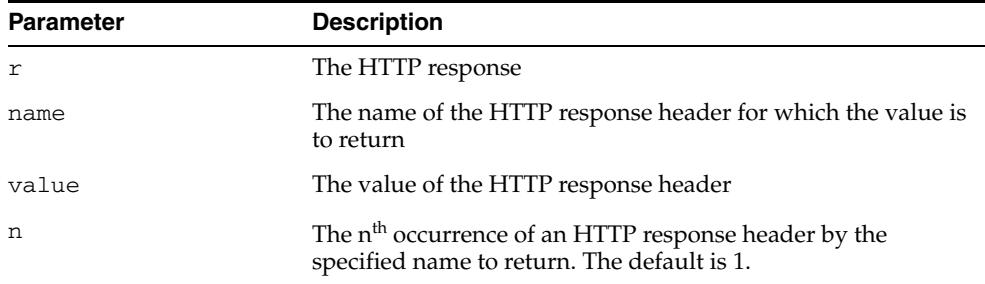

#### **Usage Notes**

If the response body returned by the remote Web server is encoded in chunked transfer encoding format, the trailer headers that are returned at the end of the response body will be added to the response, and the response header count will be updated. You can retrieve the additional headers after the end of the response body is reached and before you end the response.

# **GET\_HEADER\_COUNT Function**

This function returns the number of HTTP response headers returned in the response.

**See Also:** [HTTP Responses on page 224-17](#page-5090-3) and [HTTP Responses](#page-5103-0)  [Subprograms on page 224-30](#page-5103-0)

### **Syntax**

UTL\_HTTP.GET\_HEADER\_COUNT ( r IN OUT NOCOPY resp) RETURN PLS\_INTEGER;

## **Parameters**

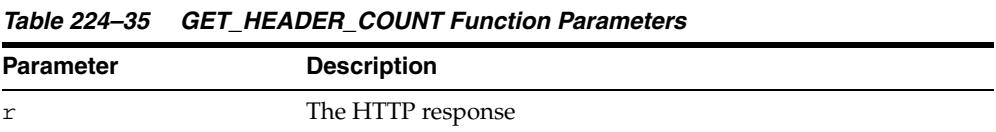

#### **Usage Notes**

If the response body returned by the remote Web server is encoded in chunked transfer encoding format, the trailer headers that are returned at the end of the response body will be added to the response, and the response header count will be updated. You can retrieve the additional headers after the end of the response body is reached and before you end the response.

# **GET\_PERSISTENT\_CONN\_COUNT Function**

This function returns the number of network connections currently kept persistent by the UTL\_HTTP package to the Web servers.

**See Also:** [HTTP Persistent Connections on page 224-17](#page-5090-2) and [HTTP](#page-5105-0)  [Persistent Connections Subprograms on page 224-32](#page-5105-0)

#### **Syntax**

UTL\_HTTP.GET\_PERSISTENT\_CONN\_COUNT RETURN PLS\_INTEGER;

#### **Usage Notes**

Connections to the same Web server at different TCP/IP ports are counted individually. The host names of the Web servers are identified as specified in the URL of the original HTTP requests. Therefore, fully qualified host names with domain names will be counted differently from the host names without domain names.

# **GET\_PERSISTENT\_CONN\_SUPPORT Procedure**

This procedure checks:

- If the persistent connection support is enabled
- Gets the maximum number of persistent connections in the current session

**See Also:** [Session Settings on page 224-17](#page-5090-4) and [Session Settings](#page-5100-0)  [Subprograms on page 224-27](#page-5100-0)

## **Syntax**

UTL\_HTTP.GET\_PERSISTENT\_CONN\_SUPPORT ( enable OUT BOOLEAN, max\_conns OUT PLS\_INTEGER);

### **Parameters**

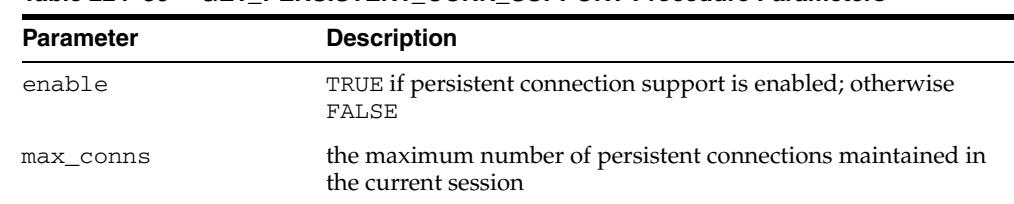

#### *Table 224–36 GET\_PERSISTENT\_CONN\_SUPPORT Procedure Parameters*

# **GET\_PERSISTENT\_CONNS Procedure**

This procedure returns all the network connections currently kept persistent by the UTL\_HTTP package to the Web servers.

**See Also:** [HTTP Persistent Connections on page 224-17](#page-5090-2) and [HTTP](#page-5105-0)  [Persistent Connections Subprograms on page 224-32](#page-5105-0)

#### **Syntax**

UTL\_HTTP.get\_persistent\_conns ( connections IN OUT NOCOPY connection\_table);

#### **Parameters**

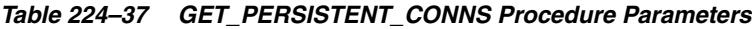

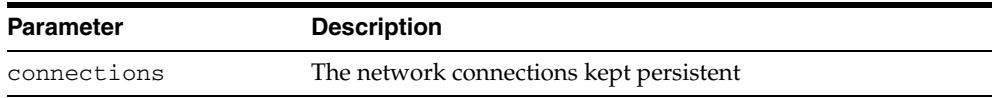

#### **Usage Notes**

Connections to the same Web server at different TCP/IP ports are counted individually. The host names of the Web servers are identified as specified in the URL of the original HTTP requests. Therefore, fully qualified host names with domain names will be counted differently from the host names without domain names.

## **GET\_PROXY Procedure**

This procedure retrieves the current proxy settings.

**See Also:** [Session Settings on page 224-17](#page-5090-4) and [Session Settings](#page-5100-0)  [Subprograms on page 224-27](#page-5100-0)

### **Syntax**

UTL\_HTTP.GET\_PROXY ( proxy OUT NOCOPY VARCHAR2, no\_proxy\_domains OUT NOCOPY VARCHAR2);

| <b>Parameter</b> | <b>Description</b>                                                                     |
|------------------|----------------------------------------------------------------------------------------|
| proxy            | The proxy (host and an optional port number) currently used<br>by the UTL_HTTP package |
| no_proxy_domains | The list of hosts and domains for which no proxy is used for all<br>requests           |

*Table 224–38 GET\_PROXY Procedure Parameters*

# <span id="page-5139-0"></span>**GET\_RESPONSE Function**

This function reads the HTTP response. When the function returns, the status line and the HTTP response headers have been read and processed. The status code, reason phrase, and the HTTP protocol version are stored in the response record. This function completes the HTTP headers section.

**See Also:** [HTTP Responses on page 224-17](#page-5090-3) and [HTTP Responses](#page-5103-0)  [Subprograms on page 224-30](#page-5103-0)

#### **Syntax**

UTL\_HTTP.GET\_RESPONSE ( r IN OUT NOCOPY req) RETURN resp;

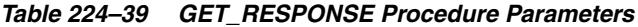

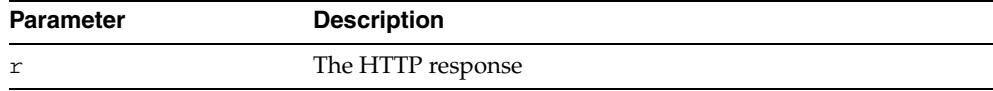

# **GET\_RESPONSE\_ERROR\_CHECK Procedure**

This procedure checks if the response error check is set or not.

**See Also:** [Session Settings on page 224-17](#page-5090-4) and [Session Settings](#page-5100-0)  [Subprograms on page 224-27](#page-5100-0)

### **Syntax**

UTL\_HTTP.GET\_RESPONSE\_ERROR\_CHECK ( enable OUT BOOLEAN);

### **Parameters**

#### *Table 224–40 GET\_RESPONSE\_ERROR\_CHECK Procedure Parameters*

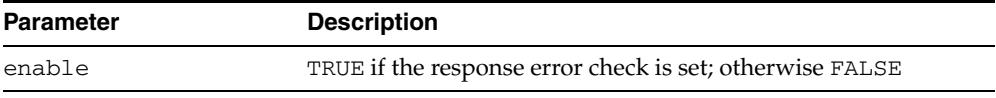

# **GET\_TRANSFER\_TIMEOUT Procedure**

This procedure retrieves the default timeout value for all future HTTP requests.

**See Also:** [Session Settings on page 224-17](#page-5090-4) and [Session Settings](#page-5100-0)  [Subprograms on page 224-27](#page-5100-0)

### **Syntax**

UTL\_HTTP.GET\_TRANSFER\_TIMEOUT ( timeout OUT PLS\_INTEGER);

### **Parameters**

#### *Table 224–41 GET\_TRANSFER\_TIMEOUT Procedure Parameters*

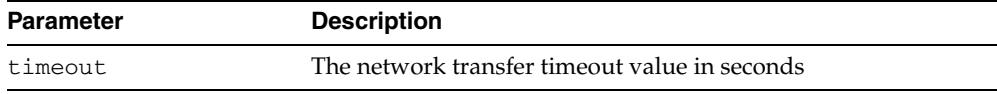

## **READ\_LINE Procedure**

This procedure reads the HTTP response body in text form until the end of line is reached and returns the output in the caller-supplied buffer. The end of line is as defined in the function read\_line of UTL\_TCP. The end\_of\_body exception will be raised if the end of the HTTP response body is reached. Text data is automatically converted from the response body character set to the database character set.

**See Also:** [HTTP Responses on page 224-17](#page-5090-3) and [HTTP Responses](#page-5103-0)  [Subprograms on page 224-30](#page-5103-0)

#### **Syntax**

```
UTL_HTTP.READ_LINE(
 r IN OUT NOCOPY resp,
 data OUT NOCOPY VARCHAR2 CHARACTER SET ANY_CS,
   remove_crlf IN BOOLEAN DEFAULT FALSE);
```
#### **Parameters**

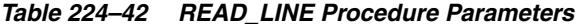

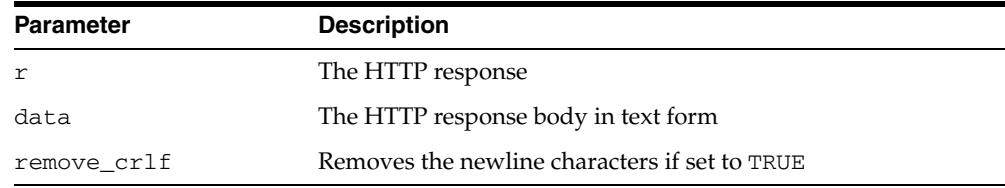

#### **Usage Notes**

The UTL\_HTTP package supports HTTP 1.1 chunked transfer-encoding. When the response body is returned in chunked transfer-encoding format as indicated in the response header, the package automatically decodes the chunks and returns the response body in de-chunked format.

If transfer timeout is set in the request of this response, read\_line waits for each data packet to be ready to read until timeout occurs. If it occurs, this procedure stops reading and returns all the data read successfully. If no data is read successfully, the transfer\_timeout exception is raised. The exception can be handled and the read operation can be retried later.

If a partial multibyte character is found at the end of the response body, read\_line stops reading and returns all the complete multibyte characters read successfully. If no complete character is read successfully, the partial\_multibyte\_char exception is raised. The exception can be handled and the bytes of that partial multibyte character can be read as binary by the read\_raw procedure. If a partial multibyte character is seen in the middle of the response body because the remaining bytes of the character have not arrived and read timeout occurs, the transfer\_timeout exception is raised instead. The exception can be handled and the read operation can be retried later.

When the Content-Type response header specifies the character set of the response body and the character set is unknown or unsupported by Oracle, the "ORA-01482: unsupported character set" exception is raised if you try to read the response body as text. You can either read the response body as binary using the READ\_RAW procedure, or set the character set of the response body explicitly using the SET\_BODY\_CHARSET procedure and read the response body as text again.

## **READ\_RAW Procedure**

This procedure reads the HTTP response body in binary form and returns the output in the caller-supplied buffer. The end\_of\_body exception will be raised if the end of the HTTP response body is reached.

**See Also:** [HTTP Responses on page 224-17](#page-5090-3) and [HTTP Responses](#page-5103-0)  [Subprograms on page 224-30](#page-5103-0)

#### **Syntax**

UTL\_HTTP.READ\_RAW( r IN OUT NOCOPY resp, data OUT NOCOPY RAW, len IN PLS\_INTEGER DEFAULT NULL);

### **Parameters**

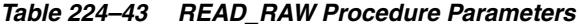

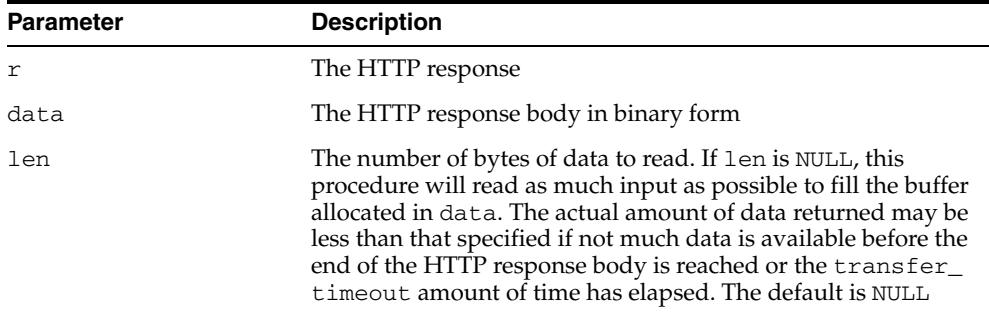

#### **Usage Notes**

The UTL\_HTTP package supports HTTP 1.1 chunked transfer-encoding. When the response body is returned in chunked transfer-encoding format as indicated in the response header, the package automatically decodes the chunks and returns the response body in de-chunked format.

If transfer timeout is set in the request of this response, read\_raw waits for each data packet to be ready to read until timeout occurs. If it occurs, read\_raw stops reading and returns all the data read successfully. If no data is read successfully, the transfer\_timeout exception is raised. The exception can be handled and the read operation can be retried later.

## **READ\_TEXT Procedure**

This procedure reads the HTTP response body in text form and returns the output in the caller-supplied buffer. The end\_of\_body exception will be raised if the end of the HTTP response body is reached. Text data is automatically converted from the response body character set to the database character set.

**See Also:** [HTTP Responses on page 224-17](#page-5090-3) and [HTTP Responses](#page-5103-0)  [Subprograms on page 224-30](#page-5103-0)

#### **Syntax**

UTL\_HTTP.READ\_TEXT(

r IN OUT NOCOPY resp,

data OUT NOCOPY VARCHAR2 CHARACTER SET ANY\_CS,

len IN PLS\_INTEGER DEFAULT NULL);

#### **Parameters**

| <b>Parameter</b> | <b>Description</b>                                                                                                    |
|------------------|----------------------------------------------------------------------------------------------------|
|                  | The HTTP response                                                                                                    |
| data             | The HTTP response body in text form                                                                                                    |
| len              | The maximum number of characters of data to read. If len is<br>NULL, this procedure will read as much input as possible to<br>fill the buffer allocated in data. The actual amount of data<br>returned may be less than that specified if little data is<br>available before the end of the HTTP response body is reached<br>or the transfer_timeout amount of time has elapsed. The<br>default is NULL. |

*Table 224–44 READ\_TEXT Procedure Parameters*

#### **Usage Notes**

The UTL\_HTTP package supports HTTP 1.1 chunked transfer-encoding. When the response body is returned in chunked transfer-encoding format as indicated in the response header, the package automatically decodes the chunks and returns the response body in de-chunked format.

If transfer timeout is set in the request of this response, read\_text waits for each data packet to be ready to read until timeout occurs. If it occurs, this procedure stops reading and returns all the data read successfully. If no data is read successfully, the transfer\_timeout exception is raised. The exception can be handled and the read operation can be retried later.

If a partial multibyte character is found at the end of the response body, read\_text stops reading and returns all the complete multibyte characters read successfully. If no complete character is read successfully, the partial\_multibyte\_char exception is raised. The exception can be handled and the bytes of that partial multibyte character can be read as binary by the read\_raw procedure. If a partial multibyte character is seen in the middle of the response body because the remaining bytes of the character have not arrived and read timeout occurs, the transfer\_timeout exception is raised instead. The exception can be handled and the read operation can be retried later.

 When the Content-Type response header specifies the character set of the response body and the character set is unknown or unsupported by Oracle, the "ORA-01482:

unsupported character set" exception is raised if you try to read the response body as text. You can either read the response body as binary using the READ\_RAW procedure, or set the character set of the response body explicitly using the SET\_ BODY\_CHARSET procedure and read the response body as text again.

## **REQUEST Function**

This function returns up to the first 2000 bytes of data retrieved from the given URL. This function can be used directly in SQL queries. The URL may contain the username and password needed to authenticate the request to the server. The format is

scheme://[user[:password]@]host[:port]/[...]

You can define a username/password for the proxy to be specified in the proxy string. The format is

[http://][user[:password]@]host[:port][/]

**See Also:** [Simple HTTP Fetches on page 224-16](#page-5089-0) and [Simple HTTP](#page-5099-0)  [Fetches in a Single Call Subprograms on page 224-26](#page-5099-0)

#### **Syntax**

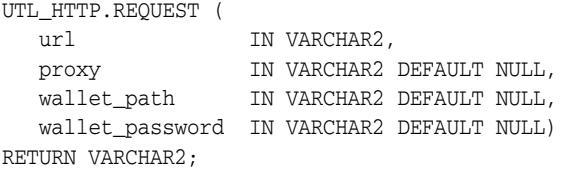

#### **Pragmas**

pragma restrict\_references (request, wnds, rnds, wnps, rnps);

### **Parameters**

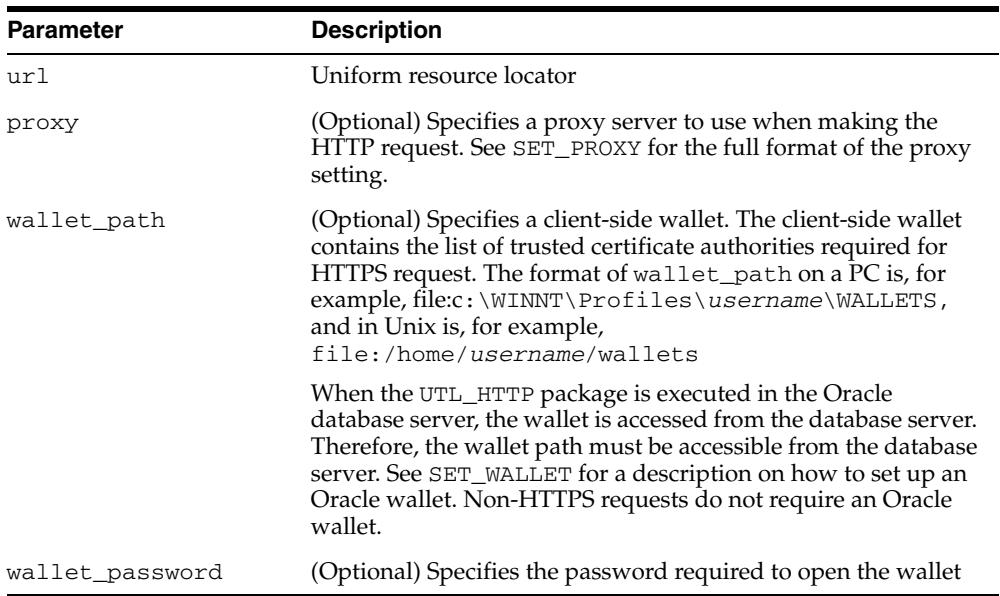

#### *Table 224–45 REQUEST Function Parameters*

#### **Return Values**

The return type is a string of length 2000 or less, which contains up to the first 2000 bytes of the HTML result returned from the HTTP request to the argument URL.

#### **Exceptions**

INIT\_FAILED REQUEST\_FAILED

#### **Usage Notes**

The URL passed as an argument to this function is not examined for illegal characters, for example, spaces, according to URL specification RFC 2396. The caller should escape those characters with the UTL\_URL package. See the comments of the package for the list of legal characters in URLs. Note that URLs should consist of US-ASCII characters only. The use of non-US-ASCII characters in a URL is generally unsafe.

Please see the documentation of the function SET\_WALLET on the use of an Oracle wallet, which is required for accessing HTTPS Web servers.

Unless response error check is turned on, this function does not raise an exception when a 4xx or 5xx response is received from the Web server. Instead, it returns the formatted error message from the Web server:

```
<HTML> 
<HEAD> 
<TITLE>Error Message</TITLE> 
</HEAD><BODY> 
<H1>Fatal Error 500</H1> 
Can't Access Document: http://home.nothing.comm. 
P<B>Reason:</B> Can't locate remote host: home.nothing.comm. 
P<P><HR><ADDRESS><A HREF="http://www.w3.org"> 
CERN-HTTPD3.0A</A></ADDRESS> 
</BODY> 
</HTML>
```
#### **Examples**

```
SQL> SELECT UTL_HTTP.REQUEST('http://www.my-company.com/') FROM DUAL;
UTL_HTTP.REQUEST('HTTP://WWW.MY-COMPANY.COM/') 
<h+ml><head><title>My Company Home Page</title>
<!--changed Jan. 16, 19
1 row selected.
```
If you are behind a firewall, include the proxy parameter. For example, from within the Oracle firewall, where there might be a proxy server named www-proxy.my-company.com:

```
SOLPLUS> SELECT
UTL_HTTP.REQUEST('http://www.my-company.com', 'www-proxy.us.my-company.com') FROM 
DUAL;
```
# **REQUEST\_PIECES Function**

This function returns a PL/SQL table of 2000-byte pieces of the data retrieved from the given URL. You can define a username/password for the proxy to be specified in the proxy string. The format is

```
[http://][user[:password]@]host[:port][/]
```
**See Also:** [Simple HTTP Fetches on page 224-16](#page-5089-0) and [Simple HTTP](#page-5099-0)  [Fetches in a Single Call Subprograms on page 224-26](#page-5099-0)

## **Syntax**

TYPE html\_pieces IS TABLE OF VARCHAR2(2000) INDEX BY BINARY\_INTEGER;

```
UTL_HTTP.REQUEST_PIECES (
url IN VARCHAR2,
 max_pieces IN NATURAL DEFAULT 32767,
 proxy IN VARCHAR2 DEFAULT NULL,
 wallet_path IN VARCHAR2 DEFAULT NULL,
  wallet password IN VARCHAR2 DEFAULT NULL)
RETURN html_pieces;
```
## **Pragmas**

PRAGMA RESTRICT\_REFERENCES (request\_pieces, WNDS, RNDS, WNPS, RNPS);

## **Parameters**

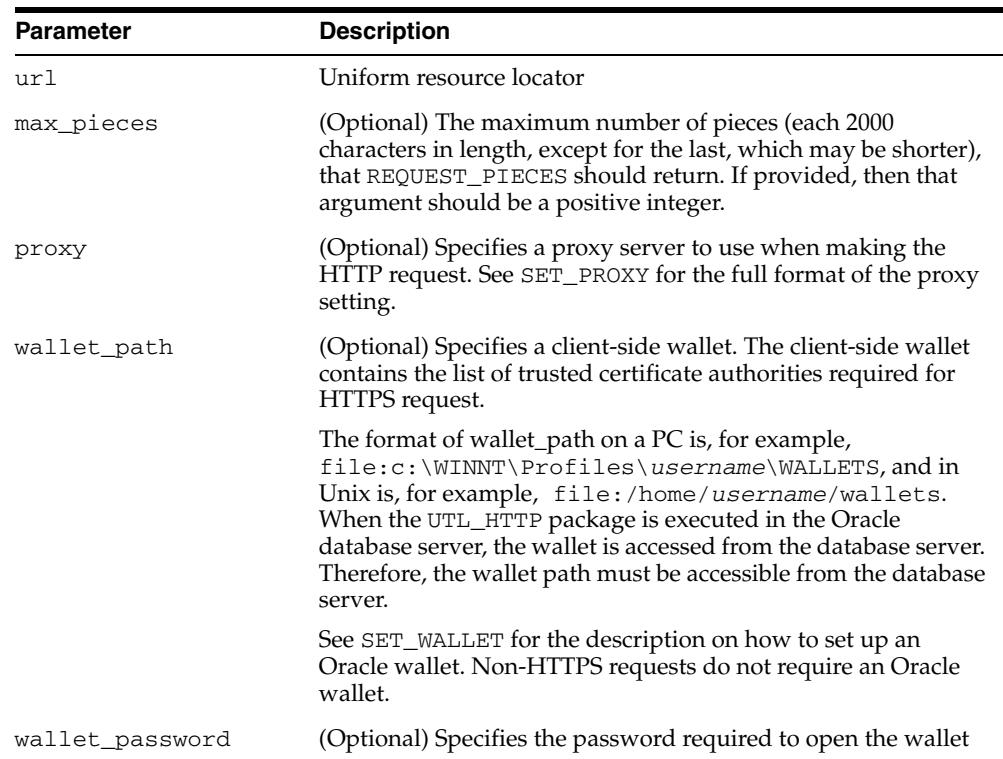

### *Table 224–46 REQUEST\_PIECES Function Parameters*

## **Return Values**

REQUEST\_PIECES returns a PL/SQL table of type UTL\_HTTP.HTML\_PIECES. Each element of that PL/SQL table is a string of maximum length 2000. The elements of the PL/SQL table returned by REQUEST\_PIECES are successive pieces of the data obtained from the HTTP request to that URL.

## **Exceptions**

INIT\_FAILED REQUEST\_FAILED

## **Usage Notes**

 The URL passed as an argument to this function will not be examined for illegal characters, for example, spaces, according to URL specification RFC 2396. The caller should escape those characters with the UTL\_URL package. See the comments of the package for the list of legal characters in URLs. Note that URLs should consist of US-ASCII characters only. The use of non-US-ASCII characters in a URL is generally unsafe.

Each entry of the PL/SQL table (the "pieces") returned by this function may not be filled to their fullest capacity. The function may start filling the data in the next piece before the previous "piece" is totally full.

Please see the documentation of the function SET\_WALLET on the use of an Oracle wallet, which is required for accessing HTTPS Web servers.

Unless response error check is turned on, this function does not raise an exception when a 4xx or 5xx response is received from the Web server. Instead, it returns the formatted error message from the Web server:

```
<HTML> 
<HEAD> 
<TITLE>Error Message</TITLE> 
</HEAD><BODY> 
<H1>Fatal Error 500</H1> 
Can't Access Document: http://home.nothing.comm. 
P<B>Reason:</B> Can't locate remote host: home.nothing.comm. 
PP < P < HP><ADDRESS><A HREF="http://www.w3.org"> 
CERN-HTTPD3.0A</A></ADDRESS> 
</BODY> 
</HTML>
```
## **Examples**

```
SET SERVEROUTPUT ON
```

```
DECLARE 
  x UTL HTTP.HTML PIECES;
   len PLS_INTEGER; 
BEGIN
    x := UTL_HTTP.REQUEST_PIECES('http://www.oracle.com/', 100); 
    DBMS_OUTPUT.PUT_LINE(x.count || ' pieces were retrieved.'); 
   DBMS_OUTPUT.PUT_LINE('with total length ');
    IF x.count < 1 THEN 
       DBMS_OUTPUT.PUT_LINE('0');
```

```
 ELSE 
   len := 0; 
  FOR i in 1..x.count LOOP
     len := len + length(x(i));
   END LOOP; 
   DBMS_OUTPUT.PUT_LINE(i); 
  END IF; 
END; 
/ 
-- Output 
Statement processed. 
4 pieces were retrieved. 
with total length 
7687
```
# **SET\_AUTHENTICATION Procedure**

This procedure sets HTTP authentication information in the HTTP request header. The Web server needs this information to authorize the request.

**See Also:** [HTTP Requests on page 224-17](#page-5090-0) and [HTTP Requests](#page-5101-0)  [Subprograms on page 224-28](#page-5101-0)

## **Syntax**

```
UTL_HTTP.SET_AUTHENTICATION(
   r IN OUT NOCOPY req,
   username IN VARCHAR2,
   password IN VARCHAR2,
   scheme IN VARCHAR2 DEFAULT 'Basic',
   for_proxy IN BOOLEAN DEFAULT FALSE);
```
## **Parameters**

*Table 224–47 SET\_AUTHENTICATION Procedure Parameters*

| <b>Parameter</b> | <b>Description</b>                                                                                                    |  |
|------------------|----------------------------------------------------------------------------------------------------|--|
| r                | HTTP request                                                                                                    |  |
| username         | Username for the HTTP authentication                                                                                                    |  |
| password         | Password for the HTTP authentication                                                                                                    |  |
| scheme           | HTTP authentication scheme. Either Basic for the HTTP basic<br>or AWS for Amazon S3 authentication scheme. Default is basic.                |  |
| for_proxy        | Identifies if the HTTP authentication information is for access<br>to the HTTP proxy server instead of the Web server. Default is<br>FALSE. |  |

## **Usage Notes**

The supported authentication schemes are HTTP basic and Amazon S3 authentication.

# **SET\_AUTHENTICATION\_FROM\_WALLET Procedure**

This procedure sets the HTTP authentication information in the HTTP request header needed for the request to be authorized by the Web server using the username and password credential stored in the Oracle wallet.

**See Also:** [External Password Store](#page-5091-0) on [on page 224-18](#page-5091-0), and [HTTP](#page-5101-0)  [Requests Subprograms on page 224-28](#page-5101-0)

## **Syntax**

UTL\_HTTP.SET\_AUTHENTICATION\_FROM\_WALLET( r IN OUT NOCOPY req, alias IN VARCHAR2, scheme IN VARCHAR2 DEFAULT 'Basic', for\_proxy IN BOOLEAN DEFAULT FALSE);

## **Parameters**

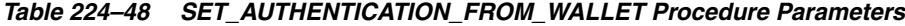

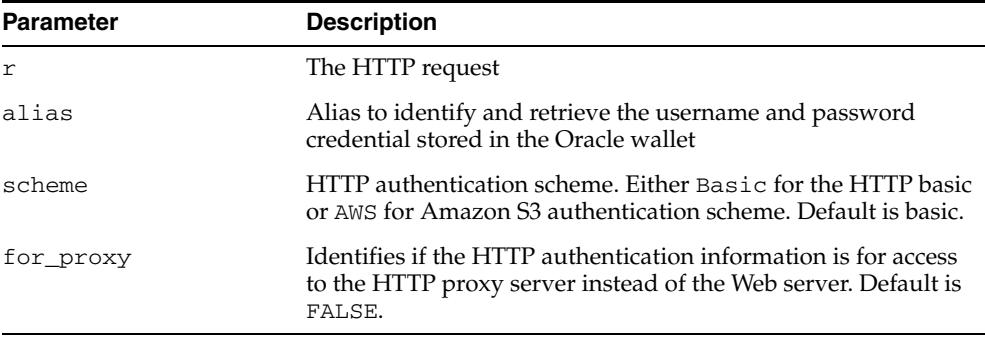

## **Usage Notes**

- To use the password credentials in a wallet, the UTL\_HTTP user must have the use-passwords privilege on the wallet.
- The supported authentication schemes are HTTP basic and Amazon S3 authentication schemes.

## **Examples**

## **Creating a wallet and entering username and password in the wallet**

```
> mkstore -wrl /oracle/wallets/test_wallet -create
Enter password: ******
Enter password again: ******
> mkstore –wrl /oracle/wallets/test_wallet –createCredential hr-access jsmith 
Your secret/Password is missing in the command line
Enter your secret/Password: ****
Re-enter your secret/Password: ****
Enter wallet password: ******
```
## **Granting the use-passwords privilege on the wallet to a user by the database administrator**

BEGIN DBMS\_NETWORK\_ACL\_ADMIN.CREATE\_ACL(

```
 acl => 'wallet-acl.xml', 
     description => 'Wallet ACL',
     principal => 'SCOTT',
     is_grant => TRUE,
    privilege => 'use-passwords');
   DBMS_NETWORK_ACL_ADMIN.ASSIGN_WALLET_acl(
     acl \qquad \qquad \Rightarrow \qquad \text{wallet-acl.xml'}, wallet_path => 'file: /oracle/wallets/test_wallet');
END;
```
## **Using username and password from the wallet**

```
DECLARE
  req UTL_HTTP.req;
BEGIN
  UTL_HTTP.SET_WALLET(path => 'file:/oracle/wallets/test_wallet');
  req := UTL_HTTP.BEGIN_REQUEST(…);
  UTL_HTTP.SET_AUTHENTICATION_FROM_WALLET(req, 'hr-access');
 …
```
END;

# **SET\_BODY\_CHARSET Procedures**

This procedure is overloaded. The description of different functionality is located alongside the syntax declarations.

#### **See Also:**

- [HTTP Responses on page 224-17](#page-5090-1) and [HTTP Responses](#page-5103-0)  [Subprograms on page 224-30](#page-5103-0)
- [Session Settings on page 224-17](#page-5090-2) and Session Settings [Subprograms on page 224-27](#page-5100-0)

## **Syntax**

Sets the default character set of the body of all future HTTP requests when the media type is text and the character set is not specified in the Content-Type header. Following the HTTP protocol standard specification, if the media type of a request or a response is text, but the character set information is missing in the Content-Type header, the character set of the request or response body should default to ISO-8859-1. A response created for a request inherits the default body character set of the request instead of the body character set of the current session. The default body character set is ISO-8859-1 in a database user session. The default body character set setting affects only future requests and has no effect on existing requests. After a request is created, the body character set can be changed by using the other SET\_ BODY\_CHARSET procedure that operates on a request:

```
UTL_HTTP.SET_BODY_CHARSET (
    charset IN VARCHAR2 DEFAULT NULL);
```
Sets the character set of the request body when the media type is text but the character set is not specified in the Content-Type header. According to the HTTP protocol standard specification, if the media type of a request or a response is "text" but the character set information is missing in the Content-Type header, the character set of the request or response body should default to "ISO-8859-1". Use this procedure to change the default body character set a request inherits from the session default setting:

```
UTL_HTTP.SET_BODY_CHARSET(
   r IN OUT NOCOPY req,
   charset IN VARCHAR2 DEFAULT NULL);
```
Sets the character set of the response body when the media type is "text" but the character set is not specified in the Content-Type header. For each the HTTP protocol standard specification, if the media type of a request or a response is "text" but the character set information is missing in the Content-Type header, the character set of the request or response body should default to "ISO-8859-1". Use this procedure to change the default body character set a response inherits from the request:

```
UTL_HTTP.SET_BODY_CHARSET(
   r IN OUT NOCOPY resp,
   charset IN VARCHAR2 DEFAULT NULL);
```
# **Parameters**

| <b>Parameter</b> | <b>Description</b>                                                                                                    |
|------------------|----------------------------------------------------------------------------------------------------|
| r                | The HTTP response.                                                                                                    |
| charset          | The default character set of the response body. The character<br>set can be in Oracle or Internet Assigned Numbers Authority<br>(IANA) naming convention. If charset is NULL, the database<br>character set is assumed. |

*Table 224–49 SET\_BODY\_CHARSET Procedure Parameters*

# **SET\_COOKIE\_SUPPORT Procedures**

This procedure is overloaded. The description of different functionality is located alongside the syntax declarations.

This procedure

### **See Also:**

- [HTTP Requests on page 224-17](#page-5090-0) and[HTTP Requests](#page-5101-0)  [Subprograms on page 224-28](#page-5101-0)
- [Session Settings on page 224-17](#page-5090-2) and Session Settings [Subprograms on page 224-27](#page-5100-0)

## **Syntax**

Enables or disables support for the HTTP cookies in the request. Use this procedure to change the cookie support setting a request inherits from the session default setting:

```
UTL_HTTP.SET_COOKIE_SUPPORT(
   r IN OUT NOCOPY REQ,
   enable IN BOOLEAN DEFAULT TRUE);
```
Sets whether or not future HTTP requests will support HTTP cookies, and the maximum number of cookies maintained in the current database user session:

```
UTL_HTTP.SET_COOKIE_SUPPORT (
   enable IN BOOLEAN,
   max_cookies IN PLS_INTEGER DEFAULT 300,
   max_cookies_per_site IN PLS_INTEGER DEFAULT 20);
```
## **Parameters**

| Parameter   | <b>Description</b>                                                                                             |
|-------------|----------------------------------------------------------------------------------------------------|
| r.          | The HTTP request                                                                                               |
| enable      | Set enable to TRUE to enable HTTP cookie support; FALSE to<br>disable                                          |
| max_cookies | Sets the maximum total number of cookies maintained in the<br>current session                                  |
|             | max_cookies_per_site Sets the maximum number of cookies maintained in the<br>current session for each Web site |

*Table 224–50 SET\_COOKIE\_SUPPORT Procedure Parameters*

## **Usage Notes**

If cookie support is enabled for an HTTP request, all cookies saved in the current session and applicable to the request are returned to the Web server in the request in accordance with HTTP cookie specification standards. Cookies set in the response to the request are saved in the current session for return to the Web server in the subsequent requests if cookie support is enabled for those requests. If the cookie support is disabled for an HTTP request, no cookies are returned to the Web server in the request and the cookies set in the response to the request are not saved in the current session, although the Set-Cookie HTTP headers can still be retrieved from the response.

Cookie support is enabled by default for all HTTP requests in a database user session. The default setting of the cookie support (enabled versus disabled) affects only the future requests and has no effect on the existing ones. After your request is created, the cookie support setting may be changed by using the other SET\_COOKIE\_SUPPORT procedure that operates on a request.

The default maximum number of cookies saved in the current session is 20 for each site and 300 total.

If you lower the maximum total number of cookies or the maximum number of cookies for each Web site, the oldest cookies will be purged first to reduce the number of cookies to the lowered maximum. HTTP cookies saved in the current session last for the duration of the database session only; there is no persistent storage for the cookies. Cookies saved in the current session are not cleared if you disable cookie support.

See ["Examples" on page 224-21](#page-5094-0) for how to use GET\_COOKIES and ADD\_COOKIES to retrieve, save, and restore cookies.

# **SET\_DETAILED\_EXCP\_SUPPORT Procedure**

This procedure sets the UTL\_HTTP package to raise a detailed exception. By default, UTL\_HTTP raises the request\_failed exception when an HTTP request fails. Use GET\_DETAILED\_SQLCODE and GET\_DETAILED\_SQLEERM for more detailed information about the error.

**See Also:** [Session Settings on page 224-17](#page-5090-2) and [Session Settings](#page-5100-0)  [Subprograms on page 224-27](#page-5100-0)

# **Syntax**

UTL\_HTTP.SET\_DETAILED\_EXCP\_SUPPORT ( enable IN BOOLEAN DEFAULT FALSE);

## **Parameters**

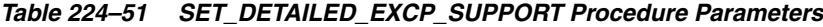

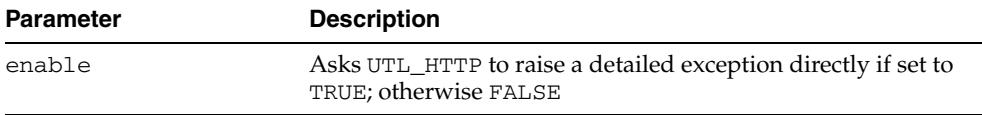

# **SET\_FOLLOW\_REDIRECT Procedures**

This procedure sets the maximum number of times UTL\_HTTP follows the HTTP redirect instruction in the HTTP response to this request, or future requests, in the GET\_RESPONSE function.

## **See Also:**

- [HTTP Requests on page 224-17](#page-5090-0) and HTTP Requests [Subprograms on page 224-28](#page-5101-0)
- [Session Settings on page 224-17](#page-5090-2) and Session Settings [Subprograms on page 224-27](#page-5100-0)

## **Syntax**

Use this procedure to set the maximum number of redirections:

```
UTL_HTTP.SET_FOLLOW_REDIRECT (
   max_redirects IN PLS_INTEGER DEFAULT 3);
```
Use this procedure to change the maximum number of redirections a request inherits from the session default setting:

```
UTL_HTTP.SET_FOLLOW_REDIRECT(
  r IN OUT NOCOPY req,
   max_redirects IN PLS_INTEGER DEFAULT 3);
```
## **Parameters**

| <b>Parameter</b> | <b>Description</b>                                                    |  |
|------------------|-----------------------------------------------------------------------|--|
| r                | The HTTP request                                                      |  |
| max redirects    | The maximum number of redirects. Set to zero to disable<br>redirects. |  |

*Table 224–52 SET\_FOLLOW\_REDIRECT Procedure Parameters*

## **Usage Notes**

If max\_redirects is set to a positive number, the [GET\\_RESPONSE Function](#page-5139-0) will automatically follow the redirected URL for the HTTP response status code 301, 302, and 307 for the HTTP HEAD and GET methods, and 303 for all HTTP methods, and retry the HTTP request (the request method will be changed to HTTP GET for the status code 303) at the new location. It follows the redirection until the final, non-redirect location is reached, or an error occurs, or the maximum number of redirections has been reached (to prevent an infinite loop). The URL and method fields in the REQ record will be updated to the last redirected URL and the method used to access the URL. Set the maximum number of redirects to zero to disable automatic redirection.

While it is set not to follow redirect automatically in the current session, it is possible to specify individual HTTP requests to follow redirect instructions the function FOLLOW\_REDIRECT and vice versa.

The default maximum number of redirections in a database user session is 3. The default value affects only future requests and has no effect on existing requests.

The SET\_FOLLOW\_REDIRECT procedure must be called before GET\_RESPONSE for any redirection to take effect.

# **SET\_HEADER Procedure**

This procedure sets an HTTP request header. The request header is sent to the Web server as soon as it is set.

**See Also:** [HTTP Requests on page 224-17](#page-5090-0) and [HTTP Requests](#page-5101-0)  [Subprograms on page 224-28](#page-5101-0)

## **Syntax**

UTL\_HTTP.SET\_HEADER ( r IN OUT NOCOPY req, name IN VARCHAR2, value IN VARCHAR2);

## **Parameters**

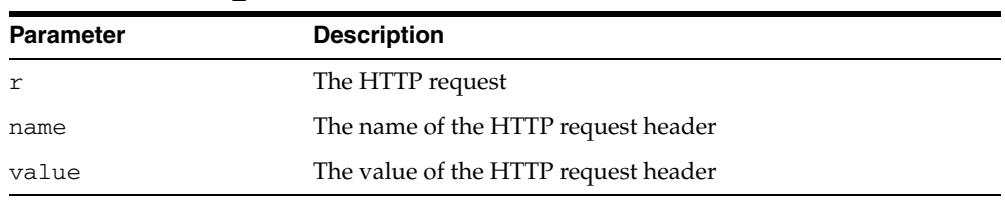

#### *Table 224–53 SET\_HEADER Procedure Parameters*

## **Usage Notes**

Multiple HTTP headers with the same name are allowed in the HTTP protocol standard. Therefore, setting a header does not replace a prior header with the same name.

If the request is made using HTTP 1.1, UTL\_HTTP sets the Host header automatically for you.

When you set the Content-Type header with this procedure, UTL\_HTTP looks for the character set information in the header value. If the character set information is present, it is set as the character set of the request body. It can be overridden later by using the SET\_BODY\_CHARSET procedure.

When you set the Transfer-Encoding header with the value chunked, UTL\_HTTP automatically encodes the request body written by the WRITE\_TEXT, WRITE\_LINE and WRITE\_RAW procedures. Note that some HTTP-1.1-based Web servers or CGI programs do not support or accept the request body encoding in the HTTP 1.1 chunked transfer-encoding format.

# **SET\_PERSISTENT\_CONN\_SUPPORT Procedure**

This procedure enables or disables support for the HTTP 1.1 persistent-connection in the request.

**See Also:** [HTTP Requests on page 224-17](#page-5090-0) and [HTTP Requests](#page-5101-0)  [Subprograms on page 224-28](#page-5101-0)

## **Syntax**

UTL\_HTTP.SET\_PERSISTENT\_CONN\_SUPPORT( r IN OUT NOCOPY req, enable IN BOOLEAN DEFAULT FALSE);

## **Parameters**

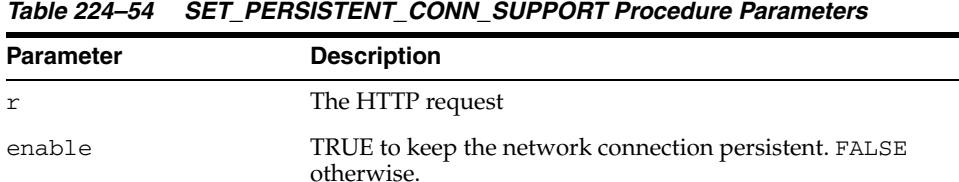

## **Usage Notes**

If the persistent-connection support is enabled for an HTTP request, the package will keep the network connections to a Web server or the proxy server open in the package after the request is completed properly for a subsequent request to the same server to reuse for each HTTP 1.1 protocol specification. With the persistent connection support, subsequent HTTP requests may be completed faster because the network connection latency is avoided. If the persistent-connection support is disabled for a request, the package will always send the HTTP header "Connection: close" automatically in the HTTP request and close the network connection when the request is completed. This setting has no effect on HTTP requests that follows HTTP 1.0 protocol, for which the network connections will always be closed after the requests are completed.

When a request is being made, the package attempts to reuse an existing persistent connection to the target Web server (or proxy server) if one is available. If none is available, a new network connection will be initiated. The persistent-connection support setting for a request affects only whether the network connection should be closed after a request completes.

Use this procedure to change the persistent-connection support setting a request inherits from the session default setting.

Users should note that while the use of persistent connections in UTL\_HTTP may reduce the time it takes to fetch multiple Web pages from the same server, it consumes precious system resources (network connections) in the database server. Also, excessive use of persistent connections may reduce the scalability of the database server when too many network connections are kept open in the database server. Network connections should be kept open only if they will be used immediately by subsequent requests and should be closed immediately when they are no longer needed. Set the default persistent connection support as disabled in the session, and enable persistent connection in individual HTTP requests as shown in "Examples" on page 224-89.

The default value of the maximum number of persistent connections in a database session is zero. To truly enable persistent connections, you must also set the maximum number of persistent connections to a positive value or no connections will be kept persistent.

## **Examples**

## **Using SET\_PERSISTENT\_CONN\_SUPPORT in HTTP Requests**

```
DECLARE
  TYPE vc2_table IS TABLE OF VARCHAR2(256) INDEX BY BINARY_INTEGER;
  paths VC2_TABLE;
UTL_HTTP.fetch_pages(paths IN vc2_table) AS
    url_prefix VARCHAR2(256) := 'http://www.my-company.com/';
   req UTL HTTP.REQ;
   resp UTL HTTP.RESP;
    data VARCHAR2(1024);
  BEGIN
    FOR i IN 1..paths.count LOOP
     req := \text{UTL}_\text{HTTP}.\text{BEGIN}_\text{REQUEST}(\text{url}_\text{prefix} || \text{paths}(i)); -- Use persistent connection except for the last request
       IF (i < paths.count) THEN
       UTL HTTP.SET PERSISTENT CONN SUPPORT(req, TRUE);
       END IF;
       resp := UTL_HTTP.GET_RESPONSE(req);
       BEGIN
        LOOP
           UTL_HTTP.READ_TEXT(resp, data);
           -- do something with the data
        END LOOP;
       EXCEPTION
        WHEN UTL_HTTP.END_OF_BODY THEN
           NULL;
       END;
      UTL HTTP.END RESPONSE(resp);
     END LOOP;
  END;
BEGIN
  UTL_HTTP.SET_PERSISTENT_CONN_SUPPORT(FALSE, 1);
 paths(1) := '...';paths(2) := '...'; ... 
  fetch_pages(paths);
END;
```
# **SET\_PROXY Procedure**

This procedure sets the proxy to be used for requests of the HTTP or other protocols, excluding those for hosts that belong to the domain specified in no\_proxy\_ domains.no\_proxy\_domains is a comma-, semi-colon-, or space-separated list of domains or hosts for which HTTP requests should be sent directly to the destination HTTP server instead of going through a proxy server.

**See Also:** [Session Settings on page 224-17](#page-5090-2) and [Session Settings](#page-5100-0)  [Subprograms on page 224-27](#page-5100-0)

## **Syntax**

```
UTL_HTTP.SET_PROXY (
  proxy IN VARCHAR2,
  no proxy domains IN VARCHAR2);
```
## **Parameters**

*Table 224–55 SET\_PROXY Procedure Parameters*

| <b>Parameter</b> | <b>Description</b>                                                                  |  |
|------------------|-------------------------------------------------------------------------------------|--|
| proxy            | The proxy (host and an optional port number) to be used by<br>the UTL_HTTP package  |  |
| no proxy domains | The list of hosts and domains for which no proxy should be<br>used for all requests |  |

## **Usage Notes**

The proxy may include an optional TCP/IP port number at which the proxy server listens. The syntax is [http://]host[:port][/], for example, www-proxy.my-company.com:80. If the port is not specified for the proxy, port 80 is assumed.

Optionally, a port number can be specified for each domain or host. If the port number is specified, the no-proxy restriction is only applied to the request at the port of the particular domain or host, for example, corp.my-company.com,

eng.my-company.com:80. When no\_proxy\_domains is NULL and the proxy is set, all requests go through the proxy. When the proxy is not set, UTL\_HTTP sends requests to the target Web servers directly.

You can define a username/password for the proxy to be specified in the proxy string. The format is

[http://][user[:password]@]host[:port][/]

If proxy settings are set when the database server instance is started, the proxy settings in the environment variables http\_proxy and no\_proxy are assumed. Proxy settings set by this procedure override the initial settings.

# **SET\_RESPONSE\_ERROR\_CHECK Procedure**

This procedure sets whether or not GET\_RESPONSE raises an exception when the Web server returns a status code that indicates an error—a status code in the 4xx or 5xx ranges. For example, when the requested URL is not found in the destination Web server, a 404 (document not found) response status code is returned.

**See Also:** [Session Settings on page 224-17](#page-5090-2) and [Session Settings](#page-5100-0)  [Subprograms on page 224-27](#page-5100-0)

## **Syntax**

UTL\_HTTP.SET\_RESPONSE\_ERROR\_CHECK ( enable IN BOOLEAN DEFAULT FALSE);

## **Parameters**

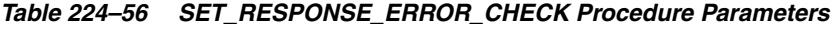

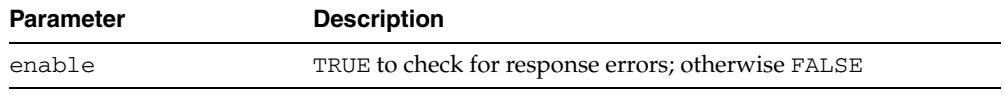

## **Usage Notes**

If the status code indicates an error—a 4xx or 5xx code—and this procedure is enabled, GET\_RESPONSE will raise the HTTP\_CLIENT\_ERROR or HTTP\_SERVER\_ERROR exception. If SET\_RESPONSE\_ERROR\_CHECK is set to FALSE, GET\_RESPONSE will not raise an exception when the status code indicates an error.

Response error check is turned off by default.

The GET\_RESPONSE function can raise other exceptions when SET\_RESPONSE\_ ERROR\_CHECK is set to FALSE.

# **SET\_TRANSFER\_TIMEOUT Procedure**

This procedure sets the default time out value for all future HTTP requests that the UTL\_HTTP package should attempt while reading the HTTP response from the Web server or proxy server. This time out value may be used to avoid the PL/SQL programs from being blocked by busy Web servers or heavy network traffic while retrieving Web pages from the Web servers.

**See Also:** [Session Settings on page 224-17](#page-5090-2) and [Session Settings](#page-5100-0)  [Subprograms on page 224-27](#page-5100-0)

## **Syntax**

```
UTL_HTTP.SET_TRANSFER_TIMEOUT (
   timeout IN PLS_INTEGER DEFAULT 60);
```
## **Parameters**

*Table 224–57 SET\_TRANSFER\_TIMEOUT Procedure Parameters*

| <b>Parameter</b> | <b>Description</b>                             |  |
|------------------|------------------------------------------------|--|
| timeout          | The network transfer timeout value in seconds. |  |

## **Usage Notes**

The default value of the time out is 60 seconds.

# **SET\_WALLET Procedure**

This procedure sets the Oracle wallet used for all HTTP requests over Secured Socket Layer (SSL), namely HTTPS. When the UTL\_HTTP package communicates with an HTTP server over SSL, the HTTP server presents its digital certificate, which is signed by a certificate authority, to the UTL\_HTTP package for identification purpose. The Oracle wallet contains the list of certificate authorities that are trusted by the user of the UTL\_HTTP package. An Oracle wallet is required to make an HTTPS request.

## **See Also:**

- [Session Settings on page 224-17](#page-5090-2) and Session Settings [Subprograms on page 224-27](#page-5100-0)
- "Managing Fine-Grained Access in PL/SQL Network Utility Packages" in the *Oracle Database Security Guide*

## **Syntax**

UTL\_HTTP.SET\_WALLET ( path IN VARCHAR2, password IN VARCHAR2 DEFAULT NULL);

## **Parameters**

| <b>Parameter</b> | <b>Description</b>                                                                                                    |  |
|------------------|----------------------------------------------------------------------------------------------------|--|
| path             | The directory path that contains the Oracle wallet. The format<br>is file: directory-path.                                                                                                    |  |
|                  | The format of wallet_path on a PC is, for example,<br>$file: c: \WINT\Protiles\username\WALLETS, and in$<br>Unix is, for example, file:/home/username/wallets.<br>When the UTL_HTTP package is executed in the Oracle<br>database server, the wallet is accessed from the database server.<br>Therefore, the wallet path must be accessible from the database<br>server.      |  |
| password         | The password needed to open the wallet. If the wallet is<br>auto-login enabled, the password may be omitted and should<br>be set to NULL. See "Using Wallets with Automatic Login<br>Enabled" in the Oracle Database Advanced Security<br>Administrator's Guide for information about using Oracle<br>Wallet Manager and the ORAPKI utility to create an auto-login<br>wallet |  |

*Table 224–58 SET\_WALLET Procedure Parameters*

## **Usage Notes**

To set up an Oracle wallet, use the Oracle Wallet Manager to create a wallet. In order for the HTTPS request to succeed, the certificate authority that signs the certificate of the remote HTTPS Web server must be a trust point set in the wallet.

When a wallet is created, it is populated with a set of well-known certificate authorities as trust points. If the certificate authority that signs the certificate of the remote HTTPS Web server is not among the trust points, or the certificate authority has new root certificates, you should obtain the root certificate of that certificate authority and install it as a trust point in the wallet using Oracle Wallet Manager

**See Also:** *Oracle Database Advanced Security Administrator's Guide* for more information on Wallet Manager

## **WRITE\_LINE Procedure**

This procedure writes a text line in the HTTP request body and ends the line with new-line characters (CRLF as defined in UTL\_TCP). As soon as some data is sent as the HTTP request body, the HTTP request headers section is completed. Text data is automatically converted from the database character set to the request body character set.

**See Also:** [HTTP Requests on page 224-17](#page-5090-0) and [HTTP Requests](#page-5101-0)  [Subprograms on page 224-28](#page-5101-0)

## **Syntax**

```
UTL_HTTP.WRITE_LINE(
   r IN OUT NOCOPY req,
  data IN VARCHAR2 CHARACTER SET ANY CS);
```
## **Parameters**

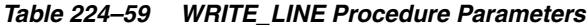

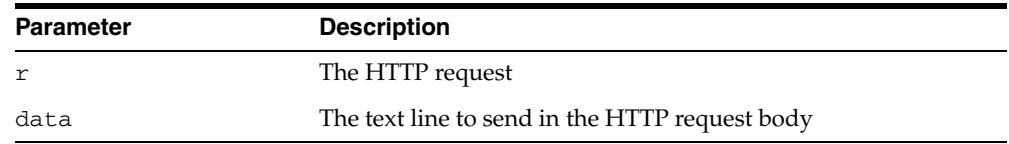

## **Usage Notes**

An HTTP client must always let the remote Web server know the length of the request body it is sending. If the amount of data is known beforehand, you can set the Content-Length header in the request, where the length of the content is measured in bytes instead of characters. If the length of the request body is not known beforehand, you can send the request body using the HTTP 1.1 chunked transfer-encoding format. The request body is sent in chunks, where the length of each chunk is sent before the chunk is sent. The UTL\_HTTP package performs chunked transfer-encoding on the request body transparently when the Transfer-Encoding: chunked header is set. Note that some HTTP-1.1-based Web servers or CGI programs do not support or accept the request body encoding in the HTTP 1.1 chunked transfer-encoding format. See the SET\_HEADER procedure for details.

If you send the Content-Length header, you should note that the length specified in the header should be the byte-length of the textual request body after it is converted from the database character set to the request body character set. When either one of the two character sets is a multibyte character set, the precise byte-length of the request body in the request body character set cannot be known beforehand. In this case, you can perform the character set conversion explicitly, determine the byte-length of the results, send the Content-Length header, and the results using the WRITE\_RAW procedure to avoid the automatic character set conversion. Or, if the remove Web server or CGI programs allow, you can send the request body using the HTTP 1.1 chunked transfer-encoding format, where UTL\_HTTP handles the length of the chunks transparently.

# **WRITE\_RAW Procedure**

This procedure writes some binary data in the HTTP request body. As soon as some data is sent as the HTTP request body, the HTTP request headers section is completed.

**See Also:** [HTTP Requests on page 224-17](#page-5090-0) and [HTTP Requests](#page-5101-0)  [Subprograms on page 224-28](#page-5101-0)

## **Syntax**

UTL\_HTTP.WRITE\_RAW( r IN OUT NOCOPY REQ, data IN RAW);

## **Parameters**

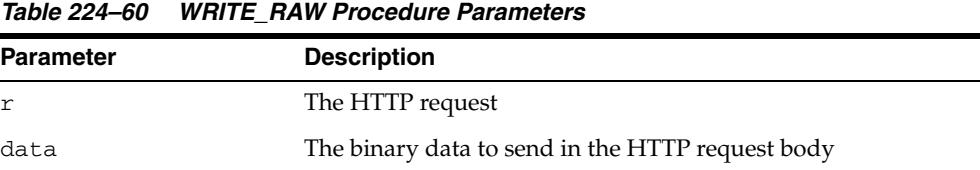

## **Usage Notes**

An HTTP client must always let the remote Web server know the length of the request body it is sending. If the amount of data is known beforehand, you can set the Content-Length header in the request, where the length of the content is measured in bytes instead of characters. If the length of the request body is not known beforehand, you can send the request body using the HTTP 1.1 chunked transfer-encoding format. The request body is sent in chunks, where the length of each chunk is sent before the chunk is sent. UTL\_HTTP performs chunked transfer-encoding on the request body transparently when the Transfer-Encoding:chunked header is set. Note that some HTTP-1.1-based Web servers or CGI programs do not support or accept the request body encoding in the HTTP 1.1 chunked transfer-encoding format. See the SET\_HEADER procedure for details.

# **WRITE\_TEXT Procedure**

This procedure writes some text data in the HTTP request body. As soon as some data is sent as the HTTP request body, the HTTP request headers section is completed. Text data is automatically converted from the database character set to the request body character set.

**See Also:** [HTTP Requests on page 224-17](#page-5090-0) and [HTTP Requests](#page-5101-0)  [Subprograms on page 224-28](#page-5101-0)

## **Syntax**

UTL\_HTTP.WRITE\_TEXT( r IN OUT NOCOPY REQ, data IN VARCHAR2 CHARACTER SET ANY CS);

## **Parameters**

| <b>Parameter</b><br><b>Description</b> |                                                |
|----------------------------------------|------------------------------------------------|
| r                                      | The HTTP request                               |
| data                                   | The text data to send in the HTTP request body |

*Table 224–61 WRITE\_TEXT Procedure Parameters*

## **Usage Notes**

An HTTP client must always let the remote Web server know the length of the request body it is sending. If the amount of data is known beforehand, you can set the Content-Length header in the request, where the length of the content is measured in bytes instead of characters. If the length of the request body is not known beforehand, you can send the request body using the HTTP 1.1 chunked transfer-encoding format. The request body is sent in chunks, where the length of each chunk is sent before the chunk is sent. UTL\_HTTP performs chunked transfer-encoding on the request body transparently when the Transfer-Encoding: chunked header is set. Note that some HTTP-1.1-based Web servers or CGI programs do not support or accept the request body encoding in the HTTP 1.1 chunked transfer-encoding format. See the SET\_HEADER procedure for details.

If you send the Content-Length header, you should note that the length specified in the header should be the byte-length of the textual request body after it is converted from the database character set to the request body character set. When either one of the two character sets is a multibyte character set, the precise byte-length of the request body in the request body character set cannot be known beforehand. In this case, you can perform the character set conversion explicitly, determine the byte-length of the results, send the Content-Length header, and the results using the WRITE\_RAW procedure to avoid the automatic character set conversion. Or, if the remove Web server or CGI programs allow, you can send the request body using the HTTP 1.1 chunked transfer-encoding format, where UTL\_HTTP handles the length of the chunks transparently.

# **225** <sup>225</sup> **UTL\_I18N**

UTL\_I18N is a set of services that provides additional globalization functionality for applications written in PL/SQL.

**See Also:** *Oracle Database Globalization Support Guide*

The chapter contains the following topics:

- [Using UTL\\_I18N](#page-5173-0)
	- **–** Overview
	- **–** Security Model
	- **–** Constants
- [Summary of UTL\\_I18N Subprograms](#page-5178-0)

# <span id="page-5173-0"></span>**Using UTL\_I18N**

This section contains topics which relate to using the UTL\_I18N package.

- [Overview](#page-5174-0)
- [Security Model](#page-5175-0)
- [Constants](#page-5176-0)

# <span id="page-5174-0"></span>**Overview**

The UTL\_I18N PL/SQL package consists of the following categories of services:

- String conversion functions for various datatypes.
- Functions that convert a text string to character references and vice versa.
- Functions that map between Oracle, Java, and ISO languages and territories.
- Functions that map between Oracle, Internet Assigned Numbers Authority (IANA), and e-mail safe character sets.
- A function that returns the Oracle character set name from an Oracle language name.
- A function that performs script transliteration.
- Functions that return the ISO currency code, local time zones, and local languages supported for a given territory.
- Functions that return the most appropriate linguistic sort, a listing of all the applicable linguistic sorts, and the local territories supported for a given language.
- Functions that map between the Oracle full and short language names.
- A function that returns the language translation of a given language and territory name.
- A function that returns a listing of the most commonly used time zones.

# <span id="page-5175-0"></span>**Security Model**

The functions of the UTL\_I18N package neither read database contents nor modify them. The functions operate on their arguments only and/or they retrieve static internationalization information from NLS Data files. The execution privilege for the package is granted to PUBLIC by default

# <span id="page-5176-0"></span>**Constants**

| <b>Constant</b>            | <b>Type</b>   | Value                       | <b>Description</b>                                                                                            |
|----------------------------|---------------|-----------------------------|----------------------------------------------------------------------------------------------------|
| GENERIC_<br>CONTEXT        | PLS_INTEGER   | 0                           | Returns the default character set<br>for general cases.                                                       |
| MAIL_GENERIC               | PLS_INTEGER   | 0                           | Map from an Oracle character set<br>name to an email safe character<br>set name on a non-Windows<br>platform. |
| ORACLE_TO_IANA PLS_INTEGER |               | 0                           | Map from an Oracle character set<br>name to an IANA character set<br>name.                                    |
| SHIFT_IN                   | PLS_INTEGER   | 0                           | Used with shift_status. Must<br>be set the first time it is called in<br>piecewise conversion.                |
| IANA_TO_ORACLE             | PLS_INTEGER   | 1                           | Map from an IANA character set<br>name to an Oracle character set<br>name.                                    |
| MAIL_CONTEXT               | PLS_INTEGER   | 1                           | The mapping is between an<br>Oracle character set name and an<br>email safe character set name.               |
| MAIL_WINDOWS               | PLS_INTEGER   | 1                           | Map from an Oracle character set<br>name to an email safe character<br>set name on a Windows platform.        |
| SHIFT_OUT                  | PLS_INTEGER   | 1                           |                                                                                                    |
| FWKATAKANA_<br>HIRAGANA    | VARCHAR2 (30) | 'fwkatakana_<br>hiragana'   | Converts only fullwidth Katakana<br>characters to fullwidth Hiragana<br>characters.                           |
| FWKATAKANA<br>HWKATAKANA   | VARCHAR2 (30) | 'fwkatakana_<br>hwkatakana' | Converts only fullwidth Katakana<br>characters to halfwidth Katakana<br>characters.                           |
| HIRAGANA<br>FWKATAKANA     | VARCHAR2 (30) | 'hiragana_<br>fwkatakana'   | Converts only fullwidth Hiragana<br>characters to fullwidth Katakana<br>characters.                           |
| HIRAGANA<br>HWKATAKANA     | VARCHAR2 (30) | 'hiraqana<br>hwkatakana'    | Converts only fullwidth Hiragana<br>characters to halfwidth Katakana<br>characters.                           |
| HWKATAKANA<br>FWKATAKANA   | VARCHAR2(30)  | 'hwkatakana_<br>fwkatakana' | Converts only halfwidth<br>Katakana characters to fullwidth<br>Katakana characters.                           |
| HWKATAKANA_<br>HIRAGANA    | VARCHAR2 (30) | 'hwkatakana<br>hiragana'    | Converts only halfwidth<br>Katakana characters to fullwidth<br>Hiragana characters.                           |
| KANA _<br>FWKATAKANA       | VARCHAR2 (30) | ' kana_<br>fwkatakana'      | Converts any type of Kana<br>character to a fullwidth Katakana<br>character.                                  |
| KANA HIRAGANA              | VARCHAR2 (30) | ' kana<br>hiragana'         | Converts any type of Kana<br>character to a fullwidth Hiragana<br>character.                                  |

The UTL\_I18N package uses the constants shown in Table 225–1.

| <b>Constant</b>    | Type         | Value                 | <b>Description</b>                                                           |
|--------------------|--------------|-----------------------|------------------------------------------------------------------------------|
| KANA<br>HWKATAKANA | VARCHAR2(30) | ' kana<br>hwkatakana' | Converts any type of Kana<br>character to a halfwidth Katakana<br>character. |

*Table 225–1 (Cont.) UTL\_I18N Constants*

# <span id="page-5178-0"></span>**Summary of UTL\_I18N Subprograms**

| Procedure                                             | <b>Description</b>                                                                                                    |  |
|-------------------------------------------------------|----------------------------------------------------------------------------------------------------|--|
| <b>ESCAPE_REFERENCE Function on</b><br>page 225-9     | Converts a given text string to its character reference<br>counterparts, for characters that fall outside the<br>document character set. |  |
| GET_COMMON_TIME_ZONES                                 | Returns the list of common time zone IDs that are.                                                                                       |  |
| Function on page 225-10                               | independent of the locales.                                                                                                    |  |
| <b>GET_DEFAULT_CHARSET Function</b><br>on page 225-11 | Returns the default Oracle character set name or the<br>default e-mail safe character set name from an Oracle<br>language name.          |  |
| GET_DEFAULT_ISO_CURRENCY                              | Returns the default ISO 4217 currency code for the                                                                                       |  |
| Function on page 225-12                               | specified territory.                                                                                                    |  |
| GET_DEFAULT_LINGUISTIC_SORT                           | Returns the default linguistic sort name for the                                                                                         |  |
| Function on page 225-13                               | specified language.                                                                                                    |  |
| GET_LOCAL_LANGUAGES                                   | Returns the local language names for the specified                                                                                       |  |
| Function on page 225-14                               | territory.                                                                                                    |  |
| GET_LOCAL_LINGUISTIC_SORTS                            | Returns the local linguistic sort names for the specified                                                                                |  |
| Function on page 225-15                               | language.                                                                                                    |  |
| <b>GET_LOCAL_TERRITORIES</b>                          | Returns the local territory names for the specified                                                                                      |  |
| Function on page 225-16                               | language.                                                                                                    |  |
| GET_LOCAL_TIME_ZONES                                  | Returns the local time zone IDs for the specified                                                                                        |  |
| Function on page 225-17                               | territory.                                                                                                    |  |
| <b>GET_TRANSLATION Function on</b>                    | Returns the translation of the language and territory                                                                                    |  |
| page 225-19                                           | name in the specified translation language.                                                                                              |  |
| MAP_CHARSET Function on<br>page 225-20                | Maps an Oracle character set name to an IANA<br>$\blacksquare$<br>character set name.                                                    |  |
|                                                       | Maps an IANA character set name to an Oracle<br>$\blacksquare$<br>character set name.                                                    |  |
|                                                       | Maps an Oracle character set name to an e-mail<br>$\blacksquare$<br>safe character set name.                                             |  |
| MAP_FROM_SHORT_LANGUAGE                               | Maps an Oracle short language name to an Oracle                                                                                          |  |
| Function on page 225-22                               | language name.                                                                                                    |  |
| MAP_LANGUAGE_FROM_ISO                                 | Returns an Oracle language name from an ISO locale                                                                                       |  |
| Function on page 225-23                               | name.                                                                                                    |  |
| MAP_LOCALE_TO_ISO Function on                         | Returns an ISO locale name from the Oracle language                                                                                      |  |
| page 225-24                                           | and territory name.                                                                                                    |  |
| MAP_TERRITORY_FROM_ISO                                | Returns an Oracle territory name from an ISO locale                                                                                      |  |
| Function on page 225-25                               | name.                                                                                                    |  |
| MAP_TO_SHORT_LANGUAGE                                 | Maps an Oracle language name to an Oracle short                                                                                          |  |
| Function on page 225-26                               | language name.                                                                                                    |  |
| RAW_TO_CHAR Functions on                              | Converts RAW data that is not encoded in the database                                                                                    |  |
| page 225-27                                           | character set into a VARCHAR2 string                                                                                                    |  |
| RAW_TO_NCHAR Functions on                             | Converts RAW data that is not encoded in the national                                                                                    |  |
| page 225-29                                           | character set into an NVARCHAR2 string                                                                                                   |  |
| STRING_TO_RAW Function on                             | Converts a VARCHAR2 or NVARCHAR2 string to another                                                                                       |  |
| page 225-31                                           | character set. The result is returned as a RAW datatype.                                                                                 |  |
|                                                       |                                                                                                    |  |

*Table 225–2 UTL\_I18N Package Subprograms*

| <b>Procedure</b>                                     | <b>Description</b>                                                               |
|------------------------------------------------------|----------------------------------------------------------------------------------|
| <b>TRANSLITERATE Function on</b><br>page 225-32      | Transliterates between Japanese hiragana and katakana.                           |
| <b>UNESCAPE REFERENCE Function</b><br>on page 225-34 | Converts an input string that contains character<br>references to a text string. |

*Table 225–2 (Cont.) UTL\_I18N Package Subprograms*

# <span id="page-5180-0"></span>**ESCAPE\_REFERENCE Function**

This function converts a text string to its character reference counterparts for characters that fall outside the character set used by the current document. Character references are mainly used in HTML and XML documents to represent characters independently of the encoding of the document.

Character references may appear in two forms, numeric character references and character entity references. Numeric character references specify the Unicode code point value of a character, while character entity references use symbolic names to refer to the same character. For example,  $\&$  # $x \in 5$ ; is the numeric character reference for the small letter "a" with a ring above, whereas  $\&$  aring; is the character entity reference for the same character. Character entity references are also used to escape special characters, as an example,  $\&1t$ ; represents the < (less than) sign. This is to avoid possible confusion with the beginning of a tag in Markup languages.

## **Syntax**

UTL\_I18N.ESCAPE\_REFERENCE( str IN VARCHAR2 CHARACTER SET ANY\_CS, page\_cs\_name IN VARCHAR2 DEFAULT NULL) RETURN VARCHAR2 CHARACTER SET str%CHARSET;

## **Parameters**

| <b>Parameter</b> | <b>Description</b>                                                                                                    |
|------------------|----------------------------------------------------------------------------------------------------|
| str              | Specifies the input string                                                                                                    |
| page cs name     | Specifies the character set of the document. If page_cs_name is NULL,<br>then the database character set is used for CHAR data and the national<br>character set is used for NCHAR data. |

*Table 225–3 ESCAPE\_REFERENCE Function Parameters*

## **Usage Notes**

If the user specifies an invalid character set or a NULL string, then the function returns a NULL string.

## **Examples**

UTL\_I18N.ESCAPE\_REFERENCE('hello < '||chr(229),'us7ascii')

This returns 'hello  $<1$ t;  $<1$ xe5;'.

# <span id="page-5181-0"></span>**GET\_COMMON\_TIME\_ZONES Function**

This function returns a listing of the most commonly used time zones. This list contains a subset of the time zones that are supported in the database.

## **Syntax**

UTL\_I18N.GET\_COMMON\_TIME\_ZONES RETURN STRING\_ARRAY;

## **Examples**

Returns the list of the most commonly used time zones.

```
DECLARE
   retval UTL_I18N.STRING_ARRAY;
BEGIN
   retval := UTL_I18N.GET_COMMON_TIME_ZONES;
END;
/
```
# <span id="page-5182-0"></span>**GET\_DEFAULT\_CHARSET Function**

This function returns the default Oracle character set name or the default e-mail safe character set name from an Oracle language name.

**See Also:** ["MAP\\_CHARSET Function" on page 225-20](#page-5191-0) for an explanation of an e-mail safe character set

## **Syntax**

UTL\_I18N.GET\_DEFAULT\_CHARSET( language IN VARCHAR2, context IN PLS\_INTEGER DEFAULT GENERIC\_CONTEXT, iswindows IN BOOLEAN DEFAULT FALSE) RETURN VARCHAR2;

## **Parameters**

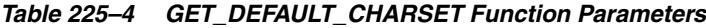

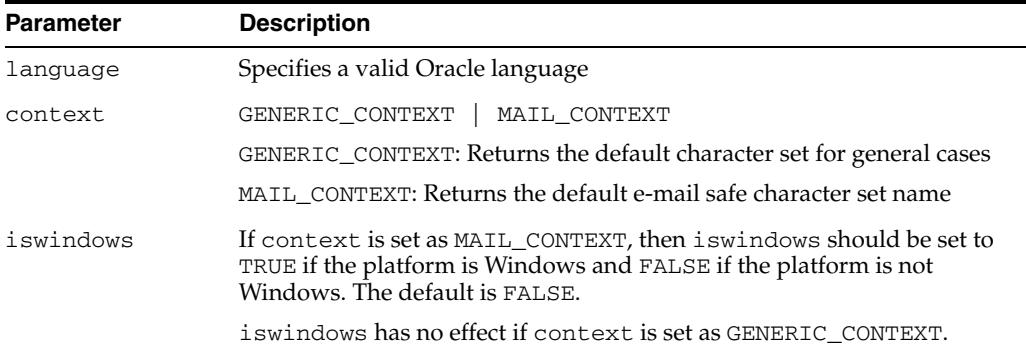

## **Usage Notes**

If the user specifies an invalid language name or an invalid flag, then the function returns a NULL string.

## **Examples**

## **GENERIC\_CONTEXT, iswindows=FALSE**

UTL\_I18N.GET\_DEFAULT\_CHARSET('French', UTL\_I18N.GENERIC\_CONTEXT, FALSE)

This returns 'WE8ISO8859P1'.

## **MAIL\_CONTEXT, iswindows=TRUE**

UTL\_I18N.GET\_DEFAULT\_CHARSET('French', UTL\_I18N.MAIL\_CONTEXT, TRUE)

This returns 'WE8MSWIN1252'.

## **MAIL\_CONTEXT, iswindows=FALSE**

UTL\_I18N.GET\_DEFAULT\_CHARSET('French', UTL\_I18N.MAIL\_CONTEXT, FALSE)

This returns 'WE8ISO8859P1'.

# <span id="page-5183-0"></span>**GET\_DEFAULT\_ISO\_CURRENCY Function**

This function returns the default ISO 4217 currency code for the specified territory.

## **Syntax**

UTL\_I18N.GET\_DEFAULT\_ISO\_CURRENCY ( territory IN VARCHAR2 CHARACTER SET ANY\_CS) RETURN VARCHAR2;

## **Parameters**

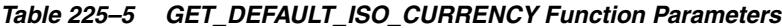

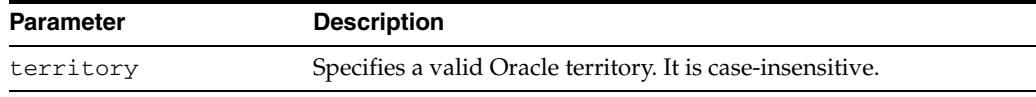

## **Usage Notes**

If the user specifies an invalid territory name, then the function returns a NULL string.

## **Examples**

Displays the default ISO currency code for China.

```
DECLARE
   retval VARCHAR2(50);
BEGIN
   retval := UTL_I18N.GET_DEFAULT_ISO_CURRENCY('CHINA');
  DBMS_OUTPUT.PUT_LINE(retval);
END;
/
```
## **GET\_DEFAULT\_LINGUISTIC\_SORT Function**

This function returns the most commonly used Oracle linguistic sort for the specified language.

## **Syntax**

UTL\_I18N.GET\_DEFAULT\_LINGUISTIC\_SORT ( language IN VARCHAR2 CHARACTER SET ANY\_CS) RETURN VARCHAR2;

## **Parameters**

#### *Table 225–6 GET\_DEFAULT\_LINGUISTIC\_SORT Function Parameters*

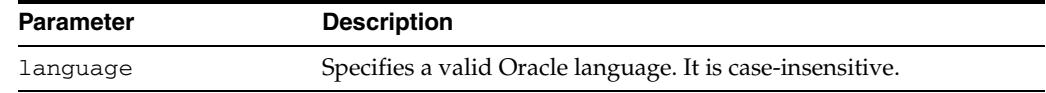

#### **Usage Notes**

If the user specifies an invalid language name, then the function returns a NULL string.

## **Examples**

Displays the name of the most appropriate linguistic sort name for the language used in the current SQL session.

```
DECLARE
    retval VARCHAR2(50);
BEGIN
   SELECT value INTO retval FROM nls_session_parameters
   WHERE parameter = 'NLS_LANGUAGE';
   retval := UTL_I18N.GET_DEFAULT_LINGUISTIC_SORT(retval);
  DBMS_OUTPUT.PUT_LINE(retval);
END;
/
```
## **GET\_LOCAL\_LANGUAGES Function**

This function returns the local language names for the specified territory.

## **Syntax**

UTL\_I18N.GET\_LOCAL\_LANGUAGES ( territory IN VARCHAR2 CHARACTER SET ANY\_CS) RETURN STRING\_ARRAY;

## **Parameters**

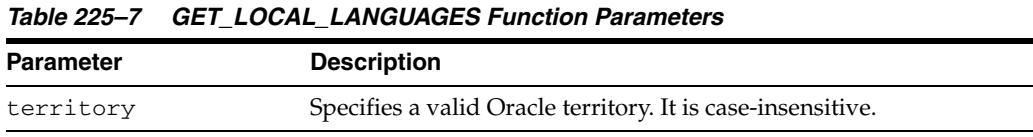

#### **Usage Notes**

If the user specifies an invalid territory name, then the function returns a NULL string.

## **Examples**

Returns the list of local languages used in Belgium.

```
DECLARE
   retval UTL_I18N.STRING_ARRAY;
   cnt INTEGER;
BEGIN
   retval := UTL_I18N.GET_LOCAL_LANGUAGES('BELGIUM');
  DBMS OUTPUT.PUT('Count = ');
  DBMS_OUTPUT.PUT_LINE(retval.LAST);
    cnt := retval.FIRST;
    WHILE cnt IS NOT NULL LOOP
     DBMS_OUTPUT.PUT_LINE(retval(cnt));
      cnt := retval.NEXT(cnt);
   END LOOP;
END;
/
...
Count = 2DUTCH
FRENCH
```
## **GET\_LOCAL\_LINGUISTIC\_SORTS Function**

This function returns a list of the Oracle linguistic sort names that are appropriate for the specified language. A BINARY sort is included for all languages.

## **Syntax**

UTL\_I18N.GET\_LOCAL\_LINGUISTIC\_SORTS ( language IN VARCHAR2 CHARACTER SET ANY\_CS) RETURN STRING\_ARRAY;

## **Parameters**

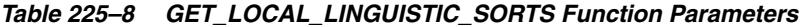

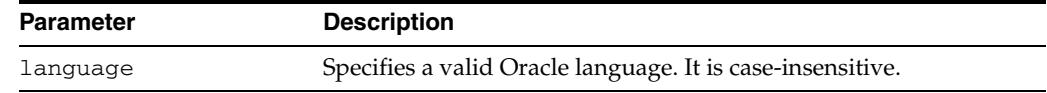

#### **Usage Notes**

If the user specifies an invalid language name, then the function returns a NULL string.

## **Examples**

Displays the local linguistic sort names for JAPANESE.

```
DECLARE
   retval UTL_I18N.STRING_ARRAY;
   cnt INTEGER;
BEGIN
   retval := UTL_I18N.GET_LOCAL_LINGUISTIC_SORTS('Japanese');
   DBMS_OUTPUT.PUT('Count = ');
  DBMS_OUTPUT.PUT_LINE(retval.COUNT);
   cnt := retval.FIRST;
   WHILE cnt IS NOT NULL LOOP
     DBMS_OUTPUT.PUT_LINE(retval(cnt));
       cnt := retval.NEXT(cnt);
    END LOOP;
END;
/
...
Count = 2JAPANESE_M
BINARY
```
## **GET\_LOCAL\_TERRITORIES Function**

This function returns the local territory names for the specified language.

## **Syntax**

UTL\_I18N.GET\_LOCAL\_TERRITORIES ( language IN VARCHAR2 CHARACTER SET ANY\_CS) RETURN STRING\_ARRAY;

## **Parameters**

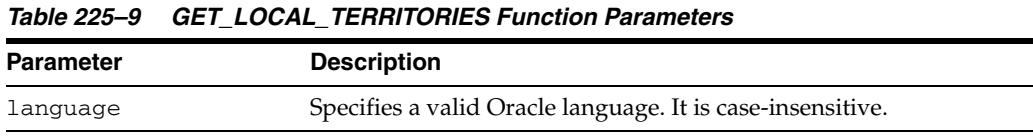

#### **Usage Notes**

If the user specifies an invalid language name, then the function returns a NULL string.

## **Examples**

Returns the list of Oracle territories that use German as one of their local languages.

```
DECLARE
   retval UTL_I18N.STRING_ARRAY;
   cnt INTEGER;
BEGIN
   retval := UTL_I18N.GET_LCOAL_TERRITORIIES('GERMAN');
  DBMS OUTPUT.PUT('Count = ');
   DBMS_OUTPUT.PUT_LINE(retval.LAST);
   cnt := retval.FIRST;
   WHILE cnt IS NOT NULL LOOP
     DBMS_OUTPUT.PUT_LINE(retval(cnt));
      cnt := retval.NEXT(cnt));
   END LOOP;
END;
/
...
Count = 4GERMANY
AUSTRIA
LUXEMBOURG
SWITZERLAND
```
## **GET\_LOCAL\_TIME\_ZONES Function**

This function returns the local time zone IDs for the specified territory.

#### **Syntax**

UTL\_I18N.GET\_LOCAL\_TIME\_ZONES ( territory IN VARCHAR2 CHARACTER SET ANY\_CS DEFAULT NULL) RETURN STRING\_ARRAY;

## **Parameters**

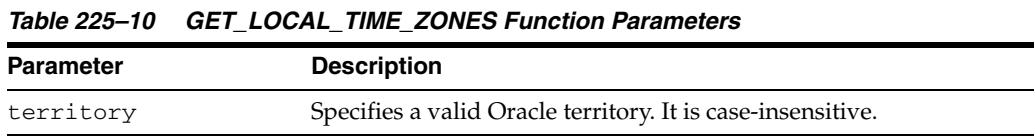

#### **Usage Notes**

If the user specifies an invalid territory name, then the function returns a NULL string.

## **Examples**

Creates a function that returns the list of time zones locally used in the territory AZERBAIJAN followed by the general common time zones. This is useful for when the user's territory is known and the application still allows the user to choose other time zones as a user's preference.

```
CREATE OR REPLACE FUNCTION get_time_zones
(territory IN VARCHAR2 CHARACTER SET ANY_CS)
RETURN utl_i18n.string_array
IS
  retval utl_i18n.string_array;
  retval2 utl_i18n.string_array;
  stpos INTEGER;
BEGIN
  retval := utl_i18n.get_local_time_zones(
    territory);
  retval2 := utl_i18n.get_common_time_zones;
  stpos := retval.LAST + 1;
 retval(stpos) := '-----'; -- a separatorFOR i IN retval2. FIRST.. retval2. LAST LOOP
   stpos := stpos +1; retval(stpos) := retval2(i);
  END LOOP;
  RETURN retval;
END;
/
```
Returns the list of local time zones for AZERBAIJAN followed by the common time zones with a separator string of five dashes (-----).

```
DECLARE
   retval UTL_I18N.STRING_ARRAY;
   cnt INTEGER;
BEGIN
    DBMS_OUTPUT.ENABLE(100000);
   retval UTL_I18N.GET_TIME_ZONES('AZERBAIJAN');
    cnt := retval.FIRST;
```

```
 WHILE cnt IS NOT NULL LOOP
    DBMS_OUTPUT.PUT_LINE(retval(cnt));
    cnt := retval.NEXT(cnt);
  END LOOP;
END;
/
Asia/Baku
-----
Pacific/Pago_Pago
Pacific/Honolulu
America/Anchorage
America/Vancouver
America/Los_Angeles
America/Tijuana
America/Edmonton
America/Denver
America/Phoenix
America/Mazatlan
America/Winnipeg
America/Regina
America/Chicago
America/Mexico_City
America/Guatemala
America/El_Salvador
America/Managua
America/Costa_Rica
America/Montreal
...
```
## **GET\_TRANSLATION Function**

This function returns the translation of the language and territory name in the specified translation language.

## **Syntax**

UTL\_I18N.GET\_TRANSLATION ( parameter IN VARCHAR2 CHARACTER SET ANY\_CS, trans\_language IN VARCHAR2 'AMERICAN', flag IN PLS\_INTEGER DEFAULT LANGUAGE\_TRANS) RETURN VARCHAR2 CHARACTER SET parameter%CHARSET;

#### **Parameters**

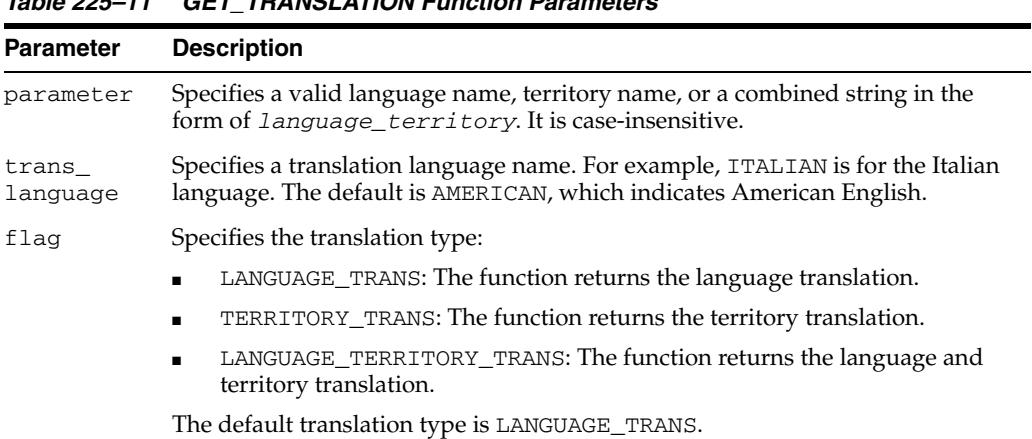

## *Table 225–11 GET\_TRANSLATION Function Parameters*

#### **Usage Notes**

If VARCHAR2 is used as a parameter type, the returned translation text can be corrupted due to the conversion to the database character set. Using NVARCHAR2 as the parameter type will preserve the translation text because Unicode can encode all translated languages.

If the specified translation language is not available or an invalid name is provided, the default "American English" translations are returned. For example, Oracle does not provide GUJARATI translations, so the returned translation would be in American English.

#### **Examples**

The following returns the names of all the Oracle-supported languages in Italian.

```
DECLARE
  CURSOR c1 IS
     SELECT value FROM V$NLS_VALID_VALUES
     WHERE parameter = 'LANGUAGE'
  ORDER BY value;
  retval NVARCHAR2(100);
BEGIN
   FOR item IN c1 LOOP
     retval := UTL_I18N.GET_TRANSLATION (TO_NCHAR(item.value), 'italian');
   END LOOP;
END;
```
## **MAP\_CHARSET Function**

This function maps the following:

- An Oracle character set name to an IANA character set name.
- An IANA character set name to an Oracle character set name.
- An Oracle character set to an e-mail safe character set name.

#### **Syntax**

```
UTL_I18N.MAP_CHARSET( 
   charset IN VARCHAR2,
   context IN PLS_INTEGER DEFAULT GENERIC_CONTEXT,
   flag IN PLS_INTEGER DEFAULT ORACLE_TO_IANA)
RETURN VARCHAR2;
```
## **Parameters**

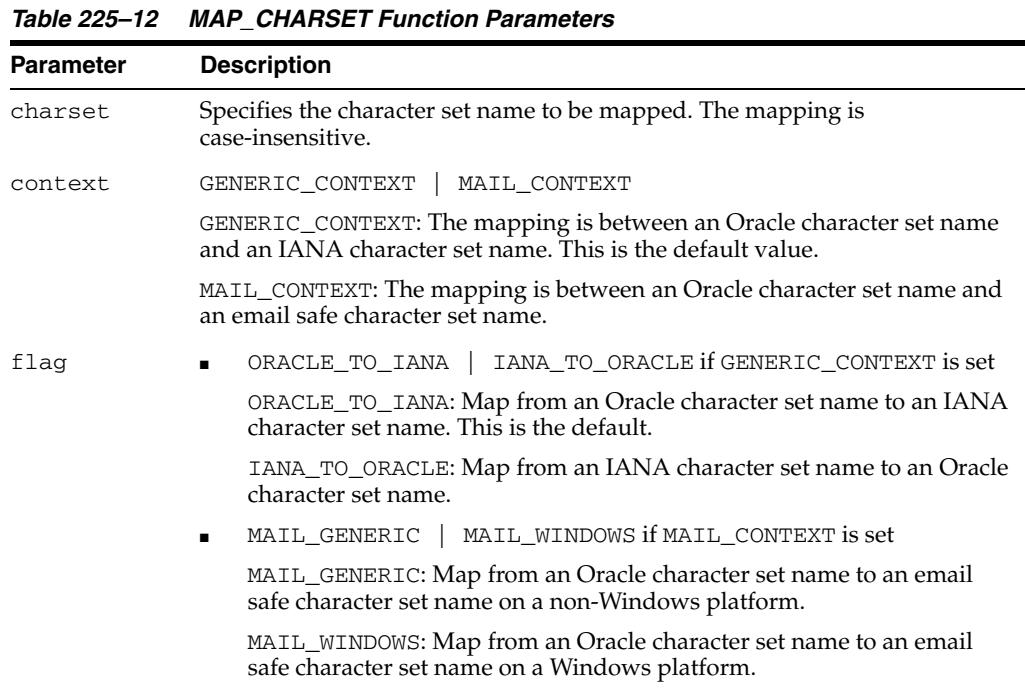

## **Usage Notes**

An e-mail safe character set is an Oracle character set that is commonly used by applications when they submit e-mail messages. The character set is usually used to convert contents in the database character set to e-mail safe contents. To specify the character set name in the mail header, you should use the corresponding IANA character set name obtained by calling the MAP\_CHARSET function with the ORACLE\_ TO\_IANA option, providing the e-mail safe character set name as input.

For example, no e-mail client recognizes message contents in the WE8DEC character set, whose corresponding IANA name is DEC-MCS. If WE8DEC is passed to the MAP\_ CHARSET function with the MAIL\_CONTEXT option, then the function returns WE8ISO8859P1. Its corresponding IANA name, ISO-8859-1, is recognized by most e-mail clients.

The steps in this example are as follows:

- **1.** Call the MAP\_CHARSET function with the MAIL\_CONTEXT | MAIL\_GENERIC option with the database character set name, WE8DEC. The result is WE8ISO8859P1.
- **2.** Convert the contents stored in the database to WE8ISO8859P1.
- **3.** Call the MAP\_CHARSET function with the ORACLE\_TO\_IANA | GENERIC\_ CONTEXT option with the e-mail safe character set, WE8ISO8859P1. The result is ISO-8859-1.
- **4.** Specify ISO-8859-1 in the mail header when the e-mail message is submitted.

The function returns a character set name if a match is found. If no match is found or if the flag is invalid, then it returns NULL.

**Note:** Many Oracle character sets can map to one e-mail safe character set. There is no function that maps an e-mail safe character set to an Oracle character set name.

## **Examples**

#### **Generic Context**

UTL\_I18N.MAP\_CHARSET('iso-8859-1',UTL\_I18N.GENERIC\_CONTEXT,UTL\_I18N.IANA\_TO\_ ORACLE)

This returns 'WE8ISO8859P1'.

#### **Context**

UTL\_I18N.MAP\_CHARSET('WE8DEC', utl\_i18n.mail\_context, utl\_i18n.mail\_generic)

This returns 'WE8ISO8859P1'.

**See Also:** *Oracle Database Globalization Support Guide* for a list of valid Oracle character sets

## **MAP\_FROM\_SHORT\_LANGUAGE Function**

This function maps an Oracle short language name to an Oracle language name.

## **Syntax**

UTL\_I18N.MAP\_FROM\_SHORT\_LANGUAGE ( language IN VARCHAR2 CHARACTER SET ANY\_CS) RETURN VARCHAR2;

## **Parameters**

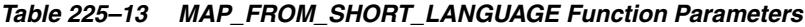

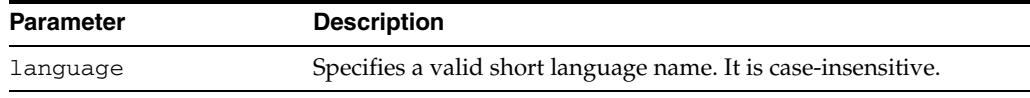

## **Usage Notes**

If the user specifies an invalid language name, then the function returns a NULL string.

## **Examples**

Returns the default linguistic sort name for the customer with the ID of 9000. Note that the table customers is from the oe user in the Common Schema. Because the customer's language preference is stored using a short language name, you need to convert to a full language name by calling the GET\_DEFAULT\_LINGUISTIC\_SORT procedure.

```
DECLARE
   short_n VARCHAR2(10);
  ling_n VARCHAR2(50);
BEGIN
    SELECT nls_language INTO short 
    FROM customers WHERE customer_id = 9000;
    ling_n := UTL_I18N.GET_DEFAULT_LINGUISTIC_SORT (
   UTL_I18N.MAP_FROM_SHORT_LANGUAGE(short_n));
    DBMS_OUTPUT.PUT_LINE(ling_n);
END;
/
```
## **MAP\_LANGUAGE\_FROM\_ISO Function**

This function returns an Oracle language name from an ISO locale name.

## **Syntax**

UTL\_I18N.MAP\_LANGUAGE\_FROM\_ISO( isolocale IN VARCHAR2) RETURN VARCHAR2;

## **Parameters**

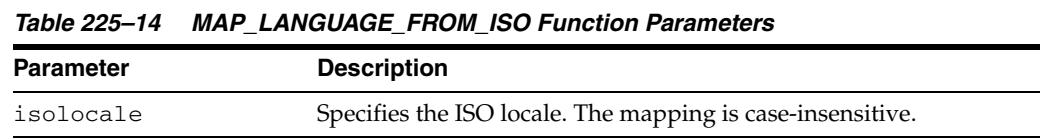

## **Usage Notes**

If the user specifies an invalid locale string, then the function returns a NULL string.

If the user specifies a locale string that includes only the language (for example, en\_ instead of en\_US), then the function returns the default language name for the specified language (for example, American).

## **Examples**

UTL\_I18N.MAP\_LANGUAGE\_FROM\_ISO('en\_US')

This returns 'American'.

**See Also:** *Oracle Database Globalization Support Guide* for a list of valid Oracle languages

## **MAP\_LOCALE\_TO\_ISO Function**

This function returns an ISO locale name from an Oracle language name and an Oracle territory name. A valid string must include at least one of the following: a valid Oracle language name or a valid Oracle territory name.

## **Syntax**

UTL\_I18N.MAP\_LOCALE\_TO\_ISO ( ora\_language IN VARCHAR2, ora\_territory IN VARCHAR2) RETURN VARCHAR2;

## **Parameters**

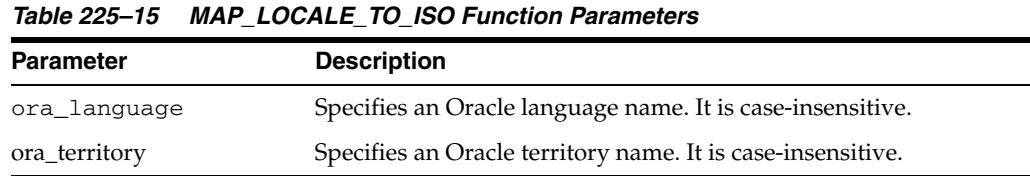

#### **Usage Notes**

If the user specifies an invalid string, then the function returns a NULL string.

#### **Examples**

UTL\_I18N.MAP\_LOCALE\_TO\_ISO('American','America')

This returns 'en\_US'.

**See Also:** *Oracle Database Globalization Support Guide* for a list of valid Oracle languages and territories

## **MAP\_TERRITORY\_FROM\_ISO Function**

This function returns an Oracle territory name from an ISO locale.

## **Syntax**

UTL\_I18N.MAP\_TERRITORY\_FROM\_ISO ( isolocale IN VARCHAR2) RETURN VARCHAR2;

## **Parameters**

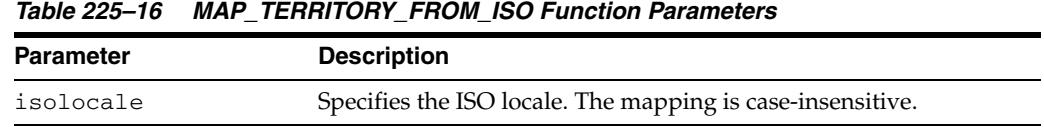

## **Usage Notes**

If the user specifies an invalid locale string, then the function returns a NULL string.

If the user specifies a locale string that includes only the territory (for example, \_fr instead of fr\_fr), then the function returns the default territory name for the specified territory (for example, France).

## **Examples**

UTL\_I18N.MAP\_TERRITORY\_FROM\_ISO('en\_US')

This returns 'America'.

**See Also:** *Oracle Database Globalization Support Guide* for a list of valid Oracle territories

## **MAP\_TO\_SHORT\_LANGUAGE Function**

This function maps an Oracle language name to an Oracle short language name.

## **Syntax**

UTL\_I18N.MAP\_TO\_SHORT\_LANGUAGE ( language IN VARCHAR2 CHARACTER SET ANY\_CS) RETURN VARCHAR2;

## **Parameters**

*Table 225–17 MAP\_TO\_SHORT\_LANGUAGE Function Parameters*

| Parameter | <b>Description</b>                                            |  |
|-----------|---------------------------------------------------------------|--|
| language  | Specifies a valid full language name. It is case-insensitive. |  |

## **Usage Notes**

If the user specifies an invalid language name, then the function returns a NULL string.

## **Examples**

Returns the short language name for the language.

```
DECLARE
  retval VARCHAR2(100);
BEGIN
  retval := UTL_I18N.MAP_TO_SHORT_LANGUAGE('american');
  DBMS_OUTPUT.PUT_LINE(retval);
END;
/
```
US

## **RAW\_TO\_CHAR Functions**

This function converts RAW data from a valid Oracle character set to a VARCHAR2 string in the database character set.

The function is overloaded. The different forms of functionality are described along with the syntax declarations.

## **Syntax**

Buffer Conversion:

```
UTL_I18N.RAW_TO_CHAR(
   data IN RAW,
   src_charset IN VARCHAR2 DEFAULT NULL)
 RETURN VARCHAR2;
```
Piecewise conversion converts raw data into character data piece by piece:

```
UTL_I18N.RAW_TO_CHAR (
 data IN RAW,
 src_charset IN VARCHAR2 DEFAULT NULL,
   scanned_length OUT PLS_INTEGER,
   shift_status IN OUT PLS_INTEGER)
RETURN VARCHAR2;
```
## **Parameters**

| <b>Parameter</b> | <b>Description</b>                                                                                                    |  |  |
|------------------|----------------------------------------------------------------------------------------------------|--|--|
| data             | Specifies the RAW data to be converted to a VARCHAR2 string                                                                                                    |  |  |
| src_charset      | Specifies the character set that the RAW data was derived from. If src<br>charset is NULL, then the database character set is used.                                                                                                    |  |  |
| scanned length   | Specifies the number of bytes of source data scanned                                                                                                    |  |  |
| shift_status     | Specifies the shift status at the end of the scan. The user must set it to<br>SHIFT_IN the first time it is called in piecewise conversion.                                                                                                    |  |  |
|                  | <b>Note:</b> ISO 2022 character sets use escape sequences instead of shift<br>characters to indicate the encoding method. shift_status cannot<br>hold the encoding method information that is provided by the escape<br>sequences for the next function call. As a result, this function cannot be<br>used to reconstruct ISO 2022 character from raw data in a piecewise<br>way unless each unit of input can be guaranteed to be a closed string.<br>A closed string begins and ends in a 7-bit escape state. |  |  |

*Table 225–18 RAW\_TO\_CHAR Function Parameters*

#### **Usage Notes**

If the user specifies an invalid character set, NULL data, or data whose length is 0, then the function returns a NULL string.

## **Examples**

#### **Buffer Conversion**

UTL\_I18N.RAW\_TO\_CHAR(hextoraw('616263646566C2AA'), 'utf8')

This returns the following string in the database character set:

'abcde'||chr(170)

## **Piecewise Conversion**

UTL\_I18N.RAW\_TO\_CHAR(hextoraw('616263646566C2AA'),'utf8',shf,slen)

This expression returns the following string in the database character set:

```
'abcde'||chr(170)
```
It also sets shf to SHIFT IN and slen to 8.

The following example converts data from the Internet piece by piece to the database character set.

```
rvalue RAW(1050); 
  nvalue VARCHAR2(1024); 
  conversion_state PLS_INTEGER = 0; 
  converted_len PLS_INTEGER; 
  rtemp RAW(10) = '';
   conn utl_tcp.connection; 
   tlen PLS_INTEGER;
   ... 
   conn := utl_tcp.open_connection ( remote_host => 'localhost', 
                                      remote_port => 2000); 
   LOOP 
       tlen := utl_tcp.read_raw(conn, rvalue, 1024); 
       rvalue := utl_raw.concat(rtemp, rvalue); 
       nvalue := utl_i18n.raw_to_char(rvalue, 'JA16SJIS', converted_len, 
conversion_stat); 
       if (converted_len < utl_raw.length(rvalue) ) 
       then 
         rtemp := utl_raw.substr(rvalue, converted_len+1); 
       else 
        rtemp := ''; 
       end if; 
       /* do anything you want with nvalue */ 
      /* e.g htp.prn(nvalue); */ END LOOP; 
     utl_tcp.close_connection(conn); 
   EXCEPTION 
     WHEN utl_tcp.end_of_input THEN 
       utl_tcp.close_connection(conn);
```
END;

## **RAW\_TO\_NCHAR Functions**

This function converts RAW data from a valid Oracle character set to an NVARCHAR2 string in the national character set.

The function is overloaded. The different forms of functionality are described along with the syntax declarations.

## **Syntax**

Buffer Conversion:

```
UTL_I18N.RAW_TO_NCHAR ( 
   data IN RAW,
   src_charset IN VARCHAR2 DEFAULT NULL)
 RETURN NVARCHAR2;
```
Piecewise conversion converts raw data into character data piece by piece:

```
UTL_I18N.RAW_TO_NCHAR ( 
 data IN RAW,
```

```
 src_charset IN VARCHAR2 DEFAULT NULL,
   scanned_length OUT PLS_INTEGER,
   shift_status IN OUT PLS_INTEGER)
 RETURN NVARCHAR2;
```
## **Parameters**

| <b>Parameter</b> | <b>Description</b>                                                                                                    |  |  |
|------------------|----------------------------------------------------------------------------------------------------|--|--|
| data             | Specifies the RAW data to be converted to an NVARCHAR2 string                                                                                                    |  |  |
| src_charset      | Specifies the character set that the RAW data was derived from. If $src_{-}$<br>charset is NULL, then the database character set is used.                                                                                                    |  |  |
| scanned length   | Specifies the number of bytes of source data scanned                                                                                                    |  |  |
| shift status     | Specifies the shift status at the end of the scan. The user must set it to<br>SHIFT_IN the first time it is called in piecewise conversion.                                                                                                    |  |  |
|                  | <b>Note:</b> ISO 2022 character sets use escape sequences instead of shift<br>characters to indicate the encoding method. shift_status cannot<br>hold the encoding method information that is provided by the escape<br>sequences for the next function call. As a result, this function cannot be<br>used to reconstruct ISO 2022 character from raw data in a piecewise<br>way unless each unit of input can be guaranteed to be a closed string. A<br>closed string begins and ends in a 7-bit escape state. |  |  |

*Table 225–19 RAW\_TO\_NCHAR Function Parameters*

#### **Usage Notes**

If the user specifies an invalid character set, NULL data, or data whose length is 0, then the function returns a NULL string.

## **Examples**

#### **Buffer Conversion**

UTL\_I18N.RAW\_TO\_NCHAR(hextoraw('616263646566C2AA'),'utf8')

This returns the following string in the national character set:

'abcde'||chr(170)

## **Piecewise Conversion**

UTL\_I18N.RAW\_TO\_NCHAR(hextoraw('616263646566C2AA'),'utf8', shf, slen)

This expression returns the following string in the national character set:

```
'abcde'||chr(170)
```
It also sets shf to SHIFT IN and slen to 8.

The following example converts data from the Internet piece by piece to the national character set.

```
rvalue RAW(1050); 
  nvalue NVARCHAR2(1024); 
  converstion_state PLS_INTEGER = 0; 
   converted_len PLS_INTEGER; 
  rtemp RAW(10) = '';
   conn utl_tcp.connection; 
   tlen PLS_INTEGER;
   ... 
   conn := utl_tcp.open_connection ( remote_host => 'localhost', 
                                      remote_port => 2000); 
   LOOP 
       tlen := utl_tcp.read_raw(conn, rvalue, 1024); 
       rvalue := utl_raw.concat(rtemp, rvalue); 
       nvalue := utl_i18n.raw_to_nchar(rvalue, 'JA16SJIS', converted_len, 
conversion_stat); 
       if (converted_len < utl_raw.length(rvalue) ) 
       then 
         rtemp := utl_raw.substr(rvalue, converted_len+1); 
       else 
        rtemp := ''; 
       end if; 
       /* do anything you want with nvalue */ 
      /* e.g htp.prn(nvalue); */ END LOOP; 
     utl_tcp.close_connection(conn); 
   EXCEPTION 
     WHEN utl_tcp.end_of_input THEN 
       utl_tcp.close_connection(conn); 
   END;
```
## **STRING\_TO\_RAW Function**

This function converts a VARCHAR2 or NVARCHAR2 string to another valid Oracle character set and returns the result as RAW data.

## **Syntax**

UTL\_I18N.STRING\_TO\_RAW( data IN VARCHAR2 CHARACTER SET ANY\_CS, dst\_charset IN VARCHAR2 DEFAULT NULL) RETURN RAW;

## **Parameters**

| <b>Parameter</b> | <b>Description</b>                                                                                                    |
|------------------|----------------------------------------------------------------------------------------------------|
| data             | Specifies the VARCHAR2 or NVARCHAR2 string to convert.                                                                                                    |
| dst charset      | Specifies the destination character set. If dst_charset is NULL, then<br>the database character set is used for CHAR data and the national<br>character set is used for NCHAR data. |

*Table 225–20 STRING\_TO\_RAW Function Parameters*

## **Usage Notes**

If the user specifies an invalid character set, a NULL string, or a string whose length is 0, then the function returns a NULL string.

## **Examples**

```
DECLARE 
    r raw(50); 
    s varchar2(20); 
   BEGIN 
     s:='abcdef'||chr(170); 
     r:=utl_i18n.string_to_raw(s,'utf8'); 
     dbms_output.put_line(rawtohex(r)); 
   end; 
/
```
This returns a hex value of '616263646566C2AA'.

## **TRANSLITERATE Function**

This function performs script transliteration. In this release, the TRANSLITERATE function only supports Japanese Kana conversion.

## **Syntax**

UTL\_I18N.TRANSLITERATE ( data IN VARCHAR2 CHARACTER SET ANY\_CS, name IN VARCHAR2) RETURN VARCHAR2 CHARACTER SET data%CHARSET;

## **Parameters**

*Table 225–21 TRANSLITERATE Function Parameters*

| <b>Parameter</b> | <b>Description</b>                                                                         |
|------------------|--------------------------------------------------------------------------------------------|
| data             | Specifies the data to be converted. Either CHAR or NCHAR data type can be<br>specified.    |
| name             | Specifies the transliteration name string. For a list of valid names, see<br>Table 225–22. |

## **Constants**

These options specify Japanese Kana conversions.

*Table 225–22 TRANSLITERATE Function Constants*

| <b>Constant Name</b> | Value                 | <b>Description</b>                                                        |
|----------------------|-----------------------|---------------------------------------------------------------------------|
| KANA FWKATAKANA      | ' kana<br>fwkatakana' | Converts any type of Kana character to a<br>fullwidth Katakana character. |
| KANA HWKATAKANA      | 'kana<br>hwkatakana'  | Converts any type of Kana character to a<br>halfwidth Katakana character. |
| KANA HIRAGANA        | 'kana hiragana'       | Converts any type of Kana character to a<br>fullwidth Hiragana character. |
| FWKATAKANA           | ' fwkatakana          | Converts only fullwidth Katakana characters to                            |
| HWKATAKANA           | hwkatakana'           | halfwidth Katakana characters.                                            |
| FWKATAKANA           | ' fwkatakana          | Converts only fullwidth Katakana characters to                            |
| <b>HIRAGANA</b>      | hiragana'             | fullwidth Hiragana characters.                                            |
| HWKATAKANA           | 'hwkatakana           | Converts only halfwidth Katakana characters to                            |
| FWKATAKANA           | fwkatakana'           | fullwidth Katakana characters.                                            |
| HWKATAKANA           | 'hwkatakana           | Converts only halfwidth Katakana characters to                            |
| <b>HIRAGANA</b>      | hiragana'             | fullwidth Hiragana characters.                                            |
| HIRAGANA             | 'hiragana             | Converts only fullwidth Hiragana characters to                            |
| FWKATAKANA           | fwkatakana'           | fullwidth Katakana characters.                                            |
| HIRAGANA             | 'hiragana_            | Converts only fullwidth Hiragana characters to                            |
| HWKATAKANA           | hwkatakana'           | halfwidth Katakana characters.                                            |

## **Usage Notes**

The function returns the converted string.

## **Examples**

Given a table japanese\_emp, containing an NVARCHAR2 column ename, the following statement can be used to normalize all the kana names in ename to hiragana:

```
UPDATE japanese_emp
    SET ename = UTL_I18N.TRANSLITERATE (ename, 'kana_hiragana');
```
Figure shows how this output might look.

*Figure 225–1 Loading Locale-Specific Data to the Database*

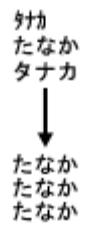

The image kana\_small\_arrow.gif is partially described in the preceding text. It shows how three versions of the word "Tanaka" can be standardized and converted into one form.

\*\*\*\*\*\*\*\*\*\*\*\*\*\*\*\*\*\*\*\*\*\*\*\*\*\*\*\*\*\*\*\*\*\*\*\*\*\*\*\*\*\*\*\*\*\*\*\*\*\*\*\*\*\*\*\*\*\*\*\*\*\*\*\*\*\*\*\*\*\*\*\*\*\*\*\*\*\*\*\*\*\*\*\*\*\*\*\*\*\*\*\*\*\*\*

The following statement normalizes one kana name to hiragana:

```
DECLARE
  Name japanese_emp.ename%TYPE;
   Eno CONSTANT NUMBER(4) := 1;
BEGIN
    SELECT ename INTO name FROM japanese_emp WHERE enumber = eno;
  name := UTL_I18N.TRANSLITERATE(name, UTL_I18N.KANA_HIRAGANA);
   UPDATE japanese_emp SET ename = name WHERE enumber = eno;
EXCEPTION
  WHEN UTL I18N.UNSUPPORTED TRANSLITERATION THEN
    DBMS_OUTPUT.PUT_LINE('transliteration not supported');
END;
/
```
## **UNESCAPE\_REFERENCE Function**

This function returns a string from an input string that contains character references. It decodes each character reference to the corresponding character value.

**See Also:** ["ESCAPE\\_REFERENCE Function" on page 225-9](#page-5180-0) for more information about escape sequences

#### **Syntax**

UTL\_I18N.UNESCAPE\_REFERENCE ( str IN VARCHAR2 CHARACTER SET ANY\_CS) RETURN VARCHAR2 CHARACTER SET str%CHARSET;

## **Parameters**

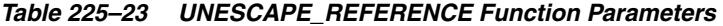

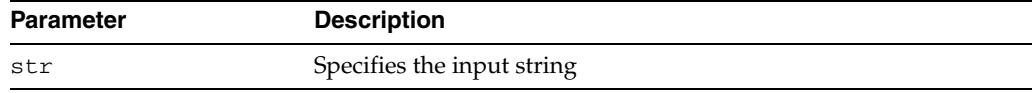

## **Usage Notes**

If the user specifies a NULL string or a string whose length is 0, then the function returns a NULL string. If the function fails, then it returns the original string.

## **Examples**

UTL\_I18N.UNESCAPE\_REFERENCE('hello < &#xe5;')

This returns 'hello  $\langle$ '| $|$ chr(229).

# **226** <sup>226</sup> **UTL\_INADDR**

The UTL\_INADDR package provides a PL/SQL procedures to support internet addressing. It provides an API to retrieve host names and IP addresses of local and remote hosts.

This chapter contains the following topics:

- [Using UTL\\_INADDR](#page-5207-0)
	- **–** Security Model
	- **–** Exceptions
	- **–** Examples
- [Summary of UTL\\_INADDR Subprograms](#page-5211-0)

# <span id="page-5207-0"></span>**Using UTL\_INADDR**

- [Security Model](#page-5208-0)
- [Exceptions](#page-5209-0)
- [Examples](#page-5210-0)

## <span id="page-5208-0"></span>**Security Model**

This package is an invoker's rights package, which means that the invoking user must be granted the connect privilege in the access control list assigned to the remote network host to which he or she wishes to connect.

**Note:** For more information about managing fine-grained access, see *Oracle Database Security Guide*.

# <span id="page-5209-0"></span>**Exceptions**

| Number    | <b>Exception</b>      | <b>Description</b>           |
|-----------|-----------------------|------------------------------|
| ORA-24247 | NETWORK ACCESS DENIED | Access to network is denied. |
| ORA-29257 | UNKNOWN HOST          | The host is unknown.         |

*Table 226–1 Exception - Internet Address Package*

## <span id="page-5210-0"></span>**Examples**

## Retrieve the local host name and IP address.

```
SET serveroutput on
BEGIN
 DBMS_OUTPUT.PUT_LINE(UTL_INADDR.GET_HOST_NAME); -- get local host name
  DBMS_OUTPUT.PUT_LINE(UTL_INADDR.GET_HOST_ADDRESS); -- get local IP addr
END;
/
```
# <span id="page-5211-0"></span>**Summary of UTL\_INADDR Subprograms**

| Subprogram              | <b>Description</b>                                             |
|-------------------------|----------------------------------------------------------------|
| <b>GET_HOST_ADDRESS</b> | Retrieves the IP address of the local or remote host given its |
| Function on page 226-7  | name                                                           |
| <b>GET_HOST_NAME</b>    | Retrieves the name of the local or remote host given its IP    |
| Function on page 226-8  | address                                                        |

*Table 226–2 UTL\_INADDR Package Subprograms*

## <span id="page-5212-0"></span>**GET\_HOST\_ADDRESS Function**

This function retrieves the IP address of the specified host.

## **Syntax**

UTL\_INADDR.GET\_HOST\_ADDRESS ( host IN VARCHAR2 DEFAULT NULL) RETURN host\_address VARCHAR2;

## **Parameters**

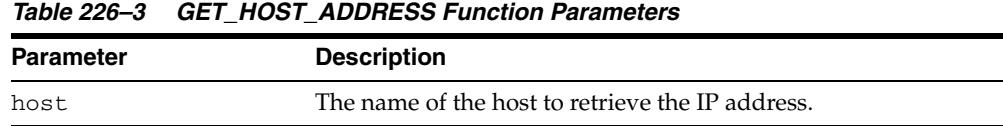

## **Return Values**

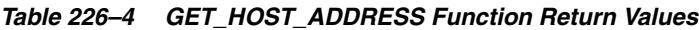

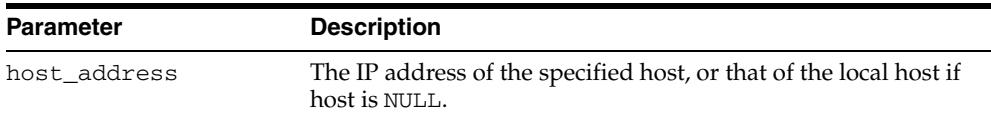

## **Exceptions**

UNKNOWN\_HOST: The specified IP address is unknown

## **Usage Notes**

The permission to obtain the host name or IP address of the current host is controlled by the resolve privilege on LOCALHOST.

## <span id="page-5213-0"></span>**GET\_HOST\_NAME Function**

This function retrieves the name of the local or remote host given its IP address.

## **Syntax**

UTL\_INADDR.GET\_HOST\_NAME ( ip IN VARCHAR2 DEFAULT NULL) RETURN host\_name VARCHAR2;

## **Parameters**

| <b>Parameter</b> | <b>Description</b>                                                                                                    |  |  |
|------------------|----------------------------------------------------------------------------------------------------|--|--|
| ip               | The IP address of the host used to determine its host name. If<br>ip is not NULL, the official name of the host with its domain<br>name is returned. If this is NULL, the name of the local host is<br>returned and the name does not contain the domain to which<br>the local host belongs. |  |  |

*Table 226–5 GET\_HOST\_NAME Function Parameters*

## **Return Values**

*Table 226–6 GET\_HOST\_NAME Function Return Values*

| <b>Parameter</b> | <b>Description</b>                                               |
|------------------|------------------------------------------------------------------|
| host name        | The name of the local or remote host of the specified IP address |
|                  |                                                                  |

#### **Exceptions**

UNKNOWN\_HOST: The specified IP address is unknown

## **Usage Notes**

The permission to obtain the host name or IP address of the current host is controlled by the resolve privilege granted through DBMS\_NETWORK\_ACL\_ADMIN on LOCALHOST.

# **227** <sup>227</sup>**UTL\_IDENT**

The UTL\_IDENT package specifies which Database or client PL/SQL is running. This chapter contains the following topics:

- [Using UTL\\_IDENT](#page-5215-0)
	- **–** Overview
	- **–** Security Model
	- **–** Constants

# <span id="page-5215-0"></span>**Using UTL\_IDENT**

This section contains topics which relate to using the UTL\_IDENT package.

- [Overview](#page-5216-0)
- [Security Model](#page-5217-0)
- [Constants](#page-5218-0)

## <span id="page-5216-0"></span>**Overview**

The UTL\_IDENT package is intended for use for conditional compilation of PL/SQL packages that are supported by Oracle, TimesTen Database, and clients such as Oracle Forms.

## <span id="page-5217-0"></span>**Security Model**

The UTL\_IDENT package runs as the package owner SYS. The public synonym UTL\_ IDENT, and EXECUTE permission on this package is granted to PUBLIC.

## <span id="page-5218-0"></span>**Constants**

The UTL\_IDENT package uses the constants shown in Table 227–1, " UTL\_IDENT Constants".

*Table 227–1 UTL\_IDENT Constants*

| Constant         | Type           | <b>Value</b> | <b>Description</b>                 |
|------------------|----------------|--------------|------------------------------------|
| IS ORACLE SERVER | <b>BOOLEAN</b> | TRUE/FALSE   | Stipulates if Oracle Server or not |
| IS ORACLE CLIENT | <b>BOOLEAN</b> | TRUE/FALSE   | Stipulates if Oracle Client or not |
| IS TIMESTEN      | <b>BOOLEAN</b> | TRUE/FALSE   | Stipulates if TimesTen or not      |
| IS ORACLE FORMS  | <b>BOOLEAN</b> | TRUE/FALSE   | Stipulates if Oracle Forms or not  |
# **228** <sup>228</sup> **UTL\_LMS**

UTL\_LMS retrieves and formats error messages in different languages.

**See Also:** *Oracle Database Globalization Support Guide*

This chapter contains the following topics:

- [Using UTL\\_LMS](#page-5221-0)
	- **–** Security Model
- [Summary of UTL\\_LMS Subprograms](#page-5223-0)

# <span id="page-5221-0"></span>**Using UTL\_LMS**

This section contains topics which relate to using the UTL\_LMS package.

■ [Security Model](#page-5222-0)

# <span id="page-5222-0"></span>**Security Model**

This package must be created as the user SYS.

# <span id="page-5223-0"></span>**Summary of UTL\_LMS Subprograms**

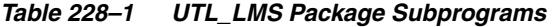

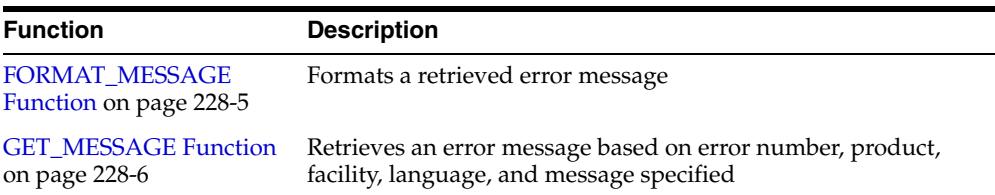

### <span id="page-5224-0"></span>**FORMAT\_MESSAGE Function**

This function formats a message retrieved by the GET\_MESSAGE function and returns the formatted message. If the function fails, then it returns a NULL result.

The following table shows special characters that can be used in the format string.

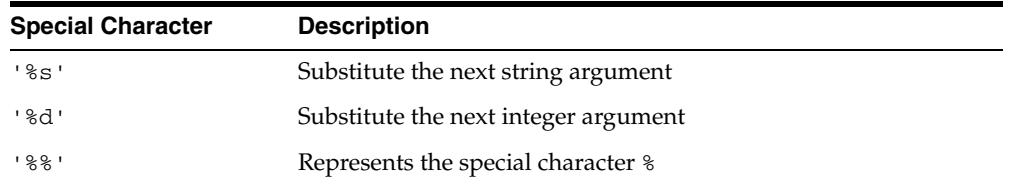

### **Syntax**

```
UTL_LMS.FORMAT_MESSAGE (
    format IN VARCHAR2 CHARACTER SET ANY_CS,
    args IN VARCHAR2 CHARACTER SET ANY_CS DEFAULT NULL)
 RETURN VARCHAR2 CHARACTER SET format%CHARSET;
```
### **Parameters**

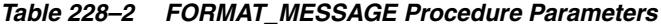

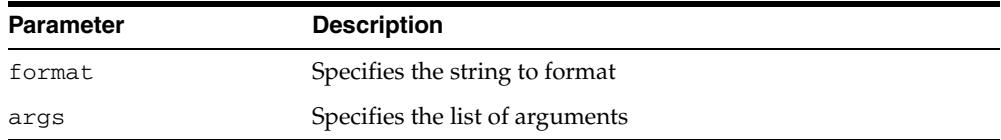

### **Examples**

```
DECLARE
   s varchar2(200);
   i pls_integer;
BEGIN
   i:= utl_lms.get_messsage(26052, 'rdbms', 'ora', 'french', s);
    dbms_output.put_line('before format, message is: '||s);
    dbms_output.put_line('formatted message is: '||utl_lms.format_message(s, 9, 
'my_column_name');
END;
/
```
#### The following is an unformatted message:

Type %d non pris en charge pour l'expression SQL sur la colonne %s.

#### The following is the formatted message:

Type 9 non pris en charge pour l'expression SQL sur la colonne my\_column\_name.

### <span id="page-5225-0"></span>**GET\_MESSAGE Function**

This function retrieves an Oracle error message. The user can define user-specific error messages with the lmsgen utility.

It returns 0 when it is successful. It returns -1 when it fails.

**See Also:** *Oracle Database Globalization Support Guide* for more information about the lmsgen utility

### **Syntax**

```
UTL_LMS.GET_MESSAGE (
 errnum IN PLS_INTEGER,
 product IN VARCHAR2,
   facility IN VARCHAR2,
   language IN VARCHAR2,
   message OUT NOCOPY VARCHAR2CHARCTER SET ANY_CS)
RETURN PLS_INTEGER;
```
*Table 228–3 GET\_MESSAGE Function Parameters*

### **Parameters**

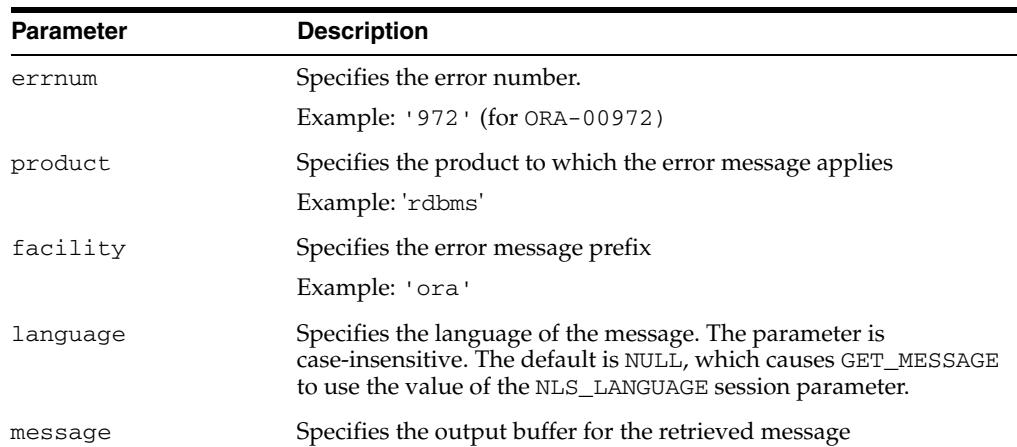

#### **Usage Notes**

If the language parameter is set to NULL, then the value of the NLS\_LANGUAGE session parameter is used as the default.

### **Examples**

```
DECLARE
  s varchar2(200);
  i pls_integer;
BEGIN
    i:=utl_lms.get_message(601, 'rdbms', 'oci', 'french', s);
   dbms_output.put_line('OCI--00601 is: '||s|;
END
/
```
#### The following output results:

OCI--00601 is: Echec du processus de nettoyage.

# **229** UTL\_MAIL

The UTL\_MAIL package is a utility for managing email which includes commonly used email features, such as attachments, CC, and BCC.

This chapter contains the following topics:

- [Using UTL\\_MAIL](#page-5227-0)
	- **–** Security Model
	- **–** Operational Notes
	- **–** Rules and Limits
- [Summary of UTL\\_MAIL Subprograms](#page-5231-0)

# <span id="page-5227-0"></span>**Using UTL\_MAIL**

- [Security Model](#page-5228-0)
- [Operational Notes](#page-5229-0)
- [Rules and Limits](#page-5230-0)

### <span id="page-5228-0"></span>**Security Model**

UTL\_MAIL is not installed by default because of the SMTP\_OUT\_SERVER configuration requirement and the security exposure this involves. In installing UTL\_MAIL, you should take steps to prevent the port defined by SMTP\_OUT\_SERVER being swamped by data transmissions.

This package is now an invoker's rights package and the invoking user will need the connect privilege granted in the access control list assigned to the remote network host to which he wants to connect.

**Note:** For more information, see Managing Fine-grained Access to External Network Services in Oracle Database Security Guide

### <span id="page-5229-0"></span>**Operational Notes**

You must both install UTL\_MAIL and define the SMTP\_OUT\_SERVER.

■ To install UTL\_MAIL:

```
sqlplus sys/<pwd>
SQL> @$ORACLE_HOME/rdbms/admin/utlmail.sql
SQL> @$ORACLE_HOME/rdbms/admin/prvtmail.plb
```
■ You define the SMTP\_OUT\_SERVER parameter in the init.ora rdbms initialization file. However, if SMTP\_OUT\_SERVER is not defined, this invokes a default of DB\_DOMAIN which is guaranteed to be defined to perform appropriately.

# <span id="page-5230-0"></span>**Rules and Limits**

Use UTL\_MAIL only within the context of the ASCII (American Standard Code for Information Interchange) and EBCDIC (Extended Binary-Coded Decimal Interchange Code) codes.

# <span id="page-5231-0"></span>**Summary of UTL\_MAIL Subprograms**

| Subprogram                                                       | <b>Description</b>                                                                                                    |
|------------------------------------------------------------------|----------------------------------------------------------------------------------------------------|
| <b>SEND Procedure on</b><br>page 229-7                           | Packages an email message into the appropriate format,<br>locates SMTP information, and delivers the message to the<br>SMTP server for forwarding to the recipients |
| <b>SEND ATTACH RAW</b><br>Procedure on page 229-8                | Represents the SEND Procedure overloaded for RAW<br>attachments                                                                                                    |
| <b>SEND ATTACH</b><br><b>VARCHAR2</b> Procedure on<br>page 229-9 | Represents the SEND Procedure overloaded for VARCHAR2<br>attachments                                                                                                |

*Table 229–1 UTL\_MAIL Package Subprograms*

### <span id="page-5232-0"></span>**SEND Procedure**

This procedure packages an email message into the appropriate format, locates SMTP information, and delivers the message to the SMTP server for forwarding to the recipients. It hides the SMTP API and exposes a one-line email facility for ease of use.

### **Syntax**

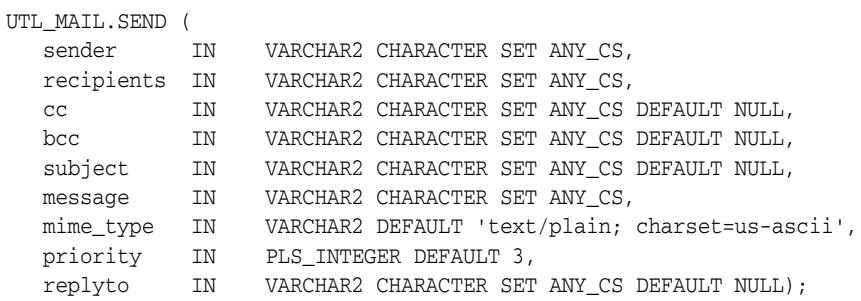

### **Parameters**

| <b>Parameter</b> | <b>Description</b>                                                                                                    |
|------------------|----------------------------------------------------------------------------------------------------|
| sender           | Email address of the sender                                                                                            |
| recipients       | Email addresses of the recipient(s), separated by commas                                                               |
| CC               | Email addresses of the CC recipient(s), separated by commas,<br>default is NULL                                        |
| bcc              | Email addresses of the BCC recipient(s), separated by commas,<br>default is NULL                                       |
| subject          | String to be included as email subject string, default is NULL                                                         |
| message          | Text message body                                                                                                    |
| mime_type        | Mime type of the message, default is 'text/plain;<br>charset=us-ascii'                                                 |
| priority         | Message priority, which maps to the X-priority field. 1 is the<br>highest priority and 5 the lowest. The default is 3. |
| replyto          | Defines to whom the reply email is to be sent                                                                          |

*Table 229–2 SEND Procedure Parameters*

## <span id="page-5233-0"></span>**SEND\_ATTACH\_RAW Procedure**

This procedure is the SEND Procedure overloaded for RAW attachments.

### **Syntax**

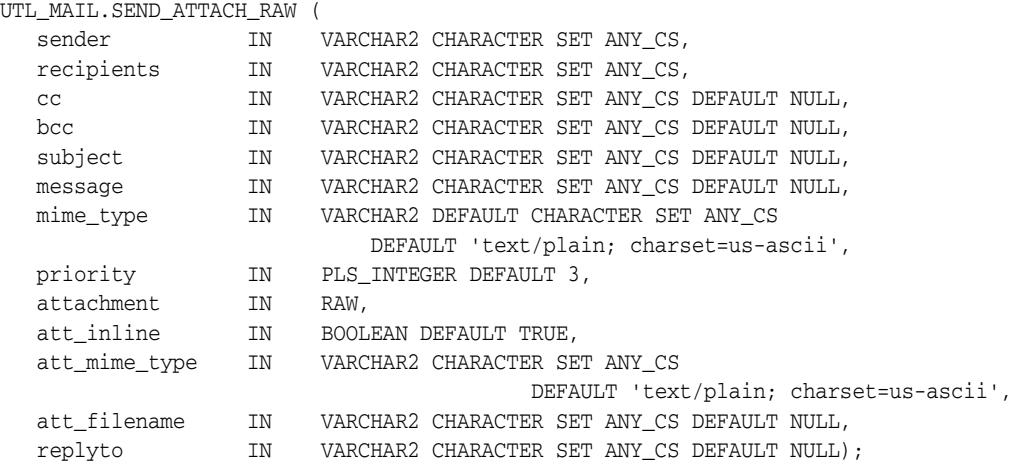

### **Parameters**

### *Table 229–3 SEND\_ATTACH\_RAW Procedure Parameters*

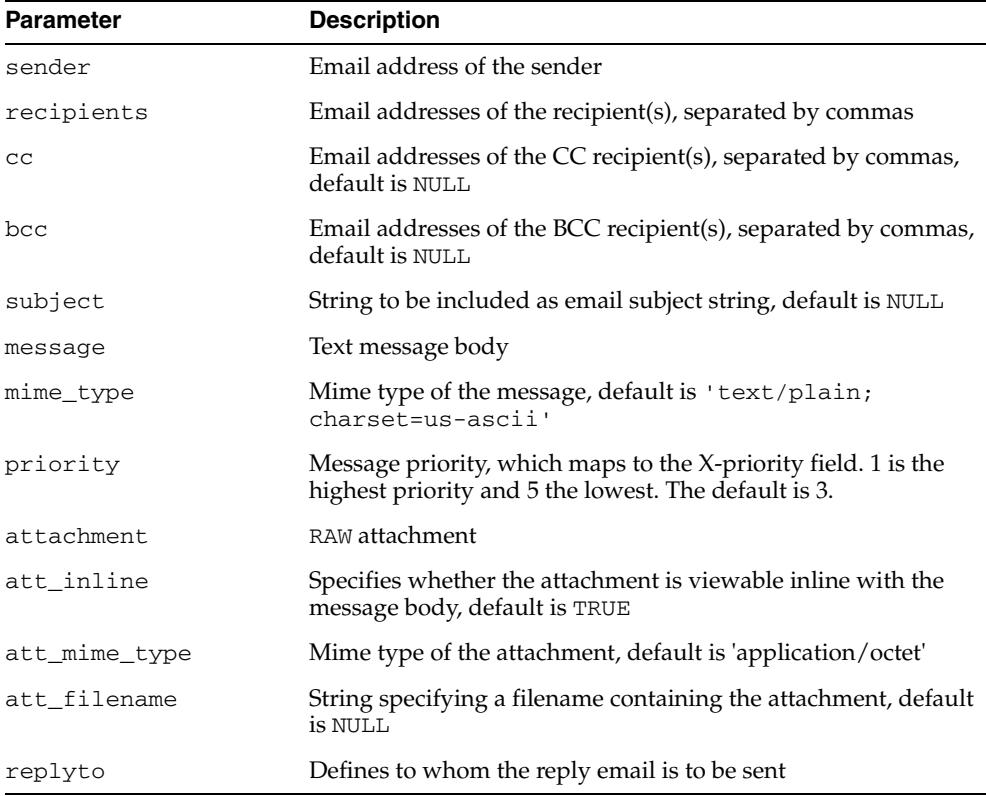

## <span id="page-5234-0"></span>**SEND\_ATTACH\_VARCHAR2 Procedure**

This procedure is the SEND Procedure overloaded for VARCHAR2 attachments.

### **Syntax**

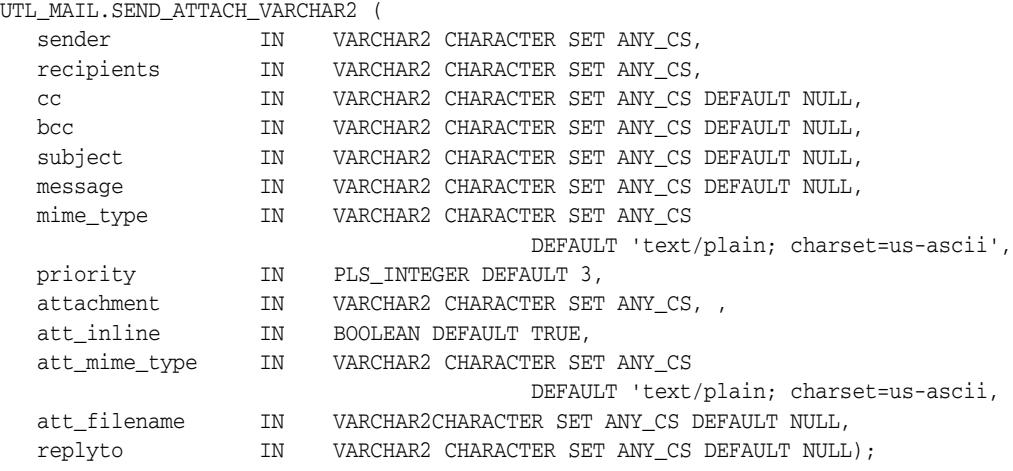

### **Parameters**

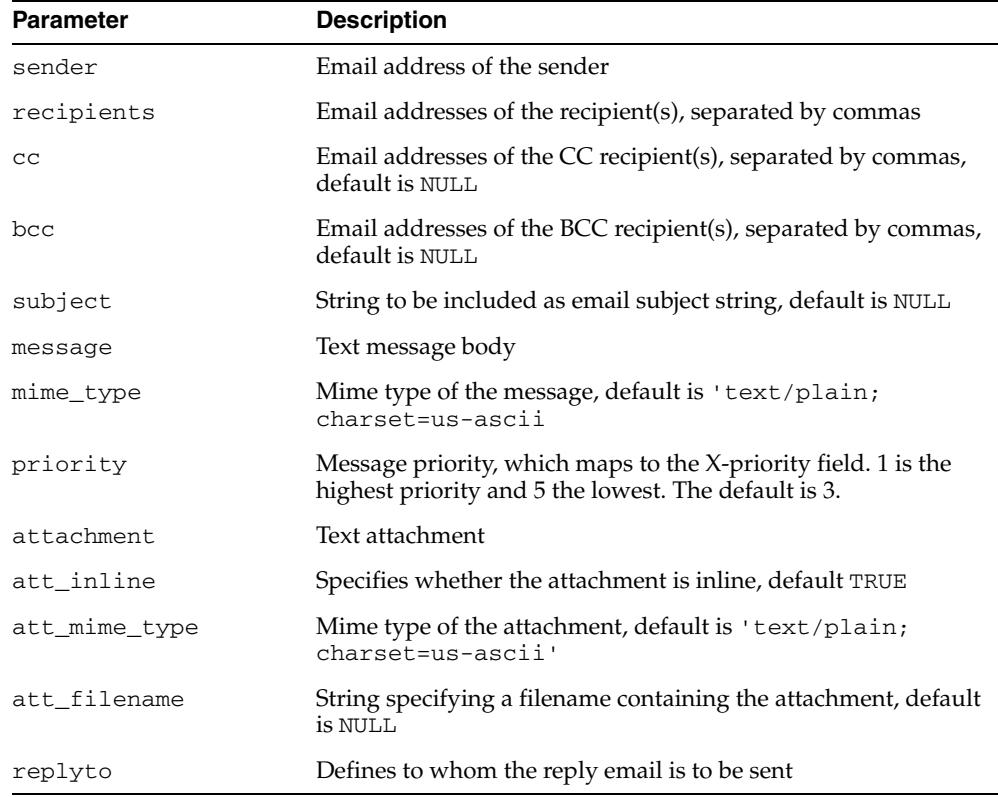

### *Table 229–4 SEND\_ATTACH\_VARCHAR2 Procedure Parameters*

# **230 UTL\_MATCH**

The UTL\_MATCH package facilitates matching two records. This is typically used to match names, such as two First Names or two Last Names.

This chapter contains the following topics:

- [Using UTL\\_MATCH](#page-5237-0)
	- **–** Overview
	- **–** Security Model
- **Bummary of UTL\_MATCH Subprograms**

# <span id="page-5237-0"></span>**Using UTL\_MATCH**

- [Overview](#page-5238-0)
- [Security Model](#page-5239-0)

### <span id="page-5238-0"></span>**Overview**

"Edit Distance" also known as "Levenshtein Distance "(named after the Russian scientist Vladimir Levenshtein, who devised the algorithm in 1965), is a measure of Similarity between two strings, s1 and s2. The distance is the number of insertions, deletions or substitutions required to transform s1 to s2.

```
The Edit Distance between strings "shackleford" and "shackelford" = 2
```
The "Jaro-Winkler algorithm" is another way of calculating Edit distance between two strings. This method, developed at the U.S. Census, is a String Comparator measure that gives values of partial agreement between two strings. The string comparator accounts for length of strings and partially accounts for typical human errors made in alphanumeric strings.

Table 230–1 shows similarity values returned by Jaro-Winkler and Edit Distance

*Table 230–1 Comparison between normalized values returned by Jaro-Winkler and Edit Distance algorithms* 

| String 1   | <b>String 2</b> | <b>Jaro Winkler</b> | <b>Edit Distance</b> |
|------------|-----------------|---------------------|----------------------|
| Dunningham | Cunnigham       | 89                  | 80                   |
| Abroms     | Abrams          | 92                  | 83                   |
| Lampley    | Campley         | 90                  | 86                   |
| Marhta     | Martha          | 96                  | 67                   |
| Jonathon   | Jonathan        | 95                  | 88                   |
| Jeraldine  | Geraldine       | 92                  | 89                   |

## <span id="page-5239-0"></span>**Security Model**

The UTL\_MATCH package runs with definer's rights. UTL\_MATCH must be created under SYS. Operations provided by this package are performed with SYS privileges.

# <span id="page-5240-0"></span>**Summary of UTL\_MATCH Subprograms**

| Subprogram                    | <b>Description</b>                                             |
|-------------------------------|----------------------------------------------------------------|
| <b>EDIT_DISTANCE</b>          | Calculates the number of changes required to transform         |
| Function on page 230-6        | string-1 into string-2                                         |
| EDIT_DISTANCE_                | Calculates the number of changes required to transform         |
| <b>SIMILARITY Function on</b> | string-1 into string-2, returning a value between 0 (no match) |
| page 230-7                    | and 100 (perfect match)                                        |
| <b>JARO_WINKLER</b>           | Calculates the measure of agreement between string-1 and       |
| Function on page 230-8        | string-2                                                       |
| <b>JARO_WINKLER_</b>          | Calculates the measure of agreement between string-1 and       |
| <b>SIMILARITY Function on</b> | string-2, returning a value between 0 (no match) and 100       |
| page 230-9                    | (perfect match)                                                |

*Table 230–2 DBMS\_ALERT Package Subprograms*

### <span id="page-5241-0"></span>**EDIT\_DISTANCE Function**

This function calculates the number of insertions, deletions or substitutions required to transform string-1 into string-2.

### **Syntax**

UTL\_MATCH.EDIT\_DISTANCE ( s1 IN VARCHAR2, s2 IN VARCHAR2) RETURN PLS\_INTEGER;

### **Parameters**

#### *Table 230–3 EDIT\_DISTANCE Function Parameters*

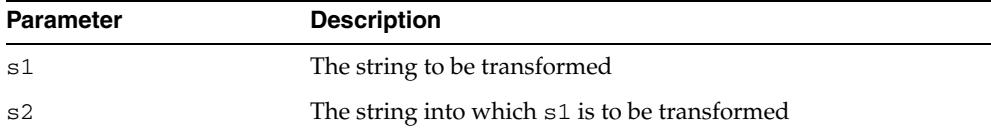

### **Examples**

SELECT UTL\_MATCH.EDIT\_DISTANCE('shackleford', 'shackelford') FROM DUAL; ------------ returns 2

### <span id="page-5242-0"></span>**EDIT\_DISTANCE\_SIMILARITY Function**

This function calculates the number of insertions, deletions or substations required to transform string-1 into string-2, and returns the Normalized value of the Edit Distance between two Strings. The value is typically between 0 (no match) and 100 (perfect match).

### **Syntax**

UTL\_MATCH.EDIT\_DISTANCE\_SIMILARITY ( s1 IN VARCHAR2, s2 IN VARCHAR2) RETURN PLS\_INTEGER;

### **Parameters**

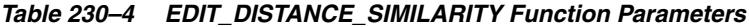

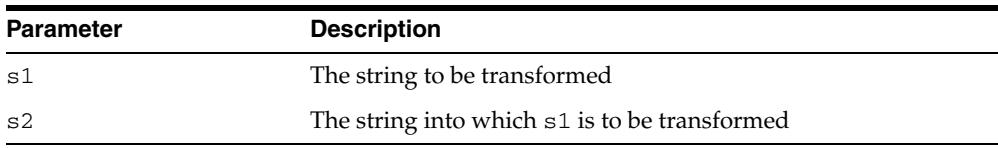

### **Examples**

SELECT UTL\_MATCH.EDIT\_DISTANCE\_SIMILARITY('shackleford', 'shackelford') FROM DUAL; ------------- returns 82

## <span id="page-5243-0"></span>**JARO\_WINKLER Function**

This function calculates the measure of agreement between two strings.

### **Syntax**

UTL\_MATCH.JARO\_WINKLER ( s1 IN VARCHAR2, s2 IN VARCHAR2) RETURN BINARY\_DOUBLE;

### **Parameters**

#### *Table 230–5 JARO\_WINKLER Function Parameters*

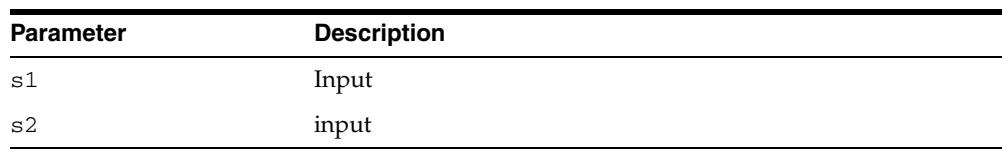

### **Examples**

SELECT UTL\_MATCH.JARO\_WINKLER('shackleford', 'shackelford') FROM DUAL; ------------- returns 9.818E-001

### <span id="page-5244-0"></span>**JARO\_WINKLER\_SIMILARITY Function**

This function calculates the measure of agreement between two strings, and returns a score between 0 (no match) and 100 (perfect match).

### **Syntax**

UTL\_MATCH.JARO\_WINKLER ( s1 IN VARCHAR2, s2 IN VARCHAR2) RETURN PLS\_INTEGER;

### **Parameters**

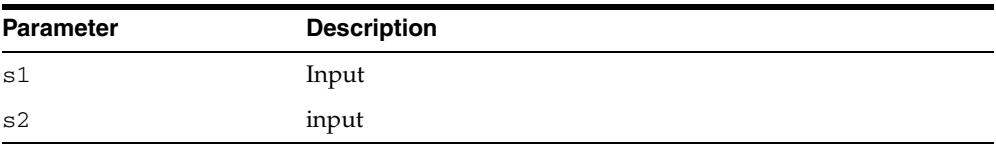

#### *Table 230–6 JARO\_WINKLER Function Parameters*

### **Examples**

SELECT UTL\_MATCH.JARO\_WINKLER\_SIMILARITY('shackleford', 'shackelford') FROM DUAL; --------------

returns 98

# **231** <sup>231</sup> **UTL\_NLA**

The UTL\_NLA package exposes a subset of the BLAS and LAPACK (Version 3.0) operations on vectors and matrices represented as VARRAYs.

This chapter contains the following topics:

- [Using UTL\\_NLA](#page-5247-0)
	- **–** Overview
	- **–** Rules and Limits
	- **–** Security Model
- [Subprogram Groups](#page-5251-0)
	- **–** BLAS Level 1 (Vector-Vector Operations) Subprograms
	- **–** BLAS Level 2 (Matrix-Vector Operations) Subprograms
	- **–** BLAS Level 3 (Matrix-Matrix Operations) Subprograms
	- **–** LAPACK Driver Routines (Linear Equations) Subprograms
	- **–** LAPACK Driver Routines (LLS and Eigenvalue Problems) Subprograms
- [Summary of UTL\\_NLA Subprograms](#page-5258-0)

# <span id="page-5247-0"></span>**Using UTL\_NLA**

This section contains topics which relate to using the UTL\_NLA package.

- [Overview](#page-5248-0)
- [Rules and Limits](#page-5249-0)
- [Security Model](#page-5250-0)

### <span id="page-5248-0"></span>**Overview**

The UTL\_NLA package exposes a subset of the BLAS (Basic Linear Algebra Subprograms) and LAPACK (Linear Algebra PACKage )(Version 3.0) operations on vectors and matrices represented as VARRAYs.

#### **Standards**

For more information on the BLAS and LAPACK standards see

http://www.netlib.org/blas/ http://www.netlib.org/lapack/

#### **Required Expertise**

Users of this package are expected to have a sound grasp of linear algebra in general and of the BLAS and LAPACK libraries in particular.

#### **Implementation**

The mapping between BLAS and LAPACK procedures and their corresponding PL/SQL calls is one-to-one.

- All BLAS functions have the BLAS\_ prefix (for example, the BLAS\_ASUM [Functions\)](#page-5263-0). The subroutines and functions in BLAS are mapped to PL/SQL procedures and functions, respectively.
- All LAPACK functions have the LAPACK<sub></sub> prefix (for example, the LAPACK [GBSV Procedures](#page-5321-0)). The subroutines in LAPACK are mapped to PL/SQL procedures. Procedures that perform the same operation but differ only on the datatype of the arguments have the same overloaded names.

The mapping between BLAS and LAPACK procedure parameters and those of their corresponding PL/SQL subprograms is almost one-to-one.

- Also in the PL/SQL interface for LAPACK, all /work/ arguments have been removed. The UTL\_NLA package manages the allocation and de-allocation of all work areas required by the libraries.
- A new optional parameter, pack, has been added to the end of each LAPACK procedure that specifies if the matrix has been linearized in the row-major or column-major (default) format.

## <span id="page-5249-0"></span>**Rules and Limits**

Vectors and matrices are stored in VARRAYs with a maximum size of one million entries. Given this restriction, UTL\_NLA vectors can be up to one million entries but matrices need to be of size RxC <= 1,000,000.

### <span id="page-5250-0"></span>**Security Model**

The UTL\_NLA package is owned by user SYS and is installed as part of database installation. Execution privilege on the package is granted to public. The routines in the package are run with invokers' rights (run with the privileges of the current user).

# <span id="page-5251-0"></span>**Subprogram Groups**

- [BLAS Level 1 \(Vector-Vector Operations\) Subprograms](#page-5252-0)
- [BLAS Level 2 \(Matrix-Vector Operations\) Subprograms](#page-5253-0)
- [BLAS Level 3 \(Matrix-Matrix Operations\) Subprograms](#page-5255-0)
- [LAPACK Driver Routines \(Linear Equations\) Subprograms](#page-5256-0)
- **[LAPACK Driver Routines \(LLS and Eigenvalue Problems\) Subprograms](#page-5257-0)**

# <span id="page-5252-0"></span>**BLAS Level 1 (Vector-Vector Operations) Subprograms**

| Subprogram                                    | <b>Description</b>                                                                         |
|-----------------------------------------------|--------------------------------------------------------------------------------------------|
| <b>BLAS</b> ASUM Functions on<br>page 231-18  | Computes the sum of the absolute values of the vector<br>components                        |
| <b>BLAS AXPY Procedures on</b><br>page 231-19 | Copies $\alpha$ lpha <sup>*</sup> X + Y into vector Y                                      |
| <b>BLAS</b> COPY Procedures on<br>page 231-20 | Copies the contents of vector X to vector Y                                                |
| <b>BLAS_DOT Functions on</b><br>page 231-21   | Returns the dot (scalar) product of two vectors X and Y                                    |
| <b>BLAS IAMAX Functions on</b><br>page 231-31 | Computes the index of the first element of a vector that has<br>the largest absolute value |
| <b>BLAS_NRM2</b> Functions on<br>page 231-32  | Computes the vector 2-norm (Euclidean norm)                                                |
| <b>BLAS_ROT</b> Procedures on<br>page 231-33  | Returns the plane rotation of points                                                       |
| <b>BLAS ROTG Procedures on</b><br>page 231-34 | Returns the Givens rotation of points                                                      |
| <b>BLAS</b> SCAL Procedures on<br>page 231-35 | Scales a vector by a constant                                                              |
| <b>BLAS</b> SWAP Procedures on<br>page 231-44 | Swaps the contents of two vectors each of size n                                           |

*Table 231–1 BLAS Level 1 (Vector-Vector Operations) Subprograms*

# <span id="page-5253-0"></span>**BLAS Level 2 (Matrix-Vector Operations) Subprograms**

| Subprogram                                    | <b>Description</b>                                                                                                    |
|-----------------------------------------------|----------------------------------------------------------------------------------------------------|
| <b>BLAS_GBMV</b> Procedures on<br>page 231-22 | Performs the matrix-vector operation $y := a1pha^*A^*x +$<br>beta*y or y := alpha*A $\overline{A}$ *x + beta*y where alpha<br>and beta are scalars, $x$ and $y$ are vectors and $A$ is an $m$ by $n$<br>band matrix, with k1 sub-diagonals and ku super-diagonals |
| <b>BLAS</b> GEMV Procedures on<br>page 231-27 | Performs the matrix-vector operations $y := \text{alpha}^* A^* x$<br>+ beta*y or $y := \alpha \Delta x + \beta x + \beta x + \gamma y$ where<br>alpha and beta are scalars, x and y are vectors and A is an<br>m by n matrix                                      |
| <b>BLAS GER Procedures on</b><br>page 231-29  | Performs a rank 1 operation $A := a1$ pha* $x * y' + A$<br>where alpha is a scalar, $x$ is an m element vector, $y$ is an n<br>element vector and A is an m by n matrix                                                                                           |
| <b>BLAS_SBMV</b> Procedures on<br>page 231-42 | Performs a matrix-vector operation $y := a1$ pha*A*x +<br>beta*y where alpha and beta are scalars, x and y are n<br>element vectors and A is an n by n symmetric band matrix,<br>with k super-diagonals                                                           |
| <b>BLAS_SPMV</b> Procedures on<br>page 231-36 | Performs a matrix-vector operation $y := a1pha^*A^*x +$<br>beta*y where alpha and beta are scalars, x and y are n<br>element vectors and A is an n by n symmetric matrix,<br>supplied in packed form                                                              |
| <b>BLAS_SPR</b> Procedures on<br>page 231-38  | Performs a symmetric rank 1 operation A := alpha*x*x'<br>+ A where alpha is a real scalar, x is an n element vector,<br>and A is an n by n symmetric matrix, supplied in packed<br>form                                                                           |
| <b>BLAS_SPR2</b> Procedures on<br>page 231-40 | Performs a symmetric rank 2 operation $A := a1$ pha*x*y'<br>+ alpha*y*x' +A where alpha is a scalar, x and y are n<br>element vectors, and A is an n by n symmetric matrix,<br>supplied in packed form                                                            |
| <b>BLAS_SBMV</b> Procedures on<br>page 231-42 | Performs a matrix-vector operation $y := a1pha^*A^*x +$<br>beta*y where alpha and beta are scalars, x and y are n<br>element vectors and A is an n by n symmetric band matrix,<br>with k super-diagonals                                                          |
| <b>BLAS SYMV Procedures on</b><br>page 231-47 | Performs a matrix-vector operation $y := a1$ pha*A*x +<br>beta*y where alpha and beta are scalars, x and y are n<br>element vectors and A is an n by n symmetric matrix                                                                                           |
| <b>BLAS_SYR Procedures on</b><br>page 231-49  | Performs a symmetric rank 1 operation $A$ :=<br>$alpha^*x^*x' + A$ where alpha is a real scalar, x is an n<br>element vector, and A is an n by n symmetric matrix                                                                                                 |
| <b>BLAS_SYR2</b> Procedures on<br>page 231-51 | Performs a symmetric rank 2 operation $A := a1$ pha* $x$ *y'<br>+ alpha*y*x' + A where alpha is a scalar, x and y are n<br>element vectors, and A is an n by n symmetric matrix                                                                                   |
| <b>BLAS_TBMV</b> Procedures on<br>page 231-58 | Performs a matrix-vector operation $x := A^*x$ or $A^*x =$<br>b where $x$ is an $n$ element vector and $A$ is an $n$ by $n$ unit, or<br>non-unit, upper or lower triangular band matrix, with $(k +$<br>1) diagonals                                              |
| <b>BLAS_TBSV</b> Procedures on<br>page 231-60 | Solves one of the systems of equation $A^*x = b$ or $A^*x =$<br>b where b and x are n element vectors and A is an n by n<br>unit, or non-unit, upper or lower triangular band matrix,<br>with $(k + 1)$ diagonals                                                 |

*Table 231–2 BLAS Level 2 (Matrix-Vector Operations) Subprograms*

| Subprogram                                    | <b>Description</b>                                                                                                    |
|-----------------------------------------------|----------------------------------------------------------------------------------------------------|
| <b>BLAS TPMV Procedures on</b><br>page 231-62 | Performs a matrix-vector operation $x := A^*x$ or $x :=$<br>$A' * x$ where x is an n element vector and A is an n by n unit,<br>or non-unit, upper or lower triangular matrix, supplied in<br>packed form   |
| <b>BLAS TPSV Procedures on</b><br>page 231-64 | Solves one of the systems of equation $A^*x = b$ or $A^*x =$<br>b where b and x are n element vectors and A is an n by n<br>unit, or non-unit, upper or lower triangular matrix, supplied<br>in packed form |
| <b>BLAS_TRMV</b> Procedures on<br>page 231-69 | Performs a matrix-vector operation $x := A^*x$ or $x :=$<br>$A' * x$ where x is an n element vector and A is an n by n unit,<br>or non-unit, upper or lower triangular matrix                               |
| <b>BLAS TRSV Procedures on</b><br>page 231-74 | Solves one of the systems of equation $A^*x = b$ or $A^*x =$<br>b where b and x are n element vectors and A is an n by n<br>unit, or non-unit, upper or lower triangular matrix                             |

*Table 231–2 (Cont.) BLAS Level 2 (Matrix-Vector Operations) Subprograms*

# <span id="page-5255-0"></span>**BLAS Level 3 (Matrix-Matrix Operations) Subprograms**

| Subprogram                                     | <b>Description</b>                                                                                                    |
|------------------------------------------------|----------------------------------------------------------------------------------------------------|
| <b>BLAS GEMM Procedures on</b><br>page 231-27  | Performs one of the matrix-vector operations C :=<br>$alpha*op(A)*op(B) + beta*C where op(X) is one$<br>of $op(X) = X$ or $op(X) = X'$ where alpha and beta<br>are scalars, and A, B and C are matrices, with $op(A)$ an m by<br>k matrix, op $(B)$ a k by n matrix and C an m by n matrix                     |
| <b>BLAS SYMM Procedures on</b><br>page 231-45  | Performs one of the matrix-vector operations $C$ :<br>$alpha*A*B + beta*C or C := alpha*B*A + beta*C$<br>where alpha and beta are scalars, A is a symmetric matrix,<br>and $B$ and $C$ are $m$ by $n$ matrices                                                                                                 |
| <b>BLAS SYR2K Procedures on</b><br>page 231-53 | Performs one of the symmetric rank2 k operations $C$ :<br>$alpha*A*B' + alpha*B*A' + beta*C$ or C :=<br>$alpha*A'*B + alpha*B'*A + beta*C where alpha$<br>and beta are scalars, C is an n by n symmetric matrix and A<br>and B are n by k matrices in the first case and k by n<br>matrices in the second case |
| <b>BLAS_SYRK Procedures on</b><br>page 231-56  | Performs one of the symmetric rank $k$ operations $C$ :<br>$alpha^*A^*A'$ + beta*C or C := alpha*A'*A +<br>beta*C where alpha and beta are scalars, C is an n by n<br>symmetric matrix and A is an n by k matrix in the first case<br>and a k by n matrix in the second case                                   |
| <b>BLAS TRMM Procedures on</b><br>page 231-66  | Performs one of the matrix-vector operations $B$ :=<br>$alpha*op(A)*B$ or $B := alpha*B*op(A)$ where<br>alpha is a scalar, B is an m by n matrix, A is a unit, or<br>non-unit, upper or lower triangular matrix and op (A) is<br>one of two alternatives                                                       |
| <b>BLAS TRSM Procedures on</b><br>page 231-71  | Performs one of the matrix-vector operations op (A) $*x =$<br>alpha*B or $X*op(A) = alpha*B$ where alpha is a<br>scalar, $X$ and $B$ are $m$ by $n$ matrices, $A$ is a unit, or non-unit,<br>upper or lower triangular matrix, op (A) is one of two<br>alternatives. The matrix $X$ is overwritten on $B$      |

*Table 231–3 BLAS Level 3 (Matrix-Matrix Operations) Subprograms*
# <span id="page-5256-0"></span>**LAPACK Driver Routines (Linear Equations) Subprograms**

| Subprogram                                       | <b>Description</b>                                                                                                    |
|--------------------------------------------------|----------------------------------------------------------------------------------------------------|
| <b>LAPACK GBSV Procedures on</b><br>page 231-76  | This procedure computes the solution to a real system of<br>linear equations $a * x = b$ where a is an n by n matrix<br>and $x$ and $b$ are n by nrhs matrices. The LU decomposition<br>with partial pivoting and row interchanges is used to factor<br>А.            |
| LAPACK_GESV Procedures on<br>page 231-85         | This procedure computes the solution to a real system of<br>linear equations $a * x = b$ where a is an n by n matrix<br>and x and b are n by nrhs matrices. The LU decomposition<br>with partial pivoting and row interchanges is used to factor<br>А.                |
| LAPACK_GTSV Procedures on<br>page 231-93         | This procedure solves the equation $a * x = b$ where a is<br>an n by n tridiagonal matrix, by Gaussian elimination with<br>partial pivoting.                                                                                                    |
| LAPACK_PBSV Procedures on<br>page 231-95         | This procedure computes the solution to a real system of<br>linear equations $a * x = b$ where a is an n by n symmetric<br>positive definite band matrix and x and b are n by nrhs<br>matrices. The Cholesky decomposition is used to factor A.                       |
| LAPACK_POSV Procedures on<br>page 231-97         | This procedure computes the solution to a real system of<br>linear equations $a * x = b$ where a is an n by n symmetric<br>positive definite matrix and x and b are n by nrhs matrices.<br>The Cholesky decomposition is used to factor A.                            |
| LAPACK_PPSV Procedures on<br>page 231-99         | This procedure computes the solution to a real system of<br>linear equations $a * x = b$ where a is an n by n symmetric<br>positive definite matrix stored in packed format and x and b<br>are n by nrhs matrices. The Cholesky decomposition is<br>used to factor A. |
| <b>LAPACK PTSV Procedures on</b><br>page 231-101 | This procedure computes the solution to a real system of<br>linear equations $a * x = b$ where a is an n by n symmetric<br>positive definite tridiagonal matrix, and x and b are n by<br>nrhs matrices.                                                               |
| <b>LAPACK SPSV Procedures on</b><br>page 231-111 | This procedure computes the solution to a real system of<br>linear equations $a * x = b$ where a is an n by n symmetric<br>matrix stored in packed format, and x and b are n by nrhs<br>matrices. The diagonal pivoting method is used to factor A.                   |
| LAPACK_SYSV Procedures on<br>page 231-121        | This procedure computes the solution to a real system of<br>linear equations $a * x = b$ where a is an n by n symmetric<br>matrix, and x and b are n by nrhs matrices. The diagonal<br>pivoting method is used to factor A.                                           |

*Table 231–4 LAPACK Driver Routines (Linear Equations) Subprograms*

# <span id="page-5257-0"></span>**LAPACK Driver Routines (LLS and Eigenvalue Problems) Subprograms**

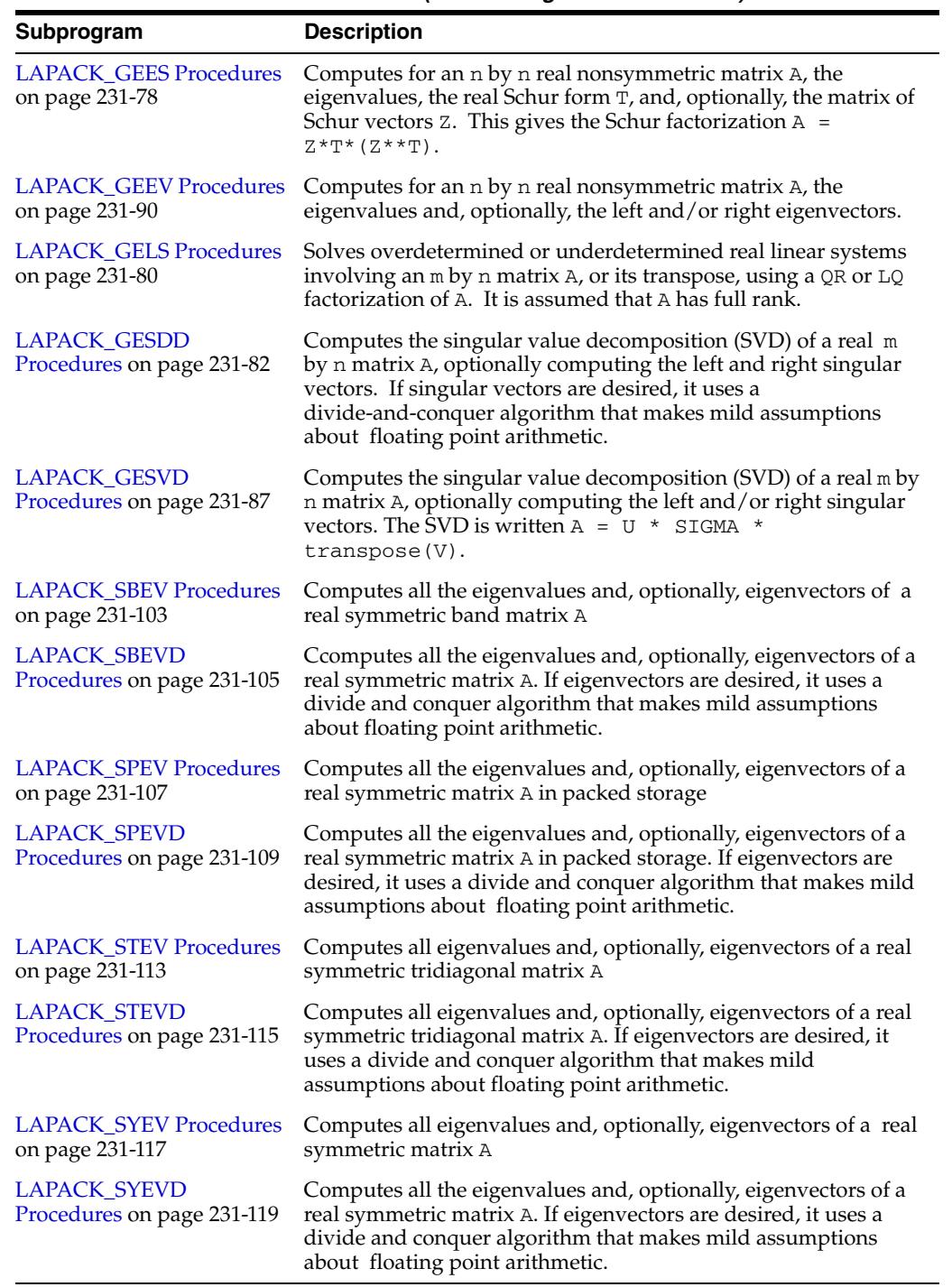

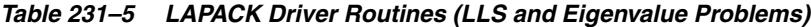

# **Summary of UTL\_NLA Subprograms**

| Subprogram                                       | <b>Description</b>                                                                                                    | Group                                                               |
|--------------------------------------------------|----------------------------------------------------------------------------------------------------|---------------------------------------------------------------------|
| <b>BLAS_ASUM</b><br>Functions on<br>page 231-18  | Computes the sum of the absolute values of the vector<br>components                                                                                                    | <b>BLAS</b> Level 1<br>(Vector-Vector<br>Operations)<br>Subprograms |
| <b>BLAS_AXPY</b><br>Procedures on<br>page 231-19 | Copies $\alpha$ 1pha <sup>*</sup> X + Y into vector Y                                                                                                    | <b>BLAS</b> Level 1<br>(Vector-Vector<br>Operations)<br>Subprograms |
| <b>BLAS_COPY</b><br>Procedures on<br>page 231-20 | Copies the contents of vector X to vector Y                                                                                                    | <b>BLAS</b> Level 1<br>(Vector-Vector<br>Operations)<br>Subprograms |
| <b>BLAS_DOT</b><br>Functions on<br>page 231-21   | Returns the dot (scalar) product of two vectors X and Y                                                                                                    | <b>BLAS</b> Level 1<br>(Vector-Vector<br>Operations)<br>Subprograms |
| <b>BLAS_GBMV</b><br>Procedures on<br>page 231-22 | Performs the matrix-vector operation $y := a1pha^*A^*x$<br>+ beta*y or y := alpha*A'*x + beta*y where<br>alpha and beta are scalars, x and y are vectors and A is<br>an m by n band matrix, with k1 sub-diagonals and ku<br>super-diagonals | <b>BLAS</b> Level 2<br>(Matrix-Vector<br>Operations)<br>Subprograms |
| <b>BLAS_GEMM</b><br>Procedures on<br>page 231-27 | Performs one of the matrix-vector operations where<br>alpha and beta are scalars, and A, B and C are matrices,<br>with $op(A)$ an $m$ by $k$ matrix, $op(B)$ a $k$ by $n$ matrix<br>and C an m by n matrix                                  | <b>BLAS</b> Level 3<br>(Matrix-Matrix<br>Operations)<br>Subprograms |
| <b>BLAS_GEMV</b><br>Procedures on<br>page 231-27 | Performs the matrix-vector operations $y :=$<br>$alpha^*A^*x + beta^*y$ or $y := alpha^*A'^*x +$<br>beta*y where alpha and beta are scalars, x and y are<br>vectors and A is an m by n matrix                                               | <b>BLAS</b> Level 2<br>(Matrix-Vector<br>Operations)<br>Subprograms |
| <b>BLAS_GER</b><br>Procedures on<br>page 231-29  | Performs a rank 1 operation $A := a1pha*x*y' + A$<br>where alpha is a scalar, $x$ is an m element vector, $y$ is an<br>n element vector and A is an m by n matrix                                                                           | <b>BLAS</b> Level 2<br>(Matrix-Vector<br>Operations)<br>Subprograms |
| <b>BLAS_IAMAX</b><br>Functions on<br>page 231-31 | Computes the index of the first element of a vector that<br>has the largest absolute value                                                                                                    | <b>BLAS</b> Level 1<br>(Vector-Vector<br>Operations)<br>Subprograms |
| <b>BLAS_NRM2</b><br>Functions on<br>page 231-32  | Computes the vector 2-norm (Euclidean norm)                                                                                                    | <b>BLAS</b> Level 1<br>(Vector-Vector<br>Operations)<br>Subprograms |
| <b>BLAS_ROT</b><br>Procedures on<br>page 231-33  | Returns the plane rotation of points                                                                                                    | <b>BLAS</b> Level 1<br>(Vector-Vector<br>Operations)<br>Subprograms |
| <b>BLAS_ROTG</b><br>Procedures on<br>page 231-34 | Returns the Givens rotation of points                                                                                                    | <b>BLAS</b> Level 1<br>(Vector-Vector<br>Operations)<br>Subprograms |

*Table 231–6 UTL\_NLA Package Subprograms*

| Subprogram                                        | <b>Description</b>                                                                                                    | Group                                                               |
|---------------------------------------------------|----------------------------------------------------------------------------------------------------|---------------------------------------------------------------------|
| <b>BLAS_SBMV</b><br>Procedures on<br>page 231-42  | Performs a matrix-vector operation $y := a1$ pha*A*x<br>+ beta*y where alpha and beta are scalars, x and y<br>are n element vectors and A is an n by n symmetric band<br>matrix, with k super-diagonals                                 | <b>BLAS</b> Level 2<br>(Matrix-Vector<br>Operations)<br>Subprograms |
| <b>BLAS_SCAL</b><br>Procedures on<br>page 231-35  | Scales a vector by a constant                                                                                                    | <b>BLAS</b> Level 1<br>(Vector-Vector<br>Operations)<br>Subprograms |
| <b>BLAS_SPMV</b><br>Procedures on<br>page 231-36  | Performs a matrix-vector operation $y := a1pha*A*x$<br>+ beta*y where alpha and beta are scalars, x and y<br>are n element vectors and A is an n by n symmetric<br>matrix, supplied in packed form                                      | <b>BLAS</b> Level 2<br>(Matrix-Vector<br>Operations)<br>Subprograms |
| <b>BLAS_SPR</b><br>Procedures on<br>page 231-38   | Performs a symmetric rank 1 operation A :=<br>$alpha x x^* x' + A where alpha is a real scalar, x is an n$<br>element vector, and A is an n by n symmetric matrix,<br>supplied in packed form                                           | <b>BLAS</b> Level 2<br>(Matrix-Vector<br>Operations)<br>Subprograms |
| <b>BLAS_SPR2</b><br>Procedures on<br>page 231-40  | <b>BLAS</b> Level 2<br>Performs a symmetric rank 2 operation where alpha is a<br>scalar, x and y are n element vectors, and A is an n by n<br>(Matrix-Vector<br>symmetric matrix, supplied in packed form<br>Operations)<br>Subprograms |                                                                     |
| <b>BLAS SWAP</b><br>Procedures on<br>page 231-44  | <b>BLAS</b> Level 1<br>Swaps the contents of two vectors each of size n<br>(Vector-Vector<br>Operations)<br>Subprograms                                                                                                    |                                                                     |
| <b>BLAS_SYMM</b><br>Procedures on<br>page 231-45  | Performs one of the matrix-vector operations where<br>alpha and beta are scalars, A is a symmetric matrix,<br>and B and C are m by n matrices                                                                                           | <b>BLAS</b> Level 3<br>(Matrix-Matrix<br>Operations)<br>Subprograms |
| <b>BLAS_SYMV</b><br>Procedures on<br>page 231-47  | Performs a matrix-vector operation where alpha and<br>beta are scalars, $x$ and $y$ are n element vectors and $A$ is<br>an n by n symmetric matrix                                                                                      | <b>BLAS</b> Level 2<br>(Matrix-Vector<br>Operations)<br>Subprograms |
| <b>BLAS_SYR</b><br>Procedures on<br>page 231-49   | Performs a symmetric rank 1 operation where alpha is a<br>real scalar, x is an n element vector, and A is an n by n<br>symmetric matrix                                                                                                 | <b>BLAS</b> Level 2<br>(Matrix-Vector<br>Operations)<br>Subprograms |
| <b>BLAS_SYR2</b><br>Procedures on<br>page 231-51  | Performs a symmetric rank 2 operation where alpha is a<br>scalar, $x$ and $y$ are n element vectors, and $A$ is an $n$ by $n$<br>symmetric matrix                                                                                       | <b>BLAS</b> Level 2<br>(Matrix-Vector<br>Operations)<br>Subprograms |
| <b>BLAS_SYR2K</b><br>Procedures on<br>page 231-53 | Performs one of the symmetric rank2 k operations where<br>alpha and beta are scalars, C is an n by n symmetric<br>matrix and A and B are n by k matrices in the first case<br>and k by n matrices in the second case                    | <b>BLAS</b> Level 3<br>(Matrix-Matrix<br>Operations)<br>Subprograms |
| <b>BLAS SYRK</b><br>Procedures on<br>page 231-56  | Performs one of the symmetric rank k operations where<br>alpha and beta are scalars, C is an n by n symmetric<br>matrix and A is an n by k matrix in the first case and a k<br>by n matrix in the second case                           | <b>BLAS</b> Level 3<br>(Matrix-Matrix<br>Operations)<br>Subprograms |
| <b>BLAS_TBMV</b><br>Procedures on<br>page 231-58  | Performs a matrix-vector operation where x is an n<br>element vector and A is an n by n unit, or non-unit,<br>upper or lower triangular band matrix, with $(k + 1)$<br>diagonals                                                        | <b>BLAS</b> Level 2<br>(Matrix-Vector<br>Operations)<br>Subprograms |

*Table 231–6 (Cont.) UTL\_NLA Package Subprograms*

| Subprogram                                              | <b>Description</b>                                                                                                    | Group                                                                                      |
|---------------------------------------------------------|----------------------------------------------------------------------------------------------------|--------------------------------------------------------------------------------------------|
| <b>BLAS_TBSV</b><br>Procedures on<br>page 231-60        | Solves one of the systems of equation where b and x are<br>n element vectors and A is an n by n unit, or non-unit,<br>upper or lower triangular band matrix, with $(k + 1)$<br>diagonals                                                                                                    | <b>BLAS</b> Level 2<br>(Matrix-Vector<br>Operations)<br>Subprograms                        |
| <b>BLAS_TPMV</b><br>Procedures on<br>page 231-62        | Performs a matrix-vector operation where x is an n<br>element vector and A is an n by n unit, or non-unit,<br>upper or lower triangular matrix, supplied in packed<br>form                                                                                                    | <b>BLAS</b> Level 2<br>(Matrix-Vector<br>Operations)<br>Subprograms                        |
| <b>BLAS_TPSV</b><br>Procedures on<br>page 231-64        | Solves one of the systems of equation where b and x are<br>n element vectors and A is an n by n unit, or non-unit,<br>upper or lower triangular matrix, supplied in packed<br>form                                                                                                    | <b>BLAS</b> Level 2<br>(Matrix-Vector<br>Operations)<br>Subprograms                        |
| <b>BLAS TRMM</b><br>Procedures on<br>page 231-66        | Performs one of the matrix-vector operations<br>wherealpha is a scalar, $B$ is an $m$ by $n$ matrix, $A$ is a unit,<br>or non-unit, upper or lower triangular matrix and op (A)<br>is one of two alternatives                                                                                   | <b>BLAS</b> Level 2<br>(Matrix-Vector<br>Operations)<br>Subprograms                        |
| <b>BLAS_TRMV</b><br>Procedures on<br>page 231-69        | Performs a matrix-vector operation where x is an n<br>element vector and A is an n by n unit, or non-unit,<br>upper or lower triangular matrix                                                                                                    | <b>BLAS</b> Level 2<br>(Matrix-Vector<br>Operations)<br>Subprograms                        |
| <b>BLAS_TRSM</b><br>Procedures on<br>page 231-71        | Performs one of the matrix-vector operations op (A<br>$.*X = alpha*B or X*op(A) = alpha*B where$<br>alpha is a scalar, X and B are m by n matrices, A is a<br>unit, or non-unit, upper or lower triangular matrix,<br>$op(A)$ is one of two alternatives. The matrix $X$ is<br>overwritten on B | <b>BLAS</b> Level 3<br>(Matrix-Matrix<br>Operations)<br>Subprograms                        |
| <b>BLAS_TRSV</b><br>Procedures on<br>page 231-74        | Solves one of the systems of equation where b and x are<br>n element vectors and A is an n by n unit, or non-unit,<br>upper or lower triangular matrix                                                                                                    | <b>BLAS</b> Level 2<br>(Matrix-Vector<br>Operations)<br>Subprograms                        |
| <b>LAPACK GBSV</b><br>Procedures on<br>page 231-76      | This procedure computes the solution to a real system of<br>linear equations $a * x = b$ where a is an n by n matrix<br>and x and b are n by nrhs matrices. The LU<br>decomposition with partial pivoting and row<br>interchanges is used to factor A.                                          | <b>LAPACK Driver</b><br><b>Routines</b> (Linear<br>Equations)<br>Subprograms               |
| <b>LAPACK_GEES</b><br>Procedures on<br>page 231-78      | Computes for an n by n real nonsymmetric matrix A, the<br>eigenvalues, the real Schur form T, and, optionally, the<br>matrix of Schur vectors Z. This gives the Schur<br>factorization A = $Z^*T^* (Z^{**}T)$ .                                                                                 | <b>LAPACK Driver</b><br><b>Routines (LLS</b><br>and Eigenvalue<br>Problems)<br>Subprograms |
| LAPACK_GEEV<br>Procedures on<br>page 231-90             | Computes for an n by n real nonsymmetric matrix A, the<br>eigenvalues and, optionally, the left and/or right<br>eigenvectors.                                                                                                    | <b>LAPACK Driver</b><br><b>Routines (LLS</b><br>and Eigenvalue<br>Problems)<br>Subprograms |
| LAPACK_GELS<br>Procedures on<br>page 231-80             | Solves overdetermined or underdetermined real linear<br>systems involving an m by n matrix A, or its transpose,<br>using a QR or LQ factorization of A. It is assumed that A<br>has full rank.                                                                                                  | <b>LAPACK Driver</b><br><b>Routines (LLS</b><br>and Eigenvalue<br>Problems)<br>Subprograms |
| LAPACK_<br><b>GESDD</b><br>Procedures on<br>page 231-82 | Computes the singular value decomposition (SVD) of a<br>real mby n matrix A, optionally computing the left and<br>right singular vectors. If singular vectors are desired, it<br>uses a divide-and-conquer algorithm that makes mild<br>assumptions about floating point arithmetic.            | <b>LAPACK Driver</b><br><b>Routines (LLS</b><br>and Eigenvalue<br>Problems)<br>Subprograms |

*Table 231–6 (Cont.) UTL\_NLA Package Subprograms*

| 1001117011                                                    |                                                                                                    |                                                                                            |  |
|---------------------------------------------------------------|----------------------------------------------------------------------------------------------------|--------------------------------------------------------------------------------------------|--|
| Subprogram                                                    | <b>Description</b>                                                                                                    | Group                                                                                      |  |
| LAPACK_GESV<br>Procedures on<br>page 231-85                   | This procedure computes the solution to a real system of<br>linear equations $a * x = b$ where a is an n by n matrix<br>and x and b are n by nrhs matrices. The LU<br>decomposition with partial pivoting and row<br>interchanges is used to factor A.                | <b>LAPACK Driver</b><br><b>Routines</b> (Linear<br>Equations)<br>Subprograms               |  |
| <b>LAPACK</b><br><b>GESVD</b><br>Procedures on<br>page 231-87 | Computes the singular value decomposition (SVD) of a<br>real m by n matrix A, optionally computing the left<br>and/or right singular vectors. The SVD is written $A = U$<br>* SIGMA * transpose(V).                                                                   | <b>LAPACK Driver</b><br><b>Routines (LLS</b><br>and Eigenvalue<br>Problems)<br>Subprograms |  |
| LAPACK_GTSV<br>Procedures on<br>page 231-93                   | This procedure solves the equation $a * x = b$ where a<br>is an n by n tridiagonal matrix, by Gaussian elimination<br>with partial pivoting.                                                                                                    | <b>LAPACK Driver</b><br><b>Routines</b> (Linear<br>Equations)<br>Subprograms               |  |
| LAPACK_PBSV<br>Procedures on<br>page 231-95                   | This procedure computes the solution to a real system of<br>linear equations $a * x = b$ where a is an n by n<br>symmetric positive definite band matrix and x and b are<br>n by nrhs matrices. The Cholesky decomposition is<br>used to factor A.                    | <b>LAPACK Driver</b><br><b>Routines</b> (Linear<br>Equations)<br>Subprograms               |  |
| <b>LAPACK POSV</b><br>Procedures on<br>page 231-97            | This procedure computes the solution to a real system of<br>linear equations $a * x = b$ where a is an n by n<br>symmetric positive definite matrix and x and b are n by<br>nrhs matrices. The Cholesky decomposition is used to<br>factor A.                         | <b>LAPACK Driver</b><br><b>Routines</b> (Linear<br>Equations)<br>Subprograms               |  |
| <b>LAPACK PPSV</b><br>Procedures on<br>page 231-99            | This procedure computes the solution to a real system of<br>linear equations $a * x = b$ where a is an n by n<br>symmetric positive definite matrix stored in packed<br>format and x and b are n by nrhs matrices. The<br>Cholesky decomposition is used to factor A. | <b>LAPACK Driver</b><br><b>Routines</b> (Linear<br>Equations)<br>Subprograms               |  |
| <b>LAPACK PTSV</b><br>Procedures on<br>page 231-101           | This procedure computes the solution to a real system of<br>linear equations $a * x = b$ where a is an n by n<br>symmetric positive definite tridiagonal matrix, and x<br>and b are n by nrhs matrices.                                                               | <b>LAPACK Driver</b><br><b>Routines</b> (Linear<br>Equations)<br>Subprograms               |  |
| <b>LAPACK SBEV</b><br>Procedures on<br>page 231-103           | Computes all the eigenvalues and, optionally,<br>eigenvectors of a real symmetric band matrix A                                                                                                    | <b>LAPACK Driver</b><br><b>Routines</b> (LLS<br>and Eigenvalue<br>Problems)<br>Subprograms |  |
| LAPACK_<br><b>SBEVD</b><br>Procedures on<br>page 231-105      | Ccomputes all the eigenvalues and, optionally,<br>eigenvectors of a real symmetric matrix A. If eigenvectors<br>are desired, it uses a divide and conquer algorithm that<br>makes mild assumptions about floating point arithmetic.                                   | <b>LAPACK Driver</b><br><b>Routines (LLS</b><br>and Eigenvalue<br>Problems)<br>Subprograms |  |
| LAPACK_SPEV<br>Procedures on<br>page 231-107                  | Computes all the eigenvalues and, optionally,<br>eigenvectors of a real symmetric matrix A in packed<br>storage                                                                                                    | <b>LAPACK Driver</b><br><b>Routines</b> (LLS<br>and Eigenvalue<br>Problems)<br>Subprograms |  |
| LAPACK_<br><b>SPEVD</b><br>Procedures on<br>page 231-109      | Computes all the eigenvalues and, optionally,<br>eigenvectors of a real symmetric matrix A in packed<br>storage. If eigenvectors are desired, it uses a divide and<br>conquer algorithm that makes mild assumptions about<br>floating point arithmetic.               | <b>LAPACK Driver</b><br>Routines (LLS<br>and Eigenvalue<br>Problems)<br>Subprograms        |  |

*Table 231–6 (Cont.) UTL\_NLA Package Subprograms*

| Subprogram                                              | <b>Description</b>                                                                                                    | Group                                                                                      |
|---------------------------------------------------------|----------------------------------------------------------------------------------------------------|--------------------------------------------------------------------------------------------|
| <b>LAPACK SPSV</b><br>Procedures on<br>page 231-111     | This procedure computes the solution to a real system of<br>linear equations $a \times x = b$ where a is an n by n<br>symmetric matrix stored in packed format, and x and b<br>are n by nrhs matrices. The diagonal pivoting method is<br>used to factor A. | <b>LAPACK Driver</b><br><b>Routines</b> (Linear<br>Equations)<br>Subprograms               |
| <b>LAPACK_STEV</b><br>Procedures on<br>page 231-113     | Computes all eigenvalues and, optionally, eigenvectors<br>of a real symmetric tridiagonal matrix A                                                                                                    | <b>LAPACK Driver</b><br><b>Routines (LLS</b><br>and Eigenvalue<br>Problems)<br>Subprograms |
| LAPACK<br><b>STEVD</b><br>Procedures on<br>page 231-115 | Computes all eigenvalues and, optionally, eigenvectors<br>of a real symmetric tridiagonal matrix A. If eigenvectors<br>are desired, it uses a divide and conquer algorithm that<br>makes mild assumptions about floating point arithmetic.                  | <b>LAPACK Driver</b><br><b>Routines (LLS</b><br>and Eigenvalue<br>Problems)<br>Subprograms |
| LAPACK<br><b>SYEVD</b><br>Procedures on<br>page 231-119 | Computes all the eigenvalues and, optionally,<br>eigenvectors of a real symmetric matrix A. If eigenvectors<br>are desired, it uses a divide and conquer algorithm that<br>makes mild assumptions about floating point<br>arithmetic.                       | <b>LAPACK Driver</b><br><b>Routines (LLS</b><br>and Eigenvalue<br>Problems)<br>Subprograms |
| <b>LAPACK_SYSV</b><br>Procedures on<br>page 231-121     | This procedure computes the solution to a real system of<br>linear equations $a \times x = b$ where a is an n by n<br>symmetric matrix, and x and b are n by nrhs matrices.<br>The diagonal pivoting method is used to factor A.                            | <b>LAPACK Driver</b><br><b>Routines</b> (Linear<br>Equations)<br>Subprograms               |

*Table 231–6 (Cont.) UTL\_NLA Package Subprograms*

## <span id="page-5263-0"></span>**BLAS\_ASUM Functions**

This procedure computes the sum of the absolute values of the vector components.

**See Also:** [BLAS Level 1 \(Vector-Vector Operations\) Subprograms](#page-5252-0) [on page 231-7](#page-5252-0) for other subprograms in this group

### **Syntax**

```
UTL_NLA.BLAS_ASUM (
 n IN POSITIVEN,
 x IN UTL_NLA_ARRAY_DBL,
 incx IN POSITIVEN)
 RETURN BINARY_DOUBLE;
UTL_NLA.BLAS_ASUM (
 n IN POSITIVEN,
 alpha IN SCALAR_DOUBLE,
 x IN UTL_NLA_ARRAY_FLT)
 RETURN BINARY_FLOAT
```
#### **Parameters**

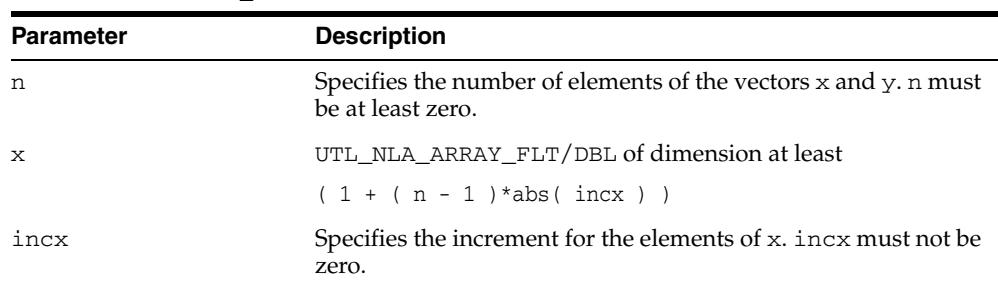

#### *Table 231–7 BLAS\_ASUM Function Parameters*

# <span id="page-5264-0"></span>**BLAS\_AXPY Procedures**

This procedure copies alpha $*x + y$  into vector  $Y$ .

**See Also:** [BLAS Level 1 \(Vector-Vector Operations\) Subprograms](#page-5252-0) [on page 231-7](#page-5252-0) for other subprograms in this group

### **Syntax**

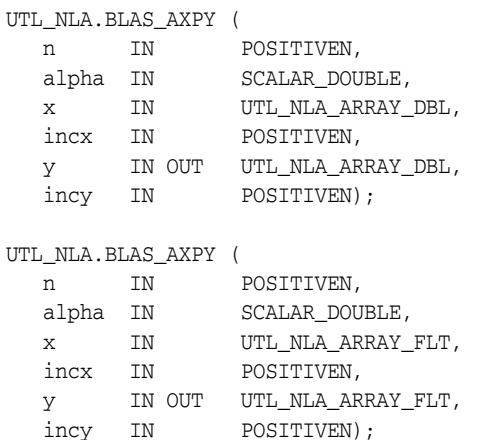

*Table 231–8 BLAS\_AXPY Procedure Parameters*

| <b>Parameter</b> | <b>Description</b>                                                                        |
|------------------|-------------------------------------------------------------------------------------------|
| n                | Specifies the number of elements of the vectors $x$ and $y$ . n must<br>be at least zero. |
| alpha            | Specifies the scalar alpha.                                                               |
| $\mathbf{x}$     | UTL NLA ARRAY FLT/DBL of dimension at least<br>$(1 + (n - 1) * abs(i)$                    |
| incx             | Specifies the increment for the elements of x. incx must not be<br>zero.                  |
| v                | UTL NLA ARRAY FLT/DBL of DIMENSION at least<br>$(1 + (n - 1) * abs (inv))$                |
| incy             | Specifies the increment for the elements of y. incy must not be<br>zero.                  |

# <span id="page-5265-0"></span>**BLAS\_COPY Procedures**

This procedure copies the contents of vector X to vector Y.

**See Also:** [BLAS Level 1 \(Vector-Vector Operations\) Subprograms](#page-5252-0) [on page 231-7](#page-5252-0) for other subprograms in this group

### **Syntax**

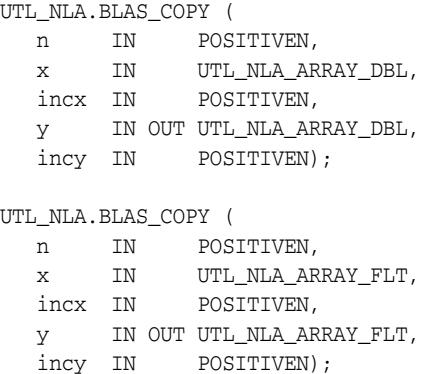

*Table 231–9 BLAS\_COPY Procedure Parameters*

| <b>Parameter</b> | <b>Description</b>                                                                        |
|------------------|-------------------------------------------------------------------------------------------|
| n                | Specifies the number of elements of the vectors $x$ and $y$ . n must<br>be at least zero. |
| $\mathbf{x}$     | UTL NLA ARRAY FLT/DBL of dimension at least                                               |
|                  | $(1 + (n - 1) * abs(i)$                                                                   |
| incx             | Specifies the increment for the elements of x. incx must not be<br>zero.                  |
| У                | UTL NLA ARRAY FLT/DBL of dimension at least                                               |
|                  | $(1 + (n - 1) * abs (inv))$                                                               |
| incy             | Specifies the increment for the elements of y. incy must not be<br>zero.                  |

# <span id="page-5266-0"></span>**BLAS\_DOT Functions**

This function returns the dot (scalar) product of two vectors X and Y.

**See Also:** [BLAS Level 1 \(Vector-Vector Operations\) Subprograms](#page-5252-0) [on page 231-7](#page-5252-0) for other subprograms in this group

### **Syntax**

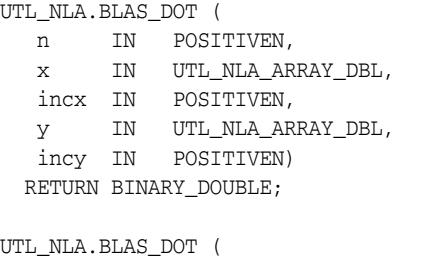

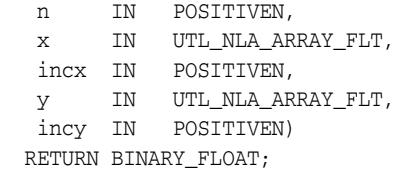

*Table 231–10 BLAS\_DOT Function Parameters*

| <b>Parameter</b> | <b>Description</b>                                                                        |
|------------------|-------------------------------------------------------------------------------------------|
| n                | Specifies the number of elements of the vectors $x$ and $y$ . n must<br>be at least zero. |
| $\mathbf{x}$     | UTL NLA ARRAY FLT/DBL of dimension at least                                               |
|                  | $(1 + (n - 1) * abs(incx))$                                                               |
| incx             | Specifies the increment for the elements of x. incx must not be<br>zero.                  |
| V                | UTL NLA ARRAY FLT/DBL of dimension at least                                               |
|                  | $(1 + (n - 1) * abs(incy))$                                                               |
| incy             | Specifies the increment for the elements of y. incy must not be<br>zero.                  |

# <span id="page-5267-0"></span>**BLAS\_GBMV Procedures**

This procedure performs one of the matrix-vector operations

```
y := alpha*A*x + beta*y
or
```
y := alpha\*A'\*x + beta\*y

where alpha and beta are scalars,  $x$  and  $y$  are vectors and  $A$  is an  $m$  by  $n$  band matrix, with kl sub-diagonals and ku super-diagonals.

**See Also:** [BLAS Level 2 \(Matrix-Vector Operations\) Subprograms](#page-5253-0) [on page 231-8](#page-5253-0) for other subprograms in this group

#### **Syntax**

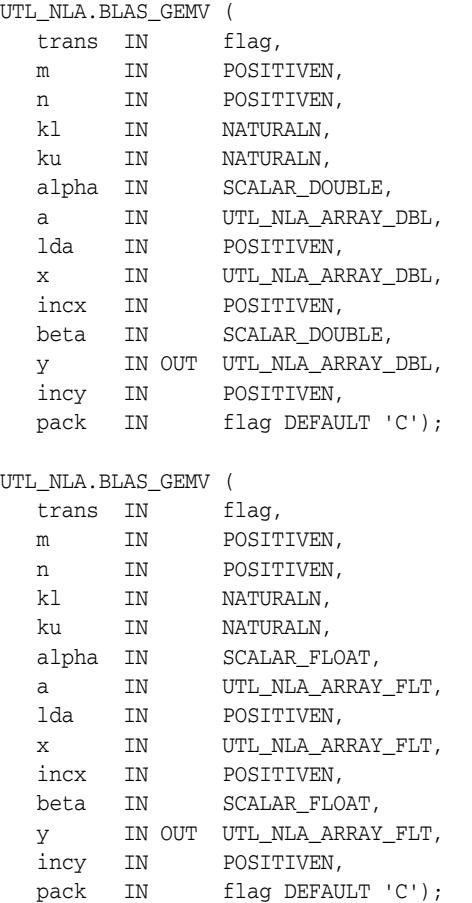

| <b>Parameter</b> | <b>Description</b>                                                                                                    |
|------------------|----------------------------------------------------------------------------------------------------|
| trans            | Specifies the operation to be performed:                                                                                                    |
|                  | trans = 'N' or 'n'y := alpha*A*x + beta*y                                                                                                    |
|                  | trans = $T'$ or $'t'y := \alpha \Delta^* A' x + \beta \Delta^* y$                                                                                                    |
|                  | $trans = 'C'$ or $'c'y := alpha^*A'x + beta^*y$                                                                                                    |
| m                | Specifies the number of rows of the matrix A. m must be at least<br>zero.                                                                                                    |
| n                | Specifies the number of columns of the matrix A. n must be at<br>least zero.                                                                                                    |
| kl               | Specifies the number of sub-diagonals of the matrix A. k1 must<br>satisfy 0. le. kl.                                                                                                    |
| ku               | Specifies the number of super-diagonals of the matrix A. ku<br>must satisfy 0 . le. ku.                                                                                                    |
| alpha            | SCALAR_FLOAT/DOUBLE. Specifies the scalar alpha.                                                                                                    |
| а                | UTL_NLA_ARRAY_FLT/DBL of DIMENSION (lda, n).                                                                                                    |
|                  | Before entry, the leading $(k1 + ku + 1)$ by n part of the array A<br>must contain the matrix of coefficients, supplied column by<br>column, with the leading diagonal of the matrix in row<br>(ku+1) of the array, the first super-diagonal starting at<br>position 2 in row ku, the first sub-diagonal starting at position<br>1 in row $(ku+2)$ , and so on. |
|                  | Elements in the array A that do not correspond to elements in<br>the band matrix (such as the top left ku by ku triangle) are not<br>referenced.                                                                                                    |
| lda              | Specifies the first dimension of a as declared in the calling<br>(sub) program. 1da must be at least (k1+ku+1).                                                                                                    |
| х                | UTL_NLA_ARRAY_FLT/DBL of dimension at least                                                                                                    |
|                  | $(1 + (n - 1) * abs(incx))$                                                                                                    |
|                  | when $trans = 'W'$ or 'n' and at least                                                                                                    |
|                  | $(1 + (m - 1) * abs(i)$                                                                                                    |
|                  | otherwise. Before entry, the incremented array X must contain<br>the vector x.                                                                                                    |
| incx             | Specifies the increment for the elements of x. Must not be zero.                                                                                                    |
| beta             | SCALAR_FLOAT/DOUBLE. Specifies the scalar beta. When<br>beta is supplied as zero then $\gamma$ need not be set on input.                                                                                                    |
| У                | UTL_NLA_ARRAY_FLT/DBL of dimension at least                                                                                                    |
|                  | $(1 + (m - 1) * abs (incy))$                                                                                                    |
|                  | when $trans = 'N'$ or 'n' and at least                                                                                                    |
|                  | $(1+(n-1)*abs(incy))$                                                                                                    |
|                  | otherwise. Before entry with beta nonzero, the incremented<br>array $Y$ must contain the vector $Y$ . On exit, $Y$ is overwritten by<br>the updated vector y.                                                                                                    |
| incy             | Specifies the increment for the elements of y. Must not be zero.                                                                                                    |
|                  |                                                                                                    |

*Table 231–11 BLAS\_GBMV Procedure Parameters*

| <b>Parameter</b> | <b>Description</b>                                          |
|------------------|-------------------------------------------------------------|
| pack             | (Optional) Flags the packing of the matrices:               |
|                  | $\blacksquare$ C: column-major (default)                    |
|                  | $\blacksquare$ $\blacksquare$ $\blacksquare$ $\blacksquare$ |

*Table 231–11 (Cont.) BLAS\_GBMV Procedure Parameters*

# <span id="page-5270-0"></span>**BLAS\_GEMM Procedures**

This procedure performs one of the matrix-matrix operations

```
C := alpha*op( A )*op( B ) + beta*C
```
where  $op(X)$  is one of

op(X) = X

or

 $op(X) = X'$ 

where alpha and beta are scalars, and A, B and C are matrices, with op(A) an m by k matrix,  $op(B)$  a k by n matrix and C an m by n matrix.

**See Also:** [BLAS Level 3 \(Matrix-Matrix Operations\) Subprograms](#page-5255-0) [on page 231-10](#page-5255-0) for other subprograms in this group

### **Syntax**

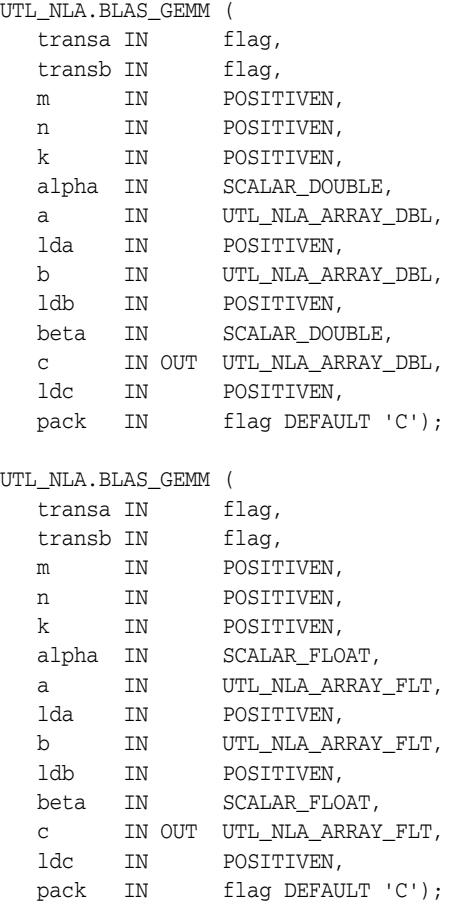

| Parameter | <b>Description</b>                                                                                                    |
|-----------|----------------------------------------------------------------------------------------------------|
| transa    | Specifies the form of $op(A)$ to be used in the matrix<br>multiplication as follows:                                                                                                    |
|           | transa = 'N' or 'n' : op(A) = 'A'<br>$\blacksquare$                                                                                                    |
|           | transa = 'T' or 't': op(A) = 'A'<br>$\blacksquare$                                                                                                    |
|           | transa = 'C' or 'c' : op(A) = 'A'<br>٠                                                                                                    |
| transb    | Specifies the form of op (B) to be used in the matrix<br>multiplication as follows:                                                                                                    |
|           | transb = 'N' or 'n' : op(B) = B<br>$\blacksquare$                                                                                                    |
|           | $transb = 'T' or 't': op(B) = B'$                                                                                                    |
|           | transb = $'C'$ or $'C'$ : op(B) = B'<br>$\blacksquare$                                                                                                    |
| m         | Specifies the number of rows of the matrix $op(A)$ and of the<br>matrix C. m must be at least zero.                                                                                                    |
| n         | Specifies the number of columns of the matrix op (B) and of<br>the matrix C. n must be at least zero.                                                                                                    |
| k         | Specifies the rows of the matrix $op(A)$ and the number of<br>columns of the matrix $op(B)$ . k must be at least zero.                                                                                                    |
| alpha     | SCALAR_FLOAT/DOUBLE. Specifies the scalar alpha.                                                                                                    |
| а         | UTL_NLA_ARRAY_FLT/DBL of DIMENSION (lda, ka)<br>where ka is k when $transa = 'N'$ or $'n'$ , and is m otherwise.<br>Before entry with $transa = 'N'$ or 'n', the leading m by k<br>part of the array A must contain the matrix A, otherwise the<br>leading k by m part of the array A must contain the matrix A.  |
| lda       | Specifies the first dimension of a as declared in the calling<br>(sub) program. When $transa = 'N'$ or $'n'$ , 1da must be<br>at least max $(1, k)$ .                                                                                                    |
| b         | UTL_NLA_ARRAY_FLT/DBL of DIMENSION (lda, kb)<br>where kb is n when $transb = 'N'$ or 'n', and is k otherwise.<br>Before entry with $transb = 'N'$ or 'n', the leading k by n<br>part of the array b must contain the matrix B, otherwise the<br>leading n by k part of the arrayb must contain the matrix B.      |
| ldb       | Specifies the first dimension of b as declared in the calling<br>(sub) program. When $transb = 'N'$ or 'n', ldb must be<br>at least max $(1, n)$ .                                                                                                    |
| beta      | SCALAR_FLOAT/DOUBLE. Specifies the scalar beta. When<br>beta is supplied as zero then c need not be set on input.                                                                                                    |
| c         | UTL_NLA_ARRAY_FLT/DBL of DIMENSION (ldc, n). Before<br>entry, the leading $m$ by $n$ part of the array $C$ must contain the<br>matrix C, except when beta is zero, in which case C need not be<br>set on entry. On exit, the array⊂ is overwritten by the m by n<br>matrix $(alpha * op(A) * op(B) + beta * C)$ . |
| ldc       | Specifies the first dimension of $C$ as declared in the calling<br>(sub) program. $1d$ c must be at least max $(1, m)$ .                                                                                                    |
| pack      | (Optional) Flags the packing of the matrices:                                                                                                    |
|           | 'C': column-major (default)                                                                                                    |
|           | 'R': row-major                                                                                                    |

*Table 231–12 BLAS\_GEMM Procedure Parameters*

# <span id="page-5272-0"></span>**BLAS\_GEMV Procedures**

This procedure performs one of the matrix-vector operations

```
y := alpha*A*x + beta*y
```
or

y := alpha\*A'\*x + beta\*y

where alpha and beta are scalars, x and y are vectors and A is an m by n matrix.

**See Also:** [BLAS Level 2 \(Matrix-Vector Operations\) Subprograms](#page-5253-0) [on page 231-8](#page-5253-0) for other subprograms in this group

### **Syntax**

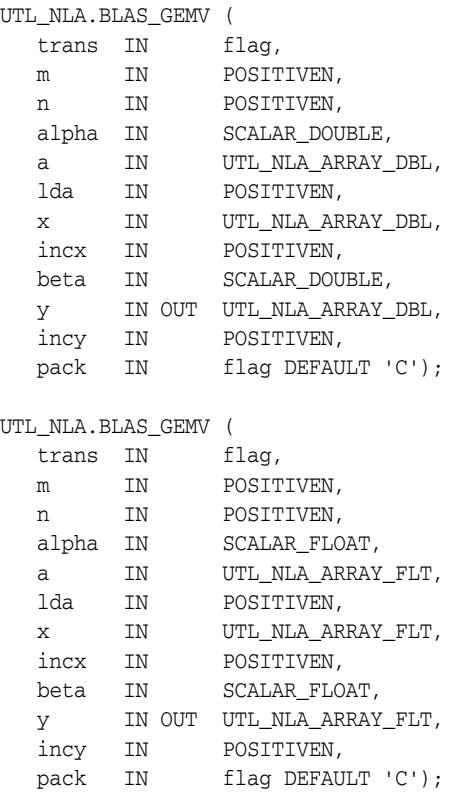

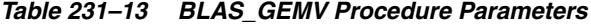

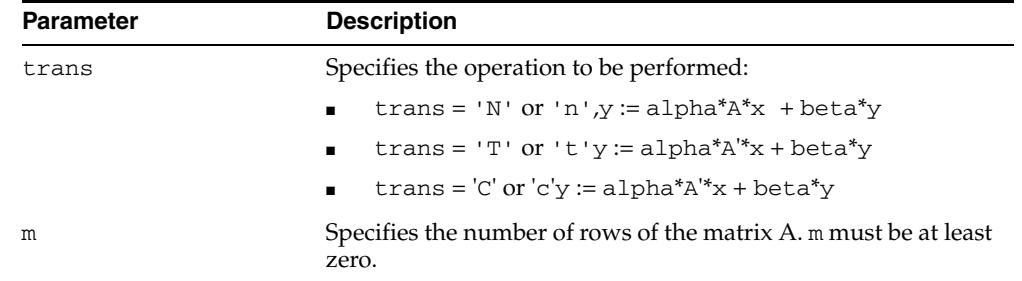

| <b>Parameter</b> | <b>Description</b>                                                                                                    |
|------------------|----------------------------------------------------------------------------------------------------|
| n                | Specifies the number of columns of the matrix A. n must be at<br>least zero.                                                                                  |
| alpha            | SCALAR_FLOAT/DOUBLE. Specifies the scalar alpha.                                                                                                    |
| а                | UTL_NLA_ARRAY_FLT/DBL of DIMENSION (lda, n). Before<br>entry, the leading m by n part of the array a must contain the<br>matrix of coefficients.              |
| lda              | Specifies the first dimension of a as declared in the calling<br>(sub) program. 1da must be at least max(1, m).                                               |
| х                | UTL_NLA_ARRAY_FLT/DBL of dimension at least                                                                                                    |
|                  | $(1 + (n - 1) * abs(incx))$                                                                                                    |
|                  | when $trans = 'N'$ or 'n' and at least                                                                                                    |
|                  | $(1+(m-1)*abs(intcx))$                                                                                                    |
|                  | otherwise. Before entry, the incremented array X must contain<br>the vector x.                                                                                |
| incx             | Specifies the increment for the elements of x. Must not be zero.                                                                                              |
| beta             | SCALAR_FLOAT/DOUBLE. Specifies the scalar beta. When<br>beta is supplied as zero then $\gamma$ need not be set on input.                                      |
| У                | UTL NLA ARRAY FLT/DBL of dimension at least                                                                                                    |
|                  | $(1 + (m - 1) * abs (incy))$                                                                                                    |
|                  | when $trans = 'N'$ or 'n' and at least                                                                                                    |
|                  | $(1 + (n - 1) * abs(incy))$                                                                                                    |
|                  | otherwise. Before entry with beta nonzero, the incremented<br>array $Y$ must contain the vector $Y$ . On exit, $Y$ is overwritten by<br>the updated vector y. |
| incy             | Specifies the increment for the elements of $\gamma$ . Must not be zero.                                                                                      |
| pack             | (Optional) Flags the packing of the matrices:                                                                                                    |
|                  | 'C': column-major (default)                                                                                                    |
|                  | 'R': row-major                                                                                                    |

*Table 231–13 (Cont.) BLAS\_GEMV Procedure Parameters*

# <span id="page-5274-0"></span>**BLAS\_GER Procedures**

This procedure performs the rank 1 operation

```
A := alpha * x * y' + A
```
where alpha is a scalar, x is an m element vector, y is an n element vector and A is an m by n matrix.

**See Also:** [BLAS Level 2 \(Matrix-Vector Operations\) Subprograms](#page-5253-0) [on page 231-8](#page-5253-0) for other subprograms in this group

### **Syntax**

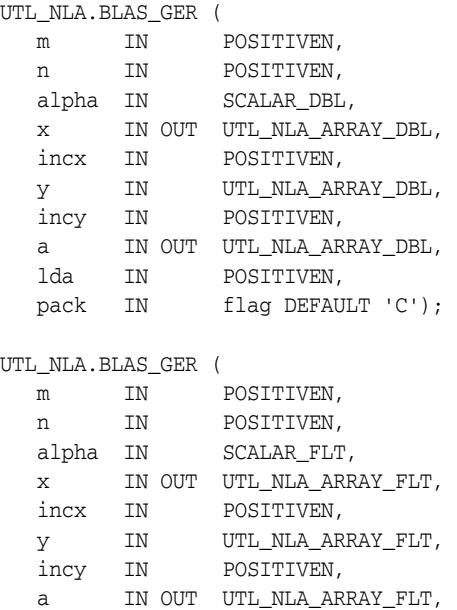

lda IN POSITIVEN,

pack IN flag DEFAULT 'C');

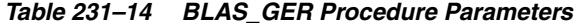

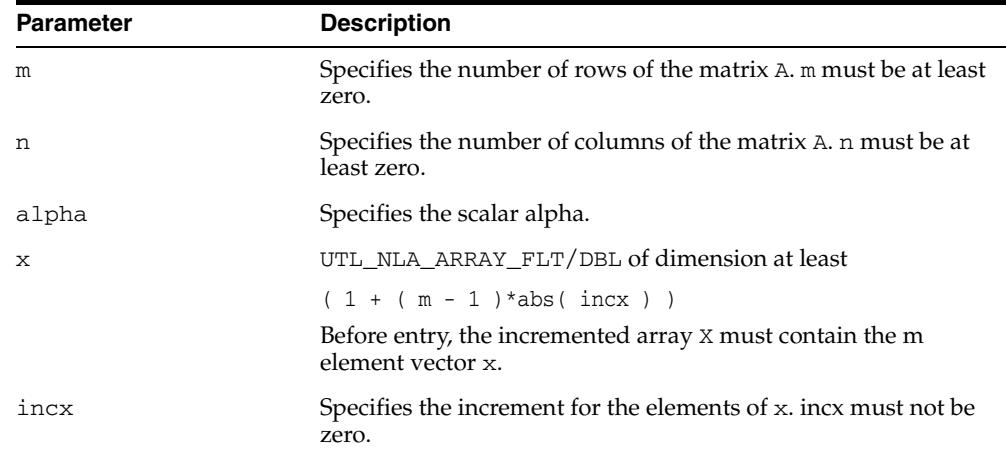

| <b>Parameter</b> | <b>Description</b>                                                                                                    |
|------------------|----------------------------------------------------------------------------------------------------|
| У                | UTL NLA ARRAY FLT/DBL of dimension at least                                                                                                    |
|                  | $(1 + (n - 1) * abs(i)$                                                                                                    |
|                  | Before entry, the incremented array Y must contain the m<br>element vector y.                                                                            |
| incy             | Specifies the increment for the elements of y. incx must not be<br>zero.                                                                                 |
| $\overline{a}$   | UTL_NLA_ARRAY_FLT/DBL of DIMENSION (1da, n).                                                                                                    |
|                  | Before entry, the leading $m$ by $n$ part of the array a must<br>contain the matrix of coefficients. On exit, a is overwritten by<br>the updated matrix. |
| lda              | Specifies the first dimension of a as declared in the calling<br>(sub) program. 1 da must be at least                                                    |
|                  | max(1, m)                                                                                                    |
| pack             | (Optional) Flags the packing of the matrices:                                                                                                    |
|                  | 'C': column-major (default)<br>$\blacksquare$                                                                                                    |
|                  | 'R': row-major                                                                                                    |

*Table 231–14 (Cont.) BLAS\_GER Procedure Parameters*

# <span id="page-5276-0"></span>**BLAS\_IAMAX Functions**

This function computes the index of first element of a vector that has the largest absolute value.

**See Also:** [BLAS Level 1 \(Vector-Vector Operations\) Subprograms](#page-5252-0) [on page 231-7](#page-5252-0) for other subprograms in this group

#### **Syntax**

UTL\_NLA.BLAS\_IAMAX ( n IN POSITIVEN, x IN UTL\_NLA\_ARRAY\_DBL, incx IN POSITIVEN, RETURN POSITIVEN;

UTL\_NLA.BLAS\_IAMAX (

 n IN POSITIVEN, x IN UTL\_NLA\_ARRAY\_FLT, incx IN POSITIVEN, RETURN POSITIVEN;

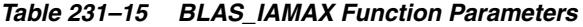

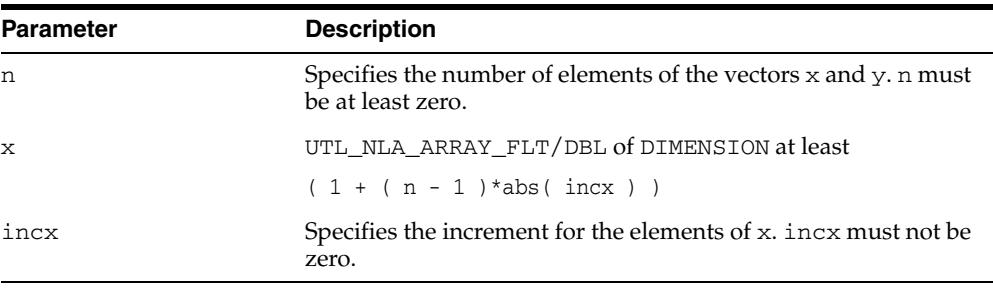

# <span id="page-5277-0"></span>**BLAS\_NRM2 Functions**

This function computes the vector 2-norm (Euclidean norm).

**See Also:** [BLAS Level 1 \(Vector-Vector Operations\) Subprograms](#page-5252-0) [on page 231-7](#page-5252-0) for other subprograms in this group

### **Syntax**

```
UTL_NLA.BLAS_NRM2 (
  n IN POSITIVEN,
  x IN UTL_NLA_ARRAY_DBL,
  incx IN POSITIVEN)
  RETURN BINARY_DOUBLE;
UTL_NLA.BLAS_NRM2 (
 n IN POSITIVEN,
 x IN UTL_NLA_ARRAY_FLT,
 incx IN POSITIVEN)
```
# RETURN BINARY\_FLOAT;

| <b>Parameter</b> | <b>Description</b>                                                                        |
|------------------|-------------------------------------------------------------------------------------------|
| n                | Specifies the number of elements of the vectors $x$ and $y$ . n must<br>be at least zero. |
| $\mathbf{x}$     | UTL_NLA_ARRAY_FLT/DBL of dimension at least                                               |
|                  | $(1 + (n - 1) * abs(incx))$                                                               |
| incx             | Specifies the increment for the elements of x. incx must not be<br>zero.                  |

*Table 231–16 BLAS\_NRM2 Function Parameters*

# <span id="page-5278-0"></span>**BLAS\_ROT Procedures**

This procedure returns the plane rotation of points.

**See Also:** [BLAS Level 1 \(Vector-Vector Operations\) Subprograms](#page-5252-0) [on page 231-7](#page-5252-0) for other subprograms in this group

### **Syntax**

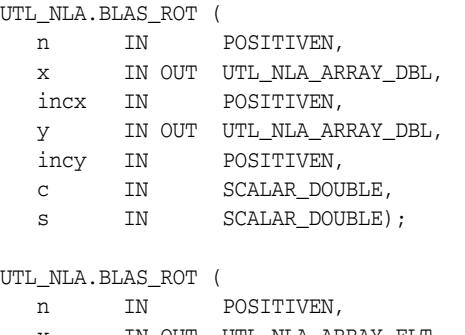

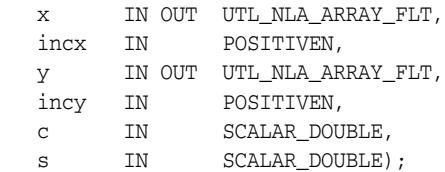

| <b>Parameter</b> | <b>Description</b>                                                                        |
|------------------|-------------------------------------------------------------------------------------------|
| n                | Specifies the number of elements of the vectors $x$ and $y$ . n must<br>be at least zero. |
| $\mathbf x$      | UTL_NLA_ARRAY_FLT/DBL of dimension at least                                               |
|                  | $(1+(n-1)* abs(incx))$                                                                    |
| incx             | Specifies the increment for the elements of x. incx must not be<br>zero.                  |
| v                | UTL NLA ARRAY FLT/DBL of DIMENSION at least                                               |
|                  | $(1+(n-1)*abs(incy))$                                                                     |
| incy             | Specifies the increment for the elements of y. incy must not be<br>zero.                  |
| C                | SCALAR_FLOAT/DOUBLE.Specifies the scalar C.                                               |
| S                | SCALAR_FLOAT/DOUBLE.Specifies the scalar S.                                               |

*Table 231–17 BLAS\_ROT Procedure Parameters*

# <span id="page-5279-0"></span>**BLAS\_ROTG Procedures**

This procedure returns the Givens rotation of points.

**See Also:** [BLAS Level 1 \(Vector-Vector Operations\) Subprograms](#page-5252-0) [on page 231-7](#page-5252-0) for other subprograms in this group

### **Syntax**

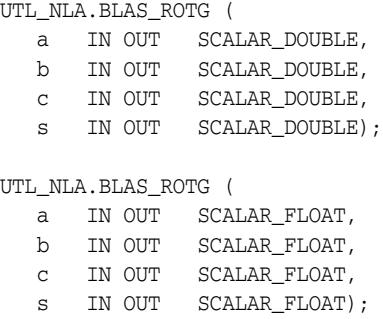

*Table 231–18 BLAS\_ROT G Procedure Parameters*

| <b>Parameter</b> | <b>Description</b>                           |
|------------------|----------------------------------------------|
| a                | SCALAR_FLOAT/DOUBLE. Specifies the scalar A. |
| $\mathbf b$      | SCALAR_FLOAT/DOUBLE. Specifies the scalar B. |
| $\mathbf C$      | SCALAR_FLOAT/DOUBLE. Specifies the scalar C. |
| <b>S</b>         | SCALAR_FLOAT/DOUBLE. Specifies the scalar S. |

# <span id="page-5280-0"></span>**BLAS\_SCAL Procedures**

This procedure scales a vector by a constant.

**See Also:** [BLAS Level 1 \(Vector-Vector Operations\) Subprograms](#page-5252-0) [on page 231-7](#page-5252-0) for other subprograms in this group

### **Syntax**

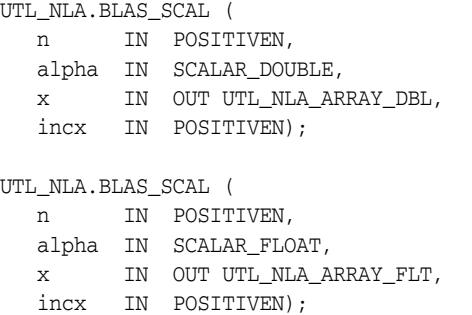

*Table 231–19 BLAS\_SCAL Procedure Parameters*

| <b>Parameter</b> | <b>Description</b>                                                                        |
|------------------|-------------------------------------------------------------------------------------------|
| n                | Specifies the number of elements of the vectors $x$ and $y$ . n must<br>be at least zero. |
| alpha            | Specifies the scalar alpha.                                                               |
| $\mathbf{x}$     | UTL NLA ARRAY FLT/DBL of dimension at least                                               |
|                  | $(1+(n-1)*abs(intcx))$                                                                    |
| incx             | Specifies the increment for the elements of x. incx must not be<br>zero.                  |

# <span id="page-5281-0"></span>**BLAS\_SPMV Procedures**

This procedure performs the matrix-vector operation

```
y := alpha*A*x + beta*y
```
where alpha and beta are scalars, x and y are n element vectors and A is an n by n symmetric matrix, supplied in packed form.

**See Also:** [BLAS Level 2 \(Matrix-Vector Operations\) Subprograms](#page-5253-0) [on page 231-8](#page-5253-0) for other subprograms in this group

### **Syntax**

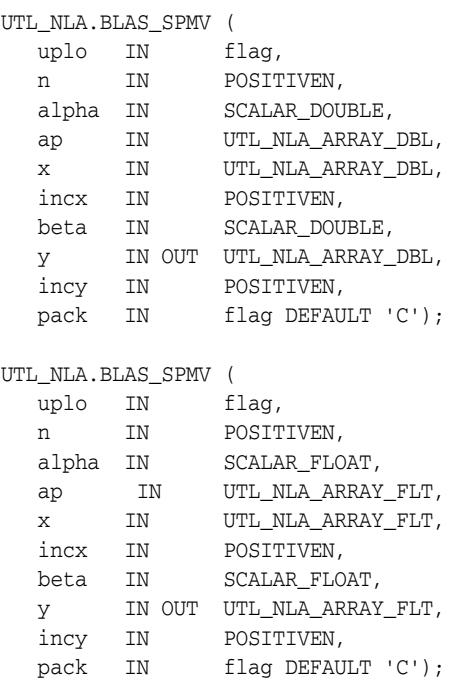

*Table 231–20 BLAS\_SPMV Procedure Parameters*

| <b>Parameter</b> | <b>Description</b>                                                                                  |
|------------------|----------------------------------------------------------------------------------------------------|
| uplo             | Specifies the upper or lower triangular part of the matrix A is<br>supplied in the packed array AP: |
|                  | $uplo = 'U'$ or 'u'. The upper triangular part of A is<br>$\blacksquare$<br>supplied in AP.         |
|                  | $uplo = 'L'$ or '1'. The lower triangular part of A is<br>$\blacksquare$<br>supplied in AP.         |
| n                | Specifies the order of the matrix A. n must be at least zero.                                       |
| alpha            | SCALAR FLOAT/DOUBLE. Specifies the scalar alpha.                                                    |

| <b>Parameter</b> | <b>Description</b>                                                                                                    |
|------------------|----------------------------------------------------------------------------------------------------|
| ap               | UTL_NLA_ARRAY_FLT/DBL of dimension at least                                                                                                    |
|                  | $((n*(n+1))/2)$                                                                                                    |
|                  | Before entry with $uplo = 'U'$ or 'u', the array ap must<br>contain the upper triangular part of the symmetric matrix<br>packed sequentially, column by column, so that ap (1)<br>contains $a(1,1)$ , $ap(2)$ and $ap(3)$ contain $a(1,2)$ and<br>$a(2, 2)$ respectively, and so on. |
|                  | Before entry with $uplo = 'L'$ or '1', the array ap must<br>contain the lower triangular part of the symmetric matrix<br>packed sequentially, column by column, so that ap (1)<br>contains, $ap(2)$ and $ap(3)$ contain $a(2,1)$ and $a(3,1)$<br>respectively, and so on.            |
| X                | UTL NLA ARRAY FLT/DBL of dimension at least                                                                                                    |
|                  | $(1+(n-1)*abs(intcx))$                                                                                                    |
|                  | Before entry, the incremented array X must contain the n<br>element vector x.                                                                                                    |
| incx             | Specifies the increment for the elements of x. Must not be zero.                                                                                                    |
| beta             | SCALAR_FLOAT/DOUBLE. Specifies the scalar beta. When<br>beta is supplied as zero then Y need not be set on input.                                                                                                    |
| У                | UTL NLA ARRAY FLT/DBL of dimension at leasT                                                                                                    |
|                  | $(1+(n-1)*abs(incy))$                                                                                                    |
|                  | Before entry, the incremented array $Y$ must contain the n<br>element vector y. On exit, Y is overwritten by the updated<br>vector y.                                                                                                    |
| incy             | Specifies the increment for the elements of $\gamma$ . Must not be zero.                                                                                                    |
| pack             | (Optional) Flags the packing of the matrices:                                                                                                    |
|                  | 'C': column-major (default)                                                                                                    |
|                  | 'R': row-major<br>$\blacksquare$                                                                                                    |

*Table 231–20 (Cont.) BLAS\_SPMV Procedure Parameters*

# <span id="page-5283-0"></span>**BLAS\_SPR Procedures**

This procedure performs the rank 1 operation

```
A := alpha*xx*x' + A
```
where alpha is a real scalar, x is an n element vector, and A is an n by n symmetric matrix, supplied in packed form.

**See Also:** [BLAS Level 2 \(Matrix-Vector Operations\) Subprograms](#page-5253-0) [on page 231-8](#page-5253-0) for other subprograms in this group

### **Syntax**

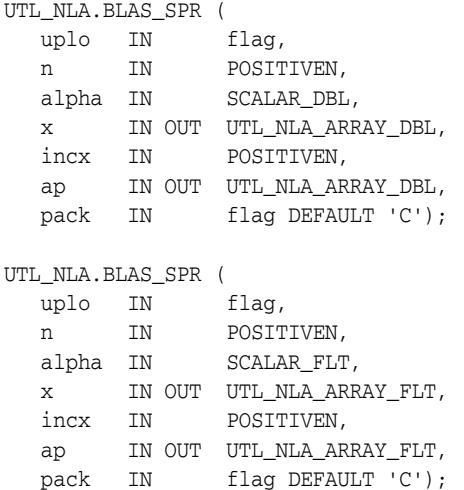

*Table 231–21 BLAS\_SPR Procedure Parameters*

| <b>Parameter</b> | <b>Description</b>                                                                                          |
|------------------|----------------------------------------------------------------------------------------------------|
| uplo             | Specifies whether the upper or lower triangular part of the<br>matrix A is supplied in the packed array ap: |
|                  | $uplo = 'U'$ or 'u': The upper triangular part of A is<br>$\blacksquare$<br>supplied in ap.                 |
|                  | $uplo = 'L'$ or '1': The lower triangular part of A is<br>$\blacksquare$<br>supplied in ap.                 |
| n                | Specifies the order of the matrix A. n must be at least zero.                                               |
| alpha            | Specifies the scalar alpha.                                                                                 |
| $\mathbf x$      | UTL NLA ARRAY FLT/DBL of dimension at least                                                                 |
|                  | $(1+(n-1)*abs(intcx))$                                                                                      |
|                  | Before entry, the incremented array X must contain the m<br>element vector x.                               |
| incx             | Specifies the increment for the elements of x. incx must not be<br>zero.                                    |

| <b>Parameter</b> | <b>Description</b>                                                                                                    |
|------------------|----------------------------------------------------------------------------------------------------|
| ap               | UTL_NLA_ARRAY_FLT/DBL of dimension at least                                                                                                    |
|                  | $((n*(n+1))/2)$                                                                                                    |
|                  | Before entry with $uplo = 'U'$ or 'u', the array ap must<br>contain the upper triangular part of the symmetric matrix<br>packed sequentially, column by column, so that $ap(1)$<br>contains $a(1,1)$ , $ap(2)$ and $ap(3)$ contain $a(1,2)$ and<br>$a(2, 2)$ respectively, and so on. On exit, the array ap is<br>overwritten by the upper triangular part of the updated<br>matrix. |
|                  | Before entry with $uplo = 'L'$ or $'l'$ , the array ap must<br>contain the lower triangular part of the symmetric matrix<br>packed sequentially, column by column, so that $ap(1)$ contains<br>$a(1,1)$ , ap(2) and ap(3) contain $a(2,1)$ and $a(3,1)$<br>respectively, and so on. On exit, the array ap is overwritten by<br>the lower triangular part of the updated matrix       |
| pack             | (Optional) Flags the packing of the matrices:                                                                                                    |
|                  | 'C': column-major (default)                                                                                                    |
|                  | 'R': row-major<br>$\blacksquare$                                                                                                    |

*Table 231–21 (Cont.) BLAS\_SPR Procedure Parameters*

# <span id="page-5285-0"></span>**BLAS\_SPR2 Procedures**

This procedure performs the rank 2 operation

```
A := alpha*xy' + alpha*y*x' + A
```
where alpha is a scalar, x and y are n element vectors, and A is an n by n symmetric matrix, supplied in packed form.

**See Also:** [BLAS Level 2 \(Matrix-Vector Operations\) Subprograms](#page-5253-0) [on page 231-8](#page-5253-0) for other subprograms in this group

### **Syntax**

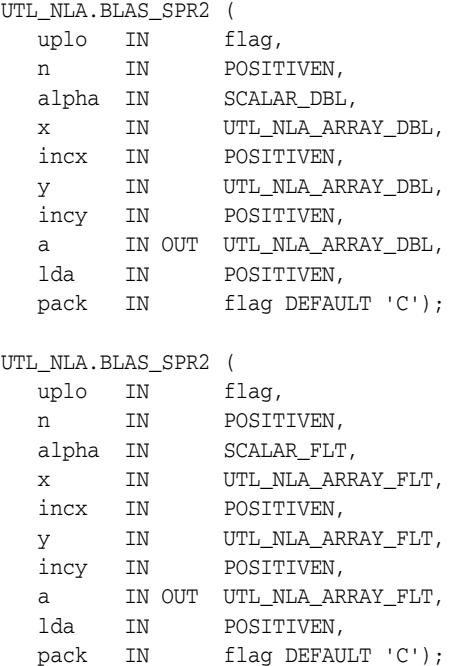

*Table 231–22 BLAS\_SPR2 Procedure Parameters*

| <b>Parameter</b> | <b>Description</b>                                                                                          |
|------------------|----------------------------------------------------------------------------------------------------|
| uplo             | Specifies whether the upper or lower triangular part of the<br>matrix A is supplied in the packed array ap: |
|                  | uplo = $'U'$ or $'u'$ : The upper triangular part of A is<br>$\blacksquare$<br>supplied in ap.              |
|                  | $uplo = 'L'$ or $'l'$ : The lower triangular part of A is<br>$\blacksquare$<br>supplied in ap.              |
| n                | Specifies the order of the matrix A. n must be at least zero.                                               |
| alpha            | Specifies the scalar alpha.                                                                                 |
| $\mathbf x$      | UTL NLA ARRAY FLT/DBL of dimension at least                                                                 |
|                  | $(1+(n-1)*abs(intcx))$                                                                                      |
|                  | Before entry, the incremented array X must contain the m<br>element vector x.                               |

| <b>Parameter</b> | <b>Description</b>                                                                                                    |
|------------------|----------------------------------------------------------------------------------------------------|
| incx             | Specifies the increment for the elements of x. incx must not be<br>zero.                                                                                                    |
| У                | UTL NLA ARRAY FLT/DBL of dimension at least                                                                                                    |
|                  | $(1+(n-1)*abs(incy))$                                                                                                    |
|                  | Before entry, the incremented array X must contain the m<br>element vector y.                                                                                                    |
| incy             | Specifies the increment for the elements of $y$ . incy must not be<br>zero.                                                                                                    |
| ap               | UTL NLA ARRAY FLT/DBL of dimension at least                                                                                                    |
|                  | $((n*(n+1))/2)$                                                                                                    |
|                  | Before entry with $uplo = 'U'$ or 'u', the array ap must<br>contain the upper triangular part of the symmetric matrix<br>packed sequentially, column by column, so that ap (1)<br>contains $ap(1)$ contains $a(1,1)$ , $ap(2)$ and $ap(3)$ contain<br>$a(1, 2)$ and $a(2, 2)$ respectively, and so on. On exit, the array<br>ap is overwritten by the upper triangular part of the updated<br>matrix. |
|                  | Before entry with $uplo = 'L'$ or '1', the array ap must<br>contain the lower triangular part of the symmetric matrix<br>packed sequentially, column by column, so that ap(1) contains<br>$a(1,1)$ , ap(2) and ap(3) contain $a(2,1)$ and $a(3,1)$<br>respectively, and so on. On exit, the array ap is overwritten by<br>the lower triangular part of the updated matrix                             |
| lda              | Specifies the first dimension of a as declared in the calling<br>(sub) program. 1 da must be at least $(k + 1)$ .                                                                                                    |
| pack             | (Optional) Flags the packing of the matrices:                                                                                                    |
|                  | 'C': column-major (default)                                                                                                    |
|                  | 'R': row-major<br>$\blacksquare$                                                                                                    |

*Table 231–22 (Cont.) BLAS\_SPR2 Procedure Parameters*

# <span id="page-5287-0"></span>**BLAS\_SBMV Procedures**

This procedure performs the matrix-vector operation

```
y := alpha*A*x + beta*y
```
where alpha and beta are scalars, x and y are n element vectors and A is an n by n symmetric band matrix, with k super-diagonals.

**See Also:** [BLAS Level 2 \(Matrix-Vector Operations\) Subprograms](#page-5253-0) [on page 231-8](#page-5253-0) for other subprograms in this group

### **Syntax**

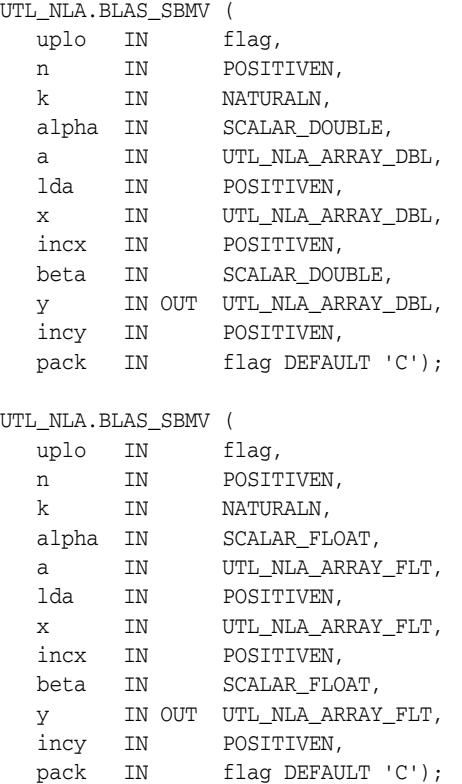

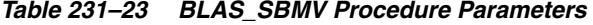

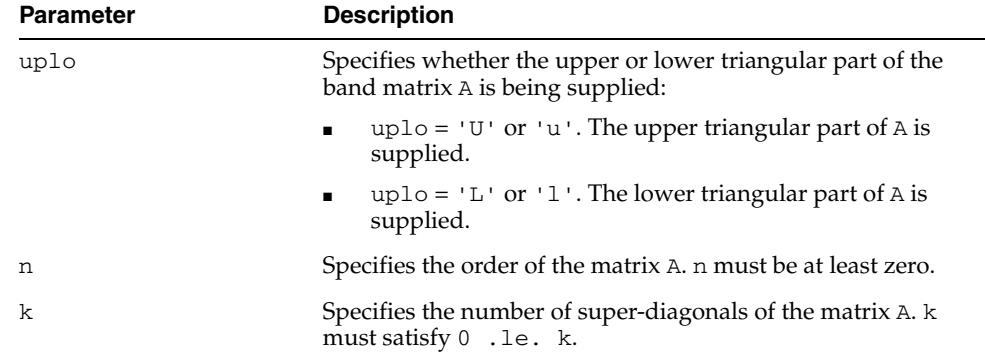

| <b>Parameter</b> | <b>Description</b>                                                                                                    |
|------------------|----------------------------------------------------------------------------------------------------|
| alpha            | SCALAR_FLOAT/DOUBLE. Specifies the scalar alpha.                                                                                                    |
| a                | UTL NLA ARRAY FLT/DBL of DIMENSION (lda, n).                                                                                                    |
|                  | Before entry with uplo = $'U'$ or 'u', the leading (k+1) by<br>n part of the array A must contain the upper triangular band<br>part of the symmetric matrix, supplied column by column,<br>with the leading diagonal of the matrix in row $(k+1)$ of the<br>array, the first super-diagonal starting at position 2 in rowk,<br>and so on. The top left $k$ by $k$ triangle of the array $A$ is not<br>referenced. |
|                  | Before entry with $uplo = 'L'$ or '1', the leading $(k+1)$ by n<br>part of the array A must contain the lower triangular band part<br>of the symmetric matrix, supplied column by column, with the<br>leading diagonal of the matrix in row 1 of the array, the first<br>sub-diagonal starting at position 1 in row 2, and so on. The<br>bottom right k by k triangle of the array A is not referenced.           |
|                  | Unchanged on exit                                                                                                    |
| lda              | Specifies the first dimension of a as declared in the calling<br>(sub) program. 1da must be at least $(k + 1)$ .                                                                                                    |
| $\mathbf x$      | UTL NLA ARRAY FLT/DBL of dimension at least                                                                                                    |
|                  | $(1+(n-1)*abs(intcx))$                                                                                                    |
|                  | Before entry, the incremented array $X$ must contain the $n$<br>element vector x.                                                                                                    |
| incx             | Specifies the increment for the elements of x. Must not be zero.                                                                                                    |
| beta             | SCALAR_FLOAT/DOUBLE. Specifies the scalar beta.                                                                                                    |
| У                | UTL NLA ARRAY FLT/DBL of dimension at least                                                                                                    |
|                  | $(1+(n-1)*abs(incy))$                                                                                                    |
|                  | Before entry, the incremented array $Y$ must contain the $n$<br>element vector y. On exit, Y is overwritten by the updated<br>vector y.                                                                                                    |
| incy             | Specifies the increment for the elements of $\gamma$ . Must not be zero.                                                                                                    |
| pack             | (Optional) Flags the packing of the matrices:                                                                                                    |
|                  | 'C': column-major (default)                                                                                                    |
|                  | 'R': row-major                                                                                                    |

*Table 231–23 (Cont.) BLAS\_SBMV Procedure Parameters*

# <span id="page-5289-0"></span>**BLAS\_SWAP Procedures**

This procedure swaps the contents of two vectors each of size n.

#### **Syntax**

```
UTL_NLA.BLAS_SWAP (
 n IN POSITIVEN,
 x IN OUT UTL_NLA_ARRAY_DBL,
   incx IN POSITIVEN,
   y IN OUT UTL_NLA_ARRAY_DBL,
   incy IN POSITIVEN);
UTL_NLA.BLAS_SWAP (
   n IN POSITIVEN,
   x IN OUT UTL_NLA_ARRAY_FLT,
   incx IN POSITIVEN,
   y IN OUT UTL_NLA_ARRAY_FLT,
   incy IN POSITIVEN);
```
#### **Parameters**

#### *Table 231–24 BLAS\_SWAP Procedure Parameters*

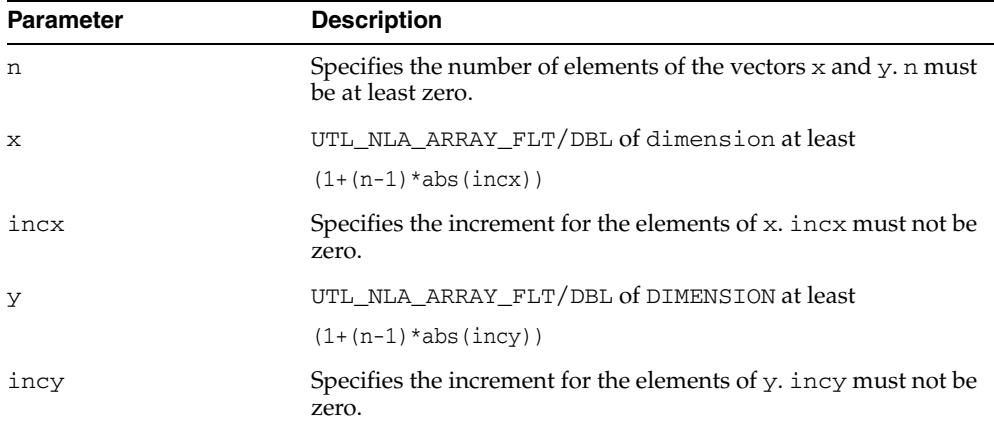

# <span id="page-5290-0"></span>**BLAS\_SYMM Procedures**

This procedure performs one of the matrix-matrix operations

 $C := \alpha 1$ pha\*A\*B + beta\*C

or

 $C := \alpha Lph\alpha B*A + \beta L\alpha*C$ 

where alpha and beta are scalars, A is a symmetric matrix, and B and C are m by n matrices.

**See Also:** [BLAS Level 3 \(Matrix-Matrix Operations\) Subprograms](#page-5255-0) [on page 231-10](#page-5255-0) for other subprograms in this group

#### **Syntax**

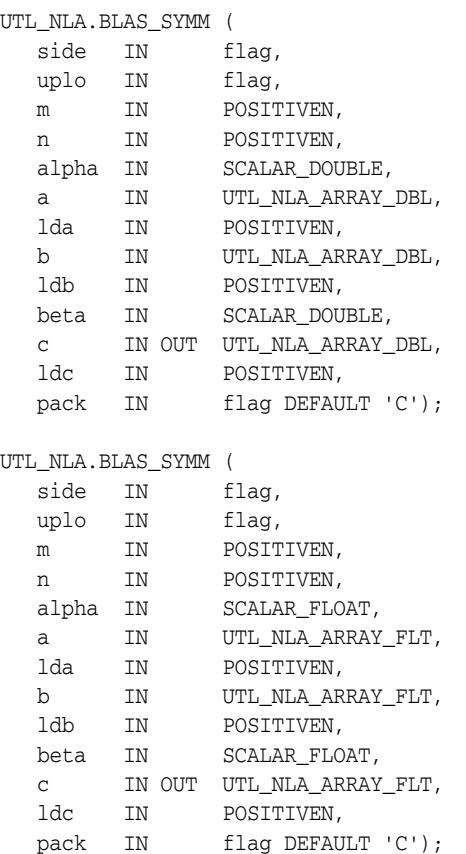

*Table 231–25 BLAS\_SYMM Procedure Parameters*

| <b>Parameter</b> | <b>Description</b>                                                                         |
|------------------|--------------------------------------------------------------------------------------------|
| side             | Specifies whether the symmetric matrix A appears on the left or<br>right in the operation: |
|                  | side = 'L' or 'l' : C := alpha*A*B + beta*C<br>$\blacksquare$                              |
|                  | side = 'R' or 'r' : C := alpha*B*A + beta*C                                                |

| <b>Parameter</b> | <b>Description</b>                                                                                                    |
|------------------|----------------------------------------------------------------------------------------------------|
| uplo             | Specifies whether the upper or lower triangular part of the<br>array A is to be referenced:                                                                                                    |
|                  | $uplo = 'U'$ or 'u': Only the upper triangular part of<br>the symmetric matrix is to be referenced.                                                                                                    |
|                  | $uplo = 'L'$ or '1' : Only the lower triangular part of the<br>symmetric matrix is to be referenced.                                                                                                    |
| m                | Specifies the number of rows of the matrix C. m must be at least<br>zero.                                                                                                    |
| n                | Specifies the number of columns of the matrix C. n must be at<br>least zero.                                                                                                    |
| alpha            | SCALAR_FLOAT/DOUBLE. Specifies the scalar alpha.                                                                                                    |
| а                | UTL_NLA_ARRAY_FLT/DBL of DIMENSION (lda, ka) where<br>ka is m when $side = 'L'$ or $'l'$ , and is n otherwise.                                                                                                    |
|                  | Before entry with $side = 'L'$ or '1', the leading m by m part<br>of the array A must contain the symmetric matrix, such that<br>when $uplo = 'U'$ or 'u', the leading m by m upper triangular<br>part of the array A must contain the upper triangular part of<br>the symmetric matrix and the strictly lower triangular part of A<br>is not referenced, and when $uplo = 'L'$ or $'l'$ , the leading m<br>by m lower triangular part of the array A must contain the<br>lower triangular part of the symmetric matrix and the strictly<br>upper triangular part of A is not referenced. |
|                  | Before entry with $side = 'R'$ or 'r', the n by n part of the array A<br>must contain the symmetric matrix, such that when $uplo =$<br>'U' or 'u', the leading n by n upper triangular part of the<br>array A must contain the upper triangular part of the<br>symmetric matrix and the strictly lower triangular part of A is<br>not referenced, and when $uplo = 'L'$ or $'l'$ , the leading n by<br>n lower triangular part of the array A must contain the lower<br>triangular part of the symmetric matrix and the strictly upper<br>triangular part of A is not referenced.         |
| lda              | Specifies the first dimension of a as declared in the calling<br>(sub) program. When side = $'L'$ or $l'$ , 1da must be at least<br>$max(1, m)$ , otherwise 1da must be at least max $(1, n)$ .                                                                                                    |
| b                | UTL_NLA_ARRAY_FLT/DBL of DIMENSION (ldb, n).                                                                                                    |
|                  | Before entry, the leading m by n part of the array B must<br>contain the matrix B.                                                                                                    |
| ldb              | Specifies the first dimension of b as declared in the calling<br>(sub) program. $1$ db must be at least max $(1, m)$ .                                                                                                    |
| beta             | SCALAR_FLOAT/DOUBLE. Specifies the scalar beta. When<br>beta is supplied as zero then c need not be set on input.                                                                                                    |
| c                | UTL_NLA_ARRAY_FLT/DBL of DIMENSION (ldc, n). Before<br>entry, the leading $m$ by $n$ part of the array $C$ must contain the<br>matrix C, except when beta is zero, in which case C need not be<br>set on entry. On exit, the array $C$ is overwritten by the $m$ by $n$<br>updated matrix.                                                                                                    |
| ldc              | Specifies the first dimension of $C$ as declared in the calling<br>(sub) program. $1d$ c must be at least max $(1, m)$ .                                                                                                    |
| pack             | (Optional) Flags the packing of the matrices:                                                                                                    |
|                  | 'C': column-major (default)                                                                                                    |
|                  | 'R': row-major                                                                                                    |

*Table 231–25 (Cont.) BLAS\_SYMM Procedure Parameters*
# **BLAS\_SYMV Procedures**

This procedure performs the matrix-vector operation

```
y := alpha*A*x + beta*y
```
where alpha and beta are scalars, x and y are n element vectors and A is an n by n symmetric matrix.

**See Also:** [BLAS Level 2 \(Matrix-Vector Operations\) Subprograms](#page-5253-0) [on page 231-8](#page-5253-0) for other subprograms in this group

## **Syntax**

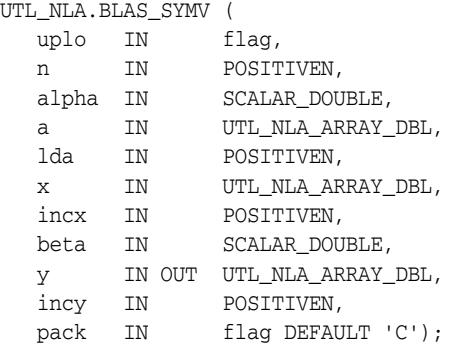

#### UTL\_NLA.BLAS\_SYMV (

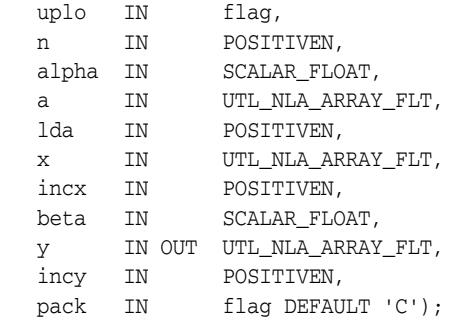

*Table 231–26 BLAS\_SYMV Procedure Parameters*

| <b>Parameter</b> | <b>Description</b>                                                                                 |
|------------------|----------------------------------------------------------------------------------------------------|
| uplo             | Specifies whether the upper or lower triangular part of the<br>array A is to be referenced:        |
|                  | $uplo = 'U'$ or 'u'. Only the upper triangular part of A is<br>$\blacksquare$<br>to be referenced. |
|                  | $uplo = 'L'$ or '1'. Only the lower triangular part of A is<br>$\blacksquare$<br>to be referenced. |
| n                | Specifies the order of the matrix A. n must be at least zero.                                      |
| alpha            | SCALAR_FLOAT/DOUBLE. Specifies the scalar alpha.                                                   |

| <b>Description</b>                                                                                                    |
|----------------------------------------------------------------------------------------------------|
| UTL NLA ARRAY FLT/DBL of DIMENSION (1da, n). Before<br>entry with $uplo = 'U'$ or 'u', the leading n by n upper<br>triangular part of the array A must contain the upper triangular<br>part of the symmetric matrix and the strictly lower triangular<br>part of A is not referenced. |
| Before entry with $uplo = 'L'$ or '1', the leading n by n lower<br>triangular part of the array A must contain the lower triangular<br>part of the symmetric matrix and the strictly upper triangular<br>part of A is not referenced.                                                 |
| Specifies the first dimension of a as declared in the calling<br>(sub) program. $1$ da must be at least max $(1, n)$ .                                                                                                    |
| UTL_NLA_ARRAY_FLT/DBL of dimension at least                                                                                                    |
| $(1+(n-1)*abs(intcx))$                                                                                                    |
| Before entry, the incremented array X must contain the n<br>element vector x.                                                                                                    |
| Specifies the increment for the elements of x. Must not be zero.                                                                                                    |
| SCALAR_FLOAT/DOUBLE. Specifies the scalar beta. When<br>beta is supplied as zero then y need not be set on input.                                                                                                    |
| UTL NLA ARRAY FLT/DBL of dimension at least                                                                                                    |
| $(1+(n-1)*abs(intory))$                                                                                                    |
| Before entry, the incremented array $Y$ must contain the $n$<br>element vector $y$ . On exit, $y$ is overwritten by the updated<br>vector y.                                                                                                    |
| Specifies the increment for the elements of y. Must not be zero.                                                                                                    |
| (Optional) Flags the packing of the matrices:                                                                                                    |
| 'C': column-major (default)                                                                                                    |
| 'R': row-major<br>٠                                                                                                    |
|                                                                                                    |

*Table 231–26 (Cont.) BLAS\_SYMV Procedure Parameters*

# **BLAS\_SYR Procedures**

This procedure performs the rank 1 operation

```
A := alpha*xx*x' + A
```
where alpha is a real scalar, x is an n element vector, and A is an n by n symmetric matrix.

**See Also:** [BLAS Level 2 \(Matrix-Vector Operations\) Subprograms](#page-5253-0) [on page 231-8](#page-5253-0) for other subprograms in this group

### **Syntax**

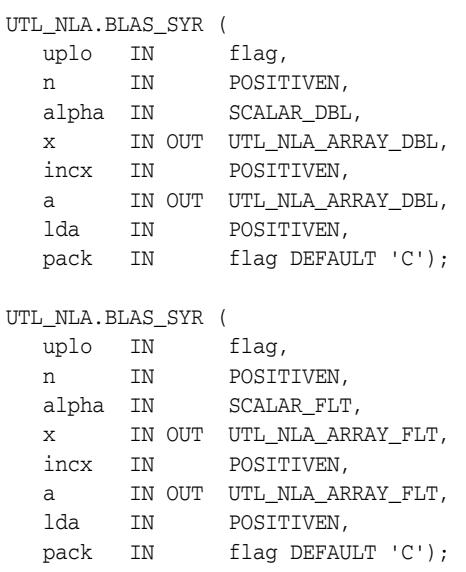

*Table 231–27 BLAS\_SYR Procedure Parameters*

| <b>Parameter</b> | <b>Description</b>                                                                                |
|------------------|---------------------------------------------------------------------------------------------------|
| uplo             | Specifies whether the upper or lower triangular part of the<br>array A is to be referenced:       |
|                  | $uplo = 'U'or 'u': Only the upper triangular part of A is$<br>to be referenced.                   |
|                  | $uplo = 'L'or 'l': Only the lower triangular part of A$<br>$\blacksquare$<br>is to be referenced. |
| n                | Specifies the order of the matrix A. n must be at least zero.                                     |
| alpha            | Specifies the scalar alpha.                                                                       |
| $\mathbf x$      | UTL NLA ARRAY FLT/DBL of dimension at least                                                       |
|                  | $(1+(n-1)*abs(intcx))$                                                                            |
|                  | Before entry, the incremented array X must contain the m<br>element vector x.                     |
| incx             | Specifies the increment for the elements of x. incx must not be<br>zero.                          |

| <b>Parameter</b> | <b>Description</b>                                                                                                    |
|------------------|----------------------------------------------------------------------------------------------------|
| a                | UTL NLA ARRAY FLT/DBL of DIMENSION (1da, n)                                                                                                    |
|                  | Before entry with $uplo = 'U'$ or 'u', the leading n by n upper<br>triangular part of the array A must contain the upper triangular<br>part of the symmetric matrix and the strictly lower triangular<br>part of A is not referenced. On exit, the upper triangular part of<br>the array A is overwritten by the upper triangular part of the<br>updated matrix. |
|                  | Before entry with $uplo = 'L'$ or '1', the leading n by n lower<br>triangular part of the array A must contain the lower triangular<br>part of the symmetric matrix and the strictly upper triangular<br>part of A is not referenced. On exit, the lower triangular part of<br>the array A is overwritten by the lower triangular part of the<br>updated matrix. |
| lda              | Specifies the first dimension of a as declared in the calling<br>(sub) program. 1 da must be at least                                                                                                    |
|                  | max(1, n)                                                                                                    |
| pack             | (Optional) Flags the packing of the matrices:                                                                                                    |
|                  | 'C': column-major (default)                                                                                                    |
|                  | 'R': row-major                                                                                                    |

*Table 231–27 (Cont.) BLAS\_SYR Procedure Parameters*

# **BLAS\_SYR2 Procedures**

This procedure performs the rank 2 operation

```
A := alpha*x*y' + alpha*y*x' + A
```
where alpha is a scalar, x and y are n element vectors, and A is an n by n symmetric matrix.

**See Also:** [BLAS Level 2 \(Matrix-Vector Operations\) Subprograms](#page-5253-0) [on page 231-8](#page-5253-0) for other subprograms in this group

### **Syntax**

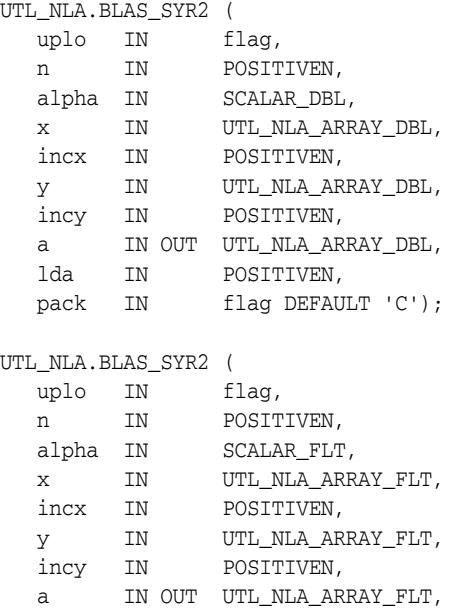

lda IN POSITIVEN,

pack IN flag DEFAULT 'C');

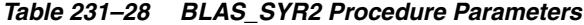

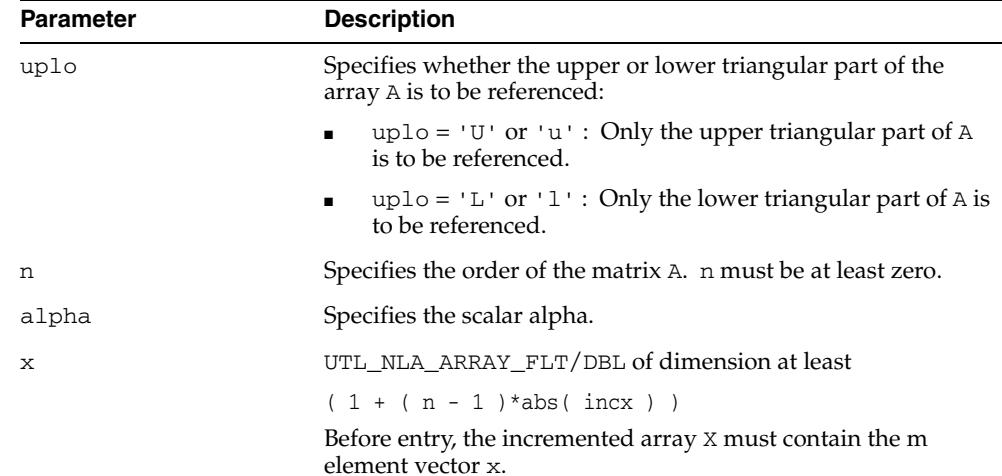

| <b>Parameter</b> | <b>Description</b>                                                                                                    |
|------------------|----------------------------------------------------------------------------------------------------|
| incx             | Specifies the increment for the elements of x. incx must not be<br>zero.                                                                                                    |
| У                | UTL_NLA_ARRAY_FLT/DBL of dimension at least                                                                                                    |
|                  | $(1 + (n - 1) * abs(i)$                                                                                                    |
|                  | Before entry, the incremented array Y must contain the m<br>element vector y.                                                                                                    |
| incy             | Specifies the increment for the elements of $y$ . incy must not be<br>zero.                                                                                                    |
| a                | UTL_NLA_ARRAY_FLT/DBL of DIMENSION (lda, n)                                                                                                    |
|                  | With $uplo = 'U'$ or 'u', the leading n by n upper triangular<br>part of the array A must contain the upper triangular part of<br>the symmetric matrix and the strictly lower triangular part of A<br>is not referenced. On exit, the upper triangular part of the array<br>A is overwritten by the upper triangular part of the updated<br>matrix. |
|                  | With $uplo = 'L'$ or '1', the leading n by n lower triangular<br>part of the array A must contain the lower triangular part of the<br>symmetric matrix and the strictly upper triangular part of A is<br>not referenced. On exit, the lower triangular part of the array A<br>is overwritten by the lower triangular part of the updated<br>matrix. |
| lda              | Specifies the first dimension of a as declared in the calling<br>(sub) program. 1 da must be at least                                                                                                    |
|                  | max(1, n)                                                                                                    |
| pack             | (Optional) Flags the packing of the matrices:                                                                                                    |
|                  | 'C': column-major (default)                                                                                                    |
|                  | 'R': row-major                                                                                                    |

*Table 231–28 (Cont.) BLAS\_SYR2 Procedure Parameters*

# **BLAS\_SYR2K Procedures**

This procedure performs one of the symmetric rank2 k operations

```
C := alpha*A*B' + alpha*B*A' + beta*C
```
or

C := alpha\*A'\*B + alpha\*B'\*A + beta\*C

where alpha and beta are scalars, C is an n by n symmetric matrix and A and B are n by k matrices in the first case and k by n matrices in the second case.

**See Also:** [BLAS Level 3 \(Matrix-Matrix Operations\) Subprograms](#page-5255-0) [on page 231-10](#page-5255-0) for other subprograms in this group

### **Syntax**

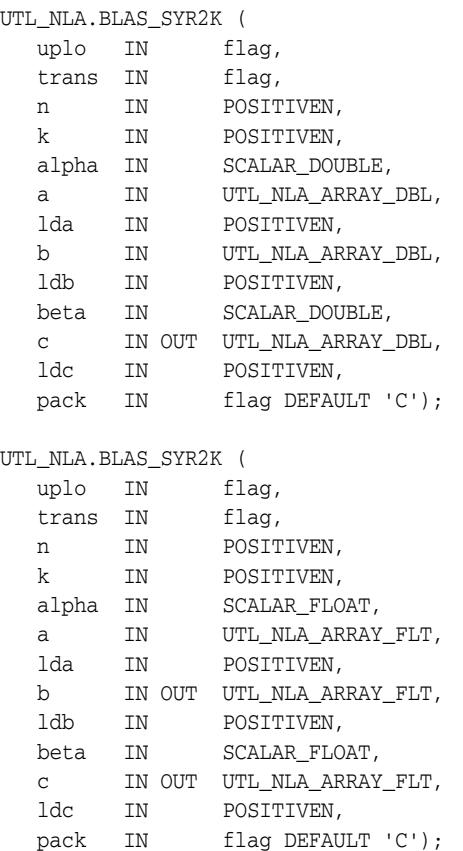

| Parameter | <b>Description</b>                                                                                                    |
|-----------|----------------------------------------------------------------------------------------------------|
| uplo      | Specifies whether the upper or lower triangular part of the<br>array C is to be referenced:                                                                                                    |
|           | $uplo = 'U'$ or 'u': Only the upper triangular part of C<br>is to be referenced.                                                                                                    |
|           | $uplo = 'L'$ or '1': Only the lower triangular part of C is<br>$\blacksquare$<br>to be referenced.                                                                                                    |
| trans     | Specifies the operations to be performed:                                                                                                    |
|           | trans = 'N' or 'n'C: C := alpha*A*B' +<br>$\blacksquare$<br>alpha*B*A' + beta*C                                                                                                    |
|           | trans = 'T' or 't'C: C := alpha*A'*B +<br>$\blacksquare$<br>$alpha*B'*A + beta*C$                                                                                                    |
|           | trans = 'C' or 'c'C : C := alpha*A'*B +<br>alpha*B'*A + beta*C                                                                                                    |
| n         | Specifies the order of matrix C. n must be at least zero.                                                                                                    |
| k         | On entry with $trans = 'N'$ or 'n', k specifies the number of<br>columns of the matrices A and B. On entry with $trans = 'T'$<br>or 't' or trans = 'C' or 'c', k specifies the number of rows<br>of the matrices A and B. k must be at least zero. |
| alpha     | SCALAR_FLOAT/DOUBLE. Specifies the scalar alpha.                                                                                                    |
| a         | UTL_NLA_ARRAY_FLT/DBL of DIMENSION (lda, ka) where<br>kb is k when $trans = 'N'$ or $'n'$ , and is n otherwise.                                                                                                    |
|           | Before entry with $trans = 'N'$ or 'n', the leading n by k part<br>of the array A must contain the matrix A, otherwise the leading<br>k by n part of the array A must contain the matrix A.                                                        |
| lda       | Specifies the first dimension of a as declared in the calling<br>(sub) program. When $trans = 'N'$ or $'n'$ , 1da must be at<br>leastmax $(1, n)$ , otherwise 1 da must be at least max $(1, k)$ .                                                 |
| b         | UTL_NLA_ARRAY_FLT/DBL of DIMENSION (1da, kb) where<br>kb is k when $trans = 'N'$ or $'n'$ , and is n otherwise.                                                                                                    |
|           | Before entry with $trans = 'N'$ or 'n', the leading n byk part<br>of the array B must contain the matrix B, otherwise the leading<br>k by n part of the array B must contain the matrix B.                                                         |
| ldb       | Specifies the first dimension of b as declared in the calling<br>(sub) program. When trans = 'N' or 'n', ldb must be<br>at least max $(1, n)$ , otherwise 1db must be at least max $(1, k)$ .                                                      |
| beta      | SCALAR_FLOAT/DOUBLE. Specifies the scalar beta.                                                                                                    |

*Table 231–29 BLAS\_SYR2K Procedure Parameters*

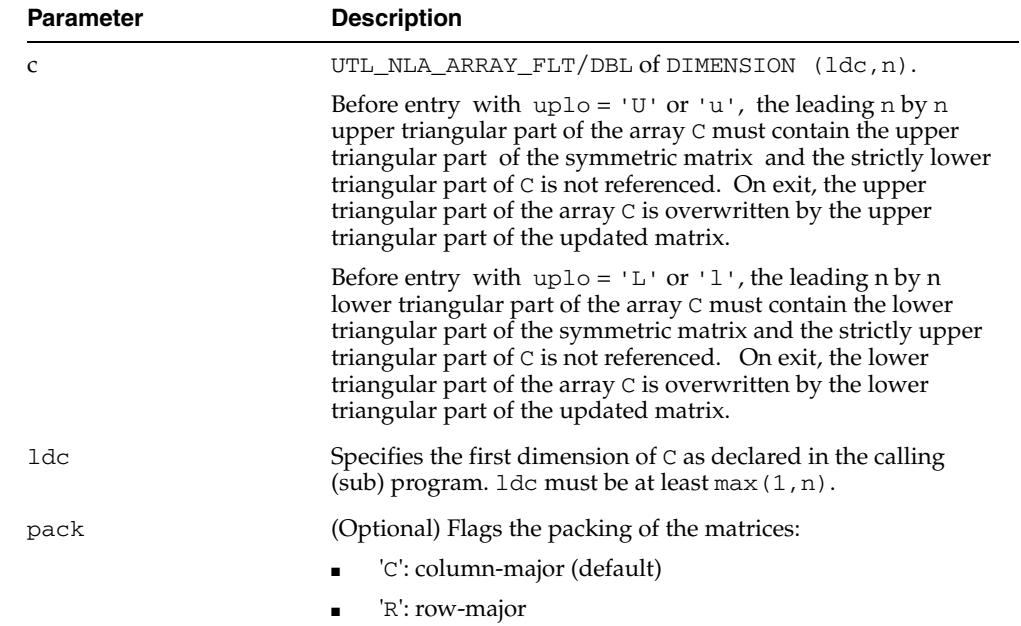

*Table 231–29 (Cont.) BLAS\_SYR2K Procedure Parameters*

# **BLAS\_SYRK Procedures**

This procedure performs one of the symmetric rank k operations

```
C := \alpha L + \alpha^* A' + \beta L + \alpha^* Cor
```
 $C := \alpha L + \alpha^* + \beta + \beta^* + C$ 

where alpha and beta are scalars, C is an n by n symmetric matrix andA is an n by k matrix in the first case and a k byn matrix in the second case.

**See Also:** [BLAS Level 3 \(Matrix-Matrix Operations\) Subprograms](#page-5255-0) [on page 231-10](#page-5255-0) for other subprograms in this group

### **Syntax**

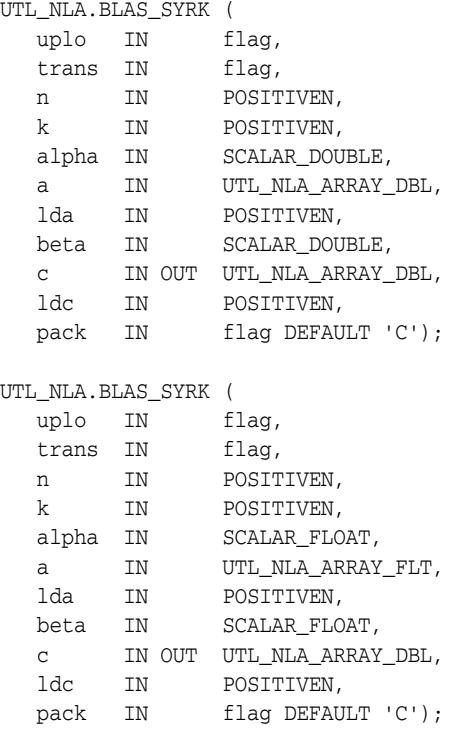

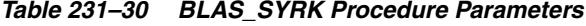

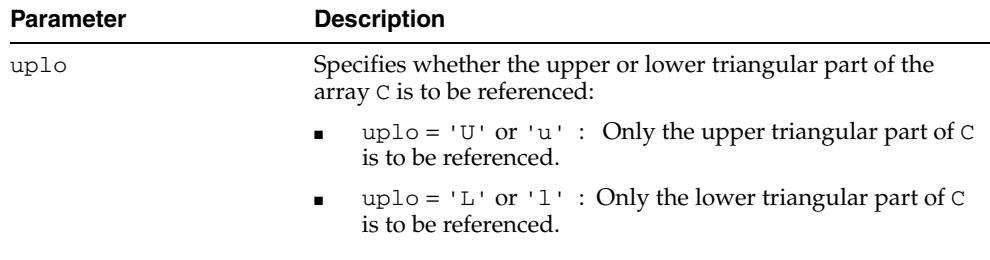

| Parameter | <b>Description</b>                                                                                                    |
|-----------|----------------------------------------------------------------------------------------------------|
| trans     | Specifies the operations to be performed:                                                                                                    |
|           | trans = 'N' or 'n' : C := alpha*A*A' + beta*C                                                                                                    |
|           | trans = 'T' or 't' : C := alpha*A'*A + beta*C                                                                                                    |
|           | trans ='C' or 'c' : C := alpha*A'*A + beta*C                                                                                                    |
| n         | Specifies the order of matrix C. n must be at least zero.                                                                                                    |
| k         | On entry with $trans = 'N'$ or 'n', k specifies the number of<br>columns of the matrix A. On entry with $trans = 'T'$ or $'t'$ or<br>trans = 'C' or 'c', k specifies the number of rows of the<br>matrix A. k must be at least zero.                                                                                                    |
| alpha     | SCALAR_FLOAT/DOUBLE. Specifies the scalar alpha.                                                                                                    |
| а         | UTL_NLA_ARRAY_FLT/DBL of DIMENSION (lda, ka) where<br>ka is k when $trans = 'N'$ or $'n'$ , and is n otherwise.                                                                                                    |
|           | Before entry with $trans = 'N'$ or 'n', the leading n byk part<br>of the array A must contain the matrix A, otherwise the leading<br>k by n part of the array A must contain the matrix A.                                                                                                    |
| lda       | Specifies the first dimension of a as declared in the calling<br>(sub) program. When trans = 'N' or 'n', 1da must be at<br>least max $(1, n)$ , otherwiselda must be at least max $(1, k)$ .                                                                                                    |
| beta      | SCALAR_FLOAT/DOUBLE. Specifies the scalar beta.                                                                                                    |
| C         | UTL_NLA_ARRAY_FLT/DBL of DIMENSION $(\text{ldc}, n)$ .                                                                                                    |
|           | Before entry with $uplo = 'U'$ or 'u', the leading n by n upper<br>triangular part of the array C must contain the upper triangular<br>part of the symmetric matrix and the strictly lower triangular<br>part of $\mathcal C$ is not referenced. On exit, the upper triangular part of<br>the array $C$ is overwritten by the upper triangular part of the<br>updated matrix.  |
|           | Before entry with $uplo = 'L'$ or $'l'$ , the leading n by n lower<br>triangular part of the array C must contain the lower triangular<br>part of the symmetric matrix and the strictly upper triangular<br>part of $\mathcal C$ is not referenced. On exit, the lower triangular part<br>of the array C is overwritten by the lower triangular part of the<br>updated matrix. |
| ldc       | Specifies the first dimension of $C$ as declared in the calling<br>(sub) program. $1dc$ must be at least max $(1, n)$ .                                                                                                    |
| pack      | (Optional) Flags the packing of the matrices:                                                                                                    |
|           | 'C': column-major (default)                                                                                                    |
|           | 'R': row-major                                                                                                    |

*Table 231–30 (Cont.) BLAS\_SYRK Procedure Parameters*

# **BLAS\_TBMV Procedures**

This procedure performs the matrix-vector operations

x :=  $\mathbb{A}^{\star}\mathbb{X}$ 

or

x :=  $A' * x$ 

where x is an n element vector and A is an n by n unit, or non-unit, upper or lower triangular band matrix, with (k+1) diagonals.

**See Also:** [BLAS Level 2 \(Matrix-Vector Operations\) Subprograms](#page-5253-0) [on page 231-8](#page-5253-0) for other subprograms in this group

### **Syntax**

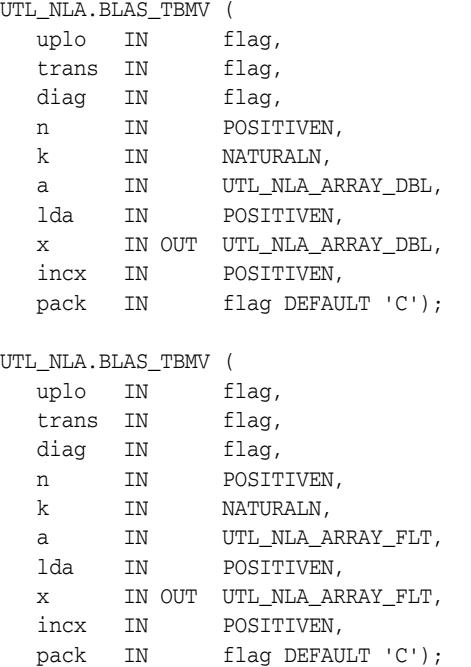

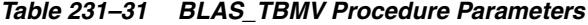

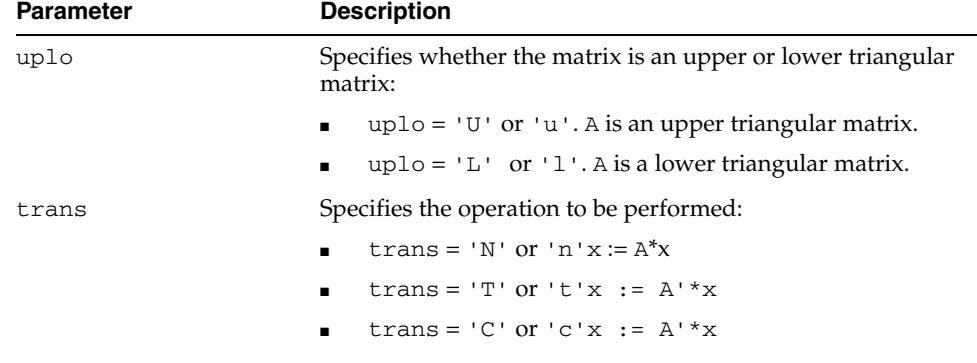

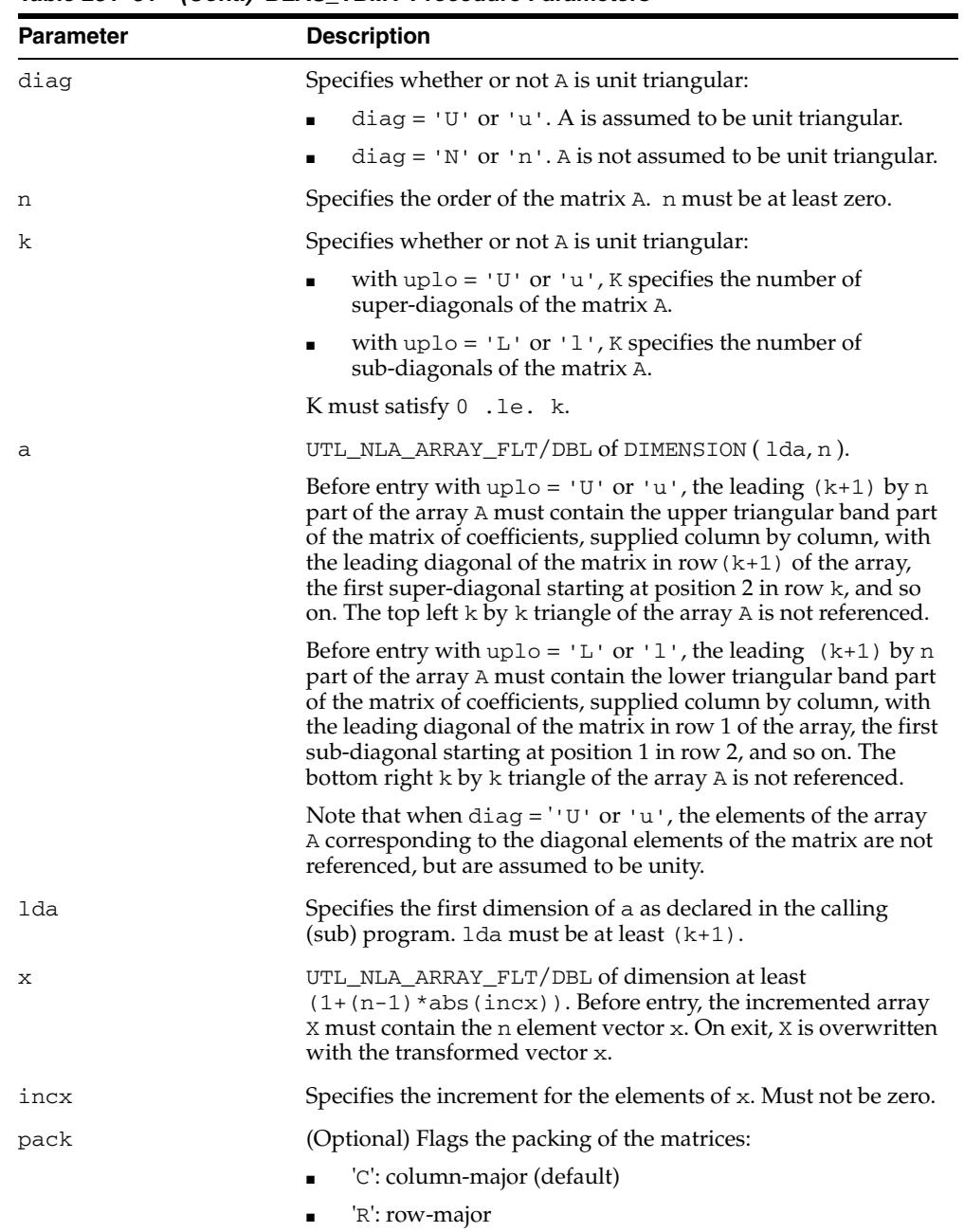

*Table 231–31 (Cont.) BLAS\_TBMV Procedure Parameters*

# **BLAS\_TBSV Procedures**

This procedure solves one of the systems of equations

 $A^*x = b$ 

or

 $A' * x = b$ 

where b and x are n element vectors and A is an n by n unit, or non-unit, upper or lower triangular band matrix, with (k+1) diagonals.

> **See Also:** [BLAS Level 2 \(Matrix-Vector Operations\) Subprograms](#page-5253-0) [on page 231-8](#page-5253-0) for other subprograms in this group

### **Syntax**

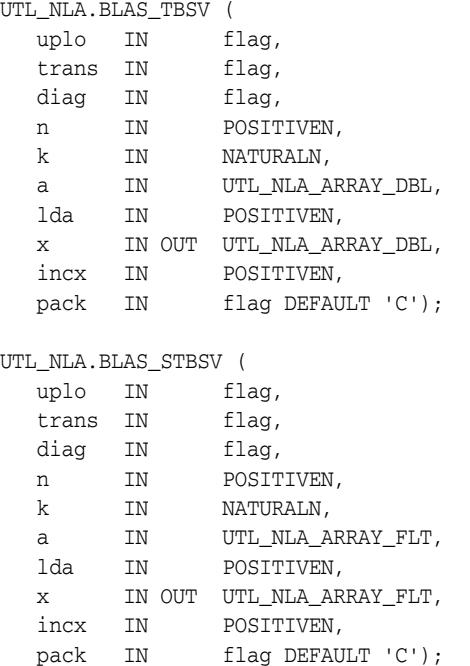

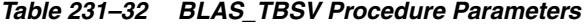

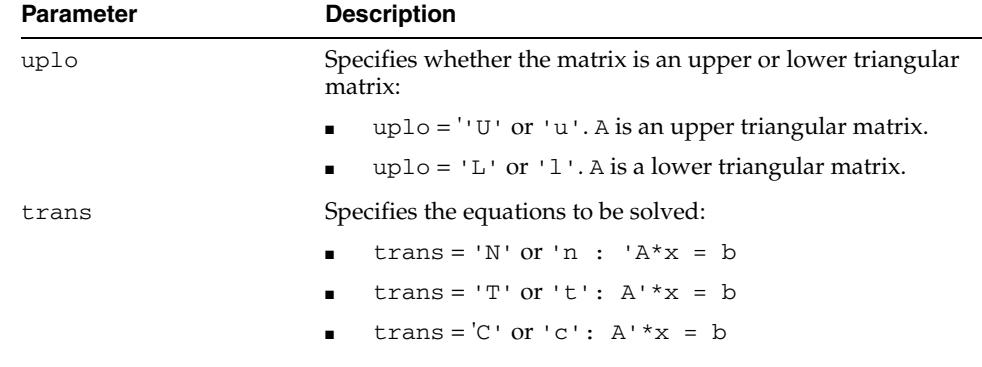

| <b>Parameter</b> | <b>Description</b>                                                                                                    |
|------------------|----------------------------------------------------------------------------------------------------|
| diag             | Specifies whether or not A is unit triangular:                                                                                                    |
|                  | $diag = 'U'$ or $'u' : A$ is assumed to be unit triangular.                                                                                                    |
|                  | $diag = 'N'$ or 'n': A is not assumed to be unit<br>triangular.                                                                                                    |
| n                | Specifies the order of the matrix A. n must be at least zero.                                                                                                    |
| k                | Specifies whether or not A is unit triangular:                                                                                                    |
|                  | with $uplo = 'U'$ or 'u', K specifies the number of<br>super-diagonals of the matrix A.                                                                                                    |
|                  | with $uplo = 'L'$ or $'l'$ , K specifies the number of<br>sub-diagonals of the matrix A.                                                                                                    |
|                  | K must satisfy 0. le. k.                                                                                                    |
| а                | UTL_NLA_ARRAY_FLT/DBL of DIMENSION (lda, n).                                                                                                    |
|                  | Before entry with $uplo = 'U'$ or 'u', the leading $(k+1)$ by n<br>part of the array A must contain the upper triangular band part<br>of the matrix of coefficients, supplied column by column, with<br>the leading diagonal of the matrix in row $(k+1)$ of the array,<br>the first super-diagonal starting at position 2 in row k, and so<br>on. The top left k by k triangle of the array A is not referenced. |
|                  | Before entry with $uplo = 'L'$ or '1', the leading $(k+1)$ by n<br>part of the array A must contain the lower triangular band part<br>of the matrix of coefficients, supplied column by column, with<br>the leading diagonal of the matrix in row 1 of the array, the first<br>sub-diagonal starting at position 1 in row 2, and so on. The<br>bottom right k by k triangle of the array A is not referenced.     |
|                  | Note that when $diag = 'U'$ or 'u', the elements of the array A<br>corresponding to the diagonal elements of the matrix are not<br>referenced, but are assumed to be unity.                                                                                                    |
| lda              | On entry, 1da specifies the first dimension of A as declared in<br>the calling (sub) program. $1 da$ must be at least $(k+1)$ .                                                                                                    |
| X                | UTL_NLA_ARRAY_FLT/DBL of dimension at least                                                                                                    |
|                  | $(1 + (n - 1) * abs(incx))$                                                                                                    |
|                  | Before entry, the incremented array X must contain the n<br>element right-hand side vector b.                                                                                                    |
|                  | On exit, $X$ is overwritten with the solution vector $x$ .                                                                                                    |
| incx             | Specifies the increment for the elements of x. incx must not be<br>zero.                                                                                                    |
| pack             | (Optional) Flags the packing of the matrices:                                                                                                    |
|                  | 'C': column-major (default)                                                                                                    |
|                  | 'R': row-major                                                                                                    |

*Table 231–32 (Cont.) BLAS\_TBSV Procedure Parameters*

### **Usage Notes**

No test for singularity or near-singularity is included in this routine. Such tests must be performed before calling this routine.

# **BLAS\_TPMV Procedures**

This procedure performs the matrix-vector operations

x :=  $\mathbb{A}^{\star}\mathbb{X}$ 

or

x :=  $A' * x$ 

where x is an n element vector and A is an n by n unit, or non-unit, upper or lower triangular matrix, supplied in packed form.

**See Also:** [BLAS Level 2 \(Matrix-Vector Operations\) Subprograms](#page-5253-0) [on page 231-8](#page-5253-0) for other subprograms in this group

### **Syntax**

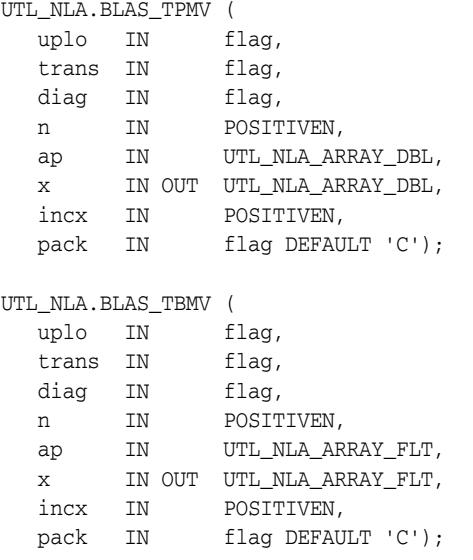

*Table 231–33 BLAS\_TPMV Procedure Parameters*

| <b>Parameter</b> | <b>Description</b>                                                             |
|------------------|--------------------------------------------------------------------------------|
| uplo             | Specifies whether the matrix is an upper or lower triangular<br>matrix:        |
|                  | $uplo = 'U'$ or 'u'. A is an upper triangular matrix.<br>$\blacksquare$        |
|                  | $uplo = 'L'$ or $'l'.A$ is a lower triangular matrix.                          |
| trans            | Specifies the operation to e performed:                                        |
|                  | trans = 'N' or 'n'x := $A*x$<br>$\blacksquare$                                 |
|                  | trans = $T'$ or $'t'x := A' * x$                                               |
|                  | trans = $'C'$ or $'c'x := A' * x$                                              |
| diag             | Specifies whether or not A is unit triangular:                                 |
|                  | $diag = 'U'$ or 'u'. A is assumed to be unit triangular.<br>$\blacksquare$     |
|                  | $diag = 'N'$ or 'n'. A is not assumed to be unit triangular.<br>$\blacksquare$ |
| n                | Specifies the order of the matrix A. n must be at least zero.                  |

| <b>Parameter</b> | <b>Description</b>                                                                                                    |
|------------------|----------------------------------------------------------------------------------------------------|
| ap               | UTL_NLA_ARRAY_FLT/DBL of DIMENSION (lda, n).                                                                                                    |
|                  | Before entry with $uplo = 'U'$ or 'u', the leading $(k+1)$ by n<br>part of the array A must contain the upper triangular band part<br>of the matrix of coefficients, supplied column by column, with<br>the leading diagonal of the matrix in row $(k+1)$ of the array,<br>the first super-diagonal starting at position 2 in row k, and so<br>on. The top left k by k triangle of the array A is not referenced. |
|                  | Before entry with $uplo = 'L'$ or '1', the leading $(k+1)$ by n<br>part of the array A must contain the lower triangular band part<br>of the matrix of coefficients, supplied column by column, with<br>the leading diagonal of the matrix in row 1 of the array, the first<br>sub-diagonal starting at position 1 in row 2, and so on. The<br>bottom right k by k triangle of the array A is not referenced.     |
|                  | Note that when $diag = 'U'$ or 'u', the elements of the array A<br>corresponding to the diagonal elements of the matrix are not<br>referenced, but are assumed to be unity.                                                                                                    |
| х                | UTL_NLA_ARRAY_FLT/DBL of dimension at least<br>$(1+(n-1)*abs(incx))$ . Before entry, the incremented array<br>X must contain the n element vector x. On exit, X is overwritten<br>with the transformed vector x.                                                                                                    |
| incx             | Specifies the increment for the elements of x. Must not be zero.                                                                                                    |
| pack             | (Optional) Flags the packing of the matrices:                                                                                                    |
|                  | 'C': column-major (default)                                                                                                    |
|                  | 'R': row-major<br>٠                                                                                                    |

*Table 231–33 (Cont.) BLAS\_TPMV Procedure Parameters*

# **BLAS\_TPSV Procedures**

This procedure solves one of the systems of equations

 $A^*x = b$ 

or

 $A' * x = b$ 

where b and x are n element vectors and A is an n by n unit, or non-unit, upper or lower triangular matrix, supplied in packed form.

> **See Also:** [BLAS Level 2 \(Matrix-Vector Operations\) Subprograms](#page-5253-0) [on page 231-8](#page-5253-0) for other subprograms in this group

### **Syntax**

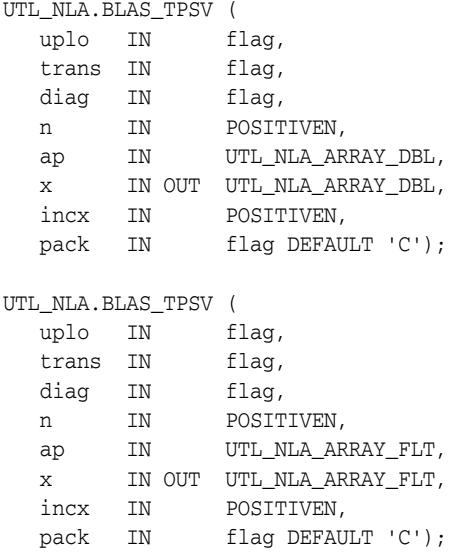

*Table 231–34 BLAS\_TPSV Procedure Parameters*

| <b>Parameter</b> | <b>Description</b>                                                                 |
|------------------|------------------------------------------------------------------------------------|
| uplo             | Specifies whether the matrix is an upper or lower triangular<br>matrix:            |
|                  | $uplo = 'U'$ or 'u': A is an upper triangular matrix.<br>$\blacksquare$            |
|                  | $uplo = 'L'$ or $'l':A$ is a lower triangular matrix.<br>$\blacksquare$            |
| trans            | Specifies the operation to be performed:                                           |
|                  | trans = 'N' or 'n' : $A*x = b$<br>$\blacksquare$                                   |
|                  | trans = $'T'$ or $'t'$ : $A' * x = b$<br>$\blacksquare$                            |
|                  | trans = $'C'$ or $'C'$ : $A' * x = b$<br>$\blacksquare$                            |
| diag             | Specifies whether or not A is unit triangular:                                     |
|                  | $diag = 'U'$ or 'u': A is assumed to be unit triangular.<br>$\blacksquare$         |
|                  | $diag = 'N'$ or 'n': 'A is not assumed to be unit<br>$\blacksquare$<br>triangular. |

| <b>Parameter</b> | <b>Description</b>                                                                                                    |
|------------------|----------------------------------------------------------------------------------------------------|
| n                | Specifies the order of the matrix A. n must be at least zero.                                                                                                    |
| ap               | UTL NLA ARRAY FLT/DBL of dimension at least                                                                                                    |
|                  | $((n*(n+1))/2)$                                                                                                    |
|                  | Before entry with $uplo = 'U'$ or 'u', the array ap must<br>contain the upper triangular matrix packed sequentially,<br>column by column, so that $ap(1)$ contains $a(1,1)$ , $ap(2)$<br>and $ap(3)$ contain $a(1,2)$ and $a(2,2)$ respectively, and so<br>on.   |
|                  | Before entry with $uplo = 'L'$ or '1', the array ap must<br>contain the lower triangular matrix packed sequentially,<br>column by column, so that $ap(1)$ contains $a(1,1)$ , $ap(2)$<br>and $ap(3)$ contain $a(2, 1)$ and $a(3, 1)$ respectively, and so<br>on. |
|                  | Note that when $diag = 'U'$ or 'u', the diagonal elements of A<br>are not referenced, but are assumed to be unity.                                                                                                    |
| X                | UTL NLA ARRAY FLT/DBL of dimension at least                                                                                                    |
|                  | $(1 + (n - 1) * abs(incx))$                                                                                                    |
|                  | Before entry, the incremented array $X$ must contain the $n$<br>element right-hand side vector b. On exit, X is overwritten with<br>the solution vector x.                                                                                                    |
| incx             | Specifies the increment for the elements of x. incx must not be<br>zero.                                                                                                    |
| pack             | (Optional) Flags the packing of the matrices:                                                                                                    |
|                  | 'C': column-major (default)                                                                                                    |
|                  | 'R': row-major                                                                                                    |

*Table 231–34 (Cont.) BLAS\_TPSV Procedure Parameters*

### **Usage Notes**

No test for singularity or near-singularity is included in this routine. Such tests must be performed before calling this routine.

## **BLAS\_TRMM Procedures**

This procedure performs one of the matrix-matrix operations

 $B := \alpha 1$ pha\*op(A)\*B or

 $B := \alpha lpha*B*op(A)$ 

where alpha is a scalar, B is an m by n matrix, A is a unit, or non-unit, upper or lower triangular matrix and op(A) is one of

 $op(A) = A$ or op( A ) = A'

> **See Also:** [BLAS Level 3 \(Matrix-Matrix Operations\) Subprograms](#page-5255-0) [on page 231-10](#page-5255-0) for other subprograms in this group

#### **Syntax**

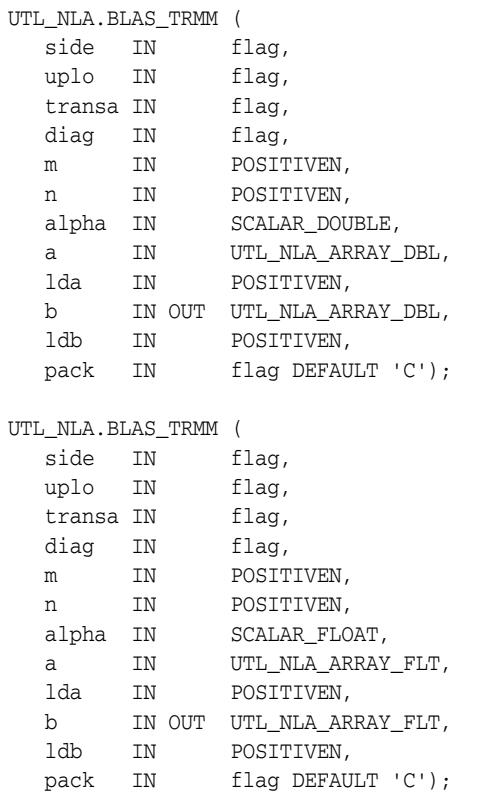

| <b>Parameter</b> | <b>Description</b>                                                                                                    |
|------------------|----------------------------------------------------------------------------------------------------|
| side             | Specifies whether the symmetric matrix A appears on the left or<br>right in the operation:                                                                                                    |
|                  | $side = 'L' or 'l' : B := alpha * op (A) * B$                                                                                                    |
|                  | $side = 'R' or 'r' : B := alpha * B * op(A)$                                                                                                    |
| uplo             | Specifies whether the upper or lower triangular part of the<br>array A is to be referenced:                                                                                                    |
|                  | $uplo = 'U'$ or 'u': A is an upper triangular matrix.                                                                                                    |
|                  | $uplo = 'L'$ or $'l'$ : A is a lower triangular matrix.                                                                                                    |
| transa           | Specifies the form of $op(A)$ to be used in the matrix<br>multiplication as follows:                                                                                                    |
|                  | transa = 'N' or 'n' : op(A) = A                                                                                                    |
|                  | transa = 'T' or 't' : op(A) = A'                                                                                                    |
|                  | transa = 'C' or 'c' : op(A) = A'                                                                                                    |
| diag             | Specifies whether or not A is unit triangular:                                                                                                    |
|                  | $diag = 'U'$ or 'u'. A is assumed to be unit triangular.                                                                                                    |
|                  | $diag = 'N'$ or 'n'. A is not assumed to be unit triangular.                                                                                                    |
| m                | Specifies the number of rows of the B. m must be at least zero.                                                                                                    |
| n                | Specifies the number of columns of B. n must be at least zero.                                                                                                    |
| alpha            | SCALAR_FLOAT/DOUBLE. Specifies the scalar alpha. When<br>alpha is zero then A is not referenced and B need not be set<br>before entry.                                                                           |
| а                | UTL_NLA_ARRAY_FLT/DBL of DIMENSION (lda, k) where k<br>is m when $side = 'L'$ or 'l', and is n when $side = 'R'$ or<br>'r'.                                                                                      |
|                  | Before entry with $uplo = 'U'$ or 'u', the leading k by k<br>upper triangular part of the array A must contain the upper<br>triangular matrix, and the strictly lower triangular part of A is<br>not referenced. |
|                  | Before entry with $uplo = 'L'$ or '1', the leading k byk lower<br>triangular part of the array A must contain the lower triangular<br>matrix and the strictly upper triangular part of A is not<br>referenced.   |
|                  | Note that when $diag = 'U'$ or 'u', the diagonal elements of<br>A are not referenced either, but are assumed to be unity.                                                                                        |
| lda              | Specifies the first dimension of a as declared in the calling<br>(sub) program. When side = $'L'$ or $'l'$ , lda must be at<br>least max $(1, m)$ , otherwise 1da must be at least max $(1, n)$ .                |
| b                | UTL_NLA_ARRAY_FLT/DBL of DIMENSION $(1db, n)$ .                                                                                                    |
|                  | Before entry, the leading $m$ by $n$ part of the array $B$ must<br>contain the matrix B, and on exit is overwritten by the<br>transformed matrix.                                                                |
| ldb              | Specifies the first dimension of b as declared in the calling<br>(sub) program. 1db must be at least max (1, m).                                                                                                 |

*Table 231–35 BLAS\_TRMM Procedure Parameters*

| <b>Parameter</b> | <b>Description</b>                                                                                                    |
|------------------|----------------------------------------------------------------------------------------------------|
| pack             | (Optional) Flags the packing of the matrices:                                                                                                    |
|                  | $\blacksquare$ $\blacksquare$ $\blacksquare$ $\blacksquare$ $\blacksquare$ $\blacksquare$ $\blacksquare$ $\blacksquare$ $\blacksquare$ $\blacksquare$ |
|                  | $\blacksquare$ $\blacksquare$ $\blacksquare$ $\blacksquare$                                                                                           |

*Table 231–35 (Cont.) BLAS\_TRMM Procedure Parameters*

# **BLAS\_TRMV Procedures**

This procedure performs the matrix-vector operations

x :=  $\mathbb{A}^{\star}\mathbb{X}$ 

or

x :=  $A' * x$ 

where x is an n element vector and A is an n by n unit, or non-unit, upper or lower triangular matrix.

**See Also:** [BLAS Level 2 \(Matrix-Vector Operations\) Subprograms](#page-5253-0) [on page 231-8](#page-5253-0) for other subprograms in this group

### **Syntax**

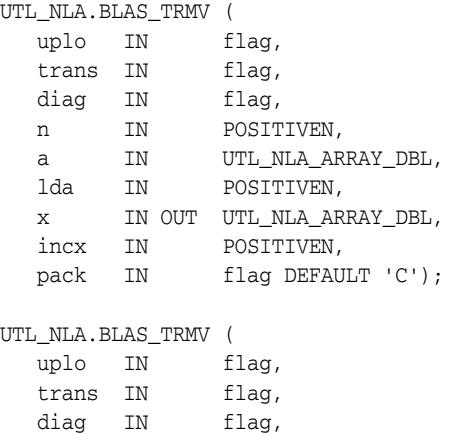

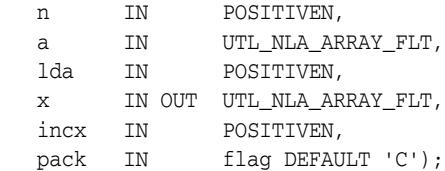

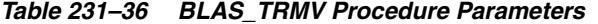

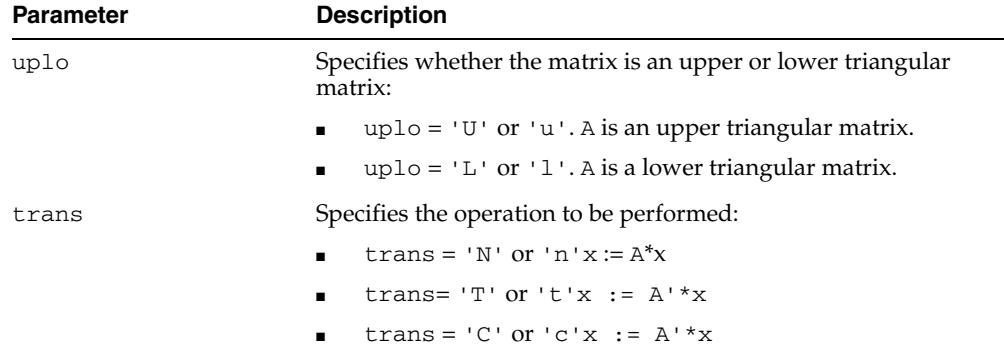

| <b>Parameter</b> | <b>Description</b>                                                                                                    |
|------------------|----------------------------------------------------------------------------------------------------|
| diag             | Specifies whether or not A is unit triangular:                                                                                                    |
|                  | $diag = 'U'$ or 'u'. A is assumed to be unit triangular.                                                                                                    |
|                  | $diag = 'N'$ or 'n'. A is not assumed to be unit triangular.                                                                                                    |
| n                | Specifies the order of the matrix A. n must be at least zero.                                                                                                    |
| а                | UTL NLA ARRAY FLT/DBL of DIMENSION (1da, n).                                                                                                    |
|                  | Before entry with $uplo = 'U'$ or 'u', the leading n by n upper<br>triangular part of the array A must contain the upper triangular<br>matrix and the strictly lower triangular part of $A$ is not<br>referenced. |
|                  | Before entry with $uplo = 'L'$ or '1', the leading n by n lower<br>triangular part of the array A must contain the lower triangular<br>matrix and the strictly upper triangular part of $A$ is not<br>referenced. |
|                  | Note that when $diag = 'U'$ or 'u', the diagonal elements of A<br>are not referenced either, but are assumed to be unity                                                                                          |
| lda              | Specifies the first dimension of a as declared in the calling<br>(sub) program. $1$ da must be at least max $(1, n)$ .                                                                                            |
| X                | UTL NLA ARRAY FLT/DBL of dimension at<br>least $(1+(n-1)*as(intcx))$ . Before entry, the incremented<br>array X must contain the n element vector x.                                                              |
| incx             | Specifies the increment for the elements of x. Must not be zero.                                                                                                    |
| pack             | (Optional) Flags the packing of the matrices:                                                                                                    |
|                  | 'C': column-major (default)                                                                                                    |
|                  | 'R': row-major<br>$\blacksquare$                                                                                                    |

*Table 231–36 (Cont.) BLAS\_TRMV Procedure Parameters*

# **BLAS\_TRSM Procedures**

This procedure performs one of the matrix-matrix operations

op( A )\*X = alpha\*B or  $X*op(A) = alpha*B$ 

where alpha is a scalar, X and B are m by n matrices, A is a unit, or non-unit, upper or lower triangular matrix and op(A) is one of

 $op(A) = A$ or op( A ) = A'

The matrix X is overwritten on B.

**See Also:** [BLAS Level 3 \(Matrix-Matrix Operations\) Subprograms](#page-5255-0) [on page 231-10](#page-5255-0) for other subprograms in this group

### **Syntax**

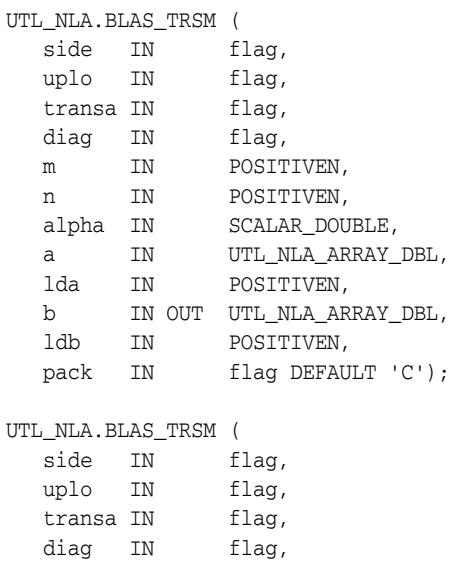

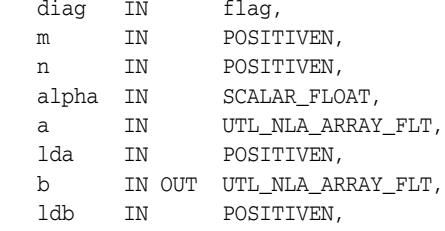

pack IN flag DEFAULT 'C');

| <b>Parameter</b> | <b>Description</b>                                                                                                    |
|------------------|----------------------------------------------------------------------------------------------------|
| side             | Specifies whether the symmetric matrix A appears on the left or<br>right in the operation:                                                                                                    |
|                  | $side = 'L' or 'l' : op(A) *X = alpha *B$                                                                                                    |
|                  | $side = 'R' or 'r' : X * op(A) = alpha * B$                                                                                                    |
| uplo             | Specifies whether the upper or lower triangular part of the<br>array A is to be referenced:                                                                                                    |
|                  | $uplo = 'U'$ or 'u': A is an upper triangular matrix.                                                                                                    |
|                  | $uplo = 'L'$ or $'l' : A$ is a lower triangular matrix.                                                                                                    |
| transa           | Specifies the form of $op(A)$ to be used in the matrix<br>multiplication as follows:                                                                                                    |
|                  | transa = 'N' or 'n' : op(A) = A                                                                                                    |
|                  | transa = 'T' or 't' : op(A) = A'                                                                                                    |
|                  | transa = 'C' or 'c' : op(A) = A'                                                                                                    |
| diag             | Specifies whether or not A is unit triangular:                                                                                                    |
|                  | $diag = 'U'$ or 'u'. A is assumed to be unit triangular.                                                                                                    |
|                  | $diag = 'N'$ or 'n'. A is not assumed to be unit triangular.                                                                                                    |
| m                | Specifies the number of rows of the B. m must be at least zero.                                                                                                    |
| n                | Specifies the number of columns of B. n must be at least zero.                                                                                                    |
| alpha            | SCALAR_FLOAT/DOUBLE. Specifies the scalar alpha. When<br>alpha is zero then A is not referenced and B need not be set<br>before entry.                                                                           |
| а                | UTL_NLA_ARRAY_FLT/DBL of DIMENSION (lda, k) where k is<br>m when $side = 'L'$ or '1', and is n when $side = 'R'$ or 'r'.                                                                                         |
|                  | Before entry with $uplo = 'U'$ or 'u', the leading k by k upper<br>triangular part of the array A must contain the upper triangular<br>matrix, and the strictly lower triangular part of A is not<br>referenced. |
|                  | Before entry with $uplo = 'L'$ or '1', the leading k by k lower<br>triangular part of the array A must contain the lower triangular<br>matrix and the strictly upper triangular part of A is not<br>referenced.  |
|                  | Note that when $diag = 'U'$ or 'u', the diagonal elements of A<br>are not referenced either, but are assumed to be unity.                                                                                        |
| lda              | Specifies the first dimension of a as declared in the calling<br>(sub) program. When $side = 'L' or 'l', lda must be at$<br>least $max(1, m)$ , otherwise 1da must be at least max $(1, n)$ .                    |
| b                | UTL_NLA_ARRAY_FLT/DBL of DIMENSION (ldb, n).                                                                                                    |
|                  | Before entry, the leading m by n part of the array B must<br>contain the matrix B, and on exit is overwritten by the solution<br>matrix X.                                                                       |
| ldb              | Specifies the first dimension of b as declared in the calling<br>(sub) program. $1$ db must be at least max $(1, m)$ .                                                                                           |

*Table 231–37 BLAS\_TRSM Procedure Parameters*

| <b>Parameter</b> | <b>Description</b>                                                                                                    |
|------------------|----------------------------------------------------------------------------------------------------|
| pack             | (Optional) Flags the packing of the matrices:                                                                                                    |
|                  | $\blacksquare$ $\blacksquare$ $\blacksquare$ $\blacksquare$ $\blacksquare$ $\blacksquare$ $\blacksquare$ $\blacksquare$ $\blacksquare$ $\blacksquare$ |
|                  | $\blacksquare$ $\blacksquare$ $\blacksquare$ $\blacksquare$ $\blacksquare$                                                                            |
|                  |                                                                                                    |

*Table 231–37 (Cont.) BLAS\_TRSM Procedure Parameters*

# **BLAS\_TRSV Procedures**

This procedure solves one of the systems of equations

 $A^*x = b$ 

or

 $A' * x = b$ 

where b and x are n element vectors and A is an n by n unit, or non-unit, upper or lower triangular matrix.

> **See Also:** [BLAS Level 2 \(Matrix-Vector Operations\) Subprograms](#page-5253-0) [on page 231-8](#page-5253-0) for other subprograms in this group

### **Syntax**

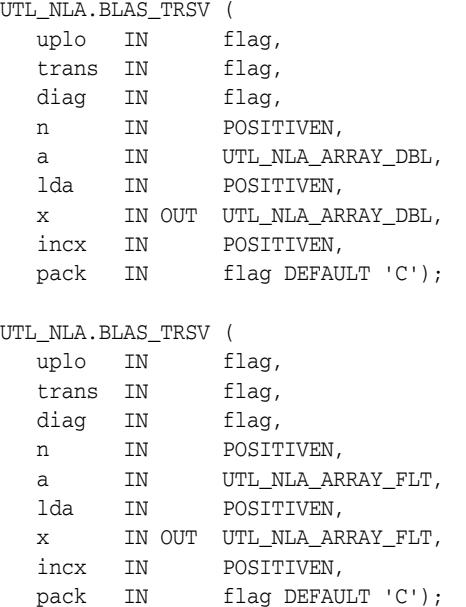

*Table 231–38 BLAS\_TRSV Procedure Parameters*

| <b>Parameter</b> | <b>Description</b>                                                         |
|------------------|----------------------------------------------------------------------------|
| uplo             | Specifies whether the matrix is an upper or lower triangular<br>matrix:    |
|                  | uplo = $'U'$ or $'u'$ . A is an upper triangular matrix.<br>$\blacksquare$ |
|                  | $uplo = 'L'$ or $'l'.A$ is a lower triangular matrix.<br>$\blacksquare$    |
| trans            | Specifies the operation to be performed:                                   |
|                  | trans = 'N' or 'n'A* $x = b$<br>$\blacksquare$                             |
|                  | trans = $T'$ or $'t'$ $A' * x = b$<br>$\blacksquare$                       |
|                  | trans = $C'$ or $^{\circ}C'$ A' $*x = b$<br>$\blacksquare$                 |

| <b>Parameter</b> | <b>Description</b>                                                                                                    |
|------------------|----------------------------------------------------------------------------------------------------|
| diag             | Specifies whether or not A is unit triangular:                                                                                                    |
|                  | $diag = 'U'$ or 'u'. A is assumed to be unit triangular.                                                                                                    |
|                  | $diag = 'N'$ or 'n'. A is not assumed to be unit triangular.                                                                                                    |
| n                | Specifies the order of the matrix A. n must be at least zero.                                                                                                    |
| a                | UTL_NLA_ARRAY_FLT/DBL of DIMENSION (1da, n).                                                                                                    |
|                  | Before entry with $uplo = 'U'$ or 'u', the leading n by n upper<br>triangular part of the array A must contain the upper triangular<br>matrix and the strictly lower triangular part of A is not<br>referenced.   |
|                  | Before entry with $uplo = 'L'$ or '1', the leading n by n lower<br>triangular part of the array A must contain the lower triangular<br>matrix and the strictly upper triangular part of $A$ is not<br>referenced. |
|                  | Note that when $diag = 'U'$ or 'u', the diagonal elements of A<br>are not referenced either, but are assumed to be unity.                                                                                         |
| lda              | Specifies the first dimension of A as declared in the calling<br>(sub) program. $1 da$ must be at least $max(1, n)$ .                                                                                             |
| X                | UTL NLA ARRAY FLT/DBL of dimension at least                                                                                                    |
|                  | $(1 + (n - 1) * abs (incx))$                                                                                                    |
|                  | Before entry, the incremented array $X$ must contain the $n$<br>element right-hand side vector b. On exit, X is overwritten with<br>the solution vector x.                                                        |
| incx             | Specifies the increment for the elements of x. Must not be zero.                                                                                                    |
| pack             | (Optional) Flags the packing of the matrices:                                                                                                    |
|                  | 'C': column-major (default)                                                                                                    |
|                  | 'R': row-major                                                                                                    |

*Table 231–38 (Cont.) BLAS\_TRSV Procedure Parameters*

### **Usage Notes**

No test for singularity or near-singularity is included in this routine. Such tests must be performed before calling this routine.

## **LAPACK\_GBSV Procedures**

This procedure computes the solution to a real system of linear equations

a  $* x = b$ 

where a is a band matrix of order n with kl sub diagonals and ku superdiagonals, and x and b are n by nrhs matrices.

The LU decomposition with partial pivoting and row interchanges is used to factor A as

 $a = L * U$ 

where L is a product of permutation and unit lower triangular matrices with kl sub diagonals, and U is upper triangular with kl+ku superdiagonals. The factored form of a is then used to solve the system of equations

a  $* x = b$ 

**See Also:** [LAPACK Driver Routines \(Linear Equations\)](#page-5256-0)  [Subprograms on page 231-11](#page-5256-0) for other subprograms in this group

#### **Syntax**

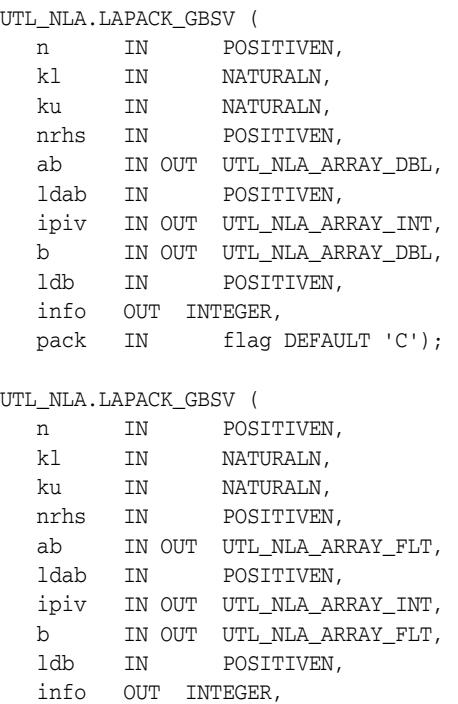

pack IN flag DEFAULT 'C');

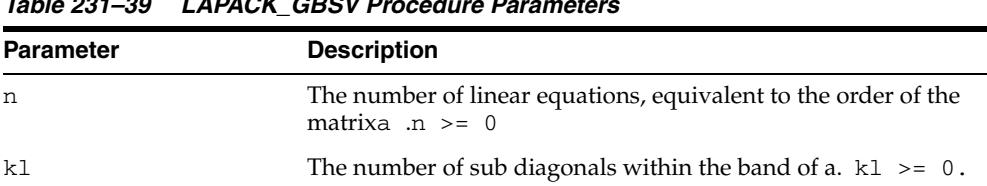

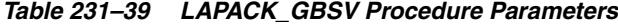

| Parameter | <b>Description</b>                                                                                                    |
|-----------|----------------------------------------------------------------------------------------------------|
| ku        | The number of superdiagonals within the band of $a$ . ku $\ge$ =<br>0.                                                                                                    |
| nrhs      | The number of right-hand sides, which is the number of<br>columns of the matrix b. $n$ rhs $\geq 0$ .                                                                                                    |
| ab        | UTL_NLA_ARRAY_FLT/DBL, DIMENSION (ldab, n).                                                                                                    |
|           | On entry, the matrix a in band storage, in rows $k1+1$ to<br>2*k1+ku+1; rows 1 to k1 of the array need not be set. The j-th<br>column of A is stored in the j-th column of the array ab:                               |
|           | $ab(kl+ku+1+i-j,j) = a(i,j)$ for<br>$max(1, j-ku) \leq i \leq min(n, j+kl)$                                                                                                    |
|           | On exit, details of the factorization: $U$ is stored as an upper<br>triangular band matrix with k1+ku superdiagonals in rows 1<br>to KL+KU+1, and the multipliers used during the factorization<br>are stored in rows: |
|           | kl+ku+2 to 2*kl+ku+1                                                                                                    |
| ldab      | The leading dimension of the array ab.                                                                                                    |
|           | $1dab$ >= $2*k1 + ku + 1$                                                                                                    |
| ipiv      | INTEGER array, DIMENSION (n).                                                                                                    |
|           | The pivot indices that define the permutation matrix P; row<br>i of the matrix was interchanged with row $ipiv(i)$ .                                                                                                   |
| b         | UTL_NLA_ARRAY_FLT/DBL, DIMENSION (ldb, nrhs).                                                                                                    |
|           | On entry, the n by nrhs matrix of right hand side matrix b.                                                                                                    |
|           | On exit, if $info = 0$ , the n by nrhs solution matrix X.                                                                                                    |
| 1db       | The leading dimension of the array b.                                                                                                    |
|           | $1db \geq max(1, n)$                                                                                                    |
| info      | $= 0$ : successful exit                                                                                                    |
|           | $< 0$ : if info = $-i$ , the i-th argument had an illegal<br>value                                                                                                    |
|           | $> 0$ : if info = i, $U(i, i)$ is exactly zero. The<br>factorization has been completed, but the factor $U$ is<br>exactly singular, and the solution has not been computed                                             |
| pack      | (Optional) Flags the packing of the matrices:                                                                                                    |
|           | 'C': column-major (default)                                                                                                    |
|           | 'R': row-major                                                                                                    |

*Table 231–39 (Cont.) LAPACK\_GBSV Procedure Parameters*

# **LAPACK\_GEES Procedures**

This procedure computes for an  $n$  by  $n$  real nonsymmetric matrix  $A$ , the eigenvalues, the real Schur form T, and, optionally, the matrix of Schur vectors Z. This gives the Schur factorization  $A = Z^*T^* (Z^{**}T)$ .

A matrix is in real Schur form if it is upper quasi-triangular with 1 by 1 and 2 by 2 blocks. 2 by 2 blocks will be standardized in the form

[ a b ]

[ c a ]

where  $b * c < 0$ . The eigenvalues of such a block are  $a + - sqrt(bc)$ .

**See Also:** [LAPACK Driver Routines \(LLS and Eigenvalue Problems\)](#page-5257-0)  [Subprograms on page 231-12](#page-5257-0) for other subprograms in this group

#### **Syntax**

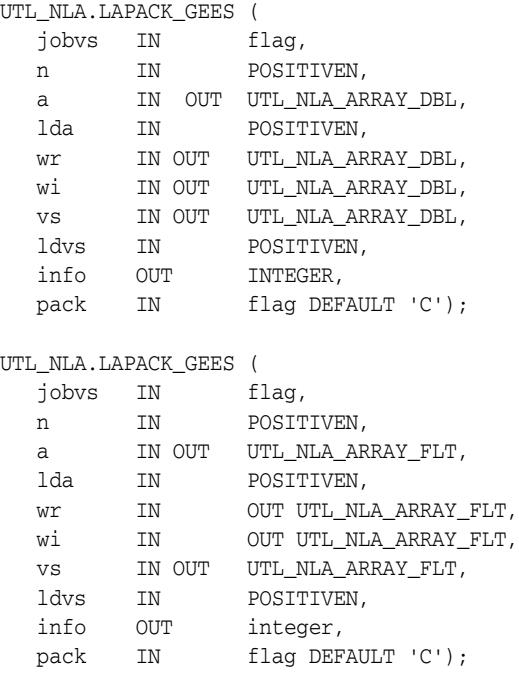

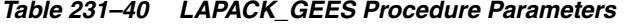

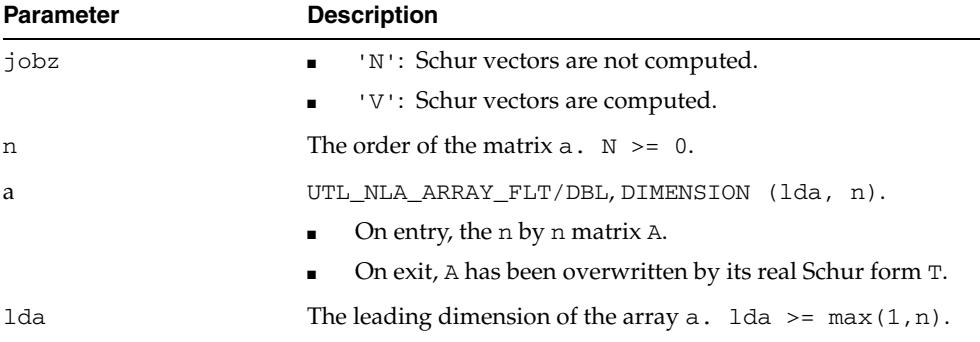

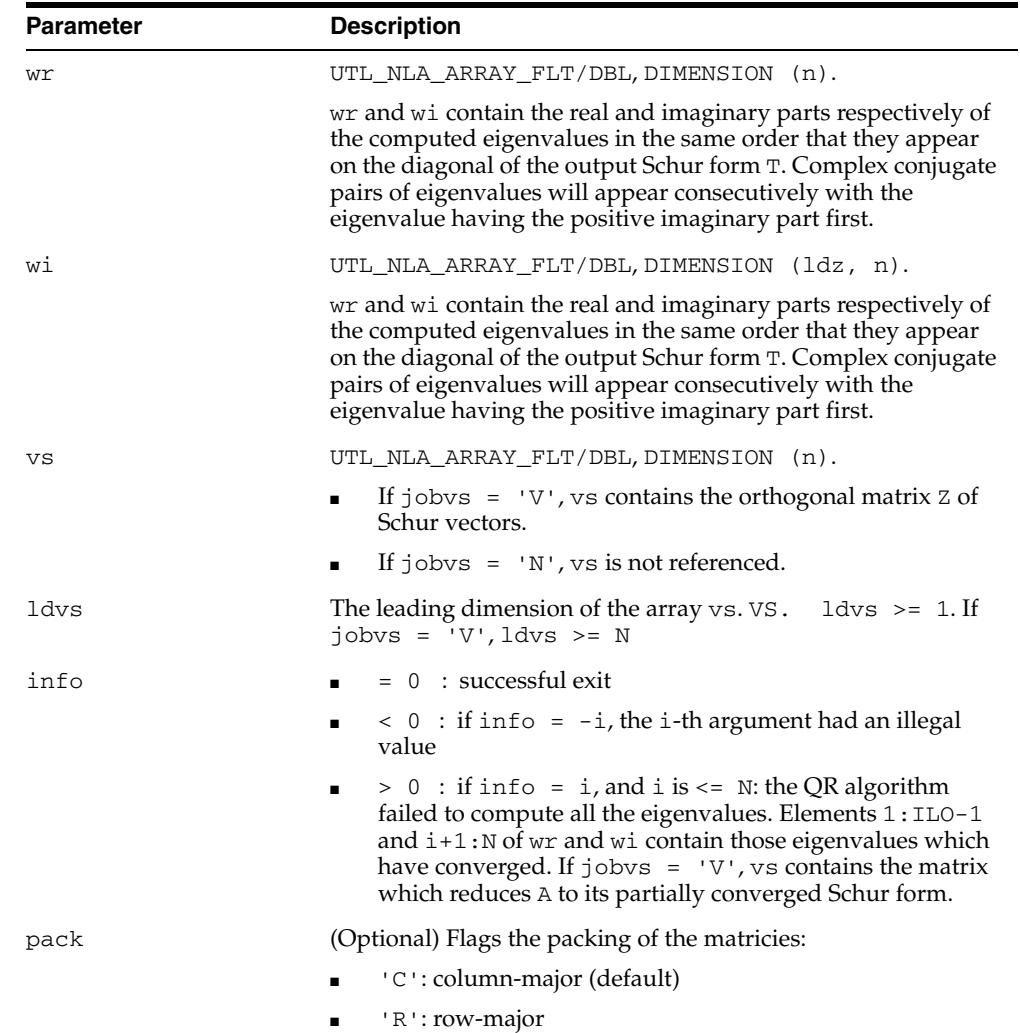

*Table 231–40 (Cont.) LAPACK\_GEES Procedure Parameters*

# **LAPACK\_GELS Procedures**

This procedure solves overdetermined or underdetermined real linear systems involving an m by n matrix A, or its transpose, using a QR or LQ factorization of A. It is assumed that A has full rank.

The following options are provided:

**1.** If TRANS =  $'N'$  and  $m \ge m$ : find the least squares solution of an overdetermined system, that is, solve the least squares problem.

```
minimize || B - A^*X ||
```
- **2.** If TRANS =  $'N'$  and  $m < n$ : find the minimum norm solution of an underdetermined system  $A * X = B$ .
- **3.** If TRANS =  $T \cdot$  and  $m \ge m$ : find the minimum norm solution of an undetermined system  $A^{**}T^*$   $\times$   $=$  B.
- **4.** If TRANS =  $T \cdot \text{and } m \leq n$ : find the least squares solution of an overdetermined system, that is, solve the least squares problem minimize || B  $- A^{*T}$  \* X | |.

```
See Also: LAPACK Driver Routines (LLS and Eigenvalue Problems) 
Subprograms on page 231-12 for other subprograms in this group
```
### **Syntax**

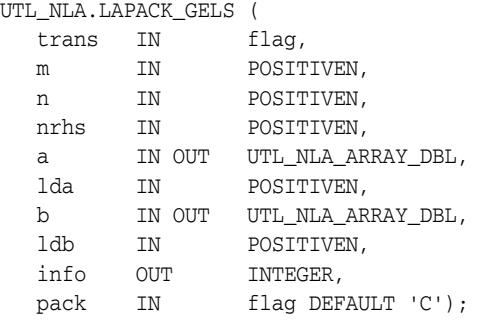

UTL\_NLA.LAPACK\_GELS (

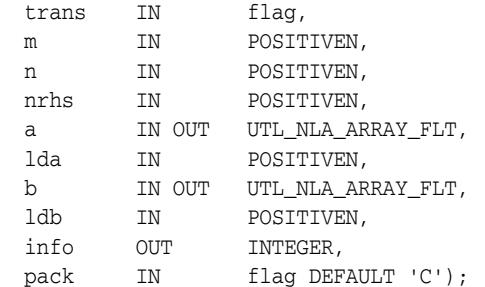

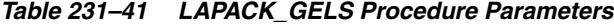

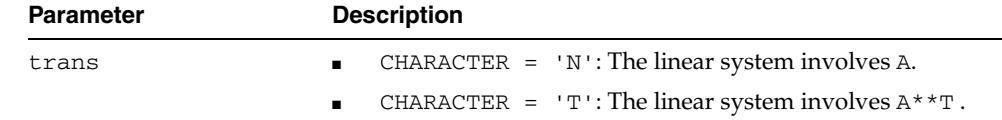

| Parameter       | <b>Description</b>                                                                                                    |
|-----------------|----------------------------------------------------------------------------------------------------|
| m               | The number of rows of the matrix $a \cdot M \ge 0$ .                                                                                                    |
| n               | The number of columns of the matrix $a \cdot N \ge 0$ .                                                                                                    |
| nrhs            | The number of right-hand sides, which is the number of<br>columns of the matrix band $x$ , nrhs $\geq 0$ .                                                                                                    |
| а               | UTL NLA ARRAY FLT/DBL, DIMENSION (1da, n).                                                                                                    |
|                 | On entry, the matrix b of right hand side vectors, stored<br>columnwise; b is $m$ by nrhs if TRANS = 'N', or $n$ by nrhsif<br>$trans = 'T'.$                                                                                                    |
|                 | On exit, if $m \ge n$ , a is overwritten by details of its QR<br>factorization as returned by SGEQRF. If $m < n$ , A is overwritten<br>by details of its LQ factorization as returned by SGELQF.                                                 |
| lda             | The leading dimension of the array A. $1 da \geq max(1, m)$ .                                                                                                    |
| b               | UTL_NLA_ARRAY_FLT/DBL,DIMENSION (ldb, nrhs).                                                                                                    |
|                 | On entry, the matrix b of right hand side vectors, stored<br>columnwise. b is m bynrhs if trans = $'n'$ , or n by nrhs if<br>$trans = 'T'.$                                                                                                    |
|                 | On exit, b is overwritten by the solution vectors, stored<br>columnwise:                                                                                                    |
|                 | If trans = $\ln \cdot$ and $m \ge m$ , rows 1 to n of b contain the<br>least squares solution vectors; the residual sum of squares<br>for the solution in each column is given by the sum of<br>squares of elements $n+1$ to $m$ in that column. |
|                 | If trans = $\ln \cdot$ and $m < n$ , rows 1 to n of b contain the<br>$\blacksquare$<br>minimum norm solution vectors.                                                                                                    |
|                 | If trans = $T'$ and $m \ge m$ , rows 1 to m of b contain the<br>minimum norm solution vectors.                                                                                                    |
|                 | If trans = $T$ and $m < n$ , rows 1 to m of b contain the<br>least squares solution vectors; the residual sum of squares<br>for the solution in each column is given by the sum of<br>squares of elements $m+1$ to n in that column.             |
| ldb             | The leading dimension of the array b.                                                                                                    |
|                 | $1db \geq max(1,m,n)$                                                                                                    |
| info            | $= 0$ : successful exit<br>п                                                                                                    |
|                 | $< 0$ : if info = $-i$ , the i-th argument had an illegal<br>value                                                                                                    |
| $\mathtt{pack}$ | (Optional) Flags the packing of the matricies:                                                                                                    |
|                 | 'C': column-major (default)                                                                                                    |
|                 | 'R': row-major                                                                                                    |

*Table 231–41 (Cont.) LAPACK\_GELS Procedure Parameters*

### **LAPACK\_GESDD Procedures**

This procedures computes the singular value decomposition (SVD) of a real m by n matrix A, optionally computing the left and right singular vectors. If singular vectors are desired, it uses a divide-and-conquer algorithm that makes mild assumptions about floating point arithmetic.

The SVD is written

 $A = U * SIGMA * transpose(V)$ 

where SIGMA is an  $m$  by n matrix which is zero except for its  $min(m, n)$  diagonal elements, U is anm by m orthogonal matrix, and V is ann by n orthogonal matrix. The diagonal elements of SIGMA are the singular values of A, they are real and non-negative, and are returned in descending order. The first  $min(m, n)$  columns of U and V are the left and right singular vectors of A.

Note that the routine returns  $V^*T$ , not V.

**See Also:** [LAPACK Driver Routines \(LLS and Eigenvalue Problems\)](#page-5257-0)  [Subprograms on page 231-12](#page-5257-0) for other subprograms in this group

### **Syntax**

UTL\_NLA.LAPACK\_GESDD (

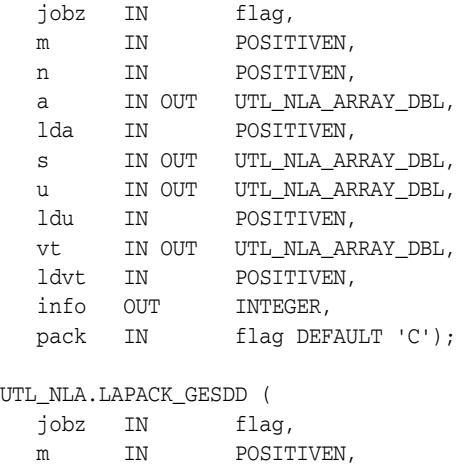

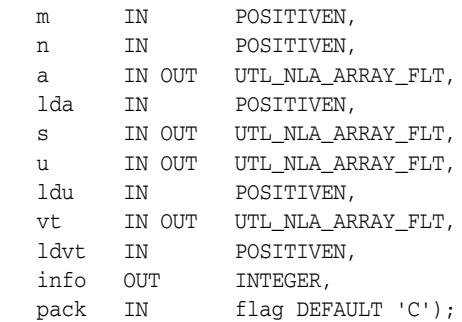
| Parameter | <b>Description</b>                                                                                                    |
|-----------|----------------------------------------------------------------------------------------------------|
| iobz      | Specifies options for computing all or part of the matrix U:                                                                                               |
|           | 'A': All m columns of u and all n rows of $V^*$ T are<br>returned in arrays u and vt.                                                                      |
|           | 'S': The first min (m, n) columns of u and the first<br>٠<br>$min(m, n)$ rows of $V^*$ are returned in the arrays u and<br>vt.                             |
|           | $\circ \circ$ : The first min (m, n) columns of u (the left singular<br>٠<br>vectors) are overwritten on the array a. jobu and jobvt<br>cannot both be 'O' |
|           | 'N': No columns of u (no left singular vectors) are<br>computed.                                                                                           |
| m         | The order of the matrix $a \cdot m \ge 0$ .                                                                                                    |
| n         | The order of the matrix $a \cdot n \ge 0$ .                                                                                                    |
| а         | UTL_NLA_ARRAY_FLT/DBL, DIMENSION (lda, n).                                                                                                    |
|           | On entry, the n by n matrix A.                                                                                                    |
|           | On exit:                                                                                                    |
|           | If $j$ obz = '0', a is overwritten with the first $min(m, n)$<br>columns of u (the left singular vectors, stored<br>columnwise).                           |
|           | If $m \ge m$ , a is overwritten with the first m rows of $V^*T$<br>(the right singular vectors, stored rowwise).                                           |
|           | If $j$ obz .ne. '0', the contents of a are destroyed.                                                                                                    |
| lda       | The leading dimension of the array $a$ . 1da >= max(1,m).                                                                                                  |
| S         | UTL_NLA_ARRAY_FLT/DBL,DIMENSION (min(m,n).                                                                                                    |
|           | The singular values of a, sorted so that $S(i) \ge S(i+1)$ .                                                                                               |
| u         | UTL_NLA_ARRAY_FLT/DBL.ucol = $m$ if jobz = 'A' or<br>jobz = '0' and $m$ < n; ucol = $min(m, n)$ if jobz =<br>$^{\prime}$ S $^{\prime}$ .                   |
|           | If $jobz = 'A'$ or $jobz = '0'$ and $m < n$ , $u$ contains<br>the m by m orthogonal matrix u.                                                              |
|           | If $j$ obz = 'S', u contains the first $min(m, n)$ columns of<br>u (the left singular vectors, stored columnwise).                                         |
|           | If $jobz = '0'$ and $m >= n$ , or $jobz = 'n'$ , $u$ is not<br>$\blacksquare$<br>referenced.                                                               |
| ldu       | The leading dimension of the array $U$ . 1du >= 1. If $j$ obz<br>$= 'S'$ or 'A', or jobz = '0' and m < n, ldu >= m.                                        |
| vt        | UTL NLA ARRAY FLT/DBL, DIMENSION (ldvt, n).                                                                                                    |
|           | If $jobz = 'A'$ or $jobz = '0'$ and $m \ge m$ , $vt$ contains<br>$\blacksquare$<br>the n by n orthogonal matrix $V^*T$ .                                   |
|           | If $j$ obz = 'S', vt contains the first $min(m, n)$ rows of<br>٠<br>V**T (the right singular vectors, stored rowwise).                                     |
|           | If $jobz = '0'$ and $m < n$ , or $jobz = 'N'$ , vt is not<br>referenced.                                                                                   |

*Table 231–42 LAPACK\_GESDD Procedure Parameters*

| <b>Parameter</b> | <b>Description</b>                                                                      |
|------------------|-----------------------------------------------------------------------------------------|
| ldvt             | The leading dimension of the array $vt$ . $1dvt$ >= 1.                                  |
|                  | If jobz = 'A', or jobz = 'O' and $m \ge m$ , ldvt $\ge$ =<br>$\blacksquare$<br>n.       |
|                  | If jobz = 'S', ldvt >= $min(m, n)$ .                                                    |
| info             | $\blacksquare$ = 0 : successful exit                                                    |
|                  | $\langle 0 :$ If info = -i, the i-th argument had an illegal<br>$\blacksquare$<br>value |
|                  | $> 0$ : SBDSDC did not converge, updating process<br>$\mathbf{r}$<br>failed.            |
| pack             | (Optional) Flags the packing of the matricies:                                          |
|                  | $\blacksquare$ $\ulcorner$ C $\lightharpoonup$ column-major (default)                   |
|                  | 'R': row-major<br>$\blacksquare$                                                        |

*Table 231–42 (Cont.) LAPACK\_GESDD Procedure Parameters*

## **LAPACK\_GESV Procedures**

This procedure computes the solution to a real system of linear equations

a  $* x = b$ 

where  $a$  is an  $n$  by  $n$  matrix and  $x$  and  $b$  are  $n$  by  $n$  $r$ hs matrices.

The LU decomposition with partial pivoting and row interchanges is used to factor A as

 $a = P * L * U$ 

where P is a permutation matrix, L is unit lower triangular, and U is upper triangular. The factored form of a is then used to solve the system of equations

 $a * x = b$ 

#### **See Also:** [LAPACK Driver Routines \(Linear Equations\)](#page-5256-0)  [Subprograms on page 231-11](#page-5256-0) for other subprograms in this group

#### **Syntax**

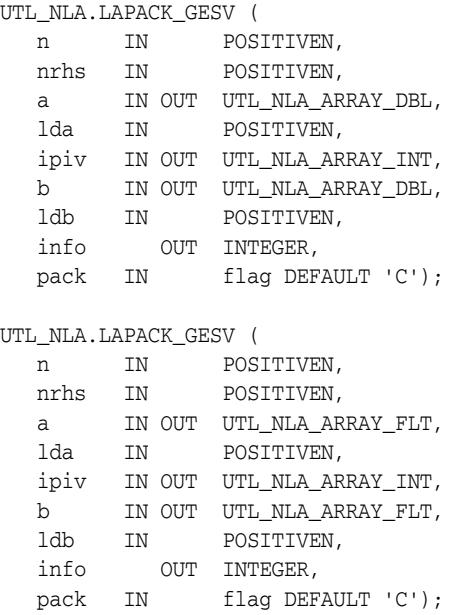

*Table 231–43 LAPACK\_GESV Procedure Parameters*

| <b>Parameter</b> | <b>Description</b>                                                                                   |
|------------------|----------------------------------------------------------------------------------------------------|
| n                | The number of linear equations, equivalent to the order of the<br>matrix a. $n \geq 0$               |
| nrhs             | The number of right-hand sides, which is the number of<br>columns of the matrix b. $n$ rhs $> = 0$ . |

| <b>Parameter</b> | <b>Description</b>                                                                                                    |
|------------------|----------------------------------------------------------------------------------------------------|
| a                | UTL NLA ARRAY FLT/DBL, DIMENSION (1da, n).                                                                                                    |
|                  | On entry, the n by n coefficient matrix a.                                                                                                    |
|                  | On exit, the factors L and U from the factorization $a = P^*L^*U$ ;<br>the unit diagonal elements of $L$ are not stored.                                                 |
| lda              | The leading dimension of the array a.                                                                                                    |
|                  | $1 da$ >= max $(1, n)$                                                                                                    |
| ipiv             | INTEGER array, DIMENSION (n).                                                                                                    |
|                  | The pivot indices that define the permutation matrix P; row<br>i of the matrix was interchanged with row $ipiv(i)$ .                                                     |
| b                | UTL NLA ARRAY FLT/DBL, DIMENSION (1db, nrhs).                                                                                                    |
|                  | On entry, the n by nrhs matrix of right hand side matrix b.                                                                                                    |
|                  | On exit, if info = $0$ , the n by nrhs solution matrix X.                                                                                                    |
| 1db              | The leading dimension of the array b.                                                                                                    |
|                  | $1db \geq max(1, n)$                                                                                                    |
| info             | $= 0$ : successful exit                                                                                                    |
|                  | $\langle 0 : if \text{ info} = -i$ , the i-th argument had an illegal<br>value                                                                                           |
|                  | $> 0$ : if info = i, $U(i, i)$ is exactly zero. The<br>factorization has been completed, but the factor U is<br>exactly singular, so the solution could not be computed. |
| pack             | (Optional) Flags the packing of the matrices:                                                                                                    |
|                  | 'C': column-major (default)                                                                                                    |
|                  | 'R': row-major                                                                                                    |

*Table 231–43 (Cont.) LAPACK\_GESV Procedure Parameters*

## **LAPACK\_GESVD Procedures**

This procedures computes the singular value decomposition (SVD) of a real m by n matrix A, optionally computing the left and/or right singular vectors. The SVD is written

```
A = U * SIGMA * transpose(V)
```
where SIGMA is an  $m$  by n matrix which is zero except for its  $min(m, n)$  diagonal elements, U is anm by m orthogonal matrix, and V is ann by n orthogonal matrix. The diagonal elements of SIGMA are the singular values of A, they are real and non-negative, and are returned in descending order. The first  $min(m, n)$  columns of U and V are the left and right singular vectors of A.

Note that the routine returns  $V^*T$ , not V.

**See Also:** [LAPACK Driver Routines \(LLS and Eigenvalue Problems\)](#page-5257-0)  [Subprograms on page 231-12](#page-5257-0) for other subprograms in this group

### **Syntax**

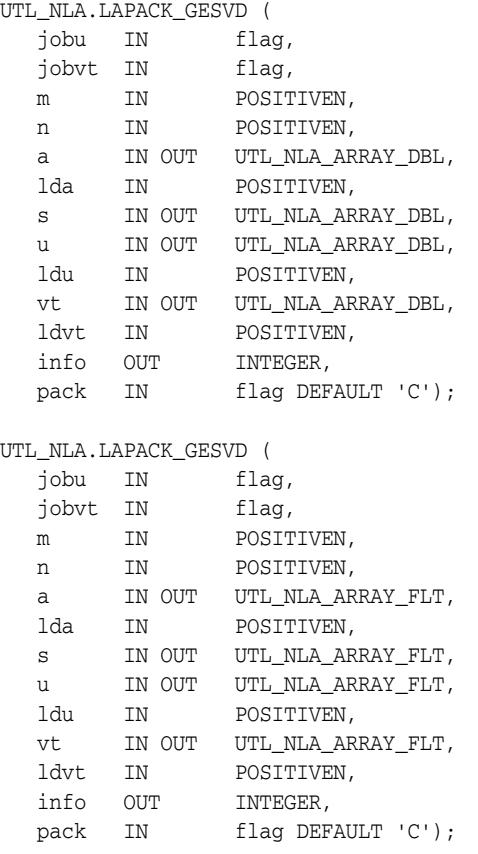

| Parameter | <b>Description</b>                                                                                                    |
|-----------|----------------------------------------------------------------------------------------------------|
| jobu      | Specifies options for computing all or part of the matrix U:                                                                                          |
|           | 'A': All m columns of $U$ are returned in array $U$ .                                                                                                 |
|           | 'S': The first $min(m, n)$ columns of $U$ (the left singular<br>vectors) are returned in the array U.                                                 |
|           | $' \circ'$ : The first min $(m, n)$ columns of $U$ (the left singular<br>vectors) are overwritten on the array a. jobu and jobvt<br>cannot both be 'O |
|           | 'N': No columns of U (no left singular vectors) are<br>computed.                                                                                      |
| jobvt     | Specifies options for computing all or part of the matrix $V^*T$ :                                                                                    |
|           | 'A': All n rows of $V^{**}$ T are returned in the array vt.                                                                                           |
|           | 'S': The first min(m,n) rows of V <sup>**</sup> T (the right singular<br>vectors) are returned in the array $vt$ .                                    |
|           | ' $\circ$ ': The first min(m,n) rows of $V^*$ the right singular<br>vectors) are overwritten on the array a. jobyt and jobu<br>cannot both be 'O'.    |
|           | 'N': No rows of V**T (no right singular vectors) are<br>computed.                                                                                     |
| m         | The order of the matrix $a \cdot M \ge 0$ .                                                                                                    |
| n         | The order of the matrix $a \cdot N \ge 0$ .                                                                                                    |
| а         | UTL_NLA_ARRAY_FLT/DBL, DIMENSION (lda, n).                                                                                                    |
|           | On entry, the n by n matrix A.                                                                                                    |
|           | On exit:                                                                                                    |
|           | If jobu = $'0'$ , A is overwritten with the first min $(m, n)$<br>columns of $U$ (the left singular vectors, stored<br>columnwise);                   |
|           | If jobvt $= '0', A$ is overwritten with the first<br>٠<br>$min(m, n)$ rows of $V^*$ <sup>+</sup> T (the right singular vectors,<br>stored rowwise);   |
|           | If jobu.ne. '0' and jobvt.ne. '0', the contents of $A$<br>are destroyed.                                                                              |
| lda       | The leading dimension of the array $a$ . 1da >= max(1,n).                                                                                             |
| S         | UTL_NLA_ARRAY_FLT/DBL,DIMENSION (min(m,n).                                                                                                    |
|           | The singular values of A, sorted so that $S(i) \geq S(i+1)$ .                                                                                         |
| u         | UTL_NLA_ARRAY_FLT/DBL, DIMENSION<br>$(ldu, ucol)$ . $(ldu, m)$ if jobu = 'A' or $(ldu, min(m, n))$<br>if $jobu = 'S'.$                                |
|           | If $j$ obu = $'A'$ , U contains the m by m orthogonal matrix<br>U.                                                                                    |
|           | If $j$ obu = 'S', U contains the first $min(m, n)$ columns of<br>U (the left singular vectors, stored columnwise).                                    |
|           | If $j$ obu = 'N' or 'O', U is not referenced.                                                                                                    |
| ldu       | The leading dimension of the array $U$ . 1du >= 1. If jobu<br>= 'S' or 'a', $1du$ >= m.                                                               |

*Table 231–44 LAPACK\_GESVD Procedure Parameters*

| <b>Parameter</b> | <b>Description</b>                                                                                                    |
|------------------|----------------------------------------------------------------------------------------------------|
| vt               | UTL_NLA_ARRAY_FLT/DBL, DIMENSION (ldvt, n).                                                                                                    |
|                  | If jobvt $=$ 'A', vt contains the n by n orthogonal<br>$\blacksquare$<br>matrix $V^*$ <sup>+</sup> T.                                             |
|                  | If jobvt = $'S'$ , vt contains the first min(m,n) rows of<br>$\blacksquare$<br>$V^*$ <sup>*</sup> T (the right singular vectors, stored rowwise). |
|                  | If jobvt = $'N'$ or $'O'$ , $vt$ is not referenced.<br>$\blacksquare$                                                                             |
| 1dvt             | The leading dimension of the array $vt$ . 1 dvt $\geq 1$ .                                                                                        |
|                  | If jobyt = $'A'$ , ldyt >= n.<br>$\blacksquare$                                                                                                   |
|                  | If jobvt = 'S', ldvt >= $min(m, n)$ .<br>$\blacksquare$                                                                                           |
| info             | $= 0$ : successful exit                                                                                                    |
|                  | $\langle 0 :$ If info = $-i$ , the i-th argument had an illegal<br>value                                                                          |
|                  | > 0: If SBDSQR did not converge, info specifies how<br>many superdiagonals of an intermediate bidiagonal form<br>B did not converge to zero.      |
| pack             | (Optional) Flags the packing of the matricies:                                                                                                    |
|                  | 'C': column-major (default)                                                                                                    |
|                  | $'R$ : row-major                                                                                                    |

*Table 231–44 (Cont.) LAPACK\_GESVD Procedure Parameters*

## **LAPACK\_GEEV Procedures**

This procedures computes for an n by n real nonsymmetric matrix A, the eigenvalues and, optionally, the left and/or right eigenvectors.

- The right eigenvector  $v(j)$  of A satisfies A  $* v(j) = 1$ ambda $(j) * v(j)$ where lambda(j) is its eigenvalue.
- The left eigenvector  $u(j)$  of A satisfies  $u(j) * H * A =$  lambda(j) \*  $u(j)$ \*\*H where  $u(j)$ \*\*H denotes the conjugate transpose of  $u(j)$ .

The computed eigenvectors are normalized to have Euclidean norm equal to 1 and largest component real.

**See Also:** [LAPACK Driver Routines \(LLS and Eigenvalue Problems\)](#page-5257-0)  [Subprograms on page 231-12](#page-5257-0) for other subprograms in this group

#### **Syntax**

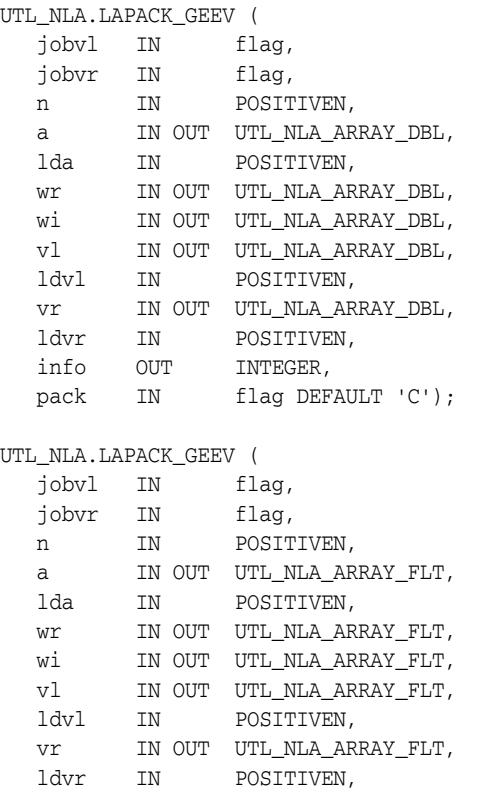

### **Parameters**

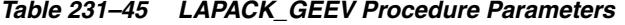

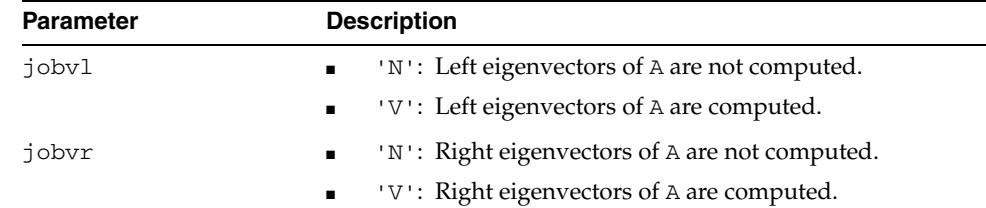

info OUT INTEGER,

pack IN flag DEFAULT 'C');

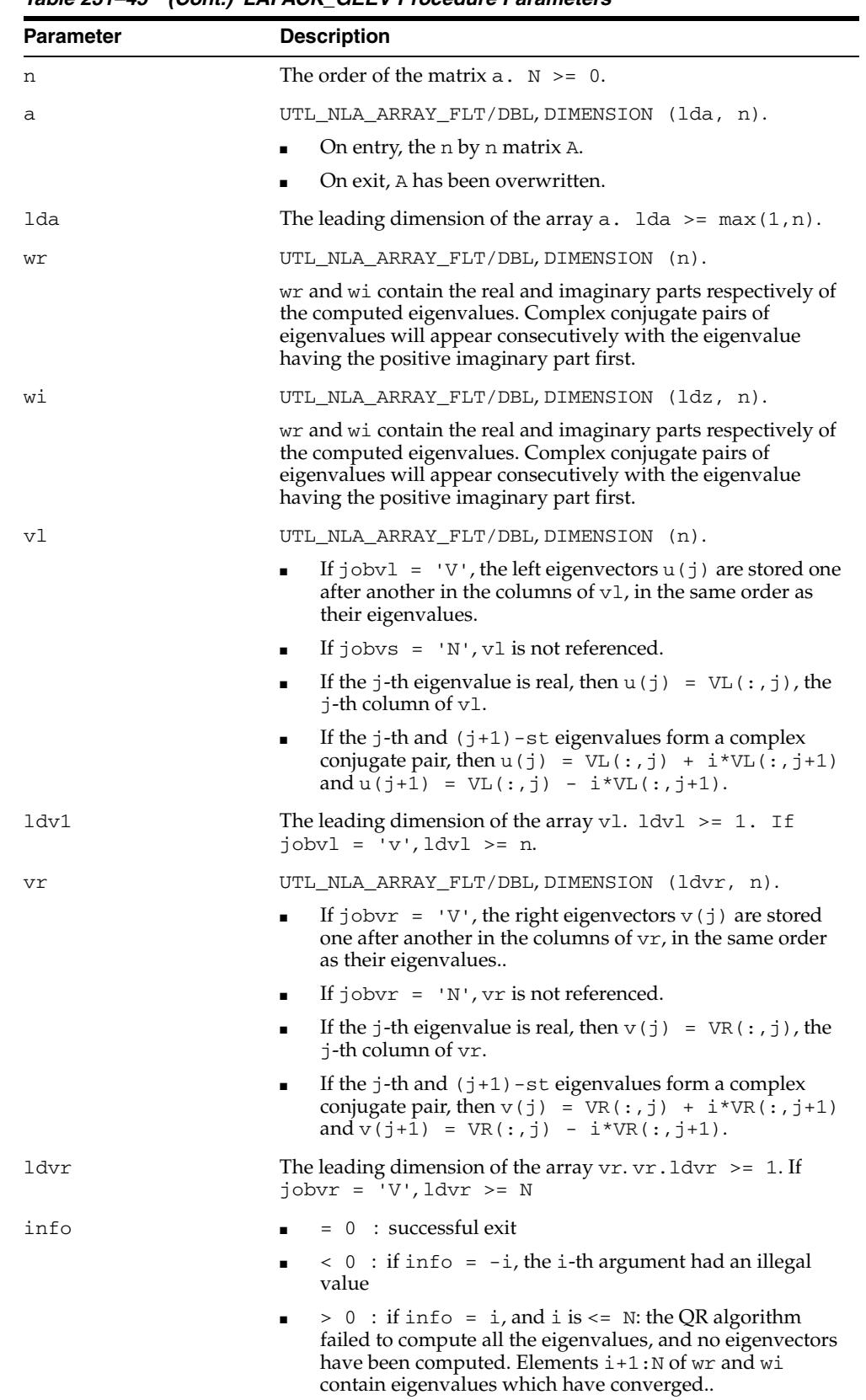

*Table 231–45 (Cont.) LAPACK\_GEEV Procedure Parameters*

| <b>Parameter</b> | <b>Description</b>                                                         |
|------------------|----------------------------------------------------------------------------|
| pack             | (Optional) Flags the packing of the matricies:                             |
|                  | $\blacksquare$ $\ulcorner$ C $\lightharpoonup$ column-major (default)      |
|                  | $\blacksquare$ $\blacksquare$ $\blacksquare$ $\blacksquare$ $\blacksquare$ |

*Table 231–45 (Cont.) LAPACK\_GEEV Procedure Parameters*

## **LAPACK\_GTSV Procedures**

This procedure solves the equation

a  $* x = b$ 

where a is an n by n tridiagonal matrix, by Gaussian elimination with partial pivoting.

Note that the equation  $a' * x = b$  may be solved by interchanging the order of the arguments du and dl.

**See Also:** [LAPACK Driver Routines \(Linear Equations\)](#page-5256-0)  [Subprograms on page 231-11](#page-5256-0) for other subprograms in this group

#### **Syntax**

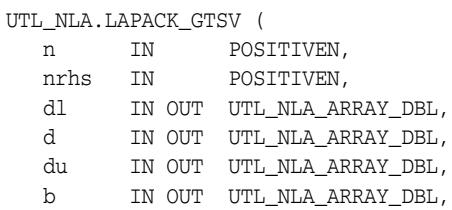

 ldb IN POSITIVEN, info OUT INTEGER, pack IN flag DEFAULT 'C');

#### UTL\_NLA.LAPACK\_GTSV (

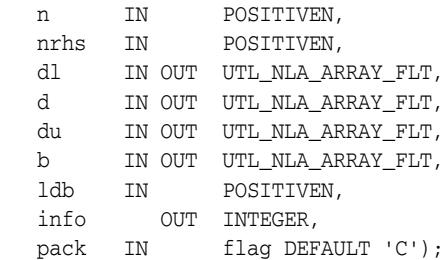

#### **Parameters**

#### *Table 231–46 LAPACK\_GTSV Procedure Parameters*

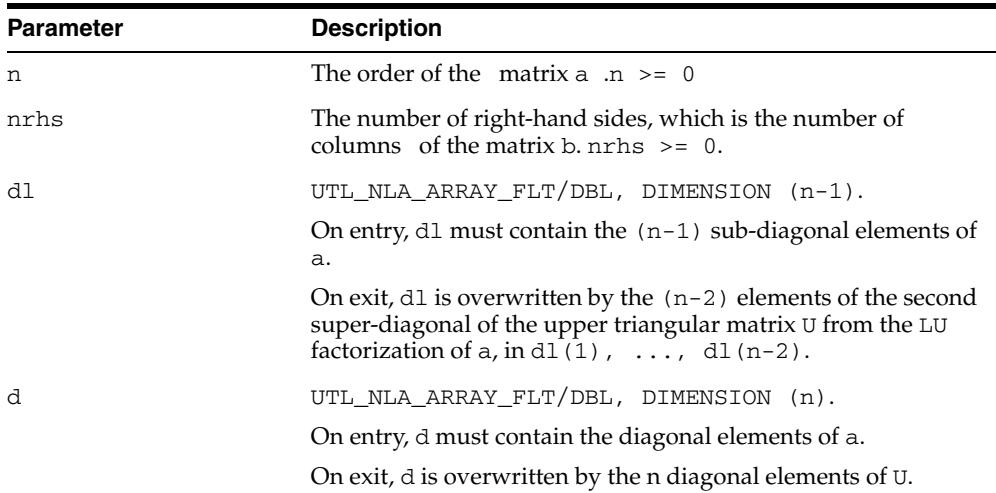

| <b>Parameter</b> | <b>Description</b>                                                                                                    |
|------------------|----------------------------------------------------------------------------------------------------|
| du               | UTL_NLA_ARRAY_FLT/DBL, DIMENSION (n-1).                                                                                                    |
|                  | On entry, du must contain the $(n-1)$ super-diagonal elements<br>of a.                                                                                  |
|                  | On exit, du is overwritten by the $(n-1)$ elements of the first<br>super-diagonal of U.                                                                 |
| b                | UTL_NLA_ARRAY_FLT/DBL, DIMENSION (LDB, nrhs).                                                                                                    |
|                  | On entry, the n by nrhs matrix of right hand side matrix b.                                                                                             |
|                  | On exit, if $\inf$ = 0, the n by nrhs solution matrix X.                                                                                                |
| 1db              | The leading dimension of the array b.                                                                                                    |
|                  | $1db \geq max (1, n)$                                                                                                    |
| info             | $= 0$ : successful exit                                                                                                    |
|                  | $< 0$ : if info = $-i$ , the i-th argument had an illegal<br>value                                                                                      |
|                  | $> 0$ : if info = i, $U(i, i)$ is exactly zero, and the<br>solution has not been computed. The factorization has not<br>been completed unless $i = n$ . |
| pack             | (Optional) Flags the packing of the matrices:                                                                                                    |
|                  | 'C': column-major (default)<br>٠                                                                                                    |
|                  | 'R': row-major                                                                                                    |

*Table 231–46 (Cont.) LAPACK\_GTSV Procedure Parameters*

## **LAPACK\_PBSV Procedures**

This procedure computes the solution to a real system of linear equations

a  $* x = b$ 

where  $a$  is an  $n$  by  $n$  symmetric positive definite band matrix and  $x$  and  $b$  are  $n$  by nrhs matrices.

The Cholesky decomposition is used to factor A as

 $A = U^*T^*U$  if UPLO ='U'

or

 $A = L * L * T$  if UPLO = 'L'

where  $U$  is an upper triangular matrix and  $L$  is a lower triangular matrix. The factored form of A is then used to solve the system of equations  $A * X = B$ .

**See Also:** [LAPACK Driver Routines \(Linear Equations\)](#page-5256-0)  [Subprograms on page 231-11](#page-5256-0) for other subprograms in this group

#### **Syntax**

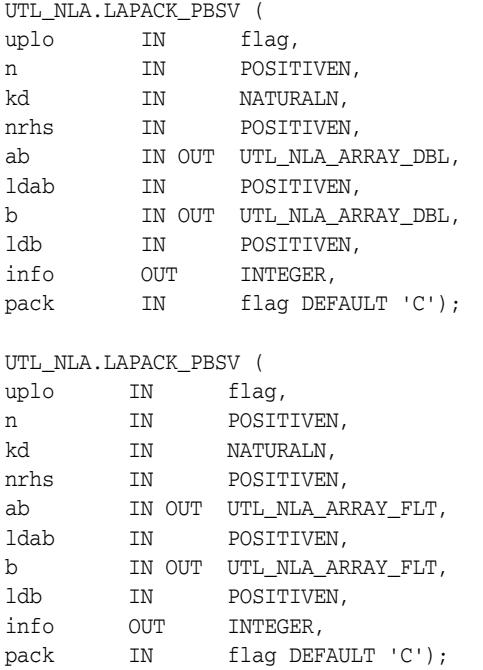

*Table 231–47 LAPACK\_PBSV Procedure Parameters*

| <b>Parameter</b> | <b>Description</b>                                                            |
|------------------|-------------------------------------------------------------------------------|
| uplo             | $uplo = 'U'. Upper triangular of A is stored.$<br>$\blacksquare$              |
|                  | $uplo = 'L'. Lower triangular of A is stored.$<br>$\blacksquare$              |
|                  | The number of linear equations, that is, the order of the matrix<br>a .n >= 0 |

| Parameter | <b>Description</b>                                                                                                    |
|-----------|----------------------------------------------------------------------------------------------------|
| kd        | The number of superdiagonals of the matrix $A$ if uplo = $'U'$ ,<br>or the number of subdiagonals if UPLO = $'L'$ . KD >= 0.                                                                                |
| nrhs      | The number of right-hand sides, which is the number of<br>columns of the matrix b. $n$ rhs $\geq 0$ .                                                                                                    |
| ab        | UTL_NLA_ARRAY_FLT/DBL, DIMENSION (ldab, n).                                                                                                    |
|           | On entry, the upper or lower triangle of the symmetric band<br>matrix a, stored in the first kd+1 rows of the array. The j-th<br>column of a is stored in the j-th column of the array ab is as<br>follows: |
|           | if uplo = $'U'$ , AB(KD+1+i-j, j) = A(i, j) for<br>$\blacksquare$<br>$max(1, j-KD) \le i \le j;$                                                                                                    |
|           | if uplo = 'L', $AB(1+i-j,j) = A(i,j)$ for<br>$j \le i \le min(N, j+KD)$                                                                                                    |
|           | See below for further details.                                                                                                    |
|           | On exit, if $info = 0$ , the triangular factor $U$ or $L$ from the                                                                                                    |
|           | Cholesky factorization A = $U^*T^*U$ or A = $L^*L^*T$ of the<br>band                                                                                                    |
|           | matrix A, in the same storage format as a.                                                                                                    |
| ldab      | The leading dimension of the array ab.                                                                                                    |
|           | $1db \geq kd+1$                                                                                                    |
| b         | UTL_NLA_ARRAY_FLT/DBL, DIMENSION (ldb, nrhs).                                                                                                    |
|           | On entry, the n by nrhs matrix of right hand side matrix b.                                                                                                    |
|           | On exit, if $info = 0$ , the n by nrhs solution matrix X.                                                                                                    |
| ldb       | The leading dimension of the array b.                                                                                                    |
|           | $1db \geq max(1, n)$                                                                                                    |
| info      | $= 0$ : successful exit                                                                                                    |
|           | $< 0$ : if info = $-i$ , the i-th argument had an illegal<br>$\blacksquare$<br>value                                                                                                    |
|           | $> 0$ : if info = i, the leading minor of order i of a is<br>$\blacksquare$<br>not positive definite, so the factorization could not be<br>completed, and the solution has not been computed.               |
| pack      | (Optional) Flags the packing of the matrices:                                                                                                    |
|           | 'C': column-major (default)                                                                                                    |
|           | 'R': row-major<br>$\blacksquare$                                                                                                    |

*Table 231–47 (Cont.) LAPACK\_PBSV Procedure Parameters*

## **LAPACK\_POSV Procedures**

This procedure computes the solution to a real system of linear equations

a  $* x = b$ 

where  $a$  is an  $n$  by  $n$  symmetric positive definite matrix and  $x$  and  $b$  are  $n$  by  $n$ rhs matrices.

The Cholesky decomposition is used to factor A as

 $A = U^*T^* U$  if uplo = 'U'

or

 $A = L * L * T$  if UPLO = 'L'

where  $U$  is an upper triangular matrix and  $L$  is a lower triangular matrix. The factored form of A is then used to solve the system of equations  $A * X = B$ .

**See Also:** [LAPACK Driver Routines \(Linear Equations\)](#page-5256-0)  [Subprograms on page 231-11](#page-5256-0) for other subprograms in this group

#### **Syntax**

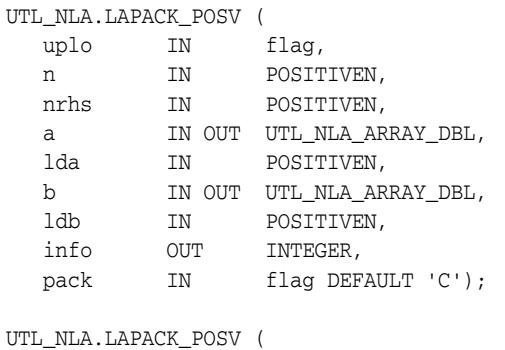

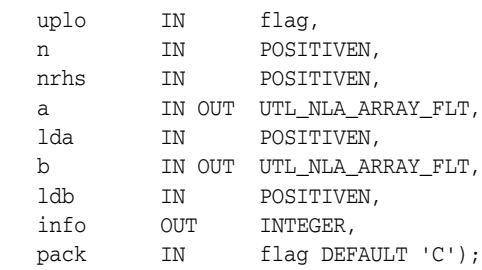

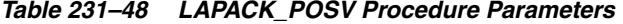

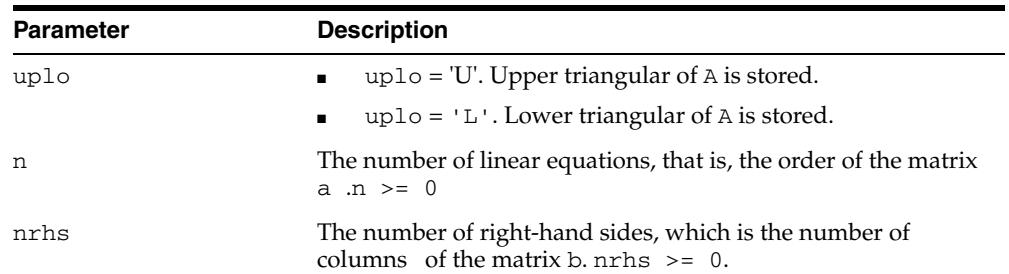

| <b>Parameter</b> | <b>Description</b>                                                                                                    |
|------------------|----------------------------------------------------------------------------------------------------|
| а                | UTL NLA ARRAY FLT/DBL, DIMENSION (lda, n).                                                                                                    |
|                  | If uplo = $'U'$ , the leading NRHS n by n upper triangular<br>part of a contains the upper NRHS triangular part of the<br>matrix A, and the strictly lower NRHS triangular part of A is<br>not referenced.    |
|                  | If up $1 \circ$ = ''L', then rhs leading n by n lower triangular part of<br>a contains the lower nrhs triangular part of the matrix a, and<br>the strictly upper nrhs triangular part of a is not referenced. |
|                  | On exit, if $in f \circ \theta = 0$ , the factor $\cup$ or $\bot$ from the Cholesky<br>factorization $A = U^*T^*U$ or $A = L^*L^*T$ .                                                                         |
| lda              | The leading dimension of the array a.                                                                                                    |
|                  | $1da \geq max (1, n)$                                                                                                    |
| b                | UTL_NLA_ARRAY_FLT/DBL, DIMENSION (ldb, nrhs).                                                                                                    |
|                  | On entry, the n by nrhs matrix of right hand side matrix b.                                                                                                    |
|                  | On exit, if info = $0$ , the n by nrhs solution matrix X.                                                                                                    |
| 1db              | The leading dimension of the array b.                                                                                                    |
|                  | $1db \geq max(1, n)$                                                                                                    |
| info             | $= 0$ : successful exit                                                                                                    |
|                  | $< 0$ : if info = $-i$ , the i-th argument had an illegal<br>$\blacksquare$<br>value                                                                                                    |
|                  | > 0 : if info = i, the leading minor of order i of a is<br>not positive definite, so the factorization could not be<br>completed, and the solution has not been computed.                                     |
| pack             | (Optional) Flags the packing of the matrices:                                                                                                    |
|                  | 'C': column-major (default)                                                                                                    |
|                  | 'R': row-major                                                                                                    |

*Table 231–48 (Cont.) LAPACK\_POSV Procedure Parameters*

## **LAPACK\_PPSV Procedures**

This procedure computes the solution to a real system of linear equations

a  $* x = b$ 

where a is an n by n symmetric positive definite matrix stored in packed format and x and b are n by nrhs matrices.

The Cholesky decomposition is used to factor A as

 $A = U^*T^* U$  if UPLO = 'U'

or

 $A = L * L * T$  if UPLO = 'L'

where **U** is an upper triangular matrix and L is a lower triangular matrix. The factored form of A is then used to solve the system of equations  $A * X = B$ .

**See Also:** [LAPACK Driver Routines \(Linear Equations\)](#page-5256-0)  [Subprograms on page 231-11](#page-5256-0) for other subprograms in this group

### **Syntax**

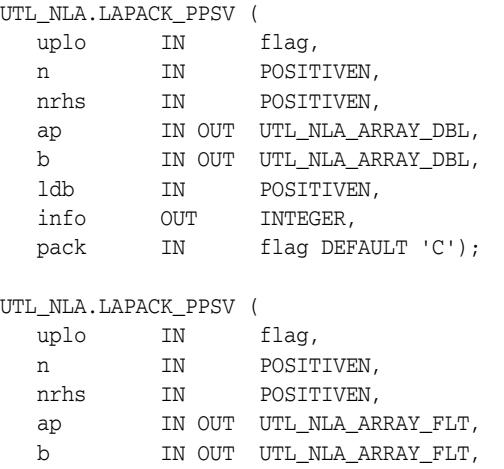

pack IN flag DEFAULT 'C');

 ldb IN POSITIVEN, info OUT INTEGER,

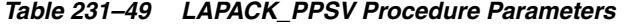

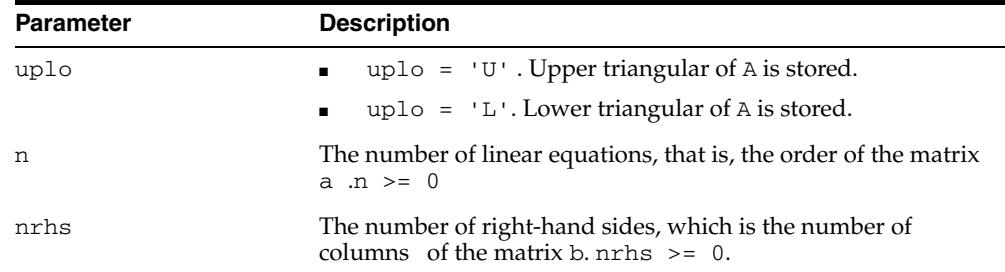

| <b>Parameter</b> | <b>Description</b>                                                                                                    |
|------------------|----------------------------------------------------------------------------------------------------|
| ap               | UTL NLA ARRAY FLT/DBL, DIMENSION $(n*(n+1)/2)$ .                                                                                                    |
|                  | On entry, the upper or lower triangle of the symmetric matrix<br>a, packed columnwise in a linear array. The j-th column of a is<br>stored in the array ap as follows:      |
|                  | If uplo = 'U', AP(i + $(j-1)*j/2$ ) = A(i, j) for<br>$1 < = i < = i;$                                                                                                    |
|                  | If uplo = 'L', AP(i + (j-1) * (2n-j) /2) = A(i, j) for<br>$i$ <= $i$ <= $n$ ;                                                                                               |
|                  | On exit, if $in f \circ = 0$ , the factor $U$ or $' L'$ from the Cholesky<br>factorization $A = U^*T^*U$ or $A = L^*L^*T$ in the same<br>storage format as A.               |
| b                | UTL_NLA_ARRAY_FLT/DBL, DIMENSION (ldb, nrhs).                                                                                                    |
|                  | On entry, the n by nrhs matrix of right hand side matrix b.                                                                                                    |
|                  | On exit, if info = $0$ , the n by nrhs solution matrix X.                                                                                                    |
| ldb              | The leading dimension of the array b.                                                                                                    |
|                  | $1db \geq max(1, n)$                                                                                                    |
| info             | $= 0$ : successful exit                                                                                                    |
|                  | $< 0$ : if info = $-i$ , the i-th argument had an illegal<br>value                                                                                                    |
|                  | $> 0$ : if info = i, the leading minor of order i of a is<br>not positive definite, so the factorization could not be<br>completed, and the solution has not been computed. |
| pack             | (Optional) Flags the packing of the matrices:                                                                                                    |
|                  | 'C': column-major (default)                                                                                                    |
|                  | 'R': row-major                                                                                                    |

*Table 231–49 (Cont.) LAPACK\_PPSV Procedure Parameters*

## **LAPACK\_PTSV Procedures**

This procedure computes the solution to a real system of linear equations

 $a * x = b$ 

where a is an n by n symmetric positive definite tridiagonal matrix, and  $x$  and  $b$  are n by nrhs matrices.

a is factored as  $A = L*D*D*x*T$ , and the factored form of a is then used to solve the system of equations.

#### **See Also:** [LAPACK Driver Routines \(Linear Equations\)](#page-5256-0)

[Subprograms on page 231-11](#page-5256-0) for other subprograms in this group

#### **Syntax**

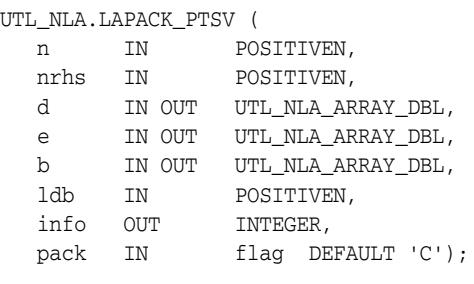

#### UTL\_NLA.LAPACK\_PTSV (

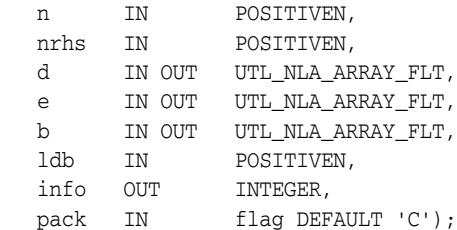

### **Parameters**

#### *Table 231–50 LAPACK\_PTSV Procedure Parameters*

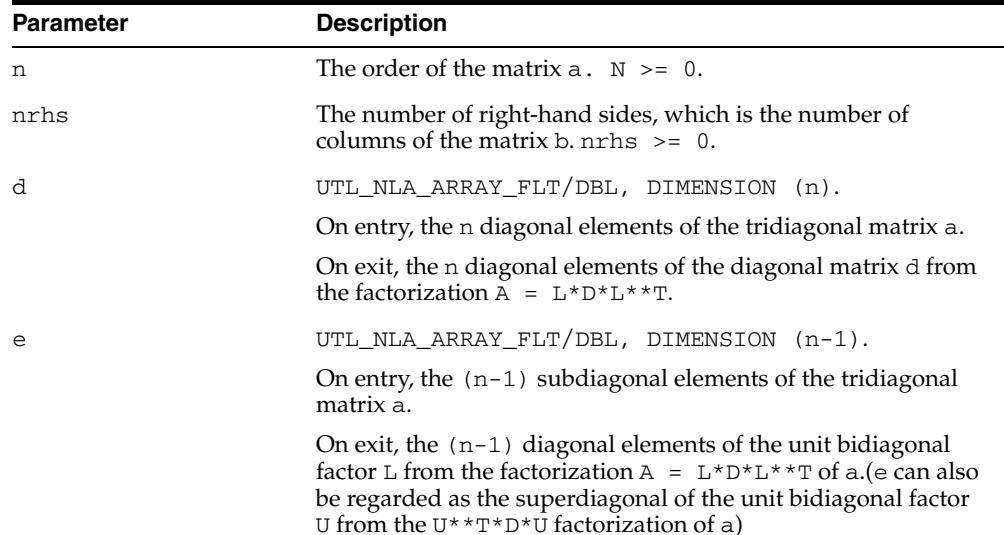

| <b>Parameter</b> | <b>Description</b>                                                                                                    |
|------------------|----------------------------------------------------------------------------------------------------|
| b                | UTL NLA ARRAY_FLT/DBL, DIMENSION (ldb, nrhs).                                                                                                    |
|                  | On entry, the n by nrhs matrix of right hand side matrix b.                                                                                                    |
|                  | On exit, if info = $0$ , the n by nrhs solution matrix X.                                                                                                    |
| ldb              | The leading dimension of the array b.                                                                                                    |
|                  | $1db \geq max(1, n)$                                                                                                    |
| info             | $\blacksquare$ = 0 : successful exit                                                                                                    |
|                  | $\langle 0 : \text{if} \text{info} = -\text{i} \rangle$ , the i-th argument had an illegal<br>$\blacksquare$<br>value                                                                         |
|                  | $> 0$ : if info = i, the leading minor of order i of a is<br>$\blacksquare$<br>not positive definite, so the factorization could not be<br>completed, and the solution has not been computed. |
| pack             | (Optional) Flags the packing of the matrices:                                                                                                    |
|                  | 'C': column-major (default)<br>$\blacksquare$                                                                                                    |
|                  | 'R': row-major                                                                                                    |

*Table 231–50 (Cont.) LAPACK\_PTSV Procedure Parameters*

# **LAPACK\_SBEV Procedures**

This procedure computes all the eigenvalues and, optionally, eigenvectors of a real symmetric band matrix A.

**See Also:** [LAPACK Driver Routines \(LLS and Eigenvalue Problems\)](#page-5257-0)  [Subprograms on page 231-12](#page-5257-0) for other subprograms in this group

### **Syntax**

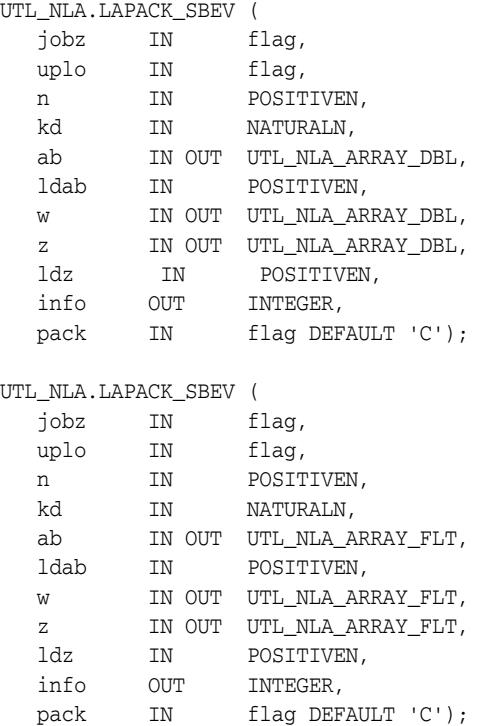

*Table 231–51 LAPACK\_SBEV Procedure Parameters*

| <b>Parameter</b> | <b>Description</b>                                                                                                    |
|------------------|----------------------------------------------------------------------------------------------------|
| jobz             | 'N': Compute eigenvalues only.                                                                                                    |
|                  | 'V': Compute eigenvalues and eigenvectors.<br>$\blacksquare$                                                                                                    |
| uplo             | 'U': Upper triangle of A is stored.<br>$\blacksquare$                                                                                                    |
|                  | $\blacksquare$ $\blacksquare$ $\blacks$ |
| n                | The order of the matrix $a \cdot N \ge 0$ .                                                                                                    |
| kd               | The number of superdiagonals of the matrix $A$ if uplo =<br>'U', or the number of subdiagonals if uplo = $'L'. kd$ >=<br>0.                                                                                                    |

| Parameter | <b>Description</b>                                                                                                    |
|-----------|----------------------------------------------------------------------------------------------------|
| ab        | UTL_NLA_ARRAY_FLT/DBL, DIMENSION (ldab, n).                                                                                                    |
|           | On entry, the upper or lower triangle of the symmetric band<br>matrix A stored in the first kd+1 rows of the array. The j-th<br>column of A is stored in the j-th column of the array ab: |
|           | If uplo = 'U', ab(kd+1+i-j, j) = $a(i,j)$ for<br>$\blacksquare$<br>$max(1, j - kd) \leq i \leq j.$                                                                                        |
|           | If uplo = 'L', AB $(1+i-j, j) = A(i, j)$ for<br>$\blacksquare$<br>$j$ < = $i$ < = $min(n, j + kd)$ .                                                                                      |
|           | On exit, ab is overwritten by values generated during the<br>reduction to tridiagonal form:                                                                                               |
|           | If up $1 \circ$ = $'U'$ , the diagonal and first superdiagonal of<br>the tridiagonal matrix $T$ are returned in rows kd and $kd+1$<br>of ab.                                              |
|           | If up $1 \circ$ = $'L'$ , the diagonal and first subdiagonal of $T$<br>٠<br>are returned in the first two rows of ab.                                                                     |
| ldab      | The leading dimension of the array ab. $1$ dab $\geq$ kd + 1.                                                                                                    |
| W         | UTL_NLA_ARRAY_FLT/DBL,DIMENSION (n).                                                                                                    |
|           | If $info = 0$ , the eigenvalues in ascending order.                                                                                                    |
| Ζ         | UTL_NLA_ARRAY_FLT/DBL,DIMENSION (n).                                                                                                    |
|           | If jobz = $'V'$ , then if info = 0, z contains the<br>orthonormal eigenvectors of the matrix A, with the i-th<br>column of z holding the eigenvector associated with<br>$w(i)$ .          |
|           | If $j$ obz = 'N', then z is not referenced.                                                                                                    |
| ldz       | The leading dimension of the array z. $1dz \ge 1$ , and if $j$ obz<br>$= 'v', ldz >= max(1, n).$                                                                                          |
| info      | $= 0$ : successful exit                                                                                                    |
|           | $< 0$ : if info = $-i$ , the i-th argument had an illegal<br>value                                                                                                    |
|           | $> 0$ : if info = i, the algorithm failed to converge; i<br>off-diagonal elements of an intermediate tridiagonal form<br>did not converge to zero                                         |
| pack      | (Optional) Flags the packing of the matricies:                                                                                                    |
|           | 'C': column-major (default)                                                                                                    |
|           | 'R': row-major                                                                                                    |

*Table 231–51 (Cont.) LAPACK\_SBEV Procedure Parameters*

# **LAPACK\_SBEVD Procedures**

This procedure computes all the eigenvalues and, optionally, eigenvectors of a real symmetric matrix A. If eigenvectors are desired, it uses a divide and conquer algorithm that makes mild assumptions about floating point arithmetic.

**See Also:** [LAPACK Driver Routines \(LLS and Eigenvalue Problems\)](#page-5257-0)  [Subprograms on page 231-12](#page-5257-0) for other subprograms in this group

### **Syntax**

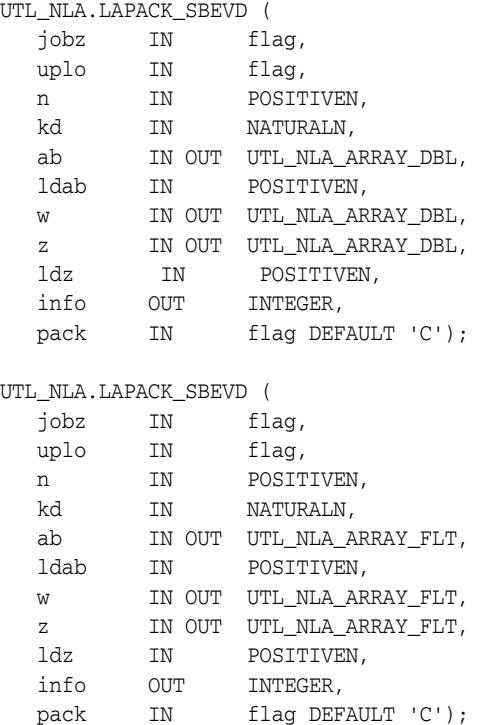

#### **Parameters**

#### *Table 231–52 LAPACK\_SBEVD Procedure Parameters*

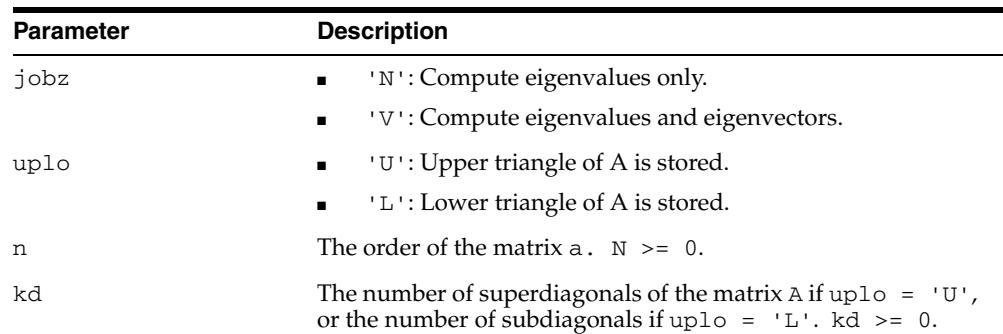

| Parameter | <b>Description</b>                                                                                                    |
|-----------|----------------------------------------------------------------------------------------------------|
| ab        | UTL_NLA_ARRAY_FLT/DBL, DIMENSION (ldab, n).                                                                                                    |
|           | On entry, the upper or lower triangle of the symmetric band<br>matrix A stored in the first $kd+1$ rows of the array. The j-th<br>column of A is stored in the j-th column of the array ab: |
|           | If uplo = 'U', ab(kd+1+i-j, j) = $a(i,j)$ for<br>$\blacksquare$<br>$max(1, j - kd) \leq i \leq j.$                                                                                          |
|           | If uplo = $'L'$ , AB(1+i-j, j) = A(i, j) for<br>$j$ <= $i$ <=m $in(n,j+kd)$ .                                                                                                    |
|           | On exit, ab is overwritten by values generated during the<br>reduction to tridiagonal form:                                                                                                 |
|           | If up $1 \circ$ = $'U'$ , the diagonal and first superdiagonal of<br>the tridiagonal matrix $T$ are returned in rows kd and $kd+1$<br>of ab.                                                |
|           | If uplo = $'L'$ , the diagonal and first subdiagonal of $T$<br>٠<br>are returned in the first two rows of ab.                                                                               |
| ldab      | The leading dimension of the array $ab$ . 1dab $\geq$ kd + 1.                                                                                                    |
| W         | UTL_NLA_ARRAY_FLT/DBL,DIMENSION (ldz,n).                                                                                                    |
|           | If $info = 0$ , the eigenvalues in ascending order.                                                                                                    |
| Ζ         | UTL_NLA_ARRAY_FLT/DBL, DIMENSION (n).                                                                                                    |
|           | If $jobz = 'V'$ , then if $info = 0$ , z contains the<br>orthonormal eigenvectors of the matrix A, with the i-th<br>column of z holding the eigenvector associated with<br>$w(i)$ .         |
|           | If $j$ obz = 'N', then z is not referenced.                                                                                                    |
| ldz       | The leading dimension of the array z. $1dz \ge 1$ , and if $j$ obz<br>$= 'v', 1dz >= max(1, n).$                                                                                            |
| info      | $= 0$ : successful exit                                                                                                    |
|           | $< 0$ : if info = $-i$ , the i-th argument had an illegal<br>value                                                                                                    |
|           | $> 0$ : if info = i, the algorithm failed to converge; i<br>off-diagonal elements of an intermediate tridiagonal form<br>did not converge to zero                                           |
| pack      | (Optional) Flags the packing of the matricies:                                                                                                    |
|           | 'C': column-major (default)                                                                                                    |
|           | $'R$ : row-major                                                                                                    |

*Table 231–52 (Cont.) LAPACK\_SBEVD Procedure Parameters*

# **LAPACK\_SPEV Procedures**

This procedure computes all the eigenvalues and, optionally, eigenvectors of a real symmetric matrix A in packed storage.

**See Also:** [LAPACK Driver Routines \(LLS and Eigenvalue Problems\)](#page-5257-0)  [Subprograms on page 231-12](#page-5257-0) for other subprograms in this group

### **Syntax**

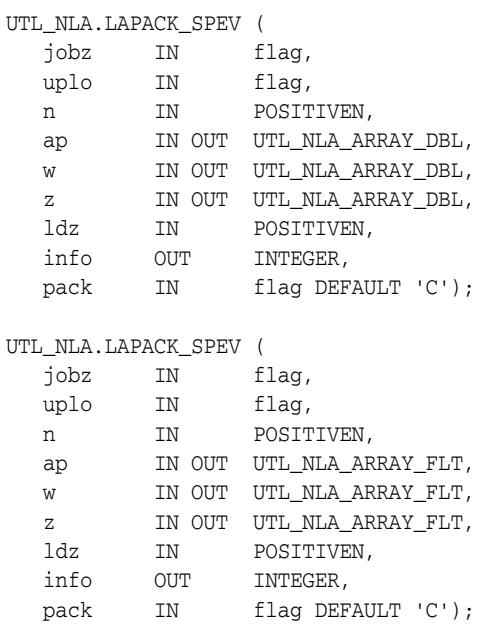

*Table 231–53 LAPACK\_SPEV Procedure Parameters*

| <b>Parameter</b> | <b>Description</b>                                                                                                    |
|------------------|----------------------------------------------------------------------------------------------------|
| jobz             | 'N': Compute eigenvalues only.<br>$\blacksquare$                                                                                                    |
|                  | $\blacksquare$ $\blacksquare$ $\blacks$ |
| uplo             | 'U': Upper triangle of A is stored.<br>$\mathbf{R}^{\text{max}}$                                                                                                    |
|                  | $\blacksquare$ 'L': Lower triangle of A is stored.                                                                                                    |
| n                | The order of the matrix $a \cdot N \ge 0$ .                                                                                                    |

| Parameter | <b>Description</b>                                                                                                    |
|-----------|----------------------------------------------------------------------------------------------------|
| ap        | UTL NLA ARRAY FLT/DBL, DIMENSION $(n*(n+1)/2)$ .                                                                                                    |
|           | On entry, the upper or lower triangle of the symmetric matrix a<br>packed columnwise in a linear array. The j-th column of a is<br>stored in the array ap:                                            |
|           | If uplo = 'U', ap(i + $(j-1)*j/2$ ) = a(i, j) for<br>$\blacksquare$<br>$1 < = i < = j$ .                                                                                                    |
|           | If uplo = 'L', ap(i + (j-1) * $(2*n-j)/2$ ) =<br>$a(i,j)$ for $j<=i<=n$ .                                                                                                    |
|           | On exit, ap is overwritten by values generated during the<br>reduction to tridiagonal form:                                                                                                    |
|           | If $uplo = 'U'$ , the diagonal and first superdiagonal of<br>$\blacksquare$<br>the tridiagonal matrix T overwrite the corresponding<br>elements of A.                                                 |
|           | If uplo = $'L'$ , the diagonal and first subdiagonal of $T$<br>overwrite the corresponding elements of A.                                                                                             |
| W         | UTL_NLA_ARRAY_FLT/DBL,DIMENSION (n).                                                                                                    |
|           | If $info = 0$ , the eigenvalues in ascending order.                                                                                                    |
| Ζ         | UTL_NLA_ARRAY_FLT/DBL,DIMENSION (ldz,n).                                                                                                    |
|           | If $jobz = 'V'$ , then if $info = 0$ , z contains the<br>$\blacksquare$<br>orthonormal eigenvectors of the matrix A, with the i-th<br>column of z holding the eigenvector associated with<br>$w(i)$ . |
|           | If $j$ obz = 'N', then z is not referenced.                                                                                                    |
| 1dz       | The leading dimension of the array z. $1dz \ge 1$ , and if $j$ obz<br>$= 'v', ldz >= max(1, n).$                                                                                                    |
| info      | $= 0$ : successful exit                                                                                                    |
|           | $< 0$ : if info = $-i$ , the i-th argument had an illegal<br>value                                                                                                    |
|           | $> 0$ : if info = i, the algorithm failed to converge; i<br>$\blacksquare$<br>off-diagonal elements of an intermediate tridiagonal form<br>did not converge to zero                                   |
| pack      | (Optional) Flags the packing of the matricies:                                                                                                    |
|           | 'C': column-major (default)                                                                                                    |
|           | $'R$ : row-major                                                                                                    |

*Table 231–53 (Cont.) LAPACK\_SPEV Procedure Parameters*

# **LAPACK\_SPEVD Procedures**

This procedure computes all the eigenvalues and, optionally, eigenvectors of a real symmetric matrix A in packed storage. If eigenvectors are desired, it uses a divide and conquer algorithm. The divide and conquer algorithm makes very mild assumptions about floating point arithmetic.

**See Also:** [LAPACK Driver Routines \(LLS and Eigenvalue Problems\)](#page-5257-0)  [Subprograms on page 231-12](#page-5257-0) for other subprograms in this group

### **Syntax**

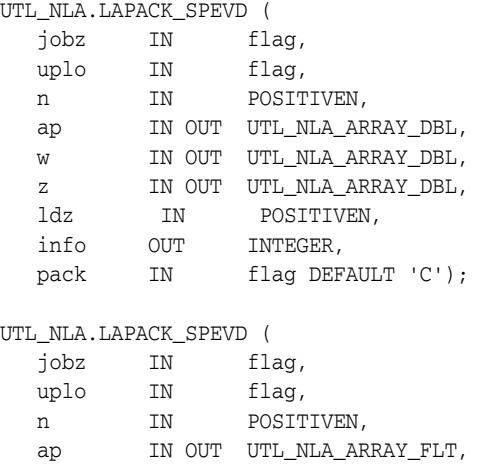

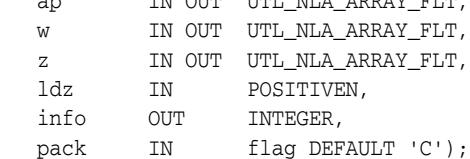

*Table 231–54 LAPACK\_SPEVD Procedure Parameters*

| <b>Parameter</b> | <b>Description</b>                                                          |
|------------------|-----------------------------------------------------------------------------|
| jobz             | 'N': Compute eigenvalues only.<br>$\mathbf{R}^{\text{max}}$                 |
|                  | $\blacksquare$ 'V': Compute eigenvalues and eigenvectors.                   |
| uplo             | 'U': Upper triangle of A is stored.<br>$\mathbf{E} = \mathbf{E} \mathbf{E}$ |
|                  | $\blacksquare$ 'L': Lower triangle of A is stored.                          |
| n                | The order of the matrix $a \cdot N \ge 0$ .                                 |

| Parameter | <b>Description</b>                                                                                                    |
|-----------|----------------------------------------------------------------------------------------------------|
| ap        | UTL_NLA_ARRAY_FLT/DBL, DIMENSION $(n*(n+1)/2)$ .                                                                                                    |
|           | On entry, the upper or lower triangle of the symmetric matrix a<br>packed columnwise in a linear array. The j-th column of a is<br>stored in the array ap:                                            |
|           | If uplo = 'U', ap(i + $(j-1)*j/2$ ) = a(i, j) for<br>$\blacksquare$<br>$1 < = i < = j$ .                                                                                                    |
|           | If uplo = 'L', ap(i + $(j-1)*(2*n-j)/2$ ) =<br>٠<br>$a(i,j)$ for $j<=i<=n$ .                                                                                                    |
|           | On exit, ap is overwritten by values generated during the<br>reduction to tridiagonal form:                                                                                                    |
|           | If $uplo = 'U'$ , the diagonal and first superdiagonal of<br>$\blacksquare$<br>the tridiagonal matrix T overwrite the corresponding<br>elements of A.                                                 |
|           | If up $1 \circ$ = $'L'$ , the diagonal and first subdiagonal of $T$<br>$\blacksquare$<br>overwrite the corresponding elements of A.                                                                   |
| W         | UTL_NLA_ARRAY_FLT/DBL,DIMENSION (n).                                                                                                    |
|           | If $info = 0$ , the eigenvalues in ascending order.                                                                                                    |
| Ζ         | UTL_NLA_ARRAY_FLT/DBL,DIMENSION (ldz,n).                                                                                                    |
|           | If $jobz = 'V'$ , then if $info = 0$ , z contains the<br>$\blacksquare$<br>orthonormal eigenvectors of the matrix A, with the i-th<br>column of z holding the eigenvector associated with<br>$w(i)$ . |
|           | If $j$ obz = 'N', then z is not referenced.                                                                                                    |
| ldz       | The leading dimension of the array z. $1dz \ge 1$ , and if $j$ obz<br>$= 'v', ldz >= max(1, n).$                                                                                                    |
| info      | $= 0$ : successful exit<br>$\blacksquare$                                                                                                    |
|           | $< 0$ : if info = $-i$ , the i-th argument had an illegal<br>$\blacksquare$<br>value                                                                                                    |
|           | > 0 : if info = i, the algorithm failed to converge; i<br>$\blacksquare$<br>off-diagonal elements of an intermediate tridiagonal form<br>did not converge to zero                                     |
| pack      | (Optional) Flags the packing of the matricies:                                                                                                    |
|           | 'C': column-major (default)                                                                                                    |
|           | 'R': row-major                                                                                                    |

*Table 231–54 (Cont.) LAPACK\_SPEVD Procedure Parameters*

### **LAPACK\_SPSV Procedures**

This procedure computes the solution to a real system of linear equations

a  $* x = b$ 

where  $a$  is an  $n$  by  $n$  symmetric matrix stored in packed format, and  $x$  and  $b$  are  $n$  by nrhs matrices.

The diagonal pivoting method is used to factor A as

 $A = U * D * U * *T$ , if UPLO = 'U'

or

 $A = L * D * L * * T$ , if UPLO = 'L'

where U (or L) is a product of permutation and unit upper (lower) triangular matrices, and D is symmetric and block diagonal with 1 by 1 and 2 by 2 diagonal blocks. The factored form of A is then used to solve the system of equations  $A * X = B$ .

**See Also:** [LAPACK Driver Routines \(Linear Equations\)](#page-5256-0)  [Subprograms on page 231-11](#page-5256-0) for other subprograms in this group

### **Syntax**

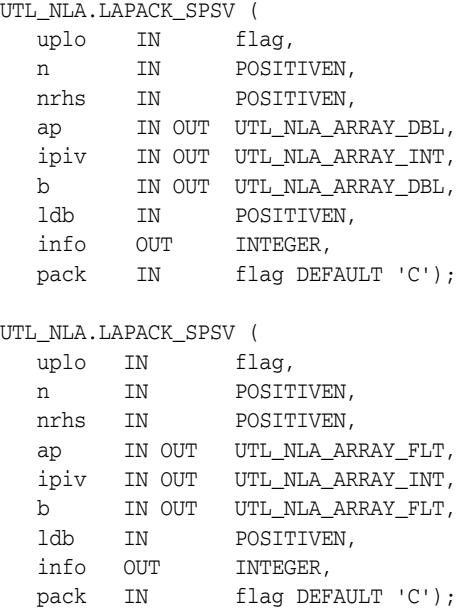

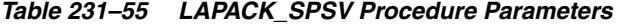

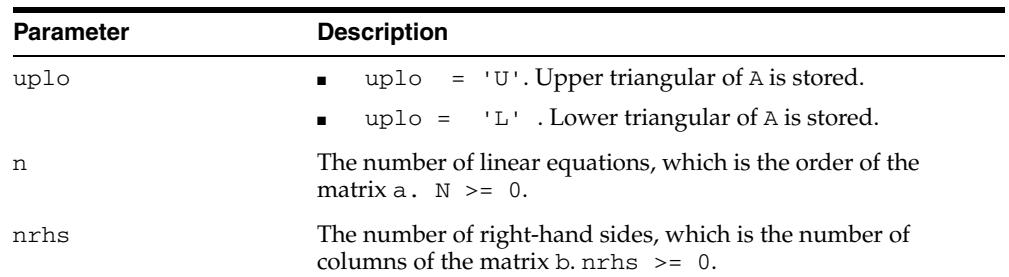

| <b>Parameter</b> | <b>Description</b>                                                                                                    |
|------------------|----------------------------------------------------------------------------------------------------|
| ap               | UTL_NLA_ARRAY_FLT/DBL, DIMENSION (n*(n+1)/2).                                                                                                    |
|                  | On entry, the upper or lower triangle of the symmetric matrix<br>A, packed columnwise in a linear array. The j-th column of A is<br>stored in the array ap as follows:                                                                                                 |
|                  | $uplo = 'U': AP(i + (j-1)*j/2) = A(i,j) for$<br>$\blacksquare$<br>1 < i < j                                                                                                    |
|                  | $uplo = 'L': AP(i + (j-1)*(2n-j)/2) = A(i,j)$<br>for $i$ $i$ $n$                                                                                                    |
|                  | See below for further details.                                                                                                    |
|                  | On exit, the block diagonal matrix D and the multipliers used<br>to obtain the factor U or $L$ from the factorization A =<br>$U^*D^*U^{**}T$ or $A = L^*D^*L^{**}T$ as computed by SSPTRF,<br>stored as a packed triangular matrix in the same storage format<br>as A. |
| ipiv             | INTEGER array, DIMENSION (n).                                                                                                    |
|                  | Details of the interchanges and the block structure of d, as<br>determined by SSPTRF.                                                                                                    |
|                  | If $ipiv(k) > 0$ , then rows and columns k and $ipiv(k)$<br>$\blacksquare$<br>were interchanged, and $d(k, k)$ is a 1 by 1 diagonal block.                                                                                                    |
|                  | If uplo = 'U' and ipiv(k) = ipiv(k-1) < 0, then<br>$\blacksquare$<br>rows and columns $k-1$ and $-i$ piv( $k$ ) were interchanged<br>and $d(k-1:k, k-1:k)$ is a 2 by 2 diagonal block.                                                                                 |
|                  | If uplo = 'L' and $ipiv(k) = ipiv(k+1) < 0$ , then<br>$\blacksquare$<br>rows and columns $k+1$ and $-i$ piv( $k$ ) were interchanged<br>and $d(k:k+1, k:k+1)$ is a 2 by 2 diagonal block.                                                                              |
| b                | UTL_NLA_ARRAY_FLT/DBL, DIMENSION (ldb, nrhs).                                                                                                    |
|                  | On entry, the n by nrhs right hand side matrix b.                                                                                                    |
|                  | On exit, if $info = 0$ , the n by nrhs solution matrix X.                                                                                                    |
| ldb              | The leading dimension of the array b.                                                                                                    |
|                  | $1db \geq max(1, n)$                                                                                                    |
| info             | $= 0$ : successful exit                                                                                                    |
|                  | $<$ 0 : if info = $-i$ , the i-th argument had an illegal<br>value                                                                                                    |
|                  | > 0 : if info = i, d(i, i) is exactly zero. The<br>factorization has been completed, but the block diagonal<br>matrix d is exactly singular, so the solution could not be<br>computed.                                                                                 |
| pack             | (Optional) Flags the packing of the matrices:                                                                                                    |
|                  | 'C': column-major (default)                                                                                                    |
|                  | 'R': row-major                                                                                                    |

*Table 231–55 (Cont.) LAPACK\_SPSV Procedure Parameters*

# **LAPACK\_STEV Procedures**

This procedure computes all eigenvalues and, optionally, eigenvectors of a real symmetric tridiagonal matrix A.

**See Also:** [LAPACK Driver Routines \(LLS and Eigenvalue Problems\)](#page-5257-0)  [Subprograms on page 231-12](#page-5257-0) for other subprograms in this group

### **Syntax**

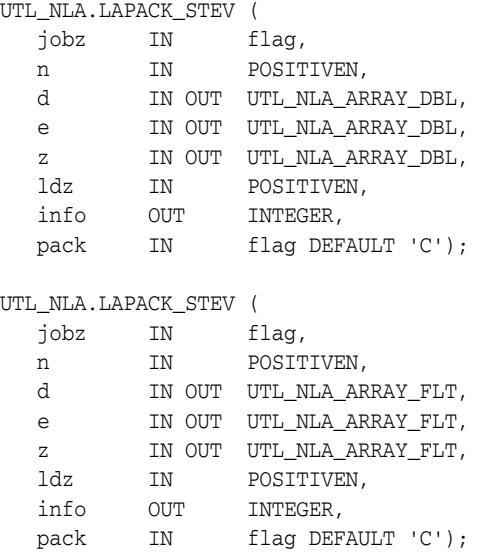

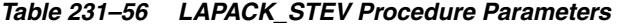

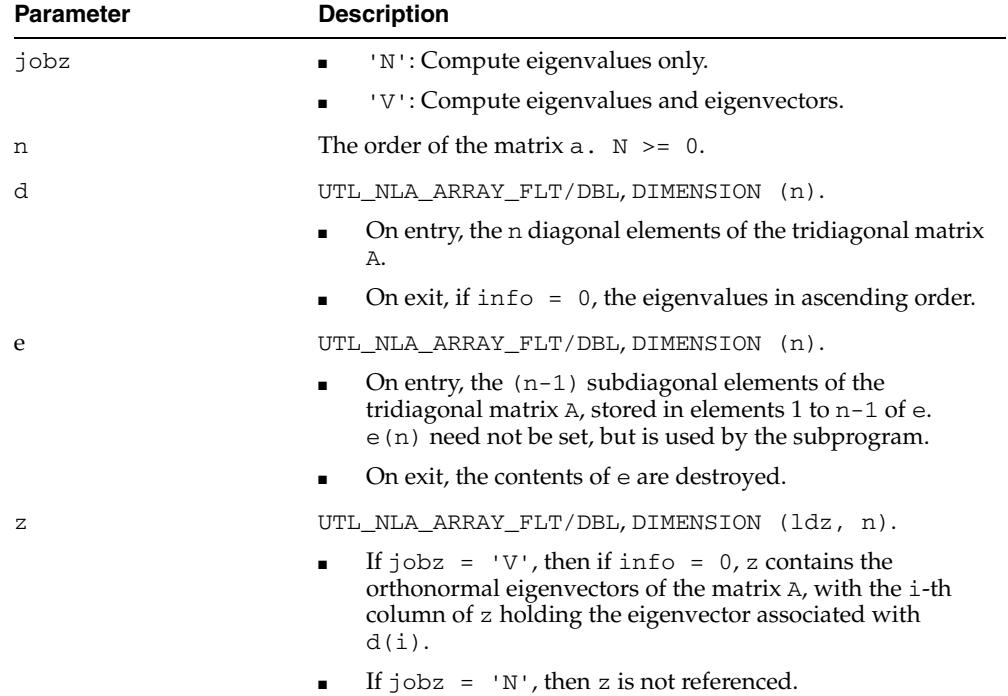

| <b>Parameter</b> | <b>Description</b>                                                                                                    |
|------------------|----------------------------------------------------------------------------------------------------|
| ldz              | The leading dimension of the array z. $1dz \ge 1$ , and if $j$ obz<br>$= 'v', 1dz \ge max(1, n).$                                                         |
| info             | $\blacksquare$ = 0 : successful exit                                                                                                    |
|                  | $\bullet$ < 0 : if info = -i, the i-th argument had an illegal<br>value                                                                                   |
|                  | $\bullet$ > 0 : if info = i, the algorithm failed to converge; i<br>off-diagonal elements of an intermediate tridiagonal form<br>did not converge to zero |
| pack             | (Optional) Flags the packing of the matricies:                                                                                                    |
|                  | 'C': column-major (default)                                                                                                    |
|                  | 'R': row-major<br>$\blacksquare$                                                                                                    |

*Table 231–56 (Cont.) LAPACK\_STEV Procedure Parameters*

# **LAPACK\_STEVD Procedures**

This procedure computes all eigenvalues and, optionally, eigenvectors of a real symmetric tridiagonal matrix. If eigenvectors are desired, it uses a divide and conquer algorithm that makes mild assumptions about floating point arithmetic.

**See Also:** [LAPACK Driver Routines \(LLS and Eigenvalue Problems\)](#page-5257-0)  [Subprograms on page 231-12](#page-5257-0) for other subprograms in this group

### **Syntax**

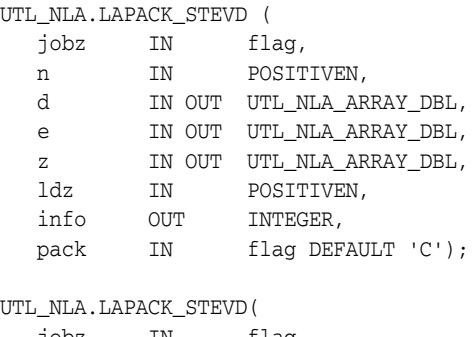

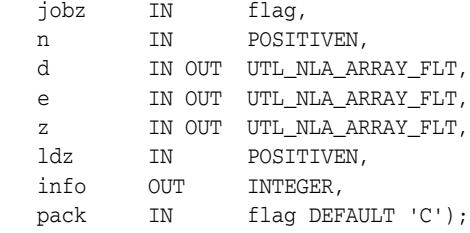

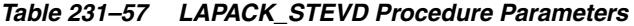

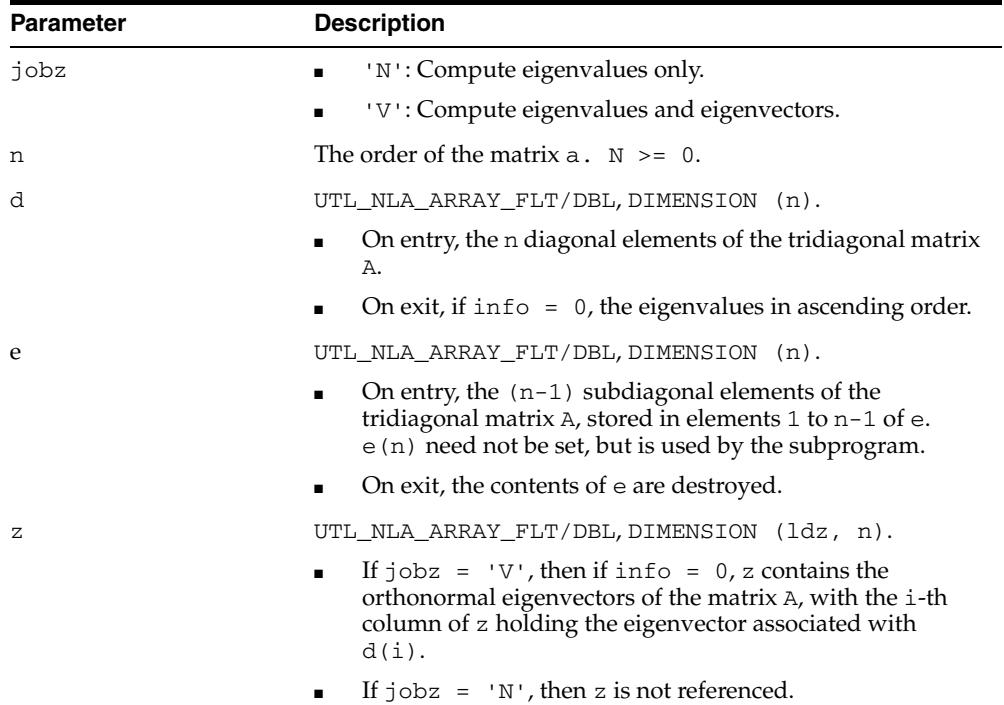

| <b>Parameter</b> | <b>Description</b>                                                                                                    |
|------------------|----------------------------------------------------------------------------------------------------|
| ldz              | The leading dimension of the array z. $1dz \ge 1$ , and if $j$ obz<br>$= 'v', 1dz \ge max(1, n).$                                                         |
| info             | $\blacksquare$ = 0 : successful exit                                                                                                    |
|                  | $\bullet$ < 0 : if info = -i, the i-th argument had an illegal<br>value                                                                                   |
|                  | $\bullet$ > 0 : if info = i, the algorithm failed to converge; i<br>off-diagonal elements of an intermediate tridiagonal form<br>did not converge to zero |
| pack             | (Optional) Flags the packing of the matricies:                                                                                                    |
|                  | 'C': column-major (default)                                                                                                    |
|                  | 'R': row-major<br>$\blacksquare$                                                                                                    |

*Table 231–57 (Cont.) LAPACK\_STEVD Procedure Parameters*

# **LAPACK\_SYEV Procedures**

This procedure computes all eigenvalues and, optionally, eigenvectors of a real symmetric matrix A.

**See Also:** [LAPACK Driver Routines \(LLS and Eigenvalue Problems\)](#page-5257-0)  [Subprograms on page 231-12](#page-5257-0) for other subprograms in this group

### **Syntax**

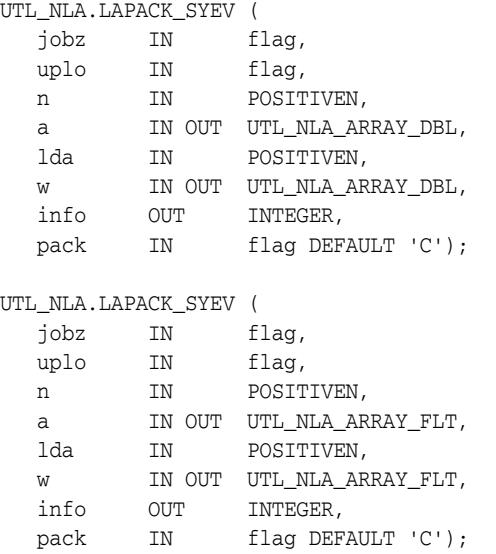

### **Parameters**

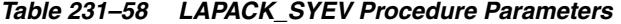

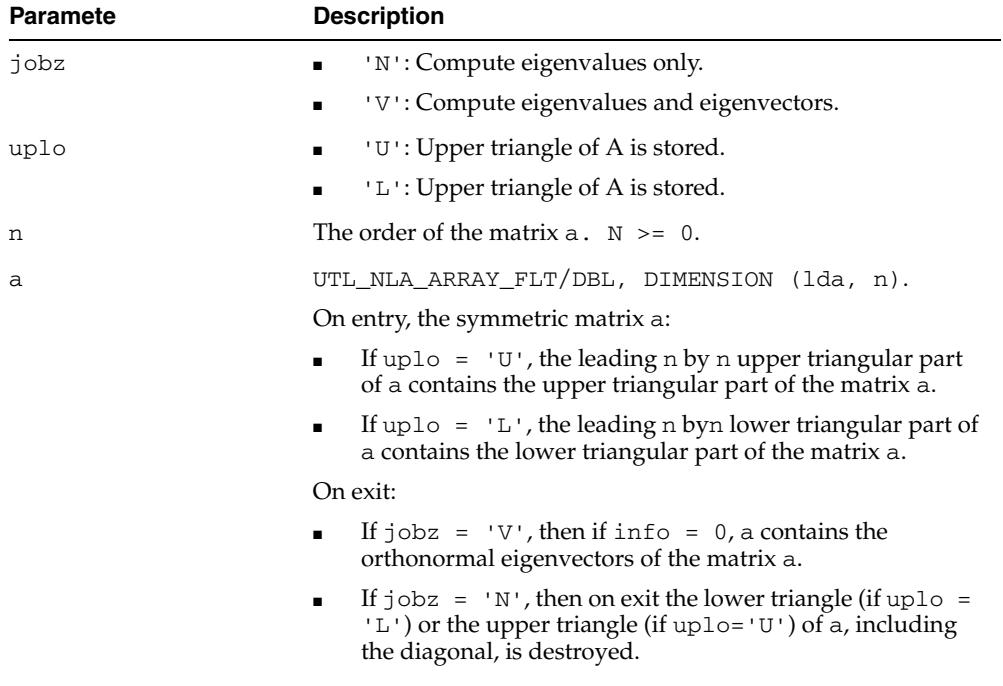

lda The leading dimension of the array a. lda >= max(1,n).

| <b>Paramete</b> | <b>Description</b>                                                                                                    |
|-----------------|----------------------------------------------------------------------------------------------------|
| W               | UTL NLA ARRAY FLT/DBL, DIMENSION (n).                                                                                                    |
|                 | If $info = 0$ , the eigenvalues in ascending order.                                                                                                    |
| info            | $\blacksquare$ = 0 : successful exit                                                                                                    |
|                 | $\langle 0 :$ if info = $-i$ , the i-th argument had an illegal<br>$\mathbf{r}$<br>value                                                                  |
|                 | $\bullet$ > 0 : if info = i, the algorithm failed to converge; i<br>off-diagonal elements of an intermediate tridiagonal form<br>did not converge to zero |
| pack            | (Optional) Flags the packing of the matricies:                                                                                                    |
|                 | 'C': column-major (default)<br>$\blacksquare$                                                                                                    |
|                 | $'R$ : row-major<br>$\blacksquare$                                                                                                    |

*Table 231–58 (Cont.) LAPACK\_SYEV Procedure Parameters*
# **LAPACK\_SYEVD Procedures**

This procedure computes all eigenvalues and, optionally, eigenvectors of a real symmetric matrix A. If eigenvectors are desired, it uses a divide and conquer algorithm that makes mild assumptions about floating point arithmetic.

**See Also:** [LAPACK Driver Routines \(LLS and Eigenvalue Problems\)](#page-5257-0)  [Subprograms on page 231-12](#page-5257-0) for other subprograms in this group

## **Syntax**

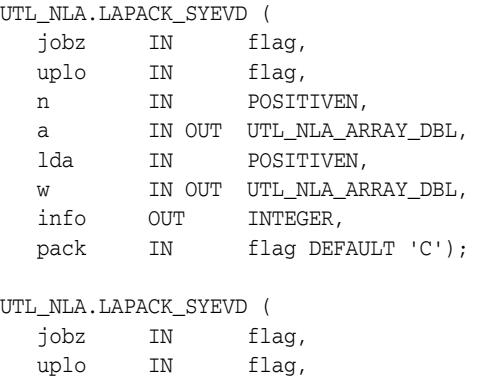

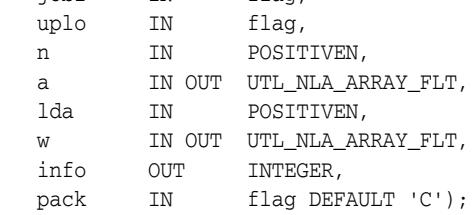

### **Parameters**

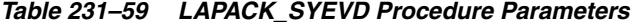

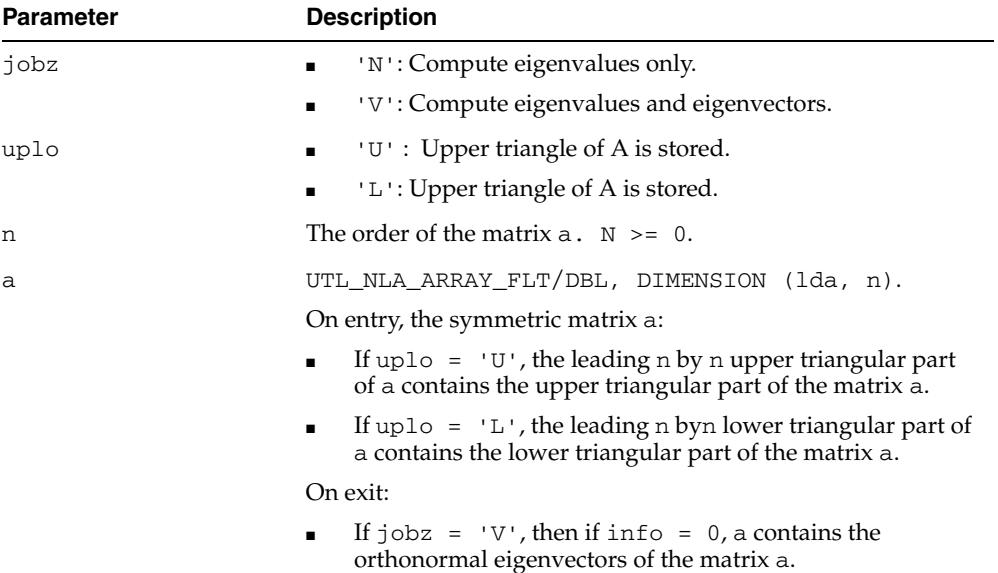

 $\blacksquare$  If jobz = 'N', then on exit the lower triangle (if uplo =  $'L'$ ) or the upper triangle (if uplo =  $'U'$ ) of a, including the diagonal, is destroyed.

| <b>Parameter</b> | <b>Description</b>                                                                                                    |
|------------------|----------------------------------------------------------------------------------------------------|
| lda              | The leading dimension of the array a. $1 da \geq max(1, n)$ .                                                                                             |
| W                | UTL NLA ARRAY FLT/DBL, DIMENSION (n).                                                                                                    |
|                  | If $info = 0$ , the eigenvalues in ascending order.                                                                                                    |
| info             | $\blacksquare$ = 0 : successful exit                                                                                                    |
|                  | $\bullet$ < 0 : if info = -i, the i-th argument had an illegal<br>value                                                                                   |
|                  | $\bullet$ > 0 : if info = i, the algorithm failed to converge; i<br>off-diagonal elements of an intermediate tridiagonal form<br>did not converge to zero |
| pack             | (Optional) Flags the packing of the matricies:                                                                                                    |
|                  | $\blacksquare$ $\ulcorner$ C $\lightharpoonup$ column-major (default)                                                                                     |
|                  | R : row-major                                                                                                    |

*Table 231–59 (Cont.) LAPACK\_SYEVD Procedure Parameters*

# **LAPACK\_SYSV Procedures**

This procedure computes the solution to a real system of linear equations

a  $* x = b$ 

where a is an n by n symmetric matrix, and x and b are n by nrhs matrices.

The diagonal pivoting method is used to factor A as

```
A = U * D * U * * T, if UPLO = 'U'
```
or

 $A = L * D * L * * T$ , if UPLO = 'L'

where  $U$  (or  $L$ ) is a product of permutation and unit upper (lower) triangular matrices, and D is symmetric and block diagonal with 1 by 1 and 2 by 2 diagonal blocks. The factored form of A is then used to solve the system of equations  $A * X = B$ .

**See Also:** [LAPACK Driver Routines \(Linear Equations\)](#page-5256-0)  [Subprograms on page 231-11](#page-5256-0) for other subprograms in this group

#### **Syntax**

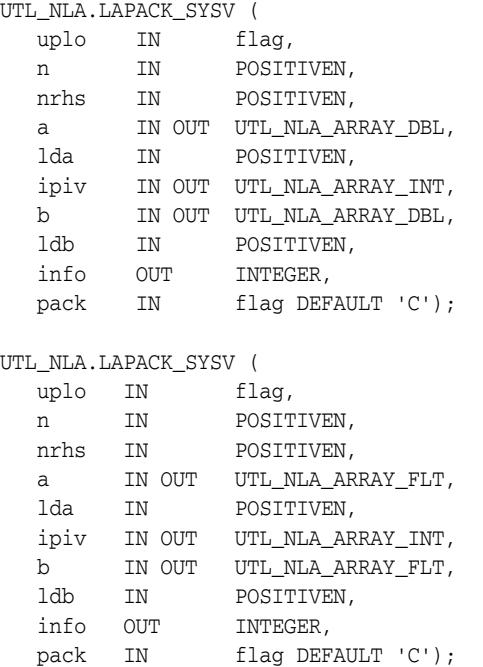

#### **Parameters**

*Table 231–60 LAPACK\_SYSV Procedure Parameters*

| <b>Parameter</b> | <b>Description</b>                                                                   |
|------------------|--------------------------------------------------------------------------------------|
| uplo             | uplo = $'U'$ . Upper triangular of A is stored.<br>$\blacksquare$                    |
|                  | uplo = $'L'$ . Lower triangular of A is stored.                                      |
|                  | The number of linear equations, which is the order of the<br>matrix $a. \ N > = 0$ . |

| <b>Parameter</b> | <b>Description</b>                                                                                                    |
|------------------|----------------------------------------------------------------------------------------------------|
| nrhs             | The number of right-hand sides, which is the number of<br>columns of the matrix b. $n$ rhs $\geq 0$ .                                                                                                    |
| a                | UTL_NLA_ARRAY_FLT/DBL, DIMENSION (n-1).                                                                                                    |
|                  | On entry, the symmetric matrix a. If $UPLO = 'U'$ , the leading n<br>by n upper triangular part of a contains the upper triangular<br>part of the matrix a, and the strictly lower triangular part of a<br>is not referenced. If $uplo = 'L'$ , the leading n by n lower<br>triangular part of a contains the lower triangular part of the<br>matrix a, and the strictly upper triangular part of a is not<br>referenced. |
|                  | On exit, if $in f \circ = 0$ , the block diagonal matrix $d$ and the<br>multipliers used to obtain the factor $U$ or $L$ from the<br>factorization A = $U^*D^*U^{**}T$ or A = $L^*D^*L^{**}T$ as computed<br>by SSYTRF.                                                                                                    |
| lda              | The leading dimension of the array a.                                                                                                    |
|                  | $1 da$ >= max $(1, n)$                                                                                                    |
| ipiv             | INTEGER array, DIMENSION (1db, nrhs).                                                                                                    |
|                  | Details of the interchanges and the block structure of d, as<br>determined by SSYTRF.                                                                                                    |
|                  | If $ipiv(k) > 0$ , then rows and columns k and $ipiv(k)$<br>$\blacksquare$<br>were interchanged, and $d(k, k)$ is a 1 by 1 diagonal block.                                                                                                    |
|                  | If uplo = 'U' and ipiv(k) = ipiv(k-1) < 0, then<br>rows and columns $k-1$ and $-i$ piv( $k$ ) were interchanged<br>and $d(k-1:k, k-1:k)$ is a 2 by 2 diagonal block.                                                                                                    |
|                  | If uplo = 'L' and $ipiv(k) = ipiv(k+1) < 0$ , then<br>rows and columns $k+1$ and $-i$ piv( $k$ ) were interchanged<br>and $d(k:k+1, k:k+1)$ is a 2 by 2 diagonal block.                                                                                                    |
| b                | UTL_NLA_ARRAY_FLT/DBL, DIMENSION (ldb, nrhs).                                                                                                    |
|                  | On entry, the n by nrhs matrix of right hand side matrix b.                                                                                                    |
|                  | On exit, if $in f \circ = 0$ , the n by nrhs solution matrix X.                                                                                                    |
| ldb              | The leading dimension of the array b.                                                                                                    |
|                  | $1db \geq max(1, n)$                                                                                                    |
| info             | $= 0$ : successful exit                                                                                                    |
|                  | $< 0$ : if info = $-i$ , the i-th argument had an illegal<br>value                                                                                                    |
|                  | > 0 : if info = i, d(i, i) is exactly zero. The<br>factorization has been completed, but the block diagonal<br>matrix d is exactly singular, so the solution could not be<br>computed.                                                                                                    |
| pack             | (Optional) Flags the packing of the matrices:                                                                                                    |
|                  | 'C': column-major (default)                                                                                                    |
|                  | 'R': row-major                                                                                                    |

*Table 231–60 (Cont.) LAPACK\_SYSV Procedure Parameters*

# **232** <sup>232</sup> **UTL\_RAW**

The UTL\_RAW package provides SQL functions for manipulating RAW datatypes. This chapter contains the following topics:

- [Using UTL\\_RAW](#page-5369-0)
	- **–** Overview
	- **–** Operational Notes
- [Summary of UTL\\_RAW Subprograms](#page-5372-0)

# <span id="page-5369-0"></span>**Using UTL\_RAW**

- [Overview](#page-5370-0)
- [Operational Notes](#page-5371-0)

# <span id="page-5370-0"></span>**Overview**

This package is necessary because normal SQL functions do not operate on RAWs, and PL/SQL does not allow overloading between a RAW and a CHAR datatype. UTL\_RAW also includes subprograms that convert various COBOL number formats to, and from, RAWs.

UTL\_RAW is not specific to the database environment, and it may actually be used in other environments. For this reason, the prefix UTL has been given to the package, instead of DBMS.

# <span id="page-5371-0"></span>**Operational Notes**

UTL\_RAW allows a RAW "record" to be composed of many elements. By using the RAW datatype, character set conversion will not be performed, keeping the RAW in its original format when being transferred through remote procedure calls.

With the RAW functions, you can manipulate binary data that was previously limited to the hextoraw and rawtohex functions.

**Note:** Notes on data types:

- The PLS\_INTEGER and BINARY\_INTEGER data types are identical. This document uses BINARY\_INTEGER to indicate data types in reference information (such as for table types, record types, subprogram parameters, or subprogram return values), but may use either in discussion and examples.
- The INTEGER and NUMBER (38) data types are also identical. This document uses INTEGER throughout.

# <span id="page-5372-0"></span>**Summary of UTL\_RAW Subprograms**

| Subprogram                                                     | <b>Description</b>                                                                                                |
|----------------------------------------------------------------|----------------------------------------------------------------------------------------------------|
| <b>BIT_AND Function on</b><br>page 232-7                       | Performs bitwise logical "and" of the values in RAW r1<br>with RAW r2 and returns the "anded" result RAW          |
| <b>BIT_COMPLEMENT Function</b><br>on page 232-8                | Performs bitwise logical "complement" of the values in<br>RAW r and returns the "complement'ed" result RAW        |
| <b>BIT</b> OR Function on<br>page 232-9                        | Performs bitwise logical "or" of the values in RAW r1 with<br>RAW r2 and returns the "or'd" result RAW            |
| <b>BIT_XOR Function on</b><br>page 232-10                      | Performs bitwise logical "exclusive or" of the values in RAW<br>r1 with RAW r2 and returns the "xor'd" result RAW |
| CAST_FROM_BINARY_<br><b>DOUBLE Function on</b><br>page 232-11  | Returns the RAW binary representation of a BINARY_<br>DOUBLE value                                                |
| CAST_FROM_BINARY_<br><b>FLOAT</b> Function on<br>page 232-13   | Returns the RAW binary representation of a BINARY_<br>FLOAT value                                                 |
| CAST_FROM_BINARY_<br><b>INTEGER Function on</b><br>page 232-14 | Returns the RAW binary representation of a BINARY_<br><b>INTEGER value</b>                                        |
| <b>CAST_FROM_NUMBER</b><br>Function on page 232-15             | Returns the RAW binary representation of a NUMBER value                                                           |
| <b>CAST_TO_BINARY_DOUBLE</b><br>Function on page 232-16        | Casts the RAW binary representation of a BINARY_DOUBLE<br>into a BINARY_DOUBLE                                    |
| CAST_TO_BINARY_FLOAT<br>Function on page 232-18                | Casts the RAW binary representation of a BINARY_FLOAT<br>into a BINARY_FLOAT                                      |
| CAST_TO_BINARY_INTEGER<br>Function on page 232-20              | Casts the RAW binary representation of a BINARY_<br>INTEGER into a BINARY_INTEGER                                 |
| <b>CAST_TO_NUMBER Function</b><br>on page 232-21               | Casts the RAW binary representation of a NUMBER into a<br><b>NUMBER</b>                                           |
| CAST_TO_NVARCHAR2<br>Function on page 232-22                   | Converts a RAW value into a VARCHAR2 value                                                                        |
| <b>CAST_TO_RAW Function on</b><br>page 232-23                  | Converts a RAW value into an NVARCHAR2 value                                                                      |
| CAST_TO_VARCHAR2<br>Function on page 232-24                    | Converts a VARCHAR2 value into a RAW value                                                                        |
| <b>COMPARE Function on</b><br>page 232-25                      | Compares RAW r1 against RAW r2                                                                                    |
| <b>CONCAT Function on</b><br>page 232-26                       | Concatenates up to 12 RAWs into a single RAW                                                                      |
| <b>CONVERT Function on</b><br>page 232-27                      | Converts RAW r from character set from charset to<br>character set to_charset and returns the resulting RAW       |
| <b>COPIES Function on</b><br>page 232-28                       | Returns n copies of r concatenated together                                                                       |
| <b>LENGTH Function on</b><br>page 232-29                       | Returns the length in bytes of a RAW r                                                                            |

*Table 232–1 UTL\_RAW Package Subprograms*

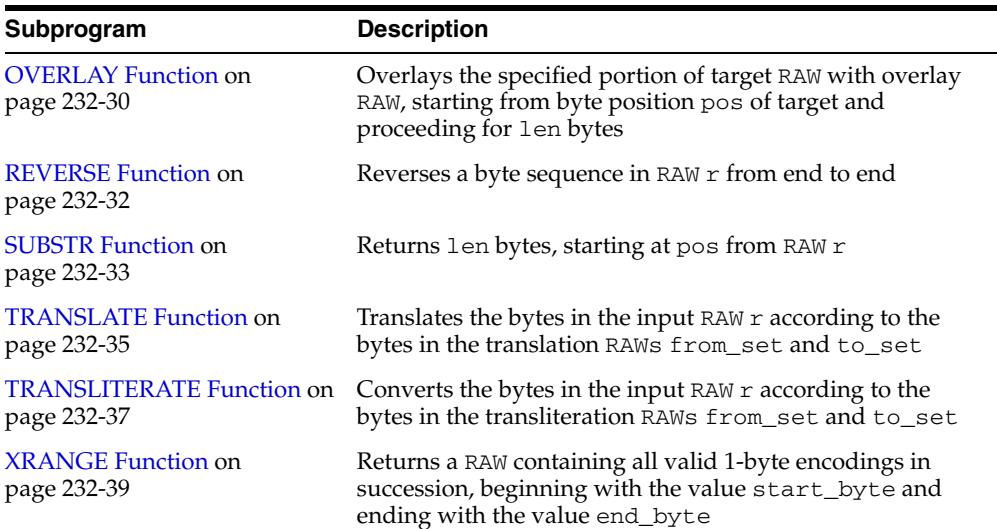

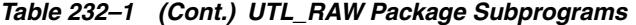

# <span id="page-5374-0"></span>**BIT\_AND Function**

This function performs bitwise logical "and" of the values in RAW r1 with RAW r2 and returns the "anded" result RAW.

#### **Syntax**

UTL\_RAW.BIT\_AND ( r1 IN RAW, r2 IN RAW) RETURN RAW;

#### **Pragmas**

pragma restrict\_references(bit\_and, WNDS, RNDS, WNPS, RNPS);

## **Parameters**

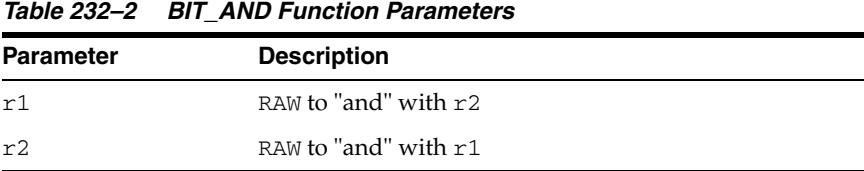

# **Return Values**

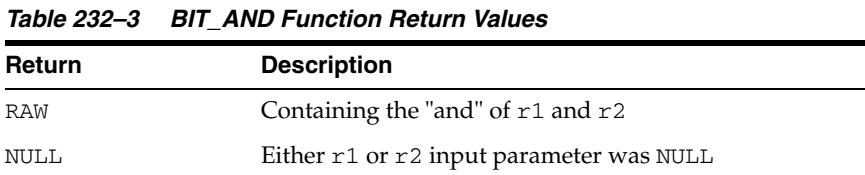

#### **Usage Notes**

If r1 and r2 differ in length, the and operation is terminated after the last byte of the shorter of the two RAWs, and the unprocessed portion of the longer RAW is appended to the partial result. The result length equals the longer of the two input RAWs.

# <span id="page-5375-0"></span>**BIT\_COMPLEMENT Function**

This function performs bitwise logical "complement" of the values in RAW r and returns the complement'ed result RAW. The result length equals the input RAW r length.

#### **Syntax**

UTL\_RAW.BIT\_COMPLEMENT ( r IN RAW) RETURN RAW;

#### **Pragmas**

pragma restrict\_references(bit\_complement, WNDS, RNDS, WNPS, RNPS);

#### **Parameters**

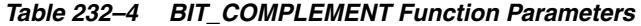

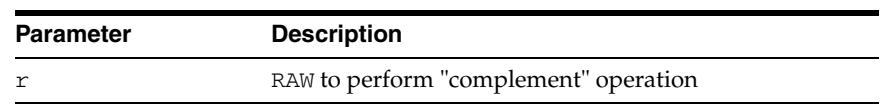

# **Return Values**

*Table 232–5 BIT\_COMPLEMENT Function Return Values* 

| <b>Return</b> | <b>Description</b>            |
|---------------|-------------------------------|
| <b>RAW</b>    | The "complement" of $r1$      |
| NULL          | If r input parameter was NULL |

# <span id="page-5376-0"></span>**BIT\_OR Function**

This function performs bitwise logical "or" of the values in RAW r1 with RAW r2 and returns the or'd result RAW.

#### **Syntax**

UTL\_RAW.BIT\_OR ( r1 IN RAW, r2 IN RAW) RETURN RAW;

#### **Pragmas**

pragma restrict\_references(bit\_or, WNDS, RNDS, WNPS, RNPS);

## **Parameters**

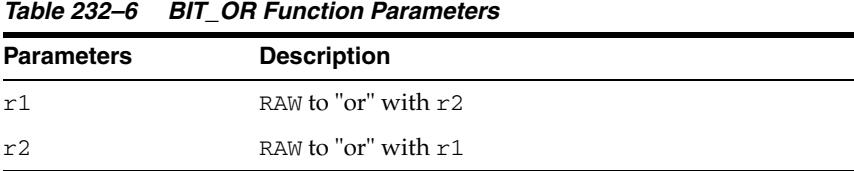

## **Return Values**

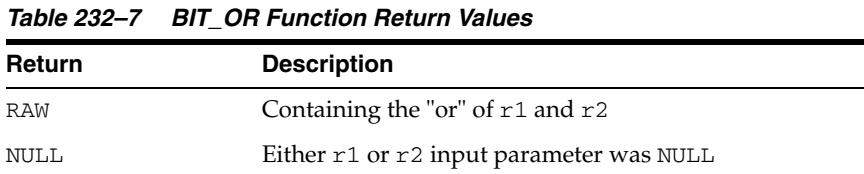

#### **Usage Notes**

If r1 and r2 differ in length, then the "or" operation is terminated after the last byte of the shorter of the two RAWs, and the unprocessed portion of the longer RAW is appended to the partial result. The result length equals the longer of the two input RAWs.

# <span id="page-5377-0"></span>**BIT\_XOR Function**

This function performs bitwise logical "exclusive or" of the values in RAW r1 with RAW r2 and returns the xor'd result RAW.

#### **Syntax**

UTL\_RAW.BIT\_XOR ( r1 IN RAW, r2 IN RAW) RETURN RAW;

#### **Pragmas**

pragma restrict\_references(bit\_xor, WNDS, RNDS, WNPS, RNPS);

# **Parameters**

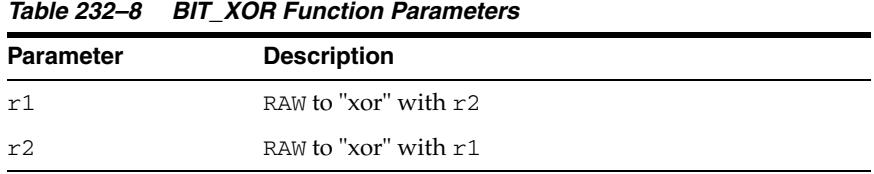

# **Return Values**

*Table 232–9 BIT\_XOR Function Return Values* 

| <b>Return</b> | <b>Description</b>                              |
|---------------|-------------------------------------------------|
| RAW           | Containing the "xor" of $r1$ and $r2$           |
| NULL          | If either $r1$ or $r2$ input parameter was NULL |

#### **Usage Notes**

If r1 and r2 differ in length, then the "xor" operation is terminated after the last byte of the shorter of the two RAWs, and the unprocessed portion of the longer RAW is appended to the partial result. The result length equals the longer of the two input RAWs.

# <span id="page-5378-0"></span>**CAST\_FROM\_BINARY\_DOUBLE Function**

This function returns the RAW binary representation of a BINARY\_DOUBLE value.

#### **Syntax**

```
UTL_RAW.CAST_FROM_BINARY_DOUBLE(
  n IN BINARY_DOUBLE,
  endianess IN PLS INTEGER DEFAULT 1)
RETURN RAW;
```
#### **Pragmas**

pragma restrict\_references(cast\_from\_binary\_double, WNDS, RNDS, WNPS, RNPS);

#### **Parameters**

| BINARY DOUBLE value<br>n                                                                                                    |  |
|----------------------------------------------------------------------------------------------------|--|
|                                                                                                    |  |
| A BINARY_INTEGER value indicating the endianess. The<br>endianess<br>function recognizes the defined constants big_endian(1),<br>little_endian(2), and machine_endian(3). The default is<br>big_endian. A setting of machine_endian has the same<br>effect as big_endian on a big endian machine, or the same<br>effect as little_endian on a little endian machine. |  |

*Table 232–10 CAST\_FROM\_BINARY\_DOUBLE Function Parameters*

## **Return Values**

The binary representation of the BINARY\_DOUBLE value, or NULL if the input is NULL.

#### **Usage Notes**

■ An 8-byte binary\_double value maps to the IEEE 754 double-precision format as follows:

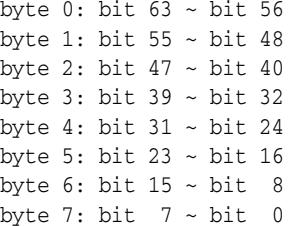

■ The parameter endianess describes how the bytes of BINARY\_DOUBLE are mapped to the bytes of RAW. In the following matrix,  $r b0 \sim r b7$  refer to the bytes in raw and db0 ~ db7 refer to the bytes in BINARY\_DOUBLE.

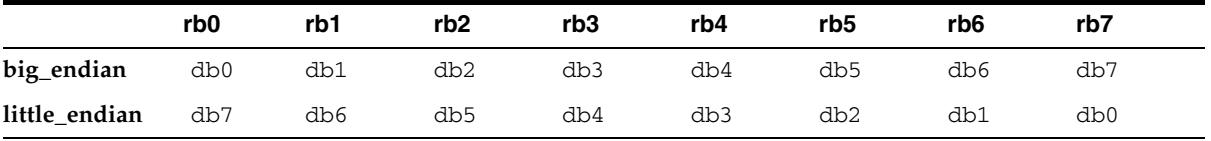

■ In case of machine-endian, the 8 bytes of the BINARY\_DOUBLE argument are copied straight across into the RAW return value. The effect is the same if the user has passed big\_endian on a big-endian machine, or little\_endian on a little-endian machine.

# <span id="page-5380-0"></span>**CAST\_FROM\_BINARY\_FLOAT Function**

This function returns the RAW binary representation of a BINARY\_FLOAT value.

#### **Syntax**

```
UTL_RAW.CAST_FROM_BINARY_FLOAT(
   n IN BINARY_FLOAT,
  endianess IN PLS INTEGER DEFAULT 1)
RETURN RAW;
```
#### **Pragmas**

pragma restrict\_references(cast\_from\_binary\_float, WNDS, RNDS, WNPS, RNPS);

#### **Parameters**

| <b>Parameter</b> | <b>Description</b>                                                                                                    |
|------------------|----------------------------------------------------------------------------------------------------|
| n                | BINARY FLOAT value                                                                                                    |
| endianess        | A BINARY_INTEGER value indicating the endianess. The<br>function recognizes the defined constants big_endian(1),<br>little_endian(2), and machine_endian(3). The default is<br>big_endian. A setting of machine_endian has the same<br>effect as big_endian on a big endian machine, or the same<br>effect as little_endian on a little endian machine. |

*Table 232–11 CAST\_FROM\_BINARY\_FLOAT Function Parameters*

#### **Return Values**

The binary representation (RAW) of the BINARY\_FLOAT value, or NULL if the input is NULL.

#### **Usage Notes**

■ A 4-byte binary\_float value maps to the IEEE 754 single-precision format as follows:

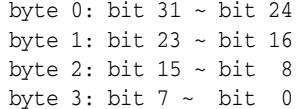

■ The parameter endianess describes how the bytes of BINARY\_FLOAT are mapped to the bytes of RAW. In the following matrix, rb0 ~ rb3 refer to the bytes in RAW and fb0 ~ fb3 refer to the bytes in BINARY\_FLOAT.

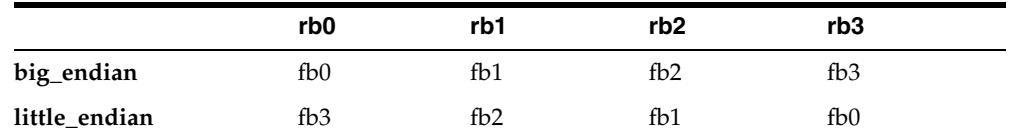

In case of machine-endian, the 4 bytes of the BINARY\_FLOAT argument are copied straight across into the RAW return value. The effect is the same if the user has passed big\_endian on a big-endian machine, or little\_endian on a little-endian machine.

# <span id="page-5381-0"></span>**CAST\_FROM\_BINARY\_INTEGER Function**

This function returns the RAW binary representation of a BINARY\_INTEGER value.

#### **Syntax**

UTL\_RAW.CAST\_FROM\_BINARY\_INTEGER ( n IN BINARY\_INTEGER endianess IN PLS\_INTEGER DEFAULT BIG\_ENDIAN) RETURN RAW;

#### **Pragmas**

pragma restrict\_references(cast\_from\_binary\_integer, WNDS, RNDS, WNPS, RNPS);

## **Parameters**

| <b>Parameter</b> | <b>Description</b>                                                                                                    |
|------------------|----------------------------------------------------------------------------------------------------|
|                  | BINARY INTEGER value.                                                                                                    |
| endianess        | A BINARY_INTEGER value indicating the endianess. The<br>function recognizes the defined constants big_endian (1),<br>little_endian(2), and machine_endian(3). The default is<br>big_endian. A setting of machine_endian has the same<br>effect as big_endian on a big endian machine, or the same<br>effect as little endian on a little endian machine. |

*Table 232–12 CAST\_FROM\_BINARY\_INTEGER Function Parameters*

# **Return Values**

The binary representation of the BINARY\_INTEGER value.

# <span id="page-5382-0"></span>**CAST\_FROM\_NUMBER Function**

This function returns the RAW binary representation of a NUMBER value.

# **Syntax**

UTL\_RAW.CAST\_FROM\_NUMBER ( n IN NUMBER) RETURN RAW;

#### **Pragmas**

pragma restrict\_references(cast\_from\_number, WNDS, RNDS, WNPS, RNPS);

#### **Parameters**

#### *Table 232–13 CAST\_FROM\_NUMBER Function Parameters*

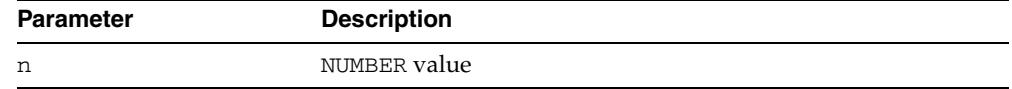

## **Return Values**

The binary representation of the NUMBER value.

# <span id="page-5383-0"></span>**CAST\_TO\_BINARY\_DOUBLE Function**

This function casts the RAW binary representation of a BINARY\_DOUBLE into a BINARY\_DOUBLE.

#### **Syntax**

UTL\_RAW.CAST\_TO\_BINARY\_DOUBLE ( r IN RAW endianess IN PLS\_INTEGER DEFAULT 1)

RETURN BINARY\_DOUBLE;

#### **Pragmas**

```
pragma restrict_references(cast_to_binary_double, WNDS, RNDS, WNPS, RNPS);
```
# **Parameters**

| <b>Parameter</b> | <b>Description</b>                                                                                 |
|------------------|----------------------------------------------------------------------------------------------------|
|                  | Binary representation of a BINARY_DOUBLE                                                           |
| endianess        | A PLS_INTEGER representing big-endian or little-endian<br>architecture. The default is big-endian. |

*Table 232–14 CAST\_TO\_BINARY\_DOUBLE Function Parameters*

#### **Return Values**

The BINARY\_DOUBLE value.

#### **Usage Notes**

- If the RAW argument is more than 8 bytes, only the first 8 bytes are used and the rest of the bytes are ignored. If the result is  $-0$ ,  $+0$  is returned. If the result is NaN, the value BINARY\_DOUBLE\_NAN is returned.
- If the RAW argument is less than 8 bytes, a VALUE\_ERROR exception is raised.
- An 8-byte binary\_double value maps to the IEEE 754 double-precision format as follows:

byte 0: bit  $63 \sim \text{bit } 56$ byte 1: bit 55  $\sim$  bit 48 byte 2: bit  $47 \sim$  bit  $40$ byte 3: bit 39 ~ bit 32 byte 4: bit  $31 \sim$  bit 24 byte 5: bit 23 ~ bit 16 byte 6: bit  $15 - bit$  8 byte 7: bit  $7 - bit = 0$ 

The parameter endianess describes how the bytes of BINARY\_DOUBLE are mapped to the bytes of RAW. In the following matrix,  $r b0 \sim r b$  refer to the bytes in raw and db0 ~ db7 refer to the bytes in BINARY\_DOUBLE.

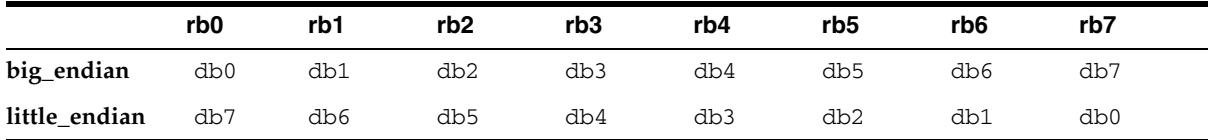

■ In case of machine-endian, the 8 bytes of the RAW argument are copied straight across into the BINARY\_DOUBLE return value. The effect is the same if the user has passed big\_endian on a big-endian machine, or little\_endian on a little-endian machine.

# <span id="page-5385-0"></span>**CAST\_TO\_BINARY\_FLOAT Function**

This function casts the RAW binary representation of a BINARY\_FLOAT into a BINARY\_FLOAT.

#### **Syntax**

UTL\_RAW.CAST\_TO\_BINARY\_FLOAT ( r IN RAW

 endianess IN PLS\_INTEGER DEFAULT 1) RETURN BINARY\_FLOAT;

#### **Pragmas**

pragma restrict\_references(cast\_to\_binary\_float, WNDS, RNDS, WNPS, RNPS);

#### **Parameters**

| <b>Parameter</b> | <b>Description</b>                                                                                 |
|------------------|----------------------------------------------------------------------------------------------------|
|                  | Binary representation of a BINARY_FLOAT                                                            |
| endianess        | A PLS_INTEGER representing big-endian or little-endian<br>architecture. The default is big-endian. |

*Table 232–15 CAST\_TO\_BINARY\_FLOAT Function Parameters*

#### **Return Values**

The BINARY\_FLOAT value.

#### **Usage Notes**

- If the RAW argument is more than 4 bytes, only the first 4 bytes are used and the rest of the bytes are ignored. If the result is -0, +0 is returned. If the result is NaN, the value BINARY\_FLOAT\_NAN is returned.
- If the RAW argument is less than 4 bytes, a VALUE\_ERROR exception is raised.
- A 4-byte binary\_float value maps to the IEEE 754 single-precision format as follows:

byte 0: bit  $31 \sim$  bit 24 byte 1: bit 23 ~ bit 16 byte 2: bit  $15 - bit$  8 byte 3: bit  $7 - bit = 0$ 

The parameter endianess describes how the bytes of BINARY\_FLOAT are mapped to the bytes of RAW. In the following matrix,  $r b0 \sim r b3$  refer to the bytes in RAW and fb0 ~ fb3 refer to the bytes in BINARY\_FLOAT.

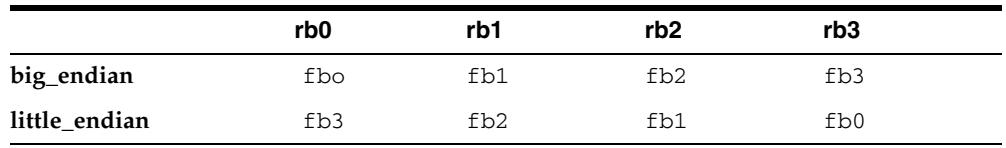

In case of machine-endian, the 4 bytes of the RAW argument are copied straight across into the BINARY\_FLOAT return value. The effect is the same if the user has passed big\_endian on a big-endian machine, or little\_endian on a little-endian machine.

# <span id="page-5387-0"></span>**CAST\_TO\_BINARY\_INTEGER Function**

This function casts the RAW binary representation of a BINARY\_INTEGER into a BINARY\_INTEGER.

## **Syntax**

UTL\_RAW.CAST\_TO\_BINARY\_INTEGER ( r IN RAW endianess IN PLS\_INTEGER DEFAULT BIG\_ENDIAN) RETURN BINARY\_INTEGER;

#### **Pragmas**

pragma restrict\_references(cast\_to\_binary\_integer, WNDS, RNDS, WNPS, RNPS);

# **Parameters**

| <b>Parameter</b> | <b>Description</b>                                                                                 |
|------------------|----------------------------------------------------------------------------------------------------|
| r                | Binary representation of a BINARY_INTEGER                                                          |
| endianess        | A PLS_INTEGER representing big-endian or little-endian<br>architecture. The default is big-endian. |

*Table 232–16 CAST\_TO\_BINARY\_INTEGER Function Parameters*

## **Return Values**

The BINARY\_INTEGER value

# <span id="page-5388-0"></span>**CAST\_TO\_NUMBER Function**

This function casts the RAW binary representation of a NUMBER into a NUMBER.

# **Syntax**

UTL\_RAW.CAST\_TO\_NUMBER ( r IN RAW) RETURN NUMBER;

# **Pragmas**

pragma restrict\_references(cast\_to\_number, WNDS, RNDS, WNPS, RNPS);

#### **Parameters**

#### *Table 232–17 CAST\_TO\_NUMBER function Parameters*

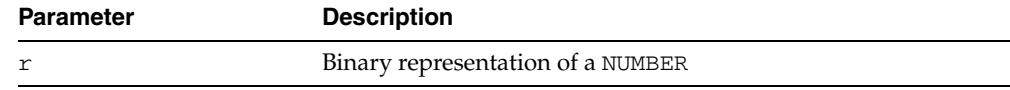

## **Return Values**

The NUMBER value.

# <span id="page-5389-0"></span>**CAST\_TO\_NVARCHAR2 Function**

This function converts a RAW value represented using some number of data bytes into an NVARCHAR2 value with that number of data bytes.

**Note:** When casting to a NVARCHAR2, the current Globalization Support character set is used for the characters within that NVARCHAR2 value.

## **Syntax**

```
UTL_RAW.CAST_TO_NVARCHAR2 (
   r IN RAW) 
RETURN NVARCHAR2;
```
#### **Pragmas**

pragma restrict\_references(cast\_to\_NVARCHAR2, WNDS, RNDS, WNPS, RNPS);

#### **Parameters**

*Table 232–18 CAST\_TO\_NVARCHAR2 Function Parameters* 

| <b>Parameter</b> | <b>Description</b>                                               |
|------------------|------------------------------------------------------------------|
|                  | RAW (without leading length field) to be changed to a NVARCHAR2) |

## **Return Values**

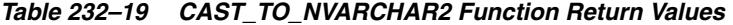

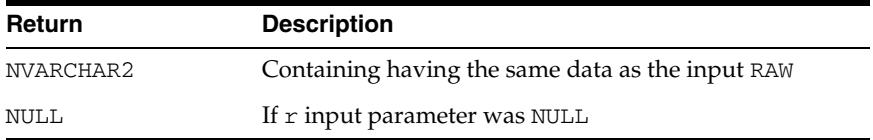

# <span id="page-5390-0"></span>**CAST\_TO\_RAW Function**

This function converts a VARCHAR2 value represented using some number of data bytes into a RAW value with that number of data bytes. The data itself is not modified in any way, but its data type is recast to a RAW data type.

## **Syntax**

UTL\_RAW.CAST\_TO\_RAW ( c IN VARCHAR2) RETURN RAW;

#### **Pragmas**

pragma restrict\_references(cast\_to\_raw, WNDS, RNDS, WNPS, RNPS);

#### **Parameters**

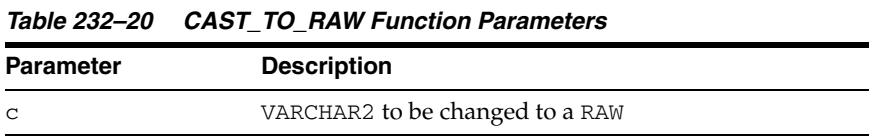

#### **Return Values**

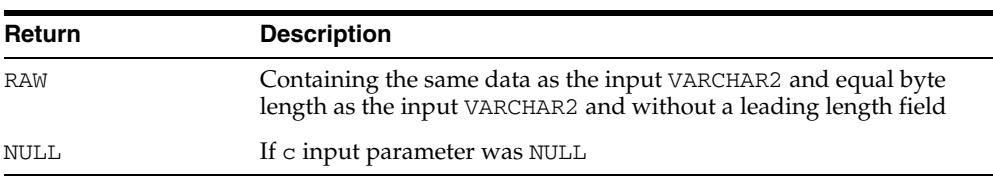

#### *Table 232–21 CAST\_TO\_RAW Function Return Values*

# <span id="page-5391-0"></span>**CAST\_TO\_VARCHAR2 Function**

This function converts a RAW value represented using some number of data bytes into a VARCHAR2 value with that number of data bytes.

**Note:** When casting to a VARCHAR2, the current Globalization Support character set is used for the characters within that VARCHAR2.

## **Syntax**

UTL\_RAW.CAST\_TO\_VARCHAR2 ( r IN RAW) RETURN VARCHAR2;

#### **Pragmas**

pragma restrict\_references(cast\_to\_VARCHAR2, WNDS, RNDS, WNPS, RNPS);

#### **Parameters**

#### *Table 232–22 CAST\_TO\_VARCHAR2 Function Parameters*

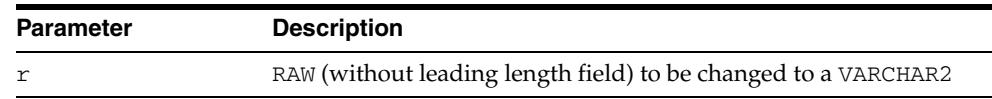

## **Return Values**

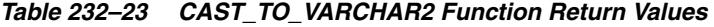

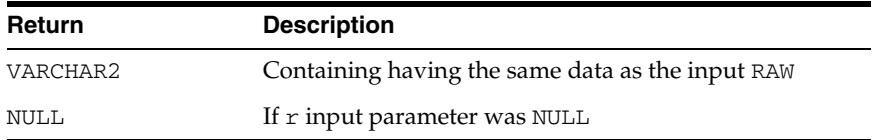

# <span id="page-5392-0"></span>**COMPARE Function**

This function compares two RAW values. If they differ in length, then the shorter is extended on the right according to the optional pad parameter.

#### **Syntax**

UTL\_RAW.COMPARE ( r1 IN RAW, r2 IN RAW, pad IN RAW DEFAULT NULL) RETURN NUMBER;

#### **Pragmas**

pragma restrict\_references(compare, WNDS, RNDS, WNPS, RNPS);

#### **Parameters**

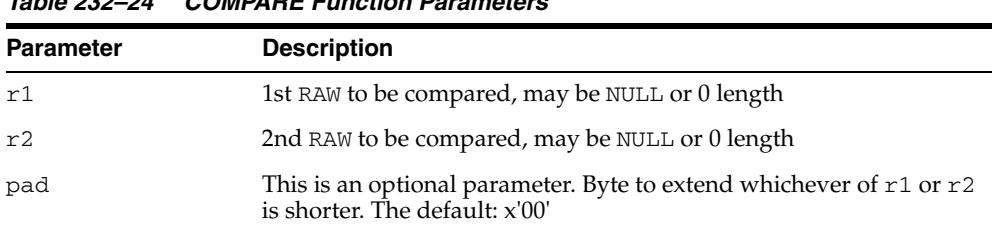

# *Table 232–24 COMPARE Function Parameters*

#### **Return Values**

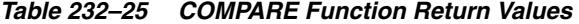

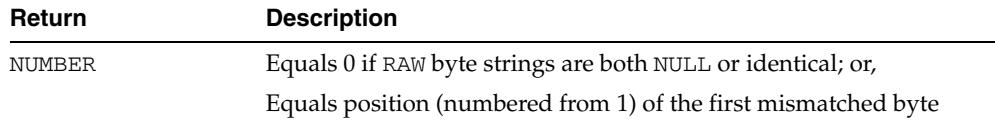

# <span id="page-5393-0"></span>**CONCAT Function**

This function concatenates up to 12 RAWs into a single RAW. If the concatenated size exceeds 32K, then an error is returned

#### **Syntax**

UTL\_RAW.CONCAT ( r1 IN RAW DEFAULT NULL, r2 IN RAW DEFAULT NULL, r3 IN RAW DEFAULT NULL, r4 IN RAW DEFAULT NULL, r5 IN RAW DEFAULT NULL, r6 IN RAW DEFAULT NULL, r7 IN RAW DEFAULT NULL, r8 IN RAW DEFAULT NULL, r9 IN RAW DEFAULT NULL, r10 IN RAW DEFAULT NULL, r11 IN RAW DEFAULT NULL, r12 IN RAW DEFAULT NULL) RETURN RAW;

#### **Pragmas**

pragma restrict\_references(concat, WNDS, RNDS, WNPS, RNPS);

#### **Parameters**

r1....r12 are the RAW items to concatenate.

## **Return Values**

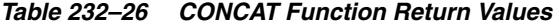

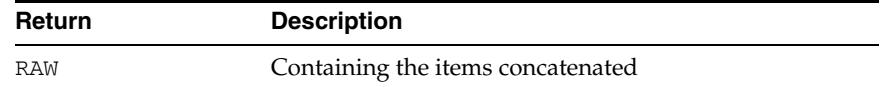

#### **Exceptions**

There is an error if the sum of the lengths of the inputs exceeds the maximum allowable length for a RAW, which is 32767 bytes.

# <span id="page-5394-0"></span>**CONVERT Function**

This function converts RAW r from character set from\_charset to character set to\_ charset and returns the resulting RAW.

Both from\_charset and to\_charset must be supported character sets defined to the Oracle server.

# **Syntax**

```
UTL_RAW.CONVERT (
 r IN RAW,
 to_charset IN VARCHAR2,
   from_charset IN VARCHAR2) 
  RETURN RAW;
```
#### **Pragmas**

pragma restrict\_references(convert, WNDS, RNDS, WNPS, RNPS);

# **Parameters**

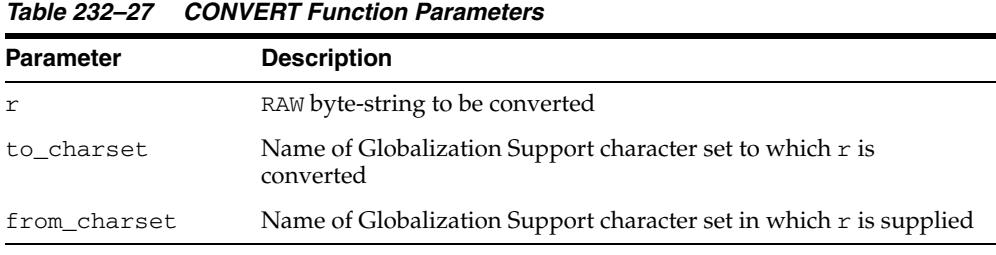

# **Return Values**

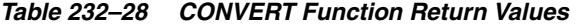

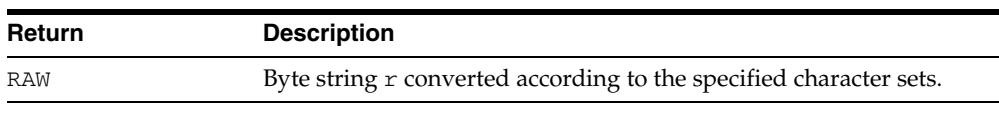

# **Exceptions**

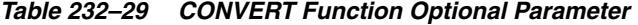

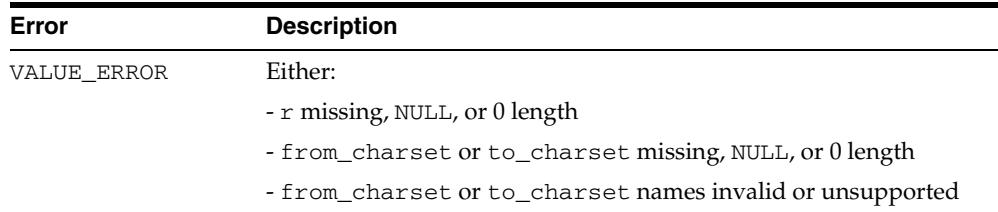

# <span id="page-5395-0"></span>**COPIES Function**

This function returns  $n$  copies of  $r$  concatenated together.

## **Syntax**

UTL\_RAW.COPIES ( r IN RAW, n IN NUMBER) RETURN RAW;

#### **Pragmas**

pragma restrict\_references(copies, WNDS, RNDS, WNPS, RNPS);

# **Parameters**

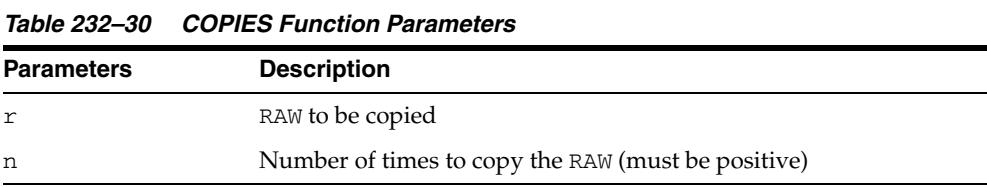

# **Return Values**

This returns the RAW copied n times.

# **Exceptions**

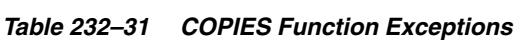

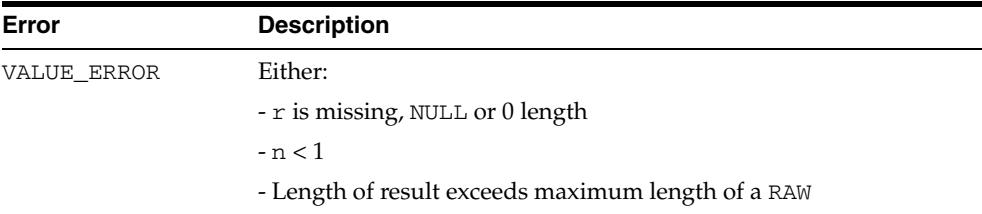

# <span id="page-5396-0"></span>**LENGTH Function**

This function returns the length in bytes of a RAW r.

# **Syntax**

UTL\_RAW.LENGTH ( r IN RAW) RETURN NUMBER;

# **Pragmas**

pragma restrict\_references(length, WNDS, RNDS, WNPS, RNPS);

#### **Parameters**

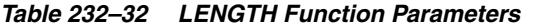

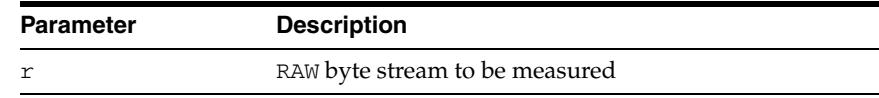

# **Return Values**

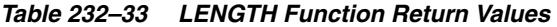

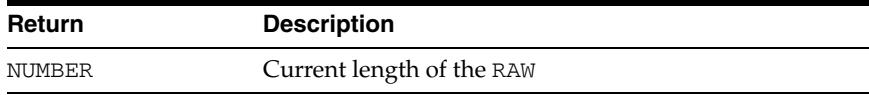

# <span id="page-5397-0"></span>**OVERLAY Function**

This function overlays the specified portion of target RAW with overlay\_str RAW, starting from byte position pos of target and proceeding for len bytes.

#### **Syntax**

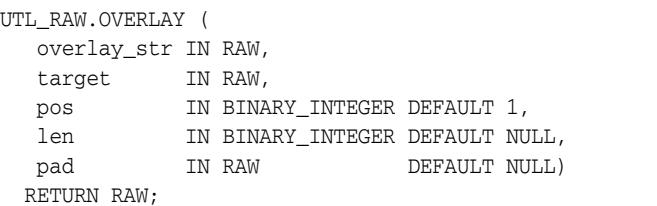

#### **Pragmas**

pragma restrict\_references(overlay, WNDS, RNDS, WNPS, RNPS);

#### **Parameters**

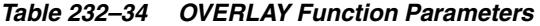

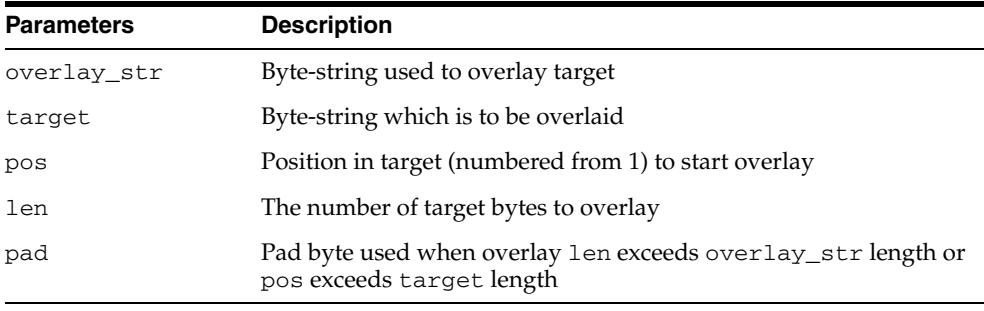

#### **Defaults and Optional Parameters**

*Table 232–35 OVERLAY Function Optional Parameters* 

| <b>Optional Parameter</b> | <b>Description</b>           |
|---------------------------|------------------------------|
| pos                       |                              |
| len                       | To the length of overlay_str |
| pad                       | x'00'                        |

#### **Return Values**

*Table 232–36 OVERLAY Function Return Values* 

| Return     | <b>Description</b>                            |
|------------|-----------------------------------------------|
| <b>RAW</b> | The target byte_string overlaid as specified. |

#### **Usage Notes**

If overlay\_str has less than len bytes, then it is extended to len bytes using the pad byte. If overlay\_str exceeds len bytes, then the extra bytes in overlay\_str are ignored. If len bytes beginning at position pos of target exceeds the length of target, then target is extended to contain the entire length of overlay\_str.

If len is specified, it must be greater than or equal to 0. If pos is specified, it must be greater than or equal to 1. If pos exceeds the length of target, then target is padded with pad bytes to position pos, and target is further extended with overlay\_str bytes.

# **Exceptions**

| $14010 + 040$ |                                                    |
|---------------|----------------------------------------------------|
| Error         | <b>Description</b>                                 |
| VALUE ERROR   | Either:                                            |
|               | - Overlay_str is NULL or has 0 length              |
|               | - Target is missing or undefined                   |
|               | - Length of target exceeds maximum length of a RAW |
|               | $-$ len $< 0$                                      |
|               | $-pos < 1$                                         |

*Table 232–37 OVERLAY Function Exceptions* 

# <span id="page-5399-0"></span>**REVERSE Function**

This function reverses a byte sequence in RAW r from end to end. For example, x'0102F3' would be reversed to x'F30201', and 'xyz' would be reversed to 'zyx'.The result length is the same as the input RAW length.

# **Syntax**

```
UTL_RAW.REVERSE (
   r IN RAW) 
  RETURN RAW;
```
#### **Pragmas**

pragma restrict\_references(reverse, WNDS, RNDS, WNPS, RNPS);

## **Parameters**

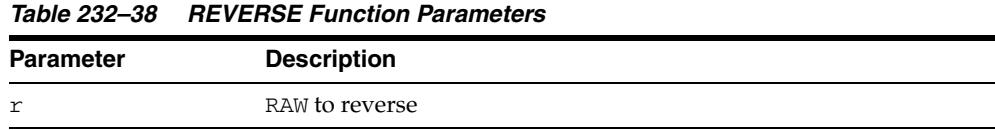

## **Return Values**

#### *Table 232–39 REVERSE Function Return Values*

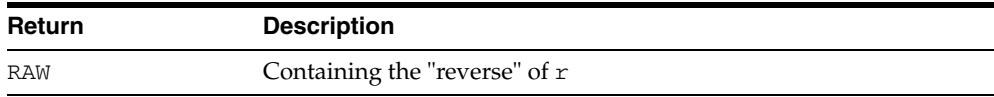

# **Exceptions**

#### *Table 232–40 REVERSE Function Exceptions*

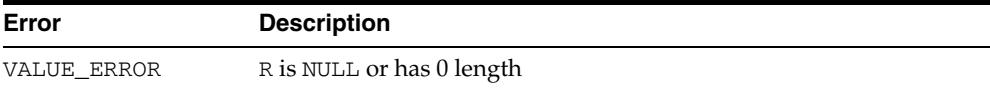
# **SUBSTR Function**

This function returns len bytes, starting at pos from RAW r.

### **Syntax**

UTL\_RAW.SUBSTR ( r IN RAW, pos IN BINARY\_INTEGER, len IN BINARY\_INTEGER DEFAULT NULL) RETURN RAW;

### **Pragmas**

pragma restrict\_references(substr, WNDS, RNDS, WNPS, RNPS);

### **Parameters**

| <b>Parameter</b> | <b>Description</b>                                          |  |
|------------------|-------------------------------------------------------------|--|
| r                | The RAW byte-string from which a portion is extracted       |  |
| pos              | The byte position in r at which to begin extraction         |  |
| len              | The number of bytes from pos to extract from $r$ (optional) |  |

*Table 232–41 SUBSTR Function Parameters* 

### **Defaults and Optional Parameters**

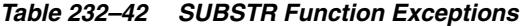

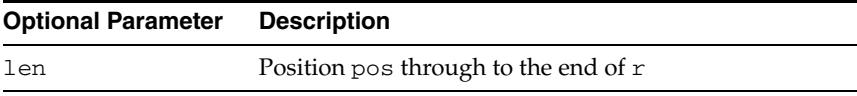

### **Return Values**

*Table 232–43 SUBSTR Function Return Values* 

| <b>Return</b> | <b>Description</b>                  |
|---------------|-------------------------------------|
| portion of r  | Beginning at pos for len bytes long |
| NULL          | r input parameter was NULL          |

### **Usage Notes**

If pos is positive, then SUBSTR counts from the beginning of  $r$  to find the first byte. If pos is negative, then SUBSTR counts backward from the end of the r. The value pos cannot be 0.

If len is omitted, then SUBSTR returns all bytes to the end of  $r$ . The value len cannot be less than 1.

# **Exceptions**

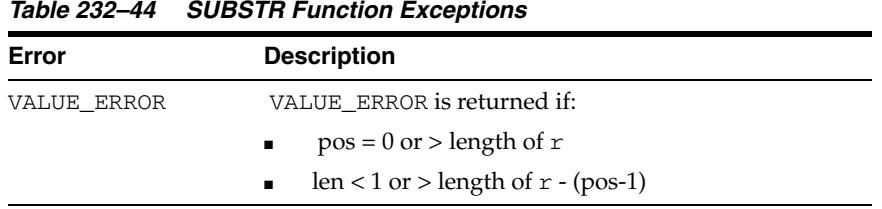

## <span id="page-5402-0"></span>**TRANSLATE Function**

This function translates the bytes in the input RAW  $r$  according to the bytes in the translation RAWs from\_set and to\_set. If a byte in r has a matching byte in from\_ set, then it is replaced by the byte in the corresponding position in to\_set, or deleted.

Bytes in r, but undefined in from\_set, are copied to the result. Only the first (leftmost) occurrence of a byte in from\_set is used. Subsequent duplicates are not scanned and are ignored.

### **Syntax**

```
UTL_RAW.TRANSLATE (
   r IN RAW,
   from_set IN RAW,
   to_set IN RAW) 
  RETURN RAW;
```
**Note:** Be aware that *to\_set* and *from\_set* are reversed in the calling sequence compared to TRANSLITERATE.

#### **Pragmas**

pragma restrict\_references(translate, WNDS, RNDS, WNPS, RNPS);

### **Parameters**

| <b>Parameter</b> | <b>Description</b>                                                     |  |
|------------------|------------------------------------------------------------------------|--|
| r                | RAW source byte-string to be translated                                |  |
| from set         | RAW byte-codes to be translated, if present in $r$                     |  |
| to set           | RAW byte-codes to which corresponding from_str bytes are<br>translated |  |

*Table 232–45 TRANSLATE Function Parameters* 

### **Return Values**

| <b>Return</b> | <b>Description</b>     |
|---------------|------------------------|
| RAW           | Translated byte-string |

*Table 232–46 TRANSLATE Function Return Values* 

#### **Usage Notes**

- If to\_set is shorter than from\_set, the extra from\_set bytes have no corresponding translation bytes. Bytes from the input RAW that match any such from\_set bytes are not translated or included in the result. They are effectively translated to NULL.
- If to\_set is longer than from\_set, the extra to\_set bytes are ignored.
- If a byte value is repeated in from\_set, the repeated occurrence is ignored.

**Note:** Differences from the [TRANSLITERATE Function:](#page-5404-0)

- The from\_set parameter comes before the to\_set parameter in the calling sequence.
- Bytes from r that appear in from\_set but have no corresponding values in to\_set are not translated or included in the result.
- The resulting RAW value may be shorter than the input RAW value.

Note that TRANSLATE and TRANSLITERATE only differ in functionality when to\_set has fewer bytes than from\_set.

### **Exceptions**

| <i>1able 232-41</i> | <i><b>I RANSLATE FUNCTION EXCEPTIONS</b></i> |  |
|---------------------|----------------------------------------------|--|
| Error               | <b>Description</b>                           |  |
| VALUE ERROR         | Either:                                      |  |
|                     | $- r$ is NULL or has 0 length                |  |
|                     | -from set is NULL or has 0 length            |  |
|                     | - to_set is NULL or has 0 length             |  |

*Table 232–47 TRANSLATE Function Exceptions* 

## <span id="page-5404-0"></span>**TRANSLITERATE Function**

This function converts the bytes in the input RAW  $r$  according to the bytes in the transliteration RAWs from\_set and to\_set. Successive bytes in r are looked up in the from\_set, and, if not found, copied unaltered to the result RAW. If found, then they are replaced in the result RAW by either corresponding bytes in the to\_set, or the pad byte when no correspondence exists.

Bytes in r, but undefined in from\_set, are copied to the result. Only the first (leftmost) occurrence of a byte in from\_set is used. Subsequent duplicates are not scanned and are ignored. The result RAW is always the same length as r.

### **Syntax**

```
UTL_RAW.TRANSLITERATE (
 r IN RAW,
 to_set IN RAW DEFAULT NULL,
   from_set IN RAW DEFAULT NULL,
   pad IN RAW DEFAULT NULL)
  RETURN RAW;
```
**Note:** Be aware that *to\_set* and *from\_set* are reversed in the calling sequence compared to TRANSLATE.

### **Pragmas**

pragma restrict\_references(transliterate, WNDS, RNDS, WNPS, RNPS);

### **Parameters**

| <b>Parameter</b> | <b>Description</b>                                                                 |
|------------------|------------------------------------------------------------------------------------|
| r                | RAW input byte-string to be converted                                              |
| to set           | RAW byte-codes to which corresponding from_set bytes are<br>converted (any length) |
| from set         | RAW byte-codes to be converted, if presenting r (any length)                       |
| pad              | 1 byte used when to-set is shorter than the from set                               |
|                  |                                                                                    |

*Table 232–48 TRANSLITERATE Function Parameters* 

### **Defaults and Optional Parameters**

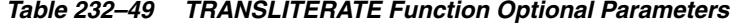

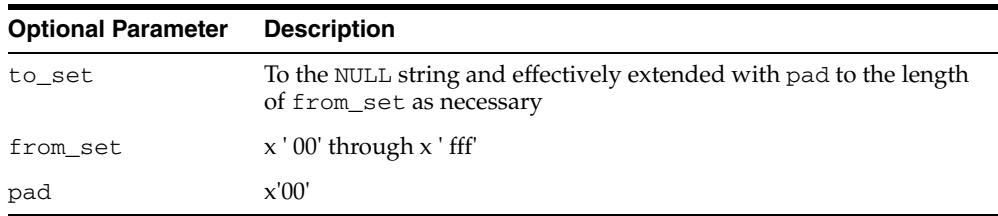

### **Return Values**

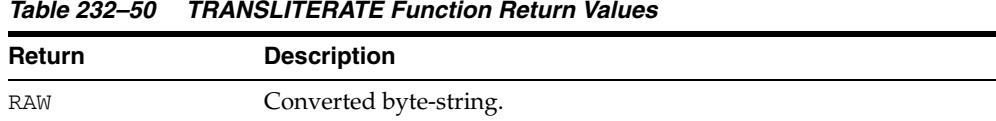

#### *Table 232–50 TRANSLITERATE Function Return Values*

### **Usage Notes**

- If to\_set is shorter than from\_set, the extra from\_set bytes have no corresponding conversion bytes. Bytes from the input RAW that match any such from\_set bytes are converted in the result to the pad byte instead.
- If to\_set is longer than from\_set, the extra to\_set bytes are ignored.
- If a byte value is repeated in from\_set, the repeated occurrence is ignored.

**Note:** Differences from the [TRANSLATE Function:](#page-5402-0)

- The to\_set parameter comes before the from\_set parameter in the calling sequence.
- Bytes from r that appear in from\_set but have no corresponding values in to\_set are replaced by pad in the result.
- The resulting RAW value always has the same length as the input RAW value.

Note that TRANSLATE and TRANSLITERATE only differ in functionality when to\_set has fewer bytes than from\_set.

### **Exceptions**

### *Table 232–51 TRANSLITERATE Function Exceptions*

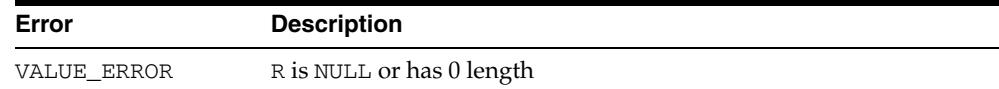

# **XRANGE Function**

This function returns a RAW value containing the succession of one-byte encodings beginning and ending with the specified byte-codes. The specified byte-codes must be single-byte RAW values. If the start\_byte value is greater than the end\_byte value, then the succession of resulting bytes begins with start\_byte, wraps through x'FF' back to x'00', then ends at end\_byte.

### **Syntax**

UTL\_RAW.XRANGE ( start\_byte IN RAW DEFAULT NULL, end\_byte IN RAW DEFAULT NULL) RETURN RAW;

### **Pragmas**

pragma restrict\_references(xrange, WNDS, RNDS, WNPS, RNPS);

### **Parameters**

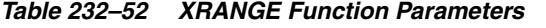

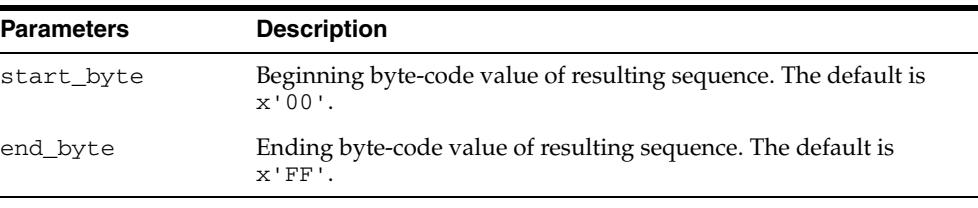

### **Return Values**

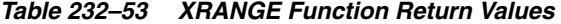

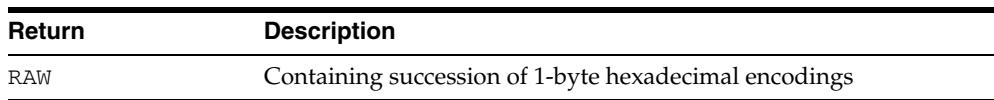

# **233** <sup>233</sup> **UTL\_RECOMP**

The UTL\_RECOMP package recompiles invalid PL/SQL modules, invalid views, Java classes, indextypes and operators in a database, either sequentially or in parallel.

This chapter contains the following topics:

- [Using UTL\\_RECOMP](#page-5409-0)
	- **–** Overview
	- **–** Operational Notes
	- **–** Examples
- **Bummary of UTL\_RECOMP Subprograms**

# <span id="page-5409-0"></span>**Using UTL\_RECOMP**

- [Overview](#page-5410-0)
- [Operational Notes](#page-5411-0)
- [Examples](#page-5412-0)

### <span id="page-5410-0"></span>**Overview**

This script is particularly useful after a major-version upgrade that typically invalidates all PL/SQL and Java objects. Although invalid objects are recompiled automatically on use, it is useful to run this script prior to operation because this will either eliminate or minimize subsequent latencies due to on-demand automatic recompilation at runtime.

Parallel recompilation can exploit multiple CPUs to reduce the time taken to recompile invalid objects. The degree of parallelism is specified by the first argument to [RECOMP\\_PARALLEL Procedure.](#page-5414-0)

In general, a parallelism setting of one thread for each available CPU provides a good initial setting. However, please note that the process of recompiling an invalid object writes a significant amount of data to system tables and is fairly I/O intensive. A slow disk system may be a significant bottleneck and limit speedups available from a higher degree of parallelism.

# <span id="page-5411-0"></span>**Operational Notes**

- This package uses the job queue for parallel recompilation.
- This package must be run using SQL\*PLUS.
- You must be connected AS SYSDBA to run this script.
- This package expects the following packages to have been created with VALID status:
	- **–** STANDARD (standard.sql)
	- **–** DBMS\_STANDARD (dbmsstdx.sql)
	- **–** DBMS\_JOB (dbmsjob.sql)
	- **–** DBMS\_RANDOM (dbmsrand.sql)
- There should be no other DDL on the database while running entries in this package. Not following this recommendation may lead to deadlocks.

# <span id="page-5412-0"></span>**Examples**

Recompile all objects sequentially:

EXECUTE UTL\_RECOMP.RECOMP\_SERIAL();

Recompile objects in schema SCOTT sequentially:

EXECUTE UTL\_RECOMP.RECOMP\_SERIAL('SCOTT');

Recompile all objects using 4 parallel threads:

EXECUTE UTL\_RECOMP.RECOMP\_PARALLEL(4);

Recompile objects in schema JOE using the number of threads specified in the parameter JOB\_QUEUE\_PROCESSES:

EXECUTE UTL\_RECOMP.RECOMP\_PARALLEL(NULL, 'JOE');

# <span id="page-5413-0"></span>**Summary of UTL\_RECOMP Subprograms**

| Subprogram              | <b>Description</b>                                           |
|-------------------------|--------------------------------------------------------------|
| <b>RECOMP PARALLEL</b>  | Recompiles invalid objects in a given schema, or all invalid |
| Procedure on page 233-7 | objects in the database, in parallel                         |
| <b>RECOMP SERIAL</b>    | Recompiles invalid objects in a given schema or all invalid  |
| Procedure on page 233-8 | objects in the database                                      |

*Table 233–1 UTL\_RECOMP Package Subprograms*

# <span id="page-5414-0"></span>**RECOMP\_PARALLEL Procedure**

This procedure uses the information exposed in the DBA\_Dependencies view to recompile invalid objects in the database, or in a given schema, in parallel.

### **Syntax**

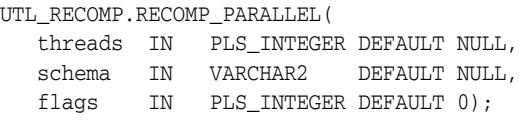

### **Parameters**

| <b>Parameter</b> | <b>Description</b>                                                                                                |
|------------------|----------------------------------------------------------------------------------------------------|
| threads          | The number of recompile threads to run in parallel. If NULL,<br>use the value of 'job_queue_processes'.           |
| schema           | The schema in which to recompile invalid objects. If NULL, all<br>invalid objects in the database are recompiled. |
| flags            | Flag values are intended for internal testing and diagnosability<br>only.                                         |

*Table 233–2 RECOMP\_PARALLEL Procedure Parameters*

### **Usage Notes**

The parallel recompile exploits multiple CPUs to reduce the time taken to recompile invalid objects. However, please note that recompilation writes significant amounts of data to system tables, so the disk system may be a bottleneck and prevent significant speedups.

# <span id="page-5415-0"></span>**RECOMP\_SERIAL Procedure**

This procedure recompiles invalid objects in a given schema or all invalid objects in the database.

### **Syntax**

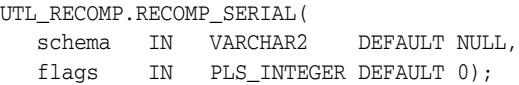

### **Parameters**

| <b>Parameter</b> | <b>Description</b>                                                                                                |
|------------------|----------------------------------------------------------------------------------------------------|
| schema           | The schema in which to recompile invalid objects. If NULL, all<br>invalid objects in the database are recompiled. |
| flags            | Flag values are intended for internal testing and diagnosability<br>only.                                         |

*Table 233–3 RECOMP\_SERIAL Procedure Parameters*

# **234** <sup>234</sup> **UTL\_REF**

The UTL\_REF package provides PL/SQL procedures to support reference-based operations. Unlike SQL, UTL\_REF procedures enable you to write generic type methods without knowing the object table name.

This chapter contains the following topics:

- [Using UTL\\_REF](#page-5417-0)
	- **–** Overview
	- **–** Security Model
	- **–** Types
	- **–** Exceptions
- [Summary of UTL\\_REF Subprograms](#page-5422-0)

# <span id="page-5417-0"></span>**Using UTL\_REF**

- [Overview](#page-5418-0)
- [Security Model](#page-5419-0)
- [Types](#page-5420-0)
- [Exceptions](#page-5421-0)

# <span id="page-5418-0"></span>**Overview**

Oracle supports user-defined composite type or object type. Any instance of an object type is called an object. An object type can be used as the type of a column or as the type of a table.

In an object table, each row of the table stores an object. You can uniquely identify an object in an object table with an object identifier.

A reference is a persistent pointer to an object, and each reference can contain an object identifier. The reference can be an attribute of an object type, or it can be stored in a column of a table. Given a reference, an object can be retrieved.

# <span id="page-5419-0"></span>**Security Model**

The procedural option is needed to use this package. This package must be created under SYS (connect/as sysdba). Operations provided by this package are performed under the current calling user, not under the package owner SYS.

You can use the UTL\_REF package from stored PL/SQL procedures/packages on the server, as well as from client/side PL/SQL code.

When invoked from PL/SQL procedures/packages on the server, UTL\_REF verifies that the invoker has the appropriate privileges to access the object pointed to by the REF.

**Note:** This is in contrast to PL/SQL packages/procedures on the server which operate with definer's privileges, where the package owner must have the appropriate privileges to perform the desired operations.

Thus, if UTL\_REF is defined under user SYS, and user A invokes UTL\_REF.SELECT to select an object from a reference, then user A (the invoker) requires the privileges to check.

When invoked from client-side PL/SQL code, UTL\_REF operates with the privileges of the client session under which the PL/SQL execution is being done.

# <span id="page-5420-0"></span>**Types**

An object type is a composite datatype defined by the user or supplied as a library type. You can create the object type employee\_type using the following syntax:

```
CREATE TYPE employee_type AS OBJECT (
  name VARCHAR2(20),
   id NUMBER,
member function GET_ID
    (name VARCHAR2) 
   RETURN MEMBER);
```
The object type employee\_type is a user-defined type that contains two attributes, name and id, and a member function, GET\_ID().

You can create an object table using the following SQL syntax:

CREATE TABLE employee\_table OF employee\_type;

# <span id="page-5421-0"></span>**Exceptions**

Exceptions can be returned during execution of UTL\_REF functions for various reasons. For example, the following scenarios would result in exceptions:

- The object selected does not exist. This could be because either:
	- **1.** The object has been deleted, or the given reference is dangling (invalid).
	- **2.** The object table was dropped or does not exist.
- The object cannot be modified or locked in a serializable transaction. The object was modified by another transaction after the serializable transaction started.
- You do not have the privilege to select or modify the object. The caller of the UTL\_ REF subprogram must have the proper privilege on the object that is being selected or modified.

*Table 234–1 UTL\_REF Exceptions* 

| <b>Exceptions</b> | <b>Description</b>                                     |
|-------------------|--------------------------------------------------------|
| $errnum == 942$   | Insufficient privileges.                               |
| $errnum == 1031$  | Insufficient privileges.                               |
| $errnum == 8177$  | Unable to serialize, if in a serializable transaction. |
| $errnum == 60$    | Deadlock detected.                                     |
| $erruum == 1403$  | No data found (if the REF is NULL, and so on.).        |

The UTL\_REF package does not define any named exceptions. You may define exception handling blocks to catch specific exceptions and to handle them appropriately.

# <span id="page-5422-0"></span>**Summary of UTL\_REF Subprograms**

| Subprogram                                       | <b>Description</b>                  |
|--------------------------------------------------|-------------------------------------|
| DELETE_OBJECT Procedure on<br>page 234-8         | Deletes an object given a reference |
| LOCK_OBJECT Procedure on<br>page 234-10          | Locks an object given a reference   |
| <b>SELECT_OBJECT Procedure on</b><br>page 234-11 | Selects an object given a reference |
| <b>UPDATE_OBJECT Procedure on</b><br>page 234-12 | Updates an object given a reference |

*Table 234–2 UTL\_REF Package Subprograms*

### <span id="page-5423-0"></span>**DELETE\_OBJECT Procedure**

This procedure deletes an object given a reference. The semantic of this subprogram is similar to the following SQL statement:

DELETE FROM object\_table WHERE REF $(t)$  = reference;

Unlike the preceding SQL statement, this subprogram does not require you to specify the object table name where the object resides.

#### **Syntax**

```
UTL_REF.DELETE_OBJECT (
   reference IN REF "<typename>");
```
### **Parameters**

*Table 234–3 DELETE\_OBJECT Procedure Parameters* 

| <b>Parameter</b> | <b>Description</b>                 |
|------------------|------------------------------------|
| reference        | Reference of the object to delete. |

### **Exceptions**

May be raised.

### **Examples**

The following example illustrates usage of the UTL\_REF package to implement this scenario: if an employee of a company changes their address, their manager should be notified.

... declarations of Address\_t and others...

```
CREATE OR REPLACE TYPE Person_t ( 
  name VARCHAR2(64),
   gender CHAR(1), 
   address Address_t, 
   MEMBER PROCEDURE setAddress(addr IN Address_t) 
); 
CREATE OR REPLACE TYPE BODY Person_t ( 
   MEMBER PROCEDURE setAddress(addr IN Address_t) IS 
   BEGIN
      address := addr; 
    END; 
);
```

```
CREATE OR REPLACE TYPE Employee_t (
```
Under Person\_t: Simulate implementation of inheritance using a REF to Person\_t and delegation of setAddress to it.

 thePerson REF Person\_t, empno NUMBER(5), deptREF Department\_t, mgrREF Employee\_t, reminders StringArray\_t,

```
 MEMBER PROCEDURE setAddress(addr IN Address_t), 
  MEMBER procedure addReminder(reminder VARCHAR2);
); 
CREATE TYPE BODY Employee_t ( 
   MEMBER PROCEDURE setAddress(addr IN Address_t) IS 
       myMgr Employee_t; 
       meAsPerson Person_t; 
   BEGIN
```
Update the address by delegating the responsibility to thePerson. Lock the Person object from the reference, and also select it:

```
 UTL_REF.LOCK_OBJECT(thePerson, meAsPerson); 
 meAsPerson.setAddress(addr);
```
Delegate to thePerson:

 UTL\_REF.UPDATE\_OBJECT(thePerson, meAsPerson); if mgr is NOT NULL THEN

Give the manager a reminder:

```
 UTL_REF.LOCK_OBJECT(mgr); 
       UTL_REF.SELECT_OBJECT(mgr, myMgr); 
       myMgr.addReminder 
       ('Update address in the employee directory for' || 
       thePerson.name || ', new address: ' || addr.asString); 
       UTL_REF.UPDATE_OBJECT(mgr, myMgr); 
   END IF; 
 EXCEPTION 
   WHEN OTHERS THEN 
    errnum := SQLCODE; 
    errmsg := SUBSTR(SQLERRM, 1, 200);
```
# <span id="page-5425-0"></span>**LOCK\_OBJECT Procedure**

This procedure locks an object given a reference. In addition, this procedure lets the program select the locked object. The semantic of this subprogram is similar to the following SQL statement:

SELECT VALUE(t) INTO object FROM object\_table t WHERE REF $(t)$  = reference FOR UPDATE;

Unlike the preceding SQL statement, this subprogram does not require you to specify the object table name where the object resides. It is not necessary to lock an object before updating/deleting it.

### **Syntax**

```
UTL_REF.LOCK_OBJECT (
   reference IN REF "<typename>"); 
UTL_REF.LOCK_OBJECT (
   reference IN REF "<typename>", 
   object IN OUT "<typename>");
```
### **Parameters**

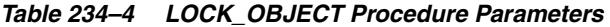

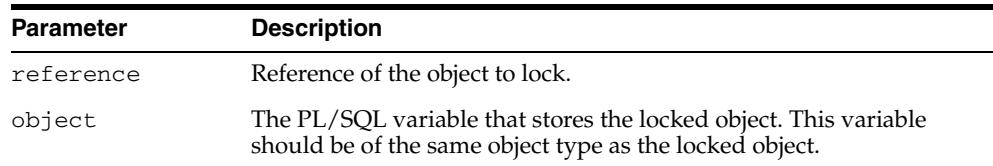

### **Exceptions**

May be raised.

# <span id="page-5426-0"></span>**SELECT\_OBJECT Procedure**

This procedure selects an object given its reference. The selected object is retrieved from the database and its value is put into the PL/SQL variable 'object'. The semantic of this subprogram is similar to the following SQL statement:

SELECT VALUE(t) INTO object FROM object\_table t WHERE REF $(t)$  = reference;

Unlike the preceding SQL statement, this subprogram does not require you to specify the object table name where the object resides.

### **Syntax**

```
UTL REF.SELECT OBJECT (
   reference IN REF "<typename>", 
   object IN OUT "<typename>");
```
### **Parameters**

*Table 234–5 SELECT\_OBJECT Procedure Parameters* 

| <b>Parameter</b> | <b>Description</b>                                                                                                    |
|------------------|----------------------------------------------------------------------------------------------------|
| reference        | Reference to the object to select or retrieve.                                                                                    |
| object           | The PL/SQL variable that stores the selected object; this variable<br>should be of the same object type as the referenced object. |

### **Exceptions**

May be raised.

# <span id="page-5427-0"></span>**UPDATE\_OBJECT Procedure**

This procedure updates an object given a reference. The referenced object is updated with the value contained in the PL/SQL variable 'object'. The semantic of this subprogram is similar to the following SQL statement:

UPDATE object\_table t SET VALUE(t) = object WHERE REF(t) = reference;

Unlike the preceding SQL statement, this subprogram does not require you to specify the object table name where the object resides.

### **Syntax**

```
UTL_REF.UPDATE_OBJECT (
   reference IN REF "<typename>", 
   object IN "<typename>");
```
### **Parameters**

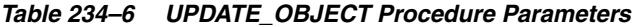

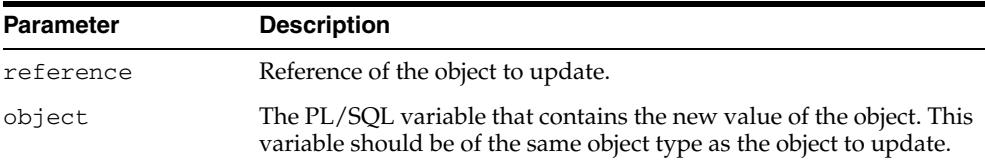

### **Exceptions**

May be raised.

# **235** <sup>235</sup> **UTL\_SMTP**

The UTL\_SMTP package is designed for sending electronic mails (e-mails) over Simple Mail Transfer Protocol (SMTP) as specified by RFC821.

**See Also:** *Oracle Database Advanced Application Developer's Guide*

This chapter contains the following topics:

- [Using UTL\\_SMTP](#page-5429-0)
	- **–** Overview
	- **–** Security Model
	- **–** Constants
	- **–** Types
	- **–** Reply Codes
	- **–** Exceptions
	- **–** Rules and Limits
	- **–** Examples
- [Summary of UTL\\_SMTP Subprograms](#page-5440-0)

# <span id="page-5429-0"></span>**Using UTL\_SMTP**

- [Overview](#page-5430-0)
- [Security Model](#page-5431-0)
- [Constants](#page-5432-0)
- [Types](#page-5433-0)
- [Reply Codes](#page-5435-0)
- [Exceptions](#page-5437-0)
- [Rules and Limits](#page-5438-0)
- [Examples](#page-5439-0)

## <span id="page-5430-0"></span>**Overview**

The UTL\_SMTP protocol consists of a set of commands for an e-mail client to dispatch e-mails to an SMTP server. The UTL\_SMTP package provides interfaces to the SMTP commands. For many of the commands, the package provides both a procedural and a functional interface. The functional form returns the reply from the server for processing by the client. The procedural form checks the reply and raises an exception if the reply indicates a transient (400-range reply code) or permanent error (500-range reply code). Otherwise, it discards the reply.

Note that the original SMTP protocol communicates using 7-bit ASCII. Using UTL\_ SMTP, all text data (in other words, those in VARCHAR2) are converted to US7ASCII before it is sent to the server. Some implementations of SMTP servers that support SMTP extension 8BITMIME [RFC1652] support full 8-bit communication between client and server. The body of the DATA command can be transferred in full 8 bits, but the rest of the SMTP command and response must be in 7 bits. When the target SMTP server supports 8BITMIME extension, users of multibyte databases may convert their non-US7ASCII, multibyte VARCHAR2 data to RAW and use the WRITE\_RAW\_DATA subprogram to send multibyte data using 8-bit MIME encoding.

UTL\_SMTP provides for SMTP communication as specified in RFC821, but does not provide an API to format the content of the message according to RFC 822 (for example, setting the subject of an electronic mail). You must format the message appropriately. In addition, UTL\_SMTP does not have the functionality to implement an SMTP server for an e-mail clients to send e-mails using SMTP.

# <span id="page-5431-0"></span>**Security Model**

This package is an invoker's rights package. The invoking user must have the connect privilege granted in the access control list assigned to the remote network host to which the user must connect.

**Note:** For more information, see Managing Fine-Grained Access in PL/SQL Packages and Types in *Oracle Database Security Guide*

# <span id="page-5432-0"></span>**Constants**

**Note:** This functionality is available starting with Oracle Database 11*g* Release 2 (11.2.0.2).

The UTL\_SMTP package uses the constants shown in Table 235–1, " UTL\_SMTP Constants".

| <b>Name</b>                       | Type              | <b>Value</b>                 | <b>Description</b>                                                                                                    |
|-----------------------------------|-------------------|------------------------------|----------------------------------------------------------------------------------------------------|
| ALL SCHEMES                       | VARCHAR2<br>(256) | 'CRAM-MD5<br>PLAIN<br>LOGIN' | List of all authentication schemes UTL_<br>SMTP supports, in order of their<br>relative security strength. The subset of<br>the schemes in ALL_SCHEMES<br>(namely, PLAIN and LOGIN) in which<br>cleartext passwords are sent over SMTP<br>must be used only in SMTP<br>connections that are secured by Secure<br>Socket Layer / Transport Layer<br>Security (SSL/TLS). |
| NON CLEARTEXT<br>PASSWORD SCHEMES | VARCHAR2<br>(256) | 'CRAM-MD5'                   | List of authentication schemes that<br>UTL_SMTP supports and in which no<br>cleartext passwords are sent over<br>SMTP. They can be used in SMTP<br>connections that are not secured by<br>SSL/TLS. Note that these schemes may<br>still be weak when used in an insecure<br>SMTP connection.                                                                           |

*Table 235–1 UTL\_SMTP Constants*

# <span id="page-5433-0"></span>**Types**

- [CONNECTION Record Type](#page-5433-1)
- [REPLY, REPLIES Record Types](#page-5433-2)

### <span id="page-5433-1"></span>**CONNECTION Record Type**

This is a PL/SQL record type used to represent an SMTP connection.

### **Syntax**

```
TYPE connection IS RECORD (
  host VARCHAR2(255),
port PLS_INTEGER,
 tx_timeout PLS_INTEGER, 
   private_tcp_con utl_tcp.connection,
    private_state PLS_INTEGER);
```
### **Fields**

*Table 235–2 CONNECTION Record Type Fields*

| <b>Field</b>    | <b>Description</b>                                                                                                    |
|-----------------|----------------------------------------------------------------------------------------------------|
| host            | Name of the remote host when connection is established. NULL<br>when no connection is established.                                                                                                    |
| port            | Port number of the remote SMTP server connected. NULL when<br>no connection is established.                                                                                                    |
| tx_timeout      | Time in seconds that the UTL_SMTP package waits before<br>timing out in a read or write operation in this connection. In<br>read operations, this package times out if no data is available<br>for reading immediately. In write operations, this package<br>times out if the output buffer is full and no data is to be sent<br>into the network without being blocked. 0 indicates not to wait<br>at all. NULL indicates to wait forever. |
| private_tcp_con | Private, for implementation use only. You should not modify<br>this field.                                                                                                    |
| private_state   | Private, for implementation use only. You should not modify<br>this field.                                                                                                    |

### **Usage Notes**

The read-only fields in a connection record are used to return information about the SMTP connection after the connection is successfully made with the [OPEN\\_](#page-5453-0) [CONNECTION Functions](#page-5453-0). Changing the values of these fields has no effect on the connection. The fields private\_tcp\_con and private\_state for implementation use only. You should not modify these fields.

### <span id="page-5433-2"></span>**REPLY, REPLIES Record Types**

These are PL/SQL record types used to represent an SMTP reply line. Each SMTP reply line consists of a reply code followed by a text message. While a single reply line is expected for most SMTP commands, some SMTP commands expect multiple reply lines. For those situations, a PL/SQL table of reply records is used to represent multiple reply lines.

### **Syntax**

```
TYPE reply IS RECORD (
  code PLS_INTEGER,
  text VARCHAR2(508));
```
TYPE replies IS TABLE OF reply INDEX BY BINARY\_INTEGER;

### **Fields**

*Table 235–3 REPLY, REPLIES Record Type Fields*

| Field | <b>Description</b>        |
|-------|---------------------------|
| code  | 3-digit reply code        |
| text  | Text message of the reply |

# <span id="page-5435-0"></span>**Reply Codes**

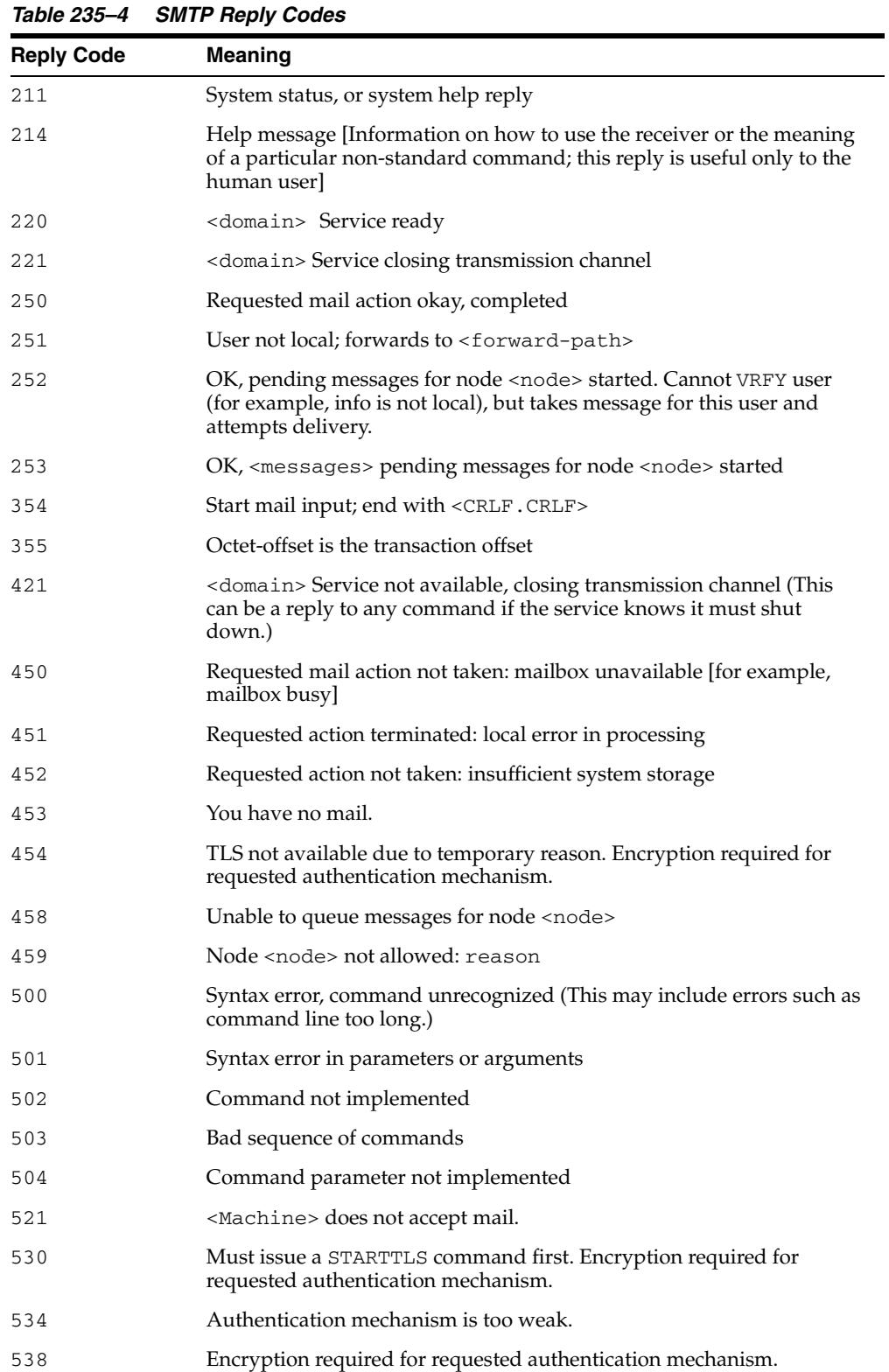

The following is a list of the SMTP reply codes.
| <b>Reply Code</b> | <b>Meaning</b>                                                                                  |
|-------------------|-------------------------------------------------------------------------------------------------|
| 550               | Requested action not taken: mailbox unavailable [for, mailbox not<br>found, no access]          |
| 551               | User not local; please try <forward-path></forward-path>                                        |
| 552               | Requested mail action terminated: exceeded storage allocation                                   |
| 553               | Requested action not taken: mailbox name not allowed [for example,<br>mailbox syntax incorrect] |
| 554               | Transaction failed                                                                              |

*Table 235–4 (Cont.) SMTP Reply Codes*

# **Exceptions**

The table lists the exceptions that can be raised by the interface of the UTL\_SMTP package. The network error is transferred to a reply code of 421- service not available.

*Table 235–5 UTL\_SMTP Exceptions*

| INVALID OPERATION | Raised when an invalid operation is made. In other words,<br>calling API other than the WRITE_DATA Procedure, the<br>WRITE_RAW_DATA Procedure or the CLOSE_DATA<br>Function and Procedure after the OPEN_DATA Function and<br>Procedure is called, or calling WRITE_DATA, WRITE_RAW_<br>DATA or CLOSE_DATA without first calling OPEN_DATA. |
|-------------------|----------------------------------------------------------------------------------------------------|
| TRANSIENT ERROR   | Raised when receiving a reply code in 400 range                                                                                                    |
| PERMANENT ERROR   | Raised when receiving a reply code in 500 range                                                                                                    |

# **Rules and Limits**

No limitation or range-checking is imposed by the API. However, you must be aware of the following size limitations on various elements of SMTP. Sending data that exceed these limits may result in errors returned by the server.

**Element Size Limitation** user Maximum total length of a user name is 64 characters domain Maximum total length of a domain name or number is 64 characters path Maximum total length of a reverse-path or forward-path is 256 characters (including the punctuation and element separators) command line Maximum total length of a command line including the command word and the <CRLF> is 512 characters reply line Maximum total length of a reply line including the reply code and the <CRLF> is 512 characters text line Maximum total length of a text line including the <CRLF> is 1000 characters (but not counting the leading dot duplicated for transparency) recipients buffer Maximum total number of recipients that must be buffered is 100 recipients

*Table 235–6 SMTP Size Limitation*

# **Examples**

The following example illustrates how UTL\_SMTP is used by an application to send e-mail. The application connects to an SMTP server at port 25 and sends a simple text message.

```
DECLARE
  c UTL_SMTP.CONNECTION;
   PROCEDURE send_header(name IN VARCHAR2, header IN VARCHAR2) AS
 BEGIN
    UTL_SMTP.WRITE_DATA(c, name || ': ' || header || UTL_TCP.CRLF);
  END;
BEGIN
  c := UTL_SMTP.OPEN_CONNECTION('smtp-server.acme.com');
 UTL SMTP.HELO(c, 'foo.com');
  UTL_SMTP.MAIL(c, 'sender@foo.com');
  UTL_SMTP.RCPT(c, 'recipient@foo.com');
  UTL_SMTP.OPEN_DATA(c);
  send_header('From', '"Sender" <sender@foo.com>');
 send_header('To', '"Recipient" <recipient@foo.com>');
  send_header('Subject', 'Hello');
  UTL_SMTP.WRITE_DATA(c, UTL_TCP.CRLF || 'Hello, world!');
  UTL_SMTP.CLOSE_DATA(c);
  UTL_SMTP.QUIT(c);
EXCEPTION
 WHEN utl_smtp.transient_error OR utl_smtp.permanent_error THEN
   BEGIN
      UTL_SMTP.QUIT(c);
    EXCEPTION
      WHEN UTL_SMTP.TRANSIENT_ERROR OR UTL_SMTP.PERMANENT_ERROR THEN
        NULL; -- When the SMTP server is down or unavailable, we don't have
               -- a connection to the server. The QUIT call raises an
               -- exception that we can ignore.
     END;
     raise_application_error(-20000,
       'Failed to send mail due to the following error: ' || sqlerrm);
END;
```
# **Summary of UTL\_SMTP Subprograms**

| Subprogram                                                    | <b>Description</b>                                                               |
|---------------------------------------------------------------|----------------------------------------------------------------------------------|
| <b>AUTH Function and</b><br>Procedure on page 235-14          | Sends the AUTH command to authenticate to the SMTP server                        |
| <b>CLOSE CONNECTION</b><br>Procedure on page 235-16           | Closes the SMTP connection, causing the current SMTP<br>operation to terminate   |
| <b>CLOSE_DATA Function</b><br>and Procedure on<br>page 235-17 | Closes the data session                                                          |
| Procedure on page 235-18                                      | COMMAND Function and Performs a generic SMTP command                             |
| <b>COMMAND_REPLIES</b><br>Function on page 235-19             | Performs a generic SMTP command and retrieves multiple<br>reply lines            |
| <b>DATA</b> Function and<br>Procedure on page 235-20          | Sends the e-mail body                                                            |
| <b>EHLO Function and</b><br>Procedure on page 235-21          | Performs the initial handshake with SMTP server using the<br>EHLO command        |
| <b>HELO</b> Function and<br>Procedure on page 235-22          | Performs the initial handshake with SMTP server using the<br>HELO command        |
| <b>HELP</b> Function on<br>page 235-23                        | Sends HELP command                                                               |
| <b>MAIL Function and</b><br>Procedure on page 235-24          | Initiates an e-mail transaction with the server, the destination is<br>a mailbox |
| <b>NOOP</b> Function and<br>Procedure on page 235-25          | NULL command                                                                     |
| <b>OPEN_CONNECTION</b><br>Functions on page 235-26            | Opens a connection to an SMTP server                                             |
| <b>OPEN_DATA Function</b><br>and Procedure on<br>page 235-28  | Sends the DATA command                                                           |
| <b>QUIT Function and</b><br>Procedure on page 235-29          | Terminates an SMTP session and disconnects from the server                       |
| <b>RCPT</b> Function on<br>page 235-30                        | Specifies the recipient of an e-mail message                                     |
| <b>RSET Function and</b><br>Procedure on page 235-31          | Terminates the current e-mail transaction                                        |
| <b>STARTTLS Function and</b><br>Procedure on page 235-32      | Sends STARTTLS command to secure the SMTP connection<br>using SSL/TLS            |
| <b>VRFY Function on</b><br>page 235-33                        | Verifies the validity of a destination e-mail address                            |
| <b>WRITE DATA Procedure</b><br>on page 235-34                 | Writes a portion of the e-mail message                                           |
| WRITE_RAW_DATA<br>Procedure on page 235-35                    | Writes a portion of the e-mail message with RAW data                             |

*Table 235–7 UTL\_SMTP Package Subprograms*

# <span id="page-5441-0"></span>**AUTH Function and Procedure**

This subprogram sends the AUTH command to authenticate to the SMTP server. The UTL\_SMTP package goes through the user's choices of authentication schemes, skips any that is not supported by the SMTP server and uses the first supported. To determine the schemes the SMTP server supports from its EHLO reply, the user must call the [EHLO Function and Procedure](#page-5448-0). Otherwise, UTL\_SMTP uses the first scheme in the list.

**Note:** This functionality is available starting with Oracle Database 11*g* Release 2 (11.2.0.2).

#### **Syntax**

```
UTL_SMTP.AUTH (
  c IN OUT NOCOPY connection,
 username IN VARCHAR2,
 password IN VARCHAR2,
 schemes IN VARCHAR2 DEFAULT NON_CLEARTEXT_PASSWORD_SCHEMES)
 RETURN reply;
UTL_SMTP.AUTH (
  c IN OUT NOCOPY connection,
  username IN VARCHAR2,
  password IN VARCHAR2,
   schemes IN VARCHAR2 DEFAULT NON_CLEARTEXT_PASSWORD_SCHEMES);
```
#### **Parameters**

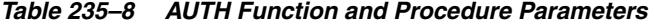

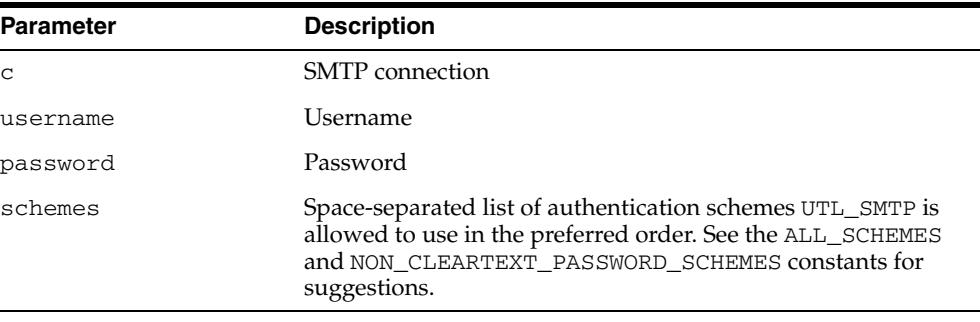

## **Return Values**

*Table 235–9 AUTH Function and Procedure Function Return Values* 

| <b>Return Value</b> | <b>Description</b>                                                                                                    |
|---------------------|----------------------------------------------------------------------------------------------------|
| reply               | Reply of the command (see REPLY, REPLIES Record Types). In<br>cases where there are multiple replies, the last reply is<br>returned. |

#### **Usage Notes**

■ Currently only PLAIN, LOGIN and CRAM-MD5 authentication schemes are supported by UTL\_SMTP.

■ Since the SMTP server may change the authentication schemes it supports after the SMTP connection is secured by SSL/TLS after the STARTTLS command (for example, adding PLAIN and LOGIN), the caller must call the [EHLO Function and](#page-5448-0)  [Procedure](#page-5448-0) again for UTL\_SMTP to update the list after the STARTTLS Function [and Procedure](#page-5459-0) is called.

#### **Examples**

```
DECLARE
  c utl_smtp.connection;
BEGIN
  c := utl_smtp.open_connection(
      host => 'smtp.example.com',
      port => 25,
       wallet_path => 'file:/oracle/wallets/smtp_wallet',
       wallet_password => 'password',
       secure_connection_before_smtp => FALSE);
  UTL_SMTP.STARTTLS(c);
   UTL_SMTP.AUTH(
     c \Rightarrow c,
     username => 'scott',
       password => 'password'
      schemes => utl_smtp.all_schemes);
END;
```
# <span id="page-5443-0"></span>**CLOSE\_CONNECTION Procedure**

This procedure closes the SMTP connection, causing the current SMTP operation to terminate. Use this procedure only to cancel an e-mail in the middle of the data session. To end the SMTP connection properly, use the [QUIT Function and Procedure.](#page-5456-0)

# **Syntax**

UTL\_SMTP.CLOSE\_CONNECTION ( c IN OUT NOCOPY connection);

#### **Parameters**

*Table 235–10 CLOSE\_CONNECTION Procedure Parameters* 

| Parameter | <b>Description</b>     |
|-----------|------------------------|
| C         | <b>SMTP</b> connection |

# <span id="page-5444-0"></span>**CLOSE\_DATA Function and Procedure**

This subprogram ends the e-mail message by sending the sequence <CR><LF>.<CR><LF> (a single period at the beginning of a line).

#### **Syntax**

UTL\_SMTP.CLOSE\_DATA ( c IN OUT NOCOPY connection) RETURN reply;

UTL\_SMTP.CLOSE\_DATA ( c IN OUT NOCOPY connection);

#### **Parameters**

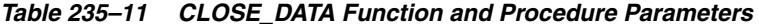

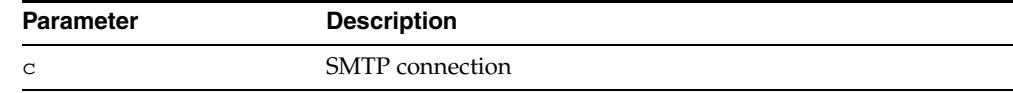

#### **Return Values**

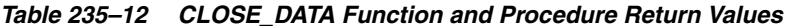

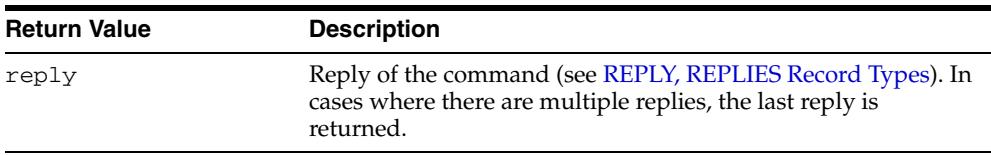

#### **Usage Notes**

The calls to OPEN\_DATA, WRITE\_DATA, WRITE\_RAW\_DATA and CLOSE\_DATA must be made in the right order. A program calls OPEN\_DATA to send the DATA command to the SMTP server. After that, it can call WRITE\_DATA or WRITE\_RAW\_DATA repeatedly to send the actual data. The data is terminated by calling CLOSE\_DATA. After OPEN\_ DATA is called, the only subprograms that can be called are WRITE\_DATA, WRITE\_ RAW\_DATA, or CLOSE\_DATA. A call to other subprograms results in an INVALID\_ OPERATION exception being raised.

CLOSE\_DATA must be called only after OPEN\_CONNECTION, HELO or EHLO, MAIL, and RCPT have been called. The connection to the SMTP server must be open and a mail transaction must be active when this routine is called.

Note that there is no function form of WRITE\_DATA because the SMTP server does not respond until the data-terminator is sent during the call to CLOSE\_DATA.

# <span id="page-5445-0"></span>**COMMAND Function and Procedure**

This subprogram performs a generic SMTP command.

#### **Syntax**

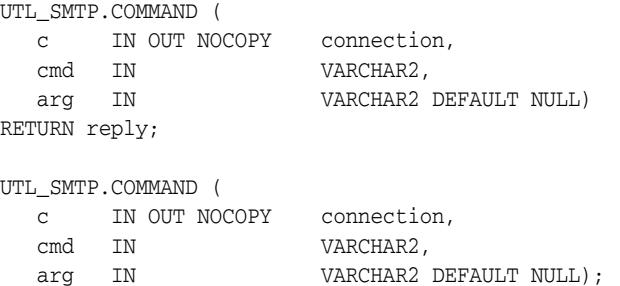

#### **Parameters**

*Table 235–13 COMMAND Function and Procedure Parameters* 

| <b>Parameter</b> | <b>Description</b>                                                                  |
|------------------|-------------------------------------------------------------------------------------|
| $\mathsf{C}$     | <b>SMTP</b> connection                                                              |
| cmd              | SMTP command to send to the server                                                  |
| arq              | Optional argument to the SMTP argument. A space is inserted<br>between cmd and arg. |

# **Return Values**

*Table 235–14 COMMAND Function and Procedure Return Values* 

| <b>Return Value</b> | <b>Description</b>                                                                                                    |
|---------------------|----------------------------------------------------------------------------------------------------|
| reply               | Reply of the command (see REPLY, REPLIES Record Types). In<br>cases where there are multiple replies, the last reply is<br>returned. |

#### **Usage Notes**

This function is used to invoke generic SMTP commands. Use COMMAND if only a single reply line is expected. Use COMMAND\_REPLIES if multiple reply lines are expected.

For COMMAND, if multiple reply lines are returned from the SMTP server, it returns the last reply line only.

# <span id="page-5446-0"></span>**COMMAND\_REPLIES Function**

This function performs a generic SMTP command and retrieves multiple reply lines.

#### **Syntax**

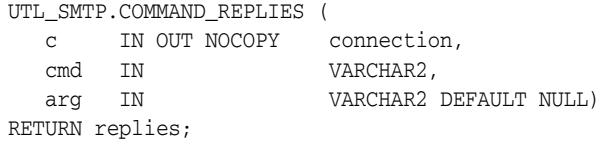

## **Parameters**

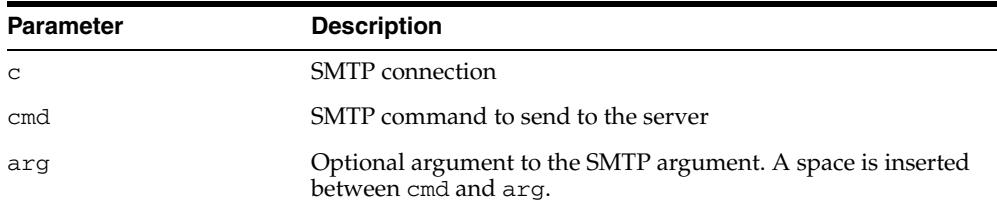

#### *Table 235–15 COMMAND\_REPLIES Function Parameters*

#### **Return Values**

|                     | Table 235-16 COMMAND REPLIES FUNCTION Return values    |
|---------------------|--------------------------------------------------------|
| <b>Return Value</b> | <b>Description</b>                                     |
| replies             | Reply of the command (see REPLY, REPLIES Record Types) |

*Table 235–16 COMMAND\_REPLIES Function Return Values* 

#### **Usage Notes**

This function is used to invoke generic SMTP commands. Use COMMAND if only a single reply line is expected. Use COMMAND\_REPLIES if multiple reply lines are expected.

For COMMAND, if multiple reply lines are returned from the SMTP server, it returns the last reply line only.

# <span id="page-5447-0"></span>**DATA Function and Procedure**

This subprogram specifies the body of an e-mail message.

#### **Syntax**

UTL\_SMTP.DATA ( c IN OUT NOCOPY connection body IN VARCHAR2 CHARACTER SET ANY\_CS) RETURN reply; UTL\_SMTP.DATA ( c IN OUT NOCOPY connection

body IN VARCHAR2 CHARACTER SET ANY\_CS);

#### **Parameters**

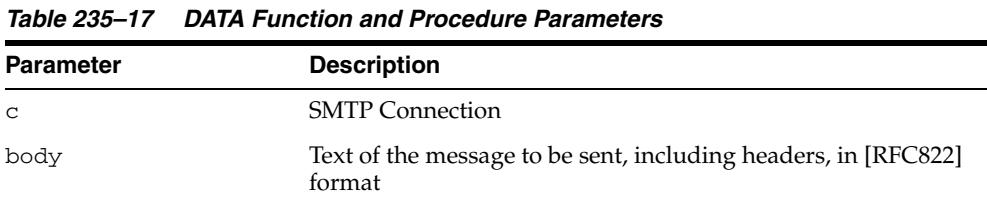

#### **Return Values**

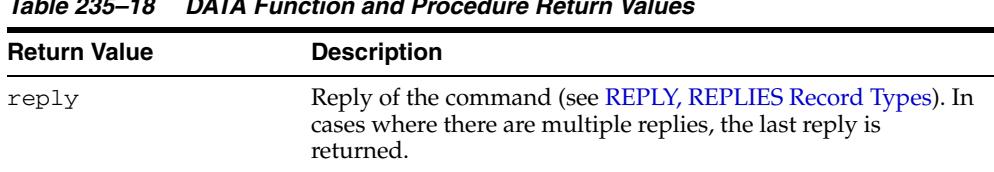

#### *Table 235–18 DATA Function and Procedure Return Values*

#### **Usage Notes**

The application must ensure that the contents of the body parameter conform to the MIME(RFC822) specification. The DATA routine terminates the message with a  $\langle$  CR> $\langle$ LF>  $\cdot$   $\langle$ CR> $\langle$ LF> sequence (a single period at the beginning of a line), as required by RFC821. It also translates any sequence of <CR><LF>.<CR><LF> (single period) in body to <CR><LF>..<CR><LF> (double period). This conversion provides the transparency as described in Section 4.5.2 of RFC821.

The DATA subprogram must be called only after OPEN\_CONNECTION, HELO or EHLO, MAIL and RCPT have been called. The connection to the SMTP server must be open, and a mail transaction must be active when this routine is called.

The expected response from the server is a message beginning with status code 250. The 354 response received from the initial DATA command is not returned to the caller.

# <span id="page-5448-0"></span>**EHLO Function and Procedure**

This subprogram performs the initial handshake with SMTP server using the EHLO command.

#### **Syntax**

```
UTL_SMTP.EHLO (
   c IN OUT NOCOPY connection, 
   domain IN) 
RETURN replies;
UTL_SMTP.EHLO (
   c IN OUT NOCOPY connection, 
   domain IN);
```
#### **Parameters**

| <b>Parameter</b> | <b>Description</b>                                                            |
|------------------|-------------------------------------------------------------------------------|
| $\mathsf{C}$     | <b>SMTP</b> connection                                                        |
| domain           | Domain name of the local (sending) host. Used for<br>identification purposes. |

*Table 235–19 EHLO Function and Procedure Parameters*

## **Return Values**

*Table 235–20 EHLO Function and Procedure Return Values* 

| <b>Return Value</b> | <b>Description</b>                                      |
|---------------------|---------------------------------------------------------|
| replies             | Reply of the command (see REPLY, REPLIES Record Types). |

#### **Usage Notes**

The EHLO interface is identical to HELO except that it allows the server to return more descriptive information about its configuration. [RFC1869] specifies the format of the information returned, which the PL/SQL application can retrieve using the functional form of this call. For compatibility with HELO, each line of text returned by the server begins with status code 250.

# **Related Functions**

[HELO Function and Procedure](#page-5449-0)

# <span id="page-5449-0"></span>**HELO Function and Procedure**

This subprogram performs the initial handshake with SMTP server using the HELO command.

#### **Syntax**

```
UTL_SMTP.HELO (
  c IN OUT NOCOPY connection, 
  domain IN VARCHAR2) 
RETURN reply;
UTL_SMTP.HELO (
  c IN OUT NOCOPY connection, 
 domain IN VARCHAR2);
```
#### **Parameters**

*Table 235–21 HELO Function and Procedure Parameters*

| <b>Parameter</b> | <b>Description</b>                                                            |
|------------------|-------------------------------------------------------------------------------|
| $\mathsf{C}$     | <b>SMTP</b> connection                                                        |
| domain           | Domain name of the local (sending) host. Used for<br>identification purposes. |

## **Return Values**

*Table 235–22 HELO Function and Procedure Return Values* 

| <b>Return Value</b> | <b>Description</b>                                                                                                    |
|---------------------|----------------------------------------------------------------------------------------------------|
| reply               | Reply of the command (see REPLY, REPLIES Record Types). In<br>cases where there are multiple replies, the last reply is<br>returned. |

#### **Usage Notes**

RFC 821 specifies that the client must identify itself to the server after connecting. This routine performs that identification. The connection must have been opened through a call to [OPEN\\_CONNECTION Functions](#page-5453-0) before calling this routine.

The expected response from the server is a message beginning with status code 250.

#### **Related Functions**

[EHLO Function and Procedure](#page-5448-0)

# <span id="page-5450-0"></span>**HELP Function**

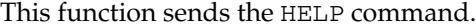

# **Syntax**

UTL\_SMTP.HELP ( c IN OUT NOCOPY connection, command IN VARCHAR2 DEFAULT NULL) RETURN replies;

# **Parameters**

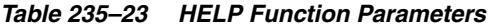

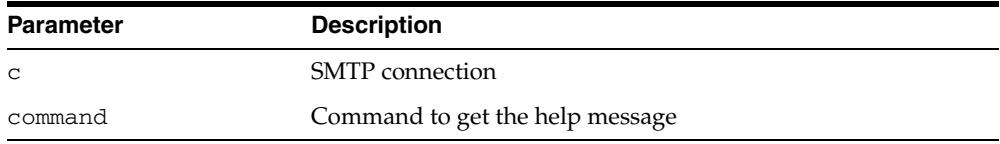

## **Return Values**

#### *Table 235–24 HELP Function Return Values*

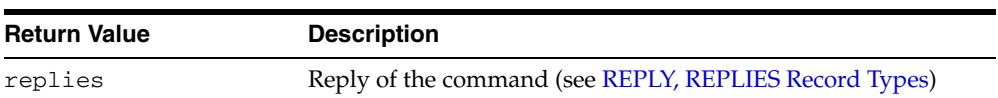

# <span id="page-5451-0"></span>**MAIL Function and Procedure**

This subprogram initiate a mail transaction with the server. The destination is a mailbox.

#### **Syntax**

```
UTL_SMTP.MAIL (
 c IN OUT NOCOPY connection, 
sender IN VARCHAR2,
 parameters IN VARCHAR2 DEFAULT NULL) 
RETURN reply;
UTL_SMTP.MAIL (
 c IN OUT NOCOPY connection, 
sender IN VARCHAR2,
parameters IN VARCHAR2 DEFAULT NULL);
```
#### **Parameters**

*Table 235–25 MAIL Function and Procedure Parameters*

| <b>Parameter</b> | <b>Description</b>                                                                                                    |  |  |
|------------------|----------------------------------------------------------------------------------------------------|--|--|
| $\mathsf{C}$     | <b>SMTP</b> connection                                                                                                    |  |  |
| sender           | E-mail address of the user sending the message.                                                                                         |  |  |
| parameters       | Additional parameters to mail command as defined in Section<br>6 of [RFC1869]. It must follow the format of "XXX=XXX"<br>$(XXX=XXX$ )". |  |  |

#### **Return Values**

*Table 235–26 MAIL Function and Procedure Return Values* 

| <b>Return Value</b> | <b>Description</b>                                                                                                    |
|---------------------|----------------------------------------------------------------------------------------------------|
| reply               | Reply of the command (see REPLY, REPLIES Record Types). In<br>cases where there are multiple replies, the last reply is<br>returned. |

#### **Usage Notes**

This command does not send the message; it simply begins its preparation. It must be followed by calls to RCPT and DATA to complete the transaction. The connection to the SMTP server must be open and a HELO or EHLO command must have already been sent.

The expected response from the server is a message beginning with status code 250.

# <span id="page-5452-0"></span>**NOOP Function and Procedure**

#### This subprogram issues the NULL command.

#### **Syntax**

UTL\_SMTP.NOOP ( c IN OUT NOCOPY connection) RETURN reply;

UTL\_SMTP.NOOP ( c IN OUT NOCOPY connection);

## **Parameter**

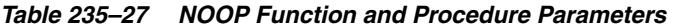

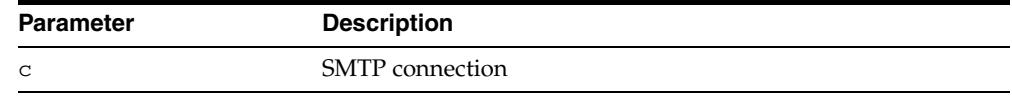

# **Return Values**

*Table 235–28 NOOP Function and Procedure Return Values* 

| <b>Return Value</b> | <b>Description</b>                                                                                                    |
|---------------------|----------------------------------------------------------------------------------------------------|
| reply               | Reply of the command (see REPLY, REPLIES Record Types). In<br>cases where there are multiple replies, the last reply is<br>returned. |

#### **Usage Notes**

- This command has no effect except to elicit a successful reply from the server. It can be issued at any time after the connection to the server has been established with OPEN\_CONNECTION. The NOOP command can be used to verify that the server is still connected and is listening properly.
- This command replies with a single line beginning with status code 250.

# <span id="page-5453-0"></span>**OPEN\_CONNECTION Functions**

These functions open a connection to an SMTP server.

```
Note: This functionality associated with wallet_path, wallet_
password and secure_connection_before_smtp is available 
starting with Oracle Database 11g Release 2 (11.2.0.2).
```
# **Syntax**

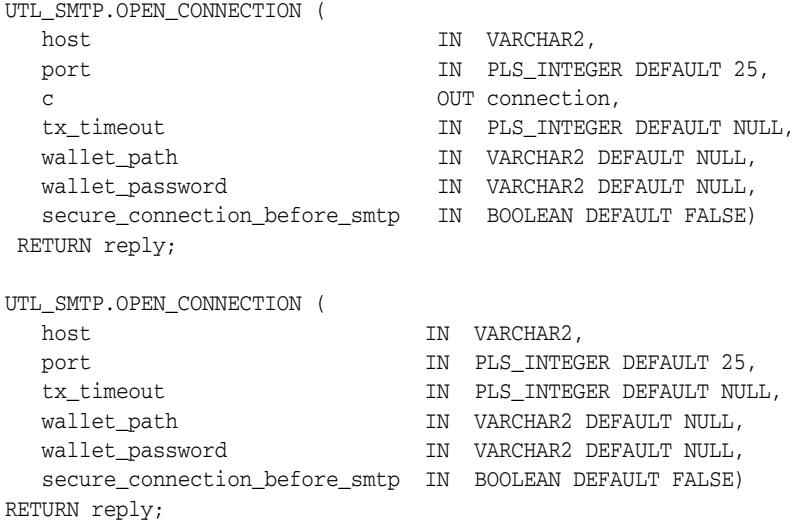

#### **Parameters**

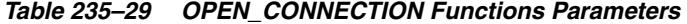

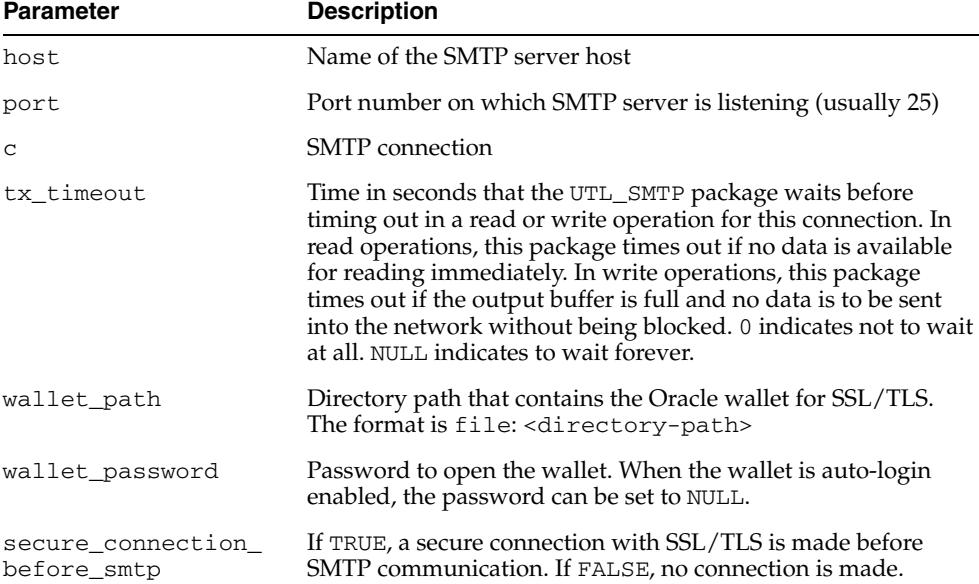

#### **Return Values**

| <b>Return Value</b> | <b>Description</b>                                                                                                    |
|---------------------|----------------------------------------------------------------------------------------------------|
| reply               | Reply of the command (see REPLY, REPLIES Record Types). In<br>cases where there are multiple replies, the last reply is<br>returned. |

*Table 235–30 OPEN\_CONNECTION Functions Return Values* 

#### **Usage Notes**

- The expected response from the server is a message beginning with status code 220.
- The version of OPEN\_CONNECTION that returns UTL\_SMTP.CONNECTION record checks the reply code returned by an SMTP server when the connection is first established. It raises an exception when the reply indicates an error. Otherwise, it discards the reply. If you want to examine the reply, invoke the version of OPEN\_ CONNECTION that returns REPLY.
- tx\_timeout is intended to govern both the read operations and the write operations. However, an implementation restriction prevents tx\_timeout from governing write operations in the current release.

#### **Examples**

```
DECLARE
  c utl_smtp.connection;
BEGIN
   c := UTL_SMTP.OPEN_CONNECTION(
   host => 'smtp.example.com',
  port \Rightarrow 465,
    wallet_path => 'file:/oracle/wallets/smtp_wallet',
   wallet_password => 'password',
    secure_connection_before_smtp => TRUE);
END;
```
# <span id="page-5455-0"></span>**OPEN\_DATA Function and Procedure**

This subprogram sends the DATA command after which you can use WRITE\_DATA and WRITE\_RAW\_DATA to write a portion of the e-mail message.

#### **Syntax**

UTL\_SMTP.OPEN\_DATA ( c IN OUT NOCOPY connection) RETURN reply;

UTL\_SMTP.OPEN\_DATA ( c IN OUT NOCOPY connection);

## **Parameters**

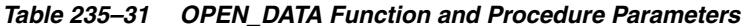

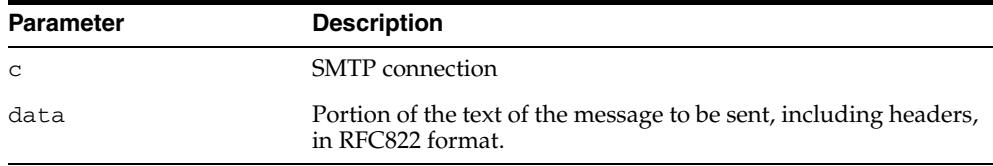

## **Return Values**

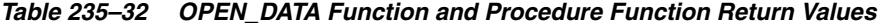

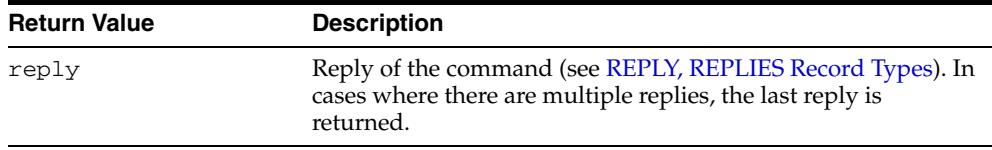

#### **Usage Notes**

- The calls to OPEN\_DATA, WRITE\_DATA, WRITE\_RAW\_DATA and CLOSE\_DATA must be made in the right order. A program calls OPEN\_DATA to send the DATA command to the SMTP server. After that, it can call WRITE\_DATA or WRITE\_RAW\_ DATA repeatedly to send the actual data. The data is terminated by calling CLOSE\_ DATA. After OPEN\_DATA is called, the only subprograms that can be called are WRITE\_DATA, WRITE\_RAW\_DATA, or CLOSE\_DATA. A call to other subprograms results in an INVALID\_OPERATION exception being raised.
- OPEN\_DATA must be called only after OPEN\_CONNECTION, HELO or EHLO, MAIL, and RCPT have been called. The connection to the SMTP server must be open and a mail transaction must be active when this routine is called.

# <span id="page-5456-0"></span>**QUIT Function and Procedure**

This subprogram terminates an SMTP session and disconnects from the server.

#### **Syntax**

UTL\_SMTP.QUIT ( c IN OUT NOCOPY connection) RETURN reply;

UTL\_SMTP.QUIT ( c IN OUT NOCOPY connection);

# **Parameter**

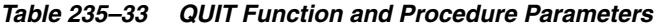

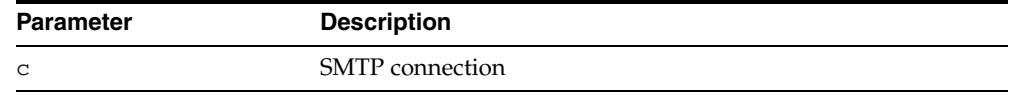

#### **Return Values**

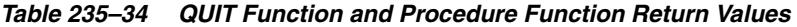

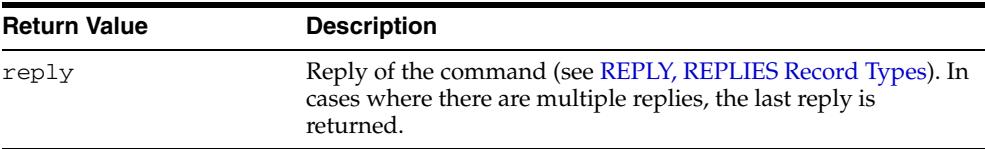

#### **Usage Notes**

The QUIT command informs the SMTP server of the client's intent to terminate the session. It then closes the connection established by OPEN\_CONNECTION which must have been called before executing this command. If a mail transaction is in progress when QUIT is issued, it is canceled in the same manner as RSET.

The function form of this command returns a single line beginning with the status code 221 on successful termination. In all cases, the connection to the SMTP server is closed. The fields REMOTE\_HOST and REMOTE\_PORT of c are reset.

#### **Related Functions**

[RSET Function and Procedure](#page-5458-0)

# <span id="page-5457-0"></span>**RCPT Function**

This subprogram specifies the recipient of an e-mail message.

#### **Syntax**

| UTL SMTP.RCPT   |    |               |                         |  |
|-----------------|----|---------------|-------------------------|--|
| C               |    | IN OUT NOCOPY | connection,             |  |
| recipient       | ΙN |               | VARCHAR2,               |  |
| parameters      | ΤN |               | VARCHAR2 DEFAULT NULL)  |  |
| RETURN reply;   |    |               |                         |  |
|                 |    |               |                         |  |
| UTL SMTP.RCPT ( |    |               |                         |  |
| C               |    | IN OUT NOCOPY | connection,             |  |
| recipient       | ΤN |               | VARCHAR2,               |  |
| parameters      | ΤN |               | VARCHAR2 DEFAULT NULL); |  |

*Table 235–35 RCPT Function and Procedure Parameters*

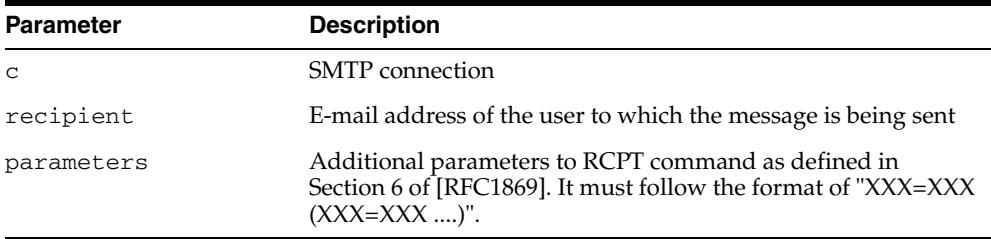

# **Return Values**

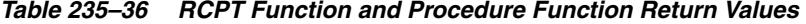

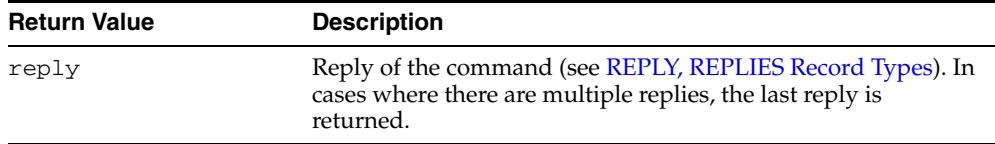

#### **Usage Notes**

To send a message to multiple recipients, call this routine multiple times. Each invocation schedules delivery to a single e-mail address. The message transaction must have been begun by a prior call to MAIL, and the connection to the mail server must have been opened and initialized by prior calls to OPEN\_CONNECTION and HELO or EHLO respectively.

The expected response from the server is a message beginning with status code 250 or 251.

# <span id="page-5458-0"></span>**RSET Function and Procedure**

This subprogram terminates the current mail transaction.

#### **Syntax**

UTL\_SMTP.RSET ( c IN OUT NOCOPY connection) RETURN reply;

UTL\_SMTP.RSET ( c IN OUT NOCOPY connection);

## **Parameters**

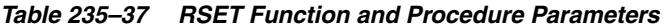

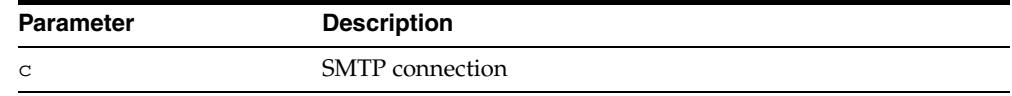

#### **Return Values**

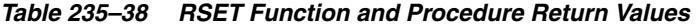

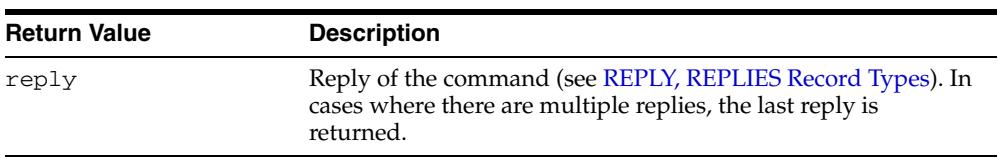

#### **Usage Notes**

- This command allows the client to cancel an e-mail message it was in the process of composing. No mail is sent. The client can call RSET at any time after the connection to the SMTP server has been opened by means of OPEN\_CONNECTION until DATA or OPEN\_DATA is called. Once the e-mail data has been sent, it is too late to prevent the e-mail from being sent.
- The server responds to RSET with a message beginning with status code 250.

#### **Related Functions**

[QUIT Function and Procedure](#page-5456-0)

# <span id="page-5459-0"></span>**STARTTLS Function and Procedure**

This subprogram sends the STARTTLS command to secure the SMTP connection using SSL/TLS. SSL/TLS requires an Oracle wallet which must be specified when the connection was opened by the [OPEN\\_CONNECTION Functions.](#page-5453-0)

#### **Syntax**

UTL\_SMTP.STARTTLS ( c IN OUT NOCOPY connection) RETURN reply;

UTL\_SMTP.STARTTLS ( c IN OUT NOCOPY connection);

#### **Parameters**

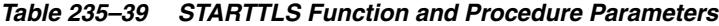

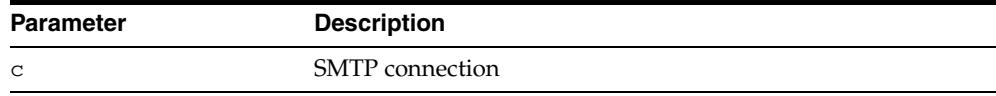

#### **Return Values**

*Table 235–40 STARTTLS Function and Procedure Return Values* 

| <b>Return Value</b> | <b>Description</b> |
|---------------------|--------------------|
| reply               | SMTP reply         |

#### **Usage Notes**

The STARTTLS command must only be issued on an unencrypted connection and when the SMTP server indicates the support of the command in the reply of the EHLO command. The wallet to be used for encryption must have been specified when the initial SMTP connection was opened by the OPEN\_CONNECTION function.

#### **Examples**

```
DECLARE
  c utl_smtp.connection;
BEGIN
   c := utl_smtp.open_connection(
     host => 'smtp.example.com',
     port \Rightarrow 25,
      wallet_path => 'file:/oracle/wallets/smtp_wallet',
      wallet_password => 'password',
      secure_connection_before_smtp => FALSE);
   utl_smtp.starttls(c);
END
```
# <span id="page-5460-0"></span>**VRFY Function**

This function verifies the validity of a destination e-mail address.

#### **Syntax**

```
UTL_SMTP.VRFY (
 c IN OUT NOCOPY connection
 recipient IN VARCHAR2) 
RETURN reply;
```
## **Parameters**

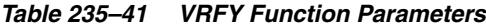

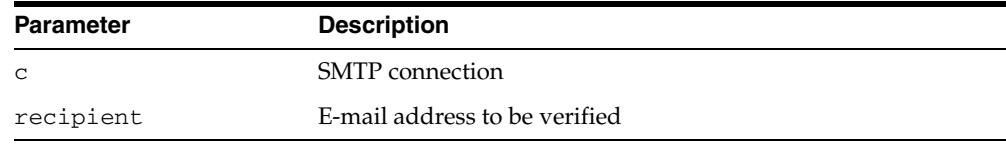

#### **Return Values**

*Table 235–42 VRFY Function Return Values* 

| <b>Return Value</b> | <b>Description</b>                                                                                                    |
|---------------------|----------------------------------------------------------------------------------------------------|
| reply               | Reply of the command (see REPLY, REPLIES Record Types). In<br>cases where there are multiple replies, the last reply is<br>returned. |

#### **Usage Notes**

The server attempts to resolve the destination address recipient. If successful, it returns the recipient's full name and fully qualified mailbox path. The connection to the server must have already been established by means of OPEN\_CONNECTION and HELO or EHLO before making this request.

Successful verification returns one or more lines beginning with status code 250 or 251.

# <span id="page-5461-0"></span>**WRITE\_DATA Procedure**

This procedure writes a portion of the e-mail message. A repeat call to WRITE\_DATA appends data to the e-mail message.

#### **Syntax**

UTL\_SMTP.WRITE\_DATA ( c IN OUT NOCOPY connection, data IN VARCHAR2 CHARACTER SET ANY\_CS);

#### **Parameters**

*Table 235–43 WRITE\_DATA Procedure Parameters* 

| <b>Parameter</b> | <b>Description</b>                                                                      |
|------------------|-----------------------------------------------------------------------------------------|
| $\mathbf C$      | <b>SMTP</b> connection                                                                  |
| data             | Portion of the text of the message to be sent, including headers,<br>in [RFC822] format |

#### **Usage Notes**

- The calls to the [OPEN\\_DATA Function and Procedure,](#page-5455-0) [WRITE\\_DATA Procedure,](#page-5461-0) [WRITE\\_RAW\\_DATA Procedure](#page-5462-0) and [CLOSE\\_DATA Function and Procedure](#page-5444-0) must be made in the correct order. A program calls OPEN\_DATA to send the DATA command to the SMTP server. After that, it can call WRITE\_DATA or WRITE\_RAW\_ DATA repeatedly to send the actual data. The data is terminated by calling CLOSE\_ DATA. After OPEN\_DATA is called, the only subprograms that can be called are WRITE\_DATA, WRITE\_RAW\_DATA, or CLOSE\_DATA. A call to other subprograms results in an INVALID\_OPERATION exception being raised.
- The application must ensure that the contents of the body parameter conform to the MIME(RFC822) specification. The DATA routine terminates the message with a  $\langle$  <CR>  $\langle$  -  $\langle$ LF>  $\langle$  -  $\langle$ LF> sequence (a single period at the beginning of a line), as required by RFC821. It also translates any sequence of <CR><LF>.<CR><LF> (single period) in the body to <CR><LF>..<CR><LF> (double period). This conversion provides the transparency as described in Section 4.5.2 of RFC821.
- The [OPEN\\_DATA Function and Procedure](#page-5455-0), [WRITE\\_DATA Procedure](#page-5461-0), [WRITE\\_](#page-5462-0) [RAW\\_DATA Procedure](#page-5462-0) and [CLOSE\\_DATA Function and Procedure](#page-5444-0) must be called only after [OPEN\\_CONNECTION Functions](#page-5453-0), [HELO Function and](#page-5449-0)  [Procedure](#page-5449-0), or [EHLO Function and Procedure](#page-5448-0), [MAIL Function and Procedure,](#page-5451-0) and [RCPT Function](#page-5457-0) have been called. The connection to the SMTP server must be open and a mail transaction must be active when this routine is called.
- Note that there is no function form of the [WRITE\\_DATA Procedure](#page-5461-0) because the SMTP server does not respond until the data-terminator is sent during the call to [CLOSE\\_DATA Function and Procedure](#page-5444-0).
- Text (VARCHAR2) data sent using WRITE\_DATA is converted to US7ASCII before it is sent. If the text contains multibyte characters, each multibyte character in the text that cannot be converted to US7ASCII is replaced by a '?' character. If 8BITMIME extension is negotiated with the SMTP server using the EHLO subprogram, multibyte VARCHAR2 data can be sent by first converting the text to RAW using the UTL\_RAW package, and then sending the RAW data using WRITE\_ RAW\_DATA.

# <span id="page-5462-0"></span>**WRITE\_RAW\_DATA Procedure**

This procedure writes a portion of the e-mail message. A repeat call to WRITE\_RAW\_ DATA appends data to the e-mail message.

#### **Syntax**

UTL\_SMTP.WRITE\_RAW\_DATA ( c IN OUT NOCOPY connection data IN RAW);

#### **Parameters**

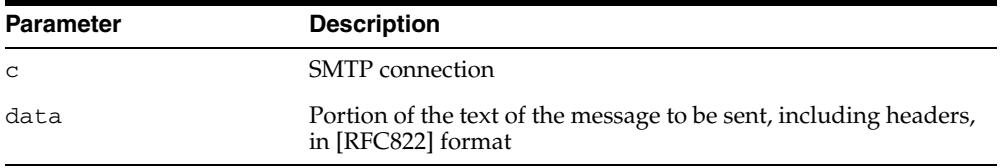

#### *Table 235–44 WRITE\_RAW\_DATA Procedure Parameters*

#### **Usage Notes**

- The calls to the [OPEN\\_DATA Function and Procedure,](#page-5455-0) [WRITE\\_DATA Procedure,](#page-5461-0) [WRITE\\_RAW\\_DATA Procedure](#page-5462-0) and [CLOSE\\_DATA Function and Procedure](#page-5444-0) must be made in the correct order. A program calls OPEN\_DATA to send the DATA command to the SMTP server. After that, it can call WRITE\_DATA or WRITE\_RAW\_ DATA repeatedly to send the actual data. The data is terminated by calling CLOSE\_ DATA. After OPEN\_DATA is called, the only subprograms that can be called are WRITE\_DATA, WRITE\_RAW\_DATA, or CLOSE\_DATA. A call to other subprograms results in an INVALID\_OPERATION exception being raised.
- The application must ensure that the contents of the body parameter conform to the MIME(RFC822) specification. The DATA routine terminates the message with a  $\langle$  <CR>  $\langle$  -  $\langle$ LF>  $\langle$  -  $\langle$ LF> sequence (a single period at the beginning of a line), as required by RFC821. It also translates any sequence of  $\langle CR \rangle \langle LR \rangle \langle CR \rangle \langle LR \rangle$ (single period) in the body to <CR><LF>..<CR><LF> (double period). This conversion provides the transparency as described in Section 4.5.2 of RFC821.
- The [OPEN\\_DATA Function and Procedure](#page-5455-0), [WRITE\\_DATA Procedure](#page-5461-0), [WRITE\\_](#page-5462-0) [RAW\\_DATA Procedure](#page-5462-0) and [CLOSE\\_DATA Function and Procedure](#page-5444-0) must be called only after [OPEN\\_CONNECTION Functions](#page-5453-0), [HELO Function and](#page-5449-0)  [Procedure](#page-5449-0), or [EHLO Function and Procedure](#page-5448-0), [MAIL Function and Procedure,](#page-5451-0) and [RCPT Function](#page-5457-0) have been called. The connection to the SMTP server must be open and a mail transaction must be active when this routine is called.
- Note that there is no function form of the [WRITE\\_DATA Procedure](#page-5461-0) because the SMTP server does not respond until the data-terminator is sent during the call to [CLOSE\\_DATA Function and Procedure](#page-5444-0).

# **236** <sup>236</sup> **UTL\_SPADV**

The UTL\_SPADV package, one of a set of Oracle Streams packages, provides subprograms to collect and analyze statistics for the Oracle Streams components in a distributed database environment. This package uses the Oracle Streams Performance Advisor to gather statistics.

This chapter contains the following topic:

- [Using UTL\\_SPADV](#page-5465-0)
	- **–** Overview
	- **–** Security Model
	- **–** Operational Notes
- [Summary of UTL\\_SPADV Subprograms](#page-5477-0)

**See Also:** *Oracle Streams Concepts and Administration* for more information about this package and the Oracle Streams Performance Advisor

# <span id="page-5465-0"></span>**Using UTL\_SPADV**

- [Overview](#page-5466-0)
- [Security Model](#page-5467-0)
- [Operational Notes](#page-5468-0)

# <span id="page-5466-0"></span>**Overview**

This package enables you to collect and analyze statistics about the performance or Oracle Streams components. You can either collect statistics on demand or you can create a monitoring job that continually monitors Oracle Streams performance.

When this package is used on an Oracle Database 11*g* Release 2 (11.2) database, it can monitor Oracle Database 10*g* Release 2 (10.2) and later databases. It cannot monitor databases before release 10.2.

**See Also:** *Oracle Streams Concepts and Administration*

# <span id="page-5467-0"></span>**Security Model**

Security on this package can be controlled in either of the following ways:

- Granting EXECUTE on this package to selected users or roles.
- Granting EXECUTE\_CATALOG\_ROLE to selected users or roles.

If subprograms in the package are run from within a stored procedure, then the user who runs the subprograms must be granted EXECUTE privilege on the package directly. It cannot be granted through a role.

To ensure that the user who runs the subprograms in this package has the necessary privileges, configure an Oracle Streams administrator and connect as the Oracle Streams administrator when using this package.

**See Also:** *Oracle Streams Replication Administrator's Guide* for information about configuring an Oracle Streams administrator

# <span id="page-5468-0"></span>**Operational Notes**

To use this package, you must connect to an Oracle database as an Oracle Streams administrator and run the utlspadv.sql script in the rdbms/admin directory in ORACLE\_HOME.

The utlspadv.sql script creates the following tables:

- STREAMS\$\_PA\_COMPONENT Table
- STREAMS\$\_PA\_COMPONENT\_LINK Table
- STREAMS\$\_PA\_COMPONENT\_PROP Table
- STREAMS\$\_PA\_COMPONENT\_STAT Table
- STREAMS\$\_PA\_CONTROL Table
- STREAMS\$\_PA\_DATABASE Table
- STREAMS\$\_PA\_DATABASE\_PROP Table
- STREAMS\$\_PA\_MONITORING Table
- STREAMS\$\_PA\_PATH\_BOTTLENECK Table
- STREAMS\$\_PA\_PATH\_STAT Table
- STREAMS\$\_PA\_SHOW\_COMP\_STAT Table
- [STREAMS\\$\\_PA\\_SHOW\\_PATH\\_STAT Table](#page-5476-0)

The Oracle Streams Performance Advisor populates these tables when it is run.

**See Also:** *Oracle Streams Concepts and Administration*

#### **STREAMS\$\_PA\_COMPONENT Table**

The STREAMS\$\_PA\_COMPONENT table displays information about the Oracle Streams components at each database.

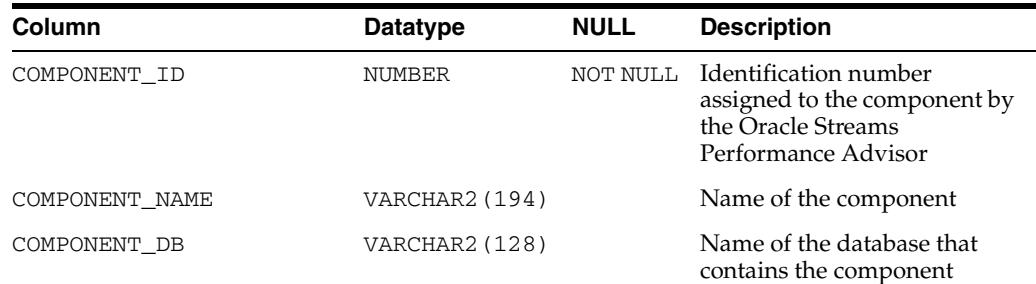

#### *Table 236–1 STREAMS\$\_PA\_COMPONENT Table*

| Column                 | <b>Datatype</b> | <b>NULL</b> | <b>Description</b>                                    |
|------------------------|-----------------|-------------|-------------------------------------------------------|
| COMPONENT_TYPE         | VARCHAR2 (20)   |             | Type of the component                                 |
|                        |                 |             | The following types are.<br>possible:                 |
|                        |                 |             | CAPTURE for a capture<br>process                      |
|                        |                 |             | PROPAGATION SENDER<br>for a propagation sender        |
|                        |                 |             | PROPAGATION<br>RECEIVER for a<br>propagation receiver |
|                        |                 |             | APPLY for an apply<br>$\blacksquare$<br>process       |
|                        |                 |             | QUEUE for a queue                                     |
| COMPONENT CHANGED TIME | <b>DATE</b>     |             | Time when the component<br>was last changed           |

*Table 236–1 (Cont.) STREAMS\$\_PA\_COMPONENT Table*

#### **STREAMS\$\_PA\_COMPONENT\_LINK Table**

The STREAMS\$\_PA\_COMPONENT\_LINK table displays information about how information flows between Oracle Streams components.

| Column                   | <b>Datatype</b>        | <b>NULL</b> | <b>Description</b>                                                                                     |
|--------------------------|------------------------|-------------|----------------------------------------------------------------------------------------------------|
| PATH ID                  | NUMBER                 |             | NOT NULL Identification number<br>assigned to the path by<br>the Oracle Streams<br>Performance Advisor |
| PATH KEY                 | <b>VARCHAR2 (4000)</b> |             | Unique key assigned to<br>the path by the Oracle<br>Streams Performance<br>Advisor                     |
| SOURCE COMPONENT ID      | NUMBER                 | NOT NULL    | Source component ID for<br>the path                                                                    |
|                          |                        |             | The path starts with this<br>component.                                                                |
| DESTINATION COMPONENT ID | <b>NUMBER</b>          | NOT NULL    | Destination component<br>ID for the path                                                               |
|                          |                        |             | The path ends with this<br>component.                                                                  |
| POSITION                 | <b>NUMBER</b>          |             | Position of the<br>component in the path                                                               |

*Table 236–2 STREAMS\$\_PA\_COMPONENT\_LINK Table*

# **STREAMS\$\_PA\_COMPONENT\_PROP Table**

The STREAMS\$\_PA\_COMPONENT\_PROP table displays information about capture processes and apply processes necessary for analysis by the Streams Performance Advisor.

| Column       | <b>Datatype</b> | <b>NULL</b> | <b>Description</b>                                                                                                    |
|--------------|-----------------|-------------|----------------------------------------------------------------------------------------------------|
| COMPONENT_ID | <b>NUMBER</b>   | NOT NULL    | Identification number<br>assigned to the component by<br>the Oracle Streams<br>Performance Advisor                                                                                                   |
| PROP_NAME    | VARCHAR2 (30)   |             | Property name                                                                                                    |
|              |                 |             | For a capture process, the<br>component properties include<br>the following:                                                                                                    |
|              |                 |             | SOURCE_DATABASE -<br>The source database for<br>the changes captured by<br>the capture process                                                                                                    |
|              |                 |             | PARALLELISM - The<br>$\blacksquare$<br>setting for the<br>parallelism capture<br>process parameter                                                                                                   |
|              |                 |             | OPTIMIZATION_MODE-<br>$\blacksquare$<br>Indicates whether the<br>capture process uses<br>combined capture and<br>apply (greater than zero)<br>or does not use<br>combined capture and<br>apply $(0)$ |
|              |                 |             | For an apply process, the<br>component properties include<br>the following:                                                                                                    |
|              |                 |             | SOURCE_DATABASE -<br>$\blacksquare$<br>The source database for<br>the messages applied by<br>the apply process                                                                                       |
|              |                 |             | PARALLELISM - The<br>$\blacksquare$<br>setting for the<br>parallelismapply<br>process parameter                                                                                                    |
|              |                 |             | APPLY_CAPTURED -<br>$\blacksquare$<br>Indicates whether the<br>apply process applies<br>captured messages (YES)<br>persistent messages (NO)                                                          |
|              |                 |             | MESSAGE DELIVERY<br>$\blacksquare$<br>MODE - Either buffered or<br>persistent                                                                                                    |
| PROP_VALUE   | VARCHAR2 (30)   |             | Property value                                                                                                    |

*Table 236–3 STREAMS\$\_PA\_COMPONENT\_PROP Table*

# **STREAMS\$\_PA\_COMPONENT\_STAT Table**

The STREAMS\$\_PA\_COMPONENT\_STAT table displays performance statistics and session statistics about each Oracle Streams component.

*Table 236–4 STREAMS\$\_PA\_COMPONENT\_STAT Table*

| <b>Column</b>  | <b>Datatype</b> | <b>NULL</b> | <b>Description</b>                                                     |
|----------------|-----------------|-------------|------------------------------------------------------------------------|
| ADVISOR RUN ID | NUMBER          |             | Identification number of the Oracle<br>Streams Performance Advisor run |

| Column           | <b>Datatype</b> | <b>NULL</b> | <b>Description</b>                                                                                                    |
|------------------|-----------------|-------------|----------------------------------------------------------------------------------------------------|
| ADVISOR_RUN_TIME | DATE            |             | Time when the Oracle Streams<br>Performance Advisor was run for the<br>advisor run ID                                                                                                    |
| COMPONENT_ID     | NUMBER          |             | Identification number assigned to the<br>component by the Oracle Streams<br>Performance Advisor                                                                                                    |
| STATISTIC_TIME   | DATE            |             | Time when the statistic was recorded                                                                                                    |
| STATISTIC_NAME   | VARCHAR2 (64)   |             | Name of the statistic                                                                                                    |
| STATISTIC_VALUE  | NUMBER          |             | Value recorded for the statistic                                                                                                    |
| STATISTIC_UNIT   | VARCHAR2 (64)   |             | Unit of measurement for the statistic                                                                                                    |
| SUB_COMPONENT_   | VARCHAR2 (64)   |             | Type of the subcomponent                                                                                                    |
| TYPE             |                 |             | Only capture processes and apply<br>processes have subcomponents.                                                                                                    |
|                  |                 |             | The following capture process<br>subcomponent types are possible:                                                                                                    |
|                  |                 |             | LOGMINER READER for a builder<br>server of a capture process                                                                                                    |
|                  |                 |             | LOGMINER PREPARER for a<br>$\blacksquare$<br>preparer server of a capture<br>process                                                                                                    |
|                  |                 |             | LOGMINER BUILDER for a reader<br>$\blacksquare$<br>server of a capture process                                                                                                    |
|                  |                 |             | CAPTURE SESSION for a capture<br>$\blacksquare$<br>process session                                                                                                    |
|                  |                 |             | The following apply process<br>subcomponent types are possible:                                                                                                    |
|                  |                 |             | PROPAGATION<br>$\blacksquare$<br>SENDER+RECEIVER for sending<br>LCRs from a capture process<br>directly to an apply process in a<br>combined capture and apply<br>configuration in which both the<br>capture process and apply<br>process run on a single database |
|                  |                 |             | APPLY READER for a reader<br>server of an apply process                                                                                                    |
|                  |                 |             | APPLY COORDINATOR for a<br>coordinator process of an apply<br>process                                                                                                    |
|                  |                 |             | APPLY SERVER for a reader<br>server of an apply process                                                                                                    |
| SESSION ID       | NUMBER          |             | Identification number of the session<br>for the component. Query the<br>V\$SESSION view for information<br>about the session.                                                                                                    |
| SESSION_SERIAL#  | NUMBER          |             | Session serial number of the session<br>for the component. Query the<br>V\$SESSION view for information<br>about the session.                                                                                                    |

*Table 236–4 (Cont.) STREAMS\$\_PA\_COMPONENT\_STAT Table*
#### **STREAMS\$\_PA\_CONTROL Table**

The STREAMS\$\_PA\_CONTROL table displays the parameters set for the COLLECT\_ STATS procedure in this package. The parameters control the monitoring behavior.

*Table 236–5 STREAMS\$\_PA\_CONTROL Table*

| Column           | Datatype        | <b>NULL</b> | <b>Description</b>                                                     |
|------------------|-----------------|-------------|------------------------------------------------------------------------|
| ADVISOR RUN ID   | <b>NUMBER</b>   |             | Identification number of the Oracle<br>Streams Performance Advisor run |
| ADVISOR RUN TIME | <b>DATE</b>     |             | Time when the Oracle Streams<br>Performance Advisor was last run       |
| PARAM NAME       | VARCHAR2 (30)   |             | The name of the parameter                                              |
| PARAM VALUE      | VARCHAR2 (4000) |             | The value set for the parameter                                        |
| PARAM UNIT       | VARCHAR2 (30)   |             | The unit of the parameter                                              |

#### **STREAMS\$\_PA\_DATABASE Table**

The STREAMS\$\_PA\_DATABASE table displays information about each database that contains Oracle Streams components.

| Column        | <b>Datatype</b> | <b>NULL</b> | <b>Description</b>                                                                                             |
|---------------|-----------------|-------------|----------------------------------------------------------------------------------------------------|
| GLOBAL NAME   | VARCHAR2 (128)  | NOT NULL    | Global name of the database analyzed<br>by the Oracle Streams Performance<br>Advisor                           |
| LAST OUERIED  | <b>DATE</b>     |             | The time when the Performance Advisor<br>successfully collected information from<br>a database in its last run |
| ERROR NUMBER  | <b>NUMBER</b>   |             | The error number of the error<br>encountered when the database was last<br>queried                             |
| ERROR MESSAGE | VARCHAR2 (4000) |             | The error message of the error<br>encountered when the database was last<br>queried                            |

*Table 236–6 STREAMS\$\_PA\_DATABASE Table*

#### **STREAMS\$\_PA\_DATABASE\_PROP Table**

The STREAMS\$\_PA\_DATABASE\_PROP table displays Oracle Streams database property information necessary for analysis by the Streams Performance Advisor.

*Table 236–7 STREAMS\$\_PA\_DATABASE\_PROP Table*

| <b>Column</b> | Datatype       | <b>NULL</b> | <b>Description</b>                                                                            |
|---------------|----------------|-------------|-----------------------------------------------------------------------------------------------|
| GLOBAL NAME   | VARCHAR2 (128) |             | NOT NULL Global name of the database analyzed<br>by the Oracle Streams Performance<br>Advisor |

| Column     | <b>Datatype</b> | <b>NULL</b> | <b>Description</b>                                |  |
|------------|-----------------|-------------|---------------------------------------------------|--|
| PROP NAME  | VARCHAR2 (30)   |             | Property name                                     |  |
|            |                 |             | The database properties include the<br>following: |  |
|            |                 |             | VERSION<br>$\blacksquare$                         |  |
|            |                 |             | COMPATIBILITY<br>$\blacksquare$                   |  |
|            |                 |             | MANAGEMENT PACK ACCESS<br>$\blacksquare$          |  |
|            |                 |             | DB UNIOUE NAME<br>$\blacksquare$                  |  |
| PROP VALUE | VARCHAR2 (30)   |             | Property value                                    |  |

*Table 236–7 (Cont.) STREAMS\$\_PA\_DATABASE\_PROP Table*

#### **STREAMS\$\_PA\_MONITORING Table**

The STREAMS\$\_PA\_MONITORING table displays information about each monitoring job running in a database.

*Table 236–8 STREAMS\$\_PA\_MONITORING Table*

| Column                         | <b>Datatype</b> | <b>NULL</b> | <b>Description</b>                                                          |
|--------------------------------|-----------------|-------------|-----------------------------------------------------------------------------|
| JOB NAME                       | VARCHAR2 (30)   | NOT NULL    | Name of the monitoring job                                                  |
| CLIENT NAME                    | VARCHAR2 (30)   |             | Name of the client that submitted the<br>job                                |
|                                |                 |             | See Also: "Full Monitoring Job Names"<br>on page 236-25                     |
| <b>QUERY USER NAME</b>         | VARCHAR2 (30)   |             | User granted privileges to view the<br>monitoring results                   |
| SHOW STATS TABLE VARCHAR2 (30) |                 |             | Name of the table used by the SHOW<br>STATS procedure to display statistics |
| STARTED TIME                   | TIMESTAMP       |             | Time the monitoring job started                                             |
| STOPPED TIME                   | TIMESTAMP       |             | Time the monitoring job last stopped                                        |
| ALTERED TIME                   | TIMESTAMP       |             | Time the monitoring job was last altered                                    |
| <b>STATE</b>                   | VARCHAR2 (30)   |             | State of the monitoring job, either<br>ENABLED or STOPPED                   |

# **STREAMS\$\_PA\_PATH\_BOTTLENECK Table**

The STREAMS\$\_PA\_PATH\_BOTTLENECK table displays information about Oracle Streams components that might be slowing down the flow of messages.

*Table 236–9 STREAMS\$\_PA\_PATH\_BOTTLENECK Table*

| <b>Column</b>         | <b>Datatype</b> | <b>NULL</b> | <b>Description</b>                                                                         |
|-----------------------|-----------------|-------------|--------------------------------------------------------------------------------------------|
| ADVISOR RUN ID        | NUMBER          |             | Identification number of the Oracle<br>Streams Performance Advisor run                     |
| ADVISOR RUN TIME      | DATE            |             | Time when the Oracle Streams<br>Performance Advisor was last run                           |
| ADVISOR RUN<br>REASON | VARCHAR2 (4000) |             | Reason for the bottleneck                                                                  |
| PATH ID               | <b>NUMBER</b>   |             | Identification number assigned to the<br>path by the Oracle Streams<br>Performance Advisor |

| Column                   | Datatype        | <b>NULL</b> | <b>Description</b>                                                                                                |
|--------------------------|-----------------|-------------|----------------------------------------------------------------------------------------------------|
| PATH KEY                 | VARCHAR2 (4000) |             | Unique key assigned to the path by<br>the Oracle Streams Performance<br>Advisor                                   |
| COMPONENT ID             | <b>NUMBER</b>   |             | Identification number assigned to the<br>component by the Oracle Streams<br>Performance Advisor                   |
| TOP SESSION ID           | <b>NUMBER</b>   |             | Session ID of the top component.<br>Query the V\$SESSION view for<br>information about the session.               |
| TOP_SESSION_<br>SERIAL#  | NUMBER          |             | Session serial number of the top<br>component. Query the V\$SESSION<br>view for information about the<br>session. |
| ACTION NAME              | VARCHAR2 (32)   |             | Action name for the top session                                                                                   |
| BOTTLENECK<br>IDENTIFIED | VARCHAR2 (30)   |             | Whether a bottleneck was identified.                                                                              |

*Table 236–9 (Cont.) STREAMS\$\_PA\_PATH\_BOTTLENECK Table*

#### **STREAMS\$\_PA\_PATH\_STAT Table**

The STREAMS\$\_PA\_PATH\_STAT table displays performance statistics about each stream path.

| <b>Column</b>    | <b>Datatype</b> | <b>NULL</b> | <b>Description</b>                                                                         |
|------------------|-----------------|-------------|--------------------------------------------------------------------------------------------|
| ADVISOR RUN ID   | <b>NUMBER</b>   |             | Identification number of the Oracle<br>Streams Performance Advisor run                     |
| ADVISOR RUN TIME | <b>DATE</b>     |             | Time when the Oracle Streams<br>Performance Advisor was run for the<br>advisor run ID      |
| PATH ID          | <b>NUMBER</b>   |             | Identification number assigned to the<br>path by the Oracle Streams<br>Performance Advisor |
| PATH KEY         | VARCHAR2 (4000) |             | Unique key assigned to the path by<br>the Oracle Streams Performance<br>Advisor            |
| STATISTIC TIME   | <b>DATE</b>     |             | Time when the statistic was recorded                                                       |
| STATISTIC NAME   | VARCHAR2 (64)   |             | Name of the statistic                                                                      |
| STATISTIC VALUE  | <b>NUMBER</b>   |             | Value recorded for the statistic                                                           |
| STATISTIC UNIT   | VARCHAR2 (64)   |             | Unit of measurement for the statistic                                                      |

*Table 236–10 STREAMS\$\_PA\_PATH\_STAT Table*

# **STREAMS\$\_PA\_SHOW\_COMP\_STAT Table**

The STREAMS\$\_PA\_SHOW\_COMP\_STAT table displays statistics for Oracle Streams components.

*Table 236–11 STREAMS\$\_PA\_SHOW\_COMP\_STAT Table*

| <b>Column</b>         | Datatype | <b>NULL</b> | <b>Description</b>                                                     |
|-----------------------|----------|-------------|------------------------------------------------------------------------|
| ADVISOR RUN ID NUMBER |          |             | Identification number of the Oracle<br>Streams Performance Advisor run |

| Column                              | <b>Datatype</b> | <b>NULL</b> | <b>Description</b>                                                                                                    |
|-------------------------------------|-----------------|-------------|----------------------------------------------------------------------------------------------------|
| ADVISOR_RUN_<br>TIME                | DATE            |             | Time when the Oracle Streams<br>Performance Advisor was last run                                                                                                    |
| PATH_ID                             | NUMBER          |             | Identification number assigned to the<br>path by the Oracle Streams Performance<br>Advisor                                                                                                    |
| POSITION                            | NUMBER          |             | Position of the component in the path                                                                                                    |
| COMPONENT_ID                        | NUMBER          |             | Identification number assigned to the<br>component by the Oracle Streams<br>Performance Advisor                                                                                                    |
| COMPONENT_NAME VARCHAR2(194)        |                 |             | Name of the component                                                                                                    |
| COMPONENT_TYPE VARCHAR2(30)         |                 |             | Type of the component                                                                                                    |
|                                     |                 |             | The following types are possible:                                                                                                    |
|                                     |                 |             | CAPTURE for a capture process                                                                                                    |
|                                     |                 |             | PROPAGATION SENDER for a<br>$\blacksquare$<br>propagation sender                                                                                                    |
|                                     |                 |             | PROPAGATION RECEIVER for a<br>$\blacksquare$<br>propagation receiver                                                                                                    |
|                                     |                 |             | APPLY for an apply process<br>п                                                                                                    |
|                                     |                 |             | QUEUE for a queue                                                                                                    |
| SUB_COMPONENT_ VARCHAR2(30)<br>TYPE |                 |             | Type of the subcomponent                                                                                                    |
|                                     |                 |             | Only capture processes and apply<br>processes have subcomponents.                                                                                                    |
|                                     |                 |             | The following capture process<br>subcomponent types are possible:                                                                                                    |
|                                     |                 |             | LOGMINER READER for a builder<br>$\blacksquare$<br>server of a capture process                                                                                                    |
|                                     |                 |             | LOGMINER PREPARER for a<br>$\blacksquare$<br>preparer server of a capture process                                                                                                    |
|                                     |                 |             | LOGMINER BUILDER for a reader<br>$\blacksquare$<br>server of a capture process                                                                                                    |
|                                     |                 |             | CAPTURE SESSION for a capture<br>process session                                                                                                    |
|                                     |                 |             | The following apply process<br>subcomponent types are possible:                                                                                                    |
|                                     |                 |             | PROPAGATION<br>SENDER+RECEIVER for sending<br>LCRs from a capture process<br>directly to an apply process in a<br>combined capture and apply<br>configuration in which both the<br>capture process and apply process<br>run on a single database |
|                                     |                 |             | APPLY READER for a reader server<br>of an apply process                                                                                                    |
|                                     |                 |             | APPLY COORDINATOR for a<br>coordinator process of an apply<br>process                                                                                                    |
|                                     |                 |             | APPLY SERVER for a reader server<br>of an apply process                                                                                                    |

*Table 236–11 (Cont.) STREAMS\$\_PA\_SHOW\_COMP\_STAT Table*

| Column                        | <b>Datatype</b> | <b>NULL</b> | <b>Description</b>                                                                                                    |
|-------------------------------|-----------------|-------------|----------------------------------------------------------------------------------------------------|
| SESSION ID                    | <b>NUMBER</b>   |             | Identification number of the session for<br>the component. Query the V\$SESSION<br>view for information about the session. |
| SESSION<br>SERIAL#            | <b>NUMBER</b>   |             | Session serial number of the session for<br>the component. Query the V\$SESSION<br>view for information about the session. |
| STATISTIC<br><b>ALIAS</b>     | VARCHAR2 (30)   |             | Name of the statistic                                                                                                    |
| STATISTIC NAME                | VARCHAR2 (128)  |             | Name of the statistic                                                                                                    |
| STATISTIC<br><b>VALUE</b>     | NUMBER          |             | Value recorded for the statistic                                                                                           |
| STATISTIC UNIT VARCHAR2 (128) |                 |             | Unit of measurement for the statistic                                                                                      |

*Table 236–11 (Cont.) STREAMS\$\_PA\_SHOW\_COMP\_STAT Table*

# **STREAMS\$\_PA\_SHOW\_PATH\_STAT Table**

The STREAMS\$\_PA\_SHOW\_PATH\_STAT table displays statistics for the stream paths in an Oracle Streams configuration. A monitoring job uses this table as the default table for the statistics collected for stream paths.

| Column             | <b>Datatype</b>        | <b>NULL</b> | <b>Description</b>                                                                           |
|--------------------|------------------------|-------------|----------------------------------------------------------------------------------------------|
| PATH ID            | NUMBER                 |             | Identification number assigned to<br>the path by the Oracle Streams<br>Performance Advisor   |
| ADVISOR RUN ID     | <b>NUMBER</b>          |             | Identification number of the<br>Oracle Streams Performance<br>Advisor run                    |
| ADVISOR RUN TIME   | <b>DATE</b>            |             | Time when the Oracle Streams<br>Performance Advisor was last run                             |
| SETTING            | VARCHAR2 (2000)        |             | Setting for the Oracle Streams<br>Performance Advisor Run                                    |
| <b>STATISTICS</b>  | <b>VARCHAR2 (4000)</b> |             | Component-level statistics                                                                   |
| SESSION STATISTICS | <b>VARCHAR2 (4000)</b> |             | Session-level statistics                                                                     |
| OPTIMIZATION       | <b>NUMBER</b>          |             | Whether the path uses the<br>combined capture and apply<br>optimization                      |
|                    |                        |             | 0 (zero) means that the path does<br>not use the combined capture and<br>apply optimization. |
|                    |                        |             | 1 means that the path uses the<br>combined capture and apply<br>optimization.                |

*Table 236–12 STREAMS\$\_PA\_SHOW\_PATH\_STAT Table*

# **Summary of UTL\_SPADV Subprograms**

| Subprogram                                          | <b>Description</b>                                                                                                    |
|-----------------------------------------------------|----------------------------------------------------------------------------------------------------|
| <b>ALTER_MONITORING</b><br>Procedure on page 236-15 | Alters the monitoring job submitted by the current user.                                                                                                    |
| <b>COLLECT STATS Procedure</b><br>on page 236-17    | Uses the Oracle Streams Performance Advisor to gather<br>statistics about the Oracle Streams components and<br>subcomponents in a distributed database environment. |
| page 236-19                                         | IS_MONITORING Function on Checks whether a monitoring job is currently running.                                                                                     |
| <b>SHOW STATS Procedure on</b><br>page 236-20       | Generates output that includes the statistics gathered by the<br>COLLECT_STATS procedure.                                                                           |
| <b>START_MONITORING</b><br>Procedure on page 236-23 | Starts a monitoring job.                                                                                                    |
| <b>STOP MONITORING</b><br>Procedure on page 236-26  | Stops a monitoring job.                                                                                                    |

*Table 236–13 DBMS\_STREAMS Package Subprograms*

# <span id="page-5478-0"></span>**ALTER\_MONITORING Procedure**

This procedure alters the monitoring job submitted by the current user.

# **Syntax**

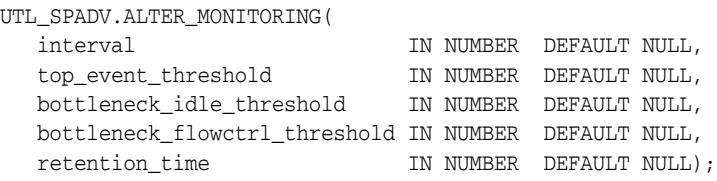

# **Parameters**

| Parameter                     | <b>Description</b>                                                                                                    |
|-------------------------------|----------------------------------------------------------------------------------------------------|
| interval                      | The amount of time, in seconds, between each<br>Performance Advisor run. The maximum is 3600<br>seconds.                                                                                                    |
|                               | If NULL, then the current value is not changed.                                                                                                    |
| top_event_threshold           | A percentage that determines whether a top wait<br>event statistic is collected.                                                                                                    |
|                               | The percentage for a wait event must be greater than<br>the value specified in this parameter for the<br>procedure to collect the wait event statistic. For<br>example, if 15 is specified, then only wait events<br>with a value larger than 15% are collected.                                                                                        |
|                               | If NULL, then the current value is not changed.                                                                                                    |
| bottleneck_idle_threshold     | A percentage that determines whether an Oracle<br>Streams component session is eligible for bottleneck<br>analysis based on its IDLE percentage.                                                                                                    |
|                               | The IDLE percentage must be less than or equal to<br>the value specified in this parameter for the Oracle<br>Streams component session to be eligible for<br>bottleneck analysis. For example, if 50 is specified,<br>then only components that are idle 50% of the time<br>or less are eligible for bottleneck analysis.                               |
|                               | If NULL, then the current value is not changed.                                                                                                    |
| bottleneck_flowctrl_threshold | A percentage that determines whether an Oracle<br>Streams component session is eligible for bottleneck<br>analysis based on its FLOW CONTROL percentage.                                                                                                    |
|                               | The FLOW CONTROL percentage must be less than or<br>equal to the value specified in this parameter for the<br>Oracle Streams component session to be eligible for<br>bottleneck analysis. For example, if 50 is specified,<br>then only components that are paused for flow<br>control 50% of the time or less are eligible for<br>bottleneck analysis. |
|                               | If NULL, then the current value is not changed.                                                                                                    |
| retention_time                | The number of hours to retain monitoring results.                                                                                                    |
|                               | If NULL, then the current value is not changed.                                                                                                    |

*Table 236–14 ALTER\_MONITORING Procedure Parameters*

# **Exceptions**

|                  | Table 236–15 ALTER MONITORING Procedure Exceptions |  |
|------------------|----------------------------------------------------|--|
| <b>Exception</b> | <b>Description</b>                                 |  |
| ORA-20113        | no active monitoring job found                     |  |

*Table 236–15 ALTER\_MONITORING Procedure Exceptions*

# <span id="page-5480-0"></span>**COLLECT\_STATS Procedure**

This procedure uses the Oracle Streams Performance Advisor to gather statistics about the Oracle Streams components and subcomponents in a distributed database environment.

**Note:** This procedure commits.

**See Also:** *Oracle Streams Concepts and Administration* for more information about the Oracle Streams Performance Advisor

# **Syntax**

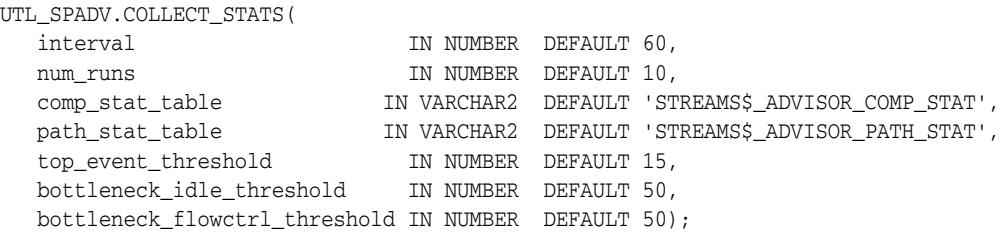

#### **Parameters**

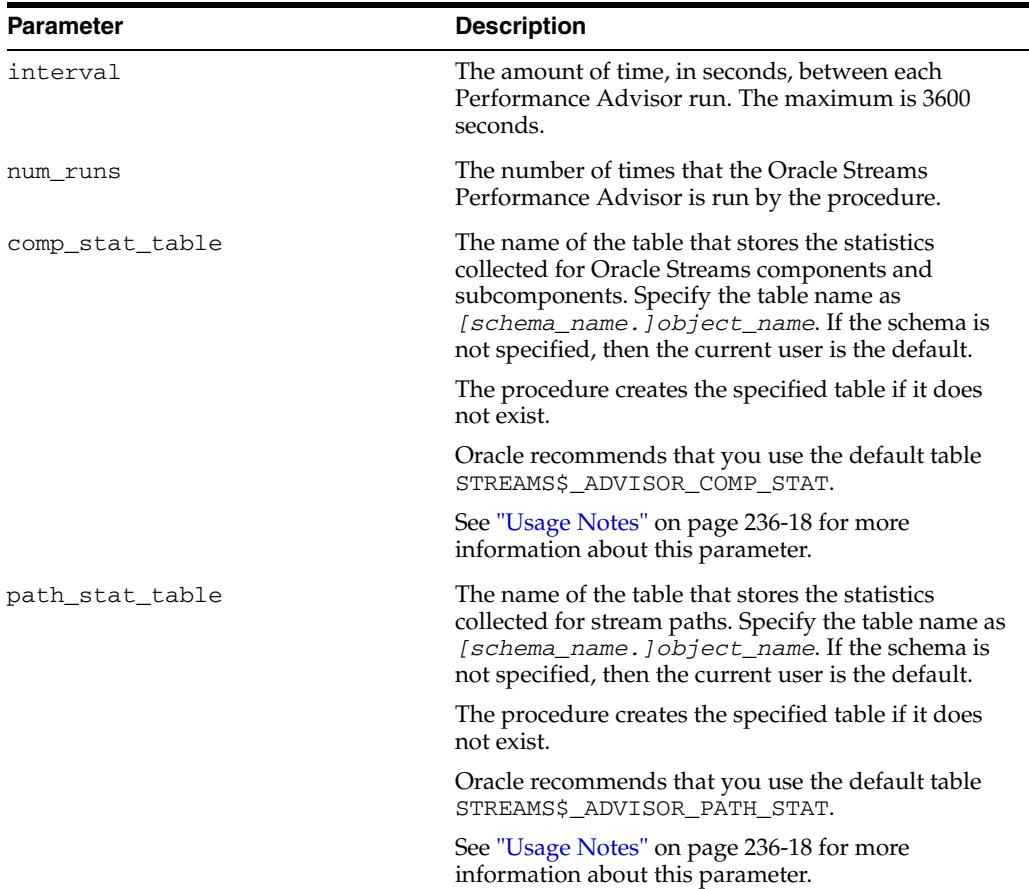

#### *Table 236–16 COLLECT\_STATS Procedure Parameters*

| <b>Parameter</b>              | <b>Description</b>                                                                                                    |
|-------------------------------|----------------------------------------------------------------------------------------------------|
| top_event_threshold           | A percentage that determines whether a top wait<br>event statistic is collected.                                                                                                    |
|                               | The percentage for a wait event must be greater than<br>the value specified in this parameter for the<br>procedure to collect the wait event statistic. For<br>example, if 15 is specified, then only wait events<br>with a value larger than 15% are collected.                                                                                        |
| bottleneck_idle_threshold     | A percentage that determines whether an Oracle<br>Streams component session is eligible for bottleneck<br>analysis based on its IDLE percentage.                                                                                                    |
|                               | The IDLE percentage must be less than or equal to<br>the value specified in this parameter for the Oracle<br>Streams component session to be eligible for<br>bottleneck analysis. For example, if 50 is specified,<br>then only components that are idle 50% of the time<br>or less are eligible for bottleneck analysis.                               |
| bottleneck_flowctrl_threshold | A percentage that determines whether an Oracle<br>Streams component session is eligible for bottleneck<br>analysis based on its FLOW CONTROL percentage.                                                                                                    |
|                               | The FLOW CONTROL percentage must be less than or<br>equal to the value specified in this parameter for the<br>Oracle Streams component session to be eligible for<br>bottleneck analysis. For example, if 50 is specified,<br>then only components that are paused for flow<br>control 50% of the time or less are eligible for<br>bottleneck analysis. |

*Table 236–16 (Cont.) COLLECT\_STATS Procedure Parameters*

# <span id="page-5481-0"></span>**Usage Notes**

The table specified in the path\_stat\_table parameter stores stream path statistics. This table also concatenates the component and subcomponent statistics stored in the table specified in the comp\_stat\_table parameter. The SHOW\_STATS procedure in this package shows only the statistics stored in the table specified in the path\_stat\_ table parameter.

# <span id="page-5482-0"></span>**IS\_MONITORING Function**

This function checks whether a monitoring job is currently running. This function either returns TRUE if a monitoring job is currently running or FALSE if a monitoring job is not currently running.

A monitoring job is submitted using the START\_MONITORING procedure.

**See Also:** ["START\\_MONITORING Procedure" on page 236-23](#page-5486-0)

# **Syntax**

UTL\_SPADV.IS\_MONITORING( job\_name IN VARCHAR2 DEFAULT 'STREAMS\$\_MONITORING\_JOB', client\_name IN VARCHAR2 DEFAULT NULL)

#### RETURN BOOLEAN;

#### **Parameters**

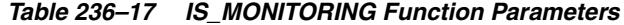

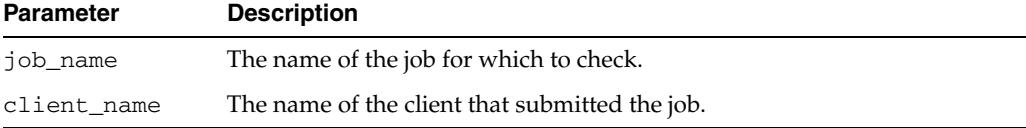

# <span id="page-5483-0"></span>**SHOW\_STATS Procedure**

This procedure generates output that includes the statistics gathered by the COLLECT\_ STATS and START\_MONITORING procedures.

The output is formatted so that it can be imported into a spreadsheet for analysis.

**Note:** This procedure does not commit.

#### **See Also:**

- ["COLLECT\\_STATS Procedure" on page 236-17](#page-5480-0)
- ["START\\_MONITORING Procedure" on page 236-23](#page-5486-0)
- *Oracle Streams Concepts and Administration* for more information about the Oracle Streams Performance Advisor

#### **Syntax**

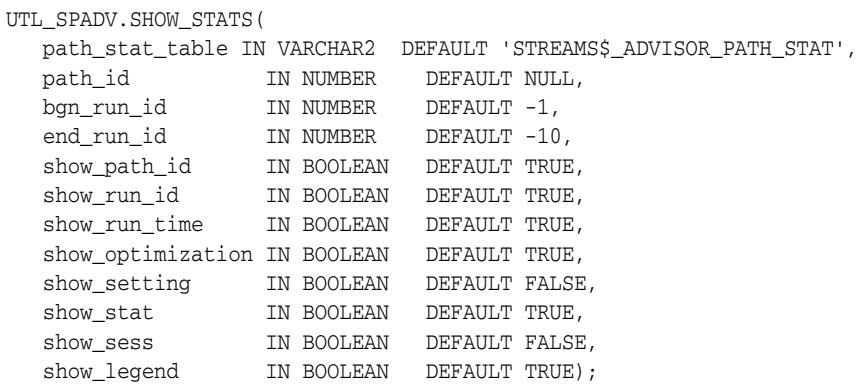

#### **Parameters**

*Table 236–18 SHOW\_STATS Procedure Parameters*

| <b>Parameter</b> | <b>Description</b>                                                                                                    |
|------------------|----------------------------------------------------------------------------------------------------|
| path_stat_table  | The name of the table that contains the stream path statistics.<br>Specify the table name as [schema_name. ] object_name. If the<br>schema is not specified, then the current user is the default.                                                                          |
|                  | When you gather statistics using the COLLECT_STATS procedure,<br>this table is specified in the path_stat_table parameter in the<br>COLLECT_STATS procedure. The default table is STREAMS\$_<br>ADVISOR PATH STAT.                                                          |
|                  | When you gather statistics using the START_MONITORING<br>procedure, you can determine the name for this table by querying<br>the SHOW_STATS_TABLE column in the STREAMS\$_PA_<br>MONITORING view. The default table for a monitoring job is<br>STREAMS\$ PA SHOW PATH STAT. |
| path_id          | A stream path ID.                                                                                                    |
|                  | If non-NULL, then the procedure shows output for the specified<br>stream path only.                                                                                                    |
|                  | If NULL, then the procedure shows output for all active stream<br>paths.                                                                                                    |

| <b>Parameter</b>  | <b>Description</b>                                                                                                    |
|-------------------|----------------------------------------------------------------------------------------------------|
| bgn_run_id        | The first Oracle Streams Performance Advisor run ID to show in<br>the range of runs.                                                                                                    |
|                   | See "Usage Notes" on page 236-22 for more information about this<br>parameter.                                                                                                    |
| end run id        | The last Oracle Streams Performance Advisor run ID to show in the<br>range of runs.                                                                                                    |
|                   | See "Usage Notes" on page 236-22 for more information about this<br>parameter.                                                                                                    |
| show_path_id      | If TRUE, then the path ID for each stream path is included in the<br>output.                                                                                                    |
|                   | If FALSE, then the path ID for each stream path is not included in<br>the output.                                                                                                    |
| show_run_id       | If TRUE, then the Oracle Streams Performance Advisor run ID is<br>included in the output.                                                                                                    |
|                   | If FALSE, then the Oracle Streams Performance Advisor run ID is<br>not included in the output.                                                                                                    |
| show_run_time     | If TRUE, then the Oracle Streams Performance Advisor run time is<br>included in the output.                                                                                                    |
|                   | If FALSE, then the Oracle Streams Performance Advisor run time is<br>not included in the output.                                                                                                    |
| show_optimization | If TRUE, then path output includes information pertaining to the<br>combined capture and apply optimization.                                                                                                    |
|                   | If FALSE, then path output does not include information pertaining<br>to the combined capture and apply optimization.                                                                                                    |
| show_setting      | If TRUE, then the settings for the threshold parameters are included<br>in the output. The threshold parameters are the top_event_<br>threshold, bottleneck_idle_threshold, and bottleneck_<br>flowctrl_threshold parameters in the COLLECT_STATS<br>procedure.                                                     |
|                   | If FALSE, then the settings for the threshold parameters are not<br>included in the output.                                                                                                    |
| show_stat         | If TRUE, then the component-level and subcomponent-level<br>statistics are included in the output. These components include<br>capture processes, queues, propagation senders, propagation<br>receivers, and apply processes. The subcomponents are the<br>subcomponents for capture processes and apply processes. |
|                   | If FALSE, then the component-level and subcomponent-level<br>statistics are not included in the output.                                                                                                    |
| show_sess         | If TRUE, then the session-level statistics are included in the output.<br>Session-level statistics include IDLE, FLOW CONTROL, and EVENT<br>statistics.                                                                                                    |
|                   | If FALSE, then the session-level statistics are not included in the<br>output.                                                                                                    |
| show_legend       | If TRUE, then the legend is included in the output. The legend<br>describes the abbreviations used in the output.                                                                                                    |
|                   | If FALSE, then the legend is not included in the output.                                                                                                    |

*Table 236–18 (Cont.) SHOW\_STATS Procedure Parameters*

#### <span id="page-5485-0"></span>**Usage Notes**

Use the bgn\_run\_id and end\_run\_id together to specify the range of Oracle Streams Performance Advisor runs to display. Positive numbers show statistics from an earlier run forward. Negative numbers show statistics from a later run backward.

For example, if bgn\_run\_id is set to 1 and end\_run\_id is set to 10, then the procedure shows statistics for the first ten Oracle Streams Performance Advisor runs.

However, if bgn\_run\_id is set to -1 and end\_run\_id is set to -10, then the procedure shows statistics for the last ten Oracle Streams Performance Advisor runs.

**See Also:** *Oracle Streams Concepts and Administration* for information about the combined capture and apply optimization

# <span id="page-5486-0"></span>**START\_MONITORING Procedure**

This procedure starts a monitoring job.

This procedure runs the COLLECT\_STATS procedure to gather statistics about the Oracle Streams components and subcomponents in a distributed database environment.

**Note:** This procedure commits.

#### **See Also:**

- ["COLLECT\\_STATS Procedure" on page 236-17](#page-5480-0)
- *Oracle Streams Concepts and Administration* for more information about the Oracle Streams Performance Advisor

#### **Syntax**

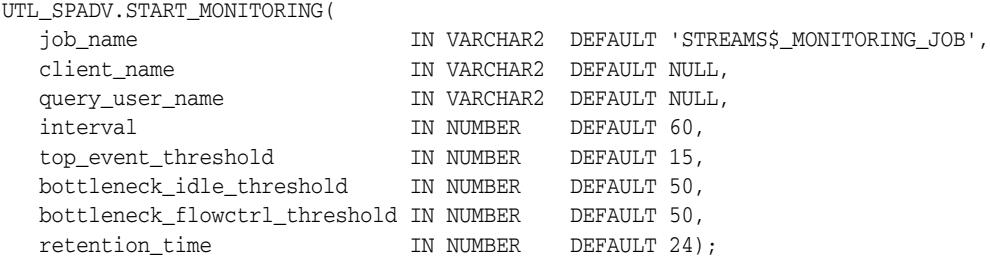

#### **Parameters**

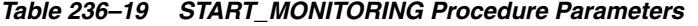

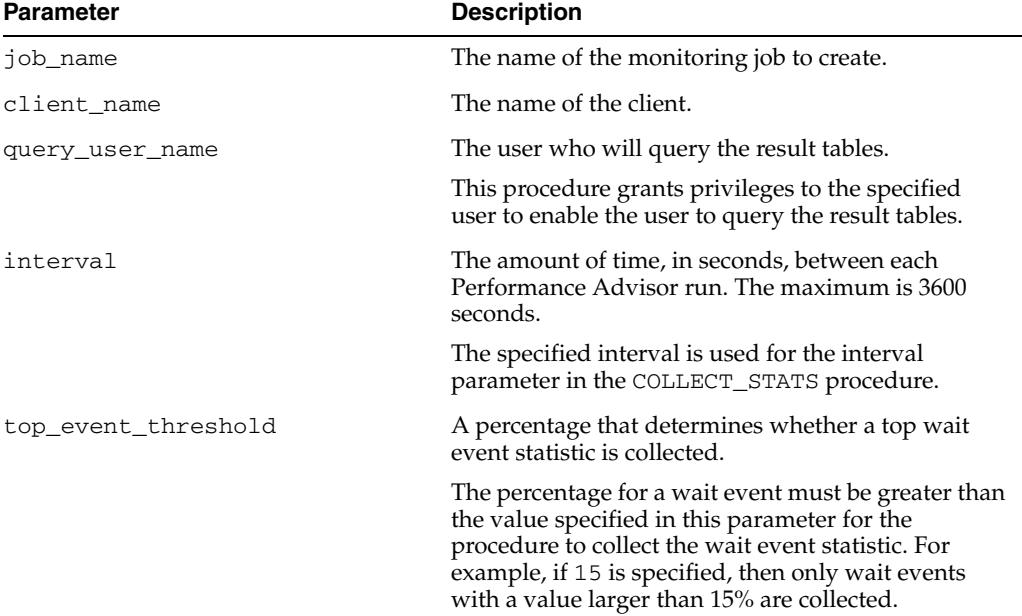

| <b>Parameter</b>              | <b>Description</b>                                                                                                    |
|-------------------------------|----------------------------------------------------------------------------------------------------|
| bottleneck_idle_threshold     | A percentage that determines whether an Oracle<br>Streams component session is eligible for bottleneck<br>analysis based on its IDLE percentage.                                                                                                    |
|                               | The IDLE percentage must be less than or equal to<br>the value specified in this parameter for the Oracle<br>Streams component session to be eligible for<br>bottleneck analysis. For example, if 50 is specified,<br>then only components that are idle 50% of the time<br>or less are eligible for bottleneck analysis.                               |
| bottleneck_flowctrl_threshold | A percentage that determines whether an Oracle<br>Streams component session is eligible for bottleneck<br>analysis based on its FLOW CONTROL percentage.                                                                                                    |
|                               | The FLOW CONTROL percentage must be less than or<br>equal to the value specified in this parameter for the<br>Oracle Streams component session to be eligible for<br>bottleneck analysis. For example, if 50 is specified,<br>then only components that are paused for flow<br>control 50% of the time or less are eligible for<br>bottleneck analysis. |
| retention time                | The number of hours to retain monitoring results.                                                                                                    |

*Table 236–19 (Cont.) START\_MONITORING Procedure Parameters*

#### **Exceptions**

*Table 236–20 START\_MONITORING Procedure Exceptions*

| <b>Exception</b> | <b>Description</b>                                                                                       |
|------------------|----------------------------------------------------------------------------------------------------|
| ORA-20111        | cannot start monitoring due to active EM monitoring job                                                  |
|                  | Stop the Oracle Enterprise Manager (EM) monitoring job, and run the<br>START_MONITORING procedure again. |
| ORA-20112        | cannot start monitoring due to active Streams monitoring job                                             |
|                  | Stop the Streams monitoring job, and run the START_MONITORING<br>procedure again.                        |

#### **Usage Notes**

The following are usage notes for the START\_MONITORING procedure:

- Requirements for the User Running the Procedure
- **Full Monitoring Job Names**
- Restrictions on Monitoring Jobs

#### **Requirements for the User Running the Procedure**

The user who runs the START\_MONITORING procedure must meet the following requirements:

- The user must have access to a database link to each database that contains Oracle Streams components.
- The user must have been granted privileges using the DBMS\_STREAMS\_ AUTH.GRANT\_ADMIN\_PRIVILEGE procedure, and each database link must connect to a user at the remote database that has been granted privileges using the DBMS\_STREAMS\_AUTH.GRANT\_ADMIN\_PRIVILEGE procedure.

#### **Full Monitoring Job Names**

When you submit a monitoring job, the client name and job name are concatenated to form the full monitoring job name. You specify the client name using the client\_ name parameter and the job name using the job\_name parameter when you run the START\_MONITORING procedure. The client name for a monitoring job submitted by Oracle Enterprise Manager is always EM.

The following table show examples of full monitoring job names:

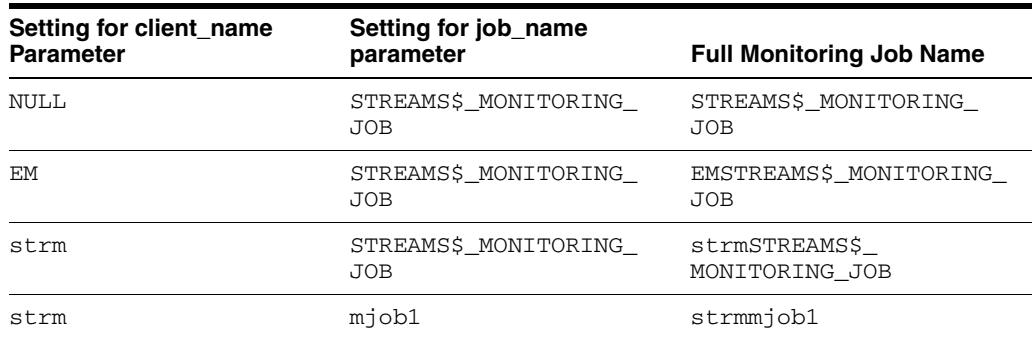

#### **Restrictions on Monitoring Jobs**

The following restrictions apply to monitoring jobs:

- The limit for the length of the full monitoring job name is 30 bytes.
- Two monitoring jobs cannot have the same full monitoring job name, even if the monitoring jobs were submitted by different schemas. The name check is not case-sensitive. For example, strmSTREAMS\$\_MONITORING\_JOB and STRMSTREAMS\$\_MONITORING\_JOB are considered to be the same name.
- Oracle Enterprise Manager can have at most one monitoring job for each database.
- Each schema can have at most one monitoring job.

# <span id="page-5489-0"></span>**STOP\_MONITORING Procedure**

This procedure stops a monitoring job that was submitted by the current user.

# **Syntax**

UTL\_SPADV.STOP\_MONITORING( purge IN BOOLEAN DEFAULT FALSE);

#### **Parameters**

| <b>Parameter</b> | <b>Description</b>                                                                                 |
|------------------|----------------------------------------------------------------------------------------------------|
| purge            | If TRUE, then the procedure purges information about the<br>monitoring job from the result tables. |
|                  | If FALSE, then the procedure retains information about the<br>monitoring job in the result tables. |

*Table 236–21 STOP\_MONITORING Procedure Parameters*

# **237** <sup>237</sup> **UTL\_TCP**

With the UTL\_TCP package and its procedures and functions, PL/SQL applications can communicate with external TCP/IP-based servers using TCP/IP. Because many Internet application protocols are based on TCP/IP, this package is useful to PL/SQL applications that use Internet protocols and e-mail.

This chapter contains the following topics:

- [Using UTL\\_TCP](#page-5491-0)
	- **–** Overview
	- **–** Security Model
	- **–** Types
	- **–** Exceptions
	- **–** Rules and Limits
	- **–** Examples
- [Summary of UTL\\_TCP Subprograms](#page-5500-0)

# <span id="page-5491-0"></span>**Using UTL\_TCP**

- [Overview](#page-5492-0)
- [Security Model](#page-5493-0)
- [Types](#page-5494-0)
- [Exceptions](#page-5496-0)
- [Rules and Limits](#page-5497-0)
- [Examples](#page-5498-0)

# <span id="page-5492-0"></span>**Overview**

The UTL\_TCP package provides TCP/IP client-side access functionality in PL/SQL.

# <span id="page-5493-0"></span>**Security Model**

This package is an invoker's rights package and the invoking user needs the connect privilege granted in the access control list assigned to the remote network host to which he wants to connect.

**Note:** For more information about managing fine-grained access, see Oracle Database Security Guide

# <span id="page-5494-0"></span>**Types**

- [CONNECTION Type](#page-5494-1)
- [CRLF](#page-5495-0)

# <span id="page-5494-1"></span>**CONNECTION Type**

This is a PL/SQL record type used to represent a TCP/IP connection.

#### **Syntax**

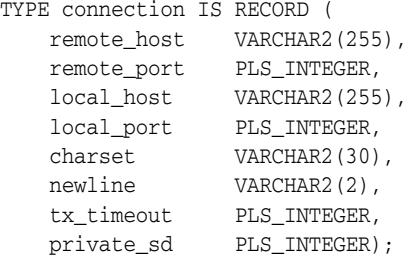

#### **Fields**

*Table 237–1 Connection Record Type Fields*

| <b>Field</b> | <b>Description</b>                                                                                                    |
|--------------|----------------------------------------------------------------------------------------------------|
| remote_host  | Name of the remote host when connection is established. NULL<br>when no connection is established.                                                                                                    |
| remote_port  | Port number of the remote host connected. NULL when no<br>connection is established.                                                                                                    |
| local_host   | Name of the local host used to establish the connection. NULL<br>when no connection is established.                                                                                                    |
| local_port   | Port number of the local host used to establish the connection.<br>NULL when no connection is established.                                                                                                    |
| charset      | The on-the-wire character set. Since text messages in the<br>database may be encoded in a character set that is different<br>from the one expected on the wire (that is, the character set<br>specified by the communication protocol, or the one stipulated<br>by the other end of the communication), text messages in the<br>database are converted to and from the on-the-wire character<br>set as they are sent and received on the network. |
| newline      | Newline character sequence. This newline character sequence<br>is appended to the text line sent by WRITE_LINE API.                                                                                                    |
| tx timeout   | Time in seconds that the UTL_TCP package waits before giving<br>up in a read or write operation in this connection. In read<br>operations, this package gives up if no data is available for<br>reading immediately. In write operations, this package gives<br>up if the output buffer is full and no data is to be sent in the<br>network without being blocked. Zero (0) indicates not to wait<br>at all. NULL indicates to wait forever.      |

#### **Usage Notes**

The fields in a connection record are used to return information about the connection, which is often made using OPEN\_CONNECTION. Changing the values of those fields

has no effect on the connection. The fields  $\text{private}\_\text{XXXX}$  are for implementation use only. You should not modify the values.

In the current release of the UTL\_TCP package, the parameters local\_host and local\_port are ignored when open\_connection makes a TCP/IP connection. It does not attempt to use the specified local host and port number when the connection is made. The local\_host and local\_port fields are not set in the connection record returned by the function.

Time out on write operations is not supported in the current release of the UTL\_TCP package.

#### <span id="page-5495-0"></span>**CRLF**

The character sequence carriage-return line-feed. It is the newline sequence commonly used by many communication standards.

#### **Syntax**

CRLF CONSTANT VARCHAR2(2 CHAR);

#### **Usage Notes**

This package variable defines the newline character sequence commonly used in many Internet protocols. This is the default value of the newline character sequence for WRITE\_LINE, specified when a connection is opened. While such protocols use <CR><LF> to denote a new line, some implementations may choose to use just line-feed to denote a new line. In such cases, users can specify a different newline character sequence when a connection is opened.

# <span id="page-5496-0"></span>**Exceptions**

The exceptions raised by the TCP/IP package are listed in Table 237–2.

| $18005$ $201 - 2$ $101$ $11$ $20000000$ |                                                                                                    |
|-----------------------------------------|----------------------------------------------------------------------------------------------------|
| <b>Exception</b>                        | <b>Description</b>                                                                                  |
| BUFFER TOO SMALL                        | Buffer is too small for input that requires look-ahead                                              |
| END OF INPUT                            | Raised when no more data is available to read from the<br>connection                                |
| NETWORK ERROR                           | Generic network error                                                                               |
| <b>BAD_ARGUMENT</b>                     | Bad argument passed in an API call (for example, a negative<br>buffer size)                         |
| TRANSFER TIMEOUT                        | No data is read and a read time out occurred                                                        |
| PARTIAL MULTIBYTE<br><b>CHAR</b>        | No complete character is read and a partial multibyte character<br>is found at the end of the input |

*Table 237–2 TCP/IP Exceptions*

# <span id="page-5497-0"></span>**Rules and Limits**

The interface provided in the package only allows connections to be initiated by the PL/SQL program. It does not allow the PL/SQL program to accept connections initiated outside the program.

# <span id="page-5498-0"></span>**Examples**

The following code example illustrates how the TCP/IP package can be used to retrieve a Web page over HTTP. It connects to a Web server listening at port 80 (standard port for HTTP) and requests the root document.

```
DECLARE
  c utl_tcp.connection; -- TCP/IP connection to the Web server
  ret_val pls_integer; 
BEGIN
  c := utl_tcp.open_connection(remote_host => 'www.acme.com',
                                remote_port => 80,
                               charset => 'US7ASCII'); -- open connection
 ret_val := utl_tcp.write(line(c, 'GET / HTTP/1.0'); -- send HTTP requestret_val := utl_tcp.write_line(c); BEGIN
    LOOP
      dbms_output.put_line(utl_tcp.get_line(c, TRUE)); -- read result
    END LOOP;
 EXCEPTION
    WHEN utl_tcp.end_of_input THEN
      NULL; -- end of input
  END;
  utl_tcp.close_connection(c);
END;
```
The following code example illustrates how the TCP/IP package can be used by an application to send e-mail (also known as email from PL/SQL). The application connects to an SMTP server at port 25 and sends a simple text message.

```
PROCEDURE send_mail (sender IN VARCHAR2,
                     recipient IN VARCHAR2, 
                    message IN VARCHAR2)
IS 
    mailhost VARCHAR2(30) := 'mailhost.mydomain.com';
    smtp_error EXCEPTION;
    mail_conn utl_tcp.connection;
    PROCEDURE smtp_command(command IN VARCHAR2,
                            ok IN VARCHAR2 DEFAULT '250') 
    IS 
        response varchar2(3);
        len pls_integer;
   BEGIN
        len := utl_tcp.write_line(mail_conn, command);
        response := substr(utl_tcp.get_line(mail_conn), 1, 3);
        IF (response <> ok) THEN
            RAISE smtp_error;
        END IF;
    END;
BEGIN
    mail_conn := utl_tcp.open_connection(remote_host => mailhost,
                                          remote_port => 25,
                                         charset => 'US7ASCII');
   smtp_command('HELO ' || mailhost);
   smtp_command('MAIL FROM: ' || sender);
   smtp_command('RCPT TO: ' || recipient);
    smtp_command('DATA', '354');
    smtp_command(message);
```

```
 smtp_command('QUIT', '221');
    utl_tcp.close_connection(mail_conn);
EXCEPTION
   WHEN OTHERS THEN
      -- Handle the error
END;
```
# <span id="page-5500-0"></span>**Summary of UTL\_TCP Subprograms**

| Subprogram                                                   | <b>Description</b>                                                                        |
|--------------------------------------------------------------|-------------------------------------------------------------------------------------------|
| <b>AVAILABLE Function on</b><br>page 237-12                  | Determines the number of bytes available for reading from a<br>TCP/IP connection          |
| CLOSE_ALL_<br><b>CONNECTIONS</b><br>Procedure on page 237-14 | Closes all open TCP/IP connections                                                        |
| <b>CLOSE_CONNECTION</b><br>Procedure on page 237-15          | Closes an open TCP/IP connection                                                          |
| <b>FLUSH Procedure on</b><br>page 237-16                     | Transmits immediately to the server all data in the output<br>buffer, if a buffer is used |
| <b>GET LINE Function on</b><br>page 237-17                   | Returns the line of data read                                                             |
| <b>GET_LINE_NCHAR</b><br>Function on page 237-18             | Returns the line of data read in NCHAR form                                               |
| <b>GET RAW Function on</b><br>page 237-19                    | Return the data read instead of the amount of data read                                   |
| <b>GET_TEXT Function on</b><br>page 237-20                   | Returns the text data read                                                                |
| <b>GET TEXT NCHAR</b><br>Function on page 237-21             | Returns the text data read in NCHAR form                                                  |
| <b>OPEN_CONNECTION</b><br>Function on page 237-22            | Opens a TCP/IP connection to a specified service                                          |
| <b>READ LINE Function on</b><br>page 237-25                  | Receives a text line from a service on an open connection                                 |
| <b>READ_RAW Function on</b><br>page 237-27                   | Receives binary data from a service on an open connection                                 |
| <b>READ_TEXT Function on</b><br>page 237-28                  | Receives text data from a service on an open connection                                   |
| <b>SECURE CONNECTION</b><br>Procedure on page 237-30         | Secures a TCP/IP connection using SSL/TLS                                                 |
| <b>WRITE_LINE Function on</b><br>page 237-31                 | Transmits a text line to a service on an open connection                                  |
| <b>WRITE RAW Function on</b><br>page 237-32                  | Transmits a binary message to a service on an open connection                             |
| <b>WRITE_TEXT Function on</b><br>page 237-33                 | Transmits a text message to a service on an open connection                               |

*Table 237–3 UTL\_TCP Package Subprograms*

# <span id="page-5501-0"></span>**AVAILABLE Function**

This function determines the number of bytes available for reading from a TCP/IP connection. It is the number of bytes that can be read immediately without blocking. Determines if data is ready to be read from the connection.

#### **Syntax**

UTL\_TCP.AVAILABLE ( c IN OUT NOCOPY connection, timeout IN PLS\_INTEGER DEFAULT 0) RETURN PLS\_INTEGER;

#### **Parameters**

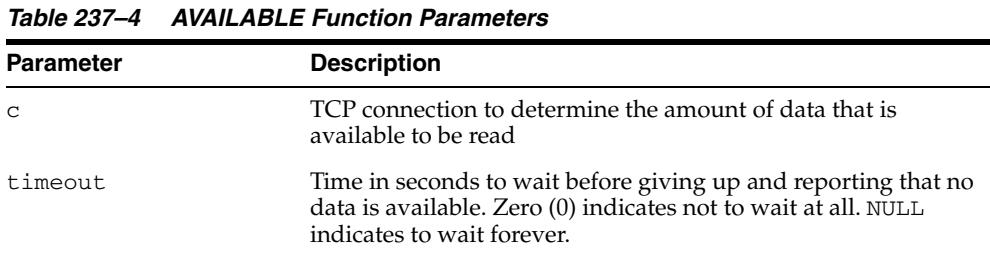

# **Return Values**

The number of bytes available for reading without blocking

#### **Usage Notes**

The connection must have already been opened through a call to OPEN\_CONNECTION. Users may use this API to determine if data is available to be read before calling the read API so that the program are not blocked because data is not ready to be read from the input.

The number of bytes available for reading returned by this function may be less than what is actually available. On some platforms, this function may only return 1, to indicate that some data is available. If you are concerned about the portability of your application, then assume that this function returns a positive value when data is available for reading, and 0 when no data is available. This function returns a positive value when all the data at a particular connection has been read and the next read result in the END\_OF\_INPUT exception.

The following example illustrates using this function in a portable manner:

```
DECLARE
    c utl_tcp.connection
  data VARCHAR2(256);
   len PLS_INTEGER;
BEGIN
   c := utl_tcp.open_connection(...);
    LOOP
      IF (utl_tcp.available(c) > 0) THEN
          len := utl_tcp.read_text(c, data, 256);
       ELSE
          ---do some other things
         . . . .
       END IF
```
 END LOOP; END;

# <span id="page-5503-0"></span>**CLOSE\_ALL\_CONNECTIONS Procedure**

This procedure closes all open TCP/IP connections.

# **Syntax**

UTL\_TCP.CLOSE\_ALL\_CONNECTIONS;

# **Usage Notes**

This call is provided to close all connections before a PL/SQL program ends to avoid dangling connections.

# <span id="page-5504-0"></span>**CLOSE\_CONNECTION Procedure**

This procedure closes an open TCP/IP connection.

#### **Syntax**

UTL\_TCP.CLOSE\_CONNECTION ( c IN OUT NOCOPY connection);

#### **Parameters**

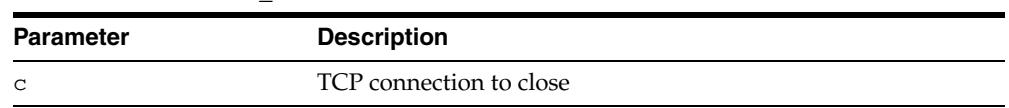

#### *Table 237–5 CLOSE\_CONNECTION Procedure Parameters*

#### **Usage Notes**

Connection must have been opened by a previous call to OPEN\_CONNECTION. The fields remote\_host, remote\_port, local\_host, local\_port and charset of c are reset after the connection is closed.

An open connection must be closed explicitly. An open connection remains open when the PL/SQL record variable that stores the connection goes out-of-scope in the PL/SQL program. Failing to close unwanted connections may result in unnecessary tying up of local and remote system resources.

# <span id="page-5505-0"></span>**FLUSH Procedure**

This procedure transfers immediately to the server all data in the output buffer, if a buffer is used.

# **Syntax**

UTL\_TCP.FLUSH ( c IN OUT NOCOPY connection);

#### **Parameters**

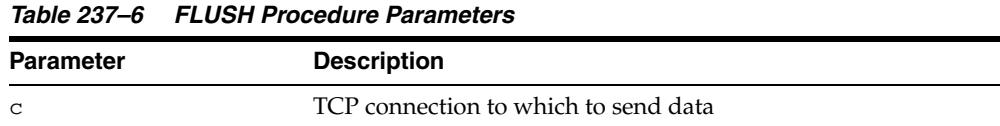

# **Usage Notes**

The connection must have already been opened through a call to OPEN\_CONNECTION.

# <span id="page-5506-0"></span>**GET\_LINE Function**

#### This function returns the line of data read.

# **Syntax**

```
UTL_TCP.GET_LINE (
  c IN OUT NOCOPY connection,
 remove_crlf IN BOOLEAN DEFAULT FALSE,
 peek IN BOOLEAN DEFAULT FALSE) 
 RETURN VARCHAR2;
```
#### **Parameters**

| <b>Parameter</b> | <b>Description</b>                                                                                                    |
|------------------|----------------------------------------------------------------------------------------------------|
| $\mathsf{C}$     | TCP connection from which to receive data                                                                                                    |
| remove crlf      | If TRUE, then one ore more trailing CRLF characters are<br>removed from the received message.                                                                                                    |
| peek             | Normally, you want to read the data and remove it from the<br>input queue, that is, consume it. In some situations, you may<br>just want to look ahead at the data, that is, peek at it, without<br>removing it from the input queue, so that it is still available for<br>reading (or even peeking) in the next call. To keep the data in<br>the input queue, set this flag to TRUE and set up an input<br>buffer before the connection is opened. The amount of data<br>you can peek at (that is, read but keep in the input queue) must<br>be less than the size of input buffer. |

*Table 237–7 GET\_LINE Function Parameters*

#### **Return Values**

The text line read

#### **Usage Notes**

- The connection must have already been opened through a call to OPEN\_ CONNECTION.
- See READ\_LINE for the read time out, character set conversion, buffer size, and multibyte character issues.

# <span id="page-5507-0"></span>**GET\_LINE\_NCHAR Function**

This function returns the line of data read in NCHAR form.

#### **Syntax**

UTL\_TCP.GET\_LINE\_NCHAR ( c IN OUT NOCOPY connection, remove\_crlf IN BOOLEAN DEFAULT FALSE, peek IN BOOLEAN DEFAULT FALSE) RETURN NVARCHAR2;

#### **Parameters**

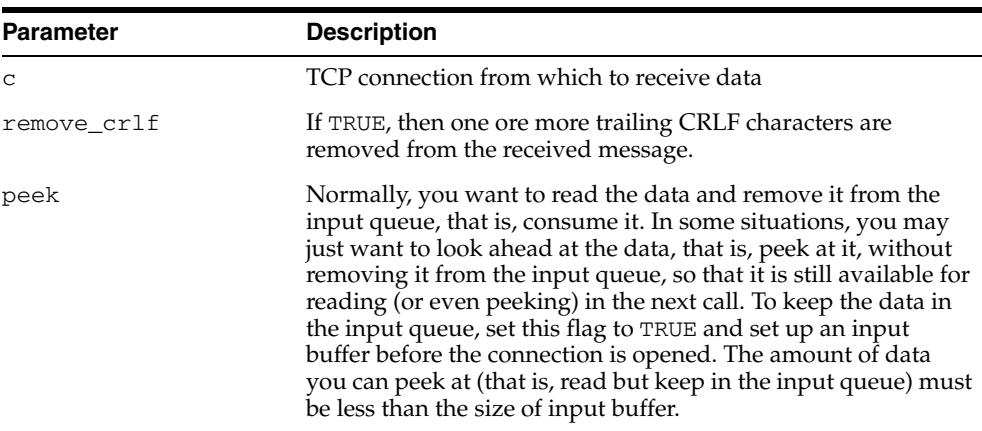

#### *Table 237–8 GET\_LINE\_NCHAR Function Parameters*

#### **Return Values**

The text line read

#### **Usage Notes**

- The connection must have already been opened through a call to OPEN\_ CONNECTION.
- See READ\_LINE for the read time out, character set conversion, buffer size, and multibyte character issues.
## **GET\_RAW Function**

This function returns the data read instead of the amount of data read.

## **Syntax**

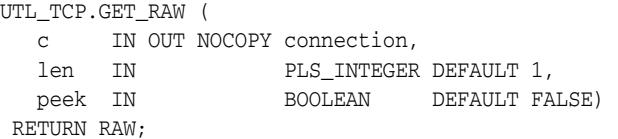

## **Parameters**

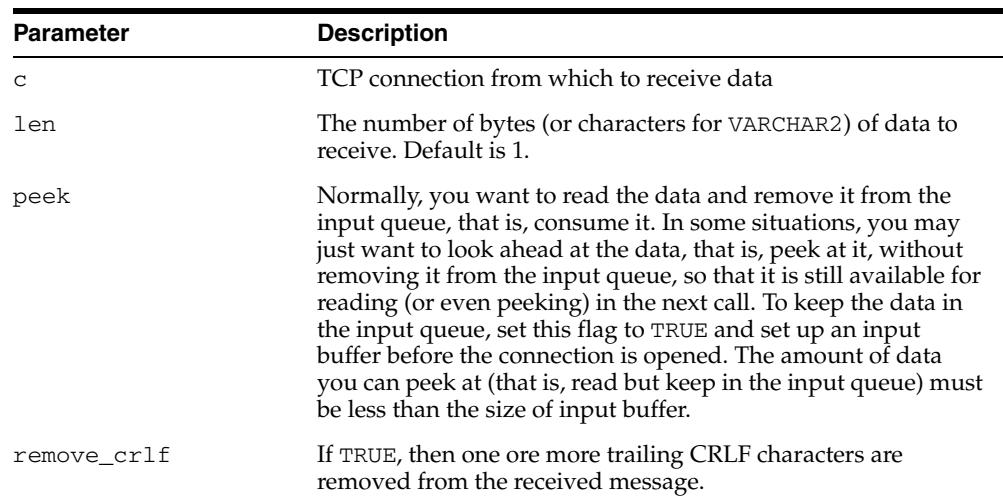

#### *Table 237–9 GET\_RAW Function Parameters*

## **Return Values**

The binary data read

## **Usage Notes**

The connection must have already been opened through a call to OPEN\_CONNECTION.

For all the get\_\* APIs described in this section, see the corresponding READ\_\* API for the read time out issue. For GET\_TEXT and GET\_LINE, see the corresponding READ\_\* API for character set conversion, buffer size, and multibyte character issues.

## **GET\_TEXT Function**

#### This function returns the text data read.

## **Syntax**

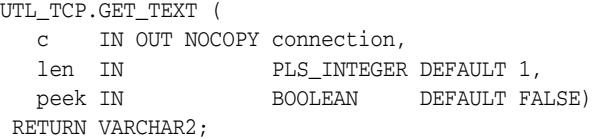

## **Parameters**

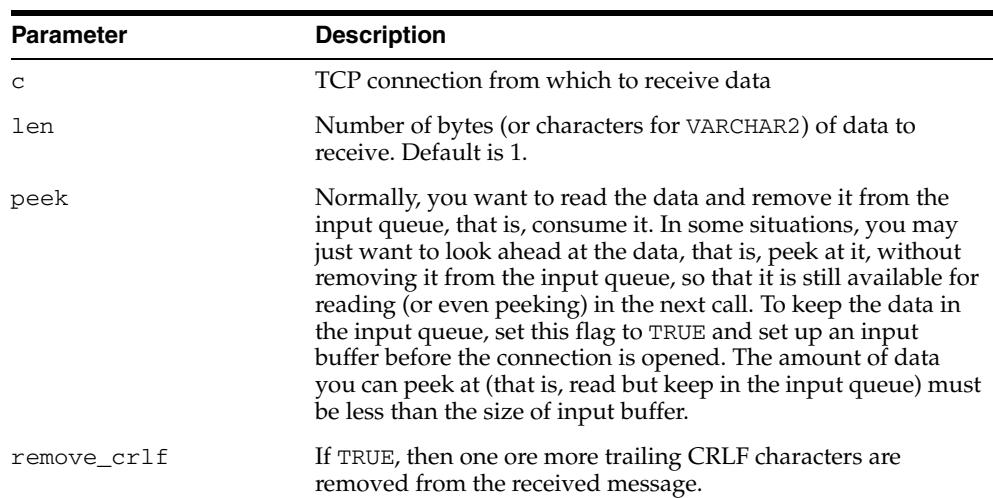

#### *Table 237–10 GET\_TEXT Function Parameters*

## **Return Values**

The text data read

## **Usage Notes**

The connection must have already been opened through a call to OPEN\_CONNECTION.

For all the get\_\* APIs described in this section, see the corresponding read\_\* API for the read time out issue. For GET\_TEXT and GET\_LINE, see the corresponding READ\_\* API for character set conversion, buffer size, and multibyte character issues.

## **GET\_TEXT\_NCHAR Function**

#### This function returns the text data read in NCHAR form.

## **Syntax**

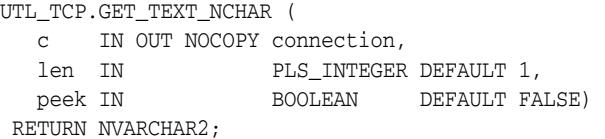

## **Parameters**

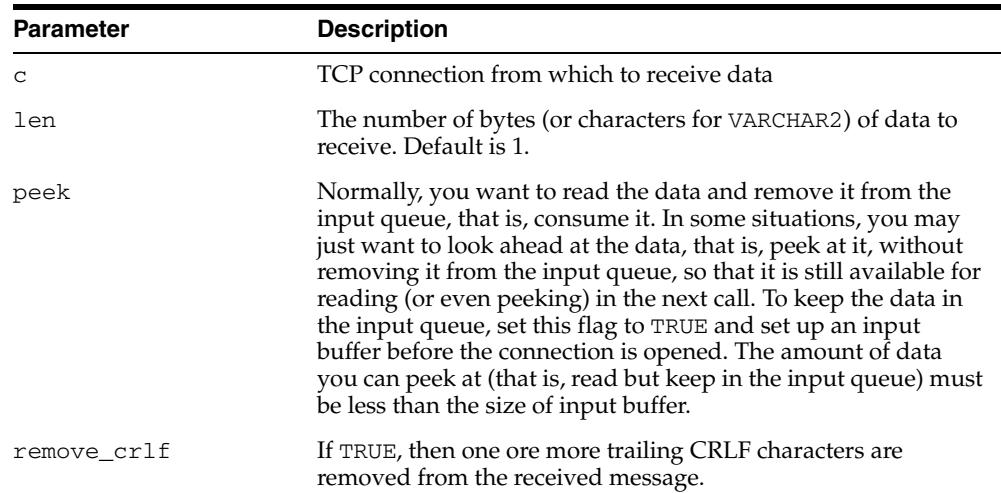

#### *Table 237–11 GET\_TEXT\_NCHAR Function Parameters*

## **Return Values**

The text data read

## **Usage Notes**

The connection must have already been opened through a call to OPEN\_CONNECTION.

For all the get\_\* APIs described in this section, see the corresponding read\_\* API for the read time out issue. For GET\_TEXT and GET\_LINE, see the corresponding READ\_\* API for character set conversion, buffer size, and multibyte character issues.

## <span id="page-5511-0"></span>**OPEN\_CONNECTION Function**

This function opens a TCP/IP connection to a specified service.

**Note:** The functionality associated with wallet\_path and wallet\_password is available starting with Oracle Database 11*g* Release 2 (11.2.0.2).

## **Syntax**

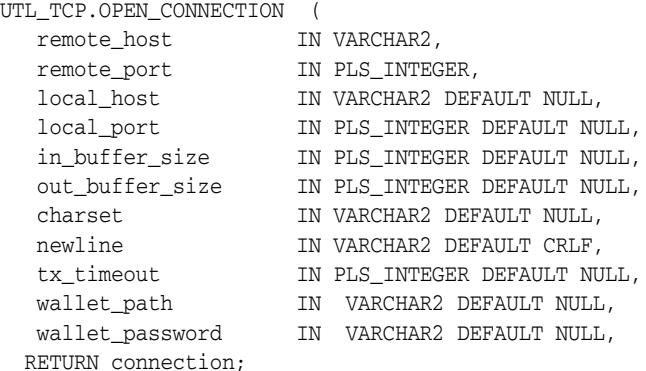

## **Parameters**

## *Table 237–12 OPEN\_CONNECTION Function Parameters*

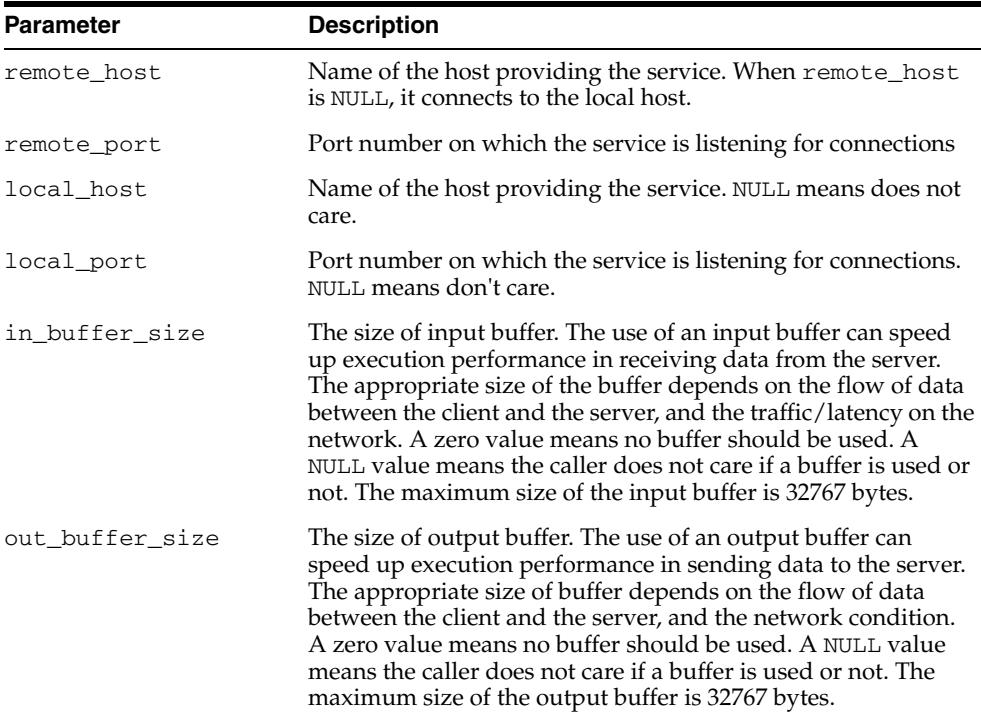

| <b>Parameter</b> | <b>Description</b>                                                                                                    |
|------------------|----------------------------------------------------------------------------------------------------|
| charset          | The on-the-wire character set. Since text messages in the<br>database may be encoded in a character set that is different<br>from the one expected on the wire (that is, the character set<br>specified by the communication protocol, or the one stipulated<br>by the other end of the communication), text messages in the<br>database are converted to and from the on-the-wire character<br>set as they are sent and received on the network using READ_<br>TEXT, READ_LINE, WRITE_TEXT and WRITE_LINE. Set<br>this parameter to NULL when no conversion is needed. |
| newline          | Newline character sequence. This newline character sequence<br>is appended to the text line sent by WRITE_LINE API.                                                                                                    |
| tx_timeout       | Time in seconds that the UTL_TCP package should wait before<br>giving up in a read or write operations in this connection. In<br>read operations, this package gives up if no data is available<br>for reading immediately. In write operations, this package<br>gives up if the output buffer is full and no data is to be sent in<br>the network without being blocked. Zero (0) indicates not to<br>wait at all. NULL indicates to wait forever.                                                                                                    |
| wallet_path      | Directory path that contains the Oracle wallet for SSL/TLS.<br>The format is file:directory-path                                                                                                    |
| wallet_password  | Password to open the wallet. When the wallet is auto-login<br>enabled, the password may be set to NULL.                                                                                                    |

*Table 237–12 (Cont.) OPEN\_CONNECTION Function Parameters*

#### **Return Values**

A connection to the targeted TCP/IP service

#### **Usage Notes**

- Note that connections opened by this UTL\_TCP package can remain open and be passed from one database call to another in a shared server configuration. However, the connection must be closed explicitly. The connection remains open when the PL/SQL record variable that stores the connection goes out-of-scope in the PL/SQL program. Failing to close unwanted connections may result in unnecessary tying up of local and remote system resources.
- In the current release of the UTL\_TCP package, the parameters local\_host and local\_port are ignored when open\_connection makes a TCP/IP connection. It does not attempt to use the specified local host and port number when the connection is made. The local\_host and local\_port fields is not set in the connection record returned by the function.
- tx\_timeout is intended to govern both the read operations and the write operations. However, an implementation restriction prevents tx\_timeout from governing write operations in the current release.

## **Examples**

```
DECLARE
  c UTL_TCP.CONNECTION;
BEGIN
  c := UTL_TCP.OPEN_CONNECTION(
   host => 'www.example.com',
  port \implies 443,
   wallet_path => 'file:/oracle/wallets/smtp_wallet',
   wallet_password => '****');
```

```
 UTL_TCP.SECURE_CONNECTION (c => c);
END;
```
## **READ\_LINE Function**

This function receives a text line from a service on an open connection. A line is terminated by a line-feed, a carriage-return or a carriage-return followed by a line-feed.

#### **Syntax**

UTL\_TCP.READ\_LINE ( c IN OUT NOCOPY connection, data IN OUT NOCOPY VARCHAR2 CHARACTER SET ANY\_CS,<br>peek IN BOOLEAN DEFAULT FALSE) BOOLEAN DEFAULT FALSE) RETURN PLS\_INTEGER;

## **Parameters**

| <b>Parameter</b> | <b>Description</b>                                                                                                    |
|------------------|----------------------------------------------------------------------------------------------------|
| C                | TCP connection from which to receive data                                                                                                    |
| data             | Data received.                                                                                                    |
| remove crlf      | If TRUE, then one ore more trailing CRLF characters are<br>removed from the received message.                                                                                                    |
| peek             | Normally, you want to read the data and remove it from the<br>input queue, that is, consume it. In some situations, you may<br>just want to look ahead at the data, that is, peek at it, without<br>removing it from the input queue, so that it is still available for<br>reading (or even peeking) in the next call. To keep the data in<br>the input queue, set this flag to TRUE and set up an input<br>buffer before the connection is opened. The amount of data<br>you can peek at (that is, read but keep in the input queue) must<br>be less than the size of input buffer. |

*Table 237–13 READ\_LINE Function Parameters*

#### **Return Values**

The number of characters of data received

#### **Usage Notes**

The connection must have already been opened through a call to OPEN\_CONNECTION. This function does not return until the end-of-line have been reached, or the end of input has been reached. Text messages is converted from the on-the-wire character set, specified when the connection was opened, to the database character set before they are returned to the caller.

If transfer time out is set when the connection is opened, then this function waits for each data packet to be ready to read until time out occurs. If it occurs, then this function stops reading and returns all the data read successfully. If no data is read successfully, then the transfer\_timeout exception is raised. The exception can be handled and the read operation can be retried later.

If a partial multibyte character is found at the end of input, then this function stops reading and returns all the complete multibyte characters read successfully. If no complete character is read successfully, then the partial\_multibyte\_char exception is raised. The exception can be handled and the bytes of that partial multibyte character can be read as binary by the READ\_RAW function. If a partial multibyte character is seen in the middle of the input because the remaining bytes of the character have not arrived and read time out occurs, then the transfer\_ timeout exception is raised instead. The exception can be handled and the read operation can be retried later.

## **READ\_RAW Function**

This function receives binary data from a service on an open connection.

## **Syntax**

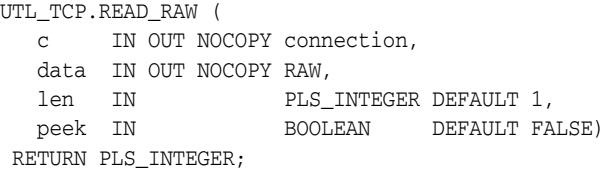

## **Parameters**

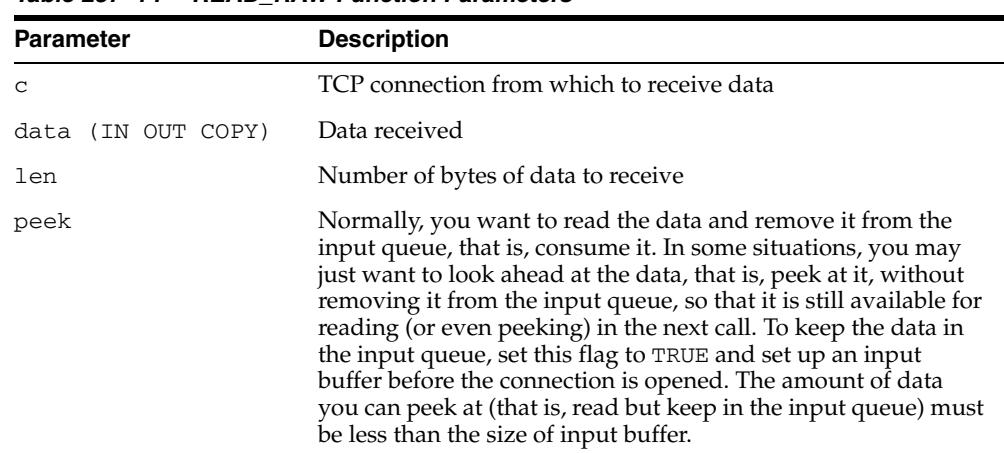

### *Table 237–14 READ\_RAW Function Parameters*

## **Return Values**

The number of bytes of data received

## **Usage Notes**

The connection must have already been opened through a call to OPEN\_CONNECTION. This function does not return until the specified number of bytes have been read, or the end of input has been reached.

If transfer time out is set when the connection is opened, then this function waits for each data packet to be ready to read until time out occurs. If it occurs, then this function stops reading and returns all the data read successfully. If no data is read successfully, then the transfer\_timeout exception is raised. The exception can be handled and the read operation can be retried later.

## **READ\_TEXT Function**

This function receives text data from a service on an open connection.

## **Syntax**

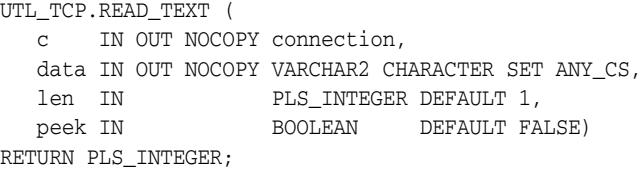

## **Parameters**

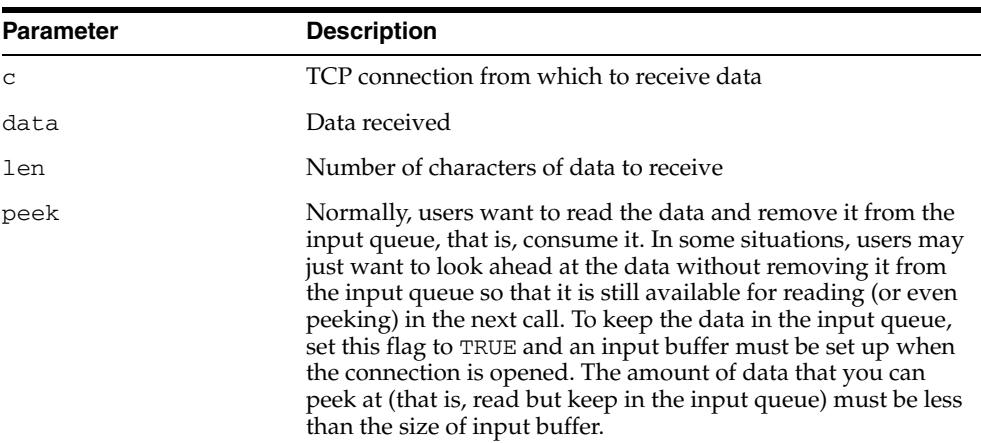

#### *Table 237–15 READ\_TEXT Function Parameters*

#### **Return Values**

The number of characters of data received

#### **Usage Notes**

The connection must have already been opened through a call to OPEN\_CONNECTION. This function does not return until the specified number of characters has been read, or the end of input has been reached. Text messages is converted from the on-the-wire character set, specified when the connection was opened, to the database character set before they are returned to the caller.

Unless explicitly overridden, the size of a VARCHAR2 buffer is specified in terms of bytes, while the parameter len refers to the maximum number of characters to be read. When the database character set is multibyte, where a single character may consist of more than 1 byte, you should ensure that the buffer can hold the maximum of characters. In general, the size of the VARCHAR2 buffer should equal the number of characters to be read, multiplied by the maximum number of bytes of a character of the database character set.

If transfer time out is set when the connection is opened, then this function waits for each data packet to be ready to read until time out occurs. If it occurs, then this function stops reading and returns all the data read successfully. If no data is read successfully, then the transfer\_timeout exception is raised. The exception can be handled and the read operation can be retried later.

If a partial multibyte character is found at the end of input, then this function stops reading and returns all the complete multibyte characters read successfully. If no complete character is read successfully, then the partial\_multibyte\_char exception is raised. The exception can be handled and the bytes of that partial multibyte character can be read as binary by the READ\_RAW function. If a partial multibyte character is seen in the middle of the input because the remaining bytes of the character have not arrived and read time out occurs, then the transfer\_ timeout exception is raised instead. The exception can be handled and the read operation can be retried later.

## **SECURE\_CONNECTION Procedure**

This procedure secures a TCP/IP connection using SSL/TLS. SSL/TLS requires an Oracle wallet which must be specified when the connection was opened by the [OPEN\\_](#page-5511-0) [CONNECTION Function](#page-5511-0).

## **Syntax**

UTL\_TCP.SECURE\_CONNECTION ( c IN OUT NOCOPY connection);

## **Parameters**

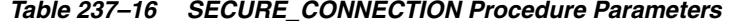

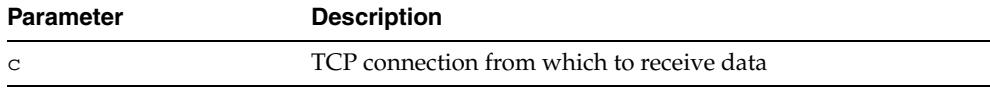

## **WRITE\_LINE Function**

This function transmits a text line to a service on an open connection. The newline character sequence is appended to the message before it is transmitted.

## **Syntax**

```
UTL_TCP.WRITE_LINE (
   c IN OUT NOCOPY connection,
   data IN VARCHAR2 DEFAULT NULL CHARACTER SET ANY_CS) 
  RETURN PLS_INTEGER;
```
## **Parameters**

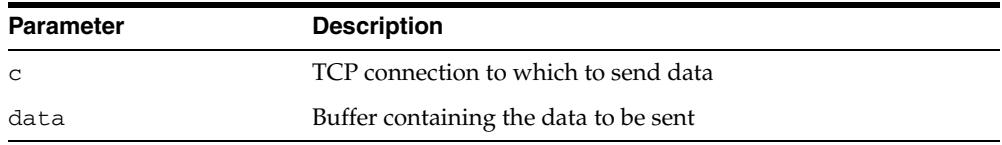

#### *Table 237–17 WRITE\_LINE Function Parameters*

## **Return Values**

The actual number of characters of data transmitted

## **Usage Notes**

The connection must have already been opened through a call to OPEN\_CONNECTION. Text messages are converted to the on-the-wire character set, specified when the connection was opened, before they are transmitted on the wire.

## **WRITE\_RAW Function**

This function transmits a binary message to a service on an open connection. The function does not return until the specified number of bytes have been written.

## **Syntax**

UTL\_TCP.WRITE\_RAW ( c IN OUT NOCOPY connection, data IN RAW, len IN PLS\_INTEGER DEFAULT NULL) RETURN PLS\_INTEGER;

## **Parameters**

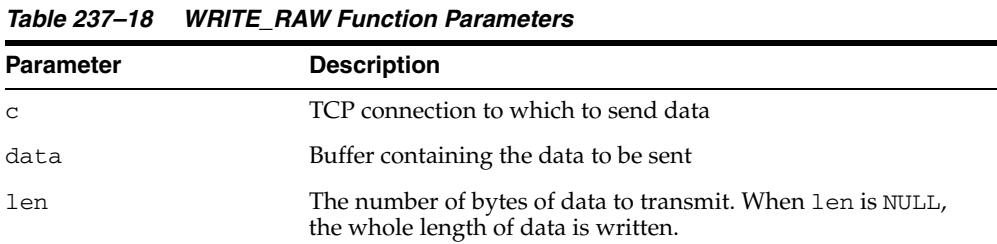

## **Return Values**

The number of bytes of data transmitted

## **Usage Notes**

The connection must have already been opened through a call to OPEN\_ CONNECTION.

## **WRITE\_TEXT Function**

This function transmits a text message to a service on an open connection.

## **Syntax**

UTL\_TCP.WRITE\_TEXT ( c IN OUT NOCOPY connection, data IN VARCHAR2 CHARACTER SET ANY\_CS, len IN PLS\_INTEGER DEFAULT NULL) RETURN num\_chars PLS\_INTEGER;

## **Parameters**

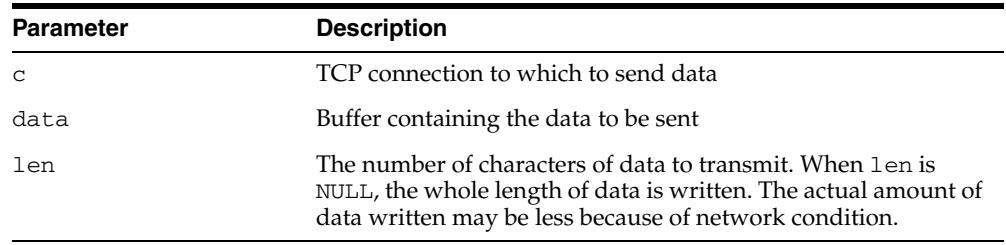

### *Table 237–19 WRITE\_TEXT Function Parameters*

## **Return Values**

The actual number of characters of data transmitted

## **Usage Notes**

The connection must have already been opened through a call to OPEN\_CONNECTION. Text messages are converted to the on-the-wire character set, specified when the connection was opened, before they are transmitted on the wire.

# **238** <sup>238</sup> **UTL\_URL**

The UTL\_URL package has two functions: ESCAPE and UNESCAPE.

## **See Also:** [Chapter 224, "UTL\\_HTTP"](#page-5074-0)

This chapter contains the following topics:

- [Using UTL\\_URL](#page-5525-0)
	- **–** Overview
	- **–** Exceptions
	- **–** Examples
- [Summary of UTL\\_URL Subprograms](#page-5529-0)

## <span id="page-5525-0"></span>**Using UTL\_URL**

- [Overview](#page-5526-0)
- **[Exceptions](#page-5527-0)**
- [Examples](#page-5528-0)

## <span id="page-5526-0"></span>**Overview**

A Uniform Resource Locator (URL) is a string that identifies a Web resource, such as a page or a picture. Use a URL to access such resources by way of the HyperText Transfer Protocol (HTTP). For example, the URL for Oracle's Web site is:

http://www.oracle.com

Normally, a URL contains English alphabetic characters, digits, and punctuation symbols. These characters are known as the *unreserved characters*. Any other characters in URLs, including multibyte characters or binary octet codes, must be escaped to be accurately processed by Web browsers or Web servers. Some punctuation characters, such as dollar sign  $(\xi)$ , question mark  $(?)$ , colon  $(:)$ , and equals sign  $(=)$ , are reserved as delimiters in a URL. They are known as the *reserved characters*. To literally process these characters, instead of treating them as delimiters, they must be escaped.

The unreserved characters are:

- A through  $Z$ , a through  $Z$ , and 0 through 9
- Hyphen (-), underscore  $(\_)$ , period  $(\, .\,)$ , exclamation point  $( \, . \,)$ , tilde  $( \sim )$ , asterisk (\*), accent ('), left parenthesis ( ( ), right parenthesis ( ) )

The reserved characters are:

Semi-colon (;) slash (/), question mark (?), colon (:), at sign ( $\mathcal{C}$ ), ampersand ( $\mathcal{C}$ ), equals sign  $(=)$ , plus sign  $(+)$ , dollar sign  $(§)$ , percentage sign  $(% )$ , and comma  $(,)$ 

The UTL\_URL package has two functions that provide escape and unescape mechanisms for URL characters. Use the escape function to escape a URL before the URL is used fetch a Web page by way of the UTL\_HTTP package. Use the unescape function to unescape an escaped URL before information is extracted from the URL.

For more information, refer to the Request For Comments (RFC) document RFC2396. Note that this URL escape and unescape mechanism is different from the x-www-form-urlencoded encoding mechanism described in the HTML specification:

http://www.w3.org/TR/html

## <span id="page-5527-0"></span>**Exceptions**

Table 238–1 lists the exceptions that can be raised when the UTL\_URL package API is invoked.

**Exception Error Code Reason** BAD\_URL 29262 The URL contains badly formed escape code sequences BAD\_FIXED\_ WIDTH\_CHARSET 29274 Fixed-width multibyte character set is not allowed as a URL character set.

*Table 238–1 UTL\_URL Exceptions*

## <span id="page-5528-0"></span>**Examples**

You can implement the x-www-form-urlencoded encoding using the UTL URL.ESCAPE function as follows:

```
CREATE OR REPLACE FUNCTION form_url_encode (
   data IN VARCHAR2,
   charset IN VARCHAR2) RETURN VARCHAR2 AS 
BEGIN 
 RETURN utl_url.escape(data, TRUE, charset); -- note use of TRUE
END;
```
For decoding data encoded with the form-URL-encode scheme, the following function implements the decording scheme:

```
CREATE OR REPLACE FUNCTION form_url_decode(
   data IN VARCHAR2, 
   charset IN VARCHAR2) RETURN VARCHAR2 AS
BEGIN 
  RETURN utl_url.unescape(
     replace(data, '+', ' '), 
     charset); 
END;
```
# <span id="page-5529-0"></span>**Summary of UTL\_URL Subprograms**

| Subprogram                                | <b>Description</b>                                                                                                    |
|-------------------------------------------|----------------------------------------------------------------------------------------------------|
| <b>ESCAPE Function on</b><br>page 238-7   | Returns a URL with illegal characters (and optionally<br>reserved characters) escaped using the<br>%2-digit-hex-code format                            |
| <b>UNESCAPE Function on</b><br>page 238-9 | Unescapes the escape character sequences to their original<br>forms in a URL. Convert the %XX escape character<br>sequences to the original characters |

*Table 238–2 UTL\_URL Package Subprograms* 

## <span id="page-5530-0"></span>**ESCAPE Function**

This function returns a URL with illegal characters (and optionally reserved characters) escaped using the %2-digit-hex-code format.

### **Syntax**

```
UTL_URL.ESCAPE (
  url IN VARCHAR2 CHARACTER SET ANY_CS,
   escape_reserved_chars IN BOOLEAN DEFAULT FALSE,
   url_charset IN VARCHAR2 DEFAULT utl_http.body_charset)
 RETURN VARCHAR2;
```
### **Parameters**

| <b>Parameter</b>          | <b>Description</b>                                                                                                    |
|---------------------------|----------------------------------------------------------------------------------------------------|
| url                       | The original URL                                                                                                    |
| escape_reserved_<br>chars | Indicates whether the URL reserved characters should be<br>escaped. If set to TRUE, both the reserved and illegal URL<br>characters are escaped. Otherwise, only the illegal URL<br>characters are escaped. The default value is FALSE.                                                                                                    |
| url_charset               | When escaping a character (single-byte or multibyte),<br>determine the target character set that character should be<br>converted to before the character is escaped in % hex-code<br>format. If url_charset is NULL, the database charset is<br>assumed and no character set conversion will occur. The<br>default value is the current default body character set of the<br>UTL_HTTP package, whose default value is ISO-8859-1. The<br>character set can be named in Internet Assigned Numbers<br>Authority (IANA) or in the Oracle naming convention. |

*Table 238–3 ESCAPE Function Parameters*

#### **Usage Notes**

Use this function to escape URLs that contain illegal characters as defined in the URL specification RFC 2396. The legal characters in URLs are:

- A through Z, a through z, and 0 through 9
- Hyphen  $(-)$ , underscore  $(\_)$ , period  $(\, .\,)$ , exclamation point  $(\, .\,)$ , tilde  $(\sim)$ , asterisk (\*), accent ('), left parenthesis ( ( ), right parenthesis ( ) )

The reserved characters consist of:

**Semi-colon** (;) slash ( $\prime$ ), question mark (?), colon ( $\cdot$ ), at sign ( $\circleda$ ), ampersand ( $\circleda$ ), equals sign  $(=)$ , plus sign  $(+)$ , dollar sign  $(\xi)$ , and comma  $(,)$ 

Many of the reserved characters are used as delimiters in the URL. You should escape characters beyond those listed here by using escape\_url. Also, to use the reserved characters in the name-value pairs of the query string of a URL, those characters must be escaped separately. An escape\_url cannot recognize the need to escape those characters because once inside a URL, those characters become indistinguishable from the actual delimiters. For example, to pass a name-value pair \$logon=scott/tiger into the query string of a URL, escape the \$ and / separately as %24logon=scott%2Ftiger and use it in the URL.

Normally, you will escape the entire URL, which contains the reserved characters (delimiters) that should not be escaped. For example:

utl\_url.escape('http://www.acme.com/a url with space.html')

#### Returns:

http://foo.com/a%20url%20with%20space.html

In other situations, you may want to send a query string with a value that contains reserved characters. In that case, escape only the value fully (with escape\_ reserved\_chars set to TRUE) and then concatenate it with the rest of the URL. For example:

```
url := 'http://www.acme.com/search?check=' || utl_url.escape
('Is the use of the "$" sign okay?', TRUE);
```
This expression escapes the question mark (?), dollar sign (\$), and space characters in 'Is the use of the "\$" sign okay?' but not the ? after search in the URL that denotes the use of a query string.

The Web server that you intend to fetch Web pages from may use a character set that is different from that of your database. In that case, specify the url\_charset as the Web server character set so that the characters that need to be escaped are escaped in the target character set. For example, a user of an EBCDIC database who wants to access an ASCII Web server should escape the URL using US7ASCII so that a space is escaped as %20 (hex code of a space in ASCII) instead of %40 (hex code of a space in EBCDIC).

This function does not validate a URL for the proper URL format.

## <span id="page-5532-0"></span>**UNESCAPE Function**

This function unescapes the escape character sequences to its original form in a URL, to convert the %XX escape character sequences to the original characters.

### **Syntax**

UTL\_URL.UNESCAPE ( url **IN VARCHAR2 CHARACTER SET ANY\_CS,**  url\_charset IN VARCHAR2 DEFAULT utl\_http.body\_charset) RETURN VARCHAR2;

## **Parameters**

| <b>Parameter</b> | <b>Description</b>                                                                                                    |
|------------------|----------------------------------------------------------------------------------------------------|
| url              | The URL to unescape                                                                                                    |
| url charset      | After a character is unescaped, the character is assumed to be<br>in the source charset character set and it will be converted<br>from the source_charset to the database character set<br>before the URL is returned. If source_charset is NULL, the<br>database charset is assumed and no character set conversion<br>occurred. The default value is the current default body<br>character set of the UTL_HTTP package, whose default value is<br>"ISO-8859-1". The character set can be named in Internet<br>Assigned Numbers Authority (IANA) or Oracle naming<br>convention. |

*Table 238–4 UNESCAPE Function Parameters*

### **Usage Notes**

The Web server that you receive the URL from may use a character set that is different from that of your database. In that case, specify the url\_charset as the Web server character set so that the characters that need to be unescaped are unescaped in the source character set. For example, a user of an EBCDIC database who receives a URL from an ASCII Web server should unescape the URL using US7ASCII so that %20 is unescaped as a space (0x20 is the hex code of a space in ASCII) instead of a ? (because 0x20 is not a valid character in EBCDIC).

This function does not validate a URL for the proper URL format.

# **239** <sup>239</sup> **WPG\_DOCLOAD**

The WPG\_DOCLOAD package provides an interface to download files, BLOBs and BFILEs.

> **See Also:** For more information about implementation of this package:

- **Oracle Fusion Middleware Administrator's Guide for Oracle HTTP** *Server*
- *Oracle Fusion Middleware User's Guide for mod\_plsql*

The chapter contains the following topics:

- [Using WPG\\_DOCLOAD](#page-5535-0)
	- **–** Constants
- [Summary of WPG\\_DOCLOAD Subprograms](#page-5537-0)

# <span id="page-5535-0"></span>**Using WPG\_DOCLOAD**

■ [Constants](#page-5536-0)

## <span id="page-5536-0"></span>**Constants**

- [NAME\\_COL\\_LEN](#page-5536-1)
- [MIMET\\_COL\\_LEN](#page-5536-2)
- [MAX\\_DOCTABLE\\_NAME\\_LEN](#page-5536-3)

## <span id="page-5536-1"></span>**NAME\_COL\_LEN**

The NAME column in your document table must be the same as the value of name\_ col\_len.

name\_col\_len CONSTANT pls\_integer := 64;

## <span id="page-5536-2"></span>**MIMET\_COL\_LEN**

The MIME\_TYPE column in your document table must be the same as the value of mimet\_col\_len.

mimet\_col\_len CONSTANT pls\_integer := 48;

## <span id="page-5536-3"></span> **MAX\_DOCTABLE\_NAME\_LEN**

The name length of your document table must be less than max\_doctable\_name\_ len.

max\_doctable\_name\_len CONSTANT pls\_integer := 256;

## <span id="page-5537-0"></span>**Summary of WPG\_DOCLOAD Subprograms**

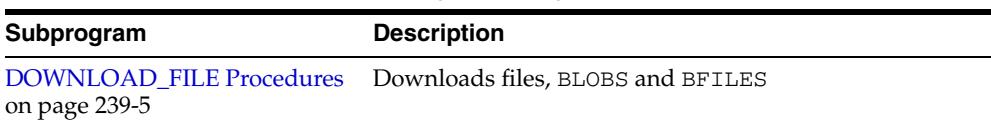

#### *Table 239–1 WPG\_DOCLOAD Package Subprograms*

## <span id="page-5538-0"></span>**DOWNLOAD\_FILE Procedures**

There are three versions of this procedure:

- The first version downloads files and is invoked from within a document download procedure to signal the PL/SQL Gateway that  $p_f$ ilename is to be downloaded from the document table to the client's browser.
- The second version can be called from within any procedure to signal the PL/SQL Gateway that p\_blob is to be downloaded to the client's browser.
- The third version can be called from within any procedure to signal the PL/SQL Gateway that p\_bfile is to be downloaded to the client's browser.

## **Syntax**

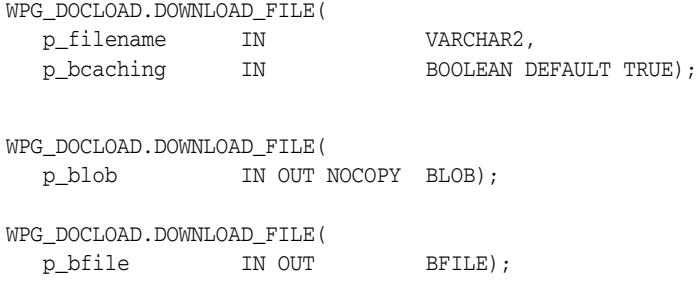

## **Parameters**

| Table 200-2 DOMNLOAD TILL I TOCCULTET alameters |                                                       |  |
|-------------------------------------------------|-------------------------------------------------------|--|
| <b>Parameter</b>                                | <b>Description</b>                                    |  |
| p filename                                      | The file to download from the document table.         |  |
| p blob                                          | The BLOB to download.                                 |  |
| p bfile                                         | The BFILE to download (see Usage Notes).              |  |
| p bcaching                                      | Whether browser caching is enabled (see Usage Notes). |  |

*Table 239–2 DOWNLOAD\_FILE Procedure Parameters* 

#### **Usage Notes**

- Normally, a document will be downloaded to the browser unless the browser sends an 'If-Modified-Since' header to the gateway indicating that it has the requested document in its cache. In that case, the gateway will determine if the browser's cached copy is up to date, and if it is, it will send an HTTP 304 status message to the browser indicating that the browser should display the cached copy. However, because a document URL and a document do not necessarily have a one-to-one relationship in the PL/SQL Web Gateway, in some cases it may be undesirable to have the cached copy of a document displayed. In those cases, the p\_bcaching parameter should be set to FALSE to indicate to the gateway to ignore the 'If-Modified-Since' header, and download the document.
- $p_b$  p\_bfile and  $p_b$  blob are declared as IN OUT because the locator is initially opened to check for file accessibility and existence. The open operation can only be performed if the locator is writable and readable.

# **240** <sup>240</sup> **ANYDATA TYPE**

An ANYDATA TYPE contains an instance of a given type, plus a description of the type. In this sense, an ANYDATA is self-describing. An ANYDATA can be persistently stored in the database.

This chapter contains the following topics:

- [Using ANYDATA TYPE](#page-5541-0)
	- **–** Restrictions
	- **–** Operational Notes
- [Summary of ANYDATA Subprograms](#page-5545-0)

# <span id="page-5541-0"></span>**Using ANYDATA TYPE**

- [Restrictions](#page-5542-0)
- [Operational Notes](#page-5543-0)

## <span id="page-5542-0"></span>**Restrictions**

Persistent storage of ANYDATA instances whose type contains embedded LOBs other than BFILEs is not currently supported.

## <span id="page-5543-0"></span>**Operational Notes**

- **[Construction](#page-5543-1)**
- [Access](#page-5543-2)

### <span id="page-5543-1"></span>**Construction**

There are 2 ways to construct an ANYDATA. The CONVERT\* calls enable construction of the ANYDATA in its entirety with a single call. They serve as explicit CAST functions from any type in the Oracle ORDBMS to ANYDATA.

```
STATIC FUNCTION ConvertBDouble(dbl IN BINARY_DOUBLE) return ANYDATA,
STATIC FUNCTION ConvertBfile(b IN BFILE) RETURN ANYDATA,
STATIC FUNCTION ConvertBFloat (fl IN BINARY FLOAT) return ANYDATA,
STATIC FUNCTION ConvertBlob(b IN BLOB) RETURN ANYDATA,
STATIC FUNCTION ConvertChar(c IN CHAR) RETURN ANYDATA,
STATIC FUNCTION ConvertClob(c IN CLOB) RETURN ANYDATA,
STATIC FUNCTION ConvertCollection(col IN "collection_type") RETURN ANYDATA,
STATIC FUNCTION ConvertDate(dat IN DATE) RETURN ANYDATA,
STATIC FUNCTION ConvertIntervalDS(inv IN INTERVAL DAY TO SECOND) return ANYDATA,
STATIC FUNCTION ConvertIntervalYM(invIN INTERVAL YEAR TO MONTH) return ANYDATA,
STATIC FUNCTION ConvertNchar(nc IN NCHAR) return ANYDATA,
STATIC FUNCTION ConvertNClob(nc IN NCLOB) return ANYDATA,
STATIC FUNCTION ConvertNumber(num IN NUMBER) RETURN ANYDATA,
STATIC FUNCTION ConvertNVarchar2(nc IN NVARCHAR2) return ANYDATA,
STATIC FUNCTION ConvertObject(obj IN "<object type>") RETURN ANYDATA,
STATIC FUNCTION ConvertRaw(r IN RAW) RETURN ANYDATA,
STATIC FUNCTION ConvertRef(rf IN REF "<object_type>") RETURN ANYDATA,
STATIC FUNCTION ConvertTimestamp(ts IN TIMESTAMP) return ANYDATA,
STATIC FUNCTION ConvertTimestampTZ(ts IN TIMESTAMP WITH TIMEZONE) return ANYDATA,
STATIC FUNCTION ConvertTimestampLTZ(ts IN TIMESTAMP WITH LOCAL TIMEZONE) return 
ANYDATA,
STATIC FUNCTION ConvertURowid(rid IN UROWID) return ANYDATA,
STATIC FUNCTION ConvertVarchar (c IN VARCHAR) RETURN ANYDATA,
STATIC FUNCTION ConvertVarchar2(c IN VARCHAR2) RETURN ANYDATA,
```
The second way to construct an ANYDATA is a piece by piece approach. The [BEGINCREATE Static Procedure](#page-5546-0) call begins the construction process and [ENDCREATE Member Procedure](#page-5547-0) call finishes the construction process. In between these two calls, the individual attributes of an object type or the elements of a collection can be set using SET\* calls. For piece by piece access of the attributes of objects and elements of collections, the [PIECEWISE Member Procedure](#page-5553-0) should be invoked prior to GET\* calls.

Note: The ANYDATA has to be constructed or accessed sequentially starting from its first attribute (or collection element). The BEGINCREATE call automatically begins the construction in a piece-wise mode. There is no need to call PIECEWISE immediately after BEGINCREATE. ENDCREATE should be called to finish the construction process (before which any access calls can be made).

#### <span id="page-5543-2"></span>**Access**

Access functions are available based on SQL. These functions do not throw exceptions on type-mismatch. Instead, they return NULL if the type of the ANYDATA does not correspond to the type of access. If you wish to use only ANYDATA functions of the appropriate types returned in a query, you should use a WHERE clause which uses GETTYPENAME and choose the type you are interested in (say "SYS.NUMBER"). Each of
these functions returns the value of a specified datatype inside a SYS.ANYDATA wrapper.

```
MEMBER FUNCTION AccessBDouble(self IN ANYDATA) return BINARY_DOUBLE
    DETERMINISTIC,
MEMBER FUNCTION AccessBfile(self IN ANYDATA) return BFILE,
MEMBER FUNCTION AccessBFloat(self IN ANYDATA) return BINARY_FLOAT
    DETERMINISTIC,
MEMBER FUNCTION AccessBlob(self IN ANYDATA) return BLOB,
MEMBER FUNCTION AccessChar(self IN ANYDATA) return CHAR,
MEMBER FUNCTION AccessClob(self IN ANYDATA) return CLOB,
MEMBER FUNCTION AccessDate(self IN ANYDATA) return DATE,
MEMBER FUNCTION AccessIntervalYM(self IN ANYDATA) return INTERVAL YEAR TO MONTH,
MEMBER FUNCTION AccessIntervalDS(self IN ANYDATA) return INTERVAL DAY TO SECOND,
MEMBER FUNCTION AccessNchar(self IN ANYDATA) return NCHAR,
MEMBER FUNCTION AccessNClob(self IN ANYDATA) return NCLOB
MEMBER FUNCTION AccessNumber(self IN ANYDATA) return NUMBER,
MEMBER FUNCTION AccessNVarchar2(self IN ANYDATA) return NVARCHAR2,
MEMBER FUNCTION AccessRaw(self IN ANYDATA) return RAW,
MEMBER FUNCTION AccessTimestamp(self IN ANYDATA) return TIMESTAMP,
MEMBER FUNCTION AccessTimestampLTZ(self IN ANYDATA) return TIMESTAMP WITH LOCAL 
   TIMEZONE,
MEMBER FUNCTION AccessTimestampTZ(self IN ANYDATA) return TIMESTAMP WITH 
   TIMEZONE,
MEMBER FUNCTION AccessURowid(self IN ANYDATA) return UROWID DETERMINISTIC
MEMBER FUNCTION AccessVarchar(self IN ANYDATA) return VARCHAR,
```
MEMBER FUNCTION AccessVarchar2(self IN ANYDATA) return VARCHAR2,

# **Summary of ANYDATA Subprograms**

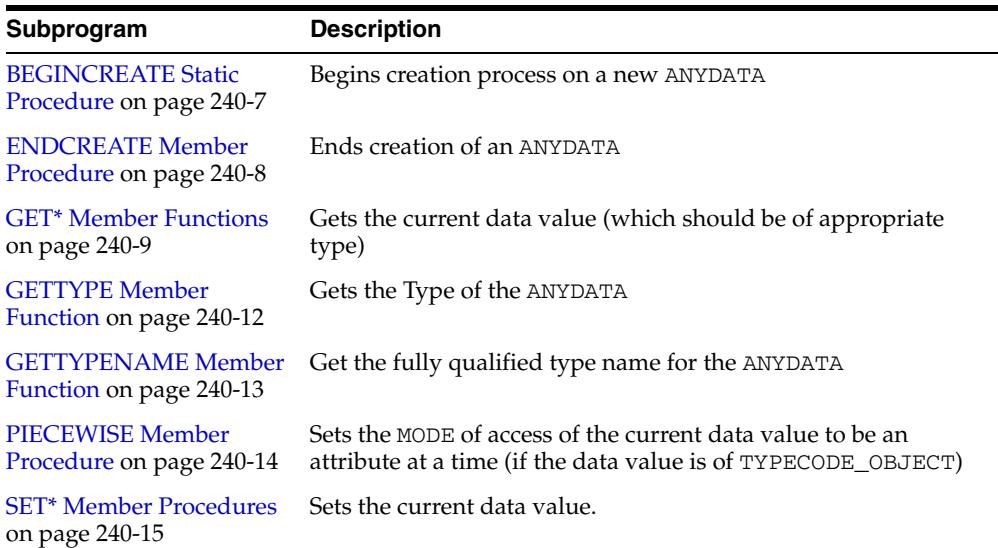

۰

*Table 240–1 ANYDATA Type Subprograms*

## <span id="page-5546-0"></span>**BEGINCREATE Static Procedure**

This procedure begins the creation process on a new ANYDATA.

#### **Syntax**

STATIC PROCEDURE BeginCreate( dtype IN OUT NOCOPY AnyType, adata OUT NOCOPY ANYDATA);

## **Parameters**

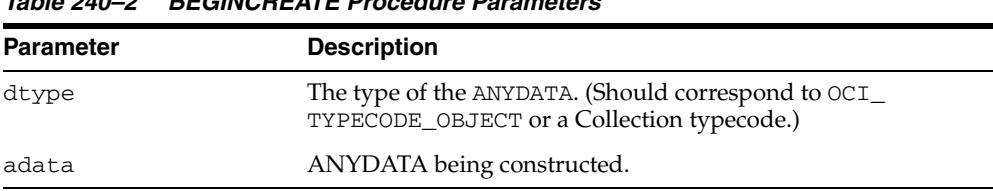

#### *Table 240–2 BEGINCREATE Procedure Parameters*

## **Exception**

DBMS\_TYPES.INVALID\_PARAMETERS: dtype is invalid (not fully constructed, and similar deficits.)

#### **Usage Notes**

There is no need to call PIECEWISE immediately after this call. The construction process begins in a piece-wise manner automatically.

# <span id="page-5547-0"></span>**ENDCREATE Member Procedure**

This procedure ends creation of an ANYDATA. Other creation functions cannot be called after this call.

## **Syntax**

MEMBER PROCEDURE EndCreate( self IN OUT NOCOPY ANYDATA);

## **Parameters**

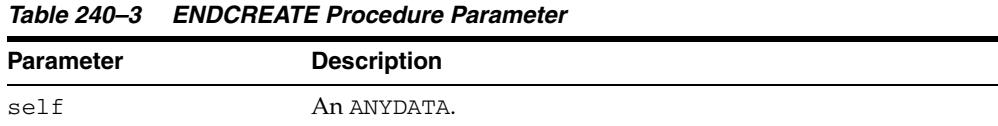

## <span id="page-5548-0"></span>**GET\* Member Functions**

These functions get the current data value (which should be of appropriate type).

The type of the current data value depends on the MODE with which we are accessing (depending on whether we have invoked the PIECEWISE call).

If PIECEWISE has NOT been called, we are accessing the ANYDATA in its entirety and the type of the data value should match the type of the ANYDATA.

If PIECEWISE has been called, we are accessing the ANYDATA piece-wise. The type of the data value should match the type of the attribute (or collection element) at the current position.

## **Syntax**

```
MEMBER FUNCTION GetBDouble(
self IN ANYDATA,
   dbl OUT NOCOPY BINARY_DOUBLE)
RETURN PLS_INTEGER;
MEMBER FUNCTION GetBfile(
  self IN ANYDATA,
  b OUT NOCOPY BFILE)<br>RETURN PLS_INTEGER;
            PLS_INTEGER;
MEMBER FUNCTION GetBFloat(
 self IN ANYDATA,
 fl OUT NOCOPY BINARY_FLOAT)
RETURN PLS_INTEGER;
MEMBER FUNCTION GetBlob(
  self IN ANYDATA,
  b OUT NOCOPY BLOB)
  RETURN PLS_INTEGER;
MEMBER FUNCTION GetChar(
  self IN ANYDATA,
   c OUT NOCOPY CHAR)
  e<br>RETURN PLS_INTEGER;
MEMBER FUNCTION GetClob(
 self IN ANYDATA,
   c OUT NOCOPY CLOB)
  RETURN PLS_INTEGER;
MEMBER FUNCTION GetCollection(
  self IN ANYDATA,
  col OUT NOCOPY "<collection_type>")<br>RETURN PLS_INTEGER;
            PLS_INTEGER;
MEMBER FUNCTION GetDate(
 self IN ANYDATA,
 dat OUT NOCOPY DATE)
RETURN PLS_INTEGER;
MEMBER FUNCTION GetIntervalDS(
  self IN ANYDATA,
  inv OUT NOCOPY INTERVAL DAY TO SECOND) 
RETURN PLS_INTEGER;
```
MEMBER FUNCTION GetIntervalYM( self IN ANYDATA, inv OUT NOCOPY INTERVAL YEAR TO MONTH) RETURN PLS\_INTEGER; MEMBER FUNCTION GetNchar( self IN ANYDATA, nc OUT NOCOPY NCHAR) RETURN PLS\_INTEGER; MEMBER FUNCTION GetNClob( self IN ANYDATA, nc OUT NOCOPY NCLOB) RETURN PLS\_INTEGER; MEMBER FUNCTION GetNumber( self IN ANYDATA, num OUT NOCOPY NUMBER) RETURN PLS\_INTEGER; MEMBER FUNCTION GetNVarchar2( self IN ANYDATA, nc OUT NOCOPY NVARCHAR2) RETURN PLS\_INTEGER; MEMBER FUNCTION GetObject( self IN ANYDATA, obj OUT NOCOPY "<object\_type>") RETURN PLS INTEGER; MEMBER FUNCTION GetRaw( self IN ANYDATA, r OUT NOCOPY RAW) RETURN PLS\_INTEGER; MMEMBER FUNCTION GetRef( self IN ANYDATA, rf OUT NOCOPY REF "<object\_type>") RETURN PLS\_INTEGER; MEMBER FUNCTION GetTimestamp( self IN ANYDATA, ts OUT NOCOPY TIMESTAMP) RETURN PLS\_INTEGER; MEMBER FUNCTION GetTimestampTZ( self IN ANYDATA, ts OUT NOCOPY TIMESTAMP WITH TIME ZONE) RETURN PLS\_INTEGER; MEMBER FUNCTION GetTimestampLTZ( self IN ANYDATA, ts OUT NOCOPY TIMESTAMP WITH LOCAL TIME ZONE) RETURN PLS\_INTEGER; MEMBER FUNCTION GetVarchar( self IN ANYDATA, c OUT NOCOPY VARCHAR)<br>RETURN PLS\_INTEGER; PLS\_INTEGER;

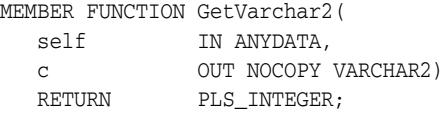

## **Parameters**

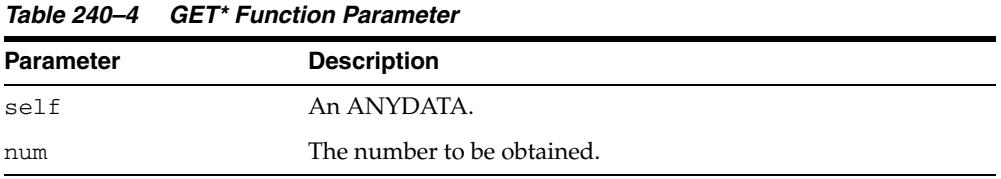

### **Return Values**

DBMS\_TYPES.SUCCESS or DBMS\_TYPES.NO\_DATA

The return value is relevant only if PIECEWISE has been already called (for a collection). In such a case, DBMS\_TYPES.NO\_DATA signifies the end of the collection when all elements have been accessed.

### **Exceptions**

DBMS\_TYPES.TYPE\_MISMATCH: When the expected type is different from the passed in type.

DBMS\_TYPES.INVALID\_PARAMETERS: Invalid Parameters (if it is not appropriate to add a number at this point in the creation process).

DBMS\_TYPES.INCORRECT\_USAGE: Incorrect usage.

# <span id="page-5551-0"></span>**GETTYPE Member Function**

This function gets the typecode of the ANYDATA.

## **Syntax**

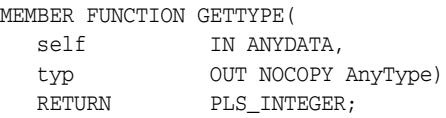

## **Parameters**

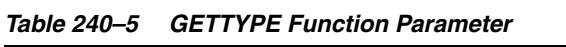

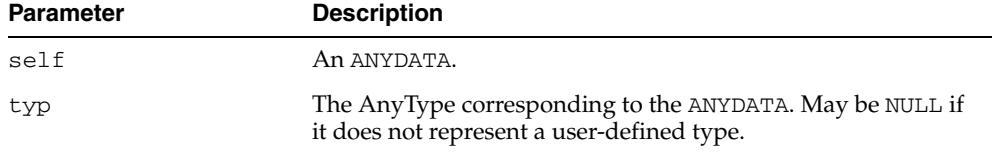

## **Return Values**

The typecode corresponding to the type of the ANYDATA.

# <span id="page-5552-0"></span>**GETTYPENAME Member Function**

This function gets the fully qualified type name for the ANYDATA.

If the ANYDATA is based on a built-in type, this function will return NUMBER and other relevant information.

If it is based on a user defined type, this function will return *schema\_name*.*type\_name*, for example, SCOTT.FOO.

If it is based on a transient anonymous type, this function will return NULL.

## **Syntax**

MEMBER FUNCTION GETTYPENAME( self IN ANYDATA) RETURN VARCHAR2;

#### **Parameters**

*Table 240–6 GETTYPENAME Function Parameter*

| <b>Parameter</b> | <b>Description</b> |
|------------------|--------------------|
| self             | An ANYDATA.        |

### **Return Values**

Type name of the ANYDATA.

## <span id="page-5553-0"></span>**PIECEWISE Member Procedure**

This procedure sets the MODE of access of the current data value to be an attribute at a time (if the data value is of TYPECODE\_OBJECT).

It sets the MODE of access of the data value to be a collection element at a time (if the data value is of collection type). Once this call has been made, subsequent calls to SET\* and GET\* will sequentially obtain individual attributes or collection elements.

#### **Syntax**

```
MEMBER PROCEDURE PIECEWISE(
  self IN OUT NOCOPY ANYDATA);
```
## **Parameters**

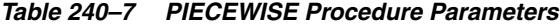

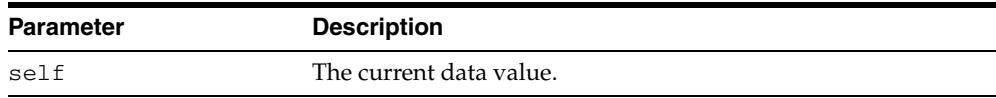

#### **Exceptions**

- DBMS\_TYPES.INVALID\_PARAMETERS
- DBMS\_TYPES. INCORRECT\_USAGE: On incorrect usage.

#### **Usage Notes**

The current data value must be of an OBJECT or COLLECTION type before this call can be made.

Piece-wise construction and access of nested attributes that are of object or collection types is not supported.

## <span id="page-5554-0"></span>**SET\* Member Procedures**

Sets the current data value.

This is a list of procedures that should be called depending on the type of the current data value. The type of the data value should be the type of the attribute at the current position during the piece-wise construction process.

#### **Syntax**

```
MEMBER PROCEDURE SETBDOUBLE(
 self IN OUT NOCOPY ANYDATA,
 dbl IN BINARY_DOUBLE,
   last_elem IN boolean DEFAULT FALSE);
MEMBER PROCEDURE SETBFILE(
  self IN OUT NOCOPY ANYDATA,
   b IN BFILE,
  last elem IN boolean DEFAULT FALSE);
MEMBER PROCEDURE SETBFLOAT(
 self IN OUT NOCOPY ANYDATA, 
fl IN BINARY_FLOAT,
 last_elem IN boolean DEFAULT FALSE);
MEMBER PROCEDURE SETBLOB(
  self IN OUT NOCOPY ANYDATA,
   b IN BLOB,
   last_elem IN boolean DEFAULT FALSE);
MEMBER PROCEDURE SETCHAR(
  self IN OUT NOCOPY ANYDATA,
   c IN CHAR,
   last_elem IN boolean DEFAULT FALSE);
MEMBER PROCEDURE SETCLOB(
 self IN OUT NOCOPY ANYDATA,
 c IN CLOB,
   last_elem IN boolean DEFAULT FALSE);
MEMBER PROCEDURE SETCOLLECTION(
 self IN OUT NOCOPY ANYDATA,
  col 					IN "<collectyion type>",
   last_elem IN boolean DEFAULT FALSE);
MEMBER PROCEDURE SETDATE(
  self IN OUT NOCOPY ANYDATA,
 dat IN DATE,
 last_elem IN boolean DEFAULT FALSE);
MEMBER PROCEDURE SETINTERVALDS(
  self IN OUT NOCOPY ANYDATA,
   inv IN INTERVAL DAY TO SECOND,
   last_elem IN boolean DEFAULT FALSE);
MEMBER PROCEDURE SETINTERVALYM(
  self IN OUT NOCOPY ANYDATA,
   inv IN INTERVAL YEAR TO MONTH,
   last_elem IN boolean DEFAULT FALSE);
```
MEMBER PROCEDURE SETNCHAR( self IN OUT NOCOPY ANYDATA, nc IN NCHAR, last\_elem IN boolean DEFAULT FALSE); MEMBER PROCEDURE SETNCLOB( self IN OUT NOCOPY ANYDATA, nc IN NClob, last\_elem IN boolean DEFAULT FALSE); MEMBER PROCEDURE SETNUMBER( self IN OUT NOCOPY ANYDATA, num IN NUMBER, last\_elem IN boolean DEFAULT FALSE); MEMBER PROCEDURE SETNVARCHAR2( self IN OUT NOCOPY ANYDATA, nc IN NVarchar2, last\_elem IN boolean DEFAULT FALSE), MEMBER PROCEDURE SETOBJECT( self IN OUT NOCOPY ANYDATA, obj IN "<object\_type>", last\_elem IN boolean DEFAULT FALSE); MEMBER PROCEDURE SETRAW( self IN OUT NOCOPY ANYDATA, r IN RAW, last elem IN boolean DEFAULT FALSE); MEMBER PROCEDURE SETREF( self IN OUT NOCOPY ANYDATA, rf IN REF "<object\_type>", last\_elem IN boolean DEFAULT FALSE); MEMBER PROCEDURE SETTIMESTAMP( self IN OUT NOCOPY ANYDATA, ts IN TIMESTAMP, last\_elem IN BOOLEAN DEFAULT FALSE); MEMBER PROCEDURE SETTIMESTAMPTZ(self IN OUT NOCOPY ANYDATA, ts IN TIMESTAMP WITH TIME ZONE, last\_elem IN BOOLEAN DEFAULT FALSE); MEMBER PROCEDURE SETTIMESTAMPLTZ( self IN OUT NOCOPY ANYDATA, ts IN TIMESTAMP WITH LOCAL TIME ZONE, last\_elem IN boolean DEFAULT FALSE), MEMBER PROCEDURE SETVARCHAR( self IN OUT NOCOPY ANYDATA, c IN VARCHAR, last elem IN boolean DEFAULT FALSE); MEMBER PROCEDURE SETVARCHAR2( self IN OUT NOCOPY ANYDATA, c IN VARCHAR2, last\_elem IN boolean DEFAULT FALSE);

## **Parameters**

|                  | Table 240–8 SET Procedure Parameters                                         |
|------------------|------------------------------------------------------------------------------|
| <b>Parameter</b> | <b>Description</b>                                                           |
| self             | An ANYDATA.                                                                  |
| num              | The number, and associated information, that is to be set.                   |
| last elem        | Relevant only if ANYDATA represents a collection.                            |
|                  | Set to TRUE if it is the last element of the collection, FALSE<br>otherwise. |

*Table 240–8 SET\* Procedure Parameters*

#### **Exceptions**

- DBMS\_TYPES.INVALID\_PARAMETERS: Invalid Parameters (if it is not appropriate to add a number at this point in the creation process).
- DBMS\_TYPES.INCORRECT\_USAGE: Incorrect usage.
- DBMS\_TYPES.TYPE\_MISMATCH: When the expected type is different from the passed in type.

#### **Usage Notes**

When BEGINCREATE is called, construction has already begun in a piece-wise fashion. Subsequent calls to SET\* will set the successive attribute values.

If the ANYDATA is a standalone collection, the SET\* call will set the successive collection elements.

# **241** <sup>241</sup> **ANYDATASET TYPE**

An ANYDATASET TYPE contains a description of a given type plus a set of data instances of that type. An ANYDATASET can be persistently stored in the database if desired, or it can be used as interface parameters to communicate self-descriptive sets of data, all of which belong to a certain type.

This chapter contains the following topics:

- **[Construction](#page-5559-0)**
- [Summary of ANYDATASET TYPE Subprograms](#page-5560-0)

# <span id="page-5559-0"></span>**Construction**

The ANYDATASET needs to be constructed value by value, sequentially.

For each data instance (of the type of the ANYDATASET), the ADDINSTANCE function must be invoked. This adds a new data instance to the ANYDATASET. Subsequently,  $SET*$  can be called to set each value in its entirety.

The MODE of construction/access can be changed to attribute/collection element wise by making calls to PIECEWISE.

- If the type of the ANYDATASET is TYPECODE\_OBJECT, individual attributes will be set with subsequent SET\* calls. Likewise on access.
- If the type of the current data value is a collection type individual collection elements will be set with subsequent SET\* calls. Likewise on access. This call is very similar to ANYDATA. PIECEWISE call defined for the type ANYDATA.

Note that there is no support for piece-wise construction and access of nested (not top level) attributes that are of object types or collection types.

ENDCREATE should be called to finish the construction process (before which no access calls can be made).

# <span id="page-5560-0"></span>**Summary of ANYDATASET TYPE Subprograms**

| Subprogram                                           | <b>Description</b>                                               |
|------------------------------------------------------|------------------------------------------------------------------|
| <b>ADDINSTANCE Member</b><br>Procedure on page 241-4 | Adds a new data instance to an ANYDATASET.                       |
| <b>BEGINCREATE Static</b>                            | Creates a new ANYDATASET which can be used to create a set       |
| Procedure on page 241-5                              | of data values of the given ANYTYPE.                             |
| <b>ENDCREATE Member</b>                              | Ends Creation of a ANYDATASET. Other creation functions          |
| Procedure on page 241-6                              | cannot be called after this call.                                |
| <b>GET*</b> Member Functions                         | Gets the current data value (which should be of appropriate      |
| on page 241-7                                        | type).                                                           |
| <b>GETCOUNT Member</b><br>Function on page 241-10    | Gets the number of data instances in an ANYDATASET.              |
| <b>GETINSTANCE Member</b><br>Function on page 241-11 | Gets the next instance in an ANYDATASET.                         |
| <b>GETTYPE Member</b>                                | Gets the ANYTYPE describing the type of the data instances in    |
| Function on page 241-12                              | an ANYDATASET.                                                   |
|                                                      | current data value (which should be of appropriate type).        |
| <b>GETTYPENAME Member</b>                            | Gets the AnyType describing the type of the data instances in    |
| Function on page 241-13                              | an ANYDATASET.                                                   |
| <b>PIECEWISE Member</b>                              | Sets the MODE of construction, access of the data value to be an |
| Procedure on page 241-14                             | attribute at a time (if the data value is of TYPECODE_OBJECT).   |
| <b>SET*</b> Member Procedures<br>on page 241-15      | Sets the current data value.                                     |

*Table 241–1 ANYDATASET Type Subprograms*

## <span id="page-5561-0"></span>**ADDINSTANCE Member Procedure**

This procedure adds a new data instance to an ANYDATASET.

#### **Syntax**

MEMBER PROCEDURE AddInstance( self IN OUT NOCOPY ANYDATASET);

### **Parameters**

*Table 241–2 ADDINSTANCE Procedure Parameter*

| <b>Parameter</b> | <b>Description</b>                |
|------------------|-----------------------------------|
| self             | The ANYDATASET being constructed. |

#### **Exceptions**

DBMS\_TYPES.invalid\_parameters: Invalid parameters. DBMS\_TYPES.incorrect\_usage: On incorrect usage.

#### **Usage Notes**

The data instances have to be added sequentially. The previous data instance must be fully constructed (or set to NULL) before a new one can be added.

This call DOES NOT automatically set the mode of construction to be piece-wise. The user has to explicitly call PIECEWISE if a piece-wise construction of the instance is intended.

## <span id="page-5562-0"></span>**BEGINCREATE Static Procedure**

This procedure creates a new ANYDATASET which can be used to create a set of data values of the given ANYTYPE.

## **Syntax**

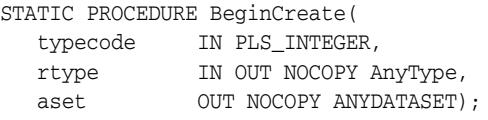

## **Parameters**

| <b>Parameter</b> | <b>Description</b>                                                                                                    |
|------------------|----------------------------------------------------------------------------------------------------|
| typecode         | The typecode for the type of the ANYDATASET.                                                                                                    |
| dtype            | The type of the data values. This parameter is a must for<br>user-defined types like TYPECODE_OBJECT, Collection<br>typecodes, and similar others. |
| aset             | The ANYDATASET being constructed.                                                                                                    |

*Table 241–3 BEGINCREATE Procedure Parameter*

## **Exceptions**

DBMS\_TYPES.invalid\_parameters: dtype is invalid (not fully constructed, and like errors.)

# <span id="page-5563-0"></span>**ENDCREATE Member Procedure**

This procedure ends Creation of a ANYDATASET. Other creation functions cannot be called after this call.

## **Syntax**

MEMBER PROCEDURE ENDCREATE( self  $IN$  OUT NOCOPY ANYDATASET);

## **Parameters**

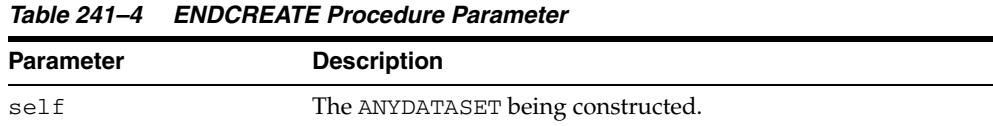

## <span id="page-5564-0"></span>**GET\* Member Functions**

These functions get the current data value (which should be of appropriate type).

The type of the current data value depends on the MODE with which you are accessing it (depending on how we have invoked the PIECEWISE call). If PIECEWISE has not been called, we are accessing the instance in its entirety and the type of the data value should match the type of the ANYDATASET.

If PIECEWISE has been called, we are accessing the instance piece-wise. The type of the data value should match the type of the attribute (or collection element) at the current position.

#### **Syntax**

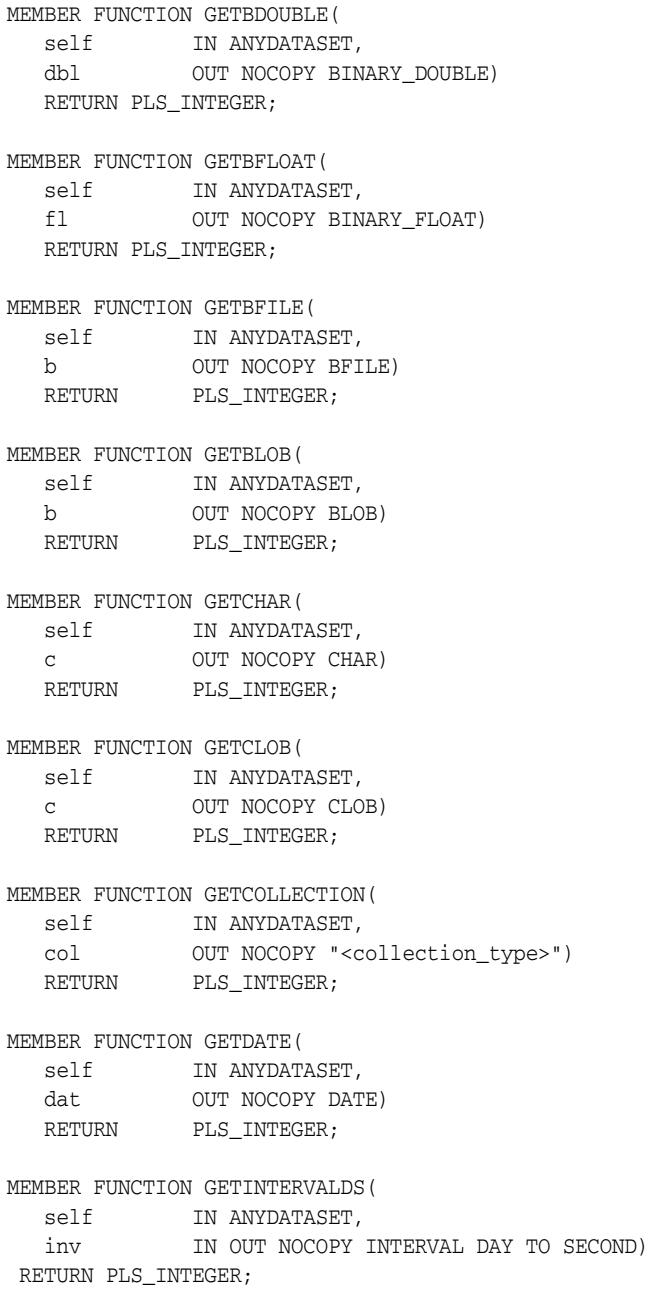

```
MEMBER FUNCTION GETINTERVALYM(
 self IN ANYDATASET,
   inv IN OUT NOCOPY INTERVAL YEAR TO MONTH) 
 RETURN PLS_INTEGER;
MEMBER FUNCTION GETNCHAR(
  self IN ANYDATASET,
   nc OUT NOCOPY NCHAR)
 RETURN PLS_INTEGER;
MEMBER FUNCTION GETNCLOB(
  self IN ANYDATASET,
   nc OUT NOCOPY NCLOB)
 RETURN PLS_INTEGER;
MEMBER FUNCTION GETNUMBER(
  self IN ANYDATASET,
  num OUT NOCOPY NUMBER)<br>RETURN PLS_INTEGER;
           PLS_INTEGER;
MEMBER FUNCTION GETNVARCHAR2(
  Self IN ANYDATASET,
   nc OUT NOCOPY NVARCHAR2)
 RETURN PLS_INTEGER;
MEMBER FUNCTION GETOBJECT(
  self IN ANYDATASET,
   obj OUT NOCOPY "<object_type>")
  RETURN PLS INTEGER;
MEMBER FUNCTION GETRAW(
  self IN ANYDATASET,
   r OUT NOCOPY RAW)
  RETURN PLS_INTEGER;
MEMBER FUNCTION GETREF(
  self IN ANYDATASET,
   rf OUT NOCOPY REF "<object_type>")
  RETURN PLS_INTEGER;
MEMBER FUNCTION GETTIMESTAMP(
  self IN ANYDATASET.
 RETURN PLS_INTEGER;
MEMBER FUNCTION GETTIMESTAMPLTZ(
  self IN ANYDATASET,
   ts OUT NOCOPY TIMESTAMP WITH LOCAL TIME ZONE) 
 RETURN PLS_INTEGER;
MEMBER FUNCTION GETTIMESTAMPTZ(
 self IN ANYDATASET,
   ts OUT NOCOPY TIMESTAMP WITH TIME ZONE) 
 RETURN PLS_INTEGER,
MEMBER FUNCTION GETUROWID(
  self IN ANYDATASET,
   rid OUT NOCOPY UROWID)
 RETURN PLS_INTEGER
```
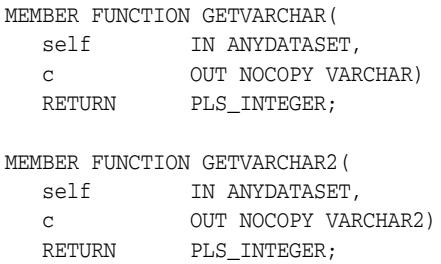

## **Parameters**

*Table 241–5 GET\* Function Parameters*

| <b>Parameter</b> | <b>Description</b>                                                  |
|------------------|---------------------------------------------------------------------|
| self             | The ANYDATASET being accessed.                                      |
| num              | The number, and associated information., that is to be<br>obtained. |

## **Return Values**

DBMS\_TYPES.SUCCESS or DBMS\_TYPES.NO\_DATA

The return value is relevant only if PIECEWISE has been already called (for a collection). In such a case, DBMS\_TYPES.NO\_DATA signifies the end of the collection when all elements have been accessed.

#### **Exceptions**

DBMS\_TYPES.INVALID\_PARAMETERs: Invalid Parameters (if it is not appropriate to add a number at this point in the creation process).

DBMS\_TYPES.INCORRECT\_USAGE: Incorrect usage

DBMS\_TYPES.TYPE\_MISMATCH: When the expected type is different from the passed in type.

# <span id="page-5567-0"></span>**GETCOUNT Member Function**

This function gets the number of data instances in an ANYDATASET.

## **Syntax**

MEMBER FUNCTION GetCount( self IN ANYDATASET) RETURN PLS\_INTEGER;

## **Parameter**

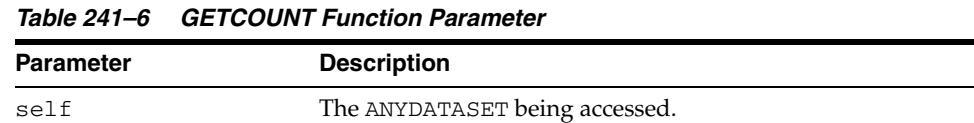

## **Return Values**

The number of data instances.

## <span id="page-5568-0"></span>**GETINSTANCE Member Function**

This function gets the next instance in an ANYDATASET. Only sequential access to the instances in an ANYDATASET is allowed. After this function has been called, the GET\* functions can be invoked on the ANYDATASET to access the current instance. If PIECEWISE is called before doing the GET\* calls, the individual attributes (or collection elements) can be accessed.

It is an error to invoke this function before the ANYDATASET is fully created.

#### **Syntax**

MEMBER FUNCTION GETINSTANCE( self IN OUT NOCOPY ANYDATASET) RETURN PLS\_INTEGER;

## **Parameters**

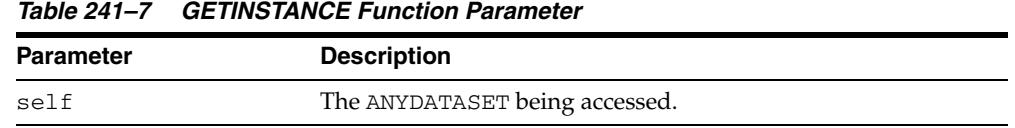

## **Return Values**

DBMS\_TYPES.SUCCESS or DBMS\_TYPES.NO\_DATA

DBMS\_TYPES.NO\_DATA signifies the end of the ANYDATASET (all instances have been accessed).

#### **Usage Notes**

This function should be called even before accessing the first instance.

# <span id="page-5569-0"></span>**GETTYPE Member Function**

Gets the AnyType describing the type of the data instances in an ANYDATASET.

## **Syntax**

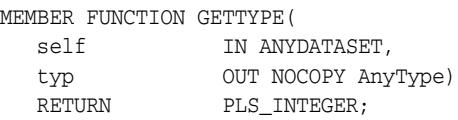

## **Parameters**

*Table 241–8 GETTYPE Function Parameter*

| Parameter | <b>Description</b>                                                                                         |
|-----------|----------------------------------------------------------------------------------------------------|
| self      | The ANYDATASET.                                                                                            |
| typ       | The ANYTYPE corresponding to the AnyData. May be NULL if<br>it does not represent a user-defined function. |

## **Return Values**

The typecode corresponding to the type of the ANYDATA.

## <span id="page-5570-0"></span>**GETTYPENAME Member Function**

This procedure gets the fully qualified type name for the ANYDATASET.

If the ANYDATASET is based on a built-in, this function will return NUMBER and associated information.

If it is based on a user defined type, this function will return *schema\_name*.*type\_name*. for example, SCOTT.FOO.

If it is based on a transient anonymous type, this function will return NULL.

## **Syntax**

MEMBER FUNCTION GETTYPENAME( self IN ANYDATASET) RETURN VARCHAR2;

#### **Parameter**

*Table 241–9 GETTYPENAME Function Parameter*

| <b>Parameter</b> | <b>Description</b>                |
|------------------|-----------------------------------|
| self             | The ANYDATASET being constructed. |

### **Return Values**

Type name of the ANYDATASET.

## <span id="page-5571-0"></span>**PIECEWISE Member Procedure**

This procedure sets the MODE of construction, access of the data value to be an attribute at a time (if the data value is of TYPECODE\_OBJECT).

It sets the MODE of construction, access of the data value to be a collection element at a time (if the data value is of a collection TYPE). Once this call has been made, subsequent SET\* and GET\* calls will sequentially obtain individual attributes or collection elements.

#### **Syntax**

MEMBER PROCEDURE PIECEWISE( self IN OUT NOCOPY ANYDATASET);

## **Parameters**

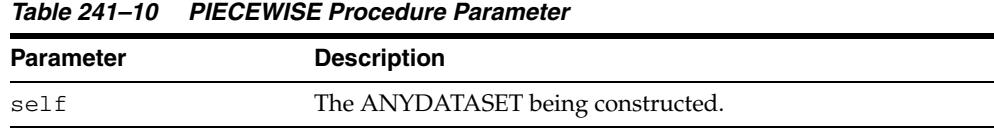

#### **Exceptions**

DBMS\_TYPES.INVALID\_PARAMETERS: Invalid parameters.

DBMS\_TYPES.INCORRECT\_USAGE: On incorrect usage.

#### **Usage Notes**

The current data value must be of an object or collectyon type before this call can be made. There is no support for piece-wise construction or access of embedded object type attributes or nested collections.

## <span id="page-5572-0"></span>**SET\* Member Procedures**

This procedure sets the current data value.

The type of the current data value depends on the MODE with which we are constructing (depending on how we have invoked the PIECEWISE call). The type of the current data should be the type of the ANYDATASET if PIECEWISE has NOT been called. The type should be the type of the attribute at the current position if PIECEWISE has been called.

#### **Syntax**

```
MEMBER PROCEDURE SETBDOUBLE(
 self IN OUT NOCOPY ANYDATASET, 
 dbl IN BINARY_DOUBLE, 
 last_elem IN BOOLEAN DEFAULT FALSE);
MEMBER PROCEDURE SETBFLOAT(
  Self IN OUT NOCOPY ANYDATASET,
fl IN BINARY_FLOAT,
 last_elem IN BOOLEAN DEFAULT FALSE);
MEMBER PROCEDURE SETBFILE(
self               IN OUT NOCOPY ANYDATASET,
 b IN BFILE,
   last_elem BOOLEAN DEFAULT FALSE);
MEMBER PROCEDURE SETBLOB(
self               IN OUT NOCOPY ANYDATASET,
 b IN BLOB,
   last_elem BOOLEAN DEFAULT FALSE);
MEMBER PROCEDURE SETCHAR(
  self IN OUT NOCOPY ANYDATASET,
   c IN CHAR,
   last_elem BOOLEAN DEFAULT FALSE);
MEMBER PROCEDURE SETCLOB(
self               IN OUT NOCOPY ANYDATASET,
 c IN CLOB,
   last_elem BOOLEAN DEFAULT FALSE);
MEMBER PROCEDURE SETCOLLECTION(
  self IN OUT NOCOPY ANYDATASET,
   col IN "<collection_type>",
   last_elem BOOLEAN DEFAULT FALSE);
MEMBER PROCEDURE SETDATE(
self               IN OUT NOCOPY ANYDATASET,
 dat IN DATE,
  last elem BOOLEAN DEFAULT FALSE);
MEMBER PROCEDURE SETINTERVALDS(
self               IN OUT NOCOPY ANYDATASET,
 inv IN INTERVAL DAY TO SECOND,
   last_elem IN BOOLEAN DEFAULT FALSE);
MEMBER PROCEDURE SETINTERVALYM(
  self IN OUT NOCOPY ANYDATASET,
```

```
 inv IN INTERVAL YEAR TO MONTH,
 last_elem IN BOOLEAN DEFAULT FALSE);
MEMBER PROCEDURE SETNCHAR(
  self                IN OUT NOCOPY ANYDATASET,
   nc IN NCHAR, 
   last_elem IN BOOLEAN DEFAULT FALSE);
MEMBER PROCEDURE SETNCLOB(
s
elf IN OUT NOCOPY ANYDATASET,
  nc IN NClob, 
 last_elem IN BOOLEAN DEFAULT FALSE);
MEMBER PROCEDURE SETNUMBER(
  self IN OUT NOCOPY ANYDATASET,
  num IN NUMBER,
   last_elem BOOLEAN DEFAULT FALSE);
MEMBER PROCEDURE SETNVARCHAR2(
  self IN OUT NOCOPY ANYDATASET,
  nc                  IN NVarchar2,
  last elem IN BOOLEAN DEFAULT FALSE);
MEMBER PROCEDURE SETOBJECT(
self               IN OUT NOCOPY ANYDATASET,
 obj IN "<object_type>", 
   last_elem BOOLEAN DEFAULT FALSE);
MEMBER PROCEDURE SETRAW(
  self                 IN OUT NOCOPY ANYDATASET,
  r IN\,RAW, 
   last_elem BOOLEAN DEFAULT FALSE);
MEMBER PROCEDURE SETREF(
self              IN OUT NOCOPY ANYDATASET,
 rf IN REF "<object_type>",
   last_elem BOOLEAN DEFAULT FALSE);
MEMBER PROCEDURE SETTIMESTAMP(
  self IN OUT NOCOPY ANYDATASET,
   ts IN TIMESTAMP,
   last_elem IN BOOLEAN DEFAULT FALSE);
MEMBER PROCEDURE SETTIMESTAMPLTZ(
  self IN OUT NOCOPY ANYDATASET,
   ts IN TIMESTAMP WITH LOCAL TIME ZONE,
  last_elem IN BOOLEAN DEFAULT FALSE);
MEMBER PROCEDURE SETTIMESTAMPTZ(
  self IN OUT NOCOPY ANYDATASET,
   ts IN TIMESTAMP WITH TIME ZONE,
  last elem IN BOOLEAN DEFAULT FALSE);
MEMBER PROCEDURE SETUROWID(
self               IN OUT NOCOPY ANYDATASET,
 rid IN UROWID,
   last_elem IN BOOLEAN DEFAULT FALSE);
```
MEMBER PROCEDURE SETVARCHAR( self IN OUT NOCOPY ANYDATASET, c IN VARCHAR, last\_elem BOOLEAN DEFAULT FALSE); MEMBER PROCEDURE SETVARCHAR2( self IN OUT NOCOPY ANYDATASET, c  $IN VARCHAR2$ , last\_elem BOOLEAN DEFAULT FALSE);

#### **Parameters**

*Table 241–11 SET\* Procedure Parameters*

| <b>Parameter</b> | <b>Description</b>                                                                                                    |
|------------------|----------------------------------------------------------------------------------------------------|
| self             | The ANYDATASET being accessed.                                                                                                    |
| num              | The number, and associated information, that is to be set.                                                                                             |
| last elem        | Relevant only if PIECEWISE has been already called (for a<br>collection). Set to TRUE if it is the last element of the collection,<br>FALSE otherwise. |

## **Exceptions**

- DBMS\_TYPES.INVALID\_PARAMETERS: Invalid parameters (if it is not appropriate to add a number at this point in the creation process).
- DBMS\_TYPES.INCORRECT\_USAGE: Incorrect usage.
- DBMS\_TYPES.TYPE\_MISMATCH: When the expected type is different from the passed in type.

# **242** <sup>242</sup> **ANYTYPE TYPE**

An ANYTYPE TYPE can contain a type description of any persistent SQL type, named or unnamed, including object types and collection types. It can also be used to construct new transient type descriptions.

New persistent types can only be created using the CREATE TYPE statement. Only new transient types can be constructed using the ANYTYPE interfaces.

This chapter discusses the following:

[Summary of ANYTYPE Subprograms](#page-5577-0)

# <span id="page-5577-0"></span>**Summary of ANYTYPE Subprograms**

| Subprogram                                                  | <b>Description</b>                                                                                                    |
|-------------------------------------------------------------|----------------------------------------------------------------------------------------------------|
| <b>BEGINCREATE Static</b>                                   | Creates a new instance of ANYTYPE which can be used to create                                                                                                    |
| Procedure on page 242-3                                     | a transient type description.                                                                                                    |
| <b>SETINFO</b> Member                                       | Sets any additional information required for constructing a                                                                                                    |
| Procedure on page 242-4                                     | COLLECTION or builtin type.                                                                                                    |
| <b>ADDATTR Member</b>                                       | Adds an attribute to an ANYTYPE (of typecode DBMS                                                                                                    |
| Procedure on page 242-6                                     | TYPES.TYPECODE OBJECT).                                                                                                    |
| <b>ENDCREATE Member</b>                                     | Ends creation of a transient ANYTYPE. Other creation functions                                                                                                    |
| Procedure on page 242-7                                     | cannot be called after this call.                                                                                                    |
| <b>GETPERSISTENT Static</b>                                 | Returns an ANYTYPE corresponding to a persistent type                                                                                                    |
| Function on page 242-8                                      | created earlier using the CREATE TYPE SQL statement.                                                                                                    |
| <b>GETINFO</b> Member<br>Function on page 242-9             | Gets the type information for the ANYTYPE.                                                                                                    |
| <b>GETATTRELEMINFO</b><br>Member Function on<br>page 242-10 | Gets the type information for an attribute of the type (if it is of<br>TYPECODE_OBJECT). Gets the type information for a<br>collection's element type if the <i>self</i> parameter is of a collection<br>type. |

*Table 242–1 ANYTYPE Type Subprograms*

# <span id="page-5578-0"></span>**BEGINCREATE Static Procedure**

This procedure creates a new instance of ANYTYPE which can be used to create a transient type description.

## **Syntax**

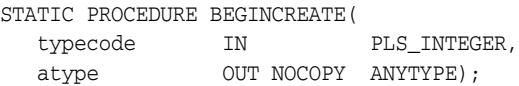

## **Parameters**

| <b>Parameter</b> | <b>Description</b>                                               |
|------------------|------------------------------------------------------------------|
| typecode         | Use a constant from DBMS_TYPES package.                          |
|                  | Typecodes for user-defined type:                                 |
|                  | DBMS TYPES. TYPECODE OBJECT<br>$\blacksquare$                    |
|                  | DBMS TYPES. TYPECODE VARRAY or<br>$\blacksquare$                 |
|                  | DBMS TYPES. TYPECODE TABLE<br>$\blacksquare$                     |
|                  | Typecodes for builtin types:                                     |
|                  | DBMS_TYPES.TYPECODE_NUMBER, and similar types.<br>$\blacksquare$ |
| atype            | ANYTYPE for a transient type                                     |

*Table 242–2 BEGINCREATE Procedure Parameters*

## <span id="page-5579-0"></span>**SETINFO Member Procedure**

This procedure sets any additional information required for constructing a COLLECTION or builtin type.

## **Syntax**

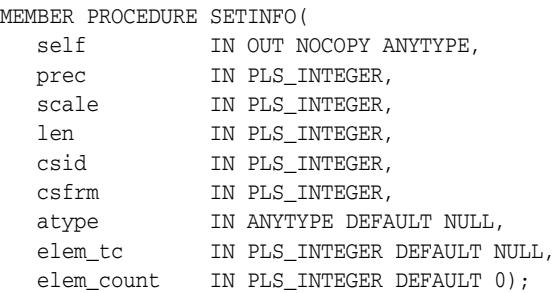

### **Parameters**

*Table 242–3 SETINFO Procedure Parameters*

| <b>Parameter</b> | <b>Description</b>                                                                                                    |
|------------------|----------------------------------------------------------------------------------------------------|
| self             | The transient ANYTYPE that is being constructed.                                                                                                    |
| prec             | Optional. Required if typecode represents a NUMBER.                                                                                                    |
|                  | Give precision and scale. Ignored otherwise.                                                                                                    |
| scale            | Optional. Required if typecode represents a NUMBER.                                                                                                    |
|                  | Give precision and scale. Ignored otherwise.                                                                                                    |
| len              | Optional. Required if typecode represents a RAW, CHAR,<br>VARCHAR, or VARCHAR2 type. Gives length.                                                                                                    |
| csid             | Required if typecode represents types requiring character<br>information such as CHAR, VARCHAR, or VARCHAR2.                                                                                                    |
| csfrm            | Required if typecode represents types requiring character<br>information such as CHAR, VARCHAR, or VARCHAR2.                                                                                                    |
| atype            | Optional. Required if collection element typecode is a<br>user-defined type such as TYPECODE_OBJECT, and similar<br>others. It is also required for a built-in type that needs<br>user-defined type information such as TYPECODE_REF. This<br>parameter is not needed otherwise. |

The Following Parameters Are Required For Collection Types

*Table 242–4 SETINFO Procedure Parameters - Collection Types*

| <b>Parameter</b> | <b>Description</b>                                                                                                    |
|------------------|----------------------------------------------------------------------------------------------------|
| elem tc          | Must be of the collection element's typecode (from DBMS_TYPES<br>package).                                                                           |
| elem count       | Pass 0 for elem_count if the self represents a nested table<br>(TYPECODE_TABLE). Otherwise pass the collection count if self<br>represents a VARRAY. |

## **Exceptions**

■ DBMS\_TYPES.INVALID\_PARAMETER: Invalid Parameters (typecode, typeinfo)
■ DBMS\_TYPES.INCORRECT\_USAGE: Incorrect usage (cannot call after calling ENDCREATE, and similar actions.)

## **Usage Notes**

It is an error to call this function on an ANYTYPE that represents a persistent user defined type.

## **ADDATTR Member Procedure**

This procedure adds an attribute to an ANYTYPE (of typecode DBMS\_ TYPES.TYPECODE\_OBJECT).

#### **Syntax**

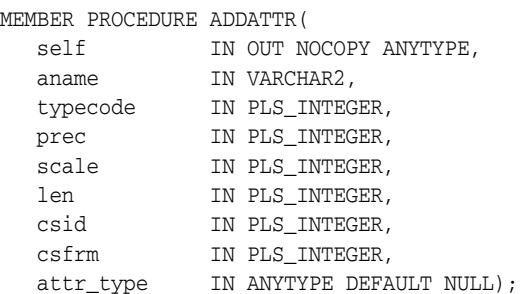

#### **Parameters**

*Table 242–5 ADDATTR Procedure Parameters*

| <b>Parameter</b> | <b>Description</b>                                                                                                    |  |
|------------------|----------------------------------------------------------------------------------------------------|--|
| self             | The transient ANYTYPE that is being constructed. Must be of<br>type DBMS_TYPES.TYPECODE_OBJECT.                                |  |
| aname            | Optional. Attribute's name. Could be NULL.                                                                                     |  |
| typecode         | Attribute's typecode. Can be built-in or user-defined<br>typecode (from DBMS_TYPES package).                                   |  |
| prec             | Optional. Required if typecode represents a NUMBER. Give<br>precision and scale. Ignored otherwise.                            |  |
| scale            | Optional. Required if typecode represents a NUMBER. Give<br>precision and scale. Ignored otherwise.                            |  |
| len              | Optional. Required if typecode represents a RAW, CHAR,<br>VARCHAR, or VARCHAR2 type. Give length.                              |  |
| csid             | Optional. Required if typecode represents a type requiring<br>character information, such as CHAR, VARCHAR, or VARCHAR2.       |  |
| csfrm            | Optional. Required if typecode represents a type requiring<br>character information, such as CHAR, VARCHAR, or VARCHAR2.       |  |
| attr_type        | Optional. ANYTYPE corresponding to a user-defined type. This<br>parameter is required if the attribute is a user defined type. |  |

## **Exceptions**

- DBMS\_TYPES.INVALID\_PARAMETERS: Invalid Parameters (typecode, typeinfo)
- DBMS\_TYPES.INCORRECT\_USAGE: Incorrect usage (cannot call after calling EndCreate, and similar actions.)

## **ENDCREATE Member Procedure**

This procedure ends creation of a transient ANYTYPE. Other creation functions cannot be called after this call.

## **Syntax**

MEMBER PROCEDURE ENDCREATE( self IN OUT NOCOPY ANYTYPE);

#### **Parameter**

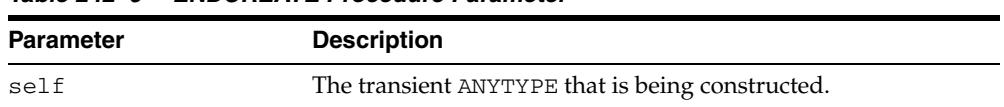

#### *Table 242–6 ENDCREATE Procedure Parameter*

## **GETPERSISTENT Static Function**

This procedure returns an ANYTYPE corresponding to a persistent type created earlier using the CREATE TYPE SQL statement.

## **Syntax**

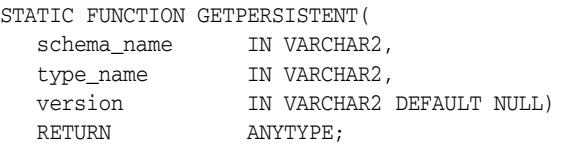

## **Parameters**

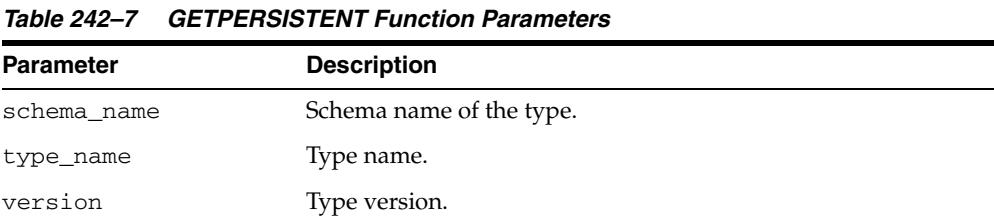

## **Return Values**

An ANYTYPE corresponding to a persistent type created earlier using the CREATE TYPE SQL statement.

## **GETINFO Member Function**

This function gets the type information for the ANYTYPE.

## **Syntax**

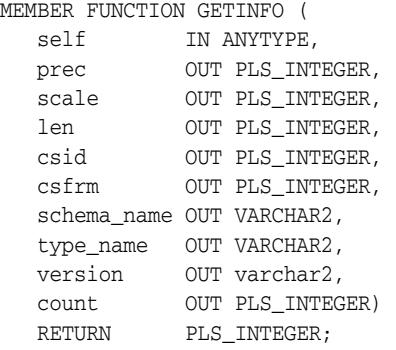

## **Parameters**

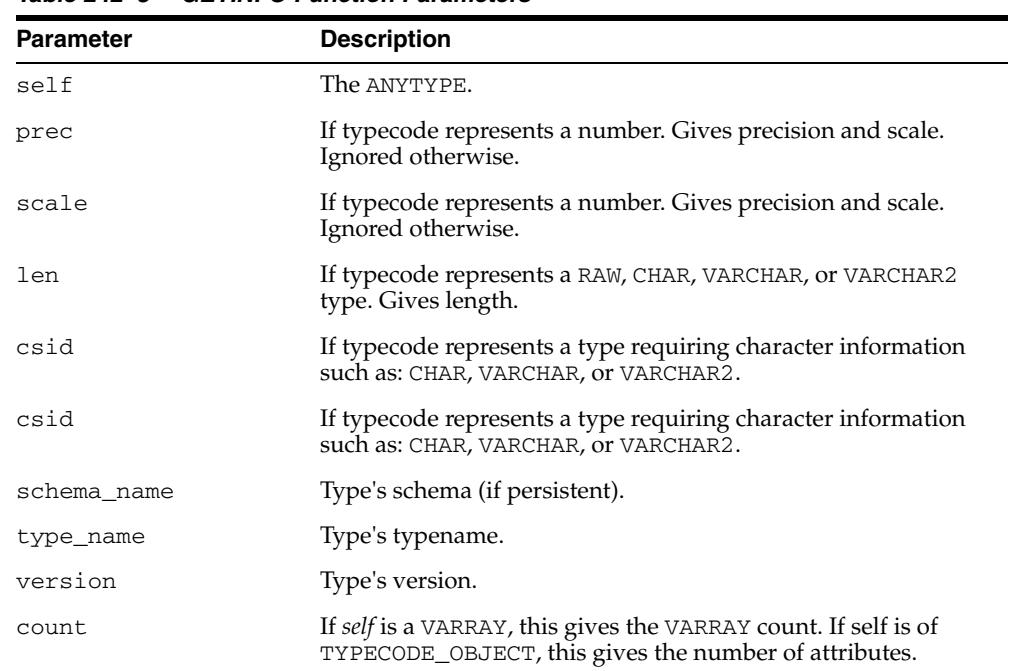

#### *Table 242–8 GETINFO Function Parameters*

#### **Return Values**

The typecode of *self*.

## **Exceptions**

■ DBMS\_TYPES.INVALID\_PARAMETERS: Invalid Parameters (position is beyond bounds or the ANYTYPE is not properly Constructed).

## **GETATTRELEMINFO Member Function**

This function gets the type information for an attribute of the type (if it is of TYPECODE\_OBJECT). Gets the type information for a collection's element type if the *self* parameter is of a collection type.

#### **Syntax**

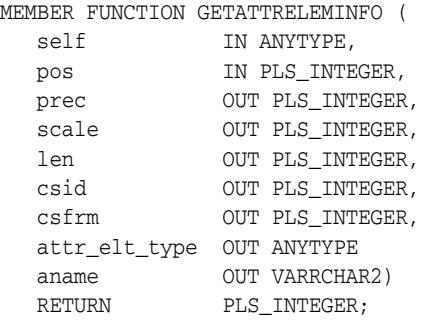

#### **Parameters**

*Table 242–9 GETATTRELEMINFO Function Parameters*

| <b>Parameter</b> | <b>Description</b>                                                                                                    |
|------------------|----------------------------------------------------------------------------------------------------|
| self             | The ANYTYPE.                                                                                                    |
| pos              | If self is of TYPECODE_OBJECT, this gives the attribute position<br>(starting at 1). It is ignored otherwise.                                                                          |
| prec             | If attribute/collection element typecode represents a NUMBER.<br>Gives precision and scale. Ignored otherwise.                                                                         |
| scale            | If attribute/collection element typecode represents a NUMBER.<br>Gives precision and scale. Ignored otherwise.                                                                         |
| len              | If typecode represents a RAW, CHAR, VARCHAR, or VARCHAR2<br>type. Gives length.                                                                                                    |
| csid, csfrm      | If typecode represents a type requiring character information<br>such as: CHAR, VARCHAR, or VARCHAR2. Gives character set ID,<br>character set form.                                   |
| attr_elt_type    | If attribute/collection element typecode represents a<br>user-defined type, this returns the ANYTYPE corresponding to<br>it. User can subsequently describe the <i>attr_elt_type</i> . |
| aname            | Attribute name (if it is an attribute of an object type, NULL<br>otherwise).                                                                                                    |

#### **Return Values**

The typecode of the attribute or collection element.

#### **Exceptions**

DBMS\_TYPES.INVALID\_PARAMETERS: Invalid Parameters (position is beyond bounds or the ANYTYPE is not properly constructed).

# **243**

## <sup>243</sup>**Oracle Streams AQ TYPEs**

This chapter describes the types used with Oracle Streams Advanced Queuing (AQ) packages for PL/SQL, DBMS\_AQ, and DBMS\_AQADM.

**See Also:** *Oracle Streams Advanced Queuing User's Guide* for information about using Oracle Streams AQ.

This chapter contains the following topics:

■ [Summary of Types](#page-5587-0)

## <span id="page-5587-0"></span>**Summary of Types**

- [AQ\\$\\_AGENT Type](#page-5588-0)
- [AQ\\$\\_AGENT\\_LIST\\_T Type](#page-5589-0)
- [AQ\\$\\_DESCRIPTOR Type](#page-5590-0)
- [AQ\\$\\_NTFN\\_DESCRIPTOR Type](#page-5591-0)
- [AQ\\$\\_POST\\_INFO Type](#page-5593-0)
- [AQ\\$\\_POST\\_INFO\\_LIST Type](#page-5594-0)
- [AQ\\$\\_PURGE\\_OPTIONS\\_T Type](#page-5595-0)
- [AQ\\$\\_RECIPIENT\\_LIST\\_T Type](#page-5596-0)
- [AQ\\$\\_REG\\_INFO Type](#page-5597-0)
- [AQ\\$\\_REG\\_INFO\\_LIST Type](#page-5600-0)
- [AQ\\$\\_SUBSCRIBER\\_LIST\\_T Type](#page-5601-0)
- [DEQUEUE\\_OPTIONS\\_T Type](#page-5602-0)
- [ENQUEUE\\_OPTIONS\\_T Type](#page-5605-0)
- [SYS.MSG\\_PROP\\_T Type](#page-5606-0)
- [MESSAGE\\_PROPERTIES\\_T Type](#page-5609-0)
- [MESSAGE\\_PROPERTIES\\_ARRAY\\_T Type](#page-5613-0)
- [MSGID\\_ARRAY\\_T Type](#page-5614-0)

## <span id="page-5588-0"></span>**AQ\$\_AGENT Type**

This type identifies a producer or a consumer of a message.

#### **Syntax**

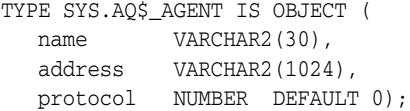

#### **Attributes**

**Attribute Description** name Name of a producer or consumer of a message. The name must follow object name guidelines in the *Oracle Database SQL Language Reference* with regard to reserved characters. address Protocol-specific address of the recipient. If the protocol is 0, then the address is of the form [*schema*.]*queue*[@*dblink*]. For example, a queue named emp\_messages in the HR queue at the site dbs1.net has the address: hr.emp\_messages@dbs1.net protocol Protocol to interpret the address and propagate the message. Protocols 1-127 are reserved for internal use. If the protocol number is in the range 128 - 255, the address of the recipient is not interpreted by Oracle Streams AQ.

#### *Table 243–1 AQ\$\_AGENT Attributes*

## <span id="page-5589-0"></span>**AQ\$\_AGENT\_LIST\_T Type**

This type identifies the list of agents for which DBMS\_AQ.LISTEN listens.

**See Also:** ["AQ\\$\\_AGENT Type" on page 243-3](#page-5588-0)

**Syntax**

TYPE SYS.AQ\$\_AGENT\_LIST\_T IS TABLE OF SYS.AQ\$\_AGENT INDEX BY BINARY INTEGER;

## <span id="page-5590-0"></span>**AQ\$\_DESCRIPTOR Type**

This type specifies the Oracle Streams AQ descriptor received by the AQ PL/SQL callbacks upon notification.

**See Also:** ["MESSAGE\\_PROPERTIES\\_T Type" on page 243-24](#page-5609-0)

#### **Syntax**

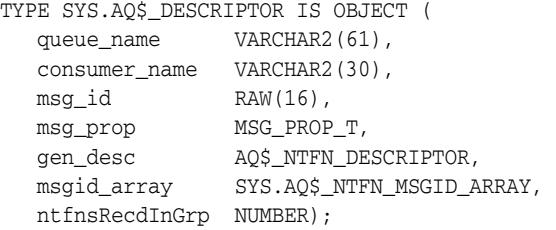

*Table 243–2 AQ\$\_DESCRIPTOR Attributes*

| <b>Attribute</b> | <b>Description</b>                                                                        |
|------------------|-------------------------------------------------------------------------------------------|
| queue_name       | Name of the queue in which the message was enqueued which<br>resulted in the notification |
| consumer name    | Name of the consumer for the multiconsumer queue                                          |
| msq_id           | Identification number of the message                                                      |
| msq_prop         | Message properties specified by the MSG_PROP_T type                                       |
| gen_desc         | Indicates the timeout specifications                                                      |
| msgid array      | Group notification message ID list                                                        |
| ntfnsRecdInGrp   | Notifications received in group                                                           |

## <span id="page-5591-0"></span>**AQ\$\_NTFN\_DESCRIPTOR Type**

This type is for storing a generic notification descriptor regarding PL/SQL notification flags.

#### **Syntax**

TYPE SYS.AQ\$\_NTFN\_DESCRIPTOR IS OBJECT( ntfn\_flags NUMBER)

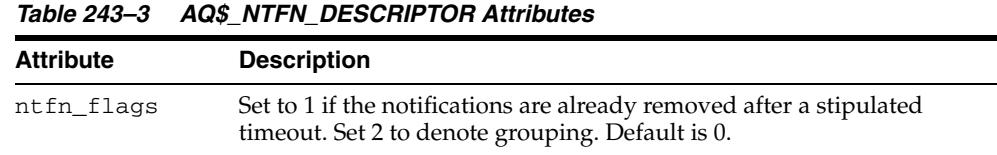

## **AQ\$\_NTFN\_MSGID\_ARRAY Type**

This type is for storing grouping notification data for AQ namespace, value  $2^{30}$  which is the max varray size.

## **Syntax**

TYPE SYS.AQ\$\_NTFN\_MSGID\_ARRAY AS VARRAY(1073741824)OF RAW(16);

## <span id="page-5593-0"></span>**AQ\$\_POST\_INFO Type**

Specifies anonymous subscriptions to which you want to post messages.

## **Syntax**

TYPE SYS.AQ\$\_POST\_INFO IS OBJECT ( name VARCHAR2(128), namespace NUMBER, payload RAW(2000) DEFAULT NULL);

*Table 243–4 AQ\$\_POST\_INFO Attributes*

| <b>Attribute</b> | <b>Description</b>                                                                                                    |
|------------------|----------------------------------------------------------------------------------------------------|
| name             | Name of the anonymous subscription to which you want to post                                                                                             |
| namespace        | To receive notifications from other applications through DBMS_AQ. POST or<br>OCISubscriptionPost(), the namespace must be DBMS<br>AO.NAMESPACE ANONYMOUS |
| payload          | The payload to be posted to the anonymous subscription                                                                                                   |

## <span id="page-5594-0"></span>**AQ\$\_POST\_INFO\_LIST Type**

Identifies the list of anonymous subscriptions to which you want to post messages.

#### **See Also:** [AQ\\$\\_POST\\_INFO Type on page 243-8](#page-5593-0)

## **Syntax**

TYPE SYS.AQ\$\_POST\_INFO\_LIST AS VARRAY(1024) OF SYS.AQ\$\_POST\_INFO;

## <span id="page-5595-0"></span>**AQ\$\_PURGE\_OPTIONS\_T Type**

This type specifies the options available for purging a queue table.

**See Also:** PURGE\_QUEUE\_TABLE Procedure on page 23-42.

## **Syntax**

| TYPE AOS PURGE OPTIONS T is RECORD ( |                                  |               |  |
|--------------------------------------|----------------------------------|---------------|--|
| block                                | BOOLEAN                          | DEFAULT FALSE |  |
| delivery_mode                        | PLS INTEGER DEFAULT PERSISTENT); |               |  |

*Table 243–5 AQ\$\_PURGE\_OPTIONS\_T Type Attributes*

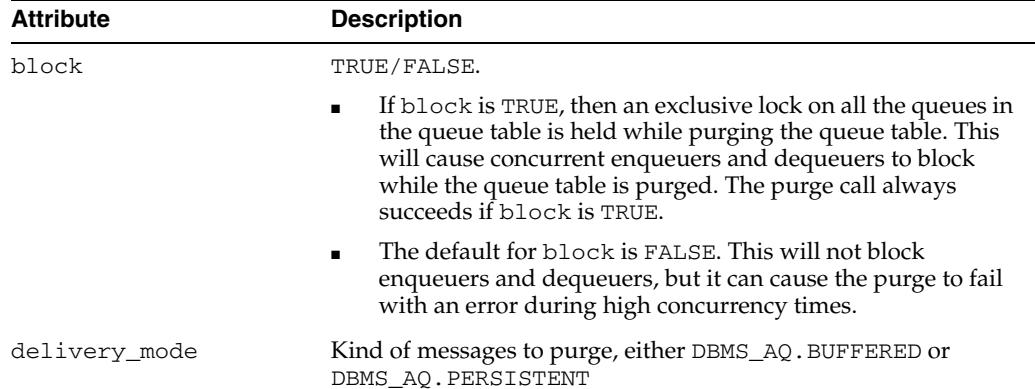

## <span id="page-5596-0"></span>**AQ\$\_RECIPIENT\_LIST\_T Type**

Identifies the list of agents that receive the message. This type can be used only when the queue is enabled for multiple dequeues.

**See Also:** ["AQ\\$\\_AGENT Type" on page 243-3](#page-5588-0)

**Syntax**

TYPE SYS.AQ\$\_RECIPIENT\_LIST\_T IS TABLE OF SYS.AQ\$\_AGENT INDEX BY BINARY\_INTEGER;

## <span id="page-5597-0"></span>**AQ\$\_REG\_INFO Type**

This type identifies a producer or a consumer of a message.

## **Syntax**

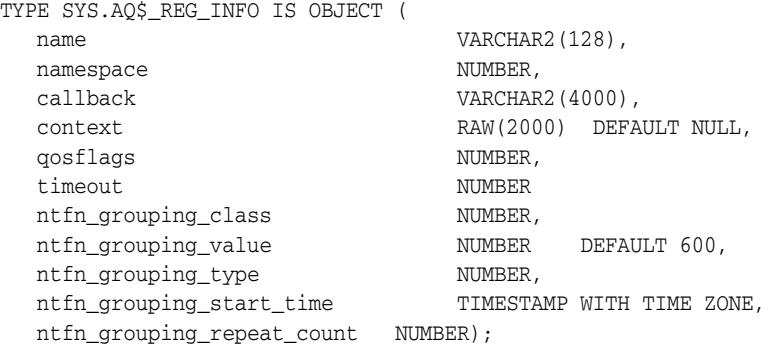

*Table 243–6 AQ\$\_REG\_INFO Type Attributes* 

| <b>Attribute</b> | <b>Description</b>                                                                                                    |  |  |
|------------------|----------------------------------------------------------------------------------------------------|--|--|
| name             | Specifies the name of the subscription. The subscription name is<br>of the form schema. queue if the registration is for a single<br>consumer queue or schema. queue: consumer_name if the<br>registration is for a multiconsumer queues.                                                                                                    |  |  |
| namespace        | Specifies the namespace of the subscription. To receive<br>notification from Oracle Streams AQ queues, the namespace<br>must be DBMS_AQ.NAMESPACE_AQ. To receive notifications<br>from other applications through DBMS_AQ. POST or<br>OCISubscriptionPost(), the namespace must be DBMS_<br>AQ.NAMESPACE ANONYMOUS.                                                                                                   |  |  |
| callback         | Specifies the action to be performed on message notification. For<br>HTTP notifications, use http://www.company.com:8080.For<br>e-mail notifications, use mailto://xyz@company.com. For<br>raw message payload for the PLSQLCALLBACK procedure, use<br>plsql://schema.procedure?PR=0. For user-defined type<br>message payload converted to XML for the PLSQLCALLBACK<br>procedure, use plsql://schema.procedure?PR=1 |  |  |
| context          | Specifies the context that is to be passed to the callback function                                                                                                    |  |  |
| qosflags         | Can be set to one or more of the following values to specify the<br>notification quality of service:                                                                                                    |  |  |
|                  | NTFN_QOS_RELIABLE-This value specifies that reliable<br>$\blacksquare$<br>notification is required. Reliable notifications persist across<br>instance and database restarts.                                                                                                    |  |  |
|                  | NTFN_QOS_PAYLOAD - This value specifies that payload<br>п<br>delivery is required. It is supported only for client<br>notification and only for RAW queues.                                                                                                    |  |  |
|                  | NTFN_QOS_PURGE_ON_NTFN - This value specifies that the<br>$\blacksquare$<br>registration is to be purged automatically when the first<br>notification is delivered to this registration location.                                                                                                    |  |  |

| <b>Attribute</b>              | <b>Description</b>                                                                                                    |  |
|-------------------------------|----------------------------------------------------------------------------------------------------|--|
| ntfn grouping class           | Currently, only the following flag can be set to specify criterion<br>for grouping. The default value will be 0. If nt fn_grouping_<br>class is 0, all other notification grouping attributes must be 0.                                                                    |  |
|                               | NTFN_GROUPING_CLASS_TIME - Notifications grouped by<br>time, that is, the user specifies a time value and a single<br>notification gets published at the end of that time.                                                                                                  |  |
| ntfn_grouping_value           | Time-period of grouping notifications specified in seconds,<br>meaning the time after which grouping notification would be<br>sent periodically until ntfn_grouping_repeat_count is<br>exhausted.                                                                           |  |
| ntfn_grouping_type            | NTFN_GROUPING_TYPE_SUMMARY - Summary of all<br>$\blacksquare$<br>notifications that occurred in the time interval. (Default)                                                                                                    |  |
|                               | NTFN GROUPING TYPE LAST - Last notification that<br>occurred in the interval.                                                                                                    |  |
| ntfn grouping start<br>time   | Notification grouping start time. Notification grouping can start<br>from a user-specified time that should a valid timestamp with<br>time zone. If ntfn_grouping_start_time is not specified<br>when using grouping, the default is to current timestamp with<br>time zone |  |
| ntfn grouping<br>repeat_count | Grouping notifications will be sent as many times as specified by<br>the notification grouping repeat count and after that revert to<br>regular notifications. The ntfn_grouping_repeat_count, if not<br>specified, will default to                                         |  |
|                               | NTFN_GROUPING_FOREVER - Keep sending grouping<br>notifications forever.                                                                                                    |  |

*Table 243–6 (Cont.) AQ\$\_REG\_INFO Type Attributes* 

#### **Usage Notes**

You can use the following notification mechanisms:

- OCI callback
- e-mail callback
- PL/SQL callback

Table 243–7 shows the actions performed for nonpersistent queues for different notification mechanisms when RAW presentation is specified. Table 243–8 shows the actions performed when XML presentation is specified.

*Table 243–7 Actions Performed for Nonpersistent Queues When RAW Presentation Specified*

| <b>Queue Payload</b><br><b>Type</b> | <b>OCI Callback</b>                                   | E-mail                      | <b>PL/SQL Callback</b>                                                 |
|-------------------------------------|-------------------------------------------------------|-----------------------------|------------------------------------------------------------------------|
| <b>RAW</b>                          | OCI callback receives the RAW<br>data in the payload. |                             | Not supported PL/SQL callback receives the<br>RAW data in the payload. |
| Oracle object<br>type               | Not supported                                         | Not supported Not supported |                                                                        |

| Queue<br><b>Payload Type</b> | <b>OCI Callback</b>                                                  | E-mail                                                                                                    | <b>PL/SQL Callback</b>       |
|------------------------------|----------------------------------------------------------------------|----------------------------------------------------------------------------------------------------|------------------------------|
| RAW                          | OCI callback receives<br>the XML data in the<br>payload.             | XML data is formatted as a<br>SOAP message and e-mailed to XML data in the payload.<br>the registered e-mail address. | PL/SOL callback receives the |
| Oracle                       | OCI callback receives<br>object type the XML data in the<br>payload. | XML data is formatted as a<br>SOAP message and e-mailed to XML data in the payload.<br>the registered e-mail address. | PL/SOL callback receives the |

*Table 243–8 Actions Performed for Nonpersistent Queues When XML Presentation Specified*

## <span id="page-5600-0"></span>**AQ\$\_REG\_INFO\_LIST Type**

Identifies the list of registrations to a queue.

**See Also:** ["AQ\\$\\_REG\\_INFO Type" on page 243-12](#page-5597-0)

**Syntax**

TYPE SYS.AQ\$\_REG\_INFO\_LIST AS VARRAY(1024) OF SYS.AQ\$\_REG\_INFO;

## <span id="page-5601-0"></span>**AQ\$\_SUBSCRIBER\_LIST\_T Type**

Identifies the list of subscribers that subscribe to a queue.

**See Also:** ["AQ\\$\\_AGENT Type" on page 243-3](#page-5588-0)

**Syntax**

TYPE SYS.AQ\$\_SUBSCRIBER\_LIST\_T IS TABLE OF SYS.AQ\$\_AGENT INDEX BY BINARY\_INTEGER;

## <span id="page-5602-0"></span>**DEQUEUE\_OPTIONS\_T Type**

Specifies the options available for the dequeue operation.

## **Syntax**

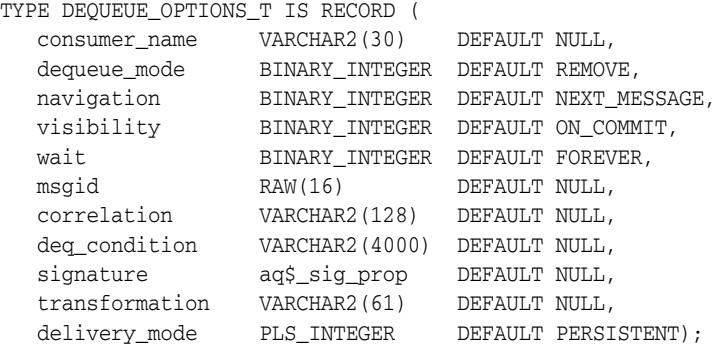

*Table 243–9 DEQUEUE\_OPTIONS\_T Attributes*

| <b>Attribute</b> | <b>Description</b>                                                                                                    |
|------------------|----------------------------------------------------------------------------------------------------|
| consumer name    | Name of the consumer. Only those messages matching the consumer<br>name are accessed. If a queue is not set up for multiple consumers,<br>then this field should be set to NULL.        |
|                  | For secure queues, consumer name must be a valid AQ agent name,<br>mapped to the database user performing the dequeue operation,<br>through dbms_aqadm.enable_db_access procedure call. |
| dequeue mode     | Specifies the locking behavior associated with the dequeue. Possible<br>settings are:                                                                                                   |
|                  | BROWSE: Read the message without acquiring any lock on the message.<br>This specification is equivalent to a select statement.                                                          |
|                  | LOCKED: Read and obtain a write lock on the message. The lock lasts<br>for the duration of the transaction. This setting is equivalent to a select<br>for update statement.             |
|                  | REMOVE: Read the message and delete it. This setting is the default. The<br>message can be retained in the queue table based on the retention<br>properties.                            |
|                  | REMOVE_NODATA: Mark the message as updated or deleted. The<br>message can be retained in the queue table based on the retention<br>properties.                                          |
|                  |                                                                                                    |

| <b>Attribute</b> | <b>Description</b>                                                                                                    |
|------------------|----------------------------------------------------------------------------------------------------|
| navigation       | Specifies the position of the message that will be retrieved. First, the<br>position is determined. Second, the search criterion is applied. Finally,<br>the message is retrieved. Possible settings are:                                                                                                    |
|                  | NEXT_MESSAGE: Retrieve the next message that is available and<br>matches the search criteria. If the previous message belongs to a<br>message group, then AQ retrieves the next available message that<br>matches the search criteria and belongs to the message group. This<br>setting is the default.                                                                                                    |
|                  | NEXT_TRANSACTION: Skip the remainder of the current transaction<br>group (if any) and retrieve the first message of the next transaction<br>group. This setting can only be used if message grouping is enabled for<br>the current queue.                                                                                                    |
|                  | FIRST_MESSAGE: Retrieves the first message which is available and<br>matches the search criteria. This setting resets the position to the<br>beginning of the queue.                                                                                                    |
|                  | FIRST_MESSAGE_MULTI_GROUP: indicates that a call to DBMS_<br>AQ. DEQUEUE_ARRAY will reset the position to the beginning of the<br>queue and dequeue messages (possibly across different transaction<br>groups) that are available and match the search criteria, until reaching<br>the ARRAY_SIZE limit. Refer to the TRANSACTION_GROUP attribute for<br>the message to distinguish between transaction groups. |
|                  | NEXT_MESSAGE_MULTI_GROUP: indicates that a call to DBMS_<br>AQ.DEQUEUE_ARRAY will dequeue the next set of messages (possibly<br>across different transaction groups) that are available and match the<br>search criteria, until reaching the ARRAY_SIZE limit. Refer to the<br>TRANSACTION_GROUP attribute for the message to distinguish<br>between transaction groups.                                        |
| visibility       | Specifies whether the new message is dequeued as part of the current<br>transaction. The visibility parameter is ignored when using the BROWSE<br>dequeue mode. Possible settings are:                                                                                                    |
|                  | ON_COMMIT: The dequeue will be part of the current transaction. This<br>setting is the default.                                                                                                    |
|                  | IMMEDIATE: The dequeue operation is not part of the current<br>transaction, but an autonomous transaction which commits at the end<br>of the operation.                                                                                                    |
| wait             | Specifies the wait time if there is currently no message available which<br>matches the search criteria. Possible settings are:                                                                                                    |
|                  | FOREVER: Wait forever. This setting is the default.                                                                                                    |
|                  | NO WAIT: Do not wait.                                                                                                    |
|                  | number: Wait time in seconds.                                                                                                    |
| msgid            | Specifies the message identifier of the message to be dequeued.                                                                                                    |
| correlation      | Specifies the correlation identifier of the message to be dequeued.<br>Special pattern matching characters, such as the percent sign (%) and<br>the underscore $\left(\right)$ can be used. If more than one message satisfies the<br>pattern, then the order of dequeuing is undetermined.                                                                                                    |

*Table 243–9 (Cont.) DEQUEUE\_OPTIONS\_T Attributes*

| <b>Attribute</b> | <b>Description</b>                                                                                                    |
|------------------|----------------------------------------------------------------------------------------------------|
| deq_condition    | A conditional expression based on the message properties, the message<br>data properties, and PL/SQL functions.                                                                                                    |
|                  | A deq_condition is specified as a Boolean expression using syntax<br>similar to the WHERE clause of a SQL query. This Boolean expression<br>can include conditions on message properties, user data properties<br>(object payloads only), and PL/SQL or SQL functions (as specified in<br>the WHERE clause of a SQL query). Message properties include<br>priority, corrid and other columns in the queue table                                      |
|                  | To specify dequeue conditions on a message payload (object payload),<br>use attributes of the object type in clauses. You must prefix each<br>attribute with tab.user_data as a qualifier to indicate the specific<br>column of the queue table that stores the payload. The deq_<br>condition parameter cannot exceed 4000 characters. If more than one<br>message satisfies the dequeue condition, then the order of dequeuing is<br>undetermined. |
| signature        | Currently not implemented                                                                                                    |
| transformation   | Specifies a transformation that will be applied after dequeuing the<br>message. The source type of the transformation must match the type of<br>the queue.                                                                                                    |
| delivery_mode    | The dequeuer specifies the delivery mode of the messages it wishes to<br>dequeue in the dequeue options. It can be BUFFERED or PERSISTENT<br>or PERSISTENT_OR_BUFFERED. The message properties of the<br>dequeued message indicate the delivery mode of the dequeued<br>message. Array dequeue is only supported for buffered messages with<br>an array size of '1'.                                                                                 |

*Table 243–9 (Cont.) DEQUEUE\_OPTIONS\_T Attributes*

## <span id="page-5605-0"></span>**ENQUEUE\_OPTIONS\_T Type**

Specifies the options available for the enqueue operation.

## **Syntax**

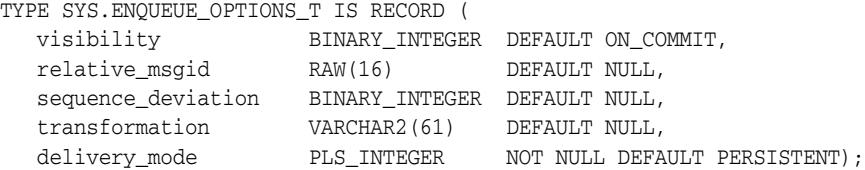

## **Attributes**

#### *Table 243–10 ENQUEUE\_OPTIONS\_T Attributes*

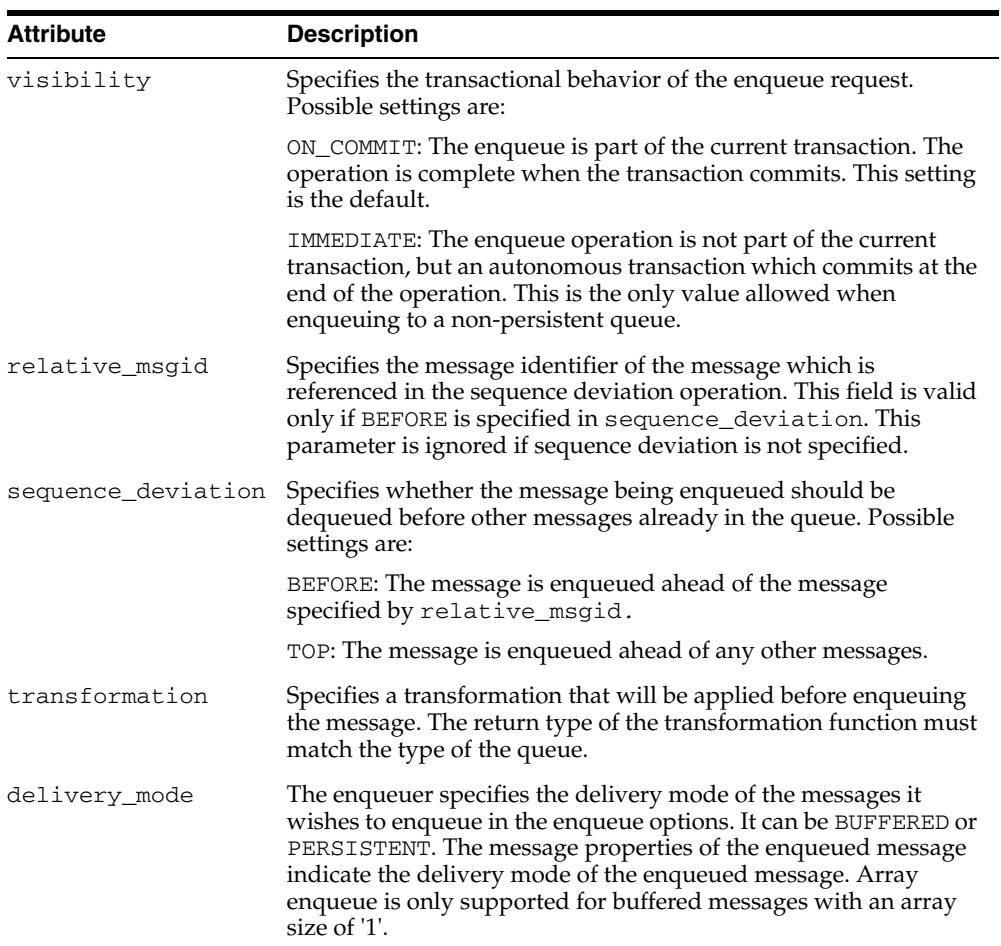

## <span id="page-5606-0"></span>**SYS.MSG\_PROP\_T Type**

This type is used in PL/SQL notification, as one field in aq\$\_descriptor, to pass message properties of an AQ message to the PL/SQL notification client callback.

## **Syntax**

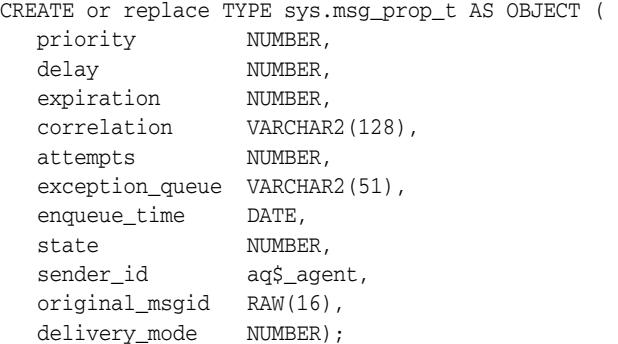

## **Parameters**

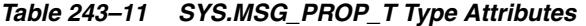

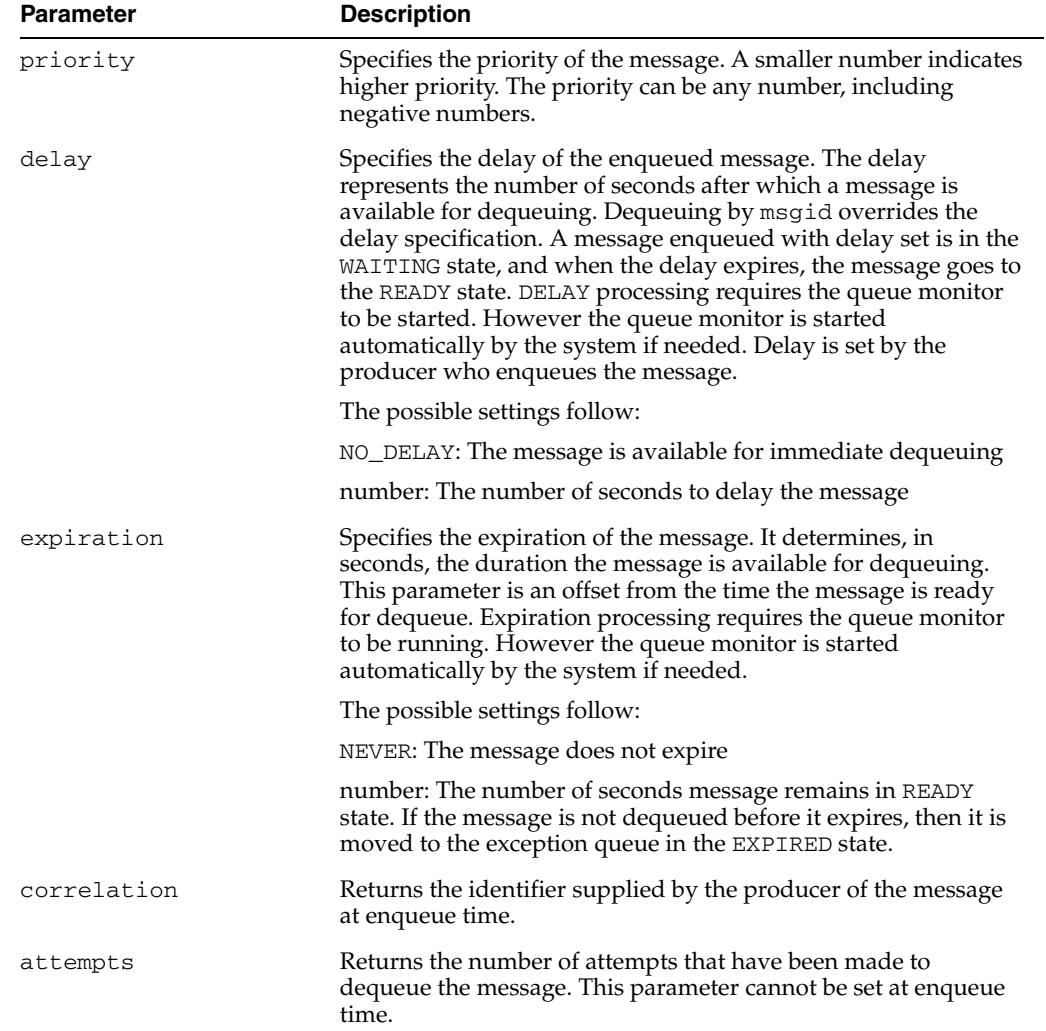

| <b>Parameter</b> | <b>Description</b>                                                                                                    |
|------------------|----------------------------------------------------------------------------------------------------|
| exception_queue  | Specifies the name of the queue into which the message is<br>moved if it cannot be processed successfully.                                                                                                    |
|                  | Messages are moved automatically into the exception queue.<br>Messages are moved into the exception queue in the following<br>cases:                                                                                                    |
|                  | RETRY_COUNT, the number of unsuccessful dequeue<br>attempts, has exceeded the specification for the MAX_<br>RETRIES parameter in the DBMS_AQADM.CREATE_QUEUE<br>procedure during queue creation.                                                                                                    |
|                  | For multiconsumer queues, the message becomes eligible to<br>be moved to the exception queue even if failed dequeue<br>attempts exceeds the MAX_RETRIES parameter for only one<br>of the consumers. But the message will not be moved until<br>either all other consumers have successfully consumed the<br>message or failed more than MAX_RETRIES. You can view<br>MAX_RETRIES for a queue in the ALL_QUEUES data<br>dictionary view. |
|                  | If a dequeue transaction fails because the server process dies<br>(including ALTER SYSTEM KILL SESSION) or SHUTDOWN<br>ABORT on the instance, then RETRY_COUNT is not<br>incremented.                                                                                                    |
|                  | A message was not dequeued before the expiration time<br>elapsed.                                                                                                    |
|                  | Message propagation to the specified destination queue<br>failed with one of the following errors:                                                                                                    |
|                  | * There were no recipients for the multiconsumer<br>destination queue.                                                                                                    |
|                  | * Recipients were specified for a single-consumer<br>destination queue.                                                                                                    |
|                  | * Destination queue was an exception queue                                                                                                    |
|                  | * There was an error when applying transformation.                                                                                                    |
|                  | The default is the exception queue associated with the queue<br>table. If the exception queue specified does not exist at the time<br>of the move, then the message is moved to the default exception<br>queue associated with the queue table, and a warning is logged<br>in the alert log. If the default exception queue is specified, then<br>the parameter returns a NULL value at dequeue time.                                   |
| enqueue_time     | Specifies the time the message was enqueued. This value is<br>determined by the system and cannot be set by the user at<br>enqueue time.                                                                                                    |
| state            | Specifies the state of the message at the time of the dequeue.<br>This parameter cannot be set at enqueue time. The possible<br>states follow:                                                                                                    |
|                  | DBMS_AQ.READY: The message is ready to be processed.                                                                                                    |
|                  | DBMS_AQ.WAITING: The message delay has not yet been<br>reached.                                                                                                    |
|                  | DBMS_AQ.PROCESSED: The message has been processed<br>and is retained.                                                                                                    |
|                  |                                                                                                    |

*Table 243–11 (Cont.) SYS.MSG\_PROP\_T Type Attributes*

■ DBMSAQ.EXPIRED: The message has been moved to the exception queue.

| <b>Parameter</b> | <b>Description</b>                                                                                                    |
|------------------|----------------------------------------------------------------------------------------------------|
| sender_id        | The application-sender identification specified at enqueue time<br>by the message producer. Sender id is of type aq\$_agent.                                                                                                    |
|                  | Sender name is required for secure queues at enqueue time. This<br>must be a valid AQ agent name, mapped to the database user<br>performing the enqueue operation, through dbms_<br>aqadm.enable_db_access procedure call. Sender address and<br>protocol should not be specified.                  |
|                  | The Sender id in the message properties returned at dequeue<br>time may have a sender address if the message was propagated<br>from another queue. The value of the address is the source_<br>queue, source database name if it was a remote database<br>[format source_queue@source_database_name] |
| original msgid   | This parameter is used by Oracle Streams AQ for propagating<br>messages.                                                                                                    |
| delivery mode    | DBMS AQ. BUFFERED OT DBMS AQ. PERSISTENT.                                                                                                    |

*Table 243–11 (Cont.) SYS.MSG\_PROP\_T Type Attributes*

## <span id="page-5609-0"></span>**MESSAGE\_PROPERTIES\_T Type**

This type is defined inside the DBMS\_AQ package, and describes the information that AQ uses to convey the state of individual messages. These are set at enqueue time, and their values are returned at dequeue time.

**See Also:** [AQ\\$\\_RECIPIENT\\_LIST\\_T Type on page 243-11](#page-5596-0)

## **Syntax**

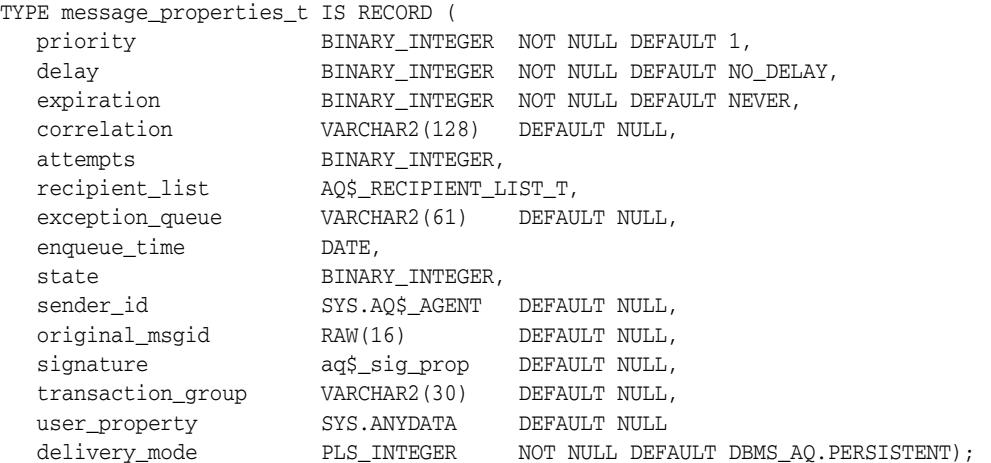

*Table 243–12 MESSAGE\_PROPERTIES\_T Attributes*

| <b>Attribute</b> | <b>Description</b>                                                                                                    |
|------------------|----------------------------------------------------------------------------------------------------|
| priority         | Specifies the priority of the message. A smaller number indicates<br>higher priority. The priority can be any number, including negative<br>numbers.                                                                                                    |
| delay            | Specifies the delay of the enqueued message. The delay represents<br>the number of seconds after which a message is available for<br>dequeuing. Dequeuing by msgid overrides the delay specification.<br>A message enqueued with delay set is in the WAITING state, and<br>when the delay expires, the message goes to the READY state.<br>DELAY processing requires the queue monitor to be started.<br>However the queue monitor is started automatically by the system<br>if needed. Delay is set by the producer who enqueues the message. |
|                  | The possible settings follow:                                                                                                    |
|                  | NO DELAY: The message is available for immediate dequeuing                                                                                                    |
|                  | number: The number of seconds to delay the message                                                                                                    |

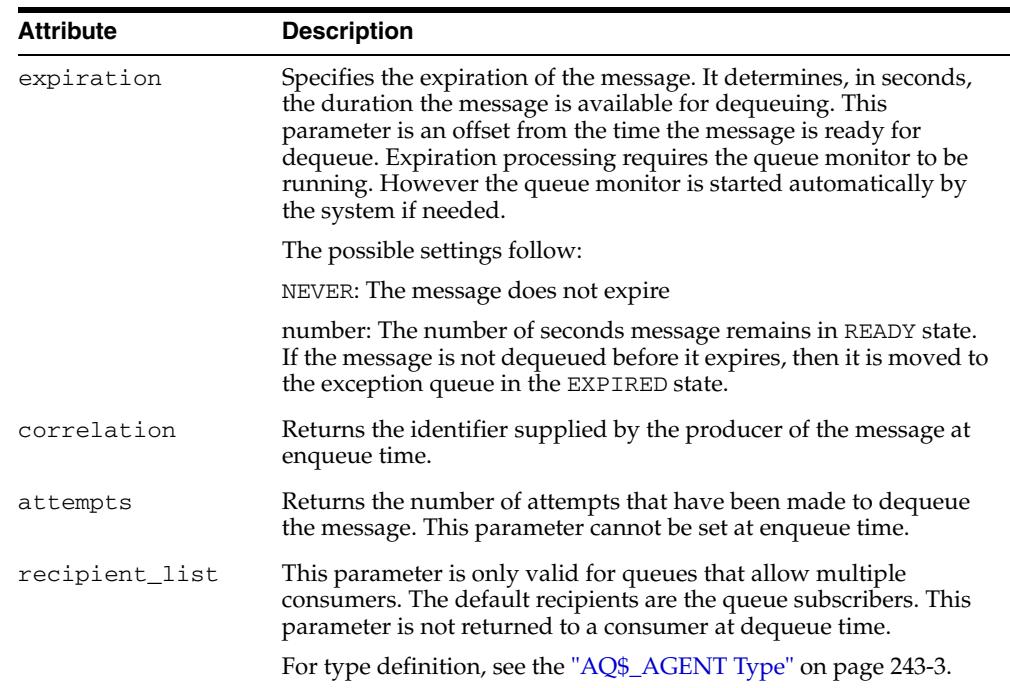

*Table 243–12 (Cont.) MESSAGE\_PROPERTIES\_T Attributes*

| <b>Attribute</b> | <b>Description</b>                                                                                                    |
|------------------|----------------------------------------------------------------------------------------------------|
| exception_queue  | Specifies the name of the queue into which the message is moved<br>if it cannot be processed successfully.                                                                                                    |
|                  | Messages are moved automatically into the exception queue.<br>Messages are moved into the exception queue in the following<br>cases:                                                                                                    |
|                  | RETRY_COUNT, the number of unsuccessful dequeue attempts,<br>п<br>has exceeded the specification for the MAX_RETRIES<br>parameter in the DBMS_AQADM. CREATE_QUEUE procedure<br>during queue creation.                                                                                                    |
|                  | For multiconsumer queues, the message becomes eligible to<br>be moved to the exception queue even if failed dequeue<br>attempts exceeds the MAX_RETRIES parameter for only one of<br>the consumers. But the message will not be moved until either<br>all other consumers have successfully consumed the message<br>or failed more than MAX_RETRIES. You can view MAX_<br>RETRIES for a queue in the ALL_QUEUES data dictionary<br>view. |
|                  | If a dequeue transaction fails because the server process dies<br>(including ALTER SYSTEM KILL SESSION) or SHUTDOWN<br>ABORT on the instance, then RETRY_COUNT is not<br>incremented.                                                                                                    |
|                  | A message was not dequeued before the expiration time<br>elapsed.                                                                                                    |
|                  | Message propagation to the specified destination queue failed<br>$\blacksquare$<br>with one of the following errors:                                                                                                    |
|                  | * There were no recipients for the multiconsumer destination<br>queue.                                                                                                    |
|                  | * Recipients were specified for a single-consumer destination<br>queue.                                                                                                    |
|                  | * Destination queue was an exception queue                                                                                                    |
|                  | * There was an error when applying transformation.                                                                                                    |
|                  | The default is the exception queue associated with the queue table.<br>If the exception queue specified does not exist at the time of the<br>move, then the message is moved to the default exception queue<br>associated with the queue table, and a warning is logged in the<br>alert log. If the default exception queue is specified, then the<br>parameter returns a NULL value at dequeue time.                                    |
| enqueue_time     | Specifies the time the message was enqueued. This value is<br>determined by the system and cannot be set by the user at enqueue<br>time.                                                                                                    |
| state            | Specifies the state of the message at the time of the dequeue. This<br>parameter cannot be set at enqueue time. The possible states<br>follow:                                                                                                    |
|                  | DBMS_AQ.READY: The message is ready to be processed.<br>п                                                                                                    |
|                  | DBMS_AQ.WAITING: The message delay has not yet been<br>$\blacksquare$<br>reached.                                                                                                    |
|                  | DBMS_AQ.PROCESSED: The message has been processed and is<br>retained.                                                                                                    |
|                  | DBMSAQ.EXPIRED: The message has been moved to the<br>п<br>exception queue.                                                                                                    |

*Table 243–12 (Cont.) MESSAGE\_PROPERTIES\_T Attributes*

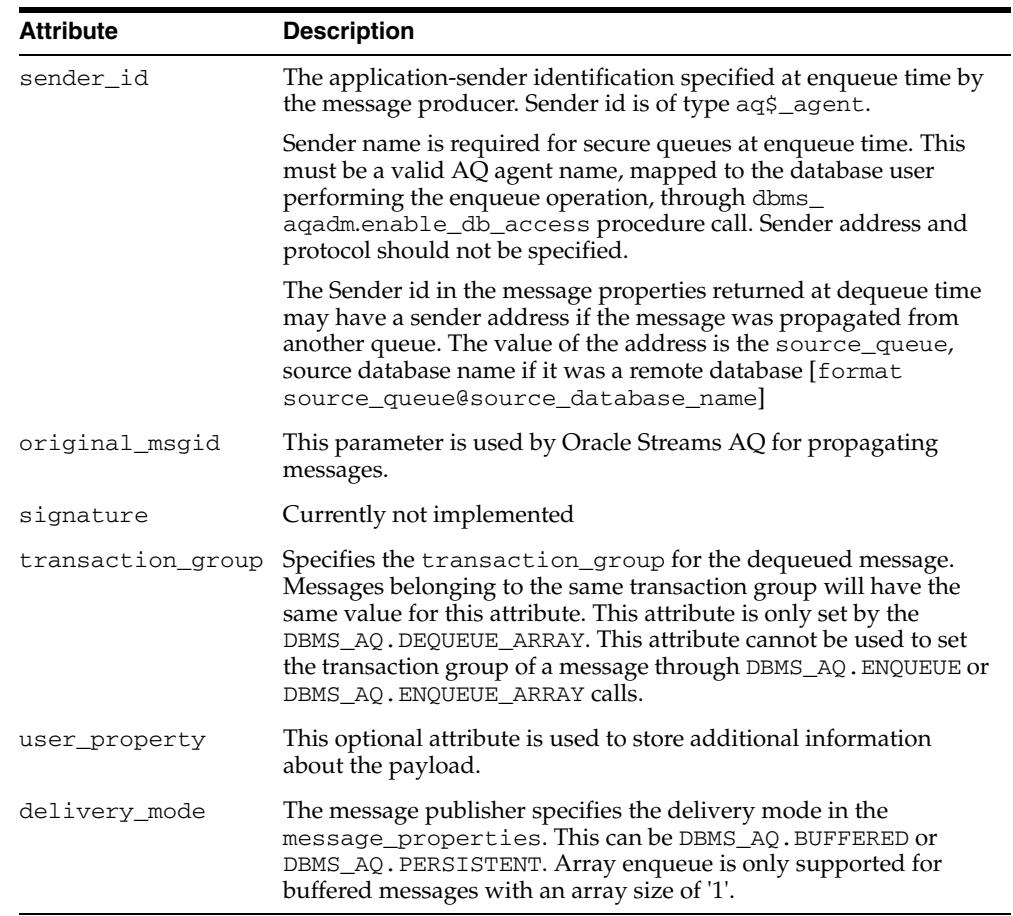

*Table 243–12 (Cont.) MESSAGE\_PROPERTIES\_T Attributes*

## <span id="page-5613-0"></span>**MESSAGE\_PROPERTIES\_ARRAY\_T Type**

This type is used by dbms\_aq.enqueue\_array and dbms\_aq.dequeue\_array calls to hold the set of message properties. Each element in the payload\_array should have a corresponding element in the MESSAGE\_PROPERTIES\_ARRAY\_T VARRAY.

**See Also:** ["MESSAGE\\_PROPERTIES\\_T Type" on page 243-24](#page-5609-0)

**Syntax**

TYPE MESSAGE\_PROPERTIES\_ARRAY\_T IS VARRAY (2147483647) OF MESSAGE\_PROPERTIES\_T;

## <span id="page-5614-0"></span>**MSGID\_ARRAY\_T Type**

The msgid\_array\_t type is used in dbms\_aq.enqueue\_array and dbms\_ aq.dequeue\_array calls to hold the set of message IDs that correspond to the enqueued or dequeued messages.

**Syntax**

TYPE MSGID\_ARRAY\_T IS TABLE OF RAW(16) INDEX BY BINARY\_INTEGER
# **244**

## **DBFS Content Interface Types**

This chapter describes public types defined to support the [DBMS\\_DBFS\\_CONTENT](#page-1154-0) interface.

This chapter contains the following topics:

- [Using Content Types](#page-5617-0)
	- **–** Overview
	- **–** Security Model
- [Data Structures](#page-5620-0)

## <span id="page-5617-0"></span>**Using Content Types**

- [Overview](#page-5618-0)
- [Security Model](#page-5619-0)

## <span id="page-5618-0"></span>**Overview**

The type definitions described in this chapter support the [DBMS\\_DBFS\\_CONTENT](#page-1154-0) interface in implementing metadata tables, packages, views, dependent application-side entities, and service-provider entities.

## <span id="page-5619-0"></span>**Security Model**

The user can access the content operational and administrative interfaces (packages, types, tables, and so on) by way of the DBFS\_ROLE. This role can be granted to users as needed.

## <span id="page-5620-0"></span>**Data Structures**

Types that support the [DBMS\\_DBFS\\_CONTENT](#page-1154-0) interface include both Object and Table types.

**Object Types**

- [DBMS\\_DBFS\\_CONTENT\\_CONTEXT\\_T Object Type](#page-5621-0)
- [DBMS\\_DBFS\\_CONTENT\\_LIST\\_ITEM\\_T Object Type](#page-5622-0)
- [DBMS\\_DBFS\\_CONTENT\\_PROPERTY\\_T Object Type](#page-5623-0)

#### **Table Types**

- [DBMS\\_DBFS\\_CONTENT\\_LIST\\_ITEMS\\_T Table Type](#page-5624-0)
- [DBMS\\_DBFS\\_CONTENT\\_PROPERTIES\\_T Table Type](#page-5625-0)
- [DBMS\\_DBFS\\_CONTENT\\_RAW\\_T Table Type](#page-5626-0)

## <span id="page-5621-0"></span>**DBMS\_DBFS\_CONTENT\_CONTEXT\_T Object Type**

This type describes the execution context for the providers. It provides the user performing the operation with the Access Control List, the owner of the item(s), a timestamp for doing asof queries, and whether or not the item(s) are read\_only. This type can be used both as input, in the case of path item creation functions, and output, in the case of path item query, or both.

#### **Syntax**

```
CREATE OR REPLACE TYPE dbms_dbfs_content_context_t
   AUTHID DEFINER
AS OBJECT (
   principal VARCHAR2(32),
 acl VARCHAR2(1024),
 owner VARCHAR2(32),
 asof TIMESTAMP,
    read_only INTEGER);
```
#### **Fields**

*Table 244–1 DBMS\_DBFS\_CONTENT\_CONTEXT\_T Fields*

| <b>Field</b> | <b>Description</b>                    |
|--------------|---------------------------------------|
| principal    | File system user                      |
| acl          | Access control list                   |
| owner        | Path item owner                       |
| asof         | Timestamp                             |
| read_only    | Nonzero if the path item is read-only |

## <span id="page-5622-0"></span>**DBMS\_DBFS\_CONTENT\_LIST\_ITEM\_T Object Type**

This type describes a type to assist in listing the contents of a directory.

#### **Syntax**

```
CREATE OR REPLACE TYPE dbms_dbfs_content_list_item_t
   AUTHID DEFINER
AS OBJECT (
 path VARCHAR2(1024),
 item_name VARCHAR2(256),
 item_type INTEGER);
```
#### **Fields**

| <b>Field</b> | <b>Description</b>                                                              |
|--------------|---------------------------------------------------------------------------------|
| path         | Path to the path item                                                           |
| item name    | Name of the path item                                                           |
| item_type    | Type of path item. (See DBMS_DBFS_CONTENT Constants -<br><b>Path Name Types</b> |

*Table 244–2 DBMS\_DBFS\_CONTENT\_LIST\_ITEM\_T Fields*

## <span id="page-5623-0"></span>**DBMS\_DBFS\_CONTENT\_PROPERTY\_T Object Type**

This type describes a single (name, value, typecode) property tuple. All properties (standard, optional, and user-defined) are described using such tuples.

The type is used by both the client-facing interfaces and by store providers for the DBMS\_DBFS\_CONTENT interface.

#### **Syntax**

```
CREATE OR REPLACE TYPE dbms_dbfs_content_property_t
    AUTHID DEFINER
AS OBJECT (
   propname VARCHAR2(32),
   propvalue VARCHAR2(1024),
    typecode INTEGER);
```
#### **Fields**

*Table 244–3 DBMS\_DBFS\_CONTENT\_PROPERTY\_T Fields*

| Field      | <b>Description</b>                          |
|------------|---------------------------------------------|
| prop_name  | Name of property                            |
| prop_value | Value of property                           |
| typecode   | Property type (See Constants in DBMS_TYPES) |

## <span id="page-5624-0"></span>**DBMS\_DBFS\_CONTENT\_LIST\_ITEMS\_T Table Type**

This type is a variable-sized array of [DBMS\\_DBFS\\_CONTENT\\_LIST\\_ITEM\\_T Object](#page-5622-0)  [Type.](#page-5622-0) It is used by both the client-facing interfaces and by store providers for the [DBMS\\_DBFS\\_CONTENT](#page-1154-0) interface.

#### **Syntax**

CREATE OR REPLACE TYPE dbms\_dbfs\_content\_list\_items\_t AS TABLE OF dbms\_dbfs\_content\_list\_item\_t;

## <span id="page-5625-0"></span>**DBMS\_DBFS\_CONTENT\_PROPERTIES\_T Table Type**

This type is a variable-sized array of property tuples of [DBMS\\_DBFS\\_CONTENT\\_](#page-5623-0) [PROPERTY\\_T Object Type.](#page-5623-0) It is used by both the client-facing interfaces and by store providers for the DBMS\_DBFS\_CONTENT interface.

#### **Syntax**

CREATE OR REPLACE TYPE dbms\_dbfs\_content\_properties\_t AS TABLE OF dbms\_dbfs\_content\_property\_t;

## <span id="page-5626-0"></span>**DBMS\_DBFS\_CONTENT\_RAW\_T Table Type**

This type is an array of RAW. It is to enable RAW data transport for batch interfaces in the [DBMS\\_DBFS\\_CONTENT](#page-1154-0) interface.

#### **Syntax**

CREATE OR REPLACE TYPE dbms\_dbfs\_content\_raw\_t AS TABLE OF RAW(32767);

## **245** <sup>245</sup> **Database URI TYPEs**

Oracle supports the UriType family of types that can be used to store and query Uri-refs inside the database. The UriType itself is an abstract object type and the HTTPURITYPE, XDBURITYPE and DBURITYPE are subtypes of it.

You can create a UriType column and store instances of the DBURITYPE, XDBURITYPE or the HTTPURITYPE inside of it. You can also define your own subtypes of the UriType to handle different URL protocols.

Oracle also provides a UriFactory package that can be used as a factory method to automatically generate various instances of these UriTypes by scanning the prefix, such as http:// or /oradb. You can also register your subtype and provide the prefix that you support. For instance, if you have written a subtype to handle the gopher protocol, you can register the prefix gopher:// to be handled by your subtype. The UriFactory will then generate your subtype instance for any URL starting with that prefix.

This chapter contains the following topics:

- [Summary of URITYPE Supertype Subprograms](#page-5629-0)
- [Summary of HTTPURITYPE Subtype Subprograms](#page-5636-0)
- [Summary of DBURITYPE Subtype Subprogams](#page-5645-0)
- [Summary of XDBURITYPE Subtype Subprograms](#page-5654-0)
- [Summary of URIFACTORY Package Subprograms](#page-5663-0)

#### **See Also:**

■ *Oracle XML DB Developer's Guide*

## <span id="page-5629-0"></span>**Summary of URITYPE Supertype Subprograms**

The UriType is the abstract super type. It provides a standard set of functions to get the value pointed to by the URI. The actual implementation of the protocol must be defined by the subtypes of this type.

Instances of this type cannot be created directly. However, you can create columns of this type and store subtype instances in it, and also select from columns without knowing the instance of the URL stored.

*Table 245–1 URITYPE Type Subprograms*

| <b>Method</b>                          | <b>Description</b>                                                             |
|----------------------------------------|--------------------------------------------------------------------------------|
| GETBLOB on page 245-3                  | Returns the BLOB located at the address specified by the URL.                  |
| GETCLOB on page 245-4                  | Returns the CLOB located at the address specified by the URL.                  |
| <b>GETCONTENTTYPE on</b><br>page 245-5 | Returns the URL, in escaped format, stored inside the UriType<br>instance.     |
| <b>GETEXTERNALURL on</b><br>page 245-6 | Returns the URL, in escaped format, stored inside the UriType<br>instance.     |
| GETURL on page 245-7                   | Returns the URL, in non-escaped format, stored inside the<br>UriType instance. |
| GETXML on page 245-8                   | Returns the XMLType located at the address specified by the<br>URL.            |

## <span id="page-5630-0"></span>**GETBLOB**

This function returns the BLOB located at the address specified by the URL. This function can be overridden in the subtype instances. The options are described in the following table.

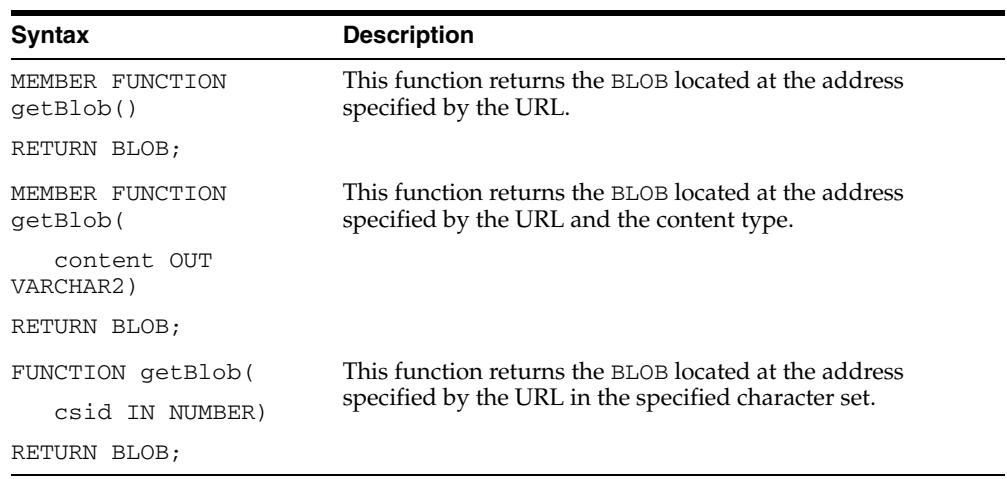

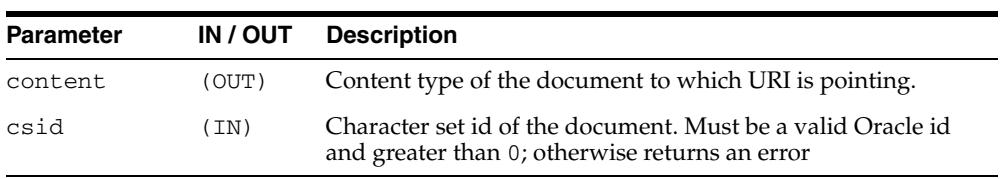

## <span id="page-5631-0"></span>**GETCLOB**

This function returns the CLOB located at the address specified by the URL. This function can be overridden in the subtype instances. This function returns either a permanent CLOB or a temporary CLOB. If a temporary CLOB is returned, it must be freed. The options are described in the following table.

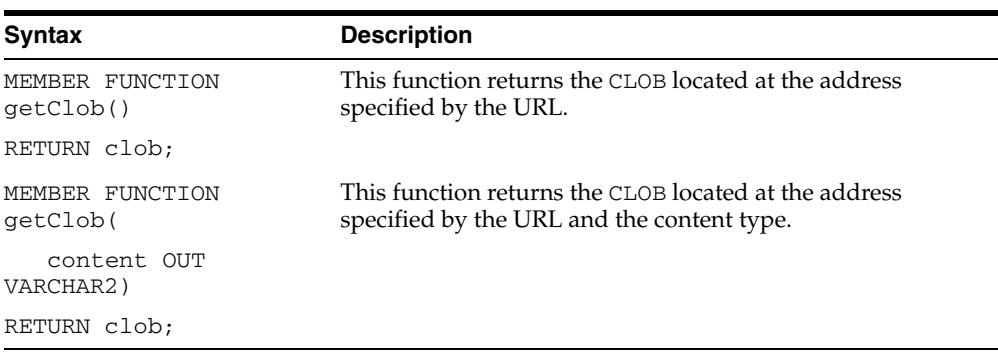

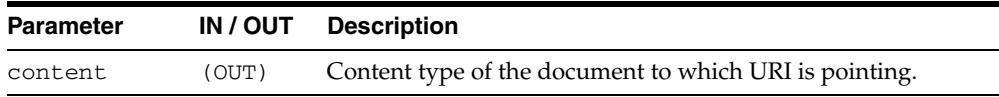

## <span id="page-5632-0"></span>**GETCONTENTTYPE**

This function returns the content type of the document pointed to by the URI. This function can be overridden in the subtype instances. This function returns the content type as VARCHAR2.

#### **Syntax**

MEMBER FUNCTION getContentType() RETURN VARCHAR2;

## <span id="page-5633-0"></span>**GETEXTERNALURL**

This function returns the URL, in escaped format, stored inside the UriType instance. The subtype instances override this member function to provide additional semantics. For instance, the HTTPURITYPE function does not store the prefix http:// in the URL itself. When generating the external URL, it appends the prefix and generates it. For this reason, use the getExternalUrl function or the getUrl function to get to the URL value instead of using the attribute present in the UriType instance.

#### **Syntax**

MEMBER FUNCTION getExternalUrl() RETURN varchar2;

## <span id="page-5634-0"></span>**GETURL**

This function returns the URL, in non-escaped format, stored inside the UriType instance. The subtype instances override this member function to provide additional semantics. For instance, the HTTPURITYPE function does not store the prefix http:// in the URL itself. When generating the external URL, it appends the prefix and generates it. For this reason, use the getExternalUrl function or the getUrl function to get to the URL value instead of using the attribute present in the UriType instance.

#### **Syntax**

MEMBER FUNCTION getUrl() RETURN varchar2;

## <span id="page-5635-0"></span>**GETXML**

This function returns the XMLType located at the address specified by the URL. This function can be overridden in the subtype instances. The options are described in the following table.

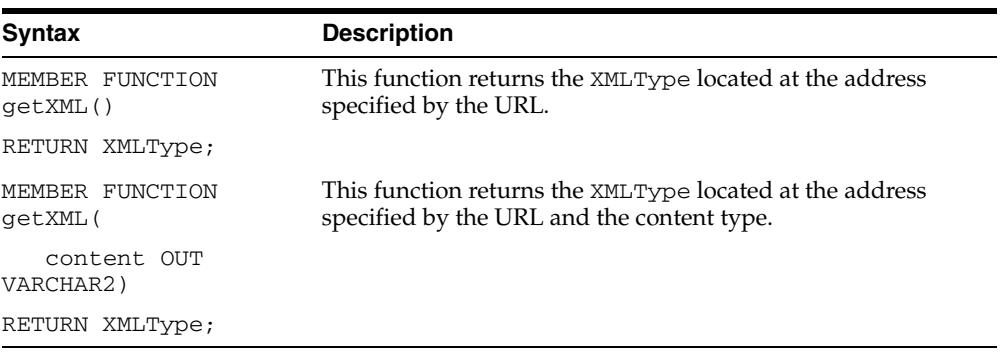

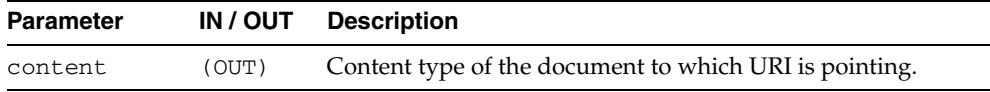

## <span id="page-5636-0"></span>**Summary of HTTPURITYPE Subtype Subprograms**

The HTTPURITYPE is a subtype of the UriType that provides support for the HTTP protocol. This uses the UTL\_HTTP package underneath to access the HTTP URLs. Proxy and secure wallets are not supported in this release.

*Table 245–2 HTTPURITYPE Type Subprorgams*

| <b>Method</b>                           | <b>Description</b>                                                             |
|-----------------------------------------|--------------------------------------------------------------------------------|
| <b>CREATEURI</b> on<br>page 245-10      | Creates an instance of HTTPURITYPE from the given URI.                         |
| GETBLOB on page 245-11                  | Returns the BLOB located at the address specified by the URL.                  |
| GETCLOB on page 245-12                  | Returns the CLOB located at the address specified by the URL.                  |
| <b>GETCONTENTTYPE on</b><br>page 245-13 | Returns the content type of the document pointed to by the<br>URI.             |
| <b>GETEXTERNALURL on</b><br>page 245-14 | Returns the URL, in escaped format, stored inside the<br>UriType instance.     |
| GETURL on page 245-7                    | Returns the URL, in non-escaped format, stored inside the<br>UriType instance. |
| GETXML on page 245-16                   | Returns the XMLType located at the address specified by the<br>URL             |
| HTTPURITYPE on<br>page 245-17           | Creates an instance of HTTPURITYPE from the given URI.                         |

## <span id="page-5637-0"></span>**CREATEURI**

This static function constructs a HTTPURITYPE instance. The HTTPURITYPE instance does not contain the prefix http:// in the stored URL.

#### **Syntax**

STATIC FUNCTION createUri( url IN varchar2) RETURN HTTPURITYPE;

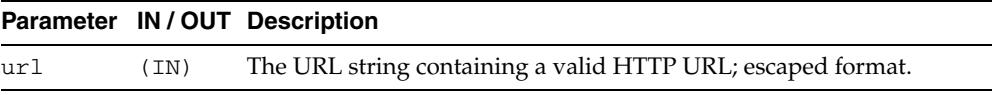

## <span id="page-5638-0"></span>**GETBLOB**

**Syntax Description** MEMBER FUNCTION getBlob() RETURN blob; This function returns the BLOB located at the address specified by the HTTP URL. MEMBER FUNCTION getBlob( content OUT VARCHAR2) RETURN blob; This function returns the BLOB located at the address specified by the HTTP URL and the content type. FUNCTION getBlob( csid IN NUMBER) RETURN BLOB; This function returns the BLOB located at the address specified by the URL in the specified character set.

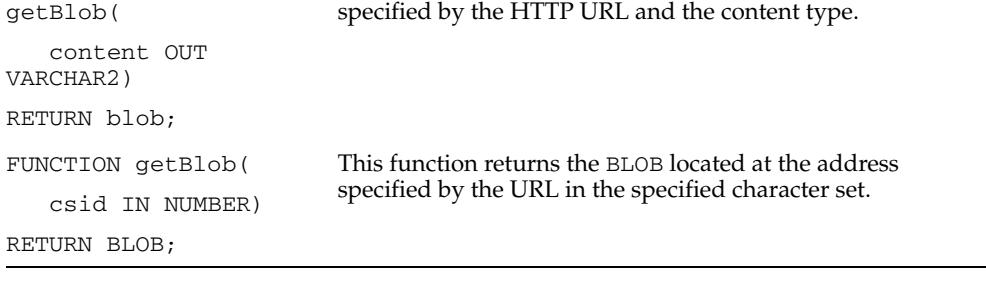

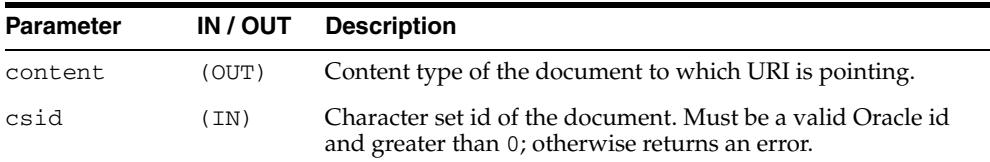

This function returns the BLOB located at the address specified by the HTTP URL.

## <span id="page-5639-0"></span>**GETCLOB**

This function returns the CLOB located by the HTTP URL address. If a temporary CLOB is returned, it must be freed.

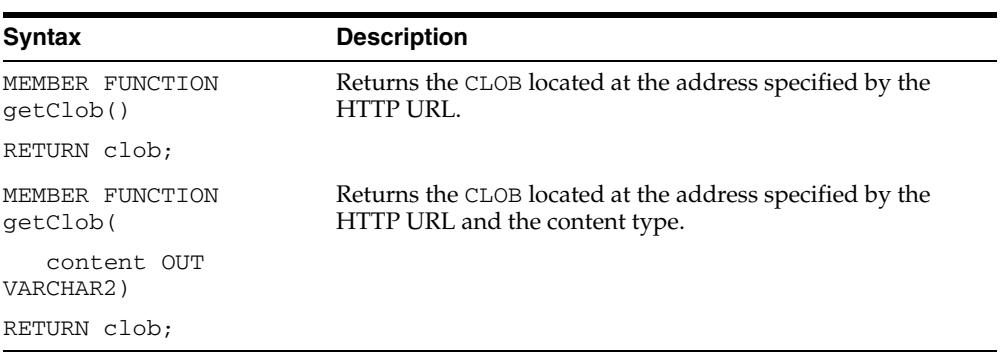

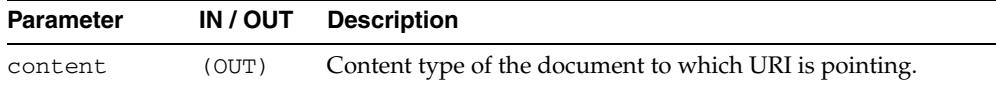

## <span id="page-5640-0"></span>**GETCONTENTTYPE**

Returns the content type of the document pointed to by the URI.

#### **Syntax**

MEMBER FUNCTION getContentType() RETURN VARCHAR2;

## <span id="page-5641-0"></span>**GETEXTERNALURL**

This function returns the URL, in escaped format, stored inside the HTTPURITYPE instance. The subtype instances override this member function. The HTTPURITYPE function does not store the prefix http://, but generates it for the external URL.

#### **Syntax**

MEMBER FUNCTION getExternalUrl() RETURN varchar2;

## **GETURL**

This function returns the URL, in non-escaped format, stored inside the HTTPURITYPE instance.

#### **Syntax**

MEMBER FUNCTION getUrl() RETURN varchar2;

## <span id="page-5643-0"></span>**GETXML**

This function returns the XMLType located at the address specified by the URL. An error is thrown if the address does not point to a valid XML document.

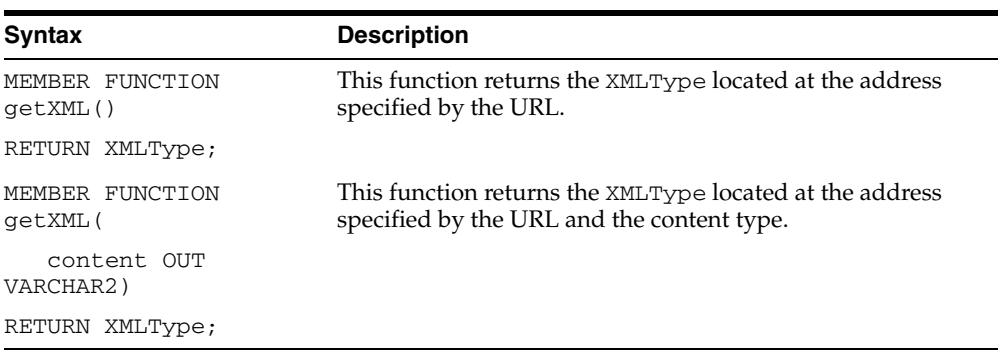

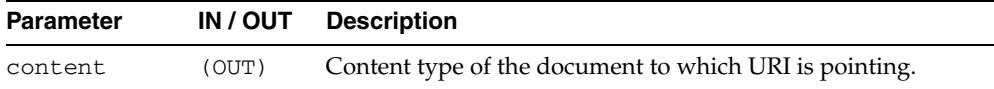

## <span id="page-5644-0"></span>**HTTPURITYPE**

This constructs a HTTPURITYPE instance. The HTTPURITYPE instance does not contain the prefix http:// in the stored URL.

#### **Syntax**

CONSTRUCTOR FUNCTION HTTPURITYPE( url IN varchar2);

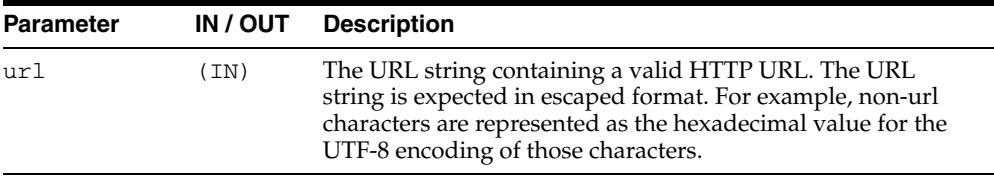

## <span id="page-5645-0"></span>**Summary of DBURITYPE Subtype Subprogams**

The DBURITYPE is a subtype of the UriType that provides support for DBUri-refs. A DBUri-ref is an intra-database URL that can be used to reference any row or row-column data in the database. The URL is specified as an XPath expression over a XML visualization of the database. The schemas become elements which contain tables and views. These tables and view further contain the rows and columns inside them.

*Table 245–3 DBURITYPE Type Subprograms*

| <b>Method</b>                           | <b>Description</b>                                                               |
|-----------------------------------------|----------------------------------------------------------------------------------|
| <b>CREATEURI</b> on page 245-19         | Constructs a DBURITYPE instance.                                                 |
| DBURITYPE on page 245-20                | Creates an instance of DBURITYPE from the given URI.                             |
| GETBLOB on page 245-21                  | Returns the BLOB located at the address specified by the<br>DBURITYPE instance.  |
| GETCLOB on page 245-22                  | Returns the CLOB located at the address specified by the<br>DBURITYPE instance.  |
| <b>GETCONTENTTYPE</b> on<br>page 245-23 | Returns the content type of the document pointed to by the<br>URI.               |
| <b>GETEXTERNALURL on</b><br>page 245-24 | Returns the URL, in escaped format, stored inside the<br>DBURITYPE instance.     |
| GETURL on page 245-25                   | Returns the URL, in non-escaped format, stored inside the<br>DBURITYPE instance. |
| GETXML on page 245-26                   | Returns the XMLType located at the address specified by the<br>URL               |

## <span id="page-5646-0"></span>**CREATEURI**

This static function constructs a DBURITYPE instance. Parses the URL given and creates a DBURITYPE instance.

#### **Syntax**

STATIC FUNCTION createUri( url IN varchar2) RETURN DBURITYPE;

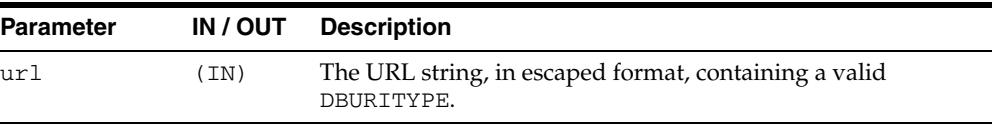

## <span id="page-5647-0"></span>**DBURITYPE**

This constructs a DBURITYPE instance.

#### **Syntax**

CONSTRUCTOR FUNCTION DBURITYPE( url IN varchar2);

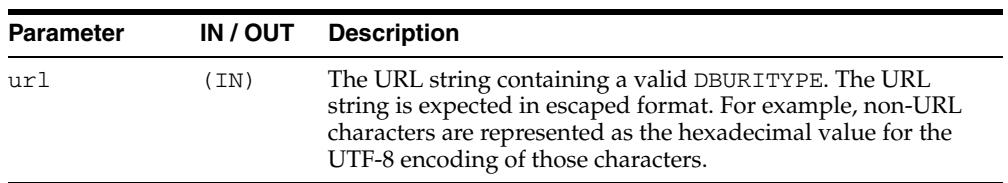

## <span id="page-5648-0"></span>**GETBLOB**

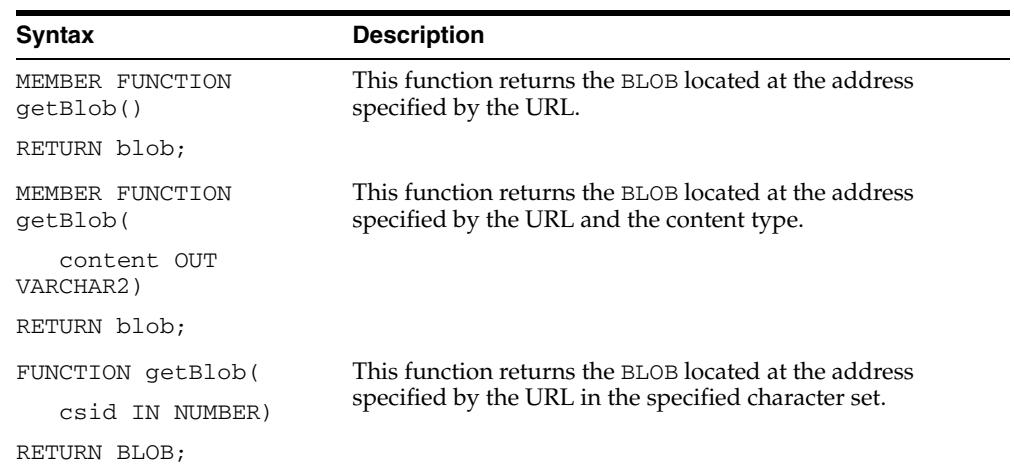

This function returns the BLOB located at the address specified by the URL. The options are described in the following table.

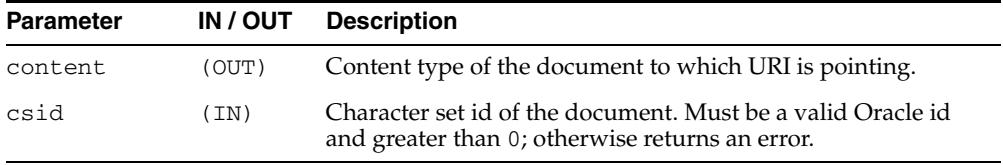

## <span id="page-5649-0"></span>**GETCLOB**

This function returns the CLOB located at the address specified by the DBURITYPE instance. If a temporary CLOB is returned, it must be freed. The document returned may be an XML document or a text document. When the DBUri-ref identifies an element in the XPath, the result is a well-formed XML document. On the other hand, if it identifies a text node, then what is returned is only the text content of the column or attribute. The options are described in the following table.

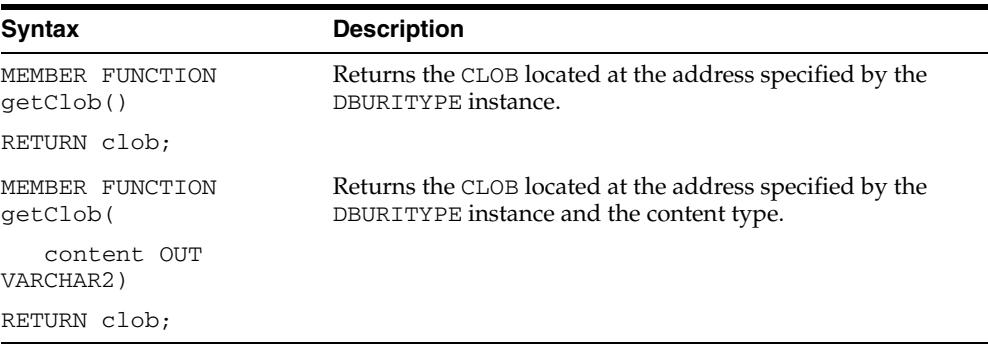

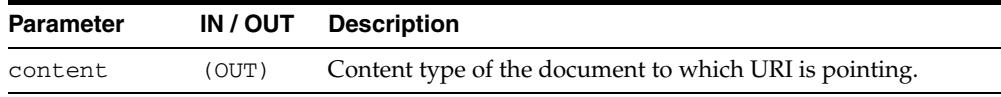

## <span id="page-5650-0"></span>**GETCONTENTTYPE**

This function returns the content type of the document pointed to by the URI.

#### **Syntax**

MEMBER FUNCTION getContentType() RETURN VARCHAR2;

## <span id="page-5651-0"></span>**GETEXTERNALURL**

This function returns the URL, in escaped format, stored inside the DBURITYPE instance. The DBUri servlet URL that processes the DBURITYPE has to be appended before using the escaped URL in Web pages.

#### **Syntax**

MEMBER FUNCTION getExternalUrl() RETURN varchar2;
# <span id="page-5652-0"></span>**GETURL**

This function returns the URL, in non-escaped format, stored inside the DBURITYPE instance.

## **Syntax**

MEMBER FUNCTION getUrl() RETURN varchar2;

# **GETXML**

This function returns the XMLType located at the address specified by the URL. The options are described in the following table.

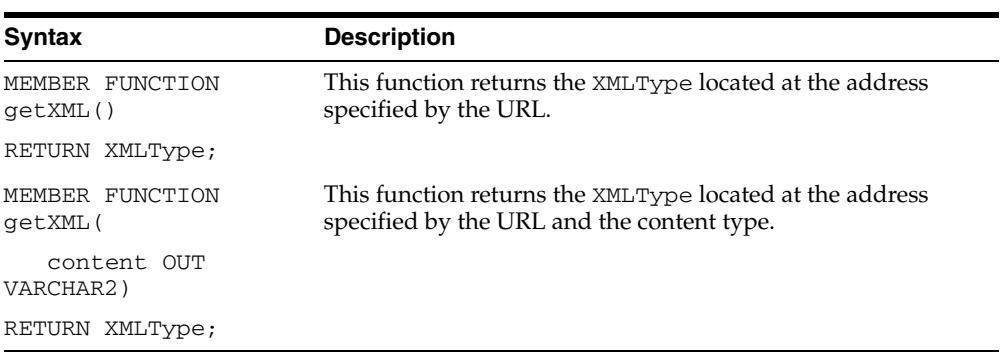

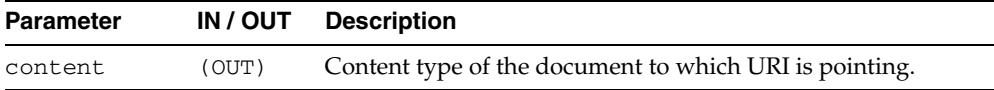

# **Summary of XDBURITYPE Subtype Subprograms**

XDBURITYPE is a new subtype of URIType. It provides a way to expose documents in the Oracle XML DB hierarchy as URIs that can be embedded in any URIType column in a table. The URL part of the URI is the hierarchical name of the XML document it refers to. The optional fragment part uses the XPath syntax, and is separated from the URL part by '#'. The more general XPointer syntax for specifying a fragment is not currently supported.

| Method                                  | <b>Description</b>                                                                                      |
|-----------------------------------------|----------------------------------------------------------------------------------------------------|
| <b>CREATEURI</b> on page 245-28         | Returns the Unitype corresponding to the specified URL.                                                 |
| GETBLOB on page 245-29                  | Returns the BLOB corresponding to the contents of the<br>document specified by the XDBURITYPE instance. |
| GETCLOB on page 245-22                  | Returns the CLOB corresponding to the contents of the<br>document specified by the XDBURITYPE instance. |
| <b>GETCONTENTTYPE</b> on<br>page 245-31 | Returns the content type of the document pointed to by the<br>URI.                                      |
| <b>GETEXTERNALURL on</b><br>page 245-24 | Returns the URL, in escaped format, stored inside the<br>XDBURITYPE instance.                           |
| GETURL on page 245-25                   | Returns the URL, in non-escaped format, stored inside the<br>XDBURITYPE instance.                       |
| GETXML on page 245-34                   | Returns the XMLType corresponding to the contents of the<br>document specified by the URL.              |
| <b>XDBURITYPE</b> on<br>page 245-35     | Creates an instance of XDBURITYPE from the given URI.                                                   |

*Table 245–4 XDBURITYPE Type Subprograms*

# <span id="page-5655-0"></span>**CREATEURI**

This static function constructs a XDBURITYPE instance. Parses the URL given and creates a XDBURITYPE instance.

## **Syntax**

STATIC FUNCTION createUri( url IN varchar2) RETURN XDBURITYPE

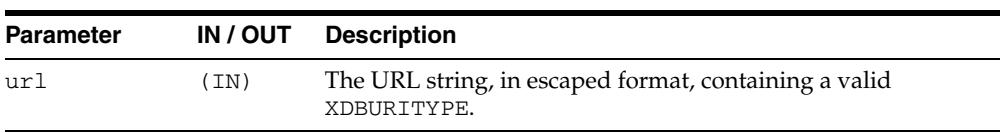

# <span id="page-5656-0"></span>**GETBLOB**

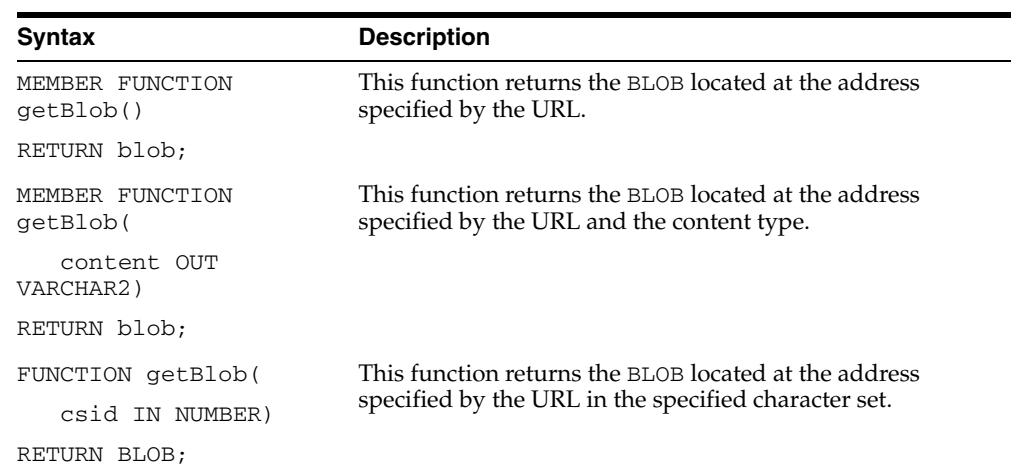

This function returns the BLOB located at the address specified by the XDBURITYPE instance. The options are described in the following table.

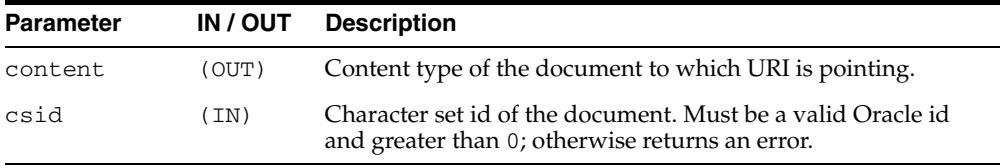

# **GETCLOB**

This function returns the CLOB located at the address specified by the XDBURITYPE instance. If a temporary CLOB is returned, it must be freed. The options are described in the following table.

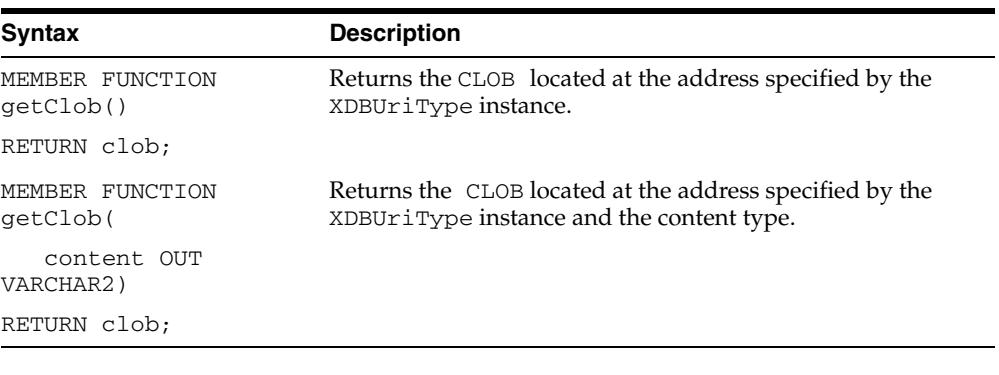

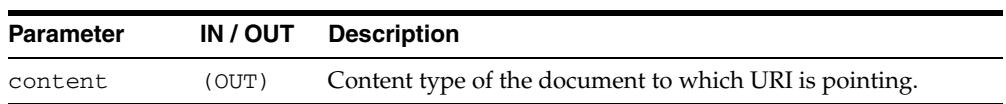

# <span id="page-5658-0"></span>**GETCONTENTTYPE**

This function returns the content type of the document pointed to by the URI. This function returns the content type as VARCHAR2.

## **Syntax**

MEMBER FUNCTION getContentType() RETURN VARCHAR2;

# <span id="page-5659-0"></span>**GETEXTERNALURL**

This function returns the URL, in escaped format, stored inside the XDBURITYPE instance.

## **Syntax**

MEMBER FUNCTION getExternalUrl() RETURN varchar2;

# **GETURL**

This function returns the URL, in non-escaped format, stored inside the XDBURITYPE instance.

## **Syntax**

MEMBER FUNCTION getUrl() RETURN varchar2;

# <span id="page-5661-0"></span>**GETXML**

This function returns the XMLType located at the address specified by the URL. The options are described in the following table.

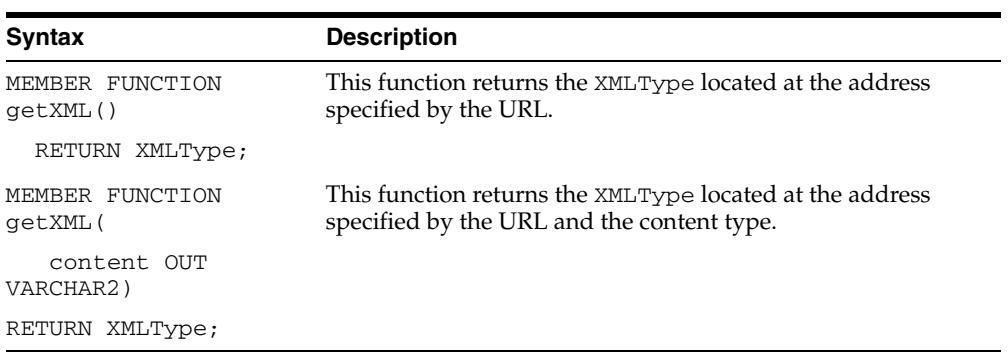

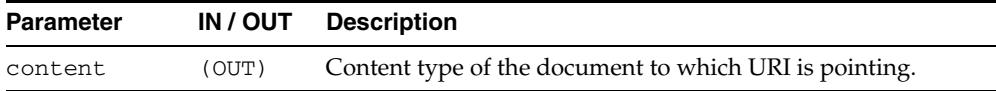

# <span id="page-5662-0"></span>**XDBURITYPE**

This constructs a XDBURITYPE instance.

## **Syntax**

```
CONSTRUCTOR FUNCTION XDBURITYPE(
 url IN VARCHAR2,
   flags IN RAW := NULL)
 RETURN self AS RESULT;
```
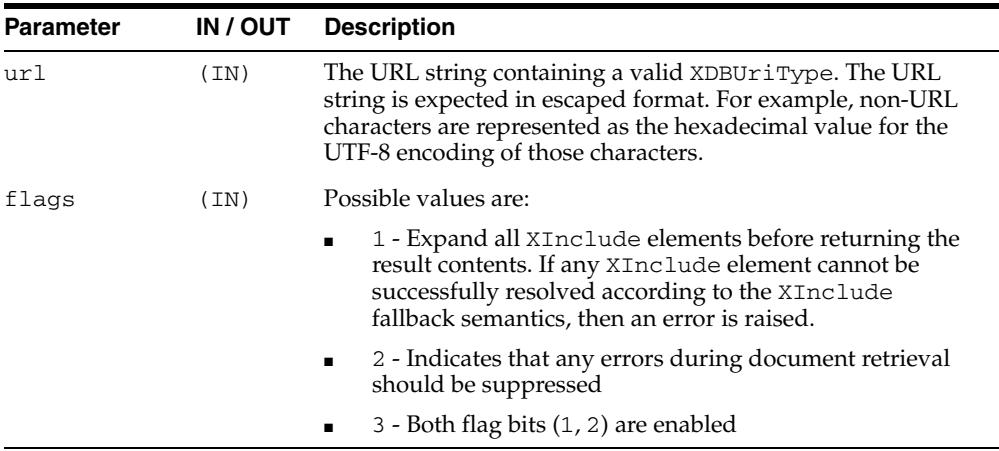

# **Summary of URIFACTORY Package Subprograms**

The UriFactory package contains factory methods that can be used to generate the appropriate instance of the URI types without having to hard code the implementation in the program.

The UriFactory package also provides the ability to register new subtypes of the UriType to handle various other protocols. For example, you can invent a new protocol ecom: // and define a subtype of the UriType to handle that protocol and register it with UriFactory. After that any factory method would generate the new subtype instance if it sees the ecom: // prefix.

*Table 245–5 URIFACTORY Type Subprograms*

| <b>Method</b>                                 | <b>Description</b>                                                 |
|-----------------------------------------------|--------------------------------------------------------------------|
| GETURI on page 245-37                         | Returns the correct URL handler for the given URL string.          |
| ESCAPEURI on page 245-38                      | Returns a URL in escaped format.                                   |
| <b>UNESCAPEURI</b> on<br>page 245-39          | Returns a URL in unescaped format.                                 |
| REGISTERURLHANDLER on<br>page 245-40          | Registers a particular type name for handling a particular<br>URL. |
| <b>UNREGISTERURLHANDLER</b><br>on page 245-41 | Unregisters a URL handler.                                         |

# <span id="page-5664-0"></span>**GETURI**

This factory method returns the correct URI handler for the given URI string. It returns a subtype instance of the UriType that can handle the protocol. By default, it always creates an XDBURITYPE instance, if it cannot resolve the URL. A URL handler can be registered for a particular prefix using the [REGISTERURLHANDLER](#page-5667-0) function. If the prefix matches, [GETURI](#page-5664-0) would then use that subtype.

## **Syntax**

FUNCTION getUri( url IN Varchar2) RETURN UriType;

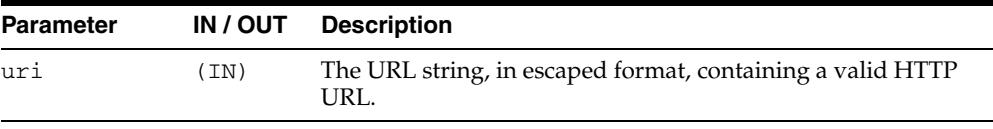

## <span id="page-5665-0"></span>**ESCAPEURI**

This function returns a URL in escaped format. The subtype instances override this member function to provide additional semantics. For instance, the HTTPURITYPE does not store the prefix http://in the URL itself. When generating the external URL, it appends the prefix and generates it. For this reason, use the [GETEXTERNALURL](#page-5659-0) function or the [GETURI](#page-5664-0) function to get to the URL value instead of using the attribute present in the UriType.

## **Syntax**

MEMBER FUNCTION escapeUri() RETURN varchar2;

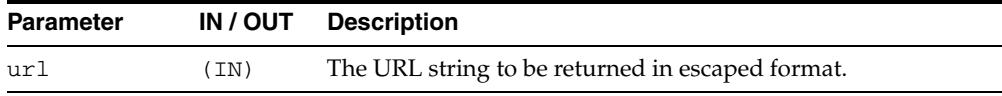

## <span id="page-5666-0"></span>**UNESCAPEURI**

This function returns a URL in unescaped format. This function is the reverse of the [ESCAPEURI](#page-5665-0) function. This function scans the string and converts any non-URL hexadecimal characters into the equivalent UTF-8 characters. Since the return type is a VARCHAR2, the characters would be converted into the equivalent characters as defined by the database character set.

## **Syntax**

FUNCTION unescapeUri() RETURN varchar2;

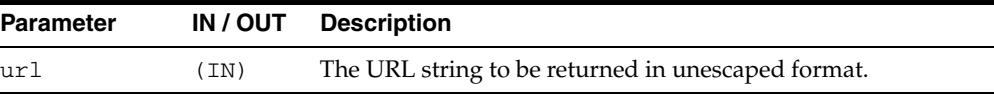

## <span id="page-5667-0"></span>**REGISTERURLHANDLER**

Registers a particular type name for handling a particular URL. The type specified must be valid and must be a subtype of the UriType or one of its subtypes. It must also implement the createUri static member function. This function is called by the [GETURI](#page-5664-0) function to generate an instance of the type. The stripprefix parameter indicates that the prefix must be stripped off before calling this function.

## **Syntax**

```
PROCEDURE registerUrlHandler(
  prefix IN varchar2,
  schemaName IN varchar2,
  typename IN varchar2,
  ignoreCase IN boolean := true,
  stripprefix IN boolean := true);
```
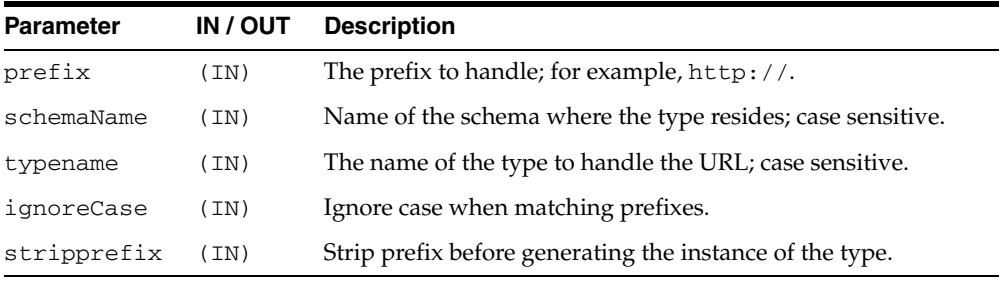

## <span id="page-5668-0"></span>**UNREGISTERURLHANDLER**

This procedure unregisters a URL handler. This only unregisters user registered handler prefixes and not predefined system prefixes such as http://.

## **Syntax**

PROCEDURE unregisterUrlHandler( prefix IN varchar2);

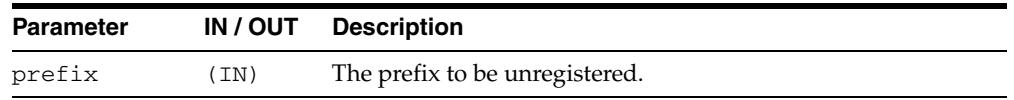

# **246** <sup>246</sup> **JMS Types**

PL/SQL users can use the DBMS\_AQ package to enqueue and dequeue messages from JMS queues. The JMS types member and static functions and procedures in this chapter are needed to populate JMS messages for enqueuing or to interpret a dequeued JMS message.

This chapter contains these topics:

- **[Using JMS Types](#page-5671-0)** 
	- **–** Overview
	- **–** Java Versus PL/SQL Data Types
	- **–** More on Bytes, Stream and Map Messages
	- **–** Upcasting and Downcasting Between General and Specific Messages
	- **–** JMS Types Error Reporting
	- **–** Oracle JMS Type Constants
	- **–** CONVERT\_JMS\_SELECTOR
- [Summary of JMS Types](#page-5684-0)

# <span id="page-5671-0"></span>**Using JMS Types**

- **[Overview](#page-5672-0)**
- [Java Versus PL/SQL Data Types](#page-5673-0)
- [More on Bytes, Stream and Map Messages](#page-5674-0)
- [Upcasting and Downcasting Between General and Specific Messages](#page-5678-0)
- [JMS Types Error Reporting](#page-5679-0)
- [Oracle JMS Type Constants](#page-5680-0)
- [JMS Types Error Reporting](#page-5679-0)
- [Oracle JMS Type Constants](#page-5680-0)
- [CONVERT\\_JMS\\_SELECTOR](#page-5682-0)

## <span id="page-5672-0"></span>**Overview**

Java Message Service (JMS) is a well known public standard interface for accessing messaging systems. Oracle JMS (OJMS) implements JMS based on Oracle Streams Advanced Queuing (AQ) and a relational database system (RDBMS). Messages are stored in queues as OJMS specific ADTs. Java clients use OJMS packages to enqueue, dequeue, and manipulate these messages.

PL/SQL users, on the other hand, use the DBMS\_AQ package to enqueue and dequeue JMS messages and the member functions in this chapter to populate and interpret them. Oracle Streams AQ offers such member functions for the following JMS ADTs:

- aq\$\_jms\_header
- aq\$\_jms\_message
- aq\$\_jms\_text\_message
- aq\$\_jms\_bytes\_message
- aq\$\_jms\_map\_message
- aq\$\_jms\_stream\_message

In addition to these populating and interpreting member functions, Oracle Streams AQ offers:

- Casting between aq\$\_jms\_message and other message ADTs.
- PL/SQL stored procedures for converting JMS selectors to equivalent Oracle Streams AQ rules

## <span id="page-5673-0"></span>**Java Versus PL/SQL Data Types**

Data types do not map one-to-one between PL/SQL and Java.

Some Java types, such as BYTE and SHORT, are not present in PL/SQL. PL/SQL type INT was chosen to represent these types. If a PL/SQL INT value intended to hold a Java BYTE or SHORT value exceeds the corresponding range Java enforces, an out-of-range error is thrown.

Other Java types have more than one counterpart in PL/SQL with different capabilities. A Java String can be represented by both VARCHAR2 and CLOB, but VARCHAR2 has a maximum limit of 4000 bytes. When retrieving TEXT data from map, stream, and bytes message types, a CLOB is always returned. When updating the map, stream and bytes message types, users can submit either a VARCHAR2 or CLOB.

Similarly, a Java BYTE ARRAY can be represented by both RAW and BLOB, with RAW having a maximum size of 32767. When retrieving BYTE ARRAY data from map, stream, and bytes message types, a BLOB is always returned. When updating the map, stream and bytes message types, users can submit either a RAW or BLOB.

**See Also:** JMS specification 3.11.3, Conversion Provided by StreamMessage and MapMessage

## **New JMS Support in Oracle Database 10***g*

In Oracle Database 10*g*, a new AQ\$\_JMS\_VALUE ADT has been added in the SYS schema for OJMS PL/SQL users. It is specifically used to implement the read\_ object procedure of aq\$\_jms\_stream\_message and get\_object procedure of aq\$\_jms\_map\_message, to mimic the Java general object class Object. AQ\$\_JMS\_ VALUE ADT can represent any data type that JMS StreamMessage and MapMessage can hold.

The collection ADT AQ\$\_JMS\_NAMEARRAY was added for the getNames method of MapMessage. It holds an array of names.

In this release the ADT AQ\$\_JMS\_EXCEPTION was added to represent a Java exception thrown in an OJMS JAVA stored procedure on the PL/SQL side. Now you can retrieve a Java exception thrown by an OJMS stored procedure and analyze it on the PL/SQL side.

## <span id="page-5674-0"></span>**More on Bytes, Stream and Map Messages**

Oracle uses Java stored procedure to implement some of the procedures of  $AQS\_MAP$ MESSAGE, AQ\$\_JMS\_STREAM\_MESSAGE, and AQ\$\_JMS\_BYTES\_MESSAGE types. These types have some common functionalities that are different from  $AQ\$  $JMS$ TEXT\_MESSAGE type. This section discusses these common functionalities.

This section contains these topics:

- [Using Java Stored Procedures to Encode and Decode Oracle Streams AQ Messages](#page-5674-1)
- [Read-Only and Write-Only Modes Enforced for Stream and Bytes Messages](#page-5675-0)
- [Differences Between Bytes and Stream Messages](#page-5676-0)
- [Getting and Setting Bytes, Map, and Stream Messages as RAW Bytes](#page-5677-0)

## <span id="page-5674-1"></span>**Using Java Stored Procedures to Encode and Decode Oracle Streams AQ Messages**

The major difference between map, stream, bytes, and other messages is that the message payload is encoded as a byte stream by JAVA. Retrieving and updating these payloads in PL/SQL therefore requires Oracle JAVA stored procedures.

A message payload is stored in two places during processing. On the PL/SQL side it is stored as the data members of a JMS message ADT, and on the Jserv side it is stored as a static variable. (Jserv is the JVM inside Oracle Database.) When the payload is processed, the payload data is first transformed to a static variable on the Jserv side. Once the static variable is initialized, all later updates on the message payload are performed on this static variable. At the end of processing, payload data is flushed back to the PL/SQL side.

Oracle provides member procedures that maintain the status of the Jserv static variable and enforce rules when calling these member procedures. These procedures are in the following ADTs:

- aq\$\_jms\_bytes\_message
- aq\$\_jms\_map\_message
- aq\$\_jms\_stream\_message

## **Initialize the Jserv Static Variable**

Before you make any other calls to manipulate the payload data, the Jserv static variable must be properly initialized. This is done by calling the prepare or clear\_ body procedure. The prepare procedure uses the payload data in PL/SQL ADTs to initialize the static variable, while clear\_body initializes the static variable to an empty payload (empty hashtable or stream).

**Note:** It is important to call the prepare or clear\_body procedure before any other calls to properly initialize the Jserv static variables. Usually these two methods are called once at the beginning. But they can be called multiple times for one message. Any call of these two methods without first calling the flush procedure wipes out all updates made to the messages.

## **Get the Payload Data Back to PL/SQL**

Calling the flush procedure synchronizes changes made to the Jserv static variable back to the PL/SQL ADTs. The flush call is required when you want the changes made to be reflected in the ADT payload. It is important to synchronize the changes back to the ADT, because it is the ADT payload that matters.

## **Garbage Collect the Static Variable**

The clean procedure forces garbage collection of the static variable. It is there to do cleanup and free JVM memory. You can avoid memory leaks by doing it immediately after finishing processing the message.

### **Use a Message Store: A Static Variable Collection**

Instead of a single static variable, Oracle uses a collection of static variables to process the message payload on the Jserv side. This collection is called the message store. Each map, bytes, or stream message type has its own message store within one session.

Oracle uses the operation ID parameter to locate the correct static variable to work on within the message store. Initialization calls such as prepare and clear\_body give users an operation ID, which is used in later message access.

After users complete message processing, they must call the clean procedure with the operation ID to clean up the message store. This avoids possible memory leaks. The clean\_all static procedures of message ADTs aq\$\_jms\_bytes\_message, aq\$\_jms\_map\_message, and aq\$\_jms\_stream\_message clean up all static variables of their corresponding message stores.

## **Typical Calling Sequences**

This section describes typical procedures for retrieving and populating messages.

Here is a typical procedure for retrieving messages

**1.** Call prepare for a message.

This call also gives you an operation ID if you do not specify one.

- **2.** Call multiple retrieving procedures with the provided operation ID.
- **3.** Call the clean procedure with the provided operation ID.

Here is a typical procedure for populating messages:

**1.** Call clear\_body for a message.

For aq\$\_jms\_map\_message, you can also call prepare to update the message based on the existing payload. This call also gives you an operation ID if you do not specify one.

- **2.** Call multiple updating procedures with the provided operation ID.
- **3.** Call the flush method with the provided operation ID.
- **4.** Call the clean procedure with the provided operation ID.

## <span id="page-5675-0"></span>**Read-Only and Write-Only Modes Enforced for Stream and Bytes Messages**

According to the JMS specification, when a message is received, its body is read-only. Users can call the clear\_body method to make the body writable. This method erases the current message body and sets the message body to be empty.

The OJMS JAVA API follows the rule set by JMS specification. In updating the JMS message ADTs in PL/SQL, however, Oracle enforces the rule selectively:

Map messages

The restriction is relaxed, because adding more entries on top of a existing map payload is a convenient way for users to update the payload. Therefore there are no read-only or write-only modes for map messages.

Stream and bytes messages

The restriction is not relaxed, because these payloads use a stream when reading and writing data. It is difficult to update the payload while in the middle of a stream. Oracle enforces read-only and write-only modes in processing stream and bytes message payloads. Calling the prepare procedure initializes the message payload in read-only mode. Calling the clear\_body procedure initializes the message payload in write-only mode.

Calling the reset procedure resets the pointer to the beginning of the stream and switches the mode from write-only to read-only. The reset procedure keeps the updates made to the message payload in the Jserv static variable.

The prepare procedure, on the other hand, overwrites the message payload in the Jserv static variable with the payload in the PL/SQL ADT.

Oracle provides member function get\_mode for users to query the mode.

## <span id="page-5676-0"></span>**Differences Between Bytes and Stream Messages**

Member functions of bytes messages are not exactly the same as those of stream messages. Stream messages are encoded using Java ObjectOutputStream and bytes messages are encoded using Java DataOutputStream. In stream messages each primitive type is written and read as a Java Object, but in a bytes message they are written and read as raw bytes according to the encoding mechanism of DataOutputStream.

For stream messages, the read\_bytes method works on a stream of bytes to the end of the byte array field written by the corresponding write\_bytes method. The read\_bytes method of bytes message works on a stream of bytes to the end of the whole byte stream. This is why the read\_bytes member procedure of aq\$\_bytes\_ message also requires a length parameter to tell how long it is to read.

You will not see a type conversion error raised by bytes message, because bytes messages do not support type conversion.

Methods get\_unsigned\_byte and get\_unsigned\_short are available for bytes messages, but not for stream messages. This is because stream messages read Java objects, and there are no Java objects as unsigned bytes or unsigned shorts.

Methods read\_string and write\_string methods are not available for bytes messages. The bytes message ADT must enforce some character encoding. It has methods read\_utf and write\_utf which support utf-8 encoding.

**Note:** All data written by bytes messages use DataOutputStream as the basis. See JDK API documentation JavaSoft.com for details on how the data is encoded into bytes.

## <span id="page-5677-0"></span>**Getting and Setting Bytes, Map, and Stream Messages as RAW Bytes**

The payloads of bytes, map, and stream message types are stored as either RAW or BLOB in the database. In this release Oracle Streams AQ provides the following member functions to set and get these payloads as raw bytes without interpreting them:

set\_bytes(payload IN BLOB) set\_bytes(payload IN RAW) get\_bytes(payload OUT BLOB) get\_bytes(payload OUT RAW)

These functions were provided for bytes messages in Oracle9*i* Release 2 (9.2).

## <span id="page-5678-0"></span>**Upcasting and Downcasting Between General and Specific Messages**

OJMS ADT aq\$\_jms\_message is used to represent a general message, so that different types of messages can reside on the same Oracle Streams AQ queue. Oracle Streams AQ supports retrieving and populating of aq\$\_jms\_message by supporting upcasting and downcasting between this ADT and ADTs of specific message types.

To read an aq\$\_jms\_message, you must first downcast it to a specific message type according to its message\_type field

To populate an aq\$\_jms\_message, you must first populate a specific message and upcast it to aq\$\_jms\_message. This avoids copying all member functions of other specific message ADTs to this ADT. It also guarantees that the manipulation of this ADT is consistent with other specific message ADTs.

# <span id="page-5679-0"></span>**JMS Types Error Reporting**

Table 246–1 lists Oracle JMS types related errors.

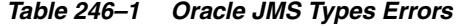

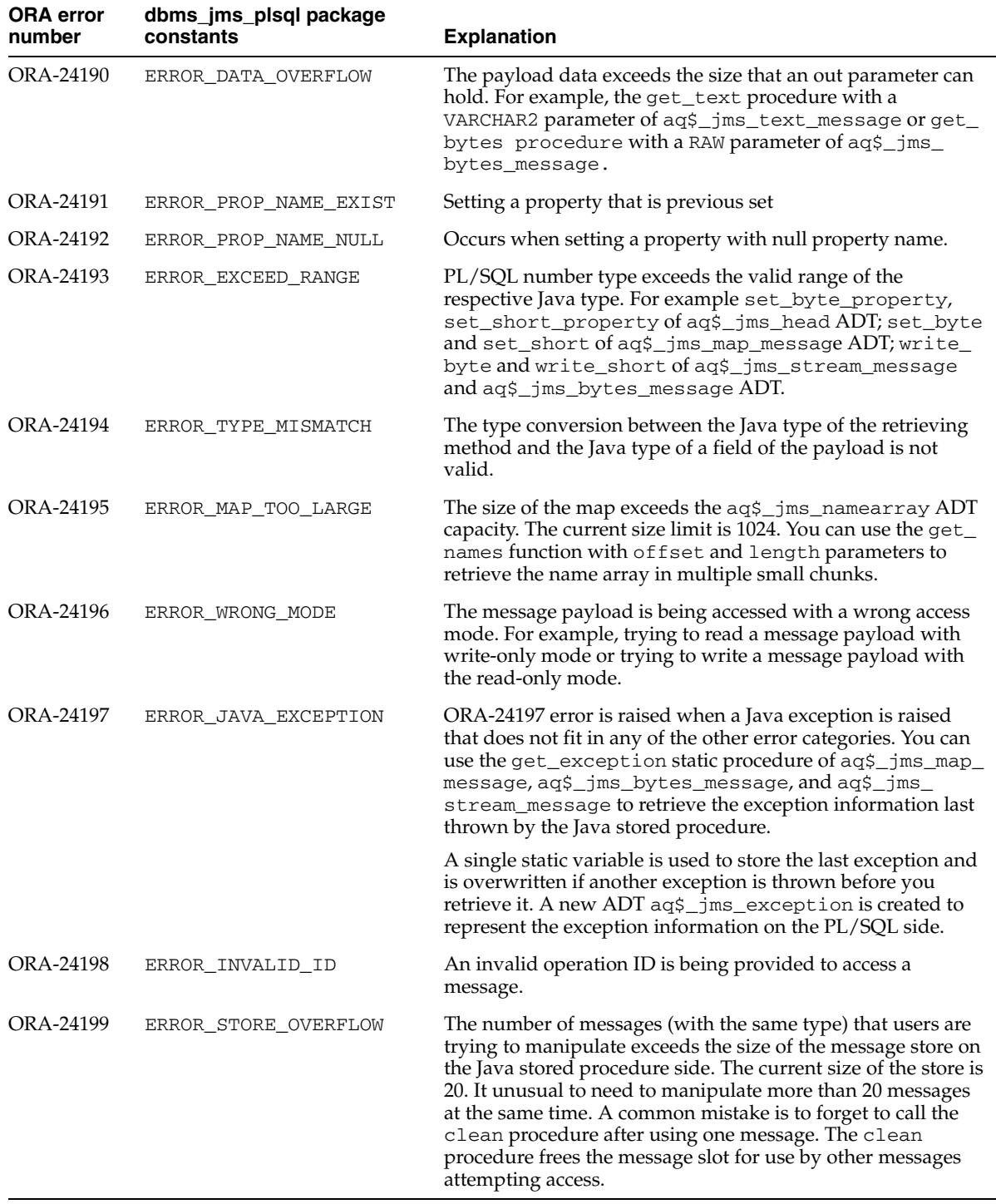

## <span id="page-5680-0"></span>**Oracle JMS Type Constants**

This section lists some useful constants when dealing with message type functions.

#### **DBMS\_AQ Package Constants**

DBMS\_AQ package constants specify different types of JMS messages. They are useful when dealing with general message types during upcasting and downcasting or constructing a general message with a specific message type:

JMS\_TEXT\_MESSAGE CONSTANT BINARY\_INTEGER; JMS\_BYTES\_MESSAGE CONSTANT BINARY\_INTEGER; JMS\_STREAM\_MESSAGE CONSTANT BINARY\_INTEGER; JMS\_MAP\_MESSAGE CONSTANT BINARY\_INTEGER; JMS\_OBJECT\_MESSAGE CONSTANT BINARY\_INTEGER;

## **SYS.DBMS\_JMS\_PLSQL Package Constants**

SYS.DBMS\_JMS\_PLSQL package constants are new in Oracle Database 10*g*.

These constants specify the mode of message payload. They are useful when interpreting the mode of the message payload returned from the get\_mode function:

```
MESSAGE_ACCESS_READONLY CONSTANT PLS_INTEGER;
MESSAGE_ACCESS_WRITEONLY CONSTANT PLS_INTEGER;
```
These constants specify the ADT type of an Oracle Streams AQ queue. They are useful during the conversion of JMS selectors to Oracle Streams AQ rules:

```
DESTPLOAD_JMSTYPE CONSTANT PLS_INTEGER;
DESTPLOAD_USERADT CONSTANT PLS_INTEGER;
DESTPLOAD_ANYDATA CONSTANT PLS_INTEGER;
```
These constants specify the type of data that can be held by a  $\text{ag}\xi$  jms\_value type. They are useful when interpreting the aq\$\_jms\_value returned by the get\_object method of AQ\$\_JMS\_MAP\_MESSAGE or read\_object method of AQ\$\_JMS\_STREAM\_ MESSAGE:

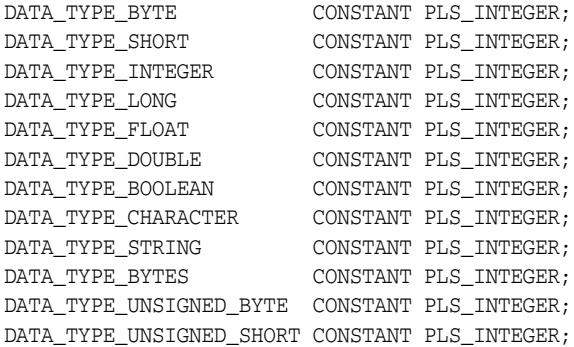

These constants specify the error number of the ORA errors that can be raised by the functions of message type ADTs. They are useful in user error handlers:

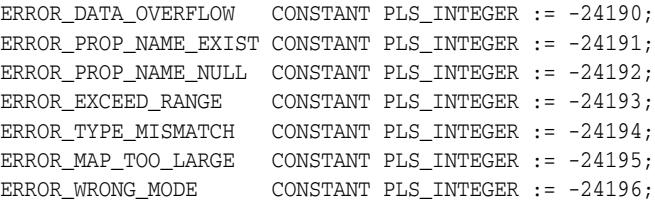

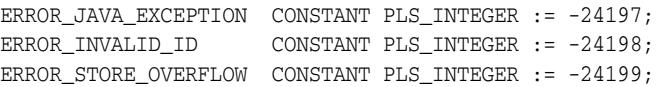

# <span id="page-5682-0"></span>**CONVERT\_JMS\_SELECTOR**

Oracle Database includes three stored procedures to help users convert JMS selectors into Oracle Streams AQ rules. These rules can be used in ADD\_SUBSCRIBER operations as subscriber rules or in DEQUEUE operations as dequeue conditions. These procedures are in the SYS.dbms\_jms\_plsql package.

## **Convert with Minimal Specification**

The first procedure assumes the destination payload type is one of the JMS ADTs whose corresponding constant is dbms\_jms\_plsql.DESTPLOAD\_JMSTYPE and also assumes that the J2EE compliant mode is true.

## **Syntax**

Function convert\_jms\_selector(selector IN VARCHAR2) RETURN VARCHAR2

## **Returns**

The converted Oracle Streams AQ rule or null if there is any conversion error.

## **Exceptions**

ORA-24197 if the Java stored procedure throws an exception during execution.

## **Convert with Destination Payload Type Specified**

The second procedure takes one more parameter: dest\_pload\_type. The conversion of a JMS selector to an Oracle Streams AQ rule happens only if this parameter is SYS.dbms\_jms\_plsql.DESTPLOAD\_JMSTYPE or SYS.dbms\_jms\_ plsql.DESTPLOAD\_ANYDATA. The function returns exactly the same VARCHAR2 value as the selector parameter if the dest\_pload\_type parameter is SYS.dbms\_ jms\_plsql.DESTPLOAD\_USERADT. The function returns null if dest\_pload\_type parameter is none of these three constants.

This function assumes that the J2EE compliant mode is true.

## **Syntax**

```
Function convert_jms_selector(
    selector IN VARCHAR2, 
    dest_pload_type IN PLS_INTEGER)
RETURN VARCHAR2
```
## **Returns**

The converted Oracle Streams AQ rule or null if there is any conversion error.

## **Exceptions**

ORA-24197 if the Java stored procedure throws an exception during execution.

## **Convert with Destination Payload Type and Compliant Mode Specified**

The third procedure takes a dest\_pload\_type parameter and a compliant parameter. The conversion of a JMS selector to an Oracle Streams AQ rule happens only if the dest\_pload\_type parameter is SYS.dbms\_jms\_plsql.DESTPLOAD\_ JMSTYPE or SYS.dbms\_jms\_plsql.DESTPLOAD\_ANYDATA. The function returns exactly the same VARCHAR2 value as the selector parameter if the dest\_pload\_type parameter is SYS.dbms\_jms\_plsql.DESTPLOAD\_USERADT. The function returns null if the dest\_pload\_type parameter is none of these three constants.

The compliant parameter controls if the conversion is in J2EE compliant mode or not. The noncompliant conversion of a JMS selector is for backward compatibility.

## **Syntax**

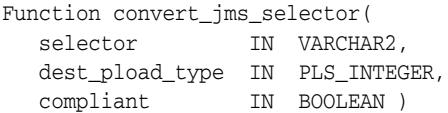

## **Returns**

The converted Oracle Streams AQ rule or null if there is any conversion error.

## **Exceptions**

ORA-24197 if the Java stored procedure throws an exception during execution.

# <span id="page-5684-0"></span>**Summary of JMS Types**

- [SYS.AQ\\$\\_JMS\\_MESSAGE Type](#page-5685-0)
- [SYS.AQ\\$\\_JMS\\_TEXT\\_MESSAGE Type](#page-5691-0)
- [SYS.AQ\\$\\_JMS\\_BYTES\\_MESSAGE Type](#page-5695-0)
- [SYS.AQ\\$\\_JMS\\_MAP\\_MESSAGE Type](#page-5704-0)
- [SYS.AQ\\$\\_JMS\\_STREAM\\_MESSAGE Type](#page-5714-0)
- [SYS.AQ\\$\\_JMS\\_OBJECT\\_MESSAGE Type](#page-5724-0)
- [SYS.AQ\\$\\_JMS\\_NAMESARRAY Type](#page-5725-0)
- [SYS.AQ\\$\\_JMS\\_VALUE Type](#page-5726-0)
- [SYS.AQ\\$\\_JMS\\_EXCEPTION Type](#page-5727-0)

## <span id="page-5685-0"></span>**SYS.AQ\$\_JMS\_MESSAGE Type**

This ADT type can represent any of five different JMS message types: text message, bytes message, stream message, map message, or object message. Queues created using this ADT can therefore store all five types of JMS messages.

This section contains these topics:

- **[CONSTRUCT Static Functions](#page-5686-0)**
- [Cast Methods](#page-5687-0)
- **[JMS Header Methods](#page-5687-1)**
- [System Properties Methods](#page-5688-0)
- [User Properties Methods](#page-5688-1)
- [Payload Methods](#page-5690-0)

#### **Syntax**

```
TYPE AQ$_JMS_MESSAGE AS OBJECT(
 header aq$_jms_header, 
senderid varchar2(100),
 message_type INT, 
 text_len INT, 
 bytes_len INT, 
 text_vc varchar2(4000), 
 bytes_raw raw(2000), 
text lob clob,
 bytes_lob blob, 
 STATIC FUNCTION construct (mtype IN INT)
  RETURN aq$_jms_message, 
 STATIC FUNCTION construct (text_msg IN aq$_jms_text_message)
   RETURN aq$_jms_message,
 STATIC FUNCTION construct (bytes_msg IN aq$_jms_bytes_message)
  RETURN aq$_jms_message,
 STATIC FUNCTION construct (stream_msg IN aq$_jms_stream_message)
  RETURN aq$_jms_message,
STATIC FUNCTION construct (map_msg IN aq$_jms_map_message)
  RETURN aq$_jms_message,
 STATIC FUNCTION construct (object_msg IN aq$_jms_object_message)
   RETURN aq$_jms_message,
 MEMBER FUNCTION cast_to_bytes_msg RETURN aq$_jms_bytes_message,
 MEMBER FUNCTION cast_to_map_msg RETURN aq$_jms_map_message,
 MEMBER FUNCTION cast_to_object_msg RETURN aq$_jms_object_message,
 MEMBER FUNCTION cast_to_stream_msg RETURN aq$_jms_stream_message,
 MEMBER FUNCTION cast_to_text_msg RETURN aq$_jms_text_message,
 MEMBER PROCEDURE set_replyto (replyto IN sys.aq$_agent),
 MEMBER PROCEDURE set_type (type IN VARCHAR),
 MEMBER PROCEDURE set_userid (userid IN VARCHAR),
MEMBER PROCEDURE set appid (appid IN VARCHAR),
 MEMBER PROCEDURE set_groupid (groupid IN VARCHAR),
 MEMBER PROCEDURE set_groupseq (groupseq IN INT),
 MEMBER FUNCTION get_replyto RETURN sys.aq$_agent,
 MEMBER FUNCTION get_type RETURN VARCHAR,
 MEMBER FUNCTION get_userid RETURN VARCHAR,
 MEMBER FUNCTION get_appid RETURN VARCHAR,
 MEMBER FUNCTION get_groupid RETURN VARCHAR,
 MEMBER FUNCTION get_groupseq RETURN INT,
MEMBER PROCEDURE clear properties,
```

```
 MEMBER PROCEDURE set_boolean_property (property_name IN VARCHAR,
   property_value IN BOOLEAN),
 MEMBER PROCEDURE set_byte_property (property_name IN VARCHAR,
  property_value IN INT), 
 MEMBER PROCEDURE set_double_property (property_name IN VARCHAR, 
 property value IN DOUBLE PRECISION),
 MEMBER PROCEDURE set_float_property (property_name IN VARCHAR, 
   property_value IN FLOAT), 
 MEMBER PROCEDURE set_int_property (property_name IN VARCHAR, 
   property_value IN INT),
 MEMBER PROCEDURE set_long_property (property_name IN VARCHAR, 
   property_value IN NUMBER), 
MEMBER PROCEDURE set_short_property (property_name IN VARCHAR,
  property_value IN INT), 
 MEMBER PROCEDURE set_string_property (property_name IN VARCHAR, 
  property_value IN VARCHAR), 
 MEMBER FUNCTION get_boolean_property (property_name IN VARCHAR) RETURN BOOLEAN,
MEMBER FUNCTION get byte property (property name IN VARCHAR) RETURN INT,
 MEMBER FUNCTION get_double_property (property_name IN VARCHAR) 
  RETURN DOUBLE PRECISION, 
 MEMBER FUNCTION get_float_property (property_name IN VARCHAR) RETURN FLOAT, 
 MEMBER FUNCTION get_int_property (property_name IN VARCHAR) RETURN INT,
 MEMBER FUNCTION get_long_property (property_name IN VARCHAR) RETURN NUMBER,
 MEMBER FUNCTION get_short_property (property_name IN VARCHAR) RETURN INT,
 MEMBER FUNCTION get_string_property (property_name IN VARCHAR) RETURN VARCHAR,
 MEMBER PROCEDURE set_text (payload IN VARCHAR2),
 MEMBER PROCEDURE set_text (payload IN CLOB), 
 MEMBER PROCEDURE set_bytes (payload IN RAW), 
 MEMBER PROCEDURE set_bytes (payload IN BLOB), 
MEMBER PROCEDURE get text (payload OUT VARCHAR2),
 MEMBER PROCEDURE get_text (payload OUT CLOB), 
 MEMBER PROCEDURE get_bytes (payload OUT RAW), 
 MEMBER PROCEDURE get_bytes (payload OUT BLOB));
```
## <span id="page-5686-0"></span>**CONSTRUCT Static Functions**

There are six CONSTRUCT static functions in this type.

## **STATIC FUNCTION construct (mtype IN INT) RETURN aq\$\_jms\_message**

Creates an instance of aq\$\_jms\_message, which can hold a specific type of JMS message (TextMessage, BytesMessage, MapMessage, StreamMessage or ObjectMessage). The message type of the created aq\$\_jms\_message instance depends on the mtype parameter passed to the construct method. Once a message has been constructed, it can be used to store JMS messages of the type it has been constructed to hold.

The mtype parameter must be one of the following constants described in ["Oracle JMS](#page-5680-0)  [Type Constants" on page 246-11:](#page-5680-0)

DBMS\_AQ.JMS\_TEXT\_MESSAGE DBMS\_AO.JMS\_BYTES\_MESSAGE DBMS\_AQ.JMS\_STREAM\_MESSAGE DBMS\_AQ.JMS\_MAP\_MESSAGE DBMS\_AQ.JMS\_OBJECT\_MESSAGE

## **STATIC FUNCTION construct (text\_msg IN aq\$\_jms\_text\_message) RETURN aq\$\_ jms\_message**

Creates an aq\$ jms\_message from an aq\$ jms\_text\_message.

**STATIC FUNCTION construct (bytes\_msg IN aq\$\_jms\_bytes\_message) RETURN aq\$\_**

#### **jms\_message;**

Creates an aq\$\_jms\_message from an aq\$\_jms\_bytes\_message.

## **STATIC FUNCTION construct (stream\_msg IN aq\$\_jms\_stream\_message) RETURN aq\$\_jms\_message;**

Creates an aq\$\_jms\_message from an aq\$\_jms\_stream\_message.

## **STATIC FUNCTION construct (map\_msg IN aq\$\_jms\_map\_message) RETURN aq\$\_ jms\_message;**

Creates an aq\$\_jms\_message from an aq\$\_jms\_map\_message.

## **STATIC FUNCTION construct (object\_msg IN aq\$\_jms\_object\_message) RETURN aq\$\_jms\_message;**

Creates an aq\$\_jms\_message from an aq\$\_jms\_object\_message.

## <span id="page-5687-0"></span>**Cast Methods**

## **cast\_to\_bytes\_msg RETURN aq\$\_jms\_bytes\_message**

Casts an aq\$\_jms\_message to an aq\$\_jms\_bytes\_message. Returns an aq\$\_ jms\_bytes\_message or null if the message\_type attribute of the aq\$\_jms\_ message is not DBMS\_AQ.JMS\_BYTES\_MESSAGE. This function raises ORA-24198 if the message\_type field of the aq\$\_jms\_message is not DBMS\_AQJMS.JMS\_ BYTES\_MESSAGE.

#### **cast\_to\_map\_msg RETURN aq\$\_jms\_map\_message**

Casts an aq\$\_jms\_message to an aq\$\_jms\_map\_message. Returns an aq\$\_jms\_ map\_message or null if the message\_type attribute of the aq\$\_jms\_message is not DBMS<sub>AQ</sub>.JMS<sub>MAP</sub> MESSAGE. This function raises ORA-24198 if the message type field of the aq\$\_jms\_message is not DBMS\_AQJMS.JMS\_MAP\_MESSAGE.

#### **cast\_to\_object\_msg RETURN aq\$\_jms\_object\_message**

Casts an aq\$\_jms\_message to an aq\$\_jms\_object\_message. Returns an aq\$\_ jms\_object\_message or null if the message\_type attribute of the aq\$\_jms\_ message is not DBMS\_AQ.JMS\_OBJECT\_MESSAGE. This function raises ORA-24198 if the message type field of the aq\$ jms\_message is not DBMS\_AQJMS.JMS OBJECT\_MESSAGE.

#### **cast\_to\_stream\_msg RETURN aq\$\_jms\_stream\_message**

Casts an aq\$\_jms\_message to an aq\$\_jms\_stream\_message. Returns an aq\$\_ jms\_stream\_message or null if the message\_type attribute of the aq\$\_jms\_ message is not DBMS\_AQ.JMS\_STREAM\_MESSAGE. This function raises ORA-24198 if the message\_type field of the aq\$\_jms\_message is not DBMS\_AQJMS.JMS\_ STREAM\_MESSAGE.

#### **cast\_to\_text\_msg RETURN aq\$\_jms\_text\_message**

Casts an aq\$\_jms\_message to an aq\$\_jms\_text\_message. Returns an aq\$\_jms\_ text\_message or null if the message\_type attribute of the aq\$\_jms\_message is not DBMS\_AQ.JMS\_TEXT\_MESSAGE. This function raises ORA-24198 if the message\_ type field of the aq\$\_jms\_message is not DBMS\_AQJMS.JMS\_TEXT\_MESSAGE.

## <span id="page-5687-1"></span>**JMS Header Methods**

#### **set\_replyto (replyto IN sys.aq\$\_agent)**

Sets the replyto parameter, which corresponds to JMSReplyTo.
#### **get\_replyto RETURN sys.aq\$\_agent**

Returns replyto, which corresponds to JMSReplyTo.

**set\_type (type IN VARCHAR)** Sets the JMS type, which can be any text and corresponds to JMSType.

# **get\_type RETURN VARCHAR** Returns type, which corresponds to JMSType.

# **System Properties Methods**

**set\_userid (userid IN VARCHAR)** Sets userid, which corresponds to JMSXUserID.

**set\_appid (appid IN VARCHAR)** Sets appid, which corresponds to JMSXAppID.

**set\_groupid (groupid IN VARCHAR)** Sets groupid, which corresponds to JMSXGroupID.

**set\_groupseq (groupseq IN INT)** Sets groupseq, which corresponds to JMSXGroupSeq.

**get\_userid RETURN VARCHAR** Returns userid, which corresponds to JMSXUserID.

**get\_appid RETURN VARCHAR** Returns appid, which corresponds to JMSXAppID.

**get\_groupid RETURN VARCHAR** Returns groupid, which corresponds to JMSXGroupID.

**get\_groupseq RETURN VARCHAR**

Returns groupseq, which corresponds to JMSXGroupSeq.

### **User Properties Methods**

#### **clear\_properties**

Clears all user properties. This procedure does not affect system properties.

### **set\_boolean\_property (property\_name IN VARCHAR, property\_value IN BOOLEAN)**

Checks whether property\_name is null or exists. If it is not null, the procedure stores property\_value in an internal representation (a NUMBER type). Raises exception ORA-24191 if the property name exists or ORA-24192 if the property name is null.

### **set\_byte\_property (property\_name IN VARCHAR, property\_value IN INT)**

Checks whether property\_name is null or exists. If it is not null, the procedure checks whether property\_value is within -128 to 127 (8-bits). This check is necessary because neither PL/SQL nor RDBMS defines the byte datatype. Raises exception ORA-24191 if the property name exists, ORA-24192 if the property name is null, or ORA-24193 if the property value exceeds the valid range.

# **set\_double\_property (property\_name IN VARCHAR, property\_value IN DOUBLE PRECISION)**

Checks whether property\_name is null or exists. If it is not null, the procedure stores property\_value. Raises exception ORA-24191 if the property name exists or ORA-24192 if the property name is null.

# **set\_float\_property (property\_name IN VARCHAR, property\_value IN FLOAT)**

Checks whether property name is null or exists. If it is not null, the procedure stores property\_value. Raises exception ORA-24191 if the property name exists or ORA-24192 if the property name is null.

### **set\_int\_property (property\_name IN VARCHAR, property\_value IN INT)**

Checks whether property name is null or exists. If it is not null, the procedure checks whether property\_value is within -2147483648 to 2147483647 (32-bits). This check is necessary because the INT datatype is 38 bits in PL/SQL and Oracle Database. Raises exception ORA-24191 if the property name exists, ORA-24192 if the property name is null, or ORA-24193 if the property value exceeds the valid range.

### **set\_long\_property (property\_name IN VARCHAR, property\_value IN NUMBER)**

Checks whether property\_name is null or exists. If it is not null, the procedure stores property\_value. In PL/SQL and Oracle Database, the NUMBER datatype is 38 bits. In Java, the long datatype is 64 bits. Therefore, no range check is needed. Raises exception ORA-24191 if the property name exists or ORA-24192 if the property name is null.

### **set\_short\_property (property\_name IN VARCHAR, property\_value IN INT)**

Checks whether property name is null or exists. If it is not null, the procedure checks whether property\_value is within -32768 to 32767 (16-bits). This check is necessary because neither PL/SQL nor RDBMS defines the short datatype. Raises exception ORA-24191 if the property name exists, ORA-24192 if the property name is null, or ORA-24193 if the property value exceeds the valid range.

### **set\_string\_property (property\_name IN VARCHAR, property\_value IN VARCHAR)**

Checks whether property\_name is null or exists. If it is not null, the procedure stores property\_value. Raises exception ORA-24191 if the property name exists or ORA-24192 if the property name is null.

#### **get\_boolean\_property (property\_name IN VARCHAR) RETURN BOOLEAN**

If the property with the corresponding property name passed in exists, and if it is a BOOLEAN property, then this function returns the value of the property. Otherwise it returns a null.

# **get\_byte\_property (property\_name IN VARCHAR) RETURN INT**

If the property with the corresponding property name passed in exists, and if it is a BYTE property, then this function returns the value of the property. Otherwise it returns a null.

#### **get\_double\_property (property\_name IN VARCHAR) RETURN DOUBLE PRECISION**

If the property with the corresponding property name passed in exists, and if it is a DOUBLE property, then this function returns the value of the property. Otherwise it returns a null.

### **get\_float\_property (property\_name IN VARCHAR) RETURN FLOAT**

If the property with the corresponding property name passed in exists, and if it is a FLOAT property, then this function returns the value of the property. Otherwise it returns a null.

#### **get\_int\_property (property\_name IN VARCHAR) RETURN INT**

If the property with the corresponding property name passed in exists, and if it is a Integer property, then this function returns the value of the property. Otherwise it returns a null.

#### **get\_long\_property (property\_name IN VARCHAR) RETURN NUMBER**

If the property with the corresponding property name passed in exists, and if it is a long property, then this function returns the value of the property. Otherwise it returns a null.

### **get\_short\_property (property\_name IN VARCHAR) RETURN INT**

If the property with the corresponding property name passed in exists, and if it is a short property, then this function returns the value of the property. Otherwise it returns a null.

#### **get\_string\_property (property\_name IN VARCHAR) RETURN VARCHAR**

If the property with the corresponding property name passed in exists, and if it is a STRING property, then this function returns the value of the property. Otherwise it returns a null.

### **Payload Methods**

#### **set\_text (payload IN VARCHAR2)**

Sets the payload, a VARCHAR2 value, to an internal representation.

#### **set\_text (payload IN CLOB),**

Sets the payload, a CLOB value, to an internal representation.

#### **set\_bytes (payload IN RAW)**

Sets the payload, a RAW value, to an internal representation.

#### **set\_bytes (payload IN BLOB)**

Sets the payload, a BLOB value, to an internal representation.

### **get\_text (payload OUT VARCHAR2)**

Puts the internal representation of the payload into a VARCHAR2 variable payload.

### **get\_text (payload OUT CLOB)**

Puts the internal representation of the payload into a CLOB variable payload.

### **get\_bytes (payload OUT RAW)**

Puts the internal representation of the payload into a RAW variable payload.

#### **get\_bytes (payload OUT BLOB)**

Puts the internal representation of the payload into a BLOB variable payload.

# **SYS.AQ\$\_JMS\_TEXT\_MESSAGE Type**

This type is the ADT used to store a TextMessage in an Oracle Streams AQ queue. This section contains these topics:

- **[CONSTRUCT Function](#page-5692-0)**
- **IMS Header Methods**
- [System Properties Methods](#page-5692-2)
- [User Properties Methods](#page-5692-3)
- [Payload Methods](#page-5694-0)

### **Syntax**

```
TYPE AQ$_JMS_TEXT_MESSAGE AS OBJECT(
 header aq$_jms_header,
 text_len INT,
 text_vc varchar2(4000),
 text_lob clob,
 STATIC FUNCTION construct RETURN aq$_jms_text_message,
 MEMBER PROCEDURE set_replyto (replyto IN sys.aq$_agent),
 MEMBER PROCEDURE set_type (type IN VARCHAR),
 MEMBER FUNCTION get_replyto RETURN sys.aq$_agent,
 MEMBER FUNCTION get_type RETURN VARCHAR,
 MEMBER PROCEDURE set_userid (userid IN VARCHAR),
 MEMBER PROCEDURE set_appid (appid IN VARCHAR),
 MEMBER PROCEDURE set_groupid (groupid IN VARCHAR),
 MEMBER PROCEDURE set_groupseq (groupseq IN INT),
 MEMBER FUNCTION get_userid RETURN VARCHAR,
 MEMBER FUNCTION get_appid RETURN VARCHAR,
 MEMBER FUNCTION get_groupid RETURN VARCHAR,
 MEMBER FUNCTION get_groupseq RETURN INT,
 MEMBER PROCEDURE clear_properties,
 MEMBER PROCEDURE set_boolean_property(property_name IN VARCHAR,
   property_value IN BOOLEAN),
 MEMBER PROCEDURE set_byte_property (property_name IN VARCHAR,
   property_value IN INT),
 MEMBER PROCEDURE set_double_property (property_name IN VARCHAR,
   property_value IN DOUBLE PRECISION),
 MEMBER PROCEDURE set_float_property (property_name IN VARCHAR,
   property_value IN FLOAT),
 MEMBER PROCEDURE set_int_property (property_name IN VARCHAR,
   property_value IN INT),
 MEMBER PROCEDURE set_long_property (property_name IN VARCHAR,
   property_value IN NUMBER),
 MEMBER PROCEDURE set_short_property (property_name IN VARCHAR,
   property_value IN INT),
 MEMBER PROCEDURE set_string_property (property_name IN VARCHAR,
   property_value IN VARCHAR),
 MEMBER FUNCTION get_boolean_property (property_name IN VARCHAR) 
   RETURN BOOLEAN,
 MEMBER FUNCTION get_byte_property (property_name IN VARCHAR) RETURN INT,
 MEMBER FUNCTION get_double_property (property_name IN VARCHAR)
   RETURN DOUBLE PRECISION,
 MEMBER FUNCTION get_float_property (property_name IN VARCHAR) RETURN FLOAT,
 MEMBER FUNCTION get_int_property (property_name IN VARCHAR) RETURN INT,
 MEMBER FUNCTION get_long_property (property_name IN VARCHAR) RETURN NUMBER,
 MEMBER FUNCTION get_short_property (property_name IN VARCHAR) RETURN INT,
```

```
 MEMBER FUNCTION get_string_property (property_name IN VARCHAR) 
 RETURN VARCHAR,
 MEMBER PROCEDURE set_text (payload IN VARCHAR2),
 MEMBER PROCEDURE set_text (payload IN CLOB),
 MEMBER PROCEDURE get_text (payload OUT VARCHAR2),
 MEMBER PROCEDURE get_text (payload OUT CLOB));
```
# <span id="page-5692-0"></span>**CONSTRUCT Function**

# **STATIC FUNCTION construct RETURN aq\$\_jms\_text\_message**

Creates an empty aq\$\_jms\_text\_message.

# <span id="page-5692-1"></span>**JMS Header Methods**

**set\_replyto (replyto IN sys.aq\$\_agent)** Sets the replyto parameter, which corresponds to JMSReplyTo in JMS.

**set\_type (type IN VARCHAR)** Sets the JMS type, which can be any text, and which corresponds to JMSType in JMS.

**get\_replyto RETURN sys.aq\$\_agent** Returns replyto, which corresponds to JMSReplyTo.

**get\_type RETURN VARCHAR** Returns type, which corresponds to JMSType.

# <span id="page-5692-2"></span>**System Properties Methods**

**set\_userid (userid IN VARCHAR)** Sets userid, which corresponds to JMSXUserID in JMS.

**set\_appid (appid IN VARCHAR)**

Sets appid, which corresponds to JMSXAppID in JMS.

### **set\_groupid (groupid IN VARCHAR)**

Sets groupid, which corresponds to JMSXGroupID in JMS.

#### **set\_groupseq (groupseq IN INT)**

Sets groupseq, which corresponds to JMSXGroupSeq in JMS.

#### **get\_userid RETURN VARCHAR**

Returns userid, which corresponds to JMSXUserID.

#### **get\_appid RETURN VARCHAR**

Returns appid, which corresponds to JMSXAppID.

### **get\_groupid RETURN VARCHAR**

Returns groupid, which corresponds to JMSXGroupID.

#### **get\_groupseq RETURN INT**

Returns groupseq, which corresponds to JMSXGroupSeq.

# <span id="page-5692-3"></span>**User Properties Methods**

**clear\_properties** Clears all user properties. This procedure does not affect system properties.

### **set\_boolean\_property (property\_name IN VARCHAR, property\_value IN BOOLEAN)**

Checks whether property name is null or exists. If not, the procedure stores property\_value in an internal representation. Raises exception ORA-24191 if the property name exists or ORA-24192 if the property name is null.

### **set\_byte\_property (property\_name IN VARCHAR, property\_value IN INT)**

Checks whether property name is null or exists. If not, the procedure checks whether property\_value is within -128 to 127 (8-bits). This check is necessary because neither PL/SQL nor RDBMS defines the BYTE datatype. Raises exception ORA-24191 if the property name exists, ORA-24192 if the property name is null, or ORA-24193 if the property value exceeds the valid range.

# **set\_double\_property (property\_name IN VARCHAR, property\_value IN DOUBLE PRECISION)**

Checks whether property\_name is null or exists. If not, the procedure stores property\_value. Raises exception ORA-24191 if the property name exists or ORA-24192 if the property name is null.

### **set\_float\_property (property\_name IN VARCHAR, property\_value IN FLOAT)**

Checks whether property\_name is null or exists. If not, the procedure stores property\_value. Raises exception ORA-24191 if the property name exists or ORA-24192 if the property name is null.

### **set\_int\_property (property\_name IN VARCHAR, property\_value IN INT)**

Checks whether property\_name is null or exists. If not, the procedure checks whether property value is within -2147483648 to 2147483647 (32-bits). This check is necessary because in PL/SQL and Oracle Database, the INT datatype is 38 bits. Raises exception ORA-24191 if the property name exists, ORA-24192 if the property name is null, or ORA-24193 if the property value exceeds the valid range.

#### **set\_long\_property (property\_name IN VARCHAR, property\_value IN NUMBER)**

Checks whether property\_name is null or exists. If not, the procedure stores property\_value. In PL/SQL and Oracle Database, the NUMBER datatype is 38 bits. In Java, the long datatype is 64 bits. Therefore, no range check is needed.Raises exception ORA-24191 if the property name exists or ORA-24192 if the property name is null.

#### **set\_short\_property property\_name IN VARCHAR, property\_value IN INT)**

Checks whether property name is null or exists. If not, the procedure checks whether property\_value is within -32768 to 32767 (16-bits). This check is necessary because neither PL/SQL nor RDBMS defines the short datatype. Raises exception ORA-24191 if the property name exists, ORA-24192 if the property name is null, or ORA-24193 if the property value exceeds the valid range.

**set\_string\_property (property\_name IN VARCHAR, property\_value IN VARCHAR)** Checks whether property name is null or exists. If not, the procedure stores property\_value. Raises exception ORA-24191 if the property name exists or ORA-24192 if the property name is null.

#### **get\_boolean\_property (property\_name IN VARCHAR) RETURN BOOLEAN**

If the property with the corresponding property name passed in exists, and if it is a BOOLEAN property, then this function returns the value of the property. Otherwise it returns a null.

### **get\_byte\_property (property\_name IN VARCHAR) RETURN INT**

If the property with the corresponding property name passed in exists, and if it is a BYTE property, then this function returns the value of the property. Otherwise it returns a null.

### **get\_double\_property (property\_name IN VARCHAR) RETURN DOUBLE PRECISION**

If the property with the corresponding property name passed in exists, and if it is a DOUBLE property, then this function returns the value of the property. Otherwise it returns a null.

### **get\_float\_property (property\_name IN VARCHAR) RETURN FLOAT**

If the property with the corresponding property name passed in exists, and if it is a FLOAT property, then this function returns the value of the property. Otherwise it returns a null.

# **get\_int\_property (property\_name IN VARCHAR) RETURN INT**

If the property with the corresponding property name passed in exists, and if it is a Integer property, then this function returns the value of the property. Otherwise it returns a null.

#### **get\_long\_property (property\_name IN VARCHAR) RETURN NUMBER**

If the property with the corresponding property name passed in exists, and if it is a long property, then this function returns the value of the property. Otherwise it returns a null.

# **get\_short\_property (property\_name IN VARCHAR) RETURN INT**

If the property with the corresponding property name passed in exists, and if it is a short property, then this function returns the value of the property. Otherwise it returns a null.

### **get\_string\_property (property\_name IN VARCHAR) RETURN VARCHAR)**

If the property with the corresponding property name passed in exists, and if it is a STRING property, then this function returns the value of the property. Otherwise it returns a null.

### <span id="page-5694-0"></span>**Payload Methods**

#### **set\_text (payload IN VARCHAR2)**

Sets the payload, a VARCHAR2 value, to an internal representation.

#### **set\_text (payload IN CLOB)**

Sets the payload, a CLOB value, to an internal representation.

#### **get\_text (payload OUT VARCHAR2)**

Puts the internal representation of the payload into a VARCHAR2 variable payload.

### **get\_text (payload OUT CLOB)**

Puts the internal representation of the payload into a CLOB variable payload.

# **SYS.AQ\$\_JMS\_BYTES\_MESSAGE Type**

This type is the ADT used to store a BytesMessage in an Oracle Streams AQ queue. This section contains these topics:

- **[CONSTRUCT Function](#page-5696-0)**
- **IMS Header Methods**
- [System Properties Methods](#page-5697-0)
- [User Properties Methods](#page-5697-1)
- [Payload Methods](#page-5699-0)

#### **Syntax**

```
TYPE AQ$_JMS_BYTES_MESSAGE AS OBJECT(
 header aq$_jms_header,
 bytes_len INT,
 bytes_raw raw(2000),
 bytes_lob blob,
 STATIC FUNCTION construct RETURN aq$_jms_bytes_message,
 MEMBER PROCEDURE set_replyto (replyto IN sys.aq$_agent),
 MEMBER PROCEDURE set_type (type IN VARCHAR),
 MEMBER FUNCTION get_replyto RETURN sys.aq$_agent,
 MEMBER FUNCTION get_type RETURN VARCHAR,
 MEMBER PROCEDURE set_userid (userid IN VARCHAR),
 MEMBER PROCEDURE set_appid (appid IN VARCHAR),
 MEMBER PROCEDURE set_groupid (groupid IN VARCHAR),
 MEMBER PROCEDURE set_groupseq (groupseq IN INT),
 MEMBER FUNCTION get_userid RETURN VARCHAR,
 MEMBER FUNCTION get_appid RETURN VARCHAR,
 MEMBER FUNCTION get_groupid RETURN VARCHAR,
 MEMBER FUNCTION get_groupseq RETURN INT,
 MEMBER PROCEDURE clear_properties,
 MEMBER PROCEDURE set_boolean_property(property_name IN VARCHAR,
   property_value IN BOOLEAN),
 MEMBER PROCEDURE set_byte_property (property_name IN VARCHAR,
   property_value IN INT),
 MEMBER PROCEDURE set_double_property (property_name IN VARCHAR,
   property_value IN DOUBLE PRECISION),
 MEMBER PROCEDURE set_float_property (property_name IN VARCHAR,
   property_value IN FLOAT),
 MEMBER PROCEDURE set_int_property (property_name IN VARCHAR,
   property_value IN INT),
 MEMBER PROCEDURE set_long_property (property_name IN VARCHAR,
   property_value IN NUMBER),
 MEMBER PROCEDURE set_short_property (property_name IN VARCHAR,
   property_valuE IN INT),
 MEMBER PROCEDURE set_string_property (property_name IN VARCHAR,
   property_value IN VARCHAR),
 MEMBER FUNCTION get_boolean_property (property_name IN VARCHAR) RETURN BOOLEAN,
 MEMBER FUNCTION get_byte_property (property_name IN VARCHAR) RETURN INT,
 MEMBER FUNCTION get_double_property (property_name IN VARCHAR) 
   RETURN DOUBLE PRECISION,
 MEMBER FUNCTION get_float_property (property_name IN VARCHAR) RETURN FLOAT,
 MEMBER FUNCTION get_int_property (property_name IN VARCHAR) RETURN INT,
 MEMBER FUNCTION get_long_property (property_name IN VARCHAR) RETURN NUMBER,
 MEMBER FUNCTION get_short_property (property_name IN VARCHAR) RETURN INT,
 MEMBER FUNCTION get_string_property (property_name IN VARCHAR) RETURN VARCHAR,
```

```
MEMBER PROCEDURE set_bytes (payload IN RAW),<br>MEMBER PROCEDURE set_bytes (payload IN BLOB)
 MEMBER PROCEDURE set_bytes (payload IN BLOB),
 MEMBER PROCEDURE get_bytes (payload OUT RAW),
 MEMBER PROCEDURE get_bytes (payload OUT BLOB),
 MEMBER FUNCTION prepare (id IN PLS_INTEGER) RETURN PLS_INTEGER,
MEMBER PROCEDURE reset (id IN PLS_INTEGER),
MEMBER PROCEDURE flush (id IN PLS_INTEGER),
 MEMBER PROCEDURE clear_body (id IN PLS_INTEGER),
MEMBER PROCEDURE clean (id IN PLS_INTEGER),
 STATIC PROCEDURE clean_all,
 MEMBER FUNCTION get_mode (id IN PLS_INTEGER) RETURN PLS_INTEGER,
 MEMBER FUNCTION read_boolean (id IN PLS_INTEGER) RETURN BOOLEAN,
 MEMBER FUNCTION read_byte (id IN PLS_INTEGER) RETURN PLS_INTEGER,
 MEMBER FUNCTION read_bytes (id IN PLS_INTEGER, 
  value OUT NOCOPY BLOB, length IN PLS_INTEGER) RETURN PLS_INTEGER,
 MEMBER FUNCTION read_char (id IN PLS_INTEGER) RETURN CHAR,
 MEMBER FUNCTION read_double (id IN PLS_INTEGER) RETURN DOUBLE PRECISION,
 MEMBER FUNCTION read_float (id IN PLS_INTEGER) RETURN FLOAT,
 MEMBER FUNCTION read_int (id IN PLS_INTEGER) RETURN INT,
 MEMBER FUNCTION read_long (id IN PLS_INTEGER) RETURN NUMBER,
 MEMBER FUNCTION read_short (id IN PLS_INTEGER) RETURN PLS_INTEGER,
 MEMBER FUNCTION read_unsigned_byte (id IN PLS_INTEGER) RETURN PLS_INTEGER,
 MEMBER FUNCTION read_unsigned_short (id IN PLS_INTEGER) RETURN PLS_INTEGER,
 MEMBER PROCEDURE read_utf (id IN PLS_INTEGER, value OUT NOCOPY CLOB),
 MEMBER PROCEDURE write_boolean (id IN PLS_INTEGER, value IN BOOLEAN),
 MEMBER PROCEDURE write_byte (id IN PLS_INTEGER, value IN PLS_INTEGER),
 MEMBER PROCEDURE write_bytes (id IN PLS_INTEGER, value IN RAW),
 MEMBER PROCEDURE write_bytes (id IN PLS_INTEGER, value IN BLOB),
 MEMBER PROCEDURE write_bytes (id IN PLS_INTEGER, value IN RAW,
  offset IN PLS_INTEGER, length IN PLS_INTEGER),
 MEMBER PROCEDURE write_bytes (id IN PLS_INTEGER, value IN BLOB,
  offset IN INT, length IN INT), 
 MEMBER PROCEDURE write_char (id IN PLS_INTEGER, value IN CHAR),
 MEMBER PROCEDURE write_double (id IN PLS_INTEGER, 
  value IN DOUBLE PRECISION),
 MEMBER PROCEDURE write_float (id IN PLS_INTEGER, value IN FLOAT),
 MEMBER PROCEDURE write_int (id IN PLS_INTEGER, value IN PLS_INTEGER),
 MEMBER PROCEDURE write_long (id IN PLS_INTEGER, value IN NUMBER),
 MEMBER PROCEDURE write_short (id IN PLS_INTEGER, value IN PLS_INTEGER),
 MEMBER PROCEDURE write_utf (id IN PLS_INTEGER, value IN VARCHAR2),
 MEMBER PROCEDURE write_utf (id IN PLS_INTEGER, value IN CLOB));
```
# <span id="page-5696-0"></span>**CONSTRUCT Function**

#### **STATIC FUNCTION construct RETURN aq\$\_jms\_bytes\_message**

Creates an empty aq\$\_jms\_bytes\_message.

# <span id="page-5696-1"></span>**JMS Header Methods**

#### **set\_replyto (replyto IN sys.aq\$\_agent)**

Sets the replyto parameter, which corresponds to JMSReplyTo in JMS.

#### **set\_type (type IN VARCHAR)**

Sets the JMS type, which can be any text, and which corresponds to JMSType in JMS.

### **get\_replyto RETURN sys.aq\$\_agent**

Returns replyto, which corresponds to JMSReplyTo.

### **get\_type RETURN VARCHAR**

Returns type, which corresponds to JMSType.

# <span id="page-5697-0"></span>**System Properties Methods**

**set\_userid (userid IN VARCHAR)** Sets userid, which corresponds to JMSXUserID in JMS.

**set\_appid (appid IN VARCHAR)** Sets appid, which corresponds to JMSXAppID in JMS.

**set\_groupid (groupid IN VARCHAR)** Sets groupid, which corresponds to JMSXGroupID in JMS.

**set\_groupseq (groupseq IN INT)** Sets groupseq, which corresponds to JMSXGroupSeq in JMS.

**get\_userid RETURN VARCHAR** Returns userid, which corresponds to JMSXUserID.

# **get\_appid RETURN VARCHAR**

Returns appid, which corresponds to JMSXAppID.

# **get\_groupid RETURN VARCHAR**

Returns groupid, which corresponds to JMSXGroupID.

#### **get\_groupseq RETURN NUMBER**

Returns groupseq, which corresponds to JMSXGroupSeq.

### <span id="page-5697-1"></span>**User Properties Methods**

#### **clear\_properties**

Clears all user properties. This procedure does not affect system properties.

**set\_boolean\_property (property\_name IN VARCHAR, property\_value IN BOOLEAN)** Checks whether property name is null or exists. If not, the procedure stores property\_value in an internal representation. Raises exception ORA-24191 if the property name exists or ORA-24192 if the property name is null.

#### **set\_byte\_property (property\_name IN VARCHAR, property\_value IN INT)**

Checks whether property name is null or exists. If not, the procedure checks whether property\_value is within -128 to 127 (8-bits). This check is necessary because neither PL/SQL nor RDBMS defines the BYTE datatype. Raises exception ORA-24191 if the property name exists, ORA-24192 if the property name is null, or ORA-24193 if the property value exceeds the valid range.

# **set\_double\_property (property\_name IN VARCHAR, property\_value IN DOUBLE PRECISION)**

Checks whether property\_name is null or exists. If not, the procedure stores property\_value. Raises exception ORA-24191 if the property name exists or ORA-24192 if the property name is null.

### **set\_float\_property (property\_name IN VARCHAR, property\_value IN FLOAT)**

Checks whether property\_name is null or exists. If not, the procedure stores property\_value. Raises exception ORA-24191 if the property name exists or ORA-24192 if the property name is null.

#### **set\_int\_property (property\_name IN VARCHAR, property\_value IN INT)**

Checks whether property name is null or exists. If not, the procedure checks whether property\_value is within -2147483648 to 2147483647 (32-bits). This check is necessary because in PL/SQL and Oracle Database, the INT datatype is 38 bits. Raises exception ORA-24191 if the property name exists, ORA-24192 if the property name is null, or ORA-24193 if the property value exceeds the valid range.

### **set\_long\_property (property\_name IN VARCHAR, property\_value IN NUMBER)**

Checks whether property\_name is null or exists. If not, the procedure stores property\_value. In PL/SQL and Oracle Database, the NUMBER datatype is 38 bits. In Java, the long datatype is 64 bits. Therefore, no range check is needed.Raises exception ORA-24191 if the property name exists or ORA-24192 if the property name is null.

#### **set\_short\_property (property\_name IN VARCHAR, property\_value IN INT)**

Checks whether property\_name is null or exists. If not, the procedure checks whether property\_value is within -32768 to 32767 (16-bits). This check is necessary because neither PL/SQL nor RDBMS defines the short datatype. Raises exception ORA-24191 if the property name exists, ORA-24192 if the property name is null, or ORA-24193 if the property value exceeds the valid range.

#### **set\_string\_property (property\_name IN VARCHAR, property\_value IN VARCHAR)**

Checks whether property\_name is null or exists. If not, the procedure stores property\_value. Raises exception ORA-24191 if the property name exists or ORA-24192 if the property name is null.

#### **get\_boolean\_property (property\_name IN VARCHAR) RETURN BOOLEAN**

If the property with the corresponding property name passed in exists, and if it is a BOOLEAN property, then this function returns the value of the property. Otherwise it returns a null.

### **get\_byte\_property (property\_name IN VARCHAR) RETURN INT**

If the property with the corresponding property name passed in exists, and if it is a BYTE property, then this function returns the value of the property. Otherwise it returns a null.

#### **get\_double\_property (property\_name IN VARCHAR) RETURN DOUBLE PRECISION**

If the property with the corresponding property name passed in exists, and if it is a DOUBLE property, then this function returns the value of the property. Otherwise it returns a null.

### **get\_float\_property (property\_name IN VARCHAR) RETURN FLOAT**

If the property with the corresponding property name passed in exists, and if it is a FLOAT property, then this function returns the value of the property. Otherwise it returns a null.

### **get\_int\_property (property\_name IN VARCHAR) RETURN INT**

If the property with the corresponding property name passed in exists, and if it is a Integer property, then this function returns the value of the property. Otherwise it returns a null.

### **get\_long\_property (property\_name IN VARCHAR) RETURN NUMBER**

If the property with the corresponding property name passed in exists, and if it is a long property, then this function returns the value of the property. Otherwise it returns a null.

### **get\_short\_property (property\_name IN VARCHAR) RETURN INT**

If the property with the corresponding property name passed in exists, and if it is a short property, then this function returns the value of the property. Otherwise it returns a null.

### **get\_string\_property (property\_name IN VARCHAR) RETURN VARCHAR**

If the property with the corresponding property name passed in exists, and if it is a STRING property, then this function returns the value of the property. Otherwise it returns a null.

## <span id="page-5699-0"></span>**Payload Methods**

## **set\_bytes (payload in RAW)**

Sets the payload, a RAW value, to an internal representation.

#### **set\_bytes (payload in BLOB)**

Sets the payload, a BLOB value, to an internal representation.

#### **get\_bytes (payload out RAW)**

Puts the internal representation of the payload into a RAW variable payload. Raises exception ORA-24190 if the length of the internal payload is more than 32767 (the maximum length of RAW in PL/SQL).

#### **get\_bytes (payload out BLOB)**

Puts the internal representation of the payload into a BLOB variable payload.

### **prepare (id IN PLS\_INTEGER) RETURN PLS\_INTEGER**

Takes the byte array stored in aq\$\_jms\_bytes\_message and decodes it as a Java object in the Java stored procedure. The result of the decoding is stored as a static variable in Jserv session memory. Parameter id is used to identify the slot where the Java object is stored in the Oracle Database JVM session memory. If id is null, then a new slot is created for this PL/SQL object. Subsequent JMS operations on the payload need to provide this operation ID.

This function also sets the message access mode to MESSAGE\_ACCESS\_READONLY. Subsequent calls of write\_XXX procedure raise an ORA-24196 error. Users can call the clear\_body procedure to set the message access mode to MESSAGE\_ACCESS\_ READONLY.

This function raises ORA-24197 if the Java stored procedure throws an exception during execution, ORA-24198 if the operation ID is invalid, or ORA-24199 if the Java stored procedure message store overflows.

### **reset (id IN PLS\_INTEGER)**

Resets the starting position of the stream to the beginning and puts the bytes message in read-only mode. Raises exception ORA-24197 if the Java stored procedure throws an exception during execution or ORA-24198 if the operation ID is invalid.

#### **flush (id IN PLS\_INTEGER)**

Takes the static variable in Jserv and synchronizes the content back to the  $\log \frac{1}{2}$  jms bytes\_message. This procedure will not affect the underlying access mode. This procedure raises ORA-24197 if the Java stored procedure throws an exception during execution or ORA-24198 if the operation ID is invalid.

#### **clear\_body (id IN PLS\_INTEGER)**

Sets the Java stored procedure static variable to empty payload. Parameter id is used to identify the slot where the Java object is stored in the Oracle Database JVM session

memory. If id is null, a new slot is created for this PL/SQL object. Subsequent JMS operations on the payload need to provide this operation ID.

It also sets the message access mode to MESSAGE\_ACCESS\_WRITEONLY. Later calls of read\_XXX procedure raise ORA-24196 error. Users can call the reset or prepare procedures to set the message access mode to MESSAGE\_ACCESS\_READONLY. Write-only and read-only modes affect only the payload functions of AQ\$\_JMS\_ BYTES\_MESSAGE. They do not affect the header functions.

This function raises ORA-24197 if the Java stored procedure throws an exception during execution, ORA-24198 if the operation ID is invalid, or ORA-24199 if the Java stored procedure message store overflows.

# **clean (id IN PLS\_INTEGER)**

Closes and cleans up the DataInputStream or DataOutputStream at the Java stored procedure side corresponding to the operation ID. It is very important to call this procedure to avoid memory leaks. This procedure raises ORA-24197 if the Java stored procedure throws an exception during execution or ORA-24198 if the operation ID is invalid.

#### **clean\_all**

Closes and cleans up all the messages in the corresponding type of message store at the Java stored procedure side. This procedure raises ORA-24197 if the Java stored procedure throws an exception during execution.

### **get\_mode (id IN PLS\_INTEGER) RETURN PLS\_INTEGER**

Returns the current mode of this message. The return value is either SYS.dbms jms.plsql.MESSAGE\_ACCESS\_READONLY or SYS.dbms\_jms.plsql.MESSAGE\_ ACCESS\_WRITEONLY. Raises exception ORA-24197 if the Java stored procedure throws an exception during execution or ORA-24198 if the operation ID is invalid.

#### **read\_boolean (id IN PLS\_INTEGER) RETURN BOOLEAN**

Reads a Boolean value from the bytes message and returns the Boolean value read. Null is returned if the end of the message stream has been reached. Parameter id is the operation ID. Raises exception ORA-24196 if the bytes message is in write-only mode, ORA-24197 if the Java stored procedure throws an exception during execution, or ORA-24198 if the operation ID is invalid.

#### **read\_byte (id IN PLS\_INTEGER) RETURN PLS\_INTEGER**

Reads a BYTE value from the bytes message and returns the BYTE value read. Null is returned if the end of the stream has been reached. Because there is no BYTE type in PL/SQL, Oracle Database uses PLS\_INTEGER to represent a BYTE. Although PL/SQL users get a PLS\_INTEGER, they are guaranteed that the value is in the Java BYTE value range. If this value is issued with a write\_byte function, then there will not be an out of range error. Parameter id is the operation ID. Raises exception ORA-24196 if the bytes message is in write-only mode, ORA-24197 if the Java stored procedure throws an exception during execution, or ORA-24198 if the operation ID is invalid.

# **read\_bytes (id IN PLS\_INTEGER, value OUT NO COPY BLOB, length IN PLS\_ INTEGER) RETURN PLS\_INTEGER**

Reads length of the bytes from bytes message stream into value and returns the total number of bytes read. If there is no more data (because the end of the stream has been reached), then it returns -1. Raises exceptions ORA-24196 if the bytes message is in write-only mode, ORA-24197 if the Java stored procedure throws an exception during execution, or ORA-24198 if the operation ID is invalid.

### **read\_char (id IN PLS\_INTEGER) RETURN CHAR**

Reads a character value from the bytes message and returns the character value read. Null is returned if the end of the stream has been reached. Raises exception ORA-24196 if the bytes message is in write-only mode, ORA-24197 if the Java stored procedure throws an exception during execution, or ORA-24198 if the operation ID is invalid.

# **read\_double (id IN PLS\_INTEGER) RETURN DOUBLE PRECISION**

Reads a double from the bytes message and returns the character value read. Null is returned if the end of the stream has been reached. Raises exception ORA-24196 if the bytes message is in write-only mode, ORA-24197 if the Java stored procedure throws an exception during execution, or ORA-24198 if the operation ID is invalid.

# **read\_float (id IN PLS\_INTEGER) RETURN FLOAT**

Reads a float from the bytes message and returns the float read. Null is returned if the end of the stream has been reached. Raises exception ORA-24196 if the bytes message is in write-only mode, ORA-24197 if the Java stored procedure throws an exception during execution, or ORA-24198 if the operation ID is invalid.

# **read\_int (id IN PLS\_INTEGER) RETURN INT**

Reads an INT from the bytes message and returns the INT read. Null is returned if the end of the stream has been reached. Raises exception ORA-24196 if the bytes message is in write-only mode, ORA-24197 if the Java stored procedure throws an exception during execution, or ORA-24198 if the operation ID is invalid.

# **read\_long (id IN PLS\_INTEGER) RETURN NUMBER**

Reads a long from the bytes message and returns the long read. Null is returned if the end of the stream has been reached. Raises exception ORA-24196 if the bytes message is in write-only mode, ORA-24197 if the Java stored procedure throws an exception during execution, or ORA-24198 if the operation ID is invalid.

# **read\_short (id IN PLS\_INTEGER) RETURN PLS\_INTEGER**

Reads a short value from the bytes message and returns the short value read. Null is returned if the end of the stream has been reached. Because there is no short type in PL/SQL, PLS\_INTEGER is used to represent a BYTE. Although PL/SQL users get an PLS\_INTEGER, they are guaranteed that the value is in the Java short value range. If this value is issued with a write\_short function, then there will not be an out of range error. Raises exception ORA-24196 if the bytes message is in write-only mode, ORA-24197 if the Java stored procedure throws an exception during execution, or ORA-24198 if the operation ID is invalid.

### **read\_unsigned\_byte (id IN PLS\_INTEGER) RETURN PLS\_INTEGER**

Reads an unsigned 8-bit number from the bytes message stream and returns the next byte from the bytes message stream, interpreted as an unsigned 8-bit number. Null is returned if the end of the stream has been reached. Raises exception ORA-24196 if the bytes message is in write-only mode, ORA-24197 if the Java stored procedure throws an exception during execution, or ORA-24198 if the operation ID is invalid.

### **read\_unsigned\_short (id IN PLS\_INTEGER) RETURN PLS\_INTEGER**

Reads an unsigned 16-bit number from the bytes message stream and returns the next two bytes from the bytes message stream, interpreted as an unsigned 16-bit integer. Null is returned if the end of the stream has been reached. Raises exception ORA-24196 if the bytes message is in write-only mode, ORA-24197 if the Java stored procedure throws an exception during execution, or ORA-24198 if the operation ID is invalid.

#### **read\_utf (id IN PLS\_INTEGER, value OUT NOCOPY CLOB)**

Reads a string that has been encoded using a UTF-8 format from the bytes message. Null is returned if the end of the stream has been reached. Raises exception ORA-24196 if the bytes message is in write-only mode, ORA-24197 if the Java stored procedure throws an exception during execution, or ORA-24198 if the operation ID is invalid.

#### **write\_boolean (id IN PLS\_INTEGER, value IN BOOLEAN)**

Writes a Boolean to the bytes message stream as a 1-byte value. The value true is written as the value (byte)1. The value false is written as the value (byte)0. Raises exception ORA-24196 if the bytes message is in write-only mode, ORA-24197 if the Java stored procedure throws an exception during execution, or ORA-24198 if the operation ID is invalid.

### **write\_byte (id IN PLS\_INTEGER, value IN PLS\_INTEGER)**

Writes a byte to the bytes message. Because there is no BYTE type in PL/SQL, PLS\_ INTEGER is used to represent a BYTE. Raises exception ORA-24196 if the bytes message is in write-only mode, ORA-24197 if the Java stored procedure throws an exception during execution, or ORA-24198 if the operation ID is invalid.

#### **write\_bytes (id IN PLS\_INTEGER, value IN RAW)**

Writes an array of bytes to the bytes message. Raises exception ORA-24196 if the bytes message is in write-only mode, ORA-24197 if the Java stored procedure throws an exception during execution, or ORA-24198 if the operation ID is invalid.

### **write\_bytes (id IN PLS\_INTEGER, value IN BLOB)**

Writes an array of bytes to the bytes message. Raises exception ORA-24196 if the bytes message is in write-only mode, ORA-24197 if the Java stored procedure throws an exception during execution, or ORA-24198 if the operation ID is invalid.

# write\_bytes (id IN PLS\_INTEGER, value IN RAW, offset IN PLS\_INTEGER, length IN **PLS\_INTEGER)**

Writes a portion of a byte array to the bytes message stream. Parameter offset is the initial offset within the byte array. If the range [offset, offset+length] exceeds the boundary of the byte array value, then a Java IndexOutOfBounds exception is thrown in the Java stored procedure and this procedure raises error ORA-24197. The index starts from 0. Raises exception ORA-24196 if the bytes message is in write-only mode, ORA-24197 if the Java stored procedure throws an exception during execution, or ORA-24198 if the operation ID is invalid.

#### **write\_bytes (id IN PLS\_INTEGER, value IN BLOB, offset IN INT, length IN INT)**

Writes a portion of a byte array to the bytes message stream. Parameter offset is the initial offset within the byte array. If the range [offset, offset+length] exceeds the boundary of the byte array value, then a Java IndexOutOfBounds exception is thrown in the Java stored procedure and this procedure raises error ORA-24197. The index starts from 0. Raises exception ORA-24196 if the bytes message is in write-only mode, ORA-24197 if the Java stored procedure throws an exception during execution, or ORA-24198 if the operation ID is invalid.

### **write\_char (id IN PLS\_INTEGER, value IN CHAR)**

Writes a character value to the bytes message. If this value has multiple characters, it is the first character that is written. Raises exception ORA-24196 if the bytes message is in write-only mode, ORA-24197 if the Java stored procedure throws an exception during execution, or ORA-24198 if the operation ID is invalid.

# **write\_double (id IN PLS\_INTEGER, value IN DOUBLE PRECISION)**

Writes a double to the bytes message. Raises exception ORA-24196 if the bytes message is in write-only mode, ORA-24197 if the Java stored procedure throws an exception during execution, or ORA-24198 if the operation ID is invalid.

#### **write\_float (id IN PLS\_INTEGER, value IN FLOAT)**

Writes a float to the bytes message. Raises exception ORA-24196 if the bytes message is in write-only mode, ORA-24197 if the Java stored procedure throws an exception during execution, or ORA-24198 if the operation ID is invalid.

#### **write\_int (id IN PLS\_INTEGER, value IN PLS\_INTEGER)**

Writes an INT to the bytes message. Raises exception ORA-24196 if the bytes message is in write-only mode, ORA-24197 if the Java stored procedure throws an exception during execution, or ORA-24198 if the operation ID is invalid.

### **write\_long (id IN PLS\_INTEGER, value IN NUMBER)**

Writes a long to the bytes message. Raises exception ORA-24196 if the bytes message is in write-only mode, ORA-24197 if the Java stored procedure throws an exception during execution, or ORA-24198 if the operation ID is invalid.

#### **write\_short (id IN PLS\_INTEGER, value IN PLS\_INTEGER)**

Writes a short to the bytes message as two bytes, high byte first. Because there is no short type in PL/SQL, INT is used to represent a short. Raises exception ORA-24193 if the parameter value exceeds the valid range, ORA-24196 if the bytes message is in write-only mode, ORA-24197 if the Java stored procedure throws an exception during execution, or ORA-24198 if the operation ID is invalid.

#### **write\_utf (id IN PLS\_INTEGER, value IN VARCHAR2)**

Writes a string to the bytes message stream using UTF-8 encoding in a machine-independent manner. Raises exception ORA-24196 if the bytes message is in write-only mode, ORA-24197 if the Java stored procedure throws an exception during execution, or ORA-24198 if the operation ID is invalid.

#### **write\_utf (id IN PLS\_INTEGER, value IN CLOB)**

Writes a string to the bytes message stream using UTF-8 encoding in a machine-independent manner. Raises exception ORA-24196 if the bytes message is in write-only mode, ORA-24197 if the Java stored procedure throws an exception during execution, or ORA-24198 if the operation ID is invalid.

# **SYS.AQ\$\_JMS\_MAP\_MESSAGE Type**

This type is the ADT used to store a MapMessage in an Oracle Streams AQ queue.

This section contains these topics:

- **[CONSTRUCT Function](#page-5706-0)**
- [JMS Header Methods](#page-5706-1)
- **[System Properties Methods](#page-5706-2)**
- [User Properties Methods](#page-5706-3)
- [Payload Methods](#page-5708-0)

# **Syntax**

```
TYPE aq$_jms_map_message AS object(
 header aq$_jms_header,
 bytes_len int,
 bytes_raw raw(2000),
 bytes_lob blob,
 STATIC FUNCTION construct RETURN aq$_jms_map_message,
 MEMBER PROCEDURE set_replyto (replyto IN sys.aq$_agent),
 MEMBER PROCEDURE set_type (type IN VARCHAR),
 MEMBER FUNCTION get_replyto RETURN sys.aq$_agent,
 MEMBER FUNCTION get_type RETURN VARCHAR,
 MEMBER PROCEDURE set_userid (userid IN VARCHAR),
 MEMBER PROCEDURE set_appid (appid IN VARCHAR),
 MEMBER PROCEDURE set_groupid (groupid IN VARCHAR),
 MEMBER PROCEDURE set_groupseq (groupseq IN INT),
 MEMBER FUNCTION get_userid RETURN VARCHAR,
 MEMBER FUNCTION get_appid RETURN VARCHAR,
 MEMBER FUNCTION get_groupid RETURN VARCHAR,
 MEMBER FUNCTION get_groupseq RETURN INT,
 MEMBER PROCEDURE clear_properties,
 MEMBER PROCEDURE set_boolean_property(property_name IN VARCHAR,
   property_value IN BOOLEAN),
 MEMBER PROCEDURE set_byte_property (property_name IN VARCHAR,
   property_value IN INT),
 MEMBER PROCEDURE set_double_property (property_name IN VARCHAR,
   property_value IN DOUBLE PRECISION),
 MEMBER PROCEDURE set_float_property (property_name IN VARCHAR,
   property_value IN FLOAT),
 MEMBER PROCEDURE set_int_property (property_name IN VARCHAR,
   property_value IN INT),
 MEMBER PROCEDURE set_long_property (property_name IN VARCHAR,
   property_value IN NUMBER),
 MEMBER PROCEDURE set_short_property (property_name IN VARCHAR,
   property_valuE IN INT),
 MEMBER PROCEDURE set_string_property (property_name IN VARCHAR,
   property_value IN VARCHAR),
 MEMBER FUNCTION get_boolean_property (property_name IN VARCHAR) RETURN BOOLEAN,
 MEMBER FUNCTION get_byte_property (property_name IN VARCHAR) RETURN INT,
 MEMBER FUNCTION get_double_property (property_name IN VARCHAR) 
   RETURN DOUBLE PRECISION,
 MEMBER FUNCTION get_float_property (property_name IN VARCHAR) RETURN FLOAT,
 MEMBER FUNCTION get_int_property (property_name IN VARCHAR) RETURN INT,
 MEMBER FUNCTION get_long_property (property_name IN VARCHAR) RETURN NUMBER,
 MEMBER FUNCTION get_short_property (property_name IN VARCHAR) RETURN INT,
 MEMBER FUNCTION get_string_property (property_name IN VARCHAR) RETURN VARCHAR,
```

```
 MEMBER PROCEDURE set_bytes (payload IN RAW),
 MEMBER PROCEDURE set_bytes (payload IN BLOB),
 MEMBER PROCEDURE get_bytes (payload OUT RAW),
 MEMBER PROCEDURE get_bytes (payload OUT BLOB),
 MEMBER FUNCTION prepare (id IN PLS_INTEGER) RETURN PLS_INTEGER,
MEMBER PROCEDURE flush (id IN PLS INTEGER),
 MEMBER PROCEDURE clear_body (id IN PLS_INTEGER),
 MEMBER PROCEDURE clean (id IN PLS_INTEGER),
 STATIC PROCEDURE clean_all,
 MEMBER PROCEDURE set_boolean (id IN PLS_INTEGER, name IN VARCHAR2,
  value IN BOOLEAN),
MEMBER PROCEDURE set byte (id IN PLS INTEGER, name IN VARCHAR2,
  value IN PLS_INTEGER),
 MEMBER PROCEDURE set_bytes (id IN PLS_INTEGER, name IN VARCHAR2, 
  value IN RAW),
 MEMBER PROCEDURE set_bytes (id IN PLS_INTEGER, name IN VARCHAR2, 
  value IN RAW, offset IN INT, length IN INT),
 MEMBER PROCEDURE set_bytes (id IN PLS_INTEGER, name IN VARCHAR2, 
  value IN BLOB), 
 MEMBER PROCEDURE set_bytes (id IN PLS_INTEGER, name IN VARCHAR2,
  value IN BLOB, offset IN INT, length IN INT),
 MEMBER PROCEDURE set_char (id IN PLS_INTEGER, name IN VARCHAR2,
   value IN CHAR),
MEMBER PROCEDURE set double (id IN PLS INTEGER, name IN VARCHAR2,
   value IN DOUBLE PRECISION), 
 MEMBER PROCEDURE set_float (id IN PLS_INTEGER, name IN VARCHAR2,
  value IN FLOAT),
 MEMBER PROCEDURE set_int (id IN PLS_INTEGER, name IN VARCHAR2,
  value IN PLS_INTEGER), 
MEMBER PROCEDURE set long (id IN PLS INTEGER, name IN VARCHAR2,
  value IN NUMBER),
 MEMBER PROCEDURE set_short (id IN PLS_INTEGER, name IN VARCHAR2,
  value IN PLS_INTEGER),
 MEMBER PROCEDURE set_string (id IN PLS_INTEGER, name IN VARCHAR2,
  value IN VARCHAR2),
 MEMBER PROCEDURE set_string (id IN PLS_INTEGER, name IN VARCHAR2,
  value IN CLOB),
 MEMBER FUNCTION get_boolean (id IN PLS_INTEGER, name IN VARCHAR2)
  RETURN BOOLEAN,
 MEMBER FUNCTION get_byte (id IN PLS_INTEGER, name IN VARCHAR2) 
  RETURN PLS_INTEGER,
 MEMBER PROCEDURE get_bytes (id IN PLS_INTEGER, name IN VARCHAR2,
  value OUT NOCOPY BLOB),
 MEMBER FUNCTION get_char (id IN PLS_INTEGER, name IN VARCHAR2) RETURN CHAR,
 MEMBER FUNCTION get_double (id IN PLS_INTEGER, name IN VARCHAR2)
  RETURN DOUBLE PRECISION,
 MEMBER FUNCTION get_float (id IN PLS_INTEGER, name IN VARCHAR2) RETURN FLOAT,
 MEMBER FUNCTION get_int (id IN PLS_INTEGER, name IN VARCHAR2)
 RETURN PLS INTEGER.
 MEMBER FUNCTION get_long (id IN PLS_INTEGER, name IN VARCHAR2) 
  RETURN NUMBER,
 MEMBER FUNCTION get_short (id IN PLS_INTEGER, name IN VARCHAR2) 
  RETURN PLS_INTEGER,
 MEMBER PROCEDURE get_string (id IN PLS_INTEGER, name IN VARCHAR2,
  value OUT NOCOPY CLOB),
 MEMBER FUNCTION get_names (id IN PLS_INTEGER) RETURN aq$_jms_namearray,
 MEMBER FUNCTION get_names (id IN PLS_INTEGER, names OUT aq$_jms_namearray,
   offset IN PLS_INTEGER, length IN PLS_INTEGER) RETURN PLS_INTEGER,
 MEMBER PROCEDURE get_object (id IN PLS_INTEGER, name IN VARCHAR2,
   value OUT NOCOPY AQ$_JMS_VALUE),
```

```
 MEMBER FUNCTION get_size (id IN PLS_INTEGER) RETURN PLS_INTEGER,
 MEMBER FUNCTION item_exists (id IN PLS_INTEGER, name IN VARCHAR2)
  RETURN BOOLEAN);
```
# <span id="page-5706-0"></span>**CONSTRUCT Function**

**STATIC FUNCTION construct RETURN aq\$\_jms\_map\_message**

Creates an empty aq\$\_jms\_map\_message object.

# <span id="page-5706-1"></span>**JMS Header Methods**

**set\_replyto (replyto IN sys.aq\$\_agent)** Sets the replyto parameter, which corresponds to JMSReplyTo in JMS.

**set\_type (type IN VARCHAR)** Sets the JMS type, which can be any text, and which corresponds to JMSType in JMS.

**get\_replyto RETURN sys.aq\$\_agent** Returns replyto, which corresponds to JMSReplyTo.

# **get\_type RETURN VARCHAR**

Returns type, which corresponds to JMSType.

## <span id="page-5706-2"></span>**System Properties Methods**

**set\_userid (userid IN VARCHAR)** Sets userid, which corresponds to JMSXUserID in JMS.

#### **set\_appid (appid IN VARCHAR)**

Sets appid, which corresponds to JMSXAppID in JMS.

#### **set\_groupid (groupid IN VARCHAR)**

Sets groupid, which corresponds to JMSXGroupID in JMS.

# **set\_groupseq (groupseq IN INT)**

Sets groupseq, which corresponds to JMSXGroupSeq in JMS.

#### **get\_userid RETURN VARCHAR**

Returns userid, which corresponds to JMSXUserID.

### **get\_appid RETURN VARCHAR**

Returns appid, which corresponds to JMSXAppID.

#### **get\_groupid RETURN VARCHAR**

Returns groupid, which corresponds to JMSXGroupID.

### **get\_groupseq RETURN NUMBER**

Returns groupseq, which corresponds to JMSXGroupSeq.

# <span id="page-5706-3"></span>**User Properties Methods**

#### **clear\_properties**

Clears all user properties. This procedure does not affect system properties.

### **set\_boolean\_property (property\_name IN VARCHAR, property\_value IN BOOLEAN)**

Checks whether property name is null or exists. If not, the procedure stores property\_value in an internal representation. Raises exception ORA-24191 if the property name exists or ORA-24192 if the property name is null.

#### **set\_byte\_property (property\_name IN VARCHAR, property\_value IN INT)**

Checks whether property name is null or exists. If not, the procedure checks whether property\_value is within -128 to 127 (8-bits). This check is necessary because neither PL/SQL nor RDBMS defines the BYTE datatype. Raises exception ORA-24191 if the property name exists, ORA-24192 if the property name is null, or ORA-24193 if the property value exceeds the valid range.

# **set\_double\_property (property\_name IN VARCHAR, property\_value IN DOUBLE PRECISION)**

Checks whether property\_name is null or exists. If not, the procedure stores property\_value. Raises exception ORA-24191 if the property name exists or ORA-24192 if the property name is null.

### **set\_float\_property (property\_name IN VARCHAR, property\_value IN FLOAT)**

Checks whether property\_name is null or exists. If not, the procedure stores property\_value. Raises exception ORA-24191 if the property name exists or ORA-24192 if the property name is null.

### **set\_int\_property (property\_name IN VARCHAR, property\_value IN INT)**

Checks whether property\_name is null or exists. If not, the procedure checks whether property value is within -2147483648 to 2147483647 (32-bits). This check is necessary because in PL/SQL and Oracle Database, the INT datatype is 38 bits. Raises exception ORA-24191 if the property name exists, ORA-24192 if the property name is null, or ORA-24193 if the property value exceeds the valid range.

#### **set\_long\_property (property\_name IN VARCHAR, property\_value IN NUMBER)**

Checks whether property\_name is null or exists. If not, the procedure stores property\_value. In PL/SQL and Oracle Database, the NUMBER datatype is 38 bits. In Java, the long datatype is 64 bits. Therefore, no range check is needed.Raises exception ORA-24191 if the property name exists or ORA-24192 if the property name is null.

### **set\_short\_property (property\_name IN VARCHAR, property\_value IN INT)**

Checks whether property name is null or exists. If not, the procedure checks whether property\_value is within -32768 to 32767 (16-bits). This check is necessary because neither PL/SQL nor RDBMS defines the short datatype. Raises exception ORA-24191 if the property name exists, ORA-24192 if the property name is null, or ORA-24193 if the property value exceeds the valid range.

**set\_string\_property (property\_name IN VARCHAR, property\_value IN VARCHAR)** Checks whether property name is null or exists. If not, the procedure stores property\_value. Raises exception ORA-24191 if the property name exists or ORA-24192 if the property name is null.

#### **get\_boolean\_property (property\_name IN VARCHAR) RETURN BOOLEAN**

If the property with the corresponding property name passed in exists, and if it is a BOOLEAN property, then this function returns the value of the property. Otherwise it returns a null.

### **get\_byte\_property (property\_name IN VARCHAR) RETURN INT**

If the property with the corresponding property name passed in exists, and if it is a BYTE property, then this function returns the value of the property. Otherwise it returns a null.

### **get\_double\_property (property\_name IN VARCHAR) RETURN DOUBLE PRECISION**

If the property with the corresponding property name passed in exists, and if it is a DOUBLE property, then this function returns the value of the property. Otherwise it returns a null.

#### **get\_float\_property (property\_name IN VARCHAR) RETURN FLOAT**

If the property with the corresponding property name passed in exists, and if it is a FLOAT property, then this function returns the value of the property. Otherwise it returns a null.

# **get\_int\_property (property\_name IN VARCHAR) RETURN INT**

If the property with the corresponding property name passed in exists, and if it is a Integer property, then this function returns the value of the property. Otherwise it returns a null.

#### **get\_long\_property (property\_name IN VARCHAR) RETURN NUMBER**

If the property with the corresponding property name passed in exists, and if it is a long property, then this function returns the value of the property. Otherwise it returns a null.

# **get\_short\_property (property\_name IN VARCHAR) RETURN INT**

If the property with the corresponding property name passed in exists, and if it is a short property, then this function returns the value of the property. Otherwise it returns a null.

### **get\_string\_property (property\_name IN VARCHAR) RETURN VARCHAR**

If the property with the corresponding property name passed in exists, and if it is a STRING property, then this function returns the value of the property. Otherwise it returns a null.

### <span id="page-5708-0"></span>**Payload Methods**

#### **set\_bytes (payload IN RAW)**

Sets the internal payload as a RAW variable without any interpretation. The payload of aq\$\_jms\_map\_message is stored as either RAW or BLOB in the database. This member function sets a payload as a RAW variable without interpreting it.

# **set\_bytes (payload IN BLOB)**

Sets the internal payload as a BLOB variable without any interpretation. The payload of aq\$\_jms\_map\_message is stored as either RAW or BLOB in the database. This member function sets a payload as a BLOB variable without interpreting it.

#### **get\_bytes (payload OUT RAW)**

Puts the internal payload into a RAW variable without any interpretation. The payload of aq\$\_jms\_map\_message is stored as either RAW or BLOB in the database. This member function gets a payload as raw bytes without interpreting it. Raises exceptions ORA-24190 if the length of internal payload is more than 32767.

### **get\_bytes (payload OUT BLOB)**

Puts the internal payload into a BLOB variable without any interpretation. The payload of aq\$\_jms\_map\_message is stored as either RAW or BLOB in the database. This member function gets a payload as a BLOB without interpreting it.

### **prepare (id IN PLS\_INTEGER) RETURN PLS\_INTEGER**

Takes the byte array stored in aq\$\_jms\_map\_message and decodes it as a Java object in the Java stored procedure. The result of the decoding is stored as a static variable in Jserv session memory. Parameter id is used to identify the slot where the Java object is stored in the Oracle Database JVM session memory. If id is null, then a new slot is created for this PL/SQL object. Subsequent JMS operations on the payload need to provide this operation ID.

This function raises ORA-24197 if the Java stored procedure throws an exception during execution, ORA-24198 if the operation ID is invalid, or ORA-24199 if the Java stored procedure message store overflows.

#### **flush (id IN PLS\_INTEGER)**

Takes the static variable in Jserv and synchronizes the content back to  $aq\zeta_jms_map$ message. This procedure raises ORA-24197 if the Java stored procedure throws an exception during execution or ORA-24198 if the operation ID is invalid.

### **clear\_body (id IN PLS\_INTEGER)**

Sets the Java stored procedure static variable to empty payload. Parameter id is used to identify the slot where the Java object is stored in the Oracle Database JVM session memory. If id is null, a new slot is created for this PL/SQL object. Subsequent JMS operations on the payload need to provide this operation ID.

This function raises ORA-24197 if the Java stored procedure throws an exception during execution, ORA-24198 if the operation ID is invalid, or ORA-24199 if the Java stored procedure message store overflows.

### **clean (id IN PLS\_INTEGER)**

Closes and cleans up the DataInputStream or DataOutputStream at the Java stored procedure side corresponding to the operation ID. It is very important to call this procedure to avoid memory leaks. This procedure raises ORA-24197 if the Java stored procedure throws an exception during execution or ORA-24198 if the operation ID is invalid.

### **clean\_all**

Closes and cleans up all the messages in the corresponding type of message store at the Java stored procedure side. This procedure raises ORA-24197 if the Java stored procedure throws an exception during execution.

#### **set\_boolean (id IN PLS\_INTEGER, name IN VARCHAR2, value IN BOOLEAN)**

Sets the Boolean value with the specified name in the map. Raises exception ORA-24197 if the Java stored procedure throws an exception during execution or ORA-24198 if the operation ID is invalid.

### **set\_byte (id IN PLS\_INTEGER, name IN VARCHAR2, value IN PLS\_INTEGER)**

Sets the BYTE value with the specified name in the map. Because there is no BYTE type in PL/SQL, PLS\_INTEGER is used to represent a byte. Raises exception ORA-24197 if the Java stored procedure throws an exception during execution or ORA-24198 if the operation ID is invalid.

### **set\_bytes (id IN PLS\_INTEGER, name IN VARCHAR2, value IN RAW))**

Sets the byte array value with the specified name in the map. Raises exception ORA-24197 if the Java stored procedure throws an exception during execution or ORA-24198 if the operation ID is invalid.

#### **set\_bytes (id IN PLS\_INTEGER, name IN VARCHAR2, value IN RAW, offset IN INT,**

#### **length IN INT)**

Sets a portion of the byte array value with the specified name in the map. Parameter offset is the initial offset within the byte array, and parameter length is the number of bytes to use. If the range [offset … offset+length] exceeds the boundary of the byte array value, then a Java IndexOutOfBounds exception is thrown in the Java stored procedure and this procedure raises an ORA-24197 error. The index starts from 0. Raises exception ORA-24197 if the Java stored procedure throws an exception during execution or ORA-24198 if the operation ID is invalid.

### **set\_bytes (id IN PLS\_INTEGER, name IN VARCHAR2, value IN BLOB)**

Sets the byte array value with the specified name in the map. Raises exception ORA-24197 if the Java stored procedure throws an exception during execution or ORA-24198 if the operation ID is invalid.

# **set\_bytes (id IN PLS\_INTEGER, name IN VARCHAR2, value IN BLOB, offset IN INT, length IN INT)**

Sets a portion of the byte array value with the specified name in the map. Parameter offset is the initial offset within the byte array, and parameter length is the number of bytes to use. If the range [offset … offset+length] exceeds the boundary of the byte array value, then a Java IndexOutOfBounds exception is thrown in the Java stored procedure, and this procedure raises an ORA-24197 error. The index starts from 0. Raises exception ORA-24197 if the Java stored procedure throws an exception during execution or ORA-24198 if the operation ID is invalid.

### **set\_char (id IN PLS\_INTEGER, name IN VARCHAR2, value IN CHAR)**

Sets the character value with the specified name in the map. If this value has multiple characters, then it is the first character that is used. Raises exception ORA-24197 if the Java stored procedure throws an exception during execution or ORA-24198 if the operation ID is invalid.

#### **set\_double (id IN PLS\_INTEGER, name IN VARCHAR2, value IN DOUBLE PRECISION)**

Sets the double value with the specified name in the map. Raises exception ORA-24197 if the Java stored procedure throws an exception during execution or ORA-24198 if the operation ID is invalid.

## **set\_float (id IN PLS\_INTEGER, name IN VARCHAR2, value IN FLOAT)**

This procedure is to set the float value with the specified name in the map. Raises exception ORA-24197 if the Java stored procedure throws an exception during execution or ORA-24198 if the operation ID is invalid.

#### **set\_int (id IN PLS\_INTEGER, name IN VARCHAR2, value IN PLS\_INTEGER)**

Sets the int value with the specified name in the map. Raises exception ORA-24197 if the Java stored procedure throws an exception during execution or ORA-24198 if the operation ID is invalid.

#### **set\_long (id IN PLS\_INTEGER, name IN VARCHAR2, value IN NUMBER)**

Sets the long value with the specified name in the map. Raises exception ORA-24197 if the Java stored procedure throws an exception during execution or ORA-24198 if the operation ID is invalid.

#### **set\_short (id IN PLS\_INTEGER, name IN VARCHAR2, value IN PLS\_INTEGER)**

Sets the short value with the specified name in the map. Because there is no short type in PL/SQL, PLS\_INTEGER is used to represent a short. Raises exception ORA-24197 if the Java stored procedure throws an exception during execution or ORA-24198 if the operation ID is invalid.

#### **set\_string (id IN PLS\_INTEGER, name IN VARCHAR2, value IN VARCHAR2)**

Sets the string value with the specified name in the map. Raises exception ORA-24197 if the Java stored procedure throws an exception during execution or ORA-24198 if the operation ID is invalid.

### **set\_string (id IN PLS\_INTEGER, name IN VARCHAR2, value IN CLOB))**

Sets the string value with the specified name in the map. Raises exception ORA-24197 if the Java stored procedure throws an exception during execution or ORA-24198 if the operation ID is invalid.

#### **get\_boolean (id IN PLS\_INTEGER, name IN VARCHAR2) RETURN BOOLEAN**

Retrieves the Boolean value with the specified name. If there is no item by this name, then null is returned. Raises exception ORA-24194 if the type conversion between the type of real value and the expected type is invalid, ORA-24197 if the Java stored procedure throws an exception during execution, or ORA-24198 if the operation ID is invalid.

### **get\_byte (id IN PLS\_INTEGER, name IN VARCHAR2) RETURN PLS\_INTEGER**

Retrieves the BYTE value with the specified name. If there is no item by this name, then null is returned. Because there is no BYTE type in PL/SQL, PLS\_INTEGER is used to represent a byte. Although the PL/SQL users get an PLS\_INTEGER, they are guaranteed that the value is in the Java BYTE value range. If this value is issued with a set\_byte function, then there will not be an out of range error. Raises exception ORA-24194 if the type conversion between the type of real value and the expected type is invalid, ORA-24197 if the Java stored procedure throws an exception during execution, or ORA-24198 if the operation ID is invalid.

#### **get\_bytes (id IN PLS\_INTEGER, name IN VARCHAR2, value OUT NOCOPY BLOB)**

Retrieves the byte array value with the specified name. If there is no item by this name, then null is returned. Because the size of the array might be larger than the limit of PL/SQL RAW type, a BLOB is always returned here. The BLOB returned is a copy, which means it can be modified without affecting the message payload. Raises exception ORA-24194 if the type conversion between the type of real value and the expected type is invalid, ORA-24197 if the Java stored procedure throws an exception during execution, or ORA-24198 if the operation ID is invalid.

### **get\_char (id IN PLS\_INTEGER, name IN VARCHAR2) RETURN CHAR**

Retrieves and returns the character value with the specified name. If there is no item by this name, then null is returned. Raises exception ORA-24194 if the type conversion between the type of real value and the expected type is invalid.

# **get\_double (id IN PLS\_INTEGER, name IN VARCHAR2) RETURN DOUBLE PRECISION**

Retrieves and returns the double value with the specified name. If there is no item by this name, then null is returned. Raises exception ORA-24194 if the type conversion between the type of real value and the expected type is invalid.

#### **get\_float (id IN PLS\_INTEGER, name IN VARCHAR2) RETURN FLOAT**

Retrieves the float value with the specified name. If there is no item by this name, then null is returned. Raises exception ORA-24194 if the type conversion between the type of real value and the expected type is invalid, ORA-24197 if the Java stored procedure throws an exception during execution, or ORA-24198 if the operation ID is invalid.

### **get\_int (id IN PLS\_INTEGER, name IN VARCHAR2) RETURN PLS\_INTEGER**

Retrieves the INT value with the specified name. If there is no item by this name, then null is returned. Raises exception ORA-24194 if the type conversion between the type

of real value and the expected type is invalid, ORA-24197 if the Java stored procedure throws an exception during execution, or ORA-24198 if the operation ID is invalid.

#### **get\_long (id IN PLS\_INTEGER, name IN VARCHAR2) RETURN NUMBER**

Retrieves the long value with the specified name. If there is no item by this name, then null is returned. Raises exception ORA-24194 if the type conversion between the type of real value and the expected type is invalid, ORA-24197 if the Java stored procedure throws an exception during execution, or ORA-24198 if the operation ID is invalid.

### **get\_short (id IN PLS\_INTEGER, name IN VARCHAR2) RETURN PLS\_INTEGER**

Retrieves the short value with the specified name. If there is no item by this name, then null is returned. Because there is no short type in PL/SQL, INT is used to represent a short. Although the PL/SQL users get an PLS\_INTEGER, they are guaranteed that the value is in the Java short value range. If this value is issued with a set\_short function, then there will not be an out of range error. Raises exception ORA-24194 if the type conversion between the type of real value and the expected type is invalid, ORA-24197 if the Java stored procedure throws an exception during execution, or ORA-24198 if the operation ID is invalid.

### **get\_string (id IN PLS\_INTEGER, name IN VARCHAR2, value OUT NOCOPY CLOB)**

Retrieves the string value with the specified name. If there is no item by this name, then null is returned. Raises exception ORA-24194 if the type conversion between the type of real value and the expected type is invalid, ORA-24197 if the Java stored procedure throws an exception during execution, or ORA-24198 if the operation ID is invalid.

### **get\_names (id IN PLS\_INTEGER) RETURN aq\$\_jms\_namearray**

Retrieves all the names within the map message and returns them in a varray. Because aq $\zeta$  jms namearray has a size as 1024 and each element is a VARCHAR(200), this function will return an error if the size of the name array of the payload exceeds the limit. Raises exception ORA-24195 if the size of the name array or the size of a name exceeds the limit.

# **get\_names (id IN PLS\_INTEGER, names OUT aq\$\_jms\_namearray, offset IN PLS\_ INTEGER, length IN PLS\_INTEGER) RETURN PLS\_INTEGER**

Retrieves a portion of the names within the map message. Because aq\$\_jms\_ namearray has a size as 1024 and each element is a VARCHAR(200), this function will return an error if either limits are exceeded during the retrieval. (This means there is no sense to put a length parameter greater than 1024.) The index of the names of a map messages begins from 0. Parameter of fset is the offset from which to start retrieving.

The function returns the number of names that have been retrieved. The names retrieved is the intersection of the interval [offset, offset+length-1] and interval [0, size-1] where size is the size of this map message. If the intersection is an empty set, then names will be returned as null and the function returns 0 as the number of names retrieved. If users iterate the names by retrieving in small steps, then this can be used to test that there are no more names to read from map message.

Raises exception ORA-24195 if the size of the name array or the size of a name exceed the limit, ORA-24197 if the Java stored procedure throws an exception during execution or ORA-24198 if the operation ID is invalid.

# **get\_object (id IN PLS\_INTEGER, name IN VARCHAR2, value OUT NOCOPY AQ\$\_ JMS\_VALUE)**

Returns a general value ADT AQ\$\_JMS\_VALUE. If there is no item by this name, then null is returned.Users can use the type attribute of this ADT to interpret the data. See

the map in the AQ\$\_JMS\_VALUE ADT for the correspondence among dbms\_jms\_ plsql package constants, Java data type and AQ\$\_JMS\_VALUE attribute. Note this member procedure might bring additional overhead compared to other get member procedures or functions. It is used only if the user does not know the data type of the fields within a message before hand. Otherwise it is a good idea to use a specific get member procedure or function. Raises exception ORA-24197 if the Java stored procedure throws an exception during execution or ORA-24198 if the operation ID is invalid.

# **get\_size (id IN PLS\_INTEGER) RETURN PLS\_INTEGER**

Retrieves the size of the map message. Raises exception ORA-24197 if the Java stored procedure throws an exception during execution or ORA-24198 if the operation ID is invalid.

#### **item\_exists (id IN PLS\_INTEGER, name IN VARCHAR2) RETURN BOOLEAN**

Indicates that an item exists in this map message by returning TRUE. Raises exception ORA-24197 if the Java stored procedure throws an exception during execution or ORA-24198 if the operation ID is invalid.

# **SYS.AQ\$\_JMS\_STREAM\_MESSAGE Type**

This type is the ADT used to store a StreamMessage in an Oracle Streams AQ queue.

This section contains these topics:

- **[CONSTRUCT Function](#page-5715-0)**
- **[JMS Header Methods](#page-5715-1)**
- **[System Properties Methods](#page-5716-0)**
- [User Properties Methods](#page-5716-1)
- [Payload Methods](#page-5718-0)

# **Syntax**

```
TYPE aq$_jms_stream_message AS object(
 header aq$_jms_header,
 bytes_len int,
 bytes_raw raw(2000),
 bytes_lob blob,
 STATIC FUNCTION construct RETURN aq$_jms_stream_message,
 MEMBER PROCEDURE set_replyto (replyto IN sys.aq$_agent),
 MEMBER PROCEDURE set_type (type IN VARCHAR),
 MEMBER FUNCTION get_replyto RETURN sys.aq$_agent,
 MEMBER FUNCTION get_type RETURN VARCHAR,
 MEMBER PROCEDURE set_userid (userid IN VARCHAR),
 MEMBER PROCEDURE set_appid (appid IN VARCHAR),
 MEMBER PROCEDURE set_groupid (groupid IN VARCHAR),
 MEMBER PROCEDURE set_groupseq (groupseq IN INT),
 MEMBER FUNCTION get_userid RETURN VARCHAR,
 MEMBER FUNCTION get_appid RETURN VARCHAR,
 MEMBER FUNCTION get_groupid RETURN VARCHAR,
 MEMBER FUNCTION get_groupseq RETURN INT,
 MEMBER PROCEDURE clear_properties,
 MEMBER PROCEDURE set_boolean_property(property_name IN VARCHAR,
   property_value IN BOOLEAN),
 MEMBER PROCEDURE set_byte_property (property_name IN VARCHAR,
   property_value IN INT),
 MEMBER PROCEDURE set_double_property (property_name IN VARCHAR,
   property_value IN DOUBLE PRECISION),
 MEMBER PROCEDURE set_float_property (property_name IN VARCHAR,
   property_value IN FLOAT),
 MEMBER PROCEDURE set_int_property (property_name IN VARCHAR,
   property_value IN INT),
 MEMBER PROCEDURE set_long_property (property_name IN VARCHAR,
   property_value IN NUMBER),
 MEMBER PROCEDURE set_short_property (property_name IN VARCHAR,
   property_valuE IN INT),
 MEMBER PROCEDURE set_string_property (property_name IN VARCHAR,
   property_value IN VARCHAR),
 MEMBER FUNCTION get_boolean_property (property_name IN VARCHAR) RETURN BOOLEAN,
 MEMBER FUNCTION get_byte_property (property_name IN VARCHAR) RETURN INT,
 MEMBER FUNCTION get_double_property (property_name IN VARCHAR) 
   RETURN DOUBLE PRECISION,
 MEMBER FUNCTION get_float_property (property_name IN VARCHAR) RETURN FLOAT,
 MEMBER FUNCTION get_int_property (property_name IN VARCHAR) RETURN INT,
 MEMBER FUNCTION get_long_property (property_name IN VARCHAR) RETURN NUMBER,
 MEMBER FUNCTION get_short_property (property_name IN VARCHAR) RETURN INT,
 MEMBER FUNCTION get_string_property (property_name IN VARCHAR) RETURN VARCHAR,
```

```
 MEMBER PROCEDURE set_bytes (payload IN RAW),
 MEMBER PROCEDURE set_bytes (payload IN BLOB),
 MEMBER PROCEDURE get_bytes (payload OUT RAW),
 MEMBER PROCEDURE get_bytes (payload OUT BLOB),
 MEMBER FUNCTION prepare (id IN PLS_INTEGER) RETURN PLS_INTEGER,
MEMBER PROCEDURE reset (id IN PLS_INTEGER),
MEMBER PROCEDURE flush (id IN PLS_INTEGER),
 MEMBER PROCEDURE clear_body (id IN PLS_INTEGER),
MEMBER PROCEDURE clean (id IN PLS_INTEGER),
 STATIC PROCEDURE clean_all,
 MEMBER FUNCTION get_mode (id IN PLS_INTEGER) RETURN PLS_INTEGER,
 MEMBER FUNCTION read_boolean (id IN PLS_INTEGER) RETURN BOOLEAN,
 MEMBER FUNCTION read_byte (id IN PLS_INTEGER) RETURN PLS_INTEGER,
 MEMBER FUNCTION read_bytes (id IN PLS_INTEGER) RETURN BLOB,
 MEMBER PROCEDURE read_bytes (id IN PLS_INTEGER, value OUT NOCOPY BLOB),
 MEMBER FUNCTION read_char (id IN PLS_INTEGER) RETURN CHAR,
 MEMBER FUNCTION read_double (id IN PLS_INTEGER) RETURN DOUBLE PRECISION,
 MEMBER FUNCTION read_float (id IN PLS_INTEGER) RETURN FLOAT,
 MEMBER FUNCTION read_int (id IN PLS_INTEGER) RETURN PLS_INTEGER,
 MEMBER FUNCTION read_long (id IN PLS_INTEGER) RETURN NUMBER,
 MEMBER FUNCTION read_short (id IN PLS_INTEGER) RETURN PLS_INTEGER,
 MEMBER FUNCTION read_string RETURN CLOB,
 MEMBER PROCEDURE read_string (id IN PLS_INTEGER, value OUT NOCOPY CLOB),
 MEMBER PROCEDURE read_object (id IN PLS_INTEGER, 
  value OUT NOCOPY AQ$_JMS_VALUE),
 MEMBER PROCEDURE write_boolean (id IN PLS_INTEGER, value IN BOOLEAN),
 MEMBER PROCEDURE write_byte (id IN PLS_INTEGER, value IN INT),
 MEMBER PROCEDURE write_bytes (id IN PLS_INTEGER, value IN RAW),
 MEMBER PROCEDURE write_bytes (id IN PLS_INTEGER, value IN RAW, 
  offset IN INT, length IN INT),
 MEMBER PROCEDURE write_bytes (id IN PLS_INTEGER, value IN BLOB),
 MEMBER PROCEDURE write_bytes (id IN PLS_INTEGER, value IN BLOB,
  offset IN INT, length IN INT),
 MEMBER PROCEDURE write_char (id IN PLS_INTEGER, value IN CHAR),
 MEMBER PROCEDURE write_double (id IN PLS_INTEGER, value IN DOUBLE PRECISION),
 MEMBER PROCEDURE write_float (id IN PLS_INTEGER, value IN FLOAT),
 MEMBER PROCEDURE write_int (id IN PLS_INTEGER, value IN PLS_INTEGER),
 MEMBER PROCEDURE write_long (id IN PLS_INTEGER, value IN NUMBER),
 MEMBER PROCEDURE write_short (id IN PLS_INTEGER, value IN PLS_INTEGER),
 MEMBER PROCEDURE write_string (id IN PLS_INTEGER, value IN VARCHAR2),
 MEMBER PROCEDURE write_string (id IN PLS_INTEGER, value IN CLOB));
```
# <span id="page-5715-0"></span>**CONSTRUCT Function**

#### **STATIC FUNCTION construct RETURN aq\$\_jms\_stream\_message**

Creates an empty aq\$\_jms\_stream\_message object.

# <span id="page-5715-1"></span>**JMS Header Methods**

### **set\_replyto (replyto IN sys.aq\$\_agent)**

Sets the replyto parameter, which corresponds to JMSReplyTo in JMS.

## **set\_type (type IN VARCHAR)**

Sets the JMS type, which can be any text, and which corresponds to JMSType in JMS.

### **get\_replyto RETURN sys.aq\$\_agent**

Returns replyto, which corresponds to JMSReplyTo.

### **get\_type RETURN VARCHAR**

Returns type, which corresponds to JMSType.

# <span id="page-5716-0"></span>**System Properties Methods**

### **set\_userid (userid IN VARCHAR)**

Sets userid, which corresponds to JMSXUserID in JMS.

# **set\_appid (appid IN VARCHAR)**

Sets appid, which corresponds to JMSXAppID in JMS.

### **set\_groupid (groupid IN VARCHAR)**

Sets groupid, which corresponds to JMSXGroupID in JMS.

### **set\_groupseq (groupseq IN INT)**

Sets groupseq, which corresponds to JMSXGroupSeq in JMS.

### **get\_userid RETURN VARCHAR**

Returns userid, which corresponds to JMSXUserID.

# **get\_appid RETURN VARCHAR**

Returns appid, which corresponds to JMSXAppID.

# **get\_groupid RETURN VARCHAR**

Returns groupid, which corresponds to JMSXGroupID.

### **get\_groupseq RETURN NUMBER**

Returns groupseq, which corresponds to JMSXGroupSeq.

# <span id="page-5716-1"></span>**User Properties Methods**

### **clear\_properties**

Clears all user properties. This procedure does not affect system properties.

**set\_boolean\_property (property\_name IN VARCHAR, property\_value IN BOOLEAN)** Checks whether property\_name is null or exists. If not, the procedure stores property\_value in an internal representation. Raises exception ORA-24191 if the property name exists or ORA-24192 if the property name is null.

# **set\_byte\_property (property\_name IN VARCHAR, property\_value IN INT)**

Checks whether property name is null or exists. If not, the procedure checks whether property\_value is within -128 to 127 (8-bits). This check is necessary because neither PL/SQL nor RDBMS defines the BYTE datatype. Raises exception ORA-24191 if the property name exists, ORA-24192 if the property name is null, or ORA-24193 if the property value exceeds the valid range.

# **set\_double\_property (property\_name IN VARCHAR, property\_value IN DOUBLE PRECISION)**

Checks whether property\_name is null or exists. If not, the procedure stores property\_value. Raises exception ORA-24191 if the property name exists or ORA-24192 if the property name is null.

# **set\_float\_property (property\_name IN VARCHAR, property\_value IN FLOAT)**

Checks whether property\_name is null or exists. If not, the procedure stores property\_value. Raises exception ORA-24191 if the property name exists or ORA-24192 if the property name is null.

# set int property (property name IN VARCHAR, property value IN INT)

Checks whether property name is null or exists. If not, the procedure checks whether property\_value is within -2147483648 to 2147483647 (32-bits). This check is necessary because in PL/SQL and Oracle Database, the INT datatype is 38 bits. Raises exception ORA-24191 if the property name exists, ORA-24192 if the property name is null, or ORA-24193 if the property value exceeds the valid range.

# **set\_long\_property (property\_name IN VARCHAR, property\_value IN NUMBER)**

Checks whether property\_name is null or exists. If not, the procedure stores property\_value. In PL/SQL and Oracle Database, the NUMBER datatype is 38 bits. In Java, the long datatype is 64 bits. Therefore, no range check is needed.Raises exception ORA-24191 if the property name exists or ORA-24192 if the property name is null.

# **set\_short\_property (property\_name IN VARCHAR, property\_value IN INT)**

Checks whether property\_name is null or exists. If not, the procedure checks whether property\_value is within -32768 to 32767 (16-bits). This check is necessary because neither PL/SQL nor RDBMS defines the short datatype. Raises exception ORA-24191 if the property name exists, ORA-24192 if the property name is null, or ORA-24193 if the property value exceeds the valid range.

# **set\_string\_property (property\_name IN VARCHAR, property\_value IN VARCHAR)**

Checks whether property name is null or exists. If not, the procedure stores property\_value. Raises exception ORA-24191 if the property name exists or ORA-24192 if the property name is null.

# **get\_boolean\_property (property\_name IN VARCHAR) RETURN BOOLEAN**

If the property with the corresponding property name passed in exists, and if it is a BOOLEAN property, then this function returns the value of the property. Otherwise it returns a null.

# **get\_byte\_property (property\_name IN VARCHAR) RETURN INT**

If the property with the corresponding property name passed in exists, and if it is a BYTE property, then this function returns the value of the property. Otherwise it returns a null.

# **get\_double\_property (property\_name IN VARCHAR) RETURN DOUBLE PRECISION**

If the property with the corresponding property name passed in exists, and if it is a DOUBLE property, then this function returns the value of the property. Otherwise it returns a null.

### **get\_float\_property (property\_name IN VARCHAR) RETURN FLOAT**

If the property with the corresponding property name passed in exists, and if it is a FLOAT property, then this function returns the value of the property. Otherwise it returns a null.

# **get\_int\_property (property\_name IN VARCHAR) RETURN INT**

If the property with the corresponding property name passed in exists, and if it is a Integer property, then this function returns the value of the property. Otherwise it returns a null.

# **get\_long\_property (property\_name IN VARCHAR) RETURN NUMBER**

If the property with the corresponding property name passed in exists, and if it is a long property, then this function returns the value of the property. Otherwise it returns a null.

#### **get\_short\_property (property\_name IN VARCHAR) RETURN INT**

If the property with the corresponding property name passed in exists, and if it is a short property, then this function returns the value of the property. Otherwise it returns a null.

### **get\_string\_property (property\_name IN VARCHAR) RETURN VARCHAR**

If the property with the corresponding property name passed in exists, and if it is a STRING property, then this function returns the value of the property. Otherwise it returns a null.

### <span id="page-5718-0"></span>**Payload Methods**

### **get\_bytes (payload OUT RAW)**

Puts the internal payload into a RAW variable without any interpretation. The payload of type aq\$\_jms\_stream\_message is stored as either RAW or BLOB in the database. This member function gets a payload as raw bytes without interpreting it. Raises exception ORA-24190 if the length of internal payload is more than 32767.

#### **get\_bytes (payload OUT BLOB)**

Puts the internal payload into a BLOB variable without any interpretation. The payload of type aq\$\_jms\_stream\_message is stored as either RAW or BLOB in the database. This member function gets a payload as a BLOB variable without interpreting it.

#### **set\_bytes (payload IN RAW)**

Sets the internal payload as the RAW variable without any interpretation. The payload of type aq\$\_jms\_stream\_message is stored as either RAW or BLOB in the database. This member function sets a payload as raw bytes without interpreting it.

#### **set\_bytes (payload IN BLOB)**

Sets the internal payload as the BLOB variable without any interpretation. The payload of type aq\$\_jms\_stream\_message is stored as either RAW or BLOB in the database. This member function sets a payload as a BLOB variable without interpreting it.

#### **prepare (id IN PLS\_INTEGER) RETURN PLS\_INTEGER**

Takes the byte array stored in aq\$\_jms\_stream\_message and decodes it as a Java object in the Java stored procedure. The result of the decoding is stored as a static variable in Jserv session memory. Parameter id is used to identify the slot where the Java object is stored in the Oracle Database JVM session memory. If id is null, then a new slot is created for this PL/SQL object. Subsequent JMS operations on the payload need to provide this operation ID.

This function also sets the message access mode to MESSAGE\_ACCESS\_READONLY. Subsequent calls of write\_XXX procedure raise an ORA-24196 error. Users can call the clear\_body procedure to set the message access mode to MESSAGE\_ACCESS\_ READONLY.

This function raises ORA-24197 if the Java stored procedure throws an exception during execution, ORA-24198 if the operation ID is invalid, or ORA-24199 if the Java stored procedure message store overflows.

#### **reset (id IN PLS\_INTEGER)**

Resets the starting position of the stream to the beginning and puts the stream message in MESSAGE\_ACCESS\_READONLY mode.

### **flush (id IN PLS\_INTEGER)**

Takes the static variable in Jserv and synchronizes the content back to  $aq\frac{1}{2}$  jms stream\_message. This procedure will not affect the underlying access mode. This procedure raises ORA-24197 if the Java stored procedure throws an exception during execution or ORA-24198 if the operation ID is invalid.

# **clear\_body (id IN PLS\_INTEGER)**

Sets the Java stored procedure static variable to empty payload. Parameter id is used to identify the slot where the Java object is stored in the Oracle Database JVM session memory. If id is null, a new slot is created for this PL/SQL object. Subsequent JMS operations on the payload need to provide this operation ID.

It also sets the message access mode to MESSAGE\_ACCESS\_WRITEONLY. Later calls of read\_XXX procedure raise ORA-24196 error. Users can call the reset or prepare procedures to set the message access mode to MESSAGE\_ACCESS\_READONLY. Write-only and read-only modes affect only the payload functions of AQ\$\_JMS\_ BYTES\_MESSAGE. They do not affect the header functions.

This function raises ORA-24197 if the Java stored procedure throws an exception during execution, ORA-24198 if the operation ID is invalid, or ORA-24199 if the Java stored procedure message store overflows.

# **clean (id IN PLS\_INTEGER)**

Closes and cleans up the DataInputStream or DataOutputStream at the Java stored procedure side corresponding to the operation ID. It is very important to call this procedure to avoid memory leaks. This procedure raises ORA-24197 if the Java stored procedure throws an exception during execution or ORA-24198 if the operation ID is invalid.

### **clean\_all**

Closes and cleans up all the messages in the corresponding type of message store at the Java stored procedure side. This procedure raises ORA-24197 if the Java stored procedure throws an exception during execution.

# **get\_mode (id IN PLS\_INTEGER) RETURN PLS\_INTEGER**

Returns the current mode of this message. The return value is either SYS.dbms\_ aqjms.READ\_ONLY or SYS.dbms\_aqjms.WRITE\_ONLY. Raises exception ORA-24197 if the Java stored procedure throws an exception during execution or ORA-24198 if the operation ID is invalid.

# **read\_boolean (id IN PLS\_INTEGER) RETURN BOOLEAN**

Reads and returns a Boolean value from the stream message. If the end of the message stream has been reached, then null is returned. Raises exception ORA-24194 if the type conversion between the type of real value and the expected type is invalid, ORA-24196 if the stream message is in write-only mode, ORA-24197 if the Java stored procedure throws an exception during execution, or ORA-24198 if the operation ID is invalid.

# **read\_byte (id IN PLS\_INTEGER) RETURN PLS\_INTEGER**

Reads and returns a byte value from the stream message. If the end of the message stream has been reached, then null is returned. Because there is no BYTE type in PL/SQL, INT is used to represent a byte. Although PL/SQL users get an INT, they are guaranteed that the value is in the Java BYTE value range. If this value is issued with a write\_byte function, then there will not be an out of range error. Raises exception ORA-24194 if the type conversion between the type of real value and the expected type is invalid, ORA-24196 if the stream message is in write-only mode, ORA-24197 if the Java stored procedure throws an exception during execution, or ORA-24198 if the operation ID is invalid.

## **read\_bytes (id IN PLS\_INTEGER) RETURN BLOB**

Reads and returns a byte array from the stream message. If the end of the message stream has been reached, then null is returned. Raises exception ORA-24194 if the type conversion between the type of real value and the expected type is invalid or ORA-24196 if the stream message is in write-only mode.

# **read\_bytes (id IN PLS\_INTEGER, value OUT NOCOPY BLOB)**

Reads a byte array from the stream message. If the end of the message stream has been reached, then null is returned. Raises exception ORA-24194 if the type conversion between the type of real value and the expected type is invalid, ORA-24196 if the stream message is in write-only mode, ORA-24197 if the Java stored procedure throws an exception during execution, or ORA-24198 if the operation ID is invalid.

# **read\_char (id IN PLS\_INTEGER) RETURN CHAR**

Reads and returns a character value from the stream message. If the end of the message stream has been reached, then null is returned. Raises exception ORA-24194 if the type conversion between the type of real value and the expected type is invalid, ORA-24196 if the stream message is in write-only mode, ORA-24197 if the Java stored procedure throws an exception during execution, or ORA-24198 if the operation ID is invalid.

# **read\_double (id IN PLS\_INTEGER) RETURN DOUBLE PRECISION**

Reads and returns a double from the stream message. If the end of the message stream has been reached, then null is returned. Raises exception ORA-24194 if the type conversion between the type of real value and the expected type is invalid, ORA-24196 if the stream message is in write-only mode, ORA-24197 if the Java stored procedure throws an exception during execution, or ORA-24198 if the operation ID is invalid.

# **read\_float (id IN PLS\_INTEGER) RETURN FLOAT**

Reads and returns a float from the stream message. If the end of the message stream has been reached, then null is returned. Raises exception ORA-24194 if the type conversion between the type of real value and the expected type is invalid, ORA-24196 if the stream message is in write-only mode, ORA-24197 if the Java stored procedure throws an exception during execution, or ORA-24198 if the operation ID is invalid.

# **read\_int (id IN PLS\_INTEGER) RETURN PLS\_INTEGER**

Reads and returns an INT from the stream message. If the end of the message stream has been reached, then null is returned. Raises exception ORA-24194 if the type conversion between the type of real value and the expected type is invalid, ORA-24196 if the stream message is in write-only mode, ORA-24197 if the Java stored procedure throws an exception during execution, or ORA-24198 if the operation ID is invalid.

### **read\_long (id IN PLS\_INTEGER) RETURN NUMBER**

Reads and returns a long from the stream message. If the end of the message stream has been reached, then null is returned. Raises exception ORA-24194 if the type conversion between the type of real value and the expected type is invalid, ORA-24196 if the stream message is in write-only mode, ORA-24197 if the Java stored procedure throws an exception during execution, or ORA-24198 if the operation ID is invalid.

### **read\_short (id IN PLS\_INTEGER) RETURN PLS\_INTEGER**

Reads and returns a short value from the stream message. If the end of the message stream has been reached, then null is returned. Because there is no short type in PL/SQL, INT is used to represent a byte. Although PL/SQL users get an INT, they are guaranteed that the value is in the Java short value range. If this value is issued with a write\_short function, then there will not be an out of range error. Raises exception ORA-24194 if the type conversion between the type of real value and the expected type

is invalid, ORA-24196 if the stream message is in write-only mode, ORA-24197 if the Java stored procedure throws an exception during execution, or ORA-24198 if the operation ID is invalid.

### **read\_string RETURN CLOB**

Reads and returns a string from the stream message. If the end of the message stream has been reached, then null is returned. Raises exception ORA-24194 if the type conversion between the type of real value and the expected type is invalid or ORA-24196 if the stream message is in write-only mode.

# **read\_string (id IN PLS\_INTEGER, value OUT NOCOPY CLOB)**

Reads a string from the stream message. If the end of the message stream has been reached, then null is returned. Raises exception ORA-24194 if the type conversion between the type of real value and the expected type is invalid, ORA-24196 if the stream message is in write-only mode, ORA-24197 if the Java stored procedure throws an exception during execution, or ORA-24198 if the operation ID is invalid.

### **read\_object (id IN PLS\_INTEGER, value OUT NOCOPY AQ\$\_JMS\_VALUE)**

Returns a general value ADT AQ\$\_JMS\_VALUE. Users can use the type attribute of this ADT to interpret the data. See Table 246–2 on page 246-57 for the correspondence among dbms\_jms\_plsql package constants, Java data type and AQ\$\_JMS\_VALUE attribute. This member procedure might bring additional overhead compared to other read member procedures or functions. It is used only if the user does not know the data type of the fields within a message beforehand. Otherwise it is a good idea to use a specific read member procedure or function.

Raises exception ORA-24194 if the type conversion between the type of real value and the expected type is invalid, ORA-24196 if the stream message is in write-only mode, ORA-24197 if the Java stored procedure throws an exception during execution, or ORA-24198 if the operation ID is invalid.

#### **write\_boolean (id IN PLS\_INTEGER, value IN BOOLEAN)**

Writes a Boolean to the stream message. Raises exceptions ORA-24196 if the stream message is in read-only mode, ORA-24197 if the Java stored procedure throws an exception during execution, or ORA-24198 if the operation ID is invalid.

### **write\_byte (id IN PLS\_INTEGER, value IN INT)**

Writes a byte to the stream message. Because there is no BYTE type in PL/SQL, INT is used to represent a byte. Raises exceptions ORA-24196 if the stream message is in read-only mode, ORA-24197 if the Java stored procedure throws an exception during execution, or ORA-24198 if the operation ID is invalid.

#### **write\_bytes (id IN PLS\_INTEGER, value IN RAW)**

Writes a byte array field to the stream message. Consecutively written byte array fields are treated as two distinct fields when the fields are read. Raises exceptions ORA-24196 if the stream message is in read-only mode, ORA-24197 if the Java stored procedure throws an exception during execution, or ORA-24198 if the operation ID is invalid.

# **write\_bytes (id IN PLS\_INTEGER, value IN RAW, offset IN INT, length IN INT)**

Writes a portion of a byte array as a byte array field to the stream message. Consecutively written byte array fields are treated as two distinct fields when the fields are read. Parameter offset is the initial offset within the byte array, and parameter length is the number of bytes to use. If the range [offset, offset+length] exceeds the boundary of the byte array value, then a Java IndexOutOfBounds exception is thrown in the Java stored procedure. The index starts from 0.

Raises exceptions ORA-24196 if the stream message is in read-only mode, ORA-24197 if the Java stored procedure throws an exception during execution, or ORA-24198 if the operation ID is invalid.

#### **write\_bytes (id IN PLS\_INTEGER, value IN BLOB)**

Writes a byte array field to the stream message. Consecutively written byte array fields are treated as two distinct fields when the fields are read. Raises exceptions ORA-24196 if the stream message is in read-only mode, ORA-24197 if the Java stored procedure throws an exception during execution, or ORA-24198 if the operation ID is invalid.

### **write\_bytes (id IN PLS\_INTEGER, value IN BLOB, offset IN INT, length IN INT)**

Writes a portion of a byte array as a byte array field to the stream message. Consecutively written byte array fields are treated as two distinct fields when the fields are read. Parameter offset is the initial offset within the byte array, and parameter length is the number of bytes to use. If the range [offset, offset+length] exceeds the boundary of the byte array value, then a Java IndexOutOfBounds exception is thrown in the Java stored procedure. The index starts from 0.

Raises exceptions ORA-24196 if the stream message is in read-only mode, ORA-24197 if the Java stored procedure throws an exception during execution, or ORA-24198 if the operation ID is invalid.

#### **write\_char (id IN PLS\_INTEGER, value IN CHAR)**

Writes a character value to the stream message. If this value has multiple characters, then it is the first character that is written. Raises exceptions ORA-24196 if the stream message is in read-only mode, ORA-24197 if the Java stored procedure throws an exception during execution, or ORA-24198 if the operation ID is invalid.

### **write\_double (id IN PLS\_INTEGER, value IN DOUBLE PRECISION)**

Writes a double to the stream message. Raises exceptions ORA-24196 if the stream message is in read-only mode, ORA-24197 if the Java stored procedure throws an exception during execution, or ORA-24198 if the operation ID is invalid.

#### **write\_float (id IN PLS\_INTEGER, value IN FLOAT)**

Writes a float to the stream message. Raises exceptions ORA-24196 if the stream message is in read-only mode, ORA-24197 if the Java stored procedure throws an exception during execution, or ORA-24198 if the operation ID is invalid.

#### **write\_int (id IN PLS\_INTEGER, value IN PLS\_INTEGER)**

Writes an INT to the stream message. Raises exceptions ORA-24196 if the stream message is in read-only mode, ORA-24197 if the Java stored procedure throws an exception during execution, or ORA-24198 if the operation ID is invalid.

#### **write\_long (id IN PLS\_INTEGER, value IN NUMBER)**

Writes a long to the stream message. Raises exceptions ORA-24196 if the stream message is in read-only mode, ORA-24197 if the Java stored procedure throws an exception during execution, or ORA-24198 if the operation ID is invalid.

#### **write\_short (id IN PLS\_INTEGER, value IN PLS\_INTEGER)**

Writes a short to the stream message. Because there is no short type in PL/SQL, INT is used to represent a short. Raises exceptions ORA-24196 if the stream message is in read-only mode, ORA-24197 if the Java stored procedure throws an exception during execution, or ORA-24198 if the operation ID is invalid.

## **write\_string (id IN PLS\_INTEGER, value IN VARCHAR2)**

Writes a string to the stream message. Raises exceptions ORA-24196 if the stream message is in read-only mode, ORA-24197 if the Java stored procedure throws an exception during execution, or ORA-24198 if the operation ID is invalid.

## **write\_string (id IN PLS\_INTEGER, value IN CLOB)**

Writes a string to the stream message. Raises exceptions ORA-24196 if the stream message is in read-only mode, ORA-24197 if the Java stored procedure throws an exception during execution, or ORA-24198 if the operation ID is invalid.
# **SYS.AQ\$\_JMS\_OBJECT\_MESSAGE Type**

This type is the ADT used to store an ObjectMessage in an Oracle Streams AQ queue.

#### **Syntax**

```
TYPE aq$_jms_object_message AS object(
  header aq$_jms_header,
  bytes_len int,
  bytes_raw raw(2000),
  bytes_lob blob);
```
# **SYS.AQ\$\_JMS\_NAMESARRAY Type**

This type represents the name array returned by the get\_names procedure of aq\$\_ jms\_map\_message. The maximum number of names this type can hold is 1024. The maximum length of each name is 200 characters.

#### **Syntax**

CREATE OR REPLACE TYPE AQ\$\_JMS\_NAMESARRAY AS VARRAY(1024) OF VARCHAR(100);

#### **Usage Notes**

If the names array in the message payload is greater than 1024, then use the following function to retrieve the names in multiple portions:

MEMBER FUNCTION get\_names(id IN PLS\_INTEGER, names OUT aq\$\_jms\_namearray, offset IN PLS\_INTEGER, length IN PLS\_INTEGER) RETURN PLS\_INTEGER;

# **SYS.AQ\$\_JMS\_VALUE Type**

This type represents the general data returned by the get\_object procedure of aq\$\_ jms\_map\_message and the read\_object procedure of aq\$\_jms\_stream\_ message. The type field in this ADT is used to decide which type of data this object is really holding. Table 246–2 lists the mapping between the sys.dbms\_jms\_plsql type constants, the corresponding Java type, and the data field of ADT aq\$\_jms\_ value which effectively holds the data.

#### **Syntax**

CREATE OR REPLACE TYPE AQ\$\_JMS\_VALUE AS object( type number(2), num\_val number, char\_val char(1), text\_val clob, bytes\_val blob);

| <b>Type</b>                                  | Java Type                 | aq\$_jms_value Data Field |
|----------------------------------------------|---------------------------|---------------------------|
| DBMS JMS PLSOL. DATA TYPE BYTE               | byte                      | num_val                   |
| DBMS JMS PLSOL. DATA TYPE SHORT              | short                     | num_val                   |
| DBMS JMS PLSQL.DATA TYPE INTEGER             | int                       | num_val                   |
| DBMS JMS PLSQL. DATA TYPE LONG               | long                      | num_val                   |
| DBMS JMS PLSQL.DATA TYPE FLOAT               | float                     | num_val                   |
| DBMS JMS PLSOL. DATA TYPE DOUBLE             | double                    | num val                   |
| DBMS JMS PLSQL.DATA TYPE BOOLEAN             | boolean                   | num val:                  |
|                                              |                           | 0 FALSE, 1 TRUE           |
| DBMS JMS PLSOL.DATA TYPE<br><b>CHARACTER</b> | char                      | char val                  |
| DBMS JMS PLSOL. DATA TYPE STRING             | java.lang.String text_val |                           |
| DBMS JMS PLSQL. DATA TYPE BYTES              | bytel                     | bytes_val                 |

*Table 246–2 AQ\$\_JMS\_VALUE Type Fields and Java Fields*

# **SYS.AQ\$\_JMS\_EXCEPTION Type**

This type represents a Java exception thrown on the Java stored procedure side. The id field is reserved for future use. The exp\_name stores the Java exception name, the err\_msg field stores the Java exception error message, and the stack field stores the stack trace of the Java exception.

#### **Syntax**

CREATE OR REPLACE TYPE AQ\$\_JMS\_EXCEPTION AS OBJECT ( id number, -- Reserved and not used. Right now always return 0. exp\_name varchar(200), err\_msg varchar(500), stack varchar(4000));

# **247**

# **Expression Filter Types**

**Note: This functionality is deprecated with Oracle Database Release 11.2 and obsoleted with Release 12.1. For details regarding obsolescence, seeMy Oracle Support Note ID 1244535.1**

The Expression Filter feature provides a set of predefined types and public synonyms for these types. Most of these types are used for configuring index parameters with the Expression Filter procedural APIs. The EXF\$TABLE\_ALIAS type is used to support expressions defined on one or more database tables.

**See Also:** *Oracle Database Rules Manager and Expression Filter Developer's Guide* for more information.

This chapter contains the following topics:

- [Using Expression Filter Types](#page-5729-0)
- **[Summary of Expression Filter Types](#page-5731-0)**

# <span id="page-5729-0"></span>**Using Expression Filter Types**

This section contains topics that relate to using the Expression Filter Types.

■ [Security Model](#page-5730-0)

# <span id="page-5730-0"></span>**Security Model**

The Oracle Database installation runs the catexf.sql script to load the DBMS\_ EXPFIL package and create the required Expression Filter schema objects in the EXFSYS schema.

# <span id="page-5731-0"></span>**Summary of Expression Filter Types**

[Table 247–1](#page-5731-1) describes the Expression Filter object types.

All the values and names passed to the types defined in this chapter are not case sensitive. To preserve the case, enclose the values with double quotation marks.

<span id="page-5731-1"></span>*Table 247–1 Expression Filter Object Types*

| <b>Object Type Name</b>    | <b>Description</b>                                                                                                    |
|----------------------------|----------------------------------------------------------------------------------------------------|
| <b>EXF\$ATTRIBUTE</b>      | Specifies the stored and indexed attributes for the Expression<br>Filter indexes                                      |
| <b>EXF\$ATTRIBUTE LIST</b> | Specifies a list of stored and indexed attributes when<br>configuring index parameters                                |
| <b>EXF\$INDEXOPER</b>      | Specifies a list of common operators in predicates with a stored<br>or an indexed attribute                           |
| <b>EXF\$TABLE ALIAS</b>    | Indicates a special form of elementary attribute used to manage<br>expressions defined on one or more database tables |
| <b>EXF\$TEXT</b>           | Associates preferences to a text attribute in an attribute set or an<br>event structure                               |
| <b>EXF\$XPATH TAG</b>      | Configures an XML element or an XML attribute for indexing a<br>set of XPath predicates                               |
| <b>EXF\$XPATH TAGS</b>     | Specifies a list of XML tags when configuring the Expression<br>Filter index parameters                               |

# <span id="page-5732-0"></span>**EXF\$ATTRIBUTE**

The EXF\$ATTRIBUTE type is used to handle stored and indexed attributes for the Expression Filter indexes.

#### **Syntax**

```
CREATE or REPLACE TYPE EXF$ATTRIBUTE AS OBJECT attr_name VARCHAR2(350),
                                             attr_oper EXF$INDEXOPER,
                                              attr_indexed VARCHAR2(5);
```
#### **Attributes**

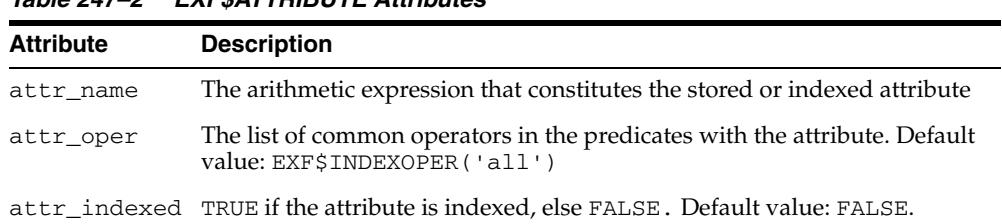

#### *Table 247–2 EXF\$ATTRIBUTE Attributes*

#### **Usage Notes**

■ The EXF\$ATTRIBUTE type is used to specify the stored and indexed attributes for an Expression Filter index using the DBMS\_EXPFIL.DEFAULT\_INDEX\_ PARAMETERS procedure. When values for attr\_oper and attr\_indexed fields are omitted during EXF\$ATTRIBUTE instantiation, it is considered a stored attribute with a default value for common operators (EXF\$INDEXOPER('all')).

#### **Examples**

A stored attribute with no preference on the list of common operators is represented as follows:

exf\$attribute (attr\_name => 'HorsePower(Model, Year)')

An indexed attribute is represented as follows:

exf\$attribute (attr\_name => 'HorsePower(Model, Year)', attr\_indexed => 'TRUE')

An indexed attribute with a list of common operators is represented as follows:

exf\$attribute (attr\_name => 'HorsePower(Model, Year)', attr\_oper => exf\$indexoper('=','<','>','>=','<='), attr indexed  $\Rightarrow$  'TRUE')

# <span id="page-5733-0"></span>**EXF\$ATTRIBUTE\_LIST**

The EXF\$ATTRIBUTE\_LIST type specifies a list of stored and indexed attributes while configuring the index parameters.

#### **Syntax**

CREATE or REPLACE TYPE EXF\$ATTRIBUTE\_LIST as VARRAY(490) of exf\$attribute;

#### **Attributes**

None.

#### **Usage Notes**

■ Also see the [DEFAULT\\_INDEX\\_PARAMETERS Procedure](#page-1546-0) for more information

#### **Examples**

A list of stored and indexed attributes can be represented as follows:

```
exf$attribute_list (
        exf$attribute (attr_name => 'Model', 
                       attr_oper => exf$indexoper('='),
                       attr_indexed => 'TRUE'), 
        exf$attribute (attr_name => 'Price', 
                       attr_oper => exf$indexoper('all'), 
                       attr_indexed => 'TRUE'), 
        exf$attribute (attr_name => 'HorsePower(Model, Year)', 
                      attr_oper => exf$indexoper('=','<','>','>=','<='),
                       attr_indexed => 'FALSE') 
     )
```
# <span id="page-5734-0"></span>**EXF\$INDEXOPER**

The EXF\$INDEXOPER type specifies the list of common operators in predicates with a stored or an indexed attribute.

#### **Syntax**

CREATE or REPLACE TYPE EXFSYS.EXF\$INDEXOPER as VARRAY(20) of VARCHAR2(15);

**Value Predicate Description** = Equality predicates Greater than predicates < Less than predicates Greater than or equal to predicates <= Less than or equal to predicates  $!=$  or  $\le$  or  $\le$  Not equal to predicates IS NULL IS NULL predicates IS NOT NULL IS NOT NULL predicates ALL All the operators listed in this table starting with the equality predicate through the IS NOT NULL predicate NVL Predicates with NVL (equality) operator LIKE Predicates with LIKE operator BETWEEN BETWEEN predicates

#### The values for the EXF\$INDEXOPER array are expected to be from the list in the following table:

#### **Attributes**

None.

#### **Usage Notes**

- A value of ALL for one of the EXF\$INDEXOPER items implies that all the simple operators  $(=,>,>,=,=-,!=,$  IS NULL, IS NOT NULL) are common in the predicates with an attribute. This value can be used along with one or more complex operators (NVL, LIKE and BETWEEN).
- A predicate with a BETWEEN operator is treated as two predicates with binary operators, one with '>=' operator and another with '<=' operator. By default, only one of these operators is indexed, and the other operator is evaluated by value substitution. However, if predicates with the BETWEEN operator are common for an attribute (stored or indexed), both the binary operators resulting from the BETWEEN operator can be indexed by specifying BETWEEN in the EXF\$INDEXOPER VARRAY. However, because this uses additional space in the predicate table, this operator should be used only when majority of predicates with an attribute use the BETWEEN operator.
- When the LIKE operator is chosen as one of the common operators for an attribute, LIKE predicates on that attributes are indexed. Indexing a LIKE operator is beneficial only if the VARCHAR2 constant on the right-hand side of the

predicate does not lead with a wild-card character. For example, indexing a LIKE operator will filter the following predicates efficiently:

company LIKE 'General%' company LIKE 'Proctor%'

But, the following predicates are evaluated as sparse predicates in the last stage:

company LIKE '%Electric' company LIKE "%Gamble'

#### **Examples**

An attribute with a list of common operators is represented as follows:

```
exf$attribute (attr_name => 'HorsePower(Model, Year)', 
              attr_oper => exf$indexoper('=','<','>','>=','<=', 'between'),
               attr_indexed => 'TRUE')
```
# <span id="page-5736-0"></span>**EXF\$TABLE\_ALIAS**

A EXF\$TABLE\_ALIAS type is a special form of elementary attribute that can be included in the attribute set. These attributes manage expressions defined on one or more database tables.

#### **Syntax**

CREATE or REPLACE TYPE EXF\$TABLE\_ALIAS AS OBJECT table\_name VARCHAR2(70);

#### **Attributes**

*Table 247–3 EXF\$TABLE\_ALIAS Attribute*

| <b>Attribute</b> | <b>Description</b>                                 |
|------------------|----------------------------------------------------|
| table name       | Name of the table with a possible schema extension |

#### **Usage Notes**

■ The concept of a table alias attribute is captured in the Expression Filter dictionary and the corresponding attribute in the attribute set's object type is created with a VARCHAR2 data type. (Also see Oracle Database Rules Manager and Expression Filter Developer's Guide and [ADD\\_ELEMENTARY\\_ATTRIBUTE Procedures](#page-1534-0).)

#### **Examples**

For a set of expressions defined on database tables, the corresponding table alias attributes are configured as follows:

```
BEGIN
  DBMS_EXPFIL.ADD_ELEMENTARY_ATTRIBUTE (
                                attr_set => 'HRAttrSet',
                               attr_name => 'EMP',
                               tab alias => exf$table alias('SCOTT.EMP'));
  DBMS_EXPFIL.ADD_ELEMENTARY_ATTRIBUTE (
                                attr_set => 'HRAttrSet',
                                attr_name => 'DEPT',
                                tab_alias => exf$table_alias('DEPT'));
END;
/
```
The Expression column using the previous attribute set can store expressions of form EMP.JOB = 'Clerk' and EMP.NAME = 'Joe', where JOB and NAME are the names of the columns in the SCOTT.EMP table.

# <span id="page-5737-0"></span>**EXF\$TEXT**

A EXF\$TEXT type associates preferences to a text attribute in an attribute set or an event structure.

#### **Syntax**

CREATE or REPLACE TYPE EXFSYS.EXF\$TEXT AS OBJECT(preferences VARCHAR2(1000));

#### **Attributes**

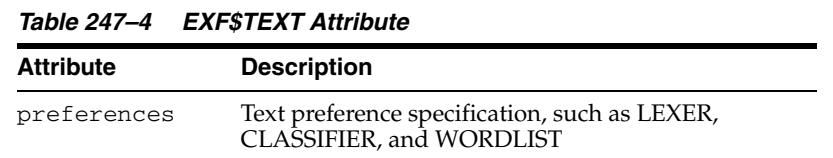

#### **Usage Notes**

The EXF \$TEXT attribute is used to specify the preferences for a text attribute at the time of creation. The preferences specified through the instance of EXF\$TEXT type are used in creation of the CTXRULE index for the text predicates. The syntax for the text preference specification is similar to the PARAMETERS clause specified for a CTXRULE Indextype. [See CREATE INDEX syntax for CTXRULE Indextype in *Oracle Text Reference*, Release 10g Release 2.]

#### **Examples**

A text predicate with a LEXER and WORDLIST preferences can be created using the following instance of EXF\$TEXT object as follows:

EXF\$TEXT ('LEXER insrpt\_lexer WORDLIST insrpt\_wordlist');

# <span id="page-5738-0"></span>**EXF\$XPATH\_TAG**

The EXF\$XPATH\_TAG type configures an XML element or an XML attribute for indexing a set of XPath predicates.

#### **Syntax**

```
CREATE or REPLACE TYPE EXF$XPATH_TAG AS OBJECT tag_name VARCHAR2(350),
                                              tag_indexed VARCHAR2(5),
                                              tag_type VARCHAR2(30);
```
#### **Attributes**

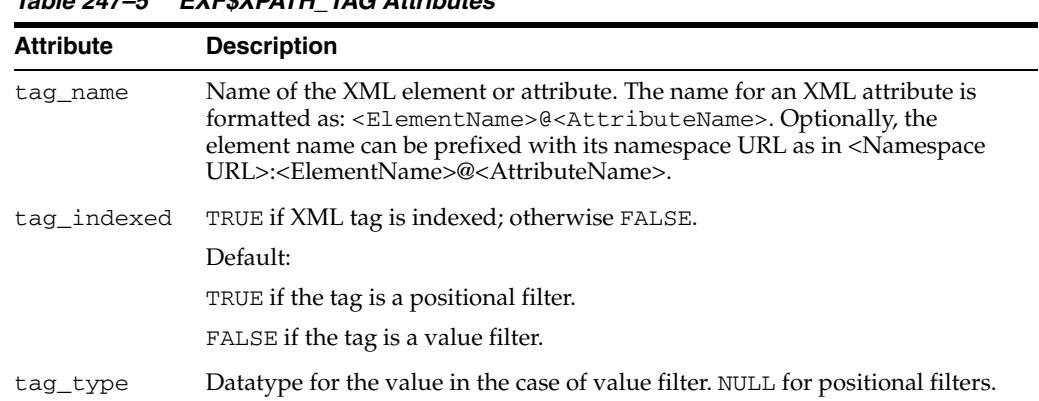

#### *Table 247–5 EXF\$XPATH\_TAG Attributes*

#### **Usage Notes**

EXF\$XPATH\_TAG type configures an XML element or an attribute as a positional or a value filter for an Expression Filter index (see the section on index tuning for XPath predicates in *Oracle Database Rules Manager and Expression Filter Developer's Guide*). An instance of the EXF\$XPATH\_TAG type with NULL value for tag\_type configures the XML tag as a positional filter. In the current release, the only other possible values for the tag\_type attribute are strings (CHAR or VARCHAR) and such tags are configured as value filters. By default, all positional filters are indexed and the value filters are not indexed. This behavior can be overridden by setting a TRUE or FALSE value for the tag\_indexed attribute accordingly.

#### **Examples**

An XML element can be configured as a positional filter and be indexed using the following instance of the EXF\$XPATH\_TAG type.

exf\$xpath\_tag(tag\_name => 'stereo', --- XML element tag\_indexed => 'TRUE', --- indexed predicate group tag\_type => null) --- positional filter An XML attribute can be configured as a value filter and be indexed using the following type instance.

exf\$xpath\_tag(tag\_name => 'stereo@make', --- XML attribute tag\_indexed => 'TRUE', --- indexed predicate group tag\_type => 'VARCHAR(15)') --- value filter

The following commands configure the two filters shown previously using the namespace URL for the corresponding elements.

exf\$xpath\_tag(tag\_name => 'http://www.auto.com/car.xsd:stereo',

 tag\_indexed => 'TRUE', --- indexed predicate group tag\_type => null) --- positional filter exf\$xpath\_tag(tag\_name => 'http://www.auto.com/car.xsd:stereo@make' tag\_indexed => 'TRUE', --- indexed predicate group tag\_type => 'VARCHAR(15)') --- value filter

# <span id="page-5740-0"></span>**EXF\$XPATH\_TAGS**

The EXF\$XPATH\_TAGS type specifies a list of XML tags while configuring the Expression Filter index parameters.

#### **Syntax**

CREATE or REPLACE TYPE EXF\$XPATH\_TAGS as VARRAY(490) of EXF\$XPATH\_TAG;

#### **Attributes**

None.

#### **Usage Notes**

■ EXF\$XPATH\_TAGS type specifies a list of XML tags while configuring the Expression Filter index parameters. (See [DEFAULT\\_INDEX\\_PARAMETERS](#page-1546-0)  [Procedure](#page-1546-0).)

#### **Examples**

A list of XML tags configured as positional and value filters can be represented as follows:

```
exf$xpath_tags(
         exf$xpath_tag(tag_name => 'stereo@make', --- XML attribute
                   tag_indexed => 'TRUE',
 tag_type => 'VARCHAR(15)'), --- value filter
 exf$xpath_tag(tag_name => 'stereo', --- XML element
                   tag_indexed => 'FALSE',
 tag_type => null), --- positional filter
 exf$xpath_tag(tag_name => 'memory', --- XML element
                   tag_indexed => 'TRUE',
                    tag_type => 'VARCHAR(10)') --- value filter
)
```
# **248**

# **Logical Change Record TYPEs**

This chapter describes the logical change record (LCR) types.

This chapter contains these topics:

- [Using Logical Change Record Types](#page-5743-0)
	- **–** Overview
	- **–** Security Model
- [Summary of Logical Change Record Types](#page-5746-0)
- [Common Subprograms for LCR\\$\\_DDL\\_RECORD and LCR\\$\\_ROW\\_RECORD](#page-5777-0)

# <span id="page-5743-0"></span>**Using Logical Change Record Types**

This section contains topics that relate to using the logical change record (LCR) types.

- [Overview](#page-5744-0)
- [Security Model](#page-5745-0)

## <span id="page-5744-0"></span>**Overview**

In Oracle Streams, logical change records (LCRs) are message payloads that contain information about changes to a database. These changes can include changes to the data, which are data manipulation language (DML) changes, and changes to database objects, which are data definition language (DDL) changes.

When you use Oracle Streams, the capture process captures changes in the form of LCRs and enqueues them into a queue. These LCRs can be propagated from a queue in one database to a queue in another database. Finally, the apply process can apply LCRs at a destination database. You also have the option of creating, enqueuing, and dequeuing LCRs manually.

**See Also:** *Oracle Streams Concepts and Administration* for more information about LCRs

# <span id="page-5745-0"></span>**Security Model**

PUBLIC is granted EXECUTE privilege on the types described in this chapter.

# <span id="page-5746-0"></span>**Summary of Logical Change Record Types**

| <b>Type</b>                             | <b>Description</b>                                                           |
|-----------------------------------------|------------------------------------------------------------------------------|
| LCR\$_DDL_RECORD Type on<br>page 248-6  | Represents a data definition language (DDL) change to a<br>database object   |
| LCR\$_ROW_RECORD Type<br>on page 248-15 | Represents a data manipulation language (DML) change<br>to a database object |
| LCR\$_ROW_LIST Type on<br>page 248-47   | Identifies a list of column values for a row in a table                      |
| LCR\$_ROW_UNIT Type on<br>page 248-48   | Identifies the value for a column in a row                                   |

*Table 248–1 Logical Change Record (LCR) Types*

These logical change record (LCR) types can be used with the following Oracle-supplied PL/SQL packages:

- DBMS\_APPLY\_ADM
- DBMS\_AQ
- DBMS\_AQADM
- DBMS\_CAPTURE\_ADM
- DBMS\_PROPAGATION\_ADM
- DBMS\_RULE
- DBMS\_RULE\_ADM
- DBMS\_STREAMS
- DBMS\_STREAMS\_ADM
- DBMS\_TRANSFORM

# <span id="page-5747-0"></span>**LCR\$\_DDL\_RECORD Type**

This type represents a data definition language (DDL) change to a database object.

If you create or modify a DDL logical change record (DDL LCR), then make sure the ddl\_text is consistent with the base\_table\_name, base\_table\_owner, object\_ type, object\_owner, object\_name, and command\_type attributes.

This section contains information about the constructor for DDL LCRs and information about the member subprograms for this type:

- [LCR\\$\\_DDL\\_RECORD Constructor](#page-5747-1)
- [Summary of LCR\\$\\_DDL\\_RECORD Subprograms,](#page-5749-0) which also include the subprograms described in ["Common Subprograms for LCR\\$\\_DDL\\_RECORD and](#page-5777-0)  [LCR\\$\\_ROW\\_RECORD" on page 248-36](#page-5777-0)

#### **Note:**

- When passing a name as a parameter to an LCR constructor, you can enclose the name in double quotes to handle names that use mixed case or lower case for database objects. For example, if a name contains any lower case characters, then you must enclose it in double quotes.
- The application does not need to specify a transaction identifier or SCN when it creates an LCR because the apply process generates these values and stores them in memory. If a transaction identifier or SCN is specified in the LCR, then the apply process ignores it and assigns a new value.

#### <span id="page-5747-1"></span>**LCR\$\_DDL\_RECORD Constructor**

Creates a SYS.LCR\$\_DDL\_RECORD object with the specified information.

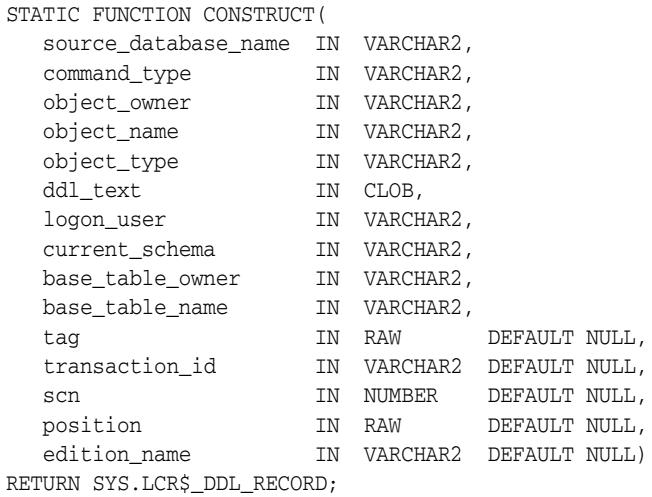

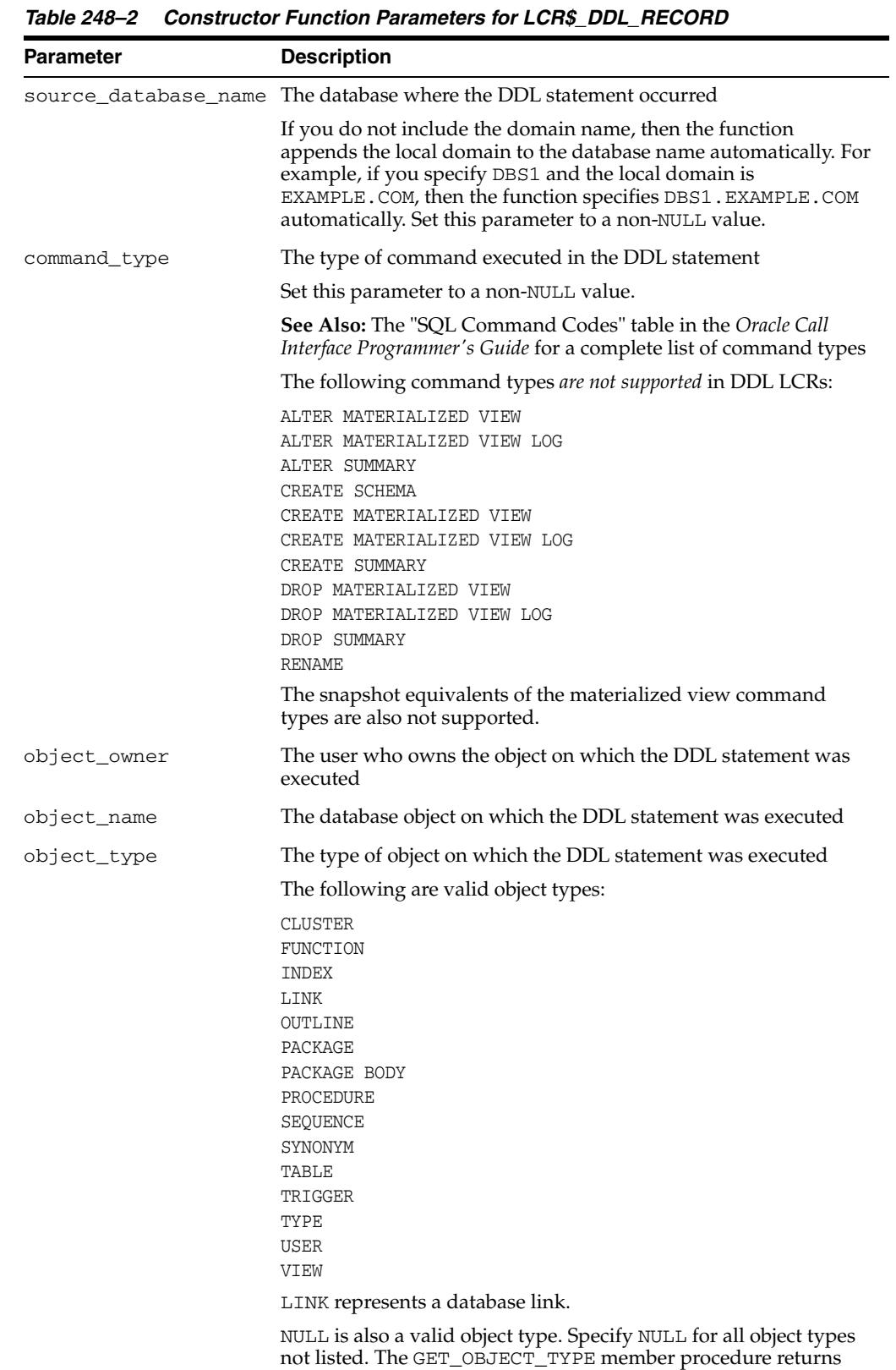

NULL for object types not listed.

# **LCR\$\_DDL\_RECORD Constructor Function Parameters**

| Parameter        | <b>Description</b>                                                                                                    |
|------------------|----------------------------------------------------------------------------------------------------|
| ddl_text         | The text of the DDL statement                                                                                                    |
|                  | Set this parameter to a non-NULL value.                                                                                                    |
| logon_user       | The user whose session executed the DDL statement                                                                                                    |
| current_schema   | The schema that is used if no schema is specified explicitly for the<br>modified database objects in dd1_text                                                                                                    |
|                  | If a schema is specified in ddl_text that differs from the one<br>specified for current_schema, then the function uses the<br>schema specified in ddl_text.                                                                                                    |
|                  | Set this parameter to a non-NULL value.                                                                                                    |
| base_table_owner | If the DDL statement is a table-related DDL (such as CREATE<br>TABLE and ALTER TABLE), or if the DDL statement involves a<br>table (such as creating a trigger on a table), then base_table_<br>owner specifies the owner of the table involved. Otherwise,<br>base_table_owner is NULL. |
| base_table_name  | If the DDL statement is a table-related DDL (such as CREATE<br>TABLE and ALTER TABLE), or if the DDL statement involves a<br>table (such as creating a trigger on a table), then base_table_<br>name specifies the name of the table involved. Otherwise, base<br>table name is NULL.    |
| tag              | A binary tag that enables tracking of the LCR                                                                                                    |
|                  | For example, this tag can be used to determine the original source<br>database of the DDL statement if apply forwarding is used.                                                                                                    |
|                  | <b>See Also:</b> Oracle Streams Replication Administrator's Guide                                                                                                    |
| transaction id   | The identifier of the transaction                                                                                                    |
| scn              | The SCN at the time when the change record for a captured LCR<br>was written to the redo log                                                                                                    |
|                  | The SCN value is meaningless for a user-created LCR.                                                                                                    |
| position         | The position of the LCR                                                                                                    |
|                  | LCR position is commonly used in XStream configurations. Using<br>XStream requires purchasing a license for the Oracle GoldenGate<br>product.                                                                                                    |
|                  | <b>See Also:</b> Oracle Database XStream Guide                                                                                                    |
| edition_name     | The name of the edition in which the DDL statement was<br>executed                                                                                                    |

*Table 248–2 (Cont.) Constructor Function Parameters for LCR\$\_DDL\_RECORD*

# <span id="page-5749-0"></span>**Summary of LCR\$\_DDL\_RECORD Subprograms**

| Subprogram                                                                               | <b>Description</b>                                                |
|------------------------------------------------------------------------------------------|-------------------------------------------------------------------|
| <b>EXECUTE Member Procedure on</b><br>page 248-9                                         | Executes the LCR under the security domain of the<br>current user |
| <b>GET BASE TABLE NAME Member</b><br>Function on page 248-9                              | Gets the base (dependent) table name                              |
| <b>GET BASE TABLE OWNER</b><br>Member Function on page 248-10                            | Gets the base (dependent) table owner                             |
| GET_CURRENT_SCHEMA Member Gets the default schema (user) name<br>Function on page 248-10 |                                                                   |

*Table 248–3 LCR\$\_DDL\_RECORD Type Subprograms*

| Subprogram                                                     | <b>Description</b>                                                                                                    |
|----------------------------------------------------------------|----------------------------------------------------------------------------------------------------|
| <b>GET_DDL_TEXT Member Procedure</b><br>on page 248-10         | Gets the DDL text in a CLOB                                                                                                    |
| <b>GET EDITION NAME Member</b><br>Function on page 248-11      | Gets the name of the edition in which the DDL<br>statement was executed                                                                                                    |
| <b>GET_LOGON_USER Member</b><br>Function on page 248-11        | Gets the logon user name                                                                                                    |
| <b>GET OBJECT TYPE Member</b><br>Function on page 248-11       | Gets the type of the object involved for the DDL                                                                                                    |
| SET_BASE_TABLE_NAME Member<br>Procedure on page 248-11         | Sets the base (dependent) table name                                                                                                    |
| <b>SET BASE TABLE OWNER</b><br>Member Procedure on page 248-11 | Sets the base (dependent) table owner                                                                                                    |
| <b>SET CURRENT SCHEMA Member</b><br>Procedure on page 248-12   | Sets the default schema (user) name                                                                                                    |
| <b>SET DDL TEXT Member Procedure</b><br>on page 248-12         | Sets the DDL text                                                                                                    |
| <b>SET_EDITION_NAME Member</b><br>Procedure on page 248-12     | Sets the name of the edition in which the DDL<br>statement was executed                                                                                                    |
| SET_LOGON_USER Member<br>Procedure on page 248-13              | Sets the logon user name                                                                                                    |
| <b>SET_OBJECT_TYPE Member</b><br>Procedure on page 248-13      | Sets the object type                                                                                                    |
| Common Subprograms                                             | See "Common Subprograms for LCR\$_DDL_<br>RECORD and LCR\$_ROW_RECORD" on<br>page 248-36 for a list of subprograms common to the<br>SYS.LCR\$_ROW_RECORD and SYS.LCR\$_DDL_<br>RECORD types |

*Table 248–3 (Cont.) LCR\$\_DDL\_RECORD Type Subprograms*

#### **EXECUTE Member Procedure**

Executes the DDL LCR under the security domain of the current user. Apply handlers are not run when the LCR is applied using this procedure.

**Note:** The EXECUTE member procedure can be invoked only in an apply handler for an Oracle Streams apply process.

#### **Syntax**

MEMBER PROCEDURE EXECUTE;

#### **GET\_BASE\_TABLE\_NAME Member Function**

Gets the base (dependent) table name.

#### **Syntax**

MEMBER FUNCTION GET\_BASE\_TABLE\_NAME() RETURN VARCHAR2;

#### **GET\_BASE\_TABLE\_OWNER Member Function**

Gets the base (dependent) table owner.

#### **Syntax**

MEMBER FUNCTION GET\_BASE\_TABLE\_OWNER() RETURN VARCHAR2;

#### **GET\_CURRENT\_SCHEMA Member Function**

Gets the current schema name.

#### **Syntax**

MEMBER FUNCTION GET\_CURRENT\_SCHEMA() RETURN VARCHAR2;

#### **GET\_DDL\_TEXT Member Procedure**

Gets the DDL text in a CLOB.

For example, the following PL/SQL code uses this procedure to get the DDL text in a DDL LCR:

```
CREATE OR REPLACE PROCEDURE ddl_in_lcr (ddl_lcr in SYS.LCR$_DDL_RECORD)
IS
  ddl_text CLOB;
BEGIN
  DBMS_OUTPUT.PUT_LINE( ' -----------------------------------------' ); 
  DBMS_OUTPUT.PUT_LINE( ' Displaying DDL text in a DDL LCR: ' );
  DBMS_OUTPUT.PUT_LINE( ' -----------------------------------------' ); 
  DBMS_LOB.CREATETEMPORARY(ddl_text, true);
  ddl_lcr.GET_DDL_TEXT(ddl_text);
  DBMS_OUTPUT.PUT_LINE('DDL text:' || ddl_text);
 DBMS_LOB.FREETEMPORARY(ddl_text);
END;
/
```
**Note:** GET\_DDL\_TEXT is a member procedure and not a member function to make it easier for you to manage the space used by the CLOB. Notice that the previous example creates temporary space for the CLOB and then frees the temporary space when it is no longer needed.

#### **Syntax**

MEMBER FUNCTION GET\_DDL\_TEXT( ddl text IN/OUT CLOB);

#### **Parameter**

*Table 248–4 GET\_DDL\_TEXT Procedure Parameter*

| <b>Parameter</b> | <b>Description</b>          |
|------------------|-----------------------------|
| ddl text         | The DDL text in the DDL LCR |

#### <span id="page-5752-0"></span>**GET\_EDITION\_NAME Member Function**

Gets the name of the edition in which the DDL statement was executed.

**See Also:** *Oracle Database Advanced Application Developer's Guide*

#### **Syntax**

MEMBER FUNCTION GET\_EDITION\_NAME() RETURN VARCHAR2;

#### **GET\_LOGON\_USER Member Function**

Gets the logon user name.

#### **Syntax**

MEMBER FUNCTION GET\_LOGON\_USER() RETURN VARCHAR2;

#### **GET\_OBJECT\_TYPE Member Function**

Gets the type of the object involved for the DDL.

#### **Syntax**

MEMBER FUNCTION GET\_OBJECT\_TYPE() RETURN VARCHAR2;

#### **SET\_BASE\_TABLE\_NAME Member Procedure**

Sets the base (dependent) table name.

#### **Syntax**

MEMBER PROCEDURE SET\_BASE\_TABLE\_NAME( base\_table\_name IN VARCHAR2);

#### **Parameter**

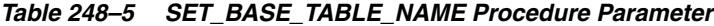

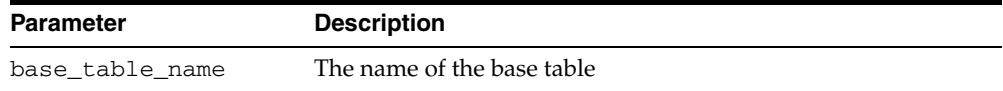

#### **SET\_BASE\_TABLE\_OWNER Member Procedure**

Sets the base (dependent) table owner.

#### **Syntax**

MEMBER PROCEDURE SET\_BASE\_TABLE\_OWNER( base\_table\_owner IN VARCHAR2);

#### **Parameter**

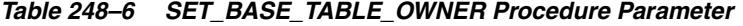

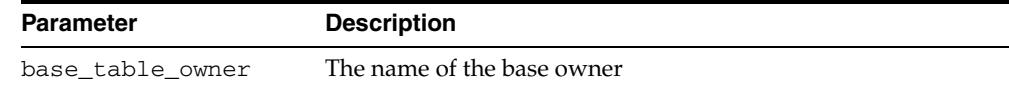

# **SET\_CURRENT\_SCHEMA Member Procedure**

Sets the default schema (user) name.

#### **Syntax**

MEMBER PROCEDURE SET\_CURRENT\_SCHEMA( current\_schema IN VARCHAR2);

#### **Parameter**

*Table 248–7 SET\_CURRENT\_SCHEMA Procedure Parameter*

| <b>Parameter</b> | <b>Description</b>                                  |
|------------------|-----------------------------------------------------|
| current schema   | The name of the schema to set as the current schema |
|                  | Set this parameter to a non-NULL value.             |

#### **SET\_DDL\_TEXT Member Procedure**

Sets the DDL text.

#### **Syntax**

MEMBER PROCEDURE SET\_DDL\_TEXT( ddl\_text IN CLOB);

#### **Parameter**

*Table 248–8 SET\_DDL\_TEXT Procedure Parameter*

| <b>Parameter</b> | <b>Description</b>                      |  |
|------------------|-----------------------------------------|--|
| ddl text         | The DDL text                            |  |
|                  | Set this parameter to a non-NULL value. |  |

#### **SET\_EDITION\_NAME Member Procedure**

Sets the name of the edition in which the DDL statement was executed.

**See Also:** *Oracle Database Advanced Application Developer's Guide*

#### **Syntax**

MEMBER PROCEDURE SET\_EDITION\_NAME( edition\_name IN VARCHAR2);

#### **Parameter**

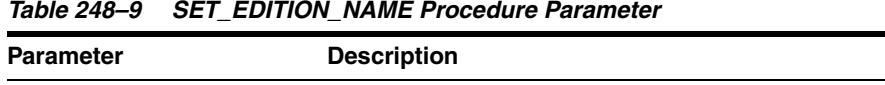

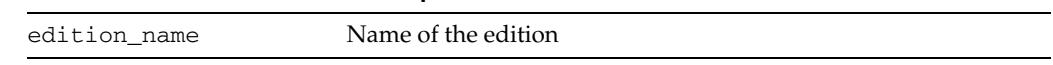

# **SET\_LOGON\_USER Member Procedure**

Sets the logon user name.

## **Syntax**

MEMBER PROCEDURE SET\_LOGON\_USER( logon\_user IN VARCHAR2);

#### **Parameter**

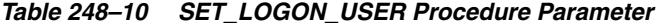

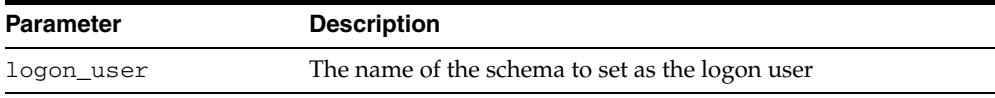

## **SET\_OBJECT\_TYPE Member Procedure**

Sets the object type.

## **Syntax**

MEMBER PROCEDURE SET\_OBJECT\_TYPE( object\_type IN VARCHAR2);

## **Parameter**

| <b>Parameter</b> | <b>Description</b>                                                                                                    |
|------------------|----------------------------------------------------------------------------------------------------|
| object_type      | The object type                                                                                                    |
|                  | The following are valid object types:                                                                                                    |
|                  | <b>CLUSTER</b><br>FUNCTION<br><b>INDEX</b><br>LINK<br>OUTLINE<br>PACKAGE<br>PACKAGE BODY<br>PROCEDURE<br>SEOUENCE<br>SYNONYM<br>TABLE<br>TRIGGER<br>TYPE<br><b>USER</b><br>VIEW<br>LINK represents a database link.<br>NULL is also a valid object type. Specify NULL for all object |
|                  | types not listed. The GET_OBJECT_TYPE member procedure<br>returns NULL for object types not listed.                                                                                                    |

*Table 248–11 SET\_OBJECT\_TYPE Procedure Parameter*

# <span id="page-5756-0"></span>**LCR\$\_ROW\_RECORD Type**

This type represents a data manipulation language (DML) change to a row in a table. This type uses the LCR\$\_ROW\_LIST type.

If you create or modify a row logical change record (row LCR), then make sure the command\_type attribute is consistent with the presence or absence of old column values and the presence or absence of new column values.

This section contains information about the constructor for DDL LCRs and information about the member subprograms for this type:

- [LCR\\$\\_ROW\\_RECORD Constructor](#page-5756-1)
- [Summary of LCR\\$\\_ROW\\_RECORD Subprograms,](#page-5758-0) which also include the subprograms described in [Common Subprograms for LCR\\$\\_DDL\\_RECORD and](#page-5777-0)  [LCR\\$\\_ROW\\_RECORD on page 248-36](#page-5777-0)

#### **Note:**

- When passing a name as a parameter to an LCR constructor, you can enclose the name in double quotes to handle names that use mixed case or lower case for database objects. For example, if a name contains any lower case characters, then you must enclose it in double quotes.
- The application does not need to specify a transaction identifier or SCN when it creates an LCR because the apply process generates these values and stores them in memory. If a transaction identifier or SCN is specified in the LCR, then the apply process ignores it and assigns a new value.

#### **See Also:** [LCR\\$\\_ROW\\_LIST Type on page 248-47](#page-5788-0)

#### <span id="page-5756-1"></span>**LCR\$\_ROW\_RECORD Constructor**

Creates a SYS.LCR\$\_ROW\_RECORD object with the specified information.

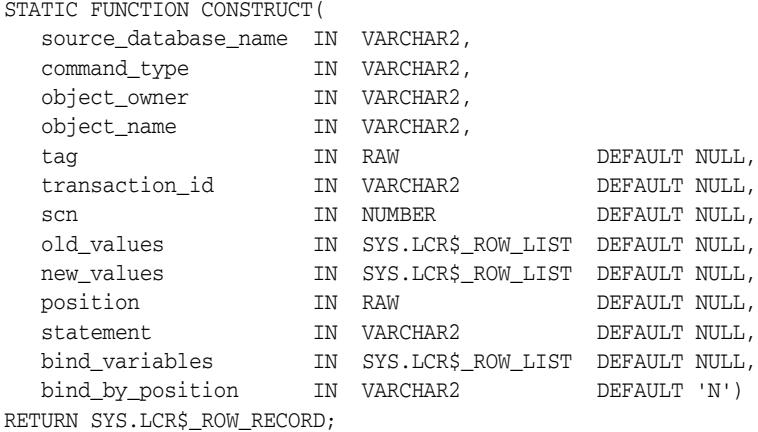

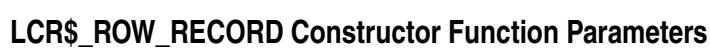

| <b>Parameter</b> | <b>Description</b>                                                                                                    |
|------------------|----------------------------------------------------------------------------------------------------|
|                  | source_database_name The database where the row change occurred                                                                                                    |
|                  | If you do not include the domain name, then the function<br>appends the local domain to the database name automatically.<br>For example, if you specify DBS1 and the local domain is<br>EXAMPLE.COM, then the function specifies<br>DBS1. EXAMPLE. COM automatically. Set this parameter to a<br>non-NULL value. |
| command_type     | The type of command executed in the DML statement                                                                                                    |
|                  | Set this parameter to a non-NULL value.                                                                                                    |
|                  | Valid values are the following:                                                                                                    |
|                  | INSERT<br>UPDATE<br>DELETE<br><b>LOB ERASE</b><br>LOB WRITE<br>LOB TRIM                                                                                                    |
|                  | If INSERT, then ensure that the LCR has a new_values<br>collection that is not empty and an empty or NULL old_<br>values collection.                                                                                                    |
|                  | If UPDATE, then ensure that the LCR has a new_values<br>collection that is not empty and an old_values collection that<br>is not empty.                                                                                                    |
|                  | If DELETE, then ensure that the LCR has a NULL or empty<br>new_values collection and an old_values collection that is<br>not empty.                                                                                                    |
|                  | If LOB ERASE, LOB WRITE, or LOB TRIM, then ensure that the<br>LCR has a new_values collection that is not empty and an<br>empty or NULL old_values collection.                                                                                                    |
| object_owner     | The user who owns the table on which the row change<br>occurred                                                                                                    |
|                  | Set this parameter to a non-NULL value.                                                                                                    |
| object_name      | The table on which the DML statement was executed                                                                                                    |
|                  | Set this parameter to a non-NULL value.                                                                                                    |
| tag              | A binary tag that enables tracking of the LCR                                                                                                    |
|                  | For example, this tag can be used to determine the original<br>source database of the DML change when apply forwarding is<br>used.                                                                                                    |
|                  | See Also: Oracle Streams Replication Administrator's Guide                                                                                                    |
| transaction_id   | The identifier of the transaction                                                                                                    |
| scn              | The SCN at the time when the change record was written to the<br>redo log                                                                                                    |
|                  | The SCN value is meaningless for a user-created LCR.                                                                                                    |
| old_values       | The column values for the row before the DML change                                                                                                    |
|                  | If the DML statement is an UPDATE or a DELETE statement,<br>then this parameter contains the values of columns in the row<br>before the DML statement. If the DML statement is an INSERT<br>statement, then there are no old values.                                                                             |

*Table 248–12 Constructor Function Parameters for LCR\$\_ROW\_RECORD*

| <b>Parameter</b> | <b>Description</b>                                                                                                    |
|------------------|----------------------------------------------------------------------------------------------------|
| new_values       | The column values for the row after the DML change                                                                                                    |
|                  | If the DML statement is an UPDATE or an INSERT statement,<br>then this parameter contains the values of columns in the row<br>after the DML statement. If the DML statement is a DELETE<br>statement, then there are no new values. |
|                  | If the LCR reflects a LOB operation, then this parameter<br>contains the supplementally logged columns and any relevant<br>LOB information.                                                                                         |
| position         | The position of the LCR                                                                                                    |
|                  | LCR position is commonly used in XStream configurations.<br>Using XStream requires purchasing a license for the Oracle<br>GoldenGate product.                                                                                       |
|                  | See Also: Oracle Database XStream Guide                                                                                                    |
| statement        | This parameter is reserved for internal use only.                                                                                                    |
| bind_variables   | This parameter is reserved for internal use only.                                                                                                    |
| bind by position | This parameter is reserved for internal use only.                                                                                                    |

*Table 248–12 (Cont.) Constructor Function Parameters for LCR\$\_ROW\_RECORD*

**Note:** Starting with Oracle Database 11*g* Release 2 (11.2.0.2), this constructor function includes the following new parameters: statement, bind\_variables, and bind\_by\_position.

# <span id="page-5758-0"></span>**Summary of LCR\$\_ROW\_RECORD Subprograms**

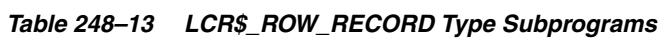

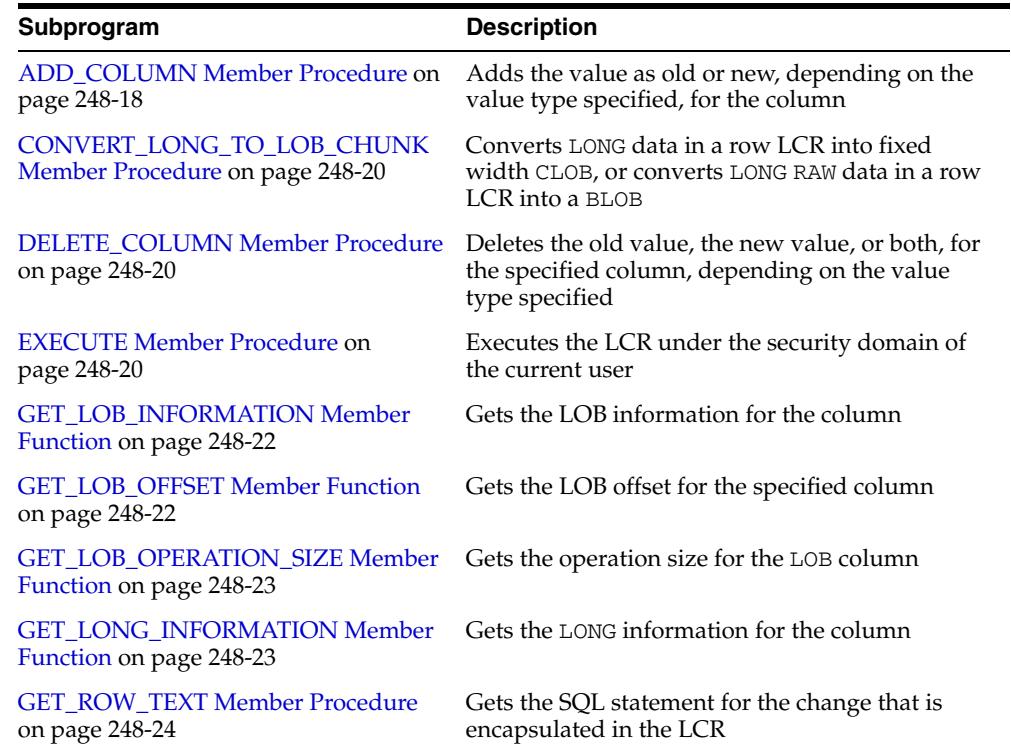

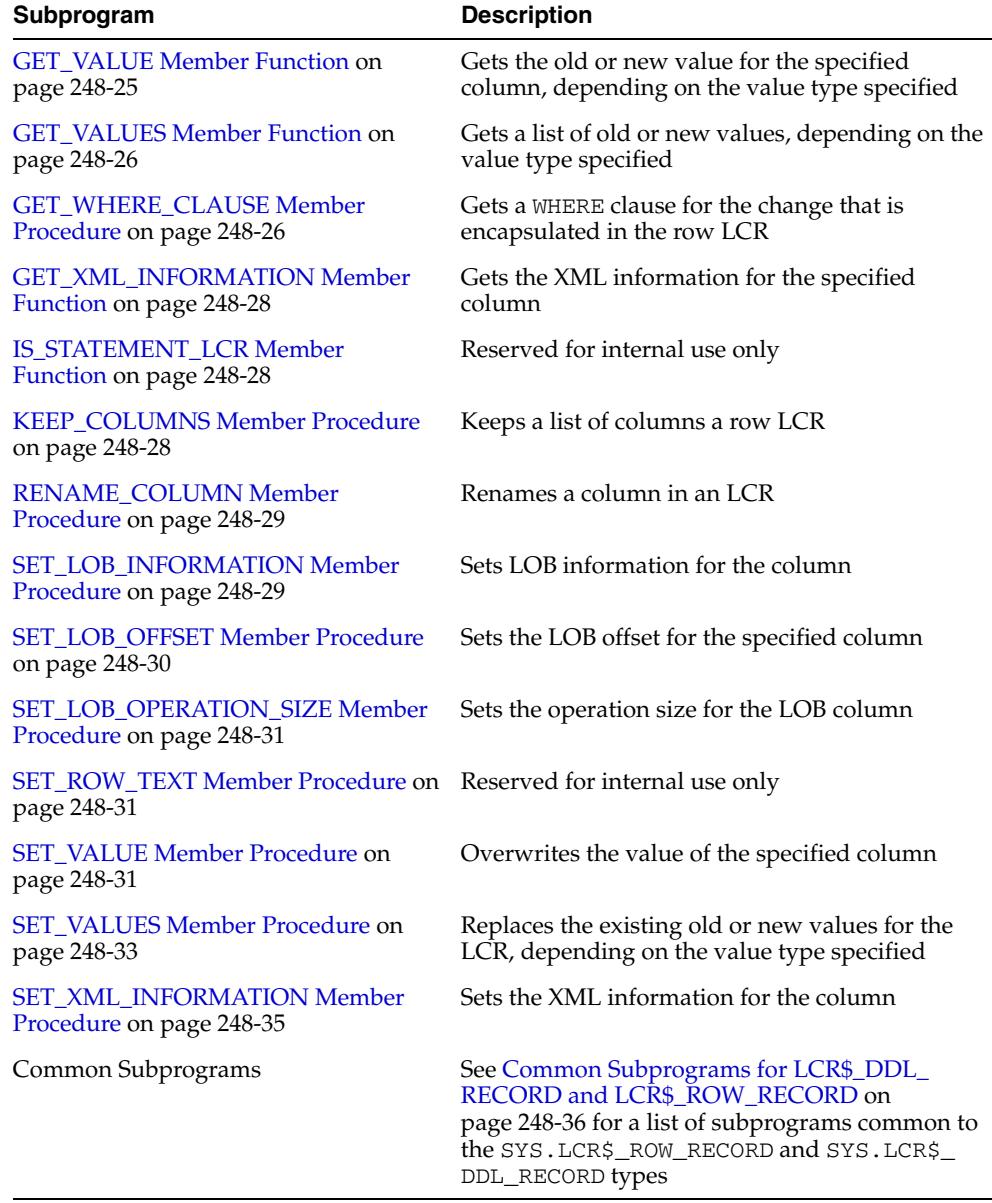

#### *Table 248–13 (Cont.) LCR\$\_ROW\_RECORD Type Subprograms*

#### **ADD\_COLUMN Member Procedure**

Adds the value as old or new, depending on the value type specified, for the column. An error is raised if a value of the same type already exists for the column.

**Note:** To set a column value that already exists, run SET\_VALUE.

**See Also:** SET\_VALUE Member Procedure on page 248-31

#### **Considerations for LOB Columns**

When processing a row LCR with LOB columns with a procedure DML handler or error handler and the handler is using LOB assembly (the assemble\_lobs parameter is set to TRUE for the handler), you use this member procedure in the handler procedure to add a LOB column to a row LCR. If assemble\_lobs is set to FALSE for
the handler, then you cannot use this member procedure to add a LOB column to a row LCR.

To use a DML or error handler to add a LOB column, specify the LOB locator for the column\_value parameter in the member procedure. The ADD\_COLUMN member procedure verifies that an ANYDATA encapsulated LOB locator is processed with a DML or error handler that is using LOB assembly. An error is raised under the following conditions:

- The handler attempts to enqueue a row LCR with an ANYDATA encapsulated LOB locator.
- An attempt is made to add an LOB column that is set incorrectly.

If an error is raised because of one of these conditions, then the transaction that includes the row LCR is moved to the error queue, and the LOB is represented by the original (nonassembled) row LCRs.

#### **Note:**

- Database compatibility must be 10.2.0 or higher to use LOB assembly.
- When you are processing a row LCR with a rule-based transformation, you cannot use this member procedure to add a LOB column.
- When you are processing a row LCR with a rule-based transformation, procedure DML handler, or error handler, you cannot use this member procedure to add a LONG or LONG RAW column.

#### **Syntax**

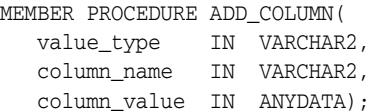

#### **Parameters**

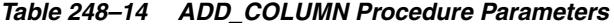

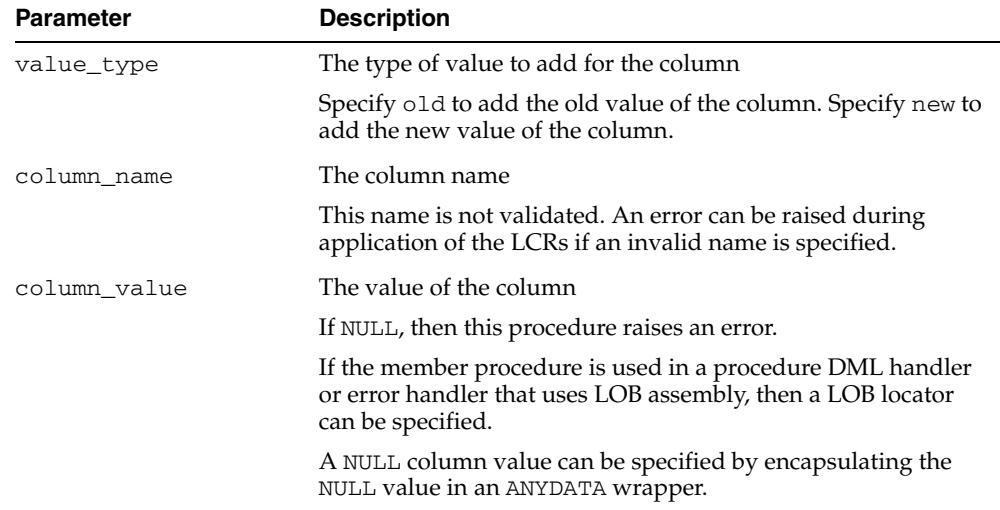

#### **CONVERT\_LONG\_TO\_LOB\_CHUNK Member Procedure**

Converts LONG data in a row LCR into a CLOB, or converts LONG RAW data in a row LCR into a BLOB.

This procedure can change the operation code from LONG WRITE to LOB WRITE for the row LCR.

This member procedure can be used in rule-based transformations.

The following restrictions apply to this member procedure:

- This member procedure cannot be used in apply handlers.
- LONG data can be sent as a part of a row LCR with one of the following operation codes: INSERT, UPDATE, or LONG\_WRITE. Because LONG data can be sent in multiple pieces, make sure that this method is invoked on either none or all LONG pieces.
- LOB to LONG conversion is not supported.
- A row LCR on which this procedure is executed must have been created by a capture process. That is, this procedure does not support persistent row LCRs.

**See Also:** *Oracle Streams Replication Administrator's Guide*

#### **Syntax**

MEMBER PROCEDURE CONVERT\_LONG\_TO\_LOB\_CHUNK;

#### **DELETE\_COLUMN Member Procedure**

Deletes the old value, the new value, or both, for the specified column, depending on the value type specified.

#### **Syntax**

MEMBER PROCEDURE DELETE\_COLUMN( column\_name IN VARCHAR2, value\_type IN VARCHAR2 DEFAULT '\*');

#### **Parameters**

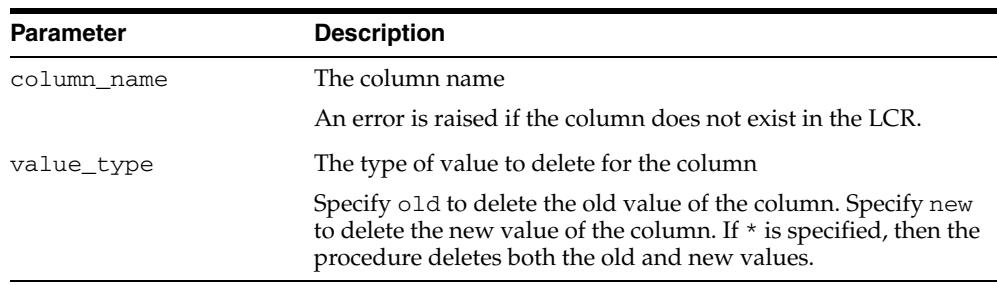

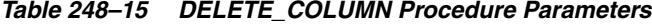

#### **EXECUTE Member Procedure**

Executes the row LCR under the security domain of the current user. Any apply handlers that would be run for an LCR are not run when the LCR is applied using this procedure.

This member procedure can be run on a row LCR under any of the following conditions:

- The LCR is being processed by an apply handler.
- The LCR is in a queue and was last enqueued by a mechanism other than an Oracle Streams capture process, such as an Oracle Streams apply process or an application.
- The LCR has been constructed using the LCR\$\_ROW\_RECORD constructor function but has not been enqueued.
- The LCR is in the error queue.

**Note:** Do not run this member procedure in a custom rule-based transformation on a row LCR. Doing so could execute the row LCR outside of its transactional context.

#### **Considerations for LOB Columns**

When processing a row LCR with LOB columns with a procedure DML handler or error handler, and the handler is using LOB assembly (the assemble\_lobs parameter is set to TRUE for the handler), this member procedure executes the assembled row LCR. An assembled row LCR represents a LOB value with a LOB locator or NULL.

If assemble\_lobs is set to FALSE for the handler, then this member procedure executes the nonassembled row LCRs. Nonassembled row LCRs represent LOB values with VARCHAR2 and RAW data types. These nonassembled row LCRs might have been modified by the handler.

An error is raised under the following conditions:

- A DML or error handler configured with assemble\_lobs set to FALSE attempts to execute a row LCR that contains a LOB locator.
- A DML or error handler configured with assemble\_lobs set to TRUE attempts to execute a row LCR that contains one or more LOB values represented with VARCHAR2 or RAW data types.

If an error is raised because of one of these conditions, then the transaction that includes the row LCR is moved to the error queue, and the LOB is represented by the original (nonassembled) row LCRs.

#### **Syntax**

MEMBER PROCEDURE EXECUTE( conflict\_resolution IN BOOLEAN);

#### **Parameters**

*Table 248–16 EXECUTE Procedure Parameters*

| <b>Parameter</b>    | <b>Description</b>                                                                                                    |
|---------------------|----------------------------------------------------------------------------------------------------|
| conflict_resolution | If TRUE, then any conflict resolution defined for the table using<br>the SET_UPDATE_CONFLICT_HANDLER procedure in the<br>DBMS_APPLY_ADM package is used to resolve conflicts<br>resulting from the execution of the LCR. |
|                     | If FALSE, then conflict resolution is not used.                                                                                                    |
|                     | An error is raised if this parameter is not specified or is set to<br>NULL.                                                                                                    |

#### **GET\_LOB\_INFORMATION Member Function**

Gets the LOB information for the column.

#### The return value can be one of the following:

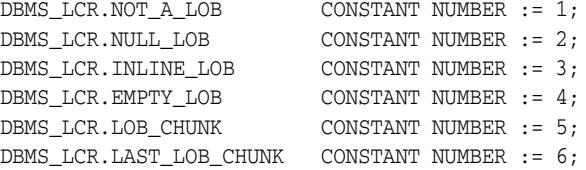

Returns NULL if the specified column does not exist.

If the command type of the row LCR is UPDATE, then specifying 'Y' for the use\_old parameter is a convenient way to get the value of the columns.

#### **Syntax**

```
MEMBER FUNCTION GET_LOB_INFORMATION(
  value_type IN VARCHAR2,
  column_name IN VARCHAR2,
  use_old IN VARCHAR2 DEFAULT 'Y') 
RETURN NUMBER;
```
#### **Parameters**

*Table 248–17 GET\_LOB\_INFORMATION Function Parameters*

| <b>Parameter</b> | <b>Description</b>                                                                                                    |  |
|------------------|----------------------------------------------------------------------------------------------------|--|
| value_type       | The type of value to return for the column, either old or new                                                                                                    |  |
| column name      | The name of the column                                                                                                    |  |
| use old          | If Y and value_type is new, and no new value exists, then the<br>function returns the corresponding old value. If N and value_<br>type is new, then the function does not return the old value if<br>no new value exists. |  |
|                  | If value type is old or if the command type of the row<br>LCR is not UPDATE, then the function ignores the value of the<br>use_old parameter.                                                                             |  |
|                  | NULL is not a valid specification for the use_old parameter.                                                                                                    |  |

#### **GET\_LOB\_OFFSET Member Function**

Gets the LOB offset for the specified column in the number of characters for CLOB columns and the number of bytes for BLOB columns. Returns a non-NULL value only if all of the following conditions are met:

- The value exists for the column
- The column value is an out-of-line LOB. That is, the information is DBMS\_ LCR.LAST\_LOB\_CHUNK or DBMS\_LCR.LOB\_CHUNK
- The command type is LOB ERASE or LOB WRITE

Otherwise, returns NULL.

#### **Syntax**

```
GET_LOB_OFFSET(
   value_type IN VARCHAR2,
```
 column\_name IN VARCHAR2) RETURN NUMBER;

#### **Parameters**

| <b>Description</b>                         |  |
|--------------------------------------------|--|
| The type of value to return for the column |  |
| Currently, only new can be specified.      |  |
| The name of the LOB column                 |  |
|                                            |  |

*Table 248–18 GET\_LOB\_OFFSET Procedure Parameters*

#### **GET\_LOB\_OPERATION\_SIZE Member Function**

Gets the operation size for the LOB column in the number of characters for CLOB columns and the number of bytes for BLOB columns. Returns a non-NULL value only if all of the following conditions are met:

- The value exists for the column
- The column value is an out-of-line LOB
- The command type is LOB ERASE or LOB TRIM
- The information is DBMS\_LCR.LAST\_LOB\_CHUNK

Otherwise, returns NULL.

#### **Syntax**

MEMBER FUNCTION GET\_LOB\_OPERATION\_SIZE( value\_type IN VARCHAR2, column\_name IN VARCHAR2) RETURN NUMBER,

#### **Parameters**

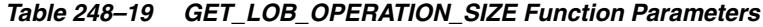

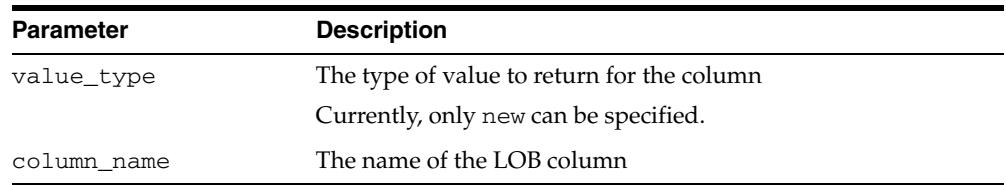

#### **GET\_LONG\_INFORMATION Member Function**

Gets the LONG information for the column.

The return value can be one of the following:

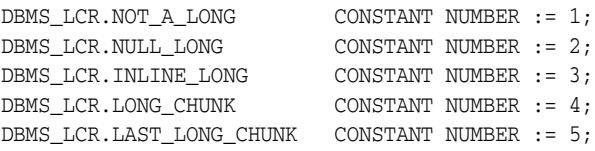

Returns NULL if the specified column does not exist.

If the command type of the row LCR is UPDATE, then specifying 'Y' for the use\_old parameter is a convenient way to get the value of the columns.

#### **Syntax**

```
MEMBER FUNCTION GET_LONG_INFORMATION(
  value_type IN VARCHAR2,
  column_name IN VARCHAR2,
  use_old IN VARCHAR2 DEFAULT 'Y') 
RETURN NUMBER;
```
#### **Parameters**

| <b>Parameter</b> | <b>Description</b>                                                                                                    |  |
|------------------|----------------------------------------------------------------------------------------------------|--|
| value type       | The type of value to return for the column, either old or new                                                                                                    |  |
| column name      | The name of the column                                                                                                    |  |
| use old          | If Y and value_type is new, and no new value exists, then the<br>function returns the corresponding old value. If $N$ and $value$<br>type is new, then the function does not return the old value if<br>no new value exists. |  |
|                  | If value type is old or if the command type of the row<br>LCR is not UPDATE, then the function ignores the value of the<br>use_old parameter.                                                                                |  |
|                  | NULL is not a valid specification for the use_old parameter.                                                                                                    |  |

*Table 248–20 GET\_LONG\_INFORMATION Function Parameters*

#### **GET\_ROW\_TEXT Member Procedure**

Gets the SQL statement for the change that is encapsulated in the row LCR. This method performs SQL generation in PL/SQL.

This method is overloaded. The different functionality of each form of syntax is presented along with the definitions.

#### **Syntax**

The following procedure returns the SQL statement in a CLOB data type.

```
MEMBER PROCEDURE GET_ROW_TEXT(
   row_text IN/OUT CLOB);
```
The following procedure returns the SQL statement with bind variables in a CLOB data type.

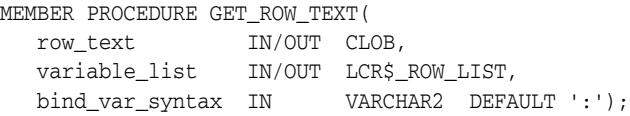

**See Also:** ["LCR\\$\\_ROW\\_LIST Type" on page 248-47](#page-5788-0)

#### **Parameters**

| <b>Parameter</b> | <b>Description</b>                                                                                         |  |
|------------------|----------------------------------------------------------------------------------------------------|--|
| row text         | The SQL statement for the change that is encapsulated in the<br>LCR.                                       |  |
| variable_list    | The values for the bind variables in the order of the bind<br>variables                                    |  |
| bind var syntax  | The syntax for the bind variables                                                                          |  |
|                  | One of the following values is valid:                                                                      |  |
|                  | Specify : , the default, for bind values to be in the form $: 1$ ,<br>$\blacksquare$<br>$: 2$ , and so on. |  |
|                  | Specify ? for bind values to be in the form ?.<br>$\blacksquare$                                           |  |

*Table 248–21 GET\_ROW\_TEXT Procedure Parameters*

#### **GET\_VALUE Member Function**

Gets the old or new value for the specified column, depending on the value type specified.

If the command type of the row LCR is UPDATE, then specifying 'Y' for the use\_old parameter is a convenient way to get the value of a column.

#### **Syntax**

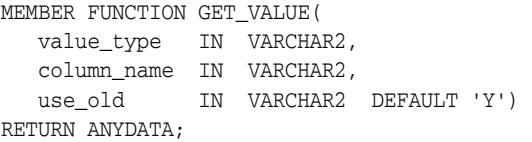

#### **Parameters**

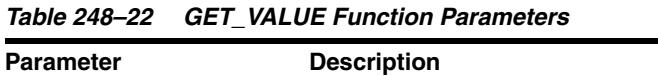

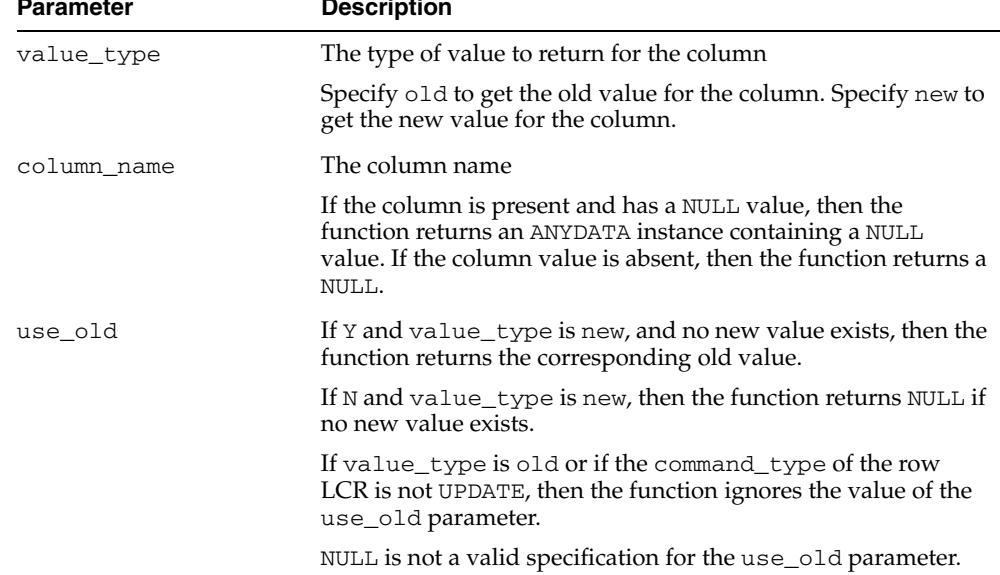

#### **GET\_VALUES Member Function**

Gets a list of old or new values, depending on the value type specified.

If the command type of the row LCR is UPDATE, then specifying 'Y' for the use\_old parameter is a convenient way to get the values of all columns.

#### **Syntax**

MEMBER FUNCTION GET\_VALUES( value\_type IN VARCHAR2, use\_old IN VARCHAR2 DEFAULT 'Y') RETURN SYS.LCR\$\_ROW\_LIST;

#### **Parameters**

| <b>Parameter</b> | <b>Description</b>                                                                                                    |
|------------------|----------------------------------------------------------------------------------------------------|
| value_type       | The type of values to return                                                                                                    |
|                  | Specify old to return a list of old values. Specify new to return<br>a list of new values.                                                                                                    |
| use old          | If Y and value type is new, then the function returns a list of<br>all new values in the LCR. If a new value does not exist in the<br>list, then the function returns the corresponding old value.<br>Therefore, the returned list contains all existing new values and<br>the old values where there are no new values. |
|                  | If N and value type is new, then the function returns a list of<br>all new values in the LCR without returning any old values.                                                                                                    |
|                  | If value type is old or if the command type of the row<br>LCR is not UPDATE, then the function ignores the value of the<br>use_old parameter.                                                                                                    |
|                  | NULL is not a valid specification for the use_old parameter.                                                                                                    |

*Table 248–23 GET\_VALUES Function Parameters*

#### **GET\_WHERE\_CLAUSE Member Procedure**

Gets a WHERE clause for the change that is encapsulated in the row LCR.

Use the WHERE clause returned by GET\_WHERE\_CLAUSE instead of using the ROWID, because the ROWID is not ANSI compatible. The generated WHERE clause might not match the WHERE clause in the original DML operation.

The ROWID of an INSERT statement is the ROWID of the new row created by the INSERT. The WHERE clause generated for an INSERT operation identifies the new row. Therefore, the generated WHERE clause includes all of the new values inserted.

For example, consider the following insert into the hr.departments table:

```
INSERT INTO hr.departments (
   department_id, department_name, manager_id, location_id) 
   VALUES (10, 'HR', 20, 40);
```
The generated WHERE clause represents the row with the values 10, 'HR', 20, and 40. Hence, the generated WHERE clause is the following:

```
WHERE "DEPARTMENT ID" = 10 AND "DEPARTMENT NAME" = 'HR' AND
       "MANAGER_ID" = 20 AND "LOCATION_ID" = 40
```
The ROWID of an UPDATE statement is the ROWID of the row that was updated. The WHERE clause generated for an UPDATE operation identifies the row after the UPDATE executes. The generated WHERE clause is based on the old and new values of the UPDATE.

For example, consider the following update to the hr.departments table:

```
UPDATE hr.departments SET department_name='Management'
 WHERE department_name='Administration' AND location_id = 20 AND
      manager id = 30 AND department id = 10;
```
The values of the row after the UPDATE are 10, 'Management', 30, and 20. Hence, the generated WHERE clause to identify the row is the following:

```
WHERE "DEPARTMENT_ID" = 10 AND "DEPARTMENT_NAME" = 'MANAGEMENT' AND
       "MANAGER_ID" = 30 AND "LOCATION_ID" = 20
```
Notice that the new value is used for "DEPARTMENT\_NAME", because the new value is the value of the column after the UPDATE. For the rest of the columns, the old values are used.

The ROWID of a DELETE operation is the row that existed before it was deleted. The generated WHERE clause consists of all the old column values present in the DELETE operation.

LOB columns do not appear in generated WHERE clauses. The generated WHERE clause is not affected by the presence of LOB columns in the LCR.

This method is overloaded. The different functionality of each form of syntax is presented along with the definitions.

#### **Syntax**

The following procedure returns the WHERE clause of a SQL statement in a CLOB data type.

```
MEMBER PROCEDURE GET_WHERE_CLAUSE(
   where_clause IN/OUT CLOB);
```
The following procedure returns the WHERE clause of a SQL statement with bind variables in a CLOB data type.

MEMBER PROCEDURE GET WHERE CLAUSE( where\_clause IN/OUT CLOB, variable\_list IN/OUT LCR\$\_ROW\_LIST, bind\_var\_syntax IN VARCHAR2 DEFAULT ':');

#### **See Also:**

- [LCR\\$\\_ROW\\_LIST Type on page 248-47](#page-5788-0)
- *Oracle Streams Concepts and Administration*

#### **Parameters**

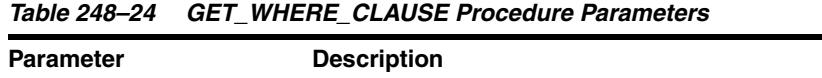

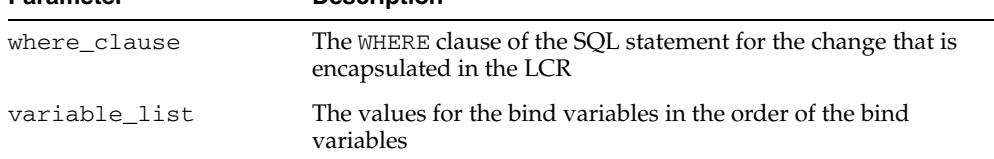

| <b>Parameter</b> | <b>Description</b>                                                                                         |  |
|------------------|----------------------------------------------------------------------------------------------------|--|
| bind var syntax  | The syntax for the bind variables<br>One of the following values is valid:                                 |  |
|                  |                                                                                                    |  |
|                  | Specify : , the default, for bind values to be in the form $: 1$ ,<br>$\blacksquare$<br>$: 2$ , and so on. |  |
|                  | Specify ? for bind values to be in the form ?.<br>п                                                        |  |

*Table 248–24 (Cont.) GET\_WHERE\_CLAUSE Procedure Parameters*

#### **GET\_XML\_INFORMATION Member Function**

Gets the XML information for the specified column.

The return value can be one of the following:

DBMS\_LCR.NOT\_XML CONSTANT NUMBER := 1; DBMS\_LCR.XML\_DOC CONSTANT NUMBER := 2; DBMS\_LCR.XML\_DIFF CONSTANT NUMBER := 3;

DBMS\_LCR.NOT\_XML indicates that the column is not an XMLType column. DBMS\_ LCR.XML\_DOC indicates that the column contains an XML document. DBMS\_ LCR.XML\_DIFF indicates that the column contains differences between old and new XML documents for an update operation.

Returns NULL if the specified column does not exist.

#### **Syntax**

```
MEMBER FUNCTION GET_XML_INFORMATION(
  column_name IN VARCHAR2)
RETURN NUMBER;
```
#### **Parameter**

*Table 248–25 GET\_XML\_INFORMATION Function Parameter*

| Parameter   | <b>Description</b> |
|-------------|--------------------|
| column name | The column name    |

#### **IS\_STATEMENT\_LCR Member Function**

This function is reserved for internal use only.

**Note:** This functionality is available starting with Oracle Database 11*g* Release 2 (11.2.0.2).

#### **KEEP\_COLUMNS Member Procedure**

This procedure keeps a list of columns in a row LCR. The procedure deletes columns that are not in the list from the row LCR.

#### **Syntax**

MEMBER PROCEDURE KEEP\_COLUMNS( column\_list IN VARCHAR2, value\_type IN VARCHAR2 DEFAULT '\*');

#### **Parameters**

| <b>Description</b>                                                                                                    |
|----------------------------------------------------------------------------------------------------|
| The names of the columns kept for the row LCR                                                                                            |
| Specify a comma-delimited list of type VARCHAR2. This<br>procedure removes columns that are not in the list from the<br>current row LCR. |
| The type of value for which to keep the columns                                                                                          |
| Specify old to keep the old values of the columns. An error is<br>raised if the old values do not exist in the LCR.                      |
| Specify new to keep the new values of the columns. An error is<br>raised if the new values do not exist in the LCR.                      |
| If $*$ is specified, then the procedure keeps both the old and the<br>new columns.                                                       |
|                                                                                                    |

*Table 248–26 KEEP\_COLUMNS Procedure Parameters*

#### **RENAME\_COLUMN Member Procedure**

Renames a column in a row LCR.

#### **Syntax**

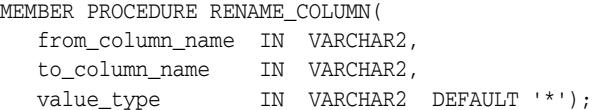

#### **Parameters**

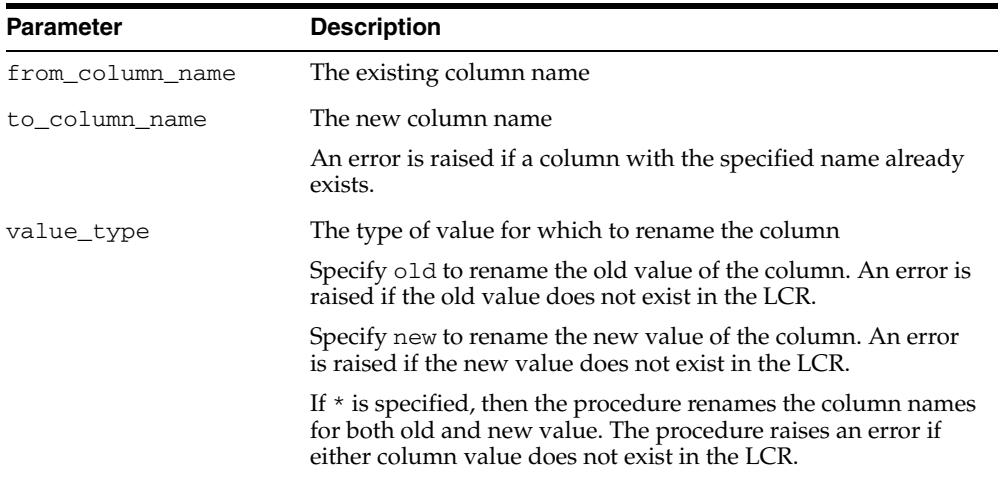

#### *Table 248–27 RENAME\_COLUMN Procedure Parameters*

#### **SET\_LOB\_INFORMATION Member Procedure**

Sets LOB information for the column.

**Note:** When you are processing a row LCR with a rule-based transformation, procedure DML handler, or error handler, you cannot use this member procedure.

#### **Syntax**

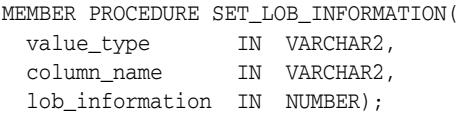

#### **Parameters**

*Table 248–28 SET\_LOB\_INFORMATION Procedure Parameters*

| <b>Parameter</b>                                                      | <b>Description</b>                                                                                                    |                                                            |  |
|-----------------------------------------------------------------------|----------------------------------------------------------------------------------------------------|------------------------------------------------------------|--|
| value_type                                                            |                                                                                                    | The type of value to set for the column, either old or new |  |
| Specify old only if lob_information is set to DBMS_<br>LCR.NOT A LOB. |                                                                                                    |                                                            |  |
| column name                                                           | The name of the column.                                                                                                 |                                                            |  |
|                                                                       | An exception is raised if the column value does not exist. You<br>might need to set this parameter for non-LOB columns. |                                                            |  |
| Specify one of the following values:<br>lob information               |                                                                                                    |                                                            |  |
|                                                                       | DBMS LCR.NOT A LOB                                                                                                    | CONSTANT NUMBER $:= 1$ ;                                   |  |
|                                                                       | DBMS LCR.NULL LOB                                                                                                    | CONSTANT NUMBER $:= 2$ ;                                   |  |
|                                                                       | DBMS LCR. INLINE LOB                                                                                                    | CONSTANT NUMBER $:= 3;$                                    |  |
|                                                                       | DBMS LCR.EMPTY LOB                                                                                                    | CONSTANT NUMBER $:= 4$ ;                                   |  |
|                                                                       | DBMS LCR.LOB CHUNK                                                                                                    | CONSTANT NUMBER $:= 5;$                                    |  |
|                                                                       | DBMS LCR.LAST LOB CHUNK                                                                                                 | CONSTANT NUMBER $:= 6;$                                    |  |

#### **SET\_LOB\_OFFSET Member Procedure**

Sets the LOB offset for the specified column in the number of characters for CLOB columns and the number of bytes for BLOB columns.

**Note:** When you are processing a row LCR with a rule-based transformation, procedure DML handler, or error handler, you cannot use this member procedure.

#### **Syntax**

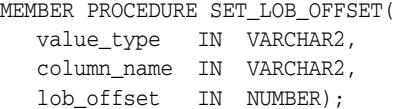

#### **Parameters**

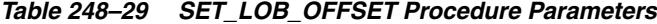

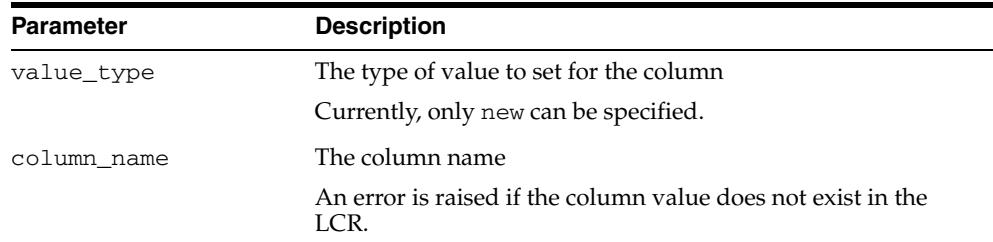

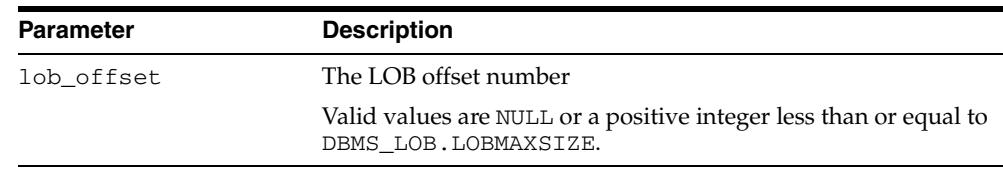

#### *Table 248–29 (Cont.) SET\_LOB\_OFFSET Procedure Parameters*

#### **SET\_LOB\_OPERATION\_SIZE Member Procedure**

Sets the operation size for the LOB column in the number of characters for CLOB columns and bytes for BLOB columns.

**Note:** When you are processing a row LCR with a rule-based transformation, procedure DML handler, or error handler, you cannot use this member procedure.

#### **Syntax**

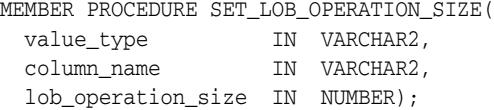

#### **Parameters**

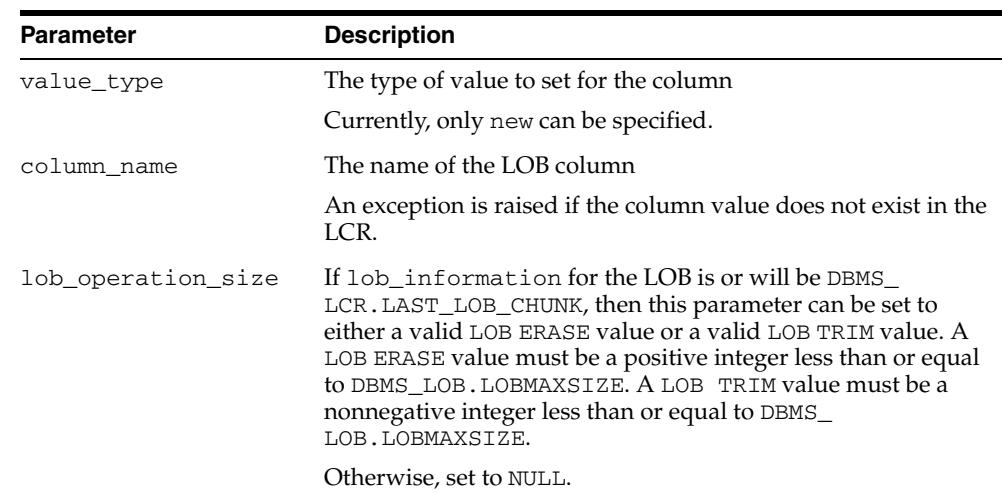

#### *Table 248–30 SET\_LOB\_OPERATION\_SIZE Procedure Parameters*

#### **SET\_ROW\_TEXT Member Procedure**

This procedure is reserved for internal use only.

**Note:** This functionality is available starting with Oracle Database 11*g* Release 2 (11.2.0.2).

#### **SET\_VALUE Member Procedure**

Overwrites the old or new value of the specified column.

One reason to overwrite an old value for a column is to resolve an error that resulted from a conflict.

**Note:** To add a column to a row LCR, run ADD\_COLUMN.

**See Also:** ADD\_COLUMN Member Procedure on page 248-18

#### **Considerations for LOB Columns**

When processing a row LCR with LOB columns with a procedure DML handler or error handler, and the handler is using LOB assembly (the assemble\_lobs parameter is set to TRUE for the handler), you can use this member procedure in the handler procedure on a LOB column in a row LCR. If assemble\_lobs is set to FALSE for the handler, then you cannot use this member procedure on a LOB column.

To use a DML or error handler to set the value of a LOB column, specify the LOB locator for the column\_value parameter in the member procedure. The SET\_VALUE member procedure verifies that an ANYDATA encapsulated LOB locator is processed with a DML or error handler that is using LOB assembly. An error is raised under the following conditions:

- The handler attempts to enqueue a row LCR with an ANYDATA encapsulated LOB locator.
- An attempt is made to set a LOB column incorrectly.

If an error is raised because of one of these conditions, then the transaction that includes the row LCR is moved to the error queue, and the LOB is represented by the original (nonassembled) row LCRs.

#### **Note:**

- Database compatibility must be 10.2.0 or higher to use LOB assembly.
- When you are processing a row LCR with a rule-based transformation, you cannot use this member procedure on a LOB column.
- When you are processing a row LCR with a rule-based transformation, procedure DML handler, or error handler, you cannot use this member procedure on a LONG or LONG RAW column.

#### **Considerations for XMLType Columns**

When processing a row LCR with XMLType columns with a procedure DML handler or error handler, any XMLType columns and LOB columns in the LCR are always assembled using LOB assembly. You can use this member procedure in the handler procedure on a row LCR that contains one or more XMLType columns.

To use a DML or error handler to set the value an XMLType column, specify the XMLType for the column\_value parameter. The SET\_VALUE member procedure verifies that an ANYDATA encapsulated XMLType is processed with a DML or error handler. An error is raised under the following conditions:

- The handler attempts to enqueue a row LCR with an ANYDATA encapsulated XMLType.
- An attempt is made to set a XMLType column incorrectly.

If an error is raised because of one of these conditions, then the transaction that includes the row LCR is moved to the error queue, and the XMLType column is represented by the original (nonassembled) row LCRs.

#### **Note:**

- Database compatibility must be 11.1.0 or higher to process row LCRs with XMLType columns.
- When you are processing a row LCR with a rule-based transformation, you cannot use this member procedure on XMLType columns.

#### **Syntax**

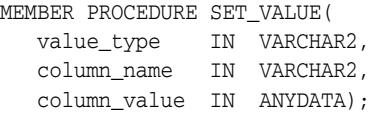

#### **Parameters**

| <b>Parameter</b> | <b>Description</b>                                                                                                    |
|------------------|----------------------------------------------------------------------------------------------------|
| value_type       | The type of value to set                                                                                                    |
|                  | Specify old to set the old value of the column. Specify new to<br>set the new value of the column.                                                    |
| column name      | The column name                                                                                                    |
|                  | An error is raised if the specified column_value does not<br>exist in the LCR for the specified column_type.                                          |
| column value     | The new value of the column                                                                                                    |
|                  | If NULL is specified, then this procedure raises an error. To set<br>the value to NULL, encapsulate the NULL in an ANYDATA<br>instance.               |
|                  | If the member procedure is used in a procedure DML handler<br>or error handler that uses LOB assembly, then specify a LOB<br>locator for LOB columns. |

*Table 248–31 SET\_VALUE Procedure Parameters*

#### **SET\_VALUES Member Procedure**

Replaces all old values or all new values for the LCR, depending on the value type specified.

#### **Considerations for LOB Columns**

You can use this procedure when processing a row LCR with LOB columns with a procedure DML handler or error handler. If the handler is using LOB assembly (the assemble\_lobs parameter is set to TRUE for the handler), then you can use this member procedure in the handler procedure. If assemble\_lobs is set to FALSE for the handler, then you cannot use this member procedure on a row LCR.

To use a DML or error handler to set the value of one or more LOB columns in a row LCR, specify a LOB locator for each LOB column in the value\_list parameter. The SET\_VALUES member procedure verifies that an ANYDATA encapsulated LOB locator is processed with a DML or error handler that is using LOB assembly. An error is raised under the following conditions:

- The handler attempts to enqueue a row LCR with an ANYDATA encapsulated LOB locator.
- An attempt is made to set a LOB column incorrectly.

If an error is raised because of one of these conditions, then the transaction that includes the row LCR is moved to the error queue, and the LOB columns are represented by the original (nonassembled) row LCRs.

#### **Note:**

- Database compatibility must be 10.2.0 or higher to use LOB assembly.
- When you are processing a row LCR with a rule-based transformation, you cannot use this member procedure on LOB columns.
- When you are processing a row LCR with a rule-based transformation, procedure DML handler, or error handler, you cannot use this member procedure on LONG or LONG RAW columns.

#### **Considerations for XMLType Columns**

When processing a row LCR with XMLType columns with a procedure DML handler or error handler, any XMLType and LOB columns in the LCR are always assembled using LOB assembly. You can use this member procedure in the handler procedure on a row LCR that contains one or more XMLType columns.

To use a DML or error handler to set the value of one or more XMLType columns in a row LCR, specify an XMLType for each XMLType column in the value\_list parameter. The SET\_VALUES member procedure verifies that an ANYDATA encapsulated XMLType is processed with a DML or error handler. An error is raised under the following conditions:

- The handler attempts to enqueue a row LCR with an ANYDATA encapsulated XMLType.
- An attempt is made to set a XMLType incorrectly.

If an error is raised because of one of these conditions, then the transaction that includes the row LCR is moved to the error queue, and the XMLType columns are represented by the original (nonassembled) row LCRs.

#### **Note:**

- Database compatibility must be 11.1.0 or higher to process row LCRs with XMLType columns.
- When you are processing a row LCR with a rule-based transformation, you cannot use this member procedure on XMLType columns.

**Syntax**

MEMBER PROCEDURE SET\_VALUES(

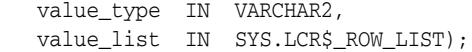

#### **Parameters**

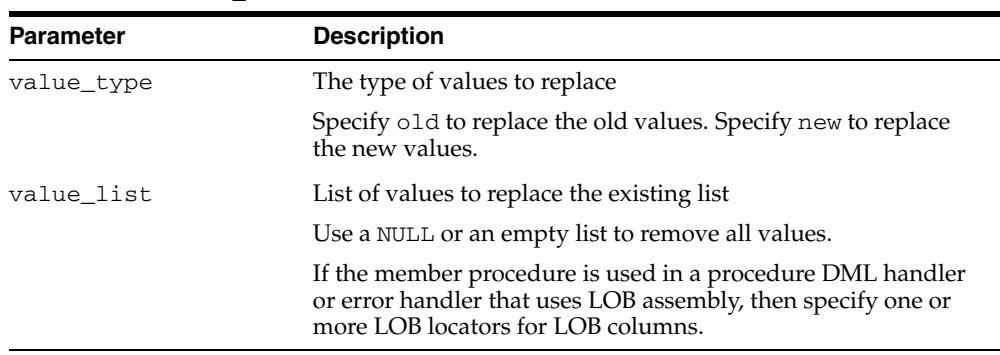

#### *Table 248–32 SET\_VALUES Procedure Parameters*

### **SET\_XML\_INFORMATION Member Procedure**

Sets the XML information for the column.

#### **Syntax**

MEMBER PROCEDURE SET\_XML\_INFORMATION( column\_name IN VARCHAR2, xml\_information IN NUMBER);

#### **Parameters**

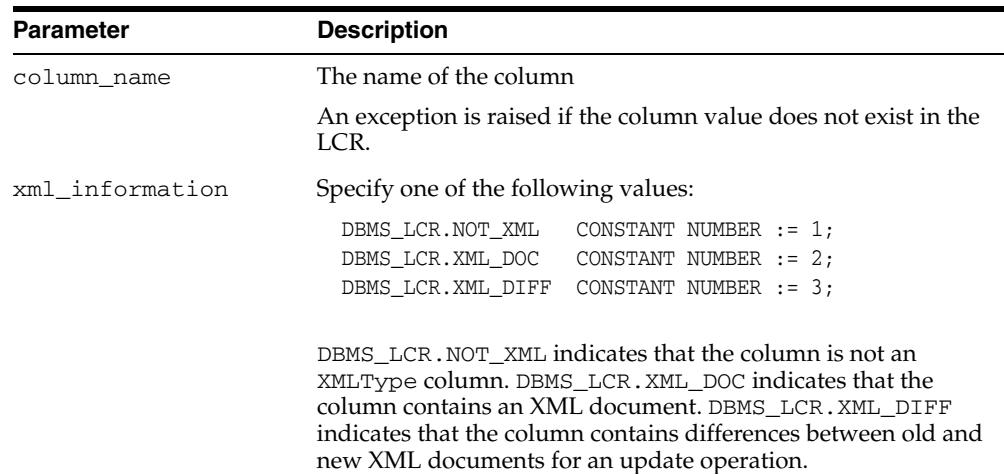

#### *Table 248–33 SET\_XML\_INFORMATION Procedure Parameters*

# **Common Subprograms for LCR\$\_DDL\_RECORD and LCR\$\_ROW\_RECORD**

The following functions and procedures are common to both the LCR\$\_DDL\_RECORD and LCR\$\_ROW\_RECORD type.

**See Also:** For descriptions of the subprograms for these types that are exclusive to each type:

- "Summary of LCR\$\_DDL\_RECORD Subprograms" on [page 248-8](#page-5749-0)
- ["Summary of LCR\\$\\_ROW\\_RECORD Subprograms" on](#page-5758-0)  [page 248-17](#page-5758-0)

| Subprogram                                                        | <b>Description</b>                                                                                                    |
|-------------------------------------------------------------------|----------------------------------------------------------------------------------------------------|
| <b>GET_COMMAND_TYPE Member</b>                                    | Gets the command type of the logical change record                                                                                                    |
| Function on page 248-37                                           | (LCR)                                                                                                    |
| <b>GET COMMIT SCN Member</b>                                      | Gets the commit system change number (SCN) of                                                                                                    |
| Function on page 248-37                                           | the transaction to which the current LCR belongs                                                                                                    |
| GET_COMMIT_SCN_FROM_                                              | Gets the commit SCN of a transaction from the input                                                                                                    |
| <b>POSITION Static Function on</b>                                | position, which is generated by an XStream                                                                                                    |
| page 248-37                                                       | outbound server                                                                                                    |
|                                                                   | GET_COMMIT_TIME on page 248-38 Gets the commit time of the transaction to which the<br>current LCR belongs                                                                         |
| <b>GET_COMPATIBLE Member</b>                                      | Gets the minimal database compatibility required to                                                                                                    |
| Function on page 248-38                                           | support the LCR                                                                                                    |
| <b>GET_EXTRA_ATTRIBUTE Member</b>                                 | Gets the value for the specified extra attribute in the                                                                                                    |
| Function on page 248-39                                           | LCR                                                                                                    |
| <b>GET_OBJECT_NAME Member</b>                                     | Gets the name of the object that is changed by the                                                                                                    |
| Function on page 248-40                                           | <b>LCR</b>                                                                                                    |
| <b>GET_OBJECT_OWNER Member</b>                                    | Gets the owner of the object that is changed by the                                                                                                    |
| Function on page 248-40                                           | LCR                                                                                                    |
| <b>GET POSITION Member Function</b><br>on page 248-41             | Gets the position of the current LCR                                                                                                    |
| <b>GET_SCN Member Function on</b><br>page 248-41                  | Gets the SCN of the LCR                                                                                                    |
| <b>GET_SCN_FROM_POSITION Static</b>                               | Gets the SCN from the input position, which is                                                                                                    |
| Function on page 248-41                                           | generated by an XStream outbound server                                                                                                    |
| <b>GET_SOURCE_DATABASE_NAME</b><br>Member Function on page 248-41 | Gets the source database name.                                                                                                    |
| <b>GET_SOURCE_TIME Member</b><br>Function on page 248-42          | Gets the time when the change in an LCR captured<br>by a capture process was generated in the redo log<br>of the source database, or the time when a persistent<br>LCR was created |
| <b>GET_TAG Member Function on</b><br>page 248-42                  | Gets the tag for the LCR                                                                                                    |
| <b>GET_THREAD_NUMBER Member</b>                                   | Gets the thread number of the database instance that                                                                                                    |
| Function on page 248-42                                           | made the change that is encapsulated in the LCR                                                                                                    |

*Table 248–34 Summary of Common Subprograms for DDL and Row LCR Types*

| Subprogram                                                  | <b>Description</b>                                         |
|-------------------------------------------------------------|------------------------------------------------------------|
| <b>GET TRANSACTION ID Member</b><br>Function on page 248-42 | Gets the transaction identifier of the LCR                 |
| IS NULL TAG Member Function on                              | Returns $Y$ if the tag for the LCR is NULL, or returns $N$ |
| page 248-42                                                 | if the tag for the LCR is not NULL                         |
| SET_COMMAND_TYPE Member<br>Procedure on page 248-43         | Sets the command type in the LCR                           |
| SET_EXTRA_ATTRIBUTE Member                                  | Sets the value for the specified extra attribute in the    |
| Procedure on page 248-43                                    | <b>LCR</b>                                                 |
| <b>SET OBJECT NAME Member</b>                               | Sets the name of the object that is changed by             |
| Procedure on page 248-44                                    | the LCR                                                    |
| <b>SET_OBJECT_OWNER Member</b>                              | Sets the owner of the object that is changed by            |
| Procedure on page 248-45                                    | the LCR                                                    |
| <b>SET SOURCE DATABASE NAME</b>                             | Sets the source database name of the object that is        |
| Member Procedure on page 248-45                             | changed by the LCR                                         |
| <b>SET TAG Member Procedure on</b><br>page 248-45           | Sets the tag for the LCR                                   |

*Table 248–34 (Cont.) Summary of Common Subprograms for DDL and Row LCR Types*

#### **GET\_COMMAND\_TYPE Member Function**

Gets the command type of the LCR.

**See Also:** The "SQL Command Codes" table in the *Oracle Call Interface Programmer's Guide* for a complete list of command types

#### **Syntax**

MEMBER FUNCTION GET\_COMMAND\_TYPE() RETURN VARCHAR2;

#### **GET\_COMMIT\_SCN Member Function**

Gets the commit system change number (SCN) of the transaction to which the current LCR belongs.

The commit SCN for a transaction is available only during apply or during error transaction execution. This function can be used only in a procedure DML handler, DDL handler, or error handler.

The commit SCN might not be available for an LCR that is part of an incomplete transaction. For example, persistent LCRs might not have a commit SCN. If the commit SCN is not available for an LCR, then this function returns NULL.

#### **Syntax**

MEMBER FUNCTION GET\_COMMIT\_SCN() RETURN NUMBER;

#### **GET\_COMMIT\_SCN\_FROM\_POSITION Static Function**

Gets the commit system change number (SCN) of a transaction from the input position, which is generated by an XStream outbound server.

#### **Syntax**

STATIC FUNCTION GET\_COMMIT\_SCN\_FROM\_POSITION(

```
 position IN RAW) 
RETURN NUMBER;
```
#### **Parameters**

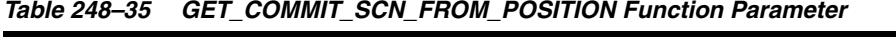

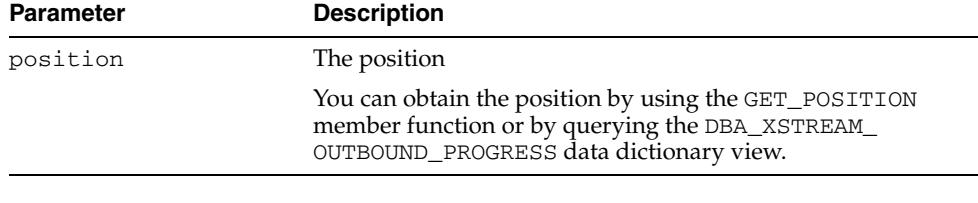

**Note:** Using XStream requires purchasing a license for the Oracle GoldenGate product. See *Oracle Database XStream Guide*.

#### **GET\_COMMIT\_TIME**

Gets the commit time of the transaction to which the current LCR belongs.

The commit time for a transaction is available only during apply or during error transaction execution. This function can be used only in a procedure DML handler, DDL handler, or error handler.

The commit time might not be available for an LCR that is part of an incomplete transaction. For example, persistent LCRs might not have a commit time. If the commit time is not available for an LCR, then this function returns NULL.

#### **Syntax**

MEMBER FUNCTION GET\_COMMIT\_TIME() RETURN DATE;

#### **GET\_COMPATIBLE Member Function**

Gets the minimal database compatibility required to support the LCR. You control the compatibility of an Oracle database using the COMPATIBLE initialization parameter.

The return value for this function can be one of the following:

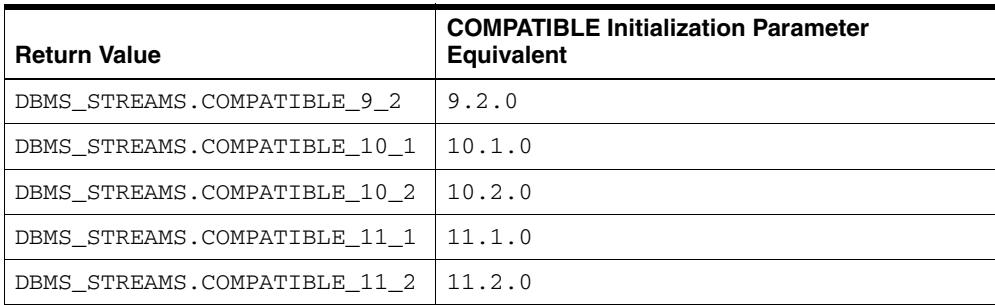

DDL LCRs always return DBMS\_STREAMS.COMPATIBLE\_9\_2.

You can use the following functions in the DBMS\_STREAMS package for constant compatibility return values:

The COMPATIBLE\_9\_2 function returns the DBMS\_STREAMS.COMPATIBLE\_9\_2 constant.

- The COMPATIBLE\_10\_1 function returns DBMS\_STREAMS.COMPATIBLE\_10\_1 constant.
- The COMPATIBLE\_10\_2 function returns DBMS\_STREAMS.COMPATIBLE\_10\_2 constant.
- The COMPATIBLE\_11\_1 function returns DBMS\_STREAMS.COMPATIBLE\_11\_1 constant.
- The COMPATIBLE\_11\_2 function returns DBMS\_STREAMS.COMPATIBLE\_11\_2 constant.
- The MAX COMPATIBLE function returns an integer that is greater than the highest possible compatibility constant for the current release of Oracle Database.

You can use these functions with the GET\_COMPATIBLE member function for an LCR in rule conditions and apply handlers.

**Note:** You can determine which database objects in a database are not supported by Oracle Streams by querying the DBA\_STREAMS\_ UNSUPPORTED data dictionary view.

#### **See Also:**

- *Oracle Streams Concepts and Administration* for examples of rules that discard changes that are not supported by Oracle Streams
- [Chapter 143, "DBMS\\_STREAMS"](#page-3390-0) and [Chapter 144, "DBMS\\_](#page-3410-0) [STREAMS\\_ADM"](#page-3410-0)
- *Oracle Database Reference* and *Oracle Database Upgrade Guide* for more information about the COMPATIBLE initialization parameter

#### **Syntax**

MEMBER FUNCTION GET\_COMPATIBLE() RETURN NUMBER;

#### **GET\_EXTRA\_ATTRIBUTE Member Function**

Gets the value for the specified extra attribute in the LCR. The returned extra attribute is contained within an ANYDATA instance. You can use the INCLUDE\_EXTRA\_ ATTRIBUTE procedure in the DBMS\_CAPTURE\_ADM package to instruct a capture process to capture one or more extra attributes.

**See Also:** [INCLUDE\\_EXTRA\\_ATTRIBUTE Procedure on](#page-572-0)  [page 32-33](#page-572-0)

#### **Syntax**

MEMBER FUNCTION GET\_EXTRA\_ATTRIBUTE( attribute\_name IN VARCHAR2) RETURN ANYDATA;

#### **Parameters**

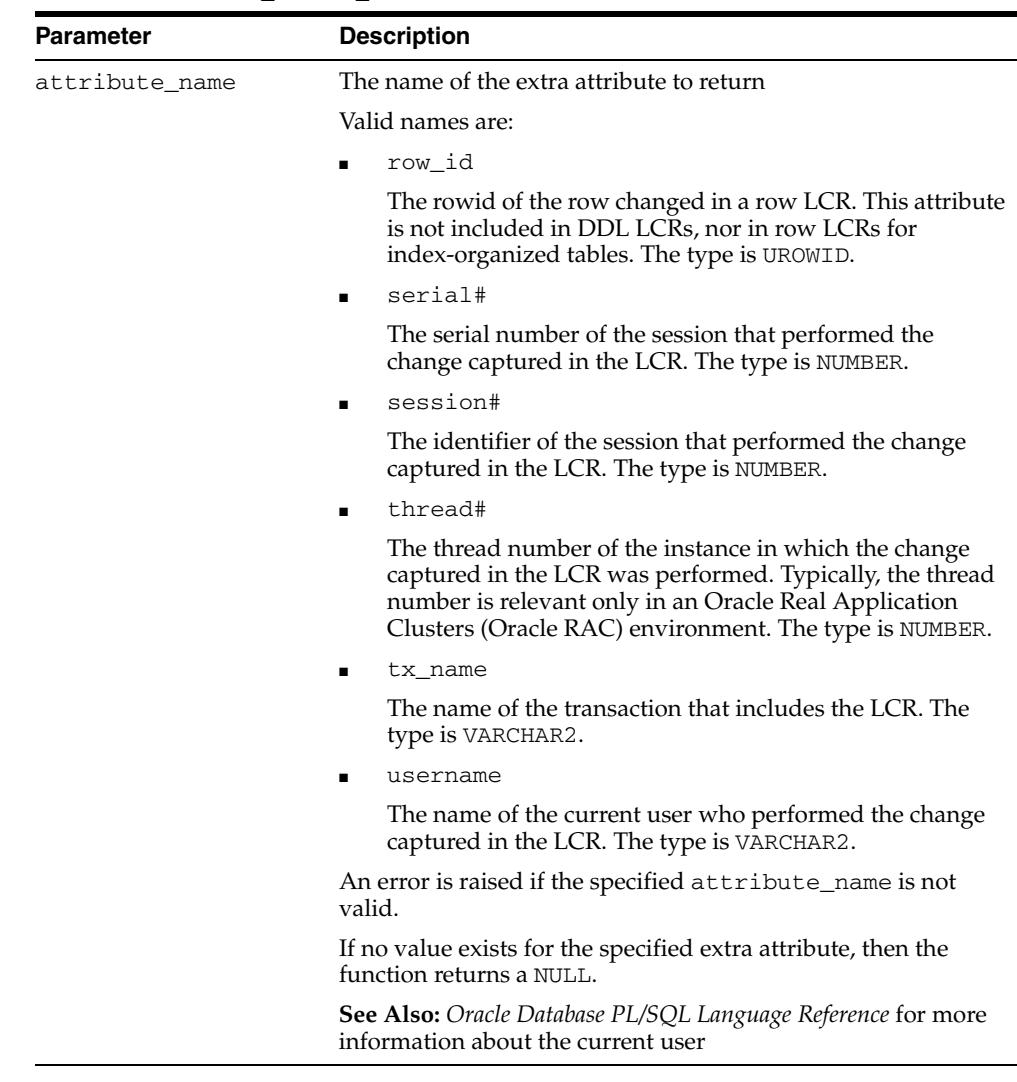

#### *Table 248–36 GET\_EXTRA\_ATTRIBUTE Function Parameter*

#### **GET\_OBJECT\_NAME Member Function**

Gets the name of the object that is changed by the LCR.

#### **Syntax**

```
MEMBER FUNCTION GET_OBJECT_NAME()
RETURN VARCHAR2;
```
## **GET\_OBJECT\_OWNER Member Function**

Gets the owner of the object that is changed by the LCR.

#### **Syntax**

MEMBER FUNCTION GET\_OBJECT\_OWNER() RETURN VARCHAR2;

#### **GET\_POSITION Member Function**

Gets the position of the current LCR. The position uniquely identifies each LCR. The position strictly increases within each transaction and across transactions.

LCR position is commonly used in XStream configurations.

#### **Syntax**

MEMBER FUNCTION GET\_POSITION() RETURN RAW;

> **Note:** Using XStream requires purchasing a license for the Oracle GoldenGate product. See *Oracle Database XStream Guide*.

#### **GET\_SCN Member Function**

Gets the system change number (SCN) of the LCR.

#### **Syntax**

MEMBER FUNCTION GET\_SCN() RETURN NUMBER;

#### **GET\_SCN\_FROM\_POSITION Static Function**

Gets the system change number (SCN) from the input position, which is generated by an XStream outbound server.

#### **Syntax**

STATIC FUNCTION GET\_SCN\_FROM\_POSITION( position IN RAW) RETURN NUMBER;

#### **Parameters**

| <b>Parameter</b> | <b>Description</b>                                                                                                    |
|------------------|----------------------------------------------------------------------------------------------------|
| position         | The position                                                                                                    |
|                  | You can obtain the position by using the GET_POSITION<br>member function or by querying the DBA_XSTREAM_<br>OUTBOUND_PROGRESS data dictionary view. |

*Table 248–37 GET\_SCN\_FROM\_POSITION Function Parameter*

**Note:** Using XStream requires purchasing a license for the Oracle GoldenGate product. See *Oracle Database XStream Guide*.

#### **GET\_SOURCE\_DATABASE\_NAME Member Function**

Gets the global name of the source database. The source database is the database where the change occurred.

#### **Syntax**

MEMBER FUNCTION GET\_SOURCE\_DATABASE\_NAME() RETURN VARCHAR2;

#### **GET\_SOURCE\_TIME Member Function**

Gets the time when the change in an LCR captured by a capture process was generated in the redo log of the source database, or the time when a persistent LCR was created.

#### **Syntax**

MEMBER FUNCTION GET\_SOURCE\_TIME() RETURN DATE;

#### **GET\_TAG Member Function**

Gets the tag for the LCR. An LCR tag is a binary tag that enables tracking of the LCR. For example, this tag can be used to determine the original source database of the DML or DDL change when apply forwarding is used.

**See Also:** *Oracle Streams Replication Administrator's Guide* for more information about tags

#### **Syntax**

```
MEMBER FUNCTION GET_TAG() 
RETURN RAW;
```
#### **GET\_THREAD\_NUMBER Member Function**

Gets the thread number of the database instance that made the change that is encapsulated in the LCR. Typically, the thread number is relevant in an Oracle Real Application Clusters configuration.

**See Also:** *Oracle Real Application Clusters Administration and Deployment Guide*

#### **Syntax**

MEMBER FUNCTION GET\_THREAD\_NUMBER() RETURN NUMBER;

#### **GET\_TRANSACTION\_ID Member Function**

Gets the transaction identifier of the LCR.

#### **Syntax**

MEMBER FUNCTION GET\_TRANSACTION\_ID() RETURN VARCHAR2;

#### **IS\_NULL\_TAG Member Function**

Returns Y if the tag for the LCR is NULL, or returns N if the tag for the LCR is not NULL.

**See Also:** *Oracle Streams Replication Administrator's Guide* for more information about tags

#### **Syntax**

MEMBER FUNCTION IS\_NULL\_TAG() RETURN VARCHAR2;

#### **SET\_COMMAND\_TYPE Member Procedure**

Sets the command type in the LCR. If the command type specified cannot be interpreted, then this procedure raises an error. For example, changing INSERT to GRANT would raise an error.

#### **See Also:**

- **The description of the command\_type parameter in**  $LCR\$ DDL\_RECORD Constructor Function Parameters on page 248-7
- The description of the command\_type parameter in [LCR\\$\\_](#page-5756-0) [ROW\\_RECORD Type on page 248-15](#page-5756-0)
- The "SQL Command Codes" table in the *Oracle Call Interface Programmer's Guide* for a complete list of command types

#### **Syntax**

MEMBER PROCEDURE SET\_COMMAND\_TYPE( command\_type IN VARCHAR2);

#### **Parameter**

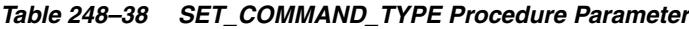

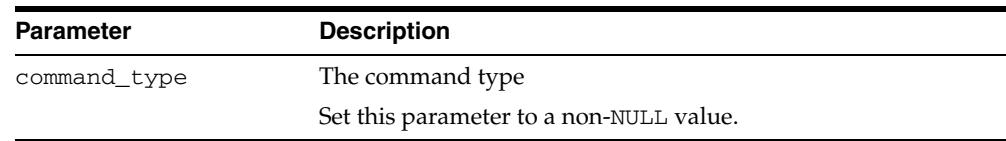

#### <span id="page-5784-0"></span>**SET\_EXTRA\_ATTRIBUTE Member Procedure**

Sets the value for the specified extra attribute in the LCR. You can use the INCLUDE\_ EXTRA\_ATTRIBUTE procedure in the DBMS\_CAPTURE\_ADM package to instruct a capture process to capture one or more extra attributes.

**See Also:** [INCLUDE\\_EXTRA\\_ATTRIBUTE Procedure on](#page-572-0)  [page 32-33](#page-572-0)

#### **Syntax**

MEMBER PROCEDURE SET\_EXTRA\_ATTRIBUTE( attribute\_name IN VARCHAR2, attribute\_value IN ANYDATA);

#### **Parameters**

| Parameter       | <b>Description</b>                                                                                                    |
|-----------------|----------------------------------------------------------------------------------------------------|
| attribute name  | The name of the extra attribute to set                                                                                                    |
|                 | Valid names are:                                                                                                    |
|                 | row_id                                                                                                    |
|                 | The rowid of the row changed in a row LCR. This attribute<br>is not included in DDL LCRs, nor in row LCRs for<br>index-organized tables. The type is VARCHAR2.                                                                       |
|                 | serial#                                                                                                    |
|                 | The serial number of the session that performed the<br>change captured in the LCR. The type is NUMBER.                                                                                                    |
|                 | session#                                                                                                    |
|                 | The identifier of the session that performed the change<br>captured in the LCR. The type is NUMBER.                                                                                                    |
|                 | thread#                                                                                                    |
|                 | The thread number of the instance in which the change<br>captured in the LCR was performed. Typically, the thread<br>number is relevant only in an Oracle Real Application<br>Clusters (Oracle RAC) environment. The type is NUMBER. |
|                 | tx_name                                                                                                    |
|                 | The name of the transaction that includes the LCR. The<br>type is VARCHAR2.                                                                                                    |
|                 | username                                                                                                    |
|                 | The name of the current user who performed the change<br>captured in the LCR. The type is VARCHAR2.                                                                                                    |
|                 | An error is raised if the specified attribute_name is not<br>valid.                                                                                                    |
|                 | See Also: Oracle Database PL/SQL Language Reference for more<br>information about the current user                                                                                                    |
| attribute_value | The value to which the specified extra attribute is set                                                                                                    |
|                 | If set to NULL, then this procedure removes the specified extra<br>attribute from the LCR. To set to NULL, encapsulate the NULL in<br>an ANYDATA instance.                                                                           |

*Table 248–39 SET\_EXTRA\_ATTRIBUTE Procedure Parameter*

#### **SET\_OBJECT\_NAME Member Procedure**

Sets the name of the object that is changed by the LCR.

#### **Syntax**

MEMBER PROCEDURE SET\_OBJECT\_NAME( object\_name IN VARCHAR2);

#### **Parameter**

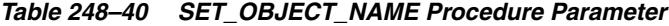

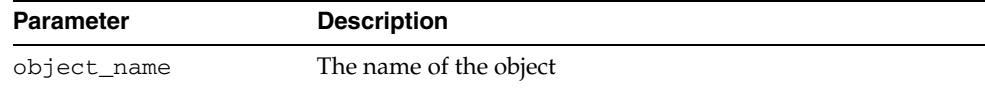

#### **SET\_OBJECT\_OWNER Member Procedure**

Sets the owner of the object that is changed by the LCR.

#### **Syntax**

MEMBER PROCEDURE SET\_OBJECT\_OWNER( object\_owner IN VARCHAR2);

#### **Parameter**

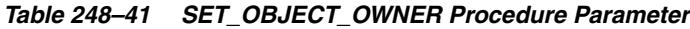

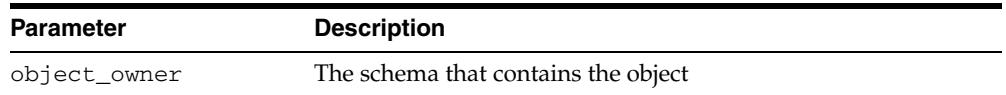

#### **SET\_SOURCE\_DATABASE\_NAME Member Procedure**

Sets the source database name of the object that is changed by the LCR.

#### **Syntax**

MEMBER PROCEDURE SET\_SOURCE\_DATABASE\_NAME( source\_database\_name IN VARCHAR2);

#### **Parameter**

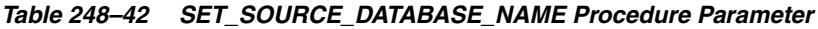

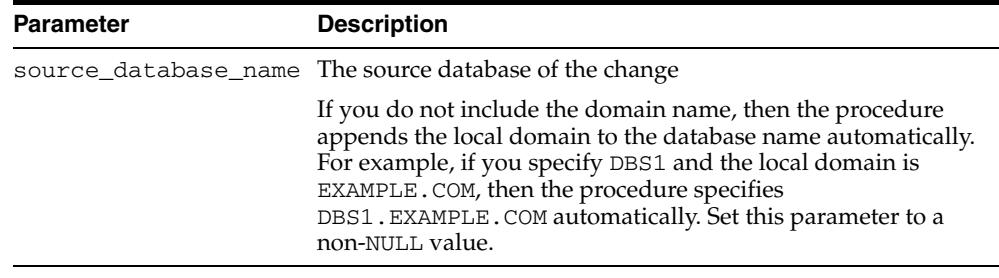

#### **SET\_TAG Member Procedure**

Sets the tag for the LCR. An LCR tag is a binary tag that enables tracking of the LCR. For example, this tag can be used to determine the original source database of the change when apply forwarding is used.

**See Also:** *Oracle Streams Replication Administrator's Guide* for more information about tags

#### **Syntax**

MEMBER PROCEDURE SET\_TAG( tag IN RAW);

## **Parameter**

|                  | 1able 248–43 SET TAG Procedure Parameter         |  |
|------------------|--------------------------------------------------|--|
| <b>Parameter</b> | <b>Description</b>                               |  |
| tag              | The binary tag for the LCR                       |  |
|                  | The size limit for a tag value is two kilobytes. |  |

*Table 248–43 SET\_TAG Procedure Parameter*

## <span id="page-5788-0"></span>**LCR\$\_ROW\_LIST Type**

/

Identifies a list of column values for a row in a table.

This type uses the LCR\$\_ROW\_UNIT type and is used in the LCR\$\_ROW\_RECORD type.

#### **See Also:**

- [LCR\\$\\_ROW\\_UNIT Type on page 248-48](#page-5789-0)
- **[LCR\\$\\_ROW\\_RECORD Type on page 248-15](#page-5756-0)**

#### **Syntax**

CREATE TYPE SYS.LCR\$\_ROW\_LIST AS TABLE OF SYS.LCR\$\_ROW\_UNIT

# <span id="page-5789-0"></span>**LCR\$\_ROW\_UNIT Type**

Identifies the value for a column in a row.

This type is used in the LCR\$\_ROW\_LIST type.

**See Also:** [LCR\\$\\_ROW\\_LIST Type on page 248-47](#page-5788-0)

#### **Syntax**

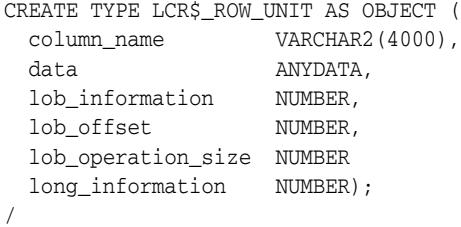

#### **Attributes**

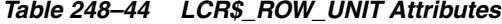

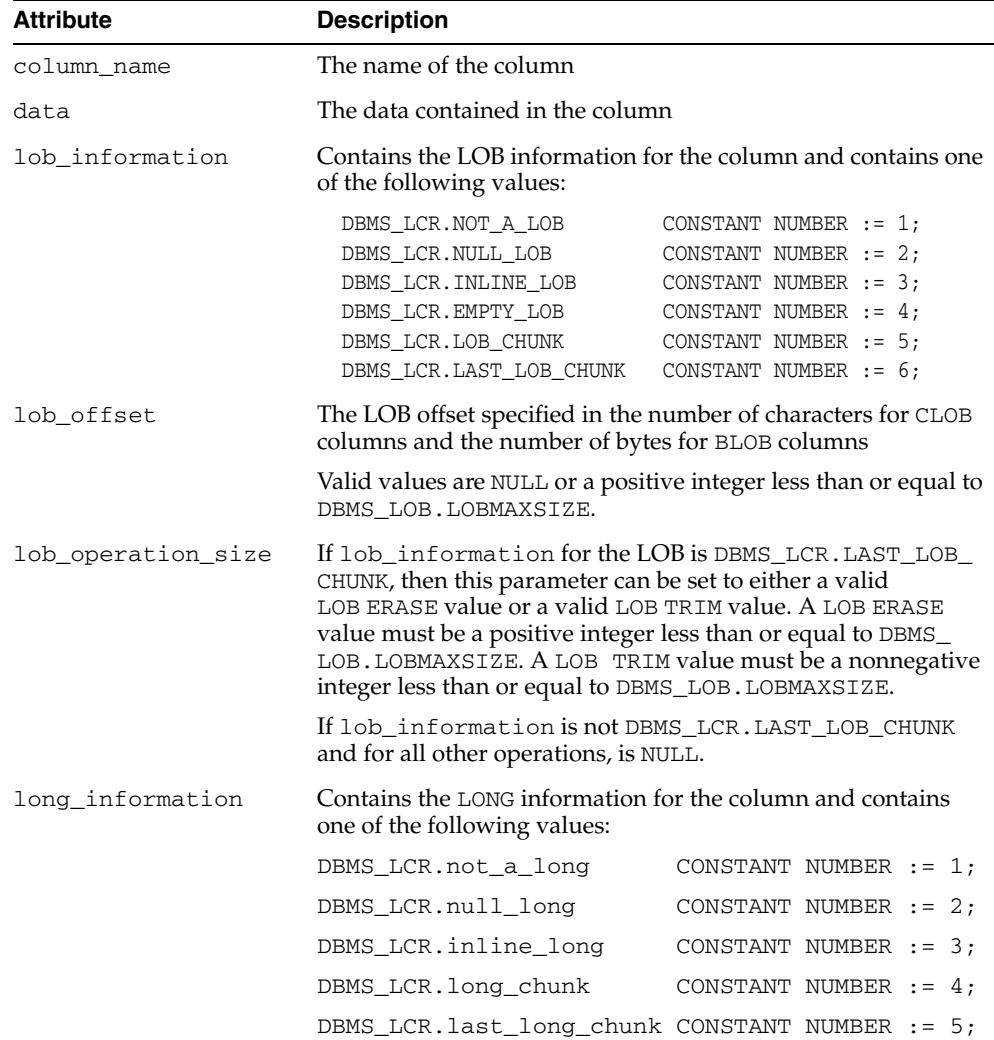

# **Oracle Multimedia ORDAudio TYPE**

The Oracle Multimedia ORDAudio object type supports the storage and management of audio data.

Audio data can have different formats, encoding types, compression types, numbers of channels, sampling rates, sample sizes, and playing times (duration) depending upon how the audio data is digitally recorded. Oracle Multimedia ORDAudio can store and retrieve audio data of any data format. Oracle Multimedia ORDAudio can extract metadata from audio data of a variety of popular audio formats. Oracle Multimedia ORDAudio can also extract application attributes and store them in the comments attribute of the object in XML form.

[Documentation of ORDAudio](#page-5791-0)

# <span id="page-5791-0"></span>**Documentation of ORDAudio**

For a complete description of this type within the context of Oracle Multimedia, see ORDAudio in the *Oracle Multimedia Reference*.

# **250**

# <sup>250</sup> **Oracle Multimedia ORDDicom TYPE**

The Oracle Multimedia ORDDicom object type supports the storage, management, and manipulation of Digital Imaging and Communications in Medicine (DICOM) data.

The DICOM standard is the dominant standard for radiology imaging and communication, to which all major manufacturers of radiological devices must conform. Oracle Multimedia DICOM provides native support for DICOM format medical images and other objects. These include objects such as single frame and multiframe images, waveforms, slices of 3-D volumes, video segments, and structured reports.

Oracle Multimedia ORDDicom provides methods to extract standard and private DICOM metadata from DICOM content into customizable XML documents, to perform image processing operations such as format conversion and thumbnail image generation, and to create new DICOM objects. Oracle Multimedia ORDDicom also provides methods to check DICOM objects for conformance based on a set of user-specified conformance rules, and to make DICOM objects anonymous based on user-defined rules that specify the set of attributes to be made anonymous and the actions to be taken to make those attributes anonymous.

[Documentation of ORDDicom](#page-5793-0)

# <span id="page-5793-0"></span>**Documentation of ORDDicom**

For a complete description of this type within the context of Oracle Multimedia, see ORDDicom in the *Oracle Multimedia DICOM Developer's Guide*.

# **Oracle Multimedia ORDDoc TYPE**

The Oracle Multimedia ORDDoc object type supports the storage and management of heterogeneous media data including image, audio, and video.

Heterogeneous media data can have different formats depending upon the application generating the media data. Oracle Multimedia can store and retrieve media data of any data format. Oracle Multimedia ORDDoc data type can be used in applications that require you to store different types of heterogeneous media data in the same column so you can build a common metadata index on all the different types of media data. Using this index, you can search across all the different types of heterogeneous media data. However, you cannot use this same search technique if the different types of heterogeneous media data are stored in different types of objects in different columns of relational tables.

[Documentation of ORDDoc](#page-5795-0)

# <span id="page-5795-0"></span>**Documentation of ORDDoc**

For a complete description of this type within the context of Oracle Multimedia, see ORDDoc in the *Oracle Multimedia Reference*.
# **Oracle Multimedia ORDImage TYPE**

The Oracle Multimedia ORDImage object type supports the storage, management, and manipulation of image data.

Digitized images consist of the image data (digitized bits) and attributes that describe and characterize the image data.

The image data (pixels) can have varying depths (bits for each pixel) depending on how the image was captured, and can be organized in various ways. The organization of the image data is known as the data format. Oracle Multimedia ORDImage can store and retrieve image data of any data format. Oracle Multimedia ORDImage can process (cut, scale, and generate thumbnails) of images, convert the format of images, extract properties of images of a variety of popular data formats, and extract and embed application metadata in images.

Documentation of ORDI mage

# <span id="page-5797-0"></span>**Documentation of ORDImage**

For a complete description of this type within the context of Oracle Multimedia, see ORDImage in the *Oracle Multimedia Reference*.

# **253**

# **Oracle Multimedia SQL/MM Still Image TYPES**

Oracle Multimedia provides support for the SQL/MM Still Image Standard, which supports the storage, retrieval, and modification of images in the database and the ability to locate images using visual predicates.

The following object relational types for images and image characteristics are included in this support:

SI\_StillImage SI\_AverageColor SI\_Color SI\_ColorHistogram SI\_FeatureList SI\_PositionalColor SI\_Texture

■ [Documentation of SQL/MM Still Image](#page-5799-0)

# <span id="page-5799-0"></span>**Documentation of SQL/MM Still Image**

For a complete description of this type within the context of Oracle Multimedia, see SQL/MM Still Image in the *Oracle Multimedia Reference*.

# **254**

# <sup>254</sup> **Oracle Multimedia ORDVideo TYPE**

The Oracle Multimedia ORDVideo object type supports the storage and management of video data.

Digitized video consists of the video data (digitized bits) and the attributes that describe and characterize the video data. Video applications sometimes associate application-specific information, such as the description of the video training tape, date recorded, instructor's name, producer's name, and so on, within the video data.

The video data can have different formats, compression types, frame rates, frame sizes, frame resolutions, playing times, compression types, number of colors, and bit rates depending upon how the video data was digitally recorded. Oracle Multimedia ORDVideo can store and retrieve video data of any data format. Oracle Multimedia ORDVideo can extract metadata from video data of a variety of popular video formats. Oracle Multimedia ORDVideo can also extract application attributes and store them in the comments attribute of the object in XML form.

[Documentation of ORDVideo](#page-5801-0)

## <span id="page-5801-0"></span>**Documentation of ORDVideo**

For a complete description of this type within the context of Oracle Multimedia, see ORDVideo in the *Oracle Multimedia Reference.*

# <sup>255</sup> **MGD\_ID Package Types**

The MGD\_ID package provides an extensible framework that supports current radio-frequency ID (RFID) tags with the standard family of EPC bit encodings for the supported encoding types. The MGD\_ID Package also supports new and evolving tag encodings that are not included in the current EPC standard (EPC v1.1 specification). The MGD\_ID package contains several predefined types.

**See Also:** *Oracle Database Advanced Application Developer's Guide* for more information.

This chapter contains the following topics:

- [Using MGD\\_ID Package Object Types](#page-5803-0)
- [Summary of Types](#page-5805-0)
- [Summary of MGD\\_ID Subprograms](#page-5809-0)

The method described in this reference chapter show examples based on the examples shown in the constructor functions.

The examples in this chapter assume that the you have run the following set of commands before running the contents of each script:

SQL> connect / as sysdba; Connected. SQL> create user mgduser identified by mgduser; SQL> grant connect, resource to mgduser; SQL> connect mgduser Enter password: *mgduserpassword* Connected. SQL> set serveroutput on;

# <span id="page-5803-0"></span>**Using MGD\_ID Package Object Types**

This section contains topics that relate to using the MGD\_ID package object types.

■ [Security Model](#page-5804-0)

#### <span id="page-5804-0"></span>**Security Model**

You must run the catmgd.sql script to load the DBMS\_MGD\_ID\_UTL package and create the required Identity Code Package schema objects in the MGDSYS schema.

MGD\_ID is a MGDSYS-owned object type. Any MGD\_ID subprogram called from an anonymous PL/SQL block is run using the privileges of the current user.

A user must be granted connect and resource roles to use the MGD\_ID object type and its subprograms.

EXECUTE privilege is granted to PUBLIC for this ADT: MGD\_ID.

A public synonym, by the same name, is created for this ADT: MGD\_ID.

# <span id="page-5805-0"></span>**Summary of Types**

Table 255–1 describes the MGD\_ID Package object types.

*Table 255–1 MGD\_ID Package Object Types*

| <b>Object Type Name</b>                       | <b>Description</b>                                                                                                    |
|-----------------------------------------------|----------------------------------------------------------------------------------------------------|
| MGD_ID_COMPONENT Object Type                  | Datatype that specifies the name and value pair<br>attributes that define a component                                                                                     |
| MGD_ID_COMPONENT_VARRAY Object<br><b>Type</b> | Datatype that specifies a list of up to 128<br>components as name-value attribute pairs used<br>in two constructor functions for creating an<br>identity code type object |
| <b>MGD_ID Object Type</b>                     | Represents an MGD_ID object that specifies the<br>category identifier for the code category for this<br>identity code and its list of components                          |

## <span id="page-5806-0"></span>**MGD\_ID\_COMPONENT Object Type**

The MGD\_ID\_COMPONENT type is a datatype that specifies the name and value pair attributes that define a component.

#### **Syntax**

CREATE OR REPLACE TYPE MGD\_ID\_COMPONENT as object (name VARCHAR2(256), value VARCHAR2(1024));

#### **Attributes**

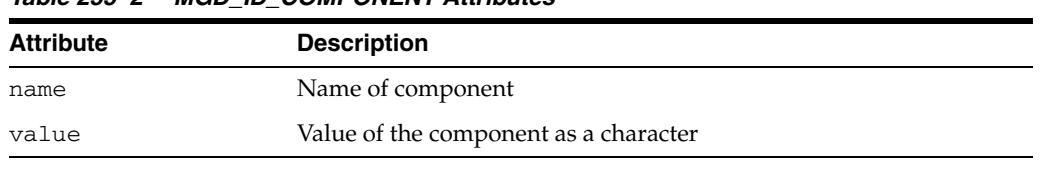

#### *Table 255–2 MGD\_ID\_COMPONENT Attributes*

#### **Usage Notes**

None.

#### **Examples**

See the [MGD\\_ID Constructor Function](#page-5810-0) for an example.

## <span id="page-5807-0"></span>**MGD\_ID\_COMPONENT\_VARRAY Object Type**

The MGD\_ID\_COMPONENT\_VARRAY type is a datatype that specifies a list of up to 128 components as name-value attribute pairs for use in two constructor functions for creating a product code type object with its list of components.

#### **Syntax**

CREATE OR REPLACE TYPE MGD\_ID\_COMPONENT\_VARRAY is VARRAY (128) of MGD\_ID\_ COMPONENT;

#### **Attributes**

None.

#### **Usage Notes**

None.

#### **Examples**

See the [MGD\\_ID Constructor Function](#page-5810-0) for an example.

### <span id="page-5808-0"></span>**MGD\_ID Object Type**

The MGD\_ID type represents an identity code in an RFID application. This type represents RFID tags with standard EPC bit encoding as well as tag encodings that are not included in the EPC standard.

#### **Syntax**

CREATE OR REPLACE TYPE MGD\_ID as object (category\_id VARCHAR2(256), components MGD\_ID\_COMPONENT\_VARRAY);

#### **Attributes**

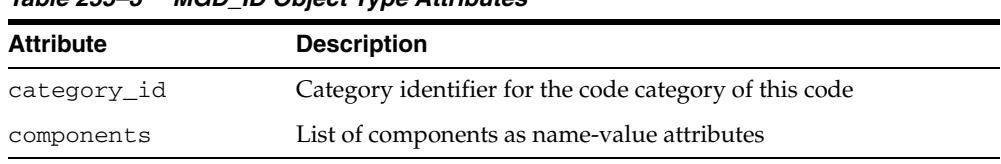

#### *Table 255–3 MGD\_ID Object Type Attributes*

#### **Methods**

Table 255–5 describes the methods of the MGD\_ID object type.

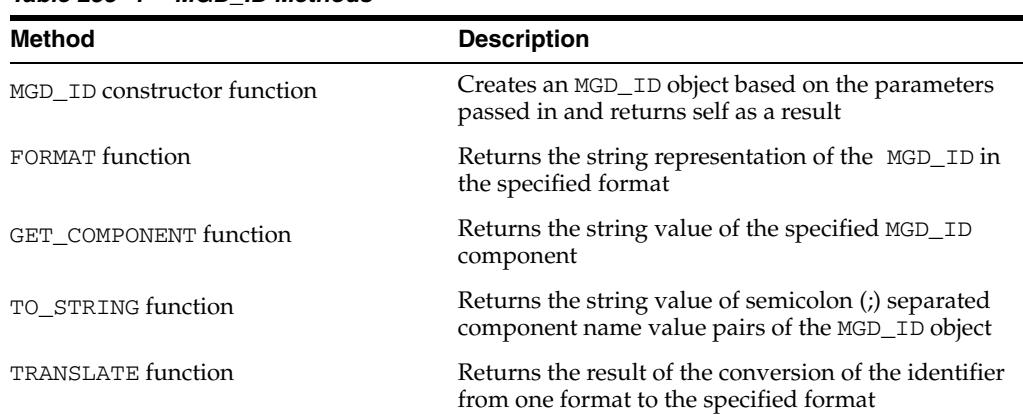

#### *Table 255–4 MGD\_ID Methods*

#### **Usage Notes**

None.

#### **Examples**

See the [Summary of MGD\\_ID Subprograms](#page-5809-0) section and the section about using the Identity Code package in *Oracle Database Advanced Application Developer's Guide* for examples.

# <span id="page-5809-0"></span>**Summary of MGD\_ID Subprograms**

Table 255–5 describes the subprograms in the MGD\_ID object type.

All the values and names passed to the procedures defined in the MGD\_ID object type are case insensitive unless otherwise mentioned. To preserve the case, enclose the values with double quotation marks.

*Table 255–5 MGD\_ID Object Type Subprograms*

| Subprogram                         | <b>Description</b>                                                                                     |
|------------------------------------|----------------------------------------------------------------------------------------------------|
| <b>MGD_ID Constructor Function</b> | Creates an MGD_ID object based on the parameters<br>passed in and returns self as a result             |
| <b>FORMAT Function</b>             | Returns the string representation of the MGD_ID<br>object in the specified format                      |
| <b>GET COMPONENT Function</b>      | Returns the string value of the specified MGD_ID<br>component                                          |
| <b>TO_STRING Function</b>          | Returns the string value of semicolon (;) separated<br>component name value pairs of the MGD_ID object |
| <b>TRANSLATE Function</b>          | Returns the result of the conversion of the identifier<br>from one format to the specified format      |

#### <span id="page-5810-0"></span>**MGD\_ID Constructor Function**

This constructor function constructs an identity code type object, MGD\_ID. The constructor function is overloaded. The different functionality of each form of syntax is presented along with the definitions.

**Syntax**

Constructs an MGD\_ID object type based on the category ID and a list of components.

constructor function MGD\_ID ( category\_id IN VARCHAR2, components IN MGD\_ID\_COMPONENT\_VARRAY) RETURN SELF AS RESULT DETERMINISTIC;

Constructs an MGD\_ID object type based on the category ID, the identifier string, and the list of additional parameters required to create it.

constructor function MGD\_ID ( category\_id VARCHAR2, identifier VARCHAR2, parameter\_list VARCHAR2) RETURN SELF AS RESULT DETERMINISTIC;

Constructs an MGD\_ID object type based on the category name, category version, and a list of components.

constructor function MGD\_ID ( category\_name VARCHAR2, category\_version VARCHAR2, components MGD\_ID\_COMPONENT\_VARRAY) RETURN SELF AS RESULT DETERMINISTIC;

Constructs an MGD\_ID object type based on the category name, category version, the identifier string, and the list of additional parameters required to create it.

constructor function MGD\_ID ( category\_name VARCHAR2, category\_version VARCHAR2, identifier VARCHAR2, parameter\_list VARCHAR2) RETURN SELF AS RESULT DETERMINISTIC;

#### **Parameters**

| <b>Parameter</b> | <b>Description</b>                                                                             |
|------------------|------------------------------------------------------------------------------------------------|
| category_id      | Category identifier                                                                            |
| components       | List of component name value pairs                                                             |
| category name    | Category name, such as EPC                                                                     |
| category_version | Category version. If NULL, the latest version for the specified<br>category name will be used. |

*Table 255–6 MGD\_ID Constructor Function Parameters*

| <b>Parameter</b> | <b>Description</b>                                                                                                    |
|------------------|----------------------------------------------------------------------------------------------------|
| identifier       | Identifier string in any format of an encoding scheme in the<br>specified category. For example, for SGTIN-96 encoding, the<br>identifier can be in the format of BINARY, PURE_IDENTITY, TAG_<br>ENCODING, or LEGACY.                                                                                                    |
|                  | Express this identifier as a string according to the appropriate<br>grammar or pattern in the tag data translation (TDT) markup file.<br>For example, a binary string consisting of characters 0 and 1, a URI<br>(either tag-encoding or pure-identity formats), or a serialized legacy<br>code expressed as a string format for input, such as<br>$gtin = 00037000302414$ ; serial=10419703 for a SGTIN coding<br>scheme. |
| parameter list   | List of additional parameters required to create the object in the<br>representation. The list is expressed as a parameter string<br>containing key-value pairs, separated by the semicolon $\overline{y}$ as a<br>delimiter between key-value pairs. For example, for a GTIN code,<br>the parameter string would look as follows:                                                                                         |
|                  | filter=3;companyprefixlength=7;taglength=96                                                                                                    |

*Table 255–6 (Cont.) MGD\_ID Constructor Function Parameters*

#### **Usage Notes**

- Use MGD\_ID\_UTL.EPC\_ENCODING\_CATEGORY\_ID as category\_id.
- If the category is not already registered, an error is raised.
- If the bit\_length parameter is NULL, the bit\_length is  $8^*$  the length of bit\_ encoding.
- If the component list does not contain all required components, an exception MGD\_ ID\_UTL.e\_LackComponent will be thrown.

#### **Examples**

The following examples construct identity code type objects.

Construct an MGD\_ID object (SGTIN-64) passing in the category ID and a list of components.

```
--Contents of constructor11.sql
call DBMS_MGD_ID_UTL.set_proxy('www-proxy.us.oracle.com', '80');
call DBMS_MGD_ID_UTL.refresh_category('1');
select MGD_ID('1', 
              MGD_ID_COMPONENT_VARRAY(
               MGD_ID_COMPONENT('companyprefix','0037000'),
                MGD_ID_COMPONENT('itemref','030241'),
               MGD_ID_COMPONENT('serial','1041970'),
                MGD_ID_COMPONENT('schemes','SGTIN-64')
\overline{\phantom{a}} ) from dual;
call DBMS_MGD_ID_UTL.remove_proxy();
SQL> @constructor11.sql
.
.
.
MGD_ID('1', MGD_ID_COMPONENT_VARRAY(MGD_ID_COMPONENT('companyprefix', '0037000'), 
                                     MGD_ID_COMPONENT('itemref', '030241'), 
                                      MGD_ID_COMPONENT('serial', '1041970'),
                                      MGD_ID_COMPONENT('schemes', 'SGTIN-64')))
```

```
.
.
.
                  Constructs an MGD_ID object (SGTIN-64) passing in the category ID, the tag identifier, 
                  and the list of additional parameters that may be required to create it.
--Contents of constructor22.sql
call DBMS_MGD_ID_UTL.set_proxy('www-proxy.us.oracle.com', '80');
call DBMS_MGD_ID_UTL.refresh_category('1');
select MGD_ID('1', 
                'urn:epc:id:sgtin:0037000.030241.1041970', 
                'filter=3;scheme=SGTIN-64') from dual;
call DBMS_MGD_ID_UTL.remove_proxy();
SQL> @constructor22.sql
.
.
.
MGD_ID('1', MGD_ID_COMPONENT_VARRAY(MGD_ID_COMPONENT('filter', '3'), 
                                      MGD_ID_COMPONENT('schemes', 'SGTIN-64'), 
                                      MGD_ID_COMPONENT('companyprefixlength', '7'), 
                                      MGD_ID_COMPONENT('companyprefix', '0037000'), 
                                      MGD_ID_COMPONENT('scheme', 'SGTIN-64'), 
                                      MGD_ID_COMPONENT('serial', '1041970'), 
                                      MGD_ID_COMPONENT('itemref', '030241')))
.
.
.
                  Construct an MGD_ID object (SGTIN-64) passing in the category name, category 
                  version (if NULL, then the latest version will be used), and a list of components.
--Contents of constructor33.sql
```

```
call DBMS_MGD_ID_UTL.set_proxy('www-proxy.us.oracle.com', '80');
call DBMS_MGD_ID_UTL.refresh_category(DBMS_MGD_ID_UTL.get_category_id('EPC', NULL));
select MGD_ID('EPC', NULL,
               MGD_ID_COMPONENT_VARRAY(
              MGD_ID_COMPONENT('companyprefix','0037000'),
                MGD_ID_COMPONENT('itemref','030241'),
                MGD_ID_COMPONENT('serial','1041970'),
               MGD_ID_COMPONENT('schemes','SGTIN-64')
               )
              ) from dual;
call DBMS MGD ID UTL.remove proxy();
SQL> @constructor33.sql
.
.
.
MGD_ID('1', MGD_ID_COMPONENT_VARRAY(MGD_ID_COMPONENT('companyprefix', '0037000'),
                                     MGD_ID_COMPONENT('itemref', '030241'), 
                                     MGD_ID_COMPONENT('serial', '1041970'),
                                    MGD_ID_COMPONENT('schemes', 'SGTIN-64')))
.
.
.
                 Constructs an MGD_ID object (SGTIN-64) passing in the category name and category 
                 version, the tag identifier, and the list of additional parameters that may be required to
```
.

```
--Contents of constructor44.sql
call DBMS_MGD_ID_UTL.set_proxy('www-proxy.us.oracle.com', '80');
call DBMS_MGD_ID_UTL.refresh_category(DBMS_MGD_ID_UTL.get_category_id('EPC', NULL));
select MGD_ID('EPC', NULL,
               'urn:epc:id:sgtin:0037000.030241.1041970', 
               'filter=3;scheme=SGTIN-64') from dual;
call DBMS_MGD_ID_UTL.remove_proxy();
SQL> @constructor4.sql
.
.
.
MGD_ID('1', MGD_ID_COMPONENT_VARRAY(MGD_ID_COMPONENT('filter', '3'),
                                      MGD_ID_COMPONENT('schemes', 'SGTIN-64'), 
                                      MGD_ID_COMPONENT('companyprefixlength', '7'), 
                                      MGD_ID_COMPONENT('companyprefix', '0037000'), 
                                      MGD_ID_COMPONENT('scheme', 'SGTIN-64'), 
                                     MGD_ID_COMPONENT('serial', '1041970'),
                                      MGD_ID_COMPONENT('itemref', '030241')))
.
.
```
## <span id="page-5814-0"></span>**FORMAT Function**

This function returns the string representation of the MGD\_ID object in the specified format.

#### **Syntax**

function FORMAT (parameter\_list IN VARCHAR2, output\_format IN VARCHAR2) RETURN VARCHAR2 DETERMINISTIC;

#### **Parameters**

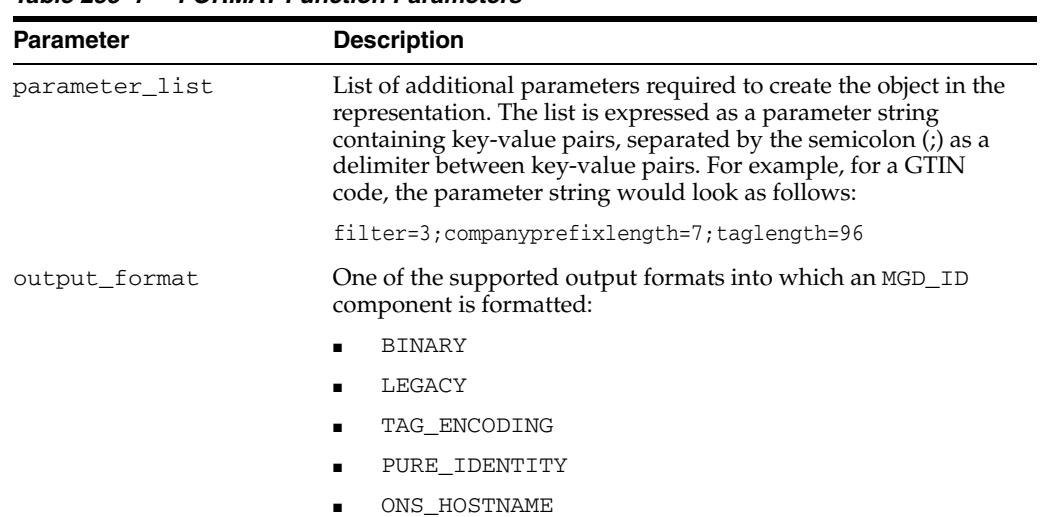

#### *Table 255–7 FORMAT Function Parameters*

#### **Usage Notes**

None.

#### **Examples**

See the example for the [GET\\_COMPONENT Function](#page-5815-0).

#### <span id="page-5815-0"></span>**GET\_COMPONENT Function**

This function returns the value of the specified MGD\_ID component.

#### **Syntax**

function GET\_COMPONENT ( component\_name IN VARCHAR2) RETURN VARCHAR2 DETERMINISTIC;

#### **Parameters**

*Table 255–8 GET\_COMPONENT Function Parameter*

| Parameter | <b>Description</b>               |
|-----------|----------------------------------|
|           | component_name Name of component |

#### **Usage Notes**

- If the code is an invalid code, meaning its structure is not defined in the metadata table, an error is raised.
- If the code is valid, but it does not contain the required component, NULL is returned.

#### **Examples**

The following example returns the general manager, object class, and serial number components for this GID-96 identity component:

```
--Contents of get_components.sql file
call DBMS_MGD_ID_UTL.set_proxy('www-proxy.us.oracle.com', '80');
DECLARE
id MGD_ID;
BEGIN
 DBMS_MGD_ID_UTL.set_java_logging_level(DBMS_MGD_ID_UTL.LOGGING_LEVEL_OFF);
DBMS_MGD_ID_UTL.refresh_category(DBMS_MGD_ID_UTL.get_category_id('EPC', NULL));
     ---------------
     --PURE_IDENTIT
     ---------------
    dbms_output.put_line('..Testing constructor with pure identity');
    ----------------------------------------------------------------------
     -- PURE_IDENTITY representation can be translated to BINARY and 
    -- TAG_ENCODING ONLY when BOTH scheme and filer are provided.
     ----------------------------------------------------------------------
    id := MGD_ID('EPC', NULL, 'urn:epc:id:sgtin:0037000.030241.1041970', 
'scheme=SGTIN-64;filter=3');
    dbms_output.put_line(id.to_string);
    dbms_output.put_line('filter = ' || id.get_component('filter'));
   dbms_output.put_line('company prefix = ' || id.get_component('companyprefix'));
   dbms_output.put_line('itemref = ' || id.get_component('itemref'));
   \verb|dbms_output.put_line('serial = ' || id.get\_component('serial')); dbms_output.put_line('BINARY format = ' || id.format(NULL, 'BINARY'));
    dbms_output.put_line('PURE_IDENTITY format = ' || id.format(NULL, 'PURE_IDENTITY'));
    dbms_output.put_line('TAG_ENCODING format = ' || id.format(NULL, 'TAG_ENCODING'));
END;
/
SHOW ERRORS;
call DBMS_MGD_ID_UTL.remove_proxy();
```
MGD\_ID Package Types **255-15**

```
SQL> @get_component.sql
.
.
.
..Testing constructor with pure identity
category_id =1;filter = 3; schemes = SGTIN-64; company prefixlength =7;companyprefix = 0037000;scheme = SGTIN-64;serial = 1041970;itemref = 030241
filter = 3
company prefix = 0037000
itemref = 030241
serial = 1041970
BINARY format =1001100000000000001000001110110001000010000011111110011000110010
PURE_IDENTITY format = urn:epc:id:sgtin:0037000.030241.1041970
TAG_ENCODING format = urn:epc:tag:sgtin-64:3.0037000.030241.1041970
PL/SQL procedure successfully completed.
.
.
```
.

### <span id="page-5817-0"></span>**TO\_STRING Function**

This function returns the semicolon (;) separated component name value pairs of the MGD\_ID object.

#### **Syntax**

function TO\_STRING RETURN VARCHAR2;

#### **Parameters**

None.

#### **Usage Notes**

None.

#### **Examples**

.

The following example converts the MGD\_ID object into a string value:

```
-- Contents of tostring3.sql file
call DBMS_MGD_ID_UTL.set_proxy('www-proxy.us.oracle.com', '80');
DECLARE
id MGD_ID;
BEGIN
 DBMS_MGD_ID_UTL.refresh_category(DBMS_MGD_ID_UTL.get_category_id('EPC', NULL));
 dbms_output.put_line('..Testing to_string');
   id := mgd_id('EPC', NULL, 'urn:epc:id:gid:0037000.30241.1041970', 'scheme=GID-96');
      DBMS_OUTPUT.PUT_LINE('mgd_id object as a string');
       DBMS_OUTPUT.PUT_LINE(id.to_string); 
END;
/
SHOW ERRORS;
call DBMS_MGD_ID_UTL.remove_proxy();
connect / as sysdba;
drop user mgduser cascade;
SQL> @tostring3.sql
.
.
.
..Testing to_string
mgd_id object as a string
category_id =1;schemes = GID-96;objectclass = 30241;generalmanager =
0037000; scheme = GID-96;1 = 1; serial = 1041970
PL/SQL procedure successfully completed.
.
```
### <span id="page-5818-0"></span>**TRANSLATE Function**

This static function translates between different representations directly without first constructing an MGD\_ID object. This method is overloaded. The different functionality of each form of syntax is presented along with the definitions.

#### **Syntax**

Converts the identifier in one format to another given the category name, the tag identifier, the parameter list, and the output format.

```
function TRANSLATE (
             category_name IN VARCHAR2,
            identifier IN VARCHAR2,
            parameter_list IN VARCHAR2,
            output_format IN VARCHAR2)
RETURN VARCHAR2 DETERMINISTIC;
```
Converts the identifier in one format to another given the category name, category version, the tag identifier, the parameter list, and the output format.

```
function TRANSLATE (
             category_name IN VARCHAR2,
             category_version IN VARCHAR2,
             identifier IN VARCHAR2,
             parameter_list IN VARCHAR2,
             output_format IN VARCHAR2)
RETURN VARCHAR2 DETERMINISTIC;
```
#### **Parameters**

| <b>Parameter</b> | <b>Description</b>                                                                                                    |
|------------------|----------------------------------------------------------------------------------------------------|
| category name    | Name of category                                                                                                    |
| category_version | Category version. If NULL, the latest version of the specified category<br>name will be used.                                                                                                    |
| identifier       | EPC identifier, expressed as a string in accordance with one of the<br>grammars or patterns in the TDT markup file. For example, a binary<br>string consisting of characters 0 and 1, a URI (either tag-encoding or<br>pure-identity formats), or a serialized legacy code expressed as a string<br>format for input, such as<br>$gtin = 00037000302414$ ; serial=10419703 for a SGTIN coding<br>scheme. |
| parameter list   | List of additional parameters required to create the object in the<br>representation. The list is expressed as a parameter string containing<br>key-value pairs, separated by the semicolon (;) as a delimiter between<br>key-value pairs. For example, for a GTIN code, the parameter string<br>would look as follows:                                                                                  |
|                  | filter=3;companyprefixlength=7;taglength=96                                                                                                    |

*Table 255–9 TRANSLATE Function Parameters*

| <b>Parameter</b> | <b>Description</b>                                                                        |  |
|------------------|-------------------------------------------------------------------------------------------|--|
| output_format    | One of the supported output formats into which an MGD_ID<br>component shall be converted: |  |
|                  | <b>BINARY</b>                                                                             |  |
|                  | LEGACY                                                                                    |  |
|                  | TAG ENCODING                                                                              |  |
|                  | PURE IDENTITY                                                                             |  |
|                  | ONS HOSTNAME                                                                              |  |

*Table 255–9 (Cont.) TRANSLATE Function Parameters*

#### **Usage Notes**

When converting from a pure identity representation to a binary representation, the filter value must be supplied as a value using the parameter\_list parameter.

#### **Examples**

The following examples translates one GID-96 representation into another:

```
-- Contents of translate1.sql file
call DBMS_MGD_ID_UTL.set_proxy('www-proxy.us.oracle.com', '80');
DECLARE
id MGD_ID;
BEGIN
 DBMS_MGD_ID_UTL.refresh_category(DBMS_MGD_ID_UTL.get_category_id('EPC', NULL));
  dbms_output.put_line('Category ID is EPC, Identifier is BINARY, Output format is BINARY');
  dbms_output.put_line(
    mgd_id.translate('EPC', 
NULL,'001101010000000000001001000010001000000000000111011000100001000000000000000011111110011000110
010'
, NULL, 'BINARY'));
  dbms_output.put_line('Category ID is EPC, Identifier is BINARY, Output format is PURE_IDENTITY');
  dbms_output.put_line(
    mgd_id.translate('EPC', 
NULL,'001101010000000000001001000010001000000000000111011000100001000000000000000011111110011000110
010'
, NULL, 'PURE_IDENTITY'));
dbms_output.put_line('Category ID is EPC, Identifier is BINARY, Output format is TAG_ENCODING');
  dbms_output.put_line(
    mgd_id.translate('EPC', 
NULL,'001101010000000000001001000010001000000000000111011000100001000000000000000011111110011000110
010'
, NULL, 'TAG_ENCODING'));
  dbms_output.put_line('Category ID is EPC, Identifier is TAG_ENCODING, Output format is BINARY');
  dbms_output.put_line(
    mgd_id.translate('EPC', NULL, 
                      'urn:epc:tag:gid-96:0037000.30241.1041970', 
                      NULL, 'BINARY'));
  dbms_output.put_line('Category ID is EPC, Identifier is TAG_ENCODING, Output format is 
PURE_IDENTITY');
  dbms_output.put_line(
    mgd_id.translate('EPC', NULL, 
                      'urn:epc:tag:gid-96:0037000.30241.1041970', 
                      NULL, 'PURE_IDENTITY'));
dbms_output.put_line('Category ID is EPC, Identifier is TAG_ENCODING, Output format is TAG_
ENCODING');
  dbms_output.put_line(
```

```
 mgd_id.translate('EPC', NULL,
```

```
 'urn:epc:tag:gid-96:0037000.30241.1041970', 
                      NULL, 'TAG_ENCODING'));
   dbms_output.put_line('Category ID is EPC, Identifier is PURE_IDENTITY, Output format is BINARY');
   dbms_output.put_line(
     mgd_id.translate('EPC', NULL, 
                      'urn:epc:id:gid:0037000.30241.1041970',
                      NULL, 'BINARY'));
   dbms_output.put_line('Category ID is EPC, Identifier is PURE_IDENTITY, Output format is PURE_
TDENTITY') .
   dbms_output.put_line(
     mgd_id.translate('EPC', NULL, 
                       'urn:epc:id:gid:0037000.30241.1041970',
                      NULL, 'PURE_IDENTITY'));
   dbms_output.put_line('Category ID is EPC, Identifier is PURE_IDENTITY, Output format is TAG_
ENCODING');
   dbms_output.put_line(
     mgd_id.translate('EPC', NULL, 
                      'urn:epc:id:gid:0037000.30241.1041970',
                      NULL, 'TAG_ENCODING'));
END;
/
SHOW ERRORS;
call DBMS_MGD_ID_UTL.remove_proxy();
SQL> @translate1.sql
.
.
.
Category ID is EPC, Identifier is BINARY, Output format is BINARY
001101010000000000001001000010001000000000000111011000100001000000000000000011111110011000110010
Category ID is EPC, Identifier is BINARY, Output format is PURE_IDENTITY
urn:epc:id:gid:37000.30241.1041970
Category ID is EPC, Identifier is BINARY, Output format is TAG_ENCODING
urn:epc:tag:gid-96:37000.30241.1041970
Category ID is EPC, Identifier is TAG_ENCODING, Output format is BINARY
001101010000000000001001000010001000000000000111011000100001000000000000000011111110011000110010
Category ID is EPC, Identifier is TAG_ENCODING, Output format is PURE_IDENTITY
urn:epc:id:gid:0037000.30241.1041970
Category ID is EPC, Identifier is TAG_ENCODING, Output format is TAG_ENCODING
urn:epc:tag:gid-96:0037000.30241.1041970
Category ID is EPC, Identifier is PURE_IDENTITY, Output format is BINARY
001101010000000000001001000010001000000000000111011000100001000000000000000011111110011000110010
Category ID is EPC, Identifier is PURE_IDENTITY, Output format is PURE_IDENTITY
urn:epc:id:gid:0037000.30241.1041970
Category ID is EPC, Identifier is PURE_IDENTITY, Output format is TAG_ENCODING
urn:epc:tag:gid-96:0037000.30241.1041970
PL/SQL procedure successfully completed.
.
```

```
.
```
# **256** <sup>256</sup> **Rule TYPEs**

This chapter describes the types used with rules, rule sets, and evaluation contexts. This chapter contains the following topics:

- [Using Rule Types](#page-5823-0)
	- **–** Overview
	- **–** Security Model
- [Summary of Rule Types](#page-5826-0)

# <span id="page-5823-0"></span>**Using Rule Types**

This section contains topics that relate to using the types used with rules, rule sets, and evaluation contexts.

- [Overview](#page-5824-0)
- [Security Model](#page-5825-0)

## <span id="page-5824-0"></span>**Overview**

This types in this chapter are used in rules and enable clients to evaluate rules with the rules engine.

#### **See Also:**

- [Chapter 126, "DBMS\\_RULE"](#page-2604-0)
- [Chapter 127, "DBMS\\_RULE\\_ADM"](#page-2616-0)
- *Oracle Streams Extended Examples* for examples that use rule types

## <span id="page-5825-0"></span>**Security Model**

PUBLIC is granted EXECUTE privilege on the types described in this chapter.

**See Also:** *Oracle Database Security Guide* for more information about user group PUBLIC

# <span id="page-5826-0"></span>**Summary of Rule Types**

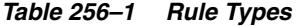

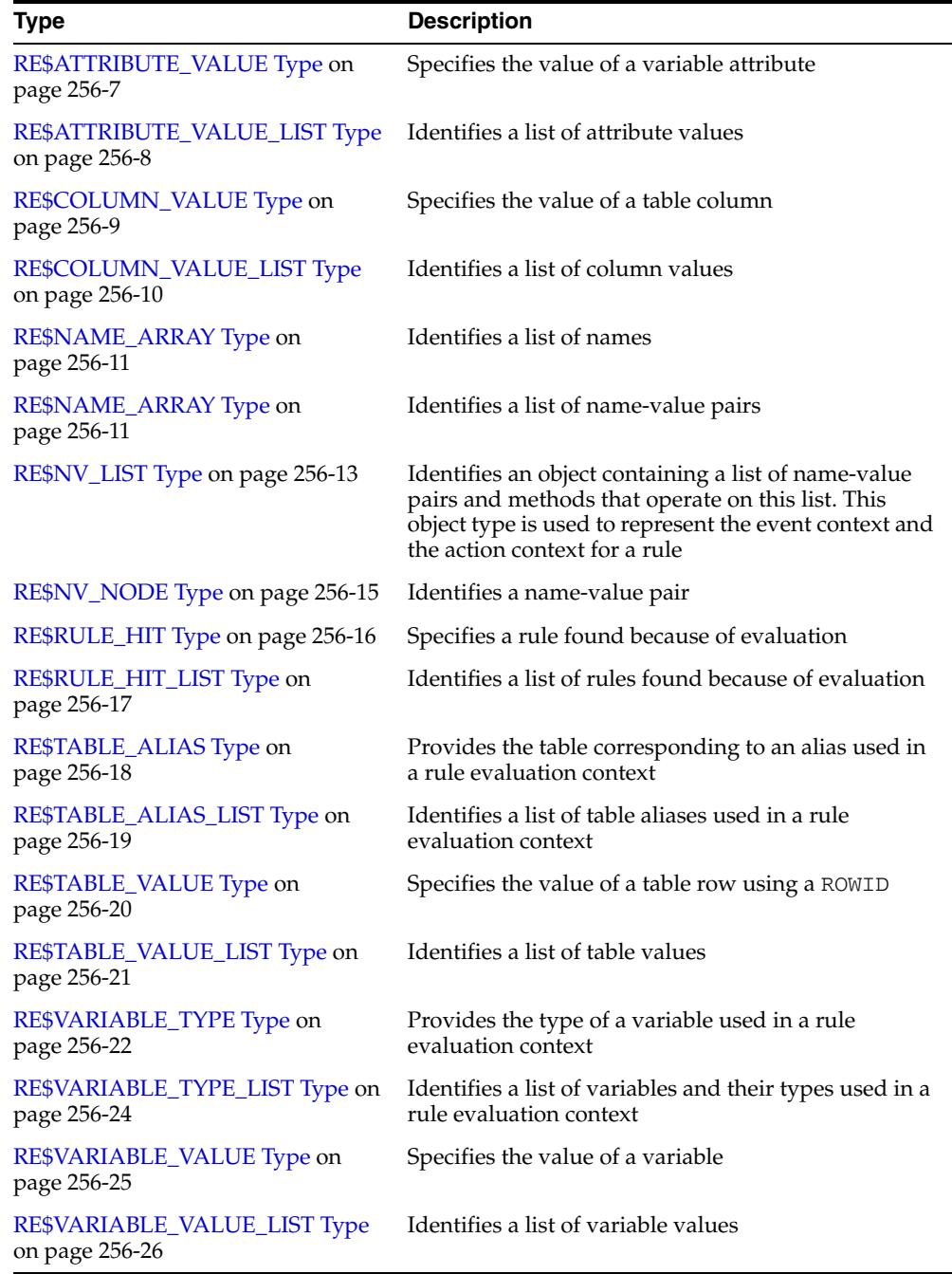

Rule types are used with the following Oracle-supplied PL/SQL packages:

- DBMS\_RULE
- DBMS\_RULE\_ADM

You can use the DBMS\_RULE\_ADM package to create and administer rules, rule sets, and evaluation contexts, and you can use the DBMS\_RULE package to evaluate rules.

When you use Oracle Streams, rules determine which changes are captured by a capture process, which messages are propagated by a propagation, which messages are applied by an apply process, and which messages are dequeued by a messaging client. The following Oracle Streams packages use rules:

- DBMS\_APPLY\_ADM
- DBMS\_CAPTURE\_ADM
- DBMS\_PROPAGATION\_ADM
- DBMS\_STREAMS
- DBMS\_STREAMS\_ADM
- DBMS\_STREAMS\_AUTH

**See Also:** *Oracle Streams Concepts and Administration*

## <span id="page-5828-0"></span>**RE\$ATTRIBUTE\_VALUE Type**

Specifies the value of a variable attribute.

**Note:** Enclose the variable name and attribute name in double quotation marks (") if the name contains special characters.

#### **Syntax**

```
TYPE SYS.RE$ATTRIBUTE_VALUE (
  variable_name VARCHAR2(32), 
  attribute_name VARCHAR2(4000),
  attribute_value ANYDATA);
```
#### **Attributes**

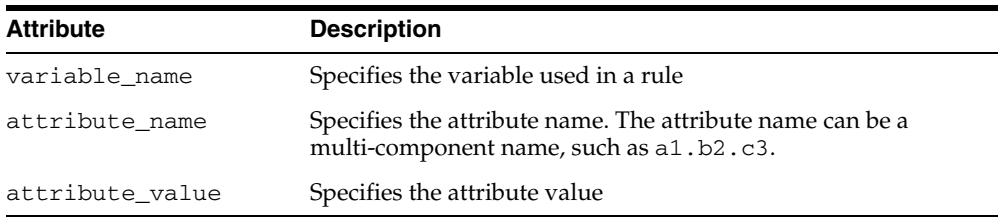

#### *Table 256–2 RE\$ATTRIBUTE\_VALUE Attributes*

## <span id="page-5829-0"></span>**RE\$ATTRIBUTE\_VALUE\_LIST Type**

Identifies a list of attribute values.

#### **Syntax**

TYPE SYS.RE\$ATTRIBUTE\_VALUE\_LIST AS VARRAY(1024) OF SYS.RE\$ATTRIBUTE\_VALUE;

## <span id="page-5830-0"></span>**RE\$COLUMN\_VALUE Type**

Specifies the value of a table column.

**Note:** Enclose the column name in double quotation marks (") if the name contains special characters.

#### **Syntax**

TYPE SYS.RE\$COLUMN\_VALUE ( table\_alias VARCHAR2(32), column\_name VARCHAR2(4000), column\_value ANYDATA);

#### **Attributes**

| <b>Attribute</b> | <b>Description</b>                               |
|------------------|--------------------------------------------------|
| table alias      | Specifies the alias used for the table in a rule |
| column name      | Specifies the column name                        |
| column value     | Specifies the column value                       |

*Table 256–3 RE\$COLUMN\_VALUE Attributes*

## <span id="page-5831-0"></span>**RE\$COLUMN\_VALUE\_LIST Type**

Identifies a list of column values.

#### **Syntax**

TYPE SYS.RE\$COLUMN\_VALUE\_LIST AS VARRAY(1024) OF SYS.RE\$COLUMN\_VALUE;
# **RE\$NAME\_ARRAY Type**

Identifies a list of names.

**Syntax**

TYPE SYS.RE\$NAME\_ARRAY AS VARRAY(1024) OF VARCHAR2(30);

# **RE\$NV\_ARRAY Type**

Identifies a list of name-value pairs.

#### **Syntax**

TYPE SYS.RE\$NV\_ARRAY AS VARRAY(1024) OF SYS.RE\$NV\_NODE;

# **RE\$NV\_LIST Type**

Identifies an object containing a list of name-value pairs and methods that operate on this list. This object type is used to represent the event context for rule set evaluation and the action context for a rule.

#### **Syntax**

TYPE SYS.RE\$NV\_LIST AS OBJECT( actx\_list SYS.RE\$NV\_ARRAY);

#### **Attributes**

*Table 256–4 RE\$NV\_LIST Attributes*

| <b>Attribute</b> | <b>Description</b>           |
|------------------|------------------------------|
| actx list        | The list of name-value pairs |

#### **RE\$NV\_LIST Subprograms**

This section describes the following member procedures and member functions of the SYS.RE\$NV\_LIST type:

- ADD\_PAIR Member Procedure
- GET\_ALL\_NAMES Member Function
- **GET\_VALUE Member Function**
- REMOVE\_PAIR Member Procedure

#### **ADD\_PAIR Member Procedure**

Adds a name-value pair to the list of name-value pairs.

**Note:** Enclose the name in double quotation marks (") if the name contains special characters.

#### **Syntax**

```
MEMBER PROCEDURE ADD_PAIR(
   name IN VARCHAR2, 
   value IN ANYDATA);
```
#### **Parameters**

*Table 256–5 ADD\_PAIR Procedure Parameters*

| <b>Parameter</b> | <b>Description</b>                                                                                                    |
|------------------|----------------------------------------------------------------------------------------------------|
| name             | The name in the name-value pair being added to the list. If the<br>name exists in the list, then this procedure raises an error. |
| value            | The value in the name-value pair being added to the list                                                                         |

#### **GET\_ALL\_NAMES Member Function**

Returns a list of all the names in the name-value pair list.

#### **Syntax**

MEMBER FUNCTION GET\_ALL\_NAMES() RETURN SYS.RE\$NAME\_ARRAY;

### **GET\_VALUE Member Function**

Returns the value for the specified name in a name-value pair list.

**Note:** Enclose the name in double quotation marks (") if the name contains special characters.

#### **Syntax**

```
MEMBER FUNCTION GET_VALUE(
   name IN VARCHAR2) 
RETURN ANYDATA;
```
#### **Parameters**

*Table 256–6 GET\_VALUE Procedure Parameters*

| Parameter | <b>Description</b>             |
|-----------|--------------------------------|
| name      | The name whose value to return |

#### **REMOVE\_PAIR Member Procedure**

Removes the name-value pair with the specified name from the name-value pair list.

**Note:** Enclose the name in double quotation marks (") if the name contains special characters.

#### **Syntax**

```
MEMBER PROCEDURE REMOVE_PAIR(
   name IN VARCHAR2);
```
#### **Parameters**

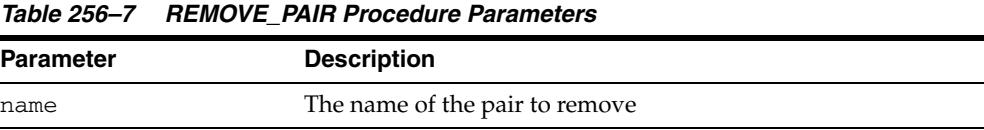

# **RE\$NV\_NODE Type**

Identifies a name-value pair.

**Note:** Enclose the name in double quotation marks (") if the name contains special characters.

# **Syntax**

TYPE SYS.RE\$NV\_NODE ( nvn\_name VARCHAR2(30), nvn\_value ANYDATA);

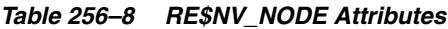

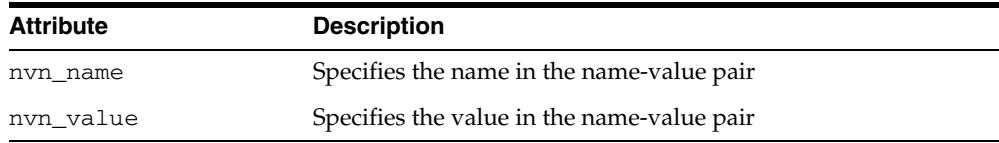

# **RE\$RULE\_HIT Type**

Specifies a rule found because of an evaluation.

#### **See Also:**

- [CREATE\\_RULE Procedure on page 127-15](#page-2630-0)
- [ALTER\\_RULE Procedure on page 127-11](#page-2626-0)

#### **Syntax**

```
TYPE SYS.RE$RULE_HIT (
  rule_name VARCHAR2(65),
  rule_action_context RE$NV_LIST);
```
*Table 256–9 RE\$RULE\_HIT Attributes*

| <b>Attribute</b>    | <b>Description</b>                                                                                                    |
|---------------------|----------------------------------------------------------------------------------------------------|
| rule name           | The rule name in the form schema name. rule name. For<br>example, a rule named employee_rule in the hr schema is<br>returned in the form "hr". "employee_rule". |
| rule_action_context | The rule action context as specified in the CREATE_RULE or<br>ALTER_RULE procedure of the DBMS_RULE_ADM package                                                 |

# **RE\$RULE\_HIT\_LIST Type**

Identifies a list of rules found because of an evaluation.

**Syntax**

TYPE SYS.RE\$RULE\_HIT\_LIST AS VARRAY(1024) OF SYS.RE\$RULE\_HIT;

## **RE\$TABLE\_ALIAS Type**

Provides the table corresponding to an alias used in a rule evaluation context. A specified table name must satisfy the schema object naming rules.

> **Note:** Enclose the table name in double quotation marks (") if the name contains special characters.

> **See Also:** *Oracle Database SQL Language Reference* for information about schema object naming rules

#### **Syntax**

```
TYPE SYS.RE$TABLE_ALIAS IS OBJECT(
   table_alias VARCHAR2(32),
   table_name VARCHAR2(194));
```
#### **Attributes**

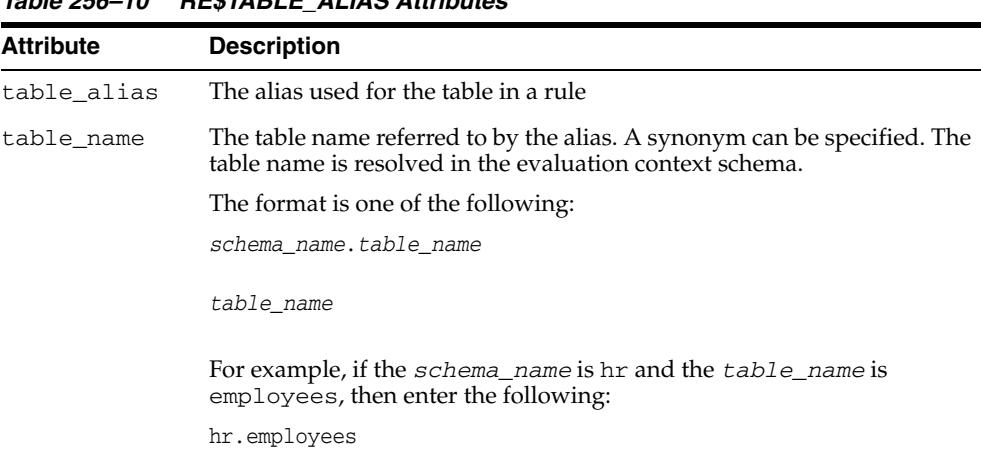

*Table 256–10 RE\$TABLE\_ALIAS Attributes*

# **RE\$TABLE\_ALIAS\_LIST Type**

Identifies a list of table aliases used in a rule evaluation context.

**Syntax**

TYPE SYS.RE\$TABLE\_ALIAS\_LIST AS VARRAY(1024) OF SYS.RE\$TABLE\_ALIAS;

# **RE\$TABLE\_VALUE Type**

Specifies the value of a table row using a ROWID.

#### **Syntax**

TYPE SYS.RE\$TABLE\_VALUE( table\_alias VARCHAR2(32), table\_rowid VARCHAR2(18));

#### **Attributes**

#### *Table 256–11 RE\$TABLE\_VALUE Attributes*

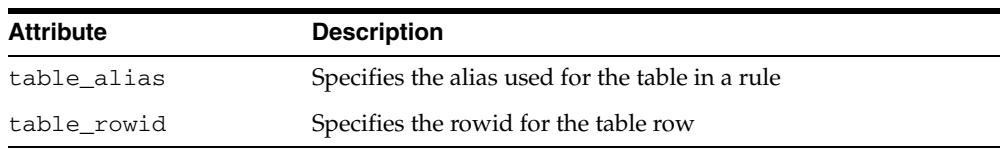

# **RE\$TABLE\_VALUE\_LIST Type**

Identifies a list of table values.

**Note:** Each table alias in the list in the list must be unique.

**Syntax**

TYPE SYS.RE\$TABLE\_VALUE\_LIST AS VARRAY(1024) OF SYS.RE\$TABLE\_VALUE;

# **RE\$VARIABLE\_TYPE Type**

Provides the type of a variable used in a rule evaluation context. A specified variable name must satisfy the schema object naming rules.

**Note:** Enclose the variable name in double quotation marks (") if the name contains special characters.

**See Also:** *Oracle Database SQL Language Reference* for information about schema object naming rules

#### **Syntax**

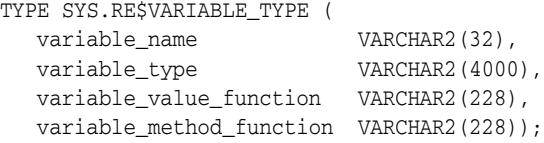

#### **Attributes**

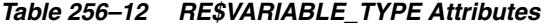

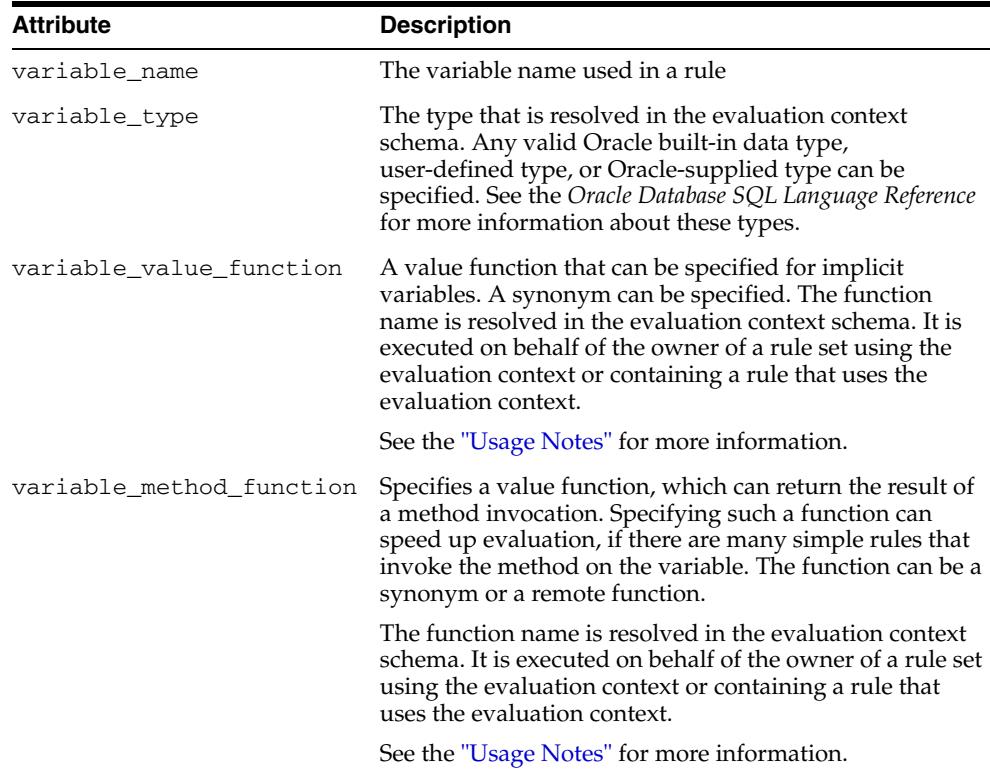

#### **Usage Notes**

The functions for both the for the variable\_value\_function parameter and variable\_method\_function parameter have the following format:

*schema\_name*.*package\_name*.*function\_name*@*dblink*

Any of the following parts of the format can be omitted: *schema\_name*, *package\_ name*, and *@dblink*.

For example, if the *schema\_name* is hr, the *package\_name* is var\_pac, the *function\_name* is func\_value, and the *dblink* is dbs1.net, then enter the following:

```
hr.var_pac.func_value@dbs1.net
```
The following sections describe the signature of the functions.

#### **Signature for variable\_value\_function**

The function must have the following signature:

```
FUNCTION variable_value_function_name(
 evaluation context schema IN VARCHAR2,
  evaluation_context_name IN VARCHAR2,
variable_name               IN VARCHAR2,
 event_context IN SYS.RE$NV_LIST )
RETURN SYS.RE$VARIABLE_VALUE;
```
#### **Signature for variable\_method\_function**

This function must have the following signature:

```
FUNCTION variable_method_function_name( 
  evaluation_context_schema IN VARCHAR2, 
  evaluation_context_name IN VARCHAR2, 
 variable_value IN SYS.RE$VARIABLE_VALUE,
method_name IN VARCHAR2,
 event_context IN SYS.RE$NV_LIST)
RETURN SYS.RE$ATTRIBUTE_VALUE;
```
# **RE\$VARIABLE\_TYPE\_LIST Type**

Identifies a list of variables and their types used in a rule evaluation context.

**Syntax**

TYPE SYS.RE\$VARIABLE\_TYPE\_LIST AS VARRAY(1024) OF SYS.RE\$VARIABLE\_TYPE;

# **RE\$VARIABLE\_VALUE Type**

Specifies the value of a variable.

**Note:** Enclose the variable name in double quotation marks (") if the name contains special characters.

### **Syntax**

TYPE SYS.RE\$VARIABLE\_VALUE ( variable\_name VARCHAR2(32), variable\_data ANYDATA);

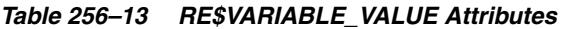

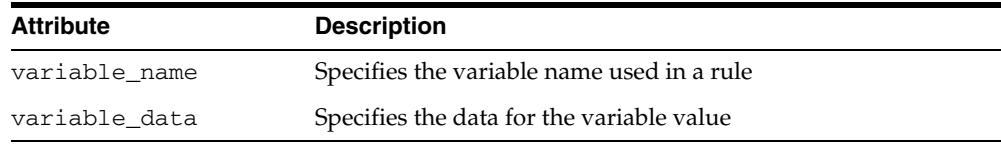

# **RE\$VARIABLE\_VALUE\_LIST Type**

Identifies a list of variable values.

#### **Syntax**

TYPE SYS.RE\$VARIABLE\_VALUE\_LIST AS VARRAY(1024) OF SYS.RE\$VARIABLE\_VALUE;

# **257**

# **Rules Manager Types**

#### **Note: This functionality is deprecated with Oracle Database Release 11.2 and obsoleted with Release 12.1. For details regarding obsolescence, seeMy Oracle Support Note ID 1244535.1**

Rules Manager contains one predefined type and a public synonym for this type.

**See Also:** *Oracle Database Rules Manager and Expression Filter Developer's Guide* for more information.

This chapter contains the following topics:

- **[Using Rules Manager Types](#page-5849-0)**
- **[Summary of Rule Manager Types](#page-5851-0)**

# <span id="page-5849-0"></span>**Using Rules Manager Types**

This section contains topics that relate to using the Rules Manager Types.

■ [Security Model](#page-5850-0)

# <span id="page-5850-0"></span>**Security Model**

The Oracle Database installation runs the catrul.sql script to load the DBMS\_RLMGR package and create the required Rules Manager schema objects in the EXFSYS schema.

# <span id="page-5851-0"></span>**Summary of Rule Manager Types**

Table 257–1 describes the Rules Manager object type.

*Table 257–1 Rules Manager Object Types*

| <b>Object Type Name</b>          | <b>Description</b>                                                             |
|----------------------------------|--------------------------------------------------------------------------------|
| <b>RLM\$EVENTIDS Object Type</b> | Specifies a list of event identifiers to the CONSUME_PRIM_<br>EVENTS procedure |

# <span id="page-5852-0"></span>**RLM\$EVENTIDS Object Type**

The RLM\$EVENTIDS defines a table of VARCHAR2 values.

#### **Syntax**

CREATE OR REPLACE TYPE RLM\$EVENTIDS is table of VARCHAR2(38);

#### **Attributes**

None.

#### **Usage Notes**

■ RLM\$EVENTIDS type passes a list of event identifiers to the CONSUME\_PRIM\_ EVENTS procedure. These event identifiers are ROWIDs for the corresponding events in the database and their values are available through the arguments of the action callback procedure and rule class results view columns, when the rule class is configured for RULE consumption policy

#### **Examples**

The following commands show the body of the action callback procedure for a rule class configured for RULE consumption policy. This demonstrates the use of RLM\$EVENTDIDS type to consume the events before executing the action for the matched rules.

```
CREATE OR REPLACE PROCEDURE PromoAction (
     Flt AddFlight,
     Flt_EvtId ROWID, --- rowid for the fligt primitive event
      Car AddRentalCar, 
      Car_EvtId ROWID, 
      rlm$rule TravelPromotions%ROWTYPE) is 
 evtcnsmd NUMBER; 
BEGIN
 evtcnsmd := dbms_rlmgr.consume_prim_events(
              rule_class => 'TravelPromotions',
              event_idents => RLM$EVENTIDS(Flt_EvtId, Car_EvtId));
 IF (evtcnsmd = 1) THEN 
   -- consume operation was successful; perform the action ---
   OfferPromotion (Flt.CustId, rlm$rule.PromoType, rlm$rule.OfferedBy);
 END IF;
END;
/
```
# **258**

# **UTL Streams Types**

UTL Streams Types describes abstract types used with Oracle XML functionality.

Four abstract PL/SQL streams are introduced and defined within the 'SYS' schema. The streams may be referenced by PUBLIC and are described in the following sections.

**See Also:** For more information, see A.

This chapter contains the following topics:

[Summary of UTL Binary Streams Types](#page-5855-0)

# <span id="page-5855-0"></span>**Summary of UTL Binary Streams Types**

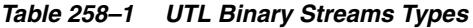

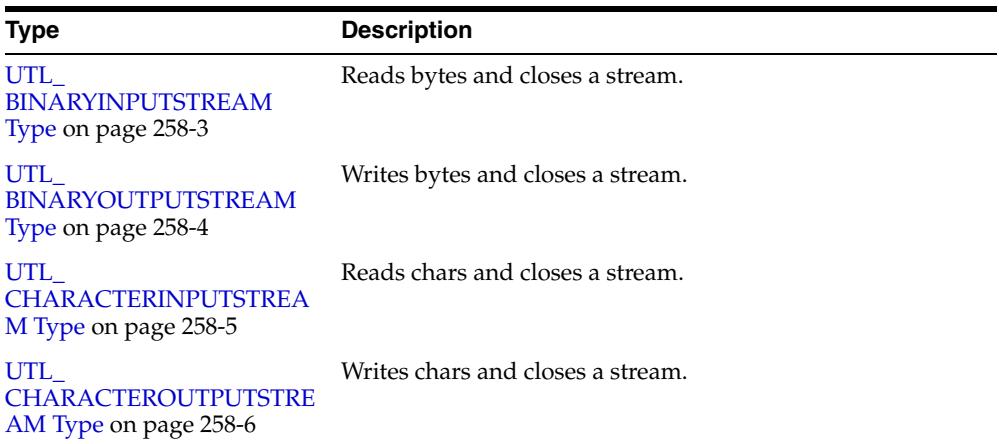

# <span id="page-5856-0"></span>**UTL\_BINARYINPUTSTREAM Type**

This type is similar to java.io.InputStream in that it can only read and close a stream.

#### **Syntax**

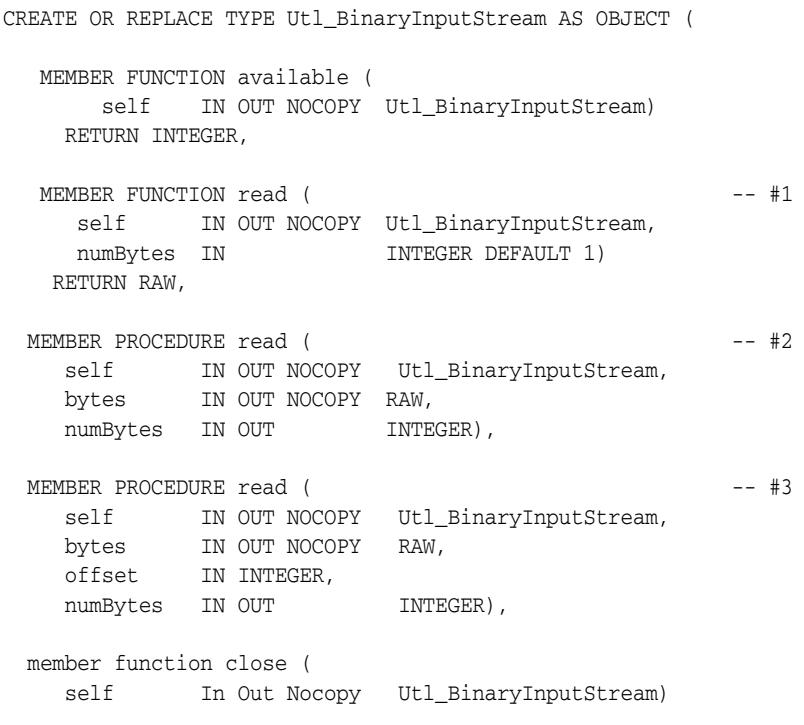

) NOT FINAL;

*Table 258–2 UTL\_BINARYINPUTSTREAM Type Member Subprograms*

| <b>Member</b><br>Subprogram Description |                                                                                                    |  |
|-----------------------------------------|----------------------------------------------------------------------------------------------------|--|
| AVAILABLE                               | Returns the number of bytes available to be read                                                                                                    |  |
| <b>READ</b>                             | #1 - Reads the number of bytes specified by numBytes (default is 1) and<br>п.<br>returns the bytes as a RAW. If there are no remaining bytes a value of NULL<br>is returned.                                                                                                    |  |
|                                         | $#2$ - Reads the number of bytes specified in numBytes into the parameter<br>$\blacksquare$<br>bytes. Additionally, the actual number of bytes read is returned in<br>parameter numBytes. If this parameter is set to 0 then there are no more<br>bytes to be read.                                               |  |
|                                         | #3 - Reads the number of bytes specified in numBytes into the parameter<br>$\mathbf{R}^{\text{max}}$<br>bytes, beginning at the offset specified by parameter offset. The actual<br>number of bytes read is returned in parameter numBytes. If this value is 0,<br>then there are no additional bytes to be read. |  |
| CLOSE                                   | Releases all resources held on the node to support the stream                                                                                                    |  |

# <span id="page-5857-0"></span>**UTL\_BINARYOUTPUTSTREAM Type**

This type is similar to java.io.OutputStream in that it can only write and close a stream.

#### **Syntax**

```
CREATE OR REPLACE TYPE Utl_BinaryOutputStream AS OBJECT (
 MEMBER FUNCTION write ( -+1self IN OUT NOCOPY sys.utl_BinaryOutputStream,
    bytes IN RAW,
    numBytes IN INTEGER DEFAULT 1)
  RETURN INTEGER,
 MEMBER PROCEDURE write ( -- #2
 self IN OUT NOCOPY sys.utl_BinaryOutputStream, 
 bytes IN NOCOPY RAW,
numBytes IN OUT INTEGER),
 MEMBER PROCEDURE write ( -+ #3
    self IN OUT NOCOPY utl_BinaryOutputStream,
     bytes IN NOCOPY RAW, 
offset IN INTEGER,
numBytes IN OUT INTEGER),
  MEMBER PROCEDURE flush (
    self IN OUT NOCOPY utl_BinaryOutputStream),
  MEMBER PROCEDURE close (
    self IN OUT NOCOPY utl_BinaryOutputStream)
 ) NOT FINAL;
```
*Table 258–3 UTL\_BINARYOUTPUTSTREAM Type Member Subprograms*

| <b>Member</b><br>Subprogra |                                                                                                    |  |
|----------------------------|----------------------------------------------------------------------------------------------------|--|
| m                          | <b>Description</b>                                                                                                    |  |
| WRITE                      | #1 - Writes the number of bytes specified by numBytes (default is 1) from<br>$\blacksquare$<br>RAW into the stream. The actual number of bytes written is returned.                                                       |  |
|                            | #2 - Writes the number of bytes specified in parameter numBytes from<br>$\blacksquare$<br>parameter bytes to the stream. The actual number of bytes written is<br>returned in parameter numBytes.                         |  |
|                            | #3 - Writes the number of bytes specified by numBytes to the stream,<br>$\blacksquare$<br>beginning at the offset specified by parameter offset. The actual number of<br>bytes written is returned in parameter numBytes. |  |
| FLUSH                      | Insures that any buffered bytes are copied to the node destination                                                                                                    |  |
| CLOSE                      | Frees all resources associated with the stream                                                                                                    |  |

## <span id="page-5858-0"></span>**UTL\_CHARACTERINPUTSTREAM Type**

This type is similar to java.io.Reader in that it can only read characters (chars) and close a stream.

#### **Syntax**

```
CREATE OR REPLACE TYPE Utl_CharacterInputStream AS OBJECT (
   MEMBER FUNCTION available (
    self IN OUT NOCOPY utl_CharacterInputStream)
    RETURN INTEGER,
  MEMBER FUNCTION read ( -- #1
     self IN OUT NOCOPY utl_CharacterInputStream,<br>numChars IN INTEGER DEFAULT 1,
numChars IN INTEGER DEFAULT 1,
 lineFeed IN BOOLEAN DEFAULT FALSE) 
    RETURN VARCHAR2,
 MEMBER PROCEDURE read ( -- #2
    self IN OUT NOCOPY utl_CharacterInputStream,
      chars IN OUT NOCOPY VARCHAR2, 
     numChars IN OUT INTEGER,
      lineFeed IN BOOLEAN DEFAULT FALSE),
 MEMBER PROCEDURE read ( - #3
    self IN OUT NOCOPY utl_CharacterInputStream,
     chars IN OUT NOCOPY VARCHAR2,<br>offset IN INTEGER,
 offset IN INTEGER, 
numChars IN OUT INTEGER,
     numChars IN OUT           INTEGER,<br>lineFeed IN               BOOLEAN DEFAULT FALSE),
   MEMBER PROCEDURE close (
    self IN OUT NOCOPY utl_CharacterInputStream)
 ) NOT FINAL;
```
*Table 258–4 UTL\_CHARACTERINPUTSTREAM Type Member Subprograms*

| <b>Member</b><br>Subprogram | <b>Description</b>                                                                                                    |  |
|-----------------------------|----------------------------------------------------------------------------------------------------|--|
| AVAILABLE                   | Returns the number of bytes available to be read                                                                                                    |  |
| READ                        | #1 - Returns the number of characters remaining to be read                                                                                                    |  |
|                             | #2 - Reads the number of characters specified by numChars (default value<br>п.<br>is 1) and returns the characters as a VARCHAR2. If the value of lineFeed is<br>true (default value is FALSE) then the reading stops if a linefeed character<br>is found. If there are no remaining characters a value of NULL is returned.                                                                                  |  |
|                             | #3 - Reads reads the number of characters specified by parameter<br>$\blacksquare$<br>numChars into the parameter chars. Additionally, the actual number of<br>characters read is returned in parameter numChars. If this value is 0, then<br>there are no more characters to be read. If the value of line Feed is TRUE<br>(default is FALSE), then reading stops if a linefeed character is<br>encountered. |  |
| CLOSE                       | Releases all resources held by the stream                                                                                                    |  |

## <span id="page-5859-0"></span>**UTL\_CHARACTEROUTPUTSTREAM Type**

This type is similar to java.io.Reader in that it can only read characters (chars) and close a stream.

#### **Syntax**

```
CREATE OR REPLACE TYPE utl_CharacterOutputStream AS OBJECT (
MEMBER FUNCTION write ( -+1self IN OUT NOCOPY utl_CharacterOutputStream,
   chars IN VARCHAR2,
numChars IN INTEGER DEFAULT 1,
 lineFeed IN BOOLEAN DEFAULT FALSE) 
  RETURN INTEGER,
MEMBER PROCEDURE write ( -- #2
 self IN OUT NOCOPY utl_CharacterOutputStream, 
 chars IN OUT NOCOPY VARCHAR2,
   numChars IN OUT INTEGER,
    lineFeed IN BOOLEAN DEFAULT FALSE),
member procedure write ( -- #3
  self IN OUT NOCOPY utl_CharacterOutputStream,
    chars IN NOCOPY varchar2,
 offset IN integer, 
numChars IN OUT integer,
 lineFeed IN boolean default false),
 MEMBER PROCEDURE flush (
   self IN OUT NOCOPY utl_CharacterOutputStream),
MEMBER PROCEDURE close (
 self IN OUT NOCOPY utl_CharacterOutputStream)
```
) NOT FINAL;

#### **Attributes**

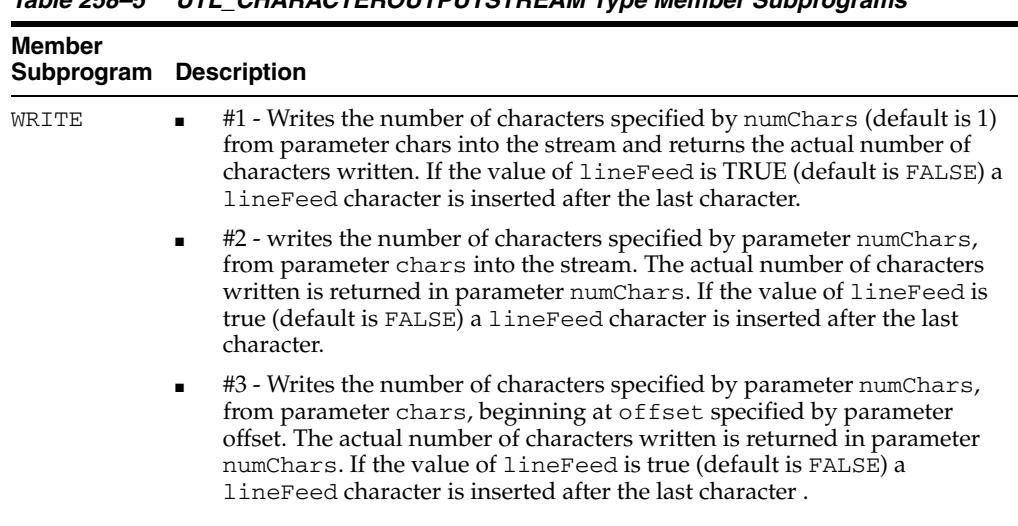

#### *Table 258–5 UTL\_CHARACTEROUTPUTSTREAM Type Member Subprograms*

FLUSH Copies all characters that may be contained within buffers to the node value

| Member<br>Subprogram Description |                                           |
|----------------------------------|-------------------------------------------|
| CLOSE                            | Releases all resources held by the stream |

*Table 258–5 (Cont.) UTL\_CHARACTEROUTPUTSTREAM Type Member Subprograms*

# **259** <sup>259</sup> **XMLTYPE**

XMLType is a system-defined opaque type for handling XML data. It as predefined member functions on it to extract XML nodes and fragments.

You can create columns of XMLType and insert XML documents into it. You can also generate XML documents as XMLType instances dynamically using the SYS\_XMLGEN and SYS\_XMLAGG SQL functions.

This chapter contains the following topics:

[Summary of XMLType Subprograms](#page-5863-0)

**See Also:**

■ *Oracle XML DB Developer's Guide*

# <span id="page-5863-0"></span>**Summary of XMLType Subprograms**

Table 259–1 summarizes functions and procedures of the XMLType.

*Table 259–1 XMLTYPE Subprograms*

| Method                                           | <b>Description</b>                                                                                                    |
|--------------------------------------------------|----------------------------------------------------------------------------------------------------|
| <b>CREATENONSCHEMABASE</b><br>DXML on page 259-4 | Creates a non schema based XML from the input schema<br>based instance.                                                                                                   |
| <b>CREATESCHEMABASEDXML</b><br>on page 259-5     | Creates a schema based XMLType instance from the<br>non-schema based instance using the input schema URL.                                                                 |
| CREATEXML on page 6                              | Static function for creating and returning an XMLType<br>instance.                                                                                                    |
| EXISTSNODE on page 259-8                         | Takes a XMLType instance and a XPath and returns 1 or 0<br>indicating if applying the XPath returns a non-empty set<br>of nodes.                                          |
| <b>EXTRACT</b> on page 259-9                     | Takes a XMLType instance and an XPath, applies the<br>XPath expression and returns the results as an XMLType.                                                             |
| GETBLOBVAL on page 259-10                        | Returns the value of the XMLType instance as a BLOB                                                                                                    |
| GETCLOBVAL on page 259-11                        | Returns the value of the XMLType instance as a CLOB.                                                                                                    |
| <b>GETNAMESPACE on</b><br>page 259-12            | Returns the namespace for the top level element in a<br>schema based document.                                                                                            |
| <b>GETNUMBERVAL</b> on<br>page 259-13            | Returns the value of the XMLType instance as a NUMBER.<br>This is only valid if the input XMLType instance contains a<br>simple text node and is convertible to a number. |
| <b>GETROOTELEMENT</b> on<br>page 259-14          | Returns the root element of the input instance. Returns<br>NULL if the instance is a fragment                                                                             |
| <b>GETSCHEMAURL</b> on<br>page 259-15            | Returns the XML schema URL if the input is an XML<br>Schema based.                                                                                                    |
| <b>GETSTRINGVAL</b> on<br>page 259-16            | Returns the value of the XMLType instance as a string.                                                                                                    |
| ISFRAGMENT on page 259-17                        | Checks if the input XMLType instance is a fragment or not.<br>A fragment is a XML instance, which has more than one<br>root element.                                      |
| <b>ISSCHEMABASED</b> on<br>page 259-18           | Returns 1 or 0 indicating if the input XMLType instance is a<br>schema based one or not.                                                                                  |
| <b>ISSCHEMAVALID</b> on<br>page 259-19           | Checks if the input instance is schema valid according to<br>the given schema URL.                                                                                        |
| <b>ISSCHEMAVALIDATED on</b><br>page 259-20       | Checks if the instance has been validated against the<br>schema.                                                                                                    |
| <b>SCHEMAVALIDATE</b> on<br>page 259-21          | Validates the input instance according to the XML Schema.<br>Raises error if the input instance is non-schema based.                                                      |
| SETSCHEMAVALIDATED on<br>page 259-22             | Sets the schema valid flag to avoid costly schema<br>validation.                                                                                                    |
| TOOBJECT on page 259-23                          | Converts the XMLType instance to an object type.                                                                                                    |
| TRANSFORM on page 259-24                         | Takes an XMLType instance and an associated stylesheet<br>(which is also an XMLType instance), applies the stylesheet<br>and returns the result as XML.                   |

| $1$ able $235 - 1$ (COIII.) Abie I FE Subplograms |                                                                                                    |
|---------------------------------------------------|----------------------------------------------------------------------------------------------------|
| Method                                            | <b>Description</b>                                                                                                    |
| XMLTYPE on page 259-25                            | Constructs an instance of the XMLType datatype. The<br>constructor can take in the XML as a CLOB, VARCHAR2 or<br>take in a object type. |

*Table 259–1 (Cont.) XMLTYPE Subprograms*

# <span id="page-5865-0"></span>**CREATENONSCHEMABASEDXML**

Member function. Creates a non-schema based XML document from a schema based instance.

#### **Syntax**

MEMBER FUNCTION CREATENONSCHEMABASEDXML return XMLType deterministic;

# <span id="page-5866-0"></span>**CREATESCHEMABASEDXML**

Member function. Creates a schema based XMLType instance from a non-schema based XMLType value. It uses either the supplied SCHEMA URL, or the SCHEMALOCATION attribute of the instance.

#### **Syntax**

```
MEMBER FUNCTION createSchemaBasedXML(
schema IN varchar2 := NULL)
return XMLType deterministic;
```
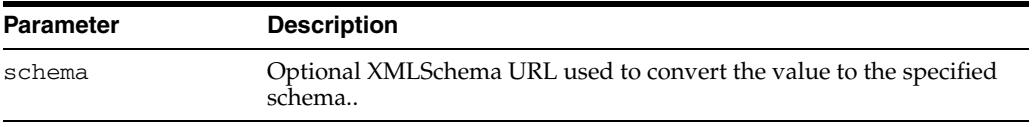

# <span id="page-5867-0"></span>**CREATEXML**

Static function for creating and returning an XMLType instance. The string and clob parameters used to pass in the date must contain well-formed and valid XML documents. The options are described in the following table.

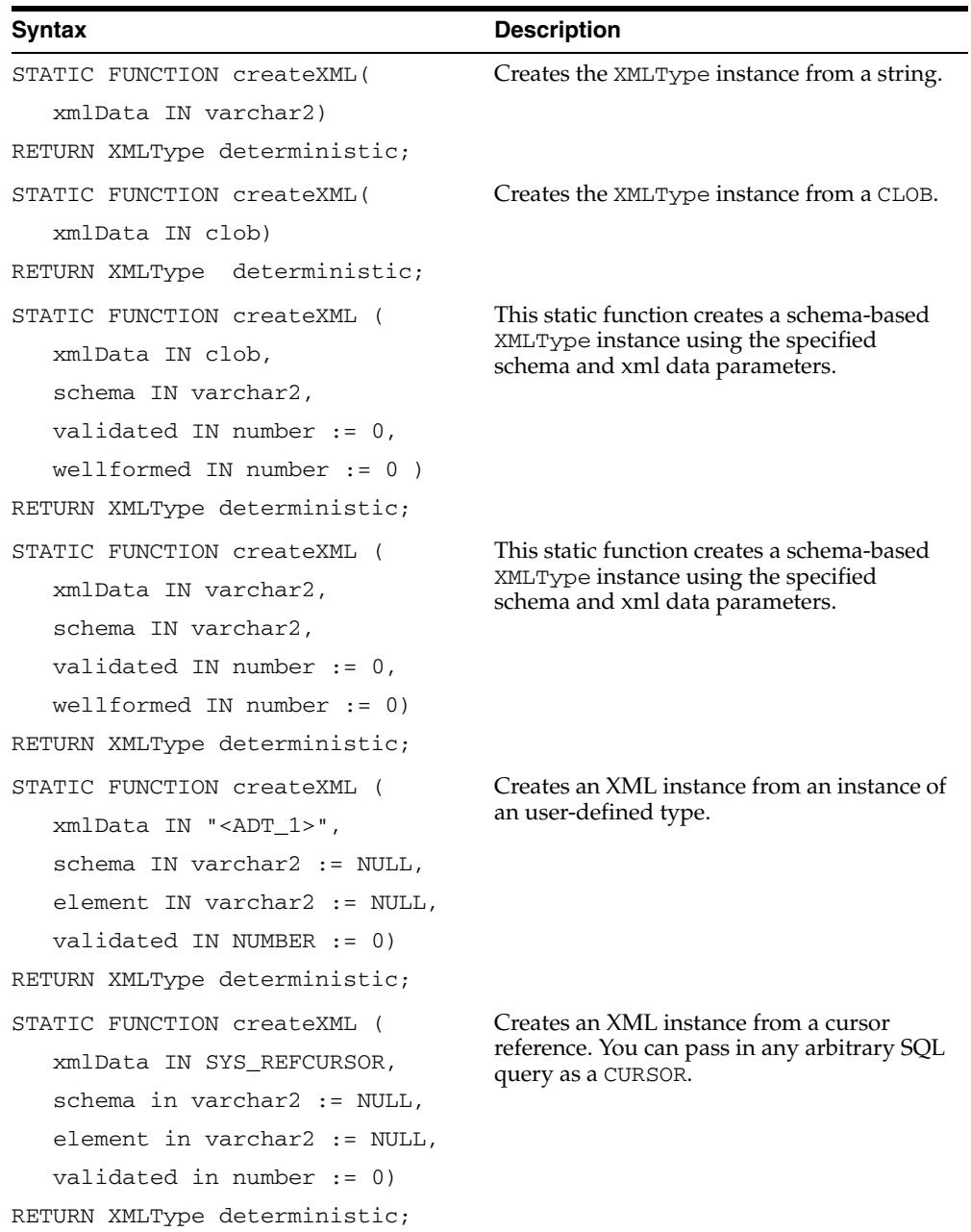
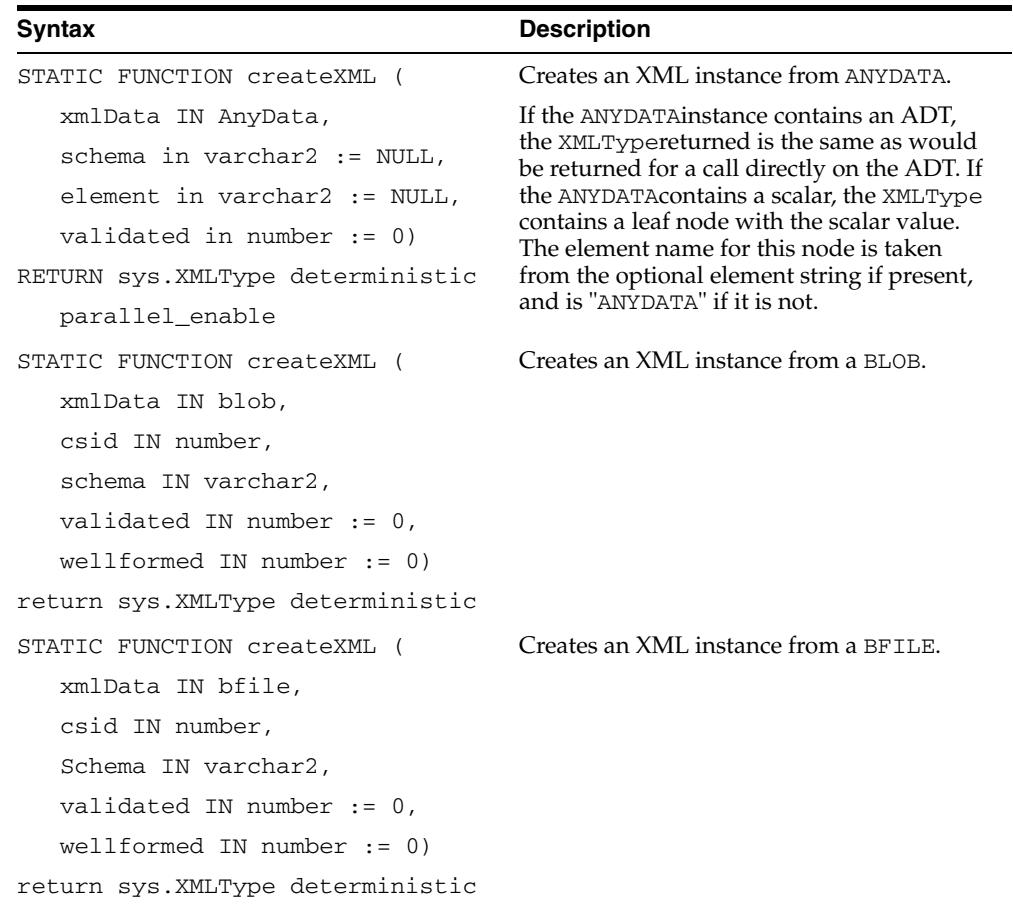

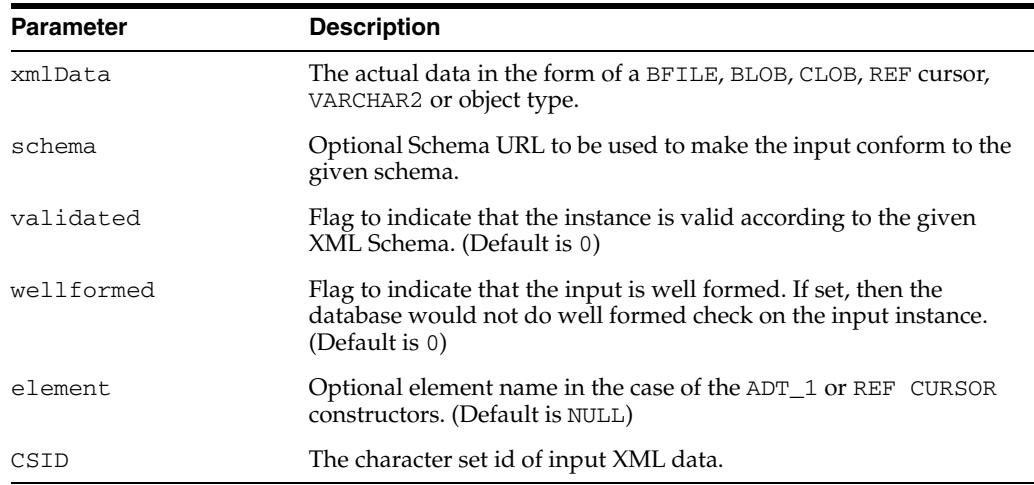

## **EXISTSNODE**

Member function. Checks if the node exists. If the XPath string is NULL or the document is empty, then a value of 0 is returned, otherwise returns 1. The options are described in the following table.

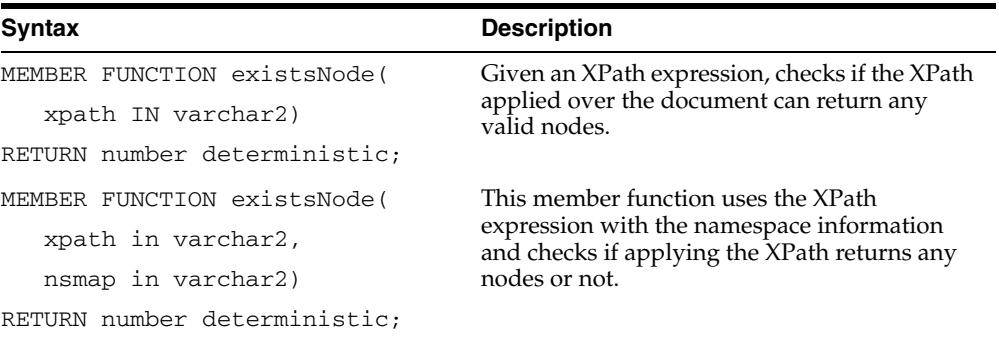

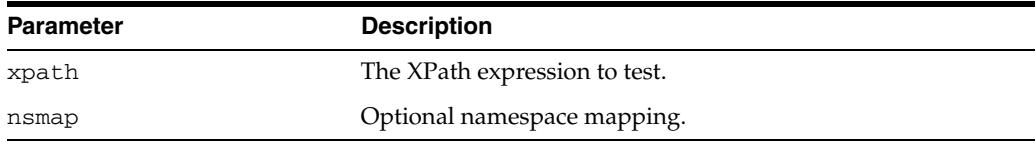

## **EXTRACT**

Member function. Extracts an XMLType fragment and returns an XMLType instance containing the result node(s). If the XPath does not result in any nodes, then returns NULL. The options are described in the following table.

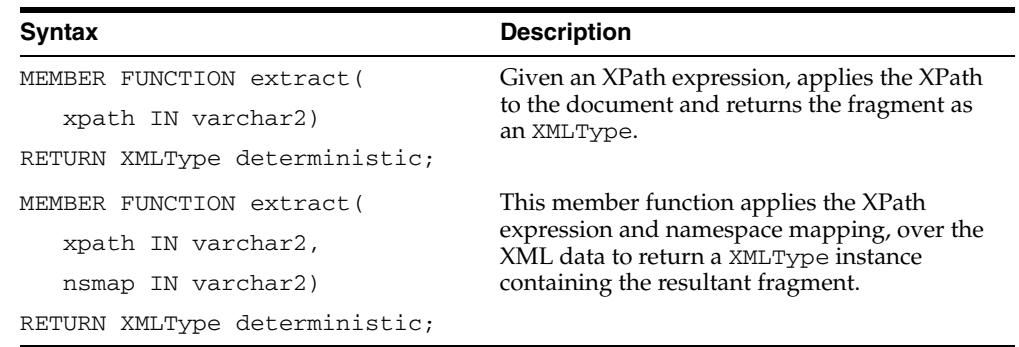

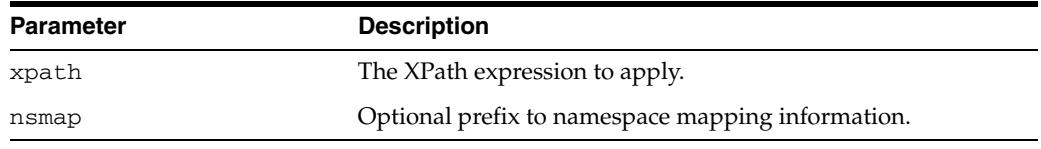

## **GETBLOBVAL**

Member function. Returns a BLOB containing the serialized XML representation; if the BLOB returned is temporary, it must be freed after use.

#### **Syntax**

MEMBER FUNCTION getBlobVal() RETURN Blob deterministic;

## **GETCLOBVAL**

Member function. Returns a CLOB containing the serialized XML representation; if the CLOB returned is temporary, it must be freed after use.

#### **Syntax**

MEMBER FUNCTION getClobVal() RETURN clob deterministic;

## **GETNAMESPACE**

Member function. Returns the namespace of the top level element in the instance. Returns NULL if the input is a fragment or is a non-schema based instance.

#### **Syntax**

MEMBER FUNCTION getNamespace return varchar2 deterministic;

## **GETNUMBERVAL**

Member function. Returns a numeric value, formatted from the text value pointed to by the XMLType instance. The XMLType must point to a valid text node that contains a numerical value. The options are described in the following table.

#### **Syntax**

MEMBER FUNCTION getNumberVal() RETURN number deterministic;

## **GETROOTELEMENT**

Member function. Gets the root element of the XMLType instance. Returns NULL if the instance is a fragment.

#### **Syntax**

MEMBER FUNCTION getRootElement return varchar2 deterministic;

## **GETSCHEMAURL**

Member function. Returns the XML Schema URL corresponding to the XMLType instance, if the XMLType instance is a schema-based document. Otherwise returns NULL.

#### **Syntax**

MEMBER FUNCTION getSchemaURL return varchar2 deterministic;

## **GETSTRINGVAL**

Member function. Returns the document as a string. Returns s string containing the seralized XML representation, or in case of text nodes, the text itself. If the XML document is bigger than the maximum size of the VARCHAR2, which is 4000, then an error is raised at run time.

#### **Syntax**

MEMBER FUNCTION getStringVal() RETURN varchar2 deterministic;

## **ISFRAGMENT**

Determines if the XMLType instance corresponds to a well-formed document, or a fragment. Returns 1 or 0 indicating if the XMLType instance contains a fragment or a well-formed document.

#### **Syntax**

MEMBER FUNCTION isFragment() RETURN number deterministic;

## **ISSCHEMABASED**

Member function. Determines whether the XMLType instance is schema-based or not. Returns 1 or 0 depending on whether the XMLType instance is schema-based.

#### **Syntax**

MEMBER FUNCTION isSchemaBased return number deterministic;

## **ISSCHEMAVALID**

Member function. Checks if the input instance is conformant to a specified schema. Does not change the validation status of the XML instance. If a XML Schema URL is not specified and the xml document is schema based, the conformance is checked against the XMLType instance's own schema.

#### **Syntax**

member function isSchemaValid( schurl IN VARCHAR2 := NULL, elem IN VARCHAR2 := NULL) return NUMBER deterministic;

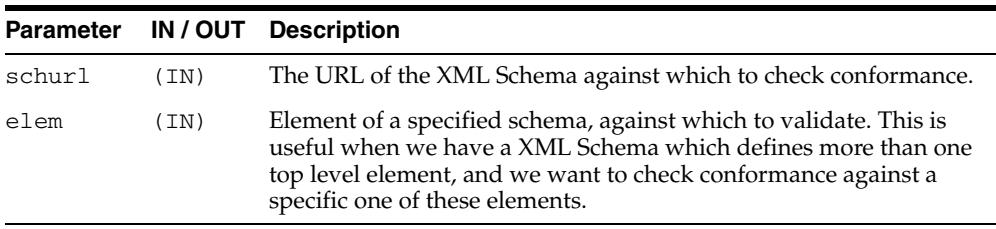

### **ISSCHEMAVALIDATED**

Member function. Returns the validation status of the XMLType instance -- tells if a schema based instance has been actually validated against its schema. Returns 1 if the instance has been validated against the schema, 0 otherwise.

#### **Syntax**

MEMBER FUNCTION isSchemaValidated return NUMBER deterministic;

## **SCHEMAVALIDATE**

Member procedure. Validates the XML instance against its schema if it hasn't already been done. For non-schema based documents an error is raised. If validation fails an error is raised; else, the document's status is changed to validated.

#### **Syntax**

MEMBER PROCEDURE schemaValidate( self IF OUT NOCOPY XMLType);

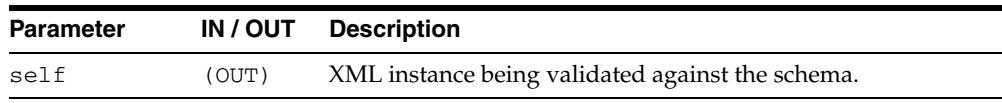

## **SETSCHEMAVALIDATED**

Member function. Sets the VALIDATION state of the input XML instance.

#### **Syntax**

MEMBER PROCEDURE setSchemaValidated( self IF OUT NOCOPY XMLType, flag IN BINARY\_INTEGER := 1);

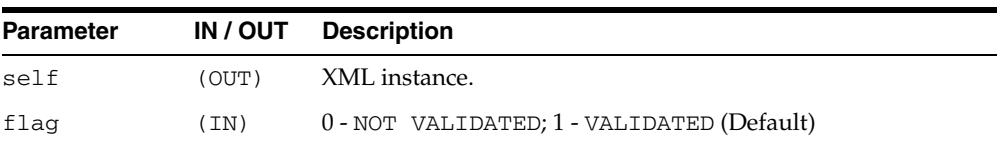

## **TOOBJECT**

Member procedure. Converts the XML value to an object type using the XMLSCHEMA mapping, if available. If a SCHEMA is not supplied or the input is a non-schema based XML, the procedure uses cannonical mapping between elements and object type attributes.

#### **See Also:**

■ An in-depth discussion of this topic inside *Oracle XML DB Developer's Guide*

#### **Syntax**

```
MEMBER PROCEDURE toObject(
SELF in XMLType,
object OUT "<ADT_1>",
schema in varchar2 := NULL,
element in varchar2 := NULL);
```
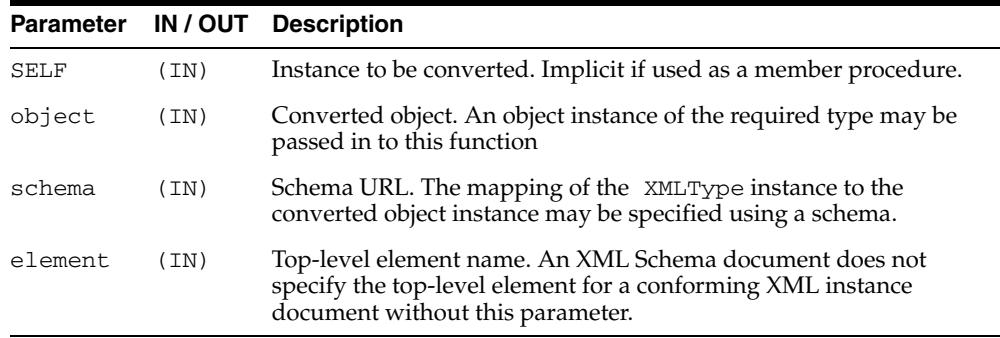

## **TRANSFORM**

Member function. This member function transforms the XML data using the XSL stylesheet argument and the top-level parameters passed as a string of name=value pairs. If any of the arguments other than the parammap is NULL, then a NULL is returned.

#### **Syntax**

MEMBER FUNCTION transform( xsl IN XMLType, parammap in varchar2 := NULL) RETURN XMLType deterministic;

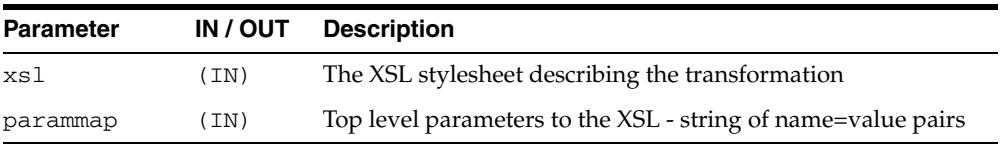

## **XMLTYPE**

XMLType constructor. The options are described in the following table.

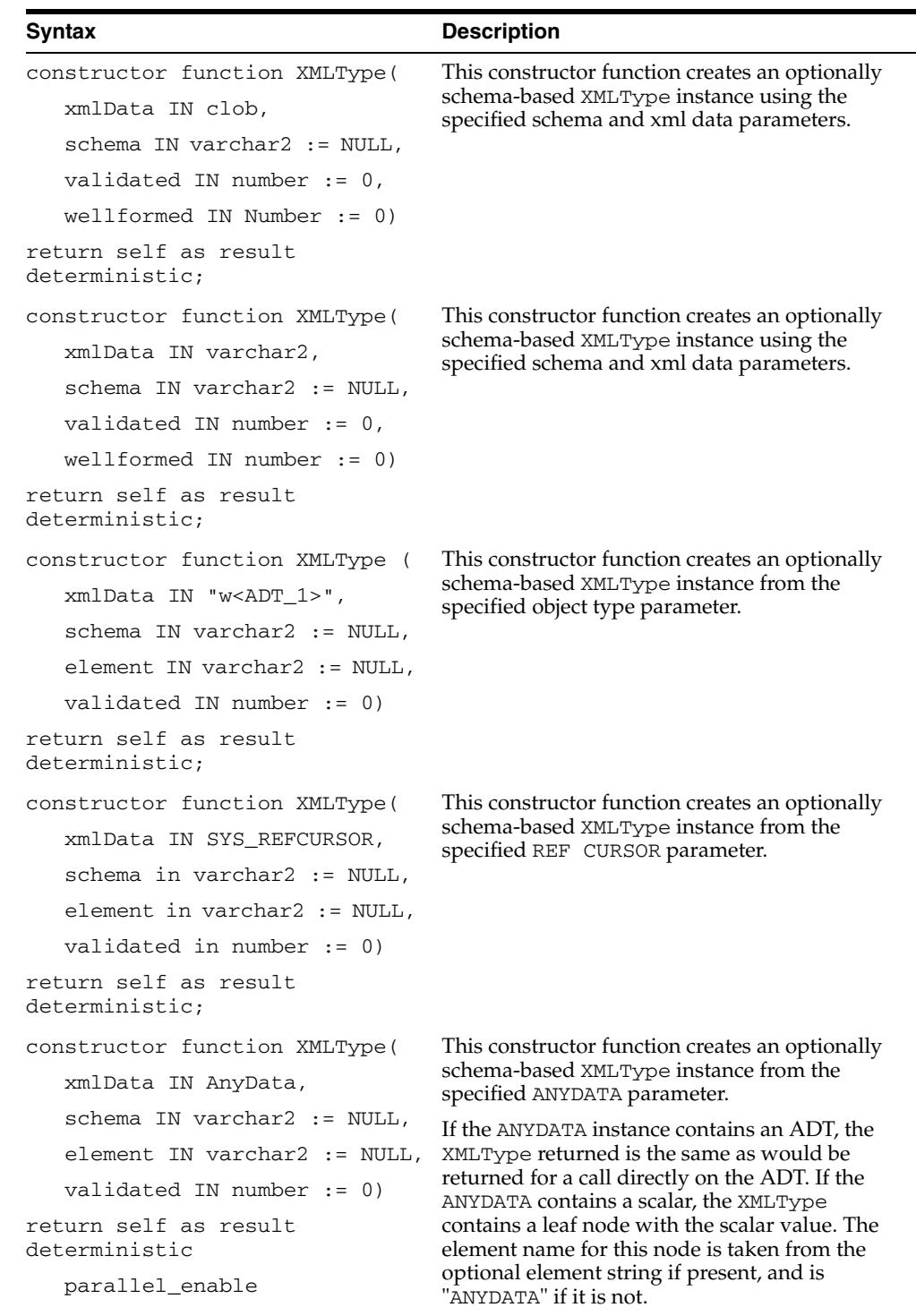

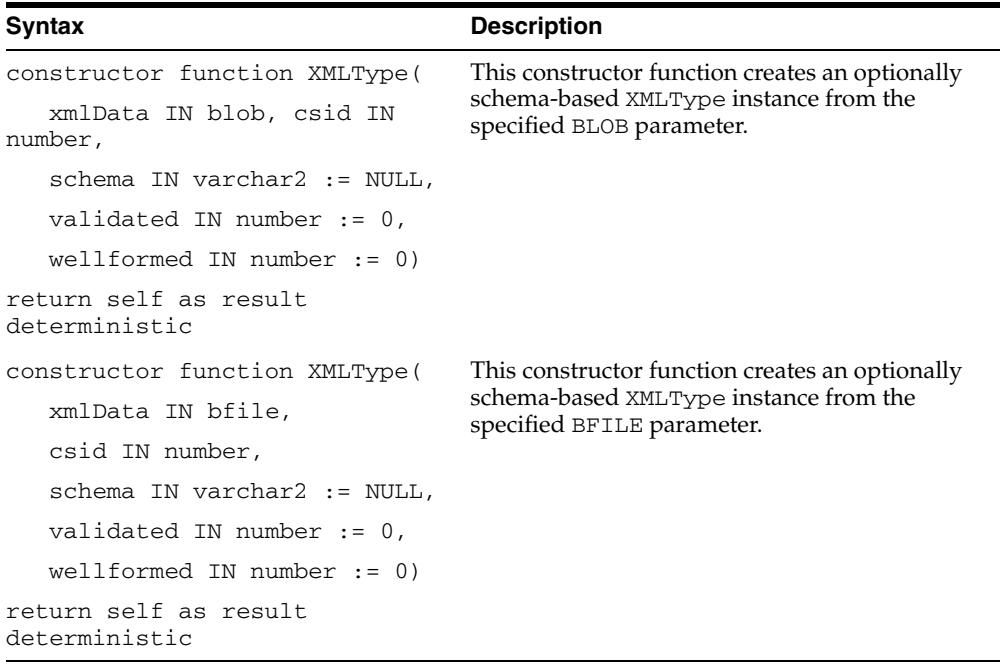

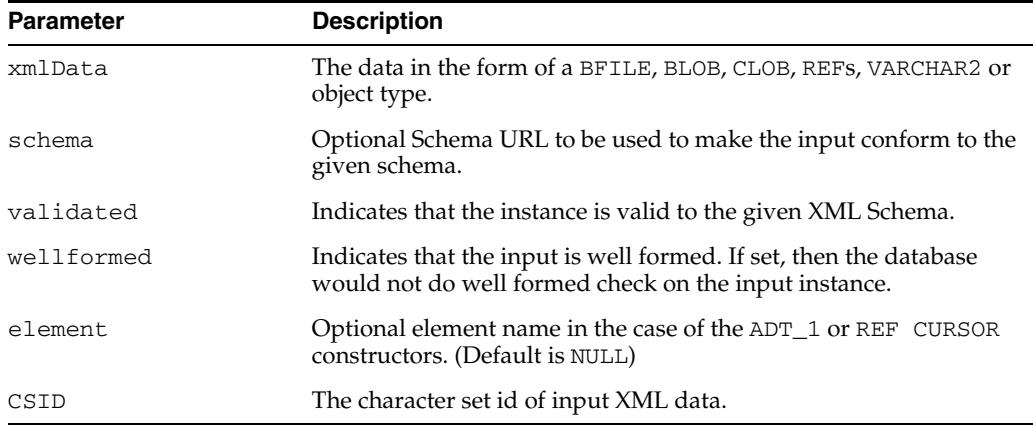

# **Ind**

## **Index**

#### **A**

[ABORT procedure, 122-5](#page-2504-0) [ABORT\\_GLOBAL\\_INSTANTIATION procedure, 32-7](#page-546-0) [ABORT\\_REDEF\\_TABLE procedure, 110-8](#page-2381-0) [ABORT\\_SCHEMA\\_INSTANTIATION procedure, 32-8](#page-547-0) [ABORT\\_TABLE\\_INSTANTIATION procedure, 32-10](#page-549-0) [ABORTED\\_REQUEST\\_THRESHOLD procedure, 132-6](#page-2873-0) [ACCEPT\\_SQL\\_PATCH Procedure, 137-11](#page-3056-0) [ACCEPT\\_SQL\\_PROFILE procedure, 139-19](#page-3128-0) [ACLCHECKPRIVILEGES function, 163-10](#page-3937-0) [ACTIVATE\\_SUBSCRIPTION Procedure, 34-9](#page-634-0) [ACTIVE\\_INSTANCES procedure, 156-17](#page-3752-0) [ADD\\_COLORED\\_SQL Procedure, 161-10](#page-3871-0) [ADD\\_COLUMN member procedure, 248-18](#page-5759-0) [ADD\\_COLUMN procedure, 144-27](#page-3436-0) [ADD\\_COOKIES procedure, 224-38](#page-5111-0) [ADD\\_ELEMENTARY\\_ATTRIBUTE procedure, 65-5,](#page-1534-0) [123-6](#page-2517-0) [ADD\\_EVENT procedure, 123-9](#page-2520-0) [ADD\\_FILE procedure, 67-7](#page-1584-0) [ADD\\_FILTER Procedure, 159-6,](#page-3815-0) [160-6](#page-3831-0) [ADD\\_FUNCTIONS procedure, 65-8,](#page-1537-0) [123-11](#page-2522-0) [ADD\\_GLOBAL\\_PROPAGATION\\_RULES procedure, 144-30](#page-3439-0) [ADD\\_GLOBAL\\_RULES procedure, 144-34](#page-3443-0) [ADD\\_MESSAGE\\_PROPAGATION\\_RULE procedure, 144-39](#page-3448-0) [ADD\\_MESSAGE\\_RULE procedure, 144-43](#page-3452-0) [ADD\\_PAIR member procedure, 256-13](#page-5834-0) [ADD\\_PRIVILEGE Procedure, 94-6](#page-2151-0) [ADD\\_RULE procedure, 123-12,](#page-2523-0) [127-6](#page-2621-0) [ADD\\_SCHEMA\\_PROPAGATION\\_RULES procedure, 144-46](#page-3455-0) [ADD\\_SCHEMA\\_RULES procedure, 144-50](#page-3459-0) [ADD\\_SCHEME procedure, 89-7](#page-1972-0) [ADD\\_SQLSET\\_REFERENCE function, 139-22](#page-3131-0) [ADD\\_SQLWKLD\\_REF Procedure, 18-8](#page-195-0) [ADD\\_SQLWKLD\\_STATEMENT Procedure, 18-9](#page-196-0) [ADD\\_STMT\\_HANDLER procedure, 21-8](#page-299-0) [ADD\\_STMT\\_TO\\_HANDLER procedure, 147-11](#page-3624-0) [ADD\\_SUBSCRIBER Procedure, 90-16](#page-2017-0) [ADD\\_SUBSET\\_PROPAGATION\\_RULES procedure, 144-55](#page-3464-0) [ADD\\_SUBSET\\_RULES procedure, 144-59](#page-3468-0) [ADD\\_TABLE\\_PROPAGATION\\_RULES procedure, 144-65](#page-3474-0) [ADD\\_TABLE\\_RULES procedure, 144-70](#page-3479-0) [ADD\\_WARNING\\_SETTING\\_CAT procedure, 157-5](#page-3800-0) [ADD\\_WARNING\\_SETTING\\_NUM procedure, 157-6](#page-3801-0) [ADD2MULTI procedure, 193-5](#page-4920-0) ADDATTR member procedure

[of ANYTYPE TYPE, 242-6](#page-5581-0) [ADDHTTPEXPIREMAPPING Procedure, 163-11](#page-3938-0) ADDINSTANCE member procedure [of ANYDATASET TYPE, 241-4](#page-5561-0) [ADDMIMEMAPPING Procedure, 163-12](#page-3939-0) [ADDREPOSITORYRESCONFIG Procedure, 118-5](#page-2424-0) [ADDRESCONFIG Function, 118-6](#page-2425-0) ADDRESS function [of HTF package, 182-16](#page-4583-0) ADDRESS procedure [of HTP package, 183-15](#page-4718-0) [ADDSCHEMALOCMAPPING Procedure, 163-13](#page-3940-0) [ADDSERVLET Procedure, 163-14](#page-3941-0) [ADDSERVLETMAPPING Procedure, 163-15](#page-3942-0) [ADDSERVLETSECROLE Procedure, 163-16](#page-3943-0) [ADDXMLEXTENSION Procedure, 163-17](#page-3944-0) [ADM\\_DROP\\_CHUNKS Procedure, 101-12](#page-2241-0) [ADM\\_DROP\\_TASK Procedure, 101-13](#page-2242-0) [ADM\\_GET\\_TASK\\_STATUS Procedure, 101-14](#page-2243-0) [ADM\\_STOP\\_TASK Procedure, 101-15](#page-2244-0) [ADMIN\\_TABLES procedure, 112-10](#page-2401-0) [ADVISE\\_COMMIT procedure, 152-5](#page-3700-0) [ADVISE\\_NOTHING procedure, 152-6](#page-3701-0) [ADVISE\\_ROLLBACK procedure, 152-7](#page-3702-0) [ADVISOR privilege, 41-3](#page-758-0) advisors [Oracle Streams, 145-1](#page-3590-0) [aggregation management, 41-4](#page-759-0) [aggregation operators \(OLAP\), 41-24](#page-779-0) [ALLOCATE\\_UNIQUE procedure, 83-9](#page-1820-0) [ALTER\\_AGENT Procedure, 90-20](#page-2021-0) [ALTER\\_APPLY procedure, 21-10](#page-301-0) [ALTER\\_CAPTURE procedure, 32-11](#page-550-0) [ALTER\\_COMPILE procedure, 53-7](#page-1416-0) [ALTER\\_EVALUATION\\_CONTEXT procedure, 127-8](#page-2623-0) [ALTER\\_FILE procedure, 67-9](#page-1586-0) [ALTER\\_FILE\\_GROUP procedure, 67-11](#page-1588-0) [ALTER\\_JOB Procedure, 90-22](#page-2023-0) [ALTER\\_MSGSYSTEM\\_LINK Procedure for TIB/Rendezvous, 90-24](#page-2025-0) [ALTER\\_MSGSYSTEM\\_LINK Procedure for WebSphere MQ, 90-25](#page-2026-0) [ALTER\\_PARAM Procedure, 37-3](#page-682-0) [ALTER\\_PROPAGATION procedure, 107-6](#page-2349-0) [ALTER\\_PROPAGATION\\_SCHEDULE Procedure, 90-26](#page-2027-0) [ALTER\\_REWRITE\\_EQUIVALENCE Procedure, 17-5](#page-182-0) [ALTER\\_RULE procedure, 127-11](#page-2626-0) [ALTER\\_SQL\\_PATCH Procedure, 137-13](#page-3058-0) [ALTER\\_SQL\\_PLAN\\_BASELINE Function, 135-10](#page-2939-0) [ALTER\\_SQL\\_PROFILE procedure, 139-23](#page-3132-0) [ALTER\\_STATS\\_HISTORY\\_RETENTION procedure, 141-20](#page-3227-0) [ALTER\\_SUBSCRIBER Procedure, 90-27](#page-2028-0) [ALTER\\_SYNC\\_CAPTURE procedure, 32-16](#page-555-0) [ALTER\\_TABLE\\_NOT\\_REFERENCEABLE procedure, 53-8](#page-1417-0) [ALTER\\_TABLE\\_REFERENCEABLE procedure, 53-9](#page-1418-0) [ALTER\\_VERSION procedure, 67-13](#page-1590-0) [AMATCH function, 191-7](#page-4898-0) [ANALYZE Function, 73-3](#page-1658-0) [ANALYZE Procedure, 31-4](#page-535-0) [ANALYZE\\_CURRENT\\_PERFORMANCE procedure, 145-10](#page-3599-0) [ANALYZE\\_DATABASE Procedure, 156-18](#page-3753-0) [ANALYZE\\_DB Procedure, 16-5](#page-162-0)

[ANALYZE\\_INST Procedure, 16-6](#page-163-0) [ANALYZE\\_PART\\_OBJECT procedure, 156-19](#page-3754-0) [ANALYZE\\_PARTIAL Procedure, 16-7](#page-164-0) [ANALYZE\\_SCHEMA Procedure, 156-20](#page-3755-0) ANCHOR function [of HTF package, 182-17](#page-4584-0) ANCHOR procedure [of HTP package, 183-16](#page-4719-0) ANCHOR2 function [of HTF package, 182-18](#page-4585-0) ANCHOR2 procedure [of HTP package, 183-17](#page-4720-0) anonymous PL/SQL blocks [dynamic SQL and, 136-3](#page-2956-0) AnyData datatype queues [creating, 144-172](#page-3581-0) [removing, 144-149](#page-3558-0) [ANYDATA TYPE, 240-1](#page-5540-0) [ANYDATASET TYPE, 241-1](#page-5558-0) [ANYTYPE TYPE, 242-1](#page-5576-0) [APEX\\_APPLICATION package, 3-1](#page-132-0) [APEX\\_APPLICATION package documentation, 3-2](#page-133-0) [APEX\\_CUSTOM\\_AUTH package, 2-1](#page-130-0) [APEX\\_CUSTOM\\_AUTH package documentation, 2-2](#page-131-0) [APEX\\_ITEM package, 4-1](#page-134-0) [APEX\\_ITEM package documentation, 4-2](#page-135-0) [APEX\\_UTIL package, 5-1](#page-136-0) [APPEND Procedures, 82-19](#page-1746-0) [APPENDCHILD function, 170-42](#page-4215-0) [APPENDDATA procedure, 170-43](#page-4216-0) [APPENDPATH Procedure, 163-18](#page-3945-0) [APPENDRESCONFIG Procedure, 118-7](#page-2426-0) [APPENDRESOURCEMETADATA Procedure, 163-19](#page-3946-0) APPLETCLOSE function [of HTF package, 182-19](#page-4586-0) APPLETCLOSE procedure [of HTP package, 183-18](#page-4721-0) APPLETOPEN function [of HTF package, 182-20](#page-4587-0) APPLETOPEN procedure [of HTP package, 183-19](#page-4722-0) apply process [altering, 21-10](#page-301-0) [apply user, 144-6](#page-3415-0) change handlers [setting, 21-38](#page-329-0) conflict handlers [setting, 21-71](#page-362-0) [creating, 21-18,](#page-309-0) [144-34,](#page-3443-0) [144-43,](#page-3452-0) [144-50,](#page-3459-0) [144-59,](#page-3468-0) [144-70](#page-3479-0) [DBMS\\_APPLY\\_ADM package, 21-1](#page-292-0) DDL handler [setting, 21-10,](#page-301-0) [21-18](#page-309-0) [dropping, 21-27](#page-318-0) [enqueuing events, 21-46](#page-337-0) error handlers [setting, 21-41](#page-332-0) error queue [deleting errors, 21-25,](#page-316-0) [21-26](#page-317-0) [executing errors, 21-30,](#page-321-0) [21-31](#page-322-0)

[getting error messages, 21-34](#page-325-0) instantiation [global SCN, 21-50](#page-341-0) [schema SCN, 21-66](#page-357-0) [table SCN, 21-69](#page-360-0) message handler [setting, 21-10,](#page-301-0) [21-18](#page-309-0) parameters [allow\\_duplicate\\_rows, 21-57,](#page-348-0) [32-40](#page-579-0) [commit\\_serialization, 21-58](#page-349-0) [compare\\_key\\_only, 21-59](#page-350-0) [disable\\_on\\_error, 21-59](#page-350-1) [disable\\_on\\_limit, 21-59](#page-350-2) [grouptransops, 21-59](#page-350-3) [ignore\\_transaction, 21-60](#page-351-0) [max\\_sga\\_size, 21-60](#page-351-1) [maximum\\_scn, 21-60](#page-351-2) [parallelism, 21-61](#page-352-0) [preserve\\_encryption, 21-61](#page-352-1) [setting, 21-56](#page-347-0) [startup\\_seconds, 21-62](#page-353-0) [time\\_limit, 21-62](#page-353-1) [trace\\_level, 21-62](#page-353-2) [transaction\\_limit, 21-62](#page-353-3) [txn\\_age\\_spill\\_threshold, 21-63](#page-354-0) [txn\\_lcr\\_spill\\_threshold, 21-64](#page-355-0) precommit handler [setting, 21-10,](#page-301-0) [21-18](#page-309-0) procedure DML handlers [setting, 21-41](#page-332-0) rules [defining global, 144-34](#page-3443-0) [defining message, 144-43](#page-3452-0) [defining schema, 144-50](#page-3459-0) [defining subset, 144-59](#page-3468-0) [defining table, 144-70](#page-3479-0) [for LCRs, 144-12](#page-3421-0) [for user messages, 144-13](#page-3422-0) [removing, 144-150](#page-3559-0) [specifying execution, 21-48](#page-339-0) [starting, 21-77](#page-368-0) statement DML handlers [setting, 21-8,](#page-299-0) [21-38](#page-329-0) [stopping, 21-78](#page-369-0) substitute key columns [setting, 21-53](#page-344-0) [transparent data encryption, 21-61](#page-352-1) apply user [DBMS\\_STREAMS\\_ADM package, 144-7](#page-3416-0) [APPLY\\$\\_ENQUEUE, 21-46](#page-337-1) [APPLY\\$\\_EXECUTE, 21-48](#page-339-1) [AQ\\$\\_AGENT Type, 243-3](#page-5588-0) [AQ\\$\\_AGENT\\_LIST\\_T Type, 243-4](#page-5589-0) [AQ\\$\\_DESCRIPTOR Type, 243-5,](#page-5590-0) [243-6](#page-5591-0) [AQ\\$\\_NTFN\\_MSGID\\_ARRAY Type, 243-7](#page-5592-0) [AQ\\$\\_POST\\_INFO Type, 243-8](#page-5593-0) [AQ\\$\\_POST\\_INFO\\_LIST Type, 243-9](#page-5594-0) [AQ\\$\\_PURGE\\_OPTIONS\\_T Type, 243-10](#page-5595-0) [AQ\\$\\_RECIPIENT\\_LIST\\_T Type, 243-11](#page-5596-0) [AQ\\$\\_REG\\_INFO Type, 243-12](#page-5597-0)

[AQ\\$\\_REG\\_INFO\\_LIST Type, 243-15](#page-5600-0) [AQ\\$\\_SUBSCRIBER\\_LIST\\_T Type, 243-16](#page-5601-0) AREA function [of HTF package, 182-21](#page-4588-0) AREA procedure [of HTP package, 183-20](#page-4723-0) arrays [BIND\\_ARRAY procedure, 136-9](#page-2962-0) [bulk DML using DBMS\\_SQL, 136-53](#page-3006-0) [ASA\\_RECO\\_ROW Record Type, 133-6](#page-2887-0) [ASA\\_RECO\\_ROW\\_TB Table Type, 133-7](#page-2888-0) [ASA\\_RECOMMENDATIONS Function, 133-9](#page-2890-0) [ASH\\_GLOBAL\\_REPORT\\_HTML Function, 161-11](#page-3872-0) [ASH\\_GLOBAL\\_REPORT\\_TEXT Function, 161-13](#page-3874-0) [ASH\\_REPORT\\_HTML Function, 161-15](#page-3876-0) [ASH\\_REPORT\\_TEXT Function, 161-18](#page-3879-0) [ASSIGN\\_ACL Procedure, 94-8](#page-2153-0) [ASSIGN\\_ATTRIBUTE\\_SET procedure, 65-10](#page-1539-0) [ASSIGN\\_WALLET\\_ACL Procedure, 94-10](#page-2155-0) [ASSM\\_SEGMENT\\_VERIFY Procedure, 134-8](#page-2913-0) [ASSM\\_TABLESPACE\\_VERIFY Procedure, 134-10](#page-2915-0) [ATTACH\\_SESSION procedure, 52-25](#page-1372-0) [ATTACH\\_SIMPLE\\_TABLESPACE procedure, 149-11](#page-3646-0) [ATTACH\\_TABLESPACES procedure, 149-13](#page-3648-0) attribute sets [dropping, 65-22](#page-1551-0) [AUTH Function and Procedure, 235-14](#page-5441-0) [AUTHORIZE function, 188-5](#page-4870-0) [AUTHORIZE\\_DAD Procedure, 63-11](#page-1506-0) [AVAILABLE function, 237-12](#page-5501-0) [AWR\\_BASELINE\\_METRIC\\_TYPE Object Type, 161-5](#page-3866-0) [AWR\\_BASELINE\\_METRIC\\_TYPE\\_TABLE Table Type, 161-6](#page-3867-0) [AWR\\_DIFF\\_REPORT\\_HTML Function, 161-21](#page-3882-0) [AWR\\_DIFF\\_REPORT\\_TEXT Function, 161-22](#page-3883-0) [AWR\\_GLOBAL\\_DIFF\\_REPORT\\_HTML Functions, 161-23](#page-3884-0) [AWR\\_GLOBAL\\_DIFF\\_REPORT\\_TEXT Functions, 161-24](#page-3885-0) [AWR\\_GLOBAL\\_REPORT\\_HTML Functions, 161-25](#page-3886-0) [AWR\\_GLOBAL\\_REPORT\\_TEXT Functions, 161-26](#page-3887-0) [AWR\\_REPORT\\_HTML function, 161-27](#page-3888-0) [AWR\\_REPORT\\_TEXT function, 161-28](#page-3889-0) [AWR\\_SQL\\_REPORT\\_HTML Function, 161-29](#page-3890-0) [AWR\\_SQL\\_REPORT\\_TEXT Function, 161-30](#page-3891-0)

#### **B**

BASE function [of HTF package, 182-22](#page-4589-0) BASE procedure [of HTP package, 183-21](#page-4724-0) BASE64 DECODE function, 222-3 [BASE64\\_ENCODE function, 222-4](#page-5027-0) BASEFONT function [of HTF package, 182-23](#page-4590-0) BASEFONT procedure [of HTP package, 183-22](#page-4725-0) [BEGIN\\_PREPARE Procedure, 60-7](#page-1464-0) [BEGIN\\_REQUEST function, 224-39](#page-5112-0) BEGIN\_SOL\_BLOCK Procedure, 119-9 [BEGIN\\_UPGRADE Procedure, 60-8](#page-1465-0) BEGINCREATE static procedure [of ANYDATA TYPE, 240-7](#page-5546-0)

[of ANYDATASET TYPE, 241-5](#page-5562-0) [of ANYTYPE TYPE, 242-3](#page-5578-0) [BFILE\\_TABLE Table Type, 136-29](#page-2982-0) BGSOUND function [of HTF package, 182-24](#page-4591-0) BGSOUND procedure [of HTP package, 183-23](#page-4726-0) BIG function [of HTF package, 182-25](#page-4592-0) BIG procedure [of HTP package, 183-24](#page-4727-0) [BINARY\\_DOUBLE\\_TABLE Table Type, 136-30](#page-2983-0) [BINARY\\_FLOAT\\_TABLE Table Type, 136-31](#page-2984-0) [BIND\\_ARRAY procedures, 136-52](#page-3005-0) [BIND\\_INOUT\\_VARIABLE Procedure, 75-6](#page-1677-0) [BIND\\_INOUT\\_VARIABLE\\_RAW Procedure, 75-7](#page-1678-0) [BIND\\_OUT\\_VARIABLE Procedure, 75-8](#page-1679-0) [BIND\\_OUT\\_VARIABLE\\_RAW Procedure, 75-9](#page-1680-0) [BIND\\_VARIABLE Procedure, 75-10](#page-1681-0) [BIND\\_VARIABLE procedures, 136-55](#page-3008-0) [BIND\\_VARIABLE\\_RAW Procedure, 75-11](#page-1682-0) [BIND\\_VARIABLES function, 194-6](#page-4931-0) [BIT\\_AND function, 232-7](#page-5374-0) [BIT\\_COMPLEMENT function, 232-8](#page-5375-0) [BIT\\_OR function, 232-9](#page-5376-0) [BIT\\_XOR function, 232-10](#page-5377-0) [BLAS Level 1 \(Vector-Vector Operations\) Subprograms, 231-7](#page-5252-0) [BLAS Level 2 \(Matrix-Vector Operations\) Subprograms, 231-8](#page-5253-0) [BLAS Level 3 \(Matrix-Matrix Operations\) Subprograms, 231-10](#page-5255-0) [BLAS\\_ASUM Functions, 231-18](#page-5263-0) [BLAS\\_AXPY Procedures, 231-19](#page-5264-0) [BLAS\\_COPY Procedures, 231-20](#page-5265-0) [BLAS\\_DOT Functions, 231-21](#page-5266-0) [BLAS\\_GBMV Procedures, 231-22](#page-5267-0) [BLAS\\_GEMM Procedures, 231-25](#page-5270-0) BLAS GEMV Procedures, 231-27 [BLAS\\_GER Procedures, 231-29](#page-5274-0) [BLAS\\_IAMAX Functions, 231-31](#page-5276-0) [BLAS\\_NRM2 Functions, 231-32](#page-5277-0) [BLAS\\_ROT Procedures, 231-33](#page-5278-0) [BLAS\\_ROTG Procedures, 231-34](#page-5279-0) [BLAS\\_SBMV Procedures, 231-42](#page-5287-0) [BLAS\\_SCAL Procedure, 231-35](#page-5280-0) [BLAS\\_SPMV Procedures, 231-36](#page-5281-0) [BLAS\\_SPR Procedures, 231-38](#page-5283-0) [BLAS\\_SPR2 Procedures, 231-40](#page-5285-0) [BLAS\\_SWAP Procedure, 231-44](#page-5289-0) BLAS SYMM Procedures, 231-45 [BLAS\\_SYMV Procedures, 231-47](#page-5292-0) [BLAS\\_SYR Procedures, 231-49](#page-5294-0) [BLAS\\_SYR2 Procedures, 231-51](#page-5296-0) [BLAS\\_SYRK Procedures, 231-56](#page-5301-0) [BLAS\\_TBMV Procedures, 231-58](#page-5303-0) [BLAS\\_TBSV Procedures, 231-60](#page-5305-0) [BLAS\\_TPMV Procedures, 231-62](#page-5307-0) [BLAS\\_TPSV Procedures, 231-64](#page-5309-0) [BLAS\\_TRMM Procedures, 231-66](#page-5311-0) [BLAS\\_TRMV Procedures, 231-69](#page-5314-0) [BLAS\\_TRSM Procedures, 231-71](#page-5316-0) [BLAS\\_TRSV Procedures, 231-74](#page-5319-0)

[BLOB\\_TABLE Table Type, 136-32](#page-2985-0) BLOCKQUOTECLOSE function [of HTF package, 182-26](#page-4593-0) BLOCKQUOTECLOSE procedure [of HTP package, 183-25](#page-4728-0) BLOCKQUOTEOPEN function [of HTF package, 182-27](#page-4594-0) BLOCKQUOTEOPEN procedure [of HTP package, 183-26](#page-4729-0) BODYCLOSE function [of HTF package, 182-28](#page-4595-0) BODYCLOSE procedure [of HTP package, 183-27](#page-4730-0) BODYOPEN function [of HTF package, 182-29](#page-4596-0) BODYOPEN procedure [of HTP package, 183-28](#page-4731-0) BOLD function [of HTF package, 182-30](#page-4597-0) BOLD procedure [of HTP package, 183-29](#page-4732-0) BR function [of HTF package, 182-31](#page-4598-0) BR procedure [of HTP package, 183-30](#page-4733-0) [BREAKPOINT\\_INFO Record Type, 52-16](#page-1363-0) [BROKEN procedure, 78-7](#page-1704-0) [BUILD procedure, 32-18,](#page-557-0) [41-19](#page-774-0) [BUILD\\_CHAIN\\_ROWS\\_TABLE procedure, 76-3](#page-1694-0) [BUILD\\_EXCEPTIONS\\_TABLE procedure, 65-12,](#page-1541-0) [76-4](#page-1695-0) [BUILD\\_PART\\_INDEX procedure, 102-8](#page-2269-0) [BUILD\\_SAFE\\_REWRITE\\_EQUIVALENCE Procedure, 17-6](#page-183-0) [BYPASS Procedure, 121-5](#page-2492-0)

## **C**

[CALENDARPRINT procedures, 194-7](#page-4932-0) [CALIBRATE Function, 160-7](#page-3832-0) [CALIBRATE\\_IO Procedure, 119-10](#page-2445-0) [CAN\\_REDEF\\_TABLE procedure, 110-9](#page-2382-0) [CANCEL\\_ANALYSIS\\_TASK Procedure, 138-6](#page-3091-0) [CANCEL\\_DIAGNOSIS\\_TASK Procedure, 137-14](#page-3059-0) [CANCEL\\_REPLAY Procedure, 160-8](#page-3833-0) [CANCEL\\_TASK Procedure, 18-12](#page-199-0) [CANCEL\\_TUNING\\_TASK procedure, 139-25](#page-3134-0) [CANONICALIZE procedure, 156-21](#page-3756-0) capture process [altering, 32-11](#page-550-0) [building a Streams data dictionary, 32-18](#page-557-0) [capture user, 144-5](#page-3414-0) [creating, 144-34,](#page-3443-0) [144-50,](#page-3459-0) [144-59,](#page-3468-0) [144-70](#page-3479-0) [DBMS\\_CAPTURE\\_ADM package, 32-1](#page-540-0) instantiation [aborting database preparation, 32-7](#page-546-0) [aborting schema preparation, 32-8](#page-547-0) [aborting table preparation, 32-10](#page-549-0) [preparing a database for, 32-35](#page-574-0) [preparing a schema for, 32-36](#page-575-0) [preparing a table for, 32-38](#page-577-0) parameters [disable\\_on\\_limit, 32-40](#page-579-1)

[downstream\\_real\\_time\\_mine, 32-41](#page-580-0) [ignore\\_transaction, 32-43](#page-582-0) [ignore\\_unsupported\\_table, 32-43](#page-582-1) [max\\_sga\\_size, 32-44](#page-583-0) [maximum\\_scn, 32-44](#page-583-1) [message\\_limit, 32-45](#page-584-0) [message\\_tracking\\_frequency, 32-45](#page-584-1) [parallelism, 32-45](#page-584-2) [setting, 32-39](#page-578-0) [skip\\_autofiltered\\_table\\_ddl, 32-45](#page-584-3) [startup\\_seconds, 32-46](#page-585-0) [time\\_limit, 32-46](#page-585-1) [trace\\_level, 32-47](#page-586-0) [write\\_alert\\_log, 32-47](#page-586-1) [xout\\_client\\_exists, 32-47](#page-586-2) [rules, 144-10](#page-3419-0) [defining global, 144-34](#page-3443-0) [defining schema, 144-50](#page-3459-0) [defining subset, 144-59](#page-3468-0) [defining table, 144-70](#page-3479-0) [removing, 144-150](#page-3559-0) [starting, 32-49](#page-588-0) [stopping, 32-50](#page-589-0) [CAPTURE\\_CURSOR\\_CACHE\\_SQLSET Procedure, 139-26](#page-3135-0) [CAST\\_FROM\\_BINARY\\_DOUBLE function, 232-11](#page-5378-0) [CAST\\_FROM\\_BINARY\\_FLOAT function, 232-13](#page-5380-0) [CAST\\_FROM\\_BINARY\\_INTEGER function, 232-14](#page-5381-0) [CAST\\_FROM\\_NUMBER function, 232-15](#page-5382-0) [CAST\\_TO\\_BINARY\\_DOUBLE function, 232-16](#page-5383-0) [CAST\\_TO\\_BINARY\\_FLOAT function, 232-18](#page-5385-0) [CAST\\_TO\\_BINARY\\_INTEGER function, 232-20](#page-5387-0) [CAST\\_TO\\_NUMBER function, 232-21](#page-5388-0) [CAST\\_TO\\_NVARCHAR2 function, 232-22](#page-5389-0) [CAST\\_TO\\_RAW function, 232-23](#page-5390-0) [CAST\\_TO\\_VARCHAR2 function, 232-24](#page-5391-0) [CB\\$ table prefix, 41-4](#page-759-1) [CELLSPRINT procedures, 194-8](#page-4933-0) CENTER function [of HTF package, 182-32](#page-4599-0) CENTER procedure [of HTP package, 183-31](#page-4734-0) CENTERCLOSE function [of HTF package, 182-33](#page-4600-0) CENTERCLOSE procedure [of HTP package, 183-32](#page-4735-0) CENTEROPEN function [of HTF package, 182-34](#page-4601-0) CENTEROPEN procedure [of HTP package, 183-33](#page-4736-0) [CFG\\_GET function, 163-20](#page-3947-0) [CFG\\_REFRESH procedure, 163-21](#page-3948-0) [CFG\\_UPDATE procedure, 163-22](#page-3949-0) [Chain Condition Syntax, 128-78](#page-2721-0) Change Data Capture [DBMS\\_CDC\\_PUBLISH package, 33-1](#page-590-0) change data capture Oracle Streams [configuring, 144-90](#page-3499-0) [CHANGE functions and procedures, 191-9](#page-4900-0) [CHANGE procedure, 78-8](#page-1705-0)

change tables [tablespaces created in, 33-26](#page-615-0) [CHANGEOWNER Procedure, 163-23](#page-3950-0) [CHANGEPRIVILEGES Function, 163-24](#page-3951-0) [CHARARR Table Type, 100-12](#page-2219-0) [CHECK\\_OBJECT procedure, 112-11](#page-2402-0) [CHECK\\_PRIVILEGE Function, 94-11](#page-2156-0) [CHECK\\_PRIVILEGE\\_ACLID Function, 94-12](#page-2157-0) [CHECKACCESS Function, 47-40,](#page-1193-0) [48-11](#page-1276-0) [CHECKIN function, 165-5](#page-4022-0) [CHECKOUT procedure, 165-6](#page-4023-0) [CHECKPRIVILEGES function, 163-25](#page-3952-0) [CHECKSPI Functions and Procedures, 47-41](#page-1194-0) [CHECKSUM functions, 190-6](#page-4887-0) [CHOOSE\\_DATE procedure, 194-10](#page-4935-0) CITE function [of HTF package, 182-35](#page-4602-0) CITE procedure [of HTP package, 183-34](#page-4737-0) [CLEAN\\_AUDIT\\_TRAIL procedure, 27-12](#page-483-0) [CLEANUP\\_GATEWAY Procedure, 90-29](#page-2030-0) [CLEANUP\\_INSTANTIATION\\_SETUP procedure, 144-76](#page-3485-0) [CLEANUPUNUSEDBACKUPFILES Procedure, 49-12](#page-1315-0) [CLEAR Procedure, 169-15](#page-4138-0) [CLEAR\\_ALL\\_CONTEXT Procedure, 131-9](#page-2840-0) [CLEAR\\_AUDIT\\_TRAIL\\_PROPERTY procedure, 27-14](#page-485-0) [CLEAR\\_CONTEXT Procedure, 131-10](#page-2841-0) [CLEAR\\_COOKIES procedure, 224-41](#page-5114-0) [CLEAR\\_EXPRSET\\_STATS procedure, 65-13](#page-1542-0) [CLEAR\\_IDENTIFIER Procedure, 131-11](#page-2842-0) [CLEAR\\_LAST\\_ARCHIVE\\_TIMESTAMP procedure, 27-16](#page-487-0) [CLEAR\\_PENDING\\_AREA procedure, 119-13](#page-2448-0) [CLEAR\\_PLSQL\\_TRACE procedure, 151-11](#page-3692-0) [CLEAR\\_USED procedure, 99-6](#page-2201-0) [CLEARKEYCOLUMNLIST procedure, 175-7,](#page-4432-0) [177-6](#page-4483-0) [CLEARUPDATECOLUMNLIST procedure, 175-8,](#page-4433-0) [177-7](#page-4484-0) [CLIENT\\_ID\\_STAT\\_DISABLE procedure, 92-3](#page-2104-0) [CLIENT\\_ID\\_STAT\\_ENABLE procedure, 92-4](#page-2105-0) [CLIENT\\_ID\\_TRACE\\_DISABLE procedure, 92-5](#page-2106-0) [CLIENT\\_ID\\_TRACE\\_ENABLE procedure, 92-6](#page-2107-0) [CLOB\\_TABLE Table Type, 136-33](#page-2986-0) [CLOB2FILE procedure, 180-6](#page-4543-0) [CLONE\\_SIMPLE\\_TABLESPACE procedure, 149-18](#page-3653-0) [CLONE\\_TABLESPACES procedure, 149-20](#page-3655-0) [CLONENODE function, 170-44](#page-4217-0) [CLOSE Procedure, 82-20](#page-1747-0) [CLOSE\\_ALL\\_CONNECTIONS procedure, 237-14](#page-5503-0) [CLOSE\\_CONNECTION Procedure, 235-16](#page-5443-0) [CLOSE\\_CONNECTION procedure, 237-15](#page-5504-0) [CLOSE\\_CURSOR Procedure, 75-12](#page-1683-0) [CLOSE\\_CURSOR procedure, 136-57](#page-3010-0) [CLOSE\\_DATA Function and Procedure, 235-17](#page-5444-0) [CLOSE\\_DATABASE\\_LINK Procedure, 131-12](#page-2843-0) [CLOSE\\_ITERATOR procedure, 126-6](#page-2609-0) [CLOSE\\_PERSISTENT\\_CONN procedure, 224-42](#page-5115-0) [CLOSE\\_PERSISTENT\\_CONNS procedure, 224-43](#page-5116-0) [CLOSECONTEXT procedure, 171-5,](#page-4338-0) [174-8,](#page-4395-0) [175-9,](#page-4434-0) [177-8](#page-4485-0) [COAD\\_ADVICE\\_REC type, 42-5](#page-820-0) [COAD\\_ADVICE\\_T type, 42-5](#page-820-0) CODE function

[of HTF package, 182-36](#page-4603-0) CODE procedure [of HTP package, 183-35](#page-4738-0) [COLLECT\\_STATS procedure, 236-17](#page-5480-0) collections [table items, 136-53](#page-3006-1) [column masking for VPD, 124-10](#page-2567-0) [COLUMN\\_VALUE procedure, 136-58](#page-3011-0) [COLUMN\\_VALUE\\_LONG procedure, 136-61](#page-3014-0) [column-level VPD, 124-8](#page-2565-0) [COMMA\\_TO\\_TABLE procedures, 156-22](#page-3757-0) [COMMAND function and procedure, 235-18](#page-5445-0) [COMMAND\\_REPLIES function, 235-19](#page-5446-0) COMMENT function [of HTF package, 182-37](#page-4604-0) COMMENT procedure [of HTP package, 183-36](#page-4739-0) [COMMIT procedure, 152-8](#page-3703-0) [COMMIT\\_COMMENT procedure, 152-9](#page-3704-0) [COMMIT\\_FORCE procedure, 152-10](#page-3705-0) [COMPARE Function, 35-16](#page-659-0) [COMPARE function, 232-25](#page-5392-0) [COMPARE Functions, 82-21](#page-1748-0) [COMPARE\\_OLD\\_VALUES procedure, 21-16](#page-307-0) [COMPARE\\_PERIOD\\_REPORT Procedure, 160-9](#page-3834-0) [COMPARE\\_SQLSET\\_REPORT Function, 160-10](#page-3835-0) [COMPARISON\\_TYPE type, 35-14](#page-657-0) [COMPATIBLE\\_10\\_1 function, 143-9,](#page-3398-0) [248-38](#page-5779-0) [COMPATIBLE\\_10\\_2 function, 143-8,](#page-3397-0) [248-38](#page-5779-0) [COMPATIBLE\\_11\\_1 function, 143-7](#page-3396-0) [COMPATIBLE\\_11\\_2 function, 143-6](#page-3395-0) [COMPATIBLE\\_9\\_2 function, 143-10,](#page-3399-0) [248-38](#page-5779-0) [COMPILE\\_FROM\\_REMOTE procedure, 81-6](#page-1725-0) [COMPILE\\_SCHEMA procedure, 156-23](#page-3758-0) [COMPILESCHEMA procedure, 176-10](#page-4463-0) [CONCAT function, 232-26](#page-5393-0) [CONDITION\\_REF function, 123-14](#page-2525-0) [CONFIGURE Procedure, 135-12](#page-2941-0) [CONFIGURE\\_POOL Procedure, 37-4](#page-683-0) [CONFIGUREAUTOSYNC procedure, 167-8](#page-4101-0) conflicts detection [stopping, 21-16](#page-307-0) [CONNECTION record type, 235-6](#page-5433-0) constants [DBMS\\_MGWMSG package, 91-4](#page-2067-0) [CONSUME\\_EVENT Function, 123-15](#page-2526-0) [CONSUME\\_PRIM\\_EVENT Function, 123-17](#page-2528-0) [CONTAINS\\_HOST Function, 95-5](#page-2168-0) [CONTINUE function, 52-26](#page-1373-0) [CONVERGE Procedure, 35-18](#page-661-0) [CONVERT function, 83-11,](#page-1822-0) [171-6,](#page-4339-0) [232-27](#page-5394-0) [CONVERT\\_ANYDATA\\_TO\\_LCR\\_DDL function, 143-11](#page-3400-0) [CONVERT\\_ANYDATA\\_TO\\_LCR\\_ROW function, 143-12](#page-3401-0) [CONVERT\\_LCR\\_TO\\_XML function, 143-13](#page-3402-0) [CONVERT\\_LONG\\_TO\\_LOB\\_CHUNK member procedure, 248-20](#page-5761-0) [CONVERT\\_RAW\\_VALUE procedures, 141-21](#page-3228-0) [CONVERT\\_RAW\\_VALUE\\_NVARCHAR procedure, 141-22](#page-3229-0) [CONVERT\\_RAW\\_VALUE\\_ROWID procedure, 141-23](#page-3230-0) [CONVERT\\_XML\\_TO\\_LCR function, 143-14](#page-3403-0)

[CONVERTTOBLOB procedure, 82-23](#page-1750-0) [CONVERTTOCLOB Procedure, 82-26](#page-1753-0) [COPIES function, 232-28](#page-5395-0) [COPY Procedures, 82-29](#page-1756-0) [COPY\\_ATTRIBUTE\\_SET procedure, 65-14](#page-1543-0) [COPY\\_DBFS\\_LINK Procedures, 82-31](#page-1758-0) [COPY\\_FILE procedure, 68-5](#page-1608-0) [COPY\\_FROM\\_DBFS\\_LINK, 82-32](#page-1759-0) [COPY\\_TABLE\\_DEPENDENTS procedure, 110-10](#page-2383-0) [COPY\\_TABLE\\_STATS Procedure, 141-24](#page-3231-0) [COPYDEFAULTTOKENTABLESET Procedure, 40-8](#page-749-0) [COPYEVOLVE procedure, 176-11](#page-4464-0) [CQ\\_NOTIFICATION\\$\\_DESCRIPTOR Object Type, 38-16](#page-703-0) [CQ\\_NOTIFICATION\\$\\_QUERY Object Type, 38-17](#page-704-0) [CQ\\_NOTIFICATION\\$\\_QUERY\\_ARRAY Object \(Array\) Type, 38-18](#page-705-0) [CQ\\_NOTIFICATION\\$\\_REG\\_INFO Object Type, 38-23](#page-710-0) [CQ\\_NOTIFICATION\\$\\_ROW Object Type, 38-21](#page-708-0) [CQ\\_NOTIFICATION\\$\\_TABLE Object Type, 38-19](#page-706-0) [CQ\\_NOTIFICATION\\$\\_TABLE\\_ARRAY Object \(Array\) Type, 38-20](#page-707-0) [CQ\\_NOTIFICATION\\_QUERYID Function, 38-27](#page-714-0) [CREATE ANY DIMENSION privilege, 41-3](#page-758-1) [CREATE ANY MATERIALIZED VIEW privilege, 41-3](#page-758-2) [CREATE DIMENSION privilege, 41-3](#page-758-3) [CREATE MATERIALIZED VIEW privilege, 41-3](#page-758-4) [CREATE PACKAGE BODY command, 1-5](#page-112-0) [CREATE PACKAGE command, 1-5](#page-112-0) [CREATE SESSION privilege, 41-3](#page-758-5) [CREATE\\_ACL Procedure, 94-13](#page-2158-0) [CREATE\\_AFFECTED\\_TABLE Procedure, 60-9](#page-1466-0) [CREATE\\_AGENT Procedure, 90-32](#page-2033-0) [CREATE\\_ALTER\\_TYPE\\_ERROR\\_TABLE procedure, 156-24](#page-3759-0) [CREATE\\_ANALYSIS\\_TASK Functions, 138-7](#page-3092-0) [CREATE\\_APPLY procedure, 21-18](#page-309-0) [CREATE\\_ATTRIBUTE\\_SET procedure, 65-15](#page-1544-0) [CREATE\\_BASELINE Function & Procedure, 161-31](#page-3892-0) [CREATE\\_BASELINE\\_TEMPLATE Procedures, 161-33](#page-3894-0) [CREATE\\_BIN\\_CAT procedure, 45-19](#page-994-0) [CREATE\\_BIN\\_NUM procedure, 45-21](#page-996-0) CREATE\_CAPTURE procedure capture process [creating, 32-19](#page-558-0) [CREATE\\_CATEGORY function, 89-11](#page-1976-0) [CREATE\\_CATEGORY Procedure, 119-14](#page-2449-0) [CREATE\\_CHUNKS\\_BY\\_NUMBER\\_COL Procedure, 101-17](#page-2246-0) [CREATE\\_CHUNKS\\_BY\\_ROWID Procedure, 101-18](#page-2247-0) [CREATE\\_CHUNKS\\_BY\\_SQL Procedure, 101-19](#page-2248-0) [CREATE\\_CLIP procedure, 45-23](#page-998-0) [CREATE\\_COL\\_REM procedure, 45-25](#page-1000-0) [CREATE\\_COMPARISON Procedure, 35-20](#page-663-0) [CREATE\\_CONDITIONS\\_TABLE procedure, 123-19](#page-2530-0) [CREATE\\_CONSUMER\\_GROUP procedure, 119-15](#page-2450-0) [CREATE\\_DAD Procedure, 63-12](#page-1507-0) [CREATE\\_DIAGNOSIS\\_TASK Functions, 137-15](#page-3060-0) [CREATE\\_ERROR\\_LOG Procedure, 64-5](#page-1528-0) [CREATE\\_ERROR\\_TABLE Procedure, 60-10](#page-1467-0) [CREATE\\_EVALUATION\\_CONTEXT procedure, 127-13](#page-2628-0) [CREATE\\_EVENT\\_STRUCT procedure, 123-21](#page-2532-0) [CREATE\\_EXPFIL\\_INDEXES procedure, 123-22](#page-2533-0) [CREATE\\_EXTENDED\\_STATS Function, 141-26](#page-3233-0) [CREATE\\_FILE Procedure, 18-14](#page-201-0)

[CREATE\\_FILE\\_GROUP procedure, 67-15](#page-1592-0) [CREATE\\_FILTER\\_SET Procedure, 160-11](#page-3836-0) [CREATE\\_INDEX\\_COST procedure, 133-10](#page-2891-0) [CREATE\\_INTERFACE procedure, 123-24](#page-2535-0) [CREATE\\_JOB Procedure, 90-34](#page-2035-0) [CREATE\\_MISS\\_CAT procedure, 45-26](#page-1001-0) [CREATE\\_MISS\\_NUM procedure, 45-28](#page-1003-0) [CREATE\\_MSGSYSTEM\\_LINK Procedure for TIB/Rendezvous, 90-38](#page-2039-0) [CREATE\\_MSGSYSTEM\\_LINK Procedure for WebSphere MQ, 90-39](#page-2040-0) [CREATE\\_MVIEW function, 41-8,](#page-763-0) [41-36](#page-791-0) [CREATE\\_NORM\\_LIN procedure, 45-30](#page-1005-0) [CREATE\\_OBJECT Procedure, 18-15](#page-202-0) [CREATE\\_OBJECT\\_DEPENDENCY procedure, 21-24](#page-315-0) CREATE\_OR\_REPLACE\_VIEW procedure [of DBMS\\_HS\\_PARALLEL package, 74-4](#page-1665-0) [CREATE\\_OUTLINE procedure, 99-7](#page-2202-0) [CREATE\\_PENDING\\_AREA procedure, 119-16](#page-2451-0) [CREATE\\_PIPE function, 103-19](#page-2288-0) [CREATE\\_PLAN procedure, 119-18](#page-2453-0) [CREATE\\_PLAN\\_DIRECTIVE procedure, 119-19](#page-2454-0) [CREATE\\_PROPAGATION procedure, 107-8](#page-2351-0) [CREATE\\_PURGE\\_JOB procedure, 27-17](#page-488-0) [CREATE\\_REQUEST\\_CONTEXT Function, 224-45](#page-5118-0) [CREATE\\_RULE procedure, 127-15](#page-2630-0) [CREATE\\_RULE\\_CLASS procedure, 123-26](#page-2537-0) [CREATE\\_RULE\\_SET procedure, 127-17](#page-2632-0) [CREATE\\_SERVICE procedure, 130-10](#page-2823-0) [CREATE\\_SIMPLE\\_PLAN procedure, 119-23](#page-2458-0) [CREATE\\_SNAPSHOT function and procedure, 161-34](#page-3895-0) [CREATE\\_SQL\\_PLAN\\_BASELINE Procedure, 139-28](#page-3137-0) [CREATE\\_SQLSET procedure, 139-29](#page-3138-0) [CREATE\\_SQLWKLD Procedure, 18-17](#page-204-0) [CREATE\\_STAT\\_TABLE procedure, 141-28](#page-3235-0) [CREATE\\_STGTAB\\_BASELINE Procedure, 135-13](#page-2942-0) [CREATE\\_STGTAB\\_SQLPATCH Procedure, 137-17](#page-3062-0) [CREATE\\_STGTAB\\_SQLPROF Procedure, 139-30](#page-3139-0) [CREATE\\_STGTAB\\_SQLSET Procedure, 139-31](#page-3140-0) [CREATE\\_STMT\\_HANDLER procedure, 147-12](#page-3625-0) CREATE\_SYNC\_CAPTURE procedure synchronous capture [creating, 32-29](#page-568-0) [CREATE\\_TABLE\\_COST procedures, 133-11](#page-2892-0) [CREATE\\_TABLE\\_COST\\_COLINFO Object Type, 133-5](#page-2886-0) CREATE\_TABLE\_TEMPLAGE procedure [of DBMS\\_HS\\_PARALLEL package, 74-6](#page-1667-0) [CREATE\\_TASK Procedure, 101-16](#page-2245-0) [CREATE\\_TASK Procedures, 18-18](#page-205-0) [CREATE\\_TRANSFORMATION procedure, 153-3](#page-3720-0) [CREATE\\_TRIGGER\\_TABLE Procedure, 60-11](#page-1468-0) [CREATE\\_TUNING\\_TASK functions, 139-33](#page-3142-0) [CREATE\\_VERSION procedure, 67-17](#page-1594-0) [CREATE\\_WRAPPED Procedure, 53-10](#page-1419-0) [CREATEATTRIBUTE function, 170-45](#page-4218-0) [CREATEBUCKET Procedure, 49-13](#page-1316-0) [CREATECDATASECTION function, 170-46](#page-4219-0) [CREATECOMMENT function, 170-47](#page-4220-0) [CREATEDATASTOREPREF procedure, 167-9](#page-4102-0) [CREATEDATEINDEX Procedure, 172-6](#page-4359-0) [CREATEDIRECTORY Procedures, 47-42,](#page-1195-0) [48-12](#page-1277-0) [CREATEDOCUMENT function, 170-48](#page-4221-0)

[CREATEDOCUMENTFRAGMENT function, 170-49](#page-4222-0) [CREATEELEMENT function, 170-50](#page-4223-0) [CREATEENTITYREFERENCE function, 170-51](#page-4224-0) [CREATEFILE Procedures, 47-43,](#page-1196-0) [48-13](#page-1278-0) [CREATEFILESYSTEM Procedure, 50-7](#page-1336-0) [CREATEFILTERPREF procedure, 167-10](#page-4103-0) [CREATEFOLDER function, 163-26](#page-3953-0) [CREATEINDEX procedure, 167-11](#page-4104-0) [CREATELEXERPREF procedure, 167-12](#page-4105-0) [CREATELINK Procedures, 47-44,](#page-1197-0) [48-14](#page-1279-0) [CREATENONSCHEMABASEDXML function, 259-4](#page-5865-0) [CREATENUMBERINDEX Procedure, 172-7](#page-4360-0) [CREATEOIDPATH function, 163-27](#page-3954-0) [CREATEPREFERENCES procedure, 167-13](#page-4106-0) [CREATEPROCESSINGINSTRUCTION function, 170-52](#page-4225-0) [CREATEREFERENCE Procedures, 47-45,](#page-1198-0) [48-15](#page-1280-0) [CREATEREPOSITORYXMLINDEX Procedure, 164-6](#page-4011-0) [CREATERESOURCE function, 163-28](#page-3955-0) [CREATESCHEMABASEDXML function, 259-5](#page-5866-0) [CREATESECTIONGROUPPREF procedure, 167-14](#page-4107-0) [CREATESTOPLISTPREF procedure, 167-15](#page-4108-0) [CREATESTORAGEPREF procedure, 167-16](#page-4109-0) [CREATESTORE Procedure, 49-14,](#page-1317-0) [50-9](#page-1338-0) [CREATETEMPORARY Procedures, 82-33](#page-1760-0) [CREATETEXTNODE function, 170-53](#page-4226-0) [CREATEURI function, 245-10,](#page-5637-0) [245-19,](#page-5646-0) [245-28](#page-5655-0) [CREATEWORLDLISTPREF procedure, 167-17](#page-4110-0) [CREATEXML function, 259-6](#page-5867-0) creating [packages, 1-5](#page-112-0) [CTX\\_ADM package, 6-1](#page-138-0) [CTX\\_ADM package documentation, 6-2](#page-139-0) [CTX\\_CLS package, 7-1](#page-140-0) [CTX\\_CLS package documentation, 7-2](#page-141-0) [CTX\\_DDL package, 8-1](#page-142-0) [CTX\\_DDL package documentation, 8-2](#page-143-0) [CTX\\_DOC package documentation, 9-2](#page-145-0) [CTX\\_ENTITY package, 10-1](#page-146-0) [CTX\\_ENTITY package documentation, 10-2](#page-147-0) [CTX\\_OUTPUT package documentation, 11-2](#page-149-0) [CTX\\_QUERY package documentation, 12-2](#page-151-0) [CTX\\_REPORT package documentation, 13-2](#page-153-0) [CTX\\_THES package documentation, 14-2](#page-155-0) [CTX\\_ULEXER package documentation, 15-2](#page-157-0) [cube aggregation, 41-19](#page-774-0) [Cube Build log, 43-8](#page-833-0) [Cube Dimension Compile log, 43-10](#page-835-0) [cube log verbosity levels, 43-5](#page-830-0) [cube logging targets, 43-4](#page-829-0) [cube logging types, 43-3](#page-828-0) [cube maintenance, 41-1](#page-756-0) [cube materialized views, 41-4](#page-759-0) [optimizing, 42-1](#page-816-0) [Cube Operations log, 43-11](#page-836-0) [cube refresh, 41-19](#page-774-0) [Cube Rejected Records Log, 43-12](#page-837-0) [CUBE\\_BUILD\\_LATEST view, 41-27](#page-782-0) [CUBE\\_BUILD\\_REPORT view, 41-27](#page-782-1) [CUBE\\_BUILD\\_REPORT\\_LATEST view, 41-27](#page-782-2) [CUBE\\_UPGRADE\\_INFO table, 41-52](#page-807-0)

cubes [optimizer statistics, 31-1](#page-532-0) [CURRENT\\_INSTANCE function, 156-25](#page-3760-0) cursors [DBMS\\_SQL package, 136-7](#page-2960-0)

#### **D**

data dictionary [removing Streams information, 144-146](#page-3555-0) [DATA function and procedure, 235-20](#page-5447-0) data mining [algorithms, 44-3](#page-870-0) [anomaly detection, 44-4](#page-871-0) [association rules, 44-3](#page-870-1) [attribute importance, 44-3](#page-870-2) [attributes, 44-5](#page-872-0) [automated, 104-1](#page-2302-0) [Automatic Data Preparation, 44-11](#page-878-0) [classification, 44-3,](#page-870-3) [44-4](#page-871-1) [clustering, 44-3,](#page-870-4) [44-4](#page-871-2) [confusion matrix, 44-34](#page-901-0) [cost matrix, 44-25](#page-892-0) [creating a model, 44-50](#page-917-0) [data transformation, 44-11,](#page-878-1) [44-50,](#page-917-1) [44-95,](#page-962-0) [44-97](#page-964-0) [feature extraction, 44-4](#page-871-3) [lift, 44-40](#page-907-0) [mining functions, 44-3,](#page-870-5) [44-9](#page-876-0) [PMML, 44-90](#page-957-0) [regression, 44-3,](#page-870-6) [44-4](#page-871-0) [ROC, 44-45](#page-912-0) [schema objects, 44-5](#page-872-1) [scoring, 44-1,](#page-868-0) [44-3,](#page-870-7) [44-30,](#page-897-0) [44-65](#page-932-0) [supervised, 44-3](#page-870-8) [transactional data, 44-14](#page-881-0) [transformations, 45-1](#page-976-0) [unsupervised, 44-3](#page-870-9) [DATA\\_BLOCK\\_ADDRESS\\_BLOCK function, 156-26](#page-3761-0) [DATA\\_BLOCK\\_ADDRESS\\_FILE function, 156-27](#page-3762-0) database locking [OWA\\_OPT\\_LOCK package, 190-3](#page-4884-0) database tables [creating for DBMS\\_TRACE, 151-7](#page-3688-0) [database\\_role attribute \(Scheduler job\), 128-133](#page-2776-0) [DATABASE\\_TRACE\\_DISABLE Procedure, 92-7](#page-2108-0) [DATABASE\\_TRACE\\_ENABLE Procedure, 92-8](#page-2109-0) datatypes [DBMS\\_DESCRIBE, 57-12](#page-1443-0) PL/SQL [numeric codes for, 57-9](#page-1440-0) [DATE\\_TABLE Table Type, 136-34](#page-2987-0) [DB\\_CONNECT\\_INFO Procedure, 90-40](#page-2041-0) [DB\\_VERSION procedure, 156-28](#page-3763-0) [DBFS\\_LINK\\_GENERATE\\_PATH Functions, 82-34](#page-1761-0) [DBLINK\\_ARRAY Table Type, 156-8](#page-3743-0) [DBMS, 170-41](#page-4214-0) [DBMS\\_ NETWORK\\_ACL\\_ADMIN package, 94-1,](#page-2146-0) [95-1](#page-2164-0) [DBMS\\_ALERT package, 19-1](#page-260-0) [DBMS\\_APPLICATION\\_INFO package, 20-1](#page-278-0) [DBMS\\_APPLY\\_ADM package, 21-1](#page-292-0)

[DBMS\\_AQADM Constants, 23-3](#page-398-0) [DBMS\\_AQELM package, 24-1](#page-450-0) [DBMS\\_AQIN package, 25-1](#page-456-0) [DBMS\\_AUDIT\\_MGMT package, 27-1](#page-472-0) [CLEAN\\_AUDIT\\_TRAIL procedure, 27-12](#page-483-0) [CLEAR\\_AUDIT\\_TRAIL\\_PROPERTY procedure, 27-14](#page-485-0) [CLEAR\\_LAST\\_ARCHIVE\\_TIMESTAMP procedure, 27-16](#page-487-0) [CREATE\\_PURGE\\_JOB procedure, 27-17](#page-488-0) [DEINIT\\_CLEANUP procedure, 27-19](#page-490-0) [DROP\\_PURGE\\_JOB procedure, 27-20](#page-491-0) [GET\\_AUDIT\\_COMMIT\\_DELAY function, 27-21](#page-492-0) [INIT\\_CLEANUP procedure, 27-22](#page-493-0) [IS\\_CLEANUP\\_INITIALIZED function, 27-24](#page-495-0) [SET\\_AUDIT\\_TRAIL\\_LOCATION procedure, 27-25](#page-496-0) [SET\\_AUDIT\\_TRAIL\\_PROPERTY procedure, 27-27](#page-498-0) [SET\\_LAST\\_ARCHIVE\\_TIMESTAMP procedure, 27-30](#page-501-0) [SET\\_PURGE\\_JOB\\_INTERVAL procedure, 27-32](#page-503-0) [SET\\_PURGE\\_JOB\\_STATUS procedure, 27-33](#page-504-0) [DBMS\\_AUTO\\_TASK\\_ADMIN package, 29-1](#page-516-0) [DBMS\\_AW\\_STATS package, 31-1](#page-532-0) [DBMS\\_CAPTURE package, 243-1](#page-5586-0) [DBMS\\_CAPTURE\\_ADM package, 32-1](#page-540-0) DBMS\_CDC\_PUBLISH package [ALTER\\_AUTOLOG\\_CHANGE\\_SOURCE procedure, 33-8](#page-597-0) [ALTER\\_CHANGE\\_SET procedure, 33-10](#page-599-0) [ALTER\\_CHANGE\\_TABLE procedure, 33-13](#page-602-0) [ALTER\\_HOTLOG\\_CHANGE\\_SOURCE procedure, 33-16](#page-605-0) [CREATE\\_AUTOLOG\\_CHANGE\\_SOURCE procedure, 33-18](#page-607-0) [CREATE\\_CHANGE\\_SET procedure, 33-20](#page-609-0) [CREATE\\_CHANGE\\_TABLE procedure, 33-23](#page-612-0) [CREATE\\_HOTLOG\\_CHANGE\\_SOURCE procedure, 33-27](#page-616-0) [DROP\\_CHANGE\\_SET procedure, 33-29](#page-618-0) [DROP\\_CHANGE\\_SOURCE procedure, 33-30](#page-619-0) [DROP\\_CHANGE\\_TABLE procedure, 33-31](#page-620-0) [DROP\\_SUBSCRIPTION procedure, 33-32](#page-621-0) [Oracle GoldenGate, 33-1](#page-590-1) [PURGE procedure, 33-34](#page-623-0) [PURGE\\_CHANGE\\_SET procedure, 33-35](#page-624-0) [PURGE\\_CHANGE\\_TABLE procedure, 33-36](#page-625-0) DBMS\_CDC\_SUBSCRIBE package [ACTIVATE\\_SUB SCRIPTION procedure, 34-13](#page-638-0) [CREATE\\_SUBSCRIPTION procedure, 34-10](#page-635-0) [DROP\\_SUBSCRIBER\\_VIEW procedure, 34-5](#page-630-0) [DROP\\_SUBSCRIPTION procedure, 34-12](#page-637-0) [EXTEND\\_WINDOW procedure, 34-13](#page-638-0) [GET\\_SUBSCRIPTION\\_HANDLE procedure, 34-5](#page-630-1) [Oracle GoldenGate, 34-1](#page-626-0) [PREPARE\\_SUBSCRIBER\\_VIEW procedure, 34-5](#page-630-2) [PURGE\\_WINDOW procedure, 34-15](#page-640-0) [SUBSCRIBE procedure, 34-16](#page-641-0) [DBMS\\_CHANGE\\_NOTIFICATION package, 38-1](#page-688-0) [DBMS\\_COMPARISON package, 35-1](#page-644-0) [constants, 35-6](#page-649-0) [data structures, 35-13](#page-656-0) [index columns, 35-10](#page-653-0) [lead index column, 35-11](#page-654-0) [requirements, 35-9](#page-652-0) [subprograms, 35-15](#page-658-0) [using, 35-2](#page-645-0) [views, 35-8](#page-651-0)

[DBMS\\_CONNECTION\\_POOL package, 37-1](#page-680-0) [DBMS\\_CONTENT\\_CONTEXT\\_T Object Type, 244-6](#page-5621-0) [DBMS\\_CSX\\_ADMIN package, 40-1](#page-742-0) [DBMS\\_CUBE package, 41-1](#page-756-0) [DBMS\\_CUBE\\_ADVISE package, 42-1](#page-816-0) [DBMS\\_CUBE\\_LOG package, 43-1](#page-826-0) [DBMS\\_DATA\\_MINING package, 44-1](#page-868-1) [ADD\\_COST\\_MATRIX procedure, 44-25](#page-892-1) [algorithms, 44-3](#page-870-10) [ALL\\_MINING\\_MODEL\\_ATTRIBUTES data dictionary view, 44-5](#page-872-2) [ALL\\_MINING\\_MODEL\\_SETTINGS data dictionary view, 44-6](#page-873-0) [ALL\\_MINING\\_MODELS data dictionary view, 44-5](#page-872-3) [ALTER\\_REVERSE\\_EXPRESSION procedure, 44-27](#page-894-0) [APPLY procedure, 44-30](#page-897-1) [Automatic Data Preparation, 44-11](#page-878-2) [COMPUTE\\_CONFUSION\\_MATRIX procedure, 44-34](#page-901-1) [COMPUTE\\_LIFT procedure, 44-40](#page-907-1) [COMPUTE\\_ROC procedure, 44-45](#page-912-1) [CREATE\\_MODEL procedure, 44-50](#page-917-2) [data transformation, 44-11,](#page-878-3) [44-50,](#page-917-3) [44-97](#page-964-1) [data types, 44-20](#page-887-0) [deprecated subprograms, 44-8](#page-875-0) [DROP\\_MODEL procedure, 44-54](#page-921-0) [EXPORT\\_MODEL procedure, 44-55](#page-922-0) [GET\\_ASSOCIATION\\_RULES function, 44-58](#page-925-0) [GET\\_FREQUENT\\_ITEMSETS function, 44-63](#page-930-0) [GET\\_MODEL\\_COST\\_MATRIX function, 44-65](#page-932-1) [GET\\_MODEL\\_DETAILS\\_AI function, 44-69](#page-936-0) [GET\\_MODEL\\_DETAILS\\_GLM function, 44-71](#page-938-0) GET MODEL DETAILS GLOBAL function, 44-74 [GET\\_MODEL\\_DETAILS\\_KM function, 44-77](#page-944-0) [GET\\_MODEL\\_DETAILS\\_NB function, 44-80](#page-947-0) [GET\\_MODEL\\_DETAILS\\_NMF function, 44-82](#page-949-0) [GET\\_MODEL\\_DETAILS\\_OC function, 44-84](#page-951-0) [GET\\_MODEL\\_DETAILS\\_SVM function, 44-88](#page-955-0) [GET\\_MODEL\\_DETAILS\\_XML function, 44-90](#page-957-1) [GET\\_MODEL\\_TRANSFORMATIONS function, 44-95](#page-962-1) [GET\\_TRANSFORM\\_LIST procedure, 44-97](#page-964-2) [IMPORT\\_MODEL procedure, 44-100](#page-967-0) [mining functions, 44-9](#page-876-1) [overview, 44-3](#page-870-11) [PMML, 44-90](#page-957-2) [RANK\\_APPLY procedure, 44-104](#page-971-0) [REMOVE\\_COST\\_MATRIX procedure, 44-107](#page-974-0) [RENAME\\_MODEL procedure, 44-108](#page-975-0) [scoring, 44-1,](#page-868-0) [44-3,](#page-870-7) [44-30,](#page-897-2) [44-39,](#page-906-0) [44-42,](#page-909-0) [44-65,](#page-932-2) [44-107](#page-974-1) [security model, 44-7](#page-874-0) settings [algorithm names, 44-10](#page-877-0) [decision tree, 44-15](#page-882-0) [GLM, 44-16](#page-883-0) [global, 44-13](#page-880-0) [k-Means, 44-16](#page-883-1) [mining functions, 44-11](#page-878-4) [mining models, 44-10](#page-877-1) [Naive Bayes, 44-17](#page-884-0) [NMF, 44-18](#page-885-0) [O-Cluster, 44-18](#page-885-1) [SVM, 44-18](#page-885-2) [subprograms, 44-23](#page-890-0)
[supermodels, 44-11](#page-878-0) [transactional data, 44-14](#page-881-0) DBMS\_DATA\_MINING\_TRANSFORM [data types, 45-15](#page-990-0) [introduction, 45-2](#page-977-0) [package, 45-1](#page-976-0) [subprograms, 45-17](#page-992-0) [DBMS\\_DATAPUMP package, 46-1](#page-1096-0) [ADD\\_FILE procedure, 46-13](#page-1108-0) [ATTACH function, 46-16](#page-1111-0) [DATA\\_FILTER procedure, 46-18](#page-1113-0) [DETACH procedure, 46-23](#page-1118-0) [GET\\_DUMPFILE\\_INFO procedure, 46-24](#page-1119-0) [GET\\_STATUS procedure, 46-26](#page-1121-0) [LOG\\_ENTRY procedure, 46-29](#page-1124-0) [METADATA\\_FILTER procedure, 46-30](#page-1125-0) [METADATA\\_REMAP procedure, 46-33](#page-1128-0) [METADATA\\_TRANSFORM procedure, 46-36](#page-1131-0) [OPEN function, 46-39](#page-1134-0) [roles used by, 46-4](#page-1099-0) [SET\\_PARALLEL procedure, 46-42](#page-1137-0) [SET\\_PARAMETER procedure, 46-44](#page-1139-0) [START\\_JOB procedure, 46-53](#page-1148-0) [STOP\\_JOB procedure, 46-55](#page-1150-0) [types used by, 46-6](#page-1101-0) [WAIT\\_FOR\\_JOB procedure, 46-57](#page-1152-0) [DBMS\\_DB\\_VERSION package, 51-1](#page-1342-0) [DBMS\\_DBFS\\_CONTENT package, 47-1](#page-1154-0) [DBMS\\_DBFS\\_CONTENT\\_LIST\\_ITEM\\_T Object Type, 244-7](#page-5622-0) [DBMS\\_DBFS\\_CONTENT\\_LIST\\_ITEMS\\_T Table Type, 244-9](#page-5624-0) [DBMS\\_DBFS\\_CONTENT\\_PROPERTIES\\_T Table Type, 244-10](#page-5625-0) [DBMS\\_DBFS\\_CONTENT\\_PROPERTY\\_T Object Type, 244-8](#page-5623-0) [DBMS\\_DBFS\\_CONTENT\\_RAW\\_T Table Type, 244-11](#page-5626-0) [DBMS\\_DBFS\\_CONTENT\\_SPI package, 48-1](#page-1266-0) [DBMS\\_DBFS\\_HS package, 49-1](#page-1304-0) [DBMS\\_DBFS\\_SFS package, 50-1](#page-1330-0) [DBMS\\_DDL package, 53-1](#page-1410-0) [DBMS\\_DEBUG package, 52-1](#page-1348-0) [DBMS\\_DEFER package documentation, 54-2](#page-1427-0) [DBMS\\_DEFER\\_QUERY package documentation, 55-2](#page-1429-0) [DBMS\\_DEFER\\_SYS package documentation, 56-2](#page-1431-0) [DBMS\\_DESCRIBE package, 57-1](#page-1432-0) DBMS\_DG Package [INITIATE\\_FS\\_FAILOVER procedure, 58-5](#page-1450-0) [DBMS\\_DG package, 58-1](#page-1446-0) [using, 58-2](#page-1447-0) [DBMS\\_DIMENSION package, 59-1](#page-1452-0) [DBMS\\_DISTRIBUTED\\_TRUST\\_ADMIN package, 61-1](#page-1478-0) [DBMS\\_EDITIONS\\_UTILITIES package, 62-1,](#page-1488-0) [62-3](#page-1490-0) [DBMS\\_EPG package, 63-1,](#page-1496-0) [63-3](#page-1498-0) [DBMS\\_EXPFIL package, 65-1](#page-1530-0) [ADD\\_ELEMENTARY\\_ATTRIBUTE, 65-5](#page-1534-0) [ADD\\_FUNCTIONS, 65-8](#page-1537-0) [ASSIGN\\_ATTRIBUTE\\_SET, 65-10](#page-1539-0) [BUILD\\_EXCEPTIONS\\_TABLE, 65-12](#page-1541-0) [CLEAR\\_EXPRSET\\_STATS, 65-13](#page-1542-0) [COPY\\_ATTRIBUTE\\_SET, 65-14](#page-1543-0) [CREATE\\_ATTRIBUTE\\_SET, 65-15](#page-1544-0) [DEFAULT\\_INDEX\\_PARAMETERS, 65-17](#page-1546-0) [DEFAULT\\_XPINDEX\\_PARAMETERS, 65-19](#page-1548-0)

[DEFRAG\\_INDEX, 65-21](#page-1550-0) [DROP\\_ATTRIBUTE\\_SET, 65-22](#page-1551-0) [GET\\_EXPRSET\\_STATS, 65-23](#page-1552-0) [GRANT\\_PRIVILEGE, 65-24](#page-1553-0) [INDEX\\_PARAMETERS, 65-25](#page-1554-0) MODIFY OPERATOR LIST, 65-27 [REVOKE\\_PRIVILEGE, 65-28](#page-1557-0) [SYNC\\_TEXT\\_INDEXES, 65-29](#page-1558-0) [UNASSIGN\\_ATTRIBUTE\\_SET, 65-30](#page-1559-0) [VALIDATE\\_EXPRESSIONS, 65-31](#page-1560-0) [XPINDEX\\_PARAMETERS, 65-32](#page-1561-0) [DBMS\\_FGA package, 66-1](#page-1564-0) [DBMS\\_FILE\\_GROUP package, 67-1](#page-1578-0) [constants, 67-5](#page-1582-0) [DBMS\\_FILE\\_TRANSFER package, 68-1](#page-1604-0) [DBMS\\_FLASHBACK package, 69-1](#page-1614-0) [DBMS\\_FREQUENT\\_ITEMSET package, 71-1](#page-1642-0) DBMS HPROF package, 73-1 [DBMS\\_HS\\_PARALLEL package, 74-1](#page-1662-0) [CREATE\\_OR\\_REPLACE\\_VIEW procedure, 74-4](#page-1665-0) [CREATE\\_TABLE\\_TEMPLATE procedure, 74-6](#page-1667-0) [DROP\\_VIEW procedure, 74-7](#page-1668-0) [LOAD\\_TABLE procedure, 74-8](#page-1669-0) [DBMS\\_HS\\_PASSTHROUGH package, 75-1](#page-1672-0) [DBMS\\_IOT package, 76-1](#page-1692-0) [DBMS\\_JAVA package documentation, 77-2](#page-1697-0) [DBMS\\_JOB package, 78-1](#page-1698-0) [DBMS\\_LDAP package documentation, 79-2](#page-1717-0) [DBMS\\_LDAP\\_UTL package documentation, 80-2](#page-1719-0) [DBMS\\_LIBCACHE package, 81-1](#page-1720-0) [DBMS\\_LOB package, 82-1](#page-1728-0) [DBMS\\_LOCK package, 83-1](#page-1812-0) [DBMS\\_LOGMNR package, 84-1](#page-1826-0) [ADD\\_LOGFILE procedure, 84-10](#page-1835-0) [COLUMN\\_PRESENT function, 84-12](#page-1837-0) [END\\_LOGMNR procedure, 84-14](#page-1839-0) [MINE\\_VALUE function, 84-15](#page-1840-0) [REMOVE\\_LOGFILE procedure, 84-17](#page-1842-0) [START\\_LOGMNR procedure, 84-18](#page-1843-0) [DBMS\\_LOGMNR\\_D package, 85-1](#page-1848-0) [BUILD procedure, 85-6](#page-1853-0) [SET\\_TABLESPACE procedure, 85-9](#page-1856-0) [DBMS\\_LOGSTDBY package, 86-1](#page-1858-0) [APPLY\\_SET procedure, 86-7](#page-1864-0) [APPLY\\_UNSET procedure, 86-10](#page-1867-0) [BUILD procedure, 86-11](#page-1868-0) [INSTANTIATE\\_TABLE procedure, 86-12](#page-1869-0) [MAP\\_PRIMARY\\_SCN function, 86-15](#page-1872-0) [overview of managing SQL Apply, 86-3](#page-1860-0) [PREPARE\\_FOR\\_NEW\\_PRIMARY procedure, 86-16](#page-1873-0) [PURGE\\_SESSION procedure, 86-18](#page-1875-0) [SET\\_TABLESPACE procedure, 86-20](#page-1877-0) [SKIP procedure, 86-21](#page-1878-0) [SKIP\\_ERROR procedure, 86-29](#page-1886-0) [SKIP\\_TRANSACTION procedure, 86-33](#page-1890-0) [UNSKIP procedure, 86-35](#page-1892-0) [UNSKIP\\_ERROR procedure, 86-37](#page-1894-0) [UNSKIP\\_TRANSACTION procedure, 86-39](#page-1896-0) [using, 86-2](#page-1859-0) [DBMS\\_METADATA package, 87-1](#page-1898-0)

[ADD\\_TRANSFORM function, 87-12](#page-1909-0) [CLOSE procedure, 87-16](#page-1913-0) [CONVERT functions and procedures, 87-17](#page-1914-0) [GET\\_DDL function, 87-22](#page-1919-0) [GET\\_QUERY function, 87-26](#page-1923-0) GET XML function, 87-22 [OPEN function, 87-27](#page-1924-0) [OPENW function, 87-33](#page-1930-0) [PUT function, 87-34](#page-1931-0) [security, 87-4](#page-1901-0) [SET\\_COUNT procedure, 87-36](#page-1933-0) [SET\\_FILTER procedure, 87-37](#page-1934-0) [SET\\_PARSE\\_ITEM procedure, 87-47](#page-1944-0) [SET\\_REMAP\\_PARAM procedure, 87-50](#page-1947-0) [SET\\_TRANSFORM\\_PARAM procedure, 87-50](#page-1947-1) [DBMS\\_METADATA\\_DIFF package, 88-1,](#page-1954-0) [88-3](#page-1956-0) [ADD\\_DOCUMENT procedure, 88-9](#page-1962-0) [FETCH\\_CLOB functions and procedures, 88-10](#page-1963-0) [OPENC function, 88-8](#page-1961-0) [DBMS\\_MGD\\_ID\\_UTL package, 89-1](#page-1966-0) [ADD\\_SCHEME procedure, 89-7](#page-1972-0) [CREATE\\_CATEGORY function, 89-11](#page-1976-0) [EPC\\_TO\\_ORACLE\\_SCHEME function, 89-12](#page-1977-0) [GET\\_CATEGORY\\_ID function, 89-15](#page-1980-0) [GET\\_COMPONENTS function, 89-16](#page-1981-0) [GET\\_ENCODINGS function, 89-18](#page-1983-0) [GET\\_JAVA\\_LOGGING\\_LEVEL function, 89-19](#page-1984-0) [GET\\_PLSQL\\_LOGGING\\_LEVEL function, 89-20](#page-1985-0) [GET\\_SCHEMENAMES function, 89-21](#page-1986-0) [GET\\_TDT\\_XML function, 89-22](#page-1987-0) [GET\\_VALIDATOR function, 89-24](#page-1989-0) [REFRESH\\_CATEGORY function, 89-28](#page-1993-0) [REMOVE\\_CATEGORY procedure, 89-29](#page-1994-0) [REMOVE\\_PROXY procedure, 89-30](#page-1995-0) [REMOVE\\_SCHEME procedure, 89-31](#page-1996-0) [SET\\_JAVA\\_LOGGING\\_LEVEL procedure, 89-32](#page-1997-0) [SET\\_PLSQL\\_LOGGING\\_LEVEL procedure, 89-33](#page-1998-0) [SET\\_PROXY procedure, 89-34](#page-1999-0) [VALIDATE\\_SCHEME function, 89-35](#page-2000-0) DBMS\_MGWADM package [summary of subprograms, 90-14](#page-2015-0) DBMS\_MGWMSG package [constants, 91-4](#page-2067-0) [summary of subprograms, 91-21](#page-2084-0) DBMS\_MONITOR package stastics tracing and gathering [DBMS\\_MONITOR package, 92-1](#page-2102-0) DBMS\_MVIEW package [BEGIN\\_TABLE\\_REORGANIZATION procedure, 93-7](#page-2126-0) [END\\_TABLE\\_REORGANIZATION procedure, 93-8](#page-2127-0) [EXPLAIN\\_MVIEW procedure, 93-10](#page-2129-0) [EXPLAIN\\_REWRITE procedure, 93-11](#page-2130-0) [I\\_AM\\_A\\_REFRESH function, 93-13](#page-2132-0) [PMARKER function, 93-14](#page-2133-0) [PURGE\\_DIRECT\\_LOAD\\_LOG procedure, 93-15](#page-2134-0) [PURGE\\_LOG procedure, 93-16](#page-2135-0) [PURGE\\_MVIEW\\_FROM\\_LOG procedure, 93-17](#page-2136-0) [REFRESH procedure, 93-18](#page-2137-0) [REFRESH\\_ALL\\_MVIEWS procedure, 93-20](#page-2139-0) [REFRESH\\_DEPENDENT procedure, 93-21](#page-2140-0)

[REGISTER\\_MVIEW procedure, 93-23](#page-2142-0) [UNREGISTER\\_MVIEW procedure, 93-25](#page-2144-0) [DBMS\\_OBFUSCATION\\_TOOLKIT package, 96-1](#page-2172-0) [DBMS\\_ODCI package, 97-1](#page-2190-0) [ESTIMATE\\_CPU\\_UNITS function, 97-3](#page-2192-0) [methods, 97-2](#page-2191-0) [DBMS\\_OFFLINE\\_OG package documentation, 98-2](#page-2195-0) [DBMS\\_OUTLN package, 99-1](#page-2196-0) [DBMS\\_OUTPUT package, 100-1](#page-2208-0) [DBMS\\_PARALLEL\\_EXECUTE package, 101-1](#page-2230-0) [DBMS\\_PCLXUTIL package, 102-1](#page-2262-0) [DBMS\\_PIPE package, 103-1](#page-2270-0) [DBMS\\_PREDICTIVE\\_ANALYTICS package, 104-1](#page-2302-0) [EXPLAIN procedure, 104-6](#page-2307-0) [PREDICT procedure, 104-8](#page-2309-0) [PROFILE Procedure, 104-10](#page-2311-0) [DBMS\\_PREPROCESSOR package, 105-1](#page-2316-0) [DBMS\\_PROFILER package, 106-1](#page-2328-0) [DBMS\\_PROPAGATION\\_ADM package, 107-1](#page-2344-0) [DBMS\\_RANDOM package, 108-1](#page-2358-0) [DBMS\\_RECTIFIER\\_DIFF package documentation, 109-2](#page-2373-0) [DBMS\\_REDEFINITION package, 110-1](#page-2374-0) [DBMS\\_REFRESH package documentation, 111-2](#page-2391-0) [DBMS\\_REPAIR package, 112-1](#page-2392-0) [DBMS\\_REPCAT package documentation, 113-2](#page-2411-0) [DBMS\\_REPCAT\\_ADMIN package documentation, 114-2](#page-2413-0) [DBMS\\_REPCAT\\_INSTANTIATE package documentation, 115-2](#page-2415-0) [DBMS\\_REPCAT\\_RGT package documentation, 116-2](#page-2417-0) [DBMS\\_REPUTIL package documentation, 117-2](#page-2419-0) [DBMS\\_RESCONFIG package, 118-1](#page-2420-0) [DBMS\\_RESOURCE\\_MANAGER package, 119-1](#page-2436-0) [DBMS\\_RESOURCE\\_MANAGER\\_PRIVS package, 120-1](#page-2482-0) [DBMS\\_RESULT\\_CACHE package, 121-1](#page-2488-0) [DBMS\\_RESUMABLE package, 122-1](#page-2500-0) [DBMS\\_RLMGR package, 123-1](#page-2512-0) [ADD\\_ELEMENTARY\\_ATTRIBUTE, 123-6](#page-2517-0) [ADD\\_EVENT, 123-9](#page-2520-0) [ADD\\_FUNCTIONS, 123-11](#page-2522-0) [ADD\\_RULE, 123-12](#page-2523-0) [CONDITION\\_REF, 123-14](#page-2525-0) [CONSUME\\_EVENT, 123-15](#page-2526-0) [CONSUME\\_PRIM\\_EVENT, 123-17](#page-2528-0) [CREATE\\_CONDITIONS\\_TABLE, 123-19](#page-2530-0) [CREATE\\_EVENT\\_STRUCT, 123-21](#page-2532-0) [CREATE\\_EXPFIL\\_INDEXES, 123-22](#page-2533-0) [CREATE\\_INTERFACE, 123-24](#page-2535-0) [CREATE\\_RULE\\_CLASS, 123-26](#page-2537-0) [DELETE\\_RULE, 123-30](#page-2541-0) [DROP\\_CONDITIONS\\_TABLE, 123-31](#page-2542-0) [DROP\\_EVENT\\_STRUCT, 123-32](#page-2543-0) [DROP\\_EXPFIL\\_INDEXES, 123-33](#page-2544-0) [DROP\\_INTERFACE, 123-34](#page-2545-0) [DROP\\_RULE\\_CLASS, 123-35](#page-2546-0) [EXTEND\\_EVENT\\_STRUCT, 123-36](#page-2547-0) [GET\\_AGGREGATE\\_VALUE, 123-37](#page-2548-0) [GRANT\\_PRIVILEGE, 123-39](#page-2550-0) [PROCESS\\_RULES, 123-40](#page-2551-0) [PURGE\\_EVENTS, 123-42](#page-2553-0) [RESET\\_SESSION, 123-43](#page-2554-0) [REVOKE\\_PRIVILEGE, 123-44](#page-2555-0)

[SYNC\\_TEXT\\_INDEXES, 123-45](#page-2556-0) [DBMS\\_RLS package, 124-1](#page-2558-0) DBMS\_RLS.ADD\_GROUPED\_POLICY parameters [enable, 124-7](#page-2564-0) [function\\_schema, 124-7](#page-2564-1) [long\\_predicate, 124-8](#page-2565-0) [object\\_name, 124-7](#page-2564-2) [object\\_schema, 124-7](#page-2564-3) [policy\\_function, 124-7](#page-2564-4) [policy\\_group](#page-2564-5) , 124-7 [policy\\_name, 124-7](#page-2564-6) [policy\\_type, 124-8](#page-2565-1) [sec\\_relevant\\_cols, 124-8](#page-2565-2) [statement\\_types, 124-7](#page-2564-7) [static\\_policy, 124-7](#page-2564-8) [update\\_check, 124-7](#page-2564-9) DBMS\_RLS.ADD\_POLICY parameters [enable, 124-9](#page-2566-0) [function\\_schema, 124-9](#page-2566-1) [long\\_predicate, 124-10](#page-2567-0) [object\\_name, 124-9](#page-2566-2) [object\\_schema, 124-9](#page-2566-3) [policy\\_function, 124-9](#page-2566-4) [policy\\_name, 124-9](#page-2566-5) [policy\\_type, 124-10](#page-2567-1) [sec\\_relevant\\_cols, 124-10](#page-2567-2) [sec\\_relevant\\_cols\\_opt, 124-10](#page-2567-3) [statement\\_types, 124-9](#page-2566-6) [static\\_policy, 124-10](#page-2567-4) [update\\_check, 124-9](#page-2566-7) DBMS\_RLS.ADD\_POLICY policy types [CONTEXT\\_SENSITIVE, 124-10](#page-2567-5) [DYNAMIC, 124-10](#page-2567-6) [SHARED\\_CONTEXT\\_SENSITIVE, 124-10](#page-2567-7) [SHARED\\_STATIC, 124-10](#page-2567-8) [STATIC, 124-10](#page-2567-9) DBMS\_RLS.ADD\_POLICY\_CONTEXT parameters [attribute, 124-13](#page-2570-0) [namespace, 124-13](#page-2570-1) [object\\_name, 124-13](#page-2570-2) [object\\_schema, 124-13](#page-2570-3) DBMS\_RLS.CREATE\_POLICY\_GROUP parameters [object\\_name, 124-14](#page-2571-0) [object\\_schema, 124-14](#page-2571-1) [policy\\_group, 124-14](#page-2571-2) DBMS\_RLS.DELETE\_POLICY\_GROUP parameters [object\\_name, 124-15](#page-2572-0) [object\\_schema, 124-15](#page-2572-1) [policy\\_group, 124-15](#page-2572-2) DBMS\_RLS.DISABLE\_GROUPED\_POLICY parameters [group\\_name, 124-16](#page-2573-0) [object\\_name, 124-16](#page-2573-1) [object\\_schema, 124-16](#page-2573-2) [policy\\_name, 124-16](#page-2573-3) DBMS\_RLS.DROP\_GROUPED\_POLICY parameters [object\\_name, 124-17,](#page-2574-0) [124-18](#page-2575-0) [object\\_schema, 124-17,](#page-2574-1) [124-18](#page-2575-1) [policy\\_group, 124-17](#page-2574-2) [policy\\_name, 124-17,](#page-2574-3) [124-18](#page-2575-2)

DBMS\_RLS.DROP\_POLICY\_CONTEXT parameters [attribute, 124-19](#page-2576-0) [namespace, 124-19](#page-2576-1) [object\\_name, 124-19](#page-2576-2) [object\\_schema, 124-19](#page-2576-3) DBMS\_RLS.ENABLE\_GROUPED\_POLICY parameters [enable, 124-20](#page-2577-0) [group\\_name, 124-20](#page-2577-1) [object\\_name, 124-20](#page-2577-2) [object\\_schema, 124-20](#page-2577-3) [policy\\_name, 124-20](#page-2577-4) DBMS\_RLS.ENABLE\_POLICY parameters [enable, 124-21](#page-2578-0) [object\\_name, 124-21](#page-2578-1) [object\\_schema, 124-21](#page-2578-2) [policy\\_name, 124-21](#page-2578-3) DBMS\_RLS.REFRESH\_GROUPED\_POLICY parameters [group\\_name, 124-22](#page-2579-0) [object\\_name, 124-22](#page-2579-1) [object\\_schema, 124-22](#page-2579-2) [policy\\_name, 124-22](#page-2579-3) DBMS\_RLS.REFRESH\_POLICY parameters [object\\_name, 124-23](#page-2580-0) [object\\_schema, 124-23](#page-2580-1) [policy\\_name, 124-23](#page-2580-2) [DBMS\\_ROWID package, 125-1](#page-2582-0) [DBMS\\_RULE package, 126-1](#page-2604-0) [DBMS\\_RULE\\_ADM package, 127-1](#page-2616-0) [DBMS\\_SCHEDULER package, 128-1](#page-2644-0) [DBMS\\_SERVER\\_ALERT package, 129-1](#page-2798-0) [DBMS\\_SERVICE package, 130-1](#page-2814-0) [DBMS\\_SESSION package, 131-1](#page-2832-0) [DBMS\\_SHARED\\_POOL package, 132-1](#page-2868-0) [DBMS\\_SPACE package, 133-1](#page-2882-0) [DBMS\\_SPACE\\_ADMIN package, 134-1](#page-2906-0) [DBMS\\_SPM package, 135-1](#page-2930-0) [DBMS\\_SQL package, 136-1](#page-2954-0) [DBMS\\_SQLDIAG package, 137-1](#page-3046-0) [DBMS\\_SQLTUNE package, 28-1,](#page-506-0) [138-1,](#page-3086-0) [139-1](#page-3110-0) [DBMS\\_STAT\\_FUNCS package, 140-1](#page-3200-0) [DBMS\\_STATS package, 141-1](#page-3208-0) [DBMS\\_STORAGE\\_MAP package, 142-1](#page-3374-0) [DBMS\\_STREAMS package, 143-1](#page-3390-0) [DBMS\\_STREAMS\\_ADM package, 144-1](#page-3410-0) [apply user, 144-7](#page-3416-0) [deprecated subprograms, 144-4](#page-3413-0) [inbound server rules, 144-15](#page-3424-0) [inbound servers, 144-7](#page-3416-0) [outbound server rules, 144-14](#page-3423-0) [DBMS\\_STREAMS\\_ADVISOR\\_ADM package, 145-1](#page-3590-0) [constants, 145-5](#page-3594-0) [operational notes, 145-7](#page-3596-0) [subprograms, 145-9](#page-3598-0) [using, 145-2](#page-3591-0) [views, 145-6](#page-3595-0) [DBMS\\_STREAMS\\_AUTH package, 146-1](#page-3602-0) [DBMS\\_STREAMS\\_HANDLER\\_ADM package, 147-1](#page-3614-0) [DBMS\\_STREAMS\\_MESSAGING package, 148-1](#page-3628-0) [DBMS\\_STREAMS\\_TABLESPACE package, 149-1](#page-3636-0) [DBMS\\_TDB package, 150-1](#page-3670-0)

[DBMS\\_TDB.CHECK\\_DB Function, 150-9](#page-3678-0) [DBMS\\_TDB.CHECK\\_DB procedure, 150-11](#page-3680-0) [DBMS\\_TRACE package, 151-1](#page-3682-0) [DBMS\\_TRANSACTION package, 152-1](#page-3696-0) [DBMS\\_TRANSFORM package, 153-1](#page-3718-0) [DBMS\\_TTS package, 154-1](#page-3724-0) [DBMS\\_TYPES package, 155-1](#page-3732-0) [DBMS\\_UTILITY package, 156-1](#page-3736-0) [DBMS\\_WARNING package, 157-1](#page-3796-0) [DBMS\\_WM package documentation, 158-2](#page-3809-0) [DBMS\\_WORKLOAD\\_RECORD package, 159-1](#page-3810-0) [DBMS\\_WORKLOAD\\_REPLAY package, 160-1](#page-3826-0) [DBMS\\_WORKLOAD\\_REPOSITORY package, 161-1](#page-3862-0) [DBMS\\_XA\\_XID Object Type, 162-9](#page-3914-0) [DBMS\\_XA\\_XID\\_ARRAY Table Type, 162-10](#page-3915-0) [DBMS\\_XBD\\_VERSION package, 165-1](#page-4018-0) [DBMS\\_XDB Constants, 163-6](#page-3933-0) [DBMS\\_XDB Overview, 163-3](#page-3930-0) [DBMS\\_XDB package, 163-1](#page-3928-0) [ACLCHECKPRIVILEGES function, 163-10](#page-3937-0) [CFG\\_GET function, 163-20](#page-3947-0) [CFG\\_REFRESH procedure, 163-21](#page-3948-0) [CFG\\_UPDATE procedure, 163-22](#page-3949-0) [CHECKPRIVILEGES function, 163-25](#page-3952-0) [CONFIGUREAUTOSYNC procedure, 167-8](#page-4101-0) [constants, 163-2](#page-3929-0) [ConText synchronization settings, 167-6](#page-4099-0) [CREATEDATASTOREPREF procedure, 167-9](#page-4102-0) [CREATEFILTERPREF procedure, 167-10](#page-4103-0) [CREATEFOLDER function, 163-26](#page-3953-0) [CREATEINDEX procedure, 167-11](#page-4104-0) [CREATELEXERPREF procedure, 167-12](#page-4105-0) [CREATEOIDPATH function, 163-27](#page-3954-0) [CREATEPREFERENCES procedure, 167-13](#page-4106-0) [CREATERESOURCE function, 163-28](#page-3955-0) [CREATESECTIONGROUPPREF procedure, 167-14](#page-4107-0) [CREATESTOPLISTPREF procedure, 167-15](#page-4108-0) [CREATESTORAGEPREF procedure, 167-16](#page-4109-0) [CREATEWORLDLISTPREF procedure, 167-17](#page-4110-0) [DELETERESOURCE procedure, 163-32](#page-3959-0) [DROPPREFERENCES procedure, 167-18](#page-4111-0) [EXISTSRESOURCE function, 163-39](#page-3966-0) [filtering settings, 167-5](#page-4098-0) [general indexing settings, 167-5](#page-4098-1) [GETACLDOCUMENT function, 163-40](#page-3967-0) [GETLOCKTOKEN procedure, 163-50](#page-3977-0) [GETRESOID function, 163-52](#page-3979-0) [GETXDB\\_TABLESPACE function, 163-53](#page-3980-0) [LOCKRESOURCE function, 163-60](#page-3987-0) [methods, 163-7,](#page-3934-0) [167-7](#page-4100-0) [miscellaneous settings, 167-6](#page-4099-1) [other index preference settings, 167-6](#page-4099-1) [RENAMERESOURCE procedure, 163-65](#page-3992-0) [sectioning and section group settings, 167-5](#page-4098-2) [SETACL procedure, 163-66](#page-3993-0) [stoplist settings, 167-5](#page-4098-3) [SYNC settings, 167-6](#page-4099-0) [UNLOCKRESOURCE function, 163-77](#page-4004-0) [DBMS\\_XDB\\_ADMIN package, 164-1](#page-4006-0) DBMS\_XDB\_VERSION package

[CHECKIN function, 165-5](#page-4022-0) [CHECKOUT procedure, 165-6](#page-4023-0) [GETCONTENTSBLOBBYRESID function, 165-7](#page-4024-0) [GETCONTENTSCLOBBYRESID function, 165-8](#page-4025-0) [GETCONTENTSXMLBYRESID function, 165-9](#page-4026-0) [GETPREDECESSORS function, 165-10](#page-4027-0) [GETPREDSBYRESID function, 165-11](#page-4028-0) [GETRESOURCEBYRESID function, 165-12](#page-4029-0) [GETSUCCESSORS function, 165-13](#page-4030-0) [GETSUCCSBYRESID function, 165-14](#page-4031-0) [MAKEVERSIONED function, 165-15](#page-4032-0) [UNCHECKOUT function, 165-16](#page-4033-0) [DBMS\\_XDBRESOURCE package, 166-1](#page-4034-0) DBMS\_XDBZ package [DISABLE\\_HIERARCHY procedure, 168-6](#page-4117-0) [ENABLE\\_HIERARCHY procedure, 168-7](#page-4118-0) [GET\\_ACLOID function, 168-8](#page-4119-0) GET USERID function, 168-9 [IS\\_HIERARCHY\\_ENABLED function, 168-10](#page-4121-0) [PURGELDAPCACHE function, 168-11](#page-4122-0) [DBMS\\_XMLDOM Constants, 170-7](#page-4180-0) [DBMS\\_XMLDOM package, 170-1](#page-4174-0) [APPENDDATA procedure, 170-43](#page-4216-0) [CREATEATTRIBUTE function, 170-45](#page-4218-0) [CREATECDATASECTION function, 170-46](#page-4219-0) [CREATECOMMENT function, 170-47](#page-4220-0) [CREATEDOCUMENT function, 170-48](#page-4221-0) [CREATEDOCUMENTFRAGMENT, 170-49](#page-4222-0) [CREATEELEMENT function, 170-50](#page-4223-0) [CREATEENTITYREFERENCE function, 170-51](#page-4224-0) [CREATEPROCESSINGINSTRUCTION function, 170-52](#page-4225-0) [CREATETEXTNODE function, 170-53](#page-4226-0) [DELETEDATA procedure, 170-54](#page-4227-0) [description, 170-4](#page-4177-0) [exceptions, 170-9](#page-4182-0) [FINDENTITY function, 170-55](#page-4228-0) [FINDNOTATION function, 170-56](#page-4229-0) [FREEDOCFRAG procedure, 170-57](#page-4230-0) [FREEDOCUMENT procedure, 170-58](#page-4231-0) [GETATTRIBUTE function, 170-62](#page-4235-0) [GETATTRIBUTENODE function, 170-63](#page-4236-0) [GETBUBLICID function, 170-97](#page-4270-0) [GETCHARSET function, 170-69](#page-4242-0) [GETCHILDRENBYTAGNAME function, 170-67](#page-4240-0) [GETDATA function, 170-68](#page-4241-0) [GETDOCTYPE function, 170-69](#page-4242-0) [GETDOCUMENTELEMENT function, 170-70](#page-4243-0) [GETELEMENTSBYTAGNAME function, 170-71,](#page-4244-0) [170-72](#page-4245-0) [GETENTITIES function, 170-72](#page-4245-0) [GETEXPANDEDNAME function, 170-74](#page-4247-0) [GETIMPLEMENTATION function, 170-75](#page-4248-0) [GETLENGTH function, 170-77,](#page-4250-0) [170-78](#page-4251-0) [GETNAME function, 170-79,](#page-4252-0) [170-80](#page-4253-0) [GETNAMEDITEM function, 170-80](#page-4253-0) [GETNAMESPACE function, 170-82](#page-4255-0) [GETNAMESPACE procedure, 170-81](#page-4254-0) [GETNEXTSIBLING function, 170-82](#page-4255-0) [GETNODENAME function, 170-84](#page-4257-0) [GETNODETYPE function, 170-83](#page-4256-0) [GETNODEVALUE function, 170-85](#page-4258-0)

[GETNOTATIONNAME function, 170-88](#page-4261-0) [GETNOTATIONS function, 170-89](#page-4262-0) [GETOWNERDOCUMENT function, 170-91](#page-4264-0) [GETOWNERELEMENT function, 170-92](#page-4265-0) [GETPARENTNODE function, 170-93](#page-4266-0) [GETPREFIX function, 170-94](#page-4267-0) [GETPREVIOUSSIBLING function, 170-95](#page-4268-0) [GETPUBLICID function, 170-96,](#page-4269-0) [170-97](#page-4270-0) [GETQUALIFIEDNAME function, 170-97,](#page-4270-0) [170-98](#page-4271-0) [GETSCHEMANODE function, 170-98](#page-4271-0) [GETSPECIFIED function, 170-99](#page-4272-0) [GETSTANDALONE function, 170-100](#page-4273-0) [GETSYSTEMID function, 170-101,](#page-4274-0) [170-102](#page-4275-0) [GETTAGNAME function, 170-102](#page-4275-0) [GETTARGET function, 170-90](#page-4263-0) [GETVALUE function, 170-103](#page-4276-0) [GETVERSION function, 170-104](#page-4277-0) [GETXMLTYPE function, 170-105](#page-4278-0) [HASATTRIBUTE function, 170-106](#page-4279-0) [HASATTRIBUTES function, 170-107](#page-4280-0) [HASCHILDNODES function, 170-108](#page-4281-0) [HASFEATURE function, 170-109](#page-4282-0) [IMPORTNODE function, 170-110](#page-4283-0) [INSERTBEFORE function, 170-111](#page-4284-0) [INSERTDATA procedure, 170-112](#page-4285-0) [ISNULL function, 170-113](#page-4286-0) [MAKEATTR function, 170-117](#page-4290-0) [MAKECDATASECTION function, 170-118](#page-4291-0) [MAKECHARACTERDATA function, 170-119](#page-4292-0) [MAKECOMMENT function, 170-120](#page-4293-0) [MAKEDOCUMENT function, 170-121](#page-4294-0) [MAKEDOCUMENTFRAGMENT function, 170-122](#page-4295-0) [MAKEDOCUMENTTYPE function, 170-123](#page-4296-0) [MAKEELEMENT function, 170-124](#page-4297-0) [MAKEENTITY function, 170-125](#page-4298-0) [MAKEENTITYREFERENCE function, 170-126](#page-4299-0) [MAKENODE function, 170-127,](#page-4300-0) [170-130](#page-4303-0) [MAKENOTATION function, 170-130](#page-4303-0) [MAKEPROCESSINGINSTRUCTION function, 170-131](#page-4304-0) [MAKETEXT function, 170-132](#page-4305-0) methods [APPENDCHILD function, 170-42](#page-4215-0) [APPENDDATA procedure, 170-43](#page-4216-0) [CLONENODE function, 170-44](#page-4217-0) [CREATEATTRIBUTE function, 170-45](#page-4218-0) [CREATECDATASECTION function, 170-46](#page-4219-0) [CREATECOMMENT function, 170-47](#page-4220-0) [CREATEDOCUMENT function, 170-48](#page-4221-0) [CREATEDOCUMENTFRAGMENT function, 170-49](#page-4222-0) [CREATEELEMENT function, 170-50](#page-4223-0) [CREATEENTITYREFERENCE function, 170-51](#page-4224-0) [CREATEPROCESSINGINSTRUCTION function, 170-52](#page-4225-0) [CREATETEXTNODE function, 170-53](#page-4226-0) [DELETEDATA procedure, 170-54](#page-4227-0) [DOMAttr interface, 170-13](#page-4186-0) [DOMCDataSection interface, 170-14](#page-4187-0) [DOMCharacterData interface, 170-15](#page-4188-0) [DOMComment interface, 170-16](#page-4189-0) [DOMDocument interface, 170-17](#page-4190-0) [DOMDocumentFragment interface, 170-19,](#page-4192-0) [170-41](#page-4214-0)

[DOMDocumentType interface, 170-20,](#page-4193-0) [170-41](#page-4214-0) [DOMElement interface, 170-21,](#page-4194-0) [170-41](#page-4214-0) [DOMEntity interface, 170-22,](#page-4195-0) [170-41](#page-4214-0) [DOMEntityReference interface, 170-23](#page-4196-0) [DOMImplementation interface, 170-24](#page-4197-0) [DOMNamedNodeMap interface, 170-25](#page-4198-0) DOMNode APPENDCHILD function[, 170-42](#page-4215-0) CLONENODE function[, 170-44](#page-4217-0) GETATTRIBUTES function[, 170-64](#page-4237-0) GETCHILDNODES function[, 170-66](#page-4239-0) GETEXPANDEDNAME procedure[, 170-73](#page-4246-0) GETFIRSTCHILD function[, 170-74](#page-4247-0) GETLASTCHILD function[, 170-76](#page-4249-0) GETLOCALNAME procedure[, 170-78](#page-4251-0) [DOMNodeList interface, 170-26](#page-4199-0) [DOMNotation interface, 170-27](#page-4200-0) [DOMProcessingInstruction interface, 170-28](#page-4201-0) [DOMText interface, 170-11,](#page-4184-0) [170-29](#page-4202-0) [FINDENTITY function, 170-55](#page-4228-0) [FINDNOTATION function, 170-56](#page-4229-0) [FREEDOCFRAG procedure, 170-57](#page-4230-0) [FREEDOCUMENT procedure, 170-58](#page-4231-0) [FREEELEMENT procedure, 170-59](#page-4232-0) [FREENODE procedure, 170-59,](#page-4232-0) [170-60](#page-4233-0) [FREENODELIST Procedure, 170-61](#page-4234-0) [GETATTRIBUTE function, 170-62](#page-4235-0) [GETATTRIBUTENODE function, 170-63](#page-4236-0) [GETATTRIBUTES function, 170-64](#page-4237-0) [GETBUBLICID function, 170-97](#page-4270-0) [GETCHARSET function, 170-69](#page-4242-0) [GETCHILDNODES function, 170-66](#page-4239-0) [GETCHILDRENBYTAGNAME function, 170-67](#page-4240-0) [GETDATA function, 170-68](#page-4241-0) [GETDOCTYPE function, 170-69](#page-4242-0) [GETDOCUMENTELEMENT function, 170-70](#page-4243-0) [GETELEMENTSBYTAGNAME function, 170-71,](#page-4244-0) [170-72](#page-4245-0) [GETENTITIES function, 170-72](#page-4245-0) [GETEXPANDEDNAME function, 170-74](#page-4247-0) [GETEXPANDEDNAME procedure, 170-73](#page-4246-0) [GETFIRSTCHILD function, 170-74](#page-4247-0) [GETIMPLEMENTATION function, 170-75](#page-4248-0) [GETLASTCHILD function, 170-76](#page-4249-0) [GETLENGTH function, 170-77,](#page-4250-0) [170-78](#page-4251-0) [GETLOCALNAME procedure, 170-78](#page-4251-0) [GETNAME function, 170-79,](#page-4252-0) [170-80](#page-4253-0) [GETNAMEDITEM function, 170-80](#page-4253-0) [GETNAMESPACE function, 170-82](#page-4255-0) [GETNAMESPACE procedure, 170-81](#page-4254-0) [GETNEXTSIBLING function, 170-82](#page-4255-0) [GETNODENAME function, 170-84](#page-4257-0) [GETNODETYPE function, 170-83](#page-4256-0) [GETNODEVALUE function, 170-85](#page-4258-0) [GETNOTATIONNAME function, 170-88](#page-4261-0) [GETNOTATIONS function, 170-89](#page-4262-0) [GETOWNERDOCUMENT function, 170-91](#page-4264-0) [GETOWNERELEMENT function, 170-92](#page-4265-0) [GETPARENTNODE function, 170-93](#page-4266-0)

[GETPREFIX function, 170-94](#page-4267-0) [GETPREVIOUSSIBLING function, 170-95](#page-4268-0) [GETPUBLICID function, 170-96,](#page-4269-0) [170-97](#page-4270-0) [GETQUALIFIEDNAME function, 170-97,](#page-4270-0) [170-98](#page-4271-0) [GETSCHEMANODE function, 170-98](#page-4271-0) [GETSPECIFIED function, 170-99](#page-4272-0) [GETSTANDALONE function, 170-100](#page-4273-0) [GETSYSTEMID function, 170-101,](#page-4274-0) [170-102](#page-4275-0) [GETTAGNAME function, 170-102](#page-4275-0) [GETTARGET function, 170-90](#page-4263-0) [GETVALUE function, 170-103](#page-4276-0) [GETVERSION function, 170-104](#page-4277-0) [GETXMLTYPE function, 170-105](#page-4278-0) [HASATTRIBUTE function, 170-106](#page-4279-0) [HASATTRIBUTES function, 170-107](#page-4280-0) [HASCHILDNODES function, 170-108](#page-4281-0) [HASFEATURE function, 170-109](#page-4282-0) [IMPORTNODE function, 170-110](#page-4283-0) [INSERTBEFORE function, 170-111](#page-4284-0) [INSERTDATA procedure, 170-112](#page-4285-0) [ISNULL function, 170-113](#page-4286-0) [MAKEATTR function, 170-117](#page-4290-0) [MAKECDATASECTION function, 170-118](#page-4291-0) [MAKECHARACTERDATA function, 170-119](#page-4292-0) [MAKECOMMENT function, 170-120](#page-4293-0) [MAKEDOCUMENT function, 170-121](#page-4294-0) [MAKEDOCUMENTFRAGMENT function, 170-122](#page-4295-0) [MAKEDOCUMENTTYPE function, 170-123](#page-4296-0) [MAKEELEMENT function, 170-124](#page-4297-0) [MAKEENTITY function, 170-125](#page-4298-0) [MAKEENTITYREFERENCE function, 170-126](#page-4299-0) [MAKENODE function, 170-127,](#page-4300-0) [170-130](#page-4303-0) [MAKENOTATION function, 170-130](#page-4303-0) [MAKEPROCESSINGINSTRUCTION function, 170-131](#page-4304-0) [MAKETEXT function, 170-132](#page-4305-0) [NEWDOMDOCUMENT function, 170-133](#page-4306-0) [NORMALIZE procedure, 170-134](#page-4307-0) [REMOVEATTRIBUTE procedure, 170-135](#page-4308-0) [REMOVEATTRIBUTENODE function, 170-136](#page-4309-0) [REMOVENAMEDITEM function, 170-138](#page-4311-0) [REPLACECHILD function, 170-139](#page-4312-0) [REPLACEDATA procedure, 170-140](#page-4313-0) [RESOLVENAMESPACEPREFIX function, 170-141](#page-4314-0) [SETATTRIBUTE procedure, 170-142](#page-4315-0) [SETATTRIBUTENODE function, 170-143](#page-4316-0) [SETCHARSET procedure, 170-152](#page-4325-0) [SETDATA procedure, 170-145](#page-4318-0) [SETNAMEDITEM function, 170-147](#page-4320-0) [SETNODEVALUE procedure, 170-148](#page-4321-0) [SETPREFIX procedure, 170-151](#page-4324-0) [SETSTANDALONE procedure, 170-152](#page-4325-0) [SETVALUE procedure, 170-153](#page-4326-0) [SETVERSION procedure, 170-154](#page-4327-0) [SPLITTEXT function, 170-155](#page-4328-0) [SUBSTRINGDATA function, 170-156](#page-4329-0) [WRITETOBUFFER procedure, 170-158](#page-4331-0) [WRITETOCLOB procedure, 170-159](#page-4332-0) [WRITETOFILE procedure, 170-160](#page-4333-0) [NEWDOMDOCUMENT function, 170-133](#page-4306-0) [NORMALIZE procedure, 170-134](#page-4307-0)

[REMOVEATTRIBUTE procedure, 170-135](#page-4308-0) [REMOVEATTRIBUTENODE function, 170-136](#page-4309-0) [REMOVENAMEDITEM function, 170-138](#page-4311-0) [REPLACECHILD function, 170-139](#page-4312-0) [REPLACEDATA procedure, 170-140](#page-4313-0) [RESOLVENAMESPACEPREFIX function, 170-141](#page-4314-0) [SETATTRIBUTE procedure, 170-142](#page-4315-0) [SETATTRIBUTENODE function, 170-143](#page-4316-0) [SETCHARSET procedure, 170-152](#page-4325-0) [SETDATA procedure, 170-145](#page-4318-0) [SETNAMEDITEM function, 170-147](#page-4320-0) [SETNODEVALUE procedure, 170-148](#page-4321-0) [SETPREFIX procedure, 170-151](#page-4324-0) [SETSTANDALONE procedure, 170-152](#page-4325-0) [SETVALUE procedure, 170-153](#page-4326-0) [SETVERSION procedure, 170-154](#page-4327-0) [SPLITTEXT function, 170-155](#page-4328-0) [SUBSTRINGDATA function, 170-156](#page-4329-0) [types, 69-5,](#page-1618-0) [170-8](#page-4181-0) [WRITETOBUFFER procedure, 170-158](#page-4331-0) [WRITETOCLOB procedure, 170-159](#page-4332-0) [WRITETOFILE procedure, 170-160](#page-4333-0) [DBMS\\_XMLGEN package, 171-1](#page-4334-0) [CLOSECONTEXT procedure, 171-5](#page-4338-0) [CONVERT function, 171-6](#page-4339-0) [GETNUMROWSPROCESSED Function, 171-7](#page-4340-0) [GETXML function, 171-8](#page-4341-0) [GETXMLTYPE function, 171-9](#page-4342-0) [NEWCONTEXT function, 171-10](#page-4343-0) [RESTARTQUERY procedure, 171-12](#page-4345-0) [SETCONVERTSPECIALCHARS procedure, 171-13](#page-4346-0) [SETMAXROWS procedure, 171-14](#page-4347-0) [SETROWSETTAG procedure, 171-16](#page-4349-0) [SETROWTAG procedure, 171-17](#page-4350-0) [SETSKIPROWS procedure, 171-18](#page-4351-0) [USEITEMTAGSFORCOLL procedure, 171-19](#page-4352-0) [USENULLATTRIBUTEINDICATOR procedure, 171-20](#page-4353-0) [DBMS\\_XMLINDEX package, 172-1](#page-4354-0) [DBMS\\_XMLPARSER package, 173-1](#page-4366-0) [FREEPARSER procedure, 173-5](#page-4370-0) [GETDOCTYPE function, 173-6](#page-4371-0) [GETDOCUMENT function, 173-7](#page-4372-0) [GETRELEASEVERSION function, 173-8](#page-4373-0) [GETVALIDATIONMODE function, 173-9](#page-4374-0) [NEWPARSER function, 173-10](#page-4375-0) [PARSE function, 173-11](#page-4376-0) [PARSE procedure, 173-11](#page-4376-0) [PARSEBUFFER procedure, 173-12](#page-4377-0) [PARSECLOB procedure, 173-13](#page-4378-0) [PARSEDTD procedure, 173-14](#page-4379-0) [PARSEDTDBUFFER procedure, 173-15](#page-4380-0) [PARSEDTDCLOB procedure, 173-16](#page-4381-0) [SETBASEDIR procedure, 173-17](#page-4382-0) [SETDOCTYPE procedure, 173-18](#page-4383-0) [SETERRORLOG procedure, 173-19](#page-4384-0) [SETPRESERVEWHITESPACE procedure, 173-20](#page-4385-0) [SETVALIDATIONMODE procedure, 173-21](#page-4386-0) [SHOWWARNINGS procedure, 173-22](#page-4387-0) [DBMS\\_XMLQUERY package, 174-1](#page-4388-0) [CLOSECONTEXT procedure, 174-8](#page-4395-0)

[constants, 174-4](#page-4391-0) [GETDTD function, 174-9](#page-4396-0) [GETDTD procedure, 174-9](#page-4396-0) [GETEXCEPTIONCONTENT procedure, 174-10](#page-4397-0) [GETNUMROWSPROCESSED procedure, 174-11](#page-4398-0) [GETVERSION procedure, 174-12](#page-4399-0) [GETXML function, 174-13](#page-4400-0) [GETXML procedure, 174-13](#page-4400-0) [NEWCONTEXT function, 174-14](#page-4401-0) [PROPAGATEORIGINALEXCEPTION procedure, 174-15](#page-4402-0) [REMOVEXSLTPARAM procedure, 174-16](#page-4403-0) [SETBINDVALUE procedure, 174-17](#page-4404-0) [SETCOLLIDATTRNAME procedure, 174-18](#page-4405-0) [SETDATAHEADER procedure, 174-19](#page-4406-0) [SETDATEFORMAT procedure, 174-20](#page-4407-0) [SETENCODINGTAG procedure, 174-21](#page-4408-0) [SETERRORTAG procedure, 174-22](#page-4409-0) [SETMAXROWS procedure, 174-23](#page-4410-0) [SETMETAHEADER procedure, 174-24](#page-4411-0) [SETRAISEEXCEPTION procedure, 174-25](#page-4412-0) [SETRAISENOROWSEXCEPTION procedure, 174-26](#page-4413-0) [SETROWIDATTRNAME procedure, 174-27](#page-4414-0) [SETROWIDATTRVALUE procedure, 174-28](#page-4415-0) [SETROWSETTAG procedure, 174-29](#page-4416-0) [SETROWTAG procedure, 174-30](#page-4417-0) [SETSKIPROWS procedure, 174-31](#page-4418-0) [SETSQLTOXMLNAMEESCAPING procedure, 174-32](#page-4419-0) [SETSTYLESHEETHEADER procedure, 174-33](#page-4420-0) [SETTAGCASE procedure, 174-34](#page-4421-0) [SETXSLT procedure, 174-35](#page-4422-0) [SETXSLTPARAM procedure, 174-36](#page-4423-0) [types, 174-4](#page-4391-0) [USENULLATTRIBUTEINDICATOR procedure, 174-37](#page-4424-0) [USETYPEFORCOLLELEMTAG procedure, 174-38](#page-4425-0) [DBMS\\_XMLSAVE package, 175-1](#page-4426-0) [CLEARKEYCOLUMNLIST procedure, 175-7](#page-4432-0) [CLEARUPDATECOLUMNLIST procedure, 175-8](#page-4433-0) [CLOSECONTEXT procedure, 175-9](#page-4434-0) [constants, 175-4](#page-4429-0) [DELETEXML function, 175-10](#page-4435-0) [GETEXCEPTIONCONTENT procedure, 175-11](#page-4436-0) [INSERTXML function, 175-12](#page-4437-0) [NEWCONTEXT function, 175-13](#page-4438-0) [PROPAGATEORIGINALEXCEPTION procedure, 175-14](#page-4439-0) [REMOVEXSLTPARAM procedure, 175-15](#page-4440-0) [SETBATCHSIZE procedure, 175-16](#page-4441-0) [SETCOMMITBATCH procedure, 175-17](#page-4442-0) [SETDATEFORMAT procedure, 175-18](#page-4443-0) [SETIGNORECASE procedure, 175-19](#page-4444-0) [SETKEYCOLUMN procedure, 175-20](#page-4445-0) [SETPRESERVEWHITESPACE procedure, 175-21](#page-4446-0) [SETROWTAG procedure, 175-22](#page-4447-0) [SETSQLTOXMLNAMEESCAPING procedure, 175-23](#page-4448-0) [SETUPDATECOLUMN procedure, 175-24](#page-4449-0) [SETXSLT procedure, 175-25](#page-4450-0) [SETXSLTPARAM procedure, 175-26](#page-4451-0) [UPDATEXML function, 175-27](#page-4452-0) [DBMS\\_XMLSCHEMA Constants, 176-5](#page-4458-0) [DBMS\\_XMLSCHEMA Operational Notes, 176-8](#page-4461-0) [DBMS\\_XMLSCHEMA package, 176-1](#page-4454-0)

[DBMS\\_XMLSCHEMA Views, 176-7](#page-4460-0) [DBMS\\_XMLSTORE package, 177-1](#page-4478-0) [CLEARKEYCOLUMNLIST procedure, 177-6](#page-4483-0) [CLEARUPDATECOLUMNLIST procedure, 177-7](#page-4484-0) [CLOSECONTEXT procedure, 177-8](#page-4485-0) [DELETEXML function, 177-9](#page-4486-0) [INSERTXML function, 177-10](#page-4487-0) [NEWCONTEXT function, 177-11](#page-4488-0) [SETKEYCOLUMN procedure, 177-12](#page-4489-0) [SETROWTAG procedure, 177-13](#page-4490-0) [SETUPDATECOLUMN procedure, 177-14](#page-4491-0) [types, 177-4](#page-4481-0) [UPDATEXML function, 177-15](#page-4492-0) [DBMS\\_XMLTRANSLATIONS package, 178-1](#page-4494-0) [DBMS\\_XPLAN package, 179-1](#page-4512-0) [DBMS\\_XSLPROCESSOR Package, 180-1,](#page-4538-0) [180-3](#page-4540-0) DBMS\_XSLPROCESSOR package [CLOB2FILE procedure, 180-6](#page-4543-0) [FREEPROCESSOR procedure, 180-7](#page-4544-0) [FREESTYLESHEET procedure, 180-8](#page-4545-0) [NEWPROCESSOR function, 180-9](#page-4546-0) [NEWSTYLESHEET function, 180-10](#page-4547-0) [PROCESSXSL function, 180-11](#page-4548-0) [READ2CLOB function, 180-13](#page-4550-0) [REMOVEPARAM procedure, 180-14](#page-4551-0) [RESETPARAMS procedure, 180-15](#page-4552-0) [SELECTNODES function, 180-16](#page-4553-0) [SELECTSINGLENODE function, 180-17](#page-4554-0) [SETERRORLOG procedure, 180-18](#page-4555-0) [SETPARAM procedure, 180-19](#page-4556-0) [SHOWWARNINGS procedure, 180-20](#page-4557-0) [TRANSFORMNODE function, 180-21](#page-4558-0) [VALUEOF procedure, 180-22](#page-4559-0) [DBMSOUTPUT\\_LINESARRAY Object Type, 100-13](#page-2220-0) [DBUriType, 245-18](#page-5645-0) [DBURITYPE function, 245-20](#page-5647-0) [DBUriType subtype, 245-18](#page-5645-1) [CREATEURI function, 245-19](#page-5646-0) [DBURITYPE function, 245-20](#page-5647-0) [GETBLOB function, 245-21](#page-5648-0) [GETCLOB function, 245-22](#page-5649-0) [GETCONTENTTYPE function, 245-23](#page-5650-0) [GETEXTERNALURL function, 245-24](#page-5651-0) [GETURL function, 245-25](#page-5652-0) [GETXML function, 245-26](#page-5653-0) [methods, 245-18](#page-5645-2) [DEAUTHORIZE\\_DAD Procedure, 63-13](#page-1508-0) [DEBUG\\_EXPTOC package, 181-1](#page-4560-0) [DEBUG\\_ON procedure, 52-28](#page-1375-0) [DECLARE\\_REWRITE\\_EQUIVALENCE Procedures, 17-7](#page-184-0) [DECODEFEATURES Function, 47-46](#page-1199-0) [DEFAULT\\_INDEX\\_PARAMETERS procedure, 65-17](#page-1546-0) [DEFAULT\\_NAME function, 43-15](#page-840-0) [DEFAULT\\_XPINDEX\\_PARAMETERS procedure, 65-19](#page-1548-0) [DEFINE\\_ARRAY procedure, 136-62](#page-3015-0) [DEFINE\\_COLUMN procedure, 136-65](#page-3018-0) [DEFINE\\_COLUMN\\_CHAR Procedure, 136-67](#page-3020-0) [DEFINE\\_COLUMN\\_LONG procedure, 136-68](#page-3021-0) [DEFINE\\_COLUMN\\_RAW Procedure, 136-69](#page-3022-0) [DEFINE\\_COLUMN\\_ROWID Procedure, 136-70](#page-3023-0)

[DEFRAG\\_INDEX procedure, 65-21](#page-1550-0) [DEINIT\\_CLEANUP procedure, 27-19](#page-490-0) [DELETE Procedure, 16-8](#page-165-0) [DELETE\\_ALL\\_ERRORS procedure, 21-25](#page-316-0) [DELETE\\_BREAKPOINT function, 52-29](#page-1376-0) [DELETE\\_CAPTURE\\_INFO Procedure, 159-7](#page-3816-0) [DELETE\\_CATEGORY Procedure, 119-25](#page-2460-0) [DELETE\\_COLUMN member procedure, 248-20](#page-5761-0) [DELETE\\_COLUMN procedure, 144-80](#page-3489-0) [DELETE\\_COLUMN\\_STATS pocedure, 141-29](#page-3236-0) [DELETE\\_CONSUMER\\_GROUP procedure, 119-26](#page-2461-0) [DELETE\\_DAD\\_ATTRIBUTE Procedure, 63-14,](#page-1509-0) [63-15](#page-1510-0) [DELETE\\_DATABASE\\_PREFS Procedure, 141-31](#page-3238-0) [DELETE\\_DATABASE\\_STATS procedure, 141-34](#page-3241-0) [DELETE\\_DICTIONARY\\_STATS procedure, 141-35](#page-3242-0) [DELETE\\_ERROR procedure, 21-26](#page-317-0) [DELETE\\_FILTER Procedure, 159-8,](#page-3817-0) [160-12](#page-3837-0) [DELETE\\_FINDING\\_DIRECTIVE Procedure, 16-9](#page-166-0) [DELETE\\_FIXED\\_OBJECTS\\_STATS procedure, 141-36](#page-3243-0) [DELETE\\_INDEX\\_STATS procedure, 141-37](#page-3244-0) [DELETE\\_OBJECT procedure, 234-8](#page-5423-0) [DELETE\\_OER\\_BREAKPOINT function, 52-30](#page-1377-0) [DELETE\\_PARAMETER\\_DIRECTIVE Procedure, 16-10](#page-167-0) [DELETE\\_PENDING\\_STATS Procedure, 141-38](#page-3245-0) [DELETE\\_PLAN procedure, 119-27](#page-2462-0) [DELETE\\_PLAN\\_CASCADE procedure, 119-28](#page-2463-0) [DELETE\\_PLAN\\_DIRECTIVE procedure, 119-29](#page-2464-0) [DELETE\\_PRIVILEGE Procedure, 94-14](#page-2159-0) [DELETE\\_REPLAY\\_INFO Procedure, 160-13](#page-3838-0) [DELETE\\_RULE procedure, 123-30](#page-2541-0) [DELETE\\_SCHEMA\\_PREFS Procedure, 141-39](#page-3246-0) [DELETE\\_SCHEMA\\_STATS Procedure, 141-42](#page-3249-0) [DELETE\\_SEGMENT\\_DIRECTIVE Procedure, 16-11](#page-168-0) [DELETE\\_SERVICE procedure, 130-12](#page-2825-0) [DELETE\\_SQL\\_DIRECTIVE Procedure, 16-12](#page-169-0) [DELETE\\_SQLSET procedure, 139-37](#page-3146-0) [DELETE\\_SQLWKLD Procedure, 18-20](#page-207-0) [DELETE\\_SQLWKLD\\_REF Procedure, 18-21](#page-208-0) [DELETE\\_SQLWKLD\\_STATEMENT Procedure, 18-22](#page-209-0) [DELETE\\_SYSTEM\\_STATS procedure, 141-43](#page-3250-0) [DELETE\\_TABLE\\_PREFS Procedure, 141-44](#page-3251-0) [DELETE\\_TABLE\\_STATS procedure, 141-47](#page-3254-0) [DELETE\\_TASK Procedure, 18-24](#page-211-0) [DELETECONTENT Procedure, 47-47,](#page-1200-0) [48-16](#page-1281-0) [DELETEDATA procedure, 170-54](#page-4227-0) [DELETEDIRECTORY Procedure, 47-48,](#page-1201-0) [48-17](#page-1282-0) [DELETEFILE Procedure, 47-49,](#page-1202-0) [48-18](#page-1283-0) [DELETEHTTPEXPIREMAPPING Procedure, 163-30](#page-3957-0) [DELETEMIMEMAPPING Procedure, 163-31](#page-3958-0) [DELETEREPOSITORYRESCONFIG Procedure, 118-8](#page-2427-0) [DELETERESCONFIG Procedure, 118-9](#page-2428-0) [DELETERESOURCE procedure, 163-32](#page-3959-0) [DELETERESOURCEMETADATA Procedures, 163-33](#page-3960-0) [DELETESCHEMA procedure, 176-13](#page-4466-0) [DELETESCHEMALOCMAPPING Procedure, 163-34](#page-3961-0) [DELETESERVLET Procedure, 163-35](#page-3962-0) [DELETESERVLETMAPPING Procedure, 163-36](#page-3963-0) [DELETESERVLETSECROLE Procedure, 163-37](#page-3964-0) [DELETEXML function, 175-10,](#page-4435-0) [177-9](#page-4486-0) [DELETEXMLEXTENSION Procedure, 163-38](#page-3965-0)

[DEQUEUE procedure, 148-6](#page-3633-0) [DEQUEUE\\_ARRAY Function, 22-14](#page-385-0) [DEQUEUE\\_OPTIONS\\_T Type, 243-17](#page-5602-0) [DEREGISTER Procedure, 38-28](#page-715-0) [DEREGSTORECOMMAND Function, 49-16](#page-1319-0) [DERIVE\\_FROM\\_MVIEW function, 41-41](#page-796-0) [DESC\\_REC2 Record Type, 136-27](#page-2980-0) [DESC\\_REC3 Record Type, 136-28](#page-2981-0) [DESC\\_RESC Record Type, 136-26](#page-2979-0) [DESC\\_TAB Table Type, 136-35](#page-2988-0) [DESC\\_TAB2 Table Type, 136-36](#page-2989-0) [DESC\\_TAB3 Table Type, 136-37](#page-2990-0) [DESCRIBE\\_COLUMNS procedure, 136-71](#page-3024-0) [DESCRIBE\\_COLUMNS2 procedure, 136-72](#page-3025-0) [DESCRIBE\\_COLUMNS3 Procedure, 136-73](#page-3026-0) [DESCRIBE\\_DIMENSION procedure, 59-5](#page-1456-0) [DESCRIBE\\_PROCEDURE procedure, 57-11](#page-1442-0) [DESCRIBE\\_STACK procedure, 45-32](#page-1007-0) [DESDecrypt procedure, 96-8,](#page-2179-0) [96-13](#page-2184-0) [DESEncrypt procedure, 96-15](#page-2186-0) [DESTROY\\_REQUEST\\_CONTEXT Procedure, 224-47](#page-5120-0) [DETACH\\_SESSION procedure, 52-31](#page-1378-0) [DETACH\\_SIMPLE\\_TABLESPACE procedure, 149-24](#page-3659-0) [DETACH\\_TABLESPACES procedure, 149-26](#page-3661-0) DFN function [of HTF package, 182-38](#page-4605-0) DFN procedure [of HTP package, 183-37](#page-4740-0) [DIFF\\_TABLE\\_STATS\\_IN\\_HISTORY Function, 141-49](#page-3256-0) [DIFF\\_TABLE\\_STATS\\_IN\\_PENDING Function, 141-50](#page-3257-0) [DIFF\\_TABLE\\_STATS\\_IN\\_STATTAB Function, 141-51](#page-3258-0) [dimension maintenance \(cube\), 41-1](#page-756-0) dimensions [optimizer statistics, 31-1](#page-532-0) [DIRECTORY\\_OBJECT\\_SET type, 149-6](#page-3641-0) DIRLISTCLOSE function [of HTF package, 182-39](#page-4606-0) DIRLISTCLOSE procedure [of HTP package, 183-38](#page-4741-0) DIRLISTOPEN function [of HTF package, 182-40](#page-4607-0) DIRLISTOPEN procedure [of HTP package, 183-39](#page-4742-0) [DISABLE procedure, 43-16](#page-841-0) [of DBMS\\_FLASHBACK package, 69-12](#page-1625-0) [of DBMS\\_OUTPUT package, 100-15](#page-2222-0) [of OWA\\_CACHE package, 186-5](#page-4848-0) [DISABLE Procedures, 29-5](#page-520-0) [DISABLE\\_BREAKPOINT function, 52-32](#page-1379-0) [DISABLE\\_HIERARCHY procedure, 168-6](#page-4117-0) [DISABLE\\_JOB Procedure, 90-41](#page-2042-0) [DISABLE\\_PROPAGATION\\_SCHEDULE Procedure, 90-42](#page-2043-0) [DISABLETRANSLATION Procedure, 178-5](#page-4498-0) [DISCONNECT\\_SESSION procedure, 130-13](#page-2826-0) [DISPLAY function, 179-10](#page-4521-0) [DISPLAY\\_AWR function, 179-13](#page-4524-0) [DISPLAY\\_CURSOR function, 179-16](#page-4527-0) [DISPLAY\\_PLAN Function, 179-19](#page-4530-0) [DISPLAY\\_SQL\\_PLAN\\_BASELINE Function, 179-22](#page-4533-0) [DISPLAY\\_SQLSET Function, 179-24](#page-4535-0)

[DIST\\_TXN\\_SYNC Procedure, 162-12](#page-3917-0) DIV function [of HTF package, 182-41](#page-4608-0) DIV procedure [of HTP package, 183-40](#page-4743-0) DLISTCLOSE function [of HTF package, 182-42](#page-4609-0) DLISTCLOSE procedure [of HTP package, 183-41](#page-4744-0) DLISTDEF function [of HTF package, 182-43](#page-4610-0) DLISTDEF procedure [of HTP package, 183-42](#page-4745-0) DLISTOPEN function [of HTF package, 182-44](#page-4611-0) DLISTOPEN procedure [of HTP package, 183-43](#page-4746-0) DLISTTERM function [of HTF package, 182-45](#page-4612-0) DLISTTERM procedure [of HTP package, 183-44](#page-4747-0) [DOMAIN\\_LEVEL Function, 95-6](#page-2169-0) [DOMAINS Function, 95-7](#page-2170-0) [DOMAttr methods, 170-13](#page-4186-0) [DOMCDataSection methods, 170-14](#page-4187-1) [DOMCharacterData methods, 170-15](#page-4188-1) [DOMComment methods, 170-16](#page-4189-0) [DOMDocument methods, 170-17](#page-4190-0) [DOMDocumentType methods, 170-20,](#page-4193-0) [170-41](#page-4214-0) [DOMEntity methods, 170-41](#page-4214-0) [DOMNamedNodeMap methods, 170-25](#page-4198-0) [DOMText methods, 170-11](#page-4184-0) [DOWNGRADE procedure, 154-7](#page-3730-0) [DOWNLOAD\\_FILE procedures, 239-5](#page-5538-0) [DROFILESYSTEM Procedures, 50-10](#page-1339-0) DROP ACL Procedure, 94-15 [DROP\\_ALL function, 142-6](#page-3379-0) [DROP\\_ANALYSIS\\_TASK Procedure, 138-10](#page-3095-0) [DROP\\_APPLY procedure, 21-27](#page-318-0) [DROP\\_ATTRIBUTE\\_SET procedure, 65-22](#page-1551-0) [DROP\\_BASELINE procedure, 161-35](#page-3896-0) [DROP\\_BY\\_CAT procedure, 99-8](#page-2203-0) DROP\_CAPTURE procedure capture process [dropping, 32-31](#page-570-0) [DROP\\_CHUNKS Procedure, 101-21](#page-2250-0) [DROP\\_COMPARISON Procedure, 35-24](#page-667-0) [DROP\\_CONDITIONS\\_TABLE procedure, 123-31](#page-2542-0) [DROP\\_DAD Procedure, 63-16](#page-1511-0) [DROP\\_DIAGNOSIS\\_TASK Procedure, 137-18](#page-3063-0) [DROP\\_EMPTY\\_SEGMENTS Procedure, 134-11](#page-2916-0) [DROP\\_EVALUATION\\_CONTEXT procedure, 127-18](#page-2633-0) [DROP\\_EVENT\\_STRUCT procedure, 123-32](#page-2543-0) [DROP\\_EXPFIL\\_INDEXES procedure, 123-33](#page-2544-0) [DROP\\_EXTENDED\\_STATS Procedure, 141-52](#page-3259-0) [DROP\\_FILE function, 142-8](#page-3381-0) [DROP\\_FILE\\_GROUP procedure, 67-18](#page-1595-0) [DROP\\_INTERFACE procedure, 123-34](#page-2545-0) [DROP\\_MVIEW procedure, 41-10,](#page-765-0) [41-43](#page-798-0) [DROP\\_OBJECT\\_DEPENDENCY procedure, 21-29](#page-320-0)

[DROP\\_PROPAGATION procedure, 107-11](#page-2354-0) [DROP\\_PURGE\\_JOB procedure, 27-20](#page-491-0) [DROP\\_REWRITE\\_EQUIVALENCE Procedure, 17-9](#page-186-0) [DROP\\_RULE procedure, 127-19](#page-2634-0) [DROP\\_RULE\\_CLASS procedure, 123-35](#page-2546-0) [DROP\\_RULE\\_SET procedure, 127-20](#page-2635-0) [DROP\\_SNAPSHOT\\_RANGE procedure, 161-37](#page-3898-0) [DROP\\_SQL\\_PATCH Function & Procedure, 137-19](#page-3064-0) [DROP\\_SQL\\_PLAN\\_BASELINE, 135-14](#page-2943-0) [DROP\\_SQL\\_PROFILE procedure, 139-38](#page-3147-0) [DROP\\_SQLSET procedure, 139-39](#page-3148-0) [DROP\\_STAT\\_TABLE procedure, 141-53](#page-3260-0) [DROP\\_STMT\\_HANDLER procedure, 147-13](#page-3626-0) [DROP\\_TASK Procedure, 101-20](#page-2249-0) [DROP\\_TRANSFORMATION procedure, 153-5](#page-3722-0) [DROP\\_TUNING\\_TASK procedure, 139-40](#page-3149-0) [DROP\\_UNUSED procedure, 99-9](#page-2204-0) [DROP\\_VERSION procedure, 67-19](#page-1596-0) DROP\_VIEW procedure [of DBMS\\_HS\\_PARALLEL package, 74-7](#page-1668-0) [DROPPARAMETER Procedure, 172-8](#page-4361-0) [DROPPREFERENCES procedure, 167-18](#page-4111-0) [DROPREPOSITORYXMLINDEX Procedure, 164-7](#page-4012-0) [DROPSTORE Procedure, 49-17](#page-1320-0) [DUMP\\_ORPHAN\\_KEYS procedure, 112-13](#page-2404-0) dynamic SQL [anonymous blocks and, 136-3](#page-2956-0) [DBMS\\_SQL functions, using, 136-2](#page-2955-0) [execution flow in, 136-7](#page-2960-0)

## **E**

[EDIT\\_DISTANCE Function, 230-6](#page-5241-0) [EDIT\\_DISTANCE\\_SIMILARITY Function, 230-7](#page-5242-0) [EHLO function and procedure, 235-21](#page-5448-0) EM function [of HTF package, 182-46](#page-4613-0) EM procedure [of HTP package, 183-45](#page-4748-0) [e-mail from PL/SQL \(email\), 237-9](#page-5498-0) EMPHASIS function [of HTF package, 182-47](#page-4614-0) EMPHASIS procedure [of HTP package, 183-46](#page-4749-0) [ENABLE procedure, 43-17,](#page-842-0) [100-16](#page-2223-0) [ENABLE Procedures, 29-6](#page-521-0) [ENABLE\\_AT\\_SYSTEM\\_CHANGE\\_NUMBER procedure, 69-13](#page-1626-0) [ENABLE\\_AT\\_TIME procedure, 69-14](#page-1627-0) [ENABLE\\_BREAKPOINT function, 52-33](#page-1380-0) [ENABLE\\_HIERARCHY procedure, 168-7](#page-4118-0) [ENABLE\\_JOB Procedure, 90-43](#page-2044-0) [ENABLE\\_PROPAGATION\\_SCHEDULE Procedure, 90-44](#page-2045-0) [ENABLETRANSLATION Procedure, 178-6](#page-4499-0) [END\\_PREPARE Procedure, 60-12](#page-1469-0) [END\\_REQUEST procedure, 224-48](#page-5121-0) [END\\_RESPONSE procedure, 224-49](#page-5122-0) [END\\_SQL\\_BLOCK Procedure, 119-30](#page-2465-0) [END\\_UPGRADE Procedure, 60-13](#page-1470-0) ENDCREATE member procedure [of ANYDATA TYPE, 240-8](#page-5547-0) [of ANYDATASET TYPE, 241-6](#page-5563-0)

[of ANYTYPE TYPE, 242-7](#page-5582-0) [ENQUEUE procedure, 148-8](#page-3635-0) [ENQUEUE\\_ARRAY Function, 22-18](#page-389-0) [ENQUEUE\\_OPTIONS\\_T Type, 243-20](#page-5605-0) [ENQUOTE\\_LITERAL Function, 26-5](#page-464-0) [ENQUOTE\\_NAME Function, 26-6](#page-465-0) [EPC\\_TO\\_ORACLE\\_SCHEME function, 89-12](#page-1977-0) [EQUALS\\_HOST Function, 95-8](#page-2171-0) [ERASE Procedures, 82-35](#page-1762-0) error queue [deleting errors, 21-25,](#page-316-0) [21-26](#page-317-0) [executing errors, 21-30,](#page-321-0) [21-31](#page-322-0) [getting error messages, 21-34](#page-325-0) [ESCAPE function, 238-7](#page-5530-0) ESCAPE\_SC function [of HTF package, 182-48](#page-4615-0) ESCAPE\_SC procedure [of HTP package, 183-47](#page-4750-0) ESCAPE\_URL function [of HTF package, 182-49](#page-4616-0) [ESCAPEURI function, 245-38](#page-5665-0) [ESTIMATE\\_CPU\\_UNITS function, 97-3](#page-2192-0) [ESTIMATE\\_MVIEW\\_SIZE Procedure, 93-9](#page-2128-0) ETINSTANCE member function [of ANYDATASET TYPE, 241-11](#page-5568-0) [EVALUATE procedure, 126-7](#page-2610-0) [EVOLVE\\_SQL\\_PLAN\\_BASELINE Function, 135-15](#page-2944-0) [EXACT\\_TEXT\\_SIGNATURES procedure, 99-10](#page-2205-0) [EXEC\\_DDL\\_STATEMENT procedure, 156-29](#page-3764-0) [EXECUTE function, 136-75](#page-3028-0) [EXECUTE member procedure, 248-9,](#page-5750-0) [248-20](#page-5761-1) [EXECUTE procedure, 52-34](#page-1381-0) [EXECUTE\\_ALL\\_ERRORS procedure, 21-30](#page-321-0) [EXECUTE\\_ANALYSIS\\_TASK, 138-11](#page-3096-0) [EXECUTE\\_AND\\_FETCH function, 136-76](#page-3029-0) [EXECUTE\\_DIAGNOSIS\\_TASK Procedure, 137-20](#page-3065-0) [EXECUTE\\_ERROR procedure, 21-31](#page-322-0) [EXECUTE\\_IMMEDIATE Procedure, 75-13](#page-1684-0) [EXECUTE\\_NON\\_QUERY Function, 75-14](#page-1685-0) [EXECUTE\\_TASK Procedure, 18-25](#page-212-0) [EXECUTE\\_TUNING\\_TASK Function & Procedure, 28-6,](#page-511-0) [139-41](#page-3150-0) execution flow [in dynamic SQL, 136-7](#page-2960-0) [EXF\\$ATTRIBUTE object type, 247-5](#page-5732-0) [EXF\\$ATTRIBUTE\\_LIST object type, 247-6](#page-5733-0) [EXF\\$INDEXOPER object type, 247-7](#page-5734-0) [EXF\\$TABLE\\_ALIAS object type, 247-9](#page-5736-0) [EXF\\$TEXT object type, 247-10](#page-5737-0) [EXF\\$XPATH\\_TAG object type, 247-11](#page-5738-0) [EXF\\$XPATH\\_TAGS object type, 247-13](#page-5740-0) [EXISTSNODE function, 259-8](#page-5869-0) [EXISTSRESOURCE function, 163-39](#page-3966-0) [EXPAND\\_MESSAGE function, 129-13](#page-2810-0) EXPLAIN\_SOL\_TESTCASE Function, 137-21 [EXPONENTIAL\\_DIST\\_FIT procedure, 140-3](#page-3202-0) [EXPORT\\_AWR Procedure, 159-9,](#page-3818-0) [160-14](#page-3839-0) [EXPORT\\_COLUMN\\_STATS procedure, 141-54](#page-3261-0) [EXPORT\\_DATABASE\\_PREFS Procedure, 141-55](#page-3262-0) [EXPORT\\_DATABASE\\_STATS procedure, 141-56](#page-3263-0) [EXPORT\\_DICTIONARY\\_STATS procedure, 141-57](#page-3264-0)

[EXPORT\\_FIXED\\_OBJECTS\\_STATS procedure, 141-58](#page-3265-0) [EXPORT\\_INDEX\\_STATS procedure, 141-59](#page-3266-0) [EXPORT\\_PENDING\\_STATS Procedure, 141-60](#page-3267-0) [EXPORT\\_SCHEMA\\_PREFS Procedure, 141-61](#page-3268-0) [EXPORT\\_SCHEMA\\_STATS procedure, 141-62](#page-3269-0) EXPORT\_SOL\_TESTCASE Procedures, 137-22 [EXPORT\\_SQL\\_TESTCASE\\_DIR\\_BY\\_INC Function, 137-25](#page-3070-0) [EXPORT\\_SQL\\_TESTCASE\\_DIR\\_BY\\_TXT Function, 137-26](#page-3071-0) [EXPORT\\_SYSTEM\\_STATS procedure, 141-63](#page-3270-0) [EXPORT\\_TABLE\\_PREFS Procedure, 141-64](#page-3271-0) [EXPORT\\_TABLE\\_STATS procedure, 141-65](#page-3272-0) [EXPORT\\_XML procedure, 41-45,](#page-800-0) [41-47](#page-802-0) [EXPORT\\_XML\\_TO\\_FILE procedure, 41-16](#page-771-0) [Expression Filter object types, 247-1](#page-5728-0) extend window [to create a new view, 34-3](#page-628-0) [EXTEND\\_EVENT\\_STRUCT procedure, 123-36](#page-2547-0) [EXTRACT function, 259-9](#page-5870-0) [EXTRACTXLIFF Function & Procedure, 178-7](#page-4500-0)

## **F**

[FCLOSE procedure, 223-13](#page-5048-0) [FCLOSE\\_ALL procedure, 223-14](#page-5049-0) [FCOPY procedure, 223-15](#page-5050-0) [FEATURE\\_T Record Type, 47-24](#page-1177-0) [FEATURENAME Function, 47-50](#page-1203-0) [FEATURES\\_T Table Type, 47-31](#page-1184-0) [FETCH\\_ROW Function, 75-15](#page-1686-0) [FETCH\\_ROWS function, 136-77](#page-3030-0) [FFLUSH procedure, 223-16](#page-5051-0) [FGETATTR procedure, 223-17](#page-5052-0) [FGETPOS function, 223-18](#page-5053-0) [FI\\_HORIZONTAL function, 71-3](#page-1644-0) [FI\\_TRANSACTIONAL function, 71-5](#page-1646-0) [file groups, 67-1](#page-1578-0) [adding files, 67-7](#page-1584-0) [altering, 67-11](#page-1588-0) [altering files, 67-9](#page-1586-0) [altering versions, 67-13](#page-1590-0) [creating, 67-15](#page-1592-0) [creating versions, 67-17](#page-1594-0) [dropping, 67-18](#page-1595-0) [dropping versions, 67-19](#page-1596-0) [granting object privileges, 67-20](#page-1597-0) [granting system privileges, 67-21](#page-1598-0) [purging, 67-22](#page-1599-0) [removing files, 67-23](#page-1600-0) [revoking object privileges, 67-24](#page-1601-0) [revoking system privileges, 67-25](#page-1602-0) [FILE type, 149-7](#page-3642-0) [FILE\\_SET type, 149-8](#page-3643-0) [FILECLOSE Procedure, 82-37](#page-1764-0) [FILECLOSEALL Procedure, 82-38](#page-1765-0) [FILEEXISTS Function, 82-39](#page-1766-0) [FILEGETNAME Procedure, 82-40](#page-1767-0) [FILEISOPEN Function, 82-41](#page-1768-0) [FILEOPEN Procedure, 82-42](#page-1769-0) [FILETYPE Record Type, 223-10](#page-5045-0) [FIND\\_AFFECTED\\_TABLE Procedure, 60-14](#page-1471-0) [FINDENTITY function, 170-55](#page-4228-0)

[FINDNOTATION function, 170-56](#page-4229-0) fine-grained access control [DBMS\\_RLS package, 124-1](#page-2558-1) [FINISH\\_CAPTURE Procedure, 159-10](#page-3819-0) [FINISH\\_REDEF\\_TABLE procedure, 110-12](#page-2385-0) [FIX\\_CORRUPT\\_BLOCKS procedure, 112-14](#page-2405-0) [FLUSH Function & Procedure, 121-7](#page-2494-0) [FLUSH procedure, 43-19,](#page-844-0) [237-16](#page-5505-0) [FLUSH\\_DATA function and procedure, 106-10](#page-2337-0) [FLUSH\\_DATABASE\\_MONITORING\\_INFO procedure, 141-66](#page-3273-0) [FLUSHCACHE Procedure, 49-18](#page-1321-0) FONTCLOSE function [of HTF package, 182-50](#page-4617-0) FONTCLOSE procedure [of HTP package, 183-48](#page-4751-0) FONTOPEN function [of HTF package, 182-51](#page-4618-0) FONTOPEN procedure [of HTP package, 183-49](#page-4752-0) [FOPEN function, 223-19](#page-5054-0) [FOPEN\\_NCHAR function, 223-21](#page-5056-0) FORCE parameter [and job-to-instance affinity, 78-4](#page-1701-0) [FORMAT function, 255-13](#page-5814-0) [FORMAT\\_CALL\\_STACK Function, 156-30](#page-3765-0) FORMAT\_CELL function [of HTF package, 182-52](#page-4619-0) [FORMAT\\_ERROR\\_BACKTRACE function, 156-31](#page-3766-0) [FORMAT\\_ERROR\\_STACK function, 156-34](#page-3769-0) FORMCHECKBOX function [of HTF package, 182-53](#page-4620-0) FORMCHECKBOX procedure [of HTP package, 183-50](#page-4753-0) FORMCLOSE function [of HTF package, 182-54](#page-4621-0) FORMCLOSE procedure [of HTP package, 183-51](#page-4754-0) FORMFILE function [of HTF package, 182-55](#page-4622-0) FORMFILE procedure [of HTP package, 183-53](#page-4756-0) FORMHIDDEN function [of HTF package, 182-56](#page-4623-0) FORMHIDDEN procedure [of HTP package, 183-54](#page-4757-0) FORMIMAGE function [of HTF package, 182-57](#page-4624-0) FORMIMAGE procedure [of HTP package, 183-55](#page-4758-0) FORMOPEN function [of HTF package, 182-58](#page-4625-0) FORMOPEN procedure [of HTP package, 183-52](#page-4755-0) FORMPASSWORD function [of HTF package, 182-59](#page-4626-0) FORMPASSWORD procedure [of HTP package, 183-56](#page-4759-0) FORMRADIO function [of HTF package, 182-60](#page-4627-0) FORMRADIO procedure

[of HTP package, 183-57](#page-4760-0) FORMRESET function [of HTF package, 182-61](#page-4628-0) FORMRESET procedure [of HTP package, 183-58](#page-4761-0) FORMSELECTCLOSE function [of HTF package, 182-62](#page-4629-0) FORMSELECTCLOSE procedure [of HTP package, 183-59](#page-4762-0) FORMSELECTOPEN function [of HTF package, 182-63](#page-4630-0) FORMSELECTOPEN procedure [of HTP package, 183-60](#page-4763-0) FORMSELECTOPTION function [of HTF package, 182-64](#page-4631-0) FORMSELECTOPTION procedure [of HTP package, 183-61](#page-4764-0) FORMSUBMIT function [of HTF package, 182-65](#page-4632-0) FORMSUBMIT procedure [of HTP package, 183-62](#page-4765-0) FORMTEXT function [of HTF package, 182-66](#page-4633-0) FORMTEXT procedure [of HTP package, 183-63](#page-4766-0) FORMTEXTAREA function [of HTF package, 182-67](#page-4634-0) FORMTEXTAREA procedure [of HTP package, 183-64](#page-4767-0) FORMTEXTAREA2 function [of HTF package, 182-68](#page-4635-0) FORMTEXTAREA2 procedure [of HTP package, 183-65](#page-4768-0) FORMTEXTAREACLOSE function [of HTF package, 182-69](#page-4636-0) FORMTEXTAREACLOSE procedure [of HTP package, 183-66](#page-4769-0) FORMTEXTAREAOPEN function [of HTF package, 182-70](#page-4637-0) FORMTEXTAREAOPEN procedure [of HTP package, 183-67](#page-4770-0) FORMTEXTAREAOPEN2 function [of HTF package, 182-71](#page-4638-0) FORMTEXTAREAOPEN2 procedure [of HTP package, 183-68](#page-4771-0) [FRAGMENT\\_DELETE Procedure, 82-43](#page-1770-0) [FRAGMENT\\_INSERT Function, 82-44](#page-1771-0) [FRAGMENT\\_MOVE Procedure, 82-45](#page-1772-0) [FRAGMENT\\_REPLACE Procedure, 82-46](#page-1773-0) FRAME function [of HTF package, 182-72](#page-4639-0) FRAME procedure [of HTP package, 183-69](#page-4772-0) FRAMESETCLOSE function [of HTF package, 182-73](#page-4640-0) FRAMESETCLOSE procedure [of HTP package, 183-70](#page-4773-0) FRAMESETOPEN function [of HTF package, 182-74](#page-4641-0) FRAMESETOPEN procedure

[of HTP package, 183-71](#page-4774-0) [FREE\\_BLOCKS procedure, 133-13](#page-2894-0) [FREE\\_UNUSED\\_USER\\_MEMORY Procedure, 131-13](#page-2844-0) [FREEDOCFRAG procedure, 170-57](#page-4230-0) [FREEDOCUMENT procedure, 170-58](#page-4231-0) [FREENODE procedure, 170-59,](#page-4232-0) [170-60](#page-4233-0) [FREEPARSER procedure, 173-5](#page-4370-0) [FREEPROCESSOR procedure, 180-7](#page-4544-0) [FREERESOURCE Procedure, 166-8](#page-4041-0) [FREESTYLESHEET procedure, 180-8](#page-4545-0) [FREETEMPORARY Procedures, 82-48](#page-1775-0) [FREMOVE procedure, 223-22](#page-5057-0) [FRENAME procedure, 223-23](#page-5058-0) [FSEEK procedure, 223-24](#page-5059-0) functions [adding to attribute sets, 65-8,](#page-1537-0) [123-11](#page-2522-0)

# **G**

[GATHER\\_DATABASE\\_STATS procedures, 141-67](#page-3274-0) [GATHER\\_DICTIONARY\\_STATS procedure, 141-71](#page-3278-0) [GATHER\\_FIXED\\_OBJECTS\\_STATS procedure, 141-75](#page-3282-0) [GATHER\\_INDEX\\_STATS Procedure, 141-76](#page-3283-0) [GATHER\\_OPTIMIZER\\_STATS Procedure, 30-3](#page-530-0) [GATHER\\_SCHEMA\\_STATS procedures, 141-78](#page-3285-0) [GATHER\\_SYSTEM\\_STATS procedure, 141-82](#page-3289-0) [GATHER\\_TABLE\\_STATS procedure, 141-84](#page-3291-0) [GENERATE\\_STATS procedure, 141-88](#page-3295-0) [GENERATE\\_TASK\\_NAME Function, 101-22](#page-2251-0) [GENERATESCHEMAS function, 176-15](#page-4468-0) GET function [of OWA\\_COOKIE package, 187-7](#page-4862-0) GET\* member functions [of ANYDATA TYPE, 240-9](#page-5548-0) [of ANYDATASET TYPE, 241-7](#page-5564-0) [GET\\_ACLOID function, 168-8](#page-4119-0) [GET\\_AGGREGATE\\_VALUE function, 123-37](#page-2548-0) [GET\\_ALL procedure, 187-8](#page-4863-0) [GET\\_ALL\\_DAD\\_ATTRIBUTES Procedure, 63-17](#page-1512-0) [GET\\_ALL\\_DAD\\_MAPPINGS Procedure, 63-18](#page-1513-0) GET ALL GLOBAL ATTRIBUTES Procedure, 63-19 [GET\\_ALL\\_NAMES member function, 256-13](#page-5834-0) [GET\\_ASH\\_QUERY Function, 16-13](#page-170-0) [GET\\_AUDIT\\_COMMIT\\_DELAY function, 27-21](#page-492-0) [GET\\_AUTHENTICATION procedure, 224-50](#page-5123-0) [GET\\_BASE\\_TABLE\\_NAME member function, 248-9](#page-5750-1) [GET\\_BASE\\_TABLE\\_OWNER member function, 248-10](#page-5751-0) [GET\\_BODY\\_CHARSET procedure, 224-51](#page-5124-0) [GET\\_CAPTURE\\_INFO Function, 159-11](#page-3820-0) [GET\\_CATEGORY function, 157-7](#page-3802-0) [GET\\_CATEGORY\\_ID function, 89-15](#page-1980-0) [GET\\_CGI\\_ENV function, 194-11](#page-4936-0) [GET\\_CLIENT\\_ATTRIBUTES Procedure, 29-7](#page-522-0) [GET\\_CLIENT\\_HOSTNAME function, 192-5](#page-4910-0) [GET\\_CLIENT\\_IP function, 192-6](#page-4911-0) [GET\\_COLUMN\\_STATS procedures, 141-89](#page-3296-0) [GET\\_COMMAND\\_TYPE member function, 248-37](#page-5778-0) [GET\\_COMMIT\\_SCN member function, 248-37](#page-5778-1) [GET\\_COMMIT\\_SCN\\_FROM\\_POSITION static function, 248-37](#page-5778-2) [GET\\_COMMIT\\_TIME member function, 248-38](#page-5779-0) [GET\\_COMMON\\_TIME\\_ZONES Function, 225-10](#page-5181-0)

[GET\\_COMPATIBLE member function, 248-38](#page-5779-1) [GET\\_COMPONENT function, 255-14](#page-5815-0) [GET\\_COMPONENTS function, 89-16](#page-1981-0) [GET\\_COMPRESSION\\_RATIO Procedure, 36-8](#page-677-0) [GET\\_COMPRESSION\\_TYPE Function, 36-10](#page-679-0) [GET\\_COOKIE\\_COUNT function, 224-52](#page-5125-0) [GET\\_COOKIE\\_SUPPORT procedure, 224-53](#page-5126-0) [GET\\_COOKIES function, 224-54](#page-5127-0) [GET\\_CPU\\_TIME function, 156-35](#page-3770-0) [GET\\_CURRENT\\_SCHEMA member function, 248-10](#page-5751-1) [GET\\_DAD\\_ATTRIBUTE Function, 63-20](#page-1515-0) [GET\\_DAD\\_LIST Procedure, 63-21](#page-1516-0) [GET\\_DBFS\\_LINK Functions, 82-49](#page-1776-0) [GET\\_DBFS\\_LINK\\_STATE Procedure, 82-50](#page-1777-0) [GET\\_DEFAULT\\_ISO\\_CURRENCY Function, 225-12](#page-5183-0) [GET\\_DEFAULT\\_LINGUISTIC\\_SORT Function, 225-13](#page-5184-0) [GET\\_DEPENDENCY procedure, 156-36](#page-3771-0) [GET\\_DETAILED\\_EXCP\\_SUPPORT procedure, 224-55](#page-5128-0) [GET\\_DETAILED\\_SQLCODE function, 224-56](#page-5129-0) [GET\\_DETAILED\\_SQLERRM function, 224-57](#page-5130-0) [GET\\_DIVERGING\\_STATEMENT Function, 160-15](#page-3840-0) [GET\\_EDITION\\_NAME member function, 248-11](#page-5752-0) [GET\\_ENCODINGS function, 89-18](#page-1983-0) [GET\\_ENDIANNESS Function, 156-37](#page-3772-0) [GET\\_ERROR\\_MESSAGE function, 21-34](#page-325-0) [GET\\_ETAG function, 186-6](#page-4849-0) [GET\\_EXPRESSION function, 45-34](#page-1009-0) [GET\\_EXPRSET\\_STATS procedure, 65-23](#page-1552-0) [GET\\_EXTRA\\_ATTRIBUTE member function, 248-39](#page-5780-0) [GET\\_FILE procedure, 68-7](#page-1610-0) [GET\\_FIX\\_CONTROL Function, 137-27](#page-3072-0) [GET\\_FOLLOW\\_REDIRECT procedure, 224-58](#page-5131-0) [GET\\_GLOBAL\\_ATTRIBUTE Function, 63-22](#page-1517-0) [GET\\_HASH\\_VALUE function, 156-38](#page-3773-0) [GET\\_HEADER procedure, 224-59](#page-5132-0) [GET\\_HEADER\\_BY\\_NAME procedure, 224-60](#page-5133-0) [GET\\_HEADER\\_COUNT function, 224-61](#page-5134-0) [GET\\_HOST\\_ADDRESS function, 226-7](#page-5212-0) [GET\\_HOST\\_NAME function, 226-8](#page-5213-0) [GET\\_INDEX\\_STATS procedures, 141-91](#page-3298-0) [GET\\_INDEXES function, 52-36](#page-1383-0) [GET\\_INFORMATION function, 143-15](#page-3404-0) [GET\\_JAVA\\_LOGGING\\_LEVEL function, 89-19](#page-1984-0) [GET\\_LEVEL function, 186-7](#page-4850-0) [GET\\_LINE function, 237-17](#page-5506-0) [GET\\_LINE procedure, 100-17,](#page-2224-0) [223-25](#page-5060-0) [GET\\_LINE\\_MAP function, 52-38](#page-1385-0) GET LINE NCHAR Function, 237-18 [GET\\_LINE\\_NCHAR procedure, 223-26](#page-5061-0) [GET\\_LINES procedure, 100-18](#page-2225-0) [GET\\_LOB\\_INFORMATION member function, 248-22](#page-5763-0) [GET\\_LOB\\_OFFSET member function, 248-22](#page-5763-1) [GET\\_LOB\\_OPERATION\\_SIZE member procedure, 248-23](#page-5764-0) [GET\\_LOCAL\\_LINGUISTIC\\_SORTS Function, 225-15](#page-5186-0) [GET\\_LOG procedure, 43-20](#page-845-0) [GET\\_LOG\\_SPEC function, 43-22](#page-847-0) [GET\\_LOGON\\_USER member function, 248-11](#page-5752-1) [GET\\_LONG\\_INFORMATION member function, 248-23](#page-5764-1) [GET\\_MESSAGE\\_TRACKING function, 144-83](#page-3492-0) [GET\\_MORE\\_SOURCE procedure, 52-37](#page-1384-0)

[GET\\_NEXT\\_HIT function, 126-11](#page-2614-0) [GET\\_NUMBER\\_COL\\_CHUNK Procedure, 101-23](#page-2252-0) [GET\\_OBJECT\\_NAME member function, 248-40](#page-5781-0) [GET\\_OBJECT\\_OWNER member function, 248-40](#page-5781-1) [GET\\_OBJECT\\_TYPE member function, 248-11](#page-5752-2) GET OWA SERVICE PATH function, 194-12 [GET\\_P1\\_RESOURCES Procedure, 29-8](#page-523-0) [GET\\_PACKAGE\\_MEMORY\\_UTILIZATION Procedure, 131-15](#page-2846-0) [GET\\_PARAM function, 141-94](#page-3301-0) [GET\\_PARAMETER function, 43-23](#page-848-0) [GET\\_PARAMETER\\_VALUE function, 156-39](#page-3774-0) [GET\\_PASSWORD function, 192-7](#page-4912-0) [GET\\_PERSISTENT\\_CONN\\_COUNT function, 224-62](#page-5135-0) [GET\\_PERSISTENT\\_CONN\\_SUPPORT procedure, 224-63](#page-5136-0) [GET\\_PERSISTENT\\_CONNS procedure, 224-64](#page-5137-0) [GET\\_PLSQL\\_LOGGING\\_LEVEL function, 89-20](#page-1985-0) [GET\\_PLSQL\\_TRACE\\_LEVEL function, 151-12](#page-3693-0) [GET\\_POSITION member function, 248-41](#page-5782-0) [GET\\_POST\\_PROCESSED\\_SOURCE Functions, 105-8](#page-2323-0) [GET\\_PREFS Function, 141-95](#page-3302-0) [GET\\_PROCEDURE function, 194-13](#page-4938-0) [GET\\_PROXY procedure, 224-65](#page-5138-0) [GET\\_RAW function, 223-27,](#page-5062-0) [237-19](#page-5508-0) [GET\\_REC\\_ATTRIBUTES Procedure, 18-27](#page-214-0) [GET\\_REPLAY\\_INFO Function, 160-16](#page-3841-0) [GET\\_REPLAY\\_TIMEOUT Procedure, 160-17](#page-3842-0) [GET\\_REPORT Function, 16-14](#page-171-0) [GET\\_RESPONSE function, 224-66](#page-5139-0) [GET\\_RESPONSE\\_ERROR\\_CHECK procedure, 224-67](#page-5140-0) [GET\\_ROW\\_TEXT member procedure, 248-24](#page-5765-0) [GET\\_ROWID function, 190-7](#page-4888-0) [GET\\_ROWID\\_CHUNK Procedure, 101-24](#page-2253-0) [GET\\_RUN\\_REPORT Function, 72-5](#page-1654-0) [GET\\_RUNTIME\\_INFO function, 52-39](#page-1386-0) [GET\\_SCHEME\\_NAMES function, 89-21](#page-1986-0) GET SCN member function, 248-41 [GET\\_SCN\\_FROM\\_POSITION static function, 248-41](#page-5782-2) [GET\\_SCN\\_MAPPING procedure, 144-84](#page-3493-0) [GET\\_SESSION\\_TIMEOUT function, 122-6](#page-2505-0) [GET\\_SOURCE\\_DATABASE\\_NAME member function, 248-41](#page-5782-3) [GET\\_SOURCE\\_TIME member function, 248-42](#page-5783-0) GET SOL Function, 137-28 [GET\\_SQL\\_HASH Function, 156-41](#page-3776-0) [GET\\_STATS\\_HISTORY\\_AVAILABILITY function, 141-98](#page-3305-0) [GET\\_STATS\\_HISTORY\\_RETENTION function, 141-99](#page-3306-0) [GET\\_STREAMS\\_NAME function, 143-16](#page-3405-0) [GET\\_STREAMS\\_TYPE function, 143-17](#page-3406-0) [GET\\_SYSTEM\\_STATS procedure, 141-100](#page-3307-0) [GET\\_TABLE\\_STATS procedure, 141-102](#page-3309-0) [GET\\_TAG function, 143-18,](#page-3407-0) [144-86](#page-3495-0) [GET\\_TAG member function, 248-42](#page-5783-1) [GET\\_TASK\\_REPORT Procedure, 18-28](#page-215-0) [GET\\_TASK\\_SCRIPT Procedure, 18-29](#page-216-0) [GET\\_TDT\\_XML function, 89-22](#page-1987-0) [GET\\_TEXT function, 237-20](#page-5509-0) [GET\\_TEXT\\_NCHAR Function, 237-21](#page-5510-0) [GET\\_THREAD\\_NUMBER member function, 248-42](#page-5783-2) [GET\\_THRESHOLD procedure, 129-14](#page-2811-0) [GET\\_TIME function, 156-42](#page-3777-0) [GET\\_TIMEOUT function, 122-7](#page-2506-0)

[GET\\_TIMEOUT\\_BEHAVIOUR function, 52-40](#page-1387-0) [GET\\_TRANSACTION\\_ID member function, 248-42](#page-5783-3) [GET\\_TRANSFER\\_TIMEOUT procedure, 224-68](#page-5141-0) [GET\\_TZ\\_TRANSITIONS Procedure, 156-43](#page-3778-0) [GET\\_USER\\_ID function, 192-8](#page-4913-0) GET USERID function, 168-9 [GET\\_VALIDATOR function, 89-24](#page-1989-0) [GET\\_VALUE function, 52-41](#page-1388-0) [GET\\_VALUE member function, 248-25,](#page-5766-0) [256-14](#page-5835-0) [GET\\_VALUE Procedure, 75-16](#page-1687-0) [GET\\_VALUE\\_RAW Procedure, 75-17](#page-1688-0) [GET\\_VALUES member function, 248-26](#page-5767-0) [GET\\_VERSION procedure, 106-11](#page-2338-0) [GET\\_WARNING\\_SETTING\\_CAT function, 157-8](#page-3803-0) [GET\\_WARNING\\_SETTING\\_NUM function, 157-9](#page-3804-0) [GET\\_WARNING\\_SETTING\\_STRING function, 157-10](#page-3805-0) [GET\\_WHERE\\_CLAUSE member procedure, 248-26](#page-5767-1) [GET\\_X function, 189-8](#page-4879-0) [GET\\_XML\\_INFORMATION member function, 248-28](#page-5769-0) [GET\\_Y function, 189-9](#page-4880-0) [GETACL Function, 166-9](#page-4042-0) [GETACLDOCFROMRES Function, 166-10](#page-4043-0) [GETACLDOCUMENT function, 163-40](#page-3967-0) [GETAPPLICATIONDATA Function, 169-16](#page-4139-0) GETATTRELEMINFO member function [of ANYTYPE TYPE, 242-10](#page-5585-0) [GETATTRIBUTE function, 170-62](#page-4235-0) [GETATTRIBUTENODE function, 170-63](#page-4236-0) [GETATTRIBUTES function, 170-64](#page-4237-0) [GETAUTHOR Function, 166-11](#page-4044-0) [GETBASEDOCUMENT Function, 178-10](#page-4503-0) [GETBLOB function, 245-3,](#page-5630-0) [245-11,](#page-5638-0) [245-21,](#page-5648-0) [245-29](#page-5656-0) [GETBLOBVAL function, 259-10](#page-5871-0) [GETBUBLICID function, 170-97](#page-4270-0) [GETCHARACTERSET Function, 166-12](#page-4045-0) [GETCHARSET Function, 170-65](#page-4238-0) [GETCHILDNODES function, 170-66](#page-4239-0) [GETCHILDOID Function, 169-17](#page-4140-0) [GETCHILDRENBYTAGNAME function, 170-67](#page-4240-0) [GETCHILDRESPATHS Function, 163-41](#page-3968-0) [GETCHUNKSIZE Functions, 82-53](#page-1780-0) [GETCLOB function, 245-4,](#page-5631-0) [245-12,](#page-5639-0) [245-22,](#page-5649-0) [245-30](#page-5657-0) [GETCLOBVAL function, 259-11](#page-5872-0) [GETCOMMENT Function, 166-13](#page-4046-0) [GETCONTENTBLOB Function, 163-42,](#page-3969-0) [166-14](#page-4047-0) [GETCONTENTCLOB Function, 163-43,](#page-3970-0) [166-15](#page-4048-0) [GETCONTENTREF Function, 166-16](#page-4049-0) [GETCONTENTSBLOBBYRESID function, 165-7](#page-4024-0) [GETCONTENTSCLOBBYRESID function, 165-8](#page-4025-0) [GETCONTENTSXMLBYRESID function, 165-9](#page-4026-0) [GETCONTENTTYPE Function, 166-17](#page-4050-0) [GETCONTENTTYPE function, 245-5,](#page-5632-0) [245-13,](#page-5640-0) [245-23,](#page-5650-0) [245-31](#page-5658-0) [GETCONTENTTYPE Functions, 82-51](#page-1778-0) [GETCONTENTVARCHAR2 Function, 163-44,](#page-3971-0) [166-19](#page-4052-0) [GETCONTENTXML Function, 166-18](#page-4051-0) [GETCONTENTXMLREF Function, 163-45](#page-3972-0) [GETCONTENTXMLTYPE Function, 163-46](#page-3973-0) GETCOUNT member function [of ANYDATASET TYPE, 241-10](#page-5567-0) [GETCREATIONDATE Function, 166-20](#page-4053-0)

[GETCREATOR Function, 166-21](#page-4054-0) [GETCURRENTUSER Function, 169-18](#page-4141-0) [GETCUSTOMMETADATA Function, 166-22](#page-4055-0) [GETDATA function, 170-68](#page-4241-0) [GETDCHARSET function, 170-69](#page-4242-0) [GETDEFAULTACL Procedure, 47-52](#page-1205-0) [GETDEFAULTASOF Procedure, 47-53](#page-1206-0) [GETDEFAULTOWNER Procedure, 47-55](#page-1208-0) [GETDEFAULTPRINCIPAL Procedure, 47-56](#page-1209-0) [GETDISPLAYNAME Function, 166-23](#page-4056-0) [GETDOCTYPE function, 170-69,](#page-4242-0) [173-6](#page-4371-0) [GETDOCUMENT function, 173-7](#page-4372-0) [GETDOCUMENTELEMENT function, 170-70](#page-4243-0) [GETDTD function, 174-9](#page-4396-0) [GETDTD procedure, 174-9](#page-4396-0) [GETELEMENTSBYTAGNAME function, 170-71,](#page-4244-0) [170-72](#page-4245-0) [GETENTITIES function, 170-72](#page-4245-0) [GETEVENT Function, 169-19](#page-4142-0) [GETEXCEPTIONCONTENT procedure, 174-10,](#page-4397-0) [175-11](#page-4436-0) [GETEXPANDEDNAME function, 170-74](#page-4247-0) [GETEXPANDEDNAME procedure, 170-73](#page-4246-0) [GETEXTERNALURL function,](#page-5633-0) 245-6, [245-14,](#page-5641-0) [245-24,](#page-5651-0) [245-32](#page-5659-0) [GETFEATURES Function, 48-19](#page-1284-0) [GETFEATURESBYMOUNT Function, 47-57](#page-1210-0) [GETFEATURESBYNAME Function, 47-58](#page-1211-0) [GETFEATURESBYPATH Function, 47-59](#page-1212-0) [GETFIRST Function, 169-20](#page-4143-0) [GETFIRSTCHILD function, 170-74](#page-4247-0) [GETFTPPORT Function, 163-47](#page-3974-0) [GETHANDLERLIST Function, 169-21](#page-4144-0) [GETHTTPPORT Function, 163-48](#page-3975-0) [GETIMPLEMENTATION function, 170-75](#page-4248-0) GETINFO member function [of ANYTYPE TYPE, 242-9](#page-5584-0) [GETINTERFACE Function, 169-22](#page-4145-0) [GETLANGUAGE Function, 166-24,](#page-4057-0) [169-23,](#page-4146-0) [169-27](#page-4150-0) [GETLASTCHILD function, 170-76](#page-4249-0) [GETLASTMODIFIER Function, 166-25](#page-4058-0) [GETLENGTH function, 170-77,](#page-4250-0) [170-78](#page-4251-0) [GETLENGTH Functions, 82-55](#page-1782-0) [GETLINK Function, 169-24](#page-4147-0) [GETLINKNAME Function, 169-25](#page-4148-0) [GETLISTENERENDPOINT Procedure, 163-49](#page-3976-0) [GETLISTENERS Function, 118-10](#page-2429-0) [GETLOCK Function, 169-26](#page-4149-0) [GETLOCKTOKEN procedure, 163-50](#page-3977-0) [GETMODIFICATIONDATE Function, 166-26](#page-4059-0) [GETNAME Function, 169-28](#page-4151-0) [GETNAME function, 170-79,](#page-4252-0) [170-80](#page-4253-0) [GETNAMEDITEM function, 170-80](#page-4253-0) [GETNAMESPACE function, 170-82](#page-4255-0) [GETNAMESPACE procedure, 170-81](#page-4254-0) [GETNEXTSIBLING function, 170-82](#page-4255-0) [GETNODENAME function, 170-84](#page-4257-0) [GETNODETYPE function, 170-83](#page-4256-0) [GETNODEVALUE function, 170-85](#page-4258-0) [GETNODEVALUEASBINARYSTREAM Function & Procedure, 170-86](#page-4259-0) [GETNODEVALUEASCHARACTERSTREAM Function & Procedure, 170-87](#page-4260-0) [GETNOTATIONNAME function, 170-88](#page-4261-0) [GETNOTATIONS function, 170-89](#page-4262-0)

[GETNUMBERVAL function, 259-13](#page-5874-0) [GETNUMROWSPROCESSED function, 171-7](#page-4340-0) [GETNUMROWSPROCESSED procedure, 174-11](#page-4398-0) [GETOLDRESOURCE Function, 169-30](#page-4153-0) [GETOPENACCESSMODE Function, 169-31](#page-4154-0) [GETOPENDENYMODE Function, 169-32](#page-4155-0) [GETOPTIONS Functions, 82-56](#page-1783-0) [GETOUTPUTSTREAM Function, 169-33](#page-4156-0) [GETOWNER Function, 166-27](#page-4060-0) [GETOWNERDOCUMENT function, 170-91](#page-4264-0) [GETOWNERELEMENT function, 170-92](#page-4265-0) [GETPARAMETER Function, 169-34](#page-4157-0) [GETPARENT Function, 169-35](#page-4158-0) [GETPARENTNAME Function, 169-36](#page-4159-0) [GETPARENTNODE function, 170-93](#page-4266-0) [GETPARENTOID Function, 169-37](#page-4160-0) [GETPARENTPATH Function, 169-38](#page-4161-0) [GETPAT procedure, 191-11](#page-4902-0) [GETPATH Function, 169-39](#page-4162-0) [GETPATH Procedures, 47-60,](#page-1213-0) [48-20](#page-1285-0) [GETPATHBYMOUNTID Function, 47-63](#page-1216-0) [GETPATHBYREPOSID Function, 48-22](#page-1287-0) [GETPATHBYSTOREID Function, 47-64](#page-1217-0) [GETPATHNOWAIT Procedure, 48-23](#page-1288-0) [GETPATHNOWAIT Procedures, 47-65](#page-1218-0) GETPERSISTENT static function [of ANYTYPE TYPE, 242-8](#page-5583-0) [GETPREDECESSORS function, 165-10](#page-4027-0) [GETPREDSBYRESID function, 165-11](#page-4028-0) [GETPREFIX function, 170-94](#page-4267-0) [GETPREVIOUSSIBLING function, 170-95](#page-4268-0) [GETPRIVILEGES function, 163-51](#page-3978-0) [GETPUBLICID function, 170-96,](#page-4269-0) [170-97](#page-4270-0) [GETQUALIFIEDNAME function, 170-97,](#page-4270-0) [170-98](#page-4271-0) [GETREFCOUNT Function, 166-28](#page-4061-0) [GETRELEASEVERSION function, 173-8](#page-4373-0) [GETREPOSITORYRESCONFIG Function, 118-11](#page-2430-0) [GETREPOSITORYRESCONFIGPATHS Function, 118-12](#page-2431-0) [GETRESCONFIG Function, 118-13](#page-2432-0) [GETRESCONFIGPATHS Function, 118-14](#page-2433-0) [GETRESOID function, 163-52](#page-3979-0) [GETRESOURCE Function, 169-40](#page-4163-0) [GETRESOURCEBYRESID function, 165-12](#page-4029-0) [GETROOTELEMENT function, 259-14](#page-5875-0) [GETRUL function, 245-15](#page-5642-0) [GETSCHEMA Function, 169-41](#page-4164-0) [GETSCHEMANODE function, 170-98](#page-4271-0) [GETSCHEMAURL function, 259-15](#page-5876-0) [GETSOURCE Function, 169-42](#page-4165-0) [GETSPECIFIED function, 170-99](#page-4272-0) [GETSTANDALONE function, 170-100](#page-4273-0) [GETSTATS Procedure, 47-70](#page-1223-0) [GETSTOREBYMOUNT Function, 47-67](#page-1220-0) [GETSTOREBYNAME Function, 47-68](#page-1221-0) [GETSTOREBYPATH Function, 47-69](#page-1222-0) [GETSTOREID Function, 48-24](#page-1289-0) [GETSTOREPROPERTY Function, 49-19](#page-1322-0) [GETSTRINGVAL function, 259-16](#page-5877-0) [GETSUCCESSORS function, 165-13](#page-4030-0) [GETSUCCSBYRESID function, 165-14](#page-4031-0)

[GETSYSTEMID function, 170-101,](#page-4274-0) [170-102](#page-4275-0) [GETTAGNAME function, 170-102](#page-4275-0) [GETTARGET function, 170-90](#page-4263-0) [GETTDEFAULTCONTEXT Procedure, 47-54](#page-1207-0) [GETTOKENTABLEINFO Procedure & Function, 40-9](#page-750-0) [GETTOKENTABLEINFOBYTABLESPACE Procedure, 40-10](#page-751-0) [GETTRACE Function, 47-71](#page-1224-0) GETTYPE member function [of ANYDATA TYPE, 240-12](#page-5551-0) [of ANYDATASET TYPE, 241-12](#page-5569-0) GETTYPENAME member function [of ANYDATA TYPE, 240-13](#page-5552-0) [of ANYDATASET TYPE, 241-13](#page-5570-0) [GETUPDATEBYTECOUNT Function, 169-43](#page-4166-0) [GETUPDATEBYTEOFFSET Function, 169-44](#page-4167-0) [GETURL function, 245-7,](#page-5634-0) [245-25,](#page-5652-0) [245-33,](#page-5660-0) [245-37](#page-5664-0) [GETVALIDATIONMODE function, 173-9](#page-4374-0) [GETVALUE function, 170-103](#page-4276-0) [GETVERSION Function, 47-72,](#page-1225-0) [48-25](#page-1290-0) [GETVERSION function, 170-104](#page-4277-0) [GETVERSION procedure, 174-12](#page-4399-0) [GETVERSIONID Function, 166-29](#page-4062-0) [GETXDB\\_TABLESPACE function, 163-53](#page-3980-0) [GETXDBEVENT Function, 169-45](#page-4168-0) [GETXML function, 171-8,](#page-4341-0) [174-13,](#page-4400-0) [245-8,](#page-5635-0) [245-16,](#page-5643-0) [245-26,](#page-5653-0) [245-34](#page-5661-0) [GETXML procedure, 174-13](#page-4400-0) [GETXMLTYPE function, 170-105,](#page-4278-0) [171-9](#page-4342-0) [GRANT\\_ADMIN\\_PRIVILEGE procedure, 146-6](#page-3607-0) [GRANT\\_OBJECT\\_PRIVILEGE procedure, 127-21](#page-2636-0) [GRANT\\_PRIVILEGE procedure, 65-24,](#page-1553-0) [123-39](#page-2550-0) [GRANT\\_REMOTE\\_ADMIN\\_ACCESS procedure, 146-9](#page-3610-0) [GRANT\\_SWITCH\\_CONSUMER\\_GROUP procedure, 120-3](#page-2484-0) [GRANT\\_SYSTEM\\_PRIVILEGE procedure, 67-21,](#page-1598-0) [120-4,](#page-2485-0) [127-23](#page-2638-0) [GRANTING\\_OBJECT\\_PRIVILEGE procedure, 67-20](#page-1597-0)

# **H**

[HASACLCHANGED Function, 166-30](#page-4063-0) [HASATTRIBUTE function, 170-106](#page-4279-0) [HASAUTHORCHANGED Function, 166-31](#page-4064-0) [HASBLOBCONTENT Function, 163-54](#page-3981-0) [HASCHANGED Function, 166-32](#page-4065-0) [HASCHARACTERSETCHANGED Function, 166-33](#page-4066-0) [HASCHARCONTENT Function, 163-55](#page-3982-0) [HASCHILDNODES function, 170-108](#page-4281-0) [HASCOMMENTCHANGED Function, 166-34](#page-4067-0) [HASCONTENTCHANGED Function, 166-35](#page-4068-0) [HASCONTENTTYPECHANGED Function, 166-36](#page-4069-0) [HASCREATIONDATECHANGED Function, 166-37](#page-4070-0) [HASCREATORCHANGED Function, 166-38](#page-4071-0) [HASCUSTOMMETADATACHANGED Function, 166-39](#page-4072-0) [HASDISPLAYNAMECHANGED Function, 166-40](#page-4073-0) [HASFEATURE function, 170-109](#page-4282-0) [HASLANGUAGECHANGED Function, 166-41](#page-4074-0) [HASLASTMODIFIERCHANGED Function, 166-42](#page-4075-0) [HASMODIFICATIONDATECHANGED Function, 166-43](#page-4076-0) [HASOWNERCHANGED Function, 166-44](#page-4077-0) [HASREFCOUNTCHANGED Function, 166-45](#page-4078-0) [HASVERSIONIDCHANGED Function, 166-46](#page-4079-0) [HASXMLCONTENT Function, 163-56](#page-3983-0) [HASXMLREFERENCE Function, 163-57](#page-3984-0)

HEADCLOSE function [of HTF package, 182-75](#page-4642-0) HEADCLOSE procedure [of HTP package, 183-72](#page-4775-0) HEADER function [of HTF package, 182-76](#page-4643-0) HEADER procedure [of HTP package, 183-73](#page-4776-0) HEADOPEN function [of HTF package, 182-77](#page-4644-0) HEADOPEN procedure [of HTP package, 183-74](#page-4777-0) [HELO function and procedure, 235-22](#page-5449-0) [HELP function, 235-23](#page-5450-0) HR function [of HTF package, 182-78](#page-4645-0) HR procedure [of HTP package, 183-75](#page-4778-0) [HTF package, 182-1](#page-4568-0) HTML tags applet tags [functions, 182-7](#page-4574-0) [procedures, 183-6](#page-4709-0) atags tags [procedures, 183-7](#page-4710-0) character formatting tags [functions, 182-9](#page-4576-0) [procedures, 183-8](#page-4711-0) form tags [functions, 182-7](#page-4574-1) [procedures, 183-6](#page-4709-1) frame tags [functions, 182-9](#page-4576-1) [procedures, 183-8](#page-4711-1) list tags [functions, 182-7](#page-4574-2) [procedures, 183-6](#page-4709-2) paragraph formatting tags [functions, 182-8](#page-4575-0) [procedures, 183-7](#page-4710-1) table tags [functions, 182-8](#page-4575-1) HTMLCLOSE function [of HTF package, 182-79](#page-4646-0) HTMLCLOSE procedure [of HTP package, 183-76](#page-4779-0) [HTMLDB\\_UTIL package documentation, 5-2](#page-137-0) HTMLOPEN function [of HTF package, 182-80](#page-4647-0) HTMLOPEN procedure [of HTP package, 183-77](#page-4780-0) [HTP package, 183-1](#page-4704-0) [HTTP\\_HEADER\\_CLOSE procedure, 194-14](#page-4939-0) [HttpUriType, 245-9](#page-5636-0) [HTTPURITYPE function, 245-17](#page-5644-0) [HttpUriType subtype, 245-9](#page-5636-1) [CREATEURI function, 245-10](#page-5637-0) [GETBLOB function, 245-11](#page-5638-0) [GETCLOB function, 245-12](#page-5639-0) [GETCONTENTTYPE function, 245-13](#page-5640-0)

[GETEXTERNALURL function, 245-14](#page-5641-0) [GETRUL function, 245-15](#page-5642-0) [GETXML function, 245-16](#page-5643-0) [HTTPURITYPE function, 245-17](#page-5644-0) [methods, 245-9](#page-5636-2)

#### **I**

IMG function [of HTF package, 182-81](#page-4648-0) IMG procedure [of HTP package, 183-78](#page-4781-0) IMG2 procedure [of HTP package, 183-79](#page-4782-0) [IMPLEMENT\\_TASK Procedure, 18-31](#page-218-0) [IMPLEMENT\\_TUNING\\_TASK Function, 139-42](#page-3151-0) [IMPORT\\_AWR Function, 160-18](#page-3843-0) [IMPORT\\_AWR Procedure, 159-12](#page-3821-0) [IMPORT\\_COLUMN\\_STATS procedure, 141-104](#page-3311-0) [IMPORT\\_DATABASE\\_PREFS Procedure, 141-106](#page-3313-0) [IMPORT\\_DATABASE\\_STATS procedure, 141-107](#page-3314-0) [IMPORT\\_DICTIONARY\\_STATS procedure, 141-108](#page-3315-0) [IMPORT\\_FIXED\\_OBJECTS\\_STATS procedure, 141-110](#page-3317-0) [IMPORT\\_INDEX\\_STATS procedure, 141-111](#page-3318-0) [IMPORT\\_SCHEMA\\_PREFS Procedure, 141-112](#page-3319-0) [IMPORT\\_SCHEMA\\_STATS procedure, 141-113](#page-3320-0) [IMPORT\\_SQL\\_TESTCASE Procedures, 137-29](#page-3074-0) [IMPORT\\_SQLWKLD\\_SCHEMA Procedure, 18-32](#page-219-0) [IMPORT\\_SQLWKLD\\_SQLCACHE Procedure, 18-34](#page-221-0) [IMPORT\\_SQLWKLD\\_STS Procedure, 18-36](#page-223-0) [IMPORT\\_SQLWKLD\\_SUMADV Procedure, 18-38](#page-225-0) [IMPORT\\_SQLWKLD\\_USER Procedure, 18-40](#page-227-0) [IMPORT\\_SYSTEM\\_STATS procedure, 141-115](#page-3322-0) [IMPORT\\_TABLE\\_PREFS Procedure, 141-116](#page-3323-0) [IMPORT\\_TABLE\\_STATS procedure, 141-117](#page-3324-0) [IMPORT\\_XML procedure, 41-16,](#page-771-1) [41-49](#page-804-0) [IMPORTNODE function, 170-110](#page-4283-0) inbound servers [DBMS\\_STREAMS\\_ADM package, 144-7](#page-3416-0) [rules, 144-15](#page-3424-0) [INCIDENTID\\_2\\_SQL Procedure, 137-31](#page-3076-0) [INCLUDE\\_EXTRA\\_ATTRIBUTES procedure, 32-33](#page-572-0) [INDEX\\_PARAMETERS procedure, 65-25](#page-1554-0) [INDEX\\_TABLE\\_TYPE Table Type, 156-9](#page-3744-0) [INIT\\_CLEANUP procedure, 27-22](#page-493-0) [INITFS Procedure, 50-11](#page-1340-0) [INITIALIZE function, 52-43](#page-1390-0) [INITIALIZE procedure, 108-7](#page-2364-0) [INITIALIZE\\_CUBE\\_UPGRADE procedure, 41-15,](#page-770-0) [41-16,](#page-771-2) [41-52](#page-807-0) [INITIALIZE\\_REPLAY Procedure, 160-19](#page-3844-0) [INPLACEEVOLVE Procedure, 176-16](#page-4469-0) [INSERT\\_AUTOBIN\\_NUM\\_EQWIDTH procedure, 45-35](#page-1010-0) [INSERT\\_BIN\\_CAT\\_FREQ procedure, 45-39](#page-1014-0) [INSERT\\_BIN\\_NUM\\_EQWIDTH procedure, 45-44](#page-1019-0) [INSERT\\_BIN\\_NUM\\_QTILE procedure, 45-48](#page-1023-0) [INSERT\\_BIN\\_SUPER procedure, 45-51](#page-1026-0) [INSERT\\_CLIP\\_TRIM\\_TAIL procedure, 45-55](#page-1030-0) [INSERT\\_CLIP\\_WINSOR\\_TAIL procedure, 45-58](#page-1033-0) [INSERT\\_FINDING\\_DIRECTIVE Procedure, 16-15](#page-172-0) [INSERT\\_MISS\\_CAT\\_MODE procedure, 45-61](#page-1036-0) [INSERT\\_MISS\\_NUM\\_MEAN procedure, 45-64](#page-1039-0)

[INSERT\\_NORM\\_LIN\\_MINMAX procedure, 45-67](#page-1042-0) [INSERT\\_NORM\\_LIN\\_SCALE procedure, 45-70](#page-1045-0) [INSERT\\_NORM\\_LIN\\_ZSCORE procedure, 45-73](#page-1048-0) [INSERT\\_PARAMETER\\_DIRECTIVE Procedure, 16-16](#page-173-0) [INSERT\\_SEGMENT\\_DIRECTIVE Procedure, 16-17](#page-174-0) INSERT\_SOL\_DIRECTIVE Procedure, 16-19 [INSERTBEFORE function, 170-111](#page-4284-0) [INSERTDATA procedure, 170-112](#page-4285-0) [INSERTXML function, 175-12,](#page-4437-0) [177-10](#page-4487-0) [INSTANCE procedure, 78-9](#page-1706-0) [INSTANCE\\_RECORD Record Type, 156-7](#page-3742-0) [INSTANCE\\_TABLE Table Type, 156-10](#page-3745-0) instantiation [aborting database preparation, 32-7](#page-546-0) [aborting schema preparation, 32-8](#page-547-0) [aborting table preparation, 32-10](#page-549-0) [global SCN, 21-50](#page-341-0) [preparing a database for, 32-35](#page-574-0) [preparing a schema for, 32-36](#page-575-0) [preparing a table for, 32-37,](#page-576-0) [32-38](#page-577-0) [schema SCN, 21-66](#page-357-0) [table SCN, 21-69](#page-360-0) [INSTR Functions, 82-57](#page-1784-0) [INTEGER\\_ARRAY Table Type, 131-6](#page-2837-0) [INTERNAL\\_VERSION\\_CHECK function, 106-12](#page-2339-0) internet addressing [using UTL\\_INADDR, 226-1](#page-5206-0) [INTERRUPT\\_ANALYSIS\\_TASK Procedure, 138-14](#page-3099-0) [INTERRUPT\\_DIAGNOSIS\\_TASK Procedure, 137-32](#page-3077-0) [INTERRUPT\\_TASK Procedure, 18-42](#page-229-0) [INTERRUPT\\_TUNING\\_TASK procedure, 139-43](#page-3152-0) [INTERVAL procedure, 78-10](#page-1707-0) [INTERVAL\\_DAY\\_TO\\_SECOND\\_TABLE, 136-38](#page-2991-0) [INTERVAL\\_YEAR\\_TO\\_MONTH\\_TABLE Table Type, 136-39](#page-2992-0) [INVALIDATE Functions & Procedures, 121-8](#page-2495-0) [INVALIDATE Procedure, 156-44](#page-3779-0) [INVALIDATE\\_OBJECT Functions & Procedures, 121-9](#page-2496-0) [IS\\_BIT\\_SET Function, 156-47](#page-3782-0) [IS\\_CLEANUP\\_INITIALIZED function, 27-24](#page-495-0) [IS\\_CLUSTER\\_DATABASE function, 156-48](#page-3783-0) [IS\\_HIERARCHY\\_ENABLED function, 168-10](#page-4121-0) [IS\\_LOCATOR function, 220-3](#page-5006-0) [IS\\_NULL\\_TAG member function, 248-42](#page-5783-4) [IS\\_OPEN function, 136-78,](#page-3031-0) [223-28](#page-5063-0) [IS\\_REPLAY\\_PAUSED Procedure, 160-20](#page-3845-0) [IS\\_ROLE\\_ENABLED Function, 131-16](#page-2847-0) [IS\\_SESSION\\_ALIVE Function, 131-17](#page-2848-0) IS TRIGGER FIRE ONCE function, 53-12 [ISFOLDER Function, 163-58,](#page-3985-0) [166-47](#page-4080-0) [ISFRAGMENT function, 259-17](#page-5878-0) ISINDEX function [of HTF package, 182-83](#page-4650-0) ISINDEX procedure [of HTP package, 183-80](#page-4783-0) [ISNULL Function, 166-48,](#page-4081-0) [169-46](#page-4169-0) [ISNULL function, 170-113](#page-4286-0) [ISOPEN function, 221-7](#page-5014-0) [ISOPEN Functions, 82-59](#page-1786-0) [ISSCHEMABASED function, 259-18](#page-5879-0) [ISSCHEMAVALID function, 259-19](#page-5880-0)

[ISSCHEMAVALIDATED function, 259-20](#page-5881-0) [ISTEMPORARY Functions, 82-60](#page-1787-0) ITALIC function [of HTF package, 182-84](#page-4651-0) ITALIC procedure [of HTP package, 183-81](#page-4784-0) [ITEM Functions, 170-116](#page-4289-0)

### **J**

[JARO\\_WINKLER Function, 230-8](#page-5243-0) [JARO\\_WINKLER\\_SIMILARITY Function, 230-9](#page-5244-0) [JOB constructor function, 128-8](#page-2651-0) [JOB object type, 128-5,](#page-2648-0) [128-6](#page-2649-0) [JOB\\_ARRAY table type, 128-5,](#page-2648-1) [128-9](#page-2652-0) [JOBARG constructor function, 128-3](#page-2646-0) [JOBARG object type, 128-3](#page-2646-1) [JOBARG\\_ARRAY table type, 128-4](#page-2647-0) [JOBATTR constructor function, 128-10](#page-2653-0) [JOBATTR object type, 128-10](#page-2653-1) [JOBATTR\\_ARRAY table type, 128-11](#page-2654-0)

## **K**

KBD function [of HTF package, 182-85](#page-4652-0) KBD procedure [of HTP package, 183-82](#page-4785-0) [KEEP procedure, 132-7](#page-2874-0) [KEEP\\_COLUMNS member procedure, 248-28](#page-5769-1) [KEEP\\_COLUMNS procedure, 144-87](#page-3496-0) KEYBOARD function [of HTF package, 182-86](#page-4653-0) KEYBOARD procedure [of HTP package, 183-83](#page-4786-0)

# **L**

[LAPACK Driver Routines \(Linear Equations\) Subprograms, 231-11](#page-5256-0) [LAPACK Driver Routines \(LLS and Eigenvalue Problems\), 231-12](#page-5257-0) [LAPACK\\_GBSV Procedures, 231-76](#page-5321-0) [LAPACK\\_GEES Procedures, 231-78](#page-5323-0) [LAPACK\\_GEEV Procedures, 231-90](#page-5335-0) [LAPACK\\_GELS Procedures, 231-80](#page-5325-0) [LAPACK\\_GESDD Procedures, 231-82](#page-5327-0) [LAPACK\\_GESV Procedures, 231-85](#page-5330-0) [LAPACK\\_GESVD Procedures, 231-87](#page-5332-0) [LAPACK\\_GTSV Procedures, 231-93](#page-5338-0) [LAPACK\\_PBSV Procedures, 231-95](#page-5340-0) [LAPACK\\_POSV Procedures, 231-97](#page-5342-0) [LAPACK\\_PPSV Procedures, 231-99](#page-5344-0) [LAPACK\\_PTSV Procedures, 231-101](#page-5346-0) [LAPACK\\_SBEV Procedures, 231-103](#page-5348-0) [LAPACK\\_SBEVD Procedures, 231-105](#page-5350-0) [LAPACK\\_SPEV Procedures, 231-107](#page-5352-0) [LAPACK\\_SPEVD Procedures, 231-109](#page-5354-0) [LAPACK\\_SPSV Procedures, 231-111](#page-5356-0) [LAPACK\\_STEV Procedures, 231-113](#page-5358-0) [LAPACK\\_STEVD Procedures, 231-115](#page-5360-0) [LAPACK\\_SYEV Procedures, 231-117](#page-5362-0) [LAPACK\\_SYEVD Procedures, 231-119](#page-5364-0) [LAPACK\\_SYSV Procedures, 231-121](#page-5366-0)

[LAST\\_ERROR\\_POSITION function, 136-79](#page-3032-0) [LAST\\_ROW\\_COUNT function, 136-80](#page-3033-0) [LAST\\_ROW\\_ID function, 136-81](#page-3034-0) [LAST\\_SQL\\_FUNCTION\\_CODE function, 136-82](#page-3035-0) [LCR\\$\\_DDL\\_RECORD type, 248-6](#page-5747-0) [LCR\\$\\_ROW\\_LIST type, 248-47](#page-5788-0) [LCR\\$\\_ROW\\_RECORD type, 248-15](#page-5756-0) [LCR\\$\\_ROW\\_UNIT type, 248-48](#page-5789-0) [GET\\_LOB\\_INFORMATION member function, 248-22](#page-5763-0) [GET\\_LOB\\_OPERATION\\_SIZE member procedure, 248-23](#page-5764-0) [GET\\_LONG\\_INFORMATION member function, 248-23](#page-5764-1) [GET\\_POSITION member function, 248-41](#page-5782-0) [GET\\_ROW\\_TEXT member procedure, 248-24](#page-5765-0) [GET\\_WHERE\\_CLAUSE member procedure, 248-26](#page-5767-1) [SET\\_LOB\\_INFORMATION member procedure, 248-29](#page-5770-0) [SET\\_LOB\\_OPERATION\\_SIZE member procedure, 248-31](#page-5772-0) [LCR\\_TO\\_XML Function, 91-22](#page-2085-0) [LENGTH function, 232-29](#page-5396-0) LINE function [of HTF package, 182-87](#page-4654-0) LINE procedure [of HTP package, 183-84](#page-4787-0) [LINK Procedures, 163-59](#page-3986-0) LINKREL function [of HTF package, 182-88](#page-4655-0) LINKREL procedure [of HTP package, 183-85](#page-4788-0) LINKREV function [of HTF package, 182-89](#page-4656-0) LINKREV procedure [of HTP package, 183-86](#page-4789-0) [LIST Function, 47-73,](#page-1226-0) [48-26](#page-1291-0) [LIST\\_CONTEXT Procedures, 131-18](#page-2849-0) [LISTALLCONTENT Function, 47-75](#page-1228-0) [LISTALLPROPERTIES Function, 47-74](#page-1227-0) LISTHEADER function [of HTF package, 182-90](#page-4657-0) LISTHEADER procedure [of HTP package, 183-87](#page-4790-0) LISTINGCLOSE function [of HTF package, 182-91](#page-4658-0) LISTINGCLOSE procedure [of HTP package, 183-88](#page-4791-0) LISTINGOPEN function [of HTF package, 182-92](#page-4659-0) LISTINGOPEN procedure [of HTP package, 183-89](#page-4792-0) LISTITEM function [of HTF package, 182-93](#page-4660-0) LISTITEM procedure [of HTP package, 183-90](#page-4793-0) [LISTMOUNTS Function, 47-76](#page-1229-0) [LISTPRINT procedure, 194-15](#page-4940-0) [LISTSTORES Function, 47-77](#page-1230-0) [LNAME\\_ARRAY Table Type, 131-7,](#page-2838-0) [156-11](#page-3746-0) [LOAD\\_PLANS\\_FROM\\_CURSOR\\_CACHE Functions, 135-17](#page-2946-0) [LOAD\\_PLANS\\_FROM\\_SQLSET Function, 135-19](#page-2948-0) [LOAD\\_SQLSET procedure, 139-44](#page-3153-0) [LOAD\\_SQLSET\\_FROM\\_TCB Function, 137-33](#page-3078-0) LOAD\_TABLE procedure

[of DBMS\\_HS\\_PARALLEL package, 74-8](#page-1669-0) [LOADBLOBFROMFILE Procedure, 82-61](#page-1788-0) [LOADCLOBFROMFILE Procedure, 82-63](#page-1790-0) [LOADFROMFILE Procedure, 82-67](#page-1794-0) LOBs [DBMS\\_LOB package, 82-1](#page-1728-0) [LOCAL\\_TRANSACTION\\_ID function, 152-11](#page-3706-0) [LOCK\\_MAP procedure, 142-9](#page-3382-0) [LOCK\\_OBJECT procedure, 234-10](#page-5425-0) [LOCK\\_PARTITION\\_STATS Procedure, 141-119](#page-3326-0) [LOCK\\_SCHEMA\\_STATS procedure, 141-120](#page-3327-0) [LOCK\\_TABLE\\_STATS procedure, 141-121](#page-3328-0) [LOCKPATH Procedure, 47-78,](#page-1231-0) [48-27](#page-1292-0) [LOCKRESOURCE function, 163-60](#page-3987-0) log apply services [managing initialization parameters for logical standby databases, 86-3](#page-1860-1) logical change records (LCRs) [DDL LCRs, 248-6](#page-5747-0) [getting base table name, 248-9](#page-5750-1) [getting base table owner, 248-10](#page-5751-0) [getting current schema, 248-10](#page-5751-1) [getting edition name, 248-11](#page-5752-0) [getting logon user name, 248-11](#page-5752-1) [getting object type, 248-11](#page-5752-2) [setting base table name, 248-11](#page-5752-3) [setting base table owner, 248-11](#page-5752-4) [setting current schema, 248-12](#page-5753-0) [setting DDL text, 248-12](#page-5753-1) [setting logon user, 248-13](#page-5754-0) [setting object type, 248-13](#page-5754-1) [determining if tag is NULL, 248-42](#page-5783-4) [executing, 248-9,](#page-5750-0) [248-20](#page-5761-1) extra attributes [excluding, 32-33](#page-572-0) [including, 32-33](#page-572-0) [GET\\_THREAD\\_NUMBER member function, 248-42](#page-5783-2) [getting command type, 248-37](#page-5778-0) [getting commit SCN, 248-37](#page-5778-1) [getting commit SCN from position, 248-37](#page-5778-2) [getting commit time, 248-38](#page-5779-0) [getting compatibility information, 248-38](#page-5779-1) [getting extra attributes, 248-39](#page-5780-0) [getting LCR creation time, 248-42](#page-5783-0) [getting object name, 248-40](#page-5781-0) [getting object owner, 248-40](#page-5781-1) [getting SCN, 248-41](#page-5782-1) [getting SCN from position, 248-41](#page-5782-2) [getting source database name, 248-41](#page-5782-3) [getting tag, 248-42](#page-5783-1) [getting transaction identifier, 248-42](#page-5783-3) [LCR\\$\\_DDL\\_RECORD type, 248-6](#page-5747-0) [LCR\\$\\_ROW\\_LIST type, 248-47](#page-5788-0) [LCR\\$\\_ROW\\_RECORD type, 248-15](#page-5756-0) [LCR\\$\\_ROW\\_UNIT type, 248-48](#page-5789-0) [row LCRs, 248-15](#page-5756-0) [adding value to column, 248-18](#page-5759-0) [converting LONG to LOB, 248-20](#page-5761-2) [deleting value to column, 248-20](#page-5761-0) [getting column value, 248-25](#page-5766-0) [getting list of column values, 248-26](#page-5767-0)

[getting LOB offset, 248-22](#page-5763-1) [getting XML information, 248-28](#page-5769-0) [keeping columns, 248-28](#page-5769-1) [renaming column, 248-29](#page-5770-1) [setting column value, 248-31](#page-5772-1) [setting list of column values, 248-33](#page-5774-0) [setting LOB offset, 248-30](#page-5771-0) [setting XML information, 248-35](#page-5776-0) [setting command type, 248-43](#page-5784-0) [setting extra attributes, 248-43](#page-5784-1) [setting object name, 248-44](#page-5785-0) [setting object owner, 248-45](#page-5786-0) [setting source database name, 248-45](#page-5786-1) [setting tag, 248-45](#page-5786-2) [types, 248-1](#page-5742-0) logical standby databases [managing with DBMS\\_LOGSTDBY package, 86-3](#page-1860-0) logs [Cube Build, 43-8](#page-833-0) [Cube Dimension Compile, 43-10](#page-835-0) [Cube Operations, 43-11](#page-836-0) [Cube Rejected Records, 43-12](#page-837-0) [LZ\\_COMPRESS functions and procedures, 221-8](#page-5015-0) [LZ\\_COMPRESS\\_ADD procedure, 221-10](#page-5017-0) [LZ\\_COMPRESS\\_CLOSE procedure, 221-11](#page-5018-0) [LZ\\_COMPRESS\\_OPEN function, 221-12](#page-5019-0) [LZ\\_UNCOMPRESS functions and procedures, 221-13](#page-5020-0) [LZ\\_UNCOMPRESS\\_CLOSE procedure, 221-16](#page-5023-0) [LZ\\_UNCOMPRESS\\_EXTRACT procedure, 221-14](#page-5021-0) [LZ\\_UNCOMPRESS\\_OPEN function, 221-15](#page-5022-0)

### **M**

[MAIL function and procedure, 235-24](#page-5451-0) MAILTO function [of HTF package, 182-94](#page-4661-0) MAILTO procedure [of HTP package, 183-91](#page-4794-0) [MAINTAIN\\_CHANGE\\_TABLE procedure, 144-90](#page-3499-0) [MAINTAIN\\_GLOBAL procedure, 144-97](#page-3506-0) [MAINTAIN\\_SCHEMAS procedure, 144-101](#page-3510-0) [MAINTAIN\\_SIMPLE\\_TABLESPACE procedure, 144-106](#page-3515-0) [MAINTAIN\\_SIMPLE\\_TTS procedure, 144-111](#page-3520-0) [MAINTAIN\\_TABLES procedure, 144-114](#page-3523-0) [MAINTAIN\\_TABLESPACES procedure, 144-119](#page-3528-0) [MAINTAIN\\_TTS procedure, 144-126](#page-3535-0) [MAKE\\_DATA\\_BLOCK\\_ADDRESS function, 156-49](#page-3784-0) [MAKEATTR function, 170-117](#page-4290-0) [MAKECDATASECTION function, 170-118](#page-4291-0) [MAKECHARACTERDATA function, 170-119](#page-4292-0) [MAKECOMMENT function, 170-120](#page-4293-0) [MAKEDOCUMENT Function, 166-49](#page-4082-0) [MAKEDOCUMENT function, 170-121](#page-4294-0) [MAKEDOCUMENTFRAGMENT function, 170-122](#page-4295-0) [MAKEDOCUMENTTYPE function, 170-123](#page-4296-0) [MAKEELEMENT function, 170-124](#page-4297-0) [MAKEENTITY function, 170-125](#page-4298-0) [MAKEENTITYREFERENCE function, 170-126](#page-4299-0) [MAKENODE function, 170-127,](#page-4300-0) [170-130](#page-4303-0) [MAKENOTATION function, 170-130](#page-4303-0) [MAKEPROCESSINGINSTRUCTION function, 170-131](#page-4304-0)
[MAKETEXT function, 170-132](#page-4305-0) [MAKEVERSIONED function, 165-15](#page-4032-0) [MAP\\_ALL function, 142-10](#page-3383-0) [MAP\\_DAD Procedure, 63-23](#page-1518-0) [MAP\\_ELEMENT function, 142-11](#page-3384-0) MAP FILE function, 142-12 [MAP\\_OBJECT function, 142-13](#page-3386-0) MAPCLOSE function [of HTF package, 182-95](#page-4662-0) MAPCLOSE procedure [of HTP package, 183-92](#page-4795-0) MAPOPEN function [of HTF package, 182-96](#page-4663-0) MAPOPEN procedure [of HTP package, 183-93](#page-4796-0) [MARK\\_RECOMMENDATION Procedure, 18-43](#page-230-0) [MARKHOT Procedure, 132-9](#page-2876-0) [MATCH function, 191-12](#page-4903-0) [MATERIALIZE\\_DEFERRED\\_SEGMENTS Procedure, 134-12](#page-2917-0) materialized view logs master table [purging, 93-15,](#page-2134-0) [93-16,](#page-2135-0) [93-17](#page-2136-0) materialized views [comparing, 35-1](#page-644-0) [converting from table- to cube-organized, 41-36](#page-791-0) [optimizing cube organized, 42-1](#page-816-0) [refreshing, 93-18,](#page-2137-0) [93-20,](#page-2139-0) [93-21](#page-2140-0) [materialized views \(cube organized\), 41-4](#page-759-0) [MEMORY\\_REPORT Procedure, 121-10](#page-2497-0) MENULISTCLOSE function [of HTF package, 182-97](#page-4664-0) MENULISTCLOSE procedure [of HTP package, 183-94](#page-4797-0) MENULISTOPEN function [of HTF package, 182-98](#page-4665-0) MENULISTOPEN procedure [of HTP package, 183-95](#page-4798-0) [merge streams, 144-130,](#page-3539-0) [144-133](#page-3542-0) [MERGE\\_COL\\_USAGE Procedure, 141-122](#page-3329-0) [MERGE\\_STREAMS procedure, 144-130](#page-3539-0) [MERGE\\_STREAMS\\_JOB procedure, 144-133](#page-3542-0) [MERGEXLIFF Functions, 178-11](#page-4504-0) [MESSAGE\\_PROPERTIES\\_ARRAY\\_T Type, 243-28](#page-5613-0) [MESSAGE\\_PROPERTIES\\_T Type, 243-24](#page-5609-0) messaging client [messaging client user, 144-8](#page-3417-0) rules [for LCRs, 144-14](#page-3423-0) [for user messages, 144-14](#page-3423-1) META function [of HTF package, 182-99](#page-4666-0) META procedure [of HTP package, 183-96](#page-4799-0) MG2 function [of HTF package, 182-82](#page-4649-0) [MGD\\_ID constructor function, 255-9](#page-5810-0) [MGD\\_ID object type, 255-7](#page-5808-0) [FORMAT function, 255-13](#page-5814-0) [GET\\_COMPONENT function, 255-14](#page-5815-0) MGD ID constructor function, 255-9

[TO\\_STRING function, 255-16](#page-5817-0) [TRANSLATE function, 255-17](#page-5818-0) [MGD\\_ID object types, 255-1](#page-5802-0) [MGD\\_ID\\_COMPONENT object type, 255-5](#page-5806-0) [MGD\\_ID\\_COMPONENT\\_VARRAY object type, 255-6](#page-5807-0) [MIGRATE\\_STORED\\_OUTLINE Function, 135-20](#page-2949-0) migration [post-migration actions, 96-1](#page-2172-0) [MIME\\_HEADER procedure, 194-16](#page-4941-0) [MIMEHEADER\\_DECODE function, 222-5](#page-5028-0) [MIMEHEADER\\_ENCODE function, 222-6](#page-5029-0) [model transparency, 45-8](#page-983-0) [MODIFY\\_BASELINE\\_WINDOW\\_SIZE Procedure, 161-40](#page-3901-0) [MODIFY\\_OPERATOR\\_LIST procedure, 65-27](#page-1556-0) [MODIFY\\_PACKAGE\\_STATE Procedure, 131-19](#page-2850-0) [MODIFY\\_SERVICE Procedure, 130-14](#page-2827-0) [MODIFY\\_SNAPSHOT\\_SETTINGS procedure, 161-38](#page-3899-0) [MODIFY\\_TRANSFORMATION procedure, 153-6](#page-3723-0) [MODIFYPARAMETER Procedure, 172-9](#page-4362-0) [MOUNT\\_T Record Type, 47-25](#page-1178-0) [MOUNTS\\_T Table Type, 47-32](#page-1185-0) [MOUNTSTORE Procedure, 47-79](#page-1232-0) [MOVE\\_TO\\_DBFS\\_LINK Procedures, 82-69](#page-1796-0) [MOVEXDB\\_TABLESPACE Procedure, 164-8](#page-4013-0) [MSGID\\_ARRAY\\_T Type, 243-29](#page-5614-0) [MV\\_CUBE\\_ADVICE function, 42-5](#page-820-0)

#### **N**

[NAME\\_ARRAY Table Type, 156-12](#page-3747-0) [NAME\\_RESOLVE procedure, 156-50](#page-3785-0) [NAME\\_TOKENIZE procedure, 156-52](#page-3787-0) [NAMELIST Table Type, 135-8](#page-2937-0) [NAMESPACE function, 259-12](#page-5873-0) [NAMESPACEIDTABLE Procedure, 40-11](#page-752-0) [NEW\\_LINE procedure, 100-19,](#page-2226-0) [223-29](#page-5064-0) [NEW\\_ROW\\_LIST function and procedure, 193-6](#page-4921-0) [NEWCONTEXT function, 171-10,](#page-4343-0) [174-14,](#page-4401-0) [175-13,](#page-4438-0) [177-11](#page-4488-0) [NEWCONTEXTFROMHIERARCHY Function, 171-11](#page-4344-0) [NEWDOMDOCUMENT function, 170-133](#page-4306-0) [NEWPARSER function, 173-10](#page-4375-0) [NEWPROCESSOR function, 180-9](#page-4546-0) [NEWSTYLESHEET function, 180-10](#page-4547-0) [NEXT\\_DATE procedure, 78-11](#page-1708-0) [NEXT\\_ITEM\\_TYPE function, 103-21](#page-2290-0) NL function [of HTF package, 182-100](#page-4667-0) NL procedure [of HTP package, 183-97](#page-4800-0) NOBR function [of HTF package, 182-101](#page-4668-0) NOBR procedure [of HTP package, 183-98](#page-4801-0) NOFRAMESCLOSE function [of HTF package, 182-102](#page-4669-0) NOFRAMESCLOSE procedure [of HTP package, 183-99](#page-4802-0) NOFRAMESOPEN function [of HTF package, 182-103](#page-4670-0) NOFRAMESOPEN procedure [of HTP package, 183-100](#page-4803-0)

[NOOP function and procedure, 235-25](#page-5452-0) [NOOP Functions, 26-7](#page-466-0) [NORMAL function, 108-8](#page-2365-0) [NORMAL\\_DIST\\_FIT procedure, 140-4](#page-3203-0) [NORMALIZE procedure, 170-134](#page-4307-0) [NORMALIZEPATH Functions, 47-81](#page-1234-0) [NUMBER\\_ARRAY Table Type, 156-13](#page-3748-0) [NUMBER\\_TABLE Table Type, 136-40](#page-2993-0) [NVARRAY\\_ADD Procedure, 91-23](#page-2086-0) [NVARRAY\\_FIND\\_NAME Function, 91-24](#page-2087-0) [NVARRAY\\_FIND\\_NAME\\_TYPE Function, 91-25](#page-2088-0) [NVARRAY\\_GET Function, 91-26](#page-2089-0) [NVARRAY\\_GET\\_BOOLEAN, 91-27](#page-2090-0) [NVARRAY\\_GET\\_BYTE, 91-28](#page-2091-0) [NVARRAY\\_GET\\_DATE Function, 91-29](#page-2092-0) [NVARRAY\\_GET\\_DOUBLE Function, 91-30](#page-2093-0) [NVARRAY\\_GET\\_FLOAT Function, 91-31](#page-2094-0) [NVARRAY\\_GET\\_INTEGER, 91-32](#page-2095-0) [NVARRAY\\_GET\\_LONG Function, 91-33](#page-2096-0) [NVARRAY\\_GET\\_RAW Function, 91-34](#page-2097-0) [NVARRAY\\_GET\\_SHORT, 91-35](#page-2098-0) [NVARRAY\\_GET\\_TEXT Function, 91-36](#page-2099-0)

# **O**

[OBJECT\\_DEPENDENT\\_SEGMENTS function, 133-16](#page-2897-0) [OBJECT\\_GROWTH\\_TREND function, 133-18](#page-2899-0) ogical change records (LCRs) [tracking, 144-83,](#page-3492-0) [144-167](#page-3576-0) [OLAP aggregation operators, 41-24](#page-779-0) OLAP logs [Cube Build, 43-8](#page-833-0) [Cube Dimension Compile, 43-10](#page-835-0) [Cube Operations, 43-11](#page-836-0) [Cube Rejected Records, 43-12](#page-837-0) OLAP metadata [upgrading to OLAP 11g, 41-12](#page-767-0) OLAP PL/SQL packages [DBMS\\_CUBE\\_LOG, 43-1](#page-826-0) OLAP templates [validation, 41-58](#page-813-0) [writing to XML files, 41-47](#page-802-0) [OLAP\\_DBA role, 41-3](#page-758-0) [OLAP\\_USER role, 41-3](#page-758-1) [OLD\\_CURRENT\\_SCHEMA Function, 156-53](#page-3788-0) [OLD\\_CURRENT\\_USER Function, 156-54](#page-3789-0) OLISTCLOSE function [of HTF package, 182-104](#page-4671-0) OLISTCLOSE procedure [of HTP package, 183-101](#page-4804-0) OLISTOPEN function [of HTF package, 182-105](#page-4672-0) OLISTOPEN procedure [of HTP package, 183-102](#page-4805-0) [ONLINE\\_INDEX\\_CLEAN Function, 112-15](#page-2406-0) [OPEN Procedures, 82-70](#page-1797-0) [OPEN\\_CONNECTION function, 237-22](#page-5511-0) [OPEN\\_CONNECTION functions, 235-26](#page-5453-0) [OPEN\\_CURSOR Function, 75-18](#page-1689-0) [OPEN\\_CURSOR function, 136-83](#page-3036-0) [OPEN\\_DATA function and procedure, 235-28](#page-5455-0)

[OPEN\\_FBA Procedure, 70-8](#page-1639-0) [optimizer statistics, 31-1](#page-532-0) OR REPLACE clause [for creating packages, 1-5](#page-112-0) [Oracle Data Mining, 44-1](#page-868-0) Oracle Streams administrator [granting privileges, 146-6](#page-3607-0) [revoking privileges, 146-10](#page-3611-0) [advisors, 145-1](#page-3590-0) change data capture [configuring, 144-90](#page-3499-0) [compatibility, 143-6,](#page-3395-0) [143-7,](#page-3396-0) [143-8,](#page-3397-0) [143-9,](#page-3398-0) [143-10,](#page-3399-0) [248-38](#page-5779-0) [creating queues, 144-172](#page-3581-0) data dictionary [removing information, 144-146](#page-3555-0) messaging [notification, 144-161](#page-3570-0) [privileges, 146-1](#page-3602-0) replication [configuring, 144-16,](#page-3425-0) [144-97,](#page-3506-0) [144-101,](#page-3510-0) [144-111,](#page-3520-0) [144-114,](#page-3523-0) [144-126,](#page-3535-0) [144-136,](#page-3545-0) [144-141](#page-3550-0) Oracle-supplied types [logical change record \(LCR\) types, 248-1](#page-5742-0) [rule types, 256-1](#page-5822-0) [ORD\\_DICOM package documentation, 184-2](#page-4841-0) [ORD\\_DICOM\\_ADMIN package documentation, 185-2](#page-4843-0) outbound servers [rules, 144-14](#page-3423-2) [OVERLAY function, 232-30](#page-5397-0) [OVERRIDE\\_PRIORITY Procedures, 29-9](#page-524-0) [OWA\\_CACHE package, 186-1](#page-4844-0) [OWA\\_COOKIE package, 187-1](#page-4856-0) [OWA\\_CUSTOM package, 188-1](#page-4866-0) [OWA\\_IMAGE package, 189-1](#page-4872-0) [OWA\\_OPT\\_LOCK package, 190-1](#page-4882-0) [OWA\\_PATTERN package, 191-1](#page-4892-0) [OWA\\_SEC package, 192-1](#page-4906-0) [OWA\\_TEXT package, 193-1](#page-4916-0) [OWA\\_UTIL package, 194-1](#page-4926-0)

### **P**

[PACK\\_MESSAGE procedures, 103-22](#page-2291-0) [PACK\\_STGTAB\\_BASELINE Function, 135-22](#page-2951-0) [PACK\\_STGTAB\\_SQLPATCH Procedure, 137-34](#page-3079-0) [PACK\\_STGTAB\\_SQLPROF Procedure, 139-48](#page-3157-0) [PACK\\_STGTAB\\_SQLSET Procedure, 139-49](#page-3158-0) package [DBMS\\_EXPFIL, 65-1](#page-1530-0) [DBMS\\_ODCI, 97-1](#page-2190-0) [DBMS\\_RLMGR, 123-1](#page-2512-0) [DBMS\\_XDB, 163-1](#page-3928-0) [DBMS\\_XMLDOM, 170-1](#page-4174-0) [DBMS\\_XMLGEN, 171-1](#page-4334-0) [DBMS\\_XMLPARSER, 173-1](#page-4366-0) [DBMS\\_XMLQUERY, 174-1](#page-4388-0) [DBMS\\_XMLSAVE, 175-1](#page-4426-0) [DBMS\\_XMLSCHEMA, 176-1](#page-4454-0) [UriFactory, 245-36](#page-5663-0) [Package - UriFactory, 245-36](#page-5663-1) [package overview, 1-2](#page-109-0)

package variables [i\\_am\\_a\\_refresh, 93-13](#page-2132-0) packages [creating, 1-5](#page-112-1) [DBMS\\_MGD\\_ID\\_UTL, 89-1](#page-1966-0) [referencing, 1-8](#page-115-0) [where documented, 1-9](#page-116-0) PARA function [of HTF package, 182-106](#page-4673-0) PARA procedure [of HTP package, 183-103](#page-4806-0) PARAGRAPH function [of HTF package, 182-107](#page-4674-0) PARAGRAPH procedure [of HTP package, 183-104](#page-4807-0) PARAM function [of HTF package, 182-108](#page-4675-0) PARAM procedure [of HTP package, 183-105](#page-4808-0) [PARSE Procedure, 75-19](#page-1690-0) [PARSE procedure, 136-84,](#page-3037-0) [173-11](#page-4376-0) [PARSEBUFFER procedure, 173-12](#page-4377-0) [PARSECLOB procedure, 173-13](#page-4378-0) [PARSEDTD procedure, 173-14](#page-4379-0) [PARSEDTDBUFFER procedure, 173-15](#page-4380-0) [PARSEDTDCLOB procedure, 173-16](#page-4381-0) [PATCHREPOSITORYRESCONFIGLIST Procedure, 118-15](#page-2434-0) [PATH\\_ITEM\\_T Record Type, 47-26](#page-1179-0) [PATH\\_ITEMS\\_T Table Type, 47-33](#page-1186-0) [PATHIDTABLE Function, 40-12](#page-753-0) [PAUSE\\_PROFILER function and procedure, 106-13](#page-2340-0) [PAUSE\\_REPLAY Procedure, 160-21](#page-3846-0) PIECEWISE member procedure [of ANYDATA TYPE, 240-14](#page-5553-0) [of ANYDATASET TYPE, 241-14](#page-5571-0) [PING procedure, 52-45](#page-1392-0) PLAINTEXT function [of HTF package, 182-109](#page-4676-0) PLAINTEXT procedure [of HTP package, 183-106](#page-4809-0) [plan stability, 99-3](#page-2198-0) PL/SQL [datatypes, 57-7](#page-1438-0) [numeric codes for, 57-9](#page-1440-0) functions [DBMS\\_MGWADM package subprograms, 90-14](#page-2015-0) [DBMS\\_MGWMSG package subprograms, 91-21](#page-2084-0) procedures [DBMS\\_MGWADM package subprograms, 90-14](#page-2015-0) [DBMS\\_MGWMSG package subprograms, 91-21](#page-2084-0) PL/SQL package [DBMS\\_HS\\_PARALLEL, 74-1](#page-1662-0) [PLSQL\\_TRACE\\_VERSION procedure, 151-13](#page-3694-0) pointer to [CTX\\_ADM package, 6-1](#page-138-0) point-in-time recovery [Oracle Streams, 144-84](#page-3493-0) [POISSON\\_DIST\\_FIT procedure, 140-5](#page-3204-0) [POPULATE\\_DIVERGENCE Procedure, 160-22](#page-3847-0) [PORT\\_STRING function, 156-55](#page-3790-0)

[POST\\_INSTANTIATION\\_SETUP procedure, 144-136](#page-3545-0) [PRE\\_INSTANTIATION\\_SETUP procedure, 144-141](#page-3550-0) PRECLOSE function [of HTF package, 182-110](#page-4677-0) PRECLOSE procedure [of HTP package, 183-107](#page-4810-0) [predictive analytics, 104-1](#page-2302-0) PREOPEN function [of HTF package, 182-111](#page-4678-0) PREOPEN procedure [of HTP package, 183-108](#page-4811-0) [PREPARE Procedure, 160-23](#page-3848-0) [PREPARE\\_COLUMN\\_VALUES procedures, 141-123](#page-3330-0) [PREPARE\\_COLUMN\\_VALUES\\_NVARCHAR2 procedure, 141-125](#page-3332-0) [PREPARE\\_COLUMN\\_VALUES\\_ROWID procedure, 141-127](#page-3334-0) [PREPARE\\_GLOBAL\\_INSTANTIATION procedure, 32-35](#page-574-0) [PREPARE\\_SCHEMA\\_INSTANTIATION procedure, 32-36](#page-575-0) PREPARE SYNC\_INSTANTIATION function, 32-37 [PREPARE\\_TABLE\\_INSTANTIATION procedure, 32-38](#page-577-0) PRINT function [of HTF package, 182-112](#page-4679-0) PRINT procedure [of HTP package, 183-109](#page-4812-0) [PRINT\\_BACKTRACE procedure, 52-46](#page-1393-0) [PRINT\\_CGI\\_ENV procedure, 194-17](#page-4942-0) [PRINT\\_INSTANTIATIONS procedure, 52-47](#page-1394-0) [PRINT\\_MULTI procedure, 193-7](#page-4922-0) [PRINT\\_POST\\_PROCESSED\\_SOURCE Procedure, 105-10](#page-2325-0) [PRINT\\_ROW\\_LIST procedure, 193-8](#page-4923-0) PRINTS procedure [of HTP package, 183-110](#page-4813-0) privileges [granting, 65-24](#page-1553-0) [Oracle Streams administrator, 146-6,](#page-3607-0) [146-10](#page-3611-0) [revoking, 65-28](#page-1557-0) PRN function [of HTF package, 182-113](#page-4680-0) PRN procedure [of HTP package, 183-111](#page-4814-0) [PROBE\\_VERSION procedure, 52-48](#page-1395-0) [PROCESS\\_RECORDING Procedure, 160-27](#page-3852-0) PROCESS RULES procedure, 123-40 [PROCESSLINKS Procedure, 163-62](#page-3989-0) [PROCESSXSL function, 180-11](#page-4548-0) [PROGRAM\\_INFO Record Type, 52-17](#page-1364-0) [PROP\\_ITEM\\_T Record Type, 47-28](#page-1181-0) [PROP\\_ITEMS\\_T Table Type, 47-34](#page-1187-0) [PROPAGATEORIGINALEXCEPTION procedure, 174-15,](#page-4402-0) [175-14](#page-4439-0) propagations [altering, 107-6](#page-2349-0) [creating, 107-8,](#page-2351-0) [144-30,](#page-3439-0) [144-39,](#page-3448-0) [144-46,](#page-3455-0) [144-55,](#page-3464-0) [144-65](#page-3474-0) [DBMS\\_PROPAGATION\\_ADM package, 107-1](#page-2344-0) [dropping, 107-11](#page-2354-0) [propagation user, 144-6](#page-3415-0) rules [defining global, 144-30](#page-3439-0) [defining message, 144-39](#page-3448-0) [defining schema, 144-46](#page-3455-0) [defining subset, 144-55](#page-3464-0) [defining table, 144-65](#page-3474-0)

[for LCRs, 144-11](#page-3420-0) [for user messages, 144-12](#page-3421-0) [starting, 107-13](#page-2356-0) [stopping, 107-14](#page-2357-0) [PROPANY Functions, 47-82](#page-1235-0) [PROPERTIES\\_T Table Type, 47-35](#page-1188-0) [PROPERTIESH2T Function, 47-83](#page-1236-0) [PROPERTIEST2H Function, 47-84](#page-1237-0) [PROPERTY\\_T Record Type, 47-29](#page-1182-0) [PROPNUMBER Function, 47-85](#page-1238-0) [PROPRAW Function, 47-86](#page-1239-0) [PROPTIMESTAMP Function, 47-87](#page-1240-0) [PROPVARCHAR2 Function, 47-88](#page-1241-0) PS procedure [of HTP package, 183-112](#page-4815-0) [PUBLISH\\_PENDING\\_STATS Procedure, 141-129](#page-3336-0) [PULL\\_SIMPLE\\_TABLESPACE procedure, 149-30](#page-3665-0) [PULL\\_TABLESPACES procedure, 149-32](#page-3667-0) [PURGE Procedure, 132-10](#page-2877-0) [PURGE procedure, 103-24](#page-2293-0) [PURGE\\_COMPARISON Procedure, 35-25](#page-668-0) [PURGE\\_EVENTS procedure, 123-42](#page-2553-0) [PURGE\\_FILE\\_GROUP procedure, 67-22](#page-1599-0) [PURGE\\_LOST\\_DB\\_ENTRY procedure, 152-12](#page-3707-0) [PURGE\\_MIXED procedure, 152-14](#page-3709-0) [PURGE\\_PROCESSED\\_CHUNKS Procedure, 101-25](#page-2254-0) [PURGE\\_QUEUE\\_TABLE Procedure, 23-42](#page-437-0) [PURGE\\_SOURCE\\_CATALOG procedure, 144-146](#page-3555-0) [PURGE\\_STATS procedure, 141-130](#page-3337-0) [PURGEALL Procedure, 47-89,](#page-1242-0) [48-28](#page-1293-0) [PURGELDAPCACHE function, 168-11](#page-4122-0) [PURGEPATH Procedure, 47-90,](#page-1243-0) [48-29](#page-1294-0) [PURGERESOURCEMETADATA Procedure, 163-63](#page-3990-0) [PURGESCHEMA Procedure, 176-18](#page-4471-0) purging [the subscription window, 34-3](#page-628-0) [PUT, 223-31](#page-5066-0) [PUT procedure, 223-30](#page-5065-0) [PUT procedures, 100-20](#page-2227-0) [PUT\\_FILE procedure, 68-9](#page-1612-0) [PUT\\_LINE Procedure, 223-31](#page-5066-0) [PUT\\_LINE procedures, 100-21](#page-2228-0) [PUT\\_LINE\\_NCHAR procedure, 223-32](#page-5067-0) [PUT\\_NCHAR procedure, 223-33](#page-5068-0) [PUT\\_RAW function, 223-37](#page-5072-0) [PUTF procedure, 223-34](#page-5069-0) [PUTF\\_NCHAR procedure, 223-36](#page-5071-0) [PUTPATH Procedures, 47-91,](#page-1244-0) [48-30](#page-1295-0)

# **Q**

[QNAMEIDTABLE Function, 40-13](#page-754-0) [QUALIFIED\\_SQL\\_NAME Function, 26-8](#page-467-0) queues AnyData [creating, 144-172](#page-3581-0) [removing, 144-149](#page-3558-0) [QUICK\\_TUNE Procedure, 18-44](#page-231-0) [QUIT function and procedure, 235-29](#page-5456-0) [QUOTED\\_PRINTABLE\\_DECODE function, 222-7](#page-5030-0) [QUOTED\\_PRINTABLE\\_ENCODE function, 222-8](#page-5031-0)

### **R**

[RANDOM procedure, 108-9](#page-2366-0) [RCPT function, 235-30](#page-5457-0) [RE\\$ATTRIBUTE\\_VALUE type, 256-7](#page-5828-0) [RE\\$ATTRIBUTE\\_VALUE\\_LIST type, 256-8](#page-5829-0) [RE\\$COLUMN\\_VALUE type, 256-9,](#page-5830-0) [256-15](#page-5836-0) [RE\\$COLUMN\\_VALUE\\_LIST type, 256-10](#page-5831-0) [RE\\$NAME\\_ARRAY type, 256-11](#page-5832-0) [RE\\$NV\\_ARRAY type, 256-12](#page-5833-0) [RE\\$NV\\_LIST type, 256-13](#page-5834-0) [ADD\\_PAIR member procedure, 256-13](#page-5834-1) [GET\\_ALL\\_NAMES member function, 256-13](#page-5834-2) [GET\\_VALUE member function, 256-14](#page-5835-0) [REMOVE\\_PAIR member procedure, 256-14](#page-5835-1) [RE\\$RULE\\_HIT type, 256-16](#page-5837-0) [RE\\$RULE\\_HIT\\_LIST type, 256-17](#page-5838-0) [RE\\$TABLE\\_ALIAS type, 256-18](#page-5839-0) [RE\\$TABLE\\_ALIAS\\_LIST type, 256-19](#page-5840-0) [RE\\$TABLE\\_VALUE type, 256-20](#page-5841-0) [RE\\$TABLE\\_VALUE\\_LIST type, 256-21](#page-5842-0) [RE\\$VARIABLE\\_TYPE type, 256-22](#page-5843-0) [RE\\$VARIABLE\\_TYPE\\_LIST type, 256-24](#page-5845-0) [RE\\$VARIABLE\\_VALUE type, 256-25](#page-5846-0) [RE\\$VARIABLE\\_VALUE\\_LIST type, 256-26](#page-5847-0) [READ Procedures, 82-72](#page-1799-0) [READ\\_CLIENT\\_INFO procedure, 20-7](#page-284-0) [READ\\_LINE function, 237-25](#page-5514-0) READ\_LINE procedure [of UTL\\_HTTP, 224-69](#page-5142-0) [READ\\_MODULE procedure, 20-8](#page-285-0) [READ\\_ONLY procedure, 152-15](#page-3710-0) [READ\\_RAW function, 237-27](#page-5516-0) READ\_RAW procedure [of UTL\\_HTTP, 224-70](#page-5143-0) [READ\\_TEXT function, 237-28](#page-5517-0) READ\_TEXT procedure [of UTL\\_HTTP, 224-71](#page-5144-0) [READ\\_WRITE procedure, 152-16](#page-3711-0) [READ2CLOB function, 180-13](#page-4550-0) [Real-time SQL Monitoring Subprograms, 139-14](#page-3123-0) [REASSOCIATE\\_FBA Procedure, 70-9](#page-1640-0) [REBUILD\\_FREELISTS procedure, 112-16](#page-2407-0) [REBUILDHIERARCHICALINDEX Procedure, 164-9](#page-4014-0) [RECEIVE\\_MESSAGE function, 103-25](#page-2294-0) [RECHECK Function, 35-26](#page-669-0) [RECOMP\\_PARALLEL procedure, 233-7](#page-5414-0) [RECOMP\\_SERIAL procedure, 233-8](#page-5415-0) [RECONFIGCACHE Procedure, 49-20](#page-1323-0) [REDIRECT\\_URL procedure, 194-18](#page-4943-0) refresh [materialized views, 93-18,](#page-2137-0) [93-20,](#page-2139-0) [93-21](#page-2140-0) [REFRESH\\_CATEGORY function, 89-28](#page-1993-0) [REFRESH\\_MVIEW procedure, 41-10,](#page-765-0) [41-54](#page-809-0) [REGISTER Procedure, 19-12](#page-271-0) [REGISTER\\_DEPENDENT\\_OBJECT procedure, 110-13](#page-2386-0) [REGISTER\\_FOREIGN\\_QUEUE Procedure, 90-45](#page-2046-0) [REGISTERPARAMETER Procedure, 172-10](#page-4363-0) [REGISTERSCHEMA procedure, 176-19](#page-4472-0) [REGISTERSTORE Procedure, 47-93](#page-1246-0) [REGISTERSTORECOMMAND Procedur, 49-21](#page-1324-0)

[REGISTERTOKENTABLESET Procedure, 40-14](#page-755-0) [REGISTERURI procedure, 176-23](#page-4476-0) [REGISTERURLHANDLER procedure, 245-40](#page-5667-0) [RELEASE function, 83-12](#page-1823-0) [REMAP\\_CONNECTION Procedure, 160-28](#page-3853-0) REMAP\_STGTAB\_SOLPROF Procedure, 139-51 [REMAP\\_STGTAB\\_SQLSET Procedure, 139-52](#page-3161-0) [REMOVE Procedure, 169-48](#page-4171-0) REMOVE procedure [of DBMS\\_ALERT package, 19-13](#page-272-0) [of DBMS\\_JOB package, 78-12](#page-1709-0) [of OWA\\_COOKIE package, 187-9](#page-4864-0) [REMOVE\\_AGENT Procedure, 90-46](#page-2047-0) [REMOVE\\_CATEGORY procedure, 89-29](#page-1994-0) [REMOVE\\_COLORED\\_SQL Procedure, 161-41](#page-3902-0) [REMOVE\\_FILE procedure, 67-23](#page-1600-0) [REMOVE\\_JOB Procedure, 90-47](#page-2048-0) REMOVE MSGSYSTEM LINK Procedure, 90-48 [REMOVE\\_OPTION Procedure, 90-49](#page-2050-0) [REMOVE\\_PAIR member procedure, 256-14](#page-5835-1) [REMOVE\\_PIPE function, 103-28](#page-2297-0) [REMOVE\\_PROXY procedure, 89-30](#page-1995-0) [REMOVE\\_QUEUE procedure, 144-149](#page-3558-0) [REMOVE\\_RULE procedure, 127-25,](#page-2640-0) [144-150](#page-3559-0) [REMOVE\\_SCHEME procedure, 89-31](#page-1996-0) [REMOVE\\_SQLSET\\_REFERENCE procedure, 139-53](#page-3162-0) [REMOVE\\_STMT\\_FROM\\_HANDLER procedure, 147-14](#page-3627-0) [REMOVE\\_STMT\\_HANDLER procedure, 21-36](#page-327-0) [REMOVE\\_STREAMS\\_CONFIGURATION procedure, 144-152](#page-3561-0) [REMOVE\\_SUBSCRIBER Procedure, 90-51](#page-2052-0) [REMOVEALL procedure, 19-14](#page-273-0) [REMOVEATTRIBUTE procedure, 170-135](#page-4308-0) [REMOVEATTRIBUTENODE function, 170-136](#page-4309-0) [REMOVENAMEDITEM function, 170-138](#page-4311-0) [REMOVEPARAM procedure, 180-14](#page-4551-0) [REMOVEXSLTPARAM procedure, 174-16,](#page-4403-0) [175-15](#page-4440-0) [RENAME\\_BASELINE Procedure, 161-42](#page-3903-0) [RENAME\\_COLUMN member procedure, 248-29](#page-5770-0) [RENAME\\_COLUMN procedure, 144-154](#page-3563-0) [RENAME\\_SCHEMA procedure, 144-157](#page-3566-0) [RENAME\\_TABLE procedure, 144-159](#page-3568-0) [RENAMEPATH Procedure, 48-32](#page-1297-0) [RENAMEPATH Procedures, 47-94](#page-1247-0) [RENAMERESOURCE procedure, 163-65](#page-3992-0) [REPLACECHILD function, 170-139](#page-4312-0) [REPLACEDATA procedure, 170-140](#page-4313-0) replication Oracle Streams [configuring, 144-16,](#page-3425-0) [144-97,](#page-3506-0) [144-101,](#page-3510-0) [144-111,](#page-3520-0) [144-114,](#page-3523-0) [144-126,](#page-3535-0) [144-136,](#page-3545-0) [144-141](#page-3550-0) [split and merge, 144-130,](#page-3539-0) [144-133,](#page-3542-0) [144-175](#page-3584-0) [REPLY, REPLIES record types, 235-6](#page-5433-0) [REPORT Function, 159-13,](#page-3822-0) [160-29](#page-3854-0) [REPORT\\_ANALYSIS\\_TASK Function, 138-15](#page-3100-0) [REPORT\\_AUTO\\_TUNING\\_TASK Function, 139-54](#page-3163-0) [REPORT\\_DIAGNOSIS\\_TASK Function, 137-35](#page-3080-0) [REPORT\\_SQL\\_DETAIL Function, 139-56](#page-3165-0) [REPORT\\_SQL\\_MONITOR Function, 139-59](#page-3168-0) [REPORT\\_SQL\\_MONITOR\\_LIST Function, 139-64](#page-3173-0) [REPORT\\_TUNING\\_TASK function, 28-7,](#page-512-0) [139-66](#page-3175-0) [REQUEST function, 83-13,](#page-1824-0) [224-73](#page-5146-0)

[REQUEST\\_PIECES function, 224-75](#page-5148-0) [RESET\\_ANALYSIS\\_TASK Procedure, 138-17](#page-3102-0) [RESET\\_BUFFER procedure, 103-27](#page-2296-0) [RESET\\_DIAGNOSIS\\_TASK Procedure, 137-36](#page-3081-0) [RESET\\_GLOBAL\\_PREFS\\_DEFAULTS Procedure, 141-131](#page-3338-0) [RESET\\_JOB Procedure, 90-52](#page-2053-0) [RESET\\_PACKAGE Procedure, 131-25](#page-2856-0) [RESET\\_PARAM\\_DEFAULTS Procedure, 141-132](#page-3339-0) [RESET\\_SESSION procedure, 123-43](#page-2554-0) [RESET\\_SQLWKLD Procedure, 18-45](#page-232-0) [RESET\\_SUBSCRIBER Procedure, 90-53](#page-2054-0) [RESET\\_TASK Procedure, 18-46](#page-233-0) [RESET\\_TUNING\\_TASK procedure, 139-68](#page-3177-0) [RESETPARAMS procedure, 180-15](#page-4552-0) [RESOLVENAMESPACEPREFIX function, 170-141](#page-4314-0) [RESTARTQUERY procedure, 171-12](#page-4345-0) [RESTORE function, 142-14](#page-3387-0) [RESTORE\\_DATBASE\\_STATS procedure, 141-133](#page-3340-0) [RESTORE\\_DEFAULTS Procedure, 37-8](#page-687-0) [RESTORE\\_DICTIONARY\\_STATS procedure, 141-134](#page-3341-0) [RESTORE\\_FIXED\\_OBJECTS\\_STATS procedure, 141-135](#page-3342-0) [RESTORE\\_SCHEMA\\_STATS procedure, 141-136](#page-3343-0) [RESTORE\\_SYSTEM\\_STATS procedure, 141-137](#page-3344-0) [RESTORE\\_TABLE\\_STATS procedure, 141-138](#page-3345-0) [RESTOREALL Procedure, 47-95,](#page-1248-0) [48-33](#page-1298-0) [RESTOREPATH Procedure, 47-96,](#page-1249-0) [48-34](#page-1299-0) [RESUME\\_ANALYSIS\\_TASK Procedure, 138-18](#page-3103-0) [RESUME\\_DIAGNOSIS\\_TASK Procedure, 137-37](#page-3082-0) [RESUME\\_PROFILER function and procedure, 106-14](#page-2341-0) [RESUME\\_REPLAY Procedure, 160-30](#page-3855-0) [RESUME\\_TASK Procedure, 101-26](#page-2255-0) [RESUME\\_TUNING\\_TASK Procedure, 139-69](#page-3178-0) [REUSE\\_REPLAY\\_FILTER\\_SET Procedure, 160-31](#page-3856-0) [REVERSE function, 232-32](#page-5399-0) [REVOKE\\_ADMIN\\_PRIVILEGE procedure, 146-10](#page-3611-0) [REVOKE\\_OBJECT\\_PRIVILEGE procedure, 67-24,](#page-1601-0) [127-27](#page-2642-0) [REVOKE\\_PRIVILEGE procedure, 65-28,](#page-1557-0) [123-44](#page-2555-0) [REVOKE\\_REMOTE\\_ADMIN\\_ACCESS procedure, 146-12](#page-3613-0) [REVOKE\\_SWITCH\\_CONSUMER\\_GROUP procedure, 120-5](#page-2486-0) [REVOKE\\_SYSTEM\\_PRIVILEGE procedure, 67-25,](#page-1602-0) [120-6,](#page-2487-0) [127-28](#page-2643-0) [RLM\\$EVENTIDS object type, 257-5](#page-5852-0) [ROLLBACK procedure, 152-17](#page-3712-0) [ROLLBACK\\_FORCE procedure, 152-18](#page-3713-0) [ROLLBACK\\_SAVEPOINT procedure, 152-19](#page-3714-0) [row migration, 144-55,](#page-3464-0) [144-59](#page-3468-0) ROWID datatype [extended format, 125-17](#page-2598-0) [ROWID\\_BLOCK\\_NUMBER function, 125-10](#page-2591-0) [ROWID\\_CREATE function, 125-11](#page-2592-0) [ROWID\\_INFO procedure, 125-12](#page-2593-0) [ROWID\\_OBJECT function, 125-13](#page-2594-0) [ROWID\\_RELATIVE\\_FNO function, 125-14](#page-2595-0) [ROWID\\_ROW\\_NUMBER function, 125-15](#page-2596-0) [ROWID\\_TO\\_ABSOLUTE\\_FNO function, 125-16](#page-2597-0) [ROWID\\_TO\\_EXTENDED function, 125-17](#page-2598-1) [ROWID\\_TO\\_RESTRICTED function, 125-19](#page-2600-0) [ROWID\\_TYPE function, 125-20](#page-2601-0) [ROWID\\_VERIFY function, 125-21](#page-2602-0) rule sets [adding rules to, 127-6](#page-2621-0)

[creating, 127-17](#page-2632-0) [dropping, 127-20](#page-2635-0) [removing rules from, 127-25](#page-2640-0) rule-based transformations [setting, 144-167](#page-3576-0) rules action contexts [adding name-value pairs, 256-13](#page-5834-1) [getting name-value pairs, 256-13](#page-5834-2) [getting value for name, 256-14](#page-5835-0) [removing name-value pairs, 256-14](#page-5835-1) [transformations, 144-167](#page-3576-0) [altering, 127-11](#page-2626-0) [creating, 127-15](#page-2630-0) [DBMS\\_RULE package, 126-1](#page-2604-0) [DBMS\\_RULE\\_ADM package, 127-1](#page-2616-0) [dropping, 127-19](#page-2634-0) [evaluation, 126-7](#page-2610-0) [iterators, 126-6,](#page-2609-0) [126-11](#page-2614-0) evaluation contexts [altering, 127-8](#page-2623-0) [creating, 127-13](#page-2628-0) [dropping, 127-18](#page-2633-0) [inbound servers, 144-15](#page-3424-0) object privileges [granting, 127-21](#page-2636-0) [revoking, 127-27](#page-2642-0) [outbound servers, 144-14](#page-3423-2) propagations [removing, 144-150](#page-3559-0) [RE\\$ATTRIBUTE\\_VALUE type, 256-7](#page-5828-0) [RE\\$ATTRIBUTE\\_VALUE\\_LIST type, 256-8](#page-5829-0) [RE\\$COLUMN\\_VALUE type, 256-9,](#page-5830-0) [256-15](#page-5836-0) [RE\\$COLUMN\\_VALUE\\_LIST type, 256-10](#page-5831-0) [RE\\$NAME\\_ARRAY type, 256-11](#page-5832-0) [RE\\$NV\\_ARRAY type, 256-12](#page-5833-0) [RE\\$NV\\_LIST type, 256-13](#page-5834-0) [RE\\$RULE\\_HIT type, 256-16](#page-5837-0) [RE\\$RULE\\_HIT\\_LIST type, 256-17](#page-5838-0) [RE\\$TABLE\\_ALIAS type, 256-18](#page-5839-0) [RE\\$TABLE\\_ALIAS\\_LIST type, 256-19](#page-5840-0) [RE\\$TABLE\\_VALUE type, 256-20](#page-5841-0) [RE\\$TABLE\\_VALUE\\_LIST type, 256-21](#page-5842-0) [RE\\$VARIABLE\\_TYPE type, 256-22](#page-5843-0) [RE\\$VARIABLE\\_TYPE\\_LIST type, 256-24](#page-5845-0) [RE\\$VARIABLE\\_VALUE type, 256-25](#page-5846-0) [RE\\$VARIABLE\\_VALUE\\_LIST type, 256-26](#page-5847-0) subset [defining, 144-55,](#page-3464-0) [144-59](#page-3468-0) system privileges [granting, 127-23](#page-2638-0) [revoking, 127-28](#page-2643-0) [system-created, 144-9](#page-3418-0) [global apply, 144-34](#page-3443-0) [global capture, 144-34](#page-3443-0) [global propagation, 144-30](#page-3439-0) [global schema, 144-50](#page-3459-0) [message, 144-43](#page-3452-0) [message propagation, 144-39](#page-3448-0) [removing, 144-150](#page-3559-0)

[schema capture, 144-50](#page-3459-0) [schema propagation, 144-46](#page-3455-0) [subset apply, 144-59](#page-3468-0) [subset capture, 144-59](#page-3468-0) [subset propagation, 144-55](#page-3464-0) [table apply, 144-70](#page-3479-0) [table capture, 144-70](#page-3479-0) [table propagation, 144-65](#page-3474-0) [types, 256-1](#page-5822-0) [Rules Manager object types, 257-1](#page-5848-0) [RUN procedure, 78-13](#page-1710-0) [RUN\\_CHECK Procedure, 72-6](#page-1655-0) [RUN\\_TASK Procedure, 101-28](#page-2257-0) [RUNTIME\\_INFO Record Type, 52-18](#page-1365-0)

# **S**

S function [of HTF package, 182-114](#page-4681-0) S procedure [of HTP package, 183-113](#page-4816-0) [SAM \(SQL Aggregation Management\), 41-4](#page-759-0) SAMPLE function [of HTF package, 182-115](#page-4682-0) SAMPLE procedure [of HTP package, 183-114](#page-4817-0) [SAVE function, 142-15](#page-3388-0) [SAVE Procedure, 166-50](#page-4083-0) [SAVEPOINT procedure, 152-20](#page-3715-0) [SCHEDULE\\_PROPAGATION Procedure, 23-48,](#page-443-0) [90-54](#page-2055-0) [Scheduler Chain Condition Syntax, 128-78](#page-2721-0) [SCHEDULER\\$\\_STEP\\_TYPE object type, 128-12](#page-2655-0) [SCHEDULER\\$\\_STEP\\_TYPE\\_LIST table type, 128-12](#page-2655-1) [SCHEMA\\_NAME Function, 26-9](#page-468-0) [SCHEMAVALIDATE procedure, 259-21](#page-5882-0) SCRIPT function [of HTF package, 182-116](#page-4683-0) SCRIPT procedure [of HTP package, 183-115](#page-4818-0) [SCRIPT\\_TUNING\\_TASK Function, 139-70](#page-3179-0) [SDO\\_CS package documentation, 195-2](#page-4955-0) [SDO\\_CSW\\_PROCESS package documentation, 196-2](#page-4957-0) [SDO\\_GCDR package documentation, 197-2](#page-4959-0) [SDO\\_GEOM package documentation, 198-2](#page-4961-0) [SDO\\_GEOR package documentation, 199-2](#page-4963-0) [SDO\\_GEOR\\_ADMIN package documentation, 200-2](#page-4965-0) [SDO\\_GEOR\\_UTL package documentation, 201-2](#page-4967-0) [SDO\\_LRS package documentation, 202-2](#page-4969-0) [SDO\\_MIGRATE package documentation, 203-2](#page-4971-0) [SDO\\_NET package documentation, 204-2](#page-4973-0) [SDO\\_NET\\_MEM package documentation, 205-2](#page-4975-0) [SDO\\_OLS package documentation, 206-2](#page-4977-0) [SDO\\_PC\\_PKG package documentation, 207-2](#page-4979-0) [SDO\\_SAM package documentation, 208-2](#page-4981-0) [SDO\\_TIN\\_PKG package documentation, 209-2](#page-4983-0) [SDO\\_TOPO package documentation, 210-2](#page-4985-0) [SDO\\_TOPO\\_MAP package documentation, 211-2](#page-4987-0) [SDO\\_TUNE package documentation, 212-2](#page-4989-0) [SDO\\_UTIL package documentation, 213-2](#page-4991-0) [SDO\\_WFS\\_LOCK package documentation, 214-2](#page-4993-0) [SDO\\_WFS\\_PROCESS package documentation, 215-2](#page-4995-0)

[SEARCH Function, 47-97,](#page-1250-0) [48-35](#page-1300-0) [SECURE\\_CONNECTION Procedure, 237-30](#page-5519-0) [SEED procedures, 108-10](#page-2367-0) [SEED\\_COL\\_USAGE Procedures, 141-139](#page-3346-0) [SEGMENT\\_CORRUPT procedure, 134-13](#page-2918-0) [SEGMENT\\_DROP\\_CORRUPT procedure, 134-14](#page-2919-0) [SEGMENT\\_DUMP procedure, 134-15](#page-2920-0) [SEGMENT\\_FIX\\_STATUS procedure, 112-17](#page-2408-0) [SEGMENT\\_VERIFY procedure, 134-16](#page-2921-0) [SELECT\\_BASELINE\\_METRICS Function, 161-43](#page-3904-0) [SELECT\\_CURSOR\\_CACHE Function, 139-72](#page-3181-0) [SELECT\\_OBJECT procedure, 234-11](#page-5426-0) [SELECT\\_SQL\\_TRACE Function, 139-76](#page-3185-0) [SELECT\\_SQLSET function, 139-78,](#page-3187-0) [139-80](#page-3189-0) [SELECT\\_WORKLOAD\\_REPOSITORY functions, 139-82](#page-3191-0) [SELECTNODES function, 180-16](#page-4553-0) [SELECTSINGLENODE function, 180-17](#page-4554-0) SELF CHECK procedure, 52-49 [SEM\\_APIS package documentation, 216-2](#page-4997-0) [SEM\\_PERF package documentation, 217-2](#page-4999-0) [SEM\\_RDFSA package documentation, 218-2,](#page-5001-0) [219-2](#page-5003-0) [SEND procedure, 187-10,](#page-4865-0) [229-7](#page-5232-0) [SEND\\_ATTACH\\_RAW procedure, 229-8](#page-5233-0) [SEND\\_ATTACH\\_VARCHAR2 procedure, 229-9](#page-5234-0) [SEND\\_MESSAGE function, 103-29](#page-2298-0) [SENDCOMMAND Procedures, 49-22](#page-1325-0) [SERV\\_MOD\\_ACT\\_STAT\\_DISABLE procedure, 92-9](#page-2110-0) [SERV\\_MOD\\_ACT\\_STAT\\_ENABLE procedure, 92-10](#page-2111-0) [SERV\\_MOD\\_ACT\\_TRACE\\_DISABLE procedure, 92-12](#page-2113-0) [SERV\\_MOD\\_ACT\\_TRACE\\_ENABLE procedure, 92-13](#page-2114-0) [SESSION \\_TRACE\\_DISABLE Procedure, 131-23](#page-2854-0) [SESSION \\_TRACE\\_ENABLE Procedur, 131-24](#page-2855-0) [SESSION\\_TRACE\\_DISABLE procedure, 92-15](#page-2116-0) [SESSION\\_TRACE\\_ENABLE procedure, 92-16](#page-2117-0) SET\* member procedures [of ANYDATA TYPE, 240-15](#page-5554-0) [of ANYDATASET TYPE, 241-15](#page-5572-0) [SET\\_ACTION procedure, 20-9](#page-286-0) [SET\\_ADVANCED\\_PARAMETER Procedure, 160-32](#page-3857-0) [SET\\_ANALYSIS\\_DEFAULT\\_PARAMETER Procedures, 138-21](#page-3106-0) [SET\\_ANALYSIS\\_TASK\\_PARAMETER Procedure, 138-19](#page-3104-0) [SET\\_AUDIT\\_TRAIL\\_LOCATION procedure, 27-25](#page-496-0) [SET\\_AUDIT\\_TRAIL\\_PROPERTY procedure, 27-27](#page-498-0) [SET\\_AUTHENTICATION procedure, 224-78](#page-5151-0) [SET\\_AUTHENTICATION\\_FROM\\_WALLET Procedure, 224-79](#page-5152-0) [SET\\_AUTHORIZATION procedure, 192-9](#page-4914-0) [SET\\_AUTO\\_TUNING\\_TASK\\_PARAMETER Procedures, 28-9](#page-514-0) [SET\\_BASE\\_TABLE\\_NAME member procedure, 248-11](#page-5752-0) [SET\\_BASE\\_TABLE\\_OWNER member procedure, 248-11](#page-5752-1) [SET\\_BODY\\_CHARSET procedures, 224-81](#page-5154-0) [SET\\_BREAKPOINT function, 52-50](#page-1397-0) [SET\\_CHANGE\\_HANDLER procedure, 21-38](#page-329-0) [SET\\_CHUNK\\_STATUS Procedure, 101-30](#page-2259-0) [SET\\_CLIENT\\_INFO procedure, 20-10](#page-287-0) [SET\\_CLIENT\\_SERVICE Procedure, 29-10](#page-525-0) [SET\\_CNS\\_EXCEPTION\\_LOG procedure, 42-8](#page-823-0) [SET\\_COLUMN\\_STATS procedures, 141-140](#page-3347-0) [SET\\_COMMAND\\_TYPE member procedure, 248-43](#page-5784-0) [SET\\_CONSUMER\\_GROUP\\_MAPPING procedure, 119-31](#page-2466-0) [SET\\_CONSUMER\\_GROUP\\_MAPPING\\_PRI procedure, 119-32](#page-2467-0)

[SET\\_CONTEXT Procedure, 131-27](#page-2858-0) [SET\\_COOKIE\\_SUPPORT procedures, 224-83](#page-5156-0) [SET\\_CURRENT\\_SCHEMA member procedure, 248-12](#page-5753-0) [SET\\_DAD\\_ATTRIBUTE Procedure, 63-24](#page-1519-0) [SET\\_DATABASE\\_PREFS Procedure, 141-142](#page-3349-0) [SET\\_DBFS\\_LINK Procedures, 82-74](#page-1801-0) [SET\\_DDL\\_TEXT member procedure, 248-12](#page-5753-1) [SET\\_DEFAULT\\_SQLWKLD\\_PARAMETER Procedure, 18-47](#page-234-0) [SET\\_DEFAULT\\_TASK\\_PARAMETER Procedures, 18-48](#page-235-0) [SET\\_DEFAULTS procedure, 19-15](#page-274-0) [SET\\_DETAILED\\_EXCP\\_SUPPORT procedure, 224-85](#page-5158-0) [SET\\_DIAGNOSIS\\_TASK\\_PARAMETER Procedure, 137-38](#page-3083-0) [SET\\_DML\\_HANDLER procedure, 21-41](#page-332-0) [SET\\_EDITION\\_DEFERRED Procedure, 131-29](#page-2860-0) [SET\\_EDITIONING\\_VIEWS\\_READ\\_ONLY Procedure, 62-7](#page-1494-0) [SET\\_ENQUEUE\\_DESTINATION procedure, 21-46](#page-337-0) [SET\\_EXECUTE procedure, 21-48](#page-339-0) [SET\\_EXPRESSION procedure, 45-76](#page-1051-0) [SET\\_EXTRA\\_ATTRIBUTE member procedure, 248-43](#page-5784-1) [SET\\_FOLLOW\\_REDIRECT procedures, 224-86](#page-5159-0) [SET\\_GLOBAL\\_ATTRIBUTE Procedure, 63-26](#page-1521-0) [SET\\_GLOBAL\\_INSTANTIATION procedure, 21-50](#page-341-0) [SET\\_GLOBAL\\_PREFS Procedure, 141-145](#page-3352-0) [SET\\_HEADER procedure, 224-87](#page-5160-0) [SET\\_IDENTIFIER, 131-30](#page-2861-0) [SET\\_INDEX\\_STATS procedures, 141-148](#page-3355-0) [SET\\_INITIAL\\_CONSUMER\\_GROUP procedure, 119-33](#page-2468-0) [SET\\_JAVA\\_LOGGING\\_LEVEL procedure, 89-32](#page-1997-0) [SET\\_KEY\\_COLUMNS procedure, 21-53](#page-344-0) [SET\\_LAST\\_ARCHIVE\\_TIMESTAMP procedure, 27-30](#page-501-0) [SET\\_LOB\\_INFORMATION member procedure, 248-29](#page-5770-1) [SET\\_LOB\\_OFFSET member procedure, 248-30](#page-5771-0) [SET\\_LOB\\_OPERATION\\_SIZE member procedure, 248-31](#page-5772-0) [SET\\_LOG\\_LEVEL Procedure, 90-56](#page-2057-0) [SET\\_LOG\\_SPEC procedure, 43-29](#page-854-0) [SET\\_LOGON\\_USER member procedure, 248-13](#page-5754-0) [SET\\_MAILHOST Procedure, 24-3](#page-452-0) [SET\\_MAILPORT Procedure, 24-4](#page-453-0) [SET\\_MESSAGE\\_NOTIFICATION procedure, 144-161](#page-3570-0) [SET\\_MESSAGE\\_TRACKING procedure, 144-167](#page-3576-0) [SET\\_MODULE procedure, 20-11](#page-288-0) [SET\\_NLS Procedure, 131-31](#page-2862-0) [SET\\_OBJECT\\_NAME member procedure, 248-44](#page-5785-0) [SET\\_OBJECT\\_OWNER member procedure, 248-45](#page-5786-0) [SET\\_OBJECT\\_TYPE member procedure, 248-13](#page-5754-1) [SET\\_OER\\_BREAKPOINT function, 52-51](#page-1398-0) [SET\\_OPTION Procedure, 90-57](#page-2058-0) [SET\\_P1\\_RESOURCES Procedure, 29-11](#page-526-0) [SET\\_PARAM procedure, 141-151](#page-3358-0) [SET\\_PARAMETER procedure, 32-39,](#page-578-0) [43-30](#page-855-0) [apply process, 21-56](#page-347-0) [SET\\_PERSISTENT\\_CONN\\_SUPPORT procedure, 224-88](#page-5161-0) [SET\\_PLSQL\\_LOGGING\\_LEVEL procedure, 89-33](#page-1998-0) SET\_PLSOL\_TRACE procedure, 151-14 [SET\\_PROTECTION\\_REALM procedure, 192-10](#page-4915-0) [SET\\_PROXY procedure, 89-34,](#page-1999-0) [224-90](#page-5163-0) [SET\\_PURGE\\_JOB\\_INTERVAL procedure, 27-32](#page-503-0) [SET\\_PURGE\\_JOB\\_STATUS procedure, 27-33](#page-504-0) [SET\\_REPLAY\\_TIMEOUT Procedure, 160-33](#page-3858-0) [SET\\_RESPONSE\\_ERROR\\_CHECK procedure, 224-91](#page-5164-0)

[SET\\_ROLE Procedure, 131-32](#page-2863-0) [SET\\_ROWID\\_THRESHOLD Procedure, 38-32](#page-719-0) [SET\\_RULE\\_TRANSFORM\\_FUNCTION procedure, 144-167](#page-3576-0) [SET\\_SCHEMA\\_INSTANTIATION procedure, 21-66](#page-357-0) [SET\\_SCHEMA\\_PREFS Procedure, 141-153](#page-3360-0) [SET\\_SENDFROM Procedure, 24-5](#page-454-0) [SET\\_SESSION\\_LONGOPS procedure, 20-12](#page-289-0) [SET\\_SESSION\\_TIMEOUT procedure, 122-8](#page-2507-0) [SET\\_SOURCE\\_DATABASE\\_NAME member procedure, 248-45](#page-5786-1) [SET\\_SQL\\_TRACE Procedure, 131-33](#page-2864-0) [SET\\_SQLWKLD\\_PARAMETER Procedure, 18-49](#page-236-0) [SET\\_SYSTEM\\_STATS procedure, 141-154](#page-3361-0) [SET\\_TABLE\\_INSTANTIATION procedure, 21-69](#page-360-0) [SET\\_TABLE\\_PREFS Procedure, 141-156](#page-3363-0) [SET\\_TABLE\\_STATS procedure, 141-159](#page-3366-0) [SET\\_TAG member procedure, 248-45](#page-5786-2) [SET\\_TAG procedure, 143-20,](#page-3409-0) [144-171](#page-3580-0) [SET\\_TASK\\_PARAMETER Procedure, 18-50](#page-237-0) [SET\\_THRESHOLD procedure, 129-15](#page-2812-0) [SET\\_TIMEOUT function, 52-52](#page-1399-0) [SET\\_TIMEOUT procedure, 122-9](#page-2508-0) [SET\\_TIMEOUT\\_BEHAVIOUR procedure, 52-53](#page-1400-0) [SET\\_TRANSFER\\_TIMEOUT procedure, 224-92](#page-5165-0) [SET\\_TRANSFORM procedure, 45-78](#page-1053-0) [SET\\_TRIGGER\\_FIRING\\_PROPERTY procedure, 53-13](#page-1422-0) [SET\\_TUNING\\_TASK\\_PARAMETER Function, 139-84](#page-3193-0) [SET\\_UP\\_QUEUE procedure, 144-172](#page-3581-0) [SET\\_UPDATE\\_CONFLICT\\_HANDLER procedure, 21-71](#page-362-0) [SET\\_VALUE function, 52-54](#page-1401-0) [SET\\_VALUE member procedure, 248-31](#page-5772-1) [SET\\_VALUE\\_DEPENDENCY procedure, 21-75](#page-366-0) [SET\\_VALUES member procedure, 248-33](#page-5774-0) [SET\\_WALLET procedure, 224-93](#page-5166-0) [SET\\_WARNING\\_SETTING\\_STRING procedure, 157-11](#page-3806-0) [SET\\_WATERMARK Procedure, 23-50](#page-445-0) [SET\\_XML\\_INFORMATION member procedure, 248-35](#page-5776-0) [SETACL Procedure, 166-51](#page-4084-0) [SETACL procedure, 163-66](#page-3993-0) [SETATTRIBUTE procedure, 170-142](#page-4315-0) [SETATTRIBUTENODE function, 170-143](#page-4316-0) [SETAUTHOR Procedure, 166-52](#page-4085-0) [SETBASEDIR procedure, 173-17](#page-4382-0) [SETBATCHSIZE procedure, 175-16](#page-4441-0) [SETBINDVALUE procedure, 174-17](#page-4404-0) [SETCHARACTERSET Procedure, 166-53](#page-4086-0) [SETCHARSET Procedure, 170-144](#page-4317-0) [SETCOLLIDATTRNAME procedure, 174-18](#page-4405-0) [SETCOMMENT Procedure, 166-54](#page-4087-0) [SETCOMMITBATCH procedure, 175-17](#page-4442-0) [SETCONTENT Procedures, 163-67,](#page-3994-0) [166-55](#page-4088-0) [SETCONTENTTYPE Procedure, 82-75,](#page-1802-0) [166-56](#page-4089-0) [SETCONVERTSPECIALCHARS procedure, 171-13](#page-4346-0) [SETCUSTOMMETADATA Procedure, 166-57](#page-4090-0) [SETDATA procedure, 170-145](#page-4318-0) [SETDATAHEADER procedure, 174-19](#page-4406-0) [SETDATEFORMAT procedure, 174-20,](#page-4407-0) [175-18](#page-4443-0) [SETDCHARSET procedure, 170-152](#page-4325-0) [SETDEFAULTACL Procedure, 47-98](#page-1251-0) [SETDEFAULTASOF Procedur, 47-99](#page-1252-0) [SETDEFAULTCONTEXT Procedure, 47-100](#page-1253-0)

[SETDEFAULTOWNER Procedure, 47-101](#page-1254-0) [SETDEFAULTPRINCIPAL Procedure, 47-102](#page-1255-0) [SETDISPLAYNAME Procedure, 166-58](#page-4091-0) [SETDOCTYPE Procedure, 170-146](#page-4319-0) [SETDOCTYPE procedure, 173-18](#page-4383-0) [SETDVERSION procedure, 170-154](#page-4327-0) [SETENCODINGTAG procedure, 174-21](#page-4408-0) [SETERRORLOG procedure, 173-19,](#page-4384-0) [180-18](#page-4555-0) [SETERRORTAG procedure, 174-22](#page-4409-0) [SETFTPPORT Procedure, 163-69](#page-3996-0) [SETHTTPPORT Procedure, 163-70](#page-3997-0) [SETIGNORECASE procedure, 175-19](#page-4444-0) SETINFO member procedure [of ANYTYPE TYPE, 242-4](#page-5579-0) [SETKEYCOLUMN procedure, 175-20,](#page-4445-0) [177-12](#page-4489-0) [SETLANGUAGE Procedure, 166-59](#page-4092-0) [SETLISTENERENDPOINT Procedure, 163-71](#page-3998-0) [SETLISTENERLOCALACCESS Procedure, 163-72](#page-3999-0) [SETMAXROWS procedure, 171-14,](#page-4347-0) [174-23](#page-4410-0) [SETMETAHEADER procedure, 174-24](#page-4411-0) [SETNAMEDITEM function, 170-147](#page-4320-0) [SETNODEVALUE procedure, 170-148](#page-4321-0) [SETNODEVALUEASBINARYSTREAM Function & Procedure, 170-149](#page-4322-0) [SETNODEVALUEASCHARACTERSTREAM Function & Procedure, 170-150](#page-4323-0) [SETOPTIONS Procedure, 82-76](#page-1803-0) [SETOWNER Procedure, 166-60](#page-4093-0) [SETPARAM procedure, 180-19](#page-4556-0) [SETPATH Procedure, 48-36](#page-1301-0) [SETPATH Procedures, 47-103](#page-1256-0) [SETPREFIX procedure, 170-151](#page-4324-0) [SETPRESERVEWHITESPACE procedure, 173-20,](#page-4385-0) [175-21](#page-4446-0) [SETRAISEEXCEPTION procedure, 174-25](#page-4412-0) [SETRAISENOROWSEXCEPTION procedure, 174-26](#page-4413-0) [SETRENDERPATH Procedure, 169-49](#page-4172-0) [SETRENDERSTREAM Procedure, 169-50](#page-4173-0) [SETROWIDATTRNAME procedure, 174-27](#page-4414-0) [SETROWIDATTRVALUE procedure, 174-28](#page-4415-0) [SETROWSETTAG procedure, 171-16,](#page-4349-0) [174-29](#page-4416-0) [SETROWTAG procedure, 174-30,](#page-4417-0) [175-22,](#page-4447-0) [177-13](#page-4490-0) [SETSCHEMAVALIDATED procedure, 259-22](#page-5883-0) [SETSKIPROWS procedure, 171-18,](#page-4351-0) [174-31](#page-4418-0) [SETSOURCELANG Function, 178-14](#page-4507-0) [SETSQLTOXMLNAMEESCAPING procedure, 174-32,](#page-4419-0) [175-23](#page-4448-0) [SETSTANDALONE procedure, 170-152](#page-4325-0) [SETSTATS Procedure, 47-104](#page-1257-0) [SETSTOREPROPERTY Procedure, 49-23](#page-1326-0) [SETSTYLESHEETHEADER procedure, 174-33](#page-4420-0) [SETTAGCASE procedure, 174-34](#page-4421-0) [SETTRACE Procedure, 47-105](#page-1258-0) [SETUPDATECOLUMN procedure, 175-24,](#page-4449-0) [177-14](#page-4491-0) [SETVALIDATIONMODE procedure, 173-21](#page-4386-0) [SETVALUE procedure, 170-153](#page-4326-0) [SETXSLT procedure, 174-35,](#page-4422-0) [175-25](#page-4450-0) [SETXSLTPARAM procedure, 174-36,](#page-4423-0) [175-26](#page-4451-0) [SHOW\\_BREAKPOINTS procedures, 52-56](#page-1403-0) [SHOW\\_EXTENDED\\_STATS\\_NAME Function, 141-161](#page-3368-0) [SHOW\\_FRAME\\_SOURCE procedure, 52-57](#page-1404-0) [SHOW\\_SOURCE procedures, 52-58](#page-1405-0) [SHOW\\_STATS procedure, 236-20](#page-5483-0) [SHOWPAGE procedure, 194-19](#page-4944-0)

[SHOWSOURCE procedure, 194-20](#page-4945-0) [SHOWWARNINGS procedure, 173-22,](#page-4387-0) [180-20](#page-4557-0) [SHUTDOWN Procedure, 90-59](#page-2060-0) [SIGNAL procedure, 19-16](#page-275-0) [SIGNATURE procedure, 194-21](#page-4946-0) SIMPLE SOL NAME Function, 26-10 [SIZES procedure, 132-12](#page-2879-0) [SKIP\\_CORRUPT\\_BLOCKS procedure, 112-18](#page-2409-0) [SLEEP procedure, 83-14](#page-1825-0) SMALL function [of HTF package, 182-117](#page-4684-0) SMALL procedure [of HTP package, 183-116](#page-4819-0) [snapshot. See DBMS\\_MVIEW, 93-1](#page-2120-0) [SOURCE\\_LINES\\_T Table Type, 105-6](#page-2321-0) [SPACE\\_ERROR\\_INFO function, 122-10](#page-2509-0) [SPACE\\_USAGE procedure, 133-20](#page-2901-0) [SPACEUSAGE Procedure, 47-106,](#page-1259-0) [48-37](#page-1302-0) [split streams, 144-175](#page-3584-0) [SPLIT\\_STREAMS procedure, 144-175](#page-3584-0) [SPLITPATH Procedure, 163-73](#page-4000-0) [SPLITTEXT function, 170-155](#page-4328-0) SQL Apply [managing logical standby databases, 86-3](#page-1860-0) [managing with DBMS\\_LOGSTDBY package, 86-3](#page-1860-1) [SQL generation, 248-24,](#page-5765-0) [248-26](#page-5767-0) [SQL Performance Reporting Subprograms, 139-15](#page-3124-0) SQL\*Plus [creating a sequence, 1-7](#page-114-0) SOL OBJECT NAME Function, 26-11 [SQLID\\_TO\\_SQLHASH Function, 156-56](#page-3791-0) [SQLSET\\_ROW Object Type, 139-8](#page-3117-0) [SQLTEXT\\_TO\\_SIGNATURE Function, 139-86](#page-3195-0) [STACK\\_BIN\\_CAT procedure, 45-80](#page-1055-0) [STACK\\_BIN\\_NUM procedure, 45-82](#page-1057-0) [STACK\\_CLIP procedure, 45-85](#page-1060-0) [STACK\\_COL\\_REM procedure, 45-87](#page-1062-0) [STACK\\_MISS\\_CAT procedure, 45-89](#page-1064-0) [STACK\\_MISS\\_NUM procedure, 45-91](#page-1066-0) [STACK\\_NORM\\_LIN procedure, 45-93](#page-1068-0) staging queues [creating, 144-172](#page-3581-0) [removing, 144-149](#page-3558-0) [START\\_APPLY procedure, 21-77](#page-368-0) [START\\_CAPTURE Procedure, 159-14](#page-3823-0) [START\\_CAPTURE procedure, 32-49](#page-588-0) [START\\_POOL Procedure, 37-6](#page-685-0) [START\\_PROFILER functions and procedures, 106-15](#page-2342-0) [START\\_PROFILING Procedure, 73-5](#page-1660-0) [START\\_PROPAGATION procedure, 107-13](#page-2356-0) [START\\_REDEF\\_TABLE procedure, 110-14](#page-2387-0) [START\\_REPLAY Procedure, 160-34](#page-3859-0) [START\\_SERVICE procedure, 130-16](#page-2829-0) [STARTTLS Function and Procedure, 235-32](#page-5459-0) [STARTUP Procedure, 90-60](#page-2061-0) [STARTUP\\_EXTPROC\\_AGENT procedure, 181-7](#page-4566-0) [STATUS Function, 121-11](#page-2498-0) [STATUS\\_LINE procedure, 194-22](#page-4947-0) [STEP\\_ID function, 152-21](#page-3716-0)

[STOP\\_APPLY procedure, 21-78](#page-369-0) [STOP\\_CAPTURE procedure, 32-50](#page-589-0) [STOP\\_POOL Procedure, 37-7](#page-686-0) [STOP\\_PROFILER function and procedure, 106-16](#page-2343-0) [STOP\\_PROFILING Procedure, 73-6](#page-1661-0) [STOP\\_PROPAGATION procedure, 107-14](#page-2357-0) [STOP\\_SERVICE procedure, 130-17](#page-2830-0) [STOP\\_TASK Procedure, 101-31](#page-2260-0) [STORE\\_T Record Type, 47-30](#page-1183-0) [STORE\\_VALUES procedure, 190-8](#page-4889-0) stored outlines [DBMS\\_OUTLN, 99-1](#page-2196-0) [OUTLN\\_PKG package, 99-1](#page-2196-0) [STOREPUSH Procedure, 49-26](#page-1329-0) [STREAM2MULTI procedure, 193-9](#page-4924-0) Streams [removing configuration, 144-152](#page-3561-0) [STREAMS\\$\\_TRANSFORM\\_FUNCTION, 144-169](#page-3578-0) STRIKE function [of HTF package, 182-118](#page-4685-0) STRIKE procedure [of HTP package, 183-117](#page-4820-0) [STRING function, 108-11](#page-2368-0) STRING TO RAW Function, 225-31 STRONG function [of HTF package, 182-119](#page-4686-0) STRONG procedure [of HTP package, 183-118](#page-4821-0) STYLE function [of HTF package, 182-120](#page-4687-0) STYLE procedure [of HTP package, 183-119](#page-4822-0) SUB procedure [of HTP package, 183-120](#page-4823-0) [SUBMIT procedure, 78-14](#page-1711-0) [SUBMIT\\_PENDING\\_AREA procedure, 119-34](#page-2469-0) subscribers [drop the subscription, 34-3](#page-628-1) [extend the window to create a new view, 34-3](#page-628-2) [purging the subscription window, 34-3](#page-628-0) [retrieve change data from the subscriber views, 34-3](#page-628-3) subscription window [purging, 34-3](#page-628-0) [SUBSTR function, 232-33](#page-5400-0) [SUBSTR Functions, 82-77](#page-1804-0) [SUBSTRINGDATA function, 170-156](#page-4329-0) [Summary of DBMS\\_AQELM Subprograms, 24-2](#page-451-0) [Summary of DBMS\\_DIMENSION Subprograms, 59-4](#page-1455-0) [Summary of DBMS\\_ERRLOG Subprograms, 64-4](#page-1527-0) [Summary of DBMS\\_MVIEW Subprograms, 93-6](#page-2125-0) [Summary of DBMS\\_XDBZ Subprograms, 168-5](#page-4116-0) [Summary of DBMS\\_XMLDOM Subprograms, 170-30](#page-4203-0) [Summary of DBMS\\_XMLSCHEMA Subprograms, 176-9](#page-4462-0) [Summary of UTL\\_LMS Subprograms, 228-4](#page-5223-0) [SUMMARY procedure, 140-6](#page-3205-0) SUP function [of HTF package, 182-122](#page-4689-0) SUP procedure [of HTP package, 183-121](#page-4824-0) [SWITCH\\_CONSUMER\\_GROUP\\_FOR\\_SESS procedure, 119-35](#page-2470-0) [SWITCH\\_CONSUMER\\_GROUP\\_FOR\\_USER procedure, 119-36](#page-2471-0) [SWITCH\\_CURRENT\\_CONSUMER\\_GROUP Procedure, 131-34](#page-2865-0) [SWITCH\\_PLAN procedure, 119-37](#page-2472-0) [SYNC\\_INTERIM\\_TABLE procedure, 110-15](#page-2388-0) [SYNC\\_TEXT\\_INDEXES procedure, 65-29,](#page-1558-0) [123-45](#page-2556-0) [SYNCHRONIZE function, 52-60](#page-1407-0) synchronous capture [altering, 32-16](#page-555-0) instantiation [preparing a table for, 32-37](#page-576-0) [rules, 144-11](#page-3420-1) [SYNCINDEX Procedure, 172-11](#page-4364-0) synonyms [comparing, 35-1](#page-644-0) [SYS.MGW\\_MQSERIES\\_PROPERTIES Object Type, 90-8](#page-2009-0) [SYS.MGW\\_PROPERTIES Object Type, 90-10](#page-2011-0) [SYS.MGW\\_PROPERTY Object Type, 90-12](#page-2013-0) [SYS.MGW\\_TIBRV\\_PROPERTIES Object Type, 90-13](#page-2014-0)

# **T**

table alias [attributes, 247-9](#page-5736-0) [TABLE\\_CREATE procedure, 43-32](#page-857-0) [TABLE\\_TO\\_COMMA procedures, 156-57](#page-3792-0) TABLECAPTION function [of HTF package, 182-123](#page-4690-0) TABLECAPTION procedure [of HTP package, 183-122](#page-4825-0) TABLECLOSE function [of HTF package, 182-124](#page-4691-0) TABLECLOSE procedure [of HTP package, 183-123](#page-4826-0) TABLEDATA function [of HTF package, 182-125](#page-4692-0) TABLEDATA procedure [of HTP package, 183-124](#page-4827-0) TABLEHEADER function [of HTF package, 182-126](#page-4693-0) TABLEHEADER procedure [of HTP package, 183-125](#page-4828-0) TABLEOPEN function [of HTF package, 182-127](#page-4694-0) TABLEOPEN procedure [of HTP package, 183-126](#page-4829-0) [TABLEPRINT function, 194-23](#page-4948-0) TABLEROWCLOSE function [of HTF package, 182-128](#page-4695-0) TABLEROWCLOSE procedure [of HTP package, 183-127](#page-4830-0) TABLEROWOPEN function [of HTF package, 182-129](#page-4696-0) TABLEROWOPEN procedure [of HTP package, 183-128](#page-4831-0) tables [comparing, 35-1](#page-644-0) [table items as arrays, 136-53](#page-3006-0) tablespace repositories [attaching tablespaces, 149-13](#page-3648-0) [cloning tablespaces, 149-20](#page-3655-0) [detaching tablespaces, 149-26](#page-3661-0)

[TABLESPACE\\_FIX\\_BITMAPS procedure, 134-17](#page-2922-0) [TABLESPACE\\_FIX\\_SEGMENT\\_STATES procedure, 134-18](#page-2923-0) [TABLESPACE\\_MIGRATE\\_FROM\\_LOCAL procedure, 134-19](#page-2924-0) [TABLESPACE\\_MIGRATE\\_TO\\_LOCAL procedure, 134-20](#page-2925-0) [TABLESPACE\\_REBUILD\\_BITMAPS procedure, 134-21](#page-2926-0) [TABLESPACE\\_REBUILD\\_QUOTAS procedure, 134-22](#page-2927-0) [TABLESPACE\\_RELOCATE\\_BITMAPS procedure, 134-23](#page-2928-0) [TABLESPACE\\_SET type, 149-9](#page-3644-0) [TABLESPACE\\_VERIFY procedure, 134-24](#page-2929-0) tablespaces [change tables and, 33-26](#page-615-0) tags [GET\\_TAG function, 143-18,](#page-3407-0) [144-86](#page-3495-0) [SET\\_TAG procedure, 143-20,](#page-3409-0) [144-171](#page-3580-0) [TARGET\\_FILE function, 43-33](#page-858-0) [TARGET\\_LOB function, 43-34](#page-859-0) [TARGET\\_PROGRAM\\_RUNNING procedure, 52-61](#page-1408-0) TARGET TABLE function, 43-35 [TARGET\\_TRACE function, 43-36](#page-861-0) TELETYPE function [of HTF package, 182-130](#page-4697-0) TELETYPE procedure [of HTP package, 183-129](#page-4832-0) [TERMINATE procedure, 108-12](#page-2369-0) [TEXT\\_DECODE function, 222-9](#page-5032-0) [TEXT\\_ENCODE function, 222-10](#page-5033-0) [TIME\\_TABLE Table Type, 136-41](#page-2994-0) [TIME\\_WITH\\_TIME\\_ZONE\\_TABLE Table Type, 136-42](#page-2995-0) [TIMESTAMP\\_TABLE Table Type, 136-43](#page-2996-0) [TIMESTAMP\\_WITH\\_LTZ\\_TABLE Table Type, 136-44](#page-2997-0) [TIMESTAMP\\_WITH\\_TIME\\_ZONE\\_TABLE Table Type, 136-45](#page-2998-0) TITLE function [of HTF package, 182-131](#page-4698-0) TITLE procedure [of HTP package, 183-130](#page-4833-0) [TO\\_CURSOR\\_NUMBER Function, 136-87](#page-3040-0) [TO\\_REFCURSOR Function, 136-89](#page-3042-0) [TO\\_STRING function, 255-16](#page-5817-0) [TODATE function, 194-26](#page-4951-0) [TOOBJECT procedure, 259-23](#page-5884-0) [TOUCHRESOURCE Procedure, 163-74](#page-4001-0) [TRACE Procedure, 47-107](#page-1260-0) [TRACE procedure, 42-9](#page-824-0) [TRACEENABLED Function, 47-108](#page-1261-0) [TRACETAB.SQL, 151-7](#page-3688-0) [tracking LCRs, 144-83,](#page-3492-0) [144-167](#page-3576-0) [TRANSACTION\\_BACKOUT Procedures, 69-16](#page-1629-0) [TRANSFORM function, 259-24](#page-5885-0) transformations rule-based [adding a column, 144-27](#page-3436-0) [custom, 144-167](#page-3576-0) [deleting a column, 144-80](#page-3489-0) [keeping columns, 144-87](#page-3496-0) [renaming a column, 144-154](#page-3563-0) [renaming a schema, 144-157](#page-3566-0) [renaming a table, 144-159](#page-3568-0) [STREAMS\\$\\_TRANSFORM\\_FUNCTION, 144-169](#page-3578-0) [TRANSFORMNODE function, 180-21](#page-4558-0) [TRANSLATE function, 232-35,](#page-5402-0) [255-17](#page-5818-0)

[TRANSLATEXML Function, 178-16](#page-4509-0) [TRANSLITERATE Function, 225-32,](#page-5203-0) [232-37](#page-5404-0) transparent data encryption [apply process, 21-61](#page-352-0) [TRANSPORT\\_SET\\_CHECK procedure, 154-8](#page-3731-0) [TRIM Procedures, 82-79](#page-1806-0) [TUNE\\_MVIEW Procedure, 18-63](#page-250-0) [TYPE\\_BUILD function, 43-37](#page-862-0) [TYPE\\_DIMENSION\\_COMPILE function, 43-38](#page-863-0) [TYPE\\_OPERATIONS function, 43-39](#page-864-0) [TYPE\\_REJECTED\\_RECORDS function, 43-40](#page-865-0) types [Expression Filter, 247-1](#page-5728-0) [MGD\\_ID, 255-1,](#page-5802-0) [255-7](#page-5808-0) [MGD\\_ID\\_COMPONENT, 255-5](#page-5806-0) [MGD\\_ID\\_COMPONENT\\_VARRAY, 255-6](#page-5807-0) Oracle Multimedia [ORDAudio, 249-1](#page-5790-0) [ORDDicom, 250-1](#page-5792-0) [ORDDoc, 251-1](#page-5794-0) [ORDImage, 252-1](#page-5796-0) [ORDVideo, 254-1](#page-5800-0) [SQL/MM Still Image, 253-1](#page-5798-0) [Rules Manager, 257-1](#page-5848-0)

# **U**

ULISTCLOSE function [of HTF package, 182-132](#page-4699-0) ULISTCLOSE procedure [of HTP package, 183-131](#page-4834-0) ULISTOPEN function [of HTF package, 182-133](#page-4700-0) ULISTOPEN procedure [of HTP package, 183-132](#page-4835-0) [UNASSIGN\\_ACL Procedure, 94-16](#page-2161-0) [UNASSIGN\\_ATTRIBUTE\\_SET procedure, 65-30](#page-1559-0) [UNASSIGN\\_WALLET\\_ACL Procedure, 94-17](#page-2162-0) [UNCHECKOUT function, 165-16](#page-4033-0) [UNCL\\_ARRAY Table Type, 156-14](#page-3749-0) UNDERLINE function [of HTF package, 182-134](#page-4701-0) UNDERLINE procedure [of HTP package, 183-133](#page-4836-0) [UNESCAPE function, 238-9](#page-5532-0) [UNESCAPEURI function, 245-39](#page-5666-0) [UNIFORM\\_DIST\\_FIT procedure, 140-7](#page-3206-0) [UNIQUE\\_SESSION\\_ID Function, 131-36](#page-2867-0) [UNIQUE\\_SESSION\\_NAME function, 103-31](#page-2300-0) [UNKEEP procedure, 132-13](#page-2880-0) [UNLOCK\\_MAP procedure, 142-16](#page-3389-0) [UNLOCK\\_PARTITION\\_STATS Procedure, 141-162](#page-3369-0) [UNLOCK\\_SCHEMA\\_STATS procedure, 141-163](#page-3370-0) [UNLOCK\\_TABLE\\_STATS procedure, 141-164](#page-3371-0) [UNLOCKPATH Procedure, 47-109,](#page-1262-0) [48-38](#page-1303-0) [UNLOCKRESOURCE function, 163-77](#page-4004-0) [UNMAP\\_DAD Procedure, 63-27](#page-1522-0) [UNMARKHOT Procedure, 132-14](#page-2881-0) [UNMOUNTSTORE Procedure, 47-110](#page-1263-0) [UNPACK\\_MESSAGE procedures, 103-32](#page-2301-0) [UNPACK\\_STGTAB\\_BASELINE Function, 135-23](#page-2952-0)

[UNPACK\\_STGTAB\\_SQLPATCH Procedure, 137-39](#page-3084-0) [UNPACK\\_STGTAB\\_SQLPROF Procedure, 139-87](#page-3196-0) [UNPACK\\_STGTAB\\_SQLSET Procedure, 139-88](#page-3197-0) [UNREGISTER\\_DEPENDENT\\_OBJECT procedure, 110-16](#page-2389-0) [UNREGISTER\\_FOREIGN\\_QUEUE Procedure, 90-61](#page-2062-0) [UNREGISTERSTORE Procedure, 47-111](#page-1264-0) [UNREGISTERURLHANDLER procedure, 245-41](#page-5668-0) [UNSCHEDULE\\_PROPAGATION Procedure, 90-62](#page-2063-0) [UNUSED\\_SPACE procedure, 133-23](#page-2904-0) [UPDATE\\_BY\\_CAT procedure, 99-11](#page-2206-0) [UPDATE\\_CATEGORY Procedure, 119-38](#page-2473-0) [UPDATE\\_CONSUMER\\_GROUP procedure, 119-39](#page-2474-0) [UPDATE\\_OBJECT Procedure, 18-65](#page-252-0) [UPDATE\\_OBJECT procedure, 234-12](#page-5427-0) [UPDATE\\_PLAN procedure, 119-40](#page-2475-0) [UPDATE\\_PLAN\\_DIRECTIVE procedure, 119-41](#page-2476-0) [UPDATE\\_REC\\_ATTRIBUTES Procedure, 18-67](#page-254-0) [UPDATE\\_SIGNATURES procedure, 99-12](#page-2207-0) [UPDATE\\_SQLSET procedures, 139-90](#page-3199-0) [UPDATE\\_SQLWKLD\\_ATTRIBUTES Procedure, 18-69](#page-256-0) [UPDATE\\_SQLWKLD\\_STATEMENT Procedure, 18-70](#page-257-0) [UPDATE\\_TASK\\_ATTRIBUTES Procedure, 18-72](#page-259-0) [UPDATERESOURCEMETADATA Procedures, 163-75](#page-4002-0) [UPDATETRANSLATION Function, 178-17](#page-4510-0) [UPDATEXML function, 175-27,](#page-4452-0) [177-15](#page-4492-0) [UPGRADE\\_DATABASE Procedure, 60-15](#page-1472-0) [UPGRADE\\_SCHEMA Procedure, 60-17](#page-1474-0) [UPGRADE\\_STAT\\_TABLE procedure, 141-165](#page-3372-0) [UPGRADE\\_TABLE Procedure, 60-19](#page-1476-0) upgrading [post-upgrade actions, 96-1](#page-2172-0) URI Types [description, 245-1](#page-5628-0) [UriFactory package, 245-36](#page-5663-0) [ESCAPEURI function, 245-38](#page-5665-0) [GETURL function, 245-37](#page-5664-0) [methods, 245-36](#page-5663-2) [REGISTERURLHANDLER procedure, 245-40](#page-5667-0) [UNESCAPEURI function, 245-39](#page-5666-0) [UNREGISTERURLHANDLER procedure, 245-41](#page-5668-0) [UriType supertype, 245-2](#page-5629-0) [GETBLOB function, 245-3](#page-5630-0) [GETCLOB function, 245-4](#page-5631-0) [GETCONTENTTYPE function, 245-5](#page-5632-0) [GETEXTERNALURL function, 245-6](#page-5633-0) [GETURL function, 245-7](#page-5634-0) [GETXML function, 245-8](#page-5635-0) [methods, 245-2](#page-5629-1) [UROWID\\_TABLE Table Type, 136-46](#page-2999-0) [USE\\_FILTER\\_SET Procedure, 160-35](#page-3860-0) [USE\\_ROLLBACK\\_SEGMENT procedure, 152-22](#page-3717-0) [USEBINARYSTREAM Function, 170-157](#page-4330-0) [USEITEMTAGSFORCOLL procedure, 171-19](#page-4352-0) [USENULLATTRIBUTEINDICATOR procedure, 171-20,](#page-4353-0) [174-37](#page-4424-0) [USER\\_EXPORT procedures, 78-16](#page-1713-0) [USETYPEFORCOLLELEMTAG procedure, 174-38](#page-4425-0) [Using DBMS\\_ADVISOR, 18-2](#page-189-0) [Using DBMS\\_AQIN, 25-2](#page-457-0) [Using DBMS\\_FILE\\_GROUP, 67-2](#page-1579-0) [Using DBMS\\_MVIEW, 93-2](#page-2121-0)

[Using DBMS\\_RULE, 126-2](#page-2605-0) [Using DBMS\\_RULE\\_ADM, 127-2](#page-2617-0) [Using DBMS\\_STREAMS, 143-2](#page-3391-0) [Using DBMS\\_STREAMS\\_ADM, 144-2](#page-3411-0) [Using DBMS\\_STREAMS\\_TABLESPACE\\_ADM, 149-2](#page-3637-0) [Using DBMS\\_XMLDOM, 170-3](#page-4176-0) [Using DBMS\\_XMLSCHEMA, 176-2](#page-4455-0) [Using UTL\\_HTTP, 224-2](#page-5075-0) [UTL Streams Types, 258-1](#page-5854-0) [UTL\\_BINARYINPUTSTREAM Type, 258-3](#page-5856-0) [UTL\\_BINARYOUTPUTSTREAM Type, 258-4](#page-5857-0) [UTL\\_CHARACTERINPUTSTREAM Type, 258-5](#page-5858-0) [UTL\\_CHARACTEROUTPUTSTREAM Type, 258-6](#page-5859-0) [UTL\\_COLL package, 220-1](#page-5004-0) [UTL\\_COMPRESS package, 221-1](#page-5008-0) [UTL\\_ENCODE package, 222-1](#page-5024-0) [UTL\\_FILE package, 223-1](#page-5036-0) [UTL\\_HTTP package, 224-1](#page-5074-0) [UTL\\_I18N package, 225-1](#page-5172-0) [ESCAPE\\_REFERENCE function, 225-9,](#page-5180-0) [225-14,](#page-5185-0) [225-16,](#page-5187-0) [225-17,](#page-5188-0) [225-19,](#page-5190-0) [225-22,](#page-5193-0) [225-26](#page-5197-0) [GET\\_DEFAULT\\_CHARSET function, 225-11](#page-5182-0) [MAP\\_CHARSET function, 225-20](#page-5191-0) [MAP\\_LANGUAGE\\_FROM\\_ISO function, 225-23](#page-5194-0) [MAP\\_LOCALE\\_TO\\_ISO function, 225-24](#page-5195-0) [MAP\\_TERRITORY\\_FROM\\_ISO function, 225-25](#page-5196-0) [RAW\\_TO\\_CHAR function, 225-27](#page-5198-0) [RAW\\_TO\\_NCHAR function, 225-29](#page-5200-0) [UNESCAPE\\_REFERENCE function, 225-34](#page-5205-0) [UTL\\_INADDR package, 226-1](#page-5206-0) [UTL\\_LMS package, 228-1](#page-5220-0) [FORMAT\\_MESSAGE function, 228-5](#page-5224-0) [GET\\_MESSAGE function, 228-6](#page-5225-0) [UTL\\_MAIL package, 229-1](#page-5226-0) [UTL\\_MATCH package, 230-1](#page-5236-0) [UTL\\_NLA package, 231-1](#page-5246-0) [UTL\\_RAW package, 232-1](#page-5368-0) [UTL\\_RECOMP package, 233-1](#page-5408-0) [UTL\\_REF package, 234-1](#page-5416-0) [UTL\\_SPADV package, 236-1](#page-5464-0) [UTL\\_TCP package, 237-1](#page-5490-0) [UTL\\_URL package, 238-1](#page-5524-0) [UUDECODE function, 222-11](#page-5034-0)

#### **V**

[UUENCODE function, 222-12](#page-5035-0)

[V\\$STREAMS\\_MESSAGE\\_TRACKING view, 144-83,](#page-3492-0) [144-167](#page-3576-0) [v\\$vpd\\_policies, 124-5](#page-2562-0) [VALIDATE procedure, 156-58](#page-3793-0) [VALIDATE\\_DIMENSION procedure, 59-6](#page-1457-0) [VALIDATE\\_EXPRESSIONS procedure, 65-31](#page-1560-0) [VALIDATE\\_PENDING\\_AREA procedure, 119-45](#page-2480-0) [VALIDATE\\_REWRITE\\_EQUIVALENCE Procedure, 17-10](#page-187-0) [VALIDATE\\_SCHEME function, 89-35](#page-2000-0) [VALIDATE\\_XML procedure, 41-58](#page-813-0) [VALUE functions, 108-13](#page-2370-0) [VALUEOF procedure, 180-22](#page-4559-0) [VARCHAR2\\_TABLE Table Type, 136-47](#page-3000-0) [VARCHAR2A Table Type, 136-48](#page-3001-0) [VARCHAR2S Table Type, 136-49](#page-3002-0) VARIABLE function

[of HTF package, 182-135](#page-4702-0) VARIABLE procedure [of HTP package, 183-134](#page-4837-0) [VARIABLE\\_VALUE procedures, 136-91](#page-3044-0) [VERBOSE\\_ACTION function, 43-27](#page-852-0) [VERBOSE\\_DEBUG function, 43-25](#page-850-0) [VERBOSE\\_INFO function, 43-28](#page-853-0) [VERBOSE\\_NOTICE function, 43-26](#page-851-0) [VERBOSE\\_STATS function, 43-24](#page-849-0) [VERIFY\\_VALUES function, 190-9](#page-4890-0) [VERSION function, 43-41](#page-866-0) views [comparing, 35-1](#page-644-0) virtual dependency definitions object dependencies [creating, 21-24](#page-315-0) [dropping, 21-29](#page-320-0) [value dependencies, 21-75](#page-366-0) [Virtual Private Database. See VPD](#page-2558-0) VPD [column masking, 124-10](#page-2567-0) [enabling column-level, 124-10](#page-2567-1) [viewing current cursors and policy predicates, 124-5](#page-2562-1) [VPD use of DBMS\\_RLS, 124-1](#page-2558-0) [VRFY function, 235-33](#page-5460-0)

# **W**

[WAIT\\_ON\\_PENDING\\_DML Procedure, 156-60](#page-3795-0) [WAITANY procedure, 19-17](#page-276-0) [WAITONE procedure, 19-18](#page-277-0) WBR function [of HTF package, 182-136](#page-4703-0) WBR procedure [of HTP package, 183-135](#page-4838-0) [WEIBULL\\_DIST\\_FIT procedure, 140-8](#page-3207-0) [WHAT procedure, 78-17](#page-1714-0) [WHO\\_CALLED\\_ME procedure, 194-27](#page-4952-0) [WPG\\_DOCLOAD package, 239-1](#page-5534-0) [WRAP Functions, 53-15](#page-1424-0) [WRITE Procedures, 82-81](#page-1808-0) [WRITE\\_DATA procedure, 235-34](#page-5461-0) [WRITE\\_LINE function, 237-31](#page-5520-0) [WRITE\\_LINE procedure, 224-95](#page-5168-0) [WRITE\\_RAW function, 237-32](#page-5521-0) [WRITE\\_RAW procedure, 224-96](#page-5169-0) [WRITE\\_RAW\\_DATA procedure, 235-35](#page-5462-0) [WRITE\\_TEXT function, 237-33](#page-5522-0) [WRITE\\_TEXT procedure, 224-97](#page-5170-0) [WRITEAPPEND Procedures, 82-83](#page-1810-0) [WRITETOBUFFER procedure, 170-158](#page-4331-0) [WRITETOCLOB procedure, 170-159](#page-4332-0) [WRITETOFILE procedure, 170-160](#page-4333-0)

# **X**

[XA\\_COMMIT Function, 162-13](#page-3918-0) [XA\\_END Function, 162-14](#page-3919-0) [XA\\_FORGET Function, 162-15](#page-3920-0) [XA\\_GETLASTOER Function, 162-16](#page-3921-0) [XA\\_PREPARE Function, 162-17](#page-3922-0) [XA\\_RECOVER Function, 162-18](#page-3923-0)

[XA\\_ROLLBACK Function, 162-19](#page-3924-0) [XA\\_SETTIMEOUT Function, 162-20](#page-3925-0) [XA\\_START Function, 162-21](#page-3926-0) [XDBEvent Type Subprograms, 169-6](#page-4129-0) [XDBHandler Type Subprograms, 169-9](#page-4132-0) [XDBHandlerList Type Subprograms, 169-8](#page-4131-0) [XDBLink Type Subprograms, 169-11](#page-4134-0) [XDBPath Type Subprograms, 169-10](#page-4133-0) [XDBRepositoryEvent Type Subprograms, 169-7](#page-4130-0) [XDBUriType, 245-27](#page-5654-0) [XDBURITYPE function, 245-35](#page-5662-0) [XDBUriType subtype, 245-27](#page-5654-1) [CREATEURI function, 245-28](#page-5655-0) [GETBLOB function, 245-29](#page-5656-0) [GETCLOB function, 245-30](#page-5657-0) [GETCONTENTTYPE function, 245-31](#page-5658-0) [GETEXTERNALURL function, 245-32](#page-5659-0) [GETURL function, 245-33](#page-5660-0) [GETXML function, 245-34](#page-5661-0) [methods, 245-27](#page-5654-2) [XDBURITYPE function, 245-35](#page-5662-0) [XDBZ Constants, 168-4](#page-4115-0) [XFORM\\_BIN\\_CAT procedure, 45-95](#page-1070-0) [XFORM\\_BIN\\_NUM procedure, 45-97](#page-1072-0) [XFORM\\_CLIP procedure, 45-100](#page-1075-0) [XFORM\\_COL\\_REM procedure, 45-102](#page-1077-0) [XFORM\\_EXPR\\_NUM procedure, 45-104](#page-1079-0) [XFORM\\_EXPR\\_STR procedure, 45-106](#page-1081-0) [XFORM\\_MISS\\_CAT procedure, 45-109](#page-1084-0) [XFORM\\_MISS\\_NUM procedure, 45-112](#page-1087-0) [XFORM\\_NORM\\_LIN procedure, 45-114](#page-1089-0) [XFORM\\_STACK procedure, 45-117](#page-1092-0) XML tags specifying list of [configuring index parameters, 247-13](#page-5740-0) [XML\\_TO\\_LCR Function, 91-37](#page-2100-0) [XMLINDEXADDPATH Procedure, 164-10](#page-4015-0) [XMLINDEXREMOVEPATH Procedure, 164-11](#page-4016-0) XMLType [CREATENONSCHEMABASEDXML function, 259-4](#page-5865-0) [CREATESCHEMABASEDXML function, 259-5](#page-5866-0) [CREATEXML function, 259-6](#page-5867-0) [description, 259-1](#page-5862-0) [EXISTSNODE function, 259-8](#page-5869-0) [EXTRACT function, 259-9](#page-5870-0) [GETBLOBVAL function, 259-10](#page-5871-0) [GETCLOBVAL function, 259-11](#page-5872-0) [GETNUMBERVAL function, 259-13](#page-5874-0) [GETROOTELEMENT function, 259-14](#page-5875-0) [GETSCHEMAURL function, 259-15](#page-5876-0) [GETSTRINGVAL function, 259-16](#page-5877-0) [ISFRAGMENT function, 259-17](#page-5878-0) [ISSCHEMABASED function, 259-18](#page-5879-0) [ISSCHEMAVALID function, 259-19](#page-5880-0) [ISSCHEMAVALIDATED function, 259-20](#page-5881-0) [NAMESPACE function, 259-12](#page-5873-0) [SCHEMAVALIDATE procedure, 259-21](#page-5882-0) [SETSCHEMAVALIDATED procedure, 259-22](#page-5883-0) [TOOBJECT procedure, 259-23](#page-5884-0) [TRANSFORM function, 259-24](#page-5885-0)

[XMLTYPE function, 259-25](#page-5886-0) [XMLTYPE function, 259-25](#page-5886-0) XPath parameters [adding to attribute list, 65-19](#page-1548-0) [dropping from attribute list, 65-19](#page-1548-0) XPath predicates indexing set of [configuring XML element or XML attribute, 247-11](#page-5738-0) [XPINDEX\\_PARAMETERS procedure, 65-32](#page-1561-0) [XRANGE function, 232-39](#page-5406-0)